9.2

*IBM MQ -Référence*

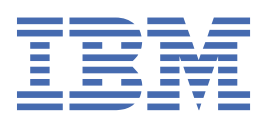

#### **Remarque**

Avant d'utiliser le présent document et le produit associé, prenez connaissance des informations générales figurant à la section [«Remarques», à la page 1511](#page-1510-0).

Cette édition s'applique à la version 9 édition 2 d' IBM® MQ et à toutes les éditions et modifications ultérieures, sauf indication contraire dans les nouvelles éditions.

Lorsque vous envoyez des informations à IBM, vous accordez à IBM le droit non exclusif d'utiliser ou de distribuer les informations de la manière qui lui semble appropriée, sans aucune obligation de votre part.

**© Copyright International Business Machines Corporation 2007, 2024.**

# Table des matières

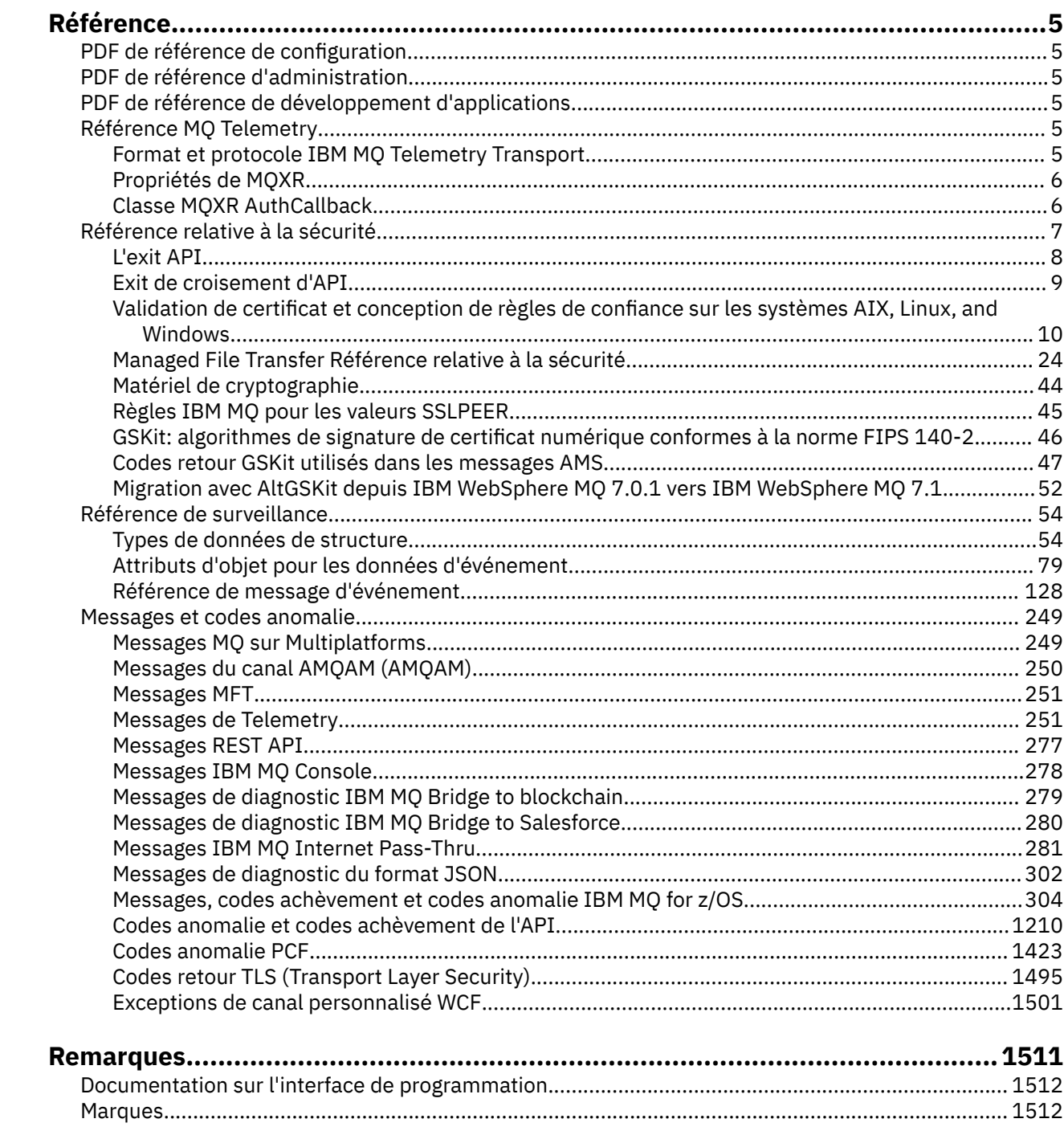

# <span id="page-4-0"></span>**Référence IBM MQ**

Utilisez les informations de référence présentées dans cette section pour accomplir les tâches adaptées à vos besoins métier.

• Diagrammes de syntaxe

# **PDF de référence de configuration**

Depuis mai 2021, les informations de référence de configuration ont été déplacées vers un PDF distinct. mq92.refconfig.pdf est disponible dans le même répertoire que mq92.reference.pdf.

# **PDF de référence d'administration**

Depuis mai 2021, les informations de référence d'administration ont été déplacées vers un PDF distinct.

mq92.refadmin.pdf est disponible dans le même répertoire que mq92.reference.pdf.

# **PDF de référence de développement d'applications**

Depuis mai 2021, les informations de référence sur le développement d'applications ont été déplacées vers un PDF distinct.

mq92.refdev.pdf est disponible dans le même répertoire que mq92.reference.pdf.

## **Windows > Linux > AIX Référence MQ Telemetry**

Informations sur le format et le protocole MQTT , les propriétés MQXR et la classe MQXR AuthCallback .

#### **Windows** Linux AIX **Format et protocole IBM MQ Telemetry Transport**

IBM MQ Telemetry Transport (MQTT) est un protocole léger de publication/abonnement transitant via TCP/IP permettant de connecter un grand nombre de dispositifs, tels que des détecteurs distants et des dispositifs de contrôle. MQTT est utilisé par des applications spécialisées sur des dispositifs de petite taille qui doivent accepter des bandes passantes faibles et des communications peu fiables. Vous pouvez utiliser les applications client MQTT d'un partenaire métier ou écrire vos propres applications client pour utiliser les protocoles publiés. Vous pouvez obtenir des exemples d'applications client et des bibliothèques de support à partir du projet Eclipse Paho .

MQ Telemetry dans IBM MQ prend en charge les applications client qui utilisent MQTT protocol. Il existe actuellement deux spécifications de ce protocole :

- La norme Oasis [MQTT 3.1.1](https://docs.oasis-open.org/mqtt/mqtt/v3.1.1/os/mqtt-v3.1.1-os.html)
- La spécification [MQTT.org Spécification de protocole](https://public.dhe.ibm.com/software/dw/webservices/ws-mqtt/mqtt-v3r1.html) provenant de mqtt.org

La norme Oasis est plus récente. La fonctionnalité est presque identique à la spécification mqtt.org. La norme MQTT 3.1.1 Oasis est prise en charge dans IBM MQ 8.0.0 Fix Pack 3 et les versions ultérieures.

Si votre client MQTT provient d'une source autre que le projet [Eclipse Paho](http://www.eclipse.org/paho) ou le IBM Messaging Telemetry Clients SupportPac(qui n'est plus disponible), vérifiez la version de MQTT protocol prise en charge par le client. Si votre client prend en charge un niveau différent d'MQTT protocol et ne fonctionne pas correctement avec le service MQ Telemetry, une couche de conversion légère est requise. Vérifiez avec la source de votre client si la couche de conversion est disponible sous forme d'une mise à jour du client que vous envisagez d'utiliser.

#### <span id="page-5-0"></span>**Propriétés de MQXR** Windows **M**

Les paramètres de propriété MQXR sont stockés dans un fichier de propriétés spécifique à la plateforme: mqxr\_win.properties ou mqxr\_unix.properties. Vous configurez normalement ces propriétés à l'aide de commandes d'administration MQSC ou de IBM MQ Explorer.

Lorsque vous démarrez un gestionnaire de files d'attente pour la première fois, la version de modèle du fichier de propriétés MQXR de votre plateforme est copiée du répertoire *mqinstall*/mqxr/config vers le répertoire *mqinstall*/qmgrs/*qmgr\_name*/mqxr/config .

En règle générale, vous n'avez pas besoin d'éditer directement le fichier de propriétés MQXR, car toutes les propriétés sauf une peuvent être configurées via des commandes d'administration MQSC ou IBM MQ Explorer. Si vous décidez d'éditer le fichier directement, arrêtez le gestionnaire de files d'attente avant d'effectuer vos modifications.

La propriété que vous ne pouvez définir qu'en éditant le fichier directement est **webcontentpath**. Si votre application client de télémétrie est une application Web, vous devez également fournir l'exécutable d'application Web JavaScript au navigateur. Cette exigence est expliquée dans Le client de messagerie MQTT pour JavaScript(tm) et les applications Web. Vous utilisez la propriété **webcontentpath** pour spécifier le répertoire à partir duquel les fichiers exécutables de l'application Web sont servis:

- Par défaut, **webcontentpath** n'est pas présent dans le fichier de propriétés MQXR. Si **webcontentpath** n'est pas présent, le serveur de télémétrie MQ sert les fichiers exécutables de l'application Web à partir de l'emplacement par défaut suivant: *mqinstall*/qmgrs/*qmgr\_name*/ mqxr/WebContent/*your\_client\_app*
- Si **webcontentpath** spécifie un chemin, le serveur de télémétrie MQ fournit les fichiers exécutables de l'application Web à partir de cet emplacement.
- Si **webcontentpath** est présent et vide, le serveur de télémétrie MQ ne prend pas en charge les fichiers exécutables de l'application Web.

#### **Concepts associés**

Service de télémétrie (MQXR)

#### **Référence associée**

«Classe MQXR AuthCallback», à la page 6

AuthCallback est la seule classe du package com.ibm.mq.mqxr. Il indique la définition d'interface dont un administrateur de serveur de télémétrie a besoin lorsqu'il écrit un AuthCallback sur le serveur MQXR.

## **Windows E. Linux F. AIX Classe MQXR AuthCallback**

AuthCallback est la seule classe du package com.ibm.mq.mqxr. Il indique la définition d'interface dont un administrateur de serveur de télémétrie a besoin lorsqu'il écrit un AuthCallback sur le serveur MQXR.

### **Classe AuthCallback**

```
java.lang.Object
 |
```
└─ com.ibm.mq.mqxr.AuthCallback

Interface implémentée:

javax.security.auth.callback.Callback

```
public class AuthCallback
extends java.lang.Object
implements javax.security.auth.callback.Callback
```
<span id="page-6-0"></span>Permet à un module de connexion JAAS (javax.security.auth.spi.LoginModule) d'accéder aux objets IBM MQ Server.

### **Des méthodes**

#### **getSSLSession**

public javax.net.ssl.SSLSession getSSLSession()

Renvoie le javax.net.ssl.SSLSession associé à la connexion client, ou null si le client est connecté à l'aide d'une connexion en texte en clair.

#### **setSSLSession**

public void setSSLSession(javax.net.ssl.SSLSession sslSession)

Le paramètre **sslSession** est défini par le serveur comme étant le sslSession associé à la connexion client, ou null si le client est connecté à l'aide d'une connexion en texte en clair.

#### **Constructeurs**

public AuthCallback()

#### **Concepts associés**

Service de télémétrie (MQXR)

Configuration JAAS du canal de télémétrie

#### **Tâches associées**

Résolution des problèmes : Le module de connexion JAAS n'est pas appelé par le service de télémétrie

## **Référence associée**

[«Propriétés de MQXR», à la page 6](#page-5-0)

Les paramètres de propriété MQXR sont stockés dans un fichier de propriétés spécifique à la plateforme: mqxr win.properties ou mqxr unix.properties. Vous configurez normalement ces propriétés à l'aide de commandes d'administration MQSC ou de IBM MQ Explorer.

# **Référence relative à la sécurité**

Utilisez les informations de référence de cette section pour vous aider à configurer la sécurité pour IBM MQ.

#### **Concepts associés**

#### [«L'exit API», à la page 8](#page-7-0)

Un *exit API* est un module de programme qui surveille ou modifie la fonction des appels MQI. Un exit d'API comprend plusieurs *fonctions d'exit d'API*, chacune ayant son propre point d'entrée dans le module.

#### [«Exit de croisement d'API», à la page 9](#page-8-0)

Un *exit de croisement d'API* est un programme qui surveille ou modifie la fonction des appels MQI émis par les applications CICS sur z/OS.

#### [«Validation de certificat et conception de règles de confiance sur les systèmes AIX, Linux, and Windows»,](#page-9-0) [à la page 10](#page-9-0)

IBM MQ valide les certificats TLS en fonction de deux types de règle, de base et standard. La vérification de stratégie standard est conforme à la norme RFC 5280.

#### [«Matériel de cryptographie», à la page 44](#page-43-0)

La manière dont IBM MQ fournit la prise en charge du matériel de cryptographie dépend de la plateforme que vous utilisez.

#### [«Règles IBM MQ pour les valeurs SSLPEER», à la page 45](#page-44-0)

L'attribut SSLPEER permet de vérifier le nom distinctif (DN) du certificat provenant du gestionnaire de files d'attente ou du client homologue à l'autre extrémité d'un canal IBM MQ . IBM MQ utilise certaines règles lors de la comparaison de ces valeurs

[«Migration avec AltGSKit depuis IBM WebSphere MQ 7.0.1 vers IBM WebSphere MQ 7.1», à la page 52](#page-51-0)

<span id="page-7-0"></span>Effectuez cette tâche uniquement si vous effectuez une migration depuis IBM WebSphere MQ 7.0.1 à l'aide du paramètre de configuration AltGSKit pour charger un autre GSKit. L'alternative GSKit utilisée par IBM WebSphere MQ 7.0.1 avec le paramètre AltGSKit est distincte de l'option GSKit utilisée par IBM WebSphere MQ 7.1; les modifications apportées à chaque GSKit n'affectent pas l'autre. En effet, IBM WebSphere MQ 7.1 utilise une copie locale privée de GSKit dans son répertoire d'installation et ne prend pas en charge l'utilisation d'une autre version de GSKit.

#### CipherSpec non concordances

Echecs d'authentification lors de l'établissement de liaison TLS

P V 9.2.0 Présentation de l'interception Advanced Message Security sur les canaux de transmission de messages

#### **Référence associée**

[«GSKit: algorithmes de signature de certificat numérique conformes à la norme FIPS 140-2», à la page](#page-45-0) [46](#page-45-0)

Liste des algorithmes de signature de certificat numérique dans GSKit qui sont conformes à la norme FIPS 140-2

## **L'exit API**

Un *exit API* est un module de programme qui surveille ou modifie la fonction des appels MQI. Un exit d'API comprend plusieurs *fonctions d'exit d'API*, chacune ayant son propre point d'entrée dans le module.

**Remarque :** Les informations de cette section ne s'appliquent pas à IBM MQ for z/OS.

Il existe deux catégories de fonction de sortie:

#### **Une fonction d'exit associée à un appel MQI**

Cette catégorie contient deux fonctions d'exit pour chaque appel MQI et une autre pour un appel MQGET avec l'option MQGMO\_CONVERT. Les appels MQCONN et MQCONNX partagent les mêmes fonctions d'exit.

Pour chaque appel MQI, l'une des deux fonctions d'exit est appelée avant que le gestionnaire de files d'attente ne commence à traiter l'appel et l'autre est appelée une fois que le gestionnaire de files d'attente a terminé de traiter l'appel. La fonction d'exit d'un appel MQGET avec l'option MQGMO\_CONVERT est appelée lors de l'appel MQGET, une fois que le message a été extrait de la file d'attente par le gestionnaire de files d'attente, mais avant toute conversion de données. Cela permet, par example, de déchiffrer un message avant la conversion de données.

Une fonction d'exit peut inspecter et modifier l'un des paramètres d'un appel MQI. Sur un appel MQPUT, par exemple, une fonction d'exit appelée avant le début du traitement de l'appel peut:

- Inspecter et modifier le contenu des données d'application dans le message en cours d'insertion
- Modifier la longueur des données d'application dans le message
- Modifier le contenu des zones dans la structure de descripteur de message, MQMD
- Modifier le contenu des zones dans la structure des options d'insertion de message, MQPMO

Une fonction d'exit appelée avant le début du traitement d'un appel MQI peut supprimer complètement l'appel. La fonction d'exit pour un appel MQGET avec l'option MQGMO\_CONVERT peut supprimer la conversion de données du message en cours d'extraction.

#### **Fonctions d'exit d'initialisation et d'arrêt**

Il existe deux fonctions d'exit dans cette catégorie, la fonction d'exit d'initialisation et la fonction d'exit d'arrêt.

La fonction d'exit d'initialisation est appelée par le gestionnaire de files d'attente lorsqu'une application se connecte au gestionnaire de files d'attente. Son objectif principal est d'enregistrer les fonctions d'exit et leurs points d'entrée auprès du gestionnaire de files d'attente et d'effectuer tout traitement d'initialisation. Il n'est pas nécessaire d'enregistrer toutes les fonctions d'exit, uniquement celles qui sont requises pour cette connexion. Lorsque l'application se déconnecte du gestionnaire de files d'attente, les enregistrements sont supprimés automatiquement.

<span id="page-8-0"></span>La fonction d'exit d'initialisation peut également être utilisée pour acquérir la mémoire requise par l'exit et examiner les valeurs des variables d'environnement.

La fonction d'exit d'arrêt est appelée par le gestionnaire de files d'attente lorsqu'une application se déconnecte du gestionnaire de files d'attente. Son objectif est de libérer le stockage utilisé par l'exit et d'effectuer les opérations de nettoyage requises.

Un exit API peut émettre des appels à l'interface MQI mais, s'il le fait, l'exit API n'est pas appelé une seconde fois de manière récursive. Toutefois, les fonctions d'exit suivantes ne peuvent pas émettre d'appels MQI car l'environnement approprié n'est pas présent au moment de l'appel des fonctions d'exit:

- La fonction d'exit d'initialisation
- La fonction d'exit pour un appel MQCONN et MQCONNX appelé *avant* que le gestionnaire de files d'attente ne commence à traiter l'appel
- Fonction d'exit de l'appel MQDISC appelé *après* que le gestionnaire de files d'attente a terminé le traitement de l'appel
- La fonction d'exit de fin

Un exit API peut également utiliser d'autres API qui peuvent être disponibles ; par exemple, il peut émettre des appels à Db2.

Un exit API peut être utilisé avec une application client IBM MQ , mais il est important de noter que l'exit est appelé à l'extrémité *server* d'un canal MQI. Pour plus d'informations, voir Comparaison de la sécurité au niveau des liens et de la sécurité au niveau des applications.

Un exit API est écrit à l'aide du langage de programmation C.

Pour activer un exit d'API, vous devez le configurer. Sous IBM MQ for Multiplatforms, pour ce faire, éditez le fichier de configuration IBM MQ , mqs.ini, et le fichier de configuration du gestionnaire de files d'attente, qm.ini, pour chaque gestionnaire de files d'attente.

Pour un client, modifiez la strophe ApiExitLocal dans le fichier mqclient.ini afin d'identifier les routines d'exit d'API pour un gestionnaire de files d'attente.

Vous configurez un exit API en fournissant les informations suivantes:

- Nom descriptif de l'exit API.
- Nom du module et de son emplacement ; par exemple, le nom du chemin d'accès complet.
- Nom du point d'entrée de la fonction d'exit d'initialisation.
- Séquence dans laquelle l'exit d'API est appelé par rapport à d'autres exits d'API. Vous pouvez configurer plusieurs exits API pour un gestionnaire de files d'attente.
- Eventuellement, toutes les données à transmettre à l'exit API.

#### **Remarques :**

- Un exit API n'est pas appelé pour les insertions dans:
	- 1. V 3.2.3 Une file d'attente de diffusion en flux. Tout message modifié d'exit d'API inséré dans la file d'attente d'origine est également inséré dans toute file d'attente de diffusion en flux associée.
	- 2. File d'attente de destination d'un abonnement. Toute publication de message modifiée d'exit d'API dans la rubrique d'origine est placée dans les destinations d'abonnement appropriées.
- Pour les insertions dans les listes de distribution, les exits API ne sont appelés qu'une seule fois avant et après l'insertion du message dans la liste des files d'attente.

Pour plus d'informations sur la configuration d'un exit API, voir Configuration des exits API.

Pour plus d'informations sur l'écriture d'un exit d'API, voir Utilisation et écriture d'exits d'API.

## **Exit de croisement d'API**

Un *exit de croisement d'API* est un programme qui surveille ou modifie la fonction des appels MQI émis par les applications CICS sur z/OS.

<span id="page-9-0"></span>**Remarque :** Les informations de cette section s'appliquent uniquement aux applications CICS sur z/OS.

Le programme d'exit de croisement d'API est appelé par l'adaptateur CICS et s'exécute dans l'espace adresse CICS .

L'exit de croisement d'API est appelé uniquement pour les appels MQI suivants:

MQBUFMH MQCB MQCB\_FUNCTION MQCLOSE MQCRTMH MQCTL MQDLTMH MQGET MQINQ MQOPEN MQPUT MQPUT1 MQSET MQSTAT MQSUB MQSUBRQ

Pour chaque appel MQI, il est appelé une fois avant le début du traitement de l'appel et une fois après la fin du traitement de l'appel.

Le programme d'exit peut déterminer le nom d'un appel MQI et peut inspecter et modifier l'un des paramètres de l'appel. S'il est appelé avant qu'un appel MQI ne soit traité, il peut supprimer complètement l'appel.

Le programme d'exit peut utiliser toutes les API qu'un exit utilisateur associé à une tâche CICS peut utiliser ; par exemple, les API IMS, Db2et CICS . Il peut également utiliser n'importe lequel des appels MQI, à l'exception de MQCONN, MQCONNX et MQDISC. Toutefois, les appels MQI émis par le programme d'exit n'appellent pas le programme d'exit une seconde fois.

Vous pouvez écrire un exit de croisement d'API dans n'importe quel langage de programmation pris en charge par IBM MQ for z/OS.

Pour qu'un exit de croisement d'API puisse être utilisé, le module de chargement du programme d'exit doit être disponible lorsque l'adaptateur CICS se connecte à un gestionnaire de files d'attente. Le module de chargement est un programme CICS qui doit être nommé CSQCAPX et résider dans une bibliothèque de la séquence de concaténation DFHRPL. CSQCAPX doit être défini dans le fichier de définition du système CICS (CSD) et le programme doit être activé.

Un exit de croisement d'API peut être géré à l'aide des panneaux de contrôle de l'adaptateur CICS , CKQC. Lorsque CSQCAPX est chargé, un message de confirmation est envoyé aux panneaux de commande de l'adaptateur ou à la console système. Les panneaux de commande de l'adaptateur peuvent également être utilisés pour activer ou désactiver le programme d'exit.

Pour plus d'informations sur l'écriture et l'implémentation d'un exit de croisement d'API, voir la section "The CICS-IBM MQ Adapter" dans la documentation du produit CICS Transaction Server for z/OS 4.1 . Voir CICS Transaction Server for z/OS 4.1, The CICS-IBM MQ adapter.

## **Validation de certificat et conception de règles de confiance sur les systèmes AIX, Linux, and Windows**

IBM MQ valide les certificats TLS en fonction de deux types de règle, de base et standard. La vérification de stratégie standard est conforme à la norme RFC 5280.

Les informations de ces rubriques s'appliquent aux systèmes suivants:

- IBM MQ for AIX or Linux® systèmes
- IBM MQ for Windows systèmes

Les termes suivants sont utilisés dans cette section:

#### **Politique de certificat**

Détermine les zones d'un certificat qui sont comprises et traitées.

#### **Stratégie OCSP**

Détermine les zones d'une demande ou d'une réponse OCSP qui sont comprises et traitées.

#### **Règle de liste de révocation de certificat**

Détermine les zones d'une liste de révocation de certificat qui sont comprises et traitées.

#### **Règle de validation de chemin**

Détermine comment les types de règles de certificat, OCSP et CRL interagissent les uns avec les autres pour déterminer si une chaîne de certificats (un point de confiance "RootCA" à une entrée de fin "EE") est valide.

Les règles de validation de chemin de base et standard sont décrites séparément car elles reflètent l'implémentation dans les systèmes IBM MQ for UNIX, Linux et Windows . Toutefois, les politiques OCSP et CRL standard sont identiques aux politiques de base, et la politique de certificat standard est une version étendue de la politique de base, de sorte que ces politiques ne sont pas décrites séparément.

Par défaut, IBM MQ applique d'abord la validation de règle de base. Si la validation de la règle de base échoue, IBM MQ applique la validation de la règle standard (RFC 5280). Si la validation de règle de base aboutit, la validation de règle standard n'est pas appliquée. Par conséquent, un échec de validation signifie que la validation des règles de base et standard a échoué, peut-être pour des raisons différentes. Une validation réussie signifie que la validation de la règle de base a abouti et que la validation de la règle standard n'a donc pas été appliquée, ou que la validation de la règle de base a échoué et que la validation de la règle standard a abouti.

### **Application de la conformité RFC 5280 stricte**

Pour appliquer la conformité RFC 5280 stricte, utilisez le paramètre de configuration de stratégie de validation de certificat. Ce paramètre vous permet de désactiver la stratégie de base, de sorte que seule la stratégie RFC 5280 standard soit utilisée. Pour plus d'informations sur les paramètres de configuration des règles de validation de certificat, voir Règles de validation de certificat dans IBM MQ.

Les exemples suivants sont des certificats numériques qui sont acceptés par la règle de validation de certificat de base, mais qui sont rejetés par la règle standard conforme à la norme RFC 5280. Pour qu'une chaîne de certificats numériques soit digne de confiance, l'ensemble de la chaîne doit satisfaire aux règles de validation configurées.

Pour afficher les détails complets d'un certificat numérique, utilisez la commande **runmqakm** :

runmqakm -cert -details -db key.kdb -pw *password* -label *certificate\_label*

Un certificat dont le statut de confiance est activé dans la sortie **runmqakm** n'est pas nécessairement digne de confiance pour une utilisation dans un établissement de liaison TLS. Le statut de confiance activé signifie que le certificat peut être utilisé en tant que certificat de l'autorité de certification pour vérifier d'autres certificats, si le certificat respecte également les règles de la politique de validation de certificat. Pour plus d'informations sur la règle de validation de certificat standard RFC 5280, voir [«Règle](#page-19-0) [de validation de chemin standard», à la page 20](#page-19-0).

#### **Exemple de certificat 1-Utilisation de clé incorrecte**

Cet exemple montre un certificat dans lequel la zone d'utilisation de clé n'est pas conforme aux règles de politique de validation de certificat standard pour un certificat de l'autorité de certification. L'une des conditions requises pour qu'un certificat puisse être utilisé en tant que certificat de l'autorité de certification est que la zone d'utilisation de clé indique qu'il est autorisé à signer d'autres certificats à l'aide de l'indicateur de signature keyCert. Un certificat sans cet indicateur ne peut pas être utilisé en tant que certificat de l'autorité de certification.

```
Label : root
Key Size : 1024
Version : X509 V3
Serial : 54cb6f740c7ee410
Issuer : CN=Example Root CA,O=Example,C=GB
Subject : CN=Example Root CA,O=Example,C=GB
Not Before : 9 February 2012 17:19:00 GMT
Not After : 1 October 2019 18:19:00 GMT+01:00
Public Key
     30 81 9F 30 0D 06 09 2A 86 48 86 F7 0D 01 01 01
     05 00 03 81 8D 00 30 81 89 02 81 81 00 CC 44 D9
     25 6D 26 1C 9D B9 FF DE B8 AC 44 AB E3 64 80 44
     AF BE E0 00 93 53 92 33 F8 7E BD D7 71 ED 21 52
     24 75 DF D6 EE 3C 54 97 84 29 EA 93 4C 4A D1 19
     5D C1 A0 82 F5 74 E1 AD D9 87 10 D5 6A 2B 6F 90
    04 0F 7E 6E 85 6D 32 99 33 9C D9 BB 57 86 DE 68
 23 C9 F2 6D 53 E3 F5 FF D1 0B E7 23 19 3A F6 70
 6B C8 C7 EB DB 78 8E 8C 9E 55 58 66 B6 31 DB 40
     5F 6A 97 AB 12 D7 E2 3E 2E 79 EE 78 7B 02 03 01
     00 01
Public Key Type : RSA (1.2.840.113549.1.1.1)
Fingerprint : SHA1
     EE 68 D4 4F 73 4F F4 21 DE 1A 01 11 5E DE B1 B8
     DF 40 AA D8
Fingerprint : MD5 :
     50 B5 E9 B2 D7 35 05 6A DC 6D 4B 1E B2 F2 DF A4
Fingerprint : SHA256 :
     B4 D7 6E C4 47 26 24 C7 4F 41 C3 83 03 6F 5C C7
    07 11 61 E0 0E 36 59 1F 1C E6 69 39 2D 18 05 D2
Extensions
    basicConstraints
        ca = true pathLen = 1239876
         critical
     key usage: encipherOnly
Signature Algorithm : SHA256WithRSASignature (1.2.840.113549.1.1.11)
Value
    9D AE 54 A9 9D 68 01 68 15 B5 53 9F 96 C9 5B D1
    52 40 DB CB 33 AF FD B9 26 D5 90 3F 1E 0B FC A6
 D9 8C 04 90 EB AA FD A8 7A 3C AB 60 5F 20 4F 0D
 7B 73 41 27 6A 2B BF 8C 99 91 B6 49 96 82 6A 24
     0A E8 B9 A5 AF 69 3D 2C A3 3C C8 12 39 FB 56 58
    4E 2A FE AC AC 10 89 53 B1 8F 0F C0 50 BF
     91 64 B4 A1 4C 9A 4E D5 1F 38 7C AD 32 A9 8A E1
     91 16 2C 6D 1E 4A CA 99 8D CC 22 CD BF 90 49 FC
Trust Status : Enabled
```
Dans cet exemple, la zone d'utilisation de clé contient uniquement l'indicateur encipherOnly . L'indicateur de signature keyCertn'étant pas défini, ce certificat n'est pas autorisé à signer d'autres certificats. Il ne peut donc pas être utilisé en tant que certificat de l'autorité de certification.

#### **Exemple de certificat 2-Extension de contraintes de base manquante**

Cet exemple montre un certificat auquel il manque l'extension de contraintes de base. L'extension des contraintes de base est utilisée pour indiquer si ce certificat est autorisé à être utilisé en tant qu'autorité de certification. Il est également utilisé pour indiquer la longueur maximale de toute chaîne de certificats pouvant être signée par le certificat. La règle de validation de certificat standard requiert que le certificat ait une extension de contraintes de base avec l'indicateur isCA défini pour pouvoir être utilisé en tant qu'autorité de certification.

```
Label : root
Key Size : 1024
Version : X509 V3
Serial : 1c7dfea316570bf6
Issuer : CN=Second Example Root CA,O=Example,C=GB
Subject : CN=Second Example Root CA,O=Example,C=GB
Not Before : 9 February 2012 17:18:22 GMT
Not After : 1 October 2019 18:18:22 GMT+01:00
Public Key
     30 81 9F 30 0D 06 09 2A 86 48 86 F7 0D 01 01 01
     05 00 03 81 8D 00 30 81 89 02 81 81 00 B2 70 49
 7C AE 1B A7 B3 06 49 6C 99 19 BC A8 77 BE 86 33
 21 6B C9 26 CC A6 28 52 9F 7B CF 03 A4 37 A7 4D
     6B 06 AA ED 7D 58 E3 70 F3 F7 C1 06 DA E8 27 C6
 3D 1B AC FA EF AA 59 7A 9A AB C1 14 4E AF 13 14
 4B 71 CA 8D FE C3 F5 2F E8 AC AD EF 21 80 6D 12
```
 89 4A 2A 84 AA 9D E0 4F C1 93 B1 3E 16 E8 3C 75 39 2A 74 1E 90 CC B1 C3 2B 1D 55 26 76 D2 65 C1 06 47 2A BF 79 96 42 76 A9 6E 65 88 5F 02 03 01 00 01 Public Key Type : RSA (1.2.840.113549.1.1.1) Fingerprint : SHA1 33 9F A1 81 43 F1 43 95 48 A5 66 B4 CD 98 E8 15 9C B3 CA 90 Fingerprint : MD5 : 91 EA D9 C0 2C 05 5B E2 CD 0B F6 DD 8A 11 44 23 Fingerprint : SHA256 : 62 46 35 0B 0E A1 A7 2A D5 74 70 0F AA 47 9A 9C 6B 80 1B F1 0B 4C 81 05 85 0E 91 11 A4 21 D2 34 Extensions key usage: digitalSignature, keyCertSign Signature Algorithm : SHA256WithRSASignature (1.2.840.113549.1.1.11) Value 79 34 BA 5B 6F DC 06 A3 99 24 4E 8A 2B 27 05 47 0D 4D BE 6A 77 D1 1D 5F 54 82 9D CC F6 92 D4 9A AB 4D B6 DD 6E AD 86 C3 6A A3 32 E3 B3 ED E0 62 4A EB 51 08 AC BE 49 9E 9C D7 FE AE C8 9D 17 16 68 31 6B F4 BA 74 1E 4F 5F 05 48 9F E7 46 BA DC 17 7A 60 88 F8 5B DB 3C 51 D4 98 97 28 82 CF 36 47 DA D2 0F 47 FF 70 EA 45 3A 49 66 E6 E2 F9 67 2C C8 3E 24 A2 3B EC 76 1F D6 31 2B BD A9 B5 08 Trust Status : Enabled

Dans cet exemple, le certificat ne comporte pas entièrement la zone de contraintes de base. Par conséquent, ce certificat ne peut pas être utilisé en tant que certificat de l'autorité de certification.

**Exemple de certificat 3-autorité de certification intermédiaire avec l'ancienne version de X.509** Cet exemple illustre un certificat de l'autorité de certification intermédiaire qui est au niveau X.509 version 1. La règle de validation de certificat standard requiert que tous les certificats d'autorité de certification intermédiaires soient au moins X.509 version 3. Les certificats de l'autorité de certification racine sont exemptés de cette exigence car il existe encore des certificats de l'autorité de certification racine de la version 1 couramment utilisés. Toutefois, cette exemption pourrait changer à l'avenir.

```
Label : intermediate
Key Size : 1024
Version : X509 V1
Serial : 02
Issuer : CN=Test Root CA,O=Example,C=GB
Subject : CN=Test Intermediate CA,O=Example,C=GB
Not Before : 10 February 2012 17:33:45 GMT
Not After : 11 April 2018 18:33:45 GMT+01:00
Public Key
 30 81 9F 30 0D 06 09 2A 86 48 86 F7 0D 01 01 01
     05 00 03 81 8D 00 30 81 89 02 81 81 00 C0 07 C2
    D0 9F 84 DB 7C 20 8F 51 F9 C2 1A 3F CF E2 D7 F2
    F1 56 F2 A4 8F 8F 06 B7 3B 01 31 DE 7C CC 03 63
    AA D3 2F 1C 50 15 E3 56 80 40 7D FF 75 87 D3 F3
    00 89 9A 26 F5 57 05 FA 4F ED 3B DD 93 FA F2 DF
    38 26 D4 3A 92 51 CC F3 70 27 42 7A 9F AD 51 45
 67 B7 AE 11 AD 4F 2D AB D2 CF 73 E6 F0 45 92 F0
 47 16 66 7E 01 C7 76 A3 7B EC D2 76 3F E5 15 EC
    D7 72 2C FE 14 F5 78 83 AA C4 20 AB F7 02 03 01
     00 01
Public Key Type : RSA (1.2.840.113549.1.1.1)
Fingerprint : SHA1
    DE BB 75 4B 14 E1 44 B9 B6 44 33 97 49 D0 82 6D
     81 F2 2F DE
Fingerprint : MD5
    72 49 44 42 E2 E6 89 F1 CC 37 C9 F6 B5 8F F3 AE
Fingerprint : SHA256 :
     83 A4 52 AF 49 34 F1 DC 49 E6 95 AE 93 67 80 13
    C2 64 D9 26 22 A0 E8 0A 5A A9 71 EC E8 33 E1 D1
Signature Algorithm : SHA256WithRSASignature (1.2.840.113549.1.1.11)
Value
 40 4A 09 94 A0 18 07 5E 96 D7 A6 52 6B 8D 20 50
 E8 91 F7 7E EA 76 B4 08 DF 76 66 1F FA FF 91 79
    2E E0 66 8B 9F 40 FA 14 13 79 81 DB 31 A5 55 1D
     44 67 41 F4 EA 1A F7 83 4F 21 F4 43 78 4E F8 5E
    6F B2 B8 3A F7 6B B4 F5 C6 F8 EB 4C BF 62 6F 3E
     C7 20 EC 53 B3 40 51 36 C1 0A 4E 73 ED 74 D1 93
    02 C5 FB 61 F7 87 64 A5 94 06 7D 25 7C E3 73 DD
```
Dans cet exemple, la zone de version est X.509 V1. Ce certificat est un certificat X.509 version 1 et ne peut donc pas être utilisé en tant qu'autorité de certification intermédiaire.

## **Politiques de certificat de base et standard**

Les politiques de certificat de base et standard prennent en charge les mêmes zones: la politique standard prend en charge des extensions de certificat supplémentaires.

Les zones prises en charge pour les règles de base et standard sont les suivantes:

- OuterSigAlgID<sup>1</sup>
- Signature<sup>2</sup>
- Version
- SerialNumber
- InnerSigAlgID<sup>3</sup>
- Emetteur
- Validité
- SubjectName
- SubjectPublicKeyInfo
- ID unique de l'émetteur
- ID unique du sujet

Les extensions prises en charge pour la règle de base sont les suivantes. Lorsqu'une entrée est marquée comme "non prise en charge", IBM MQ ne tente pas de traiter les extensions contenant une zone de ce type spécifique, mais traite les autres types de la même extension.

- ID AuthorityKey
- Accès à AuthorityInfo
- ID SubjectKey
- IssuerAltNom
- SubjectAltNom
- KeyUsage
- BasicConstraints
- Utilisation de PrivateKey
- CRLDistributionPoints
	- DistributionPoint
		- DistributionPointNom (X.500 Nom et URI de format LDAP uniquement)
		- NameRelativeToCRLIssuer (non pris en charge)
		- Raisons (ignorées)
		- Zones CRLIssuer (non prises en charge)

Les extensions prises en charge pour la règle standard sont toutes celles répertoriées pour la règle de base et celles de la liste suivante. Lorsqu'une entrée est marquée comme "non prise en charge", IBM MQ ne tente pas de traiter les extensions contenant une zone de ce type spécifique, mais traite les autres types de la même extension.

<sup>1</sup> Cette zone est appelée *signatureAlgorithm* dans RFC 5280.

<sup>2</sup> Cette zone est appelée *signatureValue* dans RFC 5280.

<sup>3</sup> Cette zone est appelée *signature* dans RFC 5280.

- NameConstraints
- ExtendedKeyUtilisation
- CertificatePolicies
	- PolicyInformation
		- PolicyIdentifier
		- PolicyQualifiers (non pris en charge)
- PolicyMappings
- PolicyConstraints

## **Politiques OCSP de base et standard**

Les stratégies OCSP de base et standard prennent en charge les mêmes zones.

Les zones prises en charge pour une demande sont les suivantes. Lorsqu'une entrée est marquée comme "non prise en charge", IBM MQ ne tente pas de traiter une demande contenant une zone de ce type spécifique, mais traite d'autres demandes contenant la même zone de niveau supérieur.

- Signature (facultatif)
- Version (Version 1 uniquement)
- RequesterName (facultatif)
- RequestList (demande unique uniquement)
	- $-$  CertID<sup>4</sup>
	- Extensions singleRequest(non prises en charge)
- RequestExtensions
	- Nonce (si activé)

Les zones prises en charge pour une réponse sont les suivantes:

- ResponseStatus
- Réponse
	- responseType (id-pkix-ocsp-basic)
	- BasicOCSPResponse
		- Signature
		- Certificats
			- Extensions
			- extendedKeyUtilisation
				- id-kp-OCSPSigning
			- id-pkix-ocsp-nocheck
		- ResponseData
			- Version (Version 1 uniquement)
			- ResponderID (par nom ou par hachage)
			- ProducedAt (ignoré)
			- Réponses (réponses multiples prises en charge)
				- SingleResponse
					- certID

<sup>4</sup> Cette zone est appelée reqCert dans RFC 2560

- certStatus
	- RevokedInfo (ignoré)
- thisUpdate (ignoré)
- nextUpdate
- singleExtensions (ignoré)
- responseExtensions
	- Nonce (si activé)

## **Règles CRL de base et standard**

Les règles CRL de base et standard prennent en charge les mêmes zones et extensions.

Les zones prises en charge pour ces règles sont les suivantes:

- OuterSigAlgID<sup>5</sup>
- Signature<sup>6</sup>
- Version
- InnerSigAlgID<sup>7</sup>
- Emetteur
- ThisUpdate
- NextUpdate
- RevokedCertificate
	- UserCertificate
	- RevocationDate

Aucune extension CRLEntry n'est prise en charge.

Les extensions CRL prises en charge pour ces règles sont les suivantes. Lorsqu'une entrée est marquée comme "non prise en charge", IBM MQ ne tente pas de traiter les extensions contenant une zone de ce type spécifique, mais traite les autres types de la même extension.

- ID AuthorityKey
- IssuerAltNom
- Numéro de liste de révocation de certificat
- Point IssuingDistribution
	- DistributionPoint
	- Nom DistributionPoint
		- FullName (X.500 Nom et URI de format LDAP uniquement)
		- NameRelativeToCRLIssuer (non pris en charge)
	- Raisons (ignorées)
	- Emetteur de liste de révocation de certificat
	- OnlyContainsUserCerts (non pris en charge)
	- OnlyContainsCACerts (non pris en charge)
	- OnlySomeRaisons (non pris en charge)
	- IndirectCRL<sup>[8](#page-16-0)</sup>(rejeté)

<sup>5</sup> Cette zone est appelée *signatureAlgorithm* dans RFC 5280.

<sup>6</sup> Cette zone est appelée *signatureValue* dans RFC 5280.

<sup>7</sup> Cette zone est appelée *signature* dans RFC 5280.

#### <span id="page-16-0"></span>**ALW Règle de validation de chemin de base**

La règle de validation de chemin de base détermine la façon dont les types de règle de certificat, OCSP et CRL interagissent les uns avec les autres pour déterminer si une chaîne de certificats est valide.

La validation d'une chaîne s'effectue de la manière suivante (mais pas nécessairement dans l'ordre suivant):

1. Assurez-vous que le nom de l'émetteur du certificat est égal au nom de l'objet du certificat précédent et qu'il n'y a pas de nom d'émetteur vide dans ce certificat ou dans le nom de l'objet du certificat précédent. Si aucun certificat précédent n'existe dans le chemin et qu'il s'agit du premier certificat de la chaîne, vérifiez que l'émetteur et le nom de sujet sont identiques et que le statut de confiance est défini pour le certificat<sup>9</sup>.

**Remarque :** Les systèmes IBM MQ for UNIX, Linux et Windows échouent à la validation de chemin dans les cas où le certificat précédent dans un chemin possède le même nom de sujet que le certificat en cours.

- 2. Assurez-vous que l'algorithme de signature utilisé pour signer réellement le certificat correspond à l'algorithme de signature indiqué dans le certificat, en veillant à ce que l'identificateur de l'algorithme de signature de l'émetteur dans le certificat corresponde à l'identificateur de l'algorithme dans les données de signature.
- 3. Vérifiez que le certificat a été signé par l'émetteur à l'aide de la clé publique du sujet du certificat précédent dans le chemin d'accès pour vérifier la signature sur le certificat. S'il n'existe aucun certificat précédent et qu'il s'agit du premier certificat, utilisez la clé publique du certificat pour vérifier sa signature. IBM MQ prend en charge les algorithmes de signature DSA et RSA ; toutefois, il ne prend pas en charge l'héritage des paramètres DSA.
- 4. Vérifiez que le certificat est une version X509 connue, que des ID uniques ne sont pas présents pour les certificats de la version 1 et que des extensions ne sont pas présentes pour les certificats de la version 1 et de la version 2.
- 5. Vérifiez que le certificat n'est pas arrivé à expiration ou qu'il n'a pas encore été activé et que sa période de validité est correcte.<sup>10</sup>.
- 6. Vérifiez qu'il n'y a pas d'extensions critiques inconnues ou d'extensions en double.
- 7. Vérifiez que le certificat n'a pas été révoqué. Ici, les opérations suivantes s'appliquent:
	- a. Si la connexion OCSP est activée et qu'une adresse de répondeur est configurée ou que le certificat possède une extension d'accès AuthorityInfovalide spécifiant un format HTTP GENERALNAME\_uniformResource, vérifiez le statut de révocation avec OCSP.
	- b. Si le statut de révocation de «7.a», à la page 17 ci-dessus n'est pas déterminé, l'extension CRLDistributionPoints est vérifiée pour une liste d'ID X.500 nom distinctif GENERALNAME\_directoryname et URI GENERALNAME\_uniformResource. Seuls les URI de format LDAP, HTTP et FILE sont pris en charge. Si l'extension n'est pas présente ou si l'utilisation de l'extension CRLDistributionPoints génère un statut indéterminé et que l'extension n'est pas critique, le nom de l'émetteur du certificat est utilisé pour demander le statut de révocation. Une base de données CRL (LDAP) est ensuite demandée pour les CRL. Si le certificat n'est pas

<sup>8</sup> Les extensions IndirectCRL entraînent l'échec de la validation de la liste de révocation de certificat. Les extensions IndirectCRL ne doivent pas être utilisées car elles entraînent le rejet des certificats identifiés.

 $9$  Le statut de confiance est un paramètre d'administration dans le fichier de la base de données de clés. Vous pouvez accéder au statut de confiance d'un certificat de signataire particulier et le modifier à l'aide de **strmqikm**. Sélectionnez le certificat requis dans la liste des signataires et cliquez sur **Afficher / Editer**. La case à cocher **Définir le certificat en tant que racine accréditée** du panneau qui s'affiche indique le statut d'accréditation. Vous pouvez également définir le statut de confiance à l'aide de la commande **runmqckm** ou de la commande **runmqakm** avec l'indicateur -trust sur la commande **-cert -modify** . Pour plus d'informations sur cette commande, voir Gestion des clés et des certificats.

<sup>10</sup> Aucun contrôle n'est effectué pour s'assurer que la validité du sujet est dans les limites de la validité de l'émetteur. Cela n'est pas obligatoire et il a été montré que les certificats de certaines autorités de certification ne passent pas une telle vérification.

le dernier certificat, ou si le dernier certificat possède l'extension de contrainte de base avec l'indicateur "isCA" activé, la base de données est interrogée pour les ARL et les CRL à la place. Si la vérification CRL est activée et qu'aucune base de données CRL ne peut être interrogée, le certificat est traité comme révoqué. Actuellement, le formulaire de nom de répertoire X500 et les formulaires LDAP/HTTP/FILE URI sont les seuls formulaires de nom pris en charge utilisés pour rechercher des CRL et des ARL<sup>11</sup>.

**Remarque :** Les noms RelativeDistinguishedne sont pas pris en charge.

- c. Si le statut de révocation de [«7.a», à la page 17](#page-16-0) et de [«7.b», à la page 17](#page-16-0) n'est pas déterminé, IBM MQ vérifie le paramètre de configuration *OCSPAuthentication* pour décider d'autoriser ou non la connexion.<sup>12</sup>
- 8. Si l'extension de nom issuerAltest marquée comme critique, vérifiez que les formulaires de nom sont reconnus. Les formulaires de nom général suivants sont actuellement reconnus:
	- rfc822
	- DNS
	- répertoire
	- Identificateur URI
	- Adresse IP (v4/v6)
- 9. Si l'extension de nom subjectAltest marquée comme critique, vérifiez que les formulaires de nom sont reconnus. Les formulaires de nom général suivants sont actuellement reconnus:
	- rfc822
	- DNS
	- répertoire
	- Identificateur URI
	- Adresse IP (v4/v6)
- 10. Si l'extension KeyUsage est critique sur un certificat non EE, vérifiez que l'indicateur de signature keyCertest activé et que si l'extension BasicConstraints est présente, l'indicateur "isCA" est true.
- 11. Si l'extension BasicConstraints est présente, les vérifications suivantes sont effectuées:
	- Si l'indicateur "isCA" est défini sur false, vérifiez que le certificat est le dernier certificat de la chaîne et que la zone pathLength n'est pas présente.
	- Si l'indicateur "isCA" est true et que le certificat n'est PAS le dernier certificat de la chaîne, vérifiez que le nombre de certificats jusqu'au dernier certificat de la chaîne n'est pas supérieur à la zone pathLength .
- 12. L'extension d'ID AuthorityKeyn'est pas utilisée pour la validation de chemin, mais elle est utilisée lors de la génération de la chaîne de certificats.
- 13. L'extension d'ID SubjectKeyn'est pas utilisée pour la validation de chemin, mais elle est utilisée lors de la génération de la chaîne de certificats.
- 14. L'extension PrivateKeyUsagePeriod est ignorée par le moteur de validation car elle ne peut pas déterminer quand l'autorité de certification a signé le certificat. L'extension est toujours non critique et peut donc être ignorée en toute sécurité.

Une réponse OCSP est également validée pour s'assurer que la réponse elle-même est valide. La validation est effectuée de la manière suivante (mais pas nécessairement dans l'ordre suivant):

1. Vérifiez que le statut de la réponse est Réussite et que le type de réponse est PKIX\_AD\_OCSP\_basic.r

<sup>11</sup> Une fois extraites de la base de données, les ARL sont évaluées exactement de la même manière que les CRL. De nombreuses autorités de certification n'émettent pas de ARL. Toutefois, IBM MQ recherche les ARL et les CRL si vous vérifiez le statut de révocation d'un certificat de l'autorité de certification.

<sup>12</sup> Si *OCSPAuthentication* est défini sur WARN, IBM MQ consigne le statut de révocation inconnu et permet à la connexion de continuer.

- 2. Vérifiez que les données de version de réponse sont présentes et que la réponse est la version correcte (Version 1)
- 3. Vérifiez que la réponse est correctement signée. La signature sera rejetée si le signataire ne répond pas à au moins l'un des critères suivants:
	- Le signataire correspond à une configuration locale de l'autorité de signature OCSP $^{13}$ pour le certificat.
	- Le signataire utilise la clé de l'autorité de certification pour laquelle la clé publique est contenue dans le certificat de l'autorité de certification, c'est-à-dire que l'autorité de certification elle-même signe directement la réponse.
	- Le signataire est un sous-ordinat direct de l'autorité de certification qui a signé le certificat pour lequel les informations de révocation sont vérifiées et est autorisé par l'autorité de certification en incluant la valeur de id-ad-ocspSigning dans une extension d'utilisation ExtendedKey.

**Remarque :** La vérification de révocation du certificat de signataire de la réponse n'est pas effectuée si l'extension id-pkix-ocsp-nocheck est présente.

- 4. Vérifiez que l'algorithme de hachage de la réponse, serialNumber, issuerNameHash et issuerKeyHash correspondent à ceux de la demande.
- 5. Vérifiez que la réponse n'a pas expiré, c'est-à-dire que l'heure nextUpdate est supérieure à l'heure en cours.<sup>14</sup>
- 6. Vérifiez que le certificat a un statut de révocation valide.

La validation d'une liste de révocation de certificat est également effectuée pour s'assurer que la liste de révocation de certificat elle-même est valide et qu'elle est effectuée de la manière suivante (mais pas nécessairement dans l'ordre suivant):

- 1. Vérifiez que l'algorithme de signature utilisé pour signer réellement la liste de révocation de certificat correspond à l'algorithme de signature indiqué dans la liste de révocation de certificat, en vous assurant que l'identificateur de l'algorithme de signature de l'émetteur dans la liste de révocation de certificat correspond à l'identificateur de l'algorithme dans les données de signature.
- 2. Assurez-vous que la LCR a été signée par l'émetteur du certificat en question, en vérifiant que la LCR a été signée avec la clé de l'émetteur du certificat.
- 3. Vérifiez que la liste de révocation de certificat n'a pas expiré<sup>15</sup>, ou n'a pas encore été activé, et que sa période de validité est bonne.
- 4. Vérifiez que si la zone de version est présente, il s'agit de la version 2. Dans le cas contraire, la CRL est de version 1 et ne doit pas avoir d'extension. Toutefois, les systèmes IBM MQ for UNIX, Linux et Windows vérifient uniquement qu'aucune extension critique n'est présente pour une CRL version 1.
- 5. Vérifiez que le certificat en question figure dans la liste de zones revokedCertificates et que la date de révocation n'est pas dans le futur.
- 6. Vérifiez qu'il n'y a pas d'extensions en double.
- 7. Si des extensions critiques inconnues, y compris des extensions d'entrée critiques, sont détectées dans la liste de révocation de certificats, cela entraîne le traitement des certificats identifiés comme révoqués.[16](#page-19-0)(à condition que la liste de révocation de certificat réussisse toutes les autres vérifications).

<sup>13</sup> Il s'agit d'un certificat dans le KeyStore qu'un utilisateur a installé et dont le statut d'accréditation est défini.

<sup>14</sup> Si aucune réponse OCSP en cours n'est renvoyée par le répondeur, IBM MQ tente d'utiliser des réponses obsolètes pour déterminer le statut de révocation d'un certificat. IBM MQ tente d'utiliser des réponses obsolètes afin que la sécurité ne soit pas réduite.

<sup>&</sup>lt;sup>15</sup> Si aucune liste de révocation de certificat en cours n'est trouvée, les systèmes IBM MQ for UNIX, Linux et Windows tentent d'utiliser des listes de révocation de certificat obsolètes pour déterminer le statut de révocation d'un certificat. Il n'est pas clairement spécifié dans la RFC 5280 quelle action effectuer en cas d'absence de liste de révocation de certificat en cours. IBM MQ for UNIX, Les systèmes Linux et Windows tentent d'utiliser des CRL obsolètes afin de ne pas réduire la sécurité.

- <span id="page-19-0"></span>8. Si l'extension d'ID authorityKeydans la CRL et l'ID subjectKeydans le certificat de l'autorité de certification sont présents et si la zone keyIdentifier est présente dans l'ID authorityKeyde la CRL, faites correspondre cette dernière avec l'ID subjectKeyde CACertificate.
- 9. Si l'extension de nom issuerAltest marquée comme critique, vérifiez que les formulaires de nom sont reconnus. Les formulaires de nom général suivants sont actuellement reconnus:
	- rfc822
	- DNS
	- répertoire
	- Identificateur URI
	- Adresse IP (v4/v6)

10. Si l'extension de point issuingDistributionest présente dans la CRL, procédez comme suit:

- Si le point issuingDistributionspécifie une CRL InDirect, la validation de la CRL échoue.
- Si le point issuingDistributionindique qu'un point CRLDistributionPoint est présent mais qu'aucun nom DistributionPointn'est trouvé, la validation de la liste de révocation de certificat échoue.
- Si le point issuingDistributionindique qu'un point CRLDistributionPoint est présent et spécifie un nom DistributionPoint, assurez-vous qu'il s'agit d'un nom GeneralName ou d'un URI de format LDAP qui correspond au nom donné par le point CRLDistributionPoint du certificat ou le nom de l'émetteur du certificat. Si le nom DistributionPointn'est pas un GeneralName , la validation de la CRL échouera.

**Remarque :** Les noms RelativeDistinguishedne sont pas pris en charge et la validation de la liste de révocation de certificat échouera si elle est détectée.

## **Règle de validation de chemin standard**

La règle de validation de chemin standard détermine la façon dont les types de règle de certificat, OCSP et CRL interagissent les uns avec les autres pour déterminer si une chaîne de certificats est valide. La vérification de stratégie standard est conforme à la norme RFC 5280.

La validation de chemin utilise les concepts suivants:

- Chemin de certification de longueur *n*, où le point de confiance ou le certificat racine est le certificat 1 et l'EE est *n*.
- Ensemble d'identificateurs de politique initiale (comprenant chacun une séquence d'identificateurs d'éléments de politique), qui identifie une ou plusieurs politiques de certificat, dont l'une est acceptable aux fins du traitement du chemin de certification, ou la valeur spéciale "any-policy". Actuellement, il est toujours défini sur "any-policy".

<sup>16</sup> Les normes ITU X.509 et RFC 5280 sont en conflit dans ce cas car la RFC exige que les CRL avec des extensions critiques inconnues échouent à la validation. Cependant, ITU X.509 exige que les certificats identifiés soient toujours traités comme révoqués, à condition que la liste de révocation de certificats passe toutes les autres vérifications. IBM MQ for UNIX, Les systèmes Linux et Windows adoptent les instructions X.509 de l'UIT afin de ne pas réduire la sécurité.

Il existe un scénario potentiel dans lequel l'autorité de certification qui émet une CRL peut définir une extension critique inconnue pour indiquer que même si toutes les autres vérifications de validation ont abouti, un certificat qui est identifié ne doit pas être considéré comme révoqué et donc non rejeté par l'application. Dans ce scénario, les systèmes X.509, IBM MQ for UNIX, Linux et Windows fonctionneront en mode de fonctionnement sécurisé. C'est-à-dire qu'ils peuvent rejeter des certificats que l'autorité de certification n'avait pas l'intention de rejeter et, par conséquent, refuser le service à certains utilisateurs valides. Un mode d'échec non sécurisé ignore une CRL car elle possède une extension critique inconnue et, par conséquent, les certificats que l'autorité de certification a l'intention de révoquer sont toujours acceptés. L'administrateur du système doit ensuite interroger ce comportement avec l'autorité de certification émettrice.

**Remarque :** Les systèmes IBM MQ for UNIX, Linux et Windows ne prennent en charge que les identificateurs de règle créés par les systèmes IBM MQ for UNIX, Linux et Windows .

- Ensemble de règles acceptable: ensemble d'identificateurs de règles de certificat comprenant la ou les règles reconnues par l'utilisateur de la clé publique, ainsi que les règles considérées comme équivalentes par le biais du mappage de règles. La valeur initiale de l'ensemble de règles acceptable est la valeur spéciale "any-policy".
- Sous-arborescences contraintes: ensemble de noms racine définissant un ensemble de sousarborescences au sein desquelles peuvent se trouver tous les noms de sujet dans les certificats suivants du chemin de certification. La valeur initiale est "sans limite".
- Sous-arborescences exclues: ensemble de noms de racine définissant un ensemble de sousarborescences dans lesquelles aucun nom de sujet ne peut se trouver dans les certificats suivants du chemin de certification. La valeur initiale est "vide".
- Règle explicite: entier qui indique si un identificateur de règle explicite est requis. L'entier indique le premier certificat dans le chemin où cette exigence est imposée. Lorsqu'elle est définie, cette variable peut être diminuée, mais ne peut pas être augmentée. (En d'autres termes, si un certificat dans le chemin requiert des identificateurs de politique explicites, un certificat ultérieur ne peut pas supprimer cette exigence.) La valeur initiale est *n*+ 1.
- Mappage de stratégie: entier indiquant si le mappage de stratégie est autorisé. L'entier indique le dernier certificat sur lequel le mappage de stratégie peut être appliqué. Lorsqu'elle est définie, cette variable peut être diminuée, mais ne peut pas être augmentée. (En d'autres termes, si un certificat dans le chemin indique que le mappage de stratégie n'est pas autorisé, il ne peut pas être remplacé par un certificat ultérieur.) La valeur initiale est *n*+ 1.

La validation d'une chaîne s'effectue de la manière suivante (mais pas nécessairement dans l'ordre suivant):

1. Les informations du paragraphe suivant sont cohérentes avec les règles de validation de chemin de base décrites dans [«Règle de validation de chemin de base», à la page 17:](#page-16-0)

Assurez-vous que le nom de l'émetteur du certificat est égal au nom de l'objet du certificat précédent et qu'il n'y a pas de nom d'émetteur vide dans ce certificat ou dans le nom de l'objet du certificat précédent. Si aucun certificat précédent n'existe dans le chemin et qu'il s'agit du premier certificat de la chaîne, vérifiez que l'émetteur et le nom de sujet sont identiques et que le statut de confiance est défini pour le certificat<sup>17</sup>.

Si le certificat n'a pas de nom de sujet, l'extension de nom subjectAltdoit être présente et critique.

2. Les informations du paragraphe suivant sont cohérentes avec les règles de validation de chemin de base décrites dans [«Règle de validation de chemin de base», à la page 17:](#page-16-0)

Assurez-vous que l'algorithme de signature utilisé pour signer réellement le certificat correspond à l'algorithme de signature indiqué dans le certificat, en veillant à ce que l'identificateur de l'algorithme de signature de l'émetteur dans le certificat corresponde à l'identificateur de l'algorithme dans les données de signature.

Si l'ID issuersUniquedu certificat et l'ID subjectUniquede l'émetteur sont présents, vérifiez qu'ils correspondent.

3. Les informations suivantes sont cohérentes avec les règles de validation de chemin de base décrites dans [«Règle de validation de chemin de base», à la page 17](#page-16-0):

Vérifiez que le certificat a été signé par l'émetteur à l'aide de la clé publique du sujet du certificat précédent dans le chemin d'accès pour vérifier la signature sur le certificat. S'il n'existe aucun

 $17$  Le statut de confiance est un paramètre d'administration dans le fichier de la base de données de clés. Vous pouvez accéder au statut de confiance d'un certificat de signataire particulier et le modifier dans **strmqikm**. Sélectionnez le certificat requis dans la liste des signataires et cliquez sur **Afficher / Editer**. La case à cocher **Définir le certificat en tant que racine accréditée** du panneau qui s'affiche indique le statut d'accréditation. Vous pouvez également définir le statut de confiance à l'aide de la commande **runmqckm** ou de la commande **runmqakm** avec l'indicateur -trust sur la commande **-cert -modify** . Pour plus d'informations sur cette commande, voir Gestion des clés et des certificats.

certificat précédent et qu'il s'agit du premier certificat, utilisez la clé publique du certificat pour vérifier sa signature.

4. Les informations suivantes sont cohérentes avec les règles de validation de chemin de base décrites dans [«Règle de validation de chemin de base», à la page 17](#page-16-0):

Vérifiez que le certificat est une version X509 connue, que des ID uniques ne sont pas présents pour les certificats de la version 1 et que des extensions ne sont pas présentes pour les certificats de la version 1 et de la version 2.

5. Les informations suivantes sont cohérentes avec les règles de validation de chemin de base décrites dans [«Règle de validation de chemin de base», à la page 17](#page-16-0):

Vérifiez que le certificat n'est pas arrivé à expiration ou qu'il n'a pas encore été activé et que sa période de validité est correcte.<sup>18</sup>

6. Les informations suivantes sont cohérentes avec les règles de validation de chemin de base décrites dans [«Règle de validation de chemin de base», à la page 17](#page-16-0):

Assurez-vous qu'il n'y a pas d'extensions critiques inconnues, ni d'extensions en double.

7. Les informations suivantes sont cohérentes avec les règles de validation de chemin de base décrites dans [«Règle de validation de chemin de base», à la page 17](#page-16-0):

Vérifiez que le certificat n'a pas été révoqué. Ici, les opérations suivantes s'appliquent:

- a. Si la connexion OCSP est activée et qu'une adresse de répondeur est configurée ou que le certificat possède une extension d'accès AuthorityInfovalide spécifiant un format HTTP GENERALNAME\_uniformResource, vérifiez le statut de révocation avec OCSP.
	- i) Les systèmes IBM MQ for UNIX et Windows permettent la signature facultative de la demande OCSP pour les répondeurs préconfigurés, mais cela n'a pas d'impact sur le traitement de la réponse OCSP.
- b. Si le statut de révocation de 7a n'est pas déterminé, l'extension CRLDistributionPoints est vérifiée pour une liste d'ID X.500 nom distinctif GENERALNAME\_directoryname et URI GENERALNAME\_uniformResource. Si l'extension n'est pas présente, le nom de l'émetteur du certificat est utilisé. Une base de données CRL (LDAP) est ensuite demandée pour les CRL. Si le certificat n'est pas le dernier certificat, ou si le dernier certificat possède l'extension de contrainte de base avec l'indicateur "isCA" activé, la base de données est interrogée pour les ARL et les CRL à la place. Si la vérification CRL est activée et qu'aucune base de données CRL ne peut être interrogée, le certificat est traité comme révoqué. Actuellement, le formulaire de nom de répertoire X500 et les formulaires LDAP/HTTP/FILE URI sont les seuls formulaires de nom pris en charge utilisés pour rechercher des CRL et des ARLs15.

**Remarque :** Les noms RelativeDistinguishedne sont pas pris en charge.

8. Les informations suivantes sont cohérentes avec les règles de validation de chemin de base décrites dans [«Règle de validation de chemin de base», à la page 17](#page-16-0):

Si l'extension de nom subjectAltest marquée comme critique, vérifiez que les formulaires de nom sont reconnus. Les formulaires de nom général suivants sont actuellement reconnus:

- rfc822
- DNS
- répertoire
- Identificateur URI
- Adresse IP (v4/v6)
- 9. Vérifiez que le nom de sujet et l'extension de nom subjectAlt(critique ou non critique) sont cohérents avec les variables d'état des sous-arborescences contraintes et exclues.

<sup>18</sup> Aucun contrôle n'est effectué pour s'assurer que la validité du sujet est dans les limites de la validité de l'émetteur. Cela n'est pas obligatoire et il a été démontré que les certificats de certaines autorités de certification n'ont pas réussi une telle vérification.

- 10. Si l'ID objet EmailAddress est présent dans la zone de nom d'objet en tant que chaîne IA5 et qu'il n'existe pas d'extension de nom subjectAlt, EmailAddress doit être cohérent avec la variable d'état des sous-arborescences contraintes et exclues.
- 11. Vérifiez que les informations de règle sont cohérentes avec l'ensemble de règles initial :
	- a. Si la variable d'état de la politique explicite est inférieure ou égale à la valeur de la séquence numérique du certificat en cours, un identificateur de politique dans le certificat doit figurer dans l'ensemble de politiques initial.
	- b. Si la variable de mappage de stratégie est inférieure ou égale à la valeur de séquence numérique du certificat en cours, l'identificateur de stratégie ne peut pas être mappé.
- 12. Vérifiez que les informations de règle sont cohérentes avec l'ensemble de règles acceptable:
	- a. Si l'extension des politiques de certificat est marquée comme critique<sup>19</sup>, l'intersection de l'extension de règles et de l'ensemble de règles acceptable n'est pas nulle.
	- b. L'intersection résultante est affectée à l'ensemble de règles acceptable en tant que nouvelle valeur.
- 13. Vérifiez que l'intersection de l'ensemble de règles acceptable et de l'ensemble de règles initial n'est pas nulle. Si la règle spéciale de anyPolicy est présente, n'autorisez-la que si elle n'a pas été inhibée par l'extension de règle inhibitAnyà cette position de chaîne.
- 14. Si une extension de règle inhibitAnyest présente, assurez-vous qu'elle est marquée comme critique et, dans l'affirmative, définissez l'état de la règle inhibitAnyet la position de la chaîne sur la valeur de l'entier de l'extension à condition qu'elle ne soit pas supérieure à la valeur en cours. Il s'agit du nombre de certificats à autoriser avec une règle anyPolicy avant de refuser la règle anyPolicy .
- 15. Les étapes suivantes sont effectuées pour tous les certificats à l'exception du dernier:
	- a. Si l'extension de nom issuerAltest marquée comme critique, vérifiez que les formulaires de nom sont reconnus. Les formulaires de nom général suivants sont actuellement reconnus:
		- rfc822
		- DNS
		- répertoire
		- Identificateur URI
		- Adresse IP (v4/v6)
	- b. i) Si l'extension BasicConstraints n'est pas présente, le certificat est uniquement valide en tant que certificat EE.
		- ii) Si l'extension BasicConstraints est présente, vérifiez que l'indicateur "isCA" est défini sur true. Notez que "isCA" est toujours vérifié pour s'assurer qu'il est vrai qu'il fait partie de la génération de chaîne elle-même, mais ce test spécifique est toujours effectué. Si la zone pathLength est présente, vérifiez que le nombre de certificats jusqu'à ce que le dernier certificat ne soit pas supérieur à la zone pathLength .
	- c. Si l'extension KeyUsage est critique, vérifiez que l'indicateur de signature keyCertest activé et, si l'extension BasicConstraints est présente, que l'indicateur "isCA" est défini sur true.20.
	- d. Si une extension de contraintes de stratégie est incluse dans le certificat, modifiez les variables d'état de mappage de stratégie et de stratégie comme suit:
		- i. Si la règle requireExplicitest présente et a la valeur *r*, la variable d'état de règle explicite est définie sur le minimum de sa valeur en cours et sur la somme de *r* et de *i* (le certificat en cours dans la séquence).
		- ii. Si le mappage inhibitPolicyest présent et possède la valeur *q*, la variable d'état de mappage de stratégie est définie sur le minimum de sa valeur en cours et sur la somme de *q* et *i* (le certificat en cours dans la séquence).

 $19$  Il s'agit d'une exigence existante de RFC2459 (6.1 (e) (1))

<sup>&</sup>lt;sup>20</sup> Ce contrôle est en effet redondant du fait de l'étape (b), mais le contrôle est toujours effectué.

- <span id="page-23-0"></span>e. Si l'extension policyMappings est présente (voir 12 (b)), vérifiez qu'elle n'est pas critique et si le mappage de stratégie est autorisé, ces mappages sont utilisés pour établir un mappage entre les stratégies de ce certificat et celles de son destinataire.
- f. Si l'extension nameConstraints est présente , vérifiez qu'elle est critique et que les sousarborescences autorisées et exclues respectent les règles suivantes avant de mettre à jour l'état de la sous-arborescence de la chaîne conformément à l'algorithme décrit dans la section RFC 5280 6.1.4 partie (g):
	- i) La zone minimale est définie sur zéro.
	- ii) La zone maximale n'est pas présente.
	- iii) Les formulaires de nom de champ de base sont reconnus. Les formulaires de nom général suivants sont actuellement reconnus:
		- rfc822
		- DNS
		- répertoire
		- Identificateur URI
		- Adresse IP (v4/v6)
- 16. L'extension d'utilisation ExtendedKeyn'est pas vérifiée par IBM MQ.
- 17. Les informations suivantes sont cohérentes avec les règles de validation de chemin de base décrites dans [«Règle de validation de chemin de base», à la page 17](#page-16-0):

L'extension d'ID AuthorityKeyn'est pas utilisée pour la validation de chemin, mais elle est utilisée lors de la génération de la chaîne de certificats.

18. Les informations suivantes sont cohérentes avec les règles de validation de chemin de base décrites dans [«Règle de validation de chemin de base», à la page 17](#page-16-0):

L'extension d'ID SubjectKeyn'est pas utilisée pour la validation de chemin, mais elle est utilisée lors de la génération de la chaîne de certificats.

19. Les informations suivantes sont cohérentes avec les règles de validation de chemin de base décrites dans [«Règle de validation de chemin de base», à la page 17](#page-16-0):

L'extension PrivateKeyUsagePeriod est ignorée par le moteur de validation car elle ne peut pas déterminer quand l'autorité de certification a signé le certificat. L'extension est toujours non critique et peut donc être ignorée en toute sécurité.

## **Managed File Transfer Référence relative à la sécurité**

Informations de référence pour vous aider à configurer la sécurité pour Managed File Transfer.

## **Droits d'accès au système de fichiers pour MFT dans IBM MQ**

Lorsque vous installez et configurez le composant Managed File Transfer de IBM MQ, les répertoires configuration, installationset logs sont créés avec les droits suivants.

### **AIX and Linux**

Linux AIX

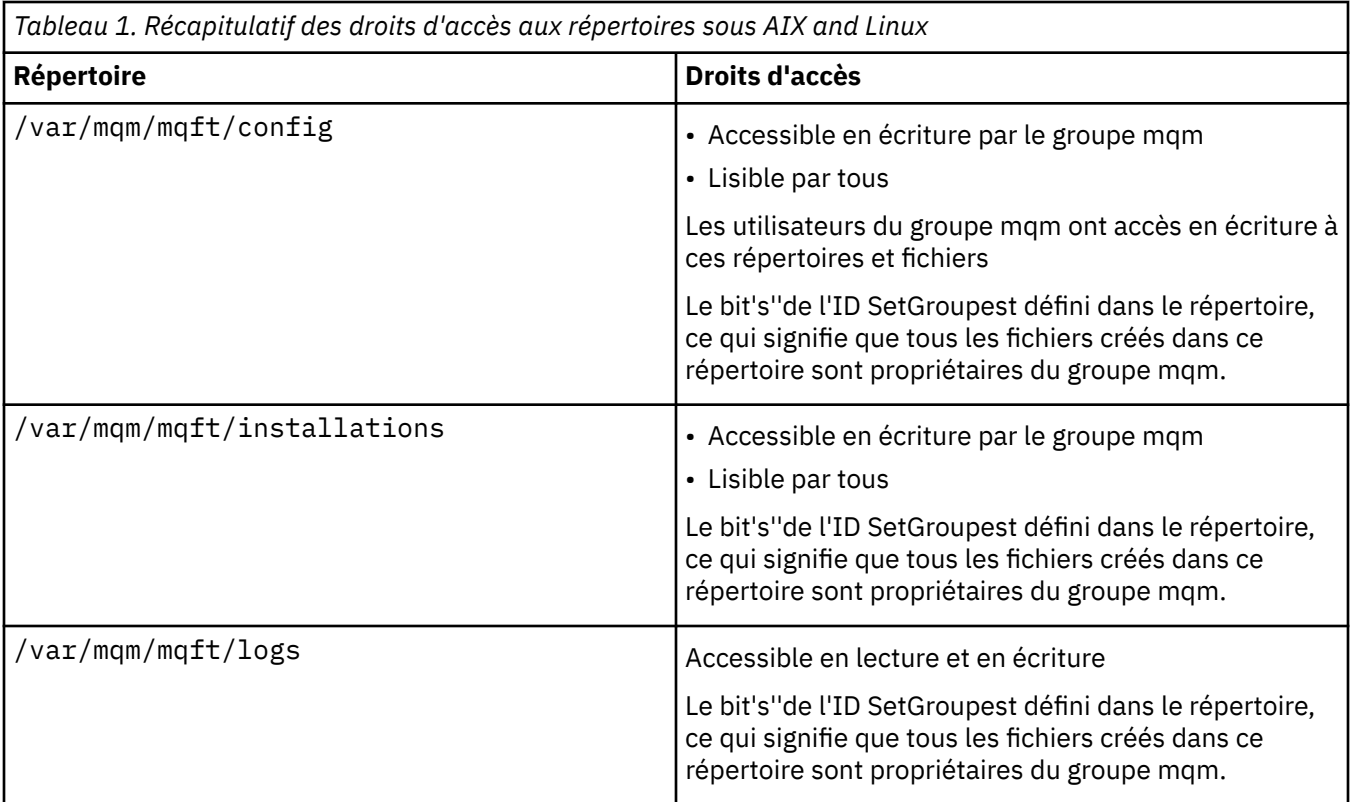

## **Windows**

**Windows** 

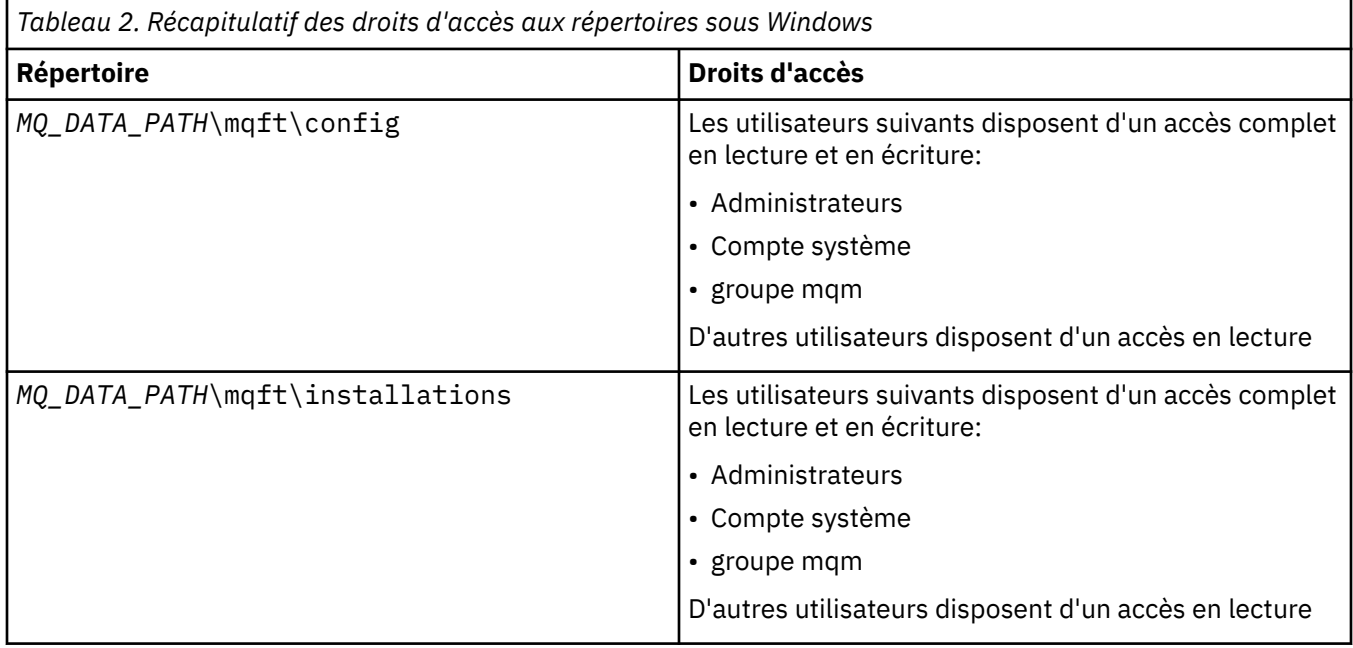

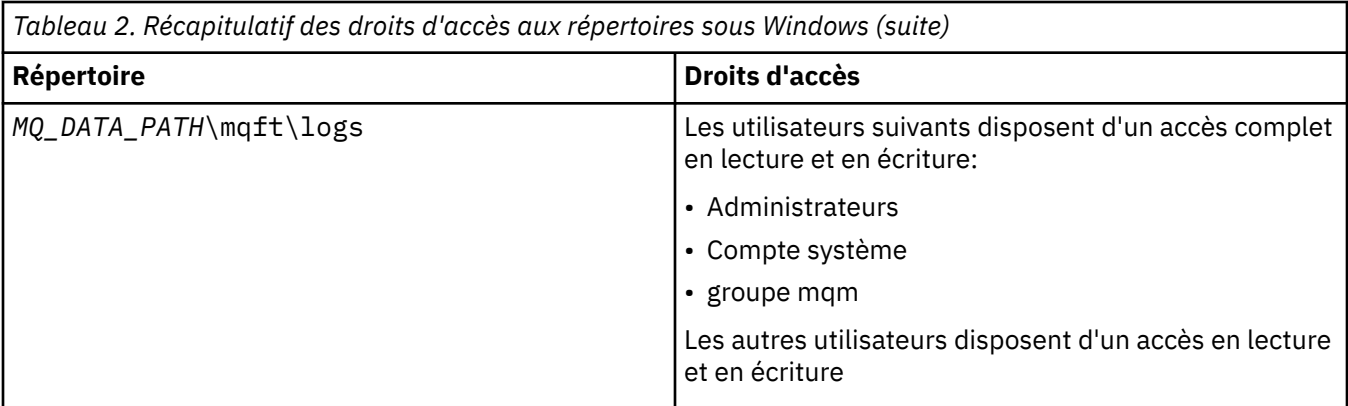

## **z/OS**  $= z/0S$

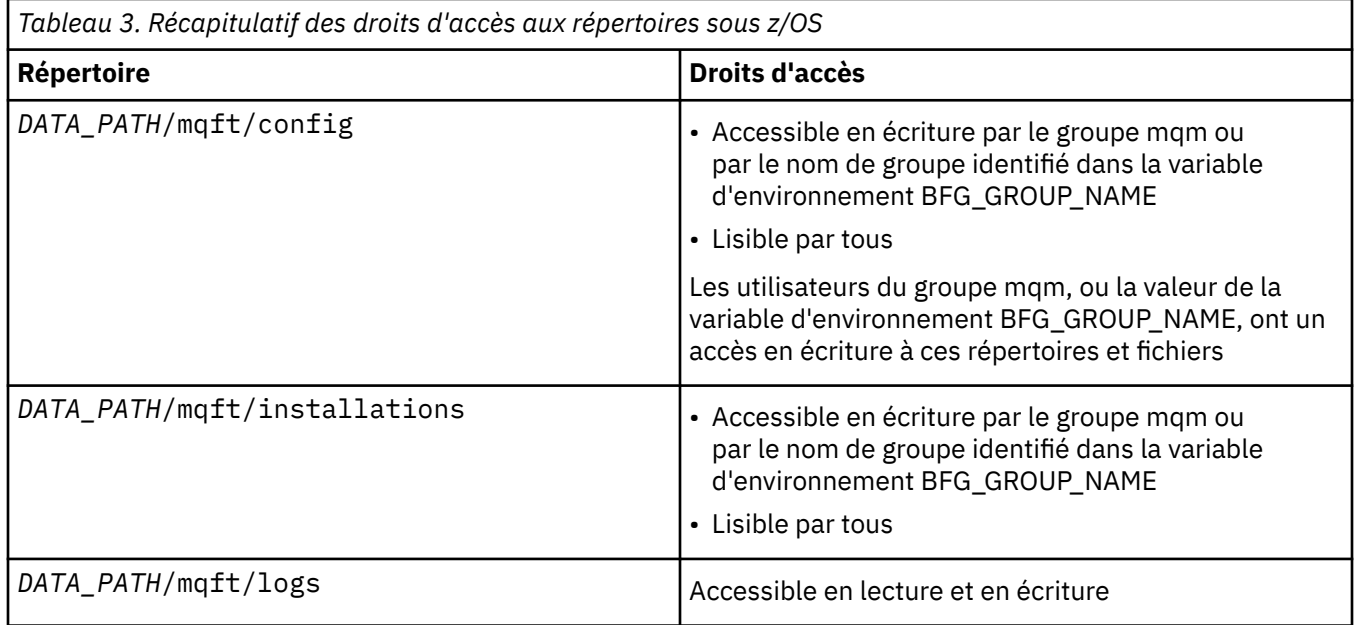

**Remarque :** *DATA\_PATH* est dérivé de la variable d'environnement BFG\_DATA.

## **Droits de gestion pour les ressources spécifiques à MFT**

Pour toute demande de transfert de fichier, les processus de l'agent Managed File Transfer requièrent un certain niveau d'accès à leurs systèmes de fichiers locaux. En outre, l'ID utilisateur associé au processus d'agent et les ID utilisateur associés aux utilisateurs effectuant des opérations de transfert de fichiers doivent être autorisés à utiliser certains objets IBM MQ .

Les commandes sont émises par les utilisateurs, qui peuvent avoir un rôle opérationnel où ils démarrent généralement un transfert de fichier. Ils peuvent également avoir un rôle d'administration dans lequel ils peuvent également contrôler le moment où les agents sont créés, démarrés, supprimés ou nettoyés (c'est-à-dire, lorsque les messages de toutes les files d'attente système de l'agent sont supprimés). Les messages contenant des demandes de commande sont placés sur le système SYSTEM.FTE.COMMAND COMMAND lorsqu'un utilisateur émet une commande. Le processus d'agent extrait les messages contenant des demandes de commande de SYSTEM.FTE.COMMAND . Le processus d'agent utilise également quatre autres files d'attente système, qui sont les suivantes:

- SYSTEME SYSTEM.FTE.DATA.*nom\_agent*
- SYSTEME SYSTEM.FTE.EVENT.*nom\_agent*
- SYSTEME SYSTEM.FTE.REPLY.*nom\_agent*
- SYSTEME SYSTEM.FTE.STATE.*nom\_agent*

Etant donné que les utilisateurs émettant des commandes utilisent les files d'attente répertoriées précédemment de différentes manières pour le processus d'agent, affectez des droits IBM MQ différents aux ID utilisateur ou aux groupes d'utilisateurs associés à chacun d'eux. Pour plus d'informations, voir [«Restriction des droits de groupe pour les ressources spécifiques à MFT», à la page 28](#page-27-0).

L'agent comporte des files d'attente supplémentaires qui peuvent être utilisées pour accorder aux utilisateurs le droit d'effectuer certaines actions. Pour plus d'informations sur l'utilisation des files d'attente de droits d'accès, voir [«Restriction des droits utilisateur sur les actions de l'agent MFT», à la](#page-32-0) [page 33](#page-32-0) . L'agent ne place ni n'obtient de messages dans ces files d'attente. Toutefois, vous devez vous assurer que les files d'attente disposent des droits IBM MQ appropriés pour l'ID utilisateur utilisé pour exécuter le processus d'agent, ainsi que pour les ID utilisateur associés aux utilisateurs qui sont autorisés à effectuer certaines actions. Les files d'attente de droits d'accès sont les suivantes:

- SYSTEM.FTE.AUTHADM1.*nom\_agent*
- SYSTEM.FTE.AUTHAGT1.*nom\_agent*
- SYSTEM.FTE.AUTHMON1.*nom\_agent*
- SYSTEM.FTE.AUTHOPS1.*nom\_agent*
- SYSTEM.FTE.AUTHSCH1.*nom\_agent*
- SYSTEM.FTE.AUTHTRN1.*nom\_agent*

Si vous effectuez une migration depuis une version de Managed File Transfer antérieure à la version 7.0.2 vers IBM WebSphere MQ 7.5ou une version ultérieure et que vous conservez des configurations d'agent existantes, vous devez créer les files d'attente de droits d'accès manuellement. Utilisez la commande MQSC suivante pour créer les files d'attente:

DEFINE QLOCAL(*authority\_queue\_name*) DEFPRTY(0) DEFSOPT(SHARED) GET(ENABLED) MAXDEPTH(0) + MAXMSGL(0) MSGDLVSQ(PRIORITY) PUT(ENABLED) RETINTVL(999999999) SHARE NOTRIGGER + USAGE(NORMAL) REPLACE

Le processus d'agent publie également des messages dans SYSTEM.FTE sur le gestionnaire de file d'attente de coordination à l'aide de SYSTEM.FTE , file d'attente. Selon que le processus d'agent a le rôle d'agent source ou de destination, le processus d'agent peut avoir besoin de droits de lecture, d'écriture, de mise à jour et de suppression des fichiers.

Vous pouvez créer et modifier des enregistrements de droits d'accès pour des objets IBM MQ à l'aide de IBM MQ Explorer. Cliquez avec le bouton droit de la souris sur l'objet, puis cliquez sur **Droits sur les objets** > **Gérer les enregistrements de droits d'accès**. Vous pouvez également créer des enregistrements de droits d'accès à l'aide de la commande **setmqaut** , décrite dans la rubrique Commande setmqaut (grant or revoke authority).

#### **Référence associée**

[«Restriction des droits de groupe pour les ressources spécifiques à MFT», à la page 28](#page-27-0) Au lieu d'accorder des droits à des utilisateurs individuels pour tous les différents objets pouvant être impliqués, configurez deux groupes de sécurité pour l'administration du contrôle d'accès Managed File Transfer : FTEUSER et FTEAGENT. Il incombe à l'administrateur IBM MQ de créer et de remplir ces groupes. L'administrateur peut choisir d'étendre ou de modifier la configuration proposée décrite ici.

#### [«Restriction des droits utilisateur sur les actions de l'agent MFT», à la page 33](#page-32-0)

En plus d'utiliser des groupes pour gérer l'accès aux ressources, vous pouvez activer un niveau supplémentaire de sécurité afin de restreindre les actions d'agent Managed File Transfer qu'un utilisateur peut effectuer. Accordez des autorisations à un utilisateur dans une file d'attente d'autorisations d'agent pour permettre à l'utilisateur d'effectuer des actions d'agent spécifiques.

Autorisations pour le consignateur MFT

### <span id="page-27-0"></span>*Restriction des droits de groupe pour les ressources spécifiques à MFT*

Au lieu d'accorder des droits à des utilisateurs individuels pour tous les différents objets pouvant être impliqués, configurez deux groupes de sécurité pour l'administration du contrôle d'accès Managed File Transfer : FTEUSER et FTEAGENT. Il incombe à l'administrateur IBM MQ de créer et de remplir ces groupes. L'administrateur peut choisir d'étendre ou de modifier la configuration proposée décrite ici.

### **Droits de connexion aux gestionnaires de files d'attente**

Les commandes exécutées par les utilisateurs opérationnels, les administrateurs et IBM MQ Explorer doivent pouvoir se connecter au gestionnaire de files d'attente de commandes et au gestionnaire de files d'attente de coordination. Le processus d'agent et les commandes exécutées pour créer, modifier ou supprimer l'agent doivent pouvoir se connecter au gestionnaire de files d'attente d'agent.

• Accordez au groupe FTEUSER le droit de connexion pour le gestionnaire de files d'attente de commandes et le gestionnaire de files d'attente de coordination. Exemple :

## ALW **Pour les systèmes AIX, Linux, and Windows :** setmqaut -m *command\_queue\_manager* -t qmgr -g FTEUSER +connect setmqaut -m *coordination\_queue\_manager* -t qmgr -g FTEUSER +connect **REM is a Pour IBM i :** GRTMQMAUT OBJ('command\_queue\_manager') OBJTYPE(\*MQM) USER(FTEUSER) AUT(\*CONNECT) GRTMQMAUT OBJ('coordination\_queue\_manager') OBJTYPE(\*MQM) USER(FTEUSER) AUT(\*CONNECT) z/OS **Pour z/OS :**

RDEFINE MQCONN command\_queue\_manager.BATCH UACC(NONE) PERMIT command\_queue\_manager.BATCH CLASS(MQCONN) ID(FTEUSER) ACCESS(READ) RDEFINE MQCONN coordination\_queue\_manager.BATCH UACC(NONE) PERMIT coordination\_queue\_manager.BATCH CLASS(MQCONN) ID(FTEUSER) ACCESS(READ)

• Accordez au groupe FTEAGENT le droit de connexion et d'interrogation sur le gestionnaire de files d'attente de l'agent. Exemple :

#### ALW **Pour les systèmes AIX, Linux, and Windows :**

setmqaut -m *agent\_queue\_manager* -t qmgr -g FTEAGENT +connect +inq +setid

## **IBM i** Pour IBM i :

GRTMQMAUT OBJ('agent\_queue\_manager') OBJTYPE(\*MQM) USER(FTEAGENT) AUT(\*CONNECT)

#### $z/0S$ **Pour z/OS :**

RDEFINE MQCONN agent\_queue\_manager.BATCH UACC(NONE) PERMIT agent\_queue\_manager.BATCH CLASS(MQCONN) ID(FTEAGENT) ACCESS(READ)

Pour plus d'informations sur la commande qui se connecte directement à quel gestionnaire de files d'attente, voir Quelle commande MFT se connecte à quel gestionnaire de files d'attente

## **Droit d'insertion d'un message dans la file d'attente COMMAND appartenant à l'agent**

La file d'attente de commandes de l'agent doit être disponible pour tout utilisateur autorisé à demander que l'agent effectue une action. Pour satisfaire à cette exigence,

• Accordez au groupe FTEUSER uniquement l'accès en insertion à SYSTEM.FTE.COMMAND.*nom\_agent* queue. Exemple :

#### ALW **Pour les systèmes AIX, Linux, and Windows :**

setmqaut -m *QM1* -n SYSTEM.FTE.COMMAND.*agent\_name* -t queue -g FTEUSER +put

### **Pour IBM i:**

GRTMQMAUT OBJ('SYSTEM.FTE.COMMAND.agent\_name') OBJTYPE(\*Q) USER(FTEUSER) AUT(\*PUT) MQMNAME('QM1')

#### $z/0S$ **Pour z/OS :**

RDEFINE MQQUEUE QM1.SYSTEM.FTE.COMMAND.agent\_name UACC(NONE) PERMIT QM1.SYSTEM.FTE.COMMAND.agent\_name CLASS(MQQUEUE) ID(FTEUSER) ACCESS(UPDATE)

• Accordez au groupe FTEAGENT les droits d'accès (put, get et setid) au système SYSTEM.FTE.COMMAND.*nom\_agent* queue. Exemple :

## **Pour les systèmes AIX, Linux, and Windows :**

```
setmqaut -m QM1 -n SYSTEM.FTE.COMMAND.agent_name -t queue -g FTEAGENT +browse +put +get 
+setid
```
#### **Pour IBM i:**

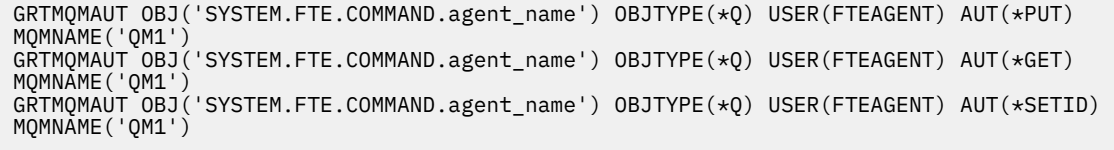

## *z***/0S Pour z/0S :**

RDEFINE MQQUEUE QM1.SYSTEM.FTE.COMMAND.agent\_name UACC(NONE) PERMIT QM1.SYSTEM.FTE.COMMAND.agent\_name CLASS(MQQUEUE) ID(FTEAGENT) ACCESS(UPDATE) RDEFINE MQADMIN QM1.CONTEXT.SYSTEM.FTE.COMMAND.agent\_name UACC(NONE) PERMIT QM1.CONTEXT.SYSTEM.FTE.COMMAND.agent\_name CLASS(MQADMIN) ID(FTEAGENT) ACCESS(UPDATE)

Les agents doivent avoir accès aux messages placés dans les files d'attente de commandes des autres agents. Si des agents sont connectés à des gestionnaires de files d'attente éloignées, vous devrez peutêtre accorder des autorisations supplémentaires pour permettre au canal d'insérer des messages dans cette file d'attente.

### **Droit d'insertion de messages dans les files d'attente DATA, STATE, EVENT et REPLY appartenant à l'agent**

Seuls les agents Managed File Transfer doivent pouvoir utiliser ces files d'attente système. Par conséquent, accordez au groupe FTEAGENT l'accès put, get et inquire. Les noms de ces files d'attente système sont les suivants:

- DONNEES- SYSTEM.FTE.DATA.*nom\_agent*
- STATE- SYSTEM.FTE.STATE.*nom\_agent*
- EVENT- SYSTEM.FTE.EVENT.*nom\_agent*
- REPLY- SYSTEM.FTE.REPLY.*nom\_agent*

Par exemple, pour SYSTEM.FTE.DATA.*nom\_agent* , utilisez une commande similaire à la suivante:

#### ALW. **Pour les systèmes AIX, Linux, and Windows :**

setmqaut -m *QM1* -n SYSTEM.FTE.DATA.*agent\_name* -t queue -g FTEAGENT +put +get +inq

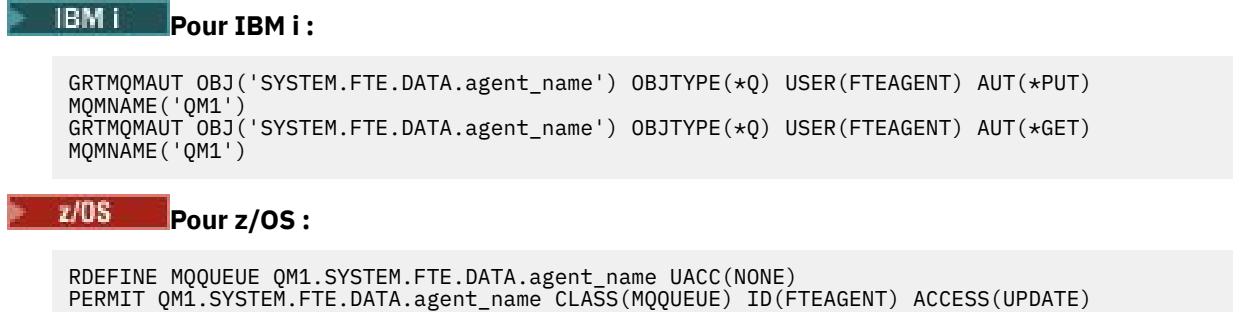

Les agents doivent pouvoir insérer des messages dans les files d'attente de données et de réponses des autres agents. Si des agents sont connectés à des gestionnaires de files d'attente éloignées, vous devrez peut-être accorder des autorisations supplémentaires pour permettre au canal d'insérer des messages dans ces files d'attente.

## **Droits d'accès sous lesquels le processus d'agent s'exécute**

Les droits d'accès sous lesquels le processus d'agent s'exécute affectent les fichiers que l'agent peut lire et écrire à partir du système de fichiers, ainsi que les files d'attente et les rubriques auxquelles l'agent peut accéder. La façon dont les droits sont configurés dépend du système. Ajoutez l'ID utilisateur sous lequel le processus d'agent s'exécute au groupe FTEAGENT. Pour plus d'informations sur l'ajout d'un ID utilisateur à un groupe, voir Configuration de la sécurité et accédez aux informations de votre système d'exploitation.

## **Droits d'accès sous lesquels les commandes et IBM MQ Explorer s'exécutent**

Les commandes d'administration, par exemple la commande **fteStartAgent** , et le plug-in Managed File Transfer pour IBM MQ Explorer doivent pouvoir insérer des messages dans SYSTEM.FTE.COMMAND.*nom\_agent* et extrayez les informations publiées de cette file d'attente. Ajoutez les ID utilisateur autorisés à exécuter les commandes ou le IBM MQ Explorer au groupe FTEUSER. Cet ID utilisateur d'émetteur est enregistré dans le journal de transfert. Pour plus d'informations sur l'ajout d'un ID utilisateur à un groupe, voir Configuration de la sécurité et accédez aux informations de votre système d'exploitation.

## **Droit d'insertion de messages dans SYSTEM.FTE , file d'attente et SYSTEM.FTE**

Seul le processus d'agent doit pouvoir placer des messages sur SYSTEM.FTE , file d'attente et SYSTEM.FTE . Accordez le droit d'insertion, d'obtention et d'interrogation au groupe FTEAGENT sur SYSTEM.FTE , accordez des droits de publication et d'abonnement au groupe FTEAGENT dans SYSTEM.FTE . Exemple :

## **ALW Pour les systèmes AIX, Linux, and Windows :** setmqaut -m *QM1* -n SYSTEM.FTE -t queue -g FTEAGENT +put +inq setmqaut -m *QM1* -n SYSTEM.FTE -t topic -g FTEAGENT +pub +sub +resume **Pour IBM i:**

GRTMQMAUT OBJ('SYSTEM.FTE') OBJTYPE(\*Q) USER(FTEAGENT) AUT(\*PUT) MQMNAME('QM1') GRTMQMAUT OBJ('SYSTEM.FTE') OBJTYPE(\*TOPIC) USER(FTEAGENT) AUT(\*PUB) MQMNAME('QM1') GRTMQMAUT OBJ('SYSTEM.FTE') OBJTYPE(\*TOPIC) USER(FTEAGENT) AUT(\*SUB) MQMNAME('QM1')

#### $z/0S$ **Pour z/OS :**

RDEFINE MQQUEUE QM1.SYSTEM.FTE UACC(NONE) PERMIT QM1.SYSTEM.FTE CLASS(MQQUEUE) ID(FTEAGENT) ACCESS(UPDATE) RDEFINE MXTOPIC QM1.PUBLISH.SYSTEM.FTE UACC(NONE) PERMIT QM1.PUBLISH.SYSTEM.FTE CLASS(MXTOPIC) ID(FTEAGENT) ACCESS(UPDATE) Si des agents sont connectés à des gestionnaires de files d'attente éloignées, des autorisations supplémentaires peuvent également être accordées pour permettre au canal d'insérer des messages dans SYSTEM.FTE , file d'attente.

Pour qu'un message soit publié dans SYSTEM.FTE , enregistrements de droits d'accès de SYSTEM.FTE doit autoriser la publication par l'ID utilisateur contenu dans la structure de descripteur de message (MQMD) du message. Ceci est décrit dans [«Droits de publication du journal et des messages d'état des](#page-40-0) [agents MFT», à la page 41](#page-40-0).

Permet à un utilisateur de publier des données dans SYSTEM.FTE sous z/OS, vous devez accorder à l'ID utilisateur de l'initiateur de canal l'accès à la publication dans SYSTEM.FTE . Si le profil de sécurité RESLEVEL entraîne la vérification de deux ID utilisateur pour la connexion de l'initiateur de canal, vous devez également accorder l'accès à l'ID utilisateur contenu dans la structure de descripteur de message (MQMD) du message. Pour plus d'informations, voir Le profil de sécurité RESLEVEL

## **Droit de recevoir des publications sur SYSTEM.FTE**

Les messages de journal de transfert, les messages de progression et les messages d'état sont destinés à une utilisation générale. Par conséquent, accordez au groupe FTEUSER le droit de s'abonner à SYSTEM.FTE . Exemple :

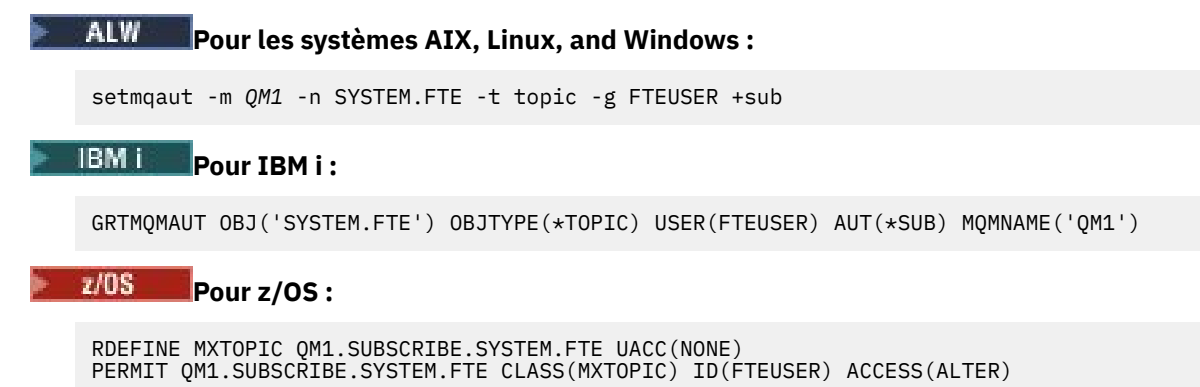

## **Droit de connexion à des gestionnaires de files d'attente éloignées à l'aide de files d'attente de transmission**

Dans une topologie de plusieurs gestionnaires de files d'attente, l'agent requiert des droits d'insertion sur les files d'attente de transmission utilisées pour se connecter aux gestionnaires de files d'attente éloignées.

## **Droit de création d'une file d'attente de réponses temporaire pour les transferts de fichiers**

Les demandes de transfert de fichiers attendent la fin du transfert et s'appuient sur la création et le remplissage d'une file d'attente de réponses temporaire. Accordez au groupe FTEUSER les droits DISPLAY, PUT, GET et BROWSE sur la définition de file d'attente modèle temporaire. Exemple :

#### **ALW Pour les systèmes AIX, Linux, and Windows :**

setmqaut -m *QM1* -n SYSTEM.DEFAULT.MODEL.QUEUE -t queue -g FTEUSER +dsp +put +get +browse

### **Pour IBM i:**

```
GRTMQMAUT OBJ('SYSTEM.DEFAULT.MODEL.QUEUE') OBJTYPE(*Q) USER(FTEUSER) AUT(*ADMDSP) 
MQMNAME('QM1')
GRTMQMAUT OBJ('SYSTEM.DEFAULT.MODEL.QUEUE') OBJTYPE(*Q) USER(FTEUSER) AUT(*PUT) 
MQMNAME('QM1')
GRTMQMAUT OBJ('SYSTEM.DEFAULT.MODEL.QUEUE') OBJTYPE(*Q) USER(FTEUSER) AUT(*GET) 
MQMNAME('QM1')
```
GRTMQMAUT OBJ('SYSTEM.DEFAULT.MODEL.QUEUE') OBJTYPE(\*Q) USER(FTEUSER) AUT(\*BROWSE) MQMNAME('QM1')

# **Pour z/OS :**

RDEFINE MQQUEUE QM1.SYSTEM.DEFAULT.MODEL.QUEUE UACC(NONE) PERMIT QM1.SYSTEM.DEFAULT.MODEL.QUEUE CLASS(MQQUEUE) ID(FTEUSER) ACCESS(UPDATE)

Par défaut, cette file d'attente est SYSTEM.DEFAULT.MODEL.QUEUE, mais vous pouvez configurer le nom en définissant des valeurs pour les propriétés'modelQueueName'et'dynamicQueuePrefix'dans le fichier command.properties .

Sous z/OS, vous devez également accorder des droits d'accès aux files d'attente temporaires à FTEUSER. Exemple :

RDEFINE MQQUEUE QM1.WMQFTE.\*\* UACC(NONE) PERMIT QM1.WMQFTE.\*\* CLASS(MQQUEUE) ID(FTEUSER) ACCESS(UPDATE)

Par défaut, le nom de chaque file d'attente temporaire sous z/OS commence par WMQFTE.

Le tableau suivant récapitule la configuration du contrôle d'accès pour FTEUSER et FTEAGENT dans le schéma de sécurité décrit:

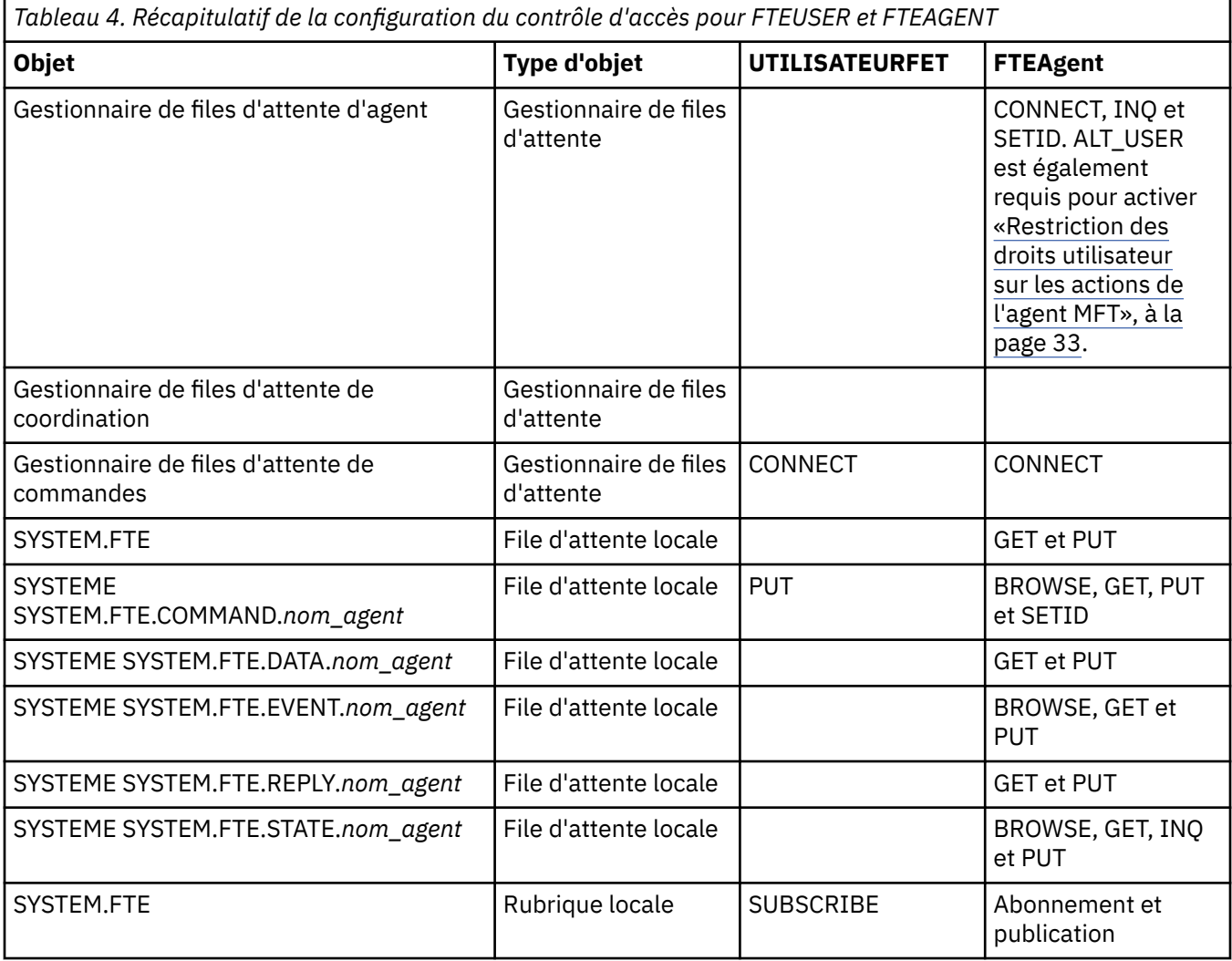

<span id="page-32-0"></span>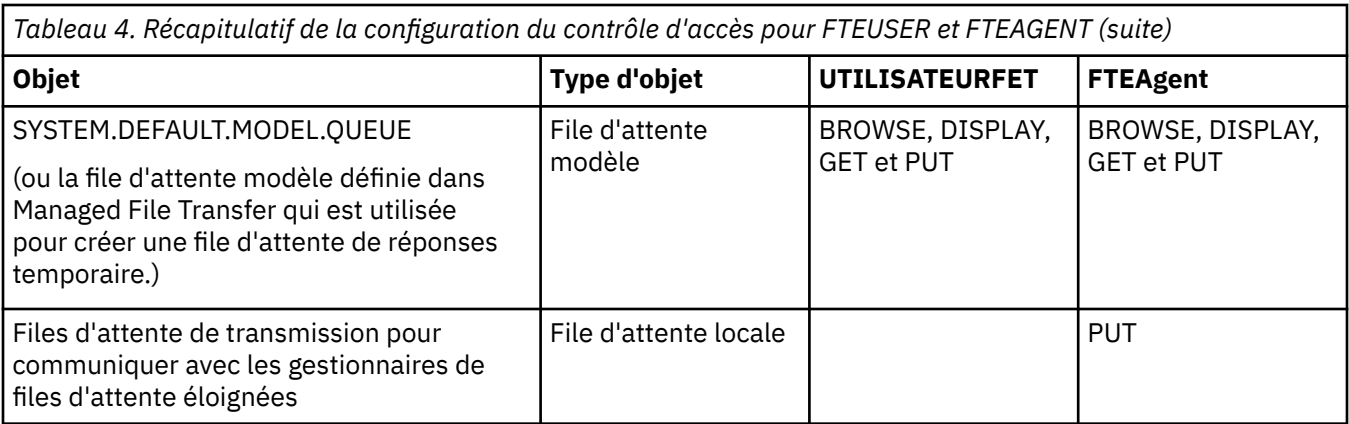

## **Droits de gestion des transferts via IBM MQ Explorer**

Outre l'octroi de droits MFT à des utilisateurs dans des situations déjà mentionnées sur cette page, des droits supplémentaires doivent être accordés à l'utilisateur de l'agent MFT qui administre et exécute toutes les opérations MFT via IBM MQ Explorer. Pour exécuter des commandes telles que la création, l'annulation, la planification du transfert de fichiers, la création, la suppression de moniteurs de ressources et la création de modèles de transfert, l'utilisateur IBM MQ Explorer doit disposer des droits suivants:

- Gestionnaire de files d'attente de coordination: connexion, interrogation, affichage
- Gestionnaire de files d'attente de commandes: connexion, interrogation, affichage
- SYSTEME SYSTEM.FTE : publication, abonnement
- SYSTEME SYSTEM.MQEXPLORER.REPLY.MODEL: display, inquire, get, browse, put
- SYSTEME SYSTEM.ADMIN.COMMAND.QUEUE: inquire, put, display
- SYSTEME SYSTEM.DEFAULT.MODEL.QUEUE: get, put, inquire, display, browse

Voir aussi Quelle commande MFT se connecte à quel gestionnaire de files d'attente.

#### **Référence associée**

«Restriction des droits utilisateur sur les actions de l'agent MFT», à la page 33

En plus d'utiliser des groupes pour gérer l'accès aux ressources, vous pouvez activer un niveau supplémentaire de sécurité afin de restreindre les actions d'agent Managed File Transfer qu'un utilisateur peut effectuer. Accordez des autorisations à un utilisateur dans une file d'attente d'autorisations d'agent pour permettre à l'utilisateur d'effectuer des actions d'agent spécifiques.

Autorisations pour le consignateur MFT

### *Restriction des droits utilisateur sur les actions de l'agent MFT*

En plus d'utiliser des groupes pour gérer l'accès aux ressources, vous pouvez activer un niveau supplémentaire de sécurité afin de restreindre les actions d'agent Managed File Transfer qu'un utilisateur peut effectuer. Accordez des autorisations à un utilisateur dans une file d'attente d'autorisations d'agent pour permettre à l'utilisateur d'effectuer des actions d'agent spécifiques.

## **Activation de la gestion des autorisations utilisateur**

Afin d'activer le contrôle des autorisations utilisateur pour les actions d'agent, procédez comme suit :

- 1. Dans le fichier agent.properties, définissez la valeur true pour authorityChecking. Pour plus d'informations, voir Le fichier MFT agent.properties.
- 2. Assurez-vous que l'utilisateur qui exécute l'agent possède l'autorisation d'utilisateur alternatif (ALT\_USER) IBM MQ pour le gestionnaire de file d'attente d'agent.

 $\sim$   $\sqrt{0.8-10.8}$ Sur la plateforme z/OS, l'utilisateur qui exécute l'agent doit posséder l'autorisation ALT\_USER pour les ID utilisateur pouvant demander le droit d'effectuer une action d'agent.

Le même niveau de sécurité doit être activé pour les deux agents impliqués dans un transfert ; en d'autres termes, authorityChecking doit avoir la même valeur dans les fichiers de propriétés des deux agents. Les transferts entre les agents dont les valeurs sont différentes pour la propriété authorityChecking échoueront.

## **Files d'attente d'autorisations d'agent**

L'agent dispose de files d'attente d'autorisations qui sont utilisées pour contrôler les actions d'agent que les utilisateurs peuvent effectuer. L'agent ne place ni n'obtient aucun message dans ces files d'attente. Les files d'attente d'autorisations d'agent sont les suivantes :

- SYSTEM.FTE.AUTHADM1.*nom\_agent*
- SYSTEM.FTE.AUTHAGT1.*nom\_agent*
- SYSTEM.FTE.AUTHMON1.*nom\_agent*
- SYSTEM.FTE.AUTHOPS1.*nom\_agent*
- SYSTEM.FTE.AUTHSCH1.*nom\_agent*
- SYSTEM.FTE.AUTHTRN1.*nom\_agent*

Lorsque la gestion des autorisations utilisateur est activée via la définition de la propriété d'agent **authorityChecking=true**, les autorisations auxquelles un utilisateur est associé dans les files d'attente d'autorisations d'agent spécifient les actions qu'il peut effectuer.

**Important :** Le droit inquire est requis dans toutes les files d'attente d'autorisations d'agent.

Le tableau ci-dessous récapitule les autorisations d'accès IBM MQ devant être accordées aux utilisateurs ou aux groupes, en plus du droit inquire, dans une file d'attente d'autorisations d'agent, pour qu'ils puissent effectuer des actions spécifiques.

*Tableau 5. Niveau d'autorisations d'accès IBM MQ auquel un utilisateur ou un groupe doit être associé dans une file d'attente d'autorisations d'agent pour pouvoir effectuer des actions spécifiques*

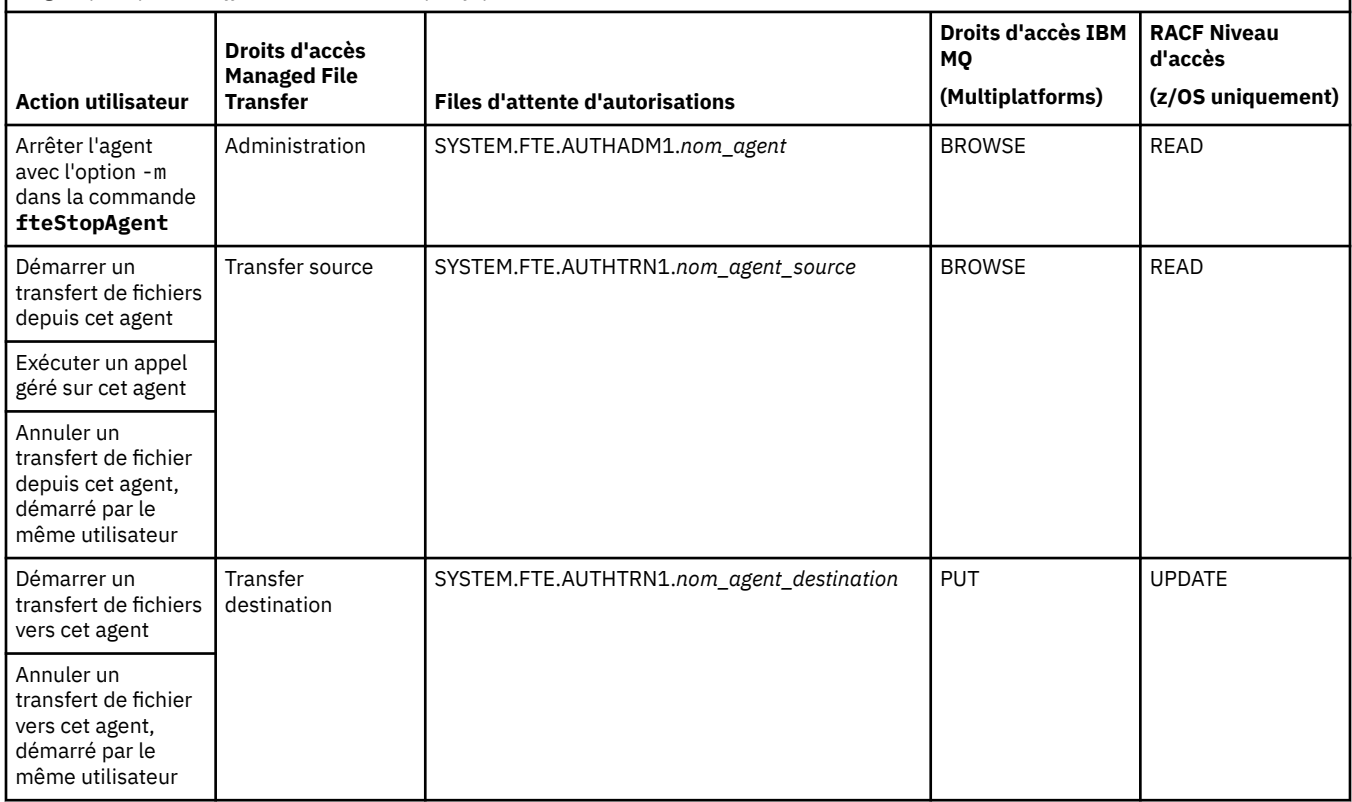

*Tableau 5. Niveau d'autorisations d'accès IBM MQ auquel un utilisateur ou un groupe doit être associé dans une file d'attente d'autorisations d'agent pour pouvoir effectuer des actions spécifiques (suite)*

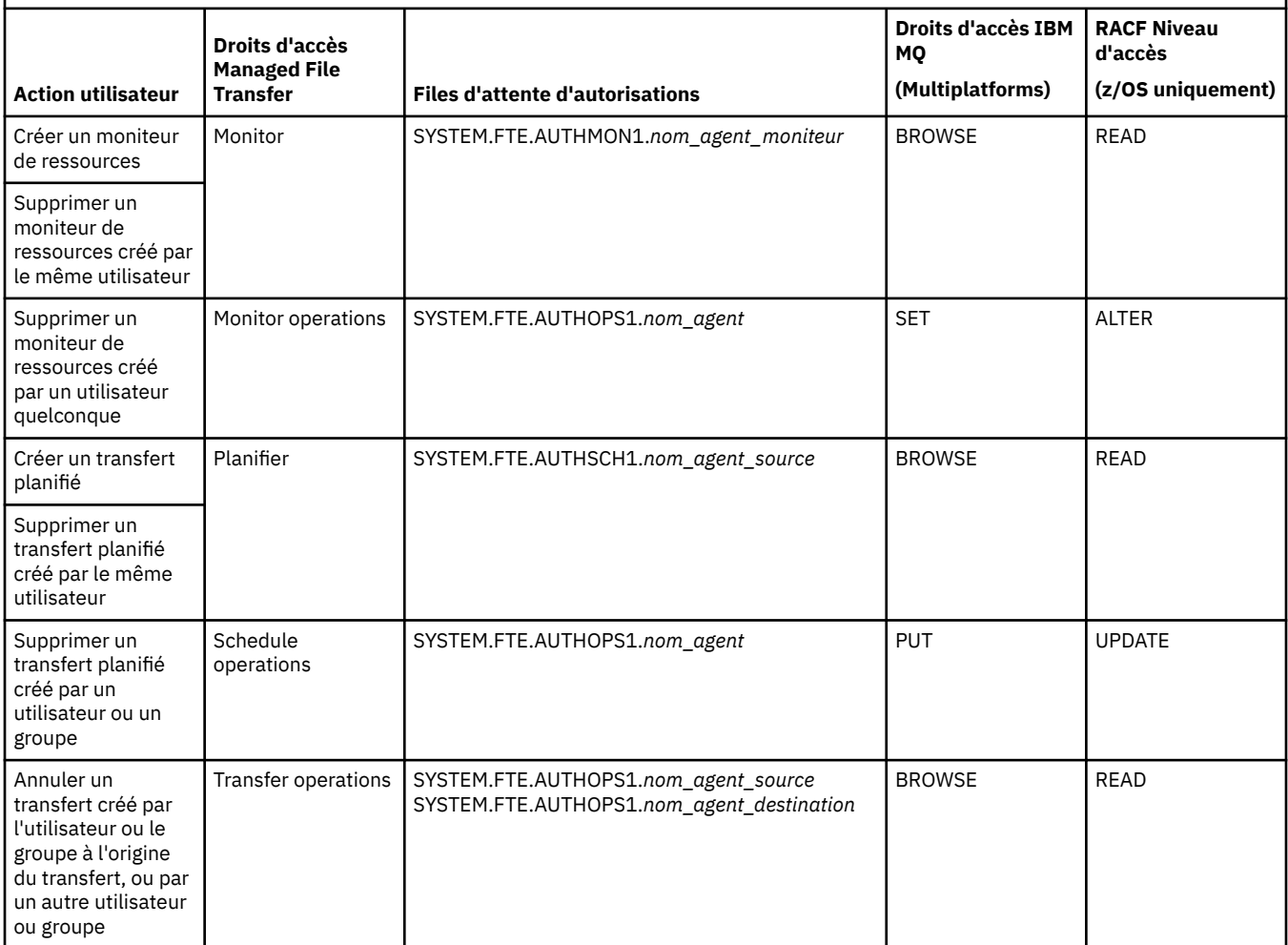

**Remarque :** Pour accorder à un utilisateur ou à un groupe le droit de configurer un moniteur de ressources ou un transfert planifié qui démarre un transfert, l'utilisateur a besoin des droits Moniteur ou Planification et des droits source Transfert et de destination Transfert .

Lorsqu'un agent reçoit une demande d'annulation d'un transfert de fichier, il vérifie d'abord si l'utilisateur à l'origine de la demande d'annulation est celui qui a démarré le transfert. Si tel n'est pas le cas, l'agent vérifie alors si l'utilisateur à l'origine de la demande d'annulation possède le droit browse dans les files d'attente SYSTEM.FTE.AUTHOPS1.*nom\_agent*. Le contrôle des autorisations dans cet ordre évite des erreurs inattendues dans les journaux des erreurs du gestionnaire de files d'attente et de l'agent lorsque l'utilisateur qui a demandé le transfert de fichier est celui qui a demandé l'annulation.

Un utilisateur peut démarrer un agent et souhaiter qu'il interagisse avec un autre agent. La façon dont les deux agents interagissent dépend du niveau d'autorisation d'accès accordé à l'utilisateur dans l'autre file d'attente d'autorisations d'agent.

*Tableau 6. Niveau d'autorisation d'accès IBM MQ auquel l'utilisateur qui démarre un agent doit être associé dans une autre file d'attente d'autorisations d'agent pour que les fichiers puissent être transférés entre les agents*

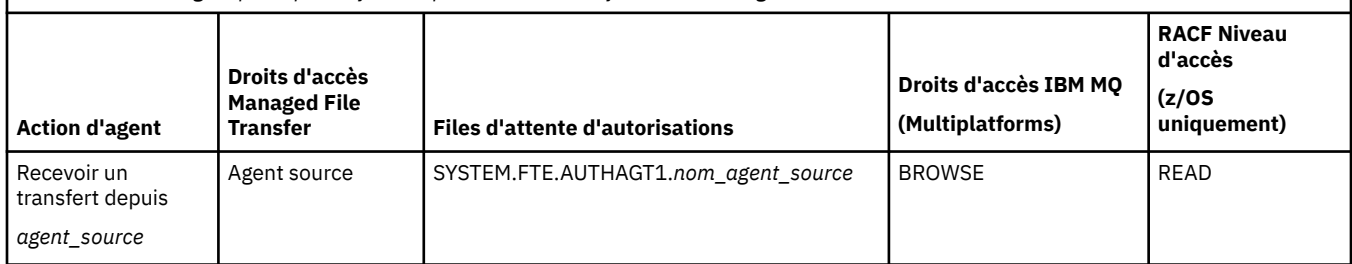

*Tableau 6. Niveau d'autorisation d'accès IBM MQ auquel l'utilisateur qui démarre un agent doit être associé dans une autre file d'attente d'autorisations d'agent pour que les fichiers puissent être transférés entre les agents (suite)*

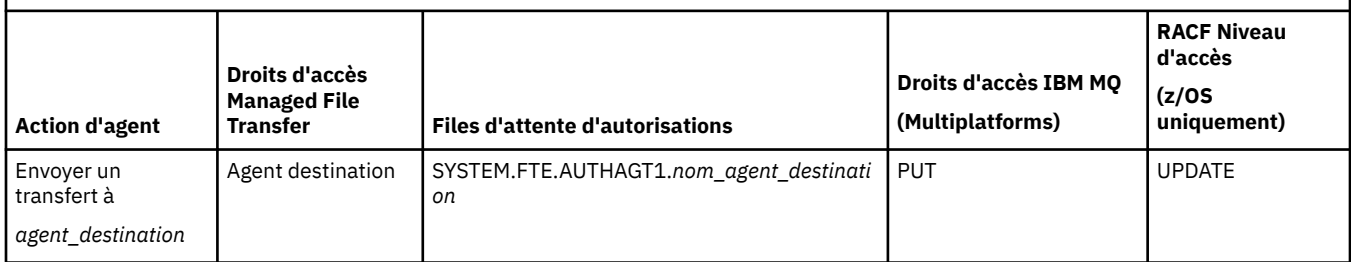

## **Configuration de la gestion des autorisations utilisateur**

Pour autoriser un utilisateur à effectuer une action sur un agent, accordez-lui l'autorisation appropriée dans la file d'attente d'autorisations pertinente. Pour accorder des autorisations à un utilisateur, procédez comme suit :

- 1. Créez un utilisateur sur le système à l'emplacement du gestionnaire de file d'attente d'agent, en lui attribuant le même nom que l'utilisateur auquel accorder l'autorisation d'effectuer des actions d'agent. Il n'est pas nécessaire que cet utilisateur soit actif.
- 2. Accordez à l'utilisateur l'autorisation appropriée dans la file d'attente d'autorisations pertinente. Si vous utilisez AIX, Linux ou Windows, vous pouvez utiliser la commande setmqaut.
- 3. Actualisez la configuration de la sécurité du gestionnaire de files d'attente. Vous pouvez utiliser la commande MSQC REFRESH SECURITY.

#### **Exemple**

 $z/0S$ La commande **setmqaut** n'est pas utilisée sur les systèmes z/OS. Sous z/OS, utilisez RACF à la place. Voir Configuration de la sécurité sous z/OS pour plus d'informations.

**IBM i** La commande **setmqaut** n'est pas utilisée sur les systèmes IBM i. Pour IBM i, voir la rubrique Autorisations d'accès aux objets IBM MQ, qui explique comment l'autorisation aux objets IBM MQ est accordée. Trois commandes CL sont disponibles sous IBM i: **Grant MQ Object Authority (GRTMQMAUT)**, **Revoke MQ Object Authority (RVKMQMAUT)**et **Refresh MQ Authority (RFRMQMAUT)**.

Un utilisateur membre du groupe requestor\_group souhaite configurer sur AGENT1 un moniteur de ressources qui transfère un fichier depuis AGENT1, qui s'exécute sous l'utilisateur user1, membre du groupe user1\_group, vers AGENT2, qui s'exécute sous l'utilisateur user2, membre du groupe user2\_group. AGENT1 se connecte à QM1 ; AGENT2 se connecte à QM2. Le contrôle des autorisations est activé sur les deux agents. Pour que ce scénario soit possible, procédez comme suit :

1. requestor doit avoir l'autorisation **Monitor** sur AGENT1. Définissez cette autorisation en exécutant la commande suivante sur le système sur lequel QM1 s'exécute :

setmqaut -m QM1 -t queue -n SYSTEM.FTE.AUTHMON1.AGENT1 -g requestor\_group +browse

2. requestor doit avoir l'autorisation **Transfer source** sur AGENT1. Définissez cette autorisation en exécutant la commande suivante sur le système sur lequel QM1 s'exécute :

setmqaut -m QM1 -t queue -n SYSTEM.FTE.AUTHTRN1.AGENT1 -g requestor\_group +browse

3. requestor doit avoir l'autorisation **Transfer destination** sur AGENT2. Définissez cette autorisation en exécutant la commande suivante sur le système sur lequel QM2 s'exécute :

setmqaut -m QM2 -t queue -n SYSTEM.FTE.AUTHTRN1.AGENT2 -g requestor\_group +put
4. user2 doit avoir l'autorisation **Agent source** sur AGENT1. Définissez cette autorisation en exécutant la commande suivante sur le système sur lequel QM1 s'exécute :

```
setmqaut -m QM1 -t queue -n SYSTEM.FTE.AUTHAGT1.AGENT1 -g user2_group +browse
```
5. user1 doit avoir l'autorisation **Agent destination** sur AGENT2. Définissez cette autorisation en exécutant la commande suivante sur le système sur lequel QM2 s'exécute :

setmqaut -m QM2 -t queue -n SYSTEM.FTE.AUTHAGT1.AGENT2 -g user1\_group +put

### **Journalisation**

Si le contrôle des autorisations utilisateur est activé et qu'il échoue, un message de journal indiquant que l'utilisateur n'est pas autorisé est publié dans le gestionnaire de file d'attente de coordination. Voir Formats de message MFT pour la sécurité pour plus d'informations.

Les messages sur l'autorisation utilisateur peuvent être écrits dans le journal des événements de l'agent. Vous pouvez configurer la quantité d'informations écrites dans le journal des événements de l'agent en définissant la propriété logAuthorityChecks dans le fichier de propriétés de l'agent. Par défaut, le niveau de contrôle des autorisations est None. Vous pouvez aussi définir pour logAuthorityChecks la valeur Failures, qui spécifie que seuls les échecs du contrôles des autorisations sont rapportés ou All, qui spécifie que les réussites ainsi que les échecs des contrôles des autorisations sont rapportés.

Pour plus d'informations, voir Le fichier MFT agent.properties.

#### **Référence associée**

[«Restriction des droits de groupe pour les ressources spécifiques à MFT», à la page 28](#page-27-0) Au lieu d'accorder des droits à des utilisateurs individuels pour tous les différents objets pouvant être impliqués, configurez deux groupes de sécurité pour l'administration du contrôle d'accès Managed File Transfer : FTEUSER et FTEAGENT. Il incombe à l'administrateur IBM MQ de créer et de remplir ces groupes. L'administrateur peut choisir d'étendre ou de modifier la configuration proposée décrite ici.

Autorisations pour le consignateur MFT

#### fteStopAgent

### *Droits MFT d'accès aux informations de configuration sensibles*

Tout fichier utilisé pour stocker des informations de configuration sensibles, c'est-à-dire tout fichier référencé à partir de l'arborescence de configuration IBM MQ , ne doit pas disposer de droits de lecture, d'écriture ou (le cas échéant) de suppression à l'échelle du système. Ces restrictions s'appliquent également aux fichiers de clés certifiées et aux fichiers de clés.

Si un processus Managed File Transfer détecte une condition selon laquelle un fichier de configuration contient des informations sensibles, est un fichier de clés ou de clés certifiées et dispose de droits de lecture, d'écriture ou de suppression à l'échelle du système, le processus effectue l'une des actions suivantes:

- Echec du démarrage, si la condition est détectée au moment du démarrage.
- Génère un message d'avertissement et ignore le contenu du fichier de configuration si la condition a été détectée lors de l'exécution. Cela concerne le pont de protocole et le pont Connect:Direct , qui rechargent une configuration si elle est modifiée pendant que le processus est en cours d'exécution.

### **Sur les systèmes dotés d'un système de fichiers de type UNIX**

Les critères permettant de déterminer qu'un fichier possède des droits d'accès inacceptables à l'échelle du système sont les suivants:

- Le droit de lecture a été accordé à la classe others sur le fichier
- Le droit d'accès en écriture a été accordé à la classe others sur le fichier
- Le droit d'accès en écriture a été accordé à la classe others sur le répertoire contenant le fichier

### **Sur les systèmes Windows**

Les critères permettant de déterminer qu'un fichier possède des droits d'accès inacceptables à l'échelle du système sont les suivants:

- L'un des groupes Tout le monde, Invités ou Utilisateurs possède l'un des droits suivants:
	- Droit de lecture des données sur le fichier
	- Ajouter le droit d'accès aux données sur le fichier
	- Droit d'accès en écriture aux données sur le fichier
- L'un des groupes Tous, Invités ou Utilisateurs dispose des droits de création de fichiers sur le dossier contenant le fichier, ainsi que des droits suivants:
	- Droits de suppression de sous-dossiers et de fichiers sur le dossier contenant le fichier
	- Droit de suppression sur le fichier

### *Octroi de droits utilisateur pour les ressources spécifiques à MFT*

Les droits que vous devez fournir à des utilisateurs individuels, pour tous les objets, lorsque vous vous connectez au gestionnaire de files d'attente dans le transport client.

Dans les exemples suivants, Bob est le nom de l'utilisateur qui tente de se connecter et le gestionnaire de files d'attente MQ2 agit en tant que gestionnaire de files d'attente de coordination, de commande et d'agent.

### **Droits de connexion aux gestionnaires de files d'attente**

Les commandes exécutées par les utilisateurs opérationnels, les administrateurs et IBM MQ Explorer doivent pouvoir se connecter au gestionnaire de files d'attente de commandes et au gestionnaire de files d'attente de coordination. Le processus d'agent et les commandes exécutées pour créer, modifier ou supprimer l'agent doivent pouvoir se connecter au gestionnaire de files d'attente d'agent. Pour plus d'informations, voir Quelles commandes et processus MFT se connectent à quel gestionnaire de files d'attente .

L'utilisateur exécutant les commandes et démarrant le processus d'agent doit disposer des droits nécessaires pour se connecter au gestionnaire de files d'attente approprié.

#### ALW. **Pour les systèmes AIX, Linux, and Windows :**

setmqaut -m MQ2 -t qmgr -p Bob +connect +inq +setid

**IBM i** Pour IBM i :

GRTMQMAUT OBJ('MQ2') OBJTYPE(\*MQM) USER(Bob) AUT(\*CONNECT) GRTMQMAUT OBJ('MQ2') OBJTYPE(\*MQM) USER(Bob) AUT(\*INQ) GRTMQMAUT OBJ('MQ2') OBJTYPE(\*MQM) USER(Bob) AUT(\*SETID)

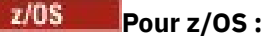

RDEFINE MQCONN MQ2.BATCH UACC(NONE) PERMIT MQ2.BATCH CLASS(MQCONN) ID(Bob) ACCESS(READ)

### **Droits sur la file d'attente de commandes appartenant à l'agent**

L'utilisateur avec lequel le processus d'agent s'exécute et l'utilisateur qui exécute les commandes qui interagissent avec l'agent ont besoin de placer, d'obtenir, de définir l'identité et de parcourir les droits d'accès à SYSTEM.FTE.COMMAND.File d'attente agent\_name sur le gestionnaire de files d'attente de l'agent.

**Remarque :** Dans les exemples suivants, vous devez remplacer agent\_name par le nom réel de l'agent que vous utilisez pour les files d'attente système.

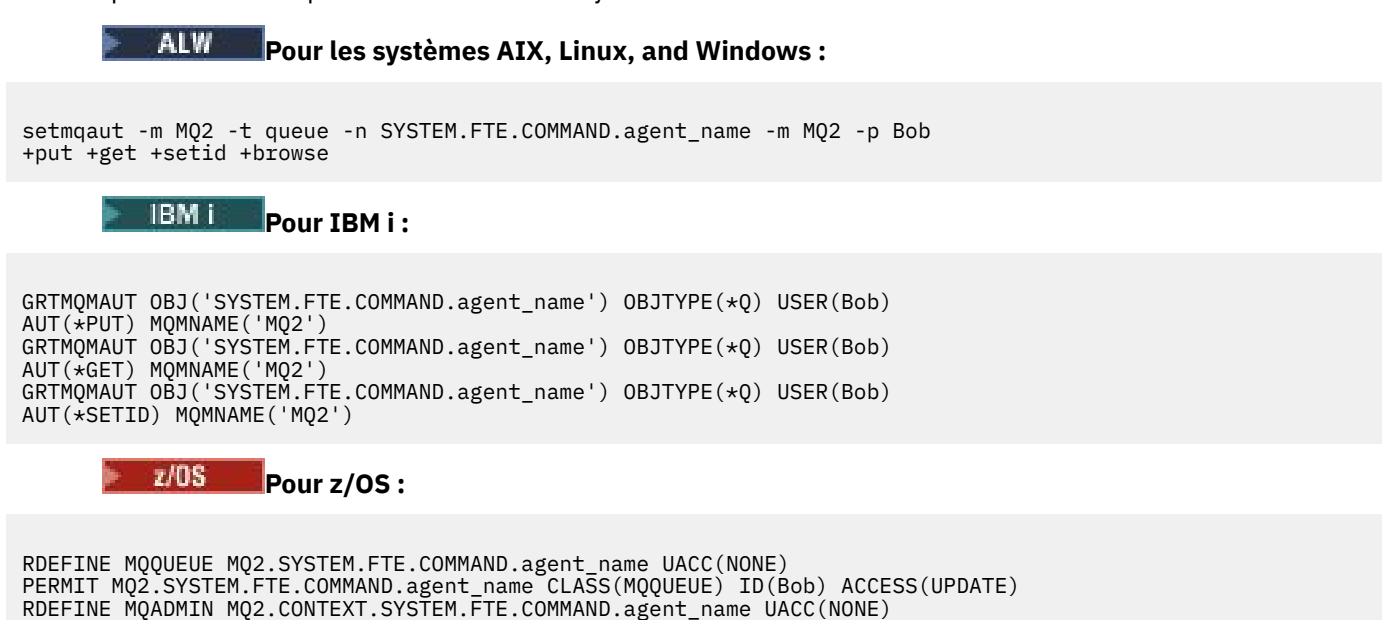

### **Droit d'insertion de messages dans les files d'attente DATA, STATE, EVENT et REPLY appartenant à l'agent**

L'accès à Put, getet inquire est requis sur la file d'attente d'état, et l'accès put et get aux autres files d'attente est requis sur le gestionnaire de files d'attente d'agent.

#### ALW **Pour les systèmes AIX, Linux, and Windows :**

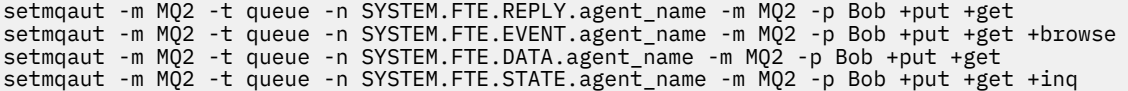

PERMIT MQ2.CONTEXT.SYSTEM.FTE.COMMAND.agent\_name CLASS(MQADMIN) ID(Bob) ACCESS(UPDATE)

**Pour IBM i:** 

AUT(\*PUT) MQMNAME('MQ2') GRTMQMAUT OBJ('SYSTEM.FTE.DATA.agent\_name') OBJTYPE(\*Q) USER(Bob) AUT(\*GET) MQMNAME('MQ2') GRTMQMAUT OBJ('SYSTEM.FTE.REPLY.agent\_name') OBJTYPE(\*Q) USER(Bob) AUT(\*PUT) MQMNAME('MQ2') GRTMQMAUT OBJ('SYSTEM.FTE.REPLY.agent\_name') OBJTYPE(\*Q) USER(Bob) AUT(\*GET) MQMNAME('MQ2') GRTMQMAUT OBJ('SYSTEM.FTE.EVENT.agent\_name') OBJTYPE(\*Q) USER(Bob) AUT(\*PUT) MQMNAME('MQ2') GRTMQMAUT OBJ('SYSTEM.FTE.EVENT.agent\_name') OBJTYPE(\*Q) USER(Bob) AUT(\*GET) MQMNAME('MQ2') GRTMQMAUT OBJ('SYSTEM.FTE.EVENT.agent\_name') OBJTYPE(\*Q) USER(Bob) AUT(\*BROWSE) MQMNAME('MQ2') GRTMQMAUT OBJ('SYSTEM.FTE.STATE.agent\_name') OBJTYPE(\*Q) USER(Bob) AUT(\*PUT) MQMNAME('MQ2') GRTMQMAUT OBJ('SYSTEM.FTE.STATE.agent\_name') OBJTYPE(\*Q) USER(Bob) AUT(\*GET) MQMNAME('MQ2') GRTMQMAUT OBJ('SYSTEM.FTE.STATE.agent\_name') OBJTYPE(\*Q) USER(Bob) AUT(\*INQ) MQMNAME('MQ2')

 $z/0S$ **Pour z/OS :**

RDEFINE MQQUEUE MQ2.SYSTEM.FTE.REPLY.agent\_name UACC(NONE) PERMIT MQ2.SYSTEM.FTE.REPLY.agent\_name CLASS(MQQUEUE) ID(Bob) ACCESS(UPDATE)

RDEFINE MOQUEUE MQ2.SYSTEM.FTE.DATA.agent name UACC(NONE) PERMIT MQ2.SYSTEM.FTE.DATA.agent\_name CLASS(MQQUEUE) ID(Bob) ACCESS(UPDATE)

RDEFINE MQQUEUE MQ2.SYSTEM.FTE.EVENT.agent\_name UACC(NONE) PERMIT MQ2.SYSTEM.FTE.EVENT.agent\_name CLASS(MQQUEUE) ID(Bob) ACCESS(UPDATE)

### **Droit de création d'une file d'attente de réponses temporaire pour les transferts de fichiers**

Les commandes qui se connectent au gestionnaire de files d'attente de commandes créent une file d'attente temporaire sur ce gestionnaire de files d'attente. Une fois que la commande a soumis sa demande, elle attend qu'une réponse soit renvoyée dans la file d'attente de réponses temporaire.

L'utilisateur Bob a besoin des droits display, put, getet browse sur la définition de file d'attente modèle temporaire.

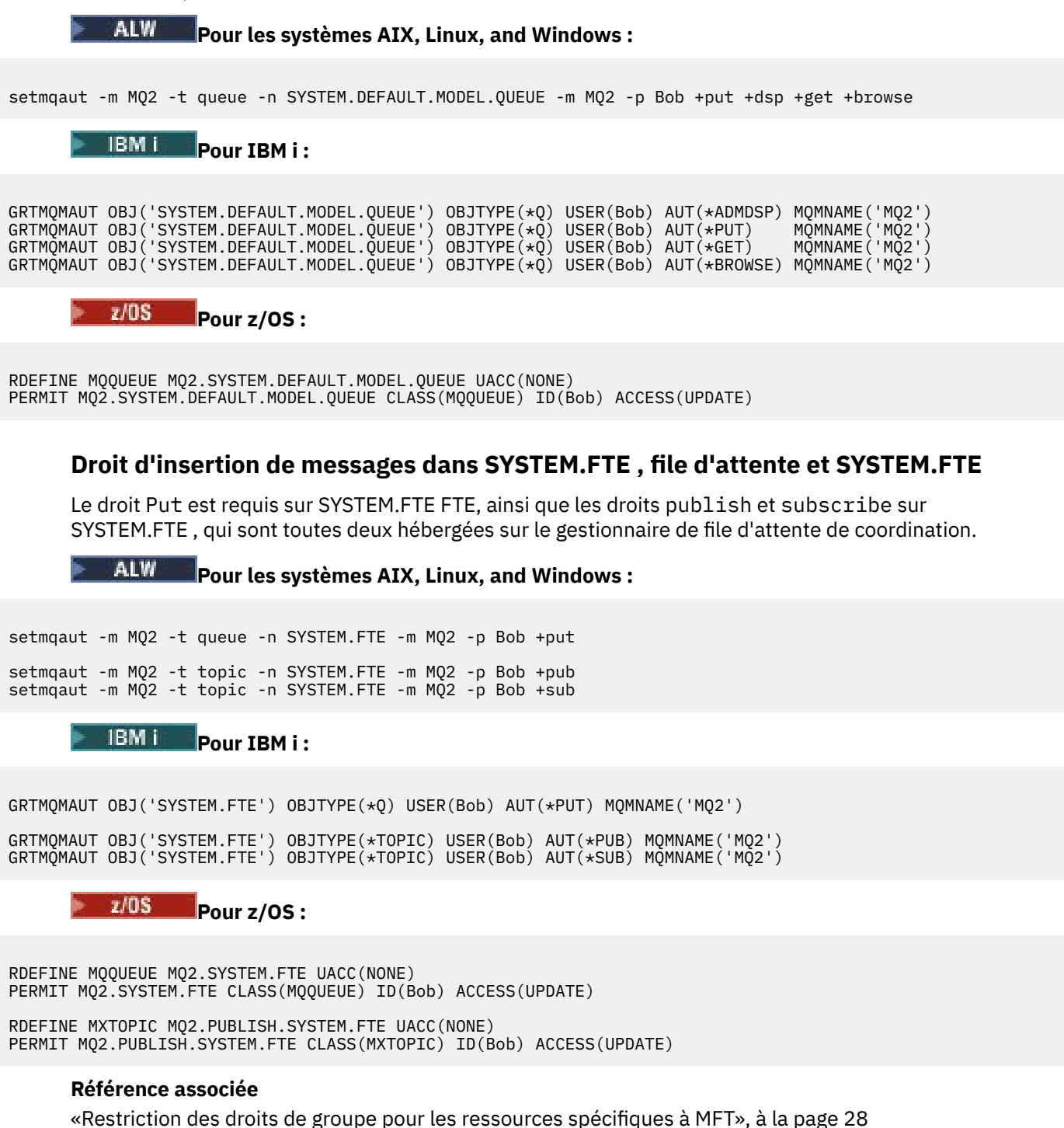

Au lieu d'accorder des droits à des utilisateurs individuels pour tous les différents objets pouvant être impliqués, configurez deux groupes de sécurité pour l'administration du contrôle d'accès Managed File Transfer : FTEUSER et FTEAGENT. Il incombe à l'administrateur IBM MQ de créer et de remplir ces groupes. L'administrateur peut choisir d'étendre ou de modifier la configuration proposée décrite ici.

[«Restriction des droits utilisateur sur les actions de l'agent MFT», à la page 33](#page-32-0)

En plus d'utiliser des groupes pour gérer l'accès aux ressources, vous pouvez activer un niveau supplémentaire de sécurité afin de restreindre les actions d'agent Managed File Transfer qu'un utilisateur peut effectuer. Accordez des autorisations à un utilisateur dans une file d'attente d'autorisations d'agent pour permettre à l'utilisateur d'effectuer des actions d'agent spécifiques.

Autorisations pour le consignateur MFT

## **Droits de publication du journal et des messages d'état des agents MFT**

Les agents Managed File Transfer émettent divers messages de journal, de progression et de statut qui sont publiés sur le gestionnaire de files d'attente de coordination. La publication de ces messages est soumise au modèle de sécurité IBM MQ et, dans certains cas, vous devrez peut-être effectuer une configuration supplémentaire pour activer la publication.

Pour plus d'informations sur la sécurité IBM MQ , voir la section commençant par Sécurisation de IBM MQ.

Les agents Managed File Transfer envoient des messages à des fins de publication à SYSTEM.FTE FTE sur le gestionnaire de file d'attente de coordination. Chaque message contient un ID utilisateur dans son descripteur de message (MQMD). Les messages sont publiés à l'aide d'un objet de rubrique également appelé SYSTEM.FTE. Pour la publication d'un message donné, les enregistrements de droits d'accès de SYSTEM.FTE doit permettre la publication par l'ID utilisateur contenu dans le MQMD du message.

Sous z/OS, l'ID utilisateur de l'initiateur de canal doit avoir accès à la publication dans SYSTEM.FTE . L'ID utilisateur dans le MQMD du message doit également avoir accès à la publication dans cette rubrique si le profil de sécurité RESLEVEL entraîne la vérification de deux ID utilisateur pour la connexion de l'initiateur de canal.

L'ID utilisateur initialement contenu dans le message dépend de la manière dont l'agent est connecté à son propre gestionnaire de files d'attente. Les messages provenant des agents connectés aux liaisons contiennent l'ID utilisateur sous lequel l'agent s'exécute. Les messages des agents connectés au client contiennent un ID utilisateur IBM MQ interne.

Vous pouvez modifier l'ID utilisateur dans un message. Pour les agents connectés au client et aux liaisons, vous pouvez utiliser la propriété publicationMDUser (dans le fichier agent.properties) pour spécifier un ID utilisateur, qui est utilisé dans tous les messages de journal et de statut de cet agent. L'agent doit être autorisé par son propre gestionnaire de files d'attente à utiliser cet ID utilisateur alternatif ; accordez ce droit en accordant des droits d'accès à l'ID utilisateur sous lequel l'agent s'exécute.

Vous pouvez également modifier l'ID utilisateur contenu dans tous les messages d'un agent connecté au client à l'aide de la propriété MCAUSER sur le canal utilisé par l'agent pour se connecter à son gestionnaire de files d'attente.

Vous pouvez modifier l'ID utilisateur dans les messages à l'aide d'un exit de canal, par exemple sur le canal récepteur qui introduit des messages dans le gestionnaire de files d'attente de coordination.

En fonction de la topologie et des règles IBM MQ , l'administrateur IBM MQ peut utiliser les informations de cette rubrique de différentes manières pour s'assurer que la publication des messages de statut et de journal a lieu. Voici deux exemples:

- Déterminez tous les ID utilisateur utilisés par les agents du réseau. Accordez explicitement un enregistrement de droits d'accès pour chacun de ces ID.
- Créez un ou plusieurs noms d'utilisateur communs pour publier les messages de journal et de statut. Créez des enregistrements de droits d'accès pour ces noms d'utilisateur sur le gestionnaire de files d'attente de coordination. Définissez la propriété publicationMDUser de chaque agent sur un nom

d'utilisateur commun. Sur chaque gestionnaire de files d'attente d'agent, accordez le droit setid à l'ID utilisateur sous lequel l'agent s'exécute pour lui permettre d'accepter la propriété publicationMDUser .

### **Droits d'accès de MFT aux systèmes de fichiers**

Pour toute demande de transfert de fichier, les processus de l'agent Managed File Transfer requièrent un certain niveau d'accès à leurs systèmes de fichiers locaux.

- Pour effectuer un transfert à partir d'un fichier source, l'ID utilisateur sous lequel l'agent source s'exécute doit disposer d'un accès en lecture au fichier source. En outre, vous devrez peut-être accorder à l'agent source le droit de suppression ou d'écriture en fonction de l'attribut de disposition de la source.
- Pour effectuer un transfert vers un fichier ou un répertoire, l'ID utilisateur sous lequel l'agent de destination s'exécute doit disposer du droit d'écriture sur le chemin indiqué. En outre, vous devrez peut-être accorder à l'agent de destination le droit de mise à jour, en fonction de l'attribut d'existence de la destination.
- En plus des droits d'accès aux fichiers que vous accordez au processus d'agent, vous pouvez également utiliser le bac à sable pour spécifier et appliquer une zone de chemin de fichier restreint. Pour plus d'informations, voir bacs à sableMFT.
- Si les fichiers que vous souhaitez transférer vers ou depuis ne se trouvent pas dans un emplacement

accessible à l'agent, par exemple **une 1705** un fichier VSAM ou dans un emplacement limité par la fonction de bac à sable, vous pouvez utiliser des exits utilisateur Managed File Transfer pour déplacer le fichier vers ou depuis un emplacement accessible par l'agent. Pour plus d'informations, voir Personnalisation de MFT avec des exits utilisateur.

## **Propriété commandPath MFT**

Utilisez la propriété **commandPath** pour spécifier les emplacements à partir de lesquels Managed File Transfer peut exécuter des commandes. Soyez extrêmement prudent lorsque vous définissez cette propriété car toute commande de l'un des emplacements commandPaths spécifiés peut être effectivement appelée à partir d'un système client distant qui peut envoyer des commandes à l'agent.

Vous pouvez spécifier une commande à exécuter sur le système sur lequel l'agent est exécuté à partir des fonctions de transfert géré et d'appel géré de Managed File Transfer. Pour plus d'informations, voir Eléments imbriqués d'appel de programme . Toutefois, les commandes doivent se trouver dans des chemins référencés par la propriété d'agent **commandPath** .

Si la commande spécifiée n'est pas complète, Managed File Transfer tente de rechercher une commande correspondante dans le chemin d'accès aux commandes. Si ce dernier contient plusieurs commandes correspondantes, la première occurrence est utilisée.

Par défaut, la propriété **commandPath** est vide de sorte que l'agent ne puisse pas appeler de commandes.

Spécifiez la propriété d'agent commandPath comme suit :

```
commandPath=command_directory_name
separator...command_directory_name
```
Ou, pour z/OS uniquement, spécifiez :

commandPath=*command\_directory\_name\_or\_data\_set\_name\_prefix separator*...*command\_directory\_name\_or\_data\_set\_name\_prefix*

où :

 $z/0S$ 

- *nom\_répertoire\_commandes* représente un chemin de répertoire pour les commandes qui peuvent être exécutées.
- *command\_directory\_name\_or\_data\_set\_name\_prefix* est un chemin de répertoire z/OS UNIX System Services pour les commandes qui peuvent être exécutées, ou un préfixe de nom de

fichier, qui commence par //. Vous pouvez choisir d'utiliser un préfixe de nom de fichier qualifié complet ou non qualifié (c'est-à-dire au format //'HLQ...' ou //HLQ...). Spécifiez les fichiers partitionnés sous la forme //'HLQ()...' ou //HLQ().... Utilisez des fichiers pour spécifier uniquement des commandes de script JCL.

• *séparateur* représente le séparateur spécifique à la plateforme.

Par exemple, sur un système Linux ou AIX, si vous souhaitez exécuter des commandes qui se trouvent dans les répertoires /home/user/cmds1 et /home/user/cmds2, définissez la propriété d'agent **commandPath** comme suit:

commandPath=/home/user/cmds1:/home/user/cmds2

**Mindows P**ar exemple, sur un système Windows , si vous souhaitez exécuter des commandes qui se trouvent dans les répertoires C:\File Transfer\commands et C:\File Transfer\agent commands, définissez la propriété d'agent **commandPath** comme suit:

commandPath=C:\\File Transfer\\commands;C:\\File Transfer\\agent commands

Sur un système Windows , le caractère de séparation, barre oblique inversée (\), doit être mis en échappement et entré sous la forme d'une double barre oblique inversée (\\). La barre oblique inversée (\) peut également être remplacée par une barre oblique (/).

- $z/0S$  $\blacksquare$ Par exemple, sous z/OS, si vous souhaitez exécuter des commandes qui sont :
- Dans les répertoires /home/user/cmds1 et /home/user/cmds2
- Dans les fichiers commençant par //'USER.CMD1', //CMD2,
- Des membres d'un ensemble de données partitionnées complet intitulé //'USER.CMDS'

définissez la propriété d'agent commandPath comme suit :

commandPath=/home/user/cmds1:/home/user/cmds2://'USER.CMD1'://CMD2://'USER.CMDS()'

**Important :** Soyez extrêmement prudent lorsque vous définissez cette propriété car toute commande de l'un des emplacements commandPaths spécifiés peut être appelée à partir d'un système client distant qui peut envoyer des commandes à l'agent. Pour cette raison, par défaut, lorsque vous spécifiez un emplacement commandPath, l'utilisation des bacs à sable est configuré de sorte que l'accès soit automatiquement refusé à tous les répertoires commandPath (et leurs sous-répertoires) pour un transfert :

- Si l'agent est configuré pour utiliser un bac à sable d'agent, les répertoires commandPath sont automatiquement ajoutés à la liste des répertoires refusés au démarrage de l'agent.
- Si l'agent est configuré avec un ou plusieurs bacs à sable utilisateur, les répertoires commandPath sont ajoutés en tant qu'éléments <exclude> aux éléments <read> et <write> pour chaque bac à sable utilisateur au démarrage de l'agent.
- Si l'agent n'est pas configuré pour utiliser un bac à sable d'agent ou des bacs à sable d'utilisateur, un bac à sable d'agent est créé au démarrage de l'agent et les répertoires commandPath sont spécifiés comme répertoires refusés.

Vous pouvez remplacer ce comportement à des fins de compatibilité avec les éditions suivantes :

- IBM WebSphere MQ File Transfer Edition: Notez que IBM WebSphere MQ File Transfer Edition (FTE) n'est plus un produit pris en charge. Pour migrer de FTE vers le composant Managed File Transfer dans IBM MQ, voir Migrating Managed File Transfer.
- Le composant IBM WebSphere MQ 7.5.0 Fix Pack 1Managed File Transfer (ou version antérieure).
- Le composant IBM WebSphere MQ 7.5.0 Fix Pack 2 Managed File Transfer (ou version ultérieure) sur une installation pour laquelle la propriété d'installation enableFunctionalFixPack=7502 n'est pas définie.

Vous pouvez remplacer ce comportement en ajoutant la propriété suivante au fichier agent.properties :

addCommandPathToSandbox=false

Si la propriété addCommandPathToSandbox est présente et définie sur false, le comportement suivant est constaté :

- Si l'agent est configuré pour utiliser un bac à sable d'agent, et qu'aucun répertoire autorisé n'est spécifié pour ce bac à sable, les répertoires commandPath sont automatiquement ajoutés à la liste des répertoires refusés au démarrage de l'agent.
- Si l'agent est configuré pour utiliser un bac à sable d'agent, et qu'un ou plusieurs répertoires autorisés sont spécifiés pour ce bac à sable, les répertoires commandPath ne sont pas ajoutés à la liste des répertoires refusés au démarrage de l'agent.
- Si l'agent est configuré avec un ou plusieurs bacs à sable utilisateur, les bacs à sable utilisateur ne sont pas modifiés et les répertoires commandPath ne sont pas ajoutés en tant qu'éléments <exclude> aux éléments <read> et <write> pour chaque bac à sable utilisateur.
- Si l'agent n'est pas configuré pour utiliser un bac à sable d'agent ou des bacs à sable d'utilisateur, un bac à sable d'agent est créé au démarrage de l'agent et les répertoires commandPath sont spécifiés comme répertoires refusés.

### **Référence associée**

Le fichier MFT agent.properties

## **Matériel de cryptographie**

La manière dont IBM MQ fournit la prise en charge du matériel de cryptographie dépend de la plateforme que vous utilisez.

ALW Sur les systèmes AIX, Linux, and Windows , IBM MQ prend en charge divers matériels de cryptographie à l'aide de l'interface PKCS #11 .

IBM i et z/0S sous IBM i et z/OS, le système d'exploitation fournit la prise en charge du matériel de cryptographie.

Pour obtenir la liste des cartes de cryptographie actuellement prises en charge, voir [Liste des cartes de](https://www.ibm.com/support/pages/node/435441) [cryptographie pour IBM MQ](https://www.ibm.com/support/pages/node/435441).

Sur toutes les plateformes, le matériel cryptographique est utilisé à l'étape d'établissement de liaison TLS et lors de la réinitialisation de la clé secrète.

IBM i Sous IBM i, lorsque vous utilisez DCM pour créer ou renouveler des certificats, vous pouvez choisir de stocker la clé directement dans le coprocesseur ou d'utiliser la clé principale du coprocesseur pour chiffrer la clé privée et la stocker dans un fichier de clés spécial.

 $z/0S$ Sous z/OS, lorsque vous utilisez RACF pour créer des certificats, vous pouvez choisir de stocker la clé à l'aide d'ICSF (Integrated Cryptographic Service Facility) afin d'obtenir des performances améliorées et un stockage de clés plus sécurisé. Lors de l'établissement de liaison TLS et des négociations de clé secrète, une carte cryptographique express (si disponible) est utilisée pour effectuer des opérations RSA. Une fois que l'établissement de liaison est terminé et que les données commencent à circuler, les données sont déchiffrées dans CPACF et la carte crypto express n'est pas utilisée.

 $\blacktriangleright$   $\blacktriangleleft$   $\blacksquare$   $\blacksquare$  Sur les systèmes AIX, Linux, and Windows , la prise en charge de IBM MQ est également fournie pour les opérations de chiffrement symétrique du matériel de cryptographie TLS. Lors de l'utilisation d'opérations de chiffrement symétrique du matériel de cryptographie TLS, les données envoyées via une connexion TLS sont chiffrées / déchiffrées par le produit matériel de cryptographie.

Sur le gestionnaire de files d'attente, vous pouvez l'activer en définissant l'attribut de gestionnaire de files d'attente SSLCryptoHardware de manière appropriée (voir ALTER QMGR et Change Queue Manager ). Sur

le client WebSphere MQ MQI, des variables équivalentes sont fournies (voir la strophe SSL du fichier de configuration du client ). Le paramètre par défaut est désactivé.

Si cet attribut est activé, IBM MQ tente d'utiliser des opérations de chiffrement symétrique, que le produit matériel de chiffrement les prenne en charge ou non pour l'algorithme de chiffrement spécifié dans le CipherSpec en cours. Si le produit matériel de cryptographie ne fournit pas cette prise en charge, IBM MQ effectue lui-même le chiffrement et le déchiffrement des données et aucune erreur n'est signalée. Si le produit matériel de cryptographie prend en charge les opérations de chiffrement symétrique pour l'algorithme de chiffrement spécifié dans la CipherSpecen cours, cette fonction est activée et le produit matériel de cryptographie effectue le chiffrement et le déchiffrement des données envoyées.

Dans une situation de faible utilisation du processeur, il est souvent plus rapide d'effectuer le chiffrement / déchiffrement dans le logiciel, plutôt que de copier les données sur la carte, de le chiffrer / déchiffrer et de les copier dans le logiciel de protocole TLS. Les opérations de chiffrement matériel symétrique deviennent plus utiles lorsque l'utilisation du processeur est élevée.

 $z/0S$ Sous z/OS avec du matériel de cryptographie, la prise en charge des opérations de chiffrement symétrique est assurée. Cela signifie que les données de l'utilisateur sont chiffrées et déchiffrées par le matériel si ce dernier dispose de cette fonctionnalité pour le CipherSpec choisi et qu'il est configuré pour prendre en charge le chiffrement et le déchiffrement des données.

 $\blacktriangleright$  IBM i  $\blacksquare$  Sous IBM i, le matériel de cryptographie n'est pas utilisé pour le chiffrement et le déchiffrement des données de l'utilisateur, même si le matériel a la capacité d'effectuer ce chiffrement pour l'algorithme de chiffrement spécifié dans le CipherSpecen cours.

# **Règles IBM MQ pour les valeurs SSLPEER**

L'attribut SSLPEER permet de vérifier le nom distinctif (DN) du certificat provenant du gestionnaire de files d'attente ou du client homologue à l'autre extrémité d'un canal IBM MQ . IBM MQ utilise certaines règles lors de la comparaison de ces valeurs

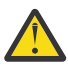

**Avertissement :** Les seules valeurs d'homologue pouvant être utilisées dans un filtre SSLPEER sont celles affichées dans la table Noms distinctifs.

Lorsque les valeurs SSLPEER sont comparées à des noms distinctifs, les règles de spécification et de mise en correspondance des valeurs d'attribut sont les suivantes:

- 1. Vous pouvez utiliser une virgule ou un point-virgule comme séparateur.
- 2. Les espaces avant ou après le séparateur sont ignorés. Exemple :

CN=John Smith, O=IBM ,OU=Test , C=GB

- 3. Les valeurs des types d'attribut SERIALNUMBER, MAIL, E, UID OR USERID, CN, T, OU, DC, O, STREET, L, ST, SP, S, PC, C, UNSTRUCTUREDNAME, UNSTRUCTUREDADDRESS, DNQ sont des chaînes de texte qui incluent généralement uniquement les éléments suivants:
	- Caractères alphabétiques majuscules et minuscules A à Z et a à z
	- Caractères numériques 0 à 9
	- le caractère espace
	- $\bullet$  caractères, , ;  $\prime$  " ( ) / -

Pour éviter les problèmes de conversion entre les différentes plateformes, n'utilisez pas d'autres caractères dans une valeur d'attribut. Les types d'attribut, par exemple CN, doivent être en majuscules.

- 4. Les chaînes contenant les mêmes caractères alphabétiques correspondent indépendamment de la casse.
- 5. Les espaces ne sont pas autorisés entre le type d'attribut et le caractère = .
- 6. Vous pouvez éventuellement placer les valeurs d'attribut entre guillemets, par exemple CN="John Smith". Les guillemets sont supprimés lors de la mise en correspondance des valeurs.
- 7. Les espaces à chaque extrémité de la chaîne sont ignorés sauf si la chaîne est placée entre guillemets.
- 8. Les caractères de séparation d'attribut virgule et point-virgule sont considérés comme faisant partie de la chaîne lorsqu'ils sont placés entre guillemets ou lorsqu'une barre oblique inversée (\) les précède.
- 9. Les noms des types d'attribut, par exemple CN ou OU, sont considérés comme faisant partie de la chaîne lorsqu'ils sont placés entre guillemets.
- 10. Tous les types d'attribut ST, SPet S peuvent être utilisés pour le nom de l'état ou de la province.
- 11. Toute valeur d'attribut peut comporter un astérisque ( \*) comme caractère de correspondance de modèle au début, à la fin ou aux deux endroits. L'astérisque remplace n'importe quel nombre de caractères au début ou à la fin de la chaîne à mettre en correspondance. Ce caractère permet à votre spécification de valeur SSLPEER de correspondre à une plage de noms distinctifs. Par exemple, OU=IBM\* correspond à chaque unité organisationnelle commençant par IBM, par exemple IBM Corporation.

L'astérisque peut également être un caractère valide dans un nom distinctif. Pour obtenir une correspondance exacte avec un astérisque au début ou à la fin de la chaîne, le caractère d'échappement de la barre oblique inversée ( \) doit précéder l'astérisque: \\*. Les astérisques au milieu de la chaîne sont considérés comme faisant partie de la chaîne et ne nécessitent pas le caractère d'échappement de la barre oblique inversée.

- 12. Le nom distinctif peut contenir plusieurs attributs d'unité organisationnelle et plusieurs attributs de centre de données.
- 13. Lorsque plusieurs attributs d'unité organisationnelle sont spécifiés, ils doivent tous exister et être classés par ordre hiérarchique décroissant. Pour un exemple, voir DEFINE CHANNEL.
- 14. Un nom distinctif de sujet de certificat numérique peut également contenir plusieurs attributs du même type autres que OU ou DC, mais uniquement si la valeur SSLPEER ne filtre pas sur le type d'attribut répété. Prenons l'exemple d'un certificat avec le nom distinctif de sujet suivant:

CN=First, CN=Second, O=IBM, C=US

Une valeur SSLPEER de O=IBM, C=US ne filtre pas sur CN. Elle correspond donc à ce certificat et autorise la connexion. La valeur SSLPEER CN=First, O=IBM, C=US ne correspond pas à ce certificat car ce dernier contient plusieurs attributs CN. Vous ne pouvez pas faire correspondre plusieurs valeurs CN.

15. La valeur de l'attribut SERIALNUMBER doit être constituée d'octets séparés par un signe deux-points au format hexadécimal, par exemple A1:B2:C3.

**Concepts associés** Noms distinctifs Enregistrements d'authentification de canal **Tâches associées** Mappage d'un nom distinctif TLS à un ID utilisateur MCAUSER

## **GSKit: algorithmes de signature de certificat numérique conformes à la norme FIPS 140-2**

Liste des algorithmes de signature de certificat numérique dans GSKit qui sont conformes à la norme FIPS 140-2

**Remarque :** Sous AIX, Linux, and Windows, IBM MQ fournit la conformité à la norme FIPS 140-2 via le module cryptographique "IBM Crypto for C" . Le certificat de ce module a été déplacé vers le statut Historique. Les clients doivent afficher le [certificatIBM Crypto for C](https://csrc.nist.gov/projects/cryptographic-module-validation-program/certificate/3064) et prendre connaissance des conseils fournis par le NIST. Un module FIPS 140-3 de remplacement est actuellement en cours et son statut peut être affiché en le recherchant dans la [liste des modules NIST CMVP en cours de traitement.](https://csrc.nist.gov/Projects/cryptographic-module-validation-program/modules-in-process/modules-in-process-list)

• RSA avec SHA-1

- RSA avec SHA-224
- RSA avec SHA-256
- RSA avec SHA-384
- RSA avec SHA-512
- DSA avec SHA-1
- ECDSA avec SHA-1
- ECDSA avec SHA-224
- ECDSA avec SHA-256
- ECDSA avec SHA-384
- ECDSA avec SHA-512
- Courbe P-192
- Courbe P-224
- Courbe P-256
- Courbe P-384
- Courbe P-521
- Courbe K-163
- Courbe K-233
- Courbe K-283
- Courbe K-409
- Courbe K-571
- Courbe B-163
- Courbe B-233
- Courbe B-283
- Courbe B-409
- Courbe B-571

### **Concepts associés**

Certificats numériques et compatibilité CipherSpec dans IBM MQ

## **Codes retour GSKit utilisés dans les messages AMS**

Cette rubrique décrit les codes retour IBM Global Security Kit (GSKit) qui apparaissent dans certains messages Advanced Message Security (AMS).

Si vous recevez un code retour numérique généré par GSKit, reportez-vous au tableau suivant pour déterminer le code de message ou l'explication.

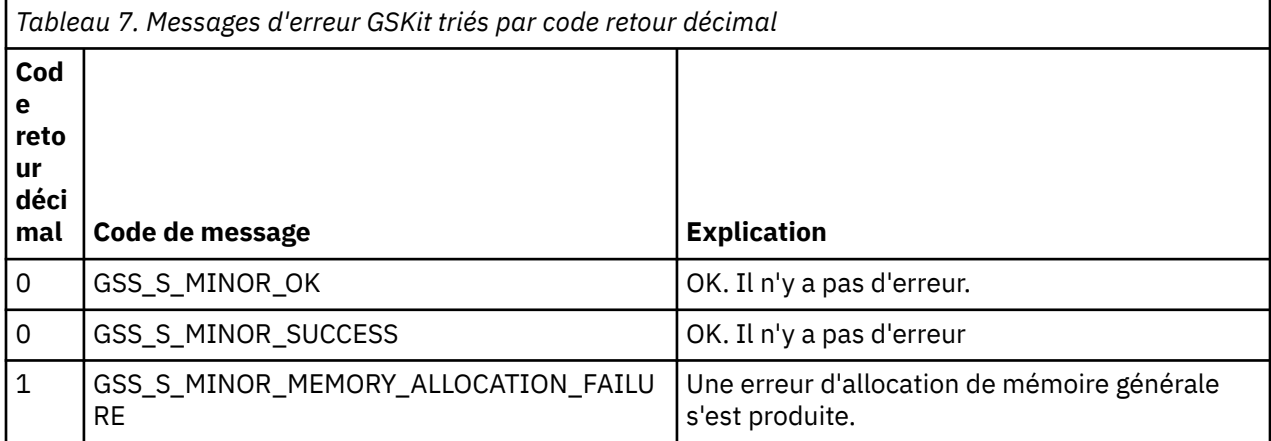

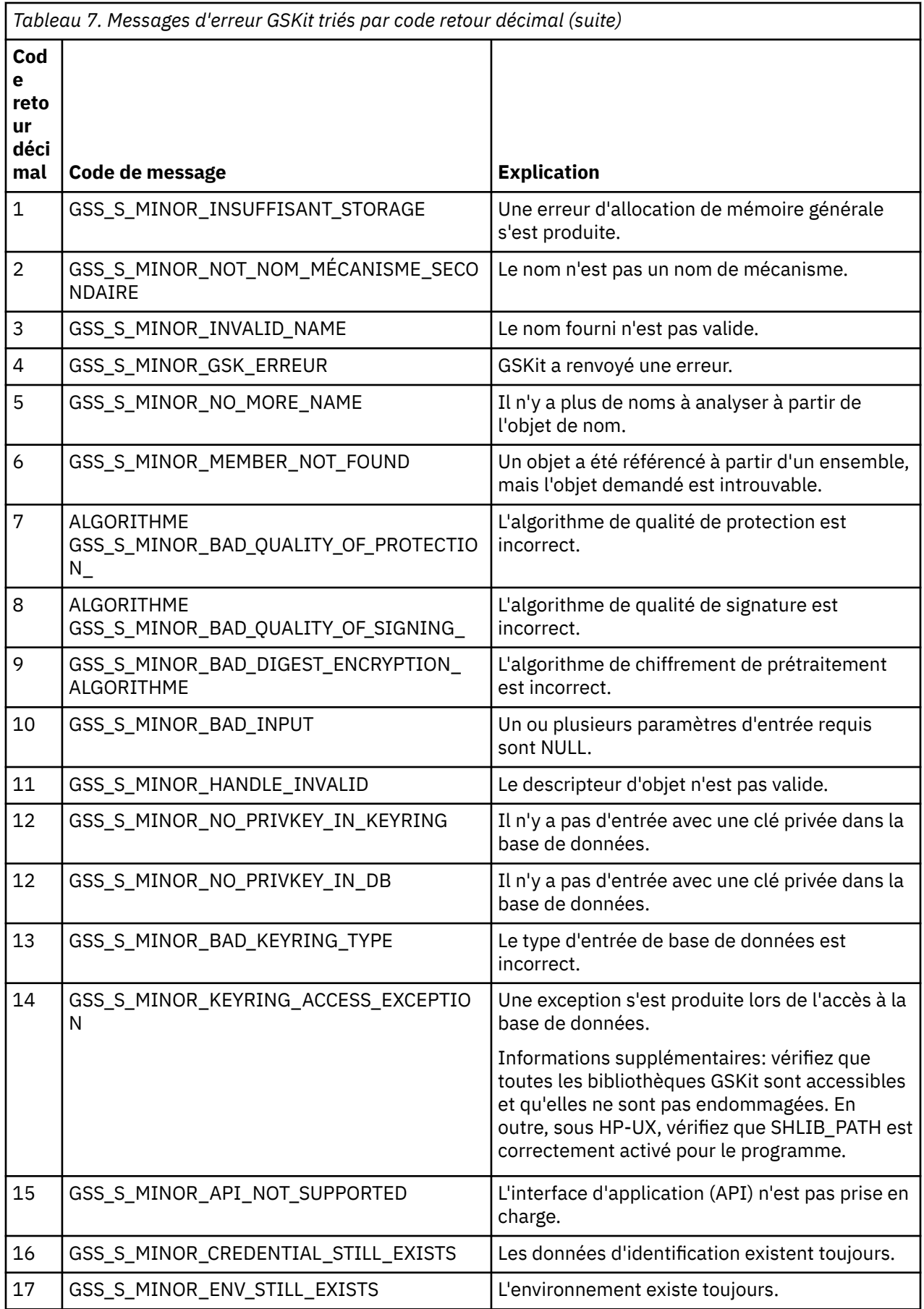

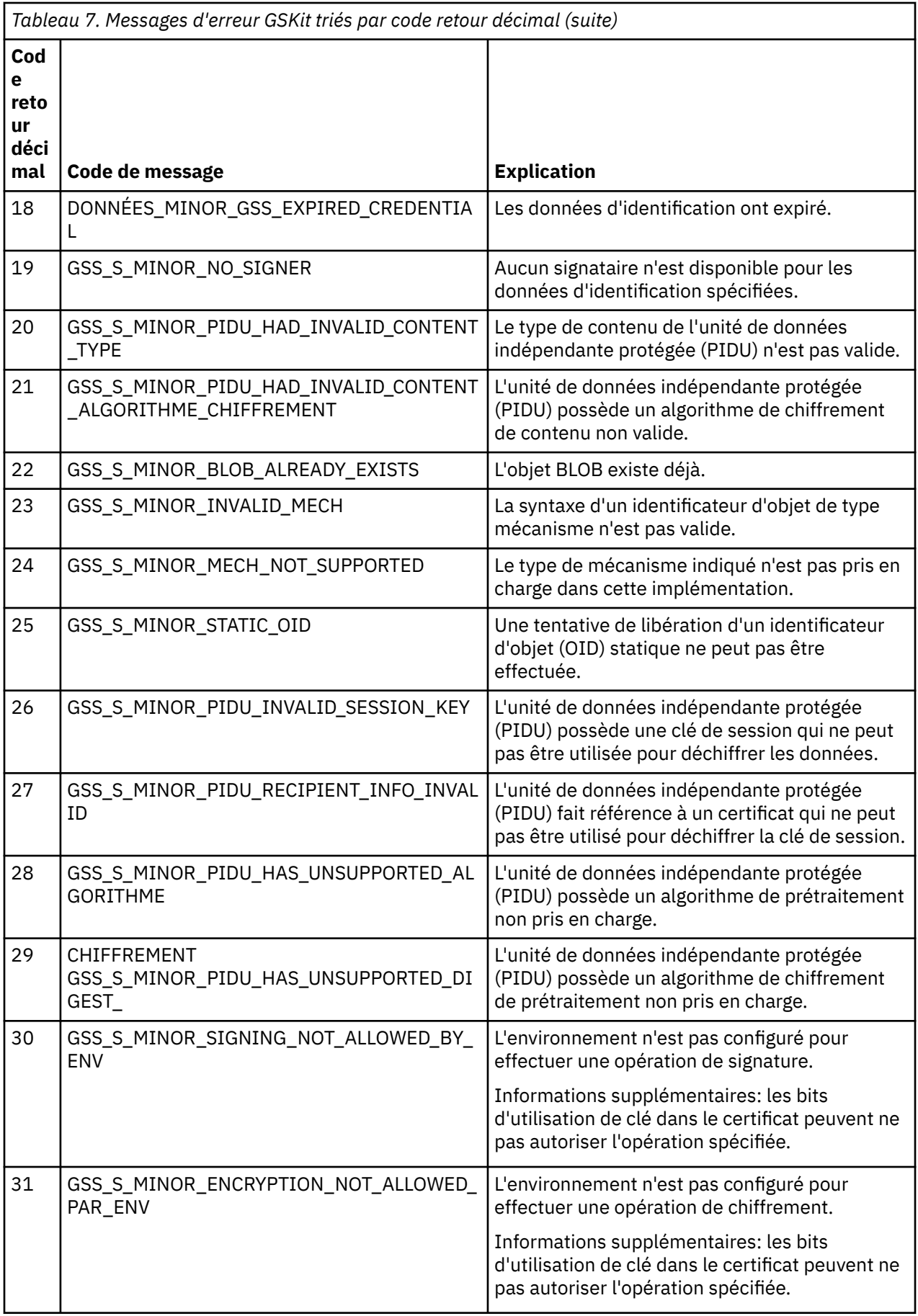

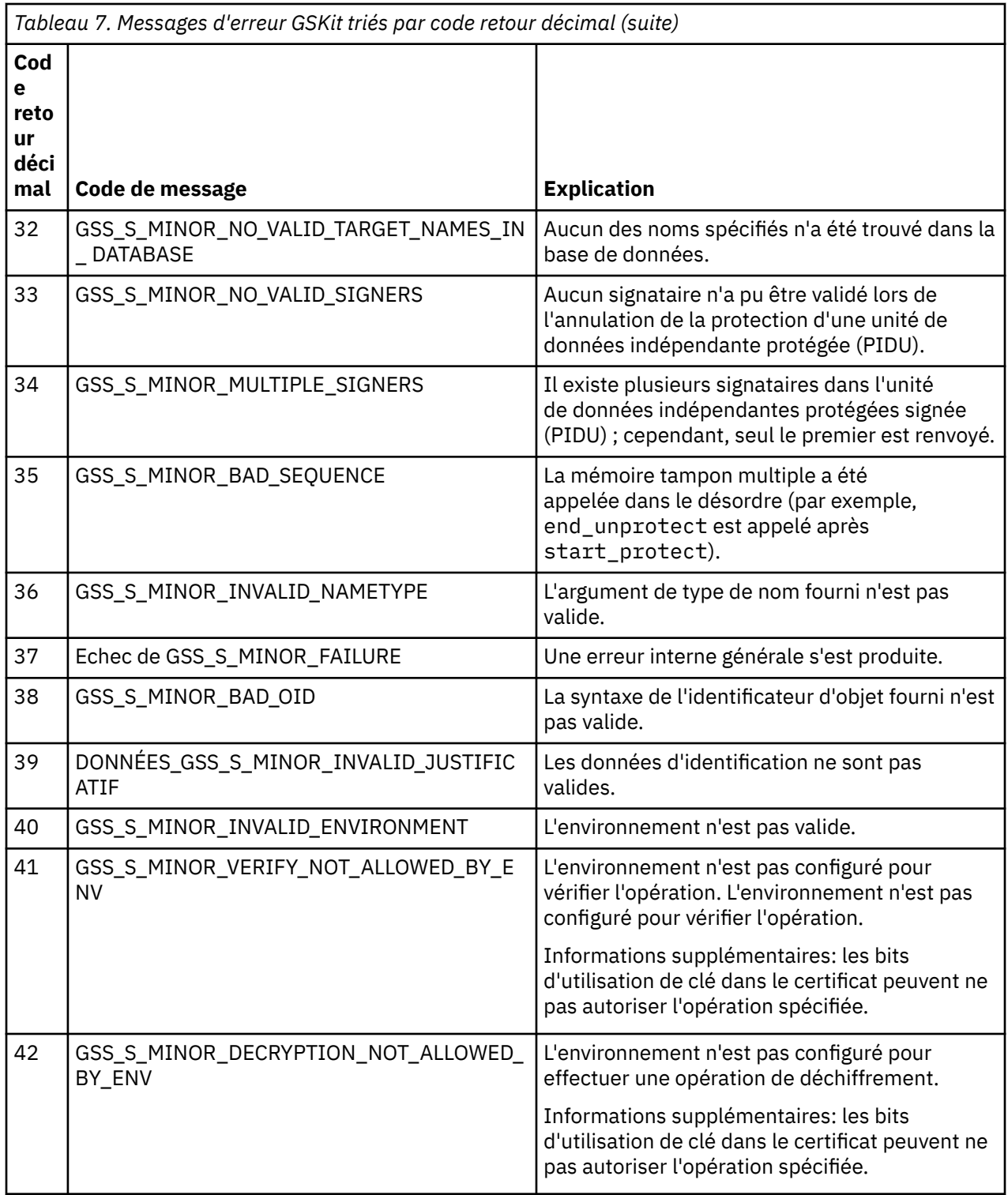

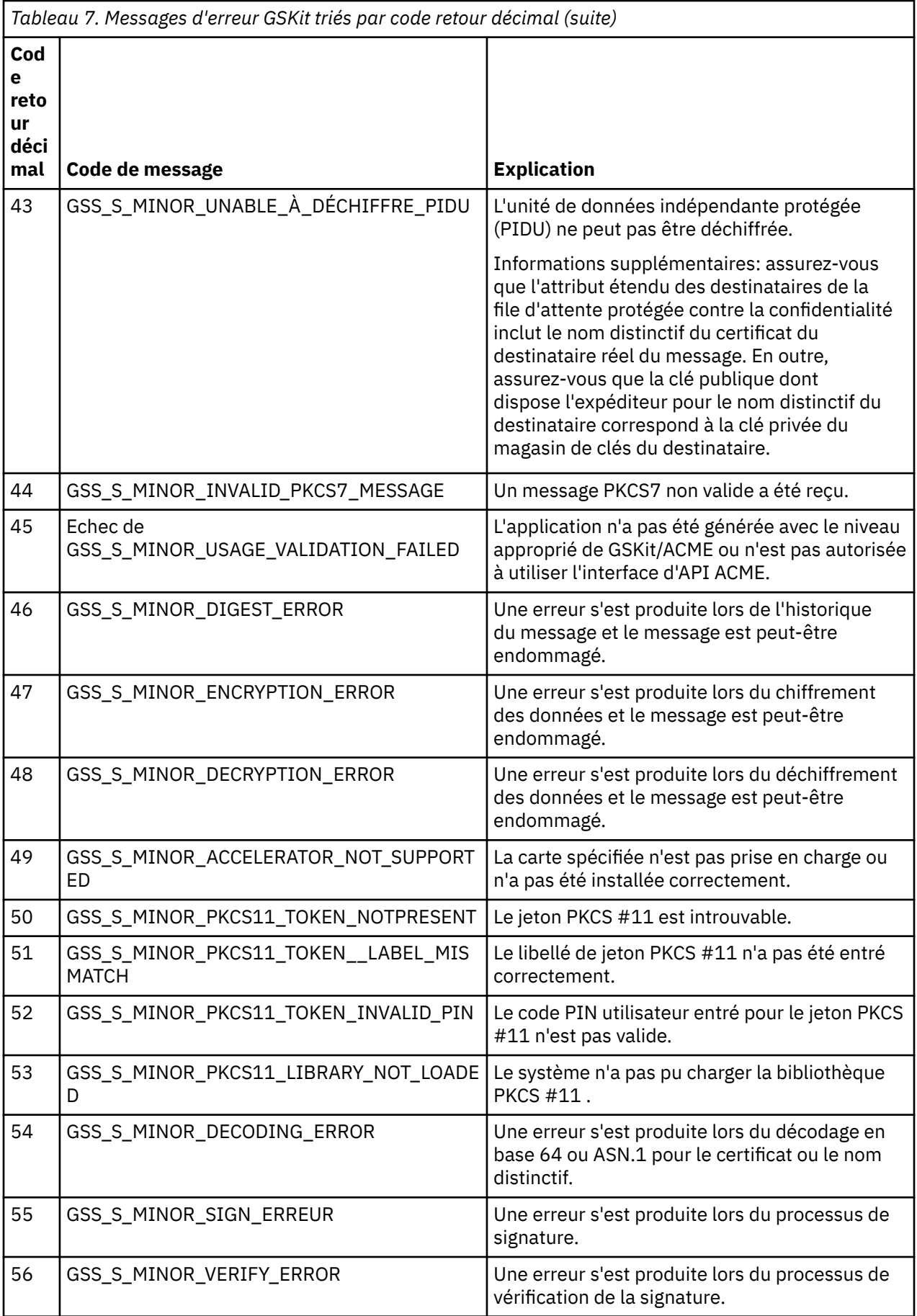

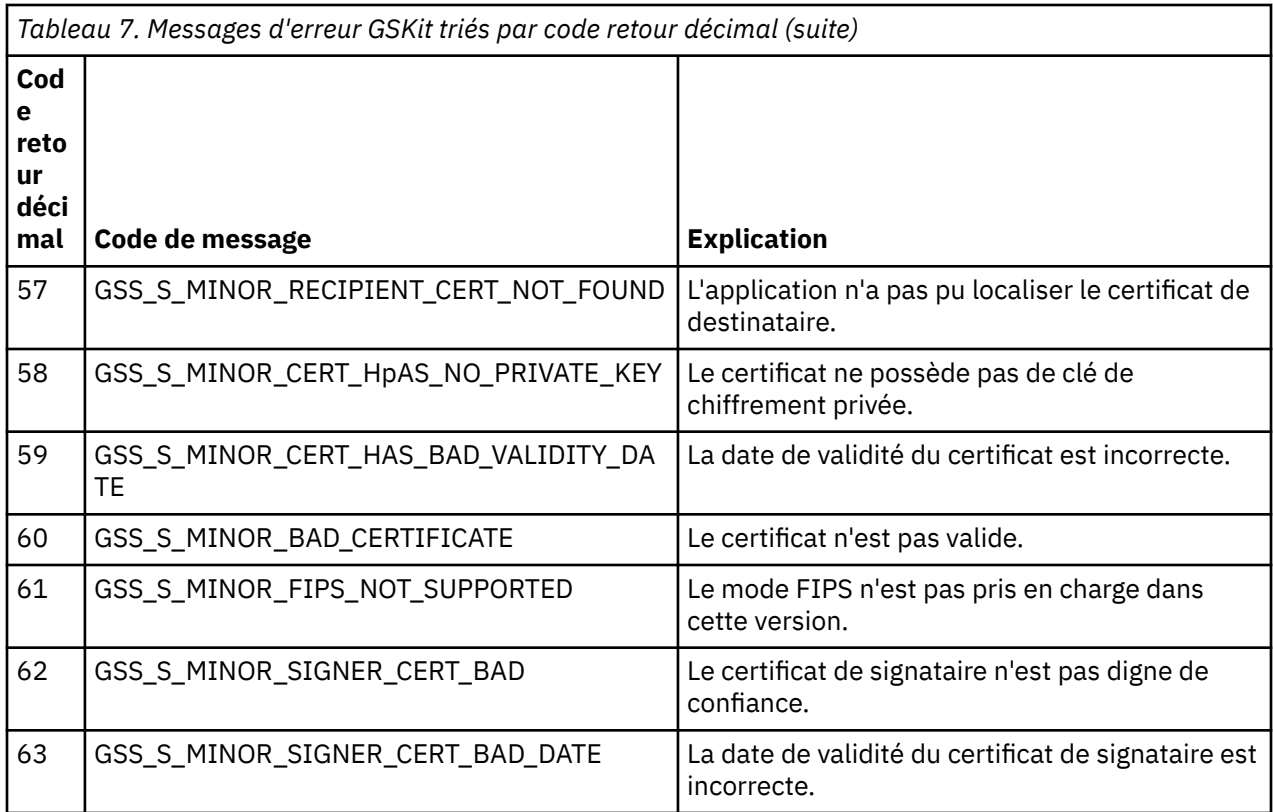

# **Migration avec AltGSKit depuis IBM WebSphere MQ 7.0.1 vers IBM WebSphere MQ 7.1**

Effectuez cette tâche uniquement si vous effectuez une migration depuis IBM WebSphere MQ 7.0.1 à l'aide du paramètre de configuration AltGSKit pour charger un autre GSKit. L'alternative GSKit utilisée par IBM WebSphere MQ 7.0.1 avec le paramètre AltGSKit est distincte de l'option GSKit utilisée par IBM WebSphere MQ 7.1; les modifications apportées à chaque GSKit n'affectent pas l'autre. En effet, IBM WebSphere MQ 7.1 utilise une copie locale privée de GSKit dans son répertoire d'installation et ne prend pas en charge l'utilisation d'une autre version de GSKit.

## **Présentation des principales étapes de migration pour AltGSKit**

Lors de la migration depuis IBM WebSphere MQ 7.0.1 à l'aide de AltGSKit vers IBM WebSphere MQ 7.1, un certain nombre de tâches doivent être effectuées pour permettre au nouveau GSKit de fonctionner correctement. Principales étapes à prendre en compte lors de la migration:

- 1. Assurez-vous qu'aucune application ne nécessite l'utilisation de l'alternative GSKit actuellement installée avant de lancer la suppression.
- 2. Supprimez le paramètre AltGSKit de la strophe SSL de chaque gestionnaire de files d'attente et de chaque fichier de configuration client.
- 3. Redémarrez chaque application client MQI qui utilise l'alternative GSKit pour vous assurer qu'aucune application client ne dispose de l'alternative GSKit chargée.
- 4. Exécutez la commande REFRESH SECURITY TYPE (SSL) sur chaque gestionnaire de files d'attente qui utilise le GSKit de remplacement pour vous assurer qu'aucun gestionnaire de files d'attente n'a le GSKit de remplacement chargé.
- 5. Désinstallez le GSKit alternatif conformément aux instructions spécifiques à la plateforme décrites dans cette rubrique.
- 6. Installez l'autre GSKit conformément aux instructions spécifiques à la plateforme mentionnées dans cette rubrique.

### **Suppression du paramètre AltGSKit**

Pour que l'autre GSKit puisse être désinstallé, le paramètre AltGSKit doit être supprimé de la strophe SSL de chaque gestionnaire de files d'attente et de chaque fichier de configuration client.

Pour afficher le contenu et pour plus d'informations sur les fichiers de configuration du gestionnaire de files d'attente, voir Fichiers de configuration du gestionnaire de files d'attente, qm.ini

Pour plus d'informations sur la strophe SSL du fichier de configuration du client, voir Strophe SSL du fichier de configuration du client.

Une fois le fichier de configuration modifié:

- 1. Redémarrez chaque application client MQI qui utilise l'alternative GSKit pour vous assurer qu'aucune application client ne dispose de l'alternative GSKit chargée.
- 2. Exécutez la commande REFRESH SECURITY TYPE (SSL) sur chaque gestionnaire de files d'attente qui utilise le GSKit de remplacement pour vous assurer qu'aucun gestionnaire de files d'attente n'a le GSKit de remplacement chargé.

### **Désinstallation de GSKit**

Pour des instructions spécifiques à la plateforme pour la désinstallation de l'autre GSKit, voir les sections suivantes:

- Windows experientiallation d'GSKit 8.0 sur Windows», à la page 53
- Linux **et als est de la constantation d'GSKit 8.0** sur Linux», à la page 53
- [«Désinstallation d'GSKit 8.0 sur AIX», à la page 54](#page-53-0)

### **Désinstallation d'GSKit 8.0 sur Windows**

Windows

Vous pouvez désinstaller GSKit 8.0 de manière interactive à l'aide de l'option Ajout / Suppression de programmes du panneau de configuration Windows . Vous pouvez désinstaller GSKit 8.0 en mode silencieux à l'aide de l'utilitaire Windows Installer **msiexec** ou du fichier d'installation GSKit . Si vous souhaitez utiliser une interface accessible pour désinstaller GSKit 8.0, utilisez l'une des méthodes de désinstallation en mode silencieux.

- Pour désinstaller GSKit 8.0 à l'aide de **msiexec**:
	- 1. Utilisez la commande suivante :

msiexec /x PackageName

PackageName est l'une des valeurs GSKit8 SSL 32-bit, GSKit8 Crypt 32-bit, GSKit8 SSL 64-bitou GSKit8 Crypt 64-bit.

2. Répétez cette opération pour chaque package à désinstaller.

### **Désinstallation d'GSKit 8.0 sur Linux**

 $\overline{\phantom{a}}$  Linux

Vous pouvez désinstaller GSKit 8.0 à l'aide de la commande **rpm** .

Désinstallez GSKit 8.0 à l'aide de la commande suivante:

rpm -ev gskssl32-8.0.X.Y gskcrypt32-8.0.X.Y

X.Y représente le numéro de version d' GSKit installé.

Sur les plateformes Linux 64 bits, exécutez la commande supplémentaire suivante:

```
rpm -ev gskssl64-8.0.X.Y gskcrypt64-8.0.X.Y
```
### **Désinstallation d'GSKit 8.0 sur AIX**

 $\blacktriangleright$  AIX  $\parallel$ 

Vous pouvez désinstaller GSKit 8.0 à l'aide de la commande **installp** .

Désinstallez GSKit 8.0 à l'aide de la commande suivante:

installp -u -g -V2 gskcrypt32.ppc.rte gskssl32.ppc.rte gskcrypt64.ppc.rte gskssl64.ppc.rte

## **Installation de la GSKit sur IBM WebSphere MQ 7.1**

Sous IBM WebSphere MQ 7.1 for Windows, GSKit est automatiquement installé.

Pour installer GSKit sous IBM WebSphere MQ 7.1 sous UNIX and Linux, reportez-vous aux instructions décrites dans les rubriques suivantes:

- **Linux Composants rpm d'IBM MQ pour les systèmes Linux**
- **AIX** ComposantsIBM MQ pour les systèmes AIX

# **Référence de surveillance**

Utilisez les informations de référence de cette section pour vous aider à surveiller IBM MQ.

- «Types de données de structure», à la page 54
- • [«Attributs d'objet pour les données d'événement», à la page 79](#page-78-0)
- • [«Référence de message d'événement», à la page 128](#page-127-0)

### **Tâches associées**

Contrôle et performances

# **Types de données de structure**

Utilisez cette rubrique pour comprendre les types de données de structure utilisés dans les données de message générées par les techniques de surveillance IBM MQ .

Les sous-rubriques décrivent, sous une forme indépendante du langage, les types de données de structure utilisés dans les données de message du moniteur.

- • [«MQCFBS-Paramètre de chaîne d'octets», à la page 55](#page-54-0)
- • [«MQCFGR-Paramètre de groupe», à la page 57](#page-56-0)
- • [«En-tête MQCFH-PCF», à la page 59](#page-58-0)
- • [«MQCFIL-Paramètre de liste d'entiers», à la page 63](#page-62-0)
- • [«MQCFIL64 -Paramètre de liste d'entiers 64 bits», à la page 65](#page-64-0)
- • [«MQCFIN-Paramètre Integer», à la page 67](#page-66-0)
- • [«MQCFIN64 -Paramètre entier 64 bits», à la page 69](#page-68-0)
- • [«MQCFSL-Paramètre de liste de chaînes», à la page 70](#page-69-0)
- • [«MQCFST-Paramètre de chaîne», à la page 73](#page-72-0)
- • [«MQEPH-en-tête PCF imbriqué», à la page 76](#page-75-0)

Les déclarations sont affichées dans les langages de programmation suivants:

• C

- <span id="page-54-0"></span>• COBOL
- PL/I
- **EXECUTE:** RPG (ILE) (IBM i uniquement)
- **108** Assembleur S/390 ( z/OS uniquement)
- **Windows** Visual Basic ( Windows uniquement)

## **MQCFBS-Paramètre de chaîne d'octets**

Cette page permet d'afficher la structure d'un paramètre MQCFBS et les déclarations pour les langages de programmation suivants: C, COBOL, PL/I, RPG/ILE et assembleur S/390

La structure MQCFBS décrit un paramètre de chaîne d'octets. Les liens vers les déclarations contiennent une description des zones qui constituent la structure MQCFBS:

- • [langage C](#page-55-0)
- • [Langage COBOL](#page-55-0)
- • [Langage PL/I \( z/OS uniquement\)](#page-55-0)
- • [Langage RPG/ILE \( IBM i uniquement\)](#page-55-0)
- • [S/390 langage assembleur \( z/OS uniquement\)](#page-55-0)

### *Type*

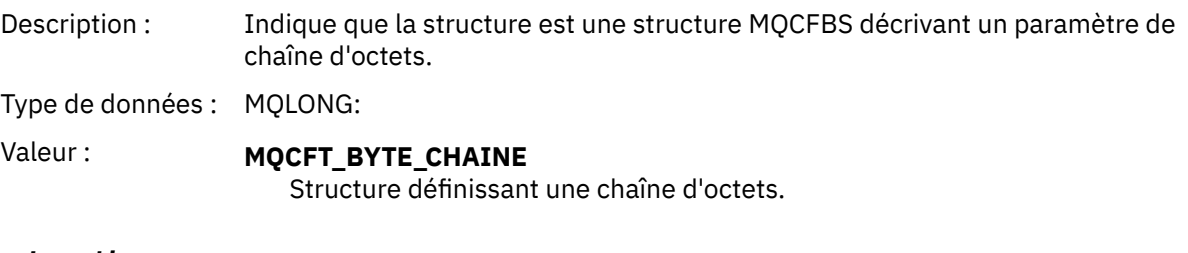

### *StrucLength*

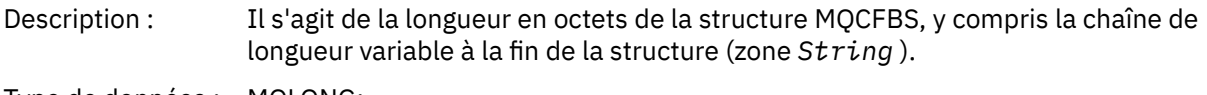

Type de données : MQLONG:

### *Parameter*

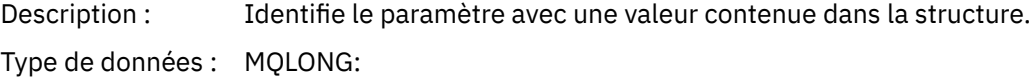

### *StringLength*

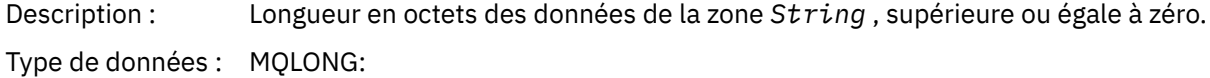

### *String*

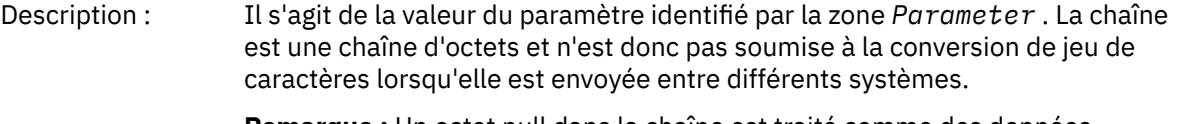

**Remarque :** Un octet null dans la chaîne est traité comme des données normales et ne sert pas de délimiteur pour la chaîne.

<span id="page-55-0"></span>Type de données : MQBYTE x *StringLength*.

#### **Déclaration de langue C**

struct tagMQCFBS { MQLONG Type; /\* Structure type \*/ MQLONG StrucLength; /\* Structure length \*/ MQLONG Parameter; /\* Parameter identifier \*/ MQLONG StringLength; / $\star$  Length of string  $\star$ / MQBYTE String[1]; /\* String value -- first character \*/ } MQCFBS;

### **Déclaration en langage COBOL**

```
** MQCFBS structure
  10 MQCFBS.
** Structure type<br>15 MQCFBS-TYPE
                               PIC S9(9) BINARY.
** Structure length
15 MQCFBS-STRUCLENGTH PIC S9(9) BINARY.<br>** Parameter identifier
      * Parameter identifier<br>FAQCFBS-PARAMETER    PIC S9(9) BINARY.
  15 MQCFBS-PARAMETER
** Length of string
 15 MQCFBS-STRINGLENGTH PIC S9(9) BINARY.
```
### **Déclaration en langage PL/I ( z/OS uniquement)**

dcl 1 MQCFBS based, 3 Type  $\qquad \qquad$  fixed bin(31), /\* Structure type \*/ 3 StrucLength fixed bin(31), /\* Structure length \*/ 3 Parameter fixed bin(31), /\* Parameter identifier \*/ 3 StringLength fixed bin(31); /\* Length of string \*/

#### **Déclaration de langage RPG/ILE ( IBM i uniquement)**

```
 D*..1....:....2....:....3....:....4....:....5....:....6....:....7..
 D* MQCFBS Structure
     D*
    D* Structure type<br>D BSTYP
                             1 4I 0 INZ(9)
     D* Structure length 
                            5 8I 0 INZ(16)
     D* Parameter identifier 
                            9 12I 0 INZ(0)
    D* Length of string<br>D BSSTL
                            13 16I 0 INZ(0)
    D* String value -- first byte<br>D BSSRA 17
    D BSSRA 17 17 INZ
```
#### **Déclaration en langage assembleur S/390 ( z/OS uniquement)**

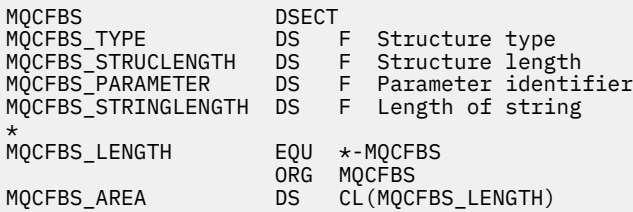

## <span id="page-56-0"></span>**MQCFGR-Paramètre de groupe**

Cette page permet d'afficher la structure d'un paramètre MQCFGR et les déclarations pour les langages de programmation suivants: C, COBOL, PL/I, RPG/ILE, assembleur S/390 et Visual Basic

La structure MQCFGR décrit un paramètre de groupe. Les liens vers les déclarations sont une description des zones qui constituent la structure MQCFGR:

- langage C
- • [Langage COBOL](#page-57-0)
- • [Langage PL/I \( z/OS uniquement\)](#page-57-0)
- • [Langage RPG/ILE \( IBM i uniquement\)](#page-57-0)
- • [langage assembleurSystem/390 \(z/OS uniquement\)](#page-57-0)
- • [Visual Basic Language \(Windows uniquement\)](#page-57-0)

La structure MQCFGR est un paramètre de groupe dans lequel les structures de paramètres suivantes sont regroupées en une seule unité logique. Le nombre de structures suivantes incluses est indiqué par *ParameterCount*. Cette structure, ainsi que les structures de paramètres qu'elle inclut, sont comptées comme une seule structure dans le paramètre *ParameterCount* de l'en-tête PCF (MQCFH) et du paramètre de groupe (MQCFGR).

#### *Type*

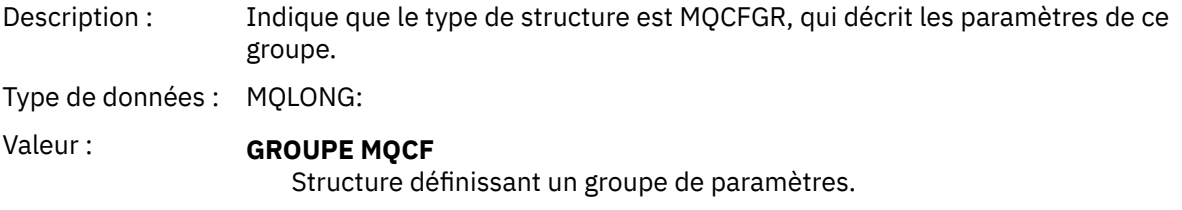

#### *StrucLength*

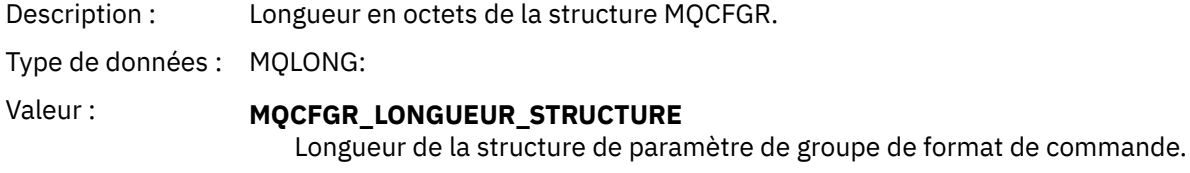

#### *Parameter*

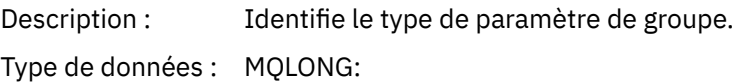

#### *ParameterCount*

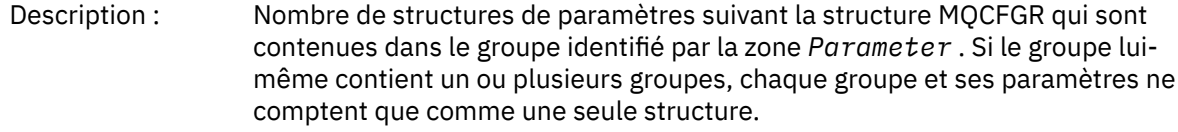

Type de données : MQLONG:

### **Déclaration de langue C**

```
typedef struct tagMQCFGR {
 MQLONG Type; /* Structure type */
 MQLONG StrucLength; /* Structure length */
 MQLONG Parameter; /* Parameter identifier */
```

```
MQLONG ParameterCount; /* Count of the grouped parameter structures */ } MQCFGR;
```
### **Déclaration en langage COBOL**

\*\* MQCFGR structure 10 MQCFGR. \*\* Structure type<br>15 MQCFGR-TYPE 15 MQCFGR-TYPE<sup>T</sup> PIC S9(9) BINARY. Structure length 15 MQCFGR-STRUCLENGTH PIC S9(9) BINARY. \*\* Parameter identifier 15 MQCFGR-PARAMETER PIC S9(9) BINARY. \*\* Count of grouped parameter structures 15 MQCFGR-PARAMETERCOUNT PIC S9(9) BINARY.

### **Déclaration en langage PL/I ( z/OS et Windows uniquement)**

```
dcl
 1 MQCFGR based,
3 Type \qquad \qquad \qquad \text{fixed bin}(31), /* Structure type */
 3 StrucLength fixed bin(31), /* Structure length */
 3 Parameter fixed bin(31), /* Parameter identifier */
 3 ParameterCount fixed bin(31), /* Count of grouped parameter structures */
```
### **Déclaration RPG/ILE ( IBM i uniquement)**

```
 D*..1....:....2....:....3....:....4....:....5....:....6....:....7..
  D* MQCFGR Structure
 D*
D* Structure type<br>D GRTYP
                            1 4I INZ(20)D* Structure length<br>D GRLEN
                            5 8I INZ(16)
D* Parameter identifier<br>D GRPRM
                            9 12I INZ(0)
D* Count of grouped parameter structures<br>D GRCNT 13 16I INZ(
                       13 16I INZ(0)
D*
```
### **Déclaration en langage assembleur S/390 ( z/OS uniquement)**

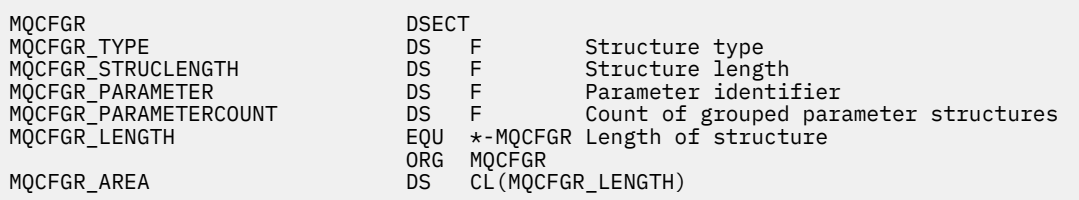

### **Déclaration de langue Visual Basic ( Windows uniquement)**

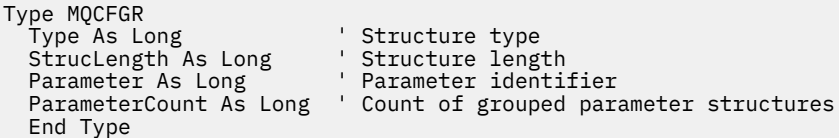

## <span id="page-58-0"></span>**En-tête MQCFH-PCF**

Cette page permet d'afficher la structure d'un en-tête MQCFH et les déclarations pour les langages de programmation suivants: C, COBOL, PL/I, RPG/ILE, assembleur S/390 et Visual Basic

La structure MQCFH décrit les informations présentes au début des données de message d'un message de surveillance. Les liens vers les déclarations sont une description des zones qui constituent la structure MQCFH:

- • [langage C](#page-60-0)
- • [Langage COBOL](#page-60-0)
- • [Langage PL/I \( z/OS uniquement\)](#page-60-0)
- • [Langage RPG/ILE \( IBM i uniquement\)](#page-61-0)
- • [langage assembleur S/390 \( z/OS uniquement\)](#page-61-0)
- • [Visual Basic Language \( Windows uniquement\)](#page-61-0)

#### *Type*

Description : Type de structure Cela indique le contenu du message.

Type de données : MQLONG:

Valeurs : **MQCFT\_ACCOUNTING**

Le message est un message de comptabilité.

### **MQCFT\_EVENT**

Le message signale un événement.

#### **RAPPORT MQCF**

Le message est un rapport d'activité.

#### **MQCFT\_REPONSE**

Le message est une réponse à une commande.

#### **STATISTIQUES MQCF**

Le message est un message de statistiques.

#### **MQCFT\_TRACE\_ROUTE**

Le message est un message de suivi.

### *StrucLength*

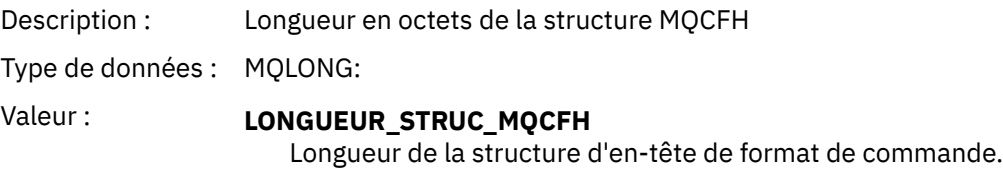

#### *Version*

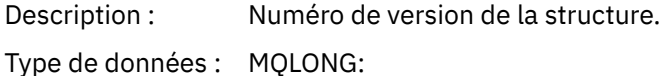

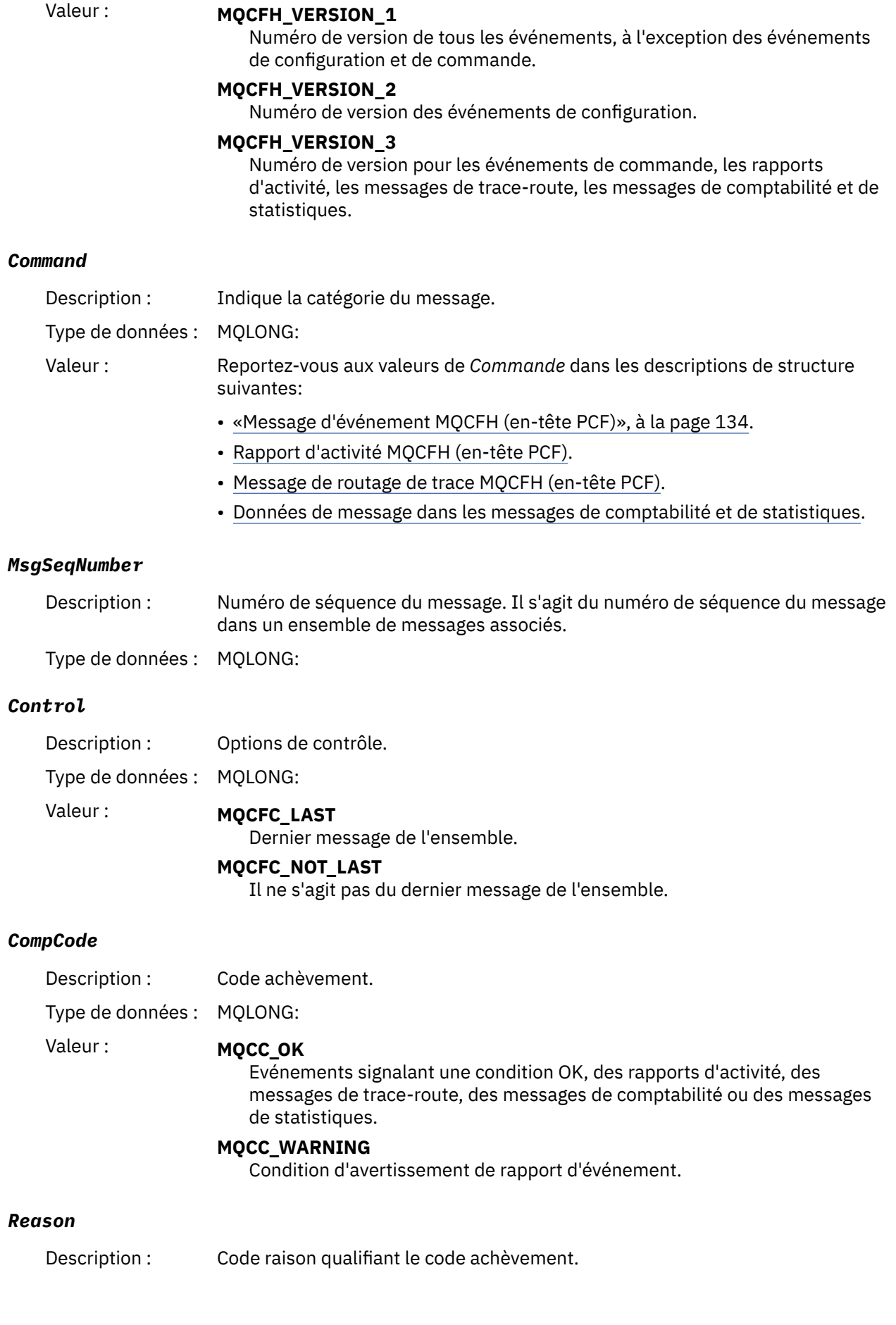

<span id="page-60-0"></span>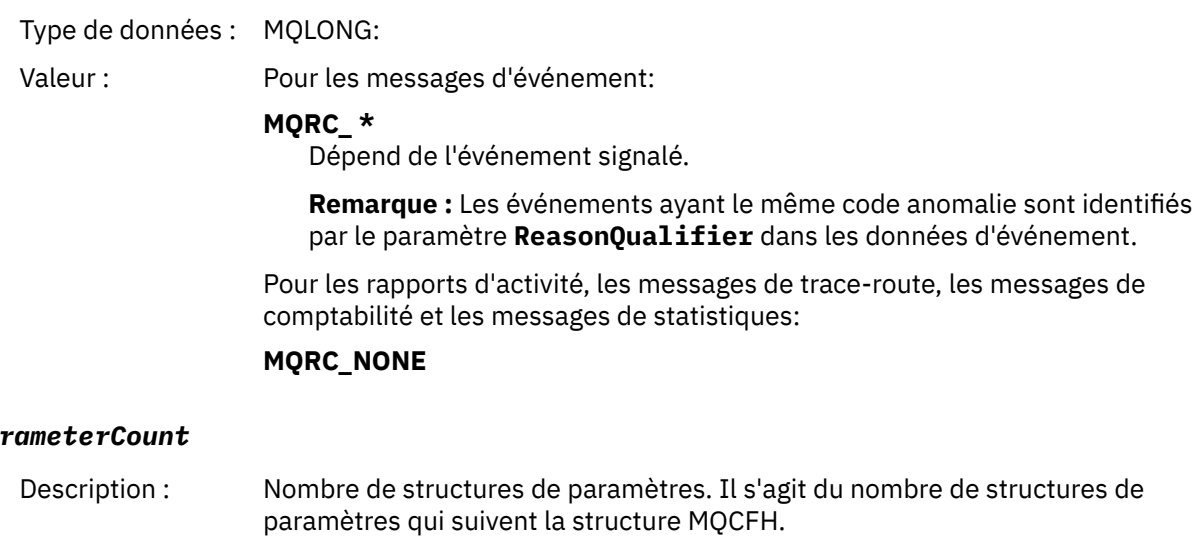

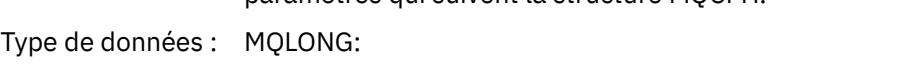

### Valeur : 0 ou supérieur.

### **Déclaration de langue C**

Pa

```
typedef struct tagMQCFH {
<code>MQLONG Type;</code> \rightarrow <code>/\star Structure type \star/</code>
 MQLONG StrucLength; /* Structure length */
 MOLONG Version; /* Structure version number */<br>MQLONG Command; /* Command identifier */
 MQLONG Command; /* Command identifier */
 MQLONG MsgSeqNumber; /* Message sequence number */
 MQLONG Control; /* Control options */
  MQLONG CompCode; /* Completion code */
                             \frac{1}{x} Reason code qualifying completion code \frac{x}{x} MQLONG ParameterCount; /* Count of parameter structures */
 } MQCFH;
```
### **Déclaration en langage COBOL**

```
** MQCFH structure
  10 MQCFH.
** Structure type
15 MQCFH-TYPE PIC S9(9) BINARY.<br>** Structure length
      Structure length
   15 MQCFH-STRUCLENGTH PIC S9(9) BINARY.
** Structure version number
                             PIC S9(9) BINARY.
** Command identifier
15 MQCFH-COMMAND PIC S9(9) BINARY.<br>** Message sequence number
      Message sequence number
   15 MQCFH-MSGSEQNUMBER PIC S9(9) BINARY.
** Control options
15 MQCFH-CONTROL PIC S9(9) BINARY.<br>** Completion code
      Completion code
15 MQCFH-COMPCODE PIC S9(9) BINARY.<br>** Reason code qualifying completion code
** Reason code qualifying completion code
 15 MQCFH-REASON PIC S9(9) BINARY.
** Count of parameter structures
 15 MQCFH-PARAMETERCOUNT PIC S9(9) BINARY.
```
### **Déclaration en langage PL/I ( z/OS et Windows )**

dcl 1 MQCFH based, 3 Type fixed bin(31), /\* Structure type \*/<br>3 StrucLength fixed bin(31), /\* Structure length fixed bin(31),  $/*$  Structure length  $*/$ 

```
3 Version fixed bin(31), /* Structure version number */3 Command fixed bin(31), /\star Command identifier \star/
 3 MsgSeqNumber fixed bin(31), /* Message sequence number */
 3 Control fixed bin(31), /* Control options */
3 CompCode fixed bin(31), /* Completion code */ 3 Reason fixed bin(31), /* Reason code qualifying completion
\sim code \star/\sim code \star/\sim 3 ParameterCount fixed bin(31); /* Count of parameter structures */
```
### **Déclaration de langage RPG ( IBM i uniquement)**

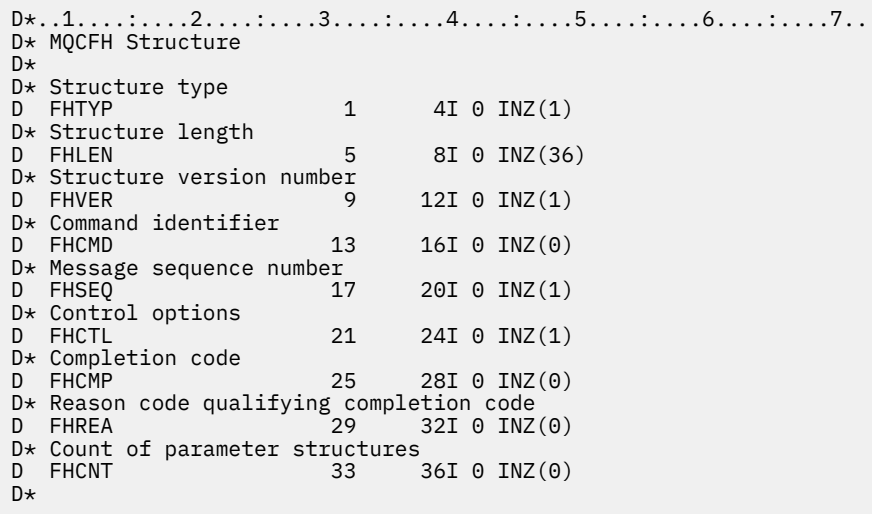

### **Déclaration du langage assembleur S/390 ( z/OS uniquement)**

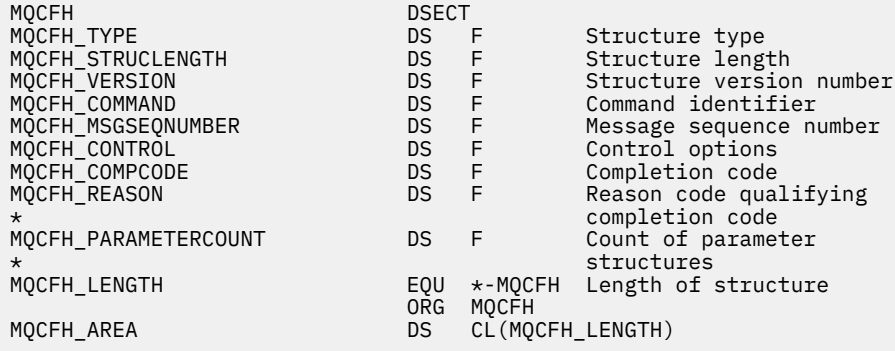

### **Déclaration de langue Visual Basic ( Windows uniquement)**

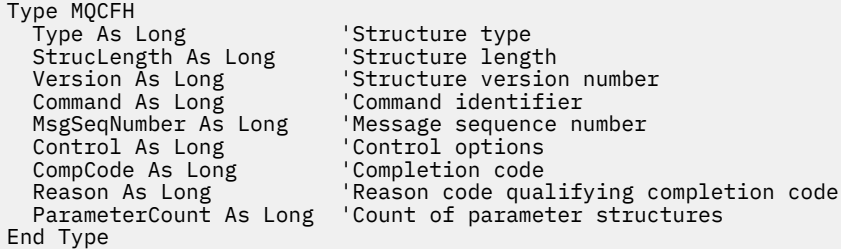

## <span id="page-62-0"></span>**MQCFIL-Paramètre de liste d'entiers**

Cette page permet d'afficher la structure d'un paramètre MQCFIL et les déclarations pour les langages de programmation suivants: C, COBOL, PL/I, RPG/ILE, assembleur S/390 et Visual Basic

La structure MQCFIL décrit un paramètre de liste d'entiers. Les liens vers les déclarations sont une description des zones qui composent la structure MQCFIL:

- • [langage C](#page-63-0)
- • [Langage COBOL](#page-63-0)
- • [Langage PL/I \( z/OS uniquement\)](#page-63-0)
- • [Langage RPG/ILE \( IBM i uniquement\)](#page-63-0)
- • [langage assembleur System/390 \( z/OS uniquement\)](#page-63-0)
- • [Visual Basic Language \( Windows uniquement\)](#page-64-0)

#### *Type*

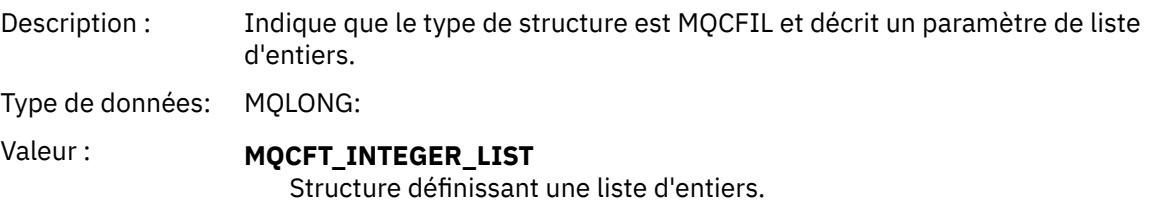

#### *StrucLength*

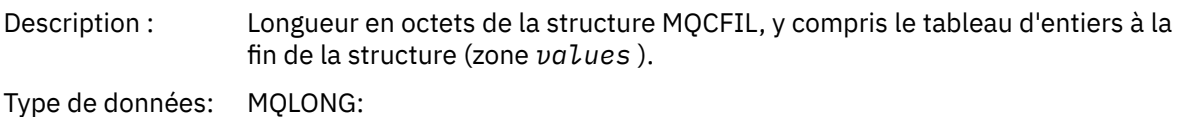

#### *Parameter*

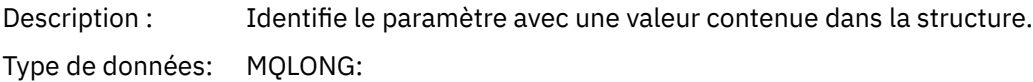

#### *Count*

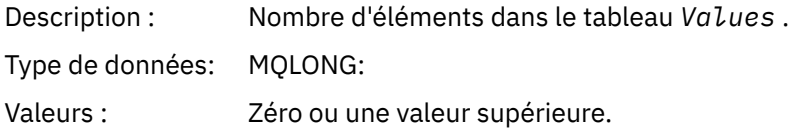

#### *Values*

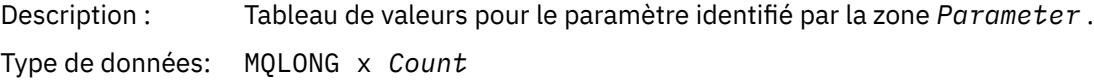

La manière dont cette zone est déclarée dépend du langage de programmation:

- Pour le langage de programmation C, la zone est déclarée comme un tableau avec un élément. Le stockage de la structure doit être alloué de manière dynamique et des pointeurs doivent être utilisés pour traiter les zones qu'elle contient.
- Pour les langages de programmation assembleur COBOL, PL/I, RPG et System/390 , la zone est omise de la déclaration de structure. Lorsqu'une instance de la structure est déclarée, vous devez

<span id="page-63-0"></span>inclure MQCFIL dans une structure plus grande et déclarer des zones supplémentaires après MQCFIL pour représenter la zone Valeurs comme requis.

### **Déclaration de langue C**

```
typedef struct tagMQCFIL {
 MQLONG Type; /* Structure type */
 MQLONG StrucLength; /* Structure length */
 MQLONG Parameter; /* Parameter identifier */
MQLONG Count; \overline{\phantom{a}} /* Count of parameter values \overline{\phantom{a}}/<code>MQLONG Values[1]; /*</code> Parameter values - first element \star/ } MQCFIL;
```
### **Déclaration en langage COBOL**

```
** MQCFIL structure
  10 MQCFIL.
** Structure type
                         PIC S9(9) BINARY.
** Structure length
 15 MQCFIL-STRUCLENGTH PIC S9(9) BINARY.
** Parameter identifier
15 MQCFIL-PARAMETER PIC S9(9) BINARY.<br>** Count of parameter values
** Count of parameter values
 15 MQCFIL-COUNT PIC S9(9) BINARY.
```
### **Déclaration en langage PL/I**

```
dcl
 1 MQCFIL based,
3 Type \qquad \qquad \text{fixed bin}(31), /\star Structure type \star/ 3 StrucLength fixed bin(31), /* Structure length */
3 Parameter fixed bin(31), /* Parameter identifier */3 Count fixed bin(31); /\star Count of parameter values \star/
```
### **Déclaration RPG/ILE ( IBM i uniquement)**

```
 D*..1....:....2....:....3....:....4....:....5....:....6....:....7..
    D* MQCFIL Structure
    D*
   D* Structure type<br>D ILTYP
                        1 4I 0
 D* Structure length
 D ILLEN 5 8I 0
    D* Parameter identifier
   D ILPRM 9 12I 0
   D* Count of paramter valuee<br>D ILCNT 13
   D ILCNT 13 16I 0
```
### **Déclaration en langage assembleur S/390**

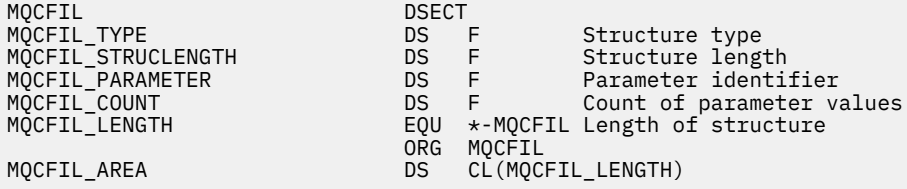

### <span id="page-64-0"></span>**Déclaration de langue Visual Basic**

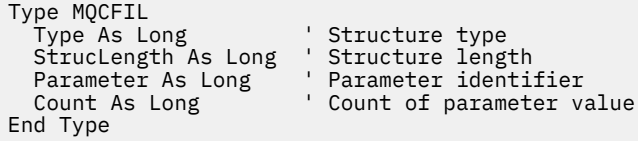

## **MQCFIL64 -Paramètre de liste d'entiers 64 bits**

Cette page permet d'afficher la structure d'un paramètre MQCFIL64 et les déclarations des langages de programmation suivants: C, COBOL, PL/I, RPG/ILE et assembleur S/390

La structure MQCFIL64 décrit un paramètre de liste d'entiers 64 bits. Les liens vers les déclarations contiennent une description des zones qui constituent la structure MQCFIL64 :

- • [langage C](#page-65-0)
- • [Langage COBOL](#page-65-0)
- • [Langage PL/I \( z/OS uniquement\)](#page-65-0)
- • [Langage RPG/ILE \( IBM i uniquement\)](#page-65-0)
- • [langage assembleur System/390 \( z/OS uniquement\)](#page-66-0)

#### *Type*

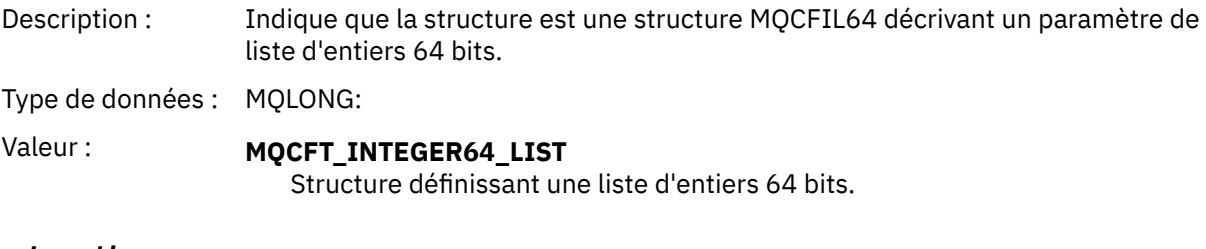

#### *StrucLength*

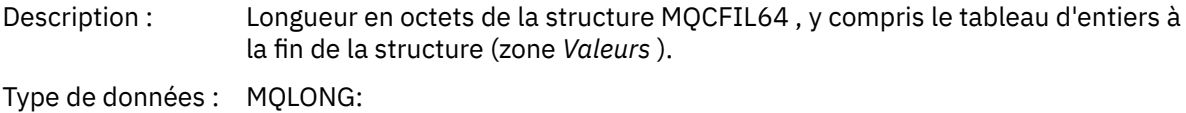

#### *Parameter*

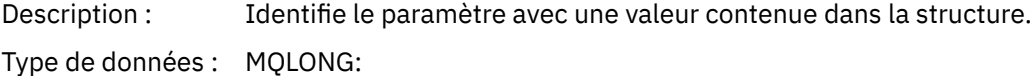

#### *Count*

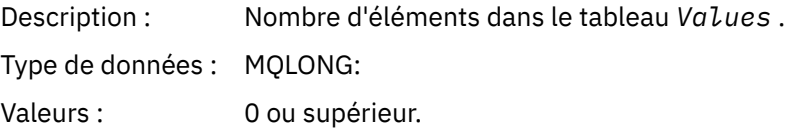

#### *Values*

Description : Tableau de valeurs pour le paramètre identifié par la zone *Parameter* . Type de données : (MQINT64 x *Count*)

La manière dont cette zone est déclarée dépend du langage de programmation:

- <span id="page-65-0"></span>• Pour le langage de programmation C, la zone est déclarée comme un tableau avec un élément. Le stockage de la structure doit être alloué de manière dynamique et des pointeurs doivent être utilisés pour traiter les zones qu'elle contient.
- Pour les langages de programmation assembleur COBOL, PL/I, RPG et System/390 , la zone est omise de la déclaration de structure. Lorsqu'une instance de la structure est déclarée, vous devez inclure MQCFIL64 dans une structure plus grande et déclarer des zones supplémentaires après MQCFIL64, afin de représenter la zone *Values* comme requis.

Pour COBOL, les zones supplémentaires doivent être déclarées comme suit:

PIC S9(18)

Pour PL/I, les zones supplémentaires doivent être déclarées en tant que FIXED BINARY SIGNED avec une précision de 63.

Pour l'assembleur System/390 , des zones supplémentaires doivent être déclarées D (mot double) dans la déclaration DS .

### **Déclaration de langue C**

```
typedef struct tagMQCFIN64 {
                       /* Structure type */ MQLONG StrucLength; /* Structure length */
MQLONG Parameter; /* Parameter identifier */<code>MQLONG Count;</code> \rightarrow \sim Count of parameter values \star/</code>
 MQINT64 Values[1]; /* Parameter value */
 } MQCFIL64;
```
### **Déclaration en langage COBOL**

```
** MQCFIL64 structure
  10 MQCFIL64.
** Structure type
   15 MQCFIL64-TYPE PIC S9(9) BINARY.
      Structure length
   15 MQCFIL64-STRUCLENGTH PIC S9(9) BINARY.
** Parameter identifier
15 MQCFIL64-PARAMETER PIC S9(9) BINARY.<br>** Count of parameter values
   Count of parameter values<br>15 MQCFIL64-COUNT PIC S
                             PIC S9(9) BINARY.
```
### **Déclaration en langage PL/I**

```
dcl
 1 MQCFIL64 based,
3 Type \qquad \qquad \text{fixed bin}(31), /\star Structure type \star/ 3 StrucLength fixed bin(31), /* Structure length */
 3 Parameter fixed bin(31), /* Parameter identifier */
3 Count fixed bin(31) /\star Count of parameter values \star/
```
**Déclaration de langage RPG/ILE ( IBM i uniquement)**

```
 D*..1....:....2....:....3....:....4....:....5....:....6....:....7..
     D* MQCFIL64 Structure
   \n  <i>D</i> D* Structure type 
   D IL64TYP 1 4I 0 INZ(25)
   D* Structure length<br>D  IL64LEN
D IL64LEN 5 8I 0 INZ(16)
 D* Parameter identifier 
 D IL64PRM 9 12I 0 INZ(0)
    D* Count of parameter values
```
<span id="page-66-0"></span>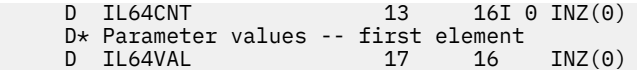

### **Déclaration en langage assembleur S/390 ( z/OS uniquement)**

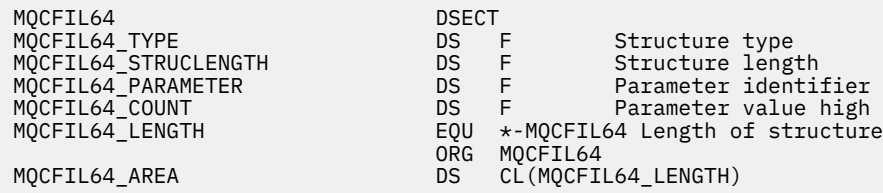

## **MQCFIN-Paramètre Integer**

Cette page permet d'afficher la structure d'un paramètre MQCFIN et les déclarations pour les langages de programmation suivants: C, COBOL, PL/I, RPG/ILE, assembleur S/390 et Visual Basic

La structure MQCFIN décrit un paramètre entier. Les liens vers les déclarations sont une description des zones qui constituent la structure MQCFIN:

- • [langage C](#page-67-0)
- • [Langage COBOL](#page-67-0)
- • [Langage PL/I \( z/OS uniquement\)](#page-67-0)
- • [Langage RPG/ILE \( IBM i uniquement\)](#page-67-0)
- • [S/390 langage assembleur \( z/OS uniquement\)](#page-67-0)
- • [Visual Basic Language \( Windows uniquement\)](#page-67-0)

#### *Type*

Description : Indique que le type de structure est MQCFIN et décrit un paramètre entier.

Type de données : MQLONG:

Valeur : **MQCFT\_ENTIER** Structure définissant un entier.

#### *StrucLength*

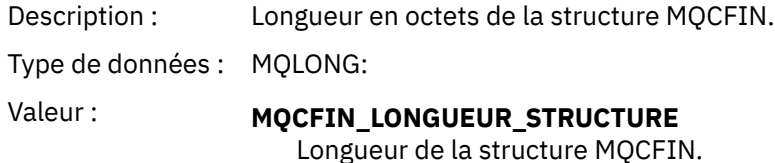

#### *Parameter*

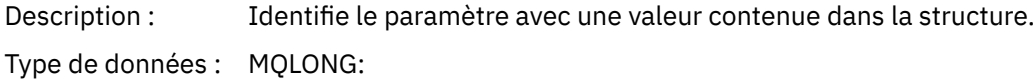

### *Value*

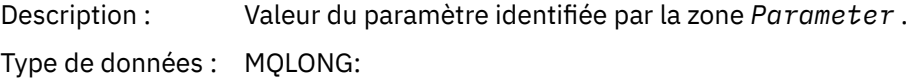

### <span id="page-67-0"></span>**Déclaration de langue C**

typedef struct tagMQCFIN { MQLONG Type; /\* Structure type \*/ MQLONG StrucLength; /\* Structure length \*/ MQLONG Parameter; /\* Parameter identifier \*/ MQLONG Value; /\* Parameter value \*/ } MQCFIN;

### **Déclaration en langage COBOL**

```
** MQCFIN structure
 10 MQCFIN.<br>*    Structure type
** Structure type
 15 MQCFIN-TYPE PIC S9(9) BINARY.
** Structure length
 15 MQCFIN-STRUCLENGTH PIC S9(9) BINARY.
** Parameter identifier
  15 MQCFIN-PARAMETER PIC S9(9) BINARY.
** Parameter value
 15 MQCFIN-VALUE PIC S9(9) BINARY.
```
### **Déclaration en langage PL/I**

```
dcl
 1 MQCFIN based,
3 Type fixed bin(31), /* Structure type */ 3 StrucLength fixed bin(31), /* Structure length */
 3 Parameter fixed bin(31), /* Parameter identifier */
3 Value fixed bin(31); /\star Parameter value \star/
```
### **Déclaration RPG/ILE ( IBM i uniquement)**

```
 D*..1....:....2....:....3....:....4....:....5....:....6....:....7..
    D* MQCFIN Structure
    D*
 D* Structure type
D INTYP 1 4I 0
    D* Structure length
   D INLEN 5 8I 0<br>D* Parameter identifier 5
 D* Parameter identifier
 D INPRM 9 12I 0
 D* Parameter value
 D INVAL 13 16I 0
```
### **Déclaration en langage assembleur S/390**

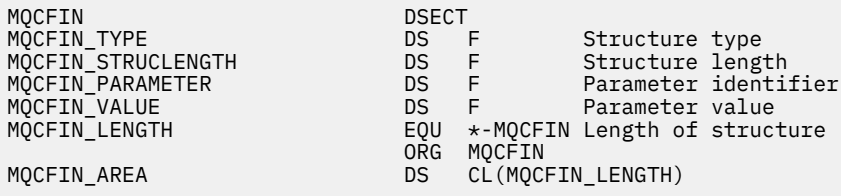

### **Déclaration de langue Visual Basic**

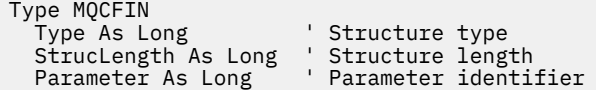

## <span id="page-68-0"></span>**MQCFIN64 -Paramètre entier 64 bits**

Cette page permet d'afficher la structure d'un paramètre MQCFIN64 et les déclarations pour les langages de programmation suivants: C, COBOL, PL/I, RPG/ILE et assembleur S/390

La structure MQCFIN64 décrit un paramètre entier 64 bits. Les liens vers les déclarations ci-dessous décrivent les zones qui constituent la structure MQCFIN64 :

- langage C
- Langage COBOL
- • [Langage PL/I \( z/OS uniquement\)](#page-69-0)
- • [Langage RPG/ILE \( IBM i uniquement\)](#page-69-0)
- • [langage assembleur System/390 \( z/OS uniquement\)](#page-69-0)

#### *Type*

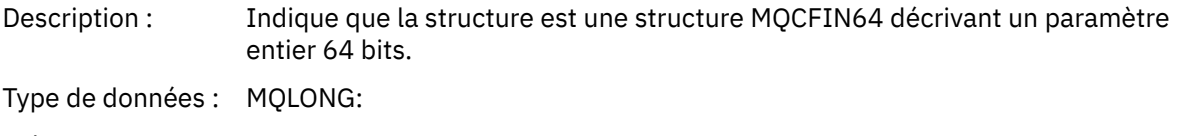

Valeur : **MQCFT\_INTEGER64** Structure définissant un entier 64 bits.

#### *StrucLength*

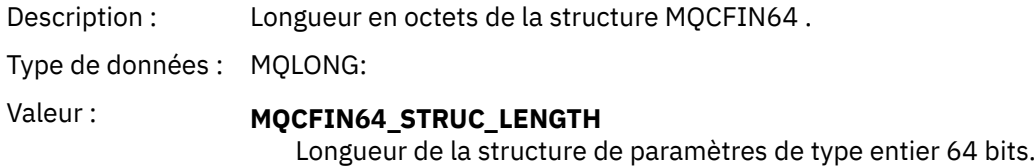

#### *Parameter*

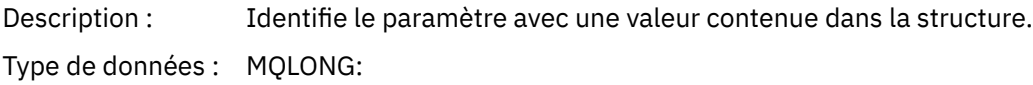

#### *Values*

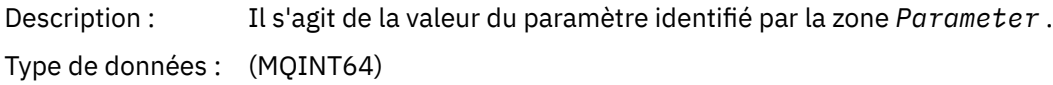

### **Déclaration de langue C**

```
typedef struct tagMQCFIN64 {
 MQLONG Type; /* Structure type */
 MQLONG StrucLength; /* Structure length */
 MQLONG Parameter; /* Parameter identifier */
 MQLONG Reserved; /* Reserved */
 MQINT64 Value; /* Parameter value */
 } MQCFIN64;
```
### **Déclaration en langage COBOL**

<sup>\*\*</sup> MQCFIN64 structure

<span id="page-69-0"></span>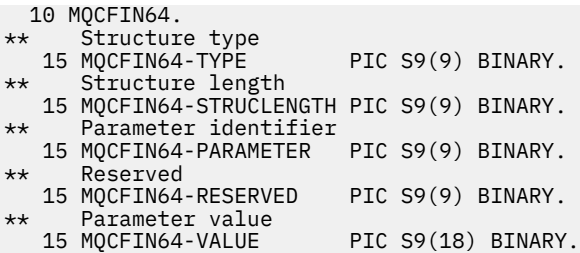

### **Déclaration en langage PL/I**

```
dcl
 1 MQCFIN64 based,
3 Type \qquad \qquad \text{fixed bin}(31), /\star Structure type \star/ 3 StrucLength fixed bin(31), /* Structure length */
 3 Parameter fixed bin(31), /* Parameter identifier */
 3 Reserved fixed bin(31) /* Reserved */
3 Value fixed bin(63); /\star Parameter value \star/
```
### **Déclaration de langage RPG/ILE ( IBM i uniquement)**

```
 D*..1....:....2....:....3....:....4....:....5....:....6....:....7..
     D* MQCFIN64 Structure
   D* D* Structure type 
D IN64TYP 1 4I 0 INZ(23)
   D* Structure length<br>D IN64LEN
   D IN64LEN 10.1 (1991)<br>D IN64LEN 5 8I 0 INZ(24)<br>D IN64PRM 9 12I 0 INZ(0)
 D* Parameter identifier 
 D IN64PRM 9 12I 0 INZ(0)
 D* Reserved field 
 D IN64RSV 13 16I 0 INZ(0)
 D* Parameter value 
 D IN64VAL 17 16 INZ(0)
```
### **Déclaration en langage assembleur S/390 ( z/OS uniquement)**

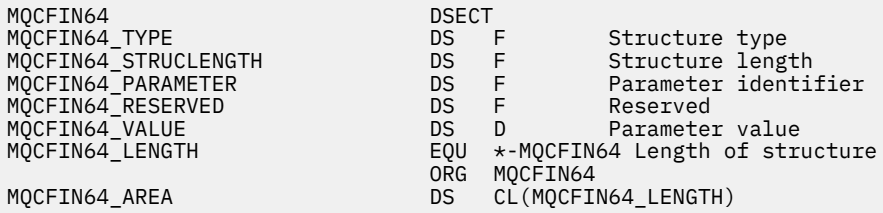

## **MQCFSL-Paramètre de liste de chaînes**

Cette page permet d'afficher la structure d'un paramètre MQCFSL et les déclarations pour les langages de programmation suivants: COBOL, PL/I, RPG/ILE, assembleur S/390 et Visual Basic

La structure MQCFSL décrit un paramètre de liste de chaînes. Les liens vers les déclarations suivantes décrivent les zones qui constituent la structure MQCFSL:

- • [Langage COBOL](#page-71-0)
- • [Langage PL/I \( z/OS uniquement\)](#page-71-0)
- • [Langage RPG/ILE \( IBM i uniquement\)](#page-71-0)
- • [langage assembleur System/390 \( z/OS uniquement\)](#page-72-0)
- • [Visual Basic Language \( Windows uniquement\)](#page-72-0)

#### *Type*

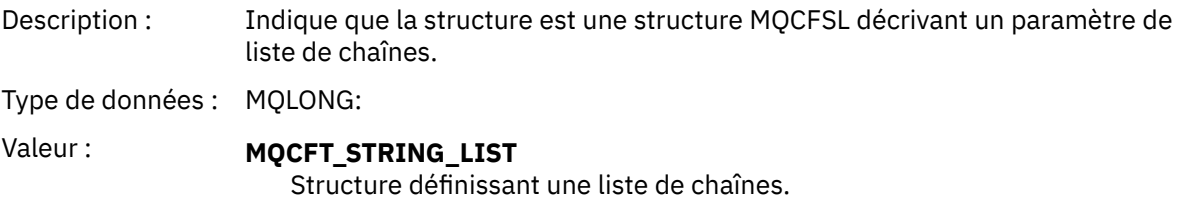

### *StrucLength*

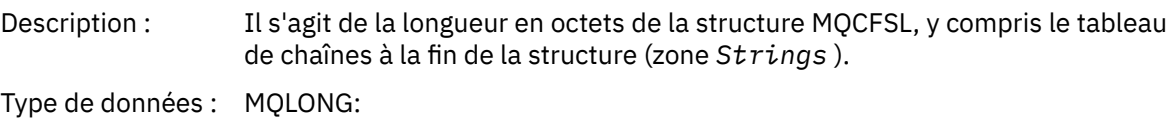

### *Parameter*

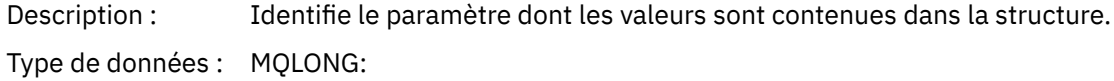

### *CodedCharSetId*

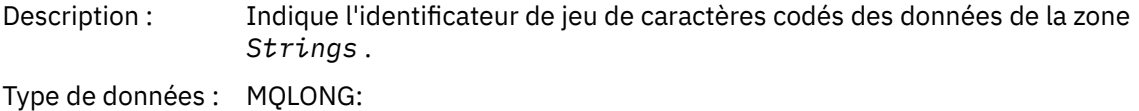

### *Count*

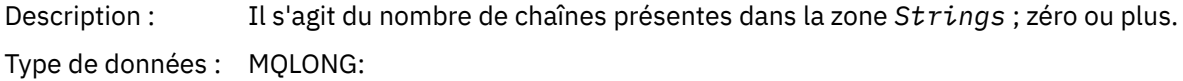

### *StringLength*

Description : Il s'agit de la longueur en octets d'une valeur de paramètre, c'est-à-dire la longueur d'une chaîne dans la zone *Strings* ; toutes les chaînes sont de cette longueur.

Type de données : MQLONG:

#### *String*

<span id="page-71-0"></span>Description : Il s'agit d'un ensemble de valeurs de chaîne pour le paramètre identifié par la zone *Parameter* . Le nombre de chaînes est donné par la zone *Count* et la longueur de chaque chaîne est donnée par la zone *StringLength* . Les chaînes sont concaténées ensemble, sans qu'aucun octet ne soit ignoré entre les chaînes adjacentes. La longueur totale des chaînes correspond à la longueur d'une chaîne multipliée par le nombre de chaînes présentes (c'est-àdire *StringLength* x *Count*).

> Dans les messages MQFMT\_EVENT, les blancs de fin peuvent être omis des paramètres de chaîne (c'est-à-dire que la chaîne peut être plus courte que la longueur définie du paramètre). *StringLength* indique la longueur de la chaîne présente dans le message.

**Remarque :** Dans la structure MQCFSL, un caractère nul dans une chaîne est traité comme des données normales et ne sert pas de délimiteur pour la chaîne. Cela signifie que lorsqu'une application réceptrice lit un message MQFMT\_EVENT, l'application réceptrice reçoit toutes les données spécifiées par l'application émettrice. Les données peuvent, bien entendu, avoir été converties entre des jeux de caractères (par exemple, par l'application de réception spécifiant l'option MQGMO\_CONVERT sur l'appel MQGET).

Type de données : MQCHAR x *StringLength* x *Count*

### **Déclaration en langage COBOL**

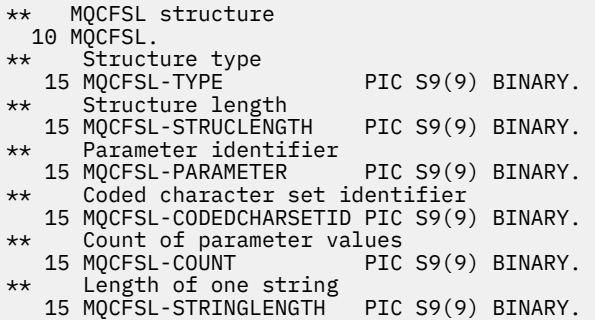

## **Déclaration en langage PL/I**

dcl 1 MQCFSL based, 3 Type fixed bin(31), /\* Structure type \*/ 3 StrucLength fixed bin(31), /\* Structure length \*/ 3 Parameter fixed bin(31),  $/\star$  Parameter identifier  $\star/$  3 CodedCharSetId fixed bin(31), /\* Coded character set identifier \*/ 3 Count fixed bin(31), /\* Count of parameter values \*/ 3 StringLength fixed bin(31); /\* Length of one string \*/

### **Déclaration RPG/ILE ( IBM i uniquement)**

```
 D*..1....:....2....:....3....:....4....:....5....:....6....:....7..
 D* MQCFSL Structure
 D*
 D* Structure type
D SLTYP 1 4I 0
 D* Structure length
D SLLEN 5 8I 0
 D* Parameter identifier
D SLPRM 9 12I 0
D* Coded character set identifier<br>D SLCSI 13 16I 0
D SLCSI
```
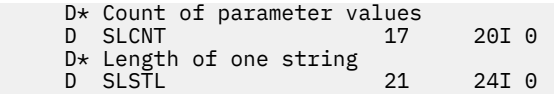

## **Déclaration en langage assembleur S/390 ( z/OS uniquement)**

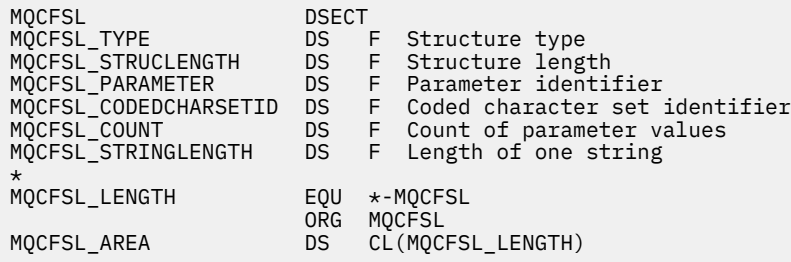

## **Déclaration de langue Visual Basic (systèmes Windows uniquement)**

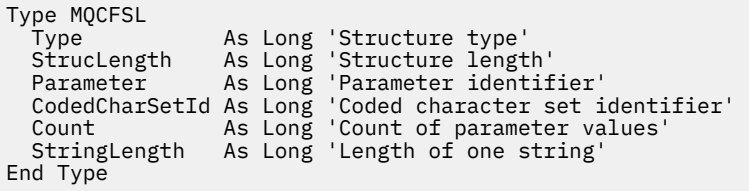

## **MQCFST-Paramètre de chaîne**

Cette page permet d'afficher la structure d'un paramètre MQCFST et les déclarations pour les langages de programmation suivants: C, COBOL, PL/I, RPG/ILE, assembleur S/390 et Visual Basic

La structure MQCFST décrit un paramètre de chaîne. Les liens vers les déclarations sont une description des zones qui constituent la structure MQCFST:

- • [langage C](#page-73-0)
- • [Langage COBOL](#page-74-0)
- • [Langage PL/I \( z/OS uniquement\)](#page-74-0)
- • [Langage RPG/ILE \( IBM i uniquement\)](#page-74-0)
- • [langage assembleur System/390 \( z/OS uniquement\)](#page-74-0)
- • [Visual Basic Language \( Windows uniquement\)](#page-74-0)

La structure MQCFST se termine par une chaîne de caractères de longueur variable ; voir la zone *String* pour plus de détails.

### *Type*

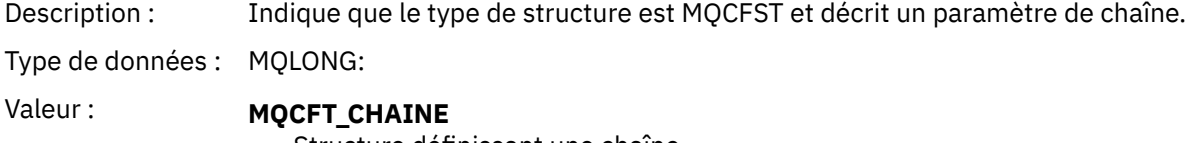

Structure définissant une chaîne.

### *StrucLength*

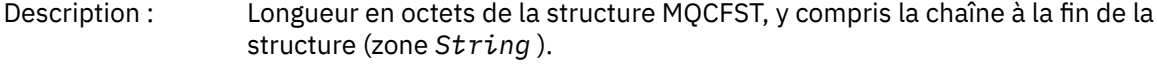

Type de données : MQLONG:

### <span id="page-73-0"></span>*Parameter*

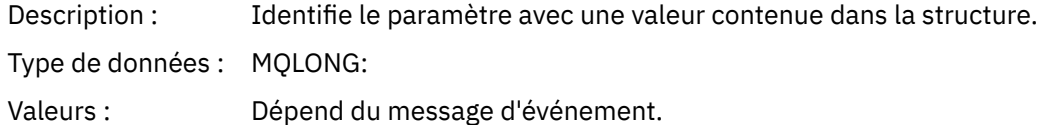

## *CodedCharSetId*

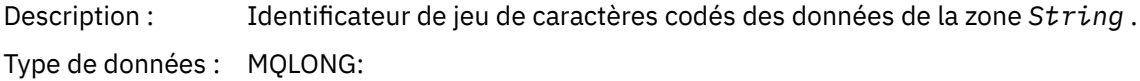

## *StringLength*

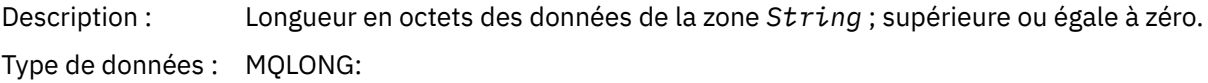

## *String*

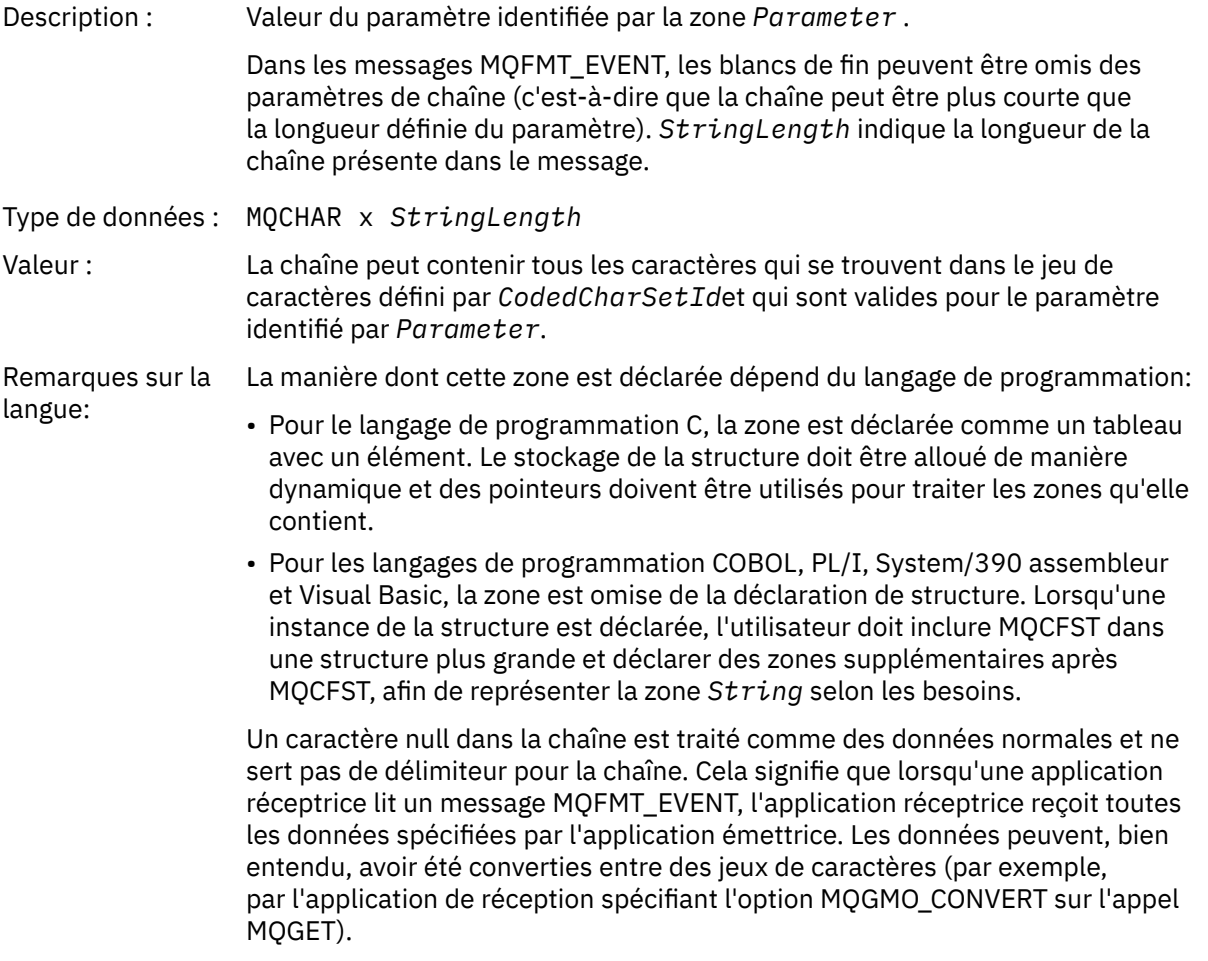

# **Déclaration de langue C**

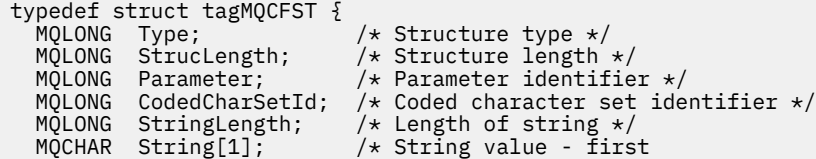

<span id="page-74-0"></span>} MQCFST;

## **Déclaration en langage COBOL**

\*\* MQCFST structure 10 MQCFST. \*\* Structure type<br>15 MQCFST-TYPE 15 MQCFST-TYPE<sup>T</sup> PIC S9(9) BINARY. Structure length 15 MQCFST-STRUCLENGTH PIC S9(9) BINARY. \*\* Parameter identifier 15 MQCFST-PARAMETER PIC S9(9) BINARY. \*\* Coded character set identifier 15 MQCFST-CODEDCHARSETID PIC S9(9) BINARY. \*\* Length of string 15 MQCFST-STRINGLENGTH PIC S9(9) BINARY.

## **Déclaration en langage PL/I**

dcl 1 MQCFST based, 3 Type  $\qquad \qquad \text{fixed bin}(31)$ , /\* Structure type \*/ 3 StrucLength fixed bin(31), /\* Structure length \*/ 3 Parameter fixed bin(31),  $/\star$  Parameter identifier  $\star/$ 3 CodedCharSetId fixed bin(31),  $/*$  Coded character set identifier  $*/$ 3 StringLength fixed bin(31); /\* Length of string \*/

## **Déclaration RPG/ILE ( IBM i uniquement)**

```
 D*..1....:....2....:....3....:....4....:....5....:....6....:....7..
 D* MQCFST Structure
   D*D* Structure type<br>D STTYP
                      1 4I 0
    D* Structure length
   D STLEN 5 8I 0
    D* Parameter identifier
 D STPRM 9 12I 0
 D* Coded character set identifier
D STCSI 13 16I 0
 D* Length of string
 D STSTL 17 20I 0
```
### **Déclaration en langage assembleur S/390**

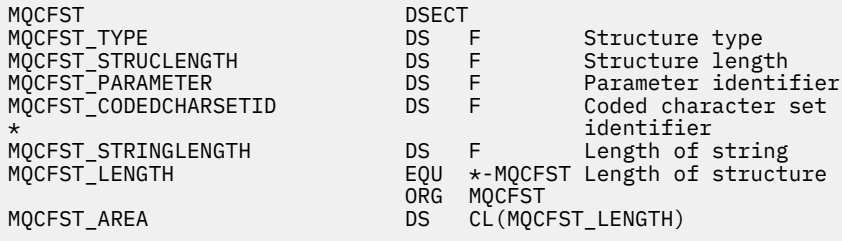

### **Déclaration de langue Visual Basic**

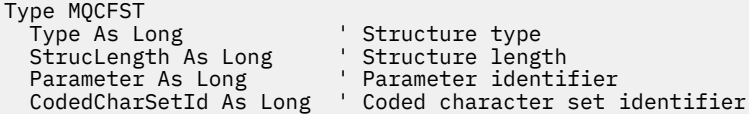

## **MQEPH-en-tête PCF imbriqué**

Cette page permet d'afficher la structure d'un en-tête PCF imbriqué MQEPH et les déclarations pour les langages de programmation suivants: C, COBOL, PL/I, RPG/ILE, assembleur S/390 et Visual Basic

La structure MQEPH décrit les données supplémentaires présentes dans un message lorsqu'il s'agit d'un message PCF (Programmable Command Format). Les liens vers les déclarations sont une description des zones qui constituent la structure MQEPH:

- • [langage C](#page-76-0)
- • [Langage COBOL](#page-76-0)
- • [Langage PL/I \( z/OS uniquement\)](#page-77-0)
- • [Langage RPG/ILE \( IBM i uniquement\)](#page-77-0)
- • [S/390 langage assembleur \( z/OS uniquement\)](#page-78-0)
- • [Visual Basic Language \( Windows uniquement\)](#page-78-0)

Les données supplémentaires sont constituées de la structure MQEPH suivie d'un tableau de structures de paramètres PCF. Pour inclure la structure MQEPH dans un message, le paramètre **Format** du descripteur de message est défini sur MQFMT\_EMBEDDED.

### *StrucId*

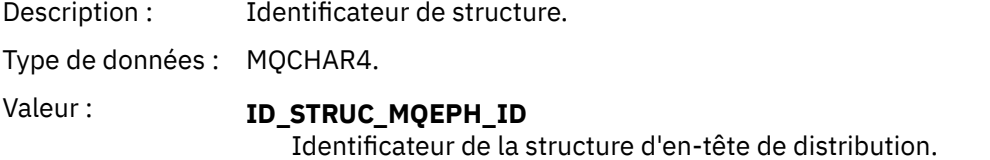

### *Version*

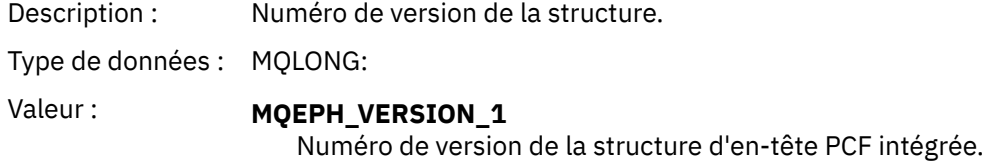

### *StrucLength*

Description : Longueur de la structure. Il s'agit de la longueur en octets de la structure MQEPH et elle est définie sur la quantité de données précédant la structure d'en-tête suivante.

Type de données : MQLONG:

### *Encoding*

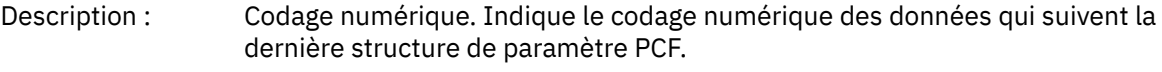

Type de données : MQLONG:

### *CodedCharSetId*

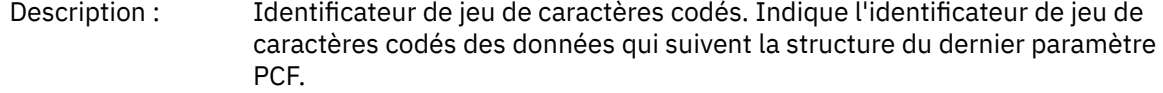

Type de données : MQLONG:

### <span id="page-76-0"></span>*Format*

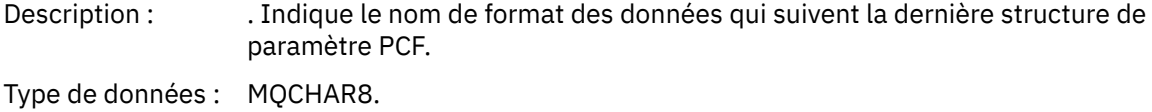

### *Flags*

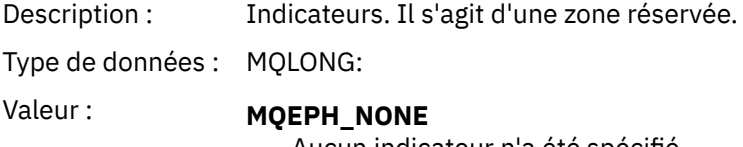

Aucun indicateur n'a été spécifié.

#### **MQEPH\_CCSID\_IMBRIQUÉ**

Le jeu de caractères des paramètres contenant des données de type caractères est spécifié individuellement dans la zone CodedCharSetId de chaque structure. Le jeu de caractères des zones StrucId et Format est défini par la zone CodedCharSetId dans la structure d'en-tête qui précède la structure MQEPH, ou par la zone CodedCharSetId dans le MQMD si MQEPH se trouve au début du message.

### *PCFHeader*

Description : En-tête de format de commande.

Type de données : MQCFH.

### **Déclaration de langue C**

```
struct tagMQEPH {
 MQCHAR4 StrucId; /* Structure identifier */
 MQLONG Version; /* Structure version number */
 MQLONG StrucLength /* Structure length */
 MQLONG Encoding; /* Numeric encoding */
MQLONG CodedCharSetId; /\star Coded character set identifier \star/ MQCHAR8 Format; /* Data format */
 MQLONG Flags; /* Flags */
 MQCFH PCFHeader; /* PCF header */
 } MQEPH;
```
### **Déclaration en langage COBOL**

```
** MQEPH structure
10 MQEPH.<br>struc
     Structure identifier
   15 MQEPH-STRUCID PIC X(4).
** Structure version number<br>15 MOEPH-VERSION PIC S9(9) BINARY.
  15 MQEPH-VERSION
** Structure length
15 MQEPH-STRUCLENGTH PIC S9(9) BINARY.<br>** Numeric encoding
      Numeric encoding
   15 MQEPH-ENCODING PIC S9(9) BINARY.
** Coded characeter set identifier
15 MQEPH-CODEDCHARSETID PIC S9(9) BINARY.<br>** Data format
    Data format
   15 MQEPH-FORMAT PIC X(8).
** Flags
                            PIC S9(9) BINARY.
** PCF header
```
<span id="page-77-0"></span>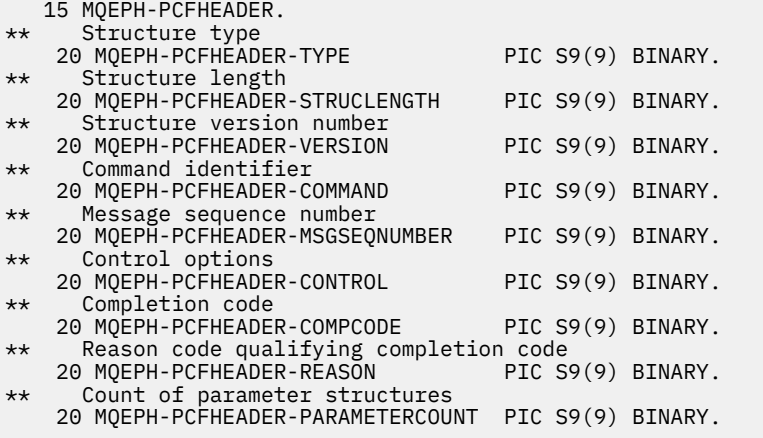

## **Déclaration en langage PL/I ( z/OS et Windows )**

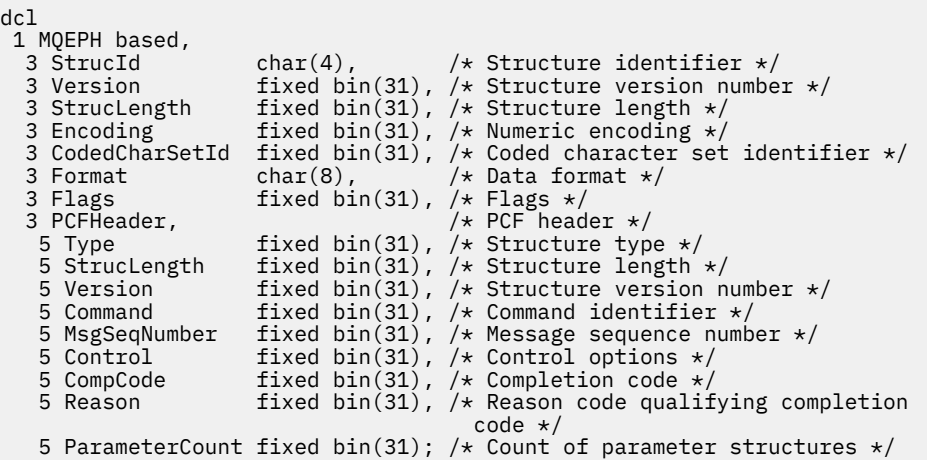

## **Déclaration de langage RPG ( IBM i uniquement)**

```
D*..1....:....2....:....3....:....4....:....5....:....6....:....7..
D* MQEPH Structure
D*
D* Structure identifier<br>D EPSID
                          1 4 INZ('EPH ')
D* Structure version number
D EPVER 5 8I 0 INZ(1)
D* Structure length<br>D EPLEN
                          9 12I 0 INZ(68)
D* Numeric encoding<br>D EPENC
                         13 16I \theta INZ(0)D* Coded character set identifier<br>D EPCSI 17 20
                        17 20I 0 INZ(0)
D* Format name
                         21 28I 0 INZ(' ')
D* Flags<br>D EPFLG
                         29 32I 0 INZ(0)
D* Programmable Command Format Header
D* 
D* Structure type
D EP1TYPE 33 36I 0 INZ(0)
D* Structure length<br>D EP1LEN
                         37 40I 0 INZ(36)
D* Structure version number<br>D EP1VER 41
                        41 44I 0 INZ(3)
D* Command identifier
D EP1CMD 45 48I 0 INZ(0) 
D* Message sequence number<br>D EP1SEQ 49
                                52I 0 INZ(1)
D* Control options
```
<span id="page-78-0"></span>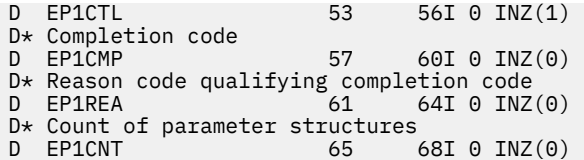

## **Déclaration en langage assembleur S/390 ( z/OS uniquement)**

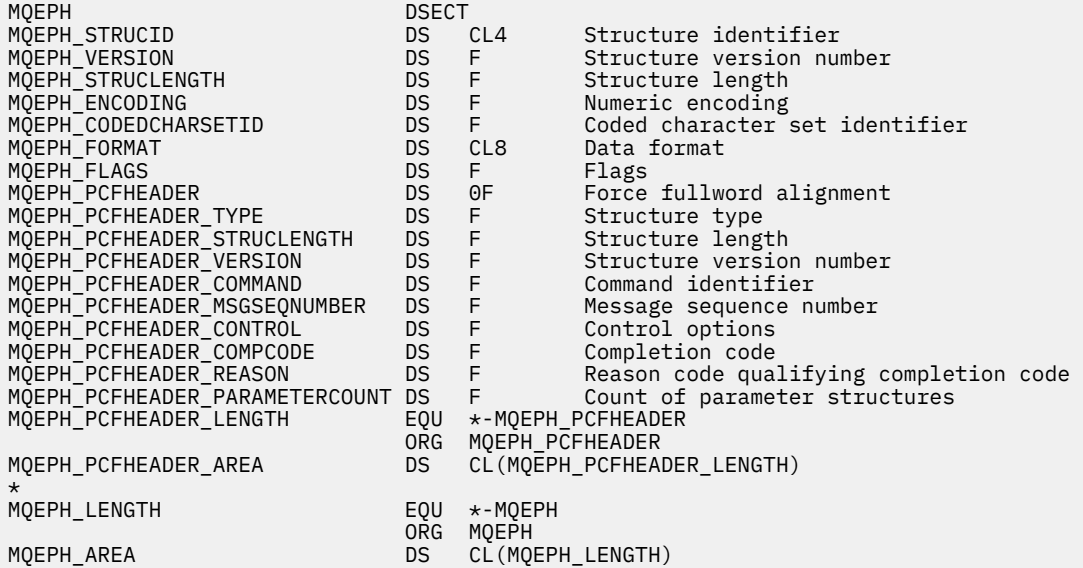

## **Déclaration de langue Visual Basic ( Windows uniquement)**

Type MQEPH StrucId As String\*4 'Structure identifier Version As Long 'Structure version number StrucLength As Long 'Structure length Encoding As Long 'Numeric encoding CodedCharSetId As Long 'Coded characetr set identifier Format As String\*8 'Format name Flags As Long 'Flags Reason As Long 'Reason code qualifying completion code Reason As Long (Reason code qualifying completion code<br>PCFHeader As MQCFH (PCF header End Type

## **Attributs d'objet pour les données d'événement**

Informations sur les attributs d'objet que les techniques de surveillance IBM MQ peuvent inclure dans les données d'événement de configuration enregistrées dans les messages d'événement. La quantité de données d'événement dépend du type d'objet auquel l'événement de configuration est lié.

## **Attributs de configuration de l'authentification**

Les messages d'événement relatifs aux objets peuvent inclure des attributs de configuration d'authentification

### **Type AuthorityRecord(MQCFIN)**

Type d'objet (identificateur de paramètre: **MQIACF\_AUTH\_REC\_TYPE**).

Décrit le type d'objet dont le profil est mis à jour, par exemple MQOT\_Q.

### **AuthorizationList (MQCFIL)**

Liste d'autorisation (identificateur de paramètre: **MQIACF\_AUTHORIZATION\_LIST**).

Affiche les valeurs MQAUTH\_ \* ; voir Inquire Authority Records (Response).

### **EntityName (MQCFST)**

Nom d'entité (identificateur de paramètre: **MQCACF\_ENTITY\_NAME**).

Le nom d'entité peut être un nom de principal ou un nom de groupe.

La longueur maximale de la chaîne est MQ\_ENTITY\_NAME\_LENGTH.

### **EntityType (MQCFIN)**

Type d'entité (identificateur de paramètre: **MQIACF\_ENTITY\_TYPE**).

Affiche les valeurs MQZAET\_ \* ; voir Inquire Authority Records (Response).

## **Attributs des informations d'authentification**

Les messages d'événement relatifs aux objets peuvent inclure des attributs d'informations d'authentification

### **AlterationDate (MQCFST)**

Date de modification (identificateur de paramètre: **MQCA\_ALTERATION\_DATE**).

Date à laquelle les informations ont été modifiées pour la dernière fois.

### **AlterationTime (MQCFST)**

Heure de modification (identificateur de paramètre: **MQCA\_ALTERATION\_TIME**).

Heure à laquelle les informations ont été modifiées pour la dernière fois.

### **AuthInfoConnName (MQCFST)**

Nom de connexion des informations d'authentification (identificateur de paramètre: **MQCA\_AUTH\_INFO\_CONN\_NAME**).

La longueur maximale de la chaîne est 48.

### **AuthInfoDescription (MQCFST)**

Description des informations d'authentification (identificateur de paramètre: **MQCA\_AUTH\_INFO\_DESC**).

La longueur maximale de la chaîne est MQ\_AUTH\_INFO\_DESC\_LENGTH.

### **Type AuthInfo(MQCFIN)**

Type d'informations d'authentification (identificateur de paramètre: **MQIA\_AUTH\_INFO\_TYPE**).

La valeur est MQAIT\_CRL\_LDAP.

### **LDAPPassword (MQCFST)**

Mot de passe LDAP (identificateur de paramètre: **MQCA\_LDAP\_PASSWORD**).

La longueur maximale de la chaîne est MQ\_LDAP\_PASSWORD\_LENGTH.

### **LDAPUserName (MQCFST)**

Nom d'utilisateur LDAP (identificateur de paramètre: **MQCA\_LDAP\_USER\_NAME**).

La longueur maximale de la chaîne est 256.

## **Attributs de structure d'unité de couplage**

Les messages d'événement relatifs aux objets peuvent inclure des attributs de structure d'unité de couplage

### **AlterationDate (MQCFST)**

Date de modification (identificateur de paramètre: **MQCA\_ALTERATION\_DATE**).

Date à laquelle les informations ont été modifiées pour la dernière fois.

### **AlterationTime (MQCFST)**

Heure de modification (identificateur de paramètre: **MQCA\_ALTERATION\_TIME**).

Heure à laquelle les informations ont été modifiées pour la dernière fois.

### **Niveau CF (MQCFIN)**

Niveau CF (identificateur de paramètre: **MQIA\_CF\_LEVEL**).

### **CFStrucDesc (MQCFST)**

Description de la structure d'unité de couplage (identificateur de paramètre: **MQCA\_CF\_STRUC\_DESC**).

La longueur maximale de la chaîne est MQCA\_CF\_STRUC\_DESC\_LENGTH.

### **Reprise (MQCFIN)**

Reprise (identificateur de paramètre: **MQIA\_CF\_RECOVER**).

## **Attributs d'informations de communication**

### **AlterationDate (MQCFST)**

Date de modification (identificateur de paramètre: **MQCA\_ALTERATION\_DATE**).

Date à laquelle les informations ont été modifiées pour la dernière fois, au format *aaaa-mm-jj*.

### **AlterationTime (MQCFST)**

Heure de modification (identificateur de paramètre: **MQCA\_ALTERATION\_TIME**).

Heure de la dernière modification des informations, au format *hh.mm.ss*.

### **Pont (MQCFIN)**

Pont (identificateur de paramètre: **MQIA\_MCAST\_BRIDGE**).

Indique si les publications des applications qui n'utilisent pas la multidiffusion sont reliées aux applications qui utilisent la multidiffusion.

La valeur peut être l'une des valeurs suivantes :

#### **MQMCB\_DISABLED**

Le pontage est désactivé.

### **MQMCB\_ENABLED**

Le pontage est activé.

#### **CCSID (MQCFIN)**

Identificateur de jeu de caractères codés (identificateur de paramètre: **MQIA\_CODED\_CHAR\_SET\_ID**).

CCSID sur lequel les messages sont transmis.

#### **CommEvent (MQCFIN)**

Evénement de communication (identificateur de paramètre: **MQIA\_COMM\_EVENT**).

Indique si les messages d'événements sont générés pour les descripteurs de multidiffusion créés à l'aide de cet objet COMMINFO.

La valeur peut être l'une des valeurs suivantes :

#### **MQEVR\_DISABLED**

Les messages d'événement ne sont pas générés.

#### **MQEVR\_ENABLED**

Des messages d'événement sont générés.

#### **MQEVR\_EXCEPTION**

Des messages d'événement sont générés si la fiabilité des messages est inférieure au seuil de fiabilité.

#### **ComminfoName (MQCFST)**

Nom des informations de communication (identificateur de paramètre: **MQCA\_COMM\_INFO\_NAME**).

Nom de la définition des informations de communication administrative concernant les informations à renvoyer.

### **Description (MQCFST)**

Description (identificateur de paramètre: **MQCA\_COMM\_INFO\_DESC**).

Commentaire en texte en clair qui fournit des informations descriptives sur l'objet d'informations de communication.

### **Codage (MQCFIN)**

Codage (identificateur de paramètre: **MQIACF\_ENCODING**).

Codage utilisé pour la transmission des messages.

La valeur peut être l'une des valeurs suivantes :

**MQENC\_AS\_PUBLISHED**

**MQENC\_NORMAL**

**MQENC\_INVERSÉ**

**MQENC\_S390**

**MQENC\_TNS**

#### **GrpAddress (MQCFST)**

Adresse du groupe (identificateur de paramètre: **MQCACH\_GROUP\_ADDRESS**).

Adresse IP de groupe ou nom DNS.

#### **MonitorInterval (MQCFIN)**

Fréquence de surveillance (identificateur de paramètre: **MQIA\_MONITOR\_INTERVAL**).

Fréquence, en secondes, à laquelle les informations de surveillance sont mises à jour et à laquelle les messages d'événement sont générés.

#### **MulticastHeartbeat (MQCFIN)**

Pulsation de multidiffusion (identificateur de paramètre: **MOIACH\_MC\_HB\_INTERVAL**).

Intervalle des pulsations mesuré en millisecondes.

#### **Contrôle MulticastProp(MQCFIN)**

Contrôle des propriétés de multidiffusion (identificateur de paramètre:

## **MQIACH\_MULTICAST\_PROPERTIES**).

Contrôle le nombre de propriétés MQMD et de propriétés utilisateur qui circulent avec le message.

La valeur peut être l'une des valeurs suivantes :

### **MQMCP\_ALL**

Toutes les propriétés sont transmises.

### **MQMCP\_REPLY**

Seules les propriétés utilisateur et les zones MQMD qui traitent de la réponse aux messages sont transmises.

#### **UTILISATEUR\_MQMCP**

Seules les propriétés utilisateur sont transmises.

### **MQMCP\_NONE**

Aucune propriété n'est transmise.

#### **MQMCP\_COMPAT**

Les propriétés sont transmises dans un format compatible avec les clients de multidiffusion IBM MQ précédents.

#### **MsgHistory (MQCFIN)**

Historique des messages (identificateur de paramètre: **MQIACH\_MSG\_HISTORY**).

Quantité d'historique des messages, en kilooctets, qui est conservée par le système pour gérer les retransmissions dans le cas des accusés de réception négatifs.

### **NewSub(MQCFIN)**

Nouvel historique des abonnés (identificateur de paramètre: **MQIACH\_NEW\_SUBSCRIBER\_HISTORY**).

Contrôle la quantité de données d'historique qu'un nouvel abonné reçoit. La valeur peut être l'une des valeurs suivantes :

### **MQNSH\_NONE**

Seules les publications à partir de l'heure de l'abonnement sont envoyées.

### **MQNSH\_ALL**

Toute l'histoire connue est retransmise.

### **PortNumber (MQCFIN)**

Numéro de port (identificateur de paramètre: **MQIACH\_PORT**).

Numéro de port à transmettre.

### **Type (MQCFIN)**

Type (identificateur de paramètre: **MQIA\_COMM\_INFO\_TYPE**).

Type de l'objet d'information de communication.

## **Attributs de canal**

Les messages d'événement relatifs aux objets peuvent inclure des attributs de canal

Seuls les attributs qui s'appliquent au type de canal en question sont inclus dans les données d'événement.

### **AlterationDate (MQCFST)**

Date de modification (identificateur de paramètre: **MQCA\_ALTERATION\_DATE**).

Date à laquelle les informations ont été modifiées pour la dernière fois.

### **AlterationTime (MQCFST)**

Heure de modification (identificateur de paramètre: **MQCA\_ALTERATION\_TIME**).

Heure à laquelle les informations ont été modifiées pour la dernière fois.

### **BatchHeartbeat (MQCFIN)**

Valeur utilisée pour le signal de présence du lot (identificateur de paramètre: **MQIACH\_BATCH\_HB**).

La valeur peut être comprise entre 0 et 999999. La valeur 0 indique que le signal de présence n'est pas utilisé.

#### **BatchInterval (MQCFIN)**

Intervalle de traitement par lots (identificateur de paramètre: **MQIACH\_BATCH\_INTERVAL**).

#### **BatchSize (MQCFIN)**

Taille de lot (identificateur de paramètre: **MQIACH\_BATCH\_SIZE**).

#### *ChannelDesc* **(MQCFST)**

Description du canal (identificateur de paramètre: MQCACH\_DESC).

La longueur maximale de la chaîne est MQ\_CHANNEL\_DESC\_LENGTH.

#### **ChannelMonitoring (MQCFIN)**

Niveau de collecte des données de surveillance pour le canal (identificateur de paramètre: **MQIA\_MONITORING\_CHANNEL**).

La valeur peut être l'une des valeurs suivantes :

### **MQMON\_OFF**

La collecte des données de surveillance est désactivée.

### **MQMON\_LOW**

Le contrôle de collecte de données est activé avec un faible ratio de collecte.

#### **MQMON\_MEDIUM**

La surveillance de la collecte de données est activée avec un ratio moyen de collecte de données.

### **MQMON\_ELEVE**

Le contrôle de collecte de données est activé avec un ratio élevé de collecte.

#### **MQMON\_Q\_MGR**

Le niveau des données de surveillance collectées est basé sur l'attribut de gestionnaire de files d'attente **ChannelMonitoring**.

### **ChannelName (MQCFST)**

Nom du canal (identificateur de paramètre: **MQCACH\_CHANNEL\_NAME**).

La longueur maximale de la chaîne est MQ\_CHANNEL\_NAME\_LENGTH.

#### **ChannelStatistics (MQCFIN)**

Niveau de collecte des données statistiques pour le canal (identificateur de paramètre: **MQIA\_STATISTICS\_CHANNEL**).

La valeur peut être l'une des valeurs suivantes :

#### **MQMON\_OFF**

La collecte des données statistiques est désactivée.

### **MQMON\_LOW**

La collecte de données statistiques est activée avec un faible ratio de collecte.

#### **MQMON\_MEDIUM**

La collecte de données statistiques est activée avec un ratio moyen de collecte de données.

#### **MQMON\_ELEVE**

La collecte de données statistiques est activée avec un ratio élevé de collecte.

#### **MQMON\_Q\_MGR**

Le niveau des données statistiques collectées est basé sur l'attribut de gestionnaire de files d'attente **ChannelStatistics**.

Pour des détails spécifiques à la plateforme concernant cet attribut, reportez-vous à la description de l'attribut STATCHL dans la commande ALTER QMGR .

#### **ChannelType (MQCFIN)**

Type de canal (identificateur de paramètre: **MQIACH\_CHANNEL\_TYPE**).

La valeur peut être :

**EXPÉDITEUR\_MQCH**

Expéditeur.

**SERVEUR\_MQ** Serveur.

**MQCHT\_RECEIVER**

Récepteur.

#### **MQCHT\_REQUESTER** Demandeur.

### **MQCHT\_SVRCONN**

Connexion serveur (à utiliser par les clients).

#### **MQCHT\_CLNTCONN**

Connexion client.

### **MQCHT\_CLUSRCVR**

Récepteur de cluster.

#### **MQCHT\_CLUSSDR**

Emetteur de cluster.

#### **CipherSpec (MQCFST)**

Spécification de chiffrement SSL (identificateur de paramètre: **MQCACH\_SSL\_CIPHER\_SPEC**).

La longueur maximale de la chaîne est MQ\_SSL\_CIPHER\_SPEC\_LENGTH.

### **ClusterName (MQCFST)**

Nom du cluster (identificateur de paramètre: **MQCA\_CLUSTER\_NAME**).

#### **ClusterNamelist (MQCFST)**

Liste de noms de cluster (identificateur de paramètre: **MQCA\_CLUSTER\_NAMELIST**).

### **CLWLChannelPriority (MQCFIN)**

Priorité du canal de charge de travail du cluster (identificateur de paramètre: **MQIACH\_CLWL\_CHANNEL\_PRIORITY**).

### **CLWLChannelRank (MQCFIN)**

Rang de canal de charge de travail de cluster (identificateur de paramètre: **MQIACH\_CLWL\_CHANNEL\_RANK**).

### **CLWLChannelWeight (MQCFIN)**

Pondération du canal de charge de travail du cluster (identificateur de paramètre: **MQIACH\_CLWL\_CHANNEL\_WEIGHT**).

### **ConnectionName (MQCFST)**

Nom de la connexion (identificateur de paramètre: **MQCACH\_CONNECTION\_NAME**).

La longueur maximale de la chaîne est MQ\_CONN\_NAME\_LENGTH.

### **DataConversion (MQCFIN)**

Indique si l'expéditeur doit convertir les données d'application (identificateur de paramètre: **MQIACH\_DATA\_CONVERSION**).

La valeur peut être l'une des valeurs suivantes :

**MQCDC\_NO\_SENDER\_CONVERSION** Pas de conversion par l'expéditeur.

**MQCDC\_SENDER\_CONVERSION**

Conversion par expéditeur.

### **DiscInterval (MQCFIN)**

Intervalle de déconnexion (identificateur de paramètre: **MQIACH\_DISC\_INTERVAL**).

#### **HeaderCompression (MQCFIL)**

Techniques de compression des données d'en-tête prises en charge par le canal (identificateur de paramètre: **MQIACH\_HDR\_COMPRESSION**).

Pour les canaux émetteur, serveur, émetteur de cluster, récepteur de cluster et de connexion client, les valeurs indiquées sont classées par ordre de préférence.

La valeur peut être une ou plusieurs des valeurs suivantes:

#### **MQCOMPRESS\_NONE**

Aucune compression de données d'en-tête n'est effectuée.

#### **MQCOMPRESS\_SYSTEM**

La compression de données d'en-tête est effectuée.

#### **HeartbeatInterval (MQCFIN)**

Intervalle des pulsations (identificateur de paramètre: **MQIACH\_HB\_INTERVAL**).

### **KeepAliveIntervalle (MQCFIN)**

Intervalle de réactivation (identificateur de paramètre: **MOIACH\_KEEP\_ALIVE\_INTERVAL**).

#### **LocalAddress (MQCFST)**

Adresse de communication locale du canal (identificateur de paramètre: **MQCACH\_LOCAL\_ADDRESS**).

La longueur maximale de la chaîne est MQ\_LOCAL\_ADDRESS\_LENGTH.

#### **Nombre de LongRetry(MQCFIN)**

Nombre de relances longues (identificateur de paramètre: **MQIACH\_LONG\_RETRY**).

### **Intervalle LongRetry(MQCFIN)**

Long timer (identificateur de paramètre: **MQIACH\_LONG\_TIMER**).

### **Longueur MaxMsg(MQCFIN)**

Longueur maximale des messages (identificateur de paramètre: **MQIACH\_MAX\_MSG\_LENGTH**).

### **MCAName (MQCFST)**

Nom de l'agent MCA (identificateur de paramètre: **MQCACH\_MCA\_NAME**).

La longueur maximale de la chaîne est MQ\_MCA\_NAME\_LENGTH.

### **MCAType (MQCFIN)**

Type d'agent MCA (identificateur de paramètre: **MQIACH\_MCA\_TYPE**).

La valeur peut être l'une des valeurs suivantes :

### **PROCESSUS MQMCAT\_PROCESS**

Processus

## **MQMCAT\_THREAD**

Unité d'exécution

## **MCAUserIdentifier (MQCFST)**

Identificateur utilisateur de l'agent MCA (identificateur de paramètre: **MQCACH\_MCA\_USER\_ID**).

La longueur maximale de l'identificateur utilisateur MCA est MQ\_MCA\_USER\_ID\_LENGTH.

#### **MessageCompression (MQCFIL)**

Techniques de compression de données de message prises en charge par le canal (identificateur de paramètre: **MQIACH\_MSG\_COMPRESSION**).

Pour les canaux émetteur, serveur, émetteur de cluster, récepteur de cluster et de connexion client, les valeurs indiquées sont classées par ordre de préférence.

La valeur peut être une ou plusieurs des valeurs suivantes:

### **MQCOMPRESS\_NONE**

Aucune compression de données de message n'est effectuée. Il s'agit de la valeur par défaut.

### **MQCOMPRESS\_RLE**

La compression de données de message est effectuée à l'aide de l'algorithme RLE.

### **MQCOMPRESS\_ZLIBFAST**

La compression des données de message est effectuée à l'aide du codage ZLIB avec une priorité de vitesse.

### **MQCOMPRESS\_ZLIBHIGH**

La compression des données de message est effectuée à l'aide du codage ZLIB avec priorité de compression.

### **MQCOMPRESS\_ANY**

Toute technique de compression prise en charge par le gestionnaire de files d'attente peut être utilisée. Valide uniquement pour les canaux de réception, de demandeur et de connexion serveur.

### **ModeName (MQCFST)**

Nom du mode (identificateur de paramètre: **MQCACH\_MODE\_NAME**).

La longueur maximale de la chaîne est MQ\_MODE\_NAME\_LENGTH.

### **MsgExit (MQCFSL)**

Nom de l'exit de message (identificateur de paramètre: **MQCACH\_MSG\_EXIT\_NAME**).

Le nombre de noms dans la liste est indiqué par la zone **Count** dans la structure MQCFSL. Il est identique au nombre pour **MsgUserData**. Il peut dépasser le nombre de noms d'exit indiqué pour le canal, auquel cas les noms excédentaires sont à blanc ; la valeur minimale est 1. La longueur de chaque nom est donnée par la zone **StringLength** de cette structure.

La longueur maximale du nom d'exit est MQ\_EXIT\_NAME\_LENGTH.

### **Nombre de MsgRetry(MQCFIN)**

Nombre de relances de message (identificateur de paramètre: **MQIACH\_MR\_COUNT**).

Indique le nombre de fois où un message d'échec doit être relancé.

Ce paramètre est valide uniquement pour les canaux récepteur, récepteur de cluster et demandeur.

### **Exit MsgRetry(MQCFST)**

Nom de l'exit de relance de message (identificateur de paramètre: **MQCACH\_MR\_EXIT\_NAME**).

Ce paramètre est valide uniquement pour les canaux récepteur, récepteur de cluster et demandeur.

La longueur maximale de la chaîne est MQ\_MAX\_EXIT\_NAME\_LENGTH.

### **Intervalle MsgRetry(MQCFIN)**

Intervalle entre les nouvelles tentatives de message (identificateur de paramètre: **MQIACH\_MR\_INTERVAL**).

Indique l'intervalle de temps minimal, en millisecondes, entre les nouvelles tentatives de messages en échec.

Ce paramètre est valide uniquement pour les canaux récepteur, récepteur de cluster et demandeur.

### **MsgRetryUserData (MQCFST)**

Données utilisateur de l'exit de relance de message (identificateur de paramètre: **MQCACH\_MR\_EXIT\_USER\_DATA**).

Indique les données utilisateur transmises à l'exit de relance de message.

Ce paramètre est valide uniquement pour les canaux récepteur, récepteur de cluster et demandeur.

La longueur maximale de la chaîne est MQ\_EXIT\_DATA\_LENGTH.

### **Données MsgUser(MQCFSL)**

Données utilisateur de l'exit de message (identificateur de paramètre: **MQCACH\_MSG\_EXIT\_USER\_DATA**).

Le nombre de noms dans la liste est indiqué par la zone **Count** dans la structure MQCFSL. Il est identique au nombre pour **MsgExit**. La longueur de chaque nom est donnée par la zone **StringLength** de cette structure.

La longueur maximale de la chaîne est MQ\_EXIT\_DATA\_LENGTH.

### **NetworkPriority (MQCFIN)**

Priorité du réseau (identificateur de paramètre: **MQIACH\_NETWORK\_PRIORITY**).

### **NonPersistentMsgSpeed (MQCFIN)**

Vitesse à laquelle les messages non persistants doivent être envoyés (identificateur de paramètre: **MQIACH\_NPM\_SPEED**).

La valeur peut être l'une des valeurs suivantes :

**MQNPMS\_NORMAL**

Vitesse normale.

**MQNPMS\_FAST**

Vitesse rapide.

### **Mot de passe (MQCFST)**

Mot de passe (identificateur de paramètre: **MQCACH\_PASSWORD**).

La longueur maximale de la chaîne est MQ\_PASSWORD\_LENGTH.

### **PeerName (MQCFST)**

Nom d'homologue SSL (identificateur de paramètre: **MQCACH\_SSL\_PEER\_NAME**).

La longueur maximale de la chaîne est 256.

### **PutAuthority (MQCFIN)**

Droit d'insertion (identificateur de paramètre: **MQIACH\_PUT\_AUTHORITY**).

La valeur peut être :

### **MQPA\_DEFAULT**

L'ID utilisateur par défaut est utilisé.

#### **MQPA\_CONTEXT**

L'ID utilisateur de contexte est utilisé.

### **MQPA\_ALTERNATE\_OR\_MCA**

L'ID utilisateur de remplacement ou MCA est utilisé.

#### **MQPA\_ONLY\_MCA**

Seul l'ID utilisateur MCA est utilisé.

### **QMgrName (MQCFST)**

Nom du gestionnaire de files d'attente (identificateur de paramètre: **MQCA\_Q\_MGR\_NAME**).

La longueur maximale de la chaîne est MQ\_Q\_MGR\_NAME\_LENGTH.

### **ReceiveExit (MQCFSL)**

Nom de l'exit de réception (identificateur de paramètre: **MQCACH\_RCV\_EXIT\_NAME**).

Le nombre de noms dans la liste est indiqué par la zone **Count** dans la structure MQCFSL. Il est identique au nombre pour **ReceiveUserData**. Il peut dépasser le nombre de noms d'exit indiqué pour le canal, auquel cas les noms excédentaires sont à blanc ; la valeur minimale est 1. La longueur de chaque nom est donnée par la zone **StringLength** de cette structure.

Pour un canal de connexion client, la longueur maximale du nom d'exit est MQ\_MAX\_EXIT\_NAME\_LENGTH. Pour tous les autres canaux, la longueur maximale du nom d'exit est MQ\_EXIT\_NAME\_LENGTH.

#### **Données ReceiveUser(MQCFSL)**

Données utilisateur de l'exit de réception (identificateur de paramètre: **MQCACH\_RCV\_EXIT\_USER\_DATA**).

Le nombre de noms dans la liste est indiqué par la zone **Count** dans la structure MQCFSL. Il est identique au nombre pour **ReceiveExit**. La longueur de chaque nom est donnée par la zone **StringLength** de cette structure.

La longueur maximale de la chaîne est MQ\_EXIT\_DATA\_LENGTH.

### **SecurityExit (MQCFST)**

Nom de l'exit de sécurité (identificateur de paramètre: **MQCACH\_SEC\_EXIT\_NAME**).

Pour un canal de connexion client, la longueur maximale du nom d'exit est MQ\_MAX\_EXIT\_NAME\_LENGTH. Pour tous les autres canaux, la longueur maximale du nom d'exit est MQ\_EXIT\_NAME\_LENGTH.

### **Données SecurityUser(MQCFST)**

Données utilisateur de l'exit de sécurité (identificateur de paramètre: **MQCACH\_SEC\_EXIT\_USER\_DATA**).

La longueur maximale de la chaîne est MQ\_EXIT\_DATA\_LENGTH.

### **SendExit (MQCFSL)**

Nom de l'exit d'émission (identificateur de paramètre: **MQCACH\_SEND\_EXIT\_NAME**).

Le nombre de noms dans la liste est indiqué par la zone **Count** dans la structure MQCFSL. Il est identique au nombre pour **SendUserData**. Il peut dépasser le nombre de noms d'exit indiqué pour le canal, auquel cas les noms excédentaires sont à blanc ; la valeur minimale est 1. La longueur de chaque nom est donnée par la zone *StringLength* de cette structure.

Pour un canal de connexion client, la longueur maximale du nom d'exit est MQ\_MAX\_EXIT\_NAME\_LENGTH. Pour tous les autres canaux, la longueur maximale du nom d'exit est MQ\_EXIT\_NAME\_LENGTH.

### **Données SendUser(MQCFSL)**

Données utilisateur de l'exit d'émission (identificateur de paramètre: **MQCACH\_SEND\_EXIT\_USER\_DATA**).

Le nombre de noms dans la liste est indiqué par la zone **Count** dans la structure MQCFSL. Il est identique au nombre pour **SendExit**. La longueur de chaque nom est donnée par la zone **StringLength** de cette structure.

La longueur maximale de la chaîne est MQ\_EXIT\_DATA\_LENGTH.

#### **SeqNumberen boucle (MQCFIN)**

Numéro de bouclage de séquence (identificateur de paramètre: **MQIACH\_SEQUENCE\_NUMBER\_WRAP**).

#### **Nombre de ShortRetry(MQCFIN)**

Nombre de relances abrégées (identificateur de paramètre: **MQIACH\_SHORT\_RETRY**).

### **Intervalle ShortRetry(MQCFIN)**

Temporisateur abrégé (identificateur de paramètre: **MQIACH\_SHORT\_TIMER**).

#### **SSLClientAuthentication (MQCFIN)**

Authentification du client SSL (identificateur de paramètre: **MQIACH\_SSL\_CLIENT\_AUTH**).

La valeur peut être :

**MQSCA\_REQUIRED**

Certificat requis.

### **MQSCA\_OPTIONAL**

Certificat facultatif.

### **TpName (MQCFST)**

Nom du programme de transaction (identificateur de paramètre: **MQCACH\_TP\_NAME**).

La longueur maximale de la chaîne est MQ\_TP\_NAME\_LENGTH.

#### **TransportType (MQCFIN)**

Type de protocole de transmission (identificateur de paramètre: **MQIACH\_XMIT\_PROTOCOL\_TYPE**).

La valeur peut être:

**MQXPT\_LU62** LU 6.2. **MQXPT\_TCP**

TCP.

**MQXPT\_NETBIOS** NetBIOS.

**MQXPT\_SPX** SPX:

#### **UserIdentifier (MQCFST)**

Identificateur utilisateur de la tâche (identificateur de paramètre: **MQCACH\_USER\_ID**).

La longueur maximale de la chaîne est MQ\_USER\_ID\_LENGTH.

#### **XmitQName (MQCFST)**

Nom de la file d'attente de transmission (identificateur de paramètre: **MQCACH\_XMIT\_Q\_NAME**).

La longueur maximale de la chaîne est MQ\_Q\_NAME\_LENGTH.

## **Attributs d'authentification de canal**

Les messages d'événement relatifs aux objets peuvent inclure des attributs d'authentification de canal

Seuls les attributs qui s'appliquent au type de canal en question sont inclus dans les données d'événement.

#### **ChannelProfile (MQCFST)**

Profil de canal (identificateur de paramètre: **MQCACH\_CHANNEL\_NAME**).

La longueur maximale est MQ\_CHANNEL\_NAME\_LENGTH.

Renvoyé: Toujours.

### **Type ChannelAuth(MQCFIN)**

Type d'authentification de canal (identificateur de paramètre: **MQIACF\_CHLAUTH\_TYPE**).

Renvoyé: Toujours.

### **Avertissement (MQCFIN)**

Avertissement (identificateur de paramètre: **MQIACH\_WARNING**).

Renvoyé: Toujours.

### **Liste connectionName(MQCFSL)**

Liste de noms de connexion (identificateur de paramètre: **MQCACH\_CONNECTION\_NAME\_LIST**).

Longueur de l'élément: MQ\_CONN\_NAME\_LENGTH.

Renvoyé: uniquement lorsque **ChannelAuthType** est MQAUT\_BLOCKADDR.

### **Liste MCAUserId(MQCFSL)**

Liste d'ID utilisateur MCA (identificateur de paramètre: **MQCACH\_MCA\_USER\_ID\_LIST**).

Longueur de l'élément: MQ\_MCA\_USER\_ID\_LENGTH.

Renvoyé: uniquement lorsque **ChannelAuthType** est défini sur MQAUT\_BLOCKUSER.

### **MCAUser (MQCFST)**

Utilisateur MCA (identificateur de paramètre: **MQCACH\_MCA\_USER\_ID**).

Longueur maximale: MQ\_MCA\_USER\_ID\_LENGTH.

Renvoyé: uniquement lorsque **ChannelAuthType** est d'un type de mappage (MQCAUT\_SSLPEERMAP, MQCAUT\_ADDRESSMAP, MQCAUT\_USERMAP ou MQCAUT\_QMGRMAP).

#### **ConnectionName (MQCFST)**

Nom de connexion (identificateur de paramètre: **MQCACH\_CONNECTION\_NAME**).

Longueur maximale: MQ\_CONN\_NAME\_LENGTH.

Renvoyé: uniquement lorsque **ChannelAuthType** est d'un type de mappage (MQCAUT\_SSLPEERMAP, MQCAUT\_ADDRESSMAP, MQCAUT\_USERMAP ou MQCAUT\_QMGRMAP).

### **UserSource (MQCFIN)**

Source utilisateur (identificateur de paramètre: **MQIACH\_USER\_SOURCE**).

Renvoyé: uniquement lorsque **ChannelAuthType** est d'un type de mappage (MQCAUT\_SSLPEERMAP, MQCAUT\_ADDRESSMAP, MQCAUT\_USERMAP ou MQCAUT\_QMGRMAP).

### **SSLPeerName (MQCFST)**

Nom d'homologue SSL (identificateur de paramètre: **MQCACH\_SSL\_PEER\_NAME**).

Longueur maximale: MQ\_SSL\_PEER\_NAME\_LENGTH.

Renvoyé: uniquement lorsque **ChannelAuthType** est MQCAUT\_SSLPEERMAP.

#### **ID ClientUser(MQCFST)**

ID utilisateur client (identificateur de paramètre: **MQCACH\_CLIENT\_USER\_ID**).

Longueur maximale: MQ\_MCA\_USER\_ID\_LENGTH.

Renvoyé: uniquement lorsque **ChannelAuthType** est MQCAUT\_USERMAP.

#### **RemoteQueueManagerName (MQCFST)**

Nom du gestionnaire de files d'attente éloignées (identificateur de paramètre: **MQCA\_REMOTE\_Q\_MGR\_NAME**).

Longueur maximale: MQ\_Q\_MGR\_NAME\_LENGTH.

Renvoyé: uniquement lorsque **ChannelAuthType** est MQCAUT\_QMGRMAP.

## **Attributs du programme d'écoute**

#### **AlterationDate (MQCFST)**

Date de modification (identificateur de paramètre: **MQCA\_ALTERATION\_DATE**).

Date, au format *aaaa-mm-jj*, à laquelle les informations ont été modifiées pour la dernière fois.

### **AlterationTime (MQCFST)**

Heure de modification (identificateur de paramètre: **MQCA\_ALTERATION\_TIME**).

Heure, au format *hh.mm.ss*, à laquelle les informations ont été modifiées pour la dernière fois.

## **Windows** Adaptateur (MQCIN)

Numéro d'adaptateur (identificateur de paramètre: **MQIACH\_ADAPTER**).

Numéro de l'adaptateur sur lequel NetBIOS est en mode écoute. Ce paramètre est valide uniquement sous Windows.

### **Journal des éléments en attente (MQCIN)**

Commandes en attente (identificateur de paramètre: **MQIACH\_BACKLOG**).

Nombre de demandes de connexions simultanées prises en charge par le programme d'écoute.

## **Windows Commandes (MQCIN)**

Numéro d'adaptateur (identificateur de paramètre: **MQIACH\_COMMAND\_COUNT**).

Nombre de commandes pouvant être utilisées par le programme d'écoute. Ce paramètre est valide uniquement sous Windows.

### **Adresse IP (MQCFST)**

Adresse IP (identificateur de paramètre: **MQCACH\_IP\_ADDRESS**).

Adresse IP du programme d'écoute indiquée en IPv4 notation décimale à point IPv6 , en notation hexadécimale ou sous forme de nom d'hôte alphanumérique.

### **ListenerDesc (MQCFST)**

Description de la définition du programme d'écoute (identificateur de paramètre: **MQCACH\_LISTENER\_DESC**).

#### **ListenerName (MQCFST)**

Nom de la définition du programme d'écoute (identificateur de paramètre: **MQCACH\_LISTENER\_NAME**).

## **LocalName (MQCFST)**

Nom local NetBIOS (identificateur de paramètre: **MQCACH\_LOCAL\_NAME**).

Nom local NETBIOS utilisé par le programme d'écoute. Ce paramètre est valide uniquement sous Windows.

## **Windows** NetbiosNames (MQCFIN)

Noms NetBIOS (identificateur de paramètre: **MQIACH\_NAME\_COUNT**).

Nombre de noms pris en charge par le programme d'écoute. Ce paramètre est valide uniquement sous Windows.

### **Port (MQCFIN)**

Numéro de port (identificateur de paramètre: **MQIACH\_PORT**).

Numéro de port pour le protocole TCP/IP. Ce paramètre est valide uniquement si la valeur de **TransportType** est MQXPT\_TCP.

## **Windows** Sessions (MQCFIN)

Sessions NetBIOS (identificateur de paramètre: MQIACH\_SESSION\_COUNT).

Nombre de sessions pouvant être utilisées par le programme d'écoute. Ce paramètre est valide uniquement sous Windows.

#### **Socket (MQCFIN)**

Numéro de socket SPX (identificateur de paramètre: **MQIACH\_SOCKET**).

Socket SPX d'écoute. Ce paramètre est valide uniquement si la valeur de **TransportType** est MQXPT\_SPX.

### **StartMode (MQCFIN)**

Mode service (identificateur de paramètre: **MQIACH\_LISTENER\_CONTROL**).

Indique comment le programme d'écoute doit être démarré et arrêté. La valeur peut être :

### **MQSVC\_CONTROL\_MANUAL**

Le programme d'écoute est démarré et arrêté manuellement, à l'aide d'une commande utilisateur.

### **MQSVC\_CONTROL\_Q\_MGR**

Le programme d'écoute est démarré et arrêté lorsque le gestionnaire de files d'attente démarre et s'arrête.

### **MQSVC\_CONTROL\_Q\_MGR\_START**

Le programme d'écoute est démarré lorsque le gestionnaire de files d'attente démarre, mais ne s'arrête pas lorsque le gestionnaire de files d'attente s'arrête.

## **Windows** TPName (MQCFST)

Nom du programme de transaction (identificateur de paramètre: **MQCACH\_TP\_NAME**).

Nom du programme de transaction LU 6.2 . Ce paramètre est valide uniquement sous Windows.

### **TransportType (MQCFIN)**

Protocole de transmission (identificateur de paramètre: **MQIACH\_XMIT\_PROTOCOL\_TYPE**).

La valeur peut être l'une des valeurs suivantes :

**MQXPT\_TCP TCP MQXPT\_LU62** LU 6.2 **MQXPT\_NETBIOS** NetBIOS **MQXPT\_SPX**

SPX

## **Attributs Liste de noms**

Les messages d'événement relatifs aux objets peuvent inclure des attributs de liste de noms

### **AlterationDate (MQCFST)**

Date de modification (identificateur de paramètre: **MQCA\_ALTERATION\_DATE**).

Date à laquelle les informations ont été modifiées pour la dernière fois.

### **AlterationTime (MQCFST)**

Heure de modification (identificateur de paramètre: **MQCA\_ALTERATION\_TIME**).

Heure à laquelle les informations ont été modifiées pour la dernière fois.

### **NameCount (MQCFIN)**

Nombre de noms dans la liste de noms (identificateur de paramètre: **MQIA\_NAME\_COUNT**).

Nombre de noms contenus dans la liste de noms.

### **NamelistDesc (MQCFST)**

Description de la définition de liste de noms (identificateur de paramètre: **MQCA\_NAMELIST\_DESC**).

La longueur maximale de la chaîne est MQ\_NAMELIST\_DESC\_LENGTH.

### **NamelistName (MQCFST)**

Nom de la définition de liste de noms (identificateur de paramètre: **MQCA\_NAMELIST\_NAME**).

La longueur maximale de la chaîne est MQ\_NAMELIST\_NAME\_LENGTH.

### **NamelistType (MQCFIN)**

Type de liste de noms (identificateur de paramètre: **MQIA\_NAMELIST\_TYPE**).

### **Noms (MQCFSL)**

Noms contenus dans la liste de noms (identificateur de paramètre: **MQCA\_NAMES**).

Le nombre de noms dans la liste est indiqué par la zone **Count** dans la structure MQCFSL. La longueur de chaque nom est donnée par la zone **StringLength** de cette structure. La longueur maximale d'un nom est MQ\_OBJECT\_NAME\_LENGTH.

## **Attributs de processus**

Les messages d'événement relatifs aux objets peuvent inclure des attributs de processus

### **AlterationDate (MQCFST)**

Date de modification (identificateur de paramètre: **MQCA\_ALTERATION\_DATE**).

Date à laquelle les informations ont été modifiées pour la dernière fois.

### **AlterationTime (MQCFST)**

Heure de modification (identificateur de paramètre: **MQCA\_ALTERATION\_TIME**).

Heure à laquelle les informations ont été modifiées pour la dernière fois.

### **ApplId (MQCFST)**

Identificateur d'application (identificateur de paramètre: **MQCA\_APPL\_ID**).

La longueur maximale de la chaîne est MQ\_PROCESS\_APPL\_ID\_LENGTH.

### **ApplType (MQCFIN)**

Type d'application (identificateur de paramètre: **MQIA\_APPL\_TYPE**).

### **EnvData (MQCFST)**

Données d'environnement (identificateur de paramètre: **MQCA\_ENV\_DATA**).

La longueur maximale de la chaîne est MQ\_PROCESS\_ENV\_DATA\_LENGTH.

### **ProcessDesc (MQCFST)**

Description de la définition de processus (identificateur de paramètre: **MQCA\_PROCESS\_DESC**).

La longueur maximale de la chaîne est MQ\_PROCESS\_DESC\_LENGTH.

### **ProcessName (MQCFST)**

Nom de la définition de processus (identificateur de paramètre: **MQCA\_PROCESS\_NAME**).

La longueur maximale de la chaîne est MQ\_PROCESS\_NAME\_LENGTH.

### **UserData (MQCFST)**

Données utilisateur (identificateur de paramètre: **MQCA\_USER\_DATA**).

La longueur maximale de la chaîne est MQ\_PROCESS\_USER\_DATA\_LENGTH.

## **Attributs File d'attente**

Les messages d'événement relatifs aux objets peuvent inclure des attributs de file d'attente

Seuls les attributs qui s'appliquent au type de file d'attente en question sont inclus dans les données d'événement.

### **AlterationDate (MQCFST)**

Date de modification (identificateur de paramètre: **MQCA\_ALTERATION\_DATE**).

Date à laquelle les informations ont été modifiées pour la dernière fois.

### **AlterationTime (MQCFST)**

Heure de modification (identificateur de paramètre: **MQCA\_ALTERATION\_TIME**).

Heure à laquelle les informations ont été modifiées pour la dernière fois.

### **Nom BackoutRequeue(MQCFST)**

Nom de remise en file d'attente d'annulation excessif (identificateur de paramètre: **MQCA\_BACKOUT\_REQ\_Q\_NAME**).

La longueur maximale de la chaîne est MQ\_Q\_NAME\_LENGTH.

### **BackoutThreshold (MQCFIN)**

Seuil d'annulation (identificateur de paramètre: **MQIA\_BACKOUT\_THRESHOLD**).

### **BaseQName (MQCFST)**

Nom de la file d'attente dans laquelle l'alias est résolu (identificateur de paramètre: **MQCA\_BASE\_Q\_NAME**).

Il s'agit du nom d'une file d'attente définie pour le gestionnaire de files d'attente local.

La longueur maximale de la chaîne est MQ\_Q\_NAME\_LENGTH.

### **Structure de l'unité de couplage (MQCFST)**

Nom de la structure d'unité de couplage (identificateur de paramètre: **MQCA\_CF\_STRUC\_NAME**).

La longueur maximale de la chaîne est MQ\_CF\_STRUC\_NAME\_LENGTH.

#### **ClusterName (MQCFST)**

Nom du cluster (identificateur de paramètre: **MQCA\_CLUSTER\_NAME**).

#### **ClusterNamelist (MQCFST)**

Liste de noms de cluster (identificateur de paramètre: **MQCA\_CLUSTER\_NAMELIST**).

### **CLWLQueuePriority (MQCFIN)**

Priorité de la file d'attente (identificateur de paramètre: **MQIA\_CLWL\_Q\_PRIORITY**).

### **CLWLQueueRank (MQCFIN)**

Rang de file d'attente (identificateur de paramètre: **MQIA\_CLWL\_Q\_RANK**).

### **CLWLUseQ (MQCFIN)**

Définit le comportement d'une instruction MQPUT lorsque la file d'attente cible comporte à la fois une instance locale et au moins une instance de cluster distant (identificateur de paramètre: **MQIA\_CLWL\_USEQ**).

La valeur peut être l'une des valeurs suivantes :

#### **MQCLWL\_USEQ\_ANY**

Utilisez des files d'attente distantes et locales.

### **MQCLWL\_USEQ\_LOCAL**

N'utilisez pas de files d'attente éloignées.

#### **MQCLWL\_USEQ\_AS\_Q\_MGR**

Hérite de la définition de l'attribut de gestionnaire de files d'attente **CLWLUseQ**.

#### **CreationDate (MQCFST)**

Date de création de la file d'attente (identificateur de paramètre: **MQCA\_CREATION\_DATE**).

La longueur maximale de la chaîne est MQ\_CREATION\_DATE\_LENGTH.

#### **CreationTime (MQCFST)**

Heure de création (identificateur de paramètre: **MQCA\_CREATION\_TIME**).

La longueur maximale de la chaîne est MQ\_CREATION\_TIME\_LENGTH.

#### **DefBind (MQCFIN)**

Liaison par défaut (identificateur de paramètre: **MQIA\_DEF\_BIND**).

La valeur peut être :

#### **MQBND\_BIND\_ON\_OPEN**

Liaison corrigée par l'appel MQOPEN.

#### **MQBND\_BIND\_NOT\_FIXED**

Liaison non fixe.

#### **MQBND\_BIND\_ON\_GROUP**

Permet à une application de demander qu'un groupe de messages soit alloué à la même instance de destination.

### **DefinitionType (MQCFIN)**

Type de définition de file d'attente (identificateur de paramètre: **MQIA\_DEFINITION\_TYPE**).

La valeur peut être l'une des valeurs suivantes :

### **MQQDT\_PRÉDÉFINI**

File d'attente permanente prédéfinie.

### **MQQDT\_PERMANENT\_DYNAMIC**

File d'attente permanente définie de manière dynamique.

### **MQQDT\_SHARED\_DYNAMIC**

File d'attente permanente définie de manière dynamique qui est partagée.

### **DefInputOpenOption (MQCFIN)**

Option d'ouverture d'entrée par défaut permettant de définir si les files d'attente peuvent être partagées (identificateur de paramètre: **MQIA\_DEF\_INPUT\_OPEN\_OPTION**).

La valeur peut être :

### **MQOO\_INPUT\_EXCLUSIVE**

Ouvrez la file d'attente pour obtenir les messages avec un accès exclusif.

### **MQOO\_INPUT\_SHARED**

Ouvrez la file d'attente pour obtenir les messages avec accès partagé.

### **DefPersistence (MQCFIN)**

Persistance par défaut (identificateur de paramètre: **MQIA\_DEF\_PERSISTENCE**).

La valeur peut être l'une des valeurs suivantes :

### **MQPER\_PERSISTENT**

Le message est persistant.

### **MQPER\_NOT\_PERSISTENT**

Le message n'est pas persistant.

### **DefPriority (MQCFIN)**

Priorité par défaut (identificateur de paramètre: **MQIA\_DEF\_PRIORITY**).

### **HardenGet-Annulation (MQCFIN)**

Indique s'il faut renforcer l'annulation (identificateur de paramètre: **MQIA\_HARDEN\_GET\_BACKOUT**).

La valeur peut être l'une des valeurs suivantes :

#### **MQQA\_BACKOUT\_HARDENED**

Nombre d'annulations mémorisées.

### **MQQA\_BACKOUT\_NOT\_HARDENED**

Il se peut que le nombre d'annulations ne soit pas mémorisé.

#### **IndexType (MQCFIN)**

Type d'index (identificateur de paramètre: **MQIA\_INDEX\_TYPE**).

### **InhibitGet (MQCFIN)**

Indique si les opérations d'extraction sont autorisées (identificateur de paramètre: **MQIA\_INHIBIT\_GET**).

La valeur peut être l'une des valeurs suivantes :

#### **MQQA\_GET\_ALLOWED**

Les opérations d'extraction sont autorisées.

#### **MQQA\_GET\_INHIBÉE**

Les opérations d'extraction sont interdites.

### **InhibitPut (MQCFIN)**

Indique si les opérations d'insertion sont autorisées (identificateur de paramètre: **MQIA\_INHIBIT\_PUT**).

La valeur peut être l'une des valeurs suivantes :

### **MQQA\_PUT\_ALLOWED**

Les opérations d'insertion sont autorisées.

### **MQQA\_PUT\_INHIBÉ**

Les opérations d'insertion sont interdites.

### **InitiationQName (MQCFST)**

Nom de la file d'attente d'initialisation (identificateur de paramètre: **MQCA\_INITIATION\_Q\_NAME**).

La longueur maximale de la chaîne est MQ\_Q\_NAME\_LENGTH.

### **Longueur MaxMsg(MQCFIN)**

Longueur maximale des messages (identificateur de paramètre: **MQIA\_MAX\_MSG\_LENGTH**).

### **MaxQDepth (MQCFIN)**

Longueur maximale de la file d'attente (identificateur de paramètre: **MQIA\_MAX\_Q\_DEPTH**).

### **Séquence MsgDelivery(MQCFIN)**

Indique si la priorité est pertinente (identificateur de paramètre: **MQIA\_MSG\_DELIVERY\_SEQUENCE**).

La valeur peut être l'une des valeurs suivantes :

### **MQMDS\_PRIORITY**

Les messages sont renvoyés par ordre de priorité.

### **MQMDS\_FIFO**

Les messages sont renvoyés dans l'ordre FIFO (premier entré, premier sorti).

### **ProcessName (MQCFST)**

Nom de la définition de processus pour la file d'attente (identificateur de paramètre: **MQCA\_PROCESS\_NAME**).

La longueur maximale de la chaîne est MQ\_PROCESS\_NAME\_LENGTH.

### **Evénement QDepthHi(MQCFIN)**

Contrôle si les événements Longueur élevée de la file d'attente sont générés. (identificateur de paramètre: **MQIA\_Q\_DEPTH\_HIGH\_EVENT**).

La valeur peut être l'une des valeurs suivantes :

### **MQEVR\_ENABLED**

Les événements de longueur élevée de la file d'attente sont activés.

### **MQEVR\_DISABLED**

Les événements de longueur élevée de la file d'attente sont désactivés.

### **Limite QDepthHigh(MQCFIN)**

Limite supérieure de la longueur de la file d'attente (identificateur de paramètre: **MQIA\_Q\_DEPTH\_HIGH\_LIMIT**).

Seuil à partir duquel la longueur de la file d'attente est comparée pour générer un événement Longueur élevée de la file d'attente.

### **Evénement QDepthLo(MQCFIN)**

Contrôle si les événements Longueur faible de la file d'attente sont générés. (identificateur de paramètre: **MQIA\_Q\_DEPTH\_LOW\_EVENT**).

La valeur peut être l'une des valeurs suivantes :

### **MQEVR\_ENABLED**

Les lowevents de longueur de file d'attente sont activés.

### **MQEVR\_DISABLED**

Les événements de longueur faible de la file d'attente sont désactivés.

#### **Limite QDepthLow(MQCFIN)**

Limite inférieure de la longueur de la file d'attente (identificateur de paramètre: **MQIA\_Q\_DEPTH\_LOW\_LIMIT**).

Seuil à partir duquel la longueur de la file d'attente est comparée pour générer un événement Longueur faible de la file d'attente.

### **Evénement QDepthMax(MQCFIN)**

Contrôle si les événements File d'attente saturée sont générés. (identificateur de paramètre: **MQIA\_Q\_DEPTH\_MAX\_EVENT**).

La valeur peut être l'une des valeurs suivantes :

#### **MQEVR\_ENABLED**

Les événements de longueur de file d'attente saturée sont activés.

#### **MQEVR\_DISABLED**

Les événements de longueur de file d'attente saturée sont désactivés.

### **QDesc (MQCFST)**

Description de la file d'attente (identificateur de paramètre: **MQCA\_Q\_DESC**).

La longueur maximale de la chaîne est MQ\_Q\_DESC\_LENGTH.

### **Nom qualifié (MQCFST)**

Nom de la file d'attente (identificateur de paramètre: **MQCA\_Q\_NAME**).

La longueur maximale de la chaîne est MQ\_Q\_NAME\_LENGTH.

#### **QServiceInterval (MQCFIN)**

Cible de l'intervalle de service de file d'attente (identificateur de paramètre: **MQIA\_Q\_SERVICE\_INTERVAL**).

Intervalle de service utilisé à des fins de comparaison pour générer des événements d'intervalle de service de file d'attente élevé et d'intervalle de service de file d'attente OK.

### **Type de file d'attente (MQCFIN)**

Type de file d'attente (identificateur de paramètre: **MQIA\_Q\_TYPE**).

La valeur peut être :

#### **MQQT\_ALIAS**

Définition de file d'attente alias.

### **MQQT\_LOCAL**

File d'attente locale.

#### **MQQT\_REMOTE**

Définition locale d'une file d'attente éloignée.

#### **MQQT\_MODEL (MQQT\_MODEL)**

Définition de file d'attente modèle.

#### **QueueAccounting (MQCFIN)**

Indique si les informations comptables sont collectées (identificateur de paramètre: **MQIA\_ACCOUNTING\_Q**).

La valeur peut être l'une des valeurs suivantes :

#### **MQMON\_ON**

Les informations de comptabilité sont collectées pour la file d'attente.

#### **MQMON\_OFF**

Les informations de comptabilité ne sont pas collectées pour la file d'attente.

#### **MQMON\_Q\_MGR**

La collecte des informations de comptabilité pour cette file d'attente est basée sur l'attribut de gestionnaire de files d'attente **QueueAccounting**.

### **QueueMonitoring (MQCFIN)**

Niveau de collecte des données de surveillance pour la file d'attente (identificateur de paramètre: **MQIA\_MONITORING\_Q**).

La valeur peut être l'une des valeurs suivantes :

### **MQMON\_OFF**

La collecte des données de surveillance est désactivée.

### **MQMON\_LOW**

Le contrôle de collecte de données est activé avec un faible ratio de collecte.

#### **MQMON\_MEDIUM**

Le contrôle de collecte de données est activé avec un ratio moyen de collecte.

#### **MQMON\_ELEVE**

Le contrôle de collecte de données est activé avec un ratio élevé de collecte.

#### **MQMON\_Q\_MGR**

Le niveau des données de surveillance collectées est basé sur l'attribut de gestionnaire de files d'attente **QueueMonitoring**.

#### **RemoteQMgr(MQCFST)**

Nom du gestionnaire de files d'attente éloignées (identificateur de paramètre: **MQCA\_REMOTE\_Q\_MGR\_NAME**).

La longueur maximale de la chaîne est MQ\_Q\_MGR\_NAME\_LENGTH.

#### **RemoteQName (MQCFST)**

Nom de la file d'attente éloignée, tel qu'il est connu localement sur le gestionnaire de files d'attente éloignées (identificateur de paramètre: **MQCA\_REMOTE\_Q\_NAME**).

La longueur maximale de la chaîne est MQ\_Q\_NAME\_LENGTH.

### **RetentionInterval (MQCFIN)**

Intervalle de conservation (identificateur de paramètre: **MQIA\_RETENTION\_INTERVAL**).

#### **Evénement ServiceInterval(MQCFIN)**

Contrôle si les événements Intervalle de service élevé ou Intervalle de service OK sont générés.

La valeur peut être l'une des valeurs suivantes :

#### **MQQSIE\_NONE**

Aucun événement Intervalle de maintenance n'est généré.

#### **MQQSIE\_OK**

Des événements Intervalle de maintenance correct sont générés.

#### **MQQSIE\_HIGH**

Des événements Intervalle de maintenance élevé sont générés.

#### **Partageabilité (MQCFIN)**

Indique si la file d'attente peut être partagée (identificateur de paramètre: **MQIA\_SHAREABILITY**).

La valeur peut être l'une des valeurs suivantes :

### **MQQA\_SHAREABLE**

La file d'attente est partageable.

### **MQQA\_NOT\_SHAREABLE**

La file d'attente n'est pas partageable.

#### **StorageClass (MQCFST)**

Nom de la classe de stockage (identificateur de paramètre: **MQCA\_STORAGE\_CLASS**).

La longueur maximale de la chaîne est MQ\_STORAGE\_CLASS\_LENGTH.

#### **TriggerControl (MQCFIN)**

Contrôle de déclencheur (identificateur de paramètre: **MQIA\_TRIGGER\_CONTROL**).

La valeur peut être l'une des valeurs suivantes :

### **MQTC\_OFF**

Messages de déclenchement non requis.

#### **MQTC\_ON**

Messages de déclenchement requis.

#### **TriggerData (MQCFST)**

Données de déclenchement (identificateur de paramètre: **MQCA\_TRIGGER\_DATA**).

La longueur maximale de la chaîne est MQ\_TRIGGER\_DATA\_LENGTH.

### **TriggerDepth (MQCFIN)**

Profondeur du déclencheur (identificateur de paramètre: **MQIA\_TRIGGER\_DEPTH**).

### **Priorité TriggerMsg(MQCFIN)**

Priorité des messages de seuil pour les déclencheurs (identificateur de paramètre: **MQIA\_TRIGGER\_MSG\_PRIORITY**).

### **TriggerType (MQCFIN)**

Type de déclencheur (identificateur de paramètre: **MQIA\_TRIGGER\_TYPE**).

La valeur peut être :

### **MQTT\_NONE (MQTT\_NONE)**

Aucun message de déclenchement.

### **MQTT\_FIRST**

Message de déclenchement lorsque la longueur de la file d'attente passe de 0 à 1.

### **MQTT\_EVERY**

Déclencher un message pour chaque message.

### **MQTT\_DEPTH**

Message de déclenchement lorsque le seuil de longueur est dépassé.

#### **Utilisation (MQCFIN)**

Syntaxe (identificateur de paramètre: **MQIA\_USAGE**).

La valeur peut être l'une des valeurs suivantes :

### **MQUS\_NORMAL**

Utilisation normale.

### **MQUS\_TRANSMISSION**

File d'attente de transmission.

### **XmitQName (MQCFST)**

Nom de la file d'attente de transmission (identificateur de paramètre: **MQCA\_XMIT\_Q\_NAME**).

La longueur maximale de la chaîne est MQ\_Q\_NAME\_LENGTH.

## **Attributs du gestionnaire de files d'attente**

Les messages d'événement relatifs aux objets peuvent inclure des attributs de gestionnaire de files d'attente.

### **Remplacement de AccountingConn(MQCFIN)**

Indique si les applications peuvent remplacer les paramètres des gestionnaires de files d'attente **QueueAccounting** et **MQIAccounting** (identificateur de paramètre: **MQIA\_ACCOUNTING\_CONN\_OVERRIDE**).

La valeur peut être l'une des valeurs suivantes :

#### **MQMON\_DISABLED**

Les applications ne peuvent pas remplacer les paramètres **QueueAccounting** et **MQIAccounting** .

Cette valeur est la valeur par défaut initiale du gestionnaire de files d'attente.

#### **MQMON\_ENABLED**

Les applications peuvent remplacer les valeurs des paramètres **QueueAccounting** et **MQIAccounting** à l'aide de la zone d'options de la structure MQCNO de l'appel d'API MQCONNX .

Ce paramètre est valide uniquement sur IBM i, AIX, Linux, and Windows.

## **Multi AccountingInterval (MQCFIN)**

Intervalle de temps, en secondes, auquel les enregistrements comptables intermédiaires sont écrits (identificateur de paramètre: **MQIA\_ACCOUNTING\_INTERVAL**).

Indiquez une valeur comprise entre 1 et 604 000.

Ce paramètre est valide uniquement sur IBM i, AIX, Linux, and Windows.

#### **ActivityRecording (MQCFIN)**

Indique si l'enregistrement d'activité est activé ou désactivé (identificateur de paramètre: **MQIA\_ACTIVITY\_RECORDING**).

La valeur peut être l'une des valeurs suivantes :

#### **MQRECORDING\_MSG**

L'enregistrement d'activité est activé. Les rapports d'activité sont distribués à la file d'attente de réponse indiquée dans le descripteur de message du message.

### **MQRECORDING\_Q**

L'enregistrement d'activité est activé. Les rapports d'activité sont distribués dans une file d'attente de noms fixes.

### **MQRECORDING\_DISABLED**

L'enregistrement d'activité est désactivé.

### **AdoptNewMCACheck (MQCFIN)**

Procédure permettant de déterminer si un agent MCA récepteur existant doit être adopté lorsqu'un canal entrant du même nom est détecté (identificateur de paramètre: **MQIA\_ADOPTNEWMCA\_CHECK**).

La valeur peut être l'une des valeurs suivantes :

### **MQADOPT\_CHECK\_Q\_MGR\_NAME**

Comparez l'agent MCA récepteur et le canal entrant. Si les noms des gestionnaires de files d'attente correspondent, l'agent MCA récepteur existant est adopté à condition qu'il soit actif. S'ils ne correspondent pas, l'agent MCA récepteur existant est annulé et un nouvel agent MCA est créé.

### **MQADOPT\_CHECK\_NET\_ADDR**

Comparez l'agent MCA récepteur et le canal entrant. Si les adresses réseau correspondent, l'agent MCA récepteur existant est adopté à condition qu'il soit actif. S'ils ne correspondent pas, l'agent MCA récepteur existant est annulé et un nouvel agent MCA est créé.

#### **MQADOPT\_CHECK\_ALL**

Comparez l'agent MCA récepteur et le canal entrant. Si les noms de gestionnaire de files d'attente et les adresses réseau correspondent, l'agent MCA récepteur existant est adopté à condition qu'il soit actif. S'ils ne correspondent pas, l'agent MCA récepteur existant est annulé et un nouvel agent MCA est créé.

#### **MQADOPT\_CHECK\_NONE**

Si l'agent MCA récepteur existant est actif, il est adopté sans vérification.

#### **AdoptNewMCAType (MQCFIN)**

Indique si les agents MCA récepteurs orphelins doivent être redémarrés lorsqu'un canal entrant correspondant à la procédure **AdoptNewMCACheck** est détecté (identificateur de paramètre: **MQIA\_ADOPTNEWMCA\_TYPE**).

La valeur peut être :

#### **MQADOPT\_TYPE\_NO**

Ne redémarrez pas et n'adoptez pas d'agents MCA récepteurs orphelins.

#### **MQADOPT\_TYPE\_ALL**

Redémarrez et adoptez les agents MCA récepteurs orphelins.

#### **AlterationDate (MQCFST)**

Date de modification (identificateur de paramètre: **MQCA\_ALTERATION\_DATE**).

Date à laquelle les informations ont été modifiées pour la dernière fois.

#### **AlterationTime (MQCFST)**

Heure de modification (identificateur de paramètre: **MQCA\_ALTERATION\_TIME**).

Heure à laquelle les informations ont été modifiées pour la dernière fois.

### **AuthorityEvent (MQCFIN)**

Contrôle si des événements d'autorisation (non autorisés) sont générés (identificateur de paramètre: **MQIA\_AUTHORITY\_EVENT**).

La valeur peut être l'une des valeurs suivantes :

### **MQEVR\_ENABLED**

Génération de rapports sur les événements d'autorisation activée.

#### **MQEVR\_DISABLED**

Génération de rapports sur les événements d'autorisation désactivée.

#### **BridgeEvent (MQCFIN)**

Détermine si des événements de pont IMS sont générés (identificateur de paramètre: **MQIA\_BRIDGE\_EVENT**).

La valeur peut être l'une des valeurs suivantes :

### **MQEVR\_ENABLED**

Tous les événements de pont IMS sont activés.

### **MQEVR\_DISABLED**

Tous les événements de pont IMS sont désactivés.

### **CertificateLabel (MQCFST)**

Indique le label de certificat à utiliser par ce gestionnaire de files d'attente. Le libellé identifie le certificat personnel dans le référentiel de clés qui a été sélectionné (identificateur de paramètre: **MQCA\_CERT\_LABEL**).

## **Règle CertificateVal(MQCFIN)**

Indique quelle stratégie de validation de certificat TLS est utilisée pour valider les certificats numériques reçus des systèmes partenaires distants (identificateur de paramètre: **MQIA\_CERT\_VAL\_POLICY**).

Cet attribut peut être utilisé pour contrôler dans quelle mesure la validation de la chaîne de certificats est conforme aux normes de sécurité de l'industrie. Pour plus d'informations, voir Règles de validation de certificat dans IBM MQ.

La valeur peut être l'une des valeurs suivantes :

#### **MQ\_CERT\_VAL\_POLICY\_ANY**

Appliquez chacune des règles de validation de certificat prises en charge par la bibliothèque de sockets sécurisés et acceptez la chaîne de certificats si l'une des règles considère que la chaîne de certificats est valide. Ce paramètre peut être utilisé pour une compatibilité en amont maximale avec les anciens certificats numériques qui ne sont pas conformes aux normes de certificat modernes.

### **MQ\_CERT\_VAL\_POLICY\_RFC5280**

Appliquez uniquement la règle de validation de certificat conforme à la norme RFC 5280. Ce paramètre fournit une validation plus stricte que le paramètre ANY, mais rejette certains certificats numériques plus anciens.

Ce paramètre est uniquement valide sous AIX, Linux, and Windows et ne peut être utilisé que sur un gestionnaire de files d'attente avec un niveau de commande 711ou supérieur.

Les modifications apportées à **CertificateValPolicy** prennent effet dans les cas suivants:

- Lorsqu'un nouveau processus de canal est démarré.
- Pour les canaux qui s'exécutent en tant qu'unités d'exécution de l'initiateur de canal, lorsque l'initiateur de canal est redémarré.
- Pour les canaux qui s'exécutent en tant qu'unités d'exécution du programme d'écoute, lorsque le programme d'écoute est redémarré.
- Pour les canaux qui s'exécutent en tant qu'unités d'exécution d'un processus de regroupement de processus, lorsque le processus de regroupement de processus est démarré ou redémarré et exécute d'abord un canal TLS. Si le processus de regroupement de processus a déjà exécuté

un canal TLS et que vous souhaitez que la modification soit prise en compte immédiatement, exécutez la commande MQSC **REFRESH SECURITY TYPE(SSL)**. Le processus de regroupement de processus est **amqrmppa** sur AIX, Linux, and Windows.

• Lorsqu'une commande **REFRESH SECURITY TYPE(SSL)** est émise.

## **CFConlos (MQCFIN)**

Indique l'action à effectuer lorsque le gestionnaire de files d'attente perd la connectivité à la structure d'administration ou à toute structure d'unité de couplage avec **CFConlos** défini sur ASQMGR (identificateur de paramètre: **MQIA\_QMGR\_CFCONLOS**).

La valeur peut être :

### **MQCFCONLOS\_TERMINATE**

Le gestionnaire de files d'attente s'arrête en cas de perte de connectivité aux structures CF.

### **MQCFCONLOS\_TOLÉRER**

Le gestionnaire de files d'attente tolère la perte de connectivité aux structures d'unité de couplage sans s'arrêter.

Ce paramètre s'applique à z/OS uniquement.

### **Enregistrements ChannelAuthentication(MQCFIN)**

Contrôle si les enregistrements d'authentification de canal sont utilisés (identificateur de paramètre: **MQIA\_CHLAUTH\_RECORDS**).

Les enregistrements d'authentification de canal peuvent être définis et affichés quelle que soit la valeur de cet attribut.

La valeur peut être l'une des valeurs suivantes :

#### **MQCHLA\_DISABLED**

Les enregistrements d'authentification de canal ne sont pas vérifiés.

### **MQCHLA\_ENABLED**

Les enregistrements d'authentification de canal sont vérifiés.

## **Multi ChannelAuto-Déf (MQCFIN)**

Contrôle si les canaux de réception et de connexion serveur peuvent être définis automatiquement (identificateur de paramètre: **MQIA\_CHANNEL\_AUTO\_DEF**).

La définition automatique des canaux émetteurs de cluster est toujours activée.

Ce paramètre est valide uniquement sur IBM i, AIX, Linux, and Windows.

La valeur peut être :

### **MQCHAD\_DISABLED**

Définition automatique de canal désactivée.

### **MQCHAD\_ENABLED**

Définition automatique de canal activée.

## **Multi ChannelAutoDefEvent (MQCFIN)**

Contrôle si des événements de définition automatique de canal sont générés (identificateur de paramètre: **MQIA\_CHANNEL\_AUTO\_DEF\_EVENT**), lorsqu'un canal récepteur, serveur ou émetteur de cluster est défini automatiquement.

Ce paramètre est valide uniquement sur IBM i, AIX, Linux, and Windows.

La valeur peut être :

### **MQEVR\_DISABLED**

Génération de rapports d'événements désactivée.

### **MQEVR\_ENABLED**

Génération de rapports d'événements activée.

### **ChannelAutoDefExit (MQCFST)**

Nom de l'exit de définition automatique de canal (identificateur de paramètre: **MQCA\_CHANNEL\_AUTO\_DEF\_EXIT**).

La longueur maximale du nom d'exit est **MQ\_EXIT\_NAME\_LENGTH**.

Ce paramètre est pris en charge uniquement dans les environnements dans lesquels un produit MQSeries 5.1 ou version ultérieure est disponible.

### **ChannelEvent (MQCFIN)**

Détermine si des événements de canal sont générés (identificateur de paramètre: **MQIA\_CHANNEL\_EVENT**).

La valeur peut être l'une des valeurs suivantes :

### **MQEVR\_ENABLED**

Tous les événements de canal sont activés.

### **MQEVR\_EXCEPTION**

Seuls les événements de canal suivants sont activés:

- MQRC\_CHANNEL\_ACTIVATED
- MORC CHANNEL CONV ERROR
- MQRC\_CHANNEL\_NOT\_ACTIVATED
- MQRC\_CHANNEL\_STOPPED

### **MQEVR\_DISABLED**

Tous les événements de canal sont désactivés.

## **Contrôle ChannelInitiator(MQCFIN)**

Indique si l'initiateur de canal doit être démarré lors du démarrage du gestionnaire de files d'attente (identificateur de paramètre: **MQIA\_CHINIT\_CONTROL**).

La valeur peut être :

#### **MQSVC\_CONTROL\_MANUAL**

L'initiateur de canal ne doit pas être démarré automatiquement.

#### **MQSVC\_CONTROL\_Q\_MGR**

L'initiateur de canal doit être démarré automatiquement au démarrage du gestionnaire de files d'attente.

Ce paramètre est valide uniquement sur IBM i, AIX, Linux, and Windows.

#### **ChannelMonitoring (MQCFIN)**

Niveau de collecte des données de surveillance en temps réel pour les canaux (identificateur de paramètre: **MQIA\_MONITORING\_CHANNEL**).

La valeur peut être l'une des valeurs suivantes :

#### **MQMON\_NONE**

La collecte des données de surveillance est désactivée, quel que soit le paramètre de l'attribut de canal **ChannelMonitoring** .

#### **MQMON\_OFF**

La collecte des données de surveillance est désactivée pour les canaux qui spécifient MQMON\_Q\_MGR dans l'attribut de canal **ChannelMonitoring** .

#### **MQMON\_LOW**

La surveillance de la collecte de données est activée avec un faible taux de collecte de données pour les canaux spécifiant MQMON\_Q\_MGR dans l'attribut de canal **ChannelMonitoring** .

### **MQMON\_MEDIUM**

La surveillance de la collecte de données est activée avec un rapport modéré de collecte de données pour les canaux spécifiant MQMON\_Q\_MGR dans l'attribut de canal **ChannelMonitoring** .

### **MQMON\_ELEVE**

La surveillance de la collecte de données est activée avec un taux élevé de collecte de données pour les canaux spécifiant MQMON\_Q\_MGR dans l'attribut de canal **ChannelMonitoring** .

#### **ChannelStatistics(MQCFIN)**

Contrôle si les données statistiques doivent être collectées pour les canaux (identificateur de paramètre: **MQIA\_STATISTICS\_CHANNEL**).

La valeur peut être :

### **MQMON\_NONE**

La collecte de données statistiques est désactivée pour les canaux, quelle que soit la valeur de leur paramètre **ChannelStatistics** . Cette valeur est la valeur par défaut initiale du gestionnaire de files d'attente.

### **MQMON\_OFF**

La collecte de données statistiques est désactivée pour les canaux qui spécifient la valeur MQMON\_Q\_MGR dans leur paramètre **ChannelStatistics** .

#### **MQMON\_LOW**

La collecte de données statistiques est activée, avec un faible taux de collecte de données, pour les canaux qui spécifient la valeur MQMON\_Q\_MGR dans leur paramètre **ChannelStatistics** .

### **MQMON\_MEDIUM**

La collecte de données statistiques est activée, avec un rapport modéré de collecte de données, pour les canaux qui spécifient la valeur MQMON\_Q\_MGR dans leur paramètre **ChannelStatistics** .

### **MQMON\_ELEVE**

La collecte de données statistiques est activée, avec un rapport élevé de collecte de données, pour les canaux qui spécifient la valeur MQMON\_Q\_MGR dans leur paramètre **ChannelStatistics** .

 $\blacktriangleright$  2/08  $\blacksquare$ Sur les systèmes z/OS , l'activation de ce paramètre active simplement la collecte de données statistiques, quelle que soit la valeur que vous sélectionnez. La spécification de LOW, MEDIUM ou HIGH n'a pas d'impact sur vos résultats.Vous devez activer ce paramètre pour pouvoir collecter des enregistrements de comptabilité de canal.

### **ChinitAdapters (MQCFIN)**

Nombre de sous-tâches d'adaptateur d'initiateur de canal à utiliser pour le traitement des appels IBM MQ (identificateur de paramètre: **MQIA\_CHINIT\_ADAPTERS**).

Cette valeur doit être comprise entre 0 et 9999.

#### **ChinitDispatchers (MQCFIN)**

Nombre de répartiteurs à utiliser pour l'initiateur de canal (identificateur de paramètre: **MQIA\_CHINIT\_DISPATCHERS**).

### **Paramètre ChinitService(MQCFST)**

Cet attribut est réservé à l'utilisation par IBM (identificateur de paramètre: **MQCA\_CHINIT\_SERVICE\_PARM**).

#### **ChinitTraceAutoStart (MQCFIN)**

Indique si la trace de l'initialisateur de canal doit démarrer automatiquement (identificateur de paramètre: **MQIA\_CHINIT\_TRACE\_AUTO\_START**).

La valeur peut être :

### **MQTRAXSTR\_YES**

La trace de l'initialisateur de canal démarre automatiquement.

#### **MQTRAXSTR\_NO**

La trace de l'initiateur de canal ne démarre pas automatiquement.

#### **ChinitTraceTableSize (MQCFIN)**

Taille de l'espace de données de trace de l'initiateur de canal, en Mo (identificateur de paramètre: **MQIA\_CHINIT\_TRACE\_TABLE\_SIZE**).

### **ClusterSenderMonitoring (MQCFIN)**

Niveau de collecte des données de surveillance en temps réel pour les canaux émetteurs de cluster définis automatiquement (identificateur de paramètre: **MQIA\_MONITORING\_AUTO\_CLUSSDR**).

Ce paramètre peut avoir l'une des valeurs suivantes:

### **MQMON\_Q\_MGR**

La collecte des données de surveillance est héritée du paramètre de l'attribut **ChannelMonitoring** dans l'objet gestionnaire de files d'attente.

#### **MQMON\_OFF**

La collecte des données de surveillance est désactivée.

### **MQMON\_LOW**

Le contrôle de collecte de données est activé avec un faible ratio de collecte.

### **MQMON\_MEDIUM**

Le contrôle de collecte de données est activé avec un ratio moyen de collecte.

### **MQMON\_ELEVE**

Le contrôle de collecte de données est activé avec un ratio élevé de collecte.

### **ClusterSender-Statistiques (MQCFIN)**

Contrôle si les données statistiques doivent être collectées pour les canaux émetteurs de cluster définis automatiquement (identificateur de paramètre: **MQIA\_STATISTICS\_AUTO\_CLUSSDR**).

La valeur peut être :

### **MQMON\_Q\_MGR**

La collecte des données statistiques est héritée de la valeur du paramètre **ChannelStatistics** du gestionnaire de files d'attente. Cette valeur est la valeur par défaut initiale du gestionnaire de files d'attente.

#### **MQMON\_OFF**

La collecte de données statistiques pour le canal est désactivée.

#### **MQMON\_LOW**

A moins que **ChannelStatistics** ne soit MQMON\_NONE, cette valeur indique un faible taux de collecte de données avec un impact minimal sur les performances du système.

#### **MQMON\_MEDIUM**

A moins que **ChannelStatistics** ne soit MQMON\_NONE, cette valeur indique un taux modéré de collecte de données.

#### **MQMON\_ELEVE**

A moins que **ChannelStatistics** ne soit MQMON\_NONE, cette valeur indique un taux élevé de collecte de données.

### $\approx$  z/OS

Sur les systèmes z/OS , l'activation de ce paramètre active simplement la collecte de données statistiques, quelle que soit la valeur que vous sélectionnez. La spécification de LOW, MEDIUM ou HIGH n'a pas d'impact sur vos résultats.Vous devez activer ce paramètre pour pouvoir collecter des enregistrements de comptabilité de canal.

#### **ClusterWorkLoadData (MQCFST)**

Données transmises à l'exit de charge de travail du cluster (identificateur de paramètre: **MQCA\_CLUSTER\_WORKLOAD\_DATA**).

### **ClusterWorkLoadExit (MQCFST)**

Nom de l'exit de charge de travail du cluster (identificateur de paramètre: **MQCA\_CLUSTER\_WORKLOAD\_EXIT**).

La longueur maximale du nom d'exit est MQ\_EXIT\_NAME\_LENGTH.

### **ClusterWorkLoadLength (MQCFIN)**

Longueur de la charge de travail du cluster (identificateur de paramètre: **MQIA\_CLUSTER\_WORKLOAD\_LENGTH**).

Longueur maximale du message transmis à l'exit de charge de travail du cluster.

### **CLWLMRUChannels (MQCFIN)**

Nombre maximal de canaux les plus récemment utilisés pour l'équilibrage de la charge de travail du cluster (identificateur de paramètre: **MQIA\_CLWL\_MRU\_CHANNELS**).

### **CLWLUseQ (MQCFIN)**

Définit le comportement d'une instruction MQPUT lorsque la file d'attente cible comporte à la fois une instance locale et au moins une instance de cluster distant (identificateur de paramètre: **MQIA\_CLWL\_USEQ**).

Ce paramètre peut avoir l'une des valeurs suivantes:

#### **MQCLWL\_USEQ\_ANY**

Utilisez des files d'attente distantes et locales.

### **MQCLWL\_USEQ\_LOCAL**

N'utilisez pas de files d'attente éloignées.

### **CodedCharSetId (MQCFIN)**

Identificateur de jeu de caractères codés (identificateur de paramètre: **MQIA\_CODED\_CHAR\_SET\_ID**).

#### **CommandEvent (MQCFIN)**

Contrôle si des événements de commande sont générés (identificateur de paramètre: **MQIA\_COMMAND\_EVENT**).

La valeur peut être l'une des valeurs suivantes :

### **MQEVR\_DISABLED**

Génération d'événement de commande désactivée.

#### **MQEVR\_ENABLED**

Génération d'événement de commande activée.

#### **MQEVR\_NO\_DISPLAY**

Les événements de commande sont générés pour toutes les commandes autres que les commandes **MQSC DISPLAY** et les commandes PCF **Inquire** .

### **CommandEvent (MQCFIN)**

Contrôle si des événements de commande sont générés (identificateur de paramètre: **MQIA\_COMMAND\_EVENT**).

La valeur peut être l'une des valeurs suivantes :

#### **MQEVR\_DISABLED**

Génération de rapports d'événements désactivée.

#### **MQEVR\_ENABLED**

Génération de rapports d'événements activée.

### **MQEVR\_NO\_DISPLAY**

Génération de rapports d'événements activée pour toutes les commandes ayant abouti, à l'exception des commandes Inquire.

#### **CommandInputQName (MQCFST)**

Nom de la file d'entrée des commandes (identificateur de paramètre: **MQCA\_COMMAND\_INPUT\_Q\_NAME**).

La longueur maximale de la chaîne est MQ\_Q\_NAME\_LENGTH.

#### **CommandLevel (MQCFIN)**

Niveau de commande pris en charge par le gestionnaire de files d'attente (identificateur de paramètre: **MQIA\_COMMAND\_LEVEL**).

### **Z/OS** CommandScope (MQCFIN)

Portée de la commande (identificateur de paramètre: **MQCACF\_COMMAND\_SCOPE**). Ce paramètre s'applique à z/OS uniquement.

Indique comment la commande est exécutée lorsque le gestionnaire de files d'attente est membre d'un groupe de partage de files d'attente. Vous pouvez spécifier l'une des valeurs suivantes :

- Vide (ou omettre le paramètre). La commande est exécutée sur le gestionnaire de files d'attente dans lequel elle a été entrée.
- Nom du gestionnaire de files d'attente. La commande est exécutée sur le gestionnaire de files d'attente que vous spécifiez, à condition qu'il soit actif dans le groupe de partage de files d'attente. Si vous spécifiez un nom de gestionnaire de files d'attente autre que celui du gestionnaire de files d'attente sur lequel il a été entré, vous devez utiliser un environnement de groupe de partage de files d'attente. Le serveur de commandes doit être activé.
- Un astérisque (\*). La commande est exécutée sur le gestionnaire de files d'attente local et est également transmise à chaque gestionnaire de files d'attente actif du groupe de partage de files d'attente.

La longueur maximale est MQ\_QSG\_NAME\_LENGTH.

## **Multi Contrôle CommandServer(MQCFIN)**

Indique si le serveur de commandes doit être démarré au démarrage du gestionnaire de files d'attente (identificateur de paramètre: **MQIA\_CMD\_SERVER\_CONTROL**).

La valeur peut être :

### **MQSVC\_CONTROL\_MANUAL**

Le serveur de commandes ne doit pas être démarré automatiquement.

#### **MQSVC\_CONTROL\_Q\_MGR**

Le serveur de commandes doit être démarré automatiquement lors du démarrage du gestionnaire de files d'attente.

Ce paramètre est valide uniquement sur IBM i, AIX, Linux, and Windows.

#### **ConfigurationEvent (MQCFIN)**

Contrôle si des événements de configuration sont générés (identificateur de paramètre: **MQIA\_CONFIGURATION\_EVENT**).

La valeur peut être l'une des valeurs suivantes :

#### **MQEVR\_DISABLED**

Génération d'événement de configuration désactivée.

#### **MQEVR\_ENABLED**

Génération d'événement de configuration activée.

### **ConnAuth (MQCFST)**

Nom d'un objet d'informations d'authentification utilisé pour indiquer l'emplacement de l'authentification par ID utilisateur et mot de passe (identificateur de paramètre: **MQCA\_CONN\_AUTH**).

La longueur maximale de la chaîne est MQ\_AUTH\_INFO\_NAME\_LENGTH. Seuls les objets d'informations d'authentification de type IDPWOS ou IDPWLDAP peuvent être spécifiés ; les autres types génèrent un message d'erreur lorsque la configuration est lue par:

 $\blacktriangleright$  **ALW**  $\blacktriangleright$   $\blacktriangle$   $\blacktriangle$   $\blacktriangle$  and thode d'accès aux objets (OAM) sur AIX, Linux, and Windows.

**• z/OS C**omposant de sécurité sous z/OS

### **Personnalisé (MQCFST)**

Attribut personnalisé pour les nouvelles fonctions (identificateur de paramètre: **MQCA\_CUSTOM**).

Cet attribut est réservé à la configuration des nouvelles fonctions avant l'introduction d'attributs distincts. Il peut contenir les valeurs de zéro ou plusieurs attributs sous forme de paires de nom d'attribut et de valeur, séparées par au moins un espace. Les paires nom-valeur d'attribut se présentent sous la forme NAME(VALUE). Les guillemets simples doivent être précédés d'un autre guillemet simple.

Cette description est mise à jour lorsque des fonctions utilisant cet attribut sont introduites. Il n'y a pas de valeurs possibles pour **Custom**.

La longueur maximale de la chaîne est MQ\_CUSTOM\_LENGTH.

### **CPILevel (MQCFIN)**

Niveau ICP (identificateur de paramètre: **MQIA\_CPI\_LEVEL**).

### **DeadLetterQName (MQCFST)**

Nom de la file d'attente de rebut (message non distribué) (identificateur de paramètre: **MQCA\_DEAD\_LETTER\_Q\_NAME**).

Définit le nom de la file d'attente locale destinée à recevoir les messages non livrés, c'est-à-dire les messages qui n'ont pas pu être transmis à leur destinataire.

La longueur maximale de la chaîne est MQ\_Q\_NAME\_LENGTH.

### **Nom qualifié DefXmit(MQCFST)**

Nom de la file d'attente de transmission par défaut (identificateur de paramètre: **MQCA\_DEF\_XMIT\_Q\_NAME**).

Il s'agit du nom de la file d'attente de transmission par défaut utilisée pour la transmission des messages aux gestionnaires de files d'attente éloignées, s'il n'existe aucune autre indication de la file d'attente de transmission à utiliser.

La longueur maximale de la chaîne est MQ\_Q\_NAME\_LENGTH.

### **Groupe DNSGroup (MQCFST)**

Ce paramètre n'est plus utilisé. Depuis la IBM MQ for z/OS 8.0, WLM/DNS n'est plus pris en charge par z/OS Communications Server, de sorte que les attributs de gestionnaire de files d'attente **DNSWLM** et **DNSGROUP** ne sont plus utilisés. (identificateur de paramètre: **MQCA\_DNS\_GROUP**).

La longueur maximale de ce nom est MQ\_DNS\_GROUP\_NAME\_LENGTH.

### **DNSWLM (MQCFIN)**

Ce paramètre n'est plus utilisé. Depuis la IBM MQ for z/OS 8.0, WLM/DNS n'est plus pris en charge par z/OS Communications Server, de sorte que les attributs de gestionnaire de files d'attente **DNSWLM** et **DNSGROUP** ne sont plus utilisés. (identificateur de paramètre: **MQIA\_DNS\_WLM**).

La valeur peut être l'une des valeurs suivantes :

### **MQDNSWLM\_OUI**

Cette valeur est visible sur un gestionnaire de files d'attente migré à partir d'une édition antérieure. La valeur est ignorée.

### **MQDNSWLM\_NO**

Il s'agit de la seule valeur prise en charge par le gestionnaire de files d'attente.

### **EncryptionPolicySuiteB (MQCFIL)**

Indique si la cryptographie compatible Suite B est utilisée et quel niveau de puissance est utilisé (identificateur de paramètre **MQIA\_SUITE\_B\_STRENGTH**).

La valeur peut être une ou plusieurs des valeurs suivantes:

### **MQ\_SUITE\_B\_NONE**

La cryptographie conforme à la suite B n'est pas utilisée.

### **MQ\_SUITE\_B\_128\_BIT**

La sécurité de la suite B 128 bits est utilisée.

### **MQ\_SUITE\_B\_192\_BIT**

La sécurité de la suite B 192 bits est utilisée.

Si des listes non valides sont spécifiées, telles que MQ\_SUITE\_B\_NONE avec MQ\_SUITE\_B\_128\_BIT, l'erreur MQRCCF\_SUITE\_B\_ERROR est émise.

## **ExpiryInterval (MQCFIN)**

Intervalle d'expiration (identificateur de paramètre: **MQIA\_EXPIRY\_INTERVAL**).

### **Forcer (MQCFIN)**

Forcer les modifications (identificateur de paramètre: **MQIACF\_FORCE**).

Indique si l'exécution de la commande est forcée si les deux conditions suivantes sont remplies:

• **DefXmitQName** est spécifié, et
• Une application a une file d'attente éloignée ouverte, dont la résolution est affectée par cette modification.

### **GroupUR (MQCFIN)**

Contrôle si les applications client XA peuvent établir des transactions avec une unité de disposition de récupération GROUP (identificateur de paramètre: **MQIA\_GROUP\_UR**).

La valeur peut être l'une des valeurs suivantes :

### **MQGUR\_DISABLED**

Les applications client XA doivent se connecter à l'aide d'un nom de gestionnaire de files d'attente.

### **MQGUR\_ENABLED**

Les applications client XA peuvent établir des transactions avec une disposition d'unité de récupération de groupe en spécifiant un nom de groupe de partage de files d'attente lorsqu'elles se connectent.

### **IGQPutAuthority (MQCFIN)**

Droit d'insertion IGQ (identificateur de paramètre: **MQIA\_IGQ\_PUT\_AUTHORITY**).

### **IGQUserId (MQCFST)**

Identificateur utilisateur de l'agent de mise en file d'attente intra-groupe (identificateur de paramètre: **MQCA\_IGQ\_USER\_ID**). Ce paramètre est valide uniquement sous z/OS lorsque le gestionnaire de files d'attente est membre d'un groupe de partage de files d'attente.

Indique l'ID utilisateur associé à l'agent de mise en file d'attente intra-groupe local. Il s'agit de l'un des identificateurs utilisateur dont l'autorisation peut être vérifiée lorsque l'agent de mise en file d'attente intra-groupe place des messages dans des files d'attente locales. Les identificateurs d'utilisateur réels vérifiés dépendent de la définition de l'attribut **IGQPutAuthority** et des options de sécurité externes.

La longueur maximale est MQ\_USER\_ID\_LENGTH.

### **ImageInterval (MQCFIN)**

Fréquence cible à laquelle le gestionnaire de files d'attente écrit automatiquement des images de support, en minutes depuis l'image de support précédente pour un objet (identificateur de paramètre: **MQIA\_MEDIA\_IMAGE\_INTERVAL**). Ce paramètre n'est pas valide sous z/OS.

La valeur peut être :

### **Intervalle de temps**

Durée, en minutes, comprise entre 1 et 999 999 999, au cours de laquelle le gestionnaire de files d'attente écrit automatiquement des images de support.

La valeur par défaut est de 60 minutes.

### **MQMEDIMGINTVL\_OFF**

Les images de support automatiques ne sont pas écrites en fonction d'un intervalle de temps.

### **ImageLogLongueur (MQCFIN)**

Taille cible du journal de reprise, écrite avant que le gestionnaire de files d'attente n'écrive automatiquement les images de support, en nombre de mégaoctets depuis l'image de support précédente pour un objet. Cela limite la quantité de journal à lire lors de la récupération d'un objet (identificateur de paramètre: **MQIA\_MEDIA\_IMAGE\_LOG\_LENGTH**). Ce paramètre n'est pas valide sous z/OS.

La valeur peut être :

#### **Taille du journal cible**

Taille cible du journal de reprise en mégaoctets comprise entre 1 et 999 999 999.

#### **MQMEDIMGLOGLN\_OFF**

Les images de support automatiques ne sont pas écrites en fonction de la taille du journal écrit.

MQMEDIMGLOGLN\_OFF est la valeur par défaut.

### **Multi** Objet ImageRecover(MQCFST)

Indique si les informations d'authentification, le canal, la connexion client, le programme d'écoute, la liste de noms, le processus, la file d'attente alias, la file d'attente éloignée et les objets de service sont récupérables à partir d'une image de support, si la consignation linéaire est utilisée (identificateur de paramètre: **MQIA\_MEDIA\_IMAGE\_RECOVER\_OBJ**). Ce paramètre n'est pas valide sous z/OS.

La valeur peut être :

### **MQIMGRCOV\_NO**

Les commandes rcdmqimg et rcrmqobj ne sont pas autorisées pour ces objets, et les images de support automatiques, si elles sont activées, ne sont pas écrites pour ces objets.

### **MQIMGRCOV\_YES**

Ces objets peuvent être restaurés.

MQIMGRCOV\_YES est la valeur par défaut.

### **Multic Objet ImageRecover(MQCFST)**

Indique si les informations d'authentification, le canal, la connexion client, le programme d'écoute, la liste de noms, le processus, la file d'attente alias, la file d'attente éloignée et les objets de service sont récupérables à partir d'une image de support, si la consignation linéaire est utilisée (identificateur de paramètre: **MQIA\_MEDIA\_IMAGE\_RECOVER\_OBJ**). Ce paramètre n'est pas valide sous z/OS.

La valeur peut être :

### **MQIMGRCOV\_NO**

Les commandes rcdmqimg et rcrmqobj ne sont pas autorisées pour ces objets, et les images de support automatiques, si elles sont activées, ne sont pas écrites pour ces objets.

### **MQIMGRCOV\_YES**

Ces objets peuvent être restaurés.

MQIMGRCOV\_YES est la valeur par défaut.

### **File d'attente ImageRecover(MQCFST)**

Indique l'attribut **ImageRecoverQueue** par défaut pour les objets de file d'attente dynamique locale et permanente, lorsqu'il est utilisé avec ce paramètre (identificateur de paramètre: **MQIA\_MEDIA\_IMAGE\_RECOVER\_Q**). Ce paramètre n'est pas valide sous z/OS.

La valeur peut être :

### **MQIMGRCOV\_NO**

L'attribut **ImageRecoverQueue** pour les objets de file d'attente dynamique locale et permanente est défini sur MQIMGRCOV\_NO .

### **MQIMGRCOV\_YES**

L'attribut **ImageRecoverQueue** pour les objets de file d'attente dynamique locale et permanente est défini sur MQIMGRCOV\_YES .

MQIMGRCOV\_YES est la valeur par défaut.

### **ImageSchedule (MQCFST)**

Indique si le gestionnaire de files d'attente écrit automatiquement les images de support (identificateur de paramètre: **MQIA\_MEDIA\_IMAGE\_SCHEDULING**). Ce paramètre n'est pas valide sous z/OS.

La valeur peut être :

#### **MQMEDIMGSCHED\_AUTO**

Le gestionnaire de files d'attente tente d'écrire automatiquement une image de support pour un objet, avant que **ImageInterval** minutes se soient écoulées ou que **ImageLogLength** mégaoctets de journal de reprise aient été écrits, depuis que l'image de support précédente de l'objet a été prise.

L'image de support précédente peut avoir été prise manuellement ou automatiquement, selon les paramètres de **ImageInterval** ou **ImageLogLength**.

### **MQMEDIMGSCHED\_MANUAL**

Les images de support ne sont pas écrites automatiquement.

MQMEDIMGSCHED\_MANUAL est la valeur par défaut.

### **InhibitEvent (MQCFIN)**

Contrôle si les événements d'inhibition (Inhibition Get et Inhibition Put) sont générés (identificateur de paramètre: **MQIA\_INHIBIT\_EVENT**).

La valeur peut être :

### **MQEVR\_DISABLED**

Génération de rapports d'événements désactivée.

### **MQEVR\_ENABLED**

Génération de rapports d'événements activée.

### **Mise en file d'attente IntraGroup(MQCFIN)**

Mise en file d'attente intra-groupe (identificateur de paramètre: **MQIA\_INTRA\_GROUP\_QUEUING**).

### **IPAddressVersion (MQCFIN)**

Indique la version IP à utiliser (identificateur de paramètre: **MQIA\_IP\_ADDRESS\_VERSION**).

La valeur peut être l'une des valeurs suivantes :

### **MQIPADDR\_IPV4**

La pile IPv4 est utilisée.

### **MQIPADDR\_IPV6**

La pile IPv6 est utilisée.

### **ListenerTimer (MQCFIN)**

Intervalle de temps, en secondes, entre les tentatives de redémarrage d'un programme d'écoute suite à un échec APPC ou TCP/IP (identificateur de paramètre: **MQCA\_LISTENER\_TIMER**).

#### **LocalEvent (MQCFIN)**

Contrôle si des événements d'erreur locale sont générés (identificateur de paramètre: **MQIA\_LOCAL\_EVENT**).

La valeur peut être l'une des valeurs suivantes :

### **MQEVR\_DISABLED**

Génération de rapports d'événements désactivée.

### **MQEVR\_ENABLED**

Génération de rapports d'événements activée.

### **LoggerEvent (MQCFIN)**

Contrôle si les événements du journal de reprise sont générés (identificateur de paramètre: **MQIA\_LOGGER\_EVENT**).

La valeur peut être :

### **MQEVR\_DISABLED**

Génération de rapports d'événements désactivée.

### **MQEVR\_ENABLED**

Génération de rapports d'événements activée. Cette valeur est valide uniquement sur les gestionnaires de files d'attente qui utilisent la journalisation linéaire.

Ce paramètre est valide uniquement sur IBM i, AIX, Linux, and Windows.

### **LUGroupName (MQCFST)**

Nom de LU générique du programme d'écoute de LU 6.2 (identificateur de paramètre: **MQCA\_LU\_GROUP\_NAME**).

Nom d'unité logique générique à utiliser par le programme d'écoute d'unité logique 6.2 qui gère les transmissions entrantes pour le groupe de partage de files d'attente.

Ce paramètre s'applique à z/OS uniquement.

La longueur maximale de la chaîne est MQ\_LU\_NAME\_LENGTH.

### **Nom d'unité logique (MQCFST)**

Nom d'unité logique à utiliser pour les transmissions LU 6.2 sortantes (identificateur de paramètre: **MQCA\_LU\_NAME**).

Nom de l'unité logique à utiliser pour les transmissions LU 6.2 sortantes. Définissez ce paramètre pour qu'il soit identique au nom de l'unité logique à utiliser par le programme d'écoute pour les transmissions entrantes.

Ce paramètre s'applique à z/OS uniquement.

La longueur maximale de la chaîne est MQ\_LU\_NAME\_LENGTH.

### **LU62ARMSuffix (MQCFST)**

Suffixe de SYS1.PARMLIB membre APPCPMxx, qui désigne le LUADD pour cet initiateur de canal (identificateur de paramètre: MQCA\_LU62\_ARM\_SUFFIX).

La longueur maximale de ce nom est MQ\_ARM\_SUFFIX\_LENGTH.

### **LU62Channels (MQCFIN)**

Nombre maximal de canaux en cours qui utilisent le protocole de transmission LU 6.2 , y compris les clients connectés aux canaux de connexion serveur (identificateur de paramètre: **MQIA\_LU62\_CHANNELS**).

### **LUGroupName (MQCFST)**

Nom d'unité logique générique que le programme d'écoute d'unité logique 6.2 qui gère les transmissions entrantes pour le groupe de partage de files d'attente doit utiliser. Ce nom doit être identique à **LUName** (identificateur de paramètre: **MQCA\_LU\_GROUP\_NAME**).

La longueur maximale de ce nom est MQ\_LU\_NAME\_LENGTH.

#### **Nom d'unité logique (MQCFST)**

Nom d'unité logique que le programme d'écoute d'unité logique 6.2 qui gère les transmissions sortantes doit utiliser. Ce nom doit être identique à **LUGroupName** (identificateur de paramètre: **MQCA\_LU\_NAME**).

La longueur maximale de ce nom est MQ\_LU\_NAME\_LENGTH.

### **MaxActiveactifs (MQCFIN)**

Nombre maximal de canaux pouvant être actifs simultanément (identificateur de paramètre: **MQIA\_ACTIVE\_CHANNELS**).

#### **MaxChannels (MQCFIN)**

Nombre maximal de canaux en cours, y compris les clients connectés aux canaux de connexion serveur (identificateur de paramètre: **MQIA\_MAX\_CHANNELS**).

### **MaxHandles (MQCFIN)**

Nombre maximal de descripteurs (identificateur de paramètre: **MQIA\_MAX\_HANDLES**).

Définit le nombre maximal d'identificateurs qui peuvent être ouverts simultanément pour un travail.

### **Longueur MaxMsg(MQCFIN)**

Longueur maximale des messages (identificateur de paramètre: **MQIA\_MAX\_MSG\_LENGTH**).

#### **MaxPriority (MQCFIN)**

Priorité maximale (identificateur de paramètre: MQIA\_MAX\_PRIORITY).

### **Messages MaxUncommitted(MQCFIN)**

Nombre maximal de messages non validés dans une unité de travail (identificateur de paramètre: **MQIA\_MAX\_UNCOMMITTED\_MSGS**).

A savoir :

- le nombre de messages qui peuvent être extraits d'une file d'attente, plus
- le nombre de messages qui peuvent y être insérés, plus

• Tous les messages de déclenchement générés dans cette unité d'oeuvre

pour un point de synchronisation quelconque. Cette limite ne s'applique pas aux messages extraits ou insérés en dehors d'un point de synchronisation.

# **Multi MQIAccounting (MQCFIN**

Contrôle si les informations de comptabilité des données MQI doivent être collectées (identificateur de paramètre: **MQIA\_ACCOUNTING\_MQI**).

La valeur peut être :

### **MQMON\_OFF**

La collecte des données de comptabilité MQI est désactivée. Cette valeur est la valeur par défaut initiale du gestionnaire de files d'attente.

### **MQMON\_ON**

La collecte des données de comptabilité MQI est activée.

Ce paramètre est valide uniquement sur IBM i, AIX, Linux, and Windows.

### **Multi** MQIStatistics (MQCFIN)

Contrôle si les données de surveillance des statistiques doivent être collectées pour le gestionnaire de files d'attente (identificateur de paramètre: **MQIA\_STATISTICS\_MQI**).

La valeur peut être :

### **MQMON\_OFF**

La collecte de données pour les statistiques MQI est désactivée. Cette valeur est la valeur par défaut initiale du gestionnaire de files d'attente.

### **MQMON\_ON**

La collecte de données pour les statistiques MQI est activée.

Ce paramètre est valide uniquement sur IBM i, AIX, Linux, and Windows.

### **MsgMarkBrowseInterval(MQCFIN)**

Intervalle de marquage-exploration (identificateur de paramètre: **MQIA\_MSG\_MARK\_BROWSE\_INTERVAL**).

Indique l'intervalle de temps en millisecondes après lequel le gestionnaire de files d'attente peut automatiquement annuler le marquage des messages.

Ce paramètre peut avoir une valeur comprise entre 0 et 999 999 999 ou la valeur spéciale MQMMBI\_UNLIMITED.

Si la valeur est 0 , le gestionnaire de files d'attente annule immédiatement le marquage des messages.

MQMMBI\_UNLIMITED indique que le gestionnaire de files d'attente ne marque pas automatiquement les messages.

#### **OutboundPortMax (MQCFIN)**

Plage maximale de ports sortants (identificateur de paramètre: **MQIA\_OUTBOUND\_PORT\_MAX**).

Limite supérieure de la plage de numéros de port utilisés lors de la liaison de canaux sortants.

### **OutboundPortMin (MQCFIN)**

Plage minimale de ports sortants (identificateur de paramètre: **MQIA\_OUTBOUND\_PORT\_MIN**).

Limite inférieure de la plage de numéros de port utilisés lors de la liaison des canaux sortants.

#### **Parent (MQCFST)**

Nom du gestionnaire de files d'attente auquel ce gestionnaire de files d'attente doit se connecter de manière hiérarchique en tant qu'enfant (identificateur de paramètre: **MQCA\_PARENT**).

Une valeur vide indique que ce gestionnaire de files d'attente n'a pas de gestionnaire de files d'attente parent. S'il existe un gestionnaire de files d'attente parent, il est déconnecté. Cette valeur est la valeur par défaut initiale du gestionnaire de files d'attente.

La longueur maximale de la chaîne est MQ\_Q\_MGR\_NAME\_LENGTH.

### **Remarque :**

- L'utilisation des connexions hiérarchiques IBM MQ nécessite que l'attribut de gestionnaire de files d'attente **PSMode** soit défini sur MQPSM\_ENABLED.
- La valeur de **Parent** peut être définie sur une valeur vide si **PSMode** est défini sur MQPSM\_DISABLED.
- Avant de se connecter à un gestionnaire de files d'attente de manière hiérarchique en tant qu'enfant, des canaux dans les deux sens doivent exister entre le gestionnaire de files d'attente parent et le gestionnaire de files d'attente enfant.
- Si un parent est défini, la commande **Change Queue Manager** se déconnecte du parent d'origine et envoie un flux de connexion au nouveau gestionnaire de files d'attente parent.
- L'exécution réussie de la commande ne signifie pas que l'action s'est terminée ou qu'elle va se terminer avec succès. La commande **Inquire Pub/Sub Status** permet de suivre le statut de la relation parent demandée.

### **PerformanceEvent (MQCFIN)**

Contrôle si des événements liés aux performances sont générés (identificateur de paramètre: **MQIA\_PERFORMANCE\_EVENT**).

La valeur peut être l'une des valeurs suivantes :

### **MQEVR\_DISABLED**

Génération de rapports d'événements désactivée.

### **MQEVR\_ENABLED**

Génération de rapports d'événements activée.

### **Plateforme (MQCFIN)**

Plateforme sur laquelle réside le gestionnaire de files d'attente (identificateur de paramètre: **MQIA\_PLATFORM**).

### **PubSubPubSub (MQCFIN)**

Contrôle si le gestionnaire de files d'attente participe à la mise en cluster de publication / abonnement (identificateur de paramètre: **MQIA\_PUBSUB\_CLUSTER**).

La valeur peut être :

### **MQPSCLUS\_ENABLED**

La création ou la réception de définitions de rubrique en cluster et d'abonnements de cluster est autorisée.

**Remarque :** L'introduction d'une rubrique en cluster dans un cluster IBM MQ de grande taille peut entraîner une dégradation des performances. Cette dégradation se produit car tous les référentiels partiels sont notifiés de tous les autres membres du cluster. Des abonnements inattendus peuvent être créés sur tous les autres noeuds, par exemple, où **proxysub(FORCE)** est spécifié. Un grand nombre de canaux peuvent être démarrés à partir d'un gestionnaire de files d'attente ; par exemple, lors de la resynchronisation après une défaillance du gestionnaire de files d'attente.

### **MQPSCLUS\_DISABLED**

La création ou la réception de définitions de rubrique en cluster et d'abonnements de cluster est interdite. Les créations ou les réceptions sont enregistrées en tant qu'avertissements dans les journaux d'erreurs du gestionnaire de files d'attente.

### **PubSubMaxMsgRetryCount (MQCFIN)**

Nombre de tentatives de traitement d'un message lors du traitement d'un message de commande ayant échoué sous le point de synchronisation (identificateur de paramètre: **MQIA\_PUBSUB\_MAXMSG\_RETRY\_COUNT**).

La valeur de ce paramètre doit être un nombre compris entre 0 et 999 999 999. La valeur initiale est 5.

### **Mode PubSub(MQCFIN)**

Indique si le moteur de publication / abonnement et l'interface de publication / abonnement en file d'attente sont en cours d'exécution. Le moteur de publication / abonnement permet aux applications de publier ou de s'abonner à l'aide de l'interface de programmation d'application. L'interface de publication / abonnement surveille les files d'attente utilisées par l'interface de publication / abonnement en file d'attente (identificateur de paramètre: **MQIA\_PUBSUB\_MODE**).

#### La valeur peut être :

#### **MQPSM\_COMPAT**

Le moteur publication/abonnement est en cours d'exécution. Il est donc possible de publier ou de s'abonner à l'aide de l'interface de programmation d'application. L'interface publication/ abonnement n'est pas en cours d'exécution. Par conséquent, les messages placés dans les files d'attente surveillées par l'interface de publication / abonnement en file d'attente ne sont pas traités. MQPSM\_COMPAT est utilisé à des fins de compatibilité avec les versions de IBM Integration Bus (anciennement WebSphere Message Broker) antérieures à la version 7 qui utilisent ce gestionnaire de files d'attente.

#### **MQPSM\_DISABLED**

Le moteur pub./abon. et l'interface pub./abon. en file d'attente sont inactifs. Il n'est donc pas possible de publier ou de s'abonner à l'aide de l'interface de programmation d'application. Les messages de publication / abonnement placés dans les files d'attente surveillées par l'interface de publication / abonnement en file d'attente ne sont pas traités.

#### **MQPSM\_ENABLED**

Le moteur publication/abonnement et l'interface publication/abonnement sont en cours d'exécution. Il est donc possible de publier ou de s'abonner à l'aide de l'interface de programmation d'application et des files d'attente surveillées par l'interface de publication / abonnement en file d'attente. Cette valeur est la valeur par défaut initiale du gestionnaire de files d'attente.

### **PubSubNPInputMsg (MQCFIN)**

Indique s'il faut supprimer (ou conserver) un message d'entrée non distribué (identificateur de paramètre: **MQIA\_PUBSUB\_NP\_MSG**).

La valeur peut être :

### **MQUNDELIVERED\_DISCARD**

Les messages d'entrée non persistants sont supprimés s'ils ne peuvent pas être traités.

#### **MQUNDELIVERED\_KEEP**

Les messages d'entrée non persistants ne sont pas supprimés s'ils ne peuvent pas être traités. Dans ce cas, l'interface de publication / abonnement en file d'attente continue de relancer le processus à des intervalles appropriés et ne poursuit pas le traitement des messages suivants.

#### **Réponse NPResponse PubSub(MQCFIN)**

Contrôle le comportement des messages de réponse non distribués (identificateur de paramètre: **MQIA\_PUBSUB\_NP\_RESP**).

La valeur peut être :

#### **MQUNDELIVERED\_NORMAL**

Les réponses non persistantes ne pouvant pas être placées dans la file de réponses sont placées dans la file de rebut. S'ils ne peuvent pas être placés dans la file d'attente de rebut, ils sont supprimés.

#### **MQUNDELIVERED\_SAFE**

Les réponses non persistantes ne pouvant pas être placées dans la file de réponses sont placées dans la file de rebut. Si la réponse ne peut pas être envoyée et ne peut pas être placée dans la file d'attente de rebut, l'interface de publication / abonnement en file d'attente annule l'opération en cours. L'opération est relancée à des intervalles appropriés et ne poursuit pas le traitement des messages suivants.

### **MQUNDELIVERED\_DISCARD**

Les réponses non persistantes qui ne sont pas placées dans la file d'attente de réponses sont supprimées.

#### **MQUNDELIVERED\_KEEP**

Les réponses non persistantes ne sont pas placées dans la file d'attente des messages non livrés ni supprimées. A la place, l'interface de publication / abonnement mise en file d'attente annule l'opération en cours, puis la réessaie à des intervalles appropriés.

#### **PubSubSyncPoint (MQCFIN)**

Indique si seuls les messages persistants (ou tous les messages) doivent être traités sous le point de synchronisation (identificateur de paramètre: **MQIA\_PUBSUB\_SYNC\_PT**).

La valeur peut être :

### **MQSYNCPOINT\_IFPER**

Cette valeur permet à l'interface de publication / abonnement en file d'attente de recevoir des messages non persistants en dehors du point de synchronisation. Si l'interface reçoit une publication en dehors du point de synchronisation, elle la transmet aux abonnés qu'elle connaît en dehors du point de synchronisation.

### **MQSYNCPOINT\_YES**

Cette valeur permet à l'interface de publication / abonnement en file d'attente de recevoir tous les messages sous le point de synchronisation.

### **QMgrDesc (MQCFST)**

Description du gestionnaire de files d'attente (identificateur de paramètre: **MQCA\_Q\_MGR\_DESC**).

La longueur maximale de la chaîne est MQ\_Q\_MGR\_DESC\_LENGTH.

### **QMgrIdentifier (MQCFST)**

Identificateur du gestionnaire de files d'attente (identificateur de paramètre:

### **MQCA\_Q\_MGR\_IDENTIFIER**).

Identificateur unique du gestionnaire de files d'attente.

#### **QMgrName (MQCFST)**

Nom du gestionnaire de files d'attente local (identificateur de paramètre: **MQCA\_Q\_MGR\_NAME**).

La longueur maximale de la chaîne est MQ\_Q\_MGR\_NAME\_LENGTH.

### **QSGName (MQCFST)**

Nom du groupe de partage de files d'attente (identificateur de paramètre: **MQCA\_QSG\_NAME**).

La longueur maximale de la chaîne est MQ\_QSG\_NAME\_LENGTH.

### **Z/US** QSGCertificateLabel (MQCFST)

Indique le label de certificat du groupe de partage de files d'attente à utiliser (identificateur de paramètre: **MQCA\_QSG\_CERT\_LABEL**).

#### **QueueAccounting (MQCFIN)**

Indique si les informations de comptabilité sont collectées pour les files d'attente (identificateur de paramètre: **MQIA\_ACCOUNTING\_Q**).

La valeur peut être l'une des valeurs suivantes :

### **MQMON\_ON**

Pour toutes les files d'attente dont le paramètre de file d'attente **QueueAccounting** est MOMON<sub>O</sub> MGR, les informations de comptabilité sont collectées.

### **MQMON\_OFF**

Pour toutes les files d'attente dont le paramètre de file d'attente **QueueAccounting** est MQMON\_Q\_MGR, les informations de comptabilité ne sont pas collectées.

### **MQMON\_NONE**

Les informations de comptabilité ne sont pas collectées pour les files d'attente.

### **QueueMonitoring (MQCFIN)**

Niveau de collecte des données de surveillance en temps réel pour les files d'attente (identificateur de paramètre: **MQIA\_MONITORING\_Q**).

La valeur peut être l'une des valeurs suivantes :

### **MQMON\_NONE**

La collecte des données de surveillance est désactivée, quel que soit le paramètre de l'attribut de file d'attente **QueueMonitoring** .

#### **MQMON\_OFF**

La collecte des données de surveillance est désactivée pour les files d'attente qui spécifient MQMON\_Q\_MGR dans l'attribut de file d'attente **QueueMonitoring** .

### **MQMON\_LOW**

La surveillance de la collecte de données est activée avec un faible taux de collecte de données pour les files d'attente spécifiant MQMON\_Q\_MGR dans l'attribut de file d'attente **QueueMonitoring** .

### **MQMON\_MEDIUM**

La surveillance de la collecte de données est activée avec un rapport modéré de collecte de données pour les files d'attente spécifiant MQMON\_Q\_MGR dans l'attribut de file d'attente **QueueMonitoring** .

### **MQMON\_ELEVE**

La surveillance de la collecte de données est activée avec un taux élevé de collecte de données pour les files d'attente spécifiant MQMON\_Q\_MGR dans l'attribut de file d'attente **QueueMonitoring** .

# **Multi QueueStatistics (MQCFIN)**

Contrôle si les données statistiques doivent être collectées pour les files d'attente (identificateur de paramètre: **MQIA\_STATISTICS\_Q**).

#### La valeur peut être :

#### **MQMON\_NONE**

La collecte de données statistiques est désactivée pour les files d'attente, quelle que soit la valeur de leur paramètre **QueueStatistics** . Cette valeur est la valeur par défaut initiale du gestionnaire de files d'attente.

#### **MQMON\_OFF**

La collecte de données statistiques est désactivée pour les files d'attente qui spécifient la valeur MQMON\_Q\_MGR dans leur paramètre **QueueStatistics** .

#### **MQMON\_ON**

La collecte de données statistiques est activée pour les files d'attente qui spécifient la valeur MQMON\_Q\_MGR dans leur paramètre **QueueStatistics** .

Ce paramètre est valide uniquement sur IBM i, AIX, Linux, and Windows.

#### **ReceiveTimeout(MQCFIN)**

Conjointement avec **ReceiveTimeoutType** , indique la durée pendant laquelle un canal TCP/IP attend de recevoir des données, y compris des signaux de présence, de son partenaire avant de revenir à l'état inactif (identificateur de paramètre: **MQIA\_RECEIVE\_TIMEOUT**).

#### **ReceiveTimeoutMin (MQCFIN)**

Durée minimale, en secondes, pendant laquelle un canal TCP/IP attend la réception des données, y compris les pulsations, de son partenaire avant de revenir à l'état inactif (identificateur de paramètre: **MQIA\_RECEIVE\_TIMEOUT\_MIN**).

### **ReceiveTimeoutType (MQCFIN)**

Conjointement avec **ReceiveTimeout** , indique la durée pendant laquelle un canal TCP/IP attend de recevoir des données, y compris des signaux de présence, de son partenaire avant de revenir à l'état inactif (identificateur de paramètre: **MQIA\_RECEIVE\_TIMEOUT\_TYPE**).

La valeur peut être l'une des valeurs suivantes :

### **MQRCVTIME\_MULTIPLIER**

La valeur **ReceiveTimeout** est un multiplicateur à appliquer à la valeur négociée de **HeartbeatInterval** pour déterminer la durée d'attente d'un canal. Il s'agit de la valeur par défaut initiale du gestionnaire de files d'attente.

### **MQRCVTIME\_ADD**

**ReceiveTimeout** est une valeur, en secondes, à ajouter à la valeur négociée de **HeartbeatInterval** pour déterminer la durée d'attente d'un canal.

#### **MQRCVTIME\_EQUAL**

**ReceiveTimeout** est une valeur, en secondes, représentant la durée d'attente d'un canal.

### **RemoteEvent (MQCFIN)**

Contrôle si des événements d'erreur distants sont générés (identificateur de paramètre: **MQIA\_REMOTE\_EVENT**).

La valeur peut être l'une des valeurs suivantes :

#### **MQEVR\_DISABLED**

Génération de rapports d'événements désactivée.

#### **MQEVR\_ENABLED**

Génération de rapports d'événements activée.

### **RepositoryName (MQCFST)**

Nom du référentiel (identificateur de paramètre: **MQCA\_REPOSITORY\_NAME**).

Nom d'un cluster pour lequel ce gestionnaire de files d'attente doit fournir un service de référentiel.

### **RepositoryNamelist (MQCFST)**

Liste de noms de référentiel (identificateur de paramètre: **MQCA\_REPOSITORY\_NAMELIST**).

Nom d'une liste de clusters pour lesquels ce gestionnaire de files d'attente doit fournir un service de référentiel.

#### **RevDns (MQCFIN)**

Indique si la recherche inversée du nom d'hôte à partir d'un serveur de noms de domaine est effectuée. (identificateur de paramètre: **MQIA\_REVERSE\_DNS\_LOOKUP**).

Cet attribut n'a d'effet que sur les canaux utilisant un type de transport (TRPTYPE) TCP.

La valeur peut être :

#### **MQRDNS\_DISABLED**

Les noms d'hôte DNS ne font pas l'objet d'une recherche inversée pour les adresses IP des canaux entrants. Avec ce paramètre, les règles CHLAUTH utilisant les noms d'hôte ne sont pas mises en correspondance.

### **MQRDNS\_ENABLED**

Les noms d'hôte DNS sont recherchés en amont pour les adresses IP des canaux entrants lorsque ces informations sont requises. Ce paramètre est requis pour la mise en correspondance avec les règles CHLAUTH qui contiennent des noms d'hôte et pour l'écriture de messages d'erreur.

### **EXAMPLE Security Case (MQCFIN)**

Cas de sécurité pris en charge (identificateur de paramètre: **MQIA\_SECURITY\_CASE**).

Indique si le gestionnaire de files d'attente prend en charge les noms de profil de sécurité en casse mixte ou en majuscules uniquement. La valeur est activée lorsqu'une commande Refresh Security est exécutée avec **SecurityType(MQSECTYPE\_CLASSES)** spécifié. Ce paramètre est valide uniquement sous z/OS.

La valeur peut être :

#### **MQSCYC\_UPPER**

Les noms de profil de sécurité doivent être en majuscules.

### **MQSCYC\_MIXTE**

Les noms de profil de sécurité peuvent être en majuscules ou en casse mixte.

#### z/0S

### **SharedQueueQueueManagerNom (MQCFIN)**

Indique comment les messages sont insérés dans une file d'attente partagée qui spécifie un autre gestionnaire de files d'attente d'un groupe de partage de files d'attente comme gestionnaire de files d'attente d'objet (identificateur de paramètre: **MQIA\_SHARED\_Q\_Q\_MGR\_NAME**).

La valeur peut être :

### **MQSQQM\_USE**

Les messages sont distribués au gestionnaire de files d'attente d'objets avant d'être placés dans la file d'attente partagée.

### **MQSQQM\_IGNORE**

Les messages sont placés directement dans la file d'attente partagée.

#### **SSLCRLNameList (MQCFST)**

Liste de noms de liste de révocation de certificat TLS (identificateur de paramètre: **MQCA\_SSL\_CRL\_NAMELIST**).

La longueur maximale de la chaîne est MQ\_NAMELIST\_NAME\_LENGTH.

### **SSLEvent (MQCFIN)**

Détermine si des événements de pont IMS sont générés (identificateur de paramètre: **MQIA\_SSL\_EVENT**).

La valeur peut être l'une des valeurs suivantes :

### **MQEVR\_ENABLED**

Tous les événements TLS sont activés.

### **MQEVR\_DISABLED**

Tous les événements TLS sont désactivés.

# **SSLCryptoHardware(MQCFST)**

Matériel de cryptographie TLS (identificateur de paramètre: **MQCA\_SSL\_CRYPTO\_HARDWARE**).

La longueur de la chaîne est MQ\_SSL\_CRYPTO\_HARDWARE\_LENGTH.

Définit le nom de la chaîne de paramètres requise pour configurer le matériel cryptographique présent sur le système.

Ce paramètre est valide uniquement sous AIX, Linux, and Windows.

Tous les matériels de cryptographie pris en charge prennent en charge l'interface PKCS #11 . Indiquez une chaîne au format suivant:

```
GSK_PKCS11=PKCS_#11_driver_path_and_filename;PKCS_#11_token_label;PKCS_#11_token_password;sy
mmetric_cipher_setting;
```
Le chemin du pilote PKCS #11 est un chemin d'accès absolu à la bibliothèque partagée prenant en charge la carte PKCS #11 . Le nom de fichier du pilote PKCS #11 est le nom de la bibliothèque partagée. Exemple de valeur requise pour le chemin d'accès et le nom de fichier du pilote PKCS #11 : /usr/lib/pkcs11/PKCS11\_API.so.

Pour accéder aux opérations de chiffrement symétrique via GSKit, spécifiez le paramètre de paramètre de chiffrement symétrique. La valeur de ce paramètre est l'une des suivantes:

### **SYMMETRIC\_CIPHER\_OFF**

N'accédez pas aux opérations de chiffrement symétrique.

### **SYMMETRIC\_CIPHER\_ON**

Accès aux opérations de chiffrement symétrique.

Si le paramètre de chiffrement symétrique n'est pas spécifié, cette valeur a le même effet que la spécification de SYMMETRIC\_CIPHER\_OFF.

La longueur maximale de la chaîne est de 256 caractères. Par défaut, cette zone reste vide.

Si vous spécifiez une chaîne dans un format incorrect, vous obtenez une erreur.

Lorsque la valeur **SSLCryptoHardware (MQCFST)** est modifiée, les paramètres de matériel de cryptographie spécifiés deviennent ceux utilisés pour les nouveaux environnements de connexion TLS. Les nouvelles informations deviennent effectives:

- Lorsqu'un nouveau processus de canal est démarré.
- Pour les canaux qui s'exécutent en tant qu'unités d'exécution de l'initiateur de canal, lorsque l'initiateur de canal est redémarré.
- Pour les canaux qui s'exécutent en tant qu'unités d'exécution du programme d'écoute, lorsque le programme d'écoute est redémarré.
- Lorsqu'une commande d'actualisation de la sécurité est émise pour actualiser le contenu du référentiel de clés TLS.

### **SSLEvent (MQCFIN)**

Contrôle si les événements TLS sont générés (identificateur de paramètre: **MQIA\_SSL\_EVENT**).

La valeur peut être :

### **MQEVR\_DISABLED**

Génération de rapports d'événements désactivée.

### **MQEVR\_ENABLED**

Génération de rapports d'événements activée.

# z/0S **ALW SSLFipsRequired (MQCFIN)**

SSLFIPS indique si seuls les algorithmes certifiés FIPS doivent être utilisés si la cryptographie est effectuée dans IBM MQ, plutôt que dans le matériel de cryptographie (identificateur de paramètre: **MQIA\_SSL\_FIPS\_REQUIRED**).

Si le matériel de cryptographie est configuré, les modules de cryptographie utilisés sont ceux fournis par le produit matériel. Ces modules peuvent ou non être certifiés FIPS à un niveau particulier en fonction du produit matériel utilisé. Ce paramètre s'applique uniquement aux plateformes z/OS, AIX, Linux, and Windows .

La valeur peut être l'une des valeurs suivantes :

### **MQSSL\_FIPS\_NO**

IBM MQ fournit une implémentation de la cryptographie TLS qui fournit des modules certifiés FIPS sur certaines plateformes. Si vous affectez à **SSLFIPSRequired** la valeur MQSSL\_FIPS\_NO, tout CipherSpec pris en charge sur une plateforme particulière peut être utilisé. Cette valeur est la valeur par défaut initiale du gestionnaire de files d'attente.

Si le gestionnaire de files d'attente s'exécute sans utiliser de matériel de cryptographie, reportezvous aux CipherSpecs répertoriés dans la rubrique Spécification de CipherSpecs utilisant la cryptographie certifiée FIPS 140-2:

### **MQSSL\_FIPS\_YES**

Indique que seuls les algorithmes certifiés FIPS doivent être utilisés dans les CipherSpecs autorisés sur toutes les connexions TLS depuis et vers ce gestionnaire de files d'attente.

Pour obtenir la liste des CipherSpecscertifiés FIPS 140-2, voir Spécification de CipherSpecs.

Les modifications apportées à **SSLFIPS** prennent effet dans les cas suivants:

**ALW Sous AIX, Linux, and Windows, lorsqu'un nouveau processus de canal est démarré.** 

- Pour les canaux qui s'exécutent en tant qu'unités d'exécution de l'initiateur de canal sous AIX, Linux, and Windows, lorsque l'initiateur de canal est redémarré.
- Pal VIII Pour les canaux qui s'exécutent en tant qu'unités d'exécution du programme d'écoute sur AIX, Linux, and Windows, lorsque le programme d'écoute est redémarré.

• Pour les canaux qui s'exécutent en tant qu'unités d'exécution d'un processus de regroupement de processus, lorsque le processus de regroupement de processus est démarré ou redémarré et exécute d'abord un canal TLS. Si le processus de regroupement de processus a déjà exécuté un canal TLS et que vous souhaitez que la modification soit prise en compte immédiatement, exécutez la commande MQSC **REFRESH SECURITY TYPE(SSL)**. Le processus de regroupement de processus est **amqrmppa** sur AIX, Linux, and Windows.

 $\bullet$  **z/0S** Sous z/OS, lorsque l'initiateur de canal est redémarré.

• Lorsqu'une commande **REFRESH SECURITY TYPE(SSL)** est émise, sauf sur z/OS.

### **SSLKeyRepository (MQCFST)**

Référentiel de clés TLS (identificateur de paramètre: **MQCA\_SSL\_KEY\_REPOSITORY**).

La longueur maximale de la chaîne est MQ\_SSL\_KEY\_REPOSITORY\_LENGTH.

### **SSLKeyResetNombre (MQCFIN)**

Nombre de réinitialisations de clé TLS (identificateur de paramètre: **MQIA\_SSL\_RESET\_COUNT**).

La longueur maximale de la chaîne est MQ\_SSL\_KEY\_REPOSITORY\_LENGTH.

### **Demandes SSLT (MQCFIN)**

Tâches TLS (identificateur de paramètre: **MQIA\_SSL\_TASKS**).

### **Evénement StartStop(MQCFIN)**

Contrôle si les événements de démarrage et d'arrêt sont générés (identificateur de paramètre: **MQIA\_START\_STOP\_EVENT**).

La valeur peut être l'une des valeurs suivantes :

### **MQEVR\_DISABLED**

Génération de rapports d'événements désactivée.

### **MQEVR\_ENABLED**

Génération de rapports d'événements activée.

### **Multical StatisticsInterval (MQCFIN)**

Intervalle de temps, en secondes, pendant lequel les données de surveillance des statistiques sont écrites dans la file d'attente de surveillance (identificateur de paramètre: **MQIA\_STATISTICS\_INTERVAL**).

Indiquez une valeur comprise entre 1 et 604 000.

Ce paramètre est valide uniquement sur IBM i, AIX, Linux, and Windows.

### **SyncPoint (MQCFIN)**

Disponibilité du point de synchronisation (identificateur de paramètre: **MQIA\_SYNCPOINT**).

### **TCPChannels (MQCFIN)**

Nombre maximal de canaux en cours qui utilisent le protocole de transmission TCP/IP, y compris les clients connectés aux canaux de connexion serveur (identificateur de paramètre: **MQIA\_TCP\_CHANNELS**).

### **TCPKeepAlive (MQCFIN)**

Indique si la fonction TCP KEEPALIVE doit être utilisée pour vérifier si l'agent MCA à l'extrémité opposée d'un canal est disponible (identificateur de paramètre: **MQIA\_TCP\_KEEP\_ALIVE**).

La valeur peut être l'une des valeurs suivantes :

### **MQTCPKEEP\_YES**

Utilisez la fonction TCP KEEPALIVE comme indiqué dans le fichier de configuration du profil TCP.

### **MQTCPKEEP\_NO**

N'utilisez pas la fonction TCP KEEPALIVE.

### **TCPName (MQCFST)**

Nom TCP (identificateur de paramètre: **MQIA\_TCP\_NAME**).

Nom du système TCP/IP en cours d'utilisation.

La longueur maximale de cette valeur est MQ\_TCP\_NAME\_LENGTH.

### **TCPStackType (MQCFIN)**

Type de pile TCP (identificateur de paramètre: **MQIA\_TCP\_STACK\_TYPE**).

Indique si l'initiateur de canal utilise l'espace adresse TCP/IP spécifié dans TCPNAME uniquement ou s'il peut se connecter à une adresse TCP/IP sélectionnée.

La valeur peut être :

### **MQTCPSTACK\_SINGLE**

L'initiateur de canal utilise l'espace adresse TCP/IP indiqué dans TCPNAME uniquement.

### **MQTCPSTACK\_MULTIPLE**

L'initiateur peut utiliser n'importe quel espace adresse TCP/IP disponible. Si aucun autre espace adresse n'est disponible, l'espace adresse indiqué dans TCPNAME est utilisé.

### **Enregistrement TraceRoute(MQCFIN)**

Indique si la messagerie de trace-route est activée ou désactivée (identificateur de paramètre: **MQIA\_TRACE\_ROUTE\_RECORDING**).

La valeur peut être :

#### **MQRECORDING\_MSG**

La messagerie de trace-route est activée. Les messages de réponse d'acheminement de trace sont distribués à la file d'attente de réponse spécifiée dans le descripteur de message du message.

### **MQRECORDING\_Q**

La messagerie de trace-route est activée. Les messages de réponse de trace-route sont distribués dans une file d'attente de noms fixes.

### **MQRECORDING\_DISABLED.**

La messagerie de trace-route est désactivée.

#### **Temps TreeLife(MQCFIN)**

Durée de vie, en secondes, des rubriques non administratives (identificateur de paramètre: **MQIA\_TREE\_LIFE\_TIME**).

Les rubriques non administratives sont les rubriques créées lorsqu'une application publie ou s'abonne en tant que chaîne de rubrique qui n'existe pas en tant que noeud d'administration. Lorsque ce noeud non administratif n'a plus d'abonnements actifs, ce paramètre détermine la durée pendant laquelle le gestionnaire de files d'attente attend avant de supprimer ce noeud. Seules les rubriques non administratives utilisées par un abonnement durable sont conservées après recyclage du gestionnaire de files d'attente.

Indiquez une valeur comprise entre 0 et 604 000. La valeur 0 indique que les rubriques non administratives ne sont pas supprimées par le gestionnaire de files d'attente. La valeur par défaut initiale du gestionnaire de files d'attente est 1800.

#### **TriggerInterval (MQCFIN)**

Intervalle de déclenchement (identificateur de paramètre: **MQIA\_TRIGGER\_INTERVAL**).

Indique l'intervalle de déclenchement, exprimé en millisecondes, à utiliser uniquement avec les files d'attente pour lesquelles TriggerType a la valeur MQTT\_FIRST.

### **Attributs de classe de stockage**

Les messages d'événement relatifs aux objets peuvent inclure des attributs de classe de stockage

### **AlterationDate (MQCFST)**

Date de modification (identificateur de paramètre: **MQCA\_ALTERATION\_DATE**).

Date à laquelle les informations ont été modifiées pour la dernière fois.

### **AlterationTime (MQCFST)**

Heure de modification (identificateur de paramètre: **MQCA\_ALTERATION\_TIME**).

Heure à laquelle les informations ont été modifiées pour la dernière fois.

### **ID PageSet(MQCFIN)**

Identificateur d'ensemble de pages (identificateur de paramètre: **MQIA\_PAGESET\_ID**).

### **Application PassTicket(MQCFST)**

Nom de l'application utilisée pour authentifier les passtickets de pont IMS (identificateur de paramètre: **MQCA\_PASS\_TICKET\_APPL**).

La longueur maximale de la chaîne est MQ\_PASS\_TICKET\_APPL\_LENGTH.

### **StgClassDesc (MQCFST)**

Description de la classe de stockage (identificateur de paramètre: **MQCA\_STORAGE\_CLASS\_DESC**).

La longueur maximale de la chaîne est MQ\_STORAGE\_CLASS\_DESC\_LENGTH.

### **XCFGroupName (MQCFST)**

Nom de groupe XCF (identificateur de paramètre: **MQCA\_XCF\_GROUP\_NAME**).

La longueur maximale de la chaîne est MQ\_XCF\_GROUP\_NAME\_LENGTH.

### **XCFMemberName (MQCFST)**

Nom de membre XCF (identificateur de paramètre: MQCA\_XCF\_MEMBER\_NAME).

La longueur maximale de la chaîne est **MQ\_XCF\_MEMBER\_NAME\_LENGTH**.

### **Attributs de rubrique**

Les messages d'événement relatifs aux objets peuvent inclure des attributs de rubrique

### **AlterationDate (MQCFST)**

Date de modification (identificateur de paramètre: **MQCA\_ALTERATION\_DATE**).

Date à laquelle les informations ont été modifiées pour la dernière fois, au format *aaaa-mm-jj*.

### **AlterationTime (MQCFST)**

Heure de modification (identificateur de paramètre: **MQCA\_ALTERATION\_TIME**).

Heure de la dernière modification des informations, au format *hh.mm.ss*.

### **ClusterName (MQCFST)**

Nom du cluster auquel appartient la rubrique. (identificateur de paramètre: **MQCA\_CLUSTER\_NAME**).

La longueur maximale de la chaîne est MQ\_CLUSTER\_NAME\_LENGTH. La définition de ce paramètre sur un cluster auquel appartient ce gestionnaire de files d'attente permet d'informer l'ensemble des gestionnaires du cluster de la présence de cette rubrique. Toute publication vers cette rubrique ou une chaîne de rubrique de niveau inférieur placée dans un gestionnaire de files d'attente du cluster est propagée vers les abonnements sur tous les autres gestionnaires de files d'attente présents dans le cluster. Pour plus de détails, voir la rubrique sur les réseaux de publication/abonnement répartis.

La valeur peut être l'une des valeurs suivantes :

### **Blanc**

Si aucun objet de rubrique au-dessus de cette rubrique dans l'arborescence n'a défini ce paramètre sur un nom de cluster, cette rubrique n'appartient pas à un cluster. Les publications et les abonnements de cette rubrique ne sont pas propagés vers les gestionnaires de files d'attente connecté à un cluster de publication/abonnement. Si un noeud de rubrique de niveau supérieur dans l'arborescence possède un nom de cluster défini, les publications et les abonnements à cette rubrique sont également propagés via le cluster.

Cette valeur est la valeur par défaut pour ce paramètre si aucune valeur n'est spécifiée.

### **String**

La rubrique doit appartenir au cluster. Il est déconseillé de la définir sur un cluster différent à partir d'un objet de rubrique de niveau supérieur dans l'arborescence des rubriques. D'autres gestionnaires de files d'attente dans le cluster honoreront la définition de cet objet sauf si une définition locale du même nom existe dans ces gestionnaires de files d'attente.

De plus, si **PublicationScope** ou **SubscriptionScope** sont définis sur MQSCOPE\_ALL, cette valeur est le cluster à utiliser pour la propagation des publications et des abonnements, pour cette rubrique, pour publier/abonner des gestionnaires de files d'attente connectés au cluster.

#### **DefPersistence (MQCFIN)**

Persistance par défaut (identificateur de paramètre: **MQIA\_TOPIC\_DEF\_PERSISTENCE**).

La valeur peut être :

### **MQPER\_PERSISTENCE\_AS\_PARENT**

La persistance par défaut est basée sur le paramètre de l'objet de rubrique d'administration parent le plus proche dans l'arborescence de rubriques.

### **MQPER\_PERSISTENT**

Le message est persistant.

### **MQPER\_NOT\_PERSISTENT**

Le message n'est pas persistant.

#### **DefPriority (MQCFIN)**

Priorité par défaut (identificateur de paramètre: **MQIA\_DEF\_PRIORITY**).

#### **Réponse DefPut(MQCFIN)**

Réponse d'insertion par défaut (identificateur de paramètre: **MQIA\_DEF\_PUT\_RESPONSE\_TYPE**).

La valeur peut être :

### **MQPRT\_ASYNC\_RESPONSE**

L'opération d'insertion est émise de manière asynchrone et renvoie un sous-ensemble de zones MQMD.

### **MQPRT\_RESPONSE\_AS\_PARENT**

La réponse d'insertion par défaut est basée sur le paramètre de l'objet de rubrique d'administration parent le plus proche dans l'arborescence de rubriques.

### **MQPRT\_SYNC\_RESPONSE**

L'opération d'insertion est émise de manière synchrone et renvoie une réponse.

#### **DurableModelQName (MQCFST)**

Nom de la file d'attente modèle à utiliser pour les abonnements gérés durables (identificateur de paramètre: **MQCA\_MODEL\_DURABLE\_Q**).

La longueur maximale de la chaîne est MQ\_Q\_NAME\_LENGTH.

#### **DurableSubscriptions (MQCFIN)**

Indique si les applications sont autorisées à créer des abonnements durables (identificateur de paramètre: **MQIA\_DURABLE\_SUB**).

La valeur peut être :

### **MQSUB\_DURABLE\_AS\_PARENT**

L'autorisation des abonnements durables est basée sur le paramètre de l'objet de rubrique d'administration parent le plus proche dans l'arborescence de rubriques.

#### **MQSUB\_DURABLE\_ALLOWED**

Les abonnements durables sont autorisés.

### **MQSUB\_DURABLE\_INHIBÉE**

Les abonnements durables ne sont pas autorisés.

### **InhibitPublications (MQCFIN)**

Indique si les publications sont autorisées pour cette rubrique (identificateur de paramètre: **MQIA\_INHIBIT\_PUB**).

La valeur peut être :

### **MQTA\_PUB\_AS\_PARENT**

La possibilité de publier des messages dans cette rubrique est basée sur le paramètre de l'objet de rubrique d'administration parent le plus proche dans l'arborescence de rubriques.

### **MQTA\_PUB\_INHIBÉ**

Les publications sont interdites pour cette rubrique.

### **MQTA\_PUB\_ALLOWED**

Les publications sont autorisées pour cette rubrique.

### **InhibitSubscriptions (MQCFIN)**

Indique si les abonnements sont autorisés pour cette rubrique (identificateur de paramètre: **MQIA\_INHIBIT\_SUB**).

La valeur peut être :

### **MQTA\_SUB\_AS\_PARENT**

La possibilité pour les applications de s'abonner à cette rubrique dépend du paramètre de l'objet de rubrique d'administration parent le plus proche dans l'arborescence de rubriques.

### **MQTA\_SUB\_INHIBÉE**

Les abonnements sont interdits pour cette rubrique.

### **MQTA\_SUB\_ALLOWED**

Les abonnements sont autorisés pour cette rubrique.

### **NonDurableModelQName (MQCFST)**

Nom de la file d'attente modèle à utiliser pour les abonnements gérés non durables (identificateur de paramètre: **MQCA\_MODEL\_NON\_DURABLE\_Q**).

La longueur maximale de la chaîne est MQ\_Q\_NAME\_LENGTH.

### **NonPersistentMsgDelivery (MQCFIN)**

Mécanisme de distribution des messages non persistants publiés dans cette rubrique (identificateur de paramètre: **MQIA\_NPM\_DELIVERY**).

La valeur peut être :

### **MQDLV\_AS\_PARENT**

Le mécanisme de distribution utilisé est basé sur le paramètre du premier noeud d'administration parent trouvé dans l'arborescence de rubriques relative à cette rubrique.

### **MQDLV\_ALL**

Les messages non persistants doivent être distribués à tous les abonnés, quelle que soit la durabilité de l'appel MQPUT pour signaler la réussite. Si un échec de distribution à un abonné se produit, aucun autre abonné ne reçoit le message et l'opération MQPUT échoue.

### **MQDLV\_ALL\_DUR**

Les messages non persistants doivent être distribués à tous les abonnés durables. L'impossibilité de distribuer un message non persistant à un abonné non durable ne provoque pas d'erreur dans l'appel MQPUT. Si un échec de distribution à un abonné durable se produit, aucun autre abonné ne reçoit le message et l'opération MQPUT échoue.

### **MQDLV\_ALL\_AVAIL**

Les messages non persistants sont distribués à tous les abonnés qui peuvent accepter le message. L'impossibilité de distribuer le message à un abonné n'empêche pas les autres abonnés de recevoir le message.

### **PersistentMsg-Distribution (MQCFIN)**

Mécanisme de distribution des messages persistants publiés dans cette rubrique (identificateur de paramètre: **MQIA\_PM\_DELIVERY**).

La valeur peut être :

### **MQDLV\_AS\_PARENT**

Le mécanisme de distribution utilisé est basé sur le paramètre du premier noeud d'administration parent trouvé dans l'arborescence de rubriques relative à cette rubrique.

### **MQDLV\_ALL**

Les messages persistants doivent être distribués à tous les abonnés, quelle que soit la durabilité de l'appel MQPUT pour signaler la réussite. Si un échec de distribution à un abonné se produit, aucun autre abonné ne reçoit le message et l'opération MQPUT échoue.

### **MQDLV\_ALL\_DUR**

Les messages persistants doivent être distribués à tous les abonnés durables. L'impossibilité de distribuer un message persistant à un abonné non durable ne provoque pas d'erreur dans l'appel MQPUT. Si un échec de distribution à un abonné durable se produit, aucun autre abonné ne reçoit le message et l'opération MQPUT échoue.

### **MQDLV\_ALL\_AVAIL**

Les messages persistants sont distribués à tous les abonnés qui peuvent accepter le message. L'impossibilité de distribuer le message à un abonné n'empêche pas les autres abonnés de recevoir le message.

### **ProxySubscriptions (MQCFIN)**

Indique si un abonnement de proxy doit être envoyé pour cette rubrique, même s'il n'existe pas d'abonnement local, aux gestionnaires de files d'attente directement connectés (identificateur de paramètre: **MQIA\_PROXY\_SUB**).

La valeur peut être :

### **MQTA\_PROXY\_SUB\_FORCE**

Un abonnement de proxy est envoyé aux gestionnaires de files d'attente connectés même s'il n'existe aucun abonnement local.

### **MQTA\_PROXY\_SUB\_FIRSTUSE**

Un abonnement de proxy est envoyé pour cette rubrique uniquement lorsqu'un abonnement local existe.

### **PublicationScope (MQCFIN)**

Indique si ce gestionnaire de files d'attente propage des publications aux gestionnaires de files d'attente dans le cadre d'une hiérarchie ou d'un cluster de publication / abonnement (identificateur de paramètre: **MQIA\_PUB\_SCOPE**).

La valeur peut être :

### **MQSCOPE\_ALL**

Les publications de cette rubrique sont propagées aux gestionnaires de files d'attente connectés de manière hiérarchique et aux gestionnaires de files d'attente connectés à un cluster de publication / abonnement.

### **MQSCOPE\_AS\_PARENT**

Le fait que ce gestionnaire de files d'attente propage des publications aux gestionnaires de files d'attente dans le cadre d'une hiérarchie ou d'un cluster de publication / abonnement est basé sur le paramètre du premier noeud d'administration parent trouvé dans l'arborescence de rubriques relative à cette rubrique.

Il s'agit de la valeur par défaut de ce paramètre si aucune valeur n'est spécifiée.

### **MQSCOPE\_QMGR**

Les publications de cette rubrique ne sont pas propagées à d'autres gestionnaires de files d'attente.

**Remarque :** Vous pouvez remplacer ce comportement par publication, à l'aide de MQPMO\_SCOPE\_QMGR dans les options d'insertion de message.

### **QMgrName (MQCFST)**

Nom du gestionnaire de files d'attente local (identificateur de paramètre: **MQCA\_CLUSTER\_Q\_MGR\_NAME**).

La longueur maximale de la chaîne est MQ\_Q\_MGR\_NAME\_LENGTH.

### **SubscriptionScope (MQCFIN)**

Indique si ce gestionnaire de files d'attente propage des abonnements aux gestionnaires de files d'attente dans le cadre d'une hiérarchie ou d'un cluster de publication / abonnement (identificateur de paramètre: **MQIA\_SUB\_SCOPE**).

La valeur peut être :

### **MQSCOPE\_ALL**

Les abonnements à cette rubrique sont propagés aux gestionnaires de files d'attente connectés de manière hiérarchique et aux gestionnaires de files d'attente connectés à un cluster de publication / abonnement.

### **MQSCOPE\_AS\_PARENT**

Le fait que ce gestionnaire de files d'attente propage les abonnements aux gestionnaires de files d'attente dans le cadre d'une hiérarchie ou d'un cluster de publication / abonnement est basé sur le paramètre du premier noeud d'administration parent trouvé dans l'arborescence de rubriques relative à cette rubrique.

Il s'agit de la valeur par défaut de ce paramètre si aucune valeur n'est spécifiée.

### **MQSCOPE\_QMGR**

Les abonnements à cette rubrique ne sont pas propagés aux autres gestionnaires de files d'attente.

**Remarque :** Vous pouvez remplacer ce comportement par abonnement, à l'aide de MQSO\_SCOPE\_QMGR sur le descripteur d'abonnement ou de **SUBSCOPE(QMGR)** sur **DEFINE SUB**.

### **TopicDesc (MQCFST)**

Description de la rubrique (identificateur de paramètre: **MQCA\_TOPIC\_DESC**).

La longueur maximale est MQ\_TOPIC\_DESC\_LENGTH.

### **TopicName (MQCFST)**

Nom de l'objet de rubrique (identificateur de paramètre: **MQCA\_TOPIC\_NAME**).

La longueur maximale de la chaîne est MQ\_TOPIC\_NAME\_LENGTH.

#### **TopicString (MQCFST)**

Chaîne de rubrique (identificateur de paramètre: **MQCA\_TOPIC\_STRING**).

Le caractère'/' dans cette chaîne a une signification spéciale. Il délimite les éléments de l'arborescence de rubrique. Une chaîne de rubrique peut commencer par le caractère'/', mais elle n'est pas obligatoire. Une chaîne commençant par le caractère'/' n'est pas identique à la chaîne qui commence sans le caractère'/'. Une chaîne de rubrique ne peut pas se terminer par le caractère "/".

La longueur maximale de la chaîne est MQ\_TOPIC\_STR\_LENGTH.

### **TopicType (MQCFIN)**

Indique si cet objet est une rubrique locale ou de cluster (identificateur de paramètre: **MQIA\_TOPIC\_TYPE**).

La valeur peut être :

### **MQTOPT\_LOCAL**

Cet objet est une rubrique locale.

#### **MQTOPT\_CLUSTER**

Cet objet est une rubrique de cluster.

#### **WildcardOperation (MQCFIN)**

Comportement des abonnements incluant les caractères génériques utilisés dans cette rubrique (identificateur de paramètre: **MQIA\_WILDCARD\_OPERATION**).

La valeur peut être l'une des valeurs suivantes :

### **MQTA\_PASSTHRU**

Les abonnements effectués à l'aide de noms de rubrique génériques qui sont moins spécifiques que la chaîne de rubrique de cet objet de rubrique recevront des publications effectuées dans

cette rubrique et dans des chaînes de rubrique plus spécifiques que cette rubrique. Il s'agit de la valeur par défaut fournie avec IBM MQ.

### **MQTA\_BLOCK**

Les abonnements effectués à l'aide de noms de rubrique génériques qui sont moins spécifiques que la chaîne de rubrique de cet objet de rubrique ne recevront pas de publications effectuées dans cette rubrique ou dans des chaînes de rubrique plus spécifiques que cette rubrique.

# **Référence de message d'événement**

Cette page permet d'obtenir une présentation des informations sur le format des messages d'événement.

Pour chaque événement d'instrumentation, des informations sont renvoyées dans les parties descripteur de message et données de message des messages d'événement.

### **Concepts associés**

[«Descriptions des messages d'événement», à la page 137](#page-136-0)

Les données de message d'événement contiennent des informations spécifiques à l'événement qui a été généré. Ces données incluent le nom du gestionnaire de files d'attente et, le cas échéant, le nom de la file d'attente.

Evénements d'instrumentation

### **Référence associée**

«Format de message d'événement», à la page 128

Les messages d'événement sont des messages IBM MQ standard contenant un descripteur de message et des données de message.

[«MQMD de message d'événement \(descripteur de message\)», à la page 130](#page-129-0)

Le descripteur de message d'un message d'événement contient des informations qu'une application de surveillance du système peut utiliser, telles que le type et le format du message, ainsi que la date et l'heure auxquelles le message a été placé dans la file d'attente d'événements.

### [«Message d'événement MQCFH \(en-tête PCF\)», à la page 134](#page-133-0)

Les données de message dans les messages d'événement sont au format PCF (Programmable Command Format), tel qu'il est utilisé dans les demandes et les réponses aux commandes PCF. Les données de message se composent de deux parties: l'en-tête d'événement et les données d'événement.

# **Format de message d'événement**

Les messages d'événement sont des messages IBM MQ standard contenant un descripteur de message et des données de message.

Le [Tableau 8, à la page 129](#page-128-0) présente la structure de base des messages d'événement et, dans la colonne Données d'événement, les noms des zones d'un message d'événement pour les événements d'intervalle de service de file d'attente.

<span id="page-128-0"></span>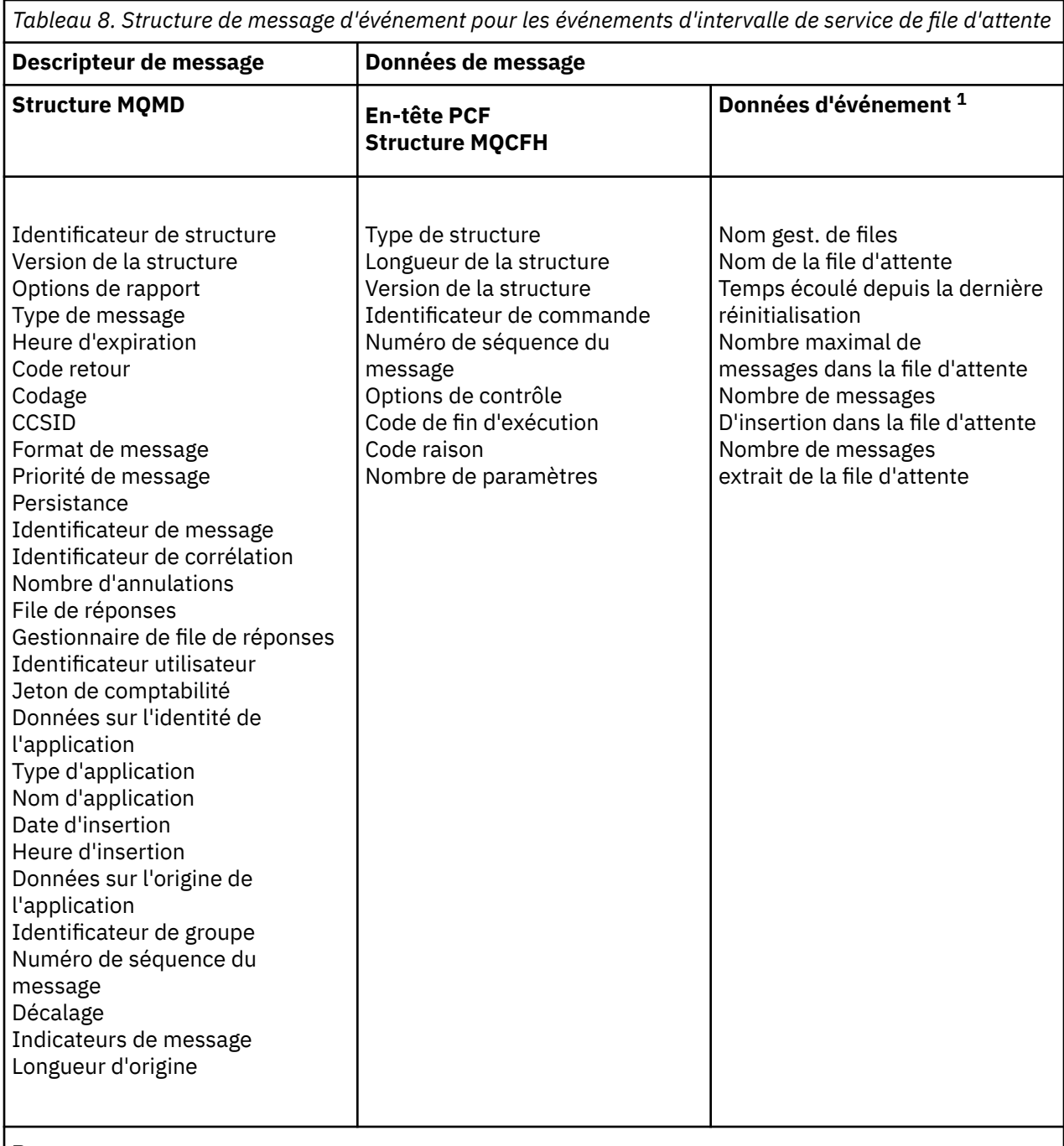

### **Remarque :**

1. Les paramètres affichés sont ceux renvoyés pour un événement d'intervalle de service de file d'attente. Les données d'événement réelles dépendent de l'événement spécifique.

En général, vous n'avez besoin que d'un sous-ensemble de ces informations pour les programmes de gestion de système que vous écrivez. Par exemple, votre application peut avoir besoin des données suivantes:

- Nom de l'application à l'origine de l'événement
- Nom du gestionnaire de files d'attente sur lequel l'événement s'est produit
- File d'attente dans laquelle l'événement a été généré
- Les statistiques d'événement

# <span id="page-129-0"></span>**MQMD de message d'événement (descripteur de message)**

Le descripteur de message d'un message d'événement contient des informations qu'une application de surveillance du système peut utiliser, telles que le type et le format du message, ainsi que la date et l'heure auxquelles le message a été placé dans la file d'attente d'événements.

Les informations du descripteur informent une application de gestion de système que le type de message est MQMT\_DATAGRAM et que le format de message est MQFMT\_EVENT.

La plupart des zones d'un message d'événement contiennent des données fixes, fournies par le gestionnaire de files d'attente qui a généré le message. Le MQMD indique également le nom du gestionnaire de files d'attente (tronqué à 28 caractères) qui a inséré le message.

Pour un message d'événement, la structure MQMD contient les valeurs suivantes:

### *StrucId*

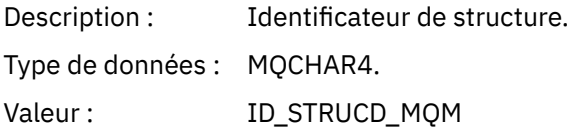

### *Version*

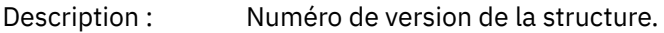

Type de données : MQLONG:

### Valeurs : **MQMD\_VERSION\_1**

Structure de descripteur de message Version-1 , prise en charge dans tous les environnements.

### **MQMD\_VERSION\_2**

Structure de descripteur de message Version-2 , prise en charge dans les environnements suivants:

- AIX ATX
- **IBM i** TRM i
- Linux Linux
- **Windows** Windows
- $\frac{z}{105}$   $\frac{z}{105}$

et tous les IBM MQ MQI clients connectés à ces systèmes.

### *Report*

Description : Options des messages de rapport.

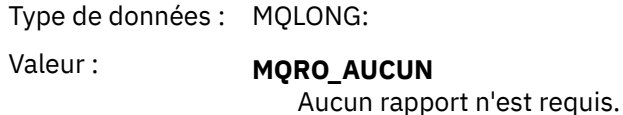

### *MsgType*

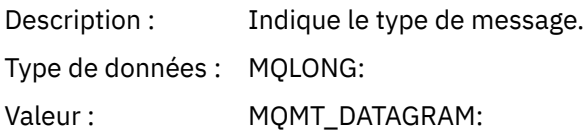

### *Expiry*

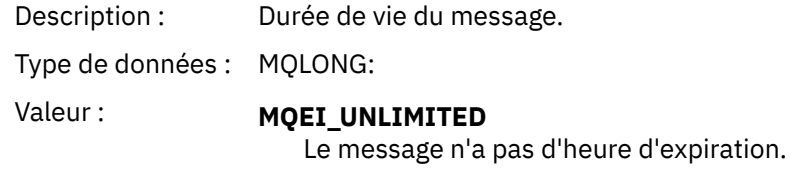

### *Feedback*

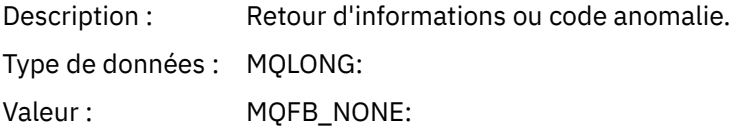

### *Encoding*

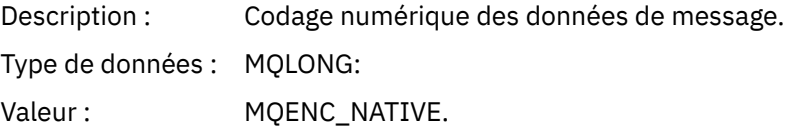

### *CodedCharSetId*

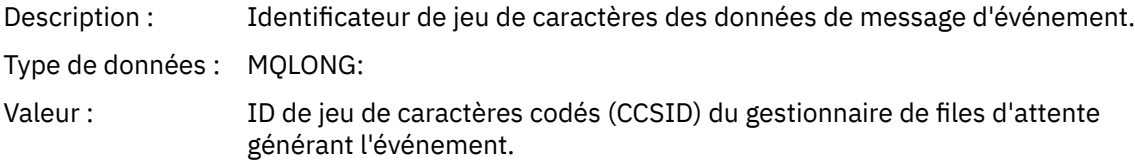

### *Format*

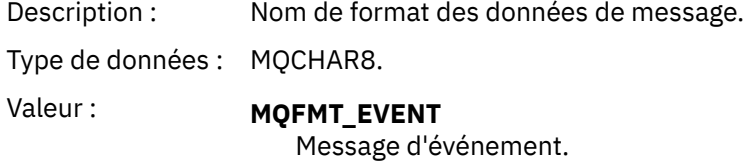

### *Priority*

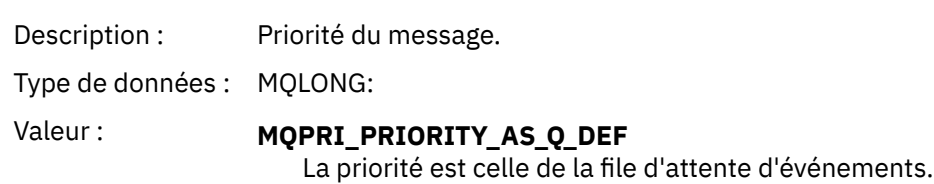

### *Persistence*

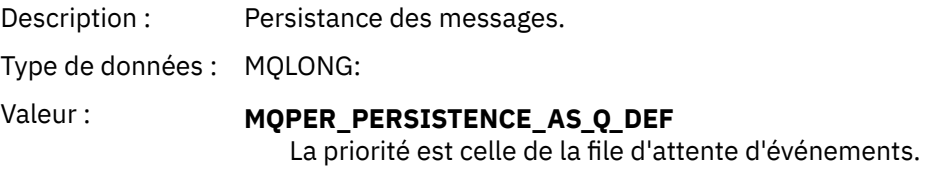

# *MsgId*

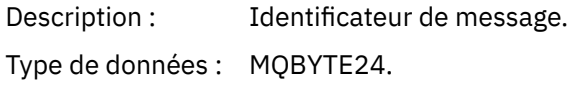

Valeur : Valeur unique générée par le gestionnaire de files d'attente.

### *CorrelId*

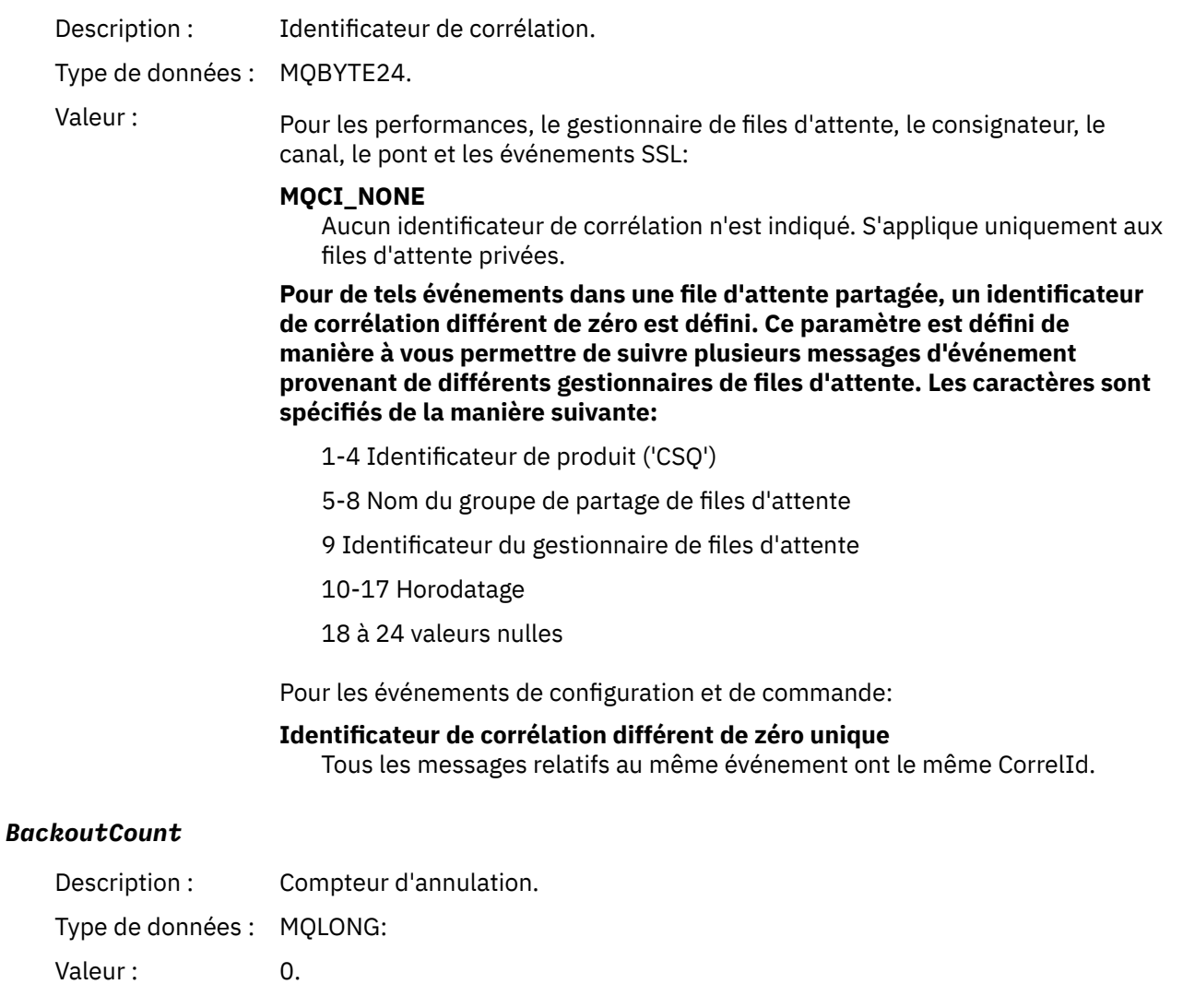

# *ReplyToQ*

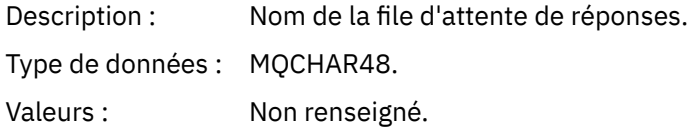

# *ReplyToQMgr*

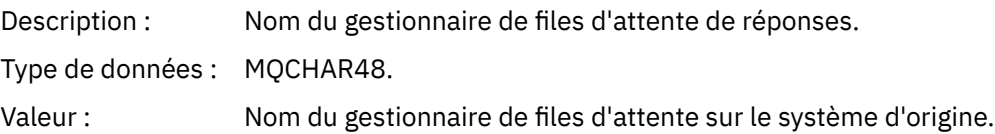

### *UserIdentifier*

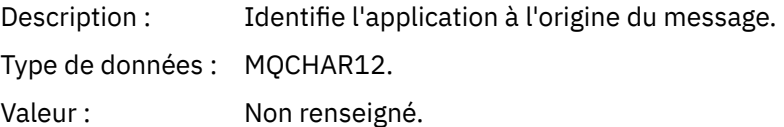

### *AccountingToken*

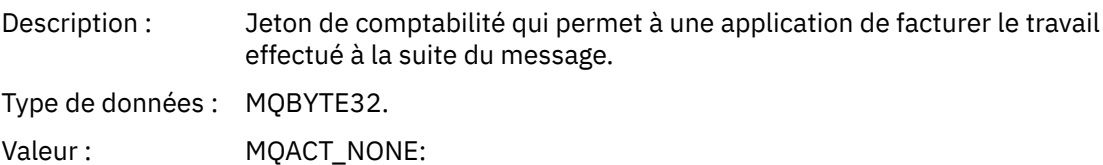

### *ApplIdentityData*

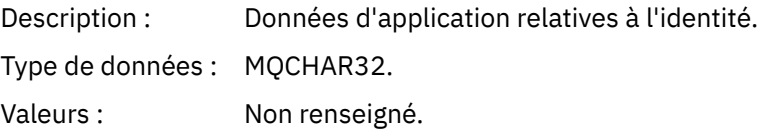

### *PutApplType*

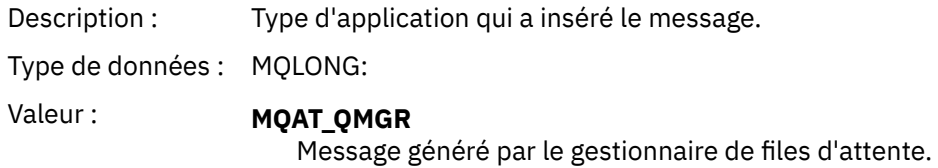

### *PutApplName*

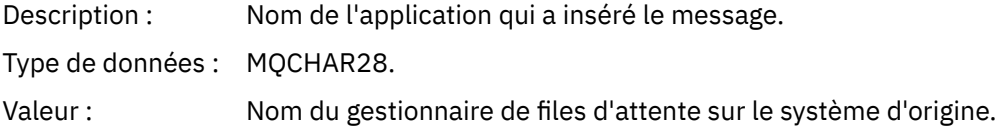

### *PutDate*

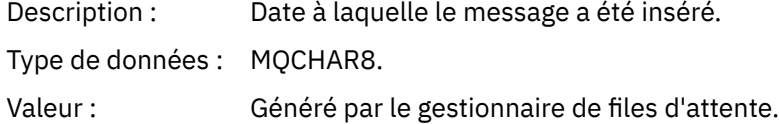

### *PutTime*

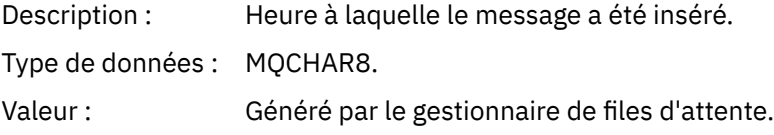

### *ApplOriginData*

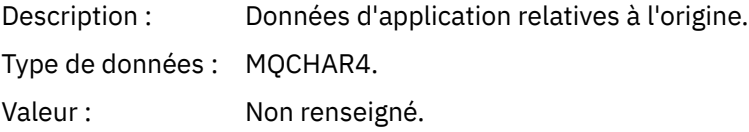

**Remarque :** Si *Version* est MQMD\_VERSION\_2, les zones supplémentaires suivantes sont disponibles:

### *GroupId*

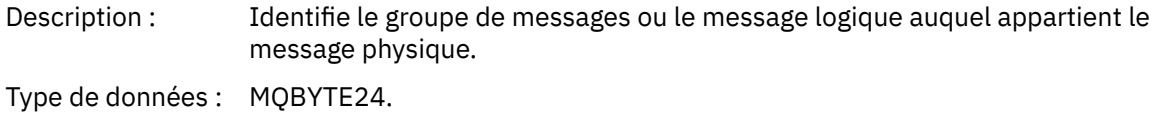

<span id="page-133-0"></span>Valeur : **MOGI AUCUN** Aucun identificateur de groupe n'a été indiqué.

### *MsgSeqNumber*

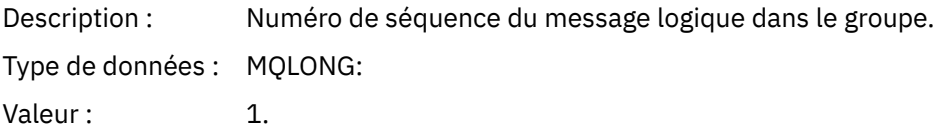

### *Offset*

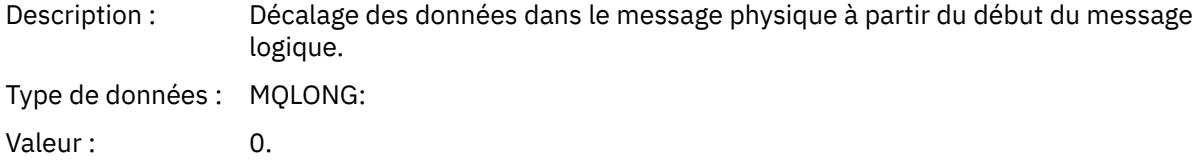

### *MsgFlags*

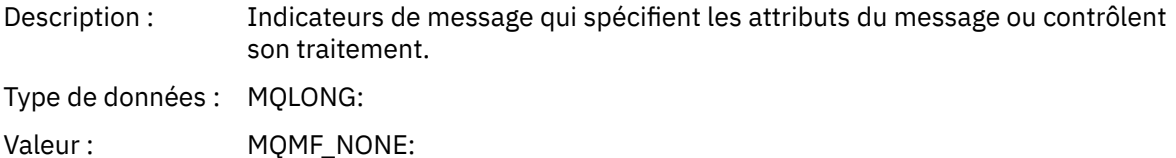

### *OriginalLength*

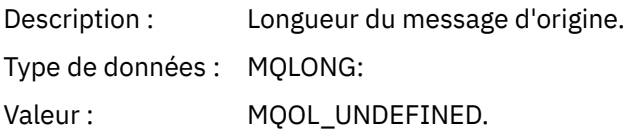

# **Message d'événement MQCFH (en-tête PCF)**

Les données de message dans les messages d'événement sont au format PCF (Programmable Command Format), tel qu'il est utilisé dans les demandes et les réponses aux commandes PCF. Les données de message se composent de deux parties: l'en-tête d'événement et les données d'événement.

L'en-tête MQCFH spécifie les informations suivantes:

- Catégorie d'événement: indique si l'événement est un événement de gestionnaire de files d'attente, de performances, de canal, de configuration, de commande ou de consignateur.
- Code anomalie indiquant la cause de l'événement. Pour les événements provoqués par des appels MQI, ce code anomalie est identique à celui de l'appel MQI.

Les noms des codes anomalie commencent par les caractères MQRC\_. Par exemple, le code anomalie MQRC\_PUT\_INHIBÉ est généré lorsqu'une application tente d'insérer un message dans une file d'attente qui n'est pas activée pour les insertions.

Pour un événement, la structure MQCFH contient les valeurs suivantes:

*Type*

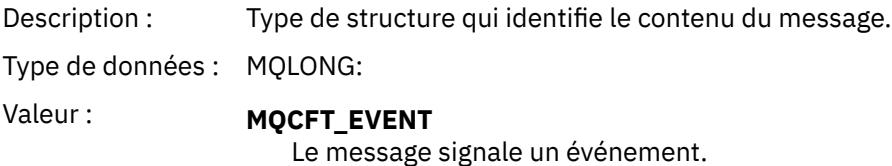

### *StrucLength*

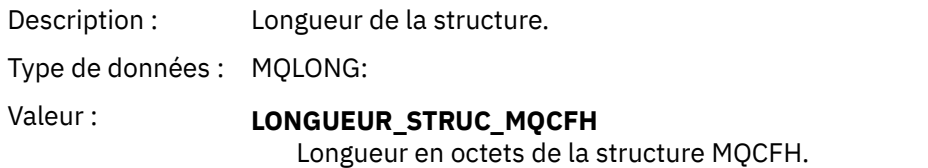

### *Version*

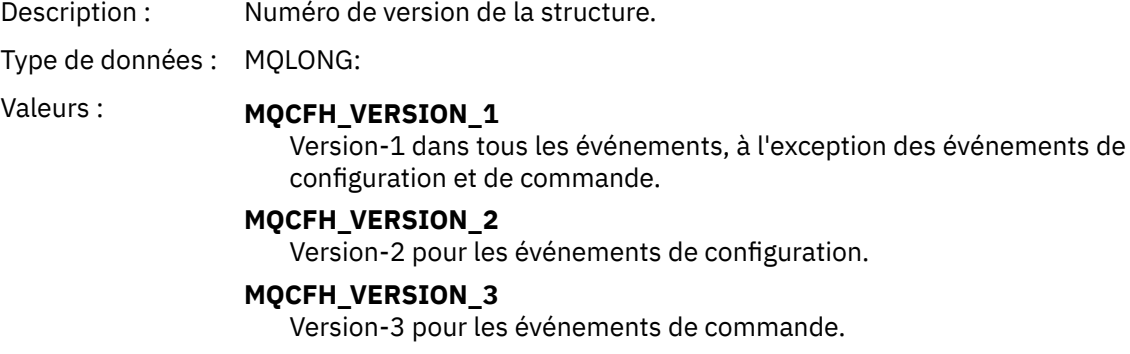

### *Command*

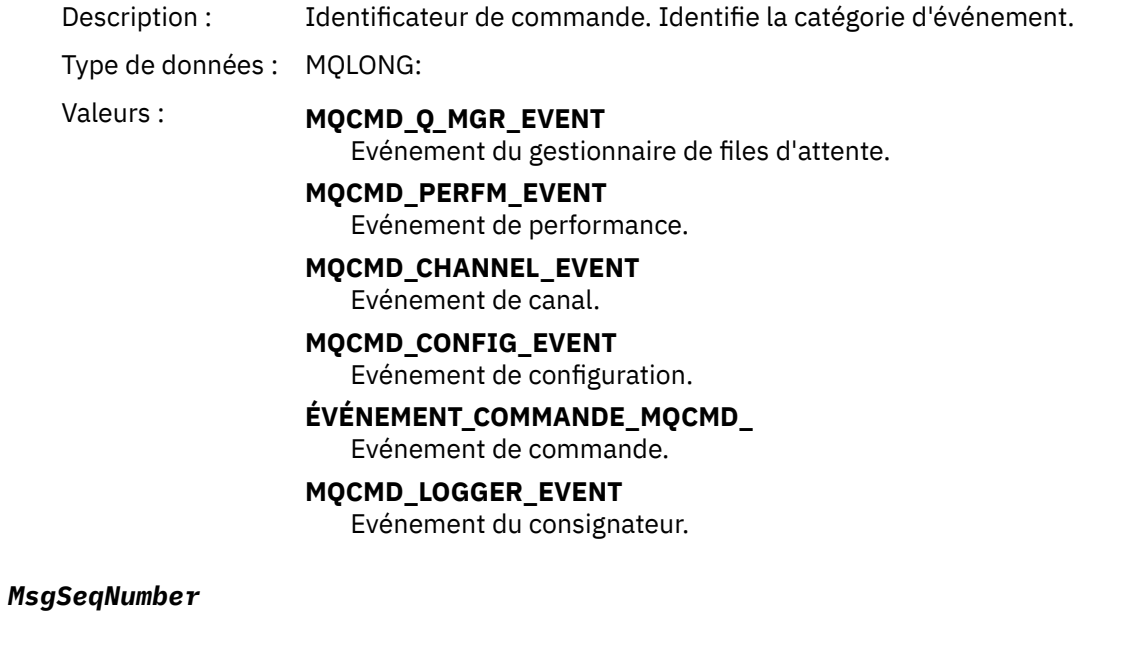

Description : Numéro de séquence du message. Il s'agit du numéro de séquence du message dans un groupe de messages associés.

Type de données : MQLONG:

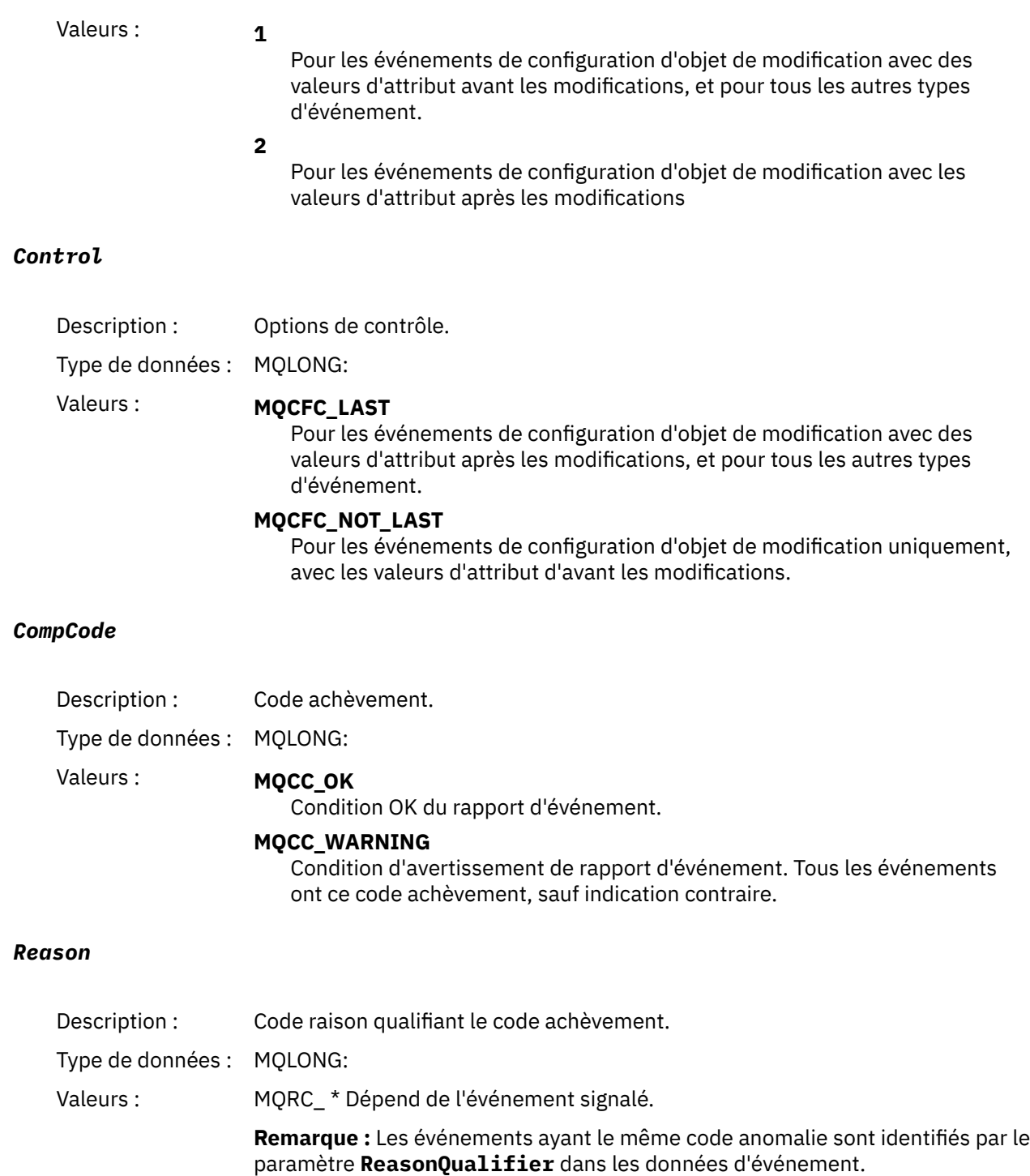

### *ParameterCount*

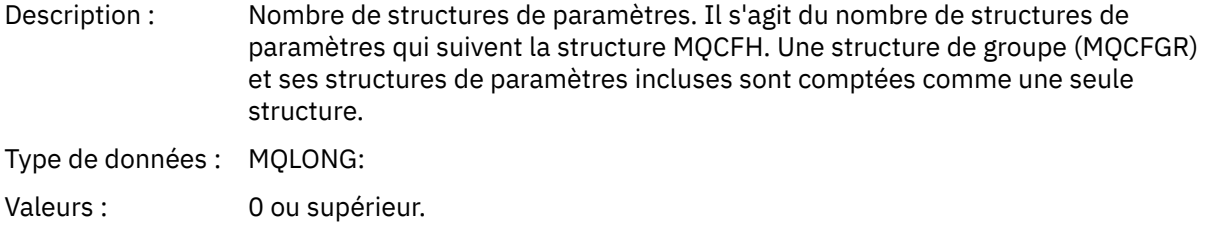

# <span id="page-136-0"></span>**Descriptions des messages d'événement**

Les données de message d'événement contiennent des informations spécifiques à l'événement qui a été généré. Ces données incluent le nom du gestionnaire de files d'attente et, le cas échéant, le nom de la file d'attente.

Les structures de données renvoyées dépendent de l'événement particulier qui a été généré. En outre, pour certains événements, certains paramètres des structures sont facultatifs et ne sont renvoyés que s'ils contiennent des informations pertinentes pour les circonstances à l'origine de l'événement. Les valeurs dans les structures de données dépendent des circonstances qui ont provoqué la génération de l'événement.

### **Remarque :**

- 1. Les structures PCF des données de message ne sont pas renvoyées dans un ordre défini. Ils doivent être identifiés à partir des identificateurs de paramètre indiqués dans la description.
- 2. Les événements sont disponibles sur toutes les plateformes, sauf si des limitations spécifiques sont affichées au début d'une description d'événement.

### *Erreur de type de file d'attente de base alias*

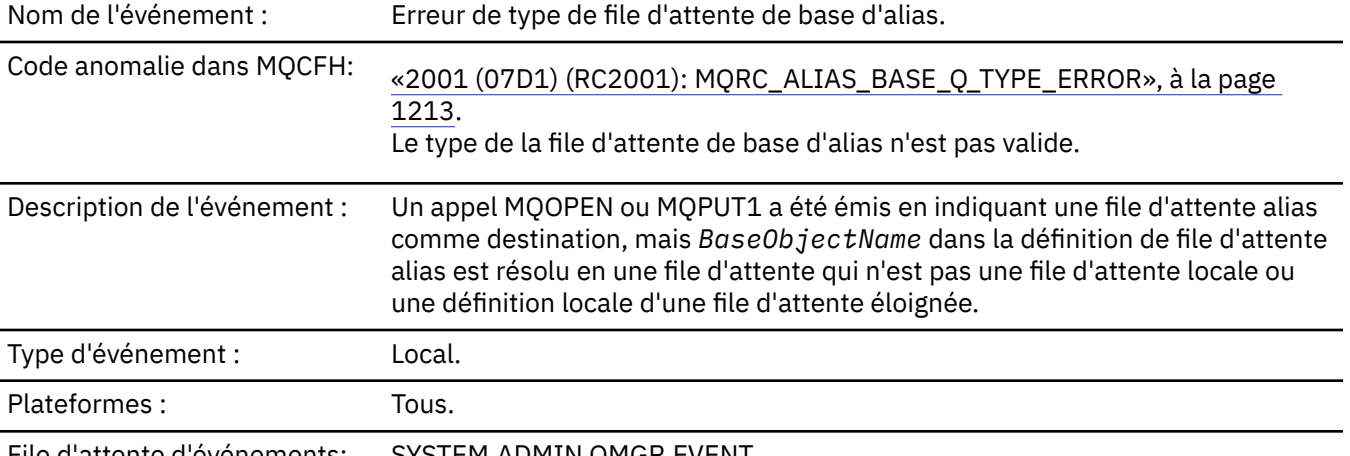

File d'attente d'événements: SYSTEM.ADMIN.QMGR.EVENT.

### **Données d'événement**

### *QMgrName*

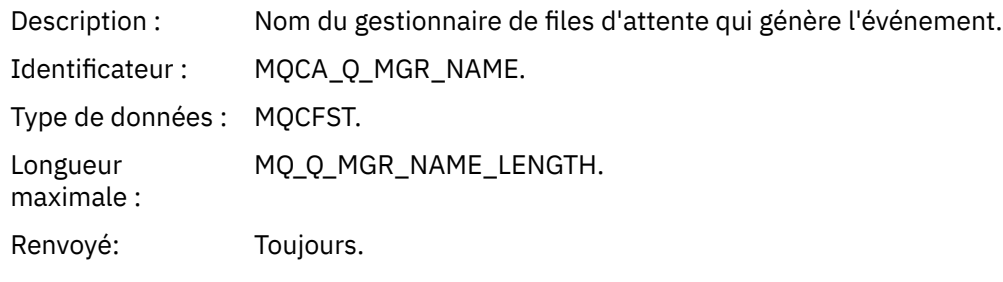

### *QName*

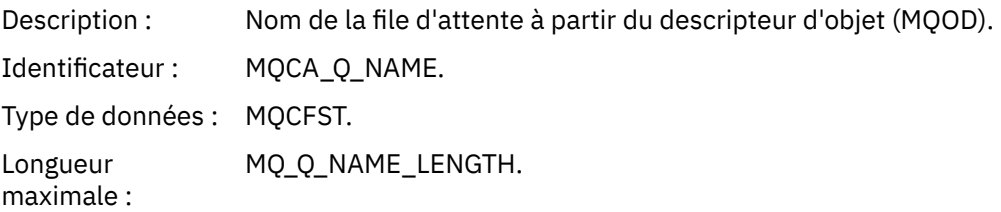

Renvoyé: Toujours.

# *BaseObjectName*

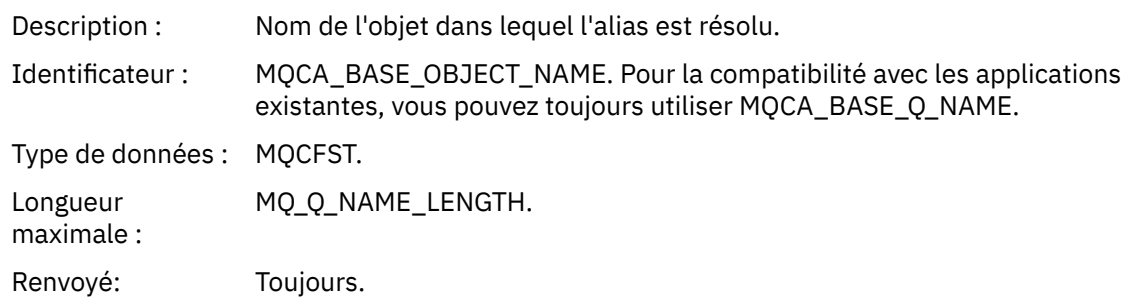

### *QType*

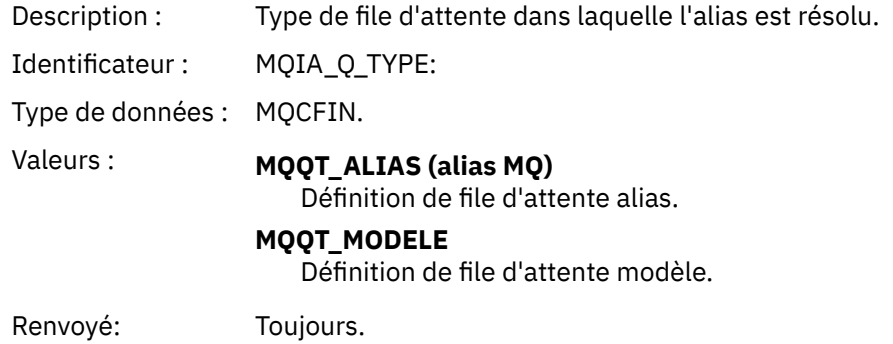

### *ApplType*

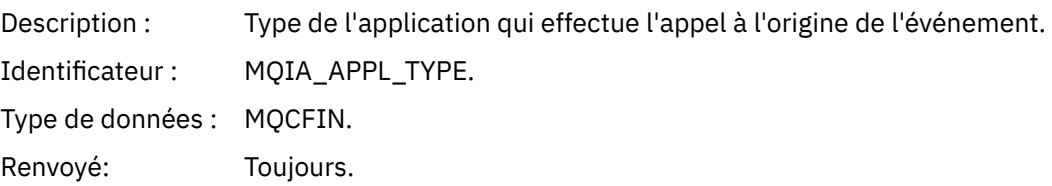

### *ApplName*

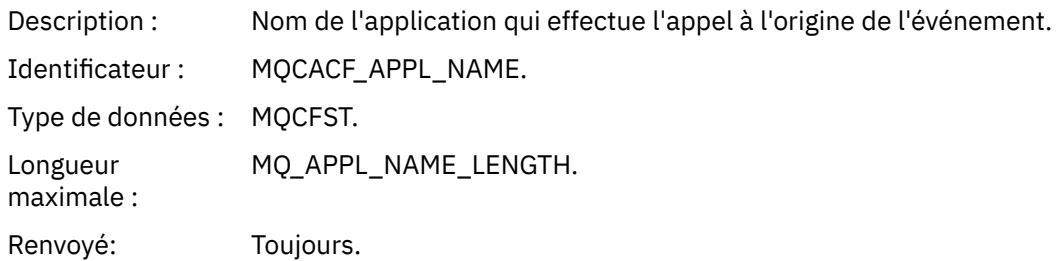

# *ObjectQMgrName*

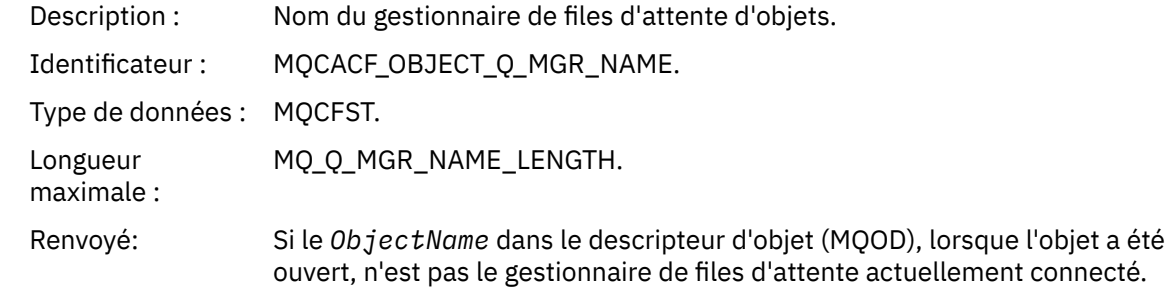

### *ConnName*

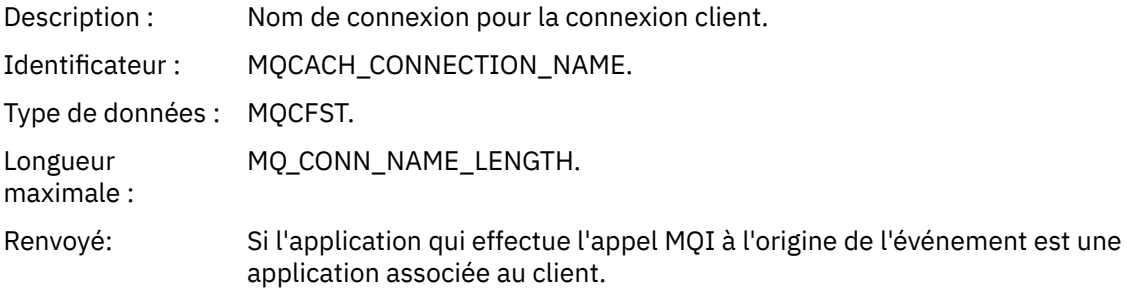

### *ChannelName*

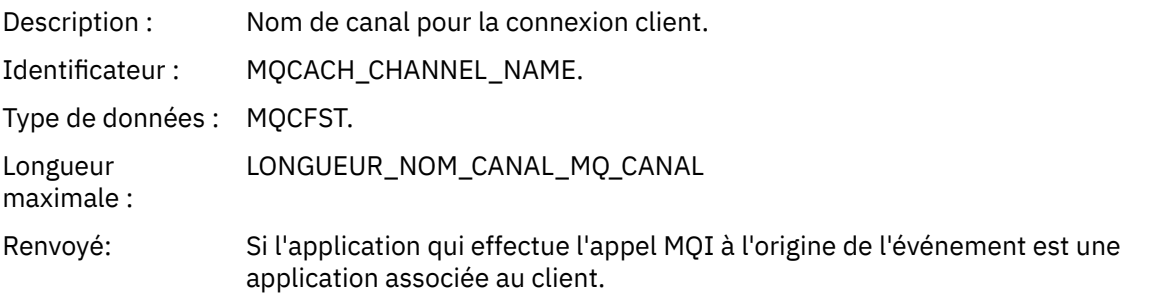

# *Pont démarré*

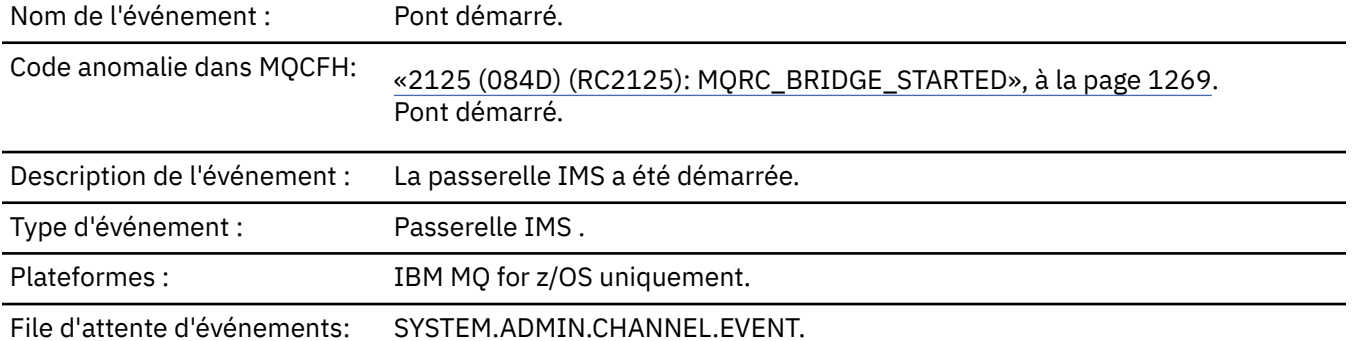

# **Données d'événement**

### *QMgrName*

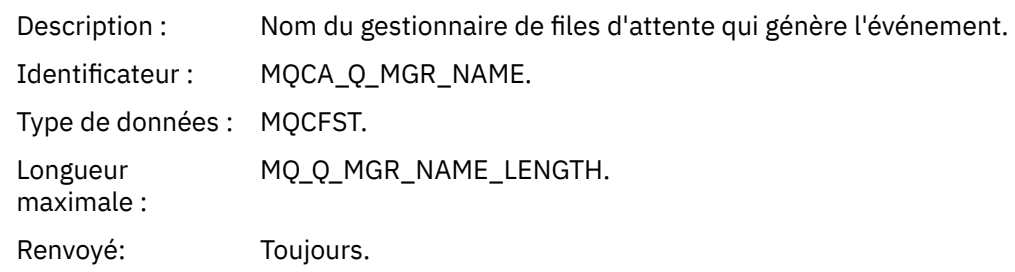

### *BridgeType*

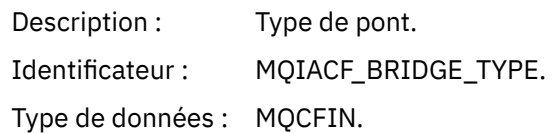

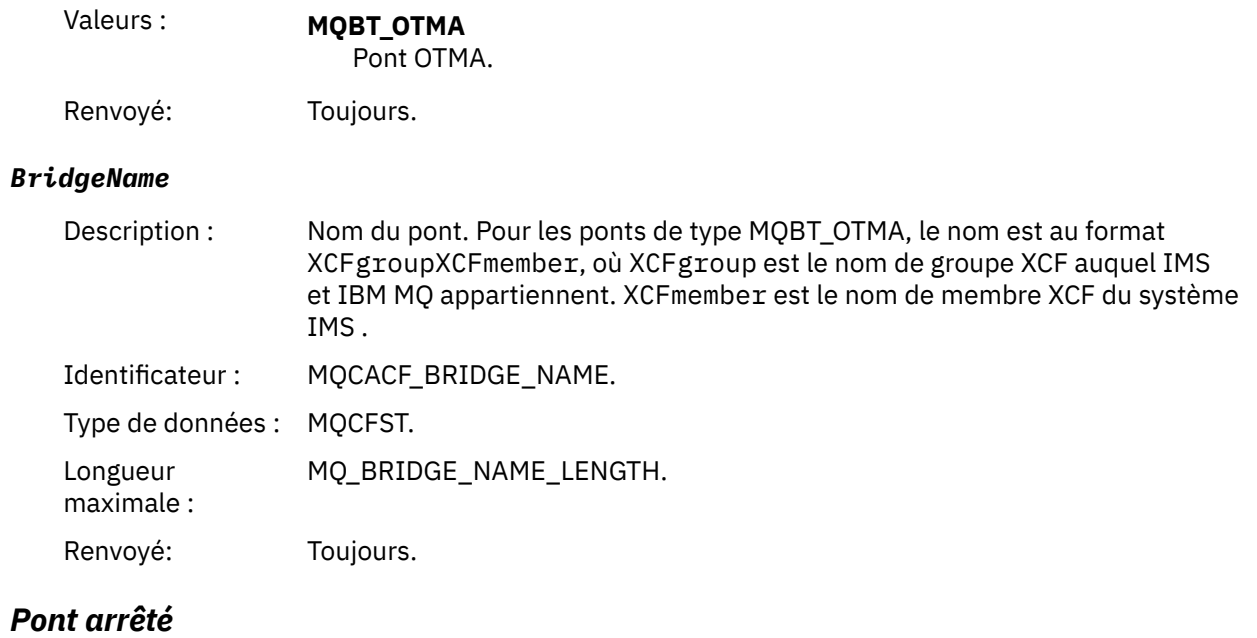

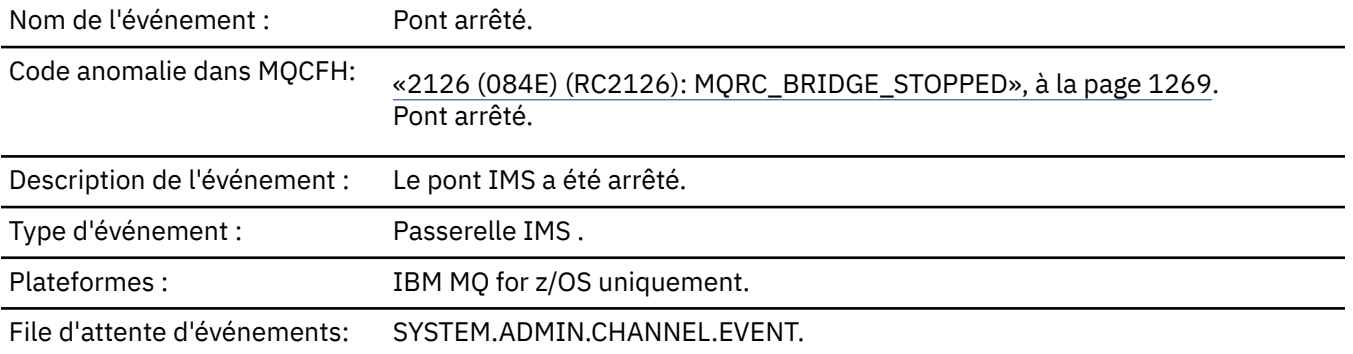

# **Données d'événement**

# *QMgrName*

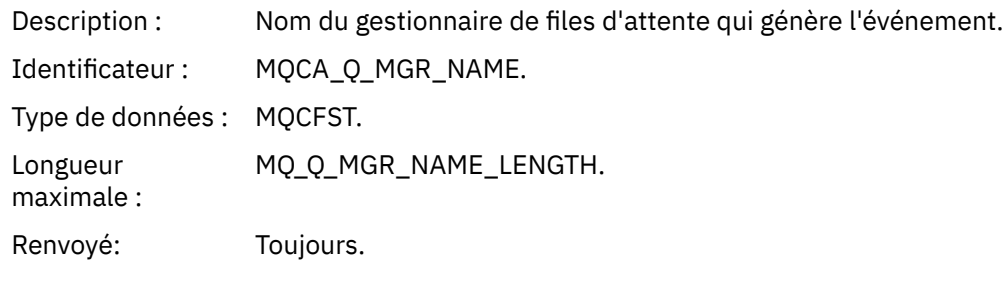

# *ReasonQualifier*

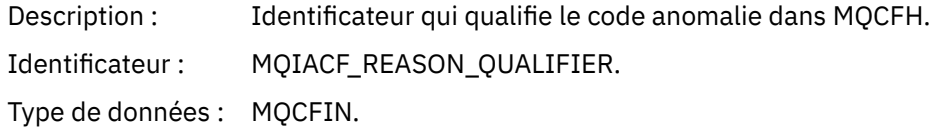

### Valeurs : **MQRQ\_BRIDGE\_STOPPED\_OK**

Le pont a été arrêté avec un code retour zéro ou un code retour d'avertissement. Pour les ponts MQBT\_OTMA, un côté ou l'autre a émis une demande IXCLEAVE normale.

### **MQRQ\_BRIDGE\_STOPPED\_ERROR**

Le pont a été arrêté mais une erreur a été signalée.

Renvoyé: Toujours.

### *BridgeType*

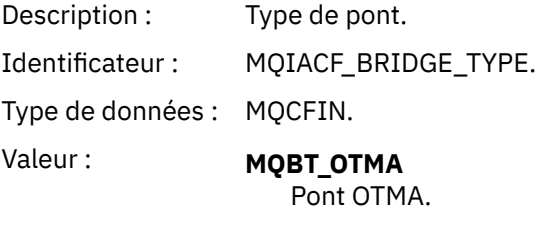

Renvoyé: Toujours.

### *BridgeName*

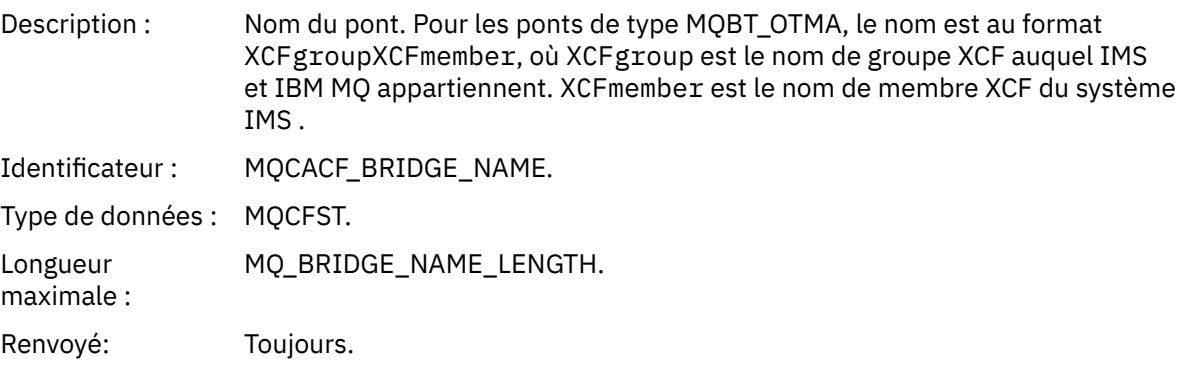

### *ErrorIdentifier*

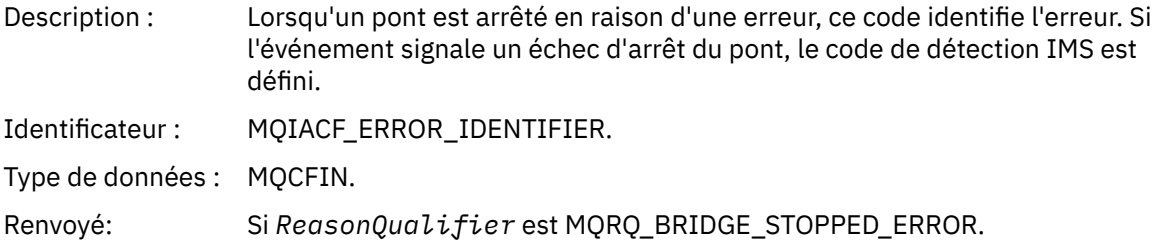

### *Modifier l'enregistrement de droits d'accès*

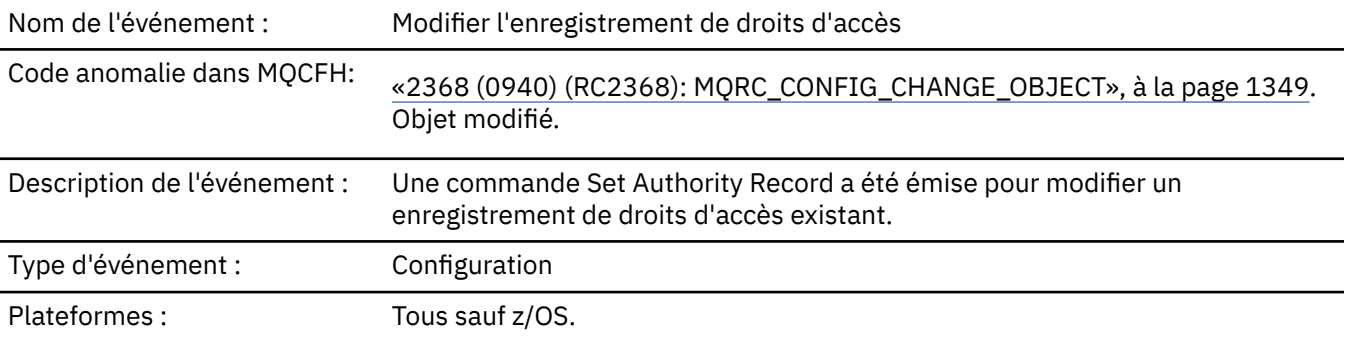

File d'attente d'événements: SYSTEM.ADMIN.CONFIG.EVENT.

Notez que deux messages d'événement sont générés pour l'événement d'enregistrement de droits de modification. La première contient les valeurs d'attribut d'enregistrement de droits d'accès *avant* la modification ; la seconde contient les valeurs d'attribut *après* la modification.

### **Données d'événement**

### *EventQMgr*

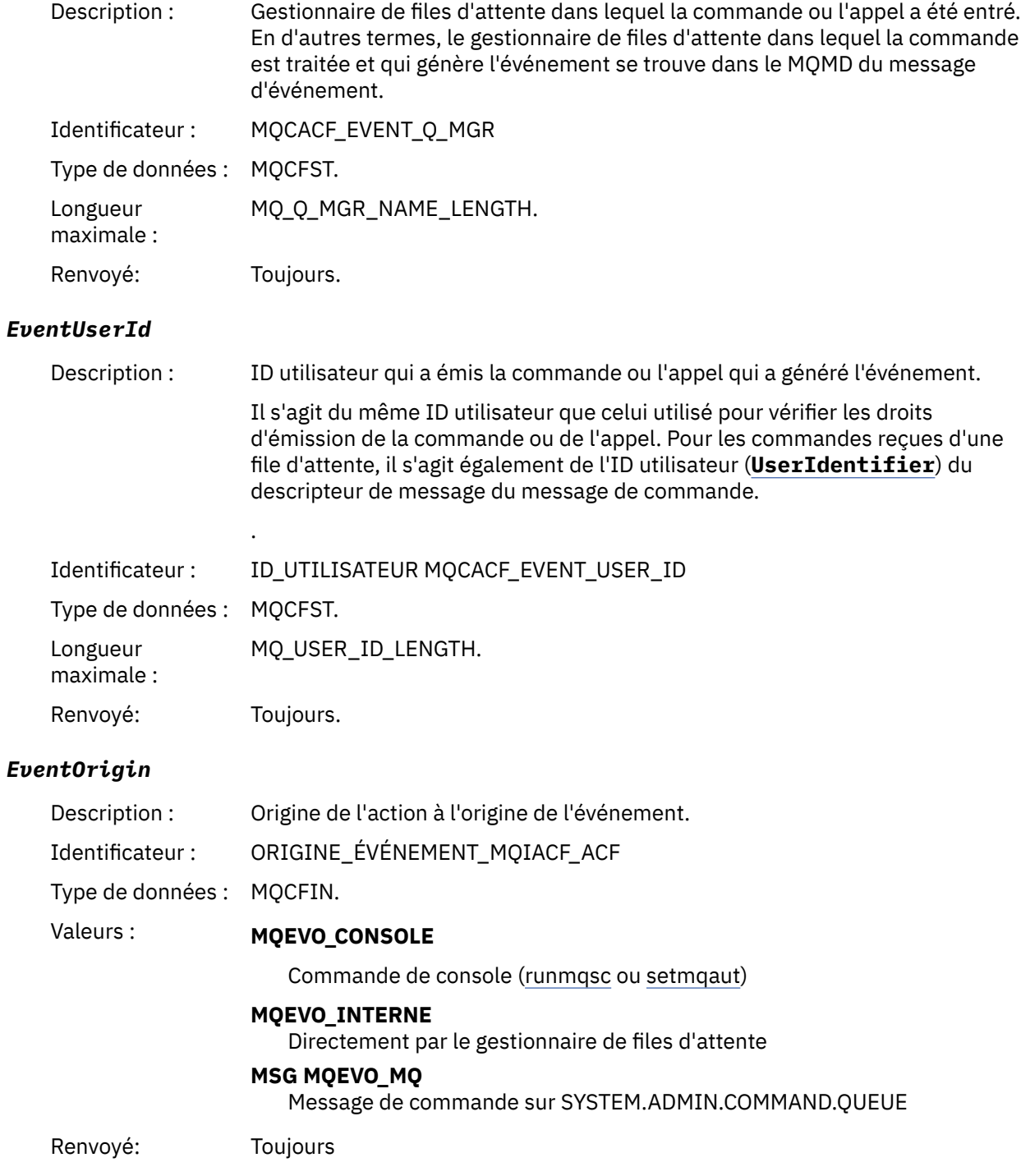

### *EventAccountingToken*

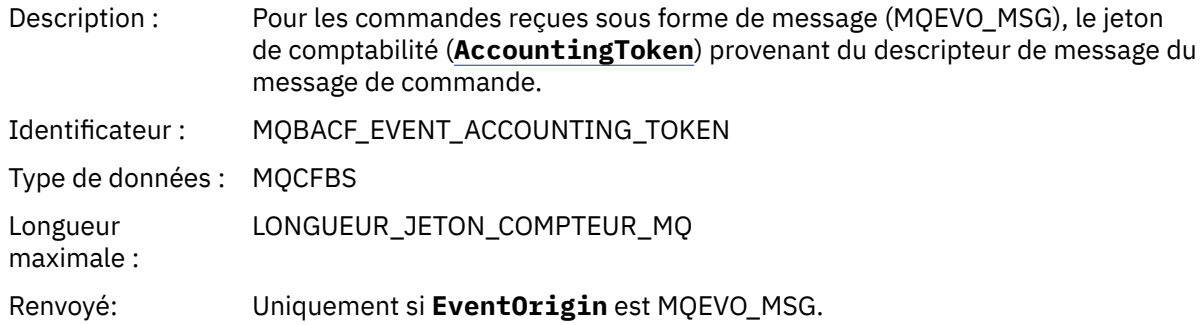

# *EventApplIdentity*

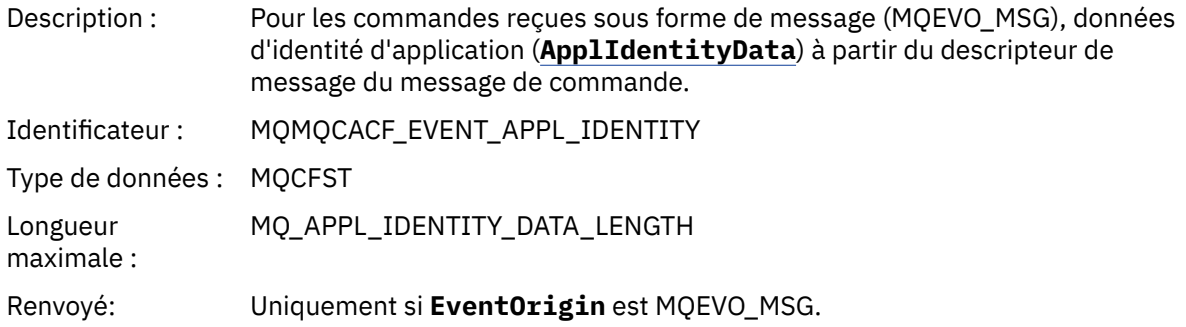

# *EventApplType*

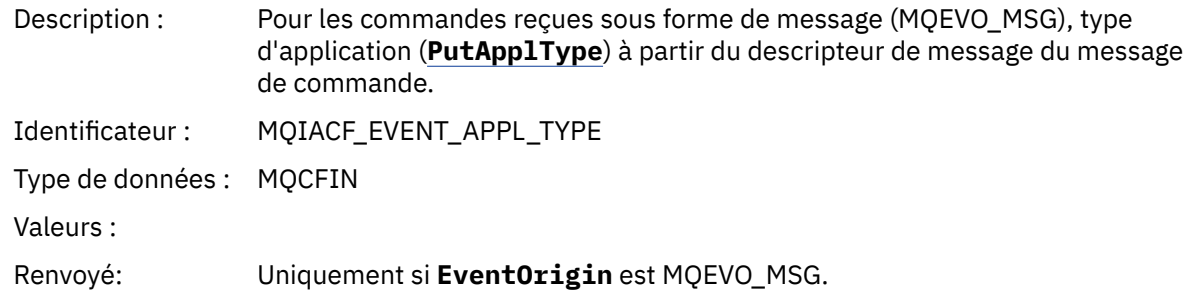

### *EventApplName*

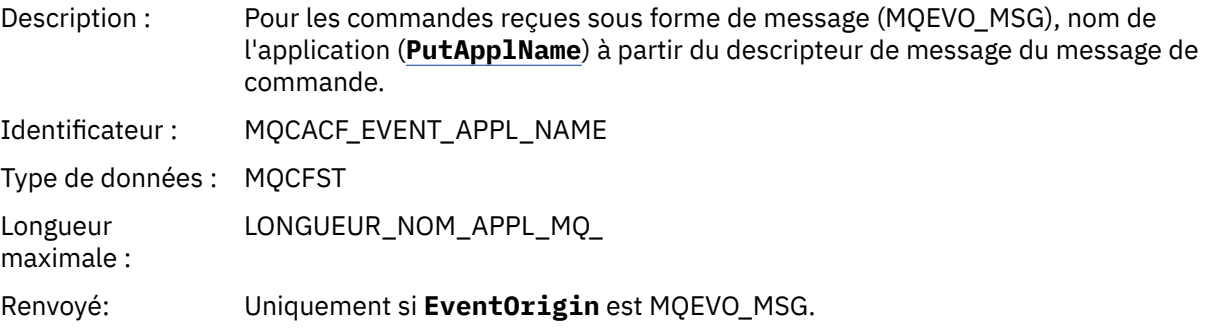

### *EventApplOrigin*

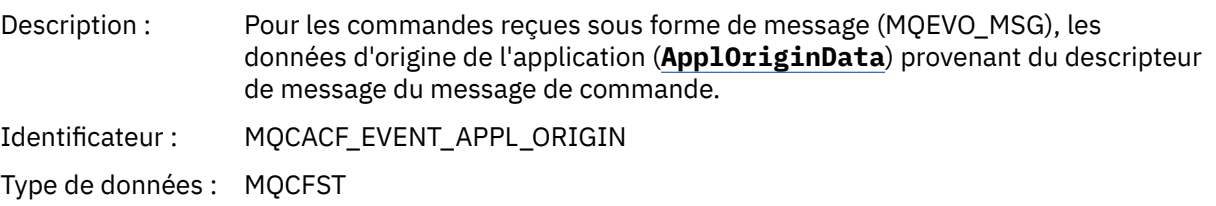

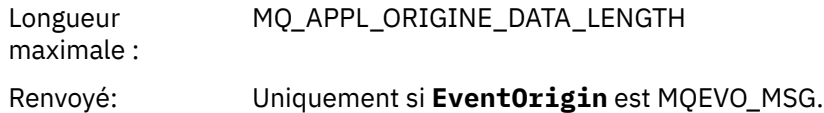

### *ObjectType*

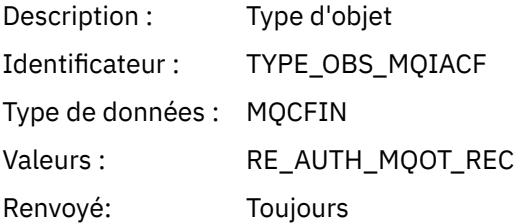

### *ProfileName*

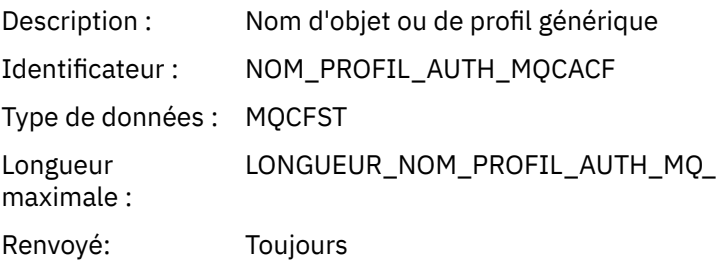

### **Attributs d'objet**

Une structure de paramètre est renvoyée pour chaque attribut de l'objet. Les attributs renvoyés dépendent du type d'objet. Pour plus d'informations, voir [«Attributs d'objet pour les données](#page-78-0) [d'événement», à la page 79.](#page-78-0)

# *Modifier un objet*

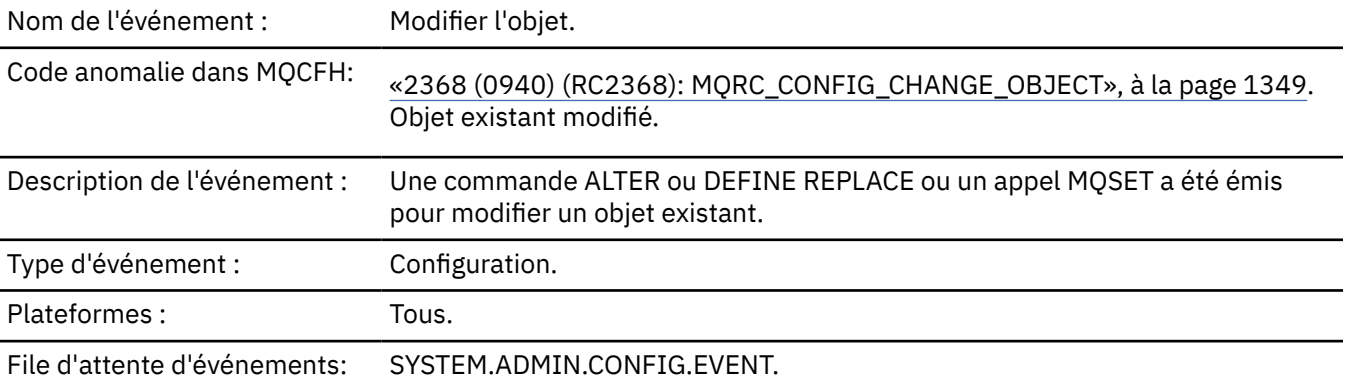

**Remarque :** Deux messages d'événement sont générés pour l'événement d'objet de modification. La première contient les valeurs d'attribut d'objet **avant** la modification, la seconde contient les valeurs d'attribut **après** la modification.
# **Données d'événement**

### *EventUserId*

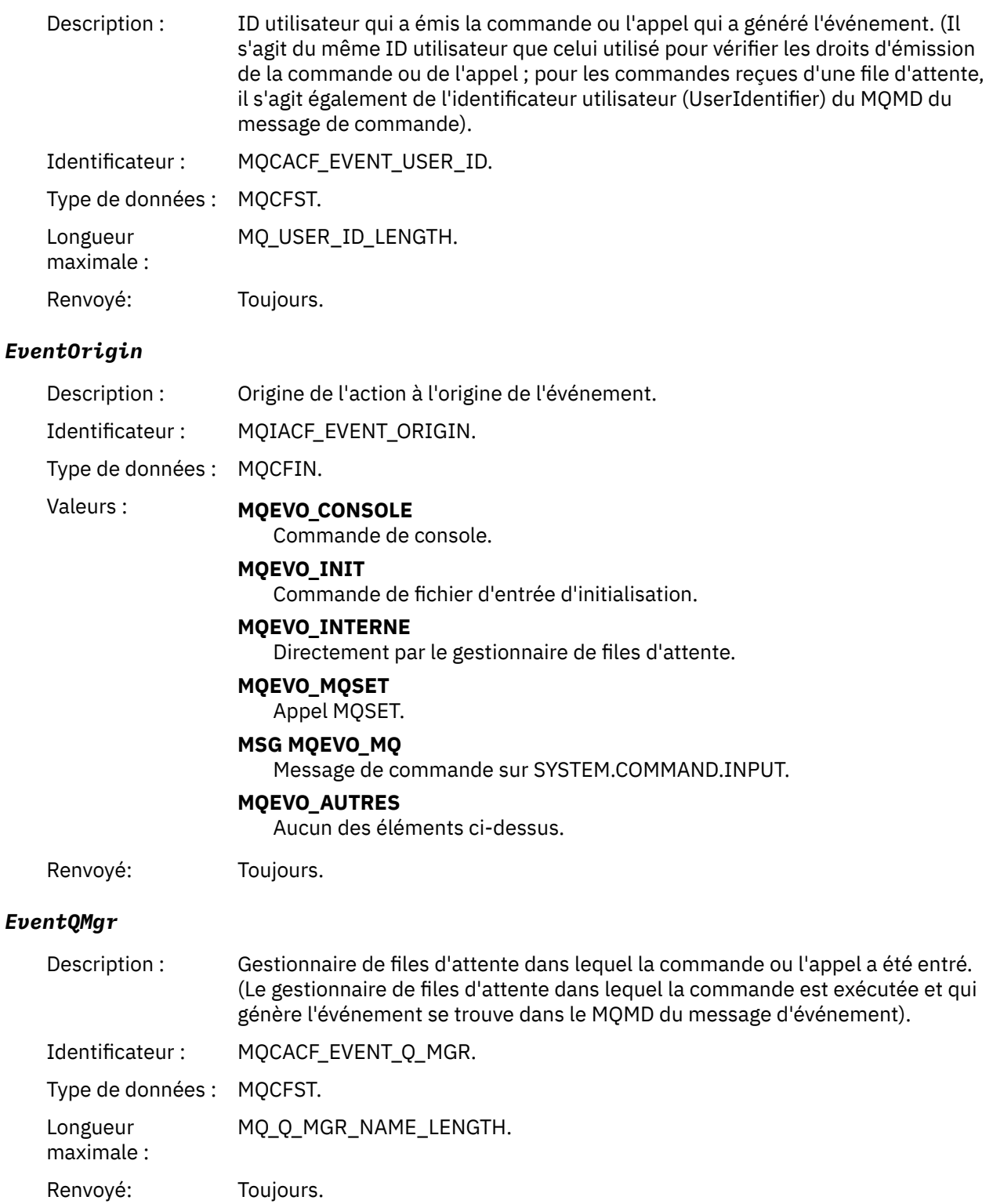

#### *EventAccountingToken*

Description : Pour les commandes reçues sous forme de message (MQEVO\_MSG), jeton de comptabilité (AccountingToken) provenant du MQMD du message de commande.

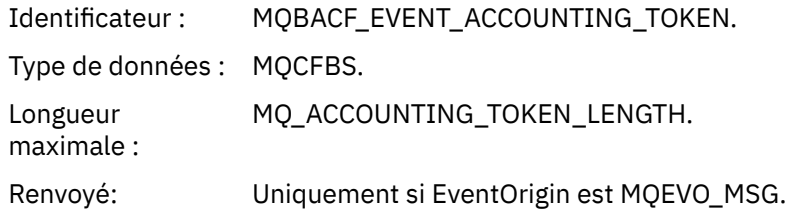

## *EventApplIdentity*

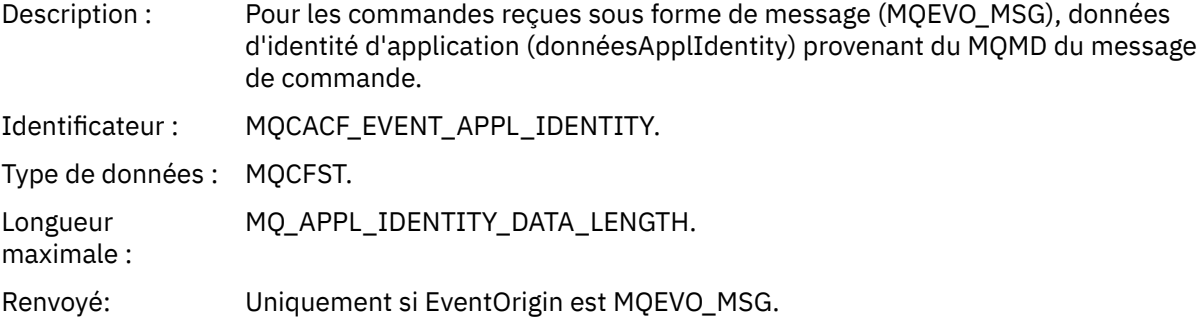

## *EventApplType*

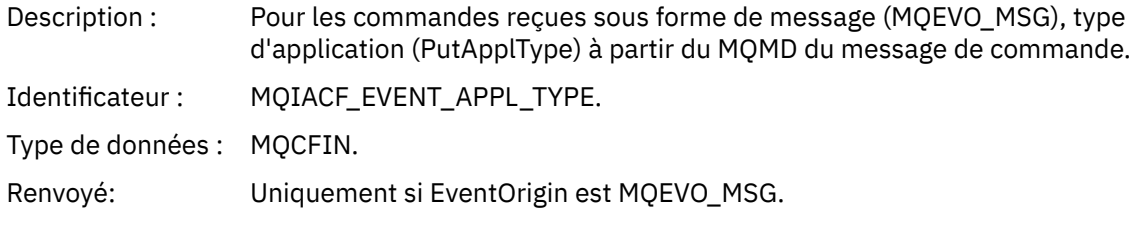

## *EventApplName*

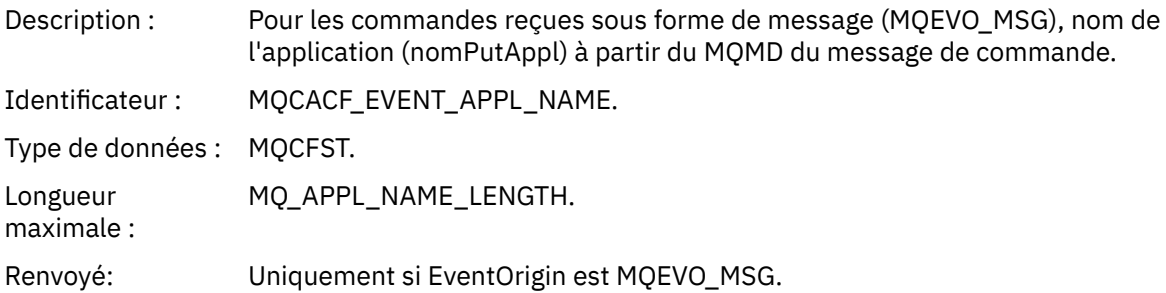

# *EventApplOrigin*

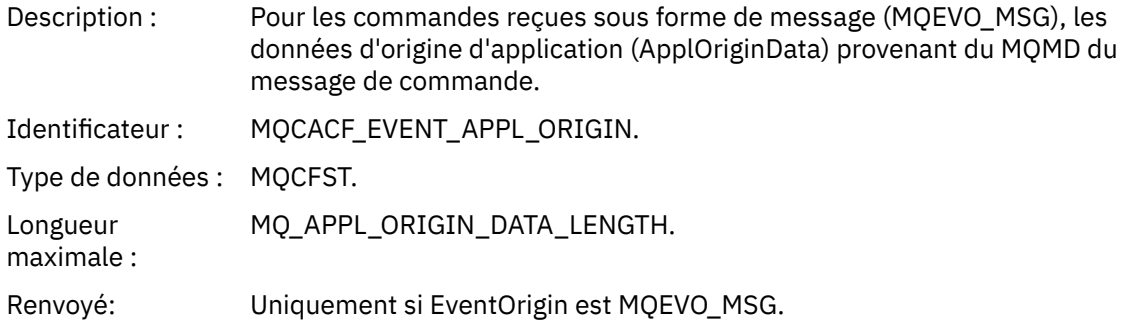

## *ObjectType*

Description : Type d'objet :

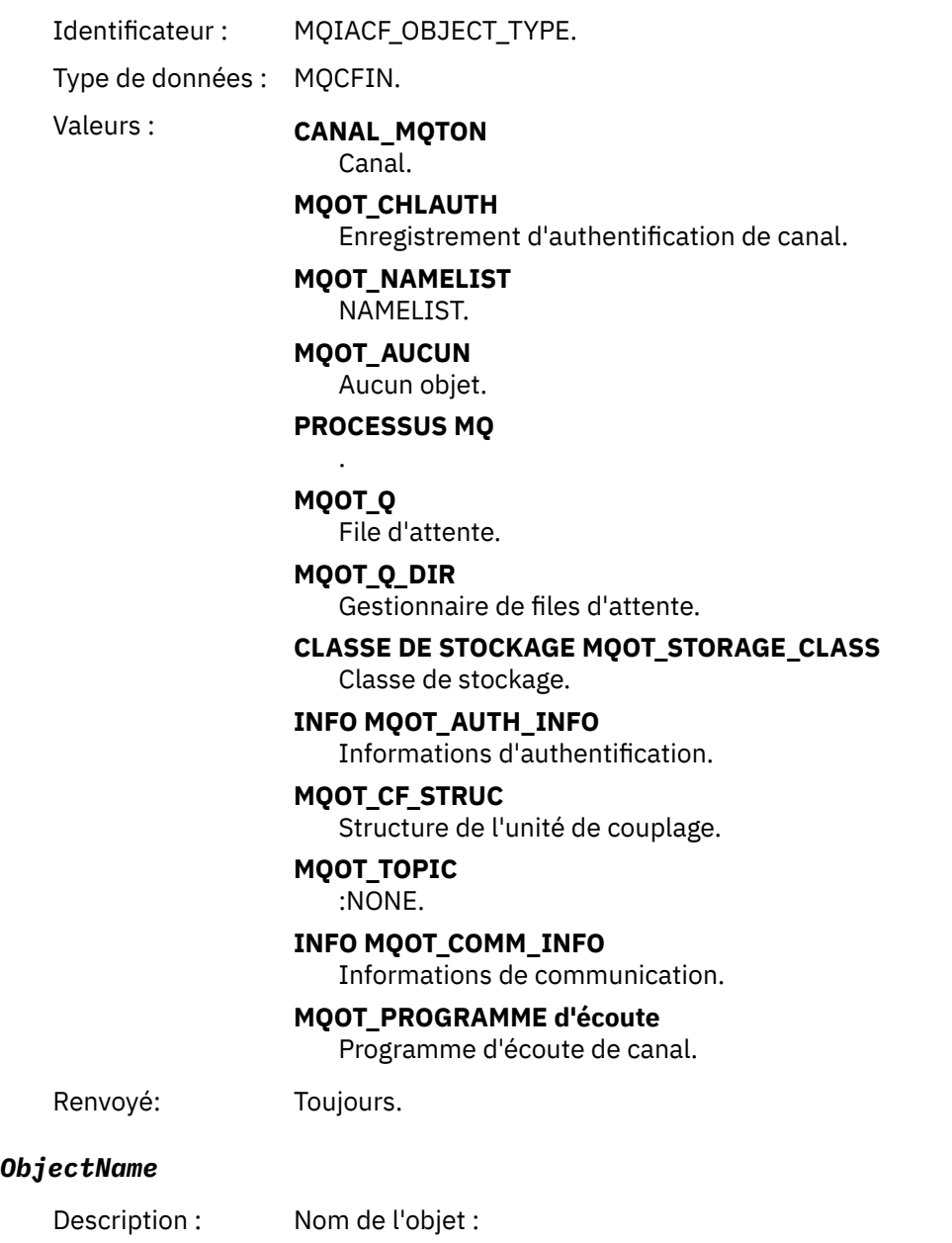

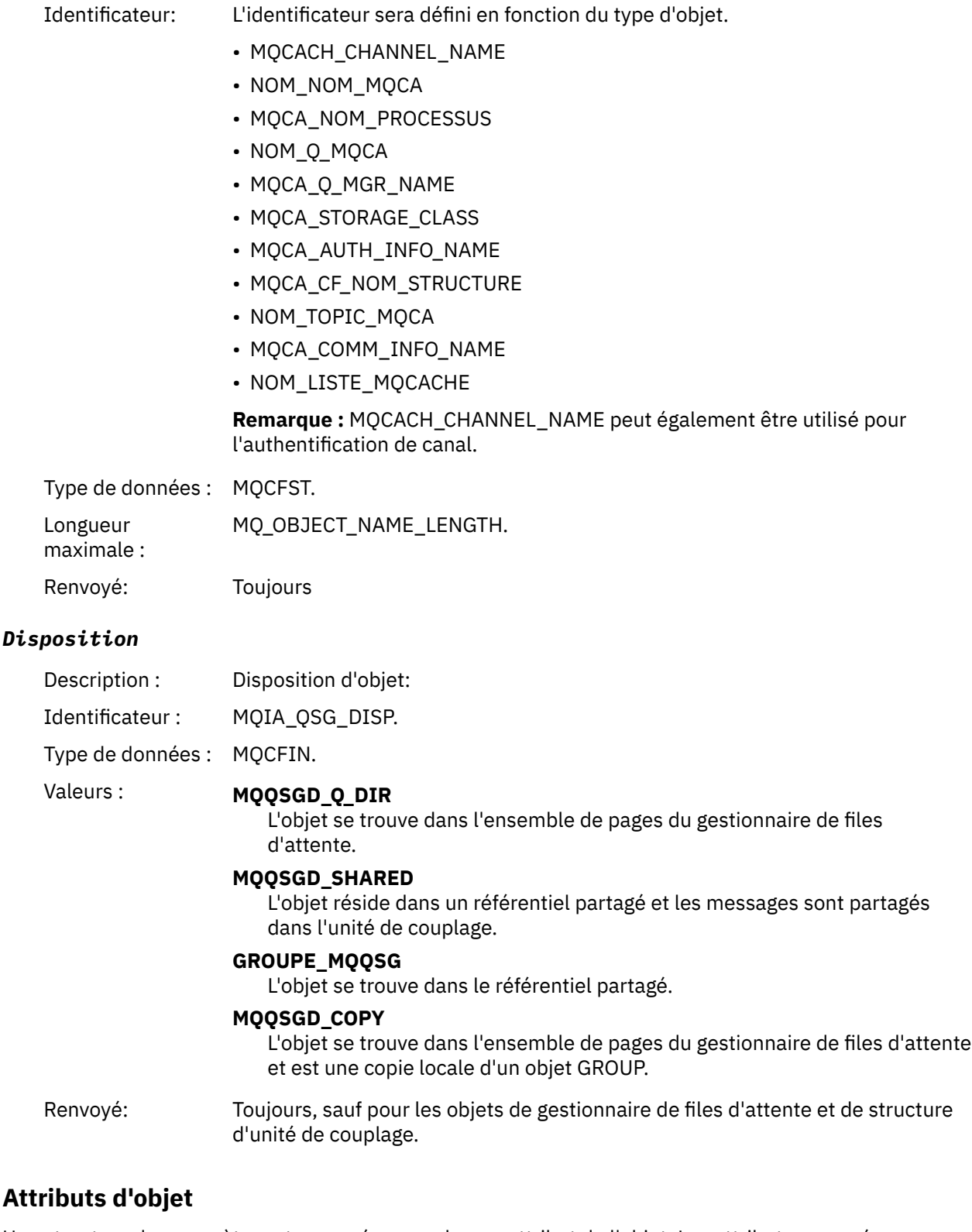

Une structure de paramètre est renvoyée pour chaque attribut de l'objet. Les attributs renvoyés dépendent du type d'objet. Pour plus d'informations, voir [«Attributs d'objet pour les données](#page-78-0) [d'événement», à la page 79.](#page-78-0)

## *Canal activé*

Nom de l'événement : Canal activé.

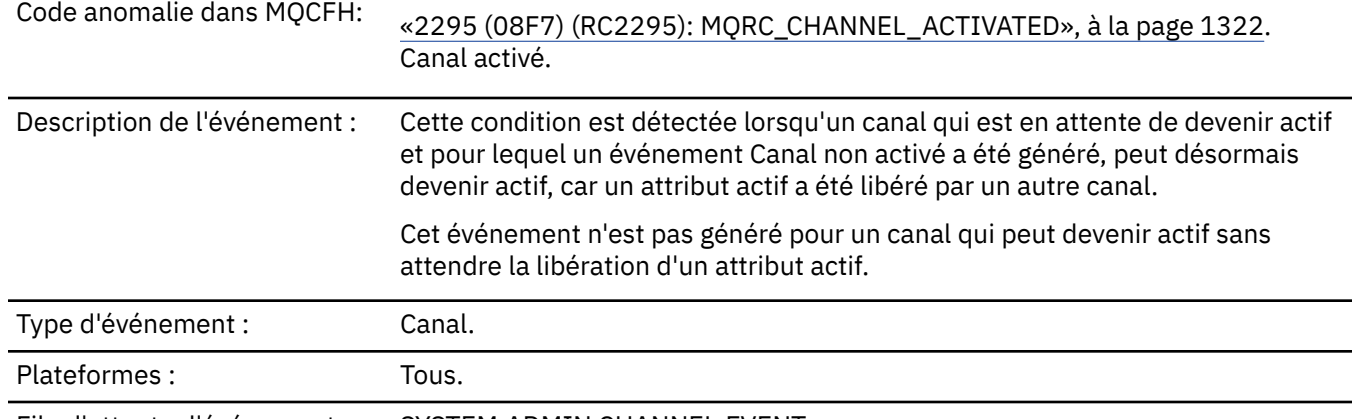

File d'attente d'événements: SYSTEM.ADMIN.CHANNEL.EVENT.

# **Données d'événement**

## *QMgrName*

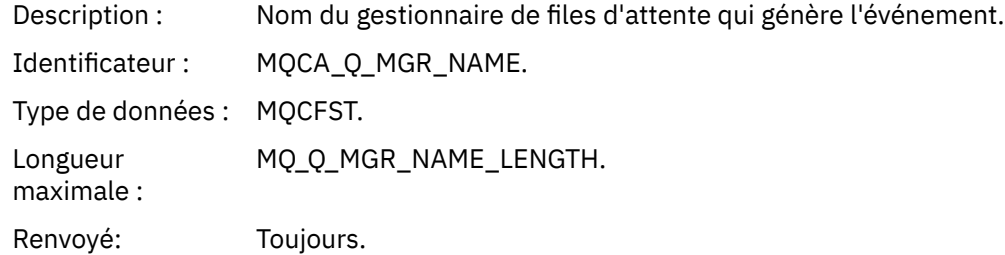

#### *ChannelName*

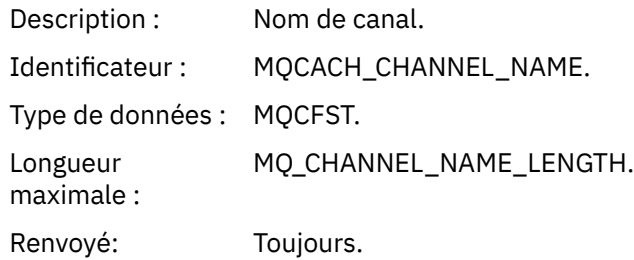

## *XmitQName*

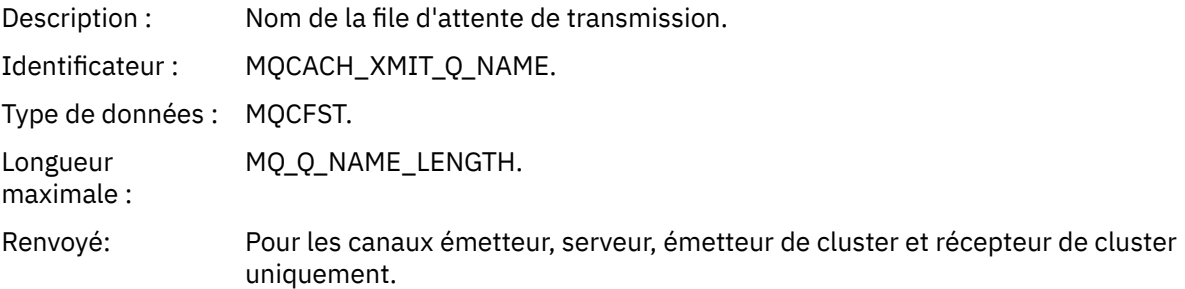

### *ConnectionName*

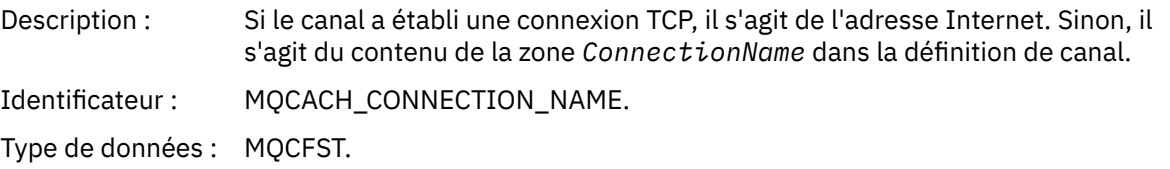

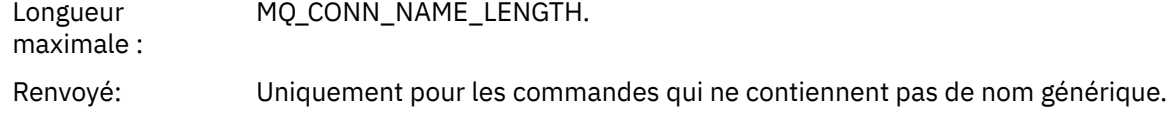

# *Erreur de définition automatique de canal*

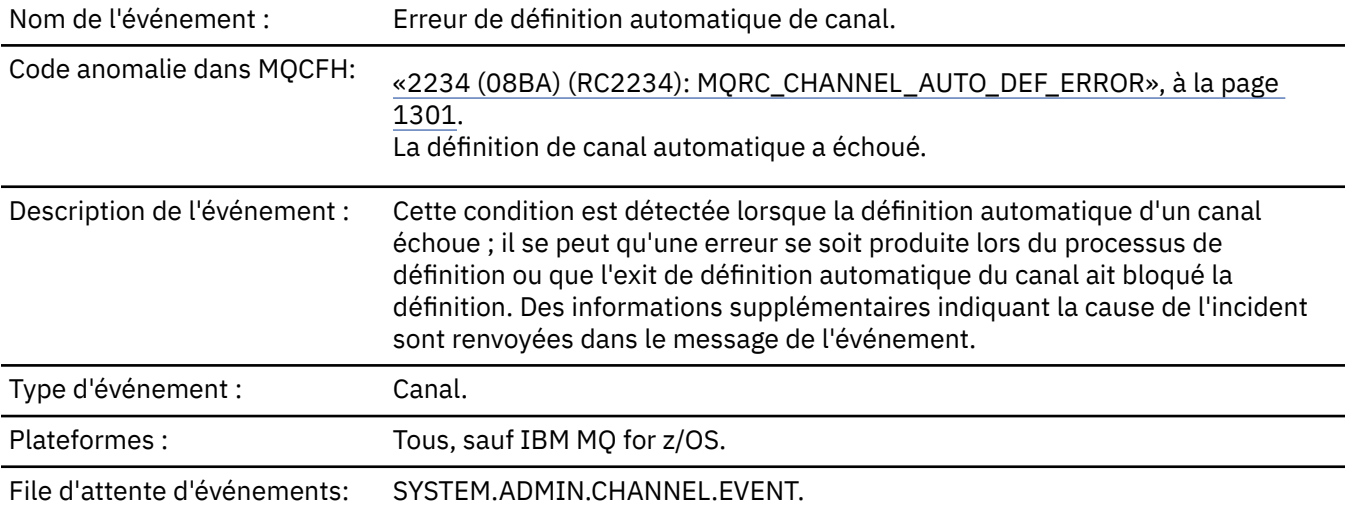

# **Données d'événement**

## *QMgrName*

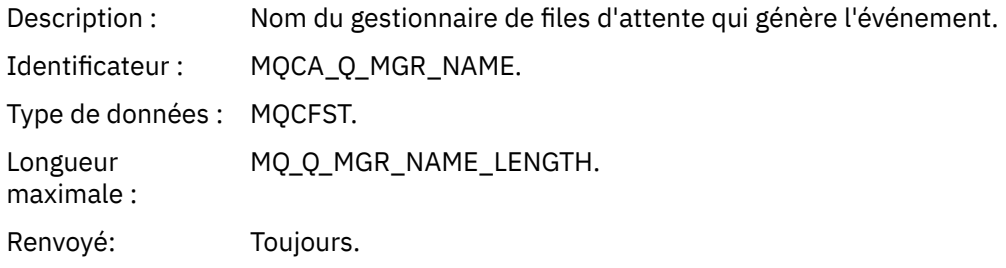

### *ChannelName*

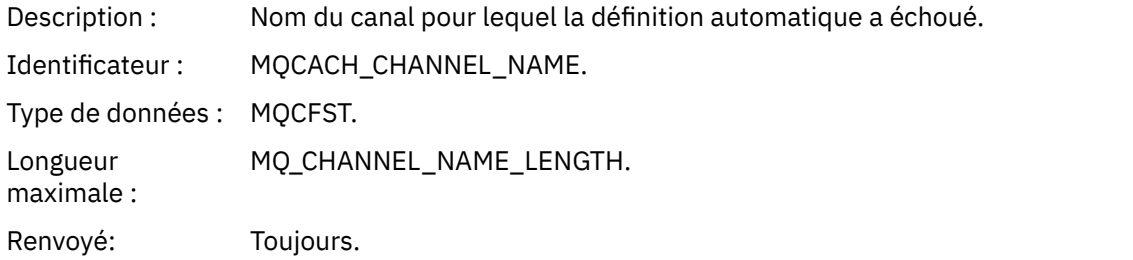

## *ChannelType*

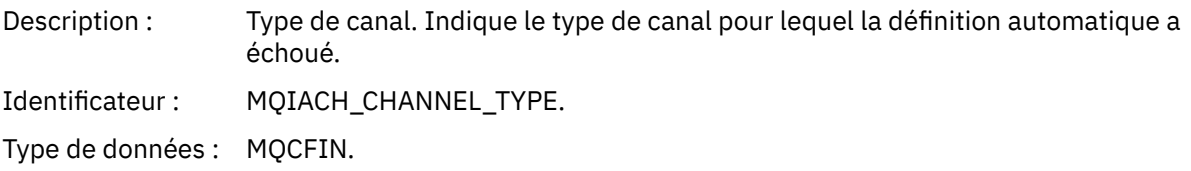

## Valeurs : **MQCHT\_RECEIVER**

Récepteur.

#### **MQCHT\_SVRCONN**

Connexion serveur (à utiliser par les clients).

#### **MQCHT\_CLUSSDR**

Emetteur de cluster.

Renvoyé: Toujours.

### *ErrorIdentifier*

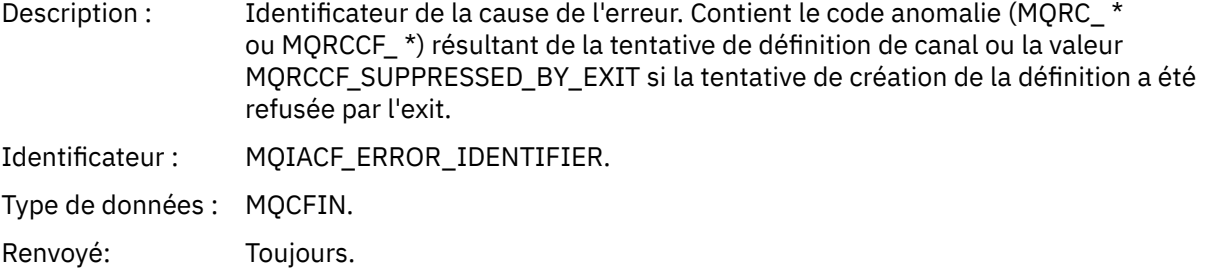

#### *ConnectionName*

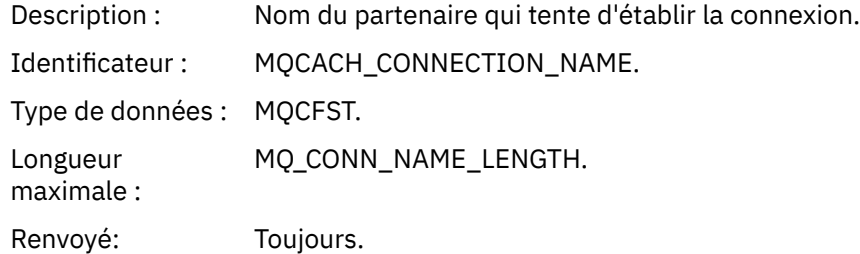

### *AuxErrorDataInt1*

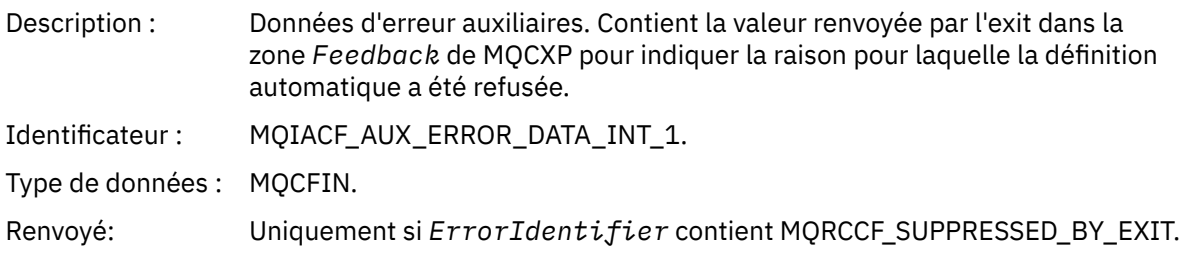

# *Définition automatique de canal OK*

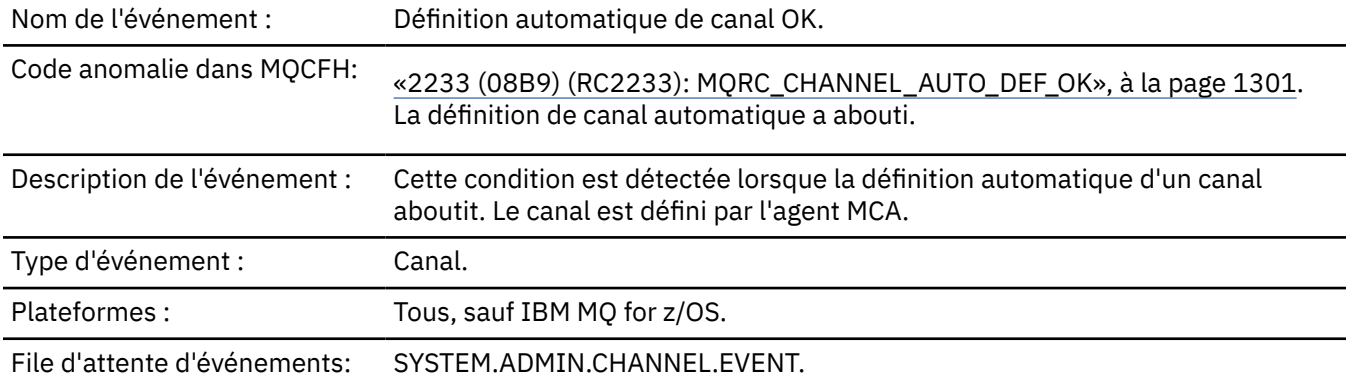

# **Données d'événement**

## *QMgrName*

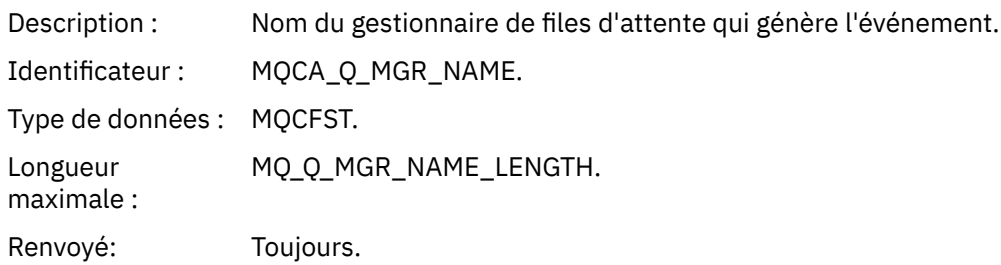

#### *ChannelName*

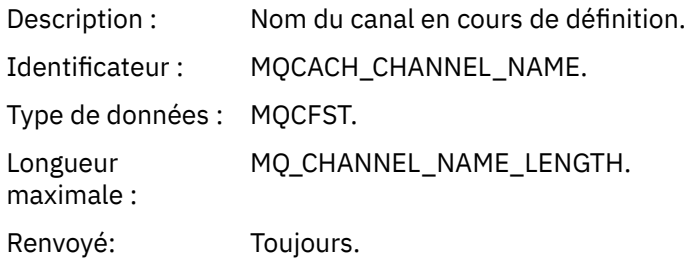

## *ChannelType*

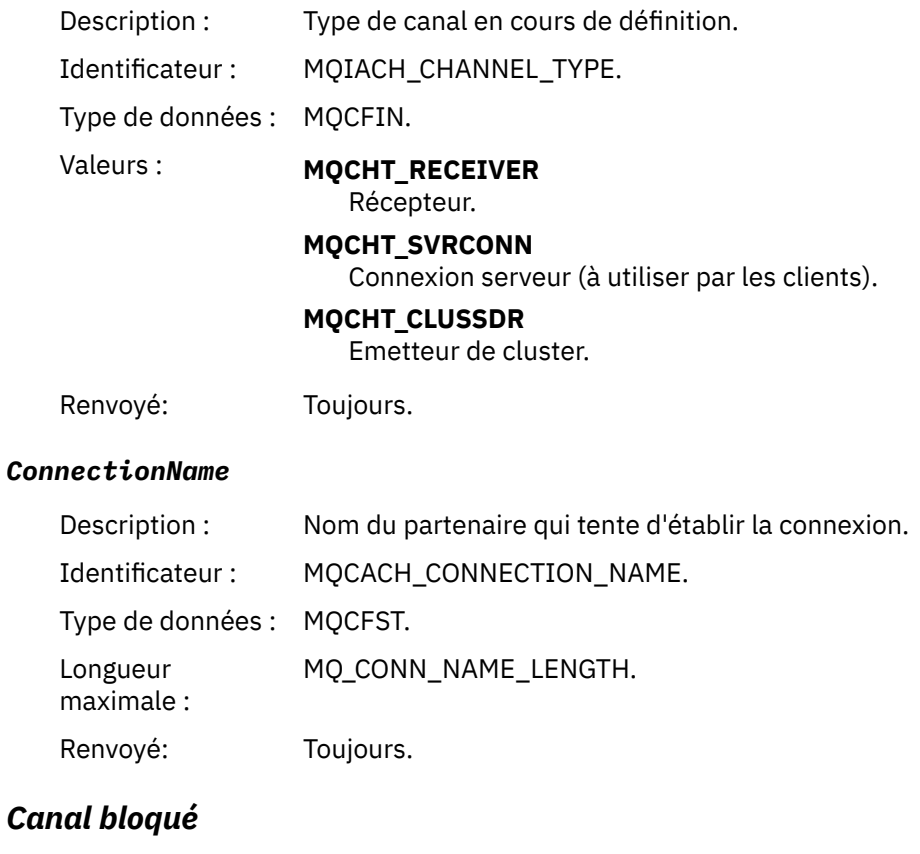

Nom de l'événement : Canal bloqué.

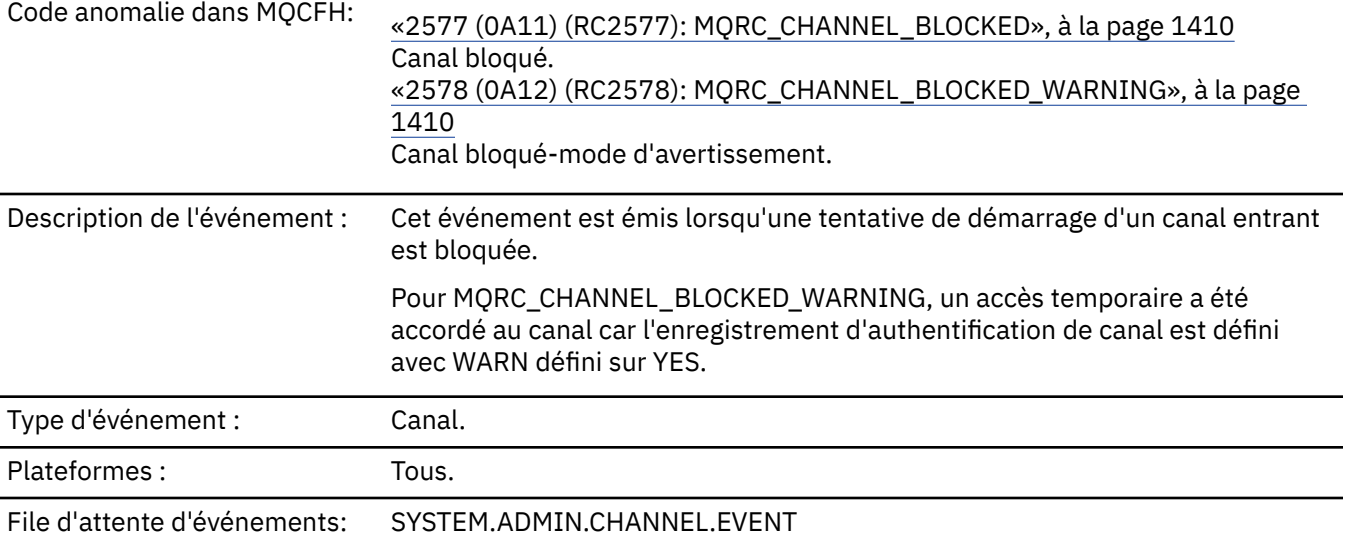

# **Données d'événement**

## *QMgrName*

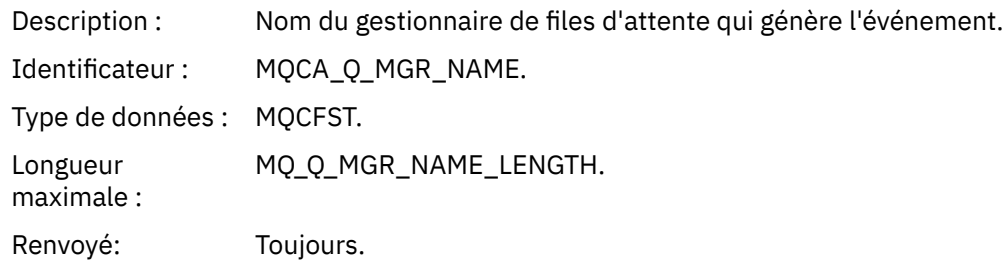

# *Reason qualifier*

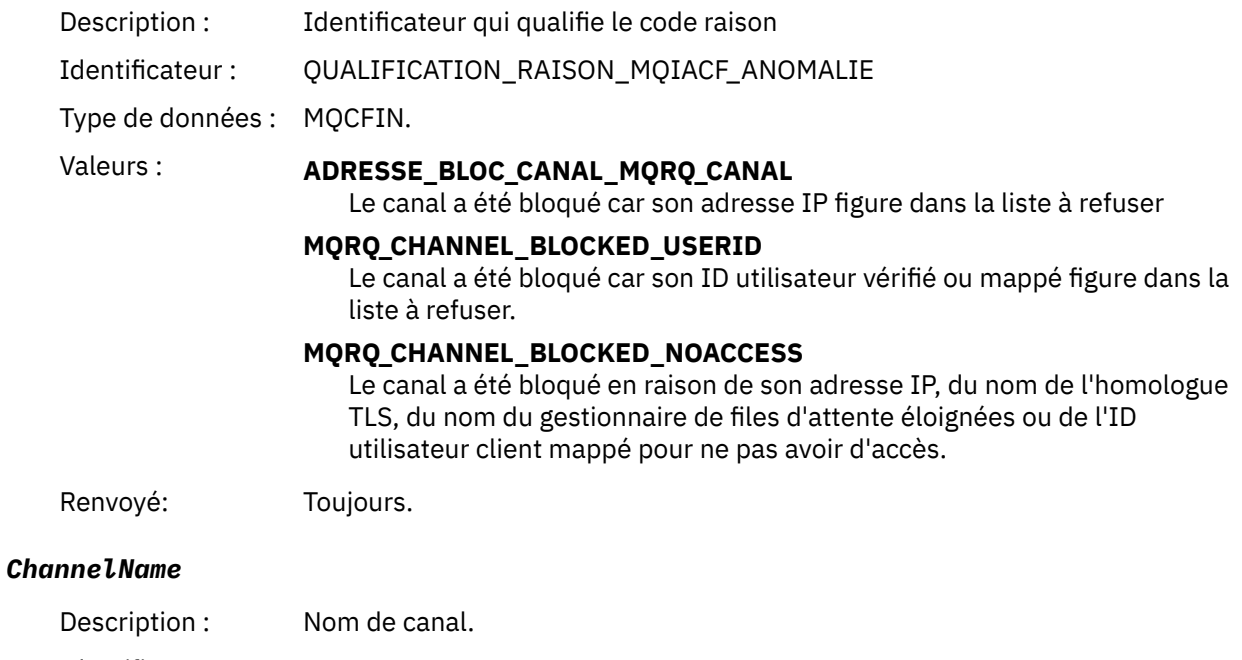

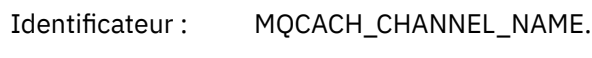

Type de données : MQCFST.

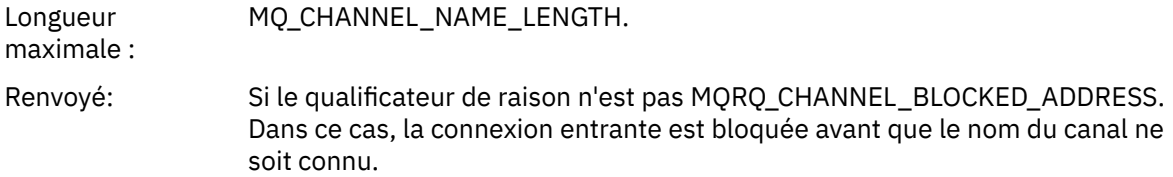

# *UserIdentifier*

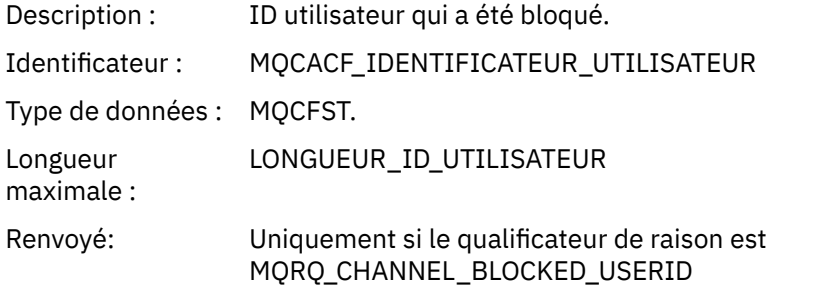

### *ConnectionName*

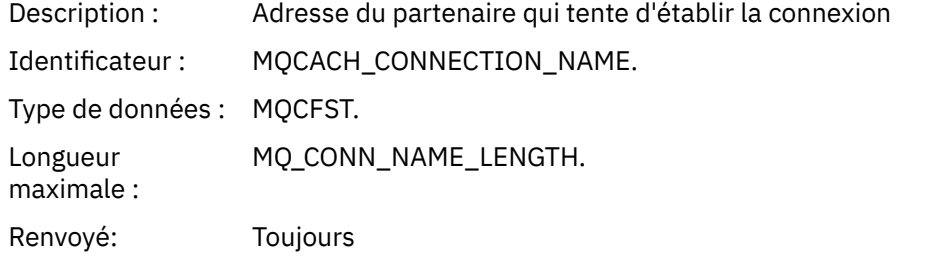

## *RemoteQMgrName*

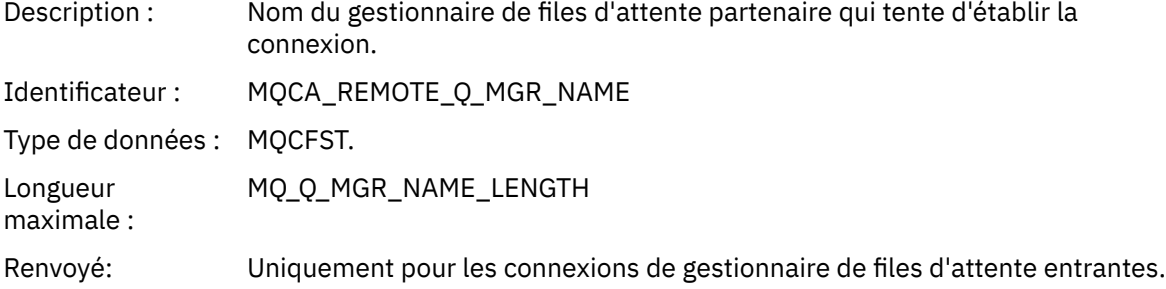

### *SSLPeerName*

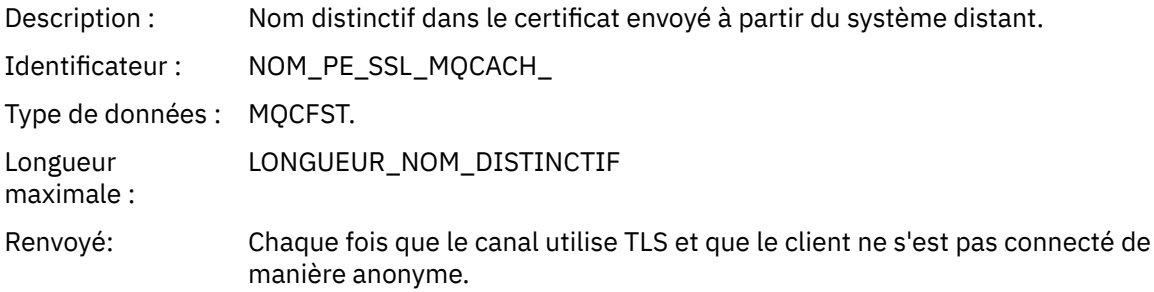

#### *SSLIssuerName*

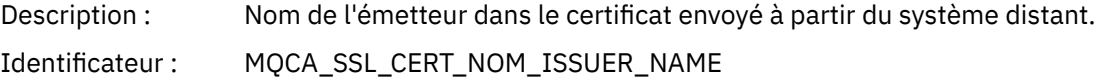

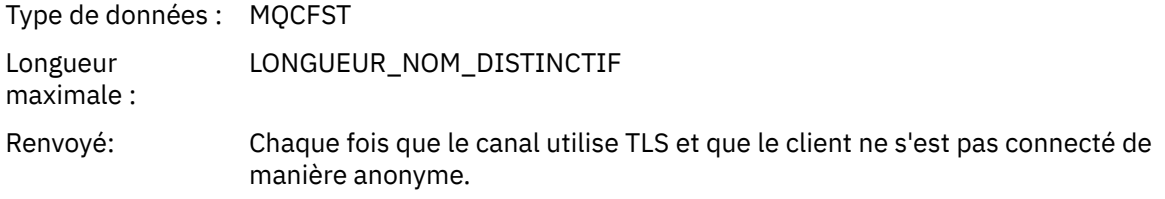

## *ClientUserIdentifier*

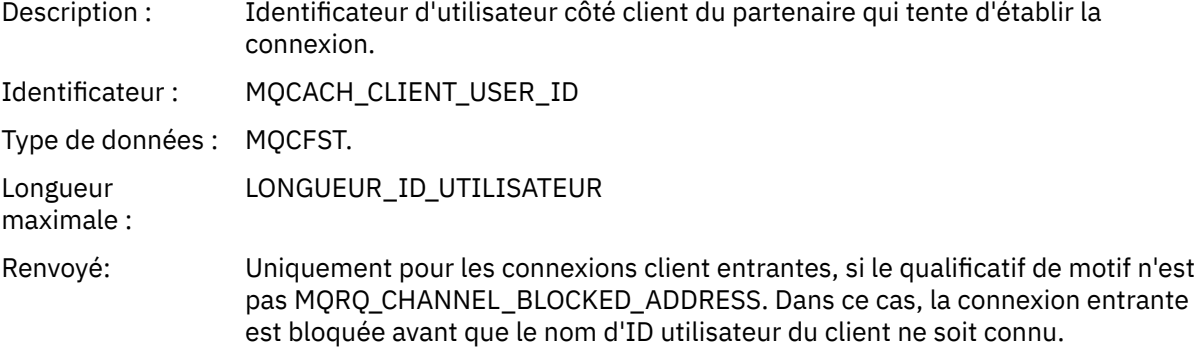

## *ApplType*

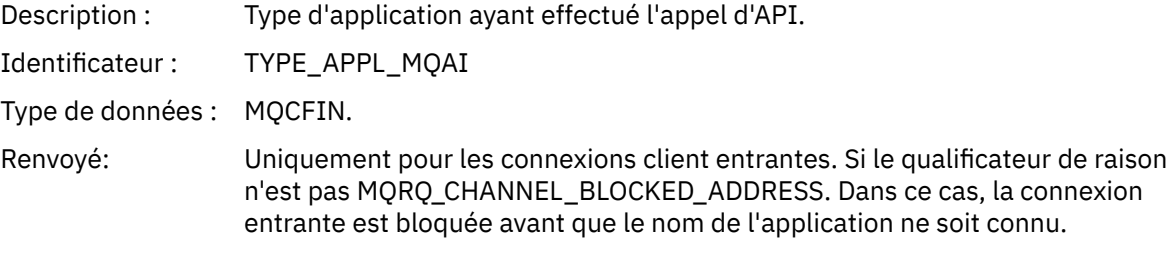

## *ApplName*

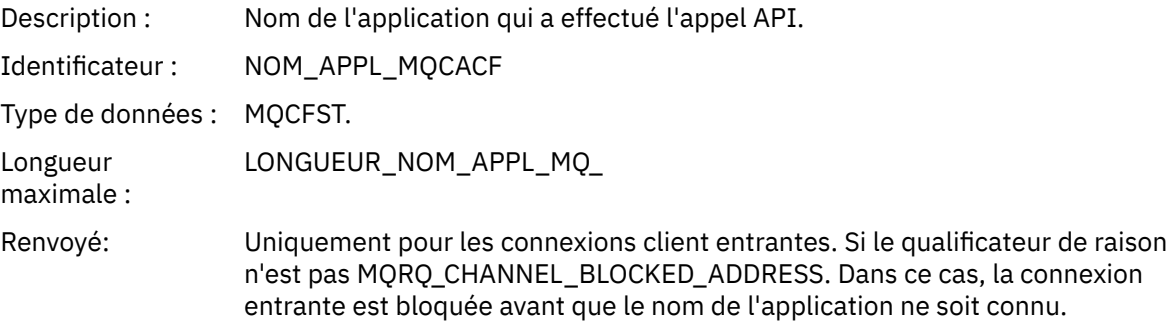

# *Erreur de conversion de canal*

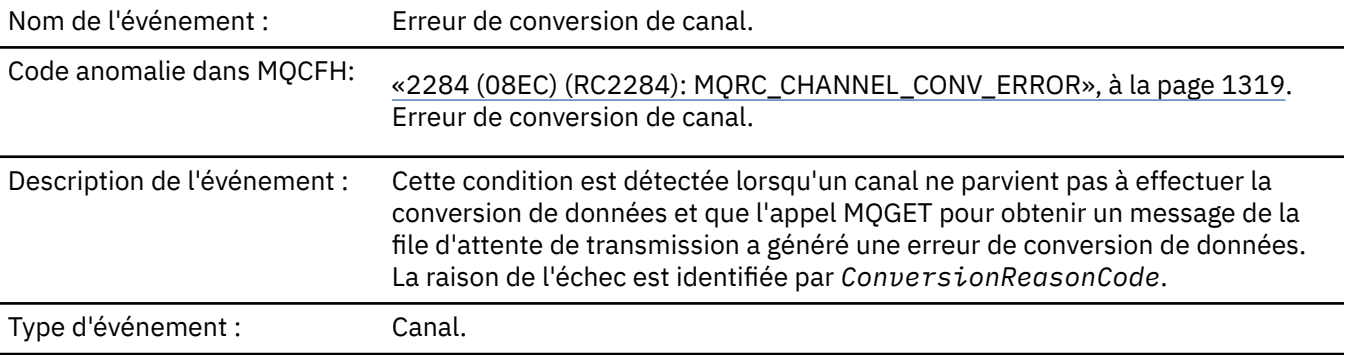

## Plateformes : Tous.

File d'attente d'événements: SYSTEM.ADMIN.CHANNEL.EVENT.

# **Données d'événement**

## *QMgrName*

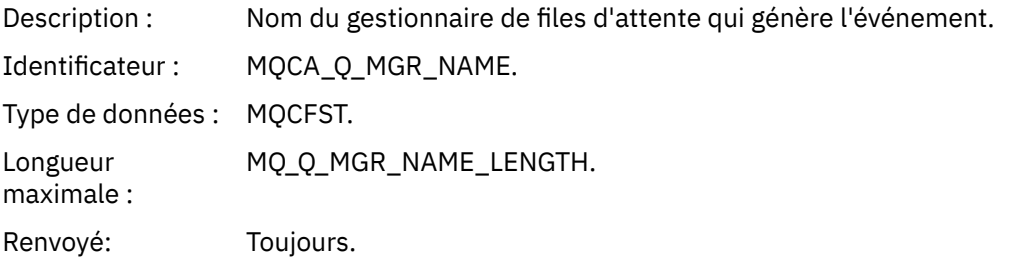

#### *ConversionReasonCode*

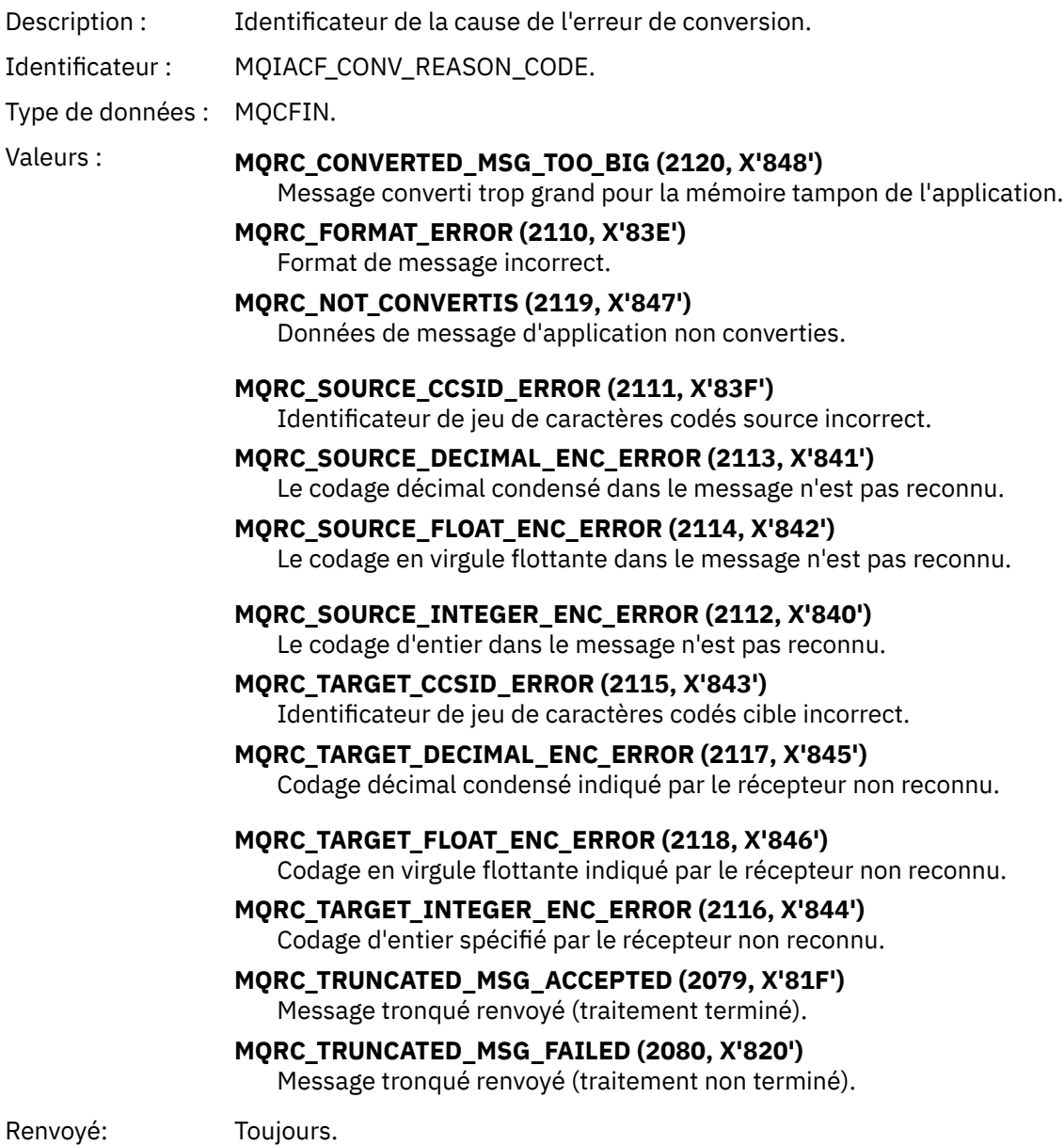

#### *ChannelName*

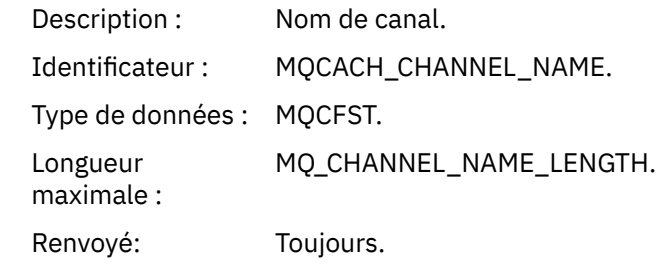

#### *Format*

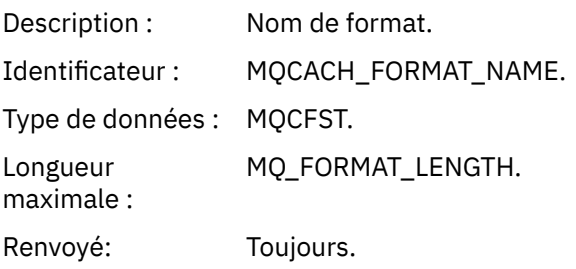

## *XmitQName*

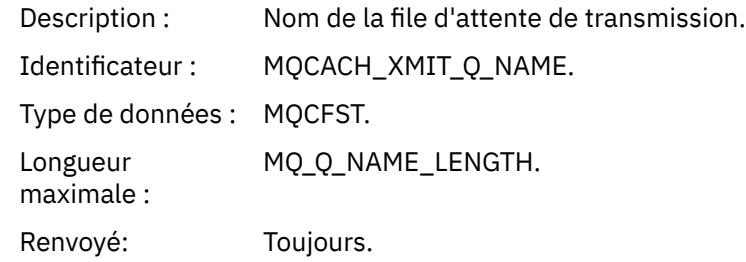

### *ConnectionName*

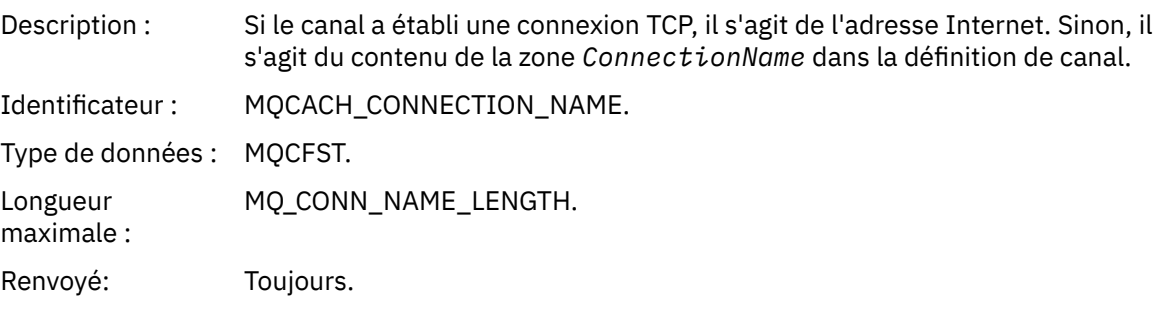

# *Canal non activé*

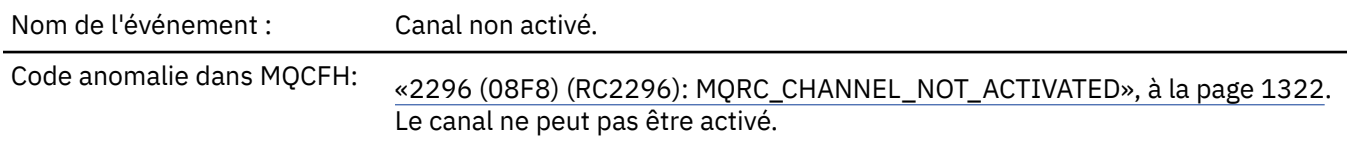

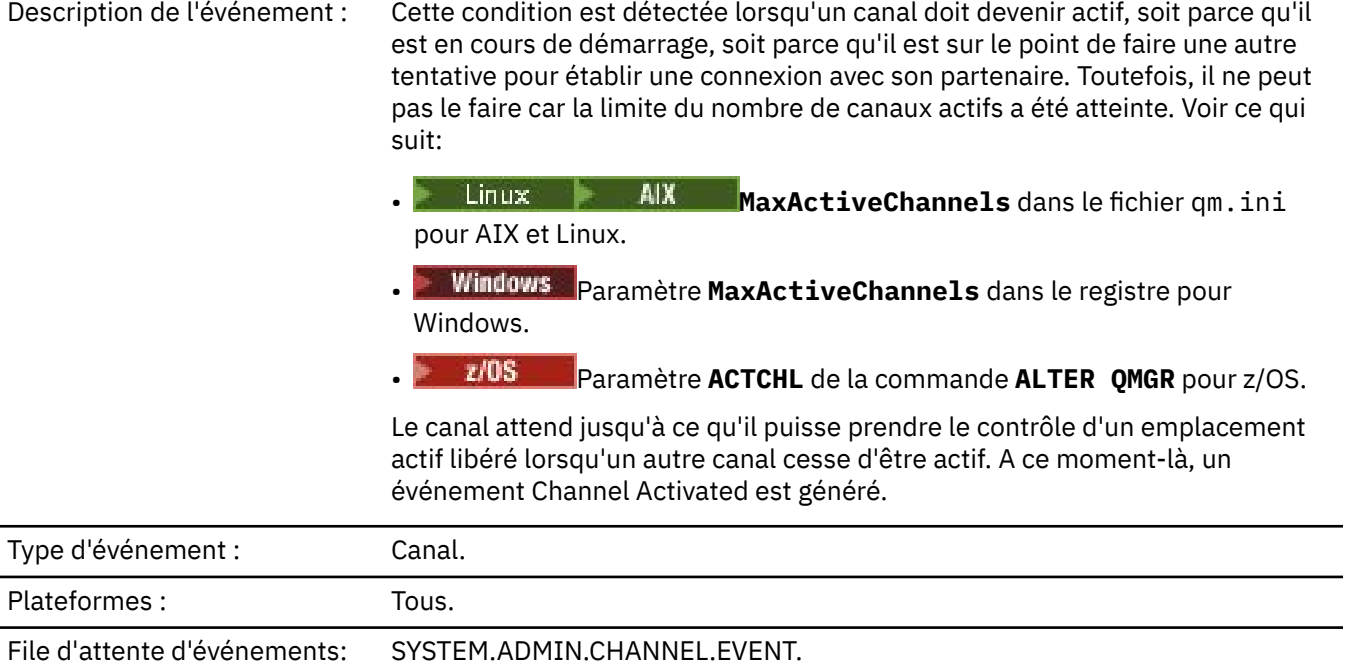

# **Données d'événement**

## *QMgrName*

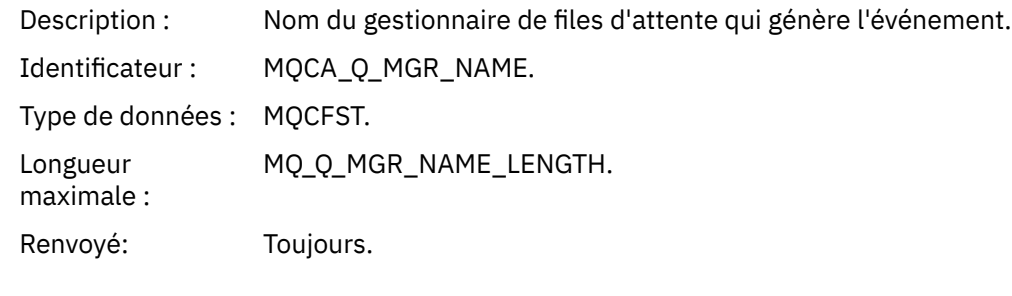

## *ChannelName*

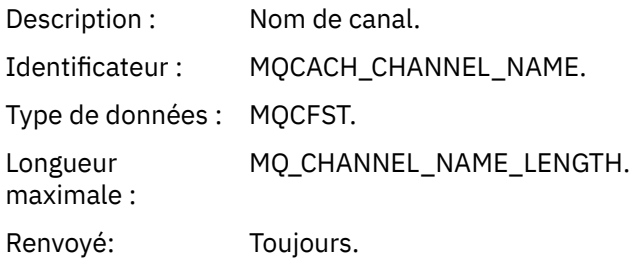

## *XmitQName*

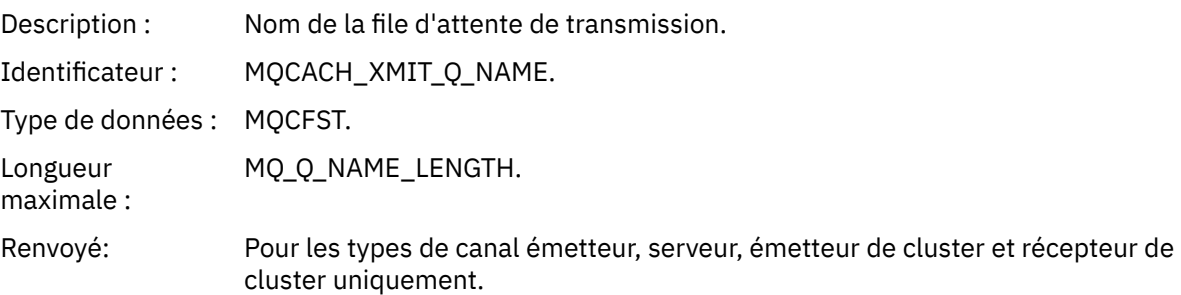

### *ConnectionName*

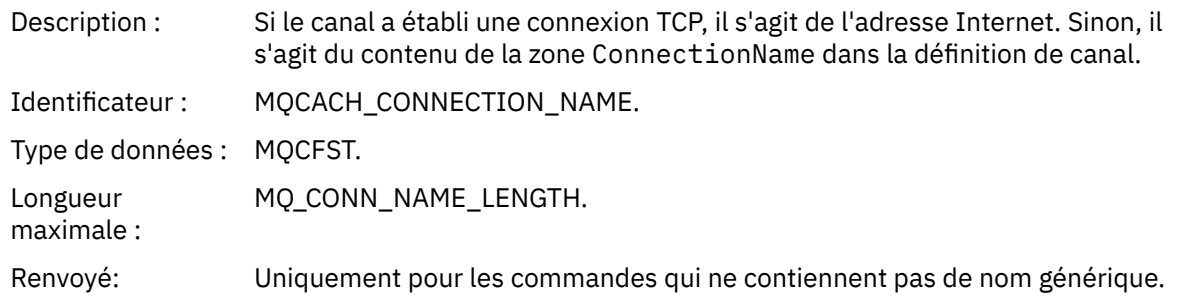

# *Canal non disponible*

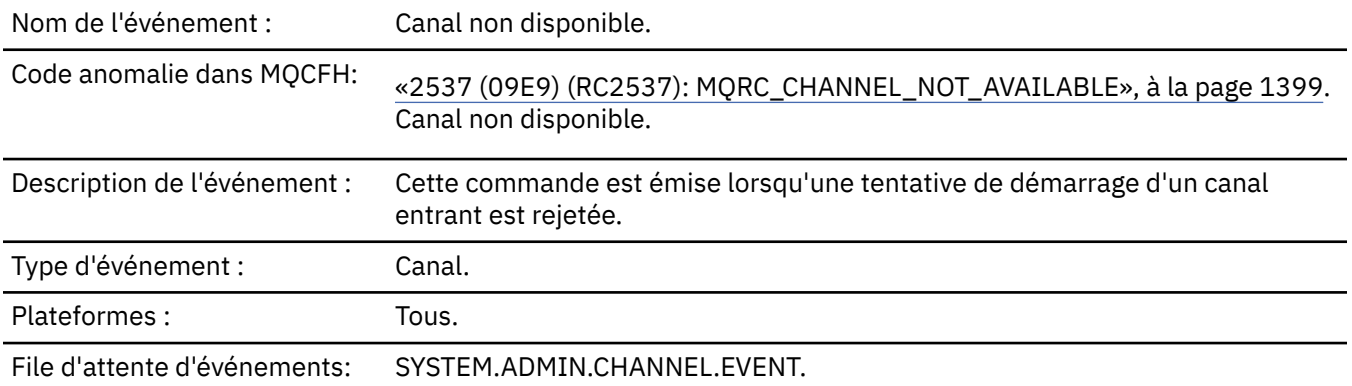

## **Données d'événement**

## *QMgrName*

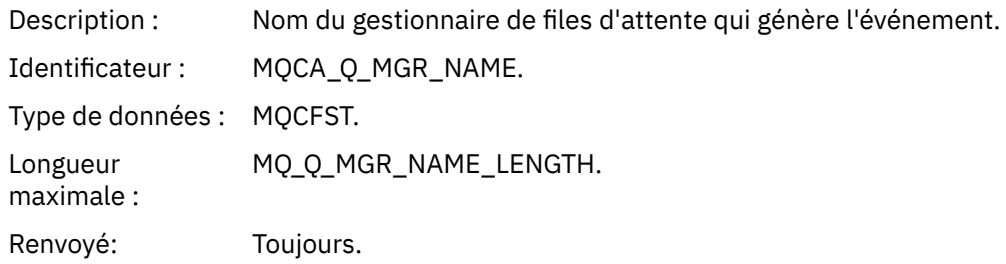

# *ReasonQualifier*

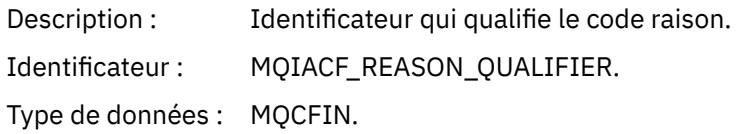

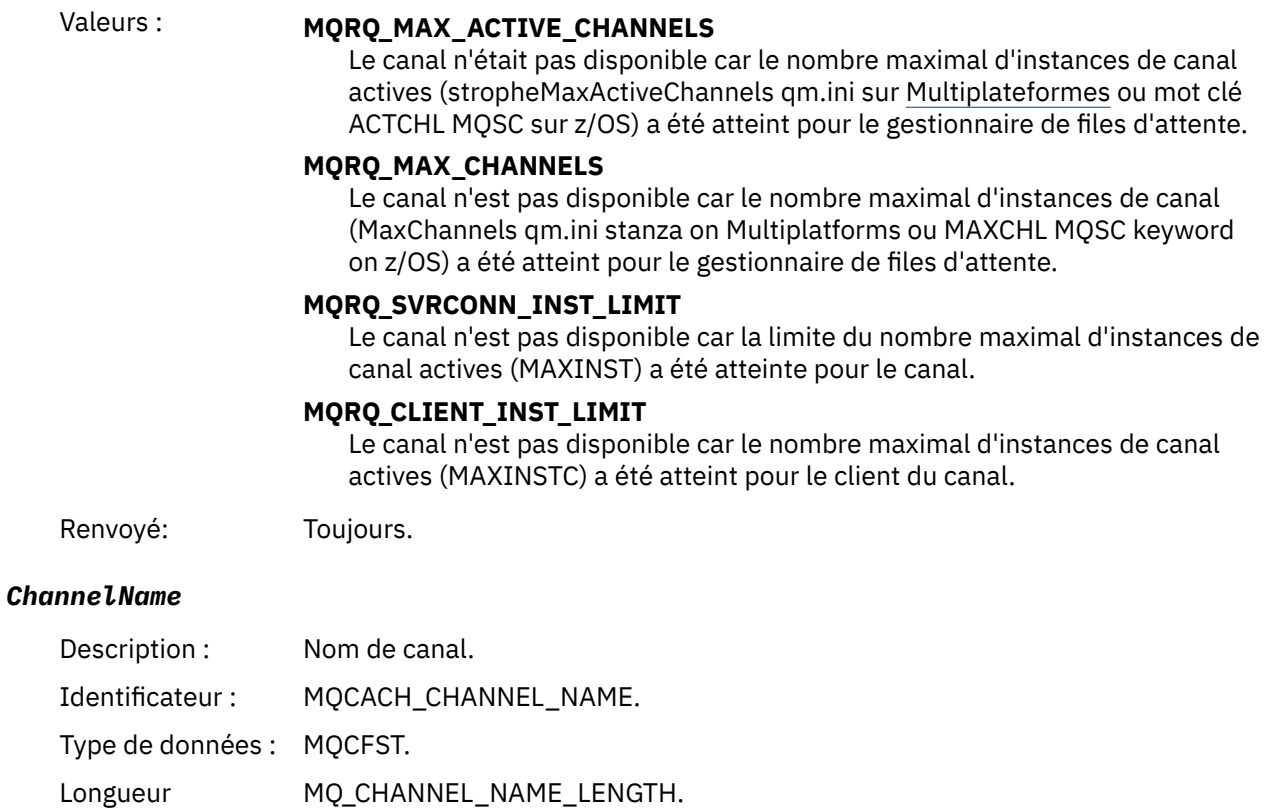

Renvoyé: Toujours.

### *ConnectionName*

maximale :

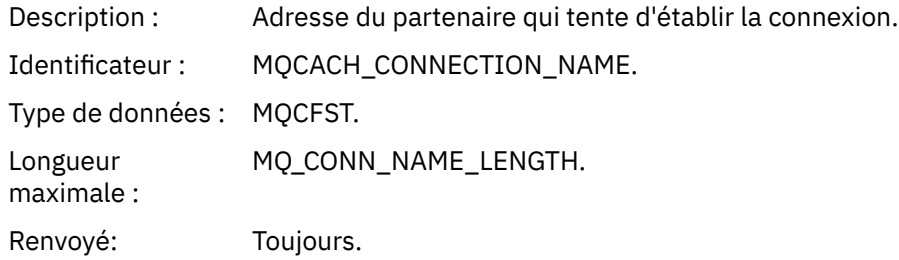

#### *MaximumActiveChannels*

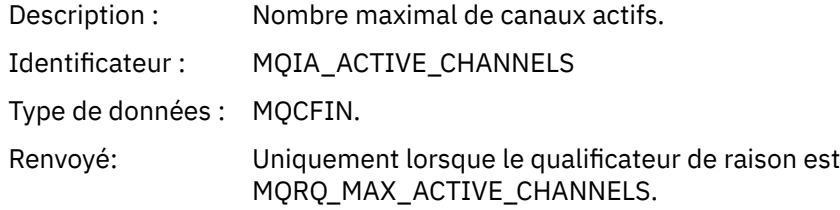

## *MaximumChannels*

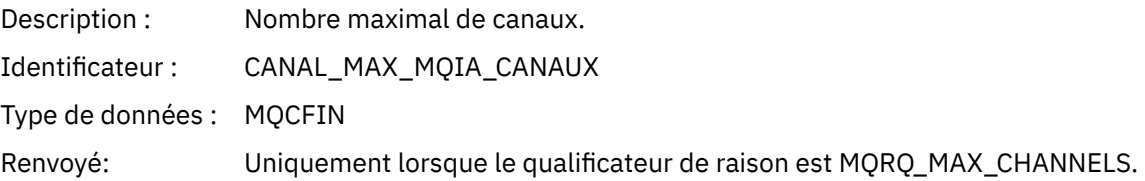

#### *MaximumInstances*

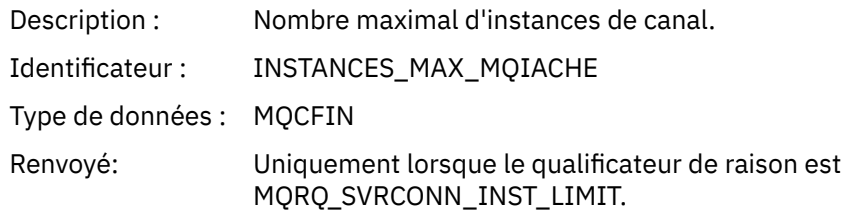

#### *MaximumClientInstances*

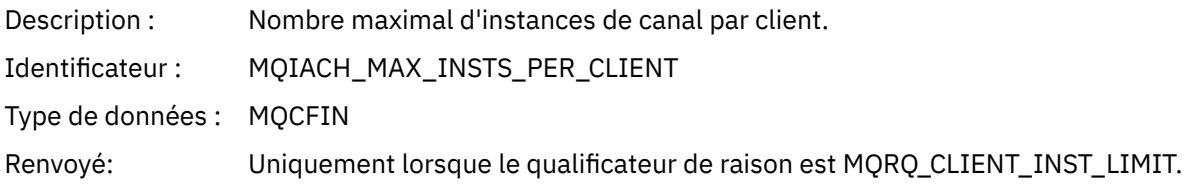

# *Erreur SSL de canal*

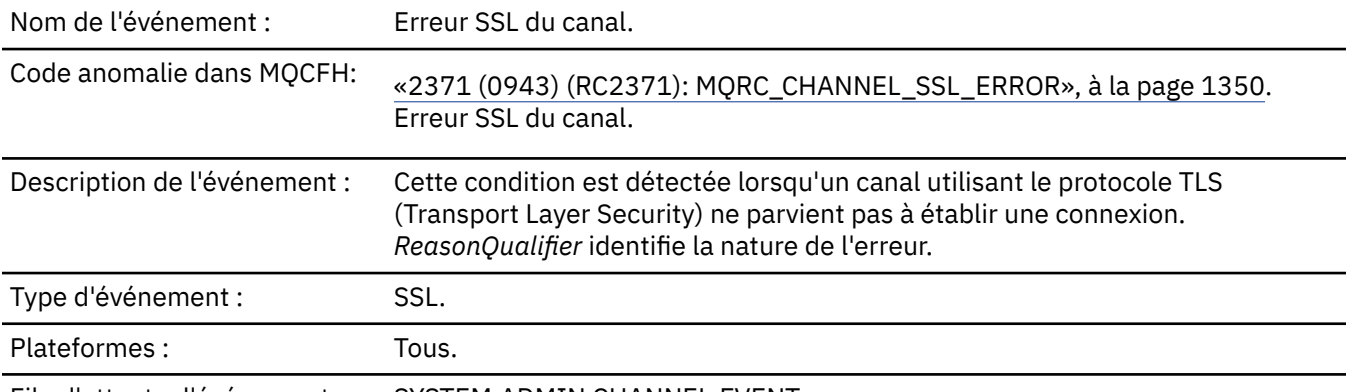

File d'attente d'événements: SYSTEM.ADMIN.CHANNEL.EVENT.

## **Données d'événement**

# *QMgrName*

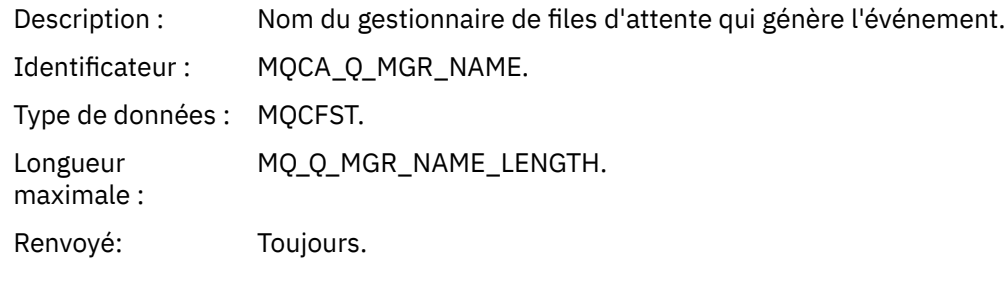

## *ReasonQualifier*

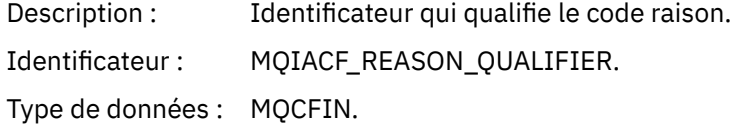

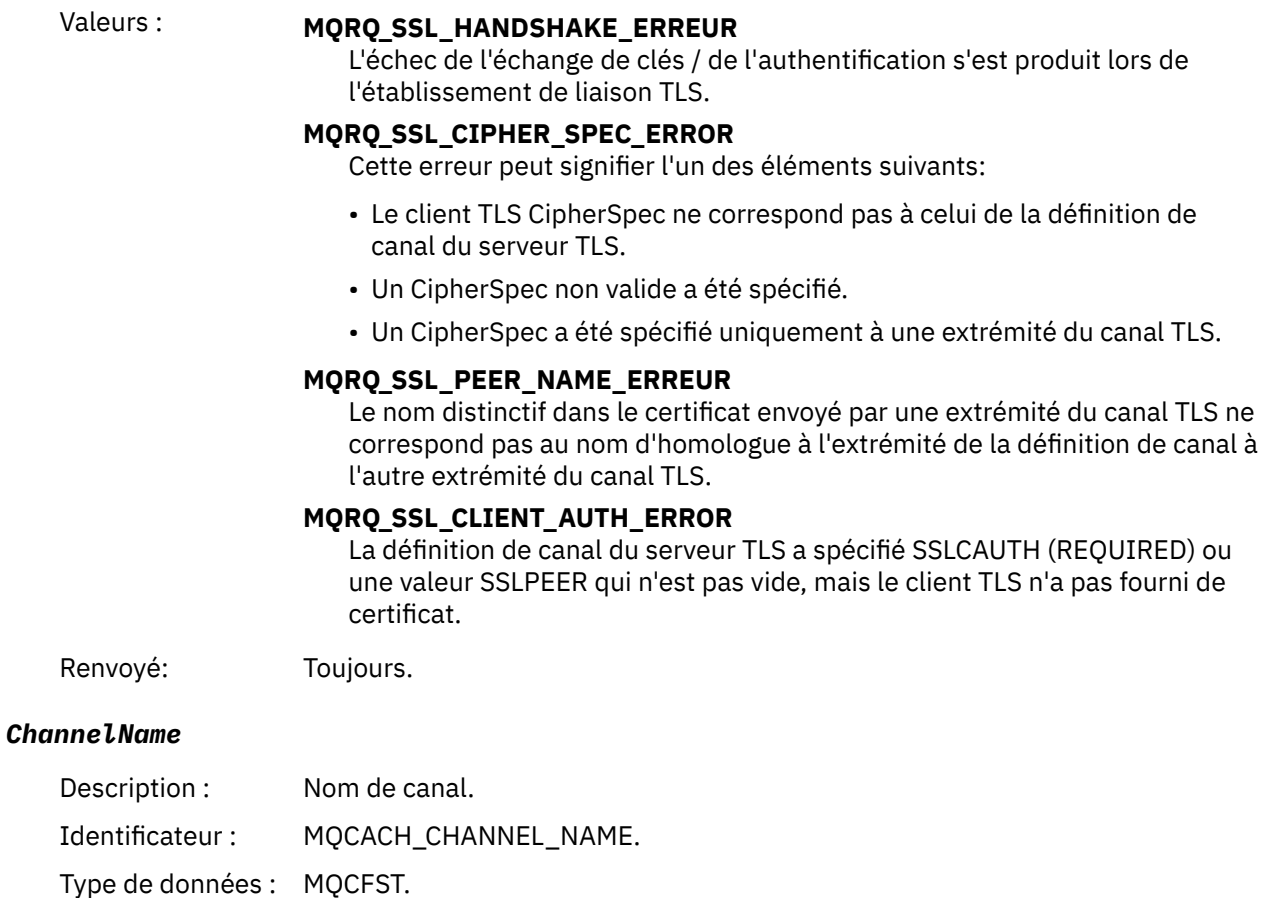

Longueur maximale : MQ\_CHANNEL\_NAME\_LENGTH.

Renvoyé: Il se peut que *ChannelName* ne soit pas disponible si le canal n'a pas encore été suffisamment éloigné de son processus de démarrage. Dans ce cas, le nom du canal n'est pas renvoyé. Sinon, toujours.

#### *XmitQName*

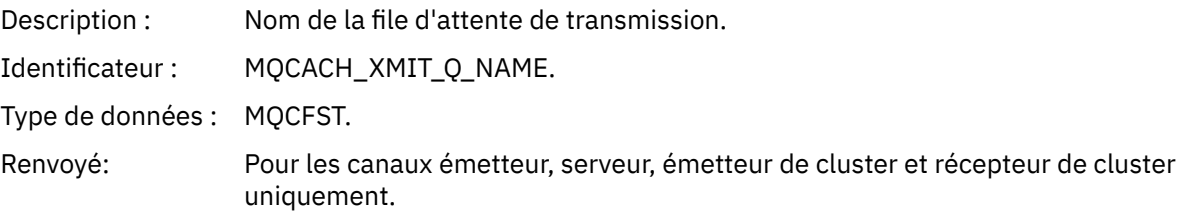

#### *ConnectionName*

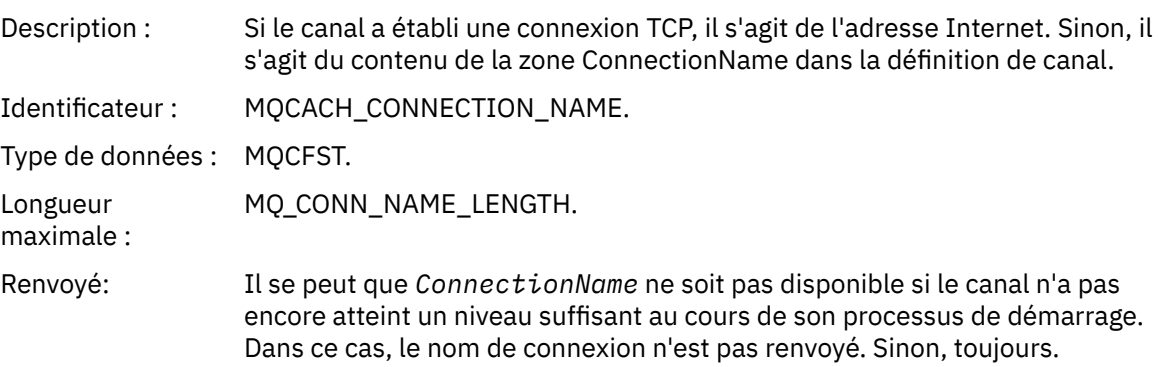

#### *SSLHandshakeStage*

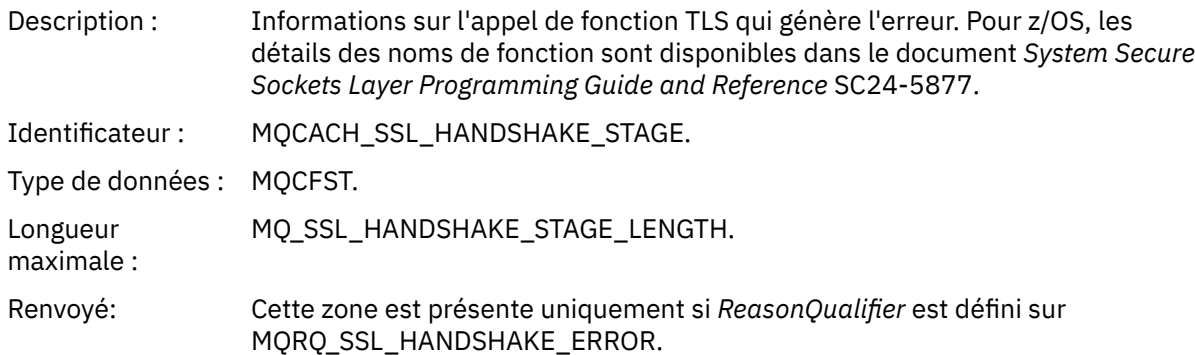

#### *SSLReturnCode*

Description : Code retour numérique provenant d'un appel TLS ayant échoué.

Les détails des codes retour TLS pour des plateformes spécifiques sont disponibles comme suit:

- 2/05 Pour z/OS, voir [«Codes retour TLS \(Transport Layer Security\)](#page-1202-0) [pour z/OS», à la page 1203.](#page-1202-0)
- Multi Pour Multiplatforms, voir Codes retour TLS (Transport Layer Security).

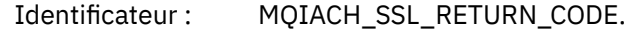

Type de données : MQCFIN.

Renvoyé: Cette zone est présente uniquement si *ReasonQualifier* est défini sur MQRQ\_SSL\_HANDSHAKE\_ERROR.

#### *SSLPeerName*

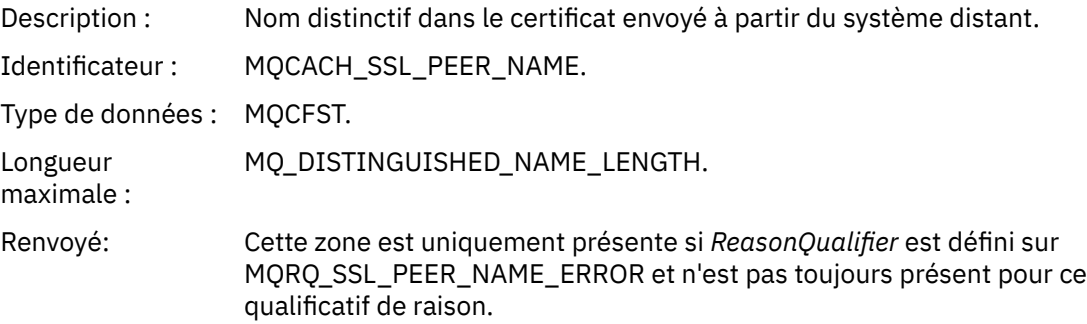

## *Avertissement SSL du canal*

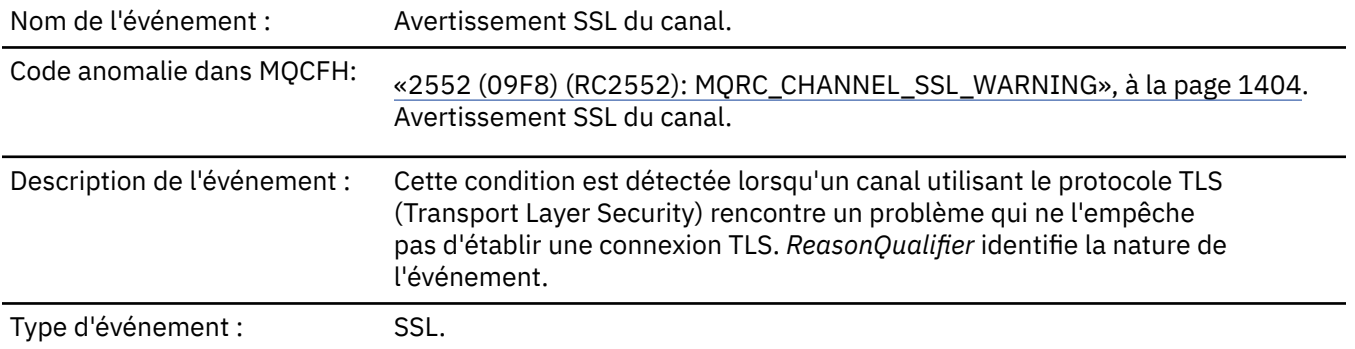

### Plateformes : Tous.

File d'attente d'événements: SYSTEM.ADMIN.CHANNEL.EVENT.

# **Données d'événement**

## *QMgrName*

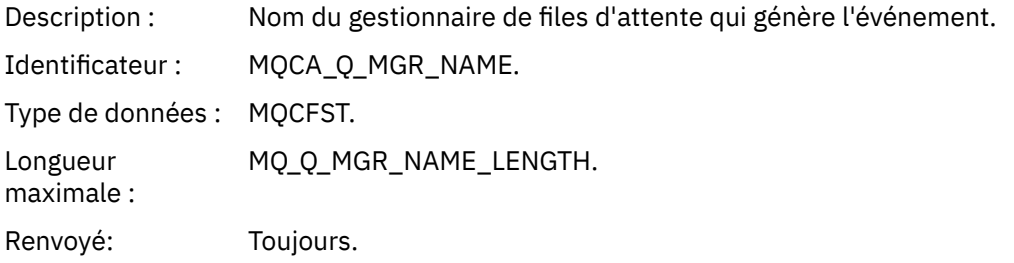

## *ReasonQualifier*

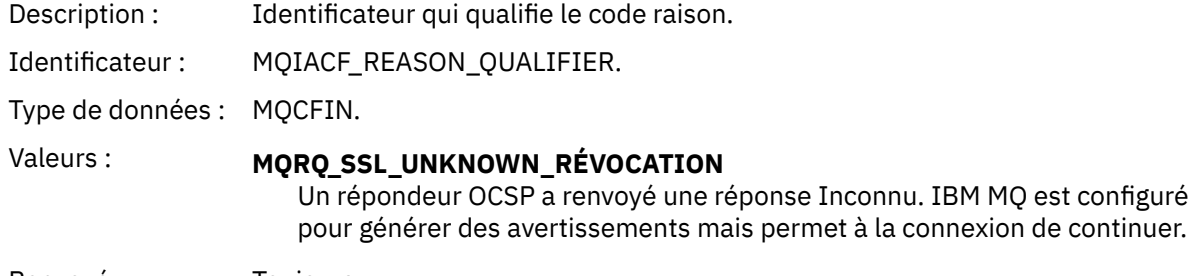

Renvoyé: Toujours.

### *ChannelName*

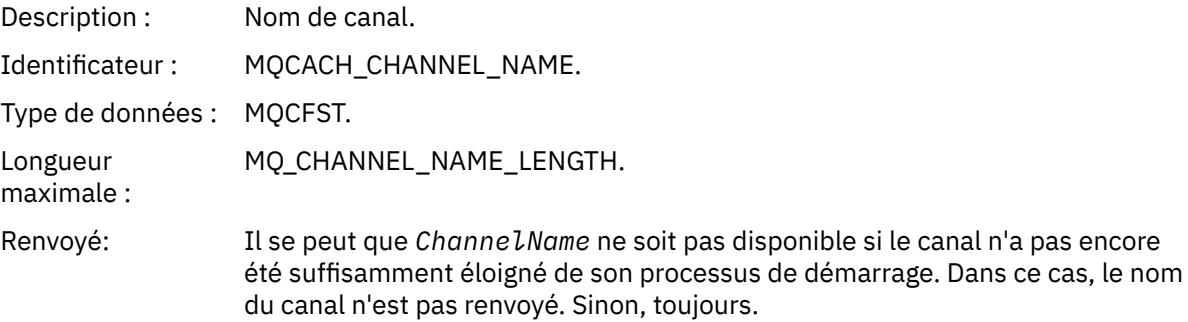

## *XmitQName*

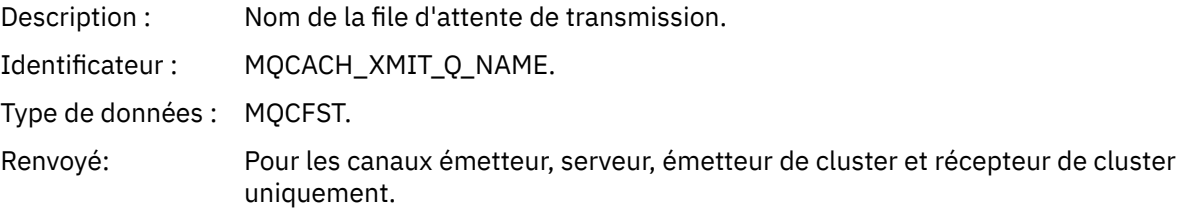

### *ConnectionName*

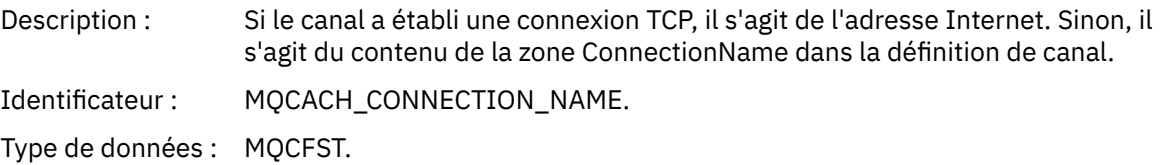

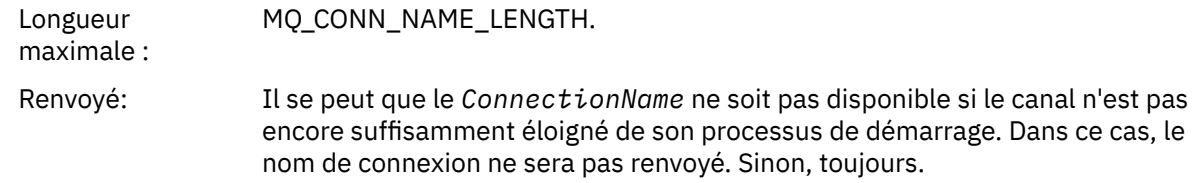

# *Canal démarré*

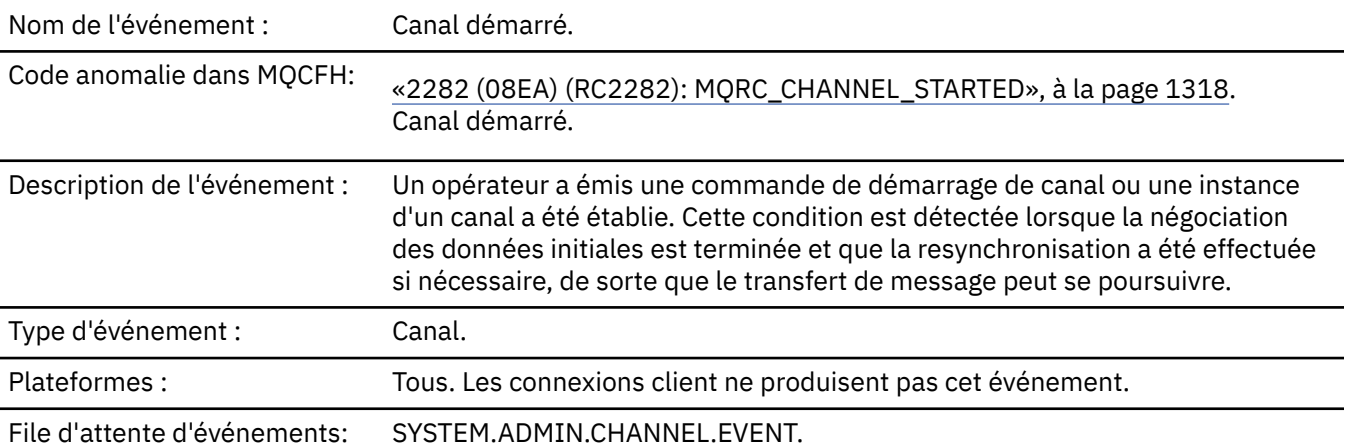

# **Données d'événement**

## *QMgrName*

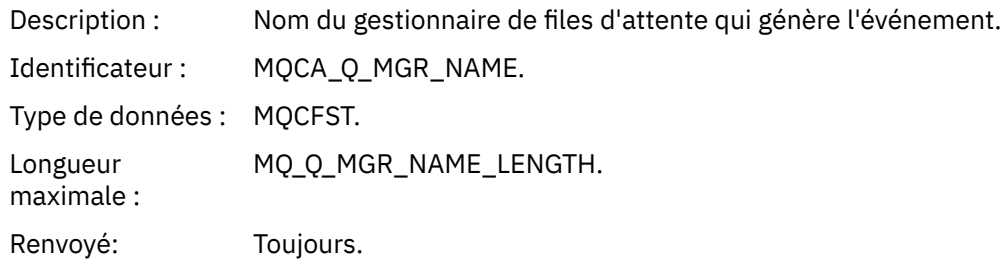

### *ChannelName*

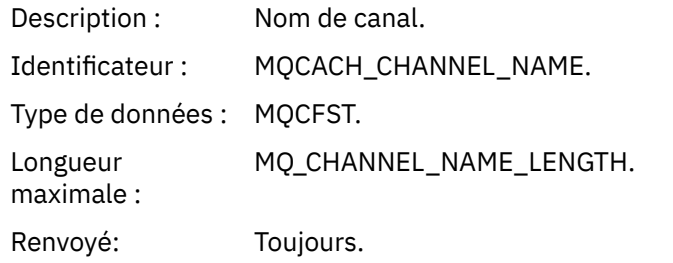

## *XmitQName*

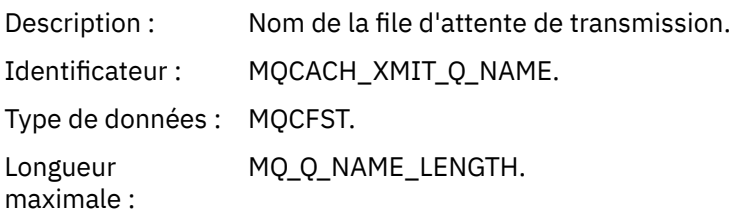

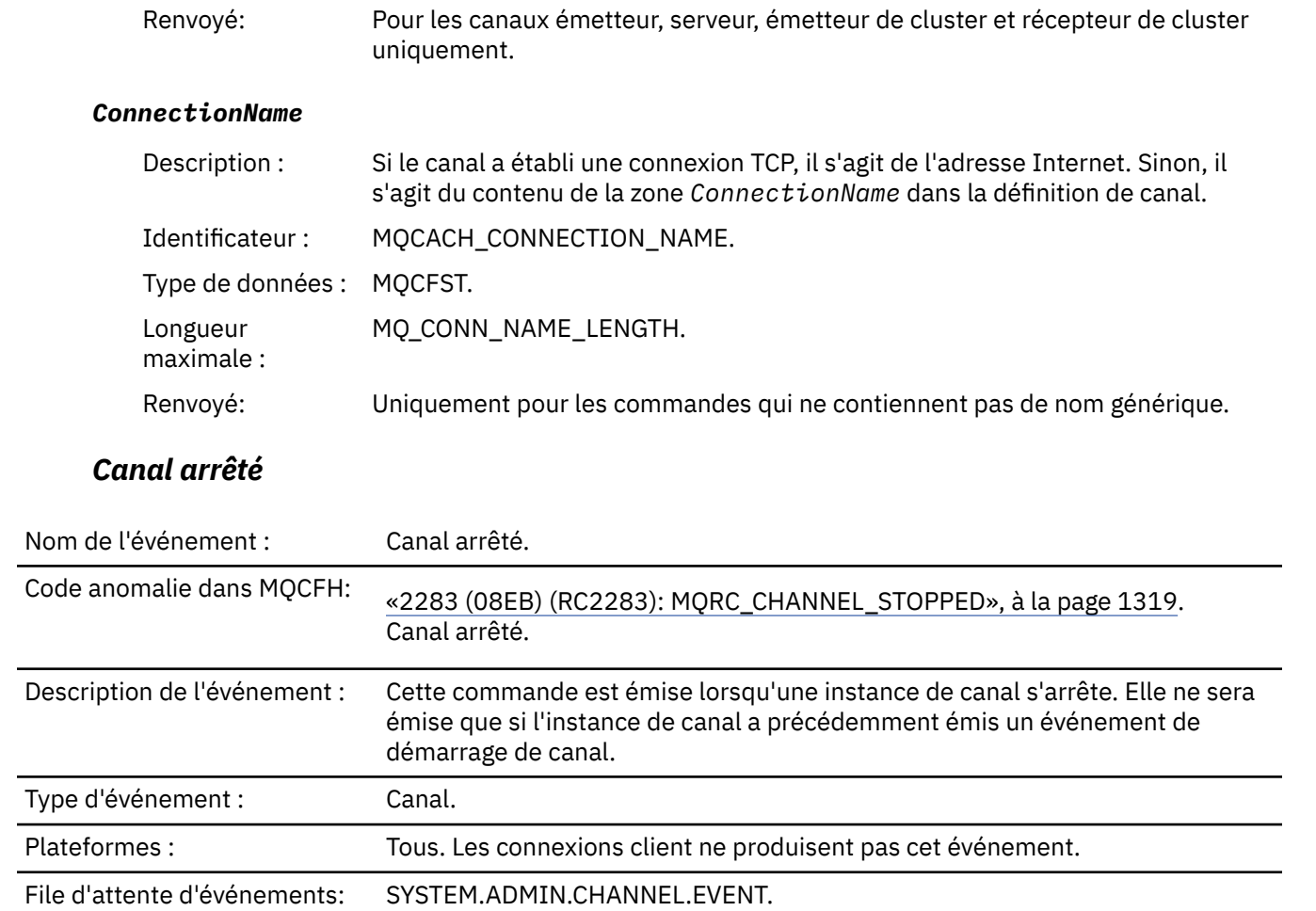

# **Données d'événement**

# *QMgrName*

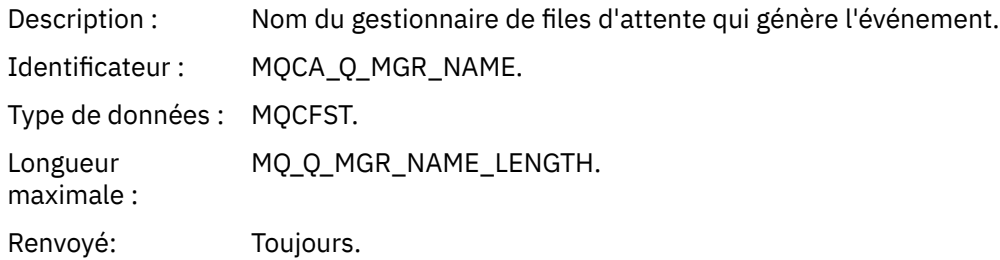

# *ReasonQualifier*

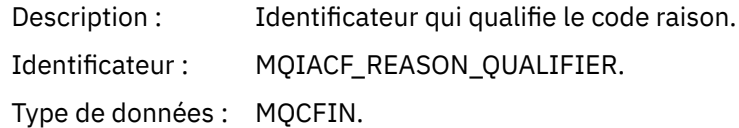

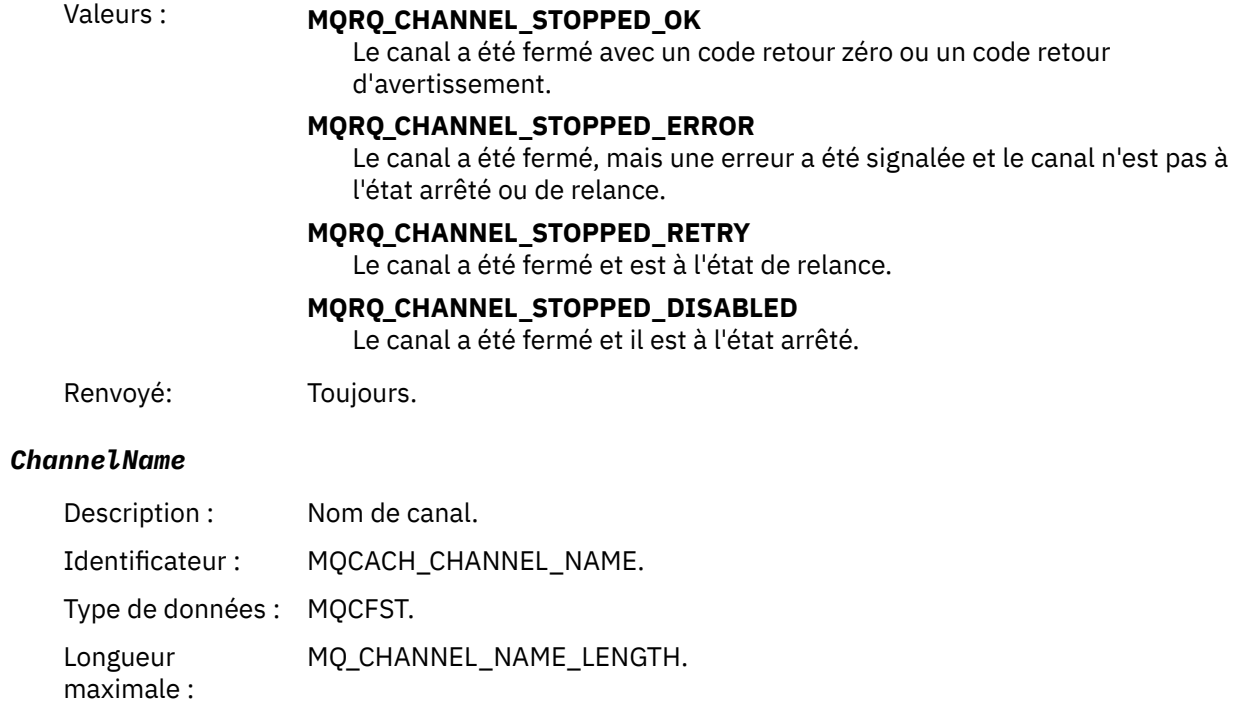

Renvoyé: Toujours.

## *ErrorIdentifier*

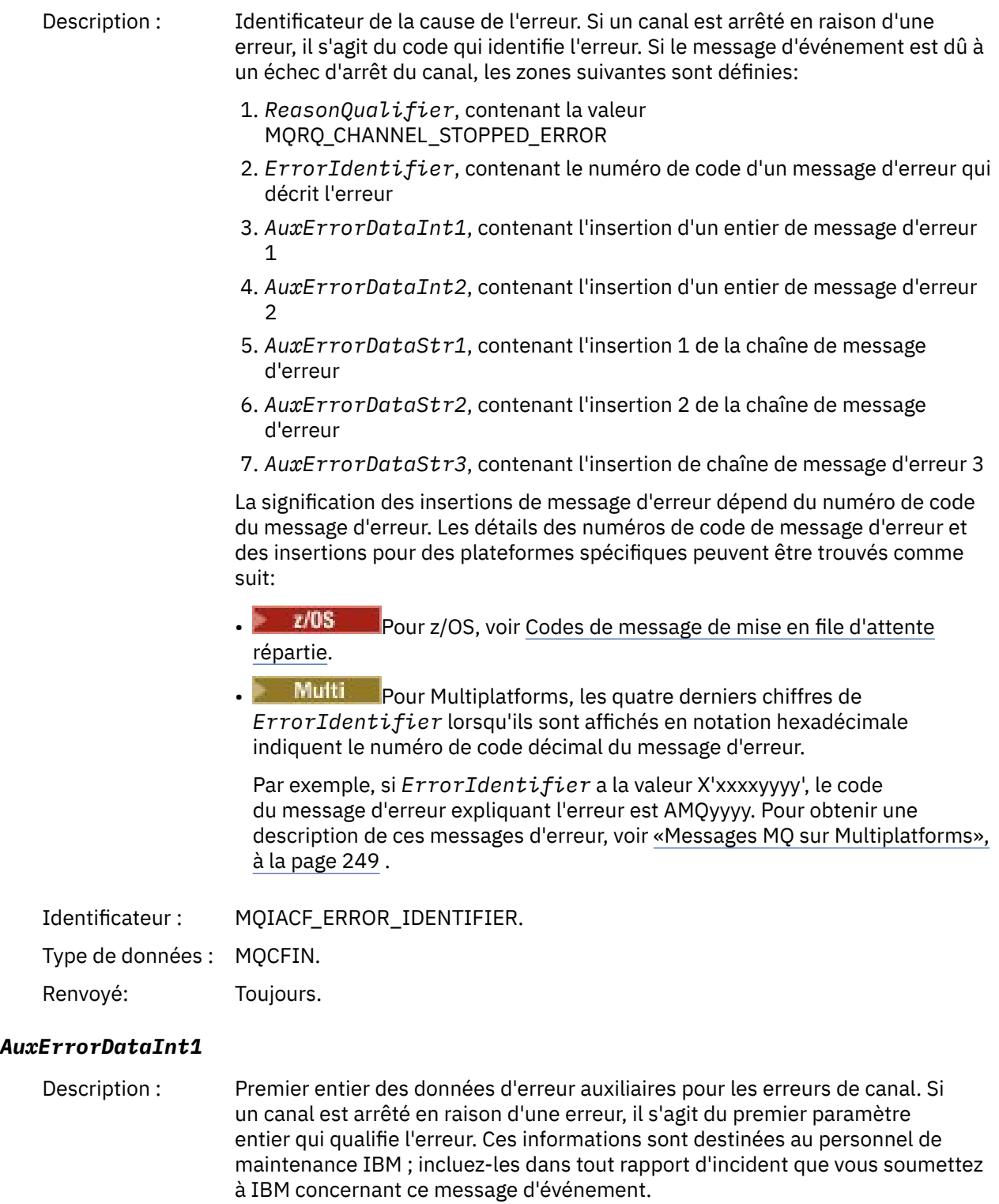

Identificateur : MQIACF\_AUX\_ERROR\_DATA\_INT\_1.

Type de données : MQCFIN.

Renvoyé: Toujours.

#### *AuxErrorDataInt2*

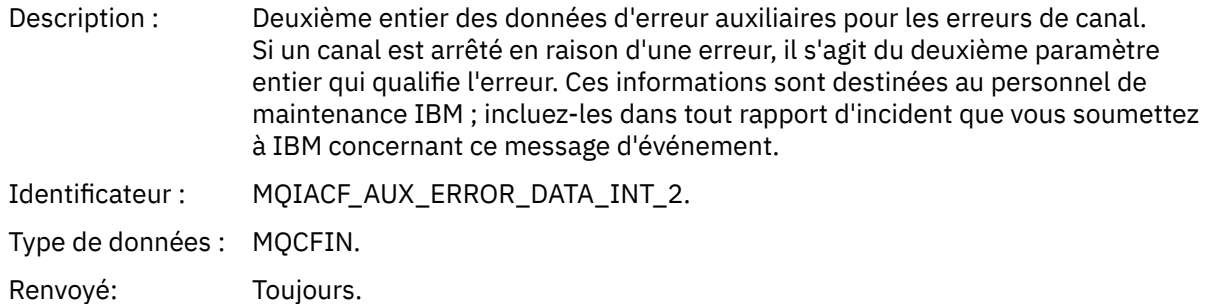

### *AuxErrorDataStr1*

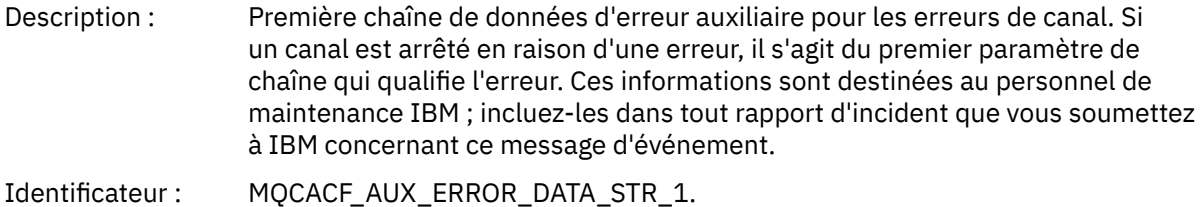

Type de données : MQCFST.

Renvoyé: Toujours.

### *AuxErrorDataStr2*

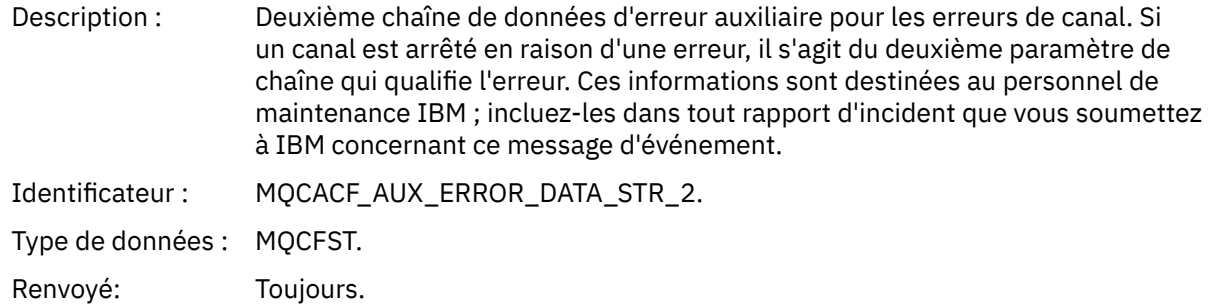

#### *AuxErrorDataStr3*

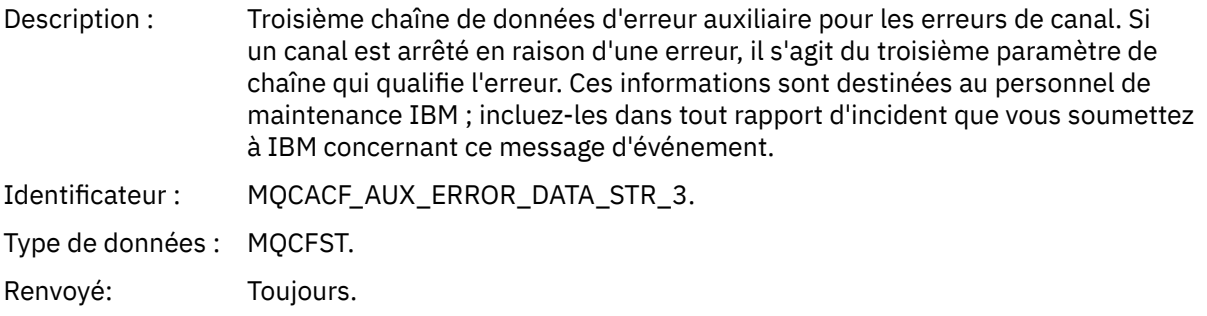

## *XmitQName*

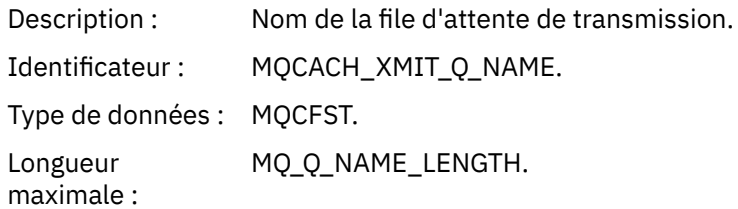

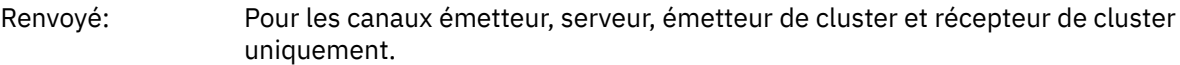

#### *ConnectionName*

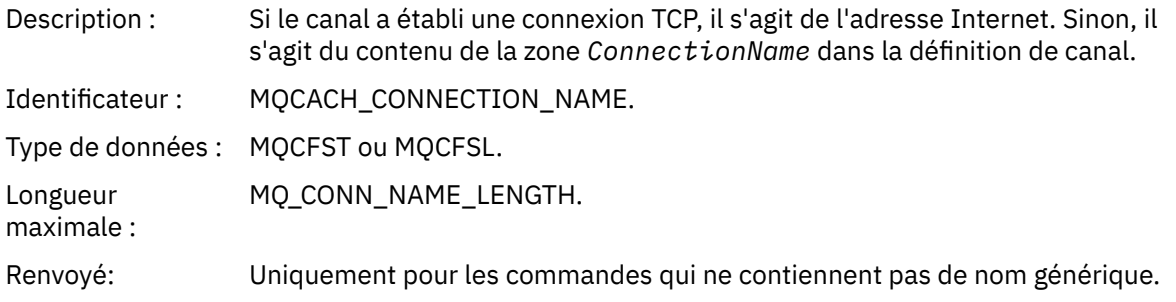

# *Canal arrêté par l'utilisateur*

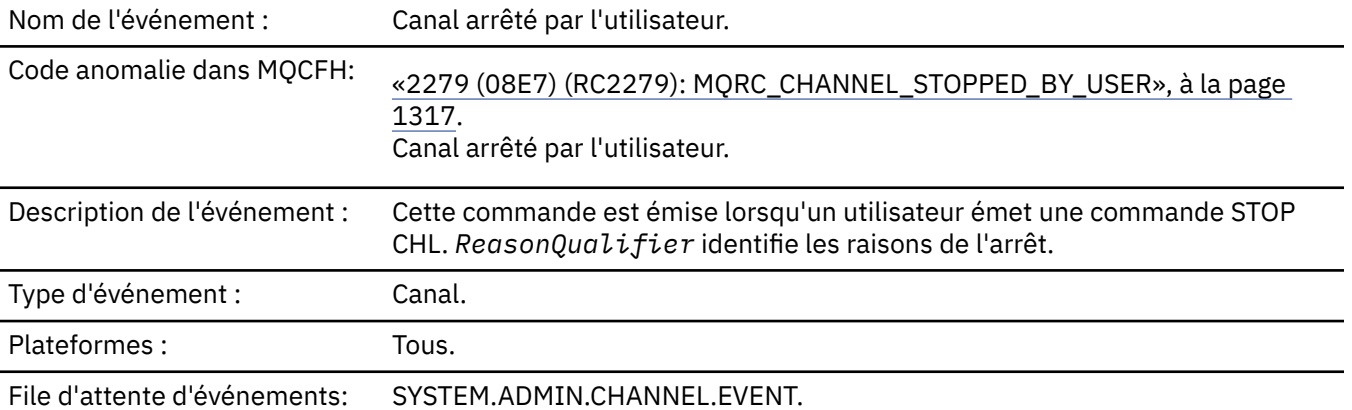

# **Données d'événement**

## *QMgrName*

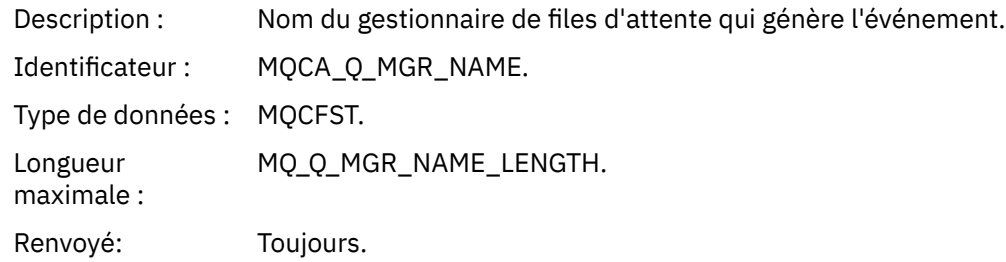

## *ReasonQualifier*

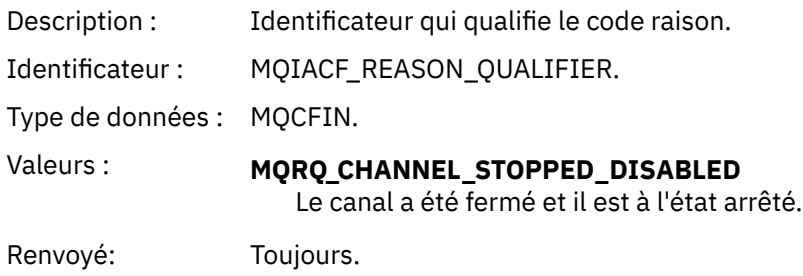

#### *ChannelName*

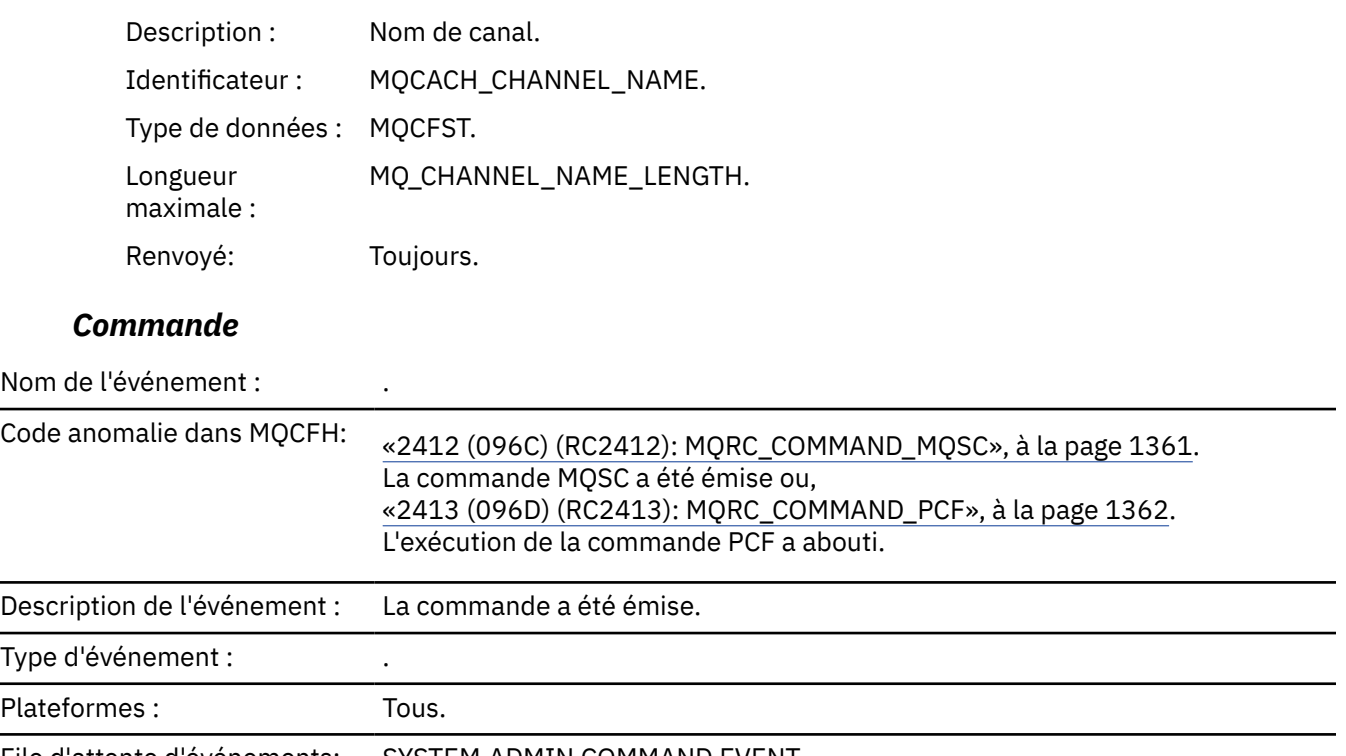

File d'attente d'événements: SYSTEM.ADMIN.COMMAND.EVENT.

# **Données d'événement**

Les données d'événement se composent de deux groupes, *CommandContext* et *CommandData*.

### *CommandContext*

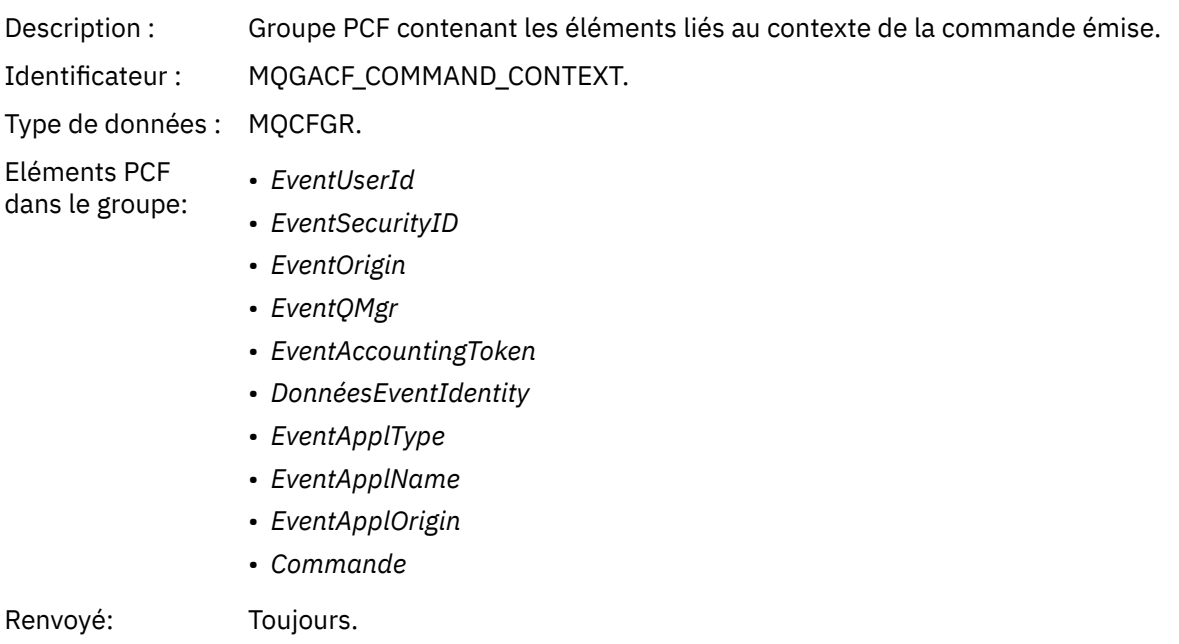

### *EventUserId*

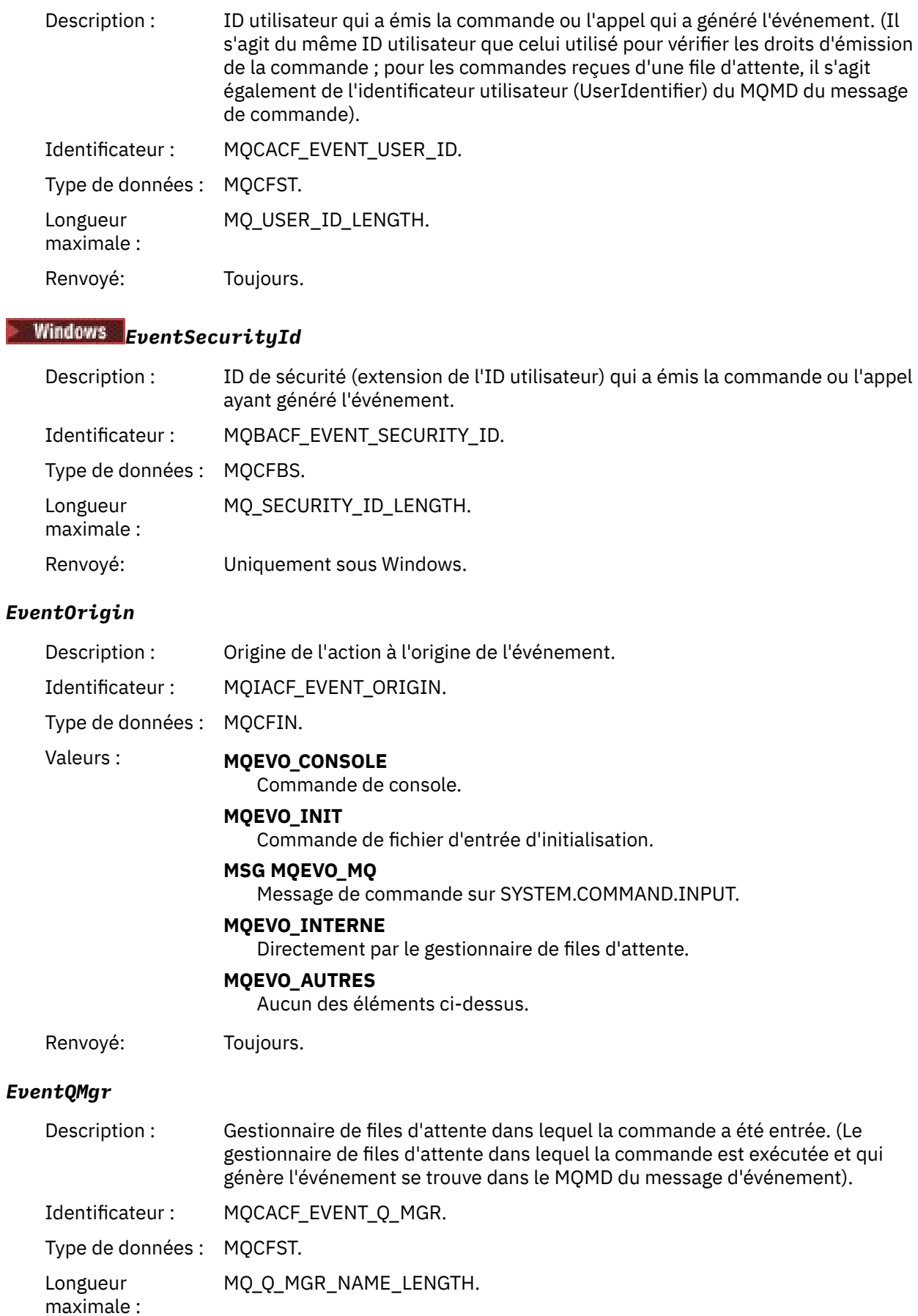

Renvoyé: Toujours.

## *EventAccountingToken*

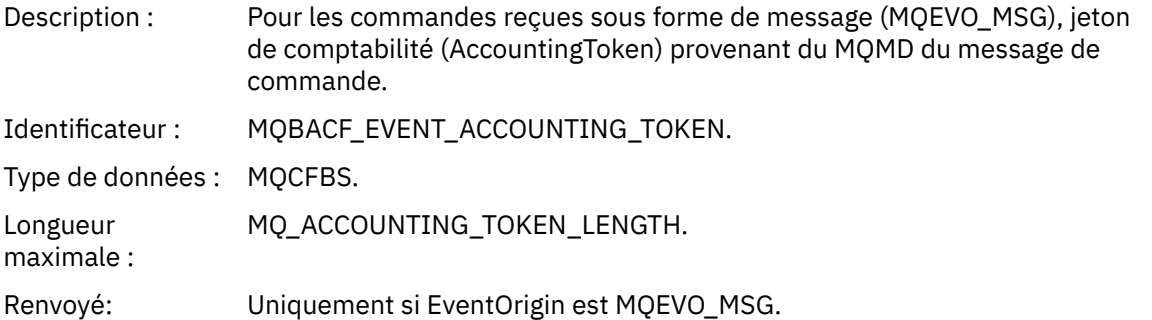

## *EventIdentityData*

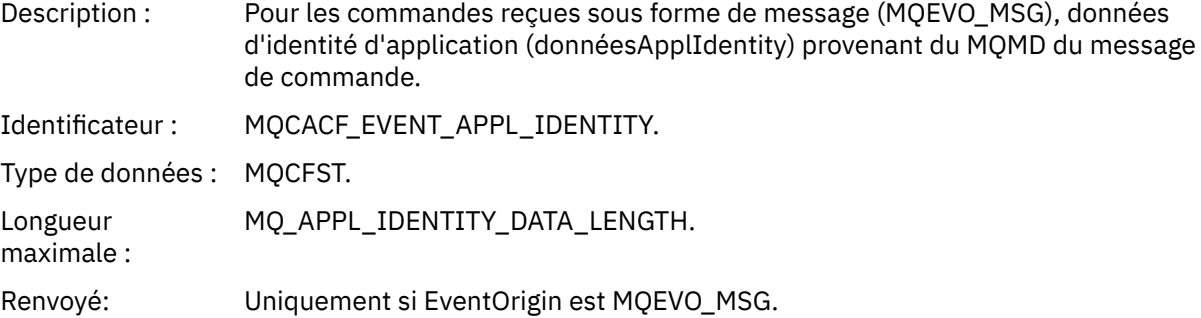

## *EventApplType*

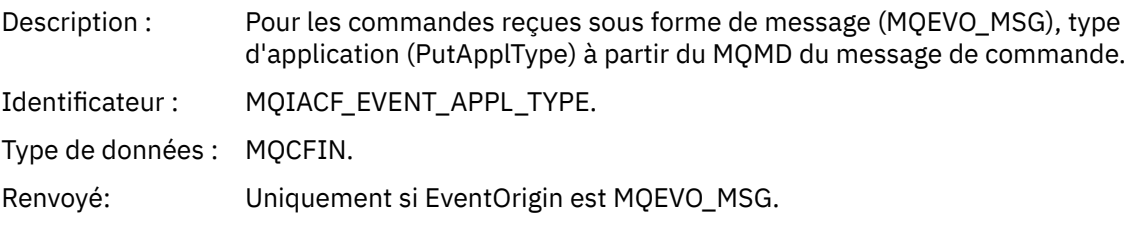

## *EventApplName*

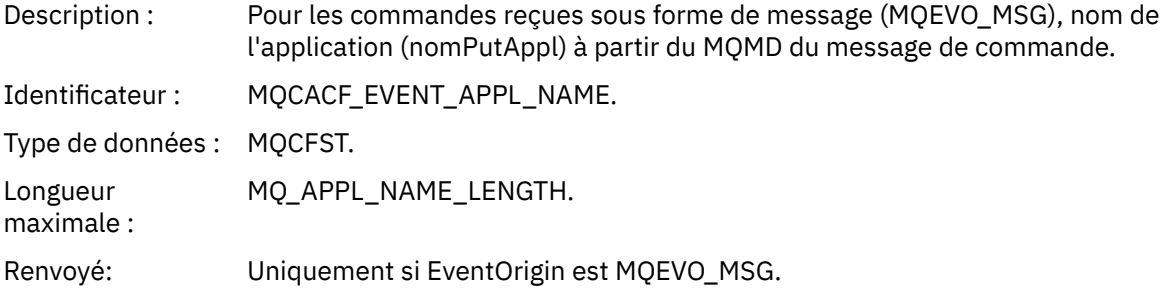

## *EventApplOrigin*

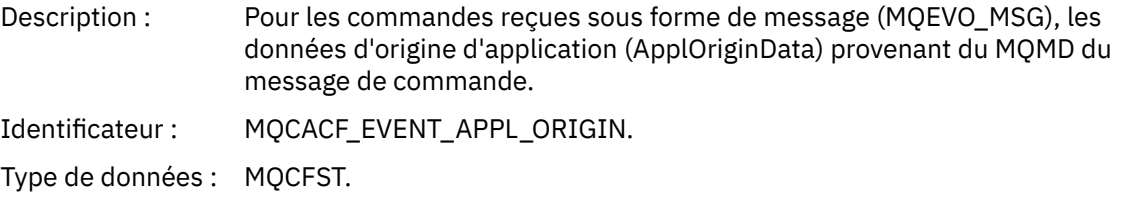

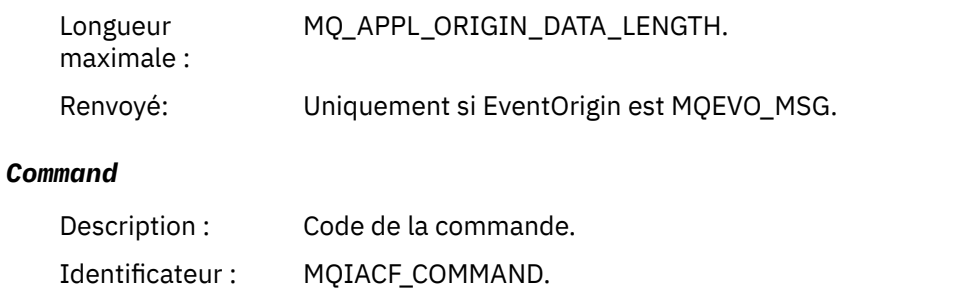

Type de données : MQCFIN.

- Valeurs : Si l'événement est lié à une commande PCF, la valeur est celle du paramètre Command dans la structure MQCFH du message de commande.
	- Si l'événement est lié à une commande MQSC, la valeur est la suivante:

**MQCMD\_ARCHIVE\_LOG** ARCHIVE LOG

**MQCMD\_BACKUP\_CF\_STRUC** STRUCTURE CFSTRUCT DE SAUVEGARDE

**MQCMD\_CHANGE\_AUTH\_INFO** ALTER AUTHINFO

**MQCMD\_CHANGE\_BUFFER\_POOL** ALTER BUFFPOOL

**MQCMD\_CHANGE\_CF\_STRUC** ALTER CFSTRUCT

**MQCMD\_CHANGE\_CHANNEL** ALTER CHANNEL

**MQCMD\_CHANGE\_COMM\_INFO** ALTER COMMINFO

**MQCMD\_CHANGE\_LISTENER** MODIFIER LE PROGRAMME D'ECOUTE

**MQCMD\_CHANGE\_NAMELIST** ALTER NAMELIST

**MQCMD\_CHANGE\_PAGE\_SET** ALTER PSID

**MQCMD\_CHANGE\_PROCESSUS** MODIFIER LE PROCESSUS

**MQCMD\_CHANGE\_Q** ALTER QLOCAL/QREMOTE/QALIAS/QMODEL

**MQCMD\_CHANGE\_Q\_MGR** ALTER QMGR, DEFINE MAXSMSGS

**MQCMD\_CHANGE\_SECURITY** MODIFIER SECURITE

**MQCMD\_CHANGE\_SERVICE** MODIFIER LE SERVICE

**MQCMD\_CHANGE\_STG\_CLASS** ALTER STGCLASS

**ABONNEMENT\_CHANGE\_MQCMD\_** Modification d'un abonnement

**MQCMD\_CHANGE\_TOPIC** ALTER TOPIC

**MQCMD\_CHANGE\_TRACE** ALTER TRACE

**MQCMD\_CLEAR\_Q** QLOCAL CLEAR

**MQCMD\_CLEAR\_TOPIC\_CHAINE** CLEAR TOPICSTR

**MQCMD\_CREATE\_AUTH\_INFO** DEFINE AUTHINFO

**MQCMD\_CREATE\_BUFFER\_POOL** DEFINIR LE POOL DE MÉMOIRE TAMPON **MQCMD\_CREATE\_CF\_STRUC** DEFINE CFSTRUCT

**MQCMD\_CREATE\_CHANNEL** De la définition d'un canal

**MQCMD\_CREATE\_XX\_ENCODE\_CASE\_ONE info** DEFINI COMMINFO

**MQCMD\_CREATE\_LISTENER** De la définition d'un programme d'écoute

**MQCMD\_CREATE\_NAMELIST** DEFINE NAMELIST

**MQCMD\_CREATE\_PAGE\_SET** DEFINE PSID

**MQCMD\_CREATE\_PROCESS** DEFINE PROCESSUS

**MQCMD\_CREATE\_Q** DEFINIR QLOCAL/QREMOTE/QALIAS/QMODEL

**MQCMD\_CREATE\_SERVICE** Définir un service

**MQCMD\_CREATE\_STG\_CLASS** DEFINE STGCLASS

**MQCMD\_CREATE\_ABONNEMENT** DEFINE SUB

**MQCMD\_CREATE\_TOPIC** DEFINE TOPIC

**MQCMD\_DELETE\_AUTH\_INFO** DELETE AUTHINFO

**MQCMD\_DELETE\_CF\_STRUC** DELETE CFSTRUCT

**MQCMD\_DELETE\_CHANNEL** Supprimer le canal

**INFO MQCMD\_DELETE\_COMM\_info** SUPPRIMER DES INFORMATIONS DE COMMANDE

**MQCMD\_DELETE\_LISTENER** Supprimer le programme d'écoute

**MQCMD\_DELETE\_NAMELIST** Supprimer une liste de noms

**MQCMD\_DELETE\_PAGE\_SET** PSID DELETE

**MQCMD\_DELETE\_PROCESS** Supprimer un processus

**MQCMD\_DELETE\_Q** DELETE QLOCAL/QREMOTE/QALIAS/QMODEL

**MQCMD\_DELETE\_SERVICE** supprimer le service

**CLASSE MQCMD\_DELETE\_STG\_CLASS** DELETE STGCLASS

#### **MQCMD\_DELETE\_ABONNEMENT**

Supprimer l'abonnement

**MQCMD\_DELETE\_TOPIC** Supprimer la rubrique

**MQCMD\_INQUIRE\_ARCHIVE** AFFICHER L'ARCHIVE

**MQCMD\_INQUIRE\_AUTH\_INFO** INFORMATIONS D'AUTHENTIFICATION D'AFFICHAGE

**MQCMD\_INQUIRE\_CF\_STRUC** DISPLAY CFSTRUCT

**MQCMD\_INQUIRE\_CF\_STRUC\_STATUS** STATUT CF AFFICHAGE

**MQCMD\_INQUIRE\_CHANNEL** CANAL D'AFFICHAGE

**MQCMD\_INQUIRE\_CHANNEL\_INIT** AFFICHAGE DE CHINIT

**MQCMD\_INQUIRE\_CHANNEL\_STATUS** DISPLAY CHSTATUS

**MQCMD\_INQUIRE\_CHLAUTH\_RECS** AFFICHER CHLAUTH

**MQCMD\_INQUIRE\_CLUSTER\_Q\_MGR** DISPLAY CLUSQMGR

**MQCMD\_INQUIRE\_CMD\_SERVER** DISPLAY CMDSERV

**MQCMD\_INQUIRE\_COMM\_INFO** INFORMATIONS DE COMMANDE D'AFFICHAGE

**MQCMD\_INQUIRE\_CONNECTION** DISPLAY CONN

**MQCMD\_INQUIRE\_LISTENER** AFFICHER LE PROGRAMME D'ECOUTE

**MQCMD\_INQUIRE\_LOG** JOURNAL D'AFFICHAGE

**MQCMD\_INQUIRE\_NAMELIST** AFFICHAGE DE LA LISTE DE NOMS

**MQCMD\_INQUIRE\_PROCESS** PROCESSUS D'AFFICHAGE

**MQCMD\_INQUIRE\_PUBSUB\_STATUS** AFFICHAGE DE PUBSUB

**MQCMD\_INQUIRE\_Q** DISPLAY QUEUE

**MQCMD\_INQUIRE\_Q\_MGR** DISPLAY QMGR, DISPLAY MAXSMSGS

**MQCMD\_INQUIRE\_QSG** Afficher le groupe

**MQCMD\_INQUIRE\_Q\_STATUS** STATUT DE LA FILE D'ATTENTE D'AFFICHAGE **MQCMD\_INQUIRE\_SECURITY** SECURITE D'AFFICHAGE

**MQCMD\_INQUIRE\_SERVICE** SERVICE D'AFFICHAGE

**MQCMD\_INQUIRE\_STG\_CLASS** DISPLAY STGCLASS

**MQCMD\_INQUIRE\_ABONNEMENT** DISPLAY SUB

**MQCMD\_INQUIRE\_SUB\_STATUS** STATUT DU JEU DE CARACTÈRES D'AFFICHAGE

**MQCMD\_INQUIRE\_SYSTEM** DISPLAY SYSTEM

**MQCMD\_INQUIRE\_THREAD** afficher l'unité d'exécution

**MQCMD\_INQUIRE\_TOPIC** DISPLAY TOPIC

**MQCMD\_INQUIRE\_TOPIC\_STATUS** DISPLAY TPSTATUS

**MQCMD\_INQUIRE\_TRACE** AFFICHER TRACE

**MQCMD\_INQUIRE\_USAGE** Affichage d'informations

**MQCMD\_MOVE\_Q** MOVE QLOCAL

**MQCMD\_PING\_CHANNEL** Envoyer une commande PING à un canal

**MQCMD\_RECOVER\_BSDS** Récupérer un fichier d'amorce

**MQCMD\_RECOVER\_CF\_STRUC** RECUPERER CFSTRUCT

**MQCMD\_REFRESH\_CLUSTER** Actualiser le cluster

**MQCMD\_REFRESH\_Q\_MGR** ACTUALISEZ LE GESTIONNAIRE DE FILES D'ATTENTE

**SECURITE MQCMD\_REFRESH\_SECURITE** REFRESH SECURITY

**CANAL\_REINITIALISATION\_MQCMD\_CHANNEL** Réinitialisation du canal

**MQCMD\_RESET\_CLUSTER** Réinitialisation d'un cluster

**MQCMD\_RESET\_Q\_MGR** RESET QMGR

**MQCMD\_RESET\_Q\_STATS** RESET QSTATS

**MQCMD\_RESET\_TPIPE** REINITIALISER TPIPE **MQCMD\_RESOLVE\_CHANNEL** Résolution du canal

**MQCMD\_RESOLVE\_INDOUBT** Résoudre le statut en attente de validation

**MQCMD\_RESUME\_Q\_MGR** RESUME QMGR autre que CLUSTER/CLUSNL

**MQCMD\_RESUME\_Q\_MGR\_CLUSTER** REPRENDRE QMGR CLUSTER/CLUSNL

**MQCMD\_REVERIFY\_SECURITY** Revérifier la sécurité

**MQCMD\_SET\_ARCHIVE** Définir une archive

**MQCMD\_SET\_CHLAUTH\_REC** SET CHLAUTH

**MQCMD\_SET\_LOG** Définir un journal

**MQCMD\_SET\_SYSTEM** Définir un système

**MQCMD\_START\_CHANNEL** Démarrer un canal

**MQCMD\_START\_CHANNEL\_INIT** START CHINIT

**MQCMD\_START\_CHANNEL\_LISTENER** Démarrer le programme d'écoute

**MQCMD\_START\_CMD\_SERVEUR** DEMARRAGE de CMDSERV

**MQCMD\_START\_SERVICE** Démarrage du service

**MQCMD\_START\_TRACE** Démarrer une trace

**MQCMD\_STOP\_CHANNEL** Arrêter le canal

**MQCMD\_STOP\_CHANNEL\_INIT** STOP CHINIT

**MQCMD\_STOP\_CHANNEL\_LISTENER** Arrêter le programme d'écoute

**MQCMD\_STOP\_CMD\_SERVER** ARRETER CMDSERV

**MQCMD\_STOP\_CONNECTION** ARRETER CONN

**SERVICE MQCMD\_STOP\_SERVICE** Arrêt du service

**MQCMD\_STOP\_TRACE** Arrêter le traçage

**MQCMD\_SUSPEND\_Q\_MGR** SUSPEND QMGR autre que CLUSTER/CLUSNL

**MQCMD\_SUSPEND\_Q\_MGR\_CLUSTER** SUSPENDRE QMGR CLUSTER/CLUSNL Renvoyé: Toujours.

# *CommandData*

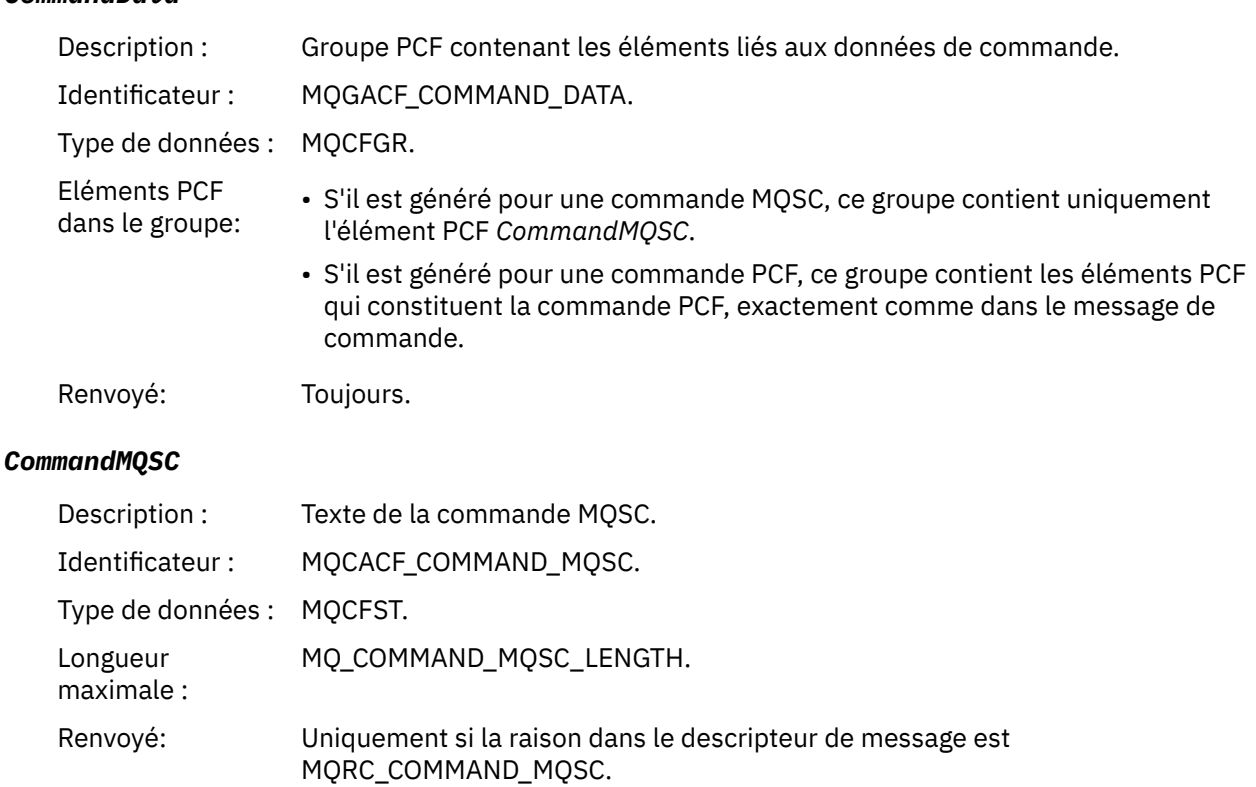

# *Créer un objet*

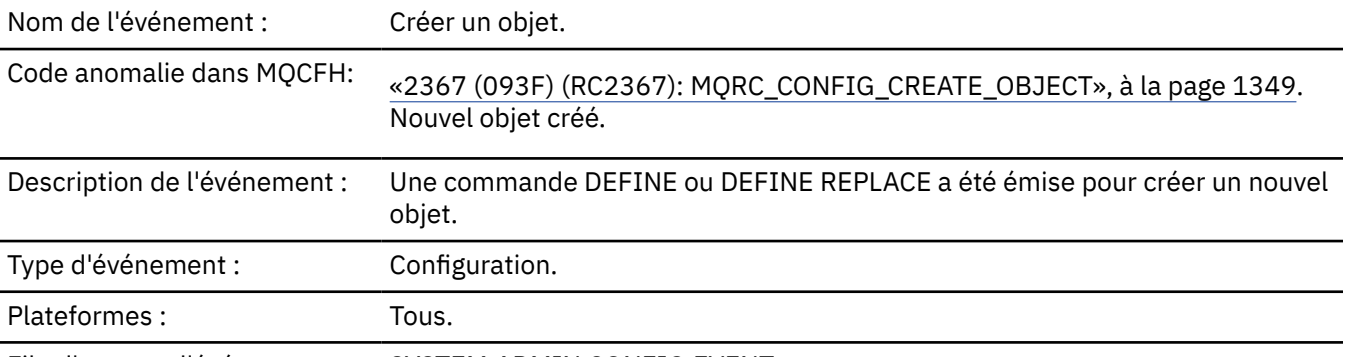

File d'attente d'événements: SYSTEM.ADMIN.CONFIG.EVENT.

# **Données d'événement**

### *EventUserId*

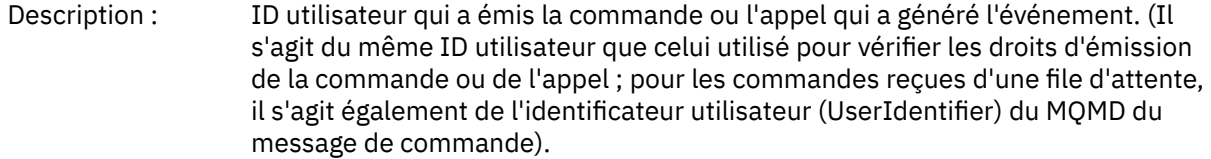

Identificateur : MQCACF\_EVENT\_USER\_ID.

Type de données : MQCFST.
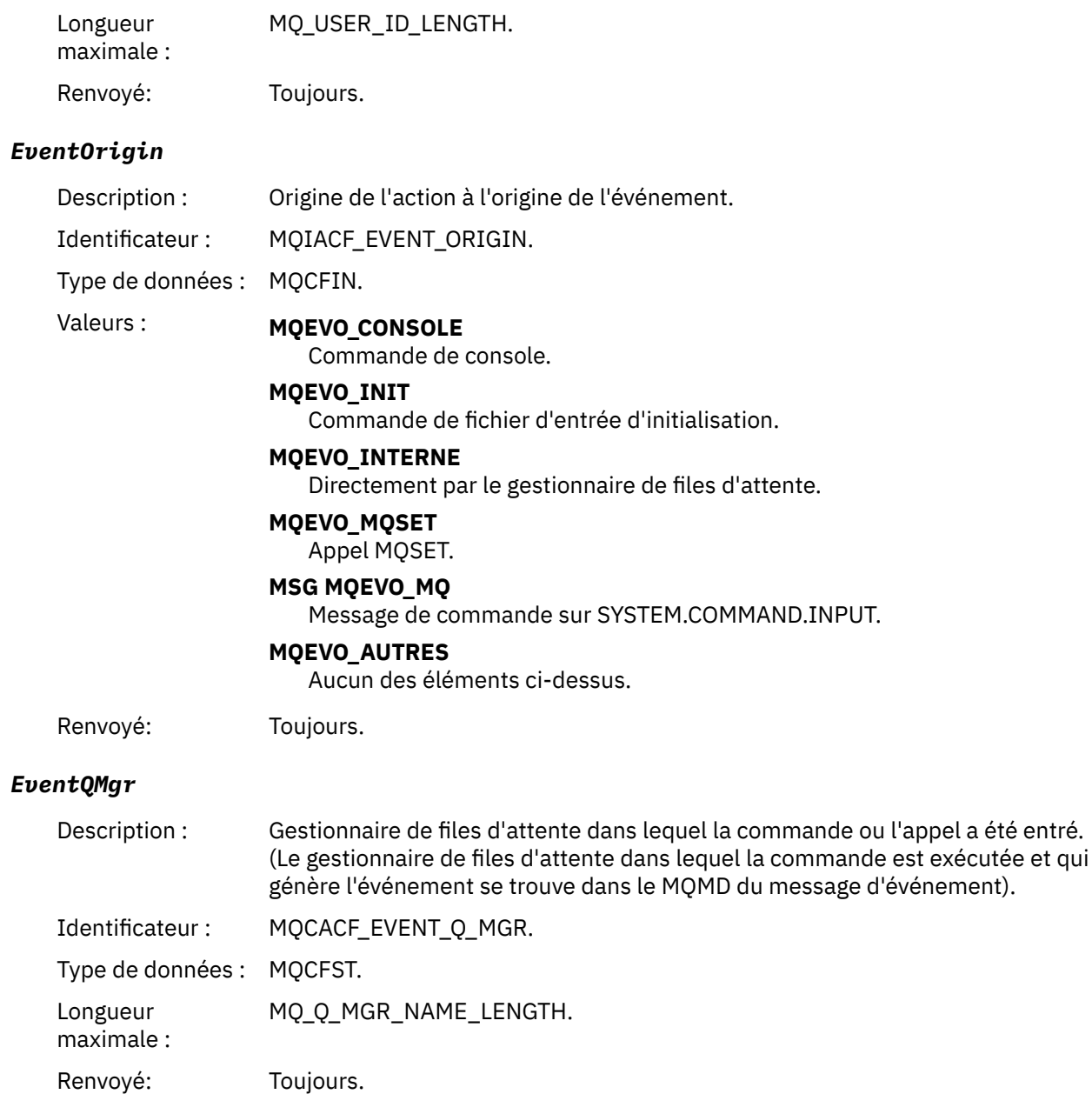

### *EventAccountingToken*

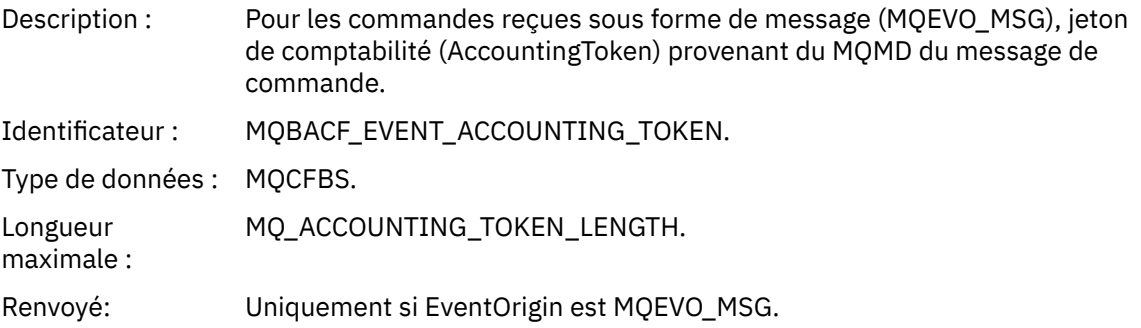

## *EventApplIdentity*

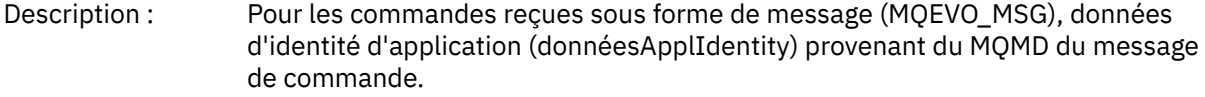

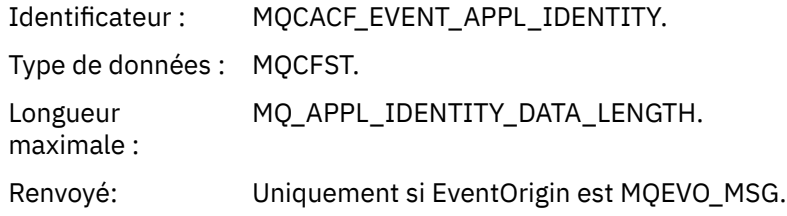

### *EventApplType*

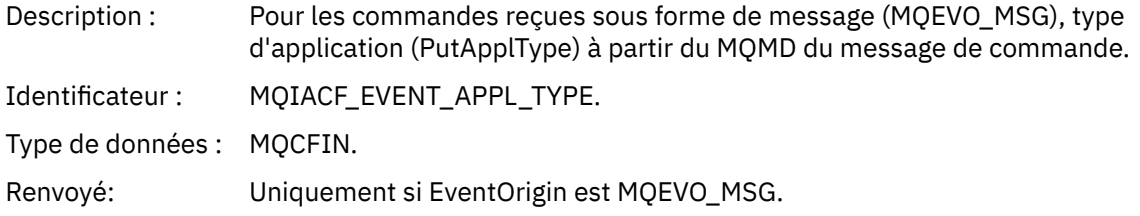

#### *EventApplName*

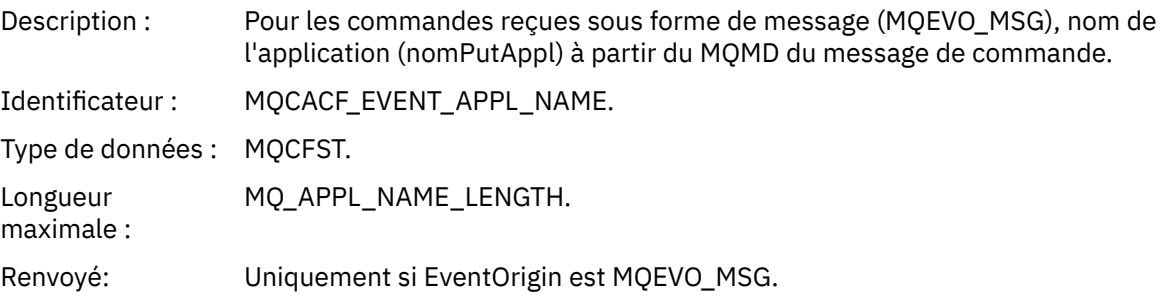

### *EventApplOrigin*

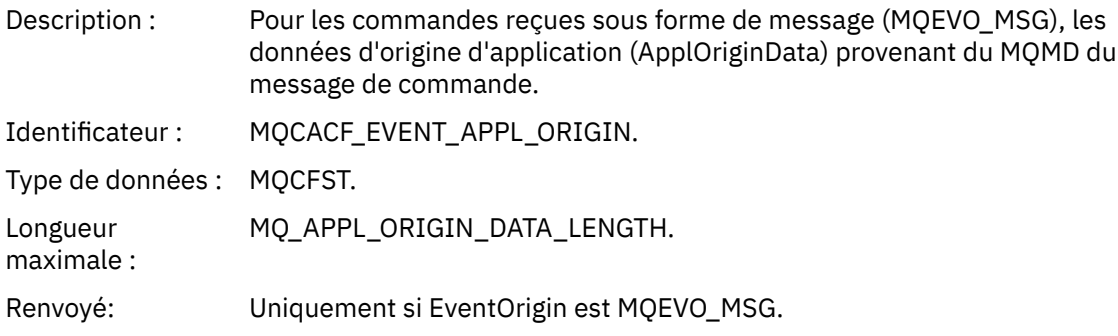

### *ObjectType*

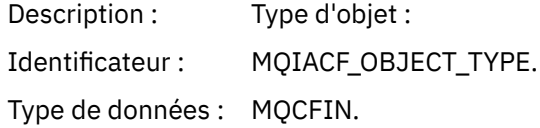

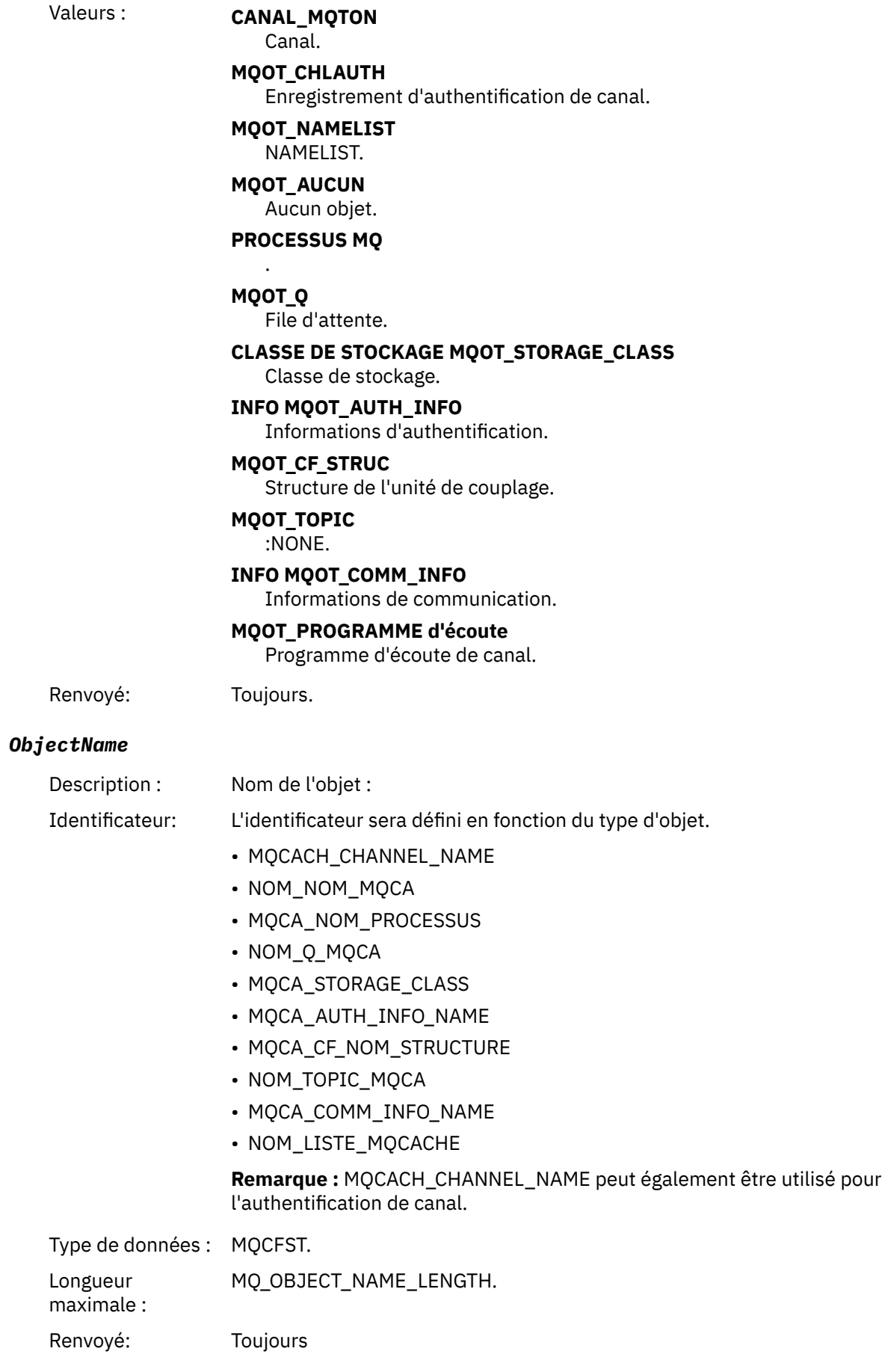

#### *Disposition*

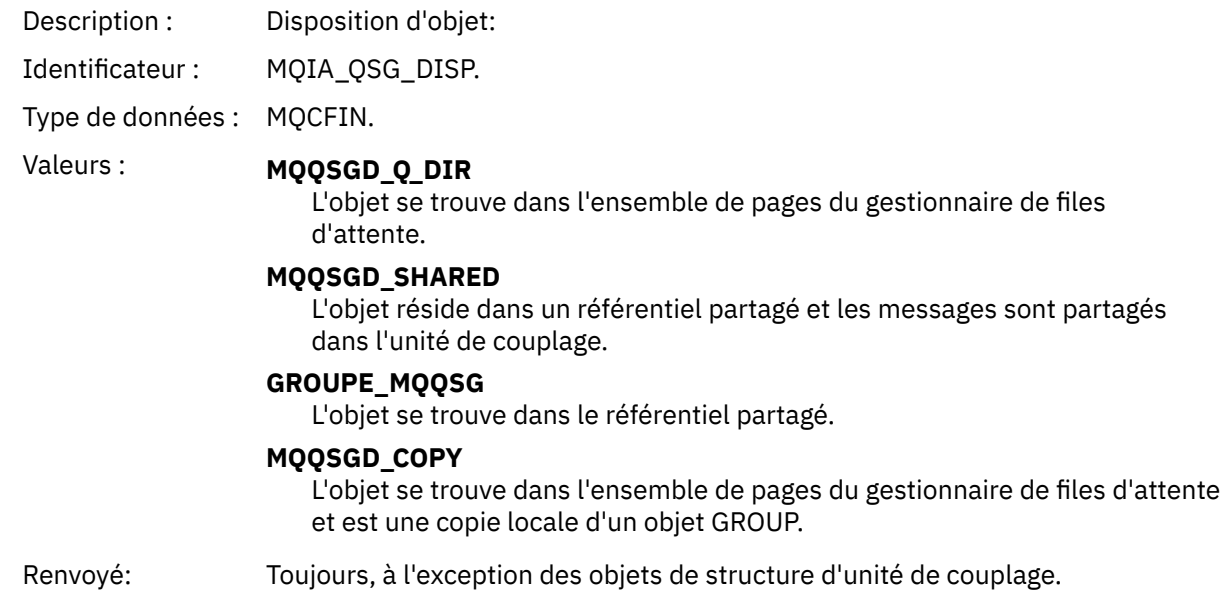

### **Attributs d'objet**

Une structure de paramètre est renvoyée pour chaque attribut de l'objet. Les attributs renvoyés dépendent du type d'objet. Pour plus d'informations, voir [«Attributs d'objet pour les données](#page-78-0) [d'événement», à la page 79](#page-78-0)

#### *Erreur de type de file d'attente de transmission par défaut*

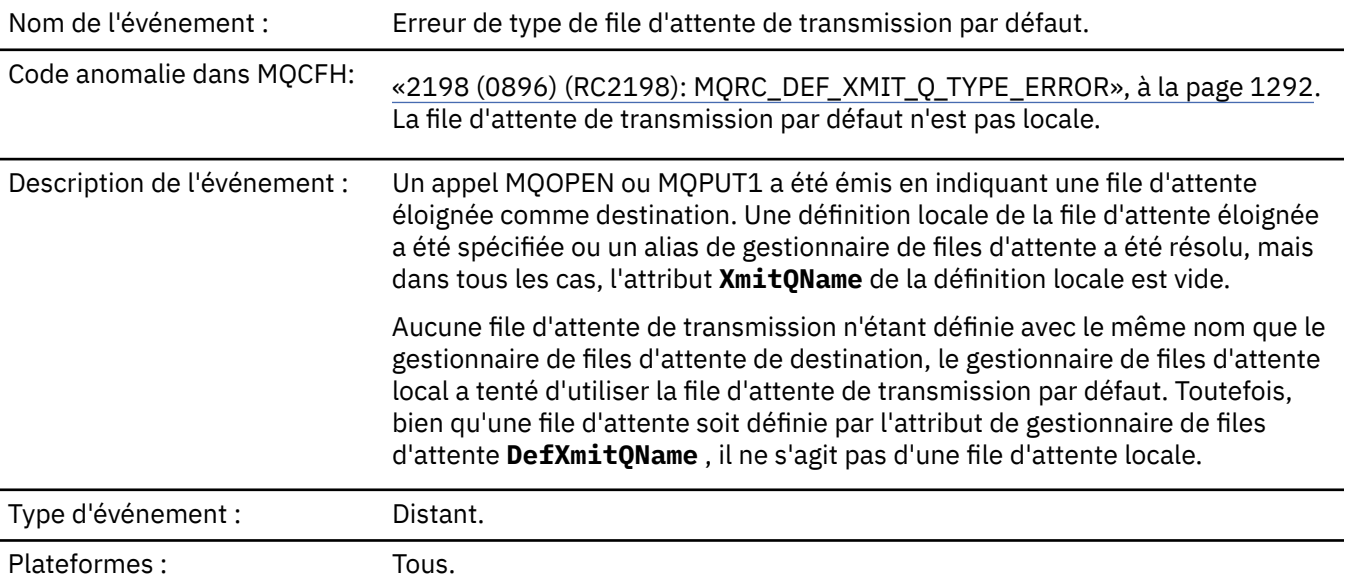

File d'attente d'événements: SYSTEM.ADMIN.QMGR.EVENT.

#### **Données d'événement**

#### *QMgrName*

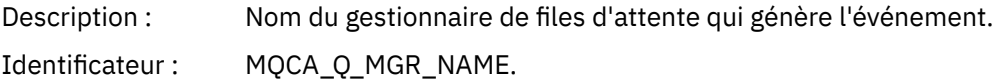

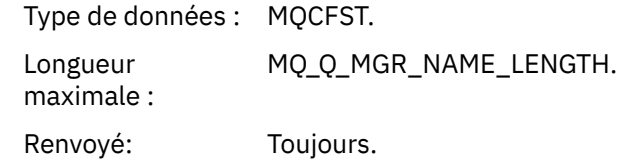

### *QName*

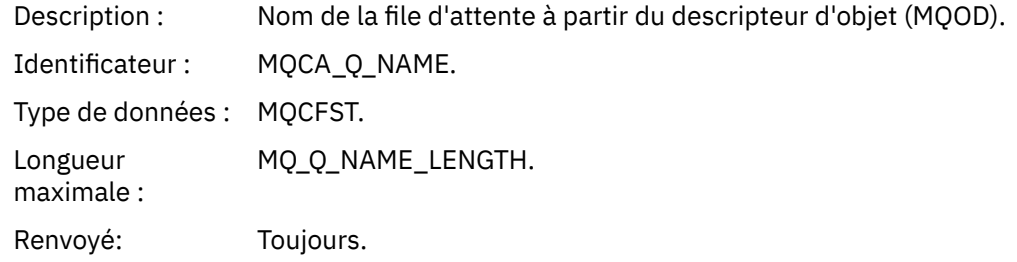

#### *XmitQName*

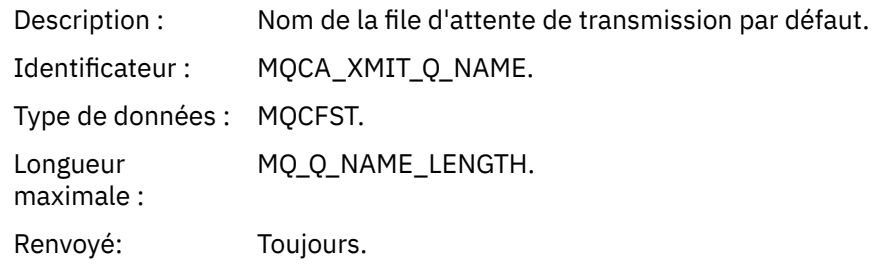

# *QType*

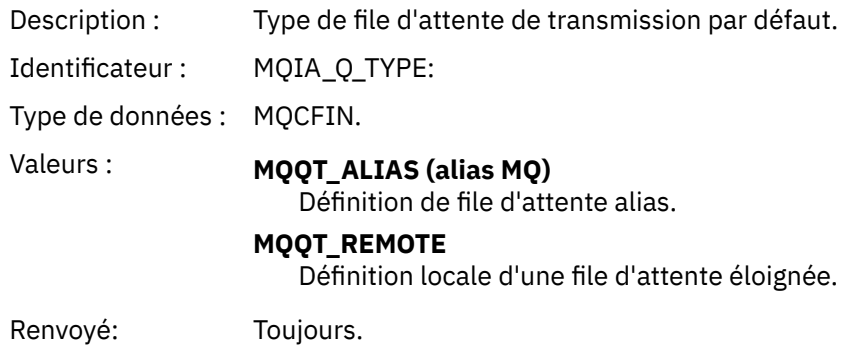

### *ApplType*

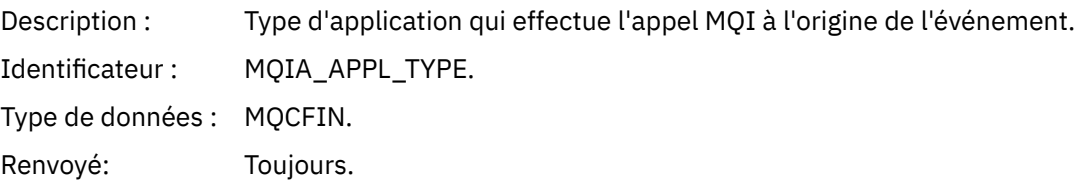

### *ApplName*

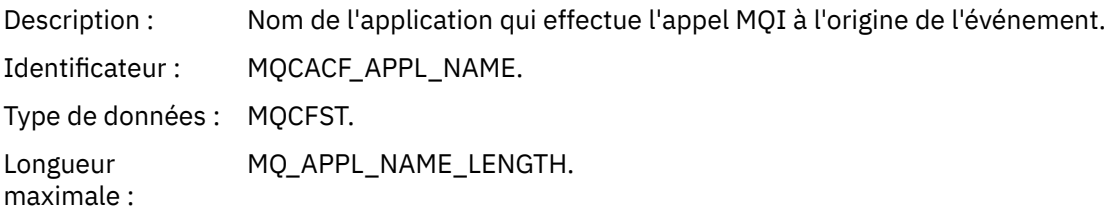

Renvoyé: Toujours.

#### *ObjectQMgrName*

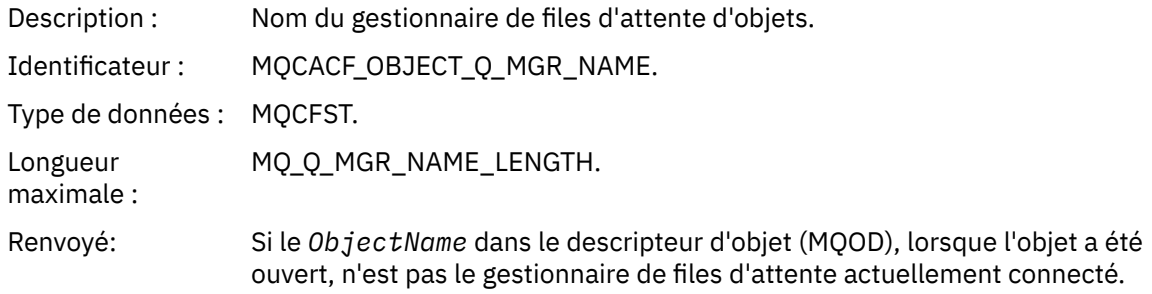

#### *ConnName*

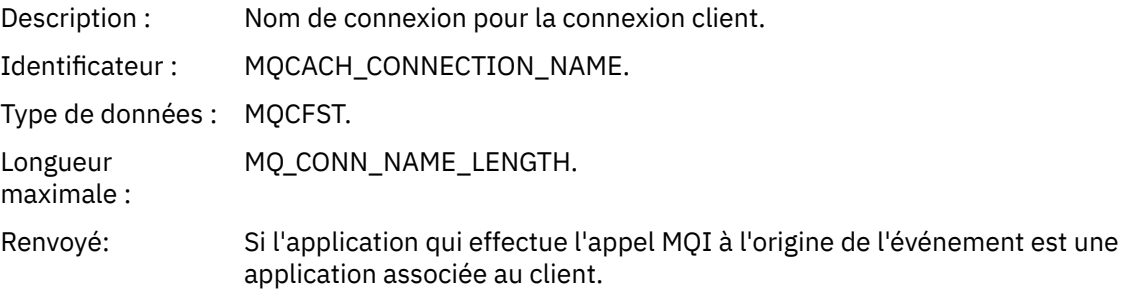

#### *ChannelName*

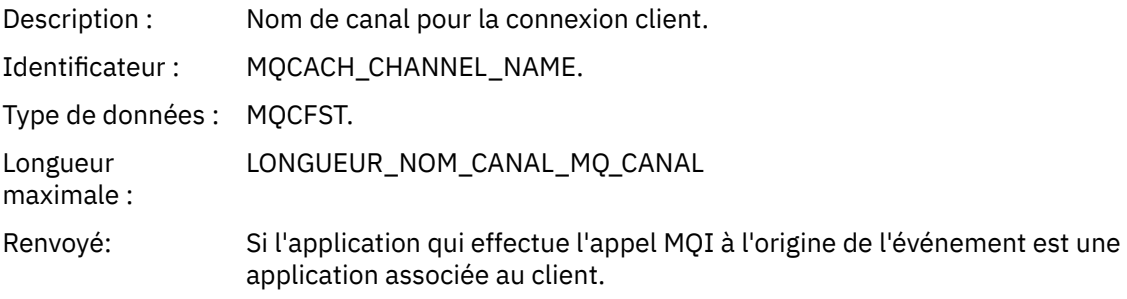

#### **Tâches associées**

Définition des objets système **Référence associée** Exemples de définition fournis avec IBM MQ DefXmitQName (MQCHAR48) DefXmitQName (chaîne de caractères de 48 octets)

### *Erreur d'utilisation de la file de transmission par défaut*

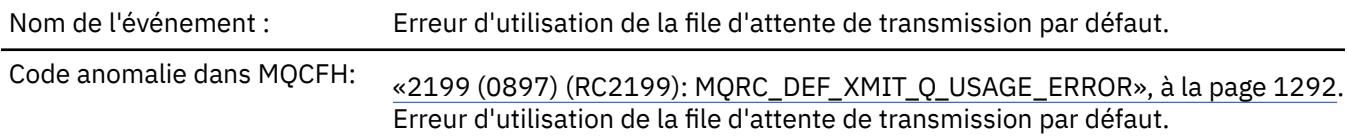

Description de l'événement : Un appel MQOPEN ou MQPUT1 a été émis en indiquant une file d'attente éloignée comme destination. Une définition locale de la file d'attente éloignée a été spécifiée ou un alias de gestionnaire de files d'attente a été résolu, mais dans tous les cas, l'attribut **XmitQName** de la définition locale est vide. Aucune file d'attente de transmission n'étant définie avec le même nom que le gestionnaire de files d'attente de destination, le gestionnaire de files d'attente local a tenté d'utiliser la file d'attente de transmission par défaut. Toutefois, la file d'attente définie par l'attribut de gestionnaire de files d'attente **DefXmitQName** ne possède pas l'attribut **Usage** MQUS\_TRANSMISSION.

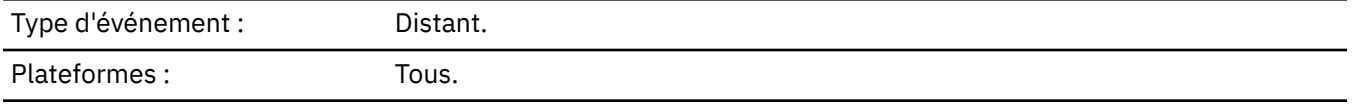

File d'attente d'événements: SYSTEM.ADMIN.QMGR.EVENT.

#### **Données d'événement**

#### *QMgrName*

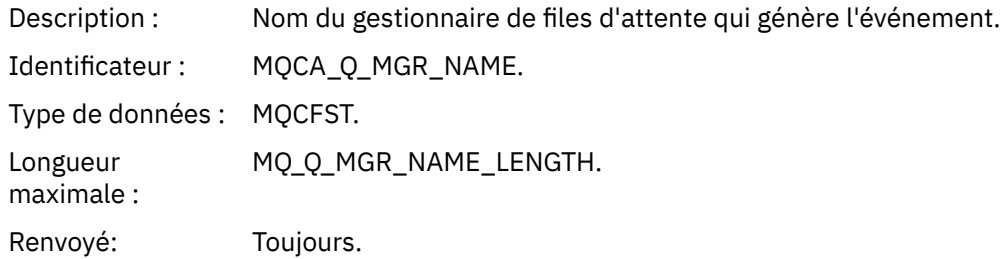

#### *QName*

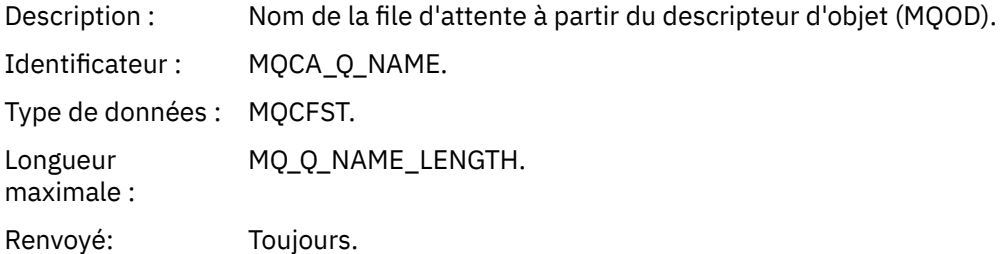

#### *XmitQName*

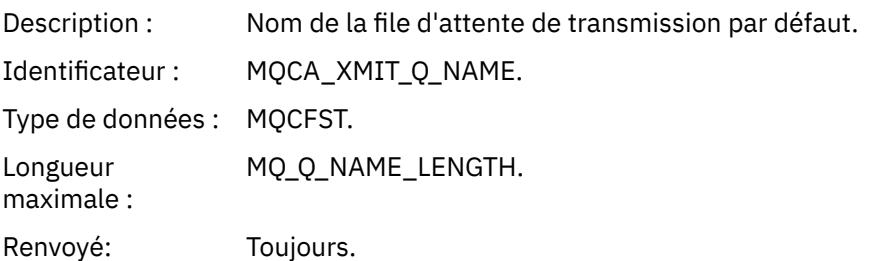

#### *ApplType*

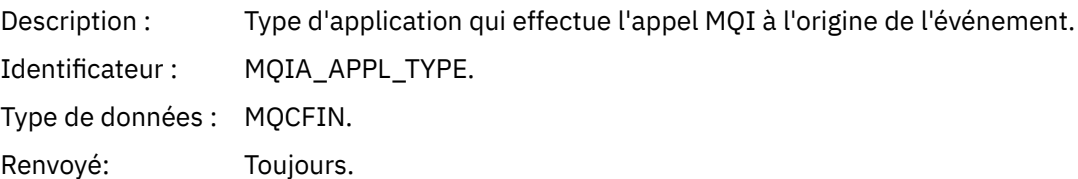

#### *ApplName*

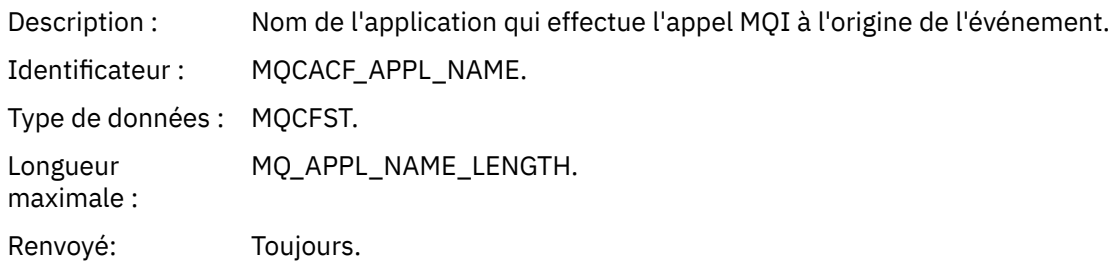

#### *ObjectQMgrName*

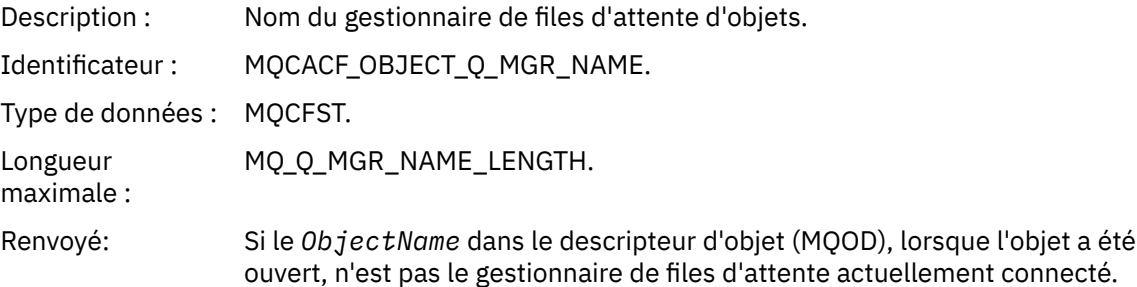

#### *ConnName*

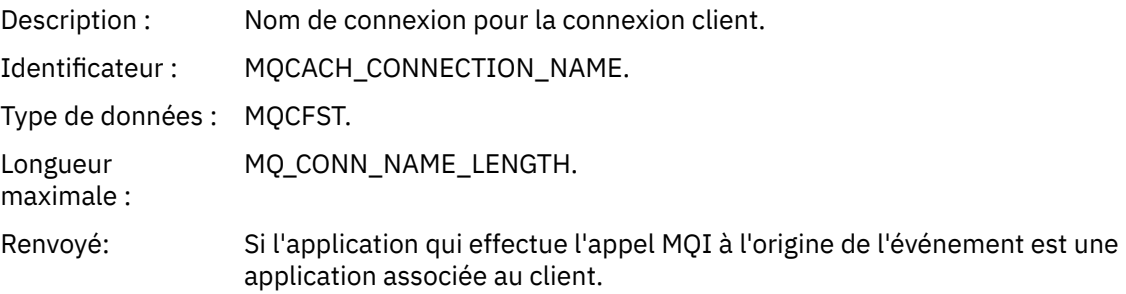

#### *ChannelName*

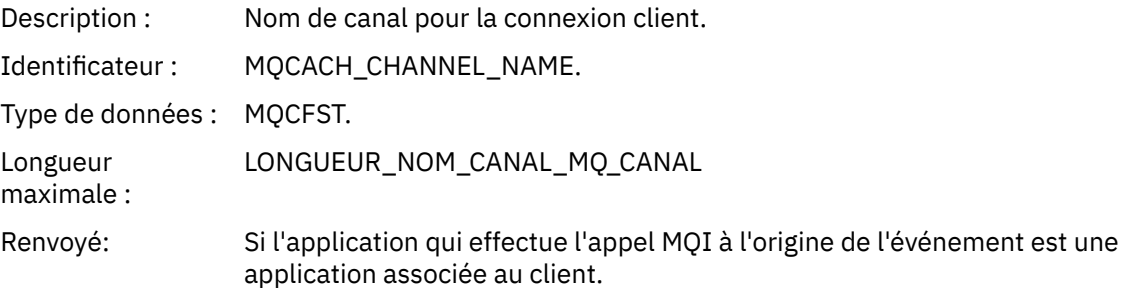

#### **Tâches associées**

Définition des objets système **Référence associée** Exemples de définition fournis avec IBM MQ DefXmitQName (MQCHAR48) DefXmitQName (chaîne de caractères de 48 octets)

### *Supprimer l'enregistrement de droits d'accès*

Nom de l'événement : Supprimer l'enregistrement de droits d'accès

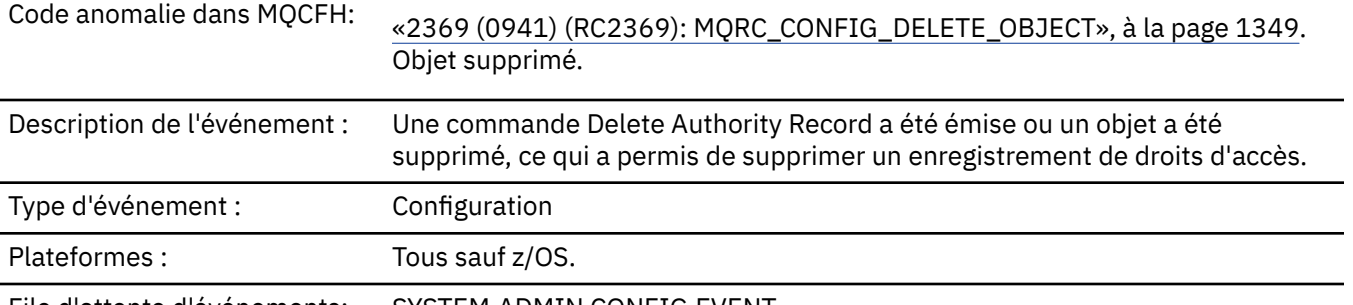

File d'attente d'événements: SYSTEM.ADMIN.CONFIG.EVENT.

### **Données d'événement**

#### *EventQMgr*

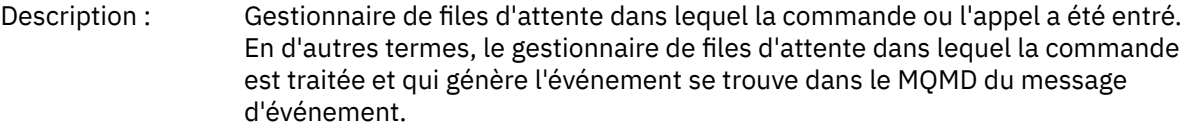

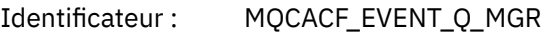

.

Type de données : MQCFST.

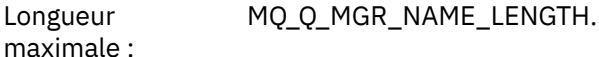

Renvoyé: Toujours.

#### *EventUserId*

Description : ID utilisateur qui a émis la commande ou l'appel qui a généré l'événement.

Il s'agit du même ID utilisateur que celui utilisé pour vérifier les droits d'émission de la commande ou de l'appel. Pour les commandes reçues d'une file d'attente, il s'agit également de l'ID utilisateur (**UserIdentifier**) du descripteur de message du message de commande.

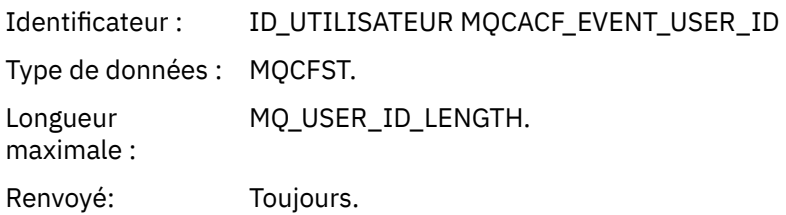

#### *EventOrigin*

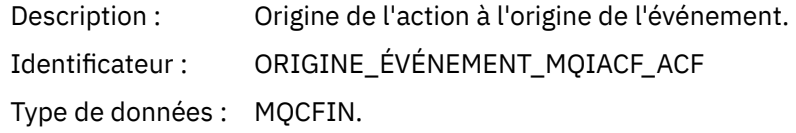

#### Valeurs : **MQEVO\_CONSOLE**

Commande de console (runmqsc ou setmqaut)

#### **MQEVO\_INTERNE**

Directement par le gestionnaire de files d'attente

#### **MSG MQEVO\_MQ**

Message de commande sur SYSTEM.ADMIN.COMMAND.QUEUE

Renvoyé: Toujours

#### *EventAccountingToken*

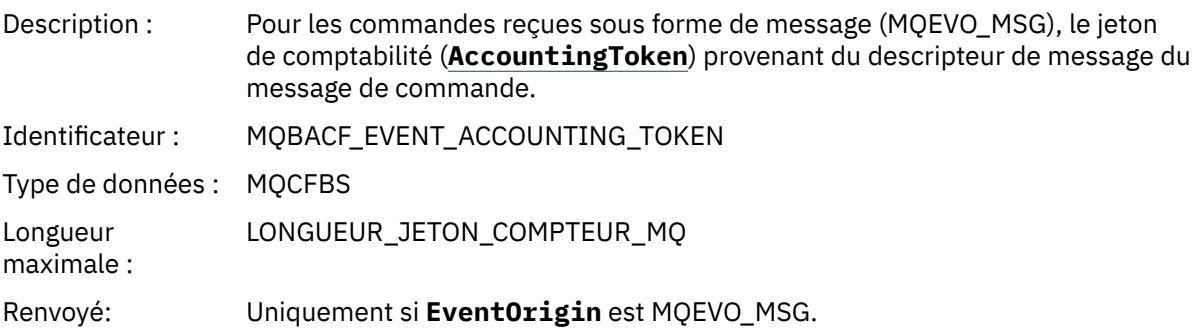

#### *EventApplIdentity*

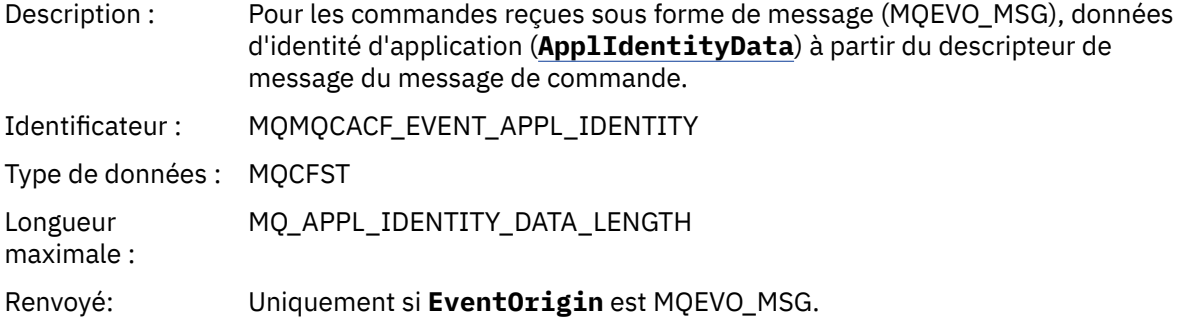

#### *EventApplType*

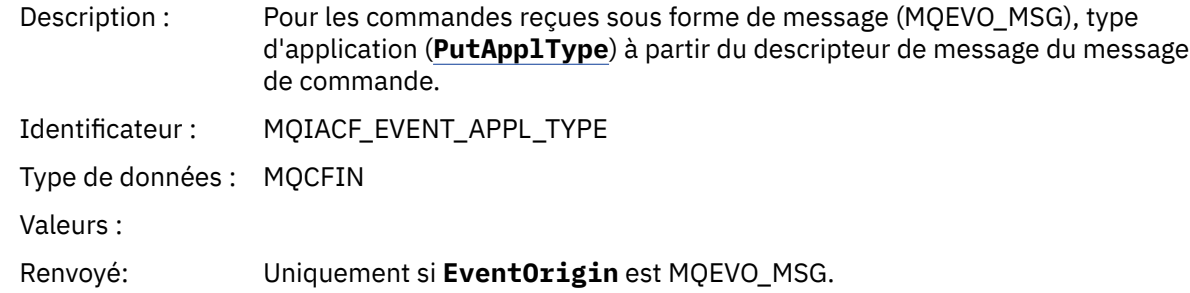

#### *EventApplName*

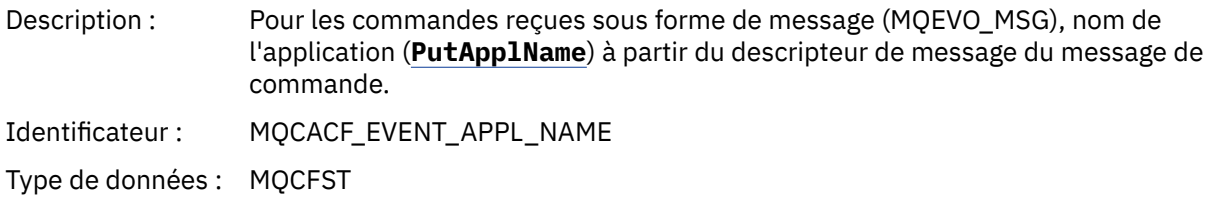

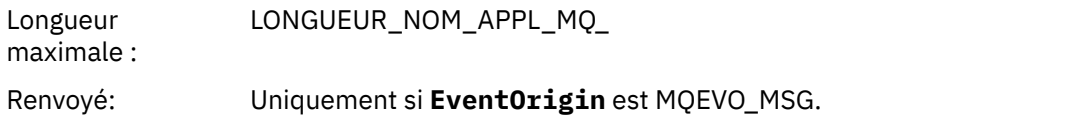

#### *EventApplOrigin*

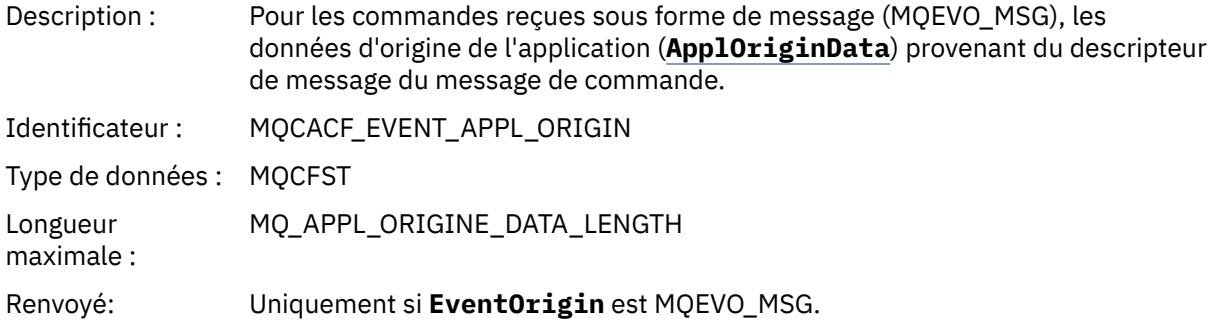

#### *ObjectType*

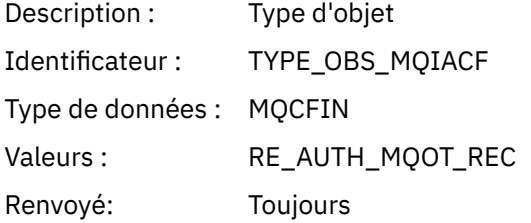

#### *ProfileName*

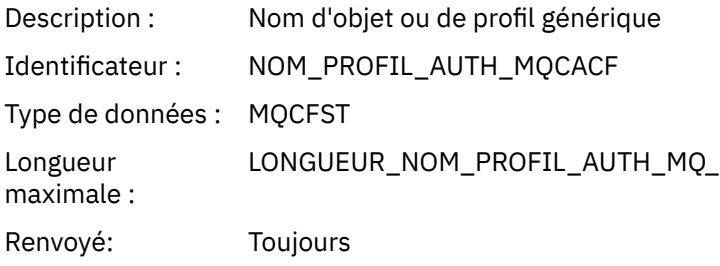

#### **Attributs d'objet**

Une structure de paramètre est renvoyée pour chaque attribut de l'objet. Les attributs renvoyés dépendent du type d'objet. Pour plus d'informations, voir [«Attributs d'objet pour les données](#page-78-0) [d'événement», à la page 79.](#page-78-0)

### *Supprimer l'objet*

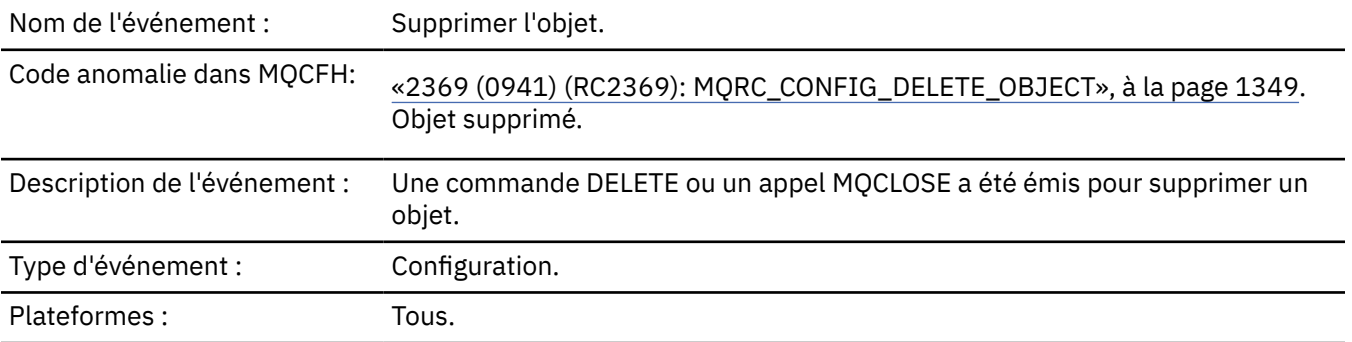

### **Données d'événement**

#### *EventUserId*

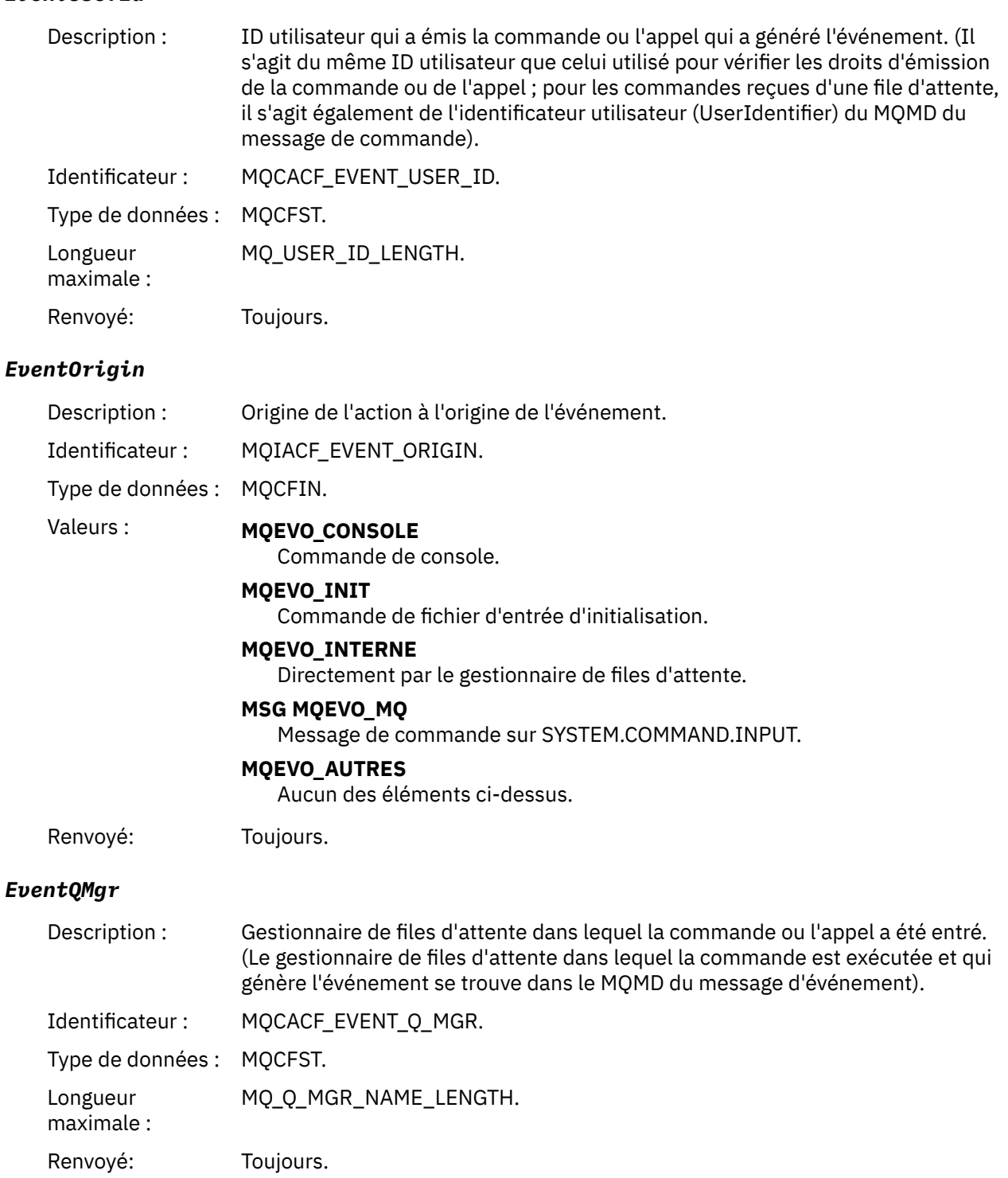

### *EventAccountingToken*

Description : Pour les commandes reçues sous forme de message (MQEVO\_MSG), jeton de comptabilité (AccountingToken) provenant du MQMD du message de commande.

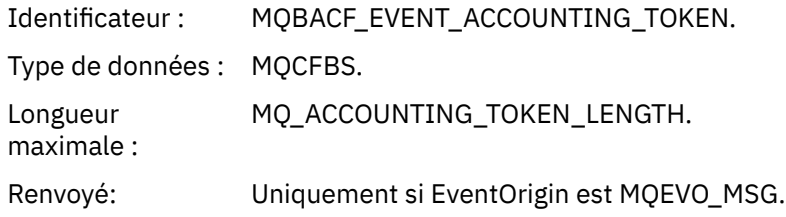

### *EventApplIdentity*

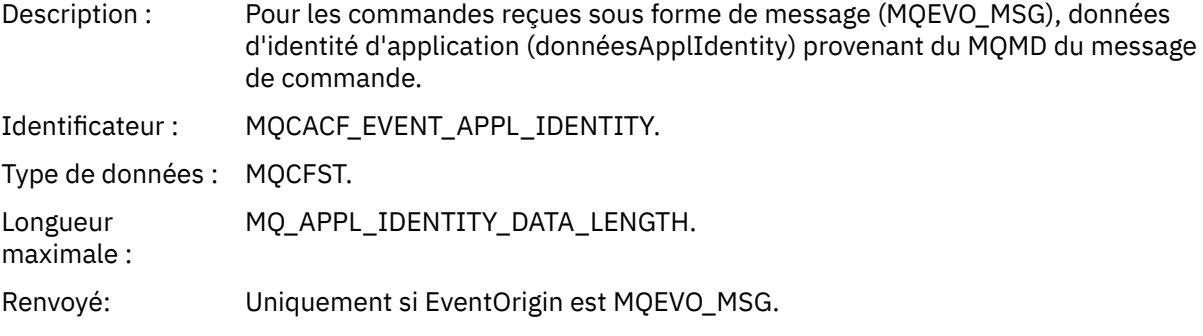

### *EventApplType*

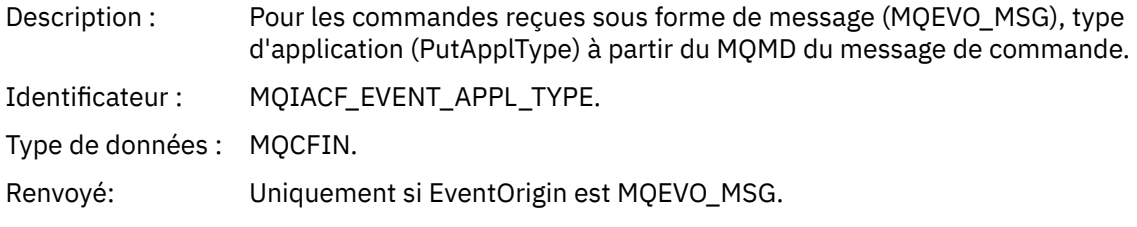

### *EventApplName*

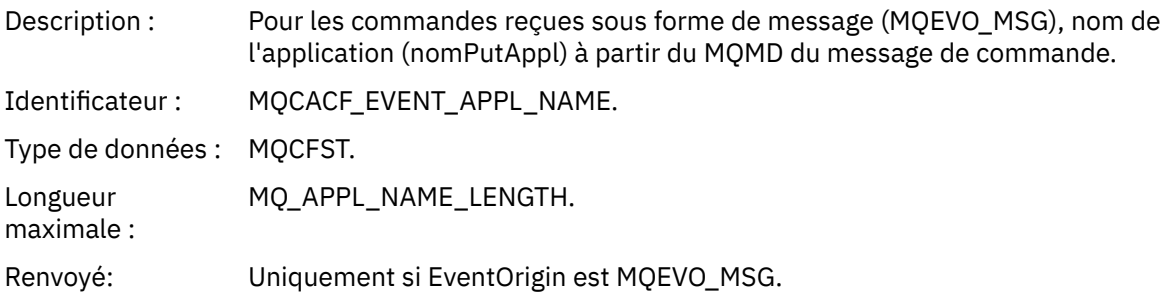

### *EventApplOrigin*

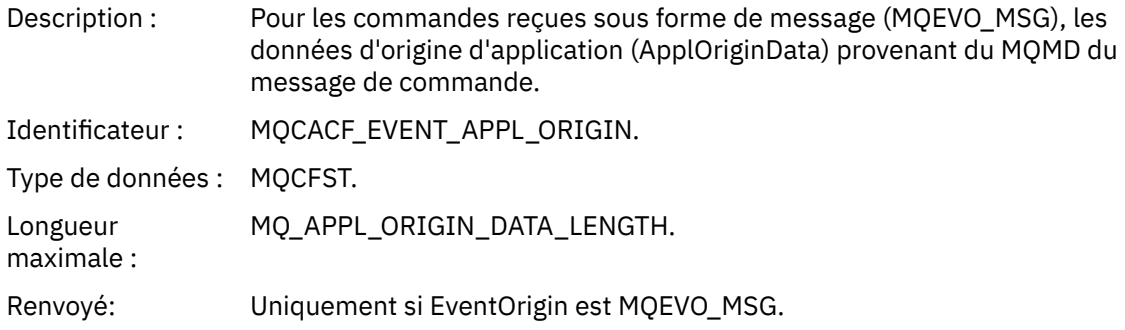

### *ObjectType*

Description : Type d'objet :

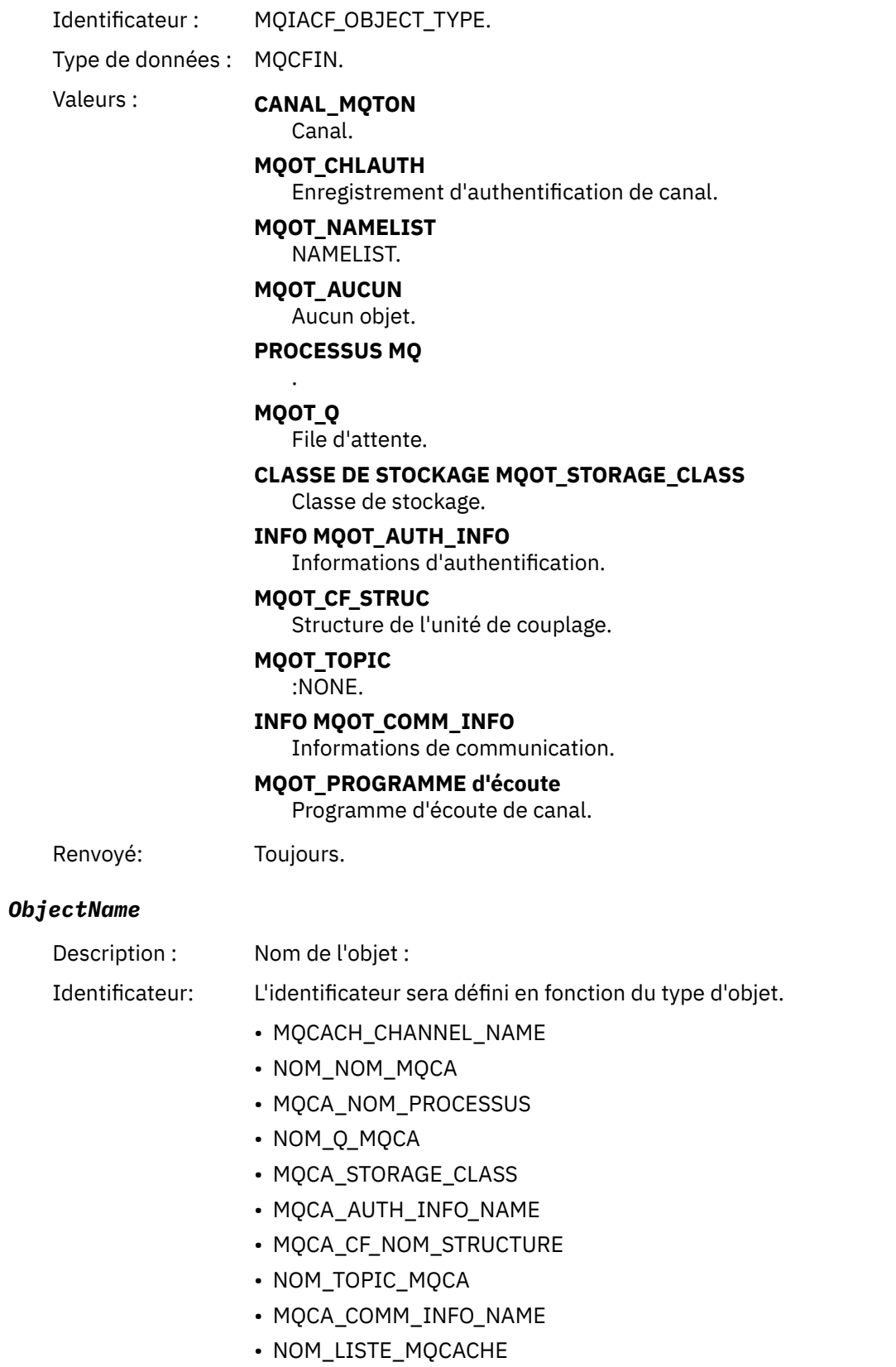

**Remarque :** MQCACH\_CHANNEL\_NAME peut également être utilisé pour l'authentification de canal.

Type de données : MQCFST.

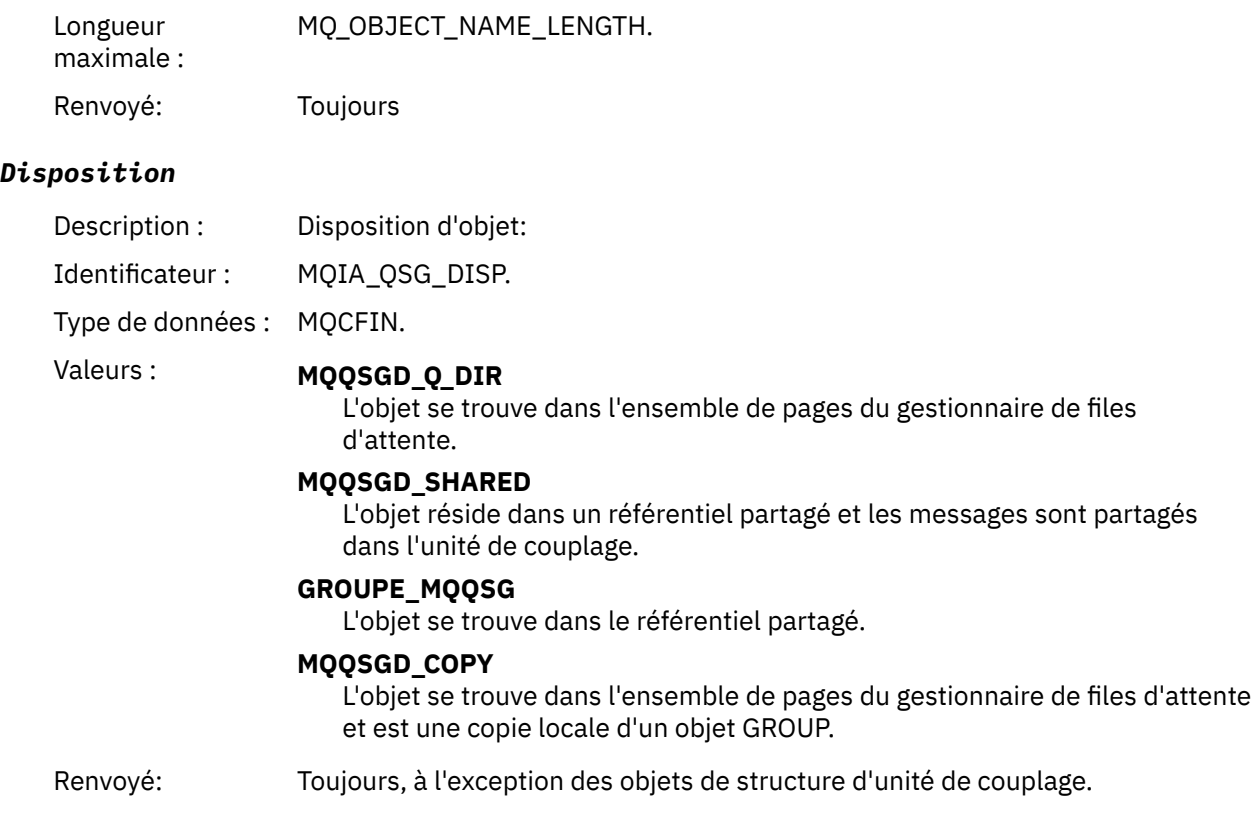

### **Attributs d'objet**

Une structure de paramètre est renvoyée pour chaque attribut de l'objet. Les attributs renvoyés dépendent du type d'objet. Pour plus d'informations, voir [«Attributs d'objet pour les données](#page-78-0) [d'événement», à la page 79.](#page-78-0)

#### *Extraction interdite*

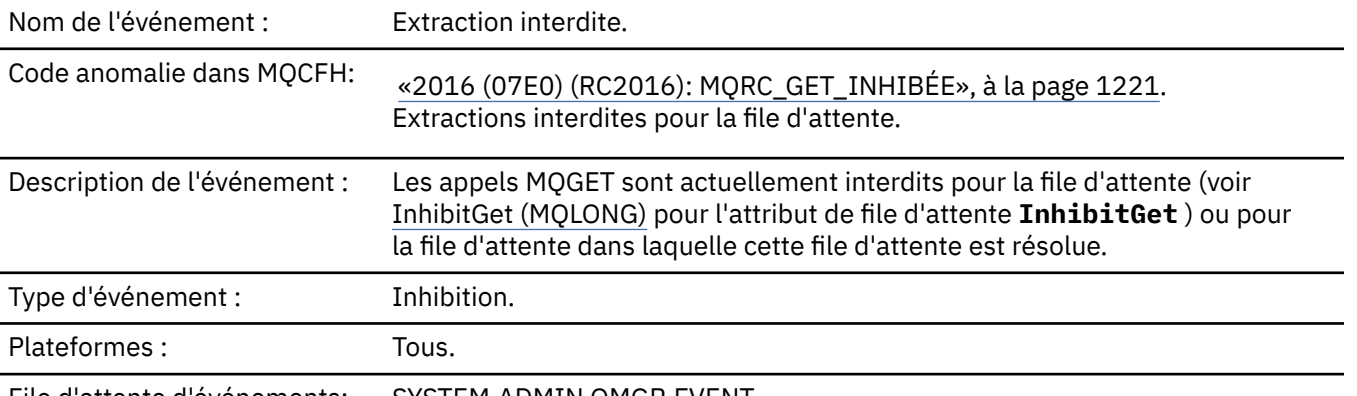

File d'attente d'événements: SYSTEM.ADMIN.QMGR.EVENT.

#### **Données d'événement**

#### *QMgrName*

Description : Nom du gestionnaire de files d'attente qui génère l'événement. Identificateur : MQCA\_Q\_MGR\_NAME. Type de données : MQCFST.

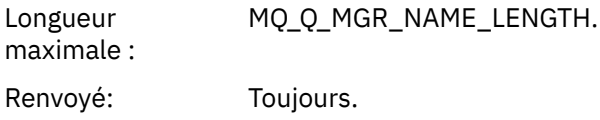

#### *QName*

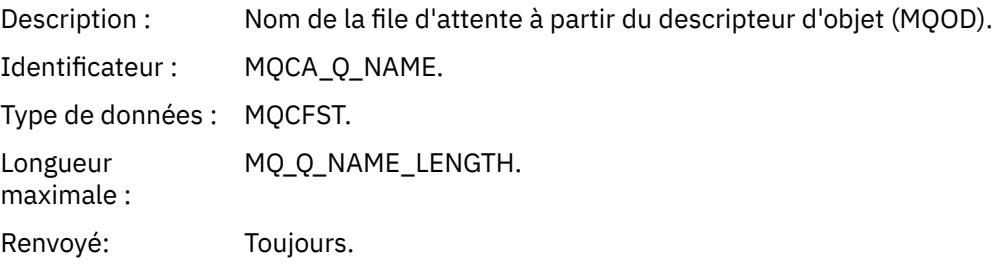

# *ApplType*

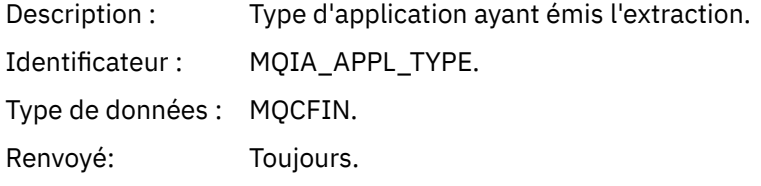

#### *ApplName*

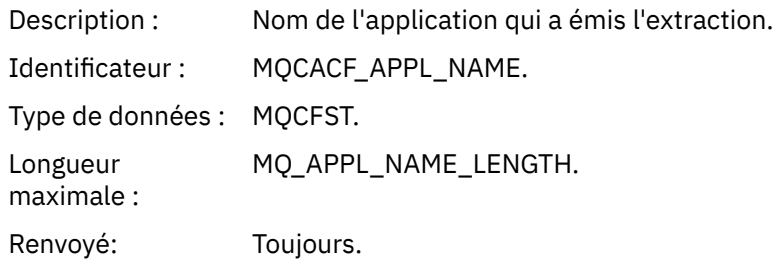

#### *ConnName*

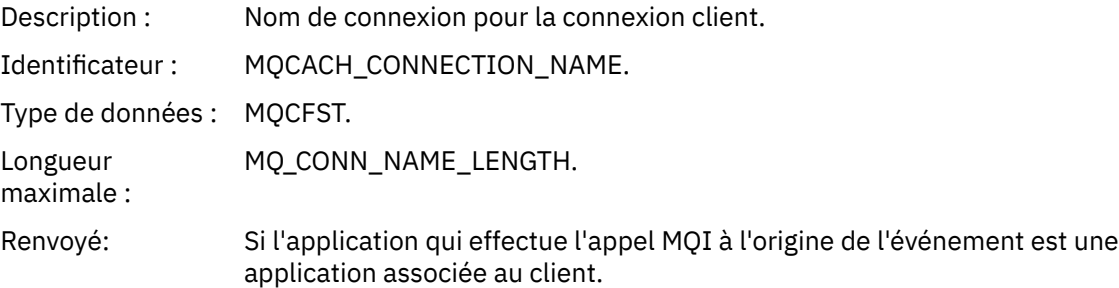

#### *ChannelName*

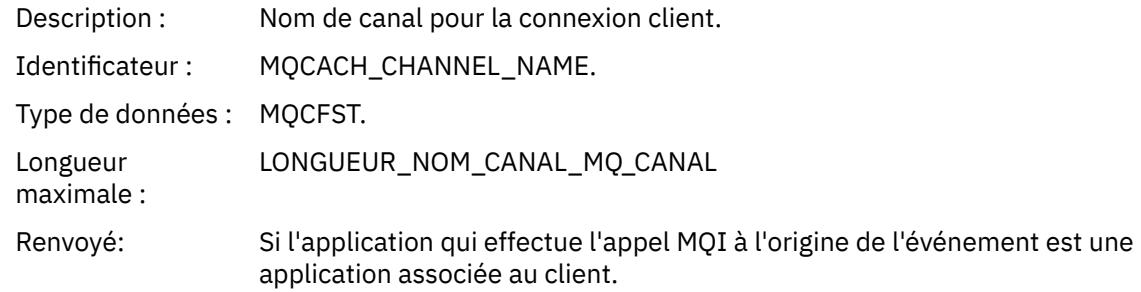

#### **Tâches associées**

Définition des attributs de file d'attente

### **Référence associée**

**IBM i** InhibitGet (entier signé à 10 chiffres)

## *Consignateur*

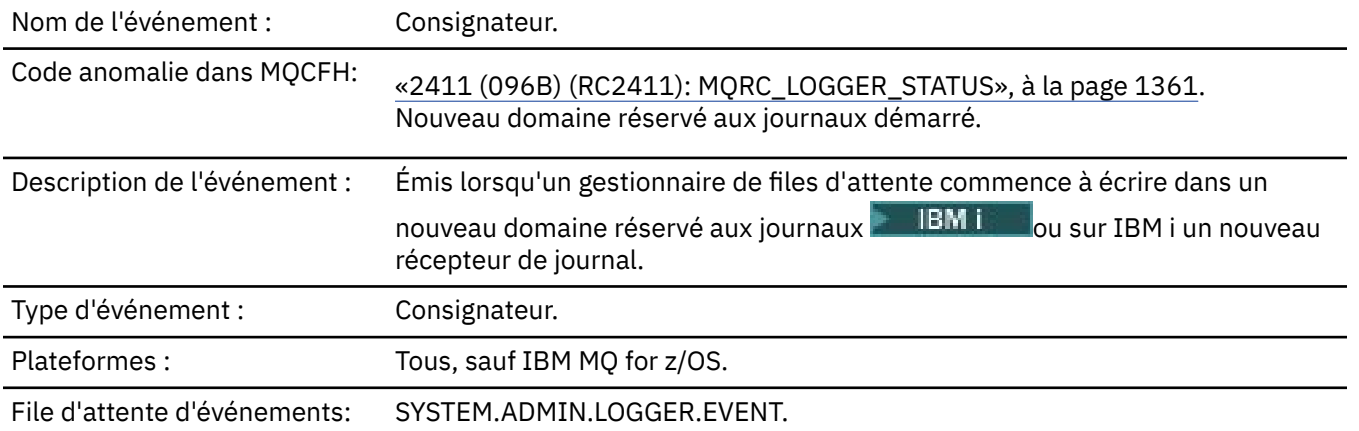

### **Données d'événement**

#### *QMgrName*

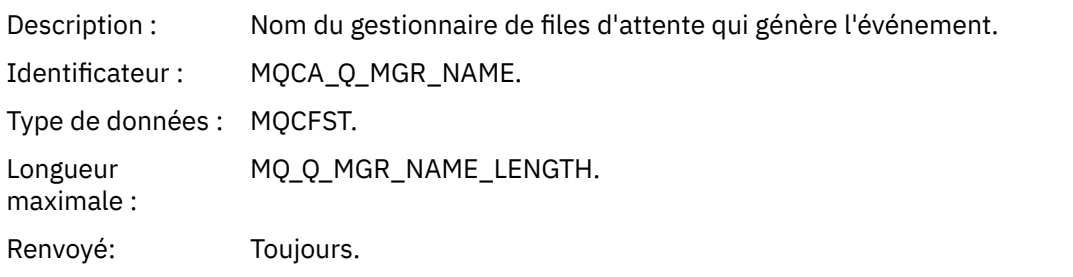

### *CurrentLogExtent*

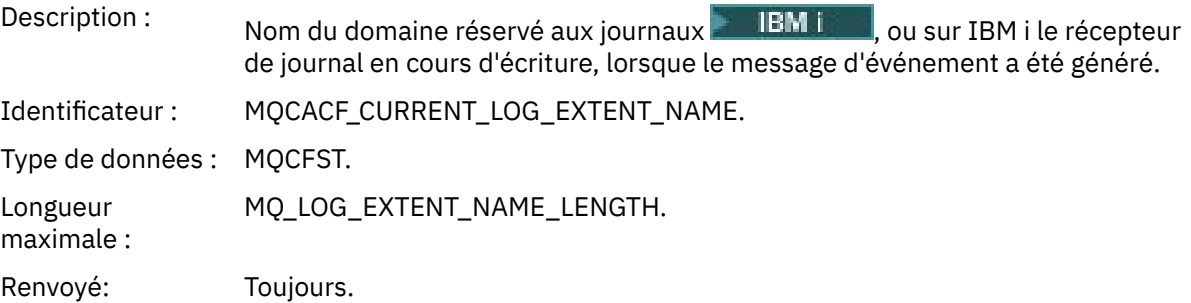

#### *RestartRecoveryLogExtent*

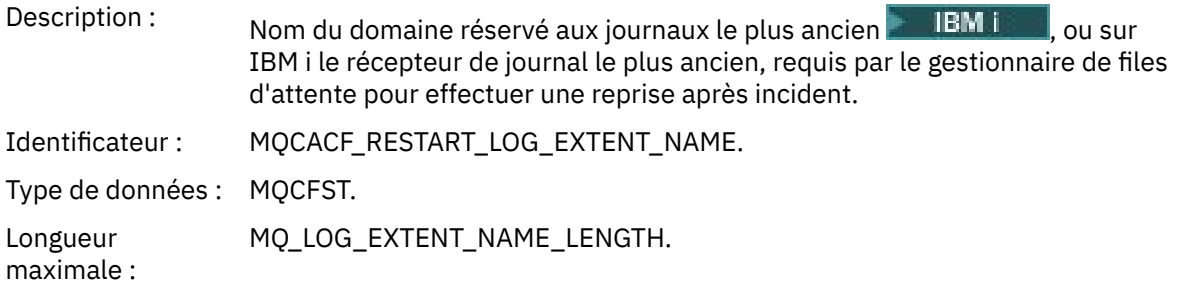

Renvoyé: Toujours.

### *MediaRecoveryLogExtent*

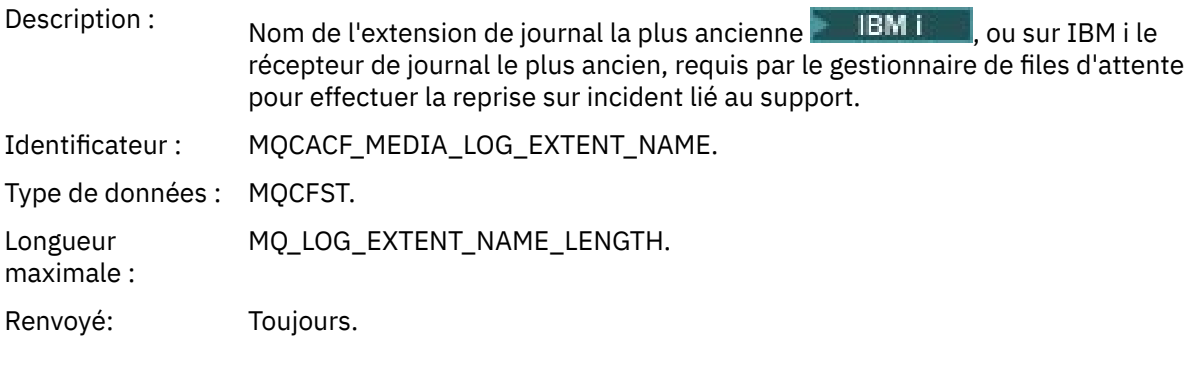

### *LogPath*

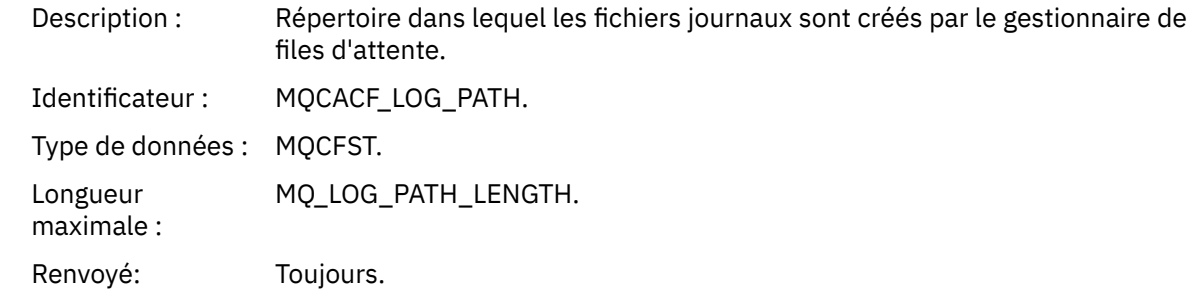

# *Non autorisé (type 1)*

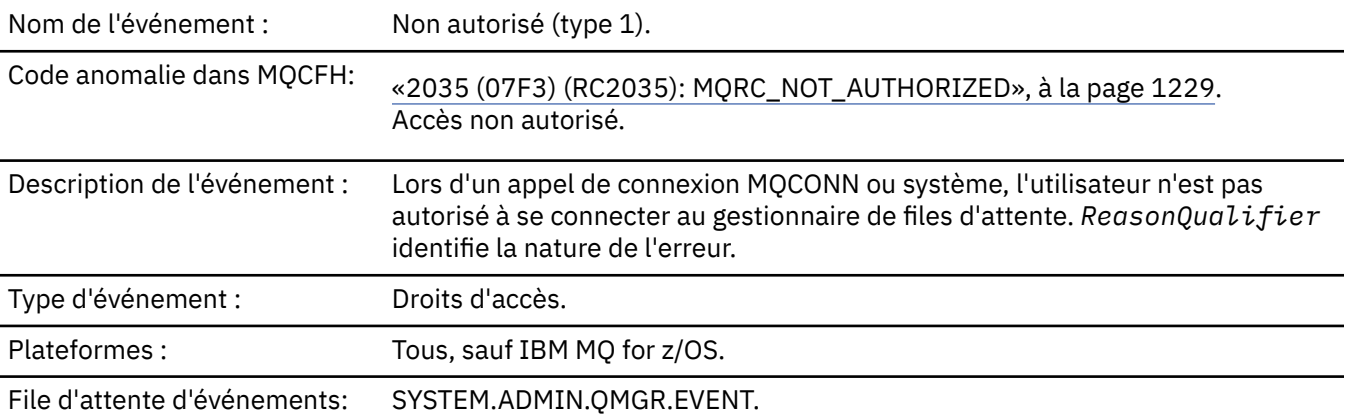

### **Données d'événement**

#### *QMgrName*

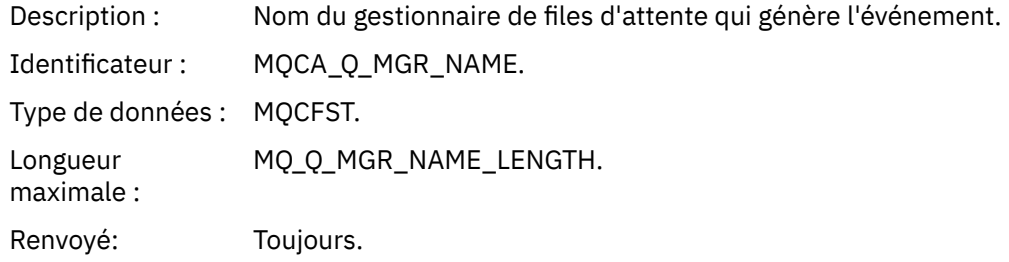

### *ReasonQualifier*

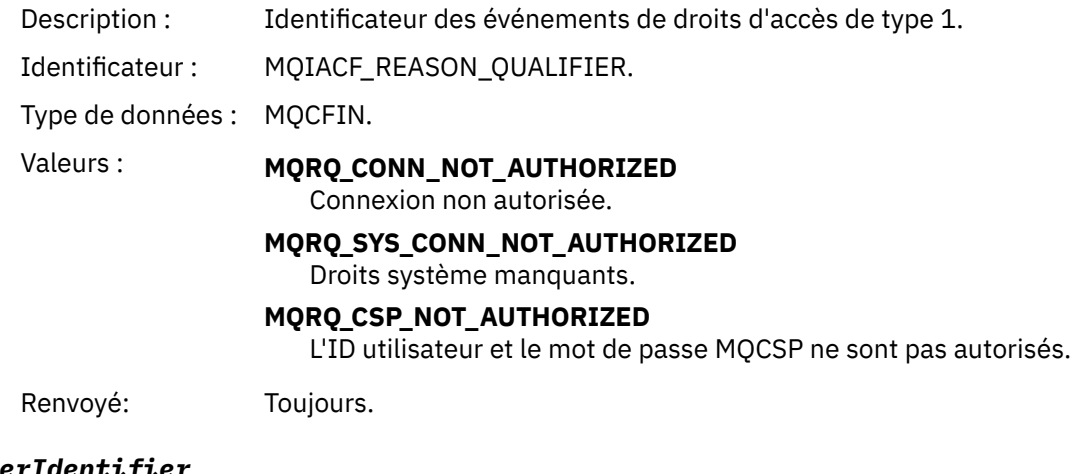

#### *UserIdentifier*

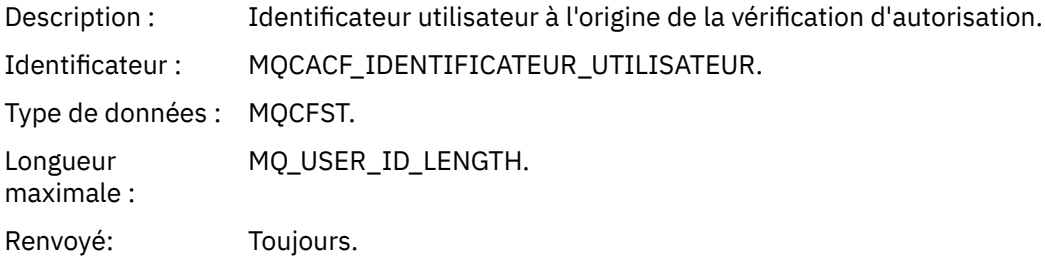

### *ApplType*

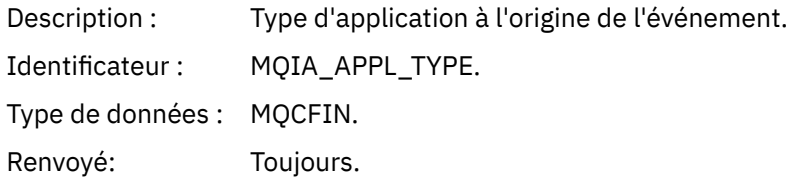

### *ApplName*

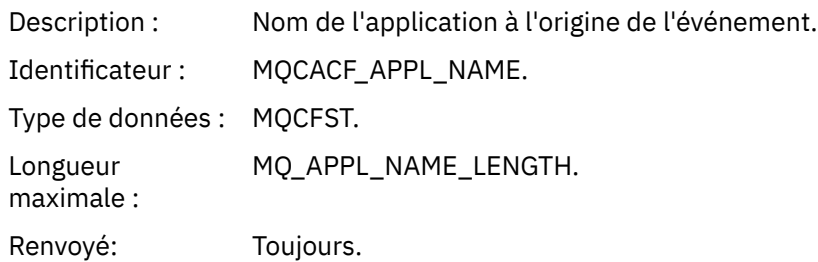

#### *ConnName*

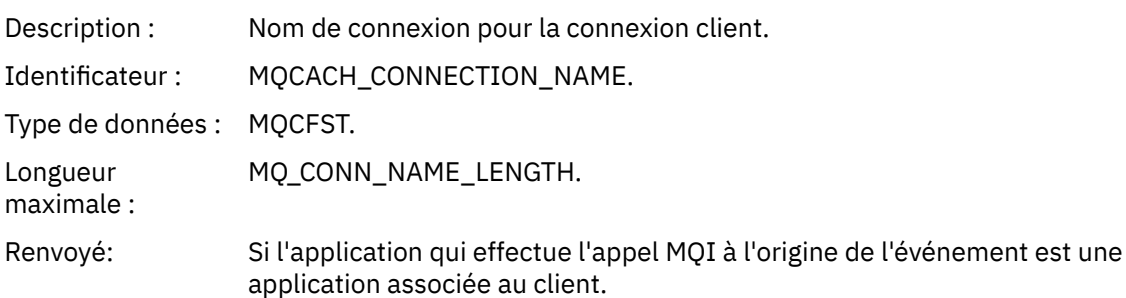

#### *ChannelName*

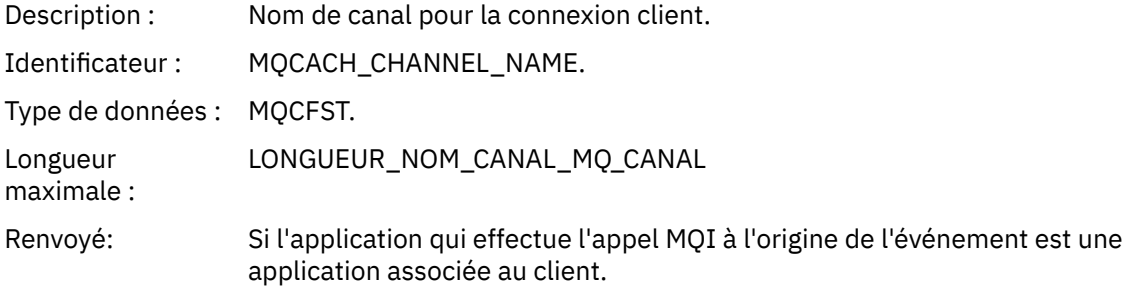

### *CSPUserIdentifier*

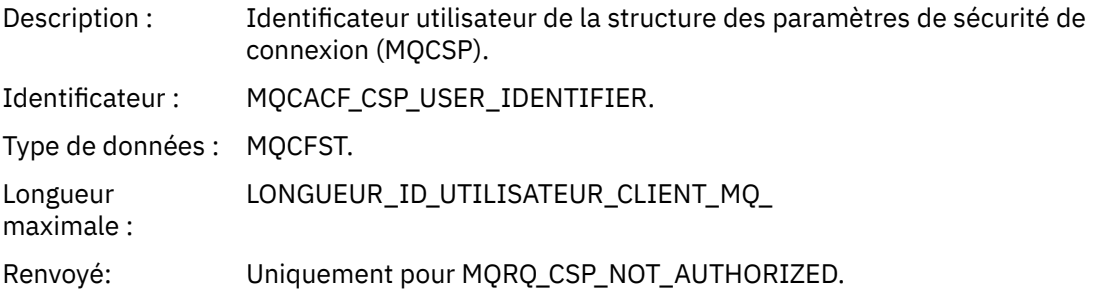

# *Non autorisé (type 2)*

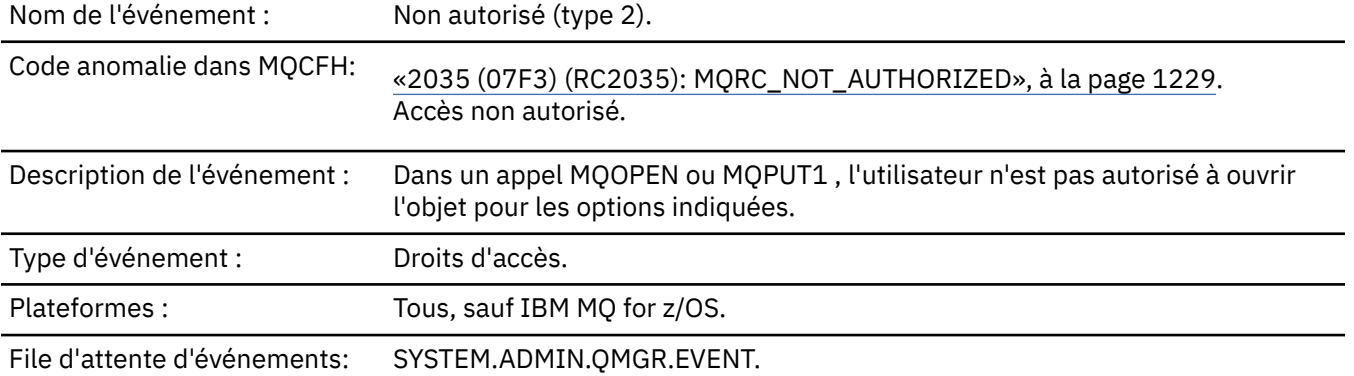

### **Données d'événement**

### *QMgrName*

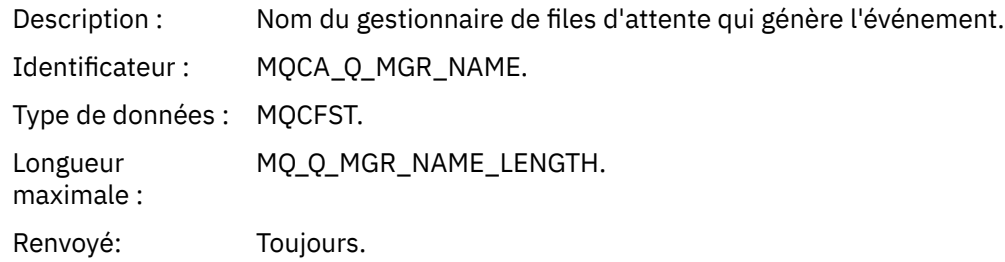

### *ReasonQualifier*

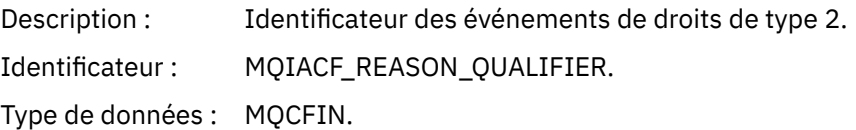

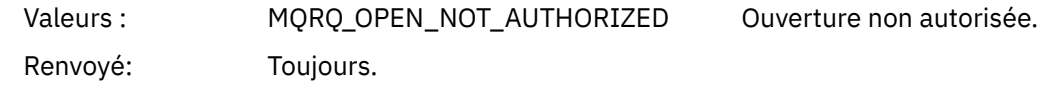

#### *Options*

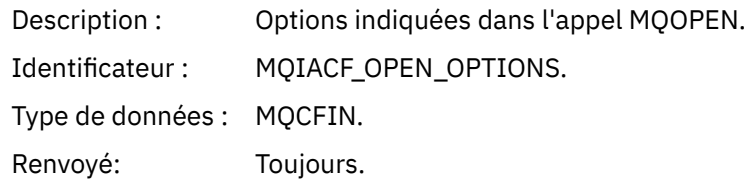

#### *UserIdentifier*

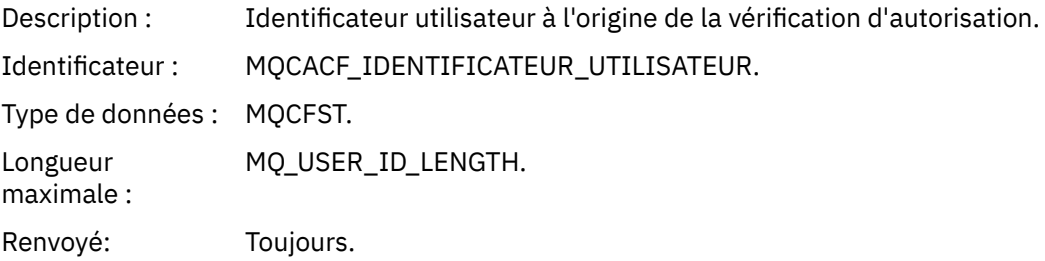

### *ApplType*

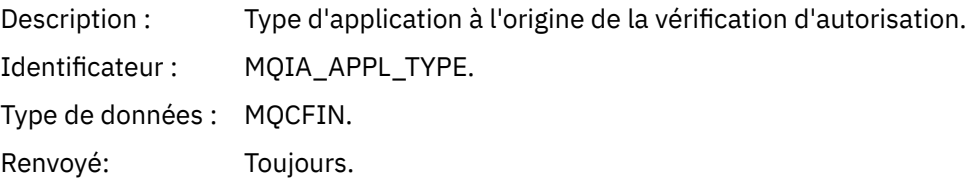

#### *ApplName*

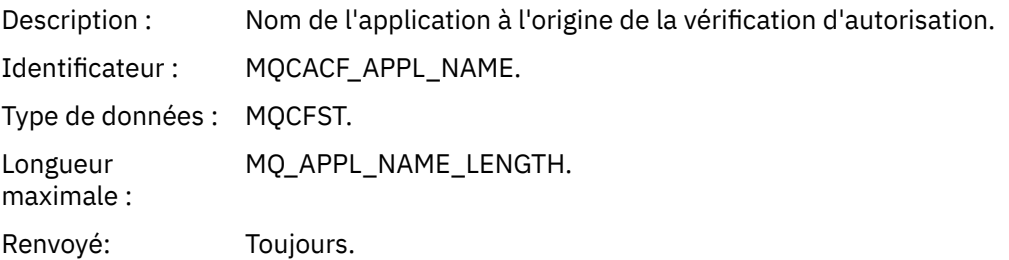

#### *ObjectQMgrName*

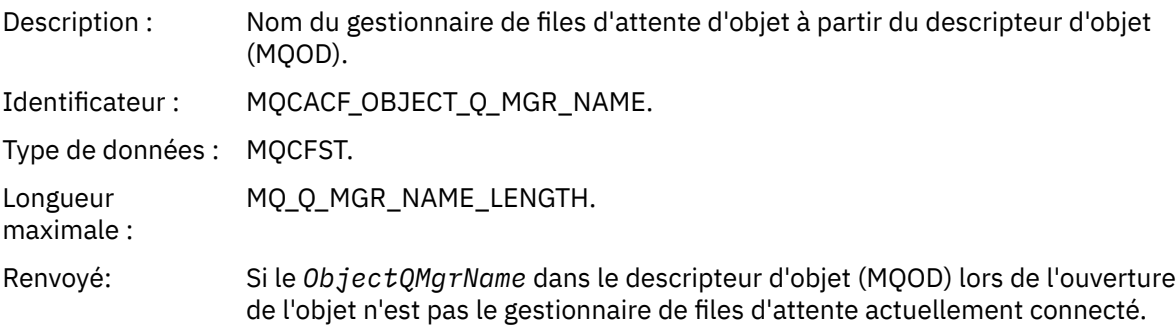

#### *QName*

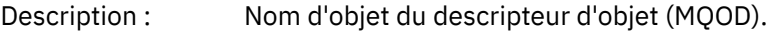

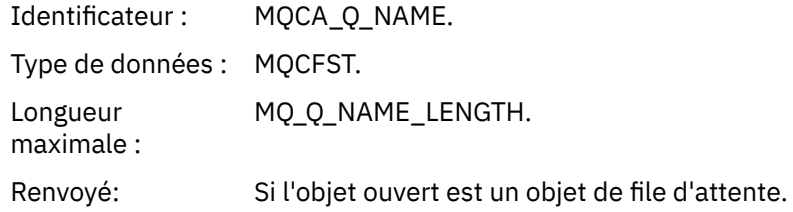

#### *ProcessName*

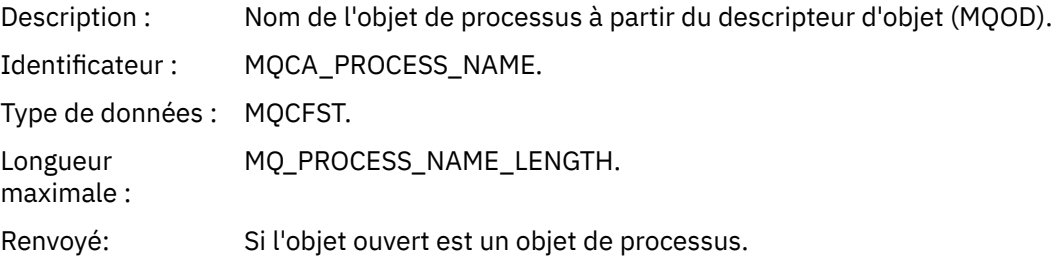

### *TopicString*

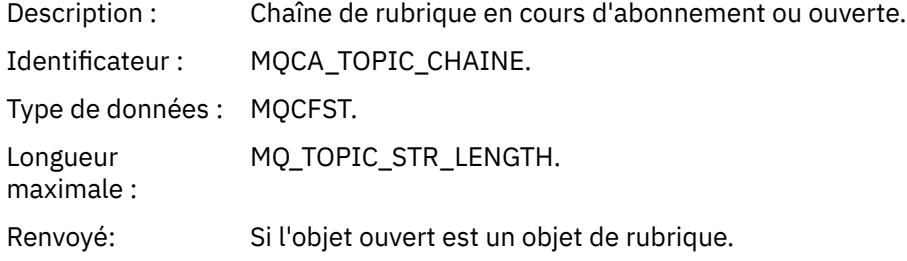

### *AdminTopicNames*

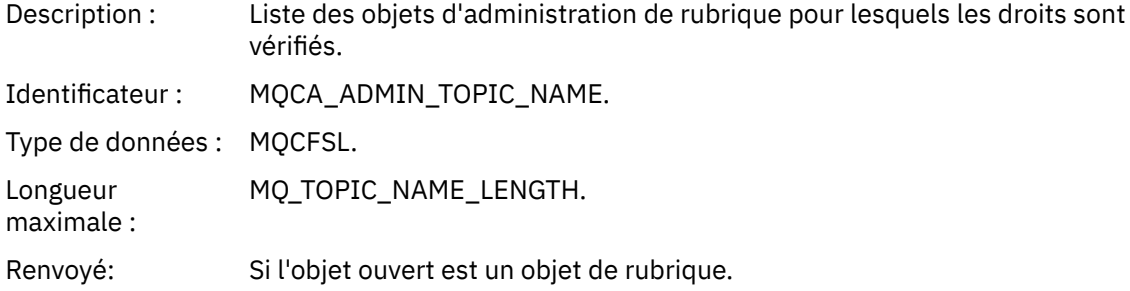

### *ObjectType*

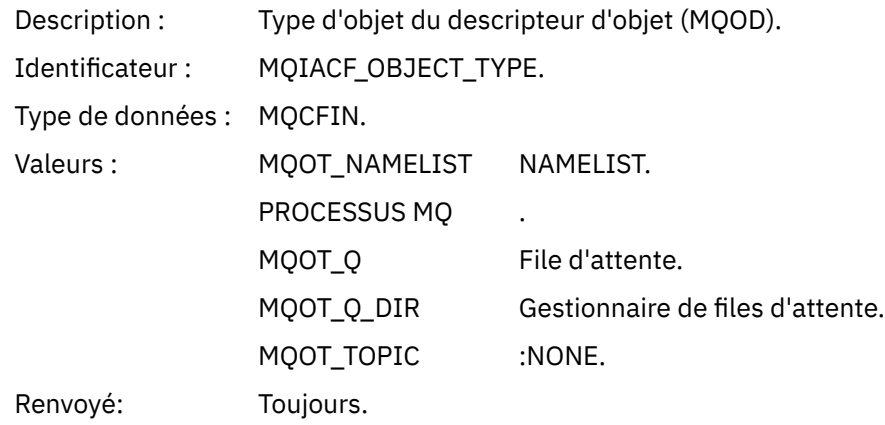

#### *NamelistName*

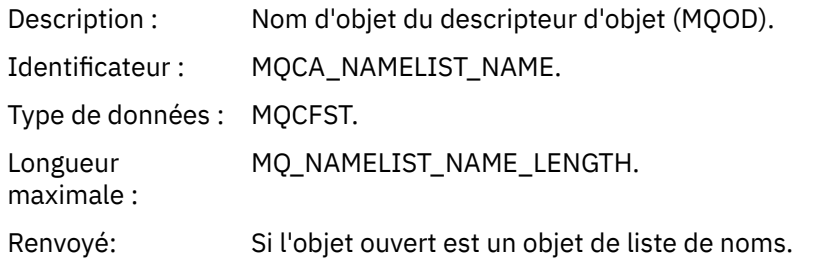

#### *ConnName*

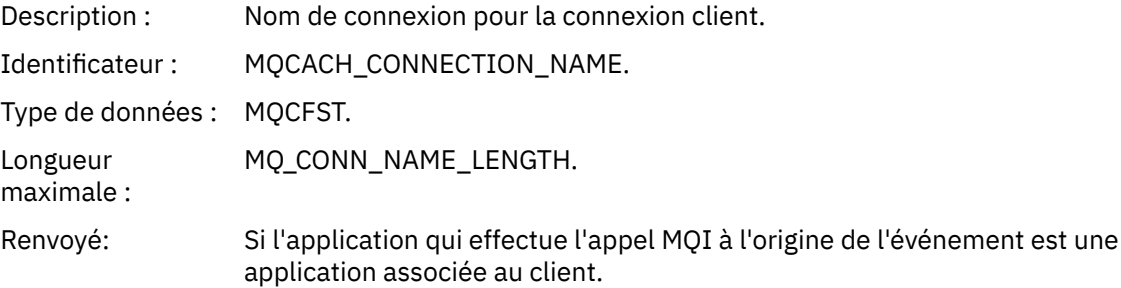

#### *ChannelName*

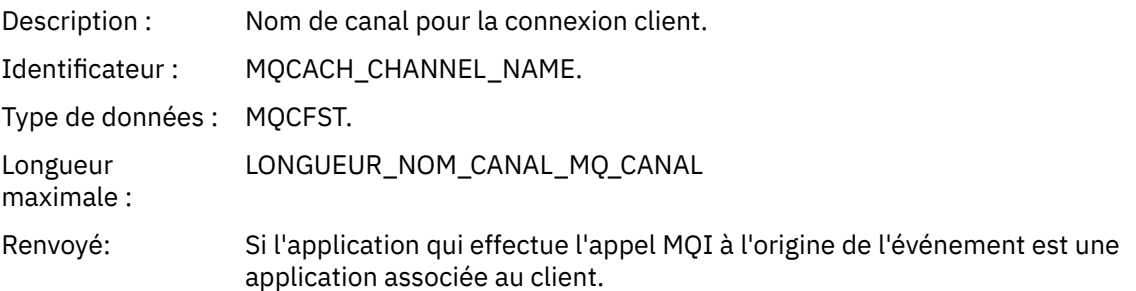

# *Non autorisé (type 3)*

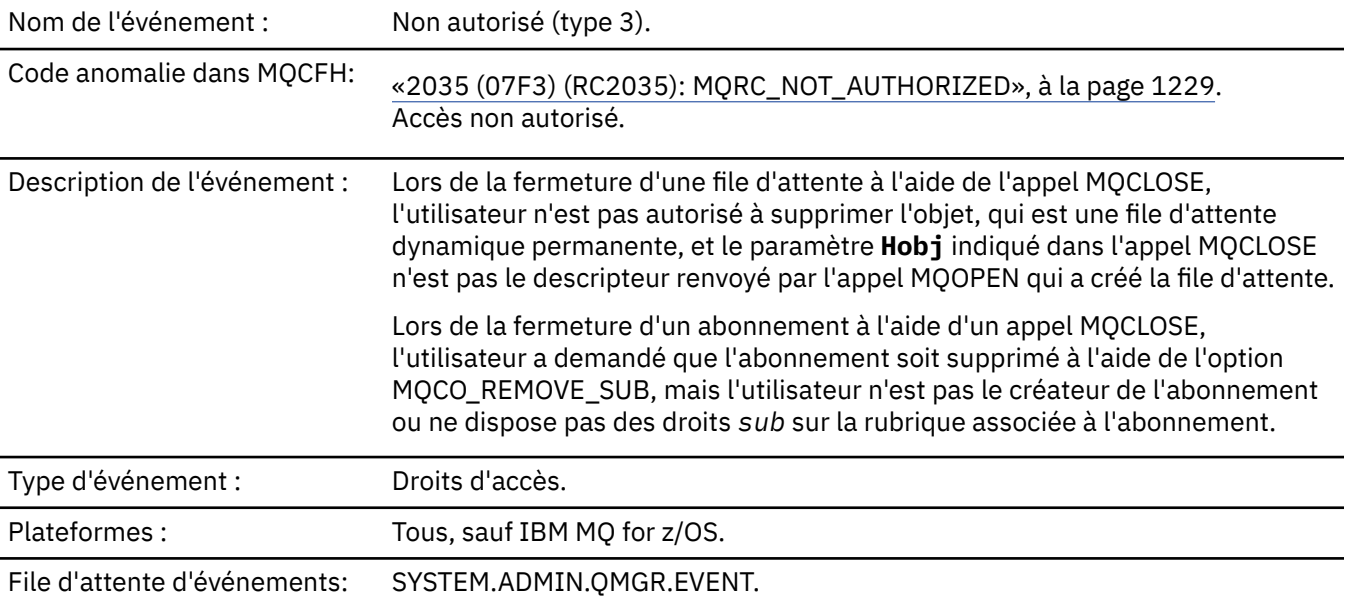

# **Données d'événement**

#### *QMgrName*

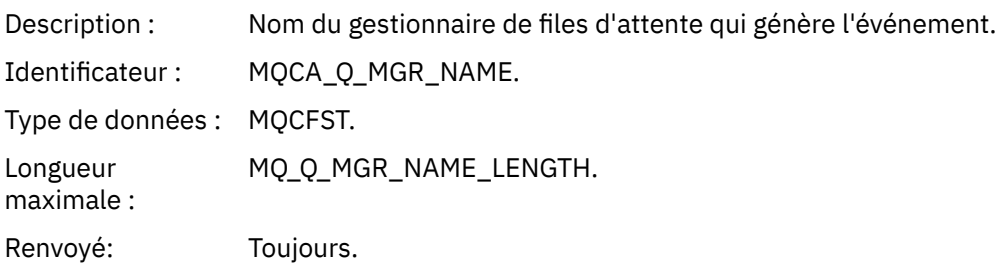

### *ReasonQualifier*

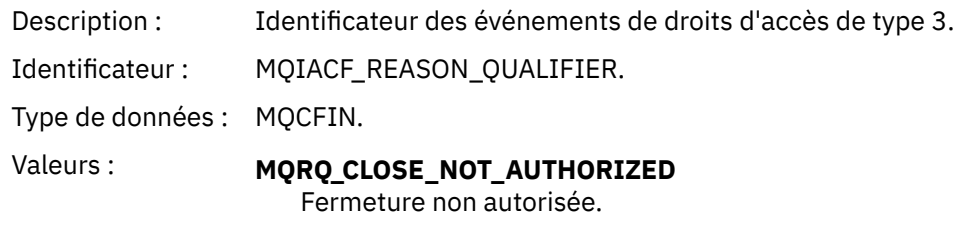

# Renvoyé: Toujours.

### *UserIdentifier*

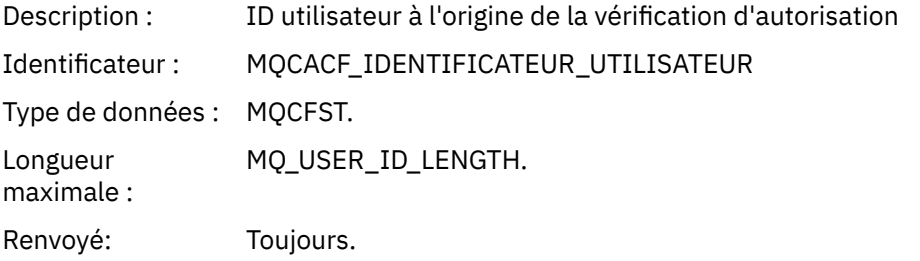

### *ApplType*

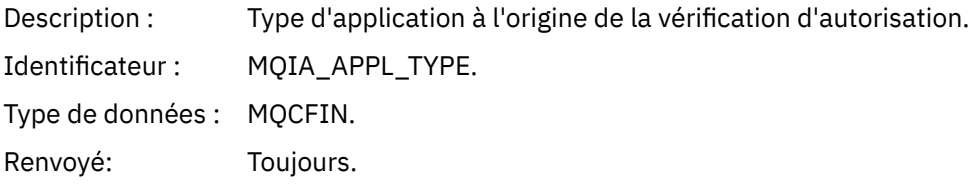

### *ApplName*

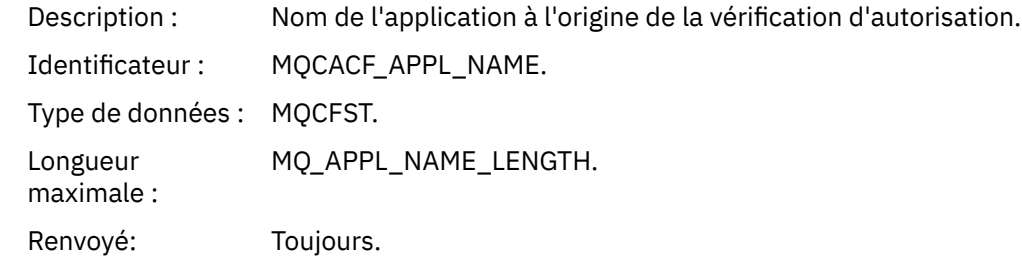

### *QName*

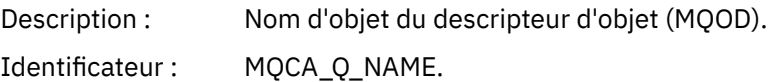

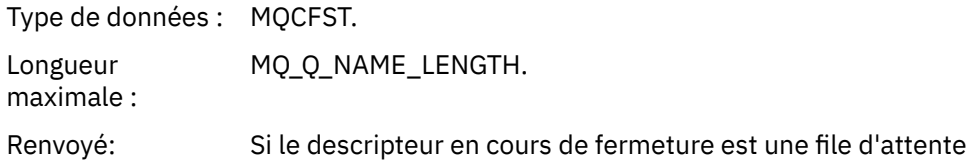

#### *SubName*

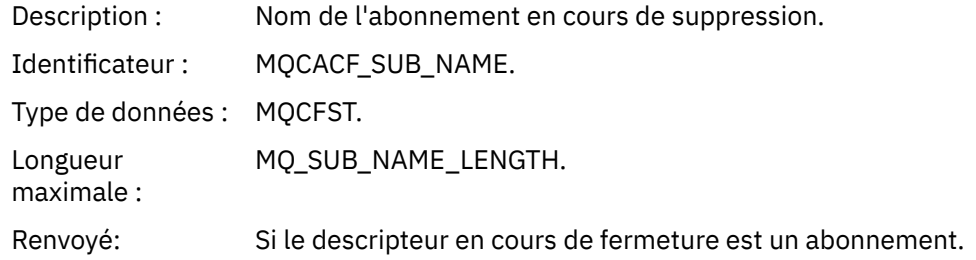

#### *TopicString*

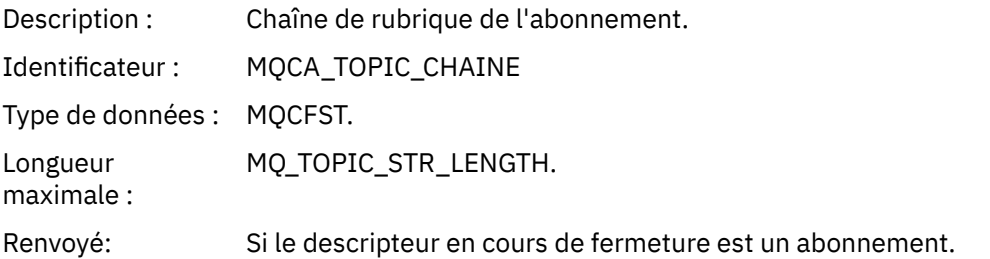

### *AdminTopicNames*

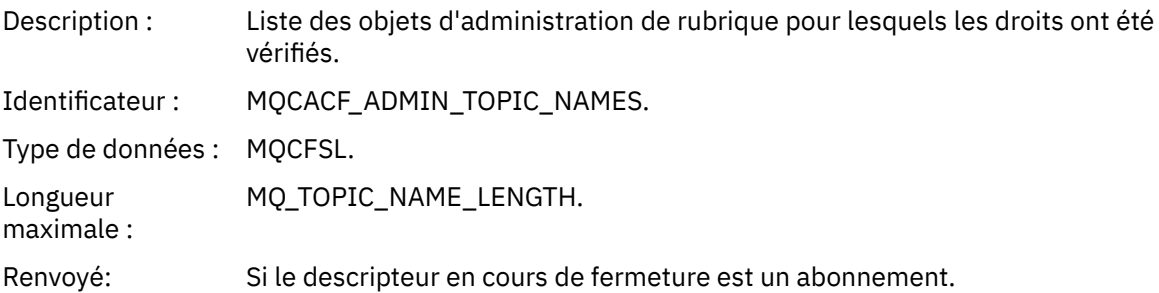

#### *ConnName*

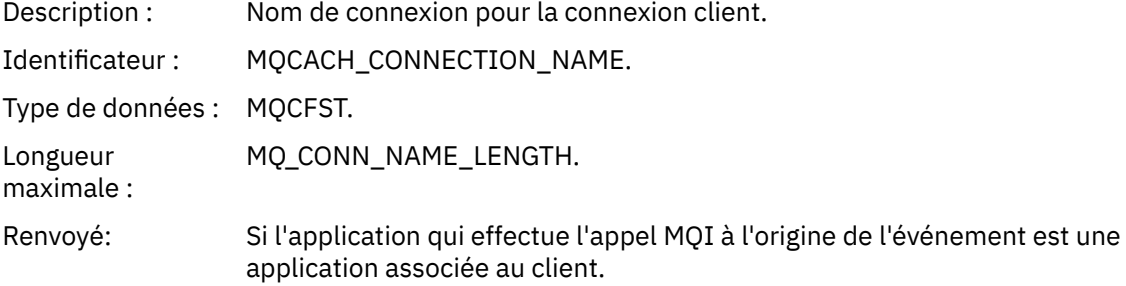

#### *ChannelName*

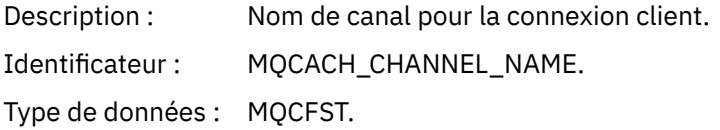

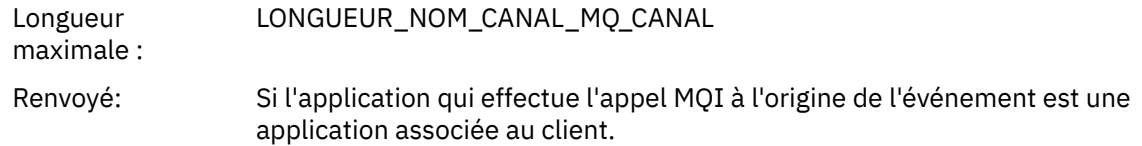

# *Non autorisé (type 4)*

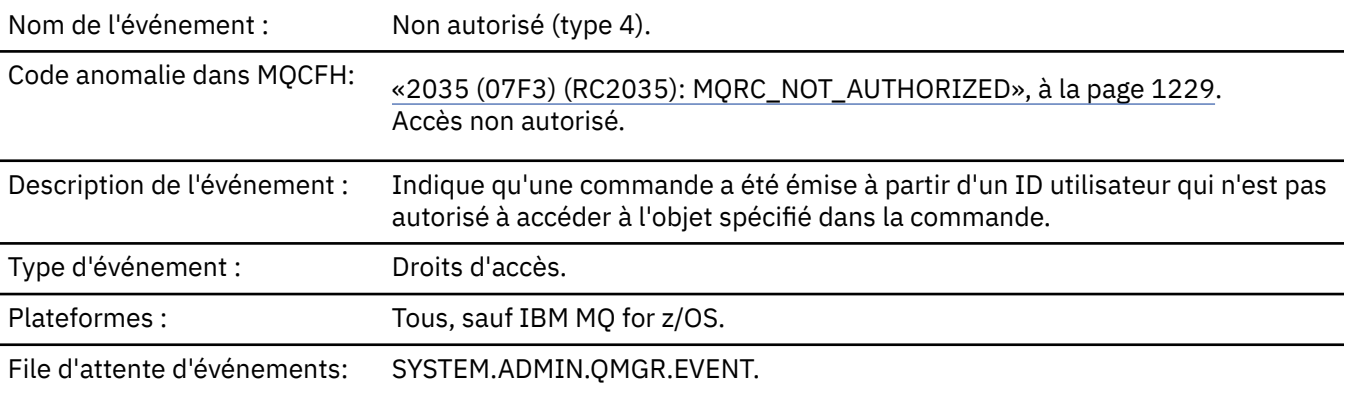

# **Données d'événement**

### *QMgrName*

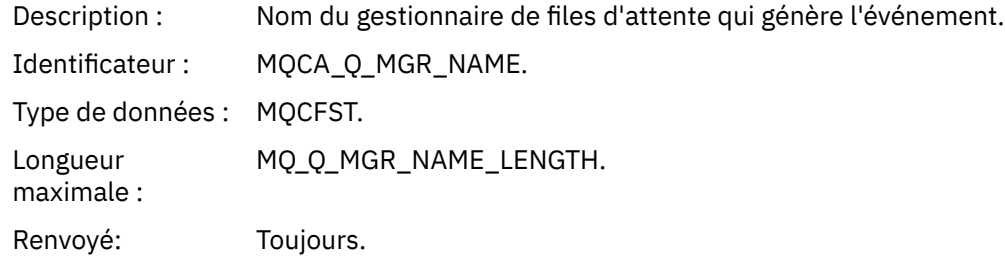

### *ReasonQualifier*

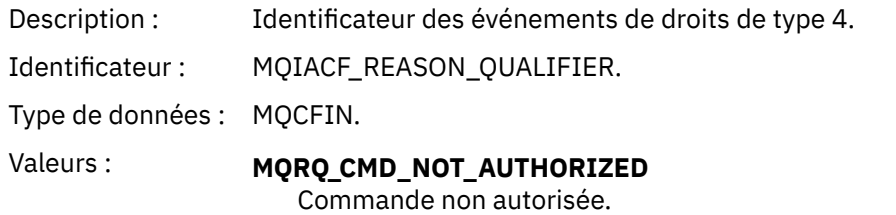

Renvoyé: Toujours.

#### *Command*

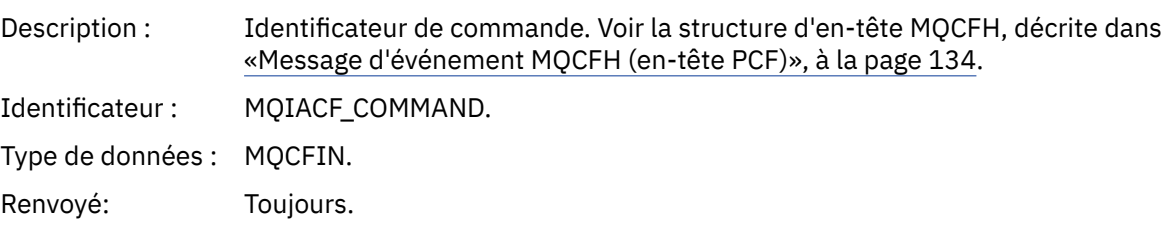

#### *UserIdentifier*

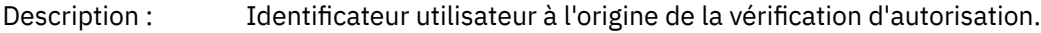

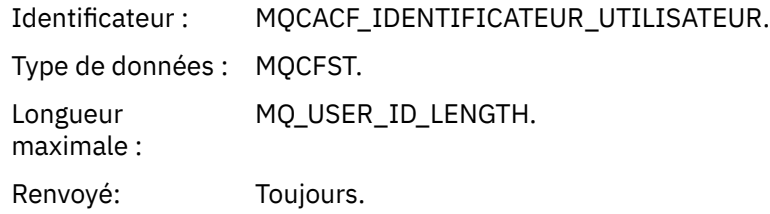

# *Non autorisé (type 5)*

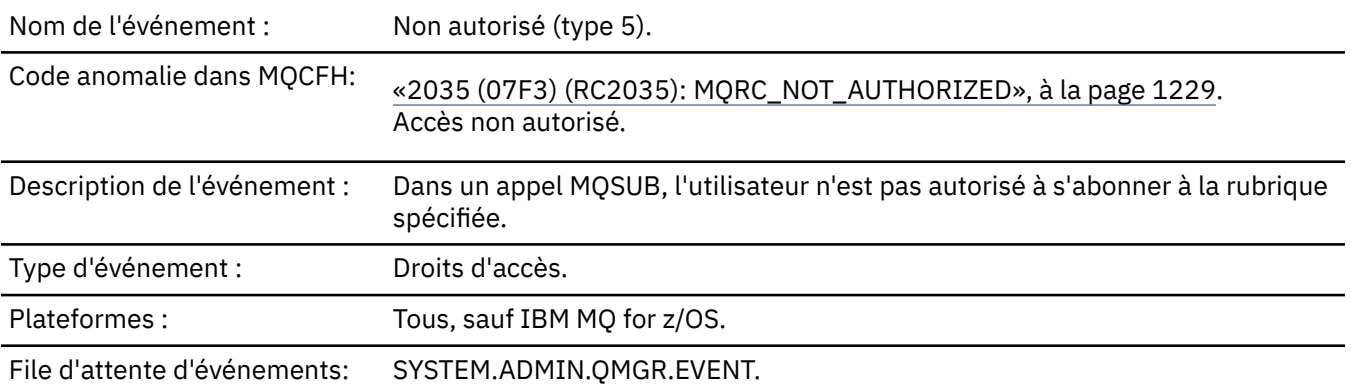

### **Données d'événement**

### *QMgrName*

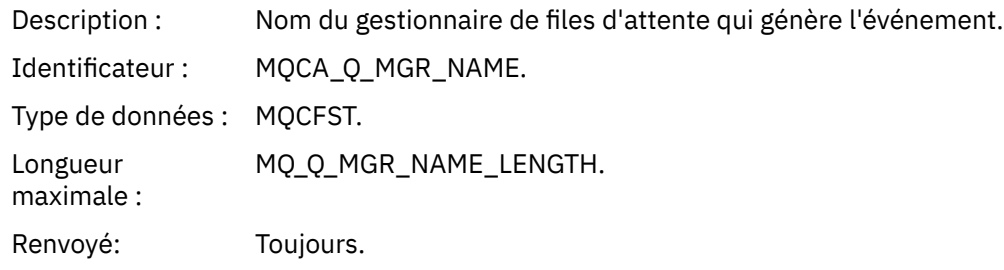

## *ReasonQualifier*

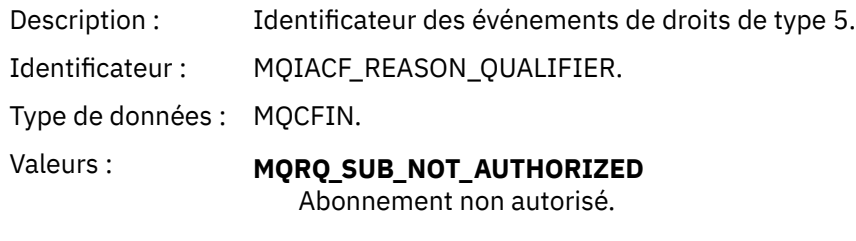

Renvoyé: Toujours.

#### *Options*

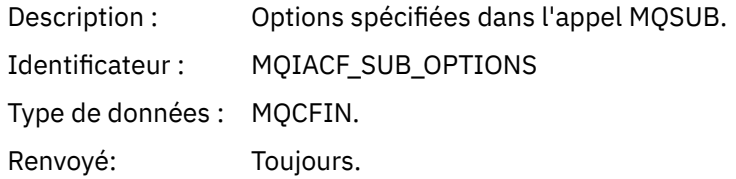

### *UserIdentifier*

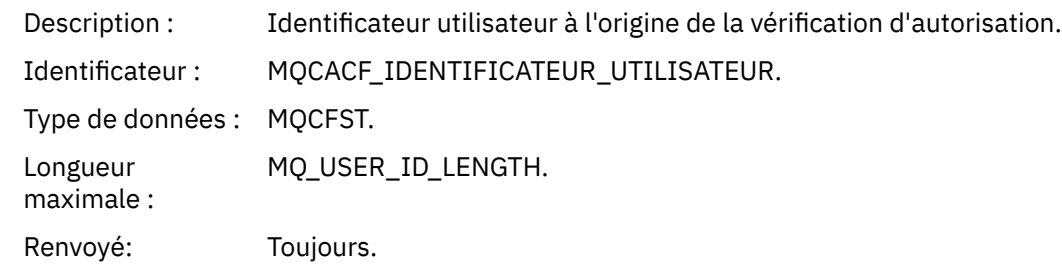

### *ApplType*

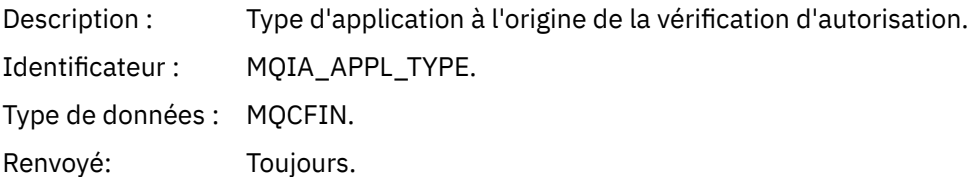

#### *ApplName*

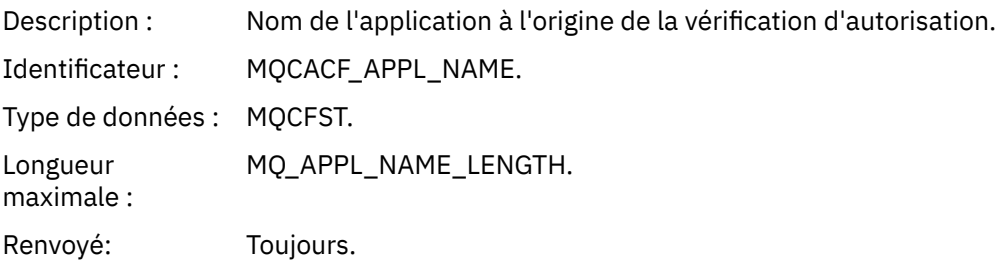

### *TopicString*

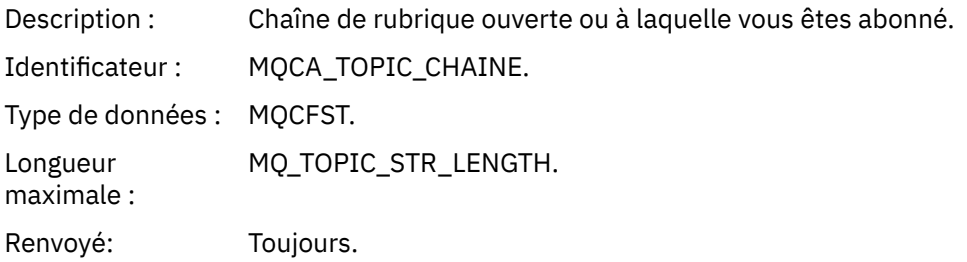

#### *AdminTopicNames*

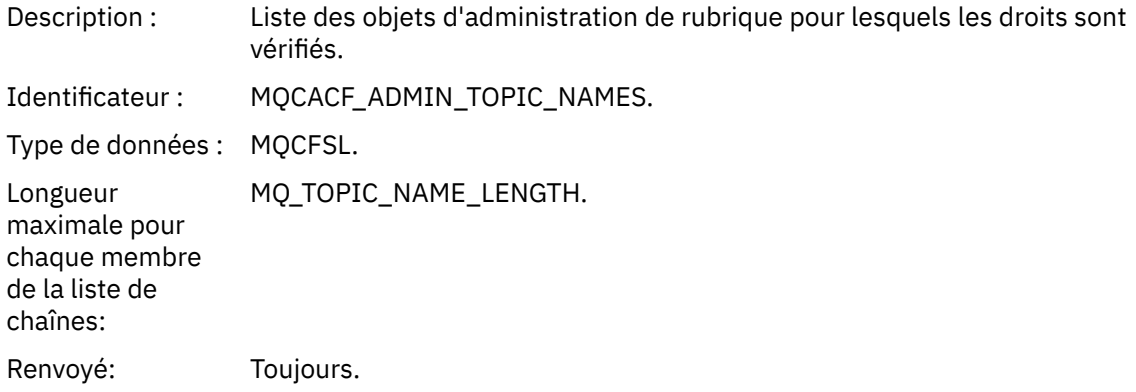

#### *ConnName*

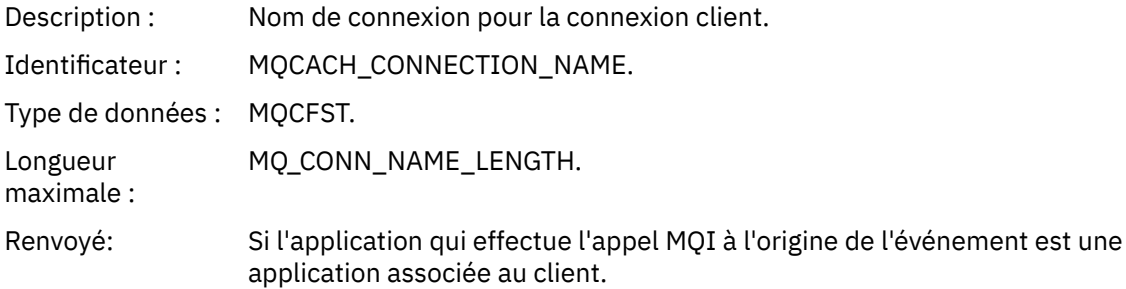

#### *ChannelName*

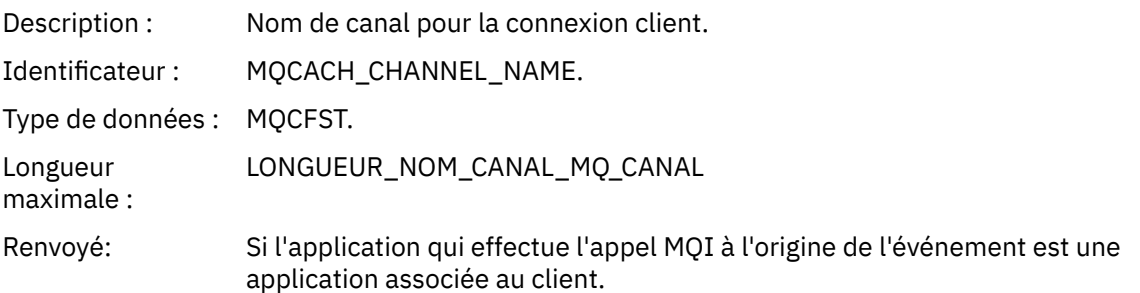

# *Non autorisé (type 6)*

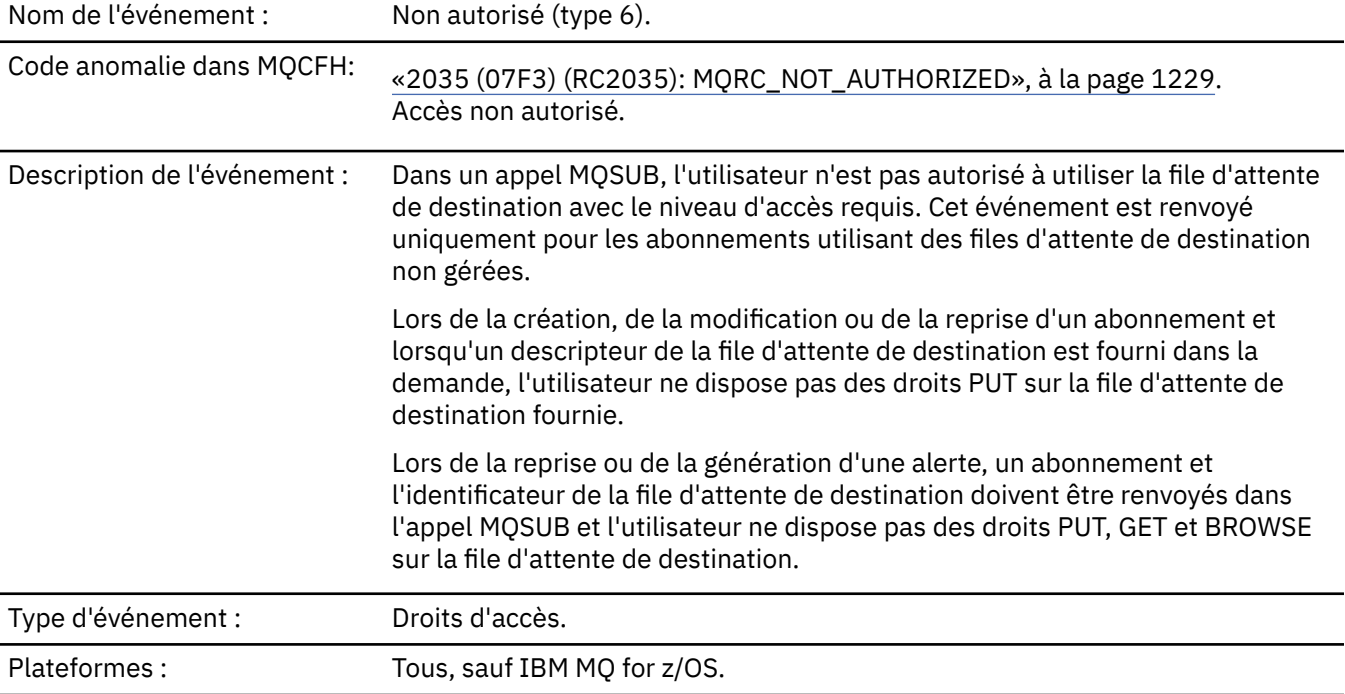

File d'attente d'événements: SYSTEM.ADMIN.QMGR.EVENT.

## **Données d'événement**

#### *QMgrName*

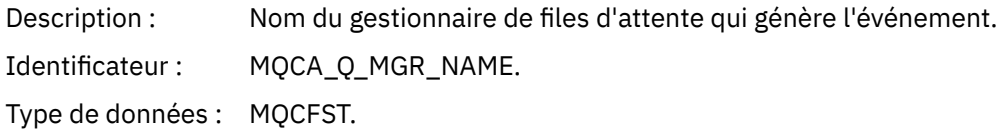

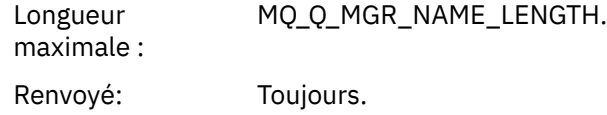

### *ReasonQualifier*

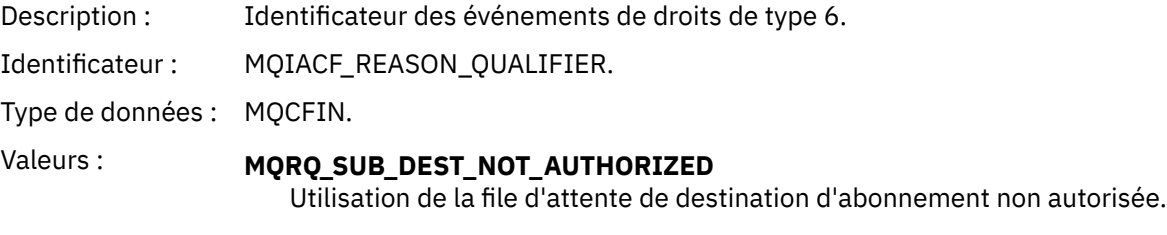

Renvoyé: Toujours.

#### *Options*

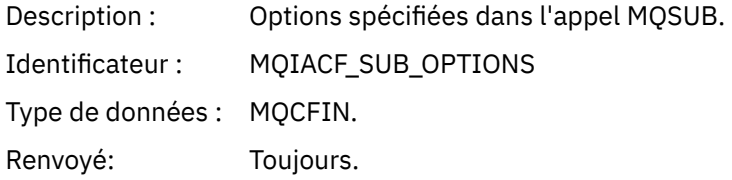

### *UserIdentifier*

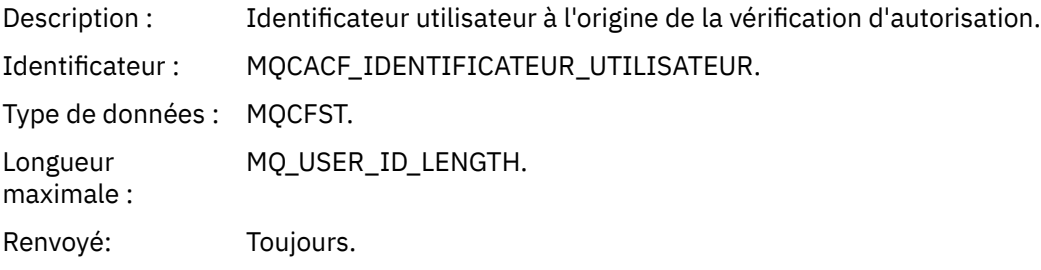

### *ApplType*

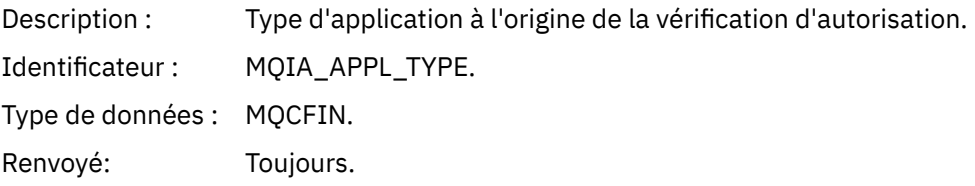

#### *ApplName*

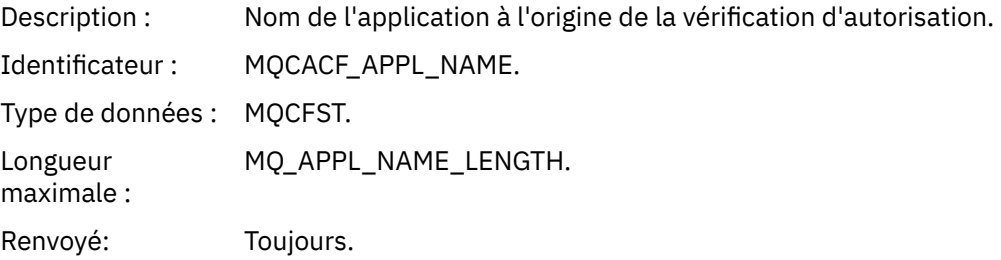

### *TopicString*

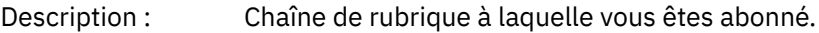

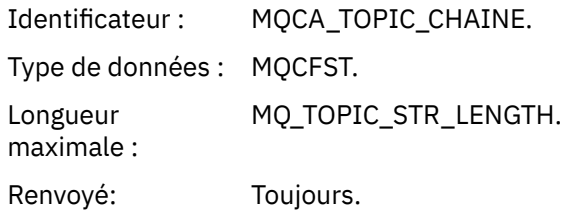

### *DestQMgrName*

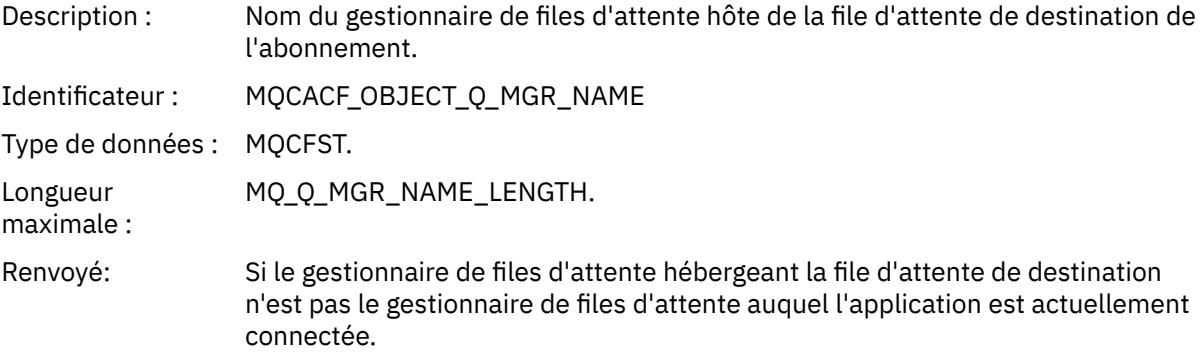

### *DestQName*

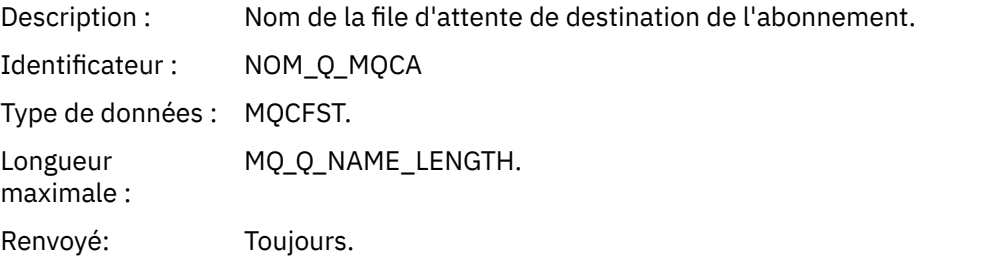

### *DestOpenOptions*

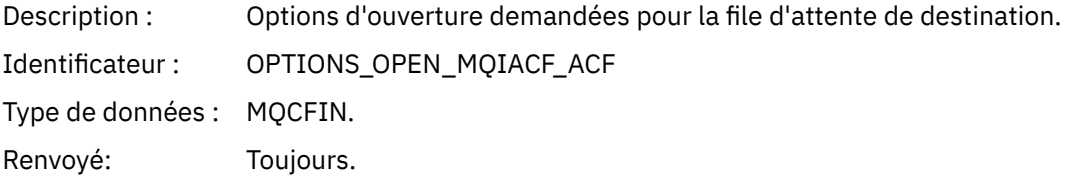

#### *ConnName*

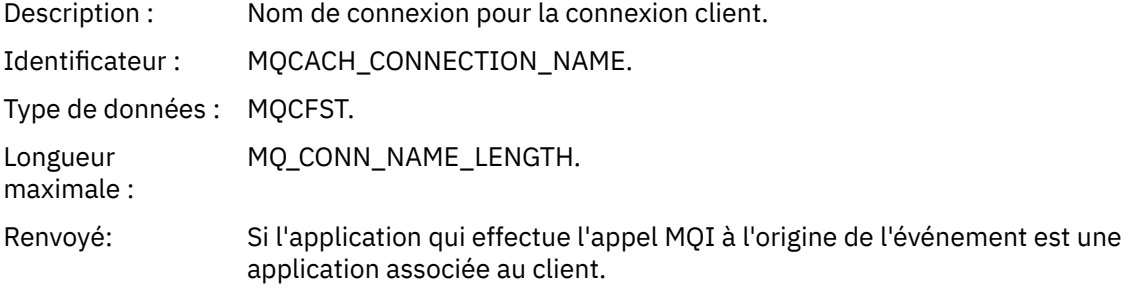

### *ChannelName*

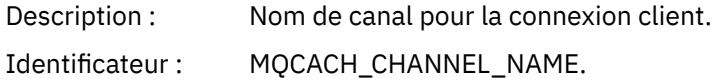

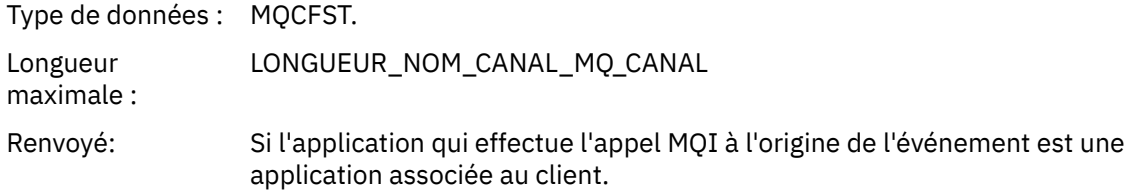

### *Insertion interdite*

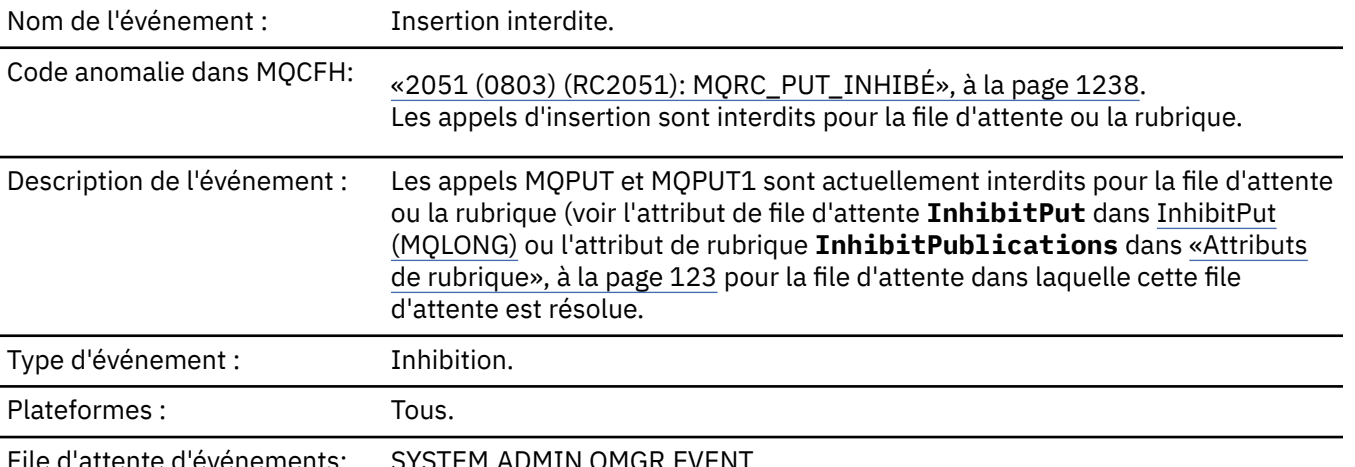

File d'attente d'événements: SYSTEM.ADMIN.QMGR.EVENT.

## **Données d'événement**

#### *QMgrName*

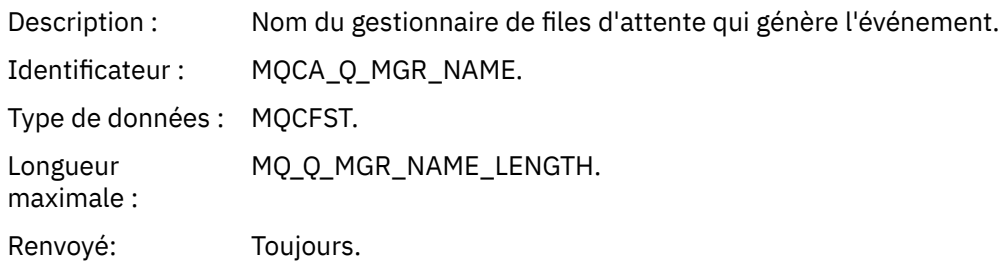

#### *QName*

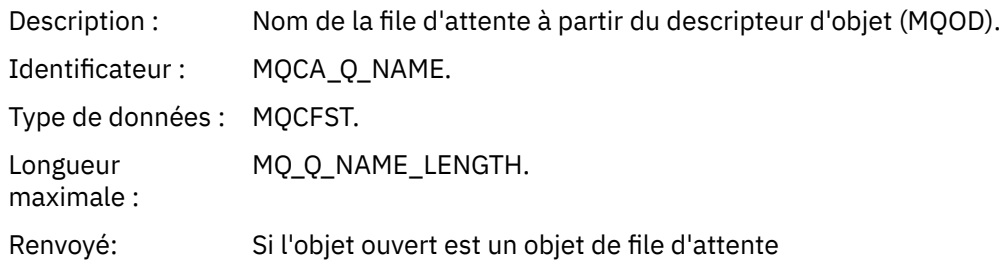

### *ApplType*

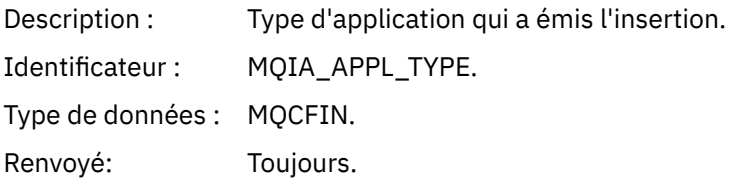

#### *ApplName*

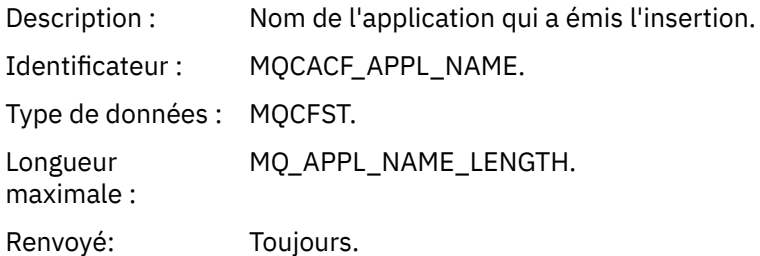

#### *ObjectQMgrName*

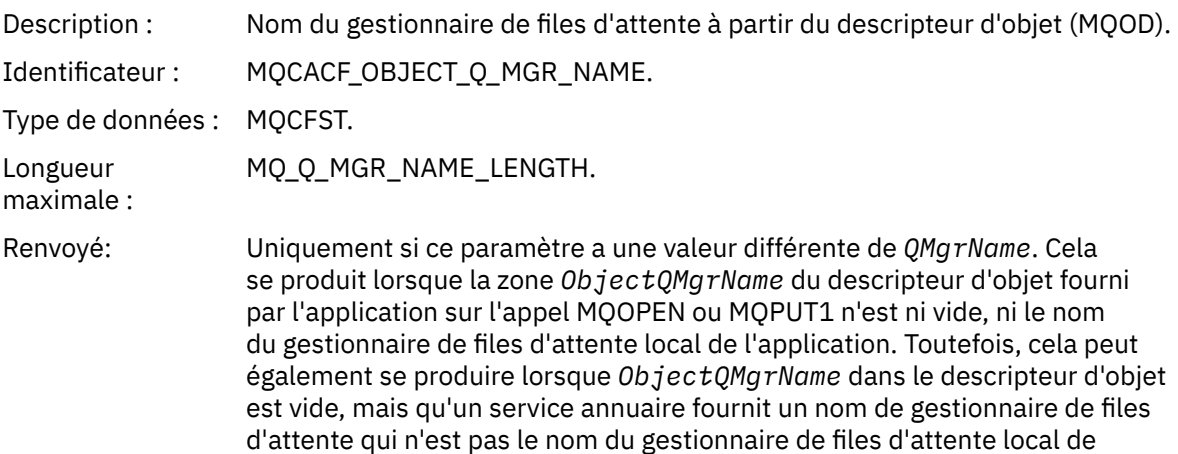

#### *TopicString*

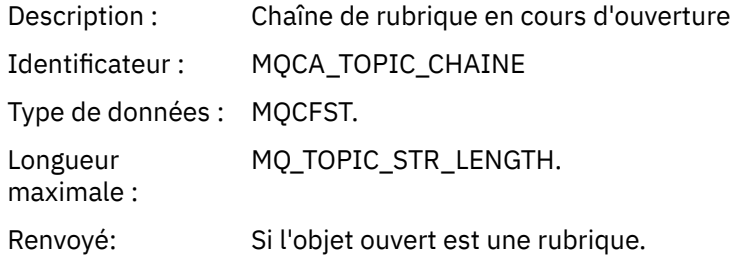

l'application.

#### *ConnName*

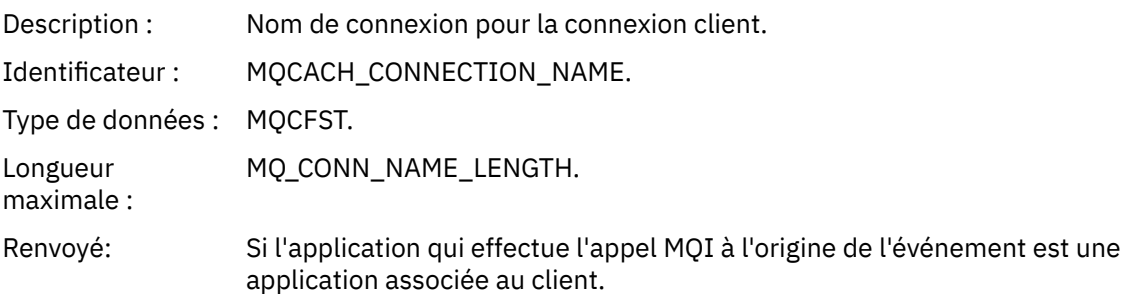

#### *ChannelName*

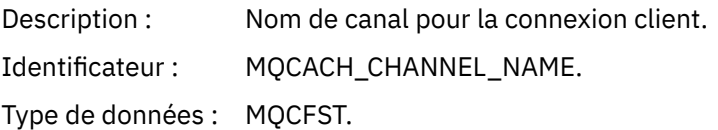

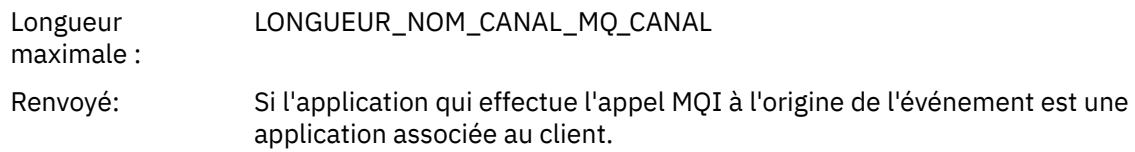

#### **Référence associée**

IBM i InhibitPut (entier signé à 10 chiffres) Interroger la file d'attente (réponse) Consulter la rubrique (Réponse) Consulter le statut de la rubrique (réponse) Modifier, copier et créer une rubrique

### *Longueur élevée de file d'attente*

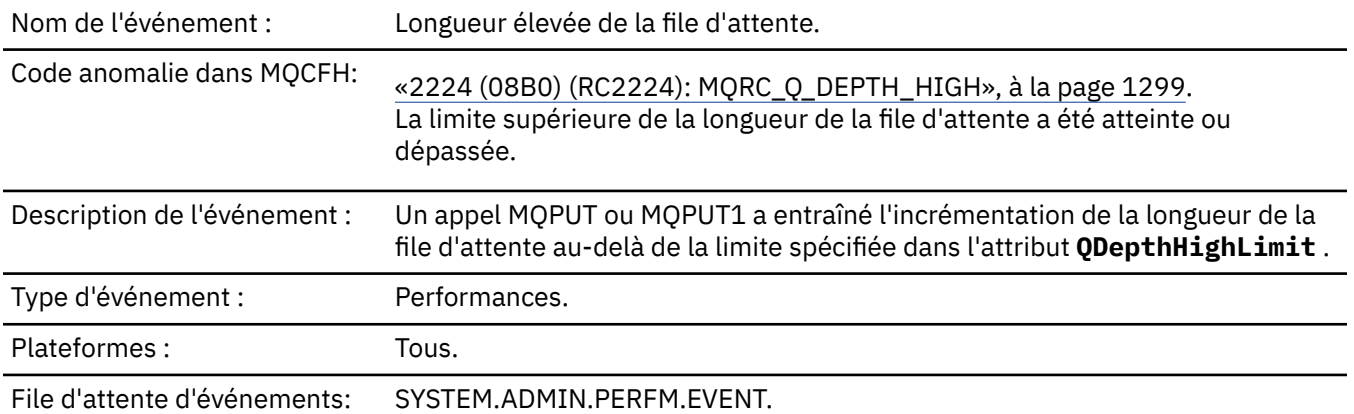

#### **Remarque :**

- 1. IBM MQ for z/OS prend en charge les événements de longueur de file d'attente dans les files d'attente partagées. Vous pouvez recevoir un message d'événement NULL pour une file d'attente partagée si un gestionnaire de files d'attente n'a effectué aucune activité sur cette file d'attente partagée.
- 2. Pour les files d'attente partagées, l'identificateur de corrélation *CorrelId* dans le descripteur de message (MQMD) est défini. Pour plus d'informations, voir [«MQMD de message d'événement](#page-129-0) [\(descripteur de message\)», à la page 130.](#page-129-0)

#### **Données d'événement**

#### *QMgrName*

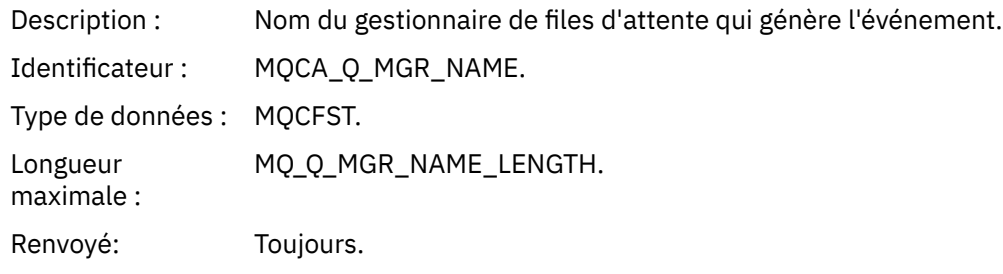

#### *QName*

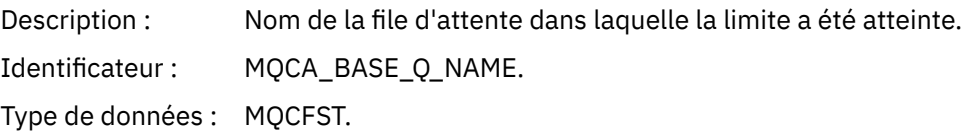

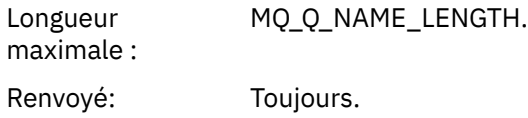

#### *TimeSinceReset*

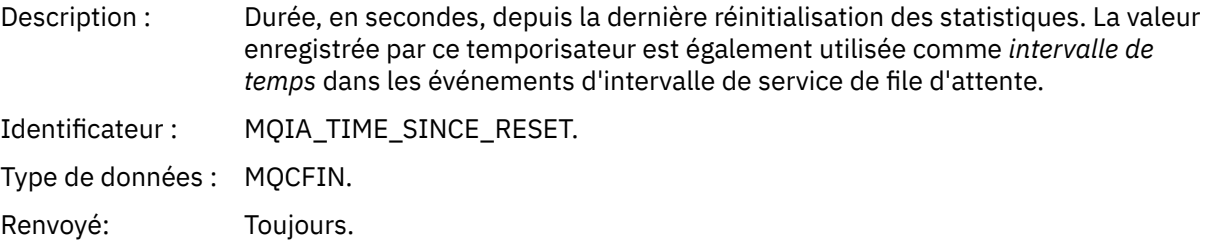

# *HighQDepth*

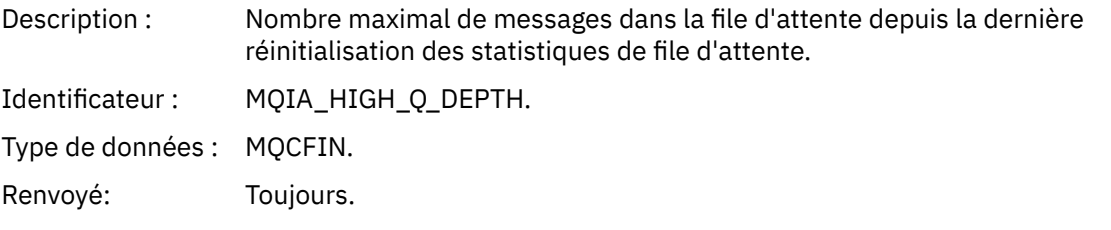

### *MsgEnqCount*

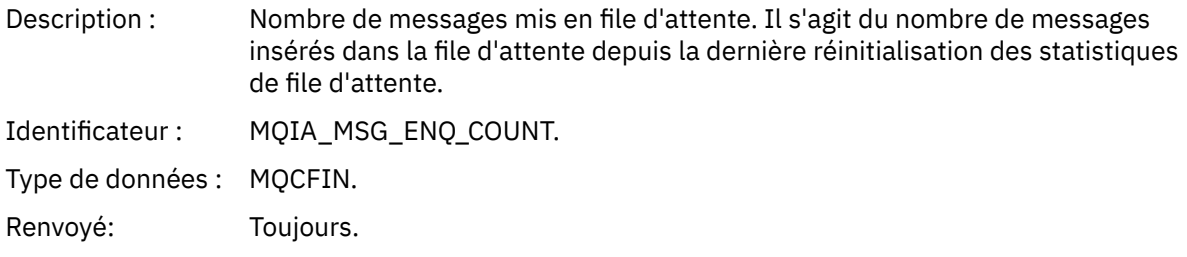

### *MsgDeqCount*

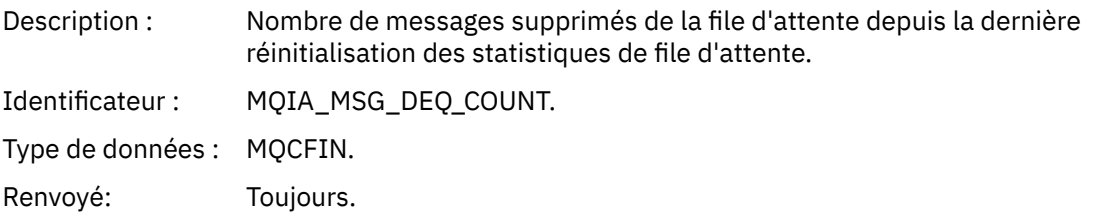

# *Longueur faible de file d'attente*

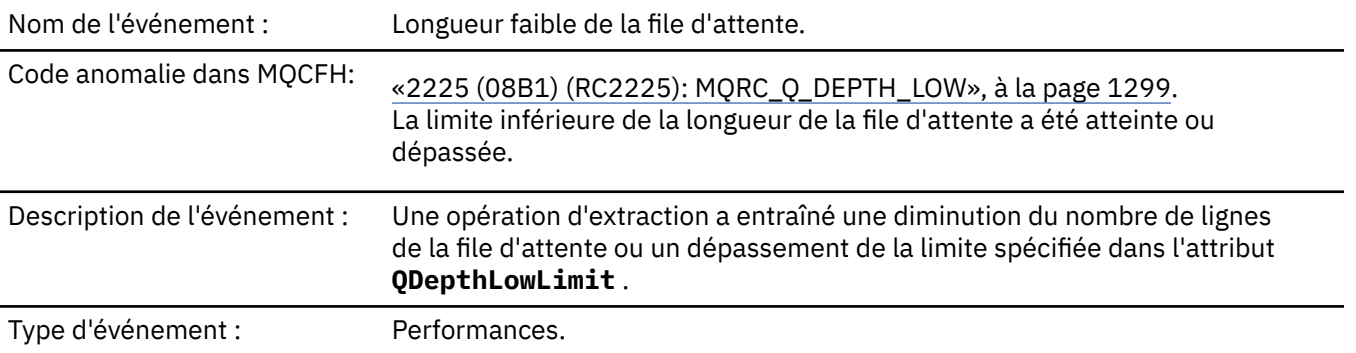

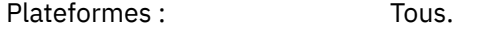

File d'attente d'événements: SYSTEM.ADMIN.PERFM.EVENT.

#### **Remarque :**

- 1. IBM MQ for z/OS prend en charge les événements de longueur de file d'attente dans les files d'attente partagées. Vous pouvez recevoir un message d'événement NULL pour une file d'attente partagée si un gestionnaire de files d'attente n'a effectué aucune activité sur cette file d'attente partagée.
- 2. Pour les files d'attente partagées, l'identificateur de corrélation *CorrelId* dans le descripteur de message (MQMD) est défini. Pour plus d'informations, voir [«MQMD de message d'événement](#page-129-0) [\(descripteur de message\)», à la page 130.](#page-129-0)

#### **Données d'événement**

#### *QMgrName*

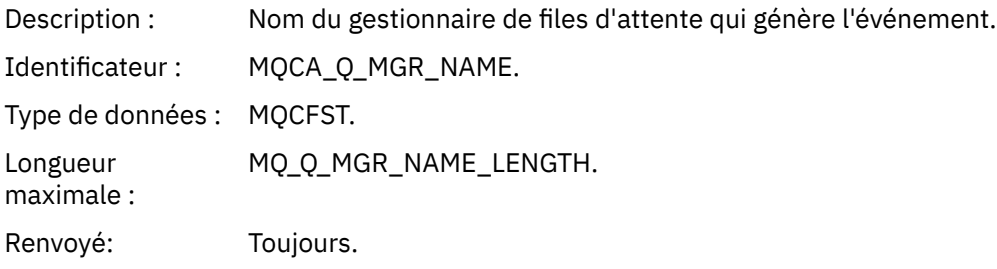

#### *QName*

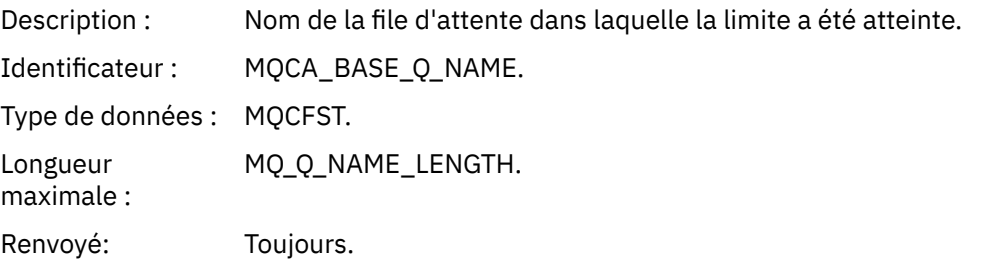

#### *TimeSinceReset*

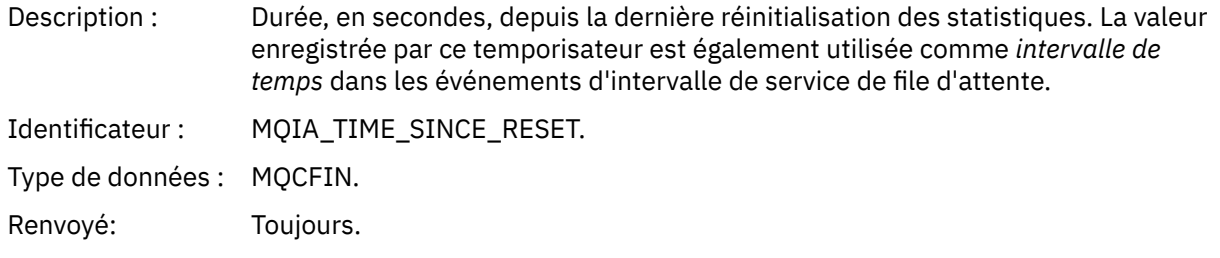

#### *HighQDepth*

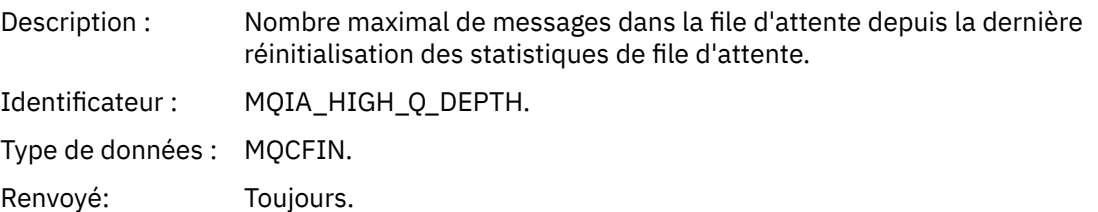
### *MsgEnqCount*

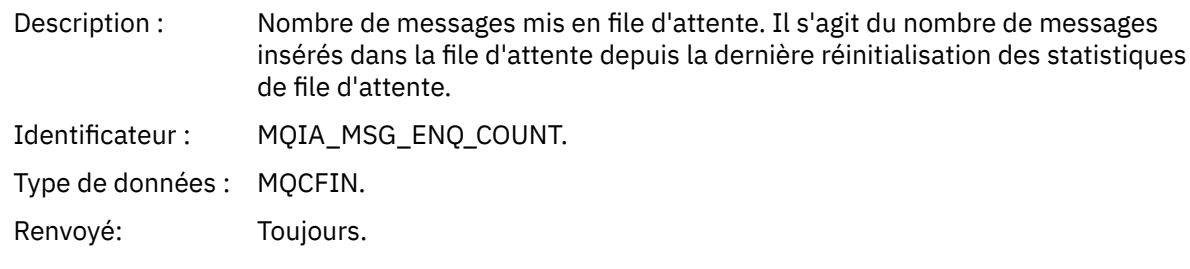

### *MsgDeqCount*

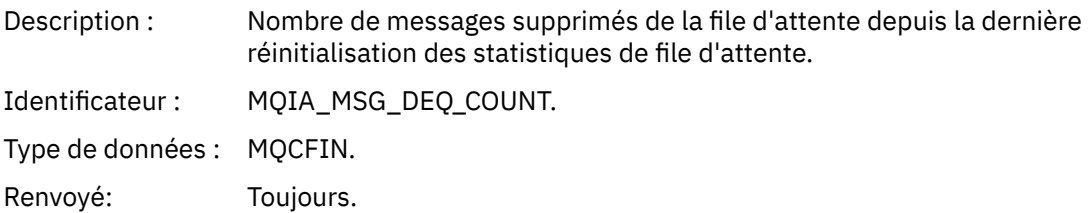

### *File d'attente saturée*

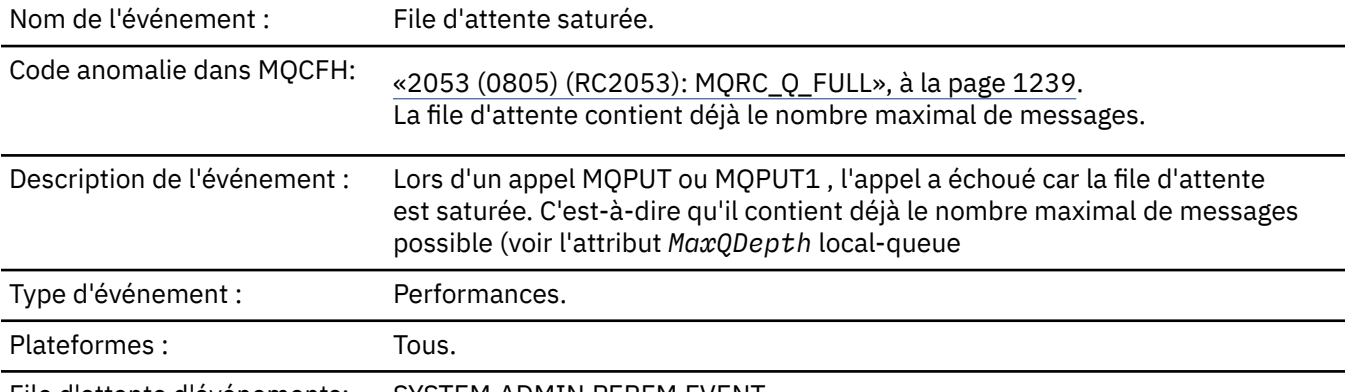

File d'attente d'événements: SYSTEM.ADMIN.PERFM.EVENT.

#### **Remarque :**

- 1. IBM MQ for z/OS prend en charge les événements de longueur de file d'attente dans les files d'attente partagées. Vous pouvez recevoir un message d'événement NULL pour une file d'attente partagée si un gestionnaire de files d'attente n'a effectué aucune activité sur cette file d'attente partagée.
- 2. Pour les files d'attente partagées, l'identificateur de corrélation *CorrelId* dans le descripteur de message (MQMD) est défini. Pour plus d'informations, voir [«MQMD de message d'événement](#page-129-0) [\(descripteur de message\)», à la page 130.](#page-129-0)

## **Données d'événement**

### *QMgrName*

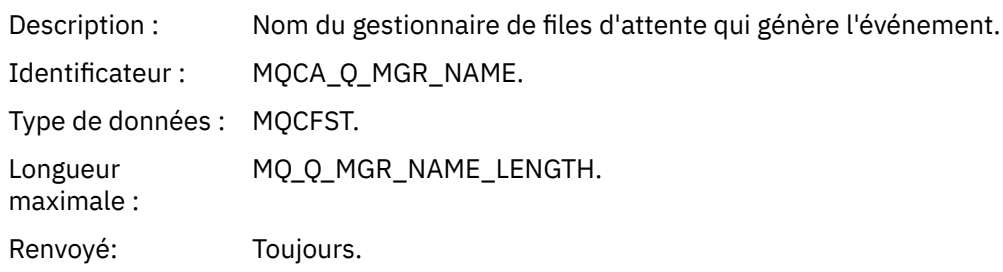

#### *QName*

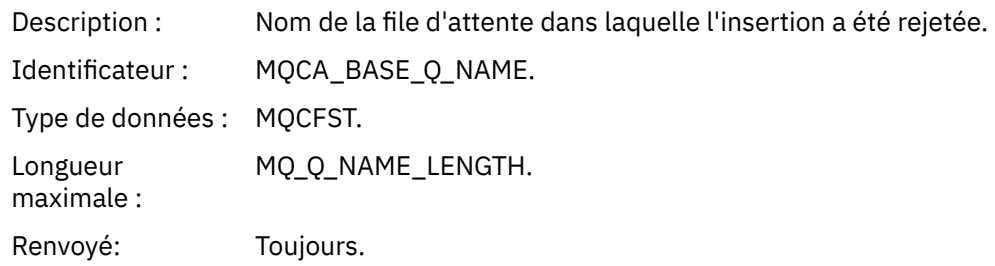

### *TimeSinceReset*

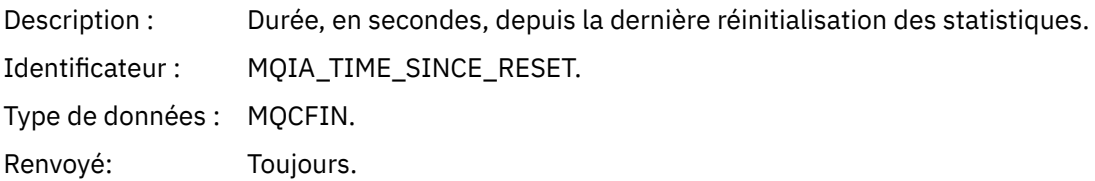

## *HighQDepth*

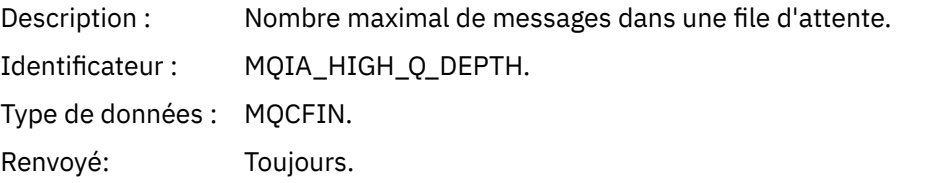

### *MsgEnqCount*

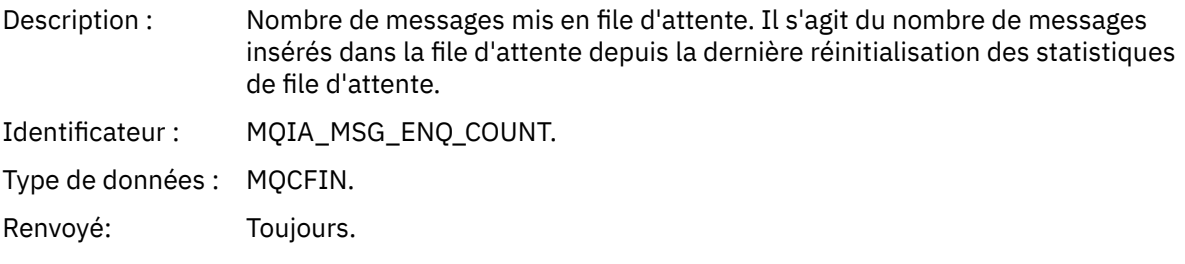

## *MsgDeqCount*

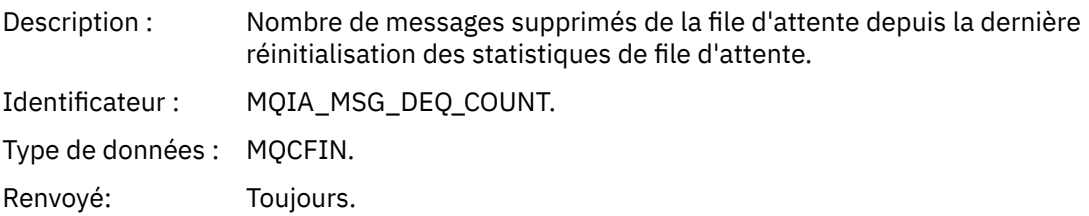

# *Gestionnaire de files d'attente actif*

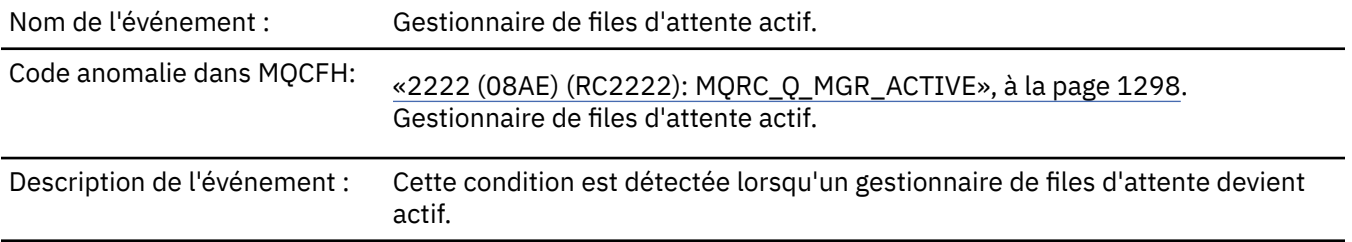

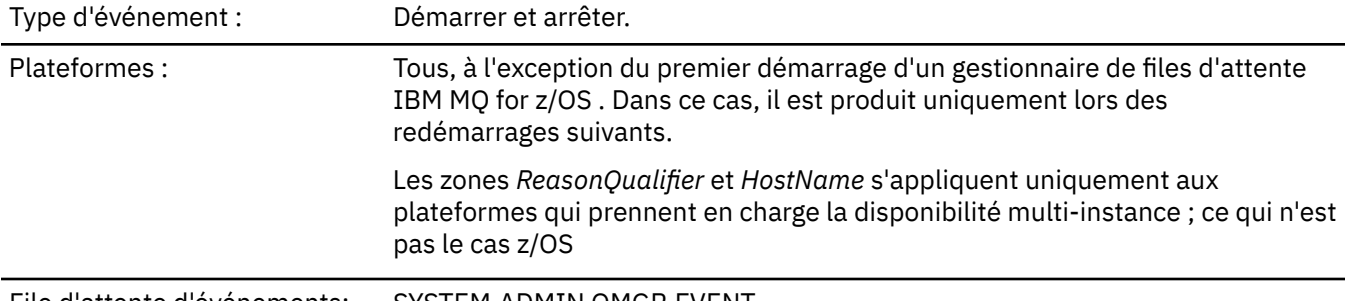

File d'attente d'événements: SYSTEM.ADMIN.QMGR.EVENT.

## **Données d'événement**

## *QMgrName*

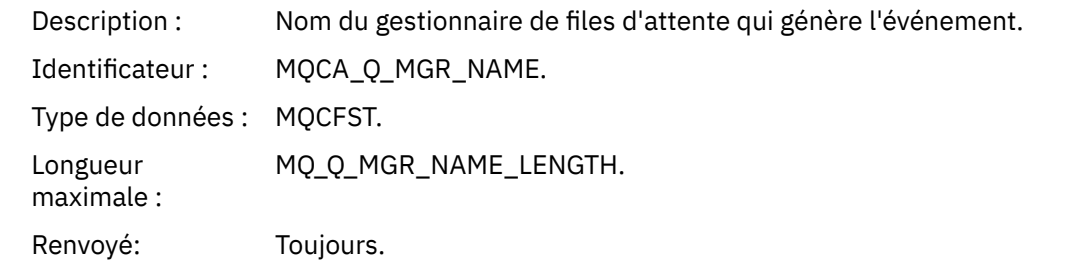

## *ReasonQualifier*

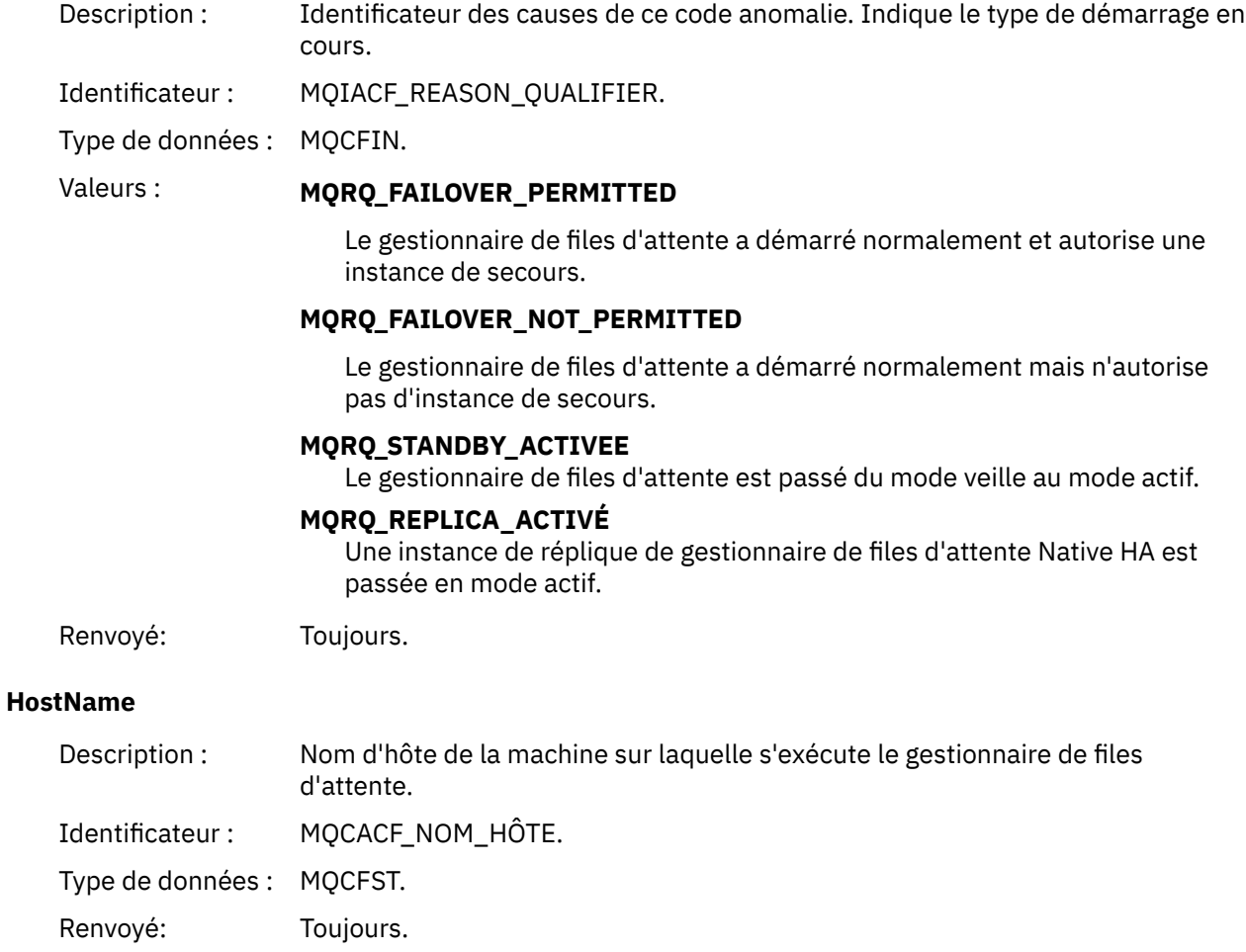

# *Gestionnaire de files d'attente non actif*

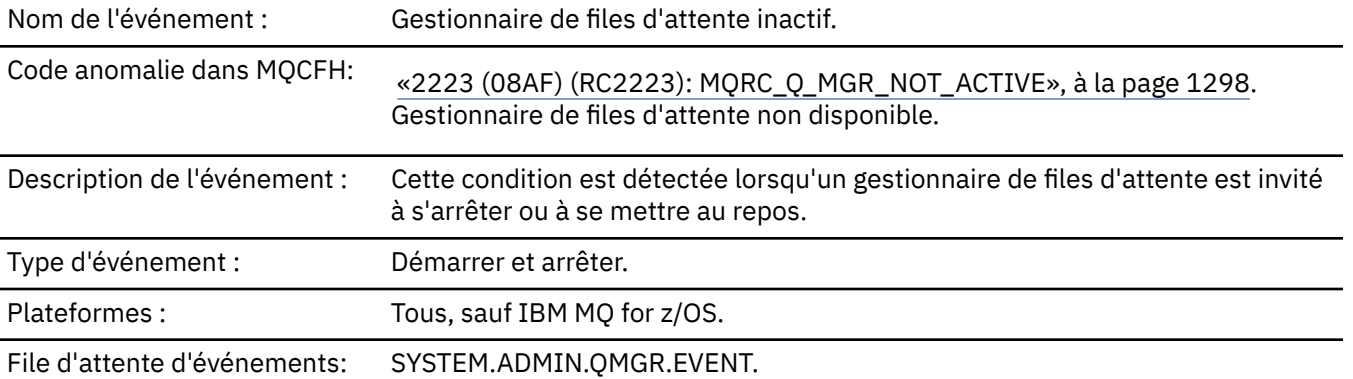

## **Données d'événement**

## *QMgrName*

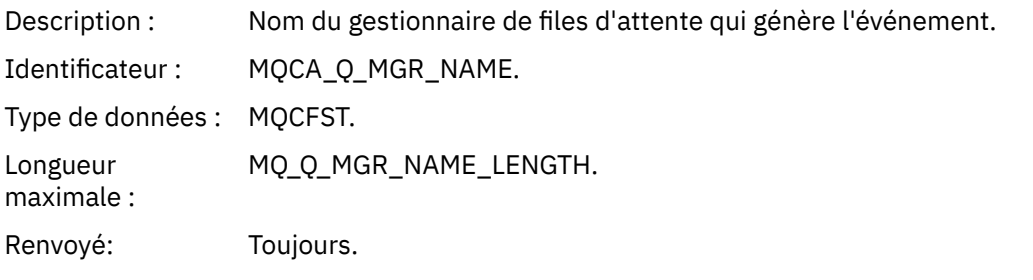

## *ReasonQualifier*

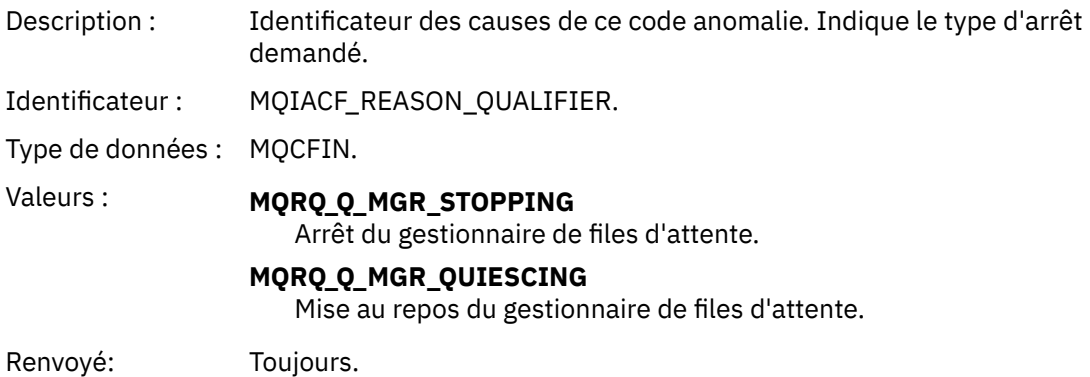

# *Intervalle de service de file d'attente important*

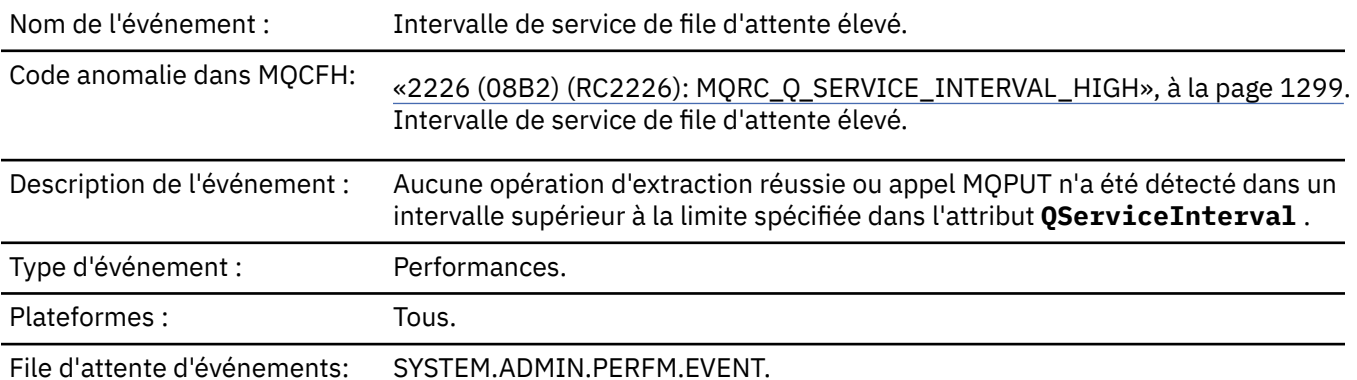

**Remarque :** IBM MQ for z/OS ne prend pas en charge les événements d'intervalle de service dans les files d'attente partagées.

## **Données d'événement**

### *QMgrName*

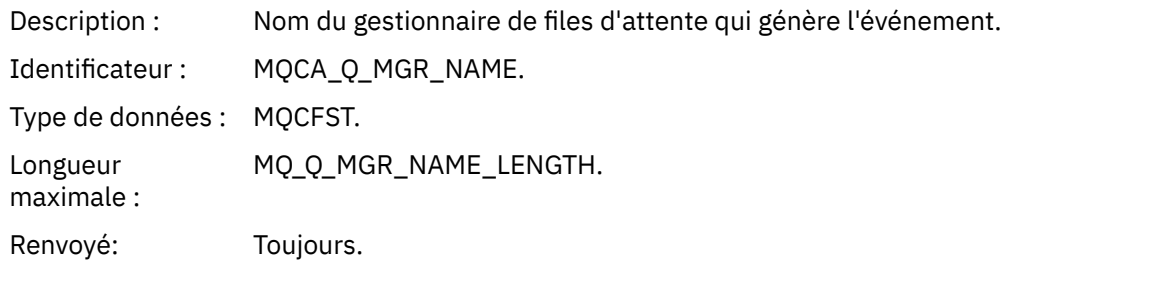

#### *QName*

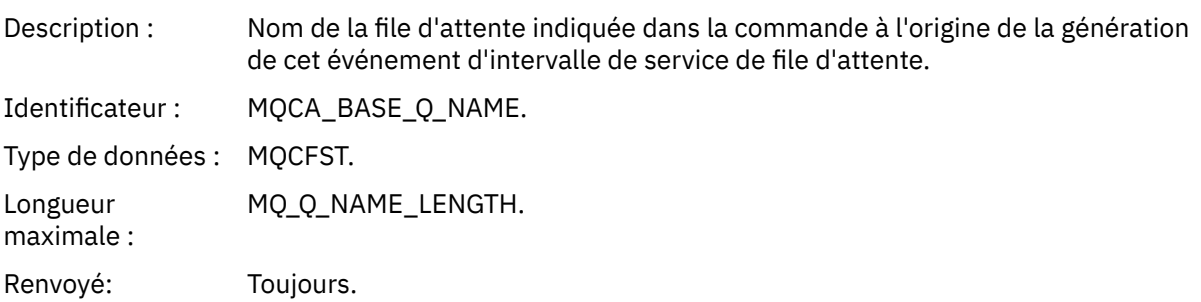

### *TimeSinceReset*

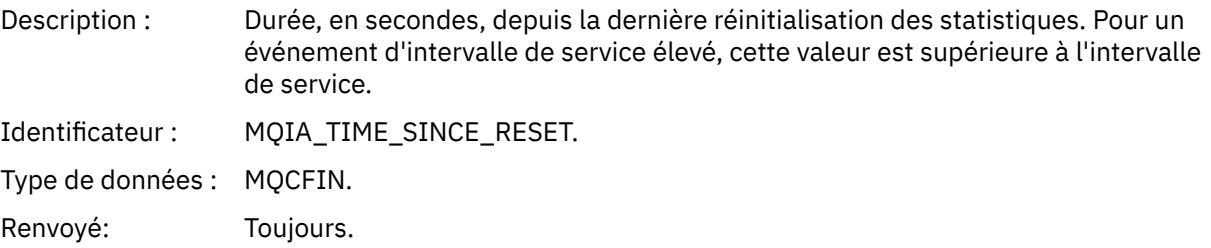

### *HighQDepth*

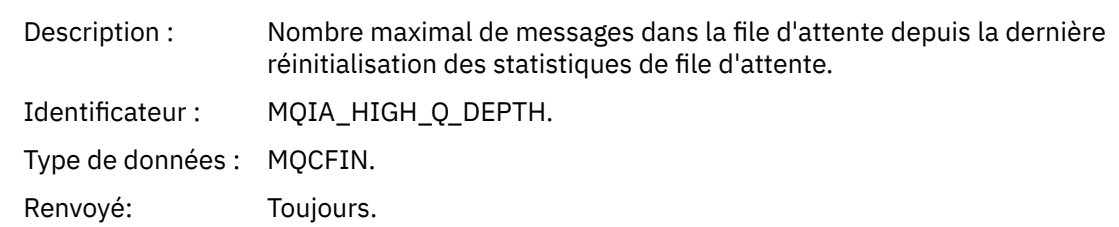

### *MsgEnqCount*

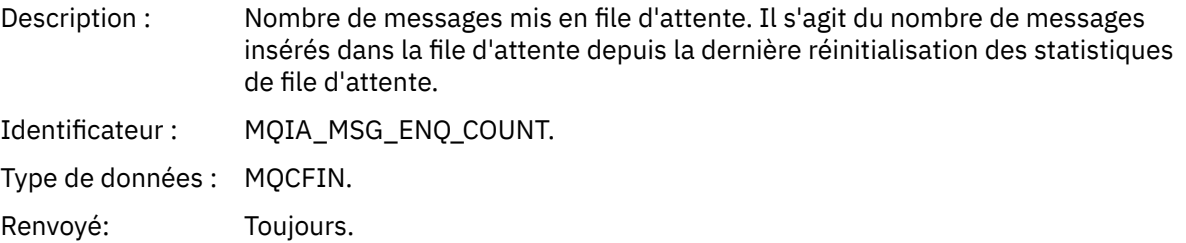

### *MsgDeqCount*

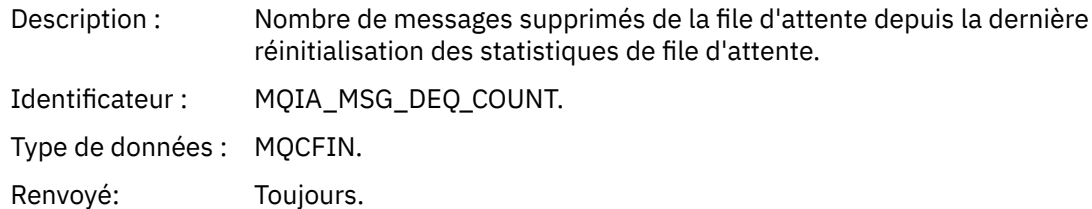

## *Intervalle de service de file d'attente OK*

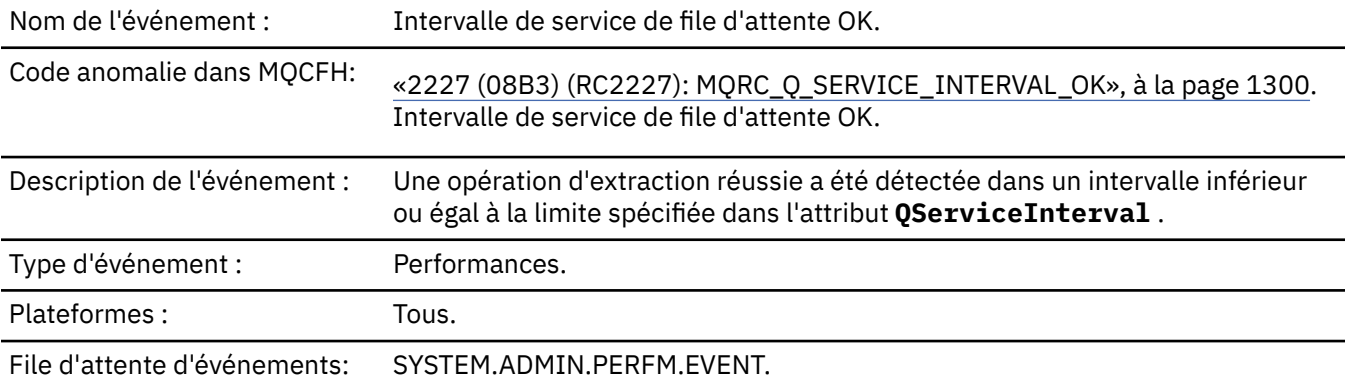

**Remarque :** IBM MQ for z/OS ne prend pas en charge les événements d'intervalle de service dans les files d'attente partagées.

## **Données d'événement**

### *QMgrName*

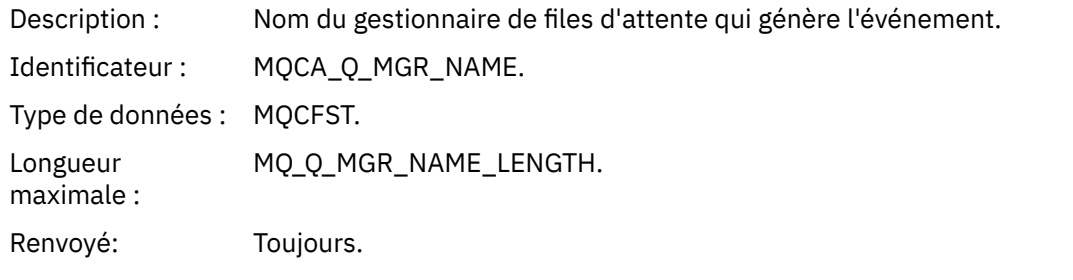

#### *QName*

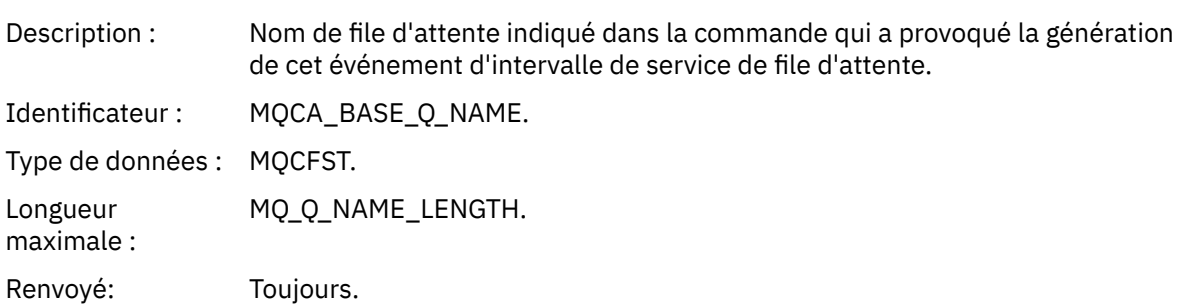

#### *TimeSinceReset*

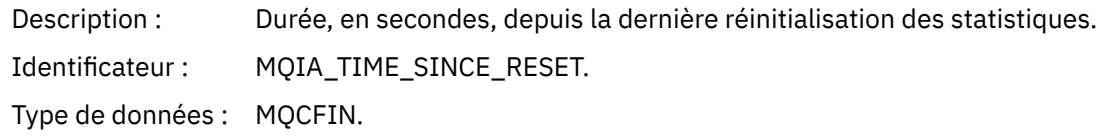

Renvoyé: Toujours.

### *HighQDepth*

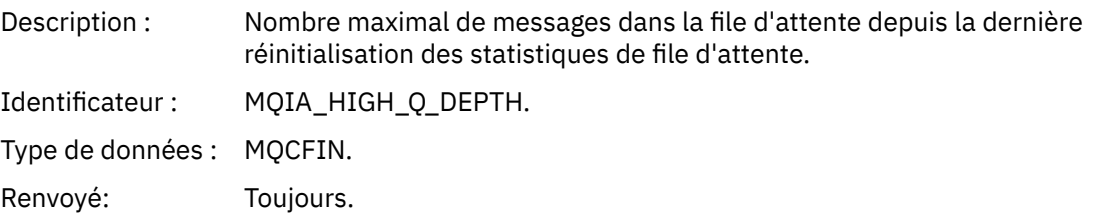

### *MsgEnqCount*

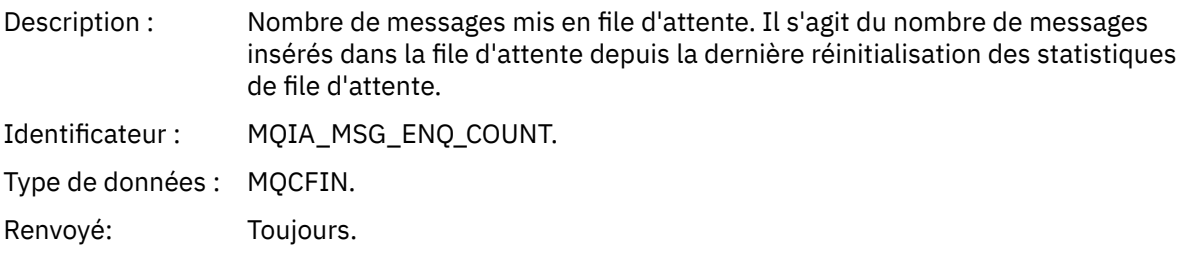

## *MsgDeqCount*

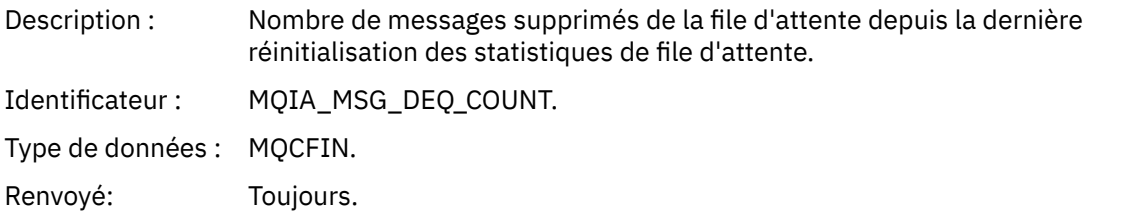

## *Erreur de type de file d'attente*

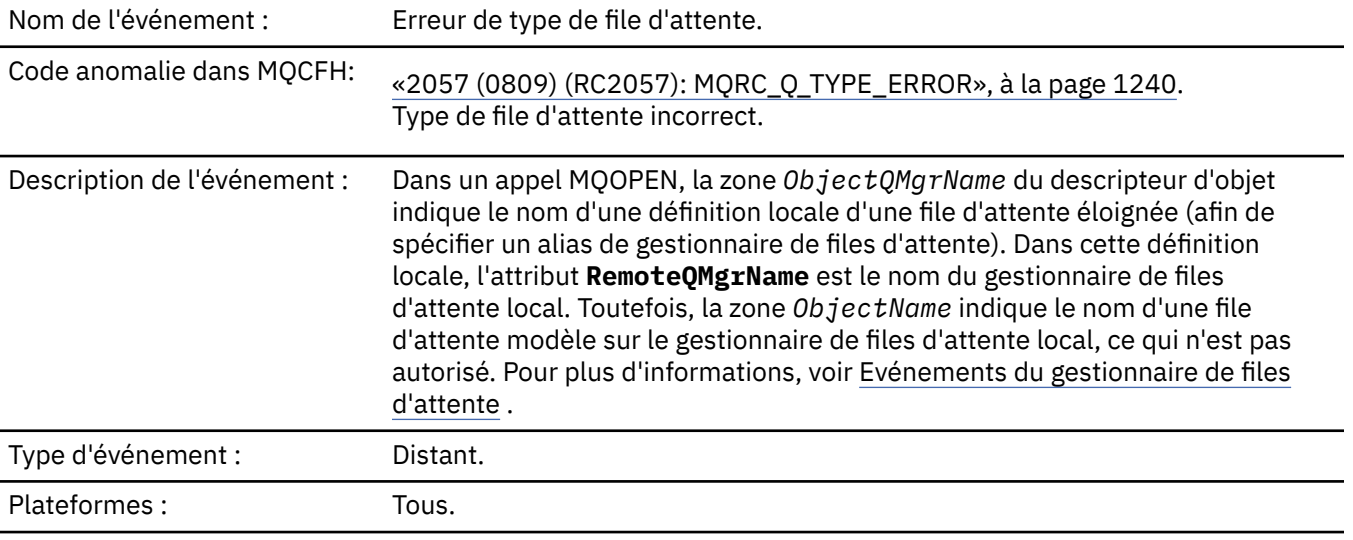

File d'attente d'événements: SYSTEM.ADMIN.QMGR.EVENT.

### **Données d'événement**

### *QMgrName*

Description : Nom du gestionnaire de files d'attente qui génère l'événement.

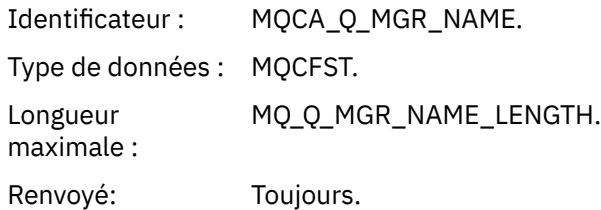

## *QName*

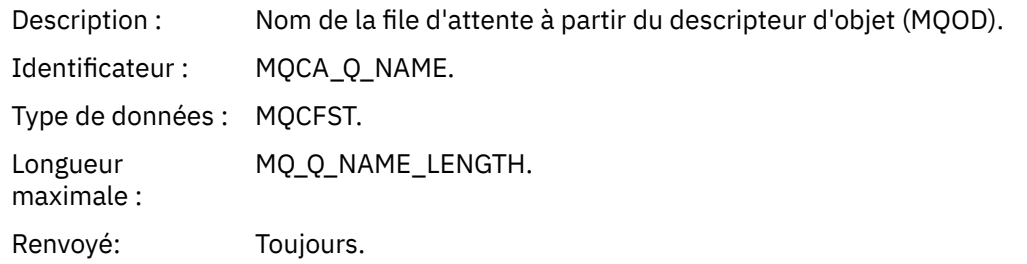

## *ApplType*

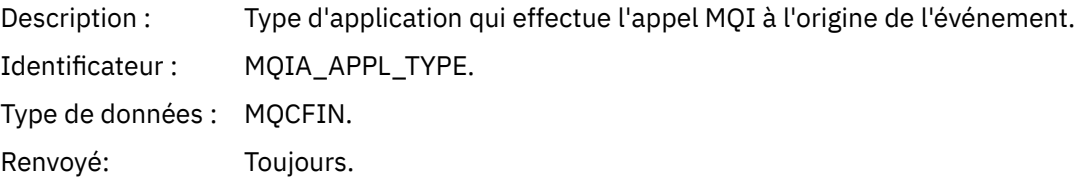

## *ApplName*

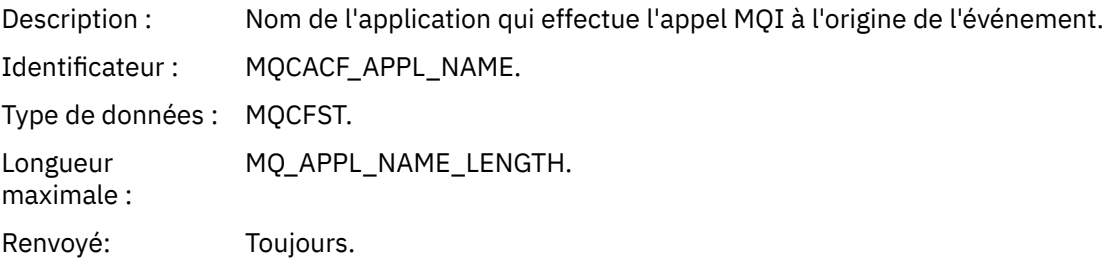

## *ObjectQMgrName*

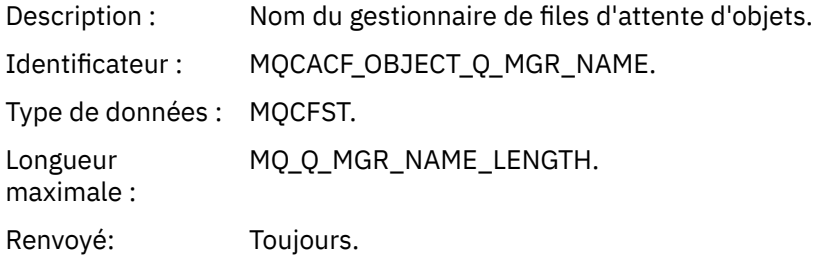

### *ConnName*

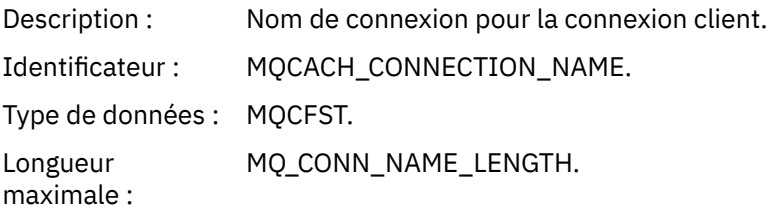

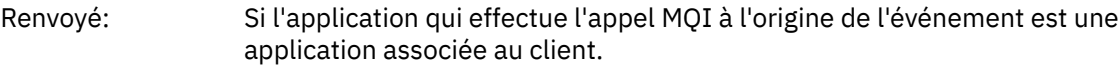

### *ChannelName*

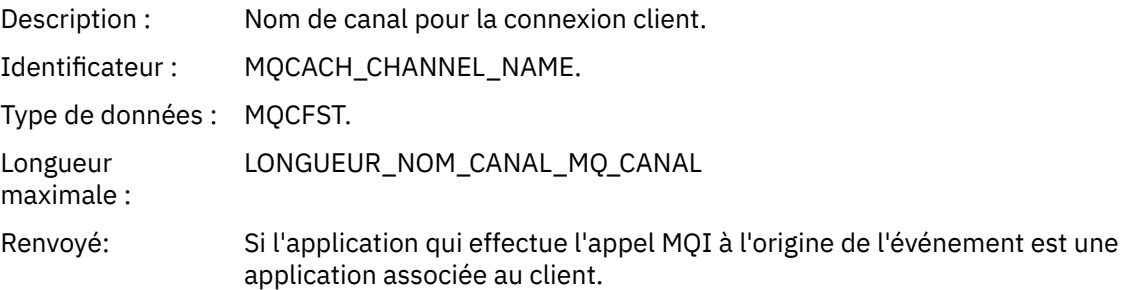

### *Actualiser l'enregistrement de droits d'accès*

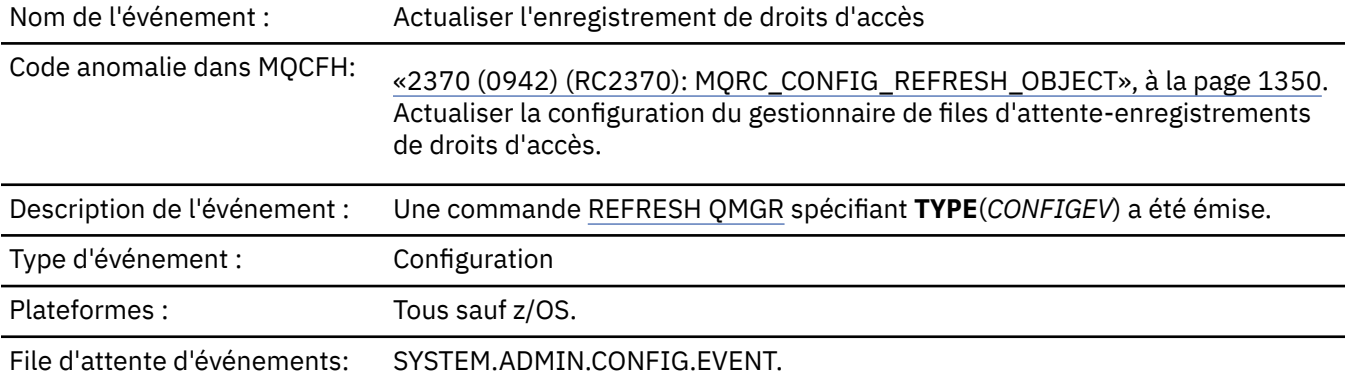

Notez que la commande REFRESH QMGR peut générer de nombreux événements de configuration ; un événement est généré pour chaque enregistrement de droits d'accès sélectionné par la commande.

### **Données d'événement**

### *EventQMgr*

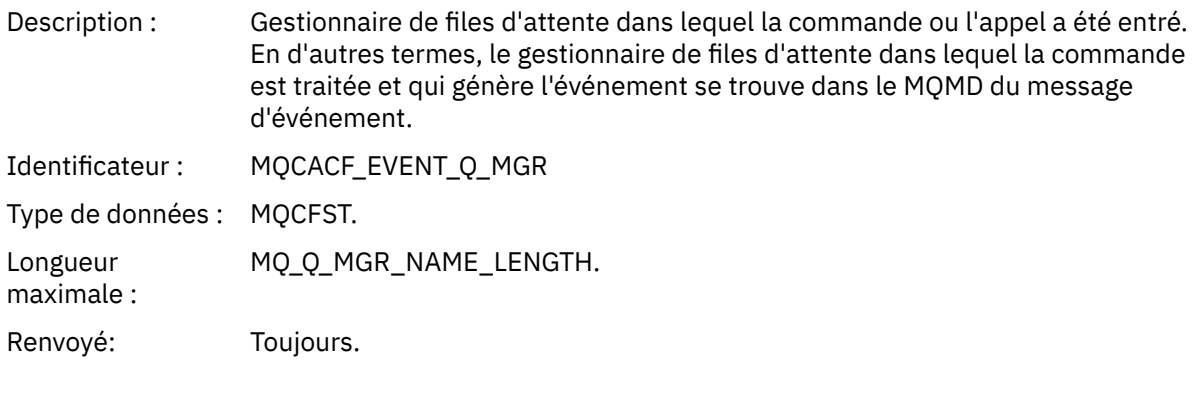

### *EventUserId*

.

Description : ID utilisateur qui a émis la commande ou l'appel qui a généré l'événement.

Il s'agit du même ID utilisateur que celui utilisé pour vérifier les droits d'émission de la commande ou de l'appel. Pour les commandes reçues d'une file d'attente, il s'agit également de l'ID utilisateur (**UserIdentifier**) du descripteur de message du message de commande.

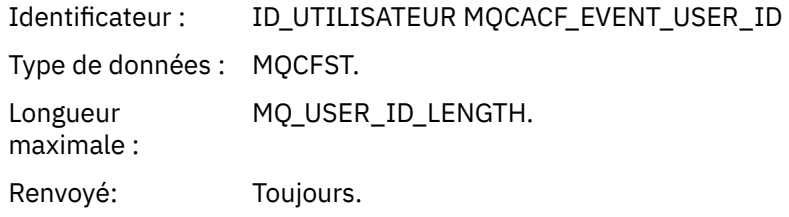

## *EventOrigin*

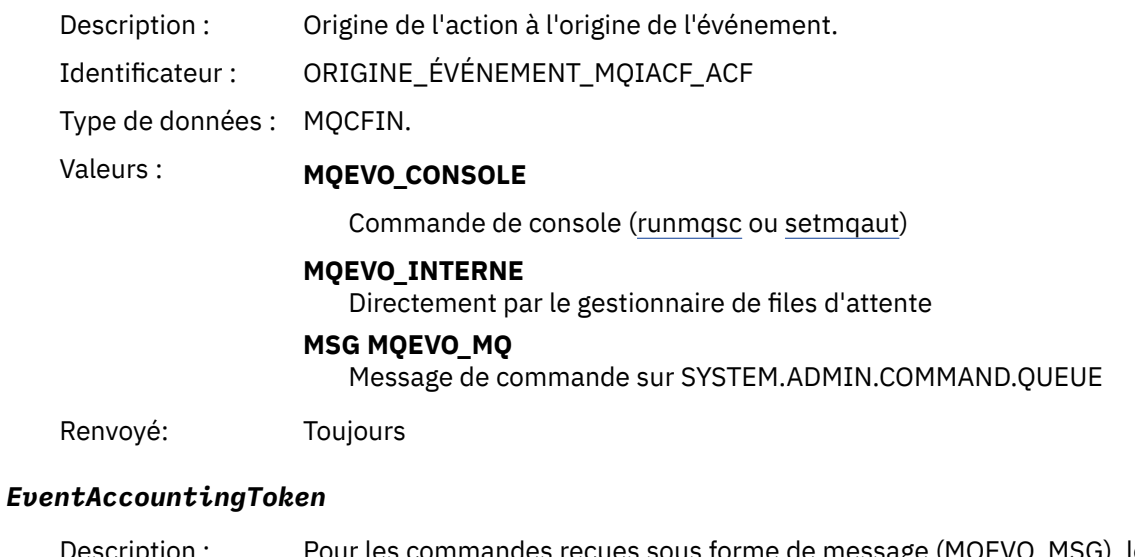

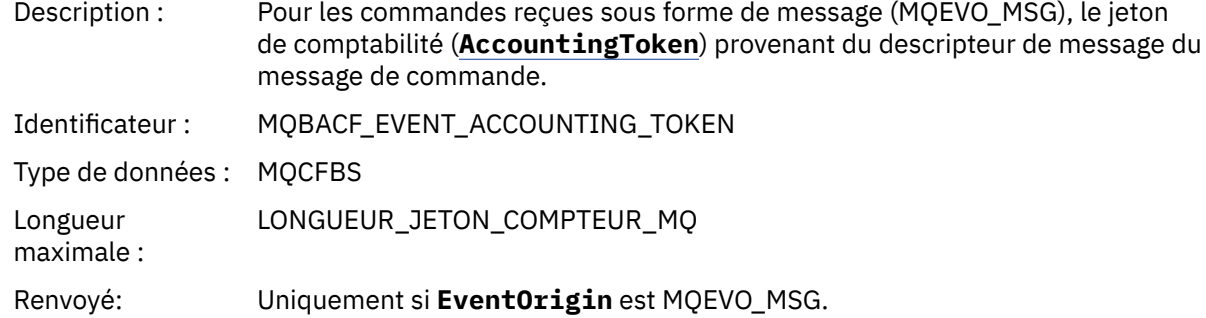

## *EventApplIdentity*

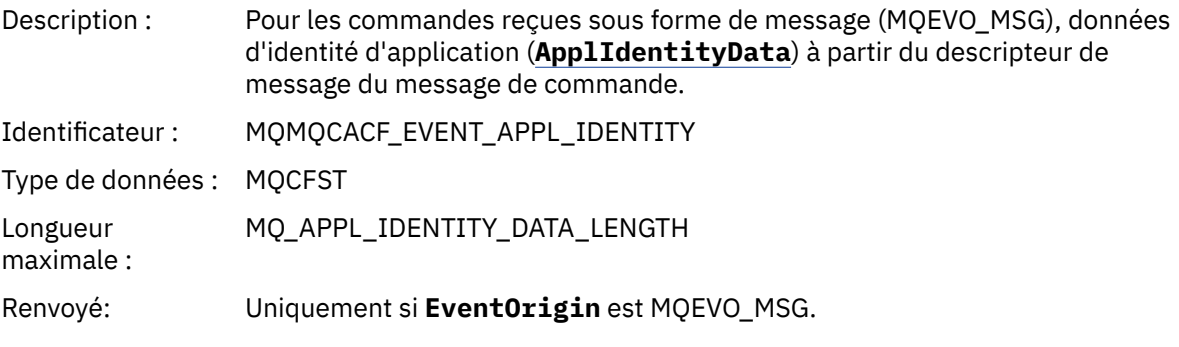

## *EventApplType*

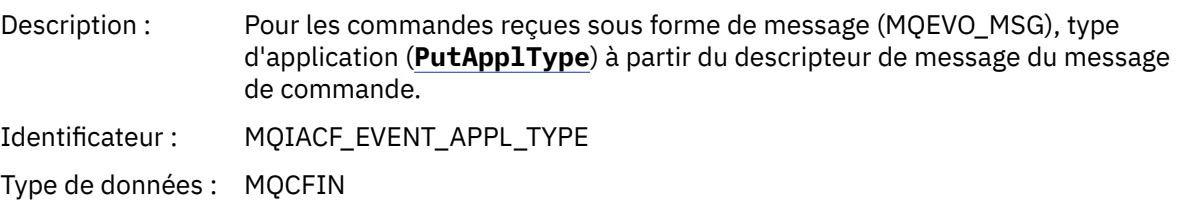

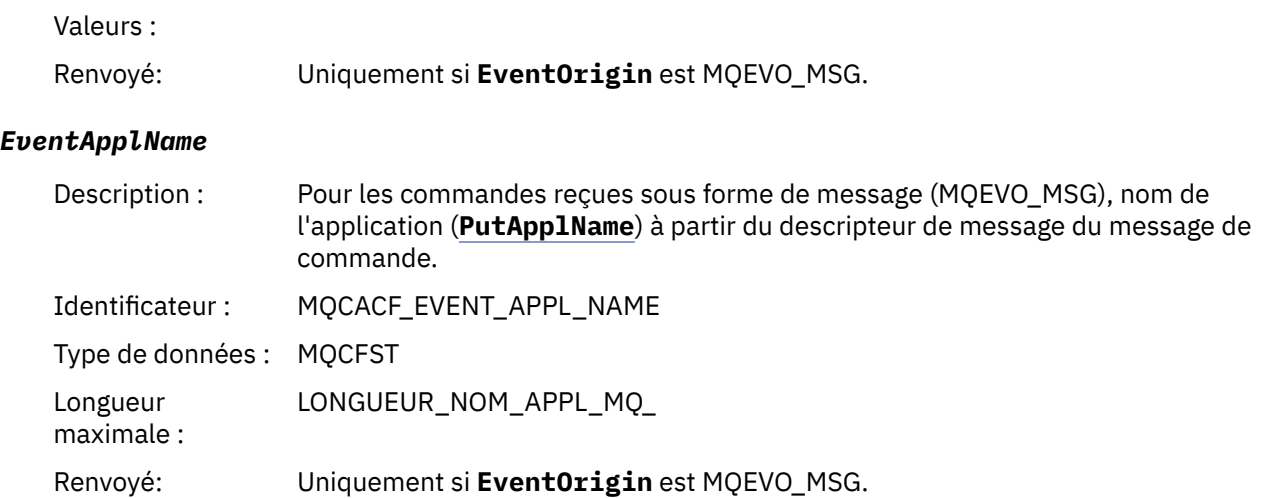

### *EventApplOrigin*

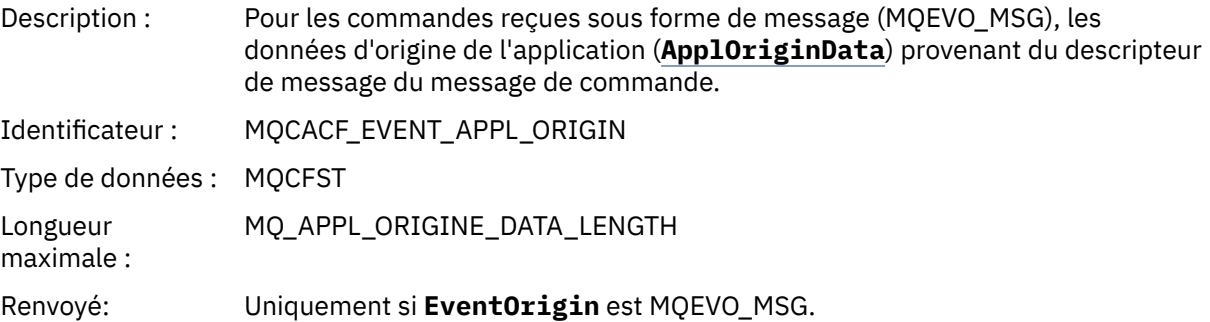

### *ObjectType*

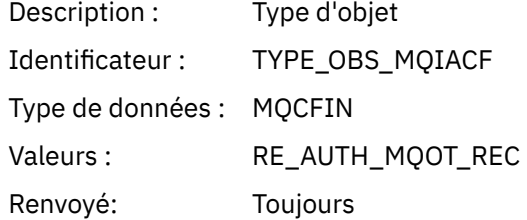

### *ProfileName*

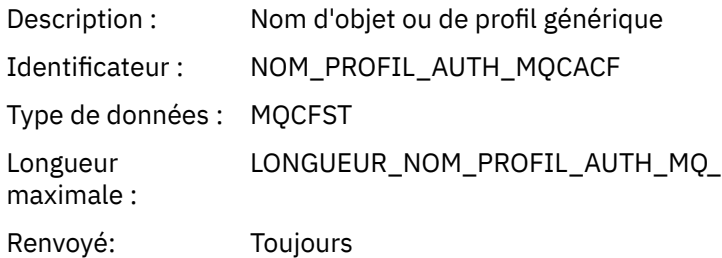

## **Attributs d'objet**

Une structure de paramètre est renvoyée pour chaque attribut de l'objet. Les attributs renvoyés dépendent du type d'objet. Pour plus d'informations, voir [«Attributs d'objet pour les données](#page-78-0) [d'événement», à la page 79.](#page-78-0)

## *Actualiser l'objet*

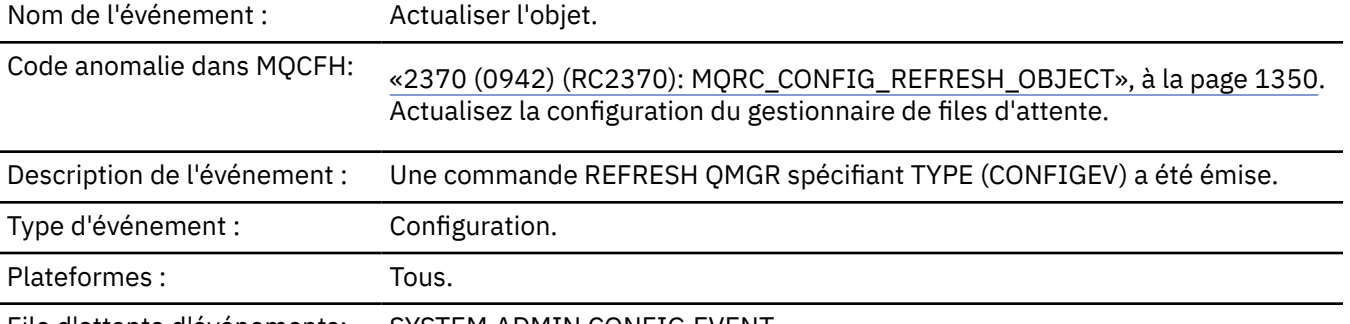

File d'attente d'événements: SYSTEM.ADMIN.CONFIG.EVENT.

**Remarque :** La commande REFRESH QMGR peut générer de nombreux événements de configuration ; un événement est généré pour chaque objet sélectionné par la commande.

## **Données d'événement**

### *EventUserId*

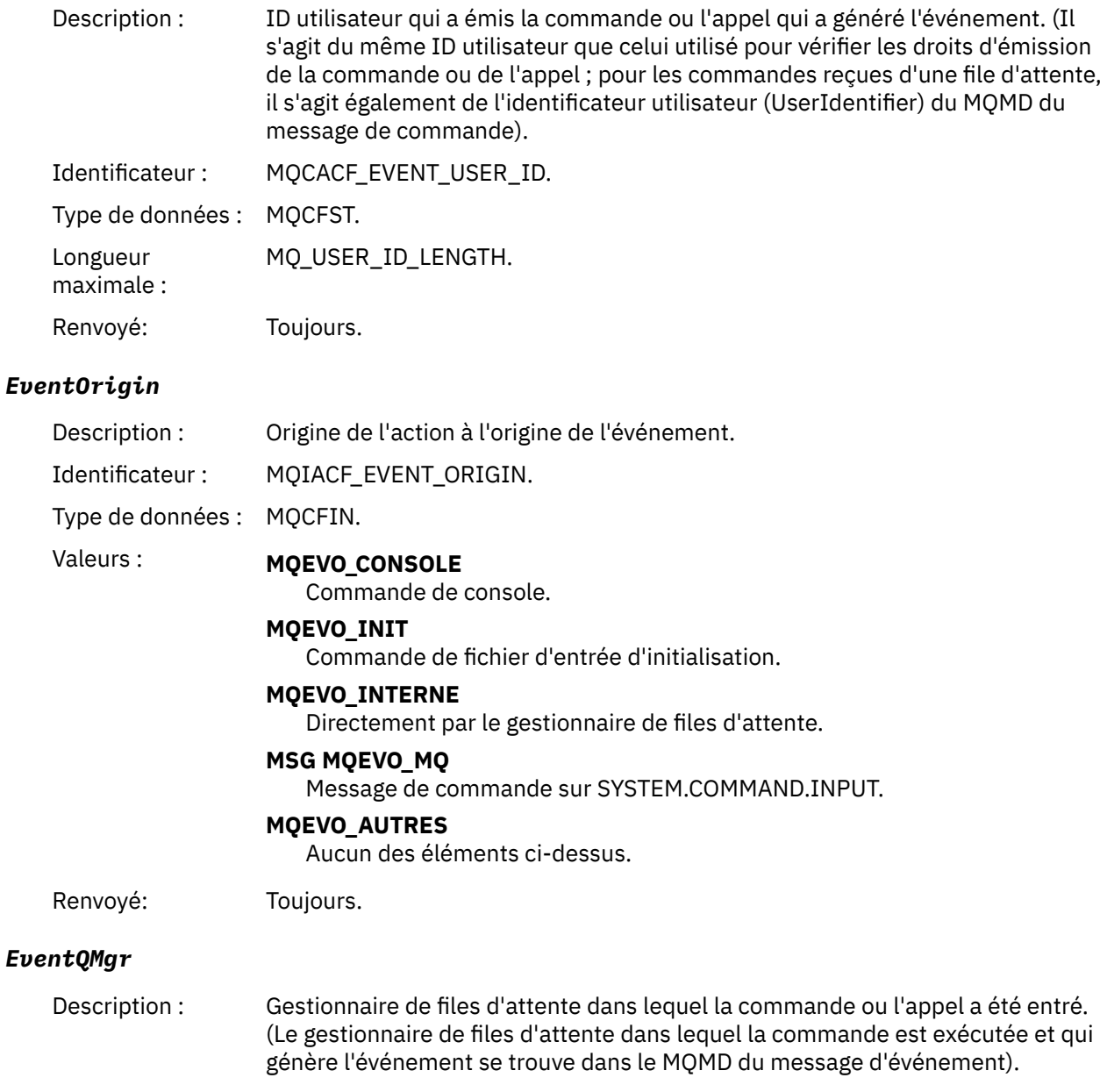

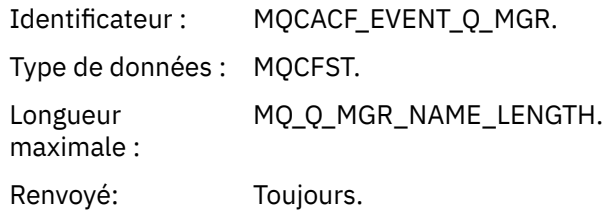

## *EventAccountingToken*

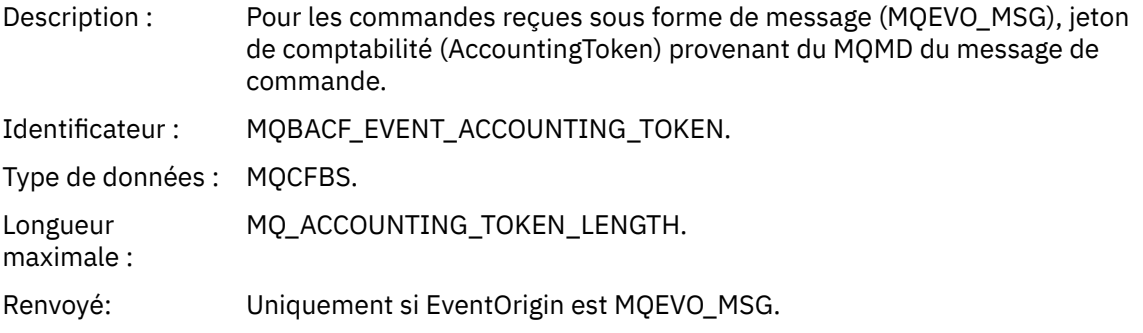

## *EventApplIdentity*

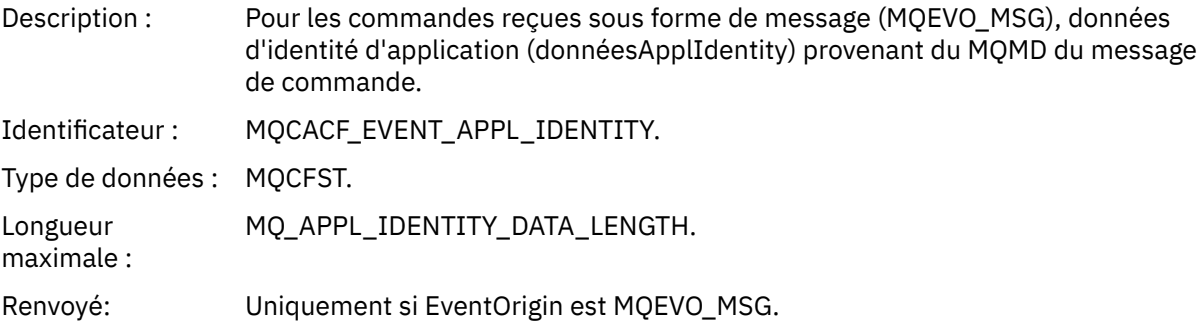

## *EventApplType*

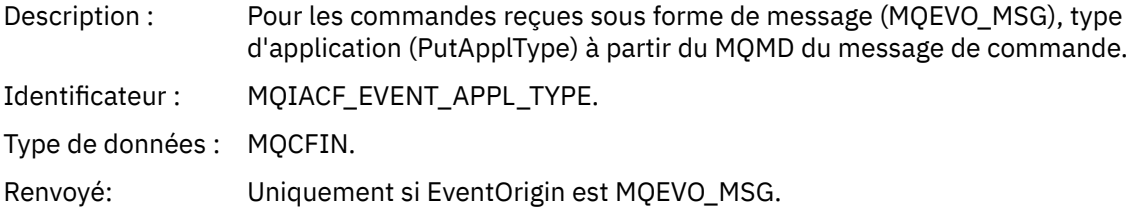

## *EventApplName*

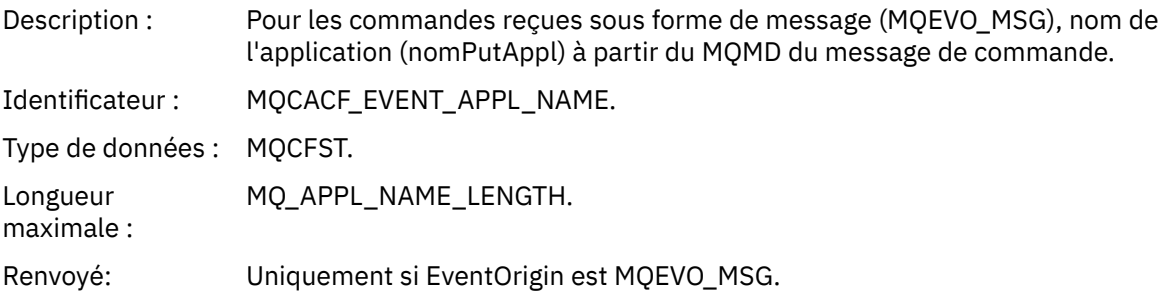

## *EventApplOrigin*

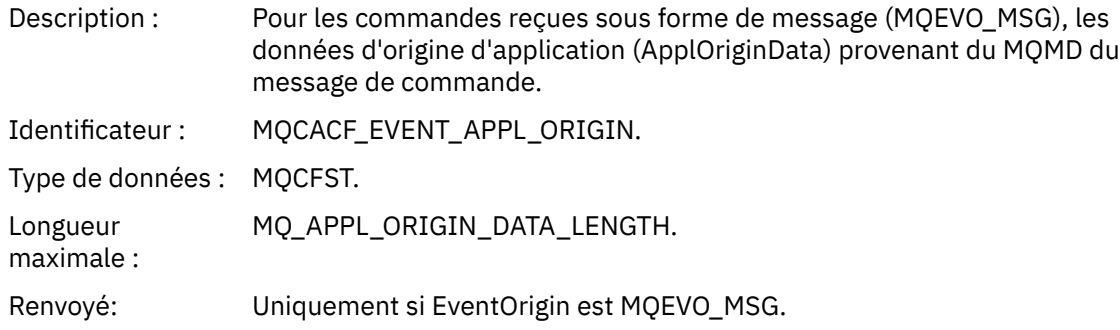

# *ObjectType*

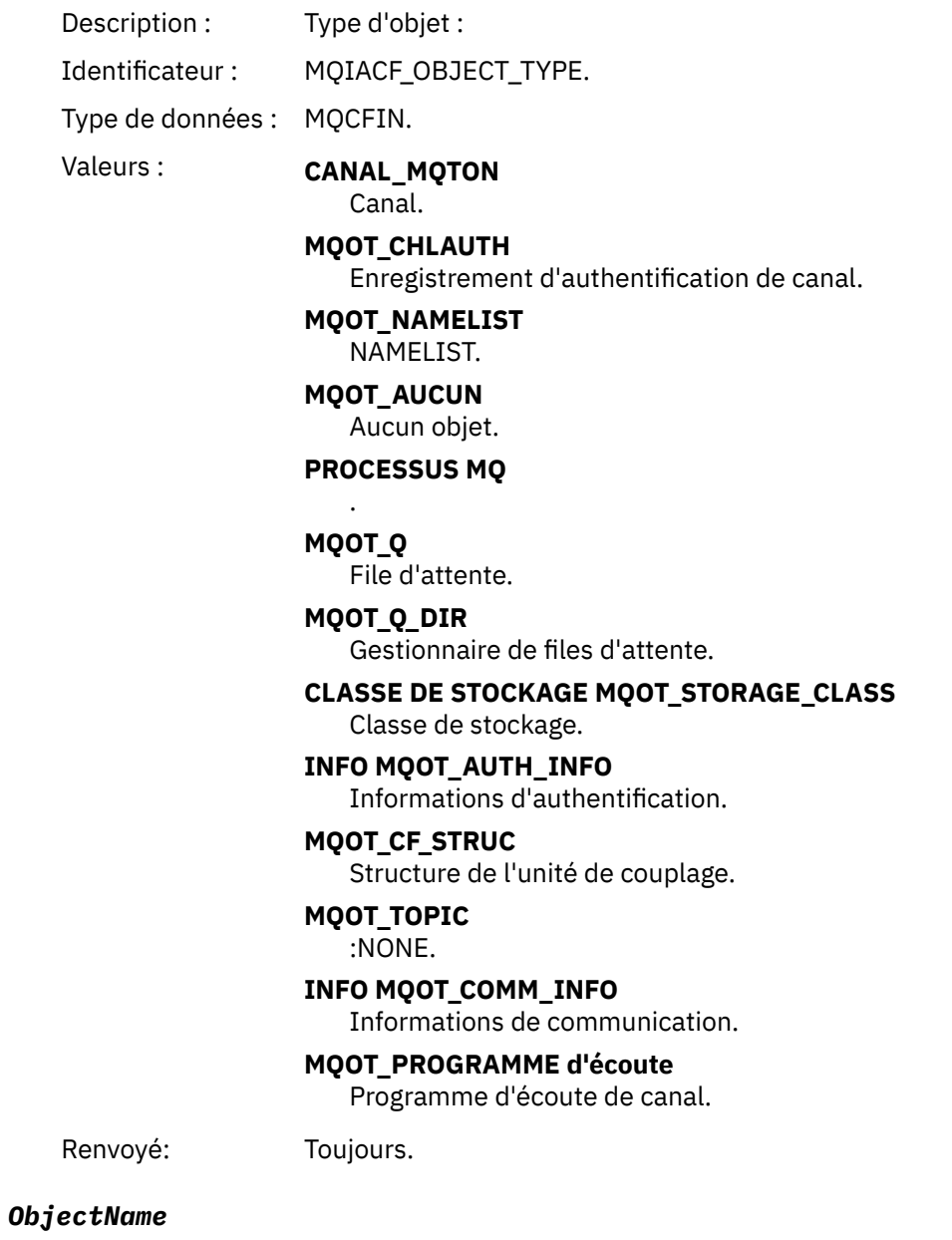

Description : Nom de l'objet :

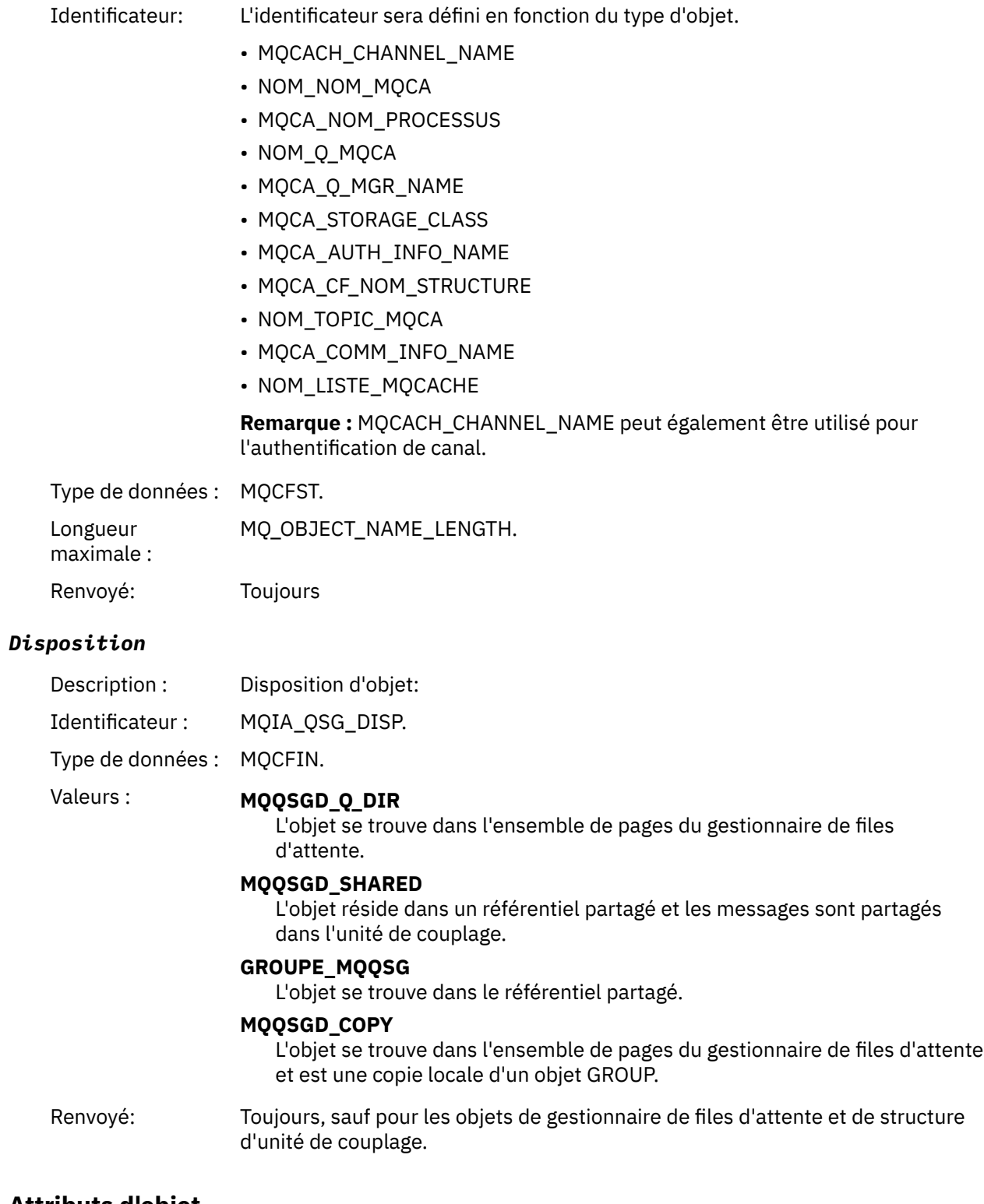

## **Attributs d'objet**

Une structure de paramètre est renvoyée pour chaque attribut de l'objet. Les attributs renvoyés dépendent du type d'objet. Pour plus d'informations, voir [«Attributs d'objet pour les données](#page-78-0) [d'événement», à la page 79.](#page-78-0)

## *Erreur de nom de file d'attente distante*

Nom de l'événement : Erreur de nom de file d'attente éloignée.

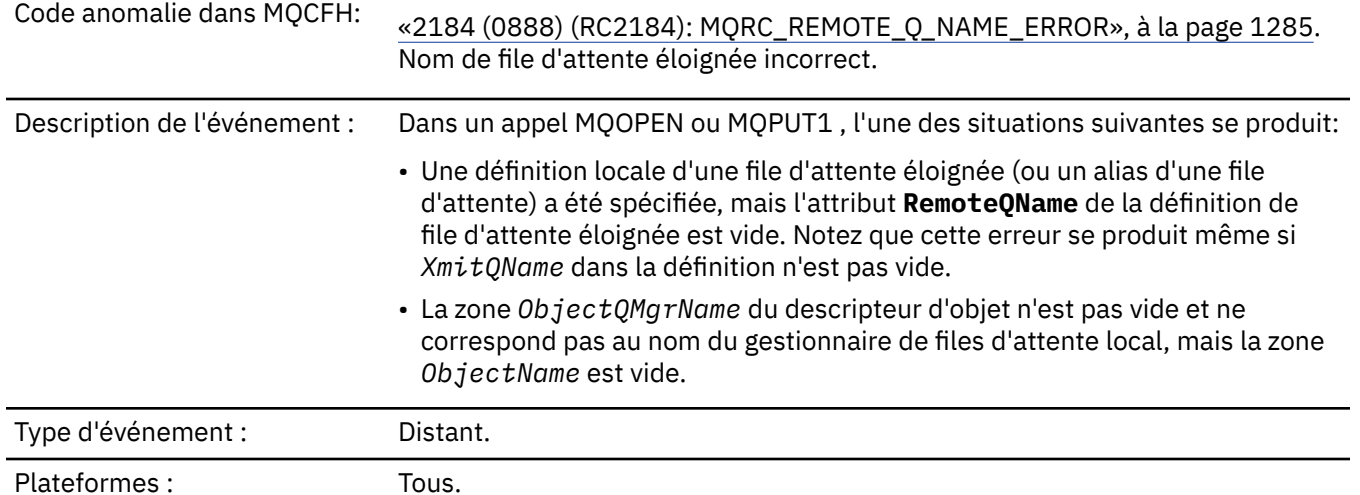

File d'attente d'événements: SYSTEM.ADMIN.QMGR.EVENT.

## **Données d'événement**

## *QMgrName*

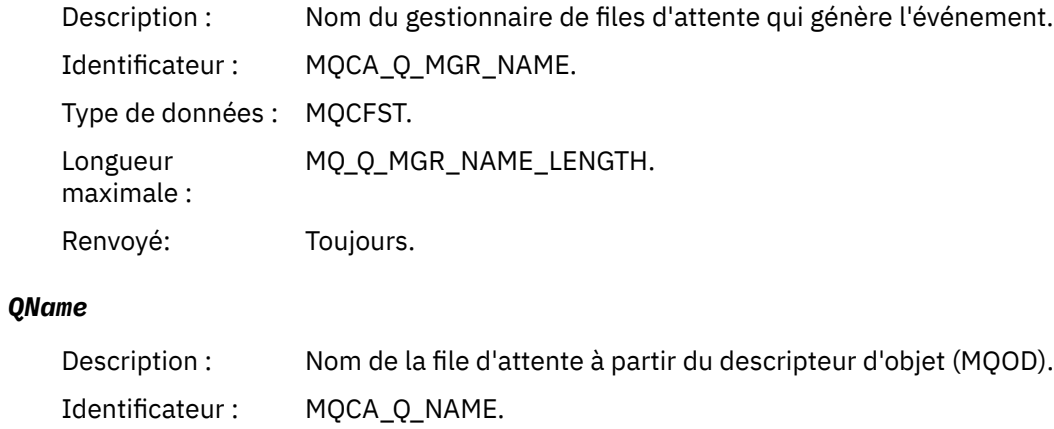

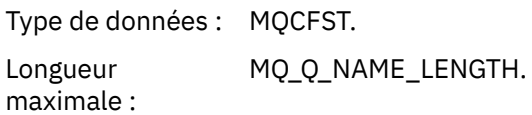

Renvoyé: Toujours.

## *ApplType*

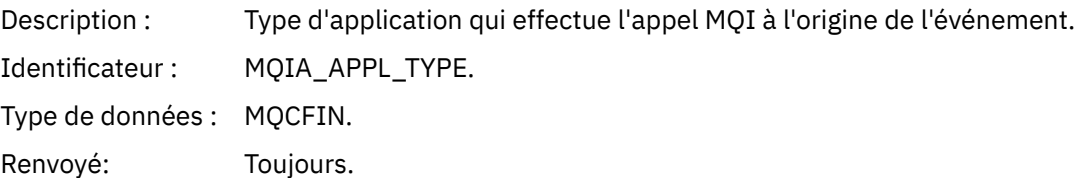

## *ApplName*

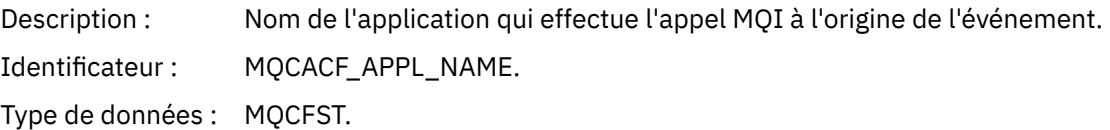

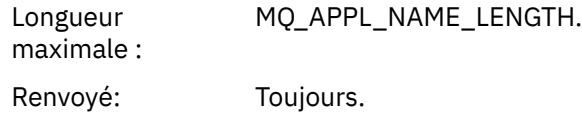

### *ObjectQMgrName*

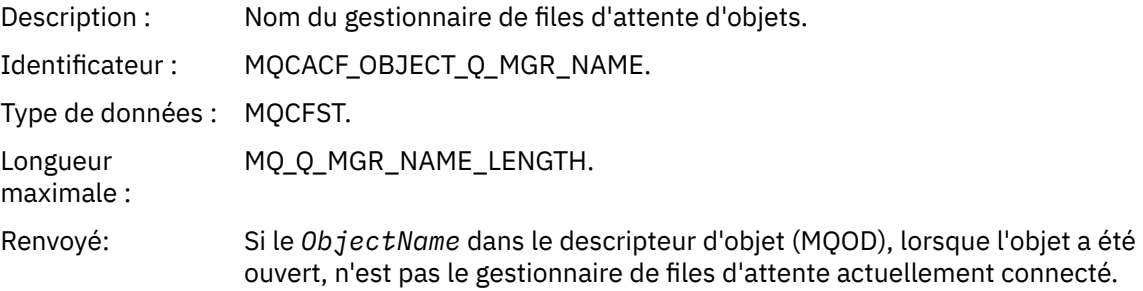

#### *ConnName*

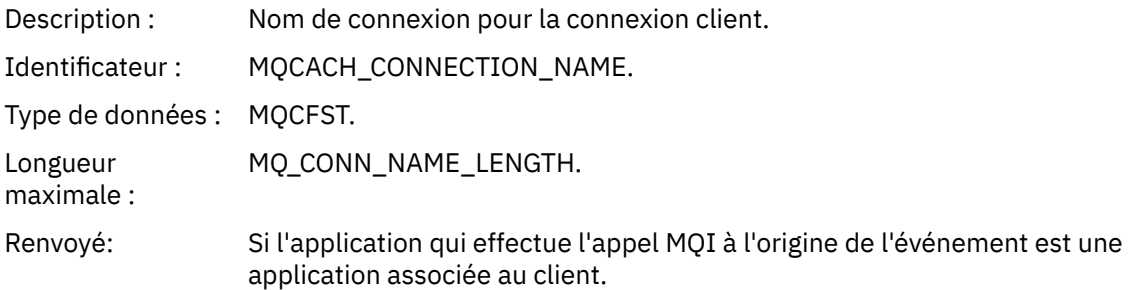

### *ChannelName*

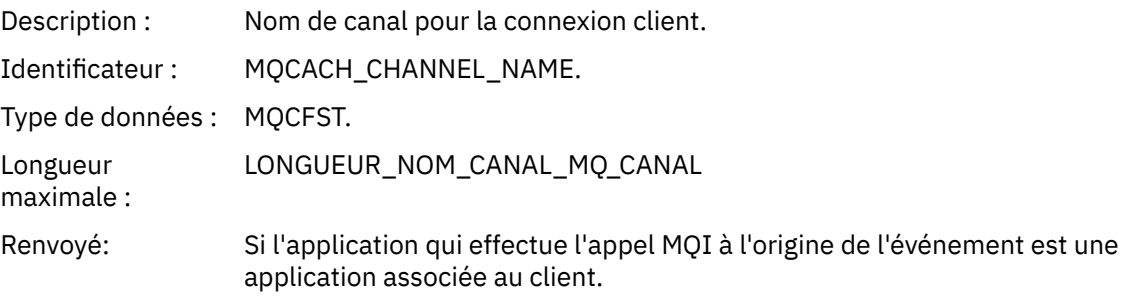

# *Erreur de type de file d'attente de transmission*

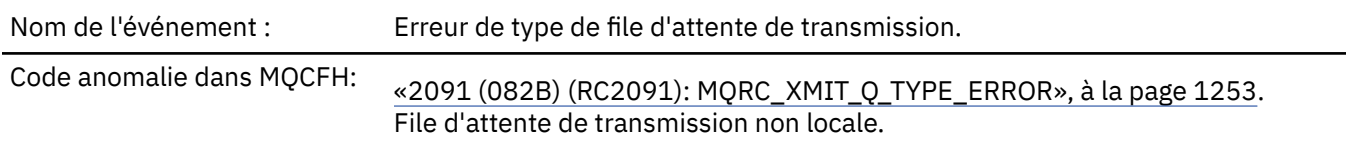

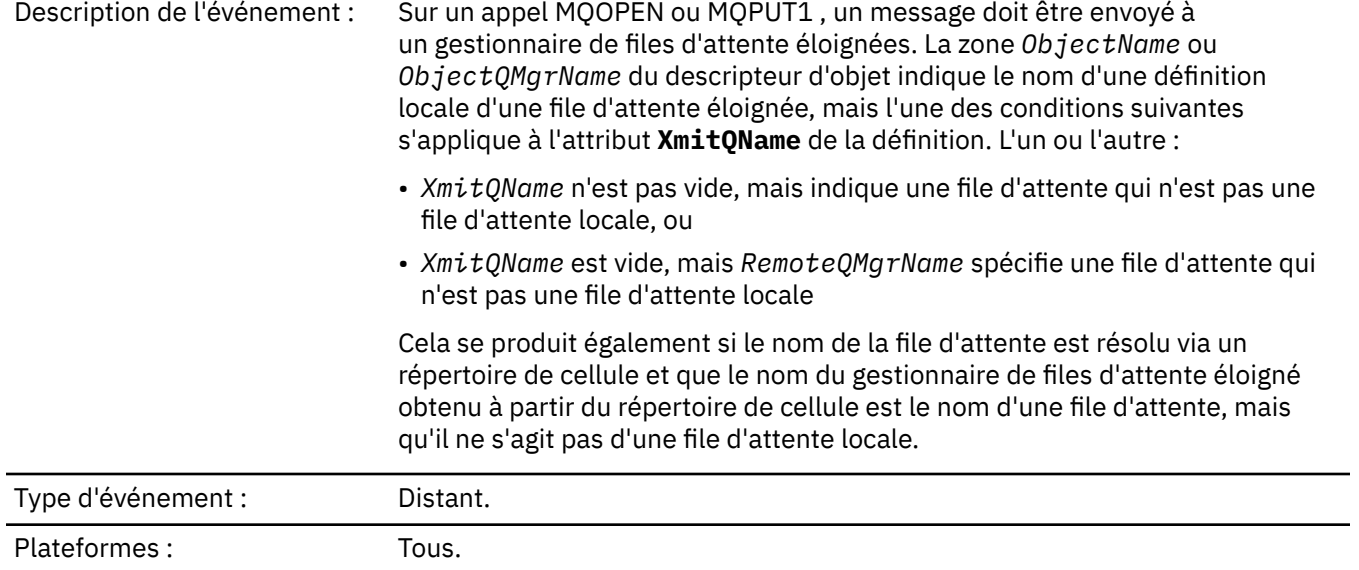

File d'attente d'événements: SYSTEM.ADMIN.QMGR.EVENT.

## **Données d'événement**

## *QMgrName*

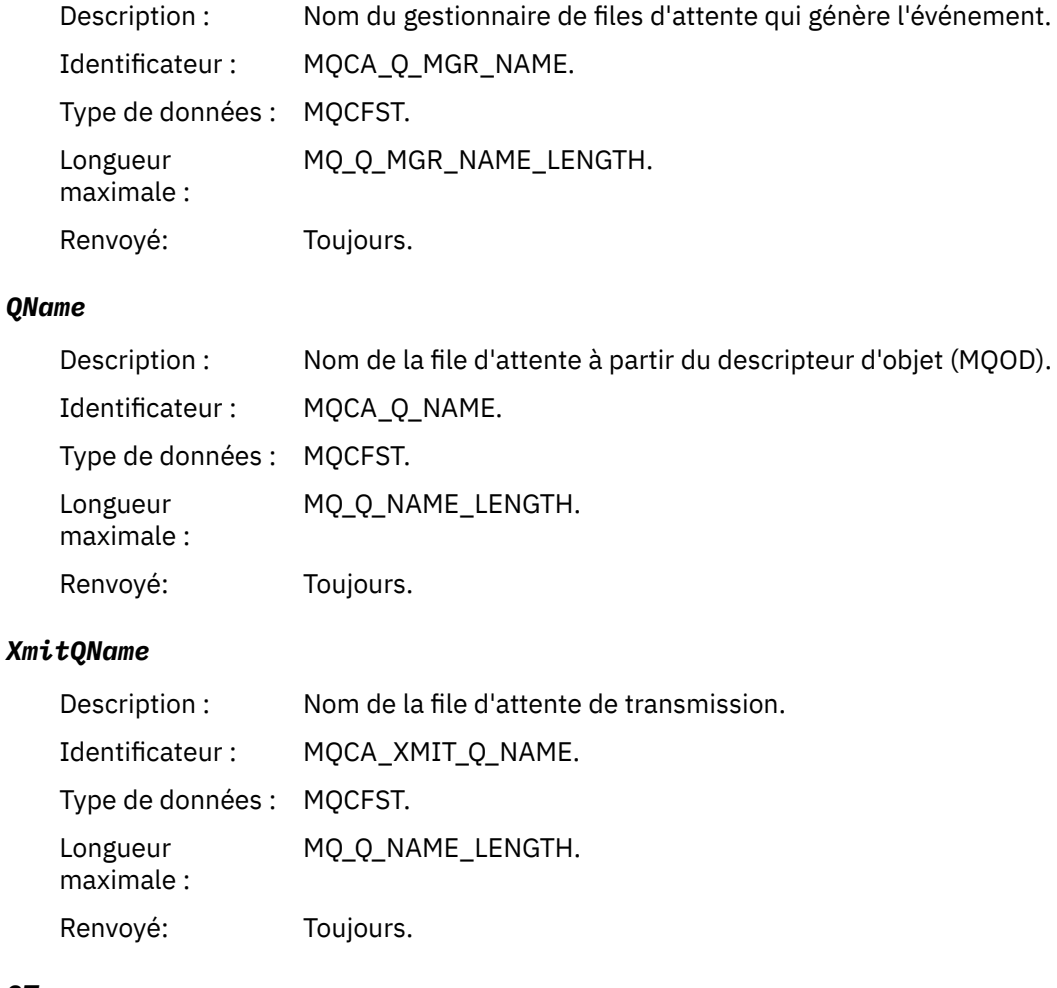

## *QType*

Description : Type de file d'attente de transmission.

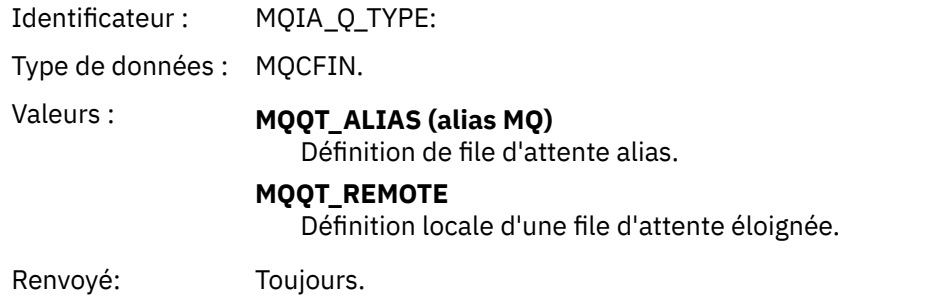

## *ApplType*

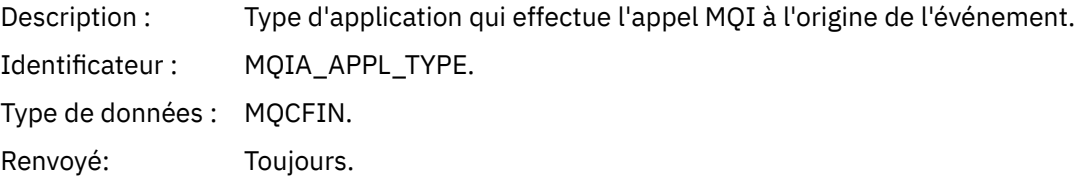

## *ApplName*

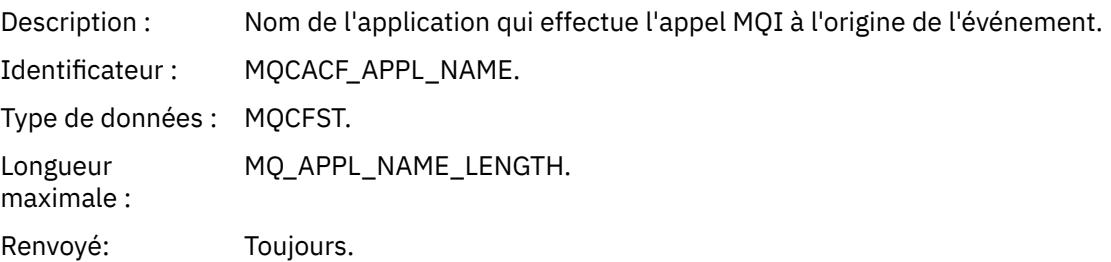

## *ObjectQMgrName*

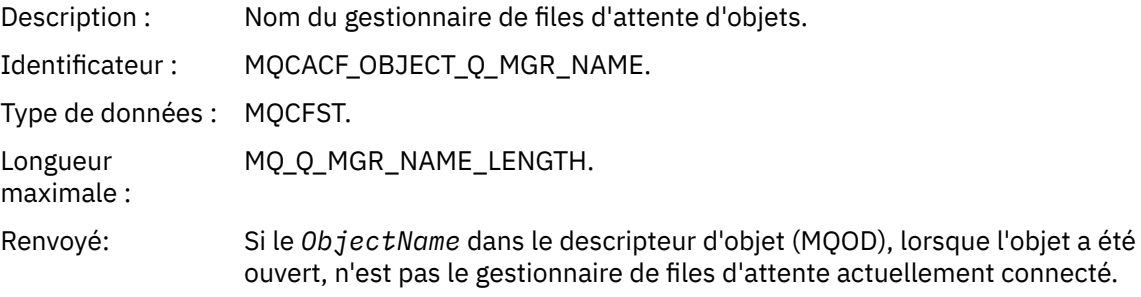

### *ConnName*

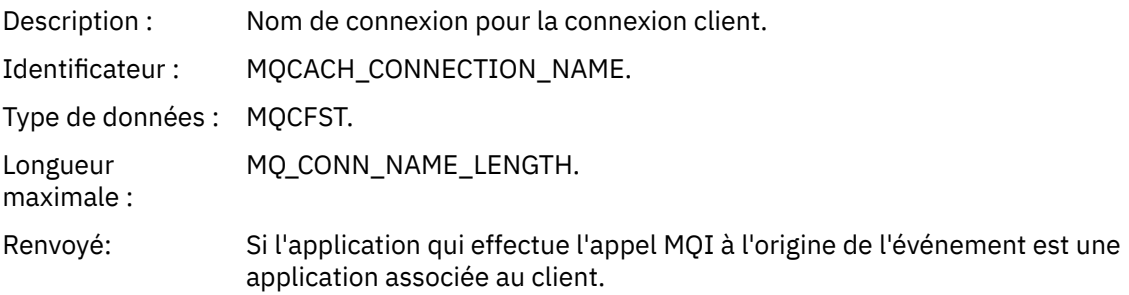

### *ChannelName*

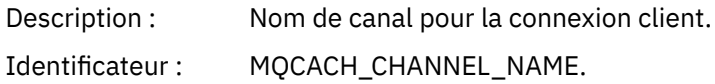

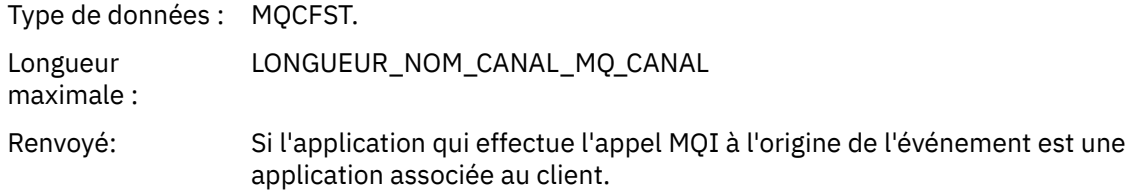

# *Erreur d'utilisation de file d'attente de transmission*

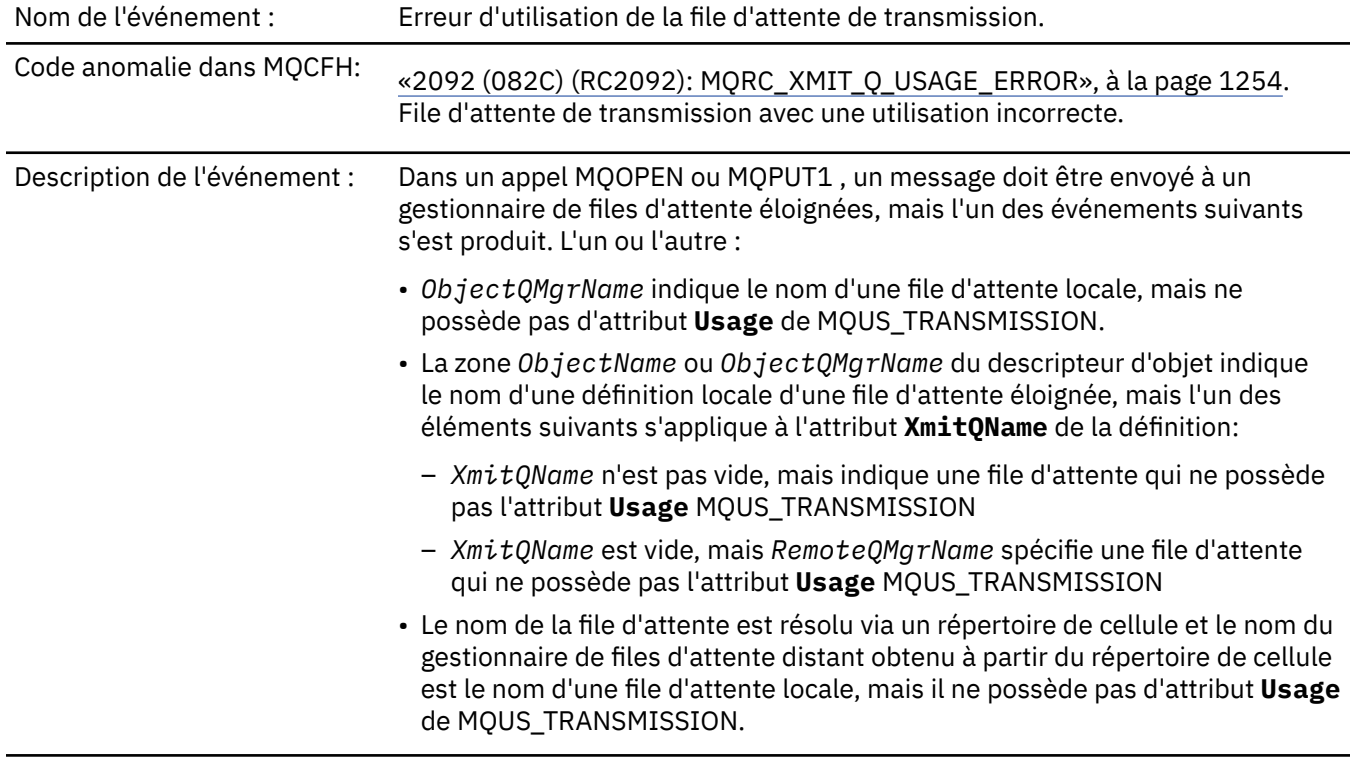

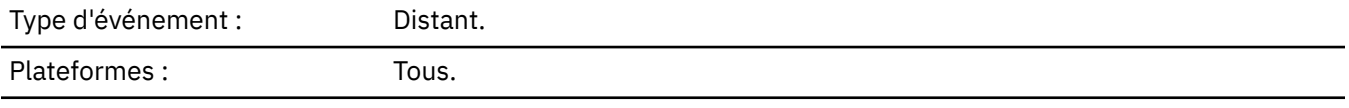

File d'attente d'événements: SYSTEM.ADMIN.QMGR.EVENT.

## **Données d'événement**

## *QMgrName*

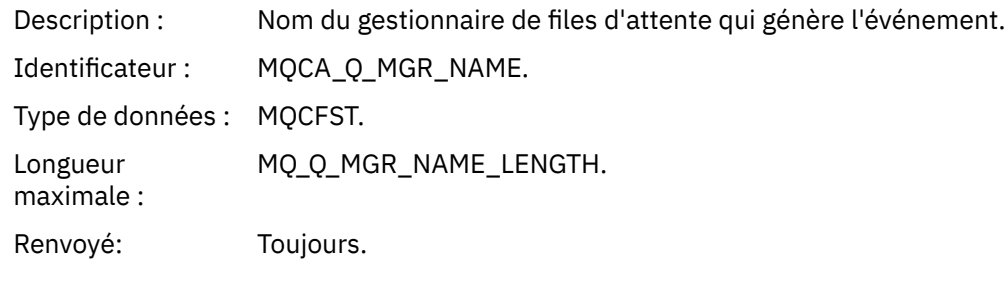

## *QName*

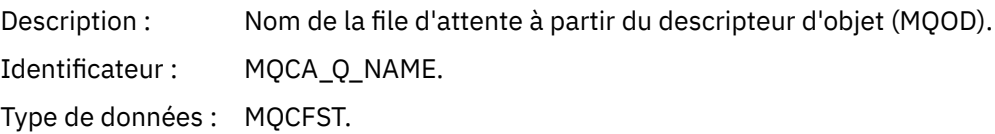

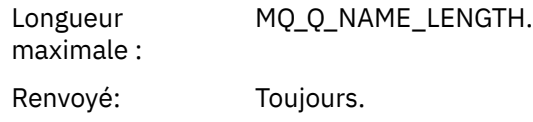

### *XmitQName*

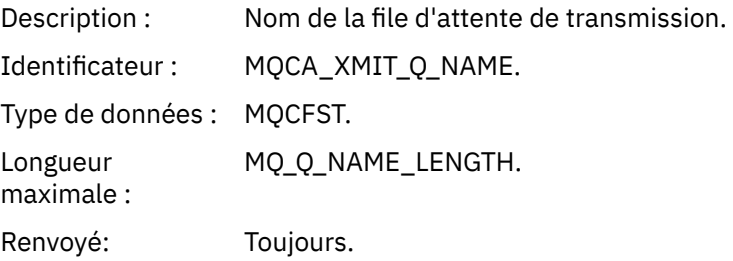

## *ApplType*

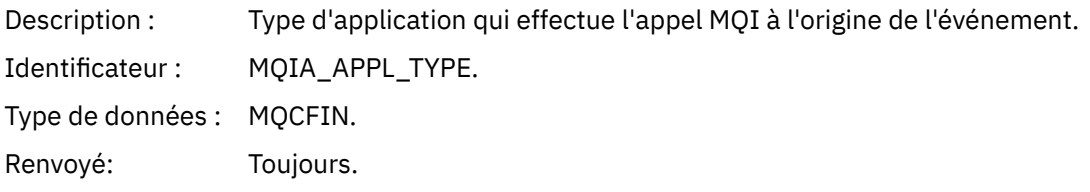

## *ApplName*

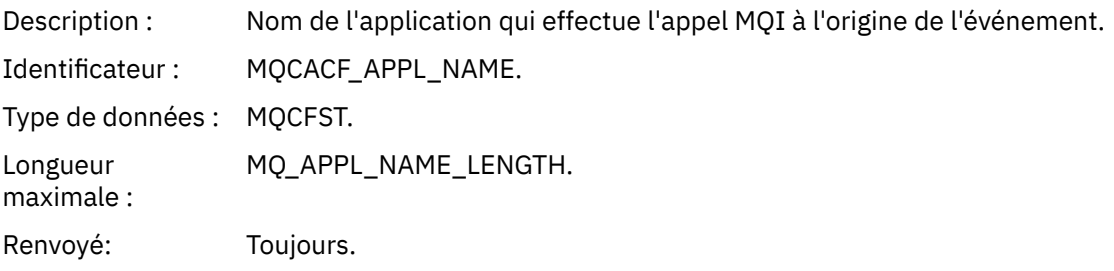

### *ObjectQMgrName*

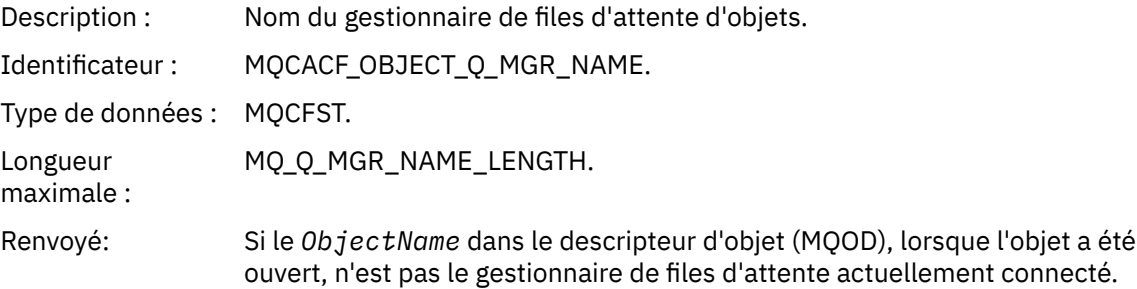

### *ConnName*

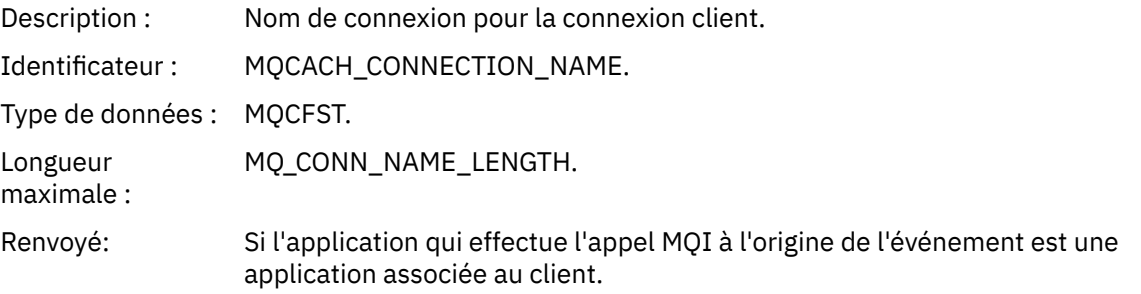

### *ChannelName*

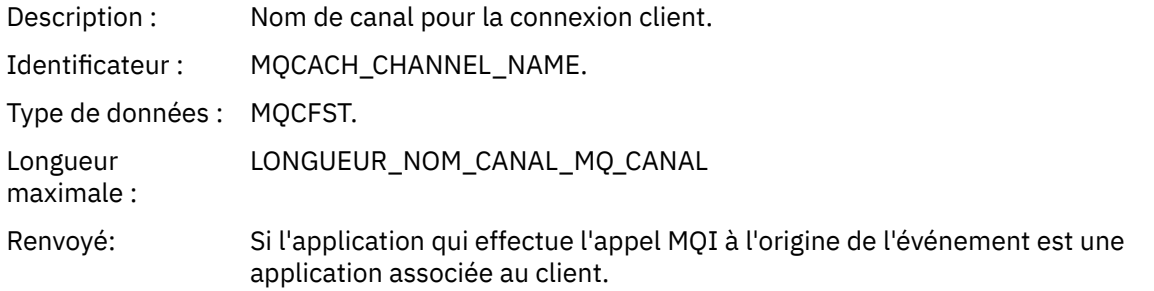

## *File d'attente de base inconnue*

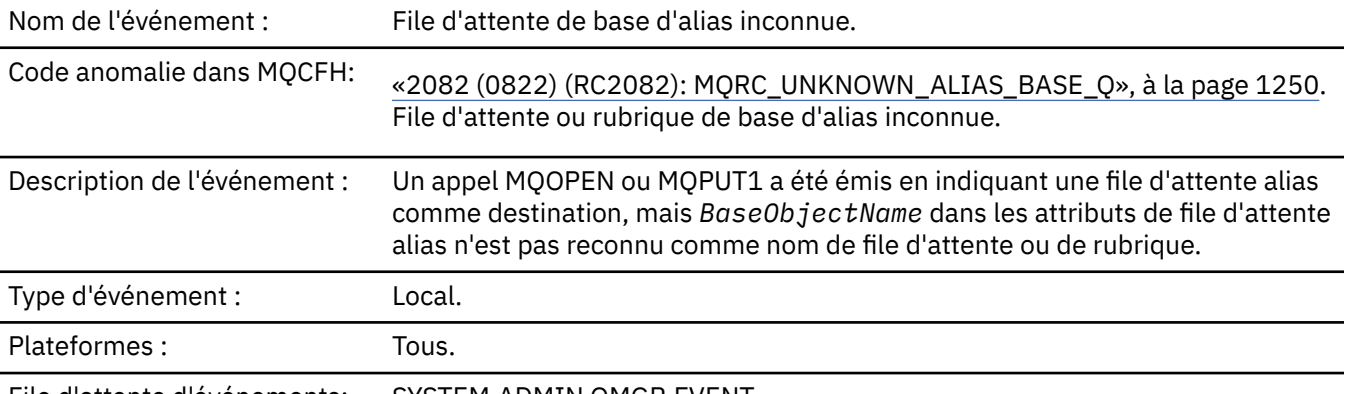

File d'attente d'événements: SYSTEM.ADMIN.QMGR.EVENT.

## **Données d'événement**

## *QMgrName*

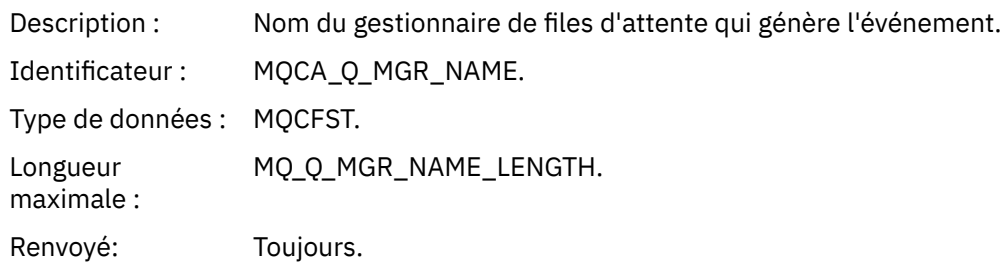

### *QName*

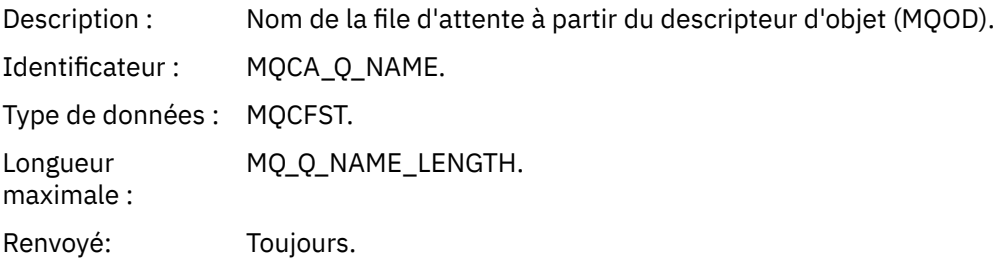

## *BaseObjectName*

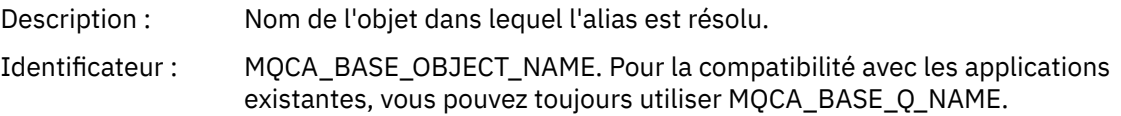

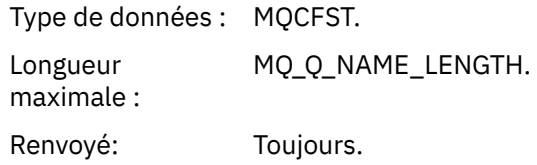

## *ApplType*

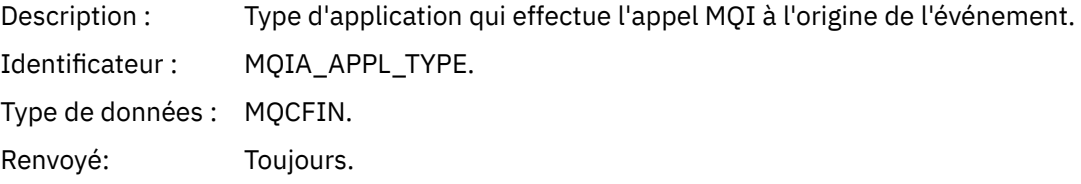

## *ApplName*

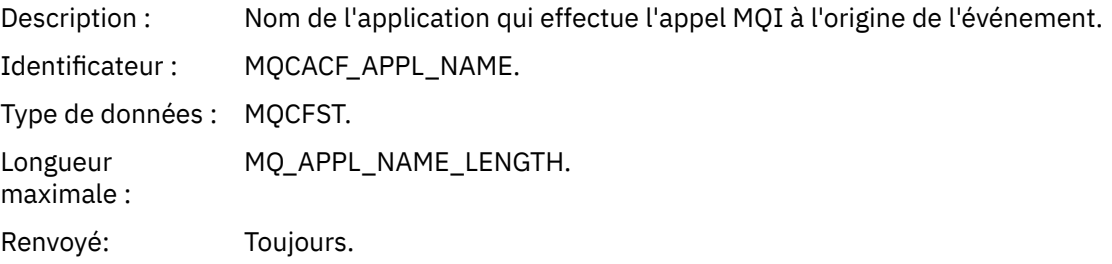

### *ObjectQMgrName*

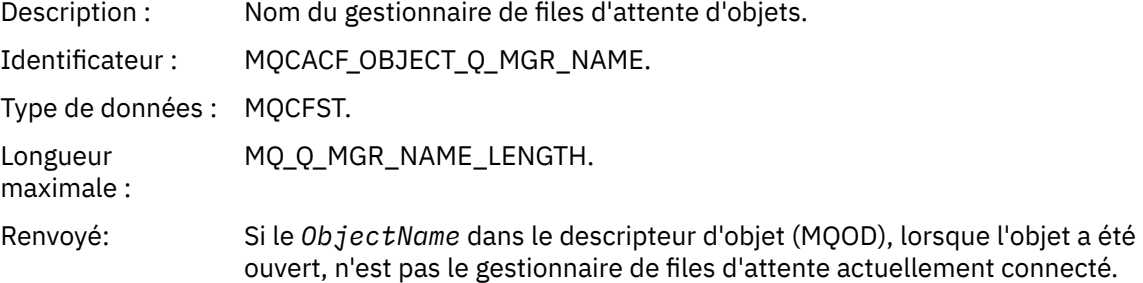

## *BaseType*

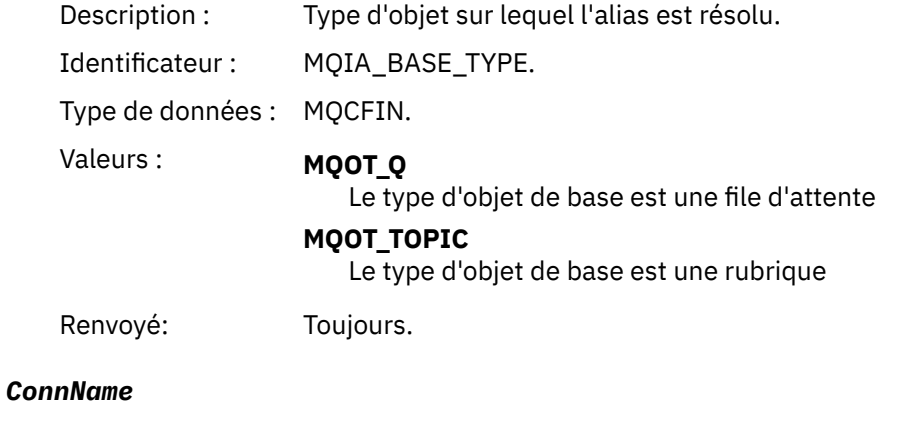

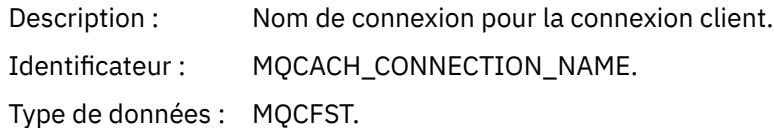

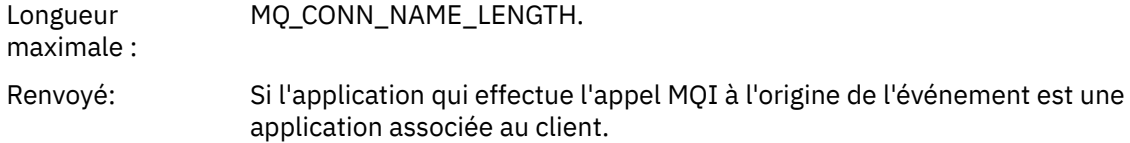

### *ChannelName*

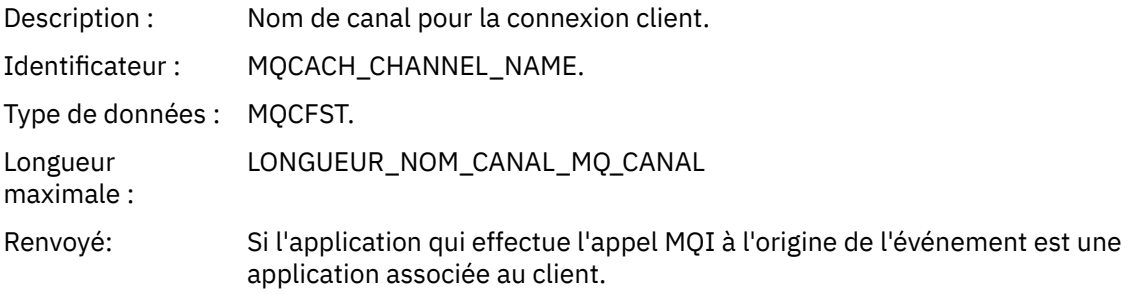

# *File d'attente de transmission par défaut inconnue*

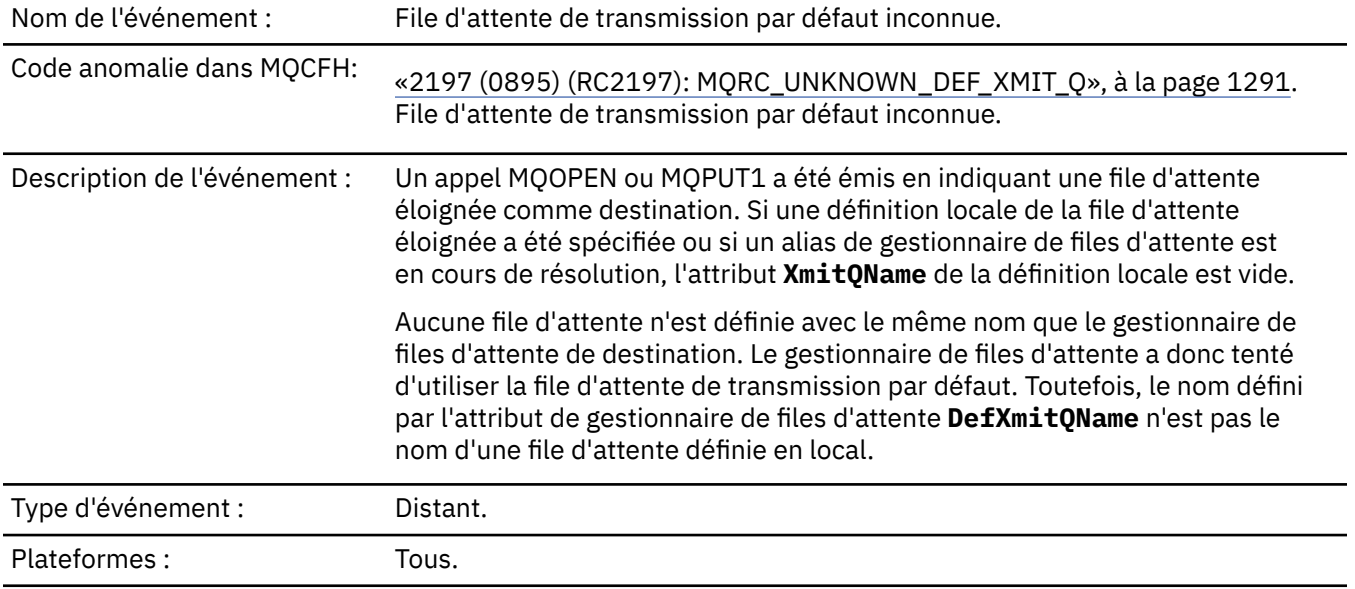

File d'attente d'événements: SYSTEM.ADMIN.QMGR.EVENT.

# **Données d'événement**

# *QMgrName*

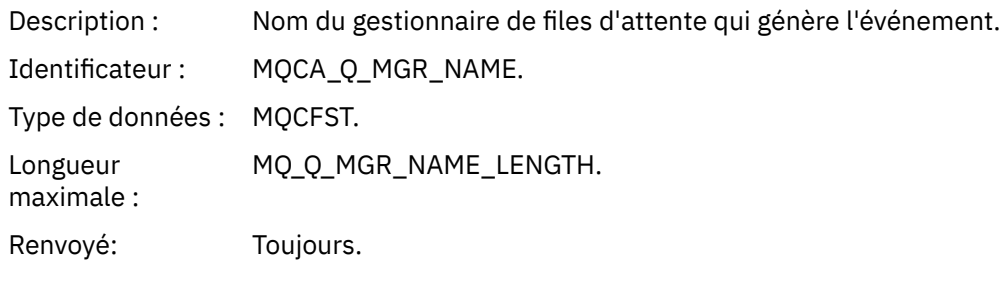

### *QName*

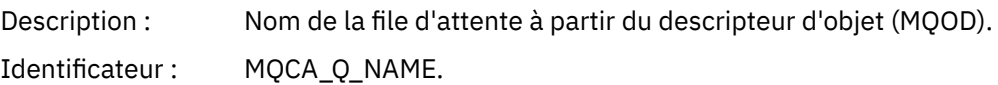

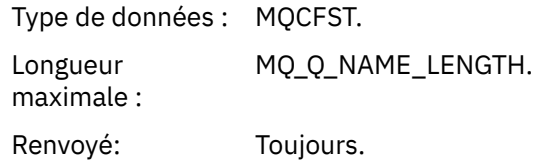

### *XmitQName*

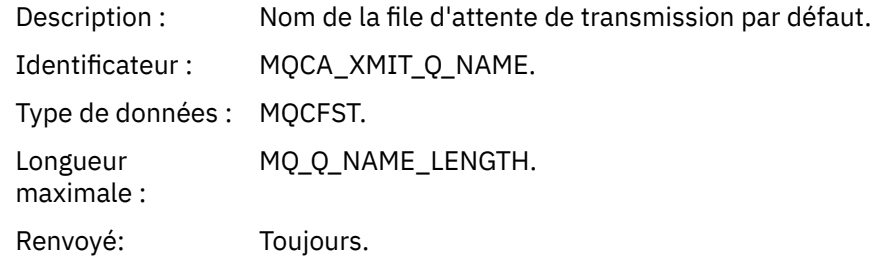

### *ApplType*

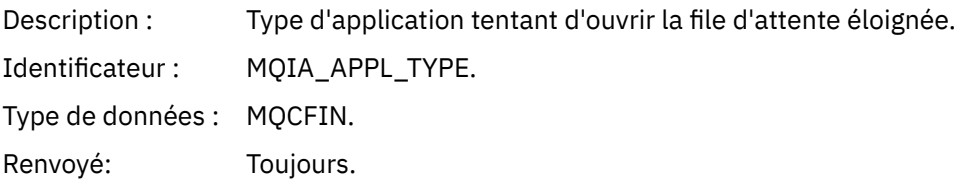

### *ApplName*

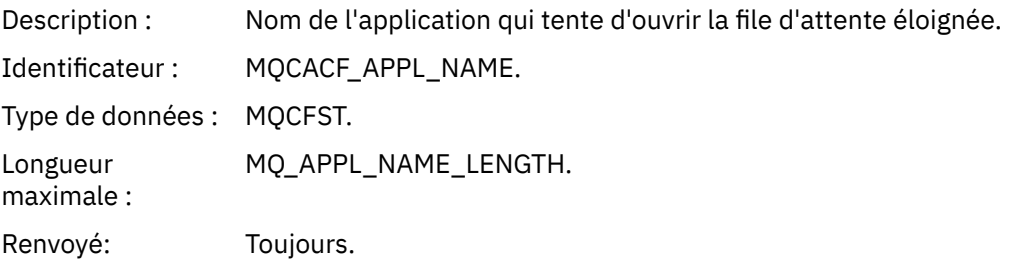

## *ObjectQMgrName*

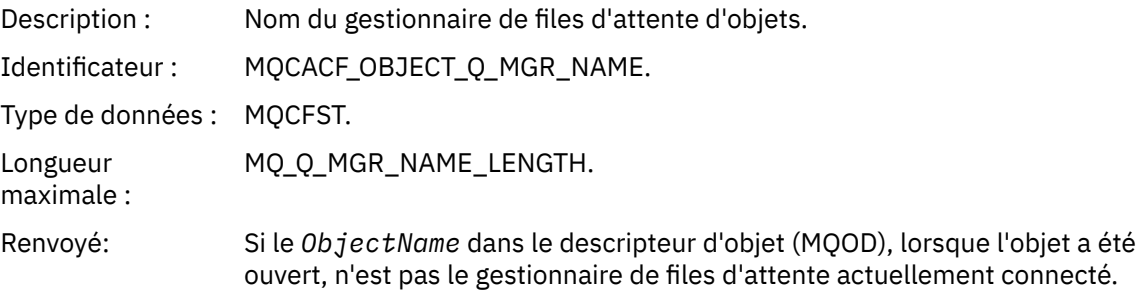

### *ConnName*

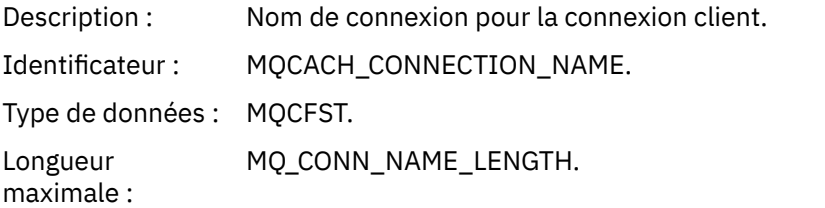

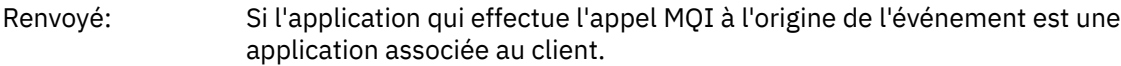

### *ChannelName*

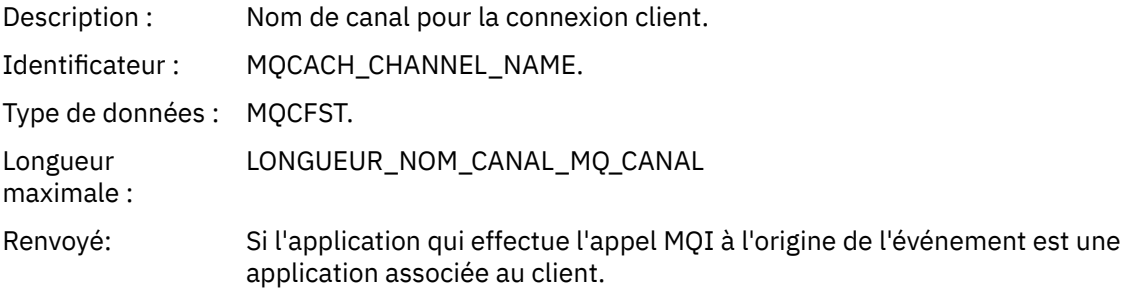

## *Nom d'objet inconnu*

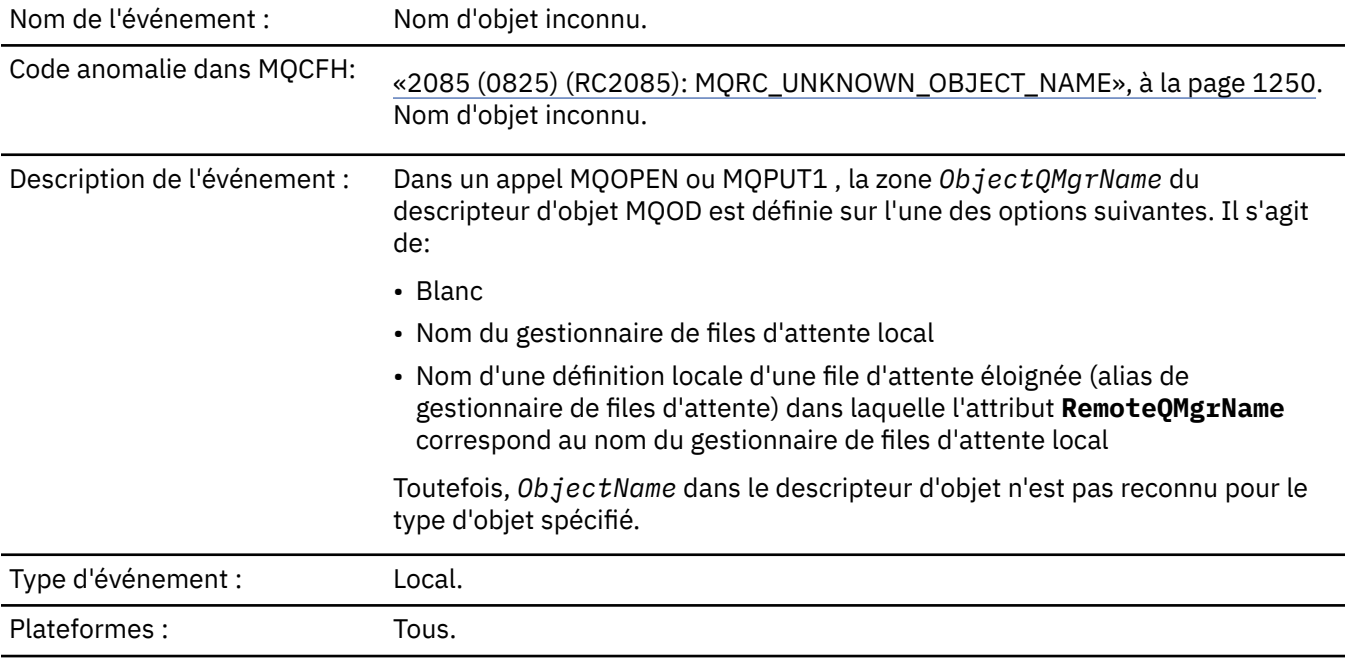

File d'attente d'événements: SYSTEM.ADMIN.QMGR.EVENT.

# **Données d'événement**

## *QMgrName*

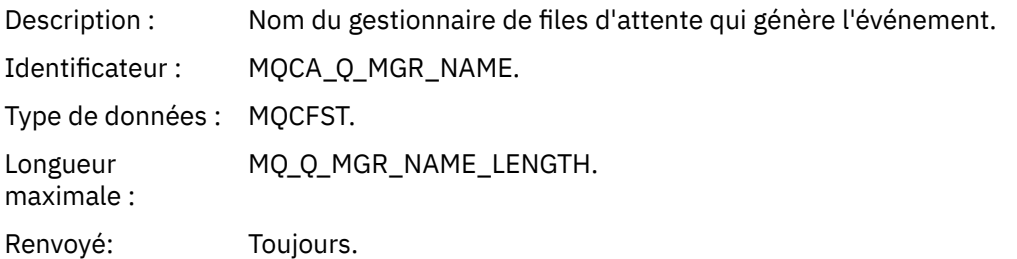

## *ApplType*

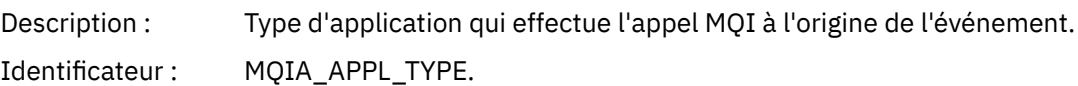

Type de données : MQCFIN. Renvoyé: Toujours.

### *ApplName*

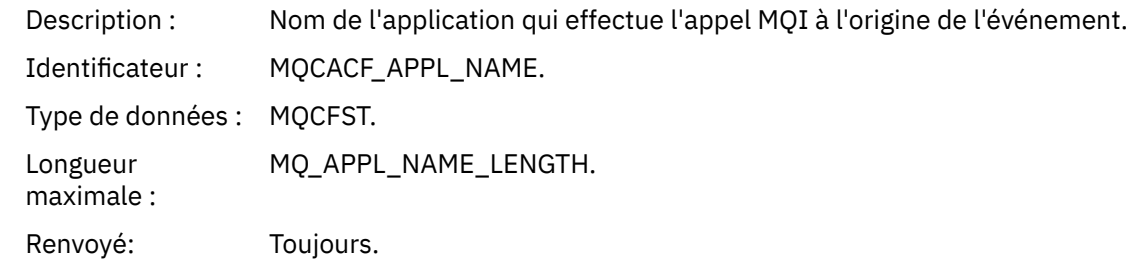

### *QName*

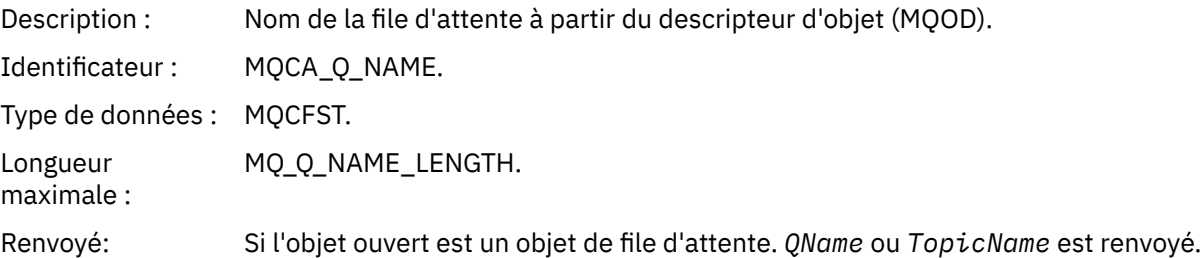

### *ProcessName*

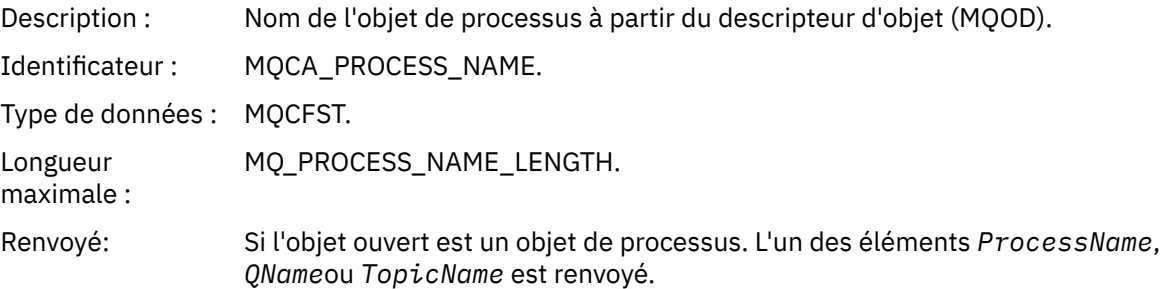

## *ObjectQMgrName*

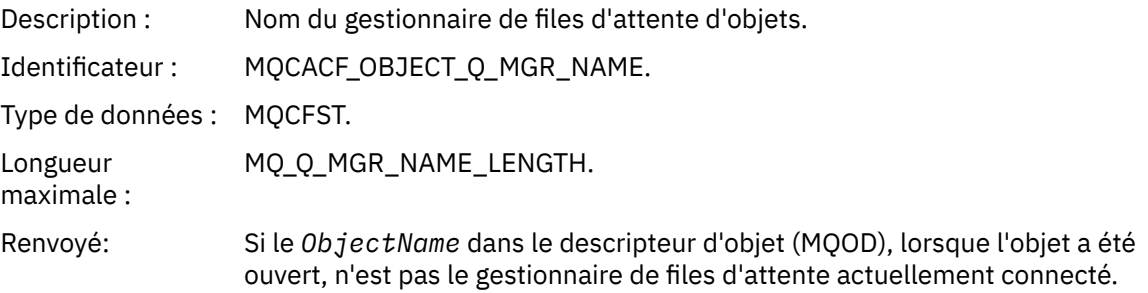

### *TopicName*

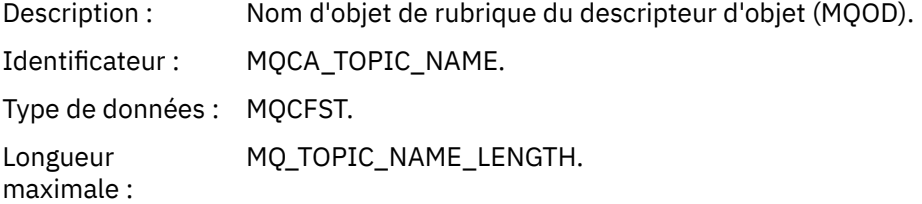

Renvoyé: Si l'objet ouvert est un objet de rubrique. L'un des éléments *ProcessName*, *QName*ou *TopicName* est renvoyé.

#### *ConnName*

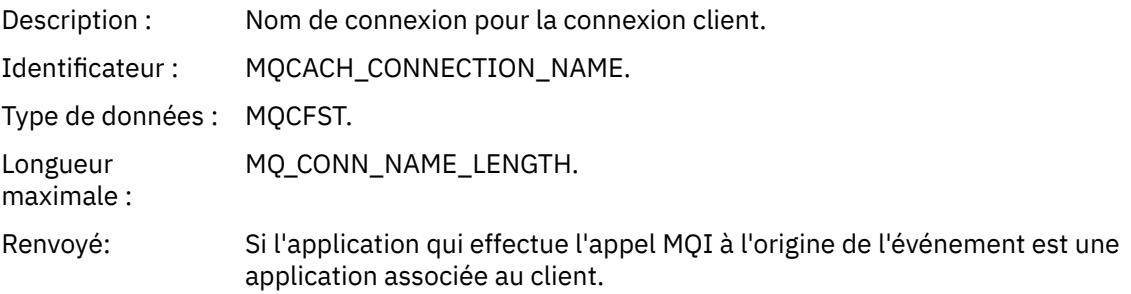

### *ChannelName*

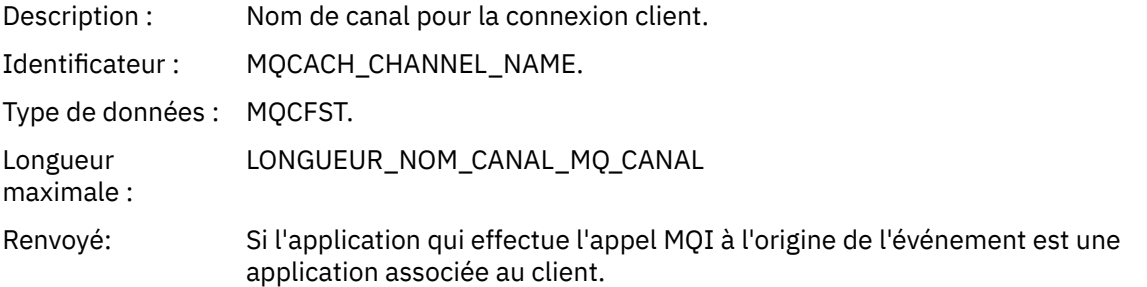

# *Gestionnaire de files d'attente distant inconnu*

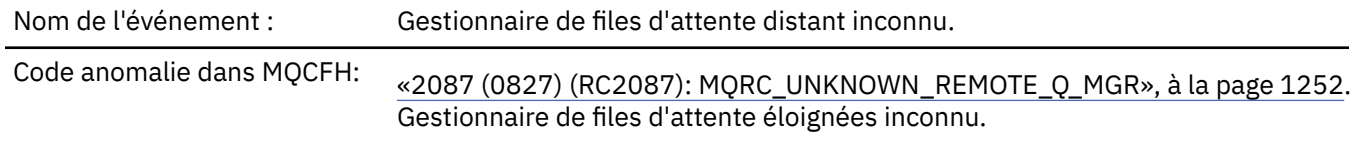

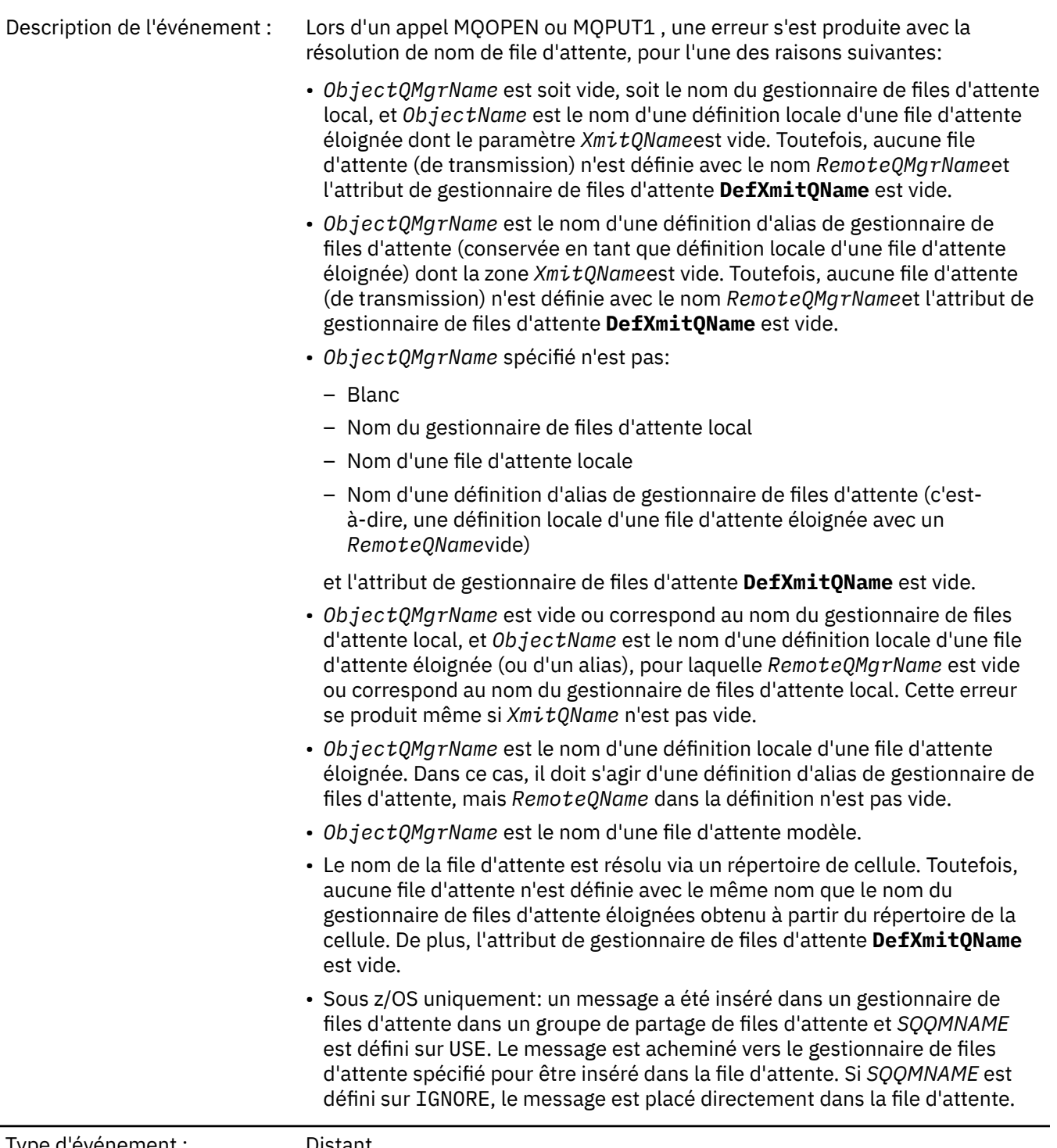

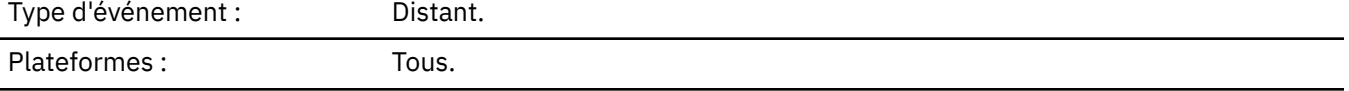

File d'attente d'événements: SYSTEM.ADMIN.QMGR.EVENT.

## **Données d'événement**

## *QMgrName*

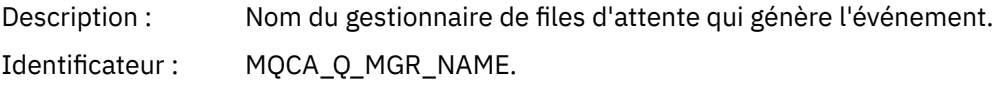

Type de données : MQCFST. Longueur MQ\_Q\_MGR\_NAME\_LENGTH. maximale : Renvoyé: Toujours.

#### *QName*

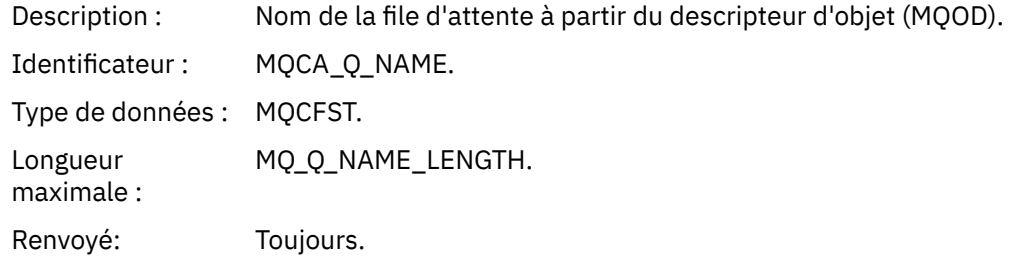

### *ApplType*

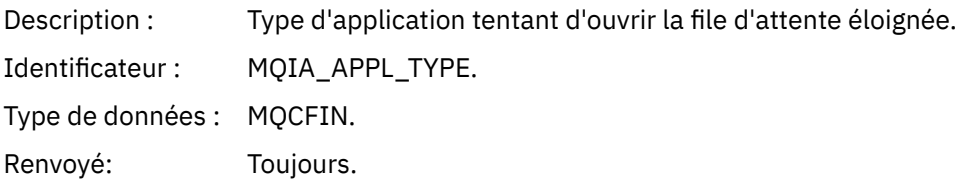

### *ApplName*

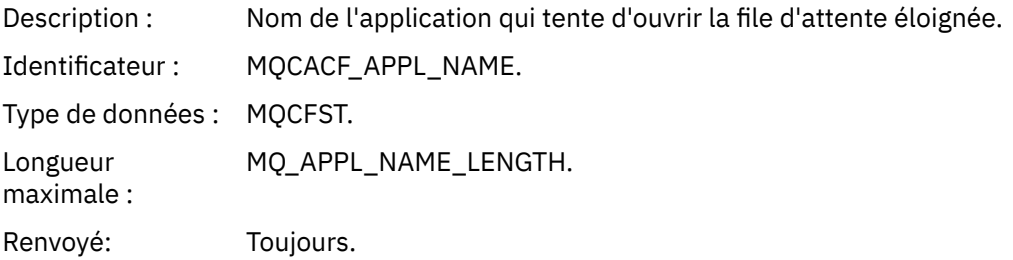

#### *ObjectQMgrName*

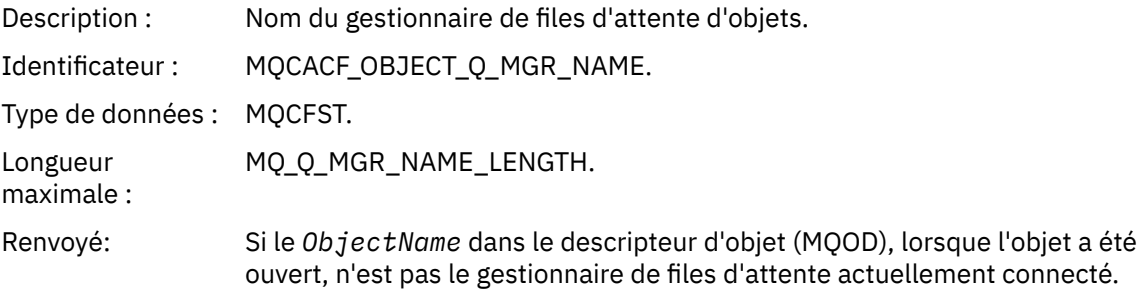

### *ConnName*

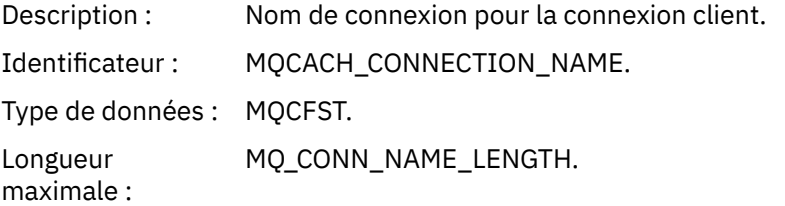

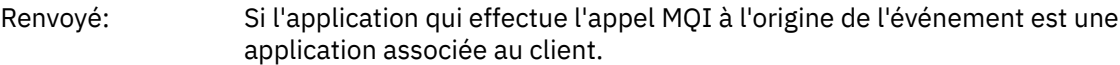

### *ChannelName*

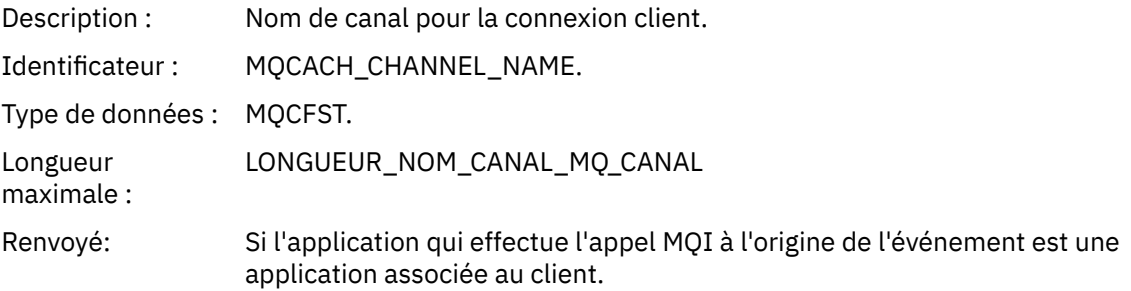

## *File d'attente de transmission inconnue*

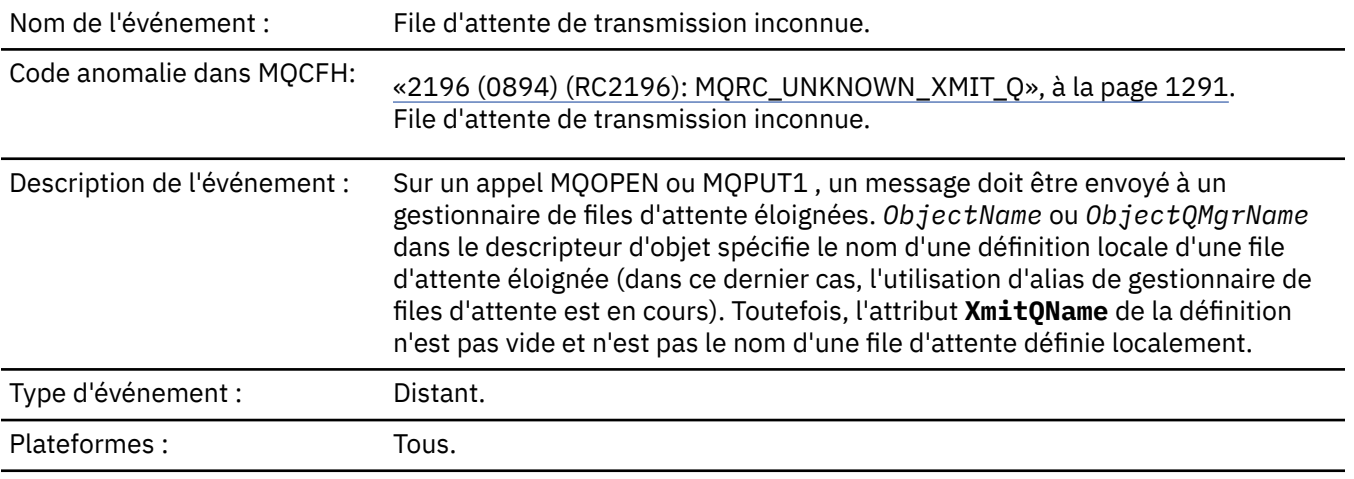

File d'attente d'événements: SYSTEM.ADMIN.QMGR.EVENT.

## **Données d'événement**

## *QMgrName*

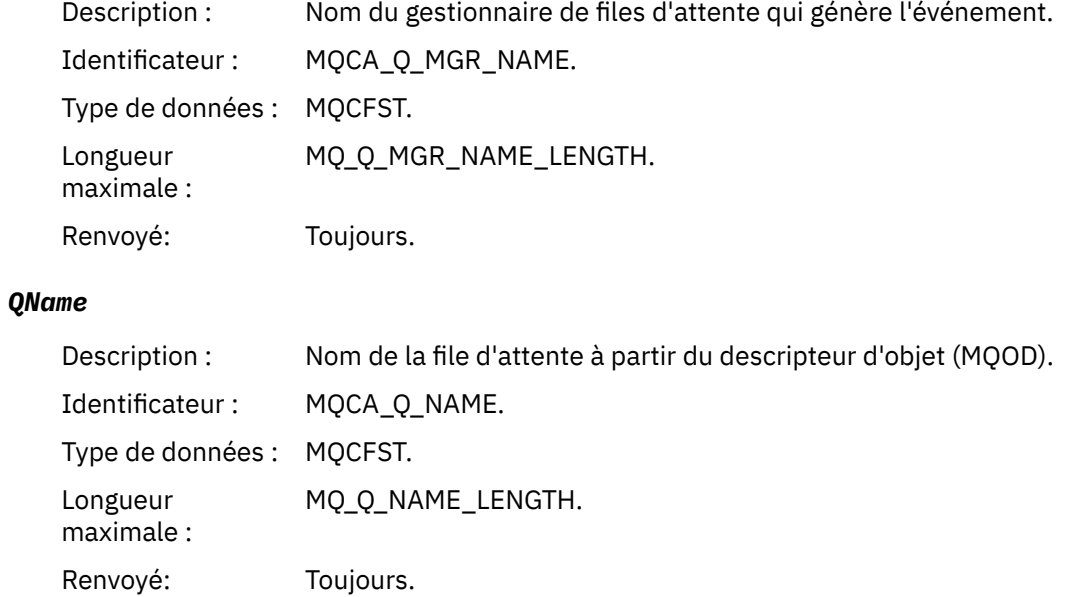

### *XmitQName*

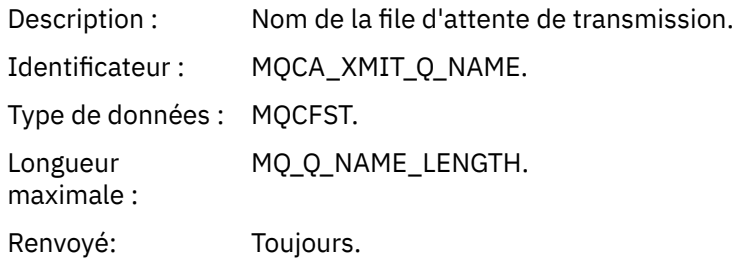

## *ApplType*

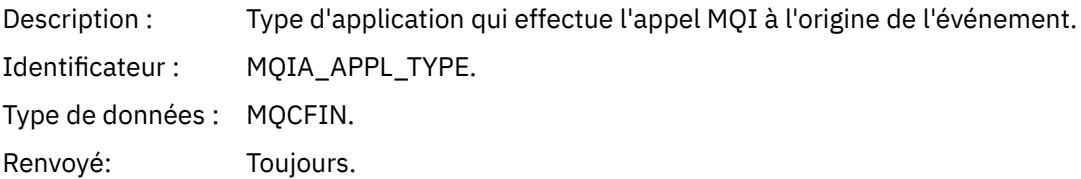

### *ApplName*

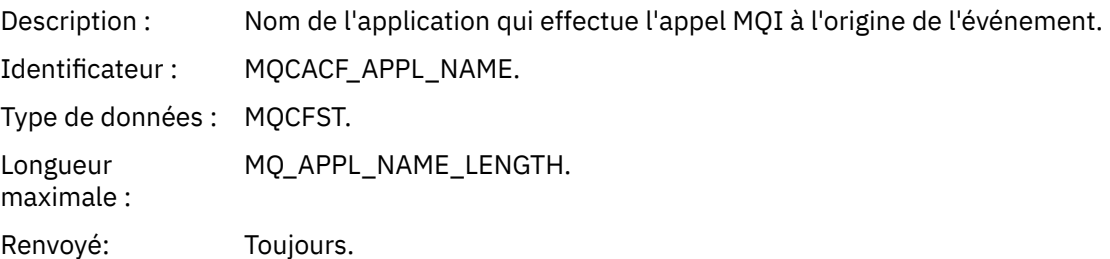

## *ObjectQMgrName*

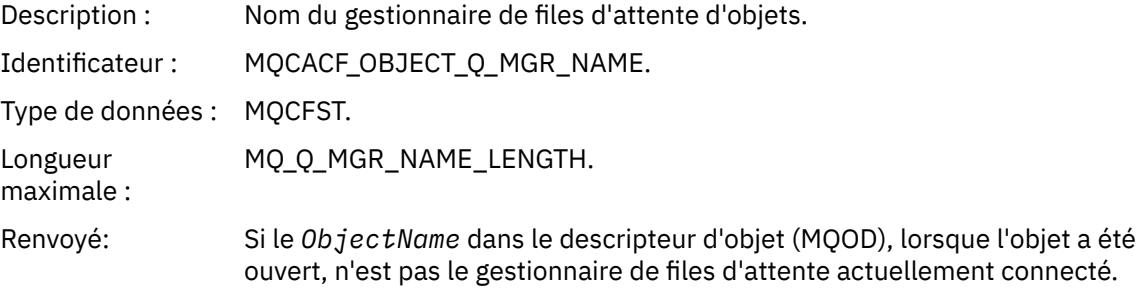

### *ConnName*

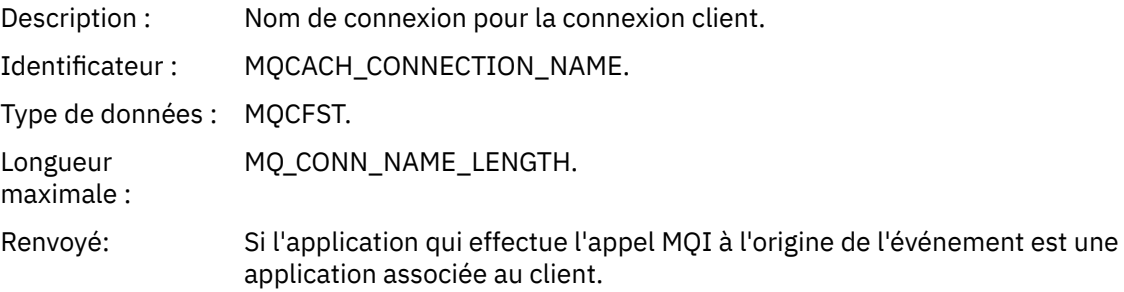

### *ChannelName*

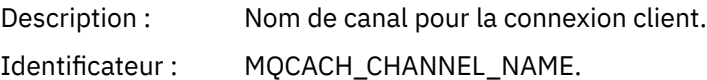

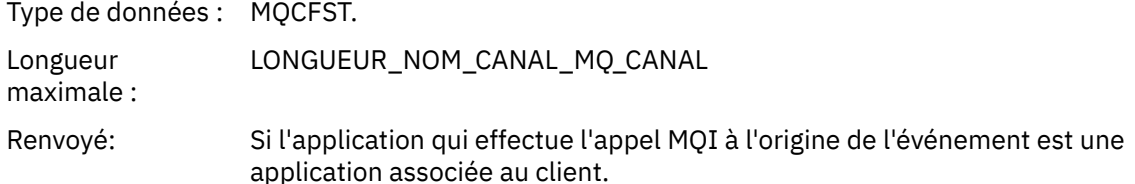

# **Messages et codes anomalie**

Vous pouvez utiliser les messages et codes anomalie suivants pour vous aider à résoudre les problèmes liés à vos composants ou applications IBM MQ .

## **Multi** Messages MQ sur Multiplatforms

Les messages de diagnostic IBM MQ sont répertoriés dans cette section par ordre numérique, regroupés en fonction de la partie de IBM MQ dont ils proviennent.

**Remarque :** Si un message est propre à une seule plateforme, cela est indiqué à la suite de l'identificateur de message. Bien que certains messages soient répertoriés plusieurs fois, chaque instance est associée à une plateforme différente. Le cas échéant, la version commune à un certain nombre de plateformes est répertoriée en premier, suivie des versions correspondant à des plateformes individuelles. Veillez à lire la version appropriée.

Pour plus de détails sur ces messages, voir IBM Documentation:

- • [AMQ3xxx : Utilitaires et outils](https://www.ibm.com/docs/SSFKSJ_9.2.0/com.ibm.mq.ref.doc/amq3.html)
- • [AMQ4xxx : messages de l'interface utilisateur \(systèmes Windows et Linux\)](https://www.ibm.com/docs/SSFKSJ_9.2.0/com.ibm.mq.ref.doc/amq4.html)
- • [AMQ5xxx : Services optionnels](https://www.ibm.com/docs/SSFKSJ_9.2.0/com.ibm.mq.ref.doc/amq5.html)
- • [AMQ6xxx : Services communs](https://www.ibm.com/docs/SSFKSJ_9.2.0/com.ibm.mq.ref.doc/amq6.html)
- • [AMQ7xxx : Produit IBM MQ](https://www.ibm.com/docs/SSFKSJ_9.2.0/com.ibm.mq.ref.doc/amq7.html)
- • [AMQ8xxx : Administration](https://www.ibm.com/docs/SSFKSJ_9.2.0/com.ibm.mq.ref.doc/amq8.html)
- • [AMQ9xxx : Services distants](https://www.ibm.com/docs/SSFKSJ_9.2.0/com.ibm.mq.ref.doc/amq9.html)

### **Lecture d'un message**

Les informations suivantes sont fournies pour chaque message :

#### **Identificateur de message**

L'identificateur de message se compose de trois parties:

- 1. Les caractères "AMQ", qui identifient le message comme provenant de IBM MQ
- 2. un code décimal de quatre chiffres.
- 3. Lettre de suffixe indiquant la gravité du message (I, W, E, S ou T), comme indiqué dans la liste de gravité.

La lettre de suffixe est incluse par défaut. Vous pouvez désactiver la lettre de suffixe, par exemple, si vous avez des scripts qui dépendent de l'ancien format de message qui n'inclut pas la lettre de suffixe, en définissant la variable d'environnement AMQ\_DIAGNOSTIC\_MSG\_SEVERITY sur 0.

#### **Texte du message**

Récapitulatif du message

### **Gravité**

- 0 : Message d'information
- 10 : Avertissement
- 20 : Erreur
- 30 : Erreur

40 : Erreur grave 50 : Arrêt en cours

#### **Explication**

Une explication du message donnant de plus amples informations.

#### **Réponse**

La réponse requise de l'utilisateur. Dans certains cas et notamment pour les messages d'information, cette réponse peut être "Aucune action de l'utilisateur n'est nécessaire".

### **Variables de messages**

Certains messages affichent du texte ou des nombres variant selon les circonstances à l'origine du message ; il s'agit de *variables de message*. Les variables de message sont indiquées en tant que <insert\_1>, <insert\_2>, et ainsi de suite.

Dans certains cas, un message peut contenir des variables dans l'Explication ou la Réponse. Recherchez les valeurs des variables de messages en consultant le journal des erreurs. Le message complet, y compris l'Explication et la Réponse, est enregistré ici.

#### **Concepts associés**

[«Messages, codes achèvement et codes anomalie IBM MQ for z/OS», à la page 304](#page-303-0) La présente rubrique permet d'interpréter et de comprendre les messages et les codes générés par IBM MQ for z/OS.

#### **Tâches associées**

Utilisation des journaux d'erreurs

### **Référence associée**

[«Codes anomalie et codes achèvement de l'API», à la page 1210](#page-1209-0) Pour chaque appel, un code achèvement et un code raison sont renvoyés par le gestionnaire de files d'attente ou par une routine d'exit, pour indiquer la réussite ou l'échec de l'appel.

#### [«Codes anomalie PCF», à la page 1423](#page-1422-0)

Les codes anomalie peuvent être renvoyés par un courtier en réponse à un message de commande au format PCF, en fonction des paramètres utilisés dans ce message.

### [«Codes retour TLS \(Transport Layer Security\)», à la page 1495](#page-1494-0)

IBM MQ peut utiliser TLS avec les différents protocoles de communication. Utilisez cette rubrique pour identifier les codes d'erreur qui peuvent être renvoyés par TLS.

#### [«Exceptions de canal personnalisé WCF», à la page 1501](#page-1500-0)

Les messages de diagnostic sont répertoriés dans cette rubrique par ordre numérique, regroupés en fonction de la partie du canal personnalisé Microsoft Windows Communication Foundation (WCF) dont ils proviennent.

#### ALW **Messages du canal AMQAM (AMQAM)**

Informations de référence pour vous aider à identifier et à interpréter les messages système pour le canal AMQP.

### **AMQAM1014E**

Method=<insert\_0> (String) ne peut pas être appelé sur object=<insert\_1> (String) lorsqu'il est dans state=<insert\_2> (String).

#### **Explication**

Une action non valide a été tentée dans l'état.

#### **Action utilisateur**

Ne tentez pas l'opération dans l'état affiché.

#### **AMQAM1100I**

Une connexion réseau AMQP provenant de <insert\_0> s'est fermée de manière inattendue.

#### **Explication**

Une connexion réseau à partir de l'adresse indiquée s'est fermée sans qu'une demande de fermeture de la connexion ne soit d'abord envoyée via le protocole AMQP. Il se peut que le processus distant se soit terminé de façon inattendue ou que la liaison réseau au processus distant ait été interrompue.

#### **Action utilisateur**

Aucune action requise.

#### **AMQAM1101I**

Une connexion réseau AMQP depuis <insert\_0> a été fermée en raison d'une erreur de protocole: <insert\_1>

#### **Explication**

Une connexion réseau à partir de l'adresse indiquée a été fermée en raison de l'erreur de protocole indiquée. Il se peut que le processus distant ait envoyé un trafic réseau ne pouvant pas être traité.

#### **Action utilisateur**

Aucune action requise.

#### **AMQAM9999E**

<insert\_0>

#### **Explication**

Si le message ne donne pas suffisamment d'informations, consultez les messages émis précédemment pour obtenir plus de détails.

#### **Action utilisateur**

Consultez les messages émis précédemment pour plus d'informations.

### **Messages MFT**

Les messages de diagnostic sont disponibles ici par ordre numérique, regroupés en fonction de la partie de Managed File Transfer dont ils proviennent.

Pour plus de détails sur ces messages, voir IBM Documentation: [https://www.ibm.com/docs/](https://www.ibm.com/docs/SSFKSJ_9.2.0/com.ibm.mq.ref.doc/mft_messages.html) [SSFKSJ\\_9.2.0/com.ibm.mq.ref.doc/mft\\_messages.html](https://www.ibm.com/docs/SSFKSJ_9.2.0/com.ibm.mq.ref.doc/mft_messages.html)

## **Windows E. Linux F. AIX Messages de Telemetry**

Informations de référence pour vous aider à identifier et à interpréter les messages pour MQ Telemetry.

#### **AMQCO1001E**

Le service MQXR a intercepté de manière inattendue une exception de communication ={0} (exception).

#### **Explication**

Une exception a été interceptée par le gestionnaire de communications qui n'a pas pu entreprendre une action satisfaisante en réponse à cette exception.

#### **Action utilisateur**

Recherchez l'origine de l'exception sous-jacente et résolvez-la.

#### **AMQCO1002E**

Une clé de sélection ={0} a été trouvée dans un état inattendu.

#### **Explication**

Une clé de sélection a été trouvée dans un état inattendu.

#### **Action utilisateur**

Prenez contact avec le centre de support IBM.

#### **AMQCO1003E**

La connexion ={0}(connexion) ne dispose pas de données suffisantes pour répondre à une demande d'obtention.

#### **Explication**

L'application a tenté de lire un volume de données supérieur au volume de données disponible immédiatement. Après que l'application a traité les informations disponibles, elle doit rendre le contrôle et attendre d'être de nouveau appelée lorsque davantage de données seront disponibles.

#### **Action utilisateur**

Modifiez l'application pour qu'elle traite cette exception ou utilisez Connection.available() avant l'appel de la méthode get () afin de déterminer si l'opération get () aboutit.

#### **AMQCO1004E**

Erreur lors de la fermeture de la connexion: {0}.

#### **Explication**

Une erreur s'est produite lors de la fermeture d'une connexion. Il se peut que la session ne se soit pas terminée normalement.

#### **Action utilisateur**

Vérifiez que la session s'est terminée normalement.

#### **AMQCO1005E**

Fichier de référentiel de clés SSL non valide ou introuvable pour le canal ''{1}''. L'exception suivante a été émise : {0}

#### **Explication**

Le fichier de référentiel de clés SSL spécifié pour le canal n'est pas valide.

#### **Action utilisateur**

Vérifiez la validité du fichier de référentiel de clés SSL spécifié.

#### **AMQCO1006I**

Le canal ''{0}'' s'est arrêté.

#### **Explication**

Le canal s'est arrêté. Aucune autre communication avec les clients n'aura lieu sur ce canal.

#### **Action utilisateur**

Aucune action requise.

#### **AMQCO1007E**

La connexion ''{0}'' n'a pas envoyé ou reçu de données pendant ''{1}'' millisecondes et a été fermée.

#### **Explication**

L'application a défini le délai d'inactivité sur la connexion à {1} millisecondes, mais n'a pas envoyé ni reçu de données dans ce délai. Par conséquent, la connexion a été fermée.

#### **Action utilisateur**

Déterminez la raison pour laquelle la connexion n'a pas envoyé ou reçu de données et s'il est approprié d'augmenter le délai d'inactivité.

#### **AMQCO1008E**

Une erreur d'établissement de liaison SSL s'est produite lorsqu'un client à l'adresse ''{1}'' a tenté de se connecter au canal ''{0}'': {2}.

#### **Explication**

Une erreur s'est produite lors de l'établissement d'une liaison SSL avec une application client. Cela est souvent dû au fait que le client présente des certificats auxquels le service MQXR ne fait pas confiance.

#### **Action utilisateur**

A l'aide des informations de l'exception, diagnostiquez et corrigez le problème.

#### **AMQCO1009E**

Un nom de magasin de clés non valide =  $''{1}''$  a été spécifié.
#### **Explication**

Le nom du magasin de clés ou la phrase passe spécifiée n'est pas valide.

#### **Action utilisateur**

Indiquez un nom de fichier de clés et un mot de passe valides.

#### **AMQCO1010E**

Une exception SSL s'est produite lorsqu'un client à l'adresse ''{1}'' a tenté de se connecter au canal ''{0}'': {2}.

#### **Explication**

Une erreur s'est produite lors de l'exécution d'une opération SSL avec une application client.

#### **Action utilisateur**

A l'aide des informations de l'exception, diagnostiquez et corrigez le problème.

#### **AMQCO2001E**

Une erreur (sonde: {0}) s'est produite et un fichier FDC (Failure Data Capture) a été écrit.

#### **Explication**

Un problème a été détecté et un fichier FDC a été enregistré pour faciliter le diagnostic.

#### **Action utilisateur**

Consultez le fichier FDC et essayez de résoudre le problème. Si le problème ne peut pas être résolu, contactez votre centre de support IBM.

#### **AMQCO2002I**

La trace est désactivée.

#### **Explication**

Le traçage du service MQXR (utilisé pour diagnostiquer les problèmes) n'est pas en cours d'exécution.

## **Action utilisateur**

Aucune action requise.

## **AMQCO2003I**

La trace est activée.

## **Explication**

Le traçage du service MQXR (utilisé pour diagnostiquer les problèmes) est en cours d'exécution.

#### **Action utilisateur**

Aucune action requise.

#### **AMQCO2004I**

''{0}'' instances du message ''{1}'' ont été supprimées.

#### **Explication**

Le nombre {0} d'identificateur de message ''{1}'' a été supprimé du journal depuis l'écriture du dernier message avec cet identificateur.

#### **Action utilisateur**

Aucune action supplémentaire n'est requise pour le message supprimé.

#### **AMQCO9999E**

{0}

## **Explication**

Si le message ne donne pas suffisamment d'informations, consultez les messages émis précédemment pour obtenir plus de détails.

## **Action utilisateur**

Consultez les messages émis précédemment pour plus d'informations.

#### **AMQHT1001E**

Un texte non valide ={0}(chaîne) a été trouvé dans une demande ou une réponse HTTP.

## **Explication**

Une demande ou une réponse HTTP contenait des données inattendues non décrites dans "https:// www.w3.org/Protocols/".

Vérifiez que l'émetteur ou la source de la demande ou de la réponse HTTP génère des demandes ou des réponses valides.

#### **AMQHT1002E**

L'en-tête HTTP text={0}(String) n'était pas valide.

#### **Explication**

Une demande ou une réponse HTTP contenait un texte inattendu.

#### **Action utilisateur**

Vérifiez que l'émetteur ou la source de la demande ou de la réponse HTTP génère des demandes ou des réponses valides.

## **AMQHT1003E**

Texte non valide à l'emplacement={0} dans la chaîne={1}(chaîne).

#### **Explication**

Une chaîne JSON (Java Script Object Notation) contenait des données inattendues non décrites dans "https://www.json.org/".

### **Action utilisateur**

Vérifiez que l'émetteur ou JSON génère des données valides.

## **AMQHT2001E**

WebSocket Fermer, code de statut = {0}

#### **Explication**

Le websocket a été fermé par l'extrémité distante.

#### **Action utilisateur**

Examinez le code d'état de Websocket et déterminez la raison pour laquelle le Websocket a été fermé si ce n'était pas prévu.

#### **AMQHT9999E**

{0}

#### **Explication**

Si le message ne donne pas suffisamment d'informations, consultez les messages émis précédemment pour obtenir plus de détails.

#### **Action utilisateur**

Consultez les messages émis précédemment pour plus d'informations.

#### **AMQXR0001I**

Le client  ${0}$  s'est déconnecté normalement.

#### **Explication**

Un flux de déconnexion MQTT a été reçu et traité.

#### **Action utilisateur**

Néant.

#### **AMQXR0002E**

Sur le canal {2}, une classe throwable {1} a été obtenue lorsque le service MQXR a reçu un message d'un client MQTT {0}.

#### **Explication**

Des données incorrectes ont été reçues d'une connexion réseau et n'ont pas pu être traitées ; la connexion est fermée par le serveur.

#### **Action utilisateur**

Déterminez la raison pour laquelle le client a envoyé des données non interprétables.

#### **AMQXR0003I**

JAAS MQXR {0} : {1}.

#### **Explication**

Le rappel JAAS dans le service MQXR a demandé que le message soit affiché pour l'utilisateur.

Déterminez la cause du problème de sécurité décrit dans le texte du message généré par JAAS.

#### **AMQXR0004E**

Instruction MQSeries= $\{0\}$ (Chaîne) cc renvoyé= $\{1\}$ (int)  $\{2\}$  rc= $\{3\}$ (int)  $\{4\}$ .

#### **Explication**

Une instruction WebSphere MQ a renvoyé un code anomalie et un code achèvement inattendus.

#### **Action utilisateur**

Recherchez le code anomalie afin de déterminer la cause de l'erreur.

#### **AMQXR0005I**

Exécution de la version  $\{1\}$  de  $\{0\}$ .

#### **Explication**

La commande est en cours d'exécution.

## **Action utilisateur**

Néant.

## **AMQXR0006E**

Argument non valide {0} Syntaxe: runMQXRService -m *queueManagerNom* -d *QmgrDataRépertoire* -g *MQGlobalDataRépertoire*

#### **Explication**

Les arguments de la commande runMQXRService sont incorrects.

## **Action utilisateur**

Corrigez la commande.

#### **AMQXR0007E**

Argument non valide {0} Syntaxe: endMQXRService -m *queueManagerNom* -d *QmgrDataRépertoire* -g *MQGlobalDataRépertoire*

## **Explication**

Les arguments de la commande endMQXRService sont incorrects.

## **Action utilisateur**

Corrigez la commande.

#### **AMQXR0008E**

Exception lors du démarrage du service MQXR: {0}

#### **Explication**

Le service MQXR a démarré mais a rencontré un problème. Les erreurs précédentes ou les FDC fourniront plus de détails.

## **Action utilisateur**

Utilisez les erreurs précédentes ou les FDC pour diagnostiquer et résoudre le problème, puis redémarrez le service MQXR.

## **AMQXR0009E**

Exception lors de l'arrêt du service MQXR : {0}

#### **Explication**

Le service MQXR a été arrêté, mais a rencontré un problème. Les erreurs précédentes ou les FDC fourniront plus de détails.

## **Action utilisateur**

Utilisez les erreurs précédentes ou les FDC pour diagnostiquer et résoudre le problème.

## **AMQXR0010E**

Un ClientIdentifier {0} non valide a été reçu de ''{1}'' dans un paquet MQTT CONNECT sur le canal {2}.

## **Explication**

Le service MQXR a reçu un identificateur de client non valide, car il contient trop peu ou trop des caractères ou bien parce que les caractères ne sont pas valides dans un nom de gestionnaire de files d'attente.

Changer l'identificateur de client pour utiliser des caractères valides.

#### **AMQXR0011E**

Une erreur s'est produite lors d'une publication sur la rubrique ''{3}'' à partir de ClientIdentifier ''{0}'' UserName ''{1}'' sur le canal ''{2}''. Le code anomalie ''{5}''{6}'' a été reçu lors d'une opération ''{4}''.

#### **Explication**

La publication en provenance du client n'a pas pu aboutir.

#### **Action utilisateur**

A l'aide du code anomalie, diagnostiquez la cause du problème, modifiez la configuration (du client ou du serveur, selon le cas), puis réessayez d'effectuer la publication.

#### **AMQXR0012E**

Une erreur s'est produite lors de l'abonnement à la ou aux rubriques ''{3}'' pour ClientIdentifier ''{0}'' userNamer ''{1}'' sur le canal ''{2}''. Le code anomalie ''{5}''{6}'' a été reçu lors d'une opération ''{4}''.

#### **Explication**

L'abonnement en provenance du client n'a pas pu aboutir.

## **Action utilisateur**

A l'aide du code anomalie, diagnostiquez la cause du problème, modifiez la configuration (du client ou du serveur, selon le cas), puis reconnectez-vous au client et réessayez de vous abonner.

#### **AMQXR0013E**

Erreur lors du démarrage du canal ''{0}'' (sur l'hôte ''{1}'' et le port ''{2}''). L'exception était ''{3}''.

#### **Explication**

Le service ne pouvait pas écouter les connexions sur le port spécifié.

## **Action utilisateur**

A l'aide de l'exception, diagnostiquez et corrigez le problème, puis redémarrez le canal concerné.

#### **AMQXR0014E**

Erreur lors du démarrage du canal ''{0}''. Pour plus de détails, consultez les erreurs précédentes ou les FDC.

#### **Explication**

Le service n'est pas parvenu à écouter les connexions sur le port spécifié en raison de problèmes signalés au cours d'erreurs ou de FDC antérieurs.

#### **Action utilisateur**

A l'aide des erreurs ou FDC précédents, diagnostiquez et corrigez le problème, puis redémarrez le canal concerné.

#### **AMQXR0015I**

Le démarrage du service MQXR a abouti ({0} canaux en cours d'exécution, {1} canaux arrêtés)

#### **Explication**

Le traitement effectué lors du démarrage par le service MQXR a abouti.

## **Action utilisateur**

Aucune action requise.

## **AMQXR0016I**

Le canal ''{0}'' a démarré

#### **Explication**

Ce canal est maintenant disponible pour les connexions client

#### **Action utilisateur**

Aucune action n'est requise

## **AMQXR0017I**

Un nouveau canal (appelé ''{0}'') a été créé

## **Explication**

En réponse à une demande d'un utilisateur, un autre canal a été créé.

Aucune action n'est requise

#### **AMQXR0018I**

Le canal ''{0}'' a été modifié

#### **Explication**

En réponse à une demande d'un utilisateur, certains paramètres du canal ont été modifiés. Certains paramètres ne prendront pas effet avant le redémarrage du canal.

#### **Action utilisateur**

Aucune action n'est requise

#### **AMQXR0019I**

Le canal ''{0}'' a été supprimé

#### **Explication**

En réponse à une demande d'un utilisateur, un nouveau canal a été supprimé.

#### **Action utilisateur**

Aucune action n'est requise

#### **AMQXR0020I**

Le canal ''{0}'' a été purgé

#### **Explication**

Les clients ont été déconnectés du canal et l'état qui leur est associé a été supprimé.

#### **Action utilisateur**

Aucune action n'est requise

#### **AMQXR0021W**

Le client ''{0}'' à l'adresse réseau ''{1}'' s'est déconnecté de manière anormale avec l'exception ''{2}''.

#### **Explication**

Un client MQTT a été déconnecté du réseau pour la raison indiquée par l'exception.

#### **Action utilisateur**

Examinez la cause de l'exception pour déterminer si une action est requise.

#### **AMQXR0022I**

Le client ''{0}'' précédemment connecté à l'adresse réseau ''{1}'' est désormais connecté à ''{2}''.

## **Explication**

Une nouvelle connexion a été faite par le client en remplacement d'une existante.

## **Action utilisateur**

Aucune. Ceci était intentionnel.

## **AMQXR0023I**

Version de protocole MQTT non prise en charge sur le canal {1}, l''exception {0} a été lancée.

#### **Explication**

Un client MQTT a tenté de se connecter à l'aide d'une version de protocole non prise en charge, la connexion est fermée par le serveur.

## **Action utilisateur**

Reconfigurez le client pour qu'il utilise une version de protocole prise en charge.

## **AMQXR0025E**

ClientIdentifier  $\langle$ insert  $0 \rangle$  a utilisé un nom de destination non valide  $\langle$ insert  $1 \rangle$ .

#### **Explication**

La publication depuis le client n'a pas abouti car le nom de destination n'est pas valide.

## **Action utilisateur**

Changez le nom de destination pour qu'il soit valide.

#### **AMQXR0026E**

Type de données d'application non pris en charge <insert\_0> caractère <insert\_1>.

#### **Explication**

Le serveur ne prend pas en charge les corps de message du type indiqué.

## **Action utilisateur**

Changez le type du corps de message en indiquant un type pris en charge.

## **AMQXR0027E**

Mode de stabilisation AMQP non pris en charge <insert\_0>.

#### **Explication**

Le serveur ne prend pas en charge le mode settle indiqué.

#### **Action utilisateur**

Changez l'application pour qu'elle utilise l'un des modes settle pris en charge.

#### **AMQXR0028E**

Règle d'expiration du terminus AMQP non prise en charge de <insert\_0>.

#### **Explication**

Le serveur ne prend pas en charge la règle d'expiration indiquée lors de la spécification de la durée de vie.

#### **Action utilisateur**

Changez l'application pour qu'elle utilise la règle d'expiration link-detach.

#### **AMQXR0030W**

Message Will non valide provenant de ClientIdentifier ''{0}''

## **Explication**

Le message Will qui se trouve dans le paquet Connect n'est pas syntaxiquement correct ; la connexion client est fermée par le serveur.

## **Action utilisateur**

Vérifiez l'application client et assurez-vous que le message Will possède un nom de rubrique de longueur non nulle ainsi qu'une qualité de service (Qos) valide.

## **AMQXR0033E**

Une connexion depuis <insert\_1> pour l'identificateur de client <insert\_2> a été rejetée pour le canal <insert\_0> en raison de la configuration de la règle CONNAUTH ou CHLAUTH. <insert\_3>

## **Explication**

Le canal AMQP a rejeté une tentative de connexion qui n'a pas réussi à transmettre une ou plusieurs règles CONNAUTH ou CHLAUTH.

## **Action utilisateur**

Consultez la raison de l'échec d'autorisation dans les journaux des erreurs du gestionnaire de files d'attente. Vérifiez l'éligibilité du client et les définitions CONNAUTH ou CHLAUTH, puis apportez les modifications nécessaires.

## **AMQXR0034E**

Une connexion depuis  $\langle$ insert  $0 \rangle$  a été rejetée pour le canal  $\langle$ insert  $1 \rangle$  en raison de la configuration de la règle CHLAUTH.

## **Explication**

Le canal AMQP a rejeté une tentative de connexion qui n'a pas réussi à transmettre une ou plusieurs règles CHLAUTH.

Consultez la raison de l'échec de CHLAUTH dans les journaux des erreurs du gestionnaire de files d'attente. Vérifiez l'éligibilité du client et les définitions de canal CHLAUTH, puis apportez les modifications nécessaires.

## **AMQXR0035E**

Le client <insert\_0> est déjà utilisé.

#### **Explication**

Il n'est pas possible d'établir une connexion car l'identificateur de client spécifié est déjà utilisé.

#### **Action utilisateur**

Choisissez un autre identificateur de client ou prenez contact avec l'administrateur système pour résoudre le problème.

#### **AMQXR0036I**

Blocage de la reprise du client <insert\_0> à partir de l'adresse réseau <insert\_1> sur le canal <insert\_2> par l'utilisateur <insert\_3>. L'identificateur client est déjà utilisé à partir de l'adresse réseau <insert\_4> sur le canal <insert\_5> pour l'utilisateur <insert\_6>.

#### **Explication**

Une nouvelle connexion a été bloquée car elle indique un identificateur de client déjà utilisé et que la connexion ne répond pas aux critères configurés pour la reprise du client.

## **Action utilisateur**

Aucune action requise.

#### **AMQXR0037E**

La connexion ne peut pas être établie car le nombre maximal de clients autorisés à se connecter a déjà été atteint.

#### **Explication**

Il n'est pas possible d'établir une connexion car le nombre maximal de connexions client pour le canal a déjà été atteint.

## **Action utilisateur**

Essayez ultérieurement ou tentez de vous connecter sur un autre canal.

## **AMQXR0038E**

ClientIdentifier <insert\_0> a utilisé une adresse de réponse non valide <insert\_1>.

#### **Explication**

La publication depuis le client n'a pas abouti car la valeur de l'adresse de réponse n'est pas valide.

#### **Action utilisateur**

Remplacez la valeur de réponse par une chaîne de rubrique en clair ou une adresse URL AMQP valide.

#### **AMQXR0039E**

Un identificateur de client non valide <insert\_0> a été reçu de <insert\_1> sur le canal <insert\_2>.

#### **Explication**

Le service AMQP a reçu un identificateur de client qui n'est pas valide car il contient un nombre trop petit ou trop élevé de caractères, ou car les caractères ne sont pas admis dans les noms de gestionnaire de files d'attente.

Changez l'identificateur de client pour qu'il comporte moins de 257 caractères et uniquement des caractères valides.

#### **AMQXR0040E**

La connexion au gestionnaire de files d'attente a été perdue.

#### **Explication**

La connexion au gestionnaire de files d'attente a été perdue, probablement parce que le gestionnaire de files d'attente est en cours d'arrêt.

## **Action utilisateur**

Consultez les journaux pour déterminer la raison pour laquelle la connexion au gestionnaire de files d'attente a été perdue et prenez les mesures appropriées. Si le problème ne peut pas être résolu, contactez le centre de support IBM .

#### **AMQXR0041E**

Une connexion depuis <insert\_1> a été rejetée pour le canal <insert\_0> en raison de la configuration de règles CONNAUTH ou CHLAUTH. <insert\_3>

#### **Explication**

Le service a rejeté une tentative de connexion qui n'a pas réussi un ou plusieurs tests CONNAUTH ou CHLAUTH.

#### **Action utilisateur**

Consultez la raison de l'échec d'autorisation dans les journaux des erreurs du gestionnaire de files d'attente. Vérifiez l'éligibilité du client et les définitions CONNAUTH ou CHLAUTH, puis apportez les modifications nécessaires.

#### **AMQXR0042E**

Une demande d'abonnement n'a pas été autorisée pour le canal <insert\_0> reçu de <insert\_1>. <insert\_2>

#### **Explication**

Le service AMQP a rejeté une tentative d'abonnement qui n'a pas satisfait une ou plusieurs vérifications des droits MQ.

#### **Action utilisateur**

Assurez-vous que les enregistrements de droits d'accès de gestionnaire de files d'attente sont configurés pour permettre à l'identité MQ de s'abonner à la rubrique spécifique. Consultez les journaux des erreurs MQ pour des détails sur la vérification des droits MQ à l'origine de l'échec de la connexion.

#### **AMQXR0043E**

Un objet MQ requis par le canal AMQP <insert\_0> pour une demande d'abonnement du client <insert\_1> est introuvable. <insert\_2>

#### **Explication**

L'un des objets MQ attendus par le canal AMQP lors de la création ou de la reprise d'un abonnement est introuvable.

#### **Action utilisateur**

Assurez-vous que les objets système requis existent sur le gestionnaire de files d'attente. Consultez les journaux des erreurs MQ et AMQP pour des détails sur l'objet manquant.

#### **AMQXR0044E**

Une demande de publication n'a pas été autorisée pour le canal <insert\_0> reçu de <insert\_1>. <insert\_2>

#### **Explication**

Le service AMQP a rejeté une tentative de publication qui n'a pas satisfait une ou plusieurs vérifications des droits MQ.

#### **Action utilisateur**

Assurez-vous que les enregistrements de droits d'accès de gestionnaire de files d'attente sont configurés pour permettre à l'identité MQ de publier dans la rubrique spécifique. Consultez les journaux des erreurs MQ pour des détails sur la vérification des droits MQ à l'origine de l'échec de la connexion.

#### **AMQXR0045E**

Une demande d'abonnement a échoué pour le canal <insert\_0> reçu de <insert\_1> car la combinaison du modèle de rubrique et de l'ID client a dépassé 10230 caractères. <insert\_2>

#### **Explication**

Lorsqu'une demande d'abonnement est émise sur un canal AMQP, un abonnement géré MQ est défini. Le nom de l'abonnement prend le format :private:*client-id*:*topic-pattern* . La longueur maximale du nom d'abonnement MQ est de 10240 caractères. Les caractères réservés représentent 10 caractères dans le nom d'abonnement. La combinaison de modèle de sujet et d'ID client doit être inférieure à 10230 caractères.

#### **Action utilisateur**

Réduisez la longueur du modèle de sujet ou de l'ID client utilisé par l'application et relancez l'opération.

#### **AMQXR0046E**

Une demande d'abonnement partagé a échoué pour le canal <insert\_0> reçu de <insert\_1> car la combinaison du modèle de rubrique et du nom de partage a dépassé 10232 caractères. <insert\_2>

#### **Explication**

Lorsqu'une demande d'abonnement partagé est émise sur un canal AMQP, un abonnement géré MQ est défini. Le nom de l'abonnement prend le format :share:*share-name*:*topic-pattern*. La longueur maximale du nom d'abonnement MQ est de 10240 caractères. Les caractères réservés représentent 8 caractères dans le nom d'abonnement. La combinaison de modèle de sujet et de nom de partage doit être inférieure à 10232 caractères.

#### **Action utilisateur**

Réduisez la longueur du modèle de sujet ou du nom de partage utilisé par l'application et relancez l'opération.

#### **AMQXR0047E**

Une demande d'abonnement a échoué pour le canal <insert\_0> reçu de <insert\_1> car un modèle de rubrique de longueur nulle a été spécifié. <insert\_2>

#### **Explication**

Un modèle de sujet doit être spécifié lors de l'abonnement à une destination.

#### **Action utilisateur**

Vérifiez que votre application spécifie un modèle de sujet auquel s'abonner et relancez l'opération.

#### **AMQXR0048E**

Une erreur inconnue s'est produite lors d'une demande d'abonnement pour le canal <insert\_0> reçue de <insert\_1>. <insert\_2>

#### **Explication**

Le gestionnaire de files d'attente n'a pas réussi à traiter la demande d'abonnement reçue d'un client AMQP.

#### **Action utilisateur**

Consultez le code retour MQ inclus dans le message d'erreur. Pour plus d'informations, consultez les journaux MQ ou les fichiers FFDC.

#### **AMQXR0049E**

Une connexion provenant de <insert\_0> a été rejetée car la connexion n'a pas pu être authentifiée.

#### **Explication**

Le canal AMQP a rejeté une tentative de connexion qui n'a pas réussi à transmettre une étape d'authentification JAAS.

#### **Action utilisateur**

Examinez les journaux du gestionnaire de files d'attente et vérifiez que votre configuration JAAS est correcte.

#### **AMQXR0050E**

Une connexion depuis <insert\_0> a été rejetée car aucune identité MQ n'a été trouvée.

#### **Explication**

Lorsqu'un client se connecte à un canal AMQP, une identité MQ est requise pour vérifier que le client dispose des droits de publication et d'abonnement. Aucune identité MQ n'a été configurée pour le canal AMQP.

#### **Action utilisateur**

Assurez-vous qu'une identité MQ est définie pour le canal AMQP. Configurez une ou plusieurs des fonctions MQ suivantes: le **MCAUSER** du canal AMQP ; l'attribut **USECLTID** du canal AMQP ; une règle d'authentification de canal qui définit l'identité MQ à utiliser pour le canal.

#### **AMQXR0051E**

Une connexion à partir de <insert\_0> a été rejetée pour le canal <insert\_1> car le nom distinctif SSL <insert\_2> ne correspond pas au nom d'homologue du canal <insert\_3>.

#### **Explication**

Le canal AMQP a rejeté une tentative de connexion car le nom distinctif contenu dans le certificat SSL pour l'extrémité client du canal ne correspond pas au nom d'homologue SSL local du canal.

#### **Action utilisateur**

Si le client doit être autorisé à se connecter, modifiez la spécification du nom d'homologue SSL du canal afin qu'il corresponde au nom distinctif dans le certificat SSL du client, ou procurez-vous le certificat correct pour l'extrémité client du canal.

## **AMQXR0063I**

Le canal AMQP auquel le client est connecté a été arrêté.

#### **Explication**

L'administrateur système a arrêté le canal AMQP auquel le client était connecté. La connexion client a donc été arrêtée.

## **Action utilisateur**

Si cette situation est inattendue, prenez contact avec l'administrateur système MQ pour comprendre la raison pour laquelle le canal AMQP a été arrêté.

#### **AMQXR0064I**

Le canal AMQP auquel le client est connecté est en cours de redémarrage.

#### **Explication**

L'administrateur système redémarre le canal AMQP auquel le client était connecté. La connexion client a donc été arrêtée. Le canal AMQP est peut-être en cours de redémarrage en raison d'une modification de configuration.

#### **Action utilisateur**

Si cette situation est inattendue, prenez contact avec l'administrateur système MQ pour comprendre la raison pour laquelle le canal AMQP est en cours de redémarrage.

#### **AMQXR0065E**

Le délai d'attente de la source AMQP fournie pour <insert\_0> est supérieur au maximum autorisé pour le serveur, <insert\_1>.

#### **Explication**

Le serveur n'autorise pas le délai d'attente spécifié.

#### **AMQXR0082E**

Echec de l'authentification. Le nom d'utilisateur ou l'identificateur de client <insert\_0> reçu de <insert\_2> sur le canal <insert\_3>dépasse la longueur maximale prise en charge de <insert\_1> caractères.

#### **Explication**

Le serveur ne peut pas prendre en charge le nom d'utilisateur ou l'identificateur de client fourni car sa longueur est supérieure à la longueur maximale prise en charge. Si le paramètre **USERCLTID** du canal est défini sur YES , c'est l'identificateur client fourni qui dépasse la longueur maximale prise en charge. Si le paramètre **MCAUSER** du canal est défini sur une valeur non vide, il s'agit du nom d'utilisateur qui dépasse la longueur maximale prise en charge. Sinon, c'est le nom d'utilisateur fourni à la demande de connexion qui dépasse la longueur maximale prise en charge.

#### **Action utilisateur**

Reconfigurez le canal en fonction des besoins ou tentez de vous reconnecter avec un nom d'utilisateur ou un identificateur de client différent dont la longueur n'est pas supérieure à la longueur maximale prise en charge.

## **AMQXR0084E**

Une tentative de modification d'un abonnement à la rubrique <insert\_2> n'a pas été autorisée pour le canal <insert\_0> reçu de <insert\_1>. <insert\_3>

#### **Explication**

Le service AMQP a rejeté une tentative de modification d'un abonnement à une rubrique.

#### **Action utilisateur**

Assurez-vous que les enregistrements de droits d'accès de gestionnaire de files d'attente sont configurés pour permettre à l'identité MQ de s'abonner à la rubrique spécifique. Consultez les journaux des erreurs MQ pour des détails sur la vérification des droits MQ à l'origine de l'échec de la modification.

#### **Action utilisateur**

Changez l'application pour spécifier une valeur de délai d'attente plus courte.

## **AMQXR0100E**

Une connexion depuis <insert\_0> n'a pas été autorisée.

#### **Explication**

Une tentative de connexion à un canal AMQP a été rejetée car la connexion n'a pas satisfait une ou plusieurs vérifications d'autorisation.

#### **Action utilisateur**

Les journaux du gestionnaire de files d'attente contiennent une explication détaillée de la raison pour laquelle la connexion a été refusée. Contactez l'administrateur système pour déterminer la cause de l'échec.

## **AMQXR0101E**

Une demande d'abonnement du client <insert\_0> à la rubrique <insert\_1> n'a pas été autorisée. <insert\_2>

### **Explication**

Une tentative de connexion à un canal AMQP a été rejetée car la connexion n'a pas satisfait une ou plusieurs vérifications d'autorisation.

#### **Action utilisateur**

Les journaux du gestionnaire de files d'attente contiennent une explication détaillée de la raison pour laquelle la connexion a été refusée. Contactez l'administrateur système pour déterminer la cause de l'échec.

#### **AMQXR0102E**

Une demande du client <insert\_0> de publication dans la rubrique <insert\_1> n'a pas été autorisée. <insert\_2>

#### **Explication**

Une tentative de connexion à un canal AMQP a été rejetée car la connexion n'a pas satisfait une ou plusieurs vérifications d'autorisation.

#### **Action utilisateur**

Les journaux du gestionnaire de files d'attente contiennent une explication détaillée de la raison pour laquelle la connexion a été refusée. Contactez l'administrateur système pour déterminer la cause de l'échec.

## **AMQXR0103I**

Le service s'est arrêté car le processus de gestion de files d'attente n'est plus disponible.

#### **Explication**

Le service n'a pas pu communiquer avec le gestionnaire de files d'attente et s'est arrêté.

#### **Action utilisateur**

Aucune action requise.

#### **AMQXR0104E**

Un client a tenté de se désabonner mais aucun abonnement actif n'a été trouvé.

#### **Explication**

Un client AMQP a tenté de se désabonner d'une rubrique à laquelle il n'était pas abonné.

## **Action utilisateur**

Vérifiez que la logique de l'application est correcte et contrôlez les erreurs précédentes ayant pu faire passer l'application dans un état incohérent. Si le client utilise l'API JMS, vérifiez qu'elle n'émet pas un appel de désabonnement pour un abonnement non durable.

## **AMQXR0105E**

Les filtres AMQP ne sont pas pris en charge (<insert\_0>).

#### **Explication**

Le serveur ne prend pas en charge les filtres source AMQP.

#### **Action utilisateur**

Modifiez l'application afin qu'elle n'indique pas un filtre source AMQP. Vous pouvez également définir la propriété système **com.ibm.mq.MQXRService.ignoreamqpunsupported=true** pour ignorer le filtre.

## **AMQXR0106E**

L'ID utilisateur et le mot de passe de l'application client <insert\_0> exécutée sur l'hôte <insert\_1> ne peuvent pas être vérifiés par le gestionnaire de files d'attente.

#### **Explication**

L'ID utilisateur et le mot de passe de l'application client ne peuvent pas être vérifiés. L'enregistrement d'authentification de canal (**CHLAUTH**) pour la connexion requiert une vérification d'authentification, mais le gestionnaire de files d'attente n'est pas configuré pour utiliser l'authentification de connexion pour les clients.

## **Action utilisateur**

Modifiez la configuration **CHLAUTH** de sorte que l'authentification du client ne soit pas requise ou modifiez la configuration des droits de connexion du gestionnaire de files d'attente (**CONNAUTH**) pour activer les contrôles d'authentification du client.

## **AMQXR0107E**

L'application client <insert\_0> exécutée sur l'hôte <insert\_1> n'a pas fourni d'ID utilisateur et de mot de passe.

#### **Explication**

L'application client n'a pas fourni d'ID utilisateur ni de mot de passe. L'enregistrement d'authentification de canal (**CHLAUTH**) pour la connexion requiert un ID utilisateur et un mot de passe, mais aucun n'a été fourni.

#### **Action utilisateur**

Assurez-vous que l'application fournit un ID utilisateur et un mot de passe valides ou modifiez l'enregistrement d'authentification de canal (**CHLAUTH**) pour permettre aux applications client de se connecter qui n'ont pas fourni d'ID utilisateur et de mot de passe.

#### **AMQXR0108E**

L'ID utilisateur client <insert\_0> n'est pas pris en charge. La longueur maximale de l'ID utilisateur prise en charge est <insert\_1>

#### **Explication**

La longueur de l'ID utilisateur de l'application client est supérieure à la longueur maximale d'ID utilisateur prise en charge

## **Action utilisateur**

Vérifiez que la longueur de l'ID utilisateur de l'application client est comprise dans la plage prise en charge.

## **AMQXR1001E**

Message MQTTV3Exception={0}(Chaîne).

#### **Explication**

Une instance de com.ibm.mqttv3.internal.MQTTException a été interceptée et encapsulée.

#### **Action utilisateur**

Prenez contact avec le centre de support IBM.

#### **AMQXR1002E**

Message MQTTV5Exception={0}(Chaîne).

#### **Explication**

Une instance de com.ibm.mqtt.encoding.internal.MQTTException a été interceptée et encapsulée.

#### **Action utilisateur**

Prenez contact avec le centre de support IBM.

#### **AMQXR1003E**

Un type de message non valide ={0}(octet) a été reçu.

#### **Explication**

Un type de message MQTT non valide a été reçu. La connexion est déconnectée.

#### **Action utilisateur**

Le client connecté au service MQXR envoie des messages MQTT non valides. \ Identifiez le client qui s'est connecté au service MQXR et déterminez les données qu'il a envoyées. Contactez le fournisseur du code client. Si vous utilisez un client fourni dans l'installation WebSphere MQ , \ contactez votre centre de support IBM .

#### **AMQXR1004E**

Une version de message non valide ={0}(octet) subVersion={1}(octet) a été recue.

#### **Explication**

Une version de message MQTT non valide a été reçue. La connexion est déconnectée.

#### **Action utilisateur**

Le client connecté au service MQXR envoie des messages MQTT non valides. Identifiez le client qui s'est connecté au service MQXR et déterminez les données qu'il a envoyées. Contactez le fournisseur du code client. Si vous utilisez un client fourni avec l'installation de WebSphere MQ, contactez votre centre de support IBM.

#### **AMQXR1005E**

Un message non valide message={0}(Hex) a été reçu.

#### **Explication**

Un message MQTT non valide a été reçu. La connexion est déconnectée.

## **Action utilisateur**

Le client connecté au service MQXR envoie des messages MQTT non valides. Identifiez le client qui s'est connecté au service MQXR et déterminez les données qu'il a envoyées. Contactez le fournisseur du code client. Si vous utilisez un client fourni avec l'installation de WebSphere MQ, contactez votre centre de support IBM.

#### **AMQXR10006E**

Un message MQTT avec une longueur MultiBytenon valide ={0}(long) a été reçu.

#### **Explication**

Un message MQTT avec une longueur multi-octet non valide a été reçu. La connexion est déconnectée.

#### **Action utilisateur**

L'application client MQTT a peut-être envoyé des données incorrectes, ce qui est interprété comme une longueur incorrecte. Assurez-vous que les données envoyées par votre application client MQTT sont correctes. Contactez le fournisseur du code client. Si vous utilisez un client fourni avec l'installation de WebSphere MQ, contactez votre centre de support IBM.

#### **AMQXR1007E**

Un type d'attribut non valide{0}(int) a été trouvé.

#### **Explication**

Un attribut MQTT non valide a été détecté. Le traitement de ce message est abandonné et la connexion fermée.

## **Action utilisateur**

Rassemblez les diagnostics et contactez votre centre de support IBM .

#### **AMQXR1008E**

Un message mappé non valide a été détecté en raison de {0}(chaîne).

#### **Explication**

Un message mappé non valide a été détecté, il ne peut pas être traité.

#### **Action utilisateur**

Déterminez d'où émane le message et corrigez les messages afin qu'il ne s'agisse pas de messages mappés ou qu'ils soient créés dans le format correct.

#### **AMQXR1009E**

Un message WebSocket non valide a été détecté en raison de {0}(chaîne).

#### **Explication**

Un message WebSocket non valide a été détecté, il ne peut pas être traité.

#### **Action utilisateur**

Déterminez d'où émane le message et corrigez les messages afin qu'ils soient dans le format correct.

#### **AMQXR1010E**

Un message non valide qos={0}(int) a été reçu.

#### **Explication**

Une qos MQTT non valide a été reçue.

## **Action utilisateur**

Le client connecté au service MQXR envoie des messages MQTT non valides. Identifiez le client qui s'est connecté au service MQXR et déterminez les données qu'il a envoyées. Contactez le fournisseur du code client. Si vous utilisez un client fourni avec l'installation de WebSphere MQ, contactez votre centre de support IBM.

#### **AMQXR2001E**

La commande d'arrêt du service MQXR n'a pas réussi à se connecter au gestionnaire de files d'attente  $\{0\}$ . Exception :  $\{1\}$ 

## **Explication**

La couche d'administration n'est pas parvenue à se connecter au gestionnaire de files d'attente.

## **Action utilisateur**

Si le gestionnaire de files d'attente n'est plus actif, aucune action n'est requise. Si le gestionnaire de files d'attente est toujours actif, déterminez la raison pour laquelle la couche d'administration ne peut pas se connecter.

#### **AMQXR2002E**

La commande d'arrêt du service MQXR n'a pas réussi à ouvrir la file d'attente {0}. Exception : {1}

#### **Explication**

La couche d'administration n'est pas parvenue à ouvrir la file d'attente nécessaire à l'envoi d'une demande d'arrêt du service MQXR.

#### **Action utilisateur**

Déterminez la raison pour laquelle la file d'attente n'a pas pu être ouverte, puis tentez à nouveau d'arrêter le service.

#### **AMQXR2003E**

La commande d'arrêt du service MQXR a échoué : Opération en échec : {0} Exception ({1}) : {2}

#### **Explication**

La couche d'administration n'est pas parvenue à insérer ou à extraire un message nécessaire à l'arrêt du service MQXR.

## **Action utilisateur**

Corrigez le problème, puis tentez à nouveau d'arrêter le service.

#### **AMQXR2004E**

Une erreur s'est produite lors de l'arrêt du service MQXR. Code achèvement : {0} Anomalie : {1}

## **Explication**

Une erreur s'est produite lors de l'arrêt du service MQXR.

Servez-vous du code anomalie pour diagnostiquer le problème.

#### **AMQXR2005E**

Une erreur s'est produite lors de la libération des ressources du gestionnaire de files d'attente. Objet : {0} Exception : {1}

## **Explication**

Lors du nettoyage des ressources, la commande EndMQXRService a détecté un problème transitoire.

#### **Action utilisateur**

Néant.

#### **AMQXR2010E**

Le service MQXR n'a pas pu accéder au fichier : {0}. Exception : {1}

## **Explication**

Le fichier ou le format de celui-ci n'est pas valide, ou les droits d'accès au fichier sont incorrects.

#### **Action utilisateur**

Vérifiez les droits d'accès au fichier et assurez-vous que le fichier est valide.

#### **AMQXR2011I**

Valeur {1} de la propriété {0}

## **Explication**

La commande runMQXRService a lu une propriété ayant la valeur attribuée.

#### **Action utilisateur**

Néant.

#### **AMQXR2012E**

Valeur={1} de la clé de propriété={0} non valide

#### **Explication**

La commande runMQXRService a lu un fichier de propriétés incorrect.

#### **Action utilisateur**

Recherchez la propriété erronée, corrigez-la, puis relancez la commande.

#### **AMQXR2014E**

Echec du changement de nom de {0} en {1}

## **Explication**

Impossible de renommer le fichier

#### **Action utilisateur**

Consultez les autorisations dans le fichier et le répertoire source et changez-les si nécessaire

## **AMQXR2013E**

Méthodes d'authentification en double spécifiées pour le canal={0}, méthode précédente={1} méthode en double={2}

#### **Explication**

La commande runMQXRService a lu un fichier de propriétés qui spécifie deux méthodes d'authentification, or, une seule méthode est autorisée.

## **Action utilisateur**

Recherchez le fichier de propriétés et localisez la définition du canal indiqué. Corrigez le fichier afin de spécifier une seule méthode d'authentification, puis redémarrez le canal.

## **AMQXR2014E**

L'exception suivante a été émise lors du démarrage d'un canal MOXR, channelName =  $\{0\}$ '': {1}

#### **Explication**

Un canal MQXR a été démarré, mais a rencontré un problème. Les erreurs précédentes ou les FDC fourniront plus de détails.

#### **Action utilisateur**

Utilisez des erreurs antérieures ou des FDC pour diagnostiquer et résoudre le problème, puis redémarrez le canal MQXR.

#### **AMQXR2015E**

L'exception suivante a été émise lors de l'arrêt d'un canal MQXR, channelName =  $\lceil \{0\} \rceil$ : {1}

#### **Explication**

Un canal MQXR a été arrêté, mais a rencontré un problème. Les erreurs précédentes ou les FDC fourniront plus de détails.

## **Action utilisateur**

Utilisez des erreurs antérieures ou des FDC pour diagnostiquer et résoudre le problème, puis redémarrez le canal MQXR.

#### **AMQXR2020E**

Le client {0} a tenté de se désabonner de la rubrique ''{1}'' à laquelle il n'est pas abonné.

#### **Explication**

Un client MQTT a tenté de se désabonner d'une rubrique à laquelle il n'était pas abonné.

#### **Action utilisateur**

Vérifiez que la logique de l'application est correcte et contrôlez les erreurs précédentes ayant pu faire passer l'application dans un état incohérent.

#### **AMQXR2021E**

Le client {0} a tenté de se désabonner de la file d'attente ''{1}'' à laquelle il n'est pas abonné.

#### **Explication**

Un client MQTT a tenté de se désabonner d'une file d'attente à laquelle il n'était pas abonné.

#### **Action utilisateur**

Vérifiez que la logique de l'application est correcte et contrôlez les erreurs précédentes ayant pu faire passer l'application dans un état incohérent.

#### **AMQXR2050E**

Impossible de charger la configuration JAAS : {0}. L'exception suivante s'est produite {1}

#### **Explication**

La configuration JAAS a tenté d'authentifier un utilisateur sur une connexion impossible à charger

#### **Action utilisateur**

Vérifiez que le configuration JAAS sélectionnée par le canal existe dans le fichier jaas.config et est valide.

## **AMQXR2051E**

Echec de l'ouverture de session pour l'identificateur de client  ${0}$  avec l'exception  ${1}$ .

#### **Explication**

L'ouverture de session JAAS a échoué avec l'exception émise.

## **Action utilisateur**

Vérifiez que le nom d'utilisateur et le mot de passe envoyés par le client sont corrects.

## **AMQXR2052E**

L'attribut **TPROOT** du canal <insert\_0> spécifie le nom de la rubrique: <insert\_1>, qui n'est pas une rubrique locale. Cette opération n'est pas prise en charge.

## **Explication**

La rubrique spécifiée pour l'attribut **TPROOT** du canal n'est pas une rubrique locale. Seules les rubriques locales peuvent être utilisées pour l'attribut **TPROOT** .

## **Action utilisateur**

L'administrateur système MQ doit mettre à jour la valeur de l'attribut **TPROOT** du canal pour spécifier une rubrique locale valide et redémarrer le canal.

## **AMQXR2053E**

Erreur dans une fabrique de trace. L'exception suivante s'est produite {1}

## **Explication**

Une erreur s&TWBQ;est produite lors du démarrage ou de l&TWBQ;arrêt d&TWBQ;une trace.

A l&TWBQ;aide de l&TWBQ;exception, diagnostiquez et corrigez le problème, puis relancez la trace.

#### **AMQXR9999E**

{0}

#### **Explication**

Si le message ne donne pas suffisamment d'informations, consultez les messages émis précédemment pour obtenir plus de détails.

#### **Action utilisateur**

Consultez les messages émis précédemment pour plus d'informations.

#### **AMQXR2054E**

La connexion a échoué sur le canal <insert\_0>, aucune identité d'utilisateur MCA n'a pu être résolue.

#### **Explication**

Le canal AMQP n'est pas configuré avec une identité d'utilisateur MQ. Une identité d'utilisateur MCA est requise pour que MQ puisse effectuer les vérifications de droits appropriées.

#### **Action utilisateur**

Configurez une ou plusieurs des fonctions MQ suivantes: le **MCAUSER** du canal AMQP ; l'attribut **USECLTID** du canal AMQP ; une règle d'authentification de canal qui définit l'identité MQ à utiliser pour le canal.

#### **AMQXR2055E**

L'attribut **TPROOT** du canal <insert\_0> spécifie un nom de rubrique inconnu: <insert\_1> (code anomalieMQ : <insert\_2> <insert\_3>)

#### **Explication**

L'attribut **TPROOT** configuré pour le canal AMQP ne fait pas référence à une rubrique connue ou la rubrique n'est pas accessible. Servez-vous des informations présentées par le code anomalie MQ indiqué pour comprendre la cause de l'erreur.

#### **Action utilisateur**

L'administrateur système MQ doit mettre à jour la valeur de l'attribut **TPROOT** du canal pour spécifier un nom de rubrique valide et redémarrer le canal.

## **AMQXR2056E**

La connexion au gestionnaire de files d'attente a été arrêtée.

#### **Explication**

La connexion au gestionnaire de files d'attente a été arrêtée par l'administrateur système ou en raison d'un problème de connexion avec le gestionnaire de files d'attente.

#### **Action utilisateur**

Si ce problème n'était pas attendu, vous devez contacter l'administrateur système MQ afin de comprendre pourquoi la connexion au gestionnaire de files d'attente a été arrêtée. Si cette action n'était pas délibérée, l'administrateur système doit examiner les journaux du gestionnaire de files d'attente pour identifier le motif du problème.

#### **AMQXR2057E**

Le canal AMQP auquel le client est connecté a été purgé.

#### **Explication**

L'administrateur système a purgé le canal AMQP auquel le client était connecté, ce qui a entraîné la fermeture de la connexion client.

Si cette situation est inattendue, prenez contact avec l'administrateur système MQ pour comprendre la raison pour laquelle le canal AMQP a été purgé.

#### **AMQXR2058E**

Un message du client <insert\_0> a été rejeté. Cause: <insert\_1>

#### **Explication**

Un message du client identifié a été rejeté car il est à un état interdit.

#### **Action utilisateur**

Examinez le motif de l'erreur et exécutez l'action appropriée. Si le problème ne peut pas être résolu, contactez le centre de support IBM .

#### **AMQXR2059E**

Un message du client <insert\_0> a été rejeté en raison d'un problème de décodage de message. Cause: <insert\_1>

#### **Explication**

Un message du client identifié a été rejeté car il n'a pas pu être analysé pour le motif indiqué.

#### **Action utilisateur**

Examinez le motif de l'erreur et exécutez l'action appropriée.

#### **AMQXR2060E**

Un message du client <insert\_0> a été rejeté car la propriété AMQP message-id <insert\_1> a été spécifiée avec le type de données <insert\_2>, qui n'est pas pris en charge.

#### **Explication**

Un message du client identifié a été rejeté car il contient une propriété message-id AMQP avec un type de données non pris en charge. Seule une propriété message-id AMQP avec un type de données Chaîne ou Binaire est actuellement prise en charge.

#### **Action utilisateur**

Examinez le motif de l'erreur et exécutez l'action appropriée.

## **AMQXR2061E**

Un message du client <insert\_0> a été rejeté car la propriété AMQP correlation-id <insert\_1> a été spécifiée avec le type de données <insert\_2>, qui n'est pas pris en charge.

## **Explication**

Un message du client identifié a été rejeté car il contient une propriété correlation-id AMQP avec un type de données non pris en charge. Seule une propriété correlation-id AMQP avec un type de données Chaîne ou Binaire est actuellement prise en charge.

#### **Action utilisateur**

Examinez le motif de l'erreur et exécutez l'action appropriée.

## **AMQXR2065E**

Un message du client <insert\_0> a été rejeté car il dépasse la taille de message maximale de <insert\_1>.

#### **Explication**

Un message du client identifié a été rejeté car il dépasse l'attribut **MAXMSGL** du canal, du gestionnaire de files d'attente ou de la file d'attente de destination.

Si vous souhaitez autoriser les messages de cette taille à être envoyés par des clients AMQP, assurezvous que l'attribut **MAXMSGL** du canal, du gestionnaire de files d'attente et de la file d'attente de destination (qui peut être la file d'attente modèle utilisée pour créer des destinations d'abonnement) est augmenté à une valeur suffisamment élevée. Une partie du message MQ prend en charge les propriétés de message, de sorte que **MAXMSGL** peut avoir besoin d'être supérieur à la taille des données de message.

#### **AMQXR2066E**

Un message pour le client <insert\_0> n'a pas pu être distribué car il est trop volumineux.

#### **Explication**

Lorsque le client AMQP a attaché un lien pour s'abonner à des messages, il a spécifié une valeur pour max-message-size. Cette valeur est trop faible pour recevoir un ou plusieurs messages publiés sur la rubrique.

#### **Action utilisateur**

Si le client ne peut pas consommer des messages plus gros que la taille définie pour l'attribut max-message-size, veillez à ce que les applications de publication ne publient pas des messages dont la taille est supérieure à celle-ci. Il est également possible d'augmenter la valeur de l'attribut max-message-size.

#### **AMQXR2067E**

Une tentative de publication d'un message de dernière volonté et testament à partir de l'identificateur client <insert\_0> sur le canal <insert\_1> a échoué car l'identificateur utilisateur <insert\_2> exécutant l'opération n'était pas autorisé à accéder à la rubrique <insert\_3>.

#### **Explication**

Les dernières volontés et testament n'ont pas pu être publiés.

#### **Action utilisateur**

Assurez-vous que l'ID utilisateur utilisé pour publier le message est autorisé à accéder à la rubrique des dernières volontés et testament.

## **AMQXR2068W**

Le canal <insert\_0> attribut **MCAUSER** n'a pas été défini.

#### **Explication**

L'attribut **MCAUSER** du canal spécifie l'utilisateur pour l'autorisation d'accès aux ressources IBM MQ . Si ce paramètre n'est pas défini, l'utilisateur pour l'autorisation d'accès aux ressources IBM MQ est déterminé par l'identité du client.

#### **Action utilisateur**

Pour améliorer la sécurité des canaux, il est recommandé de configurer l'attribut de canal **MCAUSER** pour spécifier un utilisateur autorisé avec un accès restreint approprié.

#### **AMQXR2069W**

Aucune méthode d'authentification requise n'est définie pour le canal <insert\_0>. Les connexions client peuvent être non authentifiées.

#### **Explication**

Le canal est configuré pour ne pas authentifier, ou pour authentifier facultativement, les clients sur la connexion.

Pour améliorer la sécurité du canal, il est recommandé de configurer l'attribut de canal JAASCFG (canaux MQTT seulement) ou, avec SSL/TLS activé, de définir la valeur REQUIRED pour l'attribut de canal SSLCAUTH.

#### **AMQXR2070W**

Aucune configuration SSL/TLS définie pour le canal <insert\_0>. Les données client sur le canal ne seront pas chiffrées.

#### **Explication**

Le canal est configuré pour ne pas chiffrer les données lors de la communication avec les clients.

#### **Action utilisateur**

Pour communiquer de manière sécurisée avec les clients, il est recommandé de configurer SSL/TLS pour le canal en définissant les attributs de canal **SSLCIPH**, **SSLKEYR** et **SSLKEYP** de manière appropriée.

#### **AMQXR2072E**

La limite du planificateur de tâches du service AMQP a été dépassée.

#### **Explication**

Le service AMQP ne place en file d'attente qu'un certain nombre de tâches asynchrones. Une fois la limite dépassée, les nouvelles tâches sont rejetées. Cela peut se produire si un nombre trop important d'applications client tentent de se connecter simultanément.

#### **Action utilisateur**

Renouvelez la tentative de connexion client ultérieurement.

#### **AMQXR2085E**

Un message reçu de l'identificateur client <insert\_0> sur le canal <insert\_1> contenait des données textuelles codées en UTF-8 non valides. Le client a été déconnecté.

#### **Explication**

Le message contient des données textuelles, codées en UTF-8 , utilisant un jeu de caractères non valide dans la spécification MQTT .

#### **Action utilisateur**

Travaillez avec l'utilisateur qui exécute l'application client MQTT et vérifiez que les messages qu'elle envoie sont valides dans la spécification MQTT . Pour plus d'informations sur les caractères valides et non valides, reportez-vous à la documentation MQTT .

## **AMQXR2090E**

Une erreur inattendue s'est produite sur le serveur.

#### **Explication**

Le serveur a rencontré une erreur inattendue et a écrit des détails dans le journal des erreurs.

#### **Action utilisateur**

Prenez contact avec le centre de support MQ pour obtenir de l'aide. Si le problème ne peut pas être résolu, contactez le centre de support IBM .

## **AMQXR2091E**

Une erreur s'est produite lors de l'insertion d'un message dans la file d'attente <insert\_3> à partir de l'identificateur client <insert\_0> UserName <insert\_1> sur le canal <insert\_2>. Le code anomalie <insert\_5> <insert\_6> a été reçu lors d'une opération <insert\_4> pour l'objet <insert\_7>.

#### **Explication**

L'insertion à partir du client n'a pas pu être effectuée.

#### **Action utilisateur**

A l'aide du code anomalie, diagnostiquez la cause du problème, modifiez la configuration (du client ou du serveur, selon le cas), puis retentez l'opération.

#### **AMQXR2092E**

La demande d'insertion de message n'a pas été autorisée pour le canal <insert\_0> reçu de <insert\_1>. <insert\_2>

#### **Explication**

Le service AMQP a rejeté une tentative d'insertion qui n'a pas satisfait une ou plusieurs vérifications des droits MQ.

#### **Action utilisateur**

Assurez-vous que les enregistrements de droits d'accès de gestionnaire de files d'attente sont configurés pour permettre à l'identité MQ d'insérer des messages dans la file d'attente spécifique. Consultez les journaux des erreurs MQ pour des détails sur la vérification des droits MQ à l'origine de l'échec de la connexion.

#### **AMQXR2093E**

Une demande du client <insert\_0> d'insertion d'un message dans la file d'attente <insert\_1> n'a pas été autorisée. <insert\_2>

#### **Explication**

Une tentative de connexion à un canal AMQP a été rejetée car la connexion n'a pas satisfait une ou plusieurs vérifications d'autorisation.

## **Action utilisateur**

Les journaux du gestionnaire de files d'attente contiennent une explication détaillée de la raison pour laquelle la connexion a été refusée. Contactez l'administrateur système pour déterminer la cause de l'échec.

## **AMQXR2094E**

Une erreur s'est produite lors de l'obtention d'un message de la file d'attente <insert\_3> pour l'identificateur client <insert\_0> Nom d'utilisateur <insert\_1> sur le canal <insert\_2>. Le code anomalie <insert\_5> <insert\_6> a été reçu lors d'une opération <insert\_4> pour l'objet <insert\_7>.

#### **Explication**

L'obtention par le client n'a pas pu aboutir.

## **Action utilisateur**

A l'aide du code anomalie, diagnostiquez la cause du problème, modifiez la configuration (du client ou du serveur, selon le cas), puis reconnectez le client et retentez l'opération.

## **AMQXR2095E**

Une demande d'extraction de message de la file d'attente <insert\_3> n'a pas été autorisée pour le canal <insert\_0> reçu de <insert\_1>. <insert\_2>

#### **Explication**

Le service AMQP a rejeté une tentative d'obtention qui n'a pas satisfait une ou plusieurs vérifications des droits MQ.

## **Action utilisateur**

Assurez-vous que les enregistrements de droits d'accès de gestionnaire de files d'attente sont configurés pour permettre à l'identité MQ d'obtenir des message depuis la file d'attente spécifique.

Consultez les journaux des erreurs MQ pour des détails sur la vérification des droits MQ à l'origine de l'échec de la connexion.

#### **AMQXR2096E**

Une demande du client <insert\_0> pour obtenir un message de la file d'attente <insert\_1> n'a pas été autorisée. <insert\_2>

#### **Explication**

Une tentative de connexion à un canal AMQP a été rejetée car la connexion n'a pas satisfait une ou plusieurs vérifications d'autorisation.

#### **Action utilisateur**

Les journaux du gestionnaire de files d'attente contiennent une explication détaillée de la raison pour laquelle la connexion a été refusée. Contactez l'administrateur système pour déterminer la cause de l'échec.

#### **AMQXR2097E**

Une file d'attente MQ <insert\_3> requise par le canal AMQP <insert\_0> pour une demande d'extraction de message du client <insert\_1> est introuvable. <insert\_2>

#### **Explication**

L'un des objets MQ attendus par le canal AMQP lors de la création ou de la reprise d'une obtention est introuvable.

#### **Action utilisateur**

Assurez-vous que les objets système requis existent sur le gestionnaire de files d'attente. Consultez les journaux des erreurs MQ et AMQP pour des détails sur l'objet manquant.

#### **AMQXR2098E**

Une erreur inconnue s'est produite lors d'une demande d'obtention de message pour le canal <insert\_0> reçu de <insert\_1>. <insert\_2>

#### **Explication**

Le gestionnaire de files d'attente n'a pas réussi à traiter la demande d'obtention reçue d'un client AMQP.

#### **Action utilisateur**

Consultez le code retour MQ inclus dans le message d'erreur. Pour plus d'informations, consultez les journaux MQ ou les fichiers FFDC.

#### **AMQXR2099E**

Une erreur s'est produite lors de la création de la file d'attente temporaire à partir de l'identificateur client <insert\_0> Nom d'utilisateur <insert\_1> sur le canal <insert\_2>. Le code anomalie <insert\_3> <insert\_4> a été reçu lors d'une opération <insert\_5> .

#### **Explication**

Le client n'est pas parvenu à créer une file d'attente temporaire.

## **Action utilisateur**

A l'aide du code anomalie, diagnostiquez la cause du problème, modifiez la configuration le cas échéant ou contactez l'administrateur du système MQ afin qu'il modifie la configuration du serveur. Ensuite, retentez l'opération.

#### **AMQXR2100E**

La demande CreateTemporaryQueue n'a pas été autorisée pour le canal <insert\_0> reçu de <insert\_1>. <insert\_2>

#### **Explication**

Le service AMQP a rejeté une tentative CreateTemporaryQueue qui n'a pas réussi une ou plusieurs vérifications des droits MQ .

#### **Action utilisateur**

Assurez-vous que les enregistrements de droits d'accès de gestionnaire de files d'attente sont configurés pour permettre à l'identité MQ de créer une file d'attente temporaire. Consultez les journaux des erreurs MQ pour des détails sur la vérification des droits MQ à l'origine de l'échec de la connexion.

#### **AMQXR2101E**

L'identificateur client <insert\_0> a rejeté le message car l'état du message AMQP a été modifié.

#### **Explication**

Le client a rejeté le message et l'a marqué comme **undeliverableHere**, en raison d'une valeur d'attribut non valide dans le message AMQP.

#### **Action utilisateur**

Si le problème persiste, contactez le centre de support IBM .

#### **AMQXR2102E**

Un message MQ pour le client <insert\_0> ne comportait pas l'en-tête MQHRF2 requis et a été supprimé.

## **Explication**

Le message MQ reçu par le service AMQP pour le client spécifié ne contenait pas d'en-tête MQHRF2. L'en-tête n'étant pas disponible, le service AMQP n'a pas pu générer le message AMQP correspondant à envoyer au client. Le message MQ a été supprimé.

#### **Action utilisateur**

Contactez votre centre de support IBM .

#### **AMQXR2103E**

Le message MQ avec l'ID message <insert\_0> pour le client <insert\_1> ne possède pas l'en-tête MQHRF2 requis et a été supprimé.

#### **Explication**

Le message MQ reçu par le service AMQP pour le client spécifié ne contenait pas d'en-tête MQHRF2. L'en-tête n'étant pas disponible, le service AMQP n'a pas pu générer le message AMQP correspondant à envoyer au client. Le message MQ a été supprimé.

#### **Action utilisateur**

Contactez votre centre de support IBM .

#### **AMQXR2104E**

Une erreur s'est produite lors du démarrage du service <insert\_1> car la file d'attente de commandes <insert\_0> est en cours d'utilisation.

#### **Explication**

Le service n'a pas pu ouvrir la file d'attente spécifiée. Il est probable qu'un autre service soit déjà en cours d'exécution.

## **Action utilisateur**

Vérifiez si un autre service est déjà en cours d'exécution et commencez par l'arrêter, si ce service doit être démarré. Si aucun service n'est en cours d'exécution, examinez la raison pour laquelle la file d'attente est ouverte sur une autre application (le service requiert un accès exclusif à la file d'attente). Si le problème ne peut pas être résolu, contactez le centre de support IBM .

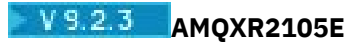

L'attribut TMPMODEL du canal <insert\_0> spécifie le nom de la file d'attente: <insert\_1>, qui n'est pas une file d'attente modèle. Cette opération n'est pas prise en charge.

#### **Explication**

La file d'attente spécifiée pour l'attribut **TMPMODEL** du canal n'est pas une file d'attente modèle. Seules les files d'attente modèles peuvent être utilisées pour l'attribut **TMPMODEL** .

#### **Action utilisateur**

L'administrateur système MQ doit mettre à jour la valeur d'attribut **TMPMODEL** du canal pour spécifier une file d'attente modèle valide et redémarrer le canal.

# **AMQXR2106E**

L'attribut **TMPMODEL** du canal <insert\_0> spécifie un nom de file d'attente modèle inconnu: <insert\_1> (code anomalieMQ : <insert\_2> <insert\_3>)

#### **Explication**

L'attribut **TMPMODEL** configuré pour le canal AMQP ne fait pas référence à une file d'attente modèle connue ou la file d'attente modèle n'est pas accessible. Servez-vous des informations présentées par le code anomalie MQ indiqué pour comprendre la cause de l'erreur.

#### **Action utilisateur**

L'administrateur système MQ doit mettre à jour la valeur de l'attribut **TMPMODEL** du canal pour spécifier un nom de file d'attente modèle valide et redémarrer le canal.

#### **AMQXR2115W**

La tentative de reprise de l'abonnement <insert\_0> a échoué car la chaîne de rubrique demandée <insert\_1> ne correspond pas à la chaîne de sous-rubrique administrée <insert\_2>.

#### **Explication**

La tentative de reprise de l'abonnement a échoué car la chaîne de rubrique demandée ne correspond pas à la chaîne de sous-rubrique administrée.

#### **Action utilisateur**

Vérifiez que la chaîne de rubrique demandée correspond à l'objet de sous-rubrique administré.

#### **AMQXR9999E**

<insert\_0>

#### **Explication**

Si le message ne donne pas suffisamment d'informations, consultez les messages émis précédemment pour obtenir plus de détails.

## **Action utilisateur**

Consultez les messages émis précédemment pour plus d'informations.

# **Messages REST API**

Informations de référence pour vous aider à identifier et à interpréter les messages du IBM MQ REST API. Les messages sont répertoriés par ordre numérique, regroupés en fonction de la partie de l'API dont ils proviennent.

Pour plus de détails sur ces messages, voir IBM Documentation:

- • [MQWB00xx : messages de l'REST API](https://www.ibm.com/docs/SSFKSJ_9.2.0/com.ibm.mq.ref.doc/mqwb00.html)
- • [MQWB01xx : messages de l'REST API](https://www.ibm.com/docs/SSFKSJ_9.2.0/com.ibm.mq.ref.doc/mqwb01.html)
- • [MQWB02xx : messages de l'REST API](https://www.ibm.com/docs/SSFKSJ_9.2.0/com.ibm.mq.ref.doc/mqwb02.html)
- • [MQWB03xx : messages de l'REST API](https://www.ibm.com/docs/SSFKSJ_9.2.0/com.ibm.mq.ref.doc/mqwb03.html)
- • [MQWB04xx : messages de l'REST API](https://www.ibm.com/docs/SSFKSJ_9.2.0/com.ibm.mq.ref.doc/mqwb04.html)
- • [MQWB09xx : messages de l'REST API](https://www.ibm.com/docs/SSFKSJ_9.2.0/com.ibm.mq.ref.doc/mqwb09.html)
- • [MQWB10xx: REST API](https://www.ibm.com/docs/SSFKSJ_9.2.0/com.ibm.mq.ref.doc/mqwb10.html)
- • [MQWB11xx: REST API](https://www.ibm.com/docs/SSFKSJ_9.2.0/com.ibm.mq.ref.doc/mqwb11.html)
- • [MQWB20xx : messages de l'REST API](https://www.ibm.com/docs/SSFKSJ_9.2.0/com.ibm.mq.ref.doc/mqwb20.html)

## **Lecture d'un message**

Les informations suivantes sont fournies pour chaque message :

## **Identificateur de message**

L'identificateur de message se compose de trois parties:

- 1. Les caractères "MQWB", qui identifient le message comme provenant de REST API
- 2. un code décimal de quatre chiffres.
- 3. Lettre de suffixe indiquant la gravité du message (I, W, E, S ou T). Consultez la liste de gravité suivante.

## **Texte du message**

Récapitulatif du message

## **Gravité**

- 0 : Message d'information
- 10 : Avertissement
- 20 : Erreur
- 30 : Erreur
- 40 : Erreur grave
- 50 : Arrêt en cours

## **Explication**

Une explication du message donnant de plus amples informations.

## **Réponse**

La réponse requise de l'utilisateur. Dans certains cas et notamment pour les messages d'information, cette réponse peut être "Aucune action de l'utilisateur n'est nécessaire".

## **Variables de messages**

Certains messages affichent du texte ou des nombres variant selon les circonstances à l'origine du message ; il s'agit de *variables de message*. Les variables de message sont indiquées en tant que <insert\_1>, <insert\_2>, et ainsi de suite.

Dans certains cas, un message peut contenir des variables dans l'Explication ou la Réponse. Recherchez les valeurs des variables de messages en consultant le journal des erreurs. Le message complet, y compris l'Explication et la Réponse, est enregistré ici.

# **Messages IBM MQ Console**

Informations de référence pour vous aider à identifier et à interpréter les messages de IBM MQ Console.

Pour plus de détails sur ces messages, voir IBM Documentation:

• com.ibm.mq.ref.doc/mqwb20.html

## **Lecture d'un message**

Les informations suivantes sont fournies pour chaque message :

#### **Identificateur de message**

L'identificateur de message se compose de trois parties:

- 1. Les caractères "MQWB", qui identifient le message comme provenant de IBM MQ Console
- 2. un code décimal de quatre chiffres.
- 3. Lettre de suffixe indiquant la gravité du message (I, W, E, S ou T). Consultez la liste de gravité suivante.

## **Texte du message**

Récapitulatif du message

#### **Gravité**

- 0 : Message d'information
- 10 : Avertissement
- 20 : Erreur
- 30 : Erreur
- 40 : Erreur grave
- 50 : Arrêt en cours

#### **Explication**

Une explication du message donnant de plus amples informations.

## **Réponse**

La réponse requise de l'utilisateur. Dans certains cas et notamment pour les messages d'information, cette réponse peut être "Aucune action de l'utilisateur n'est nécessaire".

## **Variables de messages**

Certains messages affichent du texte ou des nombres variant selon les circonstances à l'origine du message ; il s'agit de *variables de message*. Les variables de message sont indiquées en tant que <insert\_1>, <insert\_2>, et ainsi de suite.

Dans certains cas, un message peut contenir des variables dans l'Explication ou la Réponse. Recherchez les valeurs des variables de messages en consultant le journal des erreurs. Le message complet, y compris l'Explication et la Réponse, est enregistré ici.

#### **Messages de diagnostic IBM MQ Bridge to blockchain**  $MQ$  Adv.  $\triangleright$  Linux

Informations de référence pour vous aider à identifier et à interpréter les messages de diagnostic du IBM MQ Bridge to blockchain.

Pour plus de détails sur ces messages, voir IBM Documentation:

• [AMQBCxxx : messages IBM MQ Bridge to blockchain](https://www.ibm.com/docs/SSFKSJ_9.2.0/com.ibm.mq.ref.doc/amqbc0.html)

## **Remarques :**

- <mark>I Deprecated</mark> IBM MQ Bridge to blockchain est obsolète dans toutes les éditions à partir du 22 novembre 2022 (voir [US Annonce letter 222-341](https://www.ibm.com/docs/en/announcements/222-341/index.html)).
- PV 9.2.0.21 FRemoved Pour Long Term Support, IBM MQ Bridge to blockchain est supprimé dans IBM MQ 9.2.0 CSU 21. Si vous avez des applications qui seront impactées par cette modification, contactez le support IBM .

## **Lecture d'un message**

Les informations suivantes sont fournies pour chaque message :

#### **Identificateur de message**

L'identificateur de message se compose de trois parties:

- 1. Les caractères "AMQBC", qui identifient le message comme provenant de IBM MQ Bridge to blockchain
- 2. Code décimal à trois chiffres
- 3. Lettre de suffixe indiquant la gravité du message (I, W, E, S ou T). Consultez la liste de gravité suivante.

**Texte du message**

Récapitulatif du message

#### **Gravité**

- 0 : Message d'information
- 10 : Avertissement
- 20 : Erreur
- 30 : Erreur
- 40 : Erreur grave
- 50 : Arrêt en cours

## **Variables de messages**

Certains messages affichent du texte ou des nombres variant selon les circonstances à l'origine du message ; il s'agit de *variables de message*. Les variables de message sont indiquées en tant que <insert\_1>, <insert\_2>, et ainsi de suite.

# **Messages de diagnostic IBM MQ Bridge to Salesforce**

Informations de référence pour vous aider à identifier et à interpréter les messages de diagnostic du IBM MQ Bridge to Salesforce.

Pour plus de détails sur ces messages, voir IBM Documentation:

• [AMQSFxxx : messages IBM MQ Bridge to Salesforce](https://www.ibm.com/docs/SSFKSJ_9.2.0/com.ibm.mq.ref.doc/amqsf0.html)

## **Lecture d'un message**

Les informations suivantes sont fournies pour chaque message :

#### **Identificateur de message**

L'identificateur du message se compose de deux parties :

- 1. Les caractères "AMQSF", qui identifient le message comme provenant de IBM MQ Bridge to Salesforce
- 2. Code décimal à trois chiffres
- 3. Lettre de suffixe indiquant la gravité du message (I, W, E, S ou T). Consultez la liste de gravité suivante.

#### **Texte du message**

Récapitulatif du message

#### **Gravité**

- 0 : Message d'information
- 10 : Avertissement
- 20 : Erreur
- 30 : Erreur
- 40 : Erreur grave
- 50 : Arrêt en cours

# **Variables de messages**

Certains messages affichent du texte ou des nombres variant selon les circonstances à l'origine du message ; il s'agit de *variables de message*. Les variables de message sont indiquées en tant que <insert\_1>, <insert\_2>, et ainsi de suite.

# **Messages IBM MQ Internet Pass-Thru**

Informations de référence pour vous aider à identifier et à interpréter les messages pour IBM MQ Internet Pass-Thru.

Lorsqu'il est exécuté à partir de la ligne de commande, IBM MQ Internet Pass-Thru (MQIPT) affiche des messages d'information, d'avertissement et d'erreur sur la console.

Les messages de diagnostic MQIPT sont répertoriés dans cette section par ordre numérique, regroupés en fonction de la partie de MQIPT dont ils proviennent.

- «MQCAxxxx: messages du client d'administration», à la page 281
- • [«MQCPxxxx: Messages MQIPT», à la page 283](#page-282-0)

## **Lecture d'un message**

Tous les identificateurs de message ont le même format :

MQC*psnnn*

où :

- *p* est le générateur du message :
	- A: commande **mqiptAdmin**
	- P: MQIPT
- *s* indique la gravité du message :
	- I : information
	- W : avertissement
	- $-$  F  $\cdot$  erreur
- *nnn* est le numéro de message à trois chiffres.

## **Variables de messages**

Certains messages affichent du texte ou des nombres variant selon les circonstances à l'origine du message ; il s'agit de *variables de message*. Les variables de message sont indiquées en tant que <insert\_1>, <insert\_2>, et ainsi de suite.

# **MQCAxxxx: messages du client d'administration**

## **MQCAE001 Hôte inconnu: <insert\_1>**

## **Explication:**

L'hôte MQIPT est introuvable.

## **Action de l'utilisateur:**

Vérifiez que le nom d'hôte est spécifié correctement. Lancez une commande PING sur le nom d'hôte ou utilisez son adresse IP.

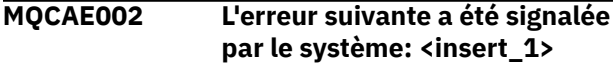

**Explication:**

Une erreur s'est produite lors de la communication avec MQIPT.

## **Action de l'utilisateur:**

Examinez le texte du message d'erreur et exécutez l'action appropriée.

## **MQCAE023 MQIPT n'a pas reconnu votre mot de passe**

## **Explication:**

Un mot de passe incorrect a été indiqué lors de l'exécution d'une commande d'administration sur MQIPT.

## **Action de l'utilisateur:**

Assurez-vous que le mot de passe correct est entré lors de l'émission de commandes d'administration à MQIPT.

## **MQCAE024 MQIPT <insert\_1> n'a pas reconnu la commande**

## **Explication:**

Une erreur a été détectée lors de la communication avec le MQIPT.

## **Action de l'utilisateur:**

Vérifiez que la version de la commande **mqiptAdmin** est identique ou supérieure à celle de l'instance MQIPT en cours d'administration. Si la condition persiste, prenez contact avec le support logiciel IBM.

## **MQCAE026 L'arrêt à distance est désactivé sur MQIPT <insert\_1>**

## **Explication:**

MQIPT a reçu une demande d'arrêt mais ne peut pas continuer car l'arrêt à distance n'est pas activé.

## **Action de l'utilisateur:**

Pour activer l'arrêt à distance de MQIPT, éditez le fichier de configuration et définissez la propriété **RemoteShutDown** sur true.

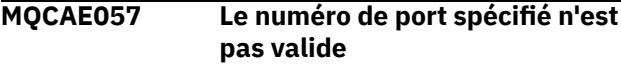

## **Explication:**

Un numéro de port non valide a été spécifié en tant que paramètre d'une commande.

## **Action de l'utilisateur:**

Indiquez un numéro de port valide dans les paramètres de la commande.

## **MQCAE058 Aucune instance locale de MQIPT portant le nom <insert\_1> n'a été trouvée**

## **Explication:**

Aucune instance locale active de MQIPT portant le nom spécifié n'a été trouvée par la commande **mqiptAdmin** .

## **Action de l'utilisateur:**

Indiquez le nom d'une instance active de MQIPT en tant que paramètre de la commande **mqiptAdmin** . L'instance de MQIPT doit être en cours d'exécution sur la machine locale sous le même ID utilisateur que **mqiptAdmin**. Sous AIX and Linux, **mqiptAdmin** peut également être exécuté en tant que root. Pour répertorier les instances locales actives de MQIPT, utilisez l'option **-list** de la commande **mqiptAdmin** .

**MQCAE059 MQIPT <insert\_1> est déjà en cours d'arrêt**

## **Explication:**

Une commande a été envoyée à MQIPT, mais l'instance MQIPT est déjà en cours d'arrêt.

## **MQCAE060 L'administration locale est désactivée**

## **Explication:**

Une commande a été envoyée à l'instance locale de MQIPT, mais l'administration locale est désactivée.

## **Action de l'utilisateur:**

Activez l'administration locale à l'aide de la propriété **LocalAdmin** ou administrez MQIPT à l'aide du port de commande.

## **MQCAE061 Erreur lors de l'établissement de la connexion TLS à MQIPT: <insert\_1>**

## **Explication:**

Une erreur s'est produite lorsque la commande **mqiptAdmin** a tenté d'établir une connexion TLS à MQIPT. Les détails de l'exception émise suivent ce message.

## **Action de l'utilisateur**

Examinez les détails de l'exception dans le message. Vérifiez que la configuration TLS de la commande **mqiptAdmin** est correcte.

- Le fichier de propriétés doit contenir le nom du magasin de clés de confiance à utiliser par **mqiptAdmin** pour valider l'identité de l'instance MQIPT distante, ainsi que le mot de passe permettant d'accéder au magasin de clés de confiance.
- Le magasin de clés de confiance utilisé par **mqiptAdmin** doit contenir le certificat de l'autorité de certification qui a signé le certificat du serveur MQIPT .

## **MQCAE062 Le fichier <insert\_1> spécifié dans la propriété <insert\_2> n'existe pas ou ne peut pas être lu.**

## **Explication:**

Une propriété du fichier de propriétés **mqiptAdmin** fait référence à un fichier ou à un répertoire qui n'existe pas.

## **Action de l'utilisateur:**

Editez le fichier de propriétés et indiquez l'emplacement correct du fichier ou du répertoire.

## **MQCAE063 Le fichier de propriétés <insert\_1> n'existe pas ou ne peut pas être lu.**

## **Explication:**

Le fichier de propriétés spécifié avec le paramètre **-p** sur **mqiptAdmin** n'existe pas ou ne peut pas être lu.

## **Action de l'utilisateur:**

<span id="page-282-0"></span>Vérifiez que le nom du fichier de propriétés est spécifié correctement avec le paramètre **-p** et que le fichier peut être lu par l'utilisateur qui exécute la commande **mqiptAdmin** .

## **MQCAE064 Erreur lors de la lecture du fichier de propriétés <insert\_1>.**

## **Explication:**

Une erreur s'est produite lors de la lecture du fichier de propriétés spécifié avec le paramètre **-p** dans **mqiptAdmin**.

## **Action de l'utilisateur:**

Vérifiez que le nom du fichier de propriétés est spécifié correctement avec le paramètre **-p** et que le fichier peut être lu par l'utilisateur qui exécute la commande **mqiptAdmin** .

## **MQCAE065 MQIPT <insert\_1> s'est arrêté.**

## **Explication:**

MQIPT s'est arrêté lors du traitement d'une commande émise par **mqiptAdmin**.

## **MQCAE066 Le niveau de commande MQIPT <insert\_1> n'est pas pris en charge par mqiptAdmin version <insert\_2>.**

## **Explication:**

La commande **mqiptAdmin** est connectée à une instance de MQIPT dont le niveau de commande n'est pas pris en charge par cette version de **mqiptAdmin**.

## **Action de l'utilisateur:**

Vérifiez que la commande **mqiptAdmin** est toujours à la même version, ou à une version ultérieure, que l'instance de MQIPT à laquelle elle est connectée.

## **MQCAI025 MQIPT <insert\_1> a été actualisé**

## **Explication:**

MQIPT a été mis à jour en lisant son fichier de configuration.

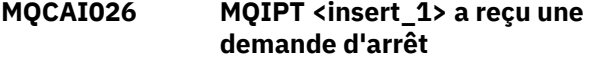

## **Explication:**

MQIPT a accusé réception d'une demande d'arrêt et va s'arrêter.

**MQCAI105 Envoi de la commande <insert\_1> à l'instance MQIPT avec le nom <insert\_2>**

# **MQCPxxxx: Messages MQIPT**

**MQCPA104 Commande exécutée à partir du serveur MQIPT à l'adresse <insert\_1>**

**Explication:**

## **Explication:**

**mqiptAdmin** envoie la commande spécifiée à l'instance locale de MQIPT avec le nom spécifié.

#### **MQCAI106 Instances actives locales de MQIPT :**

## **Explication:**

Ce message est affiché par la commande **mqiptAdmin** pour répertorier les instances actives locales de MQIPT.

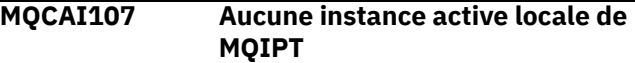

## **Explication:**

La commande **mqiptAdmin** n'a trouvé aucune instance active locale de MQIPT s'exécutant sous le même ID utilisateur que la commande **mqiptAdmin** .

## **MQCAI108 Si le port de commande est sécurisé via TLS, vous devez spécifier le paramètre -s pour activer une connexion sécurisée.**

## **Explication:**

La commande **mqiptAdmin** s'est connectée à MQIPT à l'aide d'une connexion non sécurisée, mais a reçu une réponse indiquant que le port de commande est sécurisé avec TLS.

## **Action de l'utilisateur:**

Pour vous connecter à MQIPT à l'aide de TLS, spécifiez le paramètre **-s** dans la commande **mqiptAdmin** .

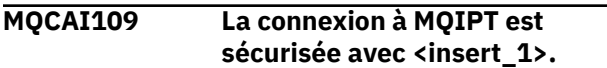

## **Explication:**

La commande **mqiptAdmin** s'est connectée à MQIPT. La connexion est sécurisée à l'aide du protocole indiqué.

**MQCAW001 La connexion à MQIPT n'est pas sécurisée.**

## **Explication:**

La commande **mqiptAdmin** s'est connectée à MQIPT à l'aide d'une connexion non sécurisée.

## **Action de l'utilisateur:**

Aucune intervention requise. Pour vous connecter à MQIPT de manière sécurisée à l'aide de TLS, spécifiez le paramètre **-s** dans la commande **mqiptAdmin** .

Une commande envoyée par la commande **mqiptAdmin** a été acceptée et exécutée par MQIPT.

**MQCPE001 Le répertoire n'existe pas ou n'est pas un répertoire <insert\_1>**

## **Explication:**

Lors de l'initialisation de MQIPT , un répertoire requis est introuvable. Ce message fait référence à un répertoire spécifié dans le MQIPT fichier de configuration mqipt.conf ou dans les options de démarrage de la ligne de commande MQIPT sur le répertoire par défaut.

## **Action de l'utilisateur:**

Indiquez le répertoire correct et relancez la commande.

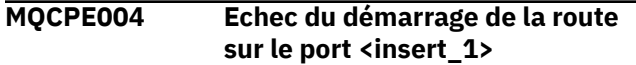

## **Explication:**

Il n'a pas été possible de démarrer la route avec le numéro **ListenerPort** spécifié.

## **Action de l'utilisateur:**

Une erreur E-S s'est produite pendant le démarrage de la route. Recherchez d'autres messages d'erreur adjacents et les enregistrements du journal afin de fournir plus d'informations sur le problème.

## **MQCPE005 Le fichier de configuration <insert\_1> est introuvable**

## **Explication:**

Le fichier de configuration MQIPT mqipt.conf est introuvable dans le répertoire spécifié

## **Action de l'utilisateur:**

Indiquez le répertoire correct et relancez la commande.

## **MQCPE006 Le nombre de routes a dépassé <insert\_1>. MQIPT va démarrer mais cette configuration n'est pas prise en charge**

## **Explication:**

Votre configuration a dépassé le nombre maximal de routes prises en charge pour une instance de MQIPT. L'opération ne sera pas arrêtée, mais le système risque de devenir instable ou surchargé. Les configurations dépassant le nombre maximal de routes conseillé ne seront pas pris en charge.

## **Action de l'utilisateur:**

Envisagez de démarrer des instances supplémentaires de MQIPT avec moins de routes par instance.

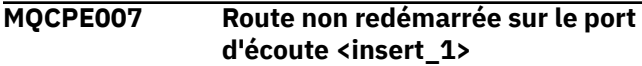

## **Explication:**

Lors d'une opération d'actualisation, la route qui fonctionnait sur le **ListenerPort** spécifié n'a pas été redémarrée avec la nouvelle configuration.

## **Action de l'utilisateur:**

Recherchez d'autres messages d'erreur adjacents afin de fournir plus d'informations sur le problème.

## **MQCPE008 Route en double définie pour le port d'écoute <insert\_1>**

#### **Explication:**

Plusieurs routes ont été définies avec la même valeur **ListenerPort** .

## **Action de l'utilisateur:**

Supprimez la route en double dans le fichier de configuration et relancez la commande.

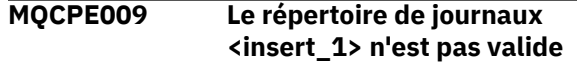

## **Explication:**

Le répertoire de journaux indiqué n'existe pas ou n'est pas accessible.

## **Action de l'utilisateur:**

Vérifiez que le répertoire existe et qu'il est accessible par MQIPT.

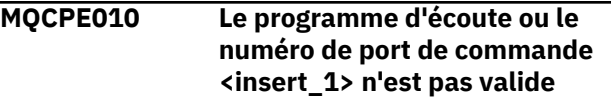

## **Explication:**

L'adresse du port fournie pour le paramètre du port de commande ou du port d'écoute n'est pas valide.

## **Action de l'utilisateur:**

Indiquez une adresse de port valide et disponible. Pour savoir comment utiliser les adresses de port de votre réseau, consultez votre administrateur réseau.

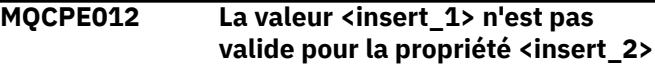

## **Explication:**

Une valeur de propriété non valide a été spécifiée.

## **Action de l'utilisateur:**

Pour plus de détails sur les valeurs valides de chaque propriété, voir IBM MQ Internet Pass-Thru configuration reference .

```
MQCPE013 La propriété ListenerPort est
   introuvable dans la route
   <insert_1>
```
## **Explication:**

MQIPT a détecté une route dans le fichier de configuration qui ne contient pas de propriété **ListenerPort** . La propriété **ListenerPort** est l'identificateur principal et unique de chaque route et est donc obligatoire.

## **Action de l'utilisateur:**

Spécifiez une propriété **ListenerPort** valide pour la route donnée.

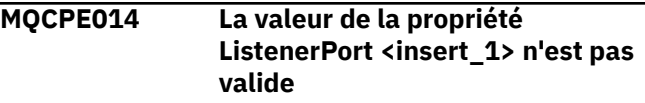

## **Explication:**

Une adresse de port non valide a été spécifiée pour la propriété **ListenerPort** d'une route.

## **Action de l'utilisateur:**

Une adresse de port doit être comprise entre 1024 et 65535. Vérifiez chaque **ListenerPort** dans le fichier de configuration.

## **MQCPE015 Aucun texte n'a été trouvé pour le numéro de message <insert\_1>**

## **Explication:**

Une erreur interne pour laquelle aucune description n'est disponible a été rencontrée.

## **Action de l'utilisateur:**

Le fichier mqipt.properties est peut-être endommagé et le numéro de message spécifié est introuvable. Vérifiez que le fichier mqipt.properties se trouve dans le fichier com.ibm.mq.ipt.jar et que le numéro de message se trouve dans le fichier mqipt.properties. Si vous utilisez la variable d'environnement MQIPT\_PATH , vérifiez qu'elle est correctement définie.

## **MQCPE016 Le nombre maximal d'unités d'exécution de connexion est <insert\_1> , mais il est inférieur au nombre minimal d'unités d'exécution de connexion, qui est <insert\_2>**

## **Explication:**

Votre fichier de configuration a défini un nombre minimum d'unités d'exécution de connexions supérieur au nombre maximum admis.

## **Action de l'utilisateur:**

Il peut s'agir d'une erreur dans une seule route, d'un conflit entre une propriété globale et une propriété de route, ou d'une propriété de route qui se substitue aux valeurs par défaut du système. Pour plus de détails sur les valeurs valides et les valeurs par défaut applicables à chaque propriété, voir IBM MQ Internet Pass-Thru configuration reference .

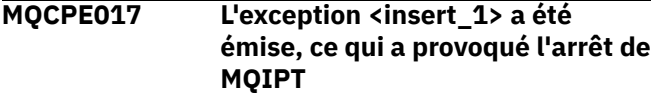

## **Explication:**

Un arrêt anormal de MQIPT s'est produit. Cet incident peut être dû à des contraintes ou des conditions environnementales du système, telles qu'un dépassement de la mémoire.

## **Action de l'utilisateur:**

Si la condition persiste, prenez contact avec le support logiciel IBM.

## **MQCPE018 La valeur de la propriété ListenerPort étant vide, le chemin ne peut pas démarrer**

# **Explication:**

Le numéro **ListenerPort** a été omis dans une route.

# **Action de l'utilisateur:**

Editez le fichier de configuration et ajoutez un **ListenerPort**valide.

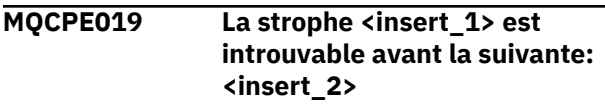

#### **Explication:**

Une erreur de séquence s'est produite dans le fichier de configuration.

## **Action de l'utilisateur:**

Editez le fichier de configuration et assurez-vous que toutes les sections [route] se trouvent après la section [global] .

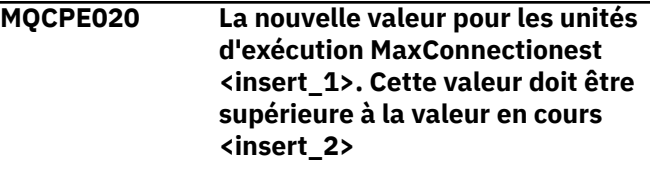

## **Explication:**

Une fois la route démarrée, la propriété **MaxConnectionThread** peut uniquement être augmentée.

## **Action de l'utilisateur:**

Editez le fichier de configuration et modifiez la propriété **MaxConnectionThread** .

**MQCPE021 La propriété Destination n'a pas été fournie pour la route <insert\_1>**

## **Explication:**

La propriété **Destination** est obligatoire pour une route, mais elle a été omise dans la route spécifiée.

## **Action de l'utilisateur:**

Editez le fichier de configuration et ajoutez une propriété **Destination** pour la route donnée.

**MQCPE022 La valeur <insert\_1> <insert\_2> est en dehors de la plage valide comprise entre 1 et 65535**

## **Explication:**

La valeur de la propriété **CommandPort** ou **SSLCommandPort** est en dehors de la plage comprise entre 1 et 65535.

## **Action de l'utilisateur:**

Editez le fichier de configuration et remplacez la valeur de la propriété indiquée par un numéro de port valide.

## **MQCPE023 La demande d'arrêt de MQIPT depuis le client d'administration à l'adresse <insert\_1> est ignorée car l'arrêt à distance est désactivé**

## **Explication:**

Une tentative d'arrêt à distance de MQIPT a échoué car l'arrêt à distance n'était pas activé dans le fichier de configuration.

## **Action de l'utilisateur:**

Pour activer l'arrêt à distance de MQIPT, éditez le fichier de configuration et définissez la propriété **RemoteShutDown** sur true.

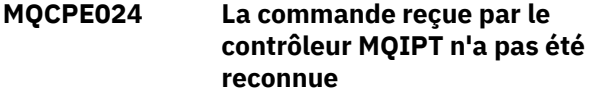

## **Explication:**

Le port de commande MQIPT a reçu une commande qu'il ne reconnaît pas.

## **Action de l'utilisateur:**

Vérifiez l'identité de la commande dans le fichier mqipt.log .

**MQCPE025 Echec de la connexion au serveur sur l'hôte <insert\_1>, port < insert\_2 >: <insert\_3>**

## **Explication:**

La commande **mqiptAdmin** n'a pas pu se connecter à MQIPT à l'adresse réseau et au numéro de port indiqués.

## **Action de l'utilisateur:**

Vérifiez que le port de commande MQIPT est configuré pour être à l'écoute sur le port indiqué et que MQIPT est en cours d'exécution sur l'hôte indiqué. Recherchez dans le journal de la console MQIPT les erreurs qui se sont produites lors du démarrage du serveur de commandes.

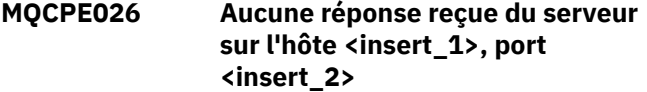

## **Explication:**

La commande **mqiptAdmin** n'a pas reçu de réponse de MQIPT. Cela peut se produire si la demande arrive à expiration ou en cas de problème avec MQIPT.

## **Action de l'utilisateur:**

Recherchez d'autres messages d'erreur dans le journal de la console MQIPT et dans le journal de connexion.

## **MQCPE027 La réponse de MQIPT n'a pas été reconnue**

## **Explication:**

La commande **mqiptAdmin** a reçu une réponse de MQIPT qu'elle n'a pas reconnue.

## **Action de l'utilisateur:**

Vérifiez que la version de la commande **mqiptAdmin** est identique ou supérieure à celle de l'instance de MQIPT à laquelle elle se connecte.

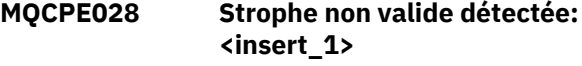

## **Explication:**

Cette strophe non reconnue a été détectée dans le fichier de configuration.

## **Action de l'utilisateur:**

Seules les sections [global] et [route] sont valides dans le fichier de configuration.

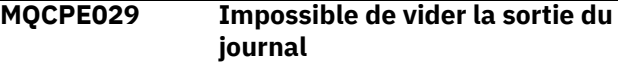

## **Explication:**

Certains messages risquent de ne pas avoir été consignés dans le journal car la mémoire tampon de communication n'a pas pu être vidée.

## **Action de l'utilisateur:**

Vérifiez que le système de fichiers du répertoire de base MQIPT n'est pas saturé et que MQIPT a toujours accès en écriture au sous-répertoire logs .

## **MQCPE034 Le client d'administration à l'adresse <insert\_1> n'a pas fourni le mot de passe correct**

## **Explication:**

La propriété **AccessPW** du fichier de configuration ne correspond pas à celle fournie par le client d'administration.

## **Action de l'utilisateur:**

Modifiez la propriété **AccessPW** dans le fichier de configuration ou le mot de passe sauvegardé dans le client d'administration.

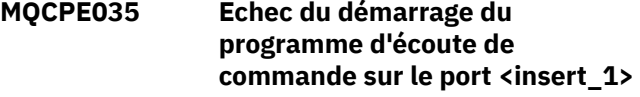

## **Explication:**

Une erreur d'E-S s'est produite lors du démarrage du programme d'écoute du port de commande sur le port indiqué.

## **Action de l'utilisateur:**

Vérifiez le numéro de port utilisé pour la propriété **CommandPort** dans le fichier de configuration.

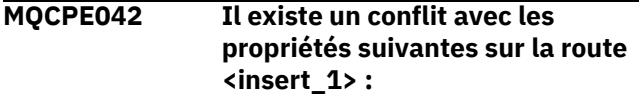

## **Explication:**

Certaines propriétés ne peuvent pas être utilisées ensemble. Ce message est précédé de la liste des propriétés entrant en conflit.

## **Action de l'utilisateur:**

Vérifiez les messages d'erreur suivants et exécutez l'action appropriée.

## **MQCPE043 ....<insert\_1> et <insert\_2>**

## **Explication:**

Les deux propriétés spécifiées ne peuvent pas être définies simultanément sur la même route.

## **Action de l'utilisateur:**

Editez le fichier de configuration et supprimez l'une des propriétés spécifiées sur la route donnée.

## **MQCPE045 ....Le nom de serveur ou de proxy HTTP est manquant**

## **Explication:**

La propriété **HTTPProxy** ou **HTTPServer** doit être définie si la propriété **HTTP** a été définie sur true.

## **Action de l'utilisateur:**

Editez le fichier de configuration et définissez un **HTTPProxy** ou un **HTTPServer** pour la route donnée.

## **MQCPE048 Echec du démarrage de la route sur le port <insert\_1>, exception: <insert\_2>**

## **Explication:**

Il n'a pas été possible de démarrer la route avec le numéro **ListenerPort** spécifié.

## **Action de l'utilisateur:**

Recherchez d'autres messages d'erreur adjacents et les enregistrements du journal afin de fournir plus d'informations sur le problème.

## **MQCPE049 Erreur lors du démarrage ou de l'arrêt de Java security manager <insert\_1>**

## **Explication:**

Une exception a été émise lors de la tentative de démarrage ou d'arrêt de Java security manager.

## **Action de l'utilisateur:**

Java security manager a déjà été activé, mais les droits d'exécution n'ont pas été activés. Ajoutez un **RuntimePermission** for setSecurityManager à votre fichier de règles local. MQIPT doit être redémarré pour que les modifications soient prises en compte.

## **MQCPE050 Exception de sécurité sur le port de commande <insert\_1>. Le droit requis est <insert\_2>**

## **Explication:**

Le serveur de commandes MQIPT pour le port de commande spécifié a tenté d'écouter sur le port de commande ou d'accepter une connexion, mais une exception de sécurité a été émise car l'autorisation spécifiée n'a pas été accordée dans la règle Java security manager . L'exception peut indiquer que

MQIPT n'est pas autorisé à écouter sur le port de commande spécifié ou que MQIPT n'est pas autorisé à accepter les connexions de l'hôte spécifié.

# **Action de l'utilisateur**

Vérifiez que les droits

**java.net.SocketPermission** pour les actions suivantes sont accordés dans la règle Java security manager :

- listen sur le numéro de port local du port de commande.
- Les connexions accept à partir de tous les hôtes que vous souhaitez autoriser à se connecter au port de commande.

Java security manager doit être redémarré en actualisant ou en redémarrant MQIPT pour que les modifications apportées aux règles soient prises en compte.

## **MQCPE051 Exception de sécurité lors de l'acceptation d'une connexion sur la route <insert\_1>**

## **Explication:**

Une exception de sécurité a été émise lors de l'acceptation d'une connexion sur la route indiquée.

## **Action de l'utilisateur:**

Java security manager a déjà été activé, mais les droits d'accès à l'hôte identifié dans le message d'erreur n'ont pas été accordés. Pour permettre à l'hôte de se connecter sur cette route, ajoutez un **SocketPermission** pour accepter / résoudre les connexions pour le port spécifié par la propriété **ListenerPort** de route. Java security manager doit être redémarré pour que les modifications prennent effet.

## **MQCPE052 La demande de connexion sur la route <insert\_1> a échoué: <insert\_2>**

## **Explication:**

Ce message est émis dans le journal des connexions pour enregistrer une exception de sécurité pour une demande de connexion.

## **Action de l'utilisateur:**

Java security manager a déjà été activé, mais les droits d'accès à l'hôte identifié dans le message d'erreur n'ont pas été accordés. Pour permettre à l'hôte de se connecter sur cette route, ajoutez un **SocketPermission** pour accepter / résoudre les connexions pour le port spécifié par la propriété **ListenerPort** de route. Java security manager doit être redémarré pour que les modifications prennent effet.

## **MQCPE053 Exception de sécurité lors de l'établissement d'une connexion à <insert\_1>(<insert\_2>)**

## **Explication:**

Une exception de sécurité a été émise lors d'une connexion sur la route indiquée.

## **Action de l'utilisateur:**

Java security manager a déjà été activé, mais les droits d'accès à la cible identifiée dans le message d'erreur n'ont pas été accordés. Pour permettre à MQIPT de se connecter à la cible sur cette route, ajoutez un **SocketPermission** pour connecter / résoudre les connexions pour le port spécifié par la propriété **ListenerPort** de route. Java security manager doit être redémarré pour que les modifications prennent effet.

**MQCPE054 La demande de connexion à <insert\_1>(<insert\_2>) a échoué: <insert\_3>**

## **Explication:**

Ce message est émis dans le journal des connexions pour enregistrer une exception de sécurité pour une demande de connexion à un hôte cible.

## **Action de l'utilisateur:**

Java security manager a déjà été activé, mais les droits d'accès à l'hôte cible identifié dans le message d'erreur n'ont pas été accordés. Pour permettre à MQIPT de se connecter à l'hôte cible, ajoutez un **SocketPermission** pour connecter / résoudre les connexions pour le port spécifié par la propriété **ListenerPort** de route. Java security manager doit être redémarré pour que les modifications prennent effet.

## **MQCPE055 ....Le nom de proxy Socks est manquant**

## **Explication:**

La propriété **SocksProxy** doit être définie si la propriété **SocksClient** a été définie sur true.

## **Action de l'utilisateur:**

Editez le fichier de configuration et définissez un **SocksProxy** pour la route donnée.

## **MQCPE056 Il existe un conflit avec des propriétés de chemin**

## **Explication:**

Certaines propriétés ne peuvent pas être utilisées ensemble.

## **Action de l'utilisateur:**

Vérifiez les messages de la console pour plus de détails sur l'erreur et exécutez l'action appropriée.

**MQCPE057 Le protocole SSL (<insert\_1>) n'a pas été reconnu**

## **Explication:**

La route a été placée en mode proxy SSL/TLS et le flux de données initial n'est pas reconnu.

## **Action de l'utilisateur:**

Assurez-vous que seules des connexions SSL/TLS sont établies avec cette route.

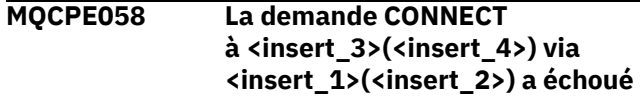

## **Explication:**

Une demande HTTP CONNECT a été envoyé au proxy HTTP pour créer un tunnel SSL vers le serveur HTTP. Le proxy HTTP n'a pas renvoyé de réponse "200 OK" à cette demande.

## **Action de l'utilisateur:**

Cela peut être causé par divers problèmes. Activez le traçage de la route et relancez la connexion. Le fichier de trace affiche l'erreur réelle.

## **MQCPE059 Aucun fichier de clés n'est défini**

## **Explication:**

Un client ou un serveur SSL a été défini sans spécifier au moins un fichier de clés.

## **Action de l'utilisateur:**

Utilisez les propriétés **SSLClientKeyRing** et **SSLClientCAKeyRing** côté client, ou **SSLServerKeyRing** et **SSLServerCAKeyRing** côté serveur, pour définir un fichier de clés, puis redémarrez la route.

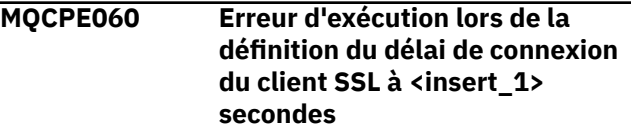

## **Explication:**

Une erreur d'exécution SSL s'est produite côté client lors de la définition de la valeur de délai d'attente.

## **Action de l'utilisateur:**

Vérifiez que la valeur spécifiée dans la propriété **SSLClientConnectTimeout** est valide. L'exécution d'une trace sur la route indiquée permet d'afficher des informations supplémentaires sur l'erreur.

## **MQCPE061 Aucune suite de chiffrement n'est activée**

## **Explication:**

Une connexion client ou serveur SSL a été démarrée, mais MQIPT n'est pas parvenu à déterminer de suite de chiffrement valide.

## **Action de l'utilisateur:**

Vérifiez que des certificats valides sont présents dans le ou les fichier de clés définis. Les clés privées et publiques utilisées pour générer les certificats et les algorithmes de chiffrement utilisés doivent être
conformes à la liste des suites de chiffrement prises en charge. Voir CipherSuites prises en charge par MQIPT pour la liste des suites de chiffrement prises en charge par MQIPT.

#### **MQCPE062 Erreur d'exécution lors de la définition de la suite de chiffrement SSL <insert\_1>**

## **Explication:**

Une suite de chiffrement SSL non prise en charge a été définie côté client ou serveur.

## **Action de l'utilisateur:**

Vérifiez que la valeur spécifiée

# dans **SSLClientCipherSuites** ou

**SSLServerCipherSuites** est valide et prise en charge sur cette connexion. L'exécution d'une trace sur la route indiquée permet d'afficher des suites de chiffrement activées. Voir CipherSuites prises en charge par MQIPT pour la liste des suites de chiffrement prises en charge par MQIPT.

## **MQCPE063 Le fichier <insert\_1> existe déjàutilisez l'option de remplacement**

## **Explication:**

Le paramètre de nom de fichier spécifié pour la commande **mqiptPW** existe déjà.

## **Action de l'utilisateur:**

Choisissez un autre nom de fichier ou utilisez l'option de remplacement.

## **MQCPE064 Erreur d'exécution lors de la génération des clés de déchiffrement: \n <insert\_1>**

## **Explication:**

Une erreur s'est produite lors de la génération de clés de chiffrement pour déchiffrer le mot de passe permettant d'ouvrir un fichier de clés.

## **Action de l'utilisateur:**

L'erreur d'exécution répertoriée dans le message doit être corrigée. Ensuite, exécutez à nouveau la commande.

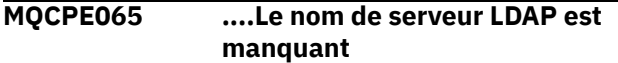

## **Explication:**

La propriété **LDAPServer1** ou **LDAPServer2** doit être définie si la propriété **LDAP** a été définie sur true.

## **Action de l'utilisateur:**

Editez le fichier de configuration et définissez un **LDAPServer\*** pour la route donnée.

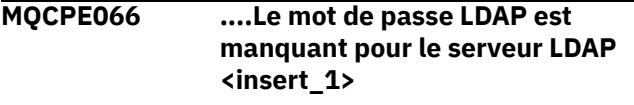

**Explication:**

Un ID utilisateur LDAP a été spécifié sans mot de passe, pour le serveur LDAP principal ou de secours.

## **Action de l'utilisateur:**

Editez le fichier de configuration et définissez un mot de passe LDAP pour la route indiquée. La propriété **LDAPServer1Password** est pour le serveur principal et la propriété **LDAPServer2Password** est pour le serveur de sauvegarde.

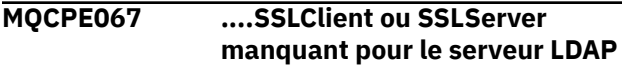

## **Explication:**

La propriété **SSLClient** ou **SSLServer** doit être définie si la propriété LDAP a été définie sur true.

## **Action de l'utilisateur:**

Editez le fichier de configuration et définissez un **SSLClient** ou un **SSLServer** pour la route donnée.

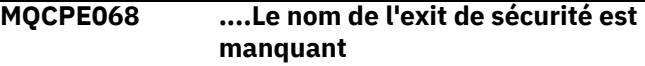

## **Explication:**

La propriété **SecurityExitName** doit être définie si la propriété **SecurityExit** a été définie sur true.

## **Action de l'utilisateur:**

Editez le fichier de configuration et définissez un **SecurityExitName** pour la route donnée.

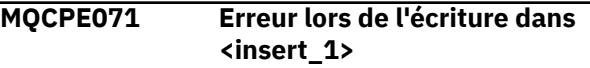

## **Explication:**

Une erreur s'est produite lors de la création ou de la mise à jour du fichier contenant le mot de passe chiffré. Le message d'erreur contient également l'exception émise.

## **Action de l'utilisateur:**

Cette erreur est générée à partir de la commande **mqiptPW** . L'erreur répertoriée dans l'exception doit être corrigée. Ensuite, exécutez à nouveau la commande.

## **MQCPE072 Une erreur inconnue s'est produite dans l'exit de sécurité <insert\_1>**

## **Explication:**

Une erreur s'est produite dans un exit de sécurité défini par l'utilisateur lors de la validation d'une demande de connexion.

## **Action de l'utilisateur:**

Activez le traçage dans l'exit de sécurité et relancez la demande de connexion. L'erreur est enregistrée dans le fichier de trace de l'exit de sécurité.

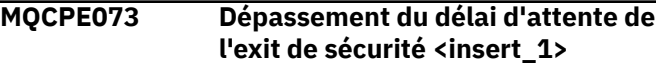

Un exit de sécurité défini par l'utilisateur a expiré lors de la validation d'une demande de connexion.

#### **Action de l'utilisateur:**

Augmentez le délai d'expiration de l'exit de sécurité et relancez la demande de connexion.

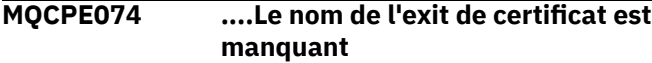

#### **Explication:**

La propriété **SSLExitName** doit être définie si la propriété **SSLClientExit** ou **SSLServerExit** a été définie sur true.

## **Action de l'utilisateur:**

Editez le fichier de configuration et définissez un **SSLExitName** pour la route donnée.

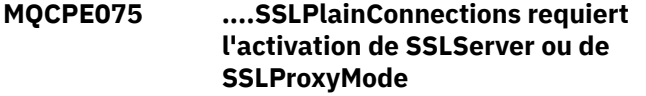

## **Explication:**

La propriété **SSLExitName** doit être définie si la propriété **SSLClientExit** ou **SSLServerExit** a été définie sur true.

## **Action de l'utilisateur:**

Editez le fichier de configuration et définissez un **SSLExitName** pour la route donnée.

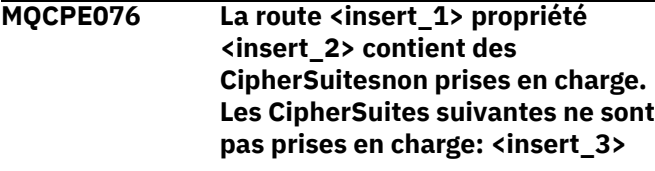

#### **Explication:**

Au moins une suite de chiffrement non prise en charge a été incluse dans la propriété **SSLClientCipherSuites** ou **SSLServerCipherSuites** .

#### **Action de l'utilisateur:**

Editez le fichier de configuration et supprimez la suite de chiffrement non prise en charge de la configuration de route.

## **MQCPE077 La route <insert\_1> propriété <insert\_2> indique l'emplacement du fichier <insert\_3> qui n'existe pas.**

## **Explication:**

Une propriété de route fait référence à un fichier ou un répertoire qui n'existe pas.

#### **Action de l'utilisateur:**

Editez le fichier de configuration et indiquez l'emplacement correct du fichier ou du répertoire.

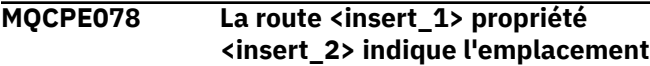

## **du fichier <insert\_3> qui ne peut pas être lu.**

#### **Explication:**

Une propriété de route fait référence à un fichier qui ne peut pas être lu.

## **Action de l'utilisateur:**

Vérifiez que les droits d'accès aux fichiers autorisent MQIPT à les lire.

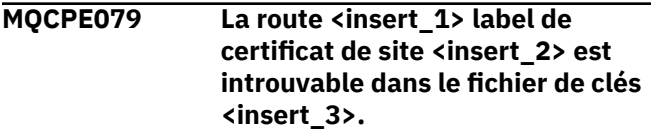

#### **Explication:**

Un label de certificat de site a été spécifié mais il est introuvable dans le fichier de clés.

## **Action de l'utilisateur:**

Vérifiez que le libellé de certificat de site spécifié est correct et que le certificat existe dans le fichier de clés approprié.

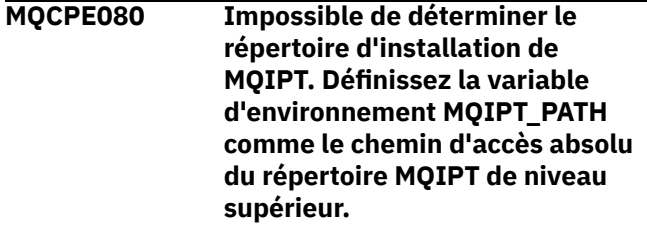

## **Explication:**

La commande MQIPT n'a pas pu déterminer le répertoire d'installation.

#### **Action de l'utilisateur:**

Définissez la variable d'environnement MQIPT\_PATH sur le chemin d'accès absolu du répertoire MQIPT de niveau supérieur.

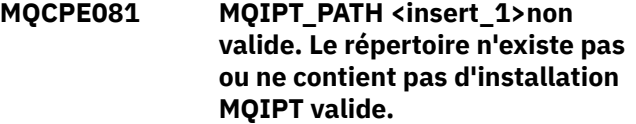

#### **Explication:**

La variable d'environnement MQIPT\_PATH n'est pas correctement définie. Le répertoire n'existe pas ou il ne s'agit pas d'une installation MQIPT.

## **Action de l'utilisateur:**

Vérifiez que la variable d'environnement MQIPT\_PATH est correctement définie et réexécutez la commande.

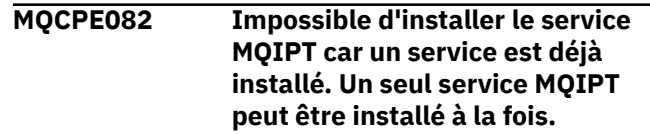

L'utilisateur a tenté d'installer le service MQIPT , mais un service MQIPT est déjà installé. Un seul service MQIPT peut être installé sur le système à la fois.

## **Action de l'utilisateur:**

Fusionnez les routes requises dans la configuration de service MQIPT existante ou supprimez le service existant et installez le nouveau service à la place.

**MQCPE083 Impossible de supprimer le service MQIPT, car le service installé n'a pas été installé par l'installation MQIPT en cours. Exécutez mqiptService à partir de l'installation MQIPT qui a installé le service.**

## **Explication:**

Le service MQIPT ne peut être supprimé qu'à l'aide de l'installation MQIPT qui l'a installé à l'origine. Cette erreur se produit lorsque vous disposez de plusieurs installations MQIPT sur le système et que vous tentez de supprimer le service MQIPT à l'aide d'une installation différente de celle qui l'a installé à l'origine.

## **Action de l'utilisateur:**

Exécutez la commande **mqiptService -remove** à partir de l'installation MQIPT appropriée.

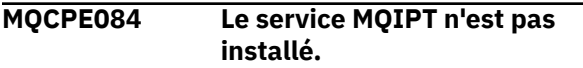

## **Explication:**

L'utilisateur a tenté de supprimer le service MQIPT mais aucun service MQIPT n'est installé.

## **MQCPE085 Erreur lors de l'actualisation de la stratégie Java security manager policy\n<insert\_1>**

## **Explication:**

Une exception a été émise lors de la tentative d'actualisation de la règle de Java security manager.

## **Action de l'utilisateur:**

Déterminez la cause de l'erreur et vérifiez que la syntaxe du fichier de règle mis à jour est correct.

## **MQCPE086 L'initialisation de l'exit de sécurité <insert\_1> pour la route <insert\_2> a échoué en raison de l'erreur <insert\_3>.**

## **Explication:**

La méthode d'initialisation de l'exit de sécurité a renvoyé une erreur inattendue, qui a empêché la route de démarrer.

## **Action de l'utilisateur:**

Déterminez la cause de l'erreur et redémarrez la route.

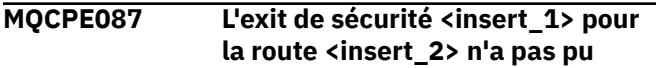

## **être chargé en raison de l'erreur <insert\_3>.**

#### **Explication:**

L'exit de sécurité n'a pas pu être chargé, ce qui a empêché la route de démarrer.

## **Action de l'utilisateur:**

Déterminez la cause de l'erreur de chargement de l'exit et redémarrez la route.

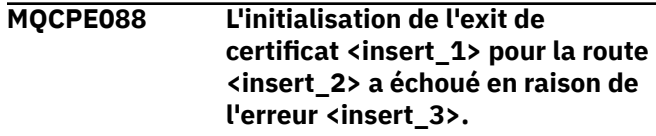

#### **Explication:**

La méthode d'initialisation de l'exit de certificat a renvoyé une erreur inattendue, qui a empêché la route de démarrer.

## **Action de l'utilisateur:**

Déterminez la cause de l'erreur et redémarrez la route.

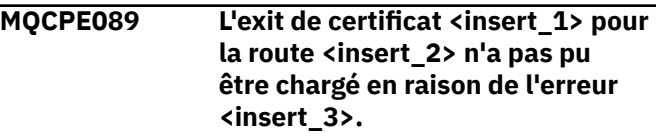

## **Explication:**

L'exit de certificat n'a pas pu être chargé, ce qui a empêché la route de démarrer.

## **Action de l'utilisateur:**

Déterminez la cause de l'erreur de chargement de l'exit et redémarrez la route.

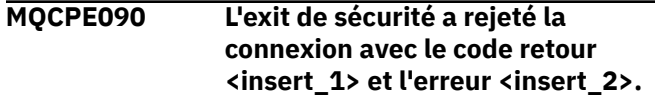

#### **Explication:**

L'exit de sécurité a rejeté une connexion au port d'écoute de la route.

## **Action de l'utilisateur:**

Examinez l'erreur renvoyée par l'exit.

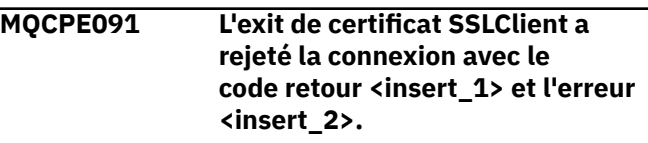

## **Explication:**

L'exit de certificat client SSL a rejeté le certificat du serveur distant.

## **Action de l'utilisateur:**

Examinez l'erreur renvoyée par l'exit.

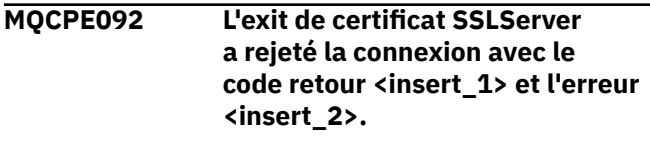

L'exit de certificat du serveur SSL a rejeté le certificat du client distant.

#### **Action de l'utilisateur:**

Examinez l'erreur renvoyée par l'exit.

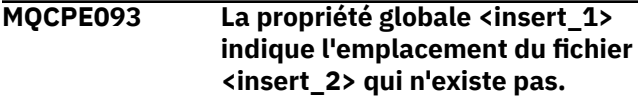

#### **Explication:**

Une propriété de global fait référence à un fichier ou un répertoire qui n'existe pas.

#### **Action de l'utilisateur:**

Editez le fichier de configuration et indiquez l'emplacement correct du fichier ou du répertoire.

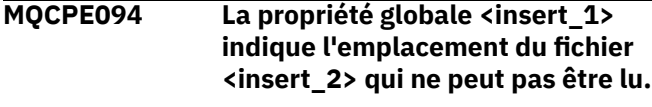

#### **Explication:**

Une propriété globale fait référence à un fichier qui ne peut pas être lu.

#### **Action de l'utilisateur:**

Vérifiez que les droits d'accès aux fichiers autorisent MQIPT à les lire.

**MQCPE095 Le MQIPT répertoire d'installation <insert\_1> ne doit pas contenir d'espace sur cette plateforme.**

#### **Explication:**

Le répertoire d'installation de MQIPT contient un caractère espace, qui n'est pas pris en charge sous AIX ou Linux.

#### **Action de l'utilisateur:**

Renommez le répertoire d'installation en éliminant les espaces vierges.

#### **MQCPE096 Erreur lors de l'activation du signal de présence de TCP**

#### **Explication:**

La propriété de route du signal de présence de TCP est définie, mais MQIPT n'a pas réussi à préserver le signal de présence de TCP.

#### **Action de l'utilisateur:**

Déterminez la cause de l'échec ou désactivez le signal de présence de TCP.

## **MQCPE097 ....SSLClient doit être défini sur true pour la communication HTTPS**

#### **Explication:**

La propriété **SSLClient** doit être définie sur true si **HTTPS** a été défini sur true.

#### **Action de l'utilisateur:**

Editez le fichier de configuration et définissez **SSLClient** sur true pour la route donnée.

## **MQCPE098 ....HTTPS doit être défini sur true lorsque SSLClient et HTTP sont tous deux définis sur true**

#### **Explication:**

La propriété **HTTPS** doit être définie sur true si **HTTP** et **SSLClient** ont été définis sur true.

#### **Action de l'utilisateur:**

Editez le fichier de configuration et définissez **HTTPS** sur true pour la route donnée.

**MQCPE099 <insert\_1> sur la route <insert\_2> requiert l'activation des fonctions MQ Advanced**

## **Explication:**

Une propriété spécifiée pour une route requiert des fonctions étendues dans IBM MQ Advanced. Toutefois, ces fonctions ne sont pas activées.

## **Action de l'utilisateur:**

Si vous disposez d'une autorisation d'utilisation IBM MQ Advanced, IBM MQ Advanced for z/OS, IBM MQ Advanced for z/OS VUEou IBM MQ Appliance , activez les fonctions étendues dans IBM MQ Advanced avec la propriété **EnableAdvancedCapabilities** . Pour utiliser les fonctions IBM MQ Advanced sur une route, le gestionnaire de files d'attente local connecté à l'aide de la route doit également disposer des droits IBM MQ Advanced, IBM MQ Advanced for z/OS, IBM MQ Advanced for z/OS VUEou IBM MQ Appliance .

**MQCPE100 La route <insert\_1> label de certificat de site <insert\_2> est introuvable dans le magasin de clés du matériel de cryptographie <insert\_3>.**

#### **Explication:**

Un label de certificat de site a été spécifié mais il est introuvable dans le magasin de clés du matériel de cryptographie.

## **Action de l'utilisateur:**

Assurez-vous que le label de certificat de site correct est spécifié et que le certificat existe dans le magasin de clés.

```
MQCPE101 Mode de protection par mot de
               passe non valide spécifié.
```
#### **Explication:**

Un mode de protection par mot de passe non valide a été spécifié en tant que paramètre de la commande **mqiptPW** .

#### **Action de l'utilisateur:**

Réexécutez la commande **mqiptPW** en spécifiant un mode de protection valide.

**MQCPE102 Le fichier de clé de chiffrement ne peut pas être spécifié avec le**

## **mode de protection par mot de passe <insert\_1>.**

## **Explication:**

Un fichier de clé de chiffrement de mot de passe a été spécifié en tant que paramètre de la commande **mqiptPW** , mais une clé de chiffrement ne peut pas être utilisée avec le mode de protection par mot de passe spécifié.

## **Action de l'utilisateur:**

Réexécutez la commande **mqiptPW** en spécifiant une combinaison de paramètres valide.

**MQCPE103 Le fichier de clé de chiffrement <insert\_1> n'existe pas ou ne peut pas être lu**

## **Explication:**

Un fichier de clé de chiffrement a été spécifié pour être utilisé par MQIPT ou la commande **mqiptPW** , mais le fichier n'existe pas ou est inaccessible.

## **Action de l'utilisateur:**

Vérifiez que le fichier de clés de chiffrement existe, que l'utilisateur qui exécute MQIPT ou la commande **mqiptPW** dispose d'un accès en lecture au fichier et que le fichier de clés de chiffrement correct est spécifié.

#### **MQCPE104 Erreur lors du chiffrement du mot de passe <insert\_1>**

## **Explication:**

Une erreur s'est produite lors du chiffrement d'un mot de passe.

#### **Action de l'utilisateur:**

Recherchez la cause de l'erreur dans l'exception qui suit ce message.

## **MQCPE105 Erreur lors de la lecture du fichier de clés de chiffrement <insert\_1>**

## **Explication:**

Une erreur s'est produite lors de la lecture du fichier de clés de chiffrement de mot de passe.

## **Action de l'utilisateur:**

Vérifiez que le fichier de clé de chiffrement correct est spécifié et qu'il est lisible par l'utilisateur exécutant MQIPT ou la commande **mqiptPW** .

## **MQCPE106 Erreur lors du déchiffrement du mot de passe dans la propriété <insert\_1>**

#### **Explication:**

Le mot de passe chiffré dans la propriété spécifiée ne peut pas être déchiffré.

## **Action de l'utilisateur:**

Vérifiez que la valeur de la propriété, ou le contenu du fichier auquel la propriété fait référence, est la sortie de l'exécution de la commande **mqiptPW** avec un mode de protection par mot de passe spécifié qui est pris en charge par cette version de MQIPT.

## **MQCPE107 Erreur lors de la lecture du fichier de mot de passe chiffré <insert\_1>**

## **Explication:**

Une erreur s'est produite lors de la lecture d'un fichier contenant un mot de passe chiffré.

## **Action de l'utilisateur:**

Vérifiez que le fichier de mots de passe correct est spécifié et qu'il est lisible par l'utilisateur exécutant MQIPT.

```
MQCPE108 La propriété <insert_1> ne peut
                pas être spécifiée avec la
                propriété <insert_2>
```
## **Explication:**

Les deux propriétés indiquées ne peuvent pas être spécifiées dans la configuration MQIPT .

## **Action de l'utilisateur:**

Editez la configuration MQIPT pour spécifier une seule des propriétés indiquées.

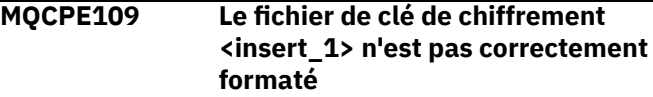

## **Explication:**

Le contenu du fichier de clés de chiffrement de mot de passe spécifié n'est pas au format correct.

## **Action de l'utilisateur:**

Assurez-vous que le fichier de clés de chiffrement de mot de passe contient au moins un caractère et une seule ligne de texte.

## **MQCPE110 Le MQIPT nommé <insert\_1> est déjà actif**

## **Explication:**

MQIPT ne peut pas démarrer car une instance de MQIPT portant le même nom est déjà active sur la machine locale.

## **Action de l'utilisateur:**

Exécutez la commande permettant de démarrer MQIPTen spécifiant un nom unique pour l'instance de MQIPT à démarrer.

## **MQCPE111 L'administration locale n'est pas disponible**

## **Explication:**

L'administration des instances locales de MQIPT sans utiliser le port de commande n'est pas disponible.

## **Action de l'utilisateur:**

Vérifiez que l'installation de MQIPT n'est pas endommagée et que le fichier Java runtime environment utilisé lors du démarrage de MQIPT ou de la commande **mqiptAdmin** est celui fourni avec MQIPT. Si le problème persiste, contactez votre technicien de maintenance IBM .

**MQCPE112 Le port de commande <insert\_1> label de certificat de site <insert\_2> est introuvable dans le fichier de clés <insert\_3>.**

## **Explication:**

Un label de certificat de site a été spécifié pour le serveur de commandes à l'écoute sur le port spécifié, mais aucun certificat portant ce label n'a été trouvé dans le fichier de clés.

## **Action de l'utilisateur:**

Vérifiez que le libellé de certificat de site correct est spécifié dans la propriété **SSLCommandPortSiteLabel** et que le certificat existe dans le fichier de clés approprié.

## **MQCPE113 Le port de commande <insert\_1> label de certificat de site <insert\_2> est introuvable dans le magasin de clés du matériel de cryptographie <insert\_3>.**

## **Explication:**

Un label de certificat de site a été spécifié pour le serveur de commandes à l'écoute sur le port spécifié, mais aucun certificat portant ce label n'a été trouvé dans le magasin de clés du matériel de cryptographie.

## **Action de l'utilisateur:**

Vérifiez que le libellé de certificat de site correct est spécifié dans la propriété **SSLCommandPortSiteLabel** et que le certificat existe dans le magasin de clés.

## **MQCPE114 <insert\_1> requiert l'activation des fonctions MQ Advanced**

#### **Explication:**

Une propriété spécifiée requiert des fonctions étendues dans IBM MQ Advanced. Toutefois, ces fonctions ne sont pas activées.

#### **Action de l'utilisateur:**

Si vous disposez d'une autorisation d'utilisation IBM MQ Advanced, IBM MQ Advanced for z/OS, IBM MQ Advanced for z/OS VUEou IBM MQ Appliance , activez les fonctions étendues dans IBM MQ Advanced avec la propriété **EnableAdvancedCapabilities** .

## **MQCPE115 Le serveur de commandes sur le port <insert\_1> n'a pas démarré en raison de l'erreur suivante: <insert\_2>**

## **Explication:**

Le serveur de commandes de l'un des ports de commande n'a pas démarré en raison de l'erreur spécifiée.

## **Action de l'utilisateur:**

Corrigez le problème indiqué dans le message d'erreur. Exécutez ensuite la commande d'actualisation pour redémarrer le serveur de commandes.

## **MQCPE116 Des erreurs de configuration ont été détectées au cours de l'actualisation**

## **Explication:**

MQIPT a détecté des erreurs dans les valeurs de certaines propriétés de configuration lors du processus d'actualisation. Les valeurs effectives des propriétés affectées par les erreurs n'ont pas été modifiées.

## **Action de l'utilisateur:**

Corrigez les problèmes indiqués dans les messages précédents, puis relancez la commande d'actualisation.

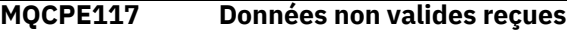

## **Explication**

Une route MQIPT a reçu des données non valides qui ne sont pas conformes au protocole IBM MQ .

Ce message est émis dans le journal des connexions afin d'enregistrer l'activité de connexion.

## **Action de l'utilisateur:**

Vérifiez que les connexions au port d'écoute de route MQIPT sont des connexions IBM MQ valides.

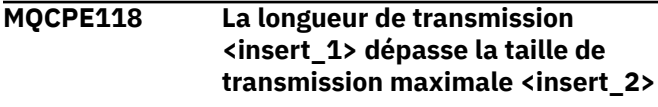

## **Explication**

La longueur de transmission indiquée dans les données reçues par une route MQIPT dépasse la taille de transmission maximale pour la route. Cela peut indiquer que les données ne sont pas valides ou qu'elles ne sont pas conformes au protocole IBM MQ .

Ce message est émis dans le journal des connexions afin d'enregistrer l'activité de connexion.

## **Action de l'utilisateur:**

Assurez-vous que seuls les clients et les gestionnaires de files d'attente IBM MQ se connectent au port d'écoute de route MQIPT .

## **MQCPI001 <insert\_1> démarrage**

## **Explication:**

Cette instance de MQIPT commence son exécution. D'autres messages d'initialisation suivent.

## **MQCPI002 <insert\_1> en cours d'arrêt**

## **Explication:**

MQIPT va s'arrêter. Cela peut résulter d'une commande **STOP** ou automatiquement si une erreur de configuration empêche un démarrage réussi ou une action **REFRESH** .

## **MQCPI003 <insert\_1> arrêt terminé**

## **Explication:**

Le processus d'arrêt est terminé. Tous les processus de MQIPT sont maintenant terminés.

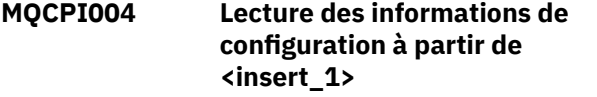

## **Explication:**

Le fichier de configuration MQIPT **mqipt.conf** est lu à partir du répertoire décrit dans ce message.

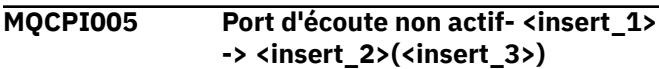

## **Explication:**

La route désignée dans le message a été marquée comme inactive. Aucune demande de communication ne sera acceptée sur cette route.

## **MQCPI006 La route <insert\_1> est en cours de démarrage et transmettra les messages à:**

## **Explication:**

Une route a été démarrée sur le port d'écoute indiqué dans ce message. Ce message est suivi d'autres messages répertoriant toutes les propriétés associées à la route. Le message MQCPI078 est émis lorsque la route est prête à accepter les connexions.

## **MQCPI007 La route <insert\_1> a été arrêtée**

## **Explication:**

La route qui fonctionnait sur le port d'écoute spécifié est en cours d'arrêt. Cette action se produit normalement lorsqu'une commande **REFRESH** est émise sur MQIPT et que la configuration de route a été modifiée.

```
MQCPI008 Ecoute des commandes de
               contrôle sur le port <insert_1> sur
               l'adresse locale <insert_2>
```
## **Explication:**

Cette instance MQIPT est à l'écoute des commandes de contrôle sur le port et l'adresse locale spécifiés. Un astérisque (\*) indique que MQIPT écoute les commandes sur toutes les interfaces réseau.

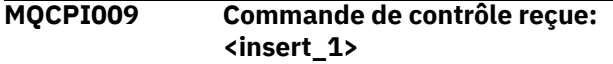

## **Explication:**

Ce message indique qu'une commande de contrôle a été reçue sur le port de commande. Le cas échéant, des détails sont inclus dans le message.

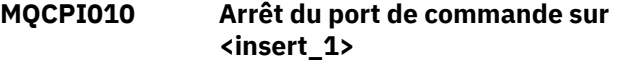

## **Explication:**

Sur une opération **REFRESH** , le port de commande n'est plus utilisé dans la nouvelle configuration. Les commandes ne seront plus acceptées sur le port spécifié.

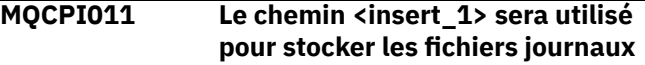

## **Explication:**

La sortie de la journalisation va être redirigée vers l'emplacement indiqué dans ce message, sous la configuration en cours.

## **Action de l'utilisateur:**

Cela peut changer si la configuration est modifiée et qu'une opération **REFRESH** est demandée.

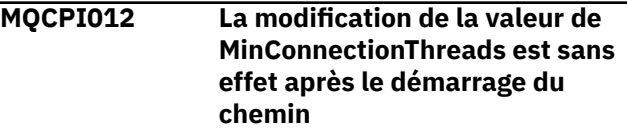

## **Explication:**

Le nombre minimal d'unités d'exécution de connexions est attribué au démarrage de la route et ne peut pas être modifié jusqu'à ce que MQIPT soit redémarré.

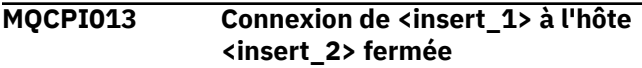

## **Explication:**

Ce message est émis dans le journal des connexions afin d'enregistrer l'activité de connexion.

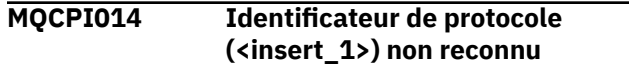

## **Explication:**

Ce message est émis dans le journal des connexions afin d'enregistrer l'activité de connexion.

## **MQCPI015 L'accès client a été désactivé dans ce chemin**

## **Explication:**

Ce message est émis dans le journal des connexions afin d'enregistrer l'activité de connexion.

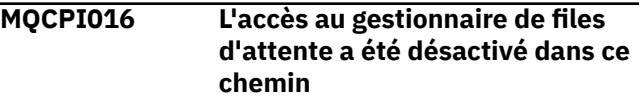

## **Explication:**

Ce message est émis dans le journal des connexions afin d'enregistrer l'activité de connexion.

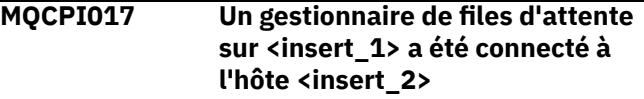

## **Explication:**

Ce message est émis dans le journal des connexions afin d'enregistrer l'activité de connexion.

## **MQCPI018 Un client sur <insert\_1> a été connecté à l'hôte <insert\_2>**

## **Explication:**

Ce message est émis dans le journal des connexions afin d'enregistrer l'activité de connexion.

**MQCPI019 <insert\_1> routes ont été crééescela dépasse le nombre maximal de routes prises en charge, qui est <insert\_2>**

## **Explication:**

Le nombre maximum de routes prises en charge a été dépassé.

## **Action de l'utilisateur:**

MQIPT continuera à fonctionner, mais il est conseillé de créer une deuxième instance de MQIPT et de diviser les routes entre les deux.

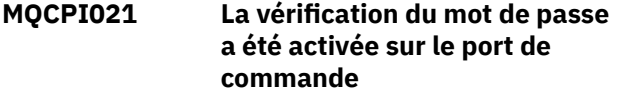

## **Explication:**

Un mot de passe est requis pour accéder au port de commande.

**MQCPI022 La vérification du mot de passe a été désactivée sur le port de commande**

## **Explication:**

Un mot de passe n'est pas requis pour accéder au port de commande. Pour configurer l'authentification par mot de passe sur le port de commande, définissez les propriétés **RemoteCommandAuthentication** et **AccessPW** .

**MQCPI024 .... et proxy HTTP sur <insert\_1>(<insert\_2>)**

## **Explication:**

Ce message indique que la connexion sortante de cette route utilisera ce proxy HTTP.

## **MQCPI025 L'actualisation demandée par le client d'administration <insert\_1> est terminée**

## **Explication:**

Suite à la réception d'une commande **REFRESH** , MQIPT lit le fichier de configuration et redémarre.

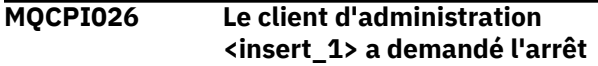

## **Explication:**

Suite à la réception d'une commande **STOP** , MQIPT est en cours d'arrêt.

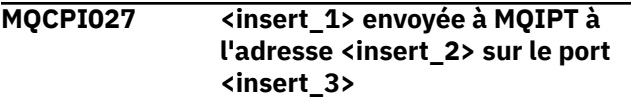

## **Explication:**

La commande spécifiée a été envoyée par le client d'administration à MQIPT à l'adresse réseau et au port de commande indiqués.

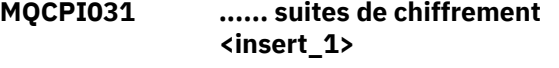

## **Explication:**

Ce message répertorie les suites de chiffrement utilisées pour cette route ou ce port de commande.

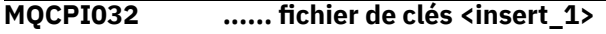

## **Explication:**

Ce message indique le nom de fichier du fichier de clés pour cette route ou ce port de commande.

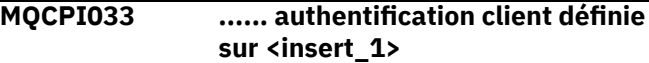

## **Explication:**

Ce message indique si un serveur SSL demande l'authentification du client pour cette route.

## **MQCPI034 ....<insert\_1>(<insert\_2>)**

## **Explication:**

Ce message indique la destination et l'adresse du port de destination de cette route.

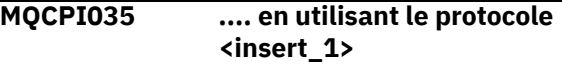

## **Explication:**

Ce message indique le protocole utilisé pour la destination de route.

**MQCPI036 ....Côté client SSL activé avec les propriétés:**

## **Explication:**

Ce message indique que la route utilisera SSL/TLS pour envoyer des données à l'hôte de destination.

## **MQCPI037 ....Côté serveur SSL activé avec les propriétés:**

## **Explication:**

Ce message indique que la route utilisera SSL/TLS pour recevoir des données de l'hôte émetteur.

```
MQCPI038 ...... le certificat homologue utilise
                <insert_1>
```
## **Explication:**

Ce message affiche les noms distinctifs utilisés pour contrôler l'authentification des certificats homologues.

## **MQCPI039 .... et proxy SOCKS sur <insert\_1>(<insert\_2>)**

## **Explication:**

Ce message indique que la connexion sortante pour cette route sera établie à l'aide du proxy SOCKS spécifié.

## **MQCPI040 Le port de commande <insert\_1> a été accédé par le client d'administration à partir de l'adresse réseau <insert\_2>**

## **Explication:**

Le serveur de commandes MQIPT en mode écoute sur le port indiqué a reçu une connexion du client d'administration à l'adresse réseau distante indiquée.

## **MQCPI042 Nombre maximal de connexions atteint sur la route <insert\_1> -d'autres demandes seront bloquées**

## **Explication:**

Ce message est consigné dans la console système lorsque le nombre maximum de connexions a été atteint pour la route indiquée. D'autres demandes seront bloquées jusqu'à ce qu'une connexion soit libérée ou que la valeur **MaxConnectionThreads** soit augmentée.

#### **MQCPI043 Les connexions sur la route <insert\_1> sont désormais débloquées**

## **Explication:**

Ce message est consigné dans la console système lorsque la route indiquée est débloquée pour les demandes de connexion.

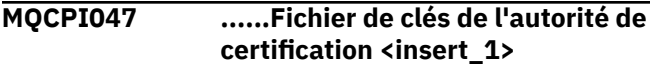

#### **Explication:**

Ce message indique le nom du fichier de clés de l'autorité de certification de cette route.

#### **MQCPI048 La commande ping du client d'administration <insert\_1> est terminée**

#### **Explication:**

Message de réponse du IPTController au client d'administration.

## **MQCPI050 Ajout d'une entrée dans inittab pour démarrer automatiquement MQIPT au démarrage du système**

## **Explication:**

L'utilisateur a exécuté le script **mqiptService** pour démarrer MQIPT en tant que service système.

**MQCPI051 Suppression de e l'entrée de fichier inittab qui démarre automatiquement MQIPT au démarrage du système**

## **Explication:**

L'utilisateur a exécuté le script **mqiptService** pour supprimer MQIPT du démarrage en tant que service système.

## **MQCPI052 ....Côté serveur Socks activé**

## **Explication:**

Cette route agira comme un serveur SOCKS (proxy) et acceptera les connexions à partir d'une application activée pour SOCKS.

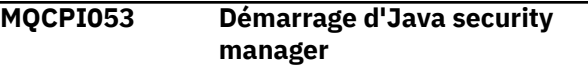

#### **Explication:**

La valeur par défaut de Java security manager sera démarrée car la propriété **SecurityManager** a été définie sur true.

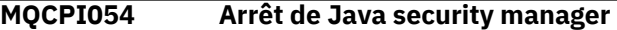

## **Explication:**

La valeur par défaut Java security manager sera arrêtée car la propriété **SecurityManager** a été définie sur false.

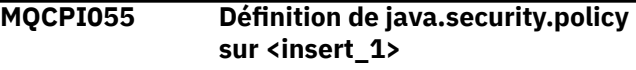

## **Explication:**

Le composant Java security manager par défaut est sur le point d'être démarré et va utiliser le fichier de règles fourni.

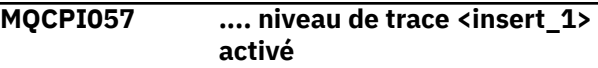

## **Explication:**

Ce message est consigné dans la console système lorsqu'une route est démarrée pour indiquer le niveau de trace activé sur cette route.

## **MQCPI058 .... et le nom d'URI <insert\_1>**

## **Explication:**

Ce message est écrit dans la console système lorsqu'une route est démarrée pour afficher le nom de l'identificateur URI sur cette route.

## **MQCPI060 Installation des fichiers pour démarrer automatiquement MQIPT au démarrage du système**

#### **Explication:**

L'utilisateur a exécuté le script **mqiptService** pour démarrer MQIPT en tant que service système.

**MQCPI061 Suppression des fichiers qui démarrent automatiquement MQIPT au démarrage du système.**

## **Explication:**

L'utilisateur a exécuté le script **mqiptService** pour supprimer MQIPT du démarrage en tant que service système.

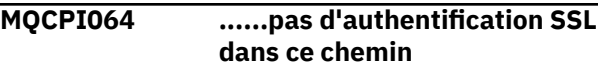

Ce message est consigné dans la console système lorsqu'une route est démarrée et montre il n'existe pas d'authentification SSL pour cette route, car une suite de chiffrement anonyme a été spécifiée.

## **MQCPI066 .... et le serveur HTTP sur <insert\_1>(<insert\_2>)**

## **Explication:**

Ce message indique que la connexion sortante de cette route utilisera ce serveur HTTP.

## **MQCPI069 .... liaison à l'adresse locale <insert\_1> lors de l'établissement de nouvelles connexions**

## **Explication:**

Ce message indique l'adresse IP locale à laquelle chaque nouvelle connexion est liée à l'adresse de destination. Il doit être utilisé uniquement sur un système multihébergé.

## **MQCPI070 .... utilisation de la plage d'adresses de port local <insert\_1>-<insert\_2> lors de l'établissement de nouvelles connexions**

## **Explication:**

Ce message affiche les adresses de port local qui seront utilisées pour les nouvelles connexions. Cela permet aux administrateurs du pare-feu de limiter les connexions à partir de MQIPT.

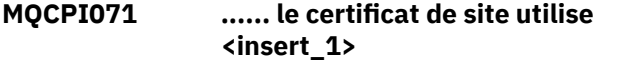

## **Explication:**

Ce message affiche les noms distinctifs utilisés pour contrôler la sélection d'un certificat de site.

**MQCPI072 ...... et le libellé de certificat <insert\_1>**

## **Explication:**

Ce message affiche le nom de label utilisés pour contrôler la sélection d'un certificat de site.

## **MQCPI073 Fichier mis à jour <insert\_1>**

## **Explication:**

Le fichier spécifié a été mis à jour par la commande **mqiptPW** .

## **MQCPI074 Fichier créé <insert\_1>**

## **Explication:**

Le fichier spécifié a été créé par la commande **mqiptPW** .

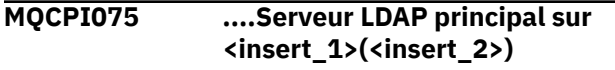

## **Explication:**

Ce message indique le nom du serveur LDAP principal utilisé pour la prise en charge de la liste CRL.

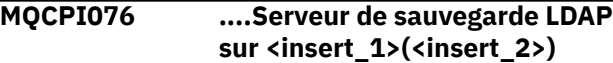

## **Explication:**

Ce message indique le nom du serveur LDAP de secours utilisé pour la prise en charge de la liste CRL.

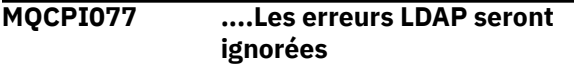

## **Explication:**

Ce message signifie que toutes les erreurs reçues de LDAP vont être ignorées.

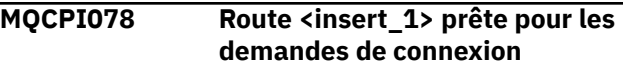

## **Explication:**

Ce message est affiché lorsqu'une route est prête à accepter des demandes de connexion.

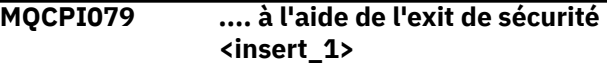

## **Explication:**

Ce message est écrit dans la console système lorsqu'une route est démarrée pour afficher le nom qualifié complet de l'exit de sécurité.

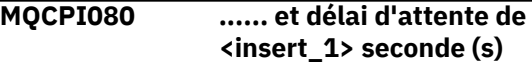

## **Explication:**

Ce message est écrit dans la console système lorsqu'une route est démarrée pour afficher la valeur de délai d'attente de l'exit de sécurité ou de certificat.

**MQCPI083 ....les commandes d'actualisation ne redémarreront pas le chemin**

## **Explication:**

Ce message indique que lorsqu'une commande d'actualisation a été émise, la route n'est pas redémarrée.

```
MQCPI084 ......Le délai d'expiration du cache
                de la liste de révocation de
                certificat est de <insert_1> heure
                (s)
```
## **Explication:**

Ce message de console affiche la durée pendant laquelle une liste CRL (ou ARL) sera conservée dans le cache de MQIPT.

```
MQCPI085 ....Les listes CRL seront
                sauvegardées dans le (s) fichier (s)
                de clés
```
## **Explication:**

Ce message de console signifie que les listes CRL (ou ARL) extraites d'un serveur LDAP seront sauvegardées dans le fichier de clés associé, joint au certificat de l'autorité de certification associé.

## **MQCPI086 ...... délai d'attente de <insert\_1> seconde (s)**

## **Explication:**

Ce message est écrit dans la console système lorsqu'une route est démarrée pour afficher la valeur de délai d'attente pour la connexion au serveur LDAP.

## **MQCPI087 ...... l'ID utilisateur est <insert\_1>**

## **Explication:**

Ce message est consigné dans la console système lorsqu'une route est démarrée pour afficher le nom de l'ID utilisateur permettant de se connecter au serveur LDAP.

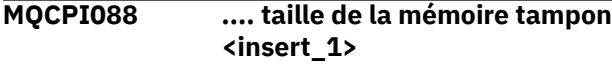

## **Explication:**

Ce message est écrit dans la console système lorsqu'une route est démarrée pour afficher la taille des mémoires tampon utilisées, mais uniquement si elle n'est pas définie sur 65535. Cette valeur ne sera utilisée que si elle est supérieure à la valeur par défaut de 65535.

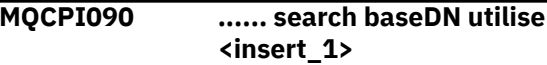

## **Explication:**

Ce message est écrit dans la console système lorsqu'une route est démarrée pour afficher les noms de clé LDAP baseDN pour extraire les CRL (et les ARL).

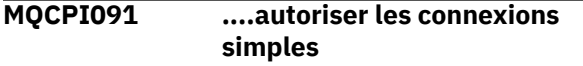

## **Explication:**

Ce message est écrit dans la console système lorsqu'une route est démarrée pour indiquer que les connexions simples sont autorisées lorsqu'elles agissent en tant que serveur SSL ou qu'elles s'exécutent en mode proxy SSL.

## **MQCPI092 .... socket timeout <insert\_1> ms**

## **Explication:**

Ce message indique la valeur de délai d'attente du socket (en millisecondes).

## **MQCPI127 ....en mode duplex intégral**

## **Explication:**

Ce message indique que le protocole HTTP utilisé pour la destination fonctionne en mode duplex intégral.

## **MQCPI128 ....en mode duplex partiel**

## **Explication:**

Ce message indique que le protocole HTTP utilisé pour la destination fonctionne en mode semi-duplex.

**MQCPI129 ...... utilisation de l'exit de certificat <insert\_1>**

## **Explication:**

Ce message est consigné dans la console système lorsqu'une route est démarrée. Il indique le nom qualifié complet de l'exit de certificat.

## **MQCPI130 La connexion à l'appelant est fermée en raison de l'échec de la connexion à la destination**

## **Explication:**

Ce message est consigné dans le journal de connexion pour la connexion fermée à l'appelant, lorsque MQIPT n'a pas réussi à se connecter à la destination cible.

## **Action de l'utilisateur:**

Voir l'échec de connexion précédent pour connaître la cause de la fermeture.

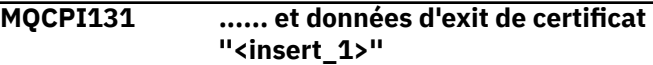

## **Explication:**

Ce message est consigné dans la console système lorsqu'une route est démarrée. Il indique les données de l'exit de certificat.

**MQCPI132 .... écoute sur l'adresse locale <insert\_1>**

## **Explication:**

Ce message indique l'adresse IP locale sur laquelle la route est à l'écoute. Il doit être utilisé uniquement sur un système multihébergé.

## **MQCPI138 La règle de Java security manager a été actualisée.**

## **Explication:**

Java security manager est toujours activé et la règle a été relue. Toute modification apportée à la règle de sécurité va prendre effet.

**MQCPI139 ...... protocoles de socket sécurisés <insert\_1>**

## **Explication:**

Ce message répertorie les versions de protocole de socket sécurisé activées pour cette route ou ce port de commande.

## **MQCPI140 ....Signal de présence TCP activé**

## **Explication:**

Ce message indique que le paramètre du signal de présence TCP a été activé.

## **MQCPI141 ......magasin de clés du matériel de cryptographie**

## **Explication:**

Ce port de route ou de commande utilise du matériel de cryptographie qui prend en charge l'interface PKCS #11 pour le magasin de clés du serveur ou du client.

#### **MQCPI142 ......magasin de clés de l'autorité de certification du matériel de cryptographie**

#### **Explication:**

Cette route utilise du matériel de cryptographie qui prend en charge l'interface PKCS #11 pour le magasin de clés de l'autorité de certification du serveur ou du client.

## **MQCPI143 Fonctions MQ Advanced activées**

#### **Explication:**

Les fonctions étendues de IBM MQ Advanced sont activées.

#### **MQCPI144 Fonctions MQ Advanced non activées**

#### **Explication:**

Les fonctions étendues de IBM MQ Advanced ne sont pas activées.

## **MQCPI145 Entrez le mot de passe**

#### **Explication:**

Invite à entrer un mot de passe à l'aide de la commande **mqiptPW** .

#### **MQCPI150 Aucun mot de passe spécifié.**

## **Explication:**

Aucun mot de passe n'a été spécifié pour la commande **mqiptPW** à chiffrer. Le programme s'arrête.

## **MQCPI151 Lecture de la clé de chiffrement de mot de passe à partir de <insert\_1>**

#### **Explication:**

La clé de chiffrement des mots de passe stockés par MQIPT est en cours de lecture à partir du fichier spécifié.

#### **MQCPI152 Le nom MQIPT est <insert\_1>**

## **Explication:**

Le nom de cette instance de MQIPT s'affiche.

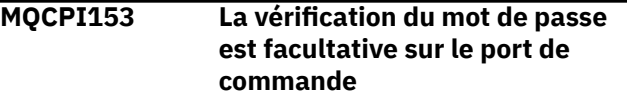

#### **Explication:**

Les connexions au port de commande peuvent éventuellement fournir un mot de passe pour l'authentification. Le mot de passe est vérifié s'il est fourni.

**MQCPI155 Ecoute des commandes de contrôle sur le port <insert\_1> sur l'adresse locale <insert\_2> à l'aide de TLS**

**Explication:**

Cette instance MQIPT est à l'écoute des commandes de contrôle sur le port et l'adresse locale spécifiés. Les connexions à ce port sont sécurisées à l'aide de TLS. Un astérisque (\*) indique que MQIPT écoute les commandes sur toutes les interfaces réseau.

#### **MQCPW001 Liste de révocation de certificat arrivée à expiration pour <insert\_1>**

#### **Explication:**

Ce message s'affiche lorsqu'une liste CRL (ou ARL) est extraite à partir d'un serveur LDAP.

#### **Action de l'utilisateur:**

Mettez à jour la liste CRL indiquée dans le serveur LDAP.

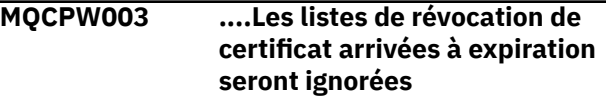

## **Explication:**

Ce message de console signifie que toutes les listes CRL (ou ARL) arrivées à expiration seront ignorées et que la demande de connexion peut être autorisée.

## **MQCPW004 ......SSLServerAskClientAuth est désactivé. Il se peut que l'exit de certificat ne soit pas appelé**

## **Explication:**

Ce message de console s'affiche au démarrage pour indiquer un conflit avec les propriétés **SSLServerExit** et **SSLServerAskClientAuth** .

## **Action de l'utilisateur:**

Lorsque **SSLServerAskClientAuth** est désactivé, le client SSL n'est pas obligé d'envoyer un certificat SSL. Par conséquent, il se peut que l'exit de certificat ne soit pas appelé.

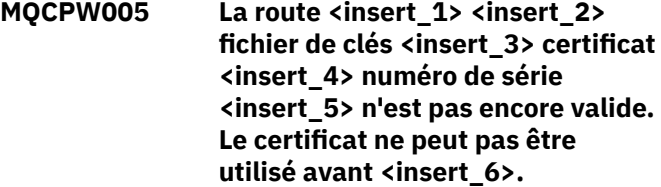

#### **Explication:**

Ce message de console s'affiche lors du démarrage de la route si l'un des fichiers de clés contient un certificat qui n'est pas encore valide car sa date de non-expiration est dans le futur.

#### **Action de l'utilisateur:**

Vérifiez que l'horloge système est définie correctement. Si votre organisation gère sa propre autorité de certification, vérifiez l'horloge système de l'autorité de certification.

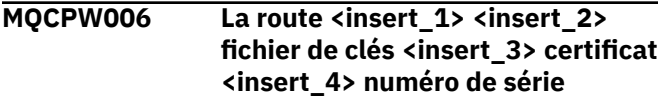

## **<insert\_5> a expiré. Le certificat ne peut pas être utilisé après <insert\_6>.**

## **Explication:**

Ce message de console s'affiche au démarrage de la route si l'un des fichiers de clés contient un certificat arrivé à expiration.

## **Action de l'utilisateur:**

Vérifiez que l'horloge système est définie correctement. Si l'horloge est définie correctement, obtenez un certificat de remplacement.

## **MQCPW007 La propriété <insert\_1> de la route <insert\_2> n'est pas valide.**

## **Explication:**

Une propriété spécifiée pour cette route n'est pas valide pour cette version de MQIPT. La propriété sera ignorée et la route continuera à démarrer.

## **Action de l'utilisateur:**

Supprimez la propriété non valide de la définition de route.

**MQCPW008 La route <insert\_1> certificat <insert\_2> numéro de série <insert\_3> n'est pas encore valide. Le certificat ne peut pas être utilisé avant <insert\_4>. Le certificat est stocké dans le magasin de clés du matériel de cryptographie <insert\_5>.**

## **Explication:**

Ce message de console s'affiche au démarrage de la route si le magasin de clés du matériel de cryptographie contient un certificat qui n'est pas encore valide car sa date Not Before est dans le futur.

## **Action de l'utilisateur:**

Vérifiez que l'horloge système est définie correctement. Si votre organisation gère sa propre autorité de certification, vérifiez l'horloge système de l'autorité de certification.

**MQCPW009 La route <insert\_1> certificat <insert\_2> numéro de série <insert\_3> a expiré. Le certificat ne peut pas être utilisé après <insert\_4>. Le certificat est stocké dans le magasin de clés du matériel de cryptographie <insert\_5>.**

## **Explication:**

Ce message de console s'affiche au démarrage de la route si le magasin de clés du matériel de cryptographie contient un certificat arrivé à expiration.

## **Action de l'utilisateur:**

Vérifiez que l'horloge système est définie correctement. Si l'horloge est définie correctement, obtenez un certificat de remplacement.

## **MQCPW010 Syntaxe de commande dépréciée utilisée.**

## **Explication:**

Une commande a été émise à l'aide d'une syntaxe obsolète qui n'offre pas la gamme complète d'options de commande. La syntaxe obsolète de la commande **mqiptPW** n'autorise pas le chiffrement des mots de passe à l'aide de la méthode la plus sécurisée.

## **Action de l'utilisateur:**

Vérifiez la syntaxe de la commande et prévoyez d'émettre la commande à l'aide de la syntaxe la plus récente dans le futur.

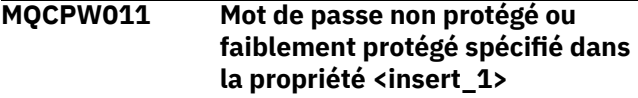

## **Explication:**

Un texte en clair ou un mot de passe faiblement protégé est spécifié dans la propriété indiquée.

## **Action de l'utilisateur:**

Pour stocker le mot de passe de manière sécurisée, utilisez la commande **mqiptPW** pour le chiffrer avec le mode de protection le plus récent.

## **MQCPW012 Mot de passe non protégé ou faiblement protégé spécifié dans la propriété <insert\_1> pour la route <insert\_2>**

#### **Explication:**

Un texte en clair ou un mot de passe faiblement protégé est spécifié dans la propriété indiquée sur la route spécifiée.

#### **Action de l'utilisateur:**

Pour stocker le mot de passe de manière sécurisée, utilisez la commande **mqiptPW** pour le chiffrer avec le mode de protection le plus récent.

## **MQCPW013 Le port de commande <insert\_1> n'est pas protégé**

#### **Explication:**

MQIPT est configuré pour écouter les commandes sur le port indiqué, mais ce port n'est pas sécurisé avec TLS. D'autres systèmes du réseau peuvent afficher les données envoyées à ce port par la commande **mqiptAdmin** , y compris les données sensibles telles que le mot de passe d'accès MQIPT .

## **Action de l'utilisateur:**

Utilisez la propriété **SSLCommandPort** pour configurer un port de commande sécurisé avec TLS.

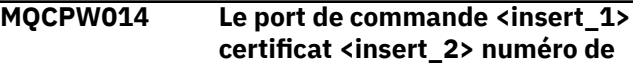

**série <insert\_3> n'est pas encore valide. Le certificat ne peut pas être utilisé avant <insert\_4>. Le certificat est stocké dans le fichier de clés <insert\_5>.**

#### **Explication:**

Le fichier de clés utilisé par le serveur de commandes pour le port de commande spécifié contient un certificat qui n'est pas encore valide car sa date de non-utilisation est dans le futur.

#### **Action de l'utilisateur:**

Vérifiez que l'horloge système est définie correctement. Si votre organisation gère sa propre autorité de certification, vérifiez l'horloge système de l'autorité de certification.

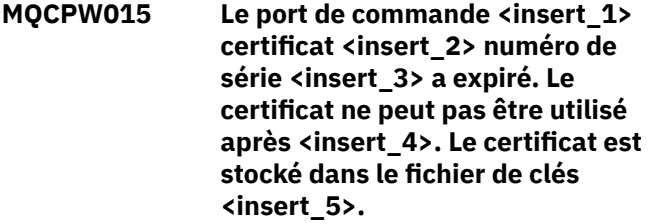

#### **Explication:**

Le fichier de clés utilisé par le serveur de commandes pour le port de commande spécifié contient un certificat arrivé à expiration.

#### **Action de l'utilisateur:**

Vérifiez que l'horloge système est définie correctement. Si l'horloge est définie correctement, obtenez un certificat de remplacement.

**MQCPW016 Le port de commande <insert\_1> certificat <insert\_2> numéro de**

**série <insert\_3> n'est pas encore valide. Le certificat ne peut pas être utilisé avant <insert\_4>. Le certificat est stocké dans le magasin de clés du matériel de cryptographie <insert\_5>.**

## **Explication:**

Le magasin de clés du matériel de cryptographie utilisé par le serveur de commandes pour le port de commande spécifié contient un certificat qui n'est pas encore valide car sa date Not Before est dans le futur.

## **Action de l'utilisateur:**

Vérifiez que l'horloge système est définie correctement. Si votre organisation gère sa propre autorité de certification, vérifiez l'horloge système de l'autorité de certification.

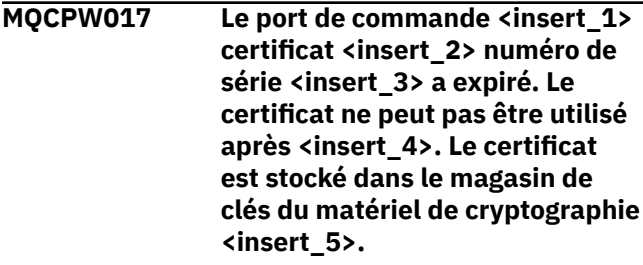

#### **Explication:**

Le magasin de clés du matériel de cryptographie utilisé par le serveur de commandes pour le port de commande spécifié contient un certificat qui a expiré.

#### **Action de l'utilisateur:**

Vérifiez que l'horloge système est définie correctement. Si l'horloge est définie correctement, obtenez un certificat de remplacement.

# **Messages de diagnostic du format JSON**

Description tabulaire des paires nom / valeur qui composent chaque message de diagnostic IBM MQ au format JSON.

Pour plus d'informations sur les messages de diagnostic, voir le serviceQMErrorLog.

Si vous écrivez un fichier journal des erreurs au format JSON, chaque message d'erreur contient des lignes uniques de JSON.

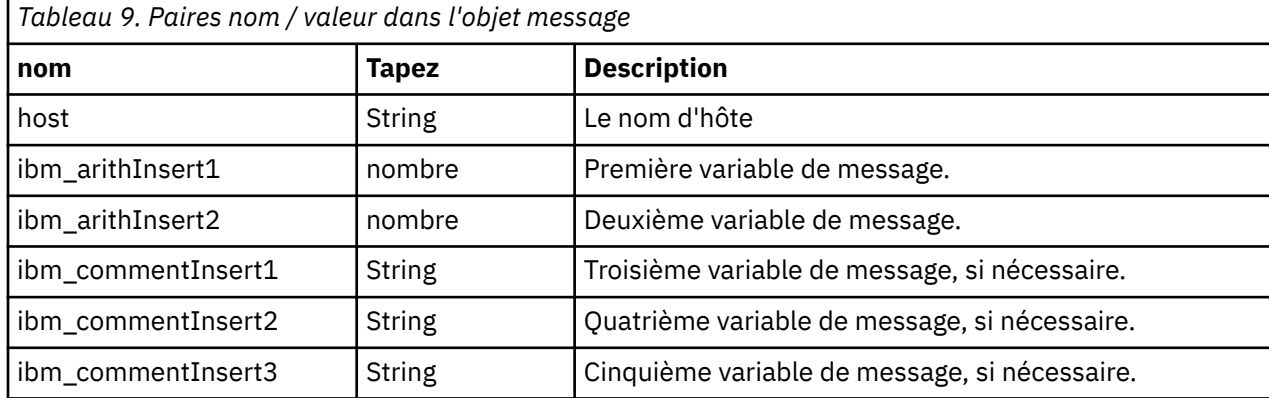

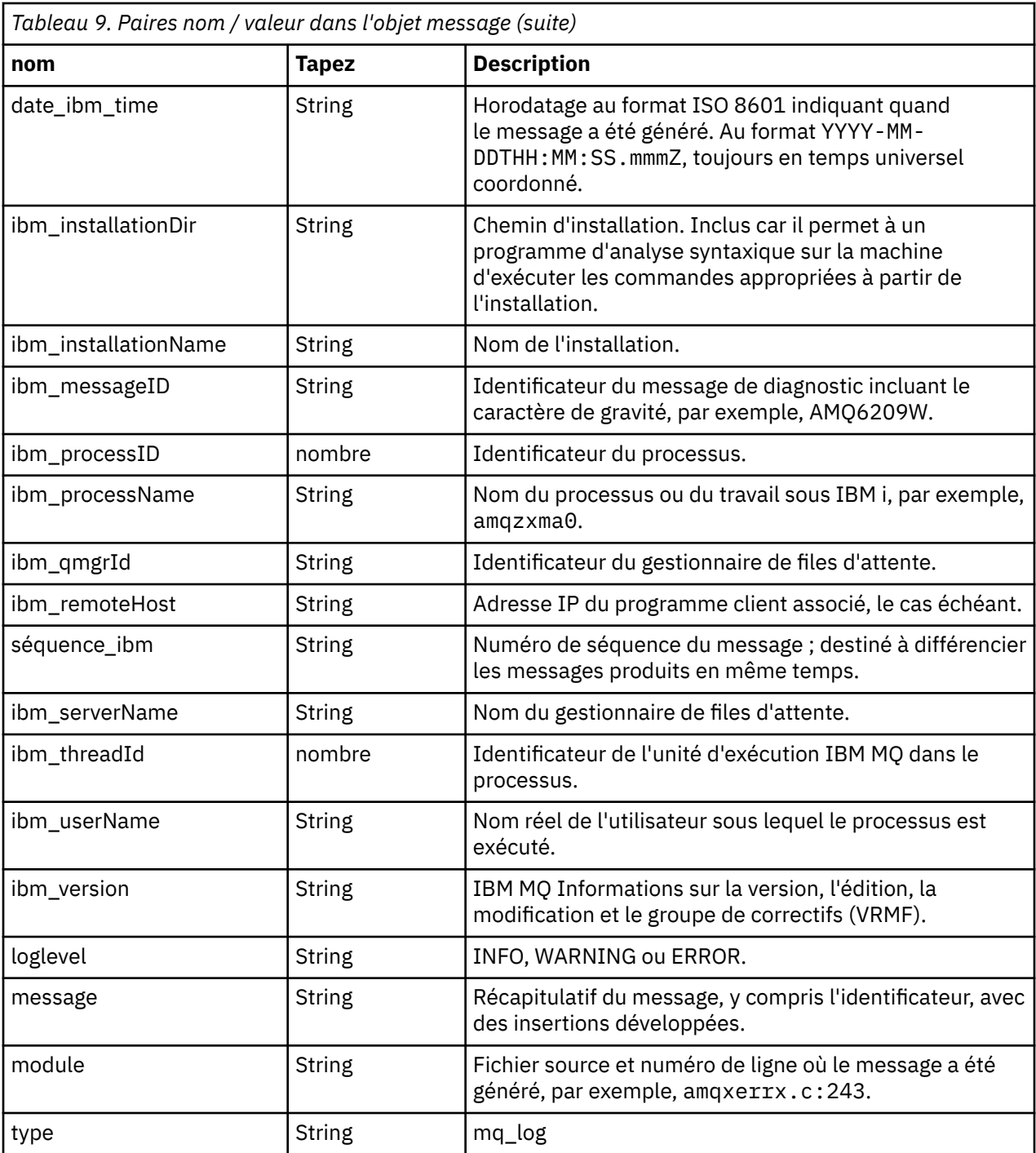

# **Exemple de message**

Le message suivant s'affiche sur plusieurs lignes, mais IBM MQ écrit généralement le message sur une seule ligne.

```
{
 "ibm_messageId":"AMQ9209E",
 "ibm_arithInsert1":0,
 "ibm_arithInsert2":0,
 "ibm_commentInsert1":"localhost (127.0.0.1)",
 "ibm_commentInsert2":"TCP/IP",
 "ibm_commentInsert3":"SYSTEM.DEF.SVRCONN",
 "ibm_datetime":"2018-02-22T06:54:53.942Z",
 "ibm_serverName":"QM1",
 "type":"mq_log",
 "host":"0df0ce19c711",
```

```
 "loglevel":"ERROR",
 "module":"amqccita.c:4214",
 "ibm_sequence":"1519282493_947814358",
 "ibm_remoteHost":"127.0.0.1",
 "ibm_qmgrId":"QM1_2018-02-13_10.49.57",
 "ibm_processId":4927,
   "ibm_threadId":4,
   "ibm_version":"9.0.5.0",
 "ibm_processName":"amqrmppa",
 "ibm_userName":"johndoe",
 "ibm_installationName":"Installation1",
 "ibm_installationDir":"/opt/mqm",
   "message":"AMQ9209E: Connection to host 'localhost (127.0.0.1)' for channel 
'SYSTEM.DEF.SVRCONN' closed."
}
```
#### $z/0S$ **Messages, codes achèvement et codes anomalie IBM MQ for z/OS**

La présente rubrique permet d'interpréter et de comprendre les messages et les codes générés par IBM MQ for z/OS.

Les informations contenues dans cette rubrique permettent de comprendre un message ou un code généré par le produit IBM MQ for z/OS. La rubrique se divise comme suit :

## **[«Messages pour IBM MQ for z/OS», à la page 306](#page-305-0)**

Décrit tous les messages IBM MQ par ordre alphanumérique.

Tous les identificateurs de messages IBM MQ comportent huit caractères et commencent par CSQ. Si vous obtenez un message avec un préfixe différent, identifiez le produit qui a émis le message. Voir [«Messages d'autres produits», à la page 1209.](#page-1208-0)

Le quatrième caractère est l'identificateur de composant. Identifie le composant de IBM MQ qui a émis le message. Ces composants sont présentés dans [«IBM MQ Identificateurs de composants»,](#page-1188-0) [à la page 1189](#page-1188-0). Les caractères cinq à sept représentent l'identificateur numérique, qui est unique au sein de chaque composant. Le dernier caractère est le code de type de message. Indique le type de réponse requis par le message. Le tableau suivant présente les quatre codes de type utilisés par IBM MQ for z/OS.

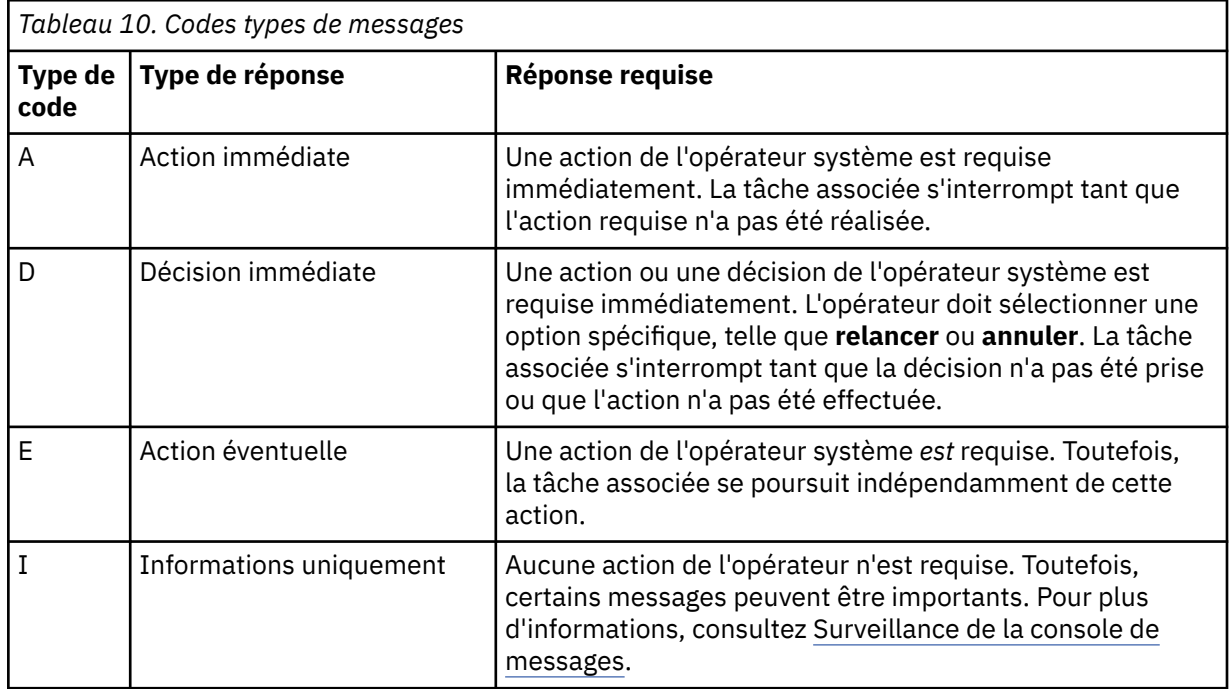

Dans les messages générés par le gestionnaire de files d'attente lui-même et le module de transfert, l'identificateur de message est normalement suivi par le *préfixe de commande* (CPF), qui indique le gestionnaire de files d'attente IBM MQ ayant émis le message. Ces messages comportent les préfixes suivants : CSQE, CSQH, CSQI, CSQM, CSQN, CSQP, CSQR, CSQV, CSQX, CSQY, CSQ2, CSQ3, CSQ5

et CSQ9. Certains messages dotés du préfixe CSQJ et CSQW contiennent également le préfixe de commande (CPF). Dans certains cas rares, le CPF peut être vide.

Les messages des composants CICS (CSQC) indiquent l'ID de transaction ou d'application CICS, le cas échéant.

Les messages provenant d'autres composants, c'est-à-dire les messages dotés du préfixe CSQO, CSQQ, CSQU ou CSQ1 (ainsi que du CSQJ ou CSQW) ne possèdent aucun indicateur.

#### **[«IBM MQ for z/OS codes», à la page 987](#page-986-0)**

Décrit tous les codes anomalie d'arrêt anormal d'IBM MQ, ainsi que les codes anomalie de fin de sous-système, par ordre alphanumérique.

La taille de ces codes est de quatre octets. Le premier octet correspond toujours à 00, il s'agit de l'octet de poids fort. Le deuxième octet correspond à l'identificateur hexadécimal (ID Hex) du composant IBM MQ. Ces composants sont présentés dans [«IBM MQ Identificateurs de composants»,](#page-1188-0) [à la page 1189](#page-1188-0). Les deux derniers octets correspondent à l'identificateur numérique, qui est unique au sein de chaque composant.

#### **[«Codes de fin anormale de l'adaptateur IBM MQ CICS», à la page 1188](#page-1187-0)et[«Codes de fin anormale de](#page-1187-0) [pont IBM MQ CICS», à la page 1188](#page-1187-0)**

Décrit les codes anomalie d'arrêt anormal CICS émis par l'adaptateur IBM MQ CICS et par IBM MQ CICS bridge.

Les informations suivantes accompagnent chaque code et message, le cas échéant :

#### **Explication :**

Cette section indique la signification du message ou du code, ainsi que sa raison et sa cause.

#### **Gravité :**

Les différentes valeurs de gravité sont les suivantes :

**0**: message d'information. Aucune erreur ne s'est produite.

**4**: message d'avertissement. Une condition a été détectée et l'utilisateur doit en être informé. Il se peut que des actions supplémentaires soient requises.

**8**: message d'erreur. Une erreur a été détectée et le traitement a été interrompu.

**12**: message d'erreur grave. Une erreur critique a été détectée et le traitement a été interrompu.

#### **Action système :**

Cette partie indique ce qui se passe suite à la condition ayant provoqué le message ou le code. Si ces informations ne sont pas fournies, aucune action système n'est prise.

## **Réponse d'utilisateur :**

Si une réponse de l'utilisateur est obligatoire, cette section indique les réponses appropriées ainsi que leur effet. Si ces informations ne sont pas fournies, aucune réponse de l'utilisateur n'est requise.

#### **Réponse d'opérateur :**

Si une réponse de l'opérateur est obligatoire, cette section indique les réponses appropriées ainsi que leur effet. Si ces informations ne sont pas fournies, aucune réponse de l'opérateur n'est requise.

#### **Réponse de programmeur système :**

Si une réponse du programmeur système est obligatoire, cette section indique les réponses appropriées ainsi que leur effet. Si ces informations ne sont pas fournies, aucune réponse du programmeur système n'est requise.

#### **Réponse de programmeur :**

Si une réponse du programmeur est obligatoire, cette section indique les réponses appropriées ainsi que leur effet. Si ces informations ne sont pas fournies, aucune réponse du programmeur n'est requise.

#### **Détermination du problème :**

Cette section répertorie les actions pouvant être effectuées pour obtenir les données adéquates permettant au centre de support d'identifier la cause de l'erreur. Si ces informations ne sont pas fournies, aucune détermination du problème n'est requise.

## <span id="page-305-0"></span>**Référence associée**

#### [«Messages MQ sur Multiplatforms», à la page 249](#page-248-0)

Les messages de diagnostic IBM MQ sont répertoriés dans cette section par ordre numérique, regroupés en fonction de la partie de IBM MQ dont ils proviennent.

## [«Codes retour du protocole de communication pour z/OS», à la page 1190](#page-1189-0)

Les protocoles de communication utilisés par IBM MQ for z/OS peuvent émettre leurs propres codes retour. Les tableaux ci-dessous permettent d'identifier les codes retour associés à chaque protocole.

## [«Codes de message de mise en file d'attente répartie», à la page 1206](#page-1205-0)

La mise en file d'attente répartie est l'un des composants de IBM MQ for z/OS. La présente rubrique permet d'interpréter les codes de message générés par ce composant.

## [«Codes anomalie et codes achèvement de l'API», à la page 1210](#page-1209-0)

Pour chaque appel, un code achèvement et un code raison sont renvoyés par le gestionnaire de files d'attente ou par une routine d'exit, pour indiquer la réussite ou l'échec de l'appel.

## [«Codes anomalie PCF», à la page 1423](#page-1422-0)

Les codes anomalie peuvent être renvoyés par un courtier en réponse à un message de commande au format PCF, en fonction des paramètres utilisés dans ce message.

# [«Codes retour TLS \(Transport Layer Security\)», à la page 1495](#page-1494-0)

IBM MQ peut utiliser TLS avec les différents protocoles de communication. Utilisez cette rubrique pour identifier les codes d'erreur qui peuvent être renvoyés par TLS.

## [«Codes retour TLS \(Transport Layer Security\) pour z/OS», à la page 1203](#page-1202-0)

IBM MQ for z/OS peut utiliser TLS avec les différents protocoles de communication. Utilisez cette rubrique pour identifier les codes d'erreur qui peuvent être renvoyés par TLS.

## [«Exceptions de canal personnalisé WCF», à la page 1501](#page-1500-0)

Les messages de diagnostic sont répertoriés dans cette rubrique par ordre numérique, regroupés en fonction de la partie du canal personnalisé Microsoft Windows Communication Foundation (WCF) dont ils proviennent.

#### $z/0S$ **Messages pour IBM MQ for z/OS**

Chaque composant de IBM MQ for z/OS peut émettre des messages et chaque composant utilise un préfixe de quatre caractères unique pour ses messages. Cette rubrique permet d'identifier et d'interpréter les messages des composants IBM MQ for z/OS .

Les types de message suivants sont décrits:

#### $z/0S$ *Messages de l'adaptateur par lots (CSQB ...)*

## **CSQB001E**

Les programmes d'environnement de langage s'exécutant dans z/OS batch ou z/OS UNIX System Services doivent utiliser l'interface DLL pour IBM MQ

## **Gravité**

4

## **Explication**

Les programmes d'application utilisant les services IBM MQ et Language Environment de z/OS Batch ou z/OS UNIX System Services doivent utiliser l'interface DLL vers IBM MQ. Ce message est émis une fois par connexion. Le programme à l'origine de l'émission de ce message utilise l'interface de module de remplacement pour IBM MQ.

## **Action système**

Le traitement se poursuit. La fonction de consommation asynchrone de IBM MQ n'est pas prise en charge lors de l'utilisation de l'interface de module de remplacement non DLL dans IBM MQ.

#### $z/0S$

*Messages du pont et de l'adaptateur CICS (CSQC...)*

Toutes les versions de CICS prises en charge par IBM MQ 9.0.0et les versions ultérieures utilisent la version fournie par CICS du pont. Consultez la section [Messages DFHMQnnnn](https://www.ibm.com/docs/en/cics-ts/6.1?topic=messages-dfhmqnnnn) de la documentation CICS pour connaître ces messages.

#### $z/0S$ *Messages du gestionnaire d'unité de couplage (CSQE ...)*

La valeur affichée pour *struc-name* dans les messages du gestionnaire d'unité de couplage qui suivent est le nom de 12 caractères utilisé par IBM MQ. Le nom externe de ces structures d'unité de couplage à utiliser par z/OS est formé en ajoutant le nom IBM MQ au nom du groupe de partage de files d'attente auquel le gestionnaire de files d'attente est connecté.

#### **CSQE005I**

Structure *struc-name* connectée en tant que *conn-name*, version=*version*

#### **Explication**

Le gestionnaire de files d'attente s'est connecté à la structure *nom\_structure*.

#### **Action système**

Le traitement se poursuit. Le gestionnaire de files d'attente peut désormais accéder à la structure d'unité de couplage.

## **CSQE006I**

Structure *struc-name* connection name *nom\_connexion* déconnectée

#### **Explication**

Le gestionnaire de files d'attente s'est déconnecté de la structure d'unité de couplage *nom\_structure*.

#### **Action système**

Le traitement se poursuit.

#### **CSQE007I**

événement de type événement reçu pour la structure *nom\_structure* nom\_connexion *nom\_connexion*

#### **Explication**

Le gestionnaire de files d'attente a reçu l'événement XES *event-type* pour la structure d'unité de couplage *nom\_structure*.

#### **Action système**

Le traitement se poursuit.

#### **Réponse du programmeur système**

Examinez le code d'événement pour déterminer quel événement a été émis. Les codes d'événement sont décrits dans le manuel *[z/OS MVS Programming: Sysplex Services Reference](https://www.ibm.com/docs/en/zos/2.5.0?topic=mvs-zos-programming-sysplex-services-reference)* .

#### **CSQE008I**

Evénement de reprise à partir de *qmgr-name* reçu pour la structure *struc-name*

#### **Explication**

Le gestionnaire de files d'attente a émis un événement de reprise de niveau homologue pour la structure d'unité de couplage *nom\_structure*.

#### **Action système**

Le traitement se poursuit. Le gestionnaire de files d'attente va commencer le traitement de la reprise de niveau homologue.

#### **CSQE011I**

La phase de récupération 1 a démarré pour la structure *nom\_structure* nom\_connexion *nom\_connexion*

#### **Explication**

La reprise de niveau homologue a démarré la phase 1 de son traitement, suite à l'échec d'un autre gestionnaire de files d'attente dans le groupe de partage de files d'attente.

#### **Action système**

Le traitement se poursuit.

#### **Réponse du programmeur système**

Déterminez la raison pour laquelle un gestionnaire de files d'attente du groupe de partage de files d'attente a échoué.

#### **CSQE012I**

La phase de récupération 2 a démarré pour la structure *nom\_structure* nom\_connexion *nom\_connexion*

#### **Explication**

La reprise de niveau homologue a démarré la phase 2 de son traitement.

#### **Action système**

Le traitement se poursuit.

#### **CSQE013I**

La phase de récupération 1 est terminée pour la structure *nom\_structure* nom\_connexion *nom\_connexion*

#### **Explication**

La reprise de niveau homologue a terminé la phase 1 de son traitement.

#### **Action système**

Le traitement se poursuit.

#### **CSQE014I**

La phase de récupération 2 est terminée pour la structure *nom\_structure* nom\_connexion *nom\_connexion*

#### **Explication**

La reprise de niveau homologue a terminé la phase 2 de son traitement.

#### **Action système**

Le traitement se poursuit.

#### **CSQE015I**

La phase de récupération 2 n'a pas été tentée pour la structure *nom\_structure* nom\_connexion *nom\_connexion*

#### **Explication**

La phase 2 du processus de reprise de niveau homologue n'a pas été tentée en raison d'une erreur précédente dans la phase 1 sur l'un des gestionnaires de files d'attente participants.

#### **Action système**

Le traitement se poursuit. La connexion sera récupérée par le gestionnaire de files d'attente défaillant lorsqu'il redémarrera.

#### **Réponse du programmeur système**

Recherchez la cause de l'erreur, comme indiqué dans les messages précédents.

#### **CSQE016E**

Structure *struc-name* nom de connexion *conn-name* déconnecté, RC=*code retour* anomalie = raison

#### **Explication**

Le gestionnaire de files d'attente s'est déconnecté de la structure d'unité de couplage *nom\_structure*.

#### **Action système**

Le traitement se poursuit.

#### **Réponse du programmeur système**

Examinez les codes retour et raison pour déterminer la raison pour laquelle la structure d'unité de couplage a été déconnectée. Ces codes sont décrits dans le manuel *[z/OS MVS Programming: Sysplex](https://www.ibm.com/docs/en/zos/2.5.0?topic=mvs-zos-programming-sysplex-services-reference) [Services Reference](https://www.ibm.com/docs/en/zos/2.5.0?topic=mvs-zos-programming-sysplex-services-reference)* .

## **CSQE018I**

La génération des données de la structure d'administration a commencé

#### **Explication**

Le gestionnaire de files d'attente est en train de générer ses propres données pour la structure d'administration.

#### **Action système**

Le traitement se poursuit.

#### **CSQE019I**

Génération des données de la structure d'administration terminée

## **Explication**

Le gestionnaire de files d'attente a généré ses propres données pour la structure d'administration.

#### **Action système**

Le traitement se poursuit.

#### **CSQE020E**

Echec de la connexion à la structure *struc-name* en tant que *conn-name* , RC=*code retour* anomalie = *raison* codes=*s1 s2 s3*

#### **Explication**

Le gestionnaire de files d'attente n'est pas parvenu à se connecter à la structure d'unité de couplage *nom\_structure*.

#### **Action système**

Cela dépend du composant à l'origine de la demande de connexion (gestionnaire de files d'attente ou initiateur de canal) et de la raison de la connexion à la structure d'unité de couplage. Le composant peut s'arrêter ou poursuivre le traitement, mais avec des fonctions qui requièrent l'interdiction de la structure.

#### **Réponse du programmeur système**

Examinez les codes retour et raison pour déterminer la raison pour laquelle la connexion a échoué. Les codes *s1 s2 s3* sont les codes de diagnostic XES IXLCONN, qui sont décrits dans le manuel *[z/OS](https://www.ibm.com/docs/en/zos/2.5.0?topic=mvs-zos-programming-sysplex-services-reference) [MVS Programming: Sysplex Services Reference](https://www.ibm.com/docs/en/zos/2.5.0?topic=mvs-zos-programming-sysplex-services-reference)* .

#### **CSQE021I**

Structure de la connexion *struc-name* en tant qu'avertissement *conn-name* , RC=*code retour* anomalie =*raison* codes=*s1 s2 s3*

#### **Explication**

Le gestionnaire de files d'attente s'est correctement connecté à la structure d'unité de couplage *nom\_structure*, mais l'appel XES IXLCONN a été renvoyé avec un avertissement.

#### **Action système**

Le traitement se poursuit.

Examinez les codes retour et raison pour déterminer la raison pour laquelle le message d'avertissement de connexion a été émis. Les codes *s1 s2 s3* sont les codes de diagnostic XES IXLCONN, qui sont décrits dans le manuel *[z/OS MVS Programming: Sysplex Services Reference](https://www.ibm.com/docs/en/zos/2.5.0?topic=mvs-zos-programming-sysplex-services-reference)* .

#### **CSQE022E**

Structure *struc-name* inutilisable, la taille est trop petite

## **Explication**

Le gestionnaire de files d'attente ne peut pas utiliser la structure nommée (unité de couplage) car sa taille est inférieure à la taille minimale requise par IBM MQ .

## **Action système**

Le gestionnaire de files d'attente se déconnecte de la structure d'unité de couplage, qui devient inutilisable. S'il s'agit d'une structure d'application, les files d'attente qui utilisent la structure ne sont pas utilisables. S'il s'agit de la structure d'administration, le gestionnaire de files d'attente s'arrête avec le code achèvement X'6C6'et le code anomalie X'00C53000'.

## **Réponse du programmeur système**

Augmentez la taille de la structure CF à au moins la taille minimale requise. Pour plus d'informations sur les tailles de structure requises, voir Planification de l'unité de couplage et de l'environnement de stockage de déchargement .

Si la structure est allouée et que la règle Resource Manager de l'unité de couplage permet d'augmenter sa taille, utilisez la commande z/OS SETXCF START, ALTER, STRNAME=*ext-struc-name*, SIZE=*newsize*. Si la règle n'est pas autorisée ou que l'espace de l'unité de couplage qui héberge la structure est insuffisant, la règle doit être modifiée ; la structure peut alors être régénérée à l'aide de la commande z/OS SETXCF START, REBUILD, STRNAME=*ext-struc-name*. (Dans ces commandes, *ext-struc-name* est formé en ajoutant le préfixe *struc-name* au nom du groupe de partage de files d'attente.)

Si la structure n'est pas allouée, modifiez la règle pour spécifier une valeur INITSIZE plus élevée pour la structure.

## **CSQE024E**

Niveau d'unité de couplage incorrect *level1*, requis *level2*

## **Explication**

Le gestionnaire de files d'attente ne peut pas rejoindre le groupe de partage de files d'attente car la version de z/OS utilisée ne prend en charge que le niveau d'unité de couplage *level1*, mais IBM MQ requiert au moins le niveau *level2*.

#### **Action système**

La prise en charge de la fonction CF n'est pas active.

## **Réponse du programmeur système**

Mettez à niveau z/OS et l'unité de couplage si nécessaire.

#### **CSQE025E**

L'unité de travail non valide pour *qmgr-name* dans la liste *list-id* ne peut pas être récupérée, key=*uowkey*

## **Explication**

Un descripteur d'unité de travail contenant des données inattendues a été lu lors du processus de reprise. Le descripteur était destiné au gestionnaire de files d'attente indiqué ; il se trouvait dans la liste des unités de couplage *list-id* et possédait la clé *uow-key* (affichée en valeur hexadécimale).

#### **Action système**

L'unité de travail erronée ne peut pas être traitée et le descripteur est marqué comme étant erroné. Le traitement se poursuit.

Effectuez un vidage mémoire de la liste indiquée dans votre structure d'administration d'unité de couplage pour le gestionnaire de files d'attente *nom\_gestionnaire\_files\_attente* et contactez le centre de support IBM .

#### **CSQE026E**

Structure *nom\_structure* inutilisable, niveau d'unité de couplage incorrect *level1*, obligatoire *level2*

#### **Explication**

Le gestionnaire de files d'attente ne peut pas utiliser la structure d'unité de couplage nommée car elle a été allouée dans une unité de couplage qui prend en charge le niveau *level1*, mais MQ requiert au moins le niveau *level2*.

## **Action système**

Les files d'attente qui utilisent la structure d'unité de couplage ne sont pas utilisables.

#### **Réponse du programmeur système**

Mettez à niveau l'unité de couplage ou utilisez une structure d'unité de couplage qui se trouve au niveau d'exécution de l'unité de couplage *level2* ou supérieur.

#### **CSQE027E**

Structure *struc-name* inutilisable, taille de vecteur *n1* incorrecte, obligatoire *n2*

### **Explication**

Le gestionnaire de files d'attente ne peut pas utiliser la structure d'unité de couplage nommée car un vecteur de notification de liste de taille *n1*lui a été attribué, mais IBM requiert au moins la taille *n2*. Cela est probablement dû au fait qu'il n'y a pas assez de zone de stockage matériel disponible (HSA) pour le vecteur.

#### **Action système**

Les files d'attente qui utilisent la structure d'unité de couplage ne sont pas utilisables.

#### **Réponse du programmeur système**

Vous ne pouvez pas ajuster la quantité de HSA définie pour votre processeur. A la place, réessayez l'application (ou tout autre processus) qui tentait d'ouvrir la file d'attente partagée. Si le problème persiste, contactez le centre de support IBM pour obtenir de l'aide.

#### **CSQE028I**

Structure *struc-name* réinitialisée, tous les messages supprimés

#### **Explication**

Lorsqu'il a tenté de se connecter à la structure d'unité de couplage nommée, le gestionnaire de files d'attente a détecté que la structure a été supprimée, de sorte qu'une nouvelle structure vide a été créée.

#### **Action système**

Tous les messages des files d'attente qui utilisent la structure d'unité de couplage sont supprimés.

#### **CSQE029E**

Structure *struc-name* inutilisable, version *v1* différente de la version de groupe *v2*

#### **Explication**

Le gestionnaire de files d'attente ne peut pas utiliser la structure d'unité de couplage nommée car le numéro de version de la structure est différent de celui du groupe de partage de files d'attente.

## **Action système**

Le gestionnaire de files d'attente se déconnecte de la structure d'unité de couplage, qui devient inutilisable. S'il s'agit d'une structure d'application, les files d'attente qui utilisent la structure ne sont pas utilisables. S'il s'agit de la structure d'administration, le gestionnaire de files d'attente s'arrête avec le code achèvement X'6C6'et le code anomalie X'00C51057'.

Vérifiez que la configuration de votre gestionnaire de files d'attente, de votre groupe de partage de files d'attente et de votre groupe de partage de données est correcte. Si tel est le cas, désallouez la structure d'unité de couplage à l'aide des commandes z/OS **SETXCF FORCE,CON** et **SETXCF FORCE,STRUCTURE**. Lorsque vous utilisez ces commandes, le nom de la structure est formé en ajoutant le préfixe *struc-name* au nom du groupe de partage de files d'attente.

Vous devrez peut-être arrêter et redémarrer le ou les gestionnaires de files d'attente.

#### **Remarque :**

Vous pouvez également utiliser la commande **D XCF** , par exemple **D XCF,STR,STRNAME=MQ7@CSQ\_ADMIN** , pour afficher des informations sur la structure et les connexions.

#### **CSQE030I**

L'application sérialisée ne peut pas démarrer, les données de structure d'administration sont incomplètes

#### **Explication**

Une application sérialisée a tenté de démarrer, mais elle n'a pas pu le faire car un ou plusieurs gestionnaires de files d'attente du groupe de partage de files d'attente n'ont pas terminé la génération de ses données pour la structure d'administration. Les messages CSQE031I et CSQE032I précèdent ce message pour identifier ces gestionnaires de files d'attente.

#### **Action système**

L'application n'est pas démarrée. L'appel MQCONNX émis pour la connexion au gestionnaire de files d'attente échoue avec le code achèvement MQCC\_FAILED et le code anomalie MQRC\_CONN\_TAG\_NOT\_UTILISABLE. (Pour plus d'informations sur ces codes, voir [«Codes anomalie](#page-1209-0) [et codes achèvement de l'API», à la page 1210](#page-1209-0) .)

#### **Réponse du programmeur système**

La structure d'administration est automatiquement régénérée. La régénération peut avoir lieu sur n'importe quel membre du groupe de partage de files d'attente. Redémarrez l'application après la régénération de la structure d'administration, comme l'indique le message CSQE037I sur le système effectuant la régénération.

#### **CSQE031I**

Données de structure d'administration de *qmgr-name* incomplètes

#### **Explication**

Certaines fonctions ne sont pas encore disponibles car le gestionnaire de files d'attente indiqué n'a pas terminé la génération de ses données pour la structure d'administration.

#### **Action système**

Le traitement se poursuit. Les fonctions sont disponibles lorsque tous les gestionnaires de files d'attente identifiés par les messages CSQE031I et CSQE032I ont émis le message CSQE019I.

#### **CSQE032I**

Données de structure d'administration de *qmgr-name* non disponibles

#### **Explication**

Certaines fonctions ne sont pas encore disponibles car le gestionnaire de files d'attente indiqué n'est pas actif et ses données pour la structure d'administration ne sont donc pas disponibles.

#### **Action système**

Le traitement se poursuit.

La régénération de la structure d'administration peut avoir lieu sur n'importe quel membre du groupe de partage de files d'attente. Les fonctions seront disponibles une fois que les structures d'administration auront été régénérées. Recherchez dans le journal les messages CSQE036I et CSQE037I, qui indiquent le début et la fin de la régénération de la structure d'administration.

#### **CSQE033E**

Echec de la phase de récupération 1 pour la structure *nom\_structure* nom\_connexion *nom\_connexion*, RC=*code\_retour* anomalie = *raison*

#### **Explication**

Une erreur s'est produite lors de la phase 1 du processus de reprise de niveau homologue. La tentative de reprise est arrêtée. *code retour* et *motif* sont les codes de diagnostic (au format hexadécimal) d'un appel IXL XES.

#### **Action système**

Le traitement se poursuit. La connexion sera récupérée par le gestionnaire de files d'attente défaillant lorsqu'il redémarrera.

#### **Réponse du programmeur système**

Pour plus d'informations sur les codes de diagnostic XES IXL, voir *[z/OS MVS Programming: Sysplex](https://www.ibm.com/docs/en/zos/2.5.0?topic=mvs-zos-programming-sysplex-services-reference) [Services Reference](https://www.ibm.com/docs/en/zos/2.5.0?topic=mvs-zos-programming-sysplex-services-reference)* . Redémarrez le gestionnaire de files d'attente qui a échoué ; si la reprise est impossible, contactez le centre de support IBM .

#### **CSQE034E**

Echec de la phase 2 de la récupération pour la structure *nom\_structure* nom\_connexion *nom\_connexion*, RC=*code\_retour* anomalie =*raison*

#### **Explication**

Une erreur s'est produite lors de la phase deux du processus de reprise de niveau homologue. La tentative de reprise est arrêtée. *code retour* et *motif* sont les codes de diagnostic (au format hexadécimal) d'un appel IXL XES.

#### **Action système**

Le traitement se poursuit. La connexion sera récupérée par le gestionnaire de files d'attente défaillant lorsqu'il redémarrera.

#### **Réponse du programmeur système**

Pour plus d'informations sur les codes de diagnostic XES IXL, voir *[z/OS MVS Programming: Sysplex](https://www.ibm.com/docs/en/zos/2.5.0?topic=mvs-zos-programming-sysplex-services-reference) [Services Reference](https://www.ibm.com/docs/en/zos/2.5.0?topic=mvs-zos-programming-sysplex-services-reference)* . Redémarrez le gestionnaire de files d'attente qui a échoué ; si la reprise est impossible, contactez le centre de support IBM .

#### **CSQE035E**

*csect-name* Structure *struc-name* à l'état d'échec, récupération requise

#### **Explication**

Le gestionnaire de files d'attente a tenté d'utiliser la structure d'unité de couplage *nom\_structure*, mais elle est à l'état d'échec. L'incident s'est produit précédemment ; il n'est pas dû à l'utilisation actuelle de la structure.

#### **Action système**

Le traitement se poursuit, mais les files d'attente qui utilisent cette structure d'unité de couplage ne seront pas accessibles.

#### **Réponse du programmeur système**

Recherchez dans la console les messages de XES relatifs à l'incident précédent et recherchez la cause de l'incident. Pour plus d'informations sur le diagnostic des problèmes dans XES, voir *[z/OS MVS](https://www.ibm.com/docs/en/zos/2.5.0?topic=mvs-zos-programming-sysplex-services-reference) [Programming: Sysplex Services Reference](https://www.ibm.com/docs/en/zos/2.5.0?topic=mvs-zos-programming-sysplex-services-reference)* .

Une fois le problème résolu, émettez une commande RECOVER CFSTRUCT spécifiant TYPE (NORMAL) pour cette structure d'unité de couplage et toute autre structure d'unité de couplage ayant échoué.

#### **CSQE036I**

Génération des données de la structure d'administration démarrée pour *qmgr-name*

#### **Explication**

Le gestionnaire de files d'attente est en train de générer les données du gestionnaire de files d'attente indiqué pour la structure d'administration.

## **Action système**

Le traitement se poursuit.

#### **CSQE037I**

Génération des données de la structure d'administration terminée pour *qmgr-name*

#### **Explication**

Le gestionnaire de files d'attente a généré les données du gestionnaire de files d'attente indiqué pour la structure d'administration.

#### **Action système**

Le traitement se poursuit.

#### **CSQE038E**

La structure d'administration est saturée

## **Explication**

Le gestionnaire de files d'attente ne peut pas écrire dans la structure d'administration de l'unité de couplage car elle est saturée.

#### **Action système**

Le gestionnaire de files d'attente relance régulièrement la tentative d'écriture. Si, après un certain nombre de tentatives, la structure est toujours saturée, ce message est émis à nouveau et le gestionnaire de files d'attente s'arrête avec le code achèvement X'5C6'et le code anomalie [00C53002](#page-999-0).

#### **Réponse du programmeur système**

Augmentez la taille de la structure CF à au moins la taille minimale requise. Pour plus d'informations sur les tailles de structure requises, voir Définition des ressources d'unité de couplage .

Si la structure est allouée et que la règle Resource Manager de l'unité de couplage permet d'augmenter sa taille, utilisez la commande z/OS SETXCF START, ALTER, STRNAME=*ext-struc-name*, SIZE=*newsize*. Si la règle n'autorise pas cette modification ou si l'espace de l'unité de couplage qui héberge la structure est insuffisant, la règle doit être modifiée, puis la structure peut être régénérée à l'aide de la commande z/OS SETXCF START, REBUILD, STRNAME=*ext-struc-name*. (Dans ces commandes, *ext-struc-name* est formé en ajoutant le préfixe CSQ\_ADMIN au nom du groupe de partage de files d'attente.)

Si la structure n'est pas allouée, modifiez la règle pour spécifier une valeur INITSIZE plus élevée pour la structure.

#### **CSQE040I**

La structure *struc-name* doit être sauvegardée

#### **Explication**

La dernière sauvegarde de la structure d'unité de couplage nommée date de plus de deux heures. A moins que des sauvegardes ne soient effectuées fréquemment, le temps nécessaire à la récupération des messages persistants dans les files d'attente partagées peut devenir excessif.

Le message est émis au moment du point de contrôle si le gestionnaire de files d'attente était celui qui a effectué la dernière sauvegarde ou s'il a utilisé la structure depuis la dernière sauvegarde.

#### **Action système**

Le traitement se poursuit.

#### **Réponse du programmeur système**

Utilisez la commande BACKUP CFSTRUCT (sur n'importe quel gestionnaire de files d'attente du groupe de partage de files d'attente) pour créer une nouvelle sauvegarde de structure d'unité de couplage. Il est recommandé de configurer une procédure pour effectuer des sauvegardes fréquentes automatiquement.

#### **CSQE041E**

La sauvegarde de la structure *struc-name* a plus d'un jour

#### **Explication**

La dernière sauvegarde de la structure d'unité de couplage nommée a plus d'un jour. A moins que des sauvegardes ne soient effectuées fréquemment, le temps nécessaire à la récupération des messages persistants dans les files d'attente partagées peut devenir excessif.

Le message est émis au moment du point de contrôle si le gestionnaire de files d'attente était celui qui a effectué la dernière sauvegarde ou s'il a utilisé la structure depuis la dernière sauvegarde.

#### **Action système**

Le traitement se poursuit.

#### **Réponse du programmeur système**

Utilisez la commande BACKUP CFSTRUCT (sur n'importe quel gestionnaire de files d'attente du groupe de partage de files d'attente) pour créer une nouvelle sauvegarde de structure d'unité de couplage. Il est conseillé de configurer une procédure pour effectuer des sauvegardes fréquentes automatiquement.

#### **CSQE042E**

*csect-name* Structure *nom\_structure* inutilisable, aucun stockage EMC disponible

#### **Explication**

Le gestionnaire de files d'attente ne peut pas utiliser la structure d'unité de couplage nommée car sa taille est inférieure à la taille minimale requise par IBM MQ . En particulier, les algorithmes d'allocation d'unité de couplage n'ont pas pu rendre disponible la mémoire de contrôle du moniteur d'événements (EMC) lors de l'allocation.

#### **Action système**

Le gestionnaire de files d'attente se déconnecte de la structure d'unité de couplage et celle-ci devient inutilisable. S'il s'agit d'une structure d'application, les files d'attente qui utilisent la structure ne sont pas utilisables. S'il s'agit de la structure d'administration, le gestionnaire de files d'attente s'arrête avec le code achèvement X'6C6'et le code anomalie X'00C53003'.

#### **Réponse du programmeur système**

Déconnectez tous les connecteurs de la structure, puis émettez

#### SETXCF FORCE, STR, STRNAMEname

pour obtenir la structure libérée de la fonction CF avant de redimensionner la structure.

Augmentez la taille de la structure CF à au moins la taille minimale requise. Pour plus d'informations, voir Planification de l'unité de couplage et de l'environnement de stockage de déchargement .

Si la structure est allouée et que la règle Resource Manager de l'unité de couplage permet d'augmenter sa taille, utilisez la commande système z/OS :

SETXCF START,ALTER,STRNAME=ext-struc-name,SIZE=newsize

Si la règle CFRM ne permet pas d'augmenter la taille ou si l'espace de l'unité de couplage qui héberge la structure est insuffisant, la règle doit être modifiée. La structure peut ensuite être régénérée à l'aide de la commande système z/OS :

SETXCF START,REBUILD,STRNAME=ext-struc-name

Dans ces commandes, *ext-struc-name* est formé en ajoutant le préfixe *struc-name* au nom du groupe de partage de files d'attente.

Si la structure n'est pas allouée, modifiez la règle CFRM afin d'indiquer une valeur INITSIZE plus élevée pour la structure.

#### **CSQE101I**

*csect-name* Impossible de sauvegarder ou de récupérer la structure *nom\_structure*, structure en cours d'utilisation

#### **Explication**

Une commande BACKUP ou RECOVER CFSTRUCT a été émise ou la reprise automatique a été lancée pour une structure d'unité de couplage utilisée par un autre processus. La cause la plus probable est qu'une autre commande BACKUP ou RECOVER CFSTRUCT, ou reprise automatique, est déjà en cours sur l'un des gestionnaires de files d'attente actifs du groupe de partage de files d'attente.

Ce message peut également être émis lorsque de nouvelles connexions à la structure d'unité de couplage sont empêchées par le système.

#### **Action système**

Le traitement de la commande ou la reprise automatique de la structure identifiée est arrêté.

#### **Réponse du programmeur système**

Vérifiez que le nom de structure d'unité de couplage correct a été entré dans la commande. Si tel est le cas, attendez la fin du processus en cours avant de réexécuter la commande si nécessaire.

Si aucune autre opération BACKUP ou RECOVER CFSTRUCT n'est en cours, recherchez dans les messages précédents les raisons pour lesquelles les connexions à la structure d'unité de couplage sont empêchées.

## **CSQE102E**

*csect-name* Impossible de récupérer la structure *struc-name*, pas à l'état d'échec

## **Explication**

Une commande RECOVER CFSTRUCT a été émise pour une structure d'unité de couplage qui n'est pas à l'état d'échec. Seule une structure d'unité de couplage qui a précédemment échoué peut être récupérée.

#### **Action système**

Le traitement de la commande est arrêté.

#### **Réponse du programmeur système**

Vérifiez que le nom de structure d'unité de couplage correct a été entré dans la commande.

#### **CSQE103E**

*csect-name* Impossible de récupérer les structures, les données de la structure d'administration sont incomplètes

#### **Explication**

Une commande RECOVER CFSTRUCT a été émise, mais la récupération n'a pas pu être effectuée car un ou plusieurs gestionnaires de files d'attente du groupe de partage de files d'attente n'ont pas terminé la génération de ses données pour la structure d'administration.

#### **Action système**

Les messages CSQE031I et CSQE032I sont envoyés à la console z/OS pour identifier ces gestionnaires de files d'attente. Le traitement de la commande est arrêté.

#### **Réponse du programmeur système**

La structure d'administration est automatiquement régénérée. La régénération peut avoir lieu sur n'importe quel membre du groupe de partage de files d'attente. Relancez la commande une fois que la structure d'administration a été régénérée, ce qui est indiqué par le message CSQE037I sur le système effectuant la régénération.

#### **CSQE104I**

*csect-name* Tâche RECOVER lancée pour la structure *nom\_structure*

#### **Explication**

Le gestionnaire de files d'attente a lancé une tâche pour traiter la commande RECOVER CFSTRUCT pour la structure d'unité de couplage nommée.

#### **Action système**

Le traitement se poursuit.

## **CSQE105I**

*csect-name* Tâche BACKUP lancée pour la structure *nom\_structure*

#### **Explication**

Le gestionnaire de files d'attente a lancé une tâche pour traiter la commande BACKUP CFSTRUCT pour la structure d'unité de couplage nommée.

#### **Action système**

Le traitement se poursuit.

## **CSQE106E**

*csect-name* Impossible de sauvegarder la structure *struc-name*, anomalie =*motif*

#### **Explication**

Une commande BACKUP CFSTRUCT a été émise pour une structure d'unité de couplage, mais la sauvegarde n'a pas pu être effectuée.

#### **Action système**

Le traitement de la commande est arrêté.

#### **Réponse du programmeur système**

Examinez le code anomalie pour déterminer la raison pour laquelle la structure CF n'a pas pu être sauvegardée. Les codes sont décrits dans [«IBM MQ for z/OS codes», à la page 987](#page-986-0) et dans le manuel *[z/OS MVS Programming: Sysplex Services Reference](https://www.ibm.com/docs/en/zos/2.5.0?topic=mvs-zos-programming-sysplex-services-reference)* .

#### **CSQE107E**

*csect-name* Impossible de sauvegarder ou de récupérer la structure *nom\_structure*, la structure n'a jamais été utilisée

## **Explication**

Une commande BACKUP ou RECOVER CFSTRUCT a été émise ou la reprise automatique a été lancée pour une structure d'unité de couplage qui n'a jamais été utilisée et qui ne contient donc pas de messages ou de données.

#### **Action système**

Le traitement de la commande ou la reprise automatique de la structure identifiée est arrêté.

#### **Réponse du programmeur système**

Vérifiez que le nom de structure d'unité de couplage correct a été entré dans la commande.

#### **CSQE108E**

*csect-name* Impossible de sauvegarder ou de récupérer la structure *nom\_structure*, la structure ne prend pas en charge la récupération

## **Explication**

Une commande BACKUP ou RECOVER CFSTRUCT a été émise ou une reprise automatique a été lancée pour une structure d'unité de couplage avec une capacité fonctionnelle incompatible avec ce processus ; par exemple, le niveau de la structure d'unité de couplage n'est pas suffisamment élevé pour prendre en charge la reprise ou l'attribut RECOVER est défini sur NO.

#### **Action système**

Le traitement de la commande ou la reprise automatique de la structure identifiée est arrêté.

#### **Réponse du programmeur système**

Vérifiez que la structure de l'unité de couplage est à un niveau de capacité fonctionnelle qui permet l'utilisation de la commande BACKUP ou RECOVER CFSTRUCT et que son attribut MQ RECOVER est défini sur YES. Vous pouvez vérifier les valeurs à l'aide de la commande DIS CFSTRUCT (\*) ALL. Vérifiez que le nom de structure d'unité de couplage correct a été entré dans la commande.

#### **CSQE109E**

*csect-name* Impossible de récupérer la structure *struc-name*, aucune information de sauvegarde disponible

#### **Explication**

Une commande RECOVER CFSTRUCT a été émise ou une reprise automatique a été lancée pour une structure d'unité de couplage, mais aucune information de sauvegarde n'a été trouvée.

#### **Action système**

Le traitement de la commande ou la reprise automatique de la structure identifiée est arrêté.

#### **Réponse du programmeur système**

Vérifiez que le nom de structure d'unité de couplage correct a été entré dans la commande. Si tel est le cas, émettez une commande BACKUP CFSTRUCT pour vous assurer que les informations de sauvegarde sont disponibles.

#### **CSQE110E**

*csect-name* PURGE non autorisé pour la structure *nom\_structure*

#### **Explication**

Une commande RECOVER CFSTRUCT a été émise pour la structure d'unité de couplage *nom\_structure* à l'aide de TYPE (PURGE). Cette structure CF est une structure d'application système. Pour éviter la perte de messages dans les files d'attente système, TYPE (PURGE) n'est pas autorisé pour les structures d'application système.

#### **Action système**

Le traitement de la commande est arrêté.

#### **Réponse du programmeur système**

Relancez la commande sans l'option TYPE (PURGE).

Si la récupération de la structure échoue, contactez le centre de support IBM .

#### **CSQE111I**

*csect-name* La structure *struct-name* sera mise à l'état d'échec pour permettre la récupération des fichiers SMDS ayant échoué

#### **Gravité**

0

#### **Explication**

La commande **RECOVER CFSTRUCT** a été émise pour une structure qui n'est pas à l'état d'échec, mais au moins un des fichiers SMDS associés est actuellement marqué comme ayant échoué, ce qui nécessite une reprise. La structure sera mise à l'état d'échec afin de la rendre indisponible pour une utilisation normale afin que la reprise puisse se poursuivre.

#### **Action système**

La structure est marquée comme ayant échoué et le traitement de la reprise se poursuit.

#### **CSQE112E**

*csect-name* Impossible de récupérer la structure *struct-name*. La lecture des journaux requis a échoué.

## **Explication**

Une commande RECOVER CFSTRUCT ou une reprise automatique de la structure n'a pas pu lire les journaux requis pour récupérer une structure.

#### **Action système**

Le traitement de la commande est arrêté.

La reprise automatique de la structure ne sera pas tentée.

#### **Réponse du programmeur système**

Vérifiez que les journaux contenant la plage RBA indiquée dans le message CSQE130I sont disponibles, puis relancez la commande.

Recherchez les erreurs précédentes ou les problèmes de génération de rapports de fin anormale à l'aide des journaux.

Exécutez RECOVER CFSTRUCT (*nom\_structure*) pour relancer la récupération de la structure.

#### **CSQE120I**

Sauvegarde de la structure *struc-name* démarrée à RBA=*rba*

#### **Explication**

La structure d'unité de couplage nommée est en cours de sauvegarde en réponse à une commande BACKUP CFSTRUCT. La sauvegarde commence à l'adresse relative en octets indiquée.

#### **Action système**

Le traitement se poursuit.

#### **CSQE121I**

*csect-name* Sauvegarde de la structure *struc-name* terminée à RBA=*rba*, taille *n* Mo

#### **Explication**

La structure d'unité de couplage nommée a été sauvegardée. La sauvegarde se termine à l'adresse relative en octets indiquée et *n* est sa taille approximative en mégaoctets.

#### **Action système**

Le traitement se poursuit.

#### **CSQE130I**

Récupération de la structure *struc-name* démarrée, à l'aide de la plage de journaux *qmgr-name* de RBA=*from-rba* à RBA=*to-rba*

#### **Explication**

La récupération de la structure d'unité de couplage est en cours en réponse à une commande RECOVER CFSTRUCT. Il doit lire la plage de journaux indiquée pour déterminer comment effectuer la reprise. Les journaux sont lus en amont, depuis l'heure de la dernière défaillance des structures à récupérer jusqu'à l'heure de la dernière sauvegarde réussie la plus ancienne de ces structures.

#### **Action système**

Le traitement se poursuit.

#### **CSQE131I**

*csect-name* Récupération de la structure *nom\_structure* terminée

#### **Explication**

La structure d'unité de couplage indiquée a été récupérée. La structure peut être réutilisée.

La récupération de la structure CF a été démarrée en réponse à une commande RECOVER CFSTRUCT. La plage de journaux a déterminé comment effectuer la reprise. Les journaux sont lus en amont, depuis l'heure de la dernière défaillance des structures à récupérer jusqu'à l'heure de la dernière sauvegarde réussie la plus ancienne de ces structures.

#### **Action système**

Le traitement se poursuit.

#### **CSQE132I**

Reprise de la structure démarrée, à l'aide de la plage de journaux LRSN=*from-lrsn* to LRSN=*to-lrsn*

#### **Explication**

La récupération de la structure d'unité de couplage est en cours en réponse à une commande RECOVER CFSTRUCT. Il doit lire la plage de journaux indiquée pour déterminer comment effectuer la reprise. Les journaux sont lus en amont, depuis l'heure de la dernière défaillance des structures à récupérer jusqu'à l'heure de la dernière sauvegarde réussie la plus ancienne de ces structures.

Pour plus d'informations, voir Récupération d'une structure d'unité de couplage .

#### **Action système**

Le traitement se poursuit.

#### **CSQE133I**

Récupération de la structure lisant le journal en amont, LRSN= *lrsn*

## **Explication**

Cette commande est émise périodiquement lors de la lecture du journal par la reprise de la structure d'unité de couplage pour afficher la progression. La plage de journaux à lire est affichée dans le message CSQE132I précédent.

La récupération de la structure d'unité de couplage est en cours en réponse à une commande RECOVER CFSTRUCT. Il doit lire la plage de journaux indiquée pour déterminer comment effectuer la reprise. Les journaux sont lus en amont, depuis l'heure de la dernière défaillance des structures à récupérer jusqu'à l'heure de la dernière sauvegarde réussie la plus ancienne de ces structures.

#### **Action système**

Le traitement se poursuit.

#### **Réponse du programmeur système**

Si ce message est émis à plusieurs reprises avec la même valeur LRSN, recherchez la cause ; par exemple, IBM MQ peut être en attente de montage d'une bande avec un fichier journal d'archivage.

#### **CSQE134I**

Lecture du journal de reprise de la structure terminée

#### **Explication**

La récupération de la structure d'unité de couplage est démarrée en réponse à une commande RECOVER CFSTRUCT. Il doit lire la plage de journaux indiquée pour déterminer comment effectuer la reprise. Les journaux sont lus en amont, depuis l'heure de la dernière défaillance des structures à récupérer, jusqu'à l'heure de la dernière sauvegarde réussie la plus précoce de ces structures.

La récupération de la structure d'unité de couplage a terminé la lecture des journaux. Les structures individuelles peuvent maintenant être récupérées.

#### **Action système**

Chaque structure d'unité de couplage est récupérée indépendamment, comme indiqué par les messages CSQE130I et CSQE131I.

#### **CSQE135I**

Récupération de la structure *struc-name* lors de la lecture du journal, RBA=*rba*

#### **Explication**

Cette commande est émise périodiquement lors de la lecture du journal pour la récupération de la structure d'unité de couplage nommée afin d'afficher la progression. La plage de journaux à lire est affichée dans le message CSQE130I précédent.

#### **Action système**

Le traitement se poursuit.

#### **Réponse du programmeur système**

Si ce message est émis à plusieurs reprises avec la même valeur d'adresse relative en octets, examinez la cause ; par exemple, MQ peut attendre qu'une bande comportant un fichier d'archivage soit montée.

#### **CSQE136I**

Erreur renvoyée par Db2 lors de l'effacement de la file d'attente *nom\_file*, numéro d'en-tête de liste=*numéro d'en-tête de liste*, numéro de structure=*numéro\_structure*

## **Gravité**

#### $\Lambda$

#### **Explication**

Les messages de la file d'attente partagée dont la taille est supérieure à 63 Ko contiennent leurs données de message sous la forme d'un ou de plusieurs objets binaires de grande taille (BLOB) dans une table Db2 . Une erreur a été renvoyée par Db2 lors de l'effacement de ces messages de la table.

Notez que le numéro d'en-tête de liste et le numéro de structure sont générés au format hexadécimal.

#### **Action système**

Le traitement se poursuit.

#### **Réponse du programmeur système**

Les messages ont été supprimés de l'unité de couplage, mais les données de message peuvent rester dans Db2 en tant que BLOB orphelins. Ce message est généralement précédé du message CSQ5023E. Consultez l'historique du travail Db2 pour déterminer la raison de l'erreur. Les messages orphelins peuvent être supprimés en émettant la commande'**DISPLAY GROUP OBSMSGS(YES)**'au bout de 24 heures.

#### **CSQE137E**

*csect-name* Db2 et structure d'unité de couplage non synchronisée pour la file d'attente *queue-name*, numéro d'en-tête de liste =*numéro d'en-tête de liste*, numéro de structure =*strucnum*

#### **Gravité**

4

#### **Explication**

Le gestionnaire de files d'attente a identifié une différence entre les informations stockées sur une file d'attente dans l'unité de couplage et les informations correspondantes dans Db2.

Notez que le numéro d'en-tête de liste et le numéro de structure sont générés au format hexadécimal.

#### **Action système**

Le traitement se poursuit, mais les applications ne peuvent pas ouvrir la file d'attente affectée tant que la différence n'est pas résolue par le programmeur système.

Si le gestionnaire de files d'attente a récemment été récupéré à partir d'une sauvegarde, le processus de récupération doit être vérifié pour s'assurer que tout a été correctement restauré, y compris les tables Db2 associées au gestionnaire de files d'attente.

Si la cause du problème ne peut pas être déterminée, contactez le centre de support IBM pour obtenir de l'aide.

#### **CSQE138I**

csect-name Structure struc-name est déjà à l'état d'échec

#### **Explication**

Une commande **RESET CFSTRUCT ACTION(FAIL)** a été émise pour une structure d'unité de couplage qui est déjà à l'état d'échec.

#### **Action système**

Le traitement de la commande est arrêté.

#### **CSQE139I**

csect-name Impossible d'échec de struc-name de structure, structure en cours d'utilisation

#### **Explication**

Une commande **RESET CFSTRUCT ACTION(FAIL)** a été émise pour une structure d'unité de couplage utilisée par un autre processus

#### **Action système**

Le traitement de la commande est arrêté.

#### **Réponse du programmeur système**

Vérifiez que le nom de structure d'unité de couplage correct a été entré dans la commande. Si tel est le cas, attendez la fin du processus avant de réexécuter la commande si nécessaire.

#### **CSQE140I**

*csect-name* Début de l'écoute des événements ENF 35 pour la structure *nom-structure*

#### **Gravité**

 $\Omega$ 

#### **Explication**

Le gestionnaire de files d'attente s'est enregistré pour recevoir des événements ENF 35 et tentera de se reconnecter à la structure identifiée s'il est informé qu'une ressource d'unité de couplage est devenue disponible.

#### **Action système**

Le traitement se poursuit.

#### **CSQE141I**

*csect-name* Arrêt de l'écoute des événements ENF 35 pour la structure *nom-structure*

#### **Explication**

Le gestionnaire de files d'attente a été désenregistré de la réception d'événements ENF 35 pour la structure identifiée et ne tentera pas de se reconnecter à cette dernière si une ressource d'unité de couplage est devenue disponible.

## **Action système**

Le traitement se poursuit.

#### **CSQE142I**

*csect-name* : Perte totale de connectivité signalée pour la structure *nom-structure*

#### **Explication**

Le gestionnaire de files d'attente a été informé qu'aucun système du sysplex n'est connecté à l'unité de couplage dans laquelle la structure identifiée est allouée.

#### **Action système**

Si la reprise automatique a été activée pour la structure identifiée, l'un des gestionnaires de files d'attente du groupe de partage de files d'attente tente de récupérer la structure dans une autre unité de couplage, le cas échéant.

#### **Réponse du programmeur système**

Recherchez et résolvez la perte de connectivité à l'unité de couplage sur laquelle la structure est allouée.

#### **CSQE143I**

*csect-name* Perte partielle de connectivité signalée pour la structure *nom-structure*

#### **Explication**

Le gestionnaire de files d'attente a perdu la connectivité à l'unité de couplage dans laquelle la structure identifiée est allouée et a été informé que l'unité de couplage est toujours disponible sur d'autres systèmes du sysplex.

#### **Action système**

Une régénération gérée par le système sera planifiée pour régénérer la structure dans une autre unité de couplage, le cas échéant.

#### **Réponse du programmeur système**

Recherchez et résolvez la perte de connectivité à l'unité de couplage sur laquelle la structure est allouée.

#### **CSQE144I**

*csect-name* Reconstruction gérée par le système lancée pour la structure *nom-structure*

#### **Explication**

Le gestionnaire de files d'attente a lancé une régénération gérée par le système pour la structure identifiée sur une autre unité de couplage.

#### **Action système**

Le traitement se poursuit et une fois le processus terminé, vous recevez le message CSQE005I.

#### **CSQE145E**

*csect-name* La reprise automatique de la structure *nom\_structure* n'est pas possible, aucune autre fonction CF définie dans la règle CFRM

#### **Gravité**

8

#### **Explication**

Le gestionnaire de files d'attente a perdu la connectivité à l'unité de couplage dans laquelle la structure identifiée est allouée, mais il ne peut pas récupérer automatiquement la structure car il n'existe pas d'unité de couplage alternative dans la liste de préférences CFRM.

#### **Action système**

Le traitement se poursuit sans connectivité à la structure. Les files d'attente qui résident dans la structure d'application restent indisponibles.

#### **Réponse du programmeur système**

Recherchez et résolvez la perte de connectivité à l'unité de couplage sur laquelle la structure est allouée.

#### **CSQE146E**

*csect-name* Echec de la régénération gérée par le système pour la structure *nom\_structure* , raison=*raison*

#### **Gravité**

8

#### **Explication**

Le gestionnaire de files d'attente a tenté de lancer une régénération gérée par le système pour la structure identifiée, mais la régénération n'a pas pu être effectuée.

#### **Action système**

Le traitement se poursuit sans connectivité à la structure. Les files d'attente qui résident dans la structure d'application restent indisponibles.

#### **Réponse du programmeur système**

Examinez le code raison pour déterminer la raison pour laquelle la régénération gérée par le système n'a pas pu être effectuée. Ces codes sont décrits dans le manuel *[z/OS MVS Programming: Sysplex](https://www.ibm.com/docs/en/zos/2.5.0?topic=mvs-zos-programming-sysplex-services-reference) [Services Reference](https://www.ibm.com/docs/en/zos/2.5.0?topic=mvs-zos-programming-sysplex-services-reference)* .

#### **CSQE147I**

*csect-name* La régénération gérée par le système pour la structure *nom\_structure* est déjà en cours

#### **Explication**

Le gestionnaire de files d'attente a tenté de lancer une régénération gérée par le système pour la structure identifiée, mais il a déterminé qu'un autre gestionnaire de files d'attente du groupe de partage de files d'attente l'a déjà lancée.

#### **Action système**

Le traitement se poursuit.

#### **CSQE148I**

*csect-name* Perte du traitement de la connectivité pour la structure *nom-structure* différée

#### **Explication**

Le gestionnaire de files d'attente a perdu la connectivité à l'unité de couplage dans laquelle la structure identifiée est allouée, mais MVS a demandé que le gestionnaire de files d'attente ne prenne aucune mesure tant qu'une notification ultérieure n'a pas été reçue.

#### **Action système**

Le traitement se poursuit sans connectivité à la structure. Les files d'attente qui résident dans la structure d'application restent indisponibles.

#### **CSQE149I**

*csect-name* Attente de la déconnexion des autres gestionnaires de files d'attente de la structure *nom-structure*

#### **Explication**

Le gestionnaire de files d'attente a perdu la connectivité à l'unité de couplage, dans laquelle la structure identifiée est allouée, mais ne peut pas supprimer la structure ou lancer une régénération gérée par le système car un ou plusieurs gestionnaires de files d'attente qui ont également perdu la connectivité restent connectés à celle-ci.

#### **Action système**

Le gestionnaire de files d'attente relance régulièrement l'opération tentée jusqu'à ce que tous les gestionnaires de files d'attente soient déconnectés.

#### **CSQE150I**

*csect-name* La régénération gérée par le système est déjà terminée pour la structure *nom-structure*
## **Explication**

Une régénération gérée par le système pour la structure identifiée n'est pas nécessaire car une autre demande de régénération de la structure a été effectuée.

## **Action système**

Le traitement se poursuit.

## **CSQE151I**

*csect-name* Perte de la tolérance de connectivité de la structure d'administration activée

## **Explication**

Si un gestionnaire de files d'attente du groupe de partage de files d'attente perd la connectivité à la structure d'administration, la structure est régénérée dans une autre unité de couplage, si elle est disponible.

Si la structure ne peut pas être régénérée, certaines fonctions de file d'attente partagée sur les gestionnaires de files d'attente qui ont perdu la connectivité ne seront pas disponibles tant que la connectivité à la structure n'aura pas été restaurée. L'accès aux files d'attente privées ne sera pas affecté.

#### **Action système**

Le traitement se poursuit.

## **CSQE152I**

*csect-name* Perte de la tolérance de connectivité de la structure d'administration désactivée

#### **Explication**

Si le gestionnaire de files d'attente perd la connectivité à la structure d'administration, aucune tentative de régénération n'est effectuée. Le gestionnaire de files d'attente s'arrête avec le code de fin anormale 5C6-00C510AB.

Cela peut se produire si l'attribut de gestionnaire de files d'attente CFCONLOS est défini sur TERMINATE.

## **Action système**

Le traitement se poursuit.

#### **CSQE153I**

*csect-name* La reprise automatique de la structure *struct-name* a été planifiée

#### **Explication**

Le gestionnaire de files d'attente a détecté que la structure identifiée pour laquelle la reprise automatique est activée, a échoué ou que la connectivité à cette structure a été perdue sur tous les systèmes du sysplex.

Le gestionnaire de files d'attente a planifié une tentative de récupération de la structure.

## **Action système**

L'un des gestionnaires de files d'attente actifs du groupe de partage de files d'attente tente de récupérer la structure identifiée.

## **CSQE154I**

*csect-name* La structure *struct-name* a été supprimée

#### **Explication**

Le gestionnaire de files d'attente a correctement supprimé la structure identifiée de l'unité de couplage.

## **Action système**

Le traitement se poursuit.

## **CSQE155I**

*csect-name* La structure *struct-name* a déjà été supprimée

#### **Explication**

Le gestionnaire de files d'attente a tenté de supprimer la structure identifiée de l'unité de couplage. Il n'a pas pu être supprimé car il n'a pas été alloué.

## **Action système**

Le traitement se poursuit.

## **CSQE156I**

*csect-name* La structure *struct-name* a déjà été réallouée

# **Explication**

Le gestionnaire de files d'attente a perdu la connectivité à la structure identifiée. Lors de la tentative de suppression de la structure, le gestionnaire de files d'attente a détecté que la structure a été réallouée car la connectivité a été perdue.

## **Action système**

Le traitement se poursuit.

## **CSQE157E**

*csect-name* Impossible de récupérer la structure *struc-name*, aucune fonction CF appropriée n'est disponible

## **Gravité**

```
8
```
## **Explication**

Une commande RECOVER CFSTRUCT a été émise ou une reprise automatique a été lancée pour la structure identifiée, mais aucune unité de couplage appropriée n'était disponible pour l'allouer.

#### **Action système**

Le traitement de la commande ou la reprise automatique de la structure identifiée est arrêté.

#### **Réponse du programmeur système**

Vérifiez qu'une unité de couplage appropriée est disponible dans la liste de préférences CFRM pour la structure identifiée, puis relancez la commande.

#### **CSQE158E**

*csect-name* Echec de la récupération de la structure *struc-name* , anomalie =*motif*

## **Gravité**

8

## **Explication**

La récupération de la structure d'unité de couplage identifiée (unité de couplage) a échoué.

# **Action système**

Le traitement se poursuit, mais les files d'attente qui utilisent la structure d'unité de couplage identifiée ne seront pas accessibles.

#### **Réponse du programmeur système**

Pour plus d'informations sur le code anomalie, reportez-vous aux codes d'unité de couplage (X'C5'). Utilisez ces informations pour résoudre le problème, puis relancez la commande RECOVER CFSTRUCT pour les structures pour lesquelles la reprise automatique n'est pas activée.

## **CSQE159I**

*csect-name* En attente de la régénération de la structure pour la structure *nom-structure*

## **Explication**

Le gestionnaire de files d'attente a perdu la connectivité à l'unité de couplage, dans laquelle la structure identifiée est allouée, mais ne peut pas supprimer la structure ou lancer une reconstruction gérée par le système, car une reconstruction de structure est en cours.

## **Action système**

Le gestionnaire de files d'attente relance régulièrement l'opération tentée jusqu'à ce que la reconstruction de la structure soit terminée.

## **CSQE160I**

*csect-name* La reprise automatique de la structure *struc-name* est suspendue

## **Explication**

Le gestionnaire de files d'attente a détecté que la récupération de la structure *nom\_structure* n'est pas possible. La reprise automatique de la structure est suspendue.

## **Action système**

La reprise automatique pour la structure *struc-name* est suspendue. La reprise automatique est reprise lorsqu'une connexion réussie à la structure est établie.

## **Réponse du programmeur système**

Vérifiez si des erreurs ou des fins anormales ont été signalées lors de la récupération de la structure.

Exécutez RECOVER CFSTRUCT (*nom\_structure*) pour relancer la récupération de la structure.

## **CSQE161E**

L'état du groupe de partage de files d'attente *csect-name* est incohérent ; aucune donnée XCF pour le gestionnaire de files d'attente *qmgr-number*

#### **Explication**

Une commande RECOVER CFSTRUCT ou une reprise de structure automatique n'a pas pu lire toutes les données de journal requises pour la reprise, car il n'existait pas de données XCF pour l'un des gestionnaires de files d'attente dans le groupe de partage de files d'attente. *qmgr-number* est le numéro du gestionnaire de files d'attente affecté dans les tables MQ Db2 .

## **Action système**

Le traitement de la commande est arrêté. La reprise automatique de la structure ne sera pas tentée.

## **Réponse du programmeur système**

Si le gestionnaire de files d'attente avec le numéro *qmgr-number* dans les tables MQ Db2 a été supprimé du groupe de partage de files d'attente, puis ajouté au groupe de partage de files d'attente, démarrez le gestionnaire de files d'attente et émettez à nouveau la commande RECOVER CFSTRUCT. Sinon, réinitialisez la structure à un état vide en exécutant la commande RECOVER CFSTRUCT TYPE (PURGE).

## **CSQE162E**

*csect-name* La structure *nom\_structure* n'a pas pu être supprimée, RC=*code retour* anomalie =*raison*

## **Gravité**

8

# **Explication**

Le gestionnaire de files d'attente n'est pas parvenu à supprimer la structure *nom\_structure* de l'unité de couplage lors du traitement d'une commande DELETE CFSTRUCT.

## **Action système**

Le traitement se poursuit.

#### **Réponse du programmeur système**

Examinez les codes retour et raison pour déterminer la raison pour laquelle la structure de l'unité de couplage n'a pas pu être supprimée par la macro IXLFORCE. Ces codes sont décrits dans le manuel *[z/OS MVS Programming: Sysplex Services Reference](https://www.ibm.com/docs/en/zos/2.5.0?topic=mvs-zos-programming-sysplex-services-reference)* .

Corrigez le problème à l'origine de l'échec, puis supprimez la structure en exécutant la commande SETXCF FORCE, STRUCTURE z/OS .

## **CSQE201E**

La demande Media Manager a échoué avec le code retour *ccccccffss* traitement *req* demande d'intervalle de contrôle *rci* dans le fichier SMDS (*qmgr-name*) CFSTRUCT (*struc-name*) *nom\_fichier*

## **Gravité**

8

## **Explication**

Une erreur s'est produite lors de la tentative de demande du gestionnaire de supports indiqué (READ, UPDATE ou FORMAT) pour le fichier.

#### **ccccffss**

est le code retour du gestionnaire de supports au format hexadécimal. Le dernier octet *ss* indique le type d'erreur global:

## **08**

Erreur d'extension

## **0C**

Erreur logique

# **10**

Erreur d'E-S permanente

# **14**

Erreur indéterminée

La zone *cccc* identifie l'erreur spécifique et la zone *ff* identifie la fonction qui a renvoyé l'erreur. Pour plus de détails sur les codes retour du gestionnaire de supports, voir le manuel *z/OS DFSMSdfp Diagnosis* .

# **demande**

indique le type de demande:

#### **READ**

Lire un ou plusieurs intervalles de contrôle.

#### **UPDATE**

Réécrire un ou plusieurs intervalles de contrôle.

#### **FORMAT**

Formater un ou plusieurs intervalles de contrôle.

#### **rci**

identifie le numéro d'intervalle de contrôle relatif (RCI) de l'intervalle de contrôle en cours d'accès, au format hexadécimal.

#### **qmgr-name**

identifie le gestionnaire de files d'attente qui possède le fichier de messages partagé.

#### **nom-struc**

identifie la structure d'application associée au fichier de messages partagé.

#### **DSNAME**

affiche le nom complet du fichier de messages partagé.

## **Action système**

En règle générale, le statut **SMDS** est défini sur **FAILED** (s'il s'agit du fichier détenu par le gestionnaire de files d'attente en cours) ou le statut **SMDSCONN** est défini sur **ERROR** (s'il s'agit d'un fichier détenu par un autre gestionnaire de files d'attente).

## **Réponse du programmeur système**

Si le problème est une erreur d'E-S permanente causée par un dommage au fichier et que la consignation de la récupération a été activée, le fichier peut être récupéré en le recréant à partir d'une sauvegarde et en réappliquant les modifications consignées à l'aide de la commande **RECOVER CFSTRUCT** .

Si le fichier est temporairement indisponible (par exemple en raison d'un problème de connectivité de périphérique) mais qu'il n'est pas endommagé, lorsque le fichier est à nouveau disponible, il peut être remis à une utilisation normale à l'aide de la commande **RESET SMDS** pour définir le statut sur **RECOVERED**.

## **CSQE202E**

Echec du service Media Manager avec le code retour *ret-code*, code retour *code retour*, traitement de la *fonction* pour le fichier SMDS (*qmgr-name*) CFSTRUCT (*struc-name*) *nom\_fichier*

## **Gravité**

8

## **Explication**

Une fonction des services de support du gestionnaire de supports (MMGRSRV) a généré une erreur inattendue.

#### **code-ret**

indique le code retour MMGRSRV , au format hexadécimal.

## **08**

Erreur Media Manager Services.

## **14**

erreur indéterminée

#### **code-retour**

indique le code retour interne MMGRSRV à 8 octets, en hexadécimal.

Pour le traitement CONNECT , le premier octet de ce code retour est identique aux informations d'erreur VSAM OPEN renvoyées dans ACBERFLG.

#### **fonction**

indique le type de fonction demandé, qui peut être l'un des suivants:

#### **CONNECT**

Ouvrez le fichier.

## **DECONNEXION**

Fermez le fichier.

## **EXTEND**

Etendez le fichier en cours d'écriture par le gestionnaire de files d'attente en cours ou obtenez l'accès aux extensions récemment ajoutées pour un fichier qui a été étendu par un autre gestionnaire de files d'attente.

#### **CATREAD**

Obtenez les numéros d'intervalle de contrôle alloués et utilisés les plus élevés à partir de l'entrée de catalogue pour le fichier en cours.

#### **CATUPDT**

Mettez à jour l'intervalle de contrôle utilisé le plus élevé dans l'entrée de catalogue pour le fichier en cours, après avoir formaté de nouvelles extensions.

## **qmgr-name**

identifie le gestionnaire de files d'attente qui possède le fichier de messages partagé.

## **nom-struc**

identifie la structure d'application associée au fichier de messages partagé.

## **DSNAME**

affiche le nom complet du fichier de messages partagé.

## **Action système**

En règle générale, le statut **SMDS** est défini sur **FAILED** (s'il s'agit du fichier détenu par le gestionnaire de files d'attente en cours) ou le statut **SMDSCONN** est défini sur **ERROR** (s'il s'agit d'un fichier détenu par un autre gestionnaire de files d'attente).

## **Réponse du programmeur système**

Ce message est généralement précédé d'un message système tel que IEC161I de VSAM ou DFP indiquant la nature de l'erreur.

Si le problème est une erreur d'E-S permanente causée par un dommage au fichier et que la consignation de la récupération a été activée, le fichier peut être récupéré en le recréant à partir d'une sauvegarde et en réappliquant les modifications consignées à l'aide de la commande **RECOVER CFSTRUCT** .

Si le fichier est temporairement indisponible (par exemple en raison d'un problème de connectivité de périphérique) mais qu'il n'est pas endommagé, lorsque le fichier est à nouveau disponible, il peut être remis à une utilisation normale à l'aide de la commande **RESET SMDS** pour définir le statut sur **RECOVERED**.

## **CSQE211I**

Le formatage est en cours pour *count* pages dans le fichier SMDS (*qmgr-name*) CFSTRUCT (*strucname*) *nom\_fichier*

## **Gravité**

 $\Omega$ 

## **Explication**

Le fichier est formaté de la page la plus utilisée en cours à la page la plus allouée. Ce message se produit lorsqu'un nouveau domaine a été alloué ou immédiatement après l'ouverture d'un fichier existant qui n'a pas été entièrement formaté (c'est-à-dire que la page la plus utilisée est inférieure à la page la plus allouée).

#### **Nombre**

indique le nombre de pages à formater (en décimal).

## **qmgr-name**

identifie le gestionnaire de files d'attente qui possède le fichier de messages partagé.

## **nom-struc**

identifie la structure d'application associée au fichier de messages partagé.

#### **DSNAME**

affiche le nom complet du fichier de messages partagé.

## **Action système**

Le formatage se poursuit.

#### **CSQE212I**

Le formatage est terminé pour le fichier SMDS (*qmgr-name*) CFSTRUCT (*struc-name*) *nom\_fichier*

## **Gravité**

 $\Omega$ 

## **Explication**

Le formatage de l'ensemble de données est terminé et la page la plus utilisée a été mise à jour dans le catalogue.

## **DSNAME**

identifie le fichier de messages partagé.

# **nom-struc**

identifie la structure d'application associée au fichier de messages partagé.

# **Action système**

L'espace nouvellement formaté est mis à disposition pour être utilisé.

#### **CSQE213I**

Le fichier SMDS (*qmgr-name*) CFSTRUCT (*struc-name*) *nom\_fichier* est désormais *pourcentage*% plein

# **Gravité**

 $\Omega$ 

# **Explication**

L'ensemble de données est presque saturé.

## **qmgr-name**

identifie le gestionnaire de files d'attente qui possède le fichier de messages partagé.

## **nom-struc**

identifie la structure d'application associée au fichier de messages partagé.

## **DSNAME**

affiche le nom complet du fichier de messages partagé.

#### **pourcentage**

indique le pourcentage de blocs de données actuellement utilisés dans le jeu de données.

Ce message est émis lorsque le fichier devient plein à 90%, plein à 92%, et ainsi de suite, jusqu'à 100%. Une fois que ce message a été émis pour un pourcentage particulier, il n'est pas émis à nouveau tant que l'utilisation n'a pas été modifiée dans l'une ou l'autre direction d'au moins 2%. Si l'utilisation est ensuite réduite à 88% ou moins (en raison de la suppression de messages ou de l'extension du fichier), un message final est émis pour indiquer le nouveau pourcentage d'utilisation.

## **Action système**

Si le développement est autorisé, le fichier est développé. Si le fichier atteint 100% de saturation, les demandes d'insertion de nouveaux messages nécessitant de l'espace dans le fichier sont rejetées avec le code retour MQRC\_STORAGE\_MEDIUM\_FULL.

#### **Réponse du programmeur système**

Vous pouvez vérifier l'utilisation plus en détail à l'aide de la commande **DISPLAY USAGE** avec le mot clé **SMDS** .

#### **CSQE215I**

Il n'est pas possible d'étendre davantage le fichier SMDS (*qmgr-name*) CFSTRUCT (*struc-name*) *nom\_fichier* car le nombre maximal d'extensions a été alloué

# **Gravité**

 $\Omega$ 

## **Explication**

L'interface du gestionnaire de supports a indiqué que le fichier a atteint le nombre maximal d'extensions et qu'il ne peut plus être étendu.

# **qmgr-name**

identifie le gestionnaire de files d'attente qui possède le fichier de messages partagé.

#### **nom-struc**

identifie la structure d'application associée au fichier de messages partagé.

## **DSNAME**

affiche le nom complet du fichier de messages partagé.

Ce message peut être émis lorsque le fichier est ouvert ou à la suite d'une tentative d'extension qui a peut-être abouti, comme indiqué dans les messages précédents.

## **Action système**

L'option d'extension du fichier est remplacée par **DSEXPAND(NO)** pour empêcher d'autres tentatives d'extension.

## **Réponse du programmeur système**

La seule façon de développer davantage le fichier consiste à le rendre temporairement indisponible à l'aide de la commande **RESET SMDS** pour marquer le statut comme **FAILED**, à le copier dans un nouvel emplacement à l'aide de domaines plus importants, puis à le rendre à nouveau disponible à l'aide de la commande **RESET SMDS** pour marquer le statut comme **RECOVERED**.

# **CSQE217I**

L'extension du fichier SMDS (*qmgr-name*) CFSTRUCT (*struc-name*) *nom\_fichier* a abouti, *nombre* de pages ajoutées, nombre total de pages *total*

#### **Gravité**

 $\cap$ 

## **Explication**

Le fichier a été développé et une ou plusieurs nouvelles extensions ont été ajoutées.

#### **qmgr-name**

identifie le gestionnaire de files d'attente, qui possède le fichier de messages partagé.

#### **nom-struc**

identifie la structure d'application associée au fichier de messages partagé.

## **DSNAME**

affiche le nom complet du fichier de messages partagé.

# **Nombre**

indique le nombre de nouvelles pages qui ont été allouées (en décimal).

#### **TOTAL**

indique le nombre total de pages actuellement allouées (en décimal).

# **Action système**

Le gestionnaire de files d'attente formate l'espace nouvellement alloué.

## **CSQE218E**

L'extension du fichier SMDS (*qmgr-name*) CFSTRUCT (*struc-name*) *nom\_fichier* a échoué

#### **Gravité**

8

## **Explication**

Une tentative de développement du fichier a été effectuée, mais elle a échoué, généralement parce que l'espace disponible était insuffisant.

#### **qmgr-name**

identifie le gestionnaire de files d'attente, qui possède le fichier de messages partagé.

#### **nom-struc**

identifie la structure d'application associée au fichier de messages partagé.

#### **DSNAME**

affiche le nom complet du fichier de messages partagé.

## **Action système**

L'option d'extension du fichier est remplacée par **DSEXPAND(NO)** pour empêcher d'autres tentatives d'extension.

## **Réponse du programmeur système**

Recherchez les messages VSAM ou DFP qui expliquent pourquoi la demande a échoué et effectuez les actions requises.

Si de l'espace est libéré ultérieurement, redéfinissez l'option d'extension pour permettre une nouvelle tentative d'extension.

# **CSQE219I**

Extensions régénérées pour le fichier SMDS (*qmgr-name*) CFSTRUCT (*struc-name*) *nom\_fichier*, *nombre* de pages ajoutées, nombre total de pages *total*

# **Gravité**

 $\Omega$ 

# **Explication**

Le fichier a été étendu par un autre gestionnaire de files d'attente. Le gestionnaire de files d'attente en cours a utilisé les services de gestionnaire de supports pour mettre à jour les informations d'extension du fichier ouvert afin de lire les données de message dans les nouvelles extensions.

# **qmgr-name**

identifie le gestionnaire de files d'attente qui possède le fichier de messages partagé.

# **nom-struc**

identifie la structure d'application associée au fichier de messages partagé.

# **DSNAME**

affiche le nom complet du fichier de messages partagé.

## **Nombre**

indique le nombre de nouvelles pages qui ont été allouées (en décimal).

## **TOTAL**

indique le nombre total de pages actuellement allouées (en décimal).

# **Action système**

Les nouvelles extensions sont rendues visibles par le gestionnaire de files d'attente en cours.

## **CSQE222E**

L'allocation dynamique du fichier SMDS (*qmgr-name*) CFSTRUCT (*struc-name*) *nom\_fichier* a échoué avec le code retour *ret-code*, code raison *eeeeiiii*

## **Gravité**

8

# **Explication**

Une tentative a été effectuée pour allouer le fichier à l'aide du nom de fichier formé en prenant le nom **DSGROUP** générique et en insérant le nom du gestionnaire de files d'attente, mais la macro DYNALLOC a renvoyé une erreur.

## **qmgr-name**

identifie le gestionnaire de files d'attente qui possède le fichier de messages partagé.

# **nom-struc**

identifie la structure d'application associée au fichier de messages partagé.

## **DSNAME**

affiche le nom complet du fichier de messages partagé.

## **code-ret**

affiche le code retour de DYNALLOC, en décimal.

## **eeeeiiii**

affiche le code anomalie, composé des codes d'erreur et d'information renvoyés par DYNALLOC, en hexadécimal.

# **Action système**

En règle générale, le statut **SMDS** est défini sur **FAILED** (s'il s'agit du fichier détenu par le gestionnaire de files d'attente en cours) ou le statut **SMDSCONN** est défini sur **ERROR** (s'il s'agit d'un fichier détenu par un autre gestionnaire de files d'attente).

## **Réponse du programmeur système**

Consultez les messages d'erreur d'allocation dynamique dans l'historique du travail pour plus de détails sur le problème.

Après toute modification, utilisez la commande **START SMDSCONN** pour déclencher une nouvelle tentative d'utilisation du fichier.

Lorsque le code anomalie est'02540000', indiquant que l'allocation a échoué en raison de l'indisponibilité d'une mise en file d'attente requise, le gestionnaire de files d'attente relance automatiquement la demande d'allocation lors des tentatives suivantes d'accès au fichier SMDS.

Lorsque le code anomalie est'02380000', indiquant que l'allocation a échoué en raison d'un espace insuffisant dans la table d'E-S de la tâche MVS (TIOT), augmentez la taille de TIOT à l'aide du membre ALLOCxx PARMLIB.

## **CSQE223E**

La désallocation dynamique du fichier SMDS (*qmgr-name*) CFSTRUCT (*struc-name*) *nom\_fichier* a échoué avec le code retour *ret-code*, code raison *eeeeiiii*

## **Gravité**

#### 8

## **Explication**

Une tentative de libération du fichier a été effectuée, mais la macro DYNALLOC a renvoyé une erreur.

#### **qmgr-name**

identifie le gestionnaire de files d'attente qui possède le fichier de messages partagé.

## **nom-struc**

identifie la structure d'application associée au fichier de messages partagé.

## **DSNAME**

affiche le nom complet du fichier de messages partagé.

## **code-ret**

affiche le code retour de DYNALLOC, en décimal.

#### **eeeeiiii**

affiche le code anomalie, composé des codes d'erreur et d'information renvoyés par DYNALLOC, en hexadécimal.

# **Action système**

Aucune autre action n'est effectuée, mais des problèmes peuvent se produire si une tentative d'utilisation du fichier est effectuée à partir d'un autre travail ou du même gestionnaire de files d'attente.

#### **Réponse du programmeur système**

Consultez les messages d'erreur d'allocation dynamique dans l'historique du travail pour plus de détails sur le problème.

## **CSQE230E**

*csect-name* SMDS (*qmgr-name*) CFSTRUCT (*struc-name*) data set *nom\_fichier* La mappe d'espace sauvegardé ne peut pas être utilisée car l'horodatage *time1* ne correspond pas au dernier horodatage CLOSE *time2* de l'objet SMDS

```
Gravité
8
```
# **Explication**

Le fichier de messages partagés appartenant à ce gestionnaire de files d'attente semble avoir été fermé normalement la dernière fois qu'il a été utilisé, avec une mappe d'espace sauvegardée, mais l'horodatage du fichier ne correspond pas à l'horodatage stocké dans l'objet SMDS dans Db2 la dernière fois que ce gestionnaire de files d'attente a fermé le fichier. Cela signifie que la mappe d'espace sauvegardée peut ne pas être cohérente avec les messages en cours dans l'unité de couplage, elle doit donc être régénérée.

La cause la plus probable de ce message est que le fichier a été copié ou restauré à partir d'une copie qui n'était pas entièrement à jour.

## **qmgr-name**

identifie le gestionnaire de files d'attente qui possède le fichier de messages partagé.

## **nom-struc**

identifie la structure d'application associée au fichier de messages partagé.

# **DSNAME**

affiche le nom complet du fichier de messages partagé.

# **time1**

affiche l'horodatage trouvé dans l'en-tête du fichier.

## **time2**

affiche l'horodatage trouvé dans l'objet SMDS dans Db2.

# **Action système**

La mappe d'espace sauvegardée existante est ignorée et la mappe d'espace est régénérée en analysant les messages de la structure d'unité de couplage qui font référence au fichier.

Le processus d'analyse de régénération assure le suivi du message le plus récent dans l'unité de couplage qui fait référence au fichier et, à la fin de l'analyse, il vérifie que les données de message correspondantes se trouvent dans le fichier. Si tel est le cas, il est supposé que toutes les modifications apportées au moins jusqu'à ce moment sont présentes dans le jeu de données, de sorte qu'aucune donnée n'a été perdue et que le jeu de données peut être ouvert normalement. Sinon, le message CSQI034E est émis et le fichier est marqué comme ayant échoué.

# **CSQE231E**

Le fichier SMDS (*qmgr-name*) CFSTRUCT (*struc-name*) *nom\_fichier* ne peut pas être utilisé car il ne s'agit pas d'un fichier linéaire VSAM avec la taille d'intervalle de contrôle 4096 et SHAREOPTIONS (2 3)

# **Gravité**

8

# **Explication**

Le fichier spécifié n'est pas un fichier linéaire VSAM, la taille de l'intervalle de contrôle n'est pas la valeur par défaut 4096 ou les options de partage incorrectes ont été spécifiées.

## **qmgr-name**

identifie le gestionnaire de files d'attente qui possède le fichier de messages partagé.

## **nom-struc**

identifie la structure d'application associée au fichier de messages partagé.

# **DSNAME**

affiche le nom complet du fichier de messages partagé.

Si le jeu de données était initialement vide, les options de partage ne sont pas vérifiées tant que le jeu de données n'a pas été initialisé, fermé et rouvert.

## **Action système**

Le fichier est fermé et le statut **SMDS** est défini sur **FAILED**.

#### **Réponse du programmeur système**

Supprimez le fichier incorrect et créez un nom identique avec les attributs corrects.

Après toute modification, utilisez la commande **START SMDSCONN** pour déclencher une nouvelle tentative d'utilisation du fichier.

## **CSQE232E**

*csect-name* SMDS (*qmgr-name*) CFSTRUCT (*struc-name*) data set *nom\_fichier* ne peut pas être utilisé car les informations d'identification (*field-name*) de l'enregistrement d'en-tête sont incorrectes

## **Gravité**

8

## **Explication**

Lorsque le fichier a été ouvert, il existait des informations dans l'enregistrement d'en-tête (par conséquent, le fichier n'a pas été nouvellement formaté) mais les informations ne correspondaient pas à l'identification de fichier attendue. Les informations d'identification incluent un marqueur "CSQESMDS" pour un fichier de messages partagé, suivi des noms du groupe de partage de files d'attente, de la structure de l'application et du gestionnaire de files d'attente propriétaire du fichier de messages partagé.

## **qmgr-name**

identifie le gestionnaire de files d'attente qui possède le fichier de messages partagé.

## **nom-struc**

identifie la structure d'application associée au fichier de messages partagé.

## **DSNAME**

affiche le nom complet du fichier de messages partagé.

#### **nom-zone**

identifie la première zone d'identification d'en-tête qui ne possède pas la valeur attendue.

## **Action système**

Le fichier est fermé et la connexion est marquée comme **AVAIL(ERROR)**. Si le statut du fichier est **ACTIVE** ou **RECOVERED**, indiquant qu'il était en cours d'utilisation, le statut passe à **FAILED**.

#### **Réponse du programmeur système**

Si le fichier était déjà utilisé, cela indique probablement qu'il a été remplacé d'une manière ou d'une autre, auquel cas les messages persistants peuvent être récupérés à l'aide de la commande **RECOVER CFSTRUCT** .

Si le fichier n'était pas encore utilisé ou qu'il était actuellement vide, vérifiez qu'il est formaté ou vidé avant de tenter de l'utiliser à nouveau. Après toute modification, utilisez la commande **START SMDSCONN** pour déclencher une nouvelle tentative d'utilisation du fichier.

Pour afficher l'enregistrement d'en-tête de fichier, vous pouvez utiliser la commande **PRINT** d'Access Method Services, par exemple:

PRINT INDATASET('*dsname*') TOADDRESS(4095)

Le format des informations d'identification dans l'enregistrement d'en-tête de fichier est le suivant:

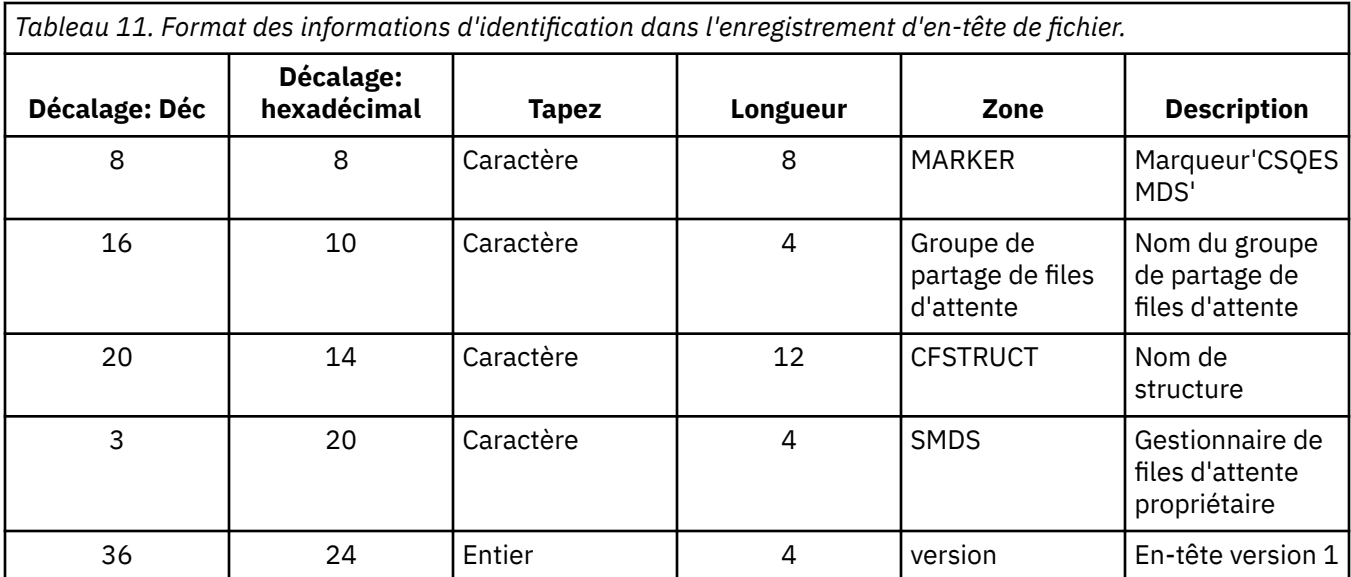

# **CSQE233E**

Le fichier SMDS (*qmgr-name*) CFSTRUCT (*struc-name*) *nom\_fichier* ne peut pas être utilisé car l'enregistrement d'en-tête indique un fichier nouvellement formaté alors qu'il était déjà en cours d'utilisation

## **Gravité**

8

# **Explication**

Lorsque le jeu de données a été ouvert, les informations d'identification dans l'enregistrement d'entête étaient nulles, ce qui indique un nouveau jeu de données vide, mais le jeu de données était déjà utilisé. Il ne doit donc pas être vide.

## **qmgr-name**

identifie le gestionnaire de files d'attente qui possède le fichier de messages partagé.

# **nom-struc**

identifie la structure d'application associée au fichier de messages partagé.

#### **DSNAME**

affiche le nom complet du fichier de messages partagé.

# **Action système**

Le fichier est fermé et marqué comme **FAILED**.

## **Réponse du programmeur système**

Tous les messages persistants peuvent être récupérés à l'aide de la commande **RECOVER CFSTRUCT** .

## **CSQE234I**

Le fichier SMDS (*qmgr-name*) CFSTRUCT (*struc-name*) du fichier *nom\_fichier* était vide. Il doit donc être formaté.

#### **Gravité**  $\Omega$

# **Explication**

Lorsque le fichier a été ouvert, il a été trouvé vide, sans données existantes et sans espace préformaté. Dans ce cas, VSAM n'autorise pas l'accès partagé au fichier. Le gestionnaire de files d'attente doit initialiser le fichier.

#### **qmgr-name**

identifie le gestionnaire de files d'attente qui possède le fichier de messages partagé.

#### **nom-struc**

identifie la structure d'application associée au fichier de messages partagé.

## **DSNAME**

affiche le nom complet du fichier de messages partagé.

## **Action système**

Le fichier est préformaté jusqu'à la fin des extensions existantes. Un bref délai s'écoule avant que le fichier ne soit entièrement disponible.

## **CSQE235I**

Le fichier SMDS (*qmgr-name*) CFSTRUCT (*struc-name*) du fichier *nom\_fichier* n'a pas été intégralement formaté et nécessite donc un formatage supplémentaire.

## **Gravité**

#### $\Omega$

## **Explication**

Cela se produit si les extensions de fichier existantes n'ont pas été entièrement formatées lors de l'ouverture du fichier.

## **qmgr-name**

identifie le gestionnaire de files d'attente qui possède le fichier de messages partagé.

## **nom-struc**

identifie la structure d'application associée au fichier de messages partagé.

## **DSNAME**

affiche le nom complet du fichier de messages partagé.

## **Action système**

Le fichier est formaté jusqu'à la fin des extensions existantes. Un bref délai s'écoule avant que le fichier ne soit entièrement disponible.

## **CSQE236I**

Le fichier SMDS (*qmgr-name*) CFSTRUCT ( *struc-name*) *nom\_fichier* ne peut pas être utilisé car la mémoire principale disponible est insuffisante pour générer la mappe d'espace

## **Gravité**

8

#### **Explication**

Le gestionnaire de files d'attente doit générer une mappe d'espace dans la mémoire principale pour gérer l'espace disponible dans le fichier, mais il n'a pas pu obtenir suffisamment de mémoire principale.

#### **qmgr-name**

identifie le gestionnaire de files d'attente qui possède le fichier de messages partagé.

#### **nom-struc**

identifie la structure d'application associée au fichier de messages partagé.

## **DSNAME**

affiche le nom complet du fichier de messages partagé.

#### **Action système**

Le fichier n'est pas ouvert.

## **Réponse du programmeur système**

Envisagez d'augmenter le MEMLIMIT du gestionnaire de files d'attente.

Si nécessaire, utilisez la commande START SMDSCONN pour demander une autre tentative d'ouverture du fichier.

Pour plus de détails, voir Stockage de l'espace adresse.

## **CSQE237I**

Le fichier SMDS (*qmgr-name*) CFSTRUCT ( *struc-name*) *nom\_fichier* ne peut pas être étendu car la mémoire principale disponible est insuffisante pour générer la mappe d'espace

## **Gravité**

# 8

## **Explication**

Le gestionnaire de files d'attente doit générer des blocs de mappe d'espace dans la mémoire principale pour gérer l'espace supplémentaire dans le fichier étendu, mais il n'a pas pu obtenir suffisamment de mémoire principale.

## **qmgr-name**

identifie le gestionnaire de files d'attente qui possède le fichier de messages partagé.

## **nom-struc**

identifie la structure d'application associée au fichier de messages partagé.

## **DSNAME**

affiche le nom complet du fichier de messages partagé.

## **Action système**

Les nouvelles extensions du fichier ne peuvent pas être utilisées.

#### **Réponse du programmeur système**

Envisagez d'augmenter le MEMLIMIT du gestionnaire de files d'attente.

Si nécessaire, utilisez la commande START SMDSCONN pour demander une autre tentative d'ouverture du fichier.

Pour plus de détails, voir Stockage de l'espace adresse.

## **CSQE238I**

Le fichier SMDS (*qmgr-name*) CFSTRUCT (*struc-name*) *nom\_fichier* est trop petit pour être utilisé car l'allocation d'espace initiale est inférieure à deux blocs logiques

## **Gravité**

#### 8

# **Explication**

La taille minimale de fichier prise en charge requiert au moins un bloc logique pour les informations de contrôle et un bloc logique pour les données, mais le fichier est inférieur à deux blocs logiques.

#### **qmgr-name**

identifie le gestionnaire de files d'attente qui possède le fichier de messages partagé.

## **nom-struc**

identifie la structure d'application associée au fichier de messages partagé.

## **DSNAME**

affiche le nom complet du fichier de messages partagé.

#### **Action système**

Le fichier n'est pas ouvert.

#### **Réponse du programmeur système**

Supprimez le fichier et recréez-le avec une allocation d'espace plus importante.

Après avoir apporté des modifications, utilisez la commande **START SMDSCONN** pour demander une autre tentative d'ouverture du fichier.

## **CSQE239I**

Le fichier SMDS (*qmgr-name*) CFSTRUCT (*struc-name*) *nom\_fichier* est saturé, de sorte que les nouveaux messages volumineux ne peuvent plus y être stockés

## **Gravité**

8

## **Explication**

Un message écrit dans une file d'attente partagée contient des données suffisamment volumineuses pour nécessiter un déchargement vers un fichier, mais l'espace est insuffisant dans le fichier. D'autres demandes risquent d'échouer tant que des messages existants n'ont pas été lus et supprimés du fichier.

## **qmgr-name**

identifie le gestionnaire de files d'attente qui possède le fichier de messages partagé.

## **nom-struc**

identifie la structure d'application associée au fichier de messages partagé.

## **DSNAME**

affiche le nom complet du fichier de messages partagé.

# **Action système**

Toute demande rencontrant ce problème est rejetée avec MQRC\_STORAGE\_MEDIUM\_FULL. Ce message n'est pas émis à nouveau tant que le fichier n'est pas rempli à moins de 90% depuis la dernière fois où il a été émis.

## **Réponse du programmeur système**

Ce problème signifie que le journal des messages partagés volumineux non traités dépasse la taille du fichier, mais que le fichier n'a pas pu être étendu à temps pour éviter le problème.

Assurez-vous que les applications permettant de supprimer les messages volumineux des files d'attente partagées sont en cours d'exécution. Recherchez également les problèmes précédents liés à l'extension du fichier, par exemple s'il n'y a pas suffisamment d'espace sur les volumes éligibles.

# **CSQE241I**

SMDS (*qmgr-name*) CFSTRUCT (*struc-name*) has désormais STATUS (*status*)

#### **Gravité**

 $\Omega$ 

## **Explication**

Le statut du fichier de messages partagés pour le gestionnaire de files d'attente et la structure d'application spécifiés a été remplacé par la valeur indiquée, soit par la gestion automatique du statut, soit par une commande **RESET SMDS** .

## **qmgr-name**

identifie le gestionnaire de files d'attente qui possède le fichier de messages partagé.

# **nom-struc**

identifie la structure d'application associée au fichier de messages partagé.

#### **statut**

affiche la nouvelle valeur de statut. Pour plus de détails sur les valeurs de statut spécifiques, voir la commande DISPLAY CFSTATUS avec l'option **TYPE(SMDS)** .

## **Action système**

Tous les gestionnaires de files d'attente connectés à la structure sont notifiés du changement de statut. Les gestionnaires de files d'attente prennent les mesures appropriées si nécessaire, par exemple en ouvrant ou en fermant le fichier.

## **CSQE242I**

SMDS (*qmgr-name*) CFSTRUCT (*struc-name*) a désormais ACCESS (*accès*)

#### **Gravité**  $\Omega$

# **Explication**

Le paramètre de disponibilité d'accès pour le fichier de messages partagé pour le gestionnaire de files d'attente spécifié et la structure d'application ont été remplacés par la valeur indiquée, soit par la gestion automatique du statut, soit par une commande **RESET SMDS** .

# **qmgr-name**

identifie le gestionnaire de files d'attente, qui possède le fichier de messages partagé.

## **nom-struc**

identifie la structure d'application associée au fichier de messages partagé.

## **accès**

affiche le nouveau paramètre de disponibilité d'accès. Pour plus de détails sur les paramètres spécifiques, voir la commande **DISPLAY CFSTATUS** avec l'option **TYPE(SMDS)** .

# **Action système**

Tous les gestionnaires de files d'attente connectés à la structure sont notifiés de la modification. Les gestionnaires de files d'attente prennent les mesures appropriées si nécessaire, par exemple en ouvrant ou en fermant le fichier.

# **CSQE243I**

SMDS (*qmgr-name*) CFSTRUCT (*struc-name*) a maintenant DSBUFS (*valeur*)

# **Gravité**

 $\Omega$ 

# **Explication**

Le nombre de mémoires tampon de fichiers de messages partagés à utiliser par le gestionnaire de files d'attente spécifié pour cette structure d'application a été remplacé par la valeur indiquée. Ce message peut être généré à la suite d'une commande **ALTER SMDS** ou lorsqu'une valeur cible **DSBUFS** précédemment spécifiée ne peut pas être atteinte, auquel cas un message d'avertissement est émis et l'option **DSBUFS** est automatiquement définie sur la valeur réelle atteinte.

## **qmgr-name**

identifie le gestionnaire de files d'attente, qui possède le fichier de messages partagé.

## **nom-struc**

identifie la structure d'application associée au fichier de messages partagé.

## **valeur**

affiche le nouveau paramètre **DSBUFS** , qui peut être un nombre décimal, indiquant le nombre de mémoires tampon à utiliser, ou **DEFAULT**, indiquant que la valeur **DSBUFS** par défaut spécifiée dans la définition **CFSTRUCT** de la structure d'application doit être utilisée. Pour plus d'informations, voir les commandes **ALTER SMDS** et **DISPLAY SMDS** .

## **Action système**

Le gestionnaire de files d'attente identifié par le mot clé **SMDS** est notifié, s'il est actif, et ajuste la taille de son pool de mémoire tampon comme indiqué.

## **CSQE244I**

*csect-name* SMDS (*qmgr-name*) CFSTRUCT (*struc-name*) a maintenant DSEXPAND (*valeur*)

## **Gravité**

 $\Omega$ 

# **Explication**

L'option permettant d'autoriser le développement automatique d'un fichier de messages partagés spécifique a été modifiée comme indiqué. Ce message peut être généré à la suite d'une commande **ALTER SMDS** ou lorsque l'extension a été tentée mais a échoué. Dans ce cas, l'option est automatiquement remplacée par **DSEXPAND(NO)** pour empêcher d'autres tentatives d'extension.

Dans ce dernier cas, lorsque le problème a été résolu, la commande **ALTER SMDS** peut être utilisée pour réactiver le développement automatique.

#### **qmgr-name**

identifie le gestionnaire de files d'attente qui possède le fichier de messages partagé.

## **nom-struc**

identifie la structure d'application associée au fichier de messages partagé.

#### **valeur**

affiche le nouveau paramètre **DSEXPAND** , qui est **DEFAULT**, **YES** ou **NO**. Pour plus d'informations, voir les commandes **ALTER SMDS** et **DISPLAY SMDS** .

# **Action système**

Le gestionnaire de files d'attente identifié par le mot clé **SMDS** est averti si ce gestionnaire de files d'attente est actif. Si la modification entraîne l'activation de l'extension et que le fichier a déjà besoin d'une extension, une extension immédiate est tentée.

## **CSQE245I**

CFSTRUCT (*struc-name*) a maintenant OFFLDUSE (*offload-usage*)

## **Gravité**

 $\Omega$ 

## **Explication**

La méthode **OFFLOAD** d'une structure d'application a été récemment modifiée et le gestionnaire de files d'attente a maintenant déterminé qu'il n'y a plus de messages stockés à l'aide de l'ancienne méthode de déchargement, de sorte qu'il n'est plus nécessaire que l'ancienne méthode de déchargement reste active. L'indicateur d'utilisation du déchargement, affiché sous la forme du mot clé **OFFLDUSE** dans la commande **DISPLAY CFSTATUS** , a été mis à jour pour indiquer que seule la nouvelle méthode de déchargement est en cours d'utilisation.

Pour une transition de **OFFLOAD(SMDS** à **OFFLOAD(DB2)**, ce message se produit lorsque tous les fichiers actifs sont passés à l'état **EMPTY** , qui se produit si le fichier est fermé normalement à un moment où il ne contient aucun message. Dans ce cas, l'indicateur d'utilisation de déchargement passe de **BOTH** à **DB2**et les gestionnaires de files d'attente n'utilisent plus les fichiers SMDS, qui peuvent être supprimés s'ils ne sont plus nécessaires.

Pour une transition de **OFFLOAD(DB2)** à **OFFLOAD(SMDS)**, ce message se produit lorsque le gestionnaire de files d'attente se déconnecte normalement de la structure à un moment où il n'y a pas de messages volumineux pour la structure stockée dans Db2. Dans ce cas, l'indicateur d'utilisation de déchargement passe de **BOTH** à **SMDS**.

#### **nom-struc**

identifie la structure de l'application.

#### **offload-utilisation**

affiche le nouvel indicateur d'utilisation de déchargement.

## **Action système**

Tous les gestionnaires de files d'attente connectés à la structure sont notifiés de la modification. Les gestionnaires de files d'attente prennent les mesures appropriées si nécessaire, par exemple l'ouverture ou la fermeture de fichiers.

## **CSQE246I**

*csect-name* SMDSCONN (*qmgr-name*) CFSTRUCT (*struc-name*) a désormais STATUS (*status*)

#### **Gravité**

 $\Omega$ 

# **Explication**

Le gestionnaire de files d'attente en cours n'a pas pu se connecter à un fichier de messages partagé, généralement pour des raisons indiquées par un message précédent. Le statut d'erreur de la connexion de fichier a été défini pour indiquer le type de problème qui s'est produit. Il sera réinitialisé lors de la prochaine tentative d'ouverture du fichier.

Ce message est émis uniquement pour les valeurs de statut d'erreur, qui sont affichées à la place du statut normal si le fichier a été fermé en raison d'une erreur. Aucun message n'est émis pour les valeurs de statut normal (**CLOSED**, **OPENING**, **OPEN** ou **CLOSING**).

## **qmgr-name**

identifie le gestionnaire de files d'attente qui possède le fichier de messages partagé.

## **nom-struc**

identifie la structure d'application associée au fichier de messages partagé.

#### **statut**

affiche le nouveau statut d'erreur. Pour plus de détails sur les valeurs de statut possibles, voir le mot clé **STATUS** dans la commande **DISPLAY SMDSCONN** .

## **Action système**

La disponibilité **SMDSCONN** est définie sur **AVAIL(ERROR)** et le message CSQE247I est émis.

Aucune autre tentative de connexion au fichier n'est effectuée tant que la valeur de disponibilité n'est pas redéfinie sur **AVAIL(NORMAL)**. Cela peut se produire suite au redémarrage du gestionnaire de files d'attente, à la modification de la disponibilité du fichier ou en réponse à la commande **START SMDSCONN** . Si cela se produit alors que le gestionnaire de files d'attente est en cours d'exécution, un autre message CSQE247I est émis et indique **AVAIL(NORMAL)**.

## **CSQE247I**

*csect-name* SMDSCONN (*qmgr-name*) CFSTRUCT (*struc-name*) a désormais AVAIL (*availability*)

## **Gravité**

 $\Omega$ 

## **Explication**

Le paramètre de disponibilité pour la connexion entre le gestionnaire de files d'attente en cours et un fichier de messages partagé a été remplacé par la valeur indiquée. Cela peut être modifié soit par la gestion automatique du statut, par exemple si le gestionnaire de files d'attente ne parvient pas à ouvrir le fichier, soit par l'une des commandes **STOP SMDSCONN** ou **START SMDSCONN**.

## **qmgr-name**

identifie le gestionnaire de files d'attente qui possède le fichier de messages partagé.

## **nom-struc**

identifie la structure d'application associée au fichier de messages partagé.

#### **disponibilité**

affiche le nouveau paramètre de disponibilité. Pour plus de détails sur les valeurs possibles, voir le mot clé **AVAIL** dans la commande **DISPLAY SMDSCONN** .

## **Action système**

Le gestionnaire de files d'attente en cours prend les mesures appropriées si nécessaire, par exemple en ouvrant ou en fermant le fichier.

## **CSQE252I**

La mappe d'espace SMDS (*qmgr-name*) CFSTRUCT (*struc-name*) *nom\_fichier* sera régénérée en analysant la structure

## **Gravité**

 $\Omega$ 

## **Explication**

La mappe d'espace de fichier doit être reconstruite à la suite d'un arrêt anormal du gestionnaire de files d'attente ou d'une récupération de fichier. Il y aura donc un délai pendant l'exécution de cette analyse.

#### **qmgr-name**

identifie le gestionnaire de files d'attente qui possède le fichier de messages partagé.

#### **nom-struc**

identifie la structure d'application associée au fichier de messages partagé.

## **DSNAME**

affiche le nom complet du fichier de messages partagé.

## **Action système**

Le gestionnaire de files d'attente analyse le contenu de la structure pour déterminer quels blocs du fichier sont référencés afin de pouvoir reconstruire la mappe d'espace.

## **CSQE255I**

La mappe d'espace SMDS (*qmgr-name*) CFSTRUCT (*struc-name*) *nom\_fichier* a été régénérée, le nombre de messages *nombre\_messages*

## **Gravité**

 $\Omega$ 

## **Explication**

L'analyse de régénération de la mappe d'espace de fichier est terminée.

## **qmgr-name**

identifie le gestionnaire de files d'attente qui possède le fichier de messages partagé.

## **nom-struc**

identifie la structure d'application associée au fichier de messages partagé.

## **DSNAME**

affiche le nom complet du fichier de messages partagé.

#### **msg-count**

indique le nombre de messages volumineux actuellement stockés dans le fichier.

## **Action système**

Le jeu de données est mis à disposition pour être utilisé.

## **CSQE256E**

Le traitement de la régénération de la mappe d'espace SMDS (*qmgr-name*) CFSTRUCT (*struc-name*) *nom\_fichier* a échoué car un bloc de données de message référencé se trouve au-delà de la fin du fichier

#### **Gravité**

8

## **Explication**

Lors de l'analyse de régénération de la mappe d'espace de fichier, un message a été détecté dans la structure qui faisait référence à un bloc de données de message avec un nombre d'intervalles de contrôle supérieur à la taille du fichier en cours. Il est probable que le fichier ait été tronqué.

## **qmgr-name**

identifie le gestionnaire de files d'attente qui possède le fichier de messages partagé.

# **nom-struc**

identifie la structure d'application associée au fichier de messages partagé.

## **DSNAME**

affiche le nom complet du fichier de messages partagé.

## **Action système**

Le fichier est fermé et marqué comme **FAILED**.

## **Réponse du programmeur système**

Ce message indique que le fichier a été endommagé, par exemple en le copiant dans un fichier plus petit, entraînant la perte d'un ou de plusieurs blocs de données de message.

Si la copie d'origine est toujours disponible, le problème peut être résolu sans perte de données en réallouant le fichier à la taille d'origine, en copiant les données d'origine, puis en utilisant la commande **RESET SMDS** pour marquer le fichier comme **RECOVERED**.

Sinon, tous les messages persistants peuvent être récupérés en recréant le fichier à la taille d'origine et en récupérant la structure et le fichier à l'aide de la commande **RECOVER CFSTRUCT** .

## **CSQE257E**

Le fichier SMDS (*qmgr-name*) CFSTRUCT (*struc-name*) *nom\_fichier* est inférieur à la taille enregistrée dans la mappe d'espace. La mappe d'espace sauvegardé ne peut pas être utilisée

#### **Gravité**

8

#### **Explication**

Le fichier contenait une mappe d'espace sauvegardée, mais la taille actuelle du fichier est inférieure à la taille enregistrée dans la mappe d'espace. Il est probable que le fichier ait été tronqué.

#### **qmgr-name**

identifie le gestionnaire de files d'attente qui possède le fichier de messages partagé.

#### **nom-struc**

identifie la structure d'application associée au fichier de messages partagé.

#### **DSNAME**

affiche le nom complet du fichier de messages partagé.

## **Action système**

La mappe d'espace sauvegardée est ignorée et une tentative de régénération de la mappe d'espace est effectuée pour le fichier tronqué. Si toutes les données de message actives se trouvent dans les extensions en cours du fichier, la tentative de régénération aboutit, sinon elle échoue avec le message **CSQE256E**.

#### **CSQE274E**

Le pool de mémoire tampon SMDS pour CFSTRUCT (*nom\_structure*) n'a pas pu être créé car la mémoire disponible était insuffisante

## **Gravité**

8

#### **Explication**

La mémoire principale disponible était insuffisante pour allouer le pool de mémoire tampon de données SMDS à la structure.

#### **nom-struc**

identifie la structure d'application associée au fichier de messages partagé.

#### **Action système**

Les fichiers de cette structure ne peuvent pas être ouverts.

## **Réponse du programmeur système**

Envisagez d'augmenter le MEMLIMIT du gestionnaire de files d'attente.

Pour plus de détails sur le stockage de l'espace adresse, voir Stockage de l'espace adresse.

## **CSQE275E**

Le pool de mémoire tampon du fichier SMDS pour CFSTRUCT (*struc-name*) a été créé avec des *mémoires tampon réelles* au lieu du *nombre de mémoires tampon* demandé car la mémoire disponible était insuffisante.

#### **Gravité**

8

## **Explication**

La mémoire principale disponible était insuffisante pour allouer le nombre de mémoires tampon demandé dans le pool de mémoire tampon de données SMDS pour la structure. Un plus petit nombre de mémoires tampon a été alloué avec succès.

#### **nom-struc**

identifie la structure d'application associée au fichier de messages partagé.

## **mémoires tampon réelles**

affiche le nombre de mémoires tampon allouées.

## **nombre-mémoire-tampon**

affiche le nombre de mémoires tampon demandé.

## **Action système**

Le pool de mémoire tampon est créé avec un plus petit nombre de mémoires tampon.

## **Réponse du programmeur système**

Si le nombre spécifié de mémoires tampon est suffisant, modifiez la valeur demandée pour qu'elle corresponde, afin d'éviter des problèmes similaires à l'avenir.

Envisagez d'augmenter le MEMLIMIT du gestionnaire de files d'attente.

Pour plus de détails, voir Stockage de l'espace adresse.

## **CSQE276I**

Le pool de mémoire tampon du fichier SMDS pour CFSTRUCT (*struc-name*) a été augmenté à *buffercount* mémoires tampon

#### **Gravité**

 $\Omega$ 

## **Explication**

La demande de modification de la taille du pool de mémoire tampon **SMDS** s'est terminée normalement.

## **nom-struc**

identifie la structure d'application associée au fichier de messages partagé.

#### **nombre-mémoire-tampon**

affiche le nombre de mémoires tampon demandé.

#### **Action système**

Les mémoires tampon supplémentaires sont mises à disposition pour être utilisées.

## **CSQE277I**

Le pool de mémoire tampon du fichier SMDS pour CFSTRUCT (*nom\_structure*) a été augmenté à *nombre réel de mémoires tampon* au lieu du *nombre de mémoires tampon* demandé car la mémoire disponible était insuffisante.

## **Gravité**

0

## **Explication**

La demande de modification de la taille du pool de mémoire tampon **SMDS** a abouti mais le nombre cible de mémoires tampon n'a pas été atteint car la mémoire principale disponible était insuffisante.

#### **nom-struc**

identifie la structure d'application associée au fichier de messages partagé.

## **mémoires tampon réelles**

affiche le nombre de mémoires tampon allouées.

## **nombre-mémoire-tampon**

affiche le nombre de mémoires tampon demandé.

# **Action système**

Les mémoires tampon supplémentaires sont mises à disposition pour être utilisées.

## **CSQE278I**

Le pool de mémoire tampon du fichier SMDS pour CFSTRUCT (*struc-name*) a été réduit à *buffer-count* mémoires tampon

## **Gravité**

 $\Omega$ 

## **Explication**

La demande de réduction de la taille du pool de mémoire tampon **SMDS** s'est terminée normalement.

## **nom-struc**

identifie la structure d'application associée au fichier de messages partagé.

# **nombre-mémoire-tampon**

affiche le nombre de mémoires tampon demandé.

# **Action système**

La mémoire pour les tampons excédentaires est libérée sur le système.

## **CSQE279I**

Le pool de mémoire tampon du fichier SMDS pour CFSTRUCT (*nom\_structure*) a été réduit à *nombremémoires tampon-réelles* au lieu du *nombre-mémoire-tampon* demandé car le reste des mémoires tampon est en cours d'utilisation

#### **Gravité**

 $\Omega$ 

## **Explication**

La demande de réduction de la taille du pool de mémoire tampon **SMDS** n'a pas pu atteindre le nombre cible de mémoires tampon car le nombre actuel de mémoires tampon en cours d'utilisation a dépassé ce nombre et les mémoires tampon actives ne peuvent pas être libérées.

## **nom-struc**

identifie la structure d'application associée au fichier de messages partagé.

#### **mémoires tampon réelles**

affiche le nombre de mémoires tampon allouées.

## **nombre-mémoire-tampon**

affiche le nombre de mémoires tampon demandé.

#### **Action système**

Si le nombre de mémoires tampon a été réduit au moins en partie, la mémoire pour les mémoires tampon excédentaires est libérée sur le système.

## **CSQE280I**

Utilisation SMDS ...

## **Explication**

Ce message est émis en réponse à une commande **DISPLAY USAGE** avec **TYPE(SMDS)**. Il affiche les informations d'utilisation de l'espace de fichier pour les fichiers de messages partagés appartenant au gestionnaire de files d'attente en cours pour chaque structure d'application qui utilise actuellement le support SMDS. Les informations sont au format suivant:

Application Offloaded Total Total data Used data Used Encr-<br>structure messages blocks blocks blocks part ypt structure messages blocks blocks blocks part ypt n n n n n% <mark>`</mark> n End of SMDS report

Les colonnes d'informations sont les suivantes:

## **Structure d'application**

Il s'agit du nom de la structure d'application.

## **Messages déchargés**

Indique le nombre de messages partagés dans la structure pour laquelle les données de messages ont été stockées dans le fichier appartenant par le gestionnaire de files d'attente.

#### **Nombre total de blocs**

Taille totale actuelle des fichiers des blocs logiques, incluant les blocs utilisés pour stocker la mappe d'espace.

## **Nombre total de blocs de données**

Il s'agit du nombre de blocs du fichier détenu qui peuvent être utilisés pour stocker des données, à l'exception de ceux utilisés pour stocker la mappe d'espace.

## **Blocs de données utilisés**

Nombre de blocs dans le fichier actuellement utilisés (c.-à-d. une ou plusieurs pages de ces blocs contiennent des données de message actives).

#### **Pièce utilisée**

Il s'agit du rapport entre le nombre de blocs de données utilisés et le nombre total de blocs de données, exprimé en pourcentage.

# **V** 9.2.0 Chiffrer

Indique si le fichier SMDS est chiffré (YES ou NO).

## **CSQE285I**

Utilisation de la mémoire tampon SMDS ...

## **Gravité**

0

## **Explication**

Ce message est émis en réponse à une commande **DISPLAY USAGE** avec **TYPE(SMDS)**. Il affiche les informations d'utilisation du pool de mémoire tampon des fichiers de messages partagés pour chaque structure d'application qui utilise actuellement la prise en charge du fichier SMDS. Les informations sont au format suivant:

Application Block --------- Buffers --------- Reads Lowest Wait structure size Total In use Saved Empty saved free rate \_name nK n n n n n% n n% End of SMDS buffer report

Les colonnes d'informations sont les suivantes:

#### **Structure d'application**

Il s'agit du nom de la structure d'application.

#### **Taille de bloc**

Affiche la taille de chaque mémoire tampon en kilooctets. Egale à la taille de bloc logique du fichier de messages partagés.

## **Mémoires tampon: Total**

Il s'agit du nombre réel de mémoires tampon dans le pool.

## **Mémoires tampon: en cours d'utilisation**

Nombre de tampons actuellement utilisés par des demandes pour transférer des données de ou vers le fichier.

## **Mémoires tampon: Enregistrées**

Nombre de tampons libres mais qui contiennent actuellement des données sauvegardées pour les blocs récemment accédés.

## **Mémoires tampon: vide**

Nombre de tampons libres et vides. Lorsqu'un tampon est requis, les tampons vides sont utilisés en premier, mais s'il n'existe pas de tampon vide, le tampon sauvegardé ayant été utilisé le moins récemment est vidé avant d'être utilisé.

## **Lectures enregistrées**

Il s'agit du pourcentage de demandes de lecture (au cours de l'intervalle de statistiques en cours) où le bloc correct a été trouvé dans une mémoire tampon sauvegardée, ce qui évite d'avoir à lire les données du fichier.

## **Elément libre le plus bas**

Il s'agit du plus petit nombre de mémoires tampon disponibles pendant l'intervalle de statistiques en cours, ou de zéro si toutes les mémoires tampon ont été utilisées mais qu'aucune demande n'a dû attendre une mémoire tampon vide, ou d'un nombre négatif indiquant le nombre maximal de demandes qui attendaient une mémoire tampon disponible en même temps. Si cette valeur est négative, elle indique le nombre de mémoires tampon supplémentaires qui auraient été nécessaires pour éviter d'attendre une mémoire tampon disponible.

#### **Taux d'attente**

Il s'agit de la fraction des demandes d'acquisition d'une mémoire tampon qui a dû attendre une mémoire tampon disponible, exprimée en pourcentage. Les nombres sont réinitialisés lors de la collecte des statistiques.

#### z/0S *Messages du gestionnaire de sécurité (CSQH ...)*

## **CSQH001I**

Sécurité utilisant les classes en majuscules

## **Gravité**

 $\Omega$ 

## **Explication**

Ce message est émis pour vous informer que la sécurité utilise actuellement les classes en majuscules MQPROC, MQNLIST, MQQUEUE et MQADMIN.

## **CSQH002I**

Sécurité utilisant les classes avec une casse mixte

## **Gravité**

 $\Omega$ 

# **Explication**

Ce message est émis pour vous informer que la sécurité utilise actuellement les classes à casse mixte MXPROC, MXNLIST, MXQUEUE et MXADMIN.

## **CSQH003I**

L'actualisation de la sécurité n'a pas eu lieu pour la classe *nom\_classe*

# **Gravité**

4

# **Explication**

Ce message suit le message CSQH004I lorsqu'une tentative d'actualisation de la classe MQPROC, MQNLIST ou MQQUEUE a échoué en raison d'un code retour d'un appel SAF RACROUTE REQUEST = STAT. Le code retour est indiqué dans le message CSQH004I.

# **Action système**

L'actualisation n'a pas lieu.

# **Réponse du programmeur système**

Vérifiez que la classe en question (*class-name*) est correctement configurée. Consultez le message CSQH004I pour connaître la cause du problème.

# **CSQH004I**

*csect-name* L'appel STAT a échoué pour la classe *nom\_classe*, code retour SAF = *saf-rc*, code retour ESM =*esm-rc*

# **Gravité**

8

# **Explication**

Ce message est émis suite à un appel SAF RACROUTE REQUEST = STAT à votre gestionnaire de sécurité externe (ESM) qui renvoie un code retour différent de zéro à l'un des moments suivants:

• Lors de l'initialisation ou en réponse à une commande REFRESH SECURITY

Si les codes retour de SAF et de votre gestionnaire ESM ne sont pas nuls et sont inattendus, cela entraîne un arrêt anormal avec l'un des codes anomalie suivants:

- X'00C8000D'
- X'00C80032'
- X'00C80038'
- En réponse à une commande REFRESH SECURITY.

Si les codes retour de SAF et de votre gestionnaire ESM ne sont pas nuls (par exemple, parce qu'une classe n'est pas active parce que vous n'allez pas l'utiliser), ce message est renvoyé à l'émetteur de la commande pour indiquer que l'appel STAT a échoué.

Les causes possibles de ce problème sont les suivantes:

- La classe n'est pas installée
- La classe n'est pas active
- Le gestionnaire de sécurité externe (ESM) n'est pas actif
- La table de routeurs RACF z/OS est incorrecte

## **Réponse du programmeur système**

Pour déterminer si vous devez effectuer une action, consultez le manuel *Security Server External Security Interface (RACROUTE) Macro Reference* pour plus d'informations sur les codes retour.

## **CSQH005I**

*csect-name resource-type* La liste des profils en mémoire a abouti

## **Gravité**

 $\Omega$ 

## **Explication**

Ce message est émis en réponse à une commande REFRESH SECURITY qui a provoqué la régénération des profils en mémoire RACLISTED (c'est-à-dire régénérés) ; par exemple, lorsque le commutateur de sécurité d'une ressource est défini, ou qu'une régénération d'une classe spécifique est demandée qui nécessite la régénération des tables en mémoire.

## **Réponse du programmeur système**

Ce message est émis pour que vous puissiez vérifier la configuration de la sécurité de votre gestionnaire de files d'attente.

## **CSQH006I**

Erreur renvoyée par CSQTTIME, délai de sécurité non lancé

## **Gravité**

8

# **Explication**

Une erreur a été renvoyée par le composant de temporisateur MQ . Par conséquent, le temporisateur de sécurité n'a pas été démarré.

#### **Action système**

Le gestionnaire de files d'attente s'arrête de manière anormale, avec le code anomalie X'00C80042'.

## **Réponse du programmeur système**

Pour une explication du code anomalie, voir [«Codes du gestionnaire de sécurité \(X'C8'\)», à la page](#page-1002-0) [1003](#page-1002-0) .

## **CSQH007I**

Indicateur de revérification non défini pour l'ID utilisateur *ID\_utilisateur*, aucune entrée n'a été trouvée

## **Gravité**

 $\Omega$ 

## **Explication**

Un ID utilisateur (*user-id*) spécifié dans la commande RVERIFY SECURITY n'est pas valide car aucune entrée n'a été trouvée pour cet ID dans la table de contrôle interne. Cela peut être dû au fait que l'identificateur a été entré de manière incorrecte dans la commande ou qu'il n'était pas dans la table (par exemple, parce qu'il a expiré).

### **Action système**

L'identificateur utilisateur (*user-id*) n'est pas marqué pour une nouvelle vérification.

#### **Réponse du programmeur système**

Vérifiez que l'identificateur a été entré correctement.

#### **CSQH008I**

Sécurité du sous-système inactive, aucun ID util. traité

#### **Gravité**

 $\Omega$ 

## **Explication**

La commande RVERIFY SECURITY a été émise, mais le commutateur de sécurité du sous-système est désactivé, il n'existe donc aucune table de contrôle interne à marquer pour la revérification.

## **CSQH009I**

Erreurs lors du trait. du dépassement du délai de sécurité

#### **Gravité**

8

## **Explication**

Ce message est envoyé au journal système:

- Si une erreur se produit lors du traitement du délai de sécurité (par exemple, un code retour différent de zéro provenant du gestionnaire de sécurité externe (ESM) lors du traitement de la suppression)
- Avant un message CSQH010I si un code retour différent de zéro est reçu du temporisateur (CSQTTIME) lors d'une tentative de redémarrage du temporisateur de sécurité

## **Action système**

Le traitement se poursuit.

#### **Réponse du programmeur système**

Contactez votre centre de support IBM pour signaler le problème.

## **CSQH010I**

*csect-name* Délai d'attente de sécurité non redémarré

# **Gravité**

8

## **Explication**

Ce message est émis pour vous informer que le temporisateur de délai de sécurité n'est pas opérationnel. La raison en dépend de l'un des messages suivants qui précède celui-ci:

# **CSQH009I**

Une erreur s'est produite lors du traitement du délai d'attente

## **CSQH011I**

L'intervalle de délai d'attente a été défini sur zéro

## **Action système**

Si ce message suit le message CSQH009I, le gestionnaire de files d'attente se termine de manière anormale avec l'un des codes anomalie suivants:

## *csect-name*

**Code raison**

## **CSQHTPOP**

X'00C80040'

## **CSQHPATC**

X'00C80041'

#### **Réponse du programmeur système**

Pour plus d'informations sur le code anomalie, voir [«Codes du gestionnaire de sécurité \(X'C8'\)», à la](#page-1002-0) [page 1003](#page-1002-0) .

# **CSQH011I**

*csect-name* L'intervalle de sécurité est désormais défini sur zéro

#### **Gravité**

 $\Omega$ 

## **Explication**

La commande ALTER SECURITY a été entrée avec l'attribut INTERVAL défini sur 0. Cela signifie qu'aucun dépassement du délai d'attente de l'utilisateur ne se produit.

#### **Réponse du programmeur système**

Ce message est émis pour vous avertir qu'aucun dépassement de délai de sécurité ne se produira. Vérifiez que c'est bien ce qui était prévu.

## **CSQH012I**

Erreurs lors du trait. du délai d''attente ALTER SECURITY

## **Gravité**

8

## **Explication**

Ce message est émis en réponse à une commande ALTER SECURITY si des erreurs ont été détectées lors du traitement du délai d'attente (par exemple, un code retour différent de zéro provenant du gestionnaire de sécurité externe (ESM) lors du traitement du délai d'attente).

## **Action système**

Le traitement se poursuit.

## **Réponse du programmeur système**

Contactez votre centre de support IBM pour signaler le problème.

# **CSQH013E**

*csect-name* Conflit de casse pour la classe *class-name*

# **Gravité**

8

# **Explication**

Une commande REFRESH SECURITY a été émise, mais la casse actuellement utilisée pour la classe *class-name* diffère du paramètre système et si elle est actualisée, l'ensemble de classes utilisera des paramètres de casse différents.

# **Action système**

L'actualisation n'a pas lieu.

## **Réponse du programmeur système**

Vérifiez que la classe en question (*class-name*) est correctement configurée et que le paramètre système est correct. Si une modification de paramètre de casse est requise, exécutez la commande REFRESH SECURITY(\*) pour modifier toutes les classes.

## **CSQH015I**

Délai de sécurité = *nombre* minutes

## **Gravité**

 $\Omega$ 

## **Explication**

Ce message est émis en réponse à la commande DISPLAY SECURITY TIMEOUT ou dans le cadre de la commande DISPLAY SECURITY ALL.

# **CSQH016I**

Intervalle de sécurité = *nombre* minutes

## **Gravité**

 $\Omega$ 

## **Explication**

Ce message est émis en réponse à la commande DISPLAY SECURITY INTERVAL ou dans le cadre de la commande DISPLAY SECURITY ALL.

# **CSQH017I**

Régénér. de sécurité terminée avec erreurs de déconnexion

#### **Gravité** 8

## **Explication**

Ce message est émis lorsqu'une erreur a été détectée lors du traitement de l'actualisation ; par exemple, un code retour différent de zéro provenant du gestionnaire de sécurité externe (ESM) lors du traitement de la déconnexion ou de la suppression.

## **Action système**

Le traitement se poursuit.

## **Réponse du programmeur système**

Contactez votre centre de support IBM pour signaler le problème.

## **CSQH018I**

*csect-name* Actualisation de la sécurité pour *resource-type* non traitée, commutateur de sécurité défini sur OFF

## **Gravité**

 $\Omega$ 

## **Explication**

Une commande REFRESH SECURITY a été émise pour le type de ressource *resource-type*. Cependant, le commutateur de sécurité pour ce type ou le commutateur de sécurité du sous-système est actuellement désactivé.

**Remarque :** Ce message est émis uniquement pour les types de ressource MQQUEUE, MQPROC et MQNLIST, car MQADMIN est toujours disponible pour l'actualisation.

#### **Réponse du programmeur système**

Vérifiez que la demande REFRESH SECURITY a été émise pour le type de ressource correct.

#### **CSQH019I**

Les valeurs de mot clé sont incompatibles

#### **Gravité**

8

#### **Explication**

La commande REFRESH SECURITY a été émise, mais la syntaxe de la commande est incorrecte car une valeur de mot clé spécifiée est en conflit avec la valeur d'un autre mot clé.

## **Action système**

La commande n'a pas été exécutée.

## **Réponse du programmeur système**

Pour plus d'informations, voir REFRESH SECURITY .

## **CSQH021I**

*csect-name switch-type* commutateur de sécurité défini sur OFF, profil'*profile-type*'trouvé

#### **Gravité**

 $\Omega$ 

## **Explication**

Ce message est émis lors de l'initialisation du gestionnaire de files d'attente et en réponse à une commande REFRESH SECURITY pour chaque commutateur de sécurité défini sur OFF car le profil de sécurité indiqué a été trouvé.

## **Action système**

Si le commutateur de sécurité du sous-système est désactivé, vous n'obtiendrez qu'un seul message (pour ce commutateur).

## **Réponse du programmeur système**

Les messages CSQH021I à CSQH026I sont émis afin que vous puissiez vérifier la configuration de la sécurité de votre gestionnaire de files d'attente. Pour plus d'informations sur la définition des commutateurs de sécurité, voir Profils de commutation .

## **CSQH022I**

*csect-name switch-type* commutateur de sécurité défini sur ON, profil'*profile-type*'trouvé

# **Gravité**

0

# **Explication**

Ce message est émis lors de l'initialisation du gestionnaire de files d'attente et en réponse à une commande REFRESH SECURITY pour chaque commutateur de sécurité défini sur ON car le profil de sécurité indiqué a été trouvé.

## **Réponse du programmeur système**

Les messages CSQH021I à CSQH026I sont émis afin que vous puissiez vérifier la configuration de la sécurité de votre gestionnaire de files d'attente. Pour plus d'informations sur la définition des commutateurs de sécurité, voir Profils de commutation .

## **CSQH023I**

*csect-name switch-type* commutateur de sécurité défini sur OFF, profil'*profile-type*'introuvable

#### **Gravité**  $\Omega$

# **Explication**

Ce message est émis lors de l'initialisation du gestionnaire de files d'attente et en réponse à une commande REFRESH SECURITY pour chaque commutateur de sécurité défini sur OFF car le profil de sécurité indiqué est introuvable.

## **Action système**

Si le commutateur de sécurité du sous-système est désactivé, vous n'obtiendrez qu'un seul message (pour ce commutateur).

## **Réponse du programmeur système**

Les messages CSQH021I à CSQH026I sont émis afin que vous puissiez vérifier la configuration de la sécurité de votre gestionnaire de files d'attente. Pour plus d'informations sur la définition des commutateurs de sécurité, voir Profils de commutation .

# **CSQH024I**

*csect-name switch-type* commutateur de sécurité défini sur ON, profil'*profile-type*'introuvable

## **Gravité**

 $\Omega$ 

## **Explication**

Ce message est émis lors de l'initialisation du gestionnaire de files d'attente et en réponse à une commande REFRESH SECURITY pour chaque commutateur de sécurité défini sur ON car le profil de sécurité indiqué est introuvable.

### **Réponse du programmeur système**

Les messages CSQH021I à CSQH026I sont émis afin que vous puissiez vérifier la configuration de la sécurité de votre gestionnaire de files d'attente. Pour plus d'informations sur la définition des commutateurs de sécurité, voir Profils de commutation .

## **CSQH025I**

*csect-name switch-type* commutateur de sécurité défini sur OFF, erreur interne

## **Gravité**

 $\Omega$ 

## **Explication**

Ce message est émis lors de l'initialisation du gestionnaire de files d'attente et en réponse à une commande REFRESH SECURITY pour chaque commutateur de sécurité défini sur OFF en raison d'une erreur.

## **Action système**

Le message peut être émis avec le message CSQH004I lorsqu'un paramètre inattendu est détecté pour un commutateur.

## **Réponse du programmeur système**

Pour plus d'informations, voir le message CSQH004I .

Les messages CSQH021I à CSQH026I sont émis afin que vous puissiez vérifier la configuration de la sécurité de votre gestionnaire de files d'attente.

## **CSQH026I**

*csect-name switch-type* commutateur de sécurité forcé ON, profil'*profile-type*'remplacé

#### **Gravité**

 $\Omega$ 

## **Explication**

Ce message est émis lors de l'initialisation du gestionnaire de files d'attente et en réponse à une commande REFRESH SECURITY pour chaque commutateur de sécurité qui a été activé de manière forcée. Cela se produit lorsqu'une tentative a été effectuée pour désactiver les commutateurs de sécurité du gestionnaire de files d'attente et du groupe de partage de files d'attente pour le profil nommé, ce qui n'est pas autorisé.

#### **Réponse du programmeur système**

Corrigez les profils pour les commutateurs de sécurité du gestionnaire de files d'attente et du groupe de partage de files d'attente et actualisez la sécurité si nécessaire.

Les messages CSQH021I à CSQH026I sont émis afin que vous puissiez vérifier la configuration de la sécurité de votre gestionnaire de files d'attente. Pour plus d'informations sur la définition des commutateurs de sécurité, voir Profils de commutation .

## **CSQH030I**

Options de sécurité...

## **Gravité**

 $\Omega$ 

## **Explication**

Cette commande est émise en réponse à une commande DISPLAY SECURITY ALL ou DISPLAY SECURITY SWITCHES et est suivie des messages CSQH031I à CSQH036I pour chaque commutateur de sécurité afin d'afficher son paramètre et le profil de sécurité utilisé pour l'établir.

## **Action système**

Si le commutateur de sécurité du sous-système est désactivé, vous n'obtiendrez qu'un seul message (pour ce commutateur). Sinon, un message est émis pour chaque commutateur de sécurité.

# **CSQH031I**

*switch-type* OFF,'*profile-type*'trouvé

# **Gravité**

 $\Omega$ 

# **Explication**

Ce message est émis en réponse à une commande DISPLAY SECURITY ALL ou DISPLAY SECURITY SWITCHES pour chaque commutateur de sécurité défini sur OFF car le profil de sécurité indiqué a été trouvé.

# **Action système**

Si le commutateur de sécurité du sous-système est désactivé, vous n'obtiendrez qu'un seul message (pour ce commutateur).

# **CSQH032I**

*switch-type* ON,'*profile-type*'trouvé

## **Gravité**

 $\Omega$ 

# **Explication**

Ce message est émis en réponse à une commande DISPLAY SECURITY ALL ou DISPLAY SECURITY SWITCHES pour chaque commutateur de sécurité défini sur ON car le profil de sécurité indiqué a été trouvé.

# **CSQH033I**

*switch-type* OFF,'*profile-type*'introuvable

## **Gravité**

 $\Omega$ 

## **Explication**

Ce message est émis en réponse à une commande DISPLAY SECURITY ALL ou DISPLAY SECURITY SWITCHES pour chaque commutateur de sécurité défini sur OFF car le profil de sécurité indiqué est introuvable.

## **Action système**

Si le commutateur de sécurité du sous-système est désactivé, vous n'obtiendrez qu'un seul message (pour ce commutateur).

## **CSQH034I**

*switch-type* ON,'*profile-type*'introuvable

## **Gravité**

 $\Omega$ 

# **Explication**

Ce message est émis en réponse à une commande DISPLAY SECURITY ALL ou DISPLAY SECURITY SWITCHES pour chaque commutateur de sécurité défini sur ON car le profil de sécurité indiqué est introuvable.

## **CSQH035I**

*switch-type* OFF, erreur interne

#### **Gravité**  $\Omega$

# **Explication**

Ce message est émis en réponse à une commande DISPLAY SECURITY ALL ou DISPLAY SECURITY SWITCHES pour chaque commutateur de sécurité défini sur OFF car une erreur s'est produite lors de l'initialisation ou de l'actualisation de la sécurité.

## **Action système**

Le message est émis lorsqu'un paramètre inattendu est détecté pour un commutateur.

## **Réponse du programmeur système**

Vérifiez tous les paramètres de votre commutateur de sécurité. Recherchez dans le fichier journal système z/OS d'autres messages CSQH des erreurs lors du démarrage de IBM MQ ou de l'exécution des commandes d'actualisation de la sécurité RUNMQSC.

Si nécessaire, corrigez-les et actualisez votre sécurité.

## **CSQH036I**

*switch-type* ON,'*profile-type*'remplacé

# **Gravité**

 $\Omega$ 

# **Explication**

Ce message est émis en réponse à une commande DISPLAY SECURITY ALL ou DISPLAY SECURITY SWITCHES pour chaque commutateur de sécurité qui a été activé de manière forcée. Cela se produit lorsqu'une tentative a été effectuée pour désactiver les commutateurs de sécurité du gestionnaire de files d'attente et du groupe de partage de files d'attente pour le profil nommé, ce qui n'est pas autorisé.

#### **Réponse du programmeur système**

Corrigez les profils pour les commutateurs de sécurité du gestionnaire de files d'attente et du groupe de partage de files d'attente et actualisez la sécurité si nécessaire.

## **CSQH037I**

Sécurité utilisant les classes en majuscules

#### **Gravité**

 $\Omega$ 

## **Explication**

Ce message est émis en réponse à une commande DISPLAY SECURITY ALL ou DISPLAY SECURITY SWITCHES pour vous informer que la sécurité utilise actuellement les classes en majuscules MQPROC, MQNLIST, MQQUEUE et MQADMIN.

## **CSQH038I**

Sécurité utilisant les classes avec une casse mixte

## **Gravité**

 $\Omega$ 

## **Explication**

Ce message est émis en réponse à une commande DISPLAY SECURITY ALL ou DISPLAY SECURITY SWITCHES pour vous informer que la sécurité utilise actuellement les classes de casse mixte MXPROC, MXNLIST, MXQUEUE et MXADMIN.

## **CSQH040I**

Authentification de la connexion ...

#### <span id="page-358-0"></span>**Gravité**  $\Omega$

# **Explication**

Ce message est émis lors de l'initialisation du gestionnaire de files d'attente, en réponse à une commande DISPLAY SECURITY et à une commande REFRESH SECURITY TYPE (CONNAUTH). Il est suivi des messages CSQH041I et CSQH042I pour afficher la valeur des paramètres d'authentification de connexion.

# **CSQH041I**

Vérifications client: *check-client-value*

# **Gravité**

 $\Omega$ 

# **Explication**

Ce message est émis lors de l'initialisation du gestionnaire de files d'attente, en réponse à une commande DISPLAY SECURITY et à une commande REFRESH SECURITY TYPE (CONNAUTH). Il affiche la valeur en cours des vérifications du client d'authentification de connexion.

Si la valeur indiquée est'????' cela signifie que les paramètres d'authentification de connexion n'ont pas pu être lus. Les messages d'erreur précédents expliquent pourquoi. Toute application qui se connecte alors que le gestionnaire de files d'attente est dans cet état génère le message d'erreur CSQH045E.

# **CSQH042I**

Vérifications des liaisons locales: *check-local-value*

## **Gravité**

 $\Omega$ 

## **Explication**

Ce message est émis lors de l'initialisation du gestionnaire de files d'attente, en réponse à une commande DISPLAY SECURITY et à une commande REFRESH SECURITY TYPE (CONNAUTH). Il affiche la valeur en cours des vérifications des liaisons locales d'authentification de connexion.

Si la valeur indiquée est'????' cela signifie que les paramètres d'authentification de connexion n'ont pas pu être lus. Les messages d'erreur précédents expliquent pourquoi. Toute application qui se connecte alors que le gestionnaire de files d'attente est dans cet état génère le message d'erreur CSQH045E.

## **CSQH043E**

*csect-name* L'objet AUTHINFO (*nom-objet*) n'existe pas ou son type est incorrect

# **Gravité**

# 8

# **Explication**

Lors de l'initialisation du gestionnaire de files d'attente ou du traitement d'une commande REFRESH SECURITY TYPE (CONNAUTH), l'objet d'informations d'authentification nommé dans la zone CONNAUTH du gestionnaire de files d'attente a été référencé. Il n'existe pas ou n'a pas de paramètre AUTHTYPE (IDPWOS).

## **Action système**

Si ce message est émis en réponse à une commande REFRESH SECURITY TYPE (CONNAUTH), la commande échoue et les paramètres d'authentification de connexion restent inchangés.

Si ce message est émis lors de l'initialisation du gestionnaire de files d'attente, toutes les tentatives de connexion sont refusées avec le motif [«2035 \(07F3\) \(RC2035\): MQRC\\_NOT\\_AUTHORIZED», à la](#page-1228-0) [page 1229](#page-1228-0) jusqu'à ce que les paramètres d'authentification de connexion aient été corrigés.

## **Réponse du programmeur système**

Vérifiez que l'objet d'informations d'authentification *nom\_objet* a été défini correctement. Vérifiez que la zone CONNAUTH du gestionnaire de files d'attente fait référence au nom d'objet correct. Corrigez la configuration, puis exécutez une commande REFRESH SECURITY TYPE (CONNAUTH) pour que les modifications deviennent actives.

## **CSQH044E**

*csect-name* Echec de l'accès à l'objet AUTHINFO (*nom-objet*), cause=*mqrc (mqrc-text)*

## **Gravité**

8

# **Explication**

Lors de l'initialisation du gestionnaire de files d'attente ou lors du traitement d'une commande REFRESH SECURITY TYPE (CONNAUTH), l'objet d'informations d'authentification nommé dans la zone CONNAUTH du gestionnaire de files d'attente n'est pas accessible pour la raison indiquée par *mqrc* (*mqrc-text* fournit le MQRC sous forme textuelle).

## **Action système**

Si ce message est émis en réponse à une commande REFRESH SECURITY TYPE (CONNAUTH), la commande échoue et les paramètres d'authentification de connexion restent inchangés.

Si ce message est émis lors de l'initialisation du gestionnaire de files d'attente, toutes les tentatives de connexion sont refusées avec le motif [«2035 \(07F3\) \(RC2035\): MQRC\\_NOT\\_AUTHORIZED», à la](#page-1228-0) [page 1229](#page-1228-0) jusqu'à ce que les paramètres d'authentification de connexion aient été corrigés.

## **Réponse du programmeur système**

Vérifiez que l'objet d'informations d'authentification *nom\_objet* a été défini correctement. Vérifiez que la zone CONNAUTH du gestionnaire de files d'attente fait référence au nom d'objet correct. Voir [«Codes anomalie et codes achèvement de l'API», à la page 1210](#page-1209-0) pour plus d'informations sur *mqrc* afin de déterminer la raison pour laquelle l'objet n'est pas accessible. Corrigez la configuration, puis exécutez une commande REFRESH SECURITY TYPE (CONNAUTH) pour que les modifications deviennent actives.

## **CSQH045E**

*csect-name application* n'a pas fourni de mot de passe

## **Gravité**

8

## **Explication**

Une application connectée sans fournir d'ID utilisateur et de mot de passe pour l'authentification et le gestionnaire de files d'attente est configuré pour exiger que ce type d'application en fournisse une.

S'il s'agit d'une application client, l'attribut de configuration CHCKCLNT est défini sur REQUIRED. *application* est identifiée par *nom de canal*/*détails de connexion*.

S'il s'agit d'une application liée localement, l'attribut de configuration CHCKLOCL est défini sur REQUIRED. *application* est identifié par *user id*/*application name*.

Si la configuration de l'authentification de connexion n'a pas pu être lue, ce message s'affiche également. Voir les messages [CSQH041I](#page-358-0) et [CSQH042I](#page-358-0).

## **Action système**

La connexion échoue et l'application est renvoyée [«2035 \(07F3\) \(RC2035\):](#page-1228-0) [MQRC\\_NOT\\_AUTHORIZED», à la page 1229](#page-1228-0).

## **Réponse du programmeur système**

Assurez-vous que toutes les applications sont mises à jour pour fournir un ID utilisateur et un mot de passe, ou modifiez la configuration d'authentification de connexion en indiquant OPTIONAL au lieu de
REQUIRED, pour permettre aux applications de se connecter qui n'ont pas fourni d'ID utilisateur et de mot de passe.

Si la configuration de l'authentification de connexion n'a pas pu être lue, recherchez les messages d'erreur précédents et apportez des corrections en fonction de ce qui est signalé.

Après avoir apporté des modifications à la configuration, émettez une commande REFRESH SECURITY TYPE (CONNAUTH) pour que les modifications deviennent actives.

Si l'application est une application client, l'ID utilisateur et le mot de passe peuvent être fournis sans changer le code de l'application, à l'aide d'un exit de sécurité, tel que mqccred, qui est fourni avec IBM MQ MQI client.

### **CSQH046E**

*csect-name application* a fourni un mot de passe pour l'ID utilisateur *userid* qui a expiré

### **Gravité**

8

### **Explication**

Une application s'est connectée et a fourni un ID utilisateur *ID\_utilisateur* et un mot de passe pour l'authentification. Le mot de passe fourni est arrivé à expiration.

S'il s'agit d'une application client, *application* est identifiée en tant que'nom de canal'/'détails de connexion'.

S'il s'agit d'une application liée en local, *application* est identifiée comme'ID utilisateur en cours d'exécution'/'nom de l'application'.

### **Action système**

La connexion échoue et l'application est renvoyée [«2035 \(07F3\) \(RC2035\):](#page-1228-0) [MQRC\\_NOT\\_AUTHORIZED», à la page 1229](#page-1228-0).

#### **Réponse du programmeur système**

Définissez un nouveau mot de passe pour *userid* à l'aide des fonctions du système d'exploitation et relancez la connexion à partir de l'application à l'aide du nouveau mot de passe.

#### $z/0S$ *Messages du gestionnaire de données (CSQI ...)*

### **CSQI002I**

*csect-name* Valeur *psid* de l'ensemble de pages hors de la plage

#### **Gravité**

8

### **Explication**

L'une des commandes suivantes a été émise:

- DEFINE STGCLASS
- DISPLAY STGCLASS
- Affichage d'informations

La valeur indiquée pour l'identificateur d'ensemble de pages n'est pas comprise entre 0 et 99.

### **Action système**

La commande est ignorée.

### **Réponse du programmeur système**

Relancez la commande en utilisant la syntaxe correcte. (Pour plus d'informations sur la commande, voir Commandes MQSC .)

### **CSQI003I**

*csect-name* 'PSID'non autorisé avec TYPE (*type-utilisation*)

### **Gravité**

8

### **Explication**

Une commande DISPLAY USAGE a été émise avec le mot clé PSID et TYPE (DATASET) ou TYPE (SMDS), ce qui n'est pas autorisé.

### **Action système**

La commande est ignorée.

### **Réponse du programmeur système**

Relancez la commande en utilisant la syntaxe correcte ; pour plus d'informations, voir DISPLAY USAGE .

### **CSQI004I**

*csect-name* Envisagez d'indexer *queue-name* par *index-type* pour *connection-type* connection *connection-name*, *num-msgs* messages ignorés

### **Gravité**

 $\Omega$ 

### **Explication**

Le gestionnaire de files d'attente a détecté une application recevant des messages par ID de message ou par ID de corrélation à partir d'une file d'attente pour laquelle aucun index n'est défini.

Le type d'index qui doit être établi pour la file d'attente est indiqué par *index-type*et correspond à MSGID ou CORRELID. Le type d'application concerné est identifié par *connection-type*et correspond à BATCH, CHIN, CICS ou IMS.

- Pour les applications par lots, *connection-name* contient le nom du travail.
- Pour l'initiateur de canal, *connection-name* contient le nom du canal.
- Pour les applications CICS, *connection-name* contient les noms de région et de transaction.
- Pour les applications IMS , *connection-name* contient les noms de sysid, PSTID et PSB IMS .

Le nombre de messages ignorés lors de la recherche du message demandé, affiché sous la forme *num-msgs*, indique l'impact de l'absence de définition d'index.

### **Action système**

Le traitement se poursuit.

### **Réponse du programmeur système**

Examinez l'application pour déterminer si un index est requis pour la file d'attente.

Le paramètre à utiliser avec la commande DEFINE QLOCAL ou ALTER QLOCAL est **INDXTYPE**. Définissez-le sur *MSGID* ou *CORRELID*, comme indiqué par la sortie que vous avez reçue pour ce message.

Les applications qui reçoivent des messages par ID de message ou par ID de corrélation peuvent rencontrer une dégradation des performances si un index n'est pas défini et que la longueur de la file d'attente est importante.

### **CSQI005I**

*csect-name* ENSEMBLE DE PAGES *nn* OFFLINE. Adresse relative en octets de récupération = *rba*

### **Gravité**

 $\Omega$ 

Ce message indique que l'ensemble de pages *nn* n'est actuellement pas accessible par le gestionnaire de files d'attente. Cela peut être dû au fait que l'ensemble de pages n'a pas été défini dans le gestionnaire de files d'attente à l'aide de la commande DEFINE PSID.

Ce message peut également être émis si l'ensemble de pages a été marqué comme suspendu.

**Remarque :** *rba* est l'adresse relative en octets de redémarrage pour l'ensemble de pages *nn*.

Cette situation pouvant entraîner des problèmes, vous devez prendre des mesures pour la corriger dès que possible.

### **Action système**

Le traitement se poursuit.

### **Réponse du programmeur système**

Si l'ensemble de pages est requis, vous pouvez le mettre en ligne. Cette opération peut être effectuée sans arrêter le gestionnaire de files d'attente. Utilisez la fonction FORMAT du programme utilitaire CSQUTIL, en indiquant TYPE (REPLACE). Exécutez ensuite une commande DEFINE PSID pour rétablir l'utilisation de l'ensemble de pages. Notez que toutes les unités de récupération (à l'exception de celles en attente de validation) qui impliquaient l'ensemble de pages hors ligne ont été annulées par le gestionnaire de files d'attente lors de la dernière utilisation de l'ensemble de pages. Ces unités de récupération en attente de validation peuvent être résolues une fois que l'ensemble de pages est de nouveau utilisé par le gestionnaire de files d'attente.

### **CSQI006I**

*csect-name* COMPLETED IN-STORAGE INDEX FOR QUEUE *q-name*

### **Gravité**

 $\Omega$ 

### **Explication**

Lors du redémarrage, des index en mémoire sont générés pour les files d'attente non partagées qui possèdent l'attribut INDXTYPE, ce qui peut prendre un certain temps. Ce message indique que la génération d'index a été effectuée pour la file d'attente spécifiée.

### **Action système**

Le traitement se poursuit.

### **CSQI007I**

*csect-name* BUILDING IN-STORAGE INDEX FOR QUEUE *q-name*

### **Gravité**

 $\Omega$ 

### **Explication**

Lors du redémarrage, des index en mémoire sont générés pour les files d'attente non partagées qui possèdent l'attribut INDXTYPE, ce qui peut prendre un certain temps. Ce message indique qu'un index est en cours de génération pour la file d'attente spécifiée.

### **Action système**

L'index en mémoire est généré.

### **CSQI010I**

Utilisation de l''ensemble de pages...

### **Gravité**

 $\Omega$ 

Ce message est la réponse à la commande DISPLAY USAGE. Il fournit des informations sur l'utilisation de l'ensemble de pages, comme suit:

```
 Page ...
 set 
 n page-set-information :
 End of page set report
```
où *n* est l'identificateur de l'ensemble de pages. Les colonnes de *page-set-information* sont les suivantes:

#### *Pool tampon*

Pool de mémoire tampon utilisé par l'ensemble de pages.

#### *Nombre total de pages*

Nombre total de pages de 4 ko dans l'ensemble de pages (il s'agit du paramètre d'enregistrements de la définition VSAM de l'ensemble de pages).

### *Pages inutilisées*

Nombre de pages qui ne sont pas utilisées (c'est-à-dire, des ensembles de pages disponibles).

### *Pages de données persistantes*

Nombre de pages contenant des données persistantes (ces pages sont utilisées pour stocker des définitions d'objet et des données de message persistant).

### *Pages de données non persistantes*

Nombre de pages contenant des données non persistantes (ces pages sont utilisées pour stocker des données de message non persistantes).

### *Nombre d'extensions*

Type d'extension utilisé pour l'ensemble de pages (SYSTEM, USER ou NONE) et nombre de fois où l'ensemble de pages a été étendu de manière dynamique depuis le redémarrage. (Le nombre maximal de fois où l'ensemble de pages peut être étendu est limité par le nombre maximal de domaines autorisés pour le type d'allocation de fichier VSAM et votre version de système d'exploitation.) Si le nombre est élevé, il se peut que l'allocation de l'ensemble de pages soit incorrecte ou que vous ayez un problème de traitement des messages.

# **V** 9.2.0 Chiffrer

Statut de chiffrement du fichier de l'ensemble de pages (YES ou NO).

**Remarque :** Les numéros de page sont approximatifs car d'autres unités d'exécution peuvent modifier le statut des pages de cet ensemble de pages pendant le traitement de la commande.

Si un ensemble de pages n'est pas disponible, *page-set-information* est l'une des suivantes:

#### **has never been online**

si l'ensemble de pages a été défini, mais n'a jamais été utilisé.

#### **OFFLINE, recovery RBA=***rba*

si l'ensemble de pages n'est actuellement pas accessible par le gestionnaire de files d'attente, par exemple parce que l'ensemble de pages n'a pas été défini sur le gestionnaire de files d'attente à l'aide de la commande DEFINE PSID ; *rba* est l'adresse relative en octets au redémarrage de l'ensemble de pages.

#### **is not defined**

si la commande a été émise pour un ensemble de pages spécifique qui n'est pas défini dans le gestionnaire de files d'attente.

#### **is suspended, buffer pool** *buffer pool number***, recovery RBA=***rba* si l'ensemble de pages est suspendu ; *rba* est l'adresse relative en octets au redémarrage de l'ensemble de pages.

Exceptionnellement, la dernière ligne du rapport peut être:

#### **Page set report terminated**

s'il y a eu une erreur lors de l'obtention des informations. L'erreur est décrite dans les messages suivants.

### **CSQI012E**

*csect-name* IMPOSSIBLE DE TERMINER LA COMMANDE. ESPACE DE STOCKAGE INSUFFISANT

### **Gravité**

8

### **Explication**

L'affichage de l'utilisation de l'ensemble de pages n'a pas abouti car la mémoire disponible est épuisée.

### **Action système**

La sortie se termine à ce point. Il se peut que d'autres informations n'aient pas été affichées. S'il s'agit d'une réponse à une commande DISPLAY USAGE sans le mot clé PSID, réessayez en spécifiant un identificateur d'ensemble de pages. Cela peut réduire la quantité d'informations produites, ce qui permet d'afficher toutes les informations.

### **CSQI020I**

MAXSMSGS (*nombre*)

### **Gravité**

 $\Omega$ 

### **Explication**

Ce message est émis en réponse à une commande DISPLAY MAXSMSGS et affiche le nombre maximal de messages qu'une tâche peut obtenir ou placer dans une unité de récupération unique.

### **CSQI021I**

*csect-name* PAGE SET *psid* IS EMPTY. REPRISE SUPPORT LANCEE

### **Gravité**

 $\Omega$ 

### **Explication**

Le gestionnaire de files d'attente a reconnu un ensemble de pages avec une adresse relative en octets de reprise de zéro. Il met à jour l'ensemble de pages à l'aide des informations des fichiers journaux.

### **Action système**

Le gestionnaire de files d'attente régénère l'ensemble de pages.

#### **CSQI022I**

*csect-name* ENSEMBLE DE PAGES *psid* NOUVELLEMENT AJOUTE

### **Gravité**

 $\Omega$ 

### **Explication**

Le gestionnaire de files d'attente a reconnu que l'ensemble de pages *psid* est nouveau sur le système.

### **CSQI023I**

*csect-name* ENSEMBLE DE PAGES *psid* ONLINE AGAIN. REPRISE SUPPORT LANCEE

#### **Gravité**

 $\Omega$ 

Un ensemble de pages a été redéfini dans le gestionnaire de files d'attente après une période hors ligne ou suspendue.

### **Action système**

Toutes les mises à jour de l'ensemble de pages nécessaires sont appliquées.

### **CSQI024I**

*csect-name* Adresse relative en octets au redémarrage du système telle que configurée = *restart-rba*

#### **Gravité**

 $\Omega$ 

### **Explication**

Ce message indique l'adresse relative en octets (RBA) de redémarrage pour le gestionnaire de files d'attente, mais n'inclut pas les ensembles de pages hors ligne ou suspendues dans le calcul de ce point de redémarrage.

Cette valeur peut être utilisée pour déterminer où tronquer les journaux, si vous ne disposez d'aucun ensemble de pages hors ligne ou suspendu.

Si vous avez des ensembles de pages hors ligne ou suspendues que vous souhaitez ajouter à votre système ultérieurement, vous devez utiliser l'adresse relative en octets au redémarrage indiquée dans le message CSQI025I. Si vous tronquez vos journaux à *rba* , vous risquez de rendre impossible l'ajout des ensembles de pages hors ligne ou suspendues au système.

### **CSQI025I**

*csect-name* Restart RBA y compris les ensembles de pages hors ligne = *restart-rba*

#### **Gravité**  $\Omega$

# **Explication**

Ce message indique l'adresse relative en octets (RBA) de redémarrage pour le gestionnaire de files d'attente, y compris les ensembles de pages hors ligne ou suspendues.

Cette valeur peut être utilisée pour déterminer où tronquer les journaux, si vous disposez d'ensembles de pages hors ligne ou suspendues que vous souhaitez ajouter au système à l'avenir.

### **CSQI026I**

*nom-csect* PAGE SET *nn* DEFINED, BUT HAS NEVER BEEN ONLINE

### **Gravité**

 $\Omega$ 

### **Explication**

Ce message indique que l'ensemble de pages *nn* a été défini, mais qu'il n'a jamais été utilisé. Par conséquent, il n'y a pas d'adresse relative en octets de redémarrage pour l'ensemble de pages.

### **Action système**

Le traitement se poursuit.

### **CSQI027I**

*nom-csect* Ensemble de pages *nn* comme un nouvel ensemble de pages

#### **Gravité**

 $\Omega$ 

### **Explication**

Ce message indique que l'ensemble de pages *nn* a été formaté à l'aide de TYPE (NEW). Il est traité comme s'il venait d'être ajouté au système, de sorte que toutes les informations historiques relatives à cet ensemble de pages sont supprimées. En particulier, toutes les files d'attente qui utilisent des classes d'archivage faisant référence à l'ensemble de pages seront effacées de tous les messages.

### **Action système**

Le traitement se poursuit.

### **CSQI028E**

*csect-name* : CONFLIT DE L'ENSEMBLE DE PAGES POUR LA FILE D'ATTENTE

### **Gravité**

8

### **Explication**

La file d'attente nommée contient des messages qui se trouvent dans un ensemble de pages différent de celui associé à la classe de stockage de la file d'attente.

### **Action système**

Ce message peut être émis plusieurs fois, chaque occurrence désignant une file d'attente différente. Le gestionnaire de files d'attente se termine de manière anormale avec le code anomalie X'00C93800'.

### **Réponse du programmeur système**

Contactez le centre de support IBM pour obtenir de l'aide.

### **CSQI029I**

*csect-name* ENSEMBLE DE PAGES *psid* IS AN OLD COPY. REPRISE SUPPORT LANCEE

### **Gravité**

#### $\Omega$

### **Explication**

Le gestionnaire de files d'attente a reconnu que l'adresse relative en octets de reprise sur incident lié au support figurant dans l'ensemble de pages est antérieure au point de contrôle de l'adresse relative en octets de reprise sur incident lié au support pour l'ensemble de pages. En effet, le gestionnaire de files d'attente a été démarré avec une ancienne copie de l'ensemble de pages.

### **Action système**

Toutes les mises à jour de l'ensemble de pages nécessaires sont appliquées. Le traitement du redémarrage se poursuit.

### **CSQI030I**

*nom-csect* PAGE SET *nn* TREATED AS A REPLACEMENT PAGE SET

### **Gravité**

 $\Omega$ 

### **Explication**

Ce message indique que l'ensemble de pages *nn* a été formaté à l'aide de TYPE (REPLACE). Aucune récupération de support ne sera effectuée sur l'ensemble de pages.

### **Action système**

Le traitement se poursuit.

### **CSQI031I**

*csect-name* LE NOUVEAU TEXTE DE L'ENSEMBLE DE PAGES *psid* A ETE FORMATÉ AVEC SUCCÈS

#### **Gravité**

0

Suite à l'extension dynamique de l'ensemble de pages *psid*, le nouveau domaine a été formaté avec succès.

### **Action système**

Le traitement se poursuit.

### **CSQI032I**

*csect-name* NEW EXTENT (S) OF *nnn* PAGES DÉCOUVERTES SUR L'ENSEMBLE DE PAGES *psid* SERA FORMATÉ MAINTENANT

### **Gravité**

 $\Omega$ 

### **Explication**

Lors du redémarrage, il a été découvert que l'ensemble de pages *psid* avait été étendu dynamiquement, mais que *nnn* pages n'avaient pas été formatées. Cette mise en forme va maintenant être effectuée.

### **Action système**

Le traitement se poursuit.

### **CSQI033E**

*csect-name* Block *block-number* des données de message pour l'ID d'entrée *entry-id* dans CFSTRUCT (*struc-name*) est introuvable dans Db2

### **Gravité**

8

### **Explication**

Un message partagé a été lu qui faisait référence à des données de message dans Db2, mais les données correspondantes sont introuvables dans la table Db2 .

#### **numéro-bloc**

identifie le numéro de bloc dans le message du bloc de données introuvable.

### **ID-entrée**

identifie l'entrée d'unité de couplage pour le message partagé.

### **nom-struc**

identifie la structure de l'application.

### **Action système**

Si le message était persistant, la structure est marquée comme ayant échoué, nécessitant une reprise, et les messages CSQI036I et CSQE035E sont émis.

S'il s'agit d'un message non persistant, le message endommagé est supprimé et le message CSQI037I est émis.

Dans les deux cas, un vidage est généré.

### **CSQI034E**

*csect-name* Block *block-number* des données de message pour l'ID d'entrée *entry-id* dans CFSTRUCT (*struc-name*) fait référence à l'intervalle de contrôle SMDS (*qmgr-id*) *rci* , mais les données stockées ne correspondent pas à l'ID d'entrée

### **Gravité**

8

### **Explication**

Un message partagé a été lu qui faisait référence à des données de message stockées dans un fichier de messages partagés (SMDS), mais lorsque les données ont été lues à partir de l'emplacement

référencé dans le fichier, l'ID d'entrée dans le préfixe de bloc ne correspondait pas à l'ID d'entrée du message.

### **numéro-bloc**

identifie le numéro de bloc dans le message du bloc de données introuvable.

### **ID-entrée**

identifie l'entrée d'unité de couplage pour le message partagé.

#### **nom-struc**

identifie la structure de l'application.

#### **qmgr-ide>**

identifie le gestionnaire de files d'attente qui possède le fichier de messages partagé.

**rci**

identifie le numéro d'intervalle de contrôle relatif dans le fichier où le bloc de message devait démarrer.

### **Action système**

Si le message a été extrait à des fins de sauvegarde, un vidage est généré et le gestionnaire de files d'attente s'arrête.

Dans le cas contraire, l'action est effectuée comme suit:

- Si le message était persistant, le fichier de messages partagés et la structure sont marqués comme ayant échoué, nécessitant une reprise, et les messages CSQI036I et CSQE035E sont émis.
- S'il s'agit d'un message non persistant, le message endommagé est supprimé et le message CSQI037I est émis.

Dans les deux cas, un vidage est généré.

### **CSQI035E**

*csect-name* Block *block-number* des données de message pour l'ID d'entrée *entry-id* dans CFSTRUCT (*struc-name*) fait référence au fichier SMDS mais l'ID de fichier n'est pas valide

### **Gravité**

#### 8

#### **Explication**

Un message partagé a été lu qui faisait référence à des données de message stockées dans un fichier de messages partagés (SMDS), mais l'ID de gestionnaire de files d'attente approprié (identifié par le dernier octet de l'ID d'entrée) n'est pas celui qui possède actuellement un fichier de messages partagés.

#### **numéro-bloc**

identifie le numéro de bloc dans le message du bloc de données qui n'a pas pu être lu.

#### **ID-entrée**

identifie l'entrée d'unité de couplage pour le message partagé.

#### **nom-struc**

identifie la structure de l'application.

#### **Action système**

Si le message était persistant, la structure est marquée comme ayant échoué, nécessitant une reprise, et les messages CSQI036I et CSQE035E sont émis.

S'il s'agit d'un message non persistant, le message endommagé est supprimé et le message CSQI037I est émis.

Dans les deux cas, un vidage est généré.

#### **CSQI036I**

*csect-name* CFSTRUCT (*struc-name*) a été marqué comme ayant échoué car les données du message persistant avec l'ID d'entrée *entry-id* n'ont pas pu être extraites

#### **Gravité**  $\Omega$

### **Explication**

Un message persistant endommagé a été détecté. La structure a donc été marquée comme ayant échoué, ce qui nécessite une reprise.

#### **nom-struc**

identifie la structure de l'application.

### **ID-entrée**

identifie l'entrée d'unité de couplage pour le message partagé.

#### **Action système**

La structure est marquée comme ayant échoué et le message CSQE035E est émis.

### **CSQI037I**

*csect-name* Le message non persistant avec l'ID d'entrée *entry-id* a été supprimé de CFSTRUCT (*struc-name*) car les données n'ont pas pu être extraites

### **Gravité**

 $\Omega$ 

### **Explication**

Un message non persistant endommagé a été trouvé et n'a pas pu être extrait. Il a donc été supprimé.

### **ID-entrée**

identifie l'entrée d'unité de couplage pour le message partagé.

### **nom-struc**

identifie la structure de l'application.

### **Action système**

Le message endommagé est supprimé. Aucune tentative de suppression des données de message SMDS associées n'a été effectuée.

#### **CSQI038I**

*csect-name* Le message endommagé avec l'ID d'entrée *entry-id* dans CFSTRUCT (*struct-name*) est destiné à la file d'attente *queue-name*

### **Gravité**

 $\Omega$ 

### **Explication**

Un poste de message partagé endommagé a été trouvé, comme indiqué dans un message précédent, et ce message indique le nom de la file d'attente correspondante.

#### **nom-struc**

identifie la structure de l'application.

#### **ID-entrée**

identifie l'entrée d'unité de couplage pour le message partagé.

### **nom-file d'attente**

identifie la file d'attente pour laquelle le message ne peut pas être extrait.

### **Action système**

Le traitement se poursuit. Ce message est suivi du message CSQI036I ou CSQI037I, selon que le message endommagé était persistant ou non.

### **CSQI039E**

*csect-name* LRSN requis pour la récupération de structure non disponible pour une ou plusieurs structures d'unité de couplage

Le LRSN requis pour la récupération de la structure pour une ou plusieurs structures CF n'a pas pu être localisé dans les journaux indexés dans le fichier d'amorce.

Les messages CSQE040I et CSQE041E précédents peuvent indiquer les structures d'unité de couplage à l'origine de cette erreur.

### **Action système**

Le traitement se poursuit.

#### **Réponse du programmeur système**

Utilisez la commande **BACKUP CFSTRUCT** , sur n'importe quel gestionnaire de files d'attente du groupe de partage de files d'attente, pour effectuer une nouvelle sauvegarde de structure d'unité de couplage. Vous pouvez envisager de configurer une procédure pour effectuer des sauvegardes fréquentes automatiquement.

### **CSQI041I**

*csect-name* JOB *nom\_travail* USER *ID\_utilisateur* AURAIT EU UNE ERREUR LORS DE L'ACCÈS À L'ENSEMBLE DE PAGES *ID\_utilisateur*

### **Gravité**

 $\Omega$ 

### **Explication**

Ce message est émis en cas d'erreur sur un ensemble de pages. Le message identifie le nom de travail, l'ID utilisateur et l'identificateur d'ensemble de pages associés à l'erreur.

### **CSQI042E**

*csect-name* Echec de la demande WLM IWMCONN, rc=*rc* raison=*motif*

### **Gravité**

8

#### **Explication**

Un appel de connexion WLM (Workload Management Services) a échoué. *rc* est le code retour et *reason* est le code raison (tous deux au format hexadécimal) de l'appel.

#### **Action système**

Le traitement continue, mais les services WLM ne sont pas disponibles.

### **Réponse du programmeur système**

Pour plus d'informations sur les codes retour et raison de l'appel WLM, voir le manuel *[z/OS MVS](https://www.ibm.com/docs/en/zos/2.5.0?topic=mvs-zos-programming-workload-management-services) [Programming: Workload Management Services](https://www.ibm.com/docs/en/zos/2.5.0?topic=mvs-zos-programming-workload-management-services)* . Une fois le problème résolu, vous devrez redémarrer le gestionnaire de files d'attente. Si vous ne parvenez pas à résoudre le problème, contactez votre centre de support IBM pour obtenir de l'aide.

### **CSQI043E**

*csect-name* WLM *call-name* request for process *process-name* failed, rc=*rc* raison=*raison*

#### **Gravité**

8

### **Explication**

Un appel de Workload Management Services (WLM) a échoué. *rc* est le code retour et *reason* est le code raison (tous deux au format hexadécimal) de l'appel.

#### **Action système**

Le traitement continue, mais les services WLM ne sont pas disponibles.

### **Réponse du programmeur système**

Pour plus d'informations sur les codes retour et raison de l'appel WLM, voir le manuel *[z/OS MVS](https://www.ibm.com/docs/en/zos/2.5.0?topic=mvs-zos-programming-workload-management-services) [Programming: Workload Management Services](https://www.ibm.com/docs/en/zos/2.5.0?topic=mvs-zos-programming-workload-management-services)* . Une fois le problème résolu, vous devrez redémarrer le gestionnaire de files d'attente. Si vous ne parvenez pas à résoudre le problème, contactez votre centre de support IBM pour obtenir de l'aide.

### **CSQI044I**

*csect-name* Process *process-name* utilisé par la file d'attente *q-name* introuvable

### **Gravité**

 $\Omega$ 

### **Explication**

La file d'attente nommée est indexée par des jetons de message. Une action a été exécutée pour la file d'attente qui a nécessité l'utilisation du service WLM (Workload Management Services) IWMCLSFY. Cependant, le processus indiqué par la file d'attente n'existe pas et le nom de service pour WLM ne peut donc pas être déterminé.

### **Action système**

Un nom de service vide est transmis au service WLM (Workload Management Services) IWMCLSFY.

### **Réponse du programmeur système**

Corrigez les définitions de file d'attente ou de processus.

### **CSQI045I**

*csect-name* L'adresse relative en octets du journal a atteint *rba*. Envisagez de réinitialiser le journal

### **Gravité**

 $\Lambda$ 

### **Explication**

L'adresse relative en octets de journal en cours approche de la fin de l'adresse relative en octets de journal.

### **Action système**

Le traitement continue, sauf si la valeur de l'adresse relative en octets atteint FFF800000000 (si des adresses relatives en octets de journal de 6 octets sont utilisées) ou FFFFFFC000000000 (si des adresses relatives en octets de journal de 8 octets sont utilisées) lorsque le gestionnaire de files d'attente s'arrête avec le code anomalie 00D10257.

### **Réponse du programmeur système**

Prévoyez d'arrêter le gestionnaire de files d'attente à un moment approprié et de réinitialiser les journaux. Pour plus d'informations sur la réinitialisation des journaux à l'aide du programme utilitaire CSQUTIL et sur la réinitialisation du journal du gestionnaire de files d'attente, voir RESETPAGE .

Si votre gestionnaire de files d'attente utilise des adresses relatives en octets de journal de 6 octets, envisagez de convertir le gestionnaire de files d'attente pour utiliser des adresses relatives en octets de journal de 8 octets. Pour plus d'informations, voir Planification de l'augmentation de la plage de journaux adressables maximale .

#### **CSQI046E**

*csect-name* L'adresse relative en octets du journal a atteint *rba*. Réinitialisez le journal

#### **Gravité**

8

### **Explication**

L'adresse relative en octets de journal en cours approche de la fin de l'adresse relative en octets de journal.

### **Action système**

Le traitement continue, sauf si la valeur de l'adresse relative en octets atteint FFF800000000 (si des adresses relatives en octets de journal de 6 octets sont utilisées) ou FFFFFFC000000000 (si des adresses relatives en octets de journal de 8 octets sont utilisées) lorsque le gestionnaire de files d'attente s'arrête avec le code anomalie 00D10257.

### **Réponse du programmeur système**

Arrêtez le gestionnaire de files d'attente dès qu'il est pratique et réinitialisez les journaux. Pour plus d'informations sur la réinitialisation des journaux à l'aide du programme utilitaire CSQUTIL et sur la réinitialisation du journal du gestionnaire de files d'attente, voir RESETPAGE .

Si votre gestionnaire de files d'attente utilise des adresses relatives en octets de journal de 6 octets, envisagez de convertir le gestionnaire de files d'attente pour utiliser des adresses relatives en octets de journal de 8 octets. Pour plus d'informations, voir Planification de l'augmentation de la plage de journaux adressables maximale .

### **CSQI047E**

*csect-name* L'adresse relative en octets du journal a atteint *rba*. Arrêtez le gest. files d''att. et réinit. les journaux

### **Gravité**

8

### **Explication**

L'adresse relative en octets de journal en cours est trop proche de la fin de la plage d'adresses relative en octets de journal.

### **Action système**

Le traitement continue, sauf si la valeur de l'adresse relative en octets atteint FFF800000000 (si des adresses relatives en octets de journal de 6 octets sont utilisées) ou FFFFFFC000000000 (si des adresses relatives en octets de journal de 8 octets sont utilisées) lorsque le gestionnaire de files d'attente s'arrête avec le code anomalie 00D10257.

### **Réponse du programmeur système**

Arrêtez immédiatement le gestionnaire de files d'attente et réinitialisez les journaux. Pour plus d'informations sur la réinitialisation des journaux à l'aide du programme utilitaire CSQUTIL et sur la réinitialisation du journal du gestionnaire de files d'attente, voir RESETPAGE .

Si votre gestionnaire de files d'attente utilise des adresses relatives en octets de journal de 6 octets, envisagez de convertir le gestionnaire de files d'attente pour utiliser des adresses relatives en octets de journal de 8 octets. Pour plus d'informations, voir Planification de l'augmentation de la plage de journaux adressables maximale .

### **CSQI048I**

*csect-name* WLM a atteint la limite maximale d'enclave

### **Gravité**

4

### **Explication**

Workload Management Services (WLM) a signalé qu'aucune autre enclave n'a pu être créée, de sorte qu'un message n'a pas pu être notifié à WLM. (Un appel IWMECREA a renvoyé le code retour 8 avec le code raison X'xxxx0836'.)

**Remarque :** Ce message peut être émis de manière répétée lors de l'analyse des index pour les files d'attente gérées par WLM.

### **Action système**

Le gestionnaire de files d'attente tente de notifier à nouveau le message à WLM lors de la prochaine analyse des index pour les files d'attente gérées par WLM. Cette valeur sera postérieure à l'intervalle spécifié par le paramètre système WLMTIME. Pour plus d'informations sur les paramètres système de la macro CSQ6SYSP , voir Utilisation de CSQ6SYSP.

### **Réponse du programmeur système**

Pour plus d'informations sur les codes retour et raison de l'appel WLM, voir le manuel *[z/OS MVS](https://www.ibm.com/docs/en/zos/2.5.0?topic=mvs-zos-programming-workload-management-services) [Programming: Workload Management Services](https://www.ibm.com/docs/en/zos/2.5.0?topic=mvs-zos-programming-workload-management-services)* .

### **CSQI049I**

L'ensemble de pages *psid* a une récupération de support RBA=*rcvry-rba*, point de contrôle RBA= *chkpt-rba*

#### **Gravité**

 $\Omega$ 

### **Explication**

Lors du redémarrage, le gestionnaire de files d'attente a ouvert l'ensemble de pages indiqué. L'adresse relative en octets de reprise sur incident sur support de l'ensemble de pages lui-même et l'adresse relative en octets de point de contrôle des journaux sont affichées.

Si les rôles diffèrent, cela indique qu'une ancienne copie de l'ensemble de pages est utilisée. Si l'adresse relative en octets de point de contrôle et l'adresse relative en octets de point de contrôle précédente affichées dans le message CSQR003I diffèrent, cela indique que l'ensemble de pages a été mis hors ligne ou suspendu.

### **Action système**

Le traitement se poursuit. Une reprise sur incident lié au support est effectuée si nécessaire pour mettre à jour la page définie.

### **CSQI050E**

*csect-name* Ensemble de pages *psid valeur* RESETPAGE nécessaire

#### **Gravité**

8

### **Explication**

Le gestionnaire de files d'attente a détecté qu'un ensemble de pages contient des valeurs d'adresse relative en octets supérieures au maximum consigné.

### **Action système**

Lors du démarrage du gestionnaire de files d'attente, le redémarrage s'arrête de manière anormale avec le code achèvement X'5C6'et le code anomalie X'00C94525'.

Lors du traitement de la commande DEFINE PSID, la commande échoue.

#### **Réponse du programmeur système**

Exécutez CSQUTIL avec l'utilitaire RESETPAGE sur le ou les ensembles de pages indiqués dans les messages, puis relancez l'opération qui a échoué.

#### **CSQI051E**

*csect-name* QDEPTHHI inférieur à QDEPTHLO pour la file d'attente *file d'attente*

### **Gravité**

8

### **Explication**

Au démarrage, QDEPTHHI a été défini sur une valeur inférieure à la valeur de QDEPTHLO dans une file d'attente.

#### **Action système**

Le traitement se poursuit.

### **Réponse du programmeur système**

Corrigez la définition de file d'attente de sorte que QDEPTHHI soit supérieur ou égal à QDEPTHLO.

### **CSQI052E**

Adresse relative en octets du mappage d'espace non valide détectée lors du redémarrage pour l'ensemble de pages *ID\_pd*

### **Gravité**

8

### **Explication**

Une page de mappe d'espace contenant une adresse relative en octets non valide a été détectée sur l'ensemble de pages indiqué lors du démarrage, ce qui indique que l'ensemble de pages n'est pas dans un état cohérent.

Cela est généralement dû au fait que l'ensemble de pages n'a pas été correctement traité lors d'une opération de démarrage à froid passée ou d'une opération RESETPAGE.

#### **Action système**

L'ensemble de pages est suspendu. Les files d'attente utilisant l'ensemble de pages seront inaccessibles jusqu'à ce que le gestionnaire de files d'attente soit démarré avec l'ensemble de pages dans un état cohérent.

### **Réponse du programmeur système**

Lorsque *psid* spécifie l'ensemble de pages 0, contactez le service IBM .

Pour les ensembles de pages autres que 0, prévoyez d'arrêter le gestionnaire de files d'attente dès qu'il est pratique, puis suivez la procédure pour restaurer l'ensemble de pages ou les ensembles à un état cohérent:

- Exécuter CSQUTIL avec SCOPY PSID (x) pour enregistrer les messages persistants sur l'ensemble de pages dans un fichier
- Formater l'ensemble de pages avec TYPE (NEW)
- Démarrez le gestionnaire de files d'attente et rechargez les messages à partir du fichier à l'aide de SCOPY LOAD

#### **CSQI053E**

Adresse relative en octets de page non valide détectée lors du redémarrage pour l'ensemble de pages *psid*

#### **Gravité**

8

### **Explication**

Une page contenant une adresse relative en octets non valide a été détectée sur l'ensemble de pages indiqué lors du démarrage, ce qui indique que l'ensemble de pages n'est pas dans un état cohérent.

Cela est généralement dû au fait que l'ensemble de pages n'a pas été correctement traité lors d'une opération de démarrage à froid passée ou d'une opération RESETPAGE.

#### **Action système**

L'ensemble de pages est suspendu. Les files d'attente utilisant l'ensemble de pages seront inaccessibles jusqu'à ce que le gestionnaire de files d'attente soit démarré avec l'ensemble de pages dans un état cohérent.

#### **Réponse du programmeur système**

Lorsque *psid* spécifie l'ensemble de pages 0, contactez le service IBM .

Pour les ensembles de pages autres que 0, prévoyez d'arrêter le gestionnaire de files d'attente dès qu'il est pratique, puis suivez la procédure pour restaurer l'ensemble de pages ou les ensembles à un état cohérent:

- Exécuter CSQUTIL avec SCOPY PSID (x) pour enregistrer les messages persistants sur l'ensemble de pages dans un fichier
- Formater l'ensemble de pages avec TYPE (NEW)
- Démarrez le gestionnaire de files d'attente et rechargez les messages à partir du fichier à l'aide de SCOPY LOAD

### **CSQI059E**

Impossible d'augmenter le cache de cluster

### **Gravité**

8

### **Explication**

Le cache de cluster dynamique ne peut pas être augmenté car la tâche de cache de cluster du gestionnaire de files d'attente a rencontré une erreur.

### **Action système**

La tâche de mise en cache du cluster s'arrête. L'initiateur de canal va probablement s'arrêter.

#### **Réponse du programmeur système**

Examinez le problème signalé dans les messages précédents.

### **CSQI060E**

Les noms QSG sont différents, log=*log-name* queue manager=*qmgr-name*

### **Gravité**

#### 8

### **Explication**

Le nom du groupe de partage de files d'attente enregistré dans le journal ne correspond pas au nom utilisé par le gestionnaire de files d'attente.

Causes possibles:

- Le gestionnaire de files d'attente a été redémarré à l'aide du journal d'un autre gestionnaire de files d'attente.
- Le gestionnaire de files d'attente a été redémarré avec le paramètre système QSGDATA incorrect.
- Le gestionnaire de files d'attente n'a pas été supprimé correctement de son groupe de partage de files d'attente précédent.

### **Action système**

Le redémarrage s'est arrêté de manière anormale avec le code achèvement X'5C6'et le code anomalie X'00C94505'.

#### **Réponse du programmeur système**

Redémarrez le gestionnaire de files d'attente à l'aide des journaux et du fichier d'amorce appropriés, ou modifiez le paramètre système QSGDATA. Notez que vous ne pouvez pas modifier le nom du groupe de partage de files d'attente utilisé par un gestionnaire de files d'attente ou le supprimer d'un groupe de partage de files d'attente, sauf s'il a été arrêté normalement et que les procédures de suppression décrites dans Gestion des groupes de partage de files d'attente ont été suivies.

#### **CSQI061E**

Les numéros de groupe de partage de files d'attente du gestionnaire de files d'attente diffèrent, log=*log-num* queue manager=*qmgr-num*

#### **Gravité**

8

Le gestionnaire de files d'attente a été redémarré à l'aide du journal d'un autre gestionnaire de files d'attente. Le numéro du gestionnaire de files d'attente du groupe de partage de files d'attente enregistré dans le journal ne correspond pas à celui utilisé par le gestionnaire de files d'attente.

### **Action système**

Le redémarrage s'est arrêté de manière anormale avec le code achèvement X'5C6'et le code anomalie X'00C94506'.

#### **Réponse du programmeur système**

Redémarrez le gestionnaire de files d'attente à l'aide des journaux et du fichier d'amorce corrects. Si les journaux corrects sont utilisés, corrigez l'entrée du gestionnaire de files d'attente dans le CSQ Db2 CSQ.ADMIN\_B\_QMGR . Si vous ne parvenez pas à résoudre le problème, contactez le centre de support IBM pour obtenir de l'aide.

### **CSQI062I**

File d'attente *q-name* supprimée par un autre gestionnaire de files d'attente lors du redémarrage

### **Gravité**

 $\Omega$ 

### **Explication**

Lors du redémarrage, le gestionnaire de files d'attente a détecté que la file d'attente indiquée a été supprimée par un autre gestionnaire de files d'attente du groupe de partage de files d'attente.

#### **Action système**

Le traitement se poursuit.

### **CSQI063E**

La file d'attente *q-name* est à la fois PRIVATE et SHARED

### **Gravité**

 $\Omega$ 

### **Explication**

Lors du redémarrage, le gestionnaire de files d'attente a détecté que la file d'attente nommée existe à la fois en tant que file d'attente définie en local sur ce gestionnaire de files d'attente et en tant que file d'attente partagée dans le groupe de partage de files d'attente. L'ouverture d'une file d'attente portant ce nom ne sera donc pas autorisée.

### **Action système**

Le traitement se poursuit.

#### **Réponse du programmeur système**

Supprimez l'une des instances de la file d'attente. Pour plus d'informations, voir Problèmes liés aux files d'attente partagées .

### **CSQI064E**

Impossible d'obtenir des informations à partir de Db2. Objets *obj-type* COPY non actualisés

### **Gravité**

8

### **Explication**

Lors du démarrage du gestionnaire de files d'attente ou de l'initiateur de canal, les objets de type *obj-type* dont la disposition est COPY ont été actualisés à partir de ceux dont la disposition est GROUP. Toutefois, les informations nécessaires n'ont pas pu être obtenues à partir de Db2; cela peut être dû au fait que Db2 n'est pas disponible ou n'est plus disponible, ou que la connexion à Db2

est suspendue, ou qu'une erreur s'est produite lors de l'accès à Db2, ou qu'une table Db2 a été temporairement verrouillée.

### **Action système**

Les objets COPY de type *obj-type* ne sont pas actualisés. Le démarrage se poursuit.

#### **Réponse du programmeur système**

Pour plus d'informations sur l'erreur, consultez le journal de la console.

Une fois la condition d'erreur effacée, actualisez les objets manuellement ou redémarrez le gestionnaire de files d'attente ou l'initiateur de canal.

### **CSQI065I**

Attributs du pool de mémoire tampon ...

#### **Gravité**

 $\Omega$ 

### **Explication**

Ce message affiche l'état en cours des attributs de pool de mémoire tampon, en fonction du numéro d'ensemble de pages transmis dans la commande **DISPLAY USAGE PSID** . Il fournit des informations sur le nombre de mémoires tampon disponibles, les mémoires tampon disponibles (volables), affichées sous la forme d'un nombre et d'un pourcentage des mémoires tampon du pool, ainsi que sur l'EMPLACEMENT de la mémoire du pool de mémoire tampon spécifié.

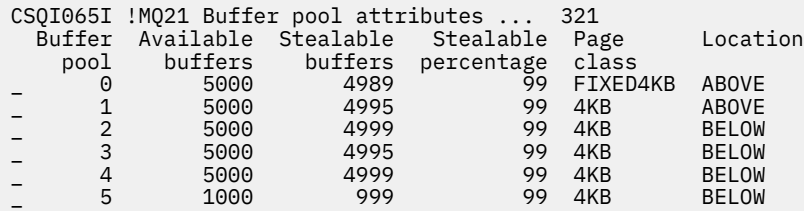

### *Pool tampon*

Numéro du pool de mémoire tampon.

#### *Mémoires tampon disponibles*

Nombre total de mémoires tampon disponibles définies pour un pool de mémoire tampon spécifié.

Si l'emplacement est SWITCHING\_DESSUS ou SWITCHING\_DESSOUS, la valeur est la somme des nombres au-dessus et au-dessous.

### *Tampons volants*

Nombre de mémoires tampon disponibles (volables) pour un pool de mémoire tampon défini.

### *Pourcentage de vols pas à pas*

Quantité de mémoires tampon disponibles (volables), en pourcentage, pour un pool de mémoire tampon défini.

#### *Classe de page*

Type de pages de mémoire virtuelle utilisé pour la sauvegarde des mémoires tampons dans le pool de mémoire tampon. La valeur de la classe de page est l'une des suivantes:

#### **4KB**

Les mémoires tampon sont adossées à des pages de 4 Ko paginables standard

#### **FIXED4KB**

Les mémoires tampon sont sauvegardées par une page fixe permanente de 4 Ko

### *Emplacement*

Valeur d'emplacement de la mémoire utilisée par des pools de mémoire tampon individuels. La valeur d'emplacement est l'une des suivantes:

#### **au-dessus de**

La mémoire est utilisée au-dessus de la barre pour les pools de mémoire tampon.

#### **au-dessous de**

BELOW est la valeur par défaut. La mémoire est utilisée sous la barre pour les pools de mémoire tampon.

### **COMMUTATEUR\_SUPÉRIEUR**

Le pool de mémoire tampon est en train de basculer vers un emplacement situé au-dessus de la barre.

#### **COMMUTATEUR\_AU-DESSOUS**

Le pool de mémoire tampon est en train de basculer vers un emplacement correspondant à la barre.

### **CSQI070I**

Utilisation du fichier...

#### **Gravité**

0

### **Explication**

Ce message est la réponse à la commande DISPLAY USAGE. Il fournit des informations sur les ensembles de données relatifs à diverses circonstances, comme suit:

```
Data set RBA/LRSN DSName
data-set-type: 
                 dsname
End of data set report
```
où :

#### *type-ensemble-de-données*

Type de l'ensemble de données et de la circonstance, qui peut être:

#### **Journal, le plus ancien avec unité d'oeuvre active**

Fichier journal contenant l'adresse relative en octets de début de l'unité d'oeuvre active la plus ancienne pour le gestionnaire de files d'attente.

### **Journal, le plus ancien pour la récupération de l'ensemble de pages**

Fichier journal contenant l'adresse relative en octets de redémarrage la plus ancienne d'un ensemble de pages pour le gestionnaire de files d'attente.

### **Journal, le plus ancien pour la récupération de la structure d'unité de couplage**

Fichier journal contenant le LRSN qui correspond à l'heure de la sauvegarde en cours la plus ancienne d'une structure d'unité de couplage dans le groupe de partage de files d'attente. Si la sauvegarde en cours la plus ancienne est introuvable, vous devez sauvegarder toutes vos structures.

#### *rrr*

Adresse RBA ou LRSN correspondant à la situation.

#### *DSNAME*

Nom du fichier de copie 1. Si aucun jeu de données n'est associé à une circonstance, la mention Aucuns'affiche ; si le nom du jeu de données ne peut pas être déterminé, la mention Non trouvés'affiche.

#### **Réponse du programmeur système**

Ces informations peuvent être utilisées pour faciliter la gestion des fichiers. Pour plus d'informations, voir Conseils pour la sauvegarde et la récupération .

#### **CSQI090E**

RRS n'est pas disponible.

```
Gravité
```
8

RRS a été appelé pour enregistrer des intérêts pour le compte d'une application IBM MQ liée à un stub RRS, mais RRS n'est pas disponible.

### **Action système**

L'application IBM s'arrête avec le code achèvement X'5C6'et le code anomalie X'00C94201'. Ce message est émis sauf s'il a été émis récemment

### **Réponse du programmeur système**

Assurez-vous que RRS est disponible lors de l'utilisation d'une application IBM MQ liée au stub RRS.

### **CSQI965I**

*modulename* Migration vers l'arrière requise pour les messages de l'ensemble de pages *ps-name*

### **Explication**

Lors du redémarrage du gestionnaire de files d'attente, il a été détecté qu'un ou plusieurs des ensembles de pages qui ont été connectés ont été utilisés à une version supérieure du code du gestionnaire de files d'attente.

### **Action système**

Le gestionnaire de files d'attente effectue automatiquement un traitement spécial lors du redémarrage pour modifier les messages stockés sur l'ensemble de pages indiqué afin qu'ils puissent être lus par la version en cours du gestionnaire de files d'attente.

### **CSQI968I**

*modulename* Alias queue *aq-name* to TARGQ *tq-name* a TARGTYPE *ttype* qui n'est pas pris en charge. *aq-name* a été supprimé

### **Explication**

Lors de la migration d'objet, une file d'attente alias comportant un **TARGTYPE**non valide a été détectée, par exemple une file d'attente alias vers un objet de rubrique.

### **Action système**

La file d'attente alias indiquée est supprimée.

### **CSQI969I**

Le fichier *ds-name* de l'ensemble de pages *ps-name* a été utilisé pour une version ultérieure de IBM MQ et ne peut pas être ajouté de manière dynamique

#### **Explication**

Lors de la connexion dynamique à un ensemble de pages qui était hors ligne lors du redémarrage du gestionnaire de files d'attente, il a été détecté qu'il nécessitait un traitement de rétromigration.

L'ensemble de pages n'est pas ajouté de manière dynamique.

#### **CSQI970E**

*csect-name type-objet*(*nom\_objet*) IMPOSSIBLE DE MIGRER

### **Explication**

La migration de l'objet identifié n'a pas pu être effectuée en raison de verrous détenus par des transactions en attente de validation.

Certaines fonctions ne seront pas disponibles tant que la migration de l'objet n'aura pas pu être effectuée. Par exemple, l'objet ne peut pas être modifié ou supprimé et s'il s'agit d'une file d'attente de transmission, le canal associé peut ne pas démarrer.

#### **Action système**

L'objet n'est pas migré.

#### **Réponse du programmeur système**

Utilisez la commande DISPLAY CONN ou DISPLAY THREAD pour identifier la liste des transactions en attente de validation, puis résolvez-les via le coordinateur de transaction ou la commande RESOLVE INDOUBT. Une fois les transactions en attente de validation résolues, redémarrez le gestionnaire de files d'attente ou émettez une commande ALTER sur l'objet pour relancer sa migration.

Le message CSQI971I est émis lorsque la migration de l'objet a abouti.

### **CSQI971I**

*csect-name type-objet*(*nom-objet*) MIGRATED

### **Explication**

L'objet identifié n'a pas pu être migré lorsque le gestionnaire de files d'attente a été démarré pour la première fois à la version en cours en raison de verrous détenus par des transactions en attente de validation (voir le message CSQI970E pour plus d'informations).

Ce message est émis lors d'un redémarrage ultérieur du gestionnaire de files d'attente ou lorsque l'objet est modifié ultérieurement, pour indiquer que la migration de l'objet a été effectuée.

### **Action système**

L'objet est migré.

### **Réponse du programmeur système**

Aucune.

# *Messages du gestionnaire des journaux de reprise (CSQJ...)*

### **CSQJ001I**

CURRENT COPY *n* ACTIVE LOG DATA SET IS DSNAME=*nom\_fichier*, STARTRBA=*sss* ENDRBA=*ttt*

### **Explication**

Ce message est généré pour l'une des deux raisons suivantes:

- 1. Lorsque le gestionnaire de files d'attente démarre, ce message d'information est envoyé pour identifier les fichiers journaux actifs en cours (copie 1 et, si la double consignation est utilisée, copie 2).
- 2. Lorsque le fichier journal actif en cours est saturé (ou lorsqu'une commande ARCHIVE LOG est émise), MQ passe au prochain fichier journal actif disponible. Ce message identifie le prochain fichier journal actif disponible qui sera utilisé pour la consignation.

La valeur spécifiée par STARTRBA est l'adresse relative en octets du premier octet de données de journal dans le fichier nommé. La valeur indiquée par ENDRBA est l'adresse relative en octets du dernier octet possible dans le fichier.

### **Réponse du programmeur système**

Aucune intervention requise. Toutefois, si une reprise est requise, les informations de ce message peuvent être requises en tant qu'entrée pour l'utilitaire d'inventaire du journal des modifications (CSQJU003).

### **CSQJ002I**

END OF ACTIVE LOG DATA SET DSNAME=*nom\_fichier*, STARTRBA=*sss* ENDRBA=*ttt*

#### **Explication**

Ce message est envoyé lorsque la journalisation passe à un nouveau fichier vide. Le message indique le nom et la plage d'adresses relatives en octets de journal du fichier complet.

#### **Réponse du programmeur système**

Aucune intervention requise. Toutefois, si une reprise est requise, les informations de ce message peuvent être requises en tant qu'entrée pour l'utilitaire d'inventaire du journal des modifications (CSQJU003).

### **CSQJ003I**

FULL ARCHIVE LOG VOLUME DSNAME=*nom\_fichier*, STARTRBA=*sss* ENDRBA=*ttt*, STARTTIME=*ppp* ENDTIME=*qqq*, UNIT =*nom\_unité*, COPY*n*VOL=*vvv* VOLSPAN=*xxx* CATLG=*yyy*

Le déchargement du fichier journal d'archivage spécifié a abouti pour le volume indiqué. Si le fichier s'étend sur plusieurs volumes de bande, ce message est généré pour chaque volume de bande.

### **Action système**

Un fichier journal d'archivage a été créé et l'inventaire des fichiers journaux d'archivage dans le fichier d'amorce a été mis à jour avec les informations du message:

### **DSNAME**

Nom du fichier journal d'archivage

### **ARRET DEMARRAGE**

Adresse relative en octets de départ contenue dans le volume

### **ENDRBA**

Adresse relative en octets de fin contenue dans le volume

### **HEURE\_DEBUT**

Valeur store-clock de début des enregistrements de journal dans le volume

### **HEURE\_FIN**

Valeur store-clock de fin des enregistrements de journal dans le volume

#### **UNIT**

Unité à laquelle le fichier a été alloué

### **COPY***n***VOL**

Nom du volume ; affiché sous la forme COPY1VOL s'il s'agit du fichier d'archivage copy-1 et sous la forme COPY2VOL s'il s'agit du fichier d'archivage copy-2

### **VOLSPAN**

Un indicateur pour indiquer l'une des quatre conditions suivantes:

#### **NO**

Le fichier est entièrement contenu sur le volume spécifié par COPYnVOL

#### **PREMIER**

Il s'agit de la première entrée d'un fichier multivolume

#### **MILIEU**

Il s'agit de l'entrée intermédiaire d'un fichier multivolume

#### **DERNIER**

Il s'agit de la dernière entrée d'un fichier multivolume

### **CATLG**

Un indicateur pour indiquer l'une des deux conditions suivantes:

## **NO**

Le fichier journal d'archivage est décatalogué

### **YES**

Le fichier journal d'archivage est catalogué

Le fichier d'amorce est automatiquement mis à jour avec les informations contenues dans ce message ; toutefois, si une reprise est requise, les informations de ce message peuvent être requises en tant qu'entrée pour l'utilitaire d'inventaire du journal des modifications (CSQJU003).

### **CSQJ004I**

COPIE DU JOURNAL ACTIF *n* INACTIVE, JOURNAL EN MODE UNIQUE, ENDRBA=*ttt*

### **Explication**

Ce message est envoyé lorsque l'option de double consignation active est sélectionnée et que la copie *n* devient inactive. Une copie de journal devient inactive lorsque le prochain fichier journal actif n'est pas prêt lorsque cela est nécessaire. ENDRBA est le dernier octet des données de journal écrites sur la copie *n*. Cela est généralement dû à un délai de déchargement.

### **Action système**

Le journal passe en mode unique jusqu'à ce que le prochain fichier de la copie *n* soit prêt à être consigné.

Si le gestionnaire de files d'attente est arrêté ou s'arrête de manière anormale alors qu'il est en mode unique avec l'option de paramètre système toujours définie pour les fichiers actifs en double, l'état précédent des fichiers journaux actifs détermine ce qui se passe lorsque le gestionnaire de files d'attente est démarré, comme suit:

- Si moins de deux fichiers sont disponibles (non marqués comme STOPPED) pour chaque ensemble de journaux actifs, le démarrage du gestionnaire de files d'attente s'arrête et le message CSQJ112E est émis.
- Si un fichier journal actif est à l'état NOTRE-DAME, le gestionnaire de files d'attente peut être démarré en mode de consignation unique, mais le mode double prend effet lorsque l'autre fichier journal actif devient disponible après le déchargement.

### **Réponse du programmeur système**

Effectuez une demande d'affichage pour vous assurer qu'il n'y a pas de demandes en attente liées au processus de déchargement de journal. Prenez les mesures nécessaires pour satisfaire les demandes et autorisez le déchargement à continuer.

Si le passage en mode unique est dû à l'absence de ressource requise pour le déchargement, la ressource nécessaire doit être mise à disposition pour permettre au déchargement de se terminer et permettre ainsi la double consignation. Si une reprise est requise, les informations de ce message peuvent être requises en entrée de l'utilitaire d'inventaire du journal des modifications (CSQJU003).

### **CSQJ005I**

ACTIVE LOG COPY *n* IS ACTIVE, LOG IN DUAL MODE, STARTRBA=*sss*

### **Explication**

Ce message est envoyé lorsque la copie *n* du journal devient active après avoir été précédemment marquée comme inactive. STARTRBA est l'adresse relative en octets du premier octet des données de journal écrites sur la copie *n* après son activation.

### **Réponse du programmeur système**

Aucune intervention requise. Toutefois, si une reprise est requise, les informations de ce message peuvent être requises en tant qu'entrée pour l'utilitaire d'inventaire du journal des modifications (CSQJU003).

### **CSQJ006I**

L'ALLOCATION POUR LE NOUVEAU FICHIER JOURNAL D'ARCHIVAGE A ÉTÉ ANNULÉE PAR L'OPÉRATEUR

### **Explication**

Ce message est envoyé si l'opérateur répond'N'au message CSQJ008E.

### **Action système**

Si l'allocation concerne la première copie du fichier journal d'archivage, le déchargement s'arrête jusqu'à la prochaine activation. Si la première copie a déjà été allouée et que cette demande concerne la deuxième copie, le déchargement passe en mode de déchargement unique pour ce fichier uniquement.

### **CSQJ007I**

ALLOCATION POUR LE VOL D'ARCHIVE SER=*numéro\_volume* A ETE ANNULE PAR L'OPERATEUR

### **Explication**

Si l'opérateur répond'N'au message CSQJ009E, ce message est émis. *volser* est le numéro de série d'un volume de journal d'archivage requis pour satisfaire la demande de lecture. Le nom du fichier archive est indiqué par le message CSQJ022I qui suit.

### **Action système**

La demande de lecture qui nécessitait le volume d'archivage a échoué. Si la demande a été émise avec le paramètre *COND=YES* , le gestionnaire de journaux renvoie à son appelant le code retour 12 et le code raison X'00D1032B'. Sinon, l'appelant du gestionnaire de journaux se termine anormalement avec le même code anomalie.

### **CSQJ008E**

*nn* OF *mm* ACTIVE LOGS ARE FULL, *nom\_gestionnaire\_files\_attente* REQUIERT UNE ARCHIVE UTILISABLE

### **Explication**

IBM MQ a besoin d'un volume utilisable pour décharger un fichier journal actif. *qmgr-name* est le nom du gestionnaire de files d'attente. *nn* est le nombre de fichiers journaux actifs complets. *mm* est le nombre total de fichiers journaux actifs.

### **Action système**

La tâche de déchargement émet le message CSQJ021D et attend la réponse de l'opérateur.

### **CSQJ009E**

*qmgr-name* NEEDS VOL SER= *nnnnnn*

### **Explication**

MQ a besoin du volume d'archive spécifié pour une opération de lecture. *qmgr-name* est le nom du gestionnaire de files d'attente.

### **Action système**

La tâche de service de lecture du journal d'archivage émet le message CSQJ021D et attend la réponse de l'opérateur. Cette attente affecte l'agent pour lequel la lecture du journal a été émise et tout autre agent pouvant être en attente dans la file d'attente de la tâche de service de lecture du journal.

### **CSQJ010I**

REPONSE NON VALIDE - DIFFERENTE DE O OU N

### **Explication**

Lors de l'allocation du fichier d'archivage, un message de réponse a été émis. L'utilisateur n'a pas répondu correctement au message de réponse. Vous devez entrer'Y'ou'N'.

### **Action système**

Le message d'origine est répété.

#### **CSQJ011D**

RESTART CONTROL *rrr* CREATED A *date et heure* FOUND. REPONDEZ Y POUR UTILISER, N POUR ANNULER

### **Explication**

Lors de l'initialisation du gestionnaire de files d'attente, un enregistrement de contrôle de redémarrage conditionnel a été trouvé dans le fichier d'amorce. L'identificateur d'enregistrement (un nombre hexadécimal de 4 octets) et l'horodatage de création sont affichés pour vous aider à identifier l'enregistrement de redémarrage conditionnel qui sera utilisé. Si vous souhaitez un redémarrage conditionnel à l'aide de cet enregistrement, répondez'Y'au message. Sinon, répondez'N'.

### **Action système**

Si'Y'est la réponse, le gestionnaire de files d'attente est démarré de manière conditionnelle à l'aide de l'enregistrement trouvé. Si'N'est la réponse, le démarrage est arrêté.

### **Réponse du programmeur système**

Répondez comme indiqué.

Si un redémarrage normal a échoué et que vous avez créé un enregistrement de redémarrage conditionnel à l'aide de l'utilitaire d'inventaire du journal des modifications, vérifiez si l'heure et la date du message sont en accord avec le moment où vous avez créé cet enregistrement. Si c'est le cas, répondez'Y'. Si ce n'est pas le cas, répondez "N" et examinez la différence.

### **CSQJ012E**

ERREUR *ccc* READING RBA *rrr* IN DATA SET *nom\_fichier*, CONNECTION-ID=*xxxx* THREAD-XREF=*aaaa*

### **Explication**

Lors de l'analyse des enregistrements de journal lus dans une mémoire tampon, IBM MQ a détecté une erreur logique avec le code anomalie *ccc*. *rrr* est l'adresse relative en octets du journal du segment dans la mémoire tampon où l'erreur a été détectée. *dsname* est le nom du fichier journal actif ou d'archivage à partir duquel l'enregistrement a été lu. Si *dsname* est vide, les données ont été lues à partir d'une mémoire tampon de sortie de journal active.

L'ID de connexion et l'élément thread-xref identifient l'utilisateur ou l'application qui a rencontré le problème. Les messages ayant le même ID de connexion et le même attribut thread-xref se rapportent au même utilisateur.

### **Action système**

Le programme d'application s'est arrêté avec le code anomalie *ccc*. Toutefois, les informations contenues dans ce message peuvent être utiles pour diagnostiquer l'arrêt anormal qui va suivre.

### **Réponse du programmeur système**

Pour plus d'informations sur le traitement des incidents dans le journal, voir Problèmes liés au journal actif .

### **CSQJ013E**

TERMINAL ERROR *ccc* IN BUFFER *rrr* BEFORE ACTIVE LOG WRITE

#### **Explication**

Une analyse de la mémoire tampon de sortie du journal, juste avant l'écriture de la mémoire tampon, a détecté une incohérence dans les données du journal. *ccc* est le code raison associé au SDUMP généré. *rrr* est l'adresse relative en octets du journal à laquelle l'erreur a été détectée.

#### **Action système**

Le gestionnaire de files d'attente s'arrête avec un vidage et n'écrit pas la mémoire tampon endommagée dans le fichier journal actif COPY 1 ou COPY 2.

#### **Réponse du programmeur système**

Redémarrez le gestionnaire de files d'attente après son arrêt.

La mémoire tampon endommagée n'ayant pas été écrite dans un fichier journal, le gestionnaire de files d'attente peut être redémarré. Aucune action corrective n'est requise.

### **CSQJ014E**

TERMINAL ERROR *ccc* IN BUFFER *rrr* AFTER ACTIVE LOG WRITE

#### **Explication**

Une analyse de la mémoire tampon de sortie du journal, après l'écriture dans la première copie du fichier journal actif et avant l'écriture dans la deuxième copie, a détecté une incohérence dans les données du journal. *ccc* est le code raison associé au SDUMP généré. *rrr* est l'adresse relative en octets du journal à laquelle l'erreur a été détectée.

### **Action système**

Le gestionnaire de files d'attente s'arrête avec un vidage et n'écrit pas la mémoire tampon endommagée dans le fichier COPY 2.

#### **Réponse du programmeur système**

Le bloc contenant l'adresse relative en octets de journal indiquée est peut-être endommagé. La mémoire tampon a été détectée comme étant erronée à la fin de l'écriture dans le fichier COPY 1 du journal actif.

Si des journaux actifs doubles sont utilisés, servez-vous de l'utilitaire d'impression de mappe de journaux (CSQJU004) pour répertorier les fichiers journaux actifs pour les deux copies du journal actif. Recherchez le fichier COPY 2 avec l'adresse relative en octets correspondante et copiez ce fichier (à l'aide de Access Method Services REPRO) dans le fichier COPY 1. Démarrez le gestionnaire de files d'attente.

Si un seul journal actif est utilisé, contactez le centre de support IBM pour obtenir de l'aide. Une tentative de démarrage du gestionnaire de files d'attente peut aboutir si l'endommagement de la mémoire tampon s'est produit après la fin de l'écriture sur l'unité de stockage à accès direct.

#### **CSQJ020I**

*csect-name* RECEPTION D'UNE REPONSE DE N A *num\_msg*. LE DEMARRAGE DU GEST. DE FILES D''ATTENTE EST TERMINE

### **Explication**

L'opérateur a choisi de mettre fin au démarrage du gestionnaire de files d'attente en répondant'N'à *msg-num*.

### **Action système**

Le gestionnaire de files d'attente ne redémarrera pas.

### **CSQJ021D**

REPONDEZ O LORSQUE L''UNITE EST PRETE OU N POUR ANNULER

### **Explication**

Un fichier d'archivage doit être alloué, comme indiqué dans le message CSQJ008E ou CSQJ009E précédent.

### **Action système**

La tâche de service de journalisation attend la réponse de l'opérateur.

# **CSQJ022I**

DSNAME=*nom\_fichier*

### **Explication**

*dsname* est le nom du fichier d'archive auquel le message précédent fait référence.

### **CSQJ030E**

RBA RANGE *startrba* TO *endrba* NON DISPONIBLE DANS LES FICHIERS JOURNAUX ACTIFS

### **Explication**

Les erreurs précédentes ont rendu les fichiers journaux actifs (qui contiennent la plage d'adresses relatives en octets indiquée dans le message) indisponibles. Le statut de ces journaux est STOPPED dans le fichier d'amorce.

### **Action système**

Le gestionnaire de files d'attente s'arrête avec un vidage.

### **Réponse du programmeur système**

La plage d'adresses relatives en octets de journal doit être disponible pour que le gestionnaire de files d'attente puisse être récupéré. Corrigez les erreurs précédentes et restaurez les fichiers journaux actifs qui contiennent la plage d'adresses relatives en octets indiquée dans le message.

• Si les fichiers journaux sont récupérables, l'inventaire des fichiers journaux actifs dans le fichier d'amorce doit être modifié pour réinitialiser le statut STOPPED. Utilisez l'utilitaire d'impression de mappe de journal (CSQJU004) pour obtenir une copie de l'inventaire du journal du fichier d'amorce. Ensuite, utilisez l'utilitaire d'inventaire du journal des modifications (CSQJU003) pour supprimer les fichiers journaux actifs marqués STOPPED (utilisez l'instruction DELETE), puis ajoutez-les à nouveau (utilisez l'instruction NEWLOG). L'adresse relative en octets de début et de fin de chaque fichier journal actif doit être indiquée dans l'instruction NEWLOG lorsque les journaux sont ajoutés à nouveau au fichier d'amorce à l'aide de l'utilitaire de modification de l'inventaire du journal.

• Si les fichiers journaux ne sont pas récupérables, voir Problèmes de journal actif pour plus d'informations sur le traitement des problèmes dans le journal.

### **CSQJ031D**

*csect-name*, LA PLAGE DE RBA DU JOURNAL DOIT ETRE RÉINITIALISEE. REPONDRE'Y'POUR CONTINUER LE DEMARRAGE OU'N'POUR ARRÊTER.

### **Explication**

Si, lors de l'initialisation du gestionnaire de files d'attente, la valeur de l'adresse relative en octets de journal en cours est supérieure ou égale à FF8000000000 (si des adresses relatives en octets de journal de 6 octets sont utilisées) ou à FFFFFC0000000000 (si des adresses relatives en octets de journal de 8 octets sont utilisées), ce message est émis pour l'opérateur afin de confirmer si le redémarrage du gestionnaire de files d'attente doit continuer.

### **Action système**

Si'Y'est la réponse, le démarrage du gestionnaire de files d'attente se poursuit.

Si'N'est la réponse, le démarrage du gestionnaire de files d'attente s'arrête.

### **Réponse du programmeur système**

Arrêtez le gestionnaire de files d'attente et réinitialisez les journaux dès que possible. Pour plus d'informations sur la réinitialisation des journaux à l'aide du programme utilitaire CSQUTIL et sur la réinitialisation du journal du gestionnaire de files d'attente, voir RESETPAGE .

Si votre gestionnaire de files d'attente utilise des adresses relatives en octets de journal de 6 octets, envisagez de convertir le gestionnaire de files d'attente pour utiliser des adresses relatives en octets de journal de 8 octets. Pour plus d'informations, voir Planification de l'augmentation de la plage de journaux adressables maximale .

### **CSQJ032E**

*csect-name alert-lvl* -APPROCHE DE LA FIN DE LA PLAGE RBA DU JOURNAL DE *max-rba*. L'adresse relative en octets du journal en cours est *current-rba*.

### **Explication**

L'adresse relative en octets du journal en cours approche de la fin de la plage d'adresses en octets du journal. *current-rba* est la valeur de l'adresse relative en octets du journal en cours. L'adresse relative en octets de journal en cours ne doit pas être autorisée à passer à la valeur maximale d'adresse relative en octets de journal de *max-rba*.

Ce message est émis lors de l'initialisation du gestionnaire de files d'attente ou après la saturation du fichier journal actif et le passage du gestionnaire de files d'attente au fichier journal disponible suivant.

alert-lvl Indique l'un des points suivants :

### **AVERTISSEMENT**

Émis lorsque l'adresse relative en octets de journal en cours atteint la valeur F80000000000 (si des adresses relatives en octets de journal de 6 octets sont utilisées) ou FFFFC00000000000 (si des adresses relatives en octets de journal de 8 octets sont utilisées).

### **CRITIQUE**

Émis après que la valeur de l'adresse relative en octets de journal a atteint FF8000000000 (si des adresses relatives en octets de journal de 6 octets sont utilisées) ou FFFFFC0000000000 (si des adresses relatives en octets de journal de 8 octets sont utilisées).

#### **Action système**

Le traitement se poursuit, sauf si la valeur de l'adresse relative en octets atteint FFF800000000 (si des adresses relatives en octets de journal de 6 octets sont utilisées) ou FFFFFFC000000000 (si des adresses relatives en octets de journal de 8 octets sont utilisées) lorsque le gestionnaire de files d'attente s'arrête avec le code anomalie 00D10257.

### **Réponse du programmeur système**

Prévoyez d'arrêter le gestionnaire de files d'attente et de réinitialiser les journaux dès que possible ; voir RESETPAGE pour savoir comment réinitialiser les journaux à l'aide du programme utilitaire CSQUTIL et réinitialiser le journal du gestionnaire de files d'attente.

Si votre gestionnaire de files d'attente utilise des adresses relatives en octets de journal de 6 octets, envisagez de convertir le gestionnaire de files d'attente pour utiliser des adresses relatives en octets de journal de 8 octets. Pour plus d'informations, voir Planification de l'augmentation de la plage de journaux adressables maximale .

### **CSQJ033I**

FULL ARCHIVE LOG VOLUME DSNAME=*nom\_fichier*, STARTRBA= *sss* ENDRBA=*ttt*, STARTLRSN=*ppp* ENDLRSN=*qqq*, UNIT =*nom\_unité*, COPYnVOL=*vvv* SPAN=*xxx* CATLG=*yyy*

### **Explication**

Le déchargement du fichier journal d'archivage spécifié a abouti pour le volume indiqué. Si le fichier s'étend sur plusieurs volumes de bande, ce message est généré pour chaque volume de bande.

Ce message est émis à la place de CSQJ003I pour les groupes de partage de files d'attente.

### **Action système**

Voir le message CSQJ003I. STARTTIME et ENDTIME sont remplacées par le texte suivant:

### **Numéro de séquence de démarrage**

LRSN de départ contenu dans le volume pour les groupes de partage de files d'attente.

### **ENDLRSN**

LRSN de fin contenu dans le volume pour les groupes de partage de files d'attente.

### **CSQJ034I**

*csect-name* END OF LOG RBA RANGE IS *max-rba*

#### **Explication**

Ce message est émis lors du démarrage du gestionnaire de files d'attente pour indiquer la fin de la plage d'adresses RBA de journal pouvant être traitée à l'aide de la taille d'adresse RBA de journal en cours.

La valeur *max-rba* 0000FFFFFFFFFFFF indique que le gestionnaire de files d'attente est configuré pour utiliser des adresses relatives en octets de 6 octets, tandis que la valeur FFFFFFFFFFFFFFFFFFFF indique que le gestionnaire de files d'attente est configuré pour utiliser des adresses relatives en octets de 8 octets.

Vous devez réinitialiser le journal du gestionnaire de files d'attente avant que l'adresse relative en octets de journal la plus utilisée n'atteigne la fin de la plage d'adresses relative en octets de journal.

### **Action système**

Le traitement se poursuit

### **Réponse du programmeur système**

Si la valeur de *max-rba* est 0000FFFFFFFFFFFF, envisagez de convertir le gestionnaire de files d'attente pour qu'il utilise une adresse relative en octets de journal de 8 octets afin de maximiser la période jusqu'à ce qu'une réinitialisation du journal du gestionnaire de files d'attente soit requise. Pour plus d'informations, voir Planification de l'augmentation de la plage de journaux adressables maximale .

### **CSQJ060E**

Les paramètres système *parm-name* sont inutilisables

### **Explication**

Le format des paramètres définis par *parm-name* dans le module de chargement des paramètres système n'est pas valide et ne peut donc pas être utilisé.

### **Action système**

Le gestionnaire de files d'attente s'est arrêté de manière anormale avec le code anomalie X'00E80084'.

### **Réponse du programmeur système**

Vérifiez que le gestionnaire de files d'attente est démarré avec un module de paramètres système correct, par exemple CSQZPARM. Si nécessaire, réassemblez le module qui utilise les paramètres indiqués et modifiez à nouveau le module de chargement des paramètres système.

### **CSQJ061I**

Les paramètres système *parm-name* sont obsolètes

#### **Explication**

Les paramètres définis par *parm-name* dans le module de chargement des paramètres système utilisent des valeurs qui sont désormais obsolètes.

### **Action système**

Le traitement se poursuit. Les paramètres obsolètes sont ignorés et les valeurs par défaut sont utilisées pour les nouveaux paramètres.

#### **Réponse du programmeur système**

Passez en revue les paramètres système. Si nécessaire, réassemblez le module qui utilise les paramètres indiqués et modifiez à nouveau le module de chargement des paramètres système.

### **CSQJ070E**

*csect-name* LE PREFIXE DSN DU JOURNAL D'ARCHIVAGE N'EST PAS AU FORMAT CORRECT POUR RECEVOIR LES DONNEES D'HORODATAGE. TIME STAMPING OF *nom\_fichier* BYPASSED

### **Explication**

Les paramètres système (définis par CSQ6ARVP) indiquent que la date et l'heure de création d'un fichier journal d'archivage doivent être incluses dans le nom de fichier journal d'archivage (DSN). Pour ce faire, IBM MQ requiert que la longueur du préfixe de nom de fichier journal d'archivage soit limitée. Si l'exigence de préfixe n'est pas satisfaite, ce message est émis juste avant l'allocation du fichier journal d'archivage spécifié dans le message.

### **Action système**

Le fichier journal d'archivage sera alloué à l'aide du préfixe du journal d'archivage. Toutefois, le DSN du journal d'archivage ne contiendra pas la date et l'heure demandées par l'utilisateur.

#### **Réponse du programmeur système**

Les paramètres système de la fonction d'archivage des journaux doivent être modifiés. En particulier, les zones TSTAMP et ARCPFXn ne sont pas cohérentes entre elles. Pour plus d'informations sur les actions requises pour éliminer ce problème, voir Utilisation de CSQ6ARVP.

#### **CSQJ071E**

*csect-name* L'ECHEC DU TEMPORISATEUR A CAUSE DE L'HORODATAGE DE L'ARCHIVE *nom\_fichier* POUR ETRE BYPASSED

### **Explication**

Les paramètres système (définis par CSQ6ARVP) indiquent que la date et l'heure de création d'un fichier journal d'archivage doivent être incluses dans le nom de fichier journal d'archivage (DSN). Toutefois, une tentative d'obtention de la date et de l'heure en cours à partir du système a échoué. Ce message est émis juste avant l'allocation du fichier journal d'archivage indiqué dans le message.

#### **Action système**

Le fichier journal d'archivage sera alloué à l'aide du préfixe du journal d'archivage. Toutefois, le DSN du journal d'archivage ne contiendra pas la date et l'heure demandées par l'utilisateur.

### **CSQJ072E**

LE FICHIER JOURNAL D'ARCHIVAGE *nom\_fichier* A ETE ALLOUE A UNE UNITE NON BANDE ET CATALOGUEE, REMPLACEMENT DU PARAMETRE DE CATALOGUE

### **Explication**

Les paramètres système (définis par CSQ6ARVP) indiquent que tous les fichiers journaux archivés doivent être décatalogués (CATALOG = NO). Toutefois, MQ requiert que tous les fichiers journaux archivés alloués à des unités autres que des unités de bande soient catalogués. Le fichier journal d'archivage spécifié par *nom\_fichier* a été alloué à une unité autre qu'une unité de bande et a donc été catalogué. La valeur NO du paramètre système CATALOG de l'utilisateur a été remplacée.

### **Action système**

Le fichier d'archivage a été alloué à une unité autre qu'une unité de bande et a été catalogué. Le paramètre système CATALOG=NO n'a pas été remplacé. Le fichier d'amorce indique que le fichier a été catalogué.

### **Réponse du programmeur système**

Les paramètres du système d'archivage doivent être modifiés. En particulier, les paramètres CATALOG et UNIT ne sont pas cohérents entre eux. Pour plus d'informations sur les actions requises pour éliminer ce problème, voir Utilisation de CSQ6ARVP.

### **CSQJ073E**

ECHEC DE L'ALLOCATION DE L'UNITE D'ARCHIVAGE DES JOURNAUX, CODE ANOMALIE = *ccc*. RISQUE ECHEC D''ALLOC. OU DE DECHARG. DU FICHIER JOURNAL D''ARCHIV.

### **Explication**

Lors de la génération des entrées de texte SVC99 pour l'allocation dynamique d'un nouveau fichier journal d'archivage, une erreur d'allocation d'unité a été détectée. Le code anomalie, indiqué par *ccc* dans le message, clarifie le problème comme suit:

### **4-28 (X' 4'-X'1C')**

Code retour de la macro z/OS IEFGB4UV . Les valeurs communes sont les suivantes:

### **4 (X'04')**

Nom d'unité non valide

### **8 (X'08')**

Des unités incorrectes ont été affectées au nom d'unité

#### **16 (X'10')**

Aucun stockage disponible

### **20 (X'14')**

Numéros d'unité non valides

#### **32 (X'20')**

MQ a pu obtenir la liste des unités correspondant au type d'unité (nom d'unité) indiqué dans les paramètres système. Cependant, il a été déterminé que cette liste contenait un mélange d'unités de bande et d'unités non-bande.

#### **36 (X'24')**

Le stockage protégé contre l'extraction n'a pas pu être obtenu pour générer une liste de paramètres pour un service z/OS .

#### **40 (X'28')**

Le type d'unité (nom d'unité) indiqué par l'utilisateur dans les paramètres système est admis. Toutefois, aucune unité n'est actuellement associée au type d'unité indiqué (nom d'unité).

#### **44 (X'2C')**

Le type d'unité (nom d'unité) indiqué par l'utilisateur dans les paramètres système est admis. Toutefois, aucun volume d'unité de stockage à accès direct n'est disponible avec un attribut d'utilisation de volume de *stockage*.

### **Action système**

Ce message est émis après la génération des entrées de texte SVC99 , mais avant l'allocation du nouveau fichier journal d'archivage. Suite à cette erreur, l'allocation dynamique du fichier journal d'archivage sera tentée à l'aide de valeurs par défaut standard. Les valeurs par défaut standard sont généralement acceptables ; toutefois, l'allocation peut échouer ou le déchargement ultérieur peut générer des résultats de traitement indésirables. Exemple :

- Le code anomalie 4 ou 44 (X'2C') indique une erreur d'allocation (CSQJ103E) lorsque SVC99 est émis pour le fichier archive.
- Le déchargement sur bande peut échouer. IBM MQ utilise un nombre de volumes de 20 lors de l'allocation à la bande et utilise le nombre de volumes z/OS standard par défaut de 5 volumes lors de l'écriture sur des unités autres que des unités de bande. Dans le cas de la plupart des erreurs ci-dessus, il serait impossible pour IBM MQ de déterminer le type d'unité sur lequel le fichier doit être alloué. Par conséquent, la valeur par défaut z/OS standard est utilisée pour le nombre de volumes. Si le fichier est correctement alloué à une unité de bande et que le volume de données est tel que plus de cinq volumes sont utilisés pour le fichier d'archivage, le traitement de déchargement reçoit un z/OS code achèvement X'837-08'avec le message IEC028I lors de la tentative d'écriture sur le sixième volume de bande.
- Le traitement du déchargement sur une unité à accès direct peut échouer. Lors de l'allocation d'un nouveau fichier d'archivage sur une unité à accès direct, IBM MQ utilise un nombre d'unités pour faciliter les fichiers d'archivage multivolumes. Avec la plupart des erreurs ci-dessus, il peut être impossible pour IBM MQ de déterminer correctement le type d'unité sur laquelle le fichier doit être alloué. Par conséquent, la valeur par défaut standard (1) est prise en compte pour le nombre d'unités. Si le fichier est correctement alloué à une unité à accès direct et qu'au cours du traitement de déchargement, il devient nécessaire d'étendre le fichier à une autre unité, le traitement de déchargement reçoit un code achèvement z/OS X'B37'(espace insuffisant) et le fichier d'archivage est libéré.

### **Réponse du programmeur système**

L'action requise est basée sur le code anomalie indiqué dans le message:

### **4-28 (X' 4'-X'1C')**

Pour plus d'informations sur le code retour de la macro z/OS IEFGB4UV , voir *MVS Authorized Assembler Services Guide* . Les causes les plus probables des valeurs communes sont les suivantes:

### **4 (X'04')**

Spécification incorrecte dans les paramètres du système d'archivage. Corrigez le paramètre UNIT. Si le paramètre UNIT des paramètres du système d'archivage semble correct, vérifiez la table EDT pour vous assurer que le nom d'unité générique ou ésotérique indiqué dans les paramètres se trouve bien dans la table EDT. Le traitement de déchargement suivant va archiver les données de journal qui n'ont pas pu être précédemment archivées en raison de l'erreur d'allocation (CSQJ103E).

### **8 (X'08')**

Spécification incorrecte dans les paramètres du système d'archivage, configuration opérationnelle incorrecte.

### **16 (X'10')**

Il s'agit généralement d'un problème temporaire. Si l'allocation du fichier d'archivage aboutit, aucune action n'est requise pour corriger cette situation. S'il s'agit d'un problème récurrent, l'espace de pagination disponible est insuffisant et il se peut que la taille de la région de l'espace adresse du gestionnaire de files d'attente doit être augmentée ou que des procédures de diagnostic z/OS standard doivent être utilisées pour résoudre le problème.

### **20 (X'14')**

Spécification incorrecte dans les paramètres du système d'archivage, opérationnel incorrect

### **32 (X'20') ou 40 (X'28')**

Pour corriger cette situation, modifiez le paramètre de système d'archivage UNIT afin d'utiliser un type d'unité (nom d'unité) contenant des unités homogènes, ou modifiez la liste d'unités associée

au type d'unité (nom d'unité) à l'aide d'une génération de système pour fournir une liste d'unités homogènes.

### **44 (X'2C')**

Pour corriger cette situation, exécutez la commande z/OS MOUNT pour modifier l'attribut d'utilisation de volume d'un volume privé monté en stockage. S'il s'agit d'un problème récurrent, vous devrez peut-être effectuer l'une des opérations suivantes:

- Effectuez une génération système pour ajouter des volumes résidents permanents avec un attribut d'utilisation de volume de stockage à l'unité ésotérique ou générique
- Modifiez les paramètres du système d'archivage afin d'utiliser un autre nom d'unité ésotérique ou générique pour l'unité

### **CSQJ077E**

ERREUR DE LECTURE DU JOURNAL OU DU FICHIER D''AMORCE POUR QMGR *nom\_gestionnaire\_files\_attente*, CODE ANOMALIE =*ccc*

### **Explication**

Ce message identifie un gestionnaire de files d'attente dont les données de journal sont inaccessibles. Les journaux ou les fichiers d'amorce des autres gestionnaires de files d'attente d'un groupe de partage de files d'attente peuvent être accessibles lors d'une opération RECOVER CFSTRUCT ou lors de la régénération des structures d'administration homologues pouvant se produire sur un gestionnaire de files d'attente d'un groupe de partage de files d'attente.

### **Action système**

L'unité d'exécution écrit un enregistrement dans SYS1.LOGREC et demande un vidage SVC. L'unité d'exécution s'arrête alors de manière anormale.

#### **Réponse du programmeur système**

Recherchez les messages précédents qui pourraient identifier plus spécifiquement le fichier auquel vous accédez et le problème.

Pour le code anomalie [00D10905](#page-1062-0), qui indique une non-concordance entre les deux horodatages d'amorce du gestionnaire de files d'attente homologue, vous pouvez résoudre le problème en redémarrant le gestionnaire de files d'attente homologue.

Si vous ne parvenez pas à résoudre le problème, notez le code anomalie, collectez les éléments suivants et contactez votre centre de support IBM :

- Vidage système
- Sortie de la console pour le gestionnaire de files d'attente émetteur
- Sortie de la console pour l'autre gestionnaire de files d'attente
- Impression de SYS1.LOGREC

#### **CSQJ098E**

*csect-name* RESTART CONTROL ENDLRSN *rrr* N'EST PAS DANS LA PLAGE LRSN CONNUE. LE DEMARRAGE DU GEST. DE FILES D''ATTENTE EST TERMINE

### **Explication**

Un enregistrement de contrôle de redémarrage conditionnel demande une troncature, mais elle ne peut pas être effectuée car le LRSN de fin n'était pas dans la plage de valeurs LRSN connues des journaux actifs ou d'archivage. *rrr* est le LRSN de fin spécifié dans l'enregistrement actif. Le LRSN de fin est supérieur au LRSN de fin du fichier journal actif le plus récent ou inférieur au LRSN de début du fichier journal d'archivage le plus ancien.

#### **Action système**

Le démarrage du gestionnaire de files d'attente est arrêté.

### **Réponse du programmeur système**

Vérifiez la valeur ENDLRSN indiquée dans l'enregistrement de contrôle de redémarrage conditionnel. S'il n'est pas correct, exécutez l'utilitaire d'inventaire du journal des modifications (CSQJU003) à l'aide de CRESTART CANCEL, annulez le redémarrage conditionnel, et un nouveau CRESTART spécifiant le paramètre ENDLRSN correct.

### **CSQJ099I**

ENREGISTREMENT DU JOURNAL A COMMENCER PAR STARTRBA= *sss*

### **Explication**

Ce message est généré lors du démarrage du gestionnaire de files d'attente. La valeur spécifiée par STARTRBA est l'adresse relative en octets du prochain octet de données de journal à enregistrer dans les fichiers journaux actifs.

Ce message est précédé d'un (s'il s'agit d'une consignation unique) ou de deux (s'il s'agit d'une consignation double) messages CSQJ001I .

### **Réponse du programmeur système**

Aucune intervention requise. Toutefois, si une reprise est requise, les informations de ce message peuvent être requises en tant qu'entrée pour l'utilitaire d'inventaire du journal des modifications (CSQJU003).

### **CSQJ100E**

*csect-name* ERROR OUVRANT BSDS*n* DSNAME= *nom\_fichier*, ERROR STATUS=*ee, ii*

#### **Explication**

Lors du démarrage ou du traitement d'une commande RECOVER BSDS, MQ n'a pas pu ouvrir le fichier d'amorce spécifié. Le fichier d'amorce*n* correspond au nom symbolique dans la procédure JCL de la tâche démarrée du gestionnaire de files d'attente (xxxxMSTR) du fichier qui ne peut pas être ouvert. La valeur de *n* est 1 ou 2. Le statut d'erreur contient le code retour d'ouverture de la méthode d'accès VSAM dans *ee*et le code raison d'ouverture de la méthode d'accès VSAM dans *ii*.

#### **Action système**

Lorsque cette erreur se produit lors de l'initialisation, le démarrage doit être arrêté, car les fichiers journaux ne peuvent pas être déterminés et alloués sans le fichier d'amorce. Lorsque cette erreur se produit lors du traitement de RECOVER BSDS, la commande est arrêtée et le gestionnaire de files d'attente continue en mode BSDS unique.

#### **Réponse du programmeur système**

Récupérez le fichier d'amorce qui ne peut pas être ouvert. Pour plus d'informations sur la gestion des problèmes liés au fichier d'amorce ou au journal, voir Problèmes liés au journal actif .

### **CSQJ101E**

*csect-name* RESTART CONTROL ENDRBA *rrr* N'EST PAS DANS LA PLAGE RBA CONNUE. LE DEMARRAGE DU GEST. DE FILES D''ATTENTE EST TERMINE

### **Explication**

Un enregistrement de contrôle de redémarrage conditionnel demande une troncature, mais elle ne peut pas être effectuée car l'adresse relative en octets de fin n'était pas comprise dans la plage des valeurs d'adresse relative en octets connues des journaux actifs ou d'archivage. *rrr* est l'adresse relative en octets de fin spécifiée dans l'enregistrement actif. L'adresse relative en octets de fin est supérieure à l'adresse relative en octets de fin du fichier journal actif le plus récent ou inférieure à l'adresse relative en octets de début du fichier journal d'archivage le plus ancien.

### **Action système**

Le démarrage du gestionnaire de files d'attente est arrêté.

#### **Réponse du programmeur système**

Vérifiez la valeur ENDRBA indiquée dans l'enregistrement de contrôle de redémarrage conditionnel. S'il n'est pas correct, exécutez l'utilitaire d'inventaire du journal des modifications (CSQJU003) à l'aide

de CRESTART CANCEL, annulez le redémarrage conditionnel et un nouveau CRESTART spécifiant l'ENDRBA correct.

Dans le cas contraire, il est fort probable que le fichier d'archivage contenant l'adresse relative en octets demandée ait été supprimé du fichier d'amorce par l'utilitaire de modification de l'inventaire du journal. Localisez la sortie d'un ancien utilitaire de mappe de journal d'impression et identifiez le fichier contenant l'adresse relative en octets manquante. Si le fichier n'a pas été réutilisé, exécutez l'utilitaire d'inventaire du journal des modifications pour le rajouter dans l'inventaire des fichiers journaux. Redémarrez le gestionnaire de files d'attente.

### **CSQJ102E**

LOG RBA CONTENT OF LOG DATA SET DSNAME= *nom\_fichier*, STARTRBA= *sss* ENDRBA=*ttt*, NE CORRESPOND PAS AUX INFORMATIONS DU FICHIER D'AMORCE

### **Explication**

La plage d'adresses relatives en octets de journal indiquée dans le fichier d'amorce pour le fichier spécifié ne correspond pas au contenu du fichier.

#### **Action système**

Le processus de démarrage est arrêté.

#### **Réponse du programmeur système**

Utilisez les utilitaires d'impression de mappe de journal et de modification d'inventaire de journal pour rendre le fichier d'amorce cohérent avec les fichiers journaux.

### **CSQJ103E**

*csect-name* LOG ALLOCATION ERROR DSNAME=*nom\_fichier*, ERROR STATUS=*eeeeiiii*, SMS REASON CODE=*ssssssss*

### **Explication**

Une erreur s'est produite lors de la tentative d'allocation du fichier journal actif ou d'archivage indiqué par DSNAME. STATUS indique le code raison d'erreur renvoyé par l'allocation dynamique z/OS (SVC99).

Ce message peut être précédé du message CSQJ073E.

### **Action système**

Les actions suivantes dépendent du type de fichier impliqué.

Pour les fichiers journaux actifs, si l'erreur est détectée lors de l'initialisation du gestionnaire de files d'attente, le démarrage est arrêté. Si deux copies des fichiers journaux actifs sont définies, ce message n'apparaît qu'une seule fois.

Pour les fichiers journaux d'archivage, si deux copies des fichiers journaux d'archivage sont définies, le traitement se poursuit sur le fichier journal d'archivage restant.

#### **Réponse du programmeur système**

La partie statut d'erreur de ce message contient un code d'erreur de 2 octets (*eeee*, S99ERROR) suivi du code d'information de 2 octets (*iiii*, S99INFO) du bloc de demande SVC99 . Si le code S99ERROR indique une erreur d'allocation SMS ('97xx'), alors *ssssssssss* contient des informations de code raison SMS supplémentaires obtenues à partir de S99ERSN.

Accédez au document *z/OS MVS Authorized Assembler Services Guide* et sélectionnez la rubrique Interprétation des codes retour DYNALLOC pour obtenir des informations sur ces codes.

Pour les fichiers journaux actifs, si le problème s'est produit lors de l'initialisation du gestionnaire de files d'attente, vous pouvez le résoudre en procédant de l'une des manières suivantes:

- Résolution de l'erreur associée au fichier journal actif, comme indiqué par STATUS
- Fournissez une autre copie du fichier journal actif à l'aide d'Access Method Services
- Mettez à jour le fichier d'amorce à l'aide de l'utilitaire d'inventaire du journal des modifications (CSQJU003)

• Redémarrez le gestionnaire de files d'attente

Pour les fichiers journaux d'archivage:

- Si le problème s'est produit lors de l'allocation avec l'intention d'écrire le fichier, aucune action immédiate n'est requise. Toutefois, si vous ne résolvez pas l'erreur SVC99 (indiquée par la valeur STATUS dans le message), l'espace disponible dans le journal actif risque d'être épuisé (CSQJ111A) car tous les futurs déchargements risquent d'échouer en raison de la même erreur.
- Si le problème s'est produit lors de l'allocation avec l'intention de lire le fichier, déterminez le problème et utilisez la fonction DELETE de l'utilitaire de modification de l'inventaire du journal (CSQJU003) pour supprimer le fichier d'archivage de l'inventaire du fichier d'archivage du fichier d'amorce. Utilisez ensuite la fonction NEWLOG pour ajouter à nouveau le fichier dans l'inventaire du journal d'archivage, en pointant vers le volume et l'unité appropriés.

Pour plus d'informations sur le traitement des incidents dans le journal, voir Problèmes liés au journal actif .

Ce message peut également être émis à la suite d'une erreur de l'utilisateur. Si STATUS affiche la valeur'17080000', il se peut qu'un ou plusieurs fichiers journaux actifs soient définis dans le fichier d'amorce, mais qu'ils ne soient pas alloués sur l'unité de stockage à accès direct. Pour corriger la situation, imprimez le contenu de l'inventaire du fichier journal actif en cours à l'aide de l'utilitaire d'impression de mappe de journal (CSQJU004), puis:

- Utilisez les services de méthode d'accès pour allouer le fichier journal actif pour chaque fichier journal actif répertorié dans le fichier d'amorce, mais pas réellement alloué sur l'unité de stockage à accès direct. Vous trouverez la syntaxe de la commande Access Method Services pour les fichiers journaux actifs dans l'exemple de JCL CSQ4BSDS .
- Utilisez l'instruction DELETE de l'utilitaire d'inventaire du journal des modifications (CSQJU003) pour supprimer le nom du fichier journal actif errant et l'instruction NEWLOG pour ajouter le nom correct à l'inventaire du fichier journal actif. Le nom indiqué dans l'instruction NEWLOG doit être identique à celui du fichier journal actif réel alloué sur l'unité de stockage à accès direct.

### **CSQJ104E**

*csect-name* RECEIVED ERROR STATUS *nnn* FROM *nom-macro* FOR DSNAME *nom\_fichier*

### **Explication**

Une erreur s'est produite lors de l'exécution de la macro *macro-name*. Le statut d'erreur est le code retour de la macro indiquée:

- Pour une opération OPEN d'un fichier VSAM, le code retour dans la zone d'erreur du bloc de contrôle Access Method Services est inclus dans ce message en tant que valeur de statut d'erreur. Pour obtenir une description de ces valeurs, voir le manuel *z/OS DFSMS Macro Instructions for Data Sets* .
- Si l'opération OPEN concerne un fichier non VSAM, le statut de l'erreur est zéro.
- Pour les erreurs MMSRV, l'état d'erreur contient les informations d'erreur renvoyées par les services du gestionnaire de supports. Si une erreur MMSRV CATUPDT se produit lors de la tentative de troncature d'un fichier journal actif, le fichier journal sera indisponible et le statut du fichier journal sera marqué comme STOPPED dans le fichier d'amorce.
- Pour les erreurs VSAM OPEN et MMSRV, ce message est précédé d'un message IEC161I qui définit l'erreur qui s'est produite.
- Pour une opération PROTECT d'un fichier journal d'archivage, le code retour provient de DADSM PROTECT. Voir le manuel *MVS/ESA System-Data Administration* pour plus de détails sur le code retour.

Pour plus d'informations sur le traitement des incidents dans le journal, voir Problèmes liés au journal actif .

### **Action système**

Les actions suivantes dépendent du moment où l'erreur s'est produite.

Lors de l'initialisation du gestionnaire de files d'attente, le démarrage est arrêté.

Lors de l'utilisation du fichier pour le déchargement ou pour les opérations d'entrée, le traitement se poursuit. Si une deuxième copie des données est disponible, IBM MQ tente d'allouer et d'ouvrir le deuxième fichier.

Lors de l'utilisation du fichier en tant que fichier journal actif, IBM MQ tente de relancer la demande. Si la nouvelle tentative échoue, le gestionnaire de files d'attente est arrêté.

Lors du traitement des points de contrôle, où IBM MQ tente de localiser les fichiers journaux actifs ou d'archivage les plus anciens requis pour la reprise des ensembles de pages et le redémarrage et la récupération des supports des structures d'unité de couplage, le traitement se poursuit. Le message est un avertissement indiquant que la reprise par redémarrage échouerait ou que la reprise sur support des structures d'unité de couplage échouerait. Il est plus probable qu'il se produise lorsque toutes les structures d'application CF ne sont pas régulièrement sauvegardées, ce qui nécessite des fichiers journaux trop anciens pour la récupération.

### **Réponse du programmeur système**

Si l'erreur s'est produite lors de l'initialisation, corrigez le problème de sorte que le fichier soit disponible ou fournissez une autre copie du fichier et modifiez les fichiers d'amorce pour qu'ils pointent vers le nouveau fichier.

Si l'erreur s'est produite après le démarrage, le code retour doit être révisé et l'action appropriée doit être effectuée pour corriger le problème, afin que le fichier puisse être utilisé ultérieurement ou que l'entrée de fichier puisse être supprimée du fichier d'amorce à l'aide de l'utilitaire d'inventaire du journal des modifications.

Si l'erreur a été reçue de la part de PROTECT, il se peut qu'il y ait un problème avec le fichier PASSWORD. Consultez la publication DADSM appropriée pour déterminer la cause de l'incident. Une fois le problème résolu, vérifiez que les fichiers journaux d'archivage qui reçoivent l'erreur sont ajoutés au fichier PASSWORD. Si ces fichiers journaux d'archivage ne sont pas ajoutés au fichier PASSWORD, la lecture de l'archive ne pourra pas ouvrir ces fichiers. Si vous ne disposez pas d'informations sur la macro nommée, notez le nom de la macro et le code retour, puis contactez le centre de support IBM pour obtenir de l'aide.

Si l'erreur s'est produite lors du traitement des points de contrôle, lancez la commande DISPLAY USAGE TYPE (DATASET) pour afficher les fichiers journaux actuellement requis pour la récupération des ensembles de pages et des supports, et vérifiez qu'ils sont disponibles. Le cas échéant, utilisez la commande BACKUP CFSTRUCT pour vos structures d'unité de couplage et lancez une procédure pour sauvegarder fréquemment vos structures d'unité de couplage.

### **CSQJ105E**

*csect-name* LOG WRITE ERROR DSNAME= *nom\_fichier*, LOGRBA=*rrr*, ERROR STATUS=*ccccffss*

### **Explication**

Une erreur s'est produite lors de l'écriture d'un fichier journal. Si *csect-name* est CSQJW107, l'erreur s'est produite lors de l'écriture des mémoires tampon de journal dans un fichier journal actif. Si *csect-name* est CSQJW207, l'erreur s'est produite lors du formatage de la zone de contrôle suivante avant l'écriture des données de journal.

Le statut d'erreur contient les informations d'erreur renvoyées par le gestionnaire de supports sous la forme *ccccffss*, où *cccc* est un code retour de 2 octets qui décrit l'erreur, *ff* est un code de 1 octet qui définit la routine fonctionnelle qui a détecté l'erreur, et *ss* est le code de statut de 1 octet qui définit une catégorie générale d'erreur.

#### **Action système**

Si l'option de double consignation active est sélectionnée, IBM MQ passe au jeu de données suivant pour cette copie. Si le fichier suivant n'est pas prêt, IBM MQ passe temporairement en mode de consignation unique et alloue un fichier de remplacement pour celui qui a rencontré l'erreur. La double consignation est reprise dès que possible.

Si une seule option de consignation active est sélectionnée et que le fichier suivant n'est pas prêt, IBM MQ attend que ce fichier soit disponible. Dans ce cas, l'écriture du journal est interdite jusqu'à ce que le remplacement soit prêt pour la sortie.
Pour plus d'informations sur les [codes retour du gestionnaire de supports](https://www.ibm.com/docs/en/zos/2.5.0?topic=aids-media-manager-return-codes), voir le manuel *z/OS DFSMSdfp Diagnosis* . Si vous ne parvenez pas à résoudre le problème, notez le code retour et contactez le centre de support IBM .

# **CSQJ106E**

ERREUR DE LECTURE DE JOURNAL DSNAME=*nom\_fichier*, LOGRBA=*rrr*, ERREUR STATUS=*ccccffss*

## **Explication**

Une erreur s'est produite lors de la lecture d'un fichier journal actif. Le statut d'erreur contient les informations d'erreur renvoyées par le gestionnaire de supports sous la forme *ccccccffss*, où *cccc* est un code retour de 2 octets qui décrit l'erreur, *ff* est un code de 1 octet qui définit la routine fonctionnelle qui a détecté l'erreur et *ss* est le code de statut de 1 octet qui définit une catégorie générale d'erreur. (Pour plus d'informations sur les [codes retour de Media Manager,](https://www.ibm.com/docs/en/zos/2.5.0?topic=aids-media-manager-return-codes) voir le manuel *z/OS DFSMSdfp Diagnosis* .)

## **Action système**

Si un autre fichier journal contient les données, IBM MQ tente de lire les données à partir de l'autre source. Si aucune autre source n'est disponible, un code retour d'erreur de lecture est envoyé au programme demandant les données de journal. Selon les circonstances dans lesquelles l'échec s'est produit, le gestionnaire de files d'attente peut continuer avec le fichier journal de remplacement si la double consignation est utilisée ou s'arrêter de manière anormale.

## **Réponse du programmeur système**

Si vous utilisez la double consignation, l'adresse relative en octets demandée a probablement été extraite du fichier journal actif double correspondant et aucune réponse immédiate n'est nécessaire. Toutefois, si cette erreur se produit fréquemment ou si vous utilisez une consignation unique, une attention immédiate peut être requise. Si tel est le cas, notez le contenu de la zone de statut d'erreur et contactez le centre de support IBM pour obtenir de l'aide.

Il peut être nécessaire de remplacer le fichier erroné par un nouveau fichier contenant les données de journal et de mettre à jour les fichiers d'amorce pour qu'ils reflètent le nouveau fichier à l'aide de l'opération NEWLOG de l'inventaire du journal des modifications (CSQJU003).

Pour plus d'informations sur le traitement des incidents dans le journal, voir Problèmes liés au journal actif .

Ce message peut également être émis à la suite d'une erreur de l'utilisateur. Si le nom de fichier spécifié par DSNAME est manquant et que STATUS affiche la valeur'00180408'ou'00100408', vous utilisez la double consignation, mais un seul ensemble de fichiers journaux actifs est défini dans le fichier d'amorce. Pour résoudre cette condition, effectuez l'une des opérations suivantes:

- Définissez un deuxième ensemble de fichiers journaux actifs à l'aide des services de méthode d'accès (s'ils ne sont pas déjà définis) et mettez à jour l'inventaire des journaux du fichier d'amorce à l'aide de l'opération NEWLOG de l' inventaire des journaux de modification (CSQJU003) .
- Réinitialisez les paramètres système du journal pour indiquer une consignation unique. Pour ce faire, définissez TWOACTV sur'NO'dans les paramètres système CSQ6LOGP .

## **CSQJ107E**

READ ERROR ON BSDS DSNAME=*nom\_fichier* ERROR STATUS=*eee*

# **Explication**

Une erreur s'est produite lors de la lecture du fichier d'amorce spécifié. Le statut d'erreur contient les codes retour et de retour VSAM. Il s'agit d'une zone de 2 octets avec le premier octet contenant le code retour hexadécimal et le second contenant le code retour hexadécimal. Voir le manuel *[z/OS](https://www.ibm.com/docs/en/zos/2.5.0?topic=dfsms-zos-macro-instructions-data-sets) [DFSMS Macro Instructions for Data Sets](https://www.ibm.com/docs/en/zos/2.5.0?topic=dfsms-zos-macro-instructions-data-sets)* pour obtenir une description des codes retour et raison VSAM.

Pour plus d'informations sur la gestion des problèmes liés au fichier d'amorce ou au journal, voir Problèmes liés au journal actif .

## **Action système**

Si des fichiers d'amorce doubles sont disponibles, MQ tente de les lire à partir des autres fichiers d'amorce. Si la lecture du deuxième fichier d'amorce échoue ou s'il n'existe qu'un seul fichier d'amorce, un code d'erreur est renvoyé à la demande de journal qui a provoqué l'accès au fichier d'amorce.

Si l'erreur de lecture est détectée lors du démarrage, le gestionnaire de files d'attente s'arrête.

Si le code d'erreur est inattendu, un vidage de diagnostic peut être effectué.

#### **Réponse du programmeur système**

Il peut être nécessaire de remplacer ou de réparer le fichier d'amorce, en fonction des conditions résultant de l'erreur de lecture. Pour remplacer un fichier d'amorce, supprimez d'abord le fichier d'amorce en erreur, puis définissez le nouveau fichier d'amorce avec le même nom et les mêmes attributs. Si un nouveau nom est utilisé pour le nouveau fichier d'amorce, modifiez la procédure JCL de la tâche démarrée du gestionnaire de files d'attente (xxxxMSTR) pour indiquer le nouveau nom du fichier d'amorce.

## **CSQJ108E**

WRITE ERROR ON BSDS DSNAME=*nom\_fichier* ERROR STATUS=*eee*

# **Explication**

Une erreur s'est produite lors de l'écriture dans le fichier d'amorce indiqué. Le statut d'erreur contient les codes retour et de retour VSAM. Il s'agit d'une zone de 2 octets dont la première contient le code retour hexadécimal et la seconde contient le code retour hexadécimal. Voir le manuel *[z/OS DFSMS](https://www.ibm.com/docs/en/zos/2.5.0?topic=dfsms-zos-macro-instructions-data-sets) [Macro Instructions for Data Sets](https://www.ibm.com/docs/en/zos/2.5.0?topic=dfsms-zos-macro-instructions-data-sets)* pour obtenir une description des codes retour et raison VSAM.

# **Action système**

Si des fichiers d'amorce doubles sont disponibles, MQ passe en mode d'amorce unique à l'aide du fichier d'amorce correct restant. Sinon, un code d'erreur est renvoyé à la demande de journal qui a provoqué l'accès au fichier d'amorce.

Si le code d'erreur est inattendu, un vidage de diagnostic peut être effectué.

#### **Réponse du programmeur système**

Si le mode de fichier d'amorce double est utilisé, exécutez un travail Access Method Services hors ligne pour renommer le fichier d'amorce d'erreur et définir un nouveau fichier d'amorce portant le même nom. Entrez ensuite la commande RECOVER BSDS pour rétablir le mode BSDS double.

Si le mode de fichier d'amorce double n'est pas utilisé, le gestionnaire de files d'attente doit être arrêté et le fichier d'amorce doit être récupéré à partir d'une copie de sauvegarde. Pour récupérer le fichier d'amorce, utilisez l'utilitaire d'inventaire des journaux de modifications.

### **CSQJ109E**

OUT DE L'ESPACE DANS le fichier d'amorce DSNAME=*nom\_fichier*

#### **Explication**

Il n'y a plus d'espace dans le fichier d'amorce spécifié. L'opération qui a rencontré la condition de manque d'espace ne s'est pas terminée correctement.

## **Action système**

Si des fichiers d'amorce doubles sont disponibles, IBM MQ passe en mode d'amorce simple à l'aide du fichier d'amorce correct restant. Sinon, un code d'erreur est renvoyé à la demande de journal qui a provoqué l'accès au fichier d'amorce.

#### **Réponse du programmeur système**

Si le mode de fichier d'amorce double est utilisé, exécutez un travail Access Method Services hors ligne pour renommer le fichier d'amorce complet et définir un nouveau fichier d'amorce plus grand portant le même nom. Entrez la commande RECOVER BSDS pour rétablir le mode BSDS double.

Si le mode de fichier d'amorce double n'est pas utilisé, le gestionnaire de files d'attente doit être arrêté et le fichier d'amorce doit être récupéré hors ligne. Dans ce cas, exécutez le même travail Access Method Services mentionné ci-dessus pour renommer le fichier complet et définir un fichier plus volumineux. Ensuite, exécutez un travail Access Method Services REPRO pour copier le fichier d'amorce complet dans le nouveau fichier d'amorce.

# **CSQJ110E**

LAST COPY*n* ACTIVE LOG DATA SET IS *nnn* POURCENTAGE PLEIN

#### **Explication**

Ce message est émis lorsque le dernier fichier journal actif disponible est saturé à 5% et qu'il est réémis après chaque remplissage supplémentaire de 5% de l'espace de fichier.

## **Action système**

Chaque fois que le message est émis, le processus de déchargement est relancé. Si la situation n'est pas corrigée, le fichier journal actif sera rempli, le message CSQJ111A sera émis et le traitement de IBM MQ s'arrêtera.

## **Réponse du programmeur système**

Pour supprimer cette condition, vous devez effectuer des étapes pour effectuer d'autres tâches de déchargement en attente. Une fois qu'un fichier journal actif est rendu disponible (réutilisable) en exécutant le processus de déchargement correspondant, l'activité de consignation IBM MQ peut continuer.

Effectuez une demande d'affichage pour déterminer les demandes en attente liées au processus de déchargement de journal. Prenez les mesures nécessaires pour satisfaire les demandes et autorisez le déchargement à continuer.

Déterminez s'il existe suffisamment de fichiers journaux actifs. Si nécessaire, des fichiers journaux supplémentaires peuvent être ajoutés dynamiquement à l'aide de la commande DEFINE LOG.

Si le déchargement ne se termine pas normalement ou s'il ne peut pas être lancé, corrigez le problème à l'origine de l'erreur de processus de déchargement, augmentez la taille des fichiers alloués ou ajoutez d'autres fichiers journaux actifs. Notez que cette dernière action nécessite que le gestionnaire de files d'attente soit inactif et que l'utilitaire d'inventaire du journal des modifications soit exécuté.

Les causes possibles de la pénurie d'espace de données de journal actif sont les suivantes:

- Consignation excessive. Par exemple, il y a beaucoup d'activité de message persistant.
- Déchargement retardé ou lent. Par exemple, échec du montage des volumes d'archivage, réponses incorrectes aux messages de déchargement ou vitesses d'unité lentes.
- Utilisation excessive de la commande ARCHIVE LOG. Chaque appel de cette commande entraîne le basculement de IBM MQ vers un nouveau fichier journal actif et le lancement d'un déchargement du journal actif. Bien que la commande ne soit pas traitée lorsqu'un seul fichier journal actif reste dans une copie du journal actif (voir CSQJ319I), une utilisation excessive de la commande peut avoir consommé tout l'espace du journal actif, à l'exception des fichiers journaux actifs en cours.
- Les déchargements ont échoué.
- Espace de journal actif insuffisant.

# **CSQJ111A**

# ESPACE INSUFFISANT DANS LES FICHIERS JOURNAUX ACTIFS

# **Explication**

En raison de retards dans le traitement du déchargement, tout l'espace disponible dans tous les fichiers journaux actifs a été épuisé. La consignation de la reprise ne peut pas continuer.

## **Action système**

IBM MQ attend un fichier disponible. Toutes les tâches exécutant des appels d'API IBM MQ qui nécessitent une journalisation attendent.

Effectuez une demande d'affichage pour vous assurer qu'il n'y a pas de demandes en attente liées au processus de déchargement de journal. Prenez les mesures nécessaires pour satisfaire les demandes et autorisez le déchargement à continuer.

Déterminez s'il existe suffisamment de fichiers journaux actifs. Si nécessaire, des fichiers journaux supplémentaires peuvent être ajoutés dynamiquement à l'aide de la commande DEFINE LOG.

Si le retard a été causé par l'absence d'une ressource requise pour le déchargement, la ressource nécessaire doit être mise à disposition pour permettre au déchargement de se terminer et permettre ainsi à la consignation de se poursuivre. Pour plus d'informations sur la reprise après cette condition, voir Problèmes liés aux journaux d'archivage.

Si l'incident s'est produit parce que l'archivage a été désactivé ou parce que les fichiers d'archivage n'ont pas pu être alloués, ou pour toute autre raison nécessitant la modification des paramètres système, le gestionnaire de files d'attente doit être annulé car ni les commandes STOP MODE (QUIESCE) ni STOP MODE (FORCE) ne fonctionneront.

Pour libérer les tâches en attente car elles exécutaient des appels API MQ nécessitant une journalisation, vous devez résoudre le problème sous-jacent ou annuler le gestionnaire de files d'attente.

Si le processus de déchargement est bloqué parce qu'une ressource n'est pas disponible ou pour une autre raison, il peut être possible de résoudre le problème en annulant la tâche de déchargement en cours d'exécution à l'aide de la commande ARCHIVE LOG CANCEL OFFLOAD, puis en démarrant une autre. En cas de problèmes matériels, il peut être nécessaire d'utiliser les commandes z/OS pour annuler les unités ayant des problèmes.

# **CSQJ112E**

# *csect-name* FICHIERS JOURNAUX ACTIFS INSUFFISANTS DEFINI DANS LE FICHIER D'AMORCE

# **Explication**

Le nombre de fichiers journaux actifs définis dans le fichier d'amorce est insuffisant pour démarrer le gestionnaire de files d'attente. Cette condition existe généralement pour l'une des raisons suivantes:

- Moins de deux jeux de données sont définis pour l'un des jeux de copies de journaux actifs.
- Les paramètres système CSQ6LOGP ont spécifié TWOACTV=YES, mais les fichiers de deux copies du journal actif ne sont pas définis dans le fichier d'amorce.
- Moins de deux fichiers sont disponibles (non marqués comme STOPPED) pour l'un des jeux de copies de journaux actifs.

# **Action système**

Le démarrage est arrêté.

# **Réponse du programmeur système**

Utilisez l'utilitaire d'inventaire des journaux de modifications pour que le nombre de fichiers journaux actifs définis dans le fichier d'amorce soit cohérent avec les paramètres système spécifiés dans CSQ6LOGP, ou pour ajouter d'autres fichiers journaux actifs afin qu'au moins deux fichiers journaux actifs soient disponibles pour être utilisés dans chaque copie de journal actif. Redémarrez le gestionnaire de files d'attente.

**Remarque :** Les fichiers journaux marqués comme étant arrêtés ne seront pas réutilisés par IBM MQ. Une fois le gestionnaire de files d'attente redémarré, vous devrez peut-être récupérer les fichiers journaux STOPPED. Pour effacer le statut STOPPED:

- 1. Arrêter le gestionnaire de files d'attente
- 2. Récupérer le fichier journal (redéfini ou récupéré à partir de l'autre copie du journal)
- 3. Supprimer et ajouter à nouveau au fichier d'amorce (à l'aide de l'utilitaire d'inventaire du journal des changements) avec les rôles appropriés

# **CSQJ113E**

RBA *log-rba* N'EST PAS DANS UN ENSEMBLE DE DONNEES DE JOURNAL ACTIF OU D'ARCHIVAGE, CONNEXION-ID=*xxxx* THREAD-XREF=*yyyyyy*

# **Explication**

Une demande de lecture de l'enregistrement de journal a été émise à partir de cette adresse relative en octets. Toutefois, cet enregistrement de journal est introuvable dans tout fichier journal actif ou d'archivage. L'ID de connexion et thread-xref identifient l'utilisateur ou l'application qui a rencontré le problème (il peut s'agir d'une tâche IBM MQ interne). Pour plus d'informations sur le traitement des incidents dans le journal, voir Problèmes liés au journal actif .

# **Action système**

En fonction de l'enregistrement de journal lu et de la raison pour laquelle le demandeur peut se terminer anormalement avec le code anomalie X'00D1032A'.

# **Réponse du programmeur système**

Erreur probable de l'utilisateur. Il est probable que le fichier d'archivage contenant l'adresse relative en octets demandée ait été supprimé du fichier d'amorce par l'utilitaire de modification de l'inventaire du journal. Recherchez la sortie d'une ancienne exécution de mappe de journaux d'impression et identifiez le fichier contenant l'adresse relative en octets manquante. Si le fichier n'a pas été réutilisé, exécutez l'utilitaire d'inventaire du journal des modifications pour le rajouter dans l'inventaire des fichiers journaux. Redémarrez le gestionnaire de files d'attente.

# **CSQJ114I**

ERREUR DANS LE FICHIER D'ARCHIVAGE, LE DÉCHARGEMENT SE POURSUIT AVEC UN SEUL FICHIER D'ARCHIVAGE EN COURS DE GÉNÉRATION

# **Explication**

Une erreur s'est produite lors de l'accès à l'un des fichiers d'archivage créés par le déchargement. Etant donné que l'option d'archivage double est spécifiée, le déchargement se poursuit avec l'autre fichier d'archivage. Pour la plage d'adresses RBA en cours de déchargement, il n'y a qu'une seule copie d'archivage au lieu des deux copies habituelles.

# **Action système**

Le déchargement génère un fichier d'archive unique.

# **Réponse du programmeur système**

Une deuxième copie de ce fichier d'archivage peut être effectuée et les fichiers d'amorce peuvent être mis à jour à l'aide de l'utilitaire d'inventaire des journaux de modification.

# **CSQJ115E**

ECHEC DECHARGEMENT, IMPOSS. ALLOUER UN FICHIER D''ARCHIVAGE

# **Explication**

Le déchargement n'a pas pu allouer de fichier journal d'archivage. Le déchargement n'a pas été effectué. Ce message est précédé du message [CSQJ103E](#page-393-0) ou `[CSQJ073E](#page-389-0).

**Remarque :** Si vous utilisez l'option d'archivage double, aucune copie n'est effectuée.

# **Action système**

Le déchargement sera tenté ultérieurement.

# **Réponse du programmeur système**

Consultez les informations de statut d'erreur du message CSQJ103E ou CSQJ073E. Corrigez la condition à l'origine de l'erreur d'allocation de fichier de sorte que le déchargement puisse être effectué lors de la nouvelle tentative.

# **CSQJ116E**

ERREUR PDT AJOUT ENTREE ARCHIVE DANS LE FICHIER D''AMORCE

## **Explication**

Le déchargement n'a pas pu ajouter une entrée d'archive au fichier d'amorce. Le déchargement est considéré comme incomplet. Le fichier journal actif n'est pas marqué comme réutilisable pour les nouvelles données de journal. Ce message est précédé du message CSQJ107E, CSQJ108Eou CSQJ109E.

## **Action système**

Le déchargement sera relancé ultérieurement.

## **Réponse du programmeur système**

Voir le message précédent spécifique pour l'action.

## **CSQJ117E**

ERREUR D'INITIALISATION LORS DE LA LECTURE DU FICHIER D'AMORCE DSNAME= *nom\_fichier*, ERREUR STATUS=*eee*

## **Explication**

Une erreur s'est produite lors de la lecture de l'initialisation à partir du fichier d'amorce indiqué. Le statut d'erreur contient les codes retour et de retour VSAM. Il s'agit d'une zone de 2 octets avec le premier contenant le code retour hexadécimal et le deuxième octet contenant le code retour hexadécimal. Voir le manuel *[z/OS DFSMS Macro Instructions for Data Sets](https://www.ibm.com/docs/en/zos/2.5.0?topic=dfsms-zos-macro-instructions-data-sets)* pour obtenir une description des codes retour et raison VSAM.

## **Action système**

Le démarrage est arrêté.

## **Réponse du programmeur système**

Déterminez la cause de l'erreur de lecture à l'aide des informations de statut d'erreur VSAM fournies. Redémarrez le gestionnaire de files d'attente.

#### **CSQJ118E**

MACRO *xxx* FAILED IN LOG INITIALISATION, RC=*ccc*

#### **Explication**

L'initialisation du journal a reçu un code retour de la macro indiquée.

# **Action système**

Le démarrage est arrêté.

#### **Réponse du programmeur système**

Identifiez le problème à partir de la documentation sur la macro nommée et le code retour. Ensuite, effectuez les étapes appropriées et redémarrez le gestionnaire de files d'attente. Si vous ne disposez pas d'informations sur la macro nommée, notez le nom de la macro et le code retour, puis contactez le centre de support IBM pour obtenir de l'aide.

# **CSQJ119E**

ECHEC LORS DE L''INITIALISATION DE L''ACCES A L''AMORCE

# **Explication**

Lors de l'initialisation du gestionnaire de files d'attente, la fonction d'accès au fichier d'amorce n'a pas pu terminer son processus d'initialisation. Pour plus d'informations sur la gestion des problèmes liés au fichier d'amorce ou au journal, voir Problèmes liés au journal actif .

# **Action système**

Le démarrage est arrêté.

# **Réponse du programmeur système**

Un ou plusieurs messages d'erreur décrivant l'erreur spécifique ont précédé ce message. Consultez les messages spécifiques pour l'analyse des erreurs et l'action appropriée à effectuer.

# **CSQJ120E**

LES ENSEMBLES DE DONNEES D'AMORCE ANNUELS ONT DES HORODATAGES INÉGAUX, SYSTEM BSDS1 =*sys-bsds1*, BSDS2 =*sys-bsds2*, UTILITY BSDS1 =*uty-bsds1*, BSDS2 =*uty-bsds2*

# **Explication**

Lors de l'initialisation du gestionnaire de files d'attente, les horodatages du fichier d'amorce double n'étaient pas d'accord. Les horodatages du système et de l'utilitaire d'inventaire du journal des modifications sont affichés pour chaque fichier d'amorce. Les horodatages ont le format date hh:mm:ss.th.

# **Action système**

Le gestionnaire de files d'attente tente de resynchroniser les fichiers d'amorce pour restaurer le mode d'amorce double. Si la resynchronisation aboutit, le message CSQJ130I est émis et le démarrage se poursuit. Sinon, le démarrage est arrêté.

# **Réponse du programmeur système**

Si le démarrage échoue, exécutez l'utilitaire d'impression de mappe de journal sur chaque fichier d'amorce. A partir de la sortie, déterminez quel fichier est obsolète, supprimez-le, définissez un fichier de remplacement pour ce fichier et copiez le fichier d'amorce restant sur le fichier de remplacement.

Si la sortie de l'utilitaire d'impression de mappe de journal pour les deux fichiers est similaire, supprimez le fichier dont l'horodatage est le plus ancien et copiez le fichier dont l'horodatage est le plus récent.

# **CSQJ121E**

ERREUR D'INITIALISATION LORS DE LA LECTURE DE JFCB, DDNAME=*ddd*

# **Explication**

Lors de l'initialisation du gestionnaire de files d'attente (si des fichiers d'amorce en double sont spécifiés), le bloc de contrôle des fichiers de travail (JFCB) dans z/OS est lu pour obtenir les noms de fichier associés aux noms DDname BSDS1 et BSDS2. Cette erreur est due à une instruction DD manquante.

# **Action système**

Le démarrage est arrêté.

# **Réponse du programmeur système**

Vérifiez qu'une instruction de définition de données existe dans la procédure JCL de la tâche démarrée du gestionnaire de files d'attente xxxxMSTR pour le nom symbolique BSDS1. Si des fichiers d'amorce doubles sont utilisés, assurez-vous qu'une instruction de définition de données existe également dans la procédure JCL de la tâche démarrée du gestionnaire de files d'attente xxxxMSTR pour le nom symbolique BSDS2.

# **CSQJ122E**

FICHIERS D''AMORCE EN DOUBLE NON SYNCHRONISES

# **Explication**

Lors de l'initialisation du gestionnaire de files d'attente ou de l'exécution d'un utilitaire, le contenu des fichiers d'amorce en double a été différent.

# **Action système**

Le démarrage du programme ou du gestionnaire de files d'attente est arrêté.

# **Réponse du programmeur système**

Si l'erreur s'est produite lors de l'initialisation du gestionnaire de files d'attente, exécutez l'utilitaire d'impression de mappe de journal sur chaque fichier d'amorce pour déterminer quel fichier a été utilisé en dernier comme première copie. Supprimez le deuxième fichier de copie, définissez un remplacement pour le fichier supprimé et copiez le fichier d'amorce restant dans le fichier de remplacement.

Si l'erreur s'est produite lors de l'exécution de l'utilitaire de conversion du fichier d'amorce après l'arrêt anormal du gestionnaire de files d'attente, essayez d'abord de redémarrer le gestionnaire de files d'attente et de l'arrêter proprement avant de relancer l'utilitaire de conversion du fichier d'amorce. Si cela ne résout pas le problème, exécutez l'utilitaire d'impression de mappe de journal sur chaque fichier d'amorce pour déterminer quel fichier a été utilisé en dernier comme première copie. Modifiez le JCL utilisé pour appeler l'utilitaire de conversion de fichier d'amorce afin de spécifier ce fichier d'amorce dans l'instruction SYSUT1 DD et supprimez l'instruction SYSUT2 DD avant de soumettre à nouveau le travail.

## **CSQJ123E**

ECHEC D''INVENTAIRE DU JOURNAL DES MODIFS DETECTE

## **Explication**

Lors de l'initialisation du gestionnaire de files d'attente, les fichiers d'amorce ont été traités de manière incomplète par l'utilitaire d'inventaire du journal des modifications.

#### **Action système**

Le démarrage est arrêté.

## **Réponse du programmeur système**

Exécutez l'utilitaire d'impression de mappe de journal pour déterminer quelle opération sur le fichier d'amorce n'a pas abouti. Exécutez l'utilitaire d'inventaire du journal des modifications sur les fichiers d'amorce pour permettre l'exécution de tout traitement inachevé.

# **CSQJ124E**

DÉCHARGEMENT DU JOURNAL ACTIF INTERROMPU DE RBA *xxxxxx* TO RBA *xxxxxx* ERREUR D'E-S DE DUE

# **Explication**

Lors du déchargement, une erreur d'entrée-sortie irrémédiable a été détectée dans un fichier journal actif. Le fichier qui rencontre l'erreur est marqué comme inutilisable et aucune consignation supplémentaire n'est effectuée dans ce fichier.

#### **Action système**

Les fichiers journaux actifs continuent d'être déchargés lorsqu'ils sont saturés.

### **Réponse du programmeur système**

Récupérez les données manuellement à partir du fichier, copiez-les dans un fichier d'archivage, exécutez l'utilitaire d'inventaire des journaux de modifications pour rendre le nouveau fichier d'archivage disponible pour le gestionnaire de files d'attente et supprimez le fichier journal actif sujet aux erreurs.

#### **CSQJ125E**

ERREUR LORS DE LA COPIE DE BSDS, LE CHARGEMENT CONTINUE SANS COPIER LE BSDS

#### **Explication**

Une erreur s'est produite lors de la copie du fichier d'amorce au cours du processus de déchargement. Le fichier n'est pas généré et le volume contenant le fichier déchargé ne contient pas de fichier d'amorce pour la récupération.

# **Action système**

Le gestionnaire de files d'attente poursuit le processus de déchargement sans générer de copie du fichier d'amorce.

# **Réponse du programmeur système**

Lors de l'archivage, une copie du fichier journal actif et du fichier d'amorce à ce moment-là font l'objet d'un vidage. Le fichier d'amorce n'est pas critique car il sera copié à nouveau avec le journal d'archivage suivant (le fichier manquant signifie simplement une durée de redémarrage prolongée). Toutefois, le problème de gestion de données sous-jacent (par exemple, un espace insuffisant alloué) doit être résolu pour que les déchargements de fichier d'amorce ultérieurs se produisent.

# **CSQJ126E**

ERR SUR FICHIER AMORCE - MODE FICHIER AMORCE UNIQUE FORCE

# **Explication**

Une erreur d'entrée-sortie ou une erreur logique VSAM s'est produite sur un fichier d'amorce. Ce message est précédé du message CSQJ107E ou CSQJ108E.

## **Action système**

IBM MQ entre en mode de fichier d'amorce unique à l'aide du fichier d'amorce restant.

#### **Réponse du programmeur système**

Exécutez un travail Access Method Services hors ligne pour renommer le fichier d'amorce d'erreur et définir un nouveau fichier d'amorce portant le même nom. Entrez ensuite la commande RECOVER BSDS pour rétablir le mode BSDS double.

# **CSQJ127I**

SYSTEM TIME STAMP FOR BSDS=*date et heure*

## **Explication**

Lorsque le gestionnaire de files d'attente est initialisé, l'horodatage système du fichier d'amorce s'affiche. L'horodatage est au format date hh:mm:ss.th. Cet horodatage doit être proche de l'heure à laquelle ce gestionnaire de files d'attente a été arrêté pour la dernière fois. Si ce n'est pas le cas, cela peut indiquer qu'une tentative de redémarrage est en cours avec un fichier d'amorce incorrect.

L'horodatage s'affiche sous la forme'\*\*\*\*'si le fichier d'amorce n'a pas été utilisé auparavant.

## **Action système**

Le démarrage se poursuit.

## **Réponse du programmeur système**

Si l'heure affichée n'est pas proche de l'heure à laquelle ce gestionnaire de files d'attente a été arrêté pour la dernière fois et que vous ne pouvez expliquer aucune différence d'heure, annulez le gestionnaire de files d'attente. A partir de la procédure JCL de la tâche démarrée du gestionnaire de files d'attente xxxxMSTR, déterminez les noms de fichier des fichiers d'amorce et exécutez l'utilitaire d'impression de mappe de journal. Vérifiez si les fichiers journaux actifs et d'archivage appartiennent tous à ce gestionnaire de files d'attente. Si ce n'est pas le cas, modifiez la procédure JCL de la tâche démarrée xxxxMSTR pour que le gestionnaire de files d'attente utilise les fichiers d'amorce corrects.

# **CSQJ128E**

ECHEC DE LA TACHE DE DECHARGEMENT DE JOURNAL POUR LE JOURNAL ACTIF *nom\_fichier*

# **Explication**

La tâche de déchargement s'est terminée de manière anormale lors de la tentative de déchargement de la plage d'adresses relatives en octets dans le fichier journal actif *nom\_fichier*.

# **Action système**

La tâche de déchargement s'arrête et les fichiers d'archivage alloués à la tâche de déchargement sont désalloués et supprimés. Le statut des fichiers journaux actifs impliqués dans le processus de déchargement ayant échoué reste défini sur'non réutilisable'.

La tâche de déchargement de journal sera redémarrée par l'un des événements suivants. Les plus courants sont:

- Tout l'espace disponible dans le fichier journal actif en cours a été utilisé (cas normal)
- Un message CSQJ110E est émis
- L'espace adresse du gestionnaire de files d'attente est démarré, mais les données du journal actif n'ont pas été archivées
- Une erreur d'E-S se produit dans le journal actif, ce qui force le gestionnaire de files d'attente à tronquer et décharger le fichier journal actif, puis à basculer vers un nouveau fichier journal actif

Ce message est le résultat d'une erreur de déchargement et sera précédé d'un ou de plusieurs messages IBM MQ (par exemple, CSQJ073E) et z/OS (par exemple, IEC030I, IEC031I, IEC032I). Si le gestionnaire de files d'attente fonctionne avec des ressources de journal actives restreintes (voir le message CSQJ110E), mettez au repos le système pour limiter l'activité de consignation jusqu'à ce que l'arrêt anormal ou la condition CSQJ110E puisse être résolu.

Recherchez et corrigez la cause de l'arrêt anormal avant que le déchargement ne soit à nouveau tenté par le gestionnaire de files d'attente.

## **CSQJ129E**

END OF LOG RBA *eol-rba* NOT BE FOUND IN ANY ACTIVE LOG DATA SET, LE RBA LE PLUS ÉLEVÉ A ETE *hi-rba*

## **Explication**

Une demande a été émise pour trouver *eol-rba*, l'enregistrement de journal qui a été enregistré dans le fichier d'amorce comme l'adresse relative en octets la plus élevée écrite. Cette adresse relative en octets est introuvable dans les fichiers journaux actifs. L'adresse relative en octets la plus élevée qui a pu être trouvée dans n'importe quel fichier actif était *hi-rba*.

#### **Action système**

Le processus de démarrage est arrêté.

## **Réponse du programmeur système**

Très probablement, le fichier journal actif contenant l'adresse relative en octets demandée a été supprimé du fichier d'amorce par l'utilitaire d'inventaire du journal des modifications. Si le fichier n'a pas été réutilisé, exécutez l'utilitaire d'inventaire du journal des modifications pour ajouter à nouveau ce fichier dans le fichier d'amorce. Redémarrez le gestionnaire de files d'attente.

Si le fichier n'est pas disponible, contactez votre centre de support IBM .

#### **CSQJ130I**

MODE DE FICHIER D'AMORCE DOUBLE RESTAURE A PARTIR DU FICHIER D'AMORCE*n*

## **Explication**

Le mode de fichier d'amorce double a été restauré à l'aide de la copie de fichier d'amorce *n*. Il s'agit du fichier d'amorce avec l'horodatage système le plus récent.

#### **Action système**

Le démarrage se poursuit.

#### **CSQJ131E**

*csect-name* ERREUR D'ECRITURE DES INFORMATIONS DU GESTIONNAIRE DE FILES D'ATTENTE DANS Db2

#### **Explication**

Lors du traitement de la commande, une erreur s'est produite lors de la tentative d'écriture des informations du gestionnaire de files d'attente dans Db2.

#### **Action système**

Le traitement de la commande est arrêté.

#### **Réponse du programmeur système**

Recherchez dans la console les messages relatifs à l'incident.

#### **CSQJ132E**

*csect-name* ERREUR LORS DE LA LECTURE DES INFORMATIONS DU GESTIONNAIRE DE FILES D'ATTENTE A PARTIR DE Db2

# **Explication**

Lors du traitement de la commande, une erreur s'est produite lors de la tentative de lecture des informations du gestionnaire de files d'attente à partir de Db2.

## **Action système**

Le traitement de la commande est arrêté.

## **Réponse du programmeur système**

Recherchez dans la console les messages relatifs à l'incident.

# **CSQJ133E**

LRSN *rrr* NON DANS UN ENSEMBLE DE DONNEES DE JOURNAL ACTIF OU D'ARCHIVAGE, CONNEXION-ID=*xxxx* THREAD-XREF= *yyyyyy*, QMGR=*nom\_gest\_files\_attente*

# **Explication**

Une demande de lecture de l'enregistrement de journal a été émise à partir de ce LRSN pour le gestionnaire de files d'attente indiqué (qui peut ne pas être l'émetteur du message). Toutefois, cet enregistrement de journal est introuvable dans tout fichier journal actif ou d'archivage. L'ID de connexion et thread-xref identifient l'utilisateur ou l'application qui a rencontré le problème (il peut s'agir d'une tâche IBM MQ interne). Pour plus d'informations sur le traitement des incidents dans le journal, voir Problèmes liés au journal actif .

## **Action système**

En fonction de l'enregistrement de journal lu et de la raison pour laquelle le demandeur peut se terminer anormalement avec le code anomalie X'00D1032A'.

## **Réponse du programmeur système**

Il s'agit probablement d'une erreur utilisateur. Il est probable que le fichier d'archivage contenant l'adresse relative en octets demandée ait été supprimé du fichier d'amorce par l'utilitaire de modification de l'inventaire du journal. Localisez la sortie d'une ancienne exécution de mappe de journal d'impression et identifiez le fichier contenant le LRSN manquant. Si le fichier n'a pas été réutilisé, exécutez l'utilitaire d'inventaire du journal des modifications pour le rajouter dans l'inventaire des fichiers journaux. Redémarrez le gestionnaire de files d'attente.

# **CSQJ134E**

RBA *log-rba* NOT IN ANY ACTIVE OU ARCHIVE LOG DATA SET, CONNECTION-ID=*xxxx* THREAD-XREF=*aaaa*, QMGR=*qmgr-name*

# **Explication**

Une demande de lecture de l'enregistrement de journal a été émise à partir de cette adresse relative en octets pour le gestionnaire de files d'attente indiqué. Toutefois, cet enregistrement de journal est introuvable dans tout fichier journal actif ou d'archivage. L'ID de connexion et thread-xref identifient l'utilisateur ou l'application qui a rencontré le problème (il peut s'agir d'une tâche IBM MQ interne). Pour plus d'informations sur le traitement des incidents dans le journal, voir Problèmes liés au journal actif .

# **Action système**

En fonction de l'enregistrement de journal lu et de la raison pour laquelle le demandeur peut se terminer anormalement avec le code anomalie X'00D1032A'.

## **Réponse du programmeur système**

Ce problème peut se produire pour les raisons suivantes:

- 1. L'entrée avec la plage de journaux dans le fichier d'amorce a été supprimée du fichier d'amorce
- 2. L'entrée avec la plage de journaux se trouve dans le fichier d'amorce, mais le fichier d'archivage a été supprimé. Lorsqu'un journal d'archivage est créé, le paramètre CSQ6ARVP ARCRETN est utilisé pour indiquer quand le fichier peut être supprimé. Lorsque cette date est dépassée, MVS supprime le fichier. Par conséquent, si vous tentez d'utiliser ce fichier après cette date, le fichier est introuvable.

Pour plus d'informations, voir Problèmes liés au fichier d'amorce .

## **CSQJ136I**

IMPOSSIBLE D'ALLOUER L'UNITE DE BANDE POUR LA CONNEXION-ID=*xxxx* CORRELATION-ID= *yyyyyy*, *m* ALLOCATED *n* ALLOWED

# **Explication**

Une tentative d'allocation d'une unité de bande pour l'ID de connexion indiqué a échoué. L'unité de bande maximale en cours spécifiée est *n*, mais seuls *m* sont physiquement disponibles.

# **Action système**

Le processus de l'ID connexion et de l'ID corrélation est suspendu jusqu'à ce qu'une unité de bande allouée soit libérée ou que plusieurs unités de bande soient mises en fonction et mises à la disposition de la tâche de lecture d'archivage. Cette situation se corrige au fil du temps au fur et à mesure que les unités de bande actuellement allouées deviennent disponibles.

# **CSQJ139I**

TACHE DE DECHARGEMENT DU JOURNAL TERMINEE

# **Explication**

Le traitement du déchargement du journal actif a pris fin.

## **Action système**

Ce message est consigné dans la console z/OS .

# **CSQJ140I**

Le fichier *nom\_fichier* a été ajouté à la copie du journal actif *n*

# **Explication**

Une commande DEFINE LOG a ajouté dynamiquement un nouveau fichier journal, *dsn*, et l'a ajouté à l'anneau LOGCOPY1 ou LOGCOPY2 des fichiers journaux actifs, comme indiqué par *n*.

Le nouveau jeu de données de journal actif peut être utilisé lorsque le jeu de données de journal actif en cours se remplit et que la consignation passe au jeu de données de journal actif suivant dans l'anneau.

Les informations sur le fichier sont stockées dans le fichier d'amorce et sont conservées après un redémarrage du gestionnaire de files d'attente.

# **CSQJ141E**

Erreur lors de l'ajout du nouveau fichier journal actif *nom\_fichier*

# **Explication**

Une commande DEFINE LOG n'est pas parvenue à ajouter un nouveau fichier journal. Des informations supplémentaires sur l'échec sont fournies dans les messages précédents.

#### **Réponse du programmeur système**

Recherchez et corrigez la cause de l'échec, puis entrez à nouveau la commande.

# **CSQJ142I**

Le fichier *nom\_fichier* a été utilisé précédemment

# **Explication**

IBM MQ vérifie qu'un fichier ajouté par une commande DEFINE LOG n'a pas été précédemment utilisé en tant que fichier journal, car il peut s'agir d'une indication d'une erreur de l'opérateur. Le fichier demandé *nom\_fichier* a été précédemment utilisé.

#### **Action système**

Le fichier est fermé et libéré. L'ajout dynamique d'un nouveau fichier journal actif échoue.

Vérifiez que le fichier ajouté en tant que fichier journal actif vient d'être alloué ou qu'il a été formaté à l'aide de l'utilitaire de préformatage de journal actif, CSQJUFMT.

# **CSQJ143I**

L''enreg. du fichier journ. actif du fichier amorce saturé

# **Explication**

Le nombre maximal de fichiers journaux actifs est fixe. Aucune autre entrée ne peut être insérée dans le fichier d'amorce une fois le maximum atteint.

# **Action système**

L'ajout dynamique d'un nouveau fichier journal actif échoue.

# **CSQJ144I**

Erreur d''allocation du fichier journal actif

# **Explication**

Il n'a pas été possible à IBM MQ d'allouer dynamiquement le fichier demandé (nommé dans le message CSQJ141E suivant) pour l'utiliser en tant que nouveau fichier journal actif.

# **Action système**

L'ajout dynamique d'un nouveau fichier journal actif échoue.

# **Réponse du programmeur système**

Vérifiez que le fichier ajouté en tant que nouveau fichier journal actif est un fichier linéaire VSAM avec SHAREOPTIONS (2 3) et qu'il n'est pas utilisé par d'autres travaux.

# **CSQJ150E**

FIN ANORMALE DE L'EXIT DE CAPTURE DE JOURNAL, EXIT DÉSACTIVÉ

# **Explication**

Une interruption anormale du programme a été détectée lors de l'exécution dans le code d'exit de capture de journal fourni par l'installation (c'est-à-dire le point d'entrée CSQJW117 dans le module de chargement CSQJL004). Par conséquent, l'exit de capture de journal ne sera plus actif ; les données de journal ne seront plus disponibles pour la capture / le traitement de l'exit.

Ce message ne peut se produire que lorsqu'un exit de capture de journal *fourni par l'installation* (entrée CSQJW117) est actif pour ce gestionnaire de files d'attente.

# **Action système**

L'exit de capture de journal (point d'entrée CSQJW117) est arrêté. Aucun autre appel ne sera tenté pour ce gestionnaire de files d'attente. Un vidage complet est fourni à des fins de diagnostic.

# **Réponse du programmeur système**

Déterminez la cause de la fin anormale du module de chargement CSQJL004 (point d'entréeCSQJW117 ) et effectuez les actions correctives nécessaires.

**Remarque :** Une copie fonctionnant correctement du module de chargement CSQJL004/entry CSQJW117 doit être disponible pour démarrer le gestionnaire de files d'attente. Si le problème à l'origine de cette erreur ne peut pas être corrigé, vérifiez que l'entrée CSQJW117 par défaut (module de chargement CSQJL004 -fourni avec IBM MQ) est disponible lors du prochain démarrage du gestionnaire de files d'attente.

# **CSQJ151I**

*csect-name* ERROR READING RBA *rrr*, CONNECTION-ID=*xxxx* CORRELATION-ID=*yyyyyy* CODE ANOMALIE =*ccc*

# **Explication**

Le gestionnaire de files d'attente n'a pas pu terminer la lecture de l'adresse relative en octets indiquée en raison du code anomalie *ccc*. L'utilisateur ou l'application qui a rencontré l'erreur est identifié par

les ID de connexion et de corrélation. Les messages ayant le même ID de connexion et le même ID de corrélation se rapportent à la même application. Les ID de corrélation commençant par'0nn', où nn est un nombre compris entre 01 et 28, identifient les agents système.

# **Action système**

Le gestionnaire de files d'attente tente d'effectuer une reprise après l'erreur.

## **Réponse du programmeur système**

Si le gestionnaire de files d'attente a pu effectuer une reprise après l'erreur et que l'application a abouti, aucune action supplémentaire n'est requise. Si l'application s'est arrêtée de manière anormale ou que la récupération du gestionnaire de files d'attente a échoué, ce message est suivi d'un ou de plusieurs messages. Reportez-vous aux informations de ce message et des messages suivants pour déterminer l'action corrective appropriée.

## **CSQJ152I**

*csect-name* ERREUR LORS DE LA CONSTRUCTION DU RAPPORT SUR LE VOLUME DU JOURNAL D'ARCHIVAGE, CONNEXION-ID=*xxxx* CORRELATION-ID=*yyyyyy* CODE ANOMALIE =*ccc*

## **Explication**

Une erreur s'est produite lors de la tentative de création du rapport sur les volumes du journal d'archivage. Une plage d'adresses relatives en octets n'a pas pu être mappée dans un ou plusieurs fichiers d'archivage en raison du code anomalie *ccc*. L'utilisateur ou l'application qui a rencontré l'erreur est identifié par les ID de connexion et de corrélation. Ce message peut être précédé d'un ou de plusieurs messages d'erreur associés. Les messages ayant le même ID de connexion et le même ID de corrélation se rapportent à la même application. Les ID de corrélation commençant par'0nn', où nn est un nombre compris entre 01 et 28, identifient les agents système.

Cet échec peut être dû à un ou plusieurs fichiers journaux d'archivage manquants ou à une erreur système (par exemple, une erreur d'E-S lors de la lecture du fichier d'amorce).

## **Action système**

Le rapport sur les volumes du journal d'archivage (voir le message CSQJ330I) n'est pas généré. En outre, aucun prémontage de bandes n'est possible.

L'utilisateur ou l'application poursuit le traitement. Le processus de lecture physique de l'utilisateur ou de l'application se poursuit jusqu'à ce que le travail se termine normalement ou de manière anormale. Le travail peut se terminer de manière anormale si l'erreur se produit à nouveau lorsque le fichier est physiquement requis pour le processus de lecture.

## **Réponse du programmeur système**

Si l'utilisateur ou l'application aboutit, aucune autre action n'est nécessaire. Si l'utilisateur ou l'application ne s'exécute pas correctement, consultez les messages relatifs à l'échec réel pour déterminer l'action corrective appropriée.

# **CSQJ153I**

*csect-name* ERROR READING LRSN *rrr*, CONNECTION-ID=*xxxx* CORRELATION-ID=*yyyyyy* REASON CODE=*ccc*, QMGR=*nom\_gestionnaire\_files\_attente*

## **Explication**

Le gestionnaire de files d'attente n'a pas pu terminer la lecture du LRSN indiqué pour le gestionnaire de files d'attente indiqué (qui peut ne pas être l'émetteur du message) en raison du code anomalie *ccc*. L'utilisateur ou l'application qui a rencontré l'erreur est identifié par les ID de connexion et de corrélation. Les messages ayant le même ID de connexion et le même ID de corrélation se rapportent à la même application. Les ID de corrélation commençant par'0nn', où nn est un nombre compris entre 01 et 28, identifient les agents système.

#### **Action système**

Le gestionnaire de files d'attente tente d'effectuer une reprise après l'erreur.

Si le gestionnaire de files d'attente a pu effectuer une reprise après l'erreur et que l'application a abouti, aucune action supplémentaire n'est requise. Si l'application s'est arrêtée de manière anormale ou que la récupération du gestionnaire de files d'attente a échoué, ce message est suivi d'un ou de plusieurs messages. Reportez-vous aux informations de ce message et aux messages suivants pour déterminer l'action corrective appropriée.

# **CSQJ154I**

*csect-name* ERROR READING RBA *rrr*, CONNECTION-ID=*xxxx* CORRELATION-ID=*yyyyyy* REASON CODE=*ccc*, QMGR=*nom\_gestionnaire\_files\_attente*

# **Explication**

Le gestionnaire de files d'attente n'a pas pu terminer la lecture de l'adresse relative en octets indiquée pour le gestionnaire de files d'attente indiqué en raison du code anomalie *ccc*. L'utilisateur ou l'application qui a rencontré l'erreur est identifié par l'ID de connexion et l'ID de corrélation. Les messages ayant le même ID de connexion et le même ID de corrélation se rapportent à la même application. Les ID de corrélation commençant par'0nn', où nn est un nombre compris entre 01 et 28, identifient les agents système.

#### **Action système**

Le gestionnaire de files d'attente tente d'effectuer une reprise après l'erreur.

#### **Réponse du programmeur système**

Si le gestionnaire de files d'attente a pu effectuer une reprise après l'erreur et que l'application a abouti, aucune action supplémentaire n'est requise. Si l'application s'est arrêtée de manière anormale ou que la récupération du gestionnaire de files d'attente a échoué, ce message est suivi d'un ou de plusieurs messages. Reportez-vous aux informations de ce message et des messages suivants pour déterminer l'action corrective appropriée.

#### **CSQJ155E**

*csect-name* ACTIVE LOG DSNAME=*xxxxx* EST SUPÉRIEUR À 4GB

#### **Explication**

Le gestionnaire de files d'attente a ouvert un fichier LOG dont l'espace alloué est supérieur à 4GB. La taille de journal maximale prise en charge est 4GB.

## **Action système**

Le traitement se poursuit. Le fichier LOG continue d'être utilisé, mais l'espace utilisé est inférieur à l'espace alloué. La valeur de l'adresse relative en octets la plus élevée allouée dépasse un mot 32bit et est tronquée. L'adresse relative en octets la plus élevée tronquée est utilisée, ce qui permet d'obtenir un fichier LOG plus petit.

#### **Réponse du programmeur système**

Le fichier LOG doit être alloué avec un espace ne dépassant pas 4GB. Utilisez les services de méthode d'accès pour définir le fichier avec une taille maximale de 4 Go. Voir Définitions des fichiers journaux pour déterminer la taille des fichiers journaux.

Pour réallouer des fichiers LOG avec un espace inférieur ou égal à 4GB, procédez comme suit:

- 1. Allouez et formatez de nouveaux fichiers COPY1et COPY2 , le cas échéant, des fichiers journaux actifs d'une taille maximale de 4GB, puis exécutez CSQJUFMT si nécessaire.
- 2. Ajoutez dynamiquement les nouveaux journaux au gestionnaire de files d'attente à l'aide de la commande DEFINE LOG.
- 3. Utilisez la commande ARCHIVE LOG pour effectuer une opération de transfert dans les nouveaux journaux.
- 4. Arrêtez le gestionnaire de files d'attente lorsque l'un des nouveaux journaux est le jeu de données de journal actif en cours.
- 5. Utilisez l'utilitaire CSQJU003 pour supprimer les journaux actifs qui sont trop petits. Exécutez d'abord CSQJU004 pour afficher le statut du journal dans le fichier d'amorce afin de vous assurer que ceux à supprimer sont'RÉUTILISABLES', c'est-à-dire qu'ils ont été archivés avec succès.
- 6. Redémarrez le gestionnaire de files d'attente. Aucun message CSQJ115E ne doit être émis.

## **CSQJ160I**

LONG-RUNNING UOW FOUND, URID=*urid* CONNECTION NAME=*nom*

#### **Explication**

Lors du traitement du commutateur de journal, une unité de récupération non validée, couvrant plus de deux commutateurs de journal actifs, a été détectée. L'identificateur d'unité de récupération *urid* associé au nom de connexion *name* identifie l'unité d'exécution associée.

## **Action système**

Le traitement se poursuit.

## **Réponse du programmeur système**

Consultez le programmeur d'application pour déterminer s'il y a un problème au niveau de l'unité de récupération et pour vous assurer que les validations de l'application fonctionnent suffisamment fréquemment. Les unités de récupération non engagées peuvent entraîner des difficultés plus tard.

Si nécessaire, exécutez la commande DISPLAY CONN (\*) WHERE (QMURID EQ *urid*) ALL pour afficher plus d'informations sur l'unité de récupération, y compris le nom de canal pour les connexions distantes.

## **CSQJ161I**

UOW ??? AFTER *n* OFFLOADS, URID=*urid* CONNECTION NAME=*nom*

## **Explication**

Au cours du traitement du commutateur de journal, une unité de récupération non validée a été détectée et son activité s'étend désormais à plusieurs fichiers journaux. L'identificateur d'unité de récupération *urid* associé au nom de connexion *name* identifie l'unité d'exécution associée.

#### **Action système**

Le traitement se poursuit.

#### **Réponse du programmeur système**

Consultez le programmeur d'application pour déterminer s'il y a un problème au niveau de l'unité de récupération et pour vous assurer que les validations de l'application fonctionnent suffisamment fréquemment. Les unités de récupération non engagées peuvent entraîner des difficultés plus tard.

Si nécessaire, exécutez la commande DISPLAY CONN (\*) WHERE (QMURID EQ *urid*) ALL pour afficher plus d'informations sur l'unité de récupération, y compris le nom de canal pour les connexions distantes.

# **CSQJ163E**

COPY(2) indiqué mais TWOACTV(NO)

#### **Explication**

Une commande DEFINE LOG a spécifié le paramètre COPY (2) mais le paramètre de double consignation (TWOACTV = YES) n'a pas été spécifié dans CSQ6LOGP au démarrage du gestionnaire de files d'attente.

#### **Action système**

L'ajout dynamique du nouveau fichier journal actif échoue.

## **Réponse du programmeur système**

Indiquez COPY (1) dans la commande DEFINE LOG ou configurez le gestionnaire de files d'attente pour utiliser la consignation double.

# **CSQJ164I**

*csect-name* : archivage des journaux différé, toutes les tâches de déchargement disponibles en cours d'utilisation

# **Explication**

Le déchargement d'un ou de plusieurs journaux actifs a été retardé car toutes les tâches de déchargement disponibles sont en cours d'utilisation.

Un maximum de 31 tâches de déchargement peuvent écrire simultanément de nouveaux fichiers journaux d'archivage. Le nombre de tâches de déchargement peut être optimisé à l'aide du paramètre MAXCNOFF, qui est défini à l'aide de CSQ6LOGP ou de la commande SET LOG . MAXCNOFF est fourni pour adapter le déchargement des journaux IBM MQ aux contraintes du système, telles que le nombre d'unités de bande disponibles.

## **Action système**

Le traitement se poursuit. Le déchargement se termine lorsqu'une tâche de déchargement devient disponible. Le message [CSQJ168I](#page-413-0) est émis lorsque le déchargement des journaux actifs n'est plus différé.

## **Réponse du programmeur système**

Il s'agit probablement d'une situation transitoire due au fait que IBM MQ a soudainement pu archiver un grand nombre de journaux actifs complets, par exemple une fois que les problèmes liés à l'archivage ont été résolus.

Dans d'autres cas, vérifiez la valeur du paramètre MAXCNOFF.

Envisagez d'augmenter la capacité des journaux actifs pour qu'elle corresponde aux débits des journaux actifs et d'archivage. La commande DEFINE LOG peut être utilisée pour fournir une capacité de journal actif supplémentaire.

#### $V5.2.0$

#### **CSQJ166E**

zHyperLa configuration d'écriture est incohérente pour la copie du journal actif *n*

#### **Explication**

Les fichiers pour chaque copie du journal actif doivent être configurés de manière cohérente de sorte qu'ils puissent être utilisés avec zHyperWrite.

Cela signifie que tous les fichiers qui comprennent une copie de journal actif doivent se trouver sur des volumes compatibles avec l'écriture zHyperou qu'aucun des fichiers ne doit se trouver sur des volumes compatibles avec l'écriture zHyper.

Le gestionnaire de files d'attente a détecté une incohérence dans la configuration d'écriture zHyperpour les fichiers qui comprennent la copie de journal *n*.

## **Action système**

Le traitement continue, mais un taux de consignation incohérent peut être observé en raison de la configuration incohérente des volumes de journaux actifs.

#### **Réponse du programmeur système**

Vérifiez la configuration des volumes de journaux actifs.

#### $V5.2.0$

#### **CSQJ167E**

ZHYWRITE (YES) spécifié, mais aucun journal actif n'est compatible avec l'écriture zHyper

### <span id="page-413-0"></span>**Explication**

Le paramètre système **ZHYWRITE** a été défini sur YES, mais le gestionnaire de files d'attente ne peut pas utiliser zHyperWrite car aucune des copies de journal actives ne se trouvent sur des volumes compatibles avec l'écriture zHyper.

## **Action système**

Le traitement continue sans que l'écriture zHypersoit activée pour les écritures de journal.

#### **Réponse du programmeur système**

Passez en revue la configuration des volumes de journaux actifs et la fonction d'écriture zHyper.

## **CSQJ168I**

*csect-name* L'archivage des journaux n'est plus différé

## **Explication**

Le déchargement des journaux actifs n'est plus retardé en raison d'un manque de tâches de déchargement disponibles.

# **Action système**

Le traitement se poursuit.

## **CSQJ169E**

DERNIER POINT DE CONTROLE INTROUVABLE DANS LA COPIE DU JOURNAL ACTIF ET AVEC STARTRBA=*&*, CHECKPOINT RBA=*&*.

## **Explication**

Lors du traitement du changement de journal actif, le dernier point de contrôle n'a été trouvé dans aucun journal actif. Cela peut laisser le gestionnaire de files d'attente dans une position irrémédiable si le nombre de journaux d'archivage disponibles est insuffisant pour trouver le point de reprise requis lors du redémarrage.

Cela peut indiquer que le traitement des points de contrôle est bloqué ou qu'il ne se termine pas en temps utile et qu'il doit être examiné.

# **Action système**

Le traitement du commutateur de journal se poursuit.

# **Réponse du programmeur système**

Vous pouvez peut-être rétablir l'utilisation de points de contrôle en arrêtant et en redémarrant le gestionnaire de files d'attente. Si la vérification avec points de contrôle est bloquée, la commande STOP QMGR risque de ne pas pouvoir arrêter le gestionnaire de files d'attente normalement. Dans ce cas, vous devrez peut-être annuler le gestionnaire de files d'attente. Avant de procéder à cette opération, vérifiez que les journaux à partir de l'adresse relative en octets de redémarrage sont disponibles. Vous pouvez trouver l'adresse relative en octets de redémarrage à l'aide de la commande DISPLAY USAGE .

S'il apparaît que la vérification avec points de contrôle est bloquée, effectuez un vidage de l'espace adresse du gestionnaire de files d'attente et contactez le centre de support IBM pour obtenir de l'aide afin de comprendre pourquoi la vérification avec points de contrôle a pu être bloquée.

Si la vérification avec points de contrôle ne semble pas bloquée, une autre raison de cette situation peut être que les journaux actifs des gestionnaires de files d'attente sont trop petits pour la charge de travail en cours et que le traitement des points de contrôle ne se termine pas pendant la durée de vie d'un journal actif.

# **CSQJ200I**

*nom-csect* UTILITY PROCESSING COMPLETED SUCCESSFULLY

# **Explication**

Le traitement de l'utilitaire a abouti.

# **CSQJ201I**

*csect-name* LE TRAITEMENT DE L'UTILITAIRE A ECHECS

# **Explication**

L'utilitaire n'a pas pu terminer le traitement.

# **Action système**

L'utilitaire en cours est arrêté.

# **Réponse du programmeur système**

Passez en revue les autres messages générés par l'utilitaire pour déterminer l'action appropriée à effectuer.

# **CSQJ202E**

MEMOIRE INSUFFISANTE POUR CONTINUER

# **Explication**

Une demande de stockage a échoué car il n'y a plus de mémoire disponible.

# **Action système**

L'utilitaire en cours est arrêté.

# **Réponse du programmeur système**

Réexécutez l'utilitaire après avoir augmenté le stockage disponible.

# **CSQJ203E**

L'opération *oper* n'est pas valide

# **Explication**

L'utilisateur a entré une opération d'instruction de contrôle d'utilitaires (*oper*) qui n'est pas valide.

# **Action système**

L'utilitaire en cours est arrêté.

# **Réponse du programmeur système**

Corrigez l'instruction de contrôle et réexécutez l'utilitaire.

# **CSQJ204E**

*xxxx* LE PARAMETRE N'EST PAS VALIDE

# **Explication**

L'utilisateur a indiqué un paramètre d'instruction de contrôle d'utilitaires (*xxxx*) non valide.

# **Action système**

L'utilitaire en cours est arrêté.

# **Réponse du programmeur système**

Corrigez l'instruction de contrôle et réexécutez l'utilitaire.

# **CSQJ205E**

*xxxx* LE PARAMETRE N'A PAS D'ARGUMENT

# **Explication**

*xxxx* contient le nom d'un paramètre qui requiert un argument.

# **Action système**

L'utilitaire en cours est arrêté.

Indiquez un argument pour le paramètre identifié, puis réexécutez l'utilitaire.

# **CSQJ206E**

*xxxx* LE PARAMETRE NE REQUIERT AUCUN ARGUMENT

# **Explication**

*xxxx* contient le nom du paramètre qui a été incorrectement suivi d'un symbole =.

# **Action système**

L'utilitaire en cours est arrêté.

## **Réponse du programmeur système**

Corrigez l'instruction de contrôle et réexécutez l'utilitaire.

## **CSQJ207E**

PARAMETRES INCOHERENTS AVEC L''OPERATION INDIQUEE

## **Explication**

L'utilisateur a indiqué des paramètres d'instruction de contrôle d'utilitaires incohérents avec l'opération d'utilitaire indiquée.

## **Action système**

L'utilitaire en cours est arrêté.

## **Réponse du programmeur système**

Corrigez l'instruction de contrôle et réexécutez l'utilitaire.

# **CSQJ211E**

FIN DE DONNES INATTENDUE DANS LE FICHIER SYSIN

# **Explication**

Des instructions de contrôle supplémentaires étaient attendues, mais elles sont introuvables.

#### **Action système**

L'utilitaire en cours est arrêté.

# **Réponse du programmeur système**

Corrigez les instructions de contrôle et réexécutez l'utilitaire.

# **CSQJ212E**

ERROR RETURNED FROM BSDS READ, RPLERRCD= *yy*, DDNAME=*ddd*

#### **Explication**

Une commande VSAM GET a été émise et a généré un code retour différent de zéro. *yy* contient le code d'erreur renvoyé par VSAM. *ddd* contient le nom symbolique du fichier d'amorce rencontrant l'erreur.

# **Action système**

L'utilitaire en cours est arrêté.

# **Réponse du programmeur système**

L'action effectuée est dictée par le code anomalie. Pour plus d'informations sur le code raison dans RPLERRCD, voir [RPLERRCD](https://www.ibm.com/docs/en/zos/3.1.0?topic=codes-reason-rplerrcd) . Il peut être nécessaire de récupérer le fichier d'amorce à l'aide d'une copie de sauvegarde.

# **CSQJ213E**

ERROR RETURNED FROM BSDS WRITE, RPLERRCD= *yy*, DDNAME=*ddd*

# **Explication**

Une opération VSAM PUT a été émise qui a généré un code retour différent de zéro. *yy* contient le code d'erreur renvoyé par VSAM. *ddd* contient le nom symbolique du fichier d'amorce rencontrant l'erreur.

# **Action système**

L'utilitaire en cours est arrêté.

## **Réponse du programmeur système**

L'action à effectuer est dictée par le code anomalie. Pour plus d'informations sur le code raison dans RPLERRCD, voir [RPLERRCD](https://www.ibm.com/docs/en/zos/3.1.0?topic=codes-reason-rplerrcd) . Il peut être nécessaire de récupérer le fichier d'amorce à l'aide d'une copie de sauvegarde.

Si cette erreur se produit lors de l'exécution de l'utilitaire de conversion de fichier d'amorce (CSQJUCNV) et que RPLERRCD indique que la raison était une tentative de stockage d'un enregistrement avec une clé en double, vérifiez que le fichier d'amorce de sortie est vide avant d'exécuter l'utilitaire.

## **CSQJ214E**

Le nom de fichier spécifié existe déjà dans le fichier d'amorce, DDNAME=*ddd*

## **Explication**

Vous avez tenté une opération NEWLOG avec un nom de fichier qui existe déjà dans le fichier d'amorce. Une entrée n'est jamais créée dans un fichier d'amorce si le nom de fichier d'amorce indiqué existe dans les enregistrements actifs ou d'archivage de ce fichier d'amorce. *ddd* contient le nom symbolique du fichier d'amorce du sujet.

## **Action système**

L'utilitaire en cours est arrêté.

## **Réponse du programmeur système**

Corrigez l'instruction de contrôle et réexécutez l'utilitaire, ou supprimez le nom DSNAME existant du fichier d'amorce et réexécutez l'utilitaire.

### **CSQJ215I**

Horodatages *modname* formatés sans correction locale

#### **Explication**

Le paramètre TIME (RAW) a été spécifié lors de l'appel de l'utilitaire *modname*. Dans la mesure du possible, les horodatages formatés en tant que date et heure dans la sortie n'auront pas de fuseau horaire local, ou un ajustement de seconde de saut sera effectué de sorte que l'heure UTC de l'événement sur le système source.

Ce mode de traitement est particulièrement utile lorsque le journal, ou le fichier d'amorce en cours de formatage, a été produit sur un système distant dans un fuseau horaire différent, ou dans un régime d'heure d'été différent.

#### **Action système**

Le traitement se poursuit.

#### **Réponse du programmeur système**

Corrigez l'instruction de contrôle et réexécutez l'utilitaire, ou supprimez le nom DSNAME existant du fichier d'amorce et réexécutez l'utilitaire.

# **CSQJ216E**

L'ENREGISTREMENT DU JEU DE DONNEES DU JOURNAL ACTIF DU FICHIER D'AMORCE EST PLEIN, DDNAME=*ddd*

## **Explication**

Le nombre maximal de fichiers journaux actifs est fixe. Aucune autre entrée ne peut être insérée dans le fichier d'amorce une fois le maximum atteint. *ddd* contient le nom symbolique du fichier d'amorce du sujet.

## **Action système**

L'utilitaire en cours est arrêté.

#### **Réponse du programmeur système**

Exécutez l'utilitaire d'impression de mappe de journal pour déterminer l'état en cours du fichier d'amorce. Les actions suivantes peuvent ensuite être formulées, en fonction du statut du fichier d'amorce.

# **CSQJ217E**

LE NOM DE FICHIER INDIQUE N'EXISTE PAS DANS le fichier d'amorce, DDNAME=*ddd*

## **Explication**

L'opération DELETE indique un nom DSNAME introuvable dans le fichier d'amorce. *ddd* contient le nom symbolique du fichier d'amorce du sujet.

## **Action système**

L'utilitaire en cours est arrêté.

## **Réponse du programmeur système**

Corrigez l'instruction de contrôle et réexécutez l'utilitaire.

# **CSQJ218E**

LE VOLUME INDIQUE N'EXISTE PAS DANS LE FICHIER D'AMORCE, DDNAME=*ddd*

## **Explication**

L'opération DELETE spécifie un argument COPY1VOL ou COPY2VOL qui est introuvable dans le fichier d'amorce. *ddd* contient le nom symbolique du fichier d'amorce du sujet.

#### **Action système**

L'utilitaire en cours est arrêté.

#### **Réponse du programmeur système**

Corrigez l'instruction de contrôle et réexécutez l'utilitaire.

#### **CSQJ219E**

ERREUR D'OUVERTURE, DDNAME=*ddd*

## **Explication**

Une erreur s'est produite lorsque *csect-name* a tenté d'ouvrir un fichier nommé *ddd*.

Cette erreur peut être due à un certain nombre de conditions différentes. Les conditions les plus probables sont les suivantes:

- 1. Le nom symbolique du fichier SYSPRINT, SYSIN ou SYSUT1 n'a pas été indiqué dans le langage JCL de contrôle des travaux de l'utilisateur
- 2. Le gestionnaire de files d'attente est actuellement actif
- 3. Le fichier d'amorce a été alloué par un autre travail avec une disposition (DISP) en conflit avec le DISP spécifié dans le JCL de l'utilisateur
- 4. Le fichier associé à *ddd* est déjà ouvert, peut-être en raison d'une erreur antérieure
- 5. L'utilisateur n'est pas autorisé à accéder au fichier associé à *ddd*
- 6. La mémoire disponible est insuffisante pour effectuer l'opération OPEN
- 7. Le catalogue indique que le fichier associé à *ddd* a une taille d'enregistrement physique non valide

# **Action système**

L'utilitaire en cours est arrêté.

# **Réponse du programmeur système**

L'action de l'utilisateur dépend de la condition à l'origine de l'erreur OPEN. Voici une liste des actions appropriées correspondant aux conditions énumérées dans l'explication:

- 1. Indiquez les instructions de définition de données (DD) manquantes, puis réexécutez l'utilitaire. Pour plus d'informations, voir la section Préparation de votre programme à l'exécution .
- 2. Attendez que le gestionnaire de files d'attente soit inactif avant d'exécuter à nouveau l'utilitaire car celui-ci ne peut pas s'exécuter tant qu'il est actif.
- 3. Corrigez le conflit d'élimination, puis réexécutez l'utilitaire.
- 4. Soumettez un travail IDCAMS (Access Method Services) VERIFY sur le fichier associé à *ddd*. Réexécutez le travail de l'utilitaire de consignation.
- 5. Dans le cas d'un problème d'autorisation, un message distinct est généralement généré à partir de la fonction d'autorisation (RACF, par exemple). Examinez les messages d'autorisation et obtenez l'autorisation appropriée avant d'exécuter à nouveau l'utilitaire.
- 6. Un stockage insuffisant est généralement accompagné d'une erreur distincte de z/OS. Augmentez le stockage disponible et réexécutez l'utilitaire.
- 7. Réallouez le fichier avec une taille d'enregistrement physique appropriée.

# **CSQJ220E**

BSDS EN MODE DE CRÉATION. AUCUNE DONNEE A MAPPER, DDNAME=*ddd*

# **Explication**

Un utilitaire a détecté que le fichier d'amorce est en mode création. Il ne peut donc pas contenir de données à mapper. *ddd* contient le nom symbolique du fichier.

# **Action système**

L'utilitaire en cours est arrêté.

# **Réponse du programmeur système**

Corrigez le JCL de sorte qu'un fichier non nul puisse être traité.

# **CSQJ221I**

ERREUR PRECEDENTE LORS DE L'OPERATION *oper* POUR ETRE BYPASSED

# **Explication**

Des erreurs ont été détectées lors du traitement de l'utilitaire. Ces erreurs ont par la suite entraîné le contournement de *oper* .

Ce message est un avertissement uniquement et s'affiche après les messages qui indiquent l'erreur ou les erreurs qui se sont produites. Notez que l'erreur ou les erreurs peuvent ne pas être associées à l'opération *oper* en cours ; dans le cadre du traitement de l'utilitaire de consignation, une erreur importante dans une opération entraîne la vérification de la syntaxe des instructions de contrôle pour cette opération et les opérations suivantes. Les mises à jour du fichier d'amorce ne sont effectuées pour aucune des opérations indiquées dans ce message.

# **Action système**

L'utilitaire de consignation poursuit le traitement. Toutefois, pour cette opération et toutes les opérations suivantes, le fichier d'amorce n'est pas mis à jour et l'utilitaire vérifie uniquement la syntaxe des instructions de contrôle.

# **Réponse du programmeur système**

Consultez les messages précédents et corrigez les erreurs qui ont provoqué la génération de ce message. Soumettez à nouveau le travail de l'utilitaire de consignation pour toutes les opérations qui ont été ignorées.

# **CSQJ222E**

SPECIFICATION NON VALIDE DE L'ARGUMENT DE PARAMETRE *xxxx*

# **Explication**

Vous avez indiqué le paramètre *xxxx*. Ce paramètre n'est pas valide pour l'argument.

### **Action système**

L'utilitaire en cours est arrêté.

## **Réponse du programmeur système**

Corrigez l'argument de paramètre dans l'instruction de contrôle et réexécutez l'utilitaire.

## **CSQJ223E**

*xxxx* L'ARGUMENT DU PARAMETRE DEPASSE LA LONGUEUR MAXIMALE AUTORISEE

#### **Explication**

*xxxx* indique le nom du paramètre avec une valeur d'argument qui dépasse la longueur maximale autorisée.

## **Action système**

L'utilitaire en cours est arrêté.

## **Réponse du programmeur système**

Corrigez l'argument de paramètre dans l'instruction de contrôle et réexécutez l'utilitaire.

### **CSQJ224E**

*xxxx* LE PARAMETRE APPARAÎT TROP SOUVENT

#### **Explication**

*xxxx* indique le nom du paramètre que vous avez indiqué plusieurs fois dans la même instruction de contrôle.

### **Action système**

L'utilitaire en cours est arrêté.

#### **Réponse du programmeur système**

Supprimez le paramètre redondant et réexécutez l'utilitaire.

### **CSQJ225I**

*opér* OPERATION COMPLETED AVEC SUCCES

## **Explication**

L' *opération* indiquée dans le message identifie le nom de l'opération de l'utilitaire d'inventaire du journal des modifications qui a abouti.

#### **CSQJ226E**

LE VOLUME INDIQUE EXISTE DEJA DANS LE FICHIER D'AMORCE, DDNAME=*ddd*

# **Explication**

Le volume spécifié existe actuellement dans les enregistrements de journal d'archivage du fichier d'amorce. *ddd* indique le nom symbolique du fichier d'amorce du sujet.

# **Action système**

L'utilitaire en cours est arrêté.

#### **Réponse du programmeur système**

Corrigez l'argument de paramètre dans l'instruction de contrôle ou supprimez le volume indiqué et réexécutez l'utilitaire.

## **CSQJ227E**

AUCUN ESPACE DANS LE FICHIER D''AMORCE POUR LES ENTREES D''ARCHIVAGE SUPPLEMENTAIRES, DDNAME=*ddd*

# **Explication**

Le nombre maximal de volumes d'archivage a été dépassé et il n'y a plus d'espace disponible pour les postes de volume de la copie indiquée.

## **Action système**

L'utilitaire en cours est arrêté.

## **Réponse du programmeur système**

Supprimez certaines des entrées d'archivage du numéro de copie spécifié, puis exécutez à nouveau l'utilitaire.

## **CSQJ228E**

*csect-name* LOG DEALLOCATION ERROR DSNAME=*nom\_fichier*, ERROR STATUS=*eeeeiiii*, SMS REASON CODE=*ssssssss*

## **Explication**

Une erreur s'est produite lors de la tentative de libération dynamique du fichier. Le statut d'erreur est le code raison d'erreur renvoyé par l'allocation dynamique z/OS .

## **Action système**

Le traitement se poursuit.

## **Réponse du programmeur système**

La partie statut d'erreur de ce message contient un code d'erreur de 2 octets (*eeee*, S99ERROR) suivi du code d'information de 2 octets (*iiii*, S99INFO) du bloc de demande SVC99 . Si le code S99ERROR indique une erreur d'allocation SMS ('97xx'), alors *ssssssssss* contient des informations de code raison SMS supplémentaires obtenues à partir de S99ERSN.

Pour plus d'informations sur ces codes, voir la rubrique [Interprétation des codes retour DYNALLOC](https://www.ibm.com/docs/en/zos/2.5.0?topic=functions-interpreting-dynalloc-return-codes) du manuel *z/OS MVS Authorized Assembler Services Guide* .

# **CSQJ230E**

ECHEC DE L''INITIALISATION DU DECHARGEMENT DU JOURNAL

#### **Explication**

Lors de l'initialisation du gestionnaire de files d'attente, la fonction de déchargement n'a pas pu terminer son processus d'initialisation.

#### **Action système**

Le démarrage est arrêté.

#### **Réponse du programmeur système**

Un ou plusieurs messages d'erreur décrivant l'erreur spécifique ont précédé ce message. Consultez les messages spécifiques pour l'analyse des erreurs et les actions appropriées à effectuer.

# **CSQJ231E**

ECHEC DE L''INITIALISATION DE LA COMMANDE DE JOURNAL

## **Explication**

Lors de l'initialisation du gestionnaire de files d'attente, la fonction de commande n'a pas pu terminer son processus d'initialisation.

## **Action système**

Le démarrage est arrêté.

Un ou plusieurs messages d'erreur décrivant l'erreur spécifique ont précédé ce message. Consultez les messages spécifiques pour l'analyse des erreurs et l'action appropriée à effectuer.

# **CSQJ232E**

ECHEC DE L''INITIALISATION DU CONTROLE DU FICHIER DE SORTIE

## **Explication**

Lors de l'initialisation du gestionnaire de files d'attente, la fonction de contrôle du fichier de sortie n'a pas pu terminer son processus d'initialisation.

## **Action système**

Le démarrage est arrêté.

# **Réponse du programmeur système**

Un ou plusieurs messages d'erreur décrivant l'erreur spécifique ont précédé ce message. Consultez le message spécifique pour l'analyse des erreurs et l'action appropriée à effectuer.

## **CSQJ233E**

ECHEC D''INIT. DE LA LECTURE DU JOURNAL D''ARCHIVAGE

## **Explication**

Lors de l'initialisation du gestionnaire de files d'attente, la fonction de lecture du journal d'archivage n'a pas pu terminer son processus d'initialisation.

## **Action système**

Le démarrage est arrêté.

## **Réponse du programmeur système**

Un ou plusieurs messages d'erreur décrivant l'erreur spécifique ont précédé ce message. Consultez les messages spécifiques pour l'analyse des erreurs et l'action appropriée à effectuer.

#### **CSQJ234E**

ÉCHEC DE L'INITIALISATION DE LA COMMANDE DE MISE AU REPOS DU JOURNAL D'ARCHIVAGE

#### **Explication**

Lors de l'initialisation du gestionnaire de files d'attente, la fonction de mise au repos qui prend en charge le traitement de la commande ARCHIVE LOG MODE (QUIESCE) n'a pas pu terminer son processus d'initialisation.

#### **Action système**

Le démarrage est arrêté.

#### **Réponse du programmeur système**

Un ou plusieurs messages d'erreur décrivant l'erreur spécifique ont précédé ce message. Consultez les messages spécifiques pour l'analyse des erreurs et l'action appropriée à effectuer.

# **CSQJ235E**

ECHEC INIT. DU PROG. D''ECRITURE DANS MEM TAMPON DE SORTIE

# **Explication**

Lors de l'initialisation du gestionnaire de files d'attente, la fonction d'écriture de la mémoire tampon de sortie n'a pas pu terminer son processus d'initialisation.

#### **Action système**

Le démarrage est arrêté.

#### **Réponse du programmeur système**

Un ou plusieurs messages d'erreur décrivant l'erreur spécifique ont précédé ce message. Consultez les messages spécifiques pour l'analyse des erreurs et l'action appropriée à effectuer.

# **CSQJ236E**

ECHEC DE L''ARRET DE L''ACCES A L''AMORCE

## **Explication**

Lors de l'arrêt du gestionnaire de files d'attente, la fonction d'accès au fichier d'amorce n'a pas pu terminer son processus d'arrêt.

## **Action système**

Le traitement de l'arrêt se poursuit.

## **Réponse du programmeur système**

Un ou plusieurs messages d'erreur décrivant l'erreur spécifique ont précédé ce message. Consultez les messages spécifiques pour l'analyse des erreurs et l'action appropriée à effectuer.

## **CSQJ238E**

ECHEC DE L''ARRET DECHARGEMENT DU JOURNAL

## **Explication**

Lors de l'arrêt du gestionnaire de files d'attente, la fonction de déchargement n'a pas pu terminer son processus d'arrêt.

#### **Action système**

Le traitement de l'arrêt se poursuit.

# **Réponse du programmeur système**

Un ou plusieurs messages d'erreur décrivant l'erreur spécifique ont précédé ce message. Consultez les messages spécifiques pour l'analyse des erreurs et l'action appropriée à effectuer.

## **CSQJ239E**

ECHEC DE L''ARRET DE LA COMMANDE DE JOURNAL

# **Explication**

Lors de l'arrêt du gestionnaire de files d'attente, la fonction de commande n'a pas pu terminer son processus d'arrêt.

#### **Action système**

Le traitement de l'arrêt se poursuit.

#### **Réponse du programmeur système**

Un ou plusieurs messages d'erreur décrivant l'erreur spécifique ont précédé ce message. Consultez les messages spécifiques pour l'analyse des erreurs et l'action appropriée à effectuer.

#### **CSQJ240E**

ECHEC DE L''ARRET DU CONTROLE DU FICHIER DE SORTIE

### **Explication**

Lors de l'arrêt du gestionnaire de files d'attente, la fonction de contrôle du fichier de sortie n'a pas pu terminer son processus d'arrêt.

#### **Action système**

Le traitement de l'arrêt se poursuit.

#### **Réponse du programmeur système**

Un ou plusieurs messages d'erreur décrivant l'erreur spécifique ont précédé ce message. Consultez les messages spécifiques pour l'analyse des erreurs et l'action appropriée à effectuer.

# **CSQJ241E**

ECHEC DE L''ARRET DE LA LECTURE DU JOURNAL D''ARCHIVAGE

## **Explication**

Lors de l'arrêt du gestionnaire de files d'attente, la fonction de lecture du journal d'archivage n'a pas pu terminer son processus d'arrêt.

#### **Action système**

Le traitement de l'arrêt se poursuit.

## **Réponse du programmeur système**

Un ou plusieurs messages d'erreur décrivant l'erreur spécifique ont précédé ce message. Consultez les messages spécifiques pour l'analyse des erreurs et l'action appropriée à effectuer.

## **CSQJ242E**

ECHEC ARRET DE MISE AU REPOS DE LA CMD DU JOURN. D''ARCHIV

### **Explication**

Lors de l'arrêt du gestionnaire de files d'attente, la fonction de mise au repos qui prend en charge le traitement de la commande ARCHIVE LOG MODE (QUIESCE) n'a pas pu terminer son processus d'arrêt.

## **Action système**

Le traitement de l'arrêt se poursuit.

## **Réponse du programmeur système**

Un ou plusieurs messages d'erreur décrivant l'erreur spécifique ont précédé ce message. Consultez les messages spécifiques pour l'analyse des erreurs et l'action appropriée à effectuer.

## **CSQJ243E**

ECHEC DE L''ARRET DU PROG. D''ECRITURE DS MEM TAMPON SORTIE

# **Explication**

Lors de l'arrêt du gestionnaire de files d'attente, la fonction d'écriture de la mémoire tampon de sortie n'a pas pu terminer son processus d'arrêt.

## **Action système**

Le traitement de l'arrêt se poursuit.

#### **Réponse du programmeur système**

Un ou plusieurs messages d'erreur décrivant l'erreur spécifique ont précédé ce message. Consultez les messages spécifiques pour l'analyse des erreurs et l'action appropriée à effectuer.

#### **CSQJ244E**

MACRO *xxx* FAILED IN LOG TERMINATION, RC=*ccc*

#### **Explication**

Lors de l'arrêt, un code retour de la macro indiquée a signalé une erreur.

#### **Action système**

Le traitement de l'arrêt se poursuit.

#### **Réponse du programmeur système**

Si le problème persiste, contactez le centre de support IBM pour obtenir de l'aide.

#### **CSQJ245D**

RESTART CONTROL INDIQUE UNE TRONCATURE SUR RBA *rrr*. REPONDEZ Y POUR CONTINUER, N POUR ANNULER

## **Explication**

L'enregistrement de contrôle de redémarrage conditionnel en cours d'utilisation indique que le journal doit être tronqué à l'adresse relative en octets spécifiée.

# **Action système**

Si la valeur est'Y', le démarrage du gestionnaire de files d'attente se poursuit. Si la valeur est'N', le démarrage est arrêté.

# **Réponse du programmeur système**

Exécutez l'utilitaire de modification de l'inventaire (CSQJU003) pour modifier l'enregistrement de redémarrage conditionnel.

## **CSQJ246D**

LE CONTROLE DU REDEMARRAGE INDIQUE UN DEMARRAGE A FROID A RBA *rrr*. REPONDEZ Y POUR CONTINUER, N POUR ANNULER

## **Explication**

L'enregistrement de contrôle de redémarrage conditionnel en cours d'utilisation indique que le gestionnaire de files d'attente doit être redémarré et que la consignation doit commencer à l'adresse relative en octets spécifiée.

## **Action système**

Si la valeur est'Y', le démarrage du gestionnaire de files d'attente se poursuit. Si la valeur est'N', le démarrage est arrêté.

## **Réponse du programmeur système**

Exécutez l'utilitaire de modification de l'inventaire (CSQJU003) pour modifier l'enregistrement de redémarrage conditionnel.

## **CSQJ247E**

*csect-name* ERREUR D'E-S DE TRAITEMENT DE L'ENREGISTREMENT DU JOURNAL D'ARCHIVAGE DU FICHIER AMORCE, CODE RETOUR =*rc* MOTIF =*raison*

# **Explication**

Une erreur d'entrée-sortie s'est produite lors du traitement d'un enregistrement de fichier d'amorce. *rc* indique le code retour reçu de l'opération d'entrée/sortie. *reason* indique le code raison reçu de l'opération.

Le code retour 4 indique que IBM MQ a détecté un problème. Le code retour 8 indique une erreur VSAM.

# **Action système**

Le démarrage est arrêté.

### **Réponse du programmeur système**

Pour un code retour de 4, si le problème persiste, contactez le centre de support IBM pour obtenir de l'aide. Pour un code retour de 8, exécutez un travail Access Method Services hors ligne afin de déterminer la cause de l'erreur VSAM.

#### **CSQJ250I**

*csect-name* DATA SET *nom\_fichier* COMPORTE DES OPTIONS DE PARTAGE INFERIEURE A (2 3)-LA REPRISE DE LA STRUCTURE CF N'EST PAS POSSIBLE

#### **Explication**

Un fichier journal actif a été détecté avec des options de partage qui n'autorisent pas la récupération de la structure d'unité de couplage dans un environnement de groupe de partage de files d'attente. Tous les fichiers journaux actifs doivent avoir au moins SHAREOPTIONS (2 3) pour permettre la récupération de la structure d'unité de couplage.

Cela peut se produire lorsque les fichiers journaux du gestionnaire de files d'attente sont vérifiés lors du démarrage, ou lorsqu'une commande RECOVER CFSTRUCT est émise pour accéder aux fichiers journaux d'un autre gestionnaire de files d'attente.

## **Action système**

S'il s'agit d'un résultat d'une commande RECOVER CFSTRUCT, la commande est arrêtée. Sinon, le démarrage se poursuit, mais la récupération de la structure d'unité de couplage ne sera pas possible.

# **Réponse du programmeur système**

Si vous souhaitez récupérer la structure de l'unité de couplage, utilisez la fonction Access Method Services ALTER pour corriger les options SHAREOPTIONS du fichier, par exemple

ALTER *dsname*.DATA SHAREOPTIONS(2 3)

Redémarrez ensuite le gestionnaire de files d'attente propriétaire du fichier.

#### **CSQJ295D**

RESTART CONTROL INDIQUE UNE TRONCATURE A LRSN *rrr*. REPONDEZ Y POUR CONTINUER, N POUR ANNULER

#### **Explication**

L'enregistrement de contrôle de redémarrage conditionnel en cours d'utilisation indique que le journal doit être tronqué sur le LRSN spécifié.

### **Action système**

Si la valeur est'Y', le démarrage du gestionnaire de files d'attente se poursuit. Si la valeur est'N', le démarrage est arrêté.

## **Réponse du programmeur système**

Exécutez l'utilitaire de modification de l'inventaire (CSQJU003) pour modifier l'enregistrement de redémarrage conditionnel.

#### **CSQJ301E**

*csect-name* ERREUR LORS DE L'UTILISATION DU FICHIER D'AMORCE EN LIGNE (CODE ACTION *a*)

### **Explication**

Lors du traitement de la commande RECOVER BSDS ou de la commande ARCHIVE LOG, une erreur s'est produite lors de l'exécution d'une opération sur le fichier d'amorce. Le type d'opération est spécifié par le code *a*:

**1**

Impossible d'ouvrir le fichier d'amorce

**2**

Impossible de lire un enregistrement requis à partir du fichier d'amorce

Impossible d'écrire un enregistrement requis dans le fichier d'amorce

**3**

**4**

Le contenu du fichier d'amorce stable a été copié dans le fichier d'amorce de remplacement ; toutefois, le gestionnaire de files d'attente n'a pas réussi à restaurer le fichier d'amorce double.

# **Action système**

Si ce message a été reçu lors du traitement de la commande RECOVER BSDS, le gestionnaire de files d'attente continue en mode BSDS unique. Si ce message a été reçu lors du traitement de la commande ARCHIVE LOG, l'enregistrement de l'historique du journal d'archivage dans le fichier d'amorce ne sera pas mis à jour pour refléter l'occurrence d'une commande ARCHIVE LOG ; la consignation et le déchargement se poursuivront.

## **Réponse du programmeur système**

Si ce message a été reçu lors du traitement de la commande RECOVER BSDS, une action de reprise doit être effectuée sur le fichier d'amorce avant de relancer la commande. Si ce message a été reçu lors du traitement de la commande ARCHIVE LOG, aucune action n'est nécessaire.

# **CSQJ302E**

ERREUR D'ALLOCATION SUR LE FICHIER D'AMORCE DE REMPLACEMENT DSNAME=*nom\_fichier* ERREUR STATUS=*eee*

# **Explication**

La commande RECOVER BSDS a rencontré une erreur lors de la tentative d'allocation dynamique du fichier spécifié. DSNAME est le nom du fichier. Le statut d'erreur est le code d'erreur et le code d'information renvoyés par l'allocation dynamique z/OS .

# **Action système**

Le traitement de la commande est arrêté. Le gestionnaire de files d'attente continue en mode de fichier d'amorce unique.

## **Réponse du programmeur système**

Déterminez la cause de l'erreur à partir du statut d'erreur contenu dans le message et corrigez la condition. Entrez ensuite à nouveau la commande RECOVER BSDS.

La partie statut d'erreur de ce message contient le code d'erreur à 2 octets (S99ERROR) suivi du code d'information à 2 octets (S99INFO) du bloc de demande SVC.

Pour plus d'informations sur ces codes, voir la rubrique [Interprétation des codes retour DYNALLOC](https://www.ibm.com/docs/en/zos/2.5.0?topic=functions-interpreting-dynalloc-return-codes) du manuel *z/OS MVS Authorized Assembler Services Guide* .

## **CSQJ303E**

ERREUR D'ECRITURE SUR LE FICHIER D''AMORCE DE REMPLACEMENT DSNAME=*nom\_fichier* ERREUR STATUS=*eee*

# **Explication**

La commande RECOVER BSDS a rencontré une erreur lors de la tentative d'écriture dans le fichier d'amorce spécifié. Le statut d'erreur contient les codes retour et les codes retour VSAM. Il s'agit d'une zone de 2 octets dont la première contient le code retour hexadécimal et la seconde contient le code retour hexadécimal.

#### **Action système**

Le traitement de la commande est arrêté. Le gestionnaire de files d'attente continue en mode de fichier d'amorce unique.

#### **Réponse du programmeur système**

Exécutez un travail Access Method Services hors ligne pour supprimer ou renommer le fichier d'amorce de remplacement et définir un nouveau fichier d'amorce de même nom. Entrez à nouveau la commande RECOVER BSDS pour rétablir le mode BSDS double.

# **CSQJ304E**

ERREUR LORS DE LA FERMETURE DU FICHIER D'AMORCE DE REMPLACEMENT DSNAME=*nom\_fichier* ERREUR STATUS=*eee*

#### **Explication**

La commande RECOVER BSDS a rencontré une erreur lors de la tentative de fermeture du fichier d'amorce spécifié. Le statut d'erreur contient les codes retour et de retour VSAM. Il s'agit d'une zone de 2 octets dont la première contient le code retour hexadécimal et la seconde contient le code retour hexadécimal.

#### **Action système**

Le traitement de la commande est arrêté. Le gestionnaire de files d'attente continue en mode de fichier d'amorce unique.

#### **Réponse du programmeur système**

Exécutez un travail Access Method Services hors ligne pour supprimer ou renommer le fichier d'amorce de remplacement et définir un nouveau fichier d'amorce de même nom. Entrez à nouveau la commande RECOVER BSDS pour rétablir le mode BSDS double.

# **CSQJ305E**

FICHIER D'AMORCE DE REMPLACEMENT NON VIDE DSNAME=*nom\_fichier*

### **Explication**

La commande RECOVER BSDS a été émise, mais le fichier d'amorce de remplacement n'était pas vide, c'est-à-dire qu'il contenait des données.

#### **Action système**

Le traitement de la commande est arrêté. Le gestionnaire de files d'attente continue en mode de fichier d'amorce unique.

## **Réponse du programmeur système**

Exécutez un travail Access Method Services hors ligne pour supprimer ou renommer le fichier d'amorce d'erreur et définir un nouveau fichier d'amorce portant le même nom. Entrez à nouveau la commande RECOVER BSDS pour rétablir le mode BSDS double.

### **CSQJ306I**

MODE DE FICHIER D''AMORCE EN DOUBLE DEJA ETABLI

#### **Explication**

La commande RECOVER BSDS a été émise, mais le gestionnaire de files d'attente était déjà en mode BSDS double.

## **Action système**

La commande est ignorée.

#### **CSQJ307I**

JOURNAL INITIALISE EN MODE DE FICHIER D''AMORCE UNIQUE

#### **Explication**

La commande RECOVER BSDS a été émise, mais le gestionnaire de files d'attente a été initialisé en mode BSDS unique.

#### **Action système**

Le traitement de la commande est arrêté. Le gestionnaire de files d'attente continue en mode de fichier d'amorce unique.

### **CSQJ308I**

LE JOURNAL N'A PAS ÉTÉ DÉCHARGÉ POUR LA COMMANDE DE JOURNAL D'ARCHIVAGE, L'ARCHIVAGE EST HORS FONCTION

#### **Explication**

La commande ARCHIVE LOG a été émise, mais l'archivage est désactivé (c'est-à-dire que OFFLOAD a pour valeur'NO'dans les paramètres système CSQ6LOGP ).

#### **Action système**

Le fichier journal actif en cours n'est pas déchargé. Toutefois, elle est tronquée et la consignation se poursuit à l'aide du fichier journal actif suivant.

### **CSQJ309I**

MISE AU REPOS DE LA COMMANDE DE JOURNAL D'ARCHIVAGE AVEC ATTENTE (YES) LANCEE POUR UN MAXIMUM DE *xxx* SECONDES

#### **Explication**

Une commande ARCHIVE LOG avec les options MODE (QUIESCE) et WAIT (YES) a été acceptée par le gestionnaire de files d'attente. Le traitement de la mise au repos a commencé.

WAIT (YES) signifie que le traitement de la mise au repos sera synchrone pour l'utilisateur, c'està-dire que l'utilisateur peut entrer des commandes supplémentaires, mais qu'elles ne seront pas traitées tant que le traitement de la mise au repos ne sera pas terminé.

# **Action système**

Le gestionnaire de files d'attente tente d'arrêter toutes les mises à jour des ressources IBM MQ dans le délai indiqué dans le message. Les utilisateurs et les travaux utilisant le gestionnaire de files d'attente sont autorisés à atteindre un point de cohérence (point de validation) avant d'être bloqués pour une nouvelle activité de mise à jour. Les utilisateurs et les travaux sont suspendus jusqu'à ce qu'ils soient libérés par le gestionnaire de files d'attente à la suite du lancement du processus de déchargement. Si le gestionnaire de files d'attente peut effectivement empêcher tous les utilisateurs d'effectuer des mises à jour avant la durée maximale spécifiée, le déchargement est lancé immédiatement et le traitement normal reprend.

Ce message est suivi du message CSQJ311I ou CSQJ317I.

# **CSQJ310I**

MISE AU REPOS DE LA COMMANDE DU JOURNAL D'ARCHIVAGE AVEC ATTENTE (NO) LANCEE POUR UN MAXIMUM DE *xxx* SECONDES

# **Explication**

Une commande ARCHIVE LOG avec MODE (QUIESCE) et WAIT (NO) par le gestionnaire de files d'attente. Le traitement de la mise au repos a commencé.

WAIT (NO) signifie que le traitement de la mise au repos sera asynchrone pour l'utilisateur, c'est-àdire que le contrôle sera renvoyé à l'appelant dès que la tâche de mise au repos aura été démarrée. Par conséquent, le gestionnaire de files d'attente accepte et traite toutes les nouvelles commandes pendant l'exécution de la tâche de mise au repos.

# **Action système**

Le gestionnaire de files d'attente tente d'arrêter toutes les mises à jour des ressources IBM MQ dans le délai indiqué dans le message. Les utilisateurs et les travaux utilisant le gestionnaire de files d'attente sont autorisés à atteindre un point de cohérence (point de validation) avant d'être bloqués pour une nouvelle activité de mise à jour. Les utilisateurs et les travaux sont suspendus jusqu'à ce qu'ils soient libérés par le gestionnaire de files d'attente à la suite du lancement du processus de déchargement. Si le gestionnaire de files d'attente peut effectivement empêcher tous les utilisateurs d'effectuer des mises à jour avant la durée maximale spécifiée, le déchargement est lancé immédiatement et le traitement normal reprend.

Ce message est suivi du message CSQJ311I ou CSQJ317I.

# **CSQJ311I**

*csect-name* TACHE D'ARCHIVAGE DE JOURNAL (DÉCHARGEMENT) INITIEE

# **Explication**

Une commande ARCHIVE LOG lancée par l'utilisateur a été acceptée par le gestionnaire de files d'attente. Une tâche d'archivage (déchargement) du fichier journal actif a été démarrée.

# **Action système**

Les fichiers journaux actifs en cours seront tronqués et basculés vers les fichiers journaux actifs disponibles suivants. La tâche démarrée va archiver les fichiers journaux actifs de manière asynchrone, ce qui permet au gestionnaire de files d'attente de poursuivre le traitement.

Ce message est suivi du message CSQJ312I si l'option MODE (QUIESCE) a été utilisée avec la commande ARCHIVE LOG.

# **CSQJ312I**

MISE AU REPOS DU JOURNAL D'ARCHIVAGE TERMINEE. L'ACTIVITE DE MISE A JOUR EST REPRISE

# **Explication**

Une commande ARCHIVE LOG avec l'option MODE (QUIESCE) a été traitée par le gestionnaire de files d'attente. Dans le cadre du traitement MODE (QUIESCE), une tentative a été effectuée pour arrêter toutes les nouvelles activités de mise à jour sur les ressources IBM MQ . Ce message signale la fin du traitement de la mise au repos et la reprise de l'activité normale pour tous les utilisateurs et travaux qui ont été bloqués pendant la période de mise au repos.

Ce message suit le message CSQJ311I ou le message CSQJ317I .

# **Action système**

Le gestionnaire de files d'attente a repris toutes les activités normales pour tous les utilisateurs et travaux qui ont été bloqués pendant la période de mise au repos.

## **CSQJ314E**

'*kwd1*'requiert la spécification de'*kwd2*'

## **Explication**

Une commande a été entrée avec le mot clé *kwd1* . Toutefois, l'utilisation de ce mot clé nécessite que le mot clé *kwd2* soit également utilisé.

## **Action système**

Le traitement de la commande est arrêté.

# **CSQJ315I**

ARRET DU MODE(FORCE) DE QMGR EN COURS

# **Explication**

Une tentative d'émission d'une commande ARCHIVE LOG a été effectuée alors qu'une commande STOP QMGR MODE (FORCE) était déjà en cours.

## **Action système**

Le traitement de la commande va s'arrêter pour la commande ARCHIVE LOG. Le traitement STOP QMGR MODE (FORCE) va se poursuivre.

# **CSQJ316I**

MISE AU REPOS DU SYSTEME DEJA EN COURS

# **Explication**

Une commande ARCHIVE LOG avec l'option MODE (QUIESCE) ou une commande SUSPEND QMGR LOG a été émise alors qu'une mise au repos du système était déjà en cours. La mise au repos du système peut être le résultat d'un traitement par une autre commande ARCHIVE LOG MODE (QUIESCE) ou par une commande STOP QMGR MODE (QUIESCE).

# **Action système**

Le traitement de la commande va s'arrêter. La mise au repos du système en cours va se poursuivre.

# **CSQJ317I**

LA PERIODE DE MISE AU REPOS A EXPIRE AVEC *nn* UR EN ATTENTE A *heure*. TRAITEMENT DU JOURNAL D'ARCHIVAGE ARRÊTÉ

# **Explication**

Une commande ARCHIVE LOG MODE (QUIESCE) a été traitée par le gestionnaire de files d'attente. Toutefois, le gestionnaire de files d'attente n'a pas pu mettre au repos toutes les activités de mise à jour dans l'intervalle de temps de mise au repos spécifié par l'utilisateur.

# **Action système**

Ce message s'affiche uniquement à titre d'information. Le gestionnaire de files d'attente a déterminé que *nn* unités de récupération n'ont pas atteint un point de cohérence pendant la période de mise au repos et n'ont donc pas pu être arrêtées pour poursuivre le traitement de mise à jour associé.

Par conséquent, le traitement du JOURNAL D'ARCHIVAGE sera arrêté. Les fichiers journaux actifs en cours ne seront pas tronqués et ne seront pas basculés vers les fichiers journaux actifs disponibles suivants. La tâche d'archivage des journaux (déchargement) ne sera pas créée. Tous les travaux et utilisateurs suspendus au cours de la mise au repos seront repris et l'activité de mise à jour normale sur les ressources IBM MQ sera lancée.

Ce message est suivi du message CSQJ312I .

Vous devez décider si les unités de récupération en attente (non mises au repos) représentent un travail significatif.

Chaque utilisateur du système dispose d'une unité de récupération s'il modifie des ressources IBM MQ . Les unités de récupération sont également créées par le gestionnaire de files d'attente lui-même pour le traitement interne. Etant donné que l'objectif de l'option MODE (QUIESCE) est de faire en sorte que toutes les unités de récupération atteignent un point de cohérence (point de validation) avant que le fichier journal actif ne soit tronqué et déchargé, déterminez tous les travaux et utilisateurs non mis en file d'attente à l'aide de DISPLAY THREAD et de la commande z/OS DISPLAY ACTIVE, LIST.

Notez que les unités de reprise peuvent être en attente en raison d'un conflit d'accès entre un utilisateur ou un travail qui détient une ressource (et qui a atteint un point de cohérence) et un utilisateur ou un travail qui souhaite un verrouillage (et qui ne peut donc pas atteindre un point de cohérence).

Avant de soumettre à nouveau la commande ARCHIVE LOG avec l'option MODE (QUIESCE):

- Attendez que les unités d'exécution aient été libérées
- Attendez que le gestionnaire de files d'attente soit moins occupé
- Forcer l'arrêt des unités d'exécution en cause
- Utilisez l'option TIME pour remplacer et prolonger la période de mise au repos maximale indiquée dans les paramètres système
- Si le fait que toutes les unités de récupération atteignent un point de cohérence dans le journal actif n'est plus critique, exécutez la commande ARCHIVE LOG sans l'option MODE (QUIESCE)

**Remarque :** Si vous décidez d'utiliser la commande ARCHIVE LOG sans l'option MODE (QUIESCE), les fichiers journaux actifs seront tronqués sans tenir compte de l'activité de mise au repos sur le gestionnaire de files d'attente. Si le fichier journal d'archivage résultant est utilisé pour la récupération, il est possible que certaines unités de récupération soient en cours, en cours d'annulation, en cours de validation ou en attente de validation lors de l'initialisation du gestionnaire de files d'attente.

Si l'expiration de la période de mise au repos avant que toutes les unités de récupération n'atteignent un point de cohérence est un problème, vous devrez peut-être ajuster la valeur QUIESCE dans les paramètres système CSQ6ARVP . Pour plus d'informations, voir Utilisation de CSQ6ARVP.

# **CSQJ318I**

COMMANDE DU JOURNAL D''ARCHIVAGE DEJA EN COURS

# **Explication**

Une tentative a été effectuée pour émettre une commande ARCHIVE LOG alors qu'une autre commande ARCHIVE LOG était déjà en cours.

# **Action système**

Le traitement de la commande va s'arrêter. La commande ARCHIVE LOG en cours se poursuit.

# **CSQJ319I**

*csect-name* LE FICHIER JOURNAL ACTIF EN COURS EST LE DERNIER FICHIER JOURNAL ACTIF DISPONIBLE. LE TRAITEMENT DU JOURNAL D'ARCHIVAGE SERA ARRÊTÉ

# **Explication**

La commande ARCHIVE LOG a été rejetée car le journal actif en cours est le dernier fichier journal actif disponible. Pour traiter la commande lorsque ces conditions existent, le gestionnaire de files d'attente doit épuiser ses ressources de journal actives disponibles et arrêter immédiatement le traitement.

## **Action système**

Le traitement de la commande est arrêté.

Si la situation n'est pas corrigée, le gestionnaire de files d'attente émet le message CSQJ110E (s'il ne l'a pas déjà fait) lorsque l'espace de données de journal actif disponible atteint des niveaux extrêmement bas. En fin de compte, le message CSQJ111A est émis lorsque l'espace de données de journal actif disponible est épuisé et le traitement s'arrête jusqu'à ce que l'espace de journal actif soit disponible.

# **Réponse du programmeur système**

Pour supprimer cette condition, des étapes doivent être effectuées pour effectuer d'autres tâches de déchargement en attente. Une fois qu'un autre journal actif est rendu disponible (réutilisable) en exécutant le processus de déchargement correspondant, le traitement de la commande du journal actif en cours peut se poursuivre.

Effectuez une demande d'affichage pour déterminer les demandes en attente liées au processus de déchargement de journal. Prenez les mesures nécessaires pour satisfaire les demandes et autorisez le déchargement à continuer.

Si le déchargement ne se termine pas normalement ou ne peut pas être lancé, corrigez l'incident à l'origine du problème de déchargement ou déterminez s'il existe un nombre suffisant de fichiers journaux actifs. Si nécessaire, des fichiers journaux supplémentaires peuvent être ajoutés dynamiquement à l'aide de la commande DEFINE LOG.

Les causes possibles de la pénurie d'espace de données de journal actif sont les suivantes:

- Consignation excessive. Par exemple, il y a beaucoup d'activité de message persistant.
- Déchargement retardé ou lent. Par exemple, échec du montage des volumes d'archivage, réponses incorrectes aux messages de déchargement ou vitesses d'unité lentes.
- Utilisation excessive de la commande ARCHIVE LOG. Chaque appel de la commande entraîne le basculement du gestionnaire de files d'attente vers un nouveau fichier journal actif. Une utilisation excessive peut consommer l'espace de données de journal actif disponible si les déchargements résultants n'ont pas été traités dans les délais.
- Les déchargements ont échoué.
- Espace de journal actif insuffisant.

# **CSQJ320E**

*csect-name* IMPOSSIBLE DE TRAITER LA DEMANDE DE TRONCATURE DE JOURNAL EN RAISON D'UNE ERREUR INTERNE. (ERREUR DATA=*ddd*)

# **Explication**

Lors du traitement d'une commande ARCHIVE LOG, une demande interne a été émise par la routine de sortie de la mémoire tampon de journal pour forcer l'écriture des mémoires tampon de journal et pour tronquer et basculer le journal actif vers les fichiers journaux actifs disponibles suivants.

# **Action système**

Le traitement de la commande est arrêté.

# **Réponse du programmeur système**

Il s'agit d'une erreur interne détectée par le gestionnaire de files d'attente. L'erreur peut être due à une erreur non liée au composant de l'éditeur de mémoire tampon de journal (CSQJWxxx), à une commande STOP QMGR MODE (FORCE) ou à un arrêt anormal. Consultez les messages qui précèdent ce message.

# **CSQJ321E**

IMPOSSIBLE DE POURSUIVRE LA MISE AU REPOS DU JOURNAL D'ARCHIVAGE EN RAISON D'UNE ERREUR INTERNE. TRAITEMENT DU JOURNAL D'ARCHIVAGE ARRÊTÉ

# **Explication**

Une commande ARCHIVE LOG avec l'option MODE (QUIESCE) a été traitée par le gestionnaire de files d'attente. Dans le cadre du traitement MODE (QUIESCE), une tentative a été effectuée pour arrêter
toutes les nouvelles activités de mise à jour sur les ressources IBM MQ . Au cours du traitement, une erreur interne s'est produite.

# **Action système**

Le traitement du mode ARCHIVE LOG MODE (QUIESCE) est arrêté. Ce message est suivi du message CSQJ312I après la reprise de tous les utilisateurs et travaux mis au repos par le traitement MODE (QUIESCE).

# **Réponse du programmeur système**

Cette erreur est une erreur interne détectée par le gestionnaire de files d'attente. Relancez la commande ARCHIVE LOG MODE (QUIESCE). Si l'erreur persiste, les fichiers journaux actifs peuvent être commutés à l'aide de la commande ARCHIVE LOG sans l'option MODE (QUIESCE).

# **CSQJ322I**

Rapport de type de paramètre DISPLAY ...

### **Explication**

Ce message fait partie de la réponse aux commandes DISPLAY et SET *parm-type* (où *parm-type* est SYSTEM, LOG ou ARCHIVE). Il fournit des informations sur les paramètres système correspondants. Exemple :

**Parameter Initial value SET value**<br>LOGLOAD 500000 400000 *LOGLOAD 500000 400000 CMDUSER CSQOPR EXCLMSG X500,X501,X528,X208, X519,X599*  **End of** *parm-type* **report**

où :

#### *LOGLOAD*

a été défini dans CSQ6SYSP et modifié à l'aide de la commande SET SYSTEM LOGLOAD.

#### *CMDUSER*

a été défini dans CSQ6SYSP et n'a pas été modifié.

#### *EXCLMSG*

a été défini sur la valeur par défaut dans CSQ6SYSPet a été modifié à l'aide de la commande SET SYSTEM EXCMSG.

#### **Action système**

Le traitement se poursuit.

#### **CSQJ325I**

ARCHIVAGE du rapport sur l''unité de bande...

#### **Explication**

Ce message fait partie de la réponse aux commandes DISPLAY et SET ARCHIVE. Il fournit des informations sur les unités de bande utilisées pour la consignation des archives, comme suit:

**Addr St CorrelID VolSer DSName** *addr st correlid volser dsname*| **End of tape unit report**

où :

# *addr*

Adresse physique d'une unité de bande allouée pour lire le journal d'archivage.

*er*

Statut de l'unité de bande:

**B**

Occupé, traitement actif d'un fichier journal d'archivage.

**P**

Prémontage, actif et alloué pour le prémontage.

**A**

Disponible, inactif et en attente de travail.

**\***

Inconnu.

# *CorrelId*

ID de corrélation associé à l'utilisateur de la bande en cours de traitement ;'\*\*\*\*\*'s'il n'y a pas d'utilisateur en cours.

# *numéro de série de volume*

Numéro de série de volume de la bande qui est montée.

# *nom de fichier*

Nom du fichier sur le volume de bande qui est en cours de traitement ou qui a été traité pour la dernière fois.

Si aucune unité de bande n'est allouée, la liste est remplacée par:

**No tape archive reading activity**

# **Action système**

Le traitement se poursuit.

# **CSQJ330I**

VOLUMES DU JOURNAL D'ARCHIVAGE requis pour l'ID de connexion *xxxx*, ID de corrélation *yyyyyy*:

# **Explication**

Ce message répertorie les noms des volumes de journaux d'archivage requis par l'ID de corrélation indiqué pour l'ID de connexion indiqué. Les volumes de journal d'archivage sont répertoriés avec un maximum de six sur chaque ligne. Il est généré automatiquement par le processus de lecture d'archivage lors du premier montage de bande du journal d'archivage pour cet ID de corrélation. L'ID de connexion est un identificateur représentant le nom de connexion utilisé pour établir l'unité d'exécution ; l'ID de corrélation est un identificateur associé à une unité d'exécution spécifiée, tel qu'un nom de travail.

Un nom de volume précédé d'un'\*'signifie que les données du volume de journal d'archivage sont également mappées par un fichier journal actif. En tant que tel, le volume peut ne pas être requis pour le processus de lecture, car les données sont lues à partir du journal actif si possible.

Voici un exemple de la sortie générée par le message CSJ330I::

**CSQJ330I: ARCHIVE LOG VOLUMES required for connection-ID** *xxxx***, correlation-ID** *yyyyyy***: volume1, volume2, volume3, volume4, volume5, volume6 End of ARCHIVE LOG VOLUMES report**

# **Action système**

Le traitement se poursuit.

# **CSQJ334E**

La valeur de paramètre est inacceptable pour' *kwd*'

# **Explication**

La valeur de paramètre indiquée n'est pas une valeur acceptable pour le mot clé indiqué ou est incompatible avec les valeurs définies pour d'autres mots clés.

# **Action système**

Le traitement de la commande est arrêté.

# **CSQJ335E**

Syntaxe de la commande non valide

# **Explication**

Aucun mot clé ou une combinaison inacceptable de mots clés n'a été indiquée dans une commande.

### **Action système**

Le traitement de la commande est arrêté.

# **CSQJ337I**

parm-type, paramètres définis

# **Explication**

La commande SET a abouti et a défini les valeurs des paramètres système pour le *type de paramètre* indiqué (SYSTEM, LOG ou ARCHIVE).

### **CSQJ364I**

IMS Fonction de pont suspendue pour XCFGNAME=*gname* XCFMNAME=*mname*

# **Explication**

Elle est émise dans le cadre de la réponse à une commande DISPLAY SYSTEM si la fonction de pont IBM MQ-IMS vers le système IMS partenaire identifié par *gname* et *mname* est suspendue.

# **Réponse du programmeur système**

Utilisez la commande RESUME QMGR FACILITY (IMSBRIDGE) lorsque vous êtes prêt à reprendre le pont IBM MQ-IMS .

### **CSQJ365I**

Connexion Db2 interrompue

# **Explication**

Cette commande est émise dans le cadre de la réponse à une commande DISPLAY SYSTEM si la connexion à Db2 est interrompue.

# **Réponse du programmeur système**

Utilisez la commande RESUME QMGR FACILITY (Db2) lorsque vous êtes prêt à reprendre la connexion à Db2.

# **CSQJ366I**

La consignation est déjà interrompue

# **Explication**

Une commande SUSPEND QMGR LOG a été émise, mais la consignation a déjà été interrompue par une commande précédente.

# **Action système**

La commande est ignorée.

# **CSQJ367I**

Arrêt en cours du gestionnaire de files d''attente

# **Explication**

Une commande SUSPEND QMGR LOG a été émise, mais le gestionnaire de files d'attente est en cours d'arrêt.

# **Action système**

La commande est ignorée.

# **CSQJ368I**

Consignation non interrompue

### **Explication**

Une commande RESUME QMGR LOG a été émise, mais la consignation n'a pas été interrompue.

#### **Action système**

La commande est ignorée.

# **CSQJ369E**

*csect-name* Echec lors de l'interruption de la journalisation

# **Explication**

Une commande SUSPEND QMGR LOG a été émise, mais elle s'est arrêtée de manière anormale.

#### **Action système**

La commande est ignorée et la consignation n'est pas interrompue.

# **Réponse du programmeur système**

Vérifiez l'entrée de commande, puis relancez la commande. Si elle échoue à nouveau, collectez les éléments répertoriés dans la section Identification des incidents et contactez votre centre de support IBM .

# **CSQJ370I**

Rapport sur l''état du JOURNAL...

# **Explication**

Ce message fait partie de la réponse aux commandes DISPLAY et SET LOG. Il fournit des informations sur le statut des fichiers journaux, comme suit:

```
V9.2.0Copy %Full zHyperWrite DSName
        1 k p dsname 
2 k p dsname 
Restarted at date time using RBA=sss 
Latest RBA=rrr 
Offload task is xxx 
Full logs to offload - m of n
```
#### $V5.2.0$

```
Copy %Full zHyperWrite Encrypted DSName
    1 k p e dsname 
         p e dsname
Restarted at date time using RBA=sss 
Latest RBA=rrr 
Offload task is xxx 
Full logs to offload - m of n
```
où :

**1, 2**

Informations sur les fichiers journaux actifs en cours de copie 1 et de copie 2.

*k*

Indique le pourcentage de l'ensemble de données de journal actif qui a été utilisé.

# $\sqrt{9.2.0}$   $_{n}$

Indique si ce jeu de données est compatible avec zHyperen écriture ou non.

# $V$ <sup>9.2.0</sup> NO

Cet ensemble de données de journal n'est pas compatible avec l'écriture zHyper.

# **v** 9.2.0 capable

Cet ensemble de données de journal est compatible avec l'écriture zHyper. Si le paramètre système **ZHYWRITE** a été défini sur *YES*, les écritures de journal sont effectuées avec l'option d'écriture zHyperactivée.

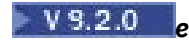

Indique si le fichier est chiffré ou non.

# **NO**

Ce jeu de données n'est pas chiffré.

# **YES**

Ce jeu de données est chiffré.

# *nom de fichier*

Indique le nom de l'ensemble de données de journal actif. Si la copie n'est pas active, elle apparaît comme Inactive.

#### *date et heure*

Heure à laquelle le gestionnaire de files d'attente a été démarré.

# *SSS*

Adresse relative en octets à partir de laquelle la consignation a commencé lorsque le gestionnaire de files d'attente a été démarré.

#### *rrr*

Adresse relative en octets du dernier enregistrement de journal écrit. Si la consignation est interrompue, cette ligne est remplacée par

#### **Logging suspended at RBA=***rrr*

#### *xxx*

Statut de la tâche de déchargement, qui peut être:

### **BUSY, allocation du fichier d'archivage**

Cela peut indiquer qu'une demande de montage de bande est en attente.

# **BUSY, copie du fichier d'amorce**

Copie du fichier d'amorce.

# **BUSY, copie du journal actif**

Copie du fichier journal actif.

# **Occupé**

Autre traitement.

# **DISPONIBLE**

En attente de travail.

# *m***,** *n*

Nombre de fichiers journaux actifs complets qui n'ont pas encore été archivés et nombre total de fichiers journaux actifs.

# **Action système**

Le traitement se poursuit.

# **CSQJ372I**

Consignation suspendue pour *qmgr-name* sur RBA=*rrr*

# **Explication**

Cette commande est émise en réponse à une commande SUSPEND QMGR LOG si elle a abouti.

Elle est également émise en réponse à d'autres commandes si la consignation est interrompue, ce qui indique que la commande ne peut pas être traitée alors que la consignation est interrompue.

#### **Action système**

Toutes les activités de mise à jour de journal sont interrompues pour le gestionnaire de files d'attente nommé. *rrr* est l'adresse relative en octets du dernier enregistrement de journal écrit.

Pour les commandes autres que SUSPEND QMGR LOG, la commande est ignorée.

Utilisez la commande RESUME QMGR LOG lorsque vous êtes prêt à reprendre la journalisation.

# **CSQJ373I**

Reprise de la journalisation pour *qmgr-name*

# **Explication**

La commande RESUME QMGR LOG a abouti.

# **Action système**

Toutes les activités de mise à jour de journal sont reprises pour le gestionnaire de files d'attente nommé.

# **CSQJ401E**

ENREGISTREMENT INTROUVABLE- *rrr*

# **Explication**

Une tentative de lecture de l'enregistrement *rrrr* à partir du fichier d'amorce a été effectuée. Ce faisant, la routine de lecture (CSQJU01B) n'a pas pu trouver l'enregistrement.

Il ne s'agit pas nécessairement d'une erreur ; par exemple, si vous n'avez jamais utilisé CSQJU003 CRESTART, il n'y aura pas d'enregistrements CRCR. Par conséquent, vous obtiendrez ce message à partir de CSQJU004 pour les enregistrements RESTART CONTROL.

# **Action système**

Le traitement de l'utilitaire se poursuit.

### **CSQJ404E**

*kwd* NON AUTORISE POUR L'OPERATION *oper*

# **Explication**

Un mot clé non valide a été utilisé lors de l'opération *oper* .

#### **Action système**

Le traitement de l'utilitaire en cours est arrêté.

# **CSQJ405E**

Les mots clés *kwd1* ET *kwd2* ne peuvent pas être spécifiés en même temps

# **Explication**

Les mots clés *kwd1* et *kwd2* ne peuvent pas apparaître sur la même instruction de contrôle.

# **Action système**

Le traitement de l'utilitaire en cours est arrêté.

#### **CSQJ406E**

LE MOT CLE *kwd1* OU *kwd2* DOIT ETRE INDIQUE

#### **Explication**

Un mot clé obligatoire n'a pas été utilisé dans l'instruction de contrôle. Utilisez *kwd1* ou *kwd2* avec ce type d'instruction de contrôle.

# **Action système**

Le traitement de l'utilitaire en cours est arrêté.

# **CSQJ407E**

AUCUNE ADRESSE RBA DE POINT DE CONTROLE VALIDE TROUVEE

#### **Explication**

Après avoir effectué sa recherche dans la table de statut du gestionnaire de ressources et dans la file d'attente des points de contrôle, aucune adresse relative en octets de point de contrôle valide n'a été trouvée dans la plage spécifiée.

Le traitement de l'utilitaire en cours est arrêté.

#### **Réponse du programmeur système**

Les 100 derniers points de contrôle sont enregistrés dans le fichier d'amorce, y compris le journal STARTRBA et le journal ENDRBA de la plage de points de contrôle. L'utilitaire tente de localiser un point de contrôle valide dans la plage. Dans ce cas, l'utilitaire n'a pas réussi à trouver un point de contrôle valide.

Utilisez l'utilitaire d'impression de mappe de journal (CSQJU004) pour déterminer les plages d'adresses relatives en octets valides et réexécutez le travail avec une spécification d'adresse relative en octets appropriée.

# **CSQJ408I**

CHECKPOINT RBA FOUND, RBA=*rba*, TIME=*date et heure*

### **Explication**

Après avoir effectué sa recherche dans la table de statut du gestionnaire de ressources et dans la file d'attente des points de contrôle, *rba* était l'adresse relative en octets de point de contrôle la plus récente dans la plage spécifiée et *date heure* l'heure du point de contrôle.

### **Action système**

Le traitement de l'utilitaire se poursuit.

### **CSQJ409E**

ERREUR D'E-S LORS DU TRAITEMENT DE LECTURE DE L'ENREGISTREMENT- *yyy*

### **Explication**

Une erreur d'entrée-sortie s'est produite lors d'une opération READ d'un enregistrement. *yyy* indique l'enregistrement en question.

# **Action système**

Le traitement de l'utilitaire en cours est arrêté. Ce message est accompagné du message CSQJ212E.

#### **Réponse du programmeur système**

Déterminez la cause de l'erreur en fonction des informations de statut d'erreur fournies dans le message CSQJ212E.

#### **CSQJ410E**

ERREUR D'E-S LORS DU TRAITEMENT D'ECRITURE DE L'ENREGISTREMENT- *yyy*

#### **Explication**

Une erreur d'entrée-sortie s'est produite lors d'une opération WRITE d'un enregistrement. *yyy* indique l'enregistrement en question.

# **Action système**

Le traitement de l'utilitaire en cours est arrêté. Ce message est accompagné du message CSQJ213E.

### **Réponse du programmeur système**

Déterminez la cause de l'erreur en fonction des informations de statut d'erreur fournies dans le message CSQJ213E.

# **CSQJ411I**

CRESTART CREATE FOR CRID=*aaaa*, DDNAME=*jjj*

# **Explication**

Une demande CRESTART CREATE vient de se terminer. *yyyy* est l'identificateur hexadécimal de l'enregistrement de contrôle de redémarrage et *ddd* est le fichier d'amorce (SYSUT1 ou SYSUT2) associé à la demande.

Le traitement de l'utilitaire Current se poursuit.

#### **Réponse du programmeur système**

Notez l'identificateur d'enregistrement pour référence future.

# **CSQJ412E**

# ENREG. DU CTRL DE REDEMARR. INTROUVABLE DANS FICHIER AMORCE

# **Explication**

Un mot clé CRESTART CANCEL a été spécifié, mais l'enregistrement de contrôle de redémarrage conditionnel n'existe pas dans le fichier d'amorce.

# **Action système**

Le traitement de l'utilitaire en cours est arrêté.

### **Réponse du programmeur système**

Aucun besoin, si CANCEL était l'action prévue. Sinon, corrigez l'instruction de contrôle et réexécutez l'utilitaire.

### **CSQJ413E**

POINT DE CTRL OU PORTEE DE LA PLAGE DE JOURNAL NON VALIDE

### **Explication**

Les valeurs indiquées par les mots clés STARTRBA et ENDRBA ne sont pas valides.

# **Action système**

Le traitement de l'utilitaire en cours est arrêté.

### **Réponse du programmeur système**

Vérifiez que les valeurs de plage de journal sont correctes et qu'elles correspondent aux autres valeurs de plage de journal spécifiées ou définies par défaut. La valeur de STARTRBA doit être inférieure ou égale à la valeur de ENDRBA.

#### **CSQJ414I**

DEMARR. A FROID VA RESULTER DE L''ENREG. CTRL DE REDEMARR. LA REPRISE AVAL ET D''ANNULATION PRENNENT LA VALEUR NON

#### **Explication**

STARTRBA et ENDRBA sont identiques. Un démarrage à froid se produit si cet enregistrement de contrôle de redémarrage est utilisé lors du redémarrage. Aucun traitement de réacheminement ou d'annulation ne sera effectué.

#### **Action système**

Le traitement de CRESTART se poursuit.

# **Réponse du programmeur système**

Aucune action supplémentaire n'est requise si un démarrage à froid du gestionnaire de files d'attente est requis. Si un démarrage à froid n'est pas requis, émettez à nouveau CRESTART et annulez l'enregistrement de contrôle de redémarrage en cours ou CREATE un nouvel enregistrement de contrôle de redémarrage.

#### **CSQJ415E**

ENDRBA=*rba* EST INCORRECT, DOIT ETRE UN MULTIPLE DE 4K

# **Explication**

L'adresse ENDRBA indiquée dans *rba* n'est pas un multiple de 4K.

# **Action système**

Le traitement de CRESTART est arrêté.

Corrigez la valeur ENDRBA dans l'instruction CRESTART et réexécutez l'utilitaire.

# **CSQJ416I**

AVERT - NON CONCORD HOROD UTIL DU FICH. AMORCE DETECTE. LE TRAITEMENT CONTINUE

# **Explication**

Suite à une mise à jour de l'inventaire du journal des modifications, il a été découvert que les horodatages du fichier d'amorce SYSUT1 et du fichier d'amorce SYSUT2 sont différents. Leur inégalité indique la possibilité d'une discordance BSDS.

# **Action système**

Le traitement de l'utilitaire Current se poursuit.

# **Réponse du programmeur système**

Exécutez l'utilitaire d'impression de mappe de journal sur le fichier d'amorce SYSUT1 et SYSUT2. Déterminez si chaque fichier d'amorce est à jour. Si chaque fichier d'amorce est à jour, cet avertissement peut être ignoré. Si l'un des fichiers d'amorce n'est pas à jour, supprimez le fichier obsolète et définissez un fichier de remplacement, puis copiez le fichier d'amorce en cours dans le fichier de remplacement.

# **CSQJ417E**

OBLIGATOIRE *xxxx* PARAMETRE POUR L'OPERATION *oper* EST MANQUANTE

# **Explication**

Le paramètre obligatoire *xxxx* pour une opération d'utilitaire de consignation est manquant dans l'instruction de contrôle d'utilitaire de consignation. L'opération tentée est *oper*.

# **Action système**

L'opération *oper* de l'utilitaire de consignation n'exécute pas sa fonction. Toutes les instructions de contrôle d'utilitaires de journal suivantes sont traitées. Un code retour différent de zéro est émis par l'utilitaire.

# **Réponse du programmeur système**

Ajoutez le paramètre manquant aux instructions de contrôle associées à l'opération spécifiée et réexécutez l'utilitaire.

# **CSQJ418I**

JOURNAL ACTIF NON UTILISABLE SUPPRIME DE L'INVENTAIRE DU JOURNAL DU FICHIER D'AMORCE, STARTRBA=*sss* ENDRBA=*ttt*

# **Explication**

Le nom de fichier indiqué dans le paramètre DSNAME de l'instruction DELETE de l'utilitaire d'inventaire du journal des modifications est un journal actif NOTRE-DAME.

# **Action système**

Le traitement de l'utilitaire d'inventaire du journal des modifications se poursuit. Il se termine avec un code retour de 4.

# **Réponse du programmeur système**

Aucune action supplémentaire n'est requise si vous souhaitez supprimer un journal actif NOTRE-DAME. Si ce n'est pas le cas, recréez le journal supprimé à l'aide de l'instruction NEWLOG avec les valeurs d'adresse relative en octets spécifiées dans le message d'avertissement.

# **CSQJ421I**

CRESTART CANCEL FOR CRCRID=*aaaa*, DDNAME=*jjj*

### **Explication**

Une demande CRESTART CANCEL vient de se terminer. *yyyy* est l'identificateur hexadécimal de l'enregistrement de contrôle de redémarrage et *ddd* est le fichier d'amorce (SYSUT1 ou SYSUT2) associé à la demande.

#### **Action système**

Le traitement de l'utilitaire Current se poursuit.

#### **Réponse du programmeur système**

Notez l'identificateur d'enregistrement pour référence future.

### **CSQJ425E**

VALEUR OU FORMAT INCORRECT POUR LE PARAMETRE *xxxx* (AAAJJJHHMMSST)

### **Explication**

Le paramètre *xxxx* contient une valeur ou un format incorrect pour la date et l'heure.

### **Action système**

L'utilitaire en cours est arrêté.

### **Réponse du programmeur système**

Corrigez l'instruction de contrôle et réexécutez l'utilitaire.

### **CSQJ426E**

LA VALEUR ENDTIME NE PEUT PAS ETRE INFERIEURE A LA VALEUR STARTIME

#### **Explication**

Les paramètres STARTIME et ENDTIME indiquent un intervalle de temps. Par conséquent, la valeur ENDTIME doit être supérieure ou égale à la valeur STARTIME.

# **Action système**

L'utilitaire en cours est arrêté.

#### **Réponse du programmeur système**

Corrigez l'instruction de contrôle et réexécutez l'utilitaire.

#### **CSQJ427I**

ENREGISTREMENT DU POINT DE CONTROLE AJOUTE A LA FILE D''ATTENTE

#### **Explication**

L'enregistrement de point de contrôle spécifié a été ajouté à la file d'attente de points de contrôle dans le fichier d'amorce.

#### **Action système**

Le traitement se poursuit.

#### **CSQJ428I**

ENREGISTREMENT DE POINT DE CONTROLE SUPPRIME DE LA FILE D'ATTENTE, STARTRBA= *ssss* ENDRBA=*ttt*

# **Explication**

L'enregistrement de point de contrôle spécifié a été supprimé de la file d'attente de points de contrôle dans le fichier d'amorce. *sss* et *ttt* étaient la plage RBA indiquée dans l'enregistrement de point de contrôle supprimé.

# **Action système**

Le traitement se poursuit.

# **CSQJ429E**

PLAGE RBA EN CONFLIT AVEC CELLE DE L''ENREG DU PT DE CONTR EXIST

# **Explication**

La plage d'adresses relatives en octets spécifiée pour le nouvel enregistrement de point de contrôle existe ou chevauche une plage d'adresses relatives en octets existante dans la file d'attente de points de contrôle du fichier d'amorce.

### **Action système**

L'utilitaire en cours est arrêté.

#### **Réponse du programmeur système**

Exécutez l'utilitaire d'impression de mappe de journal sur le fichier d'amorce SYSUT1 et SYSUT2. Déterminez la plage RBA correcte, corrigez les paramètres STARTRBA et ENDRBA, puis réexécutez l'utilitaire.

### **CSQJ430E**

L'ENTRÉE SPÉCIFIÉE NE PEUT PAS ÊTRE AJOUTÉE SANS LA SUPERPOSITION DE L'ENTRÉE LA PLUS BASSE EXISTANTE

#### **Explication**

La plage d'adresses relatives en octets indiquée pour le nouvel enregistrement de point de contrôle est inférieure à l'entrée existante la plus basse. La file d'attente de points de contrôle dans le fichier d'amorce est actuellement saturée et ne peut pas ajouter la nouvelle entrée sans superposer l'entrée la plus basse.

# **Action système**

L'utilitaire en cours est arrêté.

# **Réponse du programmeur système**

Exécutez l'utilitaire d'impression de mappe de journal sur le fichier d'amorce SYSUT1 et SYSUT2. Déterminez l'entrée existante la plus basse, modifiez les paramètres STARTRBA et ENDRBA ou supprimez l'entrée existante la plus basse et ajoutez une nouvelle entrée de point de contrôle bas, puis réexécutez l'utilitaire.

### **CSQJ431E**

STARTRBA SPECIFIEE INTROUVABLE DANS LA FILE D'ATTENTE DES POINTS DE CONTROLE

# **Explication**

L'élément STARTRBA spécifié n'a pas pu être localisé dans la file d'attente de points de contrôle du fichier d'amorce.

# **Action système**

L'utilitaire en cours est arrêté.

#### **Réponse du programmeur système**

Exécutez l'utilitaire d'impression de mappe de journal sur le fichier d'amorce SYSUT1 et SYSUT2 . Déterminez la valeur correcte de STARTRBA, corrigez le paramètre STARTRBA et réexécutez l'utilitaire.

# **CSQJ432E**

*kwd* VALUE DOIT SE TERMINER PAR' *xxx*'

#### **Explication**

La valeur indiquée pour le mot clé *kwd* n'est pas valide. Il doit se terminer par'*xxx*'.

# **Action système**

L'utilitaire en cours est arrêté.

#### **Réponse du programmeur système**

Corrigez l'instruction de contrôle et réexécutez l'utilitaire.

# **CSQJ440I**

Version de *csect-name* IBM MQ for z/OS

### **Explication**

Ce message est émis dans le cadre de l'en-tête des rapports émis par les programmes utilitaires.

# **CSQJ443I**

*csect-name* CHANGE LOG INVENTORY UTILITY- *date et heure*

# **Explication**

Ce message est émis en tant qu'en-tête du rapport émis par le programme utilitaire.

#### **CSQJ444I**

*csect-name* PRINT LOG MAP UTILITY- *date et heure*

# **Explication**

Ce message est émis en tant qu'en-tête du rapport émis par le programme utilitaire.

### **CSQJ445I**

*csect-name* BSDS CONVERSION UTILITY- *date et heure*

### **Explication**

Ce message est émis en tant qu'en-tête du rapport émis par le programme utilitaire.

### **CSQJ450E**

*csect-name* VERSION *n* FICHIER D'AMORCE NON PRIS EN CHARGE PAR TOUS LES MEMBRES QSG

### **Explication**

L'utilitaire de conversion du fichier d'amorce a détecté qu'au moins un gestionnaire de files d'attente du groupe de partage de files d'attente ne prend pas en charge la version du fichier d'amorce qui sera générée suite à la conversion.

#### **Action système**

L'utilitaire en cours est arrêté sans qu'aucune action ne soit effectuée.

#### **Réponse du programmeur système**

Migrez tous les gestionnaires de files d'attente du groupe de partage de files d'attente vers un niveau qui prend en charge la nouvelle version du fichier d'amorce et modifiez le paramètre OPMODE si nécessaire, puis exécutez à nouveau l'utilitaire de conversion.

#### **CSQJ451E**

*csect-name* BSDS CI SIZE NOT CORRECT, DDNAME=*ddd*

# **Explication**

Un fichier fourni à l'utilitaire de conversion du fichier d'amorce est inutilisable car la taille de l'élément de configuration est incorrecte. La taille d'intervalle de contrôle du fichier d'amorce doit être 4096. La variable *ddd* contient le nom symbolique du fichier.

# **Action système**

L'utilitaire en cours est arrêté sans qu'aucune action ne soit effectuée.

#### **Réponse du programmeur système**

Vérifiez que l'instruction de définition de données fait référence à un fichier d'amorce valide. Si le nom de définition de données fait référence à un fichier de sortie, supprimez et redéfinissez le fichier d'amorce de sortie, puis réexécutez l'utilitaire.

# **CSQJ452E**

*csect-name* : NON CONCORDANCE D'HORODATAGE DE L'UTILITAIRE DE FICHIER D'AMORCE DETECTEE

# **Explication**

Une non-concordance a été détectée dans les horodatages des copies du fichier d'amorce SYSUT1 et SYSUT2 lors de l'exécution de l'utilitaire de conversion du fichier d'amorce. Cette non-concordance indique la possibilité que les deux fichiers d'amorce soient désynchronisés.

# **Action système**

L'utilitaire en cours est arrêté sans qu'aucune action ne soit effectuée.

#### **Réponse du programmeur système**

Exécutez l'utilitaire d'impression de mappe de journal (CSQJU004) sur chaque fichier d'amorce. Dans la sortie, déterminez l'ensemble de données qui est obsolète, supprimez-le et définissez-le en tant que fichier de remplacement. Copiez ensuite le fichier restant dans le fichier de remplacement et relancez l'utilitaire.

Si la sortie de l'utilitaire d'impression de mappe de journal pour les deux fichiers est similaire, supprimez le fichier dont l'horodatage est le plus ancien, puis copiez le fichier dont l'horodatage est le plus récent dans le fichier de remplacement.

#### **CSQJ453E**

*csect-name* INPUT BSDS NOT IN CORRECT FORMAT, DDNAME=*ddd*

# **Explication**

L'utilitaire de conversion du fichier d'amorce a détecté que le fichier d'amorce en entrée n'était pas au format correct à convertir. Le fichier d'amorce en entrée doit être au format de la version 1. La variable *ddd* contient le nom symbolique du fichier.

# **Action système**

L'utilitaire en cours est arrêté sans qu'aucune action ne soit effectuée.

### **Réponse du programmeur système**

Exécutez l'utilitaire d'impression de mappe de journal (CSQJU004) sur le fichier d'amorce pour déterminer sa version. Vérifiez que l'instruction de définition de données fait référence à un fichier d'amorce en entrée au format de la version 1, puis réexécutez l'utilitaire si nécessaire.

# **CSQJ454E**

*csect-name* UNRECONNAISSABLE BSDS RECORD, KEY=*clé-valeur*

#### **Explication**

Lors de la conversion du fichier d'amorce, un enregistrement dont le format n'est pas connu a été trouvé. La *clé-valeur* est la clé KSDS VSAM de l'enregistrement de fichier d'amorce qui n'a pas été reconnue.

#### **Action système**

L'utilitaire en cours est arrêté.

#### **Réponse du programmeur système**

Pour déterminer l'opération qui a inséré l'enregistrement dans le fichier d'amorce, utilisez IDCAMS PRINT et indiquez cette valeur de clé. Si l'enregistrement n'est pas nécessaire, supprimez-le, puis réexécutez la conversion du fichier d'amorce.

#### **CSQJ455E**

CONVERSION FICH. AMORCE NON VALIDE

#### **Explication**

Ce message est émis lorsqu'un utilitaire, qui tente d'accéder au fichier d'amorce, détecte un fichier d'amorce non valide. Un fichier d'amorce non valide est le résultat d'un échec lors d'une tentative précédente d'exécution de l'utilitaire de conversion de fichier d'amorce.

# **Action système**

L'utilitaire en cours est arrêté sans qu'aucune action ne soit effectuée.

La procédure d'exécution de l'utilitaire de conversion du fichier d'amorce implique de renommer le fichier d'amorce d'origine. Restaurez le fichier d'amorce dans la copie de pré-conversion d'origine, en renommant les fichiers, puis relancez la conversion.

# **CSQJ456E**

*xxxx* L'ARGUMENT DU PARAMETRE DEPASSE LA VALEUR MAXIMALE POUR LA VERSION DU FICHIER D'AMORCE *n*

# **Explication**

Le paramètre *xxxx* indique le nom du paramètre avec une valeur supérieure à la valeur maximale pouvant être spécifiée pour un fichier d'amorce au format *n* .

# **Action système**

L'utilitaire en cours est arrêté.

### **Réponse du programmeur système**

Corrigez l'argument de paramètre dans l'instruction de contrôle, puis réexécutez l'utilitaire.

### **CSQJ491I**

*csect-name* Utilitaire de préformatage de fichier journal- *date et heure*

### **Explication**

Ce message est émis en tant qu'en-tête du rapport émis par le programme utilitaire.

### **CSQJ492I**

Log data set name = *nom\_fichier*

### **Explication**

Identifie le nom du fichier journal à préformater.

### **CSQJ493I**

Le fichier journal n''a pas une méthode d''accès VSAM

#### **Explication**

Le fichier journal d'entrée n'est pas un fichier VSAM.

# **Action système**

Le traitement de l'utilitaire est arrêté.

#### **Réponse du programmeur système**

Vérifiez que l'instruction de définition de données SYSUT1 et le nom de fichier sont spécifiés correctement. Utilisez les services de méthode d'accès pour définir le fichier en tant que fichier linéaire VSAM.

# **CSQJ494E**

Echec de VSAM OPEN, ACBERRFLG=*ee*

# **Explication**

L'ouverture du fichier journal a échoué avec le code d'erreur ACB indiqué.

#### **Action système**

Le traitement de l'utilitaire est arrêté si le code d'erreur est 128 ou plus ; sinon, le traitement se poursuit.

#### **Réponse du programmeur système**

Pour plus d'informations sur le code d'erreur VSAM, voir le manuel *[z/OS DFSMS Macro Instructions for](https://www.ibm.com/docs/en/zos/2.5.0?topic=dfsms-zos-macro-instructions-data-sets) [Data Sets](https://www.ibm.com/docs/en/zos/2.5.0?topic=dfsms-zos-macro-instructions-data-sets)* .

# **CSQJ495E**

Echec de VSAM PUT, RPLERREG=*ee* code anomalie =*raison*

# **Explication**

L'écriture du fichier journal a échoué avec le code d'erreur et le code raison RPL indiqués.

# **Action système**

Le traitement de l'utilitaire est arrêté.

# **Réponse du programmeur système**

Pour plus d'informations sur le code d'erreur VSAM, voir le manuel *[z/OS DFSMS Macro Instructions for](https://www.ibm.com/docs/en/zos/2.5.0?topic=dfsms-zos-macro-instructions-data-sets) [Data Sets](https://www.ibm.com/docs/en/zos/2.5.0?topic=dfsms-zos-macro-instructions-data-sets)* .

# **CSQJ496I**

Le préformat du journal a abouti, *n* enregistrements formatés

# **Explication**

Le fichier journal actif a été préformaté.

# **Action système**

Le traitement de l'utilitaire est terminé.

# **CSQJ497I**

Le préformatage du journal est terminé

# **Explication**

Le préformatage du fichier journal actif n'a pas abouti.

# **Action système**

Le traitement de l'utilitaire est arrêté.

# **Réponse du programmeur système**

Pour plus d'informations, consultez les messages d'erreur précédents.

# **CSQJ498I**

Le fichier journal n''est pas vide

# **Explication**

Le fichier journal d'entrée n'est pas un fichier vide.

# **Action système**

Le traitement de l'utilitaire est arrêté.

# **Réponse du programmeur système**

Vérifiez que l'instruction de définition de données SYSUT1 et le nom de fichier sont spécifiés correctement. Utilisez les services de méthode d'accès pour définir le fichier en tant que fichier linéaire VSAM.

# **CSQJ499I**

La taille du fichier journal est supérieure à 4 Go

# **Gravité**

 $\Omega$ 

# **Explication**

L'utilitaire de préformat de journal, CSQJUFMT, a détecté que la taille du fichier VSAM à formater est supérieure à 4 Go.

# **Action système**

Le traitement se poursuit. L'ensemble de données est préformaté, mais les fichiers journaux IBM MQ for z/OS sont limités à un maximum de 4 Go. Tout espace supplémentaire dans le fichier n'est pas utilisé pour stocker les données de journal.

Si un fichier SMDS est préformaté et qu'il doit être supérieur à 4 Go, s'il est défini à l'aide d'une classe de données SMS possédant l'attribut d'adressabilité étendue VSAM, il ne sera pas limité à un maximum de 4 Go.

# **Réponse du programmeur système**

Vérifiez que le nom de fichier est spécifié correctement. Utilisez les services de méthode d'accès pour définir le fichier avec une taille maximale de 4 Go.

#### $z/0S$ *Messages du gestionnaire de messages (CSQM...)*

# **CSQM001E**

*csect-name* L'ID utilisateur MSTR ne peut pas appeler les services d'appel USS

# **Gravité**

8

# **Explication**

L'espace adresse MSTR du gestionnaire de files d'attente IBM MQ s'exécute sous un ID utilisateur qui n'a pas été configuré avec le droit d'exécuter l'appel z/OS UNIX System Services (z/OS UNIX).

Dans RACF, l'ID utilisateur requiert un segment OMVS avec un ID utilisateur affecté.

# **Action système**

Ce message est émis et le processus des appels z/OS UNIX , pour la recherche inversée de nom d'hôte DNS, est désactivé dans l'espace adresse MSTR.

# **Réponse du programmeur système**

Voir Planification de votre environnement z/OS UNIX, où les espaces adresse MSTR et CHIN du gestionnaire de files d'attente requièrent des ID utilisateur avec des segments OMVS définis avec un ID utilisateur valide.

Corrigez la configuration de l'ID utilisateur de l'espace adresse MSTR du gestionnaire de files d'attente et redémarrez le gestionnaire de files d'attente.

# **CSQM050I**

*csect-name* Démarrage de l'agent de mise en file d'attente intra-groupe, TCB=*tcb-name*

# **Gravité**

 $\Omega$ 

# **Explication**

L'agent de mise en file d'attente intra-groupe a été démarré lors de l'initialisation d'un gestionnaire de files d'attente qui se trouve dans un groupe de partage de files d'attente. L'agent utilise le bloc de contrôle des tâches *tcb-name*.

L'agent IGQ gère SYSTEM.QSG.TRANSMIT.QUEUE.

# **Action système**

Le traitement se poursuit. L'agent de mise en file d'attente intra-groupe démarre de manière asynchrone.

# **CSQM051I**

*csect-name* Arrêt de l'agent de mise en file d'attente intra-groupe

**Gravité**

 $\Omega$ 

# **Explication**

L'agent de mise en file d'attente intra-groupe (IGQ) s'arrête pour les raisons suivantes:

• le gestionnaire de files d'attente s'arrête

- il a relancé une demande ayant échoué à plusieurs reprises sans succès
- il n'a pas pu être restauré suite à un arrêt anormal

L'agent IGQ s'arrête.

# **Réponse du programmeur système**

Si le gestionnaire de files d'attente ne s'arrête pas, recherchez la cause de l'erreur signalée dans les messages précédents. Pour redémarrer l'agent IGQ, émettez une commande ALTER QMGR en indiquant IGQ (ENABLED).

# **CSQM052I**

*csect-name* Récupération de canal partagé terminée pour *qmgr-name*, *n* canaux trouvés, *p* FIXSHARED, *r* récupéré

# **Gravité**

 $\Omega$ 

# **Explication**

Le gestionnaire de files d'attente a réussi à récupérer certains canaux partagés appartenant au gestionnaire de files d'attente *nom\_gestionnaire\_files\_attente* dans le groupe de partage de files d'attente lorsqu'il ou son initiateur de canal s'est arrêté de manière anormale. Ce processus de reprise peut se produire dans les cas suivants:

- un autre gestionnaire de files d'attente ou son initiateur de canal s'arrête de manière anormale
- l'initiateur de canal est démarré pour les canaux appartenant à d'autres gestionnaires de files d'attente
- l'initiateur de canal est démarré, pour les canaux qui appartenaient à lui-même

*n* canaux ont été détectés comme nécessitant une reprise, dont *p* ont été démarrés à l'origine en tant que FIXSHARED. Le nombre récupéré, *r*, peut être inférieur à *n* (ou même à 0) car d'autres gestionnaires de files d'attente actifs sont également en train de récupérer les canaux et parce que les canaux FIXSHARED ne peuvent pas être récupérés par un autre gestionnaire de files d'attente.

Pour plus d'informations sur la récupération des canaux partagés, voir Canaux partagés.

# **Action système**

Le traitement se poursuit.

# **CSQM053E**

*csect-name* Fin de la récupération du canal partagé, DB2 non disponible

# **Gravité**

8

# **Explication**

Db2 n'étant pas disponible ou n'étant plus disponible, le gestionnaire de files d'attente n'a pas pu récupérer certains canaux partagés appartenant à un gestionnaire de files d'attente du groupe de partage de files d'attente lorsque celui-ci ou son initiateur de canal s'est arrêté de manière anormale. Ce processus de reprise peut se produire dans les cas suivants:

- un autre gestionnaire de files d'attente ou son initiateur de canal s'arrête de manière anormale
- l'initiateur de canal est démarré pour les canaux appartenant à d'autres gestionnaires de files d'attente
- l'initiateur de canal est démarré, pour les canaux qui appartenaient à lui-même

# **Action système**

Le processus de récupération est arrêté ; certains canaux ont peut-être été récupérés, alors que d'autres ne l'ont pas été.

Utilisez les messages précédents sur la console z/OS pour déterminer la raison pour laquelle Db2 n'est pas disponible et reprenez la connexion ou redémarrez Db2 si nécessaire. Tous les canaux qui n'ont pas été récupérés seront récupérés lors de la prochaine exécution du processus de récupération ; ils peuvent également être redémarrés manuellement.

# **CSQM054E**

*csect-name* Reprise du canal partagé terminée, erreur lors de l'accès à DB2

# **Gravité**

8

# **Explication**

En raison d'une erreur lors de l'accès à Db2, le gestionnaire de files d'attente n'a pas pu récupérer certains canaux partagés appartenant à un gestionnaire de files d'attente du groupe de partage de files d'attente lorsque celui-ci ou son initiateur de canal s'est arrêté de manière anormale. Ce processus de reprise peut se produire dans les cas suivants:

- un autre gestionnaire de files d'attente ou son initiateur de canal s'arrête de manière anormale
- l'initiateur de canal est démarré pour les canaux appartenant à d'autres gestionnaires de files d'attente
- l'initiateur de canal est démarré, pour les canaux qui appartenaient à lui-même

# **Action système**

Le processus de récupération est arrêté ; certains canaux ont peut-être été récupérés, alors que d'autres ne l'ont pas été.

### **Réponse du programmeur système**

Résolvez l'erreur signalée dans les messages précédents. Tous les canaux qui n'ont pas été récupérés seront récupérés lors de la prochaine exécution du processus de récupération ; ils peuvent également être redémarrés manuellement.

# **CSQM055E**

*csect-name* Fin de la récupération du canal partagé, erreur lors de l'insertion de la commande, MQRC=*mqrc (mqrc-text)*

# **Gravité**

8

# **Explication**

En raison d'une erreur lors de l'insertion d'un message dans la file d'attente d'entrée de la commande système, le gestionnaire de files d'attente n'a pas pu récupérer certains canaux partagés appartenant à un gestionnaire de files d'attente du groupe de partage de files d'attente lorsque celui-ci ou son initiateur de canal s'est arrêté de manière anormale. Ce processus de reprise peut se produire dans les cas suivants:

- un autre gestionnaire de files d'attente ou son initiateur de canal s'arrête de manière anormale
- l'initiateur de canal est démarré pour les canaux appartenant à d'autres gestionnaires de files d'attente
- l'initiateur de canal est démarré, pour les canaux qui appartenaient à lui-même

# **Action système**

Le processus de récupération est arrêté ; certains canaux ont peut-être été récupérés, alors que d'autres ne l'ont pas été.

# **Réponse du programmeur système**

Voir [«Codes anomalie et codes achèvement de l'API», à la page 1210](#page-1209-0) pour plus d'informations sur *mqrc* (*mqrc-text* fournit le MQRC sous forme de texte) et pour résoudre l'erreur. Tous les canaux qui n'ont

pas été récupérés seront récupérés lors de la prochaine exécution du processus de récupération ; ils peuvent également être redémarrés manuellement.

# **CSQM056E**

*csect-name mqapi-call* a échoué pour la file d'attente *q-name*, MQRC=*mqrc (mqrc-text)*

# **Gravité**

8

# **Explication**

L'appel d'API IBM MQ indiqué pour la file d'attente nommée a échoué pour la raison indiquée, qui peut être un code anomalie IBM MQ (MQRC\_) ou un code achèvement de signal (MQEC\_).

### **Action système**

Si la file d'attente est SYSTEM.ADMIN.CONFIG.EVENT ou SYSTEM.ADMIN.COMMAND.EVENT, le traitement se poursuit mais les événements ne sont pas générés ; le message CSQM071E suit pour indiquer combien de messages d'événement n'ont pas été générés depuis la première occurrence du problème. Ces messages sont générés lors de la première occurrence du problème, puis à intervalles réguliers pendant que le problème persiste.

En fonction de la file d'attente impliquée et du type d'erreur, le traitement peut se poursuivre, relancer la demande à intervalles réguliers jusqu'à ce que l'erreur soit corrigée ou s'arrêter.

### **Réponse du programmeur système**

Pour plus d'informations, voir [«Codes anomalie et codes achèvement de l'API», à la page 1210](#page-1209-0). Pour plus d'informations sur les codes achèvement de signal, voir Signalisation. Corrigez le problème lié à la file d'attente ou utilisez la commande ALTER QMGR pour désactiver les événements.

### **CSQM057E**

*csect-name* Echec de MQPUT du message de déclenchement pour la file d'attente *q-name*, MQRC=*mqrc (mqrc-text)*

#### **Gravité**

8

#### **Explication**

Le gestionnaire de files d'attente n'a pas pu distribuer un message de déclenchement à la file d'attente d'initialisation indiquée pour le code anomalie IBM MQ indiqué (MQRC\_).

# **Action système**

Le gestionnaire de files d'attente tente d'insérer le message de déclenchement dans la file d'attente de rebut si celle-ci a été définie.

#### **Réponse du programmeur système**

Pour plus d'informations sur les codes anomalie IBM MQ et sur les mesures à prendre pour corriger le problème lié à la file d'attente d'initialisation, voir [«Codes anomalie et codes achèvement de l'API», à](#page-1209-0) [la page 1210.](#page-1209-0)

### **CSQM058E**

*csect-name* Impossible de démarrer le canal *channel-name*

### **Gravité**

8

# **Explication**

Une tentative de démarrage du canal de cluster *nom-canal* a été effectuée car un message a été placé sur SYSTEM.CLUSTER.TRANSMIT.QUEUE. Si le canal n'a pas pu être démarré en raison d'une erreur de mise en file d'attente interne, ce message est précédé de CSQM056E. Ce message est également émis si le gestionnaire de files d'attente rencontre un manque de mémoire.

Le message reste en file d'attente sur SYSTEM.CLUSTER.TRANSMIT.QUEUE et la commande MQPUT d'origine ont abouti. Si le canal de cluster n'est pas déjà en cours d'exécution, il n'est pas démarré automatiquement.

# **Réponse du programmeur système**

Si nécessaire, démarrez manuellement le canal à l'aide de la commande START CHANNEL. L'arrêt et le redémarrage de l'initiateur de canal ou du gestionnaire de files d'attente ou le placement d'un autre message dans la file d'attente de transmission pour cette destination de cluster déclenche une autre demande START.

Si le message CSQM056E est émis en raison d'une erreur de mise en file d'attente interne, une action peut être nécessaire pour s'assurer que les futures demandes de démarrage de canal peuvent être traitées correctement.

S'il y a un manque de mémoire et que le problème persiste, vous devrez peut-être augmenter la taille de la région utilisée par votre gestionnaire de files d'attente ou réduire le nombre de travaux en cours d'exécution sur votre système.

### **CSQM059E**

*csect-name* La file d'attente *q-name* comporte des attributs incorrects

### **Gravité**

8

### **Explication**

La file d'attente nommée, utilisée par l'agent de mise en file d'attente intra-groupe (IGQ), comporte des attributs incorrects. Par exemple, SYSTEM.QSG.TRANSMIT.QUEUE doit avoir les attributs USAGE (XMITQ), INDXTYPE (CORRELID), QSGDISP (SHARED).

### **Action système**

L'agent de mise en file d'attente intra-groupe effectue des tentatives à intervalles réguliers jusqu'à ce que l'erreur soit corrigée.

# **Réponse du programmeur système**

Redéfinissez la file d'attente avec les attributs corrects.

### **CSQM060E**

*csect-name* Le cache de cluster est saturé

# **Gravité**

# 8

# **Explication**

Il n'y a plus d'espace disponible dans la zone de cache du cluster.

# **Action système**

L'appel d'application qui a nécessité plus d'espace échouera avec MQRC\_CLUSTER\_RESOURCE\_ERROR. Le traitement se poursuit et les utilisateurs existants de la mise en cluster ne seront pas affectés, à moins que leurs actions ne nécessitent davantage d'espace de cache de cluster.

### **Réponse du programmeur système**

Le problème peut être temporaire. S'il persiste, le gestionnaire de files d'attente doit être redémarré ; cela entraînera l'allocation d'espace supplémentaire pour la zone de cache du cluster.

Envisagez de remplacer le paramètre système CLCACHE du type de cache de cluster par le paramètre dynamique, de sorte que davantage d'espace pour le cache soit obtenu automatiquement si nécessaire. (Si vous utilisez un exit de charge de travail de cluster, assurez-vous qu'il prend en

charge un cache de cluster dynamique.) Pour plus d'informations sur les paramètres système de la macro CSQ6SYSP , voir Utilisation de CSQ6SYSP.

# **CSQM061E**

*csect-name* L'exit de charge de travail de cluster *exit-name* ne prend pas en charge le cache dynamique

# **Gravité**

8

# **Explication**

En réponse à l'appel d'initialisation (à l'aide de ExitReason MQXR\_INIT), l'exit de charge de travail du cluster a renvoyé la valeur MQCLCT\_STATIC dans la zone ExitResponse2 , indiquant qu'il ne prend pas en charge un cache de cluster dynamique.

# **Action système**

L'exit de charge de travail de cluster est supprimé.

# **Réponse du programmeur système**

Remplacez le paramètre système CLCACHE du type de cache de cluster par statique ou réécrivez l'exit pour qu'il soit compatible avec un cache dynamique. Pour plus d'informations sur les paramètres système de la macro CSQ6SYSP , voir Utilisation de CSQ6SYSP.

# **CSQM062I**

*csect-name* INDXTYPE (*type-index*) non autorisé pour la file d'attente de transmission partagée *shared-xmitq*

# **Gravité**

4

# **Explication**

Une file d'attente de transmission partagée est une file d'attente définie avec USAGE (XMITQ) et QSGDISP (SHARED). Pour prendre en charge la reprise des messages en attente de validation après un échec de canal, le type d'index (INDXTYPE) des files d'attente de transmission partagées doit être NONE ou MSGID.

# **Action système**

Le traitement se poursuit.

# **Réponse du programmeur système**

Remplacez l'attribut INDXTYPE de la file d'attente de transmission partagée par NONE ou MSGID.

# **CSQM063E**

csect-name Le nom de file d'attente de rebut spécifié est inacceptable

# **Gravité**

 $\Delta$ 

# **Explication**

L'agent de mise en file d'attente intra-groupe a tenté d'insérer un message persistant dans la file d'attente de rebut définie dans le gestionnaire de files d'attente. La file d'attente de rebut indiquée est SYSTEM.QSG.TRANSMIT.QUEUE ou aucun nom de file d'attente de rebut n'est spécifié.

# **Action système**

L'insertion du message dans la file d'attente de rebut n'a pas lieu, l'extraction du message à partir de SYSTEM.QSG.TRANSMIT.QUEUE est annulée et l'agent de mise en file d'attente intra-groupe (IGQ) effectue une nouvelle tentative.

Vérifiez que le gestionnaire de files d'attente possède une file d'attente de rebut définie qui n'est ni vide ni SYSTEM.QSG.TRANSMIT.QUEUE. Examinez le message pour déterminer la raison de son placement dans la file d'attente des messages non livrés.

# **CSQM064I**

*csect-name* L'agent de mise en file d'attente intra-groupe a inséré des messages dans la file d'attente de rebut

**Gravité**

4

# **Explication**

L'agent de mise en file d'attente intra-groupe (IGQ) n'a pas pu distribuer certains messages à la file d'attente de destination requise. Il les a donc placés dans la file d'attente de rebut.

#### **Action système**

Le traitement se poursuit.

#### **Réponse du programmeur système**

Examinez le contenu de la file d'attente de rebut. Chaque message se trouve dans une structure qui indique le motif pour lequel le message a été placé dans la file d'attente et sa destination initiale.

#### **CSQM065E**

*csect-name mqapi-call* a échoué, MQRC=*mqrc (mqrc-text)*

# **Gravité**

#### 8

# **Explication**

L'appel d'API MQ indiqué a échoué pour la raison indiquée, qui est un IBM MQ code anomalie *mqrc* (mqrc-text fournit le code MQRC sous forme de texte).

#### **Action système**

Il s'agit de l'agent de mise en file d'attente intra-groupe (IGQ) qui a émis l'appel ; il n'a pas pu valider ou annuler un lot de messages pour la raison indiquée. Selon le type d'erreur, il peut relancer la demande à intervalles réguliers jusqu'à ce que l'erreur soit corrigée ou qu'elle se termine.

#### **Réponse du programmeur système**

Pour plus d'informations sur les codes anomalie MQ , voir [«Codes anomalie et codes achèvement de](#page-1209-0) [l'API», à la page 1210](#page-1209-0) . Corrigez le problème si nécessaire.

# **CSQM067E**

*csect-name* L'agent de mise en file d'attente intra-groupe s'est arrêté de manière anormale. Redémarrage

#### **Gravité**

8

# **Explication**

L'agent de mise en file d'attente intra-groupe (IGQ) s'est arrêté de manière anormale car une erreur grave s'est produite, comme indiqué dans les messages précédents.

#### **Action système**

L'agent de mise en file d'attente intra-groupe tente de redémarrer plusieurs fois. En cas d'échec persistant, il s'arrête.

Recherchez la raison de l'arrêt anormal, comme indiqué dans les messages précédents.

 $V5.2.3$ 

# **CSQM068I**

*csect-name* Echec de la régénération de *n* publications conservées

# **Gravité**

4

# **Explication**

Lors de la régénération des publications conservées, *n* messages ont été trouvés sur SYSTEM.RETAINED.PUB.QUEUE sans propriétés de message.

### **Action système**

Les publications conservées associées n'ont pas été régénérées.

### **Réponse du programmeur système**

Si des messages ont été récemment déplacés vers SYSTEM.RETAINED.PUB.QUEUE, puis vérifiez que la valeur PROPCTL de la file d'attente source n'entraîne pas la perte de propriétés de message.

Si aucun message n'a été récemment déplacé vers SYSTEM.RETAINED.PUB.QUEUE, puis notez ce message et contactez votre centre de support IBM .

### **CSQM070E**

*csect-name* File d'attente *q-name* de nouveau disponible, *n* événements non générés

#### **Gravité**

4

# **Explication**

Un problème antérieur lié à l'insertion de messages dans la file d'attente d'événements de configuration ou de commande a été corrigé. *n* est le nombre de messages d'événement qui n'ont pas été générés depuis la première occurrence du problème.

# **Action système**

Le traitement se poursuit et les messages d'événement de cette file d'attente seront générés à nouveau.

# **Réponse du programmeur système**

Si la file d'attente est SYSTEM.ADMIN.CONFIG.EVENT, et des informations de configuration complètes sont requises, utilisez la commande REFRESH QMGR TYPE (CONFIGEV) pour générer des événements afin de remplacer ceux qui n'ont pas été générés ; indiquez le paramètre INCLINT pour couvrir la période au cours de laquelle le problème s'est produit.

Si la file d'attente est SYSTEM.ADMIN.COMMAND.EVENT, un nombre limité de messages d'événement manqué peut être récupéré automatiquement, comme indiqué par le message CSQM072I.

# **CSQM071E**

*csect-name* File d'attente *q-name* non disponible, *n* événements non générés

# **Gravité**

8

# **Explication**

Une erreur s'est produite lors de l'insertion d'un message dans la file d'attente d'événements de configuration ou de commande, comme indiqué dans le message CSQM056E précédent ; *n* est le nombre de messages d'événement qui n'ont pas été générés depuis la première occurrence du problème.

Le traitement se poursuit, mais les messages d'événement de cette file d'attente ne sont pas générés. Ce message est émis lors de la première occurrence du problème et à intervalles réguliers par la suite pendant que le problème persiste.

### **Réponse du programmeur système**

Corrigez le problème lié à la file d'attente d'événements ou utilisez la commande ALTER QMGR pour définir l'attribut CONFIGEV ou CMDEV sur DISABLED si des événements ne sont pas requis.

### **CSQM072I**

*csect-name* File d'attente *q-name*, *n* événements récupérés

# **Gravité**

0

# **Explication**

Un problème antérieur lié à l'insertion de messages dans la file d'attente d'événements de commande a été corrigé. *n* messages d'événement qui n'ont pas été générés ont été automatiquement récupérés et générés.

Seul un nombre limité de messages d'événement manqué peut être récupéré de cette manière. Si *n* est inférieur à la valeur indiquée dans le message CSQM070E, les messages d'événement restants sont perdus et il n'est pas possible de les récupérer.

### **Action système**

Le traitement se poursuit.

### **CSQM073I**

*csect-name* Chargement des abonnés durables démarré

# **Gravité**

 $\Omega$ 

# **Explication**

Les informations sur les abonnés durables d'un gestionnaire de files d'attente sont stockées dans SYSTEM.DURABLE.SUBSCRIBER.QUEUE . Lors du redémarrage du gestionnaire de files d'attente, les abonnements durables sont rétablies sur le gestionnaire de files d'attente.

# **Action système**

Le traitement se poursuit.

# **CSQM074I**

*csect-name* Chargement des abonnés durables terminé

# **Gravité**

 $\Omega$ 

# **Explication**

Le gestionnaire de files d'attente a terminé le rechargement de tous les abonnés durables.

# **Action système**

Le traitement se poursuit.

# **CSQM075I**

*csect-name* Consolidation des abonnés durables démarrée

# **Gravité**

0

# **Explication**

Les informations sur les abonnés durables d'un gestionnaire de files d'attente sont stockées dans SYSTEM.DURABLE.SUBSCRIBER.QUEUE . Pour faciliter le processus de redémarrage et pour accélérer le temps nécessaire au rechargement de tous les abonnés durables, ces messages sont regroupés en moins de messages.

### **Action système**

Le traitement se poursuit.

# **CSQM076I**

*csect-name* Consolidation des abonnés durables terminée

**Gravité**

0

# **Explication**

Le gestionnaire de files d'attente a fini de consolider les messages sur SYSTEM.DURABLE.SUBSCRIBER.QUEUE . Le traitement peut être redémarré ultérieurement en cas de modification du nombre d'abonnés durables.

### **Action système**

Le traitement se poursuit

### **CSQM077I**

*csect-name* LE MOTEUR DE PUBLICATION / ABONNEMENT S'EST ARRETE

# **Gravité**

 $\Omega$ 

### **Explication**

Le moteur de publication / abonnement a été arrêté.

#### **Action système**

Le moteur de publication / abonnement s'est arrêté.

# **Réponse du programmeur système**

Aucune action n'est requise si le gestionnaire de files d'attente est en cours d'arrêt. Si le moteur de publication / abonnement a été arrêté car vous l'avez désactivé, la mise à jour de l'attribut de gestionnaire de files d'attente PSMODE à partir de la valeur DISABLED le redémarrera.

# **CSQM078E**

*csect-name* Impossible de créer des structures d'unité d'exécution pour la connexion-type *connexion* à partir de *nom\_travail*, espace de stockage ACE insuffisant

#### **Gravité**

8

# **Explication**

*nom\_travail* a tenté de créer une nouvelle connexion à IBM MQ suite à l'émission du premier appel d'API IBM MQ sur une nouvelle unité d'exécution. Le type de connexion est probablement RRSBATCH.

La mémoire commune disponible était insuffisante pour générer les blocs de contrôle afin de représenter la connexion et la tentative de connexion a échoué.

Il se peut qu'il y ait un manque de mémoire ECSA à l'échelle du système ou que la mémoire disponible pour la création de nouvelles connexions de gestionnaire de files d'attente soit limitée par le paramètre système ACELIM.

Ce message est visible pour CICS et l'initiateur de canal, ainsi que pour les applications RRS, par exemple, les procédures mémorisées Db2 et WebSphere Application Server.

La demande d'API IBM MQ échoue avec le code retour MQRC\_STORAGE\_NOT\_AVAILABLE 2071

Le traitement du gestionnaire de files d'attente continue

#### **CSQM079I**

*csect-name* Tentative d'accès à la règle rejetée en raison d'une version AMS incompatible, nom de travail *nom\_travail*

### **Gravité**

4

# **Explication**

Une version incompatible de Advanced Message Security (AMS), identifiée par *nom\_travail*, a tenté d'ouvrir la file d'attente de règles, SYSTEM.PROTECTION.POLICY.QUEUE.

### **Action système**

La demande d'ouverture de la file d'attente de règles est rejetée.

### **Réponse du programmeur système**

Mettez à jour la version incompatible de AMS de sorte qu'elle ne tente pas de se connecter au gestionnaire de files d'attente. Depuis la IBM MQ 8.0, AMS est fourni en tant que fonction intégrée d' IBM MQ for z/OS. Pour plus d'informations sur la configuration de AMS en tant que fonction intégrée, voir Installation de IBM MQ Advanced for z/OS ou Installation de IBM MQ Advanced for z/OS Value Unit Edition.

# **CSQM084I**

*csect-name* COMMANDE INTERDITE LORS DU REDÉMARRE/DE L'ARRET

# **Gravité**

8

# **Explication**

Une commande qui affectera un objet récupérable a été demandée soit trop tôt lors du démarrage du gestionnaire de files d'attente, soit trop tard lors de l'arrêt.

La raison habituelle de la réception de ce message est qu'une commande interdite a été émise dans le fichier d'entrée d'initialisation CSQINP1.

#### **Action système**

Le message CSQM085I est également émis et la commande est ignorée.

#### **Réponse du programmeur système**

Attendez que le gestionnaire de files d'attente soit dans un état où il est possible de réexécuter les commandes interdites. Le cas échéant, supprimez la commande de CSQINP1et placez-la dans CSQINP2pour vous assurer que ce problème ne se reproduise pas.

# **CSQM085I**

*csect-name* FIN ANORMALE

# **Gravité**

8

# **Explication**

Ce message est émis avec le message CSQM084Iet indique que la commande demandée n'a pas été exécutée.

# **Action système**

La commande n'est pas activée.

Attendez que le gestionnaire de files d'attente soit dans un état où il est possible d'utiliser les commandes interdites.

#### **CSQM086E**

ERREUR DE CRÉATION DU GESTIONNAIRE DE FILES D'ATTENTE, CODE=*code\_raison*, ECHEC DU REDEMARRAGE

# **Gravité**

8

# **Explication**

Lors du redémarrage, la création de l'objet gestionnaire de files d'attente a échoué. Le code anomalie est au format'00D44xxx'.

# **Action système**

Le gestionnaire de files d'attente ne parvient pas à redémarrer.

# **Réponse du programmeur système**

Pour plus d'informations sur le code anomalie et sur l'action à effectuer, voir [«Codes du gestionnaire](#page-1064-0) [de messages \(X'D4'\)», à la page 1065](#page-1064-0) . Relancez la commande START QMGR pour redémarrer le gestionnaire de files d'attente. Si l'erreur persiste, notez ce code anomalie et contactez le centre de support IBM .

### **CSQM090E**

*csect-name* CODE ANOMALIE *code anomalie*

#### **Gravité**

8

# **Explication**

Une commande a échoué. Le code anomalie est au format'00D44xxx'. Ce message est accompagné d'un ou de plusieurs autres messages spécifiques, qui indiquent la raison de l'échec.

# **Action système**

La commande est ignorée.

#### **Réponse du programmeur système**

Pour plus d'informations, consultez les explications des messages associés. Pour plus d'informations sur le code anomalie et sur l'action à effectuer, voir [«Codes du gestionnaire de messages \(X'D4'\)», à](#page-1064-0) [la page 1065](#page-1064-0) . Si le code anomalie ne figure pas dans la liste, notez-le et contactez votre centre de support IBM .

# **CSQM091E**

*csect-name* FAILURE MQRC=*mqrc (mqrc-text)*

**Gravité**

8

# **Explication**

Une commande a échoué. Le code anomalie est un code anomalie IBM MQ . Ce message est accompagné d'un ou de plusieurs autres messages spécifiques, qui indiquent la raison de l'échec.

# **Action système**

La commande est ignorée.

Pour plus d'informations, consultez les explications des messages associés. Voir [«Codes anomalie et](#page-1209-0) [codes achèvement de l'API», à la page 1210](#page-1209-0) pour une explication de *mqrc*, (*mqrc-text* fournit le MQRC sous forme de texte) et l'action à effectuer.

### **CSQM092I**

*csect-name mot clé*(*valeur*) VALUE INVALID OU OUT OF RANGE

# **Gravité**

8

# **Explication**

L'un ou l'autre :

- Un mot clé a été entré avec une valeur numérique limitée, mais la valeur spécifiée est en dehors des limites.
- Un mot clé a été entré qui prend une paire de valeurs numériques définissant une plage, mais une seule valeur est indiquée ou les valeurs ne sont pas dans l'ordre croissant.

#### **Action système**

La commande est ignorée.

# **Réponse du programmeur système**

Relancez la commande avec le paramètre correctement spécifié. Pour plus d'informations sur la commande, voir Commandes MQSC.

#### **CSQM093I**

*csect-name mot clé (valeur)* NAME CONTAINS INVALID CHARACTERS

# **Gravité**

8

# **Explication**

Un nom contenant un ou plusieurs caractères non valides a été spécifié. Voir Commandes MQSC pour plus d'informations sur la validation requise pour le nom en question afin de corriger cette erreur.

# **Action système**

La commande est ignorée.

#### **Réponse du programmeur système**

Relancez la commande avec le nom correct. Pour plus d'informations sur la commande, voir Commandes MQSC.

#### **CSQM094I**

*csect-name mot clé (valeur)* WAS NOT FOUND

# **Gravité**

8

# **Explication**

Une commande a été émise qui fait référence à un objet qui n'existe pas. En d'autres termes, aucun objet n'a pu être trouvé avec le nom et le type spécifiés (et le sous-type, pour les files d'attente et les canaux) et avec une disposition quelconque dans le groupe de partage de files d'attente.

#### **Action système**

La commande est ignorée.

Vérifiez que vous avez indiqué le nom correct de l'objet et le sous-type correct (pour les files d'attente et les canaux). Si un groupe de partage de files d'attente est en cours d'utilisation, vérifiez que Db2 est disponible et qu'il n'est pas suspendu. Définissez l'objet si nécessaire.

# **Remarque :**

- 1. Si vous traitez un objet file d'attente ou canal, il se peut qu'un objet du même nom, mais d'un sous-type différent, existe déjà.
- 2. N'oubliez pas que l'objet a peut-être été récemment supprimé par quelqu'un d'autre ou d'un autre gestionnaire de files d'attente du groupe de partage de files d'attente.

# **CSQM095I**

*csect-name mot clé (valeur) existing-disposition*

### **Gravité**

8

# **Explication**

Une commande DEFINE a été émise, mais un objet de ce type portant le nom spécifié existe déjà, bien qu'il ne possède pas nécessairement le même sous-type ou la même disposition dans le groupe de partage de files d'attente. (Vous ne pouvez pas disposer d'un objet défini en local et d'une copie locale d'un objet de groupe portant le même nom ; pour les files d'attente locales, vous ne pouvez pas disposer d'une file d'attente partagée portant le même nom qu'une file d'attente avec une autre disposition.) Le cas échéant, *existing-disposition* identifie la disposition de groupe de partage de files d'attente de l'objet existant.

### **Action système**

La commande est ignorée.

#### **Réponse du programmeur système**

Relancez la commande avec un autre nom ou avec l'option REPLACE, ou utilisez l'objet existant, selon le cas.

# **CSQM096I**

*csect-name keyword (value)* NAME HAS INVALID LENGTH

# **Gravité**

8

# **Explication**

Un nom de longueur incorrecte a été indiqué.

#### **Action système**

La commande est ignorée.

#### **Réponse du programmeur système**

Relancez la commande avec un nom de longueur correcte. Pour plus d'informations sur la commande, voir Commandes MQSC.

#### **CSQM097I**

*csect-name keyword (value)* NAME CANNOT BE COMPLETEMENT BLANK

#### **Gravité**

8

# **Explication**

Un nom vide a été indiqué. Cette situation n'est pas autorisée.

La commande est ignorée.

#### **Réponse du programmeur système**

Relancez la commande avec un nom non vide. Pour plus d'informations sur la commande, voir Commandes MQSC.

# **CSQM098I**

*csect-name mot clé (valeur)* FIELD TOO LONG

#### **Gravité**

8

# **Explication**

Un paramètre numérique ou alphanumérique a été indiqué mais il est trop long ou (si *valeur* est à blanc) une liste de paramètres alphanumériques a été indiquée avec une longueur totale trop longue.

# **Action système**

La commande est ignorée.

### **Réponse du programmeur système**

Relancez la commande avec une longueur de zone correcte. Pour plus d'informations sur la commande, voir Commandes MQSC.

### **CSQM099I**

*csect-name mot clé (valeur)* NAME IN USE As A DIFFERENT TYPE

### **Gravité**

8

# **Explication**

Un objet a été spécifié en tant que sous-type particulier, mais il existe déjà en tant qu'autre sous-type, bien qu'il ne possède pas nécessairement la même disposition dans le groupe de partage de files d'attente. (Vous ne pouvez pas disposer d'un objet défini en local et d'une copie locale d'un objet de groupe portant le même nom ; pour les files d'attente locales, vous ne pouvez pas disposer d'une file d'attente partagée portant le même nom qu'une file d'attente avec une autre disposition.)

# **Action système**

La commande est ignorée.

#### **Réponse du programmeur système**

Relancez la commande avec le nom et le sous-type corrects. Pour plus d'informations sur la commande, voir Commandes MQSC.

#### **CSQM100I**

*csect-name mot clé (valeur)* VALUE INVALID OU OUT OF RANGE

#### **Gravité**

8

# **Explication**

Une valeur n'est pas valide ou n'est pas comprise dans la plage autorisée. Cela peut être dû au fait que:

- Un mot clé a été entré avec une série de valeurs de caractères, mais la valeur indiquée n'en fait pas partie.
- Un mot clé a été entré avec une série de valeurs de caractères, mais la valeur indiquée n'est pas valide pour le sous-type particulier de l'objet.
- Un mot clé a été entré avec une valeur numérique limitée, mais la valeur spécifiée est en dehors des limites.
- Un mot clé a été entré avec une valeur alphanumérique ou hexadécimale, mais la valeur indiquée n'est pas valide pour ce mot clé.

La commande est ignorée.

#### **Réponse du programmeur système**

Relancez la commande avec le paramètre correctement spécifié. Pour plus d'informations sur la commande, voir Commandes MQSC.

# **CSQM101I**

Le mot clé *csect-name (valeur)* EST ACTUELLEMENT EN COURS D'UTILISATION

#### **Gravité** 8

# **Explication**

L'objet indiqué est en cours d'utilisation. Cela peut être dû au fait que:

- Il est ouvert via l'API.
- Un message de déclenchement y est en cours d'écriture.
- Il est en cours de suppression.
- Lorsqu'il s'agit d'une classe de stockage, il existe une file d'attente définie comme utilisant la classe de stockage et des messages sont actuellement dans la file d'attente.
- Lorsqu'il s'agit d'une structure d'unité de couplage, une file d'attente est définie comme utilisant la structure d'unité de couplage et des messages sont actuellement dans la file d'attente ou la file d'attente est ouverte.
- Lors de la modification du type d'index d'une file d'attente, les conditions nécessaires concernant les messages et l'activité non validée ne sont pas satisfaites.
- Lors de la modification de la file d'attente de transmission par défaut, l'ancienne file d'attente est actuellement utilisée comme file d'attente de transmission par défaut.
- Bien que l'option FORCE ait été spécifiée pour éviter l'ouverture de l'objet via l'API, l'objet a été créé avec une version précédente de IBM MQ.
- Il n'y a pas de connexion du gestionnaire de files d'attente à la structure.

#### **Action système**

La commande est ignorée.

#### **Réponse du programmeur système**

L'un ou l'autre :

• Attendez que l'objet ait été fermé ou supprimé.

**Remarque :** Les agents MCA pour les canaux récepteurs ou l'agent de mise en file d'attente intra-groupe (IGQ) peuvent conserver les files d'attente de destination ouvertes pendant un certain temps, même lorsque les messages ne sont pas transmis, de sorte que ces files d'attente peuvent sembler en cours d'utilisation.

- Attendez que toutes les files d'attente qui utilisent une classe d'archivage soient vides
- Attendez que la file d'attente soit vide
- Attendre l'arrêt de l'utilisation de la file d'attente comme file de transmission par défaut

Il n'est pas possible d'utiliser l'option FORCE de la commande ALTER pour surmonter les situations à l'origine de ce message.

Pour plus d'informations sur la commande, voir Commandes MQSC.

# **CSQM102E**

*csect-name* SSLCIPH *sslciph* IS A WEAK OR BROKEN CIPHERSPEC

### **Gravité**

8

# **Explication**

Un canal n'a pas pu être défini ou modifié car le paramètre SSLCIPH spécifié contient un CipherSpec potentiellement non sécurisé.

# **Action système**

Le canal nommé n'est pas défini ou modifié

# **Réponse du programmeur système**

Examinez le CipherSpec spécifié dans le paramètre SSLCIPH et envisagez d'utiliser un CipherSpecplus sécurisé.

Si vous souhaitez réactiver l'utilisation des CipherSpecs CipherSpecs, voir Activation des CipherSpecs CipherSpecs sur z/OS.

Des mécanismes alternatifs peuvent être utilisés pour réactiver de force les CipherSpecsfaibles et la prise en charge de SSLv3 , si la modification de la définition de données ne convient pas. Pour plus d'informations, contactez le service de maintenance IBM .

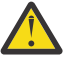

**Avertissement :** La réactivation des CipherSpecs de cette manière expose les systèmes à d'éventuels problèmes de sécurité. Vous devez utiliser des CipherSpecs qui utilisent uniquement le protocole TLS, plutôt que SSLv3.

# **CSQM103I**

*csect-name keyword (value)* QSGDISP (*disposition*) A DES MESSAGES QUI LUI SONT ASSOCIES

# **Gravité**

8

# **Explication**

Une file d'attente locale indiquée pour la suppression est associée à des messages et la demande DELETE n'inclut pas l'option PURGE.

# **Action système**

La commande est ignorée.

#### **Réponse du programmeur système**

Supprimez la file d'attente locale lorsqu'elle est vide ou relancez la demande en spécifiant l'option PURGE. Si la file d'attente est une copie locale d'un objet de groupe, vous devez émettre la demande en spécifiant explicitement PURGE pour la copie locale ; la spécification de PURGE sur la demande de suppression de l'objet de groupe n'a aucun effet.

# **CSQM104I**

*csect-name mot clé (valeur)* MARQUÉ POUR SUPPRESSION DIFFERE

#### **Gravité**

8

# **Explication**

Une file d'attente dynamique locale spécifiée dans une demande DEFINE, ALTER ou DELETE a été marquée pour suppression différée car elle était en cours d'utilisation au moment de la suppression.

# **Action système**

La file d'attente n'est plus disponible pour les nouveaux utilisateurs et sera supprimée lorsque tous les utilisateurs existants auront renoncé à l'accès.

# **CSQM105I**

*csect-name* '*mot clé*'VALUE IS SAME AS QALIAS NAME

# **Gravité**

8

# **Explication**

Une tentative a été effectuée pour définir ou modifier une file d'attente alias de sorte que la file d'attente elle-même ait été nommée sur le mot clé TARGQ. A moins que la file d'attente ne soit une file d'attente de cluster, cette opération n'est pas autorisée car une file d'attente alias ne peut être résolue qu'en file d'attente locale ou éloignée.

# **Action système**

La commande est ignorée.

### **Réponse du programmeur système**

Relancez la commande avec un nom différent pour le mot clé TARGQ.

### **CSQM106I**

*csect-name* DEFXMITQ ( *q-name*) N'EST PAS AUTORISE

### **Gravité**

#### 8

# **Explication**

La file d'attenté définie ne peut pas être utilisée comme file d'attente de transmission par défaut, car elle est réservée exclusivement par la mise en cluster.

### **Action système**

La commande est ignorée.

# **Réponse du programmeur système**

Relancez la commande avec un nom DEFXMITQ différent.

# **CSQM107I**

*csect-name* STGCLASS ACTIVE OU QUEUE EN UTILISATION

#### **Gravité**

8

# **Explication**

Une demande de modification (ALTER) ou de remplacement (DEFINE REPLACE) d'une file d'attente locale impliquant une modification de la zone STGCLASS n'est pas autorisée car la file d'attente contient des messages ou d'autres unités d'exécution ont la file d'attente ouverte.

# **Action système**

La commande est ignorée.

#### **Réponse du programmeur système**

Si la file d'attente contient des messages, vous devez les supprimer avant de modifier la classe de stockage.

**Remarque :** Si vous supprimez tous les messages de la file d'attente, un court délai peut s'écouler avant que la commande puisse être traitée avec succès.

Si d'autres unités d'exécution ont la file d'attente ouverte, attendez qu'elles aient fermé la file d'attente avant de relancer la commande.

# **CSQM108I**

*csect-name mot clé (valeur)* NOT ALLOWED, INCOMPATIBLE NAME AND TYPE

```
Gravité
   8
```
# **Explication**

Une tentative a été effectuée pour émettre une commande DEFINE sur un nom d'objet réservé, à l'aide d'un type ou d'un sous-type d'objet incorrect. L'objet ne peut être que du type prédéterminé indiqué dans cette rubrique:

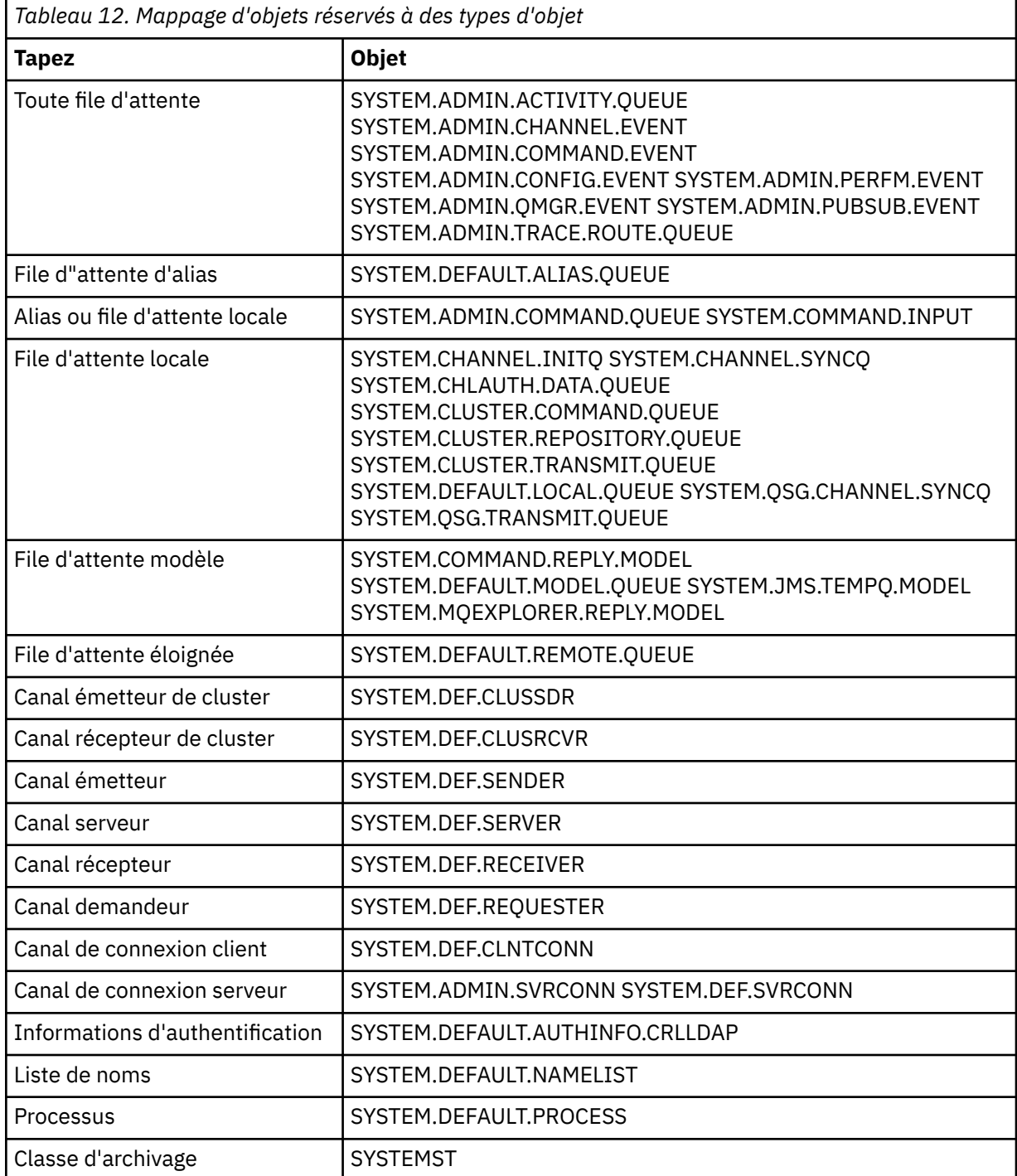

# **Action système**

La commande est ignorée.

Assurez-vous que les objets réservés sont définis avec le type ou le sous-type d'objet approprié.

#### **CSQM109E**

*csect-name* DYNAMIC QUEUE *valeur* NOT DELETED, MQRC=*mqrc (mqrc-text)*

### **Gravité**

8

# **Explication**

Une file d'attente dynamique n'a pas pu être supprimée lors de la fermeture normale, de l'arrêt de l'unité d'exécution ou de la fin du redémarrage du gestionnaire de files d'attente, car une erreur s'est produite lors de la tentative de suppression. *mqrc* indique le code anomalie de l'erreur.

# **Action système**

La file d'attente dynamique nommée n'est pas supprimée.

### **Réponse du programmeur système**

Pour plus d'informations sur le code anomalie afin de déterminer la raison pour laquelle la file d'attente n'a pas pu être supprimée, voir [«Codes anomalie et codes achèvement de l'API», à la page](#page-1209-0) [1210](#page-1209-0) et effectuez l'action appropriée si nécessaire. Les codes anomalie les plus probables sont les suivants:

- MQRC\_OBJECT\_IN\_USE
- MQRC\_PAGESET\_ERROR
- MQRC\_Q\_NOT\_EMPTY

# **CSQM110I**

*csect-name mot clé (valeur)* QSGDISP (*disposition*) HAS INCOMPLETE UNITS OF RECOVERY

# **Gravité**

8

# **Explication**

Une commande a été émise qui fait référence à une file d'attente locale pour laquelle des unités de récupération incomplètes sont en attente.

# **Action système**

La commande est ignorée.

#### **Réponse du programmeur système**

Attendez que toutes les unités de récupération de cette file d'attente soient terminées avant de relancer la commande.

#### **CSQM111E**

*csect-name* IMPOSSIBLE D'INSÉRER DANS LA FILE D'ATTENTE DES MESSAGES NON LIVRÉS, MQRC=*mqrc (mqrc-text)*

# **Gravité**

 $\Lambda$ 

# **Explication**

Une tentative d'insertion d'un message dans la file d'attente de rebut a échoué. *mqrc* indique le code anomalie de l'erreur.

#### **Action système**

Le traitement se poursuit.

Voir [«Codes anomalie et codes achèvement de l'API», à la page 1210](#page-1209-0) pour plus d'informations sur *mqrc* (*mqrc-text* fournit le MQRC sous forme de texte) afin de déterminer la cause du problème.

# **CSQM112E**

*csect-name* ERROR ACCÉDANT au mot clé *(valeur)*

# **Gravité**

4

# **Explication**

Lors du traitement d'une commande pour un objet, les informations sur l'objet n'ont pas pu être consultées. Cela peut être dû à une erreur dans l'ensemble de pages zéro, ou dans les informations de l'unité de couplage, ou à l'échec d'une structure d'unité de couplage, ou à l'indisponibilité ou à l'interruption de Db2 . Ce message est émis avec le message CSQM090E ou CSQM091E, qui inclut un code anomalie fournissant des informations supplémentaires sur l'erreur.

# **Action système**

La commande est ignorée.

### **Réponse du programmeur système**

Consultez les messages d'erreur dans le journal de la console qui peuvent être liés à l'incident. Vérifiez que l'ensemble de pages zéro est configuré correctement ; pour plus d'informations, voir Ensembles de pages. Si un groupe de partage de files d'attente est en cours d'utilisation, vérifiez si la structure d'unité de couplage a échoué et que Db2 est disponible et qu'il n'est pas suspendu. Si le message qui l'accompagne est CSQM091E, une explication de la commande *mqrc* dans ce message, ainsi que l'action à effectuer, est fournie dans [«Codes anomalie et codes achèvement de l'API», à la](#page-1209-0) [page 1210](#page-1209-0).

#### **CSQM113E**

*csect-name* NO SPACE FOR *mot clé (valeur)* QSGDISP (*disposition*)

# **Gravité**

8

# **Explication**

Une commande a échoué car l'ensemble de pages zéro est plein, ou parce que la structure d'application est pleine, ou parce qu'aucune autre structure d'application n'est disponible dans l'unité de couplage (la limite est 63).

# **Action système**

La commande n'est pas activée.

#### **Réponse du programmeur système**

Effectuez l'une des opérations suivantes, en fonction de la cause de l'erreur:

- Augmentez la taille de l'ensemble de pages zéro ou la structure d'application. Pour plus d'informations sur cette opération, voir Gestion des ensembles de pages .
- Réduisez le nombre de structures d'application que vous utilisez.

#### **CSQM114E**

*csect-name mot clé (valeur)* EXCEEDED LOCAL QUEUE LIMIT

#### **Gravité**

8

#### **Explication**

Une commande a échoué car aucune autre file d'attente locale n'a pu être définie. Il existe une limite d'implémentation de 524 287 pour le nombre total de files d'attente locales pouvant exister. Pour les
files d'attente partagées, il existe une limite de 512 files d'attente dans une seule structure d'unité de couplage.

## **Action système**

La commande n'est pas activée.

## **Réponse du programmeur système**

Supprimez les files d'attente existantes qui ne sont plus nécessaires.

## **CSQM115I**

Le mot clé *csect-name (valeur)* est en cours d'utilisation, modification avec force nécessaire

## **Gravité**

8

## **Explication**

L'objet indiqué est en cours d'utilisation. Cela peut être dû au fait que:

- Il est ouvert via l'API.
- Lors de la modification de l'attribut USAGE d'une file d'attente locale, des messages se trouvent actuellement dans la file d'attente.
- Lors de la modification de la file d'attente de transmission par défaut, l'ancienne file d'attente est actuellement utilisée comme file d'attente de transmission par défaut.

## **Action système**

La commande est ignorée.

## **Réponse du programmeur système**

L'un ou l'autre :

• Attendez que l'objet ait été fermé ou supprimé.

**Remarque :** Les agents MCA pour les canaux récepteurs ou l'agent de mise en file d'attente intra-groupe (IGQ) peuvent conserver les files d'attente de destination ouvertes pendant un certain temps, même lorsque les messages ne sont pas transmis, de sorte que ces files d'attente peuvent sembler en cours d'utilisation.

- Attendez que la file d'attente soit vidée.
- Attendez que l'utilisation de la file d'attente en tant que file d'attente de transmission par défaut soit terminée.
- Utilisez la commande ALTER avec l'option FORCE.

**Remarque :** Tous les appels d'API ultérieurs référençant l'objet échoueront avec le code anomalie MQRC\_OBJECT\_CHANGED.

Pour plus d'informations sur la commande, voir Commandes MQSC.

## **CSQM117E**

*csect-name* ERROR ACCÉDANT au mot clé *(valeur)* QSGDISP (*disposition*)

## **Gravité**

4

## **Explication**

Lors du traitement d'une commande pour un objet, les informations sur l'objet n'ont pas pu être consultées. Cela peut être dû à une erreur dans l'ensemble de pages zéro, ou dans les informations de l'unité de couplage, ou à l'échec d'une structure d'unité de couplage, ou à l'indisponibilité ou à l'interruption de Db2 . Ce message est émis avec le message CSQM090E ou CSQM091E, qui inclut un code anomalie fournissant des informations supplémentaires sur l'erreur.

La commande est ignorée.

### **Réponse du programmeur système**

Consultez les messages d'erreur dans le journal de la console qui peuvent être liés à l'incident. Si la *disposition* est QMGR, COPY ou PRIVATE, vérifiez que l'ensemble de pages zéro est configuré correctement. Pour plus d'informations, voir Ensembles de pages. Si *disposition* est GROUP ou SHARED, vérifiez si la structure d'unité de couplage a échoué et que Db2 est disponible et qu'il n'est pas suspendu. Si le message qui l'accompagne est CSQM091E, voir [«Codes anomalie et codes](#page-1209-0) [achèvement de l'API», à la page 1210](#page-1209-0) pour obtenir une explication de la commande *mqrc* dans ce message et connaître l'action à effectuer.

## **CSQM118I**

*csect-name mot clé (valeur)* QSGDISP (*disposition*) LEVEL EST INCOMPATIBLE

# **Explication**

Le niveau de définition de l'objet spécifié est incompatible avec celui du gestionnaire de files d'attente ou d'autres membres du groupe de partage de files d'attente.

## **Action système**

Le traitement de la commande est arrêté.

## **Réponse du programmeur système**

Pour plus d'informations sur la migration et la compatibilité entre les éditions, voir Gestion et migration.

### **CSQM119I**

Mot clé *csect-name (valeur)* LEVEL IS INCOMPATIBLE

## **Explication**

Le niveau de définition de l'objet spécifié est incompatible avec celui du gestionnaire de files d'attente ou d'autres membres du groupe de partage de files d'attente.

## **Action système**

Le traitement de la commande est arrêté.

## **Réponse du programmeur système**

Pour plus d'informations sur la migration et la compatibilité entre les éditions, voir Gestion et migration.

## **CSQM120I**

*csect-name mot clé (valeur)* NOT ALLOWED FOR SHARED QUEUE

## **Gravité**

8

## **Explication**

La valeur indiquée pour le nom d'objet ou l'attribut n'est pas admise pour une file d'attente locale avec une disposition partagée ou une file d'attente modèle utilisée pour créer une file d'attente dynamique partagée.

## **Action système**

Le traitement de la commande est arrêté.

## **Réponse du programmeur système**

Relancez la commande correctement.

## **CSQM121I**

*csect-name keyword (value)* NOT ALLOWED, NOT IN QUEUE SHARING GROUP

### **Gravité** 8

## **Explication**

La valeur spécifiée pour l'attribut requiert un groupe de partage de files d'attente, mais le gestionnaire de files d'attente ne fait pas partie d'un groupe.

## **Action système**

Le traitement de la commande est arrêté.

## **Réponse du programmeur système**

Relancez la commande correctement.

## **CSQM122I**

*csect-name* '*objet verb-name*'COMPLETED FOR QSGDISP (*disposition*)

## **Gravité**

 $\Omega$ 

# **Explication**

Le traitement de la commande spécifiée qui fait référence à un objet avec la disposition indiquée a abouti.

# **Action système**

Une commande est générée en spécifiant CMDSCOPE (\*) pour effectuer un traitement supplémentaire sur tous les gestionnaires de files d'attente du groupe de partage de files d'attente. Par exemple, si *disposition* est GROUP, le traitement correspondant doit être effectué pour les copies locales de l'objet de groupe.

## **CSQM123I**

*csect-name* '*mot clé*'VALUE CANNOT BE CHANGED

## **Gravité**

8

## **Explication**

La valeur de l'attribut spécifié ne peut pas être modifiée.

## **Action système**

Le traitement de la commande est arrêté.

## **Réponse du programmeur système**

Pour modifier l'attribut, l'objet doit être supprimé, puis redéfini avec la nouvelle valeur.

# **CSQM124I**

*csect-name keyword (value)* ALLOWED ONLY WITH QSGDISP (*disposition*)

# **Gravité**

8

# **Explication**

La valeur indiquée pour l'attribut n'est admise que pour un objet dont la disposition est indiquée.

## **Action système**

Le traitement de la commande est arrêté.

## **Réponse du programmeur système**

Relancez la commande correctement.

### **CSQM125I**

*csect-name mot clé (valeur)* QSGDISP (*disposition*) WAS NOT FOUND

#### **Gravité**

8

## **Explication**

Une commande a été émise qui fait référence à un objet qui n'existe pas. En d'autres termes, aucun objet n'a pu être trouvé avec le nom et le type spécifiés (et le sous-type, pour les files d'attente et les canaux) et la disposition dans le groupe de partage de files d'attente.

## **Action système**

La commande est ignorée.

## **Réponse du programmeur système**

Vérifiez que vous avez indiqué le nom correct de l'objet et le sous-type correct (pour les files d'attente et les canaux) ou la table de définition de canal (pour la suppression de canaux). Si *disposition* est GROUP ou SHARED, vérifiez que Db2 est disponible et qu'il n'est pas suspendu. Définissez l'objet si nécessaire.

### **Remarque :**

- 1. Il se peut qu'un objet du même nom et du même type, mais d'une disposition différente, existe déjà.
- 2. Si vous traitez un objet file d'attente ou canal, il se peut qu'un objet du même nom, mais d'un sous-type différent, existe déjà.
- 3. N'oubliez pas que l'objet a peut-être été récemment supprimé par quelqu'un d'autre ou d'un autre gestionnaire de files d'attente du groupe de partage de files d'attente.

## **CSQM126I**

*csect-name* '*mot clé*'ONLY APPLICABLE TO LU62 PROTOCOL

### **Gravité**

8

## **Explication**

Le mot clé nommé ne peut être spécifié que lorsque TRPTYPE (LU62) est spécifié.

## **Action système**

Le traitement de la commande est arrêté.

#### **Réponse du programmeur système**

Relancez la commande sans le mot clé indiqué.

#### **CSQM127I**

*csect-name keyword (value)* EST VIDE OU DE TYPE INCORRECT

## **Gravité**

8

## **Explication**

Une liste de noms utilisée pour spécifier une liste de clusters ne comporte aucun nom ou n'est pas de type CLUSTER ou NONE.

## **Action système**

Le traitement de la commande est arrêté.

Relancez la commande en indiquant une liste de noms qui n'est pas vide et dont le type est CLUSTER ou NONE.

### **CSQM128E**

*csect-name* MQPUT FAILED FOR QUEUE *q-name*, MQRC=*mqrc (mqrc-text)*

## **Gravité**

8

## **Explication**

Lors du traitement d'une commande, une tentative d'insertion d'un message dans la file d'attente indiquée a échoué pour la raison indiquée.

### **Action système**

En général, la commande n'est pas activée. Si la commande était REFRESH QMGR pour les événements de configuration, elle peut être partiellement exécutée comme indiqué par les messages CSQM169I précédents.

### **Réponse du programmeur système**

Pour plus d'informations sur *mqrc* (*mqrc-text* fournit le MQRC sous forme de texte), voir [«Codes](#page-1209-0) [anomalie et codes achèvement de l'API», à la page 1210](#page-1209-0) . Si *mqrc* est 2003, le message n'a pas pu être validé.

## **CSQM129I**

*csect-name mot clé (valeur)* HAS WRONG CHANNEL TYPE

#### **Gravité**

8

### **Explication**

La commande (ou la commande avec la disposition particulière) ne peut pas être utilisée avec le canal nommé car elle ne peut pas être utilisée pour les canaux de ce type.

#### **Action système**

La commande n'est pas activée.

#### **Réponse du programmeur système**

Vérifiez que le nom de canal et la disposition corrects ont été indiqués dans la commande. Pour plus d'informations sur la commande, voir Commandes MQSC.

## **CSQM130I**

*csect-name* DEMANDE DE CLUSTER MISE EN FILE D'ATTENTE

#### **Gravité**

 $\Omega$ 

## **Explication**

Le traitement initial d'une commande a abouti. La commande nécessite une action supplémentaire de la part du gestionnaire de référentiel de cluster, pour lequel une demande a été mise en file d'attente.

Ce message est suivi du message CSQ9022I indiquant que la commande a abouti, dans la mesure où une demande a été envoyée. Elle n'indique **pas** que la demande de cluster a abouti. Ces demandes sont traitées de manière asynchrone par le gestionnaire de référentiels de cluster ; les erreurs sont signalées à la console z/OS et non à l'émetteur de la commande.

#### **Action système**

Une demande a été mise en file d'attente pour le gestionnaire de référentiel de clusters, qui la traitera de manière asynchrone.

### **CSQM131I**

*csect-name* L'INITIATEUR DE CANAL N'EST PAS ACTIF, LES COMMANDES DE CLUSTER ET DE CANAL SONT INTERDITES

### **Gravité**

8

### **Explication**

Une commande a été émise qui nécessitait le démarrage de l'initiateur de canal.

#### **Action système**

La commande n'est pas activée.

#### **Réponse du programmeur système**

Lancez la commande START CHINIT pour démarrer l'initiateur de canal, puis relancez la commande.

## **CSQM132I**

*csect-name* INITIATEUR DE CANAL DEJA ACTIF

#### **Gravité**

8

### **Explication**

La commande START CHINIT a été émise mais l'initiateur de canal est déjà actif.

#### **Action système**

La commande n'est pas activée.

### **CSQM133I**

*csect-name* IMPOSSIBLE DE DÉMARRER L'INITIATEUR DE CANAL

#### **Gravité**

8

## **Explication**

Une commande START CHINIT a été émise mais l'initiateur de canal n'a pas pu être démarré.

Plusieurs motifs sont possibles :

- Le système n'a pas autorisé la création de l'espace adresse de l'initiateur de canal pour le moment en raison d'une charge de travail élevée du système
- Mémoire insuffisante pour démarrer l'espace adresse de l'initiateur de canal
- Le système a tenté d'obtenir plus d'espaces adresse que le nombre maximal pris en charge
- Le gestionnaire de files d'attente était en cours de mise au repos ou d'arrêt.

#### **Action système**

La commande n'est pas activée.

#### **Réponse du programmeur système**

Relancez la commande lorsque la charge de travail du système est réduite et que le gestionnaire de files d'attente n'est pas arrêté.

### **CSQM134I**

*csect-name mot clé de commande (valeur)* COMMAND ACCEPTED

# **Gravité**

 $\Omega$ 

## **Explication**

Le traitement initial d'une commande a abouti. La commande nécessite qu'une action supplémentaire soit effectuée par l'initiateur de canal, pour lequel une demande a été placée en file d'attente. Les messages signalant que l'action a abouti ou non seront envoyés ultérieurement à l'émetteur de la commande.

#### **Action système**

Une demande a été mise en file d'attente pour l'initiateur de canal. D'autres messages seront générés une fois la commande terminée.

#### **CSQM135I**

*csect-name* AUCUN INITIATEUR DE CANAL DISPONIBLE

#### **Gravité**

8

## **Explication**

Une commande a été émise pour un canal partagé, mais aucun initiateur de canal approprié n'était disponible pour un gestionnaire de files d'attente actif dans le groupe de partage de files d'attente. Cela peut être dû au fait que:

- aucun initialisateur de canal n'est en cours d'exécution
- les initiateurs de canal en cours d'exécution sont trop occupés pour permettre le démarrage d'un canal, ou d'un canal du type particulier,

### **Action système**

La commande n'est pas activée.

#### **Réponse du programmeur système**

Démarrez un nouvel initiateur de canal (sur un gestionnaire de files d'attente actif où aucun initiateur de canal n'est en cours d'exécution) ou réessayez lorsque le nombre de canaux en cours d'exécution est inférieur.

#### **CSQM136I**

COMMANDE NON AUTORISEE, SERVEUR DE COMMANDES NON DISPONIBLE

## **Explication**

Une commande a été entrée pour l'initiateur de canal, mais le serveur de commandes n'est pas en cours d'exécution et n'est pas activé. La commande ne peut donc pas être traitée.

#### **Action système**

La commande n'est pas activée.

#### **Réponse du programmeur système**

Utilisez la commande START CMDSERV pour démarrer le serveur de commandes, puis relancez la commande.

## **CSQM137I**

*csect-name mot clé de commande* COMMAND ACCEPTED

#### **Gravité**

 $\Omega$ 

## **Explication**

Le traitement initial d'une commande a abouti. La commande nécessite qu'une action supplémentaire soit effectuée par l'initiateur de canal, pour lequel une demande a été placée en file d'attente. Les messages signalant que l'action a abouti ou non seront envoyés ultérieurement à l'émetteur de la commande.

Une demande a été mise en file d'attente pour l'initiateur de canal. D'autres messages seront générés une fois la commande terminée.

### **CSQM138I**

*csect-name* LANCEMENT DE L'INITIATEUR DE CANAL

## **Gravité**

 $\Omega$ 

# **Explication**

Une commande START CHINIT a été émise et l'espace adresse de l'initiateur de canal a été démarré.

## **Action système**

D'autres messages seront générés lorsque l'initiateur de canal lui-même aura démarré.

### **CSQM139I**

*csect-name* INDXTYPE (MSGTOKEN) NON ADMIS POUR LA FILE D'ATTENTE DYNAMIQUE TEMPORAIRE

### **Gravité**

8

# **Explication**

Une tentative a été effectuée pour définir ou modifier une file d'attente dynamique temporaire à partir de laquelle les messages ont pu être extraits à l'aide de jetons de message. Cette combinaison n'est pas autorisée.

### **Action système**

Le traitement de la commande est arrêté.

#### **Réponse du programmeur système**

Relancez la commande avec des valeurs correctes.

## **CSQM140I**

*csect-name* '*mot clé*'NOT ALLOWED WITH TRPTYPE (*valeur*)

#### **Gravité**

8

#### **Explication**

Le mot clé indiqué ne peut pas être utilisé dans une commande START LISTENER pour le type de transport indiqué.

## **Action système**

La commande n'est pas activée.

### **Réponse du programmeur système**

Relancez la commande avec les mots clés corrects.

### **CSQM141I**

*csect-name* 'LUNAME'REQUIS AVEC TRPTYPE (LU62)

#### **Gravité**

8

#### **Explication**

Une commande START LISTENER a été émise en spécifiant TRPTYPE (LU62) mais sans le mot clé LUNAME. Le mot clé LUNAME est requis avec TRPTYPE (LU62).

La commande n'est pas activée.

### **Réponse du programmeur système**

Relancez la commande avec les mots clés corrects.

## **CSQM142I**

*csect-name* CLUSTER ( *nom-cluster*) LE RÉFÉRENTIEL NE SE TROUVE PAS SUR CE GESTIONNAIRE DE FILES D'ATTENTE

**Gravité**

8

## **Explication**

Une commande RESET CLUSTER a été émise, mais le gestionnaire de files d'attente ne fournit pas de service de gestion de référentiel complet pour le cluster spécifié. Autrement dit, l'attribut REPOS du gestionnaire de files d'attente n'est pas *cluster name*, ou la liste de noms spécifiée par l'attribut REPOSNL du gestionnaire de files d'attente ne contient pas *cluster\_name* ou n'est pas de type CLUSTER ou NONE.

## **Action système**

Le traitement de la commande est arrêté.

## **Réponse du programmeur système**

Relancez la commande avec les valeurs correctes ou sur le gestionnaire de files d'attente approprié.

### **CSQM143I**

*csect-name* RUBRIQUES DE CLUSTER INTERDITES EN RAISON DE PSCLUS (DISABLED)

#### **Gravité**

8

## **Explication**

Une tentative de définition d'une rubrique de cluster a été effectuée lorsque l'attribut de gestionnaire de files d'attente PSCLUS est défini sur DISABLED.

## **Action système**

Le traitement de la commande est arrêté.

## **Réponse du programmeur système**

Pour activer la mise en cluster de publication / abonnement, modifiez l'attribut PSCLUS sur tous les gestionnaires de files d'attente du cluster sur ENABLED.

## **CSQM144I**

*csect-name mot clé (valeur)* CANNOT BE A CLUSTER QUEUE

## **Gravité**

8

## **Explication**

Une tentative a été effectuée pour définir ou modifier une file d'attente afin qu'elle fasse partie d'un cluster. Cela n'est pas autorisé si la file d'attente est dynamique ou est l'une des files d'attente réservées suivantes:

- SYSTEM.CHANNEL.INITQ
- SYSTEM.CHANNEL.SYNCQ
- SYSTEM.CLUSTER.COMMAND.QUEUE
- SYSTEM.CLUSTER.REPOSITORY.QUEUE
- SYSTEM.COMMAND.INPUT
- SYSTEM.QSG.CHANNEL.SYNCQ
- SYSTEM.QSG.TRANSMIT.QUEUE

Le traitement de la commande est arrêté.

### **Réponse du programmeur système**

Relancez la commande avec les valeurs correctes.

### **CSQM145I**

*csect-name* '*mot clé*'VALUE REQUIRED FOR SHARED QUEUE

### **Gravité**

8

## **Explication**

Une valeur non vide doit être indiquée pour le mot clé nommé pour une file d'attente locale avec une disposition partagée ou une file d'attente modèle utilisée pour créer une file d'attente dynamique partagée.

### **Action système**

Le traitement de la commande est arrêté.

### **Réponse du programmeur système**

Relancez la commande avec une valeur pour le mot clé ajouté.

## **CSQM146I**

*csect-name mot clé (valeur)* VALUE IS RÉPÉTÉ

### **Gravité**

8

## **Explication**

Un mot clé a été entré avec une liste de valeurs et la valeur indiquée apparaît plusieurs fois dans la liste.

## **Action système**

La commande est ignorée.

## **Réponse du programmeur système**

Relancez la commande avec le paramètre correctement spécifié. Pour plus d'informations sur la commande, voir Commandes MQSC.

## **CSQM147I**

*csect-name* '*keyword1*'AND'*keyword2*'LES VALEURS DOIVENT ETRE VIDES OU NON VIDES

## **Gravité**

8

## **Explication**

Une tentative a été effectuée pour définir ou modifier un objet afin qu'il ait une valeur à blanc pour l'un des mots clés indiqués et une valeur non à blanc pour l'autre. Ces deux valeurs doivent être à blanc ou non.

## **Action système**

Le traitement de la commande est arrêté.

Relancez la commande avec des valeurs correctes.

## **CSQM148I**

*csect-name* '*mot clé*'NOT ALLOWED WITH TYPE'*valeur*'

## **Gravité**

8

## **Explication**

Le mot clé indiqué ne peut pas être indiqué pour les files d'attente ou les canaux du type indiqué.

## **Action système**

Le traitement de la commande est arrêté.

## **Réponse du programmeur système**

Relancez la commande sans le mot clé indiqué.

## **CSQM149I**

*csect-name* '*mot clé*'REQUIRED WITH TYPE'*valeur*'

## **Gravité**

#### 8

## **Explication**

Le mot clé indiqué n'a pas été indiqué, mais il est requis pour les files d'attente ou les canaux du type indiqué.

## **Action système**

Le traitement de la commande est arrêté.

## **Réponse du programmeur système**

Relancez la commande en ajoutant le mot clé indiqué.

## **CSQM150I**

*csect-name* '*keyword1*'AND'*keyword2*'LES VALEURS SONT INCOMPATIBLES

#### **Gravité**

8

## **Explication**

Une tentative a été effectuée pour définir ou modifier un objet afin qu'il ait des valeurs incompatibles pour les mots clés indiqués.

## **Action système**

Le traitement de la commande est arrêté.

### **Réponse du programmeur système**

Relancez la commande avec des valeurs correctes. Pour plus d'informations sur les restrictions relatives aux valeurs des mots clés, voir Commandes MQSC.

## **CSQM151I**

*csect-name* '*keyword1*'AND'*keyword2*'LES VALEURS NE PEUVENT PAS ETRE VIDES

## **Gravité**

### 8

## **Explication**

Une tentative a été effectuée pour définir ou modifier un objet de sorte qu'il ait des valeurs non vides pour les deux mots clés indiqués. Au plus une de ces valeurs peut être non vide.

Le traitement de la commande est arrêté.

#### **Réponse du programmeur système**

Relancez la commande avec des valeurs correctes.

## **CSQM152I**

*csect-name* USAGE (XMITQ) NON AUTORISE POUR LA FILE D'ATTENTE DE CLUSTER

## **Gravité**

8

## **Explication**

Une tentative de définition ou de modification d'une file d'attente a été effectuée pour qu'il s'agisse à la fois d'une file d'attente de transmission et d'un cluster. Cette situation n'est pas autorisée.

### **Action système**

Le traitement de la commande est arrêté.

### **Réponse du programmeur système**

Relancez la commande avec des valeurs correctes.

### **CSQM153E**

*csect-name* Db2 NON DISPONIBLE

### **Gravité**

8

### **Explication**

Etant donné que Db2 n'est pas disponible ou n'est plus disponible, le gestionnaire de files d'attente ne peut pas traiter la commande pour une structure d'unité de couplage ou un canal partagé.

## **Action système**

Le traitement de la commande est arrêté.

#### **Réponse du programmeur système**

Utilisez les messages précédents sur la console z/OS pour déterminer pourquoi Db2 n'est pas disponible et reprenez la connexion ou redémarrez Db2 si nécessaire.

## **CSQM154E**

*csect-name* ERREUR D'ACCES Db2

#### **Gravité**

8

## **Explication**

En raison d'une erreur lors de l'accès à Db2, le gestionnaire de files d'attente ne peut pas traiter la commande pour une structure d'unité de couplage ou un canal partagé.

## **Action système**

Le traitement de la commande est arrêté.

#### **Réponse du programmeur système**

Résolvez l'erreur signalée dans les messages précédents.

## **CSQM155I**

*csect-name* STATUS (STOPPED) NOT ALLOWED WITH QMNAME OR CONNAME

**Gravité**

8

### **Explication**

Une tentative d'arrêt d'un canal à l'aide de STATUS (STOPPED) a été effectuée, mais un nom de gestionnaire de files d'attente ou de connexion a également été spécifié. Cette situation n'est pas autorisée.

### **Action système**

Le traitement de la commande est arrêté.

#### **Réponse du programmeur système**

Relancez la commande avec des valeurs correctes.

#### **CSQM156I**

*csect-name* INDXTYPE (GROUPID) NOT ALLOWED FOR *mot clé (valeur)*

#### **Gravité**

8

## **Explication**

Une tentative a été effectuée pour définir ou modifier une file d'attente avec un nom réservé afin qu'elle ait un type d'index GROUPID. Cette situation n'est pas autorisée.

### **Action système**

Le traitement de la commande est arrêté.

### **Réponse du programmeur système**

Relancez la commande avec des valeurs correctes.

#### **CSQM157E**

*csect-name* NO SPACE FOR *mot clé (valeur)*

#### **Gravité**

8

#### **Explication**

Une commande IBM MQ DEFINE CFSTRUCT a échoué car aucune autre structure d'application n'est disponible dans l'unité de couplage (la limite est 63).

### **Action système**

La commande n'est pas activée.

### **Réponse du programmeur système**

Réduisez le nombre de structures d'application que vous utilisez.

#### **CSQM158I**

*csect-name* RECOVER (YES) NOT ALLOWED WITH CFLEVEL (*valeur*)

### **Gravité**

8

### **Explication**

Une tentative de définition ou de modification d'une structure d'unité de couplage a été effectuée pour prendre en charge la reprise, mais le niveau de la structure d'unité de couplage était inférieur à 3. Cette situation n'est pas autorisée.

#### **Action système**

Le traitement de la commande est arrêté.

Relancez la commande avec des valeurs correctes. Vous ne pouvez pas modifier le niveau d'une structure d'unité de couplage ; vous devez supprimer la structure, puis la redéfinir.

### **CSQM159I**

*csect-name nom\_instruction object (obj-name)* NOT ALLOWED, INCOMPATIBLE QUEUE MANAGER CMDLEVELS

### **Gravité**

8

## **Explication**

Une tentative a été effectuée pour modifier le niveau CF d'une structure CF ou pour supprimer la structure. Cette action requiert que tous les gestionnaires de files d'attente du groupe de partage de files d'attente aient un certain niveau de commande. Certains gestionnaires de files d'attente ont un niveau inférieur.

### **Action système**

Le traitement de la commande est arrêté.

### **Réponse du programmeur système**

Vérifiez que tous les gestionnaires de files d'attente du groupe de partage de files d'attente possèdent le niveau de commande approprié. Pour plus d'informations sur les restrictions liées à la commande, voir Commandes MQSC.

### **CSQM160I**

*csect-name mot clé (valeur)* IS NOT UNIQUE

## **Gravité**

## 8 **Explication**

Une commande a été émise qui fait référence à un objet qui existe avec plusieurs dispositions dans le groupe de partage de files d'attente, de sorte que l'objet à utiliser ne peut pas être déterminé.

#### **Action système**

La commande n'a pas été exécutée.

#### **Réponse du programmeur système**

Supprimez l'un des objets.

## **CSQM161I**

*nom-csect* QUEUE ATTRIBUTES ARE INCOMPATIBLE

#### **Gravité**

8

## **Explication**

Une commande MOVE QLOCAL a été émise, mais les files d'attente concernées ont des valeurs différentes pour un ou plusieurs de ces attributs: DEFTYPE, HARDENBO, INDXTYPE, USAGE. Les messages ne peuvent pas être déplacés en toute sécurité si ces attributs sont différents.

## **Action système**

La commande n'a pas été exécutée.

#### **Réponse du programmeur système**

Vérifiez que les noms de file d'attente ont été entrés correctement. Modifiez les attributs de file d'attente si nécessaire.

## **CSQM162I**

*csect-name mot clé (valeur)* MAXDEPTH IS TOO SMALL

## **Gravité**

8

## **Explication**

Une commande MOVE QLOCAL a été émise, mais la valeur de l'attribut MAXDEPTH de la file d'attente cible est trop petite pour permettre le déplacement de tous les messages.

## **Action système**

La commande n'a pas été exécutée.

## **Réponse du programmeur système**

Modifiez la valeur MAXDEPTH de la file d'attente.

## **CSQM163I**

*csect-name* ERROR USING *keyword (value)*, MQRC=*mqrc (mqrc-text)*

## **Gravité**

8

## **Explication**

Lors du traitement d'une commande MOVE QLOCAL, une tentative d'ouverture de la file d'attente nommée ou d'obtention ou d'insertion d'un message a échoué pour la raison indiquée. Par exemple, une insertion dans la file d'attente cible échouera si un message est trop long.

## **Action système**

La commande s'arrête. Si certains messages ont déjà été déplacés et validés, ils restent dans la file d'attente cible ; les autres messages ne seront pas déplacés.

## **Réponse du programmeur système**

Pour plus d'informations sur *mqrc* (*mqrc-text* fournit le MQRC sous forme de texte), voir [«Codes](#page-1209-0) [anomalie et codes achèvement de l'API», à la page 1210](#page-1209-0) et prenez les mesures appropriées pour résoudre le problème.

## **CSQM164I**

*csect-name keyword (value)* A DES MESSAGES QUI LUI SONT ASSOCIES

#### **Gravité**

8

## **Explication**

Une commande MOVE QLOCAL a été émise en indiquant TYPE (MOVE). La file d'attente cible est déjà associée à des messages.

## **Action système**

La commande n'a pas été exécutée.

## **Réponse du programmeur système**

Vérifiez que le nom de la file d'attente a été entré correctement. Déterminez s'il est prudent d'ajouter des messages à la file d'attente, puis relancez la commande à l'aide de l'option TYPE (ADD).

## **CSQM165I**

*csect-name n* MESSAGES DÉPLACÉS

#### **Gravité**

0

## **Explication**

Une commande MOVE QLOCAL a été émise et a déplacé le nombre de messages indiqué.

Si la commande a abouti et a déplacé tous les messages de la file d'attente, cela confirme le nombre déplacé. Si une erreur s'est produite lors du déplacement des messages, indique le nombre de messages qui ont été déplacés vers la file d'attente cible et validés.

### **Action système**

Le traitement se poursuit.

### **Réponse du programmeur système**

Si la commande n'a pas abouti, comme indiqué dans le message CSQ9023E suivant, recherchez le problème signalé dans les messages précédents.

### **CSQM166I**

*csect-name mot clé (valeur)* NOT AUTHORIZED

### **Gravité**

8

### **Explication**

Vous ne disposez pas des droits appropriés pour utiliser la commande pour l'objet spécifié.

### **Action système**

La commande n'est pas exécutée pour cet objet.

### **Réponse du programmeur système**

Vérifiez que le nom d'objet a été entré correctement. Si nécessaire, demandez à une personne autorisée à utiliser l'objet d'exécuter la commande pour vous ou obtenez les droits nécessaires qui vous ont été accordés.

#### **CSQM167I**

*csect-name* EVENEMENTS DE PERFORMANCES DÉSACTIVÉS

## **Gravité**

8

## **Explication**

Une commande nécessitant l'activation des événements de performances a été émise.

#### **Action système**

La commande n'a pas été exécutée.

#### **Réponse du programmeur système**

Utilisez la commande ALTER QMGR pour définir l'attribut PERFMEV sur ENABLED si des événements de performances sont requis.

## **CSQM168I**

*csect-name* EVENEMENTS DE CONFIGURATION DÉSACTIVÉS

#### **Gravité**

8

## **Explication**

Une commande a été émise pour l'activation des événements de configuration.

## **Action système**

La commande n'a pas été exécutée.

Utilisez la commande ALTER QMGR pour définir l'attribut CONFIGEV sur ENABLED si des événements de configuration sont requis.

# **CSQM169I**

*csect-name object-type* OBJECTS: *m* FOUND, *n* EVENTS GENERATED

## **Gravité**

 $\Omega$ 

# **Explication**

Une commande REFRESH QMGR a été émise pour les événements de configuration. Des objets *m* du type indiqué correspondant aux critères de sélection spécifiés (tels que le nom ou l'heure de modification) ont été trouvés et des messages d'événement *n* ont été générés. Le nombre de messages d'événement peut être inférieur au nombre d'objets trouvés car certains objets peuvent être exclus, tels que les files d'attente dynamiques temporaires ou les objets en cours de suppression. Il peut également être inférieur au nombre d'objets trouvés en cas de problème avec la file d'attente d'événements.

# **Action système**

Le traitement se poursuit.

## **Réponse du programmeur système**

Si *n* est inférieur à *m*, mais que le message CSQ9022I suit ces messages pour indiquer que la commande a abouti, aucune action n'est requise. Sinon, examinez le problème lié à la file d'attente d'événements, comme indiqué dans les messages précédents.

## **CSQM170I**

*csect-name* REFRESHING CONFIGURATION EVENTS SINCE *date et heure*

## **Gravité**

 $\Omega$ 

# **Explication**

Une commande REFRESH QMGR a été émise pour les événements de configuration spécifiant un intervalle d'actualisation avec le mot clé INCLINT. Les messages d'événement sont générés pour tous les objets dont la date et l'heure de modification sont postérieures à *date et heure* (à condition qu'ils correspondent à tout autre critère de sélection spécifié, tel que le nom ou le type). Toutefois, les messages d'événement ne seront pas générés pour les objets supprimés après cette période.

# **CSQM171I**

*csect-name* ACTUALISATION DES EVENEMENTS DE CONFIGURATION NECESSAIRE

## **Gravité**

 $\Omega$ 

# **Explication**

Une commande ALTER QMGR a été émise pour activer les événements de configuration. Les messages d'événement doivent être générés pour garantir que les informations de configuration sont complètes et à jour.

## **Action système**

Le traitement se poursuit.

## **Réponse du programmeur système**

Si des informations de configuration complètes sont requises, effectuez l'une des opérations suivantes, selon le cas:

• S'il s'agit de la première fois que des événements de configuration sont activés, utilisez la commande REFRESH QMGR TYPE (CONFIGEV) pour générer des événements de configuration

pour **tous** les objets. Si vous avez de nombreux objets, il peut être préférable d'utiliser plusieurs commandes de ce type avec une sélection d'objets différente, mais de sorte que toutes soient incluses.

• Sinon, utilisez la commande REFRESH QMGR TYPE (CONFIGEV) pour générer des événements afin de remplacer ceux qui n'ont pas été générés alors que les événements de configuration étaient désactivés ; indiquez le paramètre INCLINT pour couvrir cette période.

## **CSQM172I**

*csect-name* '*mot clé*'NOT ALLOWED WITH TYPE (*valeur*)

#### **Gravité**

8

## **Explication**

Le mot clé indiqué ne peut pas être indiqué avec la valeur TYPE affichée.

### **Action système**

Le traitement de la commande est arrêté.

### **Réponse du programmeur système**

Relancez la commande sans le mot clé indiqué.

### **CSQM173I**

*csect-name* EXPIRED MESSAGE SCAN REQUESTED FOR *m* QUEUES

### **Gravité**

 $\Omega$ 

## **Explication**

Une commande REFRESH QMGR a été émise pour l'analyse des messages arrivés à expiration. *m* files d'attente correspondant aux critères de sélection spécifiés ont été trouvées.

#### **Action système**

Le traitement se poursuit.

#### **CSQM174E**

*csect-name* '*mot clé*'n'est pas autorisé avec CFLEVEL (*cflevel*)-ce mot clé requiert CFLEVEL (5)

## **Gravité**

8

## **Explication**

Une tentative a été effectuée pour définir ou modifier la valeur d'un attribut de structure lié au fichier SMDS, mais le niveau de la structure était inférieur à CFLEVEL (5). Cette situation n'est pas autorisée.

## **Action système**

Le traitement de la commande est arrêté.

### **Réponse du programmeur système**

Relancez la commande avec des valeurs correctes. Vous ne pouvez pas modifier le niveau d'une structure d'unité de couplage ; vous devez supprimer la structure, puis la définir à nouveau.

#### **CSQM175E**

*csect-name* '*mot clé*'ne peut pas être modifié car un fichier est actuellement actif pour cette structure

### **Gravité**

8

## **Explication**

Les mots clés DSGROUP et DSBLOCK ne peuvent être modifiés qu'avant que le premier fichier ait été alloué à la structure. Une fois qu'un fichier SMDS est devenu actif pour cette structure, ces valeurs d'attribut ne peuvent pas être modifiées.

### **Action système**

Le traitement de la commande est arrêté.

#### **Réponse du programmeur système**

Vérifiez l'entrée de commande et relancez la commande correctement.

### **CSQM176E**

*csect-name* SMDS ne peut actuellement pas être réinitialisé sur *mot clé*(*valeur*)

#### **Gravité**

8

### **Explication**

Une commande **RESET SMDS** a demandé un changement de statut qui n'est pas compatible avec le statut existant.

- L'option **STATUS(FAILED)** est autorisée uniquement lorsque le statut en cours est **ACTIVE** ou **RECOVERED** (ou déjà **FAILED**, auquel cas la commande n'a aucun effet).
- L'option **STATUS(RECOVERED)** est autorisée uniquement lorsque le statut en cours est **FAILED** (ou déjà **RECOVERED**).

### **Action système**

Le traitement de la commande est arrêté.

### **Réponse du programmeur système**

Vérifiez l'entrée de commande et relancez la commande correctement.

## **CSQM177I**

*csect-name* '*mot clé*'NOT ALLOWED WITH ACTION'*valeur*'

## **Gravité**

8

## **Explication**

Le mot clé nommé ne peut pas être spécifié pour les paramètres d'authentification de canal de l'action affichée.

## **Action système**

Le traitement de la commande est arrêté.

#### **Réponse du programmeur système**

Relancez la commande sans le mot clé indiqué.

### **CSQM178I**

*csect-name* ACTION NOT ALLOWED FOR CHANNEL *type-canal*(*nom-canal*)

## **Gravité**

8

## **Explication**

L'action MATCH (RUNCHECK) que vous avez demandée ne peut pas être exécutée sur le canal avec les paramètres spécifiés. Cela peut être dû à l'une des raisons suivantes:-

• Le canal est un SVRCONN et le paramètre QMNAME a été fourni.

• Le canal n'est pas un canal SVRCONN et le paramètre CLNTUSER a été fourni

## **Action système**

Le traitement de la commande est arrêté.

### **Réponse du programmeur système**

Corrigez les paramètres spécifiés ou modifiez le canal pour qu'il soit de type approprié, puis relancez la commande.

### **CSQM179I**

*csect-name* CHANNEL VA S'EXÉCUTER À L'AIDE DE MCAUSER (*ID\_utilisateur*)

### **Gravité**

 $\Omega$ 

## **Explication**

Aucun enregistrement d'authentification de canal (CHLAUTH) correspondant aux zones indiquées n'a été trouvé.

### **Remarque :**

- 1. La valeur MCAUSER renvoyée ne prend pas en compte les actions possibles d'un exit de sécurité de canal.
- 2. Les règles d'authentification de canal qui correspondent au nom d'hôte s'appliquent uniquement si l'attribut REVDNS du gestionnaire de files d'attente est activé et que le serveur DNS renvoie un nom d'hôte valide pour l'adresse IP.

### **CSQM181I**

*csect-name* ESPACE DE STOCKAGE INSUFFISANT POUR TERMINER LA COMMANDE

### **Gravité**

8

## **Explication**

La mémoire disponible était insuffisante pour terminer le traitement de la commande.

## **Action système**

La commande s'arrête. Tout traitement déjà terminé peut être conservé ou annulé.

## **Réponse du programmeur système**

Consultez les messages associés pour déterminer le traitement effectué. Relancez la commande, le cas échéant, lorsque votre gestionnaire de files d'attente sera moins occupé. Si le problème persiste, vous devrez peut-être augmenter la taille de la région utilisée par votre gestionnaire de files d'attente ou réduire le nombre de travaux en cours d'exécution sur votre système.

## **CSQM182E**

*csect-name* ABONNEMENTS DURABLES NON ADMIS

# **Gravité**

8

## **Explication**

Une commande DEFINE SUB a été émise, mais il n'a pas été possible de créer un abonnement durable.

Plusieurs motifs sont possibles :

- La rubrique à laquelle vous êtes abonné est définie en tant que DURSUB (NO)
- La file d'attente nommée SYSTEM.DURABLE.SUBSCRIBER.QUEUE n'est pas disponible
- Les fichiers CSQINP2 sont dans le mauvais ordre. L'ordre est le suivant:

```
 //CSQINP2 DD DSN=hlq.SCSQPROC(CSQ4INYS),DISP=SHR // DD 
DSN=hlq.SCSQPROC(CSQ4INSX),DISP=SHR 
 // DD DSN=hlq.SCSQPROC(CSQ4INSG),DISP=SHR
```
La commande n'a pas été exécutée.

#### **Réponse du programmeur système**

Les abonnements durables sont stockés dans SYSTEM.DURABLE.SUBSCRIBER.QUEUE. Vérifiez que cette file d'attente peut être utilisée. Les causes possibles de l'échec sont les suivantes: la file d'attente est saturée, la file d'attente est bloquée ou la file d'attente n'existe pas.

Si la rubrique à laquelle vous êtes abonné est définie en tant que DURSUB (NO), il n'est pas possible de définir un abonnement de manière administrative. La rubrique peut être modifiée en DURSUB (YES) pour permettre la définition de l'abonnement.

## **CSQM183E**

*csect-name* ABONNEMENT INTERDIT

#### **Gravité**

8

### **Explication**

Une commande DEFINE SUB a été émise, mais il n'a pas été possible de créer un abonnement car la rubrique à laquelle vous êtes abonné est définie en tant que SUB (DISABLED).

#### **Action système**

La commande n'a pas été exécutée.

#### **Réponse du programmeur système**

Si la rubrique à laquelle vous êtes abonné est définie en tant que SUB (DISABLED), il n'est pas possible de définir administrativement un abonnement. La rubrique peut être modifiée en SUB (ENABLED) pour permettre la définition de l'abonnement.

## **CSQM184I**

*csect-name* '*keyword1*'AND'*keyword2*'LES VALEURS NE PEUVENT PAS ETRE VIDES

#### **Gravité**

8

#### **Explication**

Vous avez tenté de définir ou de modifier un objet de sorte qu'il ait des valeurs vides pour les deux mots clés indiqués. L'une de ces valeurs doit être fournie.

#### **Action système**

Le traitement de la commande est arrêté.

### **Réponse du programmeur système**

Relancez la commande avec des valeurs correctes.

#### **CSQM185E**

*csect-name* L'ABONNEMENT COMPORTE UN SOUS-UTILISATEUR FIXE

#### **Gravité**

8

### **Explication**

Une commande ALTER SUB a été émise, mais il n'a pas été possible de modifier l'abonnement cible car l'ID utilisateur exécutant l'instruction ALTER ne correspond pas à l'attribut SUBUSER de l'abonnement et l'attribut VARUSER (FIXED) a été défini pour l'abonnement.

### **Action système**

La commande n'a pas été exécutée.

#### **Réponse du programmeur système**

L'abonnement ne peut être modifié que par l'ID utilisateur propriétaire affiché dans l'attribut SUBUSER.

### **CSQM186E**

*csect-name* DESTCLAS VALUE IMPOSSIBLE DE MODIFIER

## **Gravité**

8

### **Explication**

Une commande ALTER SUB a été émise, mais il n'a pas été possible de modifier l'abonnement cible car l'attribut DESTCLAS spécifié dans la demande ne correspond pas à celui de l'abonnement existant. DESTCLAS ne peut pas être modifié.

### **Action système**

La commande n'a pas été exécutée.

### **Réponse du programmeur système**

Vérifiez que l'attribut DESTCLAS correspond à l'abonnement existant et réexécutez la demande.

### **CSQM187E**

*csect-name* LA VALEUR DE REGROUPEMENT NE PEUT PAS ETRE MODIFIEE

## **Gravité**

8

## **Explication**

Une commande ALTER SUB a été émise, mais il n'a pas été possible de modifier l'abonnement cible car l'attribut GROUPING spécifié dans la demande ne correspond pas à celui de l'abonnement existant. Les attributs GROUPING ne peuvent pas être modifiés.

### **Action système**

La commande n'a pas été exécutée.

#### **Réponse du programmeur système**

Vérifiez que l'attribut GROUPING correspond à l'abonnement existant et réexécutez la demande.

## **CSQM188E**

*csect-name* LA VALEUR DU SOUS-DOMAINE NE PEUT PAS ETRE MODIFIEE

## **Gravité**

8

## **Explication**

Une commande ALTER SUB a été émise, mais il n'a pas été possible de modifier l'abonnement cible car l'attribut SUBSCOPE spécifié dans la demande ne correspond pas à celui de l'abonnement existant. SUBSCOPE ne peut pas être modifié.

## **Action système**

La commande n'a pas été exécutée.

Vérifiez que l'attribut SUBSCOPE correspond à l'abonnement existant et relancez la demande.

## **CSQM189E**

*csect-name* LA VALEUR DU SELECTOR NE PEUT PAS ETRE MODIFIEE

## **Gravité**

8

## **Explication**

Une commande ALTER SUB a été émise, mais il n'a pas été possible de modifier l'abonnement cible car l'attribut SELECTOR spécifié dans la demande ne correspond pas à celui de l'abonnement existant. SELECTOR ne peut pas être modifié.

## **Action système**

La commande n'a pas été exécutée.

## **Réponse du programmeur système**

Vérifiez que l'attribut SELECTOR correspond à l'abonnement existant et réexécutez la demande.

## **CSQM190E**

*csect-name* LA CHAINE DE RUBRIQUE N'EST PAS VALIDE

## **Gravité**

8

## **Explication**

Une commande DEFINE SUB a été émise, mais il n'a pas été possible de créer un abonnement car la chaîne de rubrique n'était pas valide.

Cela peut être dû au fait que l'attribut WSCHEMA a été défini sur CHAR et que:

- L'attribut TOPICSTR contient un caractère d'échappement non valide ou
- L'attribut TOPICOBJ fait référence à un objet TOPIC avec un attribut TOPICSTR contenant un caractère d'échappement non valide.

## **Action système**

La commande n'a pas été exécutée.

## **Réponse du programmeur système**

Corrigez l'attribut TOPICSTR dans la commande **DEFINE SUB** pour utiliser correctement les caractères d'échappement. Si le problème est lié à TOPICSTR dans un objet TOPIC, corrigez cet objet TOPIC ou faites référence à un autre objet TOPIC. Si TOPICSTR doit utiliser les caractères de cette manière, définissez l'attribut WSCHEMA sur *TOPIC* pour éviter les erreurs liées aux caractères d'échappement.

## **CSQM191E**

*csect-name* IMPOSSIBLE DE MODIFIER LA CHAÎNE DE RUBRIQUE

## **Gravité**

8

# **Explication**

Une commande DEFINE TOPIC utilisant le mot clé REPLACE a été émise, fournissant une valeur pour TOPICSTR différente de la valeur de l'objet existant. Cette situation n'est pas autorisée.

## **Action système**

La commande n'a pas été exécutée.

Relancez la commande avec des valeurs correctes. Vous ne pouvez pas modifier la chaîne de rubrique dans un objet de rubrique ; vous devez supprimer l'objet, puis le redéfinir.

### **CSQM192I**

*csect-name* L'adresse'*adresse*'n'est pas valide.

## **Gravité**

8

## **Explication**

L'adresse IP ou le nom d'hôte *adresse* contient des caractères non valides.

## **Action système**

Le traitement de la commande est arrêté.

### **Réponse du programmeur système**

Relancez la commande avec le paramètre correctement spécifié. Notez que la liste BLOCKADDR ne peut contenir que des adresses IP : les adresses de nom d'hôte ne sont pas autorisées.

## **CSQM193I**

*csect-name* L'adresse IP'*ipaddress*'contient une plage non valide.

### **Gravité**

8

### **Explication**

L'adresse IP *ipaddress* contient une plage non valide. Par exemple, le nombre inférieur est supérieur ou égal au nombre supérieur de la plage.

#### **Action système**

Le traitement de la commande est arrêté.

#### **Réponse du programmeur système**

Relancez la commande avec le paramètre correctement spécifié.

### **CSQM194I**

*csect-name* Adresse IP'*ipaddress1*'chevauche l'adresse IP existante'*ipaddress2*'.

#### **Gravité**

8

## **Explication**

L'adresse IP *ipaddress1* chevauche une adresse IP existante *ipaddress2*. Par exemple, les adresses 1.2.3.4-7 et 1.2.3.6-8 se chevauchent.

#### **Action système**

Le traitement de la commande est arrêté.

#### **Réponse du programmeur système**

Relancez la commande avec le paramètre correctement spécifié.

#### **CSQM195I**

*csect-name* MATCH RUNCHECK FOUND A UNE VALEUR GENERIQUE DANS *field-name*

### **Gravité**

8

## **Explication**

Une commande DISPLAY **CHLAUTH** a été émise à l'aide du paramètre MATCH (RUNCHECK) et le paramètre *field-name* contient une valeur générique, ce qui n'est pas autorisé.

## **Action système**

Le traitement de la commande est arrêté.

## **Réponse du programmeur système**

Relancez la commande avec une valeur dans *field-name* qui n'est pas générique.

### **CSQM196I**

*csect-name* REQUIRED KEYWORD MISSING FOR *mot\_clé*(*valeur*)

#### **Gravité**

8

## **Explication**

Un mot clé supplémentaire requis n'a pas été spécifié avec le mot clé (*valeur*).

Ce message peut être renvoyé dans les scénarios suivants:

- Une commande **DISPLAY CHLAUTH** , spécifiant **MATCH(RUNCHECK)** , n'a pas spécifié le mot clé **ADDRESS** ou l'un des mots clés **CLNTUSR** ou **QMNAME**.
- Une commande **SET CHLAUTH** , **MCAUSER** est manquante lorsque **USERSRC(MAP)** est spécifié ou **USERSRC** est manquant car **USERSRC(MAP)** est la valeur par défaut.

## **Action système**

Le traitement de la commande est arrêté.

### **Réponse du programmeur système**

Relancez la commande en spécifiant l'un des mots clés requis

## **CSQM197I**

*csect-name* '*mot clé*'NOT ALLOWED WITH MATCH'*valeur*'

## **Gravité**

**8** 

# **Explication**

Le mot clé nommé ne peut pas être spécifié pour **DISPLAY CHLAUTH** avec la valeur identifiée pour le mot clé **MATCH** .

## **Action système**

Le traitement de la commande est arrêté.

#### **Réponse du programmeur système**

Relancez la commande sans le mot clé indiqué.

### **CSQM198I**

*csect-name* LE NOM DU PROFIL D'AUTHENTIFICATION DE CANAL N'EST PAS VALIDE

#### **Gravité**

8

## **Explication**

Le nom de profil de canal utilisé dans la commande n'était pas valide.

## **Action système**

Le traitement de la commande est arrêté.

Vérifiez que les caractères entrés pour le profil sont valides et relancez la commande. Si TYPE (BLOCKADDR) est spécifié, vérifiez que CHLAUTH ('\*') est également spécifié

### **CSQM199I**

*csect-name* CFCONLOS (TOLÉRER) NON AUTORISÉ, NIVEAUX DE COMMANDE DE GESTIONNAIRE DE FILES D'ATTENTE INCOMPATIBLES

### **Gravité**

## 8

# **Explication**

Une tentative de modification de l'attribut de gestionnaire de files d'attente **CFCONLOS** sur la valeur **TOLERATE**a été effectuée, ce qui permet de tolérer la perte de connectivité aux structures d'unité de couplage. Cette action requiert que tous les gestionnaires de files d'attente du groupe de partage de files d'attente aient un niveau de commande d'au moins 710. Certains gestionnaires de files d'attente ont un niveau inférieur.

### **Action système**

Le traitement de la commande est arrêté.

#### **Réponse du programmeur système**

Vérifiez que tous les gestionnaires de files d'attente du groupe de partage de files d'attente possèdent le niveau de commande approprié. Pour plus d'informations sur les restrictions liées à la commande, voir Commandes MQSC.

#### **CSQM201I**

*csect-name* nom-instruction *obj-type* DETAILS

#### **Gravité**

 $\Omega$ 

#### **Explication**

Ce message est la réponse à une commande qui affiche des attributs ou d'autres informations sur les objets, lorsque cette commande a été entrée à partir de la console ou du serveur d'initialisation du serveur de commandes. Il affiche les attributs demandés pour *obj-type*, comme suit:

*obj-type***(***name***)** *attribute-value attribute-value* ⋮ **END** *obj-type* **DETAILS**

Voir la commande spécifique pour plus de détails sur les attributs et les valeurs.

*csect-name* peut inclure le préfixe de commande (CPF), selon la façon dont la commande a été entrée.

Exceptionnellement, la dernière ligne peut être:

#### *obj-type* **TERMINATED WITH MAX LINES**

si le nombre de lignes autorisées dans un WTO à plusieurs lignes à émettre sur la console (255) a été dépassé. Cette figure inclut les première et dernière lignes de l'affichage. Le seul objet qui peut provoquer ce message est la liste de noms car l'affichage d'une liste de noms complète nécessiterait 263 lignes au total. (Cela se produit uniquement lorsque la commande a été émise à partir de la console.) Pour plus de détails sur les zones signalées, voir la description de la commande.

#### **CSQM224I**

csect-name verb-name obj-type DETAILS-ACTUELLEMENT DÉSACTIVÉ

#### **Gravité**

 $\Omega$ 

### **Explication**

Ce message est émis à la place de CSQM201I pour les enregistrements d'authentification de canal (CHLAUTH) si l'attribut de gestionnaire de files d'attente CHLAUTH a été défini sur DISABLED.

Pour plus d'informations, voir l'explication du message CSQM201I .

### **CSQM292I**

*csect-name* LE MOTEUR DE PUBLICATION / ABONNEMENT EST DESACTIVE

#### **Gravité**

 $\Omega$ 

## **Explication**

Le moteur de publication / abonnement n'est pas disponible car il a été désactivé.

## **Action système**

La commande est activée, mais aucun résultat n'est renvoyé car le moteur de publication / abonnement a été désactivé.

## **Réponse du programmeur système**

Ce message s'affiche car vous tentez d'interroger le moteur de publication / abonnement mais vous l'avez désactivé. Pour utiliser le moteur de publication / abonnement, définissez l'attribut de gestionnaire de files d'attente PSMODE sur une valeur autre que DISABLED.

## **CSQM293I**

*csect-name m type\_obj* FOUND MATCHING REQUEST CRITERIA

### **Gravité**

#### $\Omega$

### **Explication**

Une commande permettant d'afficher des attributs ou d'autres informations sur les objets a été émise. *m* objets correspondant aux critères de sélection spécifiés ont été trouvés.

### **Action système**

Pour chaque objet trouvé, un message suit et fournit ses détails.

## **CSQM294I**

*csect-name* IMPOSSIBLE D'OBTENIR DES INFORMATIONS DE DB2

## **Gravité**

8

## **Explication**

Lors du traitement d'une commande qui affiche des attributs ou d'autres informations sur les objets dont la disposition est GROUP ou SHARED, les informations n'ont pas pu être obtenues à partir de Db2. Cela peut être dû au fait que Db2 n'est pas disponible ou n'est plus disponible, ou qu'il est suspendu, ou qu'une erreur s'est produite lors de l'accès à Db2, ou qu'une table Db2 a été temporairement verrouillée.

## **Action système**

Les informations sur les objets dont la disposition est GROUP ou SHARED ne sont pas affichées, de sorte que les informations affichées peuvent être incomplètes.

#### **Réponse du programmeur système**

Pour plus d'informations sur l'erreur, consultez le journal de la console.

## **CSQM295I**

*csect-name* ERREUR INATTENDUE LORS DE L'AFFICHAGE

#### **Gravité** 8

## **Explication**

Une erreur grave s'est produite lors du traitement d'une commande qui affiche des attributs ou d'autres informations sur les objets.

## **Action système**

La commande a été interrompue.

## **Réponse du programmeur système**

Pour plus d'informations sur l'erreur, consultez le journal de la console.

## **CSQM297I**

*csect-name* NO *item* FOUND MATCHING REQUEST CRITERIA

## **Gravité**

 $\Omega$ 

## **Explication**

Une commande qui affiche des attributs ou d'autres informations sur les objets ou le statut d'exécution a détecté qu'aucun élément ne correspond au nom spécifié et qu'il répond à d'autres critères requis (tels que le sous-type ou la disposition dans un groupe de partage de files d'attente).

## **CSQM298I**

*csect-name* LONGUEUR TOTALE DE MESSAGE AUTORISEE SUR LA CONSOLE DEPASSE

# **Gravité**

8

## **Explication**

La longueur totale des messages de la commande admise sur la console (32 ko) a été dépassée.

## **Action système**

La commande est activée, mais l'affichage de la commande est arrêté.

## **Réponse du programmeur système**

Cette erreur se produit si une commande qui affiche des attributs ou d'autres informations sur des objets est entrée à l'aide d'un nom générique (par exemple, DIS Q (\*) ALL) et que la quantité totale de données à afficher dépasse 32 K. Pour éviter ce problème, essayez d'être plus sélectif sur les informations demandées (par exemple, DIS Q (PAY\*) ALL).

## **CSQM299I**

*csect-name* ESPACE DE STOCKAGE INSUFFISANT POUR TERMINER L'AFFICHAGE

## **Gravité**

8

# **Explication**

La mémoire disponible était insuffisante pour terminer le traitement d'une commande qui affiche des attributs ou d'autres informations sur les objets.

## **Action système**

La commande est activée, mais l'affichage des informations est arrêté avant la fin. Les données renvoyées sont un sous-ensemble des informations demandées. Reportez-vous au message CSQM293I, qui indique le nombre d'objets pour lesquels des informations sont renvoyées. Le message n'indique pas le nombre d'objets correspondants trouvés.

Si cette erreur se produit lorsqu'un nom générique est utilisé dans la commande (par exemple, DIS QUEUE (\*) ALL), essayez d'être plus sélectif sur les informations demandées (par exemple, DIS QUEUE (PAY\*) ALL). Si le problème persiste, vous devrez peut-être augmenter la taille de la région utilisée par votre gestionnaire de files d'attente ou votre initiateur de canal ou réduire le nombre de travaux en cours d'exécution sur votre système.

# **CSQM4nnI**

Object details

## **Gravité**

0

# **Explication**

Ce message se compose de l'ensemble des détails de l'objet ou de l'état de l'objet mis en forme pour être utilisés par les applications. Il est émis en réponse aux commandes entrées à partir du serveur de commandes. Le message CSQ9022I suit ce message.

Le numéro de message dépend de l'objet ou du type de statut de l'objet, comme suit:

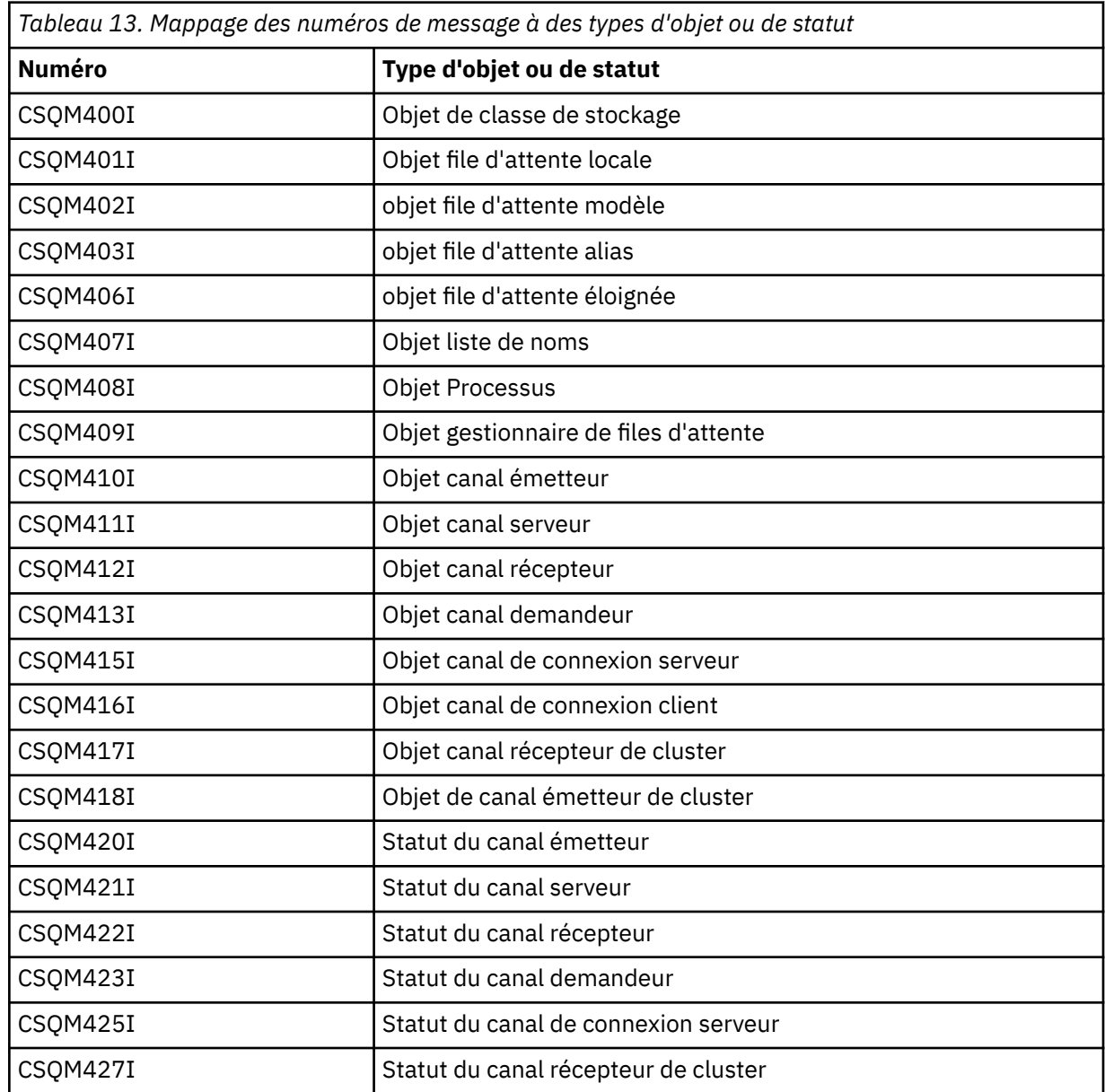

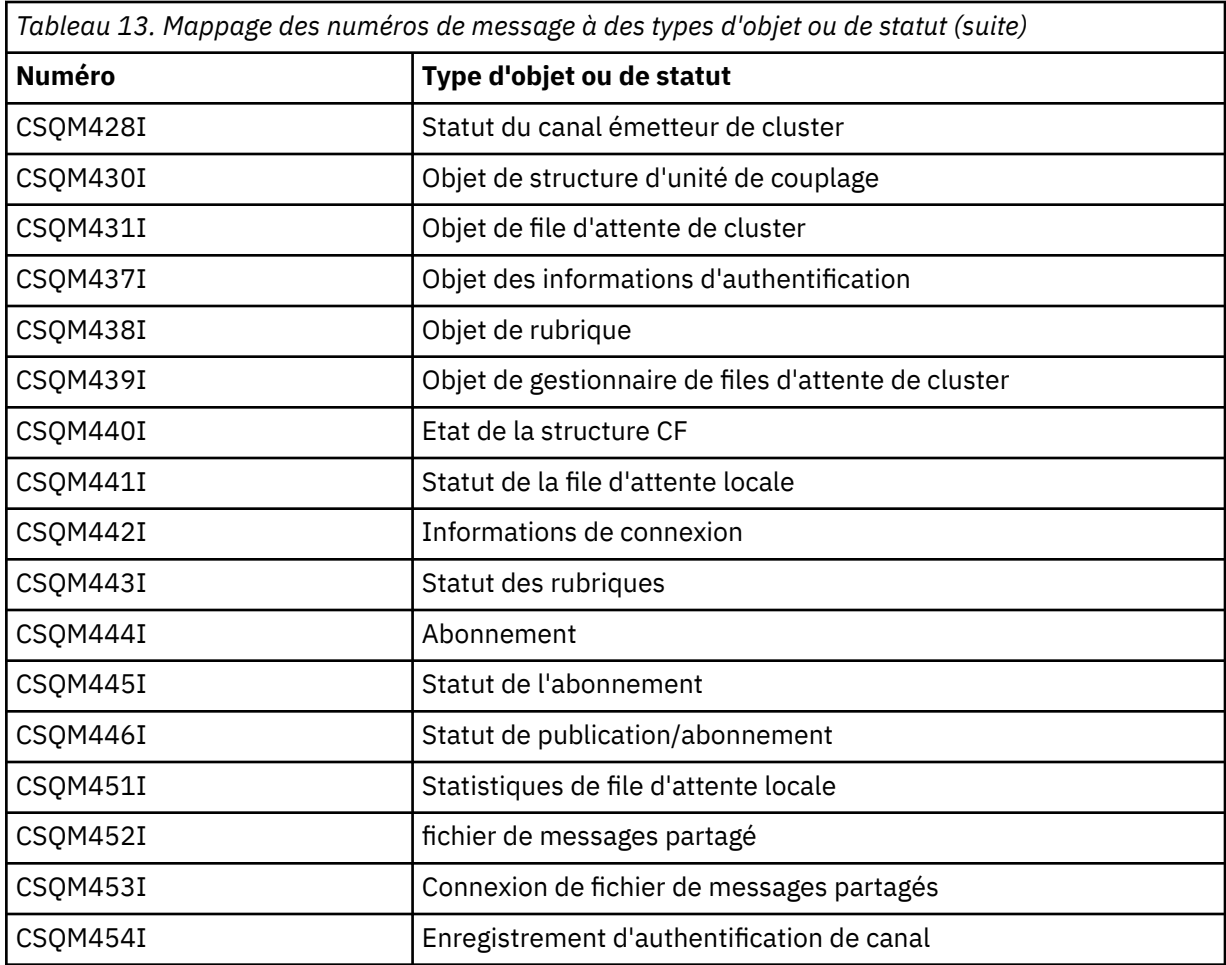

## **CSQM500I**

*csect-name* Agent GROUPUR démarrant TCB=*tcb-name*

## **Gravité**

 $\Omega$ 

### **Explication**

L'agent d'unité de récupération de groupe (GROUPUR) a été démarré lors de l'initialisation d'un gestionnaire de files d'attente qui se trouve dans un groupe de partage de files d'attente. L'agent utilise le bloc de contrôle des tâches *tcb-name*.

L'agent GROUPUR surveille SYSTEM.QSG.UR.RESOLUTION.QUEUE pour traiter les demandes provenant d'autres gestionnaires de files d'attente au sein du groupe de partage de files d'attente.

## **Action système**

Le traitement se poursuit. L'agent GROUPUR est démarré.

## **CSQM501I**

*csect-name* Arrêt de l'agent GROUPUR

# **Gravité**

4

## **Explication**

L'agent GROUPUR (Group Unit of Recovery) s'arrête pour l'une des raisons suivantes:

- le gestionnaire de files d'attente s'arrête
- il n'a pas pu être restauré suite à une erreur d'API IBM MQ ou à un arrêt anormal

L'agent GROUPUR s'arrête.

Si l'agent s'est arrêté en raison d'une erreur, il sera redémarré automatiquement.

## **Réponse du programmeur système**

Si le gestionnaire de files d'attente ne s'arrête pas, recherchez la cause de l'erreur signalée dans les messages précédents.

## **CSQM502I**

*csect-name* a traité la demande BACKOUT de *qmgr-name* pour l'unité de travail en attente de validation, URID=*urid*, CONNECTION-NAME=*nom*

## **Gravité**

 $\Omega$ 

## **Explication**

Ce message est généré lors du démarrage du gestionnaire de files d'attente lorsque l'agent GROUPUR a traité un message sur SYSTEM.QSG.UR.RESOLUTION.QUEUE d'un autre gestionnaire de files d'attente du groupe de partage de files d'attente demandant l'annulation de l'unité de travail spécifiée.

## **Action système**

Le traitement se poursuit.

## **CSQM503I**

*csect-name* a traité la demande COMMIT de *qmgr-name* pour l'unité de travail en attente de validation, URID=*urid*, CONNECTION-NAME=*nom*

## **Gravité**

 $\Omega$ 

## **Explication**

Ce message est généré lors du démarrage du gestionnaire de files d'attente lorsque l'agent GROUPUR a traité un message sur SYSTEM.QSG.UR.RESOLUTION.QUEUE d'un autre gestionnaire de files d'attente du groupe de partage de files d'attente demandant la validation de l'unité de travail spécifiée.

# **Action système**

Le démarrage se poursuit.

# **CSQM504I**

Prise en charge de *csect-name* GROUPUR activée

# **Gravité**

 $\Omega$ 

# **Explication**

Ce message est généré lors du démarrage du gestionnaire de files d'attente ou en réponse à une commande ALTER QMGR, si l'attribut de gestionnaire de files d'attente GROUPUR est activé et que toutes les vérifications de configuration effectuées par l'agent GROUPUR sont satisfaites.

## **Action système**

Le gestionnaire de files d'attente permet aux applications d'établir des transactions avec une disposition d'unité de récupération GROUP.

## **CSQM505I**

Prise en charge de *csect-name* GROUPUR désactivée

#### **Gravité**  $\Omega$

## **Explication**

Ce message est généré lors du démarrage du gestionnaire de files d'attente ou en réponse à une commande ALTER QMGR si l'attribut de gestionnaire de files d'attente GROUPUR est désactivé.

### **Action système**

Le gestionnaire de files d'attente empêche les applications d'établir des transactions avec une disposition d'unité de récupération GROUP.

### **CSQM506I**

*csect-name* L'attribut qmgr GROUPUR a été désactivé CODE=*code*

**Gravité**

 $\Lambda$ 

## **Explication**

Ce message est généré au démarrage du gestionnaire de files d'attente si l'attribut de gestionnaire de files d'attente GROUPUR est activé mais que l'une des vérifications de configuration effectuées par l'agent GROUPUR a échoué. CODE=*code* contient un identificateur indiquant la vérification de la configuration qui a échoué.

## **Action système**

L'attribut de gestionnaire de files d'attente GROUPUR est désactivé.

#### **Réponse du programmeur système**

Le programmeur système doit utiliser le code indiqué pour identifier la vérification de la configuration qui a échoué. Si la prise en charge des unités de récupération de groupe est requise, elles doivent effectuer une action corrective, puis réactiver l'attribut de gestionnaire de files d'attente GROUPUR.

#### **CSQM507E**

*csect-name* L'attribut qmgr GROUPUR n'a pas été activé CODE=*code*

#### **Gravité**

8

## **Explication**

Ce message est généré en réponse à une commande ALTER QMGR si une tentative d'activation de l'attribut de gestionnaire de files d'attente GROUPUR échoue car l'une des vérifications de configuration effectuées par l'agent GROUPUR n'est pas satisfaite. CODE=*code* contient un identificateur indiquant la vérification de la configuration qui a échoué.

#### **Action système**

L'attribut de gestionnaire de files d'attente GROUPUR reste désactivé et la commande ALTER QMGR échoue.

### **Réponse du programmeur système**

Le programmeur système doit utiliser le code indiqué pour identifier la vérification de la configuration qui a échoué. Ils doivent ensuite prendre des mesures correctives, puis réexécuter la commande ALTER QMGR.

Lorsque vous activez les unités de récupération de groupe (prise en charge de GROUPUR), un certain nombre de vérifications de configuration sont effectuées pour s'assurer que les étapes de configuration ont été effectuées. Vous ne pouvez pas activer cette option tant que tous les contrôles n'ont pas abouti avec succès.

Ces vérifications sont également effectuées au démarrage du gestionnaire de files d'attente si l'attribut de gestionnaire de files d'attente GROUPUR est activé. Si l'une de ces vérifications échoue

au démarrage, les unités de récupération de groupe sont désactivées jusqu'à ce que vous corrigeiez l'erreur et réactiviez l'attribut de gestionnaire de files d'attente GROUPUR.

Si une vérification échoue, elle est identifiée par un code retour (numéro). Vous pouvez utiliser ce code pour identifier la vérification défaillante à l'aide de la liste suivante:

- 1. Ce gestionnaire de files d'attente n'est pas membre d'un groupe de partage de files d'attente.
- 2. SYSTEM.QSG.UR.RESOLUTION.QUEUE n'existe pas.
- 3. SYSTEM.QSG.UR.RESOLUTION.QUEUE ne prend pas en charge les messages persistants.
- 4. SYSTEM.QSG.UR.RESOLUTION.QUEUE n'est pas indexé par ID de corrélation.
- 5. SYSTEM.QSG.UR.RESOLUTION.QUEUE ne réside pas dans la structure d'unité de couplage d'application système, CSQSYSAPPL.
- 6. Le nom du gestionnaire de files d'attente est identique à celui du groupe de partage de files d'attente.

#### **CSQM508E**

L'agent *csect-name* GROUPUR s'est arrêté de manière anormale. Redémarrage

### **Gravité**

8

#### **Explication**

L'agent de l'unité de récupération du groupe (GROUPUR) s'est arrêté de manière anormale en raison d'une erreur grave, comme indiqué dans les messages précédents.

#### **Action système**

L'agent GROUPUR (Group Unit of Recovery) tente de redémarrer un certain nombre de fois. En cas d'échec persistant, il s'arrête.

#### **Réponse du programmeur système**

Vérifiez que la commande CFSTRUCT appelée CSQSYSAPPL est configurée pour l'opération GROUPUR. Voir Activation des unités de récupération GROUP.

Recherchez la raison de l'arrêt anormal, comme indiqué dans les messages précédents.

#### **CSQM520I**

*csect-name* PSCLUS IMPOSSIBLE DE MODIFIER, LES RUBRIQUES DE CLUSTER EXISTENT

#### **Gravité**

8

#### **Explication**

Une tentative a été effectuée pour définir l'attribut de gestionnaire de files d'attente PSCLUS sur DISABLED, indiquant que l'activité de publication / abonnement n'est pas attendue dans ce cluster entre les gestionnaires de files d'attente, mais qu'une rubrique de cluster existe et que le paramètre ne peut donc pas être modifié.

## **Action système**

Le traitement de la commande est arrêté.

#### **Réponse du programmeur système**

Pour désactiver la mise en cluster de publication / abonnement, supprimez tous les objets de rubrique de cluster avant de modifier l'attribut PSCLUS sur tous les gestionnaires de files d'attente du cluster en DISABLED.

#### **CSQM521I**

*csect-name* CLCHNAME DOIT ETRE VIDE POUR LA FILE D'ATTENTE DYNAMIQUE

#### **Gravité** 8

## **Explication**

Vous avez tenté de définir ou de modifier une file d'attente dynamique avec une valeur non vide pour l'attribut CLCHNAME, ce qui n'est pas autorisé.

### **Action système**

Le traitement de la commande est arrêté.

### **Réponse du programmeur système**

Relancez la commande avec des valeurs d'attribut compatibles.

### **CSQM522I**

*csect-name* NOSHARE NOT ALLOWED WITH NON-BLANK CLCHNAME

### **Gravité**

8

### **Explication**

Une tentative a été effectuée pour définir ou modifier une file d'attente avec une valeur non vide pour l'attribut CLCHNAME, mais NOSHARE a été spécifié ou implicite.

### **Action système**

Le traitement de la commande est arrêté.

### **Réponse du programmeur système**

Relancez la commande en indiquant SHARE ou une valeur vide pour l'attribut CLCHNAME.

### **CSQM523I**

*csect-name* CLUSTER OU CLROUTE NE PEUT PAS ETRE MODIFIE ACTUELLEMENT

## **Gravité**

8

#### **Explication**

Une tentative a été effectuée pour modifier une rubrique administrée qui se trouve actuellement dans un cluster nommé. Lorsqu'une rubrique se trouve dans un cluster, il n'est pas autorisé de modifier l'attribut CLROUTE ou de modifier l'attribut CLUSTER en un autre nom de cluster si CLROUTE est défini sur TOPICHOST.

#### **Action système**

Le traitement de la commande est arrêté.

#### **Réponse du programmeur système**

Pour modifier l'attribut CLROUTE ou CLUSTER, procédez comme suit:

- 1. Mise au repos de la messagerie de publication / abonnement pour la rubrique.
- 2. Supprimez la rubrique du cluster en mettant à blanc la valeur de l'attribut CLUSTER.
- 3. Définissez les attributs CLROUTE et CLUSTER sur leur valeur requise une fois que la rubrique a été supprimée du cluster.
- 4. Reprenez la messagerie de publication / abonnement une fois que la modification est visible dans le cluster et que le gestionnaire de files d'attente a reçu des abonnements de proxy pour tous les abonnements distants.

#### **CSQM524I**

*csect-name* CONFLIT CLROUTE DETECTE POUR LA RUBRIQUE DE CLUSTER

### **Gravité** 8

## **Explication**

Une tentative de définition d'une rubrique de cluster a été effectuée, mais la valeur de l'attribut CLROUTE est en conflit avec une rubrique existante, située au-dessus ou en dessous, dans l'arborescence de rubriques.

## **Action système**

Le traitement de la commande est arrêté.

## **Réponse du programmeur système**

Passez en revue les exigences de routage de cluster pour l'arborescence de rubriques, puis corrigez et relancez la commande.

## **CSQM525I**

*csect-name obj-type (obj-name)* N'EXISTE PAS OU EST DEFINI DE MANIERE INCORRECTE

## **Gravité**

8

## **Explication**

Le gestionnaire de files d'attente n'a pas pu exécuter l'opération demandée car un objet nommé *obj-name* de type *obj-type* n'existe pas ou est défini de manière incorrecte.

## **Action système**

Le traitement de l'opération est arrêté.

## **Réponse du programmeur système**

Vérifiez que l'objet a été correctement défini, puis renouvelez l'opération.

Pour plus d'informations sur la définition des objets système, voir Exemples de définitions fournis avec IBM MQ.

Si ce message a été émis pour la file d'attente modèle SYSTEM.CLUSTER.TRANSMIT.MODEL.QUEUEet que la file d'attente a été définie, vérifiez qu'elle possède les attributs suivants:

- L'attribut **USAGE** doit être défini sur **XMITQ**
- L'attribut **QSGDISP** ne doit pas être **SHARED**
- L'attribut **DEFTYPE** doit être défini sur **PERMDYN**
- L'attribut **INDXTYPE** doit être défini sur **CORRELID**
- L'attribut **SHARE** doit être défini

## **CSQM526I**

*csect-name* LABEL DE CERTIFICAT NON AUTORISE POUR SSLv3 CHANNEL

# **Gravité**

8

# **Explication**

Une tentative a été effectuée pour spécifier un libellé de certificat pour un canal entrant qui utilise un CipherSpecSSL v3 , ce qui n'est pas autorisé. Les libellés de certificat pour les canaux entrants ne sont pris en charge que pour les canaux TLS.

## **Action système**

Le traitement de la commande est arrêté.

## **Réponse du programmeur système**

Si vous devez configurer un libellé de certificat, modifiez le canal pour utiliser un CipherSpecTLS.

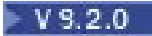

### **CSQM527E**

*csect-name attribut (valeur)* NOT ALLOWED WITH CHANNEL TYPE *type-canal*

#### **Gravité**

8

## **Explication**

Vous avez tenté de spécifier une combinaison de valeurs d'attribut de canal qui n'est pas applicable pour le type de canal indiqué.

SPLPROT (ASPOLICY) a été spécifié sur un canal avec CHLTYPE SDR ou SVR, ou SPLPROT (REMOVE) a été spécifié sur un canal avec CHLTYPE RCVR ou RQSTR. Ces combinaisons ne sont pas valides.

### **Action système**

Le traitement de la commande est arrêté.

### **Réponse du programmeur système**

Assurez-vous qu'une combinaison d'attribut et de valeur valide est spécifiée pour le type de canal respectif. Pour plus d'informations, voir SPLPROT sous la commande DEFINE CHANNEL.

#### $\blacktriangleright$  V 9.2.0

### **CSQM528E**

SSLCIPH (*nom de spécification de chiffrement*) n'est pas pris en charge

### **Gravité**

8

### **Explication**

Le nom de spécification de chiffrement spécifié n'est pas pris en charge par le gestionnaire de files d'attente.

#### **Action système**

Une tentative de définition ou de modification d'une définition de canal a échoué.

#### **Réponse du programmeur système**

Reportez-vous à la commande CipherSpecs de IBM MQ 9.2.0 pour obtenir la liste des spécifications de chiffrement prises en charge et indiquez l'une de ces spécifications.

#### $V5.2.0$

#### **CSQM529E**

SSLCIPH (*nom de spécification de chiffrement*) ne figure pas dans la liste des spécifications AllowedCipher

#### **Gravité**

8

## **Explication**

Le nom de spécification de chiffrement spécifié ne figure pas dans la liste des spécifications AllowedCipherdéfinies dans le fichier QMINI spécifié dans la procédure de démarrage du gestionnaire de files d'attente.

#### **Action système**

Une tentative de définition ou de modification d'une définition de canal a échoué.
Définissez une spécification de chiffrement qui se trouve dans la liste des spécifications AllowedCipherou ajoutez la spécification de chiffrement aux spécifications AllowedCipheret redémarrez le gestionnaire de files d'attente.

# $V5.2.0$

# **CSQM530E**

Spécification de chiffrement non prise en charge dans la liste des spécifications AllowedCipher.

#### **Gravité**

8

# **Explication**

La liste des spécifications AllowedCipherdans le fichier QMINI indique une spécification de chiffrement qui n'est pas prise en charge par le gestionnaire de files d'attente. Il est possible que la spécification de chiffrement nommée soit une spécification de chiffrement TLS V1.3 et que la version de z/OS sur laquelle s'exécute le gestionnaire de files d'attente ne prenne pas en charge la fonction TLS V1.3 .

Pour pouvoir utiliser la fonction TLS V1.3 , le système d'exploitation z/OS doit être au niveau V2.4 ou supérieur.

### **Action système**

Une tentative de définition ou de modification d'une définition de canal a échoué.

### **Réponse du programmeur système**

Arrêtez le gestionnaire de files d'attente. Supprimez ou mettez en commentaire les spécifications de chiffrement TLS V1.3 de la liste de spécifications AllowedCipherdans l'ensemble de données QMINI ou effectuez une mise à niveau vers une version du système d'exploitation z/OS qui prend en charge TLS V1.3. Redémarrez le gestionnaire de files d'attente et redéfinissez le canal avec une spécification de chiffrement prise en charge.

# **CSQM550I**

*csect-name* Passage de la file d'attente de transmission du canal *channel-name* de *old-xmitq* à *newxmitq* démarrée

#### **Gravité**

0

# **Explication**

Un commutateur de file d'attente de transmission pour le canal identifié par *nom-canal* est requis en raison d'une modification de la configuration de file d'attente de transmission de cluster par défaut du gestionnaire de files d'attente ou de l'attribut de nom de canal de cluster d'une file d'attente de transmission de cluster. Ce message est émis par le gestionnaire de files d'attente lorsque le processus de basculement de la file d'attente de transmission de *old-xmitq* vers *new-xmitq* est démarré.

# **Action système**

Le traitement se poursuit.

#### **Réponse du programmeur système**

Aucune.

# **CSQM551I**

*csect-name* Changement de file d'attente de transmission pour le canal *channel-name* completed*num-msgs* messages déplacés de *old-xmitq* vers *new-xmitq*

```
Gravité
 \Omega
```
Un commutateur de file d'attente de transmission pour le canal identifié par *nom-canal* a été requis en raison d'une modification de la configuration de file d'attente de transmission de cluster par défaut du gestionnaire de files d'attente ou de l'attribut de nom de canal de cluster d'une file d'attente de transmission de cluster. Ce message est émis par le gestionnaire de files d'attente lorsque le processus de commutation de la file d'attente de transmission de *old-xmitq* à *new-xmitq* est terminé.

Au cours du processus de commutation, le gestionnaire de files d'attente a déplacé les messages *num-msgs* de *old-xmitq* vers *new-xmitq*.

#### **Action système**

Le traitement se poursuit.

#### **Réponse du programmeur système**

Aucune.

#### **CSQM552E**

*csect-name* Le basculement de la file d'attente de transmission du canal *channel-name* de *old-xmitq* vers *new-xmitq* a échoué.

### **Gravité**

# 4

# **Explication**

Un commutateur de file d'attente de transmission pour le canal identifié par *nom-canal* est requis en raison d'une modification de la configuration de file d'attente de transmission de cluster par défaut du gestionnaire de files d'attente ou de l'attribut de nom de canal de cluster d'une file d'attente de transmission de cluster. Ce message est émis si une erreur se produit lors de la tentative de démarrage du processus de commutation de la file d'attente de transmission de *old-xmitq* à *newxmitq*.

### **Action système**

Le processus de commutation de la file d'attente de transmission n'est pas démarré et le canal continue d'utiliser la file d'attente de transmission *old-xmitq*.

Le gestionnaire de files d'attente réessaiera de démarrer le processus de commutation lors du prochain démarrage du canal.

### **Réponse du programmeur système**

Recherchez la raison pour laquelle le processus de commutation de la file d'attente de transmission n'a pas pu être démarré, comme indiqué dans les messages précédents.

#### **CSQM553I**

*csect-name* Déplacement de messages pour le canal *channel-name* de la file d'attente de transmission *old-xmitq* vers *new-xmitq*

### **Gravité**

 $\Omega$ 

#### **Explication**

Un commutateur de file d'attente de transmission pour le canal identifié par *nom-canal* est requis en raison d'une modification de la configuration de file d'attente de transmission de cluster par défaut du gestionnaire de files d'attente ou de l'attribut de nom de canal de cluster d'une file d'attente de transmission de cluster. Ce message est émis lorsque le processus de déplacement des messages de l'ancienne file d'attente de transmission, *old-xmitq*, vers la nouvelle file d'attente de transmission, *new-xmitq*, est démarré.

## **Action système**

Le traitement se poursuit.

### **Réponse du programmeur système**

Aucune.

# **CSQM554I**

*csect-name* Moved *num-msgs* messages pour le canal *channel-name* de la file d'attente de transmission *old-xmitq* vers *new-xmitq* - *restant-msgs* messages restants

### **Gravité**

0

# **Explication**

Un commutateur de file d'attente de transmission pour le canal identifié par *nom-canal* est requis en raison d'une modification de la configuration de file d'attente de transmission de cluster par défaut du gestionnaire de files d'attente ou de l'attribut de nom de canal de cluster d'une file d'attente de transmission de cluster. Le commutateur de la file d'attente de transmission requiert le déplacement des messages de l'ancienne file d'attente de transmission, *old-xmitq*, vers la nouvelle file d'attente de transmission, *new-xmitq*. Ce message est émis périodiquement pour signaler la progression de cette opération.

# **Action système**

Le traitement se poursuit.

# **Réponse du programmeur système**

Si ce message est émis à plusieurs reprises, il peut indiquer que l'ancienne file d'attente de transmission ne peut pas être vidée des messages du canal, ce qui signifie que le processus de commutation ne peut pas aboutir. Les applications continuent d'insérer des messages dans l'ancienne file d'attente de transmission pendant le processus de commutation afin de conserver l'ordre. Si le processus de commutation ne peut pas aboutir, cela peut indiquer que les messages sont insérés dans l'ancienne file d'attente de transmission plus rapidement qu'ils ne peuvent être déplacés par le processus de commutation ou que les messages non validés restent dans l'ancienne file d'attente de transmission du canal.

# **CSQM555E**

*csect-name* Echec du déplacement des messages du canal *channel-name* de la file d'attente de transmission *old-xmitq* vers *new-xmitq*

#### **Gravité** 8

# **Explication**

Un commutateur de file d'attente de transmission pour le canal identifié par *nom-canal* est requis en raison d'une modification de la configuration de file d'attente de transmission de cluster par défaut du gestionnaire de files d'attente ou de l'attribut de nom de canal de cluster d'une file d'attente de transmission de cluster. Le commutateur de la file d'attente de transmission requiert que les messages du canal soient déplacés de l'ancienne file d'attente de transmission, *old-xmitq*, vers la nouvelle file d'attente de transmission, *new-xmitq*. Ce message est émis si une erreur se produit lors du déplacement de ces messages.

# **Action système**

Le déplacement des messages de l'ancienne file d'attente de transmission vers la nouvelle file d'attente de transmission est arrêté. Les messages existants dans l'ancienne file d'attente de transmission et les nouveaux messages insérés par les applications restent dans l'ancienne file d'attente de transmission et ne peuvent pas être envoyés par le canal émetteur de cluster tant que des mesures n'ont pas été prises pour redémarrer le processus de commutation.

Vous pouvez utiliser les messages précédents pour identifier et résoudre la cause de l'erreur, puis redémarrer le processus de commutation en arrêtant et en démarrant le canal ou en utilisant l'utilitaire CSQUTIL pour redémarrer l'opération de commutation.

# **CSQM556E**

*csect-name* Impossible d'ouvrir la file d'attente de transmission *xmitq-name* pour le canal *channelname*, MQRC=*mqrc (mqrc-text)*

# **Gravité**

8

# **Explication**

Le commutateur de la file d'attente de transmission requiert que les messages du canal soient déplacés de l'ancienne file d'attente de transmission vers la nouvelle file d'attente de transmission. Ce message est émis si l'ancienne file d'attente de transmission, *xmitq-name*, ne peut pas être ouverte pour la raison *mqrc* lors de la tentative d'exécution de cette opération (*mqrc-text* fournit le MQRC sous forme textuelle).

# **Action système**

L'opération de commutation échoue car le déplacement des messages de l'ancienne file d'attente de transmission vers la nouvelle file d'attente de transmission ne peut pas aboutir.

# **Réponse du programmeur système**

Vous pouvez utiliser le code anomalie pour identifier et résoudre la cause de l'erreur, puis redémarrer le processus de commutation en arrêtant et en démarrant le canal ou en utilisant l'utilitaire CSQUTIL pour redémarrer l'opération de commutation. Si l'erreur ne peut pas être résolue ou si l'ancienne file d'attente de transmission a été supprimée, l'utilitaire CSQUTIL peut être utilisé pour effectuer l'opération de commutation sans déplacer les messages de l'ancienne file d'attente de transmission vers la nouvelle file d'attente de transmission. Si cette option est utilisée, il incombe à l'administrateur IBM MQ de traiter tous les messages de ce canal dans l'ancienne file d'attente de transmission.

# **CSQM557E**

*csect-name* Impossible d'ouvrir la nouvelle file d'attente de transmission *xmitq-name* pour le canal *channel-name*, MQRC=*mqrc (mqrc-text)*

# **Gravité**

8

# **Explication**

Le commutateur de la file d'attente de transmission requiert que les messages du canal soient déplacés de l'ancienne file d'attente de transmission vers la nouvelle file d'attente de transmission. Ce message est émis si la nouvelle file d'attente de transmission, *xmitq-name*, ne peut pas être ouverte pour la raison *mqrc* lors de la tentative d'exécution de cette opération (*mqrc-text* fournit le MQRC sous forme de texte).

# **Action système**

L'opération de commutation échoue car le déplacement des messages de l'ancienne file d'attente de transmission vers la nouvelle file d'attente de transmission ne peut pas aboutir.

# **Réponse du programmeur système**

Vous pouvez utiliser le code anomalie pour identifier et résoudre la cause de l'erreur, puis redémarrer le processus de commutation en arrêtant et en démarrant le canal ou en utilisant l'utilitaire CSQUTIL pour redémarrer l'opération de commutation.

# **CSQM558E**

*csect-name* Impossible de conserver l'état de la file d'attente de transmission pour le canal *nomcanal*, MQRC=*mqrc (mqrc-text)*

# **Gravité** 8

# **Explication**

Le gestionnaire de files d'attente utilise des messages persistants dans la file d'attente SYSTEM.CHANNEL.SYNCQ pour déterminer quelle file d'attente de transmission est utilisée par chaque canal émetteur de cluster. Ce message est émis si les informations d'état ne peuvent pas être mises à jour dans cette file d'attente pour la raison suivante: *mqrc* (*mqrc-text* fournit le MQRC sous forme de texte).

# **Action système**

L'opération nécessitant la mise à jour de l'état de la file d'attente de transmission conservée échoue.

# **Réponse du programmeur système**

Vous pouvez utiliser le code anomalie pour identifier et résoudre la cause de l'erreur, puis consulter les messages suivants pour identifier les actions supplémentaires requises.

# **CSQM559I**

*csect-name* Chargement de l'état de la file d'attente de transmission du cluster démarré

# **Gravité**

 $\cap$ 

# **Explication**

Le gestionnaire de files d'attente utilise des messages persistants dans la file d'attente SYSTEM.CHANNEL.SYNCQ pour déterminer quelle file d'attente de transmission est utilisée par chaque canal émetteur de cluster. Ce message est émis lors du démarrage du gestionnaire de files d'attente pour indiquer que le chargement de ces informations a démarré.

# **Action système**

Le traitement se poursuit.

# **Réponse du programmeur système**

Aucune.

# **CSQM560I**

*csect-name* Chargement de l'état de la file d'attente de transmission du cluster terminé*nombre\_enregistrements* enregistrements traités

# **Gravité**

 $\Omega$ 

# **Explication**

Le gestionnaire de files d'attente utilise des messages persistants dans la file d'attente SYSTEM.CHANNEL.SYNCQ pour déterminer quelle file d'attente de transmission est utilisée par chaque canal émetteur de cluster. Ce message est émis lors du démarrage du gestionnaire de files d'attente pour indiquer que le chargement de ces informations est terminé. Le nombre d'enregistrements de canal émetteur de cluster qui ont été traités est identifié par *num-records*.

# **Action système**

Le traitement se poursuit.

# **Réponse du programmeur système**

Aucune.

# **CSQM561E**

*csect-name* Echec du chargement de l'état de la file d'attente de transmission du cluster

**Gravité**

Le gestionnaire de files d'attente utilise des messages persistants dans la file d'attente SYSTEM.CHANNEL.SYNCQ pour déterminer quelle file d'attente de transmission est utilisée par chaque canal émetteur de cluster. Ce message est émis lors du démarrage du gestionnaire de files d'attente pour indiquer qu'une erreur s'est produite lors du chargement de ces informations.

### **Action système**

Le traitement se poursuit avec la fonction de mise en cluster restreinte. Le gestionnaire de files d'attente ne parvient pas à déterminer quelle file d'attente de transmission doit être utilisée par chaque canal émetteur de cluster, de sorte que ces canaux ne peuvent pas démarrer. Toute demande d'insertion d'un message dans une file d'attente de cluster distante échouera avec MQRC\_CLUSTER\_RESOURCE\_ERROR.

# **Réponse du programmeur système**

Recherchez la raison pour laquelle les informations d'état de la file d'attente de transmission n'ont pas pu être chargées, comme indiqué dans les messages précédents. Corrigez l'erreur, puis redémarrez le gestionnaire de files d'attente pour restaurer la fonction de mise en cluster. Si vous ne parvenez pas à résoudre l'erreur, contactez votre centre de support IBM .

### **CSQM562E**

*csect-name* Enregistrement de file d'attente de transmission de cluster en double trouvé pour le canal *nom-canal*

# **Gravité**

8

### **Explication**

Le gestionnaire de files d'attente utilise des messages persistants dans la file d'attente SYSTEM.CHANNEL.SYNCQ pour déterminer quelle file d'attente de transmission est utilisée par chaque canal émetteur de cluster. Ce message est émis lors du démarrage du gestionnaire de files d'attente si un enregistrement en double est trouvé pour un canal.

#### **Action système**

L'enregistrement en double est ignoré et le traitement se poursuit, mais le canal peut utiliser une file d'attente de transmission incorrecte si l'enregistrement en double n'aurait pas dû être utilisé.

### **Réponse du programmeur système**

Cette condition ne doit pas se produire. Contactez votre centre de support IBM .

#### **CSQM563E**

*csect-name* Echec de la création de la file d'attente de transmission de cluster dynamique *xmitqname*, MQRC=*mqrc (mqrc-text)*

# **Gravité**

4

# **Explication**

Un canal est requis pour passer à une file d'attente de transmission dynamique permanente en raison d'une modification de la configuration de file d'attente de transmission de cluster par défaut du gestionnaire de files d'attente ou de l'attribut de nom de canal de cluster d'une file d'attente de transmission de cluster. Le gestionnaire de files d'attente n'a pas pu créer la file d'attente de transmission dynamique permanente, *xmitq-name*, pour la raison *mqrc*.

Le canal émetteur de cluster qui est affecté peut être identifié à partir du nom de la file d'attente de transmission car le nom de la file d'attente est au format SYSTEM.CLUSTER.TRANSMIT*nom\_canal*.

# **Action système**

Le traitement se poursuit.

Vous pouvez utiliser le code raison pour identifier et résoudre l'erreur qui a empêché la création de la file d'attente de transmission de cluster dynamique permanente. Des messages supplémentaires peuvent être émis pour fournir des informations supplémentaires. Si le code anomalie est MQRC\_UNKNOWN\_OBJECT\_NAME, cela signifie que la file d'attente modèle est SYSTEM.CLUSTER.TRANSMIT.MODEL.QUEUE n'a pas été définie. La définition de cette file d'attente modèle est disponible dans l'exemple **CSQ4INSX**fourni.

Pour plus d'informations sur *mqrc* (*mqrc-text* fournit le MQRC sous forme de texte), voir [«Codes](#page-1209-0) [anomalie et codes achèvement de l'API», à la page 1210](#page-1209-0) .

# **CSQM564E**

*csect-name* La file d'attente du modèle de transmission de cluster *model-xmitq* comporte des attributs incorrects

# **Gravité**

4

# **Explication**

Le gestionnaire de files d'attente n'est pas parvenu à créer une file d'attente de transmission dynamique permanente pour un canal émetteur de cluster car la file d'attente modèle *model-xmitq* a été définie de manière incorrecte.

La file d'attente modèle doit avoir les attributs suivants:

- L'attribut **USAGE** doit être défini sur **XMITQ**
- L'attribut **QSGDISP** ne doit pas être **SHARED**
- L'attribut **DEFTYPE** doit être défini sur **PERMDYN**
- L'attribut **INDXTYPE** doit être défini sur **CORRELID**
- L'attribut **SHARE** doit être défini

# **Action système**

Le traitement se poursuit.

# **Réponse du programmeur système**

Vérifiez et corrigez la définition de la file d'attente de transmission modèle. La définition de la file d'attente modèle se trouve dans l'exemple **CSQ4INSX**fourni.

# **CSQM565E**

*csect-name* Echec de l'initialisation du processeur de délai de distribution, cause *code\_raison*

# **Gravité**

8

# **Explication**

L'initialisation de la tâche du processeur de délai de distribution a échoué avec le *code anomalie*spécifié. Par conséquent, les messages envoyés avec un délai de distribution, à l'aide de JMS 2.0, ne seront pas traités et seront laissés dans la file d'attente de transfert du délai de distribution.

# **Action système**

La tâche du processeur de délai de distribution s'arrête et ne redémarre pas. Les messages peuvent toujours être envoyés à la file d'attente de transfert de délai de distribution par les applications JMS 2.0 . Cependant, les messages ne seront pas traités tant que la tâche de délai de distribution n'aura pas été redémarrée. Consultez la réponse du programmeur système pour savoir comment redémarrer le processeur de délai de distribution.

# **Réponse du programmeur système**

La raison la plus probable de ce message est un manque de mémoire au-dessous de la barre, auquel cas *code\_raison* sera 4. Vérifiez la quantité de mémoire utilisée sous la barre et, si possible,

essayez de la réduire. Vous pouvez tenter de redémarrer le processeur de délai de distribution en modifiant l'état de la file d'attente de transfert de délai de distribution de'get enabled'à'get ???', puis en revenant à l'état'get enabled'.

### **CSQM566I**

*csect-name* : processeur de délai de distribution démarré

# **Gravité**

0

# **Explication**

Le processeur de délai de distribution a démarré et est disponible pour traiter les messages de la file d'attente de transfert de délai de distribution.

### **Action système**

Le traitement se poursuit.

### **Réponse du programmeur système**

Aucune.

# **CSQM567I**

*csect-name* Le processeur de délai de distribution a été arrêté

#### **Gravité**  $\Omega$

### **Explication**

Le processeur de délai de distribution s'est arrêté et n'est plus disponible pour traiter les messages de la file d'attente de transfert de délai de distribution. Ce message est généré dans les situations suivantes:

- Le gestionnaire de files d'attente est en cours d'arrêt.
- La file d'attente de transfert du délai de distribution a été supprimée ou n'existe pas.

#### **Action système**

Le traitement se poursuit.

#### **Réponse du programmeur système**

Aucune.

#### **CSQM568E**

*csect-name* Le processeur de délai de distribution s'est arrêté de manière anormale, MQRC=*mqrc*

# **Gravité**

#### 4

# **Explication**

Le processeur de délai de distribution a détecté une erreur, indiquée par *mqrc*, et s'est arrêté.

# **Action système**

La tâche du processeur de délai de distribution s'arrête et ne redémarre pas. Les messages peuvent toujours être envoyés à la file d'attente de transfert de délai de distribution par les applications JMS 2, mais ils ne seront pas traités tant que la tâche de délai de distribution n'aura pas été redémarrée. Consultez la réponse du programmeur système pour savoir comment redémarrer le processeur de délai de distribution.

# **Réponse du programmeur système**

Ce message est généré pour de nombreuses raisons, dont certaines sont attendues et d'autres non. Par exemple, si l'état de la file d'attente de transfert du délai de distribution est modifié en'extraction interdite', ce message sera généré et *mqrc* sera *MQRC\_GET\_INHIBÉ*. Si le message est attendu,

aucune action n'est requise. Si le message est inattendu, utilisez la valeur de *mqrc*, ainsi que tous les autres messages pour tenter de corriger la situation. Vous pouvez tenter de redémarrer le processeur de délai de distribution en modifiant l'état de la file d'attente de transfert de délai de distribution de'get enabled'à'get ???', puis en revenant à l'état'get enabled'.

# **CSQM569I**

*csect-name* Le processeur de délai de distribution n'est pas parvenu à obtenir un message avec l'ID de corrélation *correlid*, MQRC=*mqrc* (*mqrc-text*)

# **Gravité**

4

# **Explication**

Le processeur de délai de distribution a tenté d'exécuter une requête MQGET destructive pour le message avec l'ID de corrélation spécifié à partir de la file d'attente de transfert de délai de distribution, SYSTEM.DDELAY.LOCAL.QUEUE. Le message n'était plus dans la file d'attente.

# **Action système**

Le traitement se poursuit.

# **Réponse du programmeur système**

Déterminez si le message a été retiré de la file d'attente de transfert de délai de distribution pour une raison valide. Par exemple, il a été inséré par erreur. Validez les paramètres de sécurité de la file d'attente de transfert de délai de distribution pour vous assurer que seuls les utilisateurs autorisés y ont accès.

# **CSQM570E**

*csect-name* Le processeur de délai de distribution n'est pas parvenu à traiter un message avec l'ID de corrélation *correlid*, pour la file d'attente *q-name*, en fonction de ses options de rapport *reportoptions*, MQRC=*mqrc* (*mqrc-text*)

# **Gravité**

8

# **Explication**

Le processeur de délai de distribution n'a pas pu placer le message spécifié dans la file d'attente spécifiée et, par conséquent, il a tenté d'envoyer le message à la file d'attente de rebut ou de le supprimer en fonction des options de disposition spécifiées dans la zone de rapport du message.

Le message peut également avoir demandé un rapport d'exception. Une partie du traitement des options d'élimination ou du rapport a échoué avec le code retour spécifié.

# **Action système**

Le message est annulé dans la file d'attente de transfert de délai de distribution, SYSTEM.DDELAY.LOCAL.QUEUE, et retraité à un moment déterminé par le système.

# **Réponse du programmeur système**

Utilisez les informations du message pour déterminer la cause du problème. Voici quelques explications possibles:

- Il se peut que la file d'attente spécifiée n'existe plus, qu'elle soit saturée ou qu'elle soit désactivée.
- Si le message aurait dû être inséré dans la file d'attente de rebut, vérifiez que la file d'attente de rebut est définie, qu'elle n'est pas saturée et qu'elle est activée.
- Si un message de rapport d'exception devait être généré, vérifiez que la file d'attente dans laquelle le rapport devait être inséré est définie, qu'elle n'est pas saturée, qu'elle est activée et que l'ID utilisateur du message a accès à la file d'attente.

Sinon, vérifiez que la file d'attente de rebut est définie, qu'elle n'est pas saturée et qu'elle est activée.

### **CSQM571I**

*csect-name* Le processeur de délai de distribution a reçu un message inattendu avec l'ID message *msgid*

#### **Gravité**

4

#### **Explication**

Le processeur de délai de distribution a reçu un message de la file d'attente de transfert de délai de distribution, SYSTEM.DDELAY.LOCAL.QUEUE, qui n'était pas dans le format correct.

Le processeur de délai de distribution envoie le message à la file d'attente de rebut ou le supprime en fonction des options de disposition spécifiées dans la zone de rapport du message.

#### **Action système**

Le processeur de délai de distribution envoie le message à la file d'attente de rebut ou le supprime en fonction des options de disposition spécifiées dans la zone de rapport du message. Si le message indique un rapport d'exception, celui-ci est généré.

#### **Réponse du programmeur système**

Recherchez la raison pour laquelle des messages inattendus sont envoyés à la file d'attente de transfert du délai de distribution. Validez les paramètres de sécurité de la file d'attente de transfert de délai de distribution pour vous assurer que seuls les utilisateurs autorisés y ont accès.

# $V$  S.2.0

### **CSQM572E**

Stockage insuffisant pour analyser l'ensemble de données *ensemble de données*

#### **Gravité**

8

#### **Explication**

Le gestionnaire de files d'attente n'a pas pu obtenir un espace de stockage suffisant pour analyser le fichier spécifié.

# **Action système**

Le gestionnaire de files d'attente s'arrête lors du démarrage.

#### **Réponse du programmeur système**

Recherchez et résolvez le problème de manque de mémoire et redémarrez le gestionnaire de files d'attente.

### $V5.2.0$

#### **CSQM573E**

Impossible d'analyser la ligne *ligne* dans l'ensemble de données *ensemble de données*

**Gravité**

8

#### **Explication**

Le gestionnaire de files d'attente n'a pas pu analyser la ligne spécifiée dans le fichier spécifié.

# **Action système**

Le gestionnaire de files d'attente ne parvient pas à analyser le fichier spécifié mais poursuit l'initialisation. Il ne sera pas possible de démarrer les canaux activés pour TLS/SSL.

Arrêtez le gestionnaire de files d'attente et résolvez les problèmes liés au contenu du fichier spécifié. Redémarrez le gestionnaire de files d'attente et assurez-vous que le gestionnaire de files d'attente est en mesure d'analyser correctement le fichier.

# $\vee$  9.2.0

# **CSQM574E**

Valeur incorrecte *value* pour la clé *key* dans la section *section*, fichier *fichier*, autour de la ligne *ligne*

#### **Gravité**

8

# **Explication**

La clé spécifiée (mot clé) dans la strophe et le fichier spécifiés n'est pas valide.

### **Action système**

Le gestionnaire de files d'attente ne parvient pas à analyser le fichier spécifié mais poursuit l'initialisation. Il ne sera pas possible de démarrer les canaux activés pour TLS/SSL.

### **Réponse du programmeur système**

Arrêtez le gestionnaire de files d'attente et résolvez les problèmes liés au contenu du fichier spécifié. Redémarrez le gestionnaire de files d'attente et assurez-vous que le gestionnaire de files d'attente est en mesure d'analyser correctement le fichier.

# $V5.2.0$

### **CSQM575E**

Clé incorrecte ou en double *key* dans la section *section*de l'ensemble de données *ensemble de données*, autour de la ligne *ligne*

# **Gravité**

8

# **Explication**

La clé (mot clé) indiquée dans la strophe et le fichier spécifiés n'est pas valide ou a été entrée plusieurs fois.

#### **Action système**

Le gestionnaire de files d'attente ne parvient pas à analyser le fichier spécifié mais poursuit l'initialisation. Il ne sera pas possible de démarrer les canaux activés pour TLS/SSL.

### **Réponse du programmeur système**

Arrêtez le gestionnaire de files d'attente et résolvez les problèmes liés au contenu du fichier spécifié. Redémarrez le gestionnaire de files d'attente et assurez-vous que le gestionnaire de files d'attente est en mesure d'analyser correctement le fichier.

# $V5.2.0$

# **CSQM576E**

Nom de spécification de chiffrement incorrect *name* dans la clé *key*, section *stanza* fichier *fichier*, autour de la ligne *ligne*

#### **Gravité**

8

# **Explication**

La spécification de chiffrement spécifiée dans la clé, la strophe et le fichier spécifiés n'est pas valide.

#### **Action système**

Le gestionnaire de files d'attente ne parvient pas à analyser le fichier spécifié mais poursuit l'initialisation. Il ne sera pas possible de démarrer les canaux activés pour TLS/SSL.

# **Réponse du programmeur système**

Arrêtez le gestionnaire de files d'attente et résolvez les problèmes liés au contenu du fichier spécifié. Redémarrez le gestionnaire de files d'attente et assurez-vous que le gestionnaire de files d'attente est en mesure d'analyser correctement le fichier.

# $\vee$  9.2.0

#### **CSQM577E**

Le nom de spécification de chiffrement *name* dans la clé *key*, dans la strophe *stanza*, le fichier *data set*, autour de la ligne *line* n'est pas pris en charge

# **Gravité**

8

### **Explication**

La spécification de chiffrement spécifiée dans la clé, la strophe et le fichier spécifiés n'est pas prise en charge.

### **Action système**

Le gestionnaire de files d'attente ne parvient pas à analyser le fichier spécifié mais poursuit l'initialisation. Il ne sera pas possible de démarrer les canaux activés pour TLS/SSL.

#### **Réponse du programmeur système**

Arrêtez le gestionnaire de files d'attente et définissez uniquement les noms de spécification de chiffrement pris en charge dans le fichier spécifié. Redémarrez le gestionnaire de files d'attente et assurez-vous que le gestionnaire de files d'attente est en mesure d'analyser correctement le fichier.

# $V5.2.0$

#### **CSQM578I**

L'ensemble de données *ensemble de données* a été lu et analysé correctement

#### **Gravité**

 $\Omega$ 

# **Explication**

Le gestionnaire de files d'attente a lu et analysé correctement le fichier spécifié.

#### **Action système**

Le gestionnaire de files d'attente poursuit l'initialisation.

#### **Réponse du programmeur système**

Aucune.

#### $V5.2.0$

### **CSQM579E**

La version de z/OS ne prend pas en charge TLS V1.3, dans la clé *key*, section *section*, fichier *fichier*, autour de la ligne *ligne*

#### **Gravité**

Les propriétés TLS V1.3 ont été définies dans la clé, la section et le fichier spécifiés. Toutefois, la version de z/OS sur laquelle le gestionnaire de files d'attente est exécuté ne prend pas en charge la fonction TLS V1.3 . Pour pouvoir utiliser la fonction TLS V1.3 , le système d'exploitation z/OS doit être au niveau V2.4 ou supérieur.

# **Action système**

Le gestionnaire de files d'attente ne parvient pas à analyser le fichier spécifié mais poursuit l'initialisation. Il ne sera pas possible de démarrer les canaux activés pour TLS/SSL.

# **Réponse du programmeur système**

Arrêtez le gestionnaire de files d'attente et supprimez ou mettez en commentaire les propriétés TLS V1.3 du fichier spécifié ou effectuez une mise à niveau vers une version du système d'exploitation z/OS qui prend en charge TLS V1.3. Redémarrez le gestionnaire de files d'attente et assurez-vous que le gestionnaire de files d'attente est en mesure d'analyser correctement le fichier.

# **CSQM580I**

*csect-name* Le nom d'objet de cluster *nom\_objet* situé sur QMID *nom\_qq* est résolu à l'aide des anciennes informations mises en cache.

# **Gravité**

 $\Omega$ 

# **Explication**

L'objet de cluster référencé a été résolu à l'aide des anciennes informations mises en cache.

# **Action système**

Le traitement se poursuit.

# **Réponse du programmeur système**

Aucune.

# $V5.2.0$

# **CSQM581E**

Erreur lors de l'obtention de données à partir du fichier *fichier*

# **Gravité**

8

# **Explication**

Le gestionnaire de files d'attente n'a pas pu lire les données du fichier spécifié.

# **Action système**

Le gestionnaire de files d'attente ne parvient pas à analyser le fichier spécifié mais poursuit l'initialisation. Il ne sera pas possible de démarrer les canaux activés pour TLS/SSL.

# **Réponse du programmeur système**

Arrêtez le gestionnaire de files d'attente et résolvez les problèmes liés au contenu du fichier. Redémarrez le gestionnaire de files d'attente et assurez-vous que le gestionnaire de files d'attente est en mesure d'analyser correctement le fichier.

# $V5.2.0$

# **CSQM582E**

Erreur inattendue lors de l'accès au fichier *fichier*, raison *raison*

**Gravité**

Le gestionnaire de files d'attente a rencontré une erreur inattendue lors de l'accès au fichier spécifié.

#### **Action système**

Le gestionnaire de files d'attente ne parvient pas à analyser le fichier spécifié mais poursuit l'initialisation. Il ne sera pas possible de démarrer les canaux activés pour TLS/SSL.

### **Réponse du programmeur système**

Recherchez et résolvez la cause de l'échec. Redémarrez le gestionnaire de files d'attente et assurezvous que le gestionnaire de files d'attente est en mesure d'analyser correctement le fichier.

Si nécessaire, collectez et collectez des données de diagnostic et contactez votre centre de support IBM .

### $V$  9.2.0

### **CSQM583E**

Erreur lors de l'ouverture ou de la fermeture du fichier *fichier*

#### **Gravité**

8

### **Explication**

Le gestionnaire de files d'attente a rencontré une erreur lors de la tentative d'ouverture ou de fermeture du fichier spécifié.

### **Action système**

Le gestionnaire de files d'attente ne parvient pas à analyser le fichier spécifié mais poursuit l'initialisation. Il ne sera pas possible de démarrer les canaux activés pour TLS/SSL.

#### **Réponse du programmeur système**

Arrêtez le gestionnaire de files d'attente et vérifiez que le fichier est défini et valide. Redémarrez le gestionnaire de files d'attente et assurez-vous que le gestionnaire de files d'attente est en mesure d'analyser correctement le fichier.

# $V5.2.0$

#### **CSQM584E**

Strophe non prise en charge ignorée, strophe *strophe*, dans le fichier *fichier*

#### **Gravité**

8

# **Explication**

Le gestionnaire de files d'attente a détecté une strophe non prise en charge dans le fichier spécifié. La strophe a été ignorée.

# **Action système**

Le gestionnaire de files d'attente ignore la strophe et continue d'analyser le reste du fichier spécifié.

#### **Réponse du programmeur système**

A un moment donné, vous pouvez arrêter le gestionnaire de files d'attente, supprimer ou mettre en commentaire la strophe non prise en charge, redémarrer le gestionnaire de files d'attente et vous assurer que le gestionnaire de files d'attente est en mesure d'analyser correctement le fichier.

# **CSQM999E**

*csect-name* CODE RETOUR NON RECONNU *ret-code* FOR'*mot clé*'

**Gravité**

Un code retour inattendu a été émis à partir d'une commande concernant le mot clé nommé.

#### **Action système**

La commande est ignorée.

# **Réponse du programmeur système**

Notez le code retour *ret-code* (affiché en hexadécimal) et contactez le centre de support IBM .

#### *z/*0S *Messages du serveur de commandes (CSQN ...)*

#### **CSQN001I**

SERVEUR DE COMMANDES LANCE

# **Gravité**

 $\Omega$ 

# **Explication**

Une demande de démarrage du serveur de commandes avec la commande START CMDSERV a été acceptée.

#### **Action système**

Le serveur de commandes est déclenché pour démarrer.

### **CSQN002I**

SERVEUR DE COMMANDES DEJA LANCE

#### **Gravité**

 $\Omega$ 

# **Explication**

Une commande START CMDSERV a été entrée, mais le serveur de commandes est déjà en cours d'exécution.

# **Action système**

La commande est ignorée.

# **CSQN003I**

SERVEUR DE COMMANDES ACTIVÉ

# **Gravité**

 $\Omega$ 

# **Explication**

En réponse à une commande START CMDSERV dans un fichier d'initialisation, le serveur de commandes a été mis à l'état activé.

# **Action système**

Le serveur de commandes sera démarré automatiquement à la fin de l'initialisation.

# **CSQN004I**

SERVEUR DE COMMANDES DEJA ACTIVE

#### **Gravité**

 $\Omega$ 

# **Explication**

Une commande START CMDSERV a été entrée, mais le serveur de commandes était déjà activé.

### **Action système**

La commande est ignorée.

### **CSQN005I**

SERVEUR DE COMMANDES ARRETE

# **Gravité**

 $\Omega$ 

# **Explication**

Une demande d'arrêt du serveur de commandes à l'aide de la commande STOP CMDSERV a été acceptée.

# **Action système**

Le serveur de commandes s'arrête lorsqu'il termine le traitement de la commande en cours (ou immédiatement s'il ne traite pas de commande). Ce message est suivi du message CSQN201I pour confirmer que l'arrêt a démarré.

# **CSQN006I**

SERVEUR DE COMMANDES DEJA ARRETE

### **Gravité**

 $\Omega$ 

# **Explication**

Une commande STOP CMDSERV a été entrée, mais le serveur de commandes n'était pas en cours d'exécution.

# **Action système**

La commande est ignorée.

# **CSQN007I**

SERVEUR DE COMMANDES DESACTIVE

#### **Gravité**

 $\Omega$ 

# **Explication**

En réponse à une commande STOP CMDSERV dans un fichier d'initialisation, le serveur de commandes a été mis à l'état désactivé.

# **Action système**

Le serveur de commandes ne démarrera pas automatiquement à la fin de l'initialisation.

# **CSQN008I**

SERVEUR DE COMMANDES DEJA DESACTIVE

# **Gravité**

0

# **Explication**

Une commande STOP CMDSERV a été entrée, mais le serveur de commandes était déjà désactivé.

# **Action système**

La commande est ignorée.

# **CSQN009I**

*csect-namenom-instructionpkw-name* COMMAND DISABLED

#### **Gravité** 4

# **Explication**

La commande n'a pas été traitée car elle n'était pas autorisée lors de cette étape d'initialisation ou d'arrêt. *verb-name* peut inclure le préfixe de commande (CPF). Cela dépend de la façon dont la commande a été entrée.

### **Action système**

La commande est ignorée.

### **CSQN011I**

LE STATUT DU SERVEUR DE COMMANDES EST ACTIVE

**Gravité**

 $\Omega$ 

# **Explication**

Le serveur de commandes est à l'état activé, c'est-à-dire que le serveur de commandes est démarré automatiquement à la fin de l'initialisation.

#### **CSQN012I**

LE STATUT DU SERVEUR DE COMMANDES EST DESACTIVE

### **Gravité**

 $\Omega$ 

# **Explication**

Le serveur de commandes est à l'état désactivé, c'est-à-dire que le serveur de commandes ne sera pas démarré automatiquement à la fin de l'initialisation.

### **CSQN013I**

LE STATUT DU SERVEUR DE COMMANDES EST EN COURS D'EXECUTION

#### **Gravité**

0

# **Explication**

Le serveur de commandes est en cours d'exécution, c'est-à-dire qu'il est en train de traiter une commande.

### **CSQN014I**

LE STATUT DU SERVEUR DE COMMANDES EST EN ATTENTE

#### **Gravité**

 $\Omega$ 

# **Explication**

Le serveur de commandes est en attente, c'est-à-dire qu'il attend qu'un message soit placé dans la file d'attente d'entrée des commandes système.

# **CSQN015I**

LE STATUT DU SERVEUR DE COMMANDES EST ARRETE

# **Gravité**

0

# **Explication**

Le serveur de commandes est à l'état arrêté, c'est-à-dire qu'il ne traitera aucune commande tant qu'une commande START CMDSERV n'aura pas été entrée.

### **CSQN016I**

LE STATUT DU SERVEUR DE COMMANDES EST EN COURS DE DEDÉMARRAGE

#### **Gravité**

 $\Omega$ 

# **Explication**

Le serveur de commandes est dans un état de démarrage, c'est-à-dire qu'une commande START CMDSERV a été entrée, mais le serveur de commandes n'a pas encore été démarré.

# **CSQN017I**

LE STATUT DU SERVEUR DE COMMANDES EST EN COURS D'ARRET

# **Gravité**

 $\Omega$ 

# **Explication**

Le serveur de commandes est à l'état d'arrêt, c'est-à-dire qu'une commande STOP CMDSERV a été entrée, mais que le serveur de commandes ne s'est pas encore arrêté.

### **CSQN018E**

*csect-name* INTERNAL ERROR FOR *identifier*, RETURN CODE=*rc*

### **Gravité**

8

# **Explication**

Ce message peut être dû aux éléments suivants:

### **ID**

### **Description**

# **INSSRV01**

Lors de la première partie de l'initialisation, le gestionnaire de files d'attente n'a pas pu démarrer la tâche qui traite les commandes dans CSQINP1.

#### **INSSRV02**

Lors de la dernière partie de l'initialisation, le gestionnaire de files d'attente n'a pas pu démarrer la tâche qui traite les commandes dans CSQINP2.

# **RTSSRV01**

Une fois l'initialisation terminée avec le serveur de commandes activé ou en réponse à une commande START CMDSERV, le gestionnaire de files d'attente n'a pas pu démarrer la tâche du serveur de commandes qui traite les commandes dans la file d'attente d'entrée des commandes système.

#### **GRSSRV01**

Une fois l'initialisation terminée avec le serveur de commandes activé ou en réponse à une commande START CMDSERV, le gestionnaire de files d'attente n'a pas pu démarrer la tâche de serveur de commandes qui traite les commandes à l'aide de CMDSCOPE.

#### **Action système**

La tâche n'est pas démarrée.

#### **Réponse du programmeur système**

Arrêtez et redémarrez le gestionnaire de files d'attente. Recherchez dans la console d'autres messages concernant cette erreur et notez le numéro de message, *identifier*et *rc*. Collectez également le cliché système (le cas échéant). Contactez votre centre de support IBM pour signaler le problème.

# **CSQN019E**

*csect-name* INTERNAL ERROR FOR *identifier*, RETURN CODE=*rc*

```
Gravité
8
```
Ce message peut être dû aux éléments suivants:

**ID**

# **Description**

# **INSSRV01**

Au cours de la première partie de l'initialisation, une erreur s'est produite lors de la tentative de suppression de la tâche qui traite les commandes dans CSQINP1.

# **INSSRV02**

Au cours de la dernière partie de l'initialisation, une erreur s'est produite lors de la tentative de suppression de la tâche qui traite les commandes dans CSQINP2.

# **RTSSRV01**

Lors de l'arrêt avec le serveur de commandes en cours d'exécution ou en réponse à une commande START CMDSERV, une erreur s'est produite lors de la tentative de suppression de la tâche du serveur de commandes qui traite les commandes dans la file d'attente d'entrée des commandes système.

# **GRSSRV01**

Lors de l'arrêt avec le serveur de commandes en cours d'exécution ou en réponse à une commande START CMDSERV, une erreur s'est produite lors de la tentative de suppression de la tâche du serveur de commandes qui traite les commandes à l'aide de CMDSCOPE.

# **Action système**

Si la valeur de *identifier* est INSSRV01 ou INSSRV02, l'erreur est ignorée et le démarrage se poursuit.

Si la valeur de *identifier* est RTSSRV01 ou GRSSRV01 et que *csect-name* est CSQNESTP, le serveur de commandes peut s'être arrêté lors du traitement d'une commande.

# **Réponse du programmeur système**

Recherchez dans la console d'autres messages concernant cette erreur. Si vous ne parvenez pas à résoudre le problème, notez le numéro de message, *identifier*et *rc*, collectez le vidage système (s'il a été généré) et contactez le centre de support IBM .

# **CSQN020E**

*csect-name* IMPOSSIBLE DE DÉMARRER LE SERVEUR DE COMMANDES *identificateur*

# **Gravité**

8

# **Explication**

*csect-name* n'a pas pu démarrer la tâche du serveur de commandes *identificateur*.

# **Action système**

Si *identifier* est INSSRV01 ou INSSRV02, l'initialisation n'est pas terminée et un vidage peut être généré. Dans d'autres cas, le serveur de commandes n'est pas démarré.

# **Réponse du programmeur système**

Arrêtez et redémarrez le gestionnaire de files d'attente. Contactez le centre de support IBM en lui communiquant les détails de ce message, les messages précédents relatifs à cette erreur et le vidage (le cas échéant).

# **CSQN021E**

*csect-name* SERVEUR COMMANDE *identificateur* FIN ANORMALE

# **Gravité**

La tâche du serveur de commandes *identificateur* n'a pas pu terminer son traitement lors du démarrage.

### **Action système**

Le démarrage du gestionnaire de files d'attente se poursuit.

# **Réponse du programmeur système**

Recherchez dans la console z/OS les messages associés (concernant probablement les fichiers CSQINPx). Les fichiers CSQOUTx doivent également être vérifiés pour déterminer la quantité de traitement de commande effectuée avant que l'erreur ne se produise. Si nécessaire, réexécutez les commandes non traitées ou résolvez le problème et redémarrez le gestionnaire de files d'attente.

# **CSQN100I**

LA COMMANDE DEPASSE LA TAILLE MAXIMALE, COMMANDE IGNOREE

#### **Gravité**

4

### **Explication**

La chaîne de commande était trop longue.

#### **Action système**

La commande est ignorée et le traitement de CSQINP1 ou CSQINP2 se poursuit.

### **Réponse du programmeur système**

La commande en question précède ce message dans le fichier CSQOUT1 ou CSQOUT2. Pour plus de détails sur la formation d'une chaîne de commande, voir Commandes d'initialisation.

#### **CSQN101I**

LA COMMANDE SE TERMINE PAR UNE MARQUE DE CONTINUATION, COMMANDE IGNOREE

# **Gravité**

4

# **Explication**

La dernière commande du fichier CSQINP1 ou CSQINP2 s'est terminée avec une marque de continuation.

### **Action système**

La commande est ignorée.

#### **Réponse du programmeur système**

La commande en question précède ce message dans le fichier CSOOUT1 ou CSOOUT2. Pour plus de détails sur la formation d'une chaîne de commande, voir Commandes d'initialisation.

# **CSQN102I**

MEMOIRE TAMPON DE COMMANDE NON VALIDE, ERREUR INCONNUE, COMMANDE IGNOREE

# **Gravité**

 $\Lambda$ 

# **Explication**

Une erreur interne s'est produite.

# **Action système**

Cette commande est ignorée et la commande suivante est traitée.

La commande en question précède ce message dans le fichier CSQOUT1 ou CSQOUT2 . Si vous ne parvenez pas à résoudre le problème, contactez le centre de support IBM .

# **CSQN103I**

COMMAND PROCESSOR RETURN CODE=*rc*, CODE ANOMALIE =*raison*

# **Gravité**

4

# **Explication**

Une erreur s'est produite lors du traitement de la commande précédant ce message dans le fichier CSQOUT1 ou CSQOUT2 . Les valeurs possibles de *rc* sont les suivantes:

# **Code retour**

**Description**

### **00000004**

Erreur interne

# **00000008**

Erreur de syntaxe ou de préprocesseur de commande. Voir les lignes suivantes dans le fichier CSQOUTx.

# **0000000C**

Erreur du processeur de commandes. Voir les lignes suivantes dans le fichier CSQOUTx

### **00000010**

Arrêt anormal du processeur de commandes

### **00000014**

La commande a abouti, mais l'espace de stockage est insuffisant pour les messages

### **00000018**

Le préprocesseur de commandes ne dispose pas de suffisamment de mémoire (d'autres messages peuvent s'afficher à propos de cette erreur)

#### **0000001C**

L'espace de stockage du processeur de commandes est insuffisant (la commande peut être partiellement exécutée)

#### **00000020**

Contrôle de sécurité

#### **00D50102**

Voir [«Codes du serveur de commandes \(X'D5'\)», à la page 1086](#page-1085-0)

**Remarque :** Si le code retour est'00000010', le code raison n'a aucune signification.

Si la *raison* est 00000004 et que le *code retour* est 00000000, la commande a été acceptée et sera exécutée ultérieurement. D'autres messages seront générés une fois la commande terminée.

Sinon, le code anomalie indique le résultat de la commande comme suit:

# **Motif**

# **Description**

# **00000000**

Commande terminée

#### **00000004**

Achèvement partiel

#### **00000008**

Commande non activée

#### **0000000C**

Fin anormale du processeur de commandes

# **FFFFFFFF**

Commande non activée

# **Action système**

La commande suivante est traitée, si possible.

# **Réponse du programmeur système**

Si *raison* indique que la commande n'a pas abouti, examinez la commande et tous les messages associés. Pour plus d'informations sur les commandes, voir [«Messages, codes achèvement et codes](#page-303-0) [anomalie IBM MQ for z/OS», à la page 304](#page-303-0) .

Si vous ne parvenez pas à résoudre le problème, collectez les fichiers d'entrée et de sortie et contactez votre centre de support IBM .

# **CSQN104I**

INITIALIZATION RETURN CODE=*code\_retour*, REASON CODE=*raison*

# **Gravité**

8

# **Explication**

Une erreur s'est produite lors du traitement de l'un des fichiers d'initialisation.

# **Action système**

L'action système dépend du code anomalie (*raison*). Pour plus d'informations sur le code que vous avez reçu, voir [«Codes du serveur de commandes \(X'D5'\)», à la page 1086](#page-1085-0) .

# **Réponse du programmeur système**

La réponse que vous devez donner dépend du code anomalie (*raison*). Pour plus d'informations sur le code que vous avez reçu, voir [«Codes du serveur de commandes \(X'D5'\)», à la page 1086](#page-1085-0) .

# **CSQN105I**

Commandes provenant de *ddname* pour le gestionnaire de files d'attente *qmgr-name* - *date et heure*

# **Gravité**

 $\Omega$ 

# **Explication**

Ce message forme l'en-tête des fichiers de sortie CSQOUT1 et CSQOUT2.

# **CSQN121I**

'*verb-namepkw-name*': réponses de la commande *qmgr-name*

# **Explication**

Les messages suivants sont des réponses du gestionnaire de files d'attente *qmgr-name* à la commande indiquée (entrée ou générée par une autre commande) qui a spécifié CMDSCOPE.

# **CSQN122I**

Commande'*verb-namepkw-name*'pour l'exécution normale de CMDSCOPE (*qmgr-name*)

# **Explication**

Le traitement de la commande indiquée qui a spécifié CMDSCOPE (*qmgr-name*)-entrée ou générée par une autre commande-a abouti sur tous les gestionnaires de files d'attente demandés.

# **CSQN123E**

La commande'*verb-name pkw-name*'pour CMDSCOPE (*qmgr-name*) a une fin anormale

# **Explication**

Le traitement de la commande indiquée qui a spécifié CMDSCOPE (*qmgr-name*)-entrée ou générée par une autre commande-s'est terminé, mais n'a pas abouti. Si la commande a été envoyée à plusieurs gestionnaires de files d'attente, il se peut qu'elle ait abouti sur certains et non sur d'autres.

Examinez les réponses précédentes de la commande. Relancez la commande correctement si nécessaire pour les gestionnaires de files d'attente dans lesquels elle a échoué.

### **CSQN127E**

Erreur de groupe de partage de files d'attente, anomalie =*raison*

# **Gravité**

8

# **Explication**

Lors du traitement d'une commande qui a spécifié CMDSCOPE, le serveur de commandes a rencontré une erreur lors de la tentative d'envoi de données à l'unité de couplage.

### **Action système**

La commande n'est pas traitée.

### **Réponse du programmeur système**

La réponse que vous devez donner dépend du code anomalie (*raison*). Pour plus d'informations sur le code, voir [«Codes d'unité de couplage \(X'C5'\)», à la page 990](#page-989-0) .

### **CSQN128E**

Mémoire insuffisante pour CMDSCOPE (*nom\_gestionnaire\_files\_attente*)

# **Explication**

Lors du traitement d'une commande qui a spécifié CMDSCOPE, le serveur de commandes n'a pas pu obtenir le stockage requis.

# **Action système**

La commande n'est pas traitée.

# **Réponse du programmeur système**

Si le problème persiste, vous devrez peut-être redémarrer le gestionnaire de files d'attente après avoir rendu plus de stockage disponible.

# **CSQN129E**

Erreur lors de la sauvegarde des informations de réponse de commande

# **Gravité**

8

# **Explication**

Lors du traitement d'une commande qui a spécifié CMDSCOPE ou une commande pour l'initiateur de canal, le serveur de commandes a rencontré une erreur lors de la tentative de sauvegarde des informations relatives à la commande.

# **Action système**

La commande n'est pas traitée.

#### **Réponse du programmeur système**

La cause la plus probable est une mémoire insuffisante. Si le problème persiste, vous devrez peut-être redémarrer le gestionnaire de files d'attente après avoir rendu plus de mémoire disponible.

# **CSQN130E**

La commande dépasse la taille maximale pour CMDSCOPE ( *qmgr-name*)

# **Explication**

Une commande qui a spécifié CMDSCOPE (*qmgr-name*) a été trop longue.

### **Action système**

La commande n'est pas traitée.

#### **Réponse du programmeur système**

Relancez la commande correctement.

# **CSQN131E**

CMDSCOPE (qmgr-name) non autorisé lors du redémarrage

# **Explication**

Une commande indiquant CMDSCOPE (*qmgr-name*) a été émise dans le fichier d'entrée d'initialisation CSQINP1. Cette situation n'est pas autorisée.

### **Action système**

La commande n'est pas traitée.

#### **Réponse du programmeur système**

Relancez la commande ultérieurement.

### **CSQN132E**

CMDSCOPE (*qmgr-name*) non autorisé avec la disposition *disposition*

### **Explication**

Une commande spécifiant CMDSCOPE (*qmgr-name*) avec QSGDISP (*disposition*) ou CHLDISP (*disposition*) a été émise. Cette combinaison de valeurs n'est pas autorisée.

### **Action système**

La commande n'est pas traitée.

### **Réponse du programmeur système**

Relancez la commande correctement.

#### **CSQN133E**

CMDSCOPE (*qmgr-name*) non autorisé, serveur de commandes non disponible

# **Explication**

Une commande qui a spécifié CMDSCOPE (*qmgr-name*) a été entrée ou générée par une autre commande, mais le serveur de commandes n'est pas en cours d'exécution et n'est pas activé.

#### **Action système**

La commande n'est pas traitée.

#### **Réponse du programmeur système**

Utilisez la commande START CMDSERV pour démarrer le serveur de commandes, puis relancez la commande.

### **CSQN135E**

Le gestionnaire de files d'attente *nom\_gestionnaire\_files\_attente* n'est pas actif dans le groupe de partage de files d'attente

# **Explication**

Une commande spécifiant CMDSCOPE (*qmgr-name*) a été entrée ou générée par une autre commande, mais ce gestionnaire de files d'attente n'est pas actif dans le groupe.

#### **Action système**

La commande n'est pas traitée.

#### **Réponse du programmeur système**

Démarrez le gestionnaire de files d'attente et relancez la commande si nécessaire.

# **CSQN136E**

Pas dans le groupe de partage de files d'attente

# **Explication**

Une commande nécessitant un groupe de partage de files d'attente a été entrée, mais le gestionnaire de files d'attente ne fait pas partie d'un groupe.

# **Action système**

La commande n'est pas traitée.

# **Réponse du programmeur système**

Relancez la commande correctement.

# **CSQN137I**

'*verb-name pkw-name*'accepté pour CMDSCOPE (*qmgr-name*), envoyé à *n*

# **Explication**

Une commande indiquant CMDSCOPE a été entrée. Il a été transmis au (x) gestionnaire (s) de files d'attente demandé (s) pour traitement ; *n* est le nombre de gestionnaires de files d'attente.

# **Action système**

Le traitement se poursuit.

# **CSQN138I**

'*verb-name pkw-name*'généré pour CMDSCOPE (*qmgr-name*), envoyé à *n*

# **Explication**

Une commande qui a spécifié CMDSCOPE a été générée en réponse à la commande entrée à l'origine. Il a été transmis au (x) gestionnaire (s) de files d'attente indiqué (s) pour traitement ; *n* est le nombre de gestionnaires de files d'attente.

# **Action système**

Le traitement se poursuit.

# **CSQN201I**

LE SERVEUR DE COMMANDES EST EN COURS D'ARRETE

# **Gravité**

 $\Omega$ 

# **Explication**

Ce message confirme que le serveur de commandes est en cours d'arrêt après une erreur.

# **Action système**

Le serveur de commandes s'arrête et ne traitera plus de commandes.

# **Réponse du programmeur système**

Corrigez les erreurs signalées dans les messages précédents et utilisez la commande START CMDSERV pour redémarrer le serveur de commandes.

# **CSQN202I**

COMMAND SERVER RETURN CODE=*code\_retour*, MOTIF =*raison*

# **Gravité**

8

# **Explication**

Une erreur s'est produite sur le serveur de commandes, comme indiqué dans les messages précédents.

### **Action système**

L'action système dépend du code anomalie (*raison*). Pour plus d'informations sur le code, voir [«Codes](#page-1085-0) [du serveur de commandes \(X'D5'\)», à la page 1086](#page-1085-0) ou [«Codes d'unité de couplage \(X'C5'\)», à la page](#page-989-0) [990](#page-989-0) .

### **Réponse du programmeur système**

La réponse que vous devez donner dépend du code anomalie (*raison*).

Le code retour *rc* dépend de la *raison*et est utilisé par le personnel de maintenance IBM .

### **CSQN203I**

QUEUE *nom\_file\_attente*, MQCC=*mqcc* MQRC=*mqrc (mqrc-text)*

#### **Gravité**

8

### **Explication**

Un appel d'API, comme indiqué dans le message précédent, n'a pas abouti. Le code achèvement est *mqcc*et le code anomalie est *mqrc* (*mqrc-text* fournit le MQRC sous forme de texte).

### **Réponse du programmeur système**

Pour plus d'informations, voir [«Codes anomalie et codes achèvement de l'API», à la page 1210](#page-1209-0).

Si vous ne parvenez pas à résoudre le problème, notez le nombre de messages et de codes associés à l'erreur et contactez le centre de support IBM .

Les codes raison supérieurs à 8000 sont des codes d'erreur internes du gestionnaire de files d'attente. Si ce code persiste, signalez-le à votre centre de support IBM .

#### **CSQN205I**

COUNT =*count*, RETURN=*rc*, REASON=*raison*

#### **Gravité**

#### $\Omega$

#### **Explication**

Ce message signale les résultats obtenus par le processeur de commandes (pour plus d'informations, voir la section Ecriture de programmes pour l'administration d' IBM MQ ). *count* est le nombre de messages (y compris celui-ci) à écrire dans la file d'attente de réponse en réponse à la commande. Les valeurs possibles de *rc* sont les suivantes:

#### **Code retour**

**Description**

#### **00000000**

Achèvement normal

#### **00000004**

Erreur interne

#### **00000008**

Erreur de préprocesseur de commande ou de syntaxe. Voir les messages suivants

# **0000000C**

Erreur du processeur de commandes. Voir les messages suivants

#### **00000010**

Arrêt anormal du processeur de commandes

#### **00000014**

La commande a abouti, mais l'espace de stockage est insuffisant pour les messages

#### **00000018**

Le préprocesseur de commandes ne dispose pas de suffisamment de mémoire (il se peut que d'autres messages concernant cette erreur soient générés)

## **0000001C**

L'espace de stockage du processeur de commandes est insuffisant (la commande peut être partiellement exécutée)

# **00000020**

Contrôle de sécurité, vérification des droits de l'ID utilisateur

### **00000024**

Commande trop longue. Voir les messages suivants

### **00000028**

Erreur de groupe de partage de files d'attente. Voir les messages suivants

### **00D5xxxx**

Voir [«Codes du serveur de commandes \(X'D5'\)», à la page 1086](#page-1085-0)

**Remarque :** Si le code retour est'00000010', le code raison n'a aucune signification.

Si *raison* est 00000004 et que *code retour* est 00000000, l'ensemble de messages de réponse est incomplet. D'autres ensembles de messages, chacun incluant un autre message CSQN205I , seront produits ultérieurement. Les résultats de la commande seront affichés par les codes du message CSQN205I inclus avec l'ensemble final de messages.

Sinon, le code anomalie indique le résultat de la commande comme suit:

### **Motif**

# **Description**

### **00000000**

Commande terminée

### **00000004**

Achèvement partiel

### **00000008**

Commande non activée

# **0000000C**

Fin anormale du processeur de commandes

#### **FFFFFFFF**

Commande non activée

#### **Action système**

La commande suivante est traitée, si possible.

#### **Réponse du programmeur système**

Si *raison* indique que la commande n'a pas abouti, examinez la commande et tous les messages associés. Pour plus d'informations sur les commandes, voir [«Messages, codes achèvement et codes](#page-303-0) [anomalie IBM MQ for z/OS», à la page 304](#page-303-0) .

Si vous ne parvenez pas à résoudre le problème, collectez les fichiers d'entrée et de sortie et contactez votre centre de support IBM .

# **CSQN206I**

COMMAND SERVER ECBLIST, STOP=*ecb1*, WAIT =*ecb2*

# **Gravité**

8

# **Explication**

Ce message signale les valeurs ECB associées à une erreur sur le serveur de commandes.

### **Action système**

Le serveur de commandes s'arrête.

Ce message est généralement précédé d'un message CSQN202I . Consultez les messages précédents pour plus d'informations sur la cause du problème.

### **CSQN207I**

LE SERVEUR DE COMMANDES NE PEUT PAS OUVRIR LA FILE D'ATTENTE DE REPONSES

### **Explication**

Le serveur de commandes n'a pas pu ouvrir la file d'attente de réponse lors du traitement d'une commande.

#### **Action système**

Le message CSQN203I est envoyé à la console z/OS pour signaler les codes achèvement et anomalie de la demande MQOPEN .

Si possible, le serveur de commandes envoie le message de réponse à la file d'attente des messages non livrés, sinon la réponse est supprimée.

#### **Réponse du programmeur système**

Pour plus d'informations, voir [«Codes anomalie et codes achèvement de l'API», à la page 1210](#page-1209-0). Utilisez ces informations pour résoudre le problème et redémarrez le serveur de commandes. Si cela ne vous aide pas à résoudre le problème, collectez les éléments suivants et contactez votre centre de support IBM .

- Codes retour et raison du message généré
- Toutes les informations de trace collectées

### **CSQN208E**

IMPOSSIBLE POUR LE SERVEUR DE COMMANDES D'OUVRIR LA FILE D'ENTREE DE COMMANDES

### **Explication**

Le serveur de commandes n'a pas pu ouvrir la file d'attente d'entrée des commandes système lors du démarrage.

#### **Action système**

Le message CSQN203I est envoyé à la console z/OS pour signaler les codes achèvement et anomalie de la demande MQOPEN . Le serveur de commandes s'arrête, sans traiter de commandes.

#### **Réponse du programmeur système**

Pour plus d'informations, voir [«Codes anomalie et codes achèvement de l'API», à la page 1210](#page-1209-0). Utilisez ces informations pour résoudre le problème et redémarrez le serveur de commandes. Si cela ne vous aide pas à résoudre le problème, collectez les éléments suivants et contactez votre centre de support IBM .

- Codes retour et raison du message généré
- Toutes les informations de trace collectées

#### **CSQN209E**

ERREUR DU SERVEUR DE COMMANDES LORS DE LA FERMETURE DE LA FILE D'ENTREE DE COMMANDES

#### **Explication**

Lors de l'arrêt du serveur de commandes, une erreur s'est produite lors de la fermeture de la file d'attente d'entrée des commandes système.

### **Action système**

Le message CSQN203I est envoyé à la console z/OS pour signaler les codes achèvement et anomalie de la demande MQCLOSE . La procédure d'arrêt se poursuit.

Pour plus d'informations, voir [«Codes anomalie et codes achèvement de l'API», à la page 1210](#page-1209-0). Si cela ne vous aide pas à résoudre le problème, collectez les éléments suivants et contactez votre centre de support IBM :

- Codes retour et raison du message généré
- Toutes les informations de trace collectées

# **CSQN210E**

ERREUR DU SERVEUR DE COMMANDES LORS DE LA FERMETURE DE LA FILE DE REPONSE

# **Explication**

Le serveur de commandes n'a pas pu fermer la file d'attente de réponse lors du traitement d'une commande.

## **Action système**

Le message CSQN203I est envoyé à la console z/OS pour signaler les codes achèvement et anomalie de la demande MQCLOSE .

Le serveur de commandes poursuit son exécution.

### **Réponse du programmeur système**

Pour plus d'informations, voir [«Codes anomalie et codes achèvement de l'API», à la page 1210](#page-1209-0).

### **CSQN211E**

ERREUR DU SERVEUR DE COMMANDES LORS DE L'EXTRACTION DE LA FILE D'ENTREE DE **COMMANDES** 

## **Explication**

Le serveur de commandes a rencontré une erreur lors de la tentative d'obtention d'un message à partir de la file d'attente d'entrée des commandes système.

#### **Action système**

Le message CSQN203I est envoyé à la console z/OS pour signaler les codes achèvement et anomalie de la demande MQGET .

Le serveur de commandes s'arrête.

#### **Réponse du programmeur système**

Pour plus d'informations, voir [«Codes anomalie et codes achèvement de l'API», à la page 1210](#page-1209-0). Utilisez ces informations pour résoudre le problème et redémarrez le serveur de commandes. Si cela ne vous aide pas à résoudre le problème, collectez les éléments suivants et contactez votre centre de support IBM :

- Codes retour et raison du message de la console
- Toutes les informations de trace collectées

#### **CSQN212E**

ERREUR DU SERVEUR DE COMMANDES LORS DE L'INSERTION DANS LA FILE D'ATTENTE DE REPONSES

# **Explication**

Le serveur de commandes n'a pas pu placer un message de réponse dans une file d'attente de réponse lors du traitement d'une commande.

#### **Action système**

Le message CSQN203I est envoyé à la console z/OS pour signaler les codes achèvement et anomalie de la demande MQPUT . Si possible, le serveur de commandes envoie le message de réponse à la file d'attente des messages non livrés, sinon la réponse est supprimée.

Le serveur de commandes poursuit son exécution.

Pour plus d'informations, voir [«Codes anomalie et codes achèvement de l'API», à la page 1210](#page-1209-0). Si cela ne vous aide pas à résoudre le problème, collectez les éléments suivants et contactez votre centre de support IBM :

- Codes retour et raison du message généré
- Toutes les informations de trace collectées

# **CSQN213E**

ERREUR DU SERVEUR DE COMMANDES, FILE D'ENTREE DE COMMANDES DÉSACTIVÉE

# **Explication**

Lors de l'attente d'une commande, la file d'attente d'entrée des commandes système a été désactivée.

## **Action système**

Le message CSQN203I est envoyé à la console contenant les codes retour et raison de la fonction de demande. Le serveur de commandes s'arrête.

### **Réponse du programmeur système**

Modifiez la file d'attente d'entrée des commandes système pour qu'elle soit activée et émettez la commande START CMDSERV.

Si le problème persiste, collectez les éléments suivants et contactez votre centre de support IBM :

- Codes retour et raison
- Toutes les données de trace collectées
- Impression de SYS1.LOGREC

# **CSQN219E**

Impossible de trouver les informations de réponse de la commande

# **Gravité**

8

# **Explication**

Lors du traitement des réponses à partir d'une commande qui a spécifié CMDSCOPE ou une commande pour l'initiateur de canal, le serveur de commandes n'a pas pu trouver les informations permettant de déterminer où envoyer les réponses.

# **Action système**

Il se peut que la commande ne soit pas traitée ; toutes les réponses de commande sont supprimées. Le serveur de commandes poursuit son exécution.

#### **Réponse du programmeur système**

Si le problème persiste, contactez le centre de support IBM avec les détails de ce message, les messages précédents relatifs à cette erreur et le vidage (le cas échéant).

#### **CSQN220E**

Erreur lors de la surveillance des données de la commande CMDSCOPE

#### **Explication**

Le serveur de commandes a rencontré une erreur lors de la surveillance des données de commande dans l'unité de couplage.

#### **Action système**

Le message CSQN202I est envoyé à la console z/OS pour signaler les codes retour et raison de la demande.

Le serveur de commandes s'arrête.

Pour plus d'informations sur le code anomalie, voir [«Codes d'unité de couplage \(X'C5'\)», à la page](#page-989-0) [990](#page-989-0) . Utilisez ces informations pour résoudre le problème et redémarrez le serveur de commandes. Si cela ne vous aide pas à résoudre le problème, collectez les éléments suivants et contactez votre centre de support IBM :

- Codes retour et raison du message de la console
- Toutes les informations de trace collectées

# **CSQN221E**

Erreur lors de la réception des données de la commande CMDSCOPE

# **Explication**

Le serveur de commandes a rencontré une erreur lors de la tentative d'obtention des données de commande à partir de l'unité de couplage.

### **Action système**

Le message CSQN202I est envoyé à la console z/OS pour signaler les codes retour et raison de la demande.

Le serveur de commandes s'arrête.

### **Réponse du programmeur système**

Pour plus d'informations sur le code anomalie, voir [«Codes d'unité de couplage \(X'C5'\)», à la page](#page-989-0) [990](#page-989-0) . Utilisez ces informations pour résoudre le problème et redémarrez le serveur de commandes. Si cela ne vous aide pas à résoudre le problème, collectez les éléments suivants et contactez votre centre de support IBM :

- Codes retour et raison du message de la console
- Toutes les informations de trace collectées

# **CSQN222E**

Erreur lors de l'envoi des données de la commande CMDSCOPE

#### **Explication**

Le serveur de commandes a rencontré une erreur lors de la tentative d'envoi de données de commande à l'unité de couplage.

#### **Action système**

Le message CSQN202I est envoyé à la console z/OS pour signaler les codes retour et raison de la demande.

Le serveur de commandes s'arrête.

#### **Réponse du programmeur système**

Pour plus d'informations sur le code anomalie, voir [«Codes d'unité de couplage \(X'C5'\)», à la page](#page-989-0) [990](#page-989-0) . Utilisez ces informations pour résoudre le problème et redémarrez le serveur de commandes. Si cela ne vous aide pas à résoudre le problème, collectez les éléments suivants et contactez votre centre de support IBM :

- Codes retour et raison du message de la console
- Toutes les informations de trace collectées

#### **CSQN223E**

Mémoire insuffisante pour les données de la commande CMDSCOPE

#### **Explication**

Le serveur de commandes n'a pas pu obtenir l'espace de stockage requis pour les données de commande dans l'unité de couplage.

### **Action système**

Le serveur de commandes s'arrête.

### **Réponse du programmeur système**

Utilisez la commande START CMDSERV pour redémarrer le serveur de commandes. Si le problème persiste, vous devrez peut-être redémarrer le gestionnaire de files d'attente après avoir rendu plus de stockage disponible.

# **CSQN224E**

FIN ANORMALE DU SERVEUR DE COMMANDES DE GROUPE. REDEMARRAGE

### **Gravité**

8

# **Explication**

Le serveur de commandes du groupe s'est arrêté de manière anormale car une erreur grave s'est produite.

### **Action système**

Le serveur de commandes de groupe est automatiquement redémarré.

### **Réponse du programmeur système**

Recherchez la raison de l'arrêt anormal. Si le problème persiste, contactez le centre de support IBM .

#### z/0S *Messages d'exploitation et de contrôle (CSQO ...)*

# **CSQO001I**

'\*'ne peut être que le caractère final.

## **Gravité**

8

# **Explication**

Une chaîne de caractères entrée dans la zone Nom contient un astérisque qui n'est pas en dernière position. Cette situation n'est pas autorisée.

# **Action système**

Le menu principal s'affiche à nouveau.

# **CSQO002I**

L'action *action* n'est pas autorisée.

# **Gravité**

# 8

# **Explication**

Un numéro d'action incorrect a été entré dans la zone de code d'action. Ce nombre doit être compris dans la plage indiquée sur le panneau.

# **Action système**

Le panneau s'affiche à nouveau.

# **CSQO003I**

Utilisez la commande ISPF PFSHOW pour afficher les paramètres de touche F

#### **Gravité**

 $\Omega$ 

Lors de l'entrée dans Opérations et contrôle, les paramètres de touche F ne sont pas affichés. Cela vous indique comment afficher les paramètres ; vous devez utiliser les touches F pour utiliser les panneaux d'opérations et de contrôle.

#### **Action système**

Aucune.

# **CSQO004I**

L'objet *type-objet* n'est pas autorisé.

#### **Gravité**

8

### **Explication**

La valeur entrée dans la zone Type d'objet n'est pas valide.

#### **Action système**

Le menu principal s'affiche à nouveau.

## **CSQO005I**

Réponses multiples renvoyées. Appuyez sur F10 pour l'afficher.

#### **Gravité**

4

#### **Explication**

Plusieurs messages d'erreur ont été renvoyés par le gestionnaire de files d'attente en réponse à une action d'Operations and Control.

# **Action système**

Le menu principal s'affiche à nouveau.

### **CSQO006I**

Un nom vide n'est pas autorisé avec le gestionnaire de files d'attente d'action \*.

#### **Gravité**

8

# **Explication**

L'action Définir a été sélectionnée et la zone Nom a été laissée vide pour définir un nouvel objet à l'aide des attributs par défaut. Toutefois, un astérisque (\*) a été entré pour le gestionnaire de files d'attente d'action, ce qui n'est pas autorisé dans ce cas.

## **Action système**

Le menu principal s'affiche à nouveau.

# **CSQO007I**

'*field*'doit être indiqué.

# **Gravité**

8

# **Explication**

Rien n'a été entré dans la zone nommée. Cette valeur est requise pour continuer.

# **Action système**

Le panneau en cours s'affiche à nouveau.

# **CSQO008I**

F-key n'est pas actif.

# **Gravité**

4

# **Explication**

Vous avez appuyé sur une touche de fonction qui n'est pas disponible actuellement.

# **Action système**

Le panneau en cours s'affiche à nouveau.

# **CSQO009I**

L'action *action* n'est pas autorisée pour le type d'objet *object-type*.

# **Gravité**

8

# **Explication**

Le numéro d'action que vous avez entré n'est pas autorisé pour les objets *object-type* .

# **Action système**

Le panneau en cours s'affiche à nouveau.

# **CSQO010I**

Le gestionnaire de files d'attente ou le groupe n'est pas disponible.

# **Gravité**

### 8

# **Explication**

Une tentative de connexion à un gestionnaire de files d'attente a échoué. Si un nom de gestionnaire de files d'attente a été spécifié, le gestionnaire de files d'attente n'est pas en cours d'exécution. Si un nom de groupe de partage de files d'attente a été spécifié, aucun gestionnaire de files d'attente n'est en cours d'exécution dans ce groupe.

# **Action système**

Aucun, le panneau s'affiche à nouveau.

# **CSQO011E**

MQCONN a échoué. Code anomalie =*mqrc*.

# **Gravité**

8

# **Explication**

Une tentative de connexion à un gestionnaire de files d'attente ou à un groupe de partage de files d'attente a échoué pour l'une des raisons suivantes:

- 1. Mémoire disponible insuffisante.
- 2. Une erreur grave s'est produite

# **Action système**

Aucun, le panneau s'affiche à nouveau.

# **Réponse du programmeur système**

Pour plus d'informations sur *mqrc*, voir [«Codes anomalie et codes achèvement de l'API», à la page](#page-1209-0) [1210](#page-1209-0) .

# **CSQO012I**

Le nom de connexion n'est pas valide ou est inconnu.

# **Gravité**

8

# **Explication**

Une tentative de connexion à un gestionnaire de files d'attente ou à un groupe de partage de files d'attente a échoué car le nom spécifié est inconnu ou non valide. Si un nom vide a été spécifié, cela signifie qu'aucun gestionnaire de files d'attente ou groupe par défaut n'a été défini pour votre installation.

# **Action système**

Aucun, le panneau s'affiche à nouveau.

# **CSQO013I**

Non autorisé à utiliser le gestionnaire de files d'attente.

# **Gravité**

8

# **Explication**

Une tentative de connexion à un gestionnaire de files d'attente a échoué car la sécurité de la connexion a échoué ou vous n'êtes pas autorisé à le faire.

# **Action système**

Aucun, le panneau s'affiche à nouveau.

# **CSQO014E**

L'opération MQOPEN de *q-name* a échoué. Code anomalie =*mqrc*.

# **Gravité**

8

# **Explication**

Une tentative d'ouverture de *q-name* a échoué. *mqrc* est le code anomalie renvoyé par MQOPEN; voir[«Codes anomalie et codes achèvement de l'API», à la page 1210](#page-1209-0) pour plus d'informations. *q-name* est l'un des suivants:

- SYSTEM.COMMAND.INPUT
- SYSTEME SYSTEM.COMMAND.REPLY.MODEL; le nom de file d'attente dynamique demandé est ajouté entre parenthèses.
- Nom d'une file d'attente de transmission (si vous tentez d'envoyer des commandes à un système distant)

Les causes probables de ce problème sont les suivantes:

- L'une ou les deux files d'attente requises ne sont pas définies sur le gestionnaire de files d'attente auquel vous vous êtes connecté.
- Une tentative d'envoi de commandes à un système éloigné a été effectuée, mais aucune file d'attente de transport n'est définie.
- Vous n'êtes pas autorisé à ouvrir l'une des files d'attente requises. Si le message indique qu'il s'agit de SYSTEM.COMMAND.REPLY.MODEL que vous n'êtes pas autorisé à ouvrir, il se peut que vous ne soyez pas autorisé à ouvrir SYSTEM.CSQOREXX.\* file d'attente dynamique.
- La mémoire disponible est insuffisante.

# **Action système**

Le menu principal s'affiche à nouveau.

# **CSQO015E**

La commande a été émise mais aucune réponse n'a été reçue.

# **Gravité**

8

# **Explication**

La réponse à une commande n'a pas pu être extraite de la file d'attente de réponse à l'aide de MQGET car le temps d'attente de réponse a été dépassé.

# **Action système**

Le panneau s'affiche à nouveau. La commande a été envoyée au gestionnaire de files d'attente, mais il se peut qu'elle n'ait pas été exécutée correctement.

# **CSQO016E**

L'opération MQPUT sur *q-name* a échoué. Code anomalie =*mqrc*.

#### **Gravité** 8

# **Explication**

Une tentative d'insertion d'une commande dans une file d'attente (*q-name*) à l'aide de MQPUT a échoué. *q-name* est le nom de la file d'attente d'entrée des commandes système ou d'une file d'attente de transmission si vous envoyez des commandes à un gestionnaire de files d'attente éloignées. *mqrc* est le code anomalie renvoyé par MQPUT; voir [«Codes anomalie et codes achèvement](#page-1209-0) [de l'API», à la page 1210](#page-1209-0) pour plus d'informations.

Les causes les plus probables de ce problème sont les suivantes:

- 1. Les demandes d'insertion sont interdites pour la file d'attente d'entrée des commandes système ou la file d'attente de transmission.
- 2. La file d'entrée des commandes système ou la file d'attente de transmission est saturée car le serveur de commandes n'est pas en cours d'exécution.
- 3. La mémoire disponible est insuffisante.

# **Action système**

La commande n'est pas envoyée au gestionnaire de files d'attente et le panneau s'affiche à nouveau.

# **CSQO017E**

MQGET de *reply-q* a échoué. Code anomalie =*mqrc*.

# **Gravité**

8

# **Explication**

La réponse à une commande n'a pas pu être extraite de la file d'attente de réponse à l'aide de MQGET. (La file d'attente de réponse est une file d'attente locale générée à partir de la file d'attente modèle SYSTEM.COMMAND.REPLY.MODEL.) *mqrc* est le code anomalie renvoyé par MQGET; voir [«Codes](#page-1209-0) [anomalie et codes achèvement de l'API», à la page 1210](#page-1209-0) pour plus d'informations.

L'une des causes possibles de ce problème est que les demandes d'obtention sont interdites dans la file d'attente de réponse.

# **Action système**

Le panneau s'affiche à nouveau. La commande a été envoyée au gestionnaire de files d'attente, mais il se peut qu'elle n'ait pas été exécutée correctement.

# **CSQO018E**

Le gestionnaire de files d'attente n'est pas valide, est inconnu ou n'est pas disponible.
#### **Gravité** 8

# **Explication**

Une tentative d'envoi d'une commande a échoué car le gestionnaire de files d'attente cible ou d'action n'était pas connu, n'était pas valide ou n'était pas en cours d'exécution.

# **Action système**

La commande n'est pas envoyée au gestionnaire de files d'attente et le panneau s'affiche à nouveau.

# **CSQO019E**

Le gestionnaire de files d'attente n'est plus disponible.

# **Gravité**

8

# **Explication**

Le gestionnaire de files d'attente que vous utilisiez n'est plus en cours d'exécution. Il se peut que l'action que vous avez demandée n'ait pas été activée.

### **Action système**

Le menu principal s'affiche à nouveau.

# **CSQO020I**

'*zone*'tronquée en raison de guillemets. Appuyez sur Entrée pour continuer.

### **Gravité**

 $\Omega$ 

# **Explication**

La valeur de la zone *zone* contient un ou plusieurs guillemets. Pour qu'ils soient traités comme des guillemets au lieu des indicateurs du début ou de la fin d'une chaîne, chaque guillemet est converti en deux guillemets (doublons) dans la commande du gestionnaire de files d'attente. Toutefois, cette conversion a rendu la chaîne trop longue et elle a été tronquée.

### **Action système**

La valeur est tronquée. Le panneau peut s'afficher à nouveau avec *field-name* défini sur la valeur tronquée.

# **CSQO021I**

Nom générique non admis.

# **Gravité**

8

# **Explication**

Vous avez entré un nom se terminant par un astérisque, mais les noms génériques ne sont autorisés que dans le panneau du menu principal.

### **Action système**

Le panneau s'affiche à nouveau.

### **CSQO022I**

Valeur de filtre non valide.

### **Gravité**

8

Référence IBM MQ **541**

Vous avez demandé à répertorier les objets avec filtrage, mais la valeur entrée pour l'attribut à utiliser n'était pas valide.

## **Action système**

Le panneau de menu principal ou un panneau de liste vide s'affiche.

#### **CSQO023I**

La commande *commande* n'est pas reconnue.

#### **Gravité**

4

### **Explication**

La commande entrée dans la zone de commande du panneau (ou à l'aide d'une touche de fonction) est incorrecte.

#### **Action système**

Le panneau s'affiche à nouveau.

#### **CSQO025I**

Il n'y a aucun message à afficher.

## **Gravité**

 $\Omega$ 

#### **Explication**

La commande du panneau MSGVIEW a été entrée dans la zone de commande ou la touche de fonction des messages a été utilisée, mais il n'y a aucun message du gestionnaire de files d'attente à afficher.

#### **Action système**

Le panneau s'affiche à nouveau.

#### **CSQO027I**

La fonction *fonction* n'est pas autorisée pour le type d'objet *type-objet*.

#### **Gravité**

8

### **Explication**

Le numéro de fonction que vous avez entré n'est pas autorisé pour les objets *object-type* .

#### **Action système**

Le panneau en cours s'affiche à nouveau.

#### **CSQO028I**

L'une des options'*field1*'ou'*field2*'doit être fournie, mais pas les deux.

# **Gravité**

 $\Omega$ 

# **Explication**

Rien n'a été entré dans les deux champs nommés, ou quelque chose a été entré dans les deux. L'un ou l'autre doit avoir une valeur.

## **Action système**

Le panneau en cours s'affiche à nouveau.

## **CSQO029I**

La commande dépasse la longueur maximale autorisée de 32762 octets.

# **Gravité**

4

# **Explication**

Lors de la définition ou de la modification d'une liste de noms, un trop grand nombre de noms est ajouté et la commande nécessaire dépasse la longueur maximale autorisée.

# **Action système**

Le panneau s'affiche à nouveau.

# **CSQO030I**

Aucun objet de type *objtype* ne correspond à *name*.

# **Gravité**

 $\Omega$ 

# **Explication**

Vous avez demandé l'affichage ou la liste des objets de type *objtype* et de nom *name*, mais aucun objet correspondant n'a été trouvé.

# **Action système**

Le panneau en cours s'affiche à nouveau.

# **CSQO031E**

ALLOCATE du fichier *nom\_fichier* a échoué. Code retour = *rc*.

# **Gravité**

8

# **Explication**

Une erreur ALLOCATE s'est produite lors du traitement du fichier alloué lors d'une tentative d'édition des noms dans une liste de noms. *nom\_fichier* est le nom du fichier, au format *ID\_utilisateur*.NAMELIST.NAMES*n* (où *userid* est l'ID utilisateur TSO impliqué et *n* est un nombre). *rc* est le code retour de la commande TSO ALLOCATE.

La cause la plus probable de ce problème est qu'un autre fichier portant le même nom existe déjà ou que le nom symbolique CSQONL*n* est en cours d'utilisation.

### **Action système**

Le panneau s'affiche à nouveau.

### **Réponse du programmeur système**

Ce message sera accompagné d'un ou de plusieurs messages provenant de TSO, fournissant plus d'informations sur la cause du problème. Le code retour est documenté dans le manuel *TSO/E Command Reference* .

Si vous ne parvenez pas à résoudre le problème, contactez le centre de support IBM .

# **CSQO032E**

Erreur grave renvoyée. Appuyez sur F10 pour l'afficher.

# **Gravité**

12

### **Explication**

Une commande a été envoyée au gestionnaire de files d'attente, mais le message CSQN205I a été reçu en réponse, indiquant une erreur grave.

### **Action système**

Le message CSQN205I est sauvegardé. Le panneau en cours s'affiche à nouveau.

Recherchez le message CSQN205I et effectuez l'action appropriée.

### **CSQO033E**

Format de la première réponse non reconnu. Appuyez sur F10 pour l'afficher.

## **Gravité**

8

## **Explication**

Une commande a été envoyée au gestionnaire de files d'attente, mais le premier message de réponse reçu n'est pas CSQN205I.

## **Action système**

Les messages reçus sont sauvegardés. S'il n'est pas possible de continuer, le panneau en cours s'affiche à nouveau.

### **CSQO034E**

Format de réponse non reconnu. Appuyez sur F10 pour l'afficher.

# **Gravité**

8

# **Explication**

Une commande a été envoyée au gestionnaire de files d'attente. Le premier message de réponse reçu a été CSQN205I comme prévu, mais un message suivant n'a pas été reçu comme prévu.

### **Action système**

Le message à l'origine de l'incident et les messages suivants sont sauvegardés. S'il n'est pas possible de continuer, le panneau en cours s'affiche à nouveau.

### **CSQO035E**

Impossible d'obtenir le stockage (code retour = *rc*).

### **Gravité**

12

### **Explication**

Une tentative d'obtention de stockage a échoué.

### **Action système**

Le système ne parvient pas à acquérir suffisamment de mémoire.

### **Réponse du programmeur système**

Déterminez la raison pour laquelle la mémoire disponible était insuffisante pour répondre à la demande.

# **CSQO036I**

La liste n'est pas filtrée.

# **Gravité**

0

## **Explication**

Vous avez demandé une liste secondaire à partir d'une liste filtrée (par exemple, l'état d'une liste de files d'attente ou de canaux). La condition de filtre n'est pas appliquée à la liste secondaire ; tous les éléments correspondant au nom, au type et à la disposition demandés à l'origine sont inclus.

## **CSQO037I**

Le canal défini localement sera utilisé.

#### **Gravité** 4

## **Explication**

Vous avez sélectionné une action dans le panneau Liste des canaux de gestionnaire de files d'attente de cluster pour un canal de cluster défini automatiquement, mais il existe un canal défini localement du même nom. Dans ce cas, si vous décidez d'effectuer l'action, celle-ci sera effectuée sur le canal défini localement.

### **Action système**

Le panneau d'action s'affiche.

### **CSQO038I**

La fonction est récursive.

### **Gravité**

4

# **Explication**

La fonction que vous avez demandée provoquerait une récursivité, c'est-à-dire qu'elle vous emporterait sur un panneau d'où vous venez précédemment. Cette situation n'est pas autorisée.

### **Action système**

Le panneau en cours s'affiche à nouveau.

## **CSQO039E**

EDIT du fichier *nom\_fichier* a échoué. Code retour = *rc*.

#### **Gravité**

8

## **Explication**

Une erreur EDIT s'est produite lors du traitement du fichier alloué lors d'une tentative d'édition des noms dans une liste de noms. *nom\_fichier* est le nom du fichier, au format *ID\_utilisateur*.NAMELIST.NAMES*n* (où *userid* est l'ID utilisateur TSO impliqué et *n* est un nombre). *rc* est le code retour de la commande ISPF EDIT.

### **Action système**

Le panneau s'affiche à nouveau.

#### **Réponse du programmeur système**

Ce message sera accompagné d'un ou de plusieurs messages provenant de TSO, fournissant plus d'informations sur la cause du problème. Le code retour est documenté dans le manuel *TSO/E Command Reference* .

Si vous ne parvenez pas à résoudre le problème, contactez le centre de support IBM .

### **CSQO040I**

Aucune file d'attente ouverte avec la disposition *disptype* ne correspond à *nom*.

### **Gravité**

 $\Omega$ 

# **Explication**

Vous avez demandé à répertorier les files d'attente ouvertes avec des dispositions (ou des dispositions) *disptype* et nom *name*, mais aucun objet correspondant n'a été trouvé.

### **Action système**

Le panneau de liste vide s'affiche.

## **CSQO041I**

L'action requiert un type d'objet spécifique.

## **Gravité**

4

## **Explication**

Une demande de définition a été émise pour le type d'objet QUEUE ou CHANNEL.

# **Action système**

La fenêtre secondaire ou le panneau principal s'affiche à nouveau.

# **CSQO042I**

Sur le premier panneau.

# **Gravité**

 $\Omega$ 

# **Explication**

Une touche de fonction a été utilisée pour demander le défilement vers le panneau précédent, mais le premier panneau est déjà en cours d'affichage.

### **Action système**

Le panneau s'affiche à nouveau.

# **CSQO043I**

Sur le dernier panneau.

### **Gravité**

 $\Omega$ 

# **Explication**

Une touche de fonction a été utilisée pour demander le défilement vers le panneau suivant, mais le dernier panneau est déjà affiché.

### **Action système**

Le panneau s'affiche à nouveau.

### **CSQO044I**

Fonction non disponible pour les objets de type *objtype*.

### **Gravité**

0

# **Explication**

La fonction que vous avez demandée (par exemple, informations de statut ou de cluster) n'est pas disponible pour les objets de type *objtype*.

# **Action système**

Le panneau s'affiche à nouveau.

# **CSQO045I**

Nom trop long pour le type d'objet *type*.

### **Gravité**

8

Vous avez indiqué un nom comportant plus de 20 caractères pour un objet de canal ou plus de 16 caractères pour un objet de connexion ou plus de 8 caractères ou plus de 12 caractères pour un objet de structure d'unité de couplage ou plus de 8 caractères pour un objet de classe de stockage.

#### **Action système**

Le panneau s'affiche à nouveau.

#### **CSQO046I**

Aucun canal avec le statut sauvegardé pour *nom*.

#### **Gravité**

 $\Omega$ 

#### **Explication**

Vous avez demandé à répertorier le statut sauvegardé pour le canal *nom*, mais il n'y en a pas.

#### **Action système**

Le panneau de liste vide s'affiche.

#### **CSQO047I**

Aucun canal en cours pour *nom*.

#### **Gravité**

 $\Omega$ 

#### **Explication**

Vous avez demandé à répertorier les instances en cours pour le canal *nom*, mais il n'y en a pas.

#### **Action système**

Le panneau de liste vide s'affiche.

#### **CSQO048I**

L'initiateur de canal n'est pas actif.

### **Gravité**

 $\Omega$ 

### **Explication**

L'action que vous avez demandée nécessite que l'initiateur de canal soit actif sur le gestionnaire de files d'attente d'action, mais ce n'est pas le cas.

#### **Action système**

Le panneau s'affiche à nouveau.

#### **CSQO049I**

*EXEC* ne peut pas être appelé en tant que commande TSO.

### **Gravité**

4

### **Explication**

Une tentative a été effectuée pour émettre l'un des programmes exécutables d'opérations et de contrôle en tant que commande TSO.

#### **Action système**

La demande est ignorée.

#### **Réponse du programmeur système**

Utilisez CSQOREXX pour appeler les panneaux d'opérations et de contrôle.

### **CSQO050I**

Aucun objet de type *objtype* disposition *disptype* ne correspond à *nom*.

#### **Gravité**

 $\Omega$ 

## **Explication**

Vous avez demandé l'affichage ou la liste des objets de type *objtype*, avec la disposition (ou les dispositions) *disptype* et le nom *name*, mais aucun objet correspondant n'a été trouvé.

## **Action système**

Le panneau en cours est réaffiché ou le panneau de liste vide est affiché.

# **CSQO051I**

Le nom d'objet associé à la disposition *disptype* est introuvable. Nom supposé être utilisé pour définir un nouvel objet avec des attributs par défaut.

#### **Gravité**  $\Omega$

# **Explication**

Vous avez demandé à définir un objet de type *objtype*, en utilisant comme base un objet avec la disposition *disptype* et le nom *name*, mais aucun objet de ce type n'a été trouvé.

(Dans les versions précédentes, vous pouviez spécifier le nom d'un nouvel objet à définir dans le panneau Main Menu et un nom'like'à utiliser comme base pour votre définition. Désormais, seul le nom'like'peut être spécifié pour l'option Définir dans le panneau du menu principal ; vous spécifiez le nouveau nom d'objet dans le panneau Définir.)

### **Action système**

Le panneau de définition s'affiche, initialisé avec le nom que vous avez spécifié et les attributs par défaut de ce type d'objet, en supposant que vous avez l'intention de définir un nouvel objet avec les attributs par défaut.

# **CSQO052I**

Les noms de gestionnaire de files d'attente ont été modifiés car le nom de connexion a été modifié

### **Gravité**

 $\Omega$ 

# **Explication**

La zone Nom de connexion a été modifiée, mais la zone Gestionnaire de files d'attente cible ne l'a pas été et le nouveau nom de connexion était différent du nom du gestionnaire de files d'attente cible. Il est supposé que vous avez oublié de modifier le gestionnaire de files d'attente cible.

### **Action système**

Le gestionnaire de files d'attente cible est remplacé par le gestionnaire de files d'attente auquel vous êtes connecté ; le gestionnaire de files d'attente d'action peut également être modifié. La fenêtre secondaire'Noms de gestionnaires de files d'attente's'affiche avec les nouveaux noms qui seront utilisés.

### **CSQO053I**

Les noms de connexion ou de gestionnaire de files d'attente indiqués sont vides.

### **Gravité**

0

# **Explication**

Une ou plusieurs zones de nom de connexion, de gestionnaire de files d'attente cible ou de gestionnaire de files d'attente d'action étaient vides, indiquant que le nom par défaut doit être utilisé.

### **Action système**

La fenêtre secondaire Noms de gestionnaires de files d'attente s'affiche avec les noms réels qui seront utilisés.

# **CSQO054I**

Fonction non disponible pour les objets avec la disposition *disptype*.

# **Gravité**

 $\Omega$ 

# **Explication**

La fonction que vous avez demandée (par exemple, les informations de statut ou de cluster) n'est pas disponible pour les objets dont la disposition (ou les dispositions) est *disptype*.

# **Action système**

Le panneau s'affiche à nouveau.

# **CSQO055I**

Le nom de connexion est un groupe de partage de files d'attente.

# **Gravité**

 $\Omega$ 

# **Explication**

La zone Nom de connexion indique le nom d'un groupe de partage de files d'attente pour la connexion à n'importe quel gestionnaire de files d'attente du groupe.

# **Action système**

La fenêtre secondaire Noms de gestionnaire de files d'attente s'affiche avec le gestionnaire de files d'attente auquel vous êtes connecté.

### **CSQO056I**

Le groupe de partage de files d'attente est nécessaire.

### **Gravité**

 $\Omega$ 

# **Explication**

L'action que vous avez demandée nécessite que le gestionnaire de files d'attente fasse partie d'un groupe de partage de files d'attente, ce qui n'est pas le cas.

# **Action système**

Le panneau s'affiche à nouveau.

### **CSQO057I**

La fonction *fonction* n'est pas autorisée pour la disposition *disposition*.

# **Gravité**

8

# **Explication**

Le numéro de fonction que vous avez entré n'est pas admis avec la disposition indiquée. Il s'agit de la disposition de l'objet que vous utilisez si vous utilisez l'action Gérer ou de la disposition que vous avez choisie si vous exécutez une fonction de canal.

### **Action système**

Le panneau en cours s'affiche à nouveau.

## **CSQO058I**

L'action *action* n'est pas autorisée pour les canaux dont la disposition est *disposition*.

#### **Gravité** 8

## **Explication**

Le numéro d'action que vous avez entré n'est pas autorisé pour les objets canal avec la disposition spécifiée.

# **Action système**

Le panneau en cours s'affiche à nouveau.

# **CSQO059I**

La disposition *disposition* n'est pas autorisée pour le type d'objet *type-objet*.

# **Gravité**

8

# **Explication**

La disposition que vous avez entrée n'est pas autorisée pour les objets *object-type* .

# **Action système**

Le panneau en cours s'affiche à nouveau.

### **CSQO060I**

La plateforme du gestionnaire de files d'attente cible *nom\_gestionnaire\_files\_attente* n'est pas z/OS ou OS/390.

### **Gravité**

4

# **Explication**

Le gestionnaire de files d'attente cible s'exécute sur une plateforme qui n'est pas z/OS ou OS/390. Avec un tel gestionnaire de files d'attente, il est probable que les actions ne fonctionneront que partiellement, de manière incorrecte ou pas du tout, et que les réponses du gestionnaire de files d'attente ne seront pas reconnues.

### **Action système**

La fenêtre secondaire de confirmation du gestionnaire de files d'attente cible s'affiche.

### **CSQO061I**

Le niveau de commande *nom\_gestionnaire\_files\_attente* du gestionnaire de files d'attente cible n'est pas pris en charge.

### **Gravité**

4

# **Explication**

Le gestionnaire de files d'attente cible possède un niveau de commande qui n'est pas pris en charge par les panneaux d'opérations et de contrôle. Avec un tel gestionnaire de files d'attente, il est probable que les actions ne fonctionneront que partiellement, de manière incorrecte ou pas du tout, et que les réponses du gestionnaire de files d'attente ne seront pas reconnues.

### **Action système**

La fenêtre secondaire de confirmation du gestionnaire de files d'attente cible s'affiche.

### **CSQO062I**

Le niveau de commande *nom\_gestionnaire\_files\_attente* du gestionnaire de files d'attente d'action n'est pas le niveau en cours.

### **Gravité**

4

Le gestionnaire de files d'attente d'action possède un niveau de commande qui n'est pas le niveau en cours pris en charge par les panneaux d'opérations et de contrôle. Si une action est dirigée vers un tel gestionnaire de files d'attente, la plupart des actions fonctionneront, mais certaines zones seront ignorées ; quelques objets et actions seront interdits.

# **Action système**

La fenêtre secondaire Confirm Action Queue Manager s'affiche.

# **CSQO063I**

Le niveau de commande de certains gestionnaires de files d'attente du groupe de partage de files d'attente n'est pas le niveau en cours.

# **Gravité**

4

# **Explication**

Le gestionnaire de files d'attente d'action est \* et un ou plusieurs gestionnaires de files d'attente du groupe de partage de files d'attente ont un niveau de commande qui n'est pas le niveau en cours pris en charge par les panneaux d'opérations et de contrôle. Si une action est dirigée vers un tel gestionnaire de files d'attente ou vers tous les gestionnaires de files d'attente du groupe de partage de files d'attente, la plupart des actions fonctionnent, mais certaines zones sont ignorées ; quelques objets et actions ne sont pas autorisés.

# **Action système**

La fenêtre secondaire Confirm Action Queue Manager s'affiche.

# **CSQO064I**

Le type d'objet *object-type* n'est pas autorisé avec le niveau de commande de l'action ou du gestionnaire de files d'attente cible.

### **Gravité**

 $\Lambda$ 

### **Explication**

Le niveau de commande de l'action ou du gestionnaire de files d'attente cible ne prend pas en charge les objets *object-type* .

### **Action système**

La fenêtre secondaire "Confirm Action Queue Manager" s'affiche.

### **CSQO065I**

Le nom d'objet *nom* n'est pas valide.

### **Gravité**

8

# **Explication**

La valeur entrée dans la zone Nom n'est pas valide.

### **Action système**

Le panneau s'affiche à nouveau.

### **CSQO066I**

Aucun statut de ce type pour les structures d'unité de couplage correspondant à *nom*.

### **Gravité**

 $\Omega$ 

Vous avez demandé à répertorier le statut des structures d'unité de couplage avec le nom *nom*, mais il n'y en avait aucune avec le statut de ce type.

## **Action système**

Le panneau de liste vide s'affiche.

### **CSQO067I**

Certains initiateurs de canal ne sont pas actifs dans le groupe de partage de files d'attente. La liste est peut-être incomplète.

#### **Gravité**

 $\Delta$ 

#### **Explication**

L'action que vous avez demandée requiert des informations de la part des initiateurs de canal sur tous les gestionnaires de files d'attente du groupe de partage de files d'attente, mais certains de ces initiateurs de canal ne sont pas actifs. Les informations peuvent donc être incomplètes.

#### **Action système**

Le panneau de liste s'affiche, mais il se peut qu'il soit incomplet.

#### **CSQO068I**

Aucun initiateur de canal n'est actif dans le groupe de partage de files d'attente.

#### **Gravité**

#### 4

#### **Explication**

L'action que vous avez demandée requiert des informations de la part des initiateurs de canal sur tous les gestionnaires de files d'attente du groupe de partage de files d'attente, mais aucun de ces initiateurs de canal n'est actif. Aucune information ne peut donc être affichée.

#### **Action système**

Le panneau de liste vide s'affiche.

#### **CSQO069I**

L'action, la fonction ou le type d'objet n'est pas autorisé en raison du niveau de commande du gestionnaire de files d'attente.

## **Gravité**

 $\Lambda$ 

### **Explication**

Le gestionnaire de files d'attente d'action possède un niveau de commande qui n'est pas le niveau en cours pris en charge par les panneaux d'opérations et de contrôle. L'action, la fonction ou le type d'objet que vous avez choisi n'est pas autorisé à ce niveau de commande.

### **Action système**

Le panneau s'affiche à nouveau.

### **CSQO070I**

Aucune valeur de zone n'a été fournie.

## **Gravité**

 $\Omega$ 

Vous avez demandé à répertorier les objets avec filtrage, mais aucune valeur n'a été entrée dans les zones des panneaux de filtrage. Une valeur doit être entrée dans une zone (et une seule) pour spécifier le filtrage de votre choix.

#### **Action système**

Le panneau s'affiche à nouveau.

#### **CSQO071I**

Plusieurs valeurs de zone ont été fournies.

#### **Gravité**

 $\Omega$ 

#### **Explication**

Vous avez demandé à répertorier les objets avec filtrage, mais une valeur a été entrée dans plusieurs zones des panneaux de filtrage. Vous ne pouvez entrer qu'une seule valeur de zone pour spécifier le filtrage souhaité.

#### **Action système**

Le panneau s'affiche à nouveau.

# **CSQO072I**

Aucun canal en cours pour *nom* ne correspond à la condition de filtre.

#### **Gravité**

#### $\Omega$

#### **Explication**

Vous avez demandé à répertorier les instances en cours pour le canal *nom* avec une condition de filtre, mais aucune n'a satisfait à la condition.

#### **Action système**

Le panneau de liste vide s'affiche.

#### **CSQO073I**

Aucun canal dont le statut est sauvegardé pour *nom* ne correspond à la condition de filtre.

### **Gravité**

 $\Omega$ 

### **Explication**

Vous avez demandé à répertorier le statut sauvegardé pour le canal *nom* avec une condition de filtre, mais il n'y a pas de statut sauvegardé qui satisfait la condition.

#### **Action système**

Le panneau de liste vide s'affiche.

### **CSQO074I**

Aucun objet de type *objtype* ne correspond à *nom* et à la condition de filtre.

#### **Gravité**

0

## **Explication**

Vous avez demandé l'affichage ou la liste des objets de type *objtype* et de nom *name*, avec une condition de filtre, mais aucun objet correspondant à la condition n'a été trouvé.

# **Action système**

Le panneau en cours s'affiche à nouveau.

## **CSQO075I**

Aucun objet de type *objtype* disposition *disptype* ne correspond à *nom* et à la condition de filtre.

### **Gravité**

 $\Omega$ 

## **Explication**

Vous avez demandé l'affichage ou la liste des objets de type *objtype*, avec la disposition (ou les dispositions) *disptype* et le nom *name*, avec une condition de filtre, mais aucun objet correspondant n'a été trouvé qui remplissaient la condition.

## **Action système**

Le panneau en cours est réaffiché ou le panneau de liste vide est affiché.

# **CSQO076I**

Aucune connexion ne correspond à *nom*.

# **Gravité**

 $\Omega$ 

# **Explication**

Vous avez demandé à répertorier les connexions avec le nom *nom*, mais il n'y en a pas.

# **Action système**

Le panneau de liste vide s'affiche.

### **CSQO077I**

Aucun descripteur ouvert pour le nom de connexion ne correspond à *nom*.

# **Gravité**

 $\Omega$ 

### **Explication**

Vous avez demandé à répertorier les descripteurs ouverts pour la connexion *nom*, mais aucun descripteur de ce type n'a été trouvé.

# **Action système**

Le panneau de liste vide s'affiche.

### **CSQO078I**

Aucune connexion ne correspond à *name* et à la condition de filtre.

# **Gravité**

 $\Omega$ 

# **Explication**

Vous avez demandé à répertorier les connexions dont le nom est *nom*, mais aucune n'a satisfait à la condition.

### **Action système**

Le panneau de liste vide s'affiche.

### **CSQO079I**

Aucune file d'attente ouverte avec la disposition *disptype* ne correspond à *nom* et à la condition de filtre.

### **Gravité**

0

Vous avez demandé à répertorier les files d'attente ouvertes avec des dispositions *disptype* et nom *name* avec une condition de filtre, mais aucun objet correspondant n'a été trouvé qui satisfait à la condition.

#### **Action système**

Le panneau de liste vide s'affiche.

#### **CSQO085E**

Erreur dans *pgm-name*. Echec de TBCREATE *nom-table* , code retour = *rc*.

#### **Gravité**

12

#### **Explication**

Une tentative d'appel du service ISPF TBCREATE par *pgm-name* a échoué. *nom-table* est le nom de la table que *pgm-name* a tenté de créer.

## **Action système**

Une erreur interne s'est produite. Le panneau en cours s'affiche à nouveau. Un message ISPF contenant plus de détails sur l'erreur peut être affiché en premier.

#### **Réponse du programmeur système**

Une erreur interne s'est produite, notez le numéro de message et les valeurs qu'il contient, ainsi que tout message ISPF associé, et contactez le centre de support IBM pour signaler le problème.

#### **CSQO086E**

Erreur dans *pgm-name*. Echec de TBDISPL *nom-panneau* , code retour = *rc*.

#### **Gravité**

12

### **Explication**

Une tentative d'appel du service ISPF TBDISPL par *pgm-name* a échoué. *panel-name* est le nom du panneau que *pgm-name* a tenté d'afficher.

#### **Action système**

Le système ne peut pas afficher le panneau et le dernier panneau est réaffiché (le cas échéant). Un message ISPF contenant plus de détails sur l'erreur peut être affiché en premier.

#### **Réponse du programmeur système**

Si *rc*= 12, le système ne trouve pas le panneau. Si vous recevez ce message lorsque vous tentez d'afficher le panneau'Main Menu', il se peut que vous n'ayez pas le fichier contenant les panneaux dans votre concaténation de bibliothèque. Recherchez le nom de l'ensemble de données contenant les panneaux, puis vérifiez les définitions de bibliothèque ISPPLIB. Il s'agit probablement de votre procédure de connexion TSO, sauf si vous appelez CSQOREXX à partir d'une commande exec ou CLIST de niveau supérieur comportant les appels ISPF LIBDEF.

Si vous utilisez déjà les panneaux lorsque vous recevez ce message, cela signifie qu'il manque un panneau dans votre bibliothèque ISPPLIB ou qu'une erreur interne s'est produite. Si vous ne parvenez pas à résoudre le problème, contactez votre centre de support IBM pour obtenir de l'aide.

Si *rc*= 20, la cause la plus probable de l'incident est que le système n'a pas pu trouver la liste de touches qui accompagne le panneau qu'il tente d'afficher. Toutes les listes de clés se trouvent dans une table ISPF (CSQOKEYS) qui doit se trouver dans une bibliothèque de la concaténation ISPTLIB.

### **CSQO087E**

Erreur dans *pgm-name*. Echec de SELECT *program* , code retour = *rc*.

#### **Gravité** 12

## **Explication**

Une tentative d'appel du service ISPF SELECT par *pgm-name* a échoué. *program* est le nom du programme que *pgm-name* a tenté de sélectionner.

#### **Action système**

Le panneau en cours s'affiche à nouveau. Un message ISPF contenant plus de détails sur l'erreur peut être affiché en premier.

### **Réponse du programmeur système**

Le système ne trouve pas de module de chargement. Vérifiez la concaténation de votre bibliothèque ISPLLIB.

# **CSQO088E**

Erreur dans *pgm-name*. Echec de DISPLAY *panel-name* , code retour = *rc*.

#### **Gravité**

12

## **Explication**

Une tentative d'appel du service ISPF DISPLAY par *pgm-name* a échoué. *panel-name* est le nom du panneau que *pgm-name* a tenté d'afficher.

#### **Action système**

Le système ne peut pas afficher le panneau et le dernier panneau est réaffiché (le cas échéant). Un message ISPF contenant plus de détails sur l'erreur peut être affiché en premier.

#### **Réponse du programmeur système**

Si *rc*= 12, le système ne trouve pas le panneau. Si vous recevez ce message lorsque vous tentez d'afficher le panneau'Main Menu', il se peut que vous n'ayez pas le fichier contenant les panneaux dans votre concaténation de bibliothèque. Recherchez le nom de l'ensemble de données contenant les panneaux, puis vérifiez les définitions de bibliothèque ISPPLIB. Il s'agit probablement de votre procédure de connexion TSO, sauf si vous appelez CSQOREXX à partir d'une commande exec ou CLIST de niveau supérieur comportant les appels ISPF LIBDEF.

Si vous utilisez déjà les panneaux lorsque vous recevez ce message, cela signifie qu'il manque un panneau dans votre bibliothèque ISPPLIB ou qu'une erreur interne s'est produite. Si vous ne parvenez pas à résoudre le problème, contactez votre centre de support IBM pour obtenir de l'aide.

Si *rc*= 20, la cause la plus probable de l'incident est que le système n'a pas pu trouver la liste de touches qui accompagne le panneau qu'il tente d'afficher. Toutes les listes de clés se trouvent dans une table ISPF (CSQOKEYS) qui doit se trouver dans une bibliothèque de la concaténation ISPTLIB.

### **CSQO089E**

Erreur dans *pgm-name*. *service* a échoué, code retour = *rc*.

#### **Gravité**

12

# **Explication**

Une tentative d'appel du service ISPF par *pgm-name* (*service*) a échoué.

#### **Action système**

Le panneau en cours s'affiche à nouveau. Un message ISPF contenant plus de détails sur l'erreur peut être affiché en premier.

### *service***= VDEFINE, VPUT ou TBADD**

Une erreur interne s'est produite. Notez le numéro du message et les valeurs qu'il contient, puis contactez le centre de support IBM pour obtenir de l'aide.

Si *service* est autre chose, notez le numéro du message et les valeurs qu'il contient, ainsi que tout message ISPF associé, et contactez le centre de support IBM pour signaler le problème.

# **CSQO090E**

Erreur interne dans le programme . La zone d'action n'est pas valide.

**Gravité**

12

# **Explication**

Une erreur interne s'est produite.

# **Action système**

Le panneau en cours s'affiche à nouveau.

# **Réponse du programmeur système**

Collectez les éléments suivants et contactez votre centre de support IBM :

- Numéro du message et valeur du *programme*
- Nom du panneau impliqué
- Description des actions à l'origine du problème

### **CSQO091E**

Erreur interne dans le programme . La zone d'objet n'est pas valide.

# **Gravité**

12

# **Explication**

Une erreur interne s'est produite.

### **Action système**

Le dernier panneau s'affiche à nouveau.

### **Réponse du programmeur système**

Collectez les éléments suivants et contactez votre centre de support IBM :

- Numéro du message et valeur du *programme*
- Nom du panneau impliqué
- Description des actions à l'origine du problème

### **CSQO092E**

Erreur interne dans le programme . Erreur lors de la traduction de la réponse.

### **Gravité**

12

# **Explication**

Une erreur interne s'est produite.

# **Action système**

Le dernier panneau s'affiche à nouveau.

Collectez les éléments suivants et contactez votre centre de support IBM :

- Numéro du message et valeur du *programme*
- Nom du panneau impliqué
- Description des actions à l'origine du problème

#### **CSQO093E**

Erreur interne dans le programme . La demande de commande n'est pas valide.

#### **Gravité**

12

# **Explication**

Une erreur interne s'est produite.

#### **Action système**

Le dernier panneau s'affiche à nouveau.

## **Réponse du programmeur système**

Collectez les éléments suivants et contactez votre centre de support IBM :

- Numéro du message et valeur du *programme*
- Nom du panneau impliqué
- Description des actions à l'origine du problème

#### **CSQO095E**

Erreur interne dans le programme . *service* a échoué, code retour = *rc*.

#### **Gravité**

12

# **Explication**

Une erreur interne s'est produite.

### **Action système**

Le dernier panneau s'affiche à nouveau.

#### **Réponse du programmeur système**

Collectez les éléments suivants et contactez votre centre de support IBM :

- Numéro du message et valeurs du *programme* et du *service*
- Nom du panneau impliqué
- Description des actions à l'origine du problème
- Tout message ISPF associé affiché

#### **CSQO096E**

Erreur interne dans le programme . *att-name* n'est pas dans la table de mots clés.

**Gravité**

12

# **Explication**

Une erreur interne s'est produite.

### **Action système**

Le dernier panneau s'affiche à nouveau.

Collectez les éléments suivants et contactez votre centre de support IBM :

- Numéro du message et valeurs du programme et *att-name*
- Nom du panneau impliqué
- Description des actions à l'origine du problème

## **CSQO097E**

Erreur interne dans le programme . Aucun descripteur pour la file d'attente système requise.

### **Gravité**

12

# **Explication**

Une erreur interne s'est produite.

# **Action système**

Le dernier panneau s'affiche à nouveau.

# **Réponse du programmeur système**

Collectez les éléments suivants et contactez votre centre de support IBM :

- Numéro du message
- Nom du panneau impliqué
- Description des actions à l'origine du problème

#### $\approx$  z/OS *Messages du gestionnaire de mémoire tampon (CSQP ...)*

### **CSQP002I**

VALEUR DU POOL DE MÉMOIRE TAMPON HORS PLAGE

# **Gravité**

8

# **Explication**

L'une des commandes suivantes a été émise de manière incorrecte:

- DEFINE BUFFPOOL (n)
- ALTER BUFFPOOL (n)
- DELETE BUFFPOOL (n)
- DEFINE PSID (x) BUFFPOOL (n)

La valeur de n est comprise entre 0 et 99.

### **Action système**

La commande est ignorée.

### **Réponse du programmeur système**

Pour plus d'informations sur la commande, voir Commandes MQSC et relancez la commande correctement.

### **CSQP003I**

VALEUR PSID HORS PLAGE

#### **Gravité**

8

L'une des commandes suivantes a été émise de manière incorrecte:

- DEFINE PSID (x)
- ALTER PSID (x)
- PSID DELETE (x)

La valeur de x doit être comprise entre 0 et 99.

## **Action système**

La commande est ignorée.

### **Réponse du programmeur système**

Pour plus d'informations sur la commande, voir Commandes MQSC et relancez la commande correctement.

# **CSQP004E**

*csect-name* I/O ERROR STATUS *ret-code* PSID *psid* RBA *rba*

### **Gravité**

8

# **Explication**

Une erreur d'entrée-sortie s'est produite. *ret-code* est le code retour de Media Manager. *psid* est l'identificateur de l'ensemble de pages pour lequel l'erreur s'est produite et *rba* est l'adresse relative en octets (en hexadécimal) de l'enregistrement sur lequel l'erreur s'est produite.

### **Action système**

Le gestionnaire de files d'attente peut être arrêté de manière anormale. Par exemple, en cas d'échec d'une opération MQGET ou MQPUT, le gestionnaire de files d'attente n'est pas arrêté si l'erreur d'E-S CSQP004E se produit lors d'un appel d'API IBM MQ . Toutefois, si l'erreur d'E-S se produit lors du traitement des points de contrôle, le gestionnaire de files d'attente est arrêté.

### **Réponse du programmeur système**

Pour plus d'informations sur les [codes retour du gestionnaire de supports](https://www.ibm.com/docs/en/zos/2.5.0?topic=aids-media-manager-return-codes), voir le manuel *z/OS DFSMSdfp Diagnosis* . Si vous n'avez pas accès au manuel requis, contactez le centre de support IBM en indiquant le code retour de Media Manager.

### **CSQP005I**

VALEUR DES TAMPONS EN DEHORS DE LA PLAGE

### **Gravité**

8

# **Explication**

L'une des commandes suivantes a été émise de manière incorrecte:

- DEFINE BUFFPOOL (n) BUFFERS (x)
- ALTER BUFFPOOL (n) BUFFERS (x)

Si la valeur du paramètre LOCATION est BELOW, la valeur minimale des mémoires tampon est 100 et la valeur maximale est 500 000. Si la valeur du paramètre LOCATION est AU-DESSUS, les valeurs admises sont comprises entre 100 et 999999999 (neuf lignes).

### **Action système**

La commande est ignorée.

Relancez la commande correctement. Le nombre total de mémoires tampon qu'il est possible de définir dans tous les pools de mémoire tampon est déterminé par la quantité de mémoire disponible dans l'espace adresse du gestionnaire de files d'attente.

## **CSQP006I**

LOG CHECKPOINT NAME *log-name* NE CORRESPOND PAS AU NOM DU GESTIONNAIRE DE FILES D'ATTENTE *nom\_gestionnaire\_files\_attente*

### **Gravité**

8

# **Explication**

Une tentative de redémarrage avec un journal d'un autre gestionnaire de files d'attente a été détectée. Le nom enregistré dans le journal lors du point de contrôle ne correspond pas au nom du gestionnaire de files d'attente qui utilise ce journal pour le redémarrage.

#### **Action système**

Le redémarrage s'arrête de manière anormale avec le code achèvement X'5C6'et le code raison X'00D70102'.

#### **Réponse du programmeur système**

Modifiez la procédure JCL de la tâche démarrée xxxxMSTR pour que le gestionnaire de files d'attente nomme les fichiers d'amorçage et de journalisation appropriés.

#### **CSQP007I**

L'ensemble de pages *x* utilise le pool de mémoire tampon *n*

#### **Gravité**

# $\Omega$

## **Explication**

Ce message indique le pool de mémoire tampon utilisé par l'ensemble de pages spécifié.

Il est envoyé en réponse à une commande DEFINE PSID (x).

#### **CSQP009I**

RECUPERATION DE PAGE LANCEE POUR L'ENSEMBLE DE PAGES *psid* PAGE *numéro-page*

#### **Gravité**

 $\Omega$ 

### **Explication**

Une opération de mise à jour incomplète a été détectée pour la page *numéro-page* de l'ensemble de pages *psid*. La page est restaurée dans un état cohérent à partir des informations du journal.

Le message CSQP010I est émis lorsque l'opération de reprise de page est terminée.

### **CSQP010I**

REPRISE DE PAGE TERMINEE POUR L'ENSEMBLE DE PAGES *psid* PAGE *numéro-page*

### **Gravité**

#### 0

### **Explication**

Une opération de mise à jour incomplète a été détectée pour la page *numéro-page* de l'ensemble de pages *psid*. La page a été restaurée dans un état cohérent à partir des informations du journal.

#### **CSQP011E**

STATUT D'ERREUR DE CONNEXION *ret-code* FOR PAGE SET *psid*

```
Gravité
   8
```
Une tentative d'ouverture d'un ensemble de pages a échoué. *psid* est l'identificateur de l'ensemble de pages et *ret-code* est le code retour de la fonction DFP (Data Facilities Product) CONNECT.

Cela peut se produire lors du démarrage du gestionnaire de files d'attente, où la cause la plus probable est qu'il n'existe aucune instruction de définition de données pour l'ensemble de pages inclus dans le JCL de la tâche démarrée du gestionnaire de files d'attente, ou en réponse à une commande DEFINE PSID utilisée pour ajouter un ensemble de pages de manière dynamique.

#### **Action système**

Si cela se produit lors du démarrage du gestionnaire de files d'attente, MQ tente d'allouer dynamiquement l'ensemble de pages et de relancer l'ouverture, en supposant que l'instruction de définition de données de l'ensemble de pages est manquante. Les messages qui suivent le message CSQI010I à la fin du redémarrage indiquent si l'allocation d'ensemble de pages dynamique a abouti ou si ces ensembles de pages restent hors ligne.

Si l'ensemble de pages ne peut pas être ouvert, le gestionnaire de files d'attente continue de s'exécuter, mais vous ne pourrez pas accéder aux données de cet ensemble de pages. Vous pouvez rencontrer des problèmes lors du redémarrage ou lors de la tentative d'ouverture d'une file d'attente.

#### **Réponse du programmeur système**

Le cas échéant, assurez-vous qu'il existe une instruction de définition de données pour l'ensemble de pages inclus dans le JCL de la tâche démarrée du gestionnaire de files d'attente.

Si l'ensemble de pages ne peut pas être ouvert, voir le manuel *z/OS DFSMSdfp Diagnosis* pour plus d'informations sur les [codes retour du gestionnaire de supports.](https://www.ibm.com/docs/en/zos/2.5.0?topic=aids-media-manager-return-codes) Si vous n'avez pas accès au manuel requis, contactez le centre de support IBM en indiquant le code retour de Media Manager.

#### **CSQP012I**

DISCONNECT ERROR STATUS *code-ret* FOR PAGE SET *ID\_page*

#### **Gravité**

8

### **Explication**

Une tentative de fermeture d'un ensemble de pages a échoué. *psid* est l'identificateur de l'ensemble de pages et *ret-code* est le code retour de Media Manager.

### **Action système**

L'arrêt du gestionnaire de files d'attente se poursuit, mais certaines informations peuvent être manquantes dans l'ensemble de pages. Cette erreur sera corrigée à partir du journal lors du redémarrage.

#### **Réponse du programmeur système**

Pour plus d'informations sur les [codes retour du gestionnaire de supports](https://www.ibm.com/docs/en/zos/2.5.0?topic=aids-media-manager-return-codes), voir le manuel *z/OS DFSMSdfp Diagnosis* . Si vous n'avez pas accès au manuel requis, contactez le centre de support IBM en indiquant le code retour de Media Manager.

#### **CSQP013I**

*csect-name* : NOUVELLE EXTENSION CREEE POUR LE PSID DE L'ENSEMBLE DE PAGES. LE NOUVEAU DOMAINE VA MAINTENANT ETRE FORMATÉ

#### **Gravité**

 $\Omega$ 

#### **Explication**

L'ensemble de pages *psid* a été développé de manière dynamique en créant un nouveau domaine.

### **Action système**

Le nouveau domaine est formaté ; le message CSQI031I est émis lorsque le formatage aboutit.

#### **Réponse du programmeur système**

L'ensemble de pages ne peut être développé que 123 fois. Après cela, vous devrez réallouer l'ensemble de pages à l'aide de domaines principaux et secondaires plus grands. Pour plus d'informations sur la gestion des ensembles de pages, voir Gestion des ensembles de pages.

#### **CSQP014E**

*csect-name* L'EXTENSION A ECHOUE POUR LE PSID DE L'ENSEMBLE DE PAGES. LES DEMANDES FUTURES DE PROLONGATION SERONT REJETEES

#### **Gravité**

8

### **Explication**

Une tentative de développement dynamique d'un ensemble de pages a échoué.

#### **Action système**

Le traitement se poursuit.

#### **Réponse du programmeur système**

Recherchez les messages VSAM ou DFP qui expliquent pourquoi la demande a échoué et effectuez les actions requises.

Déterminez la raison pour laquelle l'ensemble de pages doit être développé:

- Consultez la rubrique Planification des ensembles de pages et des pools de mémoire tampon pour vous assurer que l'allocation de l'ensemble de pages est suffisamment importante pour vos files d'attente d'application.
- Si la longueur de la file d'attente des messages non livrés (DLQ) est importante, implémentez le gestionnaire DLQ, CSQUDLQH, ou effacez la file d'attente à l'aide de la commande CLEAR QLOCAL si vous n'avez pas besoin d'effectuer d'autres actions avec les messages. De même, SYSTEM.EVENT.\* Les files d'attente peuvent remplir un ensemble de pages.
- Consultez les journaux des travaux ou les journaux d'application pour voir si une erreur empêche l'exécution de l'application d'obtention.
- Vérifiez si une application ne parvient pas à valider ses requêtes ou ses insertions. Vous pouvez déterminer s'il existe des messages non validés à l'aide de la commande suivante:

DISPLAY QSTATUS(qname) UNCOM CURDEPTH

#### **Remarques :**

- 1. L'écran n'affiche pas le nombre de messages non validés et indique s'ils sont destinés aux requêtes ou aux insertions.
- 2. Un message soumis à une requête MQGET non validée occupe toujours de l'espace sur l'ensemble de pages, bien que le message ne contribue plus à la longueur de la file d'attente.
- Si l'application d'extraction est un canal, le canal démarre-t-il et le canal est-il capable de déplacer des messages? Utilisez la commande

DISPLAY CHSTATUS(channelname) ALL

pour vérifier les attributs de statut du canal , notamment STATUS, SUBSTATE et INDOUBT.

• Si les messages utilisent un entier dans MQMD.EXPIRY, il se peut que des messages arrivés à expiration doivent être nettoyés. Si EXPRYINT est défini sur OFF dans la définition QMGR, la commande

```
REFRESH QMGR TYPE(EXPIRY) NAME(big.queue)
```
provoque une analyse EXPIRATION de la file d'attente qui correspond au nom fourni dans la zone NAME (). Le traitement de cette commande peut prendre un certain temps. Utilisez la commande suivante :

DISPLAY USAGE PSID(n)

où n est le numéro de l'ensemble de pages, à intervalles réguliers, pour surveiller la progression.

• Recherchez les produits tiers sur le système qui sont impliqués dans le traitement EOV ou EXTEND.

Si vous avez reçu le message IEC070Iet que le *code retour* (la première valeur de ce message) est:

#### **034(004):**

Fin de volume-adressable non étendue. Le nouveau montant alloué dépasserait 4 Go.

Si le volume ou la taille du message requiert un ensemble de pages plus grand, suivez les instructions de la rubrique Définition d'un ensemble de pages supérieur à 4 Go

#### **104**

Aucun autre volume n'est disponible sur lequel allouer de l'espace (aucun autre volume candidat).

Utilisez les commandes suivantes pour ajouter de l'espace et désactiver l'indicateur "page not expandable" interne:

- La commande ALTER ADDVOLUME ; voir [Extension de fichiers sur de nouveaux volumes](https://www.ibm.com/docs/en/zos/2.5.0?topic=sets-extending-data-new-volumes) dans le manuel *z/OS DFSMS Implémentation de System-Managed Storage* pour plus d'informations.
- ALTER PSID () EXPAND ()

Vous devez fournir une syntaxe valide, c'est-à-dire un numéro d'ensemble de pages et une valeur de développement. Pour plus d'informations, voir ALTER PSID .

#### **203**

Une extension a été tentée, mais aucune quantité d'allocation d'espace secondaire n'a été spécifiée.

#### **204**

Une extension a été tentée, mais le nombre maximal d'extensions a été atteint.

Le nombre maximal d'extensions pour un fichier VSAM catalogué dans un catalogue ICF est compris entre 119 et 123, en fonction du nombre d'extensions (1-5) allouées par DADSM par demande d'allocation/extension.

#### **209**

- Une extension a été tentée, mais aucun espace n'était disponible sur le volume utilisateur.
- Aucune quantité d'espace secondaire n'a été indiquée et aucun volume candidat n'est disponible.

Vous pouvez suivre les instructions de la rubrique Comment augmenter la taille d'un ensemble de pages car IBM MQ for z/OS vous permet d' activer l'extension d'ensemble de pages dynamiqueou d'ajouter des volumes candidats à l'aide d'IDCAMS ALTER ADDVOL.

Le fichier doit ensuite être fermé et rouvert pour que le TIOT soit régénéré ; sinon, IEC070I 211 (8,306) -221 et IGD306I ERREUR INATTENDUE PENDANT IEFAB4C2 PROCESSING RETURN CODE 24 REASON CODE 0 peuvent se produire.

La fermeture peut être effectuée sans recyclage du gestionnaire de files d'attente à l'aide du JCL suivant:

```
//STEP1 EXEC PGM=IDCAMS
//DSFILE DD DSN=your.dataset.name,DISP=SHR
\frac{1}{2}/SYSPRINT DD SYSOUT=*
//SYSIN DD *
VERIFY FILE(DSFILE)
/*
```
Vous devrez peut-être exécuter le JCL deux fois pour terminer avec un code retour différent de zéro. Certains indicateurs peuvent ne pas être réinitialisés lors de la première exécution.

**Remarque :** DFP utilise jusqu'à cinq zones de disque non contiguës pour répondre aux exigences d'espace total d'une extension principale ou secondaire. Cela signifie que, dans le pire des cas d'espace disque mal fragmenté, vous ne pouvez obtenir que 22 fois l'espace secondaire alloué avant que vous n'atteigniez la limite d'espace maximale.

Si vous pensez qu'il y a suffisamment d'espace disponible pouvant être utilisé par une autre extension secondaire, contactez votre centre de support IBM pour obtenir de l'aide.

#### **220-220**

IBM MQ for z/OS a demandé que Media Manager étende l'ensemble de pages (fichier linéaire) et a transmis des paramètres d'extension Media Manager non valides.

Cela est dû au fait que l'ensemble de pages a atteint la limite de 64GB . Formatage des ensembles de pages (FORMAT) correspond à un ensemble de pages de 64 Go avec un maximum de 16 777 213 pages 4K . Vous pouvez observer la taille de l'ensemble de pages à l'aide de la commande DISPLAY USAGE .

## **CSQP016E**

*csect-name* PAGE SET *psid* A ATTEINT LE NOMBRE MAXIMAL D'EXTENSIONS. IL NE PEUT PAS ETRE RETENDU

#### **Gravité**

8

#### **Explication**

Une tentative d'extension dynamique de l'ensemble de pages *psid* a échoué car le nombre maximal d'extensions a été utilisé.

### **Action système**

L'ensemble de pages ne peut pas être étendu à nouveau. Lorsque les messages de l'ensemble de pages complet sont extraits, l'espace existant est réutilisé.

#### **Réponse du programmeur système**

Copiez l'ensemble de pages dans un nouvel ensemble de pages avec des extensions principales et secondaires plus grandes. En définissant l'ensemble de pages en tant que fichier multivolume, vous pouvez tirer parti de l'espace disponible sur le plus grand nombre possible de volumes de disque. Voir Planification de votre environnement IBM MQ sur z/OS. Pour plus d'informations sur l'organisation et la gestion des ensembles de pages, voir Gestion des ensembles de pages.

### **CSQP017I**

*csect-name* EXPANSION STARTED FOR PAGE SET *psid*

#### **Gravité**

 $\Omega$ 

### **Explication**

L'ensemble de pages *psid* est développé dynamiquement en créant un nouveau domaine.

## **Action système**

Toutes les unités d'exécution qui ajoutent actuellement un message à l'ensemble de pages *psid* sont suspendues jusqu'à la fin de l'extension de l'ensemble de pages (indiqué par le message [CSQP013I](#page-561-0)).

#### **CSQP018I**

*csect-name* POINT DE CONTROLE LANCE POUR TOUS LES POOLS DE MEMOIRE TAMPON

#### **Gravité**

 $\Omega$ 

Un point de contrôle est utilisé pour tous les pools de mémoire tampon définis.

# **CSQP019I**

*csect-name* CHECKPOINT COMPLETED FOR BUFFER POOL *n*, *pages* PAGES WRITTEN

## **Gravité**

 $\Omega$ 

# **Explication**

Un point de contrôle a été pris pour le pool de mémoire tampon *n*.

# **CSQP020E**

*csect-name* Le pool de mémoire tampon *n* est trop petit

# **Gravité**

8

# **Explication**

Un conflit est en cours pour les mémoires tampon d'un pool de mémoire tampon. Les messages doivent être lus et écrits dans les ensembles de pages, ce qui augmente le temps de traitement d'une demande d'application et le temps processeur utilisé.

# **Action système**

Le traitement se poursuit.

# **Réponse du programmeur système**

Si nécessaire, utilisez la commande ALTER BUFFPOOL pour ajouter d'autres mémoires tampon au pool de mémoire tampon. Commencez par modifier d'autres pools de mémoire tampon afin de réduire le nombre total de mémoires tampon utilisées. Consultez le dernier message CSQY220I sur la console z/OS pour savoir quelle quantité de mémoire virtuelle est disponible et, par conséquent, combien de mémoires tampon supplémentaires peuvent être ajoutées en toute sécurité à un pool de mémoire tampon. Si vous modifiez le nombre de mémoires tampon dans le pool de mémoire tampon, vous devez également modifier les commandes DEFINE BUFFPOOL dans le fichier d'entrée d'initialisation CSQINP1 utilisé par le gestionnaire de files d'attente.

Vous pouvez également spécifier DEFINE BUFFPOOL (X) REPLACE car cette option n'utilise pas l'enregistrement de point de contrôle de journal.

Si le pool de mémoire tampon a une valeur LOCATION de BELOW et qu'il n'y a pas suffisamment de mémoire sous la barre, envisagez de déplacer la mémoire tampon au-dessus de la barre en définissant sa valeur LOCATION sur AU-DESSUS. Cela peut nécessiter la modification de la valeur du paramètre MEMLIMIT. Pour plus d'informations, voir Stockage de l'espace adresse.

# **CSQP021I**

Ensemble de pages *psid* nouvelle récupération de support RBA=*rcvry-rba*, point de contrôle RBA=*chkpt-rba*

### **Gravité**

 $\Omega$ 

# **Explication**

Lors du traitement des points de contrôle, les mémoires tampon ont été vidées des pools de mémoire tampon vers l'ensemble de pages indiqué, ce qui a permis d'établir une nouvelle adresse relative en octets de reprise sur incident lié au support. Cette adresse relative en octets est le point à partir duquel les données de journal sont requises pour effectuer une reprise sur incident lié aux supports pour l'ensemble de pages. Il doit être identique à l'adresse de point de contrôle RBA.

# **Action système**

Le traitement se poursuit.

Si les rôles de reprise sur incident et de point de contrôle diffèrent, contactez votre centre de support IBM .

# **CSQP022I**

Le pool de mémoire tampon *n* n'est pas défini

# **Gravité**

8

# **Explication**

Une commande a été émise en spécifiant un pool de mémoire tampon qui n'est pas défini.

# **Action système**

La commande est ignorée.

# **Réponse du programmeur système**

Pour plus d'informations sur la commande, voir Commandes MQSC et relancez la commande correctement.

# **CSQP023I**

Demande terminée pour le pool de mémoire tampon *n*. *k* mémoires tampon sont maintenant disponibles

# **Gravité**

 $\Omega$ 

# **Explication**

La taille du pool de mémoire tampon indiqué a été modifiée.

# **CSQP024I**

Demande lancée pour le pool de mémoire tampon *n*

### **Gravité**

 $\Omega$ 

# **Explication**

La demande de modification du pool de mémoire tampon a été acceptée. L'un des messages CSQP023I, CSQP052Iou CSQP053I sera envoyé à la console z/OS une fois la modification terminée.

# **CSQP025I**

L'ensemble de pages *n* n'est pas défini ou n'est pas hors ligne

# **Gravité**

## 8

# **Explication**

Une commande a été émise en spécifiant un ensemble de pages qui n'est pas disponible pour le gestionnaire de files d'attente.

# **Action système**

La commande est ignorée.

### **Réponse du programmeur système**

Pour plus d'informations sur la commande, voir Commandes MQSC et relancez la commande correctement.

### **CSQP026I**

L'ensemble de pages *n* est utilisé par une classe de stockage

#### **Gravité** 8

## **Explication**

L'ensemble de pages spécifié est référencé par une classe de stockage et ne peut donc pas être supprimé.

#### **Action système**

La commande est ignorée.

## **Réponse du programmeur système**

Modifiez ou supprimez toutes les classes de stockage qui font référence à l'ensemble de pages, puis relancez la commande.

## **CSQP027I**

L'ensemble de pages *n* comporte des mémoires tampon en cours d'utilisation

# **Gravité**

# 8 **Explication**

L'ensemble de pages spécifié comporte des mémoires tampon qui sont toujours utilisées et ne peuvent donc pas être supprimées.

#### **Action système**

La commande est ignorée.

#### **Réponse du programmeur système**

Attendez que trois points de contrôle soient terminés, puis relancez la commande.

### **CSQP028I**

Demande lancée pour l'ensemble de pages *n*

#### **Gravité**

 $\Omega$ 

### **Explication**

La demande de définition ou de suppression de l'ensemble de pages a été acceptée. Le message [CSQP042I](#page-570-0) ou [CSQP032I](#page-568-0) est envoyé à la console z/OS lorsque la modification est terminée. Si la modification échoue, les messages [CSQP041E](#page-570-0) ou [CSQP031E](#page-568-0) sont envoyés.

### **CSQP030E**

Echec de la libération du fichier *nom\_fichier*, statut d'erreur =*eeeeiiii*, code anomalie SMS =*ssssssss*

### **Gravité**

8

# **Explication**

Une erreur s'est produite lors de la tentative de libération dynamique du fichier de l'ensemble de pages. Le statut d'erreur est le code raison d'erreur renvoyé par l'allocation dynamique z/OS .

### **Action système**

L'ensemble de pages est supprimé et ne peut plus être utilisé.

#### **Réponse du programmeur système**

La partie statut d'erreur de ce message contient un code d'erreur de 2 octets (*eeee*, S99ERROR) suivi du code d'information de 2 octets (*iiii*, S99INFO) du bloc de demande SVC99 . Si le code S99ERROR indique une erreur d'allocation SMS ('97xx'), alors *ssssssssss* contient des informations de code raison SMS supplémentaires obtenues à partir de S99ERSN.

<span id="page-568-0"></span>Accédez au document *z/OS MVS Authorized Assembler Services Guide* et sélectionnez la rubrique Interprétation des codes retour DYNALLOC pour obtenir des informations sur ces codes.

#### **CSQP031E**

La suppression de l'ensemble de pages *n* a échoué

# **Gravité**

8

# **Explication**

Une erreur s'est produite lors de la suppression de l'ensemble de pages spécifié.

#### **Action système**

Le traitement se poursuit.

#### **Réponse du programmeur système**

Consultez les messages d'erreur précédents pour plus d'informations sur l'erreur.

#### **CSQP032I**

Suppression de l'ensemble de pages *n* terminée

# **Gravité**

 $\Omega$ 

## **Explication**

L'ensemble de pages spécifié a été supprimé.

#### **CSQP033E**

Erreur lors de la suppression de l'ensemble de pages *n*, code=*rrr*

## **Gravité**

8

### **Explication**

Une erreur s'est produite lors de la suppression de l'ensemble de pages spécifié.

#### **Action système**

L'ensemble de pages n'est pas supprimé et peut toujours être utilisé.

#### **Réponse du programmeur système**

Notez le code d'erreur et contactez le centre de support IBM .

### **CSQP034E**

L'ensemble de pages *n* est déjà défini

### **Gravité**

#### 8

# **Explication**

L'ensemble de pages spécifié est déjà utilisé par le gestionnaire de files d'attente et ne peut donc pas être défini de manière dynamique.

## **Action système**

La commande est ignorée.

#### **Réponse du programmeur système**

Pour plus d'informations sur la commande, voir Commandes MQSC et relancez la commande correctement.

### **CSQP035E**

Echec de l'allocation pour le fichier *nom\_fichier*, statut d'erreur =*eeeeiiii*, code anomalie SMS =*ssssssss*

#### **Gravité**

#### 8

#### **Explication**

Une erreur s'est produite lors de la tentative d'allocation dynamique du fichier de l'ensemble de pages. Le statut d'erreur est le code raison d'erreur renvoyé par l'allocation dynamique z/OS .

#### **Action système**

L'ensemble de pages n'est pas défini.

#### **Réponse du programmeur système**

La partie statut d'erreur de ce message contient un code d'erreur de 2 octets (*eeee*, S99ERROR) suivi du code d'information de 2 octets (*iiii*, S99INFO) du bloc de demande SVC99 . Si le code S99ERROR indique une erreur d'allocation SMS ('97xx'), alors *ssssssssss* contient des informations de code raison SMS supplémentaires obtenues à partir de S99ERSN.

Accédez au document *z/OS MVS Authorized Assembler Services Guide* et sélectionnez la rubrique Interprétation des codes retour DYNALLOC pour obtenir des informations sur ces codes.

#### **CSQP036I**

Le fichier *nom\_fichier* de l'ensemble de pages *n* n'est pas formaté avec RECOVER ou REPLACE

#### **Gravité**

8

#### **Explication**

Le fichier de l'ensemble de pages indiqué n'a pas été formaté correctement. Un fichier à utiliser pour l'ajout dynamique d'un ensemble de pages doit être un fichier nouvellement formaté (à l'aide de TYPE (RECOVER)) ou un fichier qui a déjà été utilisé pour contenir des messages et qui a été formaté à l'aide de TYPE (REPLACE).

### **Action système**

L'ensemble de pages n'est pas défini.

#### **Réponse du programmeur système**

Formatez le fichier selon les besoins. Si vous ajoutez un ensemble de pages précédemment inutilisé au gestionnaire de files d'attente, utilisez la fonction FORMAT du programme utilitaire CSQUTIL, en spécifiant TYPE (RECOVER). Si l'ensemble de pages a déjà été utilisé pour contenir des messages, utilisez la fonction FORMAT en indiquant TYPE (REPLACE).

Dans ce dernier cas, si le gestionnaire de files d'attente s'est arrêté de manière anormale, le formatage peut échouer et le message CSQU160E est émis. Il n'est pas possible d'ajouter un ensemble de pages de ce type de manière dynamique, mais l'ensemble de pages peut être réutilisé en l'incluant dans la procédure JCL de la tâche démarrée xxxxMSTR pour le gestionnaire de files d'attente, puis en redémarrant le gestionnaire de files d'attente.

#### **CSQP037E**

Echec de l'opération OPEN pour l'ensemble de pages *n*, code retour VSAM =*rc* code anomalie =*raison*

#### **Gravité**

8

# **Explication**

Une erreur VSAM s'est produite lors de la tentative d'ouverture du fichier de l'ensemble de pages.

## <span id="page-570-0"></span>**Action système**

L'ensemble de pages n'est pas défini.

## **Réponse du programmeur système**

Voir le manuel *[z/OS DFSMS Macro Instructions for Data Sets](https://www.ibm.com/docs/en/zos/2.5.0?topic=dfsms-zos-macro-instructions-data-sets)* pour plus d'informations sur les codes retour et anomalie de VSAM. Si nécessaire, émettez à nouveau la demande.

# **CSQP038E**

Echec de GET pour l'ensemble de pages *n*, code retour VSAM =*rc* code anomalie =*raison*

### **Gravité**

8

# **Explication**

Une erreur VSAM s'est produite lors de la tentative d'obtention d'un enregistrement à partir du fichier de l'ensemble de pages.

# **Action système**

L'ensemble de pages n'est pas défini.

# **Réponse du programmeur système**

Pour plus d'informations sur les codes retour et anomalie de VSAM, voir le manuel *[z/OS DFSMS Macro](https://www.ibm.com/docs/en/zos/2.5.0?topic=dfsms-zos-macro-instructions-data-sets) [Instructions for Data Sets](https://www.ibm.com/docs/en/zos/2.5.0?topic=dfsms-zos-macro-instructions-data-sets)* . Si nécessaire, émettez à nouveau la demande.

# **CSQP039E**

Echec de CLOSE pour l'ensemble de pages *n*, code retour VSAM =*rc* code anomalie =*raison*

### **Gravité**

8

## **Explication**

Une erreur VSAM s'est produite lors de la tentative de fermeture du fichier d'ensemble de pages.

### **Action système**

L'ensemble de pages n'est pas défini.

### **Réponse du programmeur système**

Voir le manuel *[z/OS DFSMS Macro Instructions for Data Sets](https://www.ibm.com/docs/en/zos/2.5.0?topic=dfsms-zos-macro-instructions-data-sets)* pour plus d'informations sur les codes retour et anomalie de VSAM. Si nécessaire, émettez à nouveau la demande.

### **CSQP041E**

Echec de la définition de l'ensemble de pages *n*

### **Gravité**

8

# **Explication**

Une erreur s'est produite lors de la définition de l'ensemble de pages spécifié.

# **Action système**

Le traitement se poursuit.

### **Réponse du programmeur système**

Consultez les messages d'erreur précédents pour plus d'informations sur l'erreur.

# **CSQP042I**

Définition de l'ensemble de pages *n* terminée

### **Gravité**

0

L'ensemble de pages spécifié a été défini avec succès.

# **CSQP043I**

Le pool de mémoire tampon *n* est utilisé par un ensemble de pages

# **Gravité**

8

# **Explication**

Le pool de mémoire tampon spécifié est utilisé par un ensemble de pages et ne peut donc pas être supprimé.

# **Action système**

La commande est ignorée.

# **Réponse du programmeur système**

Modifiez ou supprimez tous les ensembles de pages qui font référence au pool de mémoire tampon, puis relancez la commande.

# **CSQP045I**

Le pool de mémoire tampon *n* n'est utilisé par aucun ensemble de pages

# **Gravité**

8

### **Explication**

Le pool de mémoire tampon spécifié n'est utilisé par aucun ensemble de pages et ne peut donc pas être ajouté ou supprimé.

### **Action système**

La commande est ignorée.

### **Réponse du programmeur système**

Définissez au moins un ensemble de pages qui fait référence au pool de mémoire tampon, puis relancez la commande ou supprimez le pool de mémoire tampon.

## **CSQP046I**

Demande déjà en cours pour le pool de mémoire tampon *n*

### **Gravité**

8

# **Explication**

Le pool de mémoire tampon indiqué est en cours de modification ou de suppression par une autre commande.

# **Action système**

La commande est ignorée.

## **Réponse du programmeur système**

Attendez que le traitement de l'autre commande soit terminé, puis relancez la commande si nécessaire.

## **CSQP047E**

Des ensembles de pages non disponibles peuvent entraîner des problèmes-prenez des mesures pour corriger cette situation

### **Gravité**

4

Un ou plusieurs ensembles de pages ne sont pas disponibles, comme indiqué dans les messages précédents ; ils sont soit hors ligne ayant été utilisés précédemment, soit non définis, suspendus ou autrement inaccessibles. Par exemple, MQ a peut-être tenté d'ouvrir un ensemble de pages au redémarrage, mais il a peut-être échoué car il était utilisé par une autre application.

Cette situation pouvant entraîner des problèmes, vous devez prendre des mesures pour la corriger dès que possible.

### **Action système**

Le traitement se poursuit.

## **Réponse du programmeur système**

Utilisez la commande DISPLAY USAGE pour obtenir la liste des ensembles de pages non disponibles.

Si un ensemble de pages précédemment utilisé est requis, vous pouvez le mettre en ligne ; cette opération peut être effectuée sans arrêter le gestionnaire de files d'attente. Utilisez la fonction FORMAT du programme utilitaire CSQUTIL, en indiquant TYPE (REPLACE). Exécutez ensuite une commande DEFINE PSID pour rétablir l'utilisation de l'ensemble de pages. Notez que toutes les unités de récupération (à l'exception de celles en attente de validation) qui impliquaient l'ensemble de pages hors ligne ont été annulées par le gestionnaire de files d'attente lors de la dernière utilisation de l'ensemble de pages. Ces unités de récupération en attente de validation peuvent être résolues une fois que l'ensemble de pages est de nouveau utilisé par le gestionnaire de files d'attente.

Si un ensemble de pages n'est pas requis, émettez une commande DELETE PSID pour le supprimer. Supprimez également toute commande DEFINE PSID la concernant du fichier d'entrée d'initialisation CSQINP1 .

### **CSQP048E**

Echec de PUT pour l'ensemble de pages *n*, code retour VSAM =*rc* code anomalie =*raison*

## **Gravité**

8

### **Explication**

Une erreur VSAM s'est produite lors de la tentative d'obtention d'un enregistrement à partir du fichier de l'ensemble de pages.

## **Action système**

L'ensemble de pages n'est pas défini.

### **Réponse du programmeur système**

Voir le manuel *[z/OS DFSMS Macro Instructions for Data Sets](https://www.ibm.com/docs/en/zos/2.5.0?topic=dfsms-zos-macro-instructions-data-sets)* pour plus d'informations sur les codes retour et anomalie de VSAM. Si nécessaire, émettez à nouveau la demande.

### **CSQP049I**

Le fichier *nom\_fichier* est formaté pour un autre ensemble de pages *n*

### **Gravité**

8

### **Explication**

Le fichier d'ensemble de pages a été formaté à l'aide de TYPE (REPLACE) et peut donc contenir des messages pour un ensemble de pages spécifique *n*. Il ne peut pas être ajouté dynamiquement avec un identificateur d'ensemble de pages différent.

## **Action système**

L'ensemble de pages n'est pas défini.

Relancez la commande en indiquant le jeu de données et l'ensemble de pages corrects. Si vous avez prévu d'ajouter un ensemble de pages précédemment inutilisé, reformatez le fichier à l'aide de la fonction FORMAT du programme utilitaire CSQUTIL, en spécifiant TYPE (RECOVER).

## **CSQP051I**

Mémoire insuffisante pour la requête *n* du pool de mémoire tampon

## **Gravité**

4

# **Explication**

La taille du pool de mémoire tampon spécifié n'a pas été modifiée comme demandé car la mémoire disponible est insuffisante.

### **Réponse du programmeur système**

La commande DISPLAY USAGE permet de déterminer les tailles en cours de tous les pools de mémoire tampon définis sur le système. Il peut être possible de réduire la taille d'autres pools de mémoire tampon, ce qui permet de libérer de la mémoire, qui peut ensuite être affectée à ce pool de mémoire tampon en exécutant à nouveau la commande.

Le message CSQY220I affiche les informations de stockage. Pour plus d'informations sur la modification de votre pool de mémoire tampon, voir Gestion des pools de mémoire tampon .

# **CSQP052I**

Demande partiellement exécutée pour le pool de mémoire tampon *n*. *k* mémoires tampon sont maintenant disponibles.

### **Gravité**

 $\Lambda$ 

### **Explication**

La taille du pool de mémoire tampon indiqué a été modifiée. Le nombre de mémoires tampon n'est pas celui demandé car, par exemple, la mémoire disponible est insuffisante.

### **CSQP053I**

Demande terminée pour le pool de mémoire tampon *n*, mémoires tampon non modifiées

### **Gravité**

 $\Omega$ 

### **Explication**

La taille du pool de mémoire tampon indiqué n'a pas été modifiée. Cela peut être dû au fait que le nombre de mémoires tampon demandées est identique à la taille existante ou qu'il n'y a pas suffisamment de mémoire disponible pour modifier la taille ou l'emplacement du pool de mémoire tampon (comme indiqué dans le message CSQP051I).

### **CSQP054I**

Le pool de mémoire tampon *n* se trouve désormais au-dessus de la barre

### **Gravité**

 $\Omega$ 

# **Explication**

Le pool de mémoire tampon spécifié a été déplacé de sorte qu'il se trouve au-dessus de la barre.

# **CSQP055I**

Le pool de mémoire tampon *n* se trouve désormais sous la barre

**Gravité**

 $\Omega$ 

Le pool de mémoire tampon spécifié a été déplacé de sorte qu'il se trouve sous la barre.

# **CSQP056E**

La commande ALTER BUFFPOOL pour le pool de mémoire tampon *n* a échoué

## **Gravité**

8

# **Explication**

Une erreur inattendue s'est produite lors du traitement de la commande ALTER BUFFPOOL. Le pool de mémoire tampon sera laissé avec le nombre de mémoires tampon qui s'y trouvaient au moment où l'erreur s'est produite.

### **Action système**

Le traitement se poursuit.

# **Réponse du programmeur système**

Utilisez la commande DISPLAY USAGE PSID (\*) pour afficher l'état en cours du pool de mémoire tampon. Si nécessaire, relancez la commande ALTER BUFFPOOL.

Si des fins anormales ont été émises, examinez le code de fin anormale pour voir si l'erreur est due à un manque de mémoire dans le gestionnaire de files d'attente. La modification du paramètre LOCATION de BELOW en CI-DESSUS pour un pool de mémoire tampon peut vous obliger à augmenter le paramètre MEMLIMIT dans le JCL de la procédure mémorisée du gestionnaire de files d'attente, xxxxMSTR. Pour plus de détails, voir Stockage de l'espace adresse.

Si vous basculez un pool de mémoire tampon du haut vers le bas de la barre, vous devrez peut-être réduire le nombre de mémoires tampon dans le pool de mémoire tampon.

# **CSQP060E**

L'ensemble de pages 0 doit utiliser l'un des pools de mémoire tampon 0 à 15

# **Gravité**

12

# **Explication**

L'ensemble de pages 0 doit être défini pour qu'il utilise le pool de mémoire tampon 0 à 15.

### **Action système**

Le démarrage du gestionnaire de files d'attente échoue.

### **Réponse du programmeur système**

Définissez l'ensemble de pages 0 pour qu'il utilise le pool de mémoire tampon 0 à 15. En règle générale, utilisez le pool de mémoire tampon 0.

# **CSQP061I**

ALTER BUFFPOOL *n* en cours, temps écoulé *m* minutes

### **Gravité**

4

### **Explication**

La commande ALTER BUFFPOOL a été émise pour le pool de mémoire tampon spécifié. Si le traitement de la commande prend plus de cinq minutes environ, ce message est généré toutes les cinq minutes environ jusqu'à ce que la commande soit terminée.

Une fois la commande terminée, un ou plusieurs des messages suivants sont générés: CSQP023I, CSQP051I, CSQP052Iou CSQP053I.

Ce message peut être généré dans les scénarios suivants:

- Le paramètre LOCATION du pool de mémoire tampon indiqué est passé de CI-DESSUS à BELOW
- Le paramètre LOCATION du pool de mémoire tampon spécifié a la valeur CI-DESSUS et le nombre de mémoires tampon a été réduit d'un grand nombre

Dans la plupart des cas, la commande ALTER BUFFPOOL se termine très rapidement et ce message n'est pas généré. Si ce message est généré, il ne doit pas poser de problème à moins que la valeur du temps écoulé ne devienne une valeur élevée-supérieure à 30 minutes.

#### **Action système**

Le traitement se poursuit.

### **Réponse du programmeur système**

Recherchez dans l'historique du travail la sortie de ce message ou un message indiquant que la commande ALTER BUFFPOOL est terminée.

Si ce message est généré en permanence et que le temps écoulé passe à une valeur élevée (supérieure à 30 minutes), cela peut indiquer un problème. Contactez votre technicien de maintenance IBM .

#### **CSQP062I**

Pool de mémoire tampon *n* PAGECLAS modifié, redémarrage requis pour prendre effet

#### **Gravité**

4

### **Explication**

L'attribut PAGECLAS du pool de mémoire tampon spécifié a été modifié.

Cette modification n'affecte pas de manière dynamique le type de pages utilisées par le pool de mémoire tampon, sauf si l'attribut LOCATION est modifié simultanément de BELOW à CI-DESSUS. Toutefois, la modification est consignée et appliquée lorsque le gestionnaire de files d'attente est redémarré.

#### **Action système**

Le traitement se poursuit. Le pool de mémoire tampon utilise la valeur précédente de l'attribut PAGECLAS.

#### **Réponse du programmeur système**

Aucun, sauf si vous exigez que le nouvel attribut PAGECLAS du pool de mémoire tampon spécifié prenne effet immédiatement.

Dans ce cas, redémarrez le gestionnaire de files d'attente ou effectuez les deux étapes suivantes:

- 1. Pool de mémoire tampon de sorte que son attribut LOCATION soit BELOW et que son PAGECLAS soit 4KB, et
- 2. Remplacez l'attribut LOCATION du pool de mémoire tampon par CI-DESSUS, en même temps que l'attribut PAGECLAS.

## **CSQP063E**

La valeur de PAGECLAS doit être 4KB si elle est spécifiée avec LOCATION (BELOW)

**Gravité**

#### 8

### **Explication**

Un pool de mémoire tampon dont la valeur de LOCATION est CI-DESSUS et dont l'attribut PAGECLAS n'est pas 4KB a été modifié de sorte que sa valeur de LOCATION soit BELOW.

La seule valeur de PAGECLAS valide avec une valeur LOCATION de BELOW est 4KB.
### **Action système**

La commande est ignorée.

### **Réponse du programmeur système**

En plus de remplacer l'attribut LOCATION par la valeur BELOW, modifiez l'attribut PAGECLAS par la valeur 4KB.

### **CSQP064I**

Définition *n* du pool de mémoire tampon dans le fichier CSQINP1 utilisé

### **Gravité**

4

### **Explication**

Ce message est émis au démarrage lorsque le gestionnaire de files d'attente lit son journal.

Un pool de mémoire tampon a été défini dans le fichier CSQINP1 , avec l'attribut REPLACE spécifié, de sorte que la définition du pool de mémoire tampon dans le journal du gestionnaire de files d'attente est ignorée.

Les modifications apportées au pool de mémoire tampon à l'aide de la commande ALTER BUFFPOOL lorsque le gestionnaire de files d'attente était en cours d'exécution n'ont pas eu lieu.

Ce message n'est généré que s'il existe une différence entre la définition du pool de mémoire tampon dans le fichier CSQINP1 et le journal du gestionnaire de files d'attente.

### **Action système**

Les valeurs d'attribut du pool de mémoire tampon spécifié sont extraites du fichier CSQINP1 au lieu d'utiliser les valeurs stockées dans le journal du gestionnaire de files d'attente.

### **Réponse du programmeur système**

Si la définition de pool de mémoire tampon du fichier CSQINP1 est celle dont vous avez besoin, ignorez le message.

Sinon :

- Utilisez la commande ALTER BUFFPOOL pour modifier la définition du pool de mémoire tampon, ainsi que sa définition dans CSQINP1 pour qu'elle corresponde, ou
- Supprimez l'attribut REPLACE dans la définition de pool de mémoire tampon de l'ensemble de données CSQINP1 .

Notez qu'au lieu de supprimer l'attribut REPLACE, vous pouvez spécifier l'attribut NOREPLACE à la place.

*z/*0S *Messages de l'adaptateur IMS (CSQQ ...)*

### **CSQQ000I**

IMS/TM *iiii* connecté au gestionnaire de files d'attente *qqqq*

### **Gravité**

 $\Omega$ 

### **Explication**

Ce message est généré sur le terminal maître IMS lorsque la région de contrôle IMS pour le système IMS *iiii* a réussi à se connecter au gestionnaire de files d'attente *qqqq*.

### **CSQQ001I**

IMS/TM *iiii* non connecté au gestionnaire de files d'attente *qqqq*. Message de notification accepté

**Gravité**

 $\Omega$ 

Ce message est généré sur le terminal maître IMS lorsque la région de contrôle IMS pour le système IMS *iiii* a tenté de se connecter au gestionnaire de files d'attente *qqqq* mais que le gestionnaire de files d'attente n'est pas encore prêt à établir des connexions.

#### **Action système**

Le gestionnaire de files d'attente a accepté le message de notification émis par IMS et, lorsqu'il est prêt à établir des connexions, il émet la commande z/OS **MODIFY IMS** pour que IMS tente à nouveau d'établir la connexion. Les applications IMS ne peuvent pas accéder aux ressources IBM MQ tant que la connexion n'est pas établie.

#### **Réponse du programmeur système**

Résolvez les autres problèmes liés à IBM MQ .

#### **CSQQ002E**

IMS/TM *iiii* n'est pas parvenu à se connecter au gestionnaire de files d'attente *qqqq*, MQRC=*mqrc*

#### **Gravité**

12

### **Explication**

Ce message est généré sur le terminal maître IMS lorsque la région de contrôle IMS pour le système IMS *iiii* n'a pas réussi à se connecter au gestionnaire de files d'attente *qqqq*. *mqrc* est le code anomalie IBM MQ de l'échec.

#### **Action système**

La région de contrôle IMS et les régions dépendantes ne sont pas connectées au gestionnaire de files d'attente. Toute demande provenant des applications IMS pour les ressources IBM MQ échouera.

#### **Réponse du programmeur système**

Pour plus d'informations sur *mqrc* afin de déterminer la nature de l'erreur, voir [«Codes anomalie et](#page-1209-0) [codes achèvement de l'API», à la page 1210](#page-1209-0) .

#### **CSQQ003E**

IMS/TM *iiii* lors de la connexion au gestionnaire de files d'attente *qqqq*, MQRC=*mqrc*

### **Gravité**

12

#### **Explication**

Ce message est généré sur le terminal maître IMS lorsque la région de contrôle IMS pour le système IMS *iiii* n'a pas réussi à se connecter au gestionnaire de files d'attente *qqqq*. *mqrc* est le code anomalie IBM MQ de l'échec de la fonction de création d'unité d'exécutionIBM MQ .

#### **Action système**

La région de contrôle IMS et les régions dépendantes ne sont pas connectées au gestionnaire de files d'attente. Toute demande provenant des applications IMS pour les ressources IBM MQ échouera.

#### **Réponse du programmeur système**

Pour plus d'informations sur *mqrc* afin de déterminer la cause du problème, voir [«Codes anomalie et](#page-1209-0) [codes achèvement de l'API», à la page 1210](#page-1209-0) .

### **CSQQ004E**

IMS/TM *iiii* Echec de l'interrogation en attente de validation lors de la connexion au gestionnaire de files d'attente *qqqq*, MQRC=*mqrc*

#### **Gravité**

12

Ce message est généré sur le terminal maître IMS lorsque la région de contrôle IMS pour le système IMS *iiii* n'a pas réussi à se connecter au gestionnaire de files d'attente *qqqq*. *mqrc* est le code anomalie IBM MQ de l'échec de la fonction IBM MQ inquire en attente de validation.

#### **Action système**

La région de contrôle IMS et les régions dépendantes ne sont pas connectées au gestionnaire de files d'attente. Toute demande provenant des applications IMS pour les ressources IBM MQ échouera.

#### **Réponse du programmeur système**

Pour plus d'informations sur *mqrc* afin de déterminer la nature de l'erreur, voir [«Codes anomalie et](#page-1209-0) [codes achèvement de l'API», à la page 1210](#page-1209-0) .

### **CSQQ005E**

IMS/TM *iiii* lors de la connexion au gestionnaire de files d'attente *qqqq*, MQRC=*mqrc*

#### **Gravité**

12

#### **Explication**

Ce message est généré sur le terminal maître IMS lorsque la région de contrôle IMS pour IMS système *iiii* n'a pas réussi à se connecter au gestionnaire de files d'attente *qqqq*. *mqrc* est le code anomalie IBM MQ de l'échec de la fonction d'exit d'établissement IBM MQ .

#### **Action système**

La région de contrôle IMS et les régions dépendantes ne sont pas connectées au gestionnaire de files d'attente. Toute demande provenant des applications IMS pour les ressources IBM MQ échouera.

#### **Réponse du programmeur système**

Voir [«Codes anomalie et codes achèvement de l'API», à la page 1210](#page-1209-0) pour plus d'informations sur *mqrc* afin de déterminer la cause de l'erreur.

#### **CSQQ007E**

IMS/TM *iiii* lors de la connexion au gestionnaire de files d'attente *qqqq*, MQRC=*mqrc*

#### **Gravité**

4

#### **Explication**

Ce message est généré sur le terminal maître IMS lorsque le gestionnaire de files d'attente n'a pas réussi à résoudre les unités de récupération en attente de validation lors du processus de connexion. *mqrc* est le code anomalie IBM MQ pour l'échec de la fonction de résolution en attente de validation.

#### **Action système**

La région de contrôle IMS et les régions dépendantes sont connectées au gestionnaire de files d'attente. Les applications IMS peuvent accéder aux ressources IBM MQ .

#### **Réponse du programmeur système**

Pour plus d'informations sur la résolution de l'unité de récupération IBM MQ associée à l'unité de travail IMS en attente de validation, voir Récupération manuelle des unités de récupération IMS.

#### **CSQQ008I**

*nn* unités de récupération sont toujours en attente de validation dans le gestionnaire de files d'attente *qqqq*

#### **Gravité**

 $\Lambda$ 

Ce message est généré sur le terminal maître IMS lorsque le gestionnaire de files d'attente possède des unités de récupération toujours en attente de validation après la résolution de toutes les unités de travail IMS .

#### **Action système**

La région de contrôle IMS et les régions dépendantes sont connectées au gestionnaire de files d'attente. Les applications IMS peuvent accéder aux ressources IBM MQ .

#### **Réponse du programmeur système**

Voir Comment les unités de récupération en attente de validation sont résolues à partir de IMS pour plus d'informations sur la résolution de l'unité de récupération IBM MQ associée à l'unité de travail en attente de validation IMS .

#### **CSQQ010E**

Erreur lors de la résolution de l'unité de récupération *uuuu* (OASN *nnnn*) dans le gestionnaire de files d'attente *qqqq*, MQRC=*mqrc*

### **Gravité**

4

#### **Explication**

Ce message est généré sur le terminal maître IMS lorsque le gestionnaire de files d'attente ne parvient pas à résoudre une unité de récupération en attente de validation. *uuuu* est l'identificateur d'unité de travail dans le même format que la réponse de la commande DISPLAY THREAD. *nnnn* est le IMS OASN (numéro de séquence de l'application d'origine), au format décimal.

#### **Action système**

La région de contrôle IMS et les régions dépendantes sont connectées au gestionnaire de files d'attente. Les applications IMS peuvent accéder aux ressources IBM MQ .

#### **Réponse du programmeur système**

Pour plus d'informations sur la résolution de l'unité de récupération IBM MQ associée à l'unité de travail en attente de validation IMS , voir Comment les unités de récupération en attente de validation sont résolues à partir de IMS .

### **CSQQ011E**

IMS/TM *iiii* Echec de l'arrêt de l'identification pour la connexion au gestionnaire de files d'attente *qqqq*, MQRC=*mqrc*

#### **Gravité**

12

#### **Explication**

Ce message est généré sur le terminal maître IMS lorsque la région de contrôle IMS pour le système IMS *iiii* n'a pas réussi à se déconnecter du gestionnaire de files d'attente *qqqq*. *mqrc* est le code retour de l'échec de la fonction d'identification d'arrêt IBM MQ .

#### **Action système**

La région de contrôle IMS et les régions dépendantes ne sont pas connectées au gestionnaire de files d'attente. Toute demande provenant des applications IMS pour les ressources IBM MQ échouera.

#### **Réponse du programmeur système**

Voir [«Codes anomalie et codes achèvement de l'API», à la page 1210](#page-1209-0) pour plus d'informations sur *mqrc* afin de déterminer la cause de l'erreur.

#### **CSQQ013I**

Imposs d''émettre les commandes MQ avec la commande /SSR

#### **Gravité** 4

### **Explication**

Ce message est généré sur le terminal maître IMS lorsque la commande /SSR IMS est utilisée pour émettre une commande IBM MQ ; les commandes IBM MQ ne peuvent pas être émises de cette manière.

### **Action système**

Aucun

### **CSQQ014E**

L'unité de récupération *uuuu* (OASN *nnnn*) n'a pas été validée dans le gestionnaire de files d'attente *qqqq*

### **Gravité**

 $\Lambda$ 

### **Explication**

Ce message est généré sur le terminal maître IMS lorsque, à la suite de l'arrêt anormal d'une application, le gestionnaire de files d'attente ne parvient pas à valider une unité de récupération en attente de validation comme demandé par IMS. *uuuu* est l'identificateur d'unité de travail dans le même format que la réponse de la commande DISPLAY THREAD. *nnnn* est le IMS OASN (numéro de séquence de l'application d'origine), au format décimal.

### **Action système**

La région de contrôle IMS et les régions dépendantes sont connectées au gestionnaire de files d'attente. Les applications IMS peuvent accéder aux ressources IBM MQ .

#### **Réponse du programmeur système**

Voir Comment les unités de récupération en attente de validation sont résolues à partir de IMS pour plus d'informations sur la résolution de l'unité de récupération IBM MQ associée à l'unité de travail en attente de validation IMS .

### **CSQQ015E**

L'unité de récupération *uuuu* (OASN *nnnn*) n'a pas été annulée dans le gestionnaire de files d'attente *qqqq*

#### **Gravité**

4

### **Explication**

Ce message est généré sur le terminal maître IMS lorsque, à la suite de l'arrêt anormal d'une application, le gestionnaire de files d'attente ne parvient pas à arrêter une unité de récupération en attente de validation, comme demandé par IMS. *uuuu* est l'identificateur d'unité de travail dans le même format que la réponse de la commande DISPLAY THREAD. *nnnn* est le IMS OASN (numéro de séquence de l'application d'origine), au format décimal.

#### **Action système**

La région de contrôle IMS et les régions dépendantes sont connectées au gestionnaire de files d'attente. Les applications IMS peuvent accéder aux ressources IBM MQ .

#### **Réponse du programmeur système**

Voir Comment les unités de récupération en attente de validation sont résolues à partir de IMS pour plus d'informations sur la résolution de l'unité de récupération IBM MQ associée à l'unité de travail en attente de validation IMS .

### **CSQQ100I**

*psb-name region-id* Gestionnaire de files d'attente de traitement *nom*

#### **Gravité**  $\Omega$

### **Explication**

Ce message identifie le gestionnaire de files d'attente auquel cette instance du moniteur de déclenchement IMS est connectée. *region-id* est les quatre derniers chiffres de l'identificateur de région, ou vide. Ce message est suivi du message CSQQ110I, qui indique le nom de la file d'attente d'initialisation.

### **CSQQ101E**

*psb-name region-id* Impossible d'ouvrir la file d'attente d'initialisation, MQCC=*mqcc* MQRC=*mqrc*

### **Gravité**

8

### **Explication**

CSQQTRMN a tenté d'ouvrir une file d'attente d'initialisation, mais cette tentative a échoué (par exemple, parce que la file d'attente n'était pas définie). *mqcc* et *mqrc* fournissent la raison du problème. *region-id* est les quatre derniers chiffres de l'identificateur de région, ou vide.

#### **Action système**

CSQQTRMN s'arrête.

### **Réponse du programmeur système**

Voir [«Codes anomalie et codes achèvement de l'API», à la page 1210](#page-1209-0) pour plus d'informations sur *mqcc* et *mqrc*, déterminer la cause du problème et redémarrer CSQQTRMN.

#### **CSQQ102E**

*psb-name region-id* Un appel IMS dl1-function a renvoyé *pcb-status*

#### **Gravité**

 $\Delta$ 

### **Explication**

Un message de déclenchement a été extrait de la file d'attente d'initialisation qui définit une transaction IMS à démarrer. Toutefois, la transaction ne peut pas être démarrée (par exemple, elle est introuvable). *region-id* est les quatre derniers chiffres de l'identificateur de région, ou vide. *pcb-status* est le code de statut renvoyé par IMS à partir du dernier appel *dl1-function* .

#### **Action système**

Le message de déclenchement est envoyé à la file d'attente des messages non livrés. CSQQTRMN traite le message suivant.

#### **Réponse du programmeur système**

Pour plus d'informations sur *pcb-status*, voir le manuel *IMS/ESA Application Programming: Data Communication* . Examinez le message de déclenchement dans la file d'attente de rebut pour trouver le nom de la transaction IMS . Déterminez la raison de l'incident et redémarrez la transaction.

#### **CSQQ103E**

*psb-name region-id* CSQQTRMN lit un message de déclenchement avec un MQTM-StrucId incorrect de *struc-id*

### **Gravité**

4

#### **Explication**

Un message de déclenchement a été extrait, mais l'identificateur de structure du message n'est pas MQTM\_STRUC\_ID et n'est donc pas compatible avec cette version de CSQQTRMN. *region-id* est les quatre derniers chiffres de l'identificateur de région, ou vide.

#### **Action système**

Le message de déclenchement est envoyé à la file d'attente des messages non livrés. CSQQTRMN traite le message suivant.

#### **Réponse du programmeur système**

Vérifiez l'en-tête du message dans la file d'attente de rebut. Cela vous dira d'où vient le message de déclenchement. Corrigez le processus qui a créé le message de déclenchement.

#### **CSQQ104E**

*psb-name region-id* CSQQTRMN ne prend pas en charge la version *version*

#### **Gravité**

4

#### **Explication**

Un message de déclenchement a été extrait, mais l'identificateur de version dans MQTM n'est pas la version 1 et n'est donc pas compatible avec cette version de CSQQTRMN. *region-id* est les quatre derniers chiffres de l'identificateur de région, ou vide.

#### **Action système**

Le message de déclenchement est envoyé à la file d'attente des messages non livrés. CSQQTRMN traite le message suivant.

#### **Réponse du programmeur système**

Vérifiez l'en-tête du message dans la file d'attente de rebut. Cela vous dira d'où vient le message de déclenchement. Corrigez le processus qui a créé le message de déclenchement.

#### **CSQQ105E**

*psb-name region-id* CSQQTRMN ne peut pas démarrer un type de processus *type*

#### **Gravité**

 $\Lambda$ 

#### **Explication**

Un message de déclenchement a été extrait, mais le type de processus dans MQTM n'est pas IMSet ne peut donc pas être traité par cette version de CSQQTRMN. *region-id* est les quatre derniers chiffres de l'identificateur de région, ou vide.

#### **Action système**

Le message de déclenchement est envoyé à la file d'attente des messages non livrés. CSQQTRMN traite le message suivant.

#### **Réponse du programmeur système**

Vérifiez l'en-tête du message dans la file d'attente de rebut. Cela vous dira d'où vient le message de déclenchement. Corrigez le processus qui a créé le message de déclenchement.

#### **CSQQ106E**

*psb-name region-id* Erreur MQGET, MQCC=*mqcc* MQRC=*mqrc*. CSQQTRMN va s'arrêter

#### **Gravité**

8

### **Explication**

Une tentative d'émission d'un appel MQGET sur la file d'attente d'initialisation a échoué. *region-id* est les quatre derniers chiffres de l'identificateur de région, ou vide. Ce message est suivi du message CSQQ110I, qui indique le nom de la file d'attente.

#### **Action système**

CSQQTRMN s'arrête.

#### **Réponse du programmeur système**

Voir [«Codes anomalie et codes achèvement de l'API», à la page 1210](#page-1209-0) pour plus d'informations sur *mqcc* et *mqrc* afin de déterminer la cause du problème. Redémarrez CSQQTRMN.

#### **CSQQ107E**

*psb-name region-id* Impossible de se connecter au gestionnaire de files d'attente, MQCC=*mqcc* MQRC=*mqrc*

#### **Gravité**

8

### **Explication**

Une tentative de connexion du moniteur de déclenchement au gestionnaire de files d'attente identifié dans le message CSQQ100I a échoué. *region-id* est les quatre derniers chiffres de l'identificateur de région, ou vide.

#### **Action système**

CSQQTRMN s'arrête.

#### **Réponse du programmeur système**

Voir [«Codes anomalie et codes achèvement de l'API», à la page 1210](#page-1209-0) pour plus d'informations sur *mqcc* et *mqrc* afin de déterminer la cause du problème.

#### **CSQQ108I**

*psb-name region-id* LTERM *lterm-name* non disponible. Basculé vers MASTER

#### **Gravité**

4

#### **Explication**

Le terminal logique indiqué pour la réception des messages de diagnostic ne peut pas être utilisé.

#### **Action système**

Les messages sont envoyés au terminal maître.

#### **Réponse du programmeur système**

Résolvez la raison pour laquelle *lterm-name* n'était pas disponible.

#### **CSQQ109E**

*psb-name region-id* Erreur MQCLOSE, MQCC=*mqcc* MQRC=*mqrc*

### **Gravité**

8

### **Explication**

Une tentative de fermeture d'une file d'attente de rebut a été effectuée, mais l'appel MQCLOSE a échoué. *region-id* est les quatre derniers chiffres de l'identificateur de région, ou vide. Ce message est suivi du message CSQQ110I, qui indique le nom de la file d'attente.

#### **Action système**

CSQQTRMN s'arrête.

#### **Réponse du programmeur système**

Voir [«Codes anomalie et codes achèvement de l'API», à la page 1210](#page-1209-0) pour plus d'informations sur *mqcc* et *mqrc* afin de déterminer la cause du problème.

### **CSQQ110I**

Nom de la file d'attente = *q-name*

# **Gravité**

 $\Omega$ 

### **Explication**

Ce message suit d'autres messages et identifie le nom de la file d'attente en question. Les messages associés indiquent l'événement ou le problème associé à la file d'attente.

### **CSQQ111E**

*psb-name region-id* CSQQTRMN lit un message de déclenchement dont la longueur est incorrecte

### **Gravité**

4

### **Explication**

Ce message est émis si la transaction CSQQTRMN reçoit un message de déclenchement qui ne correspond pas au bloc de contrôle MQTM. *region-id* est les quatre derniers chiffres de l'identificateur de région, ou vide.

### **Action système**

Le message est envoyé à la file d'attente des messages non livrés.

### **Réponse du programmeur système**

Examinez le message de la file d'attente de rebut pour déterminer la raison pour laquelle il ne correspond pas à MQTM.

### **CSQQ112E**

*psb-name region-id* Erreur MQOPEN, MQCC=*mqcc* MQRC=*mqrc*

### **Gravité**

8

### **Explication**

Un appel **MQOPEN** n'a pas pu ouvrir une file d'attente. *region-id* est les quatre derniers chiffres de l'identificateur de région, ou vide. Ce message est suivi du message CSQQ110I indiquant le nom de la file d'attente.

### **Action système**

CSQQTRMN s'arrête.

#### **Réponse du programmeur système**

Voir [«Codes anomalie et codes achèvement de l'API», à la page 1210](#page-1209-0) pour plus d'informations sur *mqcc* et *mqrc* afin de déterminer la cause du problème.

### **CSQQ113I**

*psb-name region-id* Ce message ne peut pas être traité

#### **Gravité**

 $\Omega$ 

#### **Explication**

Lorsqu'une tentative de traitement d'un message à l'aide d'un appel API IBM MQ a échoué, une tentative a été effectuée pour placer le message dans la file d'attente de rebut. Cette opération a également échoué et le message *message-id* a été envoyé au terminal logique. *region-id* est les quatre derniers chiffres de l'identificateur de région, ou vide. Ce message est suivi du message CSQ118I, qui indique l'identificateur du message.

### **Action système**

Le traitement se poursuit.

#### **Réponse du programmeur système**

Recherchez les messages précédents expliquant pourquoi la file d'attente de messages non livrés n'était pas disponible (si aucune file d'attente de messages non livrés n'a été définie, aucun autre message relatif à l'incident n'a été émis).

### **CSQQ114E**

Erreur MQINQ *psb-name region-id* , MQCC=*mqcc* MQRC=*mqrc*

### **Gravité**

### 8

### **Explication**

Une tentative d'utilisation de l'appel MQINQ pour demander les attributs d'une file d'attente a échoué. *region-id* est les quatre derniers chiffres de l'identificateur de région, ou vide. Ce message est suivi du message CSQQ110I indiquant le nom de la file d'attente.

#### **Action système**

CSQQTRMN s'arrête.

#### **Réponse du programmeur système**

Voir [«Codes anomalie et codes achèvement de l'API», à la page 1210](#page-1209-0) pour plus d'informations sur *mqcc* et *mqrc* afin de déterminer pourquoi un appel MQINQ n'a pas pu être effectué dans la file d'attente.

### **CSQQ115I**

*psb-name region-id* Fin après l'arrêt de la connexion du gestionnaire de files d'attente

#### **Gravité**

 $\Omega$ 

#### **Explication**

CSQQTRMN s'est arrêté car la connexion au gestionnaire de files d'attente n'est plus disponible.

#### **CSQQ116E**

*psb-name region-id* Impossible d'ouvrir le gestionnaire de files d'attente, MQCC=*mqcc* MQRC=*mqrc*

#### **Gravité**

8

#### **Explication**

Un appel MQOPEN au gestionnaire de files d'attente a échoué. *region-id* est les quatre derniers chiffres de l'identificateur de région, ou vide.

#### **Action système**

CSQQTRMN s'arrête.

#### **Réponse du programmeur système**

Voir [«Codes anomalie et codes achèvement de l'API», à la page 1210](#page-1209-0) pour plus d'informations sur *mqcc* et *mqrc* afin de déterminer la cause du problème.

#### **CSQQ117E**

*psb-name region-id* Impossible d'interroger le gestionnaire de files d'attente, MQCC=*mqcc* MQRC=*mqrc*

#### **Gravité**

8

#### **Explication**

Un appel MQINQ au gestionnaire de files d'attente a échoué. *region-id* est les quatre derniers chiffres de l'identificateur de région, ou vide.

#### **Action système**

CSQQTRMN s'arrête.

### **Réponse du programmeur système**

Voir [«Codes anomalie et codes achèvement de l'API», à la page 1210](#page-1209-0) pour plus d'informations sur *mqcc* et *mqrc* afin de déterminer la cause du problème.

### **CSQQ118I**

MsgID=*msg-id*

### **Gravité**

0

### **Explication**

Ce message suit le message CSQQ113I, qui indique l'identificateur hexadécimal du message qui n'a pas pu être traité.

### **CSQQ119E**

*psb-name region-id* Erreur *rc* à partir de STORAGE GET

### **Gravité**

8

### **Explication**

CSQQTRMN a tenté d'obtenir de la mémoire, mais a reçu le code retour *rc* de z/OS.

### **Action système**

CSQQTRMN s'arrête.

### **Réponse du programmeur système**

Déterminez la raison du code retour à partir de la demande STORAGE OBTIENNE et redémarrez CSQQTRMN.

#### **CSQQ120E**

*psb-name region-id* Erreur MQPUT, MQCC=*mqcc* MQRC=*mqrc*

#### **Gravité**

8

### **Explication**

Une tentative d'insertion d'un message dans une file d'attente avec un appel MQPUT a échoué. *regionid* est les quatre derniers chiffres de l'identificateur de région, ou vide. Ce message est suivi du message CSQQ110I indiquant le nom de la file d'attente.

### **Action système**

CSQQTRMN s'arrête.

### **Réponse du programmeur système**

Voir [«Codes anomalie et codes achèvement de l'API», à la page 1210](#page-1209-0) pour plus d'informations sur *mqcc* et *mqrc* afin de déterminer la raison pour laquelle un appel MQPUT n'a pas pu être effectué pour la file d'attente.

### **CSQQ121E**

*psb-name region-id* La file d'attente de rebut n'est pas définie pour le gestionnaire de files d'attente

#### **Gravité**

4

Aucune file d'attente de rebut n'a été définie pour le gestionnaire de files d'attente. *region-id* est les quatre derniers chiffres de l'identificateur de région, ou vide.

#### **Action système**

Le message de déclenchement est supprimé et le processus ne peut pas être démarré.

#### **Réponse du programmeur système**

Définissez une file d'attente de rebut si nécessaire.

#### **CSQQ122E**

*psb-name region-id* Impossible de fermer le gestionnaire de files d'attente, MQCC=*mqcc* MQRC=*mqrc*

#### **Gravité**

8

### **Explication**

CSQQTRMN n'a pas pu fermer le gestionnaire de files d'attente après avoir demandé la file d'attente des messages non livrés. *region-id* est les quatre derniers chiffres de l'identificateur de région, ou vide.

#### **Action système**

CSQQTRMN s'arrête.

#### **Réponse du programmeur système**

Voir [«Codes anomalie et codes achèvement de l'API», à la page 1210](#page-1209-0) pour plus d'informations sur *mqcc* et *mqrc* afin de déterminer la cause du problème.

#### **CSQQ123E**

*psb-name region-id* Le type de file d'attente de rebut n'est pas QLOCAL

#### **Gravité**

 $\Lambda$ 

#### **Explication**

La file d'attente de rebut définie n'était pas de type local. *region-id* est les quatre derniers chiffres de l'identificateur de région, ou vide. Ce message est suivi du message CSQQ110I, qui indique le nom de la file d'attente.

#### **Action système**

Le message n'est pas inséré dans la file d'attente des messages non livrés.

#### **Réponse du programmeur système**

Définissez la file d'attente de rebut en tant que file d'attente locale.

### **CSQQ124E**

*psb-name region-id* L'utilisation de la file d'attente de rebut n'est pas NORMAL

#### **Gravité**

4

#### **Explication**

La file d'attente de rebut définie n'est pas de type d'utilisation normal. *region-id* est les quatre derniers chiffres de l'identificateur de région, ou vide. Ce message est suivi du message CSQQ110I, qui indique le nom de la file d'attente.

### **Action système**

Le message n'est pas inséré dans la file d'attente des messages non livrés.

### **Réponse du programmeur système**

Définissez la file d'attente de rebut de sorte qu'elle soit de type d'utilisation normal.

### **CSQQ125E**

*psb-name region-id* Aucune file d'attente d'initialisation identifiée

### **Gravité**

8

### **Explication**

CSQQTRMN n'a pas trouvé le nom de la file d'attente d'initialisation dans les paramètres d'entrée.

### **Action système**

CSQQTRMN s'arrête.

### **Réponse du programmeur système**

Examinez les paramètres d'entrée et recherchez d'autres messages d'erreur pour déterminer la raison de l'échec. Redémarrez CSQQTRMN.

### **CSQQ126E**

*psb-name region-id* Un appel IMS *call* a renvoyé *pcb-status*

### **Gravité**

8

### **Explication**

Le code de statut *pcb-status* a été renvoyé par un appel DLI.

### **Action système**

CSQQTRMN s'arrête.

### **Réponse du programmeur système**

Déterminez la raison du code d'état et redémarrez CSQQTRMN.

### **CSQQ150I**

*csect-name* IBM MQ for z/OS V*n*

#### **Gravité**

 $\Omega$ 

### **Explication**

Ce message est émis dans l'en-tête du rapport émis par le programme de moniteur de déclenchement IMS .

### **CSQQ151I**

*csect-name* Rapport d'entrée du moniteur de déclenchement- *date heure*

### **Gravité**

 $\Omega$ 

### **Explication**

Ce message est émis dans l'en-tête du rapport émis par le programme de moniteur de déclenchement IMS .

### **CSQQ152I**

*csect-name* Impossible d'ouvrir le fichier CSQQUT1

#### **Gravité**

8

<span id="page-589-0"></span>Le moniteur de déclenchement IMS n'a pas pu ouvrir le fichier contenant les instructions de contrôle d'entrée.

#### **Action système**

Les valeurs par défaut sont utilisées pour les options.

#### **Réponse du programmeur système**

Examinez le message d'erreur qui a été envoyé au journal JES pour déterminer la cause de l'erreur. Vérifiez que le fichier a été correctement spécifié.

#### **CSQQ153I**

*csect-name* Le premier jeton n'est pas un mot clé valide

#### **Gravité**

8

#### **Explication**

L'instruction de contrôle d'entrée ne commence pas par un mot clé valide.

#### **Action système**

L'instruction est ignorée.

#### **Réponse du programmeur système**

Corrigez la syntaxe de l'instruction.

#### **CSQQ159I**

*csect-name* : options du moniteur de déclenchement:

#### **Gravité**

 $\Omega$ 

#### **Explication**

Le moniteur de déclenchement IMS a terminé le traitement des instructions de contrôle d'entrée. Les options qui seront utilisées sont les suivantes.

#### $z/0S$ *Messages du gestionnaire de reprise (CSQR ...)*

#### **CSQR001I**

REDEMARRAGE LANCE

#### **Explication**

Ce message délimite le début du processus de redémarrage au cours du démarrage. Les phases de redémarrage sont sur le point de commencer. Ces phases sont nécessaires pour restaurer l'environnement opérationnel à celui qui existait au moment de l'arrêt précédent et pour effectuer les actions de reprise qui peuvent être nécessaires pour ramener les ressources gérées par IBM MQà un état cohérent.

### **CSQR002I**

REDEMARRAGE TERMINE

#### **Explication**

Ce message délimite l'achèvement du processus de redémarrage au cours du démarrage.

#### **Action système**

Le démarrage se poursuit.

### **CSQR003I**

RESTART-PRIOR CHECKPOINT RBA=*rba*

Le message indique que la première phase du processus de redémarrage est en cours et identifie l'adresse relative en octets de positionnement du journal du point de contrôle à partir duquel le processus de redémarrage obtiendra ses informations de reprise initiales.

#### **Action système**

Le traitement du redémarrage se poursuit.

#### **CSQR004I**

RESTART-UR COMPTAGES-IN COMMIT =*nnnn*, INDOUBT =*nnnn*, INFLIGHT =*nnnn*, IN BACKOUT =*nnnn*

#### **Explication**

Ce message indique l'achèvement de la première phase du processus de redémarrage. Les nombres indiquent le nombre d'unités de récupération avec un état d'exécution lors d'un arrêt précédent du gestionnaire de files d'attente qui indique (pour garantir la cohérence des ressources MQ ) que certaines actions de récupération doivent être effectuées lors de ce processus de redémarrage. Les comptages peuvent fournir une indication du temps nécessaire à l'exécution des deux phases restantes de redémarrage (récupération avant et arrière).

Le nombre de demandes IN COMMIT indique le nombre de demandes qui ont démarré, mais qui n'ont pas abouti, phase-2 du processus de validation. Ces derniers doivent faire l'objet d'une reprise aval pour terminer le processus de validation.

Le nombre de mises en attente de validation indique le nombre de mises en attente qui ont été interrompues entre phase-1 et phase-2 du processus de validation. Ces derniers doivent faire l'objet d'une reprise aval pour s'assurer que les ressources qu'ils ont modifiées ne sont pas disponibles jusqu'à ce que leur statut INDOUBT soit résolu.

Le nombre INFLIGHT indique le nombre de validations qui n'ont pas été effectuées phase-1 du processus de validation et qui n'ont pas commencé le processus d'annulation. Ils doivent subir une reprise en amont pour restaurer les ressources qu'ils ont modifiées à leur état cohérent précédent.

Le nombre de commandes IN BACKOUT indique le nombre de commandes en cours d'annulation. Ils doivent subir une reprise en amont pour restaurer les ressources qu'ils ont modifiées à leur état cohérent précédent.

#### **Action système**

Le traitement du redémarrage se poursuit.

#### **CSQR005I**

RESTART-FORWARD RECOVERY COMPLETE-IN COMMIT = *nnnn*, INDOUBT =*nnnn*

#### **Explication**

Le message indique que la phase de redémarrage de la reprise aval est terminée. Les comptages indiquent le nombre d'unités de récupération avec des actions de récupération qui n'ont pas pu être exécutées au cours de la phase. En règle générale, ceux qui sont à l'état IN COMMIT restent car les actions de reprise de certains sous-composants n'ont pas été effectuées. Ces unités de récupération à l'état En attente de validation restent en attente jusqu'à ce que la connexion soit établie avec le sous-système qui joue le rôle de coordinateur de validation.

### **Action système**

Le traitement du redémarrage se poursuit.

#### **CSQR006I**

```
RESTART-AMONT RECOVERY COMPLETE-INFLIGHT = nnnn, IN BACKOUT =nnnn
```
### **Explication**

Le message indique la fin de la phase de redémarrage de la reprise en amont. Les comptages indiquent le nombre d'unités de récupération avec des actions de récupération qui n'ont pas pu être exécutées au cours de la phase. Généralement, ceux qui sont dans l'un ou l'autre état restent car les actions de reprise de certains sous-composants n'ont pas été effectuées.

#### **Action système**

Le traitement du redémarrage se poursuit.

#### **CSQR007I**

STATUT UR

#### **Explication**

Ce message précède un tableau indiquant l'état des unités de récupération (URs) après chaque phase de redémarrage. Le message et la table accompagnent le message CSQR004I, CSQR005Iou CSQR006I après chaque phase imbriquée. A la fin de la première phase, il affiche le statut des unités de récupération qui nécessitent un traitement. A la fin des deuxième (récupération aval) et troisième (annulation) phases, il affiche le statut des seuls URs qui ont besoin d'être traités mais qui n'ont pas été traités. La table permet d'identifier les unités de récupération qui étaient actives lorsque le gestionnaire de files d'attente s'est arrêté et de déterminer la portée du journal requise pour le redémarrage.

Le format de la table est le suivant:

T CON-ID THREAD-XREF S URID TIME

Les colonnes contiennent les informations suivantes:

**T**

Type de connexion. Les valeurs possibles sont les suivantes:

**B**

Lot: à partir d'une application utilisant une connexion par lots

**R**

RRS: A partir d'une application coordonnée RRS à l'aide d'une connexion par lots

**C**

CICS: De CICS

**I**

IMS: De IMS

**S**

Système: à partir d'une fonction interne du gestionnaire de files d'attente ou de l'initiateur de canal.

### **ID-CON**

Identificateur de connexion pour les unités de récupération associées. Les connexions par lots ne sont liées à aucune autre connexion. Les connexions de sous-système ayant le même identificateur indiquent les unités de récupération provenant du même sous-système.

#### **THREAD-XREF**

Identificateur de référence croisée de l'unité d'exécution de reprise associé à l'unité d'exécution. Pour plus d'informations, voir Connexion à partir de la région de contrôle IMS .

**S**

Statut de redémarrage de l'unité de récupération. Lorsque le gestionnaire de files d'attente s'est arrêté, l'unité de récupération se trouvait dans l'une des situations suivantes:

**B**

INBACKOUT: l'unité de récupération était dans la phase d'annulation obligatoire et n'est pas encore terminée

**C**

INCOMMIT: l'unité de récupération était dans la phase de validation absolument complète et n'est pas encore terminée

**D**

INDOUBT: l'unité de récupération a terminé la première phase de validation, mais IBM MQ n'a pas reçu l'instruction de la deuxième phase (l'unité de récupération doit être mémorisée pour pouvoir être résolue lorsque le sous-système propriétaire se reconnecte)

**F**

INFLIGHT: le UR n'a pas achevé la première phase de validation et sera annulé.

#### **URID**

Identificateur UR, adresse relative en octets du journal du début de cette unité de récupération. Il s'agit de l'adresse relative en octets la plus ancienne requise pour traiter l'unité de récupération lors du redémarrage.

### **Durée**

Heure de création de l'unité de récupération, au format *aaaammjj hhmmss*. Il s'agit approximativement de l'heure du premier appel d'API IBM MQ de l'application ou du premier appel d'API IBM MQ suivant un point de validation.

#### **CSQR009E**

AUCUN STOCKAGE POUR LA TABLE DE STATUT UR, TAILLE DEMANDE= *xxxx*, CODE ANOMALIE =*yyyyyyyy*

#### **Explication**

La mémoire disponible était insuffisante lors de la création de la table d'affichage des unités de récupération.

#### **Action système**

Le redémarrage se poursuit, mais la table des statuts n'est pas affichée.

#### **Réponse du programmeur système**

Augmentez la taille de la région xxxxMSTR avant de redémarrer le gestionnaire de files d'attente.

#### **CSQR010E**

ERREUR LORS DU TRI / DE LA CONVERSION DE LA TABLE DE STATUT UR, CODE D'EMPLACEMENT D'ERREUR=*xxxx*

#### **Explication**

Une erreur interne s'est produite.

#### **Action système**

Le redémarrage se poursuit, mais la table des statuts n'est pas affichée.

#### **Réponse du programmeur système**

Notez le code d'erreur dans le message et contactez votre centre de support IBM .

#### **CSQR011E**

ERREUR DANS L'AFFICHAGE DE LA TABLE DE STATUT UR, CODE D'EMPLACEMENT D'ERREUR =*xxxx*

#### **Explication**

Une erreur interne s'est produite.

#### **Action système**

Le redémarrage se poursuit, mais la table des statuts n'est pas affichée.

#### **Réponse du programmeur système**

Notez le code d'erreur dans le message et contactez votre centre de support IBM .

#### **CSQR015E**

POINT DE CONTROLE DE RELANCE CONDITIONNEL RBA *rba* NON TROUVE

L'adresse relative en octets du point de contrôle dans l'enregistrement de contrôle de redémarrage conditionnel, qui est déduite de la valeur de fin d'adresse relative en octets ou LRSN spécifiée, n'est pas disponible. Cela est probablement dû au fait que les fichiers journaux disponibles pour être utilisés au redémarrage n'incluent pas cette adresse relative en octets ou LRSN de fin.

#### **Action système**

Le redémarrage s'arrête de manière anormale avec le code anomalie X'00D99001'et le gestionnaire de files d'attente s'arrête.

#### **Réponse du programmeur système**

Exécutez l'utilitaire d'inventaire du journal des modifications (CSQJU003) en indiquant une valeur ENDRBA ou ENDLRSN dans l'instruction de contrôle CRESTART qui se trouve dans les fichiers journaux à utiliser pour redémarrer le gestionnaire de files d'attente.

#### **CSQR020I**

ANCIENNE UNITE DE TRAVAIL TROUVÉE

#### **Explication**

Lors du redémarrage, une unité de travail antérieure au journal actif le plus ancien a été détectée. Les informations sur l'unité de travail sont affichées dans un tableau dans le même format que dans le message CSQR007I.

Les anciennes unités de travail peuvent entraîner des temps de redémarrage étendus, car le processus de redémarrage doit lire les journaux d'archivage pour traiter correctement l'unité de travail. IBM MQ offre la possibilité d'éviter ce retard en permettant aux anciennes unités de travail d'être validées par la force.

**Remarque :** La validation forcée d'une unité de travail peut rompre l'intégrité transactionnelle des mises à jour entre IBM MQet les autres gestionnaires de ressources impliqués dans l'unité de travail d'origine décrite dans ce message.

#### **Action système**

Le message CSQR021D est émis et la réponse de l'opérateur est attendue.

### **CSQR021D**

REPONDEZ Y POUR VALIDER OU N POUR CONTINUER

#### **Explication**

Une ancienne unité de travail a été trouvée, comme indiqué dans le message CSQR020I précédent.

#### **Action système**

Le gestionnaire de files d'attente attend la réponse de l'opérateur.

#### **CSQR022I**

OLD UOW COMMITTED, URID=*urid*

#### **Explication**

Ce message est envoyé si l'opérateur répond'Y'au message CSQR021D.

### **Action système**

L'unité de travail indiquée est validée.

#### **CSQR023I**

OLD UOW INCHANGÉS, URID=*urid*

### **Explication**

Ce message est envoyé si l'opérateur répond'N'au message CSQR021D.

CSQR023I est également envoyé lorsqu'une ancienne unité de travail qui est déjà à l'état'inbackout'est identifiée. Les unités de travail à l'état'in-backout'ne sont pas éligibles pour le traitement <span id="page-594-0"></span>forcé de validation car elles peuvent rendre une file d'attente inutilisable. Pour ces unités de travail, le message CSQR021D n'est pas émis et aucune option n'est possible.

#### **Action système**

L'unité de travail indiquée est laissée pour être traitée par le processus de reprise par redémarrage normal.

#### **CSQR026I**

Unité de travail à exécution longue dérivée vers RBA=*rba*, URID=*urid* nom de connexion =*nom*

### **Explication**

Lors du traitement des points de contrôle, une unité de récupération non validée a été détectée et a été active pour au moins 3 points de contrôle. Les enregistrements de journal associés ont été réécrits ('shunted') à un point ultérieur du journal, à l'adresse RBA *rba*. L'identificateur d'unité de récupération *urid* associé au nom de connexion *name* identifie l'unité d'exécution associée.

#### **Action système**

Le traitement se poursuit.

#### **Réponse du programmeur système**

Les unités de reprise non validées pouvant entraîner des difficultés ultérieurement, consultez le programmeur d'application pour déterminer s'il existe un problème empêchant la validation de l'unité de reprise et pour vous assurer que les validations de l'application fonctionnent suffisamment fréquemment.

### **CSQR027I**

Echec de la dérivation de l'unité de travail à exécution longue, URID=*urid* nom de connexion =*nom*

#### **Explication**

Lors du traitement des points de contrôle, une unité de récupération non validée a été détectée et a été active pour au moins 3 points de contrôle. Toutefois, les enregistrements de journal associés n'ont pas pu être réécrits ('shunted') ultérieurement dans le journal. L'identificateur d'unité de récupération *urid* associé au nom de connexion *name* identifie l'unité d'exécution associée.

#### **Action système**

L'unité de récupération n'est pas shuntée et ne participera à aucun shuntage de journal futur.

#### **Réponse du programmeur système**

La cause la plus probable est que le nombre de fichiers journaux actifs disponibles est insuffisant. Dans ce cas, vous devez ajouter d'autres fichiers journaux à utiliser par le gestionnaire de files d'attente. Utilisez la commande DISPLAY LOG ou l'utilitaire d'impression de mappe de journaux (CSQJU004) pour déterminer le nombre de fichiers journaux et leur statut.

Les unités de reprise non validées pouvant entraîner des difficultés ultérieurement, consultez le programmeur d'application pour déterminer s'il existe un problème empêchant la validation de l'unité de reprise et pour vous assurer que les validations de l'application fonctionnent suffisamment fréquemment.

### **CSQR029I**

REPONSE NON VALIDE - DIFFERENTE DE O OU N

#### **Explication**

L'opérateur n'a pas répondu correctement au message de réponse CSQR021D. Vous devez entrer'Y'ou'N'.

#### **Action système**

Le message d'origine est répété.

### **CSQR030I**

Plage de journaux de reprise aval de RBA=*from-rba* à RBA=*to-rba*

Indique la plage de journaux qui doit être lue pour effectuer une reprise aval lors du redémarrage.

#### **Action système**

Le traitement du redémarrage se poursuit.

#### **CSQR031I**

Lecture des journaux en aval, RBA=*rba*

### **Explication**

Cette commande est émise périodiquement au cours du processus de relance de la reprise pour afficher la progression de la phase de reprise aval et la phase de reconstruction de l'état en cours. Pour la phase de récupération aval, la plage de journaux à lire est indiquée dans le message [CSQR030I](#page-594-0) précédent.

Pour la phase de régénération du statut en cours, l'adresse relative en octets du journal de début est indiquée dans le message [CSQR003I](#page-589-0) précédent et l'adresse relative en octets du journal de fin est indiquée dans le message [CSQJ099I](#page-392-0) précédent. L'adresse relative en octets représente la position dans le journal de reprise lors de la phase de reprise aval de la régénération du statut en cours.

#### **Action système**

Le traitement du redémarrage se poursuit.

#### **CSQR032I**

Plage de journaux de reprise en amont comprise entre RBA=*from-rba* et RBA=*to-rba*

#### **Explication**

Indique la plage de journalisation qui doit être lue pour effectuer une reprise en amont lors du redémarrage.

#### **Action système**

Le traitement du redémarrage se poursuit.

#### **CSQR033I**

Lecture du journal en amont, RBA=*rba*

### **Explication**

Cette commande est émise périodiquement au cours du processus de reprise après incident pour afficher la progression de la phase de reprise après incident. La plage de journaux à lire est indiquée dans le message CSQR032I précédent.

#### **Action système**

Le traitement du redémarrage se poursuit.

#### **CSQR034I**

Rétromigration détectée

#### **Explication**

Lors du redémarrage du gestionnaire de files d'attente, il a été détecté qu'un ou plusieurs des ensembles de pages qui ont été connectés ont été utilisés à une version supérieure du code du gestionnaire de files d'attente.

#### **Action système**

Le gestionnaire de files d'attente effectue automatiquement un traitement spécial lors du redémarrage pour modifier les messages stockés dans ces ensembles de pages afin qu'ils puissent être lus par la version en cours du gestionnaire de files d'attente. Ce traitement spécial dépend du fait qu'aucune unité de travail non résolue n'a été trouvée à la fin du redémarrage. Par conséquent, vous pouvez être invité à afficher d'autres messages lors du redémarrage pour forcer la validation de ces unités.

Le traitement du redémarrage se poursuit.

 $z/0S$ 

## *Messages du gestionnaire de rubriques (CSQT ...)*

### **CSQT806I**

*csect-name* : démon de publication / d'abonnement mis en file d'attente démarré

### **Gravité**

 $\Omega$ 

### **Explication**

Démon de publication / d'abonnement en file d'attente démarré

### **Action système**

Aucun

#### **Réponse du programmeur système**

Aucun

#### **CSQT807I**

*csect-name* Fin du démon de publication / d'abonnement mis en file d'attente

#### **Gravité**

 $\Omega$ 

#### **Explication**

Le démon de publication / d'abonnement en file d'attente s'est arrêté.

#### **Réponse du programmeur système**

Aucun

#### **CSQT809E**

*csect-name* Impossible de traiter la publication, la file d'attente de flux de publication / d'abonnement en file d'attente *nom\_file* est GET (DISABLED)

#### **Gravité**

8

#### **Explication**

La file d'attente de flux, *nom\_file*, a été GET (DISABLED) empêchant le démon de publication / d'abonnement en file d'attente de traiter les messages de publication.

#### **Action système**

Le démon de publication / abonnement en file d'attente continue de traiter les messages de publication dans d'autres files d'attente de flux et les abonnements dans tous les flux.

### **Réponse du programmeur système**

Pour reprendre le traitement des messages de publication, modifiez la file d'attente de flux pour qu'elle soit GET (ENABLED).

Pour mettre au repos le flux, supprimez son nom de SYSTEM.QPUBSUB.QUEUE.NAMELIST.

Pour mettre au repos le démon de publication / d'abonnement mis en file d'attente, modifiez le gestionnaire de files d'attente pour qu'il ait PSMODE (COMPAT).

### **CSQT810E**

*csect-name* Impossible de traiter les demandes d'abonnement, la file d'attente de contrôle de publication / abonnement mise en file d'attente est GET (DISABLED)

#### **Gravité**

8

SYSTEM.BROKER.CONTROL.QUEUE a été GET (DISABLED) empêchant le démon de publication / abonnement mis en file d'attente de traiter les demandes d'abonnement.

#### **Action système**

Le démon de publication / abonnement en file d'attente continue de traiter les messages de publication dans les files d'attente de flux.

#### **Réponse du programmeur système**

Pour reprendre le traitement des demandes d'abonnement, modifiez SYSTEM.BROKER.CONTROL.QUEUE à GET (ENABLED).

Pour mettre au repos le démon de publication / d'abonnement mis en file d'attente, modifiez le gestionnaire de files d'attente pour qu'il ait PSMODE (COMPAT).

#### **CSQT814E**

*csect-name* Impossible de résoudre le parent *nom\_gestionnaire\_files\_attente*

### **Gravité**

8

### **Explication**

Lors de l'établissement d'une hiérarchie de publication / abonnement, le démon de publication / abonnement en file d'attente n'a pas pu résoudre le *nom\_gestionnaire\_files\_attente*parent.

#### **Action système**

Le statut de la connexion parent de publication / abonnement sera défini sur Erreur.

#### **Réponse du programmeur système**

Vérifiez que le gestionnaire de files d'attente parent est correctement spécifié.

Assurez-vous que le courtier est en mesure de résoudre le nom du gestionnaire de files d'attente du courtier parent.

Pour résoudre le nom du gestionnaire de files d'attente, au moins l'une des ressources suivantes doit être configurée:

- File d'attente de transmission portant le même nom que le nom du gestionnaire de files d'attente parent.
- Une définition d'alias de gestionnaire de files d'attente portant le même nom que le nom du gestionnaire de files d'attente parent.
- Un cluster dont le gestionnaire de files d'attente parent est membre du même cluster que ce gestionnaire de files d'attente.
- Une définition d'alias de gestionnaire de files d'attente de cluster portant le même nom que le nom du gestionnaire de files d'attente parent.
- Une file d'attente de transmission par défaut, modifiez le nom du gestionnaire de files d'attente parent pour qu'il soit vide, puis définissez-le avec le nom du gestionnaire de files d'attente parent.

#### **CSQT816E**

*csect-name* Impossible d'ouvrir la file d'attente de contrôle Queued Pub / Sub MQCC=*mqcc* MQRC=*mqrc (mqrc-text)*

#### **Gravité**

8

#### **Explication**

Le gestionnaire de files d'attente n'est pas parvenu à ouvrir la file d'attente de contrôle de publication / abonnement en file d'attente, SYSTEM.BROKER.CONTROL.QUEUE. La tentative d'ouverture de la file d'attente a échoué avec le code achèvement *mqcc* et la raison *mqrc*. Cette erreur est probablement due au fait qu'un programme d'application a ouvert la file d'attente de contrôle pour un accès exclusif ou que la file d'attente de contrôle a été définie de manière incorrecte.

### **Action système**

Le démon de publication / abonnement en file d'attente s'arrête.

#### **Réponse du programmeur système**

Voir [«Codes anomalie et codes achèvement de l'API», à la page 1210](#page-1209-0) pour plus d'informations sur *mqcc* et *mqrc* (*mqrc-text* fournit le MQRC sous forme de texte), puis corrigez le problème et redémarrez l'interface de publication / abonnement en file d'attente.

### **CSQT817E**

*csect-name* Une file d'attente de flux non valide a été détectée, file d'attente *nom\_file d'attente*

### **Gravité**

8

### **Explication**

Le démon de publication / d'abonnement a tenté d'utiliser la file d'attente *nom\_file* comme file d'attente de flux. La raison la plus probable de cette erreur est que la file d'attente est:

- N'est pas une file d'attente locale.
- File d'attente partageable.
- File d'attente dynamique temporaire.

### **Réponse du programmeur système**

Corrigez le problème lié à la file d'attente *nom\_file* ou, si vous ne prévoyez pas de l'utiliser comme file d'attente de flux, supprimez-la de la liste de noms SYSTEM.QPUBSUB.QUEUE.NAMELIST.

### **CSQT818E**

*csect-name* Impossible d'ouvrir le flux de publication / abonnement en file d'attente, file d'attente *nom-file d'attente* MQCC=*mqcc* MQRC=*mqrc* (*mqrc-text*)

#### **Gravité**

8

#### **Explication**

Le gestionnaire de files d'attente n'a pas réussi à ouvrir une file d'attente de flux *nom\_file d'attente*. La tentative d'ouverture de la file d'attente a échoué avec le code achèvement *mqcc* et la raison *mqrc*. Les causes les plus probables de cette erreur sont les suivantes:

- 1. Un nouveau nom de flux a été ajouté à SYSTEM.QPUBSUB.QUEUE.NAMELIST mais la file d'attente de flux n'existe pas.
- 2. La file d'attente d'une application est ouverte pour un accès exclusif.

#### **Réponse du programmeur système**

Pour plus d'informations sur *mqcc* et *mqrc* (*mqrc-text* fournit le code MQRC sous forme de texte), voir [«Codes anomalie et codes achèvement de l'API», à la page 1210](#page-1209-0) .

#### **CSQT819E**

*csect-name* Queued Pub / Sub stream *nom\_flux* s'est arrêté de manière anormale, anomalie =*mqrc*

#### **Gravité**

8

### **Explication**

Le flux du démon de publication / d'abonnement (*nom\_flux*) s'est arrêté de manière anormale pour la raison *mqrc*. La commande *mqrc* peut être un code retour interne. Le gestionnaire de files d'attente

tentera de le redémarrer. Si le flux échoue à plusieurs reprises, le démon de publication / abonnement augmente progressivement le temps entre les tentatives de redémarrage du flux.

#### **Réponse du programmeur système**

Recherchez les causes de l'incident et prenez les mesures appropriées pour le résoudre. Si le problème persiste, sauvegardez les fichiers de sortie générés et utilisez le site de support MQ pour voir si une solution est déjà disponible. Si vous ne trouvez pas de correspondance, contactez votre centre de support IBM .

#### **CSQT820E**

*csect-name* Queued Pub / Sub stream *stream-name* redémarré

#### **Gravité**

8

#### **Explication**

Le gestionnaire de files d'attente a redémarré un flux qui s'est arrêté de manière anormale. Ce message est souvent précédé du message CSQT819E indiquant la raison pour laquelle le flux s'est arrêté.

#### **Réponse du programmeur système**

Corrigez le problème.

#### **CSQT821E**

*csect-name* Impossible de contacter le parent *nom\_gestionnaire\_files\_attente*, cause=*mqrc*

#### **Gravité**

### 8

#### **Explication**

Lors de l'établissement d'une hiérarchie de publication / abonnement, le démon de publication / abonnement en file d'attente ne parvient pas à envoyer un message au *nom\_gestionnaire\_files\_attente* parent pour la raison *mqrc*.

#### **Action système**

Le statut de la connexion parent de publication / abonnement sera défini sur Erreur.

#### **Réponse du programmeur système**

Recherchez la raison pour laquelle le problème s'est produit et déterminez une solution.

Pour tenter à nouveau une connexion de gestionnaire de files d'attente parent:

- Indiquez un nom de gestionnaire de files d'attente parent vide.
- Prenez les mesures qui s'imposent pour remédier à l'incident.
- Indiquez à nouveau le nom du gestionnaire de files d'attente parent

#### **CSQT822E**

*csect-name* Echec de l'enregistrement avec le parent *nom\_gestionnaire\_files\_attente*, cause *mqrc (mqrc-text)*

#### **Gravité**

8

### **Explication**

Le démon de publication / abonnement en file d'attente a démarré et le gestionnaire de files d'attente PARENT a été défini sur *nom\_gestionnaire\_files d'attente* dans un attribut de gestionnaire de files d'attente. Le gestionnaire de files d'attente a tenté de s'enregistrer en tant qu'enfant du parent, mais a reçu une réponse d'exception indiquant que cela n'était pas possible. Le gestionnaire de files d'attente réessaiera de s'enregistrer périodiquement en tant qu'enfant. Il se peut que l'enfant ne

puisse pas traiter correctement les publications globales ou les abonnements tant que ce processus d'enregistrement ne s'est pas terminé normalement.

#### **Réponse du programmeur système**

Recherchez les causes de l'incident et prenez les mesures appropriées pour le résoudre. Le problème est probablement dû au fait que le gestionnaire de files d'attente parent n'existe pas encore ou à un problème lié à la file d'attente de transmission sur le gestionnaire de files d'attente parent.

### **CSQT824I**

*csect-name* Topic *topic-1* dépend de PROXYSUB (FORCE) de la rubrique *topic-2* à partir d'un flux hiérarchique de publication / abonnement différent

#### **Gravité**

4

#### **Explication**

L'objet de rubrique *topic-1* est un flux hiérarchique de publication / abonnement. L'objet de rubrique *topic-2* est plus haut dans l'arborescence de rubriques et a été configuré avec **PROXYSUB (FORCE)**, ce qui entraîne l'envoi d'un seul abonnement de proxy générique aux gestionnaires de files d'attente voisins dans la hiérarchie de publication / abonnement prenant en charge le flux *topic-2* . Aucun autre abonnement de proxy individuel ne sera envoyé pour les abonnements effectués ci-dessous *topic-2* dans l'arborescence de rubriques, y compris l'objet de rubrique ci-dessous *topic-1*. Si un gestionnaire de files d'attente voisin prend en charge le flux *topic-1* , mais pas le flux *topic-2* , les publications ne seront pas envoyées aux abonnements à la rubrique *topic-1* sur ce gestionnaire de files d'attente à partir de ce voisin.

### **Réponse du programmeur système**

Si le comportement décrit dans l'explication est prévu, aucune action n'est requise. Si ce n'est pas le cas, modifiez l'attribut **PROXYSUB** dans la rubrique *topic-1*ou *topic-2*, de sorte que les deux rubriques, ou aucune des deux, soient configurées avec la valeur **FORCE**.

#### **CSQT826E**

*csect-name* Echec de la propagation de l'abonnement, du flux *stream-name*, au gestionnaire de files d'attente *qm-name*, MQCC=*mqcc* MQRC=*mqrc* (*mqrc-text*)

#### **Gravité**

8

#### **Explication**

Le gestionnaire de files d'attente n'est pas parvenu à propager l'abonnement au flux *nom\_flux* dans le gestionnaire de files d'attente *nom\_gestionnaire\_files\_attente* avec le code anomalie *mqrc*. Une application a enregistré ou désenregistré un abonnement au flux *stream-name*. Le gestionnaire de files d'attente a tenté de propager la modification d'abonnement au gestionnaire de files d'attente, mais la demande a échoué. Les messages publiés dans le flux via le gestionnaire de files d'attente peuvent ne pas atteindre ce gestionnaire de files d'attente.

#### **Réponse du programmeur système**

Pour plus d'informations sur *mqcc* et *mqrc* (*mqrc-text* fournit le code MQRC sous forme de texte), voir [«Codes anomalie et codes achèvement de l'API», à la page 1210](#page-1209-0) .

Recherchez les causes de l'incident et prenez les mesures appropriées pour le résoudre.

Utilisez la commande suivante pour actualiser les abonnements de proxy:

REFRESH QMGR TYPE(PROXYSUB)

#### **CSQT827E**

*csect-name* Echec de l'abonnement interne de publication / abonnement mis en file d'attente. Flux *nom\_flux* vers le gestionnaire de files d'attente *nom\_gestionnaire\_files d'attente* reason=*reason* MQRC= *mqrc*

#### **Gravité**

8

### **Explication**

Le gestionnaire de files d'attente n'est pas parvenu à s'abonner au flux *nom\_flux* dans le gestionnaire de files d'attente *nom\_gestionnaire\_files d'attente* avec le code anomalie *mqrc*. Les gestionnaires de files d'attente associés se renseignent mutuellement sur la configuration en s'abonnant aux informations publiées les uns par les autres. Un gestionnaire de files d'attente a découvert que l'un de ces abonnements internes a échoué. Le gestionnaire de files d'attente va émettre à nouveau l'abonnement immédiatement. Le gestionnaire de files d'attente ne peut pas fonctionner correctement sans connaître certaines informations sur les gestionnaires de files d'attente voisins. Les informations dont dispose ce courtier sur le gestionnaire de files d'attente *nom\_gestionnaire\_files\_attente* ne sont pas complètes, ce qui peut entraîner des abonnements et des publications qui ne sont pas propagés correctement sur le réseau.

#### **Réponse du programmeur système**

Recherchez les causes de l'incident et prenez les mesures appropriées pour le résoudre. La cause la plus probable de cet échec est un problème avec la file d'attente de transmission au niveau du gestionnaire de files d'attente *nom\_gestionnaire\_files d'attente* ou un problème avec la définition de la route entre ce gestionnaire de files d'attente et le gestionnaire de files d'attente *nom\_gestionnaire\_files d'attente*

#### **CSQT831E**

*csect-name* Impossible de créer l'abonnement, cause=*mqrc* (*mqrc-text*), nom de l'abonnement *sousnom*, rubrique *topic-string*

#### **Gravité**

8

#### **Explication**

Une erreur s'est produite lors de la tentative de création d'un abonnement à la chaîne de rubrique *topic-string* à l'aide du nom d'abonnement *sub-name*. Le code anomalie associé est *mqrc*. La commande *mqrc* peut être un code retour interne.

#### **Réponse du programmeur système**

Pour plus d'informations sur *mqcc* et *mqrc* (*mqrc-text* fournit le code MQRC sous forme de texte), voir [«Codes anomalie et codes achèvement de l'API», à la page 1210](#page-1209-0) .

#### **CSQT833E**

*csect\_name* Gestionnaire de files d'attente *nom\_gestionnaire\_files d'attente* introduit une boucle dans la hiérarchie de publication / abonnement

#### **Gravité**

8

#### **Explication**

Le gestionnaire de files d'attente *nom\_gestionnaire\_files d'attente* a introduit une boucle dans la hiérarchie de publication / abonnement. Le démon de publication / abonnement mis en file d'attente sur ce gestionnaire de files d'attente va s'arrêter immédiatement.

#### **Réponse du programmeur système**

Supprimez le gestionnaire de files d'attente *nom\_gestionnaire\_files d'attente* de la hiérarchie, soit en supprimant le gestionnaire de files d'attente, soit en supprimant la connaissance du parent du gestionnaire de files d'attente, à l'aide de la commande ALTER QMGR PARENT (''), soit dans

des circonstances exceptionnelles, RESET QMGR TYPE (PUBSUB) PARENT ( *nom\_gestionnaire\_files d'attente*).

#### **CSQT834E**

*csect-name* : Noms de gestionnaires de files d'attente en conflit dans la hiérarchie de publication / abonnement

#### **Gravité**

8

### **Explication**

Les noms des gestionnaires de files d'attente (*nom\_gestionnaire\_files*) et (*nom\_gestionnaire\_files*) dans la hiérarchie de publication / abonnement commencent tous les deux par les mêmes 12 caractères. Les 12 premiers caractères d'un nom de gestionnaire de files d'attente doivent être uniques pour éviter toute confusion au sein de la hiérarchie et garantir une allocation d'ID de message unique.

#### **CSQT835E**

*csect-name* Impossible d'informer le parent *parent-name* de la nouvelle relation *nom\_gestionnaire\_files\_attente*, anomalie =*mqrc (mqrc-text)*

#### **Gravité**

8

### **Explication**

Le gestionnaire de files d'attente n'a pas pu notifier son gestionnaire de files d'attente parent *nomparent* de la relation *nom\_gestionnaire\_files\_attente* dans la hiérarchie de publication / abonnement. Le message de notification sera inséré dans la file d'attente de rebut du parent. L'échec de la notification d'une nouvelle relation à un gestionnaire de files d'attente signifie qu'aucune détection de boucle ne peut être effectuée pour la nouvelle relation.

#### **Réponse du programmeur système**

Recherchez les causes de l'incident au niveau du gestionnaire de files d'attente parent, puis corrigez l'incident. Cela peut être dû au fait que le gestionnaire de files d'attente parent n'existe pas encore.

#### **CSQT836E**

*csect-name* Nom du gestionnaire de files d'attente en double *nom\_gestionnaire\_files d'attente* situé dans la hiérarchie de publication / abonnement

#### **Gravité**

8

#### **Explication**

Plusieurs instances du nom de gestionnaire de files d'attente *nom\_gestionnaire\_files d'attente* ont été localisées. Il peut s'agir soit d'une boucle précédemment résolue dans la hiérarchie de publication / abonnement, soit de plusieurs gestionnaires de files d'attente de la hiérarchie de publication / abonnement portant le même nom.

#### **Réponse du programmeur système**

Si ce gestionnaire de files d'attente a introduit une boucle dans la hiérarchie (généralement identifiée par le message CSQT833E), ce message peut être ignoré. Il est fortement recommandé que chaque gestionnaire de files d'attente d'une hiérarchie de publication / abonnement ait un nom unique. Il n'est pas recommandé que plusieurs gestionnaires de files d'attente utilisent le même nom.

#### **CSQT839E**

*csect-name* Informations de topologie inattendues reçues du gestionnaire de files d'attente *nom\_gestionnaire\_files d'attente*

#### **Gravité**

Un gestionnaire de files d'attente a reçu une communication de publication / abonnement distribuée qu'il n'attendait pas. Le message a été envoyé par le gestionnaire de files d'attente *nom\_gestionnaire\_files d'attente*. Le message sera traité en fonction des options de rapport de ce message. La raison la plus probable de ce message est que la topologie du gestionnaire de files d'attente a été modifiée alors que les messages de communication de publication / abonnement distribués étaient en transit (par exemple, sur une file d'attente de transmission) et qu'un message relatif à la topologie précédente du gestionnaire de files d'attente est arrivé sur un gestionnaire de files d'attente dans la nouvelle topologie. Ce message peut être accompagné d'un message d'information FFST incluant les détails de la communication inattendue.

### **Réponse du programmeur système**

Si la topologie du gestionnaire de files d'attente a changé et que le gestionnaire de files d'attente indiqué dans le message n'est plus lié au gestionnaire de files d'attente émettant ce message, ce message peut être ignoré. Si la commande **RESET QMGR TYPE(PUBSUB)** a été émise pour supprimer unilatéralement la connaissance du gestionnaire de files d'attente *nom\_gestionnaire\_files d'attente* de ce gestionnaire de files d'attente, la commande **RESET QMGR TYPE(PUBSUB)** doit également être utilisée pour supprimer la connaissance de ce gestionnaire de files d'attente du gestionnaire de files d'attente *nom\_gestionnaire\_files d'attente*.

### **CSQT844E**

*csect-name* La relation avec *nom\_gestionnaire\_files\_attente* est inconnue

### **Gravité**

8

### **Explication**

La commande RESET QMGR TYPE (PUBSUB) a été émise pour tenter de supprimer la connaissance d'un gestionnaire de files d'attente d'une relation de ce gestionnaire de files d'attente. Le *nom\_gestionnaire\_files\_attente* relatif est inconnu dans le gestionnaire de files d'attente *nom\_gestionnaire\_files\_attente*. Si le mot clé parent a été spécifié, le gestionnaire de files d'attente n'a pas de parent actuellement. Si le mot clé CHILD a été spécifié, le gestionnaire de files d'attente ne reconnaît pas l'enfant nommé.

### **Réponse du programmeur système**

Recherchez la raison pour laquelle le gestionnaire de files d'attente est inconnu.

### **CSQT848E**

*csect-name* Echec de l'enregistrement de l'abonnement proxy pour le gestionnaire de files d'attente *qmgr-name*, flux *stream-name*, chaîne de rubrique *topic-string*, anomalie =*mqrc* (*mqrc-text*)

#### **Gravité**

8

### **Explication**

Le gestionnaire de files d'attente a reçu une demande d'abonnement de proxy pour le flux *nom\_flux* et la rubrique *chaîne-rubrique* du gestionnaire de files d'attente *nom\_gestionnaire\_files\_attente*. La tentative d'enregistrement de l'abonnement a échoué pour la raison suivante: *mqrc* (*mqrc-text* fournit le code MQRC sous forme de texte). Les messages publiés dans cette rubrique ne seront pas distribués aux abonnements sur le gestionnaire de files d'attente de relations.

#### **Réponse du programmeur système**

Utilisez le code anomalie pour déterminer la raison de l'échec et prendre les mesures appropriées pour corriger l'incident. Utilisez la commande REFRESH QMGR TYPE (PROXYSUB) sur le gestionnaire de files d'attente de relations pour actualiser ses abonnements de proxy.

### **CSQT852E**

*csect-name* Impossible de propager la commande de suppression de publication, rubrique *topicname*, flux *stream-name*, au gestionnaire de files d'attente *nom\_gestionnaire\_files d'attente*, anomalie =*mqrc* (*mqrc-text*)

### **Gravité**

8

### **Explication**

Le gestionnaire de files d'attente n'est pas parvenu à propager la commande de suppression de publication pour le flux *nom\_flux* au gestionnaire de files d'attente associé *nom\_gestionnaire\_files\_attente* pour la raison *mqrc*. Lorsqu'une application émet une commande de suppression de publication pour supprimer une publication globale, la commande doit être propagée à tous les gestionnaires de files d'attente de la sous-hiérarchie prenant en charge le flux. Le gestionnaire de files d'attente signalant l'erreur n'a pas réussi à transmettre une commande de suppression de publication à un gestionnaire de files d'attente associé *nom\_gestionnaire\_files d'attente* qui prend en charge le flux *nom\_flux*. Les commandes de suppression de publication sont propagées sans MQRO\_DISCARD\_MSG et le message de commande peut avoir été écrit dans une file d'attente de rebut. La rubrique pour laquelle la suppression de la publication a échoué est *nom-rubrique*.

#### **Réponse du programmeur système**

Pour plus d'informations sur *mqcc* et *mqrc* (*mqrc-text* fournit le code MQRC sous forme de texte), voir [«Codes anomalie et codes achèvement de l'API», à la page 1210](#page-1209-0) .

Si la suppression de la publication a échoué car le flux a été supprimé sur le gestionnaire de files d'attente associé, ce message peut être ignoré. Recherchez la raison pour laquelle la suppression de la publication a échoué et effectuez l'action appropriée pour récupérer la commande ayant échoué.

### **CSQT853E**

*csect-name* Impossible de propager la commande de suppression de publication, rubrique *topicname*, flux *stream-name*, relation *relation-name*, raison = *mqrc* (*mqrc-text*)

#### **Gravité**

8

#### **Explication**

Le gestionnaire de files d'attente n'a pas réussi à propager une commande de suppression de publication pour le flux *nom\_flux* à un gestionnaire de files d'attente précédemment associé *nom\_relation*. Dans certains cas, le flux ou la relation ne peut pas être déterminé et est donc affiché sous la forme'????'.

Lorsqu'une application émet une commande de suppression de publication pour supprimer une publication globale, la commande est propagée à tous les gestionnaires de files d'attente de la soushiérarchie prenant en charge le flux. La topologie de gestionnaire de files d'attente a été modifiée après la suppression de la publication, mais avant la suppression d'un gestionnaire de files d'attente par la modification de la topologie, le message de suppression de publication propagé a été traité. La rubrique pour laquelle la suppression de la publication a échoué est *nom-rubrique*. Dans certains cas, la rubrique ne peut pas être déterminée et est donc affichée en tant que'????'.

#### **Réponse du programmeur système**

Pour plus d'informations sur *mqcc* et *mqrc* (*mqrc-text* fournit le code MQRC sous forme de texte), voir [«Codes anomalie et codes achèvement de l'API», à la page 1210](#page-1209-0) .

Il incombe à l'utilisateur de mettre au repos l'activité du gestionnaire de files d'attente avant de modifier la topologie du gestionnaire de files d'attente à l'aide de la commande RESET QMGR TYPE (PUBSUB). Recherchez pourquoi cette activité de suppression de publication n'a pas été mise au repos. La commande de suppression de publication aura été écrite dans la file d'attente de rebut du gestionnaire de files d'attente qui a été supprimé de la topologie. Dans ce cas, une action

supplémentaire peut être nécessaire pour propager la commande de suppression de publication qui n'a pas été mise au repos avant l'émission de la commande RESET QMGR TYPE (PUBSUB).

#### **CSQT854E**

*csect-name* Impossible de propager la commande de suppression de publication, rubrique *topicname*, flux *stream-name* au gestionnaire de files d'attente *nom\_gestionnaire\_files d'attente*

#### **Gravité** 8

### **Explication**

Lorsqu'une application émet une commande de suppression de publication, la commande doit être propagée à tous les gestionnaires de files d'attente de la sous-hiérarchie prenant en charge le flux. Au moment de la propagation de la publication de suppression, le gestionnaire de files d'attente *nom\_gestionnaire\_files d'attente* était une relation connue de ce gestionnaire de files d'attente de messages prenant en charge le flux *nom\_flux*. Avant l'arrivée de la commande de suppression de publication sur le gestionnaire de files d'attente associé, la topologie du gestionnaire de files d'attente a été modifiée de sorte que le gestionnaire de files d'attente *nom\_gestionnaire\_files d'attente* ne prend plus en charge le flux *nom\_flux*. La rubrique pour laquelle la suppression de la publication a échoué est *nom-rubrique*.

#### **Réponse du programmeur système**

Il incombe à l'utilisateur de mettre au repos l'activité du gestionnaire de files d'attente avant de modifier la topologie de flux du gestionnaire de files d'attente. Recherchez pourquoi cette activité de suppression de publication n'a pas été mise au repos. La commande de suppression de publication aura été écrite dans la file d'attente de rebut du gestionnaire de files d'attente *nom\_gestionnaire\_files d'attente*.

#### **CSQT855E**

*csect-name* Echec du démon de publication / abonnement mis en file d'attente, anomalie =*mqrc*

#### **Gravité**

#### 8

#### **Explication**

Une tentative d'exécution de l'interface de publication / abonnement en file d'attente (démon de publication / abonnement en file d'attente) a été effectuée, mais l'interface s'est arrêtée pour la raison suivante: *mqrc*.

Si *mqrc* est un nombre compris entre 2000 et 3000, il s'agit d'un code anomalie d'API. S'il est de la forme 5*nnn*, il s'agit d'un code de message de publication / abonnement en file d'attente associé au message CSQT *nnn*E, qui est normalement émis précédemment.

#### **Réponse du programmeur système**

Si *mqrc* est un code anomalie d'API, voir [«Codes anomalie et codes achèvement de l'API», à la](#page-1209-0) [page 1210](#page-1209-0) pour plus d'informations sur la commande *mqrc*. Si *mqrc* est un code de message de publication / abonnement en file d'attente, voir l'explication de message correspondante pour plus d'informations. Lorsqu'il n'existe pas de message de ce type, voir [«Codes de message de publication /](#page-1208-0) [abonnement en file d'attente», à la page 1209](#page-1208-0) pour le numéro de message correspondant.

Déterminez la raison pour laquelle le démon de publication / abonnement en file d'attente s'est arrêté. Les journaux de messages de l'initialisateur de canal peuvent contenir des informations plus détaillées sur la raison pour laquelle le démon de publication / abonnement en file d'attente ne peut pas être démarré. Résolvez le problème qui empêche le démon de se terminer et redémarrez l'initiateur de canal.

#### **CSQT856E**

*csect-name* Impossible de traiter le message de commande de publication pour le flux *stream-name*, cause=*mqrc (mqrc-text)*

```
Gravité
8
```
Le démon de publication / abonnement en file d'attente n'a pas pu traiter un message de publication pour le flux *nom\_flux*. Le gestionnaire de files d'attente n'a pas pu écrire la publication dans la file d'attente des messages non livrés et n'a pas été autorisé à la supprimer. Le gestionnaire de files d'attente arrête temporairement le flux et le redémarre, puis relance la publication après un court intervalle.

#### **Réponse du programmeur système**

Recherchez pourquoi l'erreur s'est produite et pourquoi la publication ne peut pas être écrite dans la file d'attente des messages non livrés. Supprimez manuellement la publication de la file d'attente de flux ou corrigez le problème qui empêche le gestionnaire de files d'attente d'écrire la publication dans la file d'attente de rebut.

#### **CSQT857E**

*csect-name* Impossible de traiter le message de commande de contrôle, anomalie =*mqrc (mqrc-text)*

#### **Gravité**

8

#### **Explication**

Le démon de publication / abonnement en file d'attente n'est pas parvenu à traiter un message de commande sur SYSTEM.BROKER.CONTROL.QUEUE. Le gestionnaire de files d'attente n'a pas pu écrire le message de commande dans la file d'attente de rebut et n'a pas été autorisé à supprimer le message de commande. Le gestionnaire de files d'attente arrête temporairement le flux et le redémarre, puis relance le message de commande après un court intervalle. Les autres commandes de contrôle du gestionnaire de files d'attente ne peuvent pas être traitées tant que ce message de commande n'a pas été traité ou supprimé de la file d'attente de contrôle.

#### **Réponse du programmeur système**

Recherchez pourquoi l'erreur s'est produite et pourquoi le message de commande ne peut pas être écrit dans la file d'attente de rebut. Supprimez manuellement le message de commande de la file d'attente de flux ou corrigez le problème qui empêche le courtier d'écrire le message de commande dans la file d'attente de rebut.

#### **CSQT858E**

*csect-name* Impossible d'envoyer la publication à la file d'attente de l'abonné, *nom\_file d'attente*, au gestionnaire de files d'attente *nom\_gestionnaire\_files*, anomalie =*mqrc* (*mqrc-text*)

#### **Gravité**

8

#### **Explication**

Une erreur s'est produite lors de l'envoi d'une publication à la file d'attente de souscription *nom\_file* dans le gestionnaire de files d'attente *nom\_gestionnaire\_files\_attente* pour la raison *mqrc*. Les options de configuration du courtier l'empêchent de récupérer de cet échec en supprimant la publication ou en l'envoyant dans la file d'attente des messages non livrés. Au lieu de cela, le gestionnaire de files d'attente renverra l'unité d'oeuvre sous laquelle la publication est envoyée et relancera le message de commande défaillante un nombre fixe de fois. Si le problème persiste, le gestionnaire de files d'attente tente alors d'effectuer une reprise en échouant le message de commande avec un message de réponse négatif. Si l'émetteur de la commande n'a pas demandé de réponses négatives, le gestionnaire de files d'attente rejette ou envoie à la file d'attente de rebut le message de commande qui a échoué. Si les options de configuration du gestionnaire de files d'attente l'empêchent, le gestionnaire de files d'attente redémarrera le flux affecté, qui traitera à nouveau le message de commande ayant échoué. Ce comportement sera répété jusqu'à ce que l'échec soit résolu. Pendant ce temps, le flux ne pourra pas traiter d'autres publications ou abonnements.

#### **Réponse du programmeur système**

Pour plus d'informations sur *mqcc* et *mqrc* (*mqrc-text* fournit le code MQRC sous forme de texte), voir [«Codes anomalie et codes achèvement de l'API», à la page 1210](#page-1209-0) .

Généralement, l'échec est dû à un problème de ressource transitoire, par exemple, la file d'attente de souscription ou une file d'attente de transmission intermédiaire, qui devient saturée. Utilisez le code anomalie *mqrc* pour déterminer l'action corrective requise. Si le problème persiste longtemps, vous remarquerez que le flux est continuellement redémarré par le gestionnaire de files d'attente. Un grand nombre de messages CSQT820E , indiquant le redémarrage du flux, sont consignés dans le journal de l'initialisateur de canal. Dans de telles circonstances, une intervention manuelle sera nécessaire pour permettre au gestionnaire de files d'attente de disposer de la publication défaillante. Pour ce faire, vous devez arrêter le démon Queued Pub / Sub à l'aide de l'instruction ALTER QMGR PSMODE (COMPAT), modifier les attributs de gestionnaire de files d'attente appropriés ; PSNPMSG, PSNPRES, PSSYNCPT, et le redémarrer à l'aide de l'instruction ALTER QMGR PSMODE (ENABLED). Cela permettra à la publication d'être envoyée au reste des abonnés, tout en permettant au démon Queued Pub / Sub de supprimer ou d'envoyer à la file d'attente de rebut la publication qui n'a pas pu être envoyée.

### **CSQT859E**

*csect-name* Flux de publication / abonnement mis en file d'attente *nom\_flux* en cours d'arrêt, anomalie =*mqrc (mqrc-text)*

#### **Gravité**

8

### **Explication**

Le flux *stream-name* est à court de ressources internes et s'arrête avec le code anomalie *mqrc* (*mqrctext* fournit le MQRC sous forme textuelle). Si le traitement de la commande en cours s'effectuait sous le contrôle d'un point de synchronisation, la commande sera annulée et fera l'objet d'une nouvelle tentative de traitement, une fois le flot redémarré par le gestionnaire de files d'attente. Sinon, aucune nouvelle tentative de traitement ne pourra être effectuée au redémarrage du flot.

#### **Réponse du programmeur système**

Ce message n'est généralement émis que de manière très exceptionnelle. Si ce message est émis à plusieurs reprises pour le même flux et que le flux n'est pas particulièrement volumineux en termes d'abonnements, de rubriques et de publications conservées, sauvegardez toutes les informations de diagnostic générées et utilisez le site de support IBM MQ ou IBM Support Assistant (ISA) pour voir si une solution est déjà disponible. Si vous ne trouvez pas de correspondance, contactez votre centre de support IBM .

### **CSQT864E**

*csect-name* Impossible d'insérer un message de réponse, file d'attente *queue-name* gestionnaire de files d'attente (*qm-name*) MQCC=*mqcc* MQRC=*mqrc* (*mqrc-text*)

#### **Gravité**

8

#### **Explication**

Lors du traitement d'une commande de publication / abonnement, le gestionnaire de files d'attente n'a pas pu envoyer de message de réponse à la file d'attente *nom\_file* au niveau du gestionnaire de files d'attente *nom\_qm* pour MQRC=*mqrc*. Le gestionnaire de files d'attente n'a pas pu écrire le message dans la file d'attente de rebut. Etant donné que la commande est en cours de traitement sous contrôle de point de synchronisation, le gestionnaire de files d'attente tente de relancer la commande dans l'espoir que le problème est uniquement de nature transitoire. Si, après un nombre défini de nouvelles tentatives, le message de réponse n'a toujours pas pu être envoyé, le message de commande est supprimé si les options de rapport le permettent. Si le message de commande ne peut pas être supprimé, le flux est redémarré et le traitement du message de commande recommence.

#### **Réponse du programmeur système**

Pour plus d'informations sur *mqcc* et *mqrc* (*mqrc-text* fournit le code MQRC sous forme de texte), voir [«Codes anomalie et codes achèvement de l'API», à la page 1210](#page-1209-0) .

Utilisez le code anomalie *mqrc* pour déterminer l'action corrective requise. Si l'échec est dû à un problème de ressource (par exemple, une file d'attente saturée), vous pouvez constater que le problème s'est déjà résolu. Si ce n'est pas le cas, ce message est émis à plusieurs reprises chaque fois que la commande est relancée. Dans ce cas, il est fortement conseillé de définir une file d'attente de rebut pour recevoir le message de réponse afin que le démon de publication / d'abonnement en file d'attente puisse traiter d'autres commandes pendant que l'incident est examiné. Vérifiez l'application d'où provient la commande et assurez-vous qu'elle spécifie correctement sa file d'attente de réponse.

### **CSQT866E**

*csect-name* Message de commande de publication / d'abonnement mis en file d'attente supprimé. Cause =*mqrc (mqrc-texte)*

#### **Gravité**

8

### **Explication**

Le gestionnaire de files d'attente n'a pas pu traiter un message de commande de publication / abonnement, qui a été supprimé. Le gestionnaire de files d'attente va à nouveau traiter les nouveaux messages de commande.

#### **Réponse du programmeur système**

Recherchez les messages d'erreur précédents pour indiquer l'incident lié au message de commande. Corrigez le problème pour éviter que l'incident ne se reproduise.

#### **CSQT875E**

*csect-name* Impossible d'insérer le message dans la file d'attente de rebut, anomalie =*mqrc (mqrctext)* (anomalie DLH =*mqrc2 (mqrc2-text)*)

### **Gravité**

8

#### **Explication**

Le gestionnaire de files d'attente a tenté d'insérer un message dans la file d'attente de rebut *nom\_file* mais le message n'a pas pu être écrit dans la file d'attente de rebut pour la raison suivante: *mqrc (mqrc-text* fournit le MQRC sous forme textuelle). Le message a été écrit dans la file d'attente de rebut avec la raison suivante: *mqrc2* (*mqrc2-text* fournit le MQRC sous forme de texte).

### **Réponse du programmeur système**

Déterminez la raison pour laquelle le message ne peut pas être écrit dans la file d'attente de rebut. De plus, si le message n'a pas été délibérément écrit dans la file d'attente de rebut, par exemple par un exit de canal, déterminez la raison pour laquelle le message a été écrit dans la file d'attente de rebut et résolvez le problème qui empêche l'envoi du message à sa destination.

### **CSQT876E**

*csect-name* Conflit parent détecté dans la hiérarchie de publication / d'abonnement avec le gestionnaire de files d'attente *nom\_gestionnaire\_files d'attente*

#### **Gravité**

8

#### **Explication**

Le gestionnaire de files d'attente *nom\_gestionnaire\_files d'attente* a été démarré, en nommant ce gestionnaire de files d'attente comme son parent. Ce gestionnaire de files d'attente a déjà nommé le gestionnaire de files d'attente *nom\_gestionnaire\_files d'attente* comme parent. Le gestionnaire de files d'attente envoie un message d'exception au gestionnaire de files d'attente *nom\_gestionnaire\_files d'attente* indiquant qu'un conflit a été détecté. La raison la plus probable de ce message est que la

topologie du gestionnaire de files d'attente a été modifiée alors que les messages de communication de publication / abonnement distribués étaient en transit (par exemple, sur une file d'attente de transmission) et qu'un message relatif à la topologie précédente du gestionnaire de files d'attente est arrivé sur un gestionnaire de files d'attente dans la nouvelle topologie. Ce message peut être accompagné d'un message d'information FFST incluant les détails de la communication inattendue.

#### **Réponse du programmeur système**

Si la topologie du gestionnaire de files d'attente a changé et que le gestionnaire de files d'attente nommé dans le message n'identifie plus ce gestionnaire de files d'attente comme son parent, ce message peut être ignoré ; par exemple, si la commande ALTER QMGR PARENT ('') a été émise. Si le gestionnaire de files d'attente *nom\_gestionnaire\_files d'attente* a été défini en tant que parent de ce gestionnaire de files d'attente et que ce gestionnaire de files d'attente a été défini en tant que parent du gestionnaire de files d'attente *nom\_gestionnaire\_files d'attente*, la commande ALTER QMGR doit être utilisée pour résoudre le conflit en spécifiant le paramètre correct.

#### **CSQT882E**

*csect-name* Message écrit dans la file d'attente de rebut, pour la raison suivante:*mqrc (mqrc-text)*

#### **Gravité** 8

### **Explication**

Le gestionnaire de files d'attente a écrit un message dans la file d'attente de rebut pour la raison *mqrc* (*mqrc-text* fournit le MQRC sous forme de texte). Remarque. Après la première occurrence de ce message pour un flux, il ne sera écrit que périodiquement.

#### **Réponse du programmeur système**

Déterminez la raison pour laquelle le message a été écrit dans la file d'attente de rebut et résolvez le problème qui empêche l'envoi du message à sa destination.

### **CSQT883E**

*csect-name* Etat de publication / d'abonnement en file d'attente non enregistré

#### **Gravité**

 $\Omega$ 

### **Explication**

L'état de publication / d'abonnement en file d'attente dans le flux *nom\_flux* n'a pas été enregistré lors du traitement d'une publication en dehors du point de synchronisation. Une publication non permanente a demandé une modification d'un message conservé ou d'un enregistrement de diffuseur de publications. Cette publication est en cours de traitement en dehors du point de synchronisation car le gestionnaire de files d'attente a été configuré avec l'attribut de gestionnaire de files d'attente PSSYNCPT défini sur IFPER. Un incident s'est produit lors du renforcement de l'enregistrement du diffuseur de publications ou de la publication conservée dans la file d'attente locale du gestionnaire de files d'attente. Toutes les modifications d'état tentées suite à cette publication seront annulées. Le traitement de la publication se poursuit et le gestionnaire de files d'attente tente de la distribuer à tous les abonnés.

#### **Réponse du programmeur système**

Recherchez la raison de l'échec. Il est probablement dû à un problème de ressource survenant sur le gestionnaire de files d'attente. La cause la plus probable est'file d'attente saturée'sur une file d'attente. Si vos publications comportent également des changements d'état, il est conseillé de les envoyer en tant que publications persistantes ou de définir l'attribut de gestionnaire de files d'attente PSSYNCPT sur YES. De cette manière, ils seront exécutés sous le point de synchronisation et le gestionnaire de files d'attente pourra les relancer en cas de défaillance de ce type.

### **CSQT884E**

*csect-name* La file d'attente de contrôle de publication / d'abonnement mise en file d'attente n'est pas une file d'attente locale

```
Gravité
8
```
Le gestionnaire de files d'attente a détecté que la file d'attente SYSTEM.BROKER.CONTROL.QUEUE existe et n'est pas une file d'attente locale. La file d'attente ne peut donc pas être utilisée comme file d'attente de contrôle. La tâche de démon de publication / d'abonnement s'arrête immédiatement.

#### **Réponse du programmeur système**

Supprimez la définition de la file d'attente existante et, si nécessaire, recréez la file d'attente pour qu'elle soit de type MQQT\_LOCAL.

#### **CSQT895I**

*csect-name* Le démon de publication / d'abonnement mis en file d'attente a détecté des messages conservés manquants

#### **Gravité**

 $\Lambda$ 

#### **Explication**

Le démon de publication / abonnement en file d'attente utilise les messages conservés pour communiquer avec les autres membres des hiérarchies de publication / abonnement.

Le message conservé absent a été republié.

#### **Action système**

IL semble que des messages conservés ont été supprimés de la file d'attente SYSTEM.RETAINED.PUB.QUEUE. Le démon de publication / d'abonnement en file d'attente a tenté de récupérer en republiant les messages conservés.

#### **Réponse du programmeur système**

Si vous n'êtes pas au courant de la raison pour laquelle les messages conservés ont été supprimés, cela peut être le symptôme d'un problème plus grave qui nécessite un examen plus approfondi.

#### **CSQT899E**

*csect-name* Impossible d'établir une relation parent avec le gestionnaire de files d'attente enfant *qmname*

#### **Gravité**

8

#### **Explication**

Le gestionnaire de files d'attente ne parvient pas à établir la relation parent demandée avec le gestionnaire de files d'attente *nom\_qm* car ce gestionnaire de files d'attente est déjà un enfant.

#### **Action système**

La relation enfant existante avec le gestionnaire de files d'attente *qmname* n'est pas affectée.

#### **Réponse du programmeur système**

Pour empêcher l'émission de ce message, la définition parent sur le gestionnaire de files d'attente doit être supprimée à l'aide de la commande **ALTER QMGR PARENT(' ')** MQSC. Pour vous assurer que la topologie requise est établie, passez en revue les définitions parent existantes et effectuez la mise à jour appropriée.

#### **CSQT960I**

*csect-name* : processeur de commande de publication / abonnement distribué arrêté

**Gravité**

 $\Omega$ 

Le processeur de commandes de publication / abonnement distribué s'est arrêté. Ceci peut être dû à l'une des trois raisons suivantes:

- L'initiateur de canal est en cours d'arrêt.
- L'initiateur de canal est en cours de démarrage et les files d'attente utilisées par le processeur de commandes de publication / abonnement réparti n'ont pas été définies car le processeur de commandes de publication / abonnement réparti n'est pas requis.
- Une erreur est survenue

### **Action système**

Le traitement se poursuit, mais la publication / abonnement distribué n'est pas disponible.

### **Réponse du programmeur système**

Si une erreur s'est produite, recherchez le problème signalé dans les messages précédents.

### **CSQT961I**

*csect-name* : processeur de publication / abonnement distribué arrêté

### **Gravité**

#### $\Omega$

### **Explication**

Le processeur de publication / abonnement distribué s'est arrêté. Cela peut être dû à l'une des trois raisons suivantes:

- L'initiateur de canal est en cours d'arrêt.
- L'initiateur de canal est en cours de démarrage et les files d'attente utilisées par le processeur de commande de publication / abonnement réparti n'ont pas été définies car le processeur de publication / abonnement réparti n'est pas requis.
- Une erreur est survenue

#### **Action système**

Le traitement se poursuit, mais la publication / abonnement distribué n'est pas disponible.

#### **Réponse du programmeur système**

Si une erreur s'est produite, recherchez le problème signalé dans les messages précédents.

### **CSQT962I**

*csect-name* Processeur de sortance d'abonnement de proxy de publication / abonnement distribué arrêté

#### **Gravité**

 $\Omega$ 

### **Explication**

L'abonnement de proxy de publication / abonnement distribué s'est arrêté. Cela peut être dû à l'une des trois raisons suivantes:

- L'initiateur de canal est en cours d'arrêt.
- L'initiateur de canal est en cours de démarrage et les files d'attente utilisées par le processeur de sortance d'abonnement de proxy de publication / abonnement distribué n'ont pas été définies car le processeur de sortance d'abonnement de proxy de publication / abonnement distribué n'est pas requis.
- Une erreur est survenue

### **Action système**

Le traitement se poursuit, mais la publication / abonnement distribué n'est pas disponible.
# **Réponse du programmeur système**

Si une erreur s'est produite, recherchez le problème signalé dans les messages précédents.

### **CSQT963E**

*csect-name* Le démon pub/sub mis en file d'attente n'est pas disponible

# **Gravité**

8

# **Explication**

Le processus de publication / abonnement distribué n'a pas pu contacter le démon de publication / abonnement en file d'attente. Le problème sera signalé dans les messages précédents.

# **Action système**

Les connexions hiérarchiques ne peuvent pas être traitées tant que le problème n'a pas été résolu.

### **Réponse du programmeur système**

Tentez de corriger le problème signalé dans les messages précédents. Lorsque le démon devient disponible, il peut être nécessaire d'exécuter la commande REFRESH QMGR TYPE (PROXYSUB) pour resynchroniser les abonnements.

### **CSQT964I**

*csect-name* Relation de hiérarchie de publication / abonnement connectée, (gestionnaire de files d'attente *qmgr-name*)

#### **Gravité**

 $\Omega$ 

### **Explication**

Une connexion de hiérarchie de publication / abonnement a été établie avec le gestionnaire de files d'attente enfant ou parent *nom\_gestionnaire\_files\_attente*.

#### **CSQT965I**

*csect-name* Relation de hiérarchie de publication / abonnement déconnectée, (gestionnaire de files d'attente *nom\_gestionnaire\_files\_attente*)

# **Gravité**

 $\Omega$ 

# **Explication**

Une connexion de hiérarchie de publication / abonnement s'est terminée avec le gestionnaire de files d'attente enfant ou parent *nom\_gestionnaire\_files\_attente*.

# **CSQT966E**

*csect-name* Une publication précédente est traitée à nouveau de manière incorrecte

# **Gravité**

8

# **Explication**

Une publication, précédemment traitée par ce gestionnaire de files d'attente, a été reçue.

Cela est dû à une configuration non valide d'une hiérarchie et d'un cluster de publication / abonnement.

### **Action système**

Ce message ne sera pas republié et sera traité en fonction des options de rapport du message. Des messages supplémentaires peuvent être écrits si cette publication est envoyée à la file d'attente des messages non livrés.

# **Réponse du programmeur système**

Corrigez la configuration pour supprimer la boucle. Vérifiez les propriétés de message dans la file d'attente des messages non livrés pour déterminer la route empruntée.

### **CSQT967E**

*csect-name* Impossible de distribuer l'abonnement de proxy au gestionnaire de files d'attente *nom\_gestionnaire\_files d'attente*, cause=*mqrc (mqrc-text)*

# **Gravité**

### 8

# **Explication**

Impossible de distribuer l'abonnement de proxy au gestionnaire de files d'attente *nom\_gestionnaire\_files d'attente*. Code anomalie: *mqrc* (*mqrc-text* fournit le MQRC sous forme de texte).

Cela peut entraîner des abonnements qui ne reçoivent pas de publications de *nom\_gestionnaire\_files\_attente*.

### **Réponse du programmeur système**

Corrigez la configuration pour permettre la distribution des abonnements de proxy à *nom\_gestionnaire\_files\_attente*. Une fois le problème résolu, il est nécessaire d'effectuer une **REFRESH QMGR TYPE(PROXYSUB)** pour resynchroniser les abonnements.

### **CSQT968I**

*csect-name* Topic *topic-1* dans le cluster *cluster\_name* dépend de PROXYSUB (FORCE) de la rubrique *topic-2*

#### **Gravité**

 $\Lambda$ 

### **Explication**

L'objet de rubrique *topic-1* est défini dans le cluster *nom\_cluster*et se trouve sous l'objet de rubrique *topic-2* dans l'arborescence de rubriques. L'objet de rubrique *topic-2* a été configuré avec **PROXYSUB (FORCE)** pour générer un abonnement de proxy générique. Par conséquent, aucun autre abonnement de proxy individuel n'est envoyé pour les abonnements ci-dessous *topic-2* dans l'arborescence de rubriques. Toutefois, *topic-2* ne se trouve pas dans le même cluster que *topic-1*et l'abonnement au proxy générique n'est pas envoyé aux gestionnaires de files d'attente voisins dans le cluster dans lequel *topic-1* est défini. Par conséquent, les publications du cluster *nom\_cluster* peuvent ne pas être envoyées aux abonnements à *topic-1* sur ce gestionnaire de files d'attente.

# **Réponse du programmeur système**

Si le comportement décrit dans l'explication est prévu, aucune action n'est requise. Si ce n'est pas le cas, modifiez l'attribut **PROXYSUB** dans la rubrique *topic-1*ou *topic-2*, de sorte que les deux rubriques, ou aucune des deux, soient configurées avec la valeur **FORCE**.

# **CSQT971E**

Echec de la mise au repos de la tâche *csect-name*

### **Gravité**

# 8

# **Explication**

La mise au repos de la tâche de publication / abonnement distribuée indiquée a été demandée, mais elle a échoué dans le délai imparti.

Il existe quatre classes de tâche:

# **Tâche de publication de publication / d'abonnement distribuée**

Reçoit les publications des gestionnaires de files d'attente éloignées dans un cluster de publication / abonnement et les republie dans le gestionnaire de files d'attente local

# **Tâche de commande de publication / abonnement distribuée**

Reçoit des messages de commande des gestionnaires de files d'attente éloignées dans un cluster de publication / abonnement pour créer ou annuler des abonnements de proxy pour le compte de gestionnaires de files d'attente éloignées.

# **Tâche de sortance de publication / d'abonnement distribuée**

Envoie des messages de commande à des gestionnaires de files d'attente éloignées dans des clusters de publication / abonnement et des hiérarchies de publication / abonnement en réponse à des modifications de l'état du gestionnaire de files d'attente local.

# **Contrôleur de publication / abonnement distribué**

Contrôle le démarrage et l'arrêt des tâches de publication / abonnement distribué lors du démarrage et de l'arrêt de l'initiateur de canal, ainsi que lors de l'activation et de la désactivation de la publication / abonnement.

### **Action système**

Le démon de publication / abonnement en file d'attente sera fermé de force.

# **Réponse du programmeur système**

Recherchez dans l'historique du travail des messages supplémentaires, ou un FFST™, qui pourraient expliquer pourquoi la mise au repos de la tâche a échoué.

# **CSQT972E**

*csect-name* Impossible d'insérer la demande de sortance de publication / abonnement distribuée dans *q-name*, anomalie =*mqrc (mqrc-text)*

### **Gravité**

# 8

# **Explication**

Une tentative d'insertion d'une demande de sortance d'abonnement dans la file d'attente de demandes de sortance de publication / abonnement distribuée *q-name* a échoué avec le code anomalie *mqrc (mqrc-text* fournit le code MQRC sous forme de texte).

# **CSQT973E**

*csect-name* Abonnement de publication / abonnement distribué interdit, chaîne de rubrique *topicstring*, (gestionnaire de files d'attente *qm-name*)

### **Gravité**

8

# **Explication**

La rubrique *topic-string* a été désactivée pour l'abonnement. Cela empêche la publication / abonnement distribué de créer un abonnement pour le compte d'un autre gestionnaire de files d'attente *qm-name* dans la topologie.

# **CSQT974E**

*csect-name* Publication de publication / abonnement distribuée interdite, chaîne de rubrique *chaîne de rubrique*

# **Gravité**

8

# **Explication**

La rubrique *topic-string* a été désactivée pour la publication. Cela empêche la publication / l'abonnement distribué de publier un message reçu d'un autre gestionnaire de files d'attente dans la topologie. Ce message ne sera pas republié et sera traité en fonction des options de rapport

du message. Des messages supplémentaires seront écrits si cette publication est envoyée à la file d'attente des messages non livrés.

### **CSQT975I**

La tâche *csect-name* a démarré

### **Gravité**

 $\Omega$ 

# **Explication**

La tâche de publication / abonnement distribuée indiquée a démarré. Ce message se produit généralement lors du démarrage de l'initiateur de canal ou lors de l'activation de la fonction de publication / abonnement.

Il existe quatre classes de tâche:

### **Tâche de publication de publication / d'abonnement distribuée**

Reçoit les publications des gestionnaires de files d'attente éloignées dans un cluster de publication / abonnement et les republie dans le gestionnaire de files d'attente local

### **Tâche de commande de publication / abonnement distribuée**

Reçoit des messages de commande des gestionnaires de files d'attente éloignées dans un cluster de publication / abonnement pour créer ou annuler des abonnements de proxy pour le compte de gestionnaires de files d'attente éloignées.

# **Tâche de sortance de publication / d'abonnement distribuée**

Envoie des messages de commande à des gestionnaires de files d'attente éloignées dans des clusters de publication / abonnement et des hiérarchies de publication / abonnement en réponse à des modifications de l'état du gestionnaire de files d'attente local.

### **Contrôleur de publication / abonnement distribué**

Contrôle le démarrage et l'arrêt des tâches de publication / abonnement distribué lors du démarrage et de l'arrêt de l'initiateur de canal, ainsi que lors de l'activation et de la désactivation de la publication / abonnement.

### **Action système**

Aucune.

# **Réponse du programmeur système**

Aucune.

# **CSQT976I**

La tâche *csect-name* s'est arrêtée

### **Gravité**

 $\Omega$ 

# **Explication**

La tâche de publication / abonnement distribué indiquée s'est arrêtée. Ce message se produit généralement lors de l'arrêt de l'initiateur de canal ou lors de la désactivation de la fonction de publication / abonnement.

Il existe quatre classes de tâche:

#### **Tâche de publication de publication / d'abonnement distribuée**

Reçoit les publications des gestionnaires de files d'attente éloignées dans un cluster de publication / abonnement et les republie dans le gestionnaire de files d'attente local

### **Tâche de commande de publication / abonnement distribuée**

Reçoit des messages de commande des gestionnaires de files d'attente éloignées dans un cluster de publication / abonnement pour créer ou annuler des abonnements de proxy pour le compte de gestionnaires de files d'attente éloignées.

# **Tâche de sortance de publication / d'abonnement distribuée**

Envoie des messages de commande à des gestionnaires de files d'attente éloignées dans des clusters de publication / abonnement et des hiérarchies de publication / abonnement en réponse à des modifications de l'état du gestionnaire de files d'attente local.

# **Contrôleur de publication / abonnement distribué**

Contrôle le démarrage et l'arrêt des tâches de publication / abonnement distribué lors du démarrage et de l'arrêt de l'initiateur de canal, ainsi que lors de l'activation et de la désactivation de la publication / abonnement.

# **Action système**

Aucune.

### **Réponse du programmeur système**

Aucune.

# **CSQT977I**

*csect-name* Etablissement d'une relation de hiérarchie de publication / d'abonnement, (gestionnaire de files d'attente *nom\_gestionnaire\_files\_attente*)

### **Gravité**

 $\Omega$ 

# **Explication**

Le gestionnaire de files d'attente établit une connexion de hiérarchie de publication / abonnement avec un gestionnaire de files d'attente enfant ou parent *qmgr-name*.

### **Action système**

Aucune.

# **Réponse du programmeur système**

Aucune.

### **CSQT978E**

*csect-name* Impossible de créer / annuler l'abonnement de proxy, pour le gestionnaire de files d'attente *nom\_gestionnaire\_files d'attente*, chaîne de rubrique *topic-string*, cause=*mqrc* (*mqrc-text*)

### **Gravité**

8

# **Explication**

La tâche de la commande de publication / abonnement distribuée ne parvient pas à créer ou à annuler un abonnement de proxy pour le gestionnaire de files d'attente *nom\_gestionnaire\_files d'attente* sur la rubrique *topic-string* pour le code anomalie *mqrc* (*mqrc-text* fournit le MQRC sous forme textuelle).

En cas d'échec de la création ou de l'annulation d'un abonnement de proxy, ce gestionnaire de files d'attente ne connaît pas correctement les abonnements des autres gestionnaires de files d'attente dans la topologie de publication / abonnement. Il se peut que ce gestionnaire de files d'attente ne distribue pas de publications à d'autres gestionnaires de files d'attente.

# **Réponse du programmeur système**

Corrigez la cause du code anomalie indiqué.

Une fois le problème résolu, il peut être nécessaire d'exécuter une commande REFRESH QMGR TYPE (PROXYSUB) pour resynchroniser les abonnements.

# **CSQT979E**

*csect-name* L'abonnement proxy de publication / abonnement distribué de qmgr-name a été rejeté en raison de PSCLUS (DISABLED)

Un abonnement de cluster a été envoyé à ce gestionnaire de files d'attente via un canal à partir de qmgr-name, mais l'attribut de gestionnaire de files d'attente PSCLUS a été défini sur DISABLED, ce qui indique que l'activité de publication / abonnement n'est pas attendue entre les gestionnaires de files d'attente de ce cluster.

### **Action système**

La demande d'abonnement de proxy est ignorée et aucun abonnement n'est enregistré localement.

#### **Réponse du programmeur système**

Pour activer la mise en cluster de publication / abonnement, modifiez l'attribut PSCLUS sur tous les gestionnaires de files d'attente du cluster sur ENABLED. Vous devrez peut-être également émettre des commandes **REFRESH CLUSTER** et **REFRESH QMGR** , comme indiqué dans la documentation de l'attribut PSCLUS. Si vous n'utilisez pas de clusters de publication / abonnement, vous devez supprimer l'objet de rubrique en cluster et vous assurer que PSCLUS est DISABLED sur tous les gestionnaires de files d'attente.

### **CSQT980I**

*csect-name* La resynchronisation de l'abonnement au proxy de publication / abonnement distribué est terminée

# **Gravité**

 $\Omega$ 

# **Explication**

Lors du redémarrage, le processus de publication / abonnement distribué n'a pas pu déterminer que l'état de l'abonnement du proxy était cohérent, de sorte qu'une resynchronisation avec les gestionnaires de files d'attente éloignées a été effectuée.

C'est généralement le cas lorsqu'un gestionnaire de files d'attente n'a pas été mis au repos correctement lors de son arrêt précédent ou lorsque le système était particulièrement occupé à ce moment-là.

### **Action système**

Le traitement se poursuit.

# **Réponse du programmeur système**

Aucune.

# **CSQT981E**

*csect-name* Fonction de publication / abonnement distribuée désactivée dans un cluster de publication / abonnement

# **Gravité**

4

# **Explication**

Ce gestionnaire de files d'attente est membre d'un cluster de publication / abonnement mais la fonction de publication / abonnement a été désactivée.

#### **Action système**

Les autres gestionnaires de files d'attente du cluster de publication / abonnement continueront à envoyer des publications et des abonnements de proxy à ce gestionnaire de files d'attente. Ils s'accumulent dans les files d'attente système du cluster de publication / abonnement et ne sont pas traités tant que la fonction de publication / abonnement n'est pas activée. Si ces files d'attente sont saturées, une défaillance du canal peut se produire, ce qui aura une incidence sur le fonctionnement de la fonction de publication / abonnement sur les autres gestionnaires de files d'attente du cluster. Cela affecte également la distribution d'autres messages, non liés à la publication / abonnement, qui sont envoyés à ce gestionnaire de files d'attente à partir d'autres gestionnaires de files d'attente du cluster.

# **Réponse du programmeur système**

Activez la fonction de publication / abonnement en définissant **PSMODE** sur **ENABLED** ou **COMPAT** avec la commande **ALTER QMGR** , puis la commande **REFRESH QMGR TYPE(PROXYSUB)** doit être émise pour resynchroniser les abonnements.

# **CSQT982E**

*csect-name* Pub / Sub mis en file d'attente désactivé dans une hiérarchie de publication / abonnement

### **Gravité**

4

# **Explication**

Ce gestionnaire de files d'attente est membre d'une hiérarchie de publication / abonnement mais la fonction de publication / abonnement en file d'attente a été désactivée.

# **Action système**

Les relations parent-enfant de la hiérarchie de publication / abonnement continuent d'envoyer des publications et des abonnements de proxy à ce gestionnaire de files d'attente. Ils s'accumulent dans les files d'attente système de publication / abonnement en file d'attente et ne sont pas traités tant que la fonction de publication / abonnement en file d'attente n'est pas activée. Si les files d'attente du système de publication / abonnement en file d'attente sont saturées, une défaillance du canal peut se produire, ce qui aura une incidence sur le fonctionnement de la fonction de publication / abonnement sur les relations parent-enfant envoyant des messages à ce gestionnaire de files d'attente. Cela aura également une incidence sur la distribution d'autres messages, non liés à la publication / abonnement, qui doivent être distribués à l'aide des mêmes canaux.

### **Réponse du programmeur système**

Activez la publication / abonnement en file d'attente en définissant **PSMODE** sur **ENABLED** à l'aide de la commande **ALTER QMGR** . Une fois la publication / abonnement en file d'attente redémarrée, utilisez la commande **DISPLAY PUBSUB ALL** pour confirmer que cette opération est terminée. La commande **REFRESH QMGR TYPE(PROXYSUB)** doit être émise pour la resynchronisation

# **CSQT983E**

*csect-name task* a échoué, raison *mqrc (mqrc-text)*, nouvelle tentative dans *n* minutes

# **Gravité**

4

# **Explication**

La *tâche* a rencontré un problème et va relancer la commande dans *n* minutes. Il se peut que des messages antérieurs aient été émis dans les journaux des erreurs du gestionnaire de files d'attente ou du système, fournissant des détails supplémentaires.

Ce message peut être émis par un certain nombre de tâches:

# **Tâche de publication de publication / d'abonnement distribuée**

Les autres gestionnaires de files d'attente du cluster continueront à envoyer des publications à ce gestionnaire de files d'attente. Les publications s'accumulent dans la file d'attente du système de cluster de publication / abonnement (SYSTEM.INTER.QMGR.PUBS) et ne sera pas traitée tant que le problème ne sera pas résolu. Si ces files d'attente sont saturées, une défaillance du canal peut se produire, ce qui aura une incidence sur le fonctionnement de la fonction de publication / abonnement sur les autres gestionnaires de files d'attente du cluster. Cela affecte également la distribution d'autres messages, non liés à la publication / abonnement, qui sont envoyés à ce gestionnaire de files d'attente à partir d'autres gestionnaires de files d'attente du cluster.

# **Tâche de commande de publication / abonnement distribuée**

Les autres gestionnaires de files d'attente du cluster continueront à envoyer des abonnements de proxy à ce gestionnaire de files d'attente. Les abonnements s'accumulent dans la file d'attente

du système de cluster de publication / abonnement (SYSTEM.INTER.QMGR.CONTROL) et ne sera pas traité tant que le problème n'aura pas été résolu. Les autres gestionnaires de files d'attente ne recevront pas de publications de ce gestionnaire de files d'attente sur les rubriques pour lesquelles des abonnements de proxy doivent encore être traités. Si la file d'attente système du cluster de publication / abonnement est saturée, une défaillance du canal peut se produire, ce qui aura une incidence sur le fonctionnement de la fonction de publication / abonnement sur les autres gestionnaires de files d'attente du cluster. Cela affecte également la distribution d'autres messages, non liés à la publication / abonnement, qui sont envoyés à ce gestionnaire de files d'attente à partir d'autres gestionnaires de files d'attente du cluster.

### **Tâche de sortance de publication / d'abonnement distribuée**

Cette tâche n'envoie pas de messages d'abonnement de proxy à d'autres gestionnaires de files d'attente dans un cluster de publication / abonnement ou des relations parent-enfant au sein d'une hiérarchie de publication / abonnement tant que le problème n'est pas résolu. Dans les rubriques pour lesquelles des abonnements de proxy doivent encore être envoyés, ce gestionnaire de files d'attente ne reçoit pas les publications des autres gestionnaires de files d'attente dans un cluster de publication / abonnement ou les relations parent-enfant dans une hiérarchie de publication / abonnement.

### **Action système**

Aucun

### **Réponse du programmeur système**

Si possible, corrigez le problème identifié ou contactez votre centre de support IBM .

Une fois le problème résolu, attendez que la *tâche* relance la commande.

# **CSQT984E**

La tâche *csect-name* a rencontré *n* occurrences de la raison *mqrc (mqrc-text)* lors de la tentative de traitement d'un message.

#### **Gravité**

4

# **Explication**

La *tâche* est actuellement incapable de traiter un message en raison de la raison *mqrc* (*mqrc-text* fournit le MQRC sous forme textuelle). La tâche a rencontré cette erreur *n* fois ; elle continuera à relancer la commande jusqu'à ce que le problème soit résolu.

Ce message peut être émis par un certain nombre de tâches:

#### **Tâche de publication de publication / d'abonnement distribuée**

Les autres gestionnaires de files d'attente du cluster continueront à envoyer des publications à ce gestionnaire de files d'attente. Les publications s'accumulent dans la file d'attente du système de cluster de publication / abonnement (SYSTEM.INTER.QMGR.PUBS) et ne sera pas traitée tant que le problème ne sera pas résolu. Si ces files d'attente sont saturées, une défaillance du canal peut se produire, ce qui aura une incidence sur le fonctionnement de la fonction de publication / abonnement sur les autres gestionnaires de files d'attente du cluster. Cela affecte également la distribution d'autres messages, non liés à la publication / abonnement, qui sont envoyés à ce gestionnaire de files d'attente à partir d'autres gestionnaires de files d'attente du cluster.

# **Tâche de commande de publication / abonnement distribuée**

Les autres gestionnaires de files d'attente du cluster continueront à envoyer des abonnements de proxy à ce gestionnaire de files d'attente. Les abonnements s'accumulent dans la file d'attente du système de cluster de publication / abonnement (SYSTEM.INTER.QMGR.CONTROL) et ne sera pas traité tant que le problème n'aura pas été résolu. Les autres gestionnaires de files d'attente ne recevront pas de publications de ce gestionnaire de files d'attente sur les rubriques pour lesquelles des abonnements de proxy doivent encore être traités. Si la file d'attente système du cluster de publication / abonnement est saturée, une défaillance du canal peut se produire, ce qui aura une incidence sur le fonctionnement de la fonction de publication / abonnement sur les autres gestionnaires de files d'attente du cluster. Cela affecte également la distribution d'autres

messages, non liés à la publication / abonnement, qui sont envoyés à ce gestionnaire de files d'attente à partir d'autres gestionnaires de files d'attente du cluster.

# **Tâche de sortance de publication / d'abonnement distribuée**

Cette tâche n'envoie pas de messages d'abonnement de proxy à d'autres gestionnaires de files d'attente dans un cluster de publication / abonnement ou des relations parent-enfant au sein d'une hiérarchie de publication / abonnement tant que le problème n'est pas résolu. Dans les rubriques pour lesquelles des abonnements de proxy doivent encore être envoyés, ce gestionnaire de files d'attente ne reçoit pas de publications d'autres gestionnaires de files d'attente dans un cluster de publication / abonnement ou dans des relations parent-enfant au sein d'une hiérarchie de publication / abonnement.

# **Action système**

Aucun

# **Réponse du programmeur système**

Si possible, corrigez le problème identifié ou contactez votre centre de support IBM .

Une fois le problème résolu, attendez que la *tâche* relance la commande.

# **CSQT987E**

*csect-name task* a échoué pour la raison suivante: *mqrc (mqrc-text)* Nouvelle tentative dans *n* minutes

### **Gravité**

 $\Lambda$ 

### **Explication**

La *tâche* a rencontré un problème. Il se peut que des messages antérieurs aient été émis dans les journaux des erreurs du gestionnaire de files d'attente ou du système, fournissant des détails supplémentaires. La tâche va relancer la commande dans *n* minutes.

Les autres gestionnaires de files d'attente du cluster continueront à envoyer des abonnements de proxy à ce gestionnaire de files d'attente. Ils s'accumulent dans la file d'attente système du cluster de publication / abonnement et ne sont pas traités tant que le problème n'est pas résolu.

Les autres gestionnaires de files d'attente ne recevront pas de publications de ce gestionnaire de files d'attente sur les rubriques pour lesquelles des abonnements de proxy doivent encore être traités.

Si la file d'attente du système de cluster de publication / abonnement est saturée, une défaillance du canal peut se produire, ce qui aura une incidence sur le fonctionnement de la fonction de publication / abonnement sur les autres gestionnaires de files d'attente du cluster. Cela affecte également la distribution d'autres messages, non liés à la publication / abonnement, qui sont envoyés à ce gestionnaire de files d'attente à partir d'autres gestionnaires de files d'attente du cluster.

# **Action système**

Aucun

# **Réponse du programmeur système**

Si possible, corrigez le problème identifié ou contactez votre centre de support IBM .

Une fois le problème résolu, attendez que la *tâche* relance la commande.

#### **CSQT988E**

*csect-name task* a échoué pour la raison suivante: *mqrc (mqrc-text)* Nouvelle tentative dans *n* minutes

# **Gravité**

4

# **Explication**

La *tâche* a rencontré un problème. Il se peut que des messages antérieurs aient été émis dans les journaux des erreurs du gestionnaire de files d'attente ou du système, fournissant des détails supplémentaires. La tâche va relancer la commande dans *n* minutes.

Cette tâche n'envoie pas de messages d'abonnement de proxy à d'autres gestionnaires de files d'attente dans un cluster de publication / abonnement ou des relations parent-enfant au sein d'une hiérarchie de publication / abonnement tant que le problème n'est pas résolu.

Dans les rubriques pour lesquelles des abonnements de proxy n'ont pas encore été envoyés, ce gestionnaire de files d'attente ne reçoit pas de publications d'autres gestionnaires de files d'attente dans un cluster de publication / abonnement ou dans des relations parent-enfant au sein d'une hiérarchie de publication / abonnement.

### **Action système**

Aucun

# **Réponse du programmeur système**

Si possible, corrigez le problème identifié ou contactez votre centre de support IBM .

Une fois le problème résolu, attendez que la *tâche* relance la commande.

### **CSQT989E**

La tâche *csect-name* a rencontré *n* occurrences de la raison *mqrc (mqrc-text)* lors de la tentative de traitement d'un message.

# **Gravité**

4

# **Explication**

La tâche est actuellement incapable de traiter un message pour la raison suivante: *mqrc (mqrc-text)*. Notez que (*(mqrc-text)* fournit le MQRC sous forme de texte).

La tâche a été rencontrée *n* fois. La tâche continue de relancer la commande jusqu'à ce que le problème soit résolu.

Les autres gestionnaires de files d'attente du cluster continuent d'envoyer des abonnements de proxy à ce gestionnaire de files d'attente. Les abonnements s'accumulent dans la file d'attente système du cluster de publication / abonnement et ne sont pas traités tant que le problème n'est pas résolu.

Les autres gestionnaires de files d'attente ne recevront pas de publications de ce gestionnaire de files d'attente sur les rubriques pour lesquelles des abonnements de proxy doivent encore être traités.

Si la file d'attente du système de cluster de publication / abonnement est saturée, une défaillance du canal peut se produire, ce qui aura une incidence sur le fonctionnement de la fonction de publication / abonnement sur les autres gestionnaires de files d'attente du cluster.

Cela affecte également la distribution d'autres messages, non liés à la publication / abonnement, qui sont envoyés à ce gestionnaire de files d'attente à partir d'autres gestionnaires de files d'attente du cluster.

# **Action système**

Aucun

#### **Réponse du programmeur système**

Si possible, corrigez le problème identifié ou contactez votre centre de support IBM .

Une fois le problème résolu, attendez que la *tâche* relance la commande.

# **CSQT990E**

La tâche *csect-name* a rencontré *n* occurrences de la raison *mqrc (mqrc-text)* lors de la tentative de traitement d'un message.

# **Gravité**

4

La tâche est actuellement incapable de traiter un message pour la raison suivante: *mqrc (mqrc-text)*. Notez que (*(mqrc-text)* fournit le MQRC sous forme de texte).

La tâche a été rencontrée *n* fois. La tâche continue de relancer la commande jusqu'à ce que le problème soit résolu.

Cette tâche n'envoie pas de messages d'abonnement de proxy à d'autres gestionnaires de files d'attente dans un cluster de publication / abonnement ou des relations parent-enfant au sein d'une hiérarchie de publication / abonnement tant que le problème n'est pas résolu.

Dans les rubriques pour lesquelles des abonnements de proxy doivent encore être envoyés, ce gestionnaire de files d'attente ne reçoit pas de publications d'autres gestionnaires de files d'attente dans un cluster de publication / abonnement ou dans des relations parent-enfant au sein d'une hiérarchie de publication / abonnement.

# **Action système**

Aucun

# **Réponse du programmeur système**

Si possible, corrigez le problème identifié ou contactez votre centre de support IBM .

Une fois le problème résolu, attendez que la *tâche* relance la commande.

### **CSQT991I**

*csect-name task* a récupéré d'une condition d'erreur précédente

#### **Gravité**

 $\Omega$ 

### **Explication**

La *tâche* a récupéré de la condition d'erreur précédemment signalée.

### **Action système**

Le traitement se poursuit.

# **Réponse du programmeur système**

Aucune.

# **CSQT992E**

*csect-name task* a écrit un message dans la file d'attente de rebut, raison *mqrc (mqrc-text)*

#### **Gravité**

8

# **Explication**

La tâche a écrit un message dans la file d'attente de rebut pour la raison *mqrc* (*mqrc-text* fournit le MQRC sous forme de texte).

Si *task* est la tâche de commande de publication / d'abonnement distribuée, les autres gestionnaires de files d'attente ne recevront pas de publications de ce gestionnaire de files d'attente sur les rubriques pour lesquelles ce message demande la création d'abonnements de proxy.

Si la *tâche* est la tâche de sortance de publication / abonnement distribué, ce gestionnaire de files d'attente ne reçoit pas de publications des autres gestionnaires de files d'attente sur les rubriques pour lesquelles il demande la création d'un abonnement proxy.

# **Réponse du programmeur système**

Déterminez la raison pour laquelle le message a été écrit dans la file d'attente de rebut et résolvez le problème qui empêche l'envoi du message à sa destination.

Si la *tâche* est la tâche de commande de publication / abonnement distribué ou la tâche de sortance de publication / abonnement distribué, il peut être nécessaire d'émettre la commande **REFRESH QMGR TYPE(PROXYSUB)** lorsque le problème a été résolu pour resynchroniser l'état de l'abonnement avec d'autres gestionnaires de files d'attente.

# **CSQT996E**

*csect-name* La création de l'abonnement de proxy a échoué sur le gestionnaire de files d'attente *nom\_gestionnaire\_files\_attente*, cluster *nom\_cluster*, chaîne de rubrique *chaîne\_rubrique*, anomalie =*mqrc (mqrc-text)*

# **Gravité**

8

# **Explication**

L'abonnement de proxy dans le cluster de publication / abonnement *cluster\_name* sur la rubrique *topic-string* n'a pas pu être créé sur le gestionnaire de files d'attente *qmgr-name* pour la raison suivante: *mqrc* (*mqrc-text* fournit le MQRC sous forme de texte). L'échec de la création de l'abonnement de proxy empêchera les publications effectuées sur le gestionnaire de files d'attente *qmgr-name* dans la rubrique *topic-string* d'être distribuées aux abonnements sur ce gestionnaire de files d'attente. Si ce gestionnaire de files d'attente participe également en tant que membre d'une hiérarchie de publication / abonnement, les abonnements à la rubrique *topic-string* sur les autres membres de la hiérarchie de publication / abonnement ne recevront pas de publications du gestionnaire de files d'attente *qmgr-name*.

# **Réponse du programmeur système**

Corrigez la cause du code anomalie indiqué sur le gestionnaire de files d'attente *nom\_gestionnaire\_files\_attente*. Une fois le problème résolu, lancez la commande **REFRESH QMGR TYPE(PROXYSUB)** sur le gestionnaire de files d'attente éloignées pour resynchroniser l'état de l'abonnement avec les autres gestionnaires de files d'attente.

# **CSQT997E**

*csect-name* L'annulation de l'abonnement de proxy a échoué sur le gestionnaire de files d'attente *qmgr-name*, cluster *cluster\_name*, chaîne de rubrique *topic-string*, reason=*mqrc (mqrc-text)*

# **Gravité**

8

# **Explication**

L'abonnement de proxy dans le cluster de publication / abonnement *nom\_cluster* sur la rubrique *topic-string* n'a pas pu être annulé sur le gestionnaire de files d'attente *nom\_gestionnaire\_files\_attente* pour la raison suivante: *mqrc* (*mqrc-text* fournit le MQRC sous forme textuelle). Si vous n'annulez pas l'abonnement de proxy, des publications seront effectuées sur le gestionnaire de files d'attente *qmgr-name* dans la rubrique *topic-string* pour continuer à être distribuées à ce gestionnaire de files d'attente.

# **Réponse du programmeur système**

Corrigez la cause du code anomalie indiqué sur le gestionnaire de files d'attente *nom\_gestionnaire\_files\_attente*. Une fois le problème résolu, lancez la commande **REFRESH QMGR TYPE(PROXYSUB)** sur le gestionnaire de files d'attente éloignées pour resynchroniser l'état de l'abonnement avec les autres gestionnaires de files d'attente.

# **CSQT998E**

*csect-name* La resynchronisation de l'abonnement du proxy a échoué sur le gestionnaire de files d'attente *qmgr-name*, cluster *nom\_cluster*, anomalie =*mqrc (mqrc-text)*

# **Gravité**

8

La demande de resynchronisation de l'état d'abonnement avec d'autres gestionnaires de files d'attente dans le cluster de publication / abonnement *nom\_cluster* a échoué sur le gestionnaire de files d'attente *nom\_gestionnaire\_files\_attente* pour la raison *mqrc* (*mqrc-text* fournit le MQRC sous forme de texte). Il peut exister des chaînes de rubrique pour lesquelles des abonnements de proxy n'ont pas été créés. Les publications effectuées sur le gestionnaire de files d'attente *nom\_gestionnaire\_files\_attente* dans ces rubriques ne seront pas distribuées aux abonnements de ce gestionnaire de files d'attente. Si ce gestionnaire de files d'attente participe également en tant que membre d'une hiérarchie de publication / abonnement, les abonnements à ces rubriques sur les autres membres de la hiérarchie de publication / abonnement ne recevront pas les publications du gestionnaire de files d'attente *nom\_gestionnaire\_files\_attente*. Il peut également exister des chaînes de rubrique pour lesquelles les abonnements de proxy n'ont pas été annulés sur le gestionnaire de files d'attente *qmgr-name*. Toutes les publications effectuées sur ce gestionnaire de files d'attente continueront d'être distribuées à ce gestionnaire de files d'attente.

# **Réponse du programmeur système**

Corrigez la cause du code anomalie indiqué sur le gestionnaire de files d'attente *nom\_gestionnaire\_files\_attente*. Une fois le problème résolu, lancez la commande **REFRESH QMGR TYPE(PROXYSUB)** sur le gestionnaire de files d'attente éloignées pour resynchroniser l'état de l'abonnement avec les autres gestionnaires de files d'attente.

# **CSQT999E**

La tâche *csect-name* a rencontré un message qui n'est pas valide dans la file d'attente *file d'attente*

# **Gravité**

4

# **Explication**

La file d'attente *file d'attente* est réservée à une utilisation exclusive par la tâche *tâche*du gestionnaire de files d'attente interne et est utilisée pour gérer une topologie de publication / abonnement distribuée. La tâche a rencontré un message dans la file d'attente qui n'est pas valide

# **Action système**

Le message est traité en fonction de ses options de rapport. Des messages de console supplémentaires peuvent être générés si le message est placé dans la file d'attente de rebut.

Un message d'information FFST, incluant les détails du message non valide, peut également être généré.

# **Réponse du programmeur système**

Assurez-vous qu'aucune application n'a inséré de messages directement dans la file d'attente nommée et que les exits de message ne modifient pas les messages système insérés dans la file d'attente. Si le problème persiste, contactez le centre de support IBM .

#### z/0S *Messages des utilitaires (CSQU...)*

# **CSQU000I**

*csect-name* IBM MQ for z/OS V*n*

# **Explication**

Il fait partie de l'en-tête du rapport émis par le programme utilitaire.

# **CSQU001I**

*csect-name* Utilitaire de gestionnaire de files d'attente- *date et heure*

# **Explication**

Il fait partie de l'en-tête du rapport émis par le programme utilitaire.

### **Action système**

Le message est suivi d'une copie des instructions de fonction du fichier SYSIN.

### **CSQU002E**

Impossible d'obtenir le stockage de la taille *n* octets, code retour =*ret-code*

# **Explication**

Une tentative d'obtention de mémoire a échoué.

# **Action système**

La fonction est arrêtée et toutes les mises à jour de file d'attente sont annulées.

### **Réponse du programmeur système**

Si vous rencontrez cette erreur lors de la soumission de JCL pour exécuter les fonctions CSQUTIL, vérifiez que vous avez défini une valeur adéquate pour le paramètre de taille **REGION** ou définissez la taille **REGION** sur 0M dans le JCL. Exemple :

//SCOPY EXEC PGM=CSQUTIL,REGION=0M //STEPLIB DD DISP=SHR,DSN=thlqual.SCSQANLE  $1/10D$  DISP=SHR, DSN=thlqual.SCSQAUTH  $\ldots$ 

Pour plus de détails sur la définition du paramètre **REGION** , voir Copie de files d'attente dans un fichier alors que le gestionnaire de files d'attente est en cours d'exécution (COPY).

Pour plus d'informations sur les codes retour, voir les demandes [STORAGE](https://www.ibm.com/docs/en/zos/2.5.0?topic=xct-storage-obtain-release-storage) ou [GETMAIN](https://www.ibm.com/docs/en/zos/2.5.0?topic=hsp-getmain-allocate-virtual-storage) dans le volume approprié du manuel *z/OS MVS Programming: Assembler Services Reference* .

### **CSQU003E**

Impossible de libérer de la mémoire à *adresse*, code retour =*ret-code*

### **Explication**

Une tentative de libération de mémoire à l'adresse *adresse* vers le système a échoué.

#### **Action système**

Le programme ignore généralement l'erreur et poursuit sa fonction.

### **Réponse du programmeur système**

Pour plus d'informations sur les codes retour, voir les demandes [STORAGE](https://www.ibm.com/docs/en/zos/2.5.0?topic=xct-storage-obtain-release-storage) ou [FREEMAIN](https://www.ibm.com/docs/en/zos/2.5.0?topic=hsp-freemain-free-virtual-storage) dans le volume approprié du manuel *z/OS MVS Programming: Assembler Services Reference* .

#### **CSQU005I**

COMMIT terminé avec succès

### **Explication**

Un appel MQCMIT a renvoyé le code achèvement MQCC\_OK.

# **CSQU006I**

La commande BACKOUT a abouti

### **Explication**

Un appel MQBACK a renvoyé le code achèvement MQCC\_OK.

#### **Action système**

La fonction est arrêtée.

# **Réponse du programmeur système**

Recherchez l'erreur à l'origine de l'annulation.

### **CSQU007E**

MQCMIT a échoué. MQCC=*mqcc* MQRC=*mqrc (mqrc-texte)*

Le programme utilitaire n'a pas pu valider le dernier ensemble de modifications.

### **Action système**

Les mises à jour sont annulées et la fonction est arrêtée.

### **Réponse du programmeur système**

Pour plus d'informations sur *mqcc* et *mqrc* (*mqrc-text* fournit le code MQRC sous forme de texte), voir [«Codes anomalie et codes achèvement de l'API», à la page 1210](#page-1209-0) . Soumettez à nouveau le travail si nécessaire.

### **CSQU008E**

Echec de MQBACK. MQCC=*mqcc* MQRC=*mqrc (mqrc-texte)*

### **Explication**

Le programme utilitaire n'a pas pu rétablir le dernier ensemble de modifications.

### **Action système**

Aucune, la fonction est déjà en cours d'arrêt en raison de l'erreur qui a conduit à la tentative d'annulation.

### **Réponse du programmeur système**

Pour plus d'informations sur *mqcc* et *mqrc* (*mqrc-text* fournit le code MQRC sous forme de texte), voir [«Codes anomalie et codes achèvement de l'API», à la page 1210](#page-1209-0) . Soumettez à nouveau le travail si nécessaire.

### **CSQU009E**

Echec de MQCONN pour *conn-id*. MQCC=*mqcc* MQRC=*mqrc (mqrc-texte)*

# **Explication**

Une tentative de connexion à un gestionnaire de files d'attente ou à un groupe de partage de files d'attente nommé *conn-id* a échoué.

### **Action système**

La fonction demandée n'est pas exécutée.

#### **Réponse du programmeur système**

Pour plus d'informations sur *mqcc* et *mqrc* (*mqrc-text* fournit le code MQRC sous forme de texte), voir [«Codes anomalie et codes achèvement de l'API», à la page 1210](#page-1209-0) . Soumettez à nouveau le travail si nécessaire.

# **CSQU010E**

Echec de MQDISC pour *conn-id*. MQCC=*mqcc* MQRC=*mqrc (mqrc-texte)*

# **Explication**

Une tentative de déconnexion d'un gestionnaire de files d'attente ou d'un groupe de partage de files d'attente nommé *conn-id* a échoué.

# **Action système**

Le programme utilitaire s'arrête. (Il ne s'agit pas d'une erreur, car la demande de déconnexion est la dernière fonction traitée par le programme utilitaire.)

### **Réponse du programmeur système**

Pour plus d'informations sur *mqcc* et *mqrc* (*mqrc-text* fournit le code MQRC sous forme de texte), voir [«Codes anomalie et codes achèvement de l'API», à la page 1210](#page-1209-0) .

### **CSQU011I**

Commandes de CSQINPX- *date et heure*

Ce message suit le message CSQU000I dans l'en-tête des messages qui indiquent la progression du programme utilitaire.

Il est généré lorsque l'utilitaire est appelé par la mise en file d'attente répartie pour gérer le fichier CSQINPX.

# **CSQU012I**

Traitement de la commande d'initialisation terminé

# **Explication**

Le gestionnaire de commandes d'initialisation, qui traite le fichier de commandes CSQINPX, a abouti.

# **CSQU013E**

Echec du traitement de la commande d'initialisation, RC=*code\_retour*

### **Explication**

Le gestionnaire de commandes d'initialisation, qui traite le fichier de commandes CSQINPX, n'a pas abouti. *return-code* indique le type d'erreur:

### **00000008**

Certaines ou toutes les commandes n'ont pas été traitées.

#### **0000000C**

Erreur grave ; cela est probablement dû au fait que les fichiers CSQINPX ou CSQOUTX sont définis par erreur.

# **Action système**

Le gestionnaire de commandes d'initialisation s'arrête, mais l'initiateur de canal se poursuit.

#### **Réponse du programmeur système**

Pour plus d'informations sur l'erreur, reportez-vous au fichier CSQOUTX et aux messages précédents.

Pour plus d'informations sur le gestionnaire de commandes d'initialisation et les fichiers CSQINPX ou CSQOUTX, voir Fichiers d'initialisation et de configuration. Pour plus d'informations sur l'instruction COMMAND, voir Emission de commandes pour IBM MQ (COMMAND).

#### **CSQU020E**

Impossible d'ouvrir le fichier *ddname*

### **Explication**

Le programme n'a pas pu ouvrir le fichier *ddname*.

#### **Action système**

Si les fichiers SYSPRINT ou SYSIN ne peuvent pas être ouverts, le programme utilitaire s'arrête. Pour les autres ensembles de données, la fonction qui les demande n'est pas exécutée.

#### **Réponse du programmeur système**

Examinez le message d'erreur envoyé dans l'historique du travail pour déterminer la cause de l'erreur. Vérifiez que le fichier a été correctement spécifié. Vérifiez que la longueur d'enregistrement du fichier est valide.

# **CSQU021E**

Le fichier *ddname* ne possède pas de format d'enregistrement VBS

# **Explication**

Le programme a ouvert le fichier *ddname*, mais le fichier ne possède pas de format d'enregistrement VBS.

# **Action système**

Si le fichier d'entrée LOAD ne peut pas être ouvert, le programme utilitaire s'arrête.

### **Réponse du programmeur système**

Examinez le message d'erreur envoyé dans l'historique du travail pour déterminer la cause de l'erreur. Vérifiez que le fichier a été correctement spécifié et qu'il est au format d'enregistrement correct.

# **CSQU023E**

Impossible de fermer le fichier *ddname*

# **Explication**

Le fichier d'entrée *ddname* est toujours ouvert après une demande de fermeture.

### **Action système**

Le programme poursuit ses procédures d'arrêt.

### **Réponse du programmeur système**

Examinez le message d'erreur envoyé dans l'historique du travail pour déterminer la cause de l'erreur. Vérifiez que le fichier a été correctement spécifié.

### **CSQU030E**

La page *nn* du fichier *ddname* n'est pas valide

### **Explication**

Le programme utilitaire a détecté une page non valide dans le fichier d'ensemble de pages *ddname*. Si le numéro de page est 0, il se peut que le fichier ne soit pas l'ensemble de pages impliqué par *ddname*.

### **Action système**

La fonction est arrêtée.

### **Réponse du programmeur système**

Vérifiez que l'ensemble de pages n'est pas endommagé et que le numéro de l'ensemble de pages correspond au nom symbolique.

#### **CSQU031E**

La file d'attente *q-name* avec la disposition QMGR ou COPY n'existe pas

### **Explication**

La file d'attente indiquée n'existe pas avec la disposition QMGR ou COPY. (Il peut y avoir une telle file d'attente avec la disposition SHARED, mais la fonction SCOPY ne fonctionne pas sur les files d'attente partagées.)

#### **Action système**

La fonction est arrêtée.

#### **Réponse du programmeur système**

Vérifiez le nom de la file d'attente indiquée.

### **CSQU032E**

L'ensemble de pages *psid* n'est pas valide

# **Explication**

Le programme utilitaire a détecté un ensemble de pages non valide. L'ensemble de pages étant dans un état incohérent, les fonctions de l'utilitaire autonome ne peuvent pas le traiter.

#### **Action système**

La fonction est arrêtée.

### **Réponse du programmeur système**

Cela peut être dû à l'exécution d'une sauvegarde partielle (comme décrit dans How to backup and recover page sets) ou au fait que le gestionnaire de files d'attente s'est arrêté de manière anormale. Redémarrez le gestionnaire de files d'attente, puis arrêez-le normalement.

# **CSQU036E**

Utilitaire non disponible-fonctionnalité restreinte

# **Explication**

L'utilitaire ne peut pas fonctionner car les options d'installation et de personnalisation choisies pour IBM MQ n'autorisent pas l'utilisation de toutes les fonctions.

# **Action système**

L'utilitaire est arrêté.

# **CSQU037I**

La fonction *fonction* a été stabilisée avec la fonction *version*

# **Explication**

La fonction d'utilitaire identifiée par *fonction* a été stabilisée à l'aide des fonctions de la version *version*.

# **Action système**

Le traitement se poursuit et des messages supplémentaires peuvent être générés pour fournir des informations supplémentaires.

### **Réponse du programmeur système**

Vérifiez l'utilisation de la fonction d'utilitaire.

# **CSQU038I**

Utilisez runmqsc -n sur votre machine client pour les définitions de canal du client à partir de IBM MQ 8.0.

# **Explication**

La fonction d'utilitaire MAKECLNT de CSQUTIL, qui génère une table de définition de canal du client (CCDT), a été stabilisée.

Depuis IBM MQ 8.0, utilisez l'utilitaire runmqsc sur la machine client pour générer la table de définition de canal du client à la place.

# **CSQU040E**

Impossible d'obtenir (GET) à partir du fichier *ddname*

### **Explication**

Le programme n'a pas pu lire un enregistrement du fichier *ddname* .

### **Action système**

La fonction est arrêtée et toutes les mises à jour de file d'attente sont annulées.

### **Réponse du programmeur système**

Examinez le message d'erreur envoyé dans l'historique du travail pour déterminer la cause de l'erreur. Vérifiez que le fichier a été correctement spécifié.

### **CSQU043E**

Impossible d'effectuer une opération PUT sur le fichier *ddname*

# **Explication**

Le programme n'a pas pu écrire l'enregistrement suivant dans le fichier *ddname* . Le fichier n'a pas été ouvert ou une erreur QSAM s'est produite.

#### **Action système**

La fonction est arrêtée et toutes les mises à jour de file d'attente sont annulées.

# **Réponse du programmeur système**

Examinez le message d'erreur envoyé dans l'historique du travail pour déterminer la cause de l'erreur. Vérifiez que le fichier a été correctement spécifié.

# **CSQU044I**

Les commandes ne peuvent pas être exécutées pour les gestionnaires de files d'attente autres que la cible, *qmgr-name*

# **Explication**

Certaines des commandes d'objet DISPLAY de la fonction COMMAND avec MAKEDEF, MAKEREP, MAKEALT ou MAKEDEL ont utilisé l'option CMDSCOPE. Des informations sur les objets des gestionnaires de files d'attente autres que le gestionnaire de files d'attente cible *nom\_gestionnaire\_files\_attente* ont donc été reçues. Les commandes ne sont pas générées pour de tels objets.

# **Réponse du programmeur système**

Evitez d'utiliser CMDSCOPE avec les options MAKEDEF, MAKEREP, MAKEALT ou MAKEDEL. Utilisez une fonction COMMAND distincte pour chaque gestionnaire de files d'attente cible, avec des ensembles de données distincts pour chaque ensemble de commandes générées.

# **CSQU045I**

*n* enregistrements de données lus

# **Explication**

Indique le nombre d'enregistrements de données qui ont été lus à partir du fichier d'entrée spécifié par le mot clé DATA pour la fonction en cours.

# **CSQU046I**

Définition des définitions de canal du client dans le fichier *ddname* à l'aide du CCSID *ccsid*

# **Explication**

Cela indique que la fonction COMMAND va générer des définitions de canal client dans le fichier *ddname*et que les données auront un identificateur de jeu de caractères codés *ccsid*.

### **CSQU047E**

Impossible de convertir les données pour les définitions de canal du client. MQCC=*mqcc* MQRC=*mqrc (mqrc-texte)*

### **Explication**

Lors de la génération d'un fichier de définition de canal client, les données d'un canal ou d'un objet d'informations d'authentification n'ont pas pu être converties du jeu de caractères utilisé par le gestionnaire de files d'attente vers celui demandé par le mot clé CCSID.

### **Action système**

La définition des informations d'authentification ou de canal n'est pas générée.

### **Réponse du programmeur système**

Pour plus d'informations sur *mqcc* et *mqrc* (*mqrc-text* fournit le code MQRC sous forme de texte), voir [«Codes anomalie et codes achèvement de l'API», à la page 1210](#page-1209-0) . Soumettez à nouveau le travail si nécessaire.

# **CSQU048I**

*n* objets d'authentification inclus, *m* exclus

# **Explication**

Indique, pour la fonction en cours, combien d'ensembles d'informations d'authentification ont été inclus dans le fichier de définition de canal du client et combien ont été exclus. Les informations d'authentification peuvent être exclues pour les raisons suivantes:

- les attributs LDAPUSER et LDAPPWD ne sont pas vides
- il y a trop d'ensembles d'informations
- il y a eu une erreur de conversion de données.

### **Réponse du programmeur système**

Si certaines informations ont été exclues, vérifiez que les objets d'informations d'authentification ont été sélectionnés correctement.

# **CSQU049I**

*n* définitions de canal client effectuées

# **Explication**

Indique le nombre de définitions de canal du client effectuées par la fonction en cours.

# **CSQU050E**

La commande de longueur *longueur* est trop longue. Commande rejetée

# **Explication**

Dans la fonction COMMAND, la commande assemblée comportait plus de 32 762 caractères.

### **Action système**

La commande est ignorée et aucune autre commande n'est traitée.

# **Réponse du programmeur système**

Vérifiez que la commande est correctement formée conformément aux règles de concaténation

### **CSQU051E**

Réponses de commande non reçues après *n* secondes

### **Explication**

Dans la fonction COMMAND, le délai d'obtention d'une réponse a expiré alors que d'autres réponses étaient attendues.

#### **Action système**

La commande suivante sera traitée, sauf s'il y a eu trop de délais d'attente.

#### **Réponse du programmeur système**

Augmentez la valeur de RESPTIME, en particulier si la commande est envoyée à un gestionnaire de files d'attente éloignées, et vérifiez les définitions de file d'attente éloignée.

Si le problème persiste, vérifiez les définitions de la file d'attente d'entrée des commandes système et de la file d'attente de réponses des commandes système ; assurez-vous qu'elles sont activées pour MQGET et MQPUT. Si les définitions sont correctes, arrêtez et redémarrez le serveur de commandes.

### **CSQU052E**

Trop de délais d'attente

#### **Explication**

Dans la fonction COMMAND, le traitement d'une réponse a expiré quatre fois.

#### **Action système**

Aucune autre commande n'est traitée.

#### **Réponse du programmeur système**

Voir le message CSQU051E.

### **CSQU053E**

Réponse de la commande DISPLAY non reconnue

# **Explication**

Dans la fonction COMMAND, les réponses à une commande DISPLAY n'étaient pas comme prévu.

### **Action système**

La réponse de la commande DISPLAY est affichée telle qu'elle est, au lieu d'être formatée. La commande suivante est traitée.

# **Réponse du programmeur système**

Vérifiez que les bibliothèques de chargement utilisées sont cohérentes avec le gestionnaire de files d'attente utilisé.

Contactez votre centre de support IBM pour signaler le problème.

# **CSQU054I**

Exécution de la fonction pour le type d'objet *objtyp*

# **Explication**

Le programme utilitaire exécute la fonction *fonction* pour traiter les objets du type indiqué.

# **CSQU055I**

Le gestionnaire de files d'attente cible est *qmgr-name*

# **Explication**

Indique le gestionnaire de files d'attente vers lequel vos commandes sont dirigées.

# **CSQU056I**

Création de commandes dans le fichier *ddname*

# **Explication**

Indique que les commandes de la fonction COMMAND avec MAKEDEF, MAKEREP, MAKEALT ou MAKEDEL, ou de la fonction SDEFS seront générées dans le fichier *ddname*.

# **CSQU057I**

*n* commandes lues

# **Explication**

Indique le nombre de commandes qui ont été lues à partir du fichier d'entrée de commande par la fonction en cours.

# **CSQU058I**

*n* commandes émises et réponses reçues, *m* a échoué

# **Explication**

Indique, pour la fonction en cours, combien de commandes ont été envoyées et ont généré des réponses, et combien d'entre elles n'ont pas été exécutées avec succès.

# **CSQU059I**

*n cmd* commandes effectuées

# **Explication**

Indique le nombre de commandes (appelées *cmd*) effectuées pour la fonction en cours.

# **CSQU060E**

Longueur de données incorrecte pour le message *msg-no*. *act-length* octets trouvés, *exp-length* octets attendus

# **Gravité**

8

# **Explication**

Dans la fonction LOAD ou SLOAD, lors de la tentative de lecture de l'enregistrement du numéro de message *msg-no* pour la file d'attente en cours de traitement, la longueur d'enregistrement réelle a été trouvée différente de la longueur d'enregistrement attendue.

# **Action système**

Le traitement de la commande est arrêté.

# **Réponse du programmeur système**

Vérifiez que le fichier a été créé par la fonction COPY.

# **CSQU061E**

Une erreur s'est produite lors de l'accès au fichier *in-ddname* pour le message *msg-no*. Reason =*code\_raison*

# **Explication**

Lors de l'exécution de la fonction LOAD, SLOAD ou ANALYZE et de la tentative de lecture du message *msg-no* pour la file d'attente en cours de traitement, une erreur a été détectée. Le code anomalie indique l'erreur spécifique, comme suit:

# **4**

Le premier enregistrement du fichier n'identifie pas de file d'attente

**8**

Fin de fichier inattendue

**12**

Type d'enregistrement inconnu

# **Action système**

Le traitement de la commande est arrêté.

# **Réponse du programmeur système**

Vérifiez que le fichier a été créé par la fonction COPY et qu'il n'est pas endommagé.

# **CSQU062E**

Enregistrement de données de format incorrect

# **Explication**

Dans la fonction LOAD, le programme utilitaire a détecté un enregistrement qu'il ne reconnaît pas lors de la lecture à partir du fichier d'entrée.

# **Action système**

La fonction est arrêtée et toutes les mises à jour de file d'attente sont annulées.

# **Réponse du programmeur système**

Vérifiez que le fichier a été créé par la fonction COPY et qu'il n'est pas endommagé.

# **CSQU063E**

Le fichier *in-ddname* est vide

# **Gravité**

8

# **Explication**

Lors de l'exécution de la fonction LOAD, SLOAD ou ANALYZE, le fichier d'entrée (nom symbolique *in-ddname*) était vide.

# **Action système**

Le traitement de la commande est arrêté.

# **Réponse du programmeur système**

Vérifiez que le fichier a été créé avec succès par la fonction COPY.

# **CSQU070I**

Traitement de la commande arrêté

# **Explication**

Dans la fonction COMMAND, avec FAILURE (STOP) spécifié, l'exécution d'une commande a échoué.

# **Action système**

Aucune autre commande n'est traitée.

# **CSQU071E**

Commande incomplète

# **Explication**

Dans la fonction COMMAND, la fin des données du fichier d'entrée a été atteinte avant la fin de la génération d'une commande.

# **Action système**

La commande est ignorée. Il n'y a plus de commandes à traiter.

# **Réponse du programmeur système**

Vérifiez que la commande est correctement formée en fonction des règles de concaténation.

### **CSQU080E**

MQCLOSE a échoué pour la file d'attente *q-name*. MQCC=*mqcc* MQRC=*mqrc (mqrc-texte)*

### **Explication**

L'appel MQCLOSE pour *q-name* a échoué. S'il s'agit de la file d'attente d'entrée des commandes système lors de l'utilisation de la fonction COMMAND, le message CSQU055I indique le gestionnaire de files d'attente cible utilisé.

# **Action système**

La fonction est arrêtée.

### **Réponse du programmeur système**

Pour plus d'informations sur *mqcc* et *mqrc* (*mqrc-text* fournit le code MQRC sous forme de texte), voir [«Codes anomalie et codes achèvement de l'API», à la page 1210](#page-1209-0) . Soumettez à nouveau le travail si nécessaire.

### **CSQU082E**

MQGET a échoué pour la file d'attente *q-name*. MQCC=*mqcc* MQRC=*mqrc (mqrc-texte)*

### **Explication**

L'appel MQGET pour *q-name* a échoué.

# **Action système**

La fonction est arrêtée et toutes les mises à jour de file d'attente sont annulées.

# **Réponse du programmeur système**

Pour plus d'informations sur *mqcc* et *mqrc* (*mqrc-text* fournit le code MQRC sous forme de texte), voir [«Codes anomalie et codes achèvement de l'API», à la page 1210](#page-1209-0) . Soumettez à nouveau le travail si nécessaire.

# **CSQU083E**

MQOPEN a échoué pour la file d'attente *q-name*. MQCC=*mqcc* MQRC=*mqrc (mqrc-texte)*

# **Explication**

L'appel MQOPEN pour *q-name* a échoué. Si la file d'attente est une file d'attente modèle, le nom de la file d'attente dynamique demandée est ajouté entre parenthèses. S'il s'agit de la file d'attente d'entrée des commandes système lors de l'utilisation de la fonction COMMAND, le message CSQU055I indique le gestionnaire de files d'attente cible utilisé.

# **Action système**

La fonction est arrêtée et toutes les mises à jour de file d'attente sont annulées.

# **Réponse du programmeur système**

Pour plus d'informations sur *mqcc* et *mqrc* (*mqrc-text* fournit le code MQRC sous forme de texte), voir [«Codes anomalie et codes achèvement de l'API», à la page 1210](#page-1209-0) . Soumettez à nouveau le travail si nécessaire.

# **CSQU085E**

MQPUT a échoué pour la file d'attente *q-name*. MQCC=*mqcc* MQRC=*mqrc (mqrc-texte)*

# **Explication**

L'appel MQPUT pour *q-name* a échoué. S'il s'agit de la file d'attente d'entrée des commandes système lors de l'utilisation de la fonction COMMAND, le message CSQU055I indique le gestionnaire de files d'attente cible utilisé.

# **Action système**

La fonction est arrêtée et toutes les mises à jour de file d'attente sont annulées.

### **Réponse du programmeur système**

Pour plus d'informations sur *mqcc* et *mqrc* (*mqrc-text* fournit le code MQRC sous forme de texte), voir [«Codes anomalie et codes achèvement de l'API», à la page 1210](#page-1209-0) . Soumettez à nouveau le travail si nécessaire.

### **CSQU087I**

MAXUMSGS atteint. Un point de synchronisation a été forcé

### **Explication**

Comme MAXUMSGS a été atteint, un point de synchronisation a été utilisé pour valider les modifications apportées à la file d'attente jusqu'à présent.

### **Action système**

La fonction se poursuit, mais aucune autre fonction ne sera traitée.

### **Réponse du programmeur système**

Aucune, sauf si la fonction échoue pour une raison quelconque après ce message. Dans ce cas, notez que certaines modifications apportées à la file d'attente ont été validées et que vous devez effectuer les ajustements appropriés avant de réexécuter le travail.

#### **CSQU090E**

Echec de l'opération OPEN pour le fichier *ddname* . Code retour VSAM =*rc* code anomalie =*raison*

#### **Explication**

Le programme utilitaire a reçu une erreur VSAM OPEN pour l'ensemble de pages qu'il tentait de traiter (désigné par *ddname*).

#### **Action système**

L'ensemble de pages n'est pas traité.

#### **Réponse du programmeur système**

Pour plus d'informations sur les codes retour et raison de VSAM, voir le manuel *[z/OS DFSMS Macro](https://www.ibm.com/docs/en/zos/2.5.0?topic=dfsms-zos-macro-instructions-data-sets) [Instructions for Data Sets](https://www.ibm.com/docs/en/zos/2.5.0?topic=dfsms-zos-macro-instructions-data-sets)* . Si nécessaire, soumettez à nouveau le travail.

#### **CSQU091E**

Le fichier *ddname* n'est pas vide. Ensemble de pages non formaté

#### **Explication**

Le fichier *ddname* a été ouvert, mais il n'est pas vide.

#### **Action système**

L'ensemble de pages n'est pas formaté.

#### **Réponse du programmeur système**

Vérifiez que les fichiers spécifiés sont vides, puis soumettez à nouveau le travail si nécessaire.

### **CSQU092I**

*fonction* terminée pour le fichier *ddname*

Le traitement de l'ensemble de données *ddname* pour la fonction *fonction* est terminé.

### **Action système**

Le traitement se poursuit avec l'ensemble de pages suivant.

# **CSQU093E**

Echec de PUT pour le fichier *ddname* . Code retour VSAM =*rc* code anomalie =*code*

# **Explication**

Le programme utilitaire a reçu une erreur VSAM PUT pour l'ensemble de pages qu'il tentait de traiter (désigné par *ddname*).

# **Action système**

Le traitement de l'ensemble de pages est arrêté et la fonction se poursuit avec l'ensemble de pages suivant.

### **Réponse du programmeur système**

Pour plus d'informations sur les codes retour et raison de VSAM, voir le manuel *[z/OS DFSMS Macro](https://www.ibm.com/docs/en/zos/2.5.0?topic=dfsms-zos-macro-instructions-data-sets) [Instructions for Data Sets](https://www.ibm.com/docs/en/zos/2.5.0?topic=dfsms-zos-macro-instructions-data-sets)* . Si nécessaire, soumettez à nouveau le travail.

### **CSQU094E**

Echec de CLOSE pour le fichier *ddname* . Code retour VSAM =*rc* code anomalie =*raison*

# **Explication**

Le programme utilitaire a reçu une erreur VSAM CLOSE pour l'ensemble de pages qu'il tentait de traiter (désigné par *ddname*).

### **Action système**

Le traitement de l'ensemble de pages est arrêté et la fonction se poursuit avec l'ensemble de pages suivant.

#### **Réponse du programmeur système**

Pour plus d'informations sur les codes retour et raison de VSAM, voir le manuel *[z/OS DFSMS Macro](https://www.ibm.com/docs/en/zos/2.5.0?topic=dfsms-zos-macro-instructions-data-sets) [Instructions for Data Sets](https://www.ibm.com/docs/en/zos/2.5.0?topic=dfsms-zos-macro-instructions-data-sets)* . Si nécessaire, soumettez à nouveau le travail.

# **CSQU095E**

Aucun ensemble de pages identifié. *fonction* arrêtée

#### **Explication**

Une demande de formatage ou de réinitialisation d'un ensemble de pages a échoué car il n'y a pas de fichiers d'ensemble de pages avec des noms de définition de données compris entre CSQP0000 et CSQP0099.

# **Action système**

Le système a mis fin à la procédure.

### **Réponse du programmeur système**

Ajoutez des instructions de définition de données pour les fichiers d'ensemble de pages requis, puis soumettez à nouveau le travail.

# $V9.2.0$

#### **CSQU096I**

*csect-name* FORMAT TYPE (*type*) ignoré pour l'ensemble de pages *psid*

### **Explication**

Le *type* de formatage de l'ensemble de pages *psid* a été ignoré car il n'est pas autorisé.

FORMAT TYPE (REINTRODUIRE) n'est jamais autorisé pour l'ensemble de pages zéro. Pour les autres valeurs, un message antérieur expliquant le problème est émis.

### **Action système**

Cet ensemble de pages est ignoré, mais le traitement de FORMAT se poursuit avec l'ensemble de pages suivant.

### **Réponse du programmeur système**

Utilisez la commande START QMGR BACKMIG pour migrer l'ensemble de pages zéro si nécessaire et s'il est autorisé. Examinez les messages précédents si nécessaire.

# $V5.2.0$

### **CSQU097E**

*csect-name* Echec de FORMAT TYPE (type) TARGVER (*target-vrm*) pour l'ensemble de pages *psid*. Dernier ensemble de pages utilisé à *old-vrm*

# **Explication**

Une tentative d'utilisation de la commande FORMAT a été effectuée pour réintroduire l'ensemble de pages *psid* à la version *target-vrm*. L'ensemble de pages a été utilisé pour la dernière fois à la version *old-vrm* et cette migration n'est pas prise en charge par l'utilitaire. Voir FORMAT pour une description des conversions prises en charge.

#### **Action système**

Cet ensemble de pages est ignoré, mais le traitement de FORMAT se poursuit avec l'ensemble de pages suivant.

### **Réponse du programmeur système**

Utilisez la version correcte de l'utilitaire si celle-ci est prise en charge. Dans le cas contraire, il peut être possible d'ajouter l'ensemble de pages avec FORMAT TYPE (NEW) ou FORMAT TYPE (RECOVER) à l'aide de la version *target-vrm* de l'utilitaire.

#### **CSQU100E**

Instruction de définition de données *ddname* manquante

#### **Explication**

Le fichier *ddname* ne comporte pas d'instruction DD dans le JCL.

#### **Action système**

L'utilitaire est arrêté.

### **Réponse du programmeur système**

Ajoutez l'instruction requise au JCL, puis soumettez à nouveau le travail.

#### **CSQU101E**

Instruction de définition de données manquante pour l'ensemble de pages *psid*

# **Explication**

Un ensemble de pages est référencé, mais il n'y a pas d'instruction de définition de données dans le JCL. Le nom de définition de données requis est CSQP00*nn*, où *nn* est le numéro de l'ensemble de pages.

### **Action système**

L'utilitaire est arrêté.

# **Réponse du programmeur système**

Ajoutez l'instruction requise au JCL, puis soumettez à nouveau le travail.

# **CSQU102E**

Aucune fonction demandée

Le fichier SYSIN ne contient aucune instruction de fonction.

### **Action système**

L'utilitaire est arrêté.

# **CSQU103E**

Le mot clé *keyword1* ou *keyword2* doit être spécifié

# **Explication**

La syntaxe de l'instruction est incorrecte car elle requiert que l'un des mots clés *keyword1* ou *keyword2* soit spécifié, mais pas les deux.

### **Action système**

L'utilitaire est arrêté.

### **Réponse du programmeur système**

Pour plus d'informations sur la syntaxe correcte requise pour l'instruction, voir Commandes MQSC , puis soumettez à nouveau le travail.

# **CSQU104E**

Invalid value *value* for keyword *keyword*

### **Explication**

La syntaxe de l'instruction est incorrecte car la valeur indiquée pour le mot clé *mot clé* n'est pas valide.

### **Action système**

L'utilitaire est arrêté.

### **Réponse du programmeur système**

Pour plus d'informations sur la syntaxe correcte requise pour l'instruction, voir Commandes MQSC , puis soumettez à nouveau le travail.

#### **CSQU105E**

Mots clés ou valeurs incompatibles pour la fonction *fonction*

# **Explication**

La syntaxe de l'instruction est incorrecte car un mot clé ou sa valeur indiquée est en conflit avec un autre mot clé ou sa valeur.

#### **Action système**

L'utilitaire est arrêté.

### **Réponse du programmeur système**

Pour plus d'informations sur la syntaxe correcte requise pour l'instruction, voir Commandes MQSC , puis soumettez à nouveau le travail.

# **CSQU106E**

Fonction *fonction* non valide

# **Explication**

La syntaxe de l'instruction est incorrecte car la fonction *fonction* n'est pas reconnue.

#### **Action système**

L'utilitaire est arrêté.

# **Réponse du programmeur système**

Voir Commandes MQSC pour obtenir la liste des fonctions valides, puis soumettez à nouveau le travail.

# **CSQU107E**

Syntaxe d'instruction *function* non valide

### **Explication**

La syntaxe de l'instruction *function* est incorrecte:

- il y a trop de mots clés ou de valeurs
- les mots clés requis sont manquants
- il ne peut pas être analysé.

### **Action système**

L'utilitaire est arrêté.

### **Réponse du programmeur système**

Pour plus d'informations sur la syntaxe correcte requise pour l'instruction, voir Commandes MQSC , puis soumettez à nouveau le travail.

#### **CSQU108E**

Valeur manquante pour le mot clé *mot clé*

# **Explication**

Le mot clé *mot clé* doit être suivi d'une valeur, mais cette valeur est manquante.

### **Action système**

L'utilitaire est arrêté.

### **Réponse du programmeur système**

Pour plus d'informations sur la syntaxe correcte requise pour l'instruction, voir Commandes MQSC , puis soumettez à nouveau le travail.

# **CSQU109E**

Valeur non admise pour le mot clé *mot clé*

#### **Explication**

Le mot clé *mot clé* ne doit pas être suivi d'une valeur, mais une valeur est indiquée.

### **Action système**

L'utilitaire est arrêté.

#### **Réponse du programmeur système**

Pour plus d'informations sur la syntaxe correcte requise pour l'instruction, voir Configuration de z/OS et soumettez à nouveau le travail.

# **CSQU110E**

Mot clé requis manquant pour le mot clé *mot clé*

### **Explication**

La syntaxe de l'instruction est incorrecte car le mot clé *mot clé* ne peut être spécifié que si un autre mot clé est également spécifié, mais que cet autre mot clé est manquant.

# **Action système**

L'utilitaire est arrêté.

# **Réponse du programmeur système**

Pour plus d'informations sur la syntaxe correcte requise pour l'instruction, voir Commandes MQSC , puis soumettez à nouveau le travail.

#### **CSQU111E**

Mot clé non valide *mot clé* pour la fonction *fonction*

La syntaxe de l'instruction est incorrecte car le mot clé *mot clé* n'est pas valide pour la fonction *fonction*.

### **Action système**

L'utilitaire est arrêté.

# **Réponse du programmeur système**

Pour plus d'informations sur la syntaxe correcte requise pour l'instruction, voir Commandes MQSC , puis soumettez à nouveau le travail.

# **CSQU112E**

Instruction incomplète

### **Explication**

La fin des données du fichier d'entrée a été atteinte avant la fin de la génération d'une instruction.

### **Action système**

L'utilitaire est arrêté.

### **Réponse du programmeur système**

Vérifiez que l'instruction est correctement formée conformément aux règles de concaténation.

### **CSQU113E**

Trop de continuations d'instruction

# **Explication**

L'instruction comporte plus de 10 continuations.

# **Action système**

L'utilitaire est arrêté.

# **Réponse du programmeur système**

Vérifiez que l'instruction est correctement formée conformément aux règles de concaténation.

# **CSQU114E**

Mot clé *mot clé* répété

#### **Explication**

La syntaxe de l'instruction est incorrecte car un mot clé est répété.

### **Action système**

Le programme utilitaire est arrêté.

#### **Réponse du programmeur système**

Vérifiez la syntaxe dans le jeu de données d'entrée. Pour plus d'informations sur le programme utilitaire, voir CSQUTIL .

### **CSQU115E**

Impossible de trouver des files d'attente pour l'ensemble de pages *psid* -réponses de commande non reçues

# **Explication**

Dans la fonction COPY ou EMPTY, le gestionnaire de files d'attente n'a pas pu déterminer quelles files d'attente se trouvent dans l'ensemble de pages *psid* car la réponse à une commande n'a pas été reçue à temps.

# **Action système**

La fonction est arrêtée.

### **Réponse du programmeur système**

Vérifiez les définitions de la file d'entrée des commandes système et de la file d'attente de réponses des commandes système ; assurez-vous qu'elles sont activées pour MQGET et MQPUT. Si les définitions sont correctes, arrêtez et redémarrez le serveur de commandes.

# **CSQU116I**

Aucune classe de stockage trouvée pour l'ensemble de pages *psid*

# **Explication**

L'ensemble de pages spécifié n'est associé à aucune classe de stockage.

# **Action système**

La fonction est arrêtée.

# **Réponse du programmeur système**

Définissez une classe de stockage pour l'ensemble de pages et réexécutez le travail si nécessaire.

# **CSQU117I**

Aucune file d'attente trouvée pour l'ensemble de pages *psid*

# **Explication**

L'ensemble de pages indiqué n'est associé à aucune file d'attente éligible pour la fonction demandée. Pour les fonctions COPY et EMPTY, il n'y a pas de files d'attente locales ; pour la fonction SCOPY, il n'y a pas de files d'attente locales avec des messages.

# **Action système**

La fonction est arrêtée.

# **Réponse du programmeur système**

Si nécessaire, corrigez l'ensemble de pages spécifié et réexécutez le travail.

# **CSQU120I**

Connexion à *conn-id*

# **Explication**

Le programme utilitaire se connecte au gestionnaire de files d'attente ou au groupe de partage de files d'attente indiqué.

# **CSQU121I**

Connecté au gestionnaire de files d'attente *nom\_gestionnaire\_files\_attente*

# **Explication**

Le programme utilitaire s'est connecté au gestionnaire de files d'attente *nom\_gestionnaire\_files\_attente*.

# **CSQU122I**

Exécution de *function-name*

# **Explication**

Le programme utilitaire exécute la fonction *function-name*.

# **CSQU123I**

Traitement du fichier *ddname* , mode FORCE

# **Explication**

La fonction en cours du programme utilitaire gère le fichier *ddname* à l'aide de l'option FORCE.

# **CSQU124I**

Traitement du fichier *ddname*

# **Explication**

La fonction en cours du programme utilitaire gère le fichier *ddname*.

# **CSQU125I**

*n* ensembles de pages tentés

# **Explication**

Indique le nombre d'ensembles de pages que la fonction en cours a tenté de traiter.

# **CSQU126I**

*n* ensembles de pages traités avec succès

### **Explication**

Indique le nombre d'ensembles de pages traités avec succès par la fonction en cours.

# **CSQU127I**

Exécution de la fonction à l'aide de l'entrée du fichier *ddname*

# **Explication**

Le programme utilitaire exécute la fonction *fonction* à l'aide de l'entrée provenant de *ddname*.

### **CSQU128I**

Exécution de la fonction en sortie dans le fichier *ddname*

### **Explication**

Le programme utilitaire exécute la fonction *fonction*et écrit la sortie dans *ddname*.

# **CSQU129I**

Copie de l'ensemble de pages *psid*

# **Explication**

Le programme utilitaire copie l'ensemble de pages *psid*.

# **CSQU130I**

Copie de la file d'attente *q-name*

# **Explication**

Le programme utilitaire copie la file d'attente *q-name*.

### **CSQU131I**

*n* messages copiés avec succès

### **Explication**

Indique le nombre de messages qui ont été copiés lors de la copie d'une file d'attente.

# **CSQU133I**

*n* files d'attente tentées

### **Explication**

Indique le nombre de files d'attente que le programme a tenté de copier lors de la copie d'un ensemble de pages.

# **CSQU134I**

*n* files d'attente copiées avec succès

# **Explication**

Indique le nombre de files d'attente qui ont été copiées lors de la copie d'un ensemble de pages.

# **CSQU135I**

Chargement de la file d'attente *sourceq* dans *targetq*

# **Gravité**

0

Lors de l'exécution de la fonction LOAD ou SLOAD, identifie le nom de la file d'attente cible en cours de chargement et le nom de la file d'attente dans le fichier d'entrée à partir duquel les messages sont copiés.

# **CSQU136I**

*msg-count* messages (*msg-from*-*msg-to*) ont été chargés (taille totale *text-length*)

### **Gravité**

 $\Omega$ 

# **Explication**

Lors de l'exécution de la fonction LOAD ou SLOAD, ce code d'erreur indique qu'un certain nombre de messages ont été chargés dans la file d'attente cible à partir du fichier d'entrée.

- *msg-count* est le nombre de messages chargés
- *msg-from*-*msg-to* est la plage de numéros de message dans les messages de la file d'attente du fichier d'entrée.
- *text-length* est la longueur totale des textes de message chargés (en Mo ou en Ko)

### **CSQU137I**

La file d'attente *q-name* est ignorée

### **Explication**

Cela indique que la file d'attente *q-name* est ignorée en raison de l'option SKIPQS ou FROMQ utilisée avec la fonction LOAD.

# **CSQU138I**

*n* files d'attente chargées avec succès

# **Explication**

Indique combien de files d'attente ont été chargées avec succès.

# **CSQU139I**

Vidage de l'ensemble de pages *psid*

# **Explication**

Le programme utilitaire vide l'ensemble de pages *psid*.

### **CSQU140I**

Vidage de la file d'attente *q-name*

### **Explication**

Le programme utilitaire vide la file d'attente *q-name*.

# **CSQU141I**

*n* messages supprimés avec succès

# **Explication**

Indique le nombre de messages supprimés lors du vidage d'une file d'attente.

# **CSQU142I**

*n* files d'attente ont été vidées

### **Explication**

Indique le nombre de files d'attente qui ont été vidées.

#### **CSQU143I**

*n instructions* de fonction tentées

# **Explication**

Indique le nombre d'instructions *fonction* tentées par le programme utilitaire.

# **CSQU144I**

*n instructions* de fonction exécutées avec succès

# **Explication**

Indique le nombre d'instructions *fonction* exécutées avec succès par le programme utilitaire.

# **CSQU145I**

L'instruction *function* a échoué

# **Explication**

Le programme utilitaire a rencontré une erreur lors de l'exécution de la fonction *fonction*.

# **Action système**

Le programme utilitaire s'arrête.

# **Réponse du programmeur système**

Consultez les autres messages émis pour déterminer où l'erreur s'est produite et quelle en a été la cause.

# **CSQU146I**

*msg-count* messages (*msg-from*-*msg-to*) ignorés (taille totale *text-length*). Reason =*code\_raison*

# **Gravité**

 $\Omega$ 

# **Explication**

Lors de l'exécution de la fonction LOAD ou SLOAD, indique qu'un certain nombre de messages ont été ignorés à partir du fichier d'entrée.

- *msg-count* est le nombre de messages ignorés
- *msg-from*-*msg-to* est la plage de numéros de message dans les messages de la file d'attente du fichier d'entrée.
- *text-length* est la longueur totale des textes de message ignorés (en Mo ou en Ko)

Le code anomalie indique la raison pour laquelle les messages ont été ignorés:

# **4**

messages ignorés en raison du paramètre *skipmsgs* dans la commande LOAD ou SLOAD

**8**

messages ignorés en raison d'une erreur MQPUT

**12**

messages ignorés en raison d'une erreur dans MQOPEN

**16**

messages ignorés en raison d'une erreur MQPUT immédiatement après un point de synchronisation

# **20**

messages ignorés en raison d'une erreur sur MQCLOSE

# **24**

messages ignorés en raison d'une erreur lors de la prise d'un point de synchronisation

**28**

messages ignorés en raison de la limite *MSGCOUNT* (dans la commande LOAD ou SLOAD) atteinte

# **CSQU147I**

*csect-name* L'utilitaire s'est arrêté, code retour =*ret-code*

# **Explication**

L'utilitaire s'est arrêté car une erreur grave ou un point de synchronisation forcé s'est produit, ce qui signifie qu'aucune autre fonction ne doit être exécutée. *ret-code* est le code retour de l'utilitaire.

### **Action système**

L'utilitaire s'arrête.

### **Réponse du programmeur système**

Pour plus d'informations sur le code retour de l'utilitaire, voir [«IBM MQ for z/OS codes», à la page](#page-986-0) [987](#page-986-0) .

# **CSQU148I**

*csect-name* Utilitaire terminé, code retour =*ret-code*

### **Explication**

L'utilitaire s'est exécuté, toutes les fonctions requises ayant été tentées. *ret-code* est le code retour de l'utilitaire.

### **Action système**

L'utilitaire s'arrête.

### **Réponse du programmeur système**

Vérifiez les fonctions qui ont échoué.

### **CSQU150I**

*fonction* terminée pour l'ensemble de données *ddname1* vers l'ensemble de données *ddname2*

### **Explication**

Le traitement du fichier *ddname1* est terminé et la sortie est *ddname2*.

# **Action système**

Le traitement se poursuit avec l'ensemble de pages suivant.

### **CSQU151I**

Aucune instruction de définition de données CSQSnnnn et CSQTnnnn ne correspond. *fonction* arrêtée

#### **Explication**

Une fonction COPYPAGE ou RESETPAGE a échoué car il n'y a pas eu de paires de fichiers d'ensemble de pages correspondant aux noms CSQS0000 à CSQS0099 et CSQT0000 à CSQT0099.

# **Action système**

La fonction est arrêtée.

#### **Réponse du programmeur système**

Ajoutez des instructions de définition de données pour les fichiers d'ensemble de pages requis, puis soumettez à nouveau le travail.

# **CSQU152I**

*ddname1* Instruction de définition de données manquante. Aucune action n'a été effectuée pour le fichier *ddname2*

# **Explication**

Une seule paire source-cible de fichiers d'ensemble de pages (CSQSnnnn et CSQTnnnn) a été indiquée.

#### **Action système**

La fonction se poursuit.

#### **Réponse du programmeur système**

Ajoutez des instructions de définition de données pour les fichiers d'ensemble de pages requis, puis soumettez à nouveau le travail.

#### **CSQU154E**

Le fichier cible *ddname* est plus petit que le fichier source. Fonction terminée

Une fonction COPYPAGE ou RESETPAGE n'a pas pu traiter un fichier d'ensemble de pages car le fichier cible *nom\_symbolique* était trop petit.

# **Action système**

Le traitement se poursuit avec l'ensemble de pages suivant.

# **CSQU155I**

File d'attente de traitement *nom\_file*

### **Gravité**

0

# **Explication**

Lors de l'exécution de la fonction ANALYZE, indique le début du traitement de la file d'attente *nom\_file* à partir du fichier d'entrée.

### **CSQU156E**

La commande GET a échoué pour le fichier *ddname* . Code retour VSAM =*rc* code anomalie =*code*

### **Explication**

Le programme utilitaire a reçu une erreur VSAM GET pour l'ensemble de pages qu'il tentait de traiter (désigné par *ddname*).

# **Action système**

Le traitement de l'ensemble de pages est arrêté et la fonction se poursuit avec l'ensemble de pages suivant.

### **Réponse du programmeur système**

Pour plus d'informations sur les codes retour et raison de VSAM, voir le manuel *[z/OS DFSMS Macro](https://www.ibm.com/docs/en/zos/2.5.0?topic=dfsms-zos-macro-instructions-data-sets) [Instructions for Data Sets](https://www.ibm.com/docs/en/zos/2.5.0?topic=dfsms-zos-macro-instructions-data-sets)* . Si nécessaire, soumettez à nouveau le travail.

#### **CSQU157I**

Traitement de l'ensemble de données *ddname1* en *ddname2*

#### **Explication**

La fonction en cours traite l'ensemble de données *ddname1*, avec la sortie *ddname2*.

#### **CSQU158E**

Le fichier cible *ddname2* n'est pas nouvellement formaté

### **Explication**

Les fonctions COPYPAGE et RESETPAGE ne peuvent être utilisées qu'avec un ensemble de pages cible nouvellement formaté.

# **Action système**

Le traitement se poursuit avec l'ensemble de pages suivant.

#### **Réponse du programmeur système**

Indiquez un ensemble de pages cible valide, puis soumettez à nouveau le travail.

#### **CSQU159E**

L'ensemble de données source *ddname1* n'est pas un ensemble de pages

### **Explication**

Les fonctions CSQUTIL COPYPAGE ou RESETPAGE n'ont pas pu reconnaître le fichier comme un ensemble de pages IBM MQ . Cela peut être dû à un jeu de données non valide ou à l'utilisation d'une version de niveau antérieur des bibliothèques IBM MQ .

# **Action système**

Le traitement se poursuit avec l'ensemble de pages suivant.

### **Réponse du programmeur système**

Vérifiez que le fichier est un ensemble de pages IBM MQ valide.

Vérifiez que les bibliothèques IBM MQ utilisées sont identiques à celles utilisées par le gestionnaire de files d'attente.

# **CSQU160E**

L'ensemble de données *ddname* ne convient pas à une utilisation avec la fonction

### **Explication**

La fonction ne doit être utilisée qu'avec des ensembles de pages pour un gestionnaire de files d'attente qui s'est arrêté normalement.

### **Action système**

Le traitement se poursuit avec l'ensemble de pages suivant.

### **Réponse du programmeur système**

Indiquez un ensemble de pages valide, puis soumettez à nouveau le travail.

# **CSQU161I**

*ddname* contient *pp* pages et a été formaté en tant qu'ensemble de pages *nn*

### **Explication**

Cela fait partie de la réponse à la fonction PAGEINFO pour le fichier *ddname*.

Il indique la taille de l'ensemble de pages et le numéro d'ensemble de pages pris en compte lors de son formatage. Le nombre est dérivé du nom de définition de données utilisé lors du formatage, qui était CSQP00*nn*.

# **CSQU162I**

*ddname* est utilisé comme ensemble de pages *psid* pour le gestionnaire de files d'attente *qmgr-name*

#### **Explication**

Cela fait partie de la réponse à la fonction PAGEINFO pour le fichier *ddname*.

L'ensemble de pages a été utilisé par le gestionnaire de files d'attente affiché. Le numéro d'ensemble de pages n'est pas nécessairement le même que celui avec lequel il a été formaté, comme indiqué dans le message CSQU161I.

#### **CSQU163I**

*ddname* a une adresse relative en octets de récupération d'ensemble de pages = *rba*

# **Explication**

Cela fait partie de la réponse à la fonction PAGEINFO pour le fichier *ddname*.

# **CSQU164I**

*ddname* Adresse relative en octets de récupération du système pour tous les ensembles de pages traités avec succès = *rba*

# **Explication**

Cela fait partie de la réponse à la fonction PAGEINFO. Notez que cette adresse relative en octets concerne uniquement les ensembles de pages traités ; elle ne concerne pas l'ensemble du gestionnaire de files d'attente, sauf si tous les ensembles de pages du gestionnaire de files d'attente sont inclus.

### **CSQU165I**

Traitement du fichier *ddname* , TYPE ( *type*)

# **Explication**

Cette fonction en cours du programme utilitaire gère le fichier *ddname* avec les options affichées.
# **CSQU166I**

Traitement du fichier *ddname* , TYPE ( *type*), mode FORCE

# **Explication**

Cette fonction en cours du programme utilitaire gère le fichier *ddname* avec les options affichées.

# **CSQU167I**

*ddname* n'a jamais été initialisé par un gestionnaire de files d'attente

# **Explication**

Cela fait partie de la réponse à la fonction PAGEINFO pour le fichier *ddname*.

# **CSQU168E**

Les ensembles de pages demandés sont destinés à plusieurs gestionnaires de files d'attente

# **Explication**

Les ensembles de pages pour lesquels des informations ont été demandées sont associés à plusieurs gestionnaires de files d'attente. Aucune RBA de reprise du système ne peut donc être déterminée.

# **Action système**

Le traitement se poursuit.

# **Réponse du programmeur système**

Spécifiez un ensemble d'ensembles de pages pour un seul gestionnaire de files d'attente, puis soumettez à nouveau le travail.

# **CSQU169E**

MQPUT du message *msg-no* a échoué. MQCC=*mqcc* MQRC=*mqrc (mqrc-texte)*

# **Gravité**

8

# **Explication**

Lors de l'exécution de la fonction LOAD ou SLOAD, une opération MQPUT a échoué pour le numéro de message *msg-no* dans la file d'attente en cours de traitement sur les données d'entrée. Les commandes *mqcc* et *mqrc* (*mqrc-text* fournit le code MQRC sous forme de texte) indiquent la raison de l'échec.

# **Action système**

Le traitement de la commande est arrêté.

# **Réponse du programmeur système**

A l'aide du code achèvement et du code anomalie MQ du message, déterminez la cause de l'erreur et corrigez le problème. Réexécutez ensuite LOAD ou SLOAD, en commençant par la file d'attente en cours de traitement au moment de l'erreur. Si des messages ont été correctement chargés à partir de la file d'entrée avant l'échec, utilisez le paramètre *SKIPMSGS* de la commande LOAD ou SLOAD pour ignorer ces messages.

# **CSQU170I**

*msg-count* messages (*msg-from*-*msg-to*) trouvés (taille totale *text-length*)

# **Gravité**

 $\Omega$ 

# **Explication**

Lors de l'exécution de la fonction ANALYZE, ce message s'affiche pour la file d'attente en cours de traitement à partir du fichier d'entrée. Le nombre de messages et la longueur totale du texte du message sont affichés.

# **CSQU171E**

La file d'attente *nom\_file* est introuvable dans le fichier d'entrée

#### **Gravité**

8

# **Explication**

La fonction LOAD ou SLOAD en cours d'exécution a indiqué un nom de file d'attente source *nom\_file* introuvable dans le fichier d'entrée.

## **Action système**

Le traitement de la commande est arrêté.

#### **Réponse du programmeur système**

Indiquez le fichier d'entrée correct, le nom de file d'attente correct dans la commande, puis renouvelez l'opération.

#### **CSQU172I**

Traitement de *function-name* pour le fichier *ddname*, *current-page* des pages *total-pages* traitées, *pourcentage*% terminé

# **Explication**

Si une fonction CSQUTIL permettant de traiter un ensemble de pages est de longue durée, ce message est émis périodiquement pour indiquer combien de pages ont été traitées jusqu'à présent.

#### **CSQU179E**

La file d'attente de transmission ne peut pas être commutée car l'initiateur de canal n'est pas actif

#### **Gravité**

8

# **Explication**

Le programme utilitaire ne parvient pas à lancer un commutateur de file d'attente de transmission pour le canal identifié dans le message CSQU183I précédent car l'initiateur de canal n'est pas actif.

# **Action système**

Le traitement se poursuit, mais la file d'attente de transmission du canal concerné n'est pas commutée.

#### **Réponse du programmeur système**

Démarrez l'initiateur de canal, puis redémarrez le canal ou relancez la commande pour lancer le basculement de la file d'attente de transmission.

#### **CSQU180E**

*csect-name* Impossible de charger le module *nom\_module*, cause=*ssssrrrr*

#### **Explication**

Le programme utilitaire n'a pas pu charger le module de paramètres d'initialisateur de canal demandé. *ssss* est le code achèvement et *rrrr* est le code raison (tous deux en hexadécimal) du service z/OS LOAD.

# **Action système**

La fonction est arrêtée.

#### **Réponse du programmeur système**

Vérifiez le nom de membre indiqué dans le fumction XPARM et assurez-vous que le module se trouve dans la bibliothèque indiquée par le mot clé DDNAME.

# **CSQU181E**

*csect-name nom\_module* n'est pas un module de paramètre d'initialisateur de canal valide

#### **Gravité**

8

# **Explication**

Le module indiqué pour les paramètres d'initiateur de canal n'est pas au format correct.

# **Action système**

La fonction est arrêtée.

# **Réponse du programmeur système**

Vérifiez le nom de membre indiqué dans la fonction XPARM.

# **CSQU182E**

Une erreur s'est produite lors de l'obtention de la liste des canaux. Raison: *mqrc (mqrc-text)*

### **Gravité**

8

#### **Explication**

Le programme utilitaire n'a pas pu identifier la liste des canaux à traiter.

#### **Action système**

Le traitement de la commande est arrêté.

### **Réponse du programmeur système**

Utilisez le code anomalie pour identifier et résoudre l'erreur, puis réexécutez la commande si nécessaire.

Voir [«Codes anomalie et codes achèvement de l'API», à la page 1210](#page-1209-0) pour plus d'informations sur *mqrc* (*mqrc-text* fournit le MQRC sous forme textuelle).

#### **CSQU183I**

Canal *nom-canal*

## **Gravité**

 $\Omega$ 

#### **Explication**

Le programme utilitaire traite la fonction demandée pour le canal nommé *nom-canal*.

#### **Action système**

Le traitement se poursuit.

#### **Réponse du programmeur système**

Consultez les messages suivants pour déterminer si la fonction demandée a été correctement traitée.

## **CSQU184I**

*n* canaux traités

# **Gravité**

 $\Omega$ 

#### **Explication**

Ce message identifie le nombre de canaux traités par la fonction demandée.

## **Action système**

Le traitement se poursuit.

### **Réponse du programmeur système**

Aucune intervention requise.

# **CSQU185I**

Un commutateur de file d'attente de transmission n'est pas requis pour ce canal

# **Gravité**

 $\Omega$ 

# **Explication**

Ce message indique qu'un commutateur de file d'attente de transmission n'est pas requis pour le canal identifié dans le message CSQU183I précédent. Indique que le canal utilise la file d'attente de transmission actuellement configurée.

# **Action système**

Le traitement se poursuit.

# **Réponse du programmeur système**

Aucune intervention requise.

# **CSQU186I**

Un commutateur de file d'attente de transmission est en attente pour ce canal

# **Gravité**

 $\Omega$ 

# **Explication**

Ce message indique qu'un commutateur de file d'attente de transmission est en attente pour le canal identifié dans le message CSQU183I précédent. Cela indique que la file d'attente de transmission configurée pour le canal a été modifiée, soit en mettant à jour l'attribut de gestionnaire de files d'attente **DEFCLXQ** , soit en modifiant la valeur de l'attribut **CLCHNAME** d'une file d'attente de transmission, depuis le dernier démarrage du canal.

Le basculement de la file d'attente de transmission se produit lors du prochain démarrage du canal ou si le basculement est lancé à l'aide de la fonction CSQUTIL **SWITCH CHANNEL**.

Une opération de commutation est également signalée comme étant en attente si l'opération a été lancée précédemment, mais le gestionnaire de files d'attente a été arrêté alors que des messages étaient déplacés de l'ancienne file d'attente de transmission vers la nouvelle file d'attente de transmission. Pour reprendre l'opération de commutation, démarrez le canal ou utilisez CSQUTIL pour lancer le commutateur.

# **Action système**

Le traitement se poursuit.

# **Réponse du programmeur système**

Aucune intervention requise.

# **CSQU187I**

Un commutateur de file d'attente de transmission est en cours pour ce canal

# **Gravité**

 $\Omega$ 

# **Explication**

Ce message indique qu'un basculement de la file d'attente de transmission est en cours pour le canal identifié dans le message CSQU183I précédent.

# **Action système**

Le traitement se poursuit.

# **Réponse du programmeur système**

Utilisez les messages de la console émis par le gestionnaire de files d'attente pour déterminer le statut de l'opération de commutation, si nécessaire.

# **CSQU188I**

A partir de la file d'attente de transmission *xmit-qname*

# **Gravité**

 $\Omega$ 

# **Explication**

Ce message est émis avec d'autres messages, tels que CSQU186I, CSQU187Iet CSQU195I. Il identifie le nom de la file d'attente de transmission à partir de laquelle un canal bascule ou va basculer.

# **Action système**

Le traitement se poursuit.

# **Réponse du programmeur système**

Aucune intervention requise.

# **CSQU189I**

Vers la file d'attente de transmission *xmit-qname*

# **Gravité**

 $\Omega$ 

# **Explication**

Ce message est émis avec d'autres messages, tels que CSQU186I, CSQU187Iet CSQU195I. Il identifie le nom de la file d'attente de transmission vers laquelle un canal bascule ou va basculer.

# **Action système**

Le traitement se poursuit.

# **Réponse du programmeur système**

Aucune intervention requise.

# **CSQU190I**

Des messages *num-msgs* sont mis en file d'attente pour ce canal sur *xmitq-name*

# **Gravité**

 $\Omega$ 

# **Explication**

Ce message est émis avec CSQU186I et identifie qu'il existe actuellement des messages *num-msgs* en file d'attente pour le canal dans la file d'attente de transmission *xmitq-name*, qui doivent être déplacés lorsque la file d'attente de transmission est commutée.

# **Action système**

Le traitement se poursuit.

# **Réponse du programmeur système**

Aucune intervention requise.

# **CSQU191E**

Impossible d'accéder à la file d'attente de transmission *xmitq-name*, raison *mqrc (mqrc-text)*

# **Gravité**

8

Ce message est émis avec CSQU186I si la file d'attente de transmission, *xmitq-name*, actuellement utilisée par le canal, est inaccessible pour la raison suivante: *mqrc* (*mqrc-text* fournit le MQRC sous forme textuelle). Cette file d'attente de transmission doit être accessible pour déplacer les messages du canal vers la nouvelle file d'attente de transmission.

## **Action système**

Le traitement de la commande est arrêté.

## **Réponse du programmeur système**

Utilisez le code anomalie pour identifier et résoudre l'erreur, puis réexécutez la commande si nécessaire.

Voir [«Codes anomalie et codes achèvement de l'API», à la page 1210](#page-1209-0) pour plus d'informations sur *mqrc* (*mqrc-text* fournit le MQRC sous forme textuelle).

Vous pouvez également utiliser la fonction CSQUTIL **SWITCH CHANNEL** avec l'option **MOVEMSGS(NO)** pour changer de file d'attente de transmission sans déplacer de messages. Si cette option est sélectionnée, il incombe au programmeur système de résoudre les messages du canal dans la file d'attente de transmission, *xmitq-name*, une fois le commutateur terminé.

#### **CSQU192E**

Le statut de ce canal est indisponible. Raison: *mqrc (mqrc-text)*

# **Gravité**

#### 8

# **Explication**

Le programme utilitaire n'a pas pu identifier le statut en cours du canal identifié dans le message CSQU183I précédent pour déterminer si un basculement de la file d'attente de transmission est en attente ou en cours.

#### **Action système**

Le traitement se poursuit, mais la file d'attente de transmission du canal concerné n'est pas commutée si elle a été demandée.

#### **Réponse du programmeur système**

Utilisez le code anomalie pour identifier et résoudre l'erreur, puis réexécutez la commande si nécessaire.

Voir [«Codes anomalie et codes achèvement de l'API», à la page 1210](#page-1209-0) pour plus d'informations sur *mqrc* (*mqrc-text* fournit le MQRC sous forme textuelle).

# **CSQU193E**

La file d'attente de transmission ne peut pas être commutée car le canal est actif

#### **Gravité** 8

# **Explication**

Le programme utilitaire n'a pas pu lancer de commutation de file d'attente de transmission pour le canal identifié dans le message CSQU183I précédent car le statut du canal n'était ni **STOPPED** ni **INACTIVE**.

Si le canal émetteur de cluster affiche le statut STOPPED, mais que le message CSQU193E signale toujours que le canal ne peut pas s'arrêter immédiatement. La réallocation de messages est en cours pendant qu'une demande d'arrêt de canal *nom\_canal* est effectuée.

Le canal continue à réallouer les messages et s'arrête une fois ce processus terminé. Ce processus peut prendre un certain temps s'il existe un grand nombre de messages dans la file d'attente affectée à ce canal.

Vous devez attendre suffisamment longtemps pour vous assurer que la réallocation des messages est terminée, puis changer de file d'attente de transmission.

## **Action système**

Le traitement se poursuit, mais la file d'attente de transmission du canal concerné n'est pas commutée.

#### **Réponse du programmeur système**

Arrêtez le canal, puis redémarrez le canal ou relancez la commande pour lancer le basculement de la file d'attente de transmission.

## **CSQU194E**

Le basculement de la file d'attente de transmission a échoué. Raison: *mqrc (mqrc-text)*

#### **Gravité**

### 8

#### **Explication**

Le programme utilitaire n'a pas pu changer la file d'attente de transmission pour le canal identifié dans le message CSQU183I précédent.

## **Action système**

Le traitement se poursuit, mais la file d'attente de transmission du canal concerné n'est pas commutée.

#### **Réponse du programmeur système**

Utilisez le code anomalie pour identifier et résoudre l'erreur, puis réexécutez la commande si nécessaire.

Voir [«Codes anomalie et codes achèvement de l'API», à la page 1210](#page-1209-0) pour plus d'informations sur *mqrc* (*mqrc-text* fournit le MQRC sous forme textuelle).

#### **CSQU195I**

Commutation de la file d'attente de transmission pour ce canal

#### **Gravité**

 $\Omega$ 

# **Explication**

Un changement de file d'attente de transmission a été lancé pour le canal identifié dans le message CSQU183I précédent.

#### **Action système**

Le traitement se poursuit.

# **Réponse du programmeur système**

Utilisez les messages suivants pour déterminer si le basculement de la file d'attente de transmission a abouti

# **CSQU196I**

Déplacement de messages pour ce canal- *num-msgs* messages déplacés

#### **Gravité**

 $\Omega$ 

# **Explication**

Un commutateur de file d'attente de transmission nécessite que les messages d'un canal soient déplacés de l'ancienne file d'attente de transmission vers la nouvelle file d'attente de transmission. Ce message est émis périodiquement lors d'un changement de file d'attente de transmission pour

signaler la progression de cette opération pour le canal identifié dans le message CSQU183I précédent.

### **Action système**

Le traitement se poursuit.

#### **Réponse du programmeur système**

Si ce message est émis à plusieurs reprises, il peut indiquer que l'ancienne file d'attente de transmission ne peut pas être vidée des messages du canal, ce qui signifie que le processus de commutation ne peut pas aboutir. Les applications continuent d'insérer des messages dans l'ancienne file d'attente de transmission pendant le processus de commutation afin de conserver l'ordre.

Si le processus de commutation ne peut pas aboutir, cela peut indiquer que les messages sont insérés dans l'ancienne file d'attente de transmission plus rapidement qu'ils ne peuvent être déplacés par le processus de commutation, ou que les messages non validés restent dans l'ancienne file d'attente de transmission pour le canal.

Utilisez les messages de la console émis par le gestionnaire de files d'attente, tels que CSQM554I, et les commandes telles que **DISPLAY QSTATUS**, pour déterminer la raison pour laquelle l'opération de commutation ne peut pas aboutir.

#### **CSQU197I**

Déplacement des messages terminé- *num-msgs* messages déplacés

#### **Gravité**

0

#### **Explication**

Un commutateur de file d'attente de transmission nécessite que les messages d'un canal soient déplacés de l'ancienne file d'attente de transmission vers la nouvelle file d'attente de transmission. Ce message indique que le processus de déplacement des messages pour le canal identifié dans le message CSQU183I précédent est terminé. Le nombre de messages déplacés vers la nouvelle file d'attente de transmission est identifié par *num-msgs*.

# **Action système**

Le traitement se poursuit.

#### **Réponse du programmeur système**

Aucune intervention requise.

# **CSQU198I**

La commutation de la file d'attente de transmission a abouti

# **Gravité**

 $\Omega$ 

# **Explication**

Un changement de file d'attente de transmission pour le canal identifié dans le message CSQU183I précédent a abouti.

# **Action système**

Le traitement se poursuit.

# **Réponse du programmeur système**

Aucune intervention requise.

# **CSQU199E**

*La fonction* requiert le niveau de commande *required-cmdlevel*, le niveau de commande du gestionnaire de files d'attente est *qmgr-cmdlevel*

```
Gravité
8
```
Le programme utilitaire n'a pas pu exécuter la fonction demandée, identifiée par *fonction*, car elle n'est pas prise en charge par le gestionnaire de files d'attente auquel il est connecté. Pour exécuter la fonction demandée, le niveau de commande du gestionnaire de files d'attente doit être *required-cmdlevel* ou supérieur, mais le niveau de commande du gestionnaire de files d'attente est *qmgr-cmdlevel*.

#### **Action système**

Le traitement de la commande est arrêté.

#### **Réponse du programmeur système**

Vérifiez que le programme utilitaire est connecté au gestionnaire de files d'attente requis. Si tel est le cas, le gestionnaire de files d'attente doit être mis à niveau pour que la fonction demandée puisse être utilisée.

#### **CSQU200I**

*csect-name* Utilitaire de gestionnaire de files d'attente de rebut- *date heure*

#### **Explication**

Il fait partie de l'en-tête du rapport émis par le programme utilitaire.

# **CSQU201I**

File d'attente de traitement *q-name*

#### **Explication**

Le gestionnaire de files d'attente de rebut a analysé la table de règles sans détecter d'erreurs et est sur le point de commencer le traitement de la file d'attente identifiée dans le message.

## **CSQU202I**

Fin du gest. de files d''att. de rebuts. Actions réussies: *n1* nouvelles tentatives, *n2* réacheminements, *n3* suppressions

#### **Explication**

Le gestionnaire de files d'attente de rebut s'arrête car il n'y a plus de messages dans la file d'attente de rebut, ou parce que le gestionnaire de files d'attente est en cours d'arrêt, ou parce que le gestionnaire de files d'attente de rebut a détecté une erreur. Le message indique le nombre de messages de la file d'attente de rebut qui ont été traités avec succès.

#### **Action système**

L'exécution de l'utilitaire s'arrête.

#### **Réponse du programmeur système**

Si l'utilitaire s'est arrêté en raison d'une erreur, recherchez le problème signalé dans les messages précédents.

# **CSQU203I**

*n* messages restent dans la file d'attente de rebut

#### **Explication**

Le message indique le nombre de messages restant dans la file d'attente de rebut lorsque le gestionnaire de files d'attente de rebut se termine.

# **CSQU210I**

Le message n''a pas de MQDLH valide

#### **Explication**

Le gestionnaire de files d'attente de rebut a extrait un message de la file d'attente de rebut, mais le message n'a pas été précédé d'un en-tête de file d'attente de rebut valide (MQDLH). Cela se

produit en général car l'application écrit directement dans la file d'attente de rebut sans préfixer les messages d'un MQDLH valide.

#### **Action système**

Le message est conservé dans la file d'attente de rebut et le gestionnaire de files d'attente de rebut continue le traitement de cette file d'attente.

Ce message n'est émis qu'une seule fois la première fois qu'un tel message est rencontré.

#### **Réponse du programmeur système**

Supprimez tous les messages non valides de la file d'attente de rebut. N'écrivez pas de messages dans la file d'attente de rebut sauf s'ils sont précédés d'un MQDLH valide.

## **CSQU211I**

Impossible d'insérer le message, ligne *n* MQRC=*mqrc (mqrc-text)*

# **Explication**

Le gestionnaire de files d'attente de rebut a tenté de rediriger un message vers une autre file d'attente comme demandé, mais l'appel MQPUT a échoué.

#### **Action système**

Le nombre de nouvelles tentatives pour le message est incrémenté ; le traitement se poursuit.

#### **Réponse du programmeur système**

Pour plus d'informations sur *mqrc* (*mqrc-text* fournit le MQRC sous forme de texte), voir [«Codes](#page-1209-0) [anomalie et codes achèvement de l'API», à la page 1210](#page-1209-0) . Le numéro de ligne *n* de la table de règles utilisée pour déterminer l'action du message permet d'identifier la file d'attente dans laquelle le message a été inséré.

# **CSQU212I**

Impossible d'interroger la file d'attente de rebut, MQCC=*mqcc* MQRC=*mqrc (mqrc-text)*

#### **Explication**

Un appel MQINQ pour la file d'attente de rebut a échoué.

## **Action système**

Le traitement se poursuit.

#### **Réponse du programmeur système**

Pour plus d'informations sur *mqcc* et *mqrc* (*mqrc-text* fournit le code MQRC sous forme de texte), voir [«Codes anomalie et codes achèvement de l'API», à la page 1210](#page-1209-0) .

# **CSQU213I**

Impossible de convertir le message, MQCC=*mqcc* MQRC=*mqrc (mqrc-text)*

## **Explication**

Un appel MQGET a rencontré un problème de conversion de données.

## **Action système**

Le message est annulé et reste dans la file d'attente. Le traitement des messages restants dans la file d'attente se poursuit. Utilisez un autre moyen pour supprimer ce message de la file d'attente de rebut.

#### **Réponse du programmeur système**

Pour plus d'informations sur *mqcc* et *mqrc* (*mqrc-text* fournit le code MQRC sous forme de texte), voir [«Codes anomalie et codes achèvement de l'API», à la page 1210](#page-1209-0) .

#### **CSQU220E**

Impossible de se connecter au gestionnaire de files d'attente qmgr-name, MQCC=*mqcc* MQRC=*mqrc (mqrc-text)*

Le gestionnaire de files d'attente de rebut n'a pas pu se connecter au gestionnaire de files d'attente demandé.

#### **Action système**

L'utilitaire est arrêté.

## **Réponse du programmeur système**

Pour plus d'informations sur *mqcc* et *mqrc* (*mqrc-text* fournit le code MQRC sous forme de texte), voir [«Codes anomalie et codes achèvement de l'API», à la page 1210](#page-1209-0) .

#### **CSQU221E**

Impossible d'ouvrir le gestionnaire de files d'attente, MQCC=*mqcc* MQRC=*mqrc (mqrc-text)*

#### **Explication**

Un appel MQOPEN pour le gestionnaire de files d'attente a échoué.

#### **Action système**

L'utilitaire est arrêté.

#### **Réponse du programmeur système**

Pour plus d'informations sur *mqcc* et *mqrc* (*mqrc-text* fournit le code MQRC sous forme de texte), voir [«Codes anomalie et codes achèvement de l'API», à la page 1210](#page-1209-0) .

#### **CSQU222E**

Impossible d'interroger le gestionnaire de files d'attente, MQCC=*mqcc* MQRC=*mqrc (mqrc-text)*

#### **Explication**

Un appel MQINQ pour le gestionnaire de files d'attente a échoué.

#### **Action système**

L'utilitaire est arrêté.

#### **Réponse du programmeur système**

Pour plus d'informations sur *mqcc* et *mqrc* (*mqrc-text* fournit le code MQRC sous forme de texte), voir [«Codes anomalie et codes achèvement de l'API», à la page 1210](#page-1209-0) .

# **CSQU223E**

Impossible de fermer le gestionnaire de files d'attente, MQCC=*mqcc* MQRC=*mqrc (mqrc-text)*

#### **Explication**

Un appel MQCLOSE pour le gestionnaire de files d'attente a échoué.

#### **Action système**

L'utilitaire est arrêté.

#### **Réponse du programmeur système**

Pour plus d'informations sur *mqcc* et *mqrc* (*mqrc-text* fournit le code MQRC sous forme de texte), voir [«Codes anomalie et codes achèvement de l'API», à la page 1210](#page-1209-0) .

# **CSQU224E**

Impossible de parcourir la file d'attente de rebut *q-name*, MQCC=*mqcc* MQRC=*mqrc (mqrc-text)*

#### **Explication**

Un appel MQOPEN pour parcourir la file d'attente des messages non livrés a échoué. Cela est généralement dû à l'une des raisons suivantes:

- Un autre processus a ouvert la file d'attente pour un accès exclusif.
- Un nom de file d'attente non valide a été indiqué.
- Le nom d'alias de l'un des modules suivants a été perdu:
- CSQBSRV
- CSQAPEPL
- CSQBCRMH
- CSQBAPPL

#### **Action système**

L'utilitaire est arrêté.

#### **Réponse du programmeur système**

Pour plus d'informations sur *mqcc* et *mqrc* (*mqrc-text* fournit le code MQRC sous forme de texte), voir [«Codes anomalie et codes achèvement de l'API», à la page 1210](#page-1209-0) .

#### **CSQU225E**

Impossible de fermer la file d'attente de rebut, MQCC=*mqcc* MQRC=*mqrc (mqrc-text)*

#### **Explication**

Un appel MQCLOSE pour la file d'attente de rebut a échoué.

#### **Action système**

L'utilitaire est arrêté.

#### **Réponse du programmeur système**

Pour plus d'informations sur *mqcc* et *mqrc* (*mqrc-text* fournit le code MQRC sous forme de texte), voir [«Codes anomalie et codes achèvement de l'API», à la page 1210](#page-1209-0) .

#### **CSQU226E**

Ligne *n*: *mot clé*(*valeur*) non valide ou en dehors de la plage autorisée

#### **Explication**

La valeur fournie pour le mot clé spécifié à la ligne *n* de la table de règles était en dehors de la plage de valeurs valide ou non valide.

#### **Action système**

L'utilitaire est arrêté.

#### **Réponse du programmeur système**

Corrigez la table de règles et redémarrez le gestionnaire de files d'attente de rebut.

#### **CSQU227E**

Impossible d'obtenir le message de la file d'attente de rebut, MQCC=*mqcc* MQRC=*mqrc (mqrc-text)*

#### **Explication**

Un appel MQGET pour la file d'attente de rebut a échoué.

#### **Action système**

L'utilitaire est arrêté.

#### **Réponse du programmeur système**

Pour plus d'informations sur *mqcc* et *mqrc* (*mqrc-text* fournit le code MQRC sous forme de texte), voir [«Codes anomalie et codes achèvement de l'API», à la page 1210](#page-1209-0) .

#### **CSQU228E**

Impossible de valider ou d'annuler l'action de la file d'attente de rebut, MQCC=*mqcc* MQRC=*mqrc (mqrc-text)*

#### **Explication**

Un appel MQCMIT ou MQBACK pour la file d'attente de rebut a échoué.

### **Action système**

L'utilitaire est arrêté.

#### **Réponse du programmeur système**

Pour plus d'informations sur *mqcc* et *mqrc* (*mqrc-text* fournit le code MQRC sous forme de texte), voir [«Codes anomalie et codes achèvement de l'API», à la page 1210](#page-1209-0) .

# **CSQU229E**

La table de règles n''est pas valide ou est manquante

## **Explication**

La table de règles ne contenait aucun modèle de message valide ou n'a pas été fournie du tout.

#### **Action système**

L'utilitaire est arrêté.

#### **Réponse du programmeur système**

Corrigez la table de règles comme indiqué dans les messages précédents et redémarrez le gestionnaire de files d'attente de rebut.

## **CSQU230E**

Impossible d''obtenir de la mémoire

#### **Explication**

Le gestionnaire de file d'attente de rebut n'a pas pu obtenir de mémoire.

Ce problème se poserait généralement à la suite d'un problème plus large. Par exemple, s'il existe un problème persistant qui provoque l'écriture de messages dans la file d'attente de rebut et que le même problème (par exemple, la file d'attente saturée) empêche le gestionnaire de files d'attente de rebut d'effectuer l'action demandée avec le message, des volumes de stockage toujours croissants sont nécessaires.

#### **Action système**

L'utilitaire est arrêté.

#### **Réponse du programmeur système**

Augmentez la mémoire disponible pour l'utilitaire. Recherchez s'il existe un problème plus large et si la file d'attente des messages non livrés contient un grand nombre de messages.

#### **CSQU231E**

Ligne *n*: le paramètre *mot clé* dépasse la longueur maximale

#### **Explication**

La valeur du paramètre spécifié à la ligne *n* de la table de règles est trop longue.

#### **Action système**

L'utilitaire est arrêté.

# **Réponse du programmeur système**

Corrigez la table de règles et redémarrez le gestionnaire de files d'attente de rebut.

# **CSQU232E**

Ligne *n*: le paramètre *mot clé* est en double

# **Explication**

Au moins deux paramètres du même type ont été fournis à la ligne *n* de la table de règles.

# **Action système**

L'utilitaire est arrêté.

#### **Réponse du programmeur système**

Corrigez la table de règles et redémarrez le gestionnaire de files d'attente de rebut.

# **CSQU233E**

Ligne *n*: erreur de syntaxe

# **Explication**

Une erreur de syntaxe s'est produite à la ligne *n* de la table de règles.

# **Action système**

L'utilitaire est arrêté.

## **Réponse du programmeur système**

Corrigez la table de règles et redémarrez le gestionnaire de files d'attente de rebut.

# **CSQU234E**

Impossible de libérer de la mémoire

## **Explication**

Le gestionnaire de files d'attente de rebut n'a pas pu libérer de mémoire.

#### **Action système**

L'utilitaire est arrêté.

### **Réponse du programmeur système**

Tentez de corriger le problème signalé dans les messages précédents.

#### **CSQU235E**

Ligne *n*: valeur de *mot clé* non valide ou en dehors de la plage autorisée

## **Explication**

La valeur fournie pour le paramètre spécifié à la ligne *n* de la table de règles était en dehors de la plage de valeurs valide ou non valide.

# **Action système**

L'utilitaire est arrêté.

#### **Réponse du programmeur système**

Corrigez la table de règles et redémarrez le gestionnaire de files d'attente de rebut.

# **CSQU236E**

*n* erreur (s) dans la table de règles

#### **Explication**

Des erreurs ont été détectées dans la table de règles.

#### **Action système**

L'utilitaire est arrêté.

# **Réponse du programmeur système**

Corrigez la table de règles comme indiqué dans les messages précédents et redémarrez le gestionnaire de files d'attente de rebut.

# **CSQU237E**

Ligne *n*: combinaison de mots clés non valide

# **Explication**

Il existe une combinaison non valide de paramètres à la ligne *n* de la table de règles. Par exemple: aucune ACTION spécifiée, ACTION (FWD) spécifiée sans FWDQ, HEADER spécifiée sans ACTION (FWD).

# **Action système**

L'utilitaire est arrêté.

#### **Réponse du programmeur système**

Corrigez la table de règles et redémarrez le gestionnaire de files d'attente de rebut.

## **CSQU249E**

Impossible de se déconnecter du gestionnaire de files d'attente, MQCC=*mqcc* MQRC=*mqrc (mqrctext)*

# **Explication**

Un appel MQDISC pour le gestionnaire de files d'attente a échoué.

#### **Action système**

L'utilitaire est arrêté.

#### **Réponse du programmeur système**

Pour plus d'informations sur *mqcc* et *mqrc* (*mqrc-text* fournit le code MQRC sous forme de texte), voir [«Codes anomalie et codes achèvement de l'API», à la page 1210](#page-1209-0) .

#### **CSQU300I**

Des paramètres incorrects ont été fournis. Les informations d'utilisation sont les suivantes:

CSQUDSPM (-m QMgrName) (-o status | -s) (-o all) (-su) (-a)

-m QMgrName: affichage des informations pour ce gestionnaire de files d'attente uniquement

-o status: affiche le statut opérationnel du ou des gestionnaires de files d'attente

-s: affiche l'état opérationnel du ou des gestionnaires de files d'attente

-o all: affiche tous les détails du gestionnaire de files d'attente ou des gestionnaires de files d'attente

-su: n'affiche pas d'informations pour les gestionnaires de files d'attente dont la version est inconnue

-a: affiche des informations pour les gestionnaires de files d'attente en cours d'exécution uniquement

# **Explication**

Des paramètres incorrects ont été transmis à CSUDSPM.

#### **Action système**

L'exécution de l'utilitaire s'interrompt.

#### **Réponse du programmeur système**

Corrigez les paramètres et soumettez à nouveau l'utilitaire.

#### **CSQU307I**

Aucun gestionnaire de files d''attente du nom spécifié n''existe

# **Explication**

L'utilitaire CSQUDSPM a été exécuté en indiquant un nom de gestionnaire de files d'attente introuvable.

# **Action système**

L'exécution de l'utilitaire s'interrompt.

#### **Réponse du programmeur système**

Corrigez le nom du gestionnaire de files d'attente ou exécutez l'utilitaire sans spécifier de gestionnaire de files d'attente particulier.

# **CSQU500I**

*csect-name* Utilitaire de groupe de partage de files d'attente- *date heure*

Il fait partie de l'en-tête du rapport émis par le programme utilitaire.

# **CSQU501I**

Fonction *fonction* demandée

# **Explication**

Identifie la fonction d'utilitaire demandée.

# **CSQU502I**

Gestionnaire de files d'attente =*nom\_gestionnaire\_files\_attente*

# **Explication**

Identifie le nom du gestionnaire de files d'attente pour lequel la fonction est demandée.

#### **CSQU503I**

QSG=*qsg-name*, Db2 DSG=*nom\_dsg*, Db2 ssid=*nom\_db2*

#### **Explication**

Identifie le groupe de partage de files d'attente, le groupe de partage de données Db2 et les noms de sous-système Db2 pour lesquels la fonction est demandée.

# **CSQU504E**

Impossible de LOAD *nom\_module*, cause=*ssssrrrr*

#### **Explication**

L'utilitaire n'a pas pu charger un module requis. *ssss* est le code achèvement et *rrrr* est le code anomalie (tous deux en hexadécimal) du service z/OS LOAD.

# **Action système**

L'exécution de l'utilitaire s'arrête.

#### **Réponse du programmeur système**

Recherchez dans la console des messages indiquant la raison pour laquelle le module n'a pas été chargé. Pour plus d'informations sur les codes de la demande [LOAD](https://www.ibm.com/docs/en/zos/2.5.0?topic=xct-load-bring-load-module-into-virtual-storage) , voir le manuel *z/OS MVS Programming: Assembler Services Reference* Volume 2.

Vérifiez que le module se trouve dans la bibliothèque requise et qu'il est correctement référencé. L'utilitaire tente de charger ce module à partir des fichiers de bibliothèque sous l'instruction de définition de données STEPLIB.

## **CSQU505E**

Aucun paramètre EXEC PARM

#### **Explication**

Aucun paramètre de l'utilitaire n'a été spécifié dans la zone EXEC PARM.

#### **Action système**

Le programme utilitaire est arrêté.

#### **Réponse du programmeur système**

Indiquez les paramètres requis et réexécutez le travail.

# **CSQU506E**

Paramètre de fonction EXEC PARM non valide

# **Explication**

La fonction demandée pour l'utilitaire, en tant que premier paramètre de la zone EXEC PARM, n'était pas valide.

# **Action système**

Le programme utilitaire est arrêté.

#### **Réponse du programmeur système**

Corrigez le paramètre et réexécutez le travail.

# **CSQU507E**

Nombre incorrect de paramètres EXEC PARM pour la fonction

#### **Explication**

Le nombre de paramètres de l'utilitaire indiqué dans la zone EXEC PARM était incorrect pour la fonction demandée.

### **Action système**

Le programme utilitaire est arrêté.

#### **Réponse du programmeur système**

Corrigez les paramètres et réexécutez le travail.

# **CSQU508E**

Paramètre EXEC PARM *n* non valide

#### **Explication**

Le *n*e paramètre de l'utilitaire spécifié dans la zone EXEC PARM n'était pas valide pour la fonction demandée ou a été omis mais requis par la fonction demandée.

#### **Action système**

Le programme utilitaire est arrêté.

# **Réponse du programmeur système**

Corrigez le paramètre et réexécutez le travail.

# **CSQU509E**

Trop de paramètres EXEC PARM

#### **Explication**

Le nombre de paramètres de l'utilitaire spécifié dans la zone EXEC PARM était trop élevé pour la fonction demandée.

#### **Action système**

Le programme utilitaire est arrêté.

#### **Réponse du programmeur système**

Corrigez les paramètres et réexécutez le travail.

# **CSQU510I**

Informations sur l'erreur SQL

#### **Explication**

Une erreur SQL s'est produite. Les informations de diagnostic sont présentées dans le message CSQU511I.

#### **Action système**

Consultez le message d'erreur de l'utilitaire précédent.

#### **Réponse du programmeur système**

Consultez les informations du message CSQU511I pour déterminer la cause de l'erreur SQL.

# **CSQU511I**

DSNT408I SQLCODE = -sql-code, explication

Ce message fournit des informations de diagnostic supplémentaires directement à partir de Db2. Il est suivi de messages CSQU511I supplémentaires, similaires à l'exemple de bloc suivant:

CSQU511I DSNT408I SQLCODE = -805, ERROR: DBRM OR PACKAGE NAME DSNV11P1..CSQ5B9-CSQU511I 00.1A47B13F08B31B99 NOT FOUND IN PLAN CSQ5B900. REASON 03 CSQU511I 00.1A47B13F08B31B99 NOT FOUND IN PLAN CSQ5B900. REASON 03 CSQU511I DSNT418I SQLSTATE = 51002 SQLSTATE RETURN CODE<br>CSQU511I DSNT415I SQLERRP = DSNXEPM SQL PROCEDURE DETE CSQU511I DSNT415I SQLERRP = DSNXEPM SQL PROCEDURE DETECTING ERROR CSQU511I DSNT416I SQLERRD = -251 0 0 -1 0 0 SQL DIAGNOSTIC INFORMATION CSQU511I DSNT416I SQLERRD = X'FFFFFF05' X'00000000' X'00000000' CSQU511I X'FFFFFFFF' X'00000000' X'00000000' SQL DIAGNOSTIC CSOU511I INFORMATION

#### **Action système**

Le programme utilitaire est arrêté.

#### **Réponse du programmeur système**

Utilisez les informations de diagnostic pour déterminer la cause de l'erreur SQL et corrigez l'incident.

#### **CSQU512E**

Utilitaire arrêté, tables Db2 en cours d'utilisation

#### **Explication**

L'utilitaire de groupe de partage de files d'attente ne peut pas s'exécuter car les tables Db2 qu'il utilise sont réservées par un autre travail. La raison la plus probable est qu'une autre instance de l'utilitaire est en cours d'exécution ou qu'un gestionnaire de files d'attente du groupe de partage de files d'attente est en cours de démarrage.

#### **Action système**

Le programme utilitaire est arrêté.

#### **Réponse du programmeur système**

Réexécutez le travail ultérieurement.

#### **CSQU513E**

Utilitaire arrêté, non autorisé par APF

#### **Explication**

L'utilitaire de groupe de partage de files d'attente n'est pas autorisé par APF.

#### **Action système**

Le programme utilitaire est arrêté.

#### **Réponse du programmeur système**

Vérifiez que les fichiers de bibliothèque de l'instruction de définition de données STEPLIB sont conformes aux règles d'autorisation APF, puis réexécutez le travail.

#### **CSQU514E**

Echec de la fonction RRSAF *call-name* , RC=*cr*

#### **Explication**

La fonction RRS spécifiée par *call-name* a renvoyé un code anomalie inattendu spécifié par *rc*.

#### **Action système**

Le programme utilitaire est arrêté.

#### **Réponse du programmeur système**

Pour obtenir une explication du code anomalie RRSAF, voir le manuel *[Db2for z/OS](https://www.ibm.com/docs/en/db2-for-zos/12)* .

Le cas échéant, prenez des mesures correctives et soumettez à nouveau le travail.

# **CSQU515E**

Impossible d'accéder aux tables Db2 , code retour =*rc* anomalie =*raison*

## **Explication**

L'appel au module CSQ5ARO2 a échoué avec un code retour spécifié par *rc* et un code raison spécifié par *reason*.

#### **Action système**

Le programme utilitaire est arrêté.

#### **Réponse du programmeur système**

Soumettez à nouveau le travail. Si le problème persiste, notez les codes d'erreur dans le message et contactez le centre de support IBM .

#### **CSQU517I**

Le groupe XCF *xcf-name* est déjà défini

# **Explication**

Message d'information indiquant que le nom de groupe XCF spécifié par *xcf-name* existe déjà.

#### **CSQU518E**

Erreur de membre XCF IXCQUERY, code retour =*rc* anomalie =*motif*

#### **Explication**

Un code retour inattendu spécifié par *rc* avec le code raison spécifié par *reason* a été renvoyé par une demande IXCQUERY.

#### **Action système**

Le programme utilitaire est arrêté.

#### **Réponse du programmeur système**

Voir le manuel *z/OS MVS Sysplex Services Reference* pour obtenir une explication des codes retour et anomalie [IXCQUERY](https://www.ibm.com/docs/en/zos/2.5.0?topic=reference-ixcquery-obtain-xcf-information) .

Le cas échéant, prenez des mesures correctives et soumettez à nouveau le travail.

# **CSQU520I**

Informations récapitulatives pour le groupe XCF *xcf-name*

# **Explication**

Message d'information indiquant que les données récapitulatives du groupe XCF spécifié par *xcfname* suivent.

# **CSQU521I**

Le groupe contient *n* membres:

#### **Explication**

Message d'information indiquant que le groupe spécifié par le message CSQU517I contient *n* membres.

## **CSQU522I**

Member =*xcf-name*, state=*sss*, system=*nom-système*

# **Explication**

Message d'information indiquant que le membre de groupe XCF spécifié par *xcf-name* est à l'état *sss* et a été exécuté en dernier sur le système *sys-name*.

# **CSQU523I**

Données utilisateur =*xxx*

Message d'information contenant les 32 octets de données utilisateur XCF devant accompagner le message d'information CSQU522I.

## **CSQU524I**

Numéro QMGR = nn

#### **Explication**

Message d'information contenant le numéro du gestionnaire de files d'attente dans le groupe de partage de files d'attente pour accompagner le message d'information CSQU522I. Le numéro QMGR est stocké dans les tables Db2 , le membre de groupe XCF et les connexions aux structures CF. Il est généré lorsqu'un gestionnaire de files d'attente est ajouté à un groupe de partage de files d'attente à l'aide de CSQ5PQSG.

# **CSQU525E**

Db2 *db2-name* n'est pas membre du groupe de partage de données *dsg-name*

# **Explication**

Il y a eu une incohérence entre le ssid Db2 et le nom de groupe de partage de données fourni dans la zone EXEC PARM. Db2 ssid spécifié par *db2-name* n'est pas membre du groupe de partage de données Db2 spécifié par *dsg-name*.

#### **Action système**

Le programme utilitaire est arrêté.

#### **Réponse du programmeur système**

Vérifiez que le ssid Db2 spécifié est un membre du groupe de partage de données Db2 spécifié.

Exécutez la commande suivante pour rechercher le nom de membre de groupe: DISPLAY XCF, GROUP

#### **CSQU526I**

Connecté à Db2 *db2-name*

#### **Explication**

La connexion du programme utilitaire au sous-système Db2 *db2-name*a abouti.

### **CSQU527E**

Aucun Db2 éligible actuellement actif

# **Explication**

Si un ssid Db2 a été spécifié dans la zone EXEC PARM, cela indique que le sous-système Db2 n'est pas actif sur le système z/OS sur lequel le travail d'utilitaire a été exécuté.

Si un nom de groupe de partage de données Db2 a été spécifié dans la zone EXEC PARM, aucun sous-système Db2 éligible n'était actif sur le système z/OS sur lequel le travail d'utilitaire a été exécuté.

#### **Action système**

Le programme utilitaire est arrêté.

#### **Réponse du programmeur système**

Si un ssid Db2 a été spécifié dans la zone EXEC PARM, vérifiez qu'il est actif sur le système z/OS sur lequel le travail de l'utilitaire sera exécuté.

Si un nom de groupe de partage de données Db2 a été spécifié dans la zone EXEC PARM, assurezvous qu'au moins un sous-système Db2 éligible est actif sur le système z/OS sur lequel le travail d'utilitaire sera exécuté.

#### **CSQU528I**

Déconnecté de Db2 *db2-name*

Le programme utilitaire a été déconnecté du sous-système Db2 *db2-name*.

# **CSQU529E**

L'entrée QSG *qsg-name* ne peut pas être supprimée, *n* membres sont toujours définis

#### **Explication**

Une demande de suppression du nom de groupe de partage de files d'attente dans *qsg-name* a échoué car *n* membres lui sont encore définis.

## **Action système**

Le programme utilitaire est arrêté.

#### **Réponse du programmeur système**

Tous les membres du groupe de partage de files d'attente doivent en être supprimés pour que le groupe de partage de files d'attente lui-même puisse être supprimé. Utilisez le message CSQU522I précédent pour identifier les membres de groupe de partage de files d'attente qui sont encore définis dans le groupe de partage de files d'attente.

**Remarque :** Les membres dont l'état est ACTIVE ou FAILED ne peuvent pas être supprimés d'un groupe de partage de files d'attente.

#### **CSQU530E**

L'entrée QMGR *qmgr-name* ne peut pas être supprimée du groupe de partage de files d'attente *qsg-name*, le statut est *sss*

# **Explication**

Le gestionnaire de files d'attente nommé par *qmgr-name* ne peut pas être supprimé du groupe de partage de files d'attente nommé par *qsg-name* car il se trouve dans un état de membre XCF incorrect comme indiqué par *sss*.

#### **Action système**

Le programme utilitaire est arrêté.

#### **Réponse du programmeur système**

Pour supprimer un gestionnaire de files d'attente du groupe de partage de files d'attente, l'état du membre XCF doit être CREATED ou QUIESCED.

Si l'état du membre XCF est ACTIVE, arrêtez le gestionnaire de files d'attente à l'aide de la commande STOP QMGR et soumettez à nouveau le travail.

Si l'état du membre XCF est FAILED, démarrez le gestionnaire de files d'attente et arrêtez-le normalement à l'aide de la commande STOP QMGR, puis soumettez à nouveau le travail.

# **CSQU531E**

L'entrée QSG *qsg-name* ne peut pas être supprimée ; elle est introuvable dans la Db2 table *nom-table*

# **Explication**

Une tentative de suppression du groupe de partage de files d'attente *qsg-name* a échoué car aucune entrée pour ce groupe n'a été trouvée dans la *table-name* Db2 .

# **Action système**

Le programme utilitaire est arrêté.

# **Réponse du programmeur système**

Vérifiez que le groupe de partage de files d'attente *qsg-name* a été défini à l'origine dans la table *table-name*.

Vérifiez que le travail de l'utilitaire est connecté au groupe de partage de données Db2 approprié. Si nécessaire, soumettez à nouveau le travail.

# **CSQU532E**

L'entrée QSG *qsg-name* ne peut pas être supprimée, Db2 entrées existent toujours pour elle

# **Explication**

Une tentative de suppression du groupe de partage de files d'attente *qsg-name* a renvoyé une erreur de contrainte Db2 car des entrées de gestionnaire de files d'attente existent toujours dans le CSQ CSQ.ADMIN\_B\_QMGR .

#### **Action système**

Le programme utilitaire est arrêté.

# **Réponse du programmeur système**

Examinez le CSQ CSQ.ADMIN\_B\_QMGR pour déterminer quels gestionnaires de files d'attente sont encore définis dans le groupe de partage de files d'attente *qsg-name*.

Utilisez la fonction REMOVE QMGR de l'utilitaire CSQ5PQSG pour supprimer les entrées, puis soumettez à nouveau le travail.

#### **CSQU533E**

Erreur SQL. Db2 table=*nom-table*, code=*sqlcode*, state=*sss*, data=*sqlerrcd*

# **Explication**

Une erreur SQL inattendue a été renvoyée par Db2. Une opération sur la table nommée par *tablename* a renvoyé un SQLCODE spécifié par *sqlcode* avec STATE spécifié par *sss* et des valeurs SQLERRCD spécifiées par *sqlerrcd*.

#### **Action système**

Le programme utilitaire est arrêté.

#### **Réponse du programmeur système**

Pour plus d'informations sur les codes SQL, voir le manuel *[Db2for z/OS](https://www.ibm.com/docs/en/db2-for-zos/12)* .

Soumettez à nouveau le travail si nécessaire.

#### **CSQU534E**

Erreur des services SQL, Db2 table=*nom-table* RC=rc

#### **Explication**

Une erreur SQL s'est produite lors d'une opération sur la table spécifiée par *nom-table*, comme indiqué dans le message CSQU533E précédent. Le code retour *rc* a été renvoyé par la routine de service interne.

#### **Action système**

Le programme utilitaire est arrêté.

#### **Réponse du programmeur système**

Voir le message CSQU533E.

# **CSQU535I**

L'entrée QSG *qsg-name* a été supprimée de la table Db2 *nom-table*

# **Explication**

Message d'information indiquant que le groupe de partage de files d'attente nommé par *qsg-name* a été supprimé.

#### **CSQU536E**

Impossible d'ajouter l'entrée *qsg-name* du groupe de partage de files d'attente, l'entrée existe déjà dans la table Db2 *nom-table*

Une tentative d'ajout du groupe de partage de files d'attente *qsg-name* a échoué car une entrée existe déjà dans la table Db2 *nom-table*.

# **Action système**

Le programme utilitaire est arrêté.

# **CSQU537I**

L'ajout de l'entrée *csect-name* du groupe de partage de files d'attente *qsg-name* à la table Db2 *nom-table* a abouti

# **Explication**

La demande d'ajout du groupe de partage de files d'attente *qsg-name* à la table Db2 *table-name* a abouti.

# **CSQU538E**

Enregistrement de membre trouvé pour QMGR *qmgr-name* Groupe XCF *xcf-name*

#### **Explication**

Message d'information indiquant qu'un enregistrement de membre pour le gestionnaire de files d'attente nommé dans *qmgr-name* existe déjà dans le groupe XCF nommé par *xcf-name*.

#### **CSQU539E**

Aucune entrée QMGR *qmgr-name* trouvée dans le groupe de partage de files d'attente *qsg-name*

## **Explication**

Une tentative de suppression du gestionnaire de files d'attente nommé par *qmgr-name* du groupe de partage de files d'attente nommé par *qsg-name* a échoué car aucune entrée n'a été trouvée dans les tables Db2 .

## **Action système**

Le programme utilitaire est arrêté.

#### **CSQU540E**

Impossible de supprimer le gestionnaire de files d'attente *nom\_gestionnaire\_files\_attente* -non terminé normalement ou nécessaire pour la reprise

#### **Explication**

Le gestionnaire de files d'attente nommé par *qmgr-name* ne peut pas être supprimé du groupe de partage de files d'attente car il est actuellement actif, ou parce qu'il s'est arrêté de manière anormale lors de sa dernière exécution, ou parce qu'il est nécessaire à des fins de sauvegarde et de récupération.

#### **Action système**

Le programme utilitaire est arrêté.

#### **Réponse du programmeur système**

Si le gestionnaire de files d'attente est actif, arrêtez-le à l'aide de la commande STOP QMGR et soumettez à nouveau le travail.

Si le gestionnaire de files d'attente s'est arrêté de manière anormale lors de sa dernière exécution, démarrez le gestionnaire de files d'attente et arrêtez-le normalement à l'aide de la commande STOP QMGR, puis soumettez à nouveau le travail.

Si aucun de ces cas ne s'applique ou s'il n'est toujours pas possible de le supprimer, il doit être nécessaire à des fins de sauvegarde et de récupération. Pour plus d'informations sur la suppression d'un gestionnaire de files d'attente d'un groupe de partage de files d'attente, voir Gestion des groupes de partage de files d'attente .

# **CSQU541E**

Erreur de manipulation de grappe QSG, code retour =rc

Une erreur interne s'est produite lors de la manipulation des données de la grappe de groupes de partage de files d'attente.

Une routine interne a renvoyé un code achèvement spécifié par *rc*.

#### **Action système**

Le programme utilitaire est arrêté.

#### **Réponse du programmeur système**

Soumettez à nouveau le travail. Si le problème persiste, notez les codes d'erreur dans le message et contactez le centre de support IBM .

## **CSQU542E**

Echec de la mise à jour pour le groupe de partage de files d'attente *qsg-name*, RC=*rc*

#### **Explication**

Une tentative de mise à jour de la ligne Db2 pour le groupe de partage de files d'attente nommé par *qsg-name* a échoué avec le code retour *rc*.

*rc* indique le type d'échec:

# **00F5000C**

La ligne du groupe de partage de files d'attente n'existe plus

#### **00F50010**

Erreur interne

# **00F50018**

Echec de la contrainte référentielle

#### **00F50028**

Erreur interne

# **Action système**

Le programme utilitaire est arrêté.

#### **Réponse du programmeur système**

Soumettez à nouveau le travail. Si le problème persiste, contactez le centre de support IBM .

#### **CSQU543E**

Echec de la suppression pour QMGR *nom\_gestionnaire\_files\_attente*, RC=*code\_retour*

#### **Explication**

La tentative de suppression du gestionnaire de files d'attente *nom\_gestionnaire\_files\_attente* a échoué avec le code retour *rc*.

*rc* indique le type d'échec: 00F5000C, la ligne du gestionnaire de files d'attente n'existe plus.

#### **Action système**

Le traitement se poursuit.

#### **Réponse du programmeur système**

Cela peut indiquer que la demande a été effectuée sur le mauvais groupe de partage de données Db2 ou qu'une tentative précédente s'est arrêtée prématurément. Pour le premier, l'utilitaire doit être exécuté sur le groupe de partage de données Db2 correct. Pour ces derniers, aucune action supplémentaire n'est nécessaire.

# **CSQU544E**

Echec de la demande IXCDELET pour QMGR *qmgr-name* , RC=*rc* raison=*raison*

Lors d'une tentative de suppression du gestionnaire de files d'attente *nom\_gestionnaire\_files\_attente*, une demande IXCDELET a renvoyé le code retour IXC *rc* et le code raison *raison*.

#### **Action système**

Le programme utilitaire est arrêté.

## **Réponse du programmeur système**

Pour plus d'informations sur les codes retour et anomalie [IXCDELET](https://www.ibm.com/docs/en/zos/2.5.0?topic=reference-ixcdelet-change-xcf-members-state-not-defined) , voir le manuel *z/OS MVS Sysplex Services Reference* .

Le cas échéant, prenez des mesures correctives et soumettez à nouveau le travail.

# **CSQU545E**

Echec de la demande IXCCREAT pour QMGR *qmgr-name* , RC=*rc* anomalie =*raison*

#### **Explication**

Lors d'une tentative d'ajout du gestionnaire de files d'attente *nom\_gestionnaire\_files\_attente*, une demande IXCCREAT a renvoyé le code retour IXC *rc* et le code raison *raison*.

#### **Action système**

Le programme utilitaire est arrêté.

#### **Réponse du programmeur système**

Voir le manuel *z/OS MVS Sysplex Services Reference* pour obtenir une explication des codes retour et anomalie [IXCCREAT](https://www.ibm.com/docs/en/zos/2.5.0?topic=reference-ixccreat-define-member-xcf) .

Le cas échéant, prenez des mesures correctives et soumettez à nouveau le travail.

#### **CSQU546E**

Impossible d'ajouter l'entrée QMGR *qmgr-name* , elle existe déjà dans la table Db2 *table-name*

# **Explication**

La tentative d'ajout d'une entrée pour le gestionnaire de files d'attente *nom\_gestionnaire\_files\_attente* à la table Db2 *nom\_table* a échoué car une ligne existe déjà pour le gestionnaire de files d'attente.

# **Action système**

Le programme utilitaire est arrêté.

#### **Réponse du programmeur système**

Examinez la table Db2 spécifiée par *table-name* et déterminez si l'entrée du gestionnaire de files d'attente spécifiée par *qmgr-name* correspond au groupe de partage de files d'attente correct. Si tel est le cas, aucune autre action n'est requise.

#### **CSQU547E**

Impossible d'ajouter l'entrée QMGR *qmgr-name* , il n'existe aucune entrée de groupe de partage de files d'attente *qsg-name* dans la Db2 table *nom-table*

# **Explication**

La tentative d'ajout du gestionnaire de files d'attente *nom\_gestionnaire\_files\_attente* a échoué car il n'existe aucune entrée de groupe de partage de files d'attente pour le groupe de partage de files d'attente *nom\_gest\_files\_attente* dans la table Db2 *nom-table*.

# **Action système**

Le programme utilitaire est arrêté.

#### **Réponse du programmeur système**

Pour ajouter un gestionnaire de files d'attente à un groupe de partage de files d'attente, utilisez la commande Db2 CSQ.ADMIN\_B\_QSG doit contenir un enregistrement de groupe de partage de files d'attente pour le groupe de partage de files d'attente nommé par *qsg-name*.

Examinez les tables Db2 et, si nécessaire, exécutez la fonction ADD QSG de l'utilitaire CSQ5PQSG avant de soumettre à nouveau ce travail.

#### **CSQU548E**

QMGR *qmgr-name* ne peut pas être ajouté au groupe de partage de files d'attente *qsg-name*, aucun numéro QMGR non affecté

# **Explication**

La tentative d'ajout du gestionnaire de files d'attente *qmgr-name* au groupe de partage de files d'attente *qsg-name* a échoué car tous les numéros de gestionnaire de files d'attente sont en cours d'utilisation.

#### **Action système**

Le programme utilitaire est arrêté.

#### **Réponse du programmeur système**

Un maximum de 32 gestionnaires de files d'attente peuvent être définis simultanément dans un groupe de partage de files d'attente. Si le groupe de partage de files d'attente nommé par *qsg-name* contient déjà 32 gestionnaires de files d'attente, la seule action consiste à créer un groupe de partage de files d'attente ou à supprimer un gestionnaire de files d'attente existant.

#### **CSQU549I**

L'entrée QMGR *qmgr-name* a été ajoutée au groupe de partage de files d'attente *qsg-name*

# **Explication**

La demande d'ajout du gestionnaire de files d'attente *qmgr-name* au groupe de partage de files d'attente *qsg-name* a abouti.

#### **CSQU550I**

L'entrée QMGR *qmgr-name* a été supprimée du groupe de partage de files d'attente *qsg-name*

#### **Explication**

La demande de suppression du gestionnaire de files d'attente *qmgr-name* du groupe de partage de files d'attente *qsg-name* a abouti.

#### **CSQU551I**

L'entrée QSG *qsg-name* a été ajoutée

#### **Explication**

La demande d'ajout du groupe de partage de files d'attente *qsg-name* a abouti.

#### **CSQU552I**

L'entrée QSG *qsg-name* a été supprimée

#### **Explication**

La demande de suppression du groupe de partage de files d'attente *qsg-name* a abouti.

#### **CSQU553E**

QMGR *qmgr-name* existe dans la table Db2 *table-name* en tant que membre d'un autre groupe de partage de files d'attente *qsg-name*

#### **Explication**

Une tentative d'ajout du gestionnaire de files d'attente spécifié par *qmgr-name* à un groupe de partage de files d'attente a échoué car la table Db2 spécifiée par *table-name* indique que le gestionnaire de files d'attente est déjà membre d'un autre groupe de partage de files d'attente identifié par *qsg-name*.

#### **Action système**

Le programme utilitaire est arrêté.

#### **Réponse du programmeur système**

Un gestionnaire de files d'attente ne peut être membre que d'un seul groupe de partage de files d'attente à la fois.

Supprimez le gestionnaire de files d'attente du groupe de partage de files d'attente dans lequel il se trouve et soumettez à nouveau le travail ou n'effectuez aucune autre action.

## **CSQU554E**

L'entrée QMGR *qmgr-name* ne peut pas être supprimée du groupe de partage de files d'attente *qsg-name*, nécessaire pour la sauvegarde de la structure *struc-name*

# **Explication**

Le gestionnaire de files d'attente nommé par *qmgr-name* ne peut pas être supprimé du groupe de partage de files d'attente nommé par *qsg-name* car il contient des informations sur les sauvegardes de la structure *struc-name*. (La valeur affichée pour *struc-name* est le nom à 12 caractères utilisé par IBM MQ et non le nom externe utilisé par z/OS qui inclut le nom du groupe de partage de files d'attente.)

Si le gestionnaire de files d'attente est nécessaire pour plusieurs structures, ce message est émis pour chacune d'elles.

#### **Action système**

Le programme utilitaire est arrêté.

#### **Réponse du programmeur système**

A l'aide d'un autre gestionnaire de files d'attente du groupe de partage de files d'attente, effectuez une sauvegarde de la structure. Vérifiez que la valeur de temps EXCLINT utilisée dans la commande BACKUP CFSTRUCT est inférieure à la durée écoulée depuis le dernier arrêt du gestionnaire de files d'attente que vous tentez de supprimer. Ensuite, soumettez à nouveau le travail.

Lorsque vous supprimez le dernier gestionnaire de files d'attente d'un groupe de partage de files d'attente, vous devez utiliser l'option FORCE au lieu de REMOVE. Le gestionnaire de files d'attente est supprimé du groupe de partage de files d'attente, alors qu'il n'effectue pas les contrôles de cohérence des journaux du gestionnaire de files d'attente requis pour la reprise. Vous ne devez effectuer cette action que si vous voulez supprimer le groupe de partage de files d'attente ; voir Suppression d'un gestionnaire de files d'attente d'un groupe de partage de files d'attente pour plus d'informations sur la gestion des groupes de partage de files d'attente.

#### **CSQU555E**

Le niveau de QMGR *qmgr-name release* est incompatible avec le groupe de partage de files d'attente *qsg-name* dans la table Db2 *table-name*

# **Explication**

Une tentative d'ajout du gestionnaire de files d'attente spécifié par *qmgr-name* à un groupe de partage de files d'attente a échoué car la table Db2 spécifiée par *table-name* indique qu'un autre gestionnaire de files d'attente du groupe de partage de files d'attente est à un niveau d'édition incompatible.

# **Action système**

Le programme utilitaire est arrêté.

#### **Réponse du programmeur système**

Seuls les gestionnaires de files d'attente avec des niveaux d'édition compatibles peuvent être membres du même groupe de partage de files d'attente. Pour plus d'informations sur la migration et la compatibilité entre les éditions, voir Gestion et migration.

#### **CSQU556I**

QSG *qsg-name* peut contenir des caractères inattendus

#### **Explication**

Le groupe de partage de files d'attente *qsg-name* en cours d'ajout spécifie un nom de groupe de partage de files d'attente qui contient le caractère'@'ou est inférieur à quatre caractères et par conséquent, des caractères'@'sont ajoutés au nom abrégé pour que le nom comporte quatre caractères.

# **Action système**

Le traitement de l'ajout du groupe de partage de files d'attente se poursuit. L'utilitaire se termine avec le code retour 4.

# **Réponse du programmeur système**

Vérifiez que le nom de groupe de partage de files d'attente spécifié par *qsg-name* correspond au nom prévu à utiliser pour le groupe de partage de files d'attente. Si ce n'est pas le cas, utilisez l'utilitaire pour supprimer le groupe de partage de files d'attente, corrigez le nom du groupe de partage de files d'attente et soumettez à nouveau la demande d'ajout du groupe de partage de files d'attente.

Le caractère'@', bien qu'il soit autorisé dans *qsg-name*, est déconseillé car il n'est pas pris en charge en tant que caractère dans un nom d'objet IBM MQ . Toute définition, telle que les définitions d'alias de gestionnaire de files d'attente ou d'autres objets devant faire référence à *qsg-name*, ne pourra pas faire référence à *qsg-name*. Si possible, évitez d'utiliser ces caractères.

#### **CSQU557E**

Les noms de QMGR et de groupe de partage de files d'attente doivent être différents

#### **Explication**

La tentative d'ajout d'un gestionnaire de files d'attente à un groupe de partage de files d'attente a échoué car les gestionnaires de files d'attente ne peuvent pas avoir le même nom que le groupe de partage de files d'attente auquel ils appartiennent.

#### **Action système**

Le programme utilitaire est arrêté.

#### **CSQU558E**

L'entrée QMGR *qmgr-name* ne peut pas être supprimée du groupe de partage de files d'attente *qsg-name*, le fichier SMDS de la structure *nom\_structure* n'est pas vide

#### **Explication**

Le gestionnaire de files d'attente nommé par *qmgr-name* ne peut pas être supprimé du groupe de partage de files d'attente nommé par *qsg-name* car il possède un fichier de messages partagé pour la structure *struc-name* qui n'est pas marqué comme vide. Il peut donc contenir des données de message en cours. (La valeur affichée pour *struc-name* est le nom à 12 caractères utilisé par IBM MQ, et non le nom externe utilisé par z/OS qui inclut le nom du groupe de partage de files d'attente.)

# **Action système**

Le programme utilitaire est arrêté.

#### **Réponse du programmeur système**

Le gestionnaire de files d'attente ne peut pas être supprimé tant que le fichier de messages partagés appartenant au propriétaire n'a pas été marqué comme étant vide, ce qui indique qu'il a été fermé normalement par le gestionnaire de files d'attente propriétaire à un moment où il ne contient pas de données de message. Tous les messages partagés contenant des données de message dans le fichier doivent avoir été lus ou marqués comme supprimés en premier, et le gestionnaire de files d'attente propriétaire doit être connecté à la structure afin de supprimer les messages supprimés et de libérer de l'espace dans le fichier.

Le statut en cours de chaque fichier de messages partagés pour la structure peut être affiché à l'aide de la commande **DISPLAY CFSTATUS(struc-name) TYPE(SMDS)**.

#### **CSQU559I**

Connexion CSQ\_ADMIN supprimée pour QMGR *nom\_gestionnaire\_files\_attente*.

#### **Explication**

Message d'information indiquant qu'une connexion permanente ayant échoué à la structure d'administration a été supprimée.

# **CSQU560I**

Le nom complet de la structure d'administration est *admin-strname*

Affiche le nom externe complet de la structure d'administration utilisée par z/OS, qui inclut le nom du groupe de partage de files d'attente.

#### **CSQU561E**

Impossible d'obtenir les attributs de la structure d'administration, IXLMG RC=*rc* code anomalie =*raison*

#### **Explication**

Une tentative d'ajout d'un gestionnaire de files d'attente à un groupe de partage de files d'attente a échoué. Il n'a pas été possible de vérifier les attributs de la structure d'administration en raison d'une erreur de service XES IXLMG. Le nom complet de la structure d'administration est indiqué dans le message CSQ570I suivant.

# **Action système**

Le programme utilitaire s'arrête. Le gestionnaire de files d'attente n'est pas ajouté au groupe de partage de files d'attente.

#### **Réponse du programmeur système**

Recherchez les codes retour et raison du service [IXLMG](https://www.ibm.com/docs/en/zos/2.5.0?topic=reference-ixlmg-coupling-facility-measurement) (tous deux affichés en hexadécimal), qui sont décrits dans le manuel *z/OS MVS Programming: Sysplex Services Reference* . Si vous ne parvenez pas à résoudre le problème, contactez le centre de support IBM .

#### **CSQU562E**

Attributs de structure d'administration temporairement indisponibles

#### **Explication**

Une tentative d'ajout d'un gestionnaire de files d'attente à un groupe de partage de files d'attente a échoué. Il n'a pas été possible de vérifier les attributs de la structure d'administration car ils étaient actuellement indisponibles. Le nom complet de la structure d'administration est indiqué dans le message CSQ570I suivant.

#### **Action système**

Le programme utilitaire s'arrête. Le gestionnaire de files d'attente n'est pas ajouté au groupe de partage de files d'attente.

#### **Réponse du programmeur système**

Réexécutez le travail ultérieurement.

#### **CSQU563I**

La structure d'administration est définie dans l'unité de couplage *cf-name*, taille allouée *mm* Ko, nombre maximal d'entrées *nn*

#### **Explication**

Affiche les attributs en cours de la structure d'administration du groupe de partage de files d'attente. Il est défini dans l'unité de couplage nommée *cf-name*.

# **CSQU564E**

Les gestionnaires de files d'attente ne peuvent pas être ajoutés au groupe de partage de files d'attente *qsg-name*, structure d'administration trop petite

# **Explication**

Une tentative d'ajout d'un gestionnaire de files d'attente à un groupe de partage de files d'attente a échoué ; l'allocation de la structure d'administration en cours est trop petite pour un groupe de partage de files d'attente avec le nombre de gestionnaires de files d'attente demandé. Le nom complet de la structure d'administration est indiqué dans le message CSQ570I suivant.

#### **Action système**

Le programme utilitaire s'arrête. Le gestionnaire de files d'attente n'est pas ajouté au groupe de partage de files d'attente.

## **Réponse du programmeur système**

Pour plus d'informations sur les tailles de structure d'unité de couplage à utiliser avec les groupes de partage de files d'attente, voir Spécification des options de déchargement pour les messages partagés .

L'allocation de la structure d'administration doit être augmentée pour qu'un nouveau gestionnaire de files d'attente puisse être ajouté au groupe de partage de files d'attente. Cela peut impliquer une ou plusieurs des étapes suivantes:

- Mettez à jour la définition de la structure d'administration à l'aide de l'utilitaire IXLMIAPU.
- Actualisez la règle CFRM actuellement active.
- Modifiez dynamiquement l'allocation en cours de la structure d'administration à l'aide de la commande z/OS SETXCF START, ALTER.

Réexécutez le travail lorsque l'allocation de la structure d'administration a été augmentée.

# **CSQU565E**

Impossible d'obtenir les attributs pour la structure d'administration, CF à l'état d'échec

# **Explication**

Une tentative d'ajout d'un gestionnaire de files d'attente à un groupe de partage de files d'attente a échoué. Il n'a pas été possible de vérifier les attributs de la structure d'administration car elle est à l'état d'échec. Le nom complet de la structure d'administration est indiqué dans le message CSQ570I suivant.

## **Action système**

Le programme utilitaire s'arrête. Le gestionnaire de files d'attente n'est pas ajouté au groupe de partage de files d'attente.

#### **Réponse du programmeur système**

Utilisez la commande z/OS DISPLAY XCF, STRUCTURE pour afficher le statut de toutes les structures de la règle CFRM actuellement active.

Si la structure d'administration a échoué, le démarrage d'un gestionnaire de files d'attente dans le groupe de partage de files d'attente entraîne l'allocation de la structure en fonction de la règle CFRM en cours.

# **CSQU566I**

Impossible d'obtenir les attributs de la structure d'administration, CF introuvable ou non allouée

# **Explication**

Lors de la tentative d'ajout d'un gestionnaire de files d'attente à un groupe de partage de files d'attente, il n'a pas été possible de vérifier les attributs de la structure d'administration car elle n'a pas encore été définie dans la règle CFRM ou n'est pas actuellement allouée dans une unité de couplage. Le nom complet de la structure d'administration est indiqué dans le message CSQ570I suivant. Si la structure n'est pas allouée, elle sera allouée au démarrage du premier gestionnaire de files d'attente.

# **Action système**

Le traitement se poursuit.

# **Réponse du programmeur système**

Utilisez la commande z/OS DISPLAY XCF, STRUCTURE, STRNAME= < CFSTRNAME > pour afficher l'état (y compris la taille) de toutes les structures de la stratégie CFRM active.

Vérifiez qu'une définition de structure existe dans la règle CFRM. Il sera nécessaire avant que le gestionnaire de files d'attente puisse être démarré.

# **CSQU567E**

QMGR *qmgr-name* n'a pas été ajouté à la table Db2 en raison d'une non-concordance des nombres.

Le nom de gestionnaire de files d'attente QMGR n'a pas pu être ajouté aux tables Db2 en raison d'une non-concordance dans les numéros de gestionnaire de files d'attente, comme indiqué par le message CSQU568E émis précédemment.

## **Action système**

L'exécution de l'utilitaire s'arrête.

#### **Réponse du programmeur système**

Ajoutez les ressources de gestionnaire de files d'attente dans l'ordre correspondant à leurs valeurs de numéro de gestionnaire de files d'attente dans le groupe XCF, comme l'indique le message CSQU524I lors de l'exécution de l'utilitaire de groupe de partage de files d'attente CSQ5PQSG avec le paramètre "VERIFY QSG".

Si le problème est lié à une connexion défaillante persistante à la structure CSQ\_ADMIN, le problème peut être résolu en effaçant la structure CF à l'aide de la commande SETXCF FORCE.

#### **CSQU568E**

Non-concordance du nombre de QMGR pour QMGR *qmgr-name* dans le groupe de partage de files d'attente *qsg-name*: Db2 value=*nn*, valeur de membre XCF =*nn*, valeur de connexion CSQ\_ADMIN =*nn*, valeur de groupe SMDS =*nn*

## **Explication**

Le numéro QMGR est stocké dans les tables Db2 , le membre de groupe XCF et les connexions aux structures CF. Le numéro de QMGR est créé lorsqu'un QMGR est ajouté à un groupe de partage de files d'attente à l'aide de l'utilitaire de partage de files d'attente (CSQ5PQSG).

Ce message indique qu'il y a une non-concordance dans les valeurs stockées pour le QMGR *qmgrname* dans le groupe de partage de files d'attente *qsg-name* , ce qui empêchera le démarrage du QMGR.

# **Action système**

L'utilitaire s'arrête une fois que tous les membres du groupe XCF ont été traités.

#### **Réponse du programmeur système**

Si la valeur du nombre QMGR est -1, l'entrée n'existe pas. Utilisez l'utilitaire CSQ5PQSG avec le paramètre "ADD QMGR" pour ajouter l'entrée manquante.

Si la valeur du nombre QMGR est 0, la valeur n'a pas été initialisée (membres du groupe XCF et valeurs de connexion CSQ\_ADMIN uniquement). Démarrez QMGR pour initialiser la valeur.

Si la valeur du numéro QMGR est supérieure à 0, collectez les éléments répertoriés dans le guide d'identification des incidents de l'unité de couplage et contactez le centre de support IBM .

Si le numéro de groupe du fichier SMDS est -2, des informations d'état du fichier SMDS existent pour le numéro QMGR d'un gestionnaire de files d'attente différent. Utilisez l'utilitaire CSQ5PQSG avec le paramètre VERIFY QMGR pour identifier le gestionnaire de files d'attente associé à l'état SMDS, puis ADD QMGR pour ajouter à nouveau le QMGR associé, puis relancez la commande ADD QMGR d'origine.

Si le numéro de groupe du fichier SMDS est -1, les informations d'état du fichier SMDS existent pour un gestionnaire de files d'attente avec plusieurs qmids. Collectez les éléments répertoriés dans le guide d'identification des incidents de l'unité de couplage et contactez le centre de support IBM .

## **CSQU569E**

Une connexion CSQ\_ADMIN inattendue a été trouvée pour QMGR *nom\_gestionnaire\_files\_attente*

#### **Explication**

Pour chaque gestionnaire de files d'attente du groupe de partage de files d'attente, il ne doit y avoir qu'une seule connexion à la structure CSQ\_ADMIN. Ce message est émis pour chaque connexion supplémentaire trouvée.

#### **Action système**

L'utilitaire s'arrête une fois que tous les membres du groupe XCF ont été traités.

#### **Réponse du programmeur système**

Cette situation ne devrait pas se produire. Les connexions peuvent être affichées à l'aide de la commande XCF d'affichage pour la structure CSQ\_ADMIN.

Collectez les éléments répertoriés dans le guide d'identification des incidents de l'unité de couplage et contactez le centre de support IBM .

## **CSQU570I**

La vérification de QSG *qsg-name* a abouti

#### **Explication**

La demande de vérification des informations pour le groupe de partage de files d'attente *qsg-name* a abouti. Toutes les informations sont cohérentes.

#### **CSQU571E**

L'entrée QSG *qsg-name* ne peut pas être vérifiée ; elle est introuvable dans la Db2 table *nom-table*

#### **Explication**

Une tentative de vérification du groupe de partage de files d'attente *qsg-name* a échoué car aucune entrée n'a été trouvée dans la Db2 table *table-name*.

#### **Action système**

Le programme utilitaire est arrêté.

#### **Réponse du programmeur système**

Vérifiez que le groupe de partage de files d'attente *qsg-name* a été défini à l'origine dans la table *table-name*. Vérifiez que le travail de l'utilitaire est connecté au groupe de partage de données Db2 approprié.

Si nécessaire, soumettez à nouveau le travail.

#### **CSQU572E**

La mappe d'utilisation *map-name* et la Db2 table *table-name* sont incohérentes

# **Explication**

Lors de la vérification d'un groupe de partage de files d'attente, une incohérence a été détectée entre les informations de la mappe d'utilisation *map=name* et celles de la table Db2 *table-name*. Les messages suivants fournissent plus de détails sur l'incohérence.

# **Action système**

Le traitement se poursuit.

#### **Réponse du programmeur système**

Vérifiez que le travail de l'utilitaire est connecté au groupe de partage de données Db2 approprié. Si nécessaire, soumettez à nouveau le travail.

Contactez le centre de support IBM pour obtenir de l'aide.

#### **CSQU573E**

QMGR *qmgr-name* dans l'entrée de table *entry-number* non défini dans la mappe d'utilisation

# **Explication**

Lors de la vérification d'un groupe de partage de files d'attente, une incohérence a été détectée entre les informations d'une mappe d'utilisation et la table Db2 correspondante. L'incohérence est décrite dans le message ; le message précédent CSQU572E identifie la mappe d'utilisation et la table.

# **Action système**

Le traitement se poursuit.

# **Réponse du programmeur système**

Voir le message CSQU572E.

# **CSQU574E**

QMGR *qmgr-name* dans la mappe d'utilisation n'a pas d'entrée dans la table

# **Explication**

Lors de la vérification d'un groupe de partage de files d'attente, une incohérence a été détectée entre les informations d'une mappe d'utilisation et la table Db2 correspondante. L'incohérence est décrite dans le message ; le message précédent CSQU572E identifie la mappe d'utilisation et la table.

# **Action système**

Le traitement se poursuit.

# **Réponse du programmeur système**

Voir le message CSQU572E.

# **CSQU575E**

Structure *struc-name* dans l'entrée de table *entry-number* non définie dans la mappe d'utilisation

# **Explication**

Lors de la vérification d'un groupe de partage de files d'attente, une incohérence a été détectée entre les informations d'une mappe d'utilisation et la table Db2 correspondante. L'incohérence est décrite dans le message ; le message précédent CSQU572E identifie la mappe d'utilisation et la table. (La valeur affichée pour *struc-name* est le nom à 12 caractères utilisé par IBM MQ, et non le nom externe utilisé par z/OS qui inclut le nom du groupe de partage de files d'attente.)

# **Action système**

Le traitement se poursuit.

# **Réponse du programmeur système**

Voir le message CSQU572E.

# **CSQU576E**

La structure *struc-name* dans la mappe d'utilisation n'a pas d'entrée dans la table

# **Explication**

Lors de la vérification d'un groupe de partage de files d'attente, une incohérence a été détectée entre les informations d'une mappe d'utilisation et la table Db2 correspondante. L'incohérence est décrite dans le message ; le message précédent CSQU572E identifie la mappe d'utilisation et la table. (La valeur affichée pour *struc-name* est le nom à 12 caractères utilisé par IBM MQ, et non le nom externe utilisé par z/OS qui inclut le nom du groupe de partage de files d'attente.)

# **Action système**

Le traitement se poursuit.

# **Réponse du programmeur système**

Voir le message CSQU572E.

# **CSQU577E**

File d'attente *q-name* dans l'entrée de table *entry-number* non définie dans la mappe d'utilisation pour la structure *struc-name*

# **Explication**

Lors de la vérification d'un groupe de partage de files d'attente, une incohérence a été détectée entre les informations d'une mappe d'utilisation et la table Db2 correspondante. L'incohérence est décrite dans le message ; le message précédent CSQU572E identifie la mappe d'utilisation et la table. (La valeur affichée pour *struc-name* est le nom à 12 caractères utilisé par IBM MQ, et non le nom externe utilisé par z/OS qui inclut le nom du groupe de partage de files d'attente.)

### **Action système**

Le traitement se poursuit.

#### **Réponse du programmeur système**

Voir le message CSQU572E.

## **CSQU578E**

La file d'attente *q-name* dans la mappe d'utilisation pour la structure *struc-name* n'a pas d'entrée dans la table

#### **Explication**

Lors de la vérification d'un groupe de partage de files d'attente, une incohérence a été détectée entre les informations d'une mappe d'utilisation et la table Db2 correspondante. L'incohérence est décrite dans le message ; le message précédent CSQU572E identifie la mappe d'utilisation et la table. (La valeur affichée pour *struc-name* est le nom à 12 caractères utilisé par IBM MQ, et non le nom externe utilisé par z/OS qui inclut le nom du groupe de partage de files d'attente.)

#### **Action système**

Le traitement se poursuit.

## **Réponse du programmeur système**

Voir le message CSQU572E.

## **CSQU580I**

DSG *dsg-name* est prêt pour la migration

# **Explication**

La demande de migration du groupe de partage de données *dsg-name* pour utiliser les nouvelles tables Db2 a permis de vérifier que le groupe de partage de données est prêt à être migré.

## **Réponse du programmeur système**

Effectuer la migration.

# **CSQU581E**

DSG *dsg-name* a des niveaux QMGR incompatibles dans QSG *qsg-name*

#### **Explication**

Le groupe de partage de données *dsg-name* ne peut pas être migré pour utiliser de nouvelles tables Db2 car les niveaux des gestionnaires de files d'attente du groupe de partage de files d'attente *qsg-name*, qui utilise le groupe de partage de données, sont incompatibles.

# **Action système**

Le programme utilitaire est arrêté.

#### **Réponse du programmeur système**

Pour effectuer la migration, tous les gestionnaires de files d'attente de tous les groupes de partage de files d'attente qui utilisent le groupe de partage de données doivent avoir installé une PTF et avoir été démarrés, afin de les amener au niveau nécessaire. Examinez le CSQ CSQ.ADMIN\_B\_QMGR Db2 ADMIN\_B\_QMGR pour déterminer les niveaux des gestionnaires de files d'attente et ceux qui doivent être mis à niveau. Examinez les zones QMGRNAME, MVERSIONL, MVERSIONH et examinez les gestionnaires de files d'attente dont les valeurs sont inférieures dans MVERSIONH.

Pour plus d'informations sur la migration et la compatibilité entre les éditions, voir Gestion et migration.

# **CSQU582E**

DSG *nom\_dsg* a déjà été migré

Le groupe de partage de données *dsg-name* ne peut pas être migré pour utiliser de nouvelles tables Db2 car il a déjà été migré.

#### **Action système**

Le programme utilitaire est arrêté.

## **Réponse du programmeur système**

Dans le cadre de la migration, le CSQ CSQ.OBJ\_B\_CHANNEL Db2 sera supérieure à 4 Ko. L'utilitaire a détecté qu'une taille de ligne de ce type est prête. Examinez le CSQ CSQ.OBJ\_B\_CHANNEL Db2 pour vérifier que la migration a déjà eu lieu.

Pour plus d'informations sur la migration et la compatibilité entre les éditions, voir Gestion et migration.

#### **CSQU583I**

QSG *qsg-name* dans DSG *dsg-name* est prêt pour la migration

#### **Explication**

La demande de migration du groupe de partage de files d'attente *qsg-name* dans le groupe de partage de données *dsg-name* pour utiliser les nouvelles tables Db2 a permis de vérifier que le groupe de partage de files d'attente est prêt à être migré.

#### **Réponse du programmeur système**

Effectuer la migration. Vous devez effectuer cette opération en tant qu'étape conditionnelle dans le même travail que la demande de migration d'utilitaire, comme indiqué dans les exemples de travaux CSQ4570T et CSQ4571T de la bibliothèque SCSQPROC.

#### **CSQU584E**

QSG *qsg-name* dans DSG *dsg-name* a des niveaux QMGR incompatibles

#### **Explication**

Le groupe de partage de files d'attente *qsg-name* du groupe de partage de données *dsg-name* ne peut pas être migré pour utiliser de nouvelles tables Db2 car les niveaux des gestionnaires de files d'attente utilisant le groupe de partage de données sont incompatibles.

#### **Action système**

Le programme utilitaire est arrêté.

#### **Réponse du programmeur système**

Pour effectuer la migration, tous les gestionnaires de files d'attente de tous les groupes de partage de files d'attente qui utilisent le groupe de partage de données doivent avoir installé une PTF et avoir été démarrés, afin de les amener au niveau nécessaire. Examinez le CSQ CSQ.ADMIN\_B\_QMGR Db2 ADMIN\_B\_QMGR pour déterminer les niveaux des gestionnaires de files d'attente et ceux qui doivent être mis à niveau.

Pour plus d'informations sur la migration et la compatibilité entre les éditions, voir Gestion et migration.

# **CSQU585E**

L'entrée QSG *qsg-name* ne peut pas être migrée, elle est introuvable dans la Db2 table *nom-table*

# **Explication**

Le groupe de partage de files d'attente, *qsg-name*, ne peut pas être migré car aucune entrée n'a été trouvée pour ce groupe dans la table Db2 , *table-name*.

# **Action système**

Le programme utilitaire est arrêté.

#### **Réponse du programmeur système**

Vérifiez que le groupe de partage de files d'attente *qsg-name* a été défini à l'origine dans la table *table-name*.

Vérifiez que le travail d'utilitaire est connecté au groupe de partage de données Db2 approprié. Si nécessaire, soumettez à nouveau le travail.

#### **CSQU586I**

QMGR *qmgr-name* entrée supprimée du groupe de partage de files d'attente *qsg-name*, nécessaire pour la structure *struc-name* backup

#### **Explication**

Le gestionnaire de files d'attente nommé par *qmgr-name* est supprimé de force du groupe de partage de files d'attente nommé par *qsg-name* et contient des informations sur les sauvegardes de la structure *struc-name*. (La valeur affichée pour *struc-name* est le nom à 12 caractères utilisé par IBM MQ, et non le nom externe utilisé par Db2 qui inclut le nom du groupe de partage de files d'attente.)

Si le gestionnaire de files d'attente *qmgr-name* est rajouté au groupe de partage de files d'attente, un état incohérent risque d'empêcher la récupération de la structure *struct-name* en cas d'échec avant l'exécution d'une sauvegarde de structure.

Si le gestionnaire de files d'attente est nécessaire pour plusieurs structures, ce message est émis pour chacune d'elles.

#### **Action système**

Le gestionnaire de files d'attente est supprimé du groupe de partage de files d'attente et le programme utilitaire se termine par le code retour 4.

#### **Réponse du programmeur système**

Si la structure d'unité de couplage *struc-name* est utilisable, effectuez une sauvegarde de la structure d'unité de couplage *struc-name* dès que possible à l'aide d'un autre gestionnaire de files d'attente dans le groupe de partage de files d'attente. Sinon, si le gestionnaire de files d'attente *nom\_gestionnaire\_files\_attente* est ajouté au groupe de partage de files d'attente, il doit être redémarré avant la récupération de la structure *nom\_structure*.

#### **CSQU587I**

L'entrée QMGR *qmgr-name* en cours de suppression du groupe de partage de files d'attente *qsgname*, le fichier SMDS de la structure *struc-name* n'est pas vide

#### **Explication**

Le gestionnaire de files d'attente nommé par *qmgr-name* est supprimé du groupe de partage de files d'attente nommé par *qsg-name* alors qu'il possède un fichier de messages partagé pour la structure *struc-name* qui n'est pas marqué comme vide, de sorte qu'il peut toujours contenir des données de message en cours. (La valeur affichée pour *struc-name* est le nom à 12 caractères utilisé par IBM MQ, et non le nom externe utilisé par z/OS qui inclut le nom du groupe de partage de files d'attente.)

#### **Action système**

Le gestionnaire de files d'attente est supprimé du groupe de partage de files d'attente et le programme utilitaire se termine par le code retour 4.

Les messages du fichier SMDS pour le gestionnaire de files d'attente *nom\_gestionnaire\_files\_attente* restent accessibles tant que le fichier SMDS est conservé.

# **CSQU680E**

Les structures Db2 et CF ne sont pas synchronisées pour l'en-tête de liste *list-header-number* dans la structure *nom\_structure*

**Gravité**

8
La ligne de la file d'attente partagée dans Db2 représente une file d'attente différente de celle trouvée dans la structure d'unité de couplage pour la liste *header list-header-number* dans la structure *struc-name*. Cette incohérence entraîne la fin anormale du gestionnaire de files d'attente avec 5C6-00C51053 et l'émission du message CSQE137E. Les messages CSQU681I et CSQU682I sont également émis et fournissent des détails supplémentaires.

# **Action système**

La non-concordance est signalée et l'utilitaire poursuit le traitement.

# **Réponse du programmeur système**

Collectez les éléments répertoriés dans l'identification des incidents liés à l'unité de couplage et dans l'identification des incidents liés au gestionnaire Db2 , puis contactez le centre de support Db2 .

# **CSQU681I**

Db2 entrée de l'en-tête de liste *list-header-number* dans la structure *struc-name: queue-name*

# **Gravité**

 $\Omega$ 

# **Explication**

Ce message est émis avec le message CSQU680E. *Queue-name* est le nom de la file d'attente trouvée dans Db2 pour l'en-tête de liste *list-header-number* dans la structure *struc-name*.

# **Action système**

La non-concordance est signalée et l'utilitaire poursuit le traitement.

# **Réponse du programmeur système**

Collectez les éléments répertoriés dans l'identification des incidents liés à l'unité de couplage et dans l'identification des incidents liés au gestionnaire Db2 , puis contactez le centre de support Db2 .

# **CSQU682I**

Entrée d'unité de couplage pour l'en-tête de liste *list-header-number* dans la structure *struc-name: queue-name*

# **Gravité**

 $\Omega$ 

# **Explication**

Ce message est émis avec le message CSQU680E. *Queue-name* est le nom de la file d'attente trouvée dans l'unité de couplage pour l'en-tête de liste *list-header-number* dans la structure *struc-name*.

# **Action système**

La non-concordance est signalée et l'utilitaire poursuit le traitement.

# **Réponse du programmeur système**

Collectez les éléments répertoriés dans l'identification des incidents liés à l'unité de couplage et dans l'identification des incidents liés au gestionnaire Db2 , puis contactez le centre de support Db2 .

# **CSQU683E**

Entrée CF manquante pour l'en-tête de liste *list-header-number* dans la structure *struc-name*

# **Gravité**

8

# **Explication**

L'entrée Db2 de l'en-tête de liste *list-header-number* dans la structure *struc-name* indique qu'une copie en cours est disponible dans la fonction CF, mais que la copie est introuvable. Cette incohérence entraîne le code retour 2085 pour les applications qui tentent d'utiliser cette file d'attente.

# **Action système**

La non-concordance est signalée et l'utilitaire poursuit le traitement.

#### **Réponse du programmeur système**

Le démarrage ou le redémarrage de l'un des gestionnaires de files d'attente du groupe de partage de files d'attente résoudra le problème. Si le problème persiste, collectez les éléments répertoriés dans la rubrique d'identification des problèmes liés à l'unité de couplage et dans la rubrique d'identification des problèmes du gestionnaire Db2 , puis contactez le centre de support IBM .

# **CSQU684I**

La structure *struc-name* n'a pas encore été allouée par un gestionnaire de files d'attente

# **Gravité**

0

# **Explication**

La structure d'unité de couplage *nom\_structure* n'est pas allouée. Cela se produit lorsque le premier **IXLCONN** de la structure est émis et ne doit être émis que par un gestionnaire de files d'attente dans le groupe de partage de files d'attente.

### **Action système**

Le traitement de l'utilitaire se poursuit.

#### **Réponse du programmeur système**

Néant.

# **CSQU685I**

Structure *struc-name* connectée

#### **Gravité**

 $\Omega$ 

# **Explication**

L'utilitaire a réussi à se connecter à la structure d'unité de couplage *nom\_structure*.

# **Action système**

Le traitement de l'utilitaire se poursuit.

# **Réponse du programmeur système**

Néant.

# **CSQU686E**

Echec de la connexion à la structure *struc-name* , **IXLCONN** RC=*code retour* anomalie =*raison*

#### **Gravité**

8

# **Explication**

L'utilitaire n'est pas parvenu à se connecter à la structure d'unité de couplage *nom\_structure*.

# **Action système**

L'utilitaire ignore les autres files d'attente pour cette structure et poursuit le traitement.

# **Réponse du programmeur système**

Examinez les codes retour et raison pour déterminer la raison pour laquelle la commande de connexion **IXLCONN** a échoué.

# **CSQU687I**

Structure *struc-name* déconnectée

# **Gravité**

 $\Omega$ 

# **Explication**

L'utilitaire s'est déconnecté de la structure d'unité de couplage *nom\_structure*.

# **Action système**

Le traitement de l'utilitaire se poursuit.

# **Réponse du programmeur système**

Néant.

# **CSQU688E**

Entrée Db2 manquante pour l'en-tête de liste *list-header-number* dans la structure *struc-name*

# **Gravité**

 $\Omega$ 

# **Explication**

L'entrée CF de l'en-tête de liste *list-header-number* dans la structure *struc-name* indique qu'une copie en cours est disponible dans Db2, mais que la copie est introuvable. Cette incohérence entraîne un problème si une nouvelle file d'attente est définie pour le même en-tête de liste.

# **Action système**

La non-concordance est signalée et l'utilitaire poursuit le traitement.

# **Réponse du programmeur système**

Collectez les éléments répertoriés dans l'identification des incidents liés à l'unité de couplage et dans l'identification des incidents liés au gestionnaire Db2 , puis contactez le centre de support IBM .

# **CSQU689E**

Code retour inattendu pour la structure *struc-name*, **IXLLSTE** RC=*code retour* anomalie =*raison*

# **Gravité**

8

# **Explication**

L'utilitaire n'a pas pu lire une entrée de liste à partir de la structure d'unité de couplage *nom\_structure*.

# **Action système**

L'utilitaire ignore les autres files d'attente pour cette structure et poursuit le traitement.

# **Réponse du programmeur système**

Examinez les codes retour et raison pour déterminer la raison pour laquelle la lecture de **IXLLSTE** a échoué.

# **CSQU950I**

*csect-name* IBM MQ for z/OS V*n*

# **Explication**

Il fait partie de l'en-tête du rapport émis par le programme utilitaire.

# **CSQU951I**

*csect-name* Utilitaire d'exit de conversion de données- *date heure*

# **Explication**

Il fait partie de l'en-tête du rapport émis par le programme utilitaire.

# **CSQU952I**

*csect-name* Utilitaire terminé, code retour =*ret-code*

L'utilitaire est terminé. Le code retour est 0 si toutes les entrées ont été traitées avec succès ou 8 si des erreurs ont été détectées.

# **Action système**

L'utilitaire s'arrête.

# **Réponse du programmeur système**

Si le code retour est différent de zéro, recherchez les erreurs qui ont été signalées.

#### **CSQU954I**

*n* structures traitées

# **Explication**

Indique le nombre de structures de données traitées par le programme utilitaire.

#### **CSQU956E**

Ligne *line-number*: la zone de tableau de structure a une dimension incorrecte

# **Explication**

La dimension spécifiée pour une zone de tableau de structure n'est pas correcte.

#### **Action système**

Le traitement s'arrête.

#### **Réponse du programmeur système**

Corrigez la spécification de zone et soumettez à nouveau le travail.

#### **CSQU957E**

Ligne *line-number*: la structure comporte une zone qui suit une zone de longueur variable

# **Explication**

Une erreur s'est produite sur la ligne indiquée. Une zone de longueur variable doit être la dernière zone d'une structure.

#### **Action système**

Le traitement se poursuit.

#### **Réponse du programmeur système**

Corrigez la spécification de zone et soumettez à nouveau le travail.

#### **CSQU958E**

Ligne *numéro-ligne*: le nom de zone de structure a un type non pris en charge'float'

# **Explication**

Une erreur s'est produite sur la ligne indiquée. Une zone était de type'float', ce qui n'est pas pris en charge.

# **Action système**

Le traitement se poursuit.

#### **Réponse du programmeur système**

Corrigez la spécification de zone et soumettez à nouveau le travail, ou fournissez votre propre routine pour la conversion de ces zones.

# **CSQU959E**

Ligne *line-number*: le nom de zone de structure a un type'double'non pris en charge

Une erreur s'est produite sur la ligne indiquée. Une zone a le type'double', ce qui n'est pas pris en charge.

# **Action système**

Le traitement se poursuit.

# **Réponse du programmeur système**

Corrigez la spécification de zone et soumettez à nouveau le travail, ou fournissez votre propre routine pour la conversion de ces zones.

#### **CSQU960E**

Ligne *line-number*: le nom de zone de structure a un type'pointer'non pris en charge

#### **Explication**

Une erreur s'est produite sur la ligne indiquée. Une zone était de type'pointeur', ce qui n'est pas pris en charge.

# **Action système**

Le traitement se poursuit.

# **Réponse du programmeur système**

Corrigez la spécification de zone et soumettez à nouveau le travail, ou fournissez votre propre routine pour la conversion de ces zones.

#### **CSQU961E**

Ligne *line-number*: le nom de zone de structure a un type'bit'non pris en charge

# **Explication**

Une erreur s'est produite sur la ligne indiquée. Une zone était de type'bit', ce qui n'est pas pris en charge.

#### **Action système**

Le traitement se poursuit.

# **Réponse du programmeur système**

Corrigez la spécification de zone et soumettez à nouveau le travail, ou fournissez votre propre routine pour la conversion de ces zones.

# **CSQU965E**

EXEC PARM non valide

# **Explication**

La zone EXEC PARM n'était pas vide.

# **Action système**

L'utilitaire est arrêté.

# **Réponse du programmeur système**

Modifiez le JCL, puis soumettez à nouveau le travail.

# **CSQU968E**

Impossible d'ouvrir le fichier *ddname*

#### **Explication**

Le programme n'a pas pu ouvrir le fichier *ddname*.

# **Action système**

L'utilitaire est arrêté.

# **Réponse du programmeur système**

Examinez le message d'erreur envoyé dans l'historique du travail pour déterminer la cause de l'erreur. Vérifiez que le fichier a été correctement spécifié.

# **CSQU970E**

Ligne line-number: erreur de syntaxe

# **Explication**

Une erreur de syntaxe s'est produite sur la ligne indiquée.

#### **Action système**

Le traitement s'arrête.

#### **Réponse du programmeur système**

Corrigez l'erreur et soumettez à nouveau le travail.

#### **CSQU971E**

Impossible d'obtenir (GET) à partir du fichier *ddname*

# **Explication**

Le programme n'a pas pu lire un enregistrement du fichier *ddname* .

#### **Action système**

L'utilitaire est arrêté.

# **Réponse du programmeur système**

Examinez le message d'erreur envoyé dans l'historique du travail pour déterminer la cause de l'erreur. Vérifiez que le fichier a été correctement spécifié.

#### **CSQU972E**

Impossible d'effectuer une opération PUT sur le fichier *ddname*

# **Explication**

Le programme n'a pas pu écrire l'enregistrement suivant dans le fichier *ddname* .

# **Action système**

L'utilitaire est arrêté.

#### **Réponse du programmeur système**

Examinez le message d'erreur envoyé dans l'historique du travail pour déterminer la cause de l'erreur. Vérifiez que le fichier a été correctement spécifié.

# **CSQU999E**

Code de message non reconnu *ccc*

#### **Explication**

Un code de message d'erreur inattendu a été émis par l'utilitaire.

# **Action système**

Le traitement se poursuit.

# **Réponse du programmeur système**

Notez le code *ccc* (affiché en hexadécimal) et contactez le centre de support IBM pour signaler l'incident.

#### z/0S *Messages des services d'agent (CSQV...)*

#### **CSQV086E**

ANOMALIE D'ARRET DU GESTIONNAIRE DE FILES D'ATTENTE = *code\_raison*

L'arrêt du gestionnaire de files d'attente est anormal, car une erreur qui ne peut pas être corrigée s'est produite. Ce message, qui n'est pas automatiquement supprimé de la console opérateur, est émis lors d'un arrêt anormal. *code\_raison* est le code anomalie de fin. Si cet arrêt anormal est appelé plusieurs fois, le code raison d'arrêt qui accompagne ce message est la raison associée au premier appel.

# **Action système**

Le traitement de l'arrêt anormal se poursuit.

# **Réponse du programmeur système**

Pour plus d'informations, recherchez le code anomalie dans [«IBM MQ for z/OS codes», à la page](#page-986-0) [987](#page-986-0).

Ce message est accompagné d'un ou de plusieurs vidages. Procurez-vous une copie de SYS1.LOGREC après l'arrêt complet du gestionnaire de files d'attente et les vidages. Si vous suspectez une erreur dans IBM MQ, voir Traitement des incidents et support pour plus d'informations sur l'identification et la génération de rapports sur le problème.

# **CSQV400I**

MISE AU REPOS ACTIVE DU JOURNAL D''ARCHIVE

# **Explication**

Une commande ARCHIVE LOG MODE (QUIESCE) est actuellement active. Ce message fait partie du rapport de la commande DISPLAY LOG ou DISPLAY THREAD.

# **Action système**

Ce message est émis à titre d'information uniquement. Elle indique que la commande ARCHIVE LOG MODE (QUIESCE) n'a pas abouti et que, par conséquent, les mises à jour des ressources IBM MQ ont été temporairement suspendues. Cela peut entraîner l'interruption des unités d'exécution actives en attente de l'arrêt de la période de mise au repos. Sinon, le traitement se poursuit normalement.

# **CSQV401I**

AFFICHAGE IMMINENT DU RAPP. SUR UNITES D''EXEC. -

# **Explication**

Ce message est émis en tant que titre pour la sortie du rapport de la commande DISPLAY THREAD. Il précède les autres messages générés par cette commande:

- Le message CSQV402I fournit le rapport formaté lorsque le statut détaillé des unités d'exécution actives est demandé à l'aide de TYPE (ACTIVE).
- Le message CSQV432I fournit le rapport formaté lorsque le statut récapitulatif des unités d'exécution actives est demandé à l'aide de TYPE (RÉGIONS).
- Le message CSQV406I fournit le rapport formaté lorsque le statut des unités d'exécution en attente de validation est demandé à l'aide de TYPE (INDOUBT).
- Le message CSQV436I fournit le rapport formaté lorsque le statut des unités d'exécution en attente de validation sur un autre gestionnaire de files d'attente est demandé à l'aide de TYPE (INDOUBT) avec QMNAME.

# **Action système**

Le traitement se poursuit normalement.

# **CSQV402I**

UNITES D''EXECUTION ACTIVES -

# **Explication**

Ce message correspond à la réponse à la commande DISPLAY THREAD TYPE (ACTIVE). Il fournit les informations de statut pour chaque unité d'exécution active, comme suit:

 **NAME S T REQ THREAD-XREF USERID ASID URID** *name s t req thread-xref userid asid urid* ⋮ **DISPLAY ACTIVE REPORT COMPLETE**

où :

# *name*

Le nom de la connexion, qui est l'un des suivants:

- Nom de travail par lots z/OS
- ID utilisateur TSO
- CICS Identificateur d'application
- IMS Nom de région
- Nom de travail d'initiateur de canal

#### *s*

Code de statut de connexion:

# **N**

L'unité d'exécution est à l'état IDENTIFY.

# **T**

L'unité d'exécution a émis CREATE THREAD.

# **Q**

La demande CREATE THREAD a été mise en file d'attente. La tâche associée est placée en état d'attente.

# **C**

L'unité d'exécution est mise en file d'attente pour arrêt suite à l'arrêt de la tâche associée. Si cette unité d'exécution est également la dernière (ou la seule) unité d'exécution IBM MQ de l'espace adresse, la tâche associée est placée en état d'attente.

# **D**

L'unité d'exécution est en cours d'arrêt suite à l'arrêt de la tâche associée. Si cette unité d'exécution est également la dernière (ou la seule) unité d'exécution IBM MQ de l'espace adresse, la tâche associée est placée en état d'attente.

Un astérisque est ajouté si l'unité d'exécution est active dans IBM MQ.

# *t*

Code de type de connexion:

# **B**

Lot: à partir d'une application utilisant une connexion par lots

# **R**

RRS: A partir d'une application coordonnée RRS à l'aide d'une connexion par lots

CICS: De CICS

# **I**

**C**

IMS: De IMS

# **S**

Système: à partir d'une fonction interne du gestionnaire de files d'attente ou de l'initiateur de canal.

# *offre*

Un compteur de bouclage pour afficher le nombre de demandes IBM MQ .

# *thread-xref*

Identificateur de référence croisée de l'unité d'exécution de reprise associé à l'unité d'exécution.

# *ID\_utilisateur*

ID utilisateur associé à une connexion. Si cette zone n'est pas en session, elle est vide.

# *Identificateur d'espace adresse*

Nombre hexadécimal représentant l'identificateur d'espace adresse de l'espace adresse de domicile.

#### *URID*

Identificateur d'unité de récupération. Il s'agit de l'adresse relative en octets de journal de l'unité de récupération en cours associée à l'unité d'exécution. S'il n'y a pas d'unité de récupération en cours, elle est affichée sous la forme 0000000000000000.

Exceptionnellement, la dernière ligne peut être:

#### **DISPLAY ACTIVE TERMINATED WITH MAX LINES**

si le rapport a été généré en réponse à une commande à partir d'une console z/OS et que plus de 252 messages de réponse ont été générés. Seuls 252 messages de réponse sont renvoyés.

#### **Action système**

Le traitement se poursuit normalement.

#### **CSQV406I**

UNITES D''EXECUTION EN ATTENTE DE VALIDATION -

# **Explication**

Ce message est la réponse à la commande DISPLAY THREAD TYPE (INDOUBT). Il fournit les informations de statut pour chaque unité d'exécution en attente de validation, comme suit:

```
 NAME THREAD-XREF URID NID name thread-xref urid origin-id ⋮ DISPLAY INDOUBT REPORT 
COMPLETE
```
où :

#### *name*

Le nom de la connexion, qui est l'un des suivants:

- Nom de travail par lots z/OS
- ID utilisateur TSO
- CICS Identificateur d'application
- IMS Nom de région
- Nom de travail d'initiateur de canal

#### *thread-xref*

Identificateur de référence croisée de l'unité d'exécution de reprise associé à l'unité d'exécution. Pour plus d'informations, voir Connexion à partir de la région de contrôle IMS .

#### *URID*

Identificateur d'unité de récupération. Il s'agit de l'adresse relative en octets de journal de l'unité de récupération en cours associée à l'unité d'exécution. (Cette valeur est omise si la commande a été émise à partir d'une console z/OS avec un nom de connexion non spécifique.)

#### *id-origine*

Identificateur d'origine, jeton unique identifiant l'unité de récupération dans le gestionnaire de files d'attente. Le format est *origin-node*.*origin-urid*, où:

#### *noeud d'origine*

Nom qui identifie l'émetteur de l'unité d'exécution. (Cette option est omise pour les connexions RRS par lots.)

#### *urid-origine*

Nombre hexadécimal affecté à l'unité de récupération de cette unité d'exécution par le système d'origine.

Exceptionnellement, la dernière ligne peut être:

#### **DISPLAY INDOUBT TERMINATED WITH MAX LINES**

si le rapport a été généré en réponse à une commande à partir d'une console z/OS et que plus de 252 unités d'exécution en attente de validation étaient éligibles à l'affichage.

#### **Action système**

Le traitement se poursuit normalement.

# **CSQV410I**

AUCUNE CONNEXION ACTIVE N'A ETE TROUVE POUR NAME=*nom\_connexion*

# **Explication**

La commande DISPLAY THREAD n'a pas pu trouver de connexion active associée à *nom\_connexion*.

#### **Action système**

Le traitement de la commande se poursuit.

#### **CSQV411I**

AUCUNE UNITE D'EXECUTION ACTIVE N'A ETE TROUVE POUR NAME=*nom\_connexion*

# **Explication**

La commande DISPLAY THREAD n'a pas pu localiser les unités d'exécution actives associées à *nom\_connexion*.

# **Action système**

Le traitement de la commande se poursuit.

#### **CSQV412I**

*csect-name* NO INDOUBT THREADS FOUND FOR NAME=connection name

#### **Explication**

La commande DISPLAY THREAD n'a pas pu localiser les unités d'exécution en attente de validation associées à *nom de connexion*.

#### **Action système**

Le traitement de la commande se poursuit.

### **CSQV413E**

*csect-name* NOM DE CONNEXION MANQUANT

# **Explication**

Aucun nom de connexion n'a été fourni avec la commande et un nom de connexion par défaut ne peut pas être déterminé.

#### **Action système**

Le traitement de la commande s'arrête.

# **CSQV414I**

THREAD NID=*id-origine* VALIDATION PLANIFIEE

# **Explication**

L'unité d'exécution spécifiée par l'identificateur d'origine de reprise *origin-id* est planifiée pour l'action de reprise COMMIT.

# **Action système**

Le traitement se poursuit.

#### **CSQV415I**

THREAD NID=*id-origine* BACKOUT SCHEDULED

L'unité d'exécution spécifiée par l'identificateur d'origine de reprise *origin-id* est planifiée pour l'action de reprise BACKOUT.

# **Action système**

Le traitement se poursuit.

# **CSQV416E**

THREAD NID=*id-origine* EST NON VALIDE

# **Explication**

La commande RESOLVE INDOUBT a déterminé que le format d'entrée de l'unité d'exécution spécifiée *origin-id* n'est pas valide.

# **Action système**

Le traitement de la commande se poursuit.

# **CSQV417I**

THREAD NID=*id-origine* INTROUVABLE

# **Explication**

La commande RESOLVE INDOUBT n'a pas pu localiser l'unité d'exécution spécifiée par l'identificateur d'origine de récupération *id-origine* à planifier pour la récupération. L'identificateur d'unité d'exécution est incorrect ou l'unité d'exécution n'est plus en attente de validation.

#### **Action système**

Le traitement de la commande se poursuit.

# **CSQV419I**

AUCUNE CONNEXION ACTIVE TROUVEE

# **Explication**

Une commande DISPLAY THREAD (\*) TYPE (ACTIVE) ou TYPE (RÉGIONS) a été émise pour toutes les unités d'exécution, mais aucune connexion active n'a été trouvée.

# **Action système**

Le traitement de la commande se poursuit.

#### **CSQV420I**

PAS UNITE EXEC. EN ATTENTE DE VALIDATION TROUVEE

#### **Explication**

Une commande DISPLAY THREAD (\*) TYPE (INDOUBT) a été émise pour toutes les unités d'exécution, mais aucune unité d'exécution en attente de validation n'a été trouvée.

# **Action système**

Le traitement de la commande se poursuit.

# **CSQV423I**

*cmd* TAILLE DU POOL DE MESSAGES DEPASSEE

#### **Explication**

Le stockage requis pour générer des réponses pour la commande *cmd* a dépassé la taille maximale du pool de mémoire tampon de messages.

#### **Action système**

Le système a mis fin à la procédure.

# **CSQV424I**

ID d'unité d'exécution =*thread-xref* VALIDATION PLANIFIEE

L'unité d'exécution spécifiée par l'identificateur de référence croisée d'unité d'exécution de reprise *thread-xref* est planifiée pour l'action de reprise COMMIT.

# **Action système**

Le traitement se poursuit.

# **CSQV425I**

ID d'unité d'exécution =*thread-xref* BACKOUT SCHEDULED

# **Explication**

L'unité d'exécution spécifiée par l'identificateur de référence croisée d'unité d'exécution de reprise *thread-xref* est planifiée pour l'action de reprise BACKOUT.

# **Action système**

Le traitement se poursuit.

# **CSQV427I**

ID d'unité d'exécution =*thread-xref* INTROUVABLE

# **Explication**

La commande RESOLVE INDOUBT n'a pas pu localiser l'unité d'exécution spécifiée par l'identificateur de référence croisée d'unité d'exécution de reprise *thread-xref* à planifier pour la reprise. L'identificateur d'unité d'exécution est incorrect ou l'unité d'exécution n'est plus en attente de validation.

# **Action système**

Le traitement de la commande se poursuit.

# **CSQV428I**

LIMITE D'UNITE D'EXECUTION ACTUELLE DEPASSE *nnn* . CREATE THREAD FOR JOB *nom\_travail* DEFERRED

# **Explication**

Un travail a demandé une connexion au gestionnaire de files d'attente, mais le nombre actuel de connexions est le maximum autorisé.

# **Action système**

La demande de connexion est interrompue et attend la fin d'une autre connexion.

# **Réponse du programmeur système**

Si cette situation se produit fréquemment, contactez le centre de support IBM pour obtenir de l'aide.

# **CSQV432I**

UNITES D''EXECUTION ACTIVES -

# **Explication**

Ce message est la réponse à la commande DISPLAY THREAD TYPE (RÉGIONS). Il fournit les informations de statut pour chaque connexion active, comme suit:

 **NAME TYPE USERID ASID THREADS** *name type userid asid threads* ⋮ **DISPLAY ACTIVE REPORT COMPLETE**

où :

#### *name*

Le nom de la connexion, qui est l'un des suivants:

- Nom de travail par lots z/OS
- ID utilisateur TSO
- CICS Identificateur d'application
- IMS Nom de région
- Nom de travail d'initiateur de canal

# *type*

Type de connexion:

# **CICS**

Depuis la CICS,

# **IMS**

Depuis la IMS,

# **LOT**

A partir d'une application utilisant une connexion par lots.

# **RRSBATCH**

A partir d'une application coordonnée RRS à l'aide d'une connexion par lots.

# **CHINIT**

A partir de l'initiateur de canal.

# *ID\_utilisateur*

ID utilisateur associé à une connexion. Si cette zone n'est pas en session, elle est vide.

# *Identificateur d'espace adresse*

Nombre hexadécimal représentant l'identificateur d'espace adresse de l'espace adresse de domicile.

# *unité d'exécution*

Nombre d'unités d'exécution actives associées à la connexion. Cela exclut les unités d'exécution internes fixes, telles que celles des tâches de l'adaptateur CICS , ou les programmes d'écoute de l'initiateur de canal.

Exceptionnellement, la dernière ligne peut être:

# **DISPLAY ACTIVE TERMINATED WITH MAX LINES**

si le rapport a été généré en réponse à une commande à partir d'une console z/OS et que plus de 252 messages de réponse ont été générés. Seuls 252 messages de réponse sont renvoyés.

# **Action système**

Le traitement se poursuit normalement.

# **CSQV433I**

'QMNAME'NON AUTORISE, PAS DANS LE GROUPE DE PARTAGE DE FILES D'ATTENTE

# **Explication**

Une commande DISPLAY THREAD TYPE (INDOUBT) ou RESOLVE INDOUBT spécifiant le mot clé QMNAME a été émise, mais le gestionnaire de files d'attente demandeur *nom\_gestionnaire\_files\_attente* ne fait pas partie d'un groupe de partage de files d'attente ou le gestionnaire de files d'attente demandé *nom\_gestionnaire\_files\_attente* n'est pas membre du groupe de partage de files d'attente.

# **Action système**

Le traitement de la commande est arrêté.

# **CSQV434E**

'QMNAME'AUTORISE UNIQUEMENT AVEC LE TYPE (EN ATTENTE DE VALIDATION)

# **Explication**

Une commande DISPLAY THREAD indiquant le mot clé QMNAME a été émise, mais TYPE (INDOUBT) n'a pas été indiqué.

# **Action système**

Le traitement de la commande est arrêté.

# **CSQV435I**

QMNAME (qmgr-name) EST ACTIVE, COMMANDE IGNOREE

# **Explication**

Une commande DISPLAY THREAD TYPE (INDOUBT) ou RESOLVE INDOUBT spécifiant le mot clé QMNAME a été émise, mais le gestionnaire de files d'attente demandé *nom\_gestionnaire\_files\_attente* est actif.

#### **Action système**

Le traitement de la commande est arrêté.

# **CSQV436I**

UNITES D'EXECUTION EN ATTENTE DE VALIDATION POUR *nom\_gestionnaire\_files\_attente* -

# **Explication**

Ce message comprend la réponse à la commande DISPLAY THREAD TYPE (INDOUBT) lorsque le mot clé QMNAME a été indiqué. Il fournit les informations d'état de chaque unité d'oeuvre en attente de validation sur le gestionnaire de files d'attente demandé ; les informations sont affichées dans le même format que dans le message CSQV406I.

# **Action système**

Le traitement se poursuit normalement.

#### **CSQV437I**

IMPOSSIBLE DE RESOUDRE L'UNITE D'EXECUTION NID=*id-origine*, CERTAINES RESSOURCES NE SONT PAS DISPONIBLES

#### **Explication**

La commande RESOLVE INDOUBT n'a pas pu planifier l'unité d'exécution spécifiée par l'identificateur d'origine de récupération *id-origine* pour la récupération, car toutes les ressources nécessaires à la récupération n'étaient pas disponibles.

#### **Action système**

L'unité d'exécution identifiée reste en attente de validation.

#### **CSQV450I**

*csect-name* Impossible d'ouvrir le fichier *ddname*

#### **Explication**

Le fichier *ddname* n'a pas pu être ouvert, comme indiqué dans les messages précédents.

#### **Action système**

Le traitement se poursuit, mais les fonctions qui requièrent le jeu de données seront inhibées.

#### **Réponse du programmeur système**

Tentez de corriger le problème signalé dans les messages précédents.

#### **CSQV451I**

*csect-name* Impossible d'obtenir le stockage pour les exits, RC=*code retour*

#### **Explication**

Une tentative d'obtention de mémoire à utiliser par les exits a échoué. *code retour* est le code retour (au format hexadécimal) du service z/OS STORAGE.

# **Action système**

Le traitement se poursuit, mais les exits utilisateur de charge de travail de cluster ne seront pas disponibles.

#### **Réponse du programmeur système**

Accédez au volume approprié du manuel *z/OS MVS Programming: Assembler Services Reference* pour obtenir des informations sur le code retour de la demande [STORAGE](https://www.ibm.com/docs/en/zos/2.4.0?topic=xct-storage-obtain-release-storage) .

# **CSQV452I**

*csect-name* Exits de charge de travail de cluster non disponibles

#### **Explication**

Les fonctions d'exit utilisateur de charge de travail de cluster ne seront pas disponibles pour les raisons suivantes:

- Il n'existe pas d'instruction CSQXLIB DD dans la procédure JCL de la tâche démarrée pour le gestionnaire de files d'attente, xxxxCHIN
- Le paramètre système EXITTCB a pour valeur zéro.

#### **Action système**

Le traitement se poursuit, mais les exits utilisateur de charge de travail de cluster ne seront pas disponibles.

#### **Réponse du programmeur système**

Si vous souhaitez utiliser des exits de charge de travail de cluster, ajoutez l'instruction requise à la procédure JCL de la tâche démarrée du gestionnaire de files d'attente et indiquez une valeur différente de zéro pour le paramètre système EXITTCB. Pour plus d'informations sur les exits de charge de travail de cluster, voir Programmation d'exit de charge de travail de cluster.

#### **CSQV453I**

*csect-name* Impossible de charger *nom\_module*, cause=*ssssrrrr*

#### **Explication**

Le gestionnaire de files d'attente n'a pas pu charger un module requis pour les exits. *ssss* est le code achèvement et *rrrr* est le code raison (tous deux en hexadécimal) du service z/OS LOAD.

#### **Action système**

Le traitement se poursuit, mais les exits utilisateur de charge de travail de cluster ne seront pas disponibles.

# **Réponse du programmeur système**

Recherchez dans la console des messages indiquant la raison pour laquelle le module n'a pas été chargé.

Accédez au volume approprié du manuel *z/OS MVS Programming: Assembler Services Reference* pour obtenir des informations sur les codes de la demande LOAD .

Vérifiez que le module se trouve dans la bibliothèque requise et qu'il est correctement référencé. Le gestionnaire de files d'attente tente de charger ce module à partir des fichiers de bibliothèque sous l'instruction de définition de données STEPLIB de la procédure JCL de la tâche démarrée xxxxMSTR.

# **CSQV455E**

*csect-name* L'exit de charge de travail du cluster exit-name a dépassé le délai d'attente

# **Explication**

Un exit utilisateur de charge de travail de cluster n'a pas été renvoyé au gestionnaire de files d'attente dans le délai imparti, comme indiqué par le paramètre système EXITLIM.

# **Action système**

L'exit est désactivé jusqu'à ce que son module de chargement dans le fichier CSQXLIB soit actualisé.

#### **Réponse du programmeur système**

Recherchez la raison pour laquelle votre exit ne revient pas à temps.

# <span id="page-699-0"></span>**CSQV456E**

*csect-name* Erreur d'exit de charge de travail de cluster, TCB=*tcb-name* reason=*sssuuu-reason*

# **Explication**

La sous-tâche d'exit utilisant le bloc de contrôle des tâches *tcb-name* se termine de manière anormale car une erreur qui ne peut pas être corrigée s'est produite dans un exit utilisateur de charge de travail de cluster. *sss* est le code achèvement du système, *uuu* est le code achèvement de l'utilisateur et *reason* est le code anomalie associé (au format hexadécimal).

# **Action système**

La sous-tâche se termine de manière anormale et un vidage est normalement émis. L'exit est désactivé jusqu'à ce que son module de chargement dans le fichier CSQXLIB soit actualisé.

# **Réponse du programmeur système**

Les codes achèvement utilisateur sont généralement le résultat d'erreurs détectées par l'exit luimême. Si un code achèvement système est affiché, reportez-vous au manuel *MVS System Codes* pour plus d'informations sur l'incident dans votre exit.

# **CSQV457E**

*csect-name* Impossible d'établir ESTAE, RC=*code\_retour*

#### **Gravité**

8

# **Explication**

Lors du démarrage, l'environnement de reprise pour une tâche d'exit utilisateur de charge de travail de cluster n'a pas pu être configuré. *code retour* est le code retour (au format hexadécimal) du service ESTAE z/OS .

# **Action système**

La tâche ne démarre pas. Les exits utilisateur de charge de travail de cluster seront disponibles à condition qu'au moins une tâche démarre.

#### **Réponse du programmeur système**

Accédez au volume approprié du manuel *z/OS MVS Programming: Assembler Services Reference* pour obtenir des informations sur le code retour de la demande [ESTAE](https://www.ibm.com/docs/en/zos/2.5.0?topic=hsp-estae-estaex-extended-specify-task-abnormal-exit) . Si vous ne parvenez pas à résoudre le problème, contactez votre centre de support IBM pour obtenir de l'aide.

#### **CSQV459I**

*csect-name* Impossible de libérer de la mémoire pour les exits, RC=*code retour*

# **Explication**

Une tentative de libération de mémoire utilisée par les exits a échoué. *code retour* est le code retour (au format hexadécimal) du service z/OS STORAGE.

#### **Action système**

Le traitement se poursuit.

#### **Réponse du programmeur système**

Accédez au volume approprié du manuel *z/OS MVS Programming: Assembler Services Reference* pour obtenir des informations sur le code retour de la demande [STORAGE](https://www.ibm.com/docs/en/zos/2.5.0?topic=xct-storage-obtain-release-storage) .

#### **CSQV460I**

*csect-name* Les exits de charge de travail de cluster sont désactivés, mais **CLWLEXIT** est défini.

# **Explication**

Une valeur **CLWLEXIT** est définie sur le gestionnaire de files d'attente lorsqu'il est démarré, mais les exits de charge de travail de cluster ne sont pas activés et ne peuvent pas fonctionner.

# **Action système**

Le message CSQV461D est émis, mais **CLWLEXITs** n'est pas activé.

#### **CSQV461D**

#### *csect-name*

Répondez Y pour continuer le démarrage avec CLWLEXIT non activé ou N pour arrêter.

# **Explication**

Émis après le message [CSQV460I.](#page-699-0) Etant donné qu'un **CLWLEXIT** est défini dans le gestionnaire de files d'attente avec des exits de charge de travail de cluster non activés, une réponse est requise pour continuer le démarrage avec des exits de charge de travail de cluster non activés.

#### **Action système**

Le démarrage du gestionnaire de files d'attente attend la réponse de l'opérateur. La fonction de réponse Y permet au gestionnaire de files d'attente de poursuivre le démarrage avec la charge de travail du cluster qui n'est pas activée. La réponse N arrête le gestionnaire de files d'attente avec le motif de fin anormale [00D40039.](#page-1068-0)

Tant que les exits de charge de travail de cluster ne sont pas activés, la valeur **CLWLEXIT** peut uniquement être remplacée par une valeur vide et l'exit ne fonctionnera pas. Vous devez utiliser l'algorithme d'équilibrage de charge et les attributs fournis par IBM MQ pour modifier la façon dont les objets sont sélectionnés et supprimer la valeur **CLWLEXIT** . Pour plus d'informations, voir Equilibrage de la charge de travail dans les clusters .

Pour plus d'informations, contactez le support IBM .

# *Messages des fonctions d'instrumentation (CSQW ...)*

# **CSQW001I**

LES DONNEES RECUEILLIES DE MANIERE ASYNCHRONE SONT EN COURS DE FORMATAGE

#### **Explication**

L'exit de formatage de vidage n'utilise pas les enregistrements de vidage récapitulatifs pour le formatage. Les blocs de contrôle formatés peuvent ne pas contenir les mêmes valeurs qu'au moment de l'erreur.

# **Action système**

Le formatage du cliché se poursuit.

#### **Réponse du programmeur système**

Si vous souhaitez utiliser des enregistrements de vidage récapitulatifs, n'indiquez pas l'opérande'SUMDUMP = NO'dans le MQ DUMP DISPLAY MAIN MENU (si vous utilisez les panneaux d'affichage de vidage) ou dans l'exit prolixe CSQWDMP (si vous utilisez le mode ligne IPCS).

#### **CSQW002I**

LES ENREGISTREMENTS DE VIDAGE RECAPITULATIF SONT EN COURS DE FORMATAGE

#### **Explication**

L'exit de formatage de vidage utilise les informations d'enregistrement de vidage récapitulatives MQ pour formater ses blocs de contrôle.

# **Action système**

Le formatage du cliché se poursuit.

#### **Réponse du programmeur système**

Si vous ne souhaitez pas que les enregistrements de vidage récapitulatifs IBM MQ soient utilisés dans le formatage, indiquez'SUMDUMP = NO'et'SUBSYS=nom de sous-système'dans le menu principal d'affichage de vidage MQ (si vous utilisez les panneaux d'affichage de vidage) ou dans l'exit prolixe CSQWDMP (si vous utilisez le mode de ligne IPCS). Les deux opérandes sont obligatoires.

# **CSQW004E**

UN OU PLUSIEURS OPERANDES NE SONT PAS ADMIS. FORMATAGE ARRETE

# **Explication**

Un opérande non valide a été spécifié dans le MQ DUMP DISPLAY MAIN MENU (si vous utilisez les panneaux d'affichage de vidage) ou dans l'exit prolixe CSQWDMP (si vous utilisez le mode de ligne IPCS).

# **Action système**

L'exit de formatage de vidage s'arrête.

# **Réponse du programmeur système**

Corrigez l'opérande spécifié par le message CSQW007E.

# **CSQW006E**

LE BLOC ERLY EST INACCESSIBLE OU NON VALIDE

# **Explication**

L'exit de formatage de vidage n'a pas pu localiser son bloc d'ancrage.

# **Action système**

L'exit de formatage de vidage s'arrête.

# **Réponse du programmeur système**

Indiquez'SUBSYS=nom du sous-système'et'SUMDUMP = NO'dans le MQ DUMP DISPLAY MAIN MENU (si vous utilisez les panneaux d'affichage de vidage) ou dans l'exit prolixe CSQWDMP si vous utilisez le mode de ligne IPCS.

# **CSQW007E**

OPERAND N'EST PAS VALIDE: *xxxx*

# **Explication**

L'opérande indiqué n'est pas un opérande de formatage de cliché valide.

# **Action système**

L'exit de formatage de vidage s'arrête.

# **Réponse du programmeur système**

Vérifiez les opérandes de formatage du cliché.

# **CSQW008E**

LE SCOM EST INACCESSIBLE OU NON VALIDE

# **Explication**

Une erreur s'est produite lors de la tentative d'extraction du SCOM.

# **Action système**

L'exit de formatage de vidage s'arrête.

# **Réponse du programmeur système**

Si'SUMDUMP = NO'a été spécifié dans le MQ DUMP DISPLAY MAIN MENU (si vous utilisez les panneaux d'affichage de vidage) ou dans l'exit prolixe CSQWDMP (si vous utilisez le mode de ligne IPCS), omettez-le et soumettez à nouveau la demande. Sinon, indiquez cet opérande, puis soumettez à nouveau la demande.

# **CSQW009E**

L'ESPACE ADRESSE DEMANDE N'EST PAS DISPONIBLE

# **Explication**

Les blocs de contrôle MQ de l'espace adresse spécifié n'ont pas pu être localisés.

# **Action système**

Le formatage se poursuit pour tout autre segment de vidage demandé.

#### **Réponse du programmeur système**

Vérifiez l'identificateur d'espace adresse (ASID) spécifié. L'identificateur d'espace adresse doit être spécifié au format hexadécimal.

# **CSQW010E**

IMPOSSIBLE D'ACCÉDER A LA TRACE RMFT OU NON VALIDE

#### **Explication**

La table de trace MQ est introuvable.

#### **Action système**

Le formatage de la table de trace MQ est ignoré et le formatage de tout autre segment de vidage demandé se poursuit.

#### **Réponse du programmeur système**

Si'SUMDUMP = NO'a été spécifié, essayez de formater à nouveau le vidage à l'aide du vidage récapitulatif car il peut contenir les informations requises pour accéder à ces données.

Si'SUMDUMP = NO'n'a pas été spécifié et que le cliché récapitulatif a été utilisé, essayez de le formater à nouveau en spécifiant cette option car les données du cliché récapitulatif ont pu être altérées.

# **CSQW011I**

UNE TAILLE DE REGION PLUS GRANDE EST REQUISE POUR CE TRAVAIL

#### **Explication**

L'exit de formatage de vidage n'a pas pu obtenir une mémoire tampon de travail suffisamment grande pour traiter les enregistrements de vidage récapitulatifs.

#### **Action système**

L'exit de formatage de vidage s'arrête.

#### **Réponse du programmeur système**

Réexécutez le travail en spécifiant une taille de région TSO plus importante (ou une taille de région plus grande si elle est exécutée en mode de traitement par lots).

#### **CSQW013I**

DMPW NON TROUVE DANS LE VIDAGE RECAPITULATIF

#### **Explication**

L'exit de formatage du cliché n'a pas pu localiser le bloc de contrôle DMPW dans la partie enregistrement récapitulatif du fichier de vidage. Etant donné que le DMPW fournit le bloc d'ancrage principal pour le formateur de vidage, le traitement est arrêté.

# **Action système**

L'exit de formatage de vidage s'arrête.

#### **Réponse du programmeur système**

Indiquez'SUBSYS = xxxx'pour identifier l'espace adresse pour lequel les informations doivent être formatée.

#### **CSQW014I**

LES ENREGISTREMENTS DE VIDAGE RÉCAPITULATIFS REQUIS NE FIGURENT PAS DANS CE VIDAGE. TENTATIVE DE FORMATAGE A PARTIR D'UN VIDAGE NON RECAPITULATIF

Les données attendues sont introuvables dans le vidage récapitulatif. Ce message est émis à titre d'information uniquement. Le formatage du cliché se poursuit.

# **Action système**

La mise en forme est tentée à l'aide des informations trouvées dans le vidage complet au lieu du vidage récapitulatif.

#### **CSQW015I**

SSCVT INTROUVABLE, VERIFIEZ LE NOM DE SOUS-SYSTEME INDIQUE

# **Explication**

Lors d'une recherche dans la chaîne SSCVT, aucune correspondance n'a été trouvée entre le nom du sous-système dans les SSCVTs et le nom de sous-système spécifié.

# **Action système**

Le formatage du sous-système nommé n'est pas effectué.

#### **Réponse du programmeur système**

Indiquez le nom du sous-système correctement.

#### **CSQW016I**

LE RMVT EST INACCESSIBLE OU NON VALIDE

# **Explication**

L'exit de formatage du cliché n'a pas pu localiser le RMVT. La table RMVT est requise pour le formatage de la table de trace MQ et d'un certain nombre d'autres blocs de contrôle MQ .

#### **Action système**

Le formatage de la table de trace MQ est ignoré et le formatage des autres segments de vidage demandés se poursuit.

#### **Réponse du programmeur système**

Si'SUMDUMP = NO'a été spécifié, essayez de formater à nouveau le vidage à l'aide du vidage récapitulatif car il peut contenir les informations requises pour accéder à ces données.

Si'SUMDUMP = NO'n'a pas été spécifié et que le cliché récapitulatif a été utilisé, essayez de le formater à nouveau en spécifiant cette option car les données du cliché récapitulatif ont pu être altérées.

# **CSQW017E**

NIVEAU MAXIMAL DE PILE DEPASSE

### **Explication**

Cette condition est généralement provoquée par le bouclage du formateur de bloc de contrôle MQ . La grappe de piles est épuisée et ne peut plus accueillir de blocs de contrôle.

# **Action système**

Le formatage du cliché est arrêté.

#### **Réponse du programmeur système**

Contactez votre centre de support IBM .

# **CSQW018I**

SUBSYS= SPECIFIEE DE MANIERE INCORRECTE OU MANQUANTE. REQUIS SI SUMDUMP=NO SPECIFIEE

# **Explication**

L'option'SUMDUMP = NO'a été spécifiée, mais l'opérande'SUBSYS ='est manquant ou a été spécifié de manière incorrecte.

# **Action système**

Le formatage du cliché est arrêté.

# **Réponse du programmeur système**

Indiquez le nom du sous-système dans l'opérande'SUBSYS =', puis soumettez à nouveau la demande.

# **CSQW020I**

ECHEC DE LA RECHERCHE DU BLOC DE CONTROLE

# **Explication**

Un bloc de contrôle de clé n'a pas pu être localisé dans le vidage.

# **Action système**

Le formatage du cliché est arrêté.

# **Réponse du programmeur système**

Vérifiez que l'opérande'SUBSYS ='a été correctement spécifié, puis soumettez à nouveau la demande.

# **CSQW022I**

LA TRACE INTERNE N'ETAIT PAS ACTIVE AU MOMENT DU VIDAGE

# **Explication**

Le formatage de la table de trace a été tenté, mais aucune table de trace n'existait au moment du vidage.

# **Action système**

Le formatage du vidage se poursuit avec tous les autres blocs de contrôle qui devaient être formatés.

# **CSQW023I**

L'ENTREE DE LA TABLE DE TRACE EST HORS SEQUENCE OU SUPERPOSE

# **Explication**

Une entrée de trace est remplacée par une autre entrée de trace d'un horodatage différent. Ce message est émis pour marquer une entrée de trace non reconnue. Cette erreur peut se produire si le vidage est lancé par une commande de l'opérateur, car l'espace adresse MQ continue de s'exécuter pendant le vidage.

# **Action système**

Le formatage de la table de trace se poursuit.

# **CSQW024I**

TABLE DE TRACE

# **Explication**

Identifie le début de la table de trace formatée.

# **Action système**

Le formatage de la table de trace est décrit ci-après.

# **CSQW025I**

ERREUR LORS DE L'ACCES A LA TABLE DE TRACE

# **Explication**

Un code retour différent de zéro a été renvoyé par la routine d'accès au stockage lors de l'accès à la table de trace.

# **Action système**

Le formatage de la table de trace est ignoré.

# **CSQW026I**

RECAPITULATIF DES BLOCS DE CONTROLE (TOUS LES ESPACES ADRESSE)

Ces messages fournissent des informations descriptives sur le type de formatage produit.

# **Action système**

Le formatage du cliché se poursuit.

# **CSQW027I**

RECAPITULATIF DES BLOCS DE CONTROLE (ESPACE ADRESSE UNIQUE)

# **Explication**

Ces messages fournissent des informations descriptives sur le type de formatage produit.

# **Action système**

Le formatage du cliché se poursuit.

# **CSQW028I**

RESUME DES BLOCS DE CONTROLE (GLOBAL DU FORMAT LONG)

# **Explication**

Ces messages fournissent des informations descriptives sur le type de formatage produit.

#### **Action système**

Le formatage du cliché se poursuit.

# **CSQW029I**

RECAPITULATIF DES BLOCS DE CONTROLE (FORME ABRÉGÉE GLOBALE)

#### **Explication**

Ces messages fournissent des informations descriptives sur le type de formatage produit.

# **Action système**

Le formatage du cliché se poursuit.

#### **CSQW030E**

ERREUR D'ACCES AU VIDAGE LORS DE L'ACCES A LA TABLE DE STRUCTURE DE BLOC DE CONTROLE DANS LE VIDAGE

# **Explication**

Un bloc de contrôle identifiant la structure des blocs de contrôle MQ est introuvable.

# **Action système**

Le formatage du bloc de contrôle est arrêté.

#### **Réponse du programmeur système**

Consultez la console z/OS pour voir si des messages ont été générés pour indiquer qu'un incident s'est produit lors de la prise du cliché. Si vous suspectez une erreur dans IBM MQ, voir Traitement des incidents et support pour plus d'informations sur le signalement de l'incident.

# **CSQW032E**

ERREUR D'ACCES AU BLOC DE CONTROLE D'ANCRAGE

# **Explication**

Impossible d'accéder à un bloc de contrôle à partir du cliché.

# **Action système**

Le formatage du bloc de contrôle est arrêté.

#### **Réponse du programmeur système**

Consultez la console z/OS pour voir si des messages ont été générés pour indiquer qu'un incident s'est produit lors de la prise du cliché. Si vous suspectez une erreur dans IBM MQ, voir Traitement des incidents et support pour plus d'informations sur le signalement de l'incident.

# **CSQW033I**

DEBUT DU FORMATAGE

# **Explication**

Le formatage des blocs de contrôle MQ commence.

# **CSQW034I**

TABLE DE TRACE ET BLOCS GLOBAUX DEJA FORMATES

# **Explication**

Un cliché indicatif est demandé. La table de trace MQ et les blocs globaux ont déjà été formatés avec le premier vidage (vidage complet) pour cet appel de vidage de fin anormale (SNAP). Ils ne sont donc pas formatés pour cette tâche.

# **CSQW035I**

AVERTISSEMENT-AUCUN BLOC DE CONTROLE CONNEXE A LA TACHE POUR CETTE TACHE

# **Explication**

La tâche pour laquelle le vidage est demandé n'est pas identifiée dans MQ. Les blocs de contrôle liés aux tâches ne sont pas vidés. La table de trace MQ et les blocs globaux sont vidés uniquement si l'instruction de définition de données SYSABEND est présente et uniquement s'il s'agit du premier des vidages (vidage complet) pour cet appel de vidage de fin anormale (SNAP).

# **Action système**

Aucun formatage MQ n'est effectué pour la tâche spécifiée.

# **CSQW036I**

BLOCS DE CONTROLE POUR LES TACHES ASSOCIEES A LA TACHE DE COORDINATEUR DE REPRISE CI-DESSUS

# **Explication**

Les blocs formatés qui suivent ce message sont associés à des tâches qui ont été identifiées dans MQ avec l'option'recovery Coordinator = no'. Ces tâches n'ont peut-être pas appelé SNAP, mais elles sont associées à la tâche qui les a effectuées.

# **Action système**

Les blocs de contrôle appropriés sont formatés.

# **Réponse du programmeur système**

Examinez les blocs de contrôle pour obtenir des informations pertinentes.

# **CSQW037I**

BLOCS DE CONTROLE RELATIFS A LA TACHE POUR CETTE TACHE

# **Explication**

Les blocs formatés qui suivent ce message sont associés à la tâche en cours.

# **Action système**

Les blocs de contrôle appropriés sont formatés.

# **Réponse du programmeur système**

Examinez les blocs de contrôle pour obtenir des informations pertinentes.

# **CSQW038I**

FIN DU FORMATAGE

Le formatage des blocs de contrôle MQ est terminé.

# **CSQW039I**

FORMATAGE TERMINE POUR CE VIDAGE

# **Explication**

L'exit de formatage de vidage a terminé son traitement pour ce fichier de vidage.

# **CSQW041E**

L'ONGLET EST INACCESSIBLE OU NON VALIDE

# **Explication**

Le bloc d'ancrage de la table de trace MQ n'a pas pu être localisé.

### **Action système**

Le formatage de la table de trace MQ est ignoré et le formatage de tout autre segment de vidage demandé se poursuit.

#### **Réponse du programmeur système**

Si'SUMDUMP = NO'a été spécifié, essayez de formater à nouveau le vidage à l'aide du vidage récapitulatif car il peut contenir les informations requises pour accéder à ces données.

Si'SUMDUMP = NO'n'a pas été spécifié et que le cliché récapitulatif a été utilisé, essayez de le formater à nouveau en spécifiant cette option car les données du cliché récapitulatif ont pu être altérées.

Consultez la console z/OS pour voir si des messages ont été générés pour indiquer qu'un incident s'est produit lors de la prise du cliché. Si vous suspectez une erreur dans IBM MQ, voir Traitement des incidents et support pour plus d'informations sur le signalement de l'incident.

#### **CSQW042E**

LES ENREGISTREMENTS DE VIDAGE RÉCAPITULATIFS REQUIS NE FIGURENT PAS DANS CE VIDAGE. RELANCEZ L'EXECUTION EN INDIQUANT LE PARAMETRE SUBSYS=

#### **Explication**

Les enregistrements de vidage récapitulatifs sont introuvables dans le vidage. Lorsque cela se produit, le formateur de vidage a besoin du nom du sous-système pour pouvoir identifier l'espace adresse à formater.

#### **Action système**

Le formatage du cliché est arrêté.

#### **Réponse du programmeur système**

Réexécutez le formatage en spécifiant le paramètre du nom de sous-système (à l'aide de'SUBSYS =').

#### **CSQW049I**

ADRESSE D'EMPLACEMENT LA PLUS ANCIENNE INCORRECTE, FORMATAGE DE LA TABLE DE TRACE A PARTIR DE LA PREMIERE ENTREE

# **Explication**

Le bloc de contrôle contient plusieurs pointeurs qui définissent la trace. L'un pointe vers le début du stockage qui contient les données de trace, l'autre vers la fin et l'autre vers l'enregistrement libre suivant. Le formateur a détecté que le pointeur vers l'enregistrement libre suivant est en dehors de la plage indiquée par les pointeurs vers le début et la fin de la mémoire.

# **Action système**

Le formatage du cliché se poursuit, mais à partir du début physique de la table de trace, il ne s'agit pas de l'enregistrement le plus ancien.

# **Réponse du programmeur système**

Si les valeurs de l'heure du jour sont significatives et dans l'ordre, examinez la trace formatée pour trouver le dernier enregistrement de trace écrit.

#### **CSQW050I**

ssnm NO SDWA/LOGREC, ABN=*compp-reason*, U=*ID\_utilisateur*, M=*module*, C=*compid.vrm.compfunction*

# **Explication**

Ce message fournit le titre de vidage SVC par défaut (SDUMP) associé à SYS1.DUMP , lorsqu'un SDWA n'était pas disponible lors du traitement de la récupération. Les zones de variable individuelles contiennent:

#### **Zone**

# **Contenu**

*ssnm*

Nom du sous-système MQ

#### **ABN**

Code d'achèvement de fin anormale, suivi du code anomalie de fin anormale

#### **U**

ID utilisateur de l'utilisateur du sous-système individuel

#### **M**

Le sous-programme de reprise de fonction responsable du vidage

# **C**

L'ID composant

#### *VRM*

Version, numéro d'édition et niveau de modification de MQ

#### *fonction-comp*

Fonction component-ID

#### **Action système**

Le processus de vidage se poursuit.

# **Réponse du programmeur système**

Etant donné que le SDWA fournit des informations de diagnostic importantes pour faciliter l'identification des problèmes, l'environnement de reprise au moment de l'erreur doit être examiné afin de déterminer pourquoi un SDWA n'a pas été fourni pour cette fin anormale.

Dans un environnement sans reprise, il peut y avoir des raisons valables pour l'absence de SDWA (par exemple, l'opérateur peut avoir lancé le vidage).

# **CSQW051E**

ERREUR LORS DU TRAITEMENT DU VIDAGE

#### **Explication**

Ce message est généré par la routine de reprise du service de collecte des données de vidage SDUMP lorsqu'une erreur est détectée lors du traitement du vidage.

#### **Action système**

Le traitement des zones de mémoire utilisateur SUMLSTA est arrêté, un cliché SVC est demandé et le contrôle est renvoyé à RTM.

# **Réponse du programmeur système**

Cette erreur est documentée dans un SYS1.LOGREC . Ce message peut être émis en raison d'une erreur dans l'appel de SDUMP, ou en raison d'une erreur dans SDUMP lui-même, ou lors de l'examen de bloc de contrôle et de l'accès.

# **CSQW053I**

RAPPORT D'INFORMATIONS DE DIAGNOSTIC VRA

# **Explication**

La zone d'enregistrement des variables (VRA) fait partie de la zone de travail de diagnostic du système (SDWA) et contient des informations de diagnostic MQ . Le dispositif VRA est extrait et affiché dans ce rapport.

Pour plus d'informations sur ce rapport, voir Traitement des incidents et support .

# **Action système**

Le formatage du cliché se poursuit.

# **CSQW054I**

AUCUNE DONNEE VRA ENREGISTRE DANS SDWA

#### **Explication**

Le SDWA obtenu à partir de SYS1.DUMP ne contenait aucune information de diagnostic dans le dispositif VRA.

#### **Action système**

La génération de rapport VRA est ignorée, le traitement du format de vidage se poursuit.

#### **CSQW055I**

IMPOSSIBLE DE LOCALISER SDWA

# **Explication**

La routine de service d'accès aux données de vidage récapitulatives z/OS (IEAVTFRD) n'a pas pu localiser la zone SDWA dans la partie des données récapitulatives du système SYS1.DUMP . Les vidages SVC contiennent uniquement un SDWA s'ils sont lancés par MQ. Si le vidage a été lancé par un autre moyen (tel que l'opérateur), le système SDWA ne sera pas présent.

# **Action système**

Aucun dispositif VRA n'est produit et le formatage du cliché se poursuit.

#### **CSQW056I**

RAPPORT DE DIAGNOSTIC VRA TERMINE

#### **Explication**

Le programme de formatage de vidage a terminé le traitement du rapport de diagnostic VRA.

#### **Action système**

Le formatage du cliché se poursuit.

#### **CSQW059I**

RECAPITULATIF DES TRAVAUX CONNECTES

# **Explication**

Vous trouverez ci-après un récapitulatif des informations relatives aux travaux connectés.

# **Action système**

Les informations récapitulatives sur les travaux sont présentées ci-après.

# **CSQW060I**

LANCEZ LA TRACE DE LA ZONE DE SAUVEGARDE

# **Explication**

Ce message identifie le début du rapport de trace de l'enregistrement de la zone de sauvegarde MQ qui apparaît dans la section formatée d'un vidage SVC MQ . Ce rapport est utile pour l'identification des incidents car il contient les zones de sauvegarde du bloc d'exécution d'agent (EB) en erreur, ainsi que tous les EBs d'agent associés, tracés à partir du point d'erreur et affichés dans l'ordre d'appel.

# **Action système**

Le traitement du format de trace de la zone de sauvegarde se poursuit pour l'agent EB en erreur et tous les EBs d'agent associés.

# **CSQW061I**

TRACE DE LA ZONE DE SAUVEGARDE TERMINEE

#### **Explication**

Ce message indique que le rapport de trace de la zone de sauvegarde formatée MQ (CSQW060I) est complet.

# **Action système**

Le formatage du cliché se poursuit.

#### **CSQW062I**

R6 (*R6-contents*) NE CONTIENT PAS D'ADRESSE EB VALIDE

# **Explication**

Lors du traitement du format de vidage du rapport de trace de la zone de sauvegarde formatée MQ (CSQW060I), le registre 6 (R6) ne contenait pas l'adresse d'un bloc d'exécution d'agent (EB) valide.

#### **Action système**

Le traitement du format de trace de la zone de sauvegarde est arrêté pour l'agent en cours (EB) et tous les EBs précédents.

#### **CSQW063E**

*name* (*adresse*) ASID (*asid*) NON TROUVE DANS LE VIDAGE

### **Explication**

Lors du traitement du rapport de trace de la zone de sauvegarde (CSQW060I), un bloc de contrôle ou une zone de sauvegarde est introuvable dans le fichier de vidage.

Etant donné que le formateur de vidage utilise les blocs de contrôle MQ et z/OS définis sous la zone *name* de ce message pour localiser des zones de sauvegarde d'enregistrement individuelles, les zones de sauvegarde suivantes situées à l'aide du bloc de contrôle *nommé* ou de la zone de sauvegarde ne seront pas affichées dans le rapport.

#### *name*

Identifie le nom du bloc de contrôle ou de la zone de sauvegarde introuvable dans le fichier de vidage:

**SA**

Indique une zone de sauvegarde

# **ASCE**

Elément de contrôle d'espace adresse MQ

# **Eo**

Bloc d'exécution MQ

# **TCB**

Bloc de contrôle des tâches z/OS

# **RB**

Bloc de demande z/OS

# **XSB**

Bloc de statut étendu z/OS

# **PSA**

Zone de sauvegarde du préfixe z/OS

# **SDWA**

Zone de diagnostic du système z/OS

#### **SSV**

Zone de sauvegarde de l'état du bloc de demande de service z/OS

# **STKE**

Elément de pile intermémoire z/OS

# *Address*

Adresse du bloc de contrôle ou de la zone de sauvegarde indiqué.

# *Identificateur d'espace adresse*

Identificateur d'espace adresse associé au bloc de contrôle ou à la zone de sauvegarde.

En raison des structures d'exécution et des restrictions d'environnement des structures de contrôle MQ et z/OS sélectionnées, certains blocs de contrôle et zones de sauvegarde associés à ces environnements d'exécution ne seront pas inclus dans le fichier de vidage.

# **Action système**

Le traitement de l'enregistrement du format de trace de la zone de sauvegarde pour les chaînes de la zone de sauvegarde en cours est arrêté. Le traitement ultérieur de la zone de sauvegarde varie en fonction du bloc de contrôle ou de la zone de sauvegarde spécifique qui était disponible et des environnements d'exécution de l'agent MQ au moment de l'erreur.

#### **CSQW064I**

\*ERROR\* BLOC INTROUVABLE DANS LE VIDAGE

# **Explication**

Le formateur de vidage n'a pas pu formater un bloc de contrôle car le stockage est introuvable.

#### **Action système**

Le formatage du cliché se poursuit.

#### **CSQW065I**

\*ERROR\* LONGUEUR DE BLOC INCORRECTE

#### **Explication**

Lors du formatage d'un bloc de contrôle, une non-concordance a été détectée entre la longueur attendue et la valeur déterminée à partir du vidage.

#### **Réponse du programmeur système**

Ce message peut vous être utile lors de la résolution d'un problème plus grave car il peut indiquer qu'un bloc de contrôle a été endommagé.

# **CSQW066I**

\*ERROR\* ID BLOC INCORRECT

# **Explication**

Chaque type de bloc de contrôle possède un identificateur unique pour la vérification. Lors du formatage du bloc de contrôle, une non-concordance s'est produite entre la valeur attendue et la valeur trouvée dans le bloc de contrôle dans le vidage.

# **Réponse du programmeur système**

Ce message peut indiquer que le stockage a été écrasé et vous pouvez le trouver utile lors de la résolution d'un problème plus grave car il peut indiquer qu'un bloc de contrôle a été endommagé.

# **CSQW067I**

\*ERROR\* BLOC CHAÎNE DE CE BLOC INTROUVABLE DANS LE VIDAGE

#### **Explication**

Les blocs de contrôle peuvent contenir des pointeurs vers d'autres blocs de contrôle. Un bloc de contrôle désigné par le bloc de contrôle en cours est introuvable dans le cliché.

#### **Réponse du programmeur système**

Ce message peut indiquer que le stockage a été remplacé et vous pouvez le trouver utile lors de la résolution d'un problème plus grave. Le message d'erreur CSQW064I sera associé au bloc de contrôle désigné.

# **CSQW068I**

\*ERROR\* LE BLOC CHAÎNÉ A PARTIR DE CE BLOC A UN ID INCORRECT

# **Explication**

Chaque type de bloc de contrôle possède un identificateur unique pour la vérification. Lors du formatage d'un bloc de contrôle désigné par le bloc de contrôle en cours, une non-concordance s'est produite entre la valeur attendue et la valeur trouvée dans le bloc de contrôle dans le vidage.

# **Réponse du programmeur système**

Ce message peut indiquer que le stockage a été écrasé et vous pouvez le trouver utile lors de la résolution d'un problème plus grave car il peut indiquer qu'un bloc de contrôle a été endommagé. Le bloc de contrôle en erreur est associé au message d'erreur CSQW066I .

# **CSQW069I**

\*ERROR\* IDENTIFICATEUR DE BLOC INCORRECT

# **Explication**

Chaque type de bloc de contrôle possède un identificateur unique pour la vérification. Lors du formatage du bloc de contrôle, une non-concordance s'est produite entre la valeur attendue et la valeur trouvée dans le bloc de contrôle dans le vidage.

# **Réponse du programmeur système**

Ce message peut indiquer que le stockage a été écrasé et vous pouvez le trouver utile lors de la résolution d'un problème plus grave car il peut indiquer qu'un bloc de contrôle a été endommagé.

# **CSQW070I**

DUMP TITLE *titre-vidage*

# **Explication**

Affiche le titre du vidage.

# **CSQW072I**

ENTRY: trace des paramètres utilisateur MQ

# **Explication**

Ce message est inséré dans la trace MQ formatée pour indiquer que le bloc de contrôle a été tracé lors de l'entrée dans MQ.

# **CSQW073I**

EXIT: trace des paramètres utilisateur MQ

# **Explication**

Ce message est inséré dans la trace MQ formatée pour indiquer que le bloc de contrôle a été tracé à la sortie de MQ.

# **CSQW074I**

ERREUR: Trace des paramètres utilisateur MQ

# **Explication**

Ce message est inséré dans la trace MQ formatée pour indiquer que le bloc de contrôle a été tracé en raison d'une erreur.

# **CSQW075I**

AVERTISSEMENT-les données ont été tronquées à 256 octets

Ce message est inséré dans la trace MQ formatée lorsqu'un bloc de contrôle a dépassé la limite de longueur de 256 octets.

# **CSQW076I**

Le code retour était *mqrc*

#### **Explication**

Ce message est inséré dans la trace MQ formatée lorsqu'une erreur est détectée. *mqrc* est le code retour. Pour plus d'informations sur ce code, voir [«Codes anomalie et codes achèvement de l'API», à la](#page-1209-0) [page 1210](#page-1209-0) .

#### **CSQW105E**

ERREUR LORS DU CHARGEMENT OU DE LA VALIDATION D'UN MODULE DE TABLE DE STRUCTURE DE BLOC DE CONTROLE

#### **Explication**

La fonction de formatage de vidage MQ ne peut pas être utilisée pour formater des blocs de contrôle. Une erreur s'est produite lors du processus de démarrage lors de la tentative de chargement de l'un des modules de la table des structures de bloc de contrôle (CSQWDST1, CSQWDST2, CSQWDST3et CSQWDST4) à partir de la bibliothèque de programmes MQ .

#### **Action système**

Le démarrage du gestionnaire de files d'attente se poursuit.

#### **Réponse du programmeur système**

Si vous prévoyez de rencontrer des problèmes, arrêtez votre gestionnaire de files d'attente, résolvez le problème et redémarrez. Si vous ne prévoyez pas que cette erreur provoquera des problèmes, vous pouvez arrêter et redémarrer le gestionnaire de files d'attente à un moment approprié.

# **CSQW108E**

IMPOSSIBLE DE DÉMARRER AUTOMATIQUEMENT'*type*'TRACE

#### **Explication**

Les paramètres système indiquent qu'une trace MQ doit être démarrée automatiquement lors de l'initialisation du gestionnaire de files d'attente, mais le gestionnaire de files d'attente n'a pas pu démarrer la trace.

#### **Action système**

L'initialisation du gestionnaire de files d'attente se poursuit.

#### **Réponse du programmeur système**

Démarrez la trace à l'aide de la commande START TRACE une fois l'initialisation du gestionnaire de files d'attente terminée.

#### **CSQW109E**

PARAMETRES D'INITIALISATION DE TRACE INDISPONIBLES, VALEURS PAR DEFAUT UTILISEES POUR'*type*'TRACE

# **Explication**

La fonction de trace n'a pas pu accéder aux paramètres d'initialisation de trace définis par la macro CSQ6SYSP . Les valeurs par défaut définies par cette macro sont prises en compte pour les paramètres de trace.

#### **Action système**

L'initialisation du gestionnaire de files d'attente se poursuit.

# **Réponse du programmeur système**

Déterminez si le module de chargement des paramètres système (la version par défaut est appelée CSQZPARM) est manquant ou inaccessible. La trace peut être démarrée à l'aide de la commande START TRACE.

# **CSQW120E**

LA VALEUR DE DEST N'EST PAS VALIDE POUR'*type*'TRACE

# **Explication**

Une commande de trace a été entrée, mais la valeur de destination spécifiée n'est pas valide pour le type de trace demandé.

# **Action système**

Le traitement de la commande TRACE est arrêté.

# **Réponse du programmeur système**

Si une commande START TRACE a été entrée, indiquez une destination valide pour la trace. Sinon, une commande DISPLAY TRACE peut être émise pour déterminer les traces actuellement actives. Pour plus d'informations sur les destinations valides, voir Commandes MQSC .

#### **CSQW121E**

LA VALEUR DE CLASSE N'EST PAS VALIDE POUR'*type*'TRACE

#### **Explication**

Une commande de trace a été entrée, mais la valeur de classe spécifiée n'est pas valide pour le type de trace demandé.

#### **Action système**

Le traitement de la commande TRACE est arrêté.

#### **Réponse du programmeur système**

Si une commande START TRACE a été entrée, indiquez une classe valide pour la trace. Sinon, une commande DISPLAY TRACE peut être émise pour déterminer les options actuellement actives. Pour plus d'informations sur les classes valides, voir Commandes MQSC .

# **CSQW122E**

'*mot clé*'IS NOT VALID FOR'*type*'TRACE

#### **Explication**

Une commande de trace a été entrée, mais le *mot clé* n'est pas valide pour le type de trace spécifié.

# **Action système**

Le traitement de la commande TRACE est arrêté.

#### **Réponse du programmeur système**

Le mot clé nommé doit être omis de la commande ou un autre type de trace doit être spécifié. Pour plus d'informations sur les combinaisons valides de mots clés et de types de trace, voir Commandes MQSC .

#### **CSQW123I**

*csect-name* L'ENREGISTREMENT DE TRACE A ETE REPRIS SUR *dest*

#### **Explication**

La destination *dest* a repris l'acceptation des données de trace après une erreur.

# **Action système**

L'enregistrement des données est repris.

# **CSQW124E**

*csect-name* '*type*'TRACE TERMINATED RC=*code* RMID=*nn*

Lors du traitement de la trace *type* , le traitement s'est arrêté en raison d'une erreur. Un type de trace vide indique que toutes les fonctions de trace ont été arrêtées. RMID, affiché sous forme décimale, identifie le gestionnaire de ressources. Pour plus d'informations sur les RMID IBM MQ , voir les commandes TRACE dans Commandes MQSC.

*code*, affiché en hexadécimal, indique le code de retour, de raison ou de fin anormale associé à l'action. Pour plus d'informations sur ces codes, voir [«IBM MQ for z/OS codes», à la page 987](#page-986-0) .

La collecte ultérieure de la trace nommée est arrêtée. S'il est nécessaire de reprendre la collecte de la trace, une commande START TRACE peut être émise. Toutefois, si une autre erreur se produit, le problème doit être résolu avant de relancer la collecte de trace.

# **Action système**

Le traitement du type de trace indiqué est arrêté. Le message n'est pas externalisé par la routine de reprise fonctionnelle, mais il est généré chaque fois qu'un événement IFC est généré ultérieurement. Un type de trace vide indique que toutes les fonctions de trace ont été arrêtées.

#### **Réponse du programmeur système**

Recherchez les raisons de l'erreur. Si nécessaire pour collecter la trace nommée, émettez une commande START TRACE pour reprendre le traitement.

# **CSQW125E**

MULTIPLE VALUES NOT ALLOWED FOR *mot clé* AND *mot clé*

#### **Explication**

Plusieurs valeurs ont été spécifiées pour les deux mots clés nommés. L'un au plus de ces mots clés est autorisé à utiliser plusieurs valeurs dans une seule commande.

#### **Action système**

Le traitement de la commande est arrêté.

#### **Réponse du programmeur système**

Entrez à nouveau une commande valide. Pour plus d'informations, voir Commandes MQSC .

#### **CSQW126E**

'*type*': TRACE NON AUTORISEE, TABLE DE TRACE ACTIVE SATUREE

#### **Explication**

La trace *type* ne peut pas être démarrée car la table de trace active a atteint le nombre maximal de traces actives autorisé.

#### **Action système**

Le traitement de la commande est arrêté.

#### **Réponse du programmeur système**

Utilisez la commande DISPLAY TRACE pour voir si une trace active peut être arrêtée. Une trace active doit être arrêtée avant que toute autre commande de démarrage de trace ne soit traitée.

#### **CSQW127I**

L'ACTIVITE DE TRACE EN COURS EST-

#### **Explication**

Ce message est émis en réponse à la commande DISPLAY TRACE. Pour chaque trace active, le message indique le numéro de trace, le type de trace, la ou les classes au sein du type, la ou les destinations des entrées de trace, l'ID utilisateur et le ou les RMID, comme suit:

**TNO TYPE CLASS DEST USERID RMID** *tno type class dest userid rmid* ⋮ **END OF TRACE REPORT**

Le numéro de trace *tno* peut être:

# **01 - 03**

Une trace a été démarrée automatiquement lors du démarrage du gestionnaire de files d'attente ou une trace a été démarrée par une commande START TRACE.

# **04-32**

Trace démarrée par une commande START TRACE.

#### **00**

La trace globale a démarré automatiquement au démarrage de l'initiateur de canal.

#### **Remarques :**

- 1. Pour TRACE (S) CLASS (4) (statistiques d'initiateur de canal), les traces ne sont collectées que lorsque l'initiateur de canal est actif et que le message [CSQX128I](#page-751-0) a été généré.
- 2. Pour TRACE (A) CLASS (4) (comptabilité des canaux), les traces ne sont collectées que lorsque l'initiateur de canal est actif et que le message [CSQX126I](#page-750-0) a été généré.

# **CSQW130I**

'*type*'TRACE STARTED, ASSIGNED TRACE NUMBER *tno*

#### **Explication**

En réponse à une commande ou automatiquement lors de l'initialisation du gestionnaire de files d'attente, une trace *type* a été démarrée et le numéro de trace *tno*lui a été affecté. Plusieurs messages sont possibles lorsque la commande de démarrage spécifie plusieurs identificateurs d'utilisateur.

#### **Action système**

Le traitement de la demande se poursuit. Si la trace spécifiée s'applique à l'initiateur de canal, une demande est mise en file d'attente: voir le message CSQW152I.

#### **CSQW131I**

L'ARRETE DE LA TRACE A ABOUTI POUR LE (S) NUMERO (S) DE TRACE *tno*, ...

# **Explication**

En réponse à une commande, le ou les numéros de trace, *tno, ...*, ont été arrêtés. Jusqu'à cinq numéros de trace peuvent être répertoriés. Si plus de cinq traces ont été arrêtées, un autre message CSQW131I est envoyé.

#### **Action système**

Le traitement de la demande se poursuit. Si la trace spécifiée s'applique à l'initiateur de canal, une demande est mise en file d'attente: voir le message CSQW152I.

#### **CSQW132I**

LA MODIFICATION DE LA TRACE A ABOUTI POUR LE NUMERO DE TRACE *tno*

#### **Explication**

Le numéro de trace *tno* a été modifié.

#### **Action système**

Le traitement de la demande se poursuit.

#### **CSQW133E**

*csect-name* TRACE DATA LOST, *dest* NOT ACCESRESPONSABLE RC=*code*

#### **Explication**

La destination spécifiée a cessé d'accepter les données de trace lors d'une trace. Une condition externe a provoqué le rejet des données. La raison de l'erreur est définie par le code retour (RC). La valeur de *code* peut être:

- Code retour hexadécimal de SMF. Pour connaître la valeur spécifique, voir le manuel *[z/OS MVS](https://www.ibm.com/docs/en/zos/2.5.0?topic=mvs-zos-system-management-facilities-smf) [System Management Facilities \(SMF\)](https://www.ibm.com/docs/en/zos/2.5.0?topic=mvs-zos-system-management-facilities-smf)* .
- Code retour hexadécimal de la demande GTF

#### **04**

La trace GTF et/ou USR n'est pas active

• Code retour hexadécimal de la demande SRV

# **10**

La routine de serviçabilité est absente

**xx**

Code retour de la routine de serviçabilité

# **Action système**

Le traitement de la trace se poursuit, bien que les données soient perdues.

# **Réponse du programmeur système**

Examinez la fonction GTF ou SMF pour déterminer la raison pour laquelle les données ne sont pas acceptées. Vous pouvez émettre une commande START TRACE pour enregistrer les données à une autre destination. La commande DISPLAY TRACE indique les types de données qui ont été enregistrés à la destination spécifiée.

Pour connaître la valeur spécifique, voir le manuel *[z/OS MVS System Management Facilities \(SMF\)](https://www.ibm.com/docs/en/zos/2.5.0?topic=mvs-zos-system-management-facilities-smf)* .

# **CSQW135I**

'*type*'TRACE DEJA ACTIVE, NUMERO DE TRACE *tno*

# **Explication**

La trace *type* était déjà active avec le numéro de trace *tno*.

# **Action système**

Le traitement de la trace déjà en cours va se poursuivre.

# **CSQW137I**

TRACE SPECIFIEE NON ACTIVE

# **Explication**

L'un ou l'autre :

- Une commande a demandé une action pour une trace spécifique, mais cette trace est introuvable dans la table de trace active.
- Une commande a demandé une action pour toutes les traces, mais aucune trace n'est active.

# **Action système**

Le traitement de la commande se poursuit.

# **Réponse du programmeur système**

Exécutez une commande DISPLAY TRACE non qualifiée (c'est-à-dire DISPLAY TRACE (\*) sans aucun autre mot clé) pour déterminer toutes les entrées de trace actives.

# **CSQW138E**

IFCID *ifcid-number* -INCORRECT

# **Explication**

Le numéro IFCID indiqué est en dehors de la plage des numéros IFCID valides ou il s'agit d'un numéro IFCID qui n'est pas autorisé dans une commande de trace.

# **Action système**

Le traitement de la commande de trace est arrêté avant l'exécution des fonctions de trace.

# **Réponse du programmeur système**

Pour plus d'informations, voir les commandes TRACE dans Commandes MQSC et Trace de ligne .

# **CSQW144E**

INITIALISATEUR DE CANAL INACTIF

TRACE (CHINIT) a été indiqué, mais l'initiateur de canal n'est pas actif.

#### **Action système**

La commande n'est pas activée.

# **Réponse du programmeur système**

Lancez la commande START CHINIT pour démarrer l'initiateur de canal, puis relancez la commande.

# **CSQW149E**

RMID 231 IS OBSOLETE-USE TRACE (CHINIT)

# **Explication**

La commande spécifie RMID 231, qui était auparavant utilisé pour les traces d'initiateur de canal, mais qui est désormais obsolète. Pour les traces d'initialisateur de canal, indiquez TRACE (CHINIT).

# **Action système**

La commande n'est pas activée.

#### **Réponse du programmeur système**

Emettez la commande correctement. Si le traçage du gestionnaire de files d'attente et de l'initiateur de canal est requis, émettez deux commandes distinctes.

#### **CSQW152I**

DEMANDE DE TRACE POUR L'INITIALISATEUR DE CANAL EN FILE D'ATTENTE

#### **Explication**

Le traitement initial d'une commande de trace a abouti. La commande nécessite qu'une action supplémentaire soit effectuée par l'initiateur de canal, pour lequel une demande a été placée en file d'attente.

# **Action système**

Une demande a été mise en file d'attente pour l'initiateur de canal. D'autres messages seront générés une fois la commande terminée.

# **CSQW153E**

*csect-name* ESPACE DE STOCKAGE NON DISPONIBLE POUR LA NOUVELLE TABLE DE TRACE

# **Explication**

La mémoire dans ECSA est insuffisante pour une nouvelle table de trace globale, comme demandé par une commande SET SYSTEM TRACTBL précédente.

# **Action système**

Le traitement se poursuit à l'aide de la table de trace globale existante.

# **Réponse du programmeur système**

Déterminez comment le stockage ECSA est utilisé. Exécutez une autre commande SET SYSTEM TRACTBL pour définir la taille de la table de trace sur une valeur acceptable.

# **CSQW200E**

Erreur lors de l'exécution de la macro STORAGE OBTENIR. Code retour = *code\_retour*

# **Explication**

La macro z/OS STORAGE a été émise pour obtenir de l'espace de stockage pour le formateur de trace. La demande a échoué avec le code retour *rc*.

# **Action système**

Le formatage des blocs de contrôle s'arrête et un vidage hexadécimal de l'enregistrement est généré. (Il se peut qu'il ne s'agit que d'une partie de l'enregistrement logique.)

### **Réponse du programmeur système**

Pour plus d'informations sur la commande [STORAGE](https://www.ibm.com/docs/en/zos/2.5.0?topic=xct-storage-obtain-release-storage) *rc*, reportez-vous au volume approprié du manuel *z/OS MVS Assembler Services Reference* . Vous pouvez généralement résoudre ce problème en augmentant la taille de votre région TSO ou par lots. Une fois le problème résolu, renouvelez l'opération.

# **CSQW201E**

Erreur lors de la macro STORAGE RELEASE. Code retour = *code\_retour*

# **Explication**

La macro z/OS STORAGE a été émise pour libérer de la mémoire. La demande a échoué avec le code retour *rc*.

# **Action système**

Le formatage des blocs de contrôle s'arrête et un vidage hexadécimal de l'enregistrement est généré. (Il se peut qu'il ne s'agit que d'une partie de l'enregistrement logique.)

# **Réponse du programmeur système**

Essayez de traiter à nouveau le cliché. Si le problème persiste, notez la valeur de *rc*et contactez le centre de support IBM .

# **CSQW202E**

Enregistrement de trace incomplet détecté

# **Explication**

Un enregistrement de trace longue a été segmenté et l'enregistrement de début de l'enregistrement en cours de traitement n'a pas été traité.

Cela se produit généralement lorsque des enregistrements dans un intervalle de temps ont été sélectionnés pour être traités. L'enregistrement avec l'indicateur de début de segment est probablement antérieur au début de l'intervalle de temps sélectionné. Cela peut également se produire si la fonction GTF (Generalized Trace Facility) ne parvient pas à écrire tous les enregistrements dans le fichier GTF.

# **Action système**

Un cliché hexadécimal de l'enregistrement est généré et le formatage se poursuit avec l'enregistrement suivant. (Vous recevrez ce message pour chaque partie suivante de cet enregistrement logique.)

# **Réponse du programmeur système**

Sélectionnez une heure de début légèrement antérieure pour votre intervalle de temps (un dixième de seconde par exemple) et relancez l'opération. Si cette opération échoue, il est possible que votre table de trace ait été encapsulée et que l'enregistrement de début ait été écrasé.

# **CSQW204E**

Erreur interne

# **Explication**

Une erreur interne s'est produite.

# **Action système**

Un cliché hexadécimal de l'enregistrement est généré et le formatage se poursuit avec l'enregistrement suivant. Ce message peut être suivi du message CSQW202E.

# **Réponse du programmeur système**

Essayez de traiter à nouveau le cliché. Si le problème persiste, contactez le centre de support IBM .

# **CSQW205E**

Erreur interne
Une erreur interne s'est produite.

# **Action système**

Ceci et tous les enregistrements suivants sont affichés en hexadécimal. Le formatage de trace IBM MQ est supprimé.

# **Réponse du programmeur système**

Essayez de traiter à nouveau le cliché. Si le problème persiste, contactez le centre de support IBM .

# **CSQW206I**

Enregistrement comptable

# **Explication**

Ce message identifie cet enregistrement en tant qu'enregistrement comptable.

### **Action système**

Un cliché hexadécimal de l'enregistrement est généré et le formatage se poursuit avec l'enregistrement suivant.

# **CSQW207I**

Une section d'auto-définition null a été détectée

### **Explication**

Le formateur de trace MQ a détecté une section auto-définie de longueur nulle.

# **Action système**

Le formatage se poursuit avec la section auto-définie suivante.

### **CSQW208E**

Adresse non valide détectée

### **Explication**

Une adresse non valide a été transmise au formateur de trace MQ . L'adresse est en mémoire faible.

# **Action système**

Le formatage de l'enregistrement est supprimé. Le formatage se poursuit avec l'enregistrement suivant.

# **CSQW209I**

Un élément de données de longueur nulle a été détecté

### **Explication**

Le formateur de trace MQ a détecté un élément de données de longueur nulle.

#### **Action système**

Le formatage se poursuit avec l'élément de données suivant.

# **CSQW210E**

Enregistrement non valide détecté

# **Explication**

Le format d'un enregistrement est différent du format attendu par le formateur de trace IBM MQ .

#### **Action système**

Un cliché hexadécimal est généré et le formatage se poursuit avec l'enregistrement suivant.

# **Réponse du programmeur système**

Essayez de traiter à nouveau le cliché. Si le problème persiste, contactez le centre de support z/OS .

### **CSQW701E**

*csect-name* Echec de la demande ENFREQ, RC=*rc*

### **Explication**

Une demande z/OS ENFREQ a échoué. *rc* est le code retour (au format hexadécimal) de la demande.

# **Action système**

Le traitement se poursuit.

# **Réponse du programmeur système**

Pour plus d'informations sur les codes retour de la commande [ENFREQ](https://www.ibm.com/docs/en/zos/2.5.0?topic=ixg-enfreq-listen-system-events) , voir le volume approprié du manuel *z/OS MVS Authorized Assembler Services Reference* .

#### $z/0S$ *Messages de mise en file d'attente répartie (CSQX...)*

# **CSQX000I**

IBM MQ for z/OS V*n*

# **Gravité**

 $\Omega$ 

### **Explication**

Ce message est émis lorsque l'initiateur de canal démarre et indique le niveau d'édition.

# **CSQX001I**

*csect-name* Démarrage de l'initiateur de canal

### **Gravité**

#### $\Omega$

# **Explication**

L'espace adresse de l'initiateur de canal est en cours de démarrage, en réponse à une commande START CHINIT .

### **Action système**

Le processus de démarrage de l'initiateur de canal commence. Le message [CSQX022I](#page-727-0) est envoyé lorsque le processus de démarrage est terminé.

### **CSQX002I**

*csect-name* Le groupe de partage de files d'attente est *qsg-name*

#### **Gravité**

 $\Omega$ 

# **Explication**

Cette commande est émise lors du démarrage de l'initiateur de canal ou en réponse à la commande DISPLAY CHINIT si le gestionnaire de files d'attente utilisé par l'initiateur de canal se trouve dans un groupe de partage de files d'attente.

# **Action système**

Le traitement se poursuit.

### **CSQX003I**

*csect-name* Module de paramètres obsolète ignoré

### **Gravité**

 $\Omega$ 

<span id="page-722-0"></span>La commande START CHINIT a indiqué un nom de module de paramètres à l'aide du mot clé PARM. L'utilisation d'un module de paramètres d'initiateur de canal étant obsolète, le nom est ignoré.

### **Action système**

Le traitement se poursuit.

# **Réponse du programmeur système**

Les paramètres d'initialisateur de canal sont spécifiés par les attributs du gestionnaire de files d'attente. Utilisez la commande ALTER QMGR pour définir les valeurs de votre choix.

### **CSQX004I**

L'initiateur de canal utilise *mm* Mo de mémoire locale, *nn* Mo sont disponibles

### **Explication**

Affiche la quantité de mémoire virtuelle actuellement utilisée et disponible dans la région privée étendue. Les deux valeurs sont affichées en mégaoctets (1048576 octets) et sont des approximations.

Ce message est consigné au démarrage de l'initiateur de canal, puis toutes les heures si l'utilisation ne change pas ou si l'utilisation de la mémoire change (augmentation ou diminution) de plus de 2%.

La quantité de mémoire de région privée étendue actuellement utilisée est également indiquée dans la zone *qcctstus* de l'enregistrement SMF 115, sous-type 231.

# **Action système**

Le traitement se poursuit.

### **Réponse du programmeur système**

Aucune action n'est requise pour le moment. Toutefois, la répétition régulière de ce message indique que le système fonctionne au-dessus de la région optimale pour la configuration actuelle.

#### **CSQX005E**

Echec du démarrage de l'initiateur de canal *csect-name*

#### **Gravité**

8

# **Explication**

Une erreur grave, signalée dans les messages précédents, s'est produite lors du traitement du démarrage de l'initiateur de canal.

# **Action système**

La tâche démarrée de l'initiateur de canal s'arrête.

# **Réponse du programmeur système**

Tentez de corriger le problème signalé dans les messages précédents.

# **CSQX006E**

Echec de l'initiateur de canal *csect-name* lors de l'arrêt

#### **Gravité**

8

# **Explication**

Une erreur grave, signalée dans les messages précédents, s'est produite lors du traitement de l'arrêt de l'initiateur de canal.

# **Action système**

La tâche démarrée de l'initiateur de canal s'arrête.

### **Réponse du programmeur système**

Tentez de corriger le problème signalé dans les messages précédents.

### **CSQX007E**

*csect-name* Impossible de se connecter au gestionnaire de files d'attente *qmgr-name*, MQCC=*mqcc* MQRC=*mqrc* (*mqrc-text*)

# **Gravité**

8

# **Explication**

La tentative de connexion de l'initiateur de canal au gestionnaire de files d'attente a échoué.

### **Action système**

Si l'erreur s'est produite lors de la procédure de démarrage de l'initiateur de canal, celui-ci ne démarre pas. Dans d'autres cas, le composant dans lequel l'erreur s'est produite (agent de canal de message, répartiteur, sous-tâche d'adaptateur, sous-tâche de serveur SSL, gestionnaire de référentiel ou programme d'écoute) ne démarre pas et la fonction qu'il fournit n'est pas disponible ; dans la plupart des cas, le résultat final est que l'initiateur de canal s'arrête.

### **Réponse du programmeur système**

Pour plus d'informations sur *mqcc* et *mqrc* (*mqrc-text* fournit le code MQRC sous forme de texte), voir [«Codes anomalie et codes achèvement de l'API», à la page 1210](#page-1209-0) .

Si vous ne parvenez pas à résoudre le problème, contactez le centre de support IBM .

### **CSQX008E**

*csect-name* Impossible de se déconnecter du gestionnaire de files d'attente *qmgr-name*, MQCC=*mqcc* MQRC=*mqrc* (*mqrc-text*)

# **Gravité**

 $\Lambda$ 

# **Explication**

La tentative de déconnexion du gestionnaire de files d'attente par l'initiateur de canal a échoué.

### **Action système**

Le traitement se poursuit.

#### **Réponse du programmeur système**

Pour plus d'informations sur *mqcc* et *mqrc* (*mqrc-text* fournit le code MQRC sous forme de texte), voir [«Codes anomalie et codes achèvement de l'API», à la page 1210](#page-1209-0) .

Si vous ne parvenez pas à résoudre le problème, contactez le centre de support IBM .

#### **CSQX009I**

*csect-name* Arrêt de l'initiateur de canal

#### **Gravité**

8

# **Explication**

Une erreur grave, signalée dans les messages précédents, s'est produite lors du traitement de l'initiateur de canal ; l'initiateur de canal ne peut pas continuer.

#### **Action système**

L'initiateur de canal s'arrête.

#### **Réponse du programmeur système**

Tentez de corriger le problème signalé dans les messages précédents.

# **CSQX010I**

*csect-name* Initiateur de canal arrêté

**Gravité**

 $\Omega$ 

# **Explication**

L'initiateur de canal s'est arrêté suite à une erreur, comme indiqué dans les messages précédents.

# **Action système**

Néant.

# **CSQX011I**

*csect-name* Connexion client disponible

# **Gravité**

 $\Omega$ 

# **Explication**

Les clients peuvent être connectés et les canaux MQI peuvent être utilisés avec l'initiateur de canal.

# **Action système**

Le démarrage de l'initiateur de canal se poursuit.

# **CSQX012E**

*csect-name* Impossible d'ouvrir le fichier *ddname*

# **Gravité**

 $\overline{A}$ 

# **Explication**

Le fichier *ddname* n'a pas pu être ouvert, comme indiqué dans les messages précédents.

# **Action système**

Le traitement se poursuit, mais les fonctions qui requièrent le jeu de données seront inhibées. Par exemple, si le fichier de bibliothèque d'exit CSQXLIB ne peut pas être ouvert, les exits de définition automatique de canal et de canal utilisateur ne sont pas disponibles et les canaux qui les utilisent ne démarrent pas. Si le fichier d'informations sur l'erreur CSQSNAP ne peut pas être ouvert, les informations sur l'erreur seront perdues.

# **Réponse du programmeur système**

Tentez de corriger le problème signalé dans les messages précédents.

# **CSQX013I**

*csect-name* Conflit d'adresse pour le programme d'écoute, port *port* adresse *adresse-ip*, TRPTYPE=TCP INDISP=*disposition*

# **Gravité**

4

# **Explication**

Une commande STOP LISTENER ou START LISTENER a été émise en spécifiant TRPTYPE (*trptype*) et INDISP (*disposition*), mais ce programme d'écoute était déjà actif pour une combinaison de port et d'adresse IP en conflit avec le port et l'adresse IP demandés. Si *ip-address* est'\*', toutes les adresses IP ont été demandées.

La combinaison de port et d'adresse IP spécifiée doit correspondre à une combinaison pour laquelle le programme d'écoute est actif. Il ne peut pas s'agir d'un sur-ensemble ou d'un sous-ensemble de cette combinaison.

# **Action système**

Néant.

### **Réponse du programmeur système**

Relancez la commande correctement si nécessaire.

# **CSQX014E**

*csect-name* Le programme d'écoute a dépassé la limite de canal, TRPTYPE=*trptype* INDISP=*disposition*

# **Gravité**

8

# **Explication**

Le nombre de canaux en cours utilisant le système de communication *trptype* indiqué est le maximum autorisé. Le programme d'écoute ne peut pas accepter une demande entrante pour démarrer un autre canal ; si la valeur maximale est 0, le programme d'écoute lui-même ne peut pas démarrer. (Le nom du canal demandé ne peut pas être déterminé car le programme d'écoute n'a pas pu accepter la demande.) Les canaux en cours incluent les canaux arrêtés et en cours de relance ainsi que les canaux actifs.

*disposition* indique le type de demandes entrantes que le programme d'écoute traitait:

# **QMGR**

ceux dirigés vers le gestionnaire de files d'attente cible

# **GROUPE**

ceux dirigés vers le groupe de partage de files d'attente.

Le maximum autorisé est spécifié dans l'attribut de gestionnaire de files d'attente TCPCHL ou LU62CHL , mais il peut être réduit en cas d'échec d'un répartiteur ou si les ressources TCP/IP sont restreintes (comme indiqué par le message [CSQX118I](#page-748-0)).

# **Action système**

Le canal ou le programme d'écoute ne démarre pas.

# **Réponse du programmeur système**

Si le maximum autorisé est zéro, les communications utilisant le système *trptype* indiqué ne sont pas autorisées et aucun canal de ce type ne peut être démarré. Le programme d'écoute ne peut pas non plus être démarré. Si le maximum autorisé est différent de zéro, attendez que certains des canaux d'exploitation s'arrêtent avant de redémarrer le canal distant, ou utilisez la commande ALTER QMGR pour augmenter TCPCHL ou LU62CHL.

# **CSQX015I**

*csect-name* a démarré les répartiteurs, *échec*

# **Gravité**

 $\cap$ 

# **Explication**

La procédure de démarrage de l'initiateur de canal a démarré le nombre de répartiteurs demandé ; les répartiteurs *démarrés* ont été démarrés avec succès et les répartiteurs *ayant échoué* n'ont pas démarré.

# **Action système**

Le démarrage de l'initiateur de canal se poursuit. Le nombre de canaux TCP/IP et LU 6.2 actuellement autorisés sera réduit proportionnellement si certains répartiteurs n'ont pas démarré.

#### **Réponse du programmeur système**

Si le message indique que certains répartiteurs ont échoué, examinez le problème signalé dans les messages précédents.

# **CSQX016I**

*csect-name* Listener déjà démarré, TRPTYPE=*trptype* INDISP=*disposition*

# **Gravité**

 $\Omega$ 

# **Explication**

Une commande START LISTENER a été émise en spécifiant TRPTYPE (*trptype*) et INDISP (*disposition*), mais ce programme d'écoute était déjà actif.

# **Action système**

Néant.

# **CSQX017I**

*csect-name* Programme d'écoute déjà démarré, port *port* adresse *adresse-ip*, TRPTYPE=TCP TRPTYPE=TCP INDISP=*disposition*

#### **Gravité**  $\Omega$

# **Explication**

Une commande START LISTENER a été émise en spécifiant TRPTYPE (TCP) et INDISP (*disposition*), mais ce programme d'écoute était déjà actif pour le port et l'adresse IP demandés. Si *ip-address* est'\*', toutes les adresses IP ont été demandées.

# **Action système**

Néant.

# **CSQX018I**

*csect-name* Listener déjà arrêté ou en cours d'arrêt, TRPTYPE=*trptype* INDISP=*disposition*

# **Gravité**

 $\Omega$ 

# **Explication**

Une commande STOP LISTENER ou START LISTENER a été émise en spécifiant TRPTYPE (*trptype*) et INDISP (*disposition*), mais ce programme d'écoute était déjà arrêté ou en cours d'arrêt.

# **Action système**

Néant.

# **CSQX019I**

*csect-name* Programme d'écoute déjà arrêté ou en cours d'arrêt, port *port* adresse *adresse-ip*, TRPTYPE=TCP INDISP=*disposition*

# **Gravité**

 $\Omega$ 

# **Explication**

Une commande STOP LISTENER ou START LISTENER a été émise en spécifiant TRPTYPE (*trptype*) et INDISP (*disposition*), mais ce programme d'écoute était déjà arrêté ou en cours d'arrêt pour le port et l'adresse IP demandés. Si *ip-address* est'\*', toutes les adresses IP ont été demandées.

# **Action système**

Néant.

# **CSQX020I**

*csect-name* Récupération du canal partagé terminée

#### <span id="page-727-0"></span>**Gravité**  $\Omega$

# **Explication**

La procédure de démarrage de l'initiateur de canal a terminé avec succès le processus de récupération de canal partagé, pour les canaux qui étaient détenus par lui-même et pour les canaux qui étaient détenus par d'autres gestionnaires de files d'attente.

# **Action système**

Le traitement se poursuit.

# **Réponse du programmeur système**

Pour plus de détails, voir le message [CSQM052I](#page-448-0) émis par le gestionnaire de files d'attente.

### **CSQX021E**

*csect-name* Erreur de récupération de canal partagé

#### **Gravité**  $\Omega$

# **Explication**

La procédure de démarrage de l'initiateur de canal n'a pas terminé le processus de récupération de canal partagé, car une erreur s'est produite.

# **Action système**

Le processus de récupération est arrêté ; certains canaux ont peut-être été récupérés, alors que d'autres ne l'ont pas été.

### **Réponse du programmeur système**

Voir les messages d'erreur (tels que [CSQM053E](#page-448-0)) émis par le gestionnaire de files d'attente pour plus de détails. Une fois le problème résolu, démarrez manuellement les canaux non récupérés ou redémarrez l'initiateur de canal.

# **CSQX022I**

Initialisation de l'initiateur de canal *csect-name* terminée

### **Gravité**

 $\Omega$ 

# **Explication**

L'initialisation de l'initiateur de canal s'est terminée normalement et l'initiateur de canal est prêt à être utilisé. Notez toutefois que le traitement du fichier de commandes CSQINPX est peut-être toujours en cours ; son achèvement est indiqué par le message [CSQU012I](#page-627-0).

# **Action système**

Néant.

# **CSQX023I**

*csect-name* Listener démarré, port *port* adresse *ip-address* TRPTYPE=*trptype* INDISP=*disposition*

# **Gravité**

0

# **Explication**

Un programme d'écoute a été démarré en spécifiant TRPTYPE (*trptype*) et INDISP (*disposition*). Il se peut qu'une commande START LISTENER ait été émise ou que le programme d'écoute ait fait une nouvelle tentative. Ce programme d'écoute est désormais actif pour le port et l'adresse IP demandés. Si *ip-address* est \*, toutes les adresses IP ont été demandées.

# **Action système**

Néant.

# **CSQX024I**

*csect-name* Listener arrêté, port *port* adresse *ip-address* TRPTYPE=*trptype* INDISP=*disposition*

# **Gravité**

 $\Omega$ 

# **Explication**

Une commande STOP LISTENER a été émise en spécifiant TRPTYPE (*trptype*) et INDISP (*disposition*), ou IBM MQ a tenté d'arrêter un programme d'écoute en raison d'un échec. Ce programme d'écoute n'est plus actif pour le port et l'adresse IP demandés. Si *ip-address* est \*, toutes les adresses IP ont été demandées.

# **Action système**

Néant.

# **CSQX026E**

*csect-name* Impossible de localiser l'en-tête de trace, RC=12

# **Gravité**

8

# **Explication**

La routine de formatage de trace n'a pas pu localiser les informations de contrôle de trace dans l'espace de données de trace dans un vidage de l'espace adresse de l'initiateur de canal.

# **Action système**

Le formatage s'arrête.

# **Réponse du programmeur système**

La cause la plus probable est que le vidage n'a pas été généré correctement. Recréez le cliché et réessayez.

# **CSQX027E**

*csect-name* Impossible d'obtenir le stockage, RC=*code\_retour*

# **Gravité**

8

# **Explication**

Une tentative d'obtention de mémoire a échoué. *code retour* est le code retour (au format hexadécimal) du service z/OS STORAGE.

# **Action système**

Le composant dans lequel l'erreur s'est produite (agent de canal de message, répartiteur, soustâche de l'adaptateur, sous-tâche du serveur SSL, programme d'écoute, gestionnaire de référentiel, superviseur ou formateur de trace) s'arrête généralement ; dans de nombreux cas, le résultat final est que l'initiateur de canal s'arrête.

# **Réponse du programmeur système**

Accédez au volume approprié du manuel *z/OS MVS Programming: Assembler Services Reference* pour obtenir des informations sur le code retour de la demande [STORAGE](https://www.ibm.com/docs/en/zos/2.5.0?topic=xct-storage-obtain-release-storage) .

# **CSQX028E**

*csect-name* Impossible de libérer de la mémoire, RC=*code retour*

# **Gravité**

Une tentative de libération de mémoire a échoué. *code retour* est le code retour (au format hexadécimal) du service z/OS STORAGE.

# **Action système**

Le composant dans lequel l'erreur s'est produite (agent MCA, répartiteur, sous-tâche d'adaptateur, sous-tâche de serveur SSL, gestionnaire de référentiel ou programme d'écoute) ignore généralement l'erreur et poursuit le traitement.

### **Réponse du programmeur système**

Accédez au volume approprié du manuel *z/OS MVS Programming: Assembler Services Reference* pour obtenir des informations sur le code retour de la demande [STORAGE](https://www.ibm.com/docs/en/zos/2.5.0?topic=xct-storage-obtain-release-storage) .

# **CSQX029I**

*csect-name* Gestionnaire de files d'attente *qmgr-name* en cours d'arrêt, MQCC=*mqcc* MQRC=*mqrc* (*mqrc-text*)

### **Gravité**

 $\Omega$ 

# **Explication**

En réponse à un appel d'API MQ , le gestionnaire de files d'attente a informé l'initiateur de canal qu'il était en cours d'arrêt.

### **Action système**

L'initiateur de canal s'arrête.

### **Réponse du programmeur système**

Pour plus d'informations sur *mqcc* et *mqrc* (*mqrc-text* fournit le code MQRC sous forme de texte), voir [«Codes anomalie et codes achèvement de l'API», à la page 1210](#page-1209-0) .

### **CSQX030I**

*csect-name* '*type*'trace démarrée, numéro de trace affecté *tno*

#### **Explication**

Lors de l'initialisation de l'initiateur de canal, une trace *type* a été démarrée automatiquement et le numéro de trace *tno*lui a été affecté.

#### **Action système**

Le traitement se poursuit.

#### **CSQX031E**

*csect-name* Le gestionnaire de commandes d'initialisation s'est arrêté de manière anormale, anomalie =*00sssuuu*

### **Gravité**

8

# **Explication**

Le gestionnaire de commandes d'initialisation, qui traite le fichier de commandes CSQINPX, se termine de manière anormale. *sss* est le code achèvement du système et *uuu* est le code achèvement de l'utilisateur (tous deux au format hexadécimal).

# **Action système**

Le gestionnaire de commandes d'initialisation s'arrête de manière anormale, mais l'initiateur de canal se poursuit.

# **Réponse du programmeur système**

Si un code achèvement système est affiché, consultez le manuel *Codes systèmeMVS* pour plus d'informations sur le problème ; le message est normalement précédé d'autres messages fournissant des informations supplémentaires.

La cause la plus probable est une définition erronée des fichiers CSQINPX et CSQOUTX. Pour plus d'informations sur le gestionnaire de commandes d'initialisation et ces fichiers, voir Commandes d'initialisation. Si vous ne parvenez pas à résoudre le problème, contactez le centre de support IBM .

# **CSQX032I**

*csect-name* Le gestionnaire de commandes d'initialisation a été arrêté

# **Gravité**

4

# **Explication**

Le gestionnaire de commandes d'initialisation, qui traite le fichier de commandes CSQINPX, a été arrêté avant l'exécution de toutes les commandes car l'initiateur de canal est en cours d'arrêt et ne peut donc pas traiter d'autres commandes.

# **Action système**

Le gestionnaire de commandes d'initialisation s'arrête.

# **Réponse du programmeur système**

Pour plus d'informations sur les commandes qui ont été traitées, reportez-vous au fichier CSQOUTX. Si l'initiateur de canal ne s'arrête pas en raison d'une commande STOP, reportez-vous aux messages précédents pour plus d'informations sur le problème à l'origine de l'arrêt.

Pour plus d'informations sur le gestionnaire de commandes d'initialisation, voir Commandes d'initialisation.

# **CSQX033E**

*csect-name* Arrêt de l'initiateur de canal en raison d'erreurs

# **Gravité**

8

# **Explication**

Une erreur grave, signalée dans les messages précédents, s'est produite lors du traitement de l'initiateur de canal ; l'initiateur de canal ne peut pas continuer.

# **Action système**

L'initiateur de canal s'arrête.

# **Réponse du programmeur système**

Tentez de corriger le problème signalé dans les messages précédents.

# **CSQX034I**

*csect-name* Arrêt de l'initiateur de canal car le gestionnaire de files d'attente est en cours d'arrêt

# **Gravité**

 $\Omega$ 

# **Explication**

Le gestionnaire de files d'attente a notifié l'initiateur de canal qu'il est en cours d'arrêt.

# **Action système**

L'initiateur de canal s'arrête.

### **CSQX035I**

*csect-name* Connexion au gestionnaire de files d'attente *nom\_gestionnaire\_files\_attente* en cours d'arrêt ou interrompue, MQCC=*mqcc* MQRC=*mqrc* (*mqrc-text*)

# **Gravité**

#### 0

# **Explication**

En réponse à un appel API MQ , l'initiateur de canal a détecté que sa connexion au gestionnaire de files d'attente n'était plus disponible.

# **Action système**

L'initiateur de canal s'arrête.

# **Réponse du programmeur système**

Pour plus d'informations sur *mqcc* et *mqrc* (*mqrc-text* fournit le code MQRC sous forme de texte), voir [«Codes anomalie et codes achèvement de l'API», à la page 1210](#page-1209-0) .

# **CSQX036E**

*csect-name* Impossible d'ouvrir *object-type*(*nom*), MQCC=*mqcc* MQRC=*mqrc* (*mqrc-texte*)

### **Gravité**

#### 8

# **Explication**

Un appel MQOPEN pour *nom* a échoué ; *object-type* indique si *nom* est un nom de file d'attente, un nom de gestionnaire de files d'attente, un nom de liste de noms, un nom de canal, un nom de rubrique ou un nom d'informations d'authentification. (L'initiateur de canal peut accéder aux définitions de canal et aux informations d'authentification en tant qu'objets à l'aide de l'API MQ .)

#### **Action système**

Le composant dans lequel l'erreur s'est produite (agent de canal de message, répartiteur, sous-tâche de l'adaptateur, sous-tâche du serveur SSL, gestionnaire de référentiels, programme d'écoute ou superviseur) s'arrête. Dans le cas d'un agent MCA, le canal associé sera arrêté.

#### **Réponse du programmeur système**

Pour plus d'informations sur *mqcc* et *mqrc* (*mqrc-text* fournit le code MQRC sous forme de texte), voir [«Codes anomalie et codes achèvement de l'API», à la page 1210](#page-1209-0) .

La cause la plus courante de l'incident est que les définitions de canal et de file d'attente sont incorrectes.

#### **CSQX037E**

*csect-name* Impossible d'obtenir le message à partir de *name*, MQCC=*mqcc* MQRC=*mqrc* (*mqrc-texte*)

#### **Gravité**

8

# **Explication**

Un appel MQGET pour la file d'attente *nom* a échoué.

#### **Action système**

Le composant dans lequel l'erreur s'est produite (agent de canal de message, répartiteur, sous-tâche de l'adaptateur, sous-tâche du serveur SSL, gestionnaire de référentiels, programme d'écoute ou superviseur) s'arrête. Dans le cas d'un agent MCA, le canal associé sera arrêté.

#### **Réponse du programmeur système**

Pour plus d'informations sur *mqcc* et *mqrc* (*mqrc-text* fournit le code MQRC sous forme de texte), voir [«Codes anomalie et codes achèvement de l'API», à la page 1210](#page-1209-0) .

# **CSQX038E**

*csect-name* Impossible d'insérer le message dans *name*, MQCC=*mqcc* MQRC=*mqrc* (*texte-mqrc*)

#### **Gravité**

8

# **Explication**

Un appel MQPUT pour la file d'attente *nom* a échoué.

# **Action système**

Le composant dans lequel l'erreur s'est produite (agent de canal de message, répartiteur, sous-tâche de l'adaptateur, sous-tâche du serveur SSL, gestionnaire de référentiels, programme d'écoute ou superviseur) s'arrête. Dans le cas d'un agent MCA, le canal associé sera arrêté.

# **Réponse du programmeur système**

Pour plus d'informations sur *mqcc* et *mqrc* (*mqrc-text* fournit le code MQRC sous forme de texte), voir [«Codes anomalie et codes achèvement de l'API», à la page 1210](#page-1209-0) .

# **CSQX039E**

*csect-name* Impossible de fermer *nom*, MQCC=*mqcc* MQRC=*mqrc* (*texte-mqrc*)

### **Gravité**

4

# **Explication**

Un appel MQCLOSE pour *nom* a échoué ; *nom* peut être un nom de file d'attente, un nom de gestionnaire de files d'attente, un nom de liste de noms, un nom de canal ou un nom d'informations d'authentification. (L'initiateur de canal peut accéder aux définitions de canal et aux informations d'authentification en tant qu'objets à l'aide de l'API IBM MQ .)

#### **Action système**

Le traitement se poursuit.

# **Réponse du programmeur système**

Pour plus d'informations sur *mqcc* et *mqrc* (*mqrc-text* fournit le code MQRC sous forme de texte), voir [«Codes anomalie et codes achèvement de l'API», à la page 1210](#page-1209-0) .

#### **CSQX040E**

*csect-name* Impossible d'interroger les attributs pour *name*, MQCC=*mqcc* MQRC=*mqrc* (*mqrc-text*)

#### **Gravité**

8

# **Explication**

Un appel MQINQ pour *nom* a échoué ; *nom* peut être un nom de file d'attente, un nom de gestionnaire de files d'attente, un nom de liste de noms, un nom de canal ou un nom d'informations d'authentification. (L'initiateur de canal peut accéder aux définitions de canal et aux informations d'authentification en tant qu'objets à l'aide de l'API MQ .)

# **Action système**

Le composant dans lequel l'erreur s'est produite (agent de canal de message, répartiteur, sous-tâche de l'adaptateur, sous-tâche du serveur SSL, gestionnaire de référentiels, programme d'écoute ou superviseur) s'arrête. Dans le cas d'un agent MCA, le canal associé sera arrêté.

#### **Réponse du programmeur système**

Pour plus d'informations sur *mqcc* et *mqrc* (*mqrc-text* fournit le code MQRC sous forme de texte), voir [«Codes anomalie et codes achèvement de l'API», à la page 1210](#page-1209-0) .

### **CSQX041E**

*csect-name* Impossible de définir des attributs pour *name*, MQCC=*mqcc* MQRC=*mqrc* (*mqrc-texte*)

#### **Gravité**

8

# **Explication**

Un appel MQSET pour la file d'attente *nom* a échoué.

# **Action système**

Le composant dans lequel l'erreur s'est produite (agent de canal de message, répartiteur, sous-tâche d'adaptateur, sous-tâche de serveur SSL, programme d'écoute ou superviseur) s'arrête. Dans le cas d'un agent MCA, le canal associé sera arrêté.

### **Réponse du programmeur système**

Pour plus d'informations sur *mqcc* et *mqrc* (*mqrc-text* fournit le code MQRC sous forme de texte), voir [«Codes anomalie et codes achèvement de l'API», à la page 1210](#page-1209-0) .

### **CSQX042E**

*csect-name* Impossible de définir *comp* sur CTRACE, RC=*rc* anomalie =*raison*

### **Gravité**

8

# **Explication**

Les définitions de composant CTRACE (pour le composant *comp*) requises par l'initiateur de canal n'ont pas pu être définies. *rc* est le code retour et *reason* est le code raison (tous deux au format hexadécimal) du service z/OS CTRACE.

### **Action système**

L'initiateur de canal ne démarre pas.

#### **Réponse du programmeur système**

Accédez au volume approprié du manuel *z/OS MVS Programming: Authorized Assembler Services Reference* pour obtenir des informations sur le code retour de la demande [CTRACE](https://www.ibm.com/docs/en/zos/2.5.0?topic=dyn-ctrace-define-user-application-component-trace-service) .

Si vous ne parvenez pas à résoudre le problème, contactez le centre de support IBM .

#### **CSQX043E**

*csect-name* Impossible de supprimer *comp* de CTRACE, RC=*rc* anomalie =*raison*

#### **Gravité**

 $\Lambda$ 

# **Explication**

Les définitions de composant CTRACE (pour le composant *comp*) utilisées par l'initiateur de canal n'ont pas pu être supprimées. *rc* est le code retour et *reason* est le code raison (tous deux au format hexadécimal) du service z/OS CTRACE.

#### **Action système**

Le traitement de l'arrêt de l'initiateur de canal se poursuit.

#### **Réponse du programmeur système**

Accédez au volume approprié du manuel *z/OS MVS Programming: Authorized Assembler Services Reference* pour obtenir des informations sur le code retour de la demande [CTRACE](https://www.ibm.com/docs/en/zos/2.5.0?topic=dyn-ctrace-define-user-application-component-trace-service) .

Si vous ne parvenez pas à résoudre le problème, contactez le centre de support IBM .

# **CSQX044E**

*csect-name* Impossible d'initialiser les routines PC, code retour =*rc* anomalie =*raison*

### **Gravité** 8

# **Explication**

Les routines PC requises par l'initiateur de canal n'ont pas pu être définies. Le code anomalie *raison* indique le service z/OS qui a échoué:

# **00E74007**

Echec de LXRES

# **00E74008**

Echec de ETCRE

# **00E74009**

Echec de ETCON

*rc* est le code retour (au format hexadécimal) du service z/OS indiqué.

# **Action système**

L'initiateur de canal ne démarre pas.

# **Réponse du programmeur système**

Accédez au volume approprié du manuel *z/OS MVS Programming: Authorized Assembler Services Reference* pour obtenir des informations sur les codes retour de:

- • [LXRES](https://www.ibm.com/docs/en/zos/2.5.0?topic=sdu-lxres-reserve-linkage-index)
- • [ETCRE](https://www.ibm.com/docs/en/zos/2.5.0?topic=ixg-etcre-create-entry-table)
- • [ETCON](https://www.ibm.com/docs/en/zos/2.5.0?topic=ixg-etcon-connect-entry-table)

Si vous ne parvenez pas à résoudre le problème, contactez le centre de support IBM .

# **CSQX045E**

*csect-name* Impossible de charger *nom\_module*, cause=*ssssrrrr*

# **Explication**

L'initiateur de canal n'a pas pu charger un module requis. *ssss* est le code achèvement et *rrrr* est le code raison (tous deux en hexadécimal) du service z/OS LOAD.

# **Action système**

Le composant dans lequel l'erreur s'est produite (agent de canal de message, répartiteur, sous-tâche de l'adaptateur, sous-tâche du serveur SSL, gestionnaire de référentiel ou programme d'écoute) ne démarre pas et la fonction qu'il fournit n'est pas disponible ; dans de nombreux cas, le résultat final est que l'initiateur de canal s'arrête.

# **Réponse du programmeur système**

Recherchez dans la console des messages indiquant la raison pour laquelle le module n'a pas été chargé.

Accédez au volume approprié du manuel *z/OS MVS Programming: Authorized Assembler Services Reference* pour obtenir des informations sur le code retour de la demande [LOAD](https://www.ibm.com/docs/en/zos/2.5.0?topic=sdu-load-bring-load-module-into-virtual-storage) .

Vérifiez que le module se trouve dans la bibliothèque requise et qu'il est correctement référencé. L'initiateur de canal tente de charger ce module à partir des fichiers de bibliothèque dans l'instruction de définition de données STEPLIB de la procédure JCL de la tâche démarrée xxxxCHIN.

# **CSQX046E**

*csect-name* Impossible d'initialiser les services de conversion de données, anomalie =*raison*

# **Gravité**

8

Les services de conversion de données requis par l'initiateur de canal n'ont pas pu être initialisés. Le code anomalie *raison* indique la raison pour laquelle:

# **00C10002**

Impossible de charger les modules

# **00C10003**

Mémoire insuffisante

# **Autre**

Erreur interne

# **Action système**

L'initiateur de canal ne démarre pas.

# **Réponse du programmeur système**

Recherchez dans la console les messages indiquant qu'un module n'a pas été chargé. Vérifiez que le module se trouve dans la bibliothèque requise et qu'il est correctement référencé. L'initiateur de canal tente de charger ce module à partir des fichiers de bibliothèque dans l'instruction de définition de données STEPLIB de la procédure JCL de la tâche démarrée xxxxCHIN.

Si vous ne parvenez pas à résoudre le problème, contactez le centre de support IBM .

# **CSQX047E**

*csect-name* Impossible de valider les messages pour *name*, MQCC=*mqcc* MQRC=*mqrc* (*mqrc-text*)

# **Gravité**

# 8

# **Explication**

Un appel MQCMIT impliquant des messages pour la file d'attente *nom* a échoué.

### **Action système**

Le composant dans lequel l'erreur s'est produite (superviseur) s'arrête.

#### **Réponse du programmeur système**

Pour plus d'informations sur *mqcc* et *mqrc* (*mqrc-text* fournit le code MQRC sous forme de texte), voir [«Codes anomalie et codes achèvement de l'API», à la page 1210](#page-1209-0) .

#### **CSQX048I**

*csect-name* Impossible de convertir le message pour *name*, MQCC=*mqcc* MQRC=*mqrc* (*texte-mqrc*)

# **Gravité**

 $\Omega$ 

# **Explication**

Un message en cours d'insertion dans une file d'attente de pont IMS *nom* exigeait une conversion de données, mais la conversion n'a pas abouti.

# **Action système**

Le message est inséré sans conversion et le traitement se poursuit.

#### **Réponse du programmeur système**

Pour plus d'informations sur *mqcc* et *mqrc* (*mqrc-text* fournit le code MQRC sous forme de texte), voir [«Codes anomalie et codes achèvement de l'API», à la page 1210](#page-1209-0) .

# **CSQX049E**

*csect-name* Impossible d'extraire le jeton pour le nom *name*, RC=*rc*

#### **Gravité** 8

# **Explication**

Un jeton dans une paire nom / jeton requise par l'initiateur de canal n'a pas pu être extrait. *rc* est le code retour (au format hexadécimal) du service z/OS IEANTRT.

# **Action système**

L'initiateur de canal ne démarre pas.

# **Réponse du programmeur système**

Accédez au volume approprié du manuel *z/OS MVS Programming: Authorized Assembler Services Reference* pour obtenir des informations sur le code retour de la demande [IEANTRT](https://www.ibm.com/docs/en/zos/2.5.0?topic=ixg-ieantrt-retrieve-token-from-nametoken-pair) .

Si vous ne parvenez pas à résoudre le problème, contactez le centre de support IBM .

# **CSQX050E**

*csect-name* Impossible de créer une liste d'accès pour le gestionnaire de files d'attente, RC=*cr*

# **Gravité**

8

# **Explication**

L'initiateur de canal n'a pas pu créer la liste d'accès au stockage nécessaire à utiliser par le gestionnaire de files d'attente. *rc* est le code retour (au format hexadécimal) du service z/OS ALESERV.

# **Action système**

L'initiateur de canal ne démarre pas.

# **Réponse du programmeur système**

Accédez au volume approprié du manuel *z/OS MVS Programming: Authorized Assembler Services Reference* pour obtenir des informations sur le code retour de la demande [ALESERV](https://www.ibm.com/docs/en/zos/2.5.0?topic=hsp-aleserv-control-entries-in-access-list) .

Si vous ne parvenez pas à résoudre le problème, contactez le centre de support IBM .

# **CSQX051E**

*csect-name* Impossible de partager le stockage avec le gestionnaire de files d'attente, code retour =*rc*

# **Gravité**

8

# **Explication**

Une demande de l'initiateur de canal visant à autoriser le gestionnaire de files d'attente à partager un espace de stockage a échoué. *rc* est le code retour (au format hexadécimal) du service z/OS IARVSERV.

# **Action système**

L'initiateur de canal ne démarre pas.

# **Réponse du programmeur système**

Accédez au volume approprié du manuel *z/OS MVS Programming: Assembler Services Reference* pour obtenir des informations sur le code retour de la demande [IARVSERV](https://www.ibm.com/docs/en/zos/2.5.0?topic=ixg-iarvserv-request-share-virtual-storage) .

Si vous ne parvenez pas à résoudre le problème, contactez le centre de support IBM .

# **CSQX052E**

*csect-name* Echec de la connexion de la tâche du temporisateur, RC=*code retour*

**Gravité**

8

La tâche du gestionnaire de référentiels n'a pas pu être associée. *code retour* est le code retour (au format hexadécimal) du service z/OS ATTACH.

### **Action système**

L'initiateur de canal s'arrête.

# **Réponse du programmeur système**

Pour plus d'informations sur le code retour de la demande [ATTACH](https://www.ibm.com/docs/en/zos/2.5.0?topic=ixg-iarvserv-request-share-virtual-storage) , voir le volume approprié du manuel *z/OS MVS Programming: Authorized Assembler Services Reference* . Si vous ne parvenez pas à résoudre le problème, contactez le centre de support IBM .

# **CSQX053E**

*csect-name* Informations d'erreur enregistrées dans le fichier CSQSNAP

# **Gravité**

8

### **Explication**

Une erreur interne s'est produite. Les informations sur l'erreur sont écrites dans le fichier identifié par l'instruction CSQSNAP DD de la procédure JCL de la tâche démarrée de l'initiateur de canal, xxxxCHIN.

#### **Action système**

Le traitement se poursuit.

### **Réponse du programmeur système**

Collectez les éléments répertoriés dans la section Identification des incidents et contactez votre centre de support IBM .

# **CSQX054E**

*csect-name* Le gestionnaire de référentiels s'est arrêté de manière anormale, anomalie =*sssuuureason*

#### **Gravité**

8

# **Explication**

L'arrêt du gestionnaire de référentiels est anormal car une erreur qui ne peut pas être corrigée s'est produite. *sss* est le code achèvement du système, *uuu* est le code achèvement de l'utilisateur et *reason* est le code anomalie associé (au format hexadécimal).

#### **Action système**

Le gestionnaire de référentiels s'arrête de manière anormale et un vidage est normalement émis. L'initiateur de canal va tenter de le redémarrer.

# **Réponse du programmeur système**

Les codes achèvement utilisateur sont généralement le résultat d'erreurs détectées par Language Environment; pour plus d'informations sur ces codes, voir le manuel *[z/OS Language Environment](https://www.ibm.com/docs/en/zos/2.5.0?topic=environment-zos-language-runtime-messages) [Runtime Messages](https://www.ibm.com/docs/en/zos/2.5.0?topic=environment-zos-language-runtime-messages)* . Sinon, contactez le centre de support IBM pour signaler l'incident.

# **CSQX055E**

*csect-name* Echec de l'association du gestionnaire de référentiel, RC=*code retour*

#### **Gravité**

8

La tâche du gestionnaire de référentiels n'a pas pu être associée. *code retour* est le code retour (au format hexadécimal) du service z/OS ATTACH.

### **Action système**

L'initiateur de canal s'arrête.

# **Réponse du programmeur système**

Pour plus d'informations sur le code retour de la demande [ATTACH](https://www.ibm.com/docs/en/zos/2.5.0?topic=dyn-attach-attachx-create-subtask) , voir le volume approprié du manuel *z/OS MVS Programming: Authorized Assembler Services Reference* . Si vous ne parvenez pas à résoudre le problème, contactez le centre de support IBM .

# **CSQX056E**

*csect-name* Echec de la demande de services de préinitialisation, code de fonction=*func*, code retour =*rc*

#### **Gravité**

8

### **Explication**

Un appel de services de préinitialisation (CEEPIPI) a échoué. *func* est le code de fonction utilisé (en décimal) et *rc* est le code retour (en hexadécimal) de l'appel.

### **Action système**

Le composant dans lequel l'erreur s'est produite (agent MCA ou sous-tâche du serveur SSL) s'arrête. Dans le cas d'un agent MCA, le canal associé sera arrêté.

### **Réponse du programmeur système**

Pour plus d'informations sur le code retour de l'appel [CEEPIPI](https://www.ibm.com/docs/en/zos/2.5.0?topic=preinitialization-ceepipi-invocation-subroutine-by-address) , voir *z/OS Language EnvironmentVendor Interfaces* . Si vous ne parvenez pas à résoudre le problème, contactez le centre de support IBM .

#### **CSQX057E**

*csect-name* Echec de la connexion de la tâche de cache de cluster, RC=*code retour*

# **Gravité**

8

# **Explication**

La tâche de cache du cluster de l'initiateur de canal n'a pas pu être connectée. *code retour* est le code retour (au format hexadécimal) du service z/OS ATTACH.

#### **Action système**

L'initiateur de canal s'arrête.

#### **Réponse du programmeur système**

Pour plus d'informations sur le code retour de la demande [ATTACH](https://www.ibm.com/docs/en/zos/2.5.0?topic=dyn-attach-attachx-create-subtask) , voir le volume approprié du manuel *z/OS MVS Programming: Authorized Assembler Services Reference* . Si vous ne parvenez pas à résoudre le problème, contactez le centre de support IBM .

# **CSQX058E**

*csect-name* Echec de la mise en pause du service *service-name* , RC=*code\_retour*

#### **Gravité**

8

# **Explication**

Une erreur s'est produite lors du traitement d'un élément de pause. *return-code* est le code retour (au format hexadécimal) du nom de service z/OS pause service .

# **Action système**

Le composant dans lequel l'erreur s'est produite (agent de canal de message, gestionnaire de référentiels, tâche d'extension de cache de cluster) s'arrête généralement ; dans de nombreux cas, le résultat final est que l'initiateur de canal s'arrête. Cela peut également être émis sans fin anormale ultérieure et donc sans fin, car l'erreur a été tolérée.

# **Réponse du programmeur système**

Pour plus d'informations sur le code retour de la demande [IEAVPSE pause service](https://www.ibm.com/docs/en/zos/2.5.0?topic=ixg-ieavpse-pause-service) , voir le volume approprié du manuel *z/OS MVS Programming: Authorized Assembler Services Reference* . Si vous ne parvenez pas à résoudre le problème, contactez le centre de support IBM . Aucune action n'est requise lorsque CSQX058E est émis lors du démarrage de l'initiateur de canal, si l'initiateur de canal s'est arrêté de manière anormale.

# **CSQX059E**

*csect-name* Impossible d'augmenter le cache du cluster

#### **Gravité**

8

# **Explication**

Le cache du cluster dynamique ne peut pas être augmenté car la tâche de mise en cache du cluster de l'initiateur de canal a rencontré une erreur.

#### **Action système**

L'initiateur de canal s'arrête probablement.

### **Réponse du programmeur système**

Examinez le problème signalé dans les messages précédents.

#### **CSQX060E**

*csect-name* Echec de la connexion de la tâche de publication / abonnement mise en file d'attente, RC=*code\_raison*

#### **Gravité**

8

# **Explication**

La tâche de publication / abonnement en file d'attente n'a pas pu être associée. Le *code retour* est le code retour (au format hexadécimal) du service z/OS ATTACH.

# **Action système**

L'initiateur de canal s'arrête.

#### **Réponse du programmeur système**

Pour plus d'informations sur le code retour de la demande [ATTACH](https://www.ibm.com/docs/en/zos/2.5.0?topic=dyn-attach-attachx-create-subtask) , voir le volume approprié du manuel *z/OS MVS Programming: Authorized Assembler Services Reference* . Si vous ne parvenez pas à résoudre le problème, contactez le centre de support IBM .

# **CSQX061E**

*csect-name* Echec de la liaison de la tâche du programme de déchargement de publication / d'abonnement distribué, code retour =*code\_retour*

#### **Gravité**

8

# **Explication**

La tâche du programme de déchargement de publication / d'abonnement distribué n'a pas pu être associée. *Code retour* est le code retour (au format hexadécimal) du service z/OS ATTACH.

# **Action système**

L'initiateur de canal s'arrête.

# **Réponse du programmeur système**

Pour plus d'informations sur le code retour de la demande [ATTACH](https://www.ibm.com/docs/en/zos/2.5.0?topic=dyn-attach-attachx-create-subtask) , voir le volume approprié du manuel *z/OS MVS Programming: Authorized Assembler Services Reference* . Si vous ne parvenez pas à résoudre le problème, contactez le centre de support IBM .

### **CSQX062E**

*csect-name* Les tâches de publication / abonnement distribuées ne disposent pas de droits suffisants sur les commandes

### **Gravité**

8

# **Explication**

L'attribut du gestionnaire de files d'attente PSMODE a une valeur autre que DISABLED, mais l'initiateur de canal ne dispose pas des droits suffisants pour émettre la commande DISPLAY PUBSUB . Tant que ce droit n'est pas accordé, la publication / l'abonnement distribué n'est pas disponible.

#### **Action système**

L'initiateur de canal tente de redémarrer les tâches de publication / abonnement distribuées toutes les minutes. Ce message est émis à chaque tentative ultérieure jusqu'à ce que les droits requis aient été accordés ou que la fonction de publication / abonnement soit désactivée.

### **Réponse du programmeur système**

Accordez à l'initiateur de canal les droits requis pour accéder aux files d'attente du serveur de commandes et émettez la commande DISPLAY PUBSUB. Pour connaître les définitions de sécurité requises, voir Remarques relatives à la sécurité de l'initiateur de canal sur z/OS . Sinon, si aucune opération de publication / abonnement n'est requise, la définition de l'attribut de gestionnaire de files d'attente PSMODE sur DISABLED empêche l'émission de ce message.

# **CSQX063I**

*csect-name* : chargeur de publication / abonnement distribué démarré

#### **Gravité**

 $\Omega$ 

# **Explication**

La tâche Distributed Pub / Sub Offloader a démarré correctement.

# **Réponse du programmeur système**

Aucun

# **CSQX064I**

*csect-name* Le chargeur de publication / abonnement distribué a été arrêté

# **Gravité**

 $\Omega$ 

# **Explication**

La tâche du programme de déchargement de la commande de publication / abonnement distribuée s'est arrêtée. Cela peut être dû à l'une des trois raisons suivantes:

- L'initiateur de canal est en cours d'arrêt.
- L'initiateur de canal est en cours de démarrage et les files d'attente utilisées par le chargeur de publication / abonnement distribué n'ont pas été définies car le traitement de la commande de publication / abonnement distribué n'est pas requis.

• Une erreur s'est produite.

# **Action système**

Le traitement se poursuit, mais la publication / l'abonnement distribué n'est pas disponible.

# **Réponse du programmeur système**

Si une erreur s'est produite, recherchez le problème signalé dans les messages précédents.

# **CSQX065E**

*csect-name* Erreur inattendue dans le programme de déchargement de publication / abonnement distribué

# **Gravité**

8

# **Explication**

Le programme de déchargement de la commande de publication / abonnement distribuée a rencontré une erreur inattendue

# **Action système**

Il se peut que la publication / l'abonnement distribué ne soit plus disponible.

# **Réponse du programmeur système**

Tentez de corriger le problème signalé dans les messages précédents. S'il n'y en a pas ou que cela ne résout pas le problème, contactez le support IBM .

# **CSQX066E**

*csect-name* Echec de l'actualisation des abonnements de proxy

# **Gravité**

8

# **Explication**

Une commande REFRESH QMGR TYPE (PROXYSUB) a été émise, mais n'a pas abouti. Cela peut être dû au fait que l'initiateur de canal est en cours d'arrêt ou à la suite d'une erreur.

# **Action système**

Le traitement se poursuit, mais les abonnements distants ne sont pas resynchronisés.

# **Réponse du programmeur système**

Si une erreur s'est produite, recherchez le problème signalé dans les messages précédents.

# **CSQX067E**

*csect-name* Erreur lors de la suppression des abonnements distants non durables

# **Gravité**

8

# **Explication**

La tâche de déchargement de publication / d'abonnement est en cours d'arrêt mais n'a pas pu supprimer un ou plusieurs abonnements de proxy distants. Si aucune erreur précédente ne s'est produite, il est probable qu'elle ait été déclenchée par l'arrêt du gestionnaire de files d'attente.

# **Action système**

Le traitement se poursuit, mais des abonnements distants qui ne sont plus valides peuvent continuer à exister. Cela peut entraîner une accumulation de publications pour ce gestionnaire de files d'attente sur les files d'attente de transmission à distance.

# **Réponse du programmeur système**

Si le gestionnaire de files d'attente doit être redémarré immédiatement, ces abonnements seront nettoyés lors de la resynchronisation initiale avec le cluster. Si tel n'est pas le cas, il peut être nécessaire de supprimer manuellement les abonnements de proxy à l'aide de DELETE SUB sur d'autres gestionnaires de files d'attente du cluster. Examinez l'incident signalé dans les messages précédents pour déterminer la raison pour laquelle la resynchronisation a échoué.

### **CSQX068I**

*csect-name* L'initiateur de canal a balayé *mm* Mo de mémoires tampon de transmission

#### **Explication**

Affiche la quantité de mémoire virtuelle libérée par la tâche de récupération de la mémoire tampon de transmission de l'initiateur de canal. Cette valeur de mémoire virtuelle est affichée en mégaoctets (1048576 octets) et est une approximation.

Ce message est consigné lorsque la quantité de mémoire virtuelle utilisée par l'initiateur de canal est supérieure à 75%. Si la mémoire a été libérée, le message [CSQX004I](#page-722-0) est émis.

#### **Action système**

Le traitement se poursuit.

# **Réponse du programmeur système**

Aucune action n'est requise pour le moment. Toutefois, une occurrence fréquente de ce message peut indiquer que le système fonctionne au-delà de la région optimale pour la configuration en cours.

# **CSQX069E**

*csect-name* Fin anormale du programme de déchargement de publication / d'abonnement distribué, anomalie =*sssuuu-reason*

### **Gravité**

8

# **Explication**

La tâche Distributed Pub / Sub Offloader s'arrête de manière anormale car une erreur qui ne peut pas être corrigée s'est produite. *sss* est le code achèvement du système, *uuu* est le code achèvement de l'utilisateur et *reason* est le code anomalie associé (au format hexadécimal).

# **Action système**

La tâche Distributed Pub / Sub Offloader se termine de manière anormale et un vidage est normalement émis. La publication / l'abonnement distribué n'est plus disponible.

#### **Réponse du programmeur système**

Les codes achèvement utilisateur sont généralement le résultat d'erreurs détectées par Language Environment; pour plus d'informations sur ces codes, voir le manuel *[z/OS Language Environment](https://www.ibm.com/docs/en/zos/2.5.0?topic=environment-zos-language-programming-guide) [Programming Guide](https://www.ibm.com/docs/en/zos/2.5.0?topic=environment-zos-language-programming-guide)* . Sinon, contactez le centre de support IBM pour signaler le problème.

# **CSQX070I**

*csect-name* Paramètres CHINIT ...

# **Gravité**

 $\Omega$ 

# **Explication**

L'initiateur de canal est démarré avec les valeurs de paramètre indiquées dans les messages suivants: CSQX071I, CSQX072I, CSQX073I, CSQX074I, CSQX075I, CSQX076I, CSQX078I, CSQX079I, CSQX080I, CSQX081I, CSQX082I, CSQX085I, CSQX092I, CSQX094I, CSQX099I.

# **Action système**

Le démarrage de l'initiateur de canal se poursuit.

### **Réponse du programmeur système**

Les paramètres d'initialisateur de canal sont spécifiés par les attributs du gestionnaire de files d'attente. Utilisez la commande ALTER QMGR pour définir les valeurs de votre choix.

### **CSQX093I**

*csect-name* WLM/DNS n'est plus pris en charge

# **Gravité**

4

# **Explication**

L'attribut QMGR DNSWLM est défini sur YES. Cette fonction n'est plus prise en charge par z/OS Communications Server.

### **Action système**

Le traitement se poursuit, mais l'enregistrement sur le serveur WLM/DNS ne sera pas tenté.

### **Réponse du programmeur système**

Utilisez la commande suivante :

ALTER QMGR DNSWLM(NO)

et envisagez d'utiliser Sysplex Distributor à la place. Voir Etablissement d'une connexion TCP à l'aide du distributeur sysplex.

### **CSQX100E**

*csect-name* Echec du démarrage du répartiteur, TCB=*nom\_tcb*

#### **Gravité**

8

# **Explication**

Une erreur grave, signalée dans les messages précédents, s'est produite lors du démarrage du répartiteur.

# **Action système**

L'initiateur de canal va tenter de redémarrer le répartiteur. Le nombre de canaux TCP/IP et LU 6.2 actuellement autorisés sera réduit proportionnellement.

# **Réponse du programmeur système**

Tentez de corriger le problème signalé dans les messages précédents.

# **CSQX101E**

*csect-name* Le répartiteur ne peut pas planifier le processus essentiel *processus*

# **Gravité**

8

# **Explication**

Au cours du processus de démarrage du répartiteur, l'un des processus de répartiteur essentiels (nommé *processus*) n'a pas pu être planifié.

# **Action système**

Le répartiteur ne démarre pas.

# **Réponse du programmeur système**

La cause la plus probable est une mémoire insuffisante. Si l'augmentation du stockage disponible ne résout pas le problème, contactez le centre de support IBM .

# **CSQX102E**

*csect-name* Erreur de pile de liaison du répartiteur, TCB=*tcb-name*

**Gravité**

8

# **Explication**

Le répartiteur utilisant le bloc de contrôle des tâches *nom\_tcb* a détecté une incohérence dans la pile de liaison.

# **Action système**

Le répartiteur se termine anormalement avec le code achèvement X'5C6'et le code anomalie X'00E7010E', et un vidage est émis. L'initiateur de canal va tenter de le redémarrer.

### **Réponse du programmeur système**

La cause la plus probable est l'utilisation incorrecte de la pile de liaison par un exit de canal utilisateur ; les exits doivent émettre des appels API MQ et renvoyer à l'appelant au même niveau de pile de liaison qu'ils ont été entrés. Si les exits ne sont pas utilisés ou s'ils n'utilisent pas la pile de liens, contactez le centre de support IBM pour signaler le problème.

### **CSQX103E**

*csect-name* Erreur inattendue du répartiteur, TCB=*tcb-name* RC=*code\_retour*

#### **Gravité**

8

### **Explication**

Le répartiteur utilisant le bloc de contrôle des tâches *nom\_tcb* a rencontré une erreur interne.

### **Action système**

Le répartiteur se termine anormalement avec le code achèvement X'5C6'et le code raison X'00E7010F', et un vidage est émis. L'initiateur de canal va tenter de le redémarrer.

#### **Réponse du programmeur système**

Contactez votre centre de support IBM pour signaler le problème.

#### **CSQX104E**

*csect-name* Impossible d'établir ESTAE, RC=*code\_retour*

#### **Gravité**

8

# **Explication**

Lors du démarrage, l'environnement de reprise n'a pas pu être configuré. *code retour* est le code retour (au format hexadécimal) du service ESTAE z/OS .

#### **Action système**

Le composant qui était en cours de démarrage (répartiteur, sous-tâche de l'adaptateur, sous-tâche du serveur SSL, superviseur, gestionnaire de référentiel ou initiateur de canal lui-même) ne démarre pas.

#### **Réponse du programmeur système**

Pour plus d'informations sur le code retour de la demande ESTAE, voir la *description* de [ESTAE](https://www.ibm.com/docs/en/zos/2.5.0?topic=ixg-estae-estaex-specify-task-abnormal-exit-extended) dans le volume approprié du manuel *z/OS MVS Programming: Assembler Services Reference* . Si vous ne parvenez pas à résoudre le problème, contactez le centre de support IBM .

# **CSQX106E**

*csect-name* Impossible de se connecter à TCP/IP à l'aide de USS, service'*serv*'RC=*code retour* reason=*raison*

```
Gravité
4
```
L'utilisation de TCP/IP avec l'interface des sockets z/OS UNIX System Services (z/OS UNIX) a été demandée, mais une erreur s'est produite. *return-code* et *reason* sont les codes retour et raison (tous deux en hexadécimal) du service z/OS UNIX *serv* qui a généré l'erreur.

Les causes les plus probables sont les suivantes:

- L'ID utilisateur utilisé par l'initiateur de canal n'est pas configuré correctement pour une utilisation avec z/OS UNIX. Par exemple, il se peut qu'un segment OMVS valide ne soit pas défini ou que son profil de sécurité soit incomplet.
- L'attribut de gestionnaire de files d'attente TCPNAME ne spécifie pas de nom de pile TCP/IP valide. Ces noms de pile sont définis dans le paramètre SUBFILESYSTYPE NAME du membre BPXPRMxx pour SYS1.PARMLIB.
- Le paramètre MAXFILEPROC ou MAXPROCUSER dans le membre BPXPRMxx pour SYS1.PARMLIB est trop petit.

### **Action système**

Le traitement se poursuit, mais les communications utilisant TCP/IP avec l'interface des sockets z/OS UNIX ne seront pas disponibles.

#### **Réponse du programmeur système**

Pour plus d'informations sur les codes de la demande de service, voir le manuel *[z/OS UNIX System](https://www.ibm.com/docs/en/zos/2.5.0?topic=services-zos-unix-system-messages-codes) [Services -Messages et codes](https://www.ibm.com/docs/en/zos/2.5.0?topic=services-zos-unix-system-messages-codes)* .

# **CSQX110E**

*csect-name* Erreur d'exit de conversion de données utilisateur, TCB=*tcb-name* reason=*sssuuu-reason*

# **Gravité**

8

# **Explication**

Un processus du répartiteur utilisant le bloc de contrôle des tâches *nom\_tcb* s'est terminé de manière anormale car une erreur qui ne peut pas être corrigée s'est produite dans un exit de conversion de données utilisateur. *sss* est le code achèvement du système, *uuu* est le code achèvement de l'utilisateur et *reason* est le code anomalie associé (au format hexadécimal).

#### **Action système**

Le processus se termine de manière anormale et un vidage est normalement émis. Le canal est arrêté et doit être redémarré manuellement.

### **Réponse du programmeur système**

Les codes achèvement utilisateur sont généralement le résultat d'erreurs détectées par Language Environment; pour plus d'informations sur ces codes, voir le manuel *[Language Environment for z/OS](https://www.ibm.com/docs/en/zos/2.5.0?topic=environment-zos-language-runtime-messages) [Runtime Messages](https://www.ibm.com/docs/en/zos/2.5.0?topic=environment-zos-language-runtime-messages)* . Si un code achèvement système est affiché, voir le manuel *[z/OS MVS System](https://www.ibm.com/docs/en/zos/2.5.0?topic=mvs-zos-system-codes) [Codes](https://www.ibm.com/docs/en/zos/2.5.0?topic=mvs-zos-system-codes)* pour plus d'informations sur le problème dans votre exit.

# **CSQX111E**

*csect-name* Erreur d'exit de canal utilisateur, TCB=*tcb-name* reason=*sssuuu-reason*

#### **Gravité**

8

# **Explication**

Un processus du répartiteur utilisant le bloc de contrôle des tâches *nom\_tcb* se termine de manière anormale car une erreur qui ne peut pas être corrigée s'est produite dans un exit de canal utilisateur.

*sss* est le code achèvement du système, *uuu* est le code achèvement de l'utilisateur et *reason* est le code anomalie associé (au format hexadécimal).

# **Action système**

Le processus se termine de manière anormale et un vidage est normalement émis. Le canal est arrêté et doit être redémarré manuellement. Pour les canaux définis automatiquement, le canal ne démarre pas.

# **Réponse du programmeur système**

Les codes achèvement utilisateur sont généralement le résultat d'erreurs détectées par Language Environment; pour plus d'informations sur ces codes, voir le manuel *[Language Environment for z/OS](https://www.ibm.com/docs/en/zos/2.5.0?topic=environment-zos-language-runtime-messages) [Runtime Messages](https://www.ibm.com/docs/en/zos/2.5.0?topic=environment-zos-language-runtime-messages)* . Si un code achèvement système est affiché, voir le manuel *[z/OS MVS System](https://www.ibm.com/docs/en/zos/2.5.0?topic=mvs-zos-system-codes) [Codes](https://www.ibm.com/docs/en/zos/2.5.0?topic=mvs-zos-system-codes)* pour plus d'informations sur le problème dans votre exit.

### **CSQX112E**

*csect-name* Erreur de processus du répartiteur, TCB=*tcb-name* reason=*sssuuu-reason*

### **Gravité**

8

### **Explication**

Un processus exécuté par le répartiteur à l'aide du bloc de contrôle des tâches *nom\_tcb* se termine de manière anormale car une erreur qui ne peut pas être corrigée s'est produite. *sss* est le code achèvement du système, *uuu* est le code achèvement de l'utilisateur et *reason* est le code anomalie associé (au format hexadécimal).

### **Action système**

Le processus se termine de manière anormale et un vidage est normalement émis. Si le processus est un agent de canal de transmission de messages, le canal est arrêté et doit être redémarré manuellement.

#### **Réponse du programmeur système**

Les codes achèvement utilisateur sont généralement le résultat d'erreurs détectées par Language Environment; pour plus d'informations sur ces codes, voir le manuel *[Language Environment for z/OS](https://www.ibm.com/docs/en/zos/2.5.0?topic=environment-zos-language-runtime-messages) [Runtime Messages](https://www.ibm.com/docs/en/zos/2.5.0?topic=environment-zos-language-runtime-messages)* . Si un code achèvement système s'affiche et que vous utilisez des exits de canal utilisateur, vérifiez que votre exit définit correctement ses listes de paramètres ; sinon, contactez le centre de support IBM .

# **CSQX113E**

*csect-name* Fin anormale du répartiteur, TCB=*tcb-name* reason=*sssuuu-reason*

# **Gravité**

8

# **Explication**

Le répartiteur utilisant le bloc de contrôle des tâches *nom\_tcb* se termine de manière anormale car une erreur qui ne peut pas être corrigée s'est produite. *sss* est le code achèvement du système, *uuu* est le code achèvement de l'utilisateur et *reason* est le code anomalie associé (au format hexadécimal).

#### **Action système**

Le répartiteur s'arrête de manière anormale et un vidage est normalement émis. L'initiateur de canal s'arrête.

# **Réponse du programmeur système**

Les codes achèvement utilisateur sont généralement le résultat d'erreurs détectées par Language Environment; pour plus d'informations sur ces codes, voir le manuel *[Language Environment for z/OS](https://www.ibm.com/docs/en/zos/2.5.0?topic=environment-zos-language-runtime-messages) [Runtime Messages](https://www.ibm.com/docs/en/zos/2.5.0?topic=environment-zos-language-runtime-messages)* . Si un code achèvement système s'affiche et que vous utilisez des exits de canal

utilisateur, vérifiez que votre exit définit correctement ses listes de paramètres ; sinon, contactez le centre de support IBM .

# **CSQX114E**

*csect-name* Echec du répartiteur, anomalie =*raison*

### **Gravité**

8

# **Explication**

Un répartiteur s'est arrêté de manière anormale, comme indiqué dans les messages précédents, et n'a pas pu être redémarré. La *raison* indique le type d'échec:

# **0000000A**

Erreur de lancement

### **0000000B**

Erreur de pile de liaison

### **0000000D**

Erreur irrémédiable

#### **Autre**

Code achèvement au format 00*sssuuu*, où *sss* est le code achèvement système et *uuu* est le code achèvement utilisateur (tous deux au format hexadécimal).

# **Action système**

L'initiateur de canal va tenter de redémarrer le répartiteur. Le nombre de canaux TCP/IP et LU 6.2 actuellement autorisés sera réduit proportionnellement.

# **Réponse du programmeur système**

Tentez de corriger le problème signalé dans les messages précédents.

#### **CSQX115E**

*csect-name* Le répartiteur n'a pas été redémarré-trop d'échecs

### **Gravité**

8

# **Explication**

Un répartiteur a échoué. En raison d'un trop grand nombre d'échecs, l'initiateur de canal n'a pas tenté de le redémarrer.

# **Action système**

Le répartiteur n'est pas redémarré. Le nombre de canaux TCP/IP et LU 6.2 actuellement autorisés est réduit proportionnellement et d'autres capacités de traitement peuvent être réduites.

#### **Réponse du programmeur système**

Recherchez les problèmes à l'origine des échecs du répartiteur.

# **CSQX116I**

*csect-name* : répartiteur redémarré, *nombre* répartiteurs actifs

# **Gravité**

 $\Omega$ 

# **Explication**

Un répartiteur a échoué mais a été redémarré avec succès par l'initiateur de canal. *nombre* répartiteurs sont désormais actifs.

# <span id="page-748-0"></span>**Action système**

Le traitement se poursuit. Le nombre de canaux TCP/IP et LU 6.2 actuellement autorisés augmente proportionnellement.

# **CSQX117I**

*csect-name* Les canaux partagés sortants ne peuvent pas démarrer pour la communication TCP

# **Gravité**

 $\Omega$ 

# **Explication**

Un indicateur de paramètre de service CHISERVP () a été défini, ce qui empêche ce gestionnaire de files d'attente de démarrer un canal TCP partagé sortant. Pour plus de détails sur cet indicateur, contactez le support IBM .

# **Action système**

Le traitement se poursuit. Ce gestionnaire de files d'attente ne peut pas démarrer les canaux TCP partagés sortants et ne sera pas sélectionné lors du démarrage équilibré de la charge de travail IBM MQ d'un canal partagé. Cette restriction persiste jusqu'à ce que l'indicateur soit désactivé et que l'initiateur de canal soit redémarré.

# **CSQX118I**

*csect-name* Limite du canal TCP/IP réduite à *nn*

# **Gravité**

 $\Omega$ 

# **Explication**

Cette commande est émise lors du démarrage de l'initiateur de canal et en réponse à la commande DISPLAY CHINIT si le nombre maximal de canaux TCP/IP en cours autorisé est inférieur à celui indiqué dans l'attribut de gestionnaire de files d'attente TCPCHL. Cette erreur peut se produire pour les raisons suivantes:

- Les ressources TCP/IP sont restreintes. Le paramètre UNIX Systems Services MAXFILEPROC (indiqué dans le membre BPXPRMxx de SYS1.PARMLIB) contrôle combien de sockets chaque tâche est autorisée: c'est-à-dire combien de canaux chaque répartiteur est autorisé
- Certains répartiteurs ont échoué et n'ont pas été redémarrés ; le nombre de canaux TCP/IP actuellement autorisés est réduit proportionnellement

# **Réponse du programmeur système**

Si les ressources TCP/IP sont restreintes, envisagez d'augmenter le paramètre MAXFILEPROC de UNIX Systems Services ou le nombre de répartiteurs si vous avez besoin de davantage de canaux TCP/IP en cours.

# **CSQX119I**

*csect-name* LU 6.2 limite de canal réduite à *nn*

# **Gravité**

 $\Omega$ 

# **Explication**

Cette commande est émise lors du démarrage de l'initiateur de canal et en réponse à la commande DISPLAY CHINIT si le nombre maximal de canaux LU 6.2 en cours autorisé est inférieur à celui indiqué dans l'attribut de gestionnaire de files d'attente LU62CHL . Cela peut être dû au fait que certains répartiteurs ont échoué et n'ont pas été redémarrés ; le nombre de canaux LU 6.2 actuellement autorisés sera réduit proportionnellement.

### **CSQX120I**

*csect-name* Récupération de canal partagé démarrée pour les canaux appartenant à ce gestionnaire de files d'attente

### **Gravité**

0

# **Explication**

La procédure de démarrage de l'initiateur de canal démarre le processus de récupération de canal partagé, pour les canaux qui appartiennent à lui-même.

### **Action système**

Le traitement se poursuit

# **Réponse du programmeur système**

Pour plus de détails, voir le message [CSQM052I](#page-448-0) émis par le gestionnaire de files d'attente.

### **CSQX121I**

*csect-name* : Récupération de canal partagé démarrée pour les canaux appartenant à d'autres gestionnaires de files d'attente du même groupe de partage de files d'attente

### **Gravité**

 $\Omega$ 

# **Explication**

La procédure de démarrage de l'initiateur de canal démarre le processus de récupération de canal partagé pour les canaux appartenant à d'autres gestionnaires de files d'attente.

# **Action système**

Le traitement se poursuit

# **Réponse du programmeur système**

Pour plus de détails, voir le message [CSQM052I](#page-448-0) émis par le gestionnaire de files d'attente.

# **CSQX122E**

*csect-name* Echec du traitement de la comptabilité du canal, RC=*code\_retour*

#### **Gravité**

8

# **Explication**

La tâche SMF de l'initiateur de canal a rencontré une erreur lors du traitement des données de comptabilité de canal. *retcode* contient le code retour hexadécimal.

# **Action système**

Le traitement se poursuit.

#### **Réponse du programmeur système**

Contactez votre centre de support IBM .

# **CSQX123E**

*csect-name* Echec du traitement des statistiques de l'initiateur de canal, RC=*code\_retour*

#### **Gravité**

8

# **Explication**

La tâche SMF de l'initiateur de canal a rencontré une erreur lors du traitement des données statistiques de l'initiateur de canal. *retcode* contient le code retour hexadécimal.

# **Action système**

Le traitement se poursuit.

### **Réponse du programmeur système**

Contactez votre centre de support IBM .

# **CSQX124E**

*csect-name* Fin anormale de la tâche SMF, RC=*code\_retour*, anomalie =*raison*

# **Gravité**

8

# **Explication**

La tâche SMF de l'initiateur de canal s'est terminée de manière anormale. Les valeurs possibles pour *reason* sont les suivantes:

### **C59592**

L'initiateur de canal n'a pas pu avertir la tâche SMF de l'arrêt. *retcode* est le code retour du service z/OS IEAVRLS.

### **C59593**

La tâche SMF a rencontré une erreur lors de la saisie ou de la reprise à partir de l'état en pause. *retcode* est le code retour du service z/OS IEAVPSE.

### **C59594**

Lors de l'initialisation de la tâche SMF, une erreur s'est produite lors de l'obtention d'un jeton d'élément de pause (PET). *retcode* est le code retour du service z/OS IEAVAPE.

#### **C59595**

Lors de l'initialisation de la tâche SMF, une erreur s'est produite lors de l'obtention de la mémoire.

# **Action système**

L'initiateur de canal tente de reconnecter la tâche SMF, sauf si l'erreur s'est produite pendant:

- Arrêt de l'initiateur de canal
- Obtention de stockage (raison C59595)

#### **Réponse du programmeur système**

Pour la raison C59595, vérifiez MEMLIMIT pour l'initiateur de canal ou reportez-vous à la limite recommandée pour 256MB .

Pour les autres raisons, contactez votre centre de support IBM .

# **CSQX126I**

*csect-name* Collecte de comptabilité du canal démarrée

# **Gravité**

 $\Omega$ 

# **Explication**

L'initiateur de canal a démarré la collecte des données de comptabilité de canal.

# **Action système**

Les données de comptabilité des canaux avec STATCHL (HIGH | MED | LOW) sont collectées et écrites dans la fonction SMF (System Management Facility).

#### **CSQX127I**

*csect-name* Collecte de comptabilité du canal arrêtée

#### **Gravité**

 $\Omega$ 

L'initiateur de canal a arrêté la collecte des données de comptabilité de canal.

### **Action système**

Les données de comptabilité de canal qui ont été collectées pour les canaux avec STATCHL (HIGH | MED | LOW) sont écrites dans la fonction SMF (System Management Facility).

# **CSQX128I**

*csect-name* Collecte des statistiques de l'initiateur de canal démarrée

#### **Gravité**

0

# **Explication**

L'initiateur de canal a démarré la collecte des données statistiques de l'initiateur de canal.

# **Action système**

Les données statistiques de l'initiateur de canal sont collectées et écrites dans la fonction SMF (System Management Facility).

### **CSQX129I**

*csect-name* La collecte des statistiques de l'initiateur de canal a été arrêtée

### **Gravité**

 $\Omega$ 

### **Explication**

L'initiateur de canal a arrêté de collecter les données statistiques de l'initiateur de canal.

### **Action système**

Les données statistiques de l'initiateur de canal qui ont été collectées sont écrites dans la fonction SMF (System Management Facility).

#### **CSQX130E**

*csect-name queue-name* est défini sur une structure d'unité de couplage non récupérable

#### **Gravité**

8

# **Explication**

La file d'attente de synchronisation de canaux partagés *nom\_file* est définie sur une structure d'unité de couplage qui ne prend pas en charge la reprise. Cela signifie que si la structure échoue, les canaux partagés peuvent signaler des erreurs de séquence de messages et perdre des messages.

# **Action système**

Le traitement se poursuit.

#### **Réponse du programmeur système**

Modifiez l'objet CFSTRUCT de la structure d'unité de couplage, où la file d'attente de synchronisation des canaux partagés est définie sur RECOVER (YES), ou prévoyez de déplacer la file d'attente de synchronisation des canaux partagés vers la structure CSQSYSAPPL, qui doit être définie avec RECOVER (YES).

# **CSQX140E**

Echec du démarrage de l'adaptateur *csect-name*

**Gravité**

8

Une erreur grave, signalée dans les messages précédents, s'est produite lors du démarrage de la sous-tâche de l'adaptateur.

### **Action système**

L'initiateur de canal va tenter de redémarrer la sous-tâche de l'adaptateur.

### **Réponse du programmeur système**

Tentez de corriger le problème signalé dans les messages précédents.

# **CSQX141I**

*csect-name a démarré* sous-tâches de l'adaptateur démarrées, *échec* a échoué

#### **Gravité**

 $\Omega$ 

# **Explication**

La procédure de démarrage de l'initiateur de canal a démarré le nombre demandé de sous-tâches de l'adaptateur ; *a démarré* les sous-tâches de l'adaptateur avec succès et *a échoué* les sous-tâches de l'adaptateur n'ont pas démarré.

### **Action système**

Le démarrage de l'initiateur de canal se poursuit.

### **Réponse du programmeur système**

Si le message indique que certaines sous-tâches de l'adaptateur ont échoué, examinez le problème signalé dans les messages précédents.

### **CSQX142E**

*csect-name* Echec du démarrage de la sous-tâche de l'adaptateur, TCB=*tcb-name*

# **Gravité**

8

# **Explication**

Une erreur grave, signalée dans les messages précédents, s'est produite lors du démarrage de la sous-tâche de l'adaptateur.

### **Action système**

L'initiateur de canal va tenter de redémarrer la sous-tâche de l'adaptateur.

#### **Réponse du programmeur système**

Tentez de corriger le problème signalé dans les messages précédents.

#### **CSQX143E**

*csect-name* Fin anormale de la sous-tâche de l'adaptateur, TCB=*tcb-name* reason=*sssuuu-reason*

#### **Gravité**

8

# **Explication**

La sous-tâche de l'adaptateur utilisant le bloc de contrôle des tâches *nom\_tcb* se termine de manière anormale car une erreur qui ne peut pas être corrigée s'est produite. *sss* est le code achèvement du système, *uuu* est le code achèvement de l'utilisateur et *reason* est le code anomalie associé (au format hexadécimal).

# **Action système**

La sous-tâche de l'adaptateur s'arrête de manière anormale et un vidage est normalement émis. L'initiateur de canal va tenter de le redémarrer.

# **Réponse du programmeur système**

Les codes achèvement utilisateur sont généralement le résultat d'erreurs détectées par Language Environment; pour plus d'informations sur ces codes, voir le manuel *[Language Environment for z/OS](https://www.ibm.com/docs/en/zos/2.5.0?topic=environment-zos-language-runtime-messages) [Runtime Messages](https://www.ibm.com/docs/en/zos/2.5.0?topic=environment-zos-language-runtime-messages)* . Si un code achèvement système s'affiche et que vous utilisez des exits de canal utilisateur, vérifiez que votre exit définit correctement ses listes de paramètres ; sinon, contactez le centre de support IBM .

# **CSQX144E**

*csect-name* Echec de la connexion de la sous-tâche de l'adaptateur, RC=*code retour*

#### **Gravité**

8

# **Explication**

Impossible de joindre une sous-tâche d'adaptateur. *code retour* est le code retour (au format hexadécimal) du service z/OS ATTACH.

### **Action système**

La sous-tâche de l'adaptateur n'est pas redémarrée.

### **Réponse du programmeur système**

Pour plus d'informations sur le code retour de la demande [ATTACH](https://www.ibm.com/docs/en/zos/2.5.0?topic=dyn-attach-attachx-create-subtask) , voir le volume approprié du manuel *z/OS MVS Programming: Authorized Assembler Services Reference* . Si vous ne parvenez pas à résoudre le problème, contactez le centre de support IBM .

# **CSQX145E**

*csect-name* La sous-tâche de l'adaptateur n'a pas été redémarrée-trop d'échecs

# **Gravité**

# 8 **Explication**

Une sous-tâche de l'adaptateur a échoué. En raison d'un trop grand nombre d'échecs, l'initiateur de canal n'a pas tenté de la redémarrer.

# **Action système**

La sous-tâche de l'adaptateur n'est pas redémarrée ; la capacité de traitement peut donc être réduite.

# **Réponse du programmeur système**

Examinez les problèmes à l'origine des échecs de la sous-tâche de l'adaptateur.

### **CSQX146I**

*csect-name* Sous-tâche de l'adaptateur redémarrée, sous-tâches *actives* actives

#### **Gravité**

 $\Omega$ 

# **Explication**

Une sous-tâche de l'adaptateur a échoué mais a été redémarrée par l'initiateur de canal. Les soustâches d'adaptateur *actives* sont désormais actives.

#### **Action système**

Le traitement se poursuit.

### **CSQX150E**

Le serveur SSL *csect-name* n'a pas pu démarrer

# **Gravité**

8

Une erreur grave, signalée dans les messages précédents, s'est produite lors du traitement du démarrage de la sous-tâche du serveur SSL.

# **Action système**

L'initiateur de canal va tenter de redémarrer la sous-tâche du serveur SSL.

### **Réponse du programmeur système**

Tentez de corriger le problème signalé dans les messages précédents.

### **CSQX151I**

*csect-name a démarré* les sous-tâches du serveur SSL démarrées, *a échoué*

#### **Gravité**

 $\Omega$ 

# **Explication**

La procédure de démarrage de l'initiateur de canal a démarré le nombre demandé de sous-tâches du serveur SSL ; *a démarré* les sous-tâches du serveur SSL et *a échoué* les sous-tâches du serveur SSL n'ont pas démarré.

### **Action système**

Le démarrage de l'initiateur de canal se poursuit.

### **Réponse du programmeur système**

Si le message indique que certaines sous-tâches du serveur SSL ont échoué, examinez le problème signalé dans les messages précédents.

### **CSQX152E**

Echec du démarrage de la sous-tâche du serveur SSL *csect-name* , TCB=*nom\_tcb*

#### **Gravité**

8

# **Explication**

Une erreur grave, signalée dans les messages précédents, s'est produite lors du traitement du démarrage de la sous-tâche du serveur SSL.

# **Action système**

L'initiateur de canal va tenter de redémarrer la sous-tâche du serveur SSL.

#### **Réponse du programmeur système**

Tentez de corriger le problème signalé dans les messages précédents.

#### **CSQX153E**

*csect-name* : fin anormale de la sous-tâche du serveur SSL, TCB=*tcb-name* reason=*sssuuu-reason*

#### **Gravité**

8

# **Explication**

La sous-tâche du serveur SSL utilisant le bloc de contrôle des tâches *tcb-name* se termine de manière anormale car une erreur qui ne peut pas être corrigée s'est produite. *sss* est le code achèvement du système, *uuu* est le code achèvement de l'utilisateur et *reason* est le code anomalie associé (au format hexadécimal).

# **Action système**

La sous-tâche du serveur SSL se termine de manière anormale et un vidage est normalement émis. L'initiateur de canal va tenter de le redémarrer.

### **Réponse du programmeur système**

Les codes achèvement utilisateur sont généralement le résultat d'erreurs détectées par Language Environment; pour plus d'informations sur ces codes, voir le manuel *[Language Environment for z/OS](https://www.ibm.com/docs/en/zos/2.5.0?topic=environment-zos-language-runtime-messages) [Runtime Messages](https://www.ibm.com/docs/en/zos/2.5.0?topic=environment-zos-language-runtime-messages)* . Si un code achèvement système s'affiche et que vous utilisez des exits de canal utilisateur, vérifiez que votre exit définit correctement ses listes de paramètres ; sinon, contactez le centre de support IBM .

# **CSQX154E**

*csect-name* Echec de la liaison de la sous-tâche du serveur SSL, RC=*code retour*

#### **Gravité**

8

# **Explication**

Une sous-tâche de serveur SSL n'a pas pu être associée. *code retour* est le code retour (au format hexadécimal) du service z/OS ATTACH.

### **Action système**

La sous-tâche du serveur SSL n'est pas redémarrée.

### **Réponse du programmeur système**

Pour plus d'informations sur le code retour de la demande [ATTACH](https://www.ibm.com/docs/en/zos/2.5.0?topic=dyn-attach-attachx-create-subtask) , voir le volume approprié du manuel *z/OS MVS Programming: Authorized Assembler Services Reference* . Si vous ne parvenez pas à résoudre le problème, contactez le centre de support IBM .

# **CSQX155E**

La sous-tâche du serveur SSL *csect-name* n'a pas été redémarrée-trop d'échecs

# **Gravité**

# 8 **Explication**

Une sous-tâche du serveur SSL a échoué. En raison d'un trop grand nombre d'échecs, l'initiateur de canal n'a pas tenté de la redémarrer.

# **Action système**

La sous-tâche du serveur SSL n'est pas redémarrée ; la capacité de traitement peut donc être réduite.

# **Réponse du programmeur système**

Examinez les problèmes à l'origine des échecs de la sous-tâche du serveur SSL.

#### **CSQX156I**

*csect-name* : sous-tâche de serveur SSL redémarrée, sous-tâches *actives* actives

#### **Gravité**

 $\Omega$ 

# **Explication**

Une sous-tâche du serveur SSL a échoué, mais a été redémarrée par l'initiateur de canal. Les soustâches de serveur SSL *actives* sont désormais actives.

# **Action système**

Le traitement se poursuit.

### **CSQX160E**

Communications SSL *csect-name* non disponibles

# **Gravité**

4
SSLKEYR est requis lors de la communication avec le service.

Les communications SSL sont demandées mais une erreur, comme indiqué dans les messages précédents, s'est produite lors du traitement du démarrage de l'initiateur de canal.

# **Action système**

Le traitement se poursuit.

# **Réponse du programmeur système**

Tentez de corriger le problème signalé dans les messages précédents. Si vous ne souhaitez pas utiliser les communications SSL, définissez l'attribut de gestionnaire de files d'attente SSLTASKS sur 0.

# **CSQX161E**

*csect-name* : nom de référentiel de clés SSL non spécifié

# **Gravité**

4

# **Explication**

SSLKEYR est requis lors de la communication avec le service.

Les communications SSL sont demandées mais aucun nom de référentiel de clés SSL (SSLKEYR) n'est spécifié. En d'autres cas, l'attribut de gestionnaire de files d'attente SSLTASKS est différent de zéro, mais l'attribut de gestionnaire de files d'attente SSLKEYR est vide.

# **Action système**

Le traitement se poursuit, mais les communications utilisant SSL ne seront pas disponibles.

# **Réponse du programmeur système**

Utilisez la commande ALTER QMGR pour spécifier un nom pour le référentiel de clés SSL avec l'attribut SSLKEYR, puis redémarrez l'initiateur de canal. Si vous ne souhaitez pas utiliser les communications SSL, définissez l'attribut de gestionnaire de files d'attente SSLTASKS sur 0.

# **CSQX162E**

*csect-name* La liste de noms de liste de révocation de certificat SSL est vide ou de type incorrect

# **Gravité**

 $\Lambda$ 

# **Explication**

Des communications SSL sont demandées, mais la liste de noms d'authentification SSL spécifiée par l'attribut de gestionnaire de files d'attente SSLCRLNL est vide ou n'est pas de type AUTHINFO.

# **Action système**

Si ce message s'affiche lors du démarrage de CHINIT, les communications MQ utilisant SSL ne sont pas disponibles.

Si le message s'affiche après une modification de la configuration SSL MQ existante et l'exécution de la commande REFRESH SECURITY TYPE (SSL) , la configuration SSL MQ modifiée est rejetée et la configuration SSL MQ en cours reste en vigueur. Cela permet d'éviter qu'un ensemble de définitions SSL MQ valides et en cours d'utilisation ne soit désactivé par inadvertance par une modification incorrecte.

Le traitement se poursuit.

## **Réponse du programmeur système**

Corrigez les définitions de la liste de noms et redémarrez l'initiateur de canal. Si vous ne souhaitez pas utiliser les communications SSL, définissez l'attribut de gestionnaire de files d'attente SSLTASKS sur 0.

# **CSQX163I**

*csect-name* La liste de noms de liste de révocation de certificat SSL contient trop de noms- *n* premiers noms utilisés

## **Gravité**

4

# **Explication**

La liste de noms d'authentification SSL spécifiée par l'attribut de gestionnaire de files d'attente SSLCRLNL comporte plus de noms que ceux pris en charge. Le nombre pris en charge est *n*.

#### **Action système**

Le traitement se poursuit ; les noms excédentaires sont ignorés.

#### **Réponse du programmeur système**

Corrigez les définitions de la liste de noms.

#### **CSQX164E**

*csect-name* Impossible d'accéder au référentiel de clés SSL

#### **Gravité**

#### 4

#### **Explication**

Le référentiel de clés SSL, dont le nom est spécifié par l'attribut de gestionnaire de files d'attente SSLKEYR, n'est pas accessible.

Les causes les plus probables sont les suivantes:

- Le référentiel de clés spécifié n'existe pas.
- L'initiateur de canal n'est pas autorisé à lire le référentiel de clés spécifié.
- L'initiateur de canal n'a pas pu se connecter au serveur LDAP spécifié dans un objet d'informations d'authentification répertorié dans la liste de noms de liste de révocation de certificat SSL.
- Lors de l'utilisation de fichiers de clés partagés, le nom n'est pas précédé de'userid/'.

#### **Action système**

Le traitement se poursuit, mais les communications utilisant SSL ne seront pas disponibles. Les canaux utilisant les communications SSL ne démarrent pas.

#### **Réponse du programmeur système**

Vérifiez que:

- le nom du référentiel de clés SSL est spécifié correctement ; si vous utilisez un fichier de clés partagé, il est précédé de'userid/'
- le fichier de clés spécifié comme référentiel de clés SSL existe et l'initiateur de canal est autorisé à le lire
- le nom LDAP est spécifié correctement et qu'il est disponible.

Pour plus d'informations, voir [Code retour de la fonction SSL 202](https://www.ibm.com/docs/en/zos/2.5.0?topic=sfrc-1#idg27438) dans le manuel *z/OS Cryptographic Services System SSL Programming* .

#### **CSQX165I**

L'actualisation du référentiel de clés SSL *csect-name* est déjà en cours

# **Gravité**

 $\Omega$ 

# **Explication**

Une commande REFRESH SECURITY TYPE (SSL) a été émise, mais une actualisation du référentiel de clés SSL était déjà en cours.

# **Action système**

La commande est ignorée. L'actualisation en cours se poursuit.

# **CSQX166E**

*csect-name* AuthInfo *auth-info-name* a un type incorrect

# **Gravité**

 $\Lambda$ 

# **Explication**

La liste de noms d'authentification SSL spécifiée par l'attribut de gestionnaire de files d'attente SSLCRLNL contient le nom d'un objet d'informations d'authentification dont le paramètre AUTHTYPE est défini sur OCSP.

# **Action système**

Le traitement se poursuit, mais les communications utilisant SSL ne seront pas disponibles.

# **Réponse du programmeur système**

Corrigez les définitions fournies dans la liste de noms de sorte que seuls les objets d'informations d'authentification avec AUTHTYPE de CRLLDAP soient nommés, puis redémarrez l'initiateur de canal. Si vous ne souhaitez pas utiliser les communications SSL, définissez l'attribut de gestionnaire de files d'attente SSLTASKS sur 0.

# **CSQX179I**

La réallocation de message *csect-name* Channel *channel-name* est en cours, les messages *msgprogress* de *msg-total* sont traités

# **Gravité**

 $\Omega$ 

# **Explication**

Le canal *channel-name* est actuellement en réallocation de messages et la progression de ce traitement est *msg-progress* message traité sur *msg-total* nombre total de messages à traiter.

# **Action système**

Le canal continue à réallouer les messages. Ce processus peut prendre un certain temps si un grand nombre de messages sont affectés au canal dans sa file d'attente de transmission. Une augmentation de l'utilisation de l'UC peut être observée pendant cette période. Une fois le processus de réallocation terminé, le canal se termine.

# **Réponse du programmeur système**

Si la réallocation n'est pas requise, par exemple parce que le gestionnaire de files d'attente de destination est désormais disponible, la réallocation peut être interrompue à l'aide de la commande STOP CHANNEL MODE (FORCE).

# **CSQX180I**

*csect-name* Channel *channel-name* réallocation de messages terminée, *msg-processed* messages traités

# **Gravité**

 $\Omega$ 

Le canal *channel-name* a terminé le traitement de la réallocation des messages et a traité le nombre de messages *msg-processed* au cours de ce traitement.

## **Action système**

La réallocation de canal pour ce canal est terminée et le canal se termine.

## **Réponse du programmeur système**

Déterminez si les messages ont été correctement réalloués et si le canal peut être redémarré.

#### **CSQX181E**

*csect-name* Réponse non valide *réponse* définie par l'exit *exit-name*

#### **Gravité**

8

# **Explication**

L'exit utilisateur *nom\_exit* a renvoyé un code de réponse non valide (*réponse*, affiché en hexadécimal) dans la zone *ExitResponse* des paramètres d'exit de canal (MQCXP).

# **Action système**

Le message [CSQX190E](#page-761-0) est émis avec plus de détails et le canal s'arrête. Pour les canaux définis automatiquement, le canal ne démarre pas.

#### **Réponse du programmeur système**

Recherchez la raison pour laquelle le programme d'exit utilisateur a défini un code de réponse non valide.

## **CSQX182E**

*csect-name* Réponse secondaire non valide *réponse* définie par l'exit *exit-name*

# **Gravité**

8

# **Explication**

L'exit utilisateur *nom\_exit* a renvoyé un code de réponse secondaire non valide (*réponse*, affiché en hexadécimal) dans la zone *ExitResponse2* des paramètres d'exit de canal (MQCXP).

## **Action système**

Le message [CSQX190E](#page-761-0) est émis avec plus de détails et le canal s'arrête. Pour les canaux définis automatiquement, le canal ne démarre pas.

#### **Réponse du programmeur système**

Recherchez la raison pour laquelle le programme d'exit utilisateur a défini un code de réponse secondaire non valide.

# **CSQX184E**

*csect-name* Adresse de la mémoire tampon d'exit non valide *adresse* définie par l'exit *exit-name*

# **Gravité**

8

# **Explication**

L'exit utilisateur *exit-name* a renvoyé une adresse non valide pour la mémoire tampon d'exit lorsque le code de réponse secondaire dans la zone *ExitResponse2* des paramètres d'exit de canal (MQCXP) est défini sur MQXR2\_USE\_EXIT\_BUFFER.

Le message [CSQX190E](#page-761-0) est émis avec plus de détails et le canal s'arrête. Pour les canaux définis automatiquement, le canal ne démarre pas.

# **Réponse du programmeur système**

Recherchez la raison pour laquelle le programme d'exit utilisateur a défini une adresse de mémoire tampon d'exit non valide. La cause la plus probable est l'échec de la définition d'une valeur, de sorte qu'elle est égale à 0.

#### **CSQX187E**

*csect-name* Valeur de compression d'en-tête non valide définie par l'exit *exit-name*

# **Gravité**

8

# **Explication**

L'exit utilisateur *exit-name* a renvoyé une valeur de compression d'en-tête qui n'était pas l'une de celles qui ont été négociées comme étant acceptables au démarrage du canal.

#### **Action système**

Le message [CSQX190E](#page-761-0) est émis avec plus de détails et le canal s'arrête. Pour les canaux définis automatiquement, le canal ne démarre pas.

#### **Réponse du programmeur système**

Recherchez la raison pour laquelle le programme d'exit utilisateur a défini une valeur non valide. Si nécessaire, modifiez les définitions de canal de sorte que la valeur de compression requise soit acceptable.

#### **CSQX188E**

*csect-name* Valeur de compression de message non valide définie par l'exit *exit-name*

# **Gravité**

8

# **Explication**

L'exit utilisateur *exit-name* a renvoyé une valeur de compression de message qui n'était pas l'une de celles qui ont été négociées comme étant acceptables au démarrage du canal.

# **Action système**

Le message [CSQX190E](#page-761-0) est émis avec plus de détails et le canal s'arrête. Pour les canaux définis automatiquement, le canal ne démarre pas.

#### **Réponse du programmeur système**

Recherchez la raison pour laquelle le programme d'exit utilisateur a défini une valeur non valide. Si nécessaire, modifiez les définitions de canal de sorte que la valeur de compression requise soit acceptable.

# **CSQX189E**

*csect-name* Longueur de données non valide *longueur* définie par l'exit *nom\_exit*

# **Gravité**

8

# **Explication**

L'exit utilisateur *exit-name* a renvoyé une valeur de longueur de données qui n'est pas supérieure à zéro.

<span id="page-761-0"></span>Le message CSQX190E est émis avec plus de détails et le canal s'arrête. Pour les canaux définis automatiquement, le canal ne démarre pas.

# **Réponse du programmeur système**

Recherchez la raison pour laquelle le programme d'exit utilisateur a défini une longueur de données non valide.

## **CSQX190E**

*csect-name* Channel *channel-name* en cours d'arrêt en raison d'une erreur dans l'exit *exit-name*, Id =*ExitId* reason=*ExitReason*

# **Gravité**

8

# **Explication**

L'exit utilisateur *nom\_exit* appelé pour le canal *nom\_canal* a renvoyé des valeurs non valides, comme indiqué dans les messages précédents. *ExitId* affiche le type d'exit:

**11**

MQXT\_CHANNEL\_SEC\_EXIT, exit de sécurité

**12**

MQXT\_CHANNEL\_MSG\_EXIT, exit de message

MQXT\_CHANNEL\_SEND\_EXIT, exit d'émission

**13**

**14**

MQXT\_CHANNEL\_RCV\_EXIT, exit de réception

**15**

MQXT\_CHANNEL\_MSG\_RETRY\_EXIT, exit de relance de message

# **16**

MQXT\_CHANNEL\_AUTO\_DEF\_EXIT, exit de définition automatique

et *ExitReason* indique la raison de son appel:

# **11**

MQXR\_INIT, initialisation

# **12**

MQXR\_TERM, arrêt

# **13**

MQXR\_MSG, traitement d'un message

# **14**

MQXR\_XMIT, traitement d'une transmission

# **15**

MQXR\_SEC\_MSG, message de sécurité reçu

# **16**

MQXR\_INIT\_SEC, lancement de l'échange de sécurité

# **17**

MQXR\_RETRY, relance d'un message

# **18**

MQXR\_AUTO\_CLUSSDR, définition automatique du canal émetteur de cluster

# **28**

MQXR\_AUTO\_CLUSRCVR, définition automatique du canal récepteur de cluster

Le canal s'arrête. La file d'attente de transmission associée peut être définie sur GET (DISABLED) et le déclenchement peut être désactivé. Pour les canaux définis automatiquement, le canal ne démarre pas.

## **Réponse du programmeur système**

Recherchez la raison pour laquelle le programme d'exit utilisateur a défini des valeurs non valides.

#### **CSQX191I**

*csect-name* Canal *nom-canal* -début de la réallocation des messages

#### **Gravité**

 $\Omega$ 

#### **Explication**

Le canal *nom-canal* entre dans la réallocation de messages car il ne peut pas actuellement distribuer de messages au gestionnaire de files d'attente de destination.

## **Action système**

Les messages qui ne sont pas liés à un gestionnaire de files d'attente particulier seront équilibrés. Cette opération peut prendre un certain temps si un grand nombre de messages sont affectés à ce canal. Vérifiez combien d'entre eux utilisent la commande **DISPLAY CHSTATUS(***channel-name***) XQMSGSA** .

#### **Réponse du programmeur système**

Si la réallocation n'est pas requise, par exemple parce que le gestionnaire de files d'attente de destination est désormais disponible, la réallocation peut être interrompue à l'aide de **STOP CHANNEL MODE(FORCE)**.

#### **CSQX192E**

*csect-name* Canal *channel-name* impossible de s'arrêter, réallocation de messages en cours

# **Gravité**

8

# **Explication**

Une demande d'arrêt du canal *nom-canal* a été effectuée, mais le canal ne peut pas s'arrêter immédiatement car une réallocation de messages est en cours.

#### **Action système**

Le canal continue à réallouer les messages. Ce processus peut prendre un certain temps si un grand nombre de messages sont affectés au canal dans sa file d'attente de transmission. Une augmentation de l'utilisation de l'UC peut être observée pendant cette période. Une fois le processus de réallocation terminé, le canal se termine.

## **Réponse du programmeur système**

Le nombre de messages à réallouer peut être déterminé à l'aide de la commande **DISPLAY CHSTATUS(***channel-name***) XQMSGSA** .

Activez l'attribut **MONCHL** du canal et vérifiez combien d'utilisateurs utilisent la commande **DISPLAY CHSTATUS(***channel-name***) XQMSGSA** . La valeur de **MONCHL** doit être LOW, MEDIUM ou HIGH. Pour plus d'informations, voir MONCHL .

Si la réallocation n'est pas requise, par exemple parce que le gestionnaire de files d'attente de destination n'est pas disponible, la réallocation peut être interrompue à l'aide de la commande **STOP CHANNEL MODE(FORCE)** .

## **CSQX196E**

*csect-name* La longueur des données *data-length* définie par l'exit *exit-name* est supérieure à la longueur de la mémoire tampon de l'agent *ab-length*

# **Gravité**

#### 8

## **Explication**

L'exit utilisateur *nom\_exit* a renvoyé des données dans la mémoire tampon d'agent fournie, mais la longueur spécifiée est supérieure à la longueur de la mémoire tampon.

## **Action système**

Le message [CSQX190E](#page-761-0) est émis avec plus de détails et le canal s'arrête. Pour les canaux définis automatiquement, le canal ne démarre pas.

# **Réponse du programmeur système**

Recherchez la raison pour laquelle le programme d'exit utilisateur a défini une longueur de données non valide.

#### **CSQX197E**

*csect-name* La longueur des données *data-length* définie par l'exit *exit-name* est supérieure à la longueur de la mémoire tampon de l'exit *eb-length*

#### **Gravité**

8

#### **Explication**

L'exit utilisateur *nom\_exit* a renvoyé des données dans la mémoire tampon d'exit fournie, mais la longueur spécifiée est supérieure à la longueur de la mémoire tampon.

#### **Action système**

Le message [CSQX190E](#page-761-0) est émis avec plus de détails et le canal s'arrête. Pour les canaux définis automatiquement, le canal ne démarre pas.

## **Réponse du programmeur système**

Recherchez la raison pour laquelle le programme d'exit utilisateur a défini une longueur de données non valide.

#### **CSQX199E**

*csect-name* Code de message non reconnu *ccc*

# **Gravité**

8

## **Explication**

Un code de message d'erreur inattendu a été émis par l'initiateur de canal.

#### **Action système**

Une autre tentative de téléchargement sera effectuée lors du prochain intervalle de téléchargement.

# **Réponse du programmeur système**

Utilisez les codes d'erreur et l'explication pour identifier le problème. Vérifiez les points suivants :

- Les paramètres APIKey et ServiceURL sont spécifiés dans la strophe ReportingService de la carte de définition de données CSQMQINI du gestionnaire de files d'attente.
- L'initiateur de canal dispose d'un accès réseau au service IBM Cloud .
- L'initiateur de canal possède un fichier de clés SSL (SSLKEYR) et les certificats IBM Cloud sont connectés au fichier de clés.

# **CSQX201E**

*csect-name* Impossible d'allouer la conversation, canal *channel-name* connexion *conn-id* TRPTYPE=*trptype* RC=*code retour* (*return-text*) reason=*raison*

## **Gravité**

8

# **Explication**

Une tentative d'allocation d'une conversation sur la connexion *ID\_connexion* a échoué. Le canal associé est *channel-name*; dans certains cas, son nom ne peut pas être déterminé et est donc affiché sous la forme'????'. *trptype* indique le système de communication utilisé:

## **TCP**

TCP/IP

#### **LU62**

APPC/MVS

Son code retour était: (au format hexadécimal) *code\_retour*, (au format texte) *texte-retour*. Pour certaines erreurs, il peut également exister un code anomalie associé *reason* (en hexadécimal) qui fournit des informations supplémentaires.

#### **Action système**

Le canal n'est pas démarré.

#### **Réponse du programmeur système**

L'erreur peut être due à une entrée incorrecte dans la définition de canal ou à des problèmes dans la configuration APPC. Corrigez l'erreur et réessayez.

Il se peut également que le programme d'écoute à l'extrémité éloignée ne soit pas en cours d'exécution. Si tel est le cas, exécutez les opérations nécessaires pour démarrer le programme d'écoute pour *trptype*, puis réessayez.

Pour plus d'informations sur la cause du code retour du système de communication, voir [«Codes](#page-1189-0) [retour du protocole de communication pour z/OS», à la page 1190](#page-1189-0) . Si vous utilisez TCP/IP, consultez le manuel *[z/OS UNIX System Services Messages and Codes](https://www.ibm.com/docs/en/zos/2.5.0?topic=services-zos-unix-system-messages-codes)* pour plus d'informations sur le code anomalie.

# **CSQX202E**

*csect-name* Connexion ou programme d'écoute distant non disponible, connexion de nom de canal de canal *conn-id* TRPTYPE=*trptype* RC=*code retour* (*texte-retour*) reason=*reason*

## **Gravité**

8

# **Explication**

Une tentative d'allocation d'une conversation a échoué car la connexion *ID\_connexion* n'était pas disponible. Le canal associé est *channel-name*; dans certains cas, son nom ne peut pas être déterminé et est donc affiché sous la forme'????'. *trptype* indique le système de communication utilisé:

# **TCP**

TCP/IP

# **LU62**

APPC/MVS

Son code retour était: (au format hexadécimal) *code\_retour*, (au format texte) *texte-retour*. Pour certaines erreurs, il peut également exister un code anomalie associé, *reason* (en hexadécimal), qui fournit des informations supplémentaires.

## **Action système**

La tentative de démarrage du canal est relancée.

# **Réponse du programmeur système**

Réessayez ultérieurement.

Une cause probable est que le programme d'écoute à l'extrémité éloignée n'était pas en cours d'exécution ou qu'il a été démarré à l'aide d'un port ou d'un nom d'unité logique incorrect. Si tel est le cas, exécutez les opérations nécessaires pour démarrer le programme d'écoute approprié, puis réessayez.

Pour plus d'informations sur la cause du code retour du système de communication, voir [«Codes](#page-1189-0) [retour du protocole de communication pour z/OS», à la page 1190](#page-1189-0) . Si vous utilisez TCP/IP, consultez le manuel *[z/OS UNIX System Services Messages and Codes](https://www.ibm.com/docs/en/zos/2.5.0?topic=services-zos-unix-system-messages-codes)* pour plus d'informations sur le code anomalie.

Si vous recevez le code anomalie 468:

- Vous n'utilisez pas l'adresse IP correcte.
- Il se peut que le programme d'écoute du port ne soit pas actif.
- Un pare-feu n'autorise pas la connexion.

Lorsque plusieurs liens sont définis sur une image z/OS , l'image peut avoir plusieurs noms d'hôte en fonction du lien. Vous devez vous assurer que le nom d'hôte correct est utilisé comme extrémité de l'expéditeur. Utilisez la commande NETSTAT HOSTs pour afficher les noms d'hôte sur l'image.

# **CSQX203E**

*csect-name* Erreur dans la configuration des communications, connexion de nom de canal *conn-id* TRPTYPE=*trptype* RC=*code retour* (*texte-retour*) reason=*raison*

#### **Gravité**

8

## **Explication**

Une tentative d'allocation d'une conversation sur la connexion *ID\_connexion* a échoué en raison d'une erreur de configuration des communications. Le canal associé est *channel-name*; dans certains cas, son nom ne peut pas être déterminé et est donc affiché sous la forme'????'. *trptype* indique le système de communication utilisé:

# **TCP**

TCP/IP

#### **LU62**

APPC/MVS

Son code retour était: (au format hexadécimal) *code\_retour*, (au format texte) *texte-retour*. Pour certaines erreurs, il peut également exister un code anomalie associé, *reason* (en hexadécimal), qui fournit des informations supplémentaires.

# **Action système**

Le canal n'est pas démarré.

# **Réponse du programmeur système**

Pour plus d'informations sur la cause du code retour du système de communication, voir [«Codes](#page-1189-0) [retour du protocole de communication pour z/OS», à la page 1190](#page-1189-0) .

Les causes probables sont les suivantes:

- Si le protocole de communication est TCP/IP:
	- Le nom de connexion indiqué est incorrect, il ne peut pas être résolu en adresse réseau ou il se peut que le nom ne figure pas sur le serveur de noms. Corrigez l'erreur et relancez l'opération.
	- Si le code retour est zéro, il y a un problème de serveur de noms. La commande OMVS OPING échoue généralement de la même manière. Résolvez cet incident et redémarrez le canal. Vérifiez le fichier /etc/resolv.conf et assurez-vous que l'adresse correcte du serveur de noms est spécifiée dans l'instruction NSINTERADDR.
- Si le protocole de communication est LU 6.2:
	- L'un des paramètres de transmission (MODENAME, TPNAME ou PARTNER\_LU) dans les informations complémentaires est incorrect ou il n'existe aucune information complémentaire pour le nom de destination symbolique indiqué comme nom de connexion. Corrigez l'erreur et relancez l'opération.
	- Une session d'unité logique 6.2 n'a pas été établie, peut-être parce que l'unité logique n'a pas été activée. Exécutez la commande z/OS VARY ACTIVE si tel est le cas.

Pour plus d'informations sur le code anomalie, voir le manuel *[z/OS UNIX System Services -Messages et](https://www.ibm.com/docs/en/zos/2.5.0?topic=services-zos-unix-system-messages-codes) [codes](https://www.ibm.com/docs/en/zos/2.5.0?topic=services-zos-unix-system-messages-codes)* .

#### **CSQX204E**

*csect-name* Tentative de connexion rejetée, connexion de nom de canal *conn-id* TRPTYPE=*trptype* RC=*code retour* (*texte-retour*) anomalie =*motif*

# **Gravité**

#### 8

# **Explication**

Une tentative de connexion sur la connexion *ID\_connexion* a été rejetée. Le canal associé est *channelname*; dans certains cas, son nom ne peut pas être déterminé et est donc affiché sous la forme'????'. *trptype* indique le système de communication utilisé:

# **TCP**

TCP/IP

# **LU62**

APPC/MVS

Son code retour était: (au format hexadécimal) *code\_retour*, (au format texte) *texte-retour*. Pour certaines erreurs, il peut également exister un code anomalie associé, *reason* (en hexadécimal), qui fournit des informations supplémentaires.

# **Action système**

Le canal n'est pas démarré.

# **Réponse du programmeur système**

Vérifiez que le programme d'écoute approprié a été démarré à l'extrémité distante.

Pour plus d'informations sur la cause du code retour du système de communication, voir [«Codes](#page-1189-0) [retour du protocole de communication pour z/OS», à la page 1190](#page-1189-0) .

Si le protocole de communication est LU 6.2, il est possible que l'ID utilisateur ou le mot de passe fourni sur la LU éloignée soit incorrect. Il se peut que l'hôte éloigné ou l'unité logique ne soit pas configuré pour autoriser les connexions à partir de l'hôte local ou de l'unité logique.

Si le protocole de communication est TCP/IP, il est possible que l'hôte distant ne reconnaisse pas l'hôte local. Pour plus d'informations sur le code anomalie, voir le manuel *[z/OS UNIX System Services](https://www.ibm.com/docs/en/zos/2.5.0?topic=services-zos-unix-system-messages-codes) [-Messages et codes](https://www.ibm.com/docs/en/zos/2.5.0?topic=services-zos-unix-system-messages-codes)*

# **CSQX205E**

*csect-name* Impossible de résoudre l'adresse réseau, la connexion de nom de canal *conn-id* TRPTYPE=TCP RC=*code retour* (*texte-retour*) raison=*raison*

# **Gravité**

8

# **Explication**

Le nom de connexion fourni, *conn-id* , n'a pas pu être résolu en adresse réseau TCP/IP. Le canal associé est *channel-name*; dans certains cas, son nom ne peut pas être déterminé et est donc affiché sous la forme'????'. *trptype* indique le système de communication utilisé:

# **TCP**

TCP/IP

# **LU62**

APPC/MVS

Son code retour était: (au format hexadécimal) *code\_retour*, (au format texte) *texte-retour*. Pour certaines erreurs, il peut également exister un code anomalie associé, *reason* (en hexadécimal), qui fournit des informations supplémentaires.

# **Action système**

Le canal n'est pas démarré.

# **Réponse du programmeur système**

Vérifiez la configuration TCP/IP locale. Soit le serveur de noms ne contient pas le nom d'hôte ou de LU, soit le serveur de noms n'était pas disponible.

Pour plus d'informations sur la cause du code retour de TCP/IP, voir [«Codes retour du protocole de](#page-1189-0) [communication pour z/OS», à la page 1190](#page-1189-0) . Pour plus d'informations sur le code anomalie, voir le manuel *[z/OS UNIX System Services Messages and Codes](https://www.ibm.com/docs/en/zos/2.5.0?topic=services-zos-unix-system-messages-codes)* .

# **CSQX206E**

*csect-name* Erreur lors de l'envoi de données, canal *channel-name* connexion *conn-id* (gestionnaire de files d'attente *qmgr-name*) TRPTYPE=*trptype* RC=*code retour* (*return-text*) reason=*reason*

# **Gravité**

8

# **Explication**

Une erreur s'est produite lors de l'envoi de données à *conn-id*, qui peut être due à un incident de communication. Le canal associé est *channel-name* et le gestionnaire de files d'attente éloigné associé est *qmgr-name*; dans certains cas, les noms ne peuvent pas être déterminés et sont donc affichés en tant que'????'. *trptype* indique le système de communication utilisé:

# **TCP**

TCP/IP

# **LU62**

APPC/MVS

Son code retour était: (au format hexadécimal) *code\_retour*, (au format texte) *texte-retour*. Pour certaines erreurs, il peut également exister un code anomalie associé, *reason* (en hexadécimal), qui fournit des informations supplémentaires.

# **Action système**

Le canal est arrêté. La file d'attente de transmission associée peut être définie sur GET (DISABLED) et le déclenchement peut être désactivé.

# **Réponse du programmeur système**

Pour plus d'informations sur la cause du code retour du système de communication, voir [«Codes](#page-1189-0) [retour du protocole de communication pour z/OS», à la page 1190](#page-1189-0) . Si vous utilisez TCP/IP, consultez le manuel *[z/OS UNIX System Services Messages and Codes](https://www.ibm.com/docs/en/zos/2.5.0?topic=services-zos-unix-system-messages-codes)* pour plus d'informations sur le code anomalie.

Notez que l'erreur peut s'être produite car le canal à l'autre extrémité s'est arrêté pour une raison quelconque, par exemple une erreur dans un exit utilisateur de réception.

# **CSQX207E**

*csect-name* Données non valides reçues, connexion *conn-id* (gestionnaire de files d'attente *qmgrname*) TRPTYPE=*trptype*

# **Gravité**

8

Les données reçues de la connexion *ID\_connexion* n'étaient pas au format requis. Le gestionnaire de files d'attente éloignées associé est *qmgr-name*; dans certains cas, son nom ne peut pas être déterminé et est donc affiché sous la forme'????'. Les données qui ont été envoyées peuvent provenir d'un autre élément qu'un gestionnaire de files d'attente ou un client. *trptype* indique le système de communication utilisé:

# **TCP**

**LU62**

TCP/IP

# APPC/MVS

# **Action système**

Les données sont ignorées.

# **Réponse du programmeur système**

Une cause probable est qu'un hôte ou une unité logique inconnue tente d'envoyer des données.

# **CSQX208E**

*csect-name* Erreur lors de la réception de données, canal *channel-name* connexion *connid* (gestionnaire de files d'attente *qmgr-name*) TRPTYPE=*trptype* RC=*code retour* (*return-text*) reason=*reason*

# **Gravité**

8

# **Explication**

Une erreur s'est produite lors de la réception de données à partir de la connexion *conn-id*, qui peut être due à un incident de communication. Le canal associé est *channel-name* et le gestionnaire de files d'attente éloigné associé est *qmgr-name*; dans certains cas, les noms ne peuvent pas être déterminés et sont donc affichés en tant que'????'. *trptype* indique le système de communication utilisé:

# **TCP**

TCP/IP

# **LU62**

APPC/MVS

Son code retour était: (au format hexadécimal) *code\_retour*, (au format texte) *texte-retour*. Pour certaines erreurs, il peut également exister un code anomalie associé, *reason* (en hexadécimal), qui fournit des informations supplémentaires.

# **Action système**

Le canal est arrêté. La file d'attente de transmission associée peut être définie sur GET (DISABLED) et le déclenchement peut être désactivé.

# **Réponse du programmeur système**

Pour plus d'informations sur la cause du code retour du système de communication, voir [«Codes](#page-1189-0) [retour du protocole de communication pour z/OS», à la page 1190](#page-1189-0) . Si vous utilisez TCP/IP, voir Code retour 00000461 pour plus d'informations sur le code raison.

# **CSQX209E**

*csect-name* Connexion arrêtée de manière inattendue, canal *channel-name* connexion *conn-id* (gestionnaire de files d'attente *qmgr-name*) TRPTYPE=*trptype* RC=*code retour* (*return-text*)

# **Gravité**

8

Une erreur s'est produite lors de la réception des données de la connexion *ID\_connexion*. La connexion à l'hôte distant ou à l'unité logique s'est arrêtée de manière inattendue. Le canal associé est *channel-name* et le gestionnaire de files d'attente éloigné associé est *qmgr-name*; dans certains cas, les noms ne peuvent pas être déterminés et sont donc affichés en tant que'????'. *trptype* indique le système de communication utilisé:

# **TCP**

TCP/IP

# **LU62**

APPC/MVS

Cependant, ce message peut également se produire dans les cas où il n'y a pas d'erreur ; par exemple, si la commande TCP/IP TELNET est émise et dirigée vers le port utilisé par l'initiateur de canal.

Son code retour était: (au format hexadécimal) *code\_retour*, (au format texte) *texte-retour*. Pour certaines erreurs, il peut également exister un code anomalie associé, *reason* (en hexadécimal), qui fournit des informations supplémentaires.

# **Action système**

Si un canal est impliqué, il est arrêté. La file d'attente de transmission associée peut être définie sur GET (DISABLED) et le déclenchement peut être désactivé.

#### **Réponse du programmeur système**

Consultez les journaux de console distante et locale pour obtenir des rapports d'erreurs réseau.

Pour plus d'informations sur la cause du code retour du système de communication, voi[r«Codes](#page-1189-0) [retour du protocole de communication pour z/OS», à la page 1190](#page-1189-0) . Si vous utilisez TCP/IP, consultez le manuel *[z/OS UNIX System Services Messages and Codes](https://www.ibm.com/docs/en/zos/2.5.0?topic=services-zos-unix-system-messages-codes)* pour plus d'informations sur le code anomalie.

# **CSQX210E**

*csect-name* Impossible de terminer la liaison, canal *channel-name* connexion *conn-id* TRPTYPE=LU62 RC=*code retour* (*return-text*) reason=*raison*

## **Gravité**

8

#### **Explication**

Une demande de connexion entrante est arrivée sur la connexion *conn-id*, mais l'hôte local ou l'unité logique n'a pas pu terminer la liaison. Le canal associé est *channel-name*; dans certains cas, son nom ne peut pas être déterminé et est donc affiché sous la forme'????'.

Le code retour des services d'allocation APPC/MVS était: (au format hexadécimal) *code\_retour*, (au format texte) *texte-retour*. Pour certaines erreurs, il peut également exister un code anomalie associé, *reason* (en hexadécimal), qui fournit des informations supplémentaires.

# **Action système**

Le canal n'est pas démarré.

#### **Réponse du programmeur système**

Vérifiez la configuration APPC/MVS.

Pour plus d'informations, voir [«Codes retour APPC/MVS», à la page 1194](#page-1193-0) pour connaître la cause du code retour des services d'allocation APPC/MVS et le manuel *[z/OS MVS : Writing Servers for](https://www.ibm.com/docs/en/zos/2.5.0?topic=mvs-zos-programming-writing-servers-appcmvs) [APPC/MVS](https://www.ibm.com/docs/en/zos/2.5.0?topic=mvs-zos-programming-writing-servers-appcmvs)* .

# **CSQX212E**

*csect-name* Impossible d'allouer le socket, canal *nom-canal* TRPTYPE=TCP RC=*code\_retour* (*texteretour*) raison=*raison*

```
Gravité
8
```
Un connecteur TCP/IP n'a pas pu être créé, probablement en raison d'un problème de stockage. Le canal associé est *channel-name*; dans certains cas, son nom ne peut pas être déterminé et est donc affiché sous la forme'????'.

Le code retour de TCP/IP était: (au format hexadécimal) *code\_retour*, (au format texte) *texte-retour*. Pour certaines erreurs, il peut également exister un code anomalie associé, *reason* (en hexadécimal), qui fournit des informations supplémentaires.

# **Action système**

Le canal n'est pas démarré.

# **Réponse du programmeur système**

Pour plus d'informations sur la cause du code retour de TCP/IP, voir [«Codes retour du protocole de](#page-1189-0) [communication pour z/OS», à la page 1190](#page-1189-0) . Pour plus d'informations sur le code anomalie, voir le manuel *[z/OS UNIX System Services -Messages et codes](https://www.ibm.com/docs/en/zos/2.5.0?topic=services-zos-unix-system-messages-codes)* .

# **CSQX213E**

*csect-name* Erreur de communication, canal *channel-name* TRPTYPE=*trptype* function *func* RC=*code retour* (*texte-retour*) reason=*reason*

# **Gravité**

#### 8

# **Explication**

Une erreur de communication inattendue s'est produite pour un programme d'écoute ou un canal. S'il s'agissait d'un programme d'écoute, *csect-name* est CSQXCLMA et le nom de canal est affiché sous la forme'????'. S'il s'agit d'un canal, le canal est *channel-name*; dans certains cas, son nom ne peut pas être déterminé et s'affiche sous la forme'????'.

*trptype* indique le système de communication utilisé:

# **TCP**

TCP/IP

# **LU62**

APPC/MVS

*func* est le nom de la fonction TCP/IP ou APPC/MVS qui a généré l'erreur. Dans certains cas, le nom de la fonction n'est pas connu et est donc affiché sous la forme'????'.

# *code retour* est

- normalement, le code retour (en hexadécimal) de la fonction système de communication
- pour un programme d'écoute d'unité logique 6.2 , il peut s'agir du code anomalie (en hexadécimal) des services d'allocation APPC/MVS
- s'il est de la forme 10009*nnn* ou 20009*nnn*, il s'agit d'un code de message de mise en file d'attente répartie.

*return-text* est la forme de texte du code retour.

Pour certaines erreurs, il peut également exister un code anomalie associé, *reason* (en hexadécimal), qui fournit des informations supplémentaires.

# **Action système**

Si l'erreur s'est produite pour un canal, le canal est arrêté. Pour un programme d'écoute, le canal n'est pas démarré ou, dans certains cas, le programme d'écoute s'arrête.

## **Réponse du programmeur système**

Pour plus d'informations sur la cause du code retour du système de communication, voir [«Codes](#page-1189-0) [retour du protocole de communication pour z/OS», à la page 1190](#page-1189-0) .

Un code de message de mise en file d'attente répartie *nnn* est généralement associé au message CSQX*nnn*E, qui sera normalement émis précédemment. Pour plus d'informations, consultez l'explication de ce message. Si aucun message de ce type n'est décrit, voir [«Codes de message de](#page-1205-0) [mise en file d'attente répartie», à la page 1206](#page-1205-0) pour le numéro de message correspondant.

Consultez les messages d'erreur sur le système partenaire qui peuvent indiquer la cause du problème.

## **CSQX215E**

*csect-name* Réseau de communications non disponible, TRPTYPE=*type\_transaction*

#### **Gravité**

8

# **Explication**

Une tentative d'utilisation du système de communication a été effectuée, mais celui-ci n'a pas été démarré ou s'est arrêté. *trptype* indique le système de communication utilisé:

#### **TCP**

TCP/IP

# **LU62**

APPC/MVS

# **Action système**

Le canal ou le programme d'écoute n'est pas démarré.

## **Réponse du programmeur système**

Démarrez le système de communication, puis renouvelez l'opération.

#### **CSQX218E**

*csect-name* Listener not started-Impossible de lier, port *port* address *ip-address* TRPTYPE=TCP INDISP=*disposition* RC=*code\_retour*

# **Gravité**

8

# **Explication**

Une tentative de liaison du socket TCP/IP au port d'écoute indiqué a échoué. *ip-address* est l'adresse IP utilisée, ou'\*'si le programme d'écoute utilise toutes les adresses IP. Le code retour (au format hexadécimal) de TCP/IP était *code\_retour*.

*disposition* indique le type de demandes entrantes que le programme d'écoute traitait:

# **QMGR**

ceux dirigés vers le gestionnaire de files d'attente cible

# **GROUPE**

ceux dirigés vers le groupe de partage de files d'attente.

# **Action système**

Le programme d'écoute n'est pas démarré.

#### **Réponse du programmeur système**

L'incident peut être dû à l'utilisation du même numéro de port par un autre programme.

Pour plus d'informations sur le code retour de TCP/IP, voir [«Codes retour du protocole de](#page-1189-0) [communication pour z/OS», à la page 1190](#page-1189-0) .

#### **CSQX219E**

*csect-name* Le programme d'écoute s'est arrêté-erreur lors de la création de la nouvelle connexion, TRPTYPE=TCP INDISP=*disposition*

# **Gravité**

#### 8

# **Explication**

Une tentative de création d'un nouveau socket TCP/IP a été effectuée car une demande de connexion a été reçue, mais une erreur s'est produite.

*disposition* indique le type de demandes entrantes que le programme d'écoute traitait:

## **QMGR**

ceux dirigés vers le gestionnaire de files d'attente cible

#### **GROUPE**

ceux dirigés vers le groupe de partage de files d'attente.

# **Action système**

Le programme d'écoute s'arrête. L'initiateur de canal tente de le redémarrer, aux intervalles spécifiés par l'attribut de gestionnaire de files d'attente LSTRTMR.

#### **Réponse du programmeur système**

L'échec peut être transitoire, réessayez ultérieurement. Si le problème persiste, il peut être nécessaire d'arrêter d'autres travaux qui utilisent TCP/IP ou de redémarrer TCP/IP.

#### **CSQX220E**

*csect-name* Réseau de communications non disponible, canal *nom-canal* TRPTYPE=*trptype*

## **Gravité**

#### 8

# **Explication**

Une tentative d'utilisation du système de communication par un canal ou un programme d'écoute a été effectuée, mais il n'a pas été démarré ou s'est arrêté. S'il s'agit d'un canal, le canal est *channelname*; dans certains cas, son nom ne peut pas être déterminé et s'affiche sous la forme'????'. S'il s'agissait d'un programme d'écoute, le nom de canal s'affiche à nouveau sous la forme'????'. *trptype* indique le système de communication utilisé:

# **TCP**

TCP/IP

# **LU62**

APPC/MVS

## **Action système**

Le canal ou le programme d'écoute n'est pas démarré.

## **Réponse du programmeur système**

Démarrez le système de communication, puis renouvelez l'opération.

#### **CSQX228E**

*csect-name* Impossible pour le programme d'écoute de démarrer le canal, canal *channel-name* TRPTYPE=*trptype* INDISP=*disposition* connection=*conn-id*

#### **Gravité**

8

Une demande d'association entrante est arrivée de *conn-id*, mais le programme d'écoute de *trptype* n'a pas pu démarrer une instance d'un canal pour y répondre. Le canal associé est *channel-name*; dans certains cas, son nom ne peut pas être déterminé et est donc affiché sous la forme'????'.

*disposition* indique le type de demandes entrantes que le programme d'écoute traitait:

#### **QMGR**

ceux dirigés vers le gestionnaire de files d'attente cible

#### **GROUPE**

ceux dirigés vers le groupe de partage de files d'attente.

Cependant, ce message peut également se produire dans les cas où il n'y a pas d'erreur ; par exemple, si la commande TCP/IP TELNET est émise et dirigée vers le port utilisé par l'initiateur de canal.

## **Action système**

Si un canal est impliqué, il n'est pas démarré.

#### **Réponse du programmeur système**

L'incident peut être dû au fait que l'initiateur de canal est actuellement trop occupé ; réessayez lorsque le nombre de canaux en cours d'exécution est inférieur. Si le problème persiste, augmentez le nombre de répartiteurs utilisés par l'initiateur de canal.

#### **CSQX234I**

*csect-name* Programme d'écoute arrêté, TRPTYPE=*trptype* INDISP=*disposition*

#### **Gravité**

 $\Omega$ 

#### **Explication**

Le programme d'écoute spécifié s'est arrêté. Cela pourrait être pour un certain nombre de raisons, y compris, mais sans s'y limiter, celles de la liste suivante:

- une commande STOP a été émise
- le programme d'écoute a fait une nouvelle tentative
- une erreur s'est produite dans le système de communication

*trptype* est le type de transport.

*disposition* indique le type de demandes entrantes que le programme d'écoute traitait:

# **QMGR**

ceux dirigés vers le gestionnaire de files d'attente cible

# **GROUPE**

ceux dirigés vers le groupe de partage de files d'attente.

#### **Action système**

Le traitement se poursuit. Si le programme d'écoute n'a pas été arrêté délibérément, l'initiateur de canal tente de le redémarrer, à des intervalles définis par l'attribut de gestionnaire de files d'attente LSTRTMR.

#### **Réponse du programmeur système**

Si le programme d'écoute n'a pas été arrêté délibérément, consultez les messages précédents relatifs à l'initiateur de canal ou aux espaces adresse TCP/IP, OMVS ou APPC pour en déterminer la cause.

# **CSQX235E**

*csect-name* Adresse locale non valide *local-addr*, canal *channel-name* TRPTYPE=*trptype* RC=*code retour* (*return-text*) reason=*raison*

#### **Gravité**

8

L'adresse locale fournie *local-addr* n'a pas pu être résolue en adresse réseau TCP/IP. Le canal associé est *channel-name*; dans certains cas, son nom ne peut pas être déterminé et est donc affiché sous la forme'????'. *trptype* indique le système de communication utilisé:

**TCP**

TCP/IP

**LU62**

APPC/MVS

Son code retour était: (au format hexadécimal) *code\_retour*, (au format texte) *texte-retour*. Pour certaines erreurs, il peut également exister un code anomalie associé, *reason* (en hexadécimal), qui fournit des informations supplémentaires.

#### **Action système**

Le canal n'est pas démarré.

#### **Réponse du programmeur système**

Vérifiez la configuration TCP/IP locale. Soit le serveur de noms ne contient pas le nom d'hôte, soit le serveur de noms n'était pas disponible.

Pour plus d'informations sur la cause du code retour de TCP/IP, voir [«Codes retour du protocole de](#page-1189-0) [communication pour z/OS», à la page 1190](#page-1189-0) .

#### **CSQX239E**

*csect-name* Impossible de déterminer le nom d'hôte local, canal *nom-canal* TRPTYPE=TCP RC=*code\_retour* (*texte\_retour*) raison=*raison*

# **Gravité**

8

# **Explication**

Une tentative de démarrage d'un canal ou d'un programme d'écoute à l'aide de TCP/IP a été effectuée, mais l'appel gethostname TCP/IP a échoué. S'il s'agit d'un canal, le canal est *channelname*; dans certains cas, son nom ne peut pas être déterminé et s'affiche sous la forme'????'. S'il s'agissait d'un programme d'écoute, le nom de canal s'affiche à nouveau sous la forme'????'.

Son code retour était: (au format hexadécimal) *code\_retour*, (au format texte) *texte-retour*. Pour certaines erreurs, il peut également exister un code anomalie associé, *reason* (en hexadécimal), qui fournit des informations supplémentaires.

#### **Action système**

Le canal ou le programme d'écoute n'est pas démarré.

#### **Réponse du programmeur système**

Pour plus d'informations sur la cause du code retour de TCP/IP, voir [«Codes retour du protocole de](#page-1189-0) [communication pour z/OS», à la page 1190](#page-1189-0) .

# **CSQX250E**

*csect-name* Le programme d'écoute s'est terminé de manière anormale, TRPTYPE=*trptype* INDISP=disposition, reason=*sssuuu-reason*

#### **Gravité**

8

# **Explication**

Le programme d'écoute spécifié se termine de manière anormale car une erreur qui ne peut pas être corrigée s'est produite. *sss* est le code achèvement du système, *uuu* est le code achèvement de l'utilisateur et *reason* est le code anomalie associé (au format hexadécimal).

*disposition* indique le type de demandes entrantes que le programme d'écoute traitait:

# **QMGR**

ceux dirigés vers le gestionnaire de files d'attente cible

# **GROUPE**

ceux dirigés vers le groupe de partage de files d'attente.

# **Action système**

Le programme d'écoute s'arrête de manière anormale et un vidage est normalement émis. L'initiateur de canal tente de redémarrer le programme d'écoute, à des intervalles définis par l'attribut de gestionnaire de files d'attente LSTRTMR.

# **Réponse du programmeur système**

Les codes achèvement utilisateur sont généralement le résultat d'erreurs détectées par Language Environment; pour plus d'informations sur ces codes, voir le manuel *[z/OS Language Environment](https://www.ibm.com/docs/en/zos/2.5.0?topic=environment-zos-language-programming-guide) [Programming Guide](https://www.ibm.com/docs/en/zos/2.5.0?topic=environment-zos-language-programming-guide)* . Sinon, contactez votre centre de support IBM .

# **CSQX251I**

*csect-name* Listener démarré, TRPTYPE=*trptype* INDISP=*disposition*

# **Gravité**

 $\Omega$ 

# **Explication**

Le programme d'écoute indiqué a démarré. Cela peut être dû à une commande START LISTENER ou au fait que le programme d'écoute a redémarré automatiquement suite à une erreur.

*disposition* indique le type de demandes entrantes que le programme d'écoute traitait:

# **QMGR**

ceux dirigés vers le gestionnaire de files d'attente cible

# **GROUPE**

ceux dirigés vers le groupe de partage de files d'attente.

# **Action système**

Le traitement se poursuit.

# **CSQX256E**

*csect-name* Le programme d'écoute s'est arrêté-erreur lors de la sélection de la nouvelle connexion, TRPTYPE=TCP INDISP=*disposition*

# **Gravité**

8

# **Explication**

Une erreur s'est produite lors du traitement de la sélection du programme d'écoute. Le programme d'écoute a été notifié par TCP/IP, mais aucune demande d'association n'a été reçue.

*disposition* indique le type de demandes entrantes que le programme d'écoute traitait:

# **QMGR**

ceux dirigés vers le gestionnaire de files d'attente cible

# **GROUPE**

ceux dirigés vers le groupe de partage de files d'attente.

# **Action système**

Le programme d'écoute s'arrête. L'initiateur de canal tente de le redémarrer, aux intervalles spécifiés par l'attribut de gestionnaire de files d'attente LSTRTMR.

# **Réponse du programmeur système**

L'échec peut être transitoire, réessayez ultérieurement. Si le problème persiste, il peut être nécessaire d'arrêter d'autres travaux qui utilisent TCP/IP ou de redémarrer TCP/IP.

## **CSQX257I**

*csect-name* Impossible pour le programme d'écoute de créer une nouvelle connexion, TRPTYPE=TCP INDISP=*disposition*

# **Gravité**

#### 4

## **Explication**

Une tentative de création d'un nouveau socket TCP/IP a été effectuée car une demande de connexion a été reçue, mais une erreur s'est produite.

*disposition* indique le type de demandes entrantes que le programme d'écoute traitait:

## **QMGR**

ceux dirigés vers le gestionnaire de files d'attente cible

#### **GROUPE**

ceux dirigés vers le groupe de partage de files d'attente.

#### **Action système**

Le programme d'écoute continue de s'exécuter, mais la connexion n'est pas créée.

#### **Réponse du programmeur système**

L'échec peut être transitoire, réessayez ultérieurement. Si le problème persiste, il peut être nécessaire d'arrêter d'autres travaux qui utilisent TCP/IP ou de redémarrer TCP/IP.

#### **CSQX258E**

*csect-name* Le programme d'écoute s'est arrêté-erreur lors de l'acceptation de la nouvelle connexion, TRPTYPE=TCP INDISP=*disposition*

#### **Gravité**

#### 8

#### **Explication**

Une erreur s'est produite lors du traitement de l'acceptation du programme d'écoute. Le programme d'écoute a été notifié par TCP/IP, mais aucune demande d'association n'a été reçue.

*disposition* indique le type de demandes entrantes que le programme d'écoute traitait:

# **QMGR**

ceux dirigés vers le gestionnaire de files d'attente cible

#### **GROUPE**

ceux dirigés vers le groupe de partage de files d'attente.

#### **Action système**

Le programme d'écoute s'arrête. L'initiateur de canal tente de le redémarrer, aux intervalles spécifiés par l'attribut de gestionnaire de files d'attente LSTRTMR.

#### **Réponse du programmeur système**

L'échec peut être transitoire, réessayez ultérieurement. Si le problème persiste, il peut être nécessaire d'arrêter d'autres travaux qui utilisent TCP/IP ou de redémarrer TCP/IP.

#### **CSQX259E**

*csect-name* Expiration de la connexion, canal *channel-name* connexion *conn-id* (gestionnaire de files d'attente *qmgr-name*) TRPTYPE=*trptype*

# **Gravité**

8

#### **Explication**

Le délai d'attente de la connexion *ID\_connexion* a expiré. Le canal associé est *channel-name* et le gestionnaire de files d'attente éloigné associé est *qmgr-name*; dans certains cas, les noms ne

peuvent pas être déterminés et sont donc affichés en tant que'????'. *trptype* indique le système de communication utilisé:

**TCP**

TCP/IP

**LU62**

APPC/MVS

Les causes probables sont les suivantes:

- Un incident de communication.
- Pour un canal de transmission de messages, si la fonction Délai d'attente de réception est utilisée (comme défini par les attributs de gestionnaire de files d'attente RCVTIME, RCVTTYPE et RCVTMIN) et qu'aucune réponse n'a été reçue du partenaire dans ce délai.
- Pour un canal MQI, si la fonction d'inactivité du client est utilisée (comme défini par l'attribut de canal de connexion serveur DISCINT) et que l'application client n'a pas émis d'appel MQI dans ce délai.

# **Action système**

Le canal s'arrête.

# **Réponse du programmeur système**

Pour un canal de transmission de messages, vérifiez l'extrémité distante pour voir pourquoi le délai d'attente a été écoulé. Notez que si des valeurs de relance sont définies, l'extrémité distante redémarrera automatiquement. Si nécessaire, définissez le temps d'attente de réception pour que le gestionnaire de files d'attente soit supérieur.

Pour un canal MQI, vérifiez que le comportement de l'application client est correct. Si tel est le cas, définissez un intervalle de déconnexion plus élevé pour le canal.

## **CSQX261E**

*csect-name* Aucune pile IP appropriée disponible, canal *channel-name*, connexion *conn-id*

# **Gravité**

8

# **Explication**

Une tentative d'allocation d'une conversation sur la connexion *conn-id* pour le canal *nom-canal* à l'aide de communications TCP/IP a échoué car la pile IP utilisée ne prend pas en charge la famille d'adresses IP requise pour la connexion.

# **Action système**

Le canal n'est pas démarré.

# **Réponse du programmeur système**

Si l'attribut CONNAME du canal est résolu en adresse IPv6 , vérifiez que la pile utilisée par la combinaison de l'attribut de gestionnaire de files d'attente TCPNAME et de l'attribut LOCLADDR du canal prend en charge IPv6. Si l'attribut CONNAME du canal est résolu en adresse IPv4 , vérifiez que la pile utilisée par la combinaison de l'attribut de gestionnaire de files d'attente TCPNAME et de l'attribut LOCLADDR du canal prend en charge IPv4.

# **CSQX262E**

*csect-name* Communications annulées, canal *channel-name* TRPTYPE=*type\_transaction*

**Gravité**

8

Une erreur de communication inattendue s'est produite pour un programme d'écoute ou un canal. Cette erreur se produit si le canal a été arrêté avec le mode FORCE et que la session de communication a été annulée.

Le canal est *channel-name*; dans certains cas, son nom ne peut pas être déterminé et est donc affiché sous la forme'????'. *trptype* indique le système de communication utilisé:

# **TCP**

TCP/IP

**LU62**

APPC/MVS

# **Action système**

Le canal est arrêté.

# **Réponse du programmeur système**

Redémarrez le canal si nécessaire.

# **CSQX293I**

*csect-name* Channel *channel-name* a lancé un basculement de la file d'attente de transmission de *old-xmitq* vers *new-xmitq*

# **Gravité**

 $\Omega$ 

# **Explication**

Un commutateur de file d'attente de transmission pour le canal identifié par *nom-canal* est requis en raison d'une modification de la configuration de file d'attente de transmission de cluster par défaut du gestionnaire de files d'attente ou de l'attribut de nom de canal de cluster d'une file d'attente de transmission de cluster. Ce message est émis par l'initiateur de canal lorsque le processus de commutation de la file d'attente de transmission de *old-xmitq* à *new-xmitq* est démarré.

# **Action système**

Le gestionnaire de files d'attente est averti pour démarrer le processus de commutation pour le canal.

Le canal continue de s'exécuter après la fermeture de l'ancienne file d'attente de transmission et la commutation pour utiliser la nouvelle file d'attente de transmission à la place.

# **Réponse du programmeur système**

Néant.

# **CSQX294E**

*csect-name* Statut de la file d'attente de transmission non disponible, canal *nom-canal*

# **Gravité**

8

# **Explication**

La file d'attente de transmission du canal émetteur de cluster identifié par *nom-canal* ne peut pas être déterminée car, lorsque le gestionnaire de files d'attente a démarré, il n'a pas pu charger l'état de la file d'attente de transmission persistante à partir de la file d'attente SYSTEM.CHANNEL.SYNCQ.

# **Action système**

Le canal se termine de manière anormale.

# **Réponse du programmeur système**

Si le gestionnaire de files d'attente ne parvient pas à charger l'état de la file d'attente de transmission conservée lors du démarrage, il émet le message [CSQM561E](#page-508-0).

#### **CSQX296E**

*csect-name* La négociation de protection par mot de passe a échoué pour le canal *channel-name*, connexion *conn-id*

#### **Gravité**

8

## **Explication**

Le canal *nom-canal* n'a pas pu être établi car il n'a pas réussi à accepter un algorithme de protection par mot de passe avec la machine distante *conn-id*.

## **Action système**

Le canal ne démarre pas.

# **Réponse du programmeur système**

Vérifiez si les paramètres de protection par mot de passe empêchent l'interopérabilité avec la machine distante.

Vous pouvez également utiliser SSL ou TLS pour protéger les mots de passe. Vous devez utiliser une spécification CipherSpec non nulle pour les protéger.

#### $V5.2.0$

#### **CSQX298E**

*csect-name* AMS non disponible, obligatoire pour le canal *channel-name*

#### **Gravité**

8

#### **Explication**

Les valeurs SPLPROT de REMOVE et ASPOLICY requièrent que AMS soit actif pour ce gestionnaire de files d'attente. Si ces valeurs sont spécifiées sans qu'AMS soit actif, le canal ne peut pas être démarré.

# **Action système**

Le canal ne démarre pas.

#### **Réponse du programmeur système**

Vérifiez que AMS est actif pour ce gestionnaire de files d'attente ou modifiez le canal en SPLPROT (PASSTHRU), puis réessayez.

#### **CSQX403I**

*csect-name* Définition automatique du canal *channel-name* supprimée par l'exit *exit-name*

# **Gravité**

# 0

# **Explication**

En réponse à une demande de démarrage d'un canal qui n'était pas défini, une tentative de définition automatique a été effectuée. L'exit de définition automatique de canal *nom\_exit* a empêché sa définition.

# **Action système**

Le canal n'est pas démarré.

# **CSQX404I**

*csect-name* La phase 1 de REFRESH CLUSTER REPOS (YES) est terminée, cluster *nom\_clustern* objets modifiés

## **Gravité**

 $\Omega$ 

La première phase de REFRESH CLUSTER est terminée.

Les applications qui tentent d'accéder aux ressources du cluster peuvent ne pas pouvoir résoudre les ressources du cluster tant que la deuxième phase de la commande REFRESH CLUSTER n'est pas terminée.

La phase deux est terminée une fois que toutes les nouvelles informations ont été reçues des autres membres du cluster.

Contrôlez la file d'attente SYSTEM.CLUSTER.COMMAND.QUEUE pour déterminer quand elle a atteint un état vide cohérent pour indiquer que l'actualisation a été effectuée.

# **Action système**

Néant.

# **CSQX405I**

*csect-name* FORCÉRÉOVE QUEUES (YES) commande traitée, cluster *nom\_cluster* target *target*

# **Gravité**

 $\Omega$ 

# **Explication**

Le gestionnaire de référentiels a correctement traité une commande RESET CLUSTER ACTION (FORCÉRÉOVE) avec l'option QUEUES (YES) pour le cluster indiqué et le gestionnaire de files d'attente cible.

# **Action système**

Néant.

# **CSQX406E**

*csect-name* La commande REFRESH CLUSTER REPOS (YES) a échoué, cluster *nom\_cluster* - *qmgrname* est un référentiel complet

# **Gravité**

8

# **Explication**

Le gestionnaire de référentiels n'a pas pu traiter une commande REFRESH CLUSTER avec l'option REPOS (YES) pour le cluster indiqué, car le gestionnaire de files d'attente local fournit un service de gestion de référentiel complet pour le cluster.

# **Action système**

La commande est ignorée.

# **Réponse du programmeur système**

Relancez la commande avec les valeurs correctes ou sur le gestionnaire de files d'attente approprié. Il peut être nécessaire de modifier le gestionnaire de files d'attente pour qu'il ne soit pas un référentiel complet pour le cluster.

# **CSQX407I**

Définitions *csect-name* File d'attente de cluster *q-name* incohérentes

# **Gravité**

4

# **Explication**

La définition d'une file d'attente de cluster comporte des valeurs différentes pour les attributs DEFPRTY, DEFPSIST, DEFPRESP et DEFBIND sur les différents gestionnaires de files d'attente du cluster.

Toutes les définitions de la même file d'attente de cluster doivent être identiques. Des problèmes peuvent survenir si vos applications s'appuient sur l'un de ces attributs pour déterminer le comportement de la messagerie. Par exemple, si une application ouvre une file d'attente de cluster avec l'option MQOO\_BIND\_AS\_Q\_DEF et que les différentes instances de la file d'attente ont des valeurs DEFBIND différentes, le comportement du transfert de message dépend de l'instance de la file d'attente qui est sélectionnée lors de son ouverture.

## **Action système**

Néant.

## **Réponse du programmeur système**

Modifiez les définitions de la file d'attente dans les différents gestionnaires de files d'attente afin qu'ils aient des valeurs identiques pour ces attributs.

#### **CSQX410I**

*csect-name* Gestionnaire de référentiel démarré

#### **Gravité**

 $\Omega$ 

#### **Explication**

Le démarrage du gestionnaire de référentiels a abouti.

#### **Action système**

Néant.

# **CSQX411I**

*csect-name* Gestionnaire de référentiels arrêté

#### **Gravité**

 $\Omega$ 

# **Explication**

Le gestionnaire de référentiels s'est arrêté. Ceci peut être dû à l'une des trois raisons suivantes:

- L'initiateur de canal est en cours d'arrêt.
- L'initiateur de canal est en cours de démarrage et les files d'attente utilisées par le gestionnaire de référentiels n'ont pas été définies car la mise en cluster n'est pas requise.
- Une erreur s'est produite.

## **Action système**

Le traitement se poursuit, mais la mise en cluster n'est pas disponible.

#### **Réponse du programmeur système**

Si une erreur s'est produite, recherchez le problème signalé dans les messages précédents.

#### **CSQX412E**

*csect-name* Commande de référentiel mal dirigée, cible *target-id* sender *sender-id*

# **Gravité**

8

# **Explication**

Le gestionnaire de référentiels a reçu une commande destinée à un autre gestionnaire de files d'attente, dont l'identificateur est *target-id*. La commande a été envoyée par le gestionnaire de files d'attente avec l'identificateur *sender-id*.

# **Action système**

La commande est ignorée et l'erreur est signalée à l'expéditeur.

# **Réponse du programmeur système**

Vérifiez les définitions du canal et du cluster du gestionnaire de files d'attente d'envoi.

# **CSQX413E**

*csect-name* Erreur de format de commande de référentiel, code de commande *commande*

# **Gravité**

8

# **Explication**

Une erreur interne s'est produite.

## **Action système**

La commande est ignorée et l'erreur est signalée à l'expéditeur ; le gestionnaire de référentiels poursuit le traitement. Les informations sur l'erreur sont écrites dans le fichier identifié par l'instruction CSQSNAP DD de la procédure JCL de la tâche démarrée de l'initiateur de canal, xxxxCHIN.

#### **Réponse du programmeur système**

Collectez les éléments répertoriés dans la section Identification des incidents et contactez votre centre de support IBM .

## **CSQX415E**

*csect-name* Erreur d'état de la commande de référentiel, code de commande *commande* cluster object *object-name* sender *sender-id*

# **Gravité**

8

#### **Explication**

Une erreur interne s'est produite.

# **Action système**

La commande est ignorée ; le gestionnaire de référentiels poursuit le traitement. Les informations sur l'erreur sont écrites dans le fichier identifié par l'instruction CSQSNAP DD de la procédure JCL de la tâche démarrée de l'initiateur de canal, xxxxCHIN.

#### **Réponse du programmeur système**

Collectez les éléments répertoriés dans la section Identification des incidents et contactez votre centre de support IBM .

# **CSQX416E**

*csect-name* Erreur de traitement de la commande de référentiel, RC=*code retour* code commande *commande* objet cluster *nom-objet* émetteur *ID-expéditeur*

# **Gravité**

8

# **Explication**

Une erreur interne s'est produite.

# **Action système**

La commande est ignorée ; le gestionnaire de référentiels poursuit le traitement. Les informations sur l'erreur sont écrites dans le fichier identifié par l'instruction CSQSNAP DD de la procédure JCL de la tâche démarrée de l'initiateur de canal, xxxxCHIN.

# **Réponse du programmeur système**

Collectez les éléments répertoriés dans la section Identification des incidents et contactez votre centre de support IBM .

## **CSQX417I**

*csect-name* Les émetteurs de cluster restent pour le gestionnaire de files d'attente supprimé *nom\_gestionnaire\_files\_attente*

## **Gravité**

#### 0

## **Explication**

Le gestionnaire de files d'attente indiqué a été supprimé ou supprimé de force d'un cluster, mais des canaux émetteurs de cluster définis manuellement y font référence. Cela signifie que le gestionnaire de référentiels continuera à envoyer des informations de cluster au gestionnaire de files d'attente supprimé.

#### **Réponse du programmeur système**

Supprimez les canaux émetteurs de cluster définis manuellement qui font référence à *qmgr-name*.

## **CSQX418I**

*csect-name* Un seul référentiel pour le cluster *nom\_cluster*

#### **Gravité**

 $\Omega$ 

#### **Explication**

Le gestionnaire de référentiels a reçu des informations sur un cluster pour lequel il est le seul référentiel complet.

# **Action système**

Néant.

#### **Réponse du programmeur système**

Si vous avez besoin d'un deuxième référentiel complet, modifiez l'attribut REPOS ou REPOSNL du deuxième gestionnaire de files d'attente qui doit disposer d'un référentiel complet pour que le cluster spécifie le nom du cluster.

# **CSQX419I**

*csect-name* Aucun récepteur de cluster pour le cluster *nom\_cluster*

#### **Gravité**

 $\Omega$ 

# **Explication**

Le gestionnaire de référentiel a reçu des informations concernant un cluster pour lequel aucun canal récepteur de cluster n'est connu.

#### **Action système**

Néant.

## **Réponse du programmeur système**

Définissez des canaux récepteurs de cluster pour le cluster sur le gestionnaire de files d'attente local.

# **CSQX420I**

*csect-name* Aucun référentiel pour le cluster *nom\_cluster*

#### **Gravité**

 $\Omega$ 

# **Explication**

Le gestionnaire de référentiels a reçu des informations sur un cluster pour lequel aucun référentiel complet n'est connu.

Néant.

# **Réponse du programmeur système**

Définissez un canal émetteur de cluster pour la connexion au gestionnaire de files d'attente qui est le référentiel complet du cluster ou modifiez l'attribut REPOS ou REPOSNL du gestionnaire de files d'attente qui doit disposer d'un référentiel complet pour le cluster afin de spécifier le nom du cluster.

# **CSQX422E**

*csect-name* Erreur du gestionnaire de référentiel, RC=*code\_retour*

# **Gravité**

8

# **Explication**

Une erreur interne s'est produite.

# **Action système**

Le gestionnaire de référentiels tente de poursuivre le traitement. Les informations sur l'erreur sont écrites dans le fichier identifié par l'instruction CSQSNAP DD de la procédure JCL de la tâche démarrée de l'initiateur de canal, xxxxCHIN.

# **Réponse du programmeur système**

Collectez les éléments répertoriés dans la section Identification des incidents et contactez votre centre de support IBM .

# **CSQX425E**

*csect-name* Erreur de fusion de commande de référentiel, code de commande *commande* cluster object *object-name* sender *sender-id*

# **Gravité**

8

# **Explication**

Une erreur interne s'est produite.

# **Action système**

La commande est ignorée ; le gestionnaire de référentiels poursuit le traitement. Les informations sur l'erreur sont écrites dans le fichier identifié par l'instruction CSQSNAP DD de la procédure JCL de la tâche démarrée de l'initiateur de canal, xxxxCHIN.

# **Réponse du programmeur système**

Collectez les éléments répertoriés dans la section Identification des incidents et contactez votre centre de support IBM .

# **CSQX426E**

*csect-name* Commande de référentiel non livrable, canal *channel-name* target *target-id* code de commande *commande*

# **Gravité**

8

# **Explication**

Le gestionnaire de référentiels a tenté d'envoyer une commande à un autre gestionnaire de files d'attente à l'aide du canal *nom-canal*. L'autre gestionnaire de files d'attente, dont l'identificateur est *target-id*, est introuvable.

# **Action système**

La commande est ignorée.

# **Réponse du programmeur système**

Vérifiez les définitions du canal et du cluster des gestionnaires de files d'attente de réception et d'envoi.

## **CSQX427E**

*csect-name* Emetteur de cluster non connecté au référentiel, cluster *nom\_cluster* channel *channelname* target *target-id*

#### **Gravité**

8

# **Explication**

Un canal émetteur de cluster doit être connecté à un gestionnaire de files d'attente qui est un référentiel complet pour tous les clusters du canal, et le canal récepteur de cluster correspondant doit se trouver dans les mêmes clusters. Le canal *channel-name* dans le cluster *nom\_cluster* ne répond pas à cette exigence. *target-id* est l'identificateur du gestionnaire de files d'attente cible pour le canal.

# **Action système**

La commande est ignorée.

## **Réponse du programmeur système**

Vérifiez la définition du canal sur les deux gestionnaires de files d'attente pour vous assurer qu'il est connecté à un référentiel complet pour les clusters et qu'il se trouve dans les mêmes clusters sur les deux gestionnaires de files d'attente.

#### **CSQX428E**

*csect-name* Publication inattendue d'une file d'attente de cluster, cluster *nom\_cluster* file d'attente de cluster *q-name* sender *sender-id*

## **Gravité**

8

#### **Explication**

Le gestionnaire de référentiels a reçu une publication pour la file d'attente de cluster *q-name* d'un autre gestionnaire de files d'attente, avec un identificateur *sender-id*, relatif au cluster *nom\_cluster*. Le gestionnaire de files d'attente local ne peut pas accepter la commande car il ne s'agit pas d'un référentiel complet pour le cluster et, par conséquent, il n'a pas d'intérêt dans la file d'attente du cluster.

Cela peut également se produire parce qu'une commande destinée au gestionnaire de référentiels local est retardée sur le réseau et qu'elle est obsolète à son arrivée, par exemple parce qu'une commande REFRESH CLUSTER a été émise sur le gestionnaire de référentiels local et a entraîné la modification de sa vue du cluster.

#### **Action système**

La commande est ignorée.

#### **Réponse du programmeur système**

Si le gestionnaire de files d'attente de référentiel partiel local est censé être un référentiel complet pour le cluster, utilisez la commande ALTER QMGR pour spécifier un référentiel ou une liste de noms de référentiel contenant le cluster. Si le gestionnaire de files d'attente local est correctement un référentiel partiel pour le cluster, vérifiez que le gestionnaire de files d'attente distant ne dispose pas d'un émetteur de cluster défini manuellement dirigé vers le référentiel partiel local.

Si le message se produit parce qu'une commande est obsolète, le message peut être ignoré.

#### **CSQX429E**

*csect-name* Suppression inattendue d'une file d'attente de cluster, cluster *nom\_cluster* file d'attente de cluster *q-name*

```
Gravité
8
```
Le gestionnaire de référentiels a reçu une suppression de la file d'attente de cluster *q-name* d'un autre gestionnaire de files d'attente, avec un identificateur *sender-id*, relatif au cluster *nom\_cluster*. Le gestionnaire de files d'attente local ne peut pas accepter la commande car il ne s'agit pas d'un référentiel complet pour le cluster et, par conséquent, il n'a pas d'intérêt dans la file d'attente du cluster.

Cela peut également se produire parce qu'une commande destinée au gestionnaire de référentiels local est retardée sur le réseau et qu'elle est obsolète à son arrivée, par exemple parce qu'une commande REFRESH CLUSTER a été émise sur le gestionnaire de référentiels local et a entraîné la modification de sa vue du cluster.

# **Action système**

La commande est ignorée.

# **Réponse du programmeur système**

Si le gestionnaire de files d'attente de référentiel partiel local est censé être un référentiel complet pour le cluster, utilisez la commande ALTER QMGR pour spécifier un référentiel ou une liste de noms de référentiel contenant le cluster. Si le gestionnaire de files d'attente local est correctement un référentiel partiel pour le cluster, vérifiez que le gestionnaire de files d'attente distant ne dispose pas d'un émetteur de cluster défini manuellement dirigé vers le référentiel partiel local.

Si le message se produit parce qu'une commande est obsolète, le message peut être ignoré.

# **CSQX430E**

*csect-name* Commande de référentiel de gestionnaire de files d'attente inattendue, cluster *nom\_cluster* canal *nom-canal* émetteur *ID-émetteur*

# **Gravité**

8

# **Explication**

Le gestionnaire de référentiels a reçu une commande d'un autre gestionnaire de files d'attente, avec un identificateur *sender-id*, relatif au cluster *nom\_cluster*. Le gestionnaire de files d'attente local ne peut pas accepter la commande car il ne s'agit pas d'un référentiel complet pour le cluster, il ne s'intéresse pas au canal de cluster et il ne possède pas de canaux émetteurs de cluster correspondants. Le canal émetteur de cluster utilisé par l'autre gestionnaire de files d'attente était *nom-canal*.

Ce message peut apparaître sur un gestionnaire de files d'attente qui a défini un canal émetteur de cluster pour un autre gestionnaire de files d'attente qui n'héberge pas de référentiel complet, si l'autre gestionnaire de files d'attente est modifié ultérieurement pour héberger un référentiel complet.

# **Action système**

La commande est ignorée.

# **Réponse du programmeur système**

Vérifiez la définition du canal sur le gestionnaire de files d'attente émetteur pour vous assurer qu'il est connecté à un référentiel complet pour le cluster.

Vérifiez que les valeurs CLUSTER et CLUSNL sont cohérentes et que vous n'avez pas spécifié de *nom\_cluster* lorsque vous avez défini une *liste de noms de cluster*.

# **CSQX431I**

*csect-name* Référentiel non disponible, cluster *nom\_cluster* canal *nom-canal* émetteur *ID-émetteur*

**Gravité**

Le gestionnaire de référentiels a reçu une commande d'un autre gestionnaire de files d'attente, avec l'identificateur *sender-id*, signalant qu'il ne s'agit plus d'un référentiel complet pour le cluster *nom\_cluster*.

#### **Action système**

Le canal émetteur de cluster *nom-canal* est modifié de sorte qu'il ne puisse plus être utilisé pour accéder à l'autre gestionnaire de files d'attente en relation avec le cluster.

#### **CSQX432I**

*csect-name* Requête de cluster inattendue reçue, cluster *nom\_cluster* objet de cluster *object-name* sender *sender-id*

# **Gravité**

8

# **Explication**

Le gestionnaire de référentiels a reçu une requête pour l'objet de cluster *nom\_objet* d'un autre gestionnaire de files d'attente, avec un identificateur *sender-id*, relatif au cluster *nom\_cluster*. Le gestionnaire de files d'attente local ne peut pas accepter la commande car il ne s'agit pas d'un référentiel complet pour le cluster.

Cela peut également se produire parce qu'une commande destinée au gestionnaire de référentiels local est retardée sur le réseau et qu'elle est obsolète à son arrivée, par exemple parce qu'une commande REFRESH CLUSTER a été émise sur le gestionnaire de référentiels local et a entraîné la modification de sa vue du cluster.

#### **Action système**

La commande est ignorée.

## **Réponse du programmeur système**

Si le gestionnaire de files d'attente de référentiel partiel local est censé être un référentiel complet pour le cluster, utilisez la commande ALTER QMGR pour spécifier un référentiel ou une liste de noms de référentiel contenant le cluster. Si le gestionnaire de files d'attente local est correctement un référentiel partiel pour le cluster, vérifiez que le gestionnaire de files d'attente distant ne dispose pas d'un émetteur de cluster défini manuellement dirigé vers le référentiel partiel local.

Si le message se produit parce qu'une commande est obsolète, le message peut être ignoré.

# **CSQX433E**

*csect-name* Cluster-receiver et cluster-sender diffèrent, cluster *nom\_cluster* channel *channel-name* sender *sender-id*

# **Gravité**

8

# **Explication**

Le gestionnaire de référentiels a reçu une commande d'un autre gestionnaire de files d'attente, avec l'identificateur *sender-id*. Le canal émetteur de cluster *nom-canal* de ce gestionnaire de files d'attente se trouve dans le cluster *nom\_cluster*, mais pas le canal récepteur de cluster correspondant sur le gestionnaire de files d'attente local.

# **Action système**

La commande est ignorée.

# **Réponse du programmeur système**

Modifiez la définition du canal de sorte qu'il se trouve dans les mêmes clusters sur les deux gestionnaires de files d'attente.

# **CSQX434E**

*csect-name* Message non reconnu sur *name*

## **Gravité**

8

# **Explication**

L'initiateur de canal a trouvé un message dans l'une de ses files d'attente dont le format n'a pas pu être reconnu ou qui ne provient pas d'un gestionnaire de files d'attente ou d'un initiateur de canal.

# **Action système**

Le message est placé dans la file d'attente des messages non livrés.

# **Réponse du programmeur système**

Lisez le message se trouvant dans la file d'attente de rebut afin d'identifier l'émetteur du message.

# **CSQX435E**

*csect-name* Impossible d'insérer le message du gestionnaire de référentiel, cible *target-id* MQCC=*mqcc* MQRC=*mqrc* (*mqrc-text*)

# **Gravité**

 $\Lambda$ 

# **Explication**

Le gestionnaire de référentiels a tenté d'envoyer un message à SYSTEM.CLUSTER.COMMAND.QUEUE sur un autre gestionnaire de files d'attente avec un identificateur *target-id*, mais l'appel MQPUT a échoué.

# **Action système**

Le traitement se poursuit, mais les informations de référentiel risquent de ne pas être à jour.

# **Réponse du programmeur système**

Pour plus d'informations sur *mqcc* et *mqrc* (*mqrc-text* fournit le code MQRC sous forme de texte), voir [«Codes anomalie et codes achèvement de l'API», à la page 1210](#page-1209-0) .

Vérifiez les définitions du canal et du cluster sur les gestionnaires de files d'attente cible et local et assurez-vous que les canaux sont en cours d'exécution.

Lorsque le problème est corrigé, les informations de référentiel devront normalement se mettre à jour automatiquement. La commande REFRESH CLUSTER peut être utilisée pour vérifier que les informations du référentiel sont à jour.

Cette erreur peut se produire si la commande REFRESH CLUSTER REPOS (YES) est émise sur un référentiel complet, car le référentiel complet sera alors temporairement incapable de répondre aux demandes des autres référentiels tant qu'il n'aura pas régénéré le cluster. S'il existe plusieurs référentiels complets pour le cluster, le problème se résout lui-même. S'il n'existe qu'un seul référentiel complet pour le cluster, la commande REFRESH CLUSTER doit être exécutée sur tous les autres gestionnaires de files d'attente du cluster pour qu'ils contactent à nouveau le référentiel complet.

# **CSQX436E**

*csect-name* Impossible d'insérer le message du gestionnaire de référentiel, cluster *nom\_cluster* MQCC=*mqcc* MQRC=*mqrc* (*mqrc-text*)

# **Gravité**

4

# **Explication**

Le gestionnaire de référentiels a tenté d'envoyer un message à SYSTEM.CLUSTER.COMMAND.QUEUE sur un gestionnaire de files d'attente disposant du référentiel complet pour le cluster spécifié, mais l'opération MQPUT a échoué.

Le traitement se poursuit, mais les informations de référentiel risquent de ne pas être à jour.

#### **Réponse du programmeur système**

Pour plus d'informations sur *mqcc* et *mqrc* (*mqrc-text* fournit le code MQRC sous forme de texte), voir [«Codes anomalie et codes achèvement de l'API», à la page 1210](#page-1209-0) .

Vérifiez les définitions du canal et du cluster sur les gestionnaires de files d'attente cible et local et assurez-vous que les canaux sont en cours d'exécution.

Lorsque le problème est corrigé, les informations de référentiel devront normalement se mettre à jour automatiquement. La commande REFRESH CLUSTER peut être utilisée pour vérifier que les informations du référentiel sont à jour.

# **CSQX437E**

*csect-name* Impossible de valider les modifications du référentiel

#### **Gravité**

4

# **Explication**

Le gestionnaire de référentiels a tenté de valider certaines mises à jour dans le référentiel mais a échoué.

#### **Action système**

Le traitement se poursuit, mais les informations du référentiel local peuvent être obsolètes.

## **Réponse du programmeur système**

Si cela se produit lors de l'arrêt de l'initiateur de canal, il peut être ignoré car les informations du référentiel local seront normalement mises à jour automatiquement lors du redémarrage de l'initiateur de canal. S'il existe une occurrence isolée à d'autres moments, utilisez la commande REFRESH CLUSTER pour mettre à jour les informations du référentiel local.

Si le problème persiste, contactez le centre de support IBM .

#### **CSQX438E**

*csect-name* Impossible de réallouer les messages, canal *channel-name* MQCC=*mqcc* MQRC=*mqrc* (*mqrc-texte*)

# **Gravité**

8

# **Explication**

Le gestionnaire de référentiels n'a pas pu réallouer les messages du canal spécifié à une autre destination.

#### **Action système**

Les messages restent dans la file d'attente de transmission.

#### **Réponse du programmeur système**

Pour plus d'informations sur *mqcc* et *mqrc* (*mqrc-text* fournit le code MQRC sous forme de texte), voir [«Codes anomalie et codes achèvement de l'API», à la page 1210](#page-1209-0) .

Utilisez ces informations avec les messages d'erreur précédents pour déterminer la cause de l'incident. Une fois le problème résolu, redémarrez le canal.

# **CSQX439E**

*csect-name* Erreur de référentiel pour le canal *channel-name*

# **Gravité**

8

Une erreur interne s'est produite.

## **Action système**

Le gestionnaire de référentiels tente de poursuivre le traitement. Les informations sur l'erreur sont écrites dans le fichier identifié par l'instruction CSQSNAP DD de la procédure JCL de la tâche démarrée de l'initiateur de canal, xxxxCHIN.

## **Réponse du programmeur système**

Collectez les éléments répertoriés dans la section Identification des incidents et contactez votre centre de support IBM .

# **CSQX440E**

*csect-name* Echec de la commande FORCÉRÉOVE, cluster *nom\_cluster* target *target* -le référentiel n'est pas sur *nom\_gestionnaire\_files\_attente*

#### **Gravité**

8

# **Explication**

Le gestionnaire de référentiels n'a pas pu traiter une commande RESET CLUSTER ACTION (FORCÉRÉOVE) pour le cluster indiqué et le gestionnaire de files d'attente cible, car le gestionnaire de files d'attente local ne fournit pas de service de gestion de référentiel complet pour le cluster.

# **Action système**

La commande est ignorée.

# **Réponse du programmeur système**

Relancez la commande avec les valeurs correctes ou sur le gestionnaire de files d'attente approprié.

# **CSQX441I**

*csect-name* Commande FORCÉRÉOVE traitée, cluster *nom\_cluster* target *target*

#### **Gravité**

 $\Omega$ 

# **Explication**

Le gestionnaire de référentiels a traité avec succès une commande RESET CLUSTER ACTION (FORCÉRÉOVE) pour le cluster et le gestionnaire de files d'attente cible indiqués.

# **Action système**

Néant.

# **CSQX442I**

*csect-name* Phase 1 de REFRESH CLUSTER terminée, cluster *nom\_clustern* objets modifiés

# **Gravité**

 $\Omega$ 

# **Explication**

La première phase de REFRESH CLUSTER est terminée.

Les applications qui tentent d'accéder à des ressources de cluster peuvent voir des échecs de résolution des ressources de cluster jusqu'à la fin de la phase 2 de **REFRESH CLUSTER** .

La phase deux est terminée une fois que toutes les nouvelles informations ont été reçues des autres membres du cluster.

Contrôlez la file d'attente SYSTEM.CLUSTER.COMMAND.QUEUE pour déterminer quand elle a atteint un état vide cohérent pour indiquer que l'actualisation a été effectuée.

Néant.

# **CSQX443I**

*csect-name* Commande SUSPEND QMGR traitée, cluster *nom\_clustern* objets modifiés

# **Gravité**

 $\Omega$ 

# **Explication**

Le gestionnaire de référentiels a traité avec succès une commande SUSPEND QMGR pour le cluster indiqué. (Lorsque la commande spécifie une liste de noms de clusters, le message est émis uniquement pour le premier cluster de la liste de noms.)

# **Action système**

Néant.

# **CSQX444I**

*csect-name* Commande RESUME QMGR traitée, cluster *nom\_clustern* objets modifiés

# **Gravité**

 $\cap$ 

# **Explication**

Le gestionnaire de référentiels a traité avec succès une commande RESUME QMGR pour le cluster indiqué. (Lorsque la commande spécifie une liste de noms de clusters, le message est émis uniquement pour le premier cluster de la liste de noms.)

# **Action système**

Néant.

# **CSQX447E**

*csect-name* Impossible d'annuler les modifications du référentiel

# **Gravité**

8

# **Explication**

Suite à une erreur, le gestionnaire de référentiels a tenté d'annuler certaines mises à jour apportées au référentiel local, mais a échoué.

# **Action système**

Le gestionnaire de référentiels s'arrête.

# **Réponse du programmeur système**

Si le gestionnaire de référentiels redémarre avec succès ou si, lors du redémarrage de l'initiateur de canal, le gestionnaire de référentiels démarre avec succès, cette opération peut être ignorée.

Si ce n'est pas le cas, contactez le centre de support IBM .

# **CSQX448E**

*csect-name* Arrêt du gestionnaire de référentiels en raison d'erreurs. Redémarrage dans *n* secondes

# **Gravité**

8

# **Explication**

Une erreur grave, signalée dans les messages précédents, s'est produite lors du traitement du gestionnaire de référentiels. Le gestionnaire de référentiels ne peut pas continuer.
# **Action système**

Le gestionnaire de référentiels s'arrête. L'initiateur de canal tente de le redémarrer après l'intervalle spécifié.

# **Réponse du programmeur système**

Corrigez l'incident signalé dans les messages précédents.

# **CSQX449I**

*csect-name* Gestionnaire de référentiels redémarré

## **Gravité**

0

# **Explication**

Le gestionnaire de référentiel a redémarré suite à l'erreur.

# **Action système**

Néant.

# **CSQX453E**

La commande *csect-name* FORCÉRÉOVE a échoué, le cluster *nom\_cluster* target *target* n'est pas unique

## **Gravité**

8

## **Explication**

Le gestionnaire de référentiels n'a pas pu traiter une commande RESET CLUSTER ACTION (FORCÉRÉOVE) pour le cluster indiqué et le gestionnaire de files d'attente cible, car il existe plusieurs gestionnaires de files d'attente avec le nom spécifié dans le cluster.

## **Action système**

La commande est ignorée.

# **Réponse du programmeur système**

Réexécutez la commande en indiquant l'identificateur (QMID) du gestionnaire de files d'attente à supprimer, plutôt que son nom.

## **CSQX455E**

*csect-name* Echec de la commande FORCÉRÉOVE, cluster *nom\_cluster* target *target* introuvable

# **Gravité**

8

# **Explication**

Le gestionnaire de référentiels n'a pas pu traiter la commande RESET CLUSTER ACTION (FORCÉRÉOVE) pour le cluster indiqué et le gestionnaire de files d'attente cible, car aucune information sur ce gestionnaire de files d'attente n'a été trouvée dans le référentiel local.

## **Action système**

La commande est ignorée.

## **Réponse du programmeur système**

Relancez la commande en indiquant un nom ou un identificateur de gestionnaire de files d'attente correct.

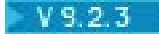

## **CSQX456E**

*csect-name* Mise à jour complète du référentiel non reçue, cluster *nom\_cluster* objet cluster *nom\_objet* (gestionnaire de files d'attente *qmgr\_uuid*)

#### **Gravité**

# 4

# **Explication**

Le gestionnaire de référentiels a trouvé un objet de cluster qui avait été utilisé au cours des 30 derniers jours et pour lequel des informations mises à jour auraient dû être reçues. Toutefois, aucune information de ce type n'a été reçue. L'objet de cluster est *nom\_objet* dans *nom\_cluster*et son gestionnaire de files d'attente est *qmgr\_uuid*.

Si le gestionnaire de files d'attente est un référentiel partiel pour l'objet, les informations mises à jour doivent avoir été envoyées à partir d'un référentiel complet. Si le gestionnaire de files d'attente est un référentiel complet, les informations mises à jour doivent avoir été envoyées à partir du gestionnaire de files d'attente sur lequel l'objet est défini.

#### **Action système**

Le gestionnaire de référentiels conserve les informations relatives à cet objet pendant 60 jours supplémentaires à compter de la première occurrence de l'erreur. Si les informations n'ont pas été envoyées à un référentiel complet, cet objet n'est pas utilisé pour satisfaire les nouvelles demandes de ressources de cluster effectuées dans ce référentiel complet.

#### **Réponse du programmeur système**

Si l'objet de cluster est toujours requis, vérifiez que:

- Les canaux de cluster vers et depuis le gestionnaire de files d'attente qui est le référentiel complet du cluster, et entre ce dernier et le gestionnaire de files d'attente où se trouve l'objet, peuvent s'exécuter.
- Les gestionnaires de référentiels de ces gestionnaires de files d'attente ne se sont pas arrêtés de manière anormale.
- Il n'y a pas de problème de longue durée avec le canal récepteur du cluster vers le gestionnaire de files d'attente local dans le cluster *nom\_cluster*. S'il y a un problème, corrigez-le d'urgence afin de vous assurer que les mises à jour du cluster sont reçues.
- Il n'y a pas de problème de longue durée sur le canal émetteur de cluster du gestionnaire de files d'attente éloignées dans le cluster *nom\_cluster*. S'il y a un problème, corrigez-le de toute urgence afin de vous assurer que les mises à jour du cluster sont envoyées.
- Le gestionnaire de files d'attente éloignées n'est pas en décalage avec ce gestionnaire de files d'attente, ce qui peut être dû à une restauration du gestionnaire de files d'attente éloignées à partir d'une sauvegarde. Si le gestionnaire de files d'attente éloignées n'est pas à l'étape, émettez une commande REFRESH CLUSTER sur le gestionnaire de files d'attente éloignées pour effectuer une synchronisation avec les autres gestionnaires de files d'attente du cluster.
- Le gestionnaire de files d'attente éloignées n'est pas en décalage avec ce gestionnaire de files d'attente, potentiellement en raison d'un exercice de reprise après incident au cours duquel un gestionnaire de files d'attente de remplacement ayant le même nom de canal récepteur de cluster a été créé, a été exécuté pendant un certain temps, puis s'est arrêté. Si tel est le cas, le gestionnaire de files d'attente éloignées *qmgr\_uuid* doit maintenant émettre une commande REFRESH CLUSTER pour se synchroniser avec les autres gestionnaires de files d'attente du cluster.
- Si les éléments ci-dessus ont été vérifiés et que ce problème persiste pendant plusieurs jours (ce qui entraîne la répétition de ce message d'erreur dans les journaux d'erreurs du gestionnaire de files d'attente local), contactez le centre de support IBM .

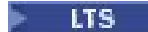

## **CSQX456I**

*csect\_name* Mise à jour complète du référentiel non reçue, cluster *nom\_cluster* objet cluster *nom\_objet* (gestionnaire de files d'attente *nom\_gest\_files\_attente*)

# **Gravité**

#### 0

# **Explication**

Le gestionnaire de référentiels a trouvé un objet de cluster qui avait été utilisé au cours des 30 derniers jours et pour lequel des informations mises à jour auraient dû être reçues. Toutefois, aucune information de ce type n'a été reçue. L'objet est *nom\_objet* dans *nom\_cluster*et son gestionnaire de files d'attente est *nom\_gest\_files\_attente*.

Si le gestionnaire de files d'attente est un référentiel partiel pour l'objet, les informations mises à jour doivent avoir été envoyées à partir d'un référentiel complet. Si le gestionnaire de files d'attente est un référentiel complet, les informations mises à jour doivent avoir été envoyées à partir du gestionnaire de files d'attente sur lequel l'objet est défini.

# **Action système**

Le gestionnaire de référentiels conserve les informations relatives à cet objet pendant 60 jours supplémentaires à compter de la première occurrence de l'erreur. Si les informations n'ont pas été envoyées à un référentiel complet, cet objet n'est pas utilisé pour satisfaire les nouvelles demandes de ressources de cluster effectuées dans ce référentiel complet.

## **Réponse du programmeur système**

Si l'objet de cluster est toujours requis, vérifiez que:

- Les canaux de cluster vers et depuis le gestionnaire de files d'attente qui est le référentiel complet du cluster, et entre ce dernier et le gestionnaire de files d'attente où se trouve l'objet, peuvent s'exécuter.
- Les gestionnaires de référentiels de ces gestionnaires de files d'attente ne se sont pas arrêtés de manière anormale.
- Il n'y a pas de problème de longue durée avec le canal récepteur du cluster vers le gestionnaire de files d'attente local dans le cluster *nom\_cluster*. S'il y a un problème, corrigez-le d'urgence afin de vous assurer que les mises à jour du cluster sont reçues.
- Il n'y a pas de problème de longue durée sur le canal émetteur de cluster du gestionnaire de files d'attente éloignées dans le cluster *nom\_cluster*. S'il y a un problème, corrigez-le de toute urgence afin de vous assurer que les mises à jour du cluster sont envoyées.
- Le gestionnaire de files d'attente éloignées n'est pas en décalage avec ce gestionnaire de files d'attente, ce qui peut être dû à une restauration du gestionnaire de files d'attente éloignées à partir d'une sauvegarde. Si le gestionnaire de files d'attente éloignées n'est pas à l'étape, émettez une commande REFRESH CLUSTER sur le gestionnaire de files d'attente éloignées pour effectuer une synchronisation avec les autres gestionnaires de files d'attente du cluster.
- Le gestionnaire de files d'attente éloignées n'est pas en décalage avec ce gestionnaire de files d'attente, potentiellement en raison d'un exercice de reprise après incident au cours duquel un gestionnaire de files d'attente de remplacement ayant le même nom de canal récepteur de cluster a été créé, a été exécuté pendant un certain temps, puis s'est arrêté. Si tel est le cas, le gestionnaire de files d'attente éloignées *qmgr\_name* doit maintenant émettre une commande REFRESH CLUSTER pour se synchroniser avec les autres gestionnaires de files d'attente du cluster.
- Si les éléments ci-dessus ont été vérifiés et que ce problème persiste pendant plusieurs jours (ce qui entraîne la répétition de ce message d'erreur dans les journaux d'erreurs du gestionnaire de files d'attente local), contactez le centre de support IBM .

## **CSQX457I**

*csect-name* Référentiel disponible, cluster *nom\_cluster* channel *channel-name* sender *sender-id*

#### **Gravité**  $\Omega$

## **Explication**

Le gestionnaire de référentiels a reçu une commande d'un autre gestionnaire de files d'attente, avec l'identificateur *sender-id*, signalant qu'il s'agit à nouveau d'un référentiel complet pour le cluster *nom\_cluster*.

#### **Action système**

Le canal émetteur de cluster *nom-canal* est modifié de sorte qu'il puisse être utilisé pour accéder à l'autre gestionnaire de files d'attente en relation avec le cluster.

#### **CSQX458E**

*csect-name* Impossible d'accéder exclusivement au cache du référentiel, TCB= *tcb-name* a *numenregistrements* enregistrements en attente

## **Gravité**

8

## **Explication**

Au cours d'une opération qui requiert un accès exclusif au cache, une autre tâche a été détectée comme étant enregistrée. Si le gestionnaire de files d'attente détecte que des enregistrements existent encore après avoir attendu que la tâche supprime ses enregistrements, il émet ce message. La tâche empêchant l'accès exclusif au cache du référentiel comporte *nbre-enregistrements* enregistrements en attente.

#### **Action système**

Le traitement se poursuit.

#### **Réponse du programmeur système**

Déterminez si cette tâche est toujours en cours d'exécution ou arrêtée. Si la tâche n'est pas en cours d'exécution ou si le problème persiste, collectez les éléments répertoriés dans la section Problem determination on z/OS et contactez le centre de support IBM .

#### **CSQX459E**

*csect-name* Nom de rubrique de cluster provenant de qmgr-name rejeté en raison de PSCLUS (DISABLED)

#### **Gravité**

8

## **Explication**

Les informations relatives au nom de rubrique de cluster ont été envoyées à ce gestionnaire de files d'attente via un canal à partir de qmgr-name, mais l'attribut de gestionnaire de files d'attente PSCLUS a été défini sur DISABLED, ce qui indique que l'activité de publication / abonnement n'est pas attendue entre les gestionnaires de files d'attente de ce cluster.

## **Action système**

La définition de rubrique de cluster est ignorée et ne sera pas visible depuis ce gestionnaire de files d'attente.

## **Réponse du programmeur système**

Pour activer la mise en cluster de publication / abonnement, modifiez l'attribut PSCLUS sur tous les gestionnaires de files d'attente du cluster sur ENABLED. Vous devrez peut-être également exécuter les commandes REFRESH CLUSTER et REFRESH QMGR comme indiqué dans la documentation de l'attribut PSCLUS. Si vous n'utilisez pas de clusters de publication / abonnement, vous devez supprimer l'objet de rubrique en cluster et vous assurer que PSCLUS est DISABLED sur tous les gestionnaires de files d'attente.

## **CSQX460E**

*csect-name* Le cache de cluster est saturé

#### **Gravité**

8

# **Explication**

Il n'y a plus d'espace disponible dans la zone de cache du cluster.

# **Action système**

Le gestionnaire de référentiels s'arrête. L'initiateur de canal tente de le redémarrer après l'intervalle spécifié.

## **Réponse du programmeur système**

Le problème peut être temporaire. S'il persiste, le gestionnaire de files d'attente doit être redémarré ; cela entraînera l'allocation d'espace supplémentaire pour la zone de cache du cluster.

Envisagez de remplacer le paramètre système CLCACHE du type de cache de cluster par le paramètre dynamique, de sorte que davantage d'espace pour le cache soit obtenu automatiquement si nécessaire. (Si vous utilisez un exit de charge de travail de cluster, assurez-vous qu'il prend en charge un cache de cluster dynamique.) Pour plus d'informations sur les paramètres système de la macro CSQ6SYSP , voir Utilisation de CSQ6SYSP.

# **CSQX461I**

*csect-name* Entrée de cache de cluster corrigée, gestionnaire de files d'attente de cluster *clusqmgrname* canal *channel-name* connexion *conn-id*

# **Gravité**

#### 4

# **Explication**

Lors du redémarrage de l'initiateur de canal, le gestionnaire de référentiels a détecté une entrée endommagée dans le cache du cluster. L'entrée a été corrigée.

## **Action système**

Le traitement se poursuit. Le canal de cluster auquel l'entrée fait référence, *channel-name* à l'aide de la connexion *conn-id*, sera disponible pour être utilisé.

## **Réponse du programmeur système**

Néant. Vous pouvez vérifier que l'entrée a été correctement corrigée en émettant la commande DISPLAY CLUSQMGR (*clusqmgr-name*) sur le gestionnaire de files d'attente où ce message a été émis.

## **CSQX462E**

*csect-name* L'entrée de cache de cluster est inutilisable, gestionnaire de files d'attente de cluster *clusqmgr-name* canal *nom-canal* connexion *ID-connexion*

## **Gravité**

8

## **Explication**

Lors du redémarrage de l'initiateur de canal, le gestionnaire de référentiels a détecté une entrée endommagée dans le cache du cluster qui n'a pas pu être corrigée.

## **Action système**

L'entrée endommagée est ignorée. Le canal de cluster auquel il fait référence, *channel-name* utilisant la connexion *conn-id*, ne sera pas utilisable.

## **Réponse du programmeur système**

L'entrée endommagée doit être corrigée et réintroduite à l'aide de la commande

<span id="page-797-0"></span>ALTER CHANNEL(*channel-name*) CHLTYPE(CLUSRCVR)

sur le gestionnaire de files d'attente de cluster *clusqmgr-name*. Vous pouvez vérifier que l'entrée a été correctement réintroduite en exécutant la commande DISPLAY CLUSQMGR (*clusqmgr-name*) sur le gestionnaire de files d'attente où ce message a été émis.

## **CSQX463E**

*csect-name* Erreur lors de l'accès à l'entrée de cache de cluster

#### **Gravité**

8

# **Explication**

Une erreur interne s'est produite lors de l'accès à une entrée de cache de cluster.

#### **Action système**

Les informations sur l'erreur sont écrites dans le fichier identifié par l'instruction CSQSNAP DD de la procédure JCL de la tâche démarrée de l'initiateur de canal, xxxxCHIN. Le composant dans lequel l'erreur s'est produite (agent MCA, gestionnaire de référentiels) s'arrête généralement ; dans certains cas, le résultat final est que l'initiateur de canal s'arrête.

#### **Réponse du programmeur système**

Collectez les éléments répertoriés dans la section Identification des incidents et contactez votre centre de support IBM .

#### **CSQX465I**

*csect-name* Nouvelle définition de rubrique de cluster incohérente, rubrique *nom-rubrique*, identificateur de gestionnaire de files d'attente *qmid*, attribut *attr*

#### **Gravité**

4

## **Explication**

La définition de la rubrique de cluster *nom-rubrique*, définie sur l'identificateur de gestionnaire de files d'attente *qmid* , a des valeurs d'attribut *attr* différentes d'une ou de plusieurs rubriques de cluster qui existent déjà dans le cache de cluster. Les objets de rubrique existants sont signalés par le message CSQX466I.

Toutes les définitions de la même rubrique de cluster doivent être identiques ; sinon, des problèmes peuvent survenir si vos applications s'appuient sur l'un de ces attributs pour déterminer le comportement de la messagerie. Par exemple, si une application ouvre une rubrique de cluster et que différentes instances de la rubrique comportent des valeurs TOPICSTR différentes, le comportement du transfert du message varie selon l'instance de la file d'attente sélectionnée lors de l'ouverture.

#### **Action système**

Néant.

## **Réponse du programmeur système**

Modifiez les définitions de la rubrique sur les différents gestionnaires de files d'attente de sorte qu'ils comportent des valeurs identiques pour tous les attributs.

#### **CSQX466I**

*csect-name* : définitions de rubrique de cluster incohérentes, rubrique *topic-name*, identificateur de gestionnaire de files d'attente *qmid* attribut *attr*

#### **Gravité**

 $\Delta$ 

La définition de la rubrique de cluster *nom\_rubrique*, définie sur l'identificateur de gestionnaire de files d'attente *qmid* , a une valeur d'attribut *attr* différente de celle d'une rubrique de cluster ajoutée au cache de cluster. L'objet de rubrique ajouté est signalé par le message [CSQX465I](#page-797-0).

Toutes les définitions de la même rubrique de cluster doivent être identiques ; sinon, des problèmes peuvent survenir si vos applications s'appuient sur l'un de ces attributs pour déterminer le comportement de la messagerie. Par exemple, si une application ouvre une rubrique de cluster et que différentes instances de la rubrique comportent des valeurs TOPICSTR différentes, le comportement du transfert du message varie selon l'instance de la file d'attente sélectionnée lors de l'ouverture.

## **Action système**

Néant.

## **Réponse du programmeur système**

Modifiez les définitions de la rubrique sur les différents gestionnaires de files d'attente de sorte qu'ils comportent des valeurs identiques pour tous les attributs.

# **CSQX467E**

Erreur de référentiel pour la rubrique *topic-name*, MQCC=*mqcc* MQRC=*mqrc* (*mqrc-text*)

# **Gravité**

#### 8

# **Explication**

Le référentiel de cluster n'a pas pu insérer ou supprimer la rubrique *nom-rubrique* en raison d'une erreur inattendue dans le gestionnaire de files d'attente.

## **Action système**

Le gestionnaire de référentiels s'arrête. L'initiateur de canal tente de redémarrer le gestionnaire de référentiels après un intervalle. Pour plus d'informations, voir le message [CSQX448E](#page-791-0) .

## **Réponse du programmeur système**

Pour plus d'informations sur les codes achèvement *mqcc* et *mqrc* (*mqrc-text* fournit le code MQRC sous forme de texte), voir [«Codes anomalie et codes achèvement de l'API», à la page 1210.](#page-1209-0)

Contactez le centre de support IBM avec le code raison fourni pour cet incident.

## **CSQX468I**

*csect-name* Gestionnaire de files d'attente *qmgr-uuid1* a remplacé le gestionnaire de files d'attente *qmgr-uuid2* dans un cluster en raison de la réutilisation du canal *nom-canal*

## **Gravité**

 $\Omega$ 

# **Explication**

Le gestionnaire de files d'attente *qmgr-uuid1* a rejoint un cluster à l'aide d'un canal récepteur de cluster portant le même nom que celui qui a déjà été défini par le gestionnaire de files d'attente *qmgr-uuid2*. Tous les canaux récepteurs de cluster utilisés au sein d'un cluster doivent porter un nom unique.

## **Action système**

Le gestionnaire de files d'attente *qmgr-uuid1* utilise le canal *nom-canal*. Le gestionnaire de files d'attente *qmgr-uuid2* ne peut pas participer au cluster alors que le gestionnaire de files d'attente *qmgr-uuid1* est membre.

## **Réponse du programmeur système**

L'utilisation d'un nom de canal actuellement associé à un gestionnaire de files d'attente différent dans le cluster peut être intentionnelle, par exemple, il est possible que le gestionnaire de files

d'attente d'origine ait été supprimé et recréé en tant que nouveau gestionnaire de files d'attente. Toutefois, la duplication accidentelle d'un nom de canal sur plusieurs gestionnaires de files d'attente entraînerait également ce comportement. Si cette action n'était pas prévue, vérifiez la configuration des gestionnaires de files d'attente.

#### **CSQX469E**

*csect-name* Mise à jour non reçue pour le canal CLUSRCVR *nom-canal* hébergé sur le gestionnaire de files d'attente *qmid* dans le cluster *nom\_cluster*, attendu il y a *n* jours, *m* jours restants

# **Gravité**

8

## **Explication**

Le gestionnaire de référentiel a détecté que le canal CLUSRCVR n'a pas été republié par son gestionnaire de files d'attente propriétaire. Cette action de republication aurait dû se produire automatiquement il y a *n* jours, ou dans l'intervalle entre alors et maintenant.

#### **Action système**

Le gestionnaire de référentiels vérifie cette condition environ toutes les heures, en continuant pendant une période d'environ *m* jours à partir de maintenant. Si une mise à jour du canal CLUSRCVR est reçue pendant cette période, ces messages s'arrêtent. Si aucune mise à jour n'est reçue, ces messages continuent d'être écrits. Toutefois, à la fin de cette période, si aucune mise à jour n'a été reçue, le gestionnaire de files d'attente local supprime ses informations sur ce canal et ces messages s'arrêtent. Notez que les gestionnaires de files d'attente Référentiel partiel dans ce cluster ne pourront plus utiliser le canal à ce moment là à peu près.

#### **Réponse du programmeur système**

Plusieurs réponses sont possibles :

- 1. Si le canal a été supprimé intentionnellement et qu'il n'est plus nécessaire, vous devez envisager de le supprimer complètement à l'aide de la commande RESET CLUSTER .
- 2. Un problème de longue durée s'est produit avec le CLUSRCVR du gestionnaire de files d'attente local dans le cluster *nom\_cluster*. Dans ce cas, résolvez le problème en urgence pour que les mises à jour du cluster soient reçues.
- 3. Il existe un problème de longue durée sur le CLUSSDR du gestionnaire de files d'attente éloignées dans le cluster *nom\_cluster*. Dans ce cas, résolvez le problème en urgence pour que les mises à jour du cluster soient envoyées.
- 4. Vérifiez que le gestionnaire de référentiel dans le gestionnaire de files d'attente éloignées ne s'est pas arrêté anormalement.
- 5. Le gestionnaire de files d'attente éloignées n'est pas en phase avec ce gestionnaire de files d'attente, ce qui peut être dû à une restauration du gestionnaire de files d'attente local ou éloigné à partir des données de sauvegarde, y compris les situations dans lesquelles une instance en double d'un gestionnaire de files d'attente a été introduite dans le cluster même si ce n'est que temporairement, par exemple dans le cadre de tests de reprise après incident.

Pour plus d'informations, voir Mise en cluster: disponibilité, multi-instance et reprise après incident et le gestionnaire de files d'attente concerné doit émettre la commande REFRESH CLUSTER pour se synchroniser avec les autres gestionnaires de files d'attente du cluster.

Si les éléments ci-dessus ont été vérifiés et que ce problème persiste pendant plusieurs jours, ce qui entraîne la répétition de ce message d'erreur dans les journaux d'erreurs du gestionnaire de files d'attente local, contactez le centre de support IBM .

#### **CSQX470E**

*csect-name* Le canal *channel-name* a une disposition incorrecte

**Gravité**

8

L'action que vous avez demandée ne peut pas être effectuée sur le canal *nom-canal* car sa disposition est incorrecte. Par exemple, l'action a demandé un canal partagé, mais sa disposition est privée.

# **Action système**

L'action demandée n'est pas effectuée.

# **Réponse du programmeur système**

Vérifiez que le nom du canal est correctement spécifié. Si c'est le cas, vérifiez que:

- Le canal a été défini correctement
- Le nom de la file d'attente de transmission identifie la file d'attente correcte et cette file d'attente a la disposition requise.

La disposition d'une instance d'un canal n'est **pas** liée à celle spécifiée par QSGDISP dans la définition de canal:

- Un canal émetteur est *partagé* si sa file d'attente de transmission est partagée et *privé* s'il ne l'est pas.
- Un canal récepteur est *partagé* s'il a été démarré en réponse à une transmission entrante dirigée vers le groupe de partage de files d'attente et *privé* s'il a été démarré en réponse à une transmission entrante dirigée vers le gestionnaire de files d'attente.

# **CSQX471I**

*csect-name nn* canaux partagés à redémarrer, *nn* demandes émises

## **Gravité**

 $\Omega$ 

## **Explication**

L'initiateur de canal est en cours d'arrêt ; il possède des canaux d'envoi partagés actifs et il n'a pas reçu de demande d'arrêt. Les demandes de redémarrage de ces canaux sur un autre gestionnaire de files d'attente ont été émises comme indiqué.

## **Action système**

Le traitement de l'arrêt de l'initiateur de canal se poursuit.

## **Réponse du programmeur système**

Si les numéros du message diffèrent, l'initiateur de canal n'a pas pu émettre de demandes de redémarrage pour tous les canaux. Dans ce cas, utilisez la commande DISPLAY CHSTATUS pour déterminer les canaux qui appartiennent toujours au gestionnaire de files d'attente pour l'initiateur de canal qui est en cours d'arrêt et qui n'ont donc pas été redémarrés, puis redémarrez-les manuellement selon les besoins.

# **CSQX475I**

*csect-name* Channel *channel-name* adopté, connexion *conn-id*

## **Gravité**

 $\Omega$ 

## **Explication**

Le canal *channel-name*, qui est devenu orphelin en raison d'une erreur de communication, a été adopté par une nouvelle instance du canal, à partir de la connexion *conn-id*.

## **Action système**

Le traitement se poursuit.

# **CSQX476E**

*csect-name* Channel *channel-name* est actif sur *qmgr-name*, entrée de statut partagé trouvée

## **Gravité** 8

# **Explication**

Une opération a été demandée sur un canal actif. Etant donné que le canal est partagé, il peut être actif sur un autre gestionnaire de files d'attente. Si le canal est un récepteur, il se peut qu'une instance précédente ait été orpheline et qu'elle soit donc toujours active.

#### **Action système**

La demande échoue.

#### **Réponse du programmeur système**

Pour les opérations autres que le démarrage du canal, arrêtez le canal manuellement ou attendez qu'il s'arrête, puis renouvelez l'opération. Il peut être nécessaire d'utiliser MODE (FORCE) pour arrêter le canal manuellement si la fonction Adopt MCA n'est pas utilisée. L'utilisation de la fonction Adopt MCA permet d'éviter une intervention manuelle pour gérer les canaux récepteurs orphelins.

Si le canal n'est pas en cours d'exécution sur le gestionnaire de files d'attente nommé, il existe une entrée de statut partagé orpheline, car une perte de connectivité à Db2 s'est produite. Si le problème persiste, contactez le centre de support IBM .

# **CSQX477E**

*csect-name* Le canal *nom-canal* est actif, la file d'attente de transmission *nom\_file* est utilisée sur *nom\_gestionnaire\_files\_attente*

#### **Gravité**

```
8
```
#### **Explication**

Une opération a été demandée sur un canal actif. Lors du démarrage, un canal émetteur a détecté que sa file d'attente de transmission, *nom\_file*, est déjà utilisée sur le gestionnaire de files d'attente spécifié.

## **Action système**

La demande échoue.

#### **Réponse du programmeur système**

Procédez comme suit, ce qui peut être nécessaire sur un gestionnaire de files d'attente différent de celui sur lequel le canal a été démarré, selon le cas:

- Vérifiez si le canal est déjà en cours d'exécution
- Vérifiez si un autre canal utilise la file d'attente à l'aide de la commande DISPLAY QSTATUS
- Vérifiez que le nom de la file d'attente est spécifié correctement dans la définition de canal
- Modifiez l'attribut d'utilisation de la file d'attente pour qu'il soit celui d'une file d'attente de transmission.

Si le canal est déjà en cours d'exécution, pour les opérations autres que le démarrage du canal, arrêtez le canal manuellement ou attendez qu'il s'arrête, puis renouvelez l'opération. Il peut être nécessaire d'utiliser MODE (FORCE) pour arrêter le canal manuellement si la fonction Adopt MCA n'est pas utilisée. L'utilisation de la fonction Adopt MCA évite d'avoir à intervenir manuellement pour gérer les canaux récepteurs orphelins.

# **CSQX478E**

*csect-name* Channel *channel-name* est actif sur *qmgr-name*, balise de connexion en cours d'utilisation

**Gravité**

8

Une opération a été demandée sur un canal actif. La balise de connexion utilisée pour sérialiser le canal dans le groupe de partage de files d'attente est actuellement utilisée. Etant donné que le canal est partagé, il peut être actif sur un autre gestionnaire de files d'attente. Si le canal est un récepteur, il se peut qu'une instance précédente ait été orpheline et qu'elle soit donc toujours active.

En plus de CSQX478E pour un canal partagé, un autre symptôme possible est [CSQX514E:](#page-811-0) *csect-name* [Channel-name est actif sur qmgr-name.](#page-811-0) La nouvelle instance du canal démarre avec une adresse IP différente de celle de l'instance en cours d'exécution. Si l'adresse IP de l'expéditeur a été modifiée ou peut être traduite en plusieurs adresses, définissez ADOPTCHK sur QMNAME à l'aide de la commande ALTER QMGR . Par exemple, /cpf ALTER QMGR ADOPTCHK (QMNAME) où "cpf" est le préfixe de commande pour le sous-système du gestionnaire de files d'attente.

# **Action système**

La demande échoue.

# **Réponse du programmeur système**

Pour les opérations autres que le démarrage du canal, arrêtez le canal manuellement ou attendez qu'il s'arrête, puis renouvelez l'opération. Il peut être nécessaire d'utiliser MODE (FORCE) pour arrêter le canal manuellement si la fonction Adopt MCA n'est pas utilisée. L'utilisation de la fonction Adopt MCA permet d'éviter une intervention manuelle pour gérer les canaux récepteurs orphelins.

# **CSQX479E**

*csect-name* Le canal *channel-name* est actif sur *qmgr-name*, l'adoption du canal partagé a échoué

# **Gravité**

#### 8

# **Explication**

Une tentative a été effectuée pour adopter le canal *nom-canal*, qui était orphelin en raison d'une erreur de communication. Elle a échoué, soit parce que le canal n'a pas pu être arrêté, soit parce qu'une réponse n'a pas été reçue du gestionnaire de files d'attente *nom\_gestionnaire\_files\_attente*.

## **Action système**

La demande échoue et le canal orphelin peut rester actif.

## **Réponse du programmeur système**

Examinez les messages d'erreur précédents pour déterminer la raison de l'échec de l'adoption. Arrêtez le canal manuellement ou attendez qu'il s'arrête, puis renouvelez l'opération. Il peut être nécessaire d'utiliser MODE (FORCE) pour arrêter le canal manuellement.

# **CSQX482E**

*csect-name* Fonction de canal partagé non disponible

## **Gravité**

8

# **Explication**

Lors de l'exécution d'une commande de canal ou lors du traitement d'un canal partagé, une fonction interne requise par l'initiateur de canal a été détectée comme indisponible.

# **Action système**

La commande de canal échoue ou le canal s'arrête.

## **Réponse du programmeur système**

Vérifiez que les tables Db2 requises par IBM MQ sont correctement définies, puis redémarrez le gestionnaire de files d'attente et Db2 si nécessaire. Si elles semblent s'exécuter correctement, affichez les informations dans le statut du canal partagé (CSQ.ADMIN\_B\_SCST) et la clé de synchronisation partagée (CSQ.ADMIN\_B\_SSKT) Db2 et contactez votre centre de support IBM

pour obtenir de l'aide. Pour plus d'informations et pour plus de détails sur un exemple de travail (CSQ45STB) qui affiche les informations dans les tables Db2 , voir Identification des incidents sur z/OS.

# **CSQX483E**

*csect-name* Db2 non disponible

# **Gravité**

8

# **Explication**

Etant donné que Db2 n'est pas disponible ou qu'il n'est plus disponible, l'initiateur de canal ne peut pas effectuer de traitement pour un canal partagé.

## **Action système**

La commande de canal échoue ou le canal s'arrête.

## **Réponse du programmeur système**

Utilisez les messages précédents sur la console z/OS pour déterminer la raison pour laquelle Db2 n'est pas disponible, puis redémarrez-le si nécessaire.

# **CSQX484E**

*csect-name* Erreur lors de l'accès à Db2

# **Gravité**

8

## **Explication**

En raison d'une erreur lors de l'accès à Db2, l'initiateur de canal ne peut pas traiter un canal partagé.

#### **Action système**

La commande de canal échoue ou le canal s'arrête.

## **Réponse du programmeur système**

Résolvez l'erreur signalée dans les messages précédents.

## **CSQX485E**

*csect-name* Erreur de statut du canal partagé

## **Gravité**

8

## **Explication**

Lors de l'exécution d'une commande de canal ou lors du traitement d'un canal partagé, le statut du canal partagé ou les informations de clé de synchronisation partagée, contenues dans Db2, ont été endommagés.

## **Action système**

La commande de canal échoue ou le canal s'arrête.

## **Réponse du programmeur système**

Vérifiez que les tables Db2 requises par IBM MQ sont correctement définies et redémarrez Db2 si nécessaire. Si Db2 semble fonctionner correctement, affichez les informations dans le statut du canal partagé (CSQ.ADMIN\_B\_SCST) et la clé de synchronisation partagée (CSQ.ADMIN\_B\_SSKT) Db2 et contactez votre centre de support IBM pour obtenir de l'aide. Pour plus d'informations et pour plus de détails sur un exemple de travail (CSQ45STB) qui affiche les informations dans les tables Db2 , voir Identification des incidents sur z/OS.

## **CSQX486E**

Les définitions *csect-name* nom-canal-partagé *nom-canal* sont incohérentes

#### **Gravité** 8

# **Explication**

La définition d'un canal partagé comporte des valeurs d'attribut différentes sur les différents gestionnaires de files d'attente du groupe de partage de files d'attente. Par exemple, si le type du canal diffère, les demandes de démarrage ou d'arrêt ne peuvent pas fonctionner correctement.

#### **Action système**

La demande échoue.

#### **Réponse du programmeur système**

Modifiez les définitions du canal de sorte qu'elles soient identiques sur tous les gestionnaires de files d'attente. Si le type de canal doit être modifié, vous devez supprimer puis redéfinir le canal.

#### **CSQX489E**

*csect-name* Limite maximale d'instances *limite* dépassée, canal *nom-canal* connexion *id-connexion*

#### **Gravité**

8

## **Explication**

Le nombre d'instances en cours du canal *nom-canal* est trop important pour pouvoir en démarrer une nouvelle. Le nombre maximal autorisé est *limite*. Il est défini dans l'attribut de canal MAXINST.

#### **Action système**

Le canal ne démarre pas.

#### **Réponse du programmeur système**

Attendez que certains des canaux en cours d'exécution s'arrêtent avant de redémarrer le canal, ou utilisez la commande ALTER CHANNEL pour augmenter MAXINST.

## **CSQX490E**

*csect-name* Limite maximale d'instances client *limite* dépassée, canal *nom-canal* connexion *conn-id*

## **Gravité**

**8** 

## **Explication**

Il existe trop d'instances du canal *channel-name* en cours d'exécution à partir de la connexion *conn-id* pour pouvoir en démarrer une autre. Le nombre maximal autorisé est *limit* et est spécifié dans l'attribut de canal MAXINSTC.

## **Action système**

Le canal ne démarre pas.

#### **Réponse du programmeur système**

Attendez que certains des canaux d'exploitation s'arrêtent avant de redémarrer le canal ou utilisez la commande ALTER CHANNEL pour augmenter MAXINSTC.

# **CSQX496I**

Arrêt de *csect-name* Channel *channel-name* en raison d'une demande de l'exit distant

#### **Gravité**

 $\Omega$ 

## **Explication**

Le canal est en cours de fermeture car l'exit de canal utilisateur à l'extrémité distante l'a demandé.

#### **Action système**

Le canal s'arrête. La file d'attente de transmission associée peut être définie sur GET (DISABLED) et le déclenchement peut être désactivé. Pour les canaux définis automatiquement, le canal ne démarre pas.

#### **Réponse du programmeur système**

Notez que le canal passe à l'état STOPPED. Une commande START CHANNEL doit être émise pour la redémarrer.

#### **CSQX498E**

*csect-name* Zone MQCD non valide *field-name*, value=*nnn* (X*xxx*)

# **Gravité**

8

# **Explication**

La structure MQCD renvoyée par l'exit de définition automatique de canal comportait une valeur non valide dans la zone indiquée. La valeur est affichée en décimal (*nnn*) et en hexadécimal (*xxx*).

#### **Action système**

Le canal n'est pas défini.

#### **Réponse du programmeur système**

Corrigez l'exit de définition automatique de canal.

#### **CSQX500I**

*csect-name* Canal *channel-name* a démarré la connexion *conn-id*

## **Gravité**

## $\Omega$ **Explication**

Le canal spécifié a été démarré.

Si *channel-name* est un canal entrant (indiqué par *csect-name* contenant CSQXRESP), il a été démarré à partir de la connexion *conn-id*. Si *channel-name* est un canal sortant, *conn-id* est omis.

# **Action système**

Le traitement se poursuit.

## **CSQX501I**

*csect-name* Channel *nom-canal* plus de connexion active *conn-id*

## **Gravité**

 $\Omega$ 

## **Explication**

Le canal *nom\_canal* s'est arrêté. Il est désormais inactif s'il s'est arrêté normalement à l'expiration de l'intervalle de déconnexion ou s'il s'est arrêté en raison d'une erreur ou d'une commande STOP CHANNEL .

Si *channel-name* était un canal entrant (indiqué par *csect-name* contenant CSQXRESP), il a été démarré à partir de la connexion *conn-id*. Si *channel-name* était un canal sortant, *conn-id* sera omis.

## **Action système**

Le traitement se poursuit.

## **Réponse du programmeur système**

Si le canal est arrêté, corrigez toute erreur et émettez une commande START CHANNEL pour redémarrer le canal.

## **CSQX502E**

*csect-name* Action non autorisée pour le canal *chl-type*(*nom-canal*)

## **Gravité**

8

# **Explication**

L'action que vous avez demandée ne peut pas être effectuée sur le canal *nom\_canal*. Certaines actions ne sont valides que pour certains types de canal. Ce canal est de type *chl-type* . Par exemple, vous pouvez lancer une commande PING uniquement à partir de la fin de l'envoi du message.

# **Action système**

L'action demandée n'est pas effectuée.

## **Réponse du programmeur système**

Vérifiez que le nom du canal est correctement spécifié. Si c'est le cas, vérifiez que:

- Le canal a été défini correctement
- Le nom de connexion identifie correctement l'extrémité distante
- Pour un canal récepteur de cluster, le nom de connexion ne spécifie pas d'adresse générique ni de port d'écoute partagé (INDISP = GROUP).
- Pour les connexions TCP/IP, le numéro de port spécifié par le canal local correspond à celui utilisé par le programme d'écoute sur le gestionnaire de files d'attente éloignées.

Vous pouvez utiliser *csect-name* pour déterminer l'action qui a échoué:

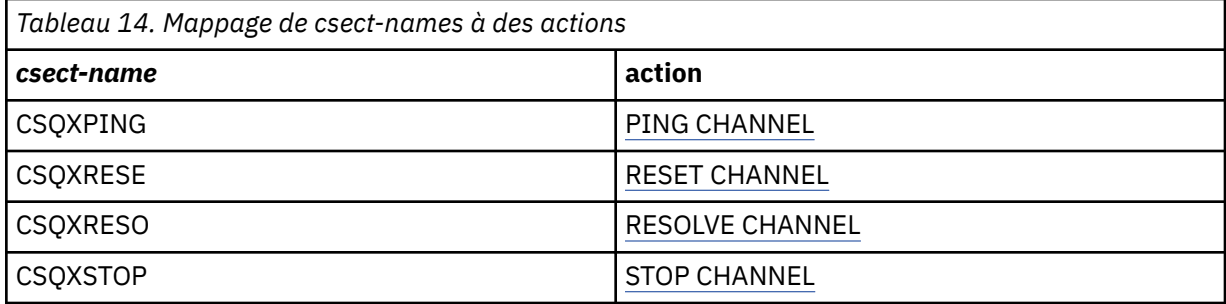

## **CSQX503E**

*csect-name* Echec de la négociation, canal *channel-name* type=*last-segment-type* data=*xxx* connection *conn-id*

# **Gravité**

8

# **Explication**

Le canal *nom-canal* n'a pas pu être établi en raison d'un échec de négociation entre le gestionnaire de files d'attente local et l'extrémité distante à l'aide de la connexion *conn-id*. Les dernières données de contrôle reçues étaient de type *last-segment-type* et sont accompagnées de données indiquant l'erreur.

La valeur FFFFFFFF (-1) indique qu'aucune donnée d'erreur n'a été envoyée par l'extrémité distante.

# **Action système**

Le canal n'est pas démarré.

## **Réponse du programmeur système**

Consultez le journal de la console de l'extrémité distante pour obtenir des messages expliquant la cause de l'échec de la négociation.

#### **CSQX504E**

*csect-name* Erreur de protocole local, canal *channel-name* type=*type* data=*xxx*

**Gravité**

8

#### **Explication**

Lors des communications avec l'extrémité distante, l'agent MCA local pour le canal *nom-canal* a détecté une erreur de protocole.

*type* indique le type d'erreur qui s'est produite et la valeur incorrecte est indiquée par *xxx*.

#### **00000001**

Canal manquant. Définissez un canal distant. Pour plus d'informations, voir le message [CSQX520E](#page-812-0) .

#### **00000002**

Type de canal incorrect. Vérifiez vos définitions. Pour plus d'informations, voir le message [CSQX547E](#page-818-0) .

#### **00000003**

Gestionnaire de files d'attente non disponible. Vérifiez le gestionnaire de files d'attente. Pour plus d'informations, voir le message [CSQX524E](#page-813-0) .

## **00000004**

Erreur de séquence de messages. Examinez le problème et réinitialisez le canal. Pour plus d'informations, voir le message [CSQX526E](#page-814-0) .

## **00000005**

Arrêt du gestionnaire de files d'attente. Ce message peut être envoyé à titre d'information uniquement. Pour plus d'informations, voir le message [CSQX525E](#page-814-0) .

#### **00000006**

Impossible de stocker. Ce message peut être envoyé à titre d'information uniquement. Pour plus d'informations, voir les messages [CSQX527E](#page-814-0) et [CSQX544E](#page-817-0) . Consultez également le journal des erreurs du système distant. Les messages peuvent se retrouver dans la file d'attente de rebut éloignée.

#### **00000007**

Utilisateur fermé. Ce message peut être envoyé à titre d'information uniquement. Pour plus d'informations, voir le message [CSQX528I](#page-815-0) . Le canal est en cours d'arrêt, soit en raison d'une commande STOP CHANNEL, soit parce que l'initiateur de canal est en cours d'arrêt.

#### **00000008**

Expiration du délai d'attente. Ce message peut être envoyé à titre d'information uniquement. Au cours d'une opération MQGET\_WAIT, le délai d'attente de DISCINT expire, de sorte que le canal est fermé.

# **00000009**

File d'attente cible inconnue-contactez votre centre de support IBM .

#### **0000000A**

Type de segment incorrect-contactez votre centre de support IBM .

#### **0000000B**

Longueur de segment incorrecte. Vérifiez le client distant. Soit le client a envoyé un segment supérieur à la mémoire tampon demandée, soit la mémoire tampon demandée dépasse les limites de contenu et d'en-tête combinées.

## **0000000C**

Données non valides-contactez votre centre de support IBM .

#### **0000000D**

Segment inattendu-contactez votre centre de support IBM .

#### **0000000E**

ID inattendu-contactez votre centre de support IBM .

#### **0000000F**

MSH inattendu-contactez votre centre de support IBM .

#### **00000010**

Problème de protocole général-contactez le centre de support IBM .

#### **00000011**

Echec du traitement par lots-contactez votre centre de support IBM .

#### **00000012**

Longueur de message incorrecte-contactez le centre de support IBM .

#### **00000013**

Numéro de segment incorrect-contactez votre centre de support IBM .

#### **00000014**

Echec de la sécurité-contactez votre centre de support IBM .

#### **00000015**

Erreur de valeur de retour à la ligne. Utilisez la commande ALTER CHANNEL SEQWRAP pour aligner les valeurs de bouclage de séquence de canal local ou distant. Pour plus d'informations, voir le message [CSQX505E](#page-809-0) .

#### **00000016**

Canal non disponible. Vérifiez si le canal distant est arrêté ou s'il n'est pas disponible. Pour plus d'informations, voir le message [CSQX558E](#page-820-0) .

#### **00000017**

Fermé par la sortie-contactez votre centre de support IBM .

# **00000018**

Erreur de spécification de chiffrement. Confirmez le protocole SSLCIPH du canal et sa compatibilité si le côté distant a été défini sur SSLFIPS (YES). Pour plus d'informations, voir le message [CSQX635E](#page-830-0) .

#### **00000019**

Erreur de nom d'homologue. Vérifiez que SSLPEERNAME sur ce canal correspond au nom distinctif dans le certificat du côté distant. Pour plus d'informations, voir le message [CSQX636E](#page-831-0) .

#### **0000001A**

Erreur de certificat client SSL/TLS. Vérifiez le canal distant et vérifiez si un certificat a été fourni pour la négociation SSL/TLS. Pour plus d'informations, voir le message [CSQX637E](#page-832-0) .

#### **0000001B**

RMT RSRCS en cours de reprise. Ce message est à titre d'information uniquement ; la condition est transitoire.

#### **0000001C**

Actualisation de SSL/TLS. Ce message est à titre d'information uniquement ; la condition est transitoire.

#### **0000001D**

HOBJ non valide-contactez le centre de support IBM .

#### **0000001E**

Erreur d'ID de conversion-contactez votre centre de support IBM .

#### **0000001F**

Type d'action de socket non valide-contactez le centre de support IBM .

#### **00000020**

Gestionnaire de files d'attente de secours non valide-contactez le centre de support IBM .

#### **00000021**

Taille de transmission maximale incorrecte. Augmentez les attributs de réception éloignés pour la taille d'unité de transmission.

#### **00000022**

Niveau FAP incorrect-contactez votre centre de support IBM .

#### <span id="page-809-0"></span>**00000023**

Nombre maximal de conversions autorisé dépassé. La limite SHARECNV a été dépassée. Examinez le client distant et augmentez la valeur de SHARECNV.

## **00000024**

Erreur de protection par mot de passe-contactez votre centre de support IBM .

#### **Action système**

Le canal s'arrête. La file d'attente de transmission associée peut être définie sur GET (DISABLED) et le déclenchement peut être désactivé.

#### **Réponse du programmeur système**

Consultez le journal de la console pour déterminer la cause de l'échec. Cela peut se produire après l'arrêt forcé ou anormal de l'initiateur de canal ou du gestionnaire de files d'attente. Si cela se produit dans d'autres cas, contactez votre centre de support IBM pour signaler le problème.

#### **CSQX505E**

*csect-name* Les valeurs de bouclage de séquence diffèrent, canal *channel-name* local=*local-seqno* remote=*remote-seqno*

#### **Gravité**

8

## **Explication**

La valeur de bouclage du numéro de séquence pour le canal *nom-canal* est *local-seqno*, mais la valeur spécifiée à l'extrémité distante est *remote-seqno*. Les deux valeurs doivent être identiques pour pouvoir démarrer le canal.

#### **Action système**

Le canal ne démarre pas.

## **Réponse du programmeur système**

Modifiez la définition de canal local ou éloigné de sorte que les valeurs indiquées pour la valeur de retour à la ligne du numéro de séquence de message soient identiques.

## **CSQX506E**

*csect-name* Confirmation de réception de message non reçue pour le canal *channel-name*

#### **Gravité**

8

## **Explication**

L'extrémité éloignée n'a pas accepté le dernier lot de messages.

#### **Action système**

Le canal *nom-canal* s'arrête. La file d'attente de transmission associée peut être définie sur GET (DISABLED) et le déclenchement peut être désactivé.

#### **Réponse du programmeur système**

Déterminez la raison pour laquelle l'extrémité éloignée n'a pas accepté le dernier lot de messages. Résolvez le problème et redémarrez le canal.

#### **CSQX507E**

*csect-name* Channel *nom-canal* is in-doubt, connection *ID\_connexion* (gestionnaire de files d'attente *nom\_gestionnaire\_files\_attente*)

**Gravité**

8

Le canal *channel-name* est en attente de validation avec l'extrémité distante utilisant la connexion *conn-id*. Le gestionnaire de files d'attente éloignées associé est *qmgr-name*; dans certains cas, son nom ne peut pas être déterminé et est donc affiché sous la forme'????'.

#### **Action système**

L'opération demandée n'est pas terminée.

#### **Réponse du programmeur système**

Examinez le statut du canal et redémarrez un canal pour résoudre l'état en attente de validation ou utilisez la commande RESOLVE CHANNEL pour corriger le problème manuellement.

#### **CSQX511I**

*csect-name* Canal *channel-name* démarré, connexion *conn-id*

#### **Gravité**

 $\Omega$ 

#### **Explication**

Le canal SVRCONN spécifié a été démarré à partir de la connexion *conn-id*.

#### **Action système**

Le traitement se poursuit.

#### **CSQX512I**

*csect-name* Channel *channel-name* n'est plus actif, connexion *conn-id*

#### **Gravité**

 $\Omega$ 

#### **Explication**

Le canal SVRCONN *nom\_canal* s'est arrêté. Il est désormais inactif s'il s'est arrêté normalement à l'expiration de l'intervalle de déconnexion ou s'il s'est arrêté en raison d'une erreur ou d'une commande STOP CHANNEL .

La commande SVRCONN *channel-name* a été démarrée à partir de la connexion *conn-id*.

#### **Action système**

Le traitement se poursuit.

#### **Réponse du programmeur système**

Si le canal SVRCONN est arrêté, corrigez toute erreur et émettez une commande START CHANNEL pour redémarrer le canal.

#### **CSQX513E**

*csect-name* La limite actuelle du canal a dépassé le canal *channel-name* connection *conn-id*

#### **Gravité**

8

#### **Explication**

Il y a trop de canaux en cours pour pouvoir en démarrer un autre. Le nombre maximal autorisé est indiqué dans l'attribut de gestionnaire de files d'attente MAXCHL. Les canaux en cours incluent les canaux arrêtés et en cours de relance ainsi que les canaux actifs.

Si *channel-name* était un canal entrant (indiqué par *csect-name* contenant CSQXRESP), il a été démarré à partir de la connexion *conn-id*. Si *channel-name* était un canal sortant, *conn-id* sera omis.

#### **Action système**

Le canal ne démarre pas.

#### <span id="page-811-0"></span>**Réponse du programmeur système**

Attendez que certains des canaux d'exploitation s'arrêtent avant de redémarrer le canal ou utilisez la commande ALTER QMGR pour augmenter la valeur de **MAXCHL**. Une modification qui augmente **MAXCHL** ne sera pas effective tant que l'initiateur de canal n'aura pas été arrêté et redémarré. Si la plupart des canaux en cours d'exploitation sont des canaux de connexion serveur, envisagez de limiter le nombre de ceux qui utilisent les attributs **MAXINST** ou **MAXINSTC** d'un canal de connexion serveur. Pour plus d'informations, voir Limites de canal de connexion serveur .

## **CSQX514E**

*csect-name* Channel *channel-name* est actif sur *qmgr-name*

#### **Gravité**

8

#### **Explication**

Une opération a été demandée sur un canal actif. Si le canal est partagé, il peut être actif sur un autre gestionnaire de files d'attente. Si le canal est un récepteur, il se peut qu'une instance précédente ait été orpheline et qu'elle soit donc toujours active.

#### **Action système**

La demande échoue.

#### **Réponse du programmeur système**

Pour les opérations autres que le démarrage du canal, arrêtez le canal manuellement ou attendez qu'il s'arrête, puis renouvelez l'opération. Il peut être nécessaire d'utiliser MODE (FORCE) pour arrêter le canal manuellement si la fonction Adopt MCA n'est pas utilisée. L'utilisation de la fonction Adopt MCA permet d'éviter une intervention manuelle pour gérer les canaux récepteurs orphelins.

#### **CSQX515I**

*csect-name* Canal *nom-canal* modifié

## **Gravité**

 $\Omega$ 

## **Explication**

Le canal pour lequel des informations ont été demandées est une nouvelle instance du canal. L'instance du canal précédente s'est terminée.

## **Action système**

Les informations affichées concernent la nouvelle instance de canal.

## **CSQX516E**

*csect-name* Erreur lors de l'accès aux données de synchronisation, RC=*code retour*

#### **Gravité**

8

# **Explication**

Une erreur s'est produite lors de l'accès aux données de synchronisation de canal.

Si le code retour est au format 10009*nnn* ou 20009*nnn*, il s'agit d'un code de message de mise en file d'attente répartie. Il est généralement associé au message CSQX*nnn*E, qui sera normalement émis précédemment.

Sinon, la cause la plus probable est une insuffisance de mémoire.

## **Action système**

Le canal s'arrête. La file d'attente de transmission associée peut être définie sur GET (DISABLED) et le déclenchement peut être désactivé.

Dans certains cas, l'initiateur de canal s'arrête également.

# <span id="page-812-0"></span>**Réponse du programmeur système**

Si le code retour est un code de message de mise en file d'attente répartie, consultez l'explication de message correspondante pour plus d'informations. Si aucun message de ce type n'est décrit, voir [«Codes de message de mise en file d'attente répartie», à la page 1206](#page-1205-0) pour le numéro de message correspondant.

Redémarrez le canal ou l'initiateur de canal. Si le problème persiste, contactez le centre de support IBM .

# **CSQX517E**

*csect-name* Erreur dans *q-name* -channel *channel-name* répétée

# **Gravité**

8

# **Explication**

Il existe plusieurs ensembles d'informations de synchronisation dans *q-name* pour une instance du canal *channel-name*. Cela est probablement dû au fait que le canal est un canal récepteur et qu'il existe deux canaux émetteurs portant le même nom sur des gestionnaires de files d'attente différents au sein de la même adresse réseau qui ont communiqué avec lui.

# **Action système**

Le premier ensemble d'informations de synchronisation pour l'instance de canal est utilisé et les autres sont ignorés. Des erreurs peuvent se produire si le canal est utilisé.

# **Réponse du programmeur système**

Evitez d'utiliser le canal. Supprimez les ensembles d'informations supplémentaires de la file d'attente de synchronisation des canaux et renommez les canaux de sorte qu'ils aient des noms uniques.

Si cela ne résout pas le problème, contactez le centre de support IBM .

# **CSQX519E**

*csect-name* Channel *channel-name* connexion non définie *remote-conn-id*

## **Gravité**

8

# **Explication**

L'initiateur de canal n'a pas pu trouver de définition du canal *nom\_canal*.

Le nom de connexion distante associé est *remote-conn-id*. Si la demande d'utilisation du canal ne provient pas d'une connexion entrante ou que le nom de la connexion distante ne peut pas être déterminé, *remote-conn-id* s'affiche sous la forme'????'.

# **Action système**

L'opération demandée échoue.

# **Réponse du programmeur système**

Vérifiez que le nom est spécifié correctement et que la définition de canal est disponible.

Le message peut également être émis si un canal émetteur de cluster défini automatiquement (CLUSSDRA) a été supprimé suite à l'émission d'une commande REFRESH CLUSTER et qu'une application d'insertion a toujours un objet file d'attente ouvert qui utilise le canal.

# **CSQX520E**

*csect-name* Canal distant *nom-canal* non défini

**Gravité**

8

Il n'existe pas de définition du canal *channel-name* à l'extrémité distante.

#### <span id="page-813-0"></span>**Action système**

Le canal ne démarre pas.

#### **Réponse du programmeur système**

Ajoutez une définition de canal appropriée à l'extrémité distante, puis renouvelez l'opération.

#### **CSQX523E**

*csect-name* Erreur de protocole distant, canal *channel-name* type=*type* data=*xxx*

**Gravité**

8

# **Explication**

Lors des communications avec l'extrémité distante, l'agent MCA pour le canal *nom\_canal* a détecté une erreur de protocole. *type* indique le type d'erreur qui s'est produite:

#### **0000000A**

Type de segment incorrect

#### **0000000B**

Longueur incorrecte

# **0000000C**

Données non valides

# **0000000D**

Segment non valide

#### **0000000E**

ID non valide

#### **0000000F**

MSH non valide

#### **00000010**

Erreur générale

#### **00000011**

Echec du traitement par lots

#### **00000012**

Longueur de message incorrecte

#### **00000013**

Numéro de segment incorrect

Les données associées à l'erreur (par exemple, la valeur incorrecte) sont affichées par *xxx*.

#### **Action système**

Le canal s'arrête. La file d'attente de transmission associée peut être définie sur GET (DISABLED) et le déclenchement peut être désactivé.

#### **Réponse du programmeur système**

Consultez le journal de la console de l'extrémité distante pour déterminer la cause de l'échec. Cela peut se produire après l'arrêt forcé ou anormal de l'initiateur de canal ou du gestionnaire de files d'attente. Si cela se produit dans d'autres cas, contactez votre centre de support IBM .

#### **CSQX524E**

*csect-name* Gestionnaire de files d'attente éloignées non disponible pour le canal *nom-canal*

## **Gravité**

8

<span id="page-814-0"></span>Le canal *nom-canal* ne peut pas démarrer car le gestionnaire de files d'attente éloignées n'est pas disponible actuellement.

## **Action système**

Le canal ne démarre pas

#### **Réponse du programmeur système**

Démarrez le gestionnaire de files d'attente éloignées ou recommencez l'opération plus tard.

#### **CSQX525E**

Fermeture de *csect-name* Channel *channel-name* car le gestionnaire de files d'attente éloignées *nom\_gestionnaire\_files\_attente* est en cours d'arrêt

#### **Gravité**

8

#### **Explication**

Le canal *nom-canal* se ferme car le gestionnaire de files d'attente éloignées *nom\_gestionnaire\_files\_attente* est en cours d'arrêt. Dans certains cas, le nom du gestionnaire de files d'attente éloignées ne peut pas être déterminé et est donc affiché sous la forme'????'.

#### **Action système**

Le canal s'arrête. La file d'attente de transmission associée peut être définie sur GET (DISABLED) et le déclenchement peut être désactivé.

#### **Réponse du programmeur système**

Recherchez la raison pour laquelle le gestionnaire de files d'attente éloignées est en cours d'arrêt, si elle n'était pas prévue.

## **CSQX526E**

*csect-name* Erreur de séquence de message pour le canal *channel-name*, sent=*msg-seqno* expected=*exp-seqno*

#### **Gravité**

8

## **Explication**

Le gestionnaire de files d'attente local ne correspond pas à l'extrémité éloignée sur le numéro de séquence de message suivant pour le canal *nom-canal*. Le message est normalement émis à la fois à l'extrémité émettrice et à l'extrémité réceptrice: à l'extrémité émettrice, *msg-seqno* et *exp-seqno* sont imprévisibles ; à l'extrémité réceptrice, un message porte le numéro de séquence *msg-seqno* , mais le numéro de séquence *exp-seqno* était attendu.

## **Action système**

Le canal s'arrête. La file d'attente de transmission associée peut être définie sur GET (DISABLED) et le déclenchement peut être désactivé.

## **Réponse du programmeur système**

Déterminez la cause de l'incohérence. Il est possible que les informations de synchronisation soient endommagées ou obsolètes. Si le problème ne peut pas être résolu, le numéro de séquence peut être réinitialisé manuellement à l'extrémité émettrice du canal à l'aide de la commande RESET CHANNEL . (Pour certains gestionnaires de files d'attente, il peut être nécessaire d'émettre également la commande RESET CHANNEL à l'extrémité réceptrice.)

#### **CSQX527E**

csect-name Impossible d'envoyer un message pour le canal *nom\_canal*

```
Gravité
8
```
L'extrémité distante ne peut pas recevoir le message envoyé pour le canal *nom-canal*.

#### **Action système**

Le canal s'arrête. La file d'attente de transmission associée peut être définie sur GET (DISABLED) et le déclenchement peut être désactivé.

## **Réponse du programmeur système**

Examinez le journal de la console de l'extrémité distante pour déterminer la raison pour laquelle le message ne peut pas être reçu, puis redémarrez le canal.

#### **CSQX528I**

*csect-name* Canal *nom-canal* en cours d'arrêt

#### **Gravité**  $\Omega$

# **Explication**

Le canal est en cours de fermeture car une commande STOP CHANNEL a été émise ou parce que l'initiateur de canal est en cours d'arrêt.

#### **Action système**

Le canal s'arrête. La file d'attente de transmission associée peut être définie sur GET (DISABLED) et le déclenchement peut être désactivé.

#### **Réponse du programmeur système**

Notez qu'une commande STOP CHANNEL place le canal à l'état STOPPED. Une commande START CHANNEL doit être émise pour la redémarrer.

#### **CSQX531E**

*csect-name* La file d'attente de transmission *q-name* pour *channel-name* a un type d'utilisation incorrect

#### **Gravité**

8

#### **Explication**

La file d'attente *q-name* est nommée en tant que file d'attente de transmission dans la définition de canal pour *channel-name*, mais il ne s'agit pas d'une file d'attente de transmission.

#### **Action système**

Le canal ne démarre pas.

#### **Réponse du programmeur système**

Vérifiez que le nom de la file d'attente est spécifié correctement dans la définition de canal. Si tel est le cas, modifiez l'attribut d'utilisation de la file d'attente pour qu'il soit celui d'une file d'attente de transmission.

#### **CSQX533I**

*csect-name* Channel *channel-name* est déjà à l'état demandé

## **Gravité**

 $\Omega$ 

#### **Explication**

Une demande d'arrêt du canal *nom-canal* a été effectuée, mais le canal était déjà à l'état spécifié ou en cours d'obtention de cet état.

# **Action système**

La demande est ignorée.

# **CSQX534E**

*csect-name* Le canal *channel-name* est arrêté

# **Gravité**

4

# **Explication**

L'opération demandée ne peut pas être effectuée car le canal est actuellement arrêté.

# **Action système**

La demande est ignorée.

# **Réponse du programmeur système**

Exécutez une commande START CHANNEL pour redémarrer le canal.

# **CSQX535E**

*csect-name* Canal *channel-name* en cours d'arrêt car l'exit *exit-name* n'est pas valide

# **Gravité**

#### 8

# **Explication**

L'exit utilisateur *nom-exit* spécifié pour le canal *nom-canal* n'est pas valide.

# **Action système**

Le canal s'arrête. La file d'attente de transmission associée peut être définie sur GET (DISABLED) et le déclenchement peut être désactivé. Pour les canaux définis automatiquement, le canal ne démarre pas.

# **Réponse du programmeur système**

Vérifiez que le nom de l'exit utilisateur est indiqué correctement dans la définition de canal et que le programme d'exit utilisateur est correct et disponible. L'initiateur de canal charge les exits des fichiers de bibliothèque sous l'instruction CSQXLIB DD de la procédure JCL de la tâche démarrée xxxxCHIN.

# **CSQX536I**

Arrêt de *csect-name* Channel *channel-name* en raison d'une demande de l'exit *exit-name*

## **Gravité**

 $\Omega$ 

# **Explication**

Le canal est en cours de fermeture car l'exit de canal utilisateur *nom\_exit* l'a demandé.

# **Action système**

Le canal s'arrête. La file d'attente de transmission associée peut être définie sur GET (DISABLED) et le déclenchement peut être désactivé. Pour les canaux définis automatiquement, le canal ne démarre pas.

## **Réponse du programmeur système**

Notez que le canal passe à l'état STOPPED. Une commande START CHANNEL doit être émise pour la redémarrer.

## **CSQX539E**

*csect-name* Le canal *channel-name* de la file d'attente *q-name* n'est pas disponible

## **Gravité**

<span id="page-817-0"></span>Un message de déclenchement a été reçu pour démarrer un canal *nom\_canal* afin de traiter la file d'attente de transmission *nom\_file d'attente*. Cependant, l'initiateur de canal n'a pas pu trouver de canal défini et disponible à démarrer.

#### **Action système**

Le canal ne démarre pas.

#### **Réponse du programmeur système**

Vérifiez qu'un canal est défini pour traiter la file d'attente de transmission et qu'elle n'est pas arrêtée.

#### **CSQX540E**

*csect-name* Impossible de valider le lot, canal *channel-name* MQCC=*mqcc* MQRC=*mqrc* (*mqrc-texte*)

#### **Gravité**

8

#### **Explication**

Un appel MQCMIT pour la file d'attente associée au canal *nom\_canal* a échoué.

#### **Action système**

Le canal s'arrête. La file d'attente de transmission associée peut être définie sur GET (DISABLED) et le déclenchement peut être désactivé.

#### **Réponse du programmeur système**

Pour plus d'informations sur *mqcc* et *mqrc* (*mqrc-text* fournit le code MQRC sous forme de texte), voir [«Codes anomalie et codes achèvement de l'API», à la page 1210](#page-1209-0) .

#### **CSQX541E**

*csect-name* : CCSID non valides pour la conversion de données, *ccsid1* et *ccsid2*

#### **Gravité**

8

## **Explication**

L'ID de jeu de caractères codés local (CCSID) ou le CCSID cible est incorrect ou n'est pas pris en charge, ou la conversion entre les deux CCSID impliqués n'est pas prise en charge. (Le nom du canal ne peut pas être déterminé car le CCSID non valide empêche la conversion de données nécessaire.)

#### **Action système**

Le canal s'arrête. La file d'attente de transmission associée peut être définie sur GET (DISABLED) et le déclenchement peut être désactivé.

#### **Réponse du programmeur système**

Vérifiez que les CCSID sont valides et que la conversion entre eux est prise en charge. Pour plus d'informations sur les CCSID pris en charge, voir Noms de jeu de codes et CCSID.

#### **CSQX544E**

*csect-name* Messages du canal *channel-name* envoyés à la file d'attente de rebut éloignée

#### **Gravité**

 $\Lambda$ 

# **Explication**

Lors du traitement du canal *nom-canal*, un ou plusieurs messages ont été placés dans la file d'attente de rebut sur le gestionnaire de files d'attente éloignées.

## **Action système**

Le traitement se poursuit.

#### <span id="page-818-0"></span>**Réponse du programmeur système**

Examinez le contenu de la file d'attente de rebut. Chaque message se trouve dans une structure qui indique le motif pour lequel le message a été placé dans la file d'attente et sa destination initiale.

#### **CSQX545I**

Fermeture de *csect-name* Channel *channel-name* en raison de l'expiration de l'intervalle de déconnexion

#### **Gravité**

 $\Omega$ 

#### **Explication**

Le canal est en cours de fermeture car aucun message n'est arrivé dans la file d'attente de transmission au cours de l'intervalle de déconnexion.

## **Action système**

Le canal s'arrête normalement.

#### **CSQX547E**

*csect-name* Le canal distant *nom-canal* a un type incorrect

#### **Gravité**

#### 8

## **Explication**

L'opération demandée ne peut pas être effectuée car le canal *nom-canal* sur l'extrémité distante n'est pas d'un type approprié. Par exemple, si le canal local est défini en tant qu'émetteur, le gestionnaire de files d'attente éloignées doit définir son canal correspondant en tant que récepteur ou demandeur.

#### **Action système**

L'opération demandée n'a pas été exécutée.

## **Réponse du programmeur système**

Vérifiez que le nom du canal est spécifié correctement. Si c'est le cas, vérifiez que:

- La définition de canal sur l'extrémité distante possède un type de canal approprié
- Le nom de connexion du canal local identifie correctement l'extrémité distante
- Pour un canal récepteur de cluster, le nom de connexion ne spécifie pas d'adresse générique ni de port d'écoute partagé (INDISP = GROUP).
- Pour les connexions TCP/IP, le numéro de port spécifié par le canal local correspond à celui utilisé par le programme d'écoute sur le gestionnaire de files d'attente éloignées.

#### **CSQX548E**

*csect-name* Messages envoyés à la file d'attente de rebut locale, canal *channel-name* reason=*mqrc* (*mqrc-text*)

## **Gravité**

4

## **Explication**

Lors du traitement du canal *nom-canal*, un ou plusieurs messages ont été placés dans la file d'attente de messages non livrés sur le gestionnaire de files d'attente local. La commande *mqrc* indique pourquoi et est l'une des suivantes:

- un code anomalie MQRC\_ \* provenant d'un appel MQPUT ou MQPUT1
- un code retour MQFB \*.

# **Action système**

Le traitement se poursuit.

#### **Réponse du programmeur système**

Examinez le contenu de la file d'attente de rebut. Chaque message se trouve dans une structure qui indique le motif pour lequel le message a été placé dans la file d'attente et sa destination initiale.

Pour plus d'informations sur *mqcc* et *mqrc* (*mqrc-text* fournit le code MQRC sous forme de texte), voir [«Codes anomalie et codes achèvement de l'API», à la page 1210](#page-1209-0) .

Pour plus d'informations sur les codes retour MQFB\_ \*, voir la description de MQMD dans MQMD-Descripteur de message.

#### **CSQX549E**

*csect-name* La file d'attente *q-name* du canal *nom-canal* est interdite d'extraction

## **Gravité**

8

# **Explication**

Une opération MQGET a échoué car la file d'attente de transmission a été précédemment bloquée pour les extractions.

#### **Action système**

Le canal s'arrête. Le déclenchement de la file d'attente de transmission associée a peut-être été désactivé.

#### **Réponse du programmeur système**

Modifiez la définition de la file d'attente de transmission de sorte qu'elle ne soit pas bloquée pour les appels MQGET.

#### **CSQX551E**

*csect-name* Action non prise en charge, canal *channel-name* connexion *conn-id* (gestionnaire de files d'attente *qmgr-name*)

## **Gravité**

8

#### **Explication**

L'opération demandée pour le canal *channel-name* n'est pas prise en charge par l'extrémité distante utilisant la connexion *conn-id*. Le gestionnaire de files d'attente éloignées associé est *qmgr-name*; dans certains cas, son nom ne peut pas être déterminé et est donc affiché sous la forme'????'.

#### **Action système**

Le canal s'arrête. La file d'attente de transmission associée peut être définie sur GET (DISABLED) et le déclenchement peut être désactivé.

#### **Réponse du programmeur système**

Vérifiez que le paramètre de nom de connexion est correctement spécifié et que les niveaux des gestionnaires de files d'attente utilisés sont compatibles.

#### **CSQX552E**

*csect-name* Données d'exit de sécurité pour le canal *channel-name* non reçues, connexion *conn-id*

#### **Gravité**

8

## **Explication**

L'exit de canal utilisateur de sécurité local pour le canal *nom-canal* a demandé des données à l'exit de canal utilisateur de sécurité distant, mais aucune donnée n'a été reçue. La connexion distante était *conn-id*.

## <span id="page-820-0"></span>**Action système**

Le canal s'arrête. La file d'attente de transmission associée peut être définie sur GET (DISABLED) et le déclenchement peut être désactivé.

# **Réponse du programmeur système**

Vérifiez que l'exit de sécurité du canal sur l'extrémité distante a été défini correctement et qu'il est disponible. Si tel est le cas, vérifiez que le programme d'exit fonctionne correctement.

# **CSQX558E**

*csect-name* Canal distant *nom-canal* non disponible

# **Gravité**

8

# **Explication**

Le canal *nom-canal* à l'extrémité distante est actuellement arrêté ou n'est pas disponible. Par exemple, il peut y avoir trop de canaux en cours pour pouvoir le démarrer.

# **Action système**

Le canal ne démarre pas.

# **Réponse du programmeur système**

Il peut s'agir d'une situation temporaire et le canal réessaiera. Si ce n'est pas le cas, vérifiez le statut du canal à l'extrémité distante. S'il est arrêté, émettez une commande START CHANNEL pour le redémarrer. S'il y a trop de canaux en cours, attendez que certains des canaux en cours d'exécution s'arrêtent ou arrêtez certains canaux manuellement avant de redémarrer le canal.

# **CSQX565E**

*csect-name* Pas de file d'attente de rebut pour *qmgr-name*, canal *channel-name*

## **Gravité**

8

# **Explication**

Un message n'a pas pu être distribué normalement et aucune file d'attente de rebut n'est définie pour le gestionnaire de files d'attente *nom\_gestionnaire\_files\_attente*.

Vous pouvez obtenir ce message avec un canal émetteur de cluster lors de la réallocation des messages. Lors de la réallocation, le message est extrait de la file d'attente de transmission et replacé. Si la file d'attente de transmission est saturée, l'insertion échoue et tente d'écrire le message dans la file d'attente de rebut. Si la file d'attente de rebut n'existe pas, le message CSQX565E est généré et les modifications de réallocation sont annulées. La réallocation ne se produit pas tant que le problème de saturation de la file d'attente n'est pas résolu.

# **Action système**

Le canal s'arrête, sauf dans le cas où des messages non persistants sont envoyés et que l'attribut NPMCLASS du canal est défini sur FAST, lorsque le traitement se poursuit. La file d'attente de transmission associée peut être définie sur GET (DISABLED) et le déclenchement peut être désactivé.

## **Réponse du programmeur système**

Corrigez l'incident qui a empêché la distribution normale du message ou définissez une file d'attente de rebut pour le gestionnaire de files d'attente éloignées.

## **CSQX567E**

*csect-name* Impossible pour le programme d'écoute de s'enregistrer dans APPC/MVS, TRPTYPE=LU62 INDISP=*disposition* RC=*code retour* anomalie =*raison*

# **Gravité**

8

Lors du démarrage, le programme d'écoute de LU 6.2 indiqué n'a pas pu s'enregistrer en tant que serveur APPC/MVS. Le code retour des services d'allocation APPC/MVS était *code\_retour* et le code anomalie associé était *code\_raison* (au format hexadécimal).

#### **Action système**

Le programme d'écoute n'est pas démarré.

#### **Réponse du programmeur système**

Pour plus d'informations, voir [«Codes retour du protocole de communication pour z/OS», à la page](#page-1189-0) [1190](#page-1189-0) pour connaître la cause du code retour des services d'allocation APPC/MVS et le manuel *[z/OS](https://www.ibm.com/docs/en/zos/2.5.0?topic=mvs-zos-programming-writing-servers-appcmvs) [MVS Programming: Writing Servers for APPC/MVS](https://www.ibm.com/docs/en/zos/2.5.0?topic=mvs-zos-programming-writing-servers-appcmvs)* . Vérifiez que l'attribut de gestionnaire de files d'attente LUNAME est identique à la valeur PARTNER\_LU de la destination symbolique APPC/MVS utilisée par le programme d'écoute.

#### **CSQX568E**

*csect-name* Impossible pour le programme d'écoute de se désenregistrer d'APPC/MVS, TRPTYPE=LU62 INDISP=*disposition* RC=*code retour* anomalie =*raison*

#### **Gravité**

# 8

#### **Explication**

Lors de l'arrêt, le programme d'écoute de LU 6.2 indiqué n'a pas pu se désenregistrer en tant que serveur APPC/MVS. Le code retour des services d'allocation APPC/MVS était *code\_retour* et le code anomalie associé était *anomalie* (valeur hexadécimale bothin).

#### **Action système**

Le programme d'écoute s'arrête. Il se peut qu'il ne soit pas possible de le redémarrer.

#### **Réponse du programmeur système**

Pour plus d'informations, voir [«Codes retour du protocole de communication pour z/OS», à la page](#page-1189-0) [1190](#page-1189-0) pour connaître la cause du code retour des services d'allocation APPC/MVS et le manuel *[z/OS](https://www.ibm.com/docs/en/zos/2.5.0?topic=mvs-zos-programming-writing-servers-appcmvs) [MVS Programming: Writing Servers for APPC/MVS](https://www.ibm.com/docs/en/zos/2.5.0?topic=mvs-zos-programming-writing-servers-appcmvs)* .

#### **CSQX569E**

*csect-name* Le nom de canal a dépassé la limite du canal TCP/IP

#### **Gravité**

8

## **Explication**

Le nombre de canaux TCP/IP en cours est le maximum autorisé ; un autre canal ne peut pas être démarré. Les canaux en cours incluent les canaux arrêtés et en cours de relance ainsi que les canaux actifs. Le maximum autorisé est spécifié dans l'attribut de gestionnaire de files d'attente TCPCHL, mais il peut être réduit en cas d'échec d'un répartiteur ou si les ressources TCP/IP sont restreintes (comme indiqué par le message [CSQX118I](#page-748-0)).

## **Action système**

Le canal ne démarre pas.

#### **Réponse du programmeur système**

Si le maximum autorisé est zéro, les communications TCP/IP ne sont pas autorisées et aucun canal TCP/IP ne peut être démarré. Si le maximum autorisé est différent de zéro, attendez que certains des canaux en cours d'exécution s'arrêtent avant de redémarrer le canal, ou utilisez la commande ALTER QMGR pour augmenter TCPCHL.

## **CSQX570E**

*csect-name* Le canal *nom-canal* a dépassé la limite de canal d'unité logique 6.2

#### **Gravité**

8

## **Explication**

Le nombre de canaux LU 6.2 en cours est le maximum autorisé ; un autre canal ne peut pas être démarré. Les canaux en cours incluent les canaux arrêtés et en cours de relance ainsi que les canaux actifs. Le maximum autorisé est spécifié dans l'attribut de gestionnaire de files d'attente LU62CHL , mais il peut être réduit en cas d'échec d'un répartiteur.

#### **Action système**

Le canal ne démarre pas.

## **Réponse du programmeur système**

Si le maximum autorisé est zéro, les communications LU 6.2 ne sont pas autorisées et aucun canal LU 6.2 ne peut être démarré. Si le maximum autorisé est différent de zéro, attendez que certains des canaux en cours d'exécution s'arrêtent avant de redémarrer le canal, ou utilisez la commande ALTER QMGR pour augmenter LU62CHL.

#### **CSQX571E**

*csect-name* Erreur du service d'appel PKCS #11 '*func*', RC=*code\_retour*, anomalie =*motif*

# **Gravité**

8

## **Explication**

Une tentative d'utilisation du service d'appel PKCS #11 *func* a échoué.

#### **Action système**

Le composant dans lequel l'erreur s'est produite (agent MCA, superviseur) va continuer mais la fonction utilisée ne sera pas disponible.

Si *func* est CSFPPRF (fonction pseudo-aléatoire), la fonction affectée est la protection par mot de passe. Si cette fonction n'est pas utilisée, cette erreur peut être ignorée. Si cela se produit au démarrage de l'initiateur de canal, l'algorithme de protection par mot de passe utilise STCK à la place.

#### **Réponse du programmeur système**

Pour plus d'informations sur le *code retour* et la *raison* du service d'appels PKCS #11 , voir la section [ICSF and cryptographic coprocessor return / reason codes](https://www.ibm.com/docs/en/zos/2.5.0?topic=guide-icsf-cryptographic-coprocessor-returnreason-codes) dans le document *z/OS Cryptographic Services ICSF Application Programmer's Guide*.

Pour plus d'informations sur la fonction ICSF (Integrated Cryptographic Service Facility), voir Utilisation d'ICSF.

# **CSQX572E**

Arrêt de *csect-name* Channel *channel-name* car l'en-tête de message n'est pas valide

## **Gravité**

8

## **Explication**

Lors du traitement du canal *channel-name*, un message comportant un en-tête non valide a été détecté. La file d'attente de rebut a été définie comme une file d'attente de transmission, de sorte qu'une boucle aurait été créée si le message y avait été inséré.

## **Action système**

Le canal s'arrête. La file d'attente de transmission associée peut être définie sur GET (DISABLED) et le déclenchement peut être désactivé.

#### **Réponse du programmeur système**

Corrigez le problème à l'origine de l'en-tête de message non valide.

#### **CSQX573E**

*csect-name* Channel *nom\_canal* a dépassé la limite du canal actif

#### **Gravité**

8

# **Explication**

Il y a trop de canaux actifs (transmettant des messages) pour pouvoir en démarrer un autre. Le nombre maximal autorisé est indiqué dans l'attribut du gestionnaire de files d'attente ACTCHL.

#### **Action système**

Le canal ne démarre pas.

#### **Réponse du programmeur système**

Attendez que certains des canaux en cours d'exploitation s'arrêtent, ou arrêtez certains canaux manuellement avant de redémarrer le canal, ou utilisez la commande ALTER QMGR pour augmenter la valeur de ACTCHL. Une modification qui augmente ACTCHL ne sera pas effective tant que l'initialisateur de canal n'aura pas été arrêté et redémarré.

#### **CSQX574I**

*csect-name* Le canal *channel-name* peut désormais démarrer

#### **Gravité**

 $\Omega$ 

#### **Explication**

Le canal spécifié était en attente de démarrage, car il y avait trop de canaux actifs (transmettant des messages) pour pouvoir en démarrer un autre. Un ou plusieurs des canaux actifs ont été arrêtés, de sorte que ce canal peut maintenant démarrer.

**Remarque :** Ce message n'est pas émis lui-même, bien que l'événement correspondant soit généré.

#### **CSQX575E**

*csect-name* Echec de la négociation pour le canal

#### **Gravité**

8

## **Explication**

Un canal entre le gestionnaire de files d'attente local et l'extrémité distante n'a pas pu être établi en raison d'un échec de négociation. L'incident a été tel que le nom de canal n'a pas pu être déterminé: par exemple, la conversion de données entre les identificateurs de jeu de caractères codés (CCSID) utilisés par les extrémités locales et distantes n'a peut-être pas été possible.

#### **Action système**

Le canal n'est pas démarré.

#### **Réponse du programmeur système**

Consultez le journal de la console de l'extrémité distante pour obtenir des messages expliquant la cause de l'échec de la négociation.

#### **CSQX576E**

*csect-name* ICSF n'est pas disponible

#### **Gravité** 8

# **Explication**

Afin de générer une entropie pour l'algorithme de protection par mot de passe, un appel à CSFPPRF (fonction pseudo-aléatoire) est effectué, qui nécessite que la fonction ICSF (Integrated Cryptographic Service Facility) soit disponible. ICSF n'est pas disponible.

#### **Action système**

L'algorithme de protection par mot de passe utilise STCK à la place.

#### **Réponse du programmeur système**

Si la protection par mot de passe est utilisée, démarrez ICSF. S'il n'est pas utilisé, ce message d'erreur peut être ignoré.

## **CSQX578E**

*csect-name* Impossible de sauvegarder le statut du canal *nom-canal*

#### **Gravité**

8

## **Explication**

Une erreur interne s'est produite.

#### **Action système**

Le canal s'arrête. La file d'attente de transmission associée peut être définie sur GET (DISABLED) et le déclenchement peut être désactivé.

Les informations sur l'erreur sont écrites dans le fichier identifié par l'instruction CSQSNAP DD de la procédure JCL de la tâche démarrée de l'initiateur de canal, xxxxCHIN.

#### **Réponse du programmeur système**

Collectez les éléments répertoriés dans la section Identification des incidents et contactez votre centre de support IBM .

#### **CSQX599E**

*csect-name* Canal *channel-name* a mis fin à la connexion anormale *conn-id*

#### **Gravité**

## 8

## **Explication**

Le canal *nom\_canal* s'est arrêté de manière anormale en raison d'un problème grave, comme indiqué dans les messages précédents.

Si *channel-name* est un canal entrant (indiqué par *csect-name* contenant CSQXRESP), il a été démarré à partir de la connexion *conn-id*. Si *channel-name* est un canal sortant, *conn-id* est omis. Le *conn-id* peut être suivi du nom d'hôte résolu ou de l'adresse réseau entre parenthèses après le *conn-id* , mais cela varie selon qu'il peut être résolu ou non et qu'il reste suffisamment d'espace pour le signaler.

## **Action système**

Le canal s'arrête. La file d'attente de transmission associée peut être définie sur GET (DISABLED) et le déclenchement peut être désactivé.

#### **Réponse du programmeur système**

Tentez de corriger le problème signalé dans les messages précédents. Pour plus d'informations, voir Identification des problèmes dans DQM.

#### **CSQX608E**

*csect-name* Ressources distantes dans la récupération pour le canal *channel-name*

**Gravité**

8

#### **Explication**

Le canal *nom-canal* ne peut pas démarrer car les ressources du gestionnaire de files d'attente éloignées sont en cours de récupération.

#### **Action système**

Le canal ne démarre pas.

#### **Réponse du programmeur système**

Redémarrez le canal ultérieurement. Si le problème persiste, recherchez dans le journal de la console de l'extrémité distante des messages expliquant la cause du problème. Cela inclut une instance de CSQX609E avec plus de détails.

#### **CSQX609E**

*csect-name* Ressources dans la récupération, canal *channel-name* MQCC=*mqcc* MQRC=*mqrc* (*mqrctexte*)

#### **Gravité**

8

#### **Explication**

L'agent MCA du canal n'a pas pu se connecter au gestionnaire de files d'attente car des ressources sont en cours de récupération.

#### **Action système**

Le canal ne démarre pas.

#### **Réponse du programmeur système**

Voir [«Codes anomalie et codes achèvement de l'API», à la page 1210](#page-1209-0) pour plus d'informations sur *mqcc* et *mqrc* (*mqrc-text* fournit le MQRC sous forme de texte), qui proviennent d'une demande MQCONNX.

#### **CSQX613I**

L'instance *csect-name* Channel *channel-name* est déjà à l'état demandé

#### **Gravité**

 $\Omega$ 

## **Explication**

Une demande d'arrêt d'une instance particulière du canal *nom-canal* a été effectuée (en spécifiant un nom de connexion ou un nom de gestionnaire de files d'attente éloignées), mais l'instance de canal était déjà à l'état spécifié ou en train d'atteindre cet état.

Cette erreur s'applique également si vous tentez d'arrêter un canal SVRCONN à l'aide du paramètre QMNAME. Dans ce cas, n'utilisez pas le paramètre QMNAME. Pour arrêter une instance SVRCONN spécifique, utilisez le paramètre CONNAME

#### **Action système**

La demande est ignorée.

#### $\blacktriangleright$  V 9.2.0

#### **CSQX616E**

*csect-name* Le CipherSpec proposé n'est pas activé. CipherSpec *cipherspec* canal *canal* connexion *conn-id*

#### **Gravité** 8

# **Explication**

 $\blacktriangleright$  V 3.2.0  $\blacksquare$ Un canal n'a pas pu démarrer car l'autre extrémité a proposé un CipherSpec qui n'est pas activé sur l'initiateur de canal local.

# **Action système**

Le canal ne peut pas démarrer.

# **Réponse du programmeur système**

Vérifiez que vous disposez du type de clé publique de certificat numérique approprié pour le CipherSpec que vous tentez d'utiliser. Pour plus d'informations, voir Certificats numériques et compatibilité CipherSpec dans IBM MQ .

Examinez le CipherSpec spécifié dans l'attribut de canal SSLCIPH et envisagez d'utiliser un CipherSpecplus sécurisé.

 $\sim$  <code>V 9.2.0  $\sim$  Si CipherSpec est destiné à TLS 1.3 et que TLS 1.3 n'est pas activé, activez TLS 1.3 en</code> définissant **AllowTLSV13**=*TRUE* dans la section TransportSecurity de l'ensemble de données QMINI de la procédure de démarrage de votre gestionnaire de files d'attente.

Si vous souhaitez réactiver l'utilisation des CipherSpecs CipherSpecs, voir Activation des CipherSpecs CipherSpecs sur z/OS.

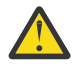

**Avertissement :** La réactivation des CipherSpecs de cette manière expose les systèmes à d'éventuels problèmes de sécurité. Vous devez utiliser des CipherSpecs qui utilisent uniquement le protocole TLS, plutôt que SSLv3.

# **CSQX617I**

L'actualisation du référentiel de clés SSL *csect-name* n'a pas été traitée, les communications SSL ne sont pas disponibles

## **Gravité**

 $\Omega$ 

## **Explication**

Le référentiel de clés SSL mis en cache ne peut pas être actualisé en réponse à une commande REFRESH SECURITY TYPE (SSL) car les communications SSL sont actuellement indisponibles.

## **Action système**

 $\Omega$ 

## **Réponse du programmeur système**

Recherchez pourquoi SSL n'est pas disponible et prenez les mesures appropriées. Il peut être nécessaire de redémarrer l'initiateur de canal pour permettre l'utilisation de SSL.

**Remarque :** Vérifiez que SSLTASKS est défini sur une valeur différente de zéro.

## **CSQX618I**

L'actualisation du référentiel de clés SSL *csect-name* a démarré

## **Gravité**

 $\Omega$ 

# **Explication**

Le référentiel de clés SSL mis en cache est en cours d'actualisation en réponse à une commande REFRESH SECURITY TYPE (SSL) .

## **Action système**

Le message [CSQX619I](#page-827-0) est émis lorsque l'actualisation est terminée.

## <span id="page-827-0"></span>**CSQX619I**

L'actualisation du référentiel de clés SSL *csect-name* a été traitée

#### **Gravité**

 $\Omega$ 

## **Explication**

L'actualisation du référentiel de clés SSL mis en cache est terminée.

# **Action système**

Les canaux seront redémarrés selon les besoins.

# **CSQX620E**

*csect-name* Erreur System SSL, canal *channel-name* connexion *conn-id* fonction'*func*'RC=*code retour*

## **Gravité**

8

# **Explication**

Une erreur de communication SSL inattendue s'est produite pour un canal. Le canal est *channelname*; dans certains cas, son nom ne peut pas être déterminé et est donc affiché sous la forme'????'. La connexion distante est *conn-id*. *func* est le nom de la fonction System SSL qui a généré l'erreur, et *code retour* est le code retour (en décimal, sauf si *func* est'gsk\_fips\_state\_set', auquel cas il est en hexadécimal).

# **Action système**

Le canal est arrêté.

## **Réponse du programmeur système**

Pour plus d'informations, voir [«Codes retour TLS \(Transport Layer Security\) pour z/OS», à la page](#page-1202-0) [1203](#page-1202-0) pour connaître la cause du code retour de System SSL et voir [SSL Function Return Codes](https://www.ibm.com/docs/en/zos/2.5.0?topic=codes-ssl-function-return) dans le manuel *z/OS Cryptographic Services System SSL Programming* .

## **CSQX625E**

*csect-name* Erreur System SSL, fonction'*func*'RC=*code retour*

## **Gravité**

8

# **Explication**

Une erreur de communication SSL inattendue s'est produite pour une sous-tâche de serveur SSL. *func* est le nom de la fonction System SSL qui a généré l'erreur, et *code\_retour* est le code retour (en décimal).

## **Action système**

La sous-tâche du serveur SSL s'arrête.

## **Réponse du programmeur système**

Pour plus d'informations, voir [«Codes retour TLS \(Transport Layer Security\) pour z/OS», à la page](#page-1202-0) [1203](#page-1202-0) pour connaître la cause du code retour de System SSL et voir [SSL Function Return Codes](https://www.ibm.com/docs/en/zos/2.5.0?topic=codes-ssl-function-return) dans le manuel *z/OS Cryptographic Services System SSL Programming* .

# **CSQX629E**

*csect-name* Channel *channel-name* requiert ICSF pour SSLCIPH (*ciph*)

## **Gravité**

8
Le canal *channel-name* utilise une spécification de chiffrement *cipherspec* qui requiert des services d'appels ICSF (Integrated Cryptographic Service Facility), mais ICSF n'est pas disponible. Parfois, le nom de canal et la spécification de chiffrement sont inconnus et sont affichés sous la forme "????".

Les codes hexadécimaux à 4 caractères sont répertoriés dans le tableau 1 de la rubrique *Activation des CipherSpecs CipherSpecs* et dans le tableau 1 de la rubrique *CipherSpecs CipherSpecs*.

 $\blacktriangleright$  <code>V 3.2.0  $\blacksquare$ Si le CipherSpec est affiché dans le message sous la forme d'un code hexadécimal à 4</code> caractères, le nom peut être obtenu à partir de l'ordre CipherSpecs de IBM MQ 9.2.0.

Les spécifications de chiffrement qui utilisent des algorithmes de courbe elliptique GCM ou éphémères requièrent ICSF.

### **Action système**

Le canal ne démarrera pas.

### **Réponse du programmeur système**

Vérifiez qu'ICSF est disponible ou remplacez la spécification de chiffrement utilisée par le canal par une spécification qui ne requiert pas ICSF. Si vous utilisez ICSF et exécutez le gestionnaire de files d'attente avec SSLFIPS (YES), assurez-vous qu'ICSF est configuré pour s'exécuter en mode FIPS.

Pour plus d'informations, voir [System SSL function return code 455](https://www.ibm.com/docs/en/zos/2.5.0?topic=sfrc-1#idg27805) dans le manuel *z/OS Cryptographic Services System SSL Programming* .

### **CSQX630E**

*csect-name* Channel *channel-name* requiert SSL

### **Gravité**

8

### **Explication**

Le canal *nom-canal* ne peut pas démarrer car il requiert SSL, mais les communications SSL ne sont pas disponibles actuellement.

### **Action système**

Le canal ne démarre pas.

### **Réponse du programmeur système**

Si SSL est requis, recherchez la raison pour laquelle il n'est pas disponible et prenez les mesures appropriées. L'une des causes possibles est qu'il n'existe aucun certificat disponible appartenant à l'utilisateur qui a lancé l'espace adresse du canal. Si tel est le cas, vous devez reconfigurer l'ID utilisateur pour qu'il ait un certificat avec la valeur correcte, en exécutant la commande **RACDCERT ID(xxxx)**, où *xxxx* est l'ID utilisateur.

Vérifiez que les propriétés du gestionnaire de files d'attente SSL sont définies. Par exemple, SSLTASKS doit être supérieur à 0.

Si SSL n'est pas requis, modifiez la définition de canal de sorte que SSL ne soit pas utilisé.

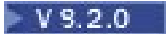

### **CSQX631E**

*csect-name* Les spécifications de chiffrement diffèrent, canal *channel-name* local=*local-ciph* remote=*remote-ciph* connection *conn-id*

## **Gravité**

8

### **Explication**

La valeur de spécification de chiffrement SSL pour le canal *nom-canal* est *local-ciph*, mais la valeur spécifiée à l'extrémité distante (à partir de la connexion *conn-id*) est *remote-ciph*.

 $\sim$  <code>V 9.2.0</code>  $\rm{L}$ es alias pris en charge CipherSpecs sont répertoriés dans la rubrique <u>CipherSpecs que</u> vous pouvez utiliser avec la IBM MQ prise en charge de TLS, et les CipherSpecs et les protocoles pris en charge sont répertoriés dans la rubrique CipherSpecs de IBM MQ 9.2.0

## **Action système**

Le canal ne démarre pas.

## **Réponse du programmeur système**

Modifiez la définition de canal local ou distant de sorte que les valeurs spécifiées pour la spécification de chiffrement SSL soient identiques.

Si V S.2.0 Si les valeurs CipherSpec de l'alias ANY\_ \* sont utilisées, assurez-vous que des valeurs CipherSpec compatibles sont utilisées aux deux extrémités du canal afin qu'un CipherSpec approprié puisse être négocié.

## **CSQX632I**

*csect-name* Le certificat SSL n'a pas d'ID utilisateur associé, le canal distant *channel-name*, l'ID utilisateur de l'initiateur de canal de connexion *conn-id* est utilisé

## **Gravité**

#### $\Omega$

## **Explication**

Le certificat envoyé à partir de l'extrémité distante (à partir de la connexion *conn-id*) lors de l'établissement de liaison SSL a été accepté, mais aucun ID utilisateur n'a été trouvé associé à ce certificat. Le canal est *channel-name*; dans certains cas, son nom ne peut pas être déterminé et est donc affiché sous la forme'????'.

Les causes probables sont que le certificat ou un filtre de nom de certificat correspondant n'est pas défini dans le gestionnaire de sécurité externe (ESM) ou que le certificat contient des zones qui ne sont pas comprises par le gestionnaire de sécurité externe.

### **Action système**

L'ID utilisateur de l'espace adresse de l'initiateur de canal est utilisé comme ID utilisateur de canal pour le canal.

### **Réponse du programmeur système**

Si vous utilisez le filtrage des noms de certificat, vous pouvez créer un filtre qui correspond à ce certificat. Pour plus de détails sur l'association d'un ID utilisateur à un certificat, voir Utilisation des filtres de nom de certificat (CNF) .

Si la sécurité souhaitée sur votre canal ne nécessite pas l'utilisation de l'ID utilisateur du certificat mappé SSL, vous pouvez définir le canal de sorte qu'il utilise l'autorité d'insertion (**PUTAUT**) avec la valeur **ONLYMCA** à la place de **DEF**ou **ALTMCA** à la place de **CTX** et ce message n'est pas émis car aucune vérification de sécurité du canal n'utilise l'ID utilisateur du certificat mappé SSL qui est introuvable. Voir Réception de canaux à l'aide de TCP/IP pour plus de détails sur les ID utilisateur utilisés pour la vérification de la sécurité sur un canal récepteur à l'aide de TCP/IP.

Vous pouvez également modifier l'attribut de canal **SSLPEER** ou créer un enregistrement **CHLAUTH** pour empêcher l'acceptation de ce certificat à partir du canal distant. Voir Enregistrements d'authentification de canal pour plus de détails.

### **CSQX633E**

*csect-name* Le certificat SSL du canal distant *channel-name* a échoué à la vérification locale, connexion *conn-id*

**Gravité**

8

Le certificat envoyé à partir de l'extrémité distante (à partir de la connexion *conn-id*) lors de l'établissement de liaison SSL n'a pas pu être validé. Le canal est *channel-name*; dans certains cas, son nom ne peut pas être déterminé et est donc affiché sous la forme'????'.

## **Action système**

Le canal ne démarrera pas.

## **Réponse du programmeur système**

Vérifiez que le certificat SSL connecté au référentiel de clés à l'extrémité distante est valide et que le ou les certificats de signature ont été connectés au fichier de clés sur le gestionnaire de files d'attente local afin que le certificat envoyé puisse être authentifié.

Pour plus de détails sur les certificats SSL et les référentiels de clés, voir Sécurisation.

Cette erreur peut indiquer que l'extrémité distante du canal est configurée pour envoyer le mauvais certificat. Vérifiez la configuration de label de certificat sur l'extrémité distante du canal et assurezvous que le référentiel principal local contient tous les certificats de l'autorité de certification nécessaires.

Pour plus d'informations, voir [System SSL Function Return Code 8](https://www.ibm.com/docs/en/zos/2.5.0?topic=sfrc-1#idg27344) dans le manuel *z/OS Cryptographic Services System SSL Programming* .

## **CSQX634E**

*csect-name* : échec de la vérification à distance du certificat SSL ; canal *channel-name* : connexion *conn-id*

### **Gravité**

#### 8

## **Explication**

Les certificats envoyés à l'extrémité distante à l'aide de la connexion *conn-id* lors de l'établissement de liaison SSL n'ont pas pu être validés. Le canal est *channel-name*; dans certains cas, son nom ne peut pas être déterminé et est donc affiché sous la forme'????'.

### **Action système**

Le canal ne démarrera pas.

### **Réponse du programmeur système**

Tout d'abord, vous devez vérifier que le certificat SSL dans le fichier de clés sur le gestionnaire de files d'attente local *qmgr-name* est valide, par exemple, à l'état TRUST et qu'il n'est pas arrivé à expiration.

Ensuite, vous devez également vérifier que le certificat signataire (par exemple, le certificat de l'autorité de certification) et le certificat signé ont été connectés au référentiel de clés sur l'extrémité distante, afin que le certificat envoyé puisse être vérifié sur l'extrémité distante.

Le certificat utilisé est soit nommé sur le canal dans l'attribut CERTLABL, soit nommé sur le gestionnaire de files d'attente dans l'attribut CERTLABL ou l'attribut CERTQSGL (pour un canal partagé). Si aucun libellé de certificat n'est trouvé dans l'un de ces attributs, le certificat est nommé'ibmMQ*qsg-name*'(pour un canal partagé) ou'ibmMQ*qmgr-name*', ou un certificat par défaut dans le fichier de clés est utilisé.

Pour plus de détails sur les certificats SSL et les référentiels de clés, voir Sécurisation.

Pour plus d'informations, voir [Code retour de la fonction System SSL 414](https://www.ibm.com/docs/en/zos/2.5.0?topic=sfrc-1#idg27559) dans le manuel *z/OS Cryptographic Services System SSL Programming*.

### **CSQX635E**

*csect-name* Spécification de chiffrement *ciph* non valide pour le canal *channel-name* connexion *connid*

```
Gravité
8
```
La valeur de spécification de chiffrement SSL pour le canal *nom-canal* n'est pas valide. La valeur est affichée dans le message en tant que chaîne de chiffrement complète.

 $V9.2.0$ Les CipherSpecs pris en charge sont répertoriés dans la commande CipherSpecs de IBM MQ 9.2.0.

Cette erreur peut se produire si l'extrémité distante est configurée pour utiliser SSLFIPS (YES). Vérifiez les erreurs à l'extrémité distante pour déterminer si c'est le cas.

 $\blacktriangleright$  V 3.2.0  $\blacksquare$  Cette erreur peut également se produire si SSLFIPS est configuré à l'une des extrémités et qu'une tentative de démarrage d'un canal avec un CipherSpecTLS 1.3 a été effectuée. TLS 1.3 CipherSpecs n'a pas encore été certifié FIPS.

### **Action système**

Le canal ne démarrera pas.

### **Réponse du programmeur système**

Corrigez la spécification de chiffrement SSL pour le canal. Si l'extrémité distante est configurée pour n'accepter que les spécifications de chiffrement certifiées FIPS, modifiez le canal pour utiliser une spécification de chiffrement certifiée FIPS. Voir Spécification de CipherSpecs pour plus de détails sur les spécifications de chiffrement certifiées FIPS.

Pour plus d'informations, voir [System SSL Function Return Code 402,](https://www.ibm.com/docs/en/zos/2.5.0?topic=sfrc-1#id402) [System SSL Function Return](https://www.ibm.com/docs/en/zos/2.5.0?topic=sfrc-1#idg27544) [Code 412](https://www.ibm.com/docs/en/zos/2.5.0?topic=sfrc-1#idg27544)et [System SSL Function Return Code 422](https://www.ibm.com/docs/en/zos/2.5.0?topic=sfrc-1#idg27602) dans le manuel *z/OS Cryptographic Services System SSL Programming* .

 $\sim$  <code>V 3.2.0  $\,$  Si CipherSpec est destiné à TLS 1.3 et que TLS 1.3 n'est pas activé, activez TLS 1.3  $\,$ </code> en définissant **AllowTLSV13**=*TRUE* dans la strophe **TransportSecurity** du fichier QMINI de la procédure de démarrage de votre gestionnaire de files d'attente. Toutefois, si l'attribut de gestionnaire de files d'attente SSLFIPS est défini sur YES, les spécifications de chiffrement TLS V1.3 ne peuvent pas être utilisées car les spécifications de chiffrement TLS V1.3 CipherSpecs ne sont pas encore certifiées FIPS. Dans ce cas, envisagez de définir SSLFIPS sur NO.

### **CSQX636E**

*csect-name* Le nom distinctif ne correspond pas au nom d'homologue, canal *channel-name* name ='*dist-name*'connection *conn-id*

### **Gravité**

8

## **Explication**

Le nom distinctif, *dist-name*, spécifié dans le certificat SSL à l'extrémité distante (à partir de la connexion *conn-id*) ne correspond pas au nom d'homologue SSL du canal *channel-name*. Le nom distinctif à l'extrémité distante doit correspondre au nom d'homologue indiqué (qui peut être générique) avant que le canal ne soit démarré. Dans certains cas, le nom du canal ne peut pas être déterminé et est donc affiché sous la forme'????'.

### **Action système**

Le canal ne démarrera pas.

### **Réponse du programmeur système**

Cette erreur peut indiquer que l'extrémité distante du canal est configurée pour envoyer le mauvais certificat. Vérifiez la configuration de label de certificat sur l'extrémité distante du canal et assurezvous que le référentiel principal local contient tous les certificats de l'autorité de certification nécessaires.

Pour permettre à cette extrémité distante de se connecter, modifiez la spécification de nom d'homologue SSL pour le canal afin qu'elle corresponde au nom distinctif dans le certificat SSL à l'extrémité distante, ou obtenez le certificat approprié pour l'extrémité distante, selon le cas.

Si la spécification de nom d'homologue SSL doit correspondre à un certain nombre de noms distinctifs différents pour plusieurs certificats SSL distants différents, envisagez d'utiliser des enregistrements d'authentification de canal pour définir des règles permettant d'autoriser ou de bloquer des noms d'homologue SSL spécifiques à la place de la spécification de nom d'homologue SSL sur la définition de canal. Voir Enregistrements d'authentification de canal pour plus de détails.

## **CSQX637E**

*csect-name* Aucun certificat SSL pour le canal distant *nom-canal*, connexion *conn-id*

## **Gravité**

8

## **Explication**

Le canal distant (à partir de la connexion *conn-id*) n'a pas fourni de certificat à utiliser lors de l'établissement de liaison SSL, mais un certificat est requis. Le canal est *channel-name*; dans certains cas, son nom ne peut pas être déterminé et est donc affiché sous la forme'????'.

## **Action système**

Le canal ne démarrera pas.

## **Réponse du programmeur système**

Vérifiez que le certificat SSL est connecté au référentiel de clés de l'extrémité distante et qu'il est marqué comme "TRUST" par RACFet qu'il n'est pas arrivé à expiration. Vous pouvez également, le cas échéant, modifier la définition de canal local de sorte que son attribut **SSLCAUTH** soit défini sur **OPTIONAL**.

Pour plus de détails sur les certificats SSL et les référentiels de clés, voir Sécurisation.

Pour plus d'informations, voir [System SSL Function Return Code 403](https://www.ibm.com/docs/en/zos/2.5.0?topic=sfrc-1#idg27491) dans le manuel *z/OS Cryptographic Services System SSL Programming* .

## **CSQX638E**

*csect-name* Erreur de communication SSL pour le canal *channel-name*, connexion *conn-id*

## **Gravité**

8

## **Explication**

Une erreur de communication SSL inattendue s'est produite pour un canal comme indiqué dans les messages précédents. Le canal est *channel-name*; dans certains cas, son nom ne peut pas être déterminé et est donc affiché sous la forme'????'. La connexion distante est *conn-id*.

### **Action système**

Le canal ne démarrera pas.

### **Réponse du programmeur système**

Tentez de corriger le problème signalé dans les messages précédents. Consultez les journaux de console distante et locale pour obtenir des rapports d'erreurs réseau.

Pour plus d'informations, voir [System SSL Function Return Code 406](https://www.ibm.com/docs/en/zos/2.5.0?topic=sfrc-1#idg27505) dans le manuel *z/OS Cryptographic Services System SSL Programming* .

## **CSQX639E**

*csect-name* Aucune spécification de chiffrement pour le canal distant *channel-name*, connexion *connid*

#### **Gravité** 8

## **Explication**

Aucune spécification de chiffrement SSL n'a été fournie par le canal distant *channel-name* (à partir de la connexion *conn-id*), mais une spécification est requise. Dans certains cas, le nom du canal ne peut pas être déterminé et est donc affiché sous la forme'????'.

#### **Action système**

Le canal ne démarrera pas.

### **Réponse du programmeur système**

Modifiez la définition de canal distant de sorte que la valeur spécifiée pour la spécification de chiffrement SSL soit identique à celle du canal local.

### **CSQX640E**

*csect-name* Nom d'homologue non valide, canal *channel-name* attribute=*nom-clé*

#### **Gravité**

8

### **Explication**

Le nom d'homologue SSL du canal *channel-name* inclut une clé d'attribut de nom distinctif *key-name* qui n'est pas valide ou qui n'est pas prise en charge. Dans certains cas, le nom du canal ne peut pas être déterminé et est donc affiché sous la forme'????'.

### **Action système**

Le canal ne démarrera pas.

#### **Réponse du programmeur système**

Corrigez le nom d'homologue SSL du canal.

### $V$  S.2.0

#### **CSQX641E**

*csect-name* Erreur de spécification de chiffrement pour le canal distant, canal *channel-name*, local=*local-cipher*, remote=*remote-cipher*, connexion *connection-id*

#### **Gravité**

8

## **Explication**

Une erreur s'est produite avec le CipherSpec pour le canal distant *nom-canal* (à partir de la connexion *ID-connexion*). Dans certains cas, le nom du canal ne peut pas être déterminé et est donc affiché sous la forme'????'.

#### **Action système**

Le canal ne démarrera pas.

#### **Réponse du programmeur système**

#### $V5.2.0$

Passez en revue les CipherSpecs aux deux extrémités du canal et vérifiez qu'ils correspondent.

Si CipherSpec est destiné à TLS 1.3 et que TLS 1.3 n'est pas activé, activez TLS 1.3 en définissant **AllowTLSV13**=*TRUE* dans la section TransportSecurity de l'ensemble de données QMINI de la procédure de démarrage de votre gestionnaire de files d'attente.

Si les valeurs CipherSpec de l'alias ANY\_ \* sont utilisées, assurez-vous que des valeurs CipherSpec compatibles sont utilisées aux deux extrémités du canal afin qu'un CipherSpec approprié puisse être négocié.

## **CSQX642E**

*csect-name* Aucun certificat SSL pour le canal *channel-name*

## **Gravité**

8

## **Explication**

Le canal *nom-canal* n'a pas fourni de certificat à utiliser lors de l'établissement de liaison SSL, mais un certificat est requis par l'extrémité distante. Dans certains cas, le nom du canal ne peut pas être déterminé et est donc affiché sous la forme'????'.

## **Action système**

Le canal ne démarre pas.

### **Réponse du programmeur système**

Vérifiez que le fichier de clés du gestionnaire de files d'attente local *nom\_gestionnaire\_files\_attente* est connecté à un certificat SSL associé au gestionnaire de files d'attente. Si vous avez configuré un libellé de certificat, vérifiez que le certificat existe, qu'il est marqué comme "TRUST" par RACFet qu'il n'est pas arrivé à expiration.

Le certificat utilisé est soit nommé sur le canal dans l'attribut CERTLABL, soit nommé sur le gestionnaire de files d'attente dans l'attribut CERTLABL ou l'attribut CERTQSGL (pour un canal partagé). Si aucun libellé de certificat n'est trouvé dans l'un de ces attributs, le certificat est nommé'ibmMQ*qsg-name*'(pour un canal partagé) ou'ibmMQ*qmgr-name*', ou un certificat par défaut dans le fichier de clés est utilisé.

Vous pouvez également, le cas échéant, modifier la définition de canal distant de sorte que son attribut SSLCAUTH soit défini sur OPTIONAL.

Pour plus de détails sur les certificats SSL et les référentiels de clés, voir Sécurisation.

## **CSQX643E**

*csect-name* Erreur de nom d'homologue pour le canal distant *channel-name*, connexion *conn-id*

## **Gravité**

8

## **Explication**

Une erreur s'est produite avec le nom d'homologue SSL pour le canal distant *nom\_canal* (à partir de la connexion *ID\_connexion*). Dans certains cas, le nom du canal ne peut pas être déterminé et est donc affiché sous la forme'????'.

### **Action système**

Le canal ne démarrera pas.

### **Réponse du programmeur système**

Consultez le journal de la console distante pour déterminer l'erreur de nom d'homologue.

### **CSQX644E**

*csect-name* Impossible de déterminer le nom d'homologue pour le canal distant *nom\_canal*

### **Gravité**

4

Le nom d'homologue associé au certificat envoyé à partir de l'extrémité distante lors de l'établissement de liaison SSL n'a pas pu être déterminé. Le canal est *channel-name*; dans certains cas, son nom ne peut pas être déterminé et est donc affiché sous la forme'????'.

#### **Action système**

Si le canal local a un nom d'homologue spécifié, il ne démarre pas.

#### **Réponse du programmeur système**

Vérifiez que le certificat SSL dans le fichier de clés du gestionnaire de files d'attente local *nom\_gestionnaire\_files\_attente* est valide et que le certificat signataire a été connecté au référentiel de clés sur l'extrémité distante afin que le certificat envoyé puisse être authentifié.

Le certificat utilisé est soit nommé sur le canal dans l'attribut CERTLABL, soit nommé sur le gestionnaire de files d'attente dans l'attribut CERTLABL ou l'attribut CERTQSGL (pour un canal partagé). Si aucun libellé de certificat n'est trouvé dans l'un de ces attributs, le certificat est nommé'ibmMQ*qsg-name*'(pour un canal partagé) ou'ibmMQ*qmgr-name*', ou un certificat par défaut dans le fichier de clés est utilisé.

Vérifiez que les définitions de canal local et distant sont correctes.

Pour plus de détails sur les certificats SSL et les référentiels de clés, voir Sécurisation.

#### **CSQX645E**

*csect-name* Le certificat *cert-label* est manquant pour le canal *channel-name*

#### **Gravité**

#### 4

#### **Explication**

Un certificat SSL/TLS *cert-label*ou le certificat par défaut est introuvable dans le fichier de clés ou le certificat n'est pas digne de confiance. Le canal est *channel-name*; dans certains cas, son nom ne peut pas être déterminé et est donc affiché sous la forme'????'.

Dans certains cas, ce message apparaît plusieurs fois, une fois pour chaque canal affecté.

#### **Action système**

Le canal ne démarre pas.

#### **Réponse du programmeur système**

Vérifiez que le certificat SSL/TLS nommé *cert-label* se trouve dans le fichier de clés et qu'il est valide.

Sinon, modifiez la configuration du label de certificat de sorte que le canal utilise un certificat valide.

Le certificat utilisé est soit nommé sur le canal dans l'attribut CERTLABL, soit nommé sur le gestionnaire de files d'attente dans l'attribut CERTLABL ou l'attribut CERTQSGL (pour un canal partagé). Si aucun libellé de certificat n'est trouvé dans l'un de ces attributs, le certificat est nommé'ibmMQ*qsg-name*'(pour un canal partagé) ou'ibmMQ*qmgr-name*', ou un certificat par défaut dans le fichier de clés est utilisé.

Pour vérifier quel fichier de clés est utilisé, exécutez la commande MQSC suivante:

DISPLAY QMGR SSLKEYR

Pour répertorier les certificats présents dans le fichier de clés utilisé, exécutez la commande RACF suivante ou une commande équivalente dans votre gestionnaire de sécurité externe:

RACDCERT ID(*chinit-user-id*) LISTRING(*key-ring-name*)

Pour plus d'informations, voir les codes retour [System SSL Function Return Code 6](https://www.ibm.com/docs/en/zos/2.5.0?topic=sfrc-1#idg27331) et [System SSL](https://www.ibm.com/docs/en/zos/2.5.0?topic=sfrc-1#idg27512) [Function Return Code 407](https://www.ibm.com/docs/en/zos/2.5.0?topic=sfrc-1#idg27512) dans le manuel *z/OS Cryptographic Services System SSL Programming* .

## **CSQX646E**

*csect-name* Erreur lors de l'accès au serveur LDAP pour le canal *channel-name*

### **Gravité**

4

## **Explication**

Lors de la vérification des listes de révocation de certificat pour un canal, une erreur s'est produite lors de la configuration de l'environnement LDAP ou de l'extraction d'une entrée d'annuaire LDAP. Le canal est *channel-name*; dans certains cas, son nom ne peut pas être déterminé et est donc affiché sous la forme'????'.

### **Action système**

Le canal ne démarrera pas.

## **Réponse du programmeur système**

Vérifiez que le serveur LDAP est spécifié et configuré correctement et qu'il est en cours d'exécution.

Pour plus d'informations, voir [System SSL Function Return Code 11d](https://www.ibm.com/docs/en/zos/2.5.0?topic=sfrc-1#idg27374)ans le manuel *z/OS Cryptographic Services System SSL Programming* .

### **CSQX658E**

*csect-name* Le certificat SSL est arrivé à expiration, canal *channel-name* connexion *conn-id*

### **Gravité**

 $\Lambda$ 

### **Explication**

L'heure en cours est soit antérieure à l'heure de début du certificat SSL, soit postérieure à l'heure de fin. Le canal est *channel-name*; dans certains cas, son nom ne peut pas être déterminé et est donc affiché sous la forme'????'. La connexion est *conn-id*.

### **Action système**

Le canal ne démarrera pas.

### **Réponse du programmeur système**

Obtenez un nouveau certificat si le certificat est arrivé à expiration ou attendez que le certificat devienne valide s'il n'est pas encore valide.

Pour plus d'informations, voir [System SSL Function Return Code 401](https://www.ibm.com/docs/en/zos/2.5.0?topic=sfrc-1#idg27468) dans le manuel *z/OS Cryptographic Services System SSL Programming* .

## **CSQX663E**

*csect-name* La signature du certificat SSL est incorrecte, canal *channel-name* connexion *conn-id*

### **Gravité**

 $\Lambda$ 

## **Explication**

Dans le certificat SSL envoyé à partir de l'extrémité distante à l'aide de la connexion *conn-id*, la signature du certificat n'est pas correcte. Le canal est *channel-name*; dans certains cas, son nom ne peut pas être déterminé et est donc affiché sous la forme'????'.

### **Action système**

Le canal ne démarrera pas.

### **Réponse du programmeur système**

Vérifiez que le certificat SSL connecté au référentiel de clés à l'extrémité distante est valide.

Pour plus d'informations, voir [System SSL Function Return Code 413](https://www.ibm.com/docs/en/zos/2.5.0?topic=sfrc-1#idg27552) dans le manuel *z/OS Cryptographic Services System SSL Programming* .

#### **CSQX665E**

*csect-name* Channel *channel-name* en cours d'arrêt car le socket SSL distant a été fermé, connexion *conn-id*

#### **Gravité**

#### 4

#### **Explication**

L'extrémité distante d'un canal utilisant des communications SSL (à partir de la connexion *conn-id*) a fermé le socket ou a envoyé une alerte de notification de fermeture. Le canal est *channel-name*; dans certains cas, son nom ne peut pas être déterminé et est donc affiché sous la forme'????'.

#### **Action système**

Le canal s'arrête.

#### **Réponse du programmeur système**

Consultez le journal de la console de l'extrémité distante pour déterminer la cause de l'échec.

Pour plus d'informations, voir [System SSL Function Return Code 420](https://www.ibm.com/docs/en/zos/2.5.0?topic=sfrc-1#idg27588) dans le manuel *z/OS Cryptographic Services System SSL Programming* .

#### **CSQX666E**

*csect-name* Serveur LDAP non disponible pour le canal *channel-name*

#### **Gravité**

 $\Lambda$ 

#### **Explication**

Lors de la vérification des listes de révocation de certificat pour un canal, le serveur LDAP requis n'était pas disponible. Le canal est *channel-name*; dans certains cas, son nom ne peut pas être déterminé et est donc affiché sous la forme'????'.

#### **Action système**

Le canal ne démarre pas.

#### **Réponse du programmeur système**

Vérifiez que le serveur LDAP est en cours d'exécution.

Pour plus d'informations, voir [System SSL Function return Code 427](https://www.ibm.com/docs/en/zos/2.5.0?topic=sfrc-1#idg27610) dans le manuel *z/OS Cryptographic Services System SSL Programming* .

#### $V$  S.2.0

#### **CSQX668I**

Les spécifications de chiffrement *csect-name* basées sur le protocole TLS V1.2 sont désactivées

**Gravité**

#### $\Lambda$

### **Explication**

Les spécifications de chiffrement qui utilisent le protocole TLS V1.2 ne sont pas activées. Les canaux configurés pour utiliser ces spécifications de chiffrement échouent lorsqu'ils sont démarrés.

#### **Action système**

Le traitement se poursuit.

### **Réponse du programmeur système**

Si vous n'avez pas besoin d'utiliser des spécifications de chiffrement basées sur le protocole TLS V1.2 , aucune action n'est requise.

Si vous souhaitez activer l'utilisation des spécifications de chiffrement basées sur le protocole TLS V1.2 , arrêtez le gestionnaire de files d'attente et supprimez ou mettez en commentaire la liste des spécifications AllowedCipherdéfinies dans le jeu de données QMINI au démarrage du gestionnaire de files d'attente, ou ajoutez des spécifications de chiffrement basées sur le protocole TLS V1.2 à la liste des spécifications AllowedCipher. Redémarrez le gestionnaire de files d'attente.

## $\blacktriangleright$  V 9.2.0

### **CSQX669I**

Les spécifications de chiffrement *csect-name* basées sur le protocole TLS V1.2 sont activées

### **Gravité**

4

## **Explication**

Les spécifications de chiffrement basées sur le protocole TLS V1.2 sont activées et les canaux peuvent être configurés pour utiliser ces spécifications de chiffrement.

### **Action système**

Le traitement se poursuit.

### **Réponse du programmeur système**

Si vous n'avez pas besoin d'utiliser de spécifications de chiffrement basées sur le protocole TLS V1.2 , arrêtez le gestionnaire de files d'attente et définissez une liste de spécifications AllowedCipherdans les données QMINI qui ne contiennent aucune spécification de chiffrement basée sur le protocole TLS V1.2 . Redémarrez le gestionnaire de files d'attente.

#### $\blacktriangleright$  V 9.2.0

### **CSQX670I**

Les spécifications de chiffrement *csect-name* basées sur le protocole TLS V1.3 sont désactivées

## **Gravité**

4

### **Explication**

Les spécifications de chiffrement qui utilisent le protocole TLS V1.3 ne sont pas activées. Les canaux configurés pour utiliser ces spécifications de chiffrement échouent lorsqu'ils sont démarrés.

### **Action système**

Le traitement se poursuit.

### **Réponse du programmeur système**

Si vous n'avez pas besoin d'utiliser des spécifications de chiffrement basées sur le protocole TLS V1.3 , aucune action n'est requise.

Si vous souhaitez activer les spécifications de chiffrement basées sur le protocole TLS V1.3 , vérifiez que le gestionnaire de files d'attente exécute z/OS V2.4 ou version ultérieure. Si ce n'est pas le cas, la version de z/OS devra être mise à niveau.

Si le gestionnaire de files d'attente est déjà en cours d'exécution sur une version du système d'exploitation z/OS prenant en charge TLS V1.3, arrêtez le gestionnaire de files d'attente et définissez la propriété **AllowTLSV13** dans la section TransportSecurity de l'ensemble de données QMINI sur *TRUE*. Par défaut, TLS V1.3 est désactivé sur les gestionnaires de files d'attente qui ont été migrés vers IBM MQ 9.2.0 et activé sur les gestionnaires de files d'attente qui viennent d'être créés pour s'exécuter dans IBM MQ 9.2.0. De plus, si vous avez défini une liste de spécifications AllowedCipherdans le jeu de données QMINI, ajoutez des spécifications de chiffrement basées sur le protocole TLS V1.3 à la liste. Redémarrez le gestionnaire de files d'attente.

<span id="page-839-0"></span>Si l'attribut de gestionnaire de files d'attente SSLFIPS est défini sur YES, les spécifications de chiffrement TLS V1.3 ne peuvent pas être utilisées car les spécifications de chiffrement TLS V1.3 CipherSpecs ne sont pas encore certifiées FIPS. Pensez à définir SSLFIPS sur NO.

Si l'attribut de gestionnaire de files d'attente **SSLKEYR** contient une valeur vide, vérifiez que **SSLKEYR** fait référence au fichier de clés défini.

#### $V$  S.2.0

#### **CSQX671I**

Les spécifications de chiffrement *csect-name* basées sur le protocole TLS V1.3 sont activées

### **Gravité**

4

## **Explication**

Les spécifications de chiffrement basées sur le protocole TLS V1.3 sont activées et les canaux peuvent être configurés pour utiliser ces spécifications de chiffrement.

### **Action système**

Le traitement se poursuit.

#### **Réponse du programmeur système**

Aucune, sauf si vous souhaitez utiliser une spécification de chiffrement qui a été désactivée car TLS 1.3 est activé. Si tel est le cas, voir la remarque 3 dans Obsolète CipherSpecs.

#### **CSQX673E**

*csect-name* Label de certificat *cert-label* non utilisé sur le canal *channel-name*, connexion distante *conn-id*

## **Gravité**

8

#### **Explication**

Le canal SSL ou TLS *channel-name* est configuré pour utiliser le libellé de certificat *cert-label*. Toutefois, l'homologue distant n'a pas envoyé les informations nécessaires pour permettre au canal local d'utiliser le certificat approprié. L'hôte distant est *conn-id*.

Cette erreur se produit lorsque la définition de canal local possède un label de certificat et que l'homologue distant ne prend pas en charge la sélection de certificats.

#### **Action système**

Le canal ne démarrera pas.

#### **Réponse du programmeur système**

Vérifiez que l'homologue distant prend en charge la configuration des labels de certificat. Voir Labels de certificat numérique, compréhension des exigences pour plus de détails sur les exigences relatives aux labels de certificat. Vous pouvez également modifier la définition de canal local de sorte qu'elle ne spécifie pas de libellé de certificat.

#### **CSQX674E**

*csect-name* Channel *channel-name* a spécifié un SSL faible ou rompu CipherSpec *sslciph*

#### **Gravité**

8

#### **Explication**

Le canal ne peut pas démarrer car il est configuré pour utiliser un CipherSpec potentiellement non sécurisé.

## **Action système**

Le canal ne peut pas démarrer.

## **Réponse du programmeur système**

Examinez le CipherSpec spécifié dans l'attribut de canal SSLCIPH et envisagez d'utiliser un CipherSpecplus sécurisé.

 $\sim$  <code>V 9.2.0</code>  $\sim$  <code>Si</code> CipherSpec est destiné à TLS 1.3 et que TLS 1.3 n'est pas activé, activez TLS 1.3 en définissant **AllowTLSV13**=*TRUE* dans la section TransportSecurity de l'ensemble de données QMINI de la procédure de démarrage de votre gestionnaire de files d'attente.

Si vous souhaitez réactiver l'utilisation des CipherSpecs CipherSpecs, voir Activation des CipherSpecs CipherSpecs sur z/OS.

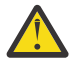

**Avertissement :** La réactivation des CipherSpecs de cette manière expose les systèmes à d'éventuels problèmes de sécurité. Vous devez utiliser des CipherSpecs qui utilisent uniquement le protocole TLS, plutôt que SSLv3.

## **CSQX675E**

*csect-name* Impossible de terminer l'actualisation du référentiel de clés SSL

### **Gravité**

4

### **Explication**

L'actualisation du référentiel de clés SSL mis en cache n'a pas pu aboutir en raison d'erreurs.

### **Action système**

L'actualisation est incomplète.

## **Réponse du programmeur système**

Recherchez dans le journal de la console des messages pouvant indiquer la raison pour laquelle l'actualisation n'a pas pu être démarrée.

### **CSQX676E**

L'actualisation du référentiel de clés SSL *csect-name* est terminée, mais certains canaux n'ont pas été redémarrés

### **Gravité**

 $\Lambda$ 

## **Explication**

L'actualisation du référentiel de clés SSL mis en cache étant terminée, les dernières valeurs et les derniers certificats sont utilisés pour tous les canaux SSL. Toutefois, tous les canaux SSL sortants qui étaient en cours d'exécution lors du lancement de l'actualisation n'ont pas pu être redémarrés une fois l'actualisation terminée.

### **Action système**

Le traitement se poursuit.

### **Réponse du programmeur système**

Recherchez dans le journal de la console les messages identifiant les canaux qui n'ont pas été redémarrés.

## **CSQX677E**

*csect-name* : actualisation du référentiel de clés SSL terminée, attente du canal *nom-canal*

### **Gravité**

4

Le référentiel de clés SSL mis en cache est en cours d'actualisation, ce qui implique l'arrêt de tous les canaux qui utilisent les communications SSL. Un ou plusieurs des canaux prennent trop de temps à s'arrêter. Le canal est *channel-name*; dans certains cas, son nom ne peut pas être déterminé et est donc affiché sous la forme'????'.

#### **Action système**

L'actualisation est arrêtée. Certains canaux utilisant SSL ont été arrêtés.

#### **Réponse du programmeur système**

Arrêtez tous les canaux SSL qui ne sont pas encore arrêtés et relancez la commande REFRESH SECURITY TYPE (SSL) .

#### **CSQX678E**

*csect-name* Canal *channel-name* non démarré, actualisation du référentiel de clés SSL

#### **Gravité**

4

### **Explication**

Un canal utilisant les communications SSL n'a pas pu être démarré car le référentiel de clés SSL en cache est en cours d'actualisation. Le canal est *channel-name*; dans certains cas, son nom ne peut pas être déterminé et est donc affiché sous la forme'????'.

#### **Action système**

Le canal ne démarre pas.

#### **Réponse du programmeur système**

Attendez que l'actualisation soit terminée et redémarrez le canal.

### **CSQX679E**

*csect-name* Canal *channel-name* non démarré, actualisation du référentiel de clés SSL distant

#### **Gravité**

4

### **Explication**

Un canal utilisant les communications SSL n'a pas pu être démarré car le référentiel de clés SSL mis en cache est en cours d'actualisation à l'extrémité distante. Le canal est *channel-name*; dans certains cas, son nom ne peut pas être déterminé et est donc affiché sous la forme'????'.

#### **Action système**

Le canal ne démarre pas.

### **Réponse du programmeur système**

Attendez que l'actualisation soit terminée et redémarrez le canal.

### **CSQX683E**

Le référentiel de clés SSL *csect-name* n'a pas de certificat

#### **Gravité**

 $\Lambda$ 

## **Explication**

Le référentiel de clés SSL (c'est-à-dire le fichier de clés dans le gestionnaire de sécurité externe) ne contient aucun certificat valide.

### **Action système**

Les canaux utilisant les communications SSL ne démarrent pas.

### **Réponse du programmeur système**

Ajoutez le certificat utilisateur et tous les certificats d'autorité de certification nécessaires au référentiel de clés. Vérifiez que les certificats existants sont valides, qu'ils n'ont pas expiré et qu'ils sont marqués comme dignes de confiance.

Pour plus d'informations, voir [System SSL Function Return Code 7](https://www.ibm.com/docs/en/zos/2.5.0?topic=sfrc-1#idg27338) dans le manuel *z/OS Cryptographic Services System SSL Programming* .

## **CSQX684E**

Le référentiel de clés SSL *csect-name* n'a pas de certificats de l'autorité de certification

**Gravité**

4

## **Explication**

Le référentiel de clés SSL (c'est-à-dire le fichier de clés du gestionnaire de sécurité externe) ne contient aucun certificat d'autorité de certification valide. Un canal utilisant des communications SSL a besoin d'au moins une autorité de certification ou d'un certificat autosigné pour effectuer l'authentification du client.

## **Action système**

Les canaux utilisant les communications SSL ne démarrent pas.

## **Réponse du programmeur système**

Ajoutez le certificat utilisateur et tous les certificats d'autorité de certification nécessaires au référentiel de clés. Vérifiez que les certificats existants sont valides, qu'ils n'ont pas expiré et qu'ils sont marqués comme dignes de confiance.

Pour plus d'informations, voir [System SSL Function Return Code 109](https://www.ibm.com/docs/en/zos/2.5.0?topic=sfrc-1#idg27423) dans le manuel *z/OS Cryptographic Services System SSL Programming* .

## **CSQX685E**

*csect-name* Aucun certificat autosigné pour le canal *channel-name*, connexion *conn-id*

### **Gravité**

 $\Lambda$ 

## **Explication**

Un certificat autosigné ne peut pas être validé car il ne se trouve pas dans le référentiel de clés SSL. Le canal est *channel-name*; dans certains cas, son nom ne peut pas être déterminé et est donc affiché sous la forme'????'. La connexion distante est *conn-id*.

## **Action système**

Le canal n'est pas démarré.

## **Réponse du programmeur système**

Ajoutez le certificat autosigné au référentiel de clés.

**Remarque :** Les modifications apportées au référentiel de clés ne prennent pas effet immédiatement. Voir Lorsque des modifications apportées aux certificats ou au référentiel de clés prennent effet sur z/OS. Si vous avez déjà ajouté le certificat autosigné au référentiel de clés, émettez une commande REFRESH SECURITY TYPE (SSL) ou recyclez l'espace adresse CHINIT.

Pour plus d'informations, voir [System SSL Function Return Code 417](https://www.ibm.com/docs/en/zos/2.5.0?topic=sfrc-1#idg27580) dans le manuel *z/OS Cryptographic Services System SSL Programming* .

## **CSQX686E**

*csect-name* Erreur de clé privée SSL pour le canal *channel-name*

### **Gravité**

Le certificat SSL utilisé n'a pas de clé privée associée ou la clé privée n'est pas disponible car elle est stockée dans ICSF et les services ICSF ne sont pas disponibles. Le canal est *channel-name*; dans certains cas, son nom ne peut pas être déterminé et est donc affiché sous la forme'????'.

Le certificat utilisé est soit nommé sur le canal dans l'attribut CERTLABL, soit nommé sur le gestionnaire de files d'attente dans l'attribut CERTLABL ou l'attribut CERTQSGL (pour un canal partagé). Si aucun libellé de certificat n'est trouvé dans l'un de ces attributs, le certificat est nommé'ibmMQ*qsg-name*'(pour un canal partagé) ou'ibmMQ*qmgr-name*', ou un certificat par défaut dans le fichier de clés est utilisé.

#### **Action système**

Le canal n'est pas démarré.

#### **Réponse du programmeur système**

Vérifiez que la clé privée associée au certificat SSL utilisé est disponible. Vérifiez que la tâche démarrée ICSF est en cours d'exécution si la clé privée est stockée dans ICSF. Voir Attribution à l'initiateur de canal des droits d'accès appropriés sur z/OS pour plus d'informations sur la manière d'accorder à CHINIT les accès appropriés pour accéder à ses clés (s'il s'agit d'ICSF).

Pour plus d'informations, voir [System SSL Function Return Code 428](https://www.ibm.com/docs/en/zos/2.5.0?topic=sfrc-1#id428) dans le manuel *z/OS Cryptographic Services System SSL Programming* .

#### **CSQX687E**

*csect-name* Certificat SSL révoqué par l'autorité de certification pour le canal *channel-name*, connexion *conn-id*

#### **Gravité**

4

#### **Explication**

Le certificat SSL a été révoqué par l'autorité de certification. Le canal est *channel-name*; dans certains cas, son nom ne peut pas être déterminé et est donc affiché sous la forme'????'. La connexion distante est *conn-id*.

### **Action système**

Le canal n'est pas démarré.

## **Réponse du programmeur système**

Obtenez un nouveau certificat et ajoutez-le au référentiel de clés.

Pour plus d'informations, voir [System SSL Function Return Code 431](https://www.ibm.com/docs/en/zos/2.5.0?topic=sfrc-1#idg27636) dans le manuel *z/OS Cryptographic Services System SSL Programming* .

## **CSQX688E**

*csect-name* Aucun certificat d'autorité de certification SSL pour le canal *channel-name*, connexion *conn-id*

#### **Gravité**

4

### **Explication**

Le référentiel de clés SSL ne contient pas de certificat pour l'autorité de certification. Le canal est *channel-name*; dans certains cas, son nom ne peut pas être déterminé et est donc affiché sous la forme'????'. La connexion distante est *conn-id*.

#### **Action système**

Le canal n'est pas démarré.

### <span id="page-844-0"></span>**Réponse du programmeur système**

Obtenez un certificat pour l'autorité de certification et ajoutez-le au référentiel de clés.

Pour plus d'informations, voir [System SSL Function Return Code 435](https://www.ibm.com/docs/en/zos/2.5.0?topic=sfrc-1#id435) dans le manuel *z/OS Cryptographic Services System SSL Programming* .

## **CSQX689E**

*csect-name* La CRL ne peut pas être traitée pour le canal *channel-name*, connexion *conn-id*

**Gravité**

4

## **Explication**

Une liste de révocation de certificat (CRL) n'est pas valide et ne peut pas être traitée. Le canal est *channel-name*; dans certains cas, son nom ne peut pas être déterminé et est donc affiché sous la forme'????'. La connexion distante est *conn-id*.

## **Action système**

Le canal n'est pas démarré.

## **Réponse du programmeur système**

Contactez l'autorité de certification et obtenez une CRL de remplacement.

Pour plus d'informations, voir [System SSL Function Return Code 436](https://www.ibm.com/docs/en/zos/2.5.0?topic=sfrc-1#idg27670) dans le manuel *z/OS Cryptographic Services System SSL Programming* .

## **CSQX690I**

*csect-name* Les spécifications de chiffrement basées sur le protocole SSLv3 sont désactivées.

#### **Gravité** 4

# **Explication**

Les spécifications de chiffrement basées sur le protocole SSLv3 ne sont pas activées et les canaux configurés pour utiliser ces spécifications de chiffrement échouent lorsqu'ils sont démarrés.

## **Action système**

Le traitement se poursuit.

### **Réponse du programmeur système**

Si vous n'avez pas besoin d'utiliser les spécifications de chiffrement basées sur le protocole SSLv3 , aucune action n'est requise.

Si vous souhaitez réactiver l'utilisation des CipherSpecs CipherSpecs, voir Activation des CipherSpecs CipherSpecs sur z/OS.

 $\blacktriangleright$  V 9.2.0 Par défaut, les spécifications de chiffrement basées sur le protocole SSLv3 sont désactivées lorsque le protocole TLS V1.3 est activé. Si vous avez réellement besoin d'utiliser des spécifications de chiffrement basées sur SSLv3, désactivez le protocole TLS V1.3 . Reportez-vous au message [CSQX671I](#page-839-0), bien que vous deviez activer le protocole TLS V1.3 plus puissant.

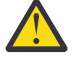

Avertissement : <sup>1</sup>V 9.2.0 La réactivation des CipherSpecs de cette manière expose les systèmes à d'éventuels problèmes de sécurité. Vous devez utiliser des CipherSpecs qui utilisent uniquement les protocoles TLS V1.3 ou V1.2 , plutôt que le protocole SSLv3 .

### **CSQX691I**

*csect-name* Les spécifications de chiffrement basées sur le protocole SSLv3 sont activées.

**Gravité**

4

<span id="page-845-0"></span>Les spécifications de chiffrement basées sur le protocole SSLv3 sont activées et les canaux peuvent être configurés pour utiliser ces spécifications de chiffrement.

#### **Action système**

Le traitement se poursuit.

#### **Réponse du programmeur système**

Si vous devez utiliser des spécifications de chiffrement basées sur le protocole SSLv3 , aucune action n'est requise.

Si vous n'avez pas besoin d'utiliser des spécifications de chiffrement basées sur le protocole SSLv3 , vous devez supprimer la substitution qui active l'utilisation de SSLv3.

Pour plus d'informations sur l'activation de SSLv3, voir le message [CSQX690I](#page-844-0) .

#### **CSQX692I**

*csect-name* Les spécifications de chiffrement SSL faibles ou rompues sont désactivées.

## **Gravité**

4

#### **Explication**

Les spécifications de chiffrement qui sont connues pour être faibles ou rompues ne sont pas activées, ce qui inclut toutes les spécifications de chiffrement SSLv3-based . Les canaux configurés pour utiliser ces spécifications de chiffrement échouent lorsqu'ils sont démarrés.

#### **Action système**

Le traitement se poursuit.

#### **Réponse du programmeur système**

Si vous n'avez pas besoin d'utiliser des spécifications de chiffrement médiocres ou rompues, aucune action n'est requise.

Si vous souhaitez réactiver l'utilisation des CipherSpecs CipherSpecs, voir Activation des CipherSpecs CipherSpecs sur z/OS.

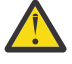

Avertissement : <sup>N 9.2.0</sup> La réactivation des CipherSpecs de cette manière expose les systèmes à d'éventuels problèmes de sécurité. Vous devez utiliser des CipherSpecs qui utilisent uniquement les protocoles TLS V1.3 ou V1.2 , plutôt que le protocole SSLv3 .

### **CSQX693I**

*csect-name* Les spécifications de chiffrement SSL faibles ou rompues sont activées.

#### **Gravité**

 $\Lambda$ 

## **Explication**

Les spécifications de chiffrement connues pour être faibles ou rompues sont activées, et les canaux peuvent être configurés pour utiliser ces spécifications de chiffrement.

### **Action système**

Le traitement se poursuit.

## **Réponse du programmeur système**

Si vous devez utiliser des spécifications de chiffrement faibles ou rompues, aucune action n'est requise.

Si vous n'avez pas besoin d'utiliser des spécifications de chiffrement faibles ou rompues, vous devez supprimer la substitution qui permet d'utiliser des spécifications de chiffrement faibles ou rompues.

Voir le message [CSQX692I](#page-845-0) pour plus d'informations sur l'activation des spécifications de chiffrement faibles ou rompues.

### **CSQX694I**

*csect-name* Les spécifications de chiffrement basées sur le protocole TLS V1.0 sont désactivées.

#### **Gravité**

4

#### **Explication**

Les spécifications de chiffrement qui utilisent le protocole TLS V1.0 ne sont pas activées. Les canaux configurés pour utiliser ces spécifications de chiffrement échouent lorsqu'ils sont démarrés.

#### **Action système**

Le traitement se poursuit.

#### **Réponse du programmeur système**

Si vous n'avez pas besoin d'utiliser des spécifications de chiffrement basées sur le protocole TLS V1.0 , aucune action n'est requise.

Si vous souhaitez réactiver l'utilisation des CipherSpecs CipherSpecs, voir Activation des CipherSpecs CipherSpecs sur z/OS.

P V 9.2.0 Par défaut, les spécifications de chiffrement faibles ou obsolètes sont désactivées lorsque le protocole TLS V1.3 est activé. Si vous avez réellement besoin d'utiliser des spécifications de chiffrement basées sur SSLv3, désactivez le protocole TLS V1.3 . Reportez-vous au message [CSQX671I](#page-839-0), bien que vous deviez activer le protocole TLS V1.3 plus puissant.

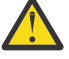

Avertissement : <sup>N 9.2.0</sup> La réactivation des CipherSpecs de cette manière expose les systèmes à d'éventuels problèmes de sécurité. Vous devez utiliser des CipherSpecs qui utilisent uniquement les protocoles TLS V1.3 ou TLS V1.2 , plutôt que le protocole SSLv3 .

#### **CSQX695I**

Les spécifications de chiffrement *csect-name* basées sur le protocole TLS V1.0 sont activées.

#### **Gravité**

 $\Lambda$ 

#### **Explication**

Les spécifications de chiffrement basées sur le protocole TLS V1.0 sont activées et les canaux peuvent être configurés pour utiliser ces spécifications de chiffrement.

#### **Action système**

Le traitement se poursuit.

#### **Réponse du programmeur système**

Si vous devez utiliser des spécifications de chiffrement faibles ou rompues, aucune action n'est requise.

Si vous n'avez pas besoin d'utiliser des spécifications de chiffrement basées sur le protocole TLS V1.0 , vous devez supprimer la substitution qui active l'utilisation des spécifications de chiffrement TLS 1.0 .

Voir le message CSQX694I pour plus d'informations sur l'activation des spécifications de chiffrement basées sur TLS V1.0.

### **CSQX697I**

Le programme d'écoute *csect-name* négocie uniquement les spécifications de chiffrement par défaut SSL du système.

#### **Gravité** 4

## **Explication**

Le programme d'écoute négocie uniquement avec les spécifications de chiffrement qui sont répertoriées par défaut dans la liste des spécifications de chiffrement par défaut **System SSL** .

## **Action système**

Le traitement se poursuit.

## **Réponse du programmeur système**

Si vous souhaitez uniquement pouvoir négocier avec le programme d'écoute à l'aide des spécifications de chiffrement répertoriées dans la liste des spécifications de chiffrement par défaut **System SSL** , vous pouvez activer ce comportement en ajoutant une instruction de définition de données (DD) factice nommée **GSKDCIPS** au JCL de l'initiateur de canal. Voir Activation des CipherSpecs CipherSpecs sur z/OS.

### **CSQX705E**

*csect-name* Erreur de chargement de l'exit de canal distant.

## **Gravité**

8

## **Explication**

Un exit de canal spécifié sur l'hôte distant n'a pas pu être chargé.

## **Action système**

Le canal se termine de manière anormale.

## **Réponse du programmeur système**

Examinez les journaux d'erreurs sur l'hôte éloigné et vérifiez que l'exit utilisateur est correctement spécifié dans la définition de canal.

### **CSQX772E**

*csect-name mqapi-call* a échoué, MQRC=*mqrc* (*mqrc-texte*)

### **Gravité**

8

## **Explication**

L'appel IBM MQ *mqapi-call* indiqué a échoué pour le code anomalie spécifié *mqrc*, (*mqrc-text*).

### **Action système**

Généralement, le composant dans lequel l'erreur se produit s'arrête. Lorsque le composant est un agent MCA, le canal associé est arrêté.

## **Réponse du programmeur système**

Pour plus d'informations sur *mqrc* (*mqrc-text* fournit le MQRC sous forme de texte), voir [«Codes](#page-1209-0) [anomalie et codes achèvement de l'API», à la page 1210](#page-1209-0) .

### **CSQX774E**

*csect-name* Echec du chargement du cache CHLAUTH, tous les canaux entrants étant bloqués

### **Gravité**

8

## **Explication**

Le chargement du cache CHLAUTH a échoué. Tous les canaux entrants ont été bloqués jusqu'à ce que le problème soit résolu. Consultez le message précédent pour connaître la cause de l'incident.

## **Action système**

Tous les canaux entrants sont bloqués pour le démarrage.

## **Réponse du programmeur système**

Recherchez le message associé précédent pour connaître la cause de l'incident.

## **CSQX775I**

*csect-name* Channel *channel-name* from *adresseIP* aurait été bloqué en raison de l'ID utilisateur, Détail: *détail*

## **Gravité**

4

## **Explication**

Le canal entrant *channel-name* aurait été bloqué à partir de l'adresse *ipaddress* car les valeurs actives du canal étaient mappées à un ID utilisateur qui devait être bloqué. L'accès est autorisé car l'enregistrement d'authentification de canal est en mode avertissement.

Les valeurs actives du canal étaient *detail*.

## **Action système**

Le canal est démarré.

## **Réponse du programmeur système**

Examinez les enregistrements d'authentification de canal pour vous assurer que les paramètres corrects ont été configurés. Si l'enregistrement d'authentification de canal n'était pas en mode avertissement, le canal serait bloqué. Le commutateur ALTER QMGR **CHLAUTH** est utilisé pour contrôler si les enregistrements d'authentification de canal sont utilisés. La commande DISPLAY CHLAUTH peut être utilisée pour interroger les enregistrements d'authentification de canal.

### **CSQX776E**

*csect-name* Le canal *channel-name* de *ipaddress* a été bloqué en raison de l'ID utilisateur, Détail: *détail*

### **Gravité**

8

## **Explication**

Le canal entrant *channel-name* a été bloqué à partir de l'adresse *ipaddress* car les valeurs actives du canal ont été mappées à un ID utilisateur qui doit être bloqué.

Les valeurs actives du canal étaient *detail*.

## **Action système**

Le canal n'est pas démarré.

### **Réponse du programmeur système**

Examinez les enregistrements d'authentification de canal pour vous assurer que les paramètres corrects ont été configurés. Le commutateur ALTER QMGR **CHLAUTH** est utilisé pour contrôler si les enregistrements d'authentification de canal sont utilisés. La commande DISPLAY CHLAUTH peut être utilisée pour interroger les enregistrements d'authentification de canal.

## **CSQX777E**

*csect-name* Channel *channel-name* from *adresseip* a été bloqué en raison de USERSRC (NOACCESS), Détail: *détail*

### **Gravité**

8

Le canal entrant *nom-canal* a été bloqué à partir de l'adresse *ipaddress* car les valeurs actives du canal correspondaient à un enregistrement d'authentification de canal configuré avec USERSRC (NOACCESS).

Les valeurs actives du canal étaient *detail*.

#### **Action système**

Le canal n'est pas démarré.

#### **Réponse du programmeur système**

Examinez les enregistrements d'authentification de canal pour vous assurer que les paramètres corrects ont été configurés.

Le commutateur ALTER QMGR **CHLAUTH** est utilisé pour contrôler si les enregistrements d'authentification de canal sont utilisés. DISPLAY CHLAUTH peut être utilisé pour interroger les enregistrements d'authentification de canal.

Si aucun nom d'hôte n'est affiché dans le message en regard de l'adresse IP et que des règles CHLAUTH utilisant des noms d'hôte sont en place, assurez-vous que vos serveurs de noms de domaine peuvent résoudre correctement l'adresse IP en un nom d'hôte et que votre gestionnaire de files d'attente est configuré avec REVDNS (ENABLED).

#### **CSQX782E**

*csect-name* La connexion à partir de l'adresse *ipaddress* a été bloquée en raison de la règle de correspondance *ip-address-pattern*

#### **Gravité**

8

#### **Explication**

La connexion entrante à partir de l'adresse a été bloquée car elle correspond à l'une des adresses bloquées, *ip-address-pattern*, dans la table d'authentification de canal.

#### **Action système**

Le canal n'est pas démarré.

#### **Réponse du programmeur système**

Examinez les enregistrements d'authentification de canal pour vous assurer que les paramètres corrects ont été configurés. Le commutateur ALTER QMGR **CHLAUTH** est utilisé pour contrôler si les enregistrements d'authentification de canal sont utilisés. DISPLAY CHLAUTH peut être utilisé pour interroger les enregistrements d'authentification de canal.

### **CSQX785E**

*csect-name* Le canal *channel-name* est configuré pour ne pas utiliser la file d'attente de rebut

#### **Gravité** 8

## **Explication**

Le canal *nom-canal* n'est pas parvenu à distribuer un message à sa destination. L'option de rapport MQRO\_DISCARD\_MSG n'a pas été spécifiée pour le message et le canal a été configuré pour ne pas utiliser la file d'attente de rebut via le paramètre d'attribut USEDLQ (NO).

#### **Action système**

Le canal supprime le message ou se termine conformément au paramètre d'attribut NPMSPEED.

#### **Réponse du programmeur système**

Recherchez la cause de cette erreur, puis corrigez le problème qui a empêché le canal de distribuer le message ou activez le canal pour utiliser la file d'attente de rebut.

### **CSQX786I**

*csect-name* La connexion à partir de l'adresse *ipaddress* aurait été bloquée en raison de la règle de correspondance *ip-address-pattern*

### **Gravité**

#### 4

#### **Explication**

La connexion entrante à partir de l'adresse *ipaddress* aurait été bloquée car elle correspond à l'une des adresses bloquées, *ip-address-pattern*, dans la table d'authentification de canal. L'accès est autorisé car la table d'authentification de canal est en mode avertissement.

#### **Action système**

Le canal est démarré.

#### **Réponse du programmeur système**

Examinez les enregistrements d'authentification de canal pour vous assurer que les paramètres corrects ont été configurés. Si l'enregistrement d'authentification de canal n'était pas en mode avertissement, le canal serait bloqué. Le commutateur ALTER QMGR **CHLAUTH** est utilisé pour contrôler si les enregistrements d'authentification de canal sont utilisés. La commande DISPLAY CHLAUTH peut être utilisée pour interroger les enregistrements d'authentification de canal.

#### **CSQX787I**

*csect-name* Channel *channel-name* from *ipaddress* aurait été bloqué en raison de USERSRC (NOACCESS), Détail: *detail*

#### **Gravité**

#### 4

### **Explication**

Le canal entrant *channel-name* aurait été bloqué à partir de l'adresse *ipaddress* car les valeurs actives du canal correspondaient à un enregistrement d'authentification de canal configuré avec USERSRC (NOACCESS). Il n'a pas été bloqué car l'enregistrement d'authentification de canal est en mode avertissement.

Les valeurs actives du canal étaient *detail*.

### **Action système**

Le canal est démarré.

### **Réponse du programmeur système**

Examinez les enregistrements d'authentification de canal pour vous assurer que les paramètres corrects ont été configurés. Si l'enregistrement d'authentification de canal n'était pas en mode avertissement, le canal serait bloqué. Le commutateur ALTER QMGR **CHLAUTH** est utilisé pour contrôler si les enregistrements d'authentification de canal sont utilisés. La commande DISPLAY CHLAUTH peut être utilisée pour interroger les enregistrements d'authentification de canal.

#### **CSQX788I**

*csect-name* La recherche DNS de l'adresse *adresse* à l'aide de la fonction'*func*'a pris *n* secondes

### **Gravité**

#### 4

## **Explication**

Une tentative de résolution de l'adresse *address* à l'aide de l'appel de fonction'*func*'a pris *n* secondes. Cela peut indiquer un problème lié à la configuration DNS.

## **Action système**

Le traitement se poursuit.

### **Réponse du programmeur système**

Vérifiez que le serveur de noms de domaine est correctement configuré sur le système local.

Si l'adresse était une adresse IP, l'opération lente était une recherche DNS inversée. Certaines configurations DNS ne sont pas capables de recherches DNS inversées et certaines adresses IP n'ont pas d'entrées DNS inversées valides.

Si le problème persiste, envisagez de désactiver les recherches DNS inversées jusqu'à ce que le problème lié au serveur de noms de domaine puisse être résolu.

#### **CSQX790I**

*csect-name* L'authentification de connexion a échoué pour l'utilisateur *user-id* en raison de CHLAUTH avec CHCKCLNT (*chckclnt-value*), Détail: *détail*

### **Gravité**

4

### **Explication**

L'ID utilisateur *user-id* et son mot de passe ont été vérifiés car la connexion entrante correspondait à un enregistrement d'authentification de canal avec CHCKCLNT (*chckclnt-value*).

Les valeurs actives du canal étaient *detail*. Le mode MATCH (RUNCHECK) de la commande DISPLAY CHLAUTH peut être utilisé pour identifier l'enregistrement CHLAUTH approprié.

Ce message accompagne une erreur précédente pour clarifier la raison de la vérification de l'ID utilisateur et du mot de passe.

#### **Action système**

Le canal n'est pas démarré.

#### **Réponse du programmeur système**

Pour plus d'informations, reportez-vous à l'erreur précédente.

Vérifiez qu'un mot de passe est spécifié par l'application client et qu'il est correct pour l'ID utilisateur.

Sinon, pour éviter la vérification de l'authentification, vous pouvez modifier l'attribut CHCKCLNT de l'enregistrement CHLAUTH. Toutefois, l'autorisation d'un accès distant non authentifié n'est pas recommandée.

#### **CSQX791E**

*csect-name* L'application client *appl-name* à partir de l'adresse *ip-address* n'a pas fourni d'ID utilisateur et de mot de passe. Détails: *detail*

#### **Gravité**

8

### **Explication**

L'application client *appl-name* exécutée sur l'hôte *ip-address* n'a pas fourni d'ID utilisateur et de mot de passe. L'enregistrement de l'authentification de canal (CHLAUTH) pour la connexion requiert un ID utilisateur et un mot de passe, mais aucun n'a été fourni.

Les valeurs actives du canal étaient *detail*. Le mode MATCH (RUNCHECK) de la commande DISPLAY CHLAUTH peut être utilisé pour identifier l'enregistrement CHLAUTH approprié.

#### **Action système**

Le canal n'est pas démarré.

#### **Réponse du programmeur système**

Vérifiez que l'application fournit un ID utilisateur et un mot de passe valides, ou modifiez la configuration des droits de connexion du gestionnaire de files d'attente (CONNAUTH) en FACULTATIF pour permettre aux applications client de se connecter qui n'ont pas fourni d'ID utilisateur et de mot de passe.

#### **CSQX793E**

*csect-name* L'ID utilisateur et le mot de passe de l'application client *appl-name* à partir de l'adresse *ip-address* ne peuvent pas être vérifiés. Détails: *detail*

#### **Gravité**

#### 8

#### **Explication**

L'ID utilisateur et le mot de passe de l'application client *appl-name* exécutée sur l'hôte *ip-address* ne peuvent pas être vérifiés. L'enregistrement d'authentification de canal (CHLAUTH) pour la connexion nécessite une vérification d'authentification, mais le gestionnaire de files d'attente n'est pas configuré en vue d'utiliser l'authentification de connexion pour les clients.

Les valeurs actives du canal étaient *detail*. Le mode MATCH (RUNCHECK) de la commande DISPLAY CHLAUTH peut être utilisé pour identifier l'enregistrement CHLAUTH approprié.

#### **Action système**

Le canal n'est pas démarré.

#### **Réponse du programmeur système**

Modifiez la configuration CHLAUTH de sorte que l'authentification de client ne soit pas requise ou modifiez la configuration de l'autorité de connexion du gestionnaire de files d'attente (CONNAUTH) pour activer les vérifications de l'authentification de client.

### **CSQX797E**

*csect-name* Impossible d'envoyer un message pour le canal *channel-name*, MQCC=*mqcc* MQRC=*mqrc (mqrc-text)*

#### **Gravité**

8

#### **Explication**

L'envoi sur le canal *nom\_canal* n'a pas pu être effectué et le message n'a pas pu être redirigé vers la file d'attente de rebut.

### **Action système**

Le canal s'arrête.

#### **Réponse du programmeur système**

Pour plus d'informations sur *mqcc* et *mqrc* (*mqrc-text* fournit le MQRC sous forme de texte), voir les codes d'achèvement d'API et les codes anomalie pour déterminer la raison pour laquelle l'envoi a échoué.

Consultez les messages précédents pour déterminer la raison pour laquelle la file d'attente des messages non livrés n'est pas disponible.

#### **CSQX830I**

*csect-name* Initiateur de canal actif

### **Gravité**

 $\Omega$ 

### **Explication**

Cette commande est émise en réponse à la commande DISPLAY CHINIT si l'initiateur de canal est actif.

### **CSQX831I**

*csect-name nn* sous-tâches d'adaptateur démarrées, *nn* demandées

#### **Gravité**

0

Cette commande est émise en réponse à la commande DISPLAY CHINIT et indique le nombre de sous-tâches d'adaptateur actuellement actives et le nombre de sous-tâches demandées par l'attribut de gestionnaire de files d'attente CHIADAPS. Si les nombres diffèrent, certaines sous-tâches de l'adaptateur ont échoué et n'ont pas été redémarrées, ce qui peut réduire la capacité de traitement.

#### **CSQX832I**

*csect-name nn* répartiteurs démarrés, *nn* demandé

### **Gravité**

 $\Omega$ 

## **Explication**

Cette commande est émise en réponse à la commande DISPLAY CHINIT et indique le nombre de répartiteurs actuellement actifs et le nombre de répartiteurs demandés par l'attribut de gestionnaire de files d'attente CHIDISPS. Si les nombres diffèrent, certains répartiteurs ont échoué et n'ont pas été redémarrés. Le nombre de canaux TCP/IP et LU 6.2 actuellement autorisés sera réduit proportionnellement, et d'autres capacités de traitement pourront être réduites.

#### **CSQX833I**

*csect-name nn* sous-tâches de serveur SSL démarrées, *nn* demandées

#### **Gravité**

 $\Omega$ 

### **Explication**

Cette commande est émise en réponse à la commande DISPLAY CHINIT et indique le nombre de sous-tâches du serveur SSL actuellement actives et le nombre de sous-tâches demandées par l'attribut de gestionnaire de files d'attente SSLTASKS. Si les nombres diffèrent, certaines sous-tâches du serveur SSL ont échoué et n'ont pas été redémarrées, ce qui peut réduire la capacité de traitement.

#### **CSQX836I**

*csect-name nn* Nombre maximal de canaux-TCP/IP nn, LU 6.2 *nn*

#### **Gravité**

 $\Omega$ 

## **Explication**

Cette commande est émise en réponse à la commande DISPLAY CHINIT . Il indique les nombres maximaux de chaque type de canal autorisés.

#### **CSQX840I**

*csect-name nn* canaux en cours, maximum *nn*

#### **Gravité**

 $\Omega$ 

## **Explication**

Cette commande est émise en réponse à la commande DISPLAY CHINIT . Il indique le nombre de canaux en cours et le nombre total de canaux autorisés, comme demandé par l'attribut de gestionnaire de files d'attente MAXCHL.

#### **CSQX841I**

*csect-name nn* canaux actifs, maximum nn, y compris *nn* en pause

#### **Gravité**

 $\Omega$ 

Cette commande est émise en réponse à la commande DISPLAY CHINIT . Parmi les canaux en cours, il indique le nombre de canaux actifs (messages de transmission) et le nombre de canaux pouvant être actifs par l'attribut de gestionnaire de files d'attente ACTCHL. Il indique également le nombre de canaux actifs mis en pause, en attente d'une nouvelle tentative d'insertion d'un message.

## **CSQX842I**

*csect-name nn* canaux en cours de démarrage, *nn* arrêtés, *nn* nouvelles tentatives

## **Gravité**

 $\Omega$ 

## **Explication**

Cette commande est émise en réponse à la commande DISPLAY CHINIT . Parmi les canaux en cours, il indique combien sont:

- en attente d'activation, car la limite pour les canaux actifs a été atteinte
- arrêté, nécessitant une intervention manuelle
- tentative de reconnexion suite à une erreur temporaire.

## **CSQX843I**

*csect-name* Programme d'écoute TCP/IP INDISP=*disposition* nouvelle tentative, pour le port *port* adresse *adresse-ip*

### **Gravité**

 $\Omega$ 

### **Explication**

Cette commande est émise en réponse à la commande DISPLAY CHINIT pour chaque programme d'écoute TCP/IP qui tente de redémarrer après une erreur. L'initiateur de canal tente de redémarrer le programme d'écoute, à des intervalles définis par l'attribut de gestionnaire de files d'attente LSTRTMR.

*port* et *ip-address* affichent la combinaison de port et d'adresse IP sur laquelle il écoute ; si *ip-address* est'\*', il est en mode écoute sur toutes les adresses IP disponibles. *disposition* indique le type de demandes entrantes que le programme d'écoute gère:

### **QMGR**

ceux dirigés vers le gestionnaire de files d'attente cible

### **GROUPE**

ceux dirigés vers le groupe de partage de files d'attente.

### **CSQX844I**

*csect-name* LU 6.2 listener INDISP=*disposition* en cours de relance, pour le nom de LU *nom*

### **Gravité**

 $\Omega$ 

### **Explication**

Cette commande est émise en réponse à la commande DISPLAY CHINIT pour chaque programme d'écoute d'unité logique 6.2 qui tente de redémarrer après une erreur. L'initiateur de canal tente de redémarrer le programme d'écoute aux intervalles spécifiés par l'attribut de gestionnaire de files d'attente LSTRTMR.

*disposition* indique le type de demandes entrantes que le programme d'écoute gère:

### **QMGR**

ceux dirigés vers le gestionnaire de files d'attente cible

### **GROUPE**

ceux dirigés vers le groupe de partage de files d'attente.

#### **CSQX845I**

*csect-name* Le nom du système TCP/IP est *name*

#### **Gravité**

 $\Omega$ 

## **Explication**

Cette commande est émise en réponse à la commande DISPLAY CHINIT et affiche le nom de système TCP/IP utilisé, comme indiqué dans l'attribut de gestionnaire de files d'attente TCPNAME.

## **CSQX846I**

*csect-name* Programme d'écoute TCP/IP INDISP=*disposition* démarrée, pour le port *port* adresse *adresse-ip*

## **Gravité**

 $\Omega$ 

## **Explication**

Cette commande est émise en réponse à la commande DISPLAY CHINIT pour chaque programme d'écoute TCP/IP actif.

*port* et *ip-address* affichent la combinaison de port et d'adresse IP sur laquelle il écoute ; si *ip-address* est'\*', il est en mode écoute sur toutes les adresses IP disponibles. *disposition* indique le type de demandes entrantes que le programme d'écoute gère:

## **QMGR**

ceux dirigés vers le gestionnaire de files d'attente cible

### **GROUPE**

ceux dirigés vers le groupe de partage de files d'attente.

### **CSQX847I**

*csect-name* LU 6.2 listener INDISP=*disposition* started, for LU name *nom*

### **Gravité**

 $\Omega$ 

### **Explication**

Cette commande est émise en réponse à la commande DISPLAY CHINIT pour chaque programme d'écoute d'unité logique 6.2 actif.

*disposition* indique le type de demandes entrantes que le programme d'écoute gère:

### **QMGR**

ceux dirigés vers le gestionnaire de files d'attente cible

### **GROUPE**

ceux dirigés vers le groupe de partage de files d'attente.

### **CSQX848I**

*csect-name* Programme d'écoute TCP/IP INDISP=*disposition* non démarré

### **Gravité**

0

### **Explication**

Cette commande est émise en réponse à la commande DISPLAY CHINIT pour chaque programme d'écoute TCP/IP qui n'est pas actif.

*disposition* indique le type de demandes entrantes que le programme d'écoute gère:

### **QMGR**

ceux dirigés vers le gestionnaire de files d'attente cible

## **GROUPE**

ceux dirigés vers le groupe de partage de files d'attente.

### **Réponse du programmeur système**

Si le programme d'écoute a été démarré et qu'il n'a pas été arrêté délibérément, cela peut être dû à une erreur dans le système de communication. L'initiateur de canal tente de redémarrer le programme d'écoute, à des intervalles définis par l'attribut de gestionnaire de files d'attente LSTRTMR.

### **CSQX849I**

*csect-name* LU 6.2 Programme d'écoute INDISP=*disposition* non démarré

### **Gravité**

 $\Omega$ 

### **Explication**

Cette commande est émise en réponse à la commande DISPLAY CHINIT pour chaque programme d'écoute LU 6.2 qui n'est pas actif.

*disposition* indique le type de demandes entrantes que le programme d'écoute gère:

## **QMGR**

ceux dirigés vers le gestionnaire de files d'attente cible

### **GROUPE**

ceux dirigés vers le groupe de partage de files d'attente.

### **Réponse du programmeur système**

Si le programme d'écoute a été démarré et qu'il n'a pas été arrêté délibérément, cela peut être dû à une erreur dans le système de communication. L'initiateur de canal tente de redémarrer le programme d'écoute, à des intervalles définis par l'attribut de gestionnaire de files d'attente LSTRTMR.

### **CSQX871I**

*csect-name* La maintenance du cluster a été exécutée pendant *num-mins* minutes, la phase *maintenance-phase* a traité jusqu'à présent *num-records* enregistrements

### **Gravité**

 $\Omega$ 

### **Explication**

Un gestionnaire de files d'attente effectue périodiquement un cycle de maintenance pour actualiser et supprimer l'état associé aux clusters dont il est membre. Ce message donne une indication des progrès réalisés.

### **Action système**

Pour les clusters de grande taille, ce processus de maintenance peut prendre un certain temps. Dans de telles situations, ce message est régulièrement répété jusqu'à la fin de la maintenance, auquel cas le message CSQX872I est généré.

### **CSQX872I**

*csect-name* La maintenance du cluster s'est terminée après *num-mins* minutes, *num-records* enregistrements ont été traités

### **Gravité**

 $\Omega$ 

### **Explication**

Un gestionnaire de files d'attente effectue périodiquement un cycle de maintenance pour actualiser et supprimer l'état associé aux clusters dont il est membre. Ce message suit une ou plusieurs instances du message CSQX871I et indique que le cycle est terminé.

#### **Action système**

Aucun

### **CSQX875I**

*csect-name* Le traitement REFRESH CLUSTER a démarré pour le cluster cluster-name

#### **Gravité**

 $\Omega$ 

## **Explication**

Une commande REFRESH CLUSTER a été émise sur ce gestionnaire de files d'attente.

Lors de la phase 1, toutes les informations mises en cache localement pour le cluster sont alors dissouts et de nouvelles informations sont demandées aux autres membres du cluster, si nécessaire. La deuxième phase traite les informations reçues. Pour les configurations de cluster de grande taille, ce processus peut prendre beaucoup de temps, en particulier sur les gestionnaires de files d'attente de référentiel complet. Pendant ce temps, les applications qui tentent d'accéder à des ressources de cluster peuvent voir des échecs de résolution des ressources de cluster. En outre, les modifications apportées à la configuration du cluster sur ce gestionnaire de files d'attente peuvent ne pas être traitées tant que le processus d'actualisation n'est pas terminé.

### **Action système**

Différez les travaux de cluster dans le gestionnaire de files d'attente jusqu'à la fin des deux phases.

Le message [CSQX442I](#page-790-0) ou [CSQX404I](#page-779-0) est émis à la fin de la phase 1.

L'achèvement de la phase 2 peut être déterminé lorsque SYSTEM.CLUSTER.COMMAND.QUEUE a atteint un état constamment vide.

#### **CSQX876I**

*csect-name* : Compression du cache de cluster démarrée

### **Gravité**

 $\Omega$ 

### **Explication**

Périodiquement, la gestion de cluster compresse son cache local. La compression peut prendre un certain temps pour certaines opérations, telles que l'exécution d'une opération CLUSTER REFRESH. Au cours de la tâche de compression, les commandes de gestion de cluster ne seront pas traitées.

Une fois la tâche de compression terminée, le message CSQX877I est émis.

#### **CSQX877I**

*csect-name* La compression du cache de cluster est terminée

#### **Gravité**

 $\Omega$ 

### **Explication**

L'activité de compression du cache de cluster, indiquée par le message CSQX876I, est maintenant terminée.

#### **CSQX878I**

*csect-name* Erreur de commande de référentiel, commande *commande*, objet de cluster *nom-objet*, émetteur *sender-id*, motif *motif*

### **Gravité**

8

Une commande de référentiel de cluster interne n'a pas abouti. Les messages antérieurs du journal contiennent des informations détaillées sur ce problème. L'échec du traitement d'une commande peut laisser un cluster dans un état incohérent.

#### **Action système**

Le traitement se poursuit

#### **Réponse du programmeur système**

Si le problème ne peut pas être résolu, collectez les éléments répertoriés dans la section Identification des problèmes et contactez votre centre de support IBM® .

La *raison* n'est pas documentée car elle est destinée au support IBM uniquement.

#### **CSQX879E**

*csect-name* Rubrique en cluster en conflit *nom-rubrique* du gestionnaire de files d'attente *nom\_gestionnaire\_files\_attente*

#### **Gravité**

8

#### **Explication**

Un conflit a été détecté pour la rubrique en cluster *nom-rubrique*.

Deux rubriques en cluster sont en conflit si l'une des conditions suivantes est remplie:

- 1. Ils ont la même chaîne de rubrique mais ont un nom de rubrique différent
- 2. Ils ont la même chaîne de rubrique, ou l'un est un ancêtre de l'autre dans l'arborescence de rubriques, et ils ont un nom de cluster différent
- 3. Ils ont la même chaîne de rubrique, ou l'un est un ancêtre de l'autre dans l'arborescence de rubriques, et ils ont des valeurs incompatibles pour l'attribut de route de cluster

#### **Action système**

L'attribut CLSTATE de la rubrique en cluster identifiée par *nom-rubrique* est défini sur INVALID et la rubrique n'est plus utilisée par le gestionnaire de files d'attente.

#### **Réponse du programmeur système**

Consultez les rubriques en cluster visibles par le gestionnaire de files d'attente et corrigez les conflits en modifiant ou en supprimant les définitions erronées. Après avoir mis à jour les définitions de rubrique, vérifiez que toutes les rubriques en cluster ont un CLSTATE ACTIF sur tous les gestionnaires de files d'attente du même cluster.

#### z/0S *Messages de la procédure d'initialisation et des services généraux (CSQY...)*

#### **CSQY000I**

IBM MQ for z/OS V*n type\_édition*

#### **Explication**

Ce message est émis lorsque le gestionnaire de files d'attente démarre et indique le niveau d'édition et le type d'édition.

### **CSQY002I**

ARRET DU GEST FILES D''ATTENTE

### **Explication**

La commande STOP QMGR est acceptée. Le message CSQ9022I est émis lorsque le processus d'arrêt du gestionnaire de files d'attente est terminé. Le message est envoyé à l'émetteur de la commande STOP QMGR ou à la console z/OS à partir de laquelle la commande START QMGR a été reçue.

#### **Action système**

L'arrêt du gestionnaire de files d'attente est lancé.

### **CSQY003I**

GEST FILES D''ATTENTE DEJA ACTIF

#### **Explication**

La commande START QMGR n'a pas été acceptée car le gestionnaire de files d'attente est actif. Le message CSQ9023E est émis après ce message.

### **CSQY004I**

GEST FILES D''ATT DEJA EN COURS D''ARRET

## **Explication**

La commande STOP QMGR n'a pas été acceptée, soit parce que l'arrêt du gestionnaire de files d'attente est en cours pour l'option indiquée (QUIESCE ou FORCE), soit parce que l'option QUIESCE a été spécifiée après l'acceptation d'une option FORCE. Le message CSQ9023E est émis après ce message.

#### **Action système**

L'arrêt du gestionnaire de files d'attente se poursuit.

#### **CSQY005E**

DEMARRAGE DU GESTIONNAIRE DE FILES D'ATTENTE ARRETE, COMMANDE DE DEMARRAGE INCORRECTE

#### **Explication**

Le gestionnaire de files d'attente ne peut être démarré que par une commande START QMGR.

#### **Action système**

Le démarrage du gestionnaire de files d'attente est arrêté.

#### **CSQY006E**

*csect-name* ATTRIBUT AMODE OU RMODE NON VALIDE TROUVE POUR LE MODULE DE CHARGEMENT *nom-module*

### **Explication**

Les procédures d'initialisation du gestionnaire de files d'attente ont détecté qu'un module avait un attribut AMODE ou RMODE non valide lors de son chargement. *module-name* est le nom du module de chargement avec un mode d'adressage ou de résidence non valide.

#### **Action système**

Le démarrage du gestionnaire de files d'attente s'arrête de manière anormale.

#### **Réponse du programmeur système**

Vérifiez que toutes les activités d'installation et de maintenance sur IBM MQ ont été effectuées correctement. Si vous ne parvenez pas à résoudre le problème, contactez le centre de support IBM .

#### **CSQY007E**

csect-name ARRETE LE DEMARRAGE DU GESTIONNAIRE DE FILES D'ATTENTE, NIVEAU DE SYSTEME D'EXPLOITATION INCORRECT

### **Explication**

Les procédures d'initialisation du gestionnaire de files d'attente ont détecté que le niveau du système d'exploitation ne disposait pas de la fonction requise pour le bon fonctionnement du gestionnaire de files d'attente.

### **Action système**

Le démarrage du gestionnaire de files d'attente s'arrête de manière anormale.

#### **Réponse du programmeur système**

Vérifiez que le niveau prérequis ou ultérieur du système d'exploitation est installé. Si vous ne parvenez pas à résoudre le problème, contactez le centre de support IBM .

## **CSQY008I**

DEMANDE D'ARRET DU GESTIONNAIRE DE FILES D'ATTENTE NON ACCEPTEE

### **Explication**

La commande STOP QMGR n'a pas été acceptée car le démarrage n'a pas abouti au point où l'arrêt peut se produire. Le message CSQ9023E est émis après ce message.

#### **Action système**

Le démarrage du gestionnaire de files d'attente se poursuit et la commande STOP QMGR est ignorée.

#### **CSQY009I**

*verb-name pkw-name* COMMAND ACCEPTED FROM USER (*ID\_utilisateur*), STOP MODE (*mode*)

#### **Explication**

Ce message est émis pour indiquer qui a émis la commande d'arrêt de IBM MQet le type d'arrêt. *verb-name* peut inclure le préfixe de commande (CPF). Cela dépend de la façon dont la commande a été entrée.

#### **CSQY010E**

*csect-name* LOAD MODULE *nom\_module* N'EST PAS AU NIVEAU D'ÉDITION CORRECT

#### **Explication**

Le niveau du module de chargement indiqué n'est pas correct pour la version du gestionnaire de files d'attente utilisée.

#### **Action système**

S'il est détecté par le gestionnaire de files d'attente, le démarrage s'arrête de manière anormale avec le code anomalie X'00E80161'. S'il est détecté par l'initiateur de canal (*module-name* est CSQXJST), il ne démarre pas.

S'il est détecté par le module d'activation AMS (DRQ0NABL), le démarrage du gestionnaire de files d'attente échoue uniquement si SPLCAP=YES est spécifié dans les paramètres système. Dans ce cas, le message [CSQY029E](#page-865-0) est émis.

#### **Réponse du programmeur système**

Vérifiez que les bibliothèques de programmes IBM MQ appropriées sont utilisées (pour le gestionnaire de files d'attente ou l'initiateur de canal, selon le cas) et que toutes les activités d'installation et de maintenance surIBM MQ ont été effectuées correctement. Si le programme de traitement précoce est incorrect (*nom\_module* est CSQ3EPX), actualisez-le à l'aide de la commande REFRESH QMGR TYPE (EARLY).

Si vous ne parvenez pas à résoudre le problème, contactez le centre de support IBM .

### **CSQY011E**

*csect-name* L'ENREGISTREMENT DU PREFIXE DE LA COMMANDE A ECHOUE. CARACTERE(S) NON VALIDE(S) DANS LE PREFIXE DE COMMANDE

### **Explication**

L'enregistrement du préfixe de commande a échoué car le préfixe de commande (CPF) contient des caractères non valides.

#### **Action système**

Le gestionnaire de files d'attente ne démarre pas.

#### **Réponse du programmeur système**

Relancez la commande z/OS SETSSI ADD avec le paramètre CPF correct. Corrigez le paramètre CPF dans l'enregistrement de SYS1.PARMLIB membre IEFSSNxx. Pour plus d'informations sur les paramètres, voir Mise à jour de la table des noms de sous-système.

### **CSQY012E**

*csect-name* L'ENREGISTREMENT DU PREFIXE DE LA COMMANDE A ECHOUE. CARACTERE (S) INCORRECT (S) DANS LE NOM DU GESTIONNAIRE DE FILES D'ATTENTE

### **Explication**

L'enregistrement du préfixe de commande a échoué car le nom du gestionnaire de files d'attente utilisé comme propriétaire du préfixe de commande (CPF) contient des caractères non valides.

## **Action système**

Le gestionnaire de files d'attente ne démarre pas.

#### **Réponse du programmeur système**

Relancez la commande z/OS SETSSI ADD avec le paramètre CPF correct. Corrigez le paramètre CPF dans l'enregistrement de SYS1.PARMLIB membre IEFSSNxx. Pour plus d'informations sur les paramètres, voir Mise à jour de la table des noms de sous-système.

#### **CSQY013E**

*csect-name* L'ENREGISTREMENT DU PREFIXE DE LA COMMANDE A ECHOUE. PREFIXE DE COMMANDE DEJA DEFINI

#### **Explication**

L'enregistrement du préfixe de commande a échoué car le préfixe de commande (CPF) était déjà défini dans z/OS.

#### **Action système**

Le gestionnaire de files d'attente ne démarre pas.

### **Réponse du programmeur système**

Relancez la commande z/OS SETSSI ADD avec le paramètre CPF correct. Corrigez le paramètre CPF dans l'enregistrement de SYS1.PARMLIB membre IEFSSNxx. Pour plus d'informations sur les paramètres, voir Mise à jour de la table des noms de sous-système.

### **CSQY014E**

*csect-name* L'ENREGISTREMENT DU PREFIXE DE LA COMMANDE A ECHOUE. CPF EST UN SOUS-ENSEMBLE D'UN CPF DEJA DEFINI

### **Explication**

L'enregistrement du préfixe de commande a échoué car le préfixe de commande (CPF) est un sousensemble d'un CPF déjà défini dans z/OS.

### **Action système**

Le gestionnaire de files d'attente ne démarre pas.

#### **Réponse du programmeur système**

Relancez la commande z/OS SETSSI ADD avec le paramètre CPF correct. Corrigez le paramètre CPF dans l'enregistrement de SYS1.PARMLIB membre IEFSSNxx. Pour plus d'informations sur les paramètres, voir Mise à jour de la table des noms de sous-système.

#### **CSQY015E**

*csect-name* L'ENREGISTREMENT DU PREFIXE DE LA COMMANDE A ECHOUE. CPF EST UN SUPERSET D'UN CPF DEJA DEFINI

#### **Explication**

L'enregistrement du préfixe de commande a échoué car le préfixe de commande (CPF) est un surensemble d'un CPF déjà défini dans z/OS.

#### **Action système**

Le gestionnaire de files d'attente ne démarre pas.

#### **Réponse du programmeur système**

Relancez la commande z/OS SETSSI ADD avec le paramètre CPF correct. Corrigez le paramètre CPF dans l'enregistrement de SYS1.PARMLIB membre IEFSSNxx. Pour plus d'informations sur les paramètres, voir Mise à jour de la table des noms de sous-système.

#### **CSQY016E**

*csect-name* ERREUR SYSTEME LORS DE L'ENREGISTREMENT DU PREFIXE DE COMMANDE

## **Explication**

Une erreur z/OS s'est produite lors de l'enregistrement du préfixe de commande (CPF).

#### **Action système**

Le gestionnaire de files d'attente ne démarre pas.

#### **Réponse du programmeur système**

Recherchez dans la console z/OS d'autres messages relatifs à l'incident.

#### **CSQY017E**

*csect-name* : CLE DE PROTECTION DE STOCKAGE INCORRECTE

#### **Explication**

Les procédures d'initialisation du gestionnaire de files d'attente ont détecté que la clé de protection du stockage n'était pas 7. Les causes les plus probables sont que l'entrée de la table des propriétés de programme (PPT) pour CSQYASCP n'a pas été spécifiée correctement ou que les bibliothèques de programmes IBM MQ ou d'autres bibliothèques de la bibliothèque IBM MQ STEPLIB ne sont pas autorisées par APF.

#### **Action système**

Le démarrage du gestionnaire de files d'attente s'arrête de manière anormale avec le code anomalie X'00E80162'.

#### **Réponse du programmeur système**

Vérifiez que toutes les bibliothèques que vous incluez dans IBM MQ STEPLIB ont des droits APF. Veillez également à utiliser le nom de bibliothèque réel et non l'alias de fichier des bibliothèques de la liste APF.

Pour plus d'informations sur la spécification de l'entrée PPT pour CSQYASCP et sur l'autorisation APF pour les bibliothèques de programmes IBM MQ , voir Mise à jour du tableau des propriétés des programmes z/OS.

### **CSQY018E**

*csect-name* AUTORISATION APF INCORRECTE

#### **Explication**

Les procédures d'initialisation du gestionnaire de files d'attente ont détecté qu'elles n'étaient pas autorisées par APF. La cause la plus probable est qu'un ou plusieurs des fichiers de la concaténation // STEPLIB ne sont pas autorisés par APF.

#### **Action système**

Le démarrage du gestionnaire de files d'attente s'arrête de manière anormale avec le code anomalie X'00E80163'.

#### **Réponse du programmeur système**

Vérifiez que toutes les bibliothèques que vous incluez dans IBM MQ STEPLIB sont autorisées par APF. Vérifiez également que vous n'utilisez pas d'alias de fichier des bibliothèques de la liste APF, utilisez le nom de bibliothèque réel à la place.

Pour plus d'informations sur les autorisations APF pour les bibliothèques de programmes IBM MQ , voir Les autorisations APF pour les bibliothèques de chargement IBM MQ.

#### **CSQY019E**

csect-name ARRETE LE DEMARRAGE DU GESTIONNAIRE DE FILES D'ATTENTE, NIVEAU DE MODULE DE PARAMETRE NON VALIDE, REGÉNÉRER *nom\_macro*

#### **Explication**

Les procédures d'initialisation du gestionnaire de files d'attente ont détecté que le niveau du module de paramètres (nommé dans le message CSQY001I précédent) n'est pas correct pour cette version du gestionnaire de files d'attente.

#### **Action système**

Le démarrage du gestionnaire de files d'attente s'arrête de manière anormale avec le code anomalie 00E80051.

#### **Réponse du programmeur système**

Régénérez le module de paramètres en vous assurant que *macro-name* est recompilé avec le même niveau de code que le gestionnaire de files d'attente.

Pour plus d'informations sur les macros utilisées pour générer le module de paramètres, voir Tâche 17: Personnalisation de votre module de paramètres système.

#### **CSQY020E**

*csect-name* ARRETE LE DEMARRAGE DE L'INITIATEUR DE CANAL, COMMANDE DE DEMARRAGE NON VALIDE

## **Explication**

L'initiateur de canal ne peut être démarré que par une commande **START CHINIT** .

#### **Action système**

Le démarrage de l'initiateur de canal est arrêté.

#### **Réponse du programmeur système**

Démarrez l'initiateur de canal à l'aide de la commande **START CHINIT**

### **CSQY021E**

csect-name DEMARRAGE DU GESTIONNAIRE DE FILES D'ATTENTE ARRETE, MEMLIMIT INSUFFISANT

## **Explication**

Les procédures d'initialisation du gestionnaire de files d'attente ont détecté que le MEMLIMIT configuré est inférieur à 512MB.

#### **Action système**

Le démarrage du gestionnaire de files d'attente s'arrête de manière anormale.

#### **CSQY022I**

INITIALISATION DU GEST. DE FILES D''ATTENTE TERMINEE

#### **Explication**

Ce message est émis lorsque l'initialisation du gestionnaire de files d'attente se termine normalement et qu'il est prêt à être utilisé.

#### **CSQY023A**

CERTAINS OBJETS N'ONT PAS PU ETRE MIGRE, UNE RESOLUTION MANUELLE EST REQUISE. REPONDRE POUR ACCUSER RÉCEPTION ET CONTINUER LE DEMARRAGE

#### **Explication**

Le gestionnaire de files d'attente a détecté qu'il s'exécutait précédemment dans une version antérieure et que la migration de réacheminement a été effectuée. Cependant, certains objets n'ont
pas pu être migrés en raison de verrous détenus par des transactions en attente de validation. Le message CSQI970E est également émis pour chaque objet qui n'a pas pu être migré.

Ce message n'est pas émis lors des redémarrages ultérieurs du gestionnaire de files d'attente alors qu'il s'exécute avec la même version.

#### **Action système**

Le démarrage est interrompu et le gestionnaire de files d'attente attend que l'opérateur réponde avec un seul caractère.

#### **Réponse du programmeur système**

Répondez pour accuser réception de ce message et permettre le démarrage du gestionnaire de files d'attente.

Par la suite, une action supplémentaire est requise pour terminer la migration en aval de chaque objet identifié.

Pour plus d'informations, voir la description du message CSQI970E.

#### **CSQY024I**

AMS non démarré, l'utilisation du produit n'est pas définie.

#### **Gravité**

8

## **Explication**

Le paramètre système SPLCAP est défini sur YES dans le ZPARM du gestionnaire de files d'attente, mais AMSPROD n'a pas été défini ou QMGRPROD n'a pas été défini sur ADVANCEDVUE.

#### **Action système**

Le démarrage du gestionnaire de files d'attente est arrêté.

#### **Réponse du programmeur système**

Si Advanced Message Security est requis, définissez la valeur appropriée pour AMSPROD ou QMGRPROD, en fonction de votre autorisation d'utilisation du produit. Voir Enregistrement de l'utilisation du produit avec les produits IBM MQ for z/OS.

Sinon, si IBM MQ Advanced Message Security n'est pas requis, mettez à jour le ZPARM du gestionnaire de files d'attente pour définir SPLCAP sur NO.

#### **CSQY025I**

AMS est activé.

## **Gravité**

 $\Omega$ 

### **Explication**

Ce message indique que IBM MQ Advanced Message Security est activé.

#### **Action système**

Le démarrage du gestionnaire de files d'attente se poursuit.

### **Réponse du programmeur système**

Néant.

#### **CSQY027I**

*csect-name* AMS DEMARRAGE

**Gravité**

 $\Omega$ 

L'espace adresse Advanced Message Security (AMS) a été démarré car le paramètre système SPLCAP est défini sur YES dans le ZPARM du gestionnaire de files d'attente.

#### **Action système**

Les connexions au gestionnaire de files d'attente sont autorisées, mais les appels MQI qui peuvent nécessiter la fonction AMS sont interrompus jusqu'à ce qu'AMS soit disponible. D'autres messages sont générés lorsque la fonction AMS est initialisée.

#### **CSQY028I**

*csect-name* AMS A DEMARRE

#### **Gravité**

 $\Omega$ 

#### **Explication**

L'initialisation d' Advanced Message Security (AMS) a abouti.

#### **Action système**

Les applications en attente de la fonction AMS sont reprises.

#### **CSQY029E**

*csect-name* ARRETE LE DEMARRAGE DU GESTIONNAIRE DE FILES D'ATTENTE, ECHEC DE L'INITIALISATION D'AMS

#### **Gravité**

12

#### **Explication**

Une erreur grave s'est produite lors de l'initialisation de Advanced Message Security (AMS).

#### **Action système**

Le gestionnaire de files d'attente s'arrête de manière anormale avec le code de fin anormale 6C6 et le motif 00F00003.

#### **Réponse du programmeur système**

Examinez le problème signalé par les messages précédents dans l'historique du travail pour l'espace adresse AMS (xxxxAMSM). Résolvez le problème, puis redémarrez le gestionnaire de files d'attente. Si vous ne parvenez pas à résoudre l'erreur, contactez le centre de support IBM .

#### **CSQY030E**

*csect-name* ARRET DU GESTIONNAIRE DE FILES D'ATTENTE, AMS NON DISPONIBLE

**Gravité**

12

## **Explication**

L'espace adresse Advanced Message Security (AMS) s'est arrêté de manière anormale en raison d'une erreur irrémédiable.

## **Action système**

Le gestionnaire de files d'attente s'arrête de manière anormale avec le code de fin anormale 6C6 et le motif 00F00003.

## **Réponse du programmeur système**

Examinez le problème signalé par les messages précédents dans l'historique du travail pour l'espace adresse AMS (xxxxAMSM). Résolvez le problème, puis redémarrez le gestionnaire de files d'attente. Si vous ne parvenez pas à résoudre l'erreur, contactez le centre de support IBM .

## **CSQY031I**

*csect-name* GESTIONNAIRE DE FILES D'ATTENTE EN ATTENTE D'INITIALISATION AMS

#### **Gravité**  $\Omega$

## **Explication**

L'espace adresse Advanced Message Security (AMS) a été démarré car le paramètre système SPLCAP est défini sur YES dans le ZPARM du gestionnaire de files d'attente. Ce message est émis régulièrement jusqu'à la fin de l'initialisation d'AMS.

### **Action système**

Le traitement se poursuit. Les connexions au gestionnaire de files d'attente sont autorisées, mais les demandes MQI qui peuvent nécessiter une fonction AMS sont suspendues jusqu'à ce qu'AMS soit disponible.

#### **Réponse du programmeur système**

Examinez le délai d'initialisation de Advanced Message Security en consultant la sortie des messages dans le journal des travaux pour l'espace adresse AMS (xxxxAMSM).

#### **CSQY032E**

*nom-csect* QUEUE MANAGER STARTUP TERMINATED, UNABLE TO START AMS

**Gravité**

12

### **Explication**

Le gestionnaire de files d'attente a tenté de démarrer l'espace adresse Advanced Message Security (AMS) car le paramètre système SPLCAP est défini sur YES dans le ZPARM du gestionnaire de files d'attente. Le démarrage de l'espace adresse AMS (xxxxAMSM) a échoué, peut-être parce qu'un autre travail portant le même nom est actif ou qu'une erreur s'est produite dans le JCL de la tâche démarrée.

#### **Action système**

Le gestionnaire de files d'attente s'arrête de manière anormale avec le code de fin anormale 6C6 et le motif 00F00003.

#### **Réponse du programmeur système**

Recherchez la raison pour laquelle l'espace adresse AMS n'a pas pu être démarré. Résolvez le problème en arrêtant un espace adresse existant s'il est actif, ou corrigez le JCL de la tâche démarrée si nécessaire, puis redémarrez le gestionnaire de files d'attente.

#### **CSQY033A**

*csect-name* LE GESTIONNAIRE DE FILES D'ATTENTE N'EST PAS DISPONIBLE, ERREUR D'INITIALISATION AMS

#### **Gravité**

12

### **Explication**

Une erreur grave s'est produite lors de l'initialisation de Advanced Message Security (AMS).

#### **Action système**

Le démarrage du gestionnaire de files d'attente est interrompu. Le gestionnaire de files d'attente accepte les commandes, mais les demandes MQI qui peuvent nécessiter la fonction AMS échouent avec le code anomalie 2063 (MQRC\_SECURITY\_ERROR).

### **Réponse du programmeur système**

Examinez le problème signalé par les messages précédents dans l'historique du travail pour l'espace adresse AMS (xxxxAMSM). Résolvez le problème, puis arrêtez et redémarrez le gestionnaire de files d'attente. Si vous ne parvenez pas à résoudre l'erreur, contactez le centre de support IBM .

#### **CSQY034I**

*nom-csect* QUEUE MANAGER WAITING FOR AMS TO SHUTDOWN

#### <span id="page-867-0"></span>**Gravité**  $\Omega$

### **Explication**

Le gestionnaire de files d'attente est en cours d'arrêt et a demandé l'arrêt de l'espace adresse Advanced Message Security (AMS) (xxxxAMSM). Ce message est émis régulièrement jusqu'à la fin de l'arrêt d'AMS.

### **Action système**

Le gestionnaire de files d'attente continue d'attendre l'arrêt de l'espace adresse AMS.

#### **Réponse du programmeur système**

Si ce message est émis à plusieurs reprises, examinez l'historique du travail pour l'espace adresse AMS afin de déterminer la raison pour laquelle il ne s'est pas arrêté. Si le problème ne peut pas être résolu, arrêtez l'espace adresse pour permettre à l'arrêt du gestionnaire de files d'attente de continuer.

### **CSQY035I**

*csect-name* AMS A arrêté

**Gravité**

 $\Omega$ 

### **Explication**

L'espace adresse Advanced Message Security (AMS) (xxxxAMSM) s'est arrêté.

#### **Action système**

L'arrêt du gestionnaire de files d'attente se poursuit.

#### **CSQY036I**

QMGRPROD= *prod-value*, enregistrement de l'utilisation du produit pour *product-name*, ID produit *product-id*

#### **Explication**

Ce message est émis lorsque le gestionnaire de files d'attente démarre si les enregistrements d'utilisation du produit SMF 89 doivent être enregistrés par le gestionnaire de files d'attente. *productname* est le nom descriptif du produit, et *product-id* est l'ID produit à utiliser dans les données SMF 89. Exemple :

- QMGRPROD=MQ, enregistrement de l'utilisation du produit pour IBM MQ for z/OS, ID produit 5655- MQ9 -Indique que les données d'utilisation doivent être collectées pour le produit IBM MQ for z/OS .
- QMGRPROD=ADVANCEDVUE, enregistrement de l'utilisation du produit pour IBM MQ Advanced for z/OS Value Unit Edition, ID produit 5655-AV1 -indique que les données d'utilisation doivent être collectées pour le produit IBM MQ Advanced for z/OS Value Unit Edition .

Pour plus d'informations sur l'enregistrement de l'utilisation du produit, voir [z/OS MVS Product](https://www.ibm.com/docs/en/zos/2.4.0?topic=mvs-zos-product-management) [Management.](https://www.ibm.com/docs/en/zos/2.4.0?topic=mvs-zos-product-management)

### **CSQY037I**

Les données d'utilisation du produit ne sont pas enregistrées pour *product-name*, product ID *productid*

#### **Explication**

Ce message est émis lorsque le gestionnaire de files d'attente démarre, si les données d'utilisation du produit SMF 89 ne sont pas enregistrées par le gestionnaire de files d'attente. Cela peut être dû au fait que la collecte SMF 89 n'est pas activée pour le système.

Pour plus d'informations sur l'enregistrement de l'utilisation du produit, voir [z/OS MVS Product](https://www.ibm.com/docs/en/zos/2.4.0?topic=mvs-zos-product-management) [Management.](https://www.ibm.com/docs/en/zos/2.4.0?topic=mvs-zos-product-management)

### <span id="page-868-0"></span>**CSQY038E**

*csect-name* QUEUE MANAGER STARTUP TERMINATED, *product* n'est pas valide pour *prod-keyword* dans *prod-source*

## **Explication**

Les procédures d'initialisation du gestionnaire de files d'attente ont détecté une valeur non valide *product* for *prod-keyword* dans *prod-source* .

*prod-keyword* peut être'QMGRPROD'ou'AMSPROD', et *prod-source* peut être'START COMMAND','JCL PARM'ou'CSQ6USGP'.

Le message peut être émis plusieurs fois, si plusieurs valeurs non valides sont trouvées.

#### **Action système**

Le démarrage du gestionnaire de files d'attente s'arrête de manière anormale avec le code anomalie [00E80010.](#page-1140-0)

#### **Réponse du programmeur système**

Corrigez la valeur qui n'est pas valide:

- Si prod-source est'START COMMAND', voir START QMGR pour plus d'informations.
- Si prod-source est'JCL PARM', voir Démarrage et arrêt d'un gestionnaire de files d'attente pour plus d'informations sur le codage du paramètre JCL du gestionnaire de files d'attente.
- Si prod-source est'CSQ6USGP', voir Utilisation de CSQ6USGP pour plus d'informations sur la configuration des valeurs à l'aide de CSQ6USGP.

### **CSQY039I**

La rétromigration est prise en charge vers la version  $v.r.m$ 

# **Explication**

Le gestionnaire de files d'attente a été précédemment démarré à l'aide de la version antérieure indiquée de IBM MQ. Si nécessaire, il est possible de redémarrer le gestionnaire de files d'attente à l'aide de cette version antérieure si la commande START QMGR BACKMIG (VRM) a d'abord été exécutée sur la version en cours.

### **CSQY040I**

Rétromigration non prise en charge

### **Explication**

Le gestionnaire de files d'attente ne peut pas être démarré à l'aide d'une version antérieure d' IBM MQ. Ce message est généré si le gestionnaire de files d'attente:

• A été créé à l'aide de la version en cours.

- $\bullet$   $\bullet$  Y 9.2.0  $\bullet$  A été précédemment démarré, à l'aide d'une version Continuous Delivery avec un numéro de modification différent de zéro, par exemple, IBM MQ 9.1.4, avant d'être migré vers la version en cours.
- A été précédemment démarré à l'aide d'une version de IBM MQ vers laquelle la version actuelle ne prend pas en charge la rétromigration.

### $V5.2.0$

### **CSQY041D**

Le démarrage du gestionnaire de files d'attente avec une édition CD empêche la rétromigration. Répondez Y pour continuer, N pour annuler

#### **Explication**

Ce message est émis en tant que write to operator with reply (WTOR) lorsque le gestionnaire de files d'attente détecte qu'il est en cours de migration depuis une édition LTS , telle que IBM MQ 9.1.0, ou une édition CD , avec une valeur de modificateur 0, telle que IBM MQ 9.2.0 CD, vers une édition CD avec une valeur de modificateur différente de zéro, telle que IBM MQ 9.2.1

Les éditions CD avec des modificateurs différents de zéro ne prenant pas en charge la rétromigration, ce message est émis pour confirmer que l'administrateur IBM MQ en est conscient et qu'il souhaite effectuer la migration depuis LTS vers CD.

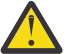

**Avertissement :** Une fois que le gestionnaire de files d'attente démarre à CD , il ne peut plus migrer vers l'édition précédente.

Le démarrage du gestionnaire de files d'attente ne sera pas terminé tant que vous n'aurez pas répondu à WTOR.

Pour confirmer que le gestionnaire de files d'attente doit migrer vers CD, répondez à WTOR par la lettre Y. Le gestionnaire de files d'attente démarre alors normalement et émet le message [CSQY040I.](#page-868-0)

Pour annuler la migration, répondez à WTOR par la lettre N. Le gestionnaire de files d'attente se termine de manière anormale avec le code de fin anormale 5C6 et le code anomalie [00E80171,](#page-1149-0) puis s'arrête. Vous pouvez ensuite démarrer le gestionnaire de files d'attente à l'aide des bibliothèques qu'il utilisait précédemment.

Si vous répondez à WTOR avec autre chose que la lettre N ou Y, le message est réémis jusqu'à ce qu'une réponse correcte soit reçue.

### **Action système**

Le gestionnaire de files d'attente attend qu'une réponse valide soit fournie à WTOR, auquel cas il poursuit le démarrage ou s'arrête.

#### **Réponse du programmeur système**

Répondez à WTOR avec la lettre Y ou N.

#### $V5.2.0$

#### **CSQY042E**

La rétromigration vers v.r.m n'est pas prise en charge

#### **Explication**

Le gestionnaire de files d'attente a été démarré avec le paramètre BACKMIG (vrm), mais la rétromigration vers la version antérieure n'est pas prise en charge.

#### **Action système**

Le démarrage du gestionnaire de files d'attente s'arrête de manière anormale avec le code anomalie [X'00E80084'.](#page-1144-0)

#### **Réponse du programmeur système**

Recherchez le message [CSQY039I](#page-868-0) ou le message [CSQY040I](#page-868-0) pour déterminer si la rétromigration est autorisée.

### $V9.2.0$

#### **CSQY043E**

Echec de la rétromigration vers v.r.m

#### **Explication**

Le gestionnaire de files d'attente a été démarré avec le paramètre BACKMIG (vrm).

La rétromigration vers la version antérieure a été tentée, mais elle a échoué de manière inattendue.

#### **Action système**

Le démarrage du gestionnaire de files d'attente s'arrête de manière anormale avec un code anomalie indiquant le problème.

### **Réponse du programmeur système**

Recherchez et corrigez la cause de l'échec, puis relancez la commande.

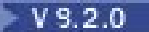

### **CSQY044D**

Ensemble de pages ou ensembles hors ligne lors de la rétromigration. Répondez Y pour poursuivre la rétromigration ou N pour annuler.

### **Explication**

Le gestionnaire de files d'attente a été démarré avec le paramètre BACKMIG (vrm).

Une rétromigration vers la version antérieure a été tentée, mais au moins un ensemble de pages utilisé est actuellement hors ligne. Ce message est suivi d'une instance du message [CSQI005I](#page-361-0) pour chaque ensemble de pages hors ligne.

Le gestionnaire de files d'attente ne pourra pas accéder aux ensembles de pages correspondants une fois qu'il aura été rétromigration sans intervention manuelle.

### **Action système**

Le gestionnaire de files d'attente attend qu'une réponse valide soit fournie à WTOR, auquel cas il poursuit la rétromigration ou s'arrête.

#### **Réponse du programmeur système**

Répondez N pour annuler la rétromigration et arrêter le gestionnaire de files d'attente. Résolvez le ou les ensembles de pages hors ligne et relancez la commande.

Répondez Y pour poursuivre la rétromigration sans le ou les ensembles de pages. Vous pouvez migrer l'ensemble ou les ensembles de pages manuellement ou les récupérer ultérieurement dans un nouvel ensemble de données à l'aide de la commande CSQUTIL FORMAT.

### $V5.2.0$

# **CSQY045I**

La rétromigration vers v.r.m est terminée

#### **Explication**

Le gestionnaire de files d'attente a été démarré avec le paramètre BACKMIG (vrm) et a effectué la rétromigration vers l'édition précédente.

#### **Action système**

Le gestionnaire de files d'attente est arrêté.

#### **Réponse du programmeur système**

Redémarrez le gestionnaire de files d'attente à l'édition précédente.

### **CSQY100I**

*csect-name* Paramètres SYSTEM ...

#### **Explication**

Le gestionnaire de files d'attente est démarré avec les valeurs de paramètre système indiquées dans les messages suivants.

#### **Action système**

Le démarrage du gestionnaire de files d'attente se poursuit.

#### **CSQY101I**

CSQY102I, CSQY103I, CSQY104I, CSQY105I, CSQY106I, CSQY107I, CSQY108I, CSQY109I, CSQY130I: *csect-name*

#### **Explication**

Cette série de messages affiche les valeurs de paramètre système utilisées par le gestionnaire de files d'attente. (Certaines valeurs sont suivies de leur représentation hexadécimale interne entre parenthèses.) Pour plus d'informations sur les paramètres système de la macro CSQ6SYSP , voir Utilisation de CSQ6SYSP.

### **Action système**

Le démarrage du gestionnaire de files d'attente se poursuit.

## **CSQY110I**

Paramètres LOG *csect-name* ...

### **Explication**

Le gestionnaire de files d'attente est démarré avec les valeurs de paramètre de journal indiquées dans les messages suivants.

### **Action système**

Le démarrage du gestionnaire de files d'attente se poursuit.

#### **CSQY111I**

CSQY112I, CSQY113I, CSQY114I: *csect-name*

#### **Explication**

Cette série de messages affiche les valeurs de paramètre de journal utilisées par le gestionnaire de files d'attente. Pour plus d'informations sur les paramètres de journal dans la macro CSQ6LOGP , voir Utilisation de CSQ6LOGP.

#### **Action système**

Le démarrage du gestionnaire de files d'attente se poursuit.

### **CSQY120I**

*csect-name* Paramètres ARCHIVE ...

#### **Explication**

Le gestionnaire de files d'attente est démarré avec les valeurs de paramètre d'archivage indiquées dans les messages suivants.

#### **Action système**

Le démarrage du gestionnaire de files d'attente se poursuit.

#### **CSQY121I**

CSQY122I, CSQY123I, CSQY124I: *csect-name*

#### **Explication**

Cette série de messages affiche les valeurs de paramètre d'archivage utilisées par le gestionnaire de files d'attente. Pour plus d'informations sur les paramètres d'archivage dans la macro CSQ6ARVP , voir Utilisation de CSQ6ARVP.

### **Action système**

Le démarrage du gestionnaire de files d'attente se poursuit.

### **CSQY140I**

Paramètres USAGE *csect-name*

### **Explication**

Le gestionnaire de files d'attente est démarré avec les valeurs de paramètre d'utilisation indiquées dans les messages suivants.

Ces valeurs peuvent être remplacées par les valeurs fournies dans le JCL du gestionnaire de files d'attente ou dans la commande START QMGR . Les valeurs résolues sont affichées dans le message [CSQY037I](#page-867-0) et [CSQ0619I.](#page-914-0)

#### **CSQY141I**

*csect-name* Aucun paramètre USAGE fourni

#### **Explication**

Aucun paramètre d'utilisation du gestionnaire de files d'attente n'est fourni et les valeurs par défaut sont utilisées.

Ces valeurs peuvent être remplacées par les valeurs fournies dans le JCL du gestionnaire de files d'attente ou dans la commande START QMGR . Les valeurs résolues sont affichées dans le message [CSQY037I](#page-867-0) et [CSQ0619I.](#page-914-0)

#### **CSQY142I**

#### *csect-name* **parms**

### **Explication**

Ce message affiche les valeurs de paramètre d'utilisation utilisées par le gestionnaire de files d'attente. Pour plus d'informations sur les paramètres d'utilisation de la macro CSQ6USGP , voir Utilisation de CSQ6USGP.

### **CSQY200E**

*csect-name* ARM *request-type* pour l'élément *arm-element* type *arm-element-type* a échoué, rc=*rc* raison=*raison*

### **Explication**

Une demande ARM (IXCARM REQUEST =*request-type*) pour l'élément spécifié a échoué. *rc* est le code retour et *reason* est le code raison (tous deux au format hexadécimal) de l'appel.

#### **Action système**

Néant.

#### **Réponse du programmeur système**

Pour plus d'informations sur les codes [Return and reason](https://www.ibm.com/docs/en/zos/2.5.0?topic=irarms-return-reason-codes) de l'appel IXCARM, voir le manuel *z/OS MVS Programming Sysplex Services Reference* .

Si vous ne parvenez pas à résoudre le problème, contactez le centre de support IBM .

#### **CSQY201I**

*csect-name* ARM REGISTER pour l'élément *arm-element* type *arm-element-type* a abouti

#### **Explication**

L'élément spécifié a été correctement enregistré auprès d'ARM.

#### **Action système**

Néant.

## **CSQY202E**

Echec de l'enregistrement ARM *csect-name*

#### **Explication**

Une tentative d'enregistrement auprès d'ARM a échoué.

#### **Action système**

Le traitement se poursuit, mais le redémarrage automatique n'est pas disponible.

#### **Réponse du programmeur système**

Pour plus d'informations sur l'échec, voir le message CSQY200E précédent.

#### **CSQY203E**

*csect-name* ARM *request-type* pour l'élément *arm-element* type *arm-element-type* a expiré, rc=*rc* anomalie =*raison*

## **Explication**

Une demande ARM (IXCARM REQUEST =*request-type*) a été émise, mais un élément prédécesseur spécifié dans la règle ARM n'a pas émis de demande ARM READY dans l'intervalle de temps spécifié.

### **Action système**

Le traitement se poursuit.

#### **Réponse du programmeur système**

Aucune intervention requise. Toutefois, si votre programme ne peut pas s'exécuter sans l'élément prédécesseur, une action définie par l'installation peut être nécessaire.

### **CSQY204I**

*csect-name* ARM DÉRÉGLEMENTATION pour l'élément *arm-element* type *arm-element-type* a abouti

### **Explication**

L'élément spécifié a été désenregistré avec succès d'ARM.

### **Action système**

Néant.

### **CSQY205I**

*csect-name* L'élément ARM *arm-element* n'est pas enregistré

#### **Explication**

Une commande STOP QMGR a demandé le redémarrage d'ARM, mais le gestionnaire de files d'attente n'a pas été enregistré pour ARM.

#### **Action système**

Le gestionnaire de files d'attente s'arrête normalement, mais ne sera pas redémarré automatiquement.

#### **Réponse du programmeur système**

Redémarrez le gestionnaire de files d'attente manuellement.

#### **CSQY210E**

*csect-name call-name* échec de l'appel de name name-token, rc=*rc*

### **Explication**

Lors du traitement d'une connexion de groupe, un appel de services de jeton de nom a échoué. *rc* est le code retour (au format hexadécimal) de l'appel.

### **Action système**

Si l'incident se produit dans l'adaptateur de traitement par lots (*csect-name* CSQBCON ou CSQBDSC), l'appel de l'application échoue avec le code anomalie MQRC\_UNEXPECTED\_ERROR. Sinon (*csectname* CSQYGRA1), le traitement se poursuit, mais la fonction de connexion de groupe n'est pas disponible.

#### **Réponse du programmeur système**

Accédez au volume approprié du manuel *z/OS MVS Programming: Assembler Services Reference* pour plus d'informations sur les codes retour:

- • [IEANTRT](https://www.ibm.com/docs/en/zos/2.5.0?topic=ixg-ieantrt-retrieve-token-from-nametoken-pair)
- • [IEANTCR](https://www.ibm.com/docs/en/zos/2.5.0?topic=ixg-ieantcr-create-nametoken-pair)
- • [IEANTDL](https://www.ibm.com/docs/en/zos/2.5.0?topic=ixg-ieantdl-delete-nametoken-pair)

à partir de l'appel des services de jeton de nom.

Si vous ne parvenez pas à résoudre le problème, effectuez un vidage système autonome et contactez le centre de support IBM .

## **CSQY211I**

*csect-name* Impossible d'ajouter une entrée à la table de noms de connexion de groupe (à l'adresse *table-addr*)

## **Explication**

Lors de l'initialisation de la fonction de connexion de groupe, une nouvelle entrée n'a pas pu être ajoutée à la table de noms pour ce gestionnaire de files d'attente. La cause la plus probable est que 32 gestionnaires de files d'attente au maximum sont déjà actifs dans le groupe.

### **Action système**

Le traitement se poursuit, mais ce gestionnaire de files d'attente ne sera pas disponible pour la connexion de groupe.

### **Réponse du programmeur système**

Réduisez le nombre de gestionnaires de files d'attente actifs et redémarrez ce gestionnaire de files d'attente. Si cela ne résout pas le problème, contactez votre centre de support IBM .

### **CSQY212E**

*csect-name* Impossible de trouver la table d'association de groupe

## **Explication**

Lors de l'initialisation de la fonction de connexion de groupe, la table de connexion de groupe est introuvable. Les causes les plus probables sont qu'une erreur s'est produite lors de l'initialisation du sous-système ou que le sous-système n'a pas été initialisé avec la dernière version du code initial IBM MQ .

#### **Action système**

Le traitement continue, mais la fonction de connexion de groupe ne sera pas disponible pour CICS.

#### **Réponse du programmeur système**

Vérifiez que les bibliothèques avec la version, l'édition ou le niveau de maintenance le plus récent du code initial IBM MQ se trouvent dans les bibliothèques utilisées pour la zone permanente de programme (LPA) z/OS et actualisez le code initial du gestionnaire de files d'attente à l'aide de la commande IBM MQ REFRESH QMGR TYPE (EARLY). Voir Tâche 3: Mise à jour de la liste de liens z/OS et LPA.

#### **CSQY220I**

csect-name Utilisation du stockage du gestionnaire de files d'attente: stockage local: utilisé *mm*Mo, libre *nn*Mo: au-dessus de la barre: utilisé *aabb*, libre *cc*

#### **Explication**

Ce message affiche les volumes de mémoire virtuelle utilisée et disponible :

- dans la mémoire privée étendue de région (mémoire locale).
- au-dessus de la barre (stockage 64 bits).

La quantité de mémoire approximative utilisée s'affiche dans l'unité appropriée (Mo/Go) en fonction du nombre d'octets. Si la quantité de stockage disponible dépasse 10 Go,' > 10 Go's'affiche. Dans tous les autres cas, la quantité de mémoire disponible est affichée dans l'unité la plus appropriée. Pour la quantité d'espace de stockage disponible, le total est arrondi à un nombre entier dans l'unité appropriée (Mo / Go). Par exemple, si la valeur de 3 Go est affichée, la quantité de stockage disponible est supérieure ou égale à 3 Go et inférieure à 4 Go.

Ce message est consigné au démarrage du gestionnaire de files d'attente, puis toutes les heures si l'utilisation reste la même ou lors de sa variation de plus de 2 %.

Le message est également généré si la commande ALTER BUFFPOOL modifie la valeur de LOCATION ou BUFFERS.

#### **Action système**

Le traitement se poursuit. Toutes les actions spéciales effectuées par IBM MQ ou qui sont requises sont indiquées par les messages CSQY221I et [CSQY222E](#page-875-0) .

#### **Réponse du programmeur système**

Aucune action n'est requise pour le moment. Toutefois, la répétition régulière de ce message indique que le système fonctionne au-dessus de la région optimale pour la configuration actuelle.

#### **CSQY221I**

csect-name Le gestionnaire de files d'attente manque de mémoire locale

Le gestionnaire de files d'attente est à court de mémoire virtuelle dans la région privée étendue.

#### <span id="page-875-0"></span>**Action système**

Le traitement se poursuit. Le traitement de la contraction de la mémoire est effectué, qui tente de supprimer la mémoire inutilisée des sous-portions de mémoire internes afin qu'elle puisse être réutilisée dans d'autres sous-portions de mémoire. Cela peut être nécessaire après un besoin temporaire d'une grande quantité de mémoire ; par exemple, une unité de travail inhabituellement importante est exécutée.

### **Réponse du programmeur système**

Si un petit nombre seulement de ces messages sont générés, aucune action n'est requise à ce stade. Cependant, une occurrence fréquente de ce message peut indiquer que le système fonctionne au-delà de la région optimale pour la configuration en cours et doit être étudié.

#### **CSQY222E**

csect-name Le gestionnaire de files d'attente manque de mémoire locale de manière critique-Action

#### **Explication**

Le gestionnaire de files d'attente s'exécute à un niveau critique de mémoire virtuelle dans la région privée étendue. Des mesures doivent être prises pour remédier à la situation et éviter l'arrêt anormal possible du gestionnaire de files d'attente.

### **Action système**

Le traitement se poursuit. Un traitement de contraction de la mémoire a été effectué, mais la mémoire virtuelle non allouée restante est inférieure à une quantité de sécurité prédéterminée. Si l'utilisation du stockage continue d'augmenter, le gestionnaire de files d'attente risque de s'arrêter de manière anormale de manière imprévisible.

#### **Réponse du programmeur système**

La mémoire virtuelle est surallouée pour la configuration en cours. Les actions suivantes peuvent réduire les besoins en mémoire virtuelle:

- Pour les pools de mémoire tampon dont le paramètre LOCATION a la valeur BELOW, vous pouvez réduire la taille des pools de mémoire tampon à l'aide de la commande ALTER BUFFPOOL. Les statistiques de pool de mémoire tampon peuvent être utilisées pour déterminer les pools de mémoire tampon qui sont suralloués.
- Réduisez le nombre de connexions simultanées au gestionnaire de files d'attente. La commande DISPLAY CONN peut être utilisée pour déterminer les connexions qui consomment des ressources de gestionnaire de files d'attente.

Si le problème persiste après avoir effectué les actions décrites ci-dessus, il peut s'agir d'une erreur interne où le stockage n'est pas libéré (une "fuite de stockage"). Si vous le soupçonnez, collectez au moins deux vidages système du gestionnaire de files d'attente, séparés par un intervalle de temps, et contactez votre centre de support IBM .

### **CSQY223I**

csect-name Le gestionnaire de files d'attente ne manque plus de mémoire locale

#### **Explication**

Le gestionnaire de files d'attente ne manque plus de mémoire virtuelle dans la région privée étendue.

#### **Action système**

Le traitement se poursuit. Un traitement de contraction de mémoire a été effectué, et la mémoire virtuelle non allouée restante est supérieure à une quantité de sécurité prédéterminée.

#### **CSQY224I**

csect-name Le gestionnaire de files d'attente manque de mémoire locale au-dessus de la barre

Le gestionnaire de files d'attente est à court de mémoire virtuelle au-dessus de la barre.

#### **Action système**

Le traitement se poursuit. Le traitement de la contraction de la mémoire est effectué, qui tente de supprimer la mémoire inutilisée des sous-portions de mémoire internes afin qu'elle puisse être réutilisée dans d'autres sous-portions de mémoire. Cela peut être nécessaire après un besoin temporaire de beaucoup de mémoire ; par exemple, un nombre de messages plus élevé que le nombre habituel dans une file d'attente indexée ou une unité de travail anormalement grande exécutée.

### **CSQY225E**

csect-name Le gestionnaire de files d'attente manque de mémoire locale au-dessus de la barre-Action

## **Explication**

Le gestionnaire de files d'attente s'exécute à un niveau critique de mémoire virtuelle au-dessus de la barre. Des mesures doivent être prises pour remédier à la situation et éviter l'arrêt anormal possible du gestionnaire de files d'attente.

#### **Action système**

Le traitement se poursuit. Un traitement de contraction de la mémoire a été effectué, mais la mémoire virtuelle non allouée restante est inférieure à une quantité de sécurité prédéterminée. Si l'utilisation du stockage continue d'augmenter, le gestionnaire de files d'attente risque de s'arrêter de manière anormale de manière imprévisible.

#### **CSQY226I**

csect-name Le gestionnaire de files d'attente ne manque plus de mémoire locale au-dessus de la barre

#### **Explication**

Le gestionnaire de files d'attente ne manque plus de mémoire virtuelle au-dessus de la barre.

#### **Action système**

Le traitement se poursuit. Un traitement de contraction de mémoire a été effectué, et la mémoire virtuelle non allouée restante est supérieure à une quantité de sécurité prédéterminée.

#### **CSQY227E**

csect-name Impossible d'allouer de la mémoire au-dessus de la barre à l'aide de IARV64, RC=rc, reason=reason

#### **Explication**

Une demande du gestionnaire de files d'attente d'allocation de mémoire au-dessus de la barre a échoué. rc est le code retour et reason est le code raison (en hexadécimal) du service z/OS IARV64 .

#### **Action système**

Le gestionnaire de files d'attente va tenter une reprise après l'erreur. Si la reprise n'est pas possible, une fin anormale de l'application ou du gestionnaire de files d'attente, par exemple 5C6-00A30042, 5C6-00A31000 ou 5C6-00E20045, se produit.

### **CSQY228E**

Le pool ACE ne peut pas être étendu, ACELIM atteint

#### **Explication**

Le pool de mémoire interne utilisé pour gérer les blocs de contrôle représentant les nouvelles connexions au gestionnaire de files d'attente a atteint la limite définie par le paramètre système ACELIM.

#### **Action système**

Le traitement du gestionnaire de files d'attente se poursuit. Les nouvelles demandes de connexion ont peut-être échoué. Le message [CSQ3202E](#page-959-0) ou [CSM078E](#page-456-0) fournit des informations supplémentaires sur les travaux affectés.

### **Réponse du programmeur système**

Vérifiez la valeur ACELIM configurée. Il peut être utile d'utiliser une trace STATISTICS CLASS (2) pour établir la taille normale du pool ACE.

Pour plus d'informations, voir Stockage de l'espace adresse .

#### **CSQY270E**

*csect-name* NUMERO DE MESSAGE NON RECONNU *id-message*

### **Gravité**

#### 8

#### **Explication**

Une tentative infructueuse a été effectuée pour émettre le message *message-id*. Ce message est émis uniquement si le message demandé est introuvable dans le répertoire de messages IBM MQ .

### **Action système**

Le traitement se poursuit comme si le message demandé avait été émis.

#### **Réponse du programmeur système**

Utilisez le numéro de message (*message-id*) et recherchez le message dans cette documentation du produit. Si vous utilisez une langue autre que l'anglais américain, vérifiez que vous avez installé correctement la fonction de langue et que vous disposez des concaténations de fichiers de bibliothèque de chargement appropriées dans votre travail. Outre cette possibilité, il peut s'agir d'un problème système MQ ; voir Traitement des incidents et support.

**Remarque :** Les messages sont également utilisés pour fournir du texte pour la construction de panneaux et de rapports. Si un tel message est introuvable, le message CSQY270E apparaît sur le panneau ou le rapport, généralement sous forme tronquée.

### **CSQY271I**

PARAMETRES D'INITIALISATION DU GENERATEUR DE MESSAGES INTROUVABLES. VALEURS PAR DEFAUT UTILISEES

#### **Gravité**

 $\Lambda$ 

#### **Explication**

Le générateur de messages n'a pas pu accéder au paramètre d'initialisation du code de routage défini par la macro CSQ6SYSP . Les valeurs par défaut définies par cette macro sont supposées.

## **Action système**

L'initialisation du gestionnaire de files d'attente se poursuit.

### **Réponse du programmeur système**

Il peut être nécessaire de modifier la macro CSQ6SYSP . Pour plus d'informations sur les paramètres système de la macro CSQ6SYSP , voir Utilisation de CSQ6SYSP.

## **CSQY290E**

*csect-name* AUCUN STOCKAGE DISPONIBLE

**Gravité**

 $\Lambda$ 

La mémoire disponible était insuffisante pour une routine système. *csect-name* affiche la fonction de routine système:

# **CSQAXDPS, CSQVXDPS**

Exits utilisateur (autres que le canal)

## **CSQXARMY**

Redémarrage automatique de l'initiateur de canal

## **CSQXDCTS, CSQXTRPG**

Trace de l'initialisateur de canal

## **CSQXDMPS**

Cliché système de l'initialisateur de canal

## **CSQXLDXS**

Exits de canal utilisateur

## **CSQ2GFRR, CSQ2MFRR**

Cliché système de pont IMS

## **Action système**

Le traitement se poursuit, mais la fonction fournie par la routine système sera désactivée. Par exemple, si la routine est CSQXLDXS, les exits de canal utilisateur ne seront pas disponibles et les canaux qui les utilisent ne démarrent pas.

## **Réponse du programmeur système**

Si le problème se produit dans le gestionnaire de files d'attente, augmentez la taille de son espace adresse ou réduisez le nombre de files d'attente, de messages et d'unités d'exécution utilisés.

Si le problème se produit dans l'initiateur de canal, augmentez la taille de son espace adresse ou réduisez le nombre de répartiteurs, de sous-tâches d'adaptateur, de sous-tâches de serveur SSL et de canaux actifs utilisés.

## **CSQY291E**

*csect-name* SDUMPX FAILED, RC=0000*ssrr*, *ID\_cliché*

### **Gravité**

 $\Lambda$ 

## **Explication**

La routine de vidage système n'a pas pu émettre de vidage ; l'identificateur de vidage a été indiqué dans le message. *rr* est le code retour et *ss* est le code raison (tous deux en hexadécimal) du service [SDUMPX](https://www.ibm.com/docs/en/zos/2.5.0?topic=sdu-sdumpx-dump-virtual-storage) de z/OS .

Généralement, le code retour est 08. Les codes anomalie [les plus courants pour le code retour 08](https://www.ibm.com/docs/en/zos/2.5.0?topic=sdvs-description-1#rsncdsx) sont les suivants:

**02**

Un vidage SVC a été supprimé car la phase de capture d'un autre vidage SVC était en cours.

**04**

Un cliché SVC a été supprimé par une commande SLIP NODUMP.

**0B**

Un cliché SVC a été supprimé par DAE.

### **Action système**

Le traitement se poursuit.

### **Réponse du programmeur système**

Sélectionnez le volume approprié du manuel *z/OS MVS Authorized Assembler Services Reference* pour obtenir des informations sur le code retour et le code raison de la demande [SDUMPX](https://www.ibm.com/docs/en/zos/2.5.0?topic=sdu-sdumpx-dump-virtual-storage) .

Pour le code anomalie OB, c'est-à-dire, dans le cas de la suppression de la DAE, voir [Génération d'un](https://www.ibm.com/docs/en/zos/2.5.0?topic=set-generating-suppressed-dump) [vidage supprimé](https://www.ibm.com/docs/en/zos/2.5.0?topic=set-generating-suppressed-dump).

En résumé, utilisez l'option IPCS 3.5 , c'est-à-dire Utilities -> DAE pour définir l'option T (TAKEDUMP) pour le ou les symptômes de vidage que vous souhaitez autoriser.

#### **CSQY330I**

Le gestionnaire de files d'attente possède des fonctionnalités restreintes

#### **Explication**

Les options d'installation et de personnalisation choisies pour IBM MQ n'autorisent pas l'utilisation de toutes les fonctions.

#### **Action système**

Le démarrage du gestionnaire de files d'attente se poursuit.

### **CSQY331E**

valeur de paramètre non autorisée-fonctionnalité restreinte

### **Explication**

La valeur spécifiée pour le paramètre système *parm* n'est pas autorisée car les options d'installation et de personnalisation choisies pour IBM MQ n'autorisent pas l'utilisation de toutes les fonctions.

#### **Action système**

Le gestionnaire de files d'attente ne démarre pas.

## **CSQY332I**

IMS Bridge non disponible-fonctionnalité restreinte

#### **Explication**

Le pont IBM MQ-IMS ne peut pas fonctionner car les options d'installation et de personnalisation choisies pour IBM MQ n'autorisent pas l'utilisation de toutes les fonctions.

#### **Action système**

Le pont MQ-IMS ne démarre pas.

#### **CSQY333E**

Commande non autorisée-fonctionnalité restreinte

#### **Explication**

La commande émise n'est pas autorisée car les options d'installation et de personnalisation choisies pour IBM MQ n'autorisent pas l'utilisation de toutes les fonctions.

### **Action système**

La commande est ignorée.

#### **CSQY334E**

*csect-name mot clé*(*valeur*) non autorisé-fonctionnalité restreinte

## **Explication**

La valeur indiquée pour le mot clé n'est pas admise car les options d'installation et de personnalisation choisies pour IBM MQ n'autorisent pas l'utilisation de toutes les fonctions.

### **Action système**

La commande est ignorée.

#### **Réponse du programmeur système**

#### **CSQY335E**

Fonctionnalité *csect-name* Channel *channel-name* inutilisable-restricted

Le canal ne peut pas être utilisé car les options d'installation et de personnalisation choisies pour IBM MQ n'autorisent pas l'utilisation de toutes les fonctions.

### **Action système**

L'opération demandée échoue.

## **CSQY336E**

*csect-name mot clé* non autorisé-fonctionnalité restreinte

#### **Explication**

Le mot clé n'est pas autorisé car les options d'installation et de personnalisation choisies pour IBM MQ n'autorisent pas l'utilisation de toutes les fonctions.

#### **Action système**

La commande est ignorée.

#### **CSQY337E**

La longueur de la valeur *csect-name mot clé* n'est pas autorisée-fonctionnalité restreinte

#### **Explication**

La longueur de la valeur indiquée pour le mot clé n'est pas admise car les options d'installation et de personnalisation choisies pour IBM MQ n'autorisent pas l'utilisation de toutes les fonctions.

#### **Action système**

La commande est ignorée.

#### **CSQY340E**

Le gestionnaire de files d'attente possède des fonctionnalités restreintes, mais il possédait auparavant des fonctionnalités complètes. Les objets non pris en charge seront supprimés (perte de messages), les attributs non valides seront modifiés

#### **Explication**

Les options d'installation et de personnalisation choisies pour IBM MQ n'autorisent pas l'utilisation de toutes les fonctions. Toutefois, le gestionnaire de files d'attente s'est exécuté précédemment sans aucune restriction fonctionnelle et peut donc comporter des objets et des paramètres d'attribut qui ne sont pas autorisés avec la fonctionnalité restreinte.

Pour continuer, ces objets doivent être supprimés (ce qui peut signifier que des messages sont perdus) et les attributs doivent être modifiés. Le gestionnaire de files d'attente effectue cette opération automatiquement.

#### **Action système**

Le message CSQY341D est émis et la réponse de l'opérateur est attendue.

### **Réponse du programmeur système**

L'opérateur comporte deux options:

- Autorisez le gestionnaire de files d'attente à supprimer les objets et à modifier les attributs en répondant'Y'.
- Annulez le gestionnaire de files d'attente en répondant'N'.

### **CSQY341D**

Répondez Y pour continuer ou N pour annuler

### **Explication**

Les options d'installation et de personnalisation choisies pour IBM MQ ont été modifiées, comme indiqué dans le message CSQY340E précédent.

### **Action système**

Le gestionnaire de files d'attente attend la réponse de l'opérateur

#### **Réponse du programmeur système**

Voir le message CSQY340E.

### **CSQY342I**

Suppression d'objets et modification d'attributs-fonctionnalité restreinte

## **Explication**

Ce message est envoyé si l'opérateur répond'Y'au message CSQY341D.

#### **Action système**

Le gestionnaire de files d'attente supprime les objets et modifie les attributs qui ne sont pas autorisés avec la fonctionnalité restreinte.

### **CSQY343I**

Arrêt du gestionnaire de files d'attente-fonctionnalité restreinte non acceptée

#### **Explication**

Ce message est envoyé si l'opérateur répond'N'au message CSQY341D.

#### **Action système**

Le gestionnaire de files d'attente ne démarre pas.

#### $z/0S$ *Advanced Message Security (CSQ0...)*

#### **CSQ0101E**

*csect-name* Erreur de protection de message interne, motif *motif*, diagnostics: *valeur1*,*valeur2*

### **Gravité**

8

### **Explication**

Une erreur interne s'est produite lors du traitement de la protection des messages.

#### **Action système**

Pour une opération d'insertion, le message est rejeté.

Pour une opération d'extraction, le message est déplacé dans la file d'attente d'erreurs, **SYSTEM.PROTECTION.ERROR.QUEUE**.

#### **Réponse du programmeur système**

Vous devez vérifier que le message comporte des en-têtes IBM MQ valides. Si ce n'est pas le cas, contactez le centre de support IBM .

### **CSQ0105E**

*csect-name* Une erreur interne s'est produite, raison *cause*, diagnostics: *valeur*

#### **Gravité**

8

## **Explication**

Une erreur interne s'est produite lors du traitement de la protection des messages.

## **Action système**

L'appel de l'interface de file d'attente de messages (MQI) a échoué.

### **Réponse du programmeur système**

Contactez votre centre de support IBM .

### **CSQ0109E**

*csect-name* Echec de SDUMP, code retour *rc*, motif *motif*

### **Gravité**

8

## **Explication**

Une tentative d'émission d'un vidage SDUMP lors d'un traitement de fin anormale a échoué.

## **Action système**

Les diagnostics SDUMP ne sont pas générés.

## **Réponse du programmeur système**

Consultez le code retour et la raison en conjonction avec la documentation SDUMP pour résoudre le problème.

## **CSQ0110I**

*csect-name* AMS abend *abend*, cause *motif*

## **Gravité**

8

## **Explication**

Une fin anormale s'est produite lors du traitement de la protection des messages de type *abend* pour la raison *raison*.

## **Action système**

L'appel de l'interface de file d'attente de messages (MQI) échoue et le sous-système IBM MQ peut s'arrêter.

### **Réponse du programmeur système**

Utilisez les informations de fin anormale et de code anomalie pour résoudre le problème.

Si le problème ne peut pas être résolu, contactez le centre de support IBM .

## **CSQ0111I**

*csect-name* Décalage de module *décalage*, niveau *niveau*

### **Gravité**

 $\Omega$ 

### **Explication**

Le module et le *niveau* sont signalés à des fins de diagnostic à la suite d'une fin anormale lors du traitement de la protection des messages.

### **Action système**

Le traitement se poursuit.

### **Réponse du programmeur système**

Néant.

## **CSQ0112I**

*csect-name* PSW SDWAEC1, *SDWAEC1*, SDWAAEC1, *SDWAAEC1*

### **Gravité**

 $\Omega$ 

## **Explication**

Les zones PSW (Program Status Word) appropriées sont signalées à la suite d'une fin anormale lors du traitement de la protection des messages.

#### **Action système**

Le traitement se poursuit.

#### **Réponse du programmeur système**

Néant.

## **CSQ0113I**

*csect-name* CAB *value1*, *value2*, *value3*, *value4*

### **Gravité**

 $\Omega$ 

## **Explication**

Les zones internes appropriées sont signalées à la suite d'une fin anormale lors du traitement de la protection des messages.

### **Action système**

Le traitement se poursuit.

### **Réponse du programmeur système**

Néant.

## **CSQ0114I**

*csect-name* R0-R3 *gpr0*, *gpr1*, *gpr2*, *gpr3*

## **Gravité**

 $\Omega$ 

### **Explication**

Les registres à usage général 0 à 3 sont signalés à la suite d'une fin anormale lors du traitement de la protection des messages.

## **Action système**

Le traitement se poursuit.

### **Réponse du programmeur système**

Néant.

### **CSQ0115I**

*csect-name* R4-R7 *gpr4*, *gpr5*, *gpr6*, *gpr7*

## **Gravité**

0

### **Explication**

Les registres à usage général 4 à 7 sont signalés à la suite d'une fin anormale lors du traitement de la protection des messages.

## **Action système**

Le traitement se poursuit.

### **Réponse du programmeur système**

Néant.

## **CSQ0116I**

*csect-name* R8-R11 *gpr8*, *gpr9*, *gpr10*, *gpr11*

### **Gravité**

0

Les registres généraux 8 à 11 sont signalés à la suite d'une fin anormale lors du traitement de la protection des messages.

### **Action système**

Le traitement se poursuit.

### **Réponse du programmeur système**

Néant.

## **CSQ0117I**

*csect-name* R12-R15 *gpr12*, *gpr13*, *gpr14*, *gpr15*

## **Gravité**

 $\Omega$ 

## **Explication**

Les registres à usage général 12 à 15 sont signalés à la suite d'une fin anormale lors du traitement de la protection des messages.

## **Action système**

Le traitement se poursuit.

### **Réponse du programmeur système**

Néant.

## **CSQ0118I**

*csect-name* A0-A3 *ar0*, *ar1*, *ar2*, *ar3*

#### **Gravité**

 $\Omega$ 

#### **Explication**

Les registres d'accès 0 à 3 sont signalés à la suite d'une fin anormale lors du traitement de la protection des messages.

## **Action système**

Le traitement se poursuit.

### **Réponse du programmeur système**

Néant.

### **CSQ0119I**

*csect-name* A4-A7 *ar4*, *ar5*, *ar6*, *ar7*

### **Gravité**

 $\Omega$ 

## **Explication**

Les registres d'accès 4 à 7 sont signalés à la suite d'une fin anormale lors du traitement de la protection des messages.

## **Action système**

Le traitement se poursuit.

## **Réponse du programmeur système**

Néant.

### **CSQ0120I**

*csect-name* A8-A11 *ar8*, *ar9*, *ar10*, *ar11*

### **Gravité**

 $\Omega$ 

## **Explication**

Les registres d'accès 8 à 11 sont signalés à la suite d'une fin anormale lors du traitement de la protection des messages.

### **Action système**

Le traitement se poursuit.

### **Réponse du programmeur système**

Néant.

## **CSQ0121I**

*csect-name* A12-A15 *ar12*, *ar13*, *ar14*, *ar15*

### **Gravité**

 $\Omega$ 

## **Explication**

Les registres d'accès 12 à 15 sont signalés suite à une fin anormale lors du traitement de la protection des messages.

### **Action système**

Le traitement se poursuit.

### **Réponse du programmeur système**

Néant.

### **CSQ0137I**

*csect-name* SDUMP non pris, supprimé par DAE

## **Gravité**

 $\Omega$ 

### **Explication**

Un SDUMP a été supprimé en raison de l'analyse des vidages et de l'élimination (DAE).

### **Action système**

Le traitement se poursuit.

## **Réponse du programmeur système**

Néant.

## **CSQ0151E**

*csect-name* Echec de l'allocation de mémoire

### **Gravité**

8

## **Explication**

Une tentative d'allocation de mémoire lors du traitement de la protection des messages a échoué.

### **Action système**

L'appel de l'interface de file d'attente de messages (MQI) a échoué.

### **Réponse du programmeur système**

Augmentez la quantité de mémoire disponible.

## **CSQ0174E**

*csect-name* Echec du chargement du module *module*, code retour *abncode*, raison *rsncode*

## **Gravité**

8

## **Explication**

Une tentative de chargement d'un module dans le stockage a échoué.

## **Action système**

Le démarrage du sous-système IBM MQ échoue.

## **Réponse du programmeur système**

Utilisez la fin anormale et le code anomalie conjointement avec la documentation de la macro **LOAD** pour résoudre le problème.

## **CSQ0175E**

*csect-name* Echec de la suppression du module *module*, code retour *rc*

## **Gravité**

8

## **Explication**

Une tentative de suppression d'un module chargé a échoué.

## **Action système**

Le module reste chargé.

## **Réponse du programmeur système**

Utilisez le code retour avec la documentation de la macro **DELETE** pour résoudre le problème.

### **CSQ0201E**

*csect-name* Table de messages non disponible

### **Gravité**

8

## **Explication**

Une tentative de chargement du fichier de messages du composant de protection des messages a échoué.

## **Action système**

Le démarrage du sous-système IBM MQ échoue.

## **Réponse du programmeur système**

Vérifiez que le sous-système IBM MQ a été correctement installé. Si le problème persiste, contactez le centre de support IBM .

## **CSQ0204I**

*csect-name* AMS utilise *use-size* Mo de mémoire locale, *free-size* Mo de mémoire disponible

## **Gravité**

 $\Omega$ 

## **Explication**

La quantité de stockage actuellement utilisée pour les services de protection des messages est actuellement de *taille-utilisation* Mo, et une *taille-libre* supplémentaire reste disponible.

### **Action système**

Le traitement se poursuit.

#### **Réponse du programmeur système**

Néant.

## **CSQ0209E**

*csect-name* Message pour *qname* envoyé à la file d'attente d'erreurs, MQRC=*mqrc (mqrc-text)*

### **Gravité**

4

# **Explication**

Lors de l'obtention du traitement, un message protégé dans la file d'attente *qname* n'a pas pu être traité pour la raison *mqrc*et a été envoyé à la file d'attente d'erreurs, **SYSTEM.PROTECTION.ERROR.QUEUE** (*mqrc-text* fournit le MQRC sous forme de texte).

### **Action système**

Le message est placé dans la file d'attente d'erreurs et une erreur est renvoyée à l'application demandeuse.

### **Réponse du programmeur système**

Examinez le message dans la file d'attente d'erreurs et le code raison pour déterminer la raison pour laquelle le message n'a pas pu être traité.

Vous devez vérifier les règles de l'expéditeur et du destinataire. Par exemple, lors de la définition de la règle:

- Indiquez l'état ou la province à l'aide de ST =
- Les caractères spéciaux suivants nécessitent des caractères d'échappement:
	- , (comma)
	- + (plus)
	- " (double quote)  $\setminus$  (backslash)
	- < (less than)
	- > (greater than)
	- ; (semicolon)
- Si le nom distinctif contient des blancs imbriqués, vous devez placer le nom distinctif entre guillemets.

### **CSQ0210E**

*csect-name* Echec de la redirection du message vers la file d'attente d'erreurs, MQRC=*mqrc (mqrctext)*

### **Gravité**

8

## **Explication**

Lors de la procédure d'obtention, le traitement de la protection des messages a échoué pour la raison suivante: *mqrc* (*mqrc-text* fournit le code MQRC sous forme textuelle). Une tentative d'insertion du message dans la file d'attente d'erreurs, **SYSTEM.PROTECTION.ERROR.QUEUE**, a échoué.

### **Action système**

La demande d'extraction échoue et le message reste dans la file d'attente cible.

### **Réponse du programmeur système**

Examinez le message dans la file d'attente cible et le code raison pour déterminer la raison pour laquelle le message n'a pas pu être traité ou placé dans la file d'attente d'erreurs.

Recherchez dans les journaux des erreurs du gestionnaire de files d'attente et de la tâche Advanced Message Security les messages d'erreur relatifs à l'échec de l'insertion du message dans la file d'attente d'erreurs.

### **CSQ0213E**

*csect-name* Echec de la fermeture de la file d'attente interne MQCC=*mqcc* MQRC=*mqrc (mqrc-text)*

## **Gravité**

8

## **Explication**

Lors de l'ouverture, l'initialisation de la protection des files d'attente protégées a échoué et une tentative de fermeture interne de la file d'attente a échoué.

## **Action système**

La demande d'ouverture échoue.

### **Réponse du programmeur système**

Examinez les codes achèvement et raison pour déterminer la cause de l'échec.

## **CSQ0214E**

*csect-name* Echec de l'initialisation de la protection de message, code retour *rc*, raison *raison*

#### **Gravité** 8

## **Explication**

Lors de l'ouverture, l'initialisation de la protection des files d'attente protégées a échoué.

### **Action système**

La demande d'ouverture échoue.

### **Réponse du programmeur système**

Examinez les codes achèvement et raison pour déterminer la cause de l'échec. Pour plus d'informations, voir [Messages and codes](https://www.ibm.com/docs/en/zos/3.1.0?topic=programming-messages-codes) dans la documentation *z/OS Cryptographic Services System SSL Programming* .

### **CSQ0215E**

*csect-name* Echec de la protection de message, code retour *rc*, motif *motif*

## **Gravité**

8

## **Explication**

Une tentative de protection d'un message a échoué lors du traitement de l'insertion.

### **Action système**

Le message n'est pas inséré dans la file d'attente.

### **Réponse du programmeur système**

Examinez les codes achèvement et raison pour déterminer la cause de l'échec. Pour plus d'informations, voir [Messages and codes](https://www.ibm.com/docs/en/zos/3.1.0?topic=programming-messages-codes) dans la documentation *z/OS Cryptographic Services System SSL Programming* .

### **CSQ0216E**

*csect-name* Echec de l'annulation de la protection du message, code retour *rc*, motif *motif*

## **Gravité**

8

Une tentative de traitement d'un message protégé lors du traitement de l'extraction a échoué.

#### **Action système**

Si l'opération qui a échoué est une opération d'extraction destructive, le message est déplacé dans la file d'attente d'erreurs, **SYSTEM.PROTECTION.ERROR.QUEUE**, si possible.

#### **Réponse du programmeur système**

Examinez les codes achèvement et raison pour déterminer la cause de l'échec. Pour plus d'informations, voir [Messages and codes](https://www.ibm.com/docs/en/zos/3.1.0?topic=programming-messages-codes) dans la documentation *z/OS Cryptographic Services System SSL Programming* .

### **CSQ0217E**

*csect-name* Echec du traitement de l'objet *'objname'*

### **Gravité**

#### 8

#### **Explication**

Une tentative d'initialisation, de protection ou de traitement d'un message protégé a échoué pour l'objet nommé par *nomobjet*.

#### **Action système**

La demande d'ouverture, d'extraction ou d'insertion a échoué.

#### **Réponse du programmeur système**

Pour plus d'informations, consultez les messages de console précédents ou suivants.

#### **CSQ0218E**

La règle de confidentialité *csect-name* pour *qname* n'est pas valide. Pas de destinataires

### **Gravité**

8

### **Explication**

Lors de l'ouverture ou du traitement put1 , une règle de confidentialité a été stipulée pour l'objet *qname*, mais la règle n'a pas réussi à identifier les destinataires.

#### **Action système**

La demande open ou put1 échoue.

#### **Réponse du programmeur système**

Modifiez ou supprimez la règle de protection de l'objet *qname*.

#### **CSQ0219E**

*csect-name* Erreur de vérification de message pour *qname*

#### **Gravité**

8

### **Explication**

Lors du traitement de l'insertion ou de l'extraction, une tentative de traitement d'un message a échoué en raison de valeurs d'en-tête ou de décalages inattendus.

### **Action système**

L'opération d'insertion ou d'extraction a échoué.

Pour l'obtention du traitement, le message est déplacé dans la file d'attente d'erreurs, **SYSTEM.PROTECTION.ERROR.QUEUE**.

### **Réponse du programmeur système**

Examinez le message d'échec pour déterminer la cause de l'incident.

### **CSQ0220E**

*csect-name* Niveau de chiffrement non disponible

## **Gravité**

8

## **Explication**

Lors de l'obtention du traitement, un message protégé n'a pas indiqué de niveau de chiffrement.

### **Action système**

La demande d'obtention échoue et le message est déplacé dans la file d'attente d'erreurs, **SYSTEM.PROTECTION.ERROR.QUEUE**.

#### **Réponse du programmeur système**

Examinez le message de la file d'attente d'erreurs pour déterminer son origine et la raison pour laquelle elle n'est pas correctement protégée.

#### **CSQ0221E**

*csect-name* Force de chiffrement de message *encstr* non valide

#### **Gravité**

8

#### **Explication**

Lors de l'obtention du traitement, un message protégé ne possède pas de niveau de chiffrement reconnu.

### **Action système**

La demande d'obtention échoue et le message est déplacé dans la file d'attente d'erreurs, **SYSTEM.PROTECTION.ERROR.QUEUE**.

### **Réponse du programmeur système**

Examinez le message de la file d'attente d'erreurs pour déterminer son origine et la raison pour laquelle elle ne possède pas de niveau de chiffrement valide.

Certains algorithmes de chiffrement sont pris en charge sur certaines plateformes, mais pas sur d'autres.

### **CSQ0222E**

*csect-name* puissance de chiffrement de message *encstr* incompatible avec la règle

**Gravité**

8

# **Explication**

Lors de l'obtention du traitement, un message protégé n'a pas utilisé d'algorithme de chiffrement correspondant à la force de chiffrement attendue.

# **Action système**

La demande d'obtention échoue et le message est déplacé dans la file d'attente d'erreurs, **SYSTEM.PROTECTION.ERROR.QUEUE**.

# **Réponse du programmeur système**

Examinez le message dans la file d'attente d'erreurs pour déterminer son origine et la raison pour laquelle l'algorithme de chiffrement ne correspond pas à la force de chiffrement attendue.

Certains algorithmes de chiffrement sont pris en charge sur certaines plateformes, mais pas sur d'autres.

#### **CSQ0223E**

*csect-name* Taille de message *m-size* incohérente avec la taille d'en-tête *h-size* ou la taille d'origine *o-size*

#### **Gravité**

8

### **Explication**

Lors de l'extraction, un message protégé a été trouvé avec un en-tête ou une taille de message globale qui ne correspond pas au message non protégé d'origine.

#### **Action système**

La demande d'obtention échoue et le message est déplacé dans la file d'attente d'erreurs, **SYSTEM.PROTECTION.ERROR.QUEUE**.

#### **Réponse du programmeur système**

Examinez le message dans la file d'attente d'erreurs pour déterminer pourquoi ses longueurs sont incohérentes avec le message non protégé d'origine.

#### **CSQ0224E**

*csect-name* Longueur de la mémoire tampon de messages de *m-size* trop petite

#### **Gravité**

8

#### **Explication**

Lors de l'obtention du traitement, un message protégé était d'une longueur insuffisante pour contenir un en-tête de protection standard et n'a pas pu être traité.

#### **Action système**

La demande d'obtention échoue et le message est déplacé dans la file d'attente d'erreurs, **SYSTEM.PROTECTION.ERROR.QUEUE**.

#### **Réponse du programmeur système**

Examinez le message dans la file d'attente d'erreurs pour déterminer la raison pour laquelle sa longueur est insuffisante.

### **CSQ0225E**

*csect-name* L'en-tête de message n'est pas acceptable, l'identificateur de structure est *'strucid'*

#### **Gravité**

8

#### **Explication**

Lors de l'obtention du traitement, un message protégé ne possédait pas l'identificateur d'en-tête de protection attendu, mais *strucid*.

## **Action système**

La demande d'obtention échoue et le message est déplacé dans la file d'attente d'erreurs, **SYSTEM.PROTECTION.ERROR.QUEUE**.

### **Réponse du programmeur système**

Examinez le message dans la file d'attente d'erreurs afin de déterminer la raison pour laquelle il comporte un en-tête de protection non valide.

## **CSQ0226E**

Version de l'en-tête *csect-name* non prise en charge

#### **Gravité** 8

## **Explication**

Lors de l'obtention du traitement, un message protégé ne possède pas la version d'en-tête de protection attendue.

## **Action système**

La demande d'obtention échoue et le message est déplacé dans la file d'attente d'erreurs, **SYSTEM.PROTECTION.ERROR.QUEUE**.

## **Réponse du programmeur système**

Examinez le message dans la file d'attente d'erreurs afin de déterminer la raison pour laquelle il comporte un en-tête de protection non valide.

## **CSQ0227E**

*csect-name* Algorithme de signature de message *sig-alg* non valide

### **Gravité**

8

## **Explication**

Lors de l'obtention du traitement, un message protégé ne possède pas d'algorithme de signature reconnu.

## **Action système**

La demande d'obtention échoue et le message est déplacé dans la file d'attente d'erreurs, **SYSTEM.PROTECTION.ERROR.QUEUE**.

## **Réponse du programmeur système**

Examinez le message dans la file d'attente d'erreurs pour déterminer son origine et la raison pour laquelle il ne possède pas d'algorithme de signature valide. Certains algorithmes de signature sont pris en charge sur certaines plateformes, mais pas sur d'autres.

# **CSQ0228E**

*csect-name* Algorithme de signature de message *sig-alg* incohérent avec la règle

### **Gravité**

8

## **Explication**

Lors de l'obtention du traitement, un message protégé n'a pas utilisé d'algorithme de signature correspondant à la force de signature attendue.

## **Action système**

La demande d'obtention échoue et le message est déplacé dans la file d'attente d'erreurs, **SYSTEM.PROTECTION.ERROR.QUEUE**.

### **Réponse du programmeur système**

Examinez le message dans la file d'attente d'erreurs pour déterminer son origine et la raison pour laquelle l'algorithme de signature ne correspond pas à la force de signature attendue. Certains algorithmes de signature sont pris en charge sur certaines plateformes, mais pas sur d'autres.

## **CSQ0229E**

*csect-name* Impossible de vérifier le nom distinctif de l'expéditeur

**Gravité**

8

Lors de l'obtention du traitement, le nom distinctif de l'expéditeur du message n'était pas présent pour vérification.

### **Action système**

La demande d'obtention échoue et le message est déplacé dans la file d'attente d'erreurs, **SYSTEM.PROTECTION.ERROR.QUEUE**.

#### **Réponse du programmeur système**

Examinez le message dans la file d'attente d'erreurs pour déterminer la raison pour laquelle il n'a pas de nom distinctif pour l'expéditeur du message.

### **CSQ0230E**

*csect-name* Identificateur de structure *strucid* non valide pour le nom de format *format*

### **Gravité**

8

#### **Explication**

Lors du traitement de la protection des messages, un en-tête de message ne comportait pas la valeur attendue pour le format de message indiqué.

### **Action système**

L'appel MQI échoue. Pour une demande d'extraction, le message est déplacé dans la file d'attente d'erreurs, **SYSTEM.PROTECTION.ERROR.QUEUE**.

#### **Réponse du programmeur système**

Examinez les en-têtes et les formats de message défaillants pour déterminer la cause du problème.

#### **CSQ0231E**

*csect-name* Version non reconnue *version* pour la structure *strucid*, format name *format*

### **Gravité**

#### 8

## **Explication**

Lors du traitement de la protection des messages, une version d'en-tête de message ne comportait pas la valeur attendue pour le format de message et l'en-tête indiqués.

#### **Action système**

L'appel MQI échoue. Pour une demande d'extraction, le message est déplacé dans la file d'attente d'erreurs, **SYSTEM.PROTECTION.ERROR.QUEUE**.

#### **Réponse du programmeur système**

Examinez les en-têtes et les formats de message défaillants pour déterminer la cause du problème.

### **CSQ0232E**

*csect-name* Longueur de mémoire tampon insuffisante pour le nom de format *format*

### **Gravité**

8

## **Explication**

Lors du traitement de la protection des messages, une longueur de message était insuffisante pour tenir compte de la longueur d'un en-tête indiqué par le format de message.

#### **Action système**

L'appel MQI échoue. Pour une demande d'extraction, le message est déplacé dans la file d'attente d'erreurs, **SYSTEM.PROTECTION.ERROR.QUEUE**.

### **Réponse du programmeur système**

Examinez les en-têtes et les formats de message défaillants pour déterminer la cause du problème.

### **CSQ0233E**

*csect-name* Le message *msg-size* de taille ne correspond pas à la taille d'origine de *orig-size*

### **Gravité**

8

### **Explication**

Lors du traitement de l'extraction, la longueur d'un message protégé ne correspond pas à la longueur d'origine du message avant qu'il ne soit protégé.

## **Action système**

La demande d'obtention échoue et le message est déplacé dans la file d'attente d'erreurs, **SYSTEM.PROTECTION.ERROR.QUEUE**.

#### **Réponse du programmeur système**

Examinez le message dans la file d'attente d'erreurs pour déterminer la raison pour laquelle sa longueur est différente de celle attendue.

### $V5.2.0$

### **CSQ0234I**

*csect-name* Règle pour *queue-name* non définie, la protection des messages ne sera pas supprimée

#### **Gravité**

0

#### **Explication**

SPLPROT (REMOVE) a été spécifié sur un canal avec CHLTYPE SDR ou SVR, mais aucune règle AMS n'a été définie pour la file d'attente de transmission.

Le canal démarrera, mais la protection ne sera pas supprimée des messages extraits de la file d'attente de transmission.

### **Action système**

Le traitement se poursuit.

#### **Réponse du programmeur système**

Si la protection des messages doit être supprimée, définissez une règle AMS pour la file d'attente de transmission, actualisez les règles AMS, puis arrêtez et redémarrez le canal.

### **CSQ0240E**

*csect-name* Pas de mémoire pour le traitement de la file d'attente d'erreurs pour *qname*

### **Gravité**

8

#### **Explication**

Lors de l'obtention du traitement, un message dont le traitement de la protection a échoué n'a pas pu être inséré dans la file d'attente d'erreurs, **SYSTEM.PROTECTION.ERROR.QUEUE**, en raison d'une mémoire insuffisante.

#### **Action système**

La demande d'obtention échoue et le message reste dans la file d'attente *qname*.

#### **Réponse du programmeur système**

Déterminez la cause du manque de mémoire et relancez l'opération d'extraction.

### **CSQ0400I**

CSQ0UTIL IBM MQ AMS pour z/OS *vrm*

**Gravité**

0

## **Explication**

L'utilitaire de règles Advanced Message Security , CSQ0UTIL, démarre pour la version d'utilitaire *v*, édition *r*et modlevel *m*.

#### **Action système**

Le traitement se poursuit.

### **Réponse du programmeur système**

Néant.

## **CSQ0401I**

Utilitaire de règles de protection du gestionnaire de files d'attente

#### **Gravité**

 $\Omega$ 

### **Explication**

L'utilitaire de règles Advanced Message Security , CSQ0UTIL, a démarré.

### **Action système**

Le traitement se poursuit.

#### **Réponse du programmeur système**

Néant.

## **CSQ0402I**

Nom de la commande: *commande*

### **Gravité**

 $\Omega$ 

## **Explication**

L'utilitaire de règles Advanced Message Security traite la commande de règle *commande*.

#### **Action système**

Le traitement se poursuit.

#### **Réponse du programmeur système**

Néant.

## **CSQ0403I**

Arguments: args

## **Gravité**

 $\Omega$ 

## **Explication**

L'utilitaire de stratégie Advanced Message Security traite les arguments *args* pour la commande de stratégie en cours.

## **Action système**

Le traitement se poursuit.

### **Réponse du programmeur système**

Néant.

## **CSQ0404E**

Mémoire disponible insuffisante pour exécuter la commande

## **Gravité**

8

## **Explication**

L'utilitaire de règles Advanced Message Security n'a pas pu allouer de mémoire pour traiter la commande d'entrée.

## **Action système**

L'utilitaire de règles Advanced Message Security s'arrête sans exécuter la commande d'entrée en cours.

### **Réponse du programmeur système**

Déterminez la raison pour laquelle l'espace de stockage est insuffisant pour l'utilitaire de règles, puis réexécutez l'utilitaire une fois le problème résolu.

## **CSQ0405E**

Une erreur s'est produite lors de l'exécution de la commande *cmd-number* sur la ligne *numéro de ligne*

# **Gravité**

8

## **Explication**

L'utilitaire de règles Advanced Message Security a rencontré une erreur lors du traitement de la commande *cmd-number* à la ligne *line-number* de l'entrée.

### **Action système**

Le traitement de l'utilitaire de règles Advanced Message Security échoue pour la commande identifiée par *cmd-number* à la ligne *line-number*.

### **Réponse du programmeur système**

Examinez la commande défaillante et les messages associés pour déterminer la cause de l'échec.

### **CSQ0406E**

Une commande non valide a été trouvée sur la ligne *line-number*. Les commandes valides sont SETMQSPL et DSPMQSPL

### **Gravité**

8

## **Explication**

L'utilitaire de règles Advanced Message Security n'a pas reconnu la commande d'entrée sur la ligne *line-number* de l'entrée.

### **Action système**

L'utilitaire de règles Advanced Message Security ne traite pas la commande à la ligne *line-number*.

### **Réponse du programmeur système**

Remplacez la commande d'entrée par **SETMQSPL** ou **DSPMQSPL**.

## **CSQ0407E**

La chaîne entre guillemets de la ligne *numéro-ligne* ne comporte pas de guillemet de fin

## **Gravité**

8

L'utilitaire de règles Advanced Message Security n'a pas pu aligner les guillemets correspondants lors du traitement de la commande d'entrée à la ligne *line-number*.

#### **Action système**

L'utilitaire de règles Advanced Message Security ne traite pas la commande à la ligne *line-number*.

#### **Réponse du programmeur système**

Modifiez la commande à la ligne *line-number* pour utiliser des guillemets cohérents et concordants dans les arguments.

### **CSQ0408I**

Les commandes de règle *cmd-count* ont abouti

#### **Gravité**

 $\Omega$ 

#### **Explication**

L'utilitaire de règles Advanced Message Security a correctement traité les commandes *cmd-count* .

#### **Action système**

Le traitement se poursuit.

### **Réponse du programmeur système**

Néant.

## **CSQ0409I**

Fin d'entrée atteinte, lignes *num-line* lues

#### **Gravité**

 $\Omega$ 

### **Explication**

L'utilitaire de règles Advanced Message Security a atteint la fin de l'entrée après *num-line* lignes.

### **Action système**

Le traitement se poursuit.

#### **Réponse du programmeur système**

Néant.

# **CSQ0410E**

Erreur à l''ouverture du fichier SYSIN

#### **Gravité**

8

## **Explication**

L'utilitaire de règles Advanced Message Security n'a pas pu ouvrir l'entrée standard (SYSIN DD) pour lire les commandes d'entrée.

### **Action système**

Aucune commande n'est traitée.

#### **Réponse du programmeur système**

Déterminez la raison pour laquelle la définition de données SYSIN n'est pas disponible et résolvez le problème, puis réexécutez l'utilitaire de règles.

## **CSQ0411E**

Erreur interne inattendue

## **Gravité**

8

## **Explication**

L'utilitaire de règles Advanced Message Security n'a pas reconnu la commande d'entrée.

## **Action système**

La commande d'entrée n'est pas traitée.

## **Réponse du programmeur système**

Examinez l'entrée de la commande et vérifiez que l'entrée indique une commande valide avec des paramètres valides.

## **CSQ0412I**

Nom de la règle: *policy-name*

## **Gravité**

 $\Omega$ 

## **Explication**

L'utilitaire de règles Advanced Message Security affiche des informations sur la règle identifiée par *policy-name*.

## **Action système**

Le traitement se poursuit.

## **Réponse du programmeur système**

Néant.

### **CSQ0413I**

Algorithme de chiffrement: *enc-alg*

## **Gravité**

 $\Omega$ 

## **Explication**

L'utilitaire de règles Advanced Message Security affiche l'algorithme de chiffrement *enc-alg* pour une règle donnée.

## **Action système**

Le traitement se poursuit.

## **Réponse du programmeur système**

Néant.

# **CSQ0414I**

Noms distinctifs de destinataire: *recipient-dns*

## **Gravité**

0

## **Explication**

L'utilitaire de règles Advanced Message Security affiche les noms distinctifs de destinataire, *recipientdns*, pour une règle donnée.

## **Action système**

Le traitement se poursuit.

#### **Réponse du programmeur système**

Néant.

## **CSQ0415I**

Algorithme de signature: *sig-alg*

## **Gravité**

 $\Omega$ 

## **Explication**

L'utilitaire de stratégie Advanced Message Security affiche l'algorithme de signature, *sig-alg*, pour une stratégie donnée.

## **Action système**

Le traitement se poursuit.

## **Réponse du programmeur système**

Néant.

## **CSQ0416I**

Noms distinctifs de signataire: *signer-dns*

## **Gravité**

 $\Omega$ 

## **Explication**

L'utilitaire de règles Advanced Message Security affiche les noms distinctifs de signataire, *signer-dns*, pour une règle donnée.

## **Action système**

Le traitement se poursuit.

### **Réponse du programmeur système**

Néant.

## **CSQ0417I**

Qualité de protection: *qop*

## **Gravité**

 $\Omega$ 

## **Explication**

L'utilitaire de règles Advanced Message Security affiche la qualité de protection, *qop*, pour une règle donnée.

## **Action système**

Le traitement se poursuit.

## **Réponse du programmeur système**

Néant.

## **CSQ0418I**

Tolérance: *toleration-flag*

## **Gravité**

 $\Omega$ 

## **Explication**

L'utilitaire de stratégie Advanced Message Security affiche l'indicateur de tolérance, *toleration-flag*, pour une stratégie donnée.
# **Action système**

Le traitement se poursuit.

#### **Réponse du programmeur système**

Néant.

# **CSQ0447E**

Echec de l'ouverture de la définition de données EXPORT, exportation vers STDOUT

# **Gravité**

8

# **Explication**

L'utilitaire de règles Advanced Message Security n'a pas pu ouvrir la définition de données EXPORT pour traiter une demande -export.

# **Action système**

L'exportation de la règle est envoyée à STDOUT.

#### **Réponse du programmeur système**

Déterminez la raison pour laquelle la définition de données EXPORT n'est pas disponible et résolvez le problème, puis réexécutez l'utilitaire de règles.

# **CSQ0448E**

La commande a échoué

# **Gravité**

8

### **Explication**

L'utilitaire de règles Advanced Message Security n'a pas réussi à traiter une commande d'entrée.

### **Action système**

La commande en cours n'est pas traitée et l'utilitaire de règles Advanced Message Security tente de traiter la commande d'entrée suivante, le cas échéant.

#### **Réponse du programmeur système**

Déterminez la raison de l'échec de la commande en examinant les messages associés et corrigez la commande d'entrée qui a échoué.

# **CSQ0449I**

La commande a abouti

# **Gravité**

 $\Omega$ 

# **Explication**

L'utilitaire de règles Advanced Message Security a correctement traité une commande d'entrée.

# **Action système**

Le traitement se poursuit.

# **Réponse du programmeur système**

Néant.

# **CSQ0450E**

Erreur de syntaxe. Syntaxe: setmqspl -m (qm) -p (policy) -s (sigalg) -a (nom distinctif du signataire) -e (encalg) -r (nom distinctif du récepteur)

#### **Gravité** 8

# **Explication**

L'utilitaire de règles Advanced Message Security n'a pas pu interpréter une commande en raison d'une syntaxe de commande incorrecte.

# **Action système**

La commande en cours n'est pas traitée et l'utilitaire de règles Advanced Message Security tente de traiter la commande d'entrée suivante, le cas échéant.

# **Réponse du programmeur système**

Corrigez la syntaxe de la commande qui a échoué, puis réessayez.

# **CSQ0451E**

Nom de gestionnaire de files d'attente non valide: *nom\_gestionnaire\_files\_attente*

# **Gravité**

# 8 **Explication**

L'utilitaire de règles Advanced Message Security a détecté une valeur de nom de gestionnaire de files d'attente non valide*, qmgr-name*, lors du traitement d'une commande d'entrée.

# **Action système**

La commande en cours n'est pas traitée et l'utilitaire de règles Advanced Message Security tente de traiter la commande d'entrée suivante, le cas échéant.

# **Réponse du programmeur système**

Corrigez la valeur du nom du gestionnaire de files d'attente dans la commande d'entrée, puis réessayez.

# **CSQ0452E**

Nom de règle non valide: *policy-name*

# **Gravité**

8

# **Explication**

L'utilitaire de règles Advanced Message Security a détecté un nom de règle non valide lors du traitement d'une commande d'entrée.

# **Action système**

La commande en cours n'est pas traitée et l'utilitaire de règles Advanced Message Security tente de traiter la commande d'entrée suivante, le cas échéant.

# **Réponse du programmeur système**

Corrigez la valeur du nom de règle dans la commande d'entrée, puis réessayez.

# **CSQ0453E**

Algorithme de chiffrement non valide

# **Gravité**

8

# **Explication**

L'utilitaire de règles Advanced Message Security a détecté un algorithme de chiffrement non valide lors du traitement d'une commande d'entrée.

# **Action système**

La commande en cours n'est pas traitée et l'utilitaire de règles Advanced Message Security tente de traiter la commande d'entrée suivante, le cas échéant.

#### **Réponse du programmeur système**

Corrigez la valeur de l'algorithme de chiffrement dans la commande d'entrée, puis réessayez.

#### **CSQ0454E**

Algorithme de signature non valide

#### **Gravité**

8

# **Explication**

L'utilitaire de règles Advanced Message Security a détecté un algorithme de signature non valide lors du traitement d'une commande d'entrée.

### **Action système**

La commande en cours n'est pas traitée et l'utilitaire de règles Advanced Message Security tente de traiter la commande d'entrée suivante, le cas échéant.

#### **Réponse du programmeur système**

Corrigez la valeur de l'algorithme de signature dans la commande d'entrée et réessayez.

#### **CSQ0455E**

Le chiffrement nécessite l'utilisation d'un algorithme de signature

#### **Gravité**

8

### **Explication**

L'utilitaire de règles Advanced Message Security a détecté une commande non valide qui a identifié un algorithme de chiffrement, mais qui n'a pas non plus identifié d'algorithme de signature valide.

### **Action système**

La commande en cours n'est pas traitée et l'utilitaire de règles Advanced Message Security tente de traiter la commande d'entrée suivante, le cas échéant.

#### **Réponse du programmeur système**

Indiquez un algorithme de chiffrement valide et un algorithme de signature valide lors de la définition de règles de protection de la confidentialité.

### **CSQ0456E**

Le chiffrement requiert la spécification d'un nom distinctif de récepteur (-r)

# **Gravité**

8

# **Explication**

L'utilitaire de règles Advanced Message Security a détecté une commande non valide qui a identifié un algorithme de chiffrement, mais n'a pas identifié au moins un nom distinctif de destinataire via le paramètre -r.

### **Action système**

La commande en cours n'est pas traitée et l'utilitaire de règles Advanced Message Security tente de traiter la commande d'entrée suivante, le cas échéant.

Indiquez un algorithme de chiffrement et au moins un nom distinctif de destinataire lors de la définition des règles de protection de la confidentialité.

### **CSQ0457E**

Nom distinctif de récepteur non valide spécifié: *receiver-dn*

# **Gravité**

8

# **Explication**

L'utilitaire de règles Advanced Message Security a détecté un nom distinctif de récepteur non valide, *receiver-dn*, lors du traitement d'une commande d'entrée.

#### **Action système**

La commande en cours n'est pas traitée et l'utilitaire de règles Advanced Message Security tente de traiter la commande d'entrée suivante, le cas échéant.

#### **Réponse du programmeur système**

Corrigez le nom distinctif du récepteur dans la commande d'entrée, puis réessayez.

#### **CSQ0458E**

Le nom distinctif du récepteur est spécifié alors qu'aucun chiffrement n'est activé

# **Gravité**

8

#### **Explication**

L'utilitaire de règles Advanced Message Security a détecté une commande non valide qui a identifié au moins un nom distinctif de destinataire, mais n'a pas non plus identifié d'algorithme de chiffrement lors du traitement du paramètre -e.

#### **Action système**

La commande en cours n'est pas traitée et l'utilitaire de règles Advanced Message Security tente de traiter la commande d'entrée suivante, le cas échéant.

#### **Réponse du programmeur système**

Indiquez un algorithme de chiffrement et au moins un nom distinctif de destinataire lors de la définition des règles de protection de la confidentialité.

### **CSQ0459E**

Nom distinctif de signataire non valide spécifié: *signer-dn*

### **Gravité**

8

# **Explication**

L'utilitaire de règles Advanced Message Security a détecté un nom distinctif de signataire non valide, *signer-dn*, lors du traitement d'une commande d'entrée.

# **Action système**

La commande en cours n'est pas traitée et l'utilitaire de règles Advanced Message Security tente de traiter la commande d'entrée suivante, le cas échéant.

#### **Réponse du programmeur système**

Corrigez la valeur du nom distinctif du signataire dans la commande d'entrée, puis réessayez.

# **CSQ0460E**

Le nom distinctif du signataire est spécifié alors qu'aucune signature n'est activée

# **Gravité** 8

# **Explication**

L'utilitaire de règles Advanced Message Security a détecté une commande non valide qui a identifié au moins un nom distinctif de signataire à l'aide du paramètre -a. Toutefois, il n'a pas également identifié d'algorithme de signature à l'aide du paramètre -s.

#### **Action système**

La commande en cours n'est pas traitée et l'utilitaire de règles Advanced Message Security tente de traiter la commande d'entrée suivante, le cas échéant.

#### **Réponse du programmeur système**

Indiquez un algorithme de chiffrement et au moins un nom distinctif de destinataire lors de la définition des règles de protection de la confidentialité.

# **CSQ0461E**

File d'attente **SYSTEM.PROTECTION.POLICY.QUEUE** non disponible, MQCC=*mqcc* MQRC=*mqrc (mqrc-text)*

#### **Gravité**

8

# **Explication**

L'utilitaire de règles Advanced Message Security n'a pas pu ouvrir la file d'attente de règles, **SYSTEM.PROTECTION.POLICY.QUEUE**, en raison d'une erreur identifiée par *mqcc* et *mqrc* (*mqrc-text* fournit le MQRC sous forme textuelle).

### **Action système**

Le processus s'arrête.

# **Réponse du programmeur système**

Déterminez la raison pour laquelle la file d'attente de règles n'est pas disponible à l'aide des commandes *mqcc* et *mqrc*, puis résolvez le problème.

#### **CSQ0462E**

Echec de l'extraction de la règle de protection, MQCC=*mqcc* MQRC=*mqrc (mqrc-text)*

# **Gravité**

8

# **Explication**

L'utilitaire de règles Advanced Message Security n'a pas pu extraire une règle de la file d'attente de règles, **SYSTEM.PROTECTION.POLICY.QUEUE**, en raison d'une erreur identifiée par *mqcc* et *mqrc* (*mqrc-text* fournit le MQRC sous forme de texte).

# **Action système**

La commande en cours n'est pas traitée et l'utilitaire de règles Advanced Message Security tente de traiter la commande d'entrée suivante, le cas échéant.

#### **Réponse du programmeur système**

Déterminez la raison pour laquelle la règle n'a pas pu être extraite de la file d'attente de règles, puis résolvez le problème.

# **CSQ0463E**

La mise à jour de la règle a échoué en raison d'une mise à jour simultanée, MQCC=*mqcc* MQRC=*mqrc (mqrc-text)*

#### **Gravité**

8

L'utilitaire de règles Advanced Message Security a détecté qu'une règle a été modifiée par un autre processus lors de la tentative de mise à jour ou de création de la même règle, en raison d'une erreur identifiée par *mqcc* et *mqrc* (*mqrc-text* fournit le MQRC sous forme textuelle).

#### **Action système**

La commande en cours n'est pas traitée et l'utilitaire de règles Advanced Message Security tente de traiter la commande d'entrée suivante, le cas échéant.

#### **Réponse du programmeur système**

Vérifiez que la règle est correcte, puis mettez-la à nouveau à jour si nécessaire.

# **CSQ0464E**

Définition de règle introuvable, MQCC=*mqcc* MQRC=*mqrc (mqrc-text)*

# **Gravité**

8

#### **Explication**

L'utilitaire de règles Advanced Message Security n'a pas pu trouver de règle dans la file d'attente de règles, **SYSTEM.PROTECTION.POLICY.QUEUE**, alors qu'une règle était attendue, en raison d'une erreur identifiée par *mqcc* et *mqrc* (*mqrc-text* fournit le MQRC sous forme textuelle).

#### **Action système**

La commande en cours n'est pas traitée et l'utilitaire de règles Advanced Message Security tente de traiter la commande d'entrée suivante, le cas échéant.

#### **Réponse du programmeur système**

Déterminez la raison pour laquelle la règle n'a pas pu être extraite de la file d'attente de règles, puis résolvez le problème.

#### **CSQ0465E**

Une erreur inattendue s'est produite, MQCC=*mqcc* MQRC=*mqrc (mqrc-text)*

#### **Gravité**

8

# **Explication**

L'utilitaire de règles Advanced Message Security a rencontré une erreur MQI inattendue lors du traitement d'une commande d'entrée, identifiée par *mqcc* et *mqrc* (*mqrc-text* fournit le MQRC sous forme textuelle).

#### **Action système**

La commande en cours n'est pas traitée et l'utilitaire de règles Advanced Message Security tente de traiter la commande d'entrée suivante, le cas échéant.

#### **Réponse du programmeur système**

Déterminez la raison de l'erreur MQI, puis résolvez le problème.

# **CSQ0466E**

Valeur non valide spécifiée pour l'indicateur de tolérance. Indiquez l'une des valeurs suivantes: (0, 1)

# **Gravité**

8

# **Explication**

L'utilitaire de règles Advanced Message Security a détecté une valeur non valide pour le paramètre toleration.

### **Action système**

La commande en cours n'est pas traitée et l'utilitaire de règles Advanced Message Security tente de traiter la commande d'entrée suivante, le cas échéant.

#### **Réponse du programmeur système**

Utilisez la valeur 0 (false) ou 1 (true) pour le paramètre toleration lors de la création ou de la modification d'une règle.

#### **CSQ0467E**

Echec de la connexion au gestionnaire de files d'attente, MQCC=*mqcc* MQRC=*mqrc (mqrc-text)*

### **Gravité**

8

#### **Explication**

L'utilitaire de règles Advanced Message Security n'a pas pu se connecter au gestionnaire de files d'attente d'entrée pour traiter d'autres commandes d'entrée, en raison d'une erreur identifiée par *mqcc* et *mqrc* (*mqrc-text* fournit le MQRC sous forme de texte).

#### **Action système**

Le processus s'arrête.

#### **Réponse du programmeur système**

Déterminez la raison pour laquelle le gestionnaire de files d'attente n'est pas disponible, puis résolvez le problème.

#### **CSQ0468I**

Aucune règle trouvée

#### **Gravité**

 $\Omega$ 

# **Explication**

L'utilitaire de règles Advanced Message Security n'a trouvé aucune règle correspondant aux paramètres spécifiés.

#### **Action système**

Le traitement se poursuit.

#### **Réponse du programmeur système**

Néant.

### **CSQ0469E**

Valeur non valide spécifiée pour l'argument de réutilisation de clé

# **Gravité**

8

# **Explication**

L'utilitaire de règles Advanced Message Security a détecté une valeur non valide pour le paramètre de réutilisation de clé.

# **Action système**

La commande en cours n'est pas traitée et l'utilitaire de règles Advanced Message Security tente de traiter la commande d'entrée suivante, le cas échéant.

# **Réponse du programmeur système**

Utilisez une valeur valide pour le paramètre de réutilisation de clé lors de la création ou de la modification d'une règle.

### **CSQ0470E**

Erreur de syntaxe. Syntaxe: dspmqspl -m (qm) -p (policy) -export

**Gravité**

8

### **Explication**

L'utilitaire de règles Advanced Message Security n'a pas pu interpréter une commande en raison d'une syntaxe incorrecte.

#### **Action système**

La commande en cours n'est pas traitée et l'utilitaire de règles Advanced Message Security tente de traiter la commande d'entrée suivante, le cas échéant.

### **Réponse du programmeur système**

Corrigez la syntaxe de la commande qui a échoué, puis réessayez.

#### **CSQ0471E**

Réutilisation de clé non valide pour la règle

#### **Gravité**

8

# **Explication**

L'utilitaire de règles Advanced Message Security a détecté une commande non valide qui a spécifié une valeur différente de zéro pour le paramètre de réutilisation de clé pour une règle qui n'autorise pas la réutilisation de clé symétrique.

### **Action système**

La commande en cours n'est pas traitée et l'utilitaire de règles Advanced Message Security tente de traiter la commande d'entrée suivante, le cas échéant.

#### **Réponse du programmeur système**

Indiquez la valeur 0 pour le paramètre de réutilisation de clé (réutilisation de clé désactivée) ou modifiez la règle pour utiliser une qualité de protection qui autorise la réutilisation de clé symétrique, par exemple, la confidentialité.

### **CSQ0499I**

CSQ0UTIL L'utilitaire a terminé le code retour =*code\_retour*

#### **Gravité**

 $\Omega$ 

# **Explication**

L'utilitaire de règles Advanced Message Security , CSQ0UTIL, s'est terminé avec le code retour *code\_retour*.

#### **Action système**

Le traitement se poursuit.

#### **Réponse du programmeur système**

Si l'exécution de l'utilitaire n'a pas abouti, consultez les autres messages de la sortie pour déterminer la cause des erreurs.

### **CSQ0501I**

*csect-name* Enregistrement SMF activé pour le type d'enregistrement *record-type*

# **Gravité**

 $\Omega$ 

Advanced Message Security a activé la génération d'enregistrements SMF pour le type d'enregistrement *type-enregistrement*.

# **Action système**

Le traitement se poursuit.

# **Réponse du programmeur système**

Néant.

# **CSQ0502I**

*csect-name* Enregistrement SMF désactivé

# **Gravité**

 $\Omega$ 

# **Explication**

Advanced Message Security a désactivé la génération d'enregistrements SMF.

# **Action système**

Le traitement se poursuit.

# **Réponse du programmeur système**

Néant.

# **CSQ0503I**

*csect-name* Echec de l'écriture de l'enregistrement SMF, code retour *code\_retour*

# **Gravité**

# 8 **Explication**

Une tentative de génération d'un enregistrement d'audit SMF à l'aide de SMFEWTM a échoué lors du traitement de la protection des messages avec le code retour *code\_retour*.

# **Action système**

L'enregistrement SMF n'est pas généré.

# **Réponse du programmeur système**

Examinez le *code retour* et la documentation de la macro SMFEWTM pour déterminer la cause de l'échec.

# **CSQ0600I**

*csect-name* IBM MQ AMS for z/OS , *version*, *niveau de service*

# **Gravité**

 $\Omega$ 

# **Explication**

La tâche Advanced Message Security s'exécute à la version *version* et au niveau de service *niveau de service*.

# **Action système**

Le traitement se poursuit.

# **Réponse du programmeur système**

Néant.

### **CSQ0601I**

csect-name La variable d'environnement *varname* a une valeur non valide, utilisation de la valeur par défaut *'value'*

# **Gravité**

8

### **Explication**

Une variable d'environnement Advanced Message Security , *varname*, a été définie sur une valeur non valide, ce qui a entraîné l'utilisation d'une valeur par défaut, *value*, pour la variable.

### **Action système**

Le traitement se poursuit avec la valeur par défaut de la variable d'environnement nommée.

### **Réponse du programmeur système**

Remplacez l'affectation de variable d'environnement par une valeur valide si la valeur par défaut n'est pas acceptable.

# **CSQ0602I**

Initialisation d'AMS *csect-name* terminée

#### **Gravité**

 $\Omega$ 

# **Explication**

L'initialisation de la tâche Advanced Message Security est terminée.

#### **Action système**

Le traitement se poursuit.

#### **Réponse du programmeur système**

Néant.

# **CSQ0603I**

*csect-name* Arrêt AMS demandé

# **Gravité**

 $\Omega$ 

# **Explication**

La tâche Advanced Message Security a reçu une demande d'arrêt.

### **Action système**

Le traitement se poursuit.

# **Réponse du programmeur système**

Néant.

# **CSQ0604I**

Option *csect-name* LOG traitée: *option-journal*

# **Gravité**

0

# **Explication**

La tâche Advanced Message Security a traité une commande LOG pour l'option de journal *option de journal*.

# **Action système**

Le traitement se poursuit avec la nouvelle option de journal.

Néant.

# **CSQ0605E**

*csect-name* Option LOG incorrecte spécifiée

# **Gravité**

8

# **Explication**

Une tentative de traitement d'une commande LOG par la tâche Advanced Message Security a échoué en raison d'une option de journal non valide.

# **Action système**

La commande LOG ne prend pas effet.

# **Réponse du programmeur système**

Corrigez l'option LOG et relancez la commande LOG.

# **CSQ0606E**

*csect-name* Commande non reconnue: spécifiez **DISPLAY**, **REFRESH**, **LOG**, **SMFTYPE**, **SMFAUDIT** ou **STOP**

# **Gravité**

8

# **Explication**

Une tentative de traitement d'une commande par la tâche Advanced Message Security a échoué car la commande n'a pas été reconnue.

# **Action système**

La commande n'a pas été exécutée.

# **Réponse du programmeur système**

Sélectionnez une commande valide et réessayez.

Les commandes valides incluent **DISPLAY**, **REFRESH**, **LOG**, **SMFTYPE**, **SMFAUDIT** et **STOP**.

# **CSQ0607E**

*csect-name* Mémoire disponible insuffisante

# **Gravité**

8

# **Explication**

La tâche Advanced Message Security n'a pas pu allouer de mémoire.

# **Action système**

La fonction exécutée par la tâche Advanced Message Security échoue.

# **Réponse du programmeur système**

Déterminez la raison pour laquelle l'espace de stockage est insuffisant et corrigez ou augmentez, selon le cas.

# **CSQ0608E**

*csect-name* Echec du chargement de la configuration de la règle, MQRC=*mqrc (mqrc-text)*

**Gravité**

8

La tâche Advanced Message Security n'a pas pu charger la configuration de la règle pour la raison *mqrc* (*mqrc-text* fournit le MQRC sous forme textuelle).

### **Action système**

La tâche Advanced Message Security ne peut pas démarrer.

### **Réponse du programmeur système**

Utilisez le code anomalie, *mqrc*, pour déterminer la raison pour laquelle la configuration de la règle n'a pas pu être chargée à partir de la file d'attente de règles, **SYSTEM.PROTECTION.POLICY.QUEUE**.

Si le gestionnaire de files d'attente ne peut pas démarrer, vous pouvez définir la file d'attente dans la concaténation CSQINP2 . Les définitions des files d'attente requises par Advanced Message Security sont fournies dans le membre SCSQPROC CSQ4INSM.

#### **CSQ0609I**

*csect-name* AMS for z/OS démarrage, version *version*, niveau *niveau-service*

# **Gravité**

 $\Omega$ 

# **Explication**

La tâche Advanced Message Security a démarré pour la version de produit *version* et le niveau de service *niveau de service*.

# **Action système**

Le traitement se poursuit.

#### **Réponse du programmeur système**

Néant.

# **CSQ0610E**

*csect-name* Echec du démarrage de la sous-tâche de règle, erreur *code\_erreur*, motif *motif*

# **Gravité**

8

# **Explication**

Une tentative de démarrage de la sous-tâche de configuration de règle par la tâche Advanced Message Security a échoué avec le numéro d'erreur *errcode* et errno2 *motif*.

# **Action système**

La tâche Advanced Message Security ne peut pas démarrer.

# **Réponse du programmeur système**

Utilisez les codes d'erreur et de raison pour déterminer la raison pour laquelle la sous-tâche de configuration des règles n'a pas pu être démarrée, puis effectuez les actions correctives nécessaires.

# **CSQ0611E**

*csect-name* Impossible de rendre l'espace adresse AMS non permutable, erreur *code\_erreur*

# **Gravité**

8

# **Explication**

Une tentative de la tâche Advanced Message Security de se rendre non échangeable a échoué avec le code d'erreur *code\_erreur*.

# **Action système**

La tâche Advanced Message Security ne peut pas démarrer.

L'erreur identifiée par *errcode* est probablement le code retour de la macro SYSEVENT. Utilisez la documentation de macro pour déterminer la cause de l'échec SYSEVENT.

### **CSQ0612E**

*csect-name* Echec de la fonction système *'fonction'*

# **Gravité**

8

# **Explication**

Une tentative de la tâche Advanced Message Security d'utiliser un appel d'exécution, *fonction*, a échoué.

### **Action système**

La tâche Advanced Message Security ne peut pas continuer à traiter le service qu'elle a fourni au moment de l'échec.

#### **Réponse du programmeur système**

Ce message est associé à d'autres messages générés au moment de l'échec. Examinez ces messages pour plus d'informations, y compris les codes d'erreur qui peuvent identifier la cause de l'échec.

#### **CSQ0613E**

*csect-name* Erreur d'initialisation AMS *errno*, raison *errno2*

#### **Gravité**

8

#### **Explication**

L'initialisation de la tâche Advanced Message Security a échoué en raison d'un échec d'appel d'exécution.

#### **Action système**

La tâche Advanced Message Security ne peut pas démarrer.

#### **Réponse du programmeur système**

Ce message est associé à d'autres messages générés au moment de l'échec. Examinez ces messages pour plus d'informations et utilisez les codes d'erreur pour déterminer la cause de l'échec.

# **CSQ0614E**

*csect-name* AMS termination error *numéro d'erreur*, cause *motif*

#### **Gravité**

8

# **Explication**

La tâche Advanced Message Security a échoué lors de l'arrêt en raison d'un échec d'appel d'exécution.

#### **Action système**

L'arrêt de la tâche Advanced Message Security se poursuit.

#### **Réponse du programmeur système**

Ce message est associé à d'autres messages générés au moment de l'échec. Examinez ces messages pour plus d'informations et utilisez les codes d'erreur pour déterminer la cause de l'échec.

### **CSQ0615E**

*csect-name* Echec de la demande de post/attente AMS, cause *motif*

#### **Gravité** 8

# **Explication**

Une tentative de la tâche Advanced Message Security d'émission d'une demande d'envoi ou d'attente a échoué pour la raison *raison*.

### **Action système**

La tâche Advanced Message Security ne peut pas continuer à traiter le service qu'elle a fourni au moment de l'échec.

### **Réponse du programmeur système**

L'erreur identifiée par *raison* est probablement le code retour de la macro POST ou WAIT. Utilisez la documentation macro pour déterminer la cause de l'échec.

# **CSQ0616E**

L'initialisation de l'environnement d'exécution AMS *csect-name* a échoué

#### **Gravité**

8

### **Explication**

L'initialisation de la tâche Advanced Message Security a échoué.

### **Action système**

La tâche Advanced Message Security ne peut pas démarrer.

#### **Réponse du programmeur système**

Examinez les messages associés pour plus d'informations sur l'échec, puis prenez les mesures correctives qui s'imposent.

#### **CSQ0617E**

*csect-name* AMS déjà actif

# **Gravité**

8

# **Explication**

Une tentative de démarrage de la tâche Advanced Message Security a échoué car elle était déjà en cours d'exécution.

# **Action système**

La tâche Advanced Message Security ne peut pas démarrer alors qu'elle est déjà en cours d'exécution.

# **Réponse du programmeur système**

Néant.

# **CSQ0618E**

L'initialisation d'AMS *csect-name* a échoué, le programme n'est pas autorisé par APF

# **Gravité**

8

#### **Explication**

Une tentative de démarrage de la tâche Advanced Message Security a échoué car le module CSQ0DSRVn'est pas autorisé par APF.

### **Action système**

La tâche Advanced Message Security ne peut pas démarrer.

Vérifiez que le module de tâche AMS est autorisé par APF et réessayez.

#### **CSQ0619I**

*csect-name* AMSPROD=*prod-value*, enregistrement de l'utilisation du produit pour *product-name* product ID *product-id*

# **Explication**

Ce message est émis lorsque AMS démarre et si les enregistrements d'utilisation du produit SMF 89 doivent être enregistrés par AMS:

*prod-value* est la valeur définie pour AMSPROD et peut être vide (voir START QMGR pour plus d'informations sur la définition de prod-value.

*product-name* est le nom descriptif du produit

*product-id* est l'ID de produit à utiliser dans les données SMF 89

Exemple :

- AMSPROD=AMS, enregistrement de l'utilisation du produit pour IBM MQ for z/OS AMS product ID 5655-AM9 -indique que les données d'utilisation seront collectées pour le produit AMS IBM MQ for  $z/OS$ .
- AMSPROD=ADVANCEDVUE, enregistrement de l'utilisation du produit pour l' IBM MQ Advanced for z/OS Value Unit Edition ID produit 5655-AV1 -indique que les données d'utilisation doivent être collectées pour le produit IBM MQ Advanced for z/OS Value Unit Edition .

Pour plus d'informations sur l'enregistrement de l'utilisation du produit, voir *[z/OS MVS Product](https://www.ibm.com/docs/en/zos/3.1.0?topic=mvs-zos-product-management) [Management](https://www.ibm.com/docs/en/zos/3.1.0?topic=mvs-zos-product-management)* .

#### **CSQ0624E**

Option d'audit SMF *csect-name* non valide ; la valeur par défaut est'failure'

#### **Gravité**

8

# **Explication**

Une tentative de traitement de la variable d'environnement \_AMS\_SMF\_AUDIT ou d'une commande SMFAUDIT a échoué car la variable ou la valeur de commande n'a pas été reconnue.

#### **Action système**

L'affectation de variable ou la commande est ignorée et la valeur par défaut'failure'est utilisée.

#### **Réponse du programmeur système**

Indiquez une variable ou une valeur de commande valide. Les valeurs valides sont'success','failure'et'all'.

# **CSQ0625E**

Type d'enregistrement SMF *csect-name* non valide

# **Gravité**

8

# **Explication**

Une tentative de traitement de la variable d'environnement \_AMS\_SMF\_TYPE ou d'une commande SMFTYPE a échoué car la variable ou la valeur de commande n'était pas valide.

#### **Action système**

L'affectation de variable ou la commande est ignorée.

Indiquez une variable ou une valeur de commande valide. Les valeurs valides incluent des valeurs numériques comprises entre 0 et 255 inclus. La valeur SMFTYPE représente le type d'enregistrement SMF pour la génération d'enregistrements SMF. La valeur 0 signifie qu'aucune génération d'enregistrement SMF n'est requise. La valeur recommandée est 180.

# **CSQ0626I**

*csect-name* Le type d'audit SMF est *audit-type*

# **Gravité**

 $\Omega$ 

# **Explication**

Le type d'audit SMF Advanced Message Security a été défini sur *audit-type*.

# **Action système**

Le nouveau type d'audit SMF prend effet immédiatement. Si *audit-type* est'failure', toutes les insertions / extractions ayant échoué dans une file d'attente protégée sont auditées. Si *audit-type* est'success', toutes les insertions / extractions réussies dans une file d'attente protégée sont auditées. Si *audit-type* a la valeur'all', les insertions / extractions réussies et échouées dans une file d'attente protégée sont auditées.

# **Réponse du programmeur système**

Néant.

# **CSQ0629E**

*csect-name* Impossible de créer l'environnement de sécurité pour l'utilisateur *'userid'*, raison *errno*

# **Gravité**

# 8

# **Explication**

La tentative de la tâche Advanced Message Security de création d'un environnement de sécurité de niveau unité d'exécution à l'aide de pthread\_security\_np () pour l'utilisateur *userid* a échoué pour les raisons indiquées par *errno* et *errno2*.

# **Action système**

L'environnement de sécurité de niveau unité d'exécution n'est pas créé et la fonction AMS en cours de traitement ne peut pas être exécutée. L'appel MQI échoue.

# **Réponse du programmeur système**

Examinez les valeurs *errno* et *errno2* avec la documentation pthread\_security\_np () pour déterminer la cause de l'échec.

# **CSQ0630E**

*csect-name* Impossible de supprimer l'environnement de sécurité, cause *errno*

# **Gravité**

8

# **Explication**

Une tentative de suppression par la tâche Advanced Message Security d'un environnement de sécurité de niveau unité d'exécution à l'aide de pthread\_security\_np () a échoué pour la raison indiquée par *errno*.

# **Action système**

L'environnement de sécurité de niveau unité d'exécution n'est pas supprimé. Le traitement AMS se poursuit.

Examinez la valeur *errno* avec la documentation de pthread\_security\_np () pour déterminer la cause de l'échec.

# **CSQ0631E**

*csect-name* AMS non démarré, le produit n'est pas activé

# **Gravité**

8

# **Explication**

Une tentative d'enregistrement de la tâche Advanced Message Security à l'aide de la macro IFAEDREG a échoué.

# **Action système**

La tâche Advanced Message Security ne peut pas démarrer.

# **Réponse du programmeur système**

Vérifiez que le membre PARMLIB IFAPRDxx a été généré avec les informations produit AMS fournies, puis réessayez.

# **CSQ0632E**

*csect-name* Echec du désenregistrement AMS, motif *motif*

# **Gravité**

#### 8

# **Explication**

Une tentative de désenregistrement effectuée par la tâche Advanced Message Security à l'aide de la macro IFAEDDRG a échoué.

# **Action système**

La tâche Advanced Message Security ne peut pas se désenregistrer. Le traitement se poursuit.

# **Réponse du programmeur système**

Examinez la raison renvoyée par la macro IFAEDDRG en conjonction avec la documentation de la macro pour déterminer la cause de l'échec.

# **CSQ0633I**

Valeurs de la variable d'environnement AMS *csect-name* :

# **Gravité**

0

# **Explication**

La tâche Advanced Message Security identifie ses variables d'environnement et leurs valeurs immédiatement après ce message.

# **Action système**

Le traitement se poursuit.

# **Réponse du programmeur système**

Néant.

# **CSQ0634I**

*csect-namevariable*=*valeur*

# **Gravité**

0

Lors du démarrage, la tâche Advanced Message Security émet ce message pour signaler une variable d'environnement *variable*et sa valeur *valeur*.

# **Action système**

Le traitement se poursuit.

# **Réponse du programmeur système**

Néant.

# **CSQ0635I**

Régénération de la règle *csect-name* terminée

# **Gravité**

 $\Omega$ 

# **Explication**

La tâche Advanced Message Security a actualisé sa configuration de règles en réponse à une commande **REFRESH** .

# **Action système**

Le traitement se poursuit.

# **Réponse du programmeur système**

Néant.

# **CSQ0636I**

Echec de l'actualisation de la règle *csect-name*

### **Gravité**

8

# **Explication**

Une tentative d'actualisation de la configuration de la règle par la tâche Advanced Message Security a échoué.

# **Action système**

La configuration de la règle n'est pas actualisée.

#### **Réponse du programmeur système**

Recherchez dans la console les messages d'erreur associés afin de déterminer la cause de l'échec.

# **CSQ0637I**

*csect-name* L'actualisation de KEYRING est terminée

# **Gravité**

 $\Omega$ 

# **Explication**

La tâche Advanced Message Security a actualisé sa configuration de fichier de clés en réponse à une commande **REFRESH** .

# **Action système**

Le traitement se poursuit.

# **Réponse du programmeur système**

Néant.

### **CSQ0638E**

*csect-name* Echec de l'actualisation de KEYRING, code retour *errno*

### **Gravité**

8

# **Explication**

Une tentative d'actualisation de la configuration du fichier de clés par la tâche Advanced Message Security a échoué pour la raison indiquée par *errno*.

# **Action système**

La configuration du fichier de clés n'est pas actualisée.

# **Réponse du programmeur système**

Recherchez dans la console le message d'erreur associé afin de déterminer la cause de l'échec. Utilisez le *numéro d'erreur*, qui peut représenter un gsk\_status System SSL pour diagnostiquer plus précisément le problème.

# **CSQ0639E**

Option *csect-name* incorrecte **REFRESH** , spécifiez KEYRING, POLICY ou ALL

#### **Gravité**

8

# **Explication**

Une tentative de la tâche Advanced Message Security de traitement d'une commande **REFRESH** a échoué car l'option d'actualisation n'a pas été reconnue.

### **Action système**

La commande **REFRESH** n'est pas traitée.

# **Réponse du programmeur système**

Vérifiez que l'option **REFRESH** est KEYRING, POLICY ou ALL, en fonction de l'option à actualiser.

# **CSQ0640E**

*csect-name* AMS n'a pas démarré correctement

#### **Gravité**

8

# **Explication**

La tâche Advanced Message Security n'a pas démarré correctement.

# **Action système**

Le démarrage de la tâche Advanced Message Security a échoué.

# **Réponse du programmeur système**

La tâche Advanced Message Security ne peut être démarrée en interne que par IBM MQ.

# **CSQ0641I**

La commande csect-name **REFRESH** a abouti

# **Gravité**

 $\Omega$ 

# **Explication**

La tâche Advanced Message Security a correctement traité une commande **REFRESH** .

# **Action système**

Le traitement se poursuit.

Néant.

# **CSQ0642I**

La commande *csect-name***REFRESH** a échoué

# **Gravité**

8

# **Explication**

La tâche Advanced Message Security n'a pas réussi à traiter une commande **REFRESH** .

# **Action système**

La commande **REFRESH** demandée n'est pas traitée.

# **Réponse du programmeur système**

Recherchez dans la console les messages d'erreur associés afin de déterminer la cause de l'incident.

# **CSQ0648E**

*csect-name* Impossible d'ouvrir le fichier de clés AMS. Raison: *gsk-status*

# **Gravité**

#### 8

# **Explication**

Une tentative d'ouverture du fichier de clés par la tâche Advanced Message Security a échoué pour la raison indiquée par *gsk-status*.

# **Action système**

Le fichier de clés AMS n'est pas ouvert et la tâche AMS ne peut pas démarrer.

# **Réponse du programmeur système**

Examinez la documentation System SSL relative à l'appel gsk\_open\_keyring () avec le code *gsk-status* pour déterminer la cause de l'échec.

# **CSQ0649E**

L'initialisation de la liste de révocation de certificat *csect-name* a échoué

# **Gravité**

8

# **Explication**

Une tentative de connexion par la tâche Advanced Message Security à un serveur LDAP, basée sur la configuration fournie dans la définition de données CRLFILE, a échoué.

# **Action système**

La tâche Advanced Message Security ne peut pas effectuer de vérification de la liste de révocation de certificat (CRL). Le comportement de la validation de certificat est déterminé par la variable d'environnement System SSL GSK\_CRL\_SECURITY\_LEVEL. Pour plus d'informations, voir la documentation System SSL.

# **Réponse du programmeur système**

Vérifiez la configuration fournie via la définition de données CRLFILE dans le JCL de la tâche démarrée AMS et vérifiez que les détails de configuration sont corrects.

# **CSQ0651E**

*csect-name* Impossible d'ouvrir CRL LDAP, *ldap-name*

# **Gravité**

8

Une tentative d'ouverture d'un annuaire LDAP par la tâche Advanced Message Security , *ldap-name*, a échoué.

### **Action système**

La tâche Advanced Message Security ne peut pas effectuer de vérification de la liste de révocation de certificat (CRL) par rapport à l'annuaire LDAP nommé. Le comportement de la validation de certificat est déterminé par la variable d'environnement System SSL GSK\_CRL\_SECURITY\_LEVEL. Pour plus d'informations, voir la documentation System SSL.

#### **Réponse du programmeur système**

Vérifiez la configuration fournie dans la définition de données CRLFILE dans le JCL de la tâche démarrée AMS et vérifiez que les détails de configuration sont corrects. Vérifiez que le répertoire défaillant est disponible.

#### **CSQ0652I**

Vérification de la liste de révocation de certificat *csect-name* activée

# **Gravité**

 $\Omega$ 

# **Explication**

La tâche Advanced Message Security a correctement activé la vérification de la liste de révocation de certificat (CRL).

#### **Action système**

Le traitement se poursuit.

### **Réponse du programmeur système**

Néant.

#### **CSQ0653I**

Vérification de la liste de révocation de certificat *csect-name* désactivée

# **Gravité**

 $\Omega$ 

# **Explication**

La tâche Advanced Message Security a désactivé la vérification de la liste de révocation de certificat (CRL).

### **Action système**

Le traitement se poursuit.

# **Réponse du programmeur système**

Néant.

# **CSQ0660E**

*csect-name* Non-concordance de version interne

#### **Gravité**

8

# **Explication**

La tâche Advanced Message Security a reçu une demande de services de protection des données avec une valeur de version de demande non reconnue.

### **Action système**

Le service de protection des données ne peut pas être fourni.

Cette erreur implique qu'une tâche autre que l'intercepteur Advanced Message Security tente d'exploiter les services de protection des données AMS. Les services de protection des données AMS ne sont disponibles qu'à l'aide de l'intercepteur AMS.

### **CSQ0699I**

*csect-name* Arrêt d'AMS terminé

# **Gravité**

 $\Omega$ 

# **Explication**

La tâche Advanced Message Security s'est arrêtée.

# **Action système**

Le traitement se poursuit.

#### **Réponse du programmeur système**

Néant.

# **CSQ0996I**

*csect-name char-diag1, char-diag2, char-diag3, char-diag4, hex-diag1, hex-diag2*

#### **Gravité**

 $\Omega$ 

#### **Explication**

Ce message est généré lorsque Advanced Message Security s'exécute en mode DEBUG, comme indiqué par le centre de support IBM , et fournit des valeurs de diagnostic de type caractère et hexadécimal pour faciliter la résolution des problèmes.

# **Action système**

Le traitement se poursuit.

# **Réponse du programmeur système**

Néant.

# **CSQ0997I**

*csect-name char-diag1, char-diag2, char-diag3, hex-diag1, hex-diag2, hex-diag3*

#### **Gravité**

 $\Omega$ 

# **Explication**

Ce message est généré lorsque Advanced Message Security s'exécute en mode DEBUG, comme indiqué par le centre de support IBM , et fournit des valeurs de diagnostic de type caractère et hexadécimal pour faciliter la résolution des problèmes.

# **Action système**

Le traitement se poursuit.

# **Réponse du programmeur système**

Néant.

# **CSQ0998I**

*csect-name char-diag1, char-diag2, hex-diag1, hex-diag2, hex-diag3, hex-diag4*

# **Gravité**

 $\Omega$ 

Ce message est généré lorsque Advanced Message Security s'exécute en mode DEBUG, comme indiqué par le centre de support IBM , et fournit des valeurs de diagnostic de type caractère et hexadécimal pour faciliter la résolution des problèmes.

# **Action système**

Le traitement se poursuit.

# **Réponse du programmeur système**

Néant.

### **CSQ0999I**

*csect-name char-diag1, hex-diag1, hex-diag2, hex-diag3, hex-diag4, hex-diag5*

#### **Gravité**

 $\Omega$ 

#### **Explication**

Ce message est généré lorsque Advanced Message Security s'exécute en mode DEBUG, comme indiqué par le centre de support IBM , et fournit des valeurs de diagnostic de type caractère et hexadécimal pour faciliter la résolution des problèmes.

#### **Action système**

Le traitement se poursuit.

### **Réponse du programmeur système**

Néant.

#### *Messages des fonctions de service (CSQ1...)*  $z/0S$

La valeur affichée pour la gravité dans les messages de la fonction de maintenance qui suivent est la valeur renvoyée en tant que code de condition d'étape de travail de l'étape de travail au cours de laquelle le message est émis. Si des messages supplémentaires ayant des valeurs de gravité plus élevées sont émis au cours de la même étape de travail, la valeur la plus élevée est reflétée en tant que code de condition de l'étape de travail.

# **Codes retour des services de journalisation**

Les codes retour définis par les services de journalisation sont les suivants:

**0**

Achèvement réussi

**4**

Condition d'exception (par exemple, fin de fichier) ; il ne s'agit pas d'une erreur.

**8**

Echec de l'exécution en raison d'erreurs de paramètre.

**12**

Echec de l'exécution. Une erreur s'est produite lors du traitement d'une demande valide.

# **CSQ1000I**

*csect-name* IBM MQ for z/OS V*n*

# **Gravité**

0

# **Explication**

Ce message est émis comme première partie de l'en-tête du rapport émis par l'utilitaire d'impression du journal.

# **CSQ1100I**

*csect-name* UTILITAIRE D'IMPRESSION DE JOURNAL- *date heure*

# **Gravité**

 $\Omega$ 

# **Explication**

Ce message est émis en tant que deuxième partie de l'en-tête du rapport émis par l'utilitaire d'impression du journal.

# **CSQ1101I**

*csect-name* UTILITY PROCESSING COMPLETED, RETURN CODE=*rc*

# **Gravité**

 $\Omega$ 

# **Explication**

L'utilitaire d'impression de journal s'est terminé avec le code retour *rc* indiqué. 0 indique que l'exécution a abouti.

# **CSQ1102I**

CRITERES DE RECHERCHE

# **Gravité**

 $\Omega$ 

# **Explication**

Les critères de recherche indiqués pour l'impression de l'historique sont les suivants.

# **CSQ1105I**

LOG PRINT UTILITY SUMMARY- *date heure*

# **Gravité**

#### $\Omega$

# **Explication**

Il est émis en tant qu'en-tête du fichier récapitulatif écrit par l'utilitaire d'impression de journal.

# **CSQ1106I**

FIN DU RECAPITULATIF

# **Gravité**

 $\Omega$ 

# **Explication**

Cette opération marque la fin du fichier récapitulatif écrit par l'utilitaire d'impression de journal.

# **CSQ1110E**

LIMITE DE 50 INSTRUCTIONS DEPASSEE

# **Gravité**

8

# **Explication**

La limite de 50 instructions d'entrée autorisée par CSQ1LOGP a été dépassée.

# **Action système**

Le système a mis fin à la procédure.

# **Réponse du programmeur système**

Soumettez à nouveau le travail avec un maximum de 50 instructions.

# **CSQ1111E**

LIMITE DE 80 JETONS DEPASSEE

# **Gravité**

8

# **Explication**

La limite de 80 mots clés et des spécifications de valeur correspondantes autorisée par CSQ1LOGP a été dépassée. Un mot clé avec sa valeur est considéré comme deux jetons.

# **Action système**

Le système a mis fin à la procédure.

# **Réponse du programmeur système**

Soumettez à nouveau le travail en n'utilisant pas plus de 80 jetons.

# **CSQ1112E**

TOKEN *xxx*... PLUS DE 48 CARACTERES

# **Gravité**

8

# **Explication**

Une instruction d'entrée contient la chaîne de caractères commençant par *xxx*. Cette chaîne n'est pas valide car elle dépasse 48 caractères.

# **Action système**

Le système a mis fin à la procédure.

# **Réponse du programmeur système**

Soumettez à nouveau le travail avec un jeton valide.

# **CSQ1113E**

SYNTAXE INCORRECTE POUR LE MOT CLE *kwd*

# **Gravité**

8

# **Explication**

Une instruction d'entrée contient le mot clé *kwd*. La valeur spécifiée pour ce mot clé n'est pas valide car elle n'est pas au format *kwd*(*valeur*).

# **Action système**

Le système a mis fin à la procédure.

# **Réponse du programmeur système**

Soumettez à nouveau le travail avec le format correct du mot clé.

# **CSQ1127E**

KEYWORD *kwd* INCONNU

# **Gravité**

8

# **Explication**

CSQ1LOGP ne reconnaît pas le mot clé *kwd*.

# **Action système**

Le système a mis fin à la procédure.

Vérifiez que tous les mots clés sont valides et soumettez à nouveau le travail.

#### **CSQ1128E**

FIN DE PLAGE DE JOURNAL INDIQUEE SANS DEBUT

### **Gravité**

8

# **Explication**

Vous ne pouvez pas spécifier la fin d'une plage de recherche (RBAEND ou LRSNEND) sans spécifier un début de plage de recherche (RBASTART ou LRSNSTART).

# **Action système**

Le système a mis fin à la procédure.

### **Réponse du programmeur système**

Soumettez à nouveau le travail en indiquant une valeur RBASTART ou LRSNSTART correspondant à la valeur RBAEND ou LRSNEND indiquée pour spécifier une plage de recherche valide.

### **CSQ1129E**

LIMIT OF 10 *kwd* KEYWORDS EXCEEDED

# **Gravité**

8

#### **Explication**

Le mot clé *kwd* apparaît trop souvent dans les instructions de contrôle. La limite est de 10.

#### **Action système**

Le système a mis fin à la procédure.

# **Réponse du programmeur système**

Soumettez à nouveau le travail en ne fournissant pas plus de 10 de ces mots clés.

# **CSQ1130E**

VALEUR NON VALIDE POUR LE MOT CLE *kwd* NUMBER *n*

# **Gravité**

8

# **Explication**

La valeur de la *n*ième occurrence du mot clé *kwd* n'est pas valide car elle comporte des caractères non valides, ne fait pas partie d'une liste de valeurs autorisées ou est trop longue.

# **Action système**

Le système a mis fin à la procédure.

### **Réponse du programmeur système**

Soumettez à nouveau le travail en fournissant une spécification de valeur correcte.

# **CSQ1131E**

VALEUR NON VALIDE POUR LE MOT CLE *kwd*

# **Gravité**

8

# **Explication**

La valeur du mot clé *kwd* n'est pas valide car elle comporte des caractères non valides, elle ne fait pas partie d'une liste de valeurs autorisées ou elle est trop longue.

# **Action système**

Le système a mis fin à la procédure.

# **Réponse du programmeur système**

Soumettez à nouveau le travail en fournissant une spécification de valeur correcte.

# **CSQ1132E**

AUCUNE VALEUR POUR LE MOT CLE *kwd* NUMBER *n*

# **Gravité**

8

# **Explication**

La *n*ième occurrence du mot clé *kwd* n'est pas suivie d'une valeur.

# **Action système**

Le système a mis fin à la procédure.

# **Réponse du programmeur système**

Soumettez à nouveau le travail en fournissant une spécification de valeur correcte.

# **CSQ1133E**

AUCUNE VALEUR POUR LE MOT CLE *kwd*

# **Gravité**

8

# **Explication**

Le mot clé *kwd* n'est pas suivi d'une valeur.

# **Action système**

Le système a mis fin à la procédure.

# **Réponse du programmeur système**

Soumettez à nouveau le travail en fournissant une spécification de valeur correcte.

# **CSQ1134E**

LE MOT CLE EXTRACT REQUIERT AU MOINS UN NOM SYMBOLIQUE EN SORTIE

# **Gravité**

4

# **Explication**

L'extraction de mot clé requiert au moins un nom symbolique de sortie pour l'extraction des enregistrements de journal.

# **Action système**

Le traitement se poursuit, mais aucun enregistrement de journal n'est extrait.

# **Réponse du programmeur système**

Supprimez EXTRACT (YES) ou ajoutez un nom symbolique dans la liste suivante: **CSQBACK**, **CSQCMT**, **CSQBOTH**, **CSQINFLT**, **CSQOBJS**. Soumettez à nouveau le travail. Pour plus d'informations, voir L'utilitaire d'impression de journal (CSQ1LOGP).

# **CSQ1135E**

KEYWORD *kwd* SPECIFIEE PLUSIEURS FOIS

# **Gravité**

8

Le mot clé *kwd* ne peut être spécifié qu'une seule fois.

# **Action système**

Le système a mis fin à la procédure.

# **Réponse du programmeur système**

Soumettez à nouveau le travail en indiquant un seul de ces mots clés.

# **CSQ1137I**

PREMIER ENREGISTREMENT DE CONTROLE D'ENSEMBLE DE PAGES APRES LE REDEMARRAGE = *r-rba*

# **Gravité**

 $\Omega$ 

# **Explication**

*r-rba* est l'adresse relative en octets de journal d'un enregistrement qui sert d'indication implicite qu'un redémarrage s'est produit juste avant ce point.

# **Action système**

Le traitement se poursuit.

# **CSQ1138E**

*kwd1* ET *kwd2* IMPOSSIBLE DE SPÉCIFIER LES DEUX

# **Explication**

*kwd1* et *kwd2* ne peuvent pas apparaître dans les instructions de contrôle.

# **Action système**

Le système a mis fin à la procédure.

# **Réponse du programmeur système**

Corrigez les instructions de contrôle et réexécutez le travail.

# **CSQ1139E**

INSTRUCTION SYSSUMRY DD MANQUANTE

# **Gravité**

8

# **Explication**

Vous avez demandé l'option SUMMARY, mais vous n'avez pas inclus l'instruction SYSSUMRY DD dans votre JCL.

# **Action système**

Le traitement est interrompu.

# **Réponse du programmeur système**

Soumettez à nouveau le travail avec une instruction SYSSUMRY DD incluse dans le JCL.

# **CSQ1145E**

HEURE DE REDEMARRAGE EN COURS HORS SEQUENCE-TIME=*date heure* LOG RBA=*t-rba*

# **Gravité**

4

# **Explication**

Ce message indique que l'horodatage de l'enregistrement de journal en cours est inférieur au plus grand horodatage traité jusqu'à présent. Il peut s'agir d'un problème potentiel.

Ce message est suivi des messages CSQ1147I et CSQ1148I qui indiquent le dernier horodatage vu.

# **Action système**

Le traitement se poursuit.

#### **Réponse du programmeur système**

Examinez le journal en cours pour déterminer si plusieurs gestionnaires de files d'attente écrivent dans le même journal. (Il se peut que les données soient écrasées.) Cela peut entraîner des incohérences de données.

### **CSQ1146E**

CURRENT END CHECKPOINT TIME STAMP OUT OF SEQUENCE-TIME=*date heure* LOG RBA=*t-rba*

#### **Gravité**

4

# **Explication**

Ce message indique que l'horodatage de l'enregistrement de journal en cours est inférieur à celui de l'horodatage précédent traité. Il peut s'agir d'un problème potentiel.

Ce message est suivi des messages CSQ1147I et CSQ1148I qui indiquent le dernier horodatage vu.

#### **Action système**

Le traitement se poursuit.

#### **Réponse du programmeur système**

Examinez le journal en cours pour déterminer si plusieurs gestionnaires de files d'attente écrivent dans le même journal. (Il se peut que les données soient écrasées.) Cela peut entraîner des incohérences de données.

### **CSQ1147I**

DERNIER HORODATAGE VU JUSQU' ICI-HEURE=*date heure* LOG RBA=*t-rba*

#### **Gravité**

4

### **Explication**

Ce message suit le message CSQ1145I ou CSQ1146I et indique l'horodatage le plus récent affiché.

#### **CSQ1148I**

PLUS. GEST. FILES D''ATTENTE ECRIVENT DANS LE MEME JOURNAL

# **Gravité**

4

### **Explication**

Ce message suit le message CSQ1145I ou CSQ1146I pour indiquer une cause possible du problème d'horodatage.

### **CSQ1150I**

RECAPITULATIF DES EVENEMENTS TERMINES

#### **Gravité**

0

# **Explication**

Ce message indique le récapitulatif des unités de récupération terminées (URs) et des points de contrôle.

#### **Action système**

Le traitement se poursuit.

# **CSQ1151I**

UR CONNID=*cc* THREAD-XREF=*bb* USERID=*aa* TIME=*date et heure* START =*s-rba* END=*e-rba* DISP=*xx* INFO=*ii*

# **Gravité**

0

# **Explication**

Ce message décrit une unité de récupération qui s'est arrêtée.

# *cc*

ID de connexion (par exemple, BATCH)

# *bb*

ID de référence croisée d'unité d'exécution (par exemple, JOB xxx)

# *AA*

ID utilisateur exécutant l'unité de récupération

# *date et heure*

Heure de début de l'unité de récupération

# *s-rba*

Adresse relative en octets de journal du premier enregistrement de journal associé à l'unité de récupération (URID)

# *e-rba*

Adresse relative en octets de journal du dernier enregistrement de journal associé à l'unité de récupération Si l'unité de récupération n'est pas complète, *e-rba* s'affiche sous la forme'\*\*\*'

*xx*

Disposition de l'unité de récupération. Les valeurs possibles sont les suivantes:

- en cours
- En cours d'annulation
- En cours de validation
- INDOUBT
- VALIDE
- Annulé

*II*

Statut des données, l'un des éléments suivants:

- TERMINE, indiquant que tous les ensembles de pages modifiés par cette unité de récupération ont été identifiés
- PARTIAL, indiquant que la liste des ensembles de pages modifiés par cette unité de récupération est incomplète (s'affiche si tous les enregistrements associés à une unité de récupération ne sont pas disponibles et qu'aucun point de contrôle n'a été trouvé avant l'achèvement de l'unité de récupération)

Si les informations d'identification de l'unité de récupération ne sont pas disponibles, elles seront indiquées sous la forme "\*\*\*".

# **Action système**

Le traitement se poursuit.

# **CSQ1153I**

CHECKPOINT START =*s-rba* END=*e-rba* TIME=*date et heure*

# **Gravité**

0

Ce message décrit un point de contrôle complet sur le journal commençant à l'adresse RBA *s-rba* et se terminant à l'adresse RBA *e-rba*. Si les informations sont disponibles, CSQ1LOGP renvoie également la date et l'heure de fin du point de contrôle.

Lorsque ce message suit le message CSQ1157I, il identifie le point de contrôle qui sera utilisé au redémarrage. Si aucun point de contrôle n'est disponible, le message CSQ1158I est imprimé à la place.

# **Action système**

Le traitement se poursuit.

### **CSQ1154I**

RESTART AT r-*rba* TIME=*date et heure*

# **Gravité**

 $\Omega$ 

# **Explication**

Un redémarrage normal s'est produit au niveau de l'adresse relative en octets de journal *r-rba*. CSQ1LOGP renvoie également la date et l'heure de ce redémarrage.

### **Action système**

Le traitement se poursuit.

### **CSQ1155I**

REDÉMARRAGE CONDITIONNEL A *r-rba* TIME=*date et heure*

#### **Gravité**

 $\Omega$ 

# **Explication**

Un redémarrage conditionnel s'est produit au niveau de l'adresse relative en octets de journal *r-rba*. CSQ1LOGP renvoie également la date et l'heure de ce redémarrage.

# **Action système**

Le traitement se poursuit.

#### **CSQ1156I**

TOUTES LES UNITES DE RECUPERATION TERMINEES

# **Gravité**

 $\Omega$ 

# **Explication**

Aucune unité de récupération n'est en attente pour le redémarrage.

# **Action système**

Le traitement se poursuit.

# **CSQ1157I**

RECAPITULATIF DE REDEMARRAGE

**Gravité**

 $\Omega$ 

# **Explication**

Ce message indique le récapitulatif de la description du travail à effectuer au redémarrage. Les informations de redémarrage qui suivent sont basées sur la portée du journal analysé. Si vous suspectez une erreur dans IBM MQ, voir Identification des problèmes sur z/OS pour plus d'informations sur l'identification et la génération de rapports sur le problème.

### **Action système**

Le traitement se poursuit.

#### **CSQ1158I**

AUCUN POINT DE CONTROLE DISPONIBLE-RECAPITULATIF DU REDEMARRAGE INCOMPLET

# **Gravité**

0

### **Explication**

Aucun point de contrôle n'est disponible dans la portée du journal analysé. Les informations qui suivent ce message incluent:

- Les demandes de service qui ne sont pas terminées
- Ensembles de pages modifiés par ces unités de récupération
- Ensembles de pages avec écritures en attente

Les informations ne peuvent pas être considérées comme complètes.

#### **Action système**

Le traitement se poursuit.

# **CSQ1161E**

UN URE NON VALIDE A ETE TROUVE DANS *x-rba*

#### **Gravité**

4

#### **Explication**

Lors du traitement de l'option SUMMARY, un enregistrement de point de contrôle URE incorrect a été détecté dans le journal.

### **Action système**

Le traitement se poursuit.

#### **Réponse du programmeur système**

Si l'enregistrement de point de contrôle identifié dans le message est utilisé pour redémarrer le gestionnaire de files d'attente, le redémarrage échouera car il ne pourra pas traiter l'unité de récupération présentée par l'URE non valide.

Recherchez d'autres messages indiquant la cause du problème. Si vous ne parvenez pas à résoudre le problème, contactez le centre de support IBM .

# **CSQ1162E**

UNE ERREUR NON VALIDE A ETE TROUVE DANS *x-rba*

# **Gravité**

4

# **Explication**

Lors du traitement de l'option SUMMARY, un enregistrement de point de contrôle RURE non valide a été détecté dans le journal.

#### **Action système**

Le traitement se poursuit.

Si l'enregistrement de point de contrôle identifié dans le message est utilisé pour redémarrer le gestionnaire de files d'attente, le redémarrage échouera car il ne pourra pas traiter l'unité de récupération présentée par l'opération RURE non valide.

Recherchez d'autres messages indiquant la cause du problème. Si vous ne parvenez pas à résoudre le problème, contactez le centre de support IBM .

### **CSQ1163E**

AUCUN POINT DE CONTROLE DISPONIBLE EN RAISON D'UNE ERREUR DE JOURNAL-RECAPITULATIF DE REDEMARRAGE INCOMPLET

#### **Gravité**

4

### **Explication**

Une erreur de journal a été détectée. CSQ1LOGP a marqué comme non valide tous les points de contrôle détectés avant l'erreur de journal. Il n'y a pas eu de points de contrôle complets après l'erreur de journal dans la plage de journaux spécifiée. Les informations qui suivent ce message incluent:

- Les demandes de service qui ne sont pas terminées
- Ensemble de pages modifié par ces unités de récupération
- Ensembles de pages avec écritures en attente

Ces informations ne peuvent pas être considérées comme complètes.

#### **Action système**

Le traitement se poursuit.

#### **CSQ1165E**

L''UNITE DE RECUP. REQUIERT UN JOURNAL AVEC UNE ERREUR

#### **Gravité**

0

# **Explication**

Lors du traitement d'une unité de récupération, des informations étaient requises dans le journal, mais celui-ci était en erreur, comme indiqué dans les messages précédents.

#### **Action système**

Le traitement se poursuit.

# **CSQ1166I**

INFORMATIONS INCOMPLITES POUR UR-LOG TRONQUEES A *xx*

#### **Gravité**  $\Omega$

# **Explication**

Les informations complètes sur l'unité de récupération ne sont pas disponibles dans la portée du journal analysé.

# **Action système**

Le traitement se poursuit.

# **CSQ1209E**

FIN DE LA PLAGE DE JOURNAL INFERIEURE AU DEBUT

#### **Gravité** 8

# **Explication**

La valeur de la plage de journal de fin (indiquée par RBAEND ou LRSNEND) est inférieure ou égale à la valeur de la plage de début (indiquée par RBASTART ou LRSNSTART).

# **Action système**

Le système a mis fin à la procédure.

# **Réponse du programmeur système**

Soumettez à nouveau le travail en indiquant une valeur RBASTART ou LRSNSTART et une valeur RBAEND ou LRSNEND correspondante pour indiquer une plage de recherche valide.

# **CSQ1210E**

LOG READ ERROR RETCODE=*rc* CODE ANOMALIE =*raison*

# **Gravité**

# 8

# **Explication**

Une erreur a été détectée lors de la tentative de lecture du journal.

# **Action système**

Le système a mis fin à la procédure.

# **CSQ1211E**

ADRESSE RBA DE JOURNAL RENVOYEE ERRONEE

# **Gravité**

8

# **Explication**

L'un des trois problèmes répertoriés dans cette rubrique existe:

- Le fichier de données du journal de reprise est endommagé
- Vous avez identifié un fichier qui n'est pas un fichier de journal de reprise
- Il y a un problème avec l'utilitaire d'impression de journal

# **Action système**

Le traitement s'arrête et un vidage est généré.

# **Réponse du programmeur système**

Une erreur courante consiste à spécifier le premier fichier sur une bande d'archivage (le fichier Bxxxxxxx) en tant que fichier journal ; il s'agit en fait d'un fichier d'amorçage (BSDS).

Déterminez si le problème est lié à votre erreur en effectuant un vidage du fichier et en déterminant s'il s'agit d'un fichier journal.

# **CSQ1212I**

PREMIERE ADRESSE RBA DE JOURNAL RENCONTREE = *s-rba*

# **Gravité**

 $\Omega$ 

# **Explication**

Identifie l'adresse relative en octets du premier enregistrement de journal lu.

# **Action système**

Le traitement se poursuit.

# **CSQ1213I**

DERNIERE ADRESSE RBA DE JOURNAL RENCONTREE = *e-rba*

# **Gravité**

 $\Omega$ 

# **Explication**

Identifie l'adresse relative en octets du dernier enregistrement de journal lu.

# **Action système**

Le traitement se poursuit.

# **CSQ1214I**

*nn* ENREGISTREMENTS DE JOURNAL LUS

# **Gravité**

 $\Omega$ 

# **Explication**

Identifie le nombre (décimal) d'enregistrements de journal logiques lus lors du traitement CSQ1LOGP .

# **Action système**

Le traitement se poursuit.

# **CSQ1215I**

AUCUN ENREGISTREMENT DE JOURNAL LU

# **Gravité**

 $\Omega$ 

# **Explication**

CSQ1LOGP ne lit aucun enregistrement de journal.

Les explications possibles sont les suivantes :

- Une erreur a empêché CSQ1LOGP de continuer. Par conséquent, aucun enregistrement de journal n'a encore été traité (si tel est le cas, un message d'erreur doit précéder ce message)
- Vous avez spécifié les fichiers journaux actifs ou les fichiers journaux d'archivage hors de la séquence RBA
- Vous avez indiqué une valeur RBASTART ou LRSNSTART supérieure à une valeur RBA ou LRSN dans les fichiers actifs et d'archivage disponibles
- Vous avez spécifié une plage de journaux à l'aide de LRSNs, mais le gestionnaire de files d'attente ne se trouve pas dans un groupe de partage de files d'attente.

# **Action système**

Le traitement se poursuit.

# **CSQ1216E**

LOG READ ERROR, RETCODE=*cr*, REASON CODE=*raison*, RBA=*x-rba*

# **Gravité**

4

# **Explication**

Une erreur s'est produite lors de la tentative de lecture du journal, indiquant que le journal comporte une erreur dans l'un des intervalles de contrôle ou qu'un fichier contenant l'adresse relative en octets demandée est introuvable. La spécification d'adresse relative en octets du message indique où l'erreur a été détectée et indique l'adresse relative en octets demandée. Il mettra en avant les points suivants:

- Début de l'intervalle de contrôle en cas de problème avec la définition de l'intervalle de contrôle du journal (LCID) ou avec l'une des informations de contrôle générales d'un intervalle de contrôle
- Enregistrement de journal dans l'EC en cas de problème avec un en-tête d'enregistrement de journal (LRH)

S'il s'agit du premier enregistrement de journal lu lors de cette exécution de l'extracteur de journal, et s'il y a un problème avec le LCID, la spécification RBA sera uniquement des zéros.

Avant de renvoyer des enregistrements, l'utilitaire vérifie les informations de contrôle (LCID) à la fin d'un EC et analyse le LRH pour s'assurer que tous les enregistrements sont correctement chaînés au sein de l'EC. Si une erreur est détectée lors de l'exécution de ce processus, CSQ1LOGP émet ce message avant de procéder au vidage de l'ensemble de l'EC. Il ne formate pas les enregistrements individuels dans l'EC, mais continue, si possible, le traitement en lisant l'EC suivant.

#### **Action système**

Le traitement se poursuit.

# **CSQ1217E**

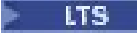

RBA RANGE WARNING, RETCODE=*rc*, REASON CODE=*reason*, PRIOR RBA=*p-rba*, CURRENT RBA=*crba*

# $V$  9.2.5

RBA RANGE WARNING, REASON CODE=*raison*, PRIOR RBA=*p-rba*, CURRENT RBA=*c-rba*

#### **Gravité**

# 4

#### **Explication**

Un écart dans la plage de l'adresse relative en octets de journal a été détecté. L'adresse relative en octets *p-rba* indique la dernière adresse relative en octets de journal correcte avant l'écart. CURRENT RBA *c-rba* indique l'enregistrement de journal suivant l'écart et sera formaté à la suite de ce message.

#### **Action système**

Le traitement se poursuit.

#### **CSQ1218I**

*nn* MESSAGES D'ERREUR DE JOURNAL

#### **Gravité**

 $\Omega$ 

#### **Explication**

CSQ1LOGP distingue trois classes d'erreurs:

- Problèmes de code existant dans MQ ou code système utilisé pour CSQ1LOGP. Dans de tels cas, un arrêt anormal avec le code achèvement utilisateur U0153 se produit.
- L'appel incorrect de CSQ1LOGP est peut-être dû à l'utilisation d'un mot clé incorrect ou à l'absence d'une instruction DD. Dans ces circonstances, CSQ1LOGP émet des messages d'erreur appropriés et le programme est arrêté.
- Une erreur dans un intervalle de contrôle de journal particulier est examinée par CSQ1LOGP. Cet examen est effectué avant que les enregistrements de l'EC ne soient traités. Il s'agit d'une indication de dommage logique et des messages d'erreur sont émis par l'utilitaire. L'élément de configuration ou l'enregistrement de journal erroné est imprimé et CSQ1LOGP passe à l'élément de configuration ou à l'enregistrement de journal suivant.

Le nombre *nn* fourni récapitule le nombre (en décimal) d'erreurs CSQ1LOGP détectées lors de l'accès au journal.
# **Action système**

Le traitement se poursuit.

# **CSQ1219I**

LES ENREGISTREMENTS DE JOURNAL CONTIENNENT *n* BYTE RBA-QSG (*in-qsg*)

# **Gravité**

 $\Omega$ 

# **Explication**

Ce message est émis par CSQ1LOGP pour indiquer le format des enregistrements de journal en cours de traitement et si le gestionnaire de files d'attente était membre d'un groupe de partage de files d'attente (QSG). Le message est émis avant l'impression des enregistrements de journal et chaque fois que le format des enregistrements de journal est modifié.

La valeur de *n* identifie le format d'adresse relative en octets de journal des enregistrements de journal en cours de traitement et peut être 6 ou 8.

La valeur de *in-qsg* indique si les enregistrements de journal ont été écrits par un gestionnaire de files d'attente qui était membre d'un groupe de partage de files d'attente et peut prendre l'une des valeurs suivantes:

# **YES**

Les enregistrements de journal ont été écrits par un gestionnaire de files d'attente membre d'un groupe de partage de files d'attente

# **NO**

Les enregistrements de journal ont été écrits par un gestionnaire de files d'attente qui n'était pas membre d'un groupe de partage de files d'attente

# **Action système**

Le traitement se poursuit

# **CSQ1220E**

JOURNAL D'ARCHIVAGE TRONQUE A *xxxx* -ENREGISTREMENTS DE JOURNAL NON VALIDES LUS

# **Gravité**

4

# **Explication**

Lors du redémarrage du gestionnaire de files d'attente, un journal d'archivage a été tronqué. Ce fichier journal d'archivage n'a pas pu être physiquement modifié pour refléter cette troncature et des enregistrements de journal non valides existent donc toujours. CSQ1LOGP a déjà signalé ces informations dans le rapport récapitulatif et ne peut pas les retirer. Elle ne peut pas non plus ignorer les informations de journal non valides déjà lues afin de résumer correctement ce qui s'est produit. Par conséquent, toutes les informations jusqu'à ce point dans le journal seront récapitulées et un nouveau rapport récapitulatif sera lancé. Par conséquent, le même UR peut être signalé deux fois avec des dispositions différentes et des ensembles de pages différents modifiés.

# **Action système**

Le traitement se poursuit.

# **Réponse du programmeur système**

Pour éviter cette condition, utilisez l'instruction de définition de données BSDS à la place de l'instruction ARCHIVE DD.

# **CSQ1221E**

VSAM ERROR, RETCODE=*rc*, REASON CODE=*reason*, VSAM RETURN CODE=*aaaa*, ERROR CODE=*bbbb*

# **Gravité**

8

Une erreur VSAM a été détectée lors de la tentative de lecture du journal.

# **Action système**

Le traitement se poursuit.

# **CSQ1222E**

LOG ALLOCATION ERROR, RETCODE=*code\_retour*, REASON CODE=*raison*, DYNALLOC INFO CODE=*aaaa*, ERROR CODE=*bbbb*

# **Gravité**

8

# **Explication**

Une erreur s'est produite lors de l'allocation dynamique d'un fichier journal.

# **Action système**

Le traitement est interrompu.

# **CSQ1223E**

Erreur de lecture JFCB, RETCODE=rc, REASON CODE=*motif*, RDJFCB RETURN CODE=*aaaa*

# **Gravité**

8

# **Explication**

Une erreur s'est produite lors de la tentative de lecture du bloc de contrôle du fichier de travail.

# **Action système**

Le traitement se poursuit.

# **CSQ1224I**

INFORMATIONS INCOMPLÈTES POUR L'ENREGISTREMENT DE JOURNAL, CURRENT RBA=*c-rba*, CURRENT URID=*c-urid*

# **Gravité**

 $\Omega$ 

# **Explication**

Des informations incomplètes pour l'enregistrement de journal ont été trouvées dans la portée des journaux analysés. Une fin de condition de journal a été détectée avant la détection de tous les segments d'un enregistrement fractionné. CURRENT RBA *c-rba* indique l'adresse relative de journal de l'enregistrement en question. CURRENT URID *c-urid* indique l'unité de récupération à laquelle l'enregistrement de journal fractionné est associé. Si aucun URID n'est associé à l'enregistrement de journal (par exemple, un enregistrement de point de contrôle), des zéros sont affichés.

# **Action système**

Le traitement se poursuit.

# **Réponse du programmeur système**

Si des informations complètes sur l'enregistrement de journal identifié sont requises, étendez la plage d'adresses relatives en octets à traiter jusqu'à ce que les données de journal requises soient disponibles.

# **CSQ1271I**

START OF LOG RANGE SET TO LRSN=*s-lrsn*

# **Gravité**

 $\Omega$ 

La valeur LRSN que vous avez indiquée pour le début de la plage de journaux est inférieure à la valeur LRSN la plus faible possible, à savoir *s-lrsn*.

# **Action système**

Le traitement se poursuit en utilisant la valeur LRSNSTART *s-lrsn*.

# **CSQ1272I**

PREMIER LRSN DE JOURNAL RENCONTRÉ = *s-lrsn*

# **Gravité**

0

# **Explication**

Identifie le LRSN du premier enregistrement de journal lu.

# **Action système**

Le traitement se poursuit.

# **CSQ1273I**

LAST LOG LRSN RENCONTRÉ = *e-lrsn*

# **Gravité**

 $\Omega$ 

# **Explication**

Identifie le LRSN du dernier enregistrement de journal lu.

# **Action système**

Le traitement se poursuit.

# **CSQ1275I**

LA PLAGE LRSN NE PEUT ETRE UTILISEE QU' AVEC UN GROUPE DE PARTAGE DE FILES D'ATTENTE

# **Gravité**

 $\Omega$ 

# **Explication**

Vous avez spécifié une plage de journaux à l'aide de LRSNs, mais CSQ1LOGP n'a lu aucun enregistrement de journal. Cela peut être dû au fait que le gestionnaire de files d'attente ne fait pas partie d'un groupe de partage de files d'attente, auquel cas vous ne pouvez pas utiliser les spécifications LRSN.

# **Action système**

Le traitement se poursuit.

# **Réponse du programmeur système**

Si le gestionnaire de files d'attente ne fait pas partie d'un groupe de partage de files d'attente, réexécutez le travail à l'aide des spécifications RBA pour la plage de journaux.

# **CSQ1276E**

LOG READ ERROR, RETCODE=*cr*, REASON CODE=*raison*, LRSN=*x-lrsn*

# **Gravité**

 $\Delta$ 

# **Explication**

Une erreur s'est produite lors de la tentative de lecture du journal, indiquant que le journal comporte une erreur dans l'un des intervalles de contrôle ou qu'un fichier contenant le LRSN demandé est

introuvable. La spécification LRSN du message indique où l'erreur a été détectée et indique le LRSN demandé. Il mettra en avant les points suivants:

- Début de l'intervalle de contrôle en cas de problème avec la définition de l'intervalle de contrôle du journal (LCID) ou avec l'une des informations de contrôle générales d'un intervalle de contrôle
- Enregistrement de journal dans l'EC en cas de problème avec un en-tête d'enregistrement de journal (LRH)

S'il s'agit du premier enregistrement de journal lu lors de cette exécution de l'extracteur de journal, et s'il y a un problème avec le LCID, la spécification LRSN sera uniquement des zéros.

Avant de renvoyer des enregistrements, l'utilitaire vérifie les informations de contrôle (LCID) à la fin d'un EC et analyse le LRH pour s'assurer que tous les enregistrements sont correctement chaînés au sein de l'EC. Si une erreur est détectée lors de l'exécution de ce processus, CSQ1LOGP émet ce message avant de procéder au vidage de l'ensemble de l'EC. Il ne formate pas les enregistrements individuels dans l'EC, mais continue, si possible, le traitement en lisant l'EC suivant.

### **Action système**

Le traitement se poursuit.

#### **CSQ1277E**

LRSN RANGE WARNING, RETCODE=*rc*, REASON CODE=*reason*, PRIOR LRSN=p-lrsn, CURRENT LRSN=*c-lrsn*

### **Gravité**

4

# **Explication**

Un écart a été détecté dans la plage LRSN du journal. La spécification LRSN PRIOR indique le dernier LRSN de journal correct avant l'écart. La spécification CURRENT LRSN indique l'enregistrement de journal qui suit l'écart et sera formaté à la suite de ce message.

#### **Action système**

Le traitement se poursuit.

#### z/0S *IBM MQ-Messages de pontIMS (CSQ2...)*

# **CSQ2001I**

*csect-name* OTMA REJECTED MESSAGE-APPLICATION ERROR, SENSE CODE=*code*, XCFGNAME=*gname* XCFMNAME=*mname* TPIPE=*nom\_tpipe*

# **Explication**

En raison d'une erreur d'application, le pont IBM MQ-IMS a reçu un accusé de réception négatif (NAK) de la part d'OTMA lors de l'envoi d'un message. Les informations fournies dans le message sont les suivantes:

#### *nomgm*

Groupe XCF auquel appartient le partenaire.

#### *mname*

Nom de membre du partenaire.

#### *TpipeName*

Nom de la ressource Tpipe utilisée par le partenaire.

#### *code*

Code de détection IMS renvoyé par le partenaire (les quatre premiers caractères sont le code de détection).

# **Action système**

Le message est inséré dans la file d'attente des messages non livrés et le traitement se poursuit.

# **Réponse du programmeur système**

Pour plus d'informations sur le code de détection de IMS, voir la [documentation du produitIMS.](https://www.ibm.com/docs/en/ims/15.4.0)

### **CSQ2002E**

*csect-name* OTMA CLIENT BID REJECTED, XCFGNAME=*gname* XCFMNAME=*mname*, SENSE CODE=*code*

### **Explication**

Une commande d'offre client OTMA du pont IBM MQ-IMS a été rejetée. *code* est le code de détection IMS associé. *gname* et *mname* identifient le système IMS partenaire vers lequel la commande a été dirigée.

# **Action système**

Aucune connexion n'est établie avec le système IMS . Les connexions à d'autres partenaires OTMA ne sont pas affectées.

### **Réponse du programmeur système**

Pour plus d'informations sur les codes de détection IMS-OTMA, voir [Codes de détection OTMA pour](https://www.ibm.com/docs/en/ims/15.4.0?topic=codes-otma-sense-nak-messages) [les messages NAK](https://www.ibm.com/docs/en/ims/15.4.0?topic=codes-otma-sense-nak-messages).

### **CSQ2003E**

*csect-name* OTMA REJECTED MESSAGE-SYSTEM ERROR, SENSE CODE=*code*, XCFGNAME=*gname* XCFMNAME=*mname* TPIPE=*nom\_tpipe*

# **Explication**

En raison d'une erreur liée au système, le pont IBM MQ-IMS a reçu un accusé de réception négatif (NAK) de la part d'OTMA lors de l'envoi d'un message. Les informations fournies dans le message sont les suivantes:

### *nomgm*

Groupe XCF auquel appartient le partenaire.

#### *mname*

Nom de membre du partenaire.

# *TpipeName*

Nom de la ressource Tpipe utilisée par le partenaire.

### *code*

Code de détection IMS renvoyé par le partenaire (les quatre premiers caractères sont le code de détection).

# **Action système**

Si le problème est dû à une erreur d'environnement, le pont IMS renvoie le message à la file d'attente. En fonction de l'erreur décrite par le code de détection, l'envoi du message est relancé ou la file d'attente est fermée.

Si une erreur grave s'est produite, le message est renvoyé à la file d'attente et le pont IMS se termine anormalement avec le code achèvement X'5C6'et le code anomalie X'00F20059'.

# **Réponse du programmeur système**

Pour plus d'informations sur les codes de détection IMS-OTMA, voir [Codes de détection OTMA pour](https://www.ibm.com/docs/en/ims/15.4.0?topic=codes-otma-sense-nak-messages) [les messages NAK](https://www.ibm.com/docs/en/ims/15.4.0?topic=codes-otma-sense-nak-messages).

# **CSQ2004E**

*csect-name* ERROR USING QUEUE *q-name*, MQRC=*mqrc (mqrc-text)*

# **Explication**

Le pont IBM MQ-IMS n'est pas parvenu à ouvrir, à fermer, à extraire, à insérer ou à consulter une file d'attente.

Si *csect-name* est CSQ2QCP0, l'incident est lié à la file d'attente de messages associée à IMS ou à la file d'attente de réponses. Si *csect-name* est CSQ2QCP1, le problème est lié à la file d'attente de réponse. Si *csect-name* est CSQ2PUTD, le problème était lié à la file d'attente de rebut.

Si CSQ2PUTD ne parvient pas à insérer un message dans la file d'attente de rebut pour une raison quelconque, le processus qui extrait les messages de la file d'attente de pont IMS se termine et est redémarré uniquement en désactivant et en réactivant la file d'attente de pont IMS ou en redémarrant le gestionnaire de files d'attente.

Si le code anomalie reçu est 2042, c'est que le pont IBM MQ-IMS requiert un accès en entrée exclusif (MQOO\_INPUT\_EXCLUSIVE) à la file d'attente de pont s'il est défini avec QSGDISP (QMGR) ou s'il est défini avec QSGDISP (SHARED) avec l'option NOSHARE.

# **Action système**

Si le problème est dû à une erreur d'environnement, le traitement se poursuit.

Si une erreur grave s'est produite, le pont IMS se termine de manière anormale avec le code achèvement X'5C6'et un code anomalie indiquant l'erreur particulière.

### **Réponse du programmeur système**

Pour plus d'informations sur *mqrc* (*mqrc-text* fournit le MQRC sous forme de texte), voir [«Codes](#page-1209-0) [anomalie et codes achèvement de l'API», à la page 1210](#page-1209-0) .

Si *csect-name* est CSQ2PUTD, désactivez et réactivez la file d'attente de pont IMS . Si cela ne fonctionne pas, redémarrez le gestionnaire de files d'attente.

### **CSQ2005I**

*csect-name* ERROR PROCESSING MESSAGE, FEEDBACK=*code*, XCFGNAME=*gname* XCFMNAME=*mname* TPIPE=*nom\_tpipe*

### **Explication**

Le pont IBM MQ-IMS a rencontré une erreur lors du traitement d'un message. *code* est le code de retour associé qui sera défini dans le descripteur de message. Les informations fournies dans le message sont les suivantes:

#### *nomgm*

Groupe XCF auquel appartient le partenaire.

# *mname*

Nom de membre du partenaire.

*TpipeName* Nom de la ressource Tpipe utilisée par le partenaire.

*code*

Code de détection IMS renvoyé par le partenaire.

S'il existe une boucle de messages CSQ2005I entraînant FEEDBACK=292, vérifiez s'il existe:

- Application en boucle qui place des messages mal formés.
- File d'attente, par exemple la file d'attente de rebut (DEADQ), qui n'est pas destinée à être lue par le pont IMS , mais qui utilise une classe STGCLASS avec des paramètres XCFGNAME et XCFMNAME non vides.

# **Action système**

Le message n'est pas traité.

# **Réponse du programmeur système**

*code* est l'un des suivants:

# **291 (MQFB\_DATA\_LENGTH\_ZERO)**

Une zone de longueur de segment était à zéro dans les données d'application du message.

# **292 (MQFB\_DATA\_LENGTH\_NÉGATIF)**

Une zone de longueur de segment était négative dans les données d'application du message.

# **293 (MQFB\_DATA\_LENGTH\_TOO\_BIG)**

Une zone de longueur de segment était trop grande dans les données d'application du message.

# **294 (MQFB\_BUFFER\_OVERFLOW)**

La valeur de l'une des zones de longueur entraînerait un dépassement de la mémoire tampon de messages MQ .

# **295 (MQFB\_LENGTH\_OFF\_BY\_ONE)**

La longueur de la zone était d'un octet trop courte.

# **296 (MQFB\_IIH\_ERROR)**

Le MQMD a spécifié MQFMT\_IMS, mais le message ne commence pas par une structure MQIIH valide.

# **298 (MQFB\_NOT\_AUTHORIZED\_FOR\_IMS)**

L'accès à l'ID utilisateur spécifié dans le MQMD a été refusé.

# **299 (MQFB\_DATA\_LENGTH\_TOO\_SHORT)**

Une zone de longueur de segment était trop courte dans les données d'application du message.

#### **3xx**

Code de détection IMS xx (où xx est la représentation décimale du code de détection IMS ). Pour plus d'informations sur les codes de détection IMS-OTMA, voir [Codes de détection OTMA pour les](https://www.ibm.com/docs/en/ims/15.4.0?topic=codes-otma-sense-nak-messages) [messages NAK](https://www.ibm.com/docs/en/ims/15.4.0?topic=codes-otma-sense-nak-messages).

### **CSQ2006I**

*csect-name* DEAD-LETTER QUEUE UNAVAILABLE, MQRC=*mqrc (mqrc-text)*

# **Explication**

Le pont IBM MQ-IMS n'est pas parvenu à insérer un message dans la file d'attente de rebut.

# **Action système**

Si le message était envoyé à IMS, il sera conservé dans la file d'attente IMS locale et la file d'attente sera désactivée. Si le message provient de IMS, un NAK est envoyé à IMS afin que IMS le conserve et arrête d'envoyer des messages sur le Tpipe.

# **Réponse du programmeur système**

Si la valeur de *mqrc* est 0, aucune file d'attente de rebut n'est définie ; il est fortement recommandé de ne pas utiliser le pont IBM MQ-IMS sauf si une file d'attente de rebut est définie. Sinon, un problème se produit lors de l'obtention du nom de la file d'attente à partir du gestionnaire de files d'attente. Pour plus d'informations sur *mqrc* (*mqrc-text* fournit le MQRC sous forme textuelle), voir [«Codes anomalie et codes achèvement de l'API», à la page 1210](#page-1209-0) .

# **CSQ2007I**

*csect-name* PROCESSING HAS STOPPED FOR IMS BRIDGE QUEUE *q-name*, XCFGNAME=*gname* XCFMNAME=*mname* TPIPE=*tpipename*

# **Explication**

Ce message suit le message CSQ2004E, pour *csect name* CSQ2PUTD qui ne parvient pas à insérer un message dans la file d'attente de rebut. Le processus qui extrait les messages de la file d'attente de pont IMS se termine. Les informations fournies dans le message sont les suivantes:

#### *nom-q*

Nom de la file d'attente de pont IMS .

#### *nomgm*

Groupe XCF auquel appartient le partenaire.

#### *mname*

Nom de membre du partenaire

#### *TpipeName*

Nom de la ressource Tpipe utilisée par le partenaire

# **Action système**

Les messages de cette file d'attente ne sont plus traités par le pont IMS sur ce membre.

### **Réponse du programmeur système**

Pour reprendre le traitement, désactivez et réactivez la file d'attente de pont IMS ou redémarrez Tpipe pour la file d'attente.

# **CSQ2009I**

*csect-name* PRODUITS PRÉREQUIS POUR LE PONT IMS NON DISPONIBLE

# **Explication**

Le pont IBM MQ-IMS ne peut pas fonctionner car:

- La version de z/OS utilisée n'est pas correcte
- La version de IMS utilisée n'est pas correcte
- La prise en charge d'OTMA n'a pas été activée sur IMS.
- Une version incorrecte du module des paramètres système (CSQZPARM) est utilisée.

### **Action système**

Le pont MQ-IMS ne démarre pas.

### **Réponse du programmeur système**

Pour plus d'informations sur les niveaux de produit requis, voir Planification de votre environnement IBM MQ sur z/OS .

Si nécessaire, recompilez CSQZPARM avec les bibliothèques appropriées.

### **CSQ2010I**

*csect-name* CONNECTED TO PARTNER, XCFGNAME=*gname* XCFMNAME=*mname*

#### **Explication**

Le pont MQ-IMS a réussi à établir une connexion au système IMS partenaire identifié par *gname* et *mname*.

#### **Action système**

Le traitement se poursuit ; des messages peuvent être envoyés au partenaire.

#### **CSQ2011I**

*csect-name* DISCONNECTED FROM PARTNER, XCFGNAME=*gname* XCFMNAME=*mname*

### **Explication**

Le système IMS partenaire identifié par *gname* et *mname* n'est plus disponible et la connexion à partir du pont IBM MQ-IMS s'est arrêtée.

# **Action système**

Le traitement se poursuit ; les messages ne peuvent plus être envoyés au partenaire.

### **CSQ2012I**

*csect-name* NO UTOKEN SECURITY REQUESTED FOR IMS SIGNON, XCFGNAME=*gname* XCFMNAME=*mname*

# **Explication**

Le pont IBM MQ-IMS s'est connecté au système IMS partenaire identifié par *gname* et *mname*. Aucune sécurité UTOKEN n'a été demandée pour cette session.

# **Action système**

Le traitement se poursuit.

#### **CSQ2013E**

*csect-name* NOT AUTHORIZED FOR IMS SIGNON, XCFGNAME=*gname* XCFMNAME=*mname*

Le pont IBM MQ-IMS a tenté de se connecter au système IMS partenaire identifié par *gname* et *mname*. Toutefois, le gestionnaire de files d'attente n'est pas autorisé à établir une connexion à ce système IMS .

### **Action système**

Aucune connexion n'est établie avec le système IMS . Les connexions à d'autres partenaires OTMA ne sont pas affectées.

### **CSQ2015I**

*csect-name* IMS BRIDGE ALREADY SUSPENDED, XCFGNAME=*gname* XCFMNAME=*mname*

#### **Explication**

Une commande SUSPEND QMGR FACILITY (IMSBRIDGE) a été émise, mais le pont IBM MQ-IMS vers le système IMS partenaire identifié par *gname* et *mname* est déjà suspendu.

#### **Action système**

Néant.

#### **CSQ2016I**

*csect-name* IMS BRIDGE NOT SUSPENDED, XCFGNAME=*gname* XCFMNAME=*mname*

#### **Explication**

Une commande RESUME QMGR FACILITY (IMSBRIDGE) a été émise, mais le pont IBM MQ-IMS vers le système IMS partenaire identifié par *gname* et *mname* n'est pas suspendu.

### **Action système**

Néant.

#### **CSQ2020E**

*csect-name* ERREUR DE RESYNCHRONIZATION

#### **Explication**

Une erreur de resynchronisation s'est produite. Les informations fournies par ce message sont les suivantes:

```
 IN TPIPE tpipename FOR QUEUE q-name, BY PARTNER, XCFGNAME=gname XCFMNAME=mname, 
QMGR SEND=sendseq PARTNER RECEIVE=otmarecvseq,QMGR RECEIVE=recvseq
 PARTNER SEND=otmasendseq, INDOUBT UNIT OF RECOVERY urid
```
où :

#### *TpipeName*

Nom de la ressource Tpipe qui ne peut pas être resynchronisée

#### *nom-q*

Nom de la file d'attente pour cette ressource Tpipe

#### *nomgm*

Nom du groupe XCF auquel appartient la ressource Tpipe

#### *mname*

Nom du membre XCF auquel appartient la ressource Tpipe

#### *sendseq*

Numéro de séquence récupérable du dernier message envoyé par IBM MQ au partenaire, au format hexadécimal

#### *otmasendseq*

Numéro de séquence récupérable du dernier message envoyé par le partenaire à IBM MQ, au format hexadécimal

#### *recvseq*

Numéro de séquence récupérable du dernier message reçu par IBM MQ du partenaire, au format hexadécimal

# *otmarecvseq*

Numéro de séquence récupérable du dernier message reçu par le partenaire de IBM MQ, au format hexadécimal

#### *URID*

Identificateur d'une unité de récupération en attente de validation ; la valeur 0 signifie qu'il n'y a pas d'unité de récupération en attente de validation.

# **Action système**

Aucun message n'est envoyé sur la ressource Tpipe.

#### **Réponse du programmeur système**

Utilisez la commande RESET TPIPE pour réinitialiser les numéros de séquence récupérables, pour redémarrer Tpipe et, si nécessaire, pour résoudre l'unité de récupération.

# **CSQ2023E**

*csect-name* PARTNER, XCFGNAME=*gname* XCFMNAME=*mname*, CANNOT RESYNCHRONIZE, SENSE CODE=*code*

#### **Explication**

IBM MQ n'a pas pu se resynchroniser avec le partenaire. Les informations fournies dans le message sont les suivantes:

#### *nomgm*

Nom du groupe XCF auquel appartient le partenaire.

#### *mname*

Nom de membre du partenaire qui ne peut pas se resynchroniser.

# *code*

Code de détection IMS renvoyé par le partenaire (les quatre premiers caractères sont le code de détection).

# **Action système**

La connexion à OTMA est arrêtée

#### **Réponse du programmeur système**

Pour plus d'informations sur les codes de détection IMS-OTMA, voir [Codes de détection OTMA pour](https://www.ibm.com/docs/en/ims/15.4.0?topic=codes-otma-sense-nak-messages) [les messages NAK](https://www.ibm.com/docs/en/ims/15.4.0?topic=codes-otma-sense-nak-messages). Résolvez le problème et redémarrez la connexion OTMA.

### **CSQ2024E**

*csect-name* TPIPE *tpipename* IS UNKNOWN TO PARTNER, XCFGNAME=*gname* XCFMNAME=*mname*

### **Explication**

Le nom Tpipe était inconnu du partenaire. Les informations fournies dans le message sont les suivantes:

#### *TpipeName*

Nom de la ressource Tpipe que le partenaire ne reconnaît plus.

#### *nomgm*

Groupe XCF auquel appartient le partenaire.

#### *mname*

Nom de membre du partenaire en cours de resynchronisation

# **Action système**

L'unité de récupération associée est annulée et le traitement se poursuit.

### **Réponse du programmeur système**

Si le système IMS partenaire a été démarré à froid, ce message peut être considéré comme normal. Si le système IMS n'a pas été démarré à froid, considérez ce message comme une alerte et examinez le système IMS du partenaire.

### **CSQ2025E**

*csect-name* PARTNER, XCFGNAME=*gname* XCFMNAME=*mname*, CANNOT RESYNCHRONIZE TPIPE *tpipename*, SENSE CODE=*code*

# **Explication**

Le partenaire n'a pas pu resynchroniser la ressource Tpipe. Les informations fournies dans le message sont les suivantes:

### *nomgm*

Groupe XCF auquel appartient le partenaire.

### *mname*

Nom de membre du partenaire en cours de resynchronisation.

### *TpipeName*

Nom de la ressource Tpipe que le partenaire ne peut pas resynchroniser.

#### *code*

Code de détection IMS renvoyé par le partenaire.

### **Action système**

Le Tpipe est arrêté.

### **Réponse du programmeur système**

Pour plus d'informations sur le code de détection provenant de IMS, voir [Codes de détection OTMA](https://www.ibm.com/docs/en/ims/15.4.0?topic=codes-otma-sense-nak-messages) [pour les messages NAK](https://www.ibm.com/docs/en/ims/15.4.0?topic=codes-otma-sense-nak-messages) . Résolvez le problème et redémarrez ou réinitialisez la ressource Tpipe.

### **CSQ2026I**

*csect-name* PARTNER, XCFGNAME=*gname* XCFMNAME=*mname*, HAS COLD-STARTED TPIPE *nom\_tpipe*

#### **Explication**

Le partenaire a démarré à froid un Tpipe. Les informations fournies dans le message sont les suivantes:

#### *nomgm*

Groupe XCF dont le partenaire est membre.

#### *mname*

Nom de membre du partenaire en cours de resynchronisation.

#### *TpipeName*

Nom de la ressource Tpipe que le partenaire a démarrée à froid.

### **Action système**

Tous les numéros de séquence récupérables sont réinitialisés à 1 et le traitement se poursuit.

#### **Réponse du programmeur système**

Néant.

#### **CSQ2027I**

*csect-name* TPIPE *nom\_tpipe* FOR PARTNER, XCFGNAME=*gname* XCFMNAME=*mname*, NE COMPORTE PAS D'UNITE DE RECUPERATION EN ATTENTE DE VALIDATION

# **Explication**

MQ s'attendait à ce qu'une ressource Tpipe ait une unité de récupération en attente de validation. Les informations fournies par le message sont les suivantes:

# *TpipeName*

Nom de la ressource Tpipe pour laquelle une unité de récupération doit être encore en attente de validation

### *nomgm*

Groupe XCF auquel appartient le partenaire.

#### *mname*

Nom de membre du partenaire pour la ressource Tpipe.

# **Action système**

Le traitement se poursuit.

#### **Réponse du programmeur système**

Collectez les éléments suivants et contactez votre centre de support IBM .

- Journal de la console
- Journal des travaux MQ
- Journal des travaux IMS

#### **CSQ2028I**

*csect-name* LE GESTIONNAIRE DE FILES D'ATTENTE N'EST PAS CONNECTE AU PARTENAIRE, XCFGNAME=*gname* XCFMNAME=*mname*

#### **Explication**

MQ n'est pas connecté au partenaire. Les informations fournies dans le message sont les suivantes:

#### *nomgm*

Nom de groupe du partenaire.

### *mname*

Nom de membre du partenaire.

# **Action système**

La commande est rejetée.

# **Réponse du programmeur système**

Soumettez à nouveau la commande en utilisant le nom de groupe XCF correct lorsque IBM MQ est connecté au partenaire.

# **CSQ2029I**

*csect-name* TPIPE *tpipename* NON TROUVE POUR LE PARTENAIRE, XCFGNAME=*gname* XCFMNAME=*mname*

#### **Explication**

Le Tpipe est introuvable. Les informations fournies dans ce message sont les suivantes:

#### *TpipeName*

Nom de la ressource Tpipe introuvable.

#### *nomgm*

Groupe XCF dont le partenaire est membre.

# *mname*

Nom de membre du partenaire pour la ressource Tpipe.

#### **Action système**

La commande est rejetée.

# **Réponse du programmeur système**

Relancez la commande RESET TPIPE avec le nom Tpipe correct.

# **CSQ2030I**

*csect-name* TPIPE *nom\_tpi* EST TOUJOURS OUVERT POUR LE PARTENAIRE, XCFGNAME=*gname* XCFMNAME=*mname*

# **Explication**

Le Tpipe est toujours ouvert. Les informations fournies par ce message sont les suivantes:

### *TpipeName*

Nom de la ressource Tpipe qui est toujours ouverte.

### *nomgm*

Nom du groupe XCF.

### *mname*

Nom de membre du partenaire pour la ressource Tpipe.

# **Action système**

La commande est rejetée.

### **Réponse du programmeur système**

La cause la plus probable de ce message est que la commande RESET TPIPE a été émise avec un nom Tpipe incorrect ou que la commande a été émise sur le mauvais gestionnaire de files d'attente dans un groupe de partage de files d'attente. Relancez la commande RESET TPIPE avec le nom Tpipe correct.

### **CSQ2031I**

*csect-name* TPIPE *tpipename* FOR PARTNER, XCFGNAME=*gname* XCFMNAME=*mname*, ACTION REQUIRED FOR INDOUBT UNIT OF RECOVERY

# **Explication**

Une ressource Tpipe a une unité de récupération en attente de validation, mais aucune action de récupération n'a été spécifiée. Les informations fournies par le message sont les suivantes:

#### *TpipeName*

Nom de la ressource Tpipe dont une unité de récupération est toujours en attente de validation

#### *nomgm*

Groupe XCF auquel appartient le partenaire.

#### *mname*

Nom de membre du partenaire pour la ressource Tpipe.

# **Action système**

Le traitement se poursuit.

#### **Réponse du programmeur système**

Relancez la commande RESET TPIPE en indiquant une action (COMMIT ou BACKOUT) pour l'unité de récupération en attente de validation.

### **CSQ2040I**

*csect-name* OTMA MESSAGE FLOOD STATUS=WARNING FOR PARTNER, XCFGNAME=*gname* XCFMNAME=*mname*

# **Gravité**

4

# **Explication**

Ce message est émis par le pont IBM MQ-IMS en réponse à une notification du système IMS partenaire, identifiée par *gname* et *mname*, indiquant qu'une condition d'avertissement de débordement de message OTMA existe.

Ce message indique que le partenaire IMS est actuellement incapable de traiter le volume des demandes de transaction qui lui sont envoyées via le pont IBM MQ-IMS .

# **Action système**

Le traitement continue, mais le pont IBM MQ-IMS ralentit le débit d'envoi des demandes de transaction pour permettre au système IMS partenaire de traiter les commandes en attente accumulées.

### **Réponse du programmeur système**

Passez en revue le statut du système IMS partenaire pour déterminer si une action est requise. Vous pouvez utiliser les commandes **/DISPLAY OTMA** et **/DISPLAY TMEMBER** pour ce faire.

Effectuez une vérification sur le système IMS partenaire pour déterminer si le message DFS1988W a été émis, en identifiant la gravité de la condition d'avertissement.

### **CSQ2041I**

*csect-name* OTMA MESSAGE FLOOD STATUS=INONDÉ POUR LE PARTENAIRE, XCFGNAME=*gname* XCFMNAME=*mname*

### **Gravité**

8

# **Explication**

Ce message est émis par le pont IBM MQ-IMS en réponse à une notification du système IMS partenaire, identifié par *gname* et *mname*, indiquant qu'une condition de débordement de message OTMA existe.

Cela indique que le partenaire IMS est actuellement incapable de traiter le volume des demandes de transaction qui lui sont envoyées via le pont IBM MQ-IMS . Aucune autre demande ne peut être envoyée tant que la condition de débordement dans IMS n'a pas été corrigée.

### **Action système**

Toutes les ressources TPIPE envoyées au système IMS du partenaire identifié sont suspendues jusqu'à ce qu'une notification soit reçue de IMS indiquant que la condition de débordement a été corrigée.

Les messages peuvent toujours être insérés dans n'importe quelle file d'attente de pont IBM MQ-IMS avec une classe d'archivage spécifiant le partenaire IMS identifié, mais ils y resteront jusqu'à la reprise de la ressource TPIPES.

IBM MQ-Les files d'attente de pontIMS pour les autres partenaires IMS ne sont pas affectées.

# **Réponse du programmeur système**

Passez en revue le statut du système IMS du partenaire et déterminez l'action requise pour soulager la condition de débordement IMS . Vous pouvez utiliser les commandes **/DISPLAY OTMA** et **/ DISPLAY TMEMBER** pour ce faire.

Effectuez une vérification sur le système IMS du partenaire pour déterminer si le message DFS1989E a été émis, en identifiant la condition de débordement.

### **CSQ2042I**

*csect-name* OTMA MESSAGE FLOOD RELEVÉ POUR LE PARTENAIRE, XCFGNAME=*gname* XCFMNAME=*mname*

#### **Gravité**

 $\Omega$ 

# **Explication**

Ce message est émis par le pont IBM MQ-IMS en réponse à une notification du système IMS partenaire, identifiée par *gname* et *mname*, indiquant qu'un débordement de message OTMA ou une condition d'avertissement de débordement n'existe plus.

# **Action système**

Si ce message suit CSQ2041I, toutes les ressources TPIPE du système IMS du partenaire identifié qui ont été suspendues en réponse à la condition d'afflux sont reprises. Le pont IBM MQ-IMS augmente progressivement le débit d'envoi des demandes de transaction jusqu'à ce que le débit maximal soit atteint ou qu'une condition de débordement ultérieure soit signalée par le système IMS partenaire.

# **Réponse du programmeur système**

Aucune intervention requise.

# *Messages de prise en charge du sous-système (CSQ3...)*

### **CSQ3001E**

*csect-name* -DÉCONNEXION ANORMALE DE L'INTERFACE DU SOUS-SYSTEME

# **Explication**

Une routine en ligne continuait de prendre en charge les appels SSI (IEFSSREQ) même si le gestionnaire de files d'attente avait presque terminé son arrêt ou n'était plus en cours d'exécution. Cela se produit avec *csect-name* CSQ3RS00 ou CSQ3RS0X lorsque l'espace adresse du gestionnaire de files d'attente a atteint la fin de la mémoire et que ni les routines d'arrêt normal ni de reprise sur incident en ligne n'ont réussi à arrêter le gestionnaire de files d'attente. Cela se produit avec *csect-name* CSQ3SSTM lorsque cette condition est reconnue lors de l'arrêt en ligne.

# **Action système**

La connexion est arrêtée. Toutes les demandes IEFSSREQ sont traitées par le programme de traitement anticipé IBM MQ jusqu'à ce que le gestionnaire de files d'attente soit redémarré. Un cliché SVC est demandé.

# **CSQ3002I**

REPRISE EN ATTENTE DE VALIDATION PAR *nom-connexion* STILL IN PROGRESS

### **Explication**

Il peut y avoir des unités de récupération (URs) IBM MQ , liées à un sous-système identifié (*nomconnexion*), qui sont toujours en attente de validation après le redémarrage de la synchronisation. (Les unités de récupération en attente de validation sont celles pour lesquelles la validation a été votée par IBM MQ mais qui n'ont pas encore été reconnues par *nom-connexion*.)

Ce message peut s'afficher si le sous-système *connection-name* a commencé à effectuer de nouveaux travaux avant d'avoir résolu toutes les unités de récupération en attente de validation. Le soussystème *connection-name* est toujours en train de résoudre les unités de récupération en attente de validation.

# **Action système**

Les ressources détenues (verrouillées) par ces unités de récupération en attente de validation ne sont pas disponibles pour les autres unités de travail tant que leur statut n'est pas résolu.

#### **Réponse du programmeur système**

Le programmeur système ou l'administrateur système doit déterminer l'action de reprise appropriée pour résoudre les situations en attente de validation. Il s'agit de prendre des décisions de validation ou d'annulation pour toutes les URs en attente de validation.

La commande DISPLAY THREAD doit être utilisée pour afficher les unités d'exécution en attente de validation. Elle indique normalement que toutes les unités de récupération en attente de validation ont été résolues. Si ce n'est pas le cas, la commande RESOLVE INDOUBT doit être utilisée pour résoudre les unités de récupération en attente de validation et libérer les ressources qu'elles contiennent.

# **CSQ3004E**

SSI DESCRIPTOR GET FAILURE, RC=*rc* MOTIF =*raison*

Une erreur interne s'est produite lors de l'initialisation ou de l'arrêt.

### **Action système**

Le gestionnaire de files d'attente s'arrête.

# **Réponse du programmeur système**

Vérifiez que toutes les opérations de maintenance ont été appliquées aux bibliothèques de programmes IBM MQ , puis redémarrez le gestionnaire de files d'attente.

# **CSQ3006E**

'*rmid*'LA FONCTION SSI ÉTAIT DEJA ACTIVE LORS DE LA TENTATIVE D'ACTIVATION

# **Explication**

Une erreur de séquence d'initialisation s'est produite.

### **Action système**

Le gestionnaire de files d'attente s'arrête.

### **Réponse du programmeur système**

Vérifiez que toutes les opérations de maintenance ont été appliquées aux bibliothèques de programmes IBM MQ , puis redémarrez le gestionnaire de files d'attente.

### **CSQ3007E**

'*Rmid*' SSI FUNCTION WAS ALREADY INACTIVE WHEN DEACTIVATE WAS ATTEMPTED

# **Explication**

Une erreur de séquence d'arrêt s'est produite.

# **Action système**

L'arrêt se poursuit.

# **Réponse du programmeur système**

Vérifiez que toutes les opérations de maintenance ont été appliquées aux bibliothèques de programmes IBM MQ .

### **CSQ3008E**

*csect-name* -DÉCONNEXION ANORMALE POUR PROGRAM REQUEST HANDLER (S)

# **Explication**

Un ou plusieurs gestionnaires de ressources prennent toujours en charge les appels de programme d'application via leur gestionnaire de demandes de programme, même si le gestionnaire de files d'attente s'est presque arrêté ou n'était plus en cours d'exécution. Cela se produit lorsque l'espace adresse du gestionnaire de files d'attente est passé à la fin de la mémoire et que ni l'arrêt normal ni les routines de reprise sur incident en ligne n'ont abouti.

# **Action système**

La connexion est arrêtée. Toutes les demandes de prise en charge de programme d'application sont rejetées avec une indication que le gestionnaire de files d'attente n'est pas actif. Un cliché SVC est demandé.

# **Réponse du programmeur système**

Si le problème persiste, collectez les éléments suivants et contactez votre centre de support IBM :

- Vidage système
- Impression de SYS1.LOGREC

#### **CSQ3009E**

info-erreur

Une erreur interne s'est produite lors du traitement de l'exit RRS. Le message contient des informations d'erreur qui seront nécessaires pour résoudre le problème.

# **Action système**

Le traitement continue, mais la coordination RRS n'est plus disponible pour le gestionnaire de files d'attente. Il sera probablement nécessaire de redémarrer le gestionnaire de files d'attente ou RRS.

# **CSQ3011I**

*csect-name* Le coordinateur RRS démarre à froid et a perdu son journal. Les unités d'exécution IBM MQ en attente de validation ont besoin d'une résolution manuelle

### **Explication**

IBM MQ a la responsabilité du participant pour les unités d'exécution en attente de validation. RRS, le coordinateur de validation, a informé le gestionnaire de files d'attente qu'il avait perdu toute connaissance des unités d'exécution IBM MQ en attente de validation. Les unités d'exécution en attente de validation de ce gestionnaire de files d'attente doivent être résolues manuellement à l'aide de la commande RESOLVE INDOUBT.

### **Action système**

Le traitement se poursuit.

### **Réponse du programmeur système**

Une liste des unités d'exécution en attente de validation dans lesquelles RRS est le coordinateur peut être affichée à l'aide de la commande DISPLAY THREAD pour les unités d'exécution de type en attente de validation en spécifiant RRSBATCH comme nom de connexion.

La décision de valider ou d'éliminer l'unité de travail logique doit être coordonnée avec tout autre gestionnaire de ressources récupérables RRS participant. La présence d'autres correspondants peut être difficile à déterminer. Les informations peuvent être disponibles dans le journal de reprise RRS même si des informations ont été perdues.

Dans ce gestionnaire de files d'attente, toutes les unités d'exécution en attente de validation coordonnées par RRS doivent être résolues à l'aide de la commande RESOLVE INDOUBT. Les données verrouillées restent indisponibles jusqu'à la résolution. Les unités d'exécution qui ont déjà été résolues à l'aide de cette commande sont supprimées. Les unités d'exécution non encore résolues sont supprimées après la résolution à l'aide de la commande.

La décision de validation ou d'exclusion fournie à l'aide de la commande RESOLVE INDOUBT pour une unité d'oeuvre logique est propagée à tous les participants en aval, le cas échéant.

### **CSQ3013I**

*csect-name* Le gestionnaire de files d'attente a été redémarré sur le mauvais système et ne peut donc pas se connecter à RRS. Il existe des unités de récupération non résolues dans lesquelles IBM MQ est un participant

# **Explication**

Le gestionnaire de files d'attente possède une ou plusieurs unités d'exécution en attente de validation et ne parvient pas à se connecter à RRS pour résoudre ces unités de récupération (URs) en attente de validation.

# **Action système**

Le traitement se poursuit.

# **CSQ3014I**

*csect-name* En attente de validation RRS URID=rrs-*urid* est inconnu de IBM MQ. URID enregistré pour IBM MQ par RRS=mq-*urid*

#### **Explication**

Le gestionnaire de files d'attente est en cours de redémarrage avec RRS où IBM MQ est un participant et RRS est le coordinateur. RRS possède une unité de récupération (UR) à laquelle le gestionnaire de

files d'attente doit participer, mais il ne connaît pas l'unité de récupération RRS, avec l'ID *rrs-urid*. RRS a enregistré l'URID IBM MQ en tant que *mq-urid*.

### **Action système**

Le redémarrage avec RRS se poursuit.

### **Réponse du programmeur système**

Ce message peut indiquer un problème dans IBM MQ ou RRS, ou il peut être généré en raison de l'une des actions précédentes suivantes:

- Un redémarrage conditionnel a été effectué et a entraîné la perte d'une partie ou de la totalité du journal IBM MQ . Ce redémarrage conditionnel peut avoir eu lieu à tout moment dans le passé.
- La commande RESOLVE INDOUBT a été utilisée pour résoudre l'unité de récupération IBM MQ avec l'ID *mq-urid*.

Si l'un de ces cas se produit, le message peut être ignoré. Si aucune de ces deux options ne s'est produite, il se peut qu'il y ait un problème dans IBM MQ ou RRS.

Si *mq-urid* semble être une adresse relative en octets de journal valide, utilisez l'utilitaire d'impression de journal (CSQ1LOGP) avec l'option SUMMARY et les options URID à l'aide de la valeur *mq-urid* . Si l'unité de récupération est trouvée, la disposition indiquera si elle a été validée ou annulée. Si possible, utilisez l'interface ISPF de RRS pour valider ou rétablir l'URID RRS de sorte qu'ils correspondent.

Si vous suspectez une erreur dans IBM MQ, collectez les éléments répertoriés dans la section Identification des incidents et contactez votre centre de support IBM .

### **CSQ3016I**

*csect-name* RRS a perdu des données de son journal

### **Explication**

Le gestionnaire de files d'attente redémarre avec RRS et RRS a perdu une partie de son journal.

#### **Action système**

Le redémarrage avec RRS se poursuit.

#### **Réponse du programmeur système**

Il se peut que IBM MQ ne puisse pas résoudre correctement les unités de récupération en attente de validation avec RRS en raison de la perte des données de journal RRS.

#### **CSQ3017I**

*csect-name* Echec de la fonction RRS *nom\_appel* , RC=*cr*

#### **Explication**

Lors du redémarrage du gestionnaire de files d'attente, la fonction RRS spécifiée par *call-name* a émis un code retour *rc* indiquant un échec.

#### **Action système**

Le traitement se poursuit, mais les fonctions RRS ne seront pas disponibles. Par exemple, les connexions utilisant l'adaptateur RRS ne seront pas autorisées et les fonctions de groupe de partage de files d'attente ne fonctionneront pas.

#### **Réponse du programmeur système**

Recherchez le code retour RRS de la fonction indiquée et résolvez le problème. Redémarrez ensuite le gestionnaire de files d'attente.

# **CSQ3018I**

Synchronisation de la fonction RRS *csect-name* terminée

Le gestionnaire de files d'attente a terminé le traitement de la synchronisation avec RRS et les fonctions RRS sont disponibles.

### **Action système**

Néant.

# **Réponse du programmeur système**

Néant.

# **CSQ3100I**

*csect-name* -SUBSYSTEM *ssnm* READY FOR START COMMAND

### **Explication**

Le gestionnaire de files d'attente s'est arrêté et peut être redémarré si nécessaire.

# **CSQ3101E**

*csect-name* -PARAMETRE DE TRAITEMENT INITIAL NON VALIDE

# **Explication**

La commande z/OS SETSSI ADD ou l'enregistrement de définition de sous-système dans le membre IEFSSNxx de SYS1.PARMLIB pour le sous-système IBM MQ a spécifié le paramètre d'initialisation du traitement anticipé de manière incorrecte. Le nom doit être CSQ3EPX.

Le nom du sous-système défaillant est indiqué dans le message IEF759I, qui suit ce message.

### **Action système**

Le sous-système IBM MQ portant le nom indiqué n'est pas disponible.

#### **Réponse du programmeur système**

Corrigez les zones de paramètre dans l'enregistrement de SYS1.PARMLIB membre IEFSSNxx. Pour plus d'informations sur les paramètres, voir Mise à jour de SYS1.PARMLIB membres.

# **CSQ3102E**

*csect-name* -PRÉFIXE DE COMMANDE NON VALIDE

# **Explication**

La commande z/OS SETSSI ADD ou l'enregistrement de définition de sous-système dans le membre IEFSSNxx de SYS1.PARMLIB pour le sous-système IBM MQ a spécifié le paramètre d'initialisation du préfixe de commande de manière incorrecte.

Le nom du sous-système défaillant est indiqué dans le message IEF759I, qui suit ce message.

### **Action système**

Le sous-système IBM MQ portant le nom indiqué n'est pas disponible.

#### **Réponse du programmeur système**

Corrigez les zones de paramètre dans l'enregistrement de SYS1.PARMLIB membre IEFSSNxx. Pour plus d'informations sur les paramètres, voir Mise à jour de SYS1.PARMLIB membres.

### **CSQ3104I**

*csect-name* -TERMINAISON TERMINEE

#### **Explication**

Le gestionnaire de files d'attente s'est arrêté. L'arrêt z/OS réel des espaces adresse du gestionnaire de files d'attente a peut-être été effectué plus tôt. Ce message s'affiche pour chaque arrêt, normal ou anormal.

# **CSQ3105E**

*csect-name* -IMPOSSIBLE DE CHARGER LE PROGRAMME DE TRAITEMENT ANTICIPÉ'CSQ3EPX'. *ssnm* N'EST PAS DISPONIBLE

L'initialisation du sous-système ou l'actualisation du traitement anticipé pour le sous-système IBM MQ a échoué car le programme d'initialisation (CSQ3INI) n'a pas pu localiser le programme de traitement anticipé (CSQ3EPX).

Pour l'initialisation du sous-système, le programme doit se trouver dans la zone permanente de programme (LPA) ou dans une bibliothèque figurant dans la liste de liens. Pour l'actualisation du traitement anticipé, le programme doit se trouver dans la zone permanente de programme (LPA).

### **Action système**

L'initialisation du sous-système ou l'actualisation du traitement anticipé se termine de manière anormale. Le sous-système IBM MQ *ssnm* n'est pas disponible.

### **CSQ3106E**

*csect-name* -GESTIONNAIRE DE FILES D'ATTENTE ARRETE. COMMAND NOT PROCESSED- *textecommande*

# **Explication**

Une commande a été reçue et ne peut pas être traitée pour l'une des raisons suivantes:

- Le gestionnaire de files d'attente n'a pas été démarré (il se peut que la commande START QMGR n'ait pas été entrée correctement)
- La commande a été mise en file d'attente pour traitement alors que le gestionnaire de files d'attente était en cours de démarrage, mais le démarrage s'est arrêté avec une erreur
- Le gestionnaire de files d'attente s'est arrêté avant que la commande ne puisse être traitée

### **Action système**

La commande n'est pas traitée.

### **CSQ3107E**

*csect-name* -COMMANDE REJETEE. DEMANDEUR NON AUTORISE

# **Explication**

Une commande a été reçue d'une console qui ne dispose pas des droits appropriés.

#### **Action système**

La commande n'est pas traitée. Ce message est envoyé à la console qui a entré la commande.

# **Réponse du programmeur système**

Vérifiez que cette console doit être utilisée pour la saisie des commandes IBM MQ . Si tel est le cas, autorisez-le pour les commandes IBM MQ à l'aide des services z/OS .

**Remarque :** Si la sécurité IBM MQ n'est pas activée, cette vérification est toujours effectuée. Cette autorisation correspond aux droits de la console z/OS et n'est pas liée au gestionnaire de sécurité externe. L'ID utilisateur qui a entré la commande IBM MQ doit disposer des droits OPERPARM AUTH avec SYS, ALL ou MASTER sur la console.

#### **CSQ3108E**

*csect-name* -COMMANDE REJETEE. CHEMIN DE LA FONCTION DE COMMANDE NON DISPONIBLE

# **Explication**

Une commande a été reçue, mais le chemin entre les consoles z/OS et le processeur de commandes IBM MQ n'est pas disponible. Il peut encore être possible d'entrer des commandes d'une autre manière. Vous pouvez également recevoir ce message si le code initial du gestionnaire de files d'attente a été actualisé lors de l'émission de la commande.

#### **Action système**

La commande n'est pas traitée. Ce message est envoyé à la console qui a entré la commande.

# **Réponse du programmeur système**

La fonction de commande de console est à nouveau disponible lors du prochain démarrage du gestionnaire de files d'attente.

Si la commande a été rejetée car le code initial du gestionnaire de files d'attente a été régénéré lorsque vous l'avez émis, attendez que le message CSQ3110I soit émis pour indiquer que le code initial a été régénéré avant de réexécuter la commande.

# **CSQ3109E**

*csect-name* -IMPOSSIBLE D'OBTENIR L'INDEX DE LA TABLE D'AFFINITÉS DU SOUS-SYSTEME POUR LE SOUS-SYSTEME *ssnm*. IEFSSREQ RC=*nn*

# **Explication**

IBM MQ n'a pas pu obtenir un index de table d'affinité de sous-système pour le sous-système nommé. z/OS n'a pas reconnu le nom de sous-système nommé comme un sous-système connu. Si ce message est émis, une erreur grave s'est produite dans z/OS ou IBM MQ.

Dans le message, *nn* est le code retour du service IEFSSREQ z/OS . *ssnm* est le nom du sous-système IBM MQ en cours d'initialisation à l'IPL.

# **Action système**

IBM MQ se termine anormalement avec le code achèvement X'5C6'et le code anomalie X'00F30104'. Le sous-système IBM MQ portant le nom indiqué n'est pas disponible pour cet IPL de z/OS.

# **Réponse du programmeur système**

Essayez d'effectuer un IPL du système z/OS . Si le problème persiste, voir Identification des problèmes sur z/OS pour plus d'informations sur l'identification et la génération de rapports sur le problème.

# **CSQ3110I**

*csect-name* -SUBSYSTEM *ssnm* INITIALISATION COMPLETE

# **Explication**

L'un ou l'autre :

- L'initialisation du sous-système IBM MQ est terminée, à la suite d'un z/OS IPL ou de la commande z/OS SETSSI ADD.
- Le programme de traitement anticipé IBM MQ a été actualisé avec succès à la suite d'une commande REFRESH QMGR TYPE (EARLY).

# **CSQ3111I**

*csect-name* -EARLY PROCESSING PROGRAM IS V*n* NIVEAU *l*

# **Explication**

Ce message indique le niveau du programme de traitement anticipé utilisé.

Le niveau est au format *nnn-mmm* et indique la capacité du code initial.

*nnn* est incrémenté pour chaque nouvelle édition du produit et *mmm* peut être incrémenté de temps à autre lorsque des PTF ajoutent de la maintenance au code initial.

Le niveau de code précoce utilisé doit avoir un niveau de fonctionnalité correspondant à l'édition la plus élevée du produit que vous prévoyez d'exécuter sur une partition logique. Vous pouvez utiliser la valeur *nnn* pour confirmer le niveau installé.

Les valeurs correspondantes de *nnn* sont les suivantes:

- **005**: IBM WebSphere MQ for z/OS 7.0.1
- **006**: IBM WebSphere MQ for z/OS 7.1
- **007**: IBM MQ for z/OS 8.0

```
CSQ3112E
   csect-name -PORTÉE CPF NON VALIDE
```
La commande z/OS SETSSI ADD ou l'enregistrement de définition de sous-système dans le membre IEFSSNxx de SYS1.PARMLIB pour le sous-système IBM MQ a spécifié le paramètre d'initialisation de la portée CPF de manière incorrecte.

Le nom du sous-système défaillant est indiqué dans le message IEF759I, qui suit ce message.

### **Action système**

Le sous-système IBM MQ portant le nom indiqué n'est pas disponible.

### **Réponse du programmeur système**

Corrigez les zones de paramètre dans l'enregistrement de SYS1.PARMLIB membre IEFSSNxx. Pour plus d'informations sur les paramètres, voir Mise à jour de SYS1.PARMLIB membres.

### **CSQ3113E**

*csect-name* -L'ENREGISTREMENT DU PREFIXE DE LA COMMANDE A ECHOUE. CARACTERE(S) NON VALIDE(S) DANS LE PREFIXE DE COMMANDE

#### **Explication**

L'enregistrement du préfixe de commande a échoué car le préfixe de commande (CPF) contient des caractères non valides.

# **Action système**

Le sous-système IBM MQ portant le nom indiqué n'est pas disponible.

#### **Réponse du programmeur système**

Corrigez le paramètre CPF dans l'enregistrement de SYS1.PARMLIB membre IEFSSNxx. Pour plus d'informations sur les paramètres, voir Mise à jour de SYS1.PARMLIB membres.

### **CSQ3114E**

*csect-name* -L'ENREGISTREMENT DU PREFIXE DE LA COMMANDE A ECHOUE. CARACTERE (S) INCORRECT (S) DANS LE NOM DE SOUS-SYSTEME

#### **Explication**

L'enregistrement du préfixe de commande a échoué car le nom de sous-système utilisé comme propriétaire du préfixe de commande (CPF) contient des caractères non valides.

# **Action système**

Le sous-système IBM MQ portant le nom indiqué n'est pas disponible.

### **Réponse du programmeur système**

Corrigez le paramètre CPF dans l'enregistrement de SYS1.PARMLIB membre IEFSSNxx. Pour plus d'informations sur les paramètres, voir Mise à jour de SYS1.PARMLIB membres.

#### **CSQ3115E**

*csect-name* -L'ENREGISTREMENT DU PREFIXE DE LA COMMANDE A ECHOUE. PREFIXE DE COMMANDE DEJA DEFINI

# **Explication**

L'enregistrement du préfixe de commande a échoué car le préfixe de commande (CPF) était déjà défini dans z/OS.

#### **Action système**

Le sous-système IBM MQ portant le nom indiqué n'est pas disponible.

# **Réponse du programmeur système**

Corrigez le paramètre CPF dans l'enregistrement de SYS1.PARMLIB membre IEFSSNxx. Pour plus d'informations sur les paramètres, voir Mise à jour de SYS1.PARMLIB membres.

# **CSQ3116E**

*csect-name* -L'ENREGISTREMENT DU PREFIXE DE LA COMMANDE A ECHOUE. CPF EST UN SOUS-ENSEMBLE D'UN CPF DEJA DEFINI

# **Explication**

L'enregistrement du préfixe de commande a échoué car le préfixe de commande (CPF) est un sousensemble d'un CPF déjà défini dans z/OS.

### **Action système**

Le sous-système IBM MQ portant le nom indiqué n'est pas disponible.

### **Réponse du programmeur système**

Corrigez le paramètre CPF dans l'enregistrement de SYS1.PARMLIB membre IEFSSNxx. Pour plus d'informations sur les paramètres, voir Mise à jour de SYS1.PARMLIB membres.

# **CSQ3117E**

*csect-name* -L'ENREGISTREMENT DU PREFIXE DE LA COMMANDE A ECHOUE. CPF EST UN SUPERSET D'UN CPF DEJA DEFINI

### **Explication**

L'enregistrement du préfixe de commande a échoué car le préfixe de commande (CPF) est un surensemble d'un CPF déjà défini dans z/OS .

### **Action système**

Le sous-système IBM MQ portant le nom indiqué n'est pas disponible.

### **Réponse du programmeur système**

Corrigez le paramètre CPF dans l'enregistrement de SYS1.PARMLIB membre IEFSSNxx. Pour plus d'informations sur les paramètres, voir Mise à jour de SYS1.PARMLIB membres.

# **CSQ3118E**

*csect-name* -ERREUR SYSTEME LORS DE L'ENREGISTREMENT DU PREFIXE DE COMMANDE

#### **Explication**

Une erreur z/OS s'est produite lors de l'enregistrement du préfixe de commande (CPF).

#### **Action système**

Le sous-système MQ portant le nom indiqué n'est pas disponible.

#### **Réponse du programmeur système**

Recherchez dans la console z/OS d'autres messages relatifs à l'incident.

# **CSQ3119E**

Echec de l'appel *csect-name call-name* pour la table de liaison de groupe, rc=*rc*

#### **Explication**

Lors de l'initialisation de la fonction de connexion de groupe, un appel de services de jeton de nom a échoué. *rc* est le code retour (au format hexadécimal) de l'appel.

#### **Action système**

Le traitement se poursuit, mais la fonction de connexion de groupe ne sera pas disponible pour CICS.

#### **Réponse du programmeur système**

Voir le manuel *z/OS MVS Authorized Assembler Services Reference* pour plus d'informations sur les codes retour de l'appel des services de jeton de nom [IEANTCR](https://www.ibm.com/docs/en/zos/3.1.0?topic=xct-ieantcr-create-nametoken-pair) . Si vous ne parvenez pas à résoudre le problème, effectuez un vidage système autonome et contactez le centre de support IBM .

# **CSQ3120E**

*csect-name* -IXCQUERY ERROR FOR XCF GROUP *group-name* APPLID= *ID\_application*, RC= *rc* MOTIF = *raison*

Une région CICS avec l'ID application *ID\_application* a tenté de se connecter à un groupe de partage de files d'attente. Lors du traitement de la demande, un appel IXCQUERY a échoué avec le code retour *rc* et le code anomalie *motif*.

Le groupe XCF pour lequel la demande IXCQUERY a été effectuée est identifié par *group-name*.

### **Action système**

La demande de connexion de CICS au groupe de partage de files d'attente échoue avec le code anomalie MQRC\_UNEXPECTED\_ERROR.

### **Réponse du programmeur système**

Voir le manuel *z/OS MVS Sysplex Services Reference* pour obtenir une explication des codes retour et anomalie [IXCQUERY](https://www.ibm.com/docs/en/zos/3.1.0?topic=reference-ixcquery-obtain-xcf-information) . Si vous ne parvenez pas à résoudre le problème, contactez le centre de support IBM .

### **CSQ3201E**

EOT ANORMAL EN COURS POUR L'UTILISATEUR =*utilisateur* CONNECTION-ID=*ID\_connexion* THREAD-XREF=*thread-xref* JOBNAME=*nom\_travail* ASID=*asid* TCB=*tcb*

# **Explication**

Un processus d'arrêt anormal a été lancé pour l'agent avec les valeurs indiquées pour USER, CONNECTION-ID, THREAD-XREF, JOBNAME, ASID et TCB. Ces valeurs sont le dernier ensemble connu d'identificateurs pour l'agent de terminaison.

L'arrêt anormal peut être dû à une erreur dans l'espace adresse de l'agent auxiliaire ou au résultat de la commande z/OS CANCEL émise par l'opérateur.

La valeur de USER, THREAD-XREF ou les deux peuvent être à blanc. Les valeurs de USER, CONNECTION-ID, THREAD-XREF, JOBNAME et ASID sont les dernières valeurs établies pour IBM MQ pour cette connexion et peuvent représenter l'activité en cours de l'agent. La valeur du bloc de contrôle des tâches correspond à l'adresse du bloc de contrôle des tâches en cours d'arrêt. Le travail IBM MQ précédent de cet agent a peut-être abouti.

Ce message, CSQ3201E, est consigné dans la console z/OS une fois que l'agent a été supprimé de la file d'attente des travaux de la tâche de maintenance au moment où le processus d'arrêt commence.

# **Action système**

L'agent était précédemment mis en file d'attente dans une tâche de maintenance pour le traitement de l'arrêt. Ce message indique que l'agent a été extrait de la file d'attente pour traitement. Toutes les modifications non validées seront annulées.

#### **Réponse du programmeur système**

Consultez la section Identification des incidents de ce message. Les commandes z/OS CANCEL et FORCE n'auront aucun effet. N'annulez pas IBM MQ. Si une annulation importante est en cours, le redémarrage ultérieur du gestionnaire de files d'attente peut prendre beaucoup de temps en raison d'une activité de journal supplémentaire.

#### **CSQ3202E**

ECHEC DE LA CONNEXION POUR LE NOM DE TRAVAIL , ESPACE DE STOCKAGE ECSA INSUFFISANT POUR CREER ACE

# **Explication**

*nom\_travail* a tenté de se connecter à IBM MQ à l'aide de l'appel API MQCONN ou MQCONNX.

La mémoire commune disponible était insuffisante pour générer les blocs de contrôle pour représenter la connexion et la tentative de connexion a échoué.

Il se peut qu'il y ait un manque de mémoire ECSA à l'échelle du système ou que la mémoire disponible pour la création de nouvelles connexions de gestionnaire de files d'attente soit limitée par le paramètre système ACELIM.

Ce message s'affiche pour les applications par lots, y compris les applications RRS ; par exemple, les procédures mémorisées Db2 et WebSphere Application Server.

### **Action système**

L'appel de l'API MQCONN ou MQCONNX, utilisé par *nom\_travail* , renvoie MQCC\_FAILED avec le code anomalie MQRC\_Q\_MGR\_NOT\_AVAILABLE 2059

Le traitement du gestionnaire de files d'attente se poursuit.

### **CSQ3580E**

CONNECTION FOR'*ssi-call*'GAVE RC=*rc*, MOTIF =*raison*

# **Explication**

Un code retour différent de zéro a été renvoyé à CSQ3AMI2 à partir de l'appel de l'interface de connexion au sous-système (SSI). Les variables du message indiquent quel appel SSI est impliqué et les codes retour et raison réels qui lui sont associés.

#### **Action système**

La tâche en cours s'est terminée de manière anormale avec le code achèvement système X'5C6'et le code anomalie X'00F30580'. Le gestionnaire de files d'attente s'arrête.

### **Réponse du programmeur système**

Redémarrez le gestionnaire de files d'attente. Notez les valeurs contenues dans le message et contactez votre centre de support IBM .

#### z/0S *Messages du gestionnaire Db2 (CSQ5...)*

# **CSQ5001I**

*csect-name* Connecté à Db2 *db2-name*

# **Explication**

Le gestionnaire de files d'attente a établi une connexion au sous-système Db2 nommé.

### **Action système**

Le traitement se poursuit.

### **Réponse du programmeur système**

Néant.

# **CSQ5002E**

*csect-name* Echec de la connexion à Db2 à l'aide de *connect-name* , RC=*code retour* anomalie =*raison*

#### **Explication**

La tentative du gestionnaire de files d'attente d'établir une connexion au sous-système Db2 nommé a échoué.

### **Action système**

Le démarrage du gestionnaire de files d'attente est arrêté.

# **Réponse du programmeur système**

Il s'agit normalement d'une erreur d'autorisation.

Il s'agit normalement d'une erreur d'autorisation.

Voir [CodesDb2](https://www.ibm.com/docs/en/db2-for-zos/12?topic=db2-codes) dans la documentation *Db2 for z/OS* pour obtenir une explication des codes et tenter de résoudre le problème.

### **CSQ5003A**

*csect-name* Connexion à Db2 à l'aide de *connect-name* en attente, aucun actif Db2

Le gestionnaire de files d'attente attend qu'un sous-système Db2 éligible devienne actif afin de pouvoir établir une connexion. RRS est également inactif ou a été démarré après les sous-systèmes Db2 .

### **Action système**

Le gestionnaire de files d'attente attend qu'un sous-système Db2 éligible devienne actif.

### **Réponse du programmeur système**

Vérifiez si le ou les sous-systèmes Db2 sont actifs. Si ce n'est pas le cas, démarrez-les. S'ils sont actifs, assurez-vous que RRS est actif et vérifiez qu'il a été démarré avant les sous-systèmes Db2 .

# **CSQ5004E**

L'entrée de la table *csect-name* Db2 pour le gestionnaire de files d'attente dans le groupe de partage de files d'attente *qsg-name* est manquante ou incorrecte

# **Explication**

Lors du démarrage, le gestionnaire de files d'attente n'a pas pu trouver son entrée dans les tables d'administration Db2 ou l'entrée était incorrecte.

# **Action système**

Le gestionnaire de files d'attente s'arrête avec le code achèvement X'6C6'et le code anomalie X'00F50013'.

# **Réponse du programmeur système**

Vérifiez qu'un enregistrement de gestionnaire de files d'attente existe dans les tables Db2 pour le groupe de partage de données Db2 spécifié. Vérifiez que le paramètre système QSGDATA spécifie le groupe de partage de données Db2 correct. Si tel est le cas, vérifiez qu'une entrée de gestionnaire de files d'attente existe dans le CSQ CSQ.ADMIN\_B\_QMGR .

Si vous effectuez une migration à partir d'une édition précédente d' IBM MQ, vérifiez également que vous avez mis à jour les tables Db2 au format de l'édition en cours. Pour plus d'informations sur la migration et la compatibilité entre les éditions, voir Gestion et migration.

# **CSQ5005E**

*csect-name* Le niveau d'édition du gestionnaire de files d'attente est incompatible avec le groupe de partage de files d'attente

#### **Explication**

Le niveau d'édition du gestionnaire de files d'attente en cours de démarrage est incompatible avec celui des autres membres du groupe de partage de files d'attente.

### **Action système**

Le gestionnaire de files d'attente s'arrête avec le code achèvement X'6C6'et le code anomalie X'00F50029'.

# **Réponse du programmeur système**

Vérifiez que les bibliothèques de chargement utilisées sont correctes et que les informations de groupe de partage de files d'attente dans les paramètres système ont été spécifiées correctement. Utilisez également l'utilitaire de groupe de partage de files d'attente (CSQ5PQSG) pour vérifier que le gestionnaire de files d'attente a été correctement défini dans les tables d'administration Db2 , à l'aide de l'option MIGRATE QSG. Veillez à utiliser la même version de IBM MQ pour l'utilitaire que celle utilisée pour l'exécution du gestionnaire de files d'attente.

Pour plus d'informations sur la migration et la compatibilité entre les éditions, voir Migration de groupe de partage de files d'attente.

Si les résultats de l'option MIGRATE QSG permettent d'afficher les gestionnaires de files d'attente qui n'existent plus mais qui se trouvent toujours dans les tables Db2 , utilisez l'option REMOVE QMGR ou, si nécessaire, l'option FORCE QMGR.

# **CSQ5006E**

*csect-name* Les groupes de partage de données diffèrent

# **Explication**

Une non-concordance a été détectée entre le groupe de partage de données Db2 spécifié dans le paramètre système QSGDATA et l'entrée de gestionnaire de files d'attente dans le CSQ CSQ.ADMIN\_B\_QMGR .

# **Action système**

Le gestionnaire de files d'attente s'arrête avec le code achèvement X'6C6'et le code anomalie X'00F50006'.

### **Réponse du programmeur système**

Le nom de groupe de partage de files d'attente spécifié dans le paramètre système QSGDATA doit correspondre à celui dans lequel le gestionnaire de files d'attente est défini dans le CSQ Db2 CSQ.ADMIN\_B\_QMGR .

### **CSQ5007E**

*csect-name* RRSAF function *function* failed for plan *nom\_plan*, RC=*return-code* reason=*reason* syncpoint code=*sync-code*

### **Explication**

Un code retour différent de zéro ou inattendu a été renvoyé par une demande RRSAF. Le plan Db2 impliqué était *plan-name*.

### **Action système**

Si l'erreur se produit lors du démarrage ou de la reconnexion du gestionnaire de files d'attente, le gestionnaire de files d'attente peut s'arrêter avec le code achèvement X'6C6'et le code raison X'00F50016'. Sinon, un message d'erreur est émis et le traitement est relancé.

### **Réponse du programmeur système**

Déterminez la cause de l'erreur à l'aide du code retour et du code anomalie RRS du message.

Voir [CodesDb2](https://www.ibm.com/docs/en/db2-for-zos/11?topic=db2-codes) dans la documentation *Db2 for z/OS* pour obtenir une explication des codes et tenter de résoudre le problème.

# **CSQ5008E**

*csect-name* Db2 *db2-name* n'est pas membre du groupe de partage de données *dsg-name*

# **Explication**

Le sous-système Db2 auquel le gestionnaire de files d'attente s'est connecté n'est pas membre du groupe de partage de données Db2 spécifié dans le paramètre système QSGDATA.

# **Action système**

Le gestionnaire de files d'attente s'arrête avec le code achèvement X'6C6'et le code anomalie X'00F50007'.

# **Réponse du programmeur système**

Vérifiez que le sous-système Db2 auquel le gestionnaire de files d'attente s'est connecté est membre du groupe de partage de données spécifié dans le paramètre système QSGDATA.

Exécutez la commande Db2 DIS GROUP sur le sous-système Db2 et vérifiez que le nom du groupe de partage de données correspond au nom du groupe de partage de données dans le paramètre système QSGDATA.

# **CSQ5009E**

*csect-name* Erreur SQL pour la table *table-name*, code=*SQL-code* state=*SQL-state*, data=*d1 d2 d3 d4 d5*

# **Explication**

Un code retour SQL différent de zéro ou inattendu a été renvoyé par une requête SQL Db2 .

# **Action système**

L'opération demandée échoue. Le traitement se poursuit, mais l'échec de la demande peut entraîner d'autres erreurs. Dans certains cas, le gestionnaire de files d'attente s'arrête avec le code achèvement X'6C6'et le code anomalie X'00F50014'.

# **Réponse du programmeur système**

Déterminez la raison de l'erreur SQL et corrigez l'incident.

Voir [Db2 codes](https://www.ibm.com/docs/en/db2-for-zos/11?topic=db2-codes) *Db2 for z/OS* pour déterminer la raison de l'erreur SQL.

### **CSQ5010E**

*csect-name* Erreur de membre XCF IXCQUERY, RC=*code retour* anomalie =*raison*

### **Explication**

Le gestionnaire de files d'attente a reçu un code retour inattendu d'une demande IXCQUERY.

### **Action système**

Le gestionnaire de files d'attente s'arrête avec le code achèvement X'6C6'et le code anomalie X'00F50017'.

# **Réponse du programmeur système**

Déterminez la raison de l'erreur inattendue et corrigez le problème.

Consultez le manuel *z/OS MVS Programming: Sysplex Services Reference* pour obtenir une explication du code retour et du code raison de la demande [IXCQUERY](https://www.ibm.com/docs/en/zos/2.5.0?topic=reference-ixcquery-obtain-xcf-information) .

Ce message peut s'afficher si un ou plusieurs gestionnaires de files d'attente d'un groupe de partage de files d'attente (QSG) ne possèdent pas d'entrée de membre dans le groupe XCF pour le groupe de partage de files d'attente.

Entrez la commande z/OS suivante en remplaçant xxxx par le nom QSG:

D XCF,GRP,CSQGxxxx,ALL

Liste des membres du groupe XCF. Si des gestionnaires de files d'attente sont définis en tant que membres du groupe de partage de files d'attente, mais qu'ils ne comportent pas d'entrée dans le groupe XCF, utilisez la commande ADD QMGR de l'utilitaire CSQ5PQSG pour restaurer l'entrée de groupe XCF de ce gestionnaire de files d'attente. L'utilitaire doit être exécuté pour chaque gestionnaire de files d'attente qui n'a pas d'entrée dans le groupe XCF.

# **CSQ5011E**

*csect-name* Erreur de groupe XCF IXCJOIN, RC=*code retour* anomalie =*raison*

# **Explication**

Le gestionnaire de files d'attente a reçu un code retour inattendu d'une demande IXCJOIN.

#### **Action système**

Le gestionnaire de files d'attente s'arrête avec le code achèvement X'6C6'et le code anomalie X'00F50019'.

### **Réponse du programmeur système**

Déterminez la raison de l'erreur inattendue et corrigez le problème.

Consultez le manuel *z/OS MVS Programming: Sysplex Services Reference* pour obtenir une explication du code retour et du code raison de la demande [IXCJOIN](https://www.ibm.com/docs/en/zos/2.5.0?topic=reference-ixcjoin-place-xcf-member-in-active-state) .

#### **CSQ5012E**

*csect-name* Erreur de groupe XCF IXCQUIES, RC=*code retour* anomalie =*raison*

#### **Explication**

Le gestionnaire de files d'attente a reçu un code retour inattendu d'une demande IXCQUIES.

# **Action système**

Le gestionnaire de files d'attente s'arrête avec le code achèvement X'6C6'et le code anomalie X'00F50021'.

### **Réponse du programmeur système**

Déterminez la raison de l'erreur inattendue et corrigez le problème.

Consultez le manuel *z/OS MVS Programming: Sysplex Services Reference* pour obtenir une explication du code retour et du code raison de la demande [IXCQUIES](https://www.ibm.com/docs/en/zos/2.5.0?topic=reference-ixcquies-place-xcf-member-in-quiesced-state) .

### **CSQ5013E**

*csect-name* Erreur XCF IXCSETUS, RC=*code retour* anomalie =*raison*

### **Explication**

Le gestionnaire de files d'attente a reçu un code retour inattendu d'une demande IXCSETUS.

#### **Action système**

Le gestionnaire de files d'attente s'arrête avec le code achèvement X'6C6'et le code anomalie X'00F50018'.

# **Réponse du programmeur système**

Déterminez la raison de l'erreur inattendue et corrigez le problème.

Consultez le manuel *z/OS MVS Programming: Sysplex Services Reference* pour obtenir une explication du code retour et du code raison de la demande [IXCSETUS](https://www.ibm.com/docs/en/zos/2.5.0?topic=reference-ixcsetus-update-user-state-field) .

### **CSQ5014I**

*csect-name* La connexion à *db2-name* a été perdue, Db2 s'est arrêtée de manière anormale

### **Explication**

Le gestionnaire de files d'attente a reçu une notification d'arrêt anormal du sous-système Db2 auquel il est connecté.

#### **Action système**

Le gestionnaire de files d'attente nettoie sa connexion au sous-système Db2 et tente de se reconnecter. Si un nom de connexion de groupe Db2 a été spécifié dans le paramètre système QSGDATA, une connexion à un autre Db2 peut se produire.

#### **Réponse du programmeur système**

Déterminez la raison de l'arrêt anormal de Db2 . Corrigez le problème et essayez de redémarrer le sous-système Db2 .

# **CSQ5015I**

*csect-name* Connexion à *db2-name* perdue, Db2 arrêt forcé

### **Explication**

Le gestionnaire de files d'attente a reçu une notification d'arrêt STOP FORCE du sous-système Db2 auquel il est connecté.

### **Action système**

Le gestionnaire de files d'attente nettoie sa connexion au sous-système Db2 et tente de se reconnecter. Si un nom de connexion de groupe Db2 a été spécifié dans le paramètre système QSGDATA, une connexion à un autre Db2 peut se produire.

# **Réponse du programmeur système**

Déterminez la raison de l'arrêt forcé de Db2 . Redémarrez le sous-système Db2 .

#### **CSQ5016I**

*csect-name* Connexion à *db2-name* en cours de mise au repos, Db2 arrêt en cours

Le gestionnaire de files d'attente a reçu une notification d'arrêt STOP QUIESCE du sous-système Db2 auquel il est connecté.

# **Action système**

Le gestionnaire de files d'attente met au repos toutes les tâches du serveur Db2 et se déconnecte du sous-système Db2 afin de pouvoir s'arrêter. Il tente ensuite de se reconnecter. Si un nom de connexion de groupe Db2 a été spécifié dans le paramètre système QSGDATA, une connexion à un autre Db2 peut se produire.

# **Réponse du programmeur système**

Redémarrez le sous-système Db2 pour que les opérations de file d'attente partagée puissent reprendre.

#### **CSQ5019I**

*csect-name* Déconnecté de Db2 *db2-name*

### **Explication**

Le gestionnaire de files d'attente a été déconnecté du sous-système Db2 .

# **Action système**

Si la déconnexion est due à un mode Db2 STOP MODE (QUIESCE), le gestionnaire de files d'attente tente de se reconnecter au sous-système Db2 .

### **Réponse du programmeur système**

Néant.

### **CSQ5020E**

Erreur SQL *csect-name* , table *nom-table* non définie dans Db2

### **Explication**

Le gestionnaire de files d'attente a tenté d'accéder à l'une de ses tables Db2 . Db2 a renvoyé un code SQL indiquant que la table n'existe pas.

# **Action système**

La demande échoue et le traitement se poursuit.

#### **Réponse du programmeur système**

Vérifiez que toutes les tâches MQ de configuration de l'environnement Db2 ont abouti et que le nom de groupe de partage de données Db2 correct a été spécifié dans le paramètre système QSGDATA.

# **CSQ5021E**

*csect-name* Erreur SQL, l'index *table-name* n'a pas été généré dans Db2

#### **Explication**

Le gestionnaire de files d'attente a tenté d'accéder à l'une de ses tables Db2 . Db2 a renvoyé un code SQL indiquant que l'index de la table spécifiée n'a pas été généré.

# **Action système**

La demande échoue et le traitement se poursuit.

#### **Réponse du programmeur système**

Vérifiez que toutes les tâches IBM MQ de configuration de l'environnement Db2 ont abouti et que le nom de groupe de partage de données Db2 correct a été spécifié dans le paramètre système QSGDATA.

# **CSQ5022I**

*csect-name* Connexion en attente à Db2 à l'aide de *connect-name* arrêtée, arrêt du gestionnaire de files d'attente

La demande de connexion en attente à Db2 a été arrêtée en raison d'une demande STOP QMGR.

### **Action système**

La connexion en attente à Db2 est annulée et l'arrêt du gestionnaire de files d'attente se poursuit.

### **Réponse du programmeur système**

Néant.

# **CSQ5023E**

Erreur SQL *csect-name* , échec de l'accès à la table *table-name*

### **Explication**

Une tentative du gestionnaire de files d'attente d'accéder à l'une de ses tables a renvoyé un code SQL indiquant que l'accès à la ressource nommée a échoué.

### **Action système**

La demande échoue et le traitement se poursuit.

### **Réponse du programmeur système**

Ce message est suivi du message CSQ5009E qui contient tous les détails des informations renvoyées par Db2 qui doivent être utilisées conjointement avec les messages du journal Db2 pour diagnostiquer le problème.

La cause la plus probable de cet incident est le conflit d'une ressource Db2 , en particulier sur un système très utilisé. Si tel est le cas, le problème est temporaire ; relancez l'action qui a généré l'erreur.

Si ce n'est pas le cas et que le problème persiste, déterminez à partir du message et du journal Db2 la ressource concernée et effectuez les actions de reprise nécessaires pour déverrouiller la ressource. Ce problème peut être dû à un échec Db2 lors de la mise à jour de l'une des tables Db2 , qui sera indiquée dans le journal Db2 .

# **CSQ5024E**

*csect-name* Impossible de mettre à jour le statut du gestionnaire de files d'attente, RC=*code retour*

# **Explication**

Lors du démarrage et de l'arrêt, le gestionnaire de files d'attente tente de mettre à jour son statut dans le CSQ CSQ.ADMIN\_B\_QMGR . Cette tentative a échoué.

# **Action système**

Néant. Le processus de démarrage / arrêt se poursuit.

#### **Réponse du programmeur système**

Néant.

# **CSQ5025E**

*csect-name* Erreur SQL, fonction *fonction* code=*code\_SQL*

# **Explication**

Un appel à la fonction SQL spécifiée par *fonction* a renvoyé un code différent de zéro spécifié par *SQL-code*.

# **Action système**

Le traitement se poursuit.

### **Réponse du programmeur système**

Notez les valeurs contenues dans le message et contactez votre centre de support IBM .

Pour plus d'informations sur le code d'erreur, voir [CodesDb2](https://www.ibm.com/docs/en/db2-for-zos/11?topic=db2-codes) dans la documentation *Db2 for z/OS* .

### **CSQ5026E**

*csect-name* Impossible d'accéder à Db2, RRS n'est pas disponible

### **Explication**

Le gestionnaire de files d'attente a tenté d'accéder à Db2, mais RRS n'est pas disponible.

# **Action système**

Si cela se produit lors de l'initialisation du gestionnaire de files d'attente, le gestionnaire de files d'attente attend que RRS devienne disponible.

Si cela se produit à d'autres moments, le gestionnaire de files d'attente met fin à sa connexion à Db2, puis tente de se reconnecter. Certaines fonctions de groupe de partage de files d'attente ne seront pas disponibles tant que RRS ne sera pas redémarré et que la connexion à Db2 ne sera pas rétablie.

#### **Réponse du programmeur système**

Démarrage (ou redémarrage) RRS.

### **CSQ5027E**

*csect-name* Erreur SQL pour la table *nom\_table*, un interblocage ou un délai d'attente s'est produit (code=*code\_SQL*)

# **Explication**

Un appel SQL a renvoyé un code différent de zéro indiquant qu'une condition d'interblocage ou de dépassement de délai s'est produite.

# **Action système**

La demande échoue et le traitement se poursuit.

### **Réponse du programmeur système**

Relancez la commande ou l'application concernée. Si le problème persiste, contactez le centre de support IBM .

Pour plus d'informations sur le code d'erreur, voir [CodesDb2](https://www.ibm.com/docs/en/db2-for-zos/11?topic=db2-codes) dans la documentation *Db2 for z/OS* .

#### **CSQ5028E**

*csect-name* Impossible d'accéder à Db2, limite de connexion RRS dépassée

#### **Explication**

Le gestionnaire de files d'attente a tenté d'accéder à Db2, mais RRS a atteint le nombre maximal de connexions simultanées autorisées (IDENTIFYs).

#### **Action système**

Si ce message se produit lors de l'initialisation du gestionnaire de files d'attente, le gestionnaire de files d'attente attend qu'une connexion RRS soit disponible.

Si ce message apparaît à d'autres moments, le gestionnaire de files d'attente met fin à sa connexion à Db2, puis tente de se reconnecter. Certaines fonctions de groupe de partage de files d'attente ne sont pas disponibles tant que RRS n'est pas redémarré et que la connexion à Db2 n'est pas rétablie.

# **Réponse du programmeur système**

Ajustez la limite de connexion RRS si nécessaire, puis démarrez (ou redémarrez) RRS.

Vérifiez que le paramètre système Db2 contrôlant le nombre maximal d'utilisateurs et de connexions simultanés est correct. Le paramètre Db2 est Max Batch connect (CTHREAD) sur le panneau de gestion des unités d'exécution DSNTIPE.

Pour obtenir une explication de ce paramètre Db2 afin de résoudre le problème, voir la documentation *Db2 for z/OS* .

#### **CSQ5029E**

*csect-name* Echec de l'opération sur la table Db2 *table-name*

Une opération demandée pour la table Db2 nommée a échoué. Par exemple, la table peut être saturée ou l'espace de stockage disponible peut être insuffisant pour exécuter la demande.

Cela se produit généralement lors de l'écriture de données dans l'une des tables utilisées par IBM MQ pour stocker des messages partagés volumineux.

### **Action système**

Le message CSQ5009E est émis et fournit des détails sur les codes d'erreur SQL associés. L'opération demandée échoue et le traitement se poursuit. Le message ou d'autres données ne sont pas écrits dans la table.

# **Réponse du programmeur système**

Recherchez la cause du problème, comme indiqué par les codes SQL dans le message CSQ5009E.

Si la table est l'une des tables utilisées pour le stockage de messages partagés volumineux et que le problème est dû à un espace de stockage insuffisant, renouvelez l'opération ultérieurement, car la condition peut être temporaire. Si le problème est dû au fait que la table est pleine, supprimez certains des messages ; par exemple, démarrez une application qui extrait et traite les messages. Utilisez la commande MQ DISPLAY GROUP pour vérifier s'il existe des messages obsolètes dans l'espace table et les supprimer. Si nécessaire, augmentez la taille de la table.

### **CSQ5032I**

*csect-name* La connexion à Db2 *db2-name* dans le groupe de partage de données *dsg-name* est suspendue

# **Explication**

Cette commande est émise en réponse à une commande SUSPEND QMGR FACILITY ( Db2) si elle a abouti.

### **Action système**

Toutes les activités Db2 sont interrompues pour le gestionnaire de files d'attente nommé et la connexion à Db2 est interrompue.

#### **Réponse du programmeur système**

Utilisez la commande RESUME QMGR FACILITY ( Db2) lorsque vous êtes prêt à reprendre l'activité D<sub>b</sub>2.

#### **CSQ5033I**

*csect-name* La connexion à Db2 *db2-name* dans le groupe de partage de données *dsg-name* est reprise

### **Explication**

La commande RESUME QMGR FACILITY ( Db2) a abouti et permet de rétablir la connexion à Db2.

#### **Action système**

L'activité Db2 est reprise pour le gestionnaire de files d'attente nommé.

#### **CSQ5034I**

*csect-name* Interruption ou reprise de la demande Db2 en attente

### **Explication**

Une commande SUSPEND ou RESUME QMGR FACILITY ( Db2) a été émise, mais une telle demande est déjà en attente.

# **Action système**

Néant.

#### **Réponse du programmeur système**

Attendez la fin de la demande en attente, puis relancez la commande si nécessaire.

# **CSQ5035I**

*csect-name* Connexion à Db2 *db2-name* dans le groupe de partage de données *dsg-name* déjà suspendue

# **Explication**

Une commande SUSPEND QMGR FACILITY ( Db2) a été émise, mais la connexion au sous-système Db2 indiqué est déjà interrompue.

### **Action système**

Néant.

# **CSQ5036I**

*csect-name* Connexion à Db2 *db2-name* dans le groupe de partage de données *dsg-name* non suspendue

# **Explication**

Une commande RESUME QMGR FACILITY ( Db2) a été émise, mais la connexion au sous-système Db2 indiqué n'est pas interrompue.

# **Action système**

Néant.

### **CSQ5037I**

*csect-name* Nouvelle fonction non disponible, gestionnaires de files d'attente incompatibles dans le groupe de partage de files d'attente

# **Explication**

Une tentative a été effectuée pour démarrer le gestionnaire de files d'attente en mode nouvelle fonction, mais certains gestionnaires de files d'attente du groupe de partage de files d'attente ne sont pas à une version suffisante pour coexister avec les nouvelles fonctions fournies dans ce niveau de code, n'ont pas été démarrés en mode nouvelle fonction ou ne possèdent pas de paramètres QSGDATA compatibles.

# **Action système**

Le traitement se poursuit, mais certaines fonctions ne seront pas disponibles.

# **Réponse du programmeur système**

Vérifiez que tous les gestionnaires de files d'attente du groupe de partage de files d'attente dont la version est antérieure à IBM MQ 9.1.0ont été démarrés en mode nouvelle fonction à la version appropriée, puis redémarrez le gestionnaire de files d'attente. Pour plus d'informations sur cette opération, voir la documentation **OPMODE** de la version précédente.

#### **CSQ5038I**

*csect-name* La tâche de service de la tâche de service ne répond plus depuis hh.mm.ss.nnnnnn. Recherchez les problèmes liés à Db2

### **Explication**

Le gestionnaire de files d'attente a détecté une tâche de service *service-task* qui prend trop de temps pour traiter une demande démarrée à hh.mm.ss.nnnnnn.

# **Action système**

Le traitement se poursuit, mais certaines fonctions peuvent ne pas être disponibles.

# **Réponse du programmeur système**

Recherchez s'il existe des problèmes avec Db2 ou RRS qui les empêchent de répondre aux demandes IBM MQ . Par exemple, la limite Db2 CTHREAD a été dépassée ou Db2 s'exécute lentement car il manque des ressources telles que l'UC, la capacité d'E-S ou le stockage ; ou Db2 attend de l'espace de journal.

# **CSQ5039I**

csect-nameInformations sur l'erreur SQL

### **Explication**

Une erreur SQL s'est produite. Vous trouverez ci-après des informations de diagnostic supplémentaires directement à partir de Db2 .

# **Action système**

Consultez le message d'erreur du gestionnaire Db2 précédent.

### **Réponse du programmeur système**

Déterminez la raison de l'erreur SQL et corrigez l'incident.

# $V5.2.0$

### **CSQ5040E**

Le fichier journal actif xxx.DS01 est chiffré, mais le chiffrement du fichier journal actif n'est pas pris en charge par tous les membres QSG

# **Explication**

Le fichier journal actif indiqué a été protégé par chiffrement et un gestionnaire de files d'attente du même groupe de partage de files d'attente s'exécute sur une version de IBM MQ qui ne prend pas en charge le chiffrement du fichier journal actif.

Le chiffrement des fichiers journaux actifs est pris en charge à partir de IBM MQ for z/OS 9.1.4.

Chaque gestionnaire de files d'attente d'un groupe de partage de files d'attente doit pouvoir lire les fichiers journaux d'un gestionnaire de files d'attente sur deux dans le même groupe de partage de files d'attente

### **Action système**

Le démarrage du gestionnaire de files d'attente s'est arrêté de manière anormale.

#### **Réponse du programmeur système**

Vérifiez que tous les gestionnaires de files d'attente du groupe de partage de files d'attente ont été démarrés avec une version de IBM MQ qui prend en charge le chiffrement des fichiers journaux actifs avant de configurer le chiffrement des fichiers actifs pour n'importe quel gestionnaire de files d'attente du groupe de partage de files d'attente.

Démarrez chaque gestionnaire de files d'attente dans le groupe de partage de files d'attente au niveau approprié ou reconfigurez les journaux actifs sans chiffrement de fichier.

### **CSQ5041E**

csect-name Débordement de notification QSG détecté à partir de qmgr-name (demandes en attente  $=num)$ 

### **Explication**

Le gestionnaire de files d'attente reçoit des notifications de qmgr-name à un débit plus rapide qu'elles ne peuvent être traitées et le nombre de demandes en attente a atteint 10000.

### **Action système**

Le message se répète toutes les minutes jusqu'à ce que le journal des éléments en attente de qmgr-name soit inférieur à 10000.

Si le journal des éléments en attente continue de croître, un épuisement éventuel du stockage et un arrêt anormal du gestionnaire de files d'attente se produisent.

# **Réponse du programmeur système**

Déterminez les applications du gestionnaire de files d'attente spécifié qui sont responsables du déclenchement des notifications.

Envisagez de mettre à jour l'application pour utiliser des conceptions qui génèrent moins de notifications.

Voici des exemples de conceptions d'application qui génèrent généralement un nombre élevé de notifications QSG:

• Utilisation des files d'attente d'application partagées configurées avec TRIGTYPE (EVERY).

Envisagez d'utiliser TRIGTYPE (FIRST) à la place.

• Les applications ferment à plusieurs reprises le dernier descripteur d'entrée pour une file d'attente partagée.

Conservez le descripteur de la file d'attente partagée ouvert jusqu'à ce qu'il ne soit plus nécessaire, plutôt que de l'ouvrir et de le fermer à plusieurs reprises.

# **CSQ5100I**

Rapport DISPLAY GROUP ...

### **Explication**

Ce message est la réponse initiale à la commande DISPLAY GROUP. Il est suivi du message CSQ5102I qui est un rapport formaté des gestionnaires de files d'attente du groupe.

### **Action système**

Le traitement se poursuit normalement.

### **CSQ5102I**

Gestionnaires de files d'attente du groupe *group-name*

#### **Explication**

Ce message fait partie des réponses à la commande DISPLAY GROUP. Il fournit des informations sur chaque gestionnaire de files d'attente du groupe, comme suit:

 **Name Num Prefix Status Ver Db2 Connection** *name num cpf qmgr-stat vrm db2-id conn-stat* ⋮ **End of queue managers report**

### où :

### *name*

Nom du gestionnaire de files d'attente.

#### *num*

Numéro généré en interne du gestionnaire de files d'attente dans le groupe.

#### *CPF*

Cet attribut indique le préfixe de commande du gestionnaire de files d'attente.

#### *qmgr-stat*

Statut en cours du gestionnaire de files d'attente:

# **ACTIF**

Le gestionnaire de files d'attente est en cours d'exécution.

### **INACTIF**

Le gestionnaire de files d'attente n'est pas en cours d'exécution, il s'est arrêté normalement.

#### **EN ECHEC**

Le gestionnaire de files d'attente n'est pas en cours d'exécution et s'est arrêté de manière anormale.

#### **CREE**

Le gestionnaire de files d'attente a été défini dans le groupe, mais n'a pas encore été démarré.

#### **INCONNU**

L'état ne peut pas être déterminé.

#### *VRM*

Niveau de fonction du gestionnaire de files d'attente. La valeur est un nombre à 3 chiffres, où:
*v*

est le numéro de version

*r*

est le numéro d'édition

*m*

est le numéro de modification.

## *db2-id*

Nom du sous-système ou de la connexion de groupe Db2 auquel le gestionnaire de files d'attente se connecte.

## *stat-conn*

Statut en cours de la connexion à Db2:

## **ACTIF**

Le gestionnaire de files d'attente est en cours d'exécution et connecté à Db2.

## **EN ATTENTE**

Le gestionnaire de files d'attente est en cours d'exécution mais n'est pas connecté car Db2 s'est arrêté normalement.

## **EN ECHEC**

Le gestionnaire de files d'attente est en cours d'exécution mais n'est pas connecté car Db2 s'est arrêté de manière anormale.

## **INACTIF**

Le gestionnaire de files d'attente n'est pas en cours d'exécution et n'est pas connecté à Db2.

## **INCONNU**

L'état ne peut pas être déterminé.

Exceptionnellement, la dernière ligne peut être:

```
 Report terminated, too many lines
```
si le rapport a été généré en réponse à une commande à partir d'une console z/OS et que plus de 253 lignes de réponse ont été générées. Seules 253 lignes de réponse sont renvoyées.

## **Report terminated**

s'il y a eu une erreur lors de l'obtention des informations. L'erreur est décrite dans les messages suivants.

## **Action système**

Le traitement se poursuit normalement.

## **CSQ5103I**

Messages obsolètes dans Db2 pour le groupe *group-name*

## **Explication**

Les messages sont normalement supprimés automatiquement de Db2, mais dans des circonstances exceptionnelles, des messages obsolètes peuvent être conservés. Ces messages sont identifiés comme suit:

LEID *msg-id* ⋮ **End of messages report**

où :

*ID\_msg*

est l'identificateur du message.

Exceptionnellement, la dernière ligne peut être:

**Report terminated, too many lines**

si le rapport a été généré en réponse à une commande à partir d'une console z/OS et que plus de 253 lignes de réponse ont été générées. Seules 253 lignes de réponse sont renvoyées.

**Report terminated**

s'il y a eu une erreur lors de l'obtention des informations.

#### **Action système**

Le traitement se poursuit normalement.

#### **Réponse du programmeur système**

Supprimez les messages obsolètes de Db2. Par exemple, utilisez SPUFI pour émettre la commande SQL

 DELETE FROM CSQ.ADMIN\_B\_MESSAGES WHERE QSGNAME = '*group-name*' AND LEID = '*msgid*';

#### **CSQ5113I**

Le gestionnaire de files d'attente n'est pas dans un groupe de partage de files d'attente

#### **Gravité**

 $\Omega$ 

#### **Explication**

Une commande nécessitant un groupe de partage de files d'attente a été entrée, mais le gestionnaire de files d'attente ne fait pas partie d'un groupe.

#### **Action système**

La commande n'est pas activée.

#### **CSQ5116E**

Echec de l'appel *call-name* , rc=*rc* raison=*raison*

#### **Gravité**

8

#### **Explication**

Lors du traitement d'une commande DISPLAY GROUP, un appel de services d'unité de couplage utilisé pour obtenir des informations a échoué. *rc* est le code retour et *reason* est le code raison (tous deux au format hexadécimal) de l'appel.

#### **Action système**

Le système a mis fin à la procédure. Un message suivant est émis pour identifier le type d'informations en cours d'obtention.

#### **Réponse du programmeur système**

Voir *[z/OS MVS Programming Sysplex Services Reference.](https://www.ibm.com/docs/en/zos/2.5.0?topic=mvs-zos-programming-sysplex-services-reference)* manuel pour plus d'informations sur les codes retour et raison de l'appel.

#### **CSQ5117E**

Informations non disponibles pour le groupe *group-name* -raison

#### **Gravité**

8

## **Explication**

Lors du traitement d'une commande DISPLAY GROUP, des informations n'ont pas pu être obtenues pour le groupe, pour la *raison* indiquée:

#### **ERREUR**

Un appel de services d'unité de couplage a échoué, comme indiqué dans le message CSQ5116E précédent.

#### **MODIFIE**

La taille du groupe a changé.

## **Action système**

Le système a mis fin à la procédure.

#### **Réponse du programmeur système**

Résolvez le problème en conséquence.

#### $z/0S$ *Messages du préprocesseur de commandes généralisé (CSQ9...)*

## **CSQ9000E**

'*mot clé*'apparaît plusieurs fois

#### **Explication**

Le mot clé indiqué apparaît plusieurs fois dans la commande. Ce message sera émis pour chaque occurrence du mot clé après la première.

#### **Action système**

Le traitement de la commande est arrêté.

#### **Réponse du programmeur système**

Vérifiez l'entrée de commande et relancez la commande correctement. Pour plus d'informations sur les règles de génération de commandes, voir Exécution de commandes MQSC à partir de fichiers texte .

## **CSQ9001E**

'*mot clé*'n'est pas valide

#### **Explication**

Le mot clé nommé est inconnu ou non défini. Il se peut qu'elle soit mal orthographiée ou qu'elle ne soit pas applicable à la commande en cours de traitement.

#### **Action système**

Le traitement de la commande est arrêté.

#### **Réponse du programmeur système**

Vérifiez l'entrée de commande et relancez la commande correctement. Pour plus d'informations sur la commande, voir Commandes MQSC .

#### **CSQ9002E**

Parenthèses non équilibrées après'*mot clé*'

## **Explication**

Une combinaison non valide de parenthèses a été trouvée après le mot clé *mot clé*. Une parenthèse fermante doit suivre une parenthèse ouvrante avant toute autre parenthèse ouvrante.

#### **Action système**

Le traitement de la commande est arrêté.

Vérifiez l'entrée de commande et relancez la commande correctement. Pour plus d'informations sur les règles de génération de commandes, voir Exécution de commandes MQSC à partir de fichiers texte .

## **CSQ9003E**

Le paramètre'*mot clé*'contient des apostrophes non équilibrées

#### **Explication**

Un nombre impair d'apostrophes est présent dans une valeur de paramètre du mot clé *mot clé*. Si le paramètre est une chaîne entre guillemets, il doit comporter une apostrophe à chaque extrémité de la chaîne. Si une apostrophe doit apparaître dans la chaîne, deux apostrophes adjacentes doivent être indiquées. Si le paramètre est une valeur hexadécimale, il doit être entré en tant que X'hexcharacters'.

## **Action système**

Le traitement de la commande est arrêté.

#### **Réponse du programmeur système**

Vérifiez l'entrée de commande et relancez la commande correctement. Pour plus d'informations sur les règles de génération de commandes, voir Exécution de commandes MQSC à partir de fichiers texte .

#### **CSQ9004E**

Le paramètre'*mot clé*'spécifie la plage (:) de manière incorrecte

## **Explication**

Un paramètre du mot clé *mot clé* indique une plage de valeurs incorrecte. Le caractère utilisé pour indiquer une plage est un signe deux-points (:) ; le format est *limite inférieure*:*limite supérieure*.

#### **Action système**

Le traitement de la commande est arrêté.

#### **Réponse du programmeur système**

Voir Commandes MQSC pour vérifier que la commande que vous utilisez autorise une plage pour le mot clé donné. Corrigez l'erreur et relancez la commande.

#### **CSQ9005E**

Le paramètre'*keyword*'ne respecte pas les règles génériques

#### **Explication**

Pour le mot clé *keyword*, les valeurs de paramètre peuvent être génériques, mais la valeur spécifiée n'est pas conforme aux règles d'une valeur générique. La valeur n'est pas conforme à ces règles pour l'une des raisons suivantes:

- La valeur contient un astérisque (\*) qui n'est pas le dernier caractère.
- La valeur contient un point d'interrogation (?) ou deux points (:).
- Le mot clé est WHERE et la valeur est un astérisque unique.

#### **Action système**

Le traitement de la commande est arrêté.

#### **Réponse du programmeur système**

Vérifiez l'entrée de la commande, corrigez le paramètre de mot clé, puis entrez à nouveau la commande. Pour obtenir une description du mot clé et savoir comment entrer la commande, voir Commandes MQSC .

#### **CSQ9006E**

Le paramètre'*mot clé*'utilise l'astérisque (\*) de manière incorrecte

## **Explication**

Pour le mot clé *mot clé*, un astérisque (\*) a été utilisé dans une valeur de paramètre. L'un ou l'autre :

- L'astérisque n'est pas le dernier ou le seul caractère de la valeur. Des exemples incorrects sont NAME (BL\* CK) et NAME (\*LUE) ; une spécification correcte est NAME (BL\*) ou NAME (\*).
- Il existe une liste de valeurs de paramètre, par exemple DETAIL (1, \*).

#### **Action système**

Le traitement de la commande est arrêté.

#### **Réponse du programmeur système**

Voir Commandes MQSC pour vérifier que la commande que vous utilisez autorise la spécification de'\*'pour le mot clé indiqué. Corrigez l'erreur et relancez la commande.

#### **CSQ9007E**

'*keyword1*'ou'*keyword2*'doit être spécifié

#### **Explication**

La commande requiert que le mot clé *keyword1* ou le mot clé *keyword2* soit spécifié, mais aucun mot clé n'a été entré dans la commande. L'un des deux mots clés doit être présent pour que la commande puisse être traitée.

#### **Action système**

Le traitement de la commande est arrêté.

#### **Réponse du programmeur système**

Relancez la commande et incluez le mot clé approprié. Pour la description des deux mots clés, voir Commandes MQSC . Pour plus d'informations sur les règles de génération de commandes, voir Exécution de commandes MQSC à partir de fichiers texte .

#### **CSQ9008E**

Le mot clé''ne peut pas être annulé

#### **Explication**

Les caractères de négation (NO) apparaissent devant le mot clé *mot clé*, mais la négation de ce mot clé n'est pas autorisée.

#### **Action système**

Le traitement de la commande est arrêté.

#### **Réponse du programmeur système**

Vérifiez l'entrée de commande et relancez la commande correctement. Pour plus d'informations sur cette commande, voir Exécution de commandes MQSC à partir de fichiers texte .

#### **CSQ9009E**

'*mot clé*'non spécifié

#### **Explication**

Le mot clé *mot clé* doit être présent, mais il n'a pas été entré. Ce mot clé doit être présent pour que la commande puisse être traitée correctement.

#### **Action système**

Le traitement de la commande est arrêté.

#### **Réponse du programmeur système**

Vérifiez l'entrée de commande et relancez la commande en incluant le mot clé indiqué. Pour plus d'informations sur cette commande, voir Commandes MQSC .

#### **CSQ9010E**

Paramètre obligatoire pour le mot clé'*mot clé*'non spécifié

## **Explication**

Pour le mot clé *mot clé*:

- Un ou plusieurs paramètres doivent être indiqués, mais aucun paramètre n'a été entré.
- Un nombre fixe de paramètres doit être spécifié, mais moins de paramètres ont été entrés.

Par exemple, le mot clé USERDATA doit avoir un paramètre qui est une chaîne de caractères. La saisie de USERDATA () n'a pas de sens ; vous devez entrer une chaîne (par exemple, USERDATA (MY\_DATA)) ou, si vous souhaitez supprimer cet attribut, vous devez entrer USERDATA ('').

## **Action système**

Le traitement de la commande est arrêté.

## **Réponse du programmeur système**

Vérifiez l'entrée de commande, indiquez les paramètres appropriés pour le mot clé spécifié, puis relancez la commande. Pour plus d'informations sur cette commande, voir Commandes MQSC .

## **CSQ9011E**

Paramètre (s) non autorisé (s) pour'*mot clé*'

## **Explication**

Aucun paramètre ne peut être spécifié pour le mot clé *mot clé*. Ce message est émis pour chaque paramètre non valide, de sorte qu'il peut être émis plusieurs fois pour une commande.

## **Action système**

Le traitement de la commande est arrêté.

## **Réponse du programmeur système**

Vérifiez l'entrée de la commande, corrigez l'erreur et relancez la commande. Pour plus d'informations sur l'entrée de la commande, voir Exécution de commandes MQSC à partir de fichiers texte .

## **CSQ9012E**

Le paramètre'*mot clé*'n'est pas hexadécimal

## **Explication**

Les valeurs de paramètre du mot clé *mot clé* doivent être des valeurs hexadécimales. Les caractères hexadécimaux sont les chiffres de 0 à 9 et les lettres de A à F, en majuscules ou en minuscules. La valeur peut éventuellement être spécifiée à l'aide de la notation de chaîne hexadécimale X'hex characters'; par exemple, *keyword*(123ABC) et *keyword*(X'123ABC') sont synonymes.

## **Action système**

Le traitement de la commande est arrêté.

## **Réponse du programmeur système**

Vérifiez l'entrée de la commande, puis relancez la commande en vous assurant que les paramètres du mot clé indiqué sont des valeurs hexadécimales.

## **CSQ9013E**

La longueur de'*mot clé*'paramètre'*valeur-paramètre*'est supérieure à *nn*

## **Explication**

La valeur de paramètre *valeur-paramètre* pour le mot clé *mot clé* dépasse la limite de *nn* caractères.

## **Action système**

Le traitement de la commande est arrêté.

## **Réponse du programmeur système**

Vérifiez l'entrée de la commande. Pour obtenir la liste des paramètres acceptables, voir Commandes MQSC . Corrigez l'erreur et relancez la commande.

## **CSQ9014E**

Plus de *nn* paramètre (s) pour'*mot clé*'

#### **Explication**

Trop de paramètres ont été indiqués pour le mot clé *mot clé*. Vous ne pouvez pas spécifier plus de *nn* paramètres. En plus d'entrer un trop grand nombre de paramètres, cela peut également être dû à une parenthèse fermante manquante qui n'a pas encore été détectée.

## **Action système**

Le traitement de la commande est arrêté.

#### **Réponse du programmeur système**

Vérifiez l'entrée de la commande, puis relancez la commande en ne dépassant pas la limite de paramètres indiquée pour le mot clé indiqué. Pour plus d'informations, voir Commandes MQSC . Pour plus d'informations sur les règles de génération de commandes, voir Exécution de commandes MQSC à partir de fichiers texte .

Si cette erreur se produit lorsque vous utilisez des noms de connexion avec le programme CSQUTIL, vous devez placer certaines variables entre guillemets simples. Pour plus d'informations, voir CSQUTIL .

## **CSQ9015E**

Le paramètre'*valeur-paramètre*'est inacceptable pour'*mot clé*'

#### **Explication**

La valeur de paramètre *valeur-paramètre* n'est pas une valeur acceptable pour le mot clé *mot clé*. L'un ou l'autre :

- Le paramètre de mot clé peut faire partie d'un ensemble de valeurs alphanumériques, mais la valeur indiquée n'en fait pas partie.
- Le paramètre de mot clé peut être une valeur numérique limitée, mais la valeur spécifiée est en dehors des limites.
- Le paramètre de mot clé peut être numérique ou faire partie d'un ensemble de valeurs alphanumériques, mais la valeur indiquée n'est ni numérique ni de l'ensemble.
- Le mot clé est WHERE et le premier paramètre (mot clé de filtre) n'est pas l'un des mots clés admis pour la commande.

#### **Action système**

Le traitement de la commande est arrêté.

#### **Réponse du programmeur système**

Vérifiez l'entrée de commande et relancez la commande correctement. Pour obtenir la liste des valeurs admises, voir Commandes MQSC . Pour plus d'informations sur les règles de génération de commandes, voir Exécution de commandes MQSC à partir de fichiers texte .

## **CSQ9016E**

Demande de commande'*cmd*'non autorisée

## **Explication**

La commande requiert un niveau d'autorisation que vous ne disposez pas, que ce soit pour la commande elle-même ou pour la ressource sur laquelle elle est en cours d'exécution.

#### **Action système**

La commande n'a pas été exécutée. Le système a mis fin à la procédure.

#### **Réponse du programmeur système**

Contactez le programmeur système responsable de la sécurité du système et demandez à cette personne de vous accorder l'autorisation d'utiliser la commande. Sinon, vous devez disposer d'une personne autorisée à exécuter la commande pour vous.

## **CSQ9017E**

Echec lors du traitement de la commande'*cmd*'

#### **Explication**

Le préprocesseur de commandes s'est arrêté de manière anormale lors du traitement de la commande indiquée dans le message. L'erreur est enregistrée dans SYS1.LOGRECet un vidage SVC est demandé. La commande s'est peut-être partiellement terminée. Consultez les messages de réponse précédents pour déterminer ce qui a été fait.

#### **Action système**

Le traitement de la commande est arrêté.

#### **Réponse du programmeur système**

Vérifiez l'entrée de commande, puis relancez la commande. Si elle échoue à nouveau, collectez les éléments répertoriés dans la section Identification des incidents et contactez votre centre de support IBM .

## **CSQ9018E**

*csect-name* Mémoire insuffisante pour traiter la commande'*cmd*'

#### **Explication**

Le préprocesseur de commandes n'a pas pu obtenir suffisamment de mémoire pour terminer le traitement des messages de réponse générés par la commande.

## **Action système**

Le traitement de la commande s'est arrêté de manière anormale.

#### **Réponse du programmeur système**

Si le problème persiste, vous devrez peut-être augmenter la taille de la région utilisée par votre gestionnaire de files d'attente ou votre initiateur de canal ou réduire le nombre de travaux en cours d'exécution sur votre système.

#### **CSQ9019E**

La commande'*cmd*'n'est pas valide

## **Explication**

La commande, qui commence par *cmd*, n'est pas valide. Cela peut être dû au fait que:

- le verbe de commande est inconnu
- aucun mot clé n'a été spécifié ou aucun mot clé valide en tant que mot clé secondaire pour la commande
- il y a une erreur de syntaxe au début de la commande

#### **Action système**

Le traitement de la commande est arrêté.

## **Réponse du programmeur système**

Vérifiez l'entrée de commande et relancez la commande correctement. Pour connaître le format de commande correct, voir Commandes MQSC . Pour plus d'informations sur les règles de génération de commandes, voir Exécution de commandes MQSC à partir de fichiers texte .

#### **CSQ9020E**

'*keyword1*'et'*keyword2*'ne peuvent pas être spécifiés en même temps

#### **Explication**

La commande n'autorise pas la combinaison du mot clé *keyword1* et du mot clé *keyword2* .

#### **Action système**

Le traitement de la commande est arrêté.

Vérifiez l'entrée de la commande, puis relancez la commande en omettant le mot clé inapproprié. Pour la description des deux mots clés, voir Commandes MQSC . Pour plus d'informations sur les règles de génération de commandes, voir Exécution de commandes MQSC à partir de fichiers texte .

## **CSQ9022I**

*csect-name* '*cmd*'EXECUTION NORMALE

#### **Explication**

Tous les traitements synchrones de la commande ont abouti. Les tâches qui s'exécutent de manière asynchrone pour le compte de la commande peuvent être encore en cours d'exécution lorsque ce message s'affiche.

## **Action système**

Le traitement synchrone de la commande est terminé.

#### **CSQ9023E**

*csect-name* '*cmd*'FIN ANORMALE

#### **Explication**

La commande n'a pas abouti. La commande a émis un ou plusieurs messages d'erreur avant ce message.

## **Action système**

Le traitement de la commande est terminé.

#### **Réponse du programmeur système**

Suivez les instructions relatives aux autres messages associés à l'erreur.

#### **CSQ9025E**

'*parameter-value*'est inacceptable avec le paramètre'WHERE''*filter-keyword*'

#### **Explication**

Les valeurs de paramètre du mot clé WHERE sont incompatibles. Le mot clé WHERE doit avoir trois paramètres, *filter-keyword*, *operator*et *filter-value*. L'erreur est l'une des suivantes:

- Le paramètre d'opérateur n'est pas approprié pour le type de valeurs de paramètre requis par le mot clé de filtre. Par exemple, le mot clé filter requiert l'une des valeurs d'un ensemble de paramètres, mais l'opérateur n'est pas EQ ou NE.
- Le paramètre de valeur de filtre dépasse la limite de longueur pour les valeurs de paramètre du mot clé de filtre.
- Le paramètre de valeur de filtre n'est pas une valeur valide en tant que valeur du mot clé de filtre. Exemple :
	- Le mot clé de filtre requiert une valeur de paramètre numérique, mais le paramètre de valeur de filtre n'est pas numérique.
	- Le mot clé de filtre requiert l'une des valeurs d'un ensemble de paramètres, mais le paramètre de valeur de filtre n'est pas l'un d'entre eux.
	- Le mot clé de filtre requiert une valeur de paramètre numérique limitée, mais le paramètre de valeur de filtre se trouve en dehors des limites.
	- Le mot clé de filtre requiert un nom d'objet ou de système, mais le paramètre de valeur de filtre ne se compose pas uniquement de caractères admis pour un tel nom.

En fonction de l'erreur, *paramètre-valeur* peut être le paramètre d'opérateur ou le paramètre de valeur de filtre.

## **Action système**

Le traitement de la commande est arrêté.

Vérifiez l'entrée de commande et relancez la commande correctement. Pour plus d'informations sur les paramètres du mot clé WHERE, voir Commandes MQSC .

## **CSQ9026E**

Le paramètre'*keyword*'ne respecte pas les règles de nom

#### **Explication**

Les valeurs de paramètre du mot clé *mot clé* sont des noms et ne doivent donc comporter que des caractères valides pour le type de nom, le nom d'objet ou le nom de système. Les caractères de nom d'objet valides sont les lettres majuscules de A à Z, les lettres minuscules de a à z, les chiffres de 0 à 9, le point (.), la barre oblique (/), le trait de soulignement (\_) et le signe de pourcentage (%). Les caractères admis pour le nom de système sont les lettres majuscules de A à Z et les chiffres de 0 à 9 ; le premier caractère ne doit pas être numérique.

Ce message est émis si le nom spécifié contient des caractères non valides ou si le nom est vide dans les cas où un nom vide n'est pas autorisé.

#### **Action système**

Le traitement de la commande est arrêté.

## **Réponse du programmeur système**

Vérifiez l'entrée de commande et relancez la commande en vous assurant que les paramètres du mot clé indiqué sont du type requis. Pour obtenir une description du mot clé, voir Commandes MQSC . Pour plus d'informations sur les règles de génération de commandes, voir Exécution de commandes MQSC à partir de fichiers texte .

## **CSQ9028E**

Le paramètre'*mot clé*'n'est pas numérique

## **Explication**

Les valeurs de paramètre du mot clé *mot clé* doivent uniquement être des valeurs numériques.

#### **Action système**

Le traitement de la commande est arrêté.

## **Réponse du programmeur système**

Vérifiez l'entrée de commande et relancez la commande en vous assurant que les paramètres du mot clé indiqué sont du type requis. Pour obtenir une description du mot clé, voir Commandes MQSC . Pour plus d'informations sur les règles de génération de commandes, voir Exécution de commandes MQSC à partir de fichiers texte .

#### **CSQ9029E**

*csect-name* Echec lors du traitement d'une commande

#### **Explication**

Une erreur s'est produite lors du traitement d'une commande. Il se peut que la commande ait été exécutée ou non. L'erreur a été enregistrée dans le journal des erreurs système ( SYS1.LOGREC ) et un vidage SVC a été tenté.

Vous pouvez obtenir ce message si vous n'avez pas suffisamment d'ECSA.

#### **Action système**

Le traitement de la commande est arrêté.

#### **Réponse du programmeur système**

Vérifiez l'entrée de commande, puis relancez la commande. Si vous ne parvenez pas à résoudre le problème, collectez les éléments répertoriés dans la section Identification des incidents et contactez votre centre de support IBM .

## **CSQ9030E**

Le paramètre'*mot clé*'ne peut pas être générique

## **Explication**

Le paramètre du mot clé *mot clé* indique une valeur générique à l'aide d'un astérisque (par exemple, ABC\*), mais une valeur générique n'est pas admise pour ce mot clé.

## **Action système**

Le traitement de la commande est arrêté.

## **Réponse du programmeur système**

Vérifiez l'entrée de la commande, corrigez le paramètre de mot clé, puis entrez à nouveau la commande. Pour obtenir une description du mot clé, voir Commandes MQSC . Pour plus d'informations sur les règles de génération de commandes, voir Exécution de commandes MQSC à partir de fichiers texte .

## **CSQ9031E**

Erreur de syntaxe après'*mot clé*'

#### **Explication**

Le texte qui suit le mot clé nommé contient une syntaxe non valide. Cela est généralement dû à la spécification d'une séquence incorrecte de caractères spéciaux, tels que égal (=), virgule (,), deux-points (:) ou parenthèses.

## **Action système**

Le traitement de la commande est arrêté.

#### **Réponse du programmeur système**

Vérifiez l'entrée de la commande en examinant le texte qui suit le mot clé indiqué. Vérifiez que vous avez suivi les règles d'entrée de commande, puis entrez à nouveau la commande. Exécution de commandes MQSC à partir de fichiers texte pour plus d'informations sur les règles de génération de commandes.

#### **CSQ9032E**

La fonction demandée n'est pas disponible

## **Explication**

Une tentative a été effectuée pour appeler un processeur de commandes qui n'a pas été chargé.

## **Action système**

La fonction demandée n'est pas exécutée.

## **Réponse du programmeur système**

Vérifiez l'entrée de la commande pour déterminer la commande à l'origine de l'erreur.

## **CSQ9033E**

La commande dépasse la longueur autorisée

## **Gravité**

8

## **Explication**

La taille de la commande est telle que sa forme interne a dépassé la longueur maximale autorisée. La taille de la forme interne de la commande est affectée par la longueur et la complexité de la commande. (Par exemple, une tentative a été effectuée d'utiliser les panneaux d'opérations et de contrôle pour créer une liste de noms contenant trop de noms.)

Ce message peut également être généré par des commandes entrées via l'une des commandes suivantes:

• les fichiers d'entrée d'initialisation

- la fonction COMMAND du programme utilitaire CSQUTIL
- un programme écrit par l'utilisateur qui place les commandes dans la file d'attente d'entrée des commandes système, SYSTEM.COMMAND.INPUT

## **Action système**

Le traitement de la commande est arrêté.

#### **Réponse du programmeur système**

Si vous utilisez les panneaux d'opérations et de contrôle pour définir une liste de noms, utilisez la fonction d'édition pour réduire le nombre de noms dans la liste. Si vous entrez une commande à partir d'un autre emplacement, déterminez la commande à l'origine de l'erreur et vérifiez la syntaxe de cette commande à partir des commandes MQSC. Corrigez la commande.

#### **CSQ9034E**

La commande ne peut pas être émise à l'aide du serveur de commandes

#### **Gravité**

8

## **Explication**

Une tentative a été effectuée pour émettre une commande à l'aide du serveur de commandes. La commande ne peut pas être émise de cette manière.

Le serveur de commandes est utilisé par les commandes entrées via l'une des commandes suivantes:

- la fonction COMMAND de CSQUTIL
- le fichier d'entrée d'initialisation CSQINPX de l'initiateur de canal
- un programme écrit par l'utilisateur qui place les commandes dans la file d'attente d'entrée des commandes système, SYSTEM.COMMAND.INPUT

#### **Action système**

La commande est ignorée.

#### **CSQ9035E**

*csect-name* Mot clé requis non spécifié

#### **Gravité**

8

## **Explication**

La commande requiert la spécification d'un ensemble de mots clés alternatifs, mais aucun n'a été spécifié.

#### **Action système**

Le traitement de la commande est arrêté.

#### **Réponse du programmeur système**

Vérifiez l'entrée de commande et relancez la commande correctement. Voir Commandes MQSC pour le format correct de la commande. Pour plus d'informations sur les règles de génération de commandes, voir Exécution de commandes MQSC à partir de fichiers texte .

#### **CSQ9036E**

La commande avec le mot clé'(*paramètre-valeur*)'n'est pas autorisée lorsque le gestionnaire de files d'attente est actif

**Gravité**

8

## **Explication**

La commande possède la valeur de paramètre spécifiée pour le mot clé *mot clé*. La commande associée à ce mot clé et à cette valeur peut être émise uniquement lorsque le gestionnaire de files d'attente n'est pas actif.

#### **Action système**

La commande est ignorée.

#### **Réponse du programmeur système**

Pour plus d'informations sur l'utilisation de la commande, voir Commandes MQSC .

#### **CSQ9037E**

La commande doit être émise à partir de *ddname*

#### **Gravité**

8

#### **Explication**

Une tentative a été effectuée pour émettre une commande à partir du fichier d'entrée d'initialisation spécifié. La commande ne peut pas être émise à partir de ce fichier.

#### **Action système**

La commande est ignorée.

#### **Réponse du programmeur système**

Pour plus d'informations sur l'utilisation de la commande, voir Commandes MQSC .

#### **CSQ9038E**

La commande doit être émise à partir de la console

#### **Gravité**

8

## **Explication**

Une tentative a été effectuée pour émettre une commande autre que la console z/OS ou son équivalent. La commande ne peut être émise que de cette manière.

#### **Action système**

La commande est ignorée.

#### **Réponse du programmeur système**

Emettez la commande à partir de la console z/OS ; elle ne peut pas être émise à partir d'un autre emplacement.

Si vous avez émis la commande **DEFINE PSID** à partir de la console, vous devez inclure le paramètre DSN supplémentaire pour que la commande aboutisse.

Pour plus d'informations sur l'utilisation de la commande, voir Commandes MQSC .

#### **CSQ9039E**

La commande ne peut pas être émise à partir de la console

#### **Gravité**

8

## **Explication**

Une tentative a été effectuée pour émettre une commande à partir de la console z/OS ou de son équivalent. La commande ne peut pas être émise de cette manière.

#### **Action système**

La commande est ignorée.

#### **Réponse du programmeur système**

Pour plus d'informations sur l'utilisation de la commande, voir Commandes MQSC .

## **CSQ9040E**

La commande ne peut pas être émise à partir de *ddname*

## **Gravité**

8

## **Explication**

Une tentative a été effectuée pour émettre une commande à partir du fichier d'entrée d'initialisation spécifié. La commande ne peut pas être émise à partir de ce fichier.

## **Action système**

La commande est ignorée.

## **Réponse du programmeur système**

Pour plus d'informations sur l'utilisation de la commande, voir Commandes MQSC .

## **CSQ9041E**

Commande non autorisée lors du redémarrage

## **Gravité**

8

## **Explication**

Une tentative a été effectuée pour émettre une commande avant que le redémarrage ne soit terminé, mais la commande ne peut pas être émise à ce moment-là. Cela peut être dû au fait que la commande se trouvait dans le fichier d'entrée d'initialisation CSQINP1 .

## **Action système**

La commande est ignorée.

## **Réponse du programmeur système**

Si la commande se trouvait dans le fichier d'entrée d'initialisation CSQINP1 , supprimez-la.

## **CSQ9042E**

La commande avec'*keyword*()'ne peut pas être émise à partir de *ddname*

## **Gravité**

8

## **Explication**

La commande a été émise avec le mot clé spécifié à partir d'un fichier d'entrée d'initialisation. La commande associée à ce mot clé ne peut pas être émise à partir de ce fichier.

## **Action système**

La commande est ignorée.

## **Réponse du programmeur système**

Pour plus d'informations sur l'utilisation de la commande, voir Commandes MQSC .

## **CSQ9045E**

'*mot clé*'comporte un ou plusieurs paramètres et est un paramètre'WHERE'

## <span id="page-986-0"></span>**Explication**

La commande spécifie le mot clé WHERE avec un paramètre de mot clé de filtre *mot clé*. Ce mot clé est également spécifié explicitement avec des paramètres, ce qui n'est pas autorisé.

## **Action système**

Le traitement de la commande est arrêté.

#### **Réponse du programmeur système**

Vérifiez l'entrée de commande et relancez la commande correctement. Pour plus d'informations sur les paramètres du mot clé WHERE, voir Commandes MQSC .

# **IBM MQ for z/OS codes**

Chaque composant de IBM MQ for z/OS peut émettre des codes et chaque composant utilise un identificateur hexadécimal à deux caractères unique pour ses messages. Cette rubrique permet d'identifier et d'interpréter les codes des composants IBM MQ for z/OS .

Les types de codes décrits sont les suivants :

#### $z/0S$ *Codes du gestionnaire de connexions (X' 94')*

Si un code anomalie du gestionnaire de connexions non répertorié ici se produit, une erreur interne s'est produite. Collectez les éléments de diagnostic suivants et contactez votre centre de support IBM .

## **Diagnostic**

- Description des actions à l'origine de l'erreur ou, le cas échéant, liste du programme d'application ou chaîne d'entrée d'un programme utilitaire en cours d'exécution au moment de l'erreur.
- Sortie de la console pour la période précédant l'erreur.
- Journal des travaux du gestionnaire de files d'attente.
- Vidage système résultant de l'erreur.
- Si vous utilisez CICS, la sortie du vidage des transactions CICS .
- Niveaux de service IBM MQ, z/OS, Db2, CICSet IMS appropriés.
- Si vous utilisez les panneaux IBM MQ Operations and Control, nom du panneau ISPF.

#### **00940001**

Une erreur interne s'est produite.

#### **Action système**

L'unité d'exécution en cours s'arrête avec le code achèvement X'5C6'et le gestionnaire de files d'attente s'arrête.

## **Réponse du programmeur système**

Collectez les éléments répertoriés dans le «Diagnostic», à la page 987 et contactez votre centre de support IBM .

Redémarrez votre gestionnaire de files d'attente.

#### **00940003**

Une erreur interne s'est produite.

#### **Action système**

L'unité d'exécution en cours s'arrête avec le code achèvement X'5C6'.

Collectez les éléments répertoriés dans le [«Diagnostic», à la page 987](#page-986-0) et contactez votre centre de support IBM .

## **00940004**

Une erreur interne s'est produite.

#### **Action système**

L'unité d'exécution en cours s'arrête avec le code achèvement X'5C6'.

#### **Réponse du programmeur système**

Collectez les éléments répertoriés dans le [«Diagnostic», à la page 987](#page-986-0) et contactez votre centre de support IBM .

#### **00940007**

Une erreur interne s'est produite.

#### **Action système**

L'unité d'exécution en cours s'arrête avec le code achèvement X'5C6'.

#### **Réponse du programmeur système**

Collectez les éléments répertoriés dans le [«Diagnostic», à la page 987](#page-986-0) et contactez votre centre de support IBM .

#### **00940008**

Une erreur interne s'est produite.

#### **Action système**

L'unité d'exécution en cours s'arrête avec le code achèvement X'5C6'et le gestionnaire de files d'attente s'arrête.

## **Réponse du programmeur système**

Collectez les éléments répertoriés dans le [«Diagnostic», à la page 987](#page-986-0) et contactez votre centre de support IBM .

Redémarrez votre gestionnaire de files d'attente.

#### **00940028**

Une interruption de diagnostic demandée s'est produite.

#### **Action système**

L'unité d'exécution en cours s'arrête avec le code achèvement X'5C6'.

#### **Réponse du programmeur système**

Cela ne doit se produire que si le centre de support IBM a demandé la capture d'un vidage pour faciliter le diagnostic des problèmes

Collectez les éléments répertoriés dans le [«Diagnostic», à la page 987](#page-986-0) et contactez votre centre de support IBM .

## **0094002B**

Une erreur interne s'est produite lors du traitement ALESERV.

#### **Action système**

L'unité d'exécution en cours s'arrête avec le code achèvement X'5C6'. Le code retour d'échec d'ALESERV se trouve dans le registre 2 du cliché.

<span id="page-988-0"></span>Collectez les éléments répertoriés dans le [«Diagnostic», à la page 987](#page-986-0) et contactez votre centre de support IBM .

Redémarrez le gestionnaire de files d'attente.

# *Codes du gestionnaire de rubriques ('X'A3')*

Si un code raison de gestionnaire de rubriques non répertorié ici se produit, une erreur interne s'est produite. Collectez les éléments de diagnostic suivants et contactez votre centre de support IBM .

## **Diagnostic**

- Description des actions à l'origine de l'erreur ou, le cas échéant, liste du programme d'application ou chaîne d'entrée d'un programme utilitaire en cours d'exécution au moment de l'erreur.
- Sortie de la console pour la période précédant l'erreur.
- Journal des travaux du gestionnaire de files d'attente.
- Vidage système résultant de l'erreur.
- Si vous utilisez CICS, la sortie du vidage des transactions CICS .
- Niveaux de service IBM MQ, z/OS, Db2, CICSet IMS appropriés.
- Si vous utilisez les panneaux IBM MQ Operations and Control, nom du panneau ISPF.

## **00A30001, 00A30002,00A30052, 00A30053, 00A30054, 00A30061, 00A30062, 00A30064, 00A30065, 00A30066, 00A31000**

Une erreur interne s'est produite lors du traitement d'une commande.

#### **Action système**

L'unité d'exécution en cours s'arrête avec le code achèvement X'5C6'.

#### **Réponse du programmeur système**

Collectez les éléments répertoriés dans le «Diagnostic», à la page 989 et contactez votre centre de support IBM .

## **00A30042**

Une erreur interne s'est produite lors du traitement d'une commande.

Si cette erreur se produit avec un message CSQY227E , le problème est un manque de mémoire 64 bits.

#### **Action système**

L'unité d'exécution en cours s'arrête avec le code achèvement X'5C6'.

#### **Réponse du programmeur système**

Collectez les éléments répertoriés dans le «Diagnostic», à la page 989 et contactez votre centre de support IBM .

Vous devez envisager d'augmenter la valeur du paramètre MEMLIMIT. Pour plus d'informations, voir Stockage de l'espace adresse.

#### **00A30072, 00A30073, 00A30074, 00A30075, 00A30076, 00A30077**

Une erreur interne s'est produite lors du traitement de la validation.

## **Action système**

L'unité d'exécution en cours s'arrête avec le code achèvement X'5C6'.

Collectez les éléments répertoriés dans le [«Diagnostic», à la page 989](#page-988-0) et contactez votre centre de support IBM .

#### $z/0S$ *Codes d'adaptateur par lots (X'C2')*

## **00C20001**

Le programme CSQBSRV a détecté une demande de fonction inexistante. CSQBSRV est appelé à partir des applications par lots et RRS-batch via un stub tel que CSQBSTUB, CSQBRRSI ou CSQBRSTB.

#### **Action système**

Le programme d'application s'arrête de manière anormale, mais MQ poursuit le traitement.

#### **Réponse du programmeur système**

La cause la plus probable de ce problème est l'incompatibilité des versions de CSQBSRV et du stub. Si ce n'est pas la cause du problème, procurez-vous les éléments de diagnostic répertoriés dans cette rubrique et contactez votre centre de support IBM .

- Liste des programmes d'application
- Journal des travaux du gestionnaire de files d'attente
- PSW et registres au point de défaillance

#### **00C20009**

La tâche qui a démarré une unité d'exécution IBM MQ asynchrone (pour la consommation de messages asynchrones ou l'écoute d'événements asynchrones) s'est arrêtée avant l'unité d'exécution asynchrone qu'elle a démarrée. Cette fin anormale se produit sur l'unité d'exécution IBM MQ asynchrone, car le traitement ne peut pas continuer une fois que les ressources allouées par l'unité d'exécution d'origine ont été libérées.

## **Action système**

Le programme d'application s'arrête de manière anormale, mais IBM MQ poursuit le traitement.

#### **Réponse du programmeur système**

Assurez-vous qu'un MQDISC est appelé pour toutes les connexions qui sont utilisées pour démarrer les unités d'exécution asynchrones avant d'arrêter la tâche qui a créé la connexion.

#### **00C2000A, 00C2000B, 00C2000C, 00C2000D, 00C2000E, 00C2000F**

Une erreur interne s'est produite lors du traitement d'un appel MQCRTMH.

#### **Action système**

L'unité d'exécution en cours s'arrête avec le code achèvement X'5C6'.

#### **Réponse du programmeur système**

Procurez-vous les éléments de diagnostic répertoriés dans cette rubrique et contactez votre centre de support IBM .

- Une liste de programmes d'application.
- Journal des travaux du gestionnaire de files d'attente.
- Le PSW et s'enregistre au point de défaillance.

#### z/0S *Codes d'unité de couplage (X'C5')*

Si un code raison d'unité de couplage non répertorié ici se produit, une erreur interne s'est produite. Collectez les éléments de diagnostic suivants et contactez votre centre de support IBM . Redémarrez le gestionnaire de files d'attente si nécessaire.

# <span id="page-990-0"></span>**Diagnostic**

- Description des actions à l'origine de l'erreur ou, le cas échéant, liste du programme d'application ou chaîne d'entrée d'un programme utilitaire en cours d'exécution au moment de l'erreur.
- Sortie de la console pour la période précédant l'erreur.
- Journal des travaux du gestionnaire de files d'attente.
- Vidage système résultant de l'erreur.
- Si vous utilisez CICS, la sortie du vidage des transactions CICS .
- Niveaux de service IBM MQ, z/OS, Db2, CICSet IMS appropriés.
- Si vous utilisez les panneaux IBM MQ Operations and Control, nom du panneau ISPF.
- Cliché de la structure de l'unité de couplage.

## **00C50006**

Une sauvegarde ou une récupération d'une structure d'unité de couplage a échoué car le gestionnaire de files d'attente n'est pas connecté à un sous-système Db2 .

#### **Action système**

Le traitement de la sauvegarde ou de la récupération de la structure d'unité de couplage est arrêté.

#### **Réponse du programmeur système**

Configurez le sous-système Db2 de sorte que le gestionnaire de files d'attente puisse s'y connecter.

#### **00C50012**

Le traitement de la structure d'unité de couplage a échoué car la structure d'unité de couplage a été saturée lors de l'action.

#### **Action système**

Le traitement de la structure d'unité de couplage est arrêté.

#### **Réponse du programmeur système**

Augmentez la taille de la structure CF.

#### **00C50014**

Un code anomalie inattendu a été renvoyé par le sous-système Db2 auquel le gestionnaire de files d'attente est connecté.

#### **Action système**

L'opération en cours est arrêtée.

#### **Réponse du programmeur système**

Recherchez la cause de l'erreur, comme indiqué dans les messages précédents.

## **00C50050**

La structure CF est en cours de récupération et ne peut pas être utilisée tant que la récupération n'est pas terminée.

## **Action système**

Le traitement de la commande est arrêté.

## **Réponse du programmeur système**

Attendez la fin de la récupération de la structure, puis relancez la commande. Utilisez la commande DISPLAY CFSTATUS pour afficher le statut des structures d'unité de couplage.

#### **00C50064**

Une sauvegarde ou une récupération d'une structure d'unité de couplage a échoué soit parce que les options d'installation et de personnalisation choisies pour IBM MQ n'autorisent pas le gestionnaire de files d'attente à utiliser des structures au niveau requis, soit parce que le niveau de la structure n'est pas pris en charge par le niveau de commande en cours.

#### **Action système**

Le traitement de la sauvegarde ou de la récupération de la structure d'unité de couplage est arrêté.

#### **00C5004F**

Ce code anomalie est émis dans le message CSQM090E lorsqu'une commande a échoué. Il indique qu'une demande a été émise pour une structure d'unité de couplage, mais que la demande ne peut pas être exécutée, comme expliqué dans le message plus spécifique qui l'accompagne.

#### **Gravité**

4

#### **Action système**

La commande est ignorée.

## **Réponse du programmeur système**

Reportez-vous à la description du message d'accompagnement.

#### **00C5005B**

La récupération de la structure d'unité de couplage a échoué car une erreur s'est produite lors de la lecture du fichier d'amorce d'un autre gestionnaire de files d'attente dans le groupe de partage de files d'attente.

#### **Action système**

Le traitement de la récupération de la structure d'unité de couplage est arrêté.

#### **Réponse du programmeur système**

Recherchez dans le journal les messages du gestionnaire de journaux de reprise qui indiquent la raison de l'erreur.

## **00C50D00**

Une sauvegarde d'une structure d'unité de couplage a échoué car un fichier SMDS requis n'est pas disponible.

#### **Action système**

Le traitement de la sauvegarde de la structure d'unité de couplage est arrêté.

#### **Réponse du programmeur système**

Vérifiez que tous les fichiers SMDS utilisés pour la structure d'unité de couplage sont disponibles, puis relancez la commande de sauvegarde. Une commande **RECOVER CFSTRUCT** peut être utilisée pour restaurer ces fichiers si nécessaire.

## **00C51001, 00C51004, 00C51005, 00C51006, 00C5100A, 00C51019, 00C5101A, 00C5101B, 00C5101C, 00C5001D**

Une erreur interne s'est produite.

#### **Action système**

L'unité d'exécution en cours s'arrête avec le code achèvement X'5C6'. Dans certains cas, le gestionnaire de files d'attente peut s'arrêter avec le code achèvement X'6C6'.

Collectez les éléments répertoriés dans le [«Diagnostic», à la page 991](#page-990-0) et contactez votre centre de support IBM .

Redémarrez le gestionnaire de files d'attente si nécessaire.

## **00C51021, 00C51022, 00C51023, 00C51024, 00C50025, 00C51026, 00C51027, 00C51028, 00C51029, 00C5002A, 00C5102B, 00C5102C, 00C5102D, 00C5102E, 00C5002F**

Une erreur interne s'est produite.

## **Action système**

L'unité d'exécution en cours s'arrête avec le code achèvement X'5C6'. Dans certains cas, le gestionnaire de files d'attente peut s'arrêter avec le code achèvement X'6C6'.

#### **Réponse du programmeur système**

Collectez les éléments répertoriés dans le [«Diagnostic», à la page 991](#page-990-0) et contactez votre centre de support IBM .

Redémarrez le gestionnaire de files d'attente si nécessaire.

## **00C5102F**

Le gestionnaire de files d'attente n'est pas parvenu à se connecter à la structure d'administration.

#### **Action système**

L'unité d'exécution en cours s'arrête avec le code achèvement X'5C6'et le gestionnaire de files d'attente tente de se connecter à la structure d'administration si elle redevient disponible. Dans certains cas, le gestionnaire de files d'attente peut s'arrêter avec le code achèvement X'6C6'.

#### **Réponse du programmeur système**

Examinez la configuration de la structure d'administration. Ce code de fin anormale peut apparaître si le gestionnaire de files d'attente s'exécute sur une partition logique sans connectivité à la structure d'administration, ou si la structure d'administration a été chiffrée, mais que la partition logique n'a pas accès à un coprocesseur cryptographique.

## **00C50030, 00C51031, 00C51032, 00C51033, 00C51034, 00C50035, 00C51036, 00C51037, 00C51038, 00C51039, 00C5003A, 00C5103A, 00C5103B, 00C5103C, 00C5103D, 00C5103E, 00C5003F**

Une erreur interne s'est produite.

## **Action système**

L'unité d'exécution en cours s'arrête avec le code achèvement X'5C6'. Dans certains cas, le gestionnaire de files d'attente peut s'arrêter avec le code achèvement X'6C6'.

## **Réponse du programmeur système**

Collectez les éléments répertoriés dans le [«Diagnostic», à la page 991](#page-990-0) et contactez votre centre de support IBM .

Redémarrez le gestionnaire de files d'attente si nécessaire.

## **00C50040, 00C51041, 00C51042, 00C51043, 00C51044, 00C50045, 00C51046, 00C51047**

Une erreur interne s'est produite.

#### **Action système**

L'unité d'exécution en cours s'arrête avec le code achèvement X'5C6'. Dans certains cas, le gestionnaire de files d'attente peut s'arrêter avec le code achèvement X'6C6'.

## **Réponse du programmeur système**

Collectez les éléments répertoriés dans le [«Diagnostic», à la page 991](#page-990-0) et contactez votre centre de support IBM .

Redémarrez le gestionnaire de files d'attente si nécessaire.

#### **00C51051, 00C51052, 00C51053, 00C51054, 00C50055, 00C51056**

Une erreur interne s'est produite.

#### **Action système**

L'unité d'exécution en cours s'arrête avec le code achèvement X'5C6'. Dans certains cas, le gestionnaire de files d'attente peut s'arrêter avec le code achèvement X'6C6'.

#### **Réponse du programmeur système**

Collectez les éléments répertoriés dans le [«Diagnostic», à la page 991](#page-990-0) et contactez votre centre de support IBM .

Redémarrez le gestionnaire de files d'attente si nécessaire.

#### **00C51090, 00C51092, 00C51093**

Une erreur interne s'est produite.

## **Action système**

L'unité d'exécution en cours s'arrête avec le code achèvement X'5C6'. Dans certains cas, le gestionnaire de files d'attente peut s'arrêter avec le code achèvement X'6C6'.

#### **Réponse du programmeur système**

Collectez les éléments répertoriés dans le [«Diagnostic», à la page 991](#page-990-0) et contactez votre centre de support IBM .

Redémarrez le gestionnaire de files d'attente si nécessaire.

#### **00C51094, 00C51095, 00C51096, 00C51097**

Une erreur interne s'est produite.

#### **Action système**

L'unité d'exécution en cours s'arrête avec le code achèvement X'5C6'. Dans certains cas, le gestionnaire de files d'attente peut s'arrêter avec le code achèvement X'6C6'.

#### **Réponse du programmeur système**

Collectez les éléments répertoriés dans le [«Diagnostic», à la page 991](#page-990-0) et contactez votre centre de support IBM .

## **00C510A1, 00C510A2, 00C510A3, 00C510A4, 00C500A5, 00C510A6, 00C510A7, 00C510A8, 00C510A9, 00C500AA**

Une erreur interne s'est produite.

#### **Action système**

L'unité d'exécution en cours s'arrête avec le code achèvement X'5C6'. Dans certains cas, le gestionnaire de files d'attente peut s'arrêter avec le code achèvement X'6C6'.

#### **Réponse du programmeur système**

Collectez les éléments répertoriés dans le [«Diagnostic», à la page 991](#page-990-0) et contactez votre centre de support IBM .

Redémarrez le gestionnaire de files d'attente si nécessaire.

## **00C510AB**

La structure de l'unité de couplage a échoué ou la connexion à celle-ci a été perdue.

#### **Action système**

Cela peut être émis en réponse à une commande, auquel cas le traitement de la commande est arrêté. Sinon, l'unité d'exécution en cours s'arrête avec le code achèvement X'5C6'. Dans certains cas, le gestionnaire de files d'attente peut s'arrêter avec le code achèvement X'6C6'.

#### **Réponse du programmeur système**

Redémarrez le gestionnaire de files d'attente si nécessaire. Récupérez la structure ; si l'erreur s'est produite en réponse à une commande, émettez à nouveau cette dernière.

#### **00C510AC, 00C510AD**

Une erreur interne s'est produite.

#### **Action système**

L'unité d'exécution en cours s'arrête avec le code achèvement X'5C6'. Dans certains cas, le gestionnaire de files d'attente peut s'arrêter avec le code achèvement X'6C6'.

#### **Réponse du programmeur système**

Collectez les éléments répertoriés dans le [«Diagnostic», à la page 991](#page-990-0) et contactez votre centre de support IBM .

Redémarrez le gestionnaire de files d'attente si nécessaire.

## **00C51100, 00C51101, 00C51102, 00C51103, 00C51104, 00C51105, 00C51106, 00C51107, 00C51108, 00C51109, 00C5110A, 00C5110B, 00C5110C, 00C5110D, 00C5110E, 00C5110F**

Une erreur interne s'est produite.

#### **Action système**

L'unité d'exécution en cours s'arrête avec le code achèvement X'5C6'. Dans certains cas, le gestionnaire de files d'attente peut s'arrêter avec le code achèvement X'6C6'.

## **Réponse du programmeur système**

Collectez les éléments répertoriés dans le [«Diagnostic», à la page 991](#page-990-0) et contactez votre centre de support IBM .

Redémarrez le gestionnaire de files d'attente si nécessaire.

## **00C51110, 00C51111, 00C51112, 00C51113, 00C51114, 00C51115, 00C51116, 00C51117, 00C51118, 00C51119, 00C5111A, 00C5111B, 00C5111C, 00C5111D, 00C5111E, 00C5111F**

Une erreur interne s'est produite.

#### **Action système**

L'unité d'exécution en cours s'arrête avec le code achèvement X'5C6'. Dans certains cas, le gestionnaire de files d'attente peut s'arrêter avec le code achèvement X'6C6'.

## **Réponse du programmeur système**

Collectez les éléments répertoriés dans le [«Diagnostic», à la page 991](#page-990-0) et contactez votre centre de support IBM .

Redémarrez le gestionnaire de files d'attente si nécessaire.

## **00C51120, 00C51121, 00C51122, 00C51123, 00C51124, 00C51125, 00C51126, 00C51127, 00C51128, 00C51129, 00C5112A, 00C5112B, 00C5112C, 00C5112D, 00C5112E, 00C5112F**

Une erreur interne s'est produite.

#### **Action système**

L'unité d'exécution en cours s'arrête avec le code achèvement X'5C6'. Dans certains cas, le gestionnaire de files d'attente peut s'arrêter avec le code achèvement X'6C6'.

Collectez les éléments répertoriés dans le [«Diagnostic», à la page 991](#page-990-0) et contactez votre centre de support IBM .

Redémarrez le gestionnaire de files d'attente si nécessaire.

## **00C51130, 00C51131, 00C51132, 00C51133, 00C51134, 00C51135, 00C51136, 00C51137, 00C51138, 00C51139, 00C5113A, 00C5113B, 00C5113C, 00C5113D, 00C5113E, 00C5113F**

Une erreur interne s'est produite.

## **Action système**

L'unité d'exécution en cours s'arrête avec le code achèvement X'5C6'. Dans certains cas, le gestionnaire de files d'attente peut s'arrêter avec le code achèvement X'6C6'.

#### **Réponse du programmeur système**

Collectez les éléments répertoriés dans le [«Diagnostic», à la page 991](#page-990-0) et contactez votre centre de support IBM .

Redémarrez le gestionnaire de files d'attente si nécessaire.

#### **00C51140, 00C51141, 00C51142, 00C51143, 00C51144, 00C51145, 00C51146, 00C51147, 00C51148, 00C51149, 00C5114A, 00C5114B, 00C5114C, 00C5114D, 00C5114E, 00C5114F**

Une erreur interne s'est produite.

#### **Action système**

L'unité d'exécution en cours s'arrête avec le code achèvement X'5C6'. Dans certains cas, le gestionnaire de files d'attente peut s'arrêter avec le code achèvement X'6C6'.

#### **Réponse du programmeur système**

Collectez les éléments répertoriés dans le [«Diagnostic», à la page 991](#page-990-0) et contactez votre centre de support IBM .

Redémarrez le gestionnaire de files d'attente si nécessaire.

## **00C51150, 00C51151, 00C51152, 00C51153, 00C51154, 00C51155, 00C51156, 00C51157, 00C51158, 00C51159, 00C5115A, 00C5115B, 00C5115C, 00C5115D, 00C5115E, 00C5115F**

Une erreur interne s'est produite.

## **Action système**

L'unité d'exécution en cours s'arrête avec le code achèvement X'5C6'. Dans certains cas, le gestionnaire de files d'attente peut s'arrêter avec le code achèvement X'6C6'.

## **Réponse du programmeur système**

Collectez les éléments répertoriés dans le [«Diagnostic», à la page 991](#page-990-0) et contactez votre centre de support IBM .

Redémarrez le gestionnaire de files d'attente si nécessaire.

## **00C51160, 00C51161, 00C51162, 00C51163, 00C51164, 00C51165, 00C51166, 00C51167, 00C51168, 00C51169, 00C5116A, 00C5116B, 00C5116C, 00C5116D, 00C5116E, 00C5116F**

Une erreur interne s'est produite.

## **Action système**

L'unité d'exécution en cours s'arrête avec le code achèvement X'5C6'. Dans certains cas, le gestionnaire de files d'attente peut s'arrêter avec le code achèvement X'6C6'.

## **Réponse du programmeur système**

Collectez les éléments répertoriés dans le [«Diagnostic», à la page 991](#page-990-0) et contactez votre centre de support IBM .

Redémarrez le gestionnaire de files d'attente si nécessaire.

#### **00C51170, 00C51171, 00C51172, 00C51174, 00C51175, 00C51176, 00C51177, 00C51178, 00C51179, 00C5117A, 00C5117B, 00C5117C, 00C5117D, 00C5117E, 00C5117F**

Une erreur interne s'est produite.

#### **Action système**

L'unité d'exécution en cours s'arrête avec le code achèvement X'5C6'. Dans certains cas, le gestionnaire de files d'attente peut s'arrêter avec le code achèvement X'6C6'.

## **Réponse du programmeur système**

Collectez les éléments répertoriés dans le [«Diagnostic», à la page 991](#page-990-0) et contactez votre centre de support IBM .

Redémarrez le gestionnaire de files d'attente si nécessaire.

#### **00C51173**

Une erreur interne s'est produite.

## **Action système**

La tâche interne effectuant la récupération d'un CFSTRUCT s'arrête avec le code achèvement x'5C6'.

#### **Réponse du programmeur système**

Cette erreur est souvent, mais pas exclusivement, associée à des problèmes d'espace dans l'unité de couplage.

Vérifiez que l'espace disponible dans la structure cfstructure est suffisant.

Une source d'erreur courante est que les valeurs INITSIZE et SIZE ne correspondent pas dans la règle CFRM. Lors d'une utilisation normale, la structure a été développée via le traitement AUTOALTER et la sauvegarde de structure en cours de restauration reflète cette taille.

Toutefois, une nouvelle structure a été allouée avec l'attribut INITSIZE qui est trop petit.

Si des problèmes de stockage ne sont pas indiqués, collectez les éléments répertoriés dans le [«Diagnostic», à la page 991](#page-990-0) et contactez votre centre de support IBM .

## **00C51180, 00C51181, 00C51182, 00C51184, 00C51185, 00C51186, 00C51187, 00C51188, 00C51189, 00C5118A, 00C5118B, 00C5118C, 00C5118D, 00C5118E, 00C5118F**

Une erreur interne s'est produite.

## **Action système**

L'unité d'exécution en cours s'arrête avec le code achèvement X'5C6'. Dans certains cas, le gestionnaire de files d'attente peut s'arrêter avec le code achèvement X'6C6'.

#### **Réponse du programmeur système**

Collectez les éléments répertoriés dans le [«Diagnostic», à la page 991](#page-990-0) et contactez votre centre de support IBM .

Redémarrez le gestionnaire de files d'attente si nécessaire.

#### **00C51183**

Une erreur interne s'est produite.

#### **Action système**

La tâche interne effectuant la récupération d'un CFSTRUCT s'arrête avec le code achèvement x'5C6'.

#### **Réponse du programmeur système**

Cette erreur est souvent, mais pas exclusivement, associée à des problèmes d'espace dans l'unité de couplage.

Vérifiez que l'espace disponible dans la structure cfstructure est suffisant.

Une source d'erreur courante est que les valeurs INITSIZE et SIZE ne correspondent pas dans la règle CFRM. Lors d'une utilisation normale, la structure a été développée via le traitement AUTOALTER et la sauvegarde de structure en cours de restauration reflète cette taille.

Toutefois, une nouvelle structure a été allouée avec l'attribut INITSIZE qui est trop petit.

Si des problèmes de stockage ne sont pas indiqués, collectez les éléments répertoriés dans le [«Diagnostic», à la page 991](#page-990-0) et contactez votre centre de support IBM .

## **00C51190, 00C51191, 00C51192, 00C51193, 00C51194, 00C51195, 00C51196, 00C51197, 00C51198, 00C51199, 00C5119A, 00C5119B, 00C5119C, 00C5119D, 00C5119E, 00C5119F**

Une erreur interne s'est produite.

#### **Action système**

L'unité d'exécution en cours s'arrête avec le code achèvement X'5C6'. Dans certains cas, le gestionnaire de files d'attente peut s'arrêter avec le code achèvement X'6C6'.

#### **Réponse du programmeur système**

Collectez les éléments répertoriés dans le [«Diagnostic», à la page 991](#page-990-0) et contactez votre centre de support IBM .

Redémarrez le gestionnaire de files d'attente si nécessaire.

## **00C511A0, 00C511A1, 00C511A2, 00C511A3, 00C511A4, 00C511A5, 00C511A6, 00C511A7, 00C511A8, 00C511A9, 00C511AA, 00C511AB, 00C511AC, 00C511AD, 00C511AE, 00C511AF**

Une erreur interne s'est produite.

#### **Action système**

L'unité d'exécution en cours s'arrête avec le code achèvement X'5C6'. Dans certains cas, le gestionnaire de files d'attente peut s'arrêter avec le code achèvement X'6C6'.

#### **Réponse du programmeur système**

Collectez les éléments répertoriés dans le [«Diagnostic», à la page 991](#page-990-0) et contactez votre centre de support IBM .

Redémarrez le gestionnaire de files d'attente si nécessaire.

## **00C511B0, 00C511B1, 00C511B2, 00C511B3, 00C511B4, 00C511B5, 00C511B6, 00C511B7, 00C511B8, 00C511B9, 00C511BA, 00C511BB, 00C511BC, 00C511BD, 00C511BE, 00C511BF**

Une erreur interne s'est produite.

#### **Action système**

L'unité d'exécution en cours s'arrête avec le code achèvement X'5C6'. Dans certains cas, le gestionnaire de files d'attente peut s'arrêter avec le code achèvement X'6C6'.

#### **Réponse du programmeur système**

Collectez les éléments répertoriés dans le [«Diagnostic», à la page 991](#page-990-0) et contactez votre centre de support IBM .

Redémarrez le gestionnaire de files d'attente si nécessaire.

## **00C511C0, 00C511C1, 00C511C2, 00C511C3, 00C511C4, 00C511C5, 00C511C6, 00C511C7, 00C511C8, 00C511C9, 00C511CA, 00C511CB, 00C511CC, 00C511CD, 00C511CE, 00C511CF**

Une erreur interne s'est produite.

## **Action système**

L'unité d'exécution en cours s'arrête avec le code achèvement X'5C6'. Dans certains cas, le gestionnaire de files d'attente peut s'arrêter avec le code achèvement X'6C6'.

Collectez les éléments répertoriés dans le [«Diagnostic», à la page 991](#page-990-0) et contactez votre centre de support IBM .

Redémarrez le gestionnaire de files d'attente si nécessaire.

## **00C511D0, 00C511D1, 00C511D2, 00C511D3, 00C511D4, 00C511D5, 00C511D6, 00C511D7, 00C511D8, 00C511D9, 00C511DA, 00C511DB, 00C511DC, 00C511DD, 00C511DE, 00C511DF**

Une erreur interne s'est produite.

## **Action système**

L'unité d'exécution en cours s'arrête avec le code achèvement X'5C6'. Dans certains cas, le gestionnaire de files d'attente peut s'arrêter avec le code achèvement X'6C6'.

#### **Réponse du programmeur système**

Collectez les éléments répertoriés dans le [«Diagnostic», à la page 991](#page-990-0) et contactez votre centre de support IBM .

Redémarrez le gestionnaire de files d'attente si nécessaire.

## **00C511E0, 00C511E1, 00C511E2, 00C511E3, 00C511E4, 00C511E5, 00C511E6, 00C511E7, 00C511E8, 00C511E9, 00C511EA, 00C511EB, 00C511EC, 00C511ED, 00C511EE, 00C511EF**

Une erreur interne s'est produite.

#### **Action système**

L'unité d'exécution en cours s'arrête avec le code achèvement X'5C6'. Dans certains cas, le gestionnaire de files d'attente peut s'arrêter avec le code achèvement X'6C6'.

#### **Réponse du programmeur système**

Collectez les éléments répertoriés dans le [«Diagnostic», à la page 991](#page-990-0) et contactez votre centre de support IBM .

Redémarrez le gestionnaire de files d'attente si nécessaire.

## **00C511F0, 00C511F1, 00C511F2, 00C511F3, 00C511F4, 00C511F5, 00C511F6, 00C511F7, 00C511F8, 00C511F9, 00C511FA, 00C511FB, 00C511FC, 00C511FD, 00C511FE, 00C511FF**

Une erreur interne s'est produite.

## **Action système**

L'unité d'exécution en cours s'arrête avec le code achèvement X'5C6'. Dans certains cas, le gestionnaire de files d'attente peut s'arrêter avec le code achèvement X'6C6'.

## **Réponse du programmeur système**

Collectez les éléments répertoriés dans le [«Diagnostic», à la page 991](#page-990-0) et contactez votre centre de support IBM .

Redémarrez le gestionnaire de files d'attente si nécessaire.

#### **00C53000**

Le gestionnaire de files d'attente ne peut pas utiliser la structure d'administration car sa taille est inférieure à la taille minimale requise par IBM MQ .

## **Action système**

Le gestionnaire de files d'attente s'arrête avec le code achèvement X'6C6'.

## **Réponse du programmeur système**

Augmentez la taille de la structure d'administration. Pour plus d'informations, voir le message CSQE022E .

#### **00C53001**

Le gestionnaire de files d'attente a détecté une non-concordance entre l'horodatage de création du groupe de partage de files d'attente dans les tables Db2 et l'horodatage de création associé au nom de structure dans le message CSQE029E.

## **Action système**

Le gestionnaire de files d'attente s'arrête, un enregistrement est écrit dans SYS1.LOGREC et un vidage est effectué.

#### **Réponse du programmeur système**

Vérifiez la configuration du gestionnaire de files d'attente, du groupe de partage de files d'attente et du groupe de partage de données et déterminez si un gestionnaire de files d'attente est configuré pour se connecter à un autre groupe de partage de données Db2 .

Si la configuration du gestionnaire de files d'attente et du groupe de partage de files d'attente est correcte, la structure doit être libérée. Après avoir vérifié qu'il ne reste que des connexions persistantes en échec à la structure, désallouez-la avec la commande z/OS

```
 SETXCF FORCE,STRUCTURE,STRNAME=ext-struc-name
```
(Dans cette commande, *ext-struc-name* est formé en faisant précéder le nom de la structure IBM MQ du message CSQE029E du nom du groupe de partage de files d'attente.)

## **00C53002**

Le gestionnaire de files d'attente ne peut pas utiliser la structure d'administration car celle-ci est pleine et reste pleine malgré les tentatives répétées d'attente de disponibilité de l'espace.

#### **Action système**

Le gestionnaire de files d'attente s'arrête avec le code achèvement X'5C6'.

## **Réponse du programmeur système**

Augmentez la taille de la structure d'administration. Pour plus d'informations, voir le message [CSQE038E](#page-313-0) .

#### $z/0S$ *Codes du générateur de messages (X'C6')*

## **00C60001**

IBM MQ a reçu le code retour X'20'lors de l'émission d'une demande WTO pour afficher un message de console. Cela signifie qu'il n'y a pas de mémoire tampon de messages pour le support MCS (Multiple Console Support) ou JES3, ou qu'il y a un excès de zone de transfert WTO JES3 . La demande WTO est arrêtée. Le message de console en cours et tous les messages de console d'information suivants sont ignorés jusqu'à ce que l'incident soit corrigé.

#### **Action système**

Un enregistrement est écrit dans SYS1.LOGREC. Une nouvelle tentative est demandée et l'exécution se poursuit. IBM MQ reprend l'émission des messages de la console lorsque la condition est corrigée.

#### **00C60004**

Le gestionnaire de files d'attente n'a pas pu charger la table de messages (CSQFMTAB).

## **Action système**

Le gestionnaire de files d'attente s'arrête.

#### **Réponse du programmeur système**

Vérifiez que la table de messages se trouve dans la bibliothèque requise (SCSQANLx, où x est la lettre de votre langue nationale), qu'elle est correctement référencée et que toutes les bibliothèques de la concaténation sont autorisées par APF. Redémarrez le gestionnaire de files d'attente.

#### **00C60005**

Une erreur interne s'est produite.

## **Action système**

Le gestionnaire de files d'attente est arrêté et un vidage est généré.

## **Réponse du programmeur système**

Redémarrez le gestionnaire de files d'attente.

Collectez les éléments de diagnostic suivants et contactez votre centre de support IBM :

- Journal des travaux du gestionnaire de files d'attente
- Vidage système résultant de l'erreur

## **00C60006**

Le programme utilitaire MQ n'a pas pu charger sa table de messages (CSQFSTAB).

## **Action système**

Le programme utilitaire s'arrête de manière anormale.

## **Réponse du programmeur système**

Recherchez dans la console les messages indiquant la raison pour laquelle CSQFSTAB n'a pas été chargé. Vérifiez que la table de messages se trouve dans la bibliothèque requise (SCSQANLx, où x est la lettre de votre langue nationale) et qu'elle est correctement référencée, puis soumettez à nouveau le travail.

Le programme utilitaire tente de charger ce module à partir des fichiers de bibliothèque sous l'instruction de définition de données STEPLIB de l'espace adresse de l'utilitaire.

## **00C60007**

L'adaptateur IBM MQ CICS n'a pas pu charger sa table de messages (CSQFCTAB).

## **Action système**

La tâche du serveur de l'adaptateur IBM MQ CICS s'arrête.

## **Réponse du programmeur système**

Recherchez dans la console les messages indiquant la raison pour laquelle CSQFCTAB n'a pas été chargé. Vérifiez que la table de messages se trouve dans la bibliothèque requise (SCSQANLx ou SCSQSNLx, où x est la lettre de votre langue nationale) et qu'elle est correctement référencée.

CSQCSERV tente de charger ce module à partir des fichiers de bibliothèque dans l'instruction de définition de données STEPLIB de l'espace adresse CICS .

## **00C60008**

Le programme utilitaire IBM MQ n'a pas pu charger sa table de messages (CSQFLTAB).

## **Action système**

Le programme utilitaire s'arrête de manière anormale.

## **Réponse du programmeur système**

Recherchez dans la console les messages indiquant la raison pour laquelle CSQFLTAB n'a pas été chargé. Vérifiez que la table de messages se trouve dans la bibliothèque requise (SCSQANLx, où x est la lettre de votre langue nationale) et qu'elle est correctement référencée, puis soumettez à nouveau le travail.

Le programme utilitaire tente de charger ce module à partir des fichiers de bibliothèque sous l'instruction de définition de données STEPLIB de l'espace adresse de l'utilitaire.

#### **00C6000A**

Le programme de traitement anticipé IBM MQ n'a pas pu charger sa table de messages (CSQ3ECMX).

#### **Action système**

Le gestionnaire de files d'attente s'arrête.

#### **Réponse du programmeur système**

Vérifiez que la table de messages de la bibliothèque requise (SCSQSNLx, où x est la lettre de votre langue nationale) est correctement référencée et effectuez un IPL de votre système z/OS ou utilisez la commande z/OS SETSSI ADD pour redémarrer le gestionnaire de files d'attente.

#### **00C6000B**

Le composant de mise en file d'attente répartie n'a pas pu charger sa table de messages (CSQFXTAB).

#### **Action système**

L'initiateur de canal s'arrête.

## **Réponse du programmeur système**

Recherchez dans la console les messages indiquant la raison pour laquelle CSQFXTAB n'a pas été chargé. Vérifiez que la table de messages se trouve dans la bibliothèque requise (SCSQANLx, où x est la lettre de votre langue nationale), qu'elle est correctement référencée et que toutes les bibliothèques de la concaténation sont autorisées par APF. Redémarrez l'initiateur de canal.

## **00C6000C**

Le moniteur de déclenchement IMS n'a pas pu charger sa table de messages (CSQFSTAB).

#### **Action système**

Le moniteur de déclenchement s'arrête.

#### **Réponse du programmeur système**

Recherchez dans la console les messages indiquant la raison pour laquelle CSQFSTAB n'a pas été chargé. Vérifiez que la table de messages se trouve dans la bibliothèque requise (SCSQANLx, où x est la lettre de votre langue nationale) et qu'elle est correctement référencée, puis redémarrez le moniteur de déclenchement.

## **00C600F0**

Le composant Advanced Message Security n'a pas pu charger sa table de messages (CSQF0TAB).

## **Action système**

Le composant Advanced Message Security ne parvient pas à démarrer lors du démarrage du gestionnaire de files d'attente.

## **Réponse du programmeur système**

Recherchez dans la console les messages indiquant la raison pour laquelle CSQF0TAB n'a pas été chargé. Vérifiez que la table de messages se trouve dans la bibliothèque requise (SCSQANLx, où x est la lettre de votre langue nationale), qu'elle est correctement référencée et que toutes les bibliothèques de la concaténation sont autorisées par APF. Redémarrez le gestionnaire de files d'attente.

# *Codes du gestionnaire de reprise fonctionnel (X'C7')*

#### **00C70010**

Lors de la tentative de reprise après une erreur, un contrôle de cohérence interne a indiqué un chevauchement de stockage ou une erreur interne.

#### **Action système**

Le contrôle est percolé sur le gestionnaire de fin de reprise z/OS et un vidage est demandé.

<span id="page-1002-0"></span>Conservez le vidage et contactez le centre de support IBM pour obtenir de l'aide.

Redémarrez le gestionnaire de files d'attente si nécessaire.

#### **00C70020**

Un sous-programme de reprise de procédure critique s'est arrêté de manière anormale, ce qui a provoqué une fin anormale secondaire.

#### **Action système**

Le contrôle est percolé sur le gestionnaire de fin de reprise z/OS et, dans certains cas, le gestionnaire de files d'attente s'arrête de manière anormale. Un vidage est généré pour les erreurs principales et secondaires.

#### **Réponse du programmeur système**

Conservez les deux vidages et contactez le centre de support IBM pour obtenir de l'aide.

Redémarrez le gestionnaire de files d'attente si nécessaire.

#### **00C70030**

Une demande adressée à z/OS pour établir un ESTAE a généré un code retour différent de zéro.

#### **Action système**

Un vidage est demandé.

#### **Réponse du programmeur système**

Le code retour de z/OS est capturé dans le registre 14.

Consultez le manuel [z/OSMVS Programming: Assembler Services Reference, Volume 1 \(ABEND-](https://www.ibm.com/docs/en/zos/2.4.0?topic=zm-zos-mvs-programming-assembler-services-reference-abe-hsp)[HSPSERV\) p](https://www.ibm.com/docs/en/zos/2.4.0?topic=zm-zos-mvs-programming-assembler-services-reference-abe-hsp)our obtenir une explication du code retour.

## **00C70040**

Ce code anomalie de fin anormale a été provoqué par une erreur IBM MQ interne.

#### **Action système**

Le contrôle est percolé sur le gestionnaire de fin de reprise z/OS et un vidage est demandé.

#### **Réponse du programmeur système**

Conservez le vidage et contactez le centre de support IBM pour obtenir de l'aide.

Redémarrez le gestionnaire de files d'attente si nécessaire.

#### $z/0S$ *Codes du gestionnaire de sécurité (X'C8')*

Si un code anomalie du gestionnaire de sécurité non répertorié ici se produit, une erreur interne s'est produite. Collectez les éléments de diagnostic suivants et contactez votre centre de support IBM .

# **Diagnostic**

- Description des actions à l'origine de l'erreur ou, le cas échéant, liste du programme d'application ou chaîne d'entrée d'un programme utilitaire en cours d'exécution au moment de l'erreur.
- Sortie de la console pour la période précédant l'erreur.
- Journal des travaux du gestionnaire de files d'attente.
- Vidage système résultant de l'erreur.
- Si vous utilisez CICS, la sortie du vidage des transactions CICS .
- Niveaux de service IBM MQ, z/OS, Db2, CICSet IMS appropriés.
- Si vous utilisez les panneaux IBM MQ Operations and Control, nom du panneau ISPF.

• Commande de sécurité émise avant l'erreur.

## **00C80001**

Une tentative d'obtention de mémoire pour le gestionnaire de sécurité a échoué.

**Remarque :** Cela peut indiquer un problème de stockage à l'échelle du système.

#### **Action système**

Le gestionnaire de files d'attente est arrêté et un vidage est généré. Le registre 2 contient le code retour de l'échec de stockage.

#### **Réponse du programmeur système**

Vérifiez que vous utilisez la taille de région recommandée et, si ce n'est pas le cas, réinitialisez votre système et redémarrez le gestionnaire de files d'attente. S'il ne s'agit pas de la cause du problème, utilisez les éléments suivants pour diagnostiquer la cause du problème:

- Journal des travaux du gestionnaire de files d'attente
- Informations sur les autres problèmes liés au stockage
- Vidage système résultant de l'erreur

#### **00C80002**

Une tentative d'obtention de mémoire pour le gestionnaire de sécurité a échoué.

**Remarque :** Ce code d'erreur peut indiquer un problème de stockage à l'échelle du système.

#### **Action système**

Le gestionnaire de files d'attente est arrêté et un vidage est généré. Le registre 2 contient le code retour de l'échec de stockage.

## **Réponse du programmeur système**

Vérifiez que vous utilisez la taille de région suggérée et, si ce n'est pas le cas, réinitialisez votre système et redémarrez le gestionnaire de files d'attente. S'il ne s'agit pas de la cause du problème, utilisez les éléments suivants pour diagnostiquer la cause du problème:

- Journal des travaux du gestionnaire de files d'attente
- Informations sur les autres problèmes liés au stockage
- Vidage système résultant de l'erreur

#### **00C80003**

Une tentative d'obtention d'une sous-portion de mémoire pour le gestionnaire de sécurité a échoué.

**Remarque :** Ce code d'erreur peut indiquer un problème de stockage à l'échelle du système.

#### **Action système**

Le gestionnaire de files d'attente est arrêté et un vidage est généré. Le registre 2 contient le code retour de l'échec de stockage.

#### **Réponse du programmeur système**

Vérifiez que vous utilisez une taille de région appropriée et, si ce n'est pas le cas, réinitialisez votre système et redémarrez le gestionnaire de files d'attente. Si la taille de la région n'est pas la cause du problème, utilisez ces éléments pour diagnostiquer la cause du problème:

- Journal des travaux du gestionnaire de files d'attente
- Informations sur les autres problèmes liés au stockage
- Vidage système résultant de l'erreur

## **00C80004**

Une erreur interne s'est produite.

#### **Action système**

Le gestionnaire de files d'attente est arrêté et un vidage est généré.

#### **Réponse du programmeur système**

Collectez les éléments répertoriés dans le [«Diagnostic», à la page 1003](#page-1002-0) et contactez votre centre de support IBM .

Redémarrez le gestionnaire de files d'attente.

#### **00C8000A**

Une erreur grave s'est produite lors d'un appel SAF RACROUTE REQUEST = STAT au gestionnaire de sécurité externe (ESM) lors du traitement du commutateur de sécurité lors de l'initialisation du gestionnaire de files d'attente.

#### **Action système**

Le gestionnaire de files d'attente est arrêté et un vidage est généré. Le registre 2 contient l'adresse de la classe en cours de vérification au moment de l'erreur.

## **Réponse du programmeur système**

Consultez la documentation de votre gestionnaire ESM pour plus d'informations sur les codes retour qui apparaissent dans l'historique du travail. Vérifiez votre configuration de sécurité (par exemple, que les classes requises sont installées et actives). Si vous ne parvenez pas à résoudre le problème, collectez les éléments répertoriés dans [«Diagnostic», à la page 1003](#page-1002-0) et contactez votre centre de support IBM .

## **00C8000B**

Une erreur grave s'est produite lors d'un appel SAF RACROUTE REQUEST = EXTRACT au gestionnaire de sécurité externe (ESM) lors du traitement du commutateur de sécurité lors de l'initialisation du gestionnaire de files d'attente.

## **Action système**

Le gestionnaire de files d'attente est arrêté et un vidage est généré. Le registre 2 contient l'adresse de l'entité vérifiée au moment de l'erreur.

#### **Réponse du programmeur système**

Consultez la documentation de votre gestionnaire ESM pour plus d'informations sur les codes retour qui apparaissent dans l'historique du travail. Pour plus d'informations sur la définition des commutateurs de sécurité IBM MQ , voir Profils de commutateur. Si vous ne parvenez pas à résoudre le problème, collectez les éléments répertoriés dans [«Diagnostic», à la page 1003](#page-1002-0) et contactez votre centre de support IBM .

## **00C8000C**

Une erreur grave s'est produite lors d'un appel SAF RACROUTE REQUEST = LIST (create) au gestionnaire de sécurité externe (ESM) lors du traitement du commutateur de sécurité lors de l'initialisation du gestionnaire de files d'attente.

## **Action système**

Le gestionnaire de files d'attente est arrêté et un vidage est généré. Le registre 2 contient l'adresse de la classe, et le registre 3 l'adresse de l'entité, vérifiée au moment de l'erreur.

#### **Réponse du programmeur système**

Consultez la documentation de votre gestionnaire ESM pour plus d'informations sur les codes retour qui apparaissent dans l'historique du travail. Si vous ne parvenez pas à résoudre le problème, collectez les éléments répertoriés dans [«Diagnostic», à la page 1003](#page-1002-0) et contactez votre centre de support IBM .

#### **00C8000D**

Un code retour inattendu a été reçu de l'un des appels SAF suivants au gestionnaire de sécurité externe (ESM) lors du traitement du commutateur de sécurité lors de l'initialisation du gestionnaire de files d'attente:

- DEMANDE RACROUTE = EXTRAIRE
- DEMANDE RACROUTE = LISTE
- DEMANDE RACROUTE = STAT

#### **Action système**

Le message CSQH004I est généré avec les codes retour de SAF et de ESM. Le gestionnaire de files d'attente est arrêté et un vidage est généré. Le registre 2 contient l'adresse des codes retour.

#### **Réponse du programmeur système**

Consultez la documentation de votre gestionnaire ESM pour plus d'informations sur les codes retour qui apparaissent dans le message CSQH004I (dans l'historique du travail) ou dans le vidage. Pour plus d'informations sur la définition des commutateurs de sécurité IBM MQ , voir Profils de commutateur. Si vous ne parvenez pas à résoudre le problème, collectez les éléments répertoriés dans [«Diagnostic»,](#page-1002-0) [à la page 1003](#page-1002-0) et contactez votre centre de support IBM .

#### **00C8000E**

Un paramètre inattendu a été détecté pour le commutateur de sécurité du sous-système.

#### **Action système**

Le gestionnaire de files d'attente est arrêté et un vidage est généré. Le registre 2 contient l'adresse du bloc de commande contenant le réglage du commutateur.

#### **Réponse du programmeur système**

Collectez les éléments répertoriés dans le [«Diagnostic», à la page 1003,](#page-1002-0) ainsi qu'une note de ce que vous attendiez du commutateur, et déterminez si vous avez défini un profil pour ce commutateur ou non, puis contactez votre centre de support IBM .

#### **00C8000F**

Une erreur interne s'est produite.

## **Action système**

Le gestionnaire de files d'attente est arrêté et un vidage est généré. Le registre 2 contient l'adresse de la classe impliquée au moment de l'erreur.

#### **Réponse du programmeur système**

Collectez les éléments répertoriés dans le [«Diagnostic», à la page 1003](#page-1002-0) et contactez votre centre de support IBM .

Redémarrez le gestionnaire de files d'attente.

#### **00C80010**

Une tentative d'obtention de mémoire pour le gestionnaire de sécurité a échoué.

**Remarque :** Ce code d'erreur peut indiquer un problème de stockage à l'échelle du système.

#### **Action système**

L'unité d'exécution en cours s'arrête avec le code achèvement X'5C6'et un vidage est généré. Le registre 2 contient le code retour de l'échec de stockage.

#### **Réponse du programmeur système**

Vérifiez que vous utilisez la taille de région suggérée et, si ce n'est pas le cas, réinitialisez votre système et redémarrez le gestionnaire de files d'attente. S'il ne s'agit pas de la cause du problème, utilisez les éléments répertoriés dans le [«Diagnostic», à la page 1003](#page-1002-0), ainsi que des informations sur les autres problèmes liés au stockage, pour diagnostiquer la cause du problème. Si vous ne parvenez pas à résoudre le problème, contactez le centre de support IBM .

## **00C80011**

Une tentative d'obtention d'une sous-portion de mémoire pour le gestionnaire de sécurité a échoué.

**Remarque :** Ce code d'erreur peut indiquer un problème de stockage à l'échelle du système.

#### **Action système**

L'unité d'exécution en cours s'arrête avec le code achèvement X'5C6'et un vidage est généré. Le registre 2 contient le code retour de l'échec de stockage.

## **Réponse du programmeur système**

Vérifiez que vous utilisez la taille de région suggérée et, si ce n'est pas le cas, réinitialisez votre système et redémarrez le gestionnaire de files d'attente. S'il ne s'agit pas de la cause du problème, utilisez les éléments répertoriés dans le [«Diagnostic», à la page 1003](#page-1002-0), ainsi que des informations sur les autres problèmes liés au stockage, pour diagnostiquer la cause du problème. Si vous ne parvenez pas à résoudre le problème, contactez le centre de support IBM .

## **00C80012**

Une tentative d'obtention de mémoire pour le gestionnaire de sécurité a échoué.

**Remarque :** Ce code d'erreur peut indiquer un problème de stockage à l'échelle du système.

#### **Action système**

L'unité d'exécution en cours s'arrête avec le code achèvement X'5C6'et un vidage est généré. Le registre 2 contient le code retour de l'échec de stockage.

#### **Réponse du programmeur système**

Vérifiez que vous utilisez la taille de région suggérée et, si ce n'est pas le cas, réinitialisez votre système et redémarrez le gestionnaire de files d'attente. S'il ne s'agit pas de la cause du problème, utilisez les éléments répertoriés dans le [«Diagnostic», à la page 1003](#page-1002-0), ainsi que des informations sur les autres problèmes liés au stockage, pour diagnostiquer la cause du problème. Si vous ne parvenez pas à résoudre le problème, contactez le centre de support IBM .

#### **00C80013**

Une erreur interne s'est produite lors du traitement d'une demande de sécurité.

#### **Action système**

L'unité d'exécution en cours s'arrête avec le code achèvement X'5C6'et un vidage est généré.

#### **Réponse du programmeur système**

Collectez les éléments répertoriés dans le [«Diagnostic», à la page 1003](#page-1002-0) et contactez votre centre de support IBM .

## **00C80020**

Une tentative d'obtention de mémoire pour le gestionnaire de sécurité a échoué.

**Remarque :** Ce code d'erreur peut indiquer un problème de stockage à l'échelle du système.

#### **Action système**

L'unité d'exécution en cours s'arrête avec le code achèvement X'5C6'et un vidage est généré. Le registre 2 contient le code retour de l'échec de stockage.

#### **Réponse du programmeur système**

Vérifiez que vous utilisez la taille de région suggérée et, si ce n'est pas le cas, réinitialisez votre système et redémarrez le gestionnaire de files d'attente. S'il ne s'agit pas de la cause du problème, utilisez les éléments répertoriés dans le [«Diagnostic», à la page 1003](#page-1002-0), ainsi que des informations sur les autres problèmes liés au stockage, pour diagnostiquer la cause du problème. Si vous ne parvenez pas à résoudre le problème, contactez le centre de support IBM .

#### **00C80024**

Une erreur interne s'est produite lors du traitement d'une commande.

#### **Action système**

L'unité d'exécution en cours s'arrête avec le code achèvement X'5C6'et un vidage est généré.

#### **Réponse du programmeur système**

Collectez les éléments répertoriés dans le [«Diagnostic», à la page 1003](#page-1002-0) et contactez votre centre de support IBM .

#### **00C80025**

Une erreur interne s'est produite lors du traitement d'une commande.

#### **Action système**

L'unité d'exécution en cours s'arrête avec le code achèvement X'5C6'et un vidage est généré.

#### **Réponse du programmeur système**

Collectez les éléments répertoriés dans le [«Diagnostic», à la page 1003](#page-1002-0) et contactez votre centre de support IBM .

#### **00C80026**

Une erreur interne s'est produite lors du traitement d'une commande.

#### **Action système**

L'unité d'exécution en cours s'arrête avec le code achèvement X'5C6'et un vidage est généré.

## **Réponse du programmeur système**

Collectez les éléments répertoriés dans le [«Diagnostic», à la page 1003](#page-1002-0) et contactez votre centre de support IBM .

#### **00C80027**

Un mot clé non reconnu a été détecté lors du traitement d'une commande REFRESH SECURITY.

#### **Action système**

L'unité d'exécution en cours s'arrête avec le code achèvement X'5C6'et un vidage est généré. Le registre 2 contient l'adresse du mot clé à l'origine de l'incident.

#### **Réponse du programmeur système**

Collectez les éléments répertoriés dans le [«Diagnostic», à la page 1003](#page-1002-0) et contactez votre centre de support IBM .

#### **00C80028**

Une tentative d'obtention d'une sous-portion de mémoire pour le gestionnaire de sécurité a échoué. Cela peut s'être produit lors du traitement d'une commande ALTER SECURITY, d'une commande REFRESH SECURITY ou lors du traitement du délai d'attente de sécurité automatique.

**Remarque :** Cela peut indiquer un problème de stockage à l'échelle du système.

#### **Action système**

L'unité d'exécution en cours s'arrête avec le code achèvement X'5C6'et un vidage est généré. Le registre 2 contient le code retour de l'échec de stockage.
Utilisez les éléments répertoriés dans le [«Diagnostic», à la page 1003](#page-1002-0), ainsi que des informations sur les autres problèmes liés au stockage, pour diagnostiquer la cause du problème. Si vous ne parvenez pas à résoudre le problème, contactez le centre de support IBM .

### **00C80029**

Une erreur grave s'est produite lors d'un appel SAF RACROUTE REQUEST = STAT au gestionnaire de sécurité externe (ESM) lors du traitement du commutateur de sécurité pour une commande REFRESH SECURITY.

### **Action système**

L'unité d'exécution en cours s'arrête avec le code achèvement X'5C6'et un vidage est généré. Le registre 2 contient l'adresse de la classe en cours de vérification au moment de l'erreur.

#### **Réponse du programmeur système**

Consultez la documentation de votre gestionnaire ESM pour plus d'informations sur les codes retour qui apparaissent dans l'historique du travail. Vérifiez votre configuration de sécurité (par exemple, que les classes requises sont installées et actives). Si vous ne parvenez pas à résoudre le problème, collectez les éléments répertoriés dans [«Diagnostic», à la page 1003](#page-1002-0) et contactez votre centre de support IBM .

### **00C80031**

Une erreur grave s'est produite lors d'un appel SAF RACROUTE REQUEST = LIST (create) au gestionnaire de sécurité externe (ESM) lors du traitement d'une commande REFRESH SECURITY.

### **Action système**

L'unité d'exécution en cours s'arrête avec le code achèvement X'5C6'et un vidage est généré. Le registre 2 contient l'adresse de la classe, et le registre 3 l'adresse de l'entité, vérifiée au moment de l'erreur.

#### **Réponse du programmeur système**

Consultez la documentation de votre gestionnaire ESM pour plus d'informations sur les codes retour qui apparaissent dans l'historique du travail. Vérifiez votre configuration de sécurité (par exemple, que les classes requises sont installées et actives). Si vous ne parvenez pas à résoudre le problème, collectez les éléments répertoriés dans [«Diagnostic», à la page 1003](#page-1002-0) et contactez votre centre de support IBM .

#### **00C80032**

Un code retour inattendu a été reçu de l'un des appels SAF suivants au gestionnaire de sécurité externe (ESM) lors du traitement d'une commande REFRESH SECURITY:

- RACROUTE REQUEST = LIST (création)
- RACROUTE REQUEST = LIST (suppression)
- DEMANDE RACROUTE = STAT

#### **Action système**

L'unité d'exécution en cours s'arrête avec le code achèvement X'5C6'et un vidage est généré. Le registre 2 contient l'adresse des codes retour de SAF et du gestionnaire ESM.

**Remarque :** Si l'erreur s'est produite lors d'un appel STAT, elle est précédée d'un message CSQH004I contenant les codes retour de SAF et du gestionnaire ESM.

#### **Réponse du programmeur système**

Consultez la documentation de votre gestionnaire ESM pour plus d'informations sur les codes retour provenant de SAF et du gestionnaire ESM. Pour plus d'informations sur la définition des commutateurs de sécurité IBM MQ , voir Profils de commutateur. Si vous ne parvenez pas à résoudre

le problème, collectez les éléments répertoriés dans [«Diagnostic», à la page 1003](#page-1002-0) et contactez votre centre de support IBM .

### **00C80033**

Un paramètre inattendu a été détecté pour le commutateur de sécurité du sous-système lors du traitement d'une commande REFRESH SECURITY.

#### **Action système**

L'unité d'exécution en cours s'arrête avec le code achèvement X'5C6'et un vidage est généré.

#### **Réponse du programmeur système**

Collectez les éléments répertoriés dans le [«Diagnostic», à la page 1003,](#page-1002-0) ainsi qu'une note de ce que vous attendiez du commutateur, et déterminez si vous avez défini un profil pour ce commutateur ou non, puis contactez votre centre de support IBM .

### **00C80034**

Une erreur interne s'est produite.

### **Action système**

L'unité d'exécution en cours s'arrête avec le code achèvement X'5C6'et un vidage est généré. Le registre 2 contient l'adresse de la classe appelée au moment de la vérification.

#### **Réponse du programmeur système**

Collectez les éléments répertoriés dans le [«Diagnostic», à la page 1003](#page-1002-0) et contactez votre centre de support IBM .

#### **00C80035**

Une erreur grave s'est produite lors d'un appel SAF RACROUTE REQUEST = STAT au gestionnaire de sécurité externe (ESM) lors du traitement du commutateur de sécurité pour une commande REFRESH SECURITY.

#### **Action système**

L'unité d'exécution en cours s'arrête avec le code achèvement X'5C6'et un vidage est généré. Le registre 2 contient l'adresse de la classe en cours de vérification au moment de l'erreur.

#### **Réponse du programmeur système**

Consultez la documentation de votre gestionnaire ESM pour plus d'informations sur les codes retour qui apparaissent dans l'historique du travail. Vérifiez votre configuration de sécurité (par exemple, que les classes requises sont installées et actives). Si vous ne parvenez pas à résoudre le problème, collectez les éléments répertoriés dans [«Diagnostic», à la page 1003](#page-1002-0) et contactez votre centre de support IBM .

### **00C80036**

Une erreur grave s'est produite lors d'un appel SAF RACROUTE REQUEST = EXTRACT au gestionnaire de sécurité externe (ESM) lors du traitement du commutateur de sécurité pour une commande REFRESH SECURITY.

#### **Action système**

L'unité d'exécution en cours s'arrête avec le code achèvement X'5C6'et un vidage est généré. Le registre 2 contient l'adresse de l'entité vérifiée au moment de l'erreur.

### **Réponse du programmeur système**

Consultez la documentation de votre gestionnaire ESM pour plus d'informations sur les codes retour qui apparaissent dans l'historique du travail. Pour plus d'informations sur la définition des commutateurs de sécurité IBM MQ , voir Profils de commutateur. Si vous ne parvenez pas à résoudre le problème, collectez les éléments répertoriés dans [«Diagnostic», à la page 1003](#page-1002-0) et contactez votre centre de support IBM .

Une erreur grave s'est produite lors d'un appel SAF RACROUTE REQUEST = LIST (create) au gestionnaire de sécurité externe (ESM) lors du traitement d'une commande REFRESH SECURITY.

### **Action système**

L'unité d'exécution en cours s'arrête avec le code achèvement X'5C6'et un vidage est généré. Le registre 2 contient l'adresse de la classe, et le registre 3 l'adresse de l'entité, vérifiée au moment de l'erreur.

### **Réponse du programmeur système**

Consultez la documentation de votre gestionnaire ESM pour plus d'informations sur les codes retour qui apparaissent dans l'historique du travail. Si vous ne parvenez pas à résoudre le problème, collectez les éléments répertoriés dans [«Diagnostic», à la page 1003](#page-1002-0) et contactez votre centre de support IBM .

### **00C80038**

Un code retour inattendu a été reçu de l'un des appels SAF suivants au gestionnaire de sécurité externe (ESM) lors du traitement d'une commande REFRESH SECURITY.

- RACROUTE REQUEST = LIST (création)
- RACROUTE REQUEST = LIST (suppression)
- DEMANDE RACROUTE = EXTRAIRE
- DEMANDE RACROUTE = STAT

### **Action système**

L'unité d'exécution en cours s'arrête avec le code achèvement X'5C6'et un vidage est généré. Le registre 2 contient l'adresse des codes retour de SAF et du gestionnaire ESM.

**Remarque :** Si l'erreur s'est produite lors d'un appel STAT, elle est précédée d'un message CSQH004I contenant les codes retour de SAF et du gestionnaire ESM.

#### **Réponse du programmeur système**

Consultez la documentation de votre gestionnaire ESM pour plus d'informations sur les codes retour provenant de SAF et du gestionnaire ESM. Pour plus d'informations sur la définition des commutateurs de sécurité IBM MQ , voir Profils de commutateur. Si vous ne parvenez pas à résoudre le problème, collectez les éléments répertoriés dans [«Diagnostic», à la page 1003](#page-1002-0) et contactez votre centre de support IBM .

#### **00C80039**

Une tentative d'obtention d'une sous-portion de mémoire pour un bloc d'entrée utilisateur du gestionnaire de sécurité a échoué. Cela a pu se produire lors du traitement du délai de sécurité ou du traitement de la commande REFRESH SECURITY.

**Remarque :** Cela peut indiquer un problème de stockage à l'échelle du système.

### **Action système**

L'unité d'exécution en cours s'arrête avec le code achèvement X'5C6'et un vidage est généré. Le registre 2 contient le code retour de l'échec de stockage.

#### **Réponse du programmeur système**

Utilisez les éléments répertoriés dans le [«Diagnostic», à la page 1003](#page-1002-0), ainsi que des informations sur les autres problèmes liés au stockage, pour diagnostiquer la cause du problème. Si vous ne parvenez pas à résoudre le problème, contactez le centre de support IBM .

### **00C80040**

Une erreur grave s'est produite lors du traitement du délai de sécurité. Un code retour inattendu a été reçu du composant de temporisateur IBM MQ .

**Remarque :** Cela peut indiquer un problème à l'échelle du système avec le composant de temporisateur ou le temporisateur système.

#### **Action système**

Les messages CSQH009I et CSQH010I sont émis. L'unité d'exécution en cours s'arrête avec le code achèvement X'5C6'et un vidage est généré. Le registre 2 contient le code retour du composant de temporisateur à l'origine du problème.

### **Réponse du programmeur système**

Utilisez les éléments répertoriés dans le [«Diagnostic», à la page 1003](#page-1002-0), ainsi que les informations sur les autres problèmes liés au temporisateur, pour diagnostiquer la cause du problème. Si vous ne parvenez pas à résoudre le problème, contactez le centre de support IBM .

### **00C80041**

Une erreur grave s'est produite lors du traitement du délai de sécurité pour une commande ALTER SECURITY. Un code retour inattendu a été reçu du composant de temporisateur IBM MQ .

**Remarque :** Cela peut indiquer un problème à l'échelle du système avec le composant de temporisateur ou le temporisateur système.

### **Action système**

Le message CSQH010I est émis. L'unité d'exécution en cours s'arrête avec le code achèvement X'5C6'et un vidage est généré. Le registre 2 contient le code retour du composant de temporisateur à l'origine du problème.

#### **Réponse du programmeur système**

Utilisez les éléments répertoriés dans le [«Diagnostic», à la page 1003](#page-1002-0), ainsi que les informations sur les autres problèmes liés au temporisateur, pour diagnostiquer la cause du problème. Si vous ne parvenez pas à résoudre le problème, contactez le centre de support IBM .

### **00C80042**

Une erreur grave s'est produite lors de l'initialisation de la sécurité lors de la tentative de démarrage du temporisateur de sécurité. Un code retour inattendu a été reçu du composant de temporisateur IBM MQ .

**Remarque :** Cela peut indiquer un problème à l'échelle du système avec le composant de temporisateur ou le temporisateur système.

### **Action système**

Le message CSQH010I est émis. Le gestionnaire de files d'attente s'arrête et un vidage est généré. Le registre 2 contient le code retour du composant de temporisateur à l'origine du problème.

### **Réponse du programmeur système**

Utilisez les éléments répertoriés dans le [«Diagnostic», à la page 1003](#page-1002-0), ainsi que les informations sur les autres problèmes liés au temporisateur, pour diagnostiquer la cause du problème. Si vous ne parvenez pas à résoudre le problème, contactez le centre de support IBM .

### **00C80043**

Une erreur grave s'est produite lors du traitement d'une commande DISPLAY SECURITY. Un paramètre a été entré dans le mot clé SECURITY, mais il n'est pas valide.

#### **Action système**

L'unité d'exécution en cours s'arrête avec le code achèvement X'5C6'et un vidage est généré.

#### **Réponse du programmeur système**

Collectez les éléments répertoriés dans le [«Diagnostic», à la page 1003](#page-1002-0) et contactez votre centre de support IBM .

Une erreur grave s'est produite lors du traitement d'une commande ALTER SECURITY. Un paramètre a été entré dans le mot clé SECURITY, mais il n'est pas valide.

### **Action système**

L'unité d'exécution en cours s'arrête avec le code achèvement X'5C6'et un vidage est généré.

### **Réponse du programmeur système**

Collectez les éléments répertoriés dans le [«Diagnostic», à la page 1003](#page-1002-0) et contactez votre centre de support IBM .

### **00C80045**

Une erreur grave s'est produite car la dernière actualisation de la sécurité n'a pas abouti.

### **Action système**

L'unité d'exécution en cours s'arrête avec le code raison d'erreur X'5C6'et un vidage est généré.

### **Réponse du programmeur système**

Si vous êtes en mesure de corriger la cause du problème, vous devez actualiser à nouveau la sécurité avant de pouvoir continuer. Si vous ne parvenez pas à résoudre le problème, collectez les éléments répertoriés dans [«Diagnostic», à la page 1003](#page-1002-0) et contactez votre centre de support IBM .

### **00C80046**

Une tentative d'obtention d'une sous-portion de mémoire pour les blocs Utoken du gestionnaire de sécurité a échoué.

Cela indique qu'il pourrait y avoir un problème plus vaste lié à la disponibilité du stockage.

### **Action système**

Le gestionnaire de files d'attente est arrêté et un vidage est généré.

### **Réponse du programmeur système**

Utilisez les éléments répertoriés dans le [«Diagnostic», à la page 1003](#page-1002-0), ainsi que des informations sur les autres problèmes liés au stockage, pour diagnostiquer la cause du problème.

### **00C80047**

Une tentative d'obtention d'un bloc de stockage pour un bloc Utoken du gestionnaire de sécurité a échoué.

Cela indique qu'il pourrait y avoir un problème plus vaste lié à la disponibilité du stockage.

#### **Action système**

L'unité d'exécution en cours se termine par X'5C6'et un vidage est généré.

### **Réponse du programmeur système**

Utilisez les éléments répertoriés dans le [«Diagnostic», à la page 1003](#page-1002-0), ainsi que des informations sur les autres problèmes liés au stockage, pour diagnostiquer la cause du problème. Contactez votre centre de support IBM si vous avez besoin d'aide.

### **00C80050**

Une erreur grave s'est produite lors d'un appel SAF RACROUTE REQUEST = STAT au gestionnaire de sécurité externe (ESM) lors du traitement du commutateur de sécurité lors de l'initialisation du gestionnaire de files d'attente.

### **Action système**

Le gestionnaire de files d'attente est arrêté et un vidage est généré. Le registre 2 contient l'adresse de la classe en cours de vérification au moment de l'erreur.

Consultez la documentation de votre gestionnaire ESM pour plus d'informations sur les codes retour qui apparaissent dans l'historique du travail. Vérifiez votre configuration de sécurité (par exemple, que les classes requises sont installées et actives). Si vous ne parvenez pas à résoudre le problème, collectez les éléments répertoriés dans [«Diagnostic», à la page 1003](#page-1002-0) et contactez votre centre de support IBM .

### **00C80051**

Une erreur grave s'est produite lors d'un appel SAF RACROUTE REQUEST = EXTRACT au gestionnaire de sécurité externe (ESM) lors du traitement du commutateur de sécurité lors de l'initialisation du gestionnaire de files d'attente.

### **Action système**

Le gestionnaire de files d'attente est arrêté et un vidage est généré. Le registre 2 contient l'adresse de l'entité vérifiée au moment de l'erreur.

### **Réponse du programmeur système**

Consultez la documentation de votre gestionnaire ESM pour plus d'informations sur les codes retour qui apparaissent dans l'historique du travail. Pour plus d'informations sur la définition des commutateurs de sécurité IBM MQ , voir Profils de commutateur. Si vous ne parvenez pas à résoudre le problème, collectez les éléments répertoriés dans [«Diagnostic», à la page 1003](#page-1002-0) et contactez votre centre de support IBM .

### **00C80052**

Une erreur grave s'est produite lors d'un appel SAF RACROUTE REQUEST = LIST (create) au gestionnaire de sécurité externe (ESM) lors du traitement du commutateur de sécurité lors de l'initialisation du gestionnaire de files d'attente.

### **Action système**

Le gestionnaire de files d'attente est arrêté et un vidage est généré. Le registre 2 contient l'adresse de la classe, et le registre 3 l'adresse de l'entité, vérifiée au moment de l'erreur.

#### **Réponse du programmeur système**

Consultez la documentation de votre gestionnaire ESM pour plus d'informations sur les codes retour qui apparaissent dans l'historique du travail. Si vous ne parvenez pas à résoudre le problème, collectez les éléments répertoriés dans [«Diagnostic», à la page 1003](#page-1002-0) et contactez votre centre de support IBM .

#### **00C80053**

Un code retour inattendu a été reçu de l'un des appels SAF suivants au gestionnaire de sécurité externe (ESM) lors du traitement du commutateur de sécurité lors de l'initialisation du gestionnaire de files d'attente.

- DEMANDE RACROUTE = EXTRAIRE
- DEMANDE RACROUTE = LISTE
- DEMANDE RACROUTE = STAT

#### **Action système**

Le message CSQH004I est généré avec les codes retour de SAF et de ESM. Le gestionnaire de files d'attente est arrêté et un vidage est généré. Le registre 2 contient l'adresse des codes retour.

### **Réponse du programmeur système**

Consultez la documentation de votre gestionnaire ESM pour plus d'informations sur les codes retour qui apparaissent dans le message CSQH004I (dans l'historique du travail) ou dans le vidage. Pour plus d'informations sur la définition des commutateurs de sécurité IBM MQ , voir Profils de commutateur. Si vous ne parvenez pas à résoudre le problème, collectez les éléments répertoriés dans [«Diagnostic»,](#page-1002-0) [à la page 1003](#page-1002-0) et contactez votre centre de support IBM .

Un paramètre inattendu a été détecté pour le commutateur de sécurité du sous-système.

### **Action système**

Le gestionnaire de files d'attente est arrêté et un vidage est généré. Le registre 2 contient l'adresse du bloc de commande contenant le réglage du commutateur.

### **Réponse du programmeur système**

Collectez les éléments répertoriés dans le [«Diagnostic», à la page 1003,](#page-1002-0) ainsi qu'une note de ce que vous attendiez du commutateur, et déterminez si vous avez défini un profil pour ce commutateur ou non, puis contactez votre centre de support IBM .

Redémarrez le gestionnaire de files d'attente.

### **00C80055**

Un nombre de boucles internes a été dépassé lors du traitement du commutateur de sécurité lors de l'initialisation du gestionnaire de files d'attente.

### **Action système**

Le gestionnaire de files d'attente est arrêté et un vidage est généré. Le registre 2 contient l'adresse de la classe en cours de vérification au moment de l'erreur.

### **Réponse du programmeur système**

Collectez les éléments répertoriés dans le [«Diagnostic», à la page 1003](#page-1002-0) et contactez votre centre de support IBM .

Redémarrez le gestionnaire de files d'attente.

### **00C80060**

Une erreur grave s'est produite lors d'un appel SAF RACROUTE REQUEST = STAT au gestionnaire de sécurité externe (ESM) lors du traitement du commutateur de sécurité lors de l'initialisation du gestionnaire de files d'attente.

### **Action système**

Le gestionnaire de files d'attente est arrêté et un vidage est généré. Le registre 2 contient l'adresse de la classe en cours de vérification au moment de l'erreur.

#### **Réponse du programmeur système**

Consultez la documentation de votre gestionnaire ESM pour plus d'informations sur les codes retour qui apparaissent dans l'historique du travail. Vérifiez votre configuration de sécurité (par exemple, que les classes requises sont installées et actives). Si vous ne parvenez pas à résoudre le problème, collectez les éléments répertoriés dans [«Diagnostic», à la page 1003](#page-1002-0) et contactez votre centre de support IBM .

#### **00C80061**

Une erreur grave s'est produite lors d'un appel SAF RACROUTE REQUEST = EXTRACT au gestionnaire de sécurité externe (ESM) lors du traitement du commutateur de sécurité lors de l'initialisation du gestionnaire de files d'attente.

#### **Action système**

Le gestionnaire de files d'attente est arrêté et un vidage est généré. Le registre 2 contient l'adresse de l'entité vérifiée au moment de l'erreur.

#### **Réponse du programmeur système**

Consultez la documentation de votre gestionnaire ESM pour plus d'informations sur les codes retour qui apparaissent dans l'historique du travail. Pour plus d'informations sur la définition des commutateurs de sécurité IBM MQ , voir Profils de commutateur. Si vous ne parvenez pas à résoudre

le problème, collectez les éléments répertoriés dans [«Diagnostic», à la page 1003](#page-1002-0) et contactez votre centre de support IBM .

### **00C80062**

Une erreur grave s'est produite lors d'un appel SAF RACROUTE REQUEST = LIST (create) au gestionnaire de sécurité externe (ESM) lors du traitement du commutateur de sécurité lors de l'initialisation du gestionnaire de files d'attente.

### **Action système**

Le gestionnaire de files d'attente est arrêté et un vidage est généré. Le registre 2 contient l'adresse de la classe, et le registre 3 l'adresse de l'entité, vérifiée au moment de l'erreur.

#### **Réponse du programmeur système**

Consultez la documentation de votre gestionnaire ESM pour plus d'informations sur les codes retour qui apparaissent dans l'historique du travail. Si vous ne parvenez pas à résoudre le problème, collectez les éléments répertoriés dans [«Diagnostic», à la page 1003](#page-1002-0) et contactez votre centre de support IBM .

### **00C80063**

Un code retour inattendu a été reçu de l'un des appels SAF suivants au gestionnaire de sécurité externe (ESM) lors du traitement du commutateur de sécurité lors de l'initialisation du gestionnaire de files d'attente.

- DEMANDE RACROUTE = EXTRAIRE
- DEMANDE RACROUTE = LISTE
- DEMANDE RACROUTE = STAT

#### **Action système**

Le message CSQH004I est généré avec les codes retour de SAF et de ESM. Le gestionnaire de files d'attente est arrêté et un vidage est généré. Le registre 2 contient l'adresse des codes retour.

#### **Réponse du programmeur système**

Consultez la documentation de votre gestionnaire ESM pour plus d'informations sur les codes retour qui apparaissent dans le message CSQH004I (dans l'historique du travail) ou dans le vidage. Pour plus d'informations sur la définition des commutateurs de sécurité IBM MQ , voir Profils de commutateur. Si vous ne parvenez pas à résoudre le problème, collectez les éléments répertoriés dans [«Diagnostic»,](#page-1002-0) [à la page 1003](#page-1002-0) et contactez votre centre de support IBM .

#### **00C80064**

Un paramètre inattendu a été détecté pour le commutateur de sécurité du sous-système.

#### **Action système**

Le gestionnaire de files d'attente est arrêté et un vidage est généré. Le registre 2 contient l'adresse du bloc de commande contenant le réglage du commutateur.

### **Réponse du programmeur système**

Collectez les éléments répertoriés dans le [«Diagnostic», à la page 1003,](#page-1002-0) ainsi qu'une note de ce que vous attendiez du commutateur, et déterminez si vous avez défini un profil pour ce commutateur ou non, puis contactez votre centre de support IBM .

Redémarrez le gestionnaire de files d'attente.

### **00C80065**

Un nombre de boucles internes a été dépassé lors du traitement du commutateur de sécurité lors de l'initialisation du gestionnaire de files d'attente.

### **Action système**

Le gestionnaire de files d'attente est arrêté et un vidage est généré. Le registre 2 contient l'adresse de la classe en cours de vérification au moment de l'erreur.

### **Réponse du programmeur système**

Collectez les éléments répertoriés dans le [«Diagnostic», à la page 1003](#page-1002-0) et contactez votre centre de support IBM .

Redémarrez le gestionnaire de files d'attente.

### **00C80070**

Une erreur grave s'est produite lors d'un appel SAF RACROUTE REQUEST = STAT au gestionnaire de sécurité externe (ESM) lors du traitement du commutateur de sécurité lors de l'initialisation du gestionnaire de files d'attente.

### **Action système**

Le gestionnaire de files d'attente est arrêté et un vidage est généré. Le registre 2 contient l'adresse de la classe en cours de vérification au moment de l'erreur.

### **Réponse du programmeur système**

Consultez la documentation de votre gestionnaire ESM pour plus d'informations sur les codes retour qui apparaissent dans l'historique du travail. Vérifiez votre configuration de sécurité (par exemple, que les classes requises sont installées et actives). Si vous ne parvenez pas à résoudre le problème, collectez les éléments répertoriés dans [«Diagnostic», à la page 1003](#page-1002-0) et contactez votre centre de support IBM .

### **00C80071**

Une erreur grave s'est produite lors d'un appel SAF RACROUTE REQUEST = EXTRACT au gestionnaire de sécurité externe (ESM) lors du traitement du commutateur de sécurité lors de l'initialisation du gestionnaire de files d'attente.

### **Action système**

Le gestionnaire de files d'attente est arrêté et un vidage est généré. Le registre 2 contient l'adresse de l'entité vérifiée au moment de l'erreur.

### **Réponse du programmeur système**

Consultez la documentation de votre gestionnaire ESM pour plus d'informations sur les codes retour qui apparaissent dans l'historique du travail. Pour plus d'informations sur la définition des commutateurs de sécurité IBM MQ , voir Profils de commutateur. Si vous ne parvenez pas à résoudre le problème, collectez les éléments répertoriés dans [«Diagnostic», à la page 1003](#page-1002-0) et contactez votre centre de support IBM .

#### **00C80072**

Une erreur grave s'est produite lors d'un appel SAF RACROUTE REQUEST = LIST (create) au gestionnaire de sécurité externe (ESM) lors du traitement du commutateur de sécurité lors de l'initialisation du gestionnaire de files d'attente.

### **Action système**

Le gestionnaire de files d'attente est arrêté et un vidage est généré. Le registre 2 contient l'adresse de la classe, et le registre 3 l'adresse de l'entité, vérifiée au moment de l'erreur.

### **Réponse du programmeur système**

Consultez la documentation de votre gestionnaire ESM pour plus d'informations sur les codes retour qui apparaissent dans l'historique du travail. Si vous ne parvenez pas à résoudre le problème, collectez les éléments répertoriés dans [«Diagnostic», à la page 1003](#page-1002-0) et contactez votre centre de support IBM .

Un code retour inattendu a été reçu de l'un des appels SAF suivants au gestionnaire de sécurité externe (ESM) lors du traitement du commutateur de sécurité lors de l'initialisation du gestionnaire de files d'attente.

- DEMANDE RACROUTE = EXTRAIRE
- DEMANDE RACROUTE = LISTE
- DEMANDE RACROUTE = STAT

### **Action système**

Le message CSQH004I est généré avec les codes retour de SAF et de ESM. Le gestionnaire de files d'attente est arrêté et un vidage est généré. Le registre 2 contient l'adresse des codes retour.

#### **Réponse du programmeur système**

Consultez la documentation de votre gestionnaire ESM pour plus d'informations sur les codes retour qui apparaissent dans le message CSQH004I (dans l'historique du travail) ou dans le vidage. Pour plus d'informations sur la définition des commutateurs de sécurité IBM MQ , voir Profils de commutateur. Si vous ne parvenez pas à résoudre le problème, collectez les éléments répertoriés dans [«Diagnostic»,](#page-1002-0) [à la page 1003](#page-1002-0) et contactez votre centre de support IBM .

#### **00C80074**

Un paramètre inattendu a été détecté pour le commutateur de sécurité du sous-système.

### **Action système**

Le gestionnaire de files d'attente est arrêté et un vidage est généré. Le registre 2 contient l'adresse du bloc de commande contenant le réglage du commutateur.

#### **Réponse du programmeur système**

Collectez les éléments répertoriés dans le [«Diagnostic», à la page 1003,](#page-1002-0) ainsi qu'une note de ce que vous attendiez du commutateur, et déterminez si vous avez défini un profil pour ce commutateur ou non, puis contactez votre centre de support IBM .

#### **00C80075**

Un nombre de boucles internes a été dépassé lors du traitement du commutateur de sécurité lors de l'initialisation du gestionnaire de files d'attente.

#### **Action système**

Le gestionnaire de files d'attente est arrêté et un vidage est généré. Le registre 2 contient l'adresse de la classe en cours de vérification au moment de l'erreur.

#### **Réponse du programmeur système**

Collectez les éléments répertoriés dans le [«Diagnostic», à la page 1003](#page-1002-0) et contactez votre centre de support IBM .

Redémarrez le gestionnaire de files d'attente.

### **00C80080**

Une erreur grave s'est produite lors d'un appel SAF RACROUTE REQUEST = STAT au gestionnaire de sécurité externe (ESM) lors du traitement du commutateur de sécurité lors de l'initialisation du gestionnaire de files d'attente.

### **Action système**

Le gestionnaire de files d'attente est arrêté et un vidage est généré. Le registre 2 contient l'adresse de la classe en cours de vérification au moment de l'erreur.

Consultez la documentation de votre gestionnaire ESM pour plus d'informations sur les codes retour qui apparaissent dans l'historique du travail. Vérifiez votre configuration de sécurité (par exemple, que les classes requises sont installées et actives). Si vous ne parvenez pas à résoudre le problème, collectez les éléments répertoriés dans [«Diagnostic», à la page 1003](#page-1002-0) et contactez votre centre de support IBM .

### **00C80081**

Une erreur grave s'est produite lors d'un appel SAF RACROUTE REQUEST = EXTRACT au gestionnaire de sécurité externe (ESM) lors du traitement du commutateur de sécurité lors de l'initialisation du gestionnaire de files d'attente.

### **Action système**

Le gestionnaire de files d'attente est arrêté et un vidage est généré. Le registre 2 contient l'adresse de l'entité vérifiée au moment de l'erreur.

### **Réponse du programmeur système**

Consultez la documentation de votre gestionnaire ESM pour plus d'informations sur les codes retour qui apparaissent dans l'historique du travail. Pour plus d'informations sur la définition des commutateurs de sécurité IBM MQ , voir Profils de commutateur. Si vous ne parvenez pas à résoudre le problème, collectez les éléments répertoriés dans [«Diagnostic», à la page 1003](#page-1002-0) et contactez votre centre de support IBM .

### **00C80082**

Une erreur grave s'est produite lors d'un appel SAF RACROUTE REQUEST = LIST (create) au gestionnaire de sécurité externe (ESM) lors du traitement du commutateur de sécurité lors de l'initialisation du gestionnaire de files d'attente.

#### **Action système**

Le gestionnaire de files d'attente est arrêté et un vidage est généré. Le registre 2 contient l'adresse de la classe, et le registre 3 l'adresse de l'entité, vérifiée au moment de l'erreur.

#### **Réponse du programmeur système**

Consultez la documentation de votre gestionnaire ESM pour plus d'informations sur les codes retour qui apparaissent dans l'historique du travail. Si vous ne parvenez pas à résoudre le problème, collectez les éléments répertoriés dans [«Diagnostic», à la page 1003](#page-1002-0) et contactez votre centre de support IBM .

#### **00C80083**

Un code retour inattendu a été reçu de l'un des appels SAF suivants au gestionnaire de sécurité externe (ESM) lors du traitement du commutateur de sécurité lors de l'initialisation du gestionnaire de files d'attente.

- DEMANDE RACROUTE = EXTRAIRE
- DEMANDE RACROUTE = LISTE
- DEMANDE RACROUTE = STAT

### **Action système**

Le message CSQH004I est généré avec les codes retour de SAF et de ESM. Le gestionnaire de files d'attente est arrêté et un vidage est généré. Le registre 2 contient l'adresse des codes retour.

### **Réponse du programmeur système**

Consultez la documentation de votre gestionnaire ESM pour plus d'informations sur les codes retour qui apparaissent dans le message CSQH004I (dans l'historique du travail) ou dans le vidage. Pour plus d'informations sur la définition des commutateurs de sécurité IBM MQ , voir Profils de commutateur. Si vous ne parvenez pas à résoudre le problème, collectez les éléments répertoriés dans [«Diagnostic»,](#page-1002-0) [à la page 1003](#page-1002-0) et contactez votre centre de support IBM .

Un paramètre inattendu a été détecté pour le commutateur de sécurité du sous-système.

### **Action système**

Le gestionnaire de files d'attente est arrêté et un vidage est généré. Le registre 2 contient l'adresse du bloc de commande contenant le réglage du commutateur.

### **Réponse du programmeur système**

Collectez les éléments répertoriés dans le [«Diagnostic», à la page 1003,](#page-1002-0) ainsi qu'une note de ce que vous attendiez du commutateur, et déterminez si vous avez défini un profil pour ce commutateur ou non, puis contactez votre centre de support IBM .

### **00C80090**

Une erreur grave s'est produite lors d'un appel SAF RACROUTE REQUEST = STAT au gestionnaire de sécurité externe (ESM) lors du traitement du commutateur de sécurité lors de l'initialisation du gestionnaire de files d'attente.

### **Action système**

Le gestionnaire de files d'attente est arrêté et un vidage est généré. Le registre 2 contient l'adresse de la classe en cours de vérification au moment de l'erreur.

### **Réponse du programmeur système**

Consultez la documentation de votre gestionnaire ESM pour plus d'informations sur les codes retour qui apparaissent dans l'historique du travail. Vérifiez votre configuration de sécurité (par exemple, que les classes requises sont installées et actives). Si vous ne parvenez pas à résoudre le problème, collectez les éléments répertoriés dans [«Diagnostic», à la page 1003](#page-1002-0) et contactez votre centre de support IBM .

### **00C80091**

Une erreur grave s'est produite lors d'un appel SAF RACROUTE REQUEST = EXTRACT au gestionnaire de sécurité externe (ESM) lors du traitement du commutateur de sécurité lors de l'initialisation du gestionnaire de files d'attente.

### **Action système**

Le gestionnaire de files d'attente est arrêté et un vidage est généré. Le registre 2 contient l'adresse de l'entité vérifiée au moment de l'erreur.

#### **Réponse du programmeur système**

Consultez la documentation de votre gestionnaire ESM pour plus d'informations sur les codes retour qui apparaissent dans l'historique du travail. Pour plus d'informations sur la définition des commutateurs de sécurité IBM MQ , voir Profils de commutateur. Si vous ne parvenez pas à résoudre le problème, collectez les éléments répertoriés dans [«Diagnostic», à la page 1003](#page-1002-0) et contactez votre centre de support IBM .

#### **00C80092**

Une erreur grave s'est produite lors d'un appel SAF RACROUTE REQUEST = LIST (create) au gestionnaire de sécurité externe (ESM) lors du traitement du commutateur de sécurité lors de l'initialisation du gestionnaire de files d'attente.

### **Action système**

Le gestionnaire de files d'attente est arrêté et un vidage est généré. Le registre 2 contient l'adresse de la classe, et le registre 3 l'adresse de l'entité, vérifiée au moment de l'erreur.

### **Réponse du programmeur système**

Consultez la documentation de votre gestionnaire ESM pour plus d'informations sur les codes retour qui apparaissent dans l'historique du travail. Si vous ne parvenez pas à résoudre le problème,

collectez les éléments répertoriés dans [«Diagnostic», à la page 1003](#page-1002-0) et contactez votre centre de support IBM .

### **00C80093**

Un code retour inattendu a été reçu de l'un des appels SAF suivants au gestionnaire de sécurité externe (ESM) lors du traitement du commutateur de sécurité lors de l'initialisation du gestionnaire de files d'attente.

- DEMANDE RACROUTE = EXTRAIRE
- DEMANDE RACROUTE = LISTE
- DEMANDE RACROUTE = STAT

### **Action système**

Le message CSQH004I est généré avec les codes retour de SAF et de ESM. Le gestionnaire de files d'attente est arrêté et un vidage est généré. Le registre 2 contient l'adresse des codes retour.

### **Réponse du programmeur système**

Consultez la documentation de votre gestionnaire ESM pour plus d'informations sur les codes retour qui apparaissent dans le message CSQH004I (dans l'historique du travail) ou dans le vidage. Pour plus d'informations sur la définition des commutateurs de sécurité IBM MQ , voir Profils de commutation. Si vous ne parvenez pas à résoudre le problème, collectez les éléments répertoriés dans [«Diagnostic»,](#page-1002-0) [à la page 1003](#page-1002-0) et contactez votre centre de support IBM .

### **00C80094**

Un paramètre inattendu a été détecté pour le commutateur de sécurité du sous-système.

#### **Action système**

Le gestionnaire de files d'attente est arrêté et un vidage est généré. Le registre 2 contient l'adresse du bloc de commande contenant le réglage du commutateur.

#### **Réponse du programmeur système**

Collectez les éléments répertoriés dans le [«Diagnostic», à la page 1003,](#page-1002-0) ainsi qu'une note de ce que vous attendiez du commutateur, et déterminez si vous avez défini un profil pour ce commutateur ou non, puis contactez votre centre de support IBM .

Redémarrez le gestionnaire de files d'attente.

### **00C80095**

Un nombre de boucles internes a été dépassé lors du traitement du commutateur de sécurité lors de l'initialisation du gestionnaire de files d'attente.

### **Action système**

Le gestionnaire de files d'attente est arrêté et un vidage est généré. Le registre 2 contient l'adresse de la classe en cours de vérification au moment de l'erreur.

### **Réponse du programmeur système**

Collectez les éléments répertoriés dans le [«Diagnostic», à la page 1003](#page-1002-0) et contactez votre centre de support IBM .

Redémarrez le gestionnaire de files d'attente.

### **00C80100**

Une erreur grave s'est produite lors d'un appel SAF RACROUTE REQUEST = STAT au gestionnaire de sécurité externe (ESM) lors du traitement du commutateur de sécurité lors de l'initialisation du gestionnaire de files d'attente.

### **Action système**

Le gestionnaire de files d'attente est arrêté et un vidage est généré. Le registre 2 contient l'adresse de la classe en cours de vérification au moment de l'erreur.

### **Réponse du programmeur système**

Consultez la documentation de votre gestionnaire ESM pour plus d'informations sur les codes retour qui apparaissent dans l'historique du travail. Vérifiez votre configuration de sécurité (par exemple, que les classes requises sont installées et actives). Si vous ne parvenez pas à résoudre le problème, collectez les éléments répertoriés dans [«Diagnostic», à la page 1003](#page-1002-0) et contactez votre centre de support IBM .

### **00C80101**

Une erreur grave s'est produite lors d'un appel SAF RACROUTE REQUEST = EXTRACT au gestionnaire de sécurité externe (ESM) lors du traitement du commutateur de sécurité lors de l'initialisation du gestionnaire de files d'attente.

### **Action système**

Le gestionnaire de files d'attente est arrêté et un vidage est généré. Le registre 2 contient l'adresse de l'entité vérifiée au moment de l'erreur.

### **Réponse du programmeur système**

Consultez la documentation de votre gestionnaire ESM pour plus d'informations sur les codes retour qui apparaissent dans l'historique du travail. Pour plus d'informations sur la définition des commutateurs de sécurité IBM MQ , voir Profils de commutateur. Si vous ne parvenez pas à résoudre le problème, collectez les éléments répertoriés dans [«Diagnostic», à la page 1003](#page-1002-0) et contactez votre centre de support IBM .

#### **00C80102**

Une erreur grave s'est produite lors d'un appel SAF RACROUTE REQUEST = LIST (create) au gestionnaire de sécurité externe (ESM) lors du traitement du commutateur de sécurité lors de l'initialisation du gestionnaire de files d'attente.

### **Action système**

Le gestionnaire de files d'attente est arrêté et un vidage est généré. Le registre 2 contient l'adresse de la classe, et le registre 3 l'adresse de l'entité, vérifiée au moment de l'erreur.

#### **Réponse du programmeur système**

Consultez la documentation de votre gestionnaire ESM pour plus d'informations sur les codes retour qui apparaissent dans l'historique du travail. Si vous ne parvenez pas à résoudre le problème, collectez les éléments répertoriés dans [«Diagnostic», à la page 1003](#page-1002-0) et contactez votre centre de support IBM .

#### **00C80103**

Un code retour inattendu a été reçu de l'un des appels SAF suivants au gestionnaire de sécurité externe (ESM) lors du traitement du commutateur de sécurité lors de l'initialisation du gestionnaire de files d'attente.

- DEMANDE RACROUTE = EXTRAIRE
- DEMANDE RACROUTE = LISTE
- DEMANDE RACROUTE = STAT

#### **Action système**

Le message CSQH004I est généré avec les codes retour de SAF et de ESM. Le gestionnaire de files d'attente est arrêté et un vidage est généré. Le registre 2 contient l'adresse des codes retour.

Consultez la documentation de votre gestionnaire ESM pour plus d'informations sur les codes retour qui apparaissent dans le message CSQH004I (dans l'historique du travail) ou dans le vidage. Pour plus d'informations sur la définition des commutateurs de sécurité IBM MQ , voir Profils de commutateur. Si vous ne parvenez pas à résoudre le problème, collectez les éléments répertoriés dans [«Diagnostic»,](#page-1002-0) [à la page 1003](#page-1002-0) et contactez votre centre de support IBM .

### **00C80104**

Un paramètre inattendu a été détecté pour le commutateur de sécurité du sous-système.

#### **Action système**

Le gestionnaire de files d'attente est arrêté et un vidage est généré. Le registre 2 contient l'adresse du bloc de commande contenant le réglage du commutateur.

#### **Réponse du programmeur système**

Collectez les éléments répertoriés dans le [«Diagnostic», à la page 1003,](#page-1002-0) ainsi qu'une note de ce que vous attendiez du commutateur, et déterminez si vous avez défini un profil pour ce commutateur ou non, puis contactez votre centre de support IBM .

Redémarrez le gestionnaire de files d'attente.

#### **00C80105**

Un nombre de boucles internes a été dépassé lors du traitement du commutateur de sécurité lors de l'initialisation du gestionnaire de files d'attente.

### **Action système**

Le gestionnaire de files d'attente est arrêté et un vidage est généré. Le registre 2 contient l'adresse de la classe en cours de vérification au moment de l'erreur.

### **Réponse du programmeur système**

Collectez les éléments répertoriés dans le [«Diagnostic», à la page 1003](#page-1002-0) et contactez votre centre de support IBM .

Redémarrez le gestionnaire de files d'attente.

### **00C80200**

Une erreur grave s'est produite lors d'un appel SAF RACROUTE REQUEST = STAT au gestionnaire de sécurité externe (ESM) lors du traitement du commutateur de sécurité lors de l'initialisation du gestionnaire de files d'attente.

#### **Action système**

Le gestionnaire de files d'attente est arrêté et un vidage est généré. Le registre 2 contient l'adresse de la classe en cours de vérification au moment de l'erreur.

### **Réponse du programmeur système**

Consultez la documentation de votre gestionnaire ESM pour plus d'informations sur les codes retour qui apparaissent dans l'historique du travail. Vérifiez votre configuration de sécurité (par exemple, que les classes requises sont installées et actives). Si vous ne parvenez pas à résoudre le problème, collectez les éléments répertoriés dans [«Diagnostic», à la page 1003](#page-1002-0) et contactez votre centre de support IBM .

#### **00C80201**

Une erreur grave s'est produite lors d'un appel SAF RACROUTE REQUEST = EXTRACT au gestionnaire de sécurité externe (ESM) lors du traitement du commutateur de sécurité lors de l'initialisation du gestionnaire de files d'attente.

### **Action système**

Le gestionnaire de files d'attente est arrêté et un vidage est généré. Le registre 2 contient l'adresse de l'entité vérifiée au moment de l'erreur.

### **Réponse du programmeur système**

Consultez la documentation de votre gestionnaire ESM pour plus d'informations sur les codes retour qui apparaissent dans l'historique du travail. Pour plus d'informations sur la définition des commutateurs de sécurité IBM MQ , voir Profils de commutateur. Si vous ne parvenez pas à résoudre le problème, collectez les éléments répertoriés dans [«Diagnostic», à la page 1003](#page-1002-0) et contactez votre centre de support IBM .

### **00C80202**

Une erreur grave s'est produite lors d'un appel SAF RACROUTE REQUEST = LIST (create) au gestionnaire de sécurité externe (ESM) lors du traitement du commutateur de sécurité lors de l'initialisation du gestionnaire de files d'attente.

### **Action système**

Le gestionnaire de files d'attente est arrêté et un vidage est généré. Le registre 2 contient l'adresse de la classe, et le registre 3 l'adresse de l'entité, vérifiée au moment de l'erreur.

### **Réponse du programmeur système**

Consultez la documentation de votre gestionnaire ESM pour plus d'informations sur les codes retour qui apparaissent dans l'historique du travail. Si vous ne parvenez pas à résoudre le problème, collectez les éléments répertoriés dans [«Diagnostic», à la page 1003](#page-1002-0) et contactez votre centre de support IBM .

### **00C80203**

Un code retour inattendu a été reçu de l'un des appels SAF suivants au gestionnaire de sécurité externe (ESM) lors du traitement du commutateur de sécurité lors de l'initialisation du gestionnaire de files d'attente.

- DEMANDE RACROUTE = EXTRAIRE
- DEMANDE RACROUTE = LISTE
- DEMANDE RACROUTE = STAT

### **Action système**

Le message CSQH004I est généré avec les codes retour de SAF et de ESM. Le gestionnaire de files d'attente est arrêté et un vidage est généré. Le registre 2 contient l'adresse des codes retour.

### **Réponse du programmeur système**

Consultez la documentation de votre gestionnaire ESM pour plus d'informations sur les codes retour qui apparaissent dans le message CSQH004I (dans l'historique du travail) ou dans le vidage. Pour plus d'informations sur la définition des commutateurs de sécurité MQ , voir Profils de commutation. Si vous ne parvenez pas à résoudre le problème, collectez les éléments répertoriés dans [«Diagnostic», à](#page-1002-0) [la page 1003](#page-1002-0) et contactez votre centre de support IBM .

#### **00C80204**

Un paramètre inattendu a été détecté pour le commutateur de sécurité du sous-système.

### **Action système**

Le gestionnaire de files d'attente est arrêté et un vidage est généré. Le registre 2 contient l'adresse du bloc de commande contenant le réglage du commutateur.

### **Réponse du programmeur système**

Collectez les éléments répertoriés dans le [«Diagnostic», à la page 1003,](#page-1002-0) ainsi qu'une note de ce que vous attendiez du commutateur, et déterminez si vous avez défini un profil pour ce commutateur ou non, puis contactez votre centre de support IBM .

Redémarrez le gestionnaire de files d'attente.

### **00C80205**

Un nombre de boucles internes a été dépassé lors du traitement du commutateur de sécurité lors de l'initialisation du gestionnaire de files d'attente.

### **Action système**

Le gestionnaire de files d'attente est arrêté et un vidage est généré. Le registre 2 contient l'adresse de la classe en cours de vérification au moment de l'erreur.

### **Réponse du programmeur système**

Collectez les éléments répertoriés dans le [«Diagnostic», à la page 1003](#page-1002-0) et contactez votre centre de support IBM .

Redémarrez le gestionnaire de files d'attente.

#### **00C80206**

Un paramètre inattendu pour le type de demande a été détecté sur une demande d'authentification.

### **Action système**

L'unité d'exécution en cours s'arrête avec le code achèvement X'5C6'et un vidage est généré. Le registre 2 contient le type de demande erroné.

### **Réponse du programmeur système**

Collectez les éléments répertoriés dans le [«Diagnostic», à la page 1003](#page-1002-0) et contactez votre centre de support IBM .

Redémarrez le gestionnaire de files d'attente.

### **00C80207**

Un paramètre inattendu pour le type de demande a été détecté sur une demande d'authentification.

#### **Action système**

Le gestionnaire de files d'attente s'arrête et un vidage est généré. Le registre 2 contient le type de demande erroné.

### **Réponse du programmeur système**

Collectez les éléments répertoriés dans le [«Diagnostic», à la page 1003](#page-1002-0) et contactez votre centre de support IBM .

Redémarrez le gestionnaire de files d'attente.

#### **00C81000**

Une erreur grave s'est produite lors du traitement d'une commande REFRESH SECURITY.

#### **Action système**

L'unité d'exécution en cours s'arrête avec le code raison d'erreur X'5C6'et un vidage est généré. Le registre 2 contient l'adresse du bloc de contrôle impliqué dans l'erreur.

#### **Réponse du programmeur système**

Collectez les éléments répertoriés dans le [«Diagnostic», à la page 1003](#page-1002-0) et contactez votre centre de support IBM .

#### z/0S *Codes du gestionnaire de données (X'C9')*

Si un code anomalie du gestionnaire de données non répertorié ici se produit, une erreur interne s'est produite. Collectez les éléments de diagnostic suivants et contactez votre centre de support IBM .

# <span id="page-1025-0"></span>**Diagnostic**

- Description des actions à l'origine de l'erreur ou, le cas échéant, liste du programme d'application ou chaîne d'entrée d'un programme utilitaire en cours d'exécution au moment de l'erreur.
- Sortie de la console pour la période précédant l'erreur.
- Journal des travaux du gestionnaire de files d'attente.
- Vidage système résultant de l'erreur.
- Si vous utilisez CICS, la sortie du vidage des transactions CICS .
- Niveaux de service IBM MQ, z/OS, Db2, CICSet IMS appropriés.
- Si vous utilisez les panneaux IBM MQ Operations and Control, nom du panneau ISPF.

## **00C90100**

L'objet IBM MQ que vous tentez de créer est trop volumineux pour être stocké.

### **Action système**

L'unité d'exécution en cours s'arrête avec le code achèvement X'5C6'et un vidage est généré.

### **Réponse du programmeur système**

Collectez les éléments répertoriés dans le «Diagnostic», à la page 1026 et contactez votre centre de support IBM .

### **00C90200**

Une page d'ensemble de pages extraite n'est pas valide.

### **Action système**

L'unité d'exécution en cours s'arrête avec le code achèvement X'5C6'et un vidage est généré.

### **Réponse du programmeur système**

Collectez les éléments répertoriés dans le «Diagnostic», à la page 1026 et contactez votre centre de support IBM .

### **00C90201**

Une page d'ensemble de pages extraite n'est pas valide. La page n'était pas une page d'en-tête.

### **Action système**

L'unité d'exécution en cours s'arrête avec le code achèvement X'5C6'et un vidage est généré.

### **Réponse du programmeur système**

Collectez les éléments répertoriés dans le «Diagnostic», à la page 1026 et contactez votre centre de support IBM .

### **00C90202**

Une page d'ensemble de pages extraite n'est pas valide. La page n'était pas une page de données.

### **Action système**

L'unité d'exécution en cours s'arrête avec le code achèvement X'5C6'et un vidage est généré.

### **Réponse du programmeur système**

Collectez les éléments répertoriés dans le «Diagnostic», à la page 1026 et contactez votre centre de support IBM .

### **00C90300**

MQ n'est pas parvenu à démarrer une unité de récupération pour cette unité d'exécution.

### **Action système**

Collectez les éléments répertoriés dans le [«Diagnostic», à la page 1026](#page-1025-0) et contactez votre centre de support IBM .

### **00C90301**

Une erreur de consignation interne s'est produite pour l'unité d'exécution en cours.

### **Action système**

L'unité d'exécution en cours s'arrête avec le code achèvement X'5C6'et un vidage est généré.

### **Réponse du programmeur système**

Collectez les éléments répertoriés dans le [«Diagnostic», à la page 1026](#page-1025-0) et contactez votre centre de support IBM .

### **00C90400**

Le gestionnaire de données a détecté un enregistrement de journal non valide.

### **Action système**

L'unité d'exécution en cours s'arrête avec le code achèvement X'5C6'et un vidage est généré.

### **Réponse du programmeur système**

Collectez les éléments répertoriés dans le [«Diagnostic», à la page 1026](#page-1025-0) et contactez votre centre de support IBM .

### **00C90401**

Le gestionnaire de données a détecté un sous-type d'enregistrement de journal non valide.

### **Action système**

L'unité d'exécution en cours s'arrête avec le code achèvement X'5C6'et un vidage est généré.

### **Réponse du programmeur système**

Collectez les éléments répertoriés dans le [«Diagnostic», à la page 1026](#page-1025-0) et contactez votre centre de support IBM .

### **00C90500**

Le gestionnaire de données a été invité à apporter une modification à certaines données d'une page, mais la modification aurait été étendue au-delà de l'élément de données spécifique.

#### **Action système**

L'unité d'exécution en cours s'arrête avec le code achèvement X'5C6'et un vidage est généré.

#### **Réponse du programmeur système**

Collectez les éléments répertoriés dans le [«Diagnostic», à la page 1026](#page-1025-0) et contactez votre centre de support IBM .

### **00C90600**

Le gestionnaire de données n'a pas pu localiser un enregistrement logique spécifique dans une page de données. L'enregistrement était requis pour une mise à jour ou pour insérer un nouvel enregistrement immédiatement après.

### **Action système**

L'unité d'exécution en cours s'arrête avec le code achèvement X'5C6'et un vidage est généré.

#### **Réponse du programmeur système**

Collectez les éléments répertoriés dans le [«Diagnostic», à la page 1026](#page-1025-0) et contactez votre centre de support IBM .

Le gestionnaire de données n'a pas pu localiser son *entrée de liste d'accès aux ressources* (RALE).

### **Action système**

L'unité d'exécution en cours s'arrête avec le code achèvement X'5C6'et un vidage est généré.

### **Réponse du programmeur système**

Collectez les éléments répertoriés dans le [«Diagnostic», à la page 1026](#page-1025-0) et contactez votre centre de support IBM .

### **00C90800**

Le gestionnaire de données a été invité à placer un message dans une file d'attente, mais il lui a été demandé d'attribuer une priorité non valide au message.

### **Action système**

L'unité d'exécution en cours s'arrête avec le code achèvement X'5C6'et un vidage est généré.

### **Réponse du programmeur système**

Collectez les éléments répertoriés dans le [«Diagnostic», à la page 1026](#page-1025-0) et contactez votre centre de support IBM .

### **00C90900**

Le gestionnaire de données a été invité à extraire un enregistrement logique d'une page, mais lors de son extraction, il a découvert que l'enregistrement n'était pas valide.

### **Action système**

L'unité d'exécution en cours s'arrête avec le code achèvement X'5C6'et un vidage est généré.

### **Réponse du programmeur système**

Collectez les éléments répertoriés dans le [«Diagnostic», à la page 1026](#page-1025-0) et contactez votre centre de support IBM .

#### **00C90A00**

Le gestionnaire de données a été invité à effectuer une opération de consignation des valeurs avec une zone de longueur non valide.

#### **Action système**

L'unité d'exécution en cours s'arrête avec le code achèvement X'5C6'et un vidage est généré.

### **Réponse du programmeur système**

Collectez les éléments répertoriés dans le [«Diagnostic», à la page 1026](#page-1025-0) et contactez votre centre de support IBM .

#### **00C90B00**

Les routines de récupération d'espace ont été invitées à libérer une page qui n'est pas à l'état à libérer.

### **Action système**

L'unité d'exécution en cours s'arrête avec le code achèvement X'5C6'et un vidage est généré.

### **Réponse du programmeur système**

Collectez les éléments répertoriés dans le [«Diagnostic», à la page 1026](#page-1025-0) et contactez votre centre de support IBM .

#### **00C90C00**

Une description de type d'objet transmise au gestionnaire de données n'est pas valide.

### **Action système**

L'unité d'exécution en cours s'arrête avec le code achèvement X'5C6'et un vidage est généré.

### **Réponse du programmeur système**

Collectez les éléments répertoriés dans le [«Diagnostic», à la page 1026](#page-1025-0) et contactez votre centre de support IBM .

### **00C90D00**

Un ensemble de pages qui était initialement un ensemble de pages n est présenté comme étant un ensemble de pages différent, probablement parce que la procédure JCL de la tâche démarrée pour le gestionnaire de files d'attente a été modifiée. Le registre 0 contient l'identifiant de l'ensemble de pages erroné, et le registre 2 contient l'identifiant auquel il était précédemment associé.

### **Action système**

L'unité d'exécution en cours s'arrête avec le code achèvement X'5C6'et un vidage est généré.

### **Réponse du programmeur système**

Vérifiez la procédure JCL de la tâche démarrée pour le gestionnaire de files d'attente et annulez les modifications apportées aux instructions de définition de données CSQPnnnn qui spécifient les ensembles de pages. Redémarrez le gestionnaire de files d'attente. Si le problème persiste ou si aucune modification n'a été apportée à ces instructions, collectez les éléments répertoriés dans [«Diagnostic», à la page 1026](#page-1025-0) et contactez votre centre de support IBM .

### **00C90D01**

Votre ensemble de données n'est pas reconnu comme un ensemble de pages IBM MQ . Cela peut être dû à l'une des raisons suivantes.

- Le fichier n'a pas été formaté
- $\bullet$   $\blacktriangleright$  V 9.2.0  $\blacksquare$  Vous tentez d'effectuer une rétromigration à partir d'une version plus récente de IBM MQ vers une version plus ancienne de IBM MQ sans exécuter au préalable START QMGR BACKMIG (*target-vrm*) sur la version plus récente de IBM MQ.

Le registre 0 contient l'identificateur de l'ensemble de pages erroné.

### **Action système**

L'unité d'exécution en cours s'arrête avec le code achèvement X'5C6'et un vidage est généré.

### **Réponse du programmeur système**

Examinez le code anomalie et effectuez l'une des actions suivantes:

- Mise en forme de l'ensemble de pages
- Exécutez START QMGR BACKMIG (*target-vrm*) à la version la plus récente de IBM MQ avant d'effectuer la rétromigration
- Démarrez le gestionnaire de files d'attente avec le niveau de code correct

### **00C90D02**

Ce code anomalie est dû à l'un des éléments suivants:

- Tentative d'utilisation d'un ensemble de pages qui est un ensemble de pages IBM MQ valide, mais qui n'appartient pas à ce gestionnaire de files d'attente
- Tentative de modification du nom de sous-système

Aucune de ces actions n'est autorisée.

Le registre 0 contient l'identificateur de l'ensemble de pages erroné.

### **Action système**

Si vous avez tenté d'utiliser un ensemble de pages d'un autre gestionnaire de files d'attente, corrigez l'erreur. Ne tentez pas de modifier le nom de votre gestionnaire de files d'attente.

#### **00C90D03**

Une erreur interne s'est produite lors du traitement d'un appel MQGET avec l'option Mark Skip Backout.

### **Action système**

L'unité d'exécution en cours s'arrête avec le code achèvement X'5C6'et un vidage est généré.

### **Réponse du programmeur système**

Collectez les éléments répertoriés dans le [«Diagnostic», à la page 1026](#page-1025-0) et contactez votre centre de support IBM .

#### **00C90D04**

Lors du redémarrage, le gestionnaire de files d'attente a détecté qu'un ensemble de pages a été tronqué. Cela est probablement dû au fait que le fichier alloué lors de la restauration d'une sauvegarde était plus petit que nécessaire pour contenir les données sauvegardées, de sorte que les données ont été tronquées. Cela peut également se produire si l'ensemble de pages 0 est supérieur à la taille d'ensemble de pages maximale prise en charge.

### **Action système**

L'identificateur de l'ensemble de pages erroné est placé dans le registre 0. Le redémarrage est arrêté.

### **Réponse du programmeur système**

Réallouez le fichier correctement, restaurez les données sauvegardées si nécessaire, puis redémarrez le gestionnaire de files d'attente.

#### **00C90E00**

Le gestionnaire de données a reçu un paramètre non valide décrivant l'emplacement d'un enregistrement logique dans une page de données et un ensemble de pages.

### **Action système**

L'unité d'exécution en cours s'arrête avec le code achèvement X'5C6'et un vidage est généré.

#### **Réponse du programmeur système**

Collectez les éléments répertoriés dans le [«Diagnostic», à la page 1026](#page-1025-0) et contactez votre centre de support IBM .

#### **00C90F00**

Le gestionnaire de données a demandé la mise à jour d'un enregistrement logique dans une page, mais l'enregistrement a été supprimé précédemment.

### **Action système**

L'unité d'exécution en cours s'arrête avec le code achèvement X'5C6'et un vidage est généré.

#### **Réponse du programmeur système**

Collectez les éléments répertoriés dans le [«Diagnostic», à la page 1026](#page-1025-0) et contactez votre centre de support IBM .

### **00C91000**

Le gestionnaire de données a été invité à extraire un message d'un objet qui n'était pas une file d'attente locale.

#### **Action système**

Collectez les éléments répertoriés dans le [«Diagnostic», à la page 1026](#page-1025-0) et contactez votre centre de support IBM .

### **00C91094, 00C91095, 00C91096, 00C91097**

Une erreur interne s'est produite.

### **Action système**

L'unité d'exécution en cours s'arrête avec le code achèvement X'5C6'. Dans certains cas, le gestionnaire de files d'attente peut s'arrêter avec le code achèvement X'6C6'.

### **Réponse du programmeur système**

Collectez les éléments répertoriés dans le [«Diagnostic», à la page 1026](#page-1025-0) et contactez votre centre de support IBM .

### **00C91101**

Une erreur interne s'est produite.

### **Action système**

L'unité d'exécution en cours s'arrête avec le code achèvement X'5C6'et un vidage est généré.

### **Réponse du programmeur système**

Collectez les éléments répertoriés dans le [«Diagnostic», à la page 1026](#page-1025-0) et contactez votre centre de support IBM .

### **00C91102**

MQ a reçu un code retour indiquant une erreur du service RRS ATRSROI.

### **Action système**

L'unité d'exécution en cours s'arrête avec le code achèvement X'5C6'et un vidage est généré.

#### **Réponse du programmeur système**

Le code retour d'ATRSROI est dans le registre 15. Pour plus d'informations sur le code retour, voir le manuel *[z/OS MVS Programming: Resource Recovery](https://www.ibm.com/docs/en/zos/2.5.0?topic=mvs-zos-programming-resource-recovery)* .

### **00C91104**

Le gestionnaire de données a été invité à effectuer une opération de consultation de message, mais le verrou requis n'a pas été maintenu.

#### **Action système**

L'unité d'exécution en cours s'arrête avec le code achèvement X'5C6'et un vidage est généré.

### **Réponse du programmeur système**

Collectez les éléments répertoriés dans le [«Diagnostic», à la page 1026](#page-1025-0) et contactez votre centre de support IBM .

#### **00C91200**

La routine locate-object du gestionnaire de données interne n'a pas pu trouver l'objet qu'elle recherchait lors du traitement de UNDO.

### **Action système**

L'unité d'exécution en cours s'arrête avec le code achèvement X'5C6'et un vidage est généré.

#### **Réponse du programmeur système**

Collectez les éléments répertoriés dans le [«Diagnostic», à la page 1026](#page-1025-0) et contactez votre centre de support IBM .

Lors du démarrage du gestionnaire de files d'attente, une tentative a été effectuée pour récupérer un objet dont la longueur dépasse une page de données unique. Toutefois, l'une des pages de données intermédiaires n'était pas disponible et IBM MQ n'a pas pu récupérer l'objet.

### **Action système**

L'unité d'exécution en cours s'arrête avec le code achèvement X'5C6'et un vidage est généré.

### **Réponse du programmeur système**

Collectez les éléments répertoriés dans le [«Diagnostic», à la page 1026](#page-1025-0) et contactez votre centre de support IBM .

### **00C91400**

Le gestionnaire de données n'a pas pu accéder à la page d'en-tête (page 0) de l'un des ensembles de pages.

### **Action système**

L'unité d'exécution en cours s'arrête avec le code achèvement X'5C6'et un vidage est généré. Le numéro de l'ensemble de pages avec une page d'en-tête illisible est conservé dans le registre 2.

### **Réponse du programmeur système**

- 1. Recherchez un message IEC161I, CSQP060Eou CSQP011E précédent relatif à l'ensemble de pages mentionné dans le registre 2.
- 2. Vérifiez les points suivants :
	- Pour l'ensemble de pages mentionné dans le registre 2, l'instruction de définition de données CSQPnnnn appropriée est-elle présente dans la procédure JCL de la tâche démarrée pour le gestionnaire de files d'attente, xxxxMSTR?
	- Cette instruction de définition de données fait-elle référence à un ensemble de données authentique? Les instructions DD DUMMY ne sont pas autorisées pour les ensembles de pages.
	- DEFINE PSID (nn) est-il présent dans le fichier d'entrée d'initialisation CSQINP1 ?
- 3. Si vous ne parvenez toujours pas à résoudre le problème, collectez les éléments répertoriés dans le [«Diagnostic», à la page 1026](#page-1025-0) et contactez votre centre de support IBM .

#### **00C91500**

Lors du démarrage du gestionnaire de files d'attente, le gestionnaire de données suivait une chaîne d'objets sur le disque et a demandé la page de données suivante de la chaîne au gestionnaire de mémoire tampon. Toutefois, le gestionnaire de mémoire tampon n'a pas pu fournir cette page.

#### **Action système**

L'unité d'exécution en cours s'arrête avec le code achèvement X'5C6'et un vidage est généré.

### **Réponse du programmeur système**

Collectez les éléments répertoriés dans le [«Diagnostic», à la page 1026](#page-1025-0) et contactez votre centre de support IBM .

### **00C91600**

Lors du redémarrage, le gestionnaire de données régénère ses structures en mémoire à partir des données de l'ensemble de pages. Lors de la régénération d'un objet, le gestionnaire de données a détecté que l'objet existe déjà.

#### **Action système**

Collectez les éléments répertoriés dans le [«Diagnostic», à la page 1026](#page-1025-0) et contactez votre centre de support IBM .

### **00C91700, 00C91800**

Une erreur interne s'est produite.

### **Action système**

L'unité d'exécution en cours s'arrête avec le code achèvement X'5C6'et un vidage est généré.

### **Réponse du programmeur système**

Collectez les éléments répertoriés dans le [«Diagnostic», à la page 1026](#page-1025-0) et contactez votre centre de support IBM .

### **00C91900**

Lors du redémarrage, le gestionnaire de données a détecté une erreur lors de la régénération de ses structures d'objet en mémoire.

### **Action système**

L'unité d'exécution en cours s'arrête avec le code achèvement X'5C6'et un vidage est généré.

### **Réponse du programmeur système**

Collectez les éléments répertoriés dans le [«Diagnostic», à la page 1026](#page-1025-0) et contactez votre centre de support IBM .

### **00C91B01**

Lors du redémarrage, le gestionnaire de données a trouvé une file d'attente avec des messages qui se trouvent apparemment dans un ensemble de pages nouvellement ajouté. Cela est probablement dû au fait que le gestionnaire de files d'attente a été exécuté avec un ensemble de pages hors ligne et qu'un nouvel ensemble de pages a été formaté pour remplacer l'ensemble d'origine. Cela entraînera la perte de données.

### **Action système**

L'unité d'exécution en cours s'arrête avec le code achèvement X'5C6'et un vidage est généré.

### **Réponse du programmeur système**

Collectez les éléments répertoriés dans le [«Diagnostic», à la page 1026](#page-1025-0) et contactez votre centre de support IBM .

#### **00C91C00**

Une demande de suppression de purge a été émise, mais le type d'objet n'est pas une file d'attente locale.

#### **Action système**

L'unité d'exécution en cours s'arrête avec le code achèvement X'5C6'et un vidage est généré.

#### **Réponse du programmeur système**

Collectez les éléments répertoriés dans le [«Diagnostic», à la page 1026](#page-1025-0) et contactez votre centre de support IBM .

### **00C91D00**

Une demande de verrouillage a échoué lors d'une tentative de verrouillage de toutes les pages associées à un objet de catalogue long ou à un message long.

### **Action système**

Collectez les éléments répertoriés dans le [«Diagnostic», à la page 1026](#page-1025-0) et contactez votre centre de support IBM .

### **00C91E00**

Lors d'une demande émise par CSQIPUT5 ou CSQIPUT6, une tentative d'obtention d'un verrou de niveau page a échoué.

### **Action système**

L'unité d'exécution en cours s'arrête avec le code achèvement X'5C6'et un vidage est généré.

### **Réponse du programmeur système**

Collectez les éléments répertoriés dans le [«Diagnostic», à la page 1026](#page-1025-0) et contactez votre centre de support IBM .

#### **00C91F00**

Lors d'une demande émise par CSQIPUT5 ou CSQIPUT6, une tentative d'obtention d'un verrou de niveau enregistrement a échoué.

### **Action système**

L'unité d'exécution en cours s'arrête avec le code achèvement X'5C6'et un vidage est généré.

### **Réponse du programmeur système**

Collectez les éléments répertoriés dans le [«Diagnostic», à la page 1026](#page-1025-0) et contactez votre centre de support IBM .

### **00C92000**

Une tentative d'obtention d'un verrou de niveau page sur la page propriétaire relative à un objet ou à un message a échoué.

### **Action système**

L'unité d'exécution en cours s'arrête avec le code achèvement X'5C6'et un vidage est généré.

#### **Réponse du programmeur système**

Collectez les éléments répertoriés dans le [«Diagnostic», à la page 1026](#page-1025-0) et contactez votre centre de support IBM .

### **00C92100**

Une tentative d'obtention d'un verrou de niveau page lors d'une tentative d'insertion de données a échoué.

#### **Action système**

L'unité d'exécution en cours s'arrête avec le code achèvement X'5C6'et un vidage est généré.

### **Réponse du programmeur système**

Collectez les éléments répertoriés dans le [«Diagnostic», à la page 1026](#page-1025-0) et contactez votre centre de support IBM .

### **00C92200**

Une tentative d'obtention d'un verrou de niveau enregistrement lors de la tentative d'insertion de données a échoué.

### **Action système**

Collectez les éléments répertoriés dans le [«Diagnostic», à la page 1026](#page-1025-0) et contactez votre centre de support IBM .

### **00C92300**

La tentative d'obtention d'un verrou de niveau enregistrement lors de la tentative de modification des données a échoué.

### **Action système**

L'unité d'exécution en cours s'arrête avec le code achèvement X'5C6'et un vidage est généré.

### **Réponse du programmeur système**

Collectez les éléments répertoriés dans le [«Diagnostic», à la page 1026](#page-1025-0) et contactez votre centre de support IBM .

#### **00C92400**

Une tentative d'obtention d'un verrou sur le type d'objet concaténé avec le nom d'objet dans CSQIMGE1 a échoué.

### **Action système**

L'unité d'exécution en cours s'arrête avec le code achèvement X'5C6'et un vidage est généré.

### **Réponse du programmeur système**

Collectez les éléments répertoriés dans le [«Diagnostic», à la page 1026](#page-1025-0) et contactez votre centre de support IBM .

### **00C92500, 00C92600, 00C92700, 00C92800, 00C92900, 00C92A00, 00C92B00, 00C92C00, 00C92D00, 00C92E00, 00C92F00, 00C93000**

Une erreur interne s'est produite.

#### **Action système**

L'unité d'exécution en cours s'arrête avec le code achèvement X'5C6'et un vidage est généré.

#### **Réponse du programmeur système**

Collectez les éléments répertoriés dans le [«Diagnostic», à la page 1026](#page-1025-0) et contactez votre centre de support IBM .

### **00C93100**

Une file d'attente de lecture avec clé a rencontré une erreur. Un problème s'est produit dans la structure de table de hachage de la file d'attente.

#### **Action système**

L'unité d'exécution en cours s'arrête avec le code achèvement X'5C6'et un vidage est généré.

#### **Réponse du programmeur système**

Collectez les éléments répertoriés dans le [«Diagnostic», à la page 1026](#page-1025-0) et contactez votre centre de support IBM .

### **00C93200, 00C93300**

Une erreur interne s'est produite.

### **Action système**

L'unité d'exécution en cours s'arrête avec le code achèvement X'5C6'et un vidage est généré.

### **Réponse du programmeur système**

Collectez les éléments répertoriés dans le [«Diagnostic», à la page 1026](#page-1025-0) et contactez votre centre de support IBM .

IBM MQ étendait un ensemble de pages au démarrage, en fonction des enregistrements de journal provenant d'opérations d'extension d'ensemble de pages dynamiques antérieures. (IBM MQ effectue cette opération de sorte que toute opération de reprise de support dispose du nombre requis de pages disponibles dans l'ensemble de pages.)

L'ensemble de pages n'a pas pu être étendu à la valeur RBA requise.

Le contenu des registres concernés est le suivant:

**R0**

Numéro de l'ensemble de pages qui n'a plus pu être étendu

**R2**

Numéro de page consigné auquel IBM MQ a tenté de s'étendre

**R3**

Numéro de page élevé au redémarrage. Il s'agit de la base à partir de laquelle IBM MQ s'étendait.

### **Action système**

L'unité d'exécution en cours s'arrête avec le code achèvement X'5C6'et un vidage est généré.

### **Réponse du programmeur système**

Créez un ensemble de pages plus grand, en utilisant plusieurs volumes de disque si nécessaire, avec une valeur d'extension secondaire plus élevée. Le numéro de page élevé de l'ensemble de pages doit au moins correspondre à celui affiché dans le registre 2 du vidage.

### **00C93700**

Une file d'attente contient des messages, mais la classe d'archivage indiquée dans la définition de file d'attente n'existe pas. Il s'agit d'une erreur.

Ce code anomalie est émis lors du redémarrage du gestionnaire de files d'attente s'il ne s'agit **pas** de la première fois que le gestionnaire de files d'attente a été démarré après la migration vers une nouvelle version.

Le registre 2 contient les 4 premiers caractères du nom de classe de stockage et le registre 3 contient les caractères 5 à 8.

### **Action système**

L'unité d'exécution en cours s'arrête avec le code achèvement X'5C6'et un vidage est généré.

### **Réponse du programmeur système**

Collectez le vidage et la liste de votre ensemble de pages 0 et contactez le centre de support IBM .

### **00C93800**

Une file d'attente contient des messages qui se trouvent dans un ensemble de pages autre que celui défini par la classe d'archivage nommée par la file d'attente.

Ce code anomalie est émis lors du redémarrage du gestionnaire de files d'attente s'il ne s'agit **pas** de la première fois que le gestionnaire de files d'attente a été démarré après la migration vers une nouvelle version. Il est précédé d'une ou de plusieurs instances du message CSQI028E.

### **Action système**

L'unité d'exécution en cours s'arrête avec le code achèvement X'5C6'et un vidage est généré.

### **Réponse du programmeur système**

Collectez le vidage et la liste de votre ensemble de pages 0 et contactez le centre de support IBM .

### **00C93900**

Lors du traitement MQPUT, IBM MQ n'a pas pu acquérir de verrou sur la classe de stockage de la file d'attente.

### **Action système**

L'unité d'exécution en cours s'arrête avec le code achèvement X'5C6'et un vidage est généré.

#### **Réponse du programmeur système**

Collectez les éléments répertoriés dans le [«Diagnostic», à la page 1026](#page-1025-0) et contactez votre centre de support IBM .

### **00C93A00**

Lors du traitement MQGET, IBM MQ n'a pas pu acquérir de verrou sur la file d'attente qu'il traitait.

#### **Action système**

L'unité d'exécution en cours s'arrête avec le code achèvement X'5C6'et un vidage est généré.

### **Réponse du programmeur système**

Collectez les éléments répertoriés dans le [«Diagnostic», à la page 1026](#page-1025-0) et contactez votre centre de support IBM .

#### **00C93B00**

Lors du traitement MQPUT, IBM MQ n'a pas pu acquérir de verrou sur la file d'attente en cours de traitement.

### **Action système**

L'unité d'exécution en cours s'arrête avec le code achèvement X'5C6'et un vidage est généré.

### **Réponse du programmeur système**

Collectez les éléments répertoriés dans le [«Diagnostic», à la page 1026](#page-1025-0) et contactez votre centre de support IBM .

#### **00C93C00**

Lors du traitement MQGET, IBM MQ n'a pas pu extraire une page de message d'une file d'attente qu'il traitait.

#### **Action système**

L'unité d'exécution en cours s'arrête avec le code achèvement X'5C6'et un vidage est généré.

### **Réponse du programmeur système**

Collectez les éléments répertoriés dans le [«Diagnostic», à la page 1026](#page-1025-0) et contactez votre centre de support IBM .

#### **00C93D00, 00C93E00, 00C93F00, 00C94000, 00C94100**

Une erreur interne s'est produite.

#### **Action système**

L'unité d'exécution en cours s'arrête avec le code achèvement X'5C6'et un vidage est généré.

### **Réponse du programmeur système**

Collectez les éléments répertoriés dans le [«Diagnostic», à la page 1026](#page-1025-0) et contactez votre centre de support IBM .

### **00C94200**

MQ a reçu un code retour indiquant une erreur du service RRS ATREINT.

### **Action système**

Le code retour d'ATREINT se trouve dans le registre 15. Pour plus d'informations sur le code retour, voir le manuel *[z/OS MVS Programming: Resource Recovery](https://www.ibm.com/docs/en/zos/2.5.0?topic=mvs-zos-programming-resource-recovery)* .

#### **00C94201**

MQ a reçu un code retour indiquant que RRS n'est pas disponible à partir du service RRS ATREINT. Cela peut se produire si RRS est arrêté lors de l'exécution d'une application IBM MQ liée à un stub RRS.

### **Action système**

L'unité d'exécution en cours s'arrête avec le code achèvement X'5C6'et un vidage est généré.

### **Réponse du programmeur système**

Vérifiez que RRS est en cours d'exécution lors de l'utilisation d'une application IBM MQ liée à un stub RRS

### **00C94300**

MQ a reçu un code retour indiquant une erreur du service RRS ATRSIT.

### **Action système**

L'unité d'exécution en cours s'arrête avec le code achèvement X'5C6'et un vidage est généré.

### **Réponse du programmeur système**

Le code retour d'ATREINT se trouve dans le registre 15. Pour plus d'informations sur le code retour, voir le manuel *[z/OS MVS Programming: Resource Recovery](https://www.ibm.com/docs/en/zos/2.5.0?topic=mvs-zos-programming-resource-recovery)* .

#### **00C94400**

MQ a reçu un code retour indiquant une erreur du service RRS ATRSPID.

#### **Action système**

L'unité d'exécution en cours s'arrête avec le code achèvement X'5C6'et un vidage est généré.

#### **Réponse du programmeur système**

Le code retour d'ATRSPID se trouve dans le registre 15. Pour plus d'informations sur le code retour, voir le manuel *[z/OS MVS Programming: Resource Recovery](https://www.ibm.com/docs/en/zos/2.5.0?topic=mvs-zos-programming-resource-recovery)* .

#### **00C94500, 00C94501, 00C94502**

Une erreur interne s'est produite.

#### **Action système**

L'unité d'exécution en cours s'arrête avec le code achèvement X'5C6'et un vidage est généré.

#### **Réponse du programmeur système**

Collectez les éléments répertoriés dans le [«Diagnostic», à la page 1026](#page-1025-0) et contactez votre centre de support IBM .

#### **00C94503**

Un ensemble de pages qui a fait l'objet de la fonction RESETPAGE n'a pas été préalablement arrêté par le gestionnaire de files d'attente. L'utilisation de cet ensemble de pages pour un traitement IBM MQ ultérieur entraînerait des problèmes d'intégrité des données.

### **Action système**

Vérifiez les ensembles de pages définis dans le gestionnaire de files d'attente. Un ou plusieurs ensembles de pages ont fait l'objet d'une opération RESETPAGE. N'exécutez pas l'opération RESETPAGE sur les ensembles de pages suivants:

- Sauvegardes d'ensembles de pages floues
- A partir d'un gestionnaire de files d'attente qui s'est arrêté de manière anormale

Si vous ne parvenez pas à résoudre le problème, collectez les éléments répertoriés dans [«Diagnostic»,](#page-1025-0) [à la page 1026](#page-1025-0) et contactez votre centre de support IBM .

### **00C94505**

Une erreur interne s'est produite.

Une tentative de redémarrage avec un journal d'un autre gestionnaire de files d'attente a été détectée. Le nom du groupe de partage de files d'attente enregistré dans le journal lors du point de contrôle ne correspond pas au nom du groupe de partage de files d'attente dans le gestionnaire de files d'attente qui utilise ce journal. Si le journal correct est utilisé, vous pouvez effectuer la modification uniquement après un arrêt avec nettoyage du gestionnaire de files d'attente, c'est-à-dire après une mise au repos.

Le message CSQI060E est émis avant que cette erreur ne se produise.

### **Action système**

Le redémarrage s'arrête de manière anormale avec le code achèvement X'5C6'et un vidage est généré.

### **Réponse du programmeur système**

Redémarrez le gestionnaire de files d'attente à l'aide des journaux et du fichier d'amorce appropriés, ou modifiez le paramètre système QSGDATA. Notez que vous ne pouvez pas modifier le nom du groupe de partage de files d'attente utilisé par un gestionnaire de files d'attente sauf s'il a été arrêté normalement.

Les registres suivants du vidage contiennent des valeurs utiles:

- R0 = nom du groupe de partage de files d'attente enregistré dans le journal
- R2 = nom du groupe de partage de files d'attente dans le gestionnaire de files d'attente en cours d'exécution

#### **00C94506**

Une erreur interne s'est produite.

Une tentative de redémarrage avec un journal d'un autre gestionnaire de files d'attente a été détectée. L'identificateur du gestionnaire de files d'attente partagées enregistré dans le journal au cours du point de contrôle ne correspond pas à l'identificateur du gestionnaire de files d'attente partagées dans le gestionnaire de files d'attente qui utilise ce journal. Si le journal correct est utilisé, l'entrée dans le CSQ Db2 CSQ.ADMIN\_B\_QMGR de ce gestionnaire de files d'attente a été endommagée.

Le message CSQI061E est émis avant que cette erreur ne se produise.

### **Action système**

Le redémarrage s'arrête de manière anormale avec le code achèvement X'5C6'et un vidage est généré.

### **Réponse du programmeur système**

Redémarrez le gestionnaire de files d'attente à l'aide des journaux et du fichier d'amorce corrects. Si les journaux corrects sont utilisés, corrigez l'entrée du gestionnaire de files d'attente dans le CSQ Db2 CSQ.ADMIN\_B\_QMGR . Si vous ne parvenez pas à résoudre le problème, contactez le centre de support IBM pour obtenir de l'aide.

Les registres suivants du vidage contiennent des valeurs utiles:

- R0 = identificateur du gestionnaire de files d'attente enregistré dans le journal
- R2 = identificateur du gestionnaire de files d'attente dans le gestionnaire de files d'attente en cours d'exécution

Une erreur interne s'est produite lors du traitement de l'annulation de la suppression de marquage.

#### **Action système**

L'unité d'exécution en cours s'arrête avec le code achèvement X'5C6'et un vidage est généré.

#### **Réponse du programmeur système**

Collectez les éléments répertoriés dans le [«Diagnostic», à la page 1026](#page-1025-0) et contactez votre centre de support IBM .

### **00C94510**

Une demande a été envoyée à un service de gestionnaire de ressources d'unité de couplage dans IBM MQ. Le service du gestionnaire de ressources de l'unité de couplage a renvoyé un code retour inattendu.

#### **Action système**

L'unité d'exécution en cours s'arrête avec le code achèvement X'5C6'et un vidage est généré.

#### **Réponse du programmeur système**

Collectez les éléments répertoriés dans le [«Diagnostic», à la page 1026](#page-1025-0) et contactez votre centre de support IBM .

#### **00C94511**

Une tentative d'obtention de mémoire pour l'utilisation du gestionnaire de données a échoué. Cela indique qu'il pourrait y avoir un problème de plus grande ampleur lié à la disponibilité du stockage.

### **Action système**

Le gestionnaire de files d'attente est arrêté et un vidage est généré.

#### **Réponse du programmeur système**

Vérifiez que vous utilisez la taille de région recommandée et, si ce n'est pas le cas, réinitialisez votre système et redémarrez le gestionnaire de files d'attente. Si ce n'est pas le cas, utilisez ces éléments pour diagnostiquer la cause du problème:

- Journal des travaux du gestionnaire de files d'attente
- Informations sur les autres problèmes liés au stockage
- Vidage système résultant de l'erreur

#### **00C94512**

Une demande a été envoyée à un service de gestionnaire de ressources Db2 dans IBM MQ. Le service du gestionnaire de ressources Db2 a renvoyé un code retour inattendu.

#### **Action système**

L'unité d'exécution en cours s'arrête avec le code achèvement X'5C6'et un vidage est généré.

#### **Réponse du programmeur système**

Collectez les éléments répertoriés dans le [«Diagnostic», à la page 1026](#page-1025-0) et contactez votre centre de support IBM .

### **00C94513**

Une demande a été envoyée à un service de gestionnaire de ressources d'unité de couplage dans IBM MQ. Le service du gestionnaire de ressources de l'unité de couplage a renvoyé un code retour inattendu.

### **Action système**

L'unité d'exécution en cours s'arrête avec le code achèvement X'5C6'et un vidage est généré.

#### **Réponse du programmeur système**

Collectez les éléments répertoriés dans le [«Diagnostic», à la page 1026](#page-1025-0) et contactez votre centre de support IBM .

### **00C9451A**

Une demande a été envoyée à un service de gestionnaire de ressources Db2 dans IBM MQ lors du redémarrage. Le service du gestionnaire de ressources Db2 a renvoyé un code retour inattendu lié à une condition de table verrouillée.

### **Action système**

Le gestionnaire de files d'attente s'arrête avec le code achèvement X'5C6'et un vidage est généré.

### **Réponse du programmeur système**

Redémarrez le gestionnaire de files d'attente. Si vous avez démarré plusieurs gestionnaires de files d'attente en même temps, essayez de les redémarrer un par un pour remédier à cette situation.

Si le problème persiste, collectez les éléments répertoriés dans le [«Diagnostic», à la page 1026](#page-1025-0) et contactez votre centre de support IBM .

### **00C94525**

Une erreur interne s'est produite.

Une tentative de redémarrage avec un ensemble de pages pour lequel RESETPAGE n'a pas été exécuté a été détectée.

Le message CSQI050E est émis avant que cette erreur ne se produise.

### **Action système**

Le redémarrage s'arrête de manière anormale avec le code achèvement X'5C6'et un vidage est généré.

### **Réponse du programmeur système**

Redémarrez le gestionnaire de files d'attente, après avoir exécuté CSQUTIL, avec l'option RESETPAGE pour le ou les ensembles de pages indiqués dans les messages CSQI050E

#### **00C94526**

Lors du traitement MQOPEN, IBM MQ a détecté la présence de blocs de contrôle de file d'attente en double.

### **Action système**

L'appel MQOPEN échoue avec le code anomalie MQRC\_OBJECT\_NOT\_UNIQUE et un vidage est généré.

### **Réponse du programmeur système**

Collectez les éléments répertoriés dans le [«Diagnostic», à la page 1026](#page-1025-0) et contactez votre centre de support IBM .

### **00C9FEEE**

Une erreur interne s'est produite.

### **Action système**

L'unité d'exécution en cours s'arrête avec le code achèvement X'5C6'et un vidage est généré.

### **Réponse du programmeur système**

Collectez les éléments répertoriés dans le [«Diagnostic», à la page 1026](#page-1025-0) et contactez votre centre de support IBM .

#### $z/0S$ *Codes du gestionnaire de journaux de reprise (X'D1')*

Si un code raison de gestionnaire de journaux de reprise non répertorié ici se produit, une erreur interne s'est produite. Collectez les éléments de diagnostic suivants et contactez votre centre de support IBM .

# **Diagnostic**

- Sortie de la console pour la période précédant l'erreur.
- Vidage système résultant de l'erreur.
- Si vous utilisez CICS , la sortie du vidage des transactions CICS .
- Niveaux de service IBM MQ, z/OS, Db2, CICSet IMS appropriés.
- Impression de SYS1.LOGREC, si le code anomalie est émis par un gestionnaire de files d'attente actif.
- Si le code anomalie est émis par un gestionnaire de files d'attente actif, un rapport détaillé CSQ1LOGP contenant les enregistrements de journal associés au problème.
- Contenu du fichier d'amorce. Obtenez une liste en exécutant l'utilitaire Print Log Map (CSQJU004).
- Les informations de diagnostic standard du gestionnaire de journaux de reprise, qui sont fournies dans SYS1.LOGREC variable recording area (VRA) de la zone de travail de diagnostic système (SDWA) pour la plupart des codes raison:

### **IDMODD**

Nom du module à l'origine de l'erreur.

### **Niveau**

Modifier le niveau.

### **COMPONENT**

Identificateur de sous-composant du gestionnaire de journaux de reprise.

### **Registres**

Registres à usage général (RTP) de 0 à 15 au moment de la fin anormale.

### **00D10010**

La valeur de la plage de journal de fin spécifiée lors d'un appel de l'utilitaire d'impression de journal (CSQ1LOGP) est inférieure ou égale à la valeur de la plage de début.

### **Action système**

Aucune erreur n'est émise par les services de journalisation et aucune information n'est écrite dans SYS1.LOGREC .

### **Réponse du programmeur système**

Corrigez les paramètres de contrôle d'entrée de plage de journaux indiqués dans l'appel de l'utilitaire d'impression de journal.

Pour plus d'informations sur les services de journalisation, voir CSQ1LOGP.

### **00D10011**

Un appel de l'utilitaire d'impression de journal (CSQ1LOGP) n'a pas pu obtenir l'espace de stockage requis pour exécuter la demande.

### **Action système**

Aucune erreur n'est émise par les services de journalisation et aucune information n'est écrite dans SYS1.LOGREC .

### **Réponse du programmeur système**

Il est probable que le paramètre REGION de l'instruction EXEC du langage JCL pour cet appel soit trop petit. Augmentez la taille de la région, puis soumettez à nouveau la demande d'impression du journal.

Pour plus d'informations sur les services de journalisation, voir Stockage de l'espace adresse.

### **00D10012**

Un appel de l'utilitaire d'impression de journal (CSQ1LOGP) a échoué car le langage de contrôle des travaux (JCL) pour cet appel n'a pas spécifié l'utilisation du fichier d'amorce ou, en l'absence de fichier d'amorce, les fichiers actifs ou d'archivage.

### **Action système**

Aucune erreur n'est émise par les services de journalisation et aucune information n'est écrite dans SYS1.LOGREC .

#### **Réponse du programmeur système**

Corrigez le JCL et soumettez à nouveau la demande d'impression du journal.

Pour plus d'informations sur le fichier d'amorce, voir Gestion du fichier d'amorce.

#### **00D10013**

Un appel de l'utilitaire d'impression de journal (CSQ1LOGP) a entraîné une erreur VSAM lors de la tentative d'ouverture du fichier d'amorçage (BSDS).

Ce code raison et le code retour VSAM sont émis avec le message CSQ1221E.

### **Action système**

Aucune erreur n'est émise par les services de journalisation et aucune information n'est écrite dans SYS1.LOGREC .

### **Réponse du programmeur système**

Voir *[z/OS DFSMS Macro Instructions for Data Sets](https://www.ibm.com/docs/en/zos/2.5.0?topic=dfsms-zos-macro-instructions-data-sets)* pour déterminer la signification de l'erreur VSAM OPEN. Effectuez l'action appropriée, puis soumettez à nouveau la demande d'impression de journal.

### **00D10014**

Le langage de contrôle des travaux (JCL) pour un appel de l'utilitaire d'impression de journal (CSQ1LOGP) a spécifié l'utilisation du fichier d'amorçage (BSDS), mais les instructions de contrôle d'utilitaire n'ont pas spécifié de valeurs pour RBASTART et RBAEND.

Les valeurs RBASTART et RBAEND doivent être spécifiées lors de l'utilisation du fichier d'amorce, bien qu'elles ne soient pas requises lors de l'utilisation des journaux actifs ou d'archivage.

## **Action système**

Aucune erreur n'est émise par les services de journalisation et aucune information n'est écrite dans SYS1.LOGREC .

#### **Réponse du programmeur système**

L'un ou l'autre :

- Continuez à utiliser le fichier d'amorce, mais modifiez les instructions de contrôle d'utilitaire pour spécifier des valeurs pour RBASTART et RBAEND
- Modifiez le JCL pour utiliser les fichiers actifs et d'archivage à la place

Pour plus d'informations, voir CSQ1LOGP.

#### **00D10015**

Un appel de l'utilitaire d'impression de journal (CSQ1LOGP) a échoué car le format d'enregistrement du fichier d'amorçage est incompatible avec cette édition des services d'impression de journal.

### **Action système**

Aucune erreur n'est émise par les services de journalisation et aucune information n'est écrite dans SYS1.LOGREC .

Vérifiez que l'édition correcte des services d'impression de journal est utilisée avec le format d'enregistrement de fichier d'amorce approprié.

Pour plus d'informations, voir CSQ1LOGP.

### **00D10019**

Un appel de l'utilitaire d'impression de journal (CSQ1LOGP) a entraîné une erreur VSAM lors de la tentative d'ouverture du fichier d'amorçage (BSDS). L'erreur a été identifiée comme pouvant être corrigée à l'aide d'un appel VERIFY des services de méthode d'accès VSAM (AMS), mais l'appel VERIFY a également échoué.

### **Action système**

Aucune erreur n'est émise par les services de journalisation et aucune information n'est écrite dans SYS1.LOGREC .

### **Réponse du programmeur système**

Collectez les éléments suivants et contactez votre centre de support IBM :

- Copie du langage de contrôle des travaux (JCL) de l'utilisateur qui a été utilisé pour appeler l'utilitaire d'impression de journal (CSQ1LOGP)
- Fichiers journaux que l'utilisateur a tenté d'imprimer

### **00D10020**

L'utilitaire d'impression de journal (CSQ1LOGP) a émis ce message car la fin des données a été atteinte (c'est-à-dire, la fin du journal, ou la fin des fichiers spécifiés par l'utilisateur, ou la valeur RBAEND spécifiée par l'utilisateur a été atteinte).

### **Action système**

Aucune erreur n'est émise par les services de journalisation et aucune information n'est écrite dans SYS1.LOGREC .

#### **Réponse du programmeur système**

Ce n'est pas une erreur. Ce code anomalie indique une fin normale de la condition de données. Aucune action n'est requise.

Pour plus d'informations, voir CSQ1LOGP.

### **00D10021**

Un appel de l'utilitaire d'impression de journal (CSQ1LOGP) a détecté un écart dans la plage d'adresses relatives en octets de journal lors du changement de fichiers journaux. Cela indique que des enregistrements de journal peuvent être manquants.

Normalement, un ensemble continu d'enregistrements de journal est fourni en entrée par les noms symboliques ACTIVE et ARCHIVE (ou le nom symbolique BSDS si vous utilisez le fichier d'amorçage (BSDS) pour accéder aux fichiers journaux) dans le langage de contrôle des travaux (JCL) utilisé pour appeler l'utilitaire. Si un fichier journal a été supprimé du JCL, cette condition se produit.

### **Action système**

Aucune erreur n'est émise par les services de journalisation et aucune information n'est écrite dans SYS1.LOGREC .

### **Réponse du programmeur système**

Si le fichier journal n'a pas été supprimé intentionnellement, vérifiez le JCL pour vous assurer que les fichiers journaux sont spécifiés dans l'ordre croissant des valeurs d'adresse relative en octets. Si vous utilisez le fichier d'amorce pour accéder aux fichiers journaux, utilisez l'utilitaire d'impression de mappe de journal (CSQJU004) pour examiner les plages d'adresses relatives en octets telles qu'elles sont enregistrées dans le fichier d'amorce et notez les écarts d'adresses relatives en octets qui peuvent avoir résulté de la suppression d'un fichier actif ou d'un fichier d'archivage.
S'il apparaît qu'une erreur de journal a pu se produire, voir Problèmes de journal actif pour plus d'informations sur le traitement des problèmes dans le journal.

# **00D10022**

Un appel de l'utilitaire d'impression de journal (CSQ1LOGP) a détecté un écart dans la plage d'adresses relatives en octets de journal lors du changement de fichiers journaux. Cela indique que des enregistrements de journal peuvent être manquants. L'adresse relative en octets de journal de l'enregistrement suivant l'écart est supérieure à la valeur RBAEND spécifiée dans les instructions de contrôle d'utilitaires.

Normalement, un ensemble continu d'enregistrements de journal est fourni en entrée par les noms symboliques ACTIVE et ARCHIVE (ou le nom symbolique BSDS si vous utilisez le fichier d'amorçage (BSDS) pour accéder aux fichiers journaux) dans le langage de contrôle des travaux (JCL) utilisé pour appeler l'utilitaire. Si un fichier journal a été supprimé du JCL, cette condition se produit.

#### **Action système**

Aucune erreur n'est émise par les services de journalisation et aucune information n'est écrite dans SYS1.LOGREC .

### **Réponse du programmeur système**

Vérifiez le JCL et la valeur RBAEND indiquées dans les instructions de contrôle d'utilitaires.

Si un fichier journal n'a pas été supprimé intentionnellement, vérifiez que les fichiers journaux sont spécifiés dans l'ordre croissant des valeurs d'adresse relative en octets. Si vous utilisez le fichier d'amorce pour accéder aux fichiers journaux, utilisez l'utilitaire d'impression de mappe de journal (CSQJU004) pour examiner les plages d'adresses relatives en octets telles qu'elles sont enregistrées dans le fichier d'amorce et notez les écarts d'adresses relatives en octets qui peuvent avoir résulté de la suppression d'un fichier actif ou d'archivage.

S'il apparaît qu'une erreur de journal a pu se produire, voir Problèmes de journal actif pour plus d'informations sur le traitement des problèmes dans le journal.

# **00D10024**

Un appel de l'utilitaire d'impression de journal (CSQ1LOGP) a rencontré une erreur de séquence RBA de journal. L'adresse relative en octets de l'enregistrement de journal précédent est supérieure à l'adresse relative en octets de l'enregistrement de journal en cours.

Normalement, un ensemble continu d'enregistrements de journal est fourni en entrée par les noms symboliques ACTIVE et ARCHIVE (ou le nom symbolique BSDS si vous utilisez le fichier d'amorçage (BSDS) pour accéder aux fichiers journaux) dans le langage de contrôle des travaux (JCL) utilisé pour appeler l'utilitaire. Si un jeu de données de journal apparaît hors séquence, cette condition se produit.

# **Action système**

Aucune erreur n'est émise par les services de journalisation et aucune information n'est écrite dans SYS1.LOGREC .

# **Réponse du programmeur système**

Vérifiez le JCL pour vous assurer que les fichiers journaux sont spécifiés dans l'ordre croissant des valeurs d'adresse relative en octets. Si vous utilisez le fichier d'amorce pour accéder aux fichiers journaux, utilisez l'utilitaire d'impression de mappe de journal (CSQJU004) pour examiner les plages d'adresses relatives en octets associées à chaque fichier d'archivage et fichier journal actif. Si des fichiers d'archivage et des fichiers journaux actifs sont utilisés, le premier fichier d'archivage doit contenir la valeur d'adresse relative en octets de journal la plus faible. Si nécessaire, ajustez la concaténation des fichiers d'archivage et des fichiers journaux actifs dans le JCL pour vous assurer que les enregistrements de journal sont lus dans la séquence RBA croissante, puis soumettez à nouveau la demande d'impression de journal.

S'il apparaît qu'une erreur de journal a pu se produire, voir Problèmes de journal actif pour plus d'informations sur le traitement des problèmes dans le journal.

#### **00D10025**

Un appel de l'utilitaire d'impression de journal (CSQ1LOGP) a entraîné une erreur VSAM GET lors de la tentative de lecture du fichier journal actif.

Ce code raison et les codes retour et raison VSAM sont émis dans le message CSQ1221E.

# **Action système**

Aucune erreur n'est émise par les services de journalisation et aucune information n'est écrite dans SYS1.LOGREC .

# **Réponse du programmeur système**

Voir *[z/OS DFSMS Macro Instructions for Data Sets](https://www.ibm.com/docs/en/zos/2.5.0?topic=dfsms-zos-macro-instructions-data-sets)* pour déterminer la signification de l'erreur VSAM GET et du code d'erreur RPL. Prenez les mesures appropriées pour corriger l'erreur, puis soumettez à nouveau la demande d'impression du journal.

### **00D10026**

Un appel de l'utilitaire d'impression de journal (CSQ1LOGP) a échoué car une valeur RBA comprise dans la plage spécifiée par RBASTART et RBAEND n'a pas pu être localisée dans un fichier journal.

Ce code anomalie et la valeur RBA introuvable sont émis avec le message CSQ1216E

### **Action système**

Aucune erreur n'est émise par les services de journalisation et aucune information n'est écrite dans SYS1.LOGREC .

# **Réponse du programmeur système**

Vérifiez les instructions de contrôle d'utilitaires pour vous assurer que les valeurs RBASTART et RBAEND n'ont pas dépassé les limites inférieures ou supérieures des adresses RBAs disponibles dans tous les fichiers journaux actifs ou d'archivage définis par les noms symboliques dans le JCL.

Si vous utilisez le fichier d'amorce pour accéder aux fichiers journaux, utilisez l'utilitaire d'impression de mappe de journaux (CSQJU004) pour examiner les plages d'adresses relatives en octets associées à chaque fichier d'archivage et fichier journal actif.

Corrigez les instructions JCL et de contrôle d'utilitaires si nécessaire, puis soumettez à nouveau la demande d'impression de journal.

Pour plus d'informations, voir CSQ1LOGP.

# **00D10027**

Un appel de l'utilitaire d'impression de journal (CSQ1LOGP) a entraîné une erreur VSAM GET lors de la tentative de lecture du fichier d'amorçage (BSDS).

Ce code raison, ainsi que les codes retour et raison VSAM, sont émis avec le message CSQ1221E.

# **Action système**

Aucune erreur n'est émise par les services de journalisation et aucune information n'est écrite dans SYS1.LOGREC .

# **Réponse du programmeur système**

Voir *[z/OS DFSMS Macro Instructions for Data Sets](https://www.ibm.com/docs/en/zos/2.5.0?topic=dfsms-zos-macro-instructions-data-sets)* pour déterminer la signification de l'erreur VSAM GET et du code d'erreur RPL. Prenez les mesures appropriées pour corriger l'erreur et soumettez à nouveau la demande d'impression du journal.

# **00D1002A**

Un appel de l'utilitaire d'impression de journal (CSQ1LOGP) a échoué car une valeur RBA a été demandée dans un fichier journal actif qui n'a pas été ouvert auparavant. Une erreur VSAM OPEN s'est produite lors de la tentative d'ouverture du fichier journal actif.

Ce code raison, ainsi que les codes retour et raison VSAM, sont émis dans le message CSQ1221E.

Aucune erreur n'est émise par les services de journalisation et aucune information n'est écrite dans SYS1.LOGREC .

# **Réponse du programmeur système**

Voir *[z/OS DFSMS Macro Instructions for Data Sets](https://www.ibm.com/docs/en/zos/2.5.0?topic=dfsms-zos-macro-instructions-data-sets)* pour déterminer la signification de l'erreur VSAM OPEN et du code d'erreur ACB. Prenez les mesures appropriées pour corriger l'erreur, puis soumettez à nouveau la demande d'impression du journal.

# **00D1002B**

Un appel de l'utilitaire d'impression de journal (CSQ1LOGP) a échoué car une valeur RBA a été demandée dans un fichier journal actif qui n'a pas été ouvert auparavant. Une erreur VSAM OPEN s'est produite lors de la tentative d'ouverture du fichier journal actif. L'erreur VSAM OPEN a pu être corrigée. Toutefois, une erreur système s'est produite lors de l'exécution d'une macro z/OS TESTCB pour déterminer si le fichier journal actif en question était un fichier VSAM ESDS (fichier à séquence d'entrée) ou un fichier VSAM LDS (fichier linéaire).

Ce code raison et les codes retour et raison VSAM sont émis dans le message CSQ1221E.

# **Action système**

Aucune erreur n'est émise par les services de journalisation et aucune information n'est écrite dans SYS1.LOGREC .

### **Réponse du programmeur système**

Voir *[z/OS DFSMS Macro Instructions for Data Sets](https://www.ibm.com/docs/en/zos/2.5.0?topic=dfsms-zos-macro-instructions-data-sets)* pour déterminer la signification de l'erreur VSAM OPEN et du code d'erreur ACB. Prenez les mesures appropriées pour corriger l'erreur, puis soumettez à nouveau la demande d'impression du journal.

Si le problème persiste, collectez les éléments suivants et contactez votre centre de support IBM :

- Une copie du langage JCL (Job Control Language) utilisé pour appeler l'utilitaire d'impression de journal (CSQ1LOGP)
- Fichiers journaux que l'utilisateur a tenté d'imprimer

# **00D1002C**

Un appel de l'utilitaire d'impression de journal (CSQ1LOGP) a échoué car une valeur RBA a été demandée dans un fichier journal actif qui n'a pas été ouvert auparavant. Une erreur VSAM OPEN s'est produite lors de la tentative d'ouverture du fichier journal actif. L'erreur VSAM OPEN a été identifiée comme étant une erreur qui a pu être corrigée à l'aide d'un appel VSAM Access method services (AMS) VERIFY, mais l'appel VERIFY a échoué.

Ce code raison, ainsi que les codes retour et raison VSAM, sont émis avec le message CSQ1221E.

# **Action système**

Aucune erreur n'est émise par les services de journalisation et aucune information n'est écrite dans SYS1.LOGREC .

#### **Réponse du programmeur système**

Voir *[z/OS DFSMS Macro Instructions for Data Sets](https://www.ibm.com/docs/en/zos/2.5.0?topic=dfsms-zos-macro-instructions-data-sets)* pour déterminer la signification de l'erreur VSAM OPEN et du code d'erreur ACB. Prenez les mesures appropriées pour corriger l'erreur, puis soumettez à nouveau la demande d'impression du journal.

# **00D1002D**

Un appel de l'utilitaire d'impression de journal (CSQ1LOGP) a échoué car une valeur RBA a été demandée dans un fichier journal actif qui n'a pas été ouvert auparavant. Une erreur VSAM OPEN s'est produite lors de la tentative d'ouverture du fichier journal actif. L'erreur VSAM OPEN a été corrigée à l'aide d'un appel VERIFY des services de méthode d'accès VSAM (AMS), mais une tentative ultérieure de repositionnement du pointeur VSAM au début du fichier journal actif (à l'aide de l'appel VSAM AMS POINT) a échoué.

Ce code raison et les codes retour et raison VSAM sont émis avec le message CSQ1221E.

# **Action système**

Aucune erreur n'est émise par les services de journalisation et aucune information n'est écrite dans SYS1.LOGREC .

#### **Réponse du programmeur système**

Voir *[z/OS DFSMS Macro Instructions for Data Sets](https://www.ibm.com/docs/en/zos/2.5.0?topic=dfsms-zos-macro-instructions-data-sets)* pour déterminer la signification de l'erreur VSAM OPEN et du code d'erreur ACB. Prenez les mesures appropriées pour corriger l'erreur, puis soumettez à nouveau la demande d'impression du journal.

### **00D10030**

Un appel de l'utilitaire d'impression de journal a généré une erreur interne.

### **Action système**

Aucune erreur n'est émise par les services de journalisation et aucune information n'est écrite dans SYS1.LOGREC .

### **Réponse du programmeur système**

Collectez les éléments suivants et contactez votre centre de support IBM :

- Copie du langage JCL (Job Control Language) utilisé pour appeler l'utilitaire d'impression de journal
- Fichiers journaux que l'utilisateur a tenté d'imprimer

### **00D10031**

Un appel de l'utilitaire d'impression de journal (CSQ1LOGP) a échoué car une valeur d'adresse relative en octets a été demandée dans un fichier journal qui n'a pas été ouvert auparavant. Le langage de contrôle des travaux (JCL) a spécifié que le fichier d'amorçage (BSDS) doit être utilisé comme guide pour déterminer les fichiers requis. Une tentative d'allocation dynamique du fichier approprié (à l'aide de z/OS SVC 99) a échoué.

Ce code anomalie, ainsi que les informations d'allocation dynamique et les codes d'erreur (S99INFO et S99ERROR) sont émis avec le message CSQ1222E.

#### **Action système**

Aucune erreur n'est émise par les services de journalisation et aucune information n'est écrite dans SYS1.LOGREC .

#### **Réponse du programmeur système**

Pour plus d'informations sur ces codes, reportez-vous à la rubrique [Interprétation des codes retour](https://www.ibm.com/docs/en/zos/2.4.0?topic=functions-interpreting-dynalloc-return-codes) [DYNALLOC](https://www.ibm.com/docs/en/zos/2.4.0?topic=functions-interpreting-dynalloc-return-codes) du manuel *MVS Authorized Assembler Services Guide* . Effectuez l'action appropriée pour corriger l'erreur, puis soumettez à nouveau la demande d'impression du journal.

# **00D10040**

Un appel de l'utilitaire d'impression de journal (CSQ1LOGP) a échoué car une valeur d'adresse relative en octets a été demandée dans un fichier d'archivage (sur bande) qui n'a pas été précédemment ouvert. Une tentative a été effectuée pour ouvrir le deuxième fichier sur la bande du journal d'archivage (le premier fichier contient normalement le fichier d'amorçage), mais cette opération a échoué car le fichier d'archivage n'était pas le deuxième fichier sur la bande du journal d'archivage. La macro de lecture du bloc de contrôle des fichiers de travail (RDJFCB) a ensuite été appelée pour tenter de modifier le numéro de séquence de fichier de la valeur par défaut 2 à la valeur 1, avant de tenter d'ouvrir à nouveau le deuxième fichier, mais l'appel de la macro a généré une erreur.

Ce code anomalie et le code retour RDJFCB sont émis dans le message CSQ1223E.

#### **Action système**

Aucune erreur n'est émise par les services de journalisation et aucune information n'est écrite dans SYS1.LOGREC .

### **Réponse du programmeur système**

Reportez-vous au manuel *z/OS DFSMSdfp Advanced Services* pour déterminer la signification du code d'erreur [RDJFCB](https://www.ibm.com/docs/en/zos/2.5.0?topic=macro-rdjfcb-specification) . Effectuez l'action appropriée pour corriger l'erreur, puis soumettez à nouveau la demande d'impression du journal.

### **00D10044**

Un appel de l'utilitaire d'impression de journal (CSQ1LOGP) a échoué car une valeur d'adresse relative en octets a été demandée dans un fichier d'archivage qui n'a pas été ouvert auparavant. Une tentative d'ouverture du fichier d'archivage a entraîné une erreur QSAM (méthode d'accès séquentiel en file d'attente).

### **Action système**

Aucune erreur n'est émise par les services de journalisation et aucune information n'est écrite dans SYS1.LOGREC .

# **Réponse du programmeur système**

Recherchez dans la console des messages indiquant la cause de l'erreur QSAM. Effectuez l'action appropriée pour corriger l'erreur, puis soumettez à nouveau la demande d'impression du journal.

# **00D10048**

Un appel de l'utilitaire d'impression de journal (CSQ1LOGP) a échoué car une erreur GET QSAM (méthode d'accès séquentiel en file d'attente) s'est produite lors de la lecture d'un fichier d'archivage.

# **Action système**

Aucune erreur n'est émise par les services de journalisation et aucune information n'est écrite dans SYS1.LOGREC .

### **Réponse du programmeur système**

Recherchez dans la console des messages indiquant la cause de l'erreur QSAM. Effectuez l'action appropriée pour corriger l'erreur, puis soumettez à nouveau la demande d'impression du journal.

#### **00D10050**

Un appel de l'utilitaire d'impression de journal (CSQ1LOGP) a échoué car le fichier d'amorçage (BSDS) a été spécifié par erreur comme l'un des fichiers d'archivage dans le langage JCL.

# **Action système**

Aucune erreur n'est émise par les services de journalisation et aucune information n'est écrite dans SYS1.LOGREC .

#### **Réponse du programmeur système**

Examinez le JCL et supprimez l'occurrence du fichier d'amorce comme l'un des fichiers ARCHIVE concaténés. Soumettez à nouveau la demande d'impression du journal.

Pour plus d'informations, voir Problèmes liés aux journaux d'archivage.

#### **00D10061**

Un appel de l'utilitaire d'impression de journal (CSQ1LOGP) a abouti, mais une longueur d'enregistrement physique inattendue a été détectée pour l'intervalle de contrôle d'enregistrement de journal pour un fichier actif ou d'archivage.

Il se peut que les données du fichier journal aient été endommagées après avoir été écrites par IBM MQ. Les données du fichier journal peuvent encore être utilisables, mais avec précaution.

La longueur d'un intervalle de contrôle de journal dans un fichier journal actif doit être de 4096 octets. La longueur d'un intervalle de contrôle de journal dans un fichier d'archivage doit être de 4089 octets.

Aucune erreur n'est émise par les services de journalisation et aucune information n'est écrite dans SYS1.LOGREC . La demande d'impression du journal est terminée. Ce code anomalie est émis en tant qu'avertissement.

# **Réponse du programmeur système**

Vérifiez que les noms symboliques ACTIVE et ARCHIVE du langage de contrôle des travaux (JCL) font correctement référence aux journaux actifs et d'archivage.

Si le problème persiste, collectez les éléments suivants et contactez votre centre de support IBM :

- Une copie du langage JCL (Job Control Language) utilisé pour appeler l'utilitaire d'impression de journal (CSQ1LOGP)
- Fichier journal que l'utilisateur a tenté d'imprimer

### **00D10062**

Un appel de l'utilitaire d'impression de journal (CSQ1LOGP) a abouti, mais le premier segment d'enregistrement de journal est introuvable pour un segment d'enregistrement de journal intermédiaire.

# **Action système**

Aucune erreur n'est émise par les services de journalisation et aucune information n'est écrite dans SYS1.LOGREC . La demande d'impression du journal est terminée. Ce code anomalie est émis en tant qu'avertissement.

### **Réponse du programmeur système**

Plusieurs possibilités existent pour la cause de cette condition:

- Le composant du gestionnaire de journaux de reprise de IBM MQ n'a pas construit à l'origine l'en-tête d'enregistrement de journal (LRH) correctement
- La LRH du segment d'enregistrement de journal a été endommagée après avoir été écrite par IBM MQ
- Le programme d'application a continué le traitement après avoir été informé d'un écart dans les valeurs d'adresse relative en octets de journal (code anomalie X'00D10021')

Déterminez si la LRH du segment d'enregistrement de journal est réellement erronée en examinant les segments d'enregistrement qui précèdent et qui suivent directement le segment d'enregistrement en question.

Effectuez l'action appropriée pour corriger l'erreur, puis soumettez à nouveau la demande d'impression du journal. Si le problème persiste, collectez les éléments suivants et contactez votre centre de support IBM :

- Une copie du langage JCL (Job Control Language) utilisé pour appeler l'utilitaire d'impression lop (CSQ1LOGP)
- Fichier journal que l'utilisateur a tenté d'imprimer

#### **00D10063**

Un appel de l'utilitaire d'impression de journal (CSQ1LOGP) a abouti, mais le premier segment d'enregistrement de journal est introuvable pour un dernier segment d'enregistrement de journal fractionné.

# **Action système**

Aucune erreur n'est émise par les services de journalisation et aucune information n'est écrite dans SYS1.LOGREC . La demande d'impression du journal est terminée. Ce code anomalie est émis en tant qu'avertissement.

#### **Réponse du programmeur système**

Plusieurs possibilités existent pour la cause de cette condition:

- Le composant du gestionnaire de journaux de reprise de IBM MQ n'a pas construit à l'origine l'en-tête d'enregistrement de journal (LRH) correctement
- La LRH du segment d'enregistrement de journal a été endommagée après avoir été écrite par IBM MQ
- Le programme d'application a continué le traitement après avoir été informé d'un écart dans les valeurs d'adresse relative en octets de journal (code anomalie X'00D10021')

Déterminez si la LRH du segment d'enregistrement de journal est réellement erronée en examinant les segments d'enregistrement directement avant et après le segment d'enregistrement en question.

Effectuez l'action appropriée pour corriger l'erreur, puis soumettez à nouveau la demande d'impression du journal. Si le problème persiste, collectez les éléments suivants et contactez votre centre de support IBM :

- Une copie du langage JCL (Job Control Language) utilisé pour appeler l'utilitaire d'impression lop (CSQ1LOGP)
- Fichier journal que l'utilisateur a tenté d'imprimer

### **00D10114**

IBM MQ n'est pas parvenu à lire ou à écrire des informations sur les membres dans la table de groupes de partage de files d'attente, CSQ.ADMIN\_B\_QSG.

# **Action système**

L'initialisation du gestionnaire de files d'attente s'arrête.

#### **Réponse du programmeur système**

Examinez les erreurs SQL Db2 signalées dans le journal des travaux du gestionnaire de files d'attente précédant immédiatement cette erreur, afin d'en déterminer la cause. Cela est probablement dû à une configuration de table incorrecte, à des plans non liés ou à des droits d'accès insuffisants pour exécuter des plans Db2 .

# **00D10121**

Le fichier d'amorce n'est pas valide. Un fichier d'amorce non valide est le résultat d'un échec lors d'une tentative précédente d'exécution de l'utilitaire de conversion de fichier d'amorce.

# **Action système**

Le démarrage du gestionnaire de files d'attente s'arrête.

#### **Réponse du programmeur système**

La procédure d'exécution de l'utilitaire de conversion du fichier d'amorce implique de renommer le fichier d'amorce d'origine. Restaurez le fichier d'amorce dans la copie de pré-conversion d'origine en renommant les fichiers, puis relancez la conversion.

Une fois la conversion réussie, relancez le programme qui a émis le message d'erreur.

#### **00D10122**

La version du fichier d'amorce n'est pas prise en charge par cette édition d' IBM MQ.

#### **Action système**

Le démarrage du gestionnaire de files d'attente ou le processus qui a accédé au fichier d'amorce s'arrête.

#### **Réponse du programmeur système**

Démarrez le gestionnaire de files d'attente avec une version de IBM MQ qui prend en charge la version du fichier d'amorce.

Vous pouvez déterminer la version d'un fichier d'amorce en exécutant l'utilitaire d'impression de mappe de journal (CSQJU004)

#### **00D10250**

Une erreur irrémédiable s'est produite lors de la mise à jour du fichier d'amorce ou du catalogue z/OS pour refléter les modifications apportées aux fichiers journaux actifs.

# **Action système**

Une unité d'exécution écrit un enregistrement dans SYS1.LOGREC et demande un vidage SVC. Le gestionnaire de files d'attente s'arrête alors de manière anormale.

#### **Réponse du programmeur système**

Procurez-vous le système SYS1.LOGREC et SVC. Corrigez l'erreur et redémarrez le gestionnaire de files d'attente.

Les éléments répertoriés dans le [«Diagnostic», à la page 1042](#page-1041-0) peuvent être utiles pour résoudre le problème. En outre, consultez la description du code anomalie X'00D10252'pour plus de détails sur les informations enregistrées dans la zone d'enregistrement des variables (VRA) de la zone de travail de diagnostic du système (SDWA).

Recherchez dans le journal de la console un message CSQJxxxx précédant cette erreur pour déterminer s'il s'agit d'une erreur de fichier d'amorce ou d'une erreur de mise à jour du catalogue z/OS . Si vous ne parvenez pas à résoudre le problème, contactez votre centre de support.

### **00D10251**

Une erreur irrémédiable s'est produite dans le programme d'écriture de la mémoire tampon du journal.

# **Action système**

Une unité d'exécution écrit un enregistrement dans SYS1.LOGREC et demande un vidage SVC. Le gestionnaire de files d'attente s'arrête alors de manière anormale.

### **Réponse du programmeur système**

Procurez-vous le système SYS1.LOGREC et le vidage SVC. Cette erreur est généralement due à une erreur précédente qui a été enregistrée dans SYS1.LOGREC et a généré un vidage SVC. SYS1.LOGREC et le vidage SVC doivent être examinés pour déterminer l'erreur principale qui s'est produite.

Les éléments répertoriés dans le [«Diagnostic», à la page 1042](#page-1041-0) peuvent être utiles pour résoudre le problème. En outre, consultez la description du code anomalie X'00D10252'pour plus de détails sur les informations enregistrées dans la zone d'enregistrement des variables (VRA) de la zone de travail de diagnostic du système (SDWA).

Si vous ne parvenez pas à résoudre le problème, contactez votre centre de support.

#### **00D10252**

Ce code anomalie est utilisé pour définir le format des informations enregistrées dans la zone d'enregistrement variable (VRA) de la zone de travail de diagnostic du système (SDWA).

#### **Action système**

Une unité d'exécution écrit un enregistrement dans SYS1.LOGREC et demande un vidage SVC.

#### **Réponse du programmeur système**

Procurez-vous le système SYS1.LOGREC et SVC.

Les éléments répertoriés dans le [«Diagnostic», à la page 1042](#page-1041-0) peuvent être utiles pour résoudre le problème. En outre, les informations suivantes sont contenues dans le dispositif VRA de la SDWA:

- Code anomalie X'00D10252'stocké avec la clé VRA 6.
- La zone de suivi de la récupération de l'éditeur de mémoire tampon de journal est stockée avec la clé VRA 10.

#### **00D10253**

Une vérification de programme d'application s'est produite dans une instruction MVCP qui a tenté de déplacer une liste de paramètres ou d'autres données de l'espace adresse de l'appelant vers l'espace adresse du gestionnaire de files d'attente.

# **Action système**

Une unité d'exécution écrit un enregistrement dans SYS1.LOGREC et demande un vidage SVC.

#### **Réponse du programmeur système**

Procurez-vous le système SYS1.LOGREC et SVC. Les éléments répertoriés dans le [«Diagnostic», à la](#page-1041-0) [page 1042](#page-1041-0) peuvent être utiles pour résoudre le problème.

Examinez la zone à partir de laquelle les données doivent être déplacées. Il se peut que la clé soit incorrecte ou que l'adresse soit à l'origine du problème. L'instruction incorrecte comporte un code opération DA et indique les registres indiquant l'adresse et la longueur à déplacer.

# **00D10254**

Une vérification de programme d'application s'est produite dans une instruction MVCS qui a tenté de déplacer des données de l'espace adresse du gestionnaire de files d'attente vers l'espace adresse de l'appelant.

### **Action système**

Une unité d'exécution écrit un enregistrement dans SYS1.LOGREC et demande un vidage SVC.

# **Réponse du programmeur système**

Procurez-vous le système SYS1.LOGREC et SVC. Les éléments répertoriés dans le [«Diagnostic», à la](#page-1041-0) [page 1042](#page-1041-0) peuvent être utiles pour résoudre le problème.

Examinez la zone dans laquelle les données doivent être déplacées. Il se peut que la clé soit incorrecte ou que l'adresse soit à l'origine du problème. L'instruction incorrecte comporte un code opération de base de données et indique les registres indiquant l'adresse et la longueur à déplacer.

#### **00D10257**

L'adresse relative en octets de journal a atteint ou dépassé la valeur FFF800000000 (si des adresses relatives en octets de journal de 6 octets sont utilisées) ou FFFFFFC000000000 (si des adresses relatives en octets de journal de 8 octets sont utilisées). Le gestionnaire de files d'attente est arrêté car la plage d'adresses relatives en octets de journal a atteint un niveau CRITIQUE où la plage disponible est trop petite pour que le gestionnaire de files d'attente puisse continuer.

#### **Action système**

Le gestionnaire de files d'attente s'arrête avec le code anomalie 00D10257.

#### **Réponse du programmeur système**

Vous devez réinitialiser les journaux avant de pouvoir redémarrer le gestionnaire de files d'attente. Si vous n'effectuez pas cette action, le gestionnaire de files d'attente s'arrêtera de nouveau après le prochain changement de fichier journal.

Pour plus d'informations sur la réinitialisation des journaux à l'aide du programme utilitaire CSQUTIL, voir RESETPAGE.

Si votre gestionnaire de files d'attente utilise des adresses relatives en octets de journal de 6 octets, envisagez de convertir le gestionnaire de files d'attente pour utiliser des adresses relatives en octets de journal de 8 octets. Pour plus d'informations, voir Planification de l'augmentation de la plage de journaux adressables maximale .

#### **00D10261**

Lors de l'analyse des enregistrements et des segments d'enregistrement dans un intervalle de contrôle de journal, il a été découvert que la chaîne d'enregistrement avant était interrompue. Cette condition est le résultat d'une longueur d'enregistrement incorrecte dans l'en-tête d'enregistrement de journal d'un enregistrement dans l'EC de journal.

# **Action système**

Ce code anomalie peut être émis par un gestionnaire de files d'attente actif lorsque les mémoires tampon de journal sont analysées avant d'être écrites dans le journal actif, ou par le processeur GET des services de journal IBM MQ lorsqu'un élément de configuration est extrait d'un fichier de journal actif ou d'archivage spécifié par l'utilisateur.

Si le code anomalie est émis par un gestionnaire de files d'attente actif, un enregistrement de diagnostic est écrit dans SYS1.LOGRECet un vidage SVC est demandé.

- Si l'erreur a été détectée par CSQJOFF1, l'archivage du fichier journal actif est arrêté et le fichier journal actif défaillant est marqué comme'arrêté'
- Si l'erreur a été détectée par CSQJR005, le message CSQJ012E est émis et l'agent appelant est arrêté.
- Si l'erreur a été détectée par CSQJW009, le message CSQJ012E est émis et le gestionnaire de files d'attente est arrêté.
- Si l'erreur a été détectée par CSQJW107, le gestionnaire de files d'attente est arrêté

Si ce code anomalie est émis à la suite du traitement GET des services de journalisation IBM MQ , aucune erreur n'est émise et aucune information n'est écrite dans SYS1.LOGREC .

#### **Réponse du programmeur système**

Les éléments répertoriés dans le [«Diagnostic», à la page 1042](#page-1041-0) peuvent être utiles pour résoudre le problème. Si vous ne parvenez pas à résoudre le problème, contactez le centre de support IBM .

# **00D10262**

Lors de l'analyse d'un intervalle de contrôle de journal (EC), le décalage du dernier enregistrement ou segment d'enregistrement dans l'EC a été détecté comme étant incorrect.

### **Action système**

Ce code anomalie peut être émis par un gestionnaire de files d'attente actif lorsque les mémoires tampon de journal sont analysées avant d'être écrites dans le journal actif, ou par le processeur GET des services de journal IBM MQ lorsqu'un élément de configuration est extrait d'un fichier de journal actif ou d'archivage spécifié par l'utilisateur.

Si le code anomalie est émis par un gestionnaire de files d'attente actif, un enregistrement de diagnostic est écrit dans SYS1.LOGRECet un vidage SVC est demandé.

- Si l'erreur a été détectée par CSQJOFF1, l'archivage du fichier journal actif est arrêté et le fichier journal actif défaillant est marqué comme'arrêté'
- Si l'erreur a été détectée par CSQJR005, le message CSQJ012E est émis et l'agent appelant est arrêté.
- Si l'erreur a été détectée par CSQJW009, le message CSQJ012E est émis et le gestionnaire de files d'attente est arrêté.
- Si l'erreur a été détectée par CSQJW107, le gestionnaire de files d'attente est arrêté

Si ce code anomalie est émis à la suite du traitement GET des services de journalisation IBM MQ , aucune erreur n'est émise et aucune information n'est écrite dans SYS1.LOGREC .

#### **Réponse du programmeur système**

Les éléments répertoriés dans le [«Diagnostic», à la page 1042](#page-1041-0) peuvent être utiles pour résoudre le problème. Si vous ne parvenez pas à résoudre le problème, contactez le centre de support IBM .

# **00D10263**

Lors de l'analyse d'un intervalle de contrôle de journal, les informations de contrôle VSAM RDF/CIDF ont été trouvées incorrectes.

Ce code anomalie peut être émis par un gestionnaire de files d'attente actif lorsque les mémoires tampon de journal sont analysées avant d'être écrites dans le journal actif, ou par le processeur GET des services de journal IBM MQ lorsqu'un élément de configuration est extrait d'un fichier de journal actif ou d'archivage spécifié par l'utilisateur.

Si le code anomalie est émis par un gestionnaire de files d'attente actif, un enregistrement de diagnostic est écrit dans SYS1.LOGRECet un vidage SVC est demandé.

- Si l'erreur a été détectée par CSQJOFF1, l'archivage du fichier journal actif est arrêté et le fichier journal actif défaillant est marqué comme'arrêté'
- Si l'erreur a été détectée par CSQJR005, le message CSQJ012E est émis et l'agent appelant est arrêté.
- Si l'erreur a été détectée par CSQJW009, le message CSQJ012E est émis et le gestionnaire de files d'attente est arrêté.
- Si l'erreur a été détectée par CSQJW107, le gestionnaire de files d'attente est arrêté

Si ce code anomalie est émis à la suite du traitement GET des services de journalisation IBM MQ , aucune erreur n'est émise et aucune information n'est écrite dans SYS1.LOGREC .

# **Réponse du programmeur système**

Les éléments répertoriés dans le [«Diagnostic», à la page 1042](#page-1041-0) peuvent être utiles pour résoudre le problème. Si vous ne parvenez pas à résoudre le problème, contactez le centre de support IBM .

# **00D10264**

Lors de l'analyse d'un intervalle de contrôle de journal (CI), l'adresse relative en octets de journal de début de l'EC n'était pas l'adresse relative en octets attendue.

# **Action système**

Ce code anomalie peut être émis par un gestionnaire de files d'attente actif lorsque les mémoires tampon de journal sont analysées avant d'être écrites dans le journal actif, ou par le processeur GET des services de journal IBM MQ lorsqu'un élément de configuration est extrait d'un fichier de journal actif ou d'archivage spécifié par l'utilisateur.

Si le code anomalie est émis par un gestionnaire de files d'attente actif, un enregistrement de diagnostic est écrit dans SYS1.LOGRECet un vidage SVC est demandé.

- Si l'erreur a été détectée par CSQJOFF1, l'archivage du fichier journal actif est arrêté et le fichier journal actif défaillant est marqué comme'arrêté'
- Si l'erreur a été détectée par CSQJR005, le message CSQJ012E est émis et l'agent appelant est arrêté.
- Si l'erreur a été détectée par CSQJW009, le message CSQJ012E est émis et le gestionnaire de files d'attente est arrêté.
- Si l'erreur a été détectée par CSQJW107, le gestionnaire de files d'attente est arrêté

Si ce code anomalie est émis à la suite du traitement GET des services de journalisation IBM MQ , aucune erreur n'est émise et aucune information n'est écrite dans SYS1.LOGREC .

# **Réponse du programmeur système**

Les éléments répertoriés dans le [«Diagnostic», à la page 1042](#page-1041-0) peuvent être utiles pour résoudre le problème. Si vous ne parvenez pas à résoudre le problème, contactez le centre de support IBM .

# **00D10265**

Lors de l'analyse des enregistrements et des segments d'enregistrement dans un intervalle de contrôle de journal, il a été découvert que la chaîne d'enregistrement en amont était rompue. Cette condition est le résultat d'une longueur d'enregistrement incorrecte dans l'en-tête d'enregistrement de journal d'un enregistrement dans l'EC de journal.

Ce code anomalie peut être émis par un gestionnaire de files d'attente actif lorsque les mémoires tampon de journal sont analysées avant d'être écrites dans le journal actif, ou par le processeur GET des services de journal IBM MQ lorsqu'un élément de configuration est extrait d'un fichier de journal actif ou d'archivage spécifié par l'utilisateur.

Si le code anomalie est émis par un gestionnaire de files d'attente actif, un enregistrement de diagnostic est écrit dans SYS1.LOGRECet un vidage SVC est demandé.

- Si l'erreur a été détectée par CSQJOFF1, l'archivage du fichier journal actif est arrêté.
- Si l'erreur a été détectée par CSQJR005, le message CSQJ012E est émis et l'agent appelant est arrêté.
- Si l'erreur a été détectée par CSQJW009, le message CSQJ012E est émis et le gestionnaire de files d'attente est arrêté.
- Si l'erreur a été détectée par CSQJW107, le gestionnaire de files d'attente est arrêté

Si ce code anomalie est émis suite au traitement GET des services de journalisation IBM MQ , aucune erreur n'est émise et aucune information n'est écrite dans SYS1.LOGREC .

# **Réponse du programmeur système**

Les éléments répertoriés dans le [«Diagnostic», à la page 1042](#page-1041-0) peuvent être utiles pour résoudre le problème. Si vous ne parvenez pas à résoudre le problème, contactez le centre de support IBM .

# **00D10266**

Lors de l'analyse d'un intervalle de contrôle de journal (CI), une unité d'ID de récupération ou une adresse RBA LINK dans un enregistrement a été détectée comme étant incohérente avec l'adresse RBA de journal de début de l'EC.

# **Action système**

Ce code anomalie peut être émis par un gestionnaire de files d'attente actif lorsque les mémoires tampon de journal sont analysées avant d'être écrites dans le journal actif, ou par le processeur GET des services de journal IBM MQ lorsqu'un élément de configuration est extrait d'un fichier de journal actif ou d'archivage spécifié par l'utilisateur.

Si le code anomalie est émis par un gestionnaire de files d'attente actif, un enregistrement de diagnostic est écrit dans SYS1.LOGRECet un vidage SVC est demandé.

- Si l'erreur a été détectée par CSQJOFF1, l'archivage du fichier journal actif est arrêté et le fichier journal actif défaillant est marqué comme'arrêté'
- Si l'erreur a été détectée par CSQJR005, le message CSQJ012E est émis et l'agent appelant est arrêté.
- Si l'erreur a été détectée par CSQJW009, le message CSQJ012E est émis et le gestionnaire de files d'attente est arrêté.
- Si l'erreur a été détectée par CSQJW107, le gestionnaire de files d'attente est arrêté

Si ce code anomalie est émis suite au traitement GET des services de journalisation IBM MQ , aucune erreur n'est émise et aucune information n'est écrite dans SYS1.LOGREC .

# **Réponse du programmeur système**

Les éléments répertoriés dans le [«Diagnostic», à la page 1042](#page-1041-0) peuvent être utiles pour résoudre le problème. Si vous ne parvenez pas à résoudre le problème, contactez le centre de support IBM .

# **00D10267**

Lors de l'analyse d'un intervalle de contrôle de journal, un segment d'enregistrement intermédiaire ou le dernier segment d'enregistrement fractionné n'était pas le premier segment contenu dans l'intervalle de contrôle de journal.

Ce code anomalie peut être émis par un gestionnaire de files d'attente actif car les tampons de journal sont analysés avant d'être écrits dans le journal actif, ou par le processeur GET des services de journal IBM MQ car un EC est extrait d'un fichier de journal actif ou d'archivage spécifié par l'utilisateur.

Si le code anomalie est émis par un gestionnaire de files d'attente actif, un enregistrement de diagnostic est écrit dans SYS1.LOGRECet un vidage SVC est demandé.

- Si l'erreur a été détectée par CSQJOFF1, l'archivage du fichier journal actif est arrêté et le fichier journal actif défaillant est marqué comme'arrêté'
- Si l'erreur a été détectée par CSQJR005, le message CSQJ012E est émis et l'agent appelant est arrêté.
- Si l'erreur a été détectée par CSQJW009, le message CSQJ012E est émis et le gestionnaire de files d'attente est arrêté.
- Si l'erreur a été détectée par CSQJW107, le gestionnaire de files d'attente est arrêté

Si ce code anomalie est émis à la suite du traitement GET des services de journalisation IBM MQ , aucune erreur n'est émise et aucune information n'est écrite dans SYS1.LOGREC .

#### **Réponse du programmeur système**

Les éléments répertoriés dans le [«Diagnostic», à la page 1042](#page-1041-0) peuvent être utiles pour résoudre le problème. Si vous ne parvenez pas à résoudre le problème, contactez le centre de support IBM .

### **00D10268**

Lors de l'analyse d'un intervalle de contrôle de journal, un segment d'enregistrement de premier ou de second segment n'était pas le dernier segment contenu dans l'intervalle de contrôle de journal.

# **Action système**

Ce code anomalie peut être émis par un gestionnaire de files d'attente actif lorsque les mémoires tampon de journal sont analysées avant d'être écrites dans le journal actif, ou par le processeur GET des services de journal IBM MQ lorsqu'un élément de configuration est extrait d'un fichier de journal actif ou d'archivage spécifié par l'utilisateur.

Si le code anomalie est émis par un gestionnaire de files d'attente actif, un enregistrement de diagnostic est écrit dans SYS1.LOGRECet un vidage SVC est demandé.

- Si l'erreur a été détectée par CSQJOFF1, l'archivage du fichier journal actif est arrêté et le fichier journal actif défaillant est marqué comme'arrêté'
- Si l'erreur a été détectée par CSQJR005, le message CSQJ012E est émis et l'agent appelant est arrêté.
- Si l'erreur a été détectée par CSQJW009, le message CSQJ012E est émis et le gestionnaire de files d'attente est arrêté.
- Si l'erreur a été détectée par CSQJW107, le gestionnaire de files d'attente est arrêté

Si ce code anomalie est émis à la suite du traitement GET des services de journalisation IBM MQ , aucune erreur n'est émise et aucune information n'est écrite dans SYS1.LOGREC .

#### **Réponse du programmeur système**

Les éléments répertoriés dans le [«Diagnostic», à la page 1042](#page-1041-0) peuvent être utiles pour résoudre le problème. Si vous ne parvenez pas à résoudre le problème, contactez le centre de support IBM .

# **00D10269**

Une erreur irrémédiable a été détectée dans l'une des mémoires tampon, lors du déplacement de la mémoire tampon du journal en cours vers la mémoire tampon d'écriture statique en vue de l'écriture physique dans le journal actif.

Une unité d'exécution écrit un enregistrement dans SYS1.LOGREC et demande un vidage SVC. Le gestionnaire de files d'attente s'arrête ensuite.

# **Réponse du programmeur système**

Les éléments répertoriés dans le [«Diagnostic», à la page 1042](#page-1041-0) peuvent être utiles pour résoudre le problème. Si vous ne parvenez pas à résoudre le problème, contactez le centre de support IBM .

### **00D10270**

Une demande LOG WRITE a échoué car la longueur de l'en-tête de l'enregistrement de journal n'était pas celle attendue. Il s'agit d'une erreur interne.

# **Action système**

Une unité d'exécution écrit un enregistrement dans SYS1.LOGREC et demande un vidage SVC. L'unité d'exécution s'arrête alors de manière anormale.

### **Réponse du programmeur système**

Les éléments répertoriés dans le [«Diagnostic», à la page 1042](#page-1041-0) peuvent être utiles pour résoudre le problème.

Examinez le système SYS1.LOGREC, journal de la console et vidage SVC pour plus d'informations sur les erreurs précédentes lors du traitement LOG WRITE.

Si vous ne parvenez pas à résoudre le problème, contactez le centre de support IBM .

### **00D10327**

Une lecture de journal a échoué en raison d'un LOGRBA de journal non valide. Une lecture de journal, MODE (DIRECT) avec une adresse relative en octets demandée ne correspond pas au début d'un enregistrement de journal.

# **Action système**

Un vidage SVC est demandé et l'unité d'exécution se termine de manière anormale. Si l'erreur de lecture du journal se produit lors du démarrage du gestionnaire de files d'attente, le gestionnaire de files d'attente s'arrête de manière anormale.

#### **Réponse du programmeur système**

La lecture de journal avec MODE (DIRECT) est le plus souvent utilisée dans le gestionnaire de files d'attente pour vérifier que l'adresse relative en octets de début d'une unité d'oeuvre peut être trouvée dans le journal, avant une lecture séquentielle (peut-être en amont) des données de journal pour récupérer des verrous sur une unité d'oeuvre en attente de validation ou pour l'annulation d'une unité d'oeuvre. Il indique que le gestionnaire de files d'attente est démarré avec des données de journal incomplètes disponibles.

Si vous suspectez une erreur dans IBM MQ, collectez les données suivantes et contactez le support IBM :

- Le fichier d'amorce
- Tous les journaux actifs et d'archivage
- Cliché SVC créé par cette erreur

#### **00D1032A**

L'exécution d'une opération LOG READ a échoué. Le fichier d'amorce ne mappe pas l'adresse relative en octets spécifiée dans un fichier journal. Le fichier d'amorce est erroné ou le fichier journal a été supprimé.

# **Action système**

Une unité d'exécution écrit un enregistrement dans SYS1.LOGREC et demande un vidage SVC. L'unité d'exécution s'arrête alors de manière anormale.

### **Réponse du programmeur système**

Les éléments répertoriés dans le [«Diagnostic», à la page 1042](#page-1041-0) peuvent être utiles pour résoudre le problème.

# **00D1032B**

L'exécution d'une opération LOG READ a échoué car une erreur s'est produite lors de la tentative d'allocation d'un fichier journal.

### **Action système**

Une unité d'exécution écrit un enregistrement dans SYS1.LOGREC et demande un vidage SVC. L'unité d'exécution s'arrête alors de manière anormale.

# **Réponse du programmeur système**

Les éléments répertoriés dans le [«Diagnostic», à la page 1042](#page-1041-0) peuvent être utiles pour résoudre le problème.

Examinez les informations de vidage LOGREC et SVC. Examinez également les messages précédents avec un préfixe CSQJ provenant du traitement de l'allocation du gestionnaire de journaux de reprise.

### **00D1032C**

Une opération LOG READ a échoué car une erreur s'est produite lors de l'ouverture ou de la fermeture d'un fichier journal.

# **Action système**

Une unité d'exécution écrit un enregistrement dans SYS1.LOGREC et demande un vidage SVC. L'unité d'exécution s'arrête alors de manière anormale.

### **Réponse du programmeur système**

Les éléments répertoriés dans le [«Diagnostic», à la page 1042](#page-1041-0) peuvent être utiles pour résoudre le problème.

Examinez les informations de vidage LOGREC et SVC. Examinez également les messages précédents provenant du processus d'ouverture/fermeture du gestionnaire de journaux de reprise. Ces messages ont un préfixe CSQJ.

# **00D1032E**

Une opération LOG READ a échoué en raison d'une erreur interne.

#### **Action système**

Une unité d'exécution écrit un enregistrement dans SYS1.LOGREC et demande un vidage SVC. L'unité d'exécution s'arrête alors de manière anormale.

#### **Réponse du programmeur système**

Les éléments répertoriés dans le [«Diagnostic», à la page 1042](#page-1041-0) peuvent être utiles pour résoudre le problème. Examinez le système SYS1.LOGREC et SVC.

# **00D10340**

L'exécution d'une opération LOG READ a échoué. Cela reflète une erreur de logique du gestionnaire de journaux de reprise interne (RLM).

# **Action système**

Une unité d'exécution écrit un enregistrement dans SYS1.LOGREC et demande un vidage SVC. L'unité d'exécution s'arrête alors de manière anormale.

# **Réponse du programmeur système**

Les éléments répertoriés dans le [«Diagnostic», à la page 1042](#page-1041-0) peuvent être utiles pour résoudre le problème.

Examinez le système SYS1.LOGREC, journal de la console et vidage SVC pour plus d'informations sur les erreurs précédentes lors du traitement de la lecture du journal.

Si vous ne parvenez pas à résoudre le problème, contactez le centre de support IBM .

#### **00D10341**

Une opération LOG READ a échoué car une erreur a été détectée lors d'une opération Forward READ de l'enregistrement de journal. Il s'agit d'une erreur interne.

### **Action système**

Une unité d'exécution écrit un enregistrement dans SYS1.LOGREC et demande un vidage SVC. L'unité d'exécution s'arrête alors de manière anormale.

# **Réponse du programmeur système**

Les éléments répertoriés dans le [«Diagnostic», à la page 1042](#page-1041-0) peuvent être utiles pour résoudre le problème.

Examinez le système SYS1.LOGREC, journal de la console et vidage SVC pour plus d'informations sur les erreurs précédentes lors du traitement de la lecture du journal.

Si vous ne parvenez pas à résoudre le problème, contactez le centre de support IBM .

### **00D10342**

Une opération LOG READ a échoué car une erreur a été détectée lors d'une opération READ en amont d'un enregistrement de journal. Il s'agit d'une erreur interne.

# **Action système**

Une unité d'exécution écrit un enregistrement dans SYS1.LOGREC et demande un vidage SVC. L'unité d'exécution s'arrête alors de manière anormale.

### **Réponse du programmeur système**

Les éléments répertoriés dans le [«Diagnostic», à la page 1042](#page-1041-0) peuvent être utiles pour résoudre le problème.

Examinez le système SYS1.LOGREC, journal de la console et vidage SVC pour plus d'informations sur les erreurs précédentes lors du traitement de la lecture du journal.

Si vous ne parvenez pas à résoudre le problème, contactez le centre de support IBM .

#### **00D10343**

Une opération LOG READ a échoué car une erreur a été détectée lors d'une opération READ d'un enregistrement de journal en raison d'un décalage d'intervalle de contrôle non valide. Il s'agit d'une erreur interne.

# **Action système**

Une unité d'exécution écrit un enregistrement dans SYS1.LOGREC et demande un vidage SVC. L'unité d'exécution s'arrête alors de manière anormale.

# **Réponse du programmeur système**

Les éléments répertoriés dans le [«Diagnostic», à la page 1042](#page-1041-0) peuvent être utiles pour résoudre le problème.

Examinez le système SYS1.LOGREC, journal de la console et vidage SVC pour plus d'informations sur les erreurs précédentes lors du traitement de la lecture du journal.

Si vous ne parvenez pas à résoudre le problème, contactez le centre de support IBM .

# **00D10345**

Une opération LOG READ a échoué car une erreur a été reçue de la part d'une demande CATALOG LOCATE pour un fichier d'archivage. Le fichier journal d'archivage demandé a peut-être été décatalogué ou supprimé.

Une unité d'exécution écrit un enregistrement dans SYS1.LOGREC et demande un vidage SVC. L'unité d'exécution s'arrête alors de manière anormale.

# **Réponse du programmeur système**

Les éléments répertoriés dans le [«Diagnostic», à la page 1042](#page-1041-0) peuvent être utiles pour résoudre le problème. Examinez le système SYS1.LOGREC et SVC.

#### **00D10348**

Le nombre maximal de nouvelles tentatives a été dépassé lors de la tentative de lecture d'une adresse relative en octets de journal.

# **Action système**

Une unité d'exécution écrit un enregistrement dans SYS1.LOGREC et demande un vidage SVC. L'unité d'exécution s'arrête alors de manière anormale.

### **Réponse du programmeur système**

Recherchez les erreurs associées dans le journal de la console. Ce problème peut se produire si l'utilisateur a spécifié un fichier d'archivage ou un fichier journal actif dans le fichier d'amorce avec une plage d'adresses relatives en octets incorrecte.

Si vous ne parvenez pas à résoudre le problème, contactez le centre de support IBM .

### **00D10354**

Une demande LOG READ a abouti mais la longueur de l'en-tête de l'enregistrement de journal n'était pas celle attendue. Il s'agit d'une erreur interne.

# **Action système**

Une unité d'exécution écrit un enregistrement dans SYS1.LOGREC et demande un vidage SVC. L'unité d'exécution s'arrête alors de manière anormale.

#### **Réponse du programmeur système**

Les éléments répertoriés dans le [«Diagnostic», à la page 1042](#page-1041-0) peuvent être utiles pour résoudre le problème.

Examinez le système SYS1.LOGREC, journal de la console et vidage SVC pour obtenir des informations sur les erreurs précédentes lors du traitement de la lecture du journal.

Si vous ne parvenez pas à résoudre le problème, contactez le centre de support IBM .

# **00D10406**

Le service d'accès au fichier d'amorçage a reçu une demande avec un code de fonction non valide.

#### **Action système**

Une unité d'exécution écrit un enregistrement dans SYS1.LOGREC et demande un vidage SVC. L'unité d'exécution s'arrête alors de manière anormale.

### **Réponse du programmeur système**

Les éléments répertoriés dans le [«Diagnostic», à la page 1042](#page-1041-0) peuvent être utiles pour résoudre le problème. Si vous ne parvenez pas à résoudre le problème, contactez le centre de support IBM .

### **00D10410**

L'exécution d'un enregistrement de fichier d'amorce en lecture (READ) a échoué. Une erreur a été renvoyée par VSAM.

# **Action système**

Une unité d'exécution écrit un enregistrement dans SYS1.LOGREC et demande un vidage SVC. L'unité d'exécution s'arrête alors de manière anormale.

### **Réponse du programmeur système**

Recherchez dans le journal de la console les codes retour de la méthode d'accès VSAM.

Si vous ne parvenez pas à résoudre le problème, notez ces valeurs, collectez les éléments répertoriés dans le [«Diagnostic», à la page 1042](#page-1041-0)et contactez votre centre de support IBM .

#### **00D10411**

L'exécution d'une instruction WRITE UPDATE BSDS RECORD a échoué. Une erreur a été renvoyée par VSAM.

# **Action système**

Une unité d'exécution écrit un enregistrement dans SYS1.LOGREC et demande un vidage SVC. L'unité d'exécution s'arrête alors de manière anormale.

#### **Réponse du programmeur système**

Recherchez dans le journal de la console les codes retour de la méthode d'accès VSAM.

Si vous ne parvenez pas à résoudre le problème, notez ces valeurs, collectez les éléments répertoriés dans le [«Diagnostic», à la page 1042](#page-1041-0)et contactez votre centre de support IBM .

# **00D10412**

L'exécution d'une instruction WRITE INSERT BSDS RECORD a échoué. Une erreur a été renvoyée par VSAM.

# **Action système**

Une unité d'exécution écrit un enregistrement dans SYS1.LOGREC et demande un vidage SVC. L'unité d'exécution s'arrête alors de manière anormale.

#### **Réponse du programmeur système**

Recherchez dans le journal de la console les codes retour de la méthode d'accès VSAM.

Si vous ne parvenez pas à résoudre le problème, notez ces valeurs, collectez les éléments répertoriés dans le [«Diagnostic», à la page 1042](#page-1041-0)et contactez votre centre de support IBM .

#### **00D10413**

Une opération DELETE BSDS RECORD a échoué. Une erreur a été renvoyée par VSAM.

#### **Action système**

Une unité d'exécution écrit un enregistrement dans SYS1.LOGREC et demande un vidage SVC. L'unité d'exécution s'arrête alors de manière anormale.

#### **Réponse du programmeur système**

Recherchez dans le journal de la console les codes retour de la méthode d'accès VSAM.

Si vous ne parvenez pas à résoudre le problème, notez ces valeurs, collectez les éléments répertoriés dans le [«Diagnostic», à la page 1042](#page-1041-0)et contactez votre centre de support IBM .

# **00D10419**

Une erreur a été renvoyée par le service GETDSAB z/OS .

#### **Action système**

L'utilitaire en cours s'arrête de manière anormale.

# **Réponse du programmeur système**

Contactez votre centre de support IBM .

# **00D1041A**

Une erreur a été renvoyée par le service z/OS SWAREQ.

L'utilitaire en cours s'arrête de manière anormale.

#### **Réponse du programmeur système**

Contactez votre centre de support IBM .

### **00D1041B**

Le sous-système Db2 auquel un utilitaire s'est connecté ne répond pas à la configuration système minimale requise pour cette version de IBM MQ for z/OS.

### **Action système**

L'utilitaire en cours s'arrête de manière anormale.

# **Réponse du programmeur système**

Vérifiez que le nom du groupe de partage de données Db2 et l'ID de sous-système fournis dans les paramètres de l'utilitaire sont corrects et que le sous-système Db2 respecte la configuration système requise pour cette version de IBM MQ for z/OS.

Voir Configuration requise pourIBM MQ pour obtenir un lien vers la page Web de la configuration requise pour IBM MQ for z/OS .

### **00D10700**

Un code achèvement d'erreur a été renvoyé par SETLOCK GET\_LOCK.

# **Action système**

Une unité d'exécution écrit un enregistrement dans SYS1.LOGREC et demande un vidage SVC. L'unité d'exécution s'arrête alors de manière anormale.

### **Réponse du programmeur système**

Les éléments répertoriés dans le [«Diagnostic», à la page 1042](#page-1041-0) peuvent être utiles pour résoudre le problème. Dans le vidage, le registre 0 contient le code retour de SETLOCK GET\_XX\_ENCODE\_CASE\_CAPS\_LOCK\_OFF.

# **00D10701**

Un code achèvement d'erreur a été renvoyé par SETLOCK RELEASE.

#### **Action système**

Une unité d'exécution écrit un enregistrement dans SYS1.LOGREC et demande un vidage SVC. L'unité d'exécution s'arrête alors de manière anormale.

#### **Réponse du programmeur système**

Les éléments répertoriés dans le [«Diagnostic», à la page 1042](#page-1041-0) peuvent être utiles pour résoudre le problème. Dans le vidage, le registre 0 contient le code retour de SETLOCK RELEASE.

# **00D10905**

Lors de la reprise d'un gestionnaire de files d'attente homologue, une différence a été détectée entre les horodatages système du système d'amorce du gestionnaire de files d'attente homologue. Cela ne peut se produire que si le gestionnaire de files d'attente homologue utilisait un fichier d'amorce double.

#### **Action système**

Cela entraîne généralement une reprise du gestionnaire de files d'attente homologue qui ne peut pas continuer.

# **Réponse du programmeur système**

L'utilitaire d'impression de mappe de journal (CSQJU004) peut être utilisé pour confirmer la différence d'horodatage système du gestionnaire de files d'attente homologue.

<span id="page-1063-0"></span>Vous pouvez résoudre la différence en redémarrant manuellement le gestionnaire de files d'attente homologue, qui tente ensuite de résoudre le problème.

#### $z/0S$ *Codes du gestionnaire de verrouillage (X'D3')*

Si un code raison de gestionnaire de verrous non répertorié ici se produit, une erreur interne s'est produite. Collectez les éléments de diagnostic suivants et contactez votre centre de support IBM .

# **Diagnostic**

- Description des actions à l'origine de l'erreur ou, le cas échéant, liste du programme d'application ou chaîne d'entrée d'un programme utilitaire en cours d'exécution au moment de l'erreur.
- Sortie de la console pour la période précédant l'erreur.
- Journal des travaux du gestionnaire de files d'attente.
- Vidage système résultant de l'erreur.
- Si vous utilisez CICS , la sortie du vidage des transactions CICS .
- Niveaux de service WebSphere MQ, z/OS, Db2, CICSet IMS appropriés.

# **00D301F1**

Une tentative d'obtention de mémoire a échoué. Cela est probablement dû au fait qu'il n'y a pas suffisamment de mémoire dans votre région.

# **Action système**

L'unité d'exécution en cours s'arrête avec le code achèvement X'5C6'.

### **Réponse du programmeur système**

Vérifiez que vous êtes en cours d'exécution dans une région suffisamment grande. Si ce n'est pas le cas, réinitialisez votre système et redémarrez le gestionnaire de files d'attente. Si ce n'est pas la cause du problème, collectez les éléments répertoriés dans «Diagnostic», à la page 1064 et contactez votre centre de support IBM .

#### **00D301F2**

Une tentative d'obtention de mémoire a échoué. Cela est probablement dû au fait qu'il n'y a pas suffisamment de mémoire dans votre région.

#### **Action système**

L'unité d'exécution en cours s'arrête avec le code achèvement X'5C6'.

#### **Réponse du programmeur système**

Vérifiez que vous êtes en cours d'exécution dans une région suffisamment grande. Si ce n'est pas le cas, réinitialisez votre système et redémarrez le gestionnaire de files d'attente. Si ce n'est pas la cause du problème, collectez les éléments répertoriés dans «Diagnostic», à la page 1064 et contactez votre centre de support IBM .

# **00D301F3**

Une tentative d'obtention de mémoire a échoué. Cela est probablement dû au fait qu'il n'y a pas suffisamment de mémoire dans votre région.

# **Action système**

L'unité d'exécution en cours s'arrête avec le code achèvement X'5C6'.

# **Réponse du programmeur système**

Vérifiez que vous êtes en cours d'exécution dans une région suffisamment grande. Si ce n'est pas le cas, réinitialisez votre système et redémarrez le gestionnaire de files d'attente. Si ce n'est pas la cause du problème, collectez les éléments répertoriés dans «Diagnostic», à la page 1064 et contactez votre centre de support IBM .

### <span id="page-1064-0"></span>**00D301F4**

Une tentative d'obtention de mémoire a échoué. Cela est probablement dû au fait qu'il n'y a pas suffisamment de mémoire dans votre région.

# **Action système**

L'unité d'exécution en cours s'arrête avec le code achèvement X'5C6'.

# **Réponse du programmeur système**

Vérifiez que vous êtes en cours d'exécution dans une région suffisamment grande. Si ce n'est pas le cas, réinitialisez votre système et redémarrez le gestionnaire de files d'attente. Si ce n'est pas la cause du problème, collectez les éléments répertoriés dans [«Diagnostic», à la page 1064](#page-1063-0) et contactez votre centre de support IBM .

# **00D301F5**

Une tentative d'obtention de mémoire a échoué. Cela est probablement dû au fait qu'il n'y a pas suffisamment de mémoire dans votre région.

# **Action système**

L'unité d'exécution en cours s'arrête avec le code achèvement X'5C6'.

### **Réponse du programmeur système**

Vérifiez que vous êtes en cours d'exécution dans une région suffisamment grande. Si ce n'est pas le cas, réinitialisez votre système et redémarrez le gestionnaire de files d'attente. Si ce n'est pas la cause du problème, collectez les éléments répertoriés dans [«Diagnostic», à la page 1064](#page-1063-0) et contactez votre centre de support IBM .

# **00D302F1, 00D302F2, 00D302F3, 00D302F4, 00D302F5, 00D303F1, 00D303F2, 00D303F3, 00D304F1, 00D305F1, 00D306F1**

Une erreur interne s'est produite.

#### **Action système**

L'unité d'exécution en cours s'arrête avec le code achèvement X'5C6'.

#### **Réponse du programmeur système**

Collectez les éléments répertoriés dans le [«Diagnostic», à la page 1064](#page-1063-0) et contactez votre centre de support IBM .

#### **00D31094, 00D31095, 00D31096, 00D31097**

Une erreur interne s'est produite.

# **Action système**

L'unité d'exécution en cours s'arrête avec le code achèvement X'5C6'. Dans certains cas, le gestionnaire de files d'attente peut s'arrêter avec le code achèvement X'6C6'.

#### **Réponse du programmeur système**

Collectez les éléments répertoriés dans le [«Diagnostic», à la page 1064](#page-1063-0) et contactez votre centre de support IBM .

#### z/OS *Codes du gestionnaire de messages (X'D4')*

Si un code raison de gestionnaire de messages non répertorié ici se produit, une erreur interne s'est produite. Collectez les éléments de diagnostic suivants et contactez votre centre de support IBM .

# **Diagnostic**

• Description des actions à l'origine de l'erreur ou, le cas échéant, liste du programme d'application ou chaîne d'entrée d'un programme utilitaire en cours d'exécution au moment de l'erreur.

- Sortie de la console pour la période précédant l'erreur.
- Journal des travaux du gestionnaire de files d'attente.
- Vidage système résultant de l'erreur.
- Si vous utilisez CICS , la sortie du vidage des transactions CICS .
- Niveaux de service IBM MQ, z/OS, Db2, CICSet IMS appropriés.
- Si vous utilisez les panneaux IBM MQ Operations and Control, nom du panneau ISPF.

#### **00D40001, 00D40002**

Une erreur interne s'est produite lors du traitement d'une commande.

#### **Action système**

L'unité d'exécution en cours s'arrête avec le code achèvement X'5C6'.

#### **Réponse du programmeur système**

Collectez les éléments répertoriés dans le [«Diagnostic», à la page 1065](#page-1064-0) et contactez votre centre de support IBM .

#### **00D40003, 00D40004, 00D40007**

Une erreur interne s'est produite lors du traitement d'une commande DEFINE ou ALTER pour une file d'attente.

# **Action système**

L'unité d'exécution en cours s'arrête avec le code achèvement X'5C6'.

# **Réponse du programmeur système**

Collectez les éléments répertoriés dans le [«Diagnostic», à la page 1065](#page-1064-0) et contactez votre centre de support IBM .

# **00D40008**

Une erreur interne s'est produite lors du traitement d'une commande DEFINE ou ALTER pour un processus.

# **Action système**

L'unité d'exécution en cours s'arrête avec le code achèvement X'5C6'.

#### **Réponse du programmeur système**

Collectez les éléments répertoriés dans le [«Diagnostic», à la page 1065](#page-1064-0) et contactez votre centre de support IBM .

# **00D40009**

Une erreur interne s'est produite lors du traitement d'une commande DEFINE ou ALTER pour une file d'attente.

# **Action système**

L'unité d'exécution en cours s'arrête avec le code achèvement X'5C6'.

#### **Réponse du programmeur système**

Collectez les éléments répertoriés dans le [«Diagnostic», à la page 1065](#page-1064-0) et contactez votre centre de support IBM .

# **00D4000A, 00D4000B, 00D4000C**

Une erreur interne s'est produite lors du traitement d'une commande.

# **Action système**

L'unité d'exécution en cours s'arrête avec le code achèvement X'5C6'.

# **Réponse du programmeur système**

Collectez les éléments répertoriés dans le [«Diagnostic», à la page 1065](#page-1064-0) et contactez votre centre de support IBM .

# **00D4000D**

Une erreur interne s'est produite lors de la tentative d'établissement d'un environnement de traitement pour les processeurs de commande.

### **Action système**

L'unité d'exécution en cours s'arrête avec le code achèvement X'5C6'.

### **Réponse du programmeur système**

Collectez les éléments répertoriés dans le [«Diagnostic», à la page 1065](#page-1064-0) et contactez votre centre de support IBM .

### **00D4000E, 00D4000F**

Une erreur interne s'est produite lors de la tentative d'établissement d'un environnement de traitement.

### **Action système**

L'unité d'exécution en cours s'arrête avec le code achèvement X'5C6'

### **Réponse du programmeur système**

Collectez les éléments répertoriés dans le [«Diagnostic», à la page 1065](#page-1064-0) et contactez votre centre de support IBM .

#### **00D40010**

Une erreur interne s'est produite lors du traitement d'une commande.

# **Action système**

L'unité d'exécution en cours s'arrête avec le code achèvement X'5C6'.

# **Réponse du programmeur système**

Collectez les éléments répertoriés dans le [«Diagnostic», à la page 1065](#page-1064-0) et contactez votre centre de support IBM .

#### **00D40011, 00D40012, 00D40013, 00D40014**

Une erreur interne s'est produite.

# **Action système**

L'unité d'exécution en cours s'arrête avec le code achèvement X'5C6'.

#### **Réponse du programmeur système**

Collectez les éléments répertoriés dans le [«Diagnostic», à la page 1065](#page-1064-0) et contactez votre centre de support IBM .

#### **00D40015**

Une tentative d'écriture d'un message de déclenchement dans la file d'attente d'initialisation ou dans la file d'attente de rebut a échoué en raison d'une erreur interne (par exemple, un remplacement de mémoire).

# **Action système**

L'unité d'exécution en cours s'arrête avec le code achèvement X'5C6'.

# **Réponse du programmeur système**

Collectez les éléments répertoriés dans le [«Diagnostic», à la page 1065](#page-1064-0) et contactez votre centre de support IBM .

# **00D40016, 00D40017, 00D40018, 00D4001A, 00D4001B, 00D4001C, 00D4001D, 00D4001E, 00D4001F**

Une erreur interne s'est produite.

### **Action système**

L'unité d'exécution en cours s'arrête avec le code achèvement X'5C6'.

#### **Réponse du programmeur système**

Collectez les éléments répertoriés dans le [«Diagnostic», à la page 1065](#page-1064-0) et contactez votre centre de support IBM .

### **00D40020, 00D40021, 00D40022, 00D40023, 00D40024, 00D40025**

Une erreur interne s'est produite.

### **Action système**

L'unité d'exécution en cours s'arrête avec le code achèvement X'5C6'.

# **Réponse du programmeur système**

Collectez les éléments répertoriés dans le [«Diagnostic», à la page 1065](#page-1064-0) et contactez votre centre de support IBM .

# **00D40026**

Une erreur interne s'est produite lors du traitement d'une commande DEFINE CHANNEL ou ALTER pour un canal.

### **Action système**

L'unité d'exécution en cours s'arrête avec le code achèvement X'5C6'.

### **Réponse du programmeur système**

Collectez les éléments répertoriés dans le [«Diagnostic», à la page 1065](#page-1064-0) et contactez votre centre de support IBM .

# **00D40027, 00D40028, 00D40029, 00D4002A, 00D4002B, 00D4002C**

Une erreur interne s'est produite.

# **Action système**

L'unité d'exécution en cours s'arrête avec le code achèvement X'5C6'.

#### **Réponse du programmeur système**

Collectez les éléments répertoriés dans le [«Diagnostic», à la page 1065](#page-1064-0) et contactez votre centre de support IBM .

# **00D4002D**

Une tentative d'écriture d'un message dans une file d'attente a échoué en raison d'une erreur interne (par exemple, un remplacement de mémoire).

# **Action système**

L'unité d'exécution en cours s'arrête avec le code achèvement X'5C6'.

# **Réponse du programmeur système**

Collectez les éléments répertoriés dans le [«Diagnostic», à la page 1065](#page-1064-0) et contactez votre centre de support IBM .

#### **00D4002E**

Une erreur interne s'est produite.

L'unité d'exécution en cours s'arrête avec le code achèvement X'5C6'

#### **Réponse du programmeur système**

Collectez les éléments répertoriés dans le [«Diagnostic», à la page 1065](#page-1064-0) et contactez votre centre de support IBM .

### **00D4002F**

Une erreur interne s'est produite lors du traitement d'une commande de canal.

### **Action système**

L'unité d'exécution en cours s'arrête avec le code achèvement X'5C6'.

# **Réponse du programmeur système**

Collectez les éléments répertoriés dans le [«Diagnostic», à la page 1065](#page-1064-0) et contactez votre centre de support IBM .

# **00D40030**

L'option de rapport demandée dans un message n'a pas été reconnue.

# **Action système**

L'unité d'exécution en cours s'arrête avec le code achèvement X'5C6'. Un vidage est généré.

# **Réponse du programmeur système**

Corrigez la valeur de la zone d'option de rapport (la valeur indiquée est indiquée dans le registre 2).

# **00D40031, 00D40032**

Une erreur interne s'est produite.

### **Action système**

L'unité d'exécution en cours s'arrête avec le code achèvement X'5C6'.

# **Réponse du programmeur système**

Collectez les éléments répertoriés dans le [«Diagnostic», à la page 1065](#page-1064-0) et contactez votre centre de support IBM .

# **00D40033**

Une erreur interne s'est produite lors du traitement d'une commande STGCLASS.

# **Action système**

L'unité d'exécution en cours s'arrête avec le code achèvement X'5C6'.

# **Réponse du programmeur système**

Collectez les éléments répertoriés dans le [«Diagnostic», à la page 1065](#page-1064-0) et contactez votre centre de support IBM .

# **00D40034, 00D40035, 00D40036, 00D40037, 00D40038, 00D40039**

Une erreur interne s'est produite.

# **Action système**

L'unité d'exécution en cours s'arrête avec le code achèvement X'5C6'.

# **Réponse du programmeur système**

Collectez les éléments répertoriés dans le [«Diagnostic», à la page 1065](#page-1064-0) et contactez votre centre de support IBM .

#### **00D4003B**

Une erreur interne s'est produite.

### **Action système**

L'unité d'exécution en cours s'arrête avec le code achèvement X'5C6'.

# **Réponse du programmeur système**

Collectez les éléments répertoriés dans le [«Diagnostic», à la page 1065.](#page-1064-0) Collectez également les détails du groupe de partage de files d'attente (QSG) et des gestionnaires de files d'attente actifs, ainsi que les gestionnaires de files d'attente définis dans le groupe de partage de files d'attente au moment de l'erreur. Ces informations peuvent être obtenues en entrant les commandes z/OS suivantes:

D XCF,GRP

pour afficher la liste de tous les QSG de l'unité de couplage.

D XCF,GRP,qsg-name,ALL

pour afficher le statut des gestionnaires de files d'attente définis pour le groupe de partage de files d'attente qsg-name. Contactez votre centre de support IBM .

### **00D4003C, 00D4003D**

Une erreur interne s'est produite lors du traitement d'une commande DEFINE CFSTRUCT, ALTER CFSTRUCT ou DELETE CFSTRUCT.

# **Action système**

L'unité d'exécution en cours s'arrête avec le code achèvement X'5C6'.

#### **Réponse du programmeur système**

Collectez les éléments répertoriés dans le [«Diagnostic», à la page 1065](#page-1064-0) et contactez votre centre de support IBM .

# **00D4003E**

Une erreur interne s'est produite lors du traitement d'une commande AUTHINFO.

# **Action système**

L'unité d'exécution en cours s'arrête avec le code achèvement X'5C6'.

### **Réponse du programmeur système**

Collectez les éléments répertoriés dans le [«Diagnostic», à la page 1065](#page-1064-0) et contactez votre centre de support IBM .

### **00D4003F**

Une erreur interne s'est produite lors du traitement d'une commande DEFINE MAXSMSGS ou ALTER QMGR.

# **Action système**

L'unité d'exécution en cours s'arrête avec le code achèvement X'5C6'.

# **Réponse du programmeur système**

Collectez les éléments répertoriés dans le [«Diagnostic», à la page 1065](#page-1064-0) et contactez votre centre de support IBM .

#### **00D40040**

Une erreur interne s'est produite.

L'unité d'exécution en cours s'arrête avec le code achèvement X'5C6'.

#### **Réponse du programmeur système**

Collectez les éléments répertoriés dans le [«Diagnostic», à la page 1065](#page-1064-0) et contactez votre centre de support IBM .

### **00D40042**

Une erreur de traitement interne est survenue. Le référentiel ne parvient pas à localiser un objet qu'il lui a été demandé de libérer.

# **Action système**

L'unité d'exécution en cours s'arrête avec le code achèvement X'5C6'.

### **Réponse du programmeur système**

Collectez les éléments répertoriés dans le [«Diagnostic», à la page 1065](#page-1064-0) et contactez votre centre de support IBM .

### **00D40043, 00D40044, 00D40045, 00D40046, 00D40047, 00D40048**

Une erreur interne s'est produite.

# **Action système**

L'unité d'exécution en cours s'arrête avec le code achèvement X'5C6'.

# **Réponse du programmeur système**

Collectez les éléments répertoriés dans le [«Diagnostic», à la page 1065](#page-1064-0) et contactez votre centre de support IBM .

#### **00D40049**

Une erreur de traitement interne s'est produite lors de la tentative de création de l'objet gestionnaire de files d'attente lors de l'arrêt du redémarrage.

#### **Action système**

L'unité d'exécution en cours s'arrête avec le code achèvement X'5C6'.

#### **Réponse du programmeur système**

Collectez les éléments répertoriés dans le [«Diagnostic», à la page 1065](#page-1064-0) et contactez votre centre de support IBM .

#### **00D40050**

Une erreur interne s'est produite.

# **Action système**

L'unité d'exécution en cours s'arrête avec le code achèvement X'5C6'. L'agent de mise en file d'attente intra-groupe tente ensuite de récupérer.

#### **Réponse du programmeur système**

Si la reprise de l'agent de mise en file d'attente intra-groupe échoue correctement, une tentative de désactivation du système SYSTEM.QSG.TRANSMIT.QUEUE pour forcer l'agent IGQ à entrer une nouvelle tentative, ou en cas d'échec, la tâche de l'agent IGQ peut être redémarrée en émettant une commande ALTER QMGR IGQ (ENABLED) ou en redémarrant le gestionnaire de files d'attente.

Collectez les éléments répertoriés dans le [«Diagnostic», à la page 1065](#page-1064-0) et contactez votre centre de support IBM .

# **00D40051, 00D40052**

Une erreur interne s'est produite.

L'unité d'exécution en cours s'arrête avec le code achèvement X'5C6'.

#### **Réponse du programmeur système**

Collectez les éléments répertoriés dans le [«Diagnostic», à la page 1065](#page-1064-0) et contactez votre centre de support IBM .

### **00D40053**

Une erreur interne s'est produite.

### **Action système**

L'unité d'exécution en cours s'arrête avec le code achèvement X'5C6'.

# **Réponse du programmeur système**

Collectez les éléments répertoriés dans le [«Diagnostic», à la page 1065](#page-1064-0) avec un vidage de la structure de liste d'unités de couplage que la file d'attente partagée doit utiliser et contactez le centre de support IBM .

# **00D40054**

Une erreur interne s'est produite.

# **Action système**

L'unité d'exécution en cours s'arrête avec le code achèvement X'5C6'.

### **Réponse du programmeur système**

Collectez les éléments répertoriés dans le [«Diagnostic», à la page 1065.](#page-1064-0) Collectez également les détails du groupe de partage de files d'attente (QSG) et des gestionnaires de files d'attente actifs, ainsi que les gestionnaires de files d'attente définis dans le groupe de partage de files d'attente au moment de l'erreur. Ces informations peuvent être obtenues en entrant les commandes z/OS suivantes:

D XCF,GRP

pour afficher la liste de tous les QSG de l'unité de couplage.

D XCF,GRP,qsg-name,ALL

pour afficher le statut des gestionnaires de files d'attente définis pour le groupe de partage de files d'attente qsg-name. Contactez votre centre de support IBM .

### **00D40055, 00D40056**

Une erreur interne s'est produite.

#### **Action système**

L'unité d'exécution en cours s'arrête avec le code achèvement X'5C6'.

# **Réponse du programmeur système**

Collectez les éléments répertoriés dans le [«Diagnostic», à la page 1065](#page-1064-0) et contactez votre centre de support IBM .

# **00D40060**

Lors du traitement de la récupération de canal partagé, Db2 s'est avéré inactif.

# **Action système**

L'unité d'exécution en cours s'arrête avec le code achèvement X'5C6'.

# **Réponse du programmeur système**

Vérifiez pourquoi les tâches associées à Db2 ne sont pas disponibles.

Le processus de récupération est arrêté ; certains canaux ont peut-être été récupérés, alors que d'autres ne l'ont pas été. Tous les canaux qui n'ont pas été récupérés seront récupérés lors de la prochaine exécution du processus de récupération ; ils peuvent également être redémarrés manuellement. Pour plus d'informations sur les mécanismes de reprise et de redémarrage utilisés par IBM MQ, voir Récupération et redémarrage.

# **00D40062, 00D40064, 00D40065, 00D40066**

Une erreur interne s'est produite lors de la récupération du canal partagé.

# **Action système**

L'unité d'exécution en cours s'arrête avec le code achèvement X'5C6'.

# **Réponse du programmeur système**

Collectez les éléments répertoriés dans le [«Diagnostic», à la page 1065](#page-1064-0) et contactez votre centre de support IBM .

Le processus de reprise est arrêté ; certains canaux ont peut-être été récupérés, alors que d'autres ne l'ont pas été. Tous les canaux qui n'ont pas été récupérés seront récupérés lors de la prochaine exécution du processus de récupération ; ils peuvent également être redémarrés manuellement. Pour plus d'informations sur les mécanismes de reprise et de redémarrage utilisés par IBM MQ, voir Récupération et redémarrage.

### **00D40067**

Une erreur interne s'est produite.

### **Action système**

L'unité d'exécution en cours s'arrête avec le code achèvement X'5C6'.

### **Réponse du programmeur système**

Collectez les éléments répertoriés dans le [«Diagnostic», à la page 1065](#page-1064-0) et contactez votre centre de support IBM .

# **00D40068**

Une erreur interne s'est produite.

# **Action système**

L'unité d'exécution en cours s'arrête avec le code achèvement X'5C6'. Dans certains cas, le gestionnaire de files d'attente peut s'arrêter avec le code achèvement X'6C6'.

#### **Réponse du programmeur système**

Collectez les éléments répertoriés dans le [«Diagnostic», à la page 1065](#page-1064-0) et contactez votre centre de support IBM .

Redémarrez le gestionnaire de files d'attente si nécessaire.

# **00D40069**

Une erreur interne s'est produite.

#### **Action système**

L'unité d'exécution en cours s'arrête avec le code achèvement X'5C6'.

# **Réponse du programmeur système**

Collectez les éléments répertoriés dans le [«Diagnostic», à la page 1065.](#page-1064-0) Collectez également les détails du groupe de partage de files d'attente (QSG) et des gestionnaires de files d'attente actifs, ainsi que les gestionnaires de files d'attente définis dans le groupe de partage de files d'attente

au moment de l'erreur. Ces informations peuvent être obtenues en entrant les commandes z/OS suivantes:

D XCF,GRP

pour afficher la liste de tous les QSG de l'unité de couplage.

D XCF,GRP,qsg-name,ALL

pour afficher le statut des gestionnaires de files d'attente définis pour le groupe de partage de files d'attente qsg-name. Contactez votre centre de support IBM .

#### **00D40070**

Une erreur interne impliquant le cache du cluster s'est produite.

#### **Action système**

L'unité d'exécution en cours s'arrête avec le code achèvement X'5C6'.

#### **Réponse du programmeur système**

Collectez les éléments répertoriés dans le [«Diagnostic», à la page 1065](#page-1064-0) et le journal des travaux de l'initiateur de canal, puis contactez le centre de support IBM .

# **00D40071, 00D40072, 00D40073, 00D40074, 00D40075, 00D40076, 00D40077, 00D40078, 00D40079, 00D4007A, 00D4007B, 00D4007C, 00D4007D, 00D4007E, 00D4007F**

Une erreur interne s'est produite.

### **Action système**

L'unité d'exécution en cours s'arrête avec le code achèvement X'5C6'.

### **Réponse du programmeur système**

Collectez les éléments répertoriés dans le [«Diagnostic», à la page 1065](#page-1064-0) et contactez votre centre de support IBM .

Redémarrez le gestionnaire de files d'attente si nécessaire.

#### **00D40080**

Une erreur interne s'est produite lors de l'appel du cache du cluster.

#### **Action système**

L'unité d'exécution en cours s'arrête avec le code achèvement X'5C6'.

### **Réponse du programmeur système**

Collectez les éléments répertoriés dans le [«Diagnostic», à la page 1065](#page-1064-0) et le journal des travaux de l'initiateur de canal, puis contactez le centre de support IBM .

# **00D40081**

Une erreur interne s'est produite.

#### **Action système**

L'unité d'exécution en cours s'arrête avec le code achèvement X'5C6'.

# **Réponse du programmeur système**

Collectez les éléments répertoriés dans le [«Diagnostic», à la page 1065](#page-1064-0) et contactez votre centre de support IBM .

Redémarrez le gestionnaire de files d'attente si nécessaire.

#### **00D40082**

Une erreur interne s'est produite lors de l'appel du cache du cluster.

# **Action système**

L'unité d'exécution en cours s'arrête avec le code achèvement X'5C6'.

# **Réponse du programmeur système**

Collectez les éléments répertoriés dans le [«Diagnostic», à la page 1065](#page-1064-0) et le journal des travaux de l'initiateur de canal, puis contactez le centre de support IBM .

# **00D40083**

Une erreur interne s'est produite.

### **Action système**

L'unité d'exécution en cours s'arrête avec le code achèvement X'5C6'.

### **Réponse du programmeur système**

Collectez les éléments répertoriés dans le [«Diagnostic», à la page 1065](#page-1064-0) et contactez votre centre de support IBM .

Redémarrez le gestionnaire de files d'attente si nécessaire.

### **00D40084**

Une erreur interne s'est produite lors de l'ouverture d'une file d'attente de destination gérée.

### **Action système**

L'unité d'exécution en cours s'arrête avec le code achèvement X'5C6'.

### **Réponse du programmeur système**

Collectez les éléments répertoriés dans le [«Diagnostic», à la page 1065](#page-1064-0) et contactez votre centre de support IBM .

Redémarrez le gestionnaire de files d'attente si nécessaire.

#### **00D40085**

Une erreur interne s'est produite.

#### **Action système**

L'unité d'exécution en cours s'arrête avec le code achèvement X'5C6'.

#### **Réponse du programmeur système**

Collectez les éléments répertoriés dans le [«Diagnostic», à la page 1065](#page-1064-0) et contactez votre centre de support IBM .

Redémarrez le gestionnaire de files d'attente si nécessaire.

### **00D40086, 00D40087**

Une erreur interne s'est produite lors du traitement d'une commande DEFINE ou ALTER pour un abonnement.

# **Action système**

L'unité d'exécution en cours s'arrête avec le code achèvement X'5C6'.

# **Réponse du programmeur système**

Collectez les éléments répertoriés dans le [«Diagnostic», à la page 1065](#page-1064-0) et contactez votre centre de support IBM .

#### **00D40091**

Une erreur interne s'est produite.

L'unité d'exécution en cours s'arrête avec le code achèvement X'5C6'.

#### **Réponse du programmeur système**

Collectez les éléments répertoriés dans le [«Diagnostic», à la page 1065](#page-1064-0) et contactez votre centre de support IBM .

Redémarrez le gestionnaire de files d'attente si nécessaire.

### **00D4009C**

Une erreur interne s'est produite lors du traitement d'une commande **ALTER SMDS** ou **RESET SMDS** .

# **Action système**

L'unité d'exécution en cours s'arrête avec le code achèvement X'5C6'.

# **Réponse du programmeur système**

Collectez les éléments répertoriés dans le [«Diagnostic», à la page 1065](#page-1064-0) et contactez votre centre de support IBM .

# **00D4009D**

Une erreur interne s'est produite lors du traitement d'une commande **START SMDSCONN** ou **STOP SMDSCONN** .

### **Action système**

L'unité d'exécution en cours s'arrête avec le code achèvement X'5C6'.

### **Réponse du programmeur système**

Collectez les éléments répertoriés dans le [«Diagnostic», à la page 1065](#page-1064-0) et contactez votre centre de support IBM .

# **00D400B1**

Lors de l'insertion d'un message, une erreur a été détectée dans le chaînage des en-têtes de message.

#### **Action système**

L'unité d'exécution en cours s'arrête avec le code achèvement X'5C6'.

#### **Réponse du programmeur système**

Vérifiez les zones de chaînage (**CodedCharSetId**, **Encoding**et **Format**) dans le MQMD et les entêtes pour le message d'incident afin de déterminer les valeurs non valides ou incohérentes.

A chaque point de la chaîne d'en-tête, les valeurs de zone doivent décrire correctement les données de l'en-tête suivant:

- La zone **Format** identifie le format correct de l'en-tête suivant
- La zone **CodedCharSetId** identifie le jeu de caractères des zones de texte dans l'en-tête suivant
- La zone **Encoding** identifie le codage numérique des zones numériques dans l'en-tête suivant

#### **00D400B9**

Une demande d'allocation de cache de cluster a dépassé la taille maximale autorisée.

# **Action système**

L'unité d'exécution en cours s'arrête avec le code achèvement X'5C6'.

# **Réponse du programmeur système**

Collectez les éléments répertoriés dans le [«Diagnostic», à la page 1065](#page-1064-0) et contactez votre centre de support IBM .

### **00D400D0**

Impossible d'obtenir un stockage inférieur à la ligne pour les blocs de contrôle de données lors de la tentative d'ouverture du fichier QM INI (CSQMQMIN).

#### **Action système**

L'unité d'exécution en cours s'arrête avec le code achèvement X'5C6'.

# **Réponse du programmeur système**

Collectez les éléments répertoriés dans le [«Diagnostic», à la page 1065](#page-1064-0) et contactez votre centre de support IBM .

# **00D401F1**

Lors du traitement d'une demande d'extraction de message, le type de recherche spécifié (identificateur de message ou identificateur de corrélation) a été détecté comme étant erroné. Cela indique une erreur d'altération de données.

### **Action système**

L'unité d'exécution en cours s'arrête avec le code achèvement X'5C6'.

### **Réponse du programmeur système**

Collectez les éléments répertoriés dans le [«Diagnostic», à la page 1065](#page-1064-0) et contactez votre centre de support IBM .

### **00D44001**

Ce code anomalie est émis dans le message CSQM090E lorsqu'une commande a échoué. Ce code indique qu'un objet du nom spécifié existe, mais qu'il est d'un sous-type différent ; il peut ne pas nécessairement avoir la même disposition dans le groupe de partage de files d'attente. Cela ne peut se produire qu'avec des sous-types de files d'attente ou de canaux. Le message CSQM099I est également émis, indiquant que l'objet est erroné.

#### **Gravité**

8

# **Action système**

La commande est ignorée.

#### **Réponse du programmeur système**

Relancez la commande en vous assurant que tous les sous-types d'objet sont corrects.

#### **00D44002**

Ce code anomalie est émis dans le message CSQM090E lorsqu'une commande a échoué. Ce code indique que l'objet spécifié dans la demande n'a pas pu être localisé. Le message CSQM094I ou le message CSQM125I est également émis, indiquant l'objet erroné.

Il est également émis dans le message CSQM086E, indiquant que l'objet gestionnaire de files d'attente est introuvable.

### **Gravité**

8

# **Action système**

Pour CSQM090E, la commande est ignorée. Pour CSQM086E, le redémarrage du gestionnaire de files d'attente échoue.

# **Réponse du programmeur système**

Si vous utilisez un groupe de partage de files d'attente, vérifiez que Db2 est disponible et qu'il n'est pas suspendu. Définissez l'objet en question. Pour le gestionnaire de files d'attente, émettez à nouveau la commande START QMGR pour redémarrer le gestionnaire de files d'attente.

**Remarque :** Il se peut qu'un objet du même nom et du même type, mais d'une disposition différente, existe déjà. Si vous traitez un objet file d'attente ou canal, il se peut qu'un objet du même nom, mais d'un sous-type différent, existe déjà.

# **00D44003**

Ce code anomalie est émis dans le message CSQM090E lorsqu'une commande a échoué. Ce code indique que l'objet indiqué dans la demande existe déjà. Cela ne se produit que lors de la tentative de définition d'un nouvel objet. Le message CSQM095I est également émis.

### **Gravité**

8

# **Action système**

La commande est ignorée.

# **Réponse du programmeur système**

Utilisez l'objet en question.

# **00D44004**

Ce code anomalie est émis dans le message CSQM090E lorsqu'une commande a échoué. Ce code indique qu'un ou plusieurs des mots clés de la commande ont échoué aux règles de validation des paramètres qui s'y appliquent. Un ou plusieurs autres messages spécifiques sont également émis, indiquant la raison de l'échec de la validation.

### **Gravité**

8

### **Action système**

La commande est ignorée.

# **Réponse du programmeur système**

Reportez-vous au message associé plus spécifique pour déterminer la nature de l'erreur.

# **00D44005**

Ce code anomalie est émis dans le message CSQM090E lorsqu'une commande a échoué. Ce code indique que l'une des situations suivantes s'est produite:

- L'objet indiqué dans la demande est actuellement ouvert. Cela se produit généralement lorsqu'un objet est en cours d'utilisation via l'API ou qu'un message de déclenchement y est écrit, mais cela peut également se produire parce que l'objet spécifié est en cours de suppression. Pour une file d'attente locale, cela peut se produire car des messages se trouvent actuellement dans la file d'attente. Le message CSQM101I ou CSQM115I est également émis.
- Une demande a été émise pour une file d'attente locale, mais cette file d'attente comporte des unités de récupération incomplètes en attente. Le message CSQM110I est également émis.
- Une demande de modification, de suppression ou de définition a été effectuée sur une classe de stockage en cours d'utilisation (c'est-à-dire qu'une file d'attente est définie comme utilisant la classe de stockage et que des messages sont actuellement dans la file d'attente. Le message CSQM101I est également émis.
- Une commande ALTER CFSTRUCT a été émise et une file d'attente partagée associée comporte des messages ou une activité de message non validée.

# **Gravité**

8

# **Action système**

La commande est ignorée.

### **Réponse du programmeur système**

Reportez-vous à la description du message CSQM101I, CSQM110Iou CSQM115I , selon le cas.

# **00D44006**

Ce code anomalie est émis dans le message CSQM090E lorsqu'une commande a échoué. Ce code indique qu'une demande de suppression d'une file d'attente locale a été émise. L'option PURGE n'a pas été spécifiée, mais la file d'attente contient des messages. Le message CSQM103I est également émis.

# **Gravité**

8

# **Action système**

La commande est ignorée.

# **Réponse du programmeur système**

Si la file d'attente locale doit être supprimée, même si elle contient des messages, relancez la commande avec l'option PURGE.

# **00D44007**

Ce code anomalie est émis dans le message CSQM090E lorsqu'une commande a échoué. Ce code indique qu'une demande a été émise pour une file d'attente locale dynamique, mais que cette file d'attente a été marquée pour suppression. Le message CSQM104I est également émis.

# **Gravité**

# 8

# **Action système**

La commande est ignorée.

# **Réponse du programmeur système**

Aucune, la file d'attente locale sera supprimée dès que possible.

# **00D44008**

Ce code anomalie est émis dans le message CSQM090E lorsqu'une commande a échoué. Ce code indique que l'objet spécifié dans la demande doit être mis à jour car la version de IBM MQ a changé, mais que cela ne peut pas être fait car l'objet est actuellement ouvert. Le message CSQM101I est également émis.

# **Gravité**

8

# **Action système**

La commande est ignorée.

# **Réponse du programmeur système**

Attendez que l'objet soit fermé et relancez la commande.

# **00D44009**

Ce code anomalie est émis dans le message CSQM090E lorsqu'une commande a échoué et est accompagné du message CSQM112E ou du message CSQM117E indiquant l'objet en erreur. Il est également émis dans le message CSQM086E lors du redémarrage du gestionnaire de files d'attente.

Ce code indique qu'une demande a été émise pour un objet, mais que les informations sur l'objet n'ont pas pu être consultées en raison d'une erreur sur l'ensemble de pages zéro.

# **Gravité**

La commande est ignorée ou le gestionnaire de files d'attente ne parvient pas à redémarrer.

#### **Réponse du programmeur système**

Consultez les messages d'erreur dans le journal de la console qui peuvent être liés à l'incident. Vérifiez que l'ensemble de pages zéro est correctement configuré. Pour plus d'informations, voir Gestion des ensembles de pages .

# **00D4400A**

Ce code anomalie est émis dans le message CSQM090E lorsqu'une commande a échoué et est accompagné du message CSQM113E indiquant que l'objet est erroné. Il est également émis dans le message CSQM086E lors du redémarrage du gestionnaire de files d'attente. Ce code indique qu'une demande a été émise pour un objet, mais que l'ensemble de pages zéro est saturé.

### **Gravité**

8

# **Action système**

La commande est ignorée ou le gestionnaire de files d'attente ne parvient pas à redémarrer.

### **Réponse du programmeur système**

Augmentez la taille de l'ensemble de pages zéro. Pour plus d'informations sur cette opération, voir Gestion des ensembles de pages .

#### **00D4400B**

Ce code anomalie est émis dans le message CSQM090E lorsqu'une commande a échoué et est accompagné du message CSQM114E. Ce code indique qu'une demande a été émise pour une file d'attente locale, mais qu'aucune autre file d'attente locale n'a pu être définie. Il existe une limite d'implémentation de 524 287 pour le nombre total de files d'attente locales pouvant exister. Pour les files d'attente partagées, il existe une limite de 512 files d'attente dans une seule structure d'unité de couplage et 512 structures au total.

Pour les index utilisés par les files d'attente partagées (OBJ\_QUEUE\_IX1 et OBJ\_QUEUE\_IX2), 48 Ko d'allocation d'espace sont suffisants pour 512 files d'attente.

#### **Gravité**

4

# **Action système**

La commande est ignorée.

### **Réponse du programmeur système**

Supprimez les files d'attente existantes qui ne sont plus nécessaires.

# **00D4400C**

Ce code anomalie est émis dans le message CSQM090E lorsqu'une commande a échoué. Elle indique que la commande n'est pas autorisée pour un sous-type particulier d'un objet, comme indiqué dans le message plus spécifique qui l'accompagne.

# **Gravité**

4

# **Action système**

La commande est ignorée.

#### **Réponse du programmeur système**

Relancez la commande avec le nom d'objet spécifié correctement.
#### **00D4400D**

Ce code anomalie est émis dans le message CSQM090E lorsqu'une commande a échoué et est accompagné du message CSQM127I. Ce code indique qu'une demande a été émise en spécifiant une liste de noms comme liste de noms de cluster, mais qu'il n'y a pas de noms dans la liste de noms.

## **Gravité**

8

## **Action système**

La commande est ignorée.

#### **Réponse du programmeur système**

Indiquez une liste de noms qui n'est pas vide.

#### **00D4400E**

Ce code anomalie est émis dans le message CSQM090E lorsqu'une commande a échoué et est accompagné du message CSQM112E ou du message CSQM117E indiquant l'objet en erreur. Il est également émis dans le message CSQM086E lors du redémarrage du gestionnaire de files d'attente. Ce code indique qu'une demande a été émise pour un objet, mais qu'un ensemble de pages requis n'est pas défini.

#### **Gravité**

8

## **Action système**

La commande est ignorée ou le gestionnaire de files d'attente ne parvient pas à redémarrer.

#### **Réponse du programmeur système**

Assurez-vous que l'ensemble de pages nécessaire est défini dans le fichier d'entrée d'initialisation CSQINP1et qu'il comporte une instruction de définition de données dans la procédure JCL de la tâche démarrée du gestionnaire de files d'attente. Redémarrez le gestionnaire de files d'attente.

#### **00D4400F**

Ce code anomalie est émis dans le message CSQM090E lorsqu'une commande a échoué et est accompagné du message CSQM112E ou du message CSQM117E indiquant l'objet en erreur. Il est également émis dans le message CSQM086E lors du redémarrage du gestionnaire de files d'attente. Ce code indique qu'une demande a été émise pour un objet, mais qu'un ensemble de pages requis n'est pas ouvert.

## **Gravité**

8

## **Action système**

La commande est ignorée ou le gestionnaire de files d'attente ne parvient pas à redémarrer.

## **Réponse du programmeur système**

Assurez-vous que l'ensemble de pages nécessaire est défini dans le fichier d'entrée d'initialisation CSQINP1et qu'il comporte une instruction de définition de données dans la procédure JCL de la tâche démarrée du gestionnaire de files d'attente. Redémarrez le gestionnaire de files d'attente.

## **00D44010**

Ce code anomalie est émis dans le message CSQM090E lorsqu'une commande a échoué. Ce code indique qu'une demande a été émise pour modifier la file d'attente de transmission par défaut du gestionnaire de files d'attente, mais que la file d'attente est déjà utilisée.

#### **Gravité**

## **Action système**

La commande est ignorée.

#### **Réponse du programmeur système**

Attendez que la file d'attente ne soit plus utilisée ou choisissez une autre file d'attente.

#### **00D44011**

Ce code anomalie est émis dans le message CSQM090E lorsqu'une commande a échoué et est accompagné du message CSQM128E. Ce code indique qu'une demande a été émise qui nécessitait l'envoi d'un message à une file d'attente de commandes, mais le message n'a pas pu être inséré.

### **Gravité**

8

## **Action système**

La commande est ignorée.

## **Réponse du programmeur système**

Résolvez le problème lié à la file d'attente de commandes.

#### **00D44013**

Ce code anomalie est émis dans le message CSQM090E lorsqu'une commande a échoué et est accompagné du message CSQM160I indiquant l'objet en erreur.

#### **Gravité**

## 8

#### **Action système**

La commande est ignorée.

#### **Réponse du programmeur système**

Pour plus d'informations, voir le message CSQM160I .

#### **00D44014**

Ce code anomalie est émis dans le message CSQM090E lorsqu'une commande a échoué et est accompagné du message CSQM161I.

#### **Gravité**

8

#### **Action système**

La commande est ignorée.

#### **Réponse du programmeur système**

Pour plus d'informations, voir le message CSQM161I .

## **00D44015**

Ce code anomalie est émis dans le message CSQM090E lorsqu'une commande a échoué et est accompagné du message CSQM164I indiquant l'objet en erreur.

## **Gravité**

8

## **Action système**

La commande est ignorée.

Pour plus d'informations, voir le message CSQM164I .

## **00D44016**

Ce code anomalie est émis dans le message CSQM090E lorsqu'une commande a échoué et est accompagné du message CSQM163I indiquant l'objet en erreur.

## **Gravité**

8

## **Action système**

La commande s'arrête.

## **Réponse du programmeur système**

Pour plus d'informations, voir le message CSQM163I .

#### **00D44017**

Ce code anomalie est émis dans le message CSQM090E lorsqu'une commande a échoué et est accompagné du message CSQM112E ou du message CSQM117E indiquant l'objet en erreur. Il est également émis dans le message CSQM086E lors du redémarrage du gestionnaire de files d'attente.

Ce code indique qu'une demande a été émise pour un objet, mais que les informations sur l'objet n'ont pas pu être consultées car la structure de l'unité de couplage a échoué.

#### **Gravité**

8

#### **Action système**

La commande est ignorée ou le gestionnaire de files d'attente ne parvient pas à redémarrer.

#### **Réponse du programmeur système**

Consultez les messages d'erreur dans le journal de la console qui peuvent être liés à l'incident. Utilisez la commande RECOVER CFSTRUCT pour récupérer la structure d'unité de couplage.

#### **00D44018**

Ce code anomalie est émis dans le message CSQM090E lorsqu'une commande a échoué et est accompagné du message CSQM112E ou du message CSQM117E indiquant l'objet en erreur. Il est également émis dans le message CSQM086E lors du redémarrage du gestionnaire de files d'attente.

Ce code indique qu'une demande a été émise pour un objet, mais que les informations sur l'objet n'ont pas pu être consultées en raison d'une erreur ou d'une incohérence dans les informations sur l'unité de couplage.

Ce code peut également se produire lorsque la structure d'unité de couplage de la file d'attente est saturée.

#### **Gravité**

8

## **Action système**

La commande est ignorée ou le gestionnaire de files d'attente ne parvient pas à redémarrer.

## **Réponse du programmeur système**

Consultez les messages d'erreur dans le journal de la console qui peuvent être liés à l'incident.

Vérifiez que la structure d'unité de couplage de la file d'attente n'est pas saturée.

Vérifiez que Db2 est disponible et qu'il n'est pas suspendu. Si le problème persiste, il peut être nécessaire de redémarrer le gestionnaire de files d'attente.

Ce code anomalie est émis dans le message CSQM090E lorsqu'une commande a échoué et est accompagné du message CSQM112E ou du message CSQM117E indiquant l'objet en erreur. Il est également émis dans le message CSQM086E lors du redémarrage du gestionnaire de files d'attente.

Ce code indique qu'une demande a été émise pour un objet, mais que les informations sur l'objet n'ont pas pu être consultées car Db2 n'est pas disponible ou est suspendu.

## **Gravité**

8

## **Action système**

La commande est ignorée ou le gestionnaire de files d'attente ne parvient pas à redémarrer.

#### **Réponse du programmeur système**

Consultez les messages d'erreur dans le journal de la console qui peuvent être liés à l'incident. Vérifiez que Db2 est disponible et qu'il n'est pas suspendu.

## **00D44023**

Ce code anomalie est émis dans le message CSQM090E et est accompagné du message CSQM117E lorsqu'une commande ne peut pas être exécutée car une structure d'unité de couplage n'est pas disponible.

## **Action système**

La commande est ignorée.

#### **Réponse du programmeur système**

Pour plus d'informations, voir le code anomalie [«2346 \(092A\) \(RC2346\): MQRC\\_CF\\_STRUC\\_IN\\_USE»,](#page-1339-0) [à la page 1340](#page-1339-0) .

## **00D4001B**

Ce code anomalie est émis dans le message CSQM090E lorsqu'une commande a échoué et est accompagné du message CSQM182E.

#### **Gravité**

8

## **Action système**

La commande est ignorée.

## **Réponse du programmeur système**

Pour plus d'informations, voir le message [CSQM182E](#page-487-0) .

#### **00D4001C**

Ce code anomalie est émis dans le message CSQM090E lorsqu'une commande a échoué et est accompagné du message CSQM183E.

#### **Gravité**

8

## **Action système**

La commande est ignorée.

## **Réponse du programmeur système**

Pour plus d'informations, voir le message [CSQM183E](#page-488-0) .

#### **00D4001D**

Ce code anomalie est émis dans le message CSQM090E lorsqu'une commande a échoué et est accompagné du message CSQM185E.

#### **Gravité**

8

## **Action système**

La commande est ignorée.

## **Réponse du programmeur système**

Pour plus d'informations, voir le message [CSQM185E](#page-488-0) .

## **00D4001E**

Ce code anomalie est émis dans le message CSQM090E lorsqu'une commande a échoué et est accompagné du message CSQM186E.

## **Gravité**

8

## **Action système**

La commande est ignorée.

## **Réponse du programmeur système**

Pour plus d'informations, voir le message [CSQM186E](#page-489-0) .

## **00D4401F**

Ce code anomalie est émis dans le message CSQM090E lorsqu'une commande a échoué et est accompagné du message CSQM190E.

#### **Gravité**

8

#### **Action système**

La commande est ignorée.

#### **Réponse du programmeur système**

Pour plus d'informations, voir le message CSQM190E .

#### **00D44020**

Ce code anomalie est émis dans le message CSQM090E lorsqu'une commande PUBSUB ne peut pas être exécutée car PUBSUB est désactivé.

#### **Action système**

La commande est ignorée.

#### **Réponse du programmeur système**

Pour plus d'informations, voir le message CSQM292I .

## **00D4F001**

Une erreur interne s'est produite.

#### **Action système**

L'unité d'exécution en cours s'arrête avec le code achèvement X'5C6'.

<span id="page-1085-0"></span>Collectez les éléments répertoriés dans le [«Diagnostic», à la page 1065](#page-1064-0) et contactez votre centre de support IBM .

#### $z/0S$ *Codes du serveur de commandes (X'D5')*

Si un code raison de serveur de commandes non répertorié ici se produit, une erreur interne s'est produite. Collectez les éléments de diagnostic suivants et contactez votre centre de support IBM .

# **Diagnostic**

- Description des actions à l'origine de l'erreur ou, le cas échéant, liste du programme d'application ou chaîne d'entrée d'un programme utilitaire en cours d'exécution au moment de l'erreur.
- Sortie de la console pour la période précédant l'erreur.
- Journal des travaux du gestionnaire de files d'attente.
- Vidage système résultant de l'erreur.
- Niveaux de service WebSphere MQ, z/OS, Db2, CICSet IMS appropriés.
- Toute information de trace collectée.
- Si le message [CSQN104I](#page-525-0) ou [CSQN202I](#page-528-0) a été émis, les codes retour et raison du message sont renvoyés.

## **00D50101**

Lors de l'initialisation, le serveur de commandes n'a pas pu obtenir de mémoire. Cela est probablement dû au fait qu'il n'y a pas suffisamment de mémoire dans votre région.

#### **Action système**

Le message CSQN104I est envoyé à la console contenant ce code anomalie et le code retour de la macro de mémoire interne. Aucune des commandes du fichier d'initialisation en cours de traitement n'est exécutée. Le démarrage du gestionnaire de files d'attente se poursuit.

**Remarque :** En cas de problème de stockage, le démarrage risque de ne pas aboutir.

#### **Réponse du programmeur système**

Vérifiez que vous êtes en cours d'exécution dans une région suffisamment grande et, si ce n'est pas le cas, réinitialisez votre système et redémarrez le gestionnaire de files d'attente. Si ce n'est pas la cause du problème, collectez les éléments suivants et contactez votre centre de support IBM :

- Codes retour et raison du message CSQN104I
- Trace du démarrage (si disponible)

#### **00D50102**

Le préprocesseur de commandes s'est arrêté de manière anormale lors du traitement d'une commande dans le fichier d'entrée d'initialisation.

#### **Action système**

Le message CSQ9029E est généré, suivi du message CSQN103I avec ce code comme code retour et du code raison -1 indiquant que la commande n'a pas été traitée et qu'un vidage est généré. La commande suivante est traitée.

## **Réponse du programmeur système**

Consultez le fichier de sortie pour déterminer la commande erronée. Vérifiez que la syntaxe de la commande est correcte et qu'elle s'applique à un objet valide.

Si la commande est correcte, collectez les éléments répertoriés dans le «Diagnostic», à la page 1086 et contactez votre centre de support IBM .

Lors de l'initialisation, une erreur interne s'est produite.

## **Action système**

Le message CSQN104I est envoyé à la console z/OS , indiquant les codes retour et raison de la macro interne. Le serveur de commandes s'arrête, sans traiter de commandes.

## **Réponse du programmeur système**

Recherchez dans l'historique du travail des messages relatifs à d'autres erreurs susceptibles d'être liées. Si vous ne parvenez pas à résoudre le problème, collectez les éléments répertoriés dans le [«Diagnostic», à la page 1086e](#page-1085-0)t contactez votre centre de support IBM .

## **00D50104**

Une erreur interne s'est produite lors de l'initialisation.

#### **Action système**

Le message CSQN104I est envoyé à la console z/OS , indiquant les codes retour et raison de la macro interne. Le serveur de commandes s'arrête, sans traiter de commandes.

#### **Réponse du programmeur système**

Arrêtez et redémarrez le gestionnaire de files d'attente.

Collectez les éléments répertoriés dans le [«Diagnostic», à la page 1086](#page-1085-0) et contactez votre centre de support IBM .

## **00D50105**

Une erreur interne s'est produite.

#### **Action système**

Le serveur de commandes s'arrête et un vidage est généré.

## **Réponse du programmeur système**

Arrêtez et redémarrez le gestionnaire de files d'attente.

Collectez les éléments répertoriés dans le [«Diagnostic», à la page 1086](#page-1085-0) et contactez votre centre de support IBM .

#### **00D50201**

Le serveur de commandes n'a pas pu obtenir de mémoire lors du démarrage. Ce code retour se produit généralement car le stockage est insuffisant dans votre région.

#### **Action système**

Le message [CSQN202I](#page-528-0) est envoyé à la console z/OS , indiquant le code retour de la macro de stockage interne. Le serveur de commandes s'arrête, sans traiter de commandes.

#### **Réponse du programmeur système**

Vérifiez que vous êtes en cours d'exécution dans une région suffisamment grande et, si ce n'est pas le cas, réinitialisez votre système et redémarrez le gestionnaire de files d'attente. Si ce n'est pas la cause du problème, collectez les éléments répertoriés dans [«Diagnostic», à la page 1086](#page-1085-0) et contactez votre centre de support IBM .

## **00D50202**

Une erreur interne s'est produite.

#### **Action système**

Le message [CSQN202I](#page-528-0) est envoyé à la console z/OS , indiquant le code retour de la macro interne. Le serveur de commandes s'arrête, sans traiter de commandes.

Recherchez dans l'historique du travail des messages relatifs à d'autres erreurs susceptibles d'être liées. Si vous ne parvenez pas à résoudre le problème, collectez les éléments répertoriés dans le [«Diagnostic», à la page 1086](#page-1085-0) et contactez votre centre de support IBM .

#### **00D50203**

Une erreur interne s'est produite.

#### **Action système**

Le message [CSQN202I](#page-528-0) est envoyé à la console z/OS , indiquant le code retour de la macro interne. Le serveur de commandes s'arrête, sans traiter de commandes.

#### **Réponse du programmeur système**

Exécutez la commande START CMDSERV pour redémarrer le serveur de commandes.

Collectez les éléments répertoriés dans le [«Diagnostic», à la page 1086](#page-1085-0) et contactez votre centre de support IBM .

## **00D50208**

Le serveur de commandes n'a pas pu obtenir de mémoire lors du démarrage.

#### **Action système**

Le message [CSQN202I](#page-528-0) est envoyé à la console z/OS , indiquant le code retour de la macro interne. Le serveur de commandes s'arrête, sans traiter de commandes.

#### **Réponse du programmeur système**

Vérifiez que vous êtes en cours d'exécution dans une région suffisamment grande et, si ce n'est pas le cas, réinitialisez votre système et redémarrez le gestionnaire de files d'attente. Si ce n'est pas la cause du problème, collectez les éléments répertoriés dans [«Diagnostic», à la page 1086](#page-1085-0) et contactez votre centre de support IBM .

#### **00D50209**

Le préprocesseur de commandes s'est arrêté de manière anormale lors du traitement d'une commande à partir du serveur de commandes.

## **Action système**

Le message CSQN205I est placé dans la file d'attente de réponse avec COUNT=1, RETURN=00D50209et REASON=-1 indiquant que la commande n'a pas été traitée. Le serveur de commandes traite la commande suivante.

#### **Réponse du programmeur système**

Vérifiez que la syntaxe de la commande est correcte et qu'elle s'applique à un objet valide.

Si la commande est correcte, collectez les éléments répertoriés dans le [«Diagnostic», à la page 1086](#page-1085-0) et contactez votre centre de support IBM .

## **00D5020C**

Lors de l'attente d'une commande, le serveur de commandes n'a pas reconnu la raison de la fin de l'attente. Cela est dû au fait qu'il ne s'agissait pas de l'un des éléments suivants:

- L'arrivée d'un message
- Commande STOP CMDSERV

#### **Action système**

Les messages CSQN203I et CSQN206I sont envoyés à la console, contenant les codes retour et raison de la fonction de demande, ainsi que la liste ECB.

Le serveur de commandes est arrêté et un vidage est généré.

Exécutez la commande START CMDSERV pour redémarrer le serveur de commandes.

Collectez les éléments répertoriés dans le [«Diagnostic», à la page 1086](#page-1085-0) et contactez votre centre de support IBM .

#### **00D5020E**

Le processeur de commandes a tenté d'extraire une commande de la file d'attente d'entrée des commandes système, mais la tentative a échoué en raison d'une erreur interne.

#### **Action système**

Le serveur de commandes poursuit le traitement. Le message CSQN203I est écrit sur la console contenant les codes retour et raison de l'appel API.

#### **Réponse du programmeur système**

Collectez les éléments répertoriés dans le [«Diagnostic», à la page 1086](#page-1085-0) et contactez votre centre de support IBM .

## **00D5020F**

Le processeur de commandes a obtenu une commande de la file d'attente system-command-input, mais n'a pas pu la traiter car le message n'était pas de type MQMT\_REQUEST.

#### **Action système**

Le processeur de commandes traite le message de commande suivant.

## **00D50210**

Le processeur de commandes a reçu une commande de la file d'attente system-command-input, mais n'a pas pu la traiter car la longueur du message de commande était égale à zéro.

#### **Action système**

Le processeur de commandes traite le message de commande suivant.

#### **00D50211**

Le processeur de commandes a obtenu une commande de la file d'attente d'entrée de commandes système, mais il n'a pas pu la traiter car le message de commande était composé uniquement de caractères blancs.

#### **Action système**

Le processeur de commandes traite le message de commande suivant.

## **00D50212**

Le processeur de commandes a reçu une commande de la file d'attente d'entrée de commandes système, mais il n'a pas pu la traiter car le message de commande comporte plus de 32 762 caractères.

#### **Action système**

Le processeur de commandes traite le message de commande suivant.

#### **00D54000**

Une erreur interne s'est produite.

## **Action système**

Le serveur de commandes est arrêté et un vidage est généré.

## **Réponse du programmeur système**

Exécutez la commande START CMDSERV pour redémarrer le serveur de commandes.

<span id="page-1089-0"></span>Collectez les éléments répertoriés dans le [«Diagnostic», à la page 1086](#page-1085-0) et contactez votre centre de support IBM .

#### **00D54nnn**

Le processeur de commandes a reçu une commande de la file d'attente d'entrée des commandes système, mais il n'a pas pu la traiter car le message de commande indiquait que la conversion des données était requise et une erreur s'est produite lors de la conversion. *nnn* est le code anomalie (au format hexadécimal) renvoyé par l'appel MQGET.

#### **Action système**

Le processeur de commandes traite le message de commande suivant.

## **Réponse du programmeur système**

Pour plus d'informations sur le code anomalie *nnn*, voir [«Codes anomalie et codes achèvement de](#page-1209-0) [l'API», à la page 1210](#page-1209-0) .

# *Codes du gestionnaire de mémoire tampon (X'D7')*

Si un code anomalie du gestionnaire de mémoire tampon non répertorié ici se produit, une erreur interne s'est produite. Collectez les éléments de diagnostic suivants et contactez votre centre de support IBM .

# **Diagnostic**

- Description des actions à l'origine de l'erreur ou, le cas échéant, liste du programme d'application ou chaîne d'entrée d'un programme utilitaire en cours d'exécution au moment de l'erreur.
- Sortie de la console pour la période précédant l'erreur.
- Journal des travaux du gestionnaire de files d'attente.
- Fichier journal actif WebSphere MQ .
- Vidage système résultant de l'erreur.
- Si vous utilisez CICS , la sortie du vidage des transactions CICS .
- Niveaux de service WebSphere MQ, z/OS, Db2, CICSet IMS appropriés.

## **00D70101**

Une tentative d'obtention de mémoire pour un bloc de contrôle du gestionnaire de mémoire tampon (PANC) a échoué. Cela est probablement dû au fait qu'il n'y a pas suffisamment de mémoire dans votre région.

## **Action système**

Le gestionnaire de files d'attente est arrêté, une entrée est écrite dans SYS1.LOGRECet un vidage est généré. Les registres 2 et 0 contiennent les codes retour et raison de la requête STORAGE ou GETMAIN.

#### **Réponse du programmeur système**

Vérifiez que vous êtes en cours d'exécution dans une région suffisamment grande et, si ce n'est pas le cas, réinitialisez votre système et redémarrez le gestionnaire de files d'attente. Si cela ne résout pas le problème, notez les valeurs d'enregistrement et contactez le centre de support IBM .

## **00D70102**

Le nom du gestionnaire de files d'attente en cours de redémarrage ne correspond pas au nom enregistré dans un enregistrement de journal de point de contrôle précédent.

## **Action système**

Le gestionnaire de files d'attente est arrêté, une entrée est écrite dans SYS1.LOGRECet un vidage est généré. Ce message est précédé du message CSQP006I. Le registre 0 contient le nom trouvé dans l'enregistrement de journal. Le registre 2 contient le nom du gestionnaire de files d'attente en cours de redémarrage.

Modifiez la procédure JCL de la tâche démarrée xxxxMSTR pour que le gestionnaire de files d'attente nomme les fichiers d'amorçage et de journalisation appropriés.

L'utilitaire d'impression de journal, CSQ1LOGP, peut être utilisé pour afficher les enregistrements de point de contrôle. Vous pouvez également trouver le fichier journal actif MQ utile pour l'identification des problèmes.

## **00D70103**

Une tentative d'obtention de mémoire pour un bloc de contrôle de gestionnaire de mémoire tampon (PSET) a échoué.

## **Action système**

Le gestionnaire de files d'attente est arrêté, une entrée est écrite dans SYS1.LOGRECet un vidage est généré. Les registres 2 et 0 contiennent les codes retour et raison de la requête STORAGE ou GETMAIN.

#### **Réponse du programmeur système**

Redémarrez le gestionnaire de files d'attente.

Notez les valeurs d'enregistrement et contactez votre centre de support IBM .

#### **00D70104**

Une tentative d'obtention de mémoire pour un bloc de contrôle de gestionnaire de mémoire tampon (BHDR) a échoué.

## **Action système**

Le gestionnaire de files d'attente est arrêté, une entrée est écrite dans SYS1.LOGRECet un vidage est généré. Les registres 2 et 0 contiennent les codes retour et raison de la requête STORAGE ou GETMAIN.

#### **Réponse du programmeur système**

Redémarrez le gestionnaire de files d'attente.

Notez les valeurs d'enregistrement et contactez votre centre de support IBM .

## **00D70105**

Une erreur interne s'est produite lors de l'extension de l'ensemble de pages dynamique.

## **Action système**

La tâche d'extension de l'ensemble de pages en cours est arrêtée et une entrée est écrite dans SYS1.LOGRECet un vidage est généré. Aucune autre tentative de développement de l'ensemble de pages ne sera effectuée tant que le gestionnaire de files d'attente n'aura pas été redémarré. Les demandes d'extension d'ensemble de pages dynamiques suivantes pour d'autres ensembles de pages sont traitées.

## **Réponse du programmeur système**

Collectez les éléments répertoriés dans le [«Diagnostic», à la page 1090](#page-1089-0) et contactez votre centre de support IBM .

#### **00D70106**

Une erreur interne s'est produite.

## **Action système**

Une entrée est écrite dans SYS1.LOGRECet un vidage est généré.

## **Réponse du programmeur système**

Collectez les éléments répertoriés dans le [«Diagnostic», à la page 1090](#page-1089-0) et contactez votre centre de support IBM .

Une tentative d'obtention de mémoire pour le pool de mémoire tampon a échoué.

## **Action système**

Le gestionnaire de files d'attente est arrêté, une entrée est écrite dans SYS1.LOGRECet un vidage est généré. Le registre 2 contient le code retour de la demande GETSTOR STORAGE, GETMAIN ou IARV64 . Le registre 3 contient le numéro du pool de mémoire tampon.

## **Réponse du programmeur système**

Fournissez un espace de stockage suffisant pour le nombre de mémoires tampon spécifié dans la commande DEFINE BUFFPOOL .

Si le pool de mémoire tampon est sauvegardé par une mémoire fixe de page, c'est-à-dire qu'il a un PAGECLAS de FIXED4KB, vérifiez que la mémoire réelle disponible sur le système est suffisante. Pour plus d'informations, voir Stockage de l'espace adresse.

S'il n'est pas possible de résoudre le problème:

- Modifiez la définition du pool de mémoire tampon dans le fichier CSQINP1 pour inclure l'attribut REPLACE et indiquez un nombre de mémoires tampon plus petit, ou
- Remplacez l'attribut PAGECLAS par 4KB.

## **00D7010A**

Une erreur de mémoire interne s'est produite.

#### **Action système**

Le gestionnaire de files d'attente est arrêté, une entrée est écrite dans SYS1.LOGRECet un vidage est généré. Les registres 2 et 3 contiennent les codes retour et raison de la demande GETSTOR IARV64 . Le registre 4 contient le numéro du pool de mémoire tampon.

#### **Réponse du programmeur système**

Augmentez la valeur du paramètre MEMLIMIT.

#### **00D70112**

Un processus critique n'a pas pu être démarré lors de l'initialisation du gestionnaire de files d'attente. Cela peut être dû à un stockage insuffisant dans votre région.

## **Action système**

Le gestionnaire de files d'attente est arrêté, une entrée est écrite dans SYS1.LOGRECet un vidage est généré. Le registre 0 contient le code raison de l'erreur.

#### **Réponse du programmeur système**

Vérifiez que vous êtes en cours d'exécution dans une région suffisamment grande. Si ce n'est pas le cas, réinitialisez votre système et redémarrez le gestionnaire de files d'attente. Si cela ne résout pas le problème, notez le code achèvement et le code anomalie, puis contactez le centre de support IBM .

## **00D70113**

Un processus critique n'a pas pu être démarré lors de l'initialisation du gestionnaire de files d'attente. Cela peut être dû à un stockage insuffisant dans votre région.

## **Action système**

Le gestionnaire de files d'attente est arrêté, une entrée est écrite dans SYS1.LOGRECet un vidage est généré. Le registre 0 contient le code raison de l'erreur.

## **Réponse du programmeur système**

Vérifiez que vous êtes en cours d'exécution dans une région suffisamment grande. Si ce n'est pas le cas, réinitialisez votre système et redémarrez le gestionnaire de files d'attente. Si cela ne résout pas le problème, notez le code achèvement et le code anomalie, puis contactez le centre de support IBM .

Un contrôle de cohérence intercomposant interne a échoué.

## **Action système**

La demande est arrêtée, une entrée est écrite dans SYS1.LOGRECet un vidage est généré. Le registre 0 contient la valeur erronée.

## **Réponse du programmeur système**

Notez le code achèvement et le code raison, collectez le fichier journal actif MQ et contactez votre centre de support IBM .

## **00D70116**

Une erreur d'entrée-sortie s'est produite.

## **Action système**

Une entrée est écrite dans SYS1.LOGRECet un vidage est généré. Le registre 0 contient le code raison Media Manager d'un appel MMCALL. Dans certains cas, le gestionnaire de files d'attente s'arrête. (Cela dépend de la nature de l'erreur et de l'ensemble de pages sur lequel l'erreur s'est produite.)

## **Réponse du programmeur système**

Redémarrez le gestionnaire de files d'attente si nécessaire.

Pour plus d'informations sur les codes retour provenant de Media Manager, voir le manuel *[z/OS](https://www.ibm.com/docs/en/zos/2.5.0?topic=dfsms-zos-dfsmsdfp-diagnosis) [DFSMSdfp Diagnosis](https://www.ibm.com/docs/en/zos/2.5.0?topic=dfsms-zos-dfsmsdfp-diagnosis)* . Si vous n'avez pas accès au manuel requis, contactez le centre de support IBM en indiquant le code anomalie Media Manager.

Vous pouvez également trouver le fichier journal actif MQ utile pour l'identification des problèmes.

## **00D70118**

Une page était sur le point d'être écrite dans un ensemble de pages, mais son format était incorrect. L'unité d'exécution en cours d'exécution est arrêtée. (S'il s'agit du processeur d'écriture différée, le gestionnaire de files d'attente est arrêté)

## **Action système**

L'unité d'exécution en cours s'arrête avec le code achèvement X'5C6'et un vidage est généré.

## **Réponse du programmeur système**

Redémarrez le gestionnaire de files d'attente. Si le problème persiste, collectez les éléments répertoriés dans le [«Diagnostic», à la page 1090](#page-1089-0) et contactez votre centre de support IBM .

## **00D70120**

Aucune mémoire tampon n'est disponible pour voler. Une unité d'exécution en cours d'exécution avait besoin d'une mémoire tampon dans un pool de mémoire tampon pour y placer une page à partir de l'ensemble de pages. Le pool de mémoire tampon est sursollicité et, malgré les tentatives de mise à disposition de mémoires tampon supplémentaires, y compris l'écriture de pages dans l'ensemble de pages, aucune mémoire tampon n'a pu être libérée.

## **Action système**

L'unité d'exécution en cours s'arrête avec le code achèvement X'5C6'. La demande d'API est arrêtée avec le code anomalie MQRC\_UNEXPECTED\_ERROR, dans le but de réduire la demande pour le pool de mémoire tampon.

## **Réponse du programmeur système**

Déterminez le problème lié au pool de mémoire tampon à partir des messages CSQP019I et CSQP020E précédents. Vérifiez la taille du pool de mémoire tampon à l'aide de la commande DISPLAY USAGE. Envisagez d'augmenter la taille du pool de mémoire tampon à l'aide de la commande ALTER BUFFPOOL.

Une erreur irrémédiable s'est produite lors du point de vérification.

## **Action système**

Le gestionnaire de files d'attente est arrêté, une entrée est écrite dans SYS1.LOGRECet un vidage est généré. Le registre 0 contient le code raison de l'erreur.

## **Réponse du programmeur système**

Redémarrez le gestionnaire de files d'attente.

Notez le code achèvement et le code raison, collectez le fichier journal actif MQ et contactez votre centre de support IBM .

## **00D70133**

Un contrôle de cohérence interne a échoué.

#### **Action système**

La demande est arrêtée, une entrée est écrite dans SYS1.LOGRECet un vidage est généré.

#### **Réponse du programmeur système**

Notez le code achèvement et le code raison, collectez le fichier journal actif MQ et contactez votre centre de support IBM .

## **00D70136**

Un processus critique n'a pas pu être démarré lors de l'initialisation du gestionnaire de files d'attente. Cela peut être dû à un stockage insuffisant dans votre région.

#### **Action système**

Le gestionnaire de files d'attente est arrêté, une entrée est écrite dans SYS1.LOGRECet un vidage est généré. Le registre 0 contient le code raison de l'erreur.

#### **Réponse du programmeur système**

Vérifiez que vous êtes en cours d'exécution dans une région suffisamment grande. Si ce n'est pas le cas, réinitialisez votre système et redémarrez le gestionnaire de files d'attente. Si cela ne résout pas le problème, notez le code achèvement et le code anomalie, puis contactez le centre de support IBM .

#### **00D70137**

Un processus critique n'a pas pu être démarré lors de l'initialisation du gestionnaire de files d'attente. Cela peut être dû à un stockage insuffisant dans votre région.

#### **Action système**

Le gestionnaire de files d'attente est arrêté, une entrée est écrite dans SYS1.LOGRECet un vidage est généré. Le registre 0 contient le code raison de l'erreur.

## **Réponse du programmeur système**

Vérifiez que vous êtes en cours d'exécution dans une région suffisamment grande. Si ce n'est pas le cas, réinitialisez votre système et redémarrez le gestionnaire de files d'attente. Si cela ne résout pas le problème, notez le code achèvement et le code anomalie, puis contactez le centre de support IBM .

## **00D70139**

Une tentative d'allocation de mémoire 64 bits pour une utilisation interne a échoué.

## **Action système**

Le gestionnaire de files d'attente est arrêté.

## **Réponse du programmeur système**

Augmentez la valeur du paramètre MEMLIMIT. Pour plus d'informations, voir Stockage de l'espace adresse.

## <span id="page-1094-0"></span>**00D7013A**

Une tentative d'allocation de mémoire pour une utilisation interne a échoué. Le registre 2 contient le code retour de la demande STORAGE.

## **Action système**

Le gestionnaire de files d'attente est arrêté.

## **Réponse du programmeur système**

Fournissez un espace de stockage suffisant. Pour plus d'informations, voir Stockage de l'espace adresse.

## **00D7013B**

Un contrôle de cohérence interne a échoué.

#### **Action système**

L'unité d'exécution en cours s'arrête avec le code achèvement X'5C6'.

#### **Réponse du programmeur système**

Collectez les informations d'identification des incidents du gestionnaire de mémoire tampon et contactez le centre de support IBM .

#### $z/0S$ *Codes du gestionnaire de reprise (X'D9')*

Si un code raison de gestionnaire de reprise non répertorié ici se produit, une erreur interne s'est produite. Collectez les éléments de diagnostic suivants et contactez votre centre de support IBM .

# **Diagnostic**

- Description des actions à l'origine de l'erreur ou, le cas échéant, liste du programme d'application ou chaîne d'entrée d'un programme utilitaire en cours d'exécution au moment de l'erreur.
- Sortie de la console pour la période précédant l'erreur.
- Journal des travaux du gestionnaire de files d'attente.
- Vidage système résultant de l'erreur.
- Impression de SYS1.LOGREC.
- Si vous utilisez CICS , la sortie du vidage des transactions CICS .
- Niveaux de service IBM MQ, z/OS, Db2, CICSet IMS appropriés.

## **00D90000**

Un module de gestionnaire de reprise a reçu le contrôle de son FRR pour la relance et a trouvé un identificateur de point de relance non valide. Le nom du module dans lequel l'erreur s'est produite apparaît dans SYS1.LOGREC affichant ce code anomalie dans le registre 15.

## **Action système**

Des informations de diagnostic standard sont fournies. L'erreur est enregistrée dans SYS1.LOGREC, un vidage SVC est planifié et l'arrêt du gestionnaire de files d'attente est demandé. Le code raison d'arrêt reflète la fonction pour laquelle la nouvelle tentative a échoué.

## **Réponse du programmeur système**

Il s'agit d'une erreur secondaire. Procurez-vous une copie de SYS1.LOGREC et le vidage SVC pour cette erreur et pour l'incident d'origine qui a entraîné la nouvelle tentative. Examinez le système SYS1.LOGREC et les vidages de l'erreur d'origine et de l'erreur secondaire permettent de déterminer si la zone des paramètres de reprise a été endommagée ou si une nouvelle tentative de restauration incorrecte des registres a été effectuée pour le module principal.

Redémarrez le gestionnaire de files d'attente.

Le programme de notification de démarrage du gestionnaire de reprise a reçu un code retour d'erreur du gestionnaire de journal de reprise lors de la tentative de lecture d'un enregistrement de table de statut du gestionnaire de reprise (RMST) à partir du fichier d'amorce (BSDS) dans l'un des cas suivants:

- Lors de la lecture de l'enregistrement contenant l'en-tête RMST. La lecture de la première copie a abouti, mais la seconde copie est introuvable.
- Lors de la lecture des enregistrements contenant les postes RMST. Une condition *no record found* a été détectée avant la lecture de toutes les entrées.
- Lors de la lecture d'un enregistrement d'en-tête ou d'un enregistrement d'entrée. L'enregistrement a dépassé sa longueur attendue.

Il s'agit d'une erreur IBM MQ .

#### **Action système**

Le gestionnaire de reprise ne dispose d'aucun programme de reprise fonctionnel (FRR) lorsque cette erreur se produit. Il s'appuie sur son appelant, la fonction de démarrage de la fonction, pour exécuter SYS1.LOGREC et pour demander un vidage. Le gestionnaire de files d'attente s'arrête avec un code anomalie X'00E80100'.

#### **Réponse du programmeur système**

Le gestionnaire de files d'attente a déterminé que le fichier d'amorce qu'il lisait a été endommagé. Si vous utilisez un environnement à deux fichiers d'amorce, déterminez quel fichier d'amorce est endommagé et suivez les procédures décrites dans Récupération du fichier d'amorce pour le récupérer à partir du fichier d'amorce valide.

De même, si vous travaillez dans un environnement de fichier d'amorce unique, reportez-vous à la rubrique Récupération du fichier d'amorce, qui décrit les procédures requises pour récupérer votre fichier d'amorce à partir d'un fichier d'amorce archivé.

## **00D92001**

Le contrôleur série de point de contrôle / redémarrage FRR a appelé l'arrêt du gestionnaire de files d'attente car une erreur irrémédiable a été détectée lors du traitement d'une demande.

Il s'agit d'un code anomalie d'arrêt du gestionnaire de files d'attente.

## **Action système**

L'arrêt du gestionnaire de files d'attente est lancé. Les informations de diagnostic standard sont enregistrées dans SYS1.LOGRECet un vidage SVC est demandé pour l'erreur associée.

#### **Réponse du programmeur système**

Procurez-vous une copie de SYS1.LOGREC et le vidage SVC de l'erreur d'origine et suivez les instructions qui lui sont associées.

Redémarrez le gestionnaire de files d'attente.

#### **00D92003**

Le gestionnaire de demandes de redémarrage FRR a appelé l'arrêt du gestionnaire de files d'attente, car une erreur irrémédiable a été détectée lors du traitement d'une demande de redémarrage.

Il s'agit d'un code anomalie d'arrêt du gestionnaire de files d'attente.

#### **Action système**

Les informations de diagnostic standard sont enregistrées dans SYS1.LOGRECet un vidage SVC est demandé pour l'erreur d'origine avant le lancement de l'arrêt du gestionnaire de files d'attente.

Procurez-vous une copie de SYS1.LOGREC et le vidage SVC de l'erreur d'origine et suivez les instructions qui lui sont associées.

Redémarrez le gestionnaire de files d'attente.

#### **00D92004**

Le contrôleur de point de contrôle d'arrêt FRR a appelé l'arrêt du gestionnaire de files d'attente car une erreur irrémédiable a été détectée lors du traitement d'une demande de point de contrôle d'arrêt.

Il s'agit d'un code anomalie d'arrêt du gestionnaire de files d'attente.

### **Action système**

Les informations de diagnostic standard sont enregistrées dans SYS1.LOGRECet un vidage SVC est demandé pour l'erreur d'origine avant le lancement de l'arrêt du gestionnaire de files d'attente.

#### **Réponse du programmeur système**

Procurez-vous une copie de SYS1.LOGREC et le vidage SVC de l'erreur d'origine et suivez les instructions qui lui sont associées.

Redémarrez le gestionnaire de files d'attente.

#### **00D92011**

Une erreur interne s'est produite.

## **Action système**

Le processus de point de contrôle s'arrête de manière anormale pour éviter qu'une opération URE endommagée ne soit consignée dans le journal et le gestionnaire de files d'attente est arrêté. Cela permet d'éviter la perte ou le traitement incorrect d'une unité de récupération (UR) IBM MQ . Le redémarrage utilise le point de contrôle précédent et applique tous les enregistrements de journal IBM MQ jusqu'au point du problème. Les informations de diagnostic standard sont enregistrées dans SYS1.LOGRECet un vidage SVC est planifié.

## **Réponse du programmeur système**

Redémarrez le gestionnaire de files d'attente.

Collectez les éléments répertoriés dans le [«Diagnostic», à la page 1095](#page-1094-0) et contactez votre centre de support IBM .

#### **00D92012**

Une erreur interne s'est produite.

## **Action système**

Le processus de point de contrôle s'arrête de manière anormale pour éviter qu'une opération RURE endommagée ne soit consignée dans le journal et le gestionnaire de files d'attente est arrêté. Cela permet d'éviter la perte ou le traitement incorrect d'une unité de récupération IBM MQ . Le redémarrage utilise le point de contrôle précédent et applique tous les enregistrements de journal IBM MQ jusqu'au point du problème. Les informations de diagnostic standard sont enregistrées dans SYS1.LOGRECet un vidage SVC est planifié.

## **Réponse du programmeur système**

Redémarrez le gestionnaire de files d'attente.

Collectez les éléments répertoriés dans le [«Diagnostic», à la page 1095](#page-1094-0) et contactez votre centre de support IBM .

#### **00D92021**

Une erreur interne s'est produite.

## **Action système**

Le processus de redémarrage s'arrête de manière anormale, ce qui arrête le gestionnaire de files d'attente. Cela permet d'éviter la perte ou le traitement incorrect d'une unité de récupération IBM MQ .

## **Réponse du programmeur système**

Ne tentez pas de redémarrer le gestionnaire de files d'attente tant que l'erreur n'est pas résolue.

Le journal est endommagé. Si vous utilisez la double consignation, essayez de démarrer le gestionnaire de files d'attente à partir du journal non endommagé.

Si vous ne parvenez pas à le faire, utilisez la procédure suivante (vous perdrez toutes les mises à jour depuis votre dernière sauvegarde):

- 1. Restaurez vos ensembles de pages à partir du dernier ensemble de sauvegardes intégrales. Le gestionnaire de files d'attente doit avoir été arrêté correctement avant de prendre les copies de sauvegarde des ensembles de pages.
- 2. Effacez les journaux en suivant la procédure décrite dans Réinitialisation du journal du gestionnaire de files d'attente.

Pour plus d'informations sur le redémarrage du gestionnaire de files d'attente à partir d'un journal lors de l'utilisation de la double consignation et de l'utilitaire CSQUTIL, voir Utilitaire CSQUTIL . Si vous ne parvenez pas à résoudre le problème, contactez le centre de support IBM .

#### **00D92022**

Une erreur interne s'est produite.

## **Action système**

Le processus de redémarrage s'arrête de manière anormale, ce qui arrête le gestionnaire de files d'attente. Cela permet d'éviter la perte ou le traitement incorrect d'une unité de récupération IBM MQ .

#### **Réponse du programmeur système**

Ne tentez pas de redémarrer le gestionnaire de files d'attente tant que l'erreur n'est pas résolue.

Le journal est endommagé. Si vous utilisez la double consignation, essayez de démarrer le gestionnaire de files d'attente à partir du journal non endommagé.

Si vous ne parvenez pas à le faire, utilisez la procédure suivante (vous perdrez toutes les mises à jour depuis votre dernière sauvegarde):

- 1. Restaurez vos ensembles de pages à partir du dernier ensemble de sauvegardes intégrales. Le gestionnaire de files d'attente doit avoir été arrêté correctement avant de prendre les copies de sauvegarde des ensembles de pages.
- 2. Effacez les journaux en suivant la procédure décrite dans Réinitialisation du journal du gestionnaire de files d'attente.

Pour plus d'informations sur le redémarrage du gestionnaire de files d'attente à partir d'un journal lors de l'utilisation de la double consignation et de l'utilitaire CSQUTIL, voir Utilitaire CSQUTIL . Si vous ne parvenez pas à résoudre le problème, contactez le centre de support IBM .

## **00D92023**

Lors du redémarrage du gestionnaire de files d'attente en mode d'adresse relative en octets de journal de 6 octets, un enregistrement de journal écrit avec une adresse relative en octets de journal de 8 octets a été détecté.

#### **Action système**

Le processus de redémarrage s'arrête de manière anormale, ce qui arrête le gestionnaire de files d'attente. Cela permet d'éviter la perte ou le traitement incorrect d'une unité de récupération IBM MQ .

Ne tentez pas de redémarrer le gestionnaire de files d'attente tant que l'erreur n'est pas résolue.

Le gestionnaire de files d'attente a peut-être été démarré avec un journal ou un fichier d'amorce incorrect. Assurez-vous que le gestionnaire de files d'attente est démarré avec les fichiers journaux et les fichiers d'amorce corrects. Si ce n'est pas la cause du problème, le journal ou le fichier d'amorce est endommagé.

Pour effectuer une récupération à partir d'un journal endommagé ou d'un fichier d'amorce, si vous utilisez une double consignation ou un double fichier d'amorce, essayez de démarrer le gestionnaire de files d'attente à partir du journal non endommagé.

Si vous ne parvenez pas à le faire, utilisez la procédure suivante. Notez qu'en exécutant cette procédure, vous perdrez toutes les mises à jour depuis votre dernière sauvegarde:

- 1. Restaurez vos ensembles de pages à partir du dernier ensemble de sauvegardes intégrales. Le gestionnaire de files d'attente doit avoir été arrêté correctement avant de prendre les copies de sauvegarde des ensembles de pages.
- 2. Effacez les journaux en suivant la procédure décrite dans Réinitialisation du journal du gestionnaire de files d'attente.

Si nécessaire, lorsque vous effacez les journaux, veillez à convertir le fichier d'amorce à la version précédente à l'aide de l'utilitaire de conversion du fichier d'amorce CSQJUCNV.

Pour plus d'informations sur l'utilisation de l'utilitaire CSQUTIL, voir Utilitaire CSQUTIL . Si vous ne parvenez pas à résoudre le problème, contactez le centre de support IBM .

## **00D93001**

La fonction FRR de validation / annulation a appelé l'arrêt du gestionnaire de files d'attente, car une erreur irrémédiable a été détectée lors du traitement'must-complete'pour la phase 2 d'une demande commit-UR.

Il s'agit d'un code anomalie d'arrêt du gestionnaire de files d'attente.

#### **Action système**

Les informations de diagnostic standard sont enregistrées dans SYS1.LOGRECet un vidage SVC est demandé pour l'erreur d'origine avant le lancement de l'arrêt du gestionnaire de files d'attente.

#### **Réponse du programmeur système**

Procurez-vous une copie de SYS1.LOGREC et le vidage SVC de l'erreur d'origine et suivez les instructions qui lui sont associées.

Redémarrez le gestionnaire de files d'attente.

#### **00D93011**

Un sous-composant de IBM MQ a appelé la validation lorsque l'état de l'agent n'était pas valide pour l'appel commit-UR. Commit-UR a été demandé pour un agent qui était en train de modifier des données. La validation de l'unité de récupération (commit-UR) ou l'annulation de l'unité de récupération (backout-UR) était déjà en cours ou la structure de reprise (URE) était endommagée.

#### **Action système**

Fin anormale des résultats de l'agent, y compris l'annulation (backout-UR) de son activité par rapport au point de cohérence précédent. Cela libère tous les verrous détenus par l'agent pour ses ressources.

Les informations de diagnostic standard sont enregistrées dans SYS1.LOGRECet un vidage SVC est planifié. Des informations supplémentaires, identifiées dans la zone d'enregistrement de variable SDWA (VRA) par le code anomalie X'00D9CCCC', sont ajoutées au dispositif VRA.

Si l'agent était à l'état'must-complete'(in-commit ou in-backout), le gestionnaire de files d'attente est également arrêté avec le code anomalie X'00D93001'. Lorsque le gestionnaire de files d'attente est

redémarré, l'activité récupérable de cet agent (par exemple, une unité de récupération de validation ou de validation) est traitée pour terminer le processus de validation ou d'annulation.

## **Réponse du programmeur système**

Il s'agit d'une erreur IBM MQ . Examinez le système SYS1.LOGREC et le vidage pour déterminer si commit-UR a été appelé de manière incorrecte ou si la structure de contrôle qui reflète l'état a été endommagée.

## **00D93012**

Un sous-composant de IBM MQ a appelé la validation lorsque l'état de l'agent n'était pas valide pour l'appel commit-UR. Commit-UR a été appelé pour un agent qui extrait uniquement des données. L'unité de récupération de validation ou l'unité de récupération précédente était déjà en cours de traitement ou la zone d'état de progression ACE était endommagée.

#### **Action système**

Fin anormale des résultats de l'agent, y compris l'annulation (backout-UR) de son activité par rapport au point de cohérence précédent. Cela libère tous les verrous détenus par l'agent pour ses ressources.

Les informations de diagnostic standard sont enregistrées dans SYS1.LOGRECet un vidage SVC est planifié. Des informations supplémentaires, identifiées dans la zone d'enregistrement de variable SDWA (VRA) par le code anomalie X'00D9CCCC', sont ajoutées au VRA SDWA.

#### **Réponse du programmeur système**

Il s'agit d'une erreur IBM MQ . Examinez le système SYS1.LOGREC et le vidage pour déterminer si commit-UR a été appelé de manière incorrecte ou si la structure de contrôle a été endommagée.

## **00D93100**

Ce code anomalie indique qu'un agent auxiliaire IBM MQ n'a pas besoin de participer à l'appel Phase-2 (Continuer la validation), car tout le travail requis a été effectué lors de l'appel Phase-1 (Préparer).

Ce code anomalie est généré par le gestionnaire de reprise lorsqu'il est déterminé qu'un agent auxiliaire IBM MQ n'a mis à jour aucune ressource IBM MQ depuis le dernier traitement de validation.

## **Action système**

Le vote "oui" est enregistré auprès du coordinateur de validation.

## **Réponse du programmeur système**

Aucune ne doit être requise car il ne s'agit pas d'un code raison d'erreur. Ce code anomalie est utilisé pour la communication entre les composants de IBM MQ.

## **00D94001**

Le FRR de validation / annulation a appelé l'arrêt du gestionnaire de files d'attente, car une erreur irrémédiable a été détectée lors du traitement'must-complete'd'une demande de récupération.

Il s'agit d'un code anomalie d'arrêt du gestionnaire de files d'attente.

## **Action système**

Les informations de diagnostic standard sont enregistrées dans SYS1.LOGRECet un vidage SVC est demandé pour l'erreur d'origine avant le lancement de l'arrêt du gestionnaire de files d'attente.

#### **Réponse du programmeur système**

Procurez-vous une copie de SYS1.LOGREC et le vidage SVC de l'erreur d'origine et suivez les instructions qui lui sont associées.

Redémarrez le gestionnaire de files d'attente.

Un sous-composant de IBM MQ a appelé l'annulation à un moment où l'état de l'agent n'est pas valide pour appeler la fonction qui annule les unités de récupération. Le processus d'annulation ou de validation de l'unité de récupération phase-2 était déjà en cours ou la structure de l'agent était endommagée.

## **Action système**

L'arrêt anormal de l'agent se produit et, comme l'agent est à l'état'must-complete', le gestionnaire de files d'attente est arrêté avec le code anomalie X'00D94001'. Lorsque le gestionnaire de files d'attente est redémarré, l'activité récupérable de cet agent est gérée pour terminer le processus de validation ou d'annulation.

Les informations de diagnostic standard sont enregistrées dans SYS1.LOGRECet un vidage SVC est planifié. Des informations supplémentaires, identifiées dans la zone d'enregistrement de variable SDWA (VRA) par le code anomalie X'00D9AAAA', sont ajoutées au VRA SDWA.

#### **Réponse du programmeur système**

Il s'agit d'une erreur IBM MQ . Examinez le système SYS1.LOGREC et le vidage pour déterminer si commit-UR a été appelé de manière incorrecte ou si la structure de contrôle a été endommagée.

#### **00D94012**

Lors de l'annulation, la fin du journal a été lue avant que toutes les plages de journaux attendues n'aient été traitées. L'erreur est accompagnée d'un arrêt anormal avec le code anomalie X'00D94001'.

Cela peut être dû au fait que le gestionnaire de files d'attente a été démarré avec un module de chargement de paramètres système qui spécifie OFFLOAD=NO au lieu de OFFLOAD=YES.

## **Action système**

L'agent s'est arrêté de manière anormale avec le code achèvement X'5C6'. L'agent étant à l'état d'achèvement obligatoire, le gestionnaire de files d'attente est arrêté avec le code anomalie X'00D94001'et le message CSQV086E.

Les informations de diagnostic standard sont enregistrées dans SYS1.LOGREC. et un cliché SVC est demandé.

## **Réponse du programmeur système**

Exécutez l'utilitaire d'impression de mappe de journal pour imprimer le contenu des deux fichiers d'amorce. Procurez-vous une copie de SYS1.LOGREC et le vidage SVC de l'erreur d'origine. Au moment de l'erreur, les registres 3 et 4 contiennent l'adresse relative en octets (RBA) de 8 octets du début de cette unité de récupération. IBM MQ doit relire le journal à ce point pour terminer l'annulation de cette unité de récupération.

Pour redémarrer le gestionnaire de files d'attente, vous devez ajouter les fichiers journaux d'archivage manquants au fichier d'amorce à l'aide de l'utilitaire de modification de l'inventaire des journaux et augmenter la valeur du paramètre MAXARCH dans la macro CSQ6LOGP (la macro d'initialisation du journal du module de paramètres système) pour terminer l'annulation.

Si le journal d'archivage manquant n'est pas disponible ou si l'archivage n'était pas actif, le gestionnaire de files d'attente ne peut pas être redémarré à moins que les fichiers journaux et les ensembles de pages ne soient tous réinitialisés ou restaurés à partir de copies de sauvegarde. Les données seront perdues suite à cette action de reprise.

#### **00D95001**

La fonction FRR commune du gestionnaire de reprise a appelé l'arrêt du gestionnaire de files d'attente car une erreur irrémédiable a été détectée lors du traitement des points de contrôle.

Il s'agit d'un code anomalie d'arrêt du gestionnaire de files d'attente.

#### **Action système**

Les informations de diagnostic standard sont enregistrées dans SYS1.LOGRECet un vidage SVC est demandé pour l'erreur d'origine avant le lancement de l'arrêt du gestionnaire de files d'attente.

#### **Réponse du programmeur système**

Procurez-vous une copie de SYS1.LOGREC et le vidage SVC de l'erreur d'origine et suivez les instructions qui lui sont associées.

Redémarrez le gestionnaire de files d'attente.

#### **00D95011**

Le point de contrôle du gestionnaire de reprise FRR a appelé l'arrêt du gestionnaire de files d'attente, car une erreur irrémédiable a été détectée lors de l'exécution de ses fonctions de point de contrôle.

Il s'agit d'un code anomalie d'arrêt du gestionnaire de files d'attente.

#### **Action système**

Les informations de diagnostic standard sont enregistrées dans SYS1.LOGRECet un vidage SVC est demandé pour l'erreur d'origine avant le lancement de l'arrêt du gestionnaire de files d'attente.

#### **Réponse du programmeur système**

Procurez-vous une copie de SYS1.LOGREC et le vidage SVC de l'erreur d'origine et suivez les instructions qui lui sont associées.

Redémarrez le gestionnaire de files d'attente.

## **00D96001**

Le redémarrage du gestionnaire de reprise a appelé l'arrêt du gestionnaire de files d'attente car une erreur irrémédiable a été détectée lors du traitement du processeur de redémarrage.

Il s'agit d'un code anomalie d'arrêt du gestionnaire de files d'attente.

#### **Action système**

Les informations de diagnostic standard sont enregistrées dans SYS1.LOGRECet un vidage SVC est demandé pour l'erreur d'origine avant le lancement de l'arrêt du gestionnaire de files d'attente.

#### **Réponse du programmeur système**

Procurez-vous une copie de SYS1.LOGREC et le vidage SVC de l'erreur d'origine et suivez les instructions qui lui sont associées.

Redémarrez le gestionnaire de files d'attente.

#### **00D96011**

La fonction de participation au redémarrage a appelé l'arrêt du gestionnaire de files d'attente car une erreur irrémédiable a été détectée lors du traitement des enregistrements de journal lors du redémarrage.

Il s'agit d'un code anomalie d'arrêt du gestionnaire de files d'attente.

## **Action système**

Les informations de diagnostic standard sont enregistrées dans SYS1.LOGRECet un vidage SVC est demandé pour l'erreur d'origine avant le lancement de l'arrêt du gestionnaire de files d'attente.

#### **Réponse du programmeur système**

Procurez-vous une copie de SYS1.LOGREC et le vidage SVC de l'erreur d'origine et suivez les instructions qui lui sont associées.

Redémarrez le gestionnaire de files d'attente une fois le problème résolu.

Le gestionnaire de files d'attente a été arrêté lors du redémarrage car une erreur s'est produite lors de la tentative de lecture du journal en aval MODE (DIRECT). Il est accompagné d'une erreur de gestionnaire de journaux de reprise X'5C6'avec un code anomalie décrivant l'erreur spécifique.

Chaque fois qu'une partie du journal est ignorée, une lecture directe est utilisée pour valider l'adresse relative en octets de début de la partie lue.

Il s'agit d'un code anomalie d'arrêt du gestionnaire de files d'attente.

#### **Action système**

Les informations de diagnostic standard sont enregistrées dans SYS1.LOGRECet un vidage SVC est demandé pour l'erreur d'origine avant le lancement de l'arrêt du gestionnaire de files d'attente.

#### **Réponse du programmeur système**

Exécutez l'utilitaire d'impression de mappe de journal pour imprimer le contenu des deux fichiers d'amorce. Procurez-vous une copie de SYS1.LOGREC et le vidage SVC de l'erreur d'origine. Suivez les instructions relatives à l'erreur associée au gestionnaire de journaux de reprise. Si possible, supprimez la cause de l'erreur d'origine et redémarrez le gestionnaire de files d'attente. Si vous ne parvenez pas à corriger l'erreur, contactez le centre de support IBM .

#### **00D96022**

La fonction FRR de redémarrage a appelé un arrêt anormal car, lors de la lecture du journal lors du redémarrage, la fin du journal a été lue avant que toutes les portées du journal de reprise n'aient été traitées. Il est suivi d'un arrêt anormal avec le même code anomalie (X'00D96022').

Il s'agit d'un code anomalie d'arrêt du gestionnaire de files d'attente.

#### **Action système**

Les informations de diagnostic standard sont enregistrées dans SYS1.LOGRECet un vidage SVC est demandé pour l'erreur avant le lancement de l'arrêt du gestionnaire de files d'attente.

#### **Réponse du programmeur système**

Exécutez l'utilitaire d'impression de mappe de journal pour imprimer le contenu des deux fichiers d'amorce. Procurez-vous une copie de SYS1.LOGREC et le vidage SVC de l'erreur d'origine. Au moment de l'erreur, les registres 2 et 3 (comme indiqué dans le vidage ou dans SYS1.LOGREC) contient l'adresse relative en octets (RBA) du dernier enregistrement de journal lu avant la fin du journal. Suivez les instructions relatives à l'erreur associée au gestionnaire de journaux de reprise. Si vous ne pouvez pas corriger l'erreur, contactez le centre de support IBM .

## **00D96031**

Le redémarrage FRR a appelé l'arrêt du gestionnaire de files d'attente, car une erreur s'est produite lors de la tentative de lecture du journal en amont MODE (DIRECT). Il est accompagné d'une erreur de gestionnaire de journaux de reprise X'5C6'avec un code anomalie décrivant l'erreur spécifique.

Chaque fois qu'une partie du journal est ignorée, une lecture directe est utilisée pour valider l'adresse relative en octets de début de la partie lue.

Il s'agit d'un code anomalie d'arrêt du gestionnaire de files d'attente.

## **Action système**

Les informations de diagnostic standard sont enregistrées dans SYS1.LOGRECet un vidage SVC est demandé pour l'erreur d'origine avant le lancement de l'arrêt du gestionnaire de files d'attente.

## **Réponse du programmeur système**

Exécutez l'utilitaire d'impression de mappe de journal pour imprimer le contenu des deux fichiers d'amorce. Procurez-vous une copie de SYS1.LOGREC et le vidage SVC de l'erreur d'origine. Suivez les instructions relatives à l'erreur associée au gestionnaire de journaux de reprise. Consultez le code raison d'erreur associé.

Redémarrez le gestionnaire de files d'attente.

## **00D96032**

Lors du redémarrage, la fin du journal a été lue avant que toutes les plages de journal attendues n'aient été traitées. L'erreur est accompagnée d'un arrêt anormal avec le même code anomalie (X'00D96032').

Il s'agit d'un code anomalie d'arrêt du gestionnaire de files d'attente.

## **Action système**

Les informations de diagnostic standard sont enregistrées dans SYS1.LOGREC. Un cliché SVC est demandé. Le gestionnaire de files d'attente est arrêté avec le message CSQV086E.

## **Réponse du programmeur système**

Exécutez l'utilitaire d'impression de mappe de journal pour imprimer le contenu des deux fichiers d'amorce. Pour plus d'informations, voir Recherche de ce que contient le fichier d'amorce .

Procurez-vous une copie de SYS1.LOGREC et le vidage SVC de l'erreur d'origine. Au moment de l'erreur, les registres 2 et 3 contiennent l'adresse relative en octets (RBA) du dernier enregistrement de journal lu avant la fin du journal. Déterminez l'emplacement du journal.

#### **00D97001**

L'agent concerné a été annulé en attendant la fin du service RECOVER-UR.

## **Action système**

La fonction RECOVER-UR est terminée. L'arrêt anormal de l'agent demandeur se produit. Les informations de diagnostic standard sont enregistrées dans SYS1.LOGRECet un vidage SVC est demandé.

La condition qui a provoqué l'annulation de l'agent a été lancée lors de l'installation (par exemple, un arrêt *forcé* du gestionnaire de files d'attente).

## **00D97011**

Le gestionnaire de files d'attente a été arrêté pendant RECOVER-UR car une erreur irrémédiable a été détectée lors du traitement de la récupération de RECOVER-UR (CSQRRUPR).

Il s'agit d'un code anomalie d'arrêt du gestionnaire de files d'attente.

#### **Action système**

Les informations de diagnostic standard sont enregistrées dans SYS1.LOGRECet un vidage SVC est demandé. Le gestionnaire de files d'attente s'arrête avec le message CSQV086E et le code retour X'00D97011'.

## **Réponse du programmeur système**

Déterminez l'erreur d'origine. Si l'erreur est liée au journal, voir Problèmes liés au journal actif avant de redémarrer le gestionnaire de files d'attente.

#### **00D97012**

La fonction FRR du gestionnaire de files d'attente RECOVER-UR a appelé l'arrêt du gestionnaire de files d'attente car une erreur irrémédiable a été détectée lors de la tentative de récupération d'une unité de récupération.

Il s'agit d'un code anomalie d'arrêt du gestionnaire de files d'attente.

## **Action système**

Les informations de diagnostic standard sont enregistrées dans SYS1.LOGRECet un vidage SVC est demandé pour l'erreur d'origine avant le lancement de l'arrêt du gestionnaire de files d'attente.

Procurez-vous une copie de SYS1.LOGREC et le vidage SVC de l'erreur d'origine et suivez les instructions qui lui sont associées.

Redémarrez le gestionnaire de files d'attente.

## **00D97021**

RECOVER-UR FRR a appelé l'arrêt du gestionnaire de files d'attente, car une erreur s'est produite lors de la tentative de lecture du journal MODE (DIRECT) lors du traitement aval. Il est accompagné d'une erreur de gestionnaire de journaux de reprise X'5C6'avec un code anomalie décrivant l'erreur spécifique.

Chaque fois qu'une partie du journal est ignorée, une lecture directe est utilisée pour valider l'adresse relative en octets de début de la partie lue.

Il s'agit d'un code anomalie d'arrêt du gestionnaire de files d'attente.

#### **Action système**

Les informations de diagnostic standard sont enregistrées dans SYS1.LOGRECet un vidage SVC est demandé pour l'erreur d'origine avant le lancement de l'arrêt du gestionnaire de files d'attente.

#### **Réponse du programmeur système**

Exécutez l'utilitaire d'impression de mappe de journal pour imprimer le contenu des deux fichiers d'amorce. Procurez-vous une copie de SYS1.LOGREC et le vidage SVC de l'erreur d'origine. Suivez les instructions relatives à l'erreur associée au gestionnaire de journaux de reprise. Consultez le code raison d'erreur associé.

Redémarrez le gestionnaire de files d'attente.

## **00D97022**

RECOVER-UR a appelé un arrêt anormal car la fin du journal a été atteinte avant que toutes les plages aient été traitées pour la récupération aval. Cette erreur est accompagnée d'un arrêt anormal avec le même code anomalie (X'00D97022').

Il s'agit d'un code anomalie d'arrêt du gestionnaire de files d'attente.

## **Action système**

Les informations de diagnostic standard sont enregistrées dans SYS1.LOGRECet un vidage SVC est demandé pour l'erreur d'origine avant le lancement de l'arrêt du gestionnaire de files d'attente.

## **Réponse du programmeur système**

Exécutez l'utilitaire d'impression de mappe de journal pour imprimer le contenu des deux fichiers d'amorce. Procurez-vous une copie de SYS1.LOGREC et le vidage SVC de l'erreur d'origine. Au moment de l'erreur, les registres 2 et 3 contiennent l'adresse relative en octets (RBA) du dernier enregistrement de journal lu avant la fin du journal. Suivez les instructions relatives à l'erreur associée au gestionnaire de journaux de reprise.

Redémarrez le gestionnaire de files d'attente.

#### **00D97031**

RECOVER-UR FRR a appelé l'arrêt du gestionnaire de files d'attente, car une erreur s'est produite lors d'une tentative de lecture du journal MODE (DIRECT) lors de la lecture du journal en amont. Il est accompagné d'une erreur de gestionnaire de journaux de reprise X'5C6'avec un code anomalie décrivant l'erreur spécifique.

Chaque fois qu'une partie du journal est ignorée, une lecture directe est utilisée pour valider l'adresse relative en octets de la portée de début de la partie lue.

Il s'agit d'un code anomalie d'arrêt du gestionnaire de files d'attente.

#### **Action système**

Les informations de diagnostic standard sont enregistrées dans SYS1.LOGRECet un vidage SVC est demandé pour l'erreur d'origine avant le lancement de l'arrêt du gestionnaire de files d'attente.

## **Réponse du programmeur système**

Exécutez l'utilitaire d'impression de mappe de journal pour imprimer le contenu des deux fichiers d'amorce. Procurez-vous une copie de SYS1.LOGREC et le vidage SVC de l'erreur d'origine. Consultez le code raison d'erreur associé. Suivez les instructions relatives à l'erreur associée au gestionnaire de journaux de reprise.

Redémarrez le gestionnaire de files d'attente.

#### **00D97032**

RECOVER-UR a appelé un arrêt anormal car la fin du journal a été atteinte avant que toutes les plages n'aient été traitées pour la reprise en amont. Cette erreur est accompagnée d'un arrêt anormal avec le même code raison (X'00D97032').

Il s'agit d'un code anomalie d'arrêt du gestionnaire de files d'attente.

#### **Action système**

Les informations de diagnostic standard sont enregistrées dans SYS1.LOGRECet un vidage SVC est demandé pour l'erreur d'origine avant le lancement de l'arrêt du gestionnaire de files d'attente.

#### **Réponse du programmeur système**

Exécutez l'utilitaire d'impression de mappe de journal pour imprimer le contenu des deux fichiers d'amorce. Procurez-vous une copie de SYS1.LOGREC et le vidage SVC de l'erreur d'origine. Au moment de l'erreur, les registres 2 et 3 contiennent l'adresse relative en octets (RBA) du dernier enregistrement de journal lu avant la fin du journal. Suivez les instructions relatives à l'erreur associée au gestionnaire de journaux de reprise.

Redémarrez le gestionnaire de files d'attente.

#### **00D98001**

La fonction FRR commune du gestionnaire de reprise a appelé l'arrêt du gestionnaire de files d'attente car une erreur irrémédiable a été détectée lors du traitement indoubt-UR.

Il s'agit d'un code anomalie d'arrêt du gestionnaire de files d'attente.

#### **Action système**

Les informations de diagnostic standard sont enregistrées dans SYS1.LOGRECet un vidage SVC est demandé pour l'erreur d'origine avant le lancement de l'arrêt du gestionnaire de files d'attente.

#### **Réponse du programmeur système**

Procurez-vous une copie de SYS1.LOGREC et le vidage SVC de l'erreur d'origine et suivez les instructions qui lui sont associées.

Redémarrez le gestionnaire de files d'attente.

#### **00D98011**

La fonction FRR de l'organe de gestion des demandes de validation a appelé l'arrêt du gestionnaire de files d'attente car une erreur irrémédiable a été détectée lors du traitement d'une demande.

Il s'agit d'un code anomalie d'arrêt du gestionnaire de files d'attente.

## **Action système**

Les informations de diagnostic standard sont enregistrées dans SYS1.LOGRECet un vidage SVC est demandé pour l'erreur d'origine avant le lancement de l'arrêt du gestionnaire de files d'attente.

Procurez-vous une copie de SYS1.LOGREC et le vidage SVC de l'erreur d'origine. Consultez le code raison d'erreur associé.

Redémarrez le gestionnaire de files d'attente.

#### **00D98021**

La fonction FRR en attente de validation résolue a appelé l'arrêt du gestionnaire de files d'attente en raison d'une erreur lors de la tentative de lecture du journal MODE (DIRECT) lors de la reprise en aval. Il est accompagné d'une erreur de gestionnaire de journaux de reprise X'5C6'avec un code anomalie décrivant l'erreur spécifique.

Chaque fois qu'une partie du journal est ignorée, une lecture directe est utilisée pour valider l'adresse relative en octets de début de la partie lue.

Il s'agit d'un code anomalie d'arrêt du gestionnaire de files d'attente.

#### **Action système**

Les informations de diagnostic standard sont enregistrées dans SYS1.LOGRECet un vidage SVC est demandé pour l'erreur d'origine avant le lancement de l'arrêt du gestionnaire de files d'attente.

#### **Réponse du programmeur système**

Exécutez l'utilitaire d'impression de mappe de journal pour imprimer le contenu des deux fichiers d'amorce. Procurez-vous une copie de SYS1.LOGREC et le vidage SVC de l'erreur d'origine. Consultez le code raison d'erreur associé. Suivez les instructions relatives à l'erreur associée au gestionnaire de journaux de reprise.

Redémarrez le gestionnaire de files d'attente.

#### **00D98022**

L'attente de validation a été résolue et a appelé un arrêt anormal lorsque la fin du journal a été atteinte avant que toutes les plages aient été traitées pour la reprise aval. Cette erreur s'accompagne d'un arrêt anormal avec le même code anomalie (X'00D98022').

Il s'agit d'un code anomalie d'arrêt du gestionnaire de files d'attente.

## **Action système**

Les informations de diagnostic standard sont enregistrées dans SYS1.LOGRECet un vidage SVC est demandé pour l'erreur d'origine avant le lancement de l'arrêt du gestionnaire de files d'attente.

#### **Réponse du programmeur système**

Exécutez l'utilitaire d'impression de mappe de journal pour imprimer le contenu des deux fichiers d'amorce. Procurez-vous une copie de SYS1.LOGREC et le vidage SVC de l'erreur d'origine. Au moment de l'erreur, les registres 2 et 3 contiennent l'adresse relative en octets (RBA) du dernier enregistrement de journal lu avant la fin du journal. Suivez les instructions relatives à l'erreur associée au gestionnaire de journaux de reprise.

Redémarrez le gestionnaire de files d'attente.

#### **00D98031**

La fonction FRR en attente de validation résolue a appelé l'arrêt du gestionnaire de files d'attente car une erreur s'est produite lors d'une tentative de lecture du journal MODE (DIRECT) lors de la lecture du journal en amont. Il est accompagné d'une erreur de gestionnaire de journaux de reprise X'5C6'avec un code anomalie décrivant l'erreur spécifique.

Chaque fois qu'une partie du journal est ignorée, une lecture directe est utilisée pour valider l'adresse relative en octets de la portée de début de la partie lue.

Il s'agit d'un code anomalie d'arrêt du gestionnaire de files d'attente.

## **Action système**

Les informations de diagnostic standard sont enregistrées dans SYS1.LOGRECet un vidage SVC est demandé pour l'erreur d'origine avant le lancement de l'arrêt du gestionnaire de files d'attente.

## **Réponse du programmeur système**

Exécutez l'utilitaire d'impression de mappe de journal pour imprimer le contenu des deux fichiers d'amorce. Procurez-vous une copie de SYS1.LOGREC et le vidage SVC de l'erreur d'origine. Consultez le code raison d'erreur associé. Suivez les instructions relatives à l'erreur associée au gestionnaire de journaux de reprise.

Redémarrez le gestionnaire de files d'attente.

#### **00D98032**

La fonction FRR en attente de validation résolue a appelé un arrêt anormal lorsque la fin du journal a été atteinte avant que toutes les plages aient été traitées pour la reprise en amont. Cette erreur s'accompagne d'un arrêt anormal avec le même code anomalie (X'00D98032').

Il s'agit d'un code anomalie d'arrêt du gestionnaire de files d'attente.

#### **Action système**

Les informations de diagnostic standard sont enregistrées dans SYS1.LOGRECet un vidage SVC est demandé pour l'erreur d'origine avant le lancement de l'arrêt du gestionnaire de files d'attente.

#### **Réponse du programmeur système**

Exécutez l'utilitaire d'impression de mappe de journal pour imprimer le contenu des deux fichiers d'amorce. Procurez-vous une copie de SYS1.LOGREC et le vidage SVC de l'erreur d'origine. Au moment de l'erreur, les registres 2 et 3 contiennent l'adresse relative en octets (RBA) du dernier enregistrement de journal lu avant la fin du journal. Suivez les instructions relatives à l'erreur associée au gestionnaire de journaux de reprise.

Redémarrez le gestionnaire de files d'attente.

#### **00D99001**

L'adresse relative en octets du point de contrôle dans l'enregistrement de contrôle de redémarrage conditionnel, qui est déduite de la valeur de fin d'adresse relative en octets ou LRSN spécifiée, n'est pas disponible. Cela est probablement dû au fait que les fichiers journaux disponibles pour être utilisés au redémarrage n'incluent pas cette adresse relative en octets ou LRSN de fin.

## **Action système**

Le gestionnaire de files d'attente s'arrête.

## **Réponse du programmeur système**

Voir le message CSQR015E.

#### **00D99104**

Le redémarrage du gestionnaire de files d'attente a détecté que la rétromigration des messages était requise. Pour que la rétromigration soit possible, aucune unité de récupération non validée ne doit être présente à la fin du redémarrage. Lors du redémarrage, cependant, une décision a été prise de ne pas forcer la validation d'une unité d'oeuvre en attente de validation détectée. La décision est basée sur la réponse au message CSQR021Dou sur la présence d'un paramètre de service qui empêche l'émission du message CSQR021D WTOR.

## **Action système**

Le redémarrage du gestionnaire de files d'attente est arrêté.

## **Réponse du programmeur système**

Redémarrez le gestionnaire de files d'attente avec un niveau de code supérieur de sorte que la rétromigration ne soit pas requise ou autorisez les unités d'oeuvre en attente de validation à être validées lors du redémarrage.

#### **00D9AAAA**

Ce code anomalie identifie les données supplémentaires stockées dans la zone d'enregistrement des variables (VRA) de la zone de diagnostic du système (SDWA) suite à une erreur lors de l'annulation de l'enregistrement.

#### **Action système**

Les données sont stockées dans la zone indiquée par la clé VRA 38 à la suite de la chaîne EBCDIC 'RMC-COMMIT/BACKOUT'. Ces informations sont utiles pour le personnel de maintenance IBM .

#### **Réponse du programmeur système**

Indiquez ce code et le contenu de la zone VRA indiqué par la clé 38 lorsque vous contactez votre centre de support IBM .

## **00D9BBBB**

Ce code raison identifie les données supplémentaires stockées dans la zone d'enregistrement des variables (VRA) de la zone de diagnostic du système (SDWA) suite à une erreur lors de l'unité de récupération de début.

## **Action système**

Les données sont stockées dans le champ indiqué par la clé VRA 38. Ces informations sont utiles pour le personnel de maintenance IBM .

#### **Réponse du programmeur système**

Indiquez ce code et le contenu de la zone VRA indiqué par la clé 38 lorsque vous contactez votre centre de support IBM .

## **00D9CCCC**

Ce code raison identifie les données supplémentaires stockées dans la zone d'enregistrement des variables (VRA) de la zone de diagnostic du système (SDWA) suite à une erreur lors de la validation-UR.

#### **Action système**

Les données sont stockées dans la zone indiquée par la clé VRA 38 à la suite de la chaîne EBCDIC 'RMC-COMMIT / ABORT'. Ces informations sont utiles pour le personnel de maintenance IBM .

#### **Réponse du programmeur système**

Indiquez ce code et le contenu de la zone VRA indiqué par la clé 38 lorsque vous contactez votre centre de support IBM .

#### **00D9EEEE**

Ce code anomalie identifie les données supplémentaires stockées dans la zone d'enregistrement des variables (VRA) de la zone de diagnostic du système (SDWA) suite à une erreur lors de l'unité de récupération de fin.

#### **Action système**

Les données sont stockées dans le champ indiqué par la clé VRA 38. Ces informations sont utiles pour le personnel de maintenance IBM .

#### **Réponse du programmeur système**

Indiquez ce code et le contenu de la zone VRA indiqué par la clé 38 lorsque vous contactez votre centre de support IBM .

#### $z/0S$ *Codes de gestionnaire de stockage (X'E2')*

Si un code anomalie du gestionnaire de stockage non répertorié ici se produit, une erreur interne s'est produite. Collectez les éléments de diagnostic suivants et contactez votre centre de support IBM .

# <span id="page-1109-0"></span>**Diagnostic**

- Description des actions à l'origine de l'erreur ou, le cas échéant, liste du programme d'application ou chaîne d'entrée d'un programme utilitaire en cours d'exécution au moment de l'erreur.
- Sortie de la console pour la période précédant l'erreur.
- Journal des travaux du gestionnaire de files d'attente.
- Vidage système résultant de l'erreur.
- Impression de SYS1.LOGREC.
- Si vous utilisez CICS , la sortie du vidage des transactions CICS .
- Niveaux de service WebSphere MQ, z/OS, Db2, CICSet IMS appropriés.

## **00E20001, 00E20002**

Une erreur interne s'est produite.

## **Action système**

L'auteur de l'appel s'est arrêté de manière anormale. Les informations de diagnostic sont enregistrées dans SYS1.LOGRECet un vidage est demandé.

#### **Réponse du programmeur système**

Collectez les éléments répertoriés dans le «Diagnostic», à la page 1110 et contactez votre centre de support IBM .

#### **00E20003**

Une demande de mémoire a indiqué qu'il n'y avait pas suffisamment de mémoire disponible dans la zone privée.

#### **Action système**

L'auteur de l'appel s'est arrêté de manière anormale. Les informations de diagnostic sont enregistrées dans SYS1.LOGRECet un vidage est demandé.

## **Réponse du programmeur système**

Augmentez la taille de la région.

Si vous ne parvenez pas à résoudre le problème en augmentant la taille de la région, collectez les éléments répertoriés dans le «Diagnostic», à la page 1110 et contactez votre centre de support IBM .

#### **00E20004**

Une demande de stockage a indiqué qu'un espace de stockage suffisant n'était pas disponible en raison des limites de taille du pool.

## **Action système**

L'auteur de l'appel s'est arrêté de manière anormale. Les informations de diagnostic sont enregistrées dans SYS1.LOGRECet un vidage est demandé.

## **Réponse du programmeur système**

Augmentez les tailles de pool.

Si vous ne parvenez pas à résoudre le problème en augmentant la taille des pools, collectez les éléments répertoriés dans le «Diagnostic», à la page 1110 et contactez votre centre de support IBM .

## **00E20005, 00E20006, 00E20007, 00E20008, 00E20009**

Une erreur interne s'est produite.

## **Action système**

L'auteur de l'appel s'est arrêté de manière anormale. Les informations de diagnostic sont enregistrées dans SYS1.LOGRECet un vidage est demandé.

Collectez les éléments répertoriés dans le [«Diagnostic», à la page 1110](#page-1109-0) et contactez votre centre de support IBM .

## **00E2000A**

Une demande d'obtention de stockage a échoué.

## **Action système**

L'auteur de l'appel s'est arrêté de manière anormale. Les informations de diagnostic sont enregistrées dans SYS1.LOGRECet un vidage est demandé.

#### **Réponse du programmeur système**

Augmentez la taille de la région.

Si l'augmentation de la taille de la région ne vous aide pas à résoudre le problème, collectez les éléments répertoriés dans le [«Diagnostic», à la page 1110](#page-1109-0) et contactez votre centre de support IBM .

#### **00E2000B**

Une demande d'obtention de stockage a échoué.

#### **Action système**

L'auteur de l'appel s'est arrêté de manière anormale. Les informations de diagnostic sont enregistrées dans SYS1.LOGRECet un vidage est demandé.

## **Réponse du programmeur système**

Augmentez la taille de la région.

Si l'augmentation de la taille de la région ne vous aide pas à résoudre le problème, collectez les éléments répertoriés dans le [«Diagnostic», à la page 1110](#page-1109-0) et contactez votre centre de support IBM .

#### **00E2000C**

Une demande de mémoire a indiqué qu'une quantité de mémoire suffisante n'était pas disponible en raison des limites de taille du pool.

#### **Action système**

L'auteur de l'appel s'est arrêté de manière anormale. Les informations de diagnostic sont enregistrées dans SYS1.LOGRECet un vidage est demandé.

## **Réponse du programmeur système**

Augmentez les tailles de pool.

Si l'augmentation de la taille du pool ne vous aide pas à résoudre le problème, collectez les éléments répertoriés dans le [«Diagnostic», à la page 1110](#page-1109-0) et contactez votre centre de support IBM .

#### **00E2000D, 00E2000E**

Une erreur interne s'est produite.

#### **Action système**

L'auteur de l'appel s'est arrêté de manière anormale. Les informations de diagnostic sont enregistrées dans SYS1.LOGRECet un vidage est demandé.

#### **Réponse du programmeur système**

La cause la plus probable du problème est une superposition de mémoire ou une demande de stockage non valide provenant d'un composant de gestionnaire de files d'attente. Un produit autre que MQ peut provoquer un problème de superposition de mémoire.

Collectez les éléments répertoriés dans le [«Diagnostic», à la page 1110](#page-1109-0) et contactez votre centre de support IBM .

#### **00E2000F, 00E20010, 00E20011, 00E20012**

Une erreur interne s'est produite.

#### **Action système**

L'auteur de l'appel s'est arrêté de manière anormale. Les informations de diagnostic sont enregistrées dans SYS1.LOGRECet un vidage est demandé.

## **Réponse du programmeur système**

Collectez les éléments répertoriés dans le [«Diagnostic», à la page 1110](#page-1109-0) et contactez votre centre de support IBM .

#### **00E20013**

Une demande d'obtention de stockage a échoué.

#### **Action système**

L'auteur de l'appel s'est arrêté de manière anormale. Les informations de diagnostic sont enregistrées dans SYS1.LOGRECet un vidage est demandé.

#### **Réponse du programmeur système**

Augmentez la taille de la région.

Si l'augmentation de la taille de la région ne vous aide pas à résoudre le problème, collectez les éléments répertoriés dans le [«Diagnostic», à la page 1110](#page-1109-0) et contactez votre centre de support IBM .

## **00E20014**

Une erreur interne s'est produite.

#### **Action système**

L'auteur de l'appel s'est arrêté de manière anormale. Les informations de diagnostic sont enregistrées dans SYS1.LOGRECet un vidage est demandé.

## **Réponse du programmeur système**

Collectez les éléments répertoriés dans le [«Diagnostic», à la page 1110](#page-1109-0) et contactez votre centre de support IBM .

## **00E20015**

Une demande de mémoire a indiqué que 8K octets de mémoire de zone privée dans la sous-portion de mémoire 229 n'étaient pas disponibles.

## **Action système**

L'auteur de l'appel s'est arrêté de manière anormale. Les informations de diagnostic sont enregistrées dans SYS1.LOGRECet un vidage est demandé.

#### **Réponse du programmeur système**

Il y a probablement une pénurie de mémoire de zone privée dans l'espace adresse dans lequel le problème s'est produit. Augmentez la mémoire privée maximale.

Si l'augmentation du stockage privé maximal ne résout pas le problème, collectez les éléments répertoriés dans le [«Diagnostic», à la page 1110](#page-1109-0) et contactez votre centre de support IBM .

## **00E20016**

Une demande de mémoire a indiqué qu'une quantité de mémoire suffisante dans la sous-portion de mémoire 229 n'était pas disponible.

## **Action système**

L'auteur de l'appel s'est arrêté de manière anormale. Les informations de diagnostic sont enregistrées dans SYS1.LOGRECet un vidage est demandé.

Augmentez la taille de la région.

Si l'augmentation de la taille de la région ne vous aide pas à résoudre le problème, collectez les éléments répertoriés dans le [«Diagnostic», à la page 1110](#page-1109-0) et contactez votre centre de support IBM .

#### **00E20017, 00E20018, 00E20019**

Une erreur interne s'est produite.

#### **Action système**

L'auteur de l'appel s'est arrêté de manière anormale. Les informations de diagnostic sont enregistrées dans SYS1.LOGRECet un vidage est demandé.

## **Réponse du programmeur système**

Collectez les éléments répertoriés dans le [«Diagnostic», à la page 1110](#page-1109-0) et contactez votre centre de support IBM .

#### **00E2001A**

Une erreur s'est produite avec z/OS ESTAE.

#### **Action système**

L'auteur de l'appel s'est arrêté de manière anormale. Les informations de diagnostic sont enregistrées dans SYS1.LOGRECet un vidage est demandé. Le registre 15 contient le code retour de z/OS ESTAE.

## **Réponse du programmeur système**

Collectez les éléments répertoriés dans le [«Diagnostic», à la page 1110](#page-1109-0) et contactez votre centre de support IBM .

### **00E2001B**

La fonction'setlock get' a émis un code retour différent de zéro.

#### **Action système**

L'auteur de l'appel s'est arrêté de manière anormale. Les informations de diagnostic sont enregistrées dans SYS1.LOGRECet un vidage est demandé.

## **Réponse du programmeur système**

Collectez les éléments répertoriés dans le [«Diagnostic», à la page 1110](#page-1109-0) et contactez votre centre de support IBM .

## **00E2001D, 00E2001E**

Une erreur interne s'est produite.

#### **Action système**

L'auteur de l'appel s'est arrêté de manière anormale. Les informations de diagnostic sont enregistrées dans SYS1.LOGRECet un vidage est demandé.

## **Réponse du programmeur système**

Collectez les éléments répertoriés dans le [«Diagnostic», à la page 1110](#page-1109-0) et contactez votre centre de support IBM .

#### **00E2001F**

Mémoire insuffisante dans la zone de service commune (CSA) pour répondre à une demande de mémoire.

## **Action système**

L'auteur de l'appel s'est arrêté de manière anormale. Les informations de diagnostic sont enregistrées dans SYS1.LOGRECet un vidage est demandé.

Exécutez les outils de surveillance disponibles dans votre installation pour vérifier votre utilisation CSA.

Augmentez la taille de la zone de mémoire commune.

Si l'augmentation de la taille de la zone de mémoire commune ne résout pas le problème, collectez les éléments répertoriés dans [«Diagnostic», à la page 1110](#page-1109-0) et contactez votre centre de support IBM .

## **00E20020**

Mémoire insuffisante dans la zone privée pour répondre à une demande de mémoire.

#### **Action système**

L'auteur de l'appel s'est arrêté de manière anormale. Les informations de diagnostic sont enregistrées dans SYS1.LOGRECet un vidage est demandé.

## **Réponse du programmeur système**

Augmentez la taille de la région.

Si l'augmentation de la taille de la région ne résout pas le problème, collectez les éléments répertoriés dans [«Diagnostic», à la page 1110](#page-1109-0) et contactez votre centre de support IBM .

#### **00E20021**

Mémoire insuffisante dans la zone de service commune (CSA) pour répondre à une demande de mémoire.

## **Action système**

L'auteur de l'appel s'est arrêté de manière anormale. Les informations de diagnostic sont enregistrées dans SYS1.LOGRECet un vidage est demandé.

## **Réponse du programmeur système**

Exécutez les outils de surveillance disponibles dans votre installation pour vérifier votre utilisation CSA.

Augmentez la taille de la zone de mémoire commune.

Si l'augmentation de la taille de la zone de mémoire commune ne résout pas le problème, collectez les éléments répertoriés dans le [«Diagnostic», à la page 1110](#page-1109-0) et contactez votre centre de support IBM .

## **00E20022**

Mémoire insuffisante dans la zone de service commune (CSA) pour répondre à une demande de mémoire.

## **Action système**

L'auteur de l'appel s'est arrêté de manière anormale. Les informations de diagnostic sont enregistrées dans SYS1.LOGRECet un vidage est demandé.

#### **Réponse du programmeur système**

Exécutez les outils de surveillance disponibles dans votre installation pour vérifier votre utilisation CSA.

Augmentez la taille de la zone de mémoire commune.

Si l'augmentation de la taille de la zone de mémoire commune ne résout pas le problème, collectez les éléments répertoriés dans le [«Diagnostic», à la page 1110](#page-1109-0) et contactez votre centre de support IBM .

## **00E20023**

La mémoire était insuffisante dans la zone privée pour répondre à une demande de stockage.

#### **Action système**

L'auteur de l'appel s'est arrêté de manière anormale. Les informations de diagnostic sont enregistrées dans SYS1.LOGRECet un vidage est demandé.

#### **Réponse du programmeur système**

Augmentez la taille de la région.

Si l'augmentation de la taille de la région ne résout pas le problème, collectez les éléments répertoriés dans [«Diagnostic», à la page 1110](#page-1109-0) et contactez votre centre de support IBM .

## **00E20024**

Mémoire insuffisante dans la zone de service commune (CSA) pour répondre à une demande de mémoire.

#### **Action système**

L'auteur de l'appel s'est arrêté de manière anormale. Les informations de diagnostic sont enregistrées dans SYS1.LOGRECet un vidage est demandé.

## **Réponse du programmeur système**

Exécutez les outils de surveillance disponibles dans votre installation pour vérifier votre utilisation CSA.

Augmentez la taille de la zone de mémoire commune.

Si l'augmentation de la taille de la zone de mémoire commune ne résout pas le problème, collectez les éléments répertoriés dans [«Diagnostic», à la page 1110](#page-1109-0) et contactez votre centre de support IBM .

#### **00E20025**

Mémoire insuffisante dans la zone de service commune (CSA) pour répondre à une demande de mémoire.

#### **Action système**

L'auteur de l'appel s'est arrêté de manière anormale. Les informations de diagnostic sont enregistrées dans SYS1.LOGRECet un vidage est demandé.

#### **Réponse du programmeur système**

Exécutez les outils de surveillance disponibles dans votre installation pour vérifier votre utilisation CSA.

Augmentez la taille de la zone de mémoire commune.

Si l'augmentation de la taille de la zone de mémoire commune ne résout pas le problème, collectez les éléments répertoriés dans [«Diagnostic», à la page 1110](#page-1109-0) et contactez votre centre de support IBM .

## **00E20026**

Une demande de mémoire a indiqué que 4K octets de mémoire de zone privée dans la sous-portion de mémoire 229 n'étaient pas disponibles.

## **Action système**

L'auteur de l'appel s'est arrêté de manière anormale. Les informations de diagnostic sont enregistrées dans SYS1.LOGRECet un vidage est demandé.

#### **Réponse du programmeur système**

Il y a probablement une pénurie de mémoire de zone privée dans l'espace adresse dans lequel le problème s'est produit. Augmentez la taille de la région.

Si l'augmentation de la taille de la région ne résout pas le problème, collectez les éléments répertoriés dans [«Diagnostic», à la page 1110](#page-1109-0) et contactez votre centre de support IBM .

#### **00E20027, 00E20028, 00E20029, 00E2002A**

Une erreur interne s'est produite.

#### **Action système**

L'auteur de l'appel s'est arrêté de manière anormale. Les informations de diagnostic sont enregistrées dans SYS1.LOGRECet un vidage est demandé.

## **Réponse du programmeur système**

Collectez les éléments répertoriés dans le [«Diagnostic», à la page 1110](#page-1109-0) et contactez votre centre de support IBM .

#### **00E2002B**

Ce code anomalie est utilisé pour forcer la percolation lorsqu'une erreur est détectée dans le code du gestionnaire de stockage et que ce dernier a été appelé de manière récursive.

#### **Réponse du programmeur système**

Reportez-vous au code d'erreur d'origine.

## **00E20042, 00E20043, 00E20044, 00E20045**

Une erreur interne s'est produite.

#### **Action système**

L'auteur de l'appel s'est arrêté de manière anormale. Les informations de diagnostic sont enregistrées dans SYS1.LOGRECet un vidage est demandé.

#### **Réponse du programmeur système**

Collectez les éléments répertoriés dans le [«Diagnostic», à la page 1110](#page-1109-0) et contactez votre centre de support IBM .

#### **00E20046**

Mémoire insuffisante dans un pool de mémoire 64 bits pour répondre à une demande.

## **Action système**

L'auteur de l'appel s'est arrêté de manière anormale. Les informations de diagnostic sont enregistrées dans SYS1.LOGRECet un vidage est demandé.

#### **Réponse du programmeur système**

Augmentez le MEMLIM du gestionnaire de files d'attente et redémarrez-le. Si le problème persiste, collectez les éléments répertoriés dans le [«Diagnostic», à la page 1110](#page-1109-0) et contactez votre centre de support IBM .

## **00E20047**

Une erreur interne s'est produite.

## **Action système**

L'auteur de l'appel s'est arrêté de manière anormale. Les informations de diagnostic sont enregistrées dans SYS1.LOGRECet un vidage est demandé.

## **Réponse du programmeur système**

Collectez les éléments répertoriés dans le [«Diagnostic», à la page 1110](#page-1109-0) et contactez votre centre de support IBM .

#### z/0S *Codes des services de temporisation (X'E3')*

#### **00E30001**

Une erreur interne s'est produite.
<span id="page-1116-0"></span>Collectez le vidage système, toutes les informations de trace collectées et le système SYS1.LOGREC et contactez votre centre de support IBM .

#### **00E30002**

Ce code anomalie a été émis car une tentative d'appel de la macro z/OS STIMERM a échoué. Le code retour de STIMERM se trouve dans le registre 9.

#### **Réponse du programmeur système**

Analysez le vidage système, corrigez le problème à partir des informations contenues dans le vidage, puis redémarrez le gestionnaire de files d'attente.

Voir *z/OS MVS Programming: Assembler Services Reference* Volume 2 Pour plus d'informations sur la macro [STIMERM](https://www.ibm.com/docs/en/zos/2.5.0?topic=xct-stimerm-set-test-cancel-multiple-interval-timer) .

# *Codes des services d'agent (X'E5')*

Si un code anomalie des services d'agent non répertorié ici se produit, une erreur interne s'est produite. Collectez les éléments de diagnostic suivants et contactez votre centre de support IBM .

# **Diagnostics**

- Description des actions à l'origine de l'erreur ou, le cas échéant, liste du programme d'application ou chaîne d'entrée d'un programme utilitaire en cours d'exécution au moment de l'erreur.
- Sortie de la console pour la période précédant l'erreur.
- Journal des travaux du gestionnaire de files d'attente.
- Vidage système résultant de l'erreur.
- Impression de SYS1.LOGREC.
- Si vous utilisez CICS , la sortie du vidage des transactions CICS .
- Niveaux de service WebSphere MQ, z/OS, Db2, CICSet IMS appropriés.

#### **00E50001, 00E50002**

Une erreur interne s'est produite.

#### **Action système**

L'unité d'exécution à l'origine de la demande s'est arrêtée de manière anormale.

#### **Réponse du programmeur système**

Collectez les éléments répertoriés dans le «Diagnostics», à la page 1117 et contactez votre centre de support IBM .

# **00E50004, 00E50005, 00E50006, 00E50007, 00E50008, 00E50009, 00E50012**

Une erreur interne s'est produite.

#### **Action système**

L'unité d'exécution à l'origine de la demande s'est arrêtée de manière anormale. Un enregistrement est écrit dans SYS1.LOGREC et un vidage SVC est demandé.

#### **Réponse du programmeur système**

Collectez les éléments répertoriés dans le «Diagnostics», à la page 1117 et contactez votre centre de support IBM .

# **00E50013**

Une unité d'exécution MQ a été arrêtée de manière anormale.

Le traitement de l'agent CANCEL se poursuit.

#### **Réponse du programmeur système**

Ce code raison peut être émis suite à un arrêt anormal d'une tâche connectée ou à une commande STOP QMGR MODE (FORCE). Aucune autre mesure n'est requise dans de tels cas.

Si l'erreur entraîne l'arrêt du gestionnaire de files d'attente et que vous ne parvenez pas à résoudre le problème, collectez les éléments répertoriés dans le [«Diagnostics», à la page 1117](#page-1116-0) et contactez le centre de support IBM .

# **00E50014**

Une erreur interne s'est produite.

#### **Action système**

Une entrée est écrite dans SYS1.LOGRECet un vidage SVC est demandé.

#### **Réponse du programmeur système**

Collectez les éléments répertoriés dans le [«Diagnostics», à la page 1117](#page-1116-0) et contactez votre centre de support IBM .

#### **00E50015**

Une erreur interne s'est produite.

# **Action système**

L'opération est relancée une fois. Si cette opération échoue, le gestionnaire de files d'attente est arrêté avec le code anomalie X'00E50054'.

Un SYS1.LOGREC et un vidage SVC sont pris.

#### **Réponse du programmeur système**

Redémarrez le gestionnaire de files d'attente si nécessaire.

Collectez les éléments répertoriés dans le [«Diagnostics», à la page 1117](#page-1116-0) et contactez votre centre de support IBM .

#### **00E50029**

La fonction des services d'agent qui établit la structure de tâche MQ se termine de manière anormale avec ce code anomalie suite à la détection d'un module de chargement qui a été chargé sans la fonction d'adressage 31 bits. Ce message est précédé du message CSQV029E.

#### **Action système**

Le démarrage du gestionnaire de files d'attente est arrêté.

#### **Réponse du programmeur système**

Voir le message CSQV029E.

# **00E50030, 00E50031, 00E50032, 00E50035, 00E50036**

Une erreur interne s'est produite.

#### **Action système**

L'unité d'exécution à l'origine de la demande s'est arrêtée de manière anormale. L'erreur est enregistrée sur SYS1.LOGRECet un vidage SVC est demandé.

# **Réponse du programmeur système**

Collectez les éléments répertoriés dans le [«Diagnostics», à la page 1117](#page-1116-0) et contactez votre centre de support IBM .

Une tentative a été faite pour libérer un ACE alors qu'il était encore sur une chaîne VLCAAACE.

# **Action système**

Un vidage SVC est demandé avec le code achèvement X'5C6' et ce code raison. Le traitement se poursuit.

# **Réponse du programmeur système**

Collectez les éléments répertoriés dans le [«Diagnostics», à la page 1117](#page-1116-0) et contactez votre centre de support IBM .

#### **00E50040**

L'arrêt du gestionnaire de files d'attente a été appelé à la suite d'une erreur irrémédiable lors du traitement d'une demande d'arrêt de l'agent auxiliaire au niveau de l' *unité d'exécution*ou de l' *identification* .

#### **Action système**

Le gestionnaire de files d'attente est arrêté.

#### **Réponse du programmeur système**

Redémarrez le gestionnaire de files d'attente.

Analysez le journal système et le contenu de SYS1.LOGREC for MQ se sont produites immédiatement avant le message d'arrêt du système CSQV086E. Suivez les procédures d'identification des incidents pour les erreurs spécifiques. Si vous ne parvenez pas à résoudre le problème, collectez les éléments répertoriés dans [«Diagnostics», à la page 1117](#page-1116-0) et contactez votre centre de support IBM .

#### **00E50041**

L'arrêt du gestionnaire de files d'attente a été appelé suite à une erreur irrémédiable lors du traitement d'une demande d'arrêt d'agent.

# **Action système**

Le gestionnaire de files d'attente est arrêté.

# **Réponse du programmeur système**

Redémarrez le gestionnaire de files d'attente.

Analysez le journal système et le contenu de SYS1.LOGREC for MQ se sont produites immédiatement avant le message d'arrêt du système CSQV086E. Suivez les procédures d'identification des incidents pour les erreurs spécifiques. Si vous ne parvenez pas à résoudre le problème, collectez les éléments répertoriés dans [«Diagnostics», à la page 1117](#page-1116-0) et contactez votre centre de support IBM .

# **00E50042, 00E50044**

Une erreur interne s'est produite.

# **Action système**

L'unité d'exécution en cours s'est arrêtée de manière anormale. Un enregistrement est écrit dans SYS1.LOGREC et un vidage SVC est demandé.

# **Réponse du programmeur système**

Collectez les éléments répertoriés dans le [«Diagnostics», à la page 1117](#page-1116-0) et contactez votre centre de support IBM .

# **00E50045**

L'arrêt du gestionnaire de files d'attente a été appelé à la suite d'une erreur irrémédiable lors du traitement d'une demande de service de création d'agent auxiliaire au niveau de l' *unité d'exécution*ou d' *identification* .

Le gestionnaire de files d'attente est arrêté.

#### **Réponse du programmeur système**

Redémarrez le gestionnaire de files d'attente.

Analysez le journal système et le contenu de SYS1.LOGREC for MQ se produisent immédiatement avant le message d'arrêt CSQV086E. Suivez les procédures d'identification des incidents pour les erreurs spécifiques. Si vous ne parvenez pas à résoudre le problème, collectez les éléments répertoriés dans [«Diagnostics», à la page 1117](#page-1116-0) et contactez votre centre de support IBM .

#### **00E50046**

L'arrêt du gestionnaire de files d'attente a été appelé suite à une erreur irrémédiable lors du traitement d'une demande de création de structure d'agent.

#### **Action système**

Le gestionnaire de files d'attente est arrêté.

# **Réponse du programmeur système**

Redémarrez le gestionnaire de files d'attente.

Analysez le journal système et le contenu de SYS1.LOGREC for MQ se produisent immédiatement avant le message d'arrêt CSQV086E. Suivez les procédures d'identification des incidents pour les erreurs spécifiques. Si vous ne parvenez pas à résoudre le problème, collectez les éléments répertoriés dans [«Diagnostics», à la page 1117](#page-1116-0) et contactez votre centre de support IBM .

#### **00E50047**

Une erreur interne s'est produite.

#### **Action système**

Le gestionnaire de files d'attente est arrêté.

#### **Réponse du programmeur système**

Redémarrez le gestionnaire de files d'attente.

Analysez le journal système et le contenu de SYS1.LOGREC for MQ se produisent immédiatement avant le message d'arrêt CSQV086E. Suivez les procédures d'identification des incidents pour les erreurs spécifiques. Si vous ne parvenez pas à résoudre le problème, collectez les éléments répertoriés dans [«Diagnostics», à la page 1117](#page-1116-0) et contactez votre centre de support IBM .

#### **00E50050**

Une erreur interne s'est produite.

#### **Action système**

L'unité d'exécution à l'origine de la demande s'est arrêtée de manière anormale.

Un code raison de reprise X'00E50054'est placé dans la zone SDWACOMU de la zone SDWA, indiquant que les services de synchronisation étaient responsables de l'arrêt du gestionnaire de files d'attente.

# **Réponse du programmeur système**

Redémarrez le gestionnaire de files d'attente.

Collectez les éléments répertoriés dans le [«Diagnostics», à la page 1117](#page-1116-0) et contactez votre centre de support IBM .

# **00E50051**

Une erreur interne s'est produite.

Le gestionnaire de files d'attente est arrêté de manière anormale avec un code achèvement X'5C6'et ce code anomalie.

Un code raison de reprise X'00E50054'est placé dans la zone SDWACOMU de la zone SDWA indiquant que les services de synchronisation étaient responsables de l'arrêt du gestionnaire de files d'attente.

#### **Réponse du programmeur système**

Redémarrez le gestionnaire de files d'attente.

Collectez les éléments répertoriés dans le [«Diagnostics», à la page 1117](#page-1116-0) et contactez votre centre de support IBM .

# **00E50052**

Le verrou CML (Cross-Memory Lock) z/OS n'a pas pu être libéré.

#### **Action système**

Le gestionnaire de files d'attente est arrêté de manière anormale avec un code achèvement X'5C6'et ce code anomalie.

Un code raison de reprise X'00E50054'est placé dans la zone SDWACOMU de la zone SDWA indiquant que les services de synchronisation étaient responsables de l'arrêt du gestionnaire de files d'attente.

Un enregistrement est écrit dans SYS1.LOGREC et un vidage SVC est généré.

# **Réponse du programmeur système**

Redémarrez le gestionnaire de files d'attente.

Collectez les éléments répertoriés dans le [«Diagnostics», à la page 1117](#page-1116-0) et contactez votre centre de support IBM .

# **00E50054**

Le gestionnaire de files d'attente est arrêté de manière anormale par la routine de reprise des services de synchronisation lorsqu'une erreur irrémédiable est détectée lors du traitement de la reprise pour les fonctions SUSPEND, CANCEL, RESUME ou SRB REDISPATCH. Il s'agit d'un code anomalie d'arrêt du gestionnaire de files d'attente.

L'une des conditions suivantes a été rencontrée lors du traitement de la reprise pour la fonction demandée:

- Impossible de terminer la reprise du traitement pour une unité d'exécution en mode SRB suspendue au moment de l'erreur
- Des erreurs se sont produites lors du traitement de la reprise principale entraînant l'entrée dans le sous-programme de reprise secondaire
- Une nouvelle tentative de reprise lancée pour le code d'interruption/de reprise de la ligne principale a provoqué une nouvelle entrée de la routine de reprise fonctionnelle dans la routine de reprise.
- Impossible d'obtenir ou de libérer le verrouillage intermémoire (CML) de l'espace adresse du gestionnaire de files d'attente lors du traitement de la ligne principale ou de la récupération fonctionnelle (par exemple, le code anomalie X'00E50052')

# **Action système**

Le gestionnaire de files d'attente est arrêté. Ce code anomalie est associé à un code achèvement X'6C6'indiquant que les services de synchronisation étaient responsables de l'arrêt.

#### **Réponse du programmeur système**

Redémarrez le gestionnaire de files d'attente.

Analysez le journal système et le contenu de SYS1.LOGREC for MQ se sont produites immédiatement avant le message d'arrêt du système CSQV086E. Suivez les procédures d'identification des incidents

pour les erreurs spécifiques. Si vous ne parvenez pas à résoudre le problème, collectez les éléments répertoriés dans [«Diagnostics», à la page 1117](#page-1116-0) et contactez votre centre de support IBM .

# **00E50055**

La routine de reprise fonctionnelle des services de synchronisation n'a pas pu terminer correctement le traitement de reprise pour une unité d'exécution en mode TCB suspendue. Le traitement de reprise a été demandé par les fonctions CANCEL ou RESUME.

#### **Action système**

Etant donné que l'unité d'exécution en mode TCB suspendue ne doit pas être autorisée à rester à l'état suspendu, la routine de récupération appelle le service z/OS CALLRTM (TYPE = ABTERM) pour arrêter l'unité d'exécution de manière anormale avec un code achèvement X'6C6'. En fonction de l'unité d'exécution arrêtée, le gestionnaire de files d'attente peut être arrêté de manière anormale.

#### **Réponse du programmeur système**

Redémarrez le gestionnaire de files d'attente si nécessaire.

Analysez le journal système et le contenu de SYS1.LOGREC for MQ se produisent immédiatement avant la fin de l'unité d'exécution. Suivez les procédures d'identification des incidents pour les erreurs spécifiques. Si vous ne parvenez pas à résoudre le problème, collectez les éléments répertoriés dans [«Diagnostics», à la page 1117](#page-1116-0) et contactez votre centre de support IBM .

# **00E50059**

Une erreur interne s'est produite.

# **Action système**

Si le module qui détecte l'erreur est CSQVSDC0, une nouvelle tentative est effectuée. Si la validation échoue, le gestionnaire de files d'attente s'arrête de manière anormale avec un code raison X'00E50054'.

Un SYS1.LOGREC et un vidage SVC sont demandés.

#### **Réponse du programmeur système**

Redémarrez le gestionnaire de files d'attente.

Collectez les éléments répertoriés dans le [«Diagnostics», à la page 1117](#page-1116-0) et contactez votre centre de support IBM .

# **00E50062**

Une erreur interne s'est produite.

#### **Action système**

La tâche auxiliaire s'est arrêtée de manière anormale.

#### **Réponse du programmeur système**

Collectez les éléments répertoriés dans le [«Diagnostics», à la page 1117](#page-1116-0) et contactez votre centre de support IBM .

#### **00E50063**

Une erreur interne s'est produite.

# **Action système**

La tâche s'est arrêtée de manière anormale.

# **Réponse du programmeur système**

Collectez les éléments répertoriés dans le [«Diagnostics», à la page 1117](#page-1116-0) et contactez votre centre de support IBM .

Une erreur interne s'est produite.

# **Action système**

L'unité d'exécution s'est arrêtée de manière anormale.

# **Réponse du programmeur système**

Collectez les éléments répertoriés dans le [«Diagnostics», à la page 1117](#page-1116-0) et contactez votre centre de support IBM .

# **00E50069**

Ce code raison est émis lors du traitement de la reprise pour la fonction d'interruption lors de l'exécution en mode SRB sous la routine de reprise établie par le service z/OS SRBSTAT (SAVE). Etant donné que le programme de reprise établi par ce service est le seul programme de la pile FRR au moment de l'erreur, la percolation RTM normale vers le programme de reprise du gestionnaire de ressources appelant n'est pas possible.

Une fois que le processus de récupération de l'erreur initiale a abouti, l'environnement RTM se termine par une nouvelle tentative de restauration d'une routine qui restaure la pile FRR d'origine. Cette routine s'arrête anormalement avec le code achèvement X'5C6'et ce code anomalie. Cela entraîne l'entrée dans le sous-programme de reprise d'origine établi lors de l'initialisation de l'interruption.

# **Action système**

Une fois cette opération interceptée par la routine de reprise d'interruption d'origine, un SYS1.LOGREC et le vidage SVC sont demandés pour documenter l'erreur d'origine. Le code raison de reprise d'origine est placé dans la zone SDWACOMU de la zone SDWA indiquant les actions effectuées lors du traitement de reprise de l'erreur initiale. Le contrôle est ensuite renvoyé à la routine de reprise du gestionnaire de ressources appelant via la percolation RTM.

# **Réponse du programmeur système**

Etant donné qu'elle est utilisée uniquement pour permettre le transfert du code raison de reprise initial vers la routine de reprise du gestionnaire de ressources appelant, aucune action de reprise supplémentaire n'est requise pour ce code raison. Les informations de diagnostic de l'erreur initiale rencontrée peuvent être obtenues via SYS1.LOGREC et SVC ont été fournis.

# **00E50070**

Pour permettre à une tâche interne de s'arrêter elle-même, la tâche s'est arrêtée de manière anormale. Il ne s'agit pas forcément d'une erreur.

# **Action système**

La tâche s'est arrêtée de manière anormale.

Si la tâche de maintenance se termine de manière anormale avec le code achèvement X'6C6', aucun vidage SVC n'est effectué.

# **Réponse du programmeur système**

L'erreur doit être ignorée si elle se produit de manière isolée. Toutefois, si elle se produit en conjonction avec d'autres problèmes, ces problèmes doivent être résolus.

Si vous ne parvenez pas à résoudre le problème, collectez les éléments répertoriés dans [«Diagnostics», à la page 1117](#page-1116-0) et contactez votre centre de support IBM .

# **00E50071**

Une erreur interne s'est produite.

# **Action système**

La tâche interne s'est arrêtée de manière anormale.

Collectez les éléments répertoriés dans le [«Diagnostics», à la page 1117](#page-1116-0) et contactez votre centre de support IBM .

# **00E50072**

Une erreur interne s'est produite.

#### **Action système**

Le gestionnaire de files d'attente s'est arrêté de manière anormale.

#### **Réponse du programmeur système**

Redémarrez le gestionnaire de files d'attente.

Collectez les éléments répertoriés dans le [«Diagnostics», à la page 1117](#page-1116-0) et contactez votre centre de support IBM .

#### **00E50073**

Une erreur interne s'est produite.

#### **Action système**

L'unité d'exécution en cours s'est arrêtée de manière anormale. Un enregistrement est écrit dans SYS1.LOGRECet un vidage SVC est demandé.

#### **Réponse du programmeur système**

Collectez les éléments répertoriés dans le [«Diagnostics», à la page 1117](#page-1116-0) et contactez votre centre de support IBM .

#### **00E50074**

Ce code anomalie est émis en réponse à un code retour différent de zéro généré par la commande ATTACH lors d'une tentative de création d'une tâche interne.

#### **Action système**

La commande ATTACH est relancée. Un enregistrement est écrit dans SYS1.LOGRECet un vidage SVC est demandé. Si un problème se reproduit, le gestionnaire de files d'attente est arrêté.

#### **Réponse du programmeur système**

Redémarrez le gestionnaire de files d'attente si nécessaire.

Le registre 2, dans la zone SDWA, contient le code retour de la demande ATTACH. Si vous ne parvenez pas à résoudre le problème, collectez les éléments répertoriés dans le [«Diagnostics», à la page 1117](#page-1116-0) et contactez votre centre de support IBM .

# **00E50075, 00E50076, 00E50077, 00E50078**

Une erreur interne s'est produite.

#### **Action système**

L'unité d'exécution demandeuse est arrêtée. Le gestionnaire de files d'attente peut également être arrêté. Un enregistrement est écrit dans SYS1.LOGRECet un vidage SVC est demandé.

#### **Réponse du programmeur système**

Redémarrez le gestionnaire de files d'attente si nécessaire.

Collectez les éléments répertoriés dans le [«Diagnostics», à la page 1117](#page-1116-0) et contactez votre centre de support IBM .

#### **00E50079**

Une erreur interne s'est produite. Cela peut se produire si l'espace adresse auxiliaire est en cours d'arrêt.

L'unité d'exécution à l'origine de la demande s'est arrêtée de manière anormale. Un enregistrement est écrit dans SYS1.LOGRECet un vidage SVC est demandé.

#### **Réponse du programmeur système**

Si vous ne parvenez pas à résoudre le problème, collectez les éléments répertoriés dans [«Diagnostics», à la page 1117](#page-1116-0) et contactez votre centre de support IBM .

#### **00E50080, 00E50081**

Une erreur interne s'est produite.

#### **Action système**

Un vidage SVC est demandé avec le code achèvement X'5C6'et ce code anomalie. Aucun enregistrement n'est écrit dans SYS1.LOGREC. L'exécution se poursuit.

#### **Réponse du programmeur système**

Collectez les éléments répertoriés dans le [«Diagnostics», à la page 1117](#page-1116-0) et contactez votre centre de support IBM .

# **00E50094, 00E50095, 00E50096, 00E50097, 00E50100**

Une erreur interne s'est produite.

#### **Action système**

Le programme de reprise à l'origine de la demande s'est arrêté de manière anormale. Un enregistrement est écrit dans SYS1.LOGRECet un vidage SVC est demandé.

# **Réponse du programmeur système**

Collectez les éléments répertoriés dans le [«Diagnostics», à la page 1117](#page-1116-0) et contactez votre centre de support IBM .

#### **00E50101**

MQ n'a pas pu établir d'ESTAE.

#### **Action système**

L'erreur est transmise à un sous-composant de support de sous-système (SSS) ESTAE. Il est probable que le gestionnaire de files d'attente se soit arrêté de manière anormale. Un enregistrement est écrit dans SYS1.LOGRECet un vidage SVC est demandé.

#### **Réponse du programmeur système**

L'impossibilité d'établir un ESTAE est normalement due à un espace disponible insuffisant dans la zone de file d'attente du système local (LSQA) pour un bloc de contrôle ESTAE (SCB). Si nécessaire, augmentez la taille de l'espace adresse du gestionnaire de files d'attente.

Redémarrez le gestionnaire de files d'attente.

Vérifiez le vidage SVC associé pour l'utilisation et les zones disponibles dans les sous-pools LSQA appartenant à l'espace adresse des services système. Si vous ne parvenez pas à résoudre le problème, collectez les éléments répertoriés dans [«Diagnostics», à la page 1117](#page-1116-0) et contactez votre centre de support IBM .

# **00E50102**

Une erreur irrémédiable s'est produite lors de l'annulation de tous les agents actifs lors du traitement de la commande STOP QMGR MODE (FORCE). Il s'agit d'un code anomalie d'arrêt du gestionnaire de files d'attente.

# **Action système**

Le gestionnaire de files d'attente s'est arrêté de manière anormale. Un enregistrement est écrit dans SYS1.LOGREC.

Redémarrez le gestionnaire de files d'attente.

Les éléments répertoriés dans le [«Diagnostics», à la page 1117](#page-1116-0) peuvent être utiles pour résoudre le problème. Consultez le fichier SYS1.LOGREC pour les erreurs qui précèdent immédiatement l'arrêt du gestionnaire de files d'attente.

# **00E50500**

Un verrou z/OS LOCAL ou CML n'a pas pu être obtenu lors du traitement de l'arrêt anormal du gestionnaire de files d'attente.

# **Action système**

L'unité d'exécution s'est arrêtée de manière anormale. L'erreur est enregistrée sur SYS1.LOGRECet l'arrêt anormal du gestionnaire de files d'attente est effectué sous une unité d'exécution différente si possible.

#### **Réponse du programmeur système**

Redémarrez le gestionnaire de files d'attente si nécessaire.

Les éléments répertoriés dans le [«Diagnostics», à la page 1117](#page-1116-0) peuvent être utiles pour résoudre le problème.

# **00E50501**

Un verrou z/OS LOCAL ou CML n'a pas pu être libéré lors de l'arrêt anormal du gestionnaire de files d'attente.

#### **Action système**

L'unité d'exécution s'est arrêtée de manière anormale. L'erreur est enregistrée sur SYS1.LOGREC. L'arrêt du gestionnaire de files d'attente est effectué sous une autre unité d'exécution si possible.

#### **Réponse du programmeur système**

Redémarrez le gestionnaire de files d'attente.

Les éléments répertoriés dans le [«Diagnostics», à la page 1117](#page-1116-0) peuvent être utiles pour résoudre le problème.

#### **00E50502**

Un verrou z/OS LOCAL n'a pas pu être obtenu lors du traitement de l'arrêt anormal du gestionnaire de files d'attente.

#### **Action système**

L'unité d'exécution s'est arrêtée de manière anormale. L'erreur est enregistrée sur SYS1.LOGRECet l'arrêt anormal du gestionnaire de files d'attente est effectué sous une unité d'exécution différente si possible.

#### **Réponse du programmeur système**

Redémarrez le gestionnaire de files d'attente.

Les éléments répertoriés dans le [«Diagnostics», à la page 1117](#page-1116-0) peuvent être utiles pour résoudre le problème.

# **00E50503**

Un verrou z/OS LOCAL n'a pas pu être libéré lors de l'arrêt anormal du gestionnaire de files d'attente.

# **Action système**

L'unité d'exécution s'est arrêtée de manière anormale. L'erreur est enregistrée sur SYS1.LOGRECet l'arrêt anormal du gestionnaire de files d'attente est effectué sous une unité d'exécution différente si possible.

Redémarrez le gestionnaire de files d'attente.

Les éléments répertoriés dans le [«Diagnostics», à la page 1117](#page-1116-0) peuvent être utiles pour résoudre le problème.

#### **00E50504**

Ce code anomalie est utilisé pour définir le format des informations enregistrées dans la zone d'enregistrement des variables SDWA (VRA) par le processeur d'arrêt du gestionnaire de files d'attente. Le code identifie les informations supplémentaires fournies dans le dispositif VRA pour les erreurs rencontrées dans le module CSQVATRM.

# **Action système**

L'enregistrement de l'erreur rencontrée lors de l'arrêt du gestionnaire de files d'attente se poursuit.

#### **Réponse du programmeur système**

Néant.

# **00E50505**

Ce code anomalie est utilisé pour définir le format des informations enregistrées dans la zone d'enregistrement des variables SDWA (VRA). Le code identifie les informations supplémentaires fournies dans le dispositif VRA pour les erreurs rencontrées dans le module CSQVATR4.

#### **Action système**

L'enregistrement de l'erreur rencontrée lors de l'arrêt du gestionnaire de files d'attente se poursuit.

# **Réponse du programmeur système**

Néant.

# **00E50701**

Un problème s'est produit lors de la validation de la Phase-1. Permet d'effectuer des opérations d'annulation, de désallocation et de fin de traitement de l'unité de récupération.

# **Action système**

Le gestionnaire de files d'attente s'est arrêté de manière anormale. Un enregistrement est écrit dans SYS1.LOGRECet un vidage SVC est demandé.

## **Réponse du programmeur système**

Redémarrez le gestionnaire de files d'attente.

Si vous ne parvenez pas à résoudre le problème, collectez les éléments répertoriés dans [«Diagnostics», à la page 1117](#page-1116-0) et contactez votre centre de support IBM .

# **00E50702**

Une erreur s'est produite lors du traitement en mode SRB qui n'a pas pu être récupéré.

Le traitement en mode SRB est souvent utilisé en interne par le gestionnaire de files d'attente pour garantir l'intégrité des données et la cohérence de l'état interne. Lorsque la reprise n'est pas possible, le gestionnaire de files d'attente est arrêté avec ce code anomalie.

La plupart des occurrences sont dues à des erreurs internes qui doivent être signalées au service IBM pour un examen plus approfondi.

L'erreur est également connue pour se produire lorsque les fichiers journaux ont été reformatés, sans reformater les ensembles de pages (de sorte qu'ils contiennent toujours des données actives). Cette situation peut être résolue par une action utilisateur.

Le gestionnaire de files d'attente s'est arrêté de manière anormale avec ce code anomalie. Un vidage SVC de l'erreur d'origine a été demandé par la routine de reprise pour CSQVEUS2 et un enregistrement a été écrit dans SYS1.LOGREC.

#### **Réponse du programmeur système**

Redémarrez le gestionnaire de files d'attente.

Analysez SYS1.LOGREC recherchent une ou plusieurs erreurs MQ immédiatement avant l'arrêt du gestionnaire de files d'attente. Si vous ne parvenez pas à résoudre le problème, collectez les éléments répertoriés dans [«Diagnostics», à la page 1117](#page-1116-0) et contactez votre centre de support IBM .

#### **00E50703**

Ce code raison d'arrêt du gestionnaire de files d'attente est utilisé suite à une erreur lors de la tentative de reprise d'une unité d'exécution suspendue. La fin du traitement de la reprise a été'en attente de validation'.

#### **Action système**

Le gestionnaire de files d'attente s'est arrêté de manière anormale. Un enregistrement est écrit dans SYS1.LOGRECet un vidage SVC est demandé.

# **Réponse du programmeur système**

Redémarrez le gestionnaire de files d'attente.

Les éléments répertoriés dans le [«Diagnostics», à la page 1117](#page-1116-0) peuvent être utiles pour résoudre le problème.

# **00E50704**

Une erreur interne s'est produite.

#### **Action système**

Le gestionnaire de files d'attente est arrêté avec ce code anomalie. De plus, si aucun SDWA n'a été fourni à la routine de reprise, un vidage est demandé.

# **Réponse du programmeur système**

Redémarrez le gestionnaire de files d'attente.

Analysez SYS1.LOGREC recherchent une ou plusieurs erreurs MQ immédiatement avant l'arrêt du gestionnaire de files d'attente. Si vous ne parvenez pas à résoudre le problème, collectez les éléments répertoriés dans [«Diagnostics», à la page 1117](#page-1116-0) et contactez votre centre de support IBM .

#### **00E50705**

Une erreur interne s'est produite.

#### **Action système**

Le gestionnaire de files d'attente s'est arrêté de manière anormale.

#### **Réponse du programmeur système**

Redémarrez le gestionnaire de files d'attente.

Collectez les éléments répertoriés dans le [«Diagnostics», à la page 1117](#page-1116-0) et contactez votre centre de support IBM .

# **00E50706**

Une erreur interne s'est produite.

#### **Action système**

Le gestionnaire de files d'attente est arrêté avec ce code anomalie. De plus, si aucun SDWA n'a été fourni à la routine de reprise, un vidage est demandé. Un enregistrement est écrit dans SYS1.LOGREC.

Redémarrez le gestionnaire de files d'attente.

Analysez SYS1.LOGREC recherchent une ou plusieurs erreurs MQ immédiatement avant l'arrêt du gestionnaire de files d'attente. Si vous ne parvenez pas à résoudre le problème, collectez les éléments répertoriés dans [«Diagnostics», à la page 1117](#page-1116-0) et contactez votre centre de support IBM .

# **00E50707**

Un ESTAE n'a pas pu être établi.

# **Action système**

Le gestionnaire de files d'attente s'est arrêté de manière anormale. Un enregistrement est écrit dans SYS1.LOGREC.

#### **Réponse du programmeur système**

Passez en revue l'utilisation et les zones disponibles dans la sous-portion de mémoire LSQA de l'espace adresse du gestionnaire de files d'attente. Si nécessaire, augmentez la taille de la zone privée de l'espace adresse.

Redémarrez le gestionnaire de files d'attente.

Si l'arrêt du gestionnaire de files d'attente a été demandé par le module CSQVRCT, un cliché SVC standard a été demandé. Si le problème est dû à un manque de mémoire privée, il se peut que d'autres gestionnaires de ressources MQ se soient arrêtés de manière anormale.

Si vous ne parvenez pas à résoudre le problème, collectez les éléments répertoriés dans [«Diagnostics», à la page 1117](#page-1116-0) et contactez votre centre de support IBM .

# **00E50708**

Une erreur s'est produite lors de la connexion d'un agent auxiliaire à l'espace adresse du gestionnaire de files d'attente. La connexion doit être établie pour que l'agent auxiliaire puisse être arrêté.

# **Action système**

Le gestionnaire de files d'attente est arrêté avec ce code anomalie. Un vidage SVC de l'erreur d'origine a été demandé et un enregistrement a été entré dans SYS1.LOGREC.

#### **Réponse du programmeur système**

Redémarrez le gestionnaire de files d'attente.

Analysez SYS1.LOGREC recherchent une ou plusieurs erreurs MQ immédiatement avant l'arrêt du gestionnaire de files d'attente.

# **00E50709**

Une erreur interne s'est produite.

# **Action système**

Le gestionnaire de files d'attente s'est arrêté de manière anormale.

#### **Réponse du programmeur système**

Redémarrez le gestionnaire de files d'attente.

Analysez SYS1.LOGREC pour une ou plusieurs erreurs MQ se produisant immédiatement avant l'arrêt du gestionnaire de files d'attente. Si vous ne parvenez pas à résoudre le problème, collectez les éléments répertoriés dans [«Diagnostics», à la page 1117](#page-1116-0) et contactez votre centre de support IBM .

# **00E50710**

Une erreur interne s'est produite.

Le gestionnaire de files d'attente est arrêté avec ce code anomalie. Un vidage SVC de l'erreur d'origine a été demandé et un enregistrement a été entré dans SYS1.LOGREC.

#### **Réponse du programmeur système**

Redémarrez le gestionnaire de files d'attente.

Analysez SYS1.LOGREC recherchent une ou plusieurs erreurs MQ immédiatement avant l'arrêt du gestionnaire de files d'attente. Si vous ne parvenez pas à résoudre le problème, collectez les éléments répertoriés dans [«Diagnostics», à la page 1117](#page-1116-0) et contactez votre centre de support IBM .

# **00E50711**

Une erreur interne s'est produite.

#### **Action système**

Le gestionnaire de files d'attente est arrêté avec ce code anomalie. Un vidage SVC de l'erreur d'origine a été demandé et un enregistrement a été entré dans SYS1.LOGREC.

# **Réponse du programmeur système**

Redémarrez le gestionnaire de files d'attente.

Analysez SYS1.LOGREC recherchent une ou plusieurs erreurs MQ immédiatement avant l'arrêt du gestionnaire de files d'attente. Si vous ne parvenez pas à résoudre le problème, collectez les éléments répertoriés dans [«Diagnostics», à la page 1117](#page-1116-0) et contactez votre centre de support IBM .

# **00E50712**

Une erreur s'est produite dans une fonction du gestionnaire de verrous lors de la tentative d'arrêt de la réservation d'un verrou MQ . La tâche du détenteur a été définie comme non distribuable par z/OS et une commande CALLRTM permettant d'arrêter cette tâche a échoué.

#### **Action système**

Le gestionnaire de files d'attente est arrêté avec ce code anomalie. Un vidage SVC de l'erreur est demandé et un enregistrement est entré dans SYS1.LOGREC. Le registre 3 au moment de l'erreur contient l'adresse du bloc de contrôle des tâches du détenteur de verrou dans l'espace d'adressage personnel et le registre 4 contient le code retour de CALLRTM.

#### **Réponse du programmeur système**

Redémarrez le gestionnaire de files d'attente.

Les éléments répertoriés dans le [«Diagnostics», à la page 1117](#page-1116-0) peuvent être utiles pour résoudre le problème. Analysez SYS1.LOGREC pour une ou plusieurs erreurs MQ immédiatement avant l'arrêt du gestionnaire de files d'attente.

#### **00E50713**

Une erreur interne s'est produite.

#### **Action système**

Le gestionnaire de files d'attente s'est arrêté de manière anormale. Un vidage SVC est demandé par le processeur d'arrêt du gestionnaire de files d'attente et un enregistrement est écrit dans SYS1.LOGREC.

#### **Réponse du programmeur système**

Redémarrez le gestionnaire de files d'attente.

Analysez SYS1.LOGREC pour une ou plusieurs erreurs MQ se produisant immédiatement avant l'arrêt du gestionnaire de files d'attente. Il peut être nécessaire d'analyser le cliché SVC demandé. Si vous ne parvenez pas à résoudre le problème, collectez les éléments répertoriés dans le [«Diagnostics», à la](#page-1116-0) [page 1117](#page-1116-0) et contactez votre centre de support IBM .

L'arrêt du gestionnaire de files d'attente a été demandé à la suite d'une erreur irrémédiable dans une unité d'exécution en mode SRB.

# **Action système**

La tâche associée au bloc de demande de service s'est arrêtée de manière anormale à la suite de la percolation entre le bloc de demande de service et le bloc de contrôle des tâches. Le gestionnaire de files d'attente s'est arrêté de manière anormale.

#### **Réponse du programmeur système**

Redémarrez le gestionnaire de files d'attente.

Les éléments répertoriés dans le [«Diagnostics», à la page 1117](#page-1116-0) peuvent être utiles pour résoudre le problème. Analysez SYS1.LOGREC pour une ou plusieurs erreurs MQ se produisant immédiatement avant l'arrêt du gestionnaire de files d'attente.

#### **00E50717**

Une erreur interne s'est produite.

# **Action système**

Le gestionnaire de files d'attente s'est arrêté de manière anormale.

#### **Réponse du programmeur système**

Redémarrez le gestionnaire de files d'attente.

Analysez SYS1.LOGREC pour une ou plusieurs erreurs MQ se produisant immédiatement avant l'arrêt du gestionnaire de files d'attente. Si une erreur a précédé la demande d'arrêt du gestionnaire de files d'attente, des informations de diagnostic peuvent être obtenues via SYS1.LOGREC et SVC. Si vous ne parvenez pas à résoudre le problème, collectez les éléments répertoriés dans le [«Diagnostics», à la](#page-1116-0) [page 1117](#page-1116-0) et contactez votre centre de support IBM .

# **00E50719**

Une erreur interne s'est produite.

#### **Action système**

Le gestionnaire de files d'attente s'est arrêté de manière anormale.

#### **Réponse du programmeur système**

Redémarrez le gestionnaire de files d'attente.

Analysez SYS1.LOGREC pour une ou plusieurs erreurs MQ se produisant immédiatement avant l'arrêt du gestionnaire de files d'attente. Si vous ne parvenez pas à résoudre le problème, collectez les éléments répertoriés dans [«Diagnostics», à la page 1117](#page-1116-0) et contactez votre centre de support IBM .

#### **00E50725**

L'arrêt du gestionnaire de files d'attente a été demandé en raison d'une erreur non récupérée dans une unité d'exécution en mode SRB planifiée.

#### **Action système**

La tâche associée au bloc de demande de service s'est arrêtée de manière anormale, en raison de la percolation entre le bloc de demande de service et le bloc de contrôle des tâches. Le gestionnaire de files d'attente s'est arrêté de manière anormale.

#### **Réponse du programmeur système**

Redémarrez le gestionnaire de files d'attente.

Les éléments répertoriés dans le [«Diagnostics», à la page 1117](#page-1116-0) peuvent être utiles pour résoudre le problème. Analysez SYS1.LOGREC pour une ou plusieurs erreurs MQ se produisant immédiatement

<span id="page-1131-0"></span>avant l'arrêt du gestionnaire de files d'attente. Si nécessaire, analysez le vidage SVC demandé par l'arrêt du gestionnaire de files d'attente.

# **00E50727**

Une erreur secondaire s'est produite lors du traitement de la récupération fonctionnelle des services d'agent. Il s'agit d'un code anomalie d'arrêt du gestionnaire de files d'attente.

#### **Action système**

Le gestionnaire de files d'attente s'est arrêté de manière anormale.

#### **Réponse du programmeur système**

Redémarrez le gestionnaire de files d'attente.

Les éléments répertoriés dans le [«Diagnostics», à la page 1117](#page-1116-0) peuvent être utiles pour résoudre le problème. Analysez SYS1.LOGREC pour une ou plusieurs erreurs MQ se produisant immédiatement avant l'arrêt du gestionnaire de files d'attente.

# *Codes des fonctions d'instrumentation (X'E6')*

Si un code anomalie des fonctions d'instrumentation non répertorié ici se produit, une erreur interne s'est produite. Collectez les éléments de diagnostic suivants et contactez votre centre de support IBM .

# **Diagnostic**

- Sortie de la console pour la période précédant l'erreur.
- Vidage système résultant de l'erreur.
- Impression de SYS1.LOGREC.
- Niveaux de service WebSphere MQ, z/OS, Db2, CICSet IMS appropriés.

#### **00E60008**

Une erreur interne s'est produite.

#### **Action système**

La fonction tracée s'est arrêtée de manière anormale. Le gestionnaire de files d'attente reste opérationnel.

# **Réponse du programmeur système**

Collectez les éléments répertoriés dans le «Diagnostic», à la page 1132 et contactez votre centre de support IBM .

#### **00E60017**

Ce code est un code interne utilisé par le formateur de vidage.

#### **Action système**

La demande s'est arrêtée de manière anormale.

#### **Réponse du programmeur système**

Collectez les éléments répertoriés dans le «Diagnostic», à la page 1132 et contactez votre centre de support IBM .

#### **00E60085, 00E60086, 00E60087, 00E60088, 00E60089**

Une erreur interne s'est produite.

# **Action système**

La demande s'est terminée de manière anormale.

<span id="page-1132-0"></span>Collectez les éléments répertoriés dans le [«Diagnostic», à la page 1132](#page-1131-0) et contactez votre centre de support IBM .

# **00E60100 à 00E60199**

Les codes anomalie X'00E60100'à X'00E60199'sont utilisés par le composant IFC (Instrumentation Facility Component) lorsqu'un événement de trace pour lequel le personnel de maintenance IBM a demandé un vidage à l'aide de l'aide à la maintenance du vidage sélectif IFC.

# **Action système**

L'agent peut être relancé ou arrêté, en fonction de la demande de vidage de la maintenabilité.

# **Réponse du programmeur système**

Le code anomalie est émis lors de l'occurrence d'un événement de trace spécifié. Un vidage SVC est effectué dans SYS1.DUMPxx . Les méthodes d'identification des problèmes dépendent de la condition selon laquelle le personnel de maintenance IBM tente de les intercepter.

#### **00E60701**

Une erreur interne s'est produite.

# **Action système**

L'unité d'exécution en cours s'arrête avec le code achèvement X'5C6'.

# **Réponse du programmeur système**

Collectez les éléments répertoriés dans le [«Diagnostic», à la page 1132](#page-1131-0) et contactez votre centre de support IBM .

#### **00E60702, 00E60703**

Une erreur interne s'est produite.

#### **Action système**

L'unité d'exécution en cours s'arrête avec le code achèvement X'5C6'.

# **Réponse du programmeur système**

Collectez les éléments répertoriés dans le [«Diagnostic», à la page 1132](#page-1131-0) et contactez votre centre de support IBM .

#### $z/0S$ *Codes de mise en file d'attente répartie (X'E7')*

Si un code raison de mise en file d'attente répartie non répertorié ici se produit, une erreur interne s'est produite. Collectez les éléments de diagnostic suivants et contactez votre centre de support IBM .

# **Diagnostic**

- Description des actions à l'origine de l'erreur ou, le cas échéant, liste du programme d'application ou chaîne d'entrée d'un programme utilitaire en cours d'exécution au moment de l'erreur.
- Définitions de canal utilisées
- Si l'erreur a affecté un agent de canal de transmission de messages, liste des programmes d'exit de canal utilisateur utilisés par l'agent de canal de transmission de messages.
- Sortie de la console pour la période précédant l'erreur.
- Journal des travaux du gestionnaire de files d'attente.
- Journal des travaux de l'initialisateur de canal.
- Vidage système résultant de l'erreur.
- Niveaux de service WebSphere MQ, z/OS, Db2, CICSet IMS appropriés.

Une erreur interne s'est produite.

#### **Action système**

L'unité d'exécution en cours s'arrête avec le code achèvement X'5C6'.

#### **Réponse du programmeur système**

Collectez les éléments répertoriés dans le [«Diagnostic», à la page 1133](#page-1132-0) et contactez votre centre de support IBM .

#### **00E70002**

Aucune sous-tâche d'adaptateur n'est active. Ils ont échoué à de nombreuses reprises et n'ont donc pas été redémarrés.

# **Action système**

L'initiateur de canal s'arrête.

# **Réponse du programmeur système**

Examinez les incidents liés à la sous-tâche de l'adaptateur, comme indiqué dans les messages associés à chaque incident.

# **00E70003**

Aucun répartiteur n'est actif. Soit tous les répartiteurs n'ont pas pu démarrer, soit tous les répartiteurs ont échoué plusieurs fois et n'ont donc pas été redémarrés.

# **Action système**

L'initiateur de canal s'arrête.

#### **Réponse du programmeur système**

Examinez les problèmes d'échec du répartiteur, comme indiqué dans les messages associés à chaque incident.

#### **00E70004**

Une erreur interne s'est produite.

# **Action système**

L'unité d'exécution en cours s'arrête avec le code achèvement X'5C6'.

# **Réponse du programmeur système**

Collectez les éléments répertoriés dans le [«Diagnostic», à la page 1133](#page-1132-0) et contactez votre centre de support IBM .

#### **00E70007**

Une tentative d'obtention de mémoire par une sous-tâche de l'adaptateur a échoué.

# **Action système**

L'unité d'exécution en cours s'arrête avec le code achèvement X'5C6'.

# **Réponse du programmeur système**

Augmentez la taille de l'espace adresse de l'initiateur de canal ou réduisez le nombre de répartiteurs, de sous-tâches d'adaptateur, de sous-tâches de serveur SSL et de canaux actifs utilisés.

# **00E70008, 00E70009, 00E7000A**

Une erreur interne s'est produite.

# **Action système**

L'unité d'exécution en cours s'arrête avec le code achèvement X'5C6'.

Collectez les éléments répertoriés dans le [«Diagnostic», à la page 1133](#page-1132-0) et contactez votre centre de support IBM .

# **00E70011**

L'initiateur de canal n'a pas pu charger le module CSQXBENT.

# **Action système**

L'unité d'exécution en cours s'arrête avec le code achèvement X'5C6'.

#### **Réponse du programmeur système**

Recherchez dans la console les messages indiquant la raison pour laquelle CSQXBENT n'a pas été chargé. Vérifiez que le module se trouve dans la bibliothèque requise et qu'il est correctement référencé.

L'initiateur de canal tente de charger ce module à partir des fichiers de bibliothèque dans l'instruction de définition de données STEPLIB de la procédure JCL de la tâche démarrée xxxxCHIN.

# **00E70013**

Certaines sous-tâches d'adaptateur ont été demandées, mais aucune n'a pu être connectée.

## **Action système**

L'unité d'exécution en cours s'arrête avec le code achèvement X'5C6'.

# **Réponse du programmeur système**

Examinez les problèmes de connexion de la sous-tâche de l'adaptateur, comme indiqué dans les messages associés à chaque échec. Si vous ne parvenez pas à résoudre les problèmes, collectez les éléments répertoriés dans le [«Diagnostic», à la page 1133](#page-1132-0) et contactez le centre de support IBM .

# **00E70015**

Une erreur interne s'est produite.

#### **Action système**

L'unité d'exécution en cours s'arrête avec le code achèvement X'5C6'.

# **Réponse du programmeur système**

Collectez les éléments répertoriés dans le [«Diagnostic», à la page 1133](#page-1132-0) et contactez votre centre de support IBM .

#### **00E7001D**

Lors du démarrage, l'initiateur de canal n'a pas pu obtenir de mémoire inférieure à 16M.

#### **Action système**

L'initiateur de canal s'arrête.

#### **Réponse du programmeur système**

Recherchez la cause du problème.

# **00E7001E, 00E7001F**

Une erreur interne s'est produite.

#### **Action système**

L'initiateur de canal s'arrête avec le code achèvement X'5C6'.

# **Réponse du programmeur système**

Redémarrez l'initiateur de canal.

Collectez les éléments répertoriés dans le [«Diagnostic», à la page 1133](#page-1132-0) et contactez votre centre de support IBM .

#### **00E70020**

Une erreur interne s'est produite.

#### **Action système**

L'unité d'exécution en cours s'arrête avec le code achèvement X'5C6'.

#### **Réponse du programmeur système**

Recherchez les messages d'erreur précédents dans la console. Si le problème ne peut pas être résolu, collectez les éléments répertoriés dans le [«Diagnostic», à la page 1133](#page-1132-0) et contactez votre centre de support IBM .

#### **00E70021, 00E70022, 00E70023, 00E70024, 00E70025**

Une erreur interne s'est produite.

#### **Action système**

L'unité d'exécution en cours s'arrête avec le code achèvement X'5C6'.

#### **Réponse du programmeur système**

Collectez les éléments répertoriés dans le [«Diagnostic», à la page 1133](#page-1132-0) et contactez votre centre de support IBM .

# **00E70031**

Une erreur interne s'est produite. Un verrou est actuellement détenu par une tâche qui s'est arrêtée.

#### **Action système**

L'unité d'exécution en cours s'arrête avec le code achèvement X'5C6'.

# **Réponse du programmeur système**

Déterminez la raison pour laquelle la tâche arrêtée n'a pas libéré le verrou. Cela peut être dû à une erreur précédente. Si vous ne parvenez pas à résoudre le problème, collectez les éléments répertoriés dans [«Diagnostic», à la page 1133](#page-1132-0) et contactez votre centre de support IBM .

# **00E70032**

Une erreur interne s'est produite. Une tentative de mise à jour des informations contenues dans l'unité de couplage a échoué.

#### **Action système**

L'unité d'exécution en cours s'arrête avec le code achèvement X'5C6'.

#### **Réponse du programmeur système**

Collectez les éléments répertoriés dans le [«Diagnostic», à la page 1133,](#page-1132-0) ainsi que les détails du groupe de partage de files d'attente et des gestionnaires de files d'attente actifs, ainsi que les gestionnaires de files d'attente définis pour le groupe de partage de files d'attente à ce moment-là. Ces informations peuvent être obtenues en entrant les commandes z/OS suivantes:

D XCF,GRP

pour afficher la liste de tous les groupes de partage de files d'attente dans l'unité de couplage

D XCF,GRP,qsg-name,ALL

pour afficher le statut des gestionnaires de files d'attente définis dans le groupe de partage de files d'attente.

Contactez votre centre de support IBM .

Une erreur interne s'est produite.

# **Action système**

L'unité d'exécution en cours s'arrête avec le code achèvement X'5C6'.

# **Réponse du programmeur système**

Collectez les éléments répertoriés dans le [«Diagnostic», à la page 1133](#page-1132-0) et contactez votre centre de support IBM .

# **00E70052**

Aucune sous-tâche de serveur SSL n'est active. Ils ont échoué à de nombreuses reprises et n'ont donc pas été redémarrés.

# **Action système**

L'initiateur de canal s'arrête.

# **Réponse du programmeur système**

Examinez les problèmes d'échec de la sous-tâche du serveur SSL, comme indiqué dans les messages associés à chaque échec.

#### **00E70053**

Certaines sous-tâches du serveur SSL ont été demandées, mais aucune n'a pu être connectée.

# **Action système**

L'unité d'exécution en cours s'arrête avec le code achèvement X'5C6'.

#### **Réponse du programmeur système**

Examinez les problèmes de connexion de la sous-tâche du serveur SSL, comme indiqué dans les messages associés à chaque incident. Si vous ne parvenez pas à résoudre les problèmes, collectez les éléments répertoriés dans le [«Diagnostic», à la page 1133](#page-1132-0) et contactez votre centre de support IBM .

# **00E7010C**

Une erreur interne s'est produite.

# **Action système**

L'unité d'exécution en cours s'arrête avec le code achèvement X'5C6'.

# **Réponse du programmeur système**

Collectez les éléments répertoriés dans le [«Diagnostic», à la page 1133](#page-1132-0) et contactez votre centre de support IBM .

# **00E7010E**

Le répartiteur a détecté une incohérence dans la pile de liaison.

# **Action système**

L'unité d'exécution en cours s'arrête avec le code achèvement X'5C6'.

# **Réponse du programmeur système**

La cause la plus probable est une utilisation incorrecte de la pile de liaison par un exit utilisateur ; les exits doivent émettre des appels d'API MQ et renvoyer à l'appelant le même niveau de pile de liaison que celui où ils ont été entrés. Si les exits ne sont pas utilisés ou s'ils n'utilisent pas la pile de liens, collectez les éléments répertoriés dans [«Diagnostic», à la page 1133](#page-1132-0) et contactez le centre de support IBM .

# **00E7010F, 00E7014A**

Une erreur interne s'est produite.

L'unité d'exécution en cours s'arrête avec le code achèvement X'5C6'.

#### **Réponse du programmeur système**

Collectez les éléments répertoriés dans le [«Diagnostic», à la page 1133](#page-1132-0) et contactez votre centre de support IBM .

# **00E7014C**

Une erreur interne s'est produite. Cela peut être dû à l'échec de l'arrêt de l'initiateur de canal lors de l'exécution sur une instance précédente du gestionnaire de files d'attente et à la tentative de connexion à une instance ultérieure du gestionnaire de files d'attente.

# **Action système**

L'unité d'exécution en cours s'arrête avec le code achèvement X'5C6'.

# **Réponse du programmeur système**

Collectez les éléments répertoriés dans le [«Diagnostic», à la page 1133,](#page-1132-0) arrêtez, puis redémarrez l'initiateur de canal et contactez votre centre de support IBM .

# **00E7014D**

Une erreur interne s'est produite.

#### **Action système**

L'unité d'exécution en cours s'arrête avec le code achèvement X'5C6'.

#### **Réponse du programmeur système**

Collectez les éléments répertoriés dans le [«Diagnostic», à la page 1133](#page-1132-0) et contactez votre centre de support IBM .

#### **00E7014F**

Une erreur interne s'est produite. Cette erreur est généralement due à une erreur précédente.

#### **Action système**

L'unité d'exécution en cours s'arrête avec le code achèvement X'5C6'.

#### **Réponse du programmeur système**

Recherchez dans la console les messages d'erreur précédents signalant une erreur précédente et effectuez l'action appropriée pour résoudre cette erreur. S'il n'y a pas d'erreur précédente, collectez les éléments répertoriés dans le [«Diagnostic», à la page 1133](#page-1132-0) et contactez votre centre de support IBM .

# **00E7015A, 00E70214, 00E70216, 00E70226, 00E70231, 00E70232, 00E70233, 00E70501, 00E70522, 00E70543, 00E70546, 00E70553**

Une erreur interne s'est produite.

# **Action système**

L'unité d'exécution en cours s'arrête avec le code achèvement X'5C6'.

# **Réponse du programmeur système**

Collectez les éléments répertoriés dans le [«Diagnostic», à la page 1133](#page-1132-0) et contactez votre centre de support IBM .

# **00E70054, 00E70055, 00E70056**

Une erreur interne s'est produite.

# **Action système**

L'unité d'exécution en cours s'arrête avec le code achèvement X'5C6'.

<span id="page-1138-0"></span>Collectez les éléments répertoriés dans le [«Diagnostic», à la page 1133](#page-1132-0) et contactez votre centre de support IBM .

# **00E70057, 00E70058**

Une erreur interne s'est produite.

# **Action système**

L'unité d'exécution en cours s'arrête avec le code achèvement X'5C6'.

#### **Réponse du programmeur système**

Collectez les éléments répertoriés dans le [«Diagnostic», à la page 1133](#page-1132-0) et contactez votre centre de support IBM .

# **00E70708**

Une erreur interne s'est produite.

# **Action système**

L'unité d'exécution en cours s'arrête avec le code achèvement X'5C6'.

## **Réponse du programmeur système**

Collectez les éléments répertoriés dans le [«Diagnostic», à la page 1133](#page-1132-0) et contactez votre centre de support IBM .

# **00E70802**

Aucune sous-tâche de serveur d'exit de charge de travail de cluster n'est active. Ils ont échoué à de nombreuses reprises et n'ont donc pas été redémarrés.

#### **Action système**

Les services d'exit de charge de travail de cluster sont désactivés.

#### **Réponse du programmeur système**

Examinez les problèmes d'échec de la sous-tâche du serveur d'exit de charge de travail de cluster, comme indiqué dans les messages associés à chaque incident.

# **00E7080B**

Un exit utilisateur de charge de travail de cluster n'a pas été renvoyé au gestionnaire de files d'attente dans le délai imparti, comme indiqué par le paramètre système **EXITLIM** . La tâche exécutant l'exit est arrêtée pour cette raison. Ce code est précédé du message CSQV445E.

#### **Action système**

Le traitement se poursuit. La destination de cluster est choisie à l'aide de l'algorithme habituel.

#### **Réponse du programmeur système**

Recherchez la raison pour laquelle l'exit utilisateur ne s'est pas terminé à temps. Le message [CSQV445E](#page-698-0) affiche le nom du programme d'exit.

# *Codes de procédure d'initialisation et de services généraux (X'E8')*

Si un code raison de procédure d'initialisation non répertorié ici se produit, une erreur interne s'est produite. Collectez les éléments de diagnostic suivants et contactez votre centre de support IBM .

# **Diagnostics**

- Sortie de la console pour la période précédant l'erreur.
- Journal des travaux du gestionnaire de files d'attente.
- Vidage système résultant de l'erreur.
- Impression de SYS1.LOGREC.
- Module de chargement des paramètres système.
- Procédure d'initialisation.
- Procédure JCL de la tâche démarrée pour ce gestionnaire de files d'attente.
- Niveaux de service WebSphere MQ, z/OS, Db2, CICSet IMS appropriés.

Une erreur interne s'est produite.

#### **Action système**

Le gestionnaire de files d'attente est arrêté. Un enregistrement est écrit dans SYS1.LOGRECet un vidage SVC est demandé.

## **Réponse du programmeur système**

Redémarrez le gestionnaire de files d'attente.

Collectez les éléments répertoriés dans le [«Diagnostics», à la page 1139](#page-1138-0) et contactez votre centre de support IBM .

#### **00E80002**

L'espace adresse du gestionnaire de files d'attente n'a pas été démarré correctement ou une erreur s'est produite lors du traitement IEFSSREQ de z/OS .

#### **Action système**

Le gestionnaire de files d'attente est arrêté. Un enregistrement est écrit dans SYS1.LOGRECet un vidage SVC est demandé. Le registre 9 contient l'adresse d'une zone de 8 octets qui contient les informations de diagnostic suivantes:

- Octets 1 à 4-Nom du sous-système
- Octets 5 à 8-Contenu du registre 15 contenant le code retour défini par la macro IEFSSREQ z/OS

#### **Réponse du programmeur système**

Les éléments répertoriés dans le [«Diagnostics», à la page 1139](#page-1138-0) peuvent être utiles pour résoudre le problème.

#### **00E80003, 00E80004, 00E80005, 00E80006**

Une erreur interne s'est produite.

#### **Action système**

Un enregistrement est écrit dans SYS1.LOGRECet un vidage SVC est demandé.

#### **Réponse du programmeur système**

Collectez les éléments répertoriés dans le [«Diagnostics», à la page 1139](#page-1138-0) et contactez votre centre de support IBM .

#### **00E8000E**

Un ESTAE n'a pas pu être établi pour la tâche de contrôle de l'espace adresse du gestionnaire de files d'attente.

#### **Action système**

Le gestionnaire de files d'attente est arrêté. Un enregistrement est écrit dans SYS1.LOGRECet un vidage SVC est demandé. Le registre 9 contient l'adresse d'une zone de 4 octets qui contient le code retour de la macro ESTAE.

# **Réponse du programmeur système**

Les éléments répertoriés dans le [«Diagnostics», à la page 1139](#page-1138-0) peuvent être utiles pour résoudre le problème.

#### **00E8000F**

Des paramètres de démarrage non valides ont été spécifiés. Cela est probablement dû à une tentative de démarrage du gestionnaire de files d'attente par d'autres moyens qu'une commande START QMGR.

#### **Action système**

Le gestionnaire de files d'attente est arrêté. Un enregistrement est écrit dans SYS1.LOGRECet un vidage SVC est demandé.

#### **Réponse du programmeur système**

Redémarrez le gestionnaire de files d'attente.

Si vous ne parvenez pas à résoudre le problème, collectez les éléments répertoriés dans [«Diagnostics», à la page 1139](#page-1138-0) et contactez votre centre de support IBM .

#### **00E80010**

Un produit non valide a été spécifié. Cette fin anormale est précédée d'une ou de plusieurs instances du message [CSQY038E.](#page-868-0) Consultez ce message pour plus de détails.

#### **Action système**

Le gestionnaire de files d'attente est arrêté.

#### **Réponse du programmeur système**

Localisez les messages CSQY038E associés au gestionnaire de files d'attente et corrigez le problème décrit dans chacun de ces messages.

#### **00E80011**

L'espace adresse n'a pas pu être rendu non permutable.

#### **Action système**

Le gestionnaire de files d'attente est arrêté. Un enregistrement est écrit dans SYS1.LOGRECet un vidage SVC est demandé.

# **Réponse du programmeur système**

Redémarrez le gestionnaire de files d'attente.

Les éléments répertoriés dans le [«Diagnostics», à la page 1139](#page-1138-0) peuvent être utiles pour résoudre le problème.

# **00E80012**

Une erreur interne s'est produite.

#### **Réponse du programmeur système**

Collectez les éléments répertoriés dans le [«Diagnostics», à la page 1139](#page-1138-0) et contactez votre centre de support IBM .

#### **00E80013, 00E8001F, 00E8002F**

Une erreur interne s'est produite.

#### **Action système**

Le gestionnaire de files d'attente est arrêté. Un enregistrement est écrit dans SYS1.LOGRECet un vidage SVC est demandé.

#### **Réponse du programmeur système**

Collectez les éléments répertoriés dans le [«Diagnostics», à la page 1139](#page-1138-0) et contactez votre centre de support IBM .

#### **00E80031**

Un paramètre d'entrée non pris en charge a été détecté pour l'initialisation de l'espace adresse auxiliaire.

#### **Action système**

La tâche de l'appelant s'est arrêtée de manière anormale. Un enregistrement est écrit dans SYS1.LOGRECet un vidage SVC est demandé.

#### **Réponse du programmeur système**

Collectez les éléments répertoriés dans le [«Diagnostics», à la page 1139](#page-1138-0) et contactez votre centre de support IBM .

#### **00E80032**

Un paramètre d'entrée non pris en charge a été détecté pour l'arrêt de l'espace adresse auxiliaire.

#### **Action système**

La tâche de l'appelant s'est arrêtée de manière anormale. Un enregistrement est écrit dans SYS1.LOGRECet un vidage SVC est demandé.

#### **Réponse du programmeur système**

Collectez les éléments répertoriés dans le [«Diagnostics», à la page 1139](#page-1138-0) et contactez votre centre de support IBM .

#### **00E80033**

Ce code anomalie accompagne un code achèvement X'6C6'. Ce module a détecté que le gestionnaire de files d'attente était en cours d'arrêt.

#### **Action système**

La tâche de l'appelant se termine anormalement avec le code X'6C6'. Un enregistrement est écrit dans SYS1.LOGRECet un vidage SVC est demandé.

#### **Réponse du programmeur système**

Les éléments répertoriés dans le [«Diagnostics», à la page 1139](#page-1138-0) peuvent être utiles pour résoudre le problème.

# **00E8003C**

Une erreur interne s'est produite.

#### **Action système**

La tâche de l'appelant s'est arrêtée de manière anormale. Un enregistrement est écrit dans SYS1.LOGRECet un vidage SVC est demandé.

#### **Réponse du programmeur système**

Collectez les éléments répertoriés dans le [«Diagnostics», à la page 1139](#page-1138-0) et contactez votre centre de support IBM .

#### **00E8003D**

Une erreur interne s'est produite.

#### **Action système**

L'arrêt anormal du gestionnaire de files d'attente est lancé. Un enregistrement est écrit dans SYS1.LOGRECet un vidage SVC est demandé.

#### **Réponse du programmeur système**

Collectez les éléments répertoriés dans le [«Diagnostics», à la page 1139](#page-1138-0) et contactez votre centre de support IBM .

#### **00E8003E**

Un ESTAE n'a pas pu être établi dans un espace adresse sur le point d'être initialisé en tant qu'espace adresse auxiliaire MQ .

#### **Action système**

La tâche de l'appelant s'est arrêtée de manière anormale. Un enregistrement est écrit dans SYS1.LOGRECet un vidage SVC est demandé.

#### **Réponse du programmeur système**

Si vous ne parvenez pas à résoudre le problème, collectez les éléments répertoriés dans [«Diagnostics», à la page 1139](#page-1138-0) et contactez votre centre de support IBM .

#### **00E8003F**

Une erreur interne s'est produite.

# **Action système**

La tâche de l'appelant s'est arrêtée de manière anormale. Un enregistrement est écrit dans SYS1.LOGRECet un vidage SVC est demandé.

#### **Réponse du programmeur système**

Collectez les éléments répertoriés dans le [«Diagnostics», à la page 1139](#page-1138-0) et contactez votre centre de support IBM .

#### **00E80041**

Une erreur interne s'est produite.

# **Action système**

Le gestionnaire de files d'attente est arrêté. Un enregistrement est écrit dans SYS1.LOGRECet un vidage SVC est demandé.

# **Réponse du programmeur système**

Redémarrez le gestionnaire de files d'attente.

Collectez les éléments répertoriés dans le [«Diagnostics», à la page 1139](#page-1138-0) et contactez votre centre de support IBM .

# **00E80042, 00E8004F**

Une erreur interne s'est produite.

#### **Action système**

Le gestionnaire de files d'attente est arrêté. Un enregistrement est écrit dans SYS1.LOGRECet un vidage SVC est demandé.

# **Réponse du programmeur système**

Redémarrez le gestionnaire de files d'attente.

Collectez les éléments répertoriés dans le [«Diagnostics», à la page 1139](#page-1138-0) et contactez votre centre de support IBM .

#### **00E80051**

Une erreur a été détectée dans la commande utilisée pour démarrer le gestionnaire de files d'attente.

#### **Action système**

Le gestionnaire de files d'attente est arrêté.

Entrez à nouveau la commande si elle n'a pas été entrée correctement.

Si vous ne parvenez pas à résoudre le problème, contactez le centre de support IBM .

#### **00E80052, 00E80053, 00E80054, 00E80055**

Une erreur interne s'est produite.

# **Action système**

Le gestionnaire de files d'attente est arrêté. Un enregistrement est écrit dans SYS1.LOGRECet un vidage SVC est demandé.

#### **Réponse du programmeur système**

Redémarrez le gestionnaire de files d'attente.

Collectez les éléments répertoriés dans le [«Diagnostics», à la page 1139](#page-1138-0) et contactez votre centre de support IBM .

#### **00E80057**

Une erreur s'est produite lors de la tentative de démarrage d'un espace adresse de gestionnaire de files d'attente. L'une des causes possibles de ce problème est une erreur dans la procédure JCL de la tâche démarrée pour le gestionnaire de files d'attente.

#### **Action système**

Le gestionnaire de files d'attente est arrêté. Un enregistrement est écrit dans SYS1.LOGRECet un vidage SVC est demandé.

# **Réponse du programmeur système**

Redémarrez le gestionnaire de files d'attente.

Les éléments répertoriés dans le [«Diagnostics», à la page 1139](#page-1138-0) peuvent être utiles pour résoudre le problème.

#### **00E80058**

Une erreur s'est produite lors de l'enregistrement du préfixe de commande.

# **Action système**

Le gestionnaire de files d'attente s'arrête de manière anormale.

# **Réponse du programmeur système**

Consultez les messages CSQYxxx associés pour plus d'informations sur la cause du problème.

Redémarrez le gestionnaire de files d'attente après avoir corrigé le problème.

#### **00E8005F, 00E80061, 00E8006F, 00E8007F**

Une erreur interne s'est produite.

# **Action système**

Le gestionnaire de files d'attente est arrêté. Un enregistrement est écrit dans SYS1.LOGRECet un vidage SVC est demandé.

# **Réponse du programmeur système**

Redémarrez le gestionnaire de files d'attente.

Collectez les éléments répertoriés dans le [«Diagnostics», à la page 1139](#page-1138-0) et contactez votre centre de support IBM .

# **00E80081**

Un module de chargement non valide a été détecté.

Le gestionnaire de files d'attente est arrêté. Un enregistrement est écrit dans SYS1.LOGRECet un vidage SVC est demandé. Le registre 9 contient l'adresse d'une zone de 8 octets qui contient le nom du module erroné.

#### **Réponse du programmeur système**

Vérifiez que le processus d'installation a abouti.

Redémarrez le gestionnaire de files d'attente après avoir résolu le problème.

Si vous ne parvenez pas à résoudre le problème, collectez les éléments répertoriés dans [«Diagnostics», à la page 1139](#page-1138-0) et contactez votre centre de support IBM .

# **00E80084**

Un gestionnaire de ressources a envoyé une notification d'erreur lors du traitement de la notification de démarrage du gestionnaire de files d'attente.

#### **Action système**

Le gestionnaire de files d'attente est arrêté. Un enregistrement est écrit dans SYS1.LOGRECet un vidage SVC est demandé. Le registre 9 contient l'adresse d'une zone de 4 octets qui contient le RMID du gestionnaire de ressources qui a demandé l'arrêt du gestionnaire de files d'attente.

#### **Réponse du programmeur système**

Recherchez les messages d'erreur indiquant la cause du problème.

Redémarrez le gestionnaire de files d'attente après avoir résolu le problème.

Si vous ne parvenez pas à résoudre le problème, collectez les éléments répertoriés dans le [«Diagnostics», à la page 1139](#page-1138-0), ainsi que le contenu du fichier d'amorce et une trace GTF, puis contactez le centre de support IBM .

# **00E8008F, 00E80091, 00E8009F, 00E800AF, 00E800B1**

Une erreur interne s'est produite.

#### **Action système**

Le gestionnaire de files d'attente est arrêté. Un enregistrement est écrit dans SYS1.LOGRECet un vidage SVC est demandé.

#### **Réponse du programmeur système**

Redémarrez le gestionnaire de files d'attente.

Collectez les éléments répertoriés dans le [«Diagnostics», à la page 1139](#page-1138-0) et contactez votre centre de support IBM .

#### **00E800B2**

La procédure d'initialisation du gestionnaire de files d'attente a détecté que la version de ZPARM chargée a été compilée pour une édition supérieure de IBM MQ.

#### **Action système**

Le démarrage est arrêté.

#### **Réponse du programmeur système**

Vérifiez si le ZPARM correct a été chargé lors de l'initialisation.

L'existence de cette version de ZPARM implique que le gestionnaire de files d'attente a été exécuté à une édition supérieure du produit.

Vérifiez si le gestionnaire de files d'attente a été démarré sur une édition supérieure du produit. Si tel est le cas, vous avez démarré par inadvertance IBM MQ avec une version incorrecte des bibliothèques du produit.

Il est peut-être encore possible de régénérer ZPARM à l'aide des macros de SCSQMACS pour l'édition en cours du produit.

#### **00E800CE**

Un ESTAE n'a pas pu être établi.

#### **Action système**

Le gestionnaire de files d'attente est arrêté. Un enregistrement est écrit dans SYS1.LOGRECet un vidage SVC est demandé. Le registre 9 contient l'adresse d'une zone de 4 octets qui contient le code retour de la macro ESTAE.

#### **Réponse du programmeur système**

Redémarrez le gestionnaire de files d'attente.

Les éléments répertoriés dans le [«Diagnostics», à la page 1139](#page-1138-0) peuvent être utiles pour résoudre le problème.

#### **00E800D1**

Une erreur interne s'est produite.

#### **Action système**

Le gestionnaire de files d'attente est arrêté. Un enregistrement est écrit dans SYS1.LOGRECet un vidage SVC est demandé.

# **Réponse du programmeur système**

Redémarrez le gestionnaire de files d'attente.

Collectez les éléments répertoriés dans le [«Diagnostics», à la page 1139](#page-1138-0) et contactez votre centre de support IBM .

#### **00E800D2**

Une erreur s'est produite lors de la tentative d'obtention du verrou LOCAL z/OS .

#### **Action système**

Le gestionnaire de files d'attente est arrêté. Un enregistrement est écrit dans SYS1.LOGRECet un vidage SVC est demandé.

#### **Réponse du programmeur système**

Redémarrez le gestionnaire de files d'attente.

Les éléments répertoriés dans le [«Diagnostics», à la page 1139](#page-1138-0) peuvent être utiles pour résoudre le problème.

# **00E800D3**

Une erreur s'est produite lors de la tentative de libération du verrou LOCAL z/OS .

#### **Action système**

Le gestionnaire de files d'attente est arrêté. Un enregistrement est écrit dans SYS1.LOGRECet un vidage SVC est demandé.

#### **Réponse du programmeur système**

Redémarrez le gestionnaire de files d'attente.

Les éléments répertoriés dans le [«Diagnostics», à la page 1139](#page-1138-0) peuvent être utiles pour résoudre le problème.

# **00E800DF**

Une erreur interne s'est produite.

Le gestionnaire de files d'attente est arrêté. Un enregistrement est écrit dans SYS1.LOGRECet un vidage SVC est demandé.

#### **Réponse du programmeur système**

Redémarrez le gestionnaire de files d'attente.

Collectez les éléments répertoriés dans le [«Diagnostics», à la page 1139](#page-1138-0) et contactez votre centre de support IBM .

#### **00E80100**

Le gestionnaire de files d'attente a été arrêté de manière anormale car la tâche de contrôle de l'espace adresse du gestionnaire de files d'attente ESTAE a été entrée. Ce code anomalie est émis pour tous les codes achèvement, à l'exception du code achèvement X'5C6'.

Le gestionnaire de files d'attente ne parvient pas à déterminer la cause de l'erreur.

#### **Action système**

L'arrêt du gestionnaire de files d'attente est lancé. Un enregistrement est écrit dans SYS1.LOGRECet un vidage SVC est demandé.

## **Réponse du programmeur système**

Redémarrez le gestionnaire de files d'attente après avoir résolu le problème.

Le sous-composant à l'origine de l'erreur est inconnu. Ce code raison peut être renvoyé si le gestionnaire de files d'attente ne parvient pas à trouver le module de chargement des paramètres système que vous avez indiqué dans la commande START QMGR (le nom par défaut est CSQZPARM). Vérifiez que le module que vous avez spécifié est disponible.

Ce code anomalie est également émis si le gestionnaire de files d'attente est annulé par la commande z/OS CANCEL. Si tel est le cas, déterminez la raison pour laquelle le gestionnaire de files d'attente a été annulé.

Vous pouvez trouver les éléments répertoriés dans le [«Diagnostics», à la page 1139](#page-1138-0), ainsi que le contenu du fichier d'amorce et une trace GTF, utiles pour résoudre le problème.

# **00E8011D**

Une erreur interne s'est produite.

## **Action système**

L'arrêt du gestionnaire de files d'attente est lancé. Un enregistrement est écrit dans SYS1.LOGRECet un vidage SVC est demandé.

# **Réponse du programmeur système**

Redémarrez le gestionnaire de files d'attente.

Collectez les éléments répertoriés dans le [«Diagnostics», à la page 1139](#page-1138-0) et contactez votre centre de support IBM .

#### **00E8011E**

L'ESTAE principal de la tâche d'espace adresse secondaire a détecté que l'ESTAE secondaire n'a pas pu être établie.

# **Action système**

L'arrêt anormal de l'espace adresse auxiliaire se poursuit. Un enregistrement est écrit dans SYS1.LOGRECet un vidage SVC est demandé.

# **Réponse du programmeur système**

Les éléments répertoriés dans le [«Diagnostics», à la page 1139](#page-1138-0) peuvent être utiles pour résoudre le problème.

#### **00E8011F**

L'ESTAE principale de la tâche d'espace adresse secondaire a été entrée sans zone de travail de diagnostic de sous-système (SDWA) fournie par z/OS RTM.

# **Action système**

L'arrêt anormal de l'espace adresse auxiliaire se poursuit. Un enregistrement est écrit dans SYS1.LOGRECet un vidage SVC est demandé.

#### **Réponse du programmeur système**

Les éléments répertoriés dans le [«Diagnostics», à la page 1139](#page-1138-0) peuvent être utiles pour résoudre le problème.

# **00E8012D**

Une erreur interne s'est produite.

#### **Action système**

L'arrêt anormal du gestionnaire de files d'attente est lancé. Un enregistrement est écrit dans SYS1.LOGRECet un vidage SVC est demandé.

#### **Réponse du programmeur système**

Redémarrez le gestionnaire de files d'attente.

Collectez les éléments répertoriés dans le [«Diagnostics», à la page 1139](#page-1138-0) et contactez votre centre de support IBM .

# **00E8012F**

L'ESTAE secondaire de la tâche d'espace adresse auxiliaire a été entrée sans zone de travail de diagnostic de sous-système (SDWA) fournie par z/OS .

# **Action système**

Poursuivez avec l'arrêt anormal de l'espace adresse auxiliaire. Un enregistrement est écrit dans SYS1.LOGRECet un vidage SVC est demandé.

# **Réponse du programmeur système**

Les éléments répertoriés dans le [«Diagnostics», à la page 1139](#page-1138-0) peuvent être utiles pour résoudre le problème.

#### **00E80130**

La fonction FRR qui protège la fonction de processeur de commandes START QMGR/STOP QMGR a été entrée alors qu'une commande STOP QMGR valide était en cours de traitement.

# **Action système**

Le gestionnaire de files d'attente est arrêté. Un enregistrement est écrit dans SYS1.LOGRECet un vidage SVC est demandé.

# **Réponse du programmeur système**

Les éléments répertoriés dans le [«Diagnostics», à la page 1139](#page-1138-0) peuvent être utiles pour résoudre le problème.

# **00E80140**

Une erreur interne s'est produite.

# **Action système**

Le gestionnaire de files d'attente est arrêté. Un enregistrement est écrit dans SYS1.LOGRECet un vidage SVC est demandé.

# **Réponse du programmeur système**

Collectez les éléments répertoriés dans le [«Diagnostics», à la page 1139](#page-1138-0) et contactez votre centre de support IBM .

#### **00E80150, 00E80151**

Un module non valide a été détecté.

#### **Action système**

Le gestionnaire de files d'attente est arrêté. Un enregistrement est écrit dans SYS1.LOGRECet un vidage SVC est demandé. Le registre 9 contient l'adresse d'une zone de 12 octets qui contient les informations de diagnostic suivantes:

• Les octets 1 à 8 contiennent le nom du module de chargement qui contient la liste des points d'entrée d'initialisation avec l'entrée non valide

#### **Réponse du programmeur système**

Redémarrez le gestionnaire de files d'attente après avoir résolu le problème.

Vérifiez que le processus d'installation a abouti. Si vous ne parvenez pas à résoudre le problème, collectez les éléments répertoriés dans le [«Diagnostics», à la page 1139](#page-1138-0) et contactez votre centre de support IBM .

#### **00E8015F**

Une erreur interne s'est produite.

#### **Action système**

Le gestionnaire de files d'attente est arrêté. Un enregistrement est écrit dans SYS1.LOGRECet un vidage SVC est demandé.

#### **Réponse du programmeur système**

Redémarrez le gestionnaire de files d'attente.

Collectez les éléments répertoriés dans le [«Diagnostics», à la page 1139](#page-1138-0) et contactez votre centre de support IBM .

#### **00E80160**

Les procédures d'initialisation du gestionnaire de files d'attente ont détecté qu'un module de chargement avait un attribut AMODE ou RMODE non valide.

#### **Action système**

Le démarrage du gestionnaire de files d'attente est arrêté.

#### **Réponse du programmeur système**

Voir le message CSQY006E.

#### **00E80161**

Les procédures d'initialisation du gestionnaire de files d'attente ont détecté qu'un module de chargement n'était pas au niveau correct pour la version du gestionnaire de files d'attente en cours de démarrage.

# **Action système**

Le démarrage du gestionnaire de files d'attente est arrêté.

#### **Réponse du programmeur système**

Voir le message CSQY010E.

#### **00E80162**

Les procédures d'initialisation du gestionnaire de files d'attente ont détecté que la clé de protection du stockage n'était pas 7. La cause la plus probable est que l'entrée de la table des propriétés de programme (PPT) pour CSQYASCP n'a pas été spécifiée correctement.

Le démarrage du gestionnaire de files d'attente est arrêté.

#### <span id="page-1149-0"></span>**Réponse du programmeur système**

Redémarrez le gestionnaire de files d'attente après avoir résolu le problème.

Pour plus d'informations sur la spécification de l'entrée PPT pour CSQYASCP, voir Mise à jour du tableau des propriétés de programme z/OS.

#### **00E80163**

Les procédures d'initialisation du gestionnaire de files d'attente ont détecté qu'elles n'étaient pas autorisées par APF. La cause la plus probable est qu'un ou plusieurs des fichiers de la concanentation // STEPLIB ne sont pas autorisés par APF.

#### **Action système**

Le démarrage du gestionnaire de files d'attente est arrêté.

#### **Réponse du programmeur système**

Redémarrez le gestionnaire de files d'attente après avoir résolu le problème.

Pour plus d'informations sur l'autorisation APF pour les bibliothèques de chargement MQ , voir Autorisation APF pour les bibliothèques de chargement IBM MQ

#### **00E80170**

Une erreur interne s'est produite.

#### **Action système**

La demande est ignorée.

#### **Réponse du programmeur système**

Collectez les éléments répertoriés dans le [«Diagnostics», à la page 1139](#page-1138-0) et contactez votre centre de support IBM .

#### **00E80171**

Le gestionnaire de files d'attente s'est arrêté car vous avez répondu au message CSQY041D WTOR par la lettre N.

#### **Réponse du programmeur système**

Voir le message [CSQY041D](#page-868-0) pour plus d'informations.

#### **00E80172**

Le gestionnaire de files d'attente s'est arrêté car vous avez répondu au message CSQY044D WTOR par la lettre N.

# **Réponse du programmeur système**

Pour plus d'informations, voir le message [CSQY044D](#page-870-0) .

#### z/OS *Codes du gestionnaire de paramètres système (X'E9')*

Si un code raison de gestionnaire de paramètres système non répertorié ici se produit, une erreur interne s'est produite. Collectez les éléments de diagnostic suivants et contactez votre centre de support IBM .

# **Diagnostic**

- Sortie de la console pour la période précédant l'erreur.
- Journal des travaux du gestionnaire de files d'attente.
- Vidage système résultant de l'erreur.
- Impression de SYS1.LOGREC.
- Module de chargement des paramètres système.
- Procédure d'initialisation.
- Procédure JCL de la tâche démarrée pour ce gestionnaire de files d'attente.
- Niveaux de service WebSphere MQ, z/OS, Db2, CICSet IMS appropriés.

Une erreur s'est produite lors de la tentative d'ouverture des ressources MQ . La cause la plus probable est qu'un module de chargement de paramètres système personnalisé indiqué dans la commande START QMGR n'est pas disponible.

#### **Action système**

Un enregistrement est écrit dans SYS1.LOGRECet un vidage SVC est demandé.

## **Réponse du programmeur système**

Vérifiez que le module de chargement des paramètres système que vous avez indiqué dans la commande START QMGR (le nom par défaut est CSQZPARM) est disponible. Si c'est le cas, collectez les éléments répertoriés dans le [«Diagnostic», à la page 1150](#page-1149-0) et contactez votre centre de support IBM .

# **00E90201**

Une erreur interne s'est produite lors de la tentative d'ouverture des ressources MQ .

#### **Action système**

Un enregistrement est écrit dans SYS1.LOGRECet un vidage SVC est demandé.

#### **Réponse du programmeur système**

Collectez les éléments répertoriés dans le [«Diagnostic», à la page 1150](#page-1149-0) et contactez votre centre de support IBM .

# **00E90202**

Une erreur s'est produite lors de la tentative d'ouverture des ressources MQ . La cause la plus probable est qu'un module de chargement de paramètres système personnalisé indiqué dans la commande START QMGR (le nom par défaut est CSQZPARM) a été généré de manière incorrecte.

# **Action système**

Un enregistrement est écrit dans SYS1.LOGRECet un vidage SVC est demandé.

#### **Réponse du programmeur système**

Vérifiez que le module de chargement des paramètres système que vous avez indiqué est disponible et qu'il a été correctement lié. Voir CSQ4ZPRM pour un exemple de JCL d'édition de liens. et pour plus d'informations sur les modules de paramètres système, voir Personnalisation de votre module de paramètres système.

Redémarrez le gestionnaire de files d'attente. Si le problème persiste, collectez les éléments répertoriés dans le [«Diagnostic», à la page 1150](#page-1149-0) et contactez votre centre de support IBM .

# **00E90203**

Une erreur interne s'est produite lors de la tentative de vérification des informations de contrôle de descripteur dans les ressources MQ .

#### **Action système**

Un enregistrement est écrit dans SYS1.LOGRECet un vidage SVC est demandé.

# **Réponse du programmeur système**

Collectez les éléments répertoriés dans le [«Diagnostic», à la page 1150](#page-1149-0) et contactez votre centre de support IBM .

Une erreur interne s'est produite lors de la tentative de fermeture des ressources MQ .

## **Action système**

Un enregistrement est écrit dans SYS1.LOGRECet un vidage SVC est demandé.

# **Réponse du programmeur système**

Collectez les éléments répertoriés dans le [«Diagnostic», à la page 1150](#page-1149-0) et contactez votre centre de support IBM .

#### $z/0S$ *Codes des fonctions de maintenance (X'F1')*

# **00F10001, 00F10002, 00F10003, 00F10004, 00F10005, 00F10006, 00F10007, 00F10008, 00F10009, 00F10010, 00F10011, 00F10012, 00F10013, 00F10014, 00F10015, 00F10016, 00F10017, 00F10018**

Une erreur interne a été détectée dans l'utilitaire d'impression de journal CSQ1LOGP .

# **Action système**

Un vidage est demandé. L'utilitaire se termine anormalement avec le code achèvement X'5C6'.

# **Réponse du programmeur système**

Collectez les éléments de diagnostic suivants et contactez votre centre de support IBM :

- Sortie de rapport d'utilitaire
- Vidage système résultant de l'erreur, le cas échéant
- Les niveaux de service WebSphere MQ, z/OS, Db2, CICSet IMS

# **00F10100**

Une erreur interne a été détectée dans l'utilitaire d'impression de journal CSQ1LOGP .

# **Action système**

Un vidage est demandé. L'utilitaire se termine anormalement avec le code achèvement X'5C6'.

# **Réponse du programmeur système**

Soumettez à nouveau le travail.

Contactez le centre de support IBM si le problème persiste.

# **00F10101**

La fonction de lecture de journal autonome a renvoyé une adresse relative en octets non valide. Consultez l'explication du message CSQ1211E.

# **Action système**

Un vidage est demandé. L'utilitaire se termine anormalement avec le code achèvement X'5C6'.

# **Réponse du programmeur système**

Si vous déterminez que le fichier est un fichier journal et qu'il n'est pas endommagé, contactez le centre de support IBM .

#### $z/0S$ *IBM MQ-Codes de pontIMS (X'F2')*

Si un code raison de pont IBM MQ-IMS non répertorié ici se produit, une erreur interne s'est produite. Collectez les éléments de diagnostic suivants et contactez votre centre de support IBM .
# <span id="page-1152-0"></span>**Diagnostic**

- Description des actions à l'origine de l'erreur ou, le cas échéant, liste du programme d'application ou chaîne d'entrée d'un programme utilitaire en cours d'exécution au moment de l'erreur.
- Sortie de la console pour la période précédant l'erreur.
- Journal des travaux du gestionnaire de files d'attente.
- Journaux des travaux IMS .
- Vidage système résultant de l'erreur.
- Niveaux de service IBM MQ, z/OS, Db2, CICSet IMS appropriés.

# **00F20001, 00F20002, 00F20003, 00F20004, 00F20005, 00F20006, 00F20007, 00F20008, 00F20009, 00F2000A, 00F2000B, 00F2000C, 00F2000D, 00F2000E, 00F2000F, 00F20010, 00F20011**

Une erreur interne s'est produite.

# **Action système**

L'unité d'exécution en cours s'arrête avec le code achèvement X'5C6'et un vidage est généré.

# **Réponse du programmeur système**

Collectez les éléments répertoriés dans le «Diagnostic», à la page 1153 et contactez votre centre de support IBM .

# **00F20012**

Le pont IBM MQ-IMS a reçu un code retour incorrect de la macro IXCQUERY.

# **Action système**

L'unité d'exécution en cours s'arrête avec le code achèvement X'5C6'et un vidage est généré.

# **Réponse du programmeur système**

Les registres 3 et 4 contiennent les codes retour et raison de XCF. Pour plus d'informations sur ces codes, voir *MVS Programming: Sysplex Services Reference* .

# **00F20013**

Le pont IBM MQ-IMS a reçu un retour incorrect de la macro IXCJOIN.

# **Action système**

L'unité d'exécution en cours s'arrête avec le code achèvement X'5C6'et un vidage est généré.

# **Réponse du programmeur système**

Les registres 3 et 4 contiennent les codes retour et raison de XCF. Pour plus d'informations sur ces codes, voir *MVS Programming: Sysplex Services Reference* .

# **00F20014**

Le pont IBM MQ-IMS a reçu un retour incorrect de la macro IXCCREAT.

# **Action système**

L'unité d'exécution en cours s'arrête avec le code achèvement X'5C6'et un vidage est généré.

# **Réponse du programmeur système**

Les registres 3 et 4 contiennent les codes retour et raison de XCF. Pour plus d'informations sur ces codes, voir *MVS Programming: Sysplex Services Reference* .

Utilisez la commande IMS DIS OTMA pour vérifier si le nom de membre OTMACON est déjà utilisé. Cela peut être dû à la spécification du système IMS à la place du nom du gestionnaire de files d'attente dans le nom de membre OTMACON.

#### **00F20015, 00F20016**

Une erreur interne s'est produite.

#### **Action système**

L'unité d'exécution en cours s'arrête avec le code achèvement X'5C6'et un vidage est généré.

# **Réponse du programmeur système**

Collectez les éléments répertoriés dans le [«Diagnostic», à la page 1153](#page-1152-0) et contactez votre centre de support IBM .

# **00F20017**

Le pont IBM MQ-IMS a reçu un retour incorrect de la macro IXCLEAVE.

# **Action système**

L'unité d'exécution en cours s'arrête avec le code achèvement X'5C6'et un vidage est généré.

# **Réponse du programmeur système**

Les registres 3 et 4 contiennent les codes retour et raison de XCF. Pour plus d'informations sur ces codes, voir *MVS Programming: Sysplex Services Reference* .

### **00F20018**

Le pont IBM MQ-IMS a reçu un retour incorrect de la macro IXCDELET.

# **Action système**

L'unité d'exécution en cours s'arrête avec le code achèvement X'5C6'et un vidage est généré.

### **Réponse du programmeur système**

Les registres 3 et 4 contiennent les codes retour et raison de XCF. Pour plus d'informations sur ces codes, voir *MVS Programming: Sysplex Services Reference* . Contactez votre centre de support IBM pour signaler le problème.

# **00F20019, 00F2001A, 00F2001B, 00F2001C, 00F2001D, 00F2001E, 00F2001F, 00F20020, 00F20021, 00F20022**

Une erreur interne s'est produite.

# **Action système**

L'unité d'exécution en cours s'arrête avec le code achèvement X'5C6'et un vidage est généré.

# **Réponse du programmeur système**

Collectez les éléments répertoriés dans le [«Diagnostic», à la page 1153](#page-1152-0) et contactez votre centre de support IBM .

# **00F20023**

Le pont IBM MQ-IMS a reçu un code retour incorrect de la part d'IXCMSGO.

# **Action système**

L'unité d'exécution en cours s'arrête avec le code achèvement X'5C6'et un vidage est généré.

# **Réponse du programmeur système**

Les registres 2 et 3 contiennent les codes retour et raison de XCF. Pour plus d'informations sur ces codes, voir *MVS Programming: Sysplex Services Reference* .

# **00F20024, 00F20026, 00F20027, 00F20029, 00F2002A, 00F2002B**

Une erreur interne s'est produite.

# **Action système**

L'unité d'exécution en cours s'arrête avec le code achèvement X'5C6'et un vidage est généré.

Collectez les éléments répertoriés dans le [«Diagnostic», à la page 1153](#page-1152-0) et contactez votre centre de support IBM .

# **00F2002C**

Le pont IBM MQ-IMS a reçu un code retour incorrect de la part d'IXCMSGO.

# **Action système**

L'unité d'exécution en cours s'arrête avec le code achèvement X'5C6'et un vidage est généré.

### **Réponse du programmeur système**

Les registres 2 et 3 contiennent les codes retour et raison de XCF. Pour plus d'informations sur ces codes, voir *MVS Programming: Sysplex Services Reference* .

### **00F2002D, 00F2002E**

Une erreur interne s'est produite.

# **Action système**

L'unité d'exécution en cours s'arrête avec le code achèvement X'5C6'et un vidage est généré.

### **Réponse du programmeur système**

Collectez les éléments répertoriés dans le [«Diagnostic», à la page 1153](#page-1152-0) et contactez votre centre de support IBM .

### **00F20030**

Le pont IBM MQ-IMS a reçu un code retour incorrect de la part d'IXCMSGO.

### **Action système**

L'unité d'exécution en cours s'arrête avec le code achèvement X'5C6'et un vidage est généré.

### **Réponse du programmeur système**

Les registres 2 et 3 contiennent les codes retour et raison de XCF. Pour plus d'informations sur ces codes, voir *MVS Programming: Sysplex Services Reference* .

#### **00F20031**

Une erreur interne s'est produite.

# **Action système**

L'unité d'exécution en cours s'arrête avec le code achèvement X'5C6'et un vidage est généré.

#### **Réponse du programmeur système**

Collectez les éléments répertoriés dans le [«Diagnostic», à la page 1153](#page-1152-0) et contactez votre centre de support IBM .

# **00F20032**

Le pont IBM MQ-IMS a reçu un code retour incorrect de la part d'IXCMSGO.

# **Action système**

L'unité d'exécution en cours s'arrête avec le code achèvement X'5C6'et un vidage est généré.

# **Réponse du programmeur système**

Les registres 2 et 3 contiennent les codes retour et raison de XCF. Pour plus d'informations sur ces codes, voir *MVS Programming: Sysplex Services Reference* .

# **00F20035, 00F20036, 00F20037, 00F20038, 00F20039, 00F2003A, 00F2003B, 00F2003D, 00F2003E, 00F2003F, 00F20040**

Une erreur interne s'est produite.

L'unité d'exécution en cours s'arrête avec le code achèvement X'5C6'et un vidage est généré.

#### **Réponse du programmeur système**

Collectez les éléments répertoriés dans le [«Diagnostic», à la page 1153](#page-1152-0) et contactez votre centre de support IBM .

# **00F20041**

Le pont IBM MQ-IMS a reçu une erreur MQOPEN.

#### **Action système**

L'unité d'exécution en cours s'arrête avec le code achèvement X'5C6'et un vidage est généré.

### **Réponse du programmeur système**

Contactez votre centre de support IBM pour signaler le problème.

# **00F20042**

Le pont IBM MQ-IMS a reçu une erreur MQCLOSE.

# **Action système**

L'unité d'exécution en cours s'arrête avec le code achèvement X'5C6'et un vidage est généré.

### **Réponse du programmeur système**

Contactez votre centre de support IBM pour signaler le problème.

# **00F20043**

Le pont IBM MQ-IMS a reçu une erreur MQGET.

#### **Action système**

L'unité d'exécution en cours s'arrête avec le code achèvement X'5C6'et un vidage est généré.

# **Réponse du programmeur système**

Contactez votre centre de support IBM pour signaler le problème.

# **00F20044**

Le pont IBM MQ-IMS a reçu une erreur MQPUT.

# **Action système**

L'unité d'exécution en cours s'arrête avec le code achèvement X'5C6'et un vidage est généré.

# **Réponse du programmeur système**

Contactez votre centre de support IBM pour signaler le problème.

# **00F20045**

Le pont IBM MQ-IMS a reçu une erreur MQOPEN.

# **Action système**

L'unité d'exécution en cours s'arrête avec le code achèvement X'5C6'et un vidage est généré.

#### **Réponse du programmeur système**

Contactez votre centre de support IBM pour signaler le problème.

# **00F20046**

Le pont IBM MQ-IMS a reçu une erreur MQCLOSE.

# **Action système**

L'unité d'exécution en cours s'arrête avec le code achèvement X'5C6'et un vidage est généré.

Contactez votre centre de support IBM pour signaler le problème.

# **00F20047**

Le pont IBM MQ-IMS a reçu une erreur MQGET.

# **Action système**

L'unité d'exécution en cours s'arrête avec le code achèvement X'5C6'et un vidage est généré.

# **Réponse du programmeur système**

Contactez votre centre de support IBM pour signaler le problème.

# **00F20048**

Le pont IBM MQ-IMS a reçu une erreur MQPUT.

# **Action système**

L'unité d'exécution en cours s'arrête avec le code achèvement X'5C6'et un vidage est généré.

# **Réponse du programmeur système**

Contactez votre centre de support IBM pour signaler le problème.

# **00F20049**

Le pont IBM MQ-IMS a reçu une erreur MQPUT1.

# **Action système**

L'unité d'exécution en cours s'arrête avec le code achèvement X'5C6'et un vidage est généré.

### **Réponse du programmeur système**

Contactez votre centre de support IBM pour signaler le problème.

# **00F2004A, 00F2004B, 00F2004C, 00F2004D, 00F2004E, 00F2004F, 00F20050, 00F20051, 00F20052, 00F20053, 00F20054, 00F20055, 00F20056, 00F20057**

Une erreur interne s'est produite.

#### **Action système**

L'unité d'exécution en cours s'arrête avec le code achèvement X'5C6'et un vidage est généré.

# **Réponse du programmeur système**

Collectez les éléments répertoriés dans le [«Diagnostic», à la page 1153](#page-1152-0) et contactez votre centre de support IBM .

# **00F20058**

Le pont IBM MQ-IMS a reçu une erreur MQPUT1 .

# **Action système**

L'unité d'exécution en cours s'arrête avec le code achèvement X'5C6'et un vidage est généré.

# **Réponse du programmeur système**

Contactez votre centre de support IBM pour signaler le problème.

# **00F20059**

Le pont IBM MQ-IMS a reçu un code de détection grave dans une réponse IMS négative.

# **Action système**

L'unité d'exécution en cours s'arrête avec le code achèvement X'5C6'et un vidage est généré.

Le code de détection IMS est indiqué dans le message CSQ2003I.

# <span id="page-1157-0"></span>**00F20069**

Le pont IBM MQ-IMS a reçu une erreur lors de la tentative de résolution d'une unité de récupération en attente de validation.

# **Action système**

L'unité d'exécution en cours s'arrête avec le code achèvement X'5C6'et un vidage est généré.

# **Réponse du programmeur système**

Contactez votre centre de support IBM pour signaler le problème.

#### $z/0S$ *Codes de prise en charge de sous-système (X'F3')*

La plupart des codes anomalie suivants sont renvoyés dans le registre 15 au moment d'un arrêt anormal avec le code achèvement X'0Cx'et non comme code anomalie pour un code achèvement X'5C6'. Ceci est indiqué dans les descriptions qui suivent.

Si un code raison de prise en charge de sous-système non répertorié ici se produit, une erreur interne s'est produite. Collectez les éléments de diagnostic suivants et contactez votre centre de support IBM .

# **Diagnostic**

- Description des actions à l'origine de l'erreur ou, le cas échéant, liste du programme d'application ou chaîne d'entrée d'un programme utilitaire en cours d'exécution au moment de l'erreur.
- Sortie de la console pour la période précédant l'erreur.
- Journal des travaux du gestionnaire de files d'attente.
- Vidage système résultant de l'erreur.
- Impression de SYS1.LOGREC.
- Niveaux de service WebSphere MQ, z/OS, Db2, CICSet IMS appropriés.

# **00F30003, 00F30004, 00F30005**

Une erreur interne s'est produite.

# **Action système**

La demande n'est pas traitée. Un vidage est effectué et une entrée est écrite dans SYS1.LOGREC.

# **Réponse du programmeur système**

Collectez les éléments répertoriés dans le «Diagnostic», à la page 1158 et contactez votre centre de support IBM .

# **00F30006**

Une erreur interne s'est produite.

# **Action système**

La demande n'est pas traitée.

# **Réponse du programmeur système**

Collectez les éléments répertoriés dans le «Diagnostic», à la page 1158 et contactez votre centre de support IBM .

# **00F30007, 00F30008**

Une erreur interne s'est produite.

La demande n'est pas traitée. Un vidage est effectué et une entrée est écrite dans SYS1.LOGREC.

#### **Réponse du programmeur système**

Collectez les éléments répertoriés dans le [«Diagnostic», à la page 1158](#page-1157-0) et contactez votre centre de support IBM .

#### **00F30014**

Une erreur interne s'est produite.

### **Action système**

La tâche du demandeur se termine de manière anormale avec le code achèvement X'5C6'. Un vidage est effectué et une entrée est écrite dans SYS1.LOGREC.

#### **Réponse du programmeur système**

Collectez les éléments répertoriés dans le [«Diagnostic», à la page 1158](#page-1157-0) et contactez votre centre de support IBM .

### **00F30027, 00F30030 ,00F30032, 00F30033, 00F30038**

Une erreur interne s'est produite.

### **Action système**

La demande n'est pas traitée. Un vidage est effectué et une entrée est écrite dans SYS1.LOGREC.

# **Réponse du programmeur système**

Collectez les éléments répertoriés dans le [«Diagnostic», à la page 1158](#page-1157-0) et contactez votre centre de support IBM .

#### **00F30042**

Une erreur interne s'est produite.

#### **Action système**

Un vidage est effectué et une entrée est écrite dans SYS1.LOGREC.

#### **Réponse du programmeur système**

Collectez les éléments répertoriés dans le [«Diagnostic», à la page 1158](#page-1157-0) et contactez votre centre de support IBM .

# **00F30048**

Une erreur interne s'est produite.

#### **Action système**

La demande n'est pas traitée. Un vidage est effectué et une entrée est écrite dans SYS1.LOGREC.

# **Réponse du programmeur système**

Collectez les éléments répertoriés dans le [«Diagnostic», à la page 1158](#page-1157-0) et contactez votre centre de support IBM .

#### **00F30052**

Le coordinateur de reprise de l'appelant s'est déjà arrêté, de sorte que la connexion de l'appelant à MQ a été interrompue.

#### **Action système**

La demande n'est pas traitée. La connexion de l'appelant à MQ est arrêtée.

L'appelant peut se reconnecter à MQ lorsque le coordinateur de reprise a été redémarré.

Identifiez et redémarrez le coordinateur de reprise.

Cet arrêt anormal est le plus souvent associé à un arrêt de RRS. Il peut y avoir d'autres messages CSQ3009E dans le journal de la console associés à l'arrêt de RRS.

#### **00F30053**

Une erreur interne s'est produite.

### **Action système**

La demande n'est pas traitée. Un vidage est effectué et une entrée est écrite dans SYS1.LOGREC.

### **Réponse du programmeur système**

Collectez les éléments répertoriés dans le [«Diagnostic», à la page 1158](#page-1157-0) et contactez votre centre de support IBM .

### **00F30067**

Une erreur interne s'est produite.

### **Action système**

La demande de connexion n'est pas traitée. Un vidage est effectué et une entrée est écrite dans SYS1.LOGREC.

# **Réponse du programmeur système**

Collectez les éléments répertoriés dans le [«Diagnostic», à la page 1158](#page-1157-0) et contactez votre centre de support IBM .

### **00F30070**

La reprise fonctionnelle pour le traitement de la connexion n'a pas pu être établie. Le module d'exécution n'a pas pu établir son ESTAE. Cela peut se produire si l'espace adresse en cours ne dispose pas de suffisamment de mémoire. Cela peut entraîner un arrêt anormal du gestionnaire de files d'attente.

# **Action système**

La demande de connexion n'est pas traitée. L'appelant se termine de manière anormale avec le code achèvement X'5C6'et ce code anomalie.

# **Réponse du programmeur système**

Redémarrez le gestionnaire de files d'attente si nécessaire. Un vidage doit être effectué pour l'identification des incidents.

Examinez l'utilisation et les zones disponibles dans la partie LSQA de la zone privée de l'espace adresse en cours. Si nécessaire, augmentez la taille des zones privées.

L'appelant doit générer un SYS1.LOGREC et un vidage SVC, afin que vous puissiez examiner la zone LSQA. Les éléments répertoriés dans le [«Diagnostic», à la page 1158](#page-1157-0) peuvent être utiles pour résoudre le problème.

# **00F30071**

Une erreur interne s'est produite.

#### **Action système**

La demande de connexion n'est pas traitée. Un vidage est effectué et une entrée est écrite dans SYS1.LOGREC.

# **Réponse du programmeur système**

Collectez les éléments répertoriés dans le [«Diagnostic», à la page 1158](#page-1157-0) et contactez votre centre de support IBM .

Une erreur interne s'est produite.

# **Action système**

Un vidage est effectué et une entrée est écrite dans SYS1.LOGREC.

# **Réponse du programmeur système**

Collectez les éléments répertoriés dans le [«Diagnostic», à la page 1158](#page-1157-0) et contactez votre centre de support IBM .

# **00F30078**

Une erreur interne s'est produite.

# **Action système**

La demande n'est pas traitée. Un vidage est effectué et une entrée est écrite dans SYS1.LOGREC.

# **Réponse du programmeur système**

Collectez les éléments répertoriés dans le [«Diagnostic», à la page 1158](#page-1157-0) et contactez votre centre de support IBM .

# **00F30080**

Une erreur interne s'est produite.

# **Action système**

Le programme d'application se termine de manière anormale avec le code achèvement X'5C6'et ce code anomalie. Un vidage est effectué et une entrée est écrite dans SYS1.LOGREC.

# **Réponse du programmeur système**

Collectez les éléments répertoriés dans le [«Diagnostic», à la page 1158](#page-1157-0) et contactez votre centre de support IBM .

# **00F30091**

Le programme d'application a émis une demande de fonction IDENTIFY RRSAF, mais RRS n'est pas disponible.

# **Action système**

La demande IDENTIFY n'est pas traitée.

# **00F30093**

Le programme d'application a émis une demande de fonction RRSAF TERMINATE THREAD ou TERMINATE IDENTIFY, mais l'application a émis une demande d'API MQ depuis le dernier appel de SRRCMIT ou SRRBACK et n'est donc pas à un point de cohérence.

# **Action système**

La demande de fonction n'est pas traitée.

# **00F30095**

Une erreur interne a été détectée dans MQ ou dans RRS.

# **Action système**

L'application s'est arrêtée de manière anormale. L'erreur est enregistrée dans SYS1.LOGREC et un vidage SVC sont demandés.

Cette erreur peut, dans de nombreux cas, entraîner l'arrêt anormal du gestionnaire de files d'attente.

# **Réponse du programmeur système**

Il s'agit probablement d'une erreur dans MQ ou dans RRS.

Collectez les éléments répertoriés dans le [«Diagnostic», à la page 1158](#page-1157-0) et contactez votre centre de support IBM .

#### **00F30096**

Une erreur interne a été détectée dans MQ ou dans RRS Context Services.

#### **Action système**

L'application s'est arrêtée de manière anormale. L'erreur est enregistrée dans SYS1.LOGREC et un vidage SVC sont demandés.

Cette erreur peut, dans de nombreux cas, entraîner l'arrêt anormal du gestionnaire de files d'attente.

#### **Réponse du programmeur système**

Il s'agit probablement d'une erreur dans MQ ou dans RRS.

Collectez les éléments répertoriés dans le [«Diagnostic», à la page 1158](#page-1157-0) et contactez votre centre de support IBM .

#### **00F30101**

Le paramètre contenu dans le membre IEFSSNxx utilisé pour initialiser MQ (et d'autres soussystèmes) est erroné. Voir le message CSQ3101E pour plus de détails.

#### **Action système**

Voir le message CSQ3101E.

# **Réponse du programmeur système**

Voir le message CSQ3101E.

Les éléments répertoriés dans le [«Diagnostic», à la page 1158](#page-1157-0) peuvent être utiles pour résoudre le problème.

#### **00F30102**

Le paramètre contenu dans le membre IEFSSNxx utilisé pour initialiser MQ (et d'autres soussystèmes) est erroné. Le préfixe de commande MQ (CPF) ne doit pas être vide. Pour plus de détails, voir le message CSQ3102E.

# **Action système**

Voir le message CSQ3102E.

#### **Réponse du programmeur système**

Voir le message CSQ3102E.

Les éléments répertoriés dans le [«Diagnostic», à la page 1158](#page-1157-0) peuvent être utiles pour résoudre le problème.

#### **00F30103**

Le paramètre contenu dans le membre IEFSSNxx utilisé pour initialiser MQ (et d'autres soussystèmes) est erroné ou le module nommé ne réside pas dans une bibliothèque disponible lors de l'IPL. Voir le message CSQ3103E pour plus de détails.

### **Action système**

Voir le message CSQ3103E.

# **Réponse du programmeur système**

Voir le message CSQ3103E.

Les éléments répertoriés dans le [«Diagnostic», à la page 1158](#page-1157-0) peuvent être utiles pour résoudre le problème.

Le module CSQ3UR00 n'a pas pu obtenir l'index de la table d'affinité pour le sous-système nommé. z/OS n'a pas reconnu le sous-système nommé. Voir le message CSQ3109E pour plus de détails.

# **Action système**

Voir le message CSQ3109E.

# **Réponse du programmeur système**

Voir le message CSQ3109E.

Les éléments répertoriés dans le [«Diagnostic», à la page 1158](#page-1157-0) peuvent être utiles pour résoudre le problème.

### **00F30105**

Le module CSQ3UR00 n'a pas pu charger le module Early CSQ3EPX. Une erreur d'E-S s'est produite ou le module indiqué ne réside pas dans une bibliothèque disponible lors de l'IPL. Voir le message CSQ3105E pour plus de détails.

# **Action système**

Voir le message CSQ3105E.

### **Réponse du programmeur système**

Voir le message CSQ3105E.

Les éléments répertoriés dans le [«Diagnostic», à la page 1158](#page-1157-0) peuvent être utiles pour résoudre le problème.

# **00F30106**

Le paramètre contenu dans le membre IEFSSNxx utilisé pour initialiser MQ (et d'autres soussystèmes) est erroné. La portée du préfixe de commande MQ (CPF) n'est pas valide. Pour plus de détails, voir le message CSQ3112E.

#### **Action système**

Voir le message CSQ3112E.

# **Réponse du programmeur système**

Voir le message CSQ3112E.

Les éléments répertoriés dans le [«Diagnostic», à la page 1158](#page-1157-0) peuvent être utiles pour résoudre le problème.

#### **00F30107**

Une erreur s'est produite lors de l'enregistrement du préfixe de commande.

#### **Action système**

Le sous-système MQ s'arrête de manière anormale.

### **Réponse du programmeur système**

Consultez les messages CSQ3xxx associés pour plus d'informations sur la cause du problème.

# **00F30210, 00F30211, 00F30212, 00F30213, 00F30214**

Une erreur interne s'est produite.

# **Action système**

L'appelant s'est arrêté de manière anormale. Un vidage SVC et le SYS1.LOGREC sont générées.

# **Réponse du programmeur système**

Collectez les éléments répertoriés dans le [«Diagnostic», à la page 1158](#page-1157-0) et contactez votre centre de support IBM .

Une tentative de création d'un espace adresse de gestionnaire de files d'attente a échoué. Cela est probablement dû au fait que l'utilisateur qui a émis la commande START QMGR ne dispose pas des droits suffisants.

# **Action système**

Le traitement de la commande START en cours est arrêté. Un vidage SVC et le SYS1.LOGREC sont générées.

# **Réponse du programmeur système**

Vérifiez les droits des utilisateurs et des consoles pour émettre des commandes. Relancez la commande.

Les éléments répertoriés dans le [«Diagnostic», à la page 1158](#page-1157-0) peuvent être utiles pour résoudre le problème.

# **00F30217**

L'ID console de la console z/OS qui a entré la commande en cours est introuvable dans la structure du module de contrôle d'unité z/OS (UCM). Une commande z/OS interne a peut-être été émise de manière incorrecte par un programme d'application qui a fourni des paramètres d'entrée non valides.

### **Action système**

L'appelant s'est arrêté de manière anormale.

# **Réponse du programmeur système**

Relancez la commande START QMGR. Si la commande échoue, collectez les éléments répertoriés dans le [«Diagnostic», à la page 1158](#page-1157-0) et contactez le centre de support IBM .

#### **00F30218**

Une erreur interne s'est produite.

#### **Action système**

La tâche en cours s'est arrêtée de manière anormale. La tâche appelante a peut-être demandé un vidage SVC ou créé un SYS1.LOGREC .

#### **Réponse du programmeur système**

Collectez les éléments répertoriés dans le [«Diagnostic», à la page 1158](#page-1157-0) et contactez votre centre de support IBM .

#### **00F30219**

Une erreur interne s'est produite.

#### **Action système**

La tâche appelante s'est arrêtée de manière anormale. La tâche appelante a peut-être demandé un vidage SVC ou créé un SYS1.LOGREC .

# **Réponse du programmeur système**

Annulez le gestionnaire de files d'attente. Le traitement de fin de tâche peut encore fonctionner et il effectue un nettoyage plus complet que le traitement de fin de mémoire. Si cela ne fonctionne pas, exécutez la commande z/OS FORCE pour le gestionnaire de files d'attente. Si le problème n'est toujours pas résolu, il peut être nécessaire d'effectuer un IPL de votre système z/OS .

Collectez les éléments répertoriés dans le [«Diagnostic», à la page 1158](#page-1157-0) et contactez votre centre de support IBM .

# **00F3021A**

Une erreur interne s'est produite.

La tâche appelante s'est arrêtée de manière anormale. Un vidage SVC et le SYS1.LOGREC sont générées.

# **Réponse du programmeur système**

Arrêtez le gestionnaire de files d'attente et relancez la commande START QMGR.

Collectez les éléments répertoriés dans le [«Diagnostic», à la page 1158](#page-1157-0) et contactez votre centre de support IBM .

# **00F3021C**

Un ESTAE n'a pas pu être établi. Cela peut se produire si l'espace adresse du système z/OS qui diffuse la commande ne dispose pas de suffisamment de mémoire.

# **Action système**

L'appelant s'est arrêté de manière anormale (sans vidage). Le traitement de la commande START en cours est arrêté.

# **Réponse du programmeur système**

Relancez la commande. Si l'erreur persiste, il peut être nécessaire d'effectuer un IPL de votre système  $z/OS$ .

Recherchez dans les entrées LOGREC et dans le journal de la console les indications d'une erreur z/OS et essayez d'augmenter le stockage.

Si vous ne parvenez pas à résoudre le problème, collectez les éléments répertoriés dans [«Diagnostic»,](#page-1157-0) [à la page 1158](#page-1157-0) et contactez votre centre de support IBM .

# **00F3021D**

Un ESTAE n'a pas pu être établi lors de l'initialisation ou de l'arrêt du gestionnaire de files d'attente.

Cela peut se produire lors de l'initialisation si l'espace adresse du système z/OS qui diffuse la première commande (supposée être la commande START) ne dispose pas de suffisamment de mémoire.

Cela peut se produire lors de l'arrêt si l'espace adresse en cours (généralement le gestionnaire de files d'attente ou, dans le cas d'une diffusion EOM, un espace adresse système z/OS ) ne dispose pas de suffisamment de mémoire.

# **Action système**

L'appelant s'arrête de manière anormale sans effectuer de vidage système. L'initialisation s'arrête, mais l'arrêt se poursuit.

# **Réponse du programmeur système**

Relancez la commande une fois le gestionnaire de files d'attente arrêté. Si le problème persiste, il peut être nécessaire d'effectuer un IPL de votre système z/OS .

Recherchez dans les entrées LOGREC et dans le journal de la console les indications d'une erreur z/OS et essayez d'augmenter le stockage.

Si vous ne parvenez pas à résoudre le problème, collectez les éléments répertoriés dans [«Diagnostic»,](#page-1157-0) [à la page 1158](#page-1157-0) et contactez votre centre de support IBM .

# **00F3021E**

Un ESTAE n'a pas pu être établi alors qu'il était en cours de contrôle du routage vers le sousprogramme ESTAE réel. L'appelant (RTM) s'est arrêté de manière anormale. Cela provoque la percolation de l'erreur d'origine vers un sous-programme de reprise de niveau supérieur et entraîne l'affichage de ce code anomalie dans un environnement de reprise RTM.

Cela peut se produire si l'espace adresse en cours (généralement un espace adresse auxiliaire) ne dispose pas de suffisamment de mémoire.

L'appelant se termine de manière anormale et un vidage est généré.

#### **Réponse du programmeur système**

Examinez l'utilisation et les zones disponibles dans la partie LSQA de la zone privée de l'espace adresse en cours. Si nécessaire, augmentez la taille de la zone privée.

Les éléments répertoriés dans le [«Diagnostic», à la page 1158](#page-1157-0) peuvent être utiles pour résoudre le problème.

# **00F3021F, 00F30220**

Une erreur interne s'est produite.

### **Action système**

L'appelant ne s'est pas arrêté de manière anormale. Un vidage est effectué et une entrée est écrite dans SYS1.LOGREC.

#### **Réponse du programmeur système**

Collectez les éléments répertoriés dans le [«Diagnostic», à la page 1158](#page-1157-0) et contactez votre centre de support IBM .

### **00F30230**

Une erreur interne s'est produite.

# **Action système**

La connexion entre l'espace adresse auxiliaire et le gestionnaire de files d'attente s'est arrêtée. Un vidage est effectué et une entrée est écrite dans SYS1.LOGREC.

# **Réponse du programmeur système**

Collectez les éléments répertoriés dans le [«Diagnostic», à la page 1158](#page-1157-0) et contactez votre centre de support IBM .

#### **00F30310**

Une erreur interne s'est produite.

# **Action système**

L'auteur de l'appel s'est arrêté de manière anormale. Un vidage est effectué et une entrée est écrite dans SYS1.LOGREC.

#### **Réponse du programmeur système**

Collectez les éléments répertoriés dans le [«Diagnostic», à la page 1158](#page-1157-0) et contactez votre centre de support IBM .

#### **00F30311**

Un ESTAE n'a pas pu être établi lors du traitement d'une demande de résolution en attente de validation. Cela peut se produire si l'espace adresse en cours ne dispose pas de suffisamment de mémoire. Cela provoquera probablement un arrêt anormal du gestionnaire de files d'attente.

# **Action système**

L'appelant s'est arrêté de manière anormale.

# **Réponse du programmeur système**

Redémarrez le gestionnaire de files d'attente si nécessaire.

Examinez l'utilisation et les zones disponibles dans la partie de la zone de file d'attente du système local (LSQA) de la zone privée de l'espace adresse en cours. Si nécessaire, augmentez la taille de la zone privée.

L'appelant doit générer un SYS1.LOGREC et un vidage SVC, afin que vous puissiez examiner la zone LSQA.

Les éléments répertoriés dans le [«Diagnostic», à la page 1158](#page-1157-0) peuvent être utiles pour résoudre le problème.

### **00F30312**

Un ESTAE n'a pas pu être établi lors du traitement d'une demande resolve-indoubt-UR. Cela peut se produire si l'espace adresse en cours ne dispose pas de suffisamment de mémoire.

# **Action système**

L'appelant s'est arrêté de manière anormale.

#### **Réponse du programmeur système**

Examinez l'utilisation et les zones disponibles dans la partie de la zone de file d'attente du système local (LSQA) de la zone privée de l'espace adresse en cours. Si nécessaire, augmentez la taille de la zone privée.

L'appelant doit générer un SYS1.LOGREC et vidage SVC.

Les éléments répertoriés dans le [«Diagnostic», à la page 1158](#page-1157-0) peuvent être utiles pour résoudre le problème.

# **00F30313**

Un bloc de contrôle n'a pas pu être alloué. Cela peut se produire lorsque le pool de stockage ne dispose plus d'espace disponible.

#### **Action système**

La demande n'est pas traitée. Le programme d'application se termine de manière anormale avec le code achèvement X'5C6'et ce code anomalie.

### **Réponse du programmeur système**

Un vidage doit être effectué pour l'identification des incidents.

Vérifiez que vous utilisez la taille de région recommandée et, si ce n'est pas le cas, réinitialisez votre système et réessayez. Si vous ne parvenez pas à résoudre le problème, collectez les éléments répertoriés dans [«Diagnostic», à la page 1158](#page-1157-0) et contactez votre centre de support IBM .

#### **00F30400, 00F30401, 00F30402**

Une erreur interne s'est produite.

#### **Action système**

Le programme qui a émis la demande peut générer des diagnostics pour signaler l'erreur.

#### **Réponse du programmeur système**

Collectez les diagnostics générés par le programme d'application signalant l'erreur, le cas échéant, et contactez le centre de support IBM .

### **00F30406**

Le gestionnaire de files d'attente est passé à la fin de la mémoire (EOM). Cela est probablement dû au fait que la commande z/OS FORCE a été émise.

#### **Action système**

Le gestionnaire de files d'attente est arrêté et un vidage est effectué.

#### **Réponse du programmeur système**

Le gestionnaire de files d'attente peut être redémarré une fois l'arrêt terminé.

Déterminez la raison pour laquelle la commande z/OS FORCE a été émise.

#### **00F30409, 00F3040A**

Une erreur interne s'est produite.

## **Action système**

Le gestionnaire de files d'attente est arrêté avec un vidage SVC.

# **Réponse du programmeur système**

Le gestionnaire de files d'attente peut être redémarré après son arrêt.

Collectez les éléments répertoriés dans le [«Diagnostic», à la page 1158](#page-1157-0) et contactez votre centre de support IBM .

# **00F3040B**

Voir le message CSQ3001E.

# **Action système**

Voir le message CSQ3001E.

# **Réponse du programmeur système**

Voir le message CSQ3001E.

Les éléments répertoriés dans le [«Diagnostic», à la page 1158](#page-1157-0) peuvent être utiles pour résoudre le problème.

# **00F3040C, 00F3040D**

Une erreur interne s'est produite.

# **Action système**

Le gestionnaire de files d'attente est arrêté avec un vidage SVC.

# **Réponse du programmeur système**

Le gestionnaire de files d'attente peut être redémarré après son arrêt.

Collectez les éléments répertoriés dans le [«Diagnostic», à la page 1158](#page-1157-0) et contactez votre centre de support IBM .

# **00F3040E**

Une erreur interne s'est produite.

# **Action système**

Le gestionnaire de files d'attente est arrêté.

# **Réponse du programmeur système**

Le gestionnaire de files d'attente doit être redémarré.

Collectez les éléments répertoriés dans le [«Diagnostic», à la page 1158](#page-1157-0) et contactez votre centre de support IBM .

# **00F3040F, 00F30410**

Une erreur interne s'est produite.

# **Action système**

Le gestionnaire de files d'attente est arrêté.

# **Réponse du programmeur système**

Le gestionnaire de files d'attente peut être redémarré après son arrêt.

Collectez les éléments répertoriés dans le [«Diagnostic», à la page 1158](#page-1157-0) et contactez votre centre de support IBM .

#### **00F30411, 00F30412, 00F30413**

Une erreur interne s'est produite.

### **Action système**

Le gestionnaire de files d'attente est arrêté.

# **Réponse du programmeur système**

Le gestionnaire de files d'attente peut être redémarré après son arrêt.

Collectez les éléments répertoriés dans le [«Diagnostic», à la page 1158](#page-1157-0) et contactez votre centre de support IBM .

# **00F30414**

Une erreur interne s'est produite.

# **Action système**

Le gestionnaire de files d'attente est arrêté.

# **Réponse du programmeur système**

Le gestionnaire de files d'attente peut être redémarré après son arrêt. Si le problème persiste, demandez un vidage autonome et effectuez un IPL de votre système z/OS .

Collectez les éléments répertoriés dans le [«Diagnostic», à la page 1158](#page-1157-0) et contactez votre centre de support IBM .

# **00F30415**

Un ESTAE n'a pas pu être établi lors du traitement d'une diffusion SSI d'EOM. Il s'agit probablement d'un problème z/OS , car ces modules s'exécutent dans l'espace adresse du planificateur maître  $z/OS$ .

# **Action système**

Le gestionnaire de files d'attente est arrêté.

# **Réponse du programmeur système**

Le gestionnaire de files d'attente peut être redémarré après son arrêt. Si le problème persiste, il peut être nécessaire d'effectuer un IPL de votre système z/OS .

Cela peut se produire si l'espace adresse du planificateur maître z/OS ne dispose pas de suffisamment de mémoire disponible. Si tel est le cas, MQ ne peut pas écrire un SYS1 SYS1.LOGREC ou demande un vidage. Le planificateur maître z/OS doit avoir généré ces aides au diagnostic. Examinez le vidage pour déterminer si le problème se situe dans z/OS ou MQ. D'autres erreurs non liées dans l'espace adresse du planificateur principal z/OS indiquent un problème z/OS .

Si le problème semble être un problème MQ , collectez les éléments répertoriés dans le [«Diagnostic»,](#page-1157-0) [à la page 1158](#page-1157-0) et contactez votre centre de support IBM .

# **00F30416**

Un ESTAE n'a pas pu être établi lors du traitement d'un EOM pour un espace adresse auxiliaire.

# **Action système**

Le gestionnaire de files d'attente est arrêté.

#### **Réponse du programmeur système**

Le gestionnaire de files d'attente peut être redémarré après son arrêt. Si le problème persiste, il peut être nécessaire d'effectuer un IPL de votre système z/OS .

Cela peut se produire si l'espace adresse du planificateur maître z/OS ne dispose pas de suffisamment de mémoire disponible. Si tel est le cas, MQ ne peut pas écrire un SYS1 SYS1.LOGREC ou demande un vidage. Le planificateur maître z/OS doit avoir généré ces aides au diagnostic.

Examinez le vidage pour déterminer si le problème se situe dans z/OS ou MQ. D'autres erreurs non liées dans l'espace adresse du planificateur principal z/OS indiquent un problème z/OS .

Si le problème semble être un problème MQ , collectez les éléments répertoriés dans le [«Diagnostic»,](#page-1157-0) [à la page 1158](#page-1157-0) et contactez votre centre de support IBM .

#### **00F30417, 00F30418**

Une erreur interne s'est produite.

#### **Action système**

Le gestionnaire de files d'attente est arrêté.

#### **Réponse du programmeur système**

Le gestionnaire de files d'attente peut être redémarré après son arrêt.

Collectez les éléments répertoriés dans le [«Diagnostic», à la page 1158](#page-1157-0) et contactez votre centre de support IBM .

#### **00F30419**

Une erreur interne s'est produite.

#### **Action système**

Le gestionnaire de files d'attente est arrêté avec un vidage SVC.

#### **Réponse du programmeur système**

Le gestionnaire de files d'attente peut être redémarré après son arrêt.

Collectez les éléments répertoriés dans le [«Diagnostic», à la page 1158](#page-1157-0) et contactez votre centre de support IBM .

#### **00F3041A**

Un ESTAE n'a pas pu être établi par le processeur de fin de tâche différée (EOT). Cette erreur peut se produire uniquement lors du démarrage du gestionnaire de files d'attente. Il est probable qu'un ESTAE n'ait pas pu être établi en raison d'un manque d'espace LSQA.

# **Action système**

Le gestionnaire de files d'attente est arrêté.

#### **Réponse du programmeur système**

Redémarrez le gestionnaire de files d'attente.

Si le problème persiste, augmentez la taille de la zone privée de l'espace adresse du gestionnaire de files d'attente.

Les éléments répertoriés dans le [«Diagnostic», à la page 1158](#page-1157-0) peuvent être utiles pour résoudre le problème.

#### **00F3041B, 00F30420**

Une erreur interne s'est produite.

# **Action système**

Le gestionnaire de files d'attente est arrêté. Un SYS1.LOGREC et le vidage SVC associé ont été demandés.

# **Réponse du programmeur système**

Redémarrez le gestionnaire de files d'attente.

Collectez les éléments répertoriés dans le [«Diagnostic», à la page 1158](#page-1157-0) et contactez votre centre de support IBM .

Une erreur interne s'est produite.

# **Action système**

Le gestionnaire de files d'attente est arrêté avec un vidage SVC.

# **Réponse du programmeur système**

Redémarrez le gestionnaire de files d'attente.

Collectez les éléments répertoriés dans le [«Diagnostic», à la page 1158](#page-1157-0) et contactez votre centre de support IBM .

# **00F30450**

Un ESTAE n'a pas pu être établi lors du traitement d'un appel SSI d'identification. Cela peut se produire si l'espace adresse en cours ne dispose pas de suffisamment de mémoire.

# **Action système**

L'espace adresse secondaire s'est arrêté de manière anormale (sans vidage). Un vidage doit être généré par la tâche associée.

# **Réponse du programmeur système**

L'utilisateur peut relancer la demande d'identification. Si un vidage est disponible, examinez les blocs de contrôle du gestionnaire de stockage pour déterminer si toute la zone privée a été allouée. Si nécessaire, augmentez la taille de la zone privée de l'espace adresse auxiliaire.

Les éléments répertoriés dans le [«Diagnostic», à la page 1158](#page-1157-0) peuvent être utiles pour résoudre le problème.

# **00F30451**

Un ESTAE n'a pas pu être établi lors du traitement d'un appel SSI d'identification. Cela peut se produire si l'espace adresse en cours ne dispose pas de suffisamment de mémoire.

# **Action système**

La tâche associée s'est arrêtée de manière anormale (sans vidage). Un vidage doit être généré par la tâche associée.

# **Réponse du programmeur système**

L'utilisateur peut relancer la demande d'identification. Si un vidage est disponible, examinez les blocs de contrôle du gestionnaire de stockage pour déterminer si toute la zone privée a été allouée. Si nécessaire, augmentez la taille de la zone privée de l'espace adresse auxiliaire.

Les éléments répertoriés dans le [«Diagnostic», à la page 1158](#page-1157-0) peuvent être utiles pour résoudre le problème.

# **00F30452**

Un ESTAE n'a pas pu être établi lors du traitement d'un appel SSI d'identification. Cela peut se produire si l'espace adresse en cours ne dispose pas de suffisamment de mémoire.

# **Action système**

La tâche associée s'est arrêtée de manière anormale (sans vidage). Un vidage doit être généré par la tâche associée.

# **Réponse du programmeur système**

L'utilisateur peut relancer la demande d'identification. Si un vidage est disponible, examinez les blocs de contrôle du gestionnaire de stockage pour déterminer si toute la zone privée a été allouée. Si nécessaire, augmentez la taille de la zone privée de l'espace adresse auxiliaire.

Les éléments répertoriés dans le [«Diagnostic», à la page 1158](#page-1157-0) peuvent être utiles pour résoudre le problème.

Les ESTAE n'ont pas pu être établies lors du traitement d'un appel SSI n autre que FEOT, EOM, HELP, COMMAND et IDENTIFY. Cela peut se produire si l'espace adresse en cours ne dispose pas de suffisamment de mémoire.

#### **Action système**

La tâche associée s'est arrêtée de manière anormale (sans vidage). Un vidage doit être généré par la tâche associée.

#### **Réponse du programmeur système**

L'utilisateur peut relancer la demande. Si un vidage est disponible, examinez les blocs de contrôle du gestionnaire de stockage pour déterminer si toute la zone privée a été allouée. Si nécessaire, augmentez la taille de la zone privée de l'espace adresse auxiliaire.

Les éléments répertoriés dans le [«Diagnostic», à la page 1158](#page-1157-0) peuvent être utiles pour résoudre le problème.

#### **00F30454**

Une erreur interne s'est produite.

#### **Action système**

La tâche auxiliaire s'est arrêtée de manière anormale.

# **Réponse du programmeur système**

Collectez les éléments répertoriés dans le [«Diagnostic», à la page 1158](#page-1157-0) et contactez votre centre de support IBM .

#### **00F30455**

Un ESTAE n'a pas pu être établi lors du traitement d'une demande d'arrêt d'identification. Cela peut se produire si l'espace adresse en cours ne dispose pas de suffisamment de mémoire.

#### **Action système**

La tâche associée s'est arrêtée de manière anormale (sans vidage). Un vidage doit être généré par la tâche associée.

#### **Réponse du programmeur système**

L'utilisateur peut relancer la demande. Si un vidage est disponible, examinez les blocs de contrôle du gestionnaire de stockage pour déterminer si toute la zone privée a été allouée. Si nécessaire, augmentez la taille de la zone privée de l'espace adresse auxiliaire.

Les éléments répertoriés dans le [«Diagnostic», à la page 1158](#page-1157-0) peuvent être utiles pour résoudre le problème.

#### **00F30456**

Une erreur interne s'est produite.

# **Action système**

La tâche appelante s'est arrêtée de manière anormale.

#### **Réponse du programmeur système**

Collectez les éléments répertoriés dans le [«Diagnostic», à la page 1158](#page-1157-0) et contactez votre centre de support IBM .

### **00F30457**

Une erreur interne s'est produite.

L'appelant s'est arrêté de manière anormale. L'erreur peut, dans de nombreux cas, entraîner l'arrêt du gestionnaire de files d'attente.

# **Réponse du programmeur système**

Redémarrez le gestionnaire de files d'attente si nécessaire.

Collectez les éléments répertoriés dans le [«Diagnostic», à la page 1158](#page-1157-0) et contactez votre centre de support IBM .

#### **00F30459**

Une erreur interne s'est produite.

# **Action système**

Le gestionnaire de files d'attente est arrêté avec le code anomalie X'00F30420'.

### **Réponse du programmeur système**

Redémarrez le gestionnaire de files d'attente.

Collectez les éléments répertoriés dans le [«Diagnostic», à la page 1158](#page-1157-0) et contactez votre centre de support IBM .

### **00F30461**

Le gestionnaire de files d'attente n'a pas pu redémarrer avec RRS en raison d'une erreur interne dans MQ ou RRS.

# **Action système**

Le gestionnaire de files d'attente n'est pas connecté à RRS et tous les services dépendant de cette connexion ne sont pas disponibles. Cela signifie que les applications peuvent ne pas se connecter au gestionnaire de files d'attente à l'aide de RRSAF et que les espaces adresse établis par WLM peuvent ne pas être utilisés pour les procédures stockées MQ tant que le gestionnaire de files d'attente n'a pas redémarré avec RRS.

#### **Réponse du programmeur système**

Arrêtez, puis démarrez RRS. Arrêtez puis démarrez le gestionnaire de files d'attente. Si le problème persiste, effectuez un démarrage à froid RRS.

Collectez les éléments répertoriés dans le [«Diagnostic», à la page 1158](#page-1157-0) et contactez votre centre de support IBM .

### **00F30501, 00F30502**

Une erreur interne s'est produite.

#### **Action système**

Le demandeur s'est arrêté de manière anormale et la demande n'a pas été traitée.

### **Réponse du programmeur système**

Collectez les éléments répertoriés dans le [«Diagnostic», à la page 1158](#page-1157-0) et contactez votre centre de support IBM .

### **00F30503**

CSQ6SYSP est manquant dans le module de chargement des paramètres système.

#### **Action système**

Le démarrage du gestionnaire de files d'attente est arrêté.

Recréez le module de chargement des paramètres système (si une version personnalisée est utilisée) et redémarrez le gestionnaire de files d'attente. Pour plus d'informations sur les modules de paramètres système, voir Personnalisation de votre module de paramètres système.

# **00F30573, 00F30574**

Une erreur interne s'est produite.

### **Action système**

Le demandeur s'est arrêté de manière anormale et la demande n'a pas été traitée. Un vidage est effectué et une entrée est écrite dans SYS1.LOGREC.

# **Réponse du programmeur système**

Collectez les éléments répertoriés dans le [«Diagnostic», à la page 1158](#page-1157-0) et contactez votre centre de support IBM .

### **00F30580**

Une erreur interne s'est produite.

# **Action système**

Le demandeur s'est arrêté de manière anormale.

### **Réponse du programmeur système**

Collectez les éléments répertoriés dans le [«Diagnostic», à la page 1158](#page-1157-0) et contactez votre centre de support IBM .

#### **00F30581**

Une erreur interne s'est produite.

#### **Action système**

Le gestionnaire de files d'attente s'arrête de manière anormale. La commande startup/shutdown ESTAE crée un SYS1.LOGREC et prend un vidage SVC.

#### **Réponse du programmeur système**

Redémarrez le gestionnaire de files d'attente.

Collectez les éléments répertoriés dans le [«Diagnostic», à la page 1158](#page-1157-0) et contactez votre centre de support IBM .

#### **00F30597, 00F30598**

Une erreur interne s'est produite.

#### **Action système**

La tâche associée s'est arrêtée de manière anormale et la demande n'est pas traitée.

# **Réponse du programmeur système**

Collectez les éléments répertoriés dans le [«Diagnostic», à la page 1158](#page-1157-0) et contactez votre centre de support IBM .

#### **00F30599**

Une erreur interne s'est produite.

# **Action système**

Le nom de connexion associé à l'erreur ne peut probablement pas continuer à communiquer avec MQ tant que le gestionnaire de files d'attente n'est pas arrêté et redémarré.

# **Réponse du programmeur système**

Si nécessaire, arrêtez et redémarrez le gestionnaire de files d'attente.

Collectez les éléments répertoriés dans le [«Diagnostic», à la page 1158](#page-1157-0) et contactez votre centre de support IBM .

#### **00F30601**

Des événements asynchrones se sont produits et ont provoqué l'arrêt prématuré de l'unité d'exécution. L'unité d'exécution n'a pas pu être récupérée.

Il se peut que d'autres erreurs ou messages concernant cet utilisateur auxiliaire indiquent quels étaient les événements asynchrones.

### **Action système**

L'utilisateur auxiliaire se termine de manière anormale avec le code achèvement X'5C6'et ce code anomalie.

# **Réponse du programmeur système**

Les éléments répertoriés dans le [«Diagnostic», à la page 1158](#page-1157-0) peuvent être utiles pour résoudre le problème.

### **00F30610**

Un ESTAE n'a pas pu être établi lors du traitement d'une notification d'arrêt de travail. Cela peut se produire si la mémoire est insuffisante. Cela peut entraîner un arrêt anormal du gestionnaire de files d'attente.

### **Action système**

L'appelant s'est arrêté de manière anormale. Un cliché SVC et SYS1.LOGREC est demandée.

### **Réponse du programmeur système**

Si nécessaire, redémarrez le gestionnaire de files d'attente.

Si nécessaire, augmentez la taille de la zone privée de l'espace adresse.

Les éléments répertoriés dans le [«Diagnostic», à la page 1158](#page-1157-0) peuvent être utiles pour résoudre le problème.

#### **00F30801**

Une erreur interne s'est produite.

# **Action système**

Le gestionnaire de files d'attente est arrêté. Un cliché SVC est demandé.

#### **Réponse du programmeur système**

Redémarrez le gestionnaire de files d'attente.

Collectez les éléments répertoriés dans le [«Diagnostic», à la page 1158](#page-1157-0) et contactez votre centre de support IBM .

#### **00F30802**

Une erreur interne s'est produite.

#### **Action système**

La tâche ne s'est pas arrêtée de manière anormale.

#### **Réponse du programmeur système**

Collectez les éléments répertoriés dans le [«Diagnostic», à la page 1158](#page-1157-0) et contactez votre centre de support IBM .

# **00F30803**

Un ESTAE n'a pas pu être établi lors du traitement d'un appel de prise en charge de programme d'application. Cela peut se produire si l'espace adresse en cours ne dispose pas de suffisamment de mémoire.

La tâche auxiliaire s'est arrêtée de manière anormale. La tâche associée a peut-être demandé un vidage SVC.

# **Réponse du programmeur système**

L'utilisateur peut relancer la demande. Si nécessaire, augmentez la taille de la zone privée de l'espace adresse de l'application.

Les éléments répertoriés dans le [«Diagnostic», à la page 1158](#page-1157-0) peuvent être utiles pour résoudre le problème.

### **00F30805**

Une erreur interne s'est produite.

#### **Action système**

La demande a peut-être été traitée ou rejetée.

### **Réponse du programmeur système**

Collectez les éléments répertoriés dans le [«Diagnostic», à la page 1158](#page-1157-0) et contactez votre centre de support IBM .

#### **00F30901**

MQ a perdu ses droits d'accès intermémoire à un espace adresse auxiliaire car l'allié a libéré son index d'autorisation.

### **Action système**

L'espace adresse secondaire est arrêté.

### **Réponse du programmeur système**

Les éléments répertoriés dans le [«Diagnostic», à la page 1158](#page-1157-0) peuvent être utiles pour résoudre le problème.

# **00F30902**

MQ a détecté une condition d'erreur récursive lors du traitement de la fin de tâche pour une tâche dans un espace adresse auxiliaire.

#### **Action système**

L'espace adresse secondaire est arrêté.

#### **Réponse du programmeur système**

Les éléments répertoriés dans le [«Diagnostic», à la page 1158](#page-1157-0) peuvent être utiles pour résoudre le problème.

#### **00F30903**

Une erreur s'est produite lors du traitement de la fin de la tâche pour l'espace adresse du gestionnaire de files d'attente.

#### **Action système**

L'espace adresse est forcé à'fin de mémoire'avec ce code anomalie.

#### **Réponse du programmeur système**

Les éléments répertoriés dans le [«Diagnostic», à la page 1158](#page-1157-0) peuvent être utiles pour résoudre le problème.

# **00F30904**

Une fin de tâche s'est produite pour l'espace adresse du gestionnaire de files d'attente et MQ n'a pas pu établir un ESTAE pour protéger son traitement. Une mémoire insuffisante peut être la raison pour laquelle ESTAE n'a pas pu être établi.

L'espace adresse est forcé à'fin de mémoire'avec ce code anomalie.

#### <span id="page-1176-0"></span>**Réponse du programmeur système**

Les éléments répertoriés dans le [«Diagnostic», à la page 1158](#page-1157-0) peuvent être utiles pour résoudre le problème.

Tentative de déterminer si un ou plusieurs espaces adresse MQ sont limités par la mémoire. L'examen de la sortie de la console pour la période précédant cette condition peut révéler d'autres messages ou indications indiquant que l'espace adresse en cours d'arrêt a été soumis à une contrainte de stockage.

### **00F30905**

Une fin de tâche s'est produite pour la tâche d'étape de travail dans un espace adresse auxiliaire. MQ tente normalement de mettre fin à la connexion de l'espace adresse au gestionnaire de files d'attente, mais ne parvient pas à protéger son traitement en établissant un ESTAE. Une mémoire insuffisante peut être la raison pour laquelle ESTAE n'a pas pu être établi.

### **Action système**

L'espace adresse est forcé à'fin de mémoire'avec ce code anomalie.

### **Réponse du programmeur système**

Les éléments répertoriés dans le [«Diagnostic», à la page 1158](#page-1157-0) peuvent être utiles pour résoudre le problème.

Tentative de déterminer si un ou plusieurs espaces adresse secondaires sont soumis à des contraintes de mémoire. L'examen de la sortie de la console pour la période précédant cette condition peut révéler d'autres messages ou indications indiquant que l'espace adresse secondaire en cours d'arrêt a été soumis à des contraintes de mémoire.

### **00F33100**

L'unité d'exécution MQ est en lecture seule.

#### **Action système**

Une préparation émise par le programme d'application a été traitée via Phase-1. MQ a détecté qu'aucune ressource n'a été modifiée et qu'aucune commande COMMIT ou BACKOUT n'a été émise par la suite.

# **Réponse du programmeur système**

Cela peut créer une sauvegarde de longueur de chemin en ne lançant pas la validation ou l'annulation suivante qui suit normalement la préparation. Aucune autre action n'est requise pour terminer l'unité de récupération ; l'unité de récupération est terminée.

#### $z/0S$ *Codes de gestionnaire Db2 (X'F5')*

Si un code anomalie du gestionnaire Db2 non répertorié ici se produit, une erreur interne s'est produite. Collectez les éléments de diagnostic suivants et contactez votre centre de support IBM .

# **Diagnostic**

- Description des actions à l'origine de l'erreur ou, le cas échéant, liste du programme d'application ou chaîne d'entrée d'un programme utilitaire en cours d'exécution au moment de l'erreur.
- Sortie de la console pour la période précédant l'erreur.
- Journal des travaux du gestionnaire de files d'attente.
- Vidage système résultant de l'erreur.
- Impression de SYS1.LOGREC.
- Niveaux de service WebSphere MQ, z/OS, Db2, CICSet IMS appropriés.

Une erreur interne s'est produite.

# **Action système**

Le gestionnaire de files d'attente s'arrête, un enregistrement est écrit dans SYS1.LOGREC et un vidage est effectué.

# **Réponse du programmeur système**

Vérifiez que le paramètre système QSGDATA est spécifié correctement et redémarrez le gestionnaire de files d'attente.

Si le problème persiste, collectez les éléments répertoriés dans le [«Diagnostic», à la page 1177](#page-1176-0) et contactez votre centre de support IBM .

### **00F50001**

Une erreur interne s'est produite.

# **Action système**

Le gestionnaire de files d'attente s'arrête, un enregistrement est écrit dans SYS1.LOGREC et un vidage est effectué.

### **Réponse du programmeur système**

Redémarrez le gestionnaire de files d'attente.

Si le problème persiste, collectez les éléments répertoriés dans le [«Diagnostic», à la page 1177](#page-1176-0) et contactez votre centre de support IBM .

#### **00F50002**

Une erreur interne s'est produite.

# **Action système**

La tâche se termine de manière anormale. Le traitement du gestionnaire de files d'attente se poursuit, mais le gestionnaire de files d'attente risque de ne pas s'arrêter normalement et de ne pas enregistrer l'arrêt de Db2 .

# **Réponse du programmeur système**

Voir *Db2 for z/OS Messages and Codes* pour plus d'informations sur le code achèvement et le code raison dans le message qui l'accompagne et pour collecter les données de diagnostic demandées dans le manuel. En outre, collectez les éléments répertoriés dans le [«Diagnostic», à la page 1177](#page-1176-0) et contactez votre centre de support IBM .

#### **00F50003**

Une erreur interne s'est produite.

#### **Action système**

La tâche se termine de manière anormale. Le traitement du gestionnaire de files d'attente se poursuit.

#### **Réponse du programmeur système**

Collectez les éléments répertoriés dans le [«Diagnostic», à la page 1177](#page-1176-0) et contactez votre centre de support IBM .

# **00F50004**

Une erreur interne s'est produite.

# **Action système**

Le gestionnaire de files d'attente s'arrête, un enregistrement est écrit dans SYS1.LOGREC et un vidage est effectué.

Assurez-vous que les modules suivants sont disponibles via la liste de liens ou la concaténation steplib: DSNRLI, DSNHLIR, DSNWLIR, ATRCMIT et ATRBACK. Redémarrez le gestionnaire de files d'attente.

Si le problème persiste, collectez les éléments répertoriés dans le [«Diagnostic», à la page 1177](#page-1176-0) et contactez votre centre de support IBM .

# **00F50006**

Une erreur interne s'est produite.

# **Action système**

Le gestionnaire de files d'attente s'arrête, un enregistrement est écrit dans SYS1.LOGREC et un vidage est effectué.

# **Réponse du programmeur système**

Tous les gestionnaires de files d'attente membres du même groupe de partage de files d'attente doivent se connecter au même groupe de partage de données Db2 . Vérifiez que tous les gestionnaires de files d'attente du groupe de partage de files d'attente ont le même groupe de partage de données Db2 spécifié dans le paramètre système QSGDATA. Redémarrez le gestionnaire de files d'attente.

Collectez les éléments répertoriés dans le [«Diagnostic», à la page 1177](#page-1176-0) et contactez votre centre de support IBM .

### **00F50007**

Une erreur interne s'est produite.

### **Action système**

Le gestionnaire de files d'attente s'arrête, un enregistrement est écrit dans SYS1.LOGREC et un vidage est effectué.

# **Réponse du programmeur système**

Vérifiez que le ou les sous-systèmes Db2 spécifiés dans le paramètre système QSGDATA sont membres du groupe de partage de données Db2 qui est également spécifié dans le paramètre système QSGDATA. Redémarrez le gestionnaire de files d'attente.

Si le problème persiste, voir *Db2 for z/OS Messages and Codes* pour plus d'informations sur le code achèvement et le code anomalie dans le message d'accompagnement et collectez les données de diagnostic demandées dans le manuel. En outre, collectez les éléments répertoriés dans le [«Diagnostic», à la page 1177](#page-1176-0) et contactez votre centre de support IBM .

# **00F50008**

Une erreur interne s'est produite.

#### **Action système**

La tâche s'arrête de manière anormale et le traitement se poursuit.

### **Réponse du programmeur système**

Collectez les éléments répertoriés dans le [«Diagnostic», à la page 1177](#page-1176-0) et contactez votre centre de support IBM .

#### **00F50009**

Une erreur interne s'est produite.

#### **Action système**

Le gestionnaire de files d'attente s'arrête, un enregistrement est écrit dans SYS1.LOGREC et un vidage est effectué.

Redémarrez le gestionnaire de files d'attente.

Voir *Db2 for z/OS Messages et codes* pour plus d'informations sur le code achèvement et le code anomalie dans le message d'accompagnement et pour collecter les données de diagnostic demandées dans le manuel. En outre, collectez les éléments répertoriés dans [«Diagnostic», à la page](#page-1176-0) [1177](#page-1176-0) et contactez votre centre de support IBM .

# **00F50010**

Une erreur interne s'est produite.

### **Action système**

Le gestionnaire de files d'attente s'arrête, un enregistrement est écrit dans SYS1.LOGREC et un vidage est effectué.

### **Réponse du programmeur système**

Redémarrez le gestionnaire de files d'attente.

Voir [z/OS MVS Programming: Sysplex Services Reference](https://www.ibm.com/docs/en/zos/2.4.0?topic=mvs-zos-programming-sysplex-services-reference) pour une explication de l'erreur et des informations de diagnostic, le cas échéant, que vous devez collecter. En outre, collectez les éléments répertoriés dans [«Diagnostic», à la page 1177](#page-1176-0) et contactez votre centre de support IBM .

### **00F50013**

Aucune entrée de gestionnaire de files d'attente n'a été trouvée dans le CSQ CSQ.ADMIN\_B\_QMGR pour cette combinaison de gestionnaire de files d'attente et de groupe de partage de files d'attente, ou l'entrée était incorrecte.

# **Action système**

Le gestionnaire de files d'attente s'arrête, un enregistrement est écrit dans SYS1.LOGREC et un vidage est effectué.

#### **Réponse du programmeur système**

Vérifiez le CSQ CSQ.ADMIN\_B\_QMGR du groupe de partage de données Db2 , vérifiez qu'une entrée a été définie pour le gestionnaire de files d'attente et qu'elle est associée au groupe de partage de files d'attente approprié.

Si vous effectuez une migration à partir d'une édition précédente de MQ, vérifiez également que vous avez mis à jour les tables Db2 au format de l'édition en cours. Pour plus d'informations sur la migration et la compatibilité entre les éditions, voir Gestion et migration.

Redémarrez le gestionnaire de files d'attente. Si le problème persiste, collectez les éléments répertoriés dans le [«Diagnostic», à la page 1177](#page-1176-0) et contactez votre centre de support IBM .

# **00F50014**

Une erreur interne s'est produite.

# **Action système**

Le gestionnaire de files d'attente s'arrête, un enregistrement est écrit dans SYS1.LOGREC et un vidage est effectué.

# **Réponse du programmeur système**

Vérifiez que les tâches d'installation et de personnalisation associées à Db2 ont toutes abouti. Redémarrez le gestionnaire de files d'attente.

Si le problème persiste, voir *Db2 for z/OS Messages and Codes* pour plus d'informations sur le code achèvement et le code anomalie dans le message d'accompagnement et collectez les données de diagnostic demandées dans le manuel. En outre, collectez les éléments répertoriés dans le [«Diagnostic», à la page 1177](#page-1176-0) et contactez votre centre de support IBM .

Une erreur interne s'est produite.

# **Action système**

Le gestionnaire de files d'attente s'arrête, un enregistrement est écrit dans SYS1.LOGREC et un vidage est effectué.

# **Réponse du programmeur système**

Redémarrez le gestionnaire de files d'attente.

Si le problème persiste, voir *Db2 for z/OS Messages and Codes* pour plus d'informations sur le code achèvement et le code anomalie dans le message d'accompagnement et collectez les données de diagnostic demandées dans le manuel. En outre, collectez les éléments répertoriés dans le [«Diagnostic», à la page 1177](#page-1176-0) et contactez votre centre de support IBM .

# **00F50016**

Une erreur interne s'est produite.

# **Action système**

Le gestionnaire de files d'attente s'arrête, un enregistrement est écrit dans SYS1.LOGREC et un vidage est effectué.

# **Réponse du programmeur système**

Redémarrez le gestionnaire de files d'attente.

Si le problème persiste, voir *Db2 for z/OS Messages and Codes* pour plus d'informations sur le code achèvement et le code anomalie dans le message d'accompagnement et collectez les données de diagnostic demandées dans le manuel. En outre, collectez les éléments répertoriés dans le [«Diagnostic», à la page 1177](#page-1176-0) et contactez votre centre de support IBM .

# **00F50017**

Une erreur interne s'est produite.

# **Action système**

Le gestionnaire de files d'attente s'arrête, un enregistrement est écrit dans SYS1.LOGREC et un vidage est effectué.

# **Réponse du programmeur système**

Pour plus d'informations sur le code achèvement et le code anomalie dans le message qui l'accompagne, voir [z/OS MVS Programming: Sysplex Services Reference](https://www.ibm.com/docs/en/zos/2.4.0?topic=mvs-zos-programming-sysplex-services-reference) .

Redémarrez le gestionnaire de files d'attente. Si le problème persiste, collectez les éléments répertoriés dans le [«Diagnostic», à la page 1177](#page-1176-0) et contactez votre centre de support IBM .

Cette erreur peut se produire si un ou plusieurs gestionnaires de files d'attente d'un groupe de partage de files d'attente (QSG) n'ont pas d'entrée de membre dans le groupe XCF pour le groupe de partage de files d'attente.

Entrez la commande z/OS suivante en remplaçant xxxx par le nom du groupe de partage de files d'attente:

D XCF,GRP,CSQGxxxx,ALL

Liste des membres du groupe XCF. Si des gestionnaires de files d'attente sont définis en tant que membres du groupe de partage de files d'attente, mais qu'ils ne comportent pas d'entrée dans le groupe XCF, utilisez la commande ADD QMGR de l'utilitaire CSQ5PQSG pour restaurer l'entrée de groupe XCF de ce gestionnaire de files d'attente. L'utilitaire doit être exécuté pour chaque gestionnaire de files d'attente qui n'a pas d'entrée dans le groupe XCF.

Une erreur interne s'est produite.

#### **Action système**

Le gestionnaire de files d'attente s'arrête, un enregistrement est écrit dans SYS1.LOGREC et un vidage est effectué.

# **Réponse du programmeur système**

Pour plus d'informations sur le code achèvement et le code anomalie dans le message qui l'accompagne, voir [z/OS MVS Programming: Sysplex Services Reference](https://www.ibm.com/docs/en/zos/2.4.0?topic=mvs-zos-programming-sysplex-services-reference) .

Redémarrez le gestionnaire de files d'attente. Si le problème persiste, collectez les éléments répertoriés dans le [«Diagnostic», à la page 1177](#page-1176-0) et contactez votre centre de support IBM .

### **00F50019**

Une erreur interne s'est produite.

### **Action système**

Le gestionnaire de files d'attente s'arrête, un enregistrement est écrit dans SYS1.LOGREC et un vidage est effectué.

### **Réponse du programmeur système**

Pour plus d'informations sur le code achèvement et le code anomalie dans le message qui l'accompagne, voir [z/OS MVS Programming: Sysplex Services Reference](https://www.ibm.com/docs/en/zos/2.4.0?topic=mvs-zos-programming-sysplex-services-reference) .

Redémarrez le gestionnaire de files d'attente. Si le problème persiste, collectez les éléments répertoriés dans le [«Diagnostic», à la page 1177](#page-1176-0) et contactez votre centre de support IBM .

### **00F5001C**

CSQ5\_DB2\_UNAVAILABLE

#### **Action système**

Le gestionnaire de files d'attente s'arrête, un enregistrement est écrit dans SYS1.LOGREC et un vidage est effectué.

# **Réponse du programmeur système**

Pour plus d'informations sur le code achèvement et le code anomalie dans le message qui l'accompagne, voir [z/OS MVS Programming: Sysplex Services Reference](https://www.ibm.com/docs/en/zos/2.4.0?topic=mvs-zos-programming-sysplex-services-reference) .

Redémarrez le gestionnaire de files d'attente. Si le problème persiste, collectez les éléments répertoriés dans le [«Diagnostic», à la page 1177](#page-1176-0) et contactez votre centre de support IBM .

#### **00F50021**

Une erreur interne s'est produite.

#### **Action système**

Le gestionnaire de files d'attente s'arrête, un enregistrement est écrit dans SYS1.LOGREC et un vidage est effectué.

### **Réponse du programmeur système**

Pour plus d'informations sur le code achèvement et le code anomalie dans le message qui l'accompagne, voir [z/OS MVS Programming: Sysplex Services Reference](https://www.ibm.com/docs/en/zos/2.4.0?topic=mvs-zos-programming-sysplex-services-reference) .

Redémarrez le gestionnaire de files d'attente. Si le problème persiste, collectez les éléments répertoriés dans le [«Diagnostic», à la page 1177](#page-1176-0) et contactez votre centre de support IBM .

#### **00F50024**

Une erreur interne s'est produite.

La tâche se termine de manière anormale et un vidage est effectué.

#### **Réponse du programmeur système**

Si le problème persiste, collectez les éléments répertoriés dans le [«Diagnostic», à la page 1177](#page-1176-0) et contactez votre centre de support IBM .

### **00F50025**

Une erreur interne s'est produite.

### **Action système**

La tâche se termine de manière anormale et un vidage est effectué.

### **Réponse du programmeur système**

Collectez les éléments répertoriés dans le [«Diagnostic», à la page 1177](#page-1176-0) et contactez votre centre de support IBM .

#### **00F50026**

Une erreur interne s'est produite.

# **Action système**

La tâche se termine de manière anormale et un vidage est effectué.

# **Réponse du programmeur système**

Collectez les éléments répertoriés dans le [«Diagnostic», à la page 1177](#page-1176-0) et contactez votre centre de support IBM .

# **00F50027**

Une erreur interne s'est produite.

### **Action système**

La tâche se termine de manière anormale et un vidage est effectué.

#### **Réponse du programmeur système**

Collectez les éléments répertoriés dans le [«Diagnostic», à la page 1177](#page-1176-0) et contactez votre centre de support IBM .

#### **00F50028**

Une erreur interne s'est produite.

#### **Action système**

La tâche se termine de manière anormale et un vidage est effectué.

#### **Réponse du programmeur système**

Il peut s'agir d'une condition temporaire si Db2 ou RRS a échoué. Si le problème persiste, collectez les éléments répertoriés dans le [«Diagnostic», à la page 1177,](#page-1176-0) ainsi que la sortie de la commande Db2 DISPLAY THREAD (\*), et contactez le centre de support IBM .

#### **00F50029**

Le gestionnaire de files d'attente a détecté une non-concordance entre ses versions prises en charge de MQ et celles des autres membres du groupe de partage de files d'attente.

# **Action système**

Le gestionnaire de files d'attente s'arrête, un enregistrement est écrit dans SYS1.LOGREC et un vidage est effectué.

Vérifiez que la procédure JCL de la tâche démarrée pour le gestionnaire de files d'attente (xxxxMSTR) exécute la version correcte de MQ. Redémarrez le gestionnaire de files d'attente. Si la version correcte est en cours d'exécution, collectez les éléments répertoriés dans le [«Diagnostic», à la page 1177](#page-1176-0), ainsi qu'une impression du CSQ CSQ.ADMIN\_B\_QMGR provenant du groupe de partage de données Db2 auquel le gestionnaire de files d'attente s'est connecté et contactez votre centre de support IBM .

### $V5.2.0$

# **00F50033**

Le gestionnaire de files d'attente a détecté qu'un ou plusieurs fichiers journaux actifs sont chiffrés et que le chiffrement des journaux actifs n'est pas pris en charge par un ou plusieurs autres membres du groupe de partage de files d'attente.

Cette fin anormale est précédée du message [CSQ5040E.](#page-970-0) Voir l'explication de ce message pour plus de détails sur l'échec

#### **Action système**

Le gestionnaire de files d'attente s'arrête, un enregistrement est écrit dans SYS1.LOGREC et un vidage est effectué.

# **00F50901**

Une erreur interne s'est produite.

### **Action système**

Le travail se termine de manière anormale avec un code achèvement X'5C6'et un vidage est effectué.

#### **Réponse du programmeur système**

Collectez les éléments répertoriés dans le [«Diagnostic», à la page 1177](#page-1176-0) et contactez votre centre de support IBM .

# **00F51030**

Une erreur interne s'est produite.

#### **Action système**

La tâche se termine de manière anormale et un vidage est effectué.

#### **Réponse du programmeur système**

Redémarrez RRS s'il s'est arrêté. Si RRS ne s'est pas arrêté, collectez les éléments répertoriés dans [«Diagnostic», à la page 1177](#page-1176-0) et contactez votre centre de support IBM .

#### **00F51031**

Une erreur interne s'est produite sur une unité d'exécution de connexion Db2 .

#### **Action système**

La tâche se termine de manière anormale et une nouvelle tâche est créée. Un vidage est effectué s'il existe une demande Db2 'en cours'.

# **Réponse du programmeur système**

Aucune. Une nouvelle tâche serveur Db2 est automatiquement recréée pour remplacer la tâche qui a été arrêtée. Si le problème persiste, collectez les éléments répertoriés dans le [«Diagnostic», à la page](#page-1176-0) [1177](#page-1176-0) et contactez votre centre de support IBM .

#### $z/0S$

# *Codes de préprocesseur de commandes généralisées (X'F9')*

Si un code raison de préprocesseur de commandes non répertorié ici se produit, une erreur interne s'est produite. Collectez les éléments de diagnostic suivants et contactez votre centre de support IBM .

# <span id="page-1184-0"></span>**Diagnostic**

- Description des actions à l'origine de l'erreur ou, le cas échéant, liste du programme d'application ou chaîne d'entrée d'un programme utilitaire en cours d'exécution au moment de l'erreur.
- Sortie de la console pour la période précédant l'erreur.
- Journal des travaux du gestionnaire de files d'attente.
- Vidage système résultant de l'erreur.
- Niveaux de service WebSphere MQ, z/OS, Db2, CICSet IMS appropriés.
- Si vous utilisez les panneaux WebSphere MQ Operations and Control, le nom du panneau ISPF.
- La commande émise avant l'erreur s'est produite.

# **00F90000**

Une erreur interne s'est produite.

# **Action système**

L'exécution de la commande s'est arrêtée de manière anormale. Si la commande a été correctement entrée, elle a peut-être été partiellement ou complètement exécutée.

### **Réponse du programmeur système**

Collectez les éléments répertoriés dans le «Diagnostic», à la page 1185 et contactez votre centre de support IBM .

Il peut être nécessaire de redémarrer l'adaptateur CICS ou IMS .

### **00F90001**

Une erreur interne s'est produite.

### **Action système**

L'exécution de la commande s'est arrêtée de manière anormale. Si la commande a été correctement entrée, elle a peut-être été partiellement ou complètement exécutée.

# **Réponse du programmeur système**

Collectez les éléments répertoriés dans le «Diagnostic», à la page 1185 et contactez votre centre de support IBM .

Il peut être nécessaire de redémarrer l'adaptateur CICS ou IMS .

# **00F90002**

Routines du service de prise en charge de plusieurs consoles (MCS) de z/OS. n'ont pas pu être initialisées. Cette condition peut indiquer une erreur dans l'espace adresse.

# **Action système**

L'initialisation est arrêtée, ce qui provoque l'arrêt du gestionnaire de files d'attente.

# **Réponse du programmeur système**

Collectez les éléments répertoriés dans le «Diagnostic», à la page 1185 et contactez votre centre de support IBM .

Redémarrez le gestionnaire de files d'attente.

### **00F90003**

Les routines du service de prise en charge de plusieurs consoles (MCS) de z/OS n'ont pas pu être initialisées.

Si l'erreur a été émise par le module CSQ9SCNM, l'initialisation du gestionnaire de files d'attente est arrêtée, ce qui provoque l'arrêt du gestionnaire de files d'attente. Si l'erreur a été émise par le module CSQ9SCN6, la commande de la console associée est exécutée et doit se poursuivre normalement.

### **Réponse du programmeur système**

Collectez les éléments répertoriés dans le [«Diagnostic», à la page 1185](#page-1184-0) et contactez votre centre de support IBM .

### **00F90004**

Les routines du service de prise en charge de plusieurs consoles (MCS) de z/OS ont détecté une erreur logique.

# **Action système**

La commande n'a pas été exécutée.

### **Réponse du programmeur système**

Collectez les éléments répertoriés dans le [«Diagnostic», à la page 1185](#page-1184-0) et contactez votre centre de support IBM .

#### **00F90005**

Une routine du service de prise en charge de plusieurs consoles (MCS) de z/OS n'a pas pu créer d'environnement de reprise ESTAE. Cette condition est détectée lorsque le service ESTAE de z/OS renvoie un code retour différent de zéro. La commande de la console z/OS associée n'est pas exécutée. Pour plus d'informations sur les codes retour ESTAE, voir *[z/OS MVS Programming:](https://www.ibm.com/docs/en/zos/2.5.0?topic=zm-zos-mvs-programming-assembler-services-reference-abe-hsp) [Assembler Services Reference](https://www.ibm.com/docs/en/zos/2.5.0?topic=zm-zos-mvs-programming-assembler-services-reference-abe-hsp)* Volume 1.

### **Action système**

Le traitement de la commande est arrêté.

#### **Réponse du programmeur système**

Collectez les éléments répertoriés dans le [«Diagnostic», à la page 1185](#page-1184-0) et contactez votre centre de support IBM .

# **00F90006**

Une erreur interne s'est produite.

#### **Action système**

L'allocation d'agent est arrêtée.

#### **Réponse du programmeur système**

Collectez les éléments répertoriés dans le [«Diagnostic», à la page 1185](#page-1184-0) et contactez votre centre de support IBM .

#### **00F90007**

Une erreur interne s'est produite.

# **Action système**

La mise à jour statistique n'est pas terminée. L'adresse du bloc de statistiques est effacée de la zone CGDA afin d'éviter des problèmes futurs. Aucun autre comptage statistique de commande n'est conservé. Le traitement de la commande est relancé et doit se terminer normalement.

#### **Réponse du programmeur système**

Collectez les éléments répertoriés dans le [«Diagnostic», à la page 1185](#page-1184-0) et contactez votre centre de support IBM .

Une erreur interne s'est produite.

# **Action système**

La fonction s'est arrêtée de manière anormale.

# **Réponse du programmeur système**

Collectez les éléments répertoriés dans le [«Diagnostic», à la page 1185](#page-1184-0) et contactez votre centre de support IBM .

# **00F90009**

Ce code anomalie est utilisé pour documenter le fait que le module CSQ9SCN9 a ajouté des informations à la zone d'enregistrement des variables SDWA (VRA) à la suite des données fournies par le service CSQWRCRD. Si CSQ9SCN9 enregistre une erreur dans SYS1.LOGREC et le code anomalie dans le dispositif VRA n'est pas au format X'00F9xxxx', le code anomalie est remplacé par X'00F90009'. Cette opération est effectuée de manière à ce que toute personne examinant un SYS1.LOGREC peut déterminer, à partir du code anomalie, les données supplémentaires qui ont été placées dans le dispositif VRA. Le code anomalie est le premier élément de données du dispositif VRA, tel que mappé par la macro IHAVRA.

# **Réponse du programmeur système**

Collectez les éléments répertoriés dans le [«Diagnostic», à la page 1185](#page-1184-0) et contactez votre centre de support IBM .

# **00F9000A**

Une erreur interne s'est produite.

# **Action système**

L'exécution de la commande s'est arrêtée de manière anormale. La commande n'a pas été exécutée.

# **Réponse du programmeur système**

Collectez les éléments répertoriés dans le [«Diagnostic», à la page 1185](#page-1184-0) et contactez votre centre de support IBM .

# **00F9000B**

Une erreur interne s'est produite lors de la tentative d'obtention de la mémoire CSA. La demande de mémoire n'a pas pu être satisfaite, soit parce qu'aucune mémoire de la zone de mémoire commune n'était disponible, soit parce qu'une quantité de mémoire trop importante a été demandée. La quantité de mémoire demandée est déterminée par la longueur de la commande analysée. Normalement, il est de plusieurs centaines d'octets.

# **Action système**

L'exécution de la commande s'est arrêtée de manière anormale.

# **Réponse du programmeur système**

Il peut être nécessaire de redémarrer l'adaptateur CICS ou IMS ou le gestionnaire de files d'attente.

Si le problème persiste, collectez les éléments répertoriés dans le [«Diagnostic», à la page 1185](#page-1184-0) et contactez votre centre de support IBM .

# **00F9000C**

Une erreur interne s'est produite.

Le processeur de commandes appelé a tenté de renvoyer un message formaté pour être inclus dans un WTO (write to operator) à plusieurs lignes z/OS .

# **Action système**

L'exécution de la commande s'est arrêtée de manière anormale.

La commande erronée est identifiée par le message CSQ9017E. Il peut être nécessaire de redémarrer l'adaptateur CICS ou IMS ou le gestionnaire de files d'attente.

Collectez les éléments répertoriés dans le [«Diagnostic», à la page 1185](#page-1184-0) et contactez votre centre de support IBM .

### **00F9000D**

Une erreur interne s'est produite.

### **Action système**

Le démarrage du gestionnaire de files d'attente est arrêté.

### **Réponse du programmeur système**

Redémarrez le gestionnaire de files d'attente.

Collectez les éléments répertoriés dans le [«Diagnostic», à la page 1185](#page-1184-0) et contactez votre centre de support IBM .

### **00F9000E**

Une erreur interne s'est produite.

### **Action système**

L'unité d'exécution en cours s'arrête avec le code achèvement X'5C6'.

# **Réponse du programmeur système**

Collectez les éléments répertoriés dans le [«Diagnostic», à la page 1185](#page-1184-0) et contactez votre centre de support IBM .

#### **00F9000F**

MQ n'a pas pu localiser l'ID utilisateur par défaut à utiliser lors d'une vérification de commande. Cela indique que CSQ6SYSP ne se trouve pas dans le module de chargement des paramètres système.

#### **Action système**

L'unité d'exécution en cours s'arrête avec le code achèvement X'5C6'.

#### **Réponse du programmeur système**

Vérifiez que CSQ6SYSP se trouve dans le module de chargement des paramètres système. Redémarrez le gestionnaire de files d'attente si nécessaire.

#### **00F90010**

Une erreur interne s'est produite lors du traitement d'une commande.

# **Action système**

L'exécution de la commande s'est arrêtée de manière anormale. La commande n'a pas été exécutée.

# **Réponse du programmeur système**

Collectez les éléments répertoriés dans le [«Diagnostic», à la page 1185](#page-1184-0) et contactez votre centre de support IBM .

#### $z/0S$ **Codes de fin anormale de l'adaptateur IBM MQ CICS**

Toutes les versions de CICS prises en charge par IBM MQ 9.0.0et les versions ultérieures utilisent la version fournie par CICS de l'adaptateur. Pour plus d'informations, voir la section Codes de fin anormale de transaction de la documentation CICS .

# **Codes de fin anormale de pont IBM MQ CICS**
Toutes les versions de CICS prises en charge par IBM MQ 9.0.0et les versions ultérieures utilisent la version fournie par CICS du pont. Pour plus d'informations, voir la section Codes de fin anormale de transaction de la documentation CICS .

# **IBM MQ Identificateurs de composants**

IBM MQ for z/OS possède une architecture basée sur les composants et chaque composant utilise un code d'identificateur unique. Ces codes d'identification sont affichés dans certains messages d'information.

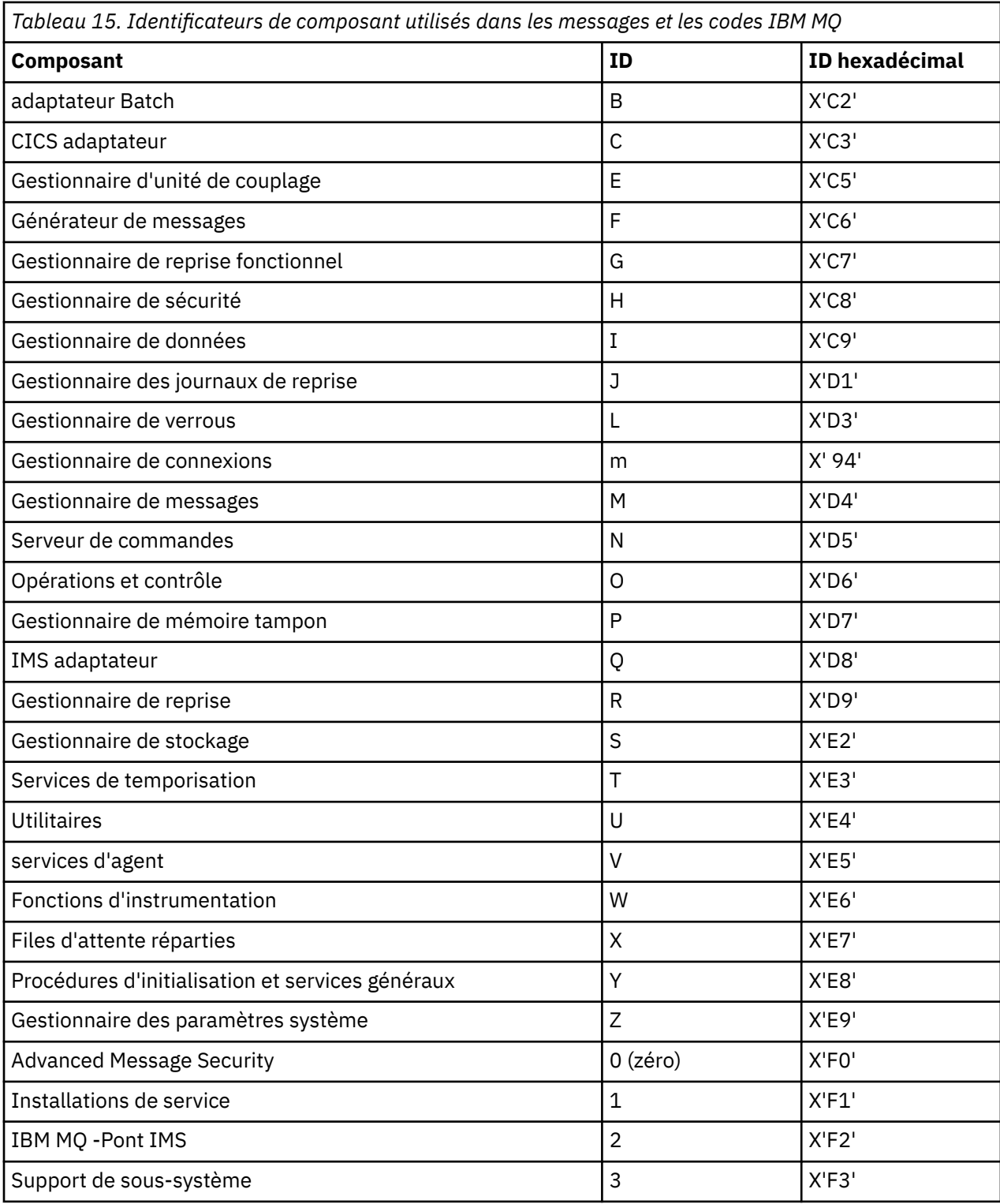

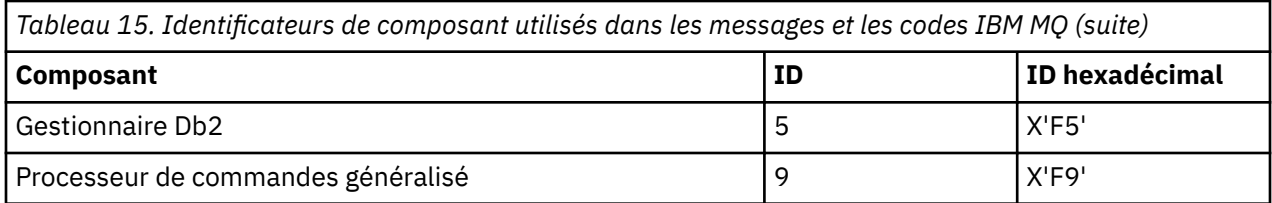

#### $z/0S$ **Codes retour du protocole de communication pour z/OS**

Les protocoles de communication utilisés par IBM MQ for z/OS peuvent émettre leurs propres codes retour. Les tableaux ci-dessous permettent d'identifier les codes retour associés à chaque protocole.

Les tableaux contenus dans cette rubrique répertorient les principaux codes retour TCP/IP et APPC/MVS renvoyés dans les messages provenant du composant des files d'attente réparties :

- «Codes retour TCP/IP z/OS UNIX System Services Sockets», à la page 1190
- • [Codes retour APPC/MVS](#page-1193-0)

Si le code retour n'est pas répertorié, ou si vous souhaitez obtenir plus d'informations, reportez-vous à la documentation mentionnée dans chaque tableau.

Si le code retour que vous avez reçu est X'7D0'ou plus, il s'agit de l'un des codes retour MQRC\_ \* émis par IBM MQ. Ces codes sont répertoriés dans le [«Codes anomalie et codes achèvement de l'API», à la page](#page-1209-0) [1210](#page-1209-0).

# **Codes retour TCP/IP z/OS UNIX System Services Sockets**

Pour plus d'informations et pour plus d'informations sur les codes retour, voir le manuel *[z/OS UNIX](https://www.ibm.com/docs/en/zos/2.5.0?topic=services-zos-unix-system-messages-codes) [System Services -Messages et codes](https://www.ibm.com/docs/en/zos/2.5.0?topic=services-zos-unix-system-messages-codes)* .

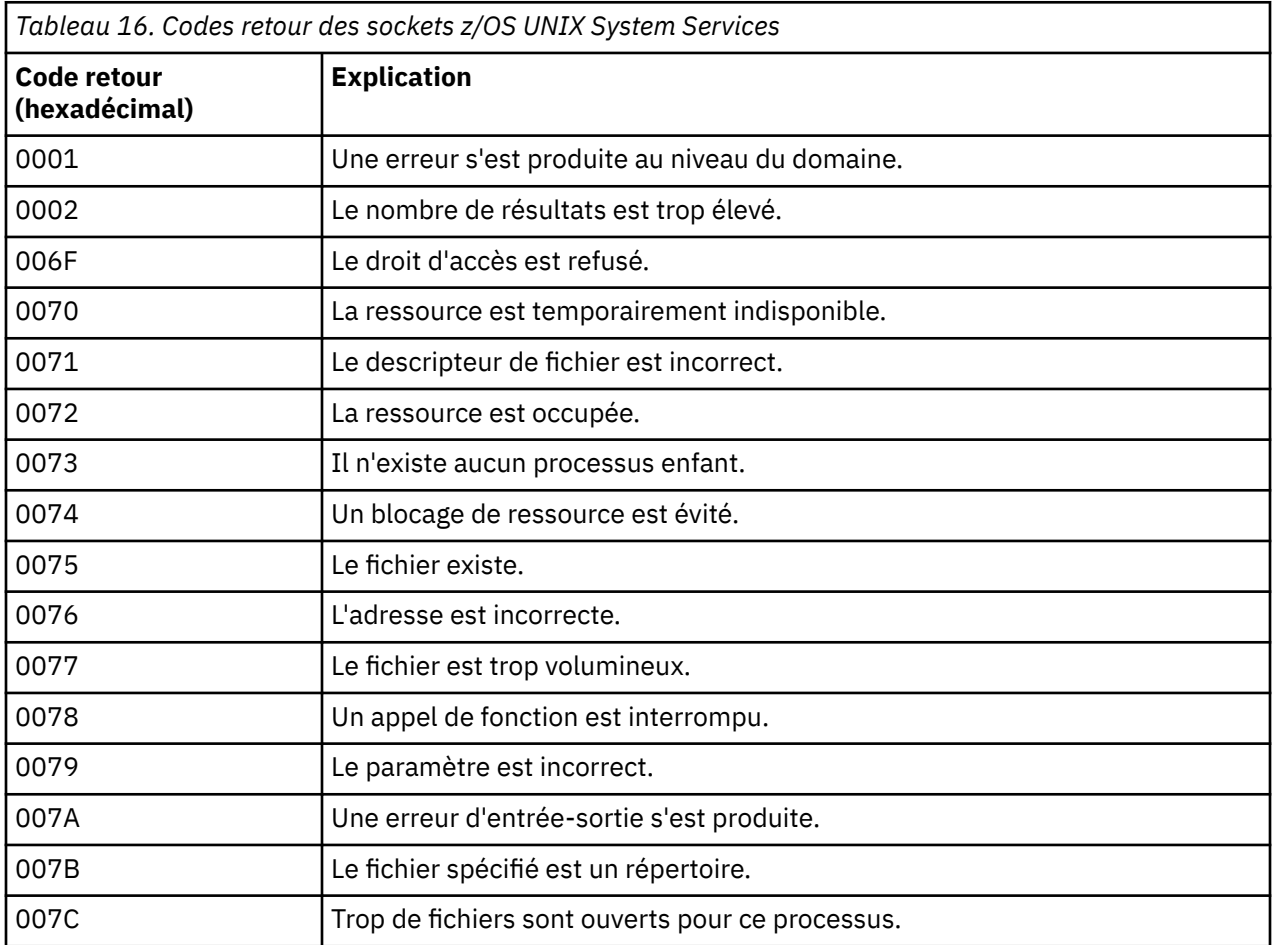

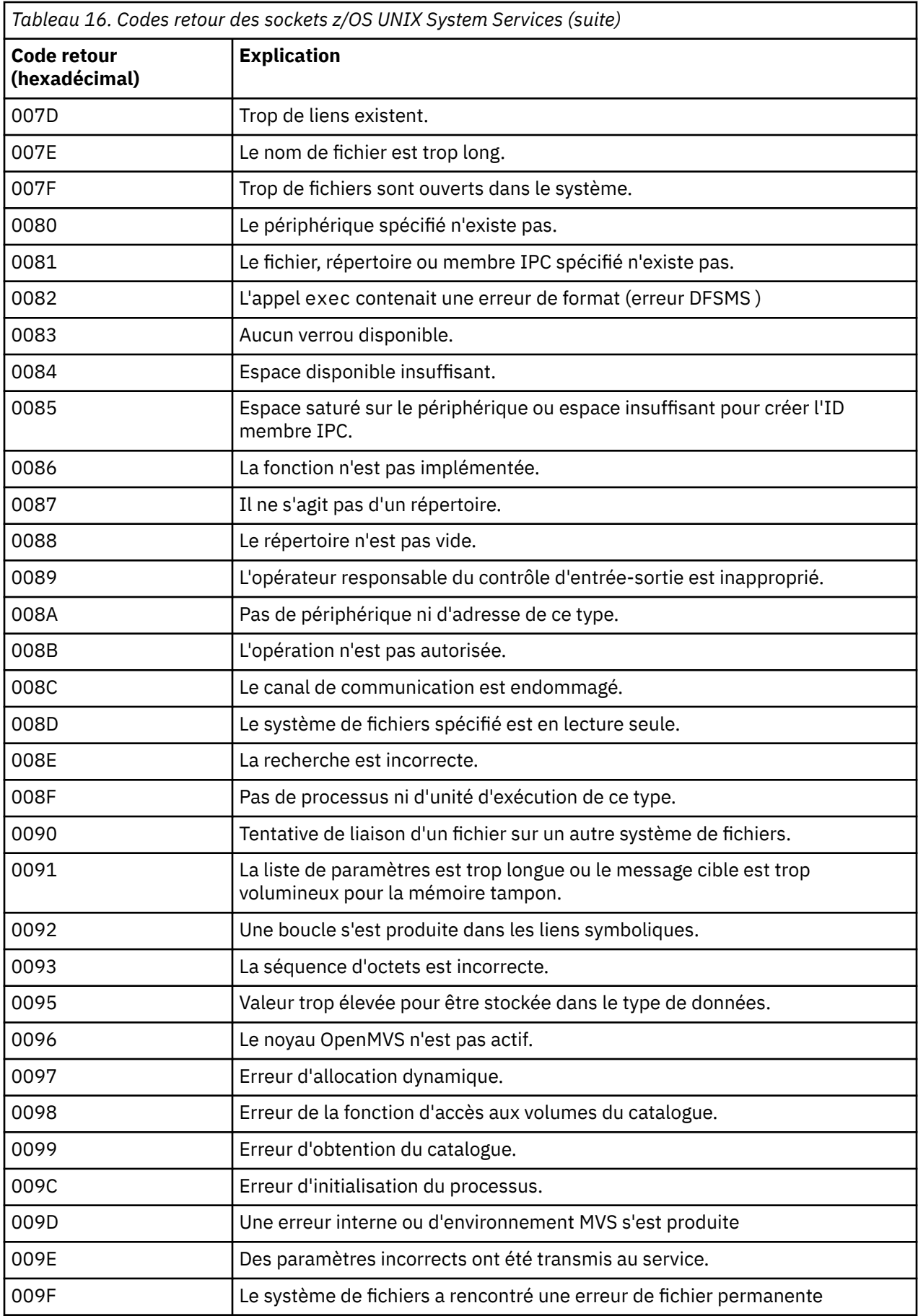

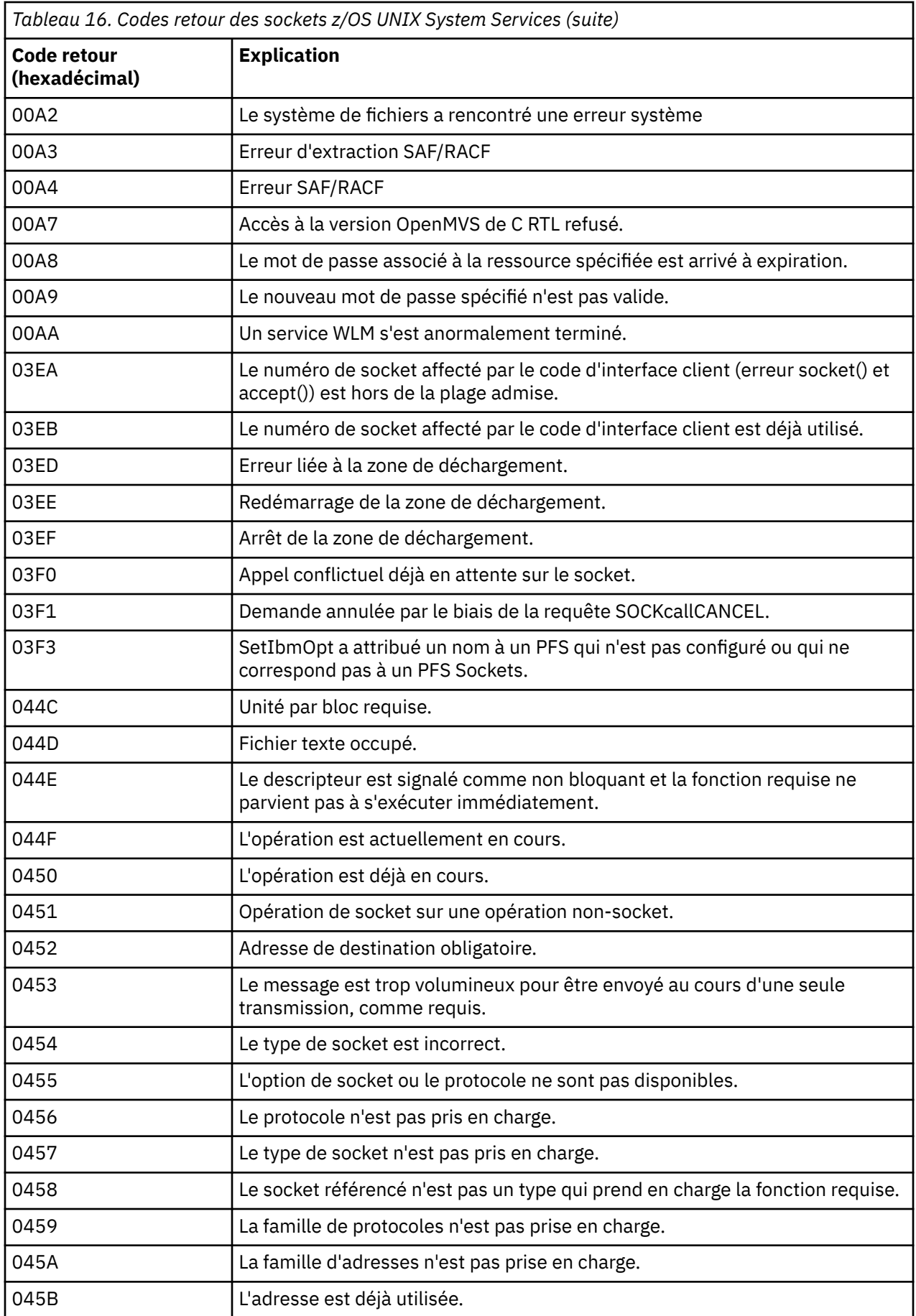

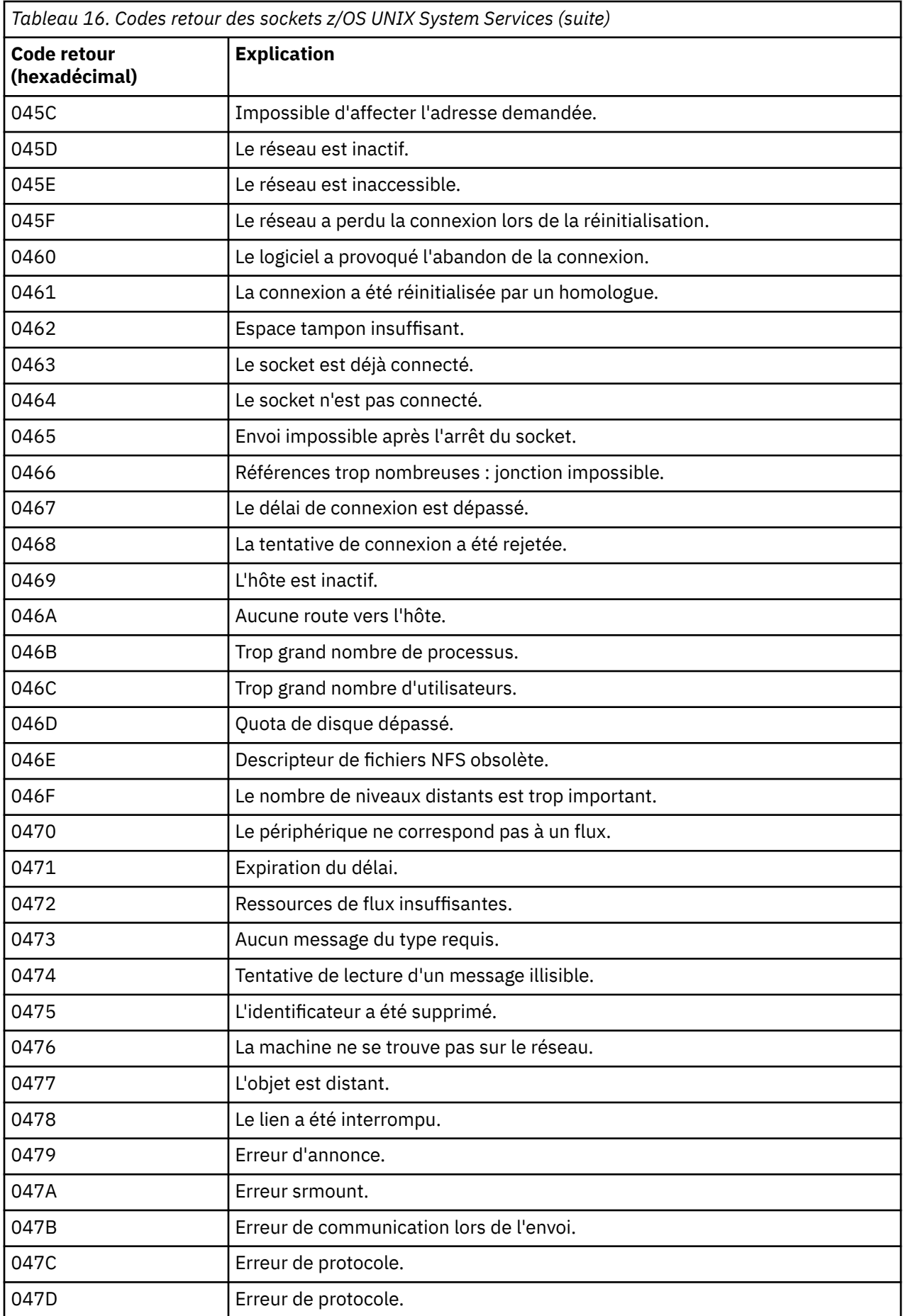

<span id="page-1193-0"></span>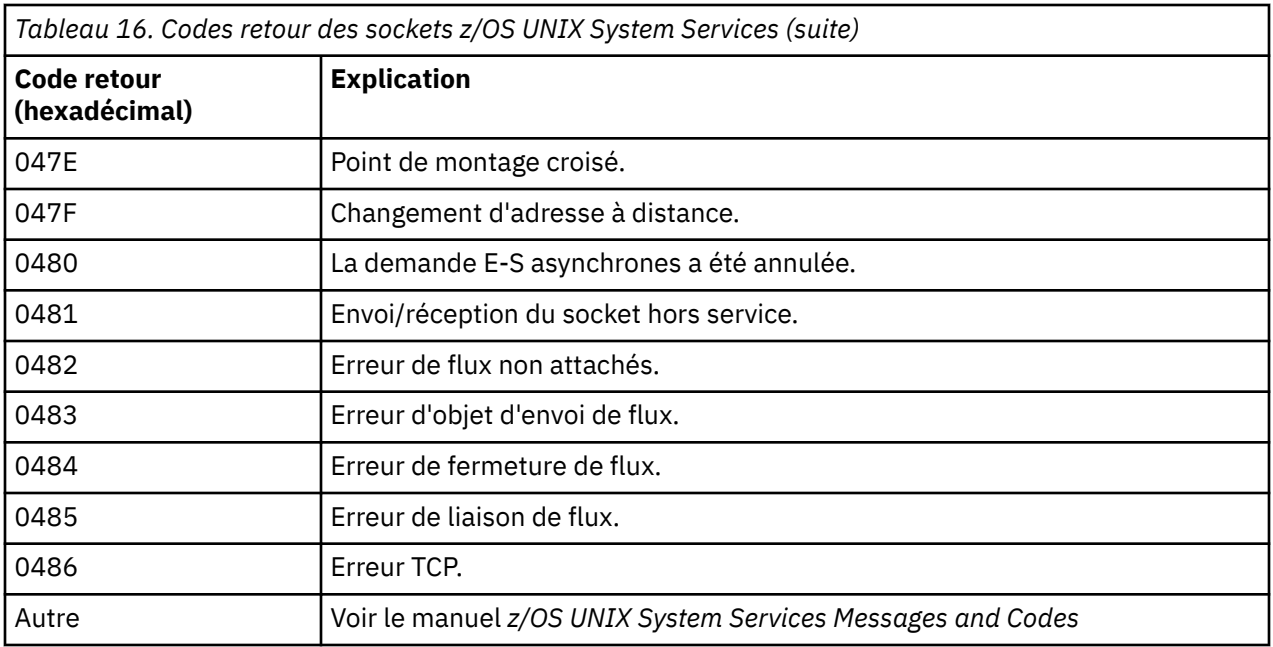

### **Codes retour APPC/MVS**

Les tableaux contenus dans cette section décrivent les codes retour suivants :

- Codes retour APPC
- • [Codes retour des services d'allocation APPC](#page-1199-0)
- • [Codes anomalie APPC](#page-1200-0)

Pour plus d'informations, voir la documentation *[z/OS MVS Programming: Writing Transaction Programs for](https://www.ibm.com/docs/en/zos/2.5.0?topic=mvs-zos-programming-writing-transaction-programs-appcmvs) [APPC/MVS](https://www.ibm.com/docs/en/zos/2.5.0?topic=mvs-zos-programming-writing-transaction-programs-appcmvs)* et *[z/OS MVS Programming: Writing Servers for APPC/MVS](https://www.ibm.com/docs/en/zos/2.5.0?topic=mvs-zos-programming-writing-servers-appcmvs)* .

#### **Codes retour APPC**

Le tableau ci-dessous décrit les codes retour pouvant être générés à partir de l'environnement APPC/MVS dans les messages provenant du composant des files d'attente réparties lorsque vous faites appel au protocole de communication APPC/MVS. Ces codes peuvent être renvoyés au programme local suite à un appel.

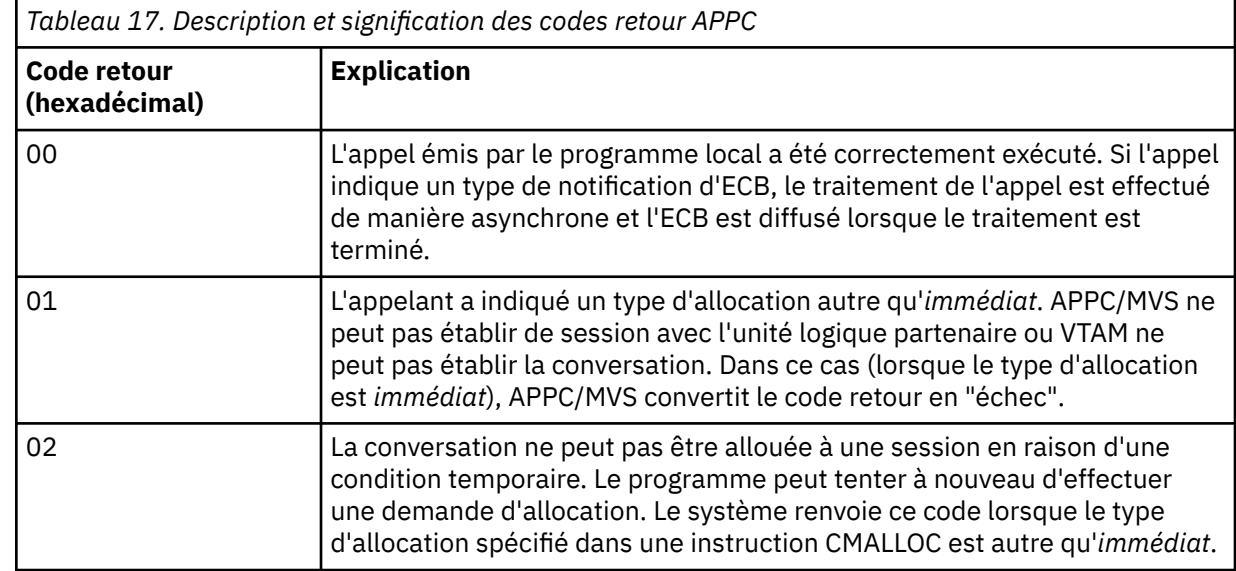

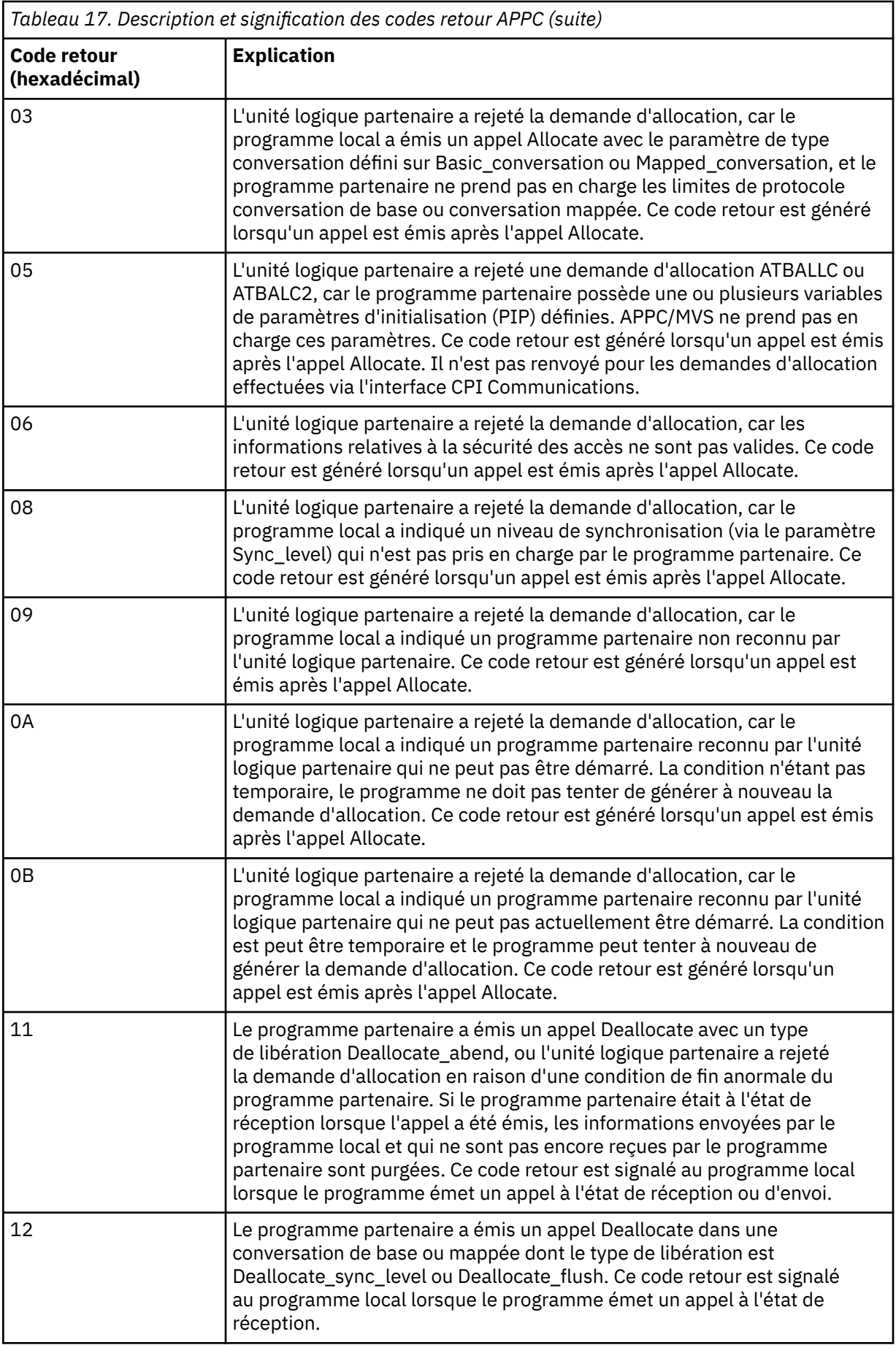

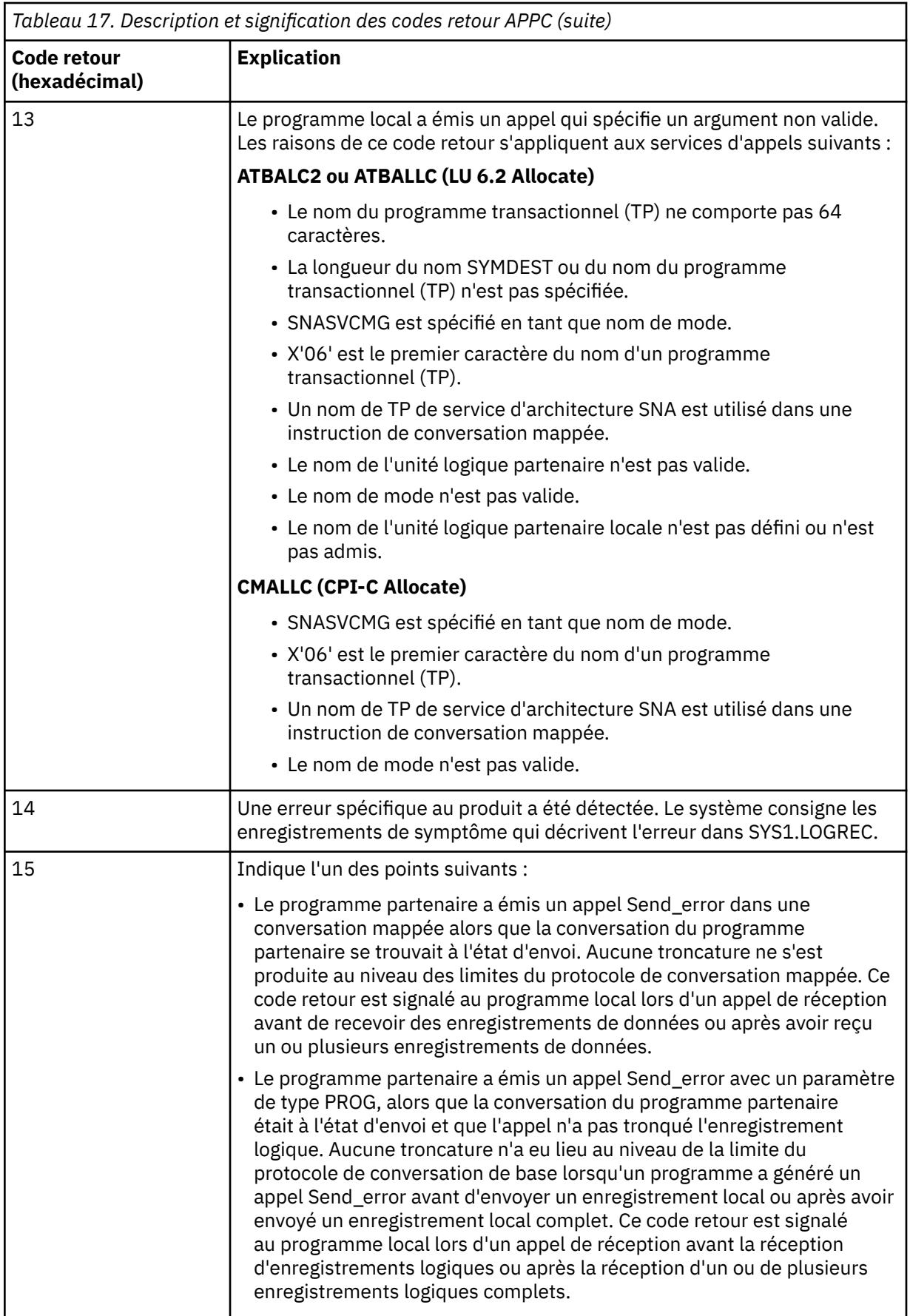

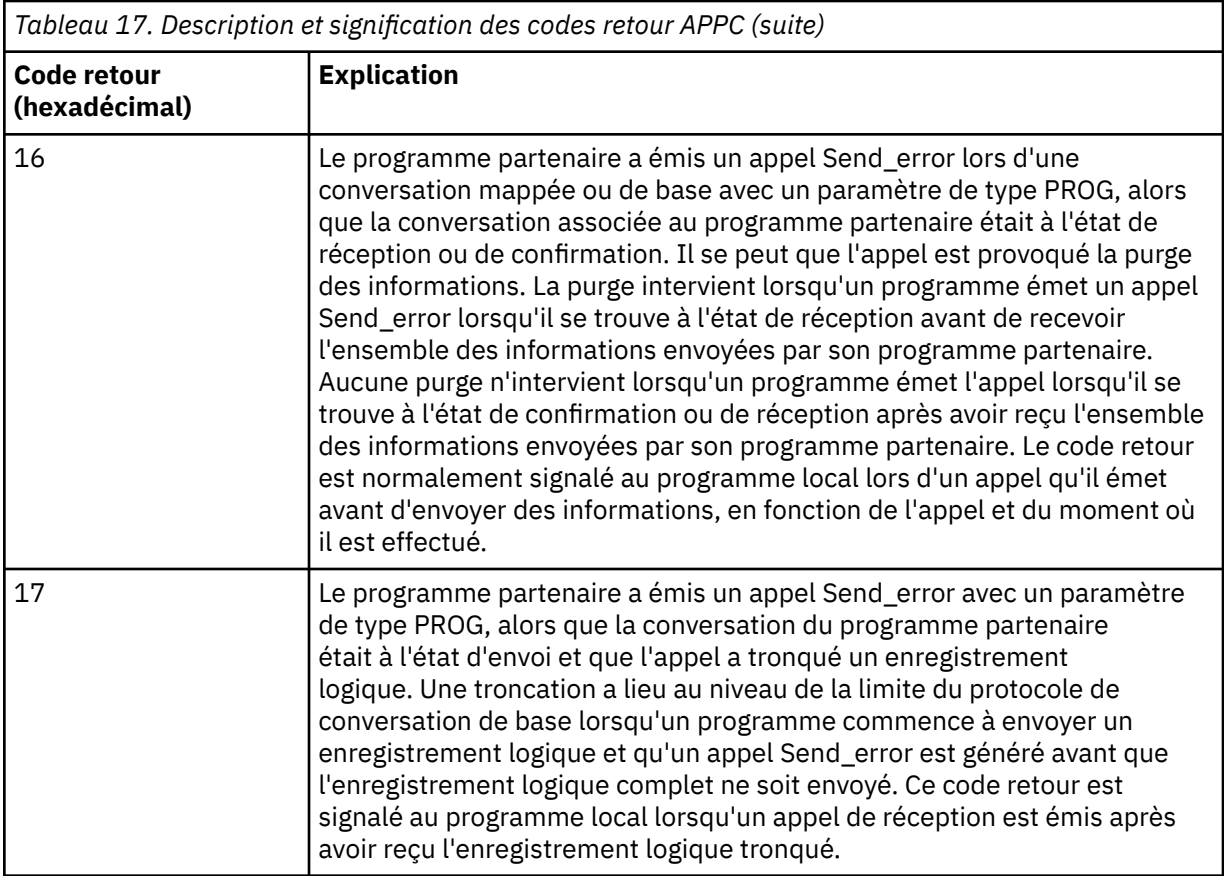

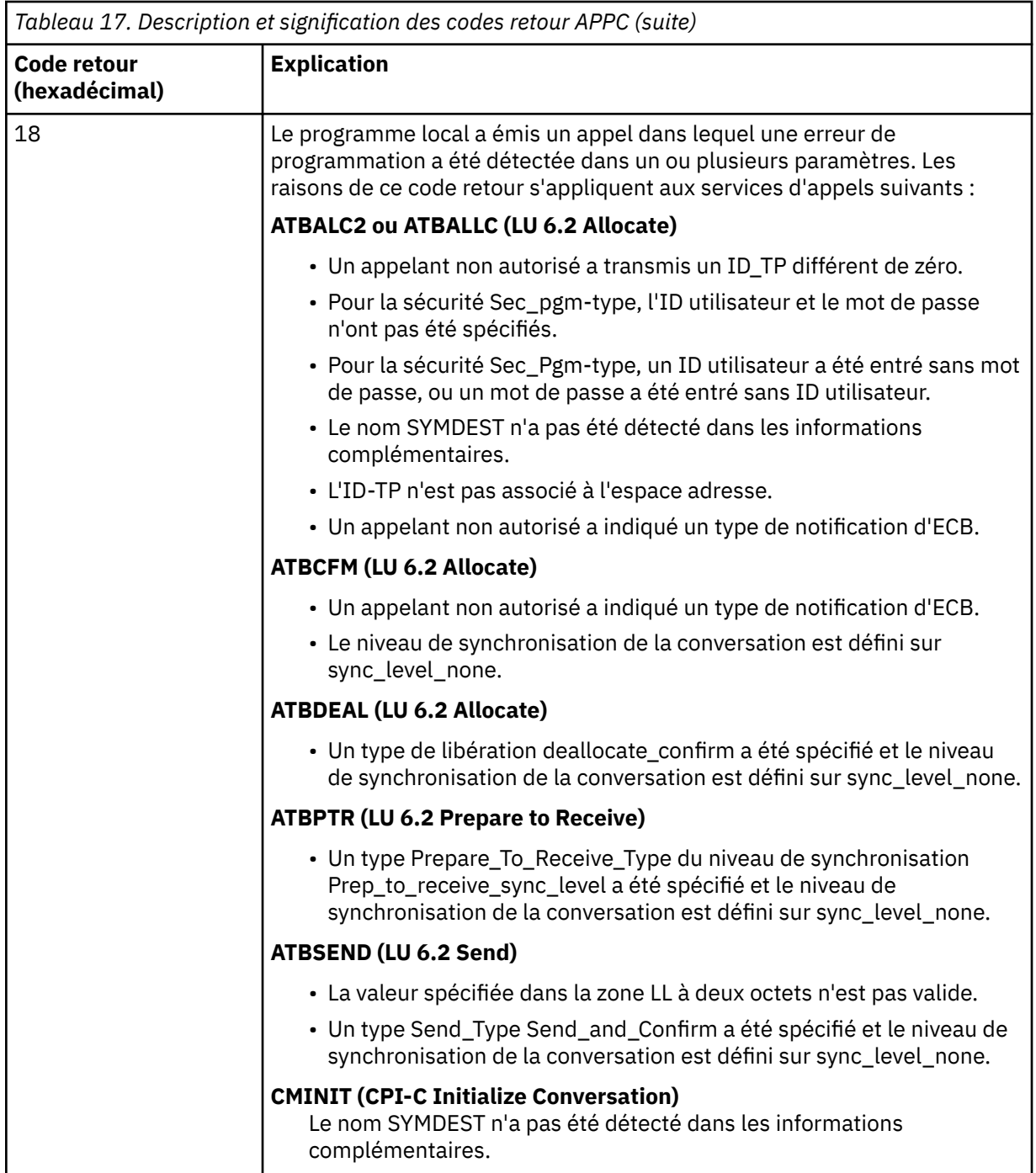

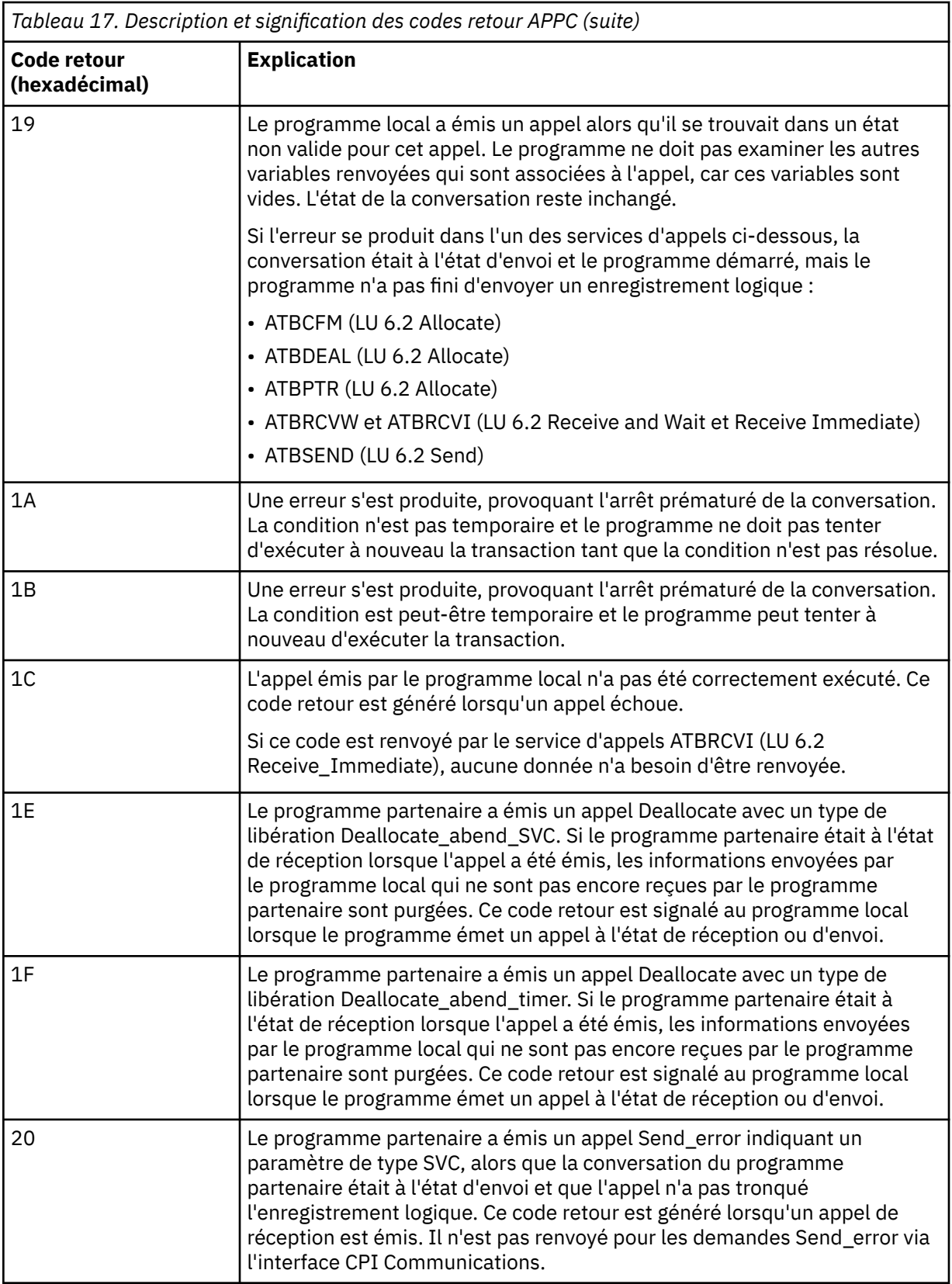

<span id="page-1199-0"></span>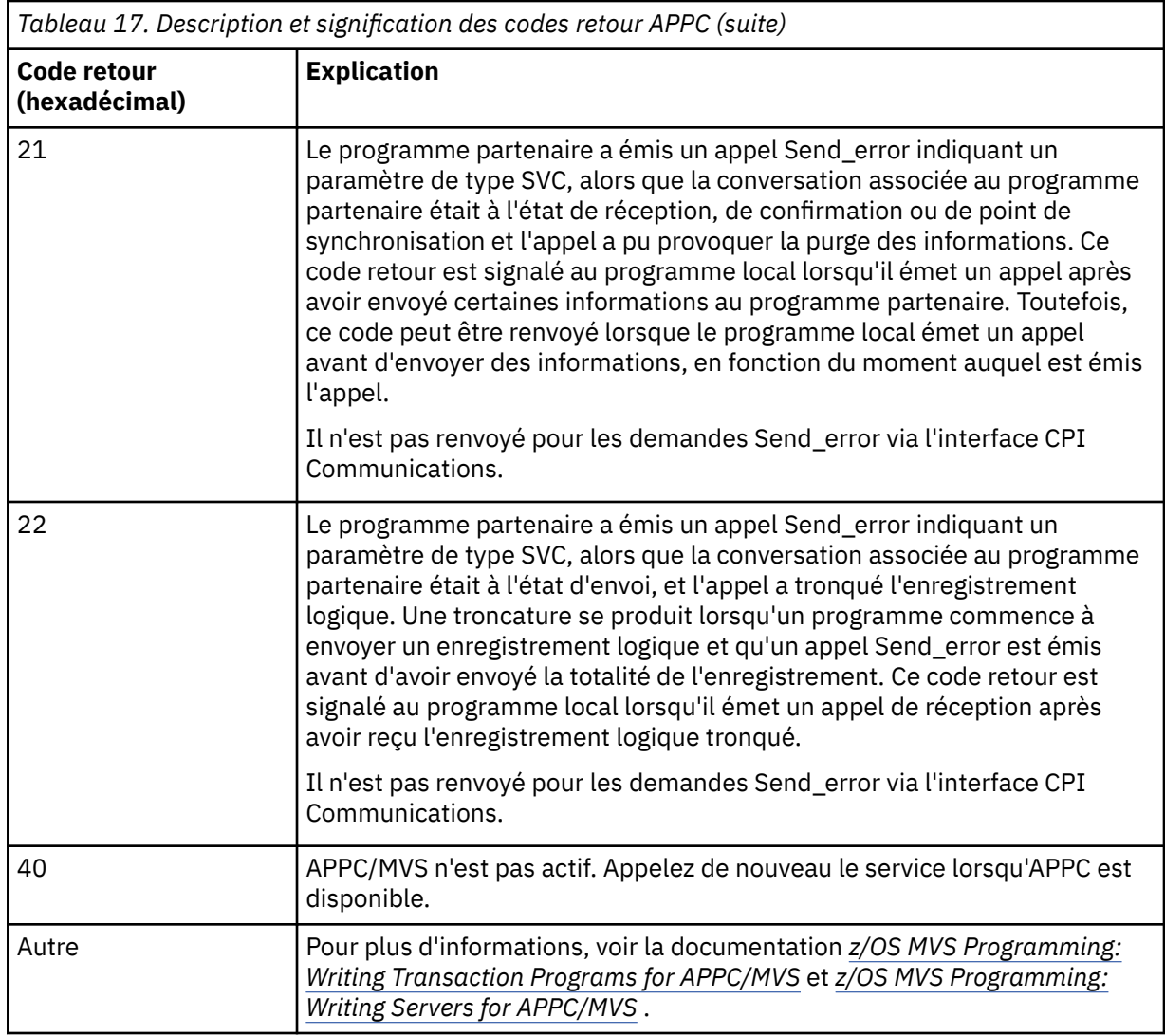

#### **Codes retour des services d'allocation APPC**

Le tableau ci-dessous décrit les codes retour pouvant être générés à partir des services d'allocation de l'environnement APPC/MVS dans les messages provenant du composant des files d'attente réparties lorsque vous faites appel au protocole de communication APPC/MVS.

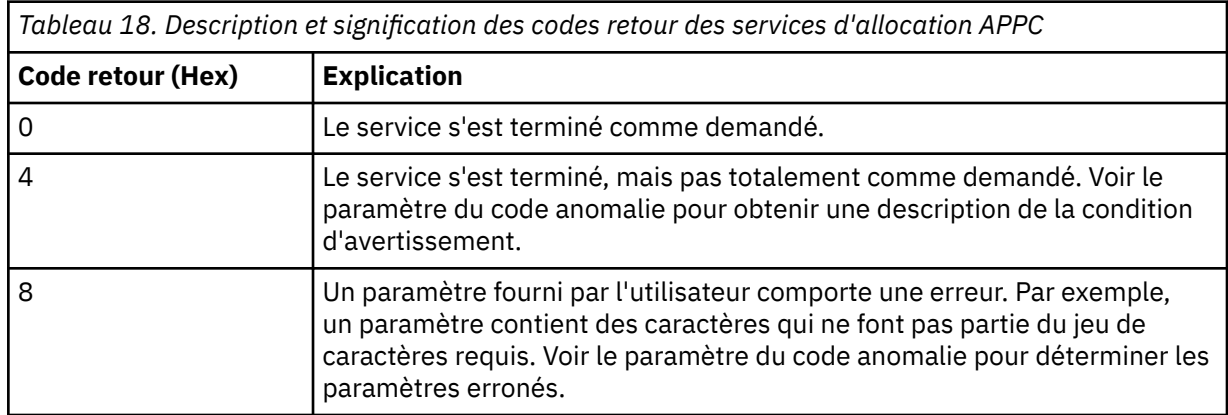

<span id="page-1200-0"></span>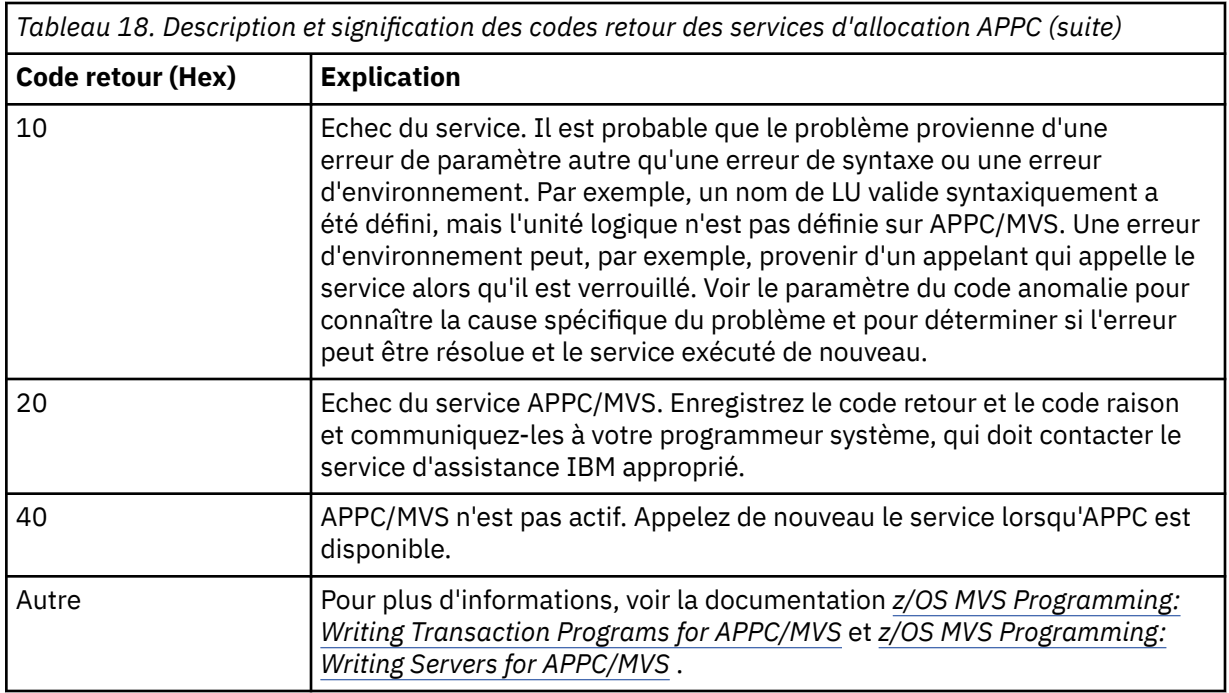

### **Codes anomalie APPC**

Le tableau ci-dessous décrit les codes anomalie pouvant être générés des services d'allocation de files d'attente APPC/MVS dans les messages provenant du composant des files d'attente réparties lorsque vous faites appel au protocole de communication APPC/MVS.

**Remarque :** Certains codes retour APPC ne sont pas associés à un code anomalie. Dans ce cas, la valeur de la zone du code anomalie peut être ignorée. Pour plus d'informations, reportez-vous à la documentation décrite dans [«Codes retour APPC/MVS», à la page 1194.](#page-1193-0)

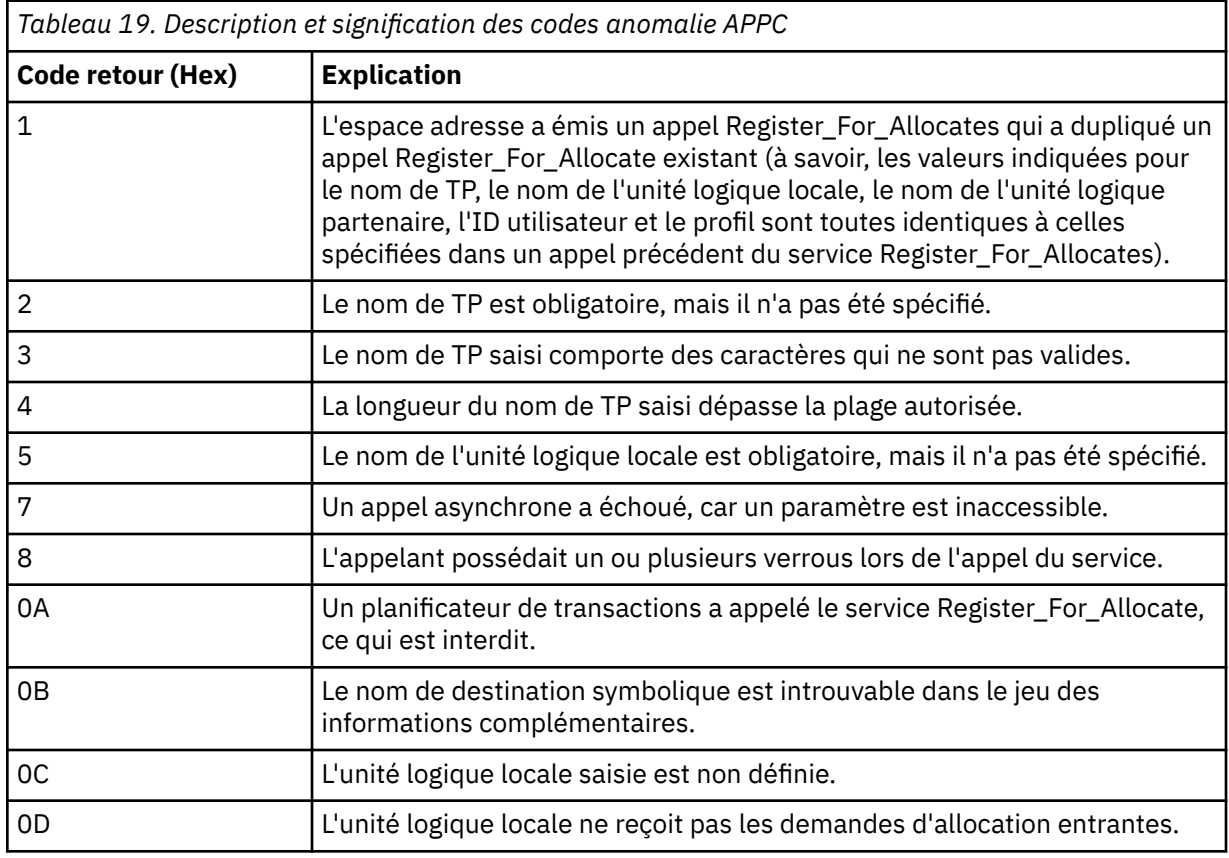

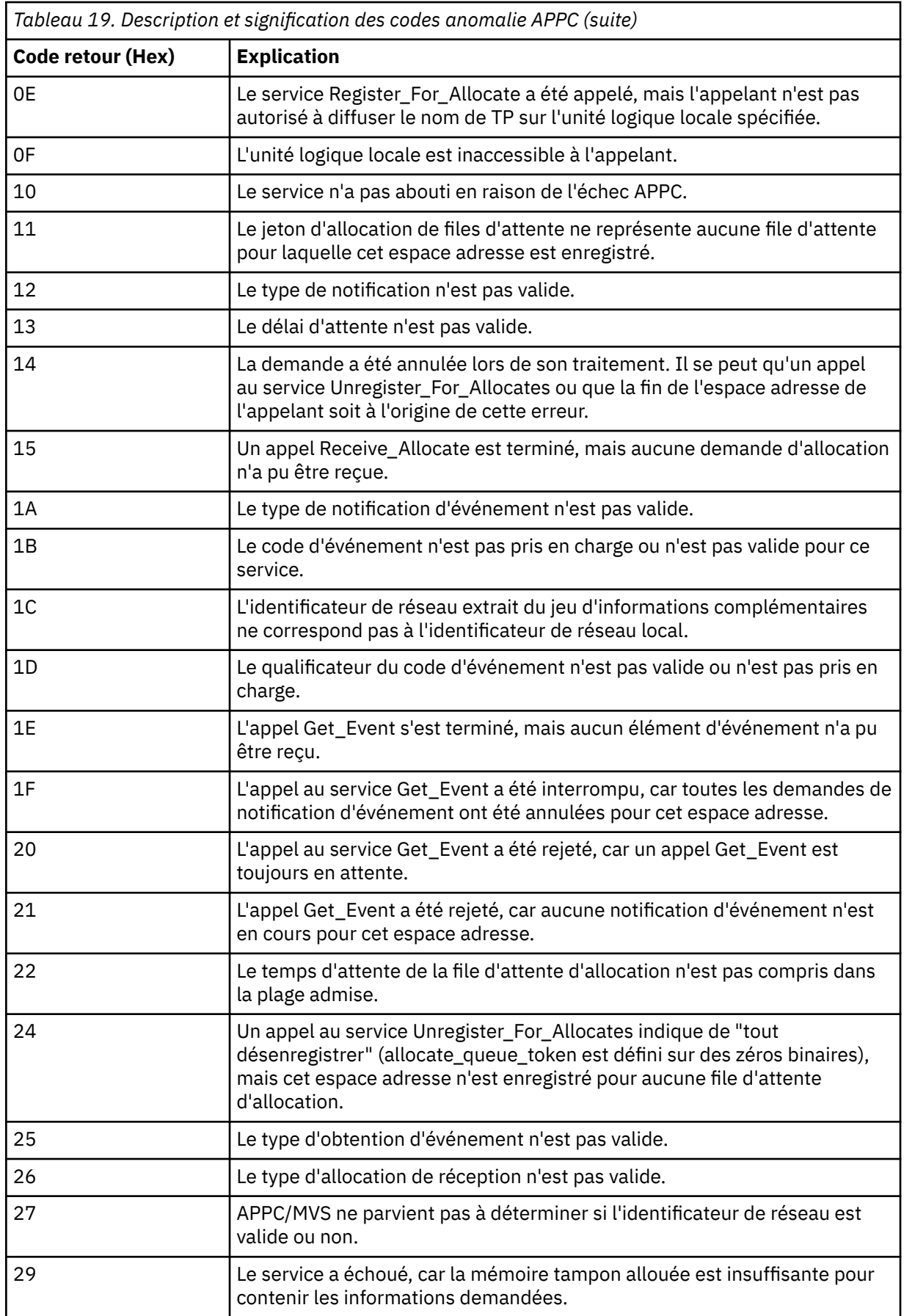

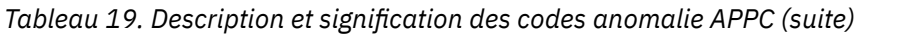

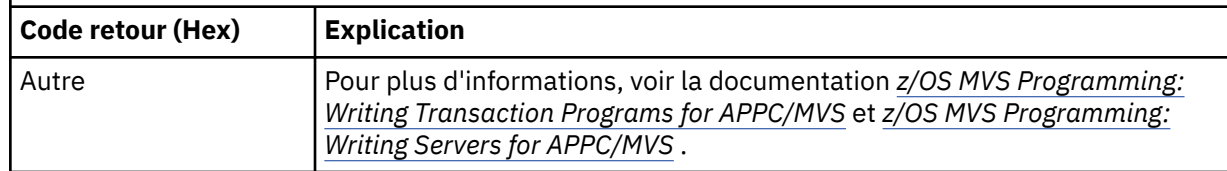

# **Codes retour TLS (Transport Layer Security) pour z/OS**

IBM MQ for z/OS peut utiliser TLS avec les différents protocoles de communication. Utilisez cette rubrique pour identifier les codes d'erreur qui peuvent être renvoyés par TLS.

Tableau 20, à la page 1203 dans cette annexe documente les codes retour, au format décimal, du protocole TLS qui peuvent être renvoyés dans les messages du composant de mise en file d'attente répartie.

[Tableau 21, à la page 1206](#page-1205-0) dans cette annexe documente les codes retour, au format hexadécimal, de la fonction TLS'gsk\_fips\_state\_set'qui peuvent être renvoyés dans les messages du composant de mise en file d'attente répartie.

Si le code retour n'est pas répertorié ou si vous souhaitez plus d'informations, voir [SSL Function Return](https://www.ibm.com/docs/en/zos/2.4.0?topic=codes-ssl-function-return) [Codes](https://www.ibm.com/docs/en/zos/2.4.0?topic=codes-ssl-function-return) dans *z/OS Cryptographic Services System SSL Programming*.

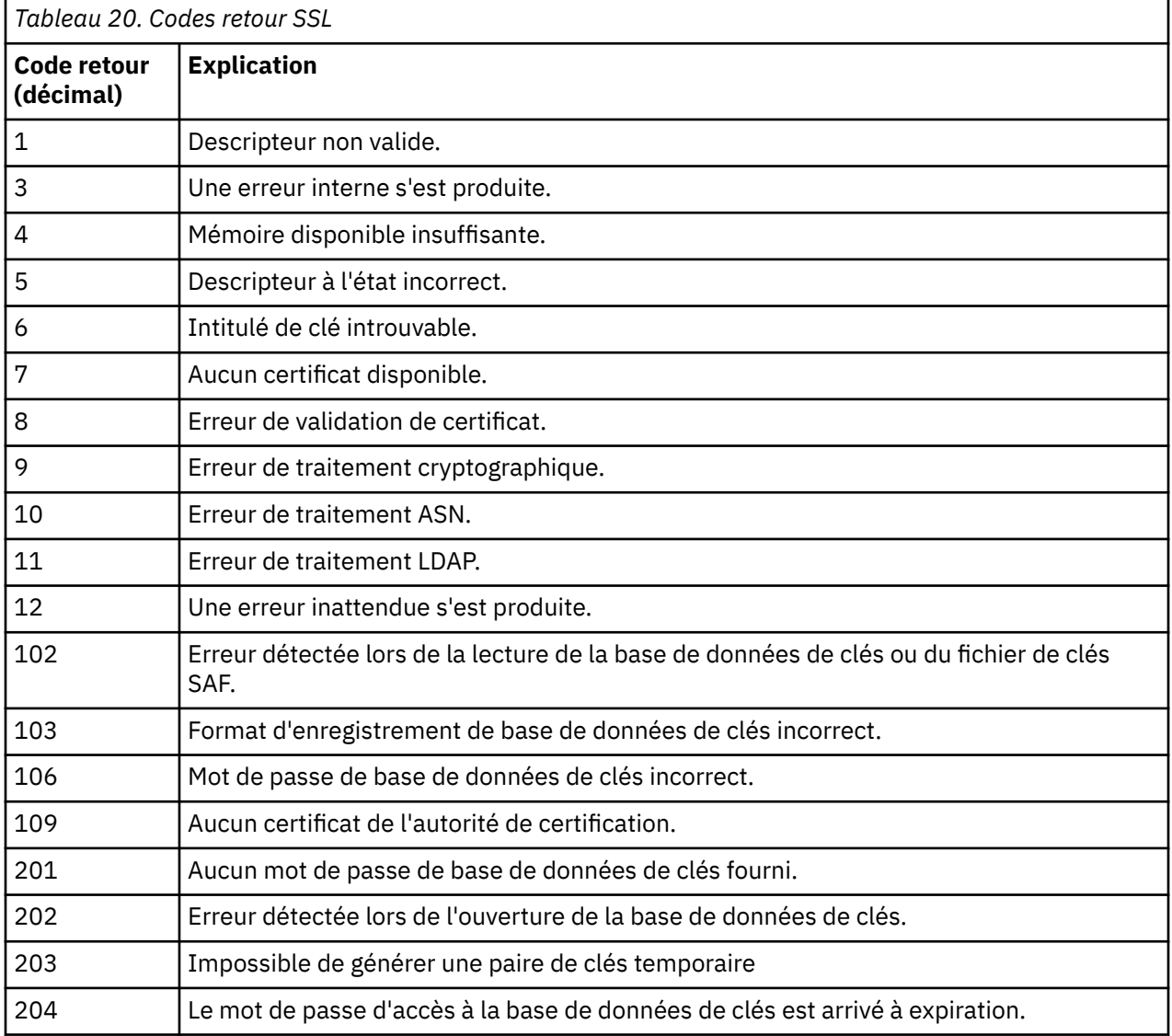

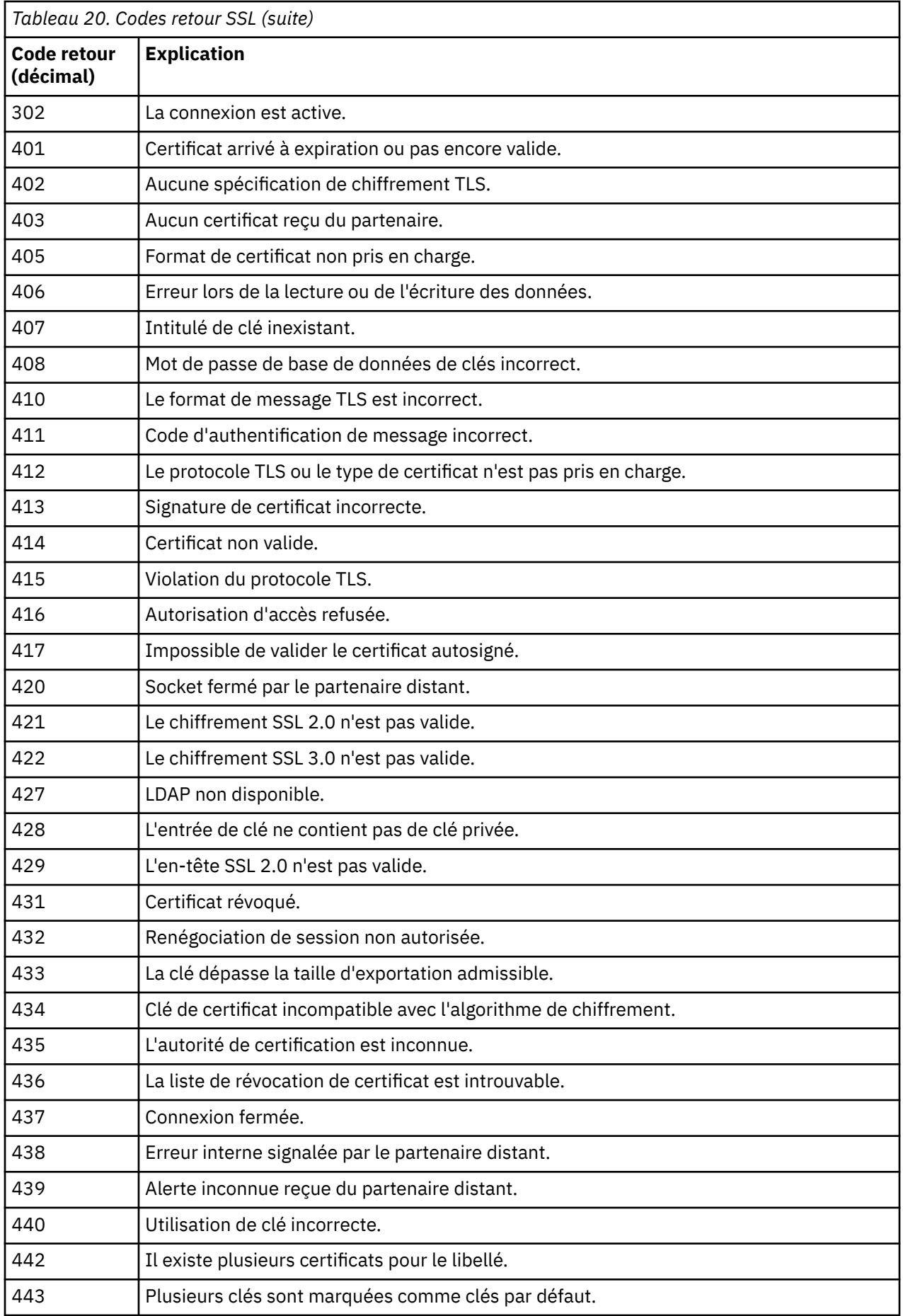

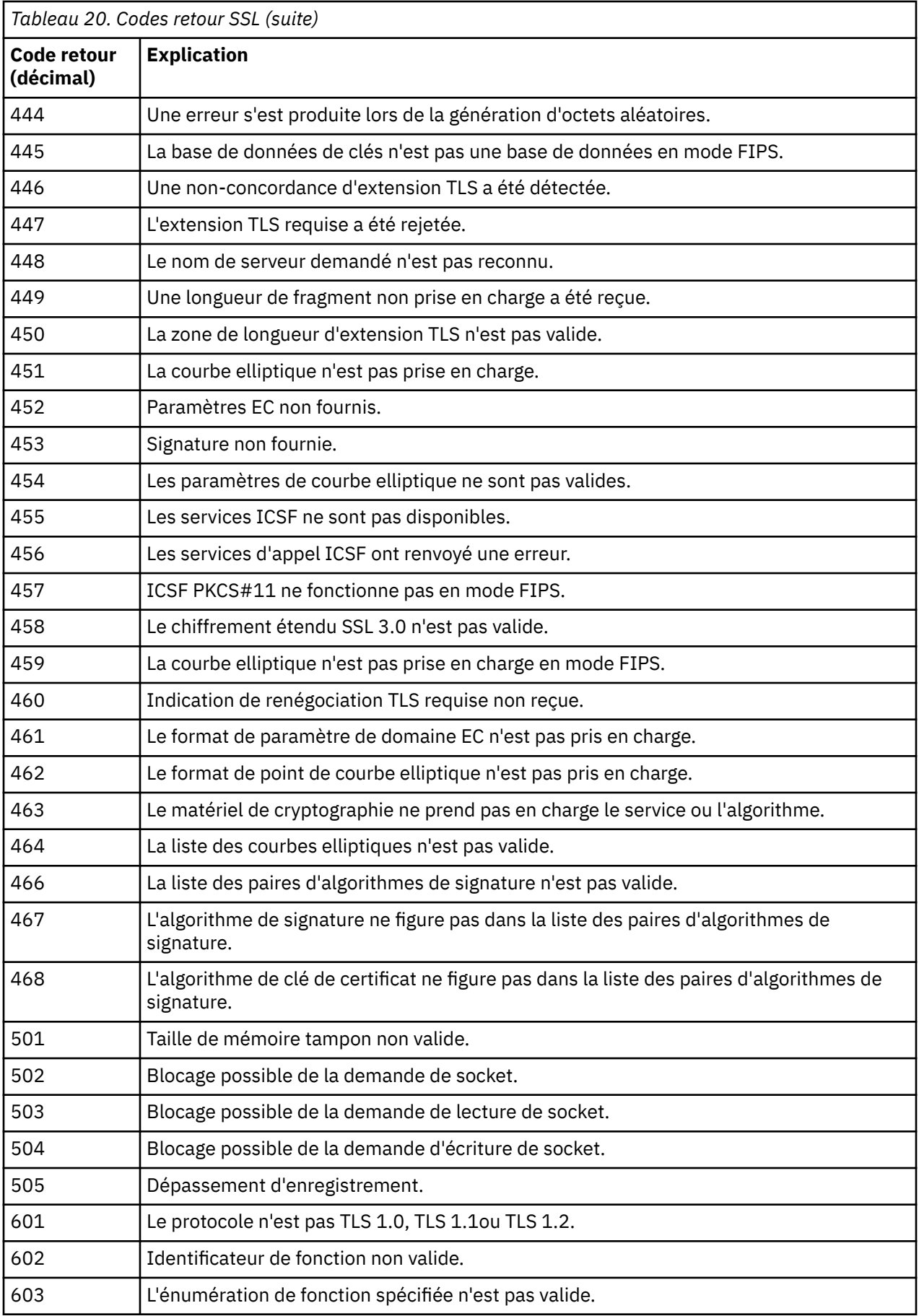

<span id="page-1205-0"></span>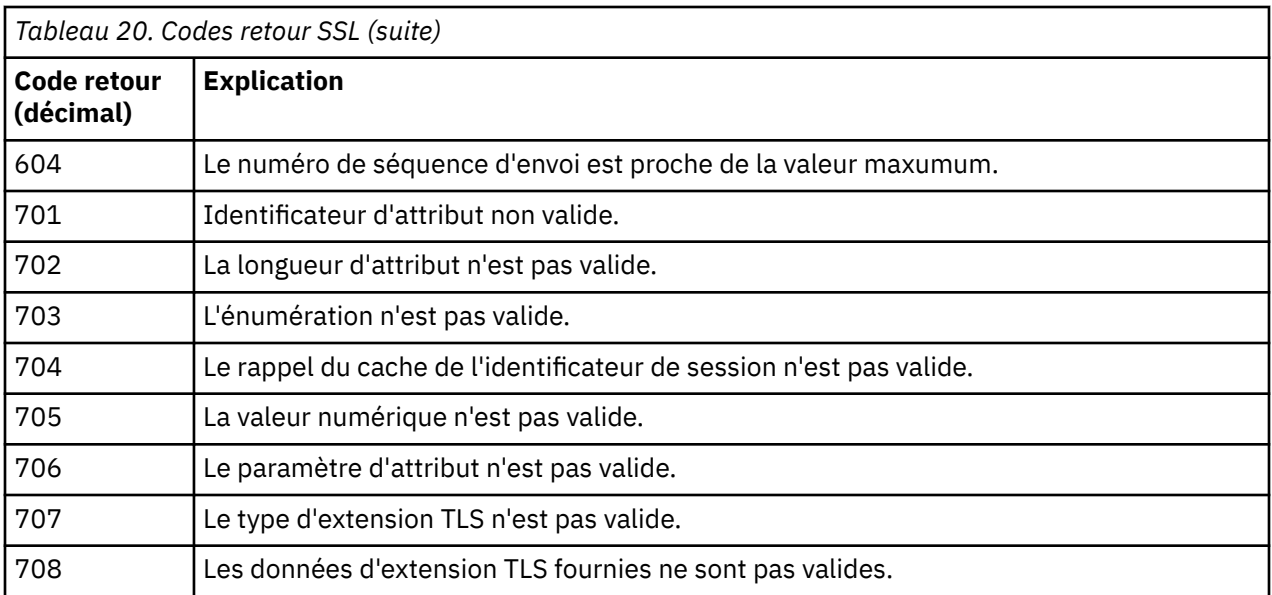

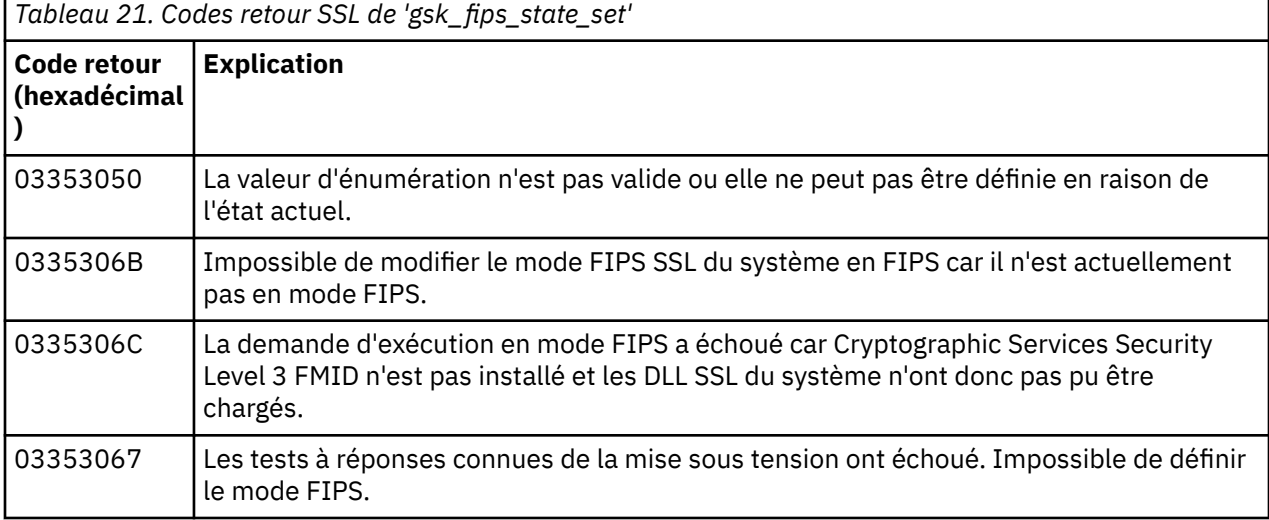

# **Z/08 Codes de message de mise en file d'attente répartie**

La mise en file d'attente répartie est l'un des composants de IBM MQ for z/OS. La présente rubrique permet d'interpréter les codes de message générés par ce composant.

Les codes de message de mise en file d'attente répartie apparaissent sous la forme *s*0009*nnn* (format hexadécimal). L'erreur identifiée est détaillée par le message d'erreur CSQX*nnn*, avec certaines exceptions. Le tableau suivant indique la correspondance exacte. Les codes de message de mise en file d'attente répartie sont utilisés dans certains messages d'erreur ainsi que dans les données d'événement MQRC\_CHANNEL\_STOPPED. Les données d'événement contiennent également des insertions de message. La signification des insertions dépend du code de message et apparaît dans le tableau cidessous, sous la forme dans laquelle elle est fournie dans l'explication du message. Lorsque aucune explication n'est fournie, l'insertion n'est pas appropriée au code de message et la valeur définie dans le message d'événement est inattendue.

**Remarque :** *trptype* peut apparaître sous différentes formes :

**Insertion de message Données d'événement**

**TCP** TCP/IP **LU62** LU 6.2, APPC, CPI-C

*Tableau 22. Codes de message de mise en file d'attente répartie et numéros de message correspondants, insertions d'entiers et insertions de caractères.*

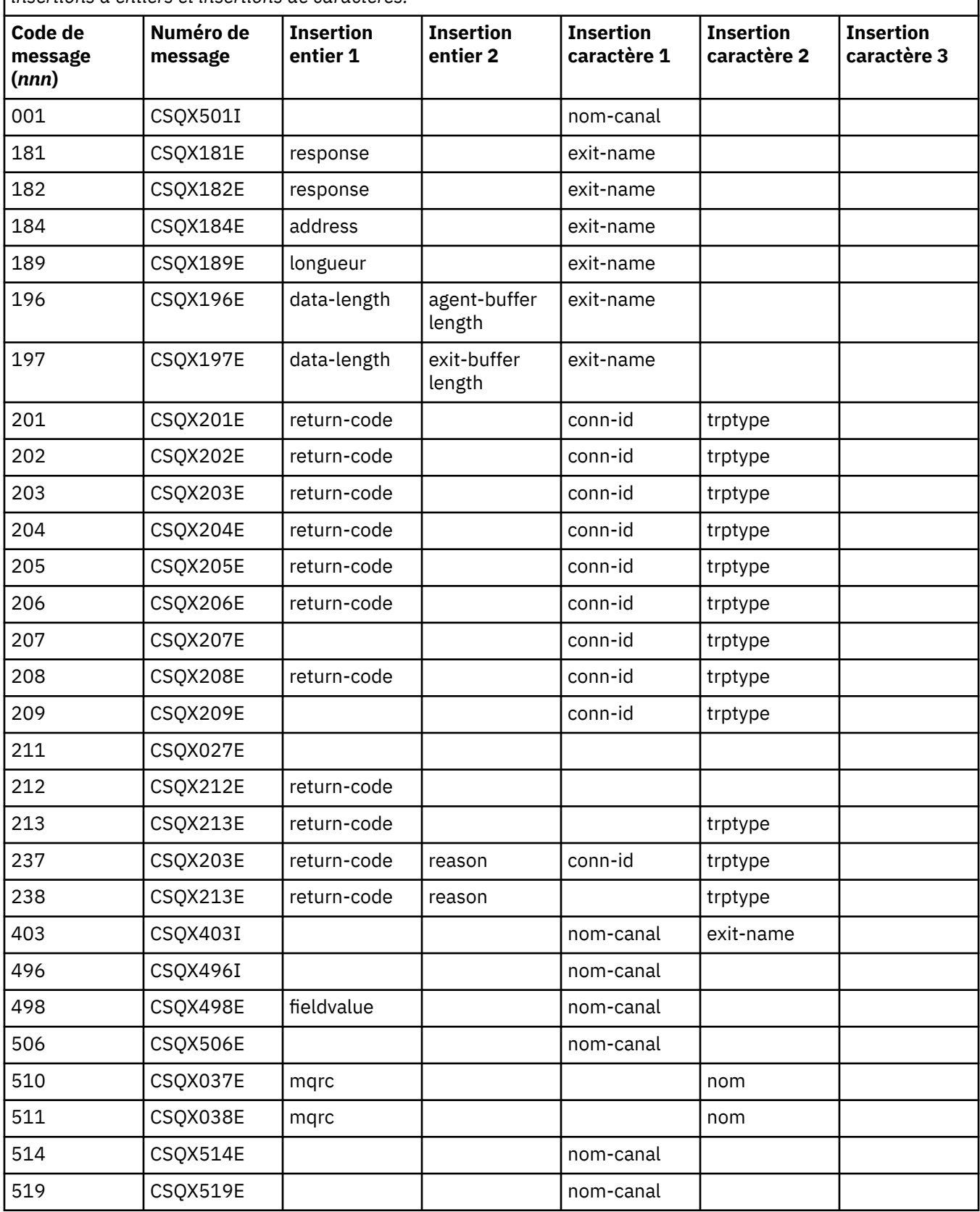

*Tableau 22. Codes de message de mise en file d'attente répartie et numéros de message correspondants, insertions d'entiers et insertions de caractères. (suite)*

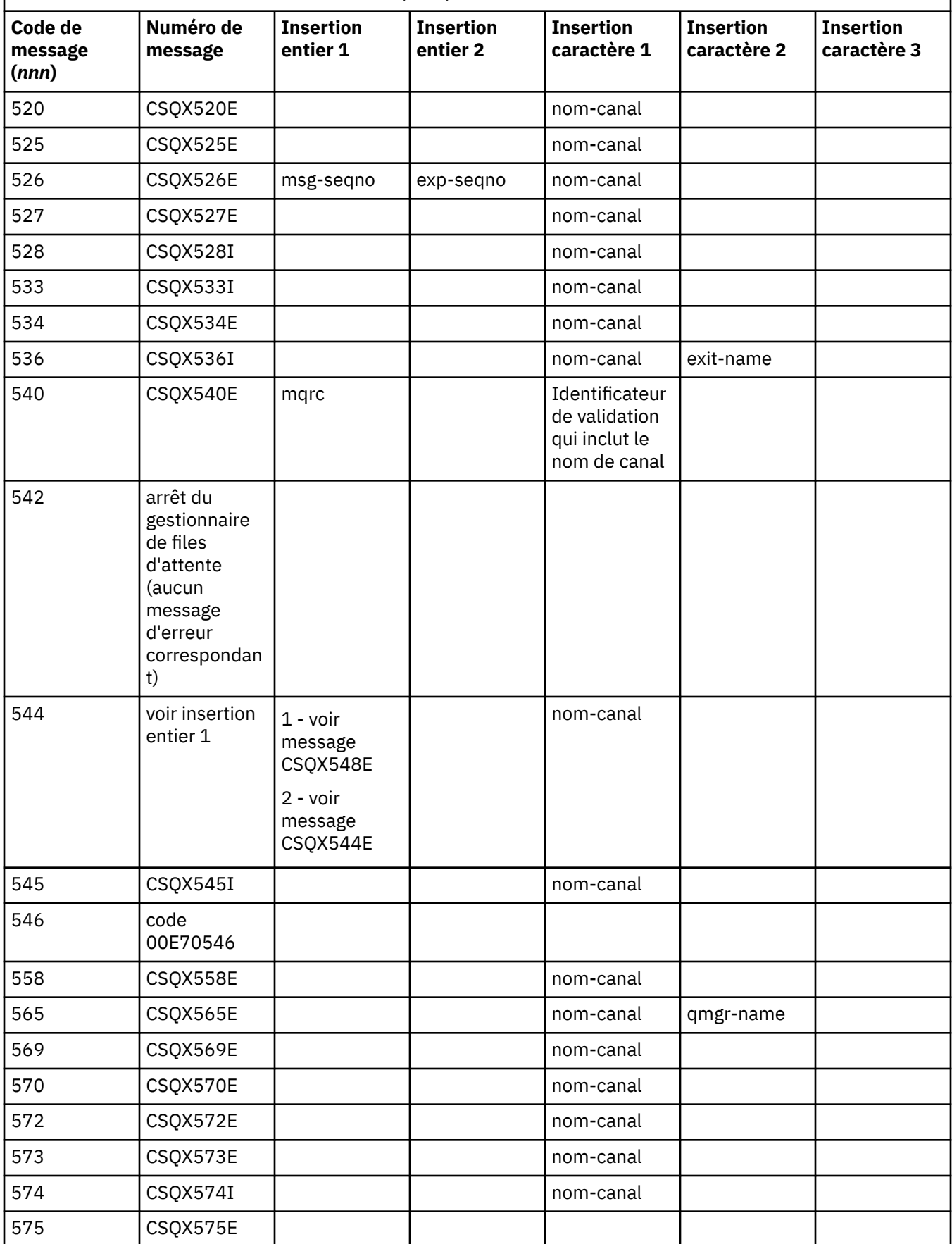

*Tableau 22. Codes de message de mise en file d'attente répartie et numéros de message correspondants, insertions d'entiers et insertions de caractères. (suite)*

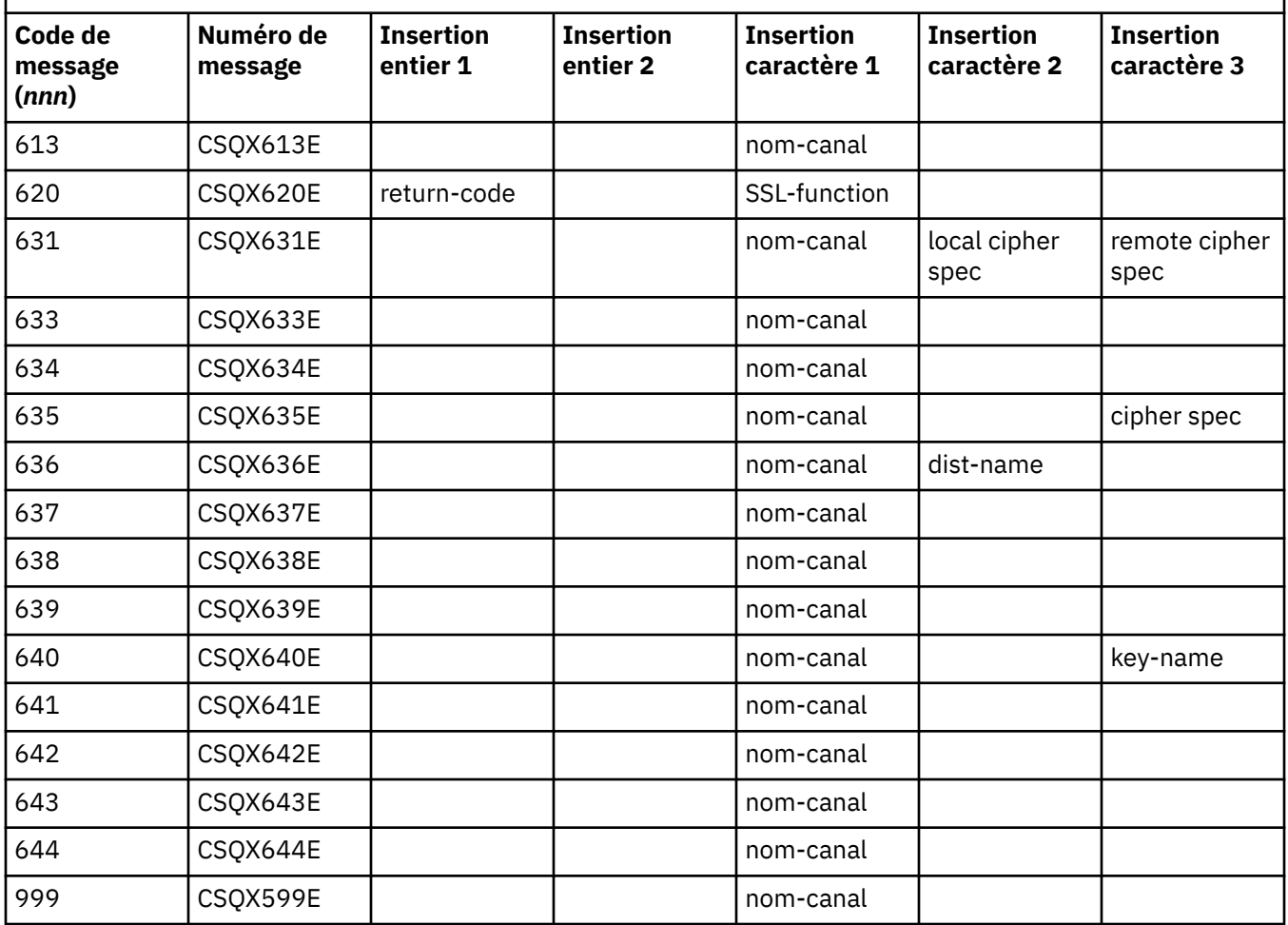

# **Codes de message de publication / abonnement en file d'attente**

La publication / abonnement en file d'attente est un composant de IBM MQ for z/OS. Cette rubrique permet d'interpréter les codes de message émis par le composant de publication / abonnement en file d'attente.

Les codes de message de publication / abonnement en file d'attente sont au format 5 *nnn* (en hexadécimal) et l'erreur qu'ils identifient est décrite en détail par le message d'erreur CSQT *nnn*, bien qu'il y ait quelques exceptions. Le tableau suivant indique la correspondance exacte. Les codes de message de publication / abonnement en file d'attente sont utilisés dans certains messages d'erreur.

*Tableau 23. Codes de message de publication / abonnement en file d'attente et messages d'erreur équivalents*

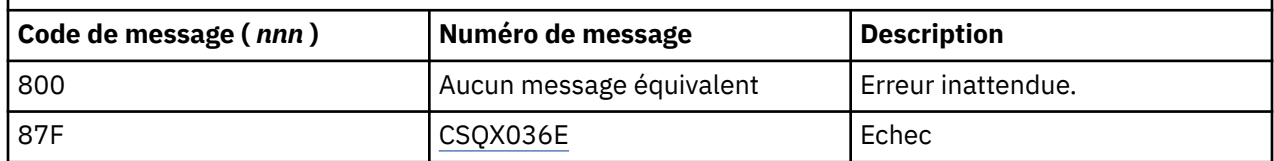

#### $z/0S$ **Messages d'autres produits**

Les produits logiciels de la plateforme z/OS émettent des messages et chaque produit utilise un identificateur unique. Cette rubrique permet d'identifier les différents produits z/OS à l'aide de l'identificateur unique.

<span id="page-1209-0"></span>Le tableau suivant présente les préfixes de message d'autres produits que vous pouvez recevoir lors de l'utilisation de IBM MQ for z/OS.

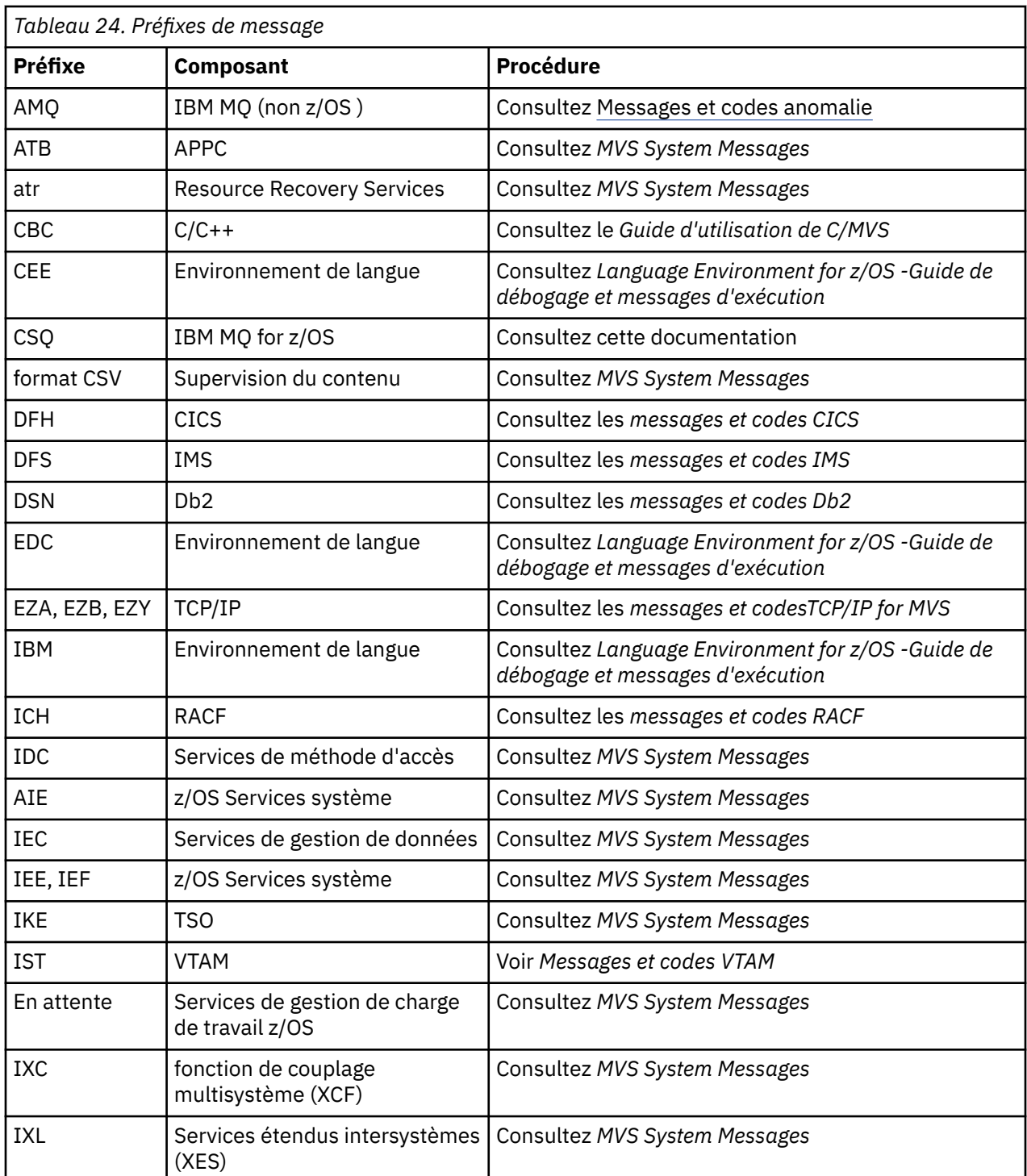

Pour obtenir la liste complète des préfixes de code de message z/OS , voir [Répertoire des messages](https://www.ibm.com/docs/en/zos/2.5.0?topic=introduction-message-directory) .

# **Codes anomalie et codes achèvement de l'API**

Pour chaque appel, un code achèvement et un code raison sont renvoyés par le gestionnaire de files d'attente ou par une routine d'exit, pour indiquer la réussite ou l'échec de l'appel.

Pour plus d'informations sur l'API IBM MQ , voir Développement d'applicationset les informations de référence dans la rubrique Développement d'informations de référence sur les applications.

# **Codes achèvement d'API**

Voici la liste des codes achèvement (MQCC) renvoyés par IBM MQ

#### **0: Réussite (MQCC\_OK)**

L'appel a abouti ; tous les paramètres de sortie ont été définis.

Le paramètre **Reason** a toujours la valeur MQRC\_NONE dans ce cas.

#### **1: Avertissement (achèvement partiel) (MQCC\_WARNING)**

L'appel s'est terminé partiellement. Certains paramètres de sortie peuvent avoir été définis en plus des paramètres de sortie *CompCode* et *Reason* .

Le paramètre **Reason** fournit des informations supplémentaires.

#### **2: Echec de l'appel (MQCC\_FAILED)**

Le traitement de l'appel n'a pas abouti et l'état du gestionnaire de files d'attente est normalement inchangé ; des exceptions sont spécifiquement notées. Seuls les paramètres de sortie *CompCode* et *Reason* ont été définis ; tous les autres paramètres sont inchangés.

Il peut s'agir d'une erreur dans le programme d'application ou d'une situation externe au programme. Par exemple, les droits de l'application peuvent avoir été révoqués. Le paramètre **Reason** fournit des informations supplémentaires.

### **Codes anomalie de l'API**

Le paramètre de code anomalie (**Reason**) est une qualification au paramètre de code achèvement (**CompCode**).

S'il n'y a pas de raison particulière à signaler, MQRC\_NONE est renvoyé. Un appel réussi renvoie MQCC\_OK et MQRC\_NONE.

Si le code achèvement est MQCC\_WARNING ou MQCC\_FAILED, le gestionnaire de files d'attente indique toujours une raison de qualification ; des détails sont fournis sous chaque description d'appel.

Lorsque des routines d'exit utilisateur définissent des codes achèvement et des raisons, elles doivent respecter ces règles. En outre, les valeurs de raison spéciale définies par les exits utilisateur doivent être inférieures à zéro, afin de garantir qu'elles n'entrent pas en conflit avec les valeurs définies par le gestionnaire de files d'attente. Les exits peuvent définir des raisons déjà définies par le gestionnaire de files d'attente, lorsqu'elles sont appropriées.

Les codes anomalie apparaissent également dans:

- Zone *Reason* de la structure MQDLH
- Zone *Feedback* de la structure MQMD

Depuis la IBM MQ 9.1.0, dans le cas de plusieurs tentatives de connexion client, par exemple, avec un canal et un nom de connexion séparé par des virgules, si la séquence de connexion échoue, les codes anomalie autres que MQRC\_HOST\_NOT\_AVAILABLE et MQRC\_STANDBY\_Q\_MGR sont prioritaires lorsqu'ils sont renvoyés à une application. Dans les versions précédentes du produit, le dernier code anomalie rencontré dans la séquence de connexion est toujours renvoyé, ce qui peut entraîner des erreurs de configuration telles que MQRC\_NOT\_AUTHORIZED rencontrées précédemment lors de la tentative de connexion pour ne pas être renvoyée à l'application.

Chaque code anomalie dans son intégralité est pris en charge sur toutes les plateformes prises en charge par IBM MQ , sauf dans les cas suivants:

- Représente une ou plusieurs icônes de plateforme en haut d'un code anomalie, auquel cas ce code anomalie s'applique uniquement aux plateformes affichées.
- Icône de plateforme affichée en regard d'une instruction spécifique, auquel cas cette instruction s'applique uniquement à cette plateforme.

Voir icônes de plateforme pour une description des icônes.

Les rubriques enfant sont un ensemble de codes anomalie, par ordre numérique, fournissant des informations détaillées pour vous aider à les comprendre, notamment:

- une explication des circonstances à l'origine du code
- le code achèvement associé
- actions de programmeur suggérées en réponse au code

# **0 (0000) (RC0): MQRC\_NONE**

### **Explication**

L'appel s'est terminé normalement. Le code achèvement (*CompCode*) est MQCC\_OK.

## **Code de fin d'exécution**

MQCC\_OK

#### **Réponse du programmeur**

Aucune.

# **900 (0384) (RC900): MQRC\_APPL\_FIRST**

### **Explication**

Il s'agit de la valeur la plus faible pour un code anomalie défini par l'application et renvoyé par un exit de conversion de données. Les exits de conversion de données peuvent renvoyer des codes anomalie compris entre MQRC\_APPL\_FIRST et MQRC\_APPL\_LAST pour indiquer des conditions particulières détectées par l'exit.

### **Code de fin d'exécution**

MQCC\_WARNING ou MQCC\_FAILED

### **Réponse du programmeur**

Tel que défini par le programme d'écriture de l'exit de conversion de données.

# **999 (03E7) (RC999): MQRC\_APPL\_LAST**

### **Explication**

Il s'agit de la valeur la plus élevée pour un code anomalie défini par l'application et renvoyé par un exit de conversion de données. Les exits de conversion de données peuvent renvoyer des codes anomalie compris entre MQRC\_APPL\_FIRST et MQRC\_APPL\_LAST pour indiquer des conditions particulières détectées par l'exit.

### **Code de fin d'exécution**

MQCC\_WARNING ou MQCC\_FAILED

### **Réponse du programmeur**

Tel que défini par le programme d'écriture de l'exit de conversion de données.

# **2001 (07D1) (RC2001): MQRC\_ALIAS\_BASE\_Q\_TYPE\_ERROR**

# **Explication**

Un appel MQOPEN ou MQPUT1 a été émis en spécifiant une file d'attente alias comme destination, mais **BaseQName** dans la définition de file d'attente alias est résolu en une file d'attente qui n'est pas une file d'attente locale, une définition locale d'une file d'attente éloignée ou une file d'attente de cluster.

Une file d'attente d'une liste de distribution contient une file d'attente alias qui pointe vers un objet de rubrique.

Ce code anomalie peut se produire lors de l'exécution de la commande REFRESH CLUSTER. Voir Problèmes d'application rencontrés lors de l'exécution de REFRESH CLUSTER

# **Code de fin d'exécution**

MQCC\_FAILED

### **Réponse du programmeur**

Corrigez les définitions de file d'attente.

Ce code anomalie est également utilisé pour identifier le message d'événement correspondant [«Erreur de](#page-136-0) [type de file d'attente de base alias», à la page 137.](#page-136-0)

# **2002 (07D2) (RC2002): MQRC\_ALREADY\_CONNECTED**

### **Explication**

Un appel MQCONN ou MQCONNX a été émis, mais l'application est déjà connectée au gestionnaire de files d'attente.

- 2/05 Sous z/OS, ce code anomalie se produit uniquement pour les applications par lots et IMS; il ne se produit pas pour les applications CICS .
- In Multi Sous Multiplateformes, ce code anomalie se produit si l'application tente de créer un descripteur non partagé lorsqu'un descripteur non partagé existe pour l'unité d'exécution. Une unité d'exécution ne peut pas avoir plus d'un descripteur non partagé.
- **Multis Sous Multiplateformes, ce code anomalie se produit si un appel MQCONN est émis à partir** d'un exit de canal MQ , d'un exit de traversée d'API ou d'une fonction de rappel Async Consume et qu'un hConn partagé est lié à cette unité d'exécution.
- Multis Sous Multiplateformes, ce code anomalie se produit si un appel MQCONNX qui ne spécifie pas l'une des options MQCNO\_HANDLE\_SHARE\_ \* est émis à partir d'un exit de canal MQ , d'un exit API Crossing ou d'une fonction de rappel Async Consume, et qu'un hConn partagé est lié à cette unité d'exécution
- **Mindows** Sous Windows, les objets MTS ne reçoivent pas ce code anomalie, car des connexions supplémentaires au gestionnaire de files d'attente sont autorisées.

## **Code de fin d'exécution**

MQCC\_WARNING

### **Réponse du programmeur**

Aucune. Le paramètre **Hconn** renvoyé a la même valeur que celle renvoyée pour l'appel MQCONN ou MQCONNX précédent.

Un appel MQCONN ou MQCONNX qui renvoie ce code anomalie ne signifie pas qu'un appel MQDISC supplémentaire doit être émis pour se déconnecter du gestionnaire de files d'attente. Si ce code anomalie est renvoyé car l'application a été appelée dans une situation où MQCONN a déjà été exécuté, n'émettez pas de MQDISC correspondant, car cela entraîne également la déconnexion de l'application qui a émis l'appel MQCONN ou MQCONNX d'origine.

# **2003 (07D3) (RC2003): MQRC\_BACKED\_OUT**

# **Explication**

L'unité d'oeuvre en cours a rencontré une erreur irrémédiable ou a été annulée. Ce code anomalie est émis dans les cas suivants:

• Lors d'un appel MOCMIT ou MODISC, lorsque l'opération de validation échoue et que l'unité de travail est annulée. Toutes les ressources qui ont participé à l'unité de travail sont renvoyées à leur état au début de l'unité de travail. L'appel MQCMIT ou MQDISC se termine avec MQCC\_WARNING dans ce cas.

z/08 Sous z/OS, ce code anomalie se produit uniquement pour les applications par lots.

- Sur un appel MQGET, MQPUT ou MQPUT1 qui s'exécute dans une unité de travail, lorsque l'unité de travail a déjà rencontré une erreur qui empêche la validation de l'unité de travail (par exemple, lorsque l'espace de journal est épuisé). L'application doit émettre l'appel approprié pour l'unité d'oeuvre. (Pour une unité de travail coordonnée par le gestionnaire de files d'attente, cet appel est l'appel MQBACK, bien que l'appel MQCMIT ait le même effet dans ces circonstances.) L'appel MQGET, MQPUT ou MQPUT1 se termine avec MQCC\_FAILED dans ce cas.
	- $\frac{2}{\sqrt{0.8}}$  Sous z/OS, ce cas ne se produit pas.
- Sur un rappel de consommation asynchrone (enregistré par un appel MQCB), l'unité de travail est annulée et le consommateur asynchrone doit appeler MQBACK. Le consommateur asynchrone doit également interroger la zone Etat du MQCBC (contexte de rappel) fourni pour voir si la connexion a été suspendue et reprendre si nécessaire.

 $\frac{1}{2008}$  Sous z/OS, ce cas ne se produit pas.

# **Code de fin d'exécution**

MQCC\_WARNING ou MQCC\_FAILED

## **Réponse du programmeur**

Vérifiez les retours des appels précédents au gestionnaire de files d'attente. Par exemple, un appel MQPUT précédent peut avoir échoué.

# **2004 (07D4) (RC2004): MQRC\_BUFFER\_ERROR**

# **Explication**

Le paramètre **Buffer** n'est pas valide pour l'une des raisons suivantes:

- Le pointeur de paramètre n'est pas valide. (Il n'est pas toujours possible de détecter des pointeurs de paramètre qui ne sont pas valides ; s'ils ne sont pas détectés, des résultats imprévisibles se produisent.)
- Le pointeur de paramètre pointe vers un espace de stockage inaccessible sur toute la longueur spécifiée par **BufferLength**.
- Pour les appels où **Buffer** est un paramètre de sortie: le pointeur de paramètre pointe vers le stockage en lecture seule.

# **Code de fin d'exécution**

MQCC\_FAILED

### **Réponse du programmeur**

Corrigez le paramètre.

# **2005 (07D5) (RC2005): MQRC\_BUFFER\_LENGTH\_ERROR**

### **Explication**

Le paramètre **BufferLength** n'est pas valide ou le pointeur de paramètre n'est pas valide. (Il n'est pas toujours possible de détecter des pointeurs de paramètre qui ne sont pas valides ; s'ils ne sont pas détectés, des résultats imprévisibles se produisent.)

Cette raison peut également être renvoyée à un programme client MQ MQI sur l'appel MQCONN ou MQCONNX si la taille de message maximale négociée pour le canal est inférieure à la partie fixe d'une structure d'appel.

Cette raison doit également être renvoyée par le composant de service installable MQZ\_ENUMERATE\_AUTHORITY\_DATA lorsque le paramètre **AuthorityBuffer** est trop petit pour contenir les données à renvoyer à l'appelant du composant de service.

Ce code anomalie peut également être renvoyé lorsqu'un message multidiffusion de longueur nulle a été fourni alors qu'une longueur positive est requise.

### **Code de fin d'exécution**

MQCC\_FAILED

### **Réponse du programmeur**

Indiquez une valeur supérieure ou égale à zéro. Pour les appels de chaîne mqAddet mqSet, la valeur spéciale MQBL\_NULL\_TERMINATED est également valide.

# **2006 (07D6) (RC2006): MQRC\_CHAR\_ATTR\_LENGTH\_ERROR**

### **Explication**

**CharAttrLength** est négatif (pour les appels MQINQ ou MQSET) ou n'est pas assez grand pour contenir tous les attributs sélectionnés (appels MQSET uniquement). Cette raison se produit également si le pointeur de paramètre n'est pas valide. (Il n'est pas toujours possible de détecter des pointeurs de paramètre qui ne sont pas valides ; s'ils ne sont pas détectés, des résultats imprévisibles se produisent.)

## **Code de fin d'exécution**

MQCC\_FAILED

### **Réponse du programmeur**

Indiquez une valeur suffisamment grande pour contenir les chaînes concaténées pour tous les attributs sélectionnés.

# **2007 (07D7) (RC2007): MQRC\_CHAR\_ATTRS\_ERROR**

# **Explication**

**CharAttrs** est incorrect. Le pointeur de paramètre n'est pas valide ou pointe vers la mémoire en lecture seule pour les appels MQINQ ou vers une mémoire qui n'est pas aussi longue que celle impliquée par **CharAttrLength**. (Il n'est pas toujours possible de détecter des pointeurs de paramètre qui ne sont pas valides ; s'ils ne sont pas détectés, des résultats imprévisibles se produisent.)

# **Code de fin d'exécution**

MQCC\_FAILED

## **Réponse du programmeur**

Corrigez le paramètre.

# **2008 (07D8) (RC2008): MQRC\_CHAR\_ATTRS\_TOO\_SHORT**

# **Explication**

Pour les appels MQINQ, **CharAttrLength** n'est pas assez grand pour contenir tous les attributs de caractères pour lesquels des sélecteurs MQCA\_ \* sont spécifiés dans le paramètre **Selectors** .

L'appel se termine toujours, avec la chaîne de paramètre **CharAttrs** remplie avec autant d'attributs de caractères qu'il y a de place pour. Seules les chaînes d'attribut complètes sont renvoyées: si l'espace restant est insuffisant pour accueillir un attribut dans son intégralité, cet attribut et les attributs de caractères suivants sont omis. Tout espace à la fin de la chaîne non utilisé pour contenir un attribut est inchangé.

Un attribut qui représente un ensemble de valeurs (par exemple, l'attribut **Names** de la liste de noms) est traité comme une seule entité-toutes ses valeurs sont renvoyées ou aucune.

# **Code de fin d'exécution**

MQCC\_WARNING

## **Réponse du programmeur**

Indiquez une valeur suffisamment élevée, sauf si un seul sous-ensemble des valeurs est nécessaire.

# **2009 (07D9) (RC2009): MQRC\_CONNECTION\_BROKEN**

## **Explication**

La connexion au gestionnaire de files d'attente a été perdue. Il se peut que le gestionnaire de files d'attente se soit arrêté. Si l'appel est un appel MQGET avec l'option MQGMO\_WAIT, l'attente a été annulée. Tous les identificateurs d'objet et de connexion sont maintenant invalides.

Pour les applications client MQ MQI, il est possible que l'appel ait abouti, même si ce code anomalie est renvoyé avec un CompCode de MQCC\_FAILED.

## **Code de fin d'exécution**

MQCC\_FAILED

### **Réponse du programmeur**

Les applications peuvent tenter de se reconnecter au gestionnaire de files d'attente en émettant l'appel MQCONN ou MQCONNX. Il peut être nécessaire d'effectuer une interrogation jusqu'à ce qu'une réponse soit reçue.

 $\blacktriangleright$  2/08 Sur les applications z/OS for CICS , il n'est pas nécessaire d'émettre l'appel MQCONN ou MQCONNX, car les applications CICS sont connectées automatiquement.

Toute modification non validée dans une unité de travail doit être annulée. Une unité d'oeuvre coordonnée par le gestionnaire de files d'attente est automatiquement annulée.

**Pour z/OS Pour z/OS IMS** , vérifiez que le sous-système est démarré à l'aide de la commande IMS DIS SUBSYS et, si nécessaire, démarrez-le à l'aide de la commande IMS STA SUBSYS.

**Concepts associés** IBM MQ et IMS

# **2010 (07DA) (RC2010): MQRC\_DATA\_LENGTH\_ERROR**

# **Explication**

Le paramètre **DataLength** n'est pas valide. Soit le pointeur de paramètre n'est pas valide, soit il pointe vers une mémoire en lecture seule. (Il n'est pas toujours possible de détecter des pointeurs de paramètre qui ne sont pas valides ; s'ils ne sont pas détectés, des résultats imprévisibles se produisent.)

Cette raison peut également être renvoyée à un programme client MQ MQI dans l'appel MQGET, MQPUT ou MQPUT1 , si le paramètre **BufferLength** dépasse la taille de message maximale négociée pour le canal client. Cela peut être dû au fait que MAXMSGL n'est pas correctement défini pour la définition de canal (voir Longueur maximale des messages (MAXMSGL)) ou, si vous utilisez MQCONNX et que vous fournissez un MQCD, le paramètre **MaxMsgLength** de cette structure de données doit être défini avec une valeur supérieure (voir Utilisation de MQCONNX).

## **Code de fin d'exécution**

MQCC\_FAILED

### **Réponse du programmeur**

Corrigez le paramètre.

Si l'erreur se produit pour un programme client MQ MQI, vérifiez également que la taille maximale des messages pour le canal est suffisante pour accueillir le message envoyé ; si elle n'est pas suffisante, augmentez la taille maximale des messages pour le canal.

# **2011 (07DB) (RC2011): MQRC\_DYNAMIC\_Q\_NAME\_ERROR**

### **Explication**

Dans l'appel MQOPEN, une file d'attente modèle est spécifiée dans la zone ObjectName du paramètre **ObjDesc** , mais la zone DynamicQName n'est pas valide, pour l'une des raisons suivantes:

- DynamicQName est complètement vide (ou vide jusqu'au premier caractère NULL dans la zone).
- Des caractères non admis pour un nom de file d'attente sont présents.
- Un astérisque est présent au-delà de la position 33rd (et avant tout caractère null).
- Un astérisque est présent, suivi de caractères non nuls et non vides.

Ce code anomalie peut également se produire lorsqu'une application serveur ouvre la file d'attente de réponses spécifiée par les zones ReplyToQ et ReplyToQMgr dans le MQMD d'un message que le serveur vient de recevoir. Dans ce cas, le code anomalie indique que l'application qui a envoyé le message d'origine a placé des valeurs incorrectes dans les zones ReplyToQ et ReplyToQMgr du MQMD du message d'origine.

### **Code de fin d'exécution**

MQCC\_FAILED

### **Réponse du programmeur**

Entrez un nom correct.

# **2012 (07DC) (RC2012): MQRC\_ENVIRONMENT\_ERROR**

### **Explication**

L'appel n'est pas valide pour l'environnement en cours.

- **1/0S** Sous z/OS, lorsque l'une des conditions suivantes s'applique:
	- Un appel MQCONN ou MQCONNX a été émis, mais l'application a été liée à un adaptateur qui n'est pas pris en charge dans l'environnement dans lequel l'application s'exécute. Par exemple, cela peut se produire lorsque l'application est liée à l'adaptateur IBM MQ classes for Java RRS, mais que l'application s'exécute dans un espace adresse de procédure stockée Db2 . RRS n'est pas pris en charge dans cet environnement. Les procédures stockées qui souhaitent utiliser l'adaptateur RRS MQ doivent s'exécuter dans un espace adresse de procédure stockée géré par Db2 WLM.
	- Un appel MQCMIT ou MQBACK a été émis, mais l'application a été liée à l'adaptateur par lots RRS CSQBRSTB. Cet adaptateur ne prend pas en charge les appels MQCMIT et MQBACK.
	- Un appel MQCMIT ou MQBACK a été émis dans l'environnement CICS ou IMS .
	- Le sous-système RRS n'est pas opérationnel sur le système z/OS qui a exécuté l'application.
	- Un appel MQCTL avec MQOP\_START ou un appel MQCB enregistrant un programme d'écoute d'événement a été émis, mais l'application n'est pas autorisée à créer une unité d'exécution POSIX .
	- Une application IBM MQ classes for Java a instancié un objet MQQueueManager à l'aide du transport CLIENT dans un environnement où il n'est pas pris en charge.

L'environnement z/OS prend uniquement en charge les classes IBM MQ 9.0.4 (et versions ultérieures) pour les applications Java qui utilisent le transport CLIENT pour se connecter à un gestionnaire de files d'attente IBM MQ 9.0.4 (et versions ultérieures) s'exécutant sous z/OS, avec **ADVCAP(ENABLED)**.

Pour plus d'informations sur **ADVCAP**, voir DISPLAY QMGR .

- Une application IBM MQ classes for Javaou IBM MQ classes for JMSutilisant le transport CLIENT a accédé à une file d'attente protégée par une règle Advanced Message Security for z/OS . L'environnement z/OS ne prend pas en charge Advanced Message Security for z/OS lors de l'utilisation du transport CLIENT.
- Une application IBM MQ classes for Javaou IBM MQ classes for JMS utilisant le transport client a fourni un mot de passe de plus de 12 caractères lors de l'utilisation du mode compatibilité pour l'authentification auprès du gestionnaire de files d'attente.
- Multi Sous Multiplatefo<u>rmes</u>, lorsque l'une des conditions suivantes s'applique:
- L'application est liée à des bibliothèques non prises en charge.
- L'application est liée à des bibliothèques incorrectes (unités d'exécution ou non). Les applications client IBM MQ classes for Java configurées pour utiliser la reconnexion automatique doivent s'exécuter dans un environnement à unités d'exécution.
- Un appel MQBEGIN, MQCMIT ou MQBACK a été émis, mais un gestionnaire d'unité de travail externe est en cours d'utilisation. Par exemple, ce code anomalie se produit sur Windows lorsqu'un objet MTS s'exécute en tant que transaction DTC. Ce code anomalie se produit également si le gestionnaire de files d'attente ne prend pas en charge les unités d'oeuvre.
- L'appel MQBEGIN a été émis dans un environnement client IBM MQ MQI.
- Un appel MQXCLWLN a été émis, mais l'appel ne provient pas d'un exit de charge de travail de cluster.
- Un appel MQCONNX a été émis en spécifiant l'option MQCNO\_HANDLE\_SHARE\_NONE à partir d'un exit de canal MQ , d'un exit d'API ou d'une fonction de rappel. Le code anomalie se produit uniquement si un hConn partagé est lié à l'unité d'exécution de l'application.
- Un objet IBM MQ ne parvient pas à se connecter au raccourci.
- Une application IBM MQ classes for Java a créé un objet MQQueueManager qui utilise le transport CLIENT, puis appelé MQQueueManager.begin (). Cette méthode ne peut être appelée que sur les objets MQQueueManager qui utilisent le transport BINDINGS.
- Une application client MQ qui a été configurée pour utiliser la reconnexion automatique a tenté de se connecter à l'aide d'un canal défini avec SHARECNV (0).
- $\blacksquare$  V S.2.1 Une application IBM MQ classes for Javaou IBM MQ classes for JMS utilisant le transport client a fourni un mot de passe de plus de 12 caractères lors de l'utilisation du mode compatibilité pour l'authentification auprès du gestionnaire de files d'attente.
- Un appel MQCTL ou un appel MQCB a été émis dans un environnement client MQI, à l'aide d'un canal défini avec SHARECNV (0).
- Vindows Sous Windows, lors de l'utilisation du client .NET géré, une tentative d'utilisation de l'une des fonctions non prises en charge a été effectuée:
	- Exits de canal non gérés
	- transactions XA
	- Communications autres que TCP/IP
	- Compression de canal

## **Code de fin d'exécution**

MQCC\_FAILED

### **Réponse du programmeur**

Effectuez l'une des opérations suivantes :

- Sous z/OS :
	- Liez l'application à l'adaptateur approprié.
	- Modifiez l'application pour utiliser les appels SRRCMIT et SRRBACK à la place des appels MQCMIT et MQBACK. Vous pouvez également lier l'application à l'adaptateur par lots RRS CSQBRRSI. Cet adaptateur prend en charge MQCMIT et MQBACK en plus de SRRCMIT et SRRBACK.
	- Pour une application CICS ou IMS , émettez l'appel CICS ou IMS approprié pour valider ou annuler l'unité de travail.
	- Démarrez le sous-système RRS sur le système z/OS qui exécute l'application.
	- Si votre application utilise Language Environment (LE), assurez-vous qu'elle utilise l'interface DLL et qu'elle s'exécute avec POSIX(ON).
	- Vérifiez que votre application est autorisée à utiliser z/OS UNIX System Services (z/OS UNIX).
	- Assurez-vous que vos définitions de fabrique de connexions pour les applications z/OS et WebSphere Application Server locales utilisent le type de transport avec des connexions en mode liaisons.

Assurez-vous que les connexions en mode client sont établies avec des gestionnaires de files d'attente pris en charge et n'accédez à aucune file d'attente protégée par une règle IBM MQ Advanced Message Security for z/OS .

- $\bullet$   $\blacksquare$  V 5.2.1  $\blacksquare$  Dans une application IBM MQ classes for Javaou IBM MQ classes for JMS qui utilise des liaisons de client, utilisez le mode d'authentification MQCSP pour fournir un mot de passe de plus de 12 caractères lors de l'authentification auprès d'un gestionnaire de files d'attente. Pour plus d'informations sur l'authentification de connexion avec les applications client Java , voir Authentification de connexion avec le client Java.
- Dans les autres environnements:
	- Liez l'application aux bibliothèques appropriées (unités d'exécution ou non).
	- Supprimez de l'application l'appel ou la fonction qui n'est pas pris en charge.
	- Modifiez votre application pour exécuter setuid, si vous voulez exécuter fastpath.

# **2013 (07DD) (RC2013): MQRC\_EXPIRY\_ERROR**

## **Explication**

Dans un appel MQPUT ou MQPUT1 , la valeur spécifiée pour la zone Expiry dans le descripteur de message MQMD n'est pas valide.

Ce code anomalie est également généré par les applications JMS qui indiquent une valeur de délai de distribution supérieure à l'une des valeurs suivantes:

- Heure d'expiration du message spécifiée par l'application, ou
- Heure d'expiration définie par l'attribut **CUSTOM(CAPEXPRY)** des objets utilisés dans la résolution de la file d'attente ou de la rubrique cible.

## **Code de fin d'exécution**

MQCC\_FAILED

## **Réponse du programmeur**

Indiquez une valeur supérieure à zéro ou la valeur spéciale MQEI\_UNLIMITED.

Vérifiez que le délai de distribution spécifié par les applications JMS est inférieur à:

- Heure d'expiration du message spécifiée par l'application, ou
- Heure d'expiration définie par l'attribut **CUSTOM(CAPEXPRY)** des objets utilisés dans la résolution de la file d'attente ou de la rubrique cible.

# **2014 (07DE) (RC2014): MQRC\_FEEDBACK\_ERROR**

## **Explication**

Dans un appel MQPUT ou MQPUT1 , la valeur spécifiée pour la zone Feedback dans le descripteur de message MQMD n'est pas valide. La valeur n'est pas MQFB\_NONE et est en dehors de la plage définie pour les codes retour système et de la plage définie pour les codes retour d'application.

## **Code de fin d'exécution**

MQCC\_FAILED

### **Réponse du programmeur**

Indiquez MQFB\_NONE ou une valeur comprise entre MQFB\_SYSTEM\_FIRST et MQFB\_SYSTEM\_LAST, ou MQFB\_APPL\_FIRST et MQFB\_APPL\_LAST.

# **2016 (07E0) (RC2016): MQRC\_GET\_INHIBÉE**

### **Explication**

Les appels MQGET sont actuellement interdits pour la file d'attente ou pour la file d'attente dans laquelle cette file d'attente est résolue.

## **Code de fin d'exécution**

MQCC\_FAILED

### **Réponse du programmeur**

Si la conception du système permet d'empêcher les demandes d'obtention pendant de courtes périodes, renouvelez l'opération ultérieurement.

Ce code anomalie est également utilisé pour identifier le message d'événement correspondant [«Extraction interdite», à la page 195.](#page-194-0)

### **Action du programmeur système**

Utilisez ALTER QLOCAL(...) GET(ENABLED) pour autoriser l'envoi de messages.

# **2017 (07E1) (RC2017): MQRC\_HANDLE\_NOT\_AVAILABLE**

## **Explication**

Un appel MQOPEN, MQPUT1 ou MQSUB a été émis, mais le nombre maximal de descripteurs ouverts autorisé pour la tâche en cours a déjà été atteint. Sachez que lorsqu'une liste de distribution est indiquée dans l'appel MQOPEN ou MQPUT1 , chaque file d'attente de la liste de distribution utilise un descripteur.

• Z/OS Sous z/OS, "task???" signifie une tâche CICS , une tâche z/OS ou une région IMSdépendante.

En outre, l'appel MQSUB alloue deux descripteurs lorsque vous ne fournissez pas de descripteur d'objet en entrée.

## **Code de fin d'exécution**

MQCC\_FAILED

### **Réponse du programmeur**

Vérifiez si l'application émet des appels MQOPEN sans les appels MQCLOSE correspondants. Si tel est le cas, modifiez l'application pour émettre l'appel MQCLOSE pour chaque objet ouvert dès que cet objet n'est plus nécessaire.

Vérifiez également si l'application spécifie une liste de distribution contenant un grand nombre de files d'attente qui consomment tous les descripteurs disponibles. Si tel est le cas, augmentez le nombre maximal de descripteurs que la tâche peut utiliser ou réduisez la taille de la liste de distribution. Le nombre maximal de descripteurs ouverts qu'une tâche peut utiliser est indiqué par l'attribut de gestionnaire de files d'attente **MaxHandles** .

# **2018 (07E2) (RC2018): MQRC\_HCONN\_ERROR**

# **Explication**

Le descripteur de connexion Hconn n'est pas valide pour l'une des raisons suivantes:

- Le pointeur de paramètre n'est pas valide ou (pour l'appel MQCONN ou MQCONNX) pointe vers la mémoire en lecture seule. (Il n'est pas toujours possible de détecter des pointeurs de paramètre qui ne sont pas valides ; s'ils ne sont pas détectés, des résultats imprévisibles se produisent.)
- La valeur indiquée n'a pas été renvoyée par un appel MQCONN ou MQCONNX précédent.
- La valeur indiquée a été rendue non valide par un appel MQDISC précédent.
- Le descripteur est un descripteur partagé qui a été rendu non valide par une autre unité d'exécution émettant l'appel MQDISC.
- Le descripteur est un descripteur partagé utilisé dans l'appel MQBEGIN (seuls les descripteurs non partagés sont valides dans MQBEGIN).
- Le descripteur est un descripteur non partagé qui est utilisé par une unité d'exécution qui n'a pas créé le descripteur.
- L'appel a été émis dans l'environnement MTS dans une situation où le descripteur n'est pas valide (par exemple, la transmission du descripteur entre les processus ou les packages ; notez que la transmission du descripteur entre les packages de la bibliothèque est prise en charge).
- Le programme de conversion n'est pas défini comme OPENAPI lorsque l'appel MQXCNVC est appelé en exécutant un programme d'exit de conversion de caractères avec CICS TS 3.2 ou version ultérieure. Lorsque le processus de conversion s'exécute, le bloc de contrôle des tâches est basculé sur le réentrant Quasi (QR) TCB, connexion incorrecte.

# **Code de fin d'exécution**

MQCC\_FAILED

### **Réponse du programmeur**

Vérifiez qu'un appel MQCONN ou MQCONNX a abouti pour le gestionnaire de files d'attente et qu'un appel MQDISC n'a pas déjà été effectué pour ce dernier. Vérifiez que le descripteur est utilisé dans sa portée valide (voir la description de MQCONN dans MQCONN pour plus d'informations sur MQCONN).

• Sous z/OS, vérifiez également que l'application a été liée avec le stub approprié ; il s'agit de CSQCSTUB pour les applications CICS , CSQBSTUB pour les applications par lots et CSQQSTUB pour les applications IMS . En outre, le stub utilisé ne doit pas appartenir à une édition du gestionnaire de files d'attente plus récente que l'édition sur laquelle l'application sera exécutée.

Vérifiez que le programme d'exit de conversion de caractères exécuté par votre application CICS TS 3.2 ou supérieure, qui appelle l'appel MQXCNVC, est défini en tant qu'OPENAPI. Cette définition empêche l'erreur 2018 MQRC\_HCONN\_ERROR causée par une connexion incorrecte et permet à MQGET de s'exécuter.

# **2019 (07E3) (RC2019): MQRC\_HOBJ\_ERROR**

## **Explication**

Le descripteur d'objet Hobj n'est pas valide pour l'une des raisons suivantes:

- Le pointeur de paramètre n'est pas valide ou (pour l'appel MQOPEN) pointe vers une mémoire en lecture seule. (Il n'est pas toujours possible de détecter des pointeurs de paramètre qui ne sont pas valides ; s'ils ne sont pas détectés, des résultats imprévisibles se produisent.)
- La valeur indiquée n'a pas été renvoyée par un appel MQOPEN précédent.
- La valeur indiquée a été rendue non valide par un appel MQCLOSE précédent.
- Le descripteur est un descripteur partagé qui a été rendu non valide par une autre unité d'exécution émettant l'appel MQCLOSE.
- Le descripteur est un descripteur non partagé qui est utilisé par une unité d'exécution qui n'a pas créé le descripteur.
- L'appel est MQGET ou MQPUT, mais l'objet représenté par l'identificateur n'est pas une file d'attente.

## **Code de fin d'exécution**

MQCC\_FAILED

### **Réponse du programmeur**

Vérifiez qu'un appel MQOPEN réussi est effectué pour cet objet et qu'un appel MQCLOSE n'a pas déjà été effectué pour cet objet. Vérifiez que le descripteur est utilisé dans sa portée valide (voir la description de MQOPEN dans MQOPEN pour plus d'informations).

# **2020 (07E4) (RC2020): MQRC\_INHIBIT\_VALUE\_ERROR**

### **Explication**

Dans un appel MQSET, la valeur spécifiée pour l'attribut MQIA\_INHIBIT\_GET ou l'attribut MQIA\_INHIBIT\_PUT n'est pas valide.

### **Code de fin d'exécution**

MQCC\_FAILED

### **Réponse du programmeur**

Indiquez une valeur valide pour l'attribut de file d'attente **InhibitGet** ou **InhibitPut** .

# **2021 (07E5) (RC2021): MQRC\_INT\_ATTR\_COUNT\_ERROR**

### **Explication**

Dans un appel MQINQ ou MQSET, le paramètre **IntAttrCount** est négatif (MQINQ ou MQSET) ou inférieur au nombre de sélecteurs d'attribut d'entier (MQIA\_ \*) spécifié dans le paramètre **Selectors** (MQSET uniquement). Cette raison se produit également si le pointeur de paramètre n'est pas valide. (Il n'est pas toujours possible de détecter des pointeurs de paramètre qui ne sont pas valides ; s'ils ne sont pas détectés, des résultats imprévisibles se produisent.)

## **Code de fin d'exécution**

MQCC\_FAILED

### **Réponse du programmeur**

Indiquez une valeur suffisamment élevée pour tous les attributs d'entier sélectionnés.

# **2022 (07E6) (RC2022): MQRC\_INT\_ATTR\_COUNT\_TOO\_SMALL**

# **Explication**

Dans un appel MQINQ, le paramètre **IntAttrCount** est inférieur au nombre de sélecteurs d'attribut entiers (MQIA\_ \*) spécifié dans le paramètre **Selectors** .

L'appel se termine avec MQCC\_WARNING, avec le tableau **IntAttrs** rempli avec autant d'attributs entiers qu'il y a de place.

### **Code de fin d'exécution**

MQCC\_WARNING

### **Réponse du programmeur**

Indiquez une valeur suffisamment élevée, sauf si un seul sous-ensemble des valeurs est nécessaire.

# **2023 (07E7) (RC2023): MQRC\_INT\_ATTRS\_ARRAY\_ERROR**

### **Explication**

Dans un appel MQINQ ou MQSET, le paramètre **IntAttrs** n'est pas valide. Le pointeur de paramètre n'est pas valide (MQINQ et MQSET) ou pointe vers une mémoire en lecture seule ou vers une mémoire qui n'est pas aussi longue que celle indiquée par le paramètre **IntAttrCount** (MQINQ uniquement). (Il n'est pas toujours possible de détecter des pointeurs de paramètre qui ne sont pas valides ; s'ils ne sont pas détectés, des résultats imprévisibles se produisent.)

### **Code de fin d'exécution**

MQCC\_FAILED

### **Réponse du programmeur**

Corrigez le paramètre.

# **2024 (07E8) (RC2024): MQRC\_SYNCPOINT\_LIMIT\_ATTEINTES**

## **Explication**

Un appel MQGET, MQPUT ou MQPUT1 a échoué car le nombre de messages non validés dans l'unité de travail en cours aurait dépassé la limite définie pour le gestionnaire de files d'attente (voir l'attribut de gestionnaire de files d'attente **MaxUncommittedMsgs** ). Le nombre de messages non validés correspond à la somme des éléments suivants depuis le début de l'unité de travail en cours:

- Messages insérés par l'application avec l'option MQPMO\_SYNCPOINT
- Messages extraits par l'application avec l'option MQGMO\_SYNCPOINT
- Messages de déclenchement et messages de rapport COA générés par le gestionnaire de files d'attente pour les messages insérés avec l'option MQPMO\_SYNCPOINT
- Messages de rapport COD générés par le gestionnaire de files d'attente pour les messages extraits à l'aide de l'option MQGMO\_SYNCPOINT

Lors de la publication de messages hors point de synchronisation dans des rubriques, il est possible de recevoir ce code anomalie ; voir Publications under syncpoint pour plus d'informations.

## **Code de fin d'exécution**

MQCC\_FAILED
#### **Réponse du programmeur**

Vérifiez si l'application s'exécute en boucle. Si tel n'est pas le cas, réduisez la complexité de l'application. Vous pouvez également augmenter la limite du gestionnaire de files d'attente pour le nombre maximal de messages non validés dans une unité de travail.

- **7/05 Sous z/OS, la limite du nombre maximal de messages non validés peut être modifiée à** l'aide de la commande ALTER QMGR.
- IBM i Sous IBM i , la limite du nombre maximal de messages non validés peut être modifiée à l'aide de la commande CHGMQM.

## **2025 (07E9) (RC2025): MQRC\_MAX\_CONNS\_LIMIT\_ATTEINTES**

### **Explication**

L'appel MQCONN ou MQCONNX a été rejeté car le nombre maximal de connexions simultanées a été dépassé.

- **7/0S** Sous z/OS, les limites de connexion sont de 32767 pour TSO et Batch.
- In Multi Sous Multiplateformes, ce code anomalie peut également se produire sur l'appel MQOPEN.
- Lors de l'utilisation d'applications Java , le gestionnaire de connexions peut définir une limite au nombre de connexions simultanées.

**Remarque :** L'application qui utilise IBM MQ peut avoir délégué la gestion des connexions à une infrastructure ou à un pool de connexions, par exemple un serveur d'applications Java EE , une infrastructure d'application telle que Spring, un conteneur IBM (pour IBM Cloud) ou une combinaison de ces éléments. Pour plus d'informations, voir IBM MQ classes for JMS object pooling.

### **Code de fin d'exécution**

MQCC\_FAILED

### **Réponse du programmeur**

Augmentez la taille de la valeur de paramètre appropriée ou réduisez le nombre de connexions simultanées.

#### **Concepts associés**

Regroupement de connexions dans des classes IBM MQ pour Java

## **2026 (07EA) (RC2026): MQRC\_MD\_ERROR**

### **Explication**

La structure MQMD n'est pas valide pour l'une des raisons suivantes:

- La zone StrucId n'est pas MQMD\_STRUC\_ID.
- La zone Version indique une valeur non valide ou non prise en charge.
- Le pointeur de paramètre n'est pas valide. (Il n'est pas toujours possible de détecter des pointeurs de paramètre qui ne sont pas valides ; s'ils ne sont pas détectés, des résultats imprévisibles se produisent.)
- Le gestionnaire de files d'attente ne peut pas copier la structure modifiée dans l'espace de stockage de l'application, même si l'appel a abouti. Cela peut se produire, par exemple, si le pointeur pointe vers la mémoire en lecture seule.

## **Code de fin d'exécution**

MQCC\_FAILED

#### **Réponse du programmeur**

Vérifiez que les zones d'entrée de la structure MQMD sont correctement définies.

# **2027 (07EB) (RC2027): MQRC\_MISSING\_REPLY\_TO\_Q**

### **Explication**

Dans un appel MQPUT ou MQPUT1 , la zone ReplyToQ du descripteur de message MQMD est vide, mais l'une des conditions suivantes ou les deux sont remplies:

- Une réponse a été demandée (c'est-à-dire que MQMT\_REQUEST a été spécifié dans la zone MsgType du descripteur de message).
- Un message de rapport a été demandé dans la zone Report du descripteur de message.

### **Code de fin d'exécution**

MQCC\_FAILED

#### **Réponse du programmeur**

Indiquez le nom de la file d'attente à laquelle le message de réponse ou de rapport doit être envoyé.

## **2029 (07ED) (RC2029): MQRC\_MSG\_TYPE\_ERROR**

### **Explication**

L'un ou l'autre :

- Dans un appel MQPUT ou MQPUT1 , la valeur spécifiée pour la zone MsgType dans le descripteur de message (MQMD) n'est pas valide.
- Un programme de traitement de message a reçu un message qui ne possède pas le type de message attendu. Par exemple, si le serveur de commandes IBM MQ reçoit un message qui n'est pas un message de demande (MQMT\_REQUEST), il rejette la demande avec ce code anomalie.

### **Code de fin d'exécution**

MQCC\_FAILED

### **Réponse du programmeur**

Indiquez une valeur valide pour la zone MsgType . Dans le cas où une demande est rejetée par un programme de traitement de messages, reportez-vous à la documentation de ce programme pour plus de détails sur les types de message qu'il prend en charge.

# **2030 (07EE) (RC2030): MQRC\_MSG\_TOO\_BIG\_FOR\_Q**

### **Explication**

Un appel MQPUT ou MQPUT1 a été émis pour insérer un message dans une file d'attente, mais le message était trop long pour la file d'attente et MQMF\_SEGMENTATION\_ALLOWED n'a pas été spécifié dans la zone MsgFlags de MQMD. Si la segmentation n'est pas autorisée, la longueur du message ne

peut pas dépasser la valeur la moins élevée de l'attribut de file d'attente **MaxMsgLength** et de l'attribut de gestionnaire de files d'attente **MaxMsgLength** .

• T/05 Sous z/OS, le gestionnaire de files d'attente ne prend pas en charge la segmentation des messages ; si MQMF\_SEGMENTATION\_ALLOWED est spécifié, il est accepté mais ignoré.

Ce code anomalie peut également se produire lorsque MQMF\_SEGMENTATION\_ALLOWED est spécifié, mais la nature des données présentes dans le message empêche le gestionnaire de files d'attente de le fractionner en segments suffisamment petits pour être placés dans la file d'attente:

- Pour un format défini par l'utilisateur, le plus petit segment que le gestionnaire de files d'attente peut créer est de 16 octets.
- Pour un format intégré, le plus petit segment que le gestionnaire de files d'attente peut créer dépend du format particulier, mais il est supérieur à 16 octets dans tous les cas autres que MQFMT\_STRING (pour MOFMT STRING, la taille de segment minimale est de 16 octets).

MQRC\_MSG\_TOO\_BIG\_FOR\_Q peut également apparaître dans la zone Feedback du descripteur de message d'un message de rapport ; dans ce cas, il indique que l'erreur a été détectée par un agent de canal de transmission de messages lorsqu'il a tenté d'insérer le message dans une file d'attente éloignée.

### **Code de fin d'exécution**

MQCC\_FAILED

#### **Réponse du programmeur**

Vérifiez si le paramètre **BufferLength** est spécifié correctement. Si tel est le cas, effectuez l'une des opérations suivantes:

- Augmentez la valeur de l'attribut **MaxMsgLength** de la file d'attente ; l'attribut **MaxMsgLength** du gestionnaire de files d'attente peut également avoir besoin d'être augmenté.
- Fractionner le message en plusieurs messages plus petits.
- Spécifiez MQMF\_SEGMENTATION\_ALLOWED dans la zone MsgFlags de MQMD ; cela permet au gestionnaire de files d'attente de fractionner le message en segments.

# **2031 (07EF) (RC2031): MQRC\_MSG\_TOO\_BIG\_FOR\_Q\_MGR**

### **Explication**

Un appel MQPUT ou MQPUT1 a été émis pour insérer un message dans une file d'attente, mais le message était trop long pour le gestionnaire de files d'attente et MQMF\_SEGMENTATION\_ALLOWED n'a pas été spécifié dans la zone MsgFlags de MQMD. Si la segmentation n'est pas autorisée, la longueur du message ne peut pas dépasser la valeur inférieure de l'attribut **MaxMsgLength** du gestionnaire de files d'attente et de l'attribut **MaxMsgLength** de la file d'attente.

Ce code anomalie peut également se produire lorsque MQMF\_SEGMENTATION\_ALLOWED est spécifié, mais la nature des données présentes dans le message empêche le gestionnaire de files d'attente de le fractionner en segments suffisamment petits pour la limite du gestionnaire de files d'attente:

- Pour un format défini par l'utilisateur, le plus petit segment que le gestionnaire de files d'attente peut créer est de 16 octets.
- Pour un format intégré, le plus petit segment que le gestionnaire de files d'attente peut créer dépend du format particulier, mais il est supérieur à 16 octets dans tous les cas autres que MQFMT\_STRING (pour MQFMT\_STRING, la taille de segment minimale est de 16 octets).

MQRC\_MSG\_TOO\_BIG\_FOR\_Q\_MGR peut également apparaître dans la zone Feedback du descripteur de message d'un message de rapport ; dans ce cas, il indique que l'erreur a été détectée par un agent de canal de communication lorsqu'il a tenté d'insérer le message dans une file d'attente éloignée.

Cette raison se produit également si un canal, via lequel le message doit être transmis, a limité la longueur maximale de message à une valeur inférieure à celle prise en charge par le gestionnaire de files d'attente et que la longueur de message est supérieure à cette valeur.

#### **Code de fin d'exécution**

MQCC\_FAILED

#### **Réponse du programmeur**

Vérifiez si le paramètre **BufferLength** est spécifié correctement. Si tel est le cas, effectuez l'une des opérations suivantes:

- Augmentez la valeur de l'attribut **MaxMsgLength** du gestionnaire de files d'attente ; l'attribut **MaxMsgLength** de la file d'attente peut également nécessiter une augmentation.
- Fractionner le message en plusieurs messages plus petits.
- Spécifiez MQMF\_SEGMENTATION\_ALLOWED dans la zone MsgFlags de MQMD ; cela permet au gestionnaire de files d'attente de fractionner le message en segments.
- Vérifiez les définitions de canal.

## **2033 (07F1) (RC2033): MQRC\_NO\_MSG\_AVAILABLE**

#### **Explication**

Un appel MQGET a été émis, mais aucun message dans la file d'attente ne répond aux critères de sélection spécifiés dans MQMD (zones MsgId et CorrelId ) et dans MQGMO (zones Options et MatchOptions ). L'option MQGMO\_WAIT n'a pas été spécifiée ou l'intervalle de temps spécifié par la zone WaitInterval dans MQGMO a expiré. Cette raison est également renvoyée pour un appel MQGET pour l'exploration, lorsque la fin de la file d'attente a été atteinte.

Ce code anomalie peut également être renvoyé par les appels mqGetBag et mqExecute . mqGetBag est similaire à MQGET. Pour l'appel mqExecute , le code achèvement peut être MQCC\_WARNING ou MQCC\_FAILED:

- Si le code achèvement est MQCC\_WARNING, certains messages de réponse ont été reçus pendant l'intervalle d'attente spécifié, mais pas tous. Le sac de réponse contient des sacs imbriqués générés par le système pour les messages qui ont été reçus.
- Si le code achèvement est MQCC\_FAILED, aucun message de réponse n'a été reçu pendant l'intervalle d'attente spécifié.

### **Code de fin d'exécution**

MQCC\_WARNING ou MQCC\_FAILED

#### **Réponse du programmeur**

S'il s'agit d'une condition attendue, aucune action corrective n'est requise.

S'il s'agit d'une condition inattendue, vérifiez que:

- Le message a été inséré dans la file d'attente.
- L'unité de travail (le cas échéant) utilisée pour l'appel MQPUT ou MQPUT1 a été validée avec succès.
- Les options contrôlant les critères de sélection sont spécifiées correctement. Tous les éléments suivants peuvent affecter l'éligibilité d'un message pour un retour sur l'appel MQGET:
	- MQGMO\_LOGICAL\_ORDER
	- MQGMO\_ALL\_MSGS\_AVAILABLE
- MQGMO\_ALL\_SEGMENTS\_AVAILABLE
- MQGMO\_COMPLETE\_MSG
- ID MQMO\_MATCH\_MSG\_ID
- ID\_CORREL\_MQMO\_MATCH\_
- ID\_GROUPE\_MQMO\_MATCH
- NUMERO MQMO\_MATCH\_MSG\_SEQ\_NO
- MQMO\_MATCH\_OFFSET
- Valeur de la zone MsgId dans MQMD
- Valeur de la zone CorrelId dans MQMD

Pensez à attendre plus longtemps le message.

## **2034 (07F2) (RC2034): MQRC\_NO\_MSG\_UNDER\_CURSOR**

#### **Explication**

Un appel MQGET a été émis avec l'option MQGMO\_MSG\_UNDER\_CURSOR ou MQGMO\_BROWSE\_MSG\_UNDER\_CURSOR. Toutefois, le curseur de navigation n'est pas positionné au niveau d'un message récupérable. Cette erreur est due à l'un des éléments suivants:

- Le curseur est positionné de manière logique avant le premier message (comme c'est le cas avant le premier appel MQGET avec une option de navigation).
- Le message sur lequel le curseur de navigation a été positionné a été verrouillé ou supprimé de la file d'attente (probablement par une autre application) depuis que l'opération de navigation a été effectuée.
- Le message sur lequel le curseur de navigation a été positionné est arrivé à expiration.

#### **Code de fin d'exécution**

MQCC\_FAILED

#### **Réponse du programmeur**

Vérifiez la logique de l'application. Cela peut être une raison attendue si la conception de l'application permet à plusieurs serveurs de rivaliser pour les messages après la navigation. Envisagez également d'utiliser l'option MQGMO\_LOCK avec l'appel MQGET de navigation précédent.

## **2035 (07F3) (RC2035): MQRC\_NOT\_AUTHORIZED**

#### **Explication générale**

#### **Explication**

L'utilisateur de l'application ou du canal qui a généré l'erreur n'est pas autorisé à effectuer l'opération tentée:

- Dans un appel MQCONN ou MQCONNX, l'utilisateur n'est pas autorisé à se connecter au gestionnaire de files d'attente. Cela peut être dû à l'une des raisons suivantes:
	- Pour les applications liées localement, l'ID utilisateur de l'application n'a pas été autorisé à se connecter au gestionnaire de files d'attente.
	- Un ID utilisateur ou un mot de passe non valide a été spécifié dans la structure MQCSP sur un appel MQCONNX.

– Le gestionnaire de files d'attente est configuré pour demander aux applications de fournir un ID utilisateur et un mot de passe dans une structure MQCSP lors de la connexion, mais l'application n'a pas fourni d'ID utilisateur et de mot de passe.

**EXUSEE Sous z/OS, pour les applications CICS , MQRC\_CONNECTION\_NOT\_AUTHORIZED est émis** à la place.

- Dans un appel MQCONNX, la longueur de l'ID utilisateur ou du mot de passe est supérieure à la longueur maximale autorisée. La longueur maximale de l'ID utilisateur dépend de la plateforme. Pour plus d'informations, voir ID utilisateur.
- Lors d'une tentative de connexion au gestionnaire de files d'attente dans une application IBM MQ classes for Javaou IBM MQ classes for JMS qui utilise le transport client. Cela peut être dû à l'une des raisons suivantes:
	- L'application utilise le mode compatibilité pour s'authentifier auprès du gestionnaire de files d'attente et la longueur de l'ID utilisateur est supérieure à la longueur maximale autorisée de 12 caractères.
	- <mark>L. V.9.2.1 L</mark>e mode d'authentification utilisé par l'application a changé après la mise à niveau de IBM MQ classes for Java ou de IBM MQ classes for JMS vers IBM MQ 9.2.1. Pour plus d'informations sur le mode d'authentification utilisé par les clients Java , voir Authentification de connexion avec le client Java.
- Dans un appel MQOPEN ou MQPUT1 , l'utilisateur n'est pas autorisé à ouvrir l'objet pour la ou les options indiquées.
	- <mark>Sous z/OS, si l'objet en cours d'ouverture est une file d'attente modèle, cette raison se</mark> produit également si l'utilisateur n'est pas autorisé à créer une file d'attente dynamique avec le nom requis.
- Dans un appel MQCLOSE, l'utilisateur n'est pas autorisé à supprimer l'objet, qui est une file d'attente dynamique permanente, et le paramètre **Hobj** indiqué dans l'appel MQCLOSE n'est pas le descripteur renvoyé par l'appel MQOPEN qui a créé la file d'attente.
- Dans une commande, l'utilisateur n'est pas autorisé à exécuter la commande ou à accéder à l'objet qu'elle spécifie.
- Dans un appel MQSUB, l'utilisateur n'est pas autorisé à s'abonner à la rubrique.
- Sur un appel MQSUB utilisant des files d'attente de destination non gérées, l'utilisateur n'est pas autorisé à utiliser la file d'attente de destination.
- Présence d'une règle de sécurité Advanced Message Security .

Ce code anomalie peut également apparaître dans la zone Feedback du descripteur de message d'un message de rapport ; dans ce cas, il indique que l'erreur a été détectée par un agent de canal de transmission de messages lorsqu'il a tenté de placer le message dans une file d'attente éloignée.

## **Code de fin d'exécution**

MQCC\_FAILED

### **Réponse du programmeur**

Vérifiez que le gestionnaire de files d'attente ou l'objet approprié a été spécifié et que les droits appropriés existent.

Ce code anomalie est également utilisé pour identifier le message d'événement correspondant,

- MQCONN ou MQCONNX [«Non autorisé \(type 1\)», à la page 198](#page-197-0).
- MQOPEN ou MQPUT1 [«Non autorisé \(type 2\)», à la page 200](#page-199-0).
- MQCLOSE [«Non autorisé \(type 3\)», à la page 203.](#page-202-0)
- Commande [«Non autorisé \(type 4\)», à la page 206.](#page-205-0)
- MQSUB [«Non autorisé \(type 5\)», à la page 207](#page-206-0).

• Destination MQSUB [«Non autorisé \(type 6\)», à la page 209](#page-208-0).

## **Problèmes spécifiques lors de la génération de RC2035**

### **JMSWMQ2013 authentification de sécurité non valide**

Voir [Authentification de sécurité non valide](https://www.ibm.com/support/pages/node/331191) pour plus d'informations lorsque votre application IBM MQ JMS échoue avec des erreurs d'authentification de sécurité.

### **MQRC\_NOT\_AUTHORIZED sur une file d'attente ou un canal**

Voir [MQRC\\_NOT\\_AUTHORIZED dans WMQ](https://www.ibm.com/support/pages/node/707669) pour plus d'informations sur le renvoi de MQRC 2035 (MQRC\_NOT\_AUTHORIZED) lorsqu'un utilisateur n'est pas autorisé à exécuter la fonction. Déterminez l'objet auquel l'utilisateur ne peut pas accéder et donnez à l'utilisateur l'accès à l'objet.

## **MQRC\_NOT\_AUTHORIZED (AMQ4036 sur un client) en tant qu'administrateur**

Voir [MQRC\\_NOT\\_AUTHORIZED en tant qu'administrateur](https://www.ibm.com/support/pages/node/196563) pour plus d'informations lorsque MQRC 2035 (MQRC\_NOT\_AUTHORIZED) est renvoyé lorsque vous tentez d'utiliser un ID utilisateur qui est un administrateur IBM MQ pour accéder à distance au gestionnaire de files d'attente via une connexion client.

## **MQS\_REPORT\_NOAUTH**

Voir [MQS\\_REPORT\\_NOAUTH](https://www.ibm.com/support/pages/node/97457) pour plus d'informations sur l'utilisation de cette variable d'environnement afin de mieux diagnostiquer le code retour 2035 (MQRC\_NOT\_AUTHORIZED). L'utilisation de cette variable d'environnement génère des erreurs dans le journal des erreurs du gestionnaire de files d'attente, mais ne génère pas de FDC (Failure Data Capture).

### **MQSAUTHERRORS**

Pour plus d'informations sur l'utilisation de cette variable d'environnement pour générer des fichiers FDC liés au code retour 2035 (MQRC\_NOT\_AUTHORIZED), voir [MQSAUTHERRORS](https://www.ibm.com/support/pages/node/622223) . L'utilisation de cette variable d'environnement génère un FDC, mais ne génère pas d'erreurs dans le journal des erreurs du gestionnaire de files d'attente.

### **Applications se connectant à IBM MQ à partir de WebSphere Application Server**

Voir 2035 MQRC\_NOT\_AUTHORIZED lors de la connexion à IBM MQ à partir de WebSphere Application Server pour plus d'informations sur le traitement des erreurs MQRC 2035 (MQRC\_NOT\_AUTHORIZED) dans une application qui se connecte à IBM MQ à partir de WebSphere Application Server.

#### **Référence associée**

Code retour = 2035 MQRC\_NOT\_AUTHORIZED

## **2036 (07F4) (RC2036): MQRC\_NOT\_OPEN\_FOR\_BROWSE**

### **Explication**

Un appel MQGET a été émis avec l'une des options suivantes:

- MQGMO\_BROWSE\_FIRST
- MQGMO\_BROWSE\_NEXT
- MQGMO\_BROWSE\_MSG\_UNDER\_CURSOR
- MOGMO MSG UNDER CURSOR

mais la file d'attente n'a pas été ouverte pour consultation ou vous utilisez la messagerie multidiffusion IBM MQ .

### **Code de fin d'exécution**

MQCC\_FAILED

#### **Réponse du programmeur**

Spécifiez MQOO\_BROWSE lorsque la file d'attente est ouverte.

Si vous utilisez la messagerie multidiffusion IBM MQ , vous ne pouvez pas spécifier d'options de navigation avec un appel MQGET.

## **2037 (07F5) (RC2037): MQRC\_NOT\_OPEN\_FOR\_INPUT**

#### **Explication**

Un appel MQGET a été émis pour extraire un message d'une file d'attente, mais la file d'attente n'a pas été ouverte en entrée.

#### **Code de fin d'exécution**

MQCC\_FAILED

#### **Réponse du programmeur**

Lorsque la file d'attente est ouverte, indiquez l'une des options suivantes:

- MQOO\_INPUT\_SHARED
- MQOO\_INPUT\_EXCLUSIVE
- MQOO\_INPUT\_AS\_Q\_DEF

## **2038 (07F6) (RC2038): MQRC\_NOT\_OPEN\_FOR\_INQUIRE**

#### **Explication**

Un appel MQINQ a été émis pour interroger les attributs d'objet, mais l'objet n'a pas été ouvert pour l'interrogation.

Un appel MQINQ a été émis pour un descripteur de rubrique dans IBM MQ Multicast.

#### **Code de fin d'exécution**

MQCC\_FAILED

#### **Réponse du programmeur**

Spécifiez MQOO\_INQUIRE lorsque l'objet est ouvert.

MQINQ n'est pas pris en charge pour les descripteurs de rubrique dans IBM MQ Multicast.

## **2039 (07F7) (RC2039): MQRC\_NOT\_OPEN\_FOR\_OUTPUT**

Un appel MQPUT a été émis pour placer un message dans une file d'attente, mais la file d'attente n'a pas été ouverte en sortie.

### **Code de fin d'exécution**

MQCC\_FAILED

#### **Réponse du programmeur**

Spécifiez MQOO\_OUTPUT lorsque la file d'attente est ouverte.

## **2040 (07F8) (RC2040): MQRC\_NOT\_OPEN\_FOR\_SET**

### **Explication**

Un appel MQSET a été émis pour définir des attributs de file d'attente, mais la file d'attente n'a pas été ouverte pour être définie.

Un appel MQSET a été émis pour un descripteur de rubrique dans IBM MQ Multicast.

#### **Code de fin d'exécution**

MQCC\_FAILED

#### **Réponse du programmeur**

Indiquez MQOO\_SET lorsque l'objet est ouvert.

MQSET n'est pas pris en charge pour les descripteurs de rubrique dans IBM MQ Multicast.

## **2041 (07F9) (RC2041): MQRC\_OBJECT\_CHANGED**

#### **Explication**

Les définitions d'objet qui affectent cet objet ont été modifiées depuis que le descripteur Hobjutilisé sur cet appel a été renvoyé par l'appel MQOPEN. Pour plus d'informations sur l'appel MQOPEN, voir MQOPEN.

Ce code anomalie peut se produire lors de l'exécution de la commande REFRESH CLUSTER. Voir Problèmes d'application rencontrés lors de l'exécution de REFRESH CLUSTER

Cette raison ne se produit pas si le descripteur d'objet est spécifié dans la zone Context du paramètre **PutMsgOpts** sur l'appel MQPUT ou MQPUT1 .

### **Code de fin d'exécution**

MQCC\_FAILED

#### **Réponse du programmeur**

Emettez un appel MQCLOSE pour renvoyer l'identificateur au système. Il suffit ensuite de rouvrir l'objet et de relancer l'opération. Toutefois, si les définitions d'objet sont critiques pour la logique d'application, un appel MQINQ peut être utilisé après la réouverture de l'objet pour obtenir les nouvelles valeurs des attributs d'objet.

## **2042 (07FA) (RC2042): MQRC\_OBJECT\_IN\_USE**

Un appel MQOPEN a été émis, mais l'objet en question a déjà été ouvert par cette application ou par une autre application avec des options en conflit avec celles spécifiées dans le paramètre **Options** . Cela se produit si la demande concerne une entrée partagée, mais l'objet est déjà ouvert pour une entrée exclusive ; cela se produit également si la demande concerne une entrée exclusive, mais l'objet est déjà ouvert pour une entrée (de n'importe quel type).

Les agents MCA pour les canaux récepteurs ou l'agent de mise en file d'attente intra-groupe (agent IGQ) peuvent maintenir les files d'attente de destination ouvertes même lorsque les messages ne sont pas transmis ; les files d'attente semblent alors *en cours d'utilisation*. Utilisez la commande MQSC DISPLAY QSTATUS pour déterminer qui maintient la file d'attente ouverte.

IBM MQ ouvre une file d'attente pour les entrées partagées si l'application utilise l'option d'ouverture MQOO\_INPUT\_SHARED ou si l'application utilise MQOO\_INPUT\_AS\_Q\_DEF et que l'attribut de file d'attente de l'option de partage par défaut est défini sur DEFSOPT (SHARED). Toutefois, il existe une substitution administrative sous la forme de l'option SHARE/NOSHARE .

Si la définition de file d'attente indique NOSHARE, IBM MQ rend le descripteur d'entrée exclusif, quelles que soient les options définies par l'application.

- Sous z/OS, cette raison peut également se produire pour un appel MQOPEN ou MQPUT1 , si l'objet à ouvrir (qui peut être une file d'attente, ou pour MQOPEN, une liste de noms ou un objet de processus) est en cours de suppression.
- **1998 Le paramètre par défaut sous z/OS est NOSHARE.**

### **Code de fin d'exécution**

MQCC\_FAILED

### **Réponse du programmeur**

La conception du système doit indiquer si une application doit attendre et réessayer ou effectuer une autre action.

## **2043 (07FB) (RC2043): MQRC\_OBJECT\_TYPE\_ERROR**

### **Explication**

Dans l'appel MQOPEN ou MQPUT1 , la zone ObjectType du descripteur d'objet MQOD indique une valeur non valide. Pour l'appel MQPUT1 , le type d'objet doit être MQOT\_Q.

#### **Code de fin d'exécution**

MQCC\_FAILED

#### **Réponse du programmeur**

Indiquez un type d'objet valide.

## **2044 (07FC) (RC2044): MQRC\_OD\_ERROR**

#### **Explication**

Dans l'appel MQOPEN ou MQPUT1 , le descripteur d'objet MQOD n'est pas valide pour l'une des raisons suivantes:

• La zone StrucId n'est pas MQOD\_STRUC\_ID.

- La zone Version indique une valeur non valide ou non prise en charge.
- Le pointeur de paramètre n'est pas valide. (Il n'est pas toujours possible de détecter des pointeurs de paramètre qui ne sont pas valides ; s'ils ne sont pas détectés, des résultats imprévisibles se produisent.)
- Le gestionnaire de files d'attente ne peut pas copier la structure modifiée dans l'espace de stockage de l'application, même si l'appel a abouti. Cela peut se produire, par exemple, si le pointeur pointe vers la mémoire en lecture seule.

#### **Code de fin d'exécution**

MQCC\_FAILED

#### **Réponse du programmeur**

Vérifiez que les zones d'entrée de la structure MQOD sont correctement définies.

## **2045 (07FD) (RC2045): MQRC\_OPTION\_NOT\_VALID\_FOR\_TYPE**

#### **Explication**

Lors d'un appel MQOPEN ou MQCLOSE, une option indiquée n'est pas valide pour le type d'objet ou de file d'attente en cours d'ouverture ou de fermeture.

Pour l'appel MQOPEN, cela inclut les cas suivants:

- Option inappropriée pour le type d'objet (par exemple, MOOO\_OUTPUT pour un objet MOOT\_PROCESS).
- Option non prise en charge pour le type de file d'attente (par exemple, MQOO\_INQUIRE pour une file d'attente éloignée qui n'a pas de définition locale).
- Une ou plusieurs des options suivantes:
	- MQOO\_INPUT\_AS\_Q\_DEF
	- MQOO\_INPUT\_SHARED
	- MQOO\_INPUT\_EXCLUSIVE
	- MQOO\_BROWSE
	- MQOO\_INTERROGATION
	- MQOO\_SET

lorsque:

- le nom de la file d'attente est résolu via un répertoire de cellule, ou
- ObjectQMgrName dans le descripteur d'objet spécifie le nom d'une définition locale d'une file d'attente éloignée (pour spécifier un alias de gestionnaire de files d'attente), et la file d'attente nommée dans l'attribut RemoteQMgrName de la définition est le nom du gestionnaire de files d'attente local.

Pour l'appel MQCLOSE, cela inclut le cas suivant:

• L'option MQCO\_DELETE ou MQCO\_DELETE\_PURGE lorsque la file d'attente n'est pas une file d'attente dynamique.

Ce code anomalie peut également se produire dans l'appel MQOPEN lorsque l'objet en cours d'ouverture est de type MQOT\_NAMELIST, MQOT\_PROCESS ou MQOT\_Q\_MGR, mais que la zone ObjectQMgrName de MQOD n'est pas vide ni le nom du gestionnaire de files d'attente local.

#### **Code de fin d'exécution**

MQCC\_FAILED

#### **Réponse du programmeur**

Indiquez l'option correcte. Pour l'appel MQOPEN, vérifiez que la zone ObjectQMgrName est définie correctement. Pour l'appel MQCLOSE, corrigez l'option ou modifiez le type de définition de la file d'attente modèle utilisée pour créer la nouvelle file d'attente.

## **2046 (07FE) (RC2046): MQRC\_OPTIONS\_ERROR**

## **Explication**

Le paramètre ou la zone **Options** contient des options non valides ou une combinaison d'options non valides.

• Pour les appels MQOPEN, MQCLOSE, MQXCNVC, mqBagToBuffer, mqBufferToBag, mqCreateBag et mqExecute , **Options** est un paramètre distinct de l'appel.

Cette raison se produit également si le pointeur de paramètre n'est pas valide. (Il n'est pas toujours possible de détecter des pointeurs de paramètre qui ne sont pas valides ; s'ils ne sont pas détectés, des résultats imprévisibles se produisent.)

- Pour les appels MQBEGIN, MQCONNX, MQGET, MQPUT et MQPUT1 , Options est une zone de la structure d'options appropriée (MQBO, MQCNO, MQGMO ou MQPMO).
- Pour plus d'informations sur les erreurs d'option pour IBM MQ Multicast, voir: Concepts MQI et leur relation à la multidiffusion.

#### **Code de fin d'exécution**

MQCC\_FAILED

#### **Réponse du programmeur**

Indiquez des options valides. Consultez la description du paramètre ou de la zone **Options** pour déterminer quelles options et combinaisons d'options sont valides. Si plusieurs options sont définies en ajoutant les options individuelles ensemble, assurez-vous que la même option n'est pas ajoutée deux fois. Pour plus d'informations, voir Règles de validation des options MQI.

## **2047 (07FF) (RC2047): MQRC\_PERSISTENCE\_ERROR**

#### **Explication**

Dans un appel MQPUT ou MQPUT1 , la valeur spécifiée pour la zone Persistence dans le descripteur de message MQMD n'est pas valide.

#### **Code de fin d'exécution**

MQCC\_FAILED

#### **Réponse du programmeur**

Spécifiez l'une des valeurs suivantes :

- MQPER\_PERSISTANT
- MQPER\_NON\_PERSISTENT
- MQPER\_PERSISTENCE\_AS\_Q\_DEF

## **2048 (0800) (RC2048): MQRC\_PERSISTENT\_NOT\_ALLOWED**

Dans un appel MQPUT ou MQPUT1 , la valeur spécifiée pour la zone Persistence dans MQMD (ou obtenue à partir de l'attribut de file d'attente DefPersistence ) indique MQPER\_PERSISTENT, mais la file d'attente dans laquelle le message est placé ne prend pas en charge les messages persistants. Les messages persistants ne peuvent pas être placés dans des files d'attente dynamiques temporaires.

Ce code anomalie peut également apparaître dans la zone Feedback du descripteur de message d'un message de rapport ; dans ce cas, il indique que l'erreur a été détectée par un agent de canal de transmission de messages lorsqu'il a tenté de placer le message dans une file d'attente éloignée.

### **Code de fin d'exécution**

MQCC\_FAILED

### **Réponse du programmeur**

Indiquez MQPER\_NOT\_PERSISTENT si le message doit être placé dans une file d'attente dynamique temporaire. Si la persistance est requise, utilisez une file d'attente dynamique permanente ou une file d'attente prédéfinie à la place d'une file d'attente dynamique temporaire.

Sachez que les applications serveur sont recommandées pour l'envoi de messages de réponse (type de message MQMT\_REPLY) avec la même persistance que le message de demande d'origine (type de message MQMT\_REQUEST). Si le message de demande est persistant, la file d'attente de réponses spécifiée dans la zone ReplyToQ du descripteur de message MQMD ne peut pas être une file d'attente dynamique temporaire. Utilisez une file d'attente dynamique permanente ou une file d'attente prédéfinie comme file d'attente de réponses dans cette situation.

 $\sim$   $\frac{1}{208}$  Sous z/OS, vous ne pouvez pas placer de messages persistants dans une file d'attente partagée si le CFSTRUCT utilisé par la file d'attente est défini avec RECOVER (NO). Placez uniquement les messages non persistants dans cette file d'attente ou remplacez la définition CFSTRUCT par RECOVER (YES). Si vous placez un message persistant dans une file d'attente qui utilise un CFSTRUCT avec RECOVER (NO), l'insertion échouera avec MQRC\_PERSISTENT\_NOT\_ALLOWED.

## **2049 (0801) (RC2049): MQRC\_PRIORITY\_DÉPASSS\_MAXIMUM**

### **Explication**

Un appel MQPUT ou MQPUT1 a été émis, mais la valeur de la zone Priority dans le descripteur de message MQMD dépasse la priorité maximale prise en charge par le gestionnaire de files d'attente local, comme indiqué par l'attribut de gestionnaire de files d'attente MaxPriority . Le message est accepté par le gestionnaire de files d'attente, mais il est placé dans la file d'attente à la priorité maximale du gestionnaire de files d'attente. La zone Priority du descripteur de message conserve la valeur spécifiée par l'application qui a inséré le message.

### **Code de fin d'exécution**

MQCC\_WARNING

#### **Réponse du programmeur**

Aucune n'est requise, sauf si ce code raison n'était pas attendu par l'application qui a inséré le message.

## **2050 (0802) (RC2050): MQRC\_PRIORITY\_ERROR**

Un appel MQPUT ou MQPUT1 a été émis, mais la valeur de la zone Priority dans le descripteur de message MQMD n'est pas valide. La priorité maximale prise en charge par le gestionnaire de files d'attente est donnée par l'attribut de gestionnaire de files d'attente MaxPriority .

### **Code de fin d'exécution**

MQCC\_FAILED

#### **Réponse du programmeur**

Indiquez une valeur comprise entre zéro et MaxPriorityou la valeur spéciale MOPRI\_PRIORITY\_AS\_O\_DEF.

## **2051 (0803) (RC2051): MQRC\_PUT\_INHIBÉ**

#### **Explication**

Les appels MOPUT et MOPUT1 sont bloqués pour la file d'attente ou pour celle dans laquelle cette file se résout.

Ce code anomalie peut également apparaître dans la zone Feedback du descripteur de message d'un message de rapport ; dans ce cas, il indique que l'erreur a été détectée par un agent de canal de transmission de messages lorsqu'il a tenté de placer le message dans une file d'attente éloignée.

#### **Code de fin d'exécution**

MQCC\_FAILED

#### **Réponse du programmeur**

Si la conception du système permet d'inhiber les demandes d'insertion pendant de courtes périodes, renouvelez l'opération ultérieurement.

Ce code anomalie est également utilisé pour identifier le message d'événement correspondant [«Insertion](#page-211-0) [interdite», à la page 212.](#page-211-0)

#### **Action du programmeur système**

Utilisez ALTER QLOCAL(...) PUT(ENABLED) pour autoriser l'insertion de messages.

## **2052 (0804) (RC2052): MQRC\_Q\_DELETED**

#### **Explication**

Un descripteur de file d'attente Hobj spécifié dans un appel fait référence à une file d'attente dynamique qui a été supprimée depuis l'ouverture de la file d'attente. Pour plus d'informations sur la suppression des files d'attente dynamiques, voir la description de MQCLOSE dans MQCLOSE.

• 7/05 Sous z/OS, cela peut également se produire avec les appels MQOPEN et MQPUT1 si une file d'attente dynamique est ouverte, mais que la file d'attente est à l'état supprimé logiquement. Voir MQCLOSE pour plus d'informations à ce sujet.

#### **Code de fin d'exécution**

MQCC\_FAILED

#### **Réponse du programmeur**

Emettez un appel MQCLOSE pour renvoyer le descripteur et les ressources associées au système (l'appel MQCLOSE aboutit dans ce cas). Vérifiez la conception de l'application à l'origine de l'erreur.

## **2053 (0805) (RC2053): MQRC\_Q\_FULL**

### **Explication**

Un appel MQPUT ou MQPUT1 ou une commande a échoué car la file d'attente est saturée, c'est-à-dire qu'elle contient déjà le nombre maximal de messages possible, comme indiqué par l'attribut de file d'attente **MaxQDepth** .

Ce code anomalie peut également apparaître dans la zone Feedback du descripteur de message d'un message de rapport ; dans ce cas, il indique que l'erreur a été détectée par un agent de canal de transmission de messages lorsqu'il a tenté de placer le message dans une file d'attente éloignée.

### **Code de fin d'exécution**

MQCC\_FAILED

#### **Réponse du programmeur**

Relancez l'opération ultérieurement. Envisagez d'augmenter la longueur maximale de cette file d'attente ou d'organiser davantage d'instances de l'application pour traiter la file d'attente.

Ce code anomalie est également utilisé pour identifier le message d'événement correspondant [«File](#page-216-0) [d'attente saturée», à la page 217](#page-216-0).

## **2055 (0807) (RC2055): MQRC\_Q\_NOT\_EMPTY**

### **Explication**

Un appel MQCLOSE a été émis pour une file d'attente dynamique permanente, mais l'appel a échoué car la file d'attente n'est pas vide ou est toujours en cours d'utilisation. L'un des cas suivants s'applique:

- L'option MQCO\_DELETE a été spécifiée, mais la file d'attente contient des messages.
- L'option MQCO\_DELETE ou MQCO\_DELETE\_PURGE a été spécifiée, mais des appels d'extraction ou d'insertion non validés sont en attente dans la file d'attente.

Pour plus d'informations, voir les remarques sur l'utilisation des files d'attente dynamiques pour l'appel MQCLOSE.

Ce code anomalie est également renvoyé par une commande permettant d'effacer, de supprimer ou de déplacer une file d'attente si celle-ci contient des messages non validés (ou des messages validés dans le cas d'une file d'attente de suppression sans l'option de purge).

### **Code de fin d'exécution**

MQCC\_FAILED

#### **Réponse du programmeur**

Déterminez la raison pour laquelle il peut y avoir des messages dans la file d'attente. Sachez que l'attribut de file d'attente **CurrentQDepth** peut être égal à zéro même s'il existe un ou plusieurs messages dans la file d'attente ; cela peut se produire si les messages ont été extraits dans le cadre d'une unité de travail qui n'a pas encore été validée. Si les messages peuvent être supprimés, essayez d'utiliser l'appel MQCLOSE avec l'option MQCO\_DELETE\_PURGE. Envisagez de relancer l'appel ultérieurement.

## **2056 (0808) (RC2056): MQRC\_Q\_SPACE\_NOT\_AVAILABLE**

## **Explication**

Un appel MQPUT ou MQPUT1 a été émis, mais il n'y a pas d'espace disponible pour la file d'attente sur le disque ou sur une autre unité de stockage.

Ce code anomalie peut également apparaître dans la zone Feedback du descripteur de message d'un message de rapport ; dans ce cas, il indique que l'erreur a été détectée par un agent de canal de transmission de messages lorsqu'il a tenté de placer le message dans une file d'attente éloignée.

 $\frac{1}{2}$   $\frac{1}{105}$  Sous z/OS, ce code anomalie ne se produit pas.

### **Code de fin d'exécution**

MQCC\_FAILED

### **Réponse du programmeur**

Vérifiez si une application place des messages dans une boucle sans fin. Si ce n'est pas le cas, libérez de l'espace disque pour la file d'attente.

## **2057 (0809) (RC2057): MQRC\_Q\_TYPE\_ERROR**

### **Explication**

L'un des événements suivants est survenu :

- Dans un appel MQOPEN, la zone ObjectQMgrName du descripteur d'objet MQOD ou de l'enregistrement d'objet MQOR indique le nom d'une définition locale d'une file d'attente éloignée (pour spécifier un alias de gestionnaire de files d'attente), et dans cette définition locale, l'attribut **RemoteQMgrName** correspond au nom du gestionnaire de files d'attente local. Toutefois, la zone ObjectName dans MQOD ou MQOR indique le nom d'une file d'attente modèle sur le gestionnaire de files d'attente local ; cette opération n'est pas autorisée. Pour plus d'informations, voir MQOPEN.
- V 9.2.0 V 9.2.0 Si la variable d'environnement AMQ\_BLOCK\_RECONN\_DYN\_QUEUES a été définie sur un gestionnaire de files d'attente dans un cluster uniforme, ce code retour peut se produire sur un appel MQOPEN lorsque l'appel entraîne la création d'une nouvelle file d'attente dynamique, si la connexion au gestionnaire de files d'attente a été établie à l'aide de l'option de connexion MQCNO\_RECONNECT.
- Dans un appel MQPUT1 , le descripteur d'objet MQOD ou l'enregistrement d'objet MQOR indique le nom d'une file d'attente modèle.
- Lors d'un appel MQPUT ou MQPUT1 précédent, la zone ReplyToQ du descripteur de message indiquait le nom d'une file d'attente modèle, mais une file d'attente modèle ne pouvait pas être spécifiée comme destination des messages de réponse ou de rapport. Seul le nom d'une file d'attente prédéfinie ou le nom de la file d'attente dynamique créée à partir de la file d'attente modèle peut être spécifié comme destination. Dans cette situation, le code anomalie MQRC\_Q\_TYPE\_ERROR est renvoyé dans la zone Reason de la structure MQDLH lorsque le message de réponse ou de rapport est placé dans la file d'attente de rebut.

### **Code de fin d'exécution**

MQCC\_FAILED

### **Réponse du programmeur**

Indiquez une file d'attente valide.

Ce code anomalie est également utilisé pour identifier le message d'événement correspondant [«Erreur de](#page-222-0) [type de file d'attente», à la page 223](#page-222-0).

## **2058 (080A) (RC2058): MQRC\_Q\_MGR\_NAME\_ERROR**

### **Explication**

Dans un appel MQCONN ou MQCONNX, la valeur spécifiée pour le paramètre **QMgrName** n'est pas valide ou est inconnue. Cette raison se produit également si le pointeur de paramètre n'est pas valide. (Il n'est pas toujours possible de détecter des pointeurs de paramètre qui ne sont pas valides ; s'ils ne sont pas détectés, des résultats imprévisibles se produisent.)

• Z/0S Sur les applications z/OS for CICS , cette raison peut se produire sur n'importe quel appel si la connexion d'origine a spécifié un nom incorrect ou non reconnu.

 $z/0S$ Pour CICS, cette raison peut être due à une valeur de resynchronisation incorrecte. Par exemple, Groupresync est spécifié et le gestionnaire de files d'attente ne fait pas partie d'un groupe de partage de files d'attente.

Ce code anomalie peut également se produire si une application client MQ MQI tente de se connecter à un gestionnaire de files d'attente dans un groupe de gestionnaires de files d'attente MQ-client (voir le paramètre **QMgrName** de MQCONN) et que:

- Les groupes de gestionnaires de files d'attente ne sont pas pris en charge.
- Il n'existe aucun groupe de gestionnaires de files d'attente portant le nom spécifié.

Pour l'adaptateur IMS sous z/OS, MQRC\_Q\_MGR\_NAME\_ERROR se produit lorsque CSQQDEFV est chargé et que l'une des conditions suivantes est remplie:

- L'appel MQCONN a indiqué un nom de gestionnaire de files d'attente vide et il n'existe pas d'entrée CSQQDEFX TYPE=DEFAULT.
- Le nom de gestionnaire de files d'attente indiqué pour l'appel MQCONN est introuvable dans la table CSQQDEFV chargée.
- Un module CSQQDEFV différent de celui prévu a été chargé, par exemple celui par défaut fourni avec le produit. Cette situation peut être due au fait que la bibliothèque contenant votre module CSQQDEFV se trouve après le fichier SCSQAUTH dans STEPLIB ou JOBLIB pour la région dépendante. Déplacez votre bibliothèque avant l'ensemble de données SCSQAUTH dans la concaténation. S'il n'existe pas de module de chargement CSQQDEFV dans STEPLIB/JOBLIB, vérifiez ce qui est chargé via LINKLIST.
	- $z/0S$ Pour l'adaptateur CICS, MQRC\_Q\_MGR\_NAME\_ERROR se produit lorsque:
- La définition MQCONN indique Resyncmember (Groupresync) et MQNAME indique un nom de gestionnaire de files d'attente au lieu d'un nom de groupe de partage de files d'attente.

MORC\_O\_MGR\_NAME\_ERROR est renvoyé lorsqu'une tentative est effectuée pour connecter le même espace adresse à l'aide d'un type d'adaptateur différent de celui utilisé par une connexion IBM MQ existante. Les cas spécifiques sont les suivants:

- Un exit s'exécutant dans une région de type CICS, IMS ou RRSBATCH, tente un MQCONN via l'adaptateur BATCH.
- Une application de profil CICS Standard Liberty tente de se connecter à IBM MQ à l'aide d'une fabrique de connexions de liaisons et un CICS MQCONN existant est déjà établi à partir de la région CICS vers le même gestionnaire de files d'attente.

### **Code de fin d'exécution**

MQCC\_WARNING ou MQCC\_FAILED

#### **Réponse du programmeur**

Utilisez un nom vide si possible ou vérifiez que le nom utilisé est valide.

Si vous utilisez CICS Resyncmember (Groupresync), utilisez le nom du groupe de partage de files d'attente (QSG) dans le MQNAME au lieu du nom du gestionnaire de files d'attente.

# **2059 (080B) (RC2059): MQRC\_Q\_MGR\_NOT\_AVAILABLE**

### **Explication**

Cette erreur se produit:

1. Dans un appel MQCONN ou MQCONNX, le gestionnaire de files d'attente identifié par le paramètre **QMgrName** n'est pas disponible pour la connexion.

### $\cdot$   $\cdot$   $\frac{\text{z/0s}}{\text{Sous z/0s}}$  :

- Pour les applications par lots, cette raison peut être renvoyée aux applications qui s'exécutent dans des partitions logiques pour lesquelles aucun gestionnaire de files d'attente n'est installé.
- Pour les applications CICS , cette raison peut se produire lors de n'importe quel appel si la connexion d'origine a spécifié un gestionnaire de files d'attente dont le nom a été reconnu, mais qui n'est pas disponible.
- Il se peut qu'il y ait un manque de mémoire ECSA à l'échelle du système ou que la mémoire disponible pour la création de nouvelles connexions de gestionnaire de files d'attente soit limitée par le paramètre système ACELIM. Pour plus d'informations, voir le message [CSQ3202E](#page-959-0) .
- **IBM IS Sous IBM** i, cette raison peut également être renvoyée par les appels MQOPEN et MQPUT1 , lorsque MQHC\_DEF\_HCONN est spécifié pour le paramètre **Hconn** par une application s'exécutant en mode compatibilité.
- 2. Sur un appel MQCONN ou MQCONNX à partir d'une application IBM MQ MQI client :
	- Tentative de connexion à un gestionnaire de files d'attente dans un groupe de gestionnaires de files d'attente MQ-client lorsque aucun des gestionnaires de files d'attente du groupe n'est disponible pour la connexion (voir le paramètre **QMgrName** de l'appel MQCONN).
	- Si le canal client ne parvient pas à se connecter, peut-être en raison d'une erreur liée à la connexion client ou aux définitions de canal de connexion serveur correspondantes.
- 3. Si une commande utilise le paramètre **CommandScope** en spécifiant un gestionnaire de files d'attente qui n'est pas actif dans le groupe de partage de files d'attente.
- 4. Dans un environnement à installations multiples, où une application tente de se connecter à un gestionnaire de files d'attente associé à une installation d' IBM WebSphere MQ 7.1, ou version ultérieure, mais a chargé des bibliothèques à partir de IBM WebSphere MQ 7.0.1. IBM WebSphere MQ 7.0.1 ne peut pas charger de bibliothèques à partir d'autres versions de IBM MQ.

### **Code de fin d'exécution**

MQCC\_FAILED

#### **Réponse du programmeur**

Vérifiez que le gestionnaire de files d'attente a été démarré. Si la connexion provient d'une application client, vérifiez les définitions de canal, le statut de canal et les journaux d'erreurs.

Dans un environnement à installations multiples, vérifiez que les bibliothèques IBM WebSphere MQ 7.1ou version ultérieure sont chargées par le système d'exploitation. Pour plus d'informations, voir Connexion d'applications dans un environnement à plusieurs installations.

## **2061 (080D) (RC2061): MQRC\_REPORT\_OPTIONS\_ERROR**

### **Explication**

Un appel MQPUT ou MQPUT1 a été émis, mais la zone Report du descripteur de message MQMD contient une ou plusieurs options qui ne sont pas reconnues par le gestionnaire de files d'attente local. Les options qui entraînent le renvoi de ce code anomalie dépendent de la destination du message ; voir la description de REPORT dans Options de rapport et indicateurs de message pour plus de détails.

Ce code anomalie peut également apparaître dans la zone Feedback du MQMD d'un message de rapport ou dans la zone Reason de la structure MQDLH d'un message dans la file d'attente de rebut. Dans les deux cas, il indique que le gestionnaire de files d'attente de destination ne prend pas en charge une ou plusieurs des options de rapport spécifiées par l'expéditeur du message.

### **Code de fin d'exécution**

MQCC\_FAILED

### **Réponse du programmeur**

Procédez comme suit :

- Assurez-vous que la zone Report du descripteur de message est initialisée avec une valeur lorsque le descripteur de message est déclaré ou qu'une valeur est affectée avant l'appel MQPUT ou MQPUT1 . Spécifiez MQRO\_NONE si aucune option de rapport n'est requise.
- Vérifiez que les options de rapport spécifiées sont valides. Voir la zone Report décrite dans la description de MQMD dans Options de rapport et indicateurs de message pour connaître les options de rapport valides.
- Si plusieurs options de rapport sont définies en ajoutant les différentes options de rapport ensemble, assurez-vous que la même option de rapport n'est pas ajoutée deux fois.
- Vérifiez que les options de rapport conflictuelles ne sont pas spécifiées. Par exemple, n'ajoutez pas à la fois MORO\_EXCEPTION et MORO\_EXCEPTION\_WITH\_DATA dans la zone Report ; un seul de ces éléments peut être spécifié.

#### **2062 (080E) (RC2062): MQRC\_SECOND\_MARK\_NOT\_ALLOWED**  $z/0S$

### **Explication**

Un appel MQGET a été émis en spécifiant l'option MQGMO\_MARK\_SKIP\_BACKOUT dans la zone Options de MQGMO, mais un message a déjà été marqué dans l'unité d'oeuvre en cours. Un seul message marqué est autorisé dans chaque unité d'oeuvre.

Ce code anomalie se produit uniquement sous z/OS.

#### **Code de fin d'exécution**

MQCC\_FAILED

#### **Réponse du programmeur**

Modifiez l'application de sorte qu'un seul message soit marqué dans chaque unité de travail.

## **2063 (080F) (RC2063): MQRC\_SECURITY\_ERROR**

Un appel MQCONN, MQCONNX, MQOPEN, MQSUB, MQPUT1ou MQCLOSE a été émis, mais il a échoué en raison d'une erreur de sécurité.

- $\overline{\mathbf{z}/0\mathbf{S}}$  Sous z/OS, il existe deux raisons possibles pour cela:
- Un appel MQCONN ou MQCONNX a été émis pour se connecter au gestionnaire de files d'attente à l'aide du transport BINDINGS à partir d'une application JMS s'exécutant dans un environnement WebSphere Application Serverou WebSphere Liberty Profile , transmettant un nom d'utilisateur et / ou un mot de passe de plus de 8 caractères.
- L'erreur de sécurité a été renvoyée par le gestionnaire de sécurité externe.
- Si vous utilisez Advanced Message Security (AMS), il peut s'agir d'un problème de configuration.

 $\approx$  z/OS  $\blacksquare$  V 3.2.0 Un appel API MQ a été émis alors que AMS était activé, mais l'appel a échoué car une erreur de sécurité s'est produite lors du traitement de AMS .

 $\blacktriangleright$  V 9.2.0 Un appel MOOPEN peut échouer s'il n'existe pas de certificat valide, par  $z/0S$ exemple.

 $\approx$  z/OS  $\blacktriangleright$  V 9.2.0 Un appel MOGET peut échouer en raison d'une configuration incorrecte des certificats ou des règles, par exemple. En cas d'échec d'un appel MQGET, des messages peuvent être distribués à SYSTEM.PROTECTION.ERROR.QUEUE.

• Si vous utilisez l'authentification de connexion avec un serveur LDAP, cela peut être dû à un échec de la connectivité au serveur LDAP ou à une erreur du serveur LDAP.

### **Code de fin d'exécution**

MQCC\_FAILED

### **Réponse du programmeur**

Notez l'erreur du gestionnaire de sécurité et contactez votre programmeur système ou votre administrateur de sécurité.

- Si vous utilisez Advanced Message Security, consultez les journaux des erreurs du gestionnaire de files d'attente.
- <sup>108</sup> Illes Sous z/OS, assurez-vous que le nom d'utilisateur et le mot de passe spécifiés, lors de la connexion au gestionnaire de files d'attente, ont une longueur maximale de 8 caractères.

 $\blacktriangleright$  V 9.2.0 Demandez à votre programmeur système ou à votre administrateur de la sécurité de:

- Recherchez d'autres messages dans les journaux du gestionnaire de files d'attente et des travaux AMS .
- Vérifiez que les certificats sont valides et qu'ils ont été correctement configurés
- Vérifiez que les règles sont valides et qu'elles sont correctement configurées
- Recherchez d'éventuels messages dans le système SYSTEM.PROTECTION.ERROR.QUEUE.
- **BM i Sous IBM** i, le journal FFST contient les informations d'erreur.
- Si vous utilisez LDAP, utilisez DISPLAY QMSTATUS pour vérifier le statut de la connexion au serveur LDAP et recherchez les éventuels messages d'erreur dans les journaux d'erreurs du gestionnaire de files d'attente.

## **2065 (0811) (RC2065): MQRC\_SELECTOR\_COUNT\_ERROR**

Dans un appel MQINQ ou MQSET, le paramètre **SelectorCount** spécifie une valeur non valide. Cette raison se produit également si le pointeur de paramètre n'est pas valide. (Il n'est pas toujours possible de détecter des pointeurs de paramètre qui ne sont pas valides ; s'ils ne sont pas détectés, des résultats imprévisibles se produisent.)

### **Code de fin d'exécution**

MQCC\_FAILED

#### **Réponse du programmeur**

Indiquez une valeur comprise entre 0 et 256.

## **2066 (0812) (RC2066): MQRC\_SELECTOR\_LIMIT\_EXCEEDED**

#### **Explication**

Dans un appel MQINQ ou MQSET, le paramètre **SelectorCount** spécifie une valeur supérieure à la valeur maximale prise en charge (256).

### **Code de fin d'exécution**

MQCC\_FAILED

#### **Réponse du programmeur**

Réduisez le nombre de sélecteurs indiqués dans l'appel. La plage admise est comprise entre 0 et 256.

## **2067 (0813) (RC2067): MQRC\_SELECTOR\_ERROR**

### **Explication**

Un appel MQINQ ou MQSET a été émis, mais le tableau Selectors contient un sélecteur qui n'est pas valide pour l'une des raisons suivantes:

- Le sélecteur n'est pas pris en charge ou n'est pas compris dans la plage autorisée.
- Le sélecteur n'est pas applicable au type d'objet dont les attributs sont en cours de demande ou de définition.
- Le sélecteur est destiné à un attribut qui ne peut pas être défini.

Cette raison se produit également si le pointeur de paramètre n'est pas valide. (Il n'est pas toujours possible de détecter des pointeurs de paramètre qui ne sont pas valides ; s'ils ne sont pas détectés, des résultats imprévisibles se produisent.)

Un appel MQINQ a été émis pour un descripteur géré dans IBM MQ Multicast, demandant une valeur autre que **Current Depth**.

#### **Code de fin d'exécution**

MQCC\_FAILED

#### **Réponse du programmeur**

Vérifiez que la valeur spécifiée pour le sélecteur est valide pour le type d'objet représenté par Hobj. Pour l'appel MQSET, vérifiez également que le sélecteur représente un attribut entier pouvant être défini.

MQINQ pour les descripteurs gérés dans IBM MQ Multicast ne peut s'interroger que sur *Current Depth*.

## **2068 (0814) (RC2068): MQRC\_SELECTOR\_NOT\_FOR\_TYPE**

### **Explication**

Dans l'appel MQINQ, un ou plusieurs sélecteurs du tableau Selectors ne s'appliquent pas au type de la file d'attente avec des attributs en cours d'interrogation.

Cette raison se produit également lorsque la file d'attente est une file d'attente de cluster qui a été résolue en une instance éloignée de la file d'attente. Dans ce cas, seul un sous-ensemble des attributs valides pour les files d'attente locales peut être interrogé. Pour plus d'informations sur MQINQ, voir les remarques sur l'utilisation dans la description de MQINQ dans Attributs d'objet MQINQ-Inquire .

L'appel se termine avec MQCC\_WARNING, avec les valeurs d'attribut pour les sélecteurs inapplicables définies comme suit:

- Pour les attributs de type entier, les éléments correspondants de **IntAttrs** sont définis sur MOIAV\_NOT\_APPLICABLE.
- Pour les attributs de caractères, les parties appropriées de la chaîne **CharAttrs** sont définies sur une chaîne de caractères entièrement composée d'astérisques (\*).

### **Code de fin d'exécution**

MQCC\_WARNING

#### **Réponse du programmeur**

Vérifiez que le sélecteur spécifié est celui qui était prévu.

Si la file d'attente est une file d'attente de cluster, la spécification de l'une des options MQOO\_BROWSE, MQOO\_INPUT\_ \* ou MQOO\_SET en plus de l'option MQOO\_INQUIRE force la file d'attente à être résolue en instance locale de la file d'attente. Toutefois, s'il n'existe pas d'instance locale de la file d'attente, l'appel MQOPEN échoue.

## **2069 (0815) (RC2069): MORC\_SIGNAL\_IMPAYÉ**

### **Explication**

Un appel MQGET a été émis avec l'option MQGMO\_SET\_SIGNAL ou MQGMO\_WAIT, mais un signal est déjà en attente pour le descripteur de file d'attente *Hobj*.

Ce code anomalie se produit uniquement dans z/OS et Windows.

### **Code de fin d'exécution**

MQCC\_FAILED

#### **Réponse du programmeur**

Vérifiez la logique de l'application. S'il est nécessaire de définir un signal ou d'attendre lorsqu'un signal est en attente pour la même file d'attente, un descripteur d'objet différent doit être utilisé.

## **2070 (0816) (RC2070):** Windows **2008 2070 (0816)** (RC2070): **MQRC\_SIGNAL\_REQUEST\_ACCEPTED**

Un appel MQGET a été émis en spécifiant MQGMO\_SET\_SIGNAL dans le paramètre **GetMsgOpts** , mais aucun message approprié n'était disponible ; l'appel est renvoyé immédiatement. L'application peut maintenant attendre que le signal soit délivré.

- 1/08 Sous z/OS, l'application doit attendre le bloc de contrôle d'événement désigné par la zone *Signal1* .
- $\blacktriangleright$  Windows  $\blacktriangleright$  Sous Windows, l'application doit attendre la distribution du message Windows .

Ce code anomalie se produit uniquement dans z/OS et Windows.

### **Code de fin d'exécution**

MQCC\_WARNING

#### **Réponse du programmeur**

Attendez le signal ; lorsqu'il est délivré, vérifiez le signal pour vous assurer qu'un message est désormais disponible. Si c'est le cas, émettez à nouveau l'appel MQGET.

- Sous z/OS, attendez sur le ECB désigné par la zone *Signal1* et, lorsqu'il est envoyé, vérifiez-le pour vous assurer qu'un message est désormais disponible.
- Sous Windows 95, Windows 98, l'application (unité d'exécution) doit continuer à exécuter sa boucle de messages.

## **2071 (0817) (RC2071): MQRC\_STORAGE\_NOT\_AVAILABLE**

#### **Explication**

L'appel a échoué car la mémoire principale disponible est insuffisante.

### **Code de fin d'exécution**

MQCC\_FAILED

#### **Réponse du programmeur**

Assurez-vous que les applications actives se comportent correctement, par exemple, qu'elles ne s'exécutent pas de manière inattendue. Si aucun problème n'est détecté, mettez davantage de mémoire principale à disposition.

**2/08** Sous z/OS, si aucun problème d'application n'est détecté, demandez à votre programmeur système d'augmenter la taille de la région dans laquelle s'exécute le gestionnaire de files d'attente.

## **2072 (0818) (RC2072): MQRC\_SYNCPOINT\_NOT\_AVAILABLE**

### **Explication**

L'option MQGMO\_SYNCPOINT a été utilisée avec un appel MQGET ou l'option MQPMO\_SYNCPOINT a été utilisée avec un appel MQPUT ou MQPUT1 , mais le gestionnaire de files d'attente local n'a pas pu répondre à la demande. Si le gestionnaire de files d'attente ne prend pas en charge les unités d'oeuvre, l'attribut de gestionnaire de files d'attente **SyncPoint** a la valeur MQSP\_NOT\_AVAILABLE.

Ce code anomalie peut également se produire sur les appels MQGET, MQPUT et MQPUT1 lorsqu'un coordinateur d'unité de travail externe est utilisé. Si ce coordinateur requiert un appel explicite pour démarrer l'unité d'oeuvre, mais que l'application n'a pas émis cet appel avant l'appel MQGET, MQPUT ou MQPUT1 , le code anomalie MQRC\_SYNCPOINT\_NOT\_AVAILABLE est renvoyé.

• IBM i Sous IBM i, ce code anomalie signifie que IBM i Commitment Control n'est pas démarré ou qu'il n'est pas disponible pour être utilisé par le gestionnaire de files d'attente.

Ce code anomalie peut également être renvoyé si l'option MQGMO\_SYNCPOINT ou MQPMO\_SYNCPOINT a été utilisée pour la messagerie multidiffusion IBM MQ . Les transactions ne sont pas prises en charge pour la multidiffusion.

#### **Code de fin d'exécution**

MQCC\_FAILED

#### **Réponse du programmeur**

Supprimez la spécification de MQGMO\_SYNCPOINT ou MQPMO\_SYNCPOINT, selon le cas.

• IBM i Sous IBM i, vérifiez que le contrôle de validation est démarré. Si ce code raison apparaît après le démarrage du contrôle de validation, contactez votre programmeur système.

## **2075 (081B) (RC2075): MQRC\_TRIGGER\_CONTROL\_ERROR**

#### **Explication**

Dans un appel MQSET, la valeur indiquée pour le sélecteur d'attribut MQIA\_TRIGGER\_CONTROL n'est pas valide.

#### **Code de fin d'exécution**

MQCC\_FAILED

#### **Réponse du programmeur**

Spécifiez une valeur correcte.

## **2076 (081C) (RC2076): MQRC\_TRIGGER\_DEPTH\_ERROR**

#### **Explication**

Dans un appel MQSET, la valeur spécifiée pour le sélecteur d'attribut MQIA\_TRIGGER\_DEPTH n'est pas valide.

#### **Code de fin d'exécution**

MQCC\_FAILED

#### **Réponse du programmeur**

Indiquez une valeur supérieure à zéro.

## **2077 (081D) (RC2077): MQRC\_TRIGGER\_MSG\_PRIORITY\_ERR**

Dans un appel MQSET, la valeur spécifiée pour le sélecteur d'attribut MQIA\_TRIGGER\_MSG\_PRIORITY n'est pas valide.

### **Code de fin d'exécution**

MQCC\_FAILED

#### **Réponse du programmeur**

Indiquez une valeur comprise entre zéro et la valeur de l'attribut de gestionnaire de files d'attente **MaxPriority** .

## **2078 (081E) (RC2078): MQRC\_TRIGGER\_TYPE\_ERROR**

#### **Explication**

Dans un appel MQSET, la valeur indiquée pour le sélecteur d'attribut MQIA\_TRIGGER\_TYPE n'est pas valide.

### **Code de fin d'exécution**

MQCC\_FAILED

#### **Réponse du programmeur**

Spécifiez une valeur correcte.

## **2079 (081F) (RC2079): MQRC\_TRUNCATED\_MSG\_ACCEPTED**

### **Explication**

Lors d'un appel MQGET, la longueur du message était trop grande pour tenir dans la mémoire tampon fournie. L'option MQGMO\_ACCEPT\_TRUNCATED\_MSG a été spécifiée, l'appel est donc terminé. Le message est supprimé de la file d'attente (sous réserve de considérations relatives à l'unité de travail) ou, s'il s'agit d'une opération de navigation, le curseur de navigation est avancé dans ce message.

Le paramètre **DataLength** est défini sur la longueur du message avant la troncature, le paramètre **Buffer** contient autant de messages que nécessaire et la structure MQMD est remplie.

#### **Code de fin d'exécution**

MQCC\_WARNING

#### **Réponse du programmeur**

Aucune, car l'application attendait cette situation.

## **2080 (0820) (RC2080): MQRC\_TRUNCATED\_MSG\_FAILED**

#### **Explication**

Lors d'un appel MQGET, la longueur du message était trop grande pour tenir dans la mémoire tampon fournie. L'option MQGMO\_ACCEPT\_TRUNCATED\_MSG n'ayant pas été spécifiée, le message n'a pas été supprimé de la file d'attente. S'il s'agissait d'une opération de navigation, le curseur de navigation reste à l'emplacement où il se trouvait avant cet appel, mais si MQGMO\_BROWSE\_FIRST a été spécifié, le

curseur de navigation est positionné de manière logique avant le message de priorité la plus élevée dans la file d'attente.

La zone DataLength est définie sur la longueur du message avant la troncature, le paramètre **Buffer** contient autant de messages que nécessaire et la structure MQMD est remplie.

#### **Code de fin d'exécution**

MQCC\_WARNING

#### **Réponse du programmeur**

Indiquez une mémoire tampon d'une taille au moins égale à DataLengthou spécifiez MQGMO\_ACCEPT\_TRUNCATED\_MSG si toutes les données de message ne sont pas requises.

## **2082 (0822) (RC2082): MQRC\_UNKNOWN\_ALIAS\_BASE\_Q**

#### **Explication**

Un appel MQOPEN ou MQPUT1 a été émis en indiquant une file d'attente alias comme cible, mais **BaseQName** dans les attributs de file d'attente alias n'est pas reconnu comme nom de file d'attente.

Ce code anomalie peut se produire lorsque **BaseQName** est le nom d'une file d'attente de cluster qui ne peut pas être résolue avec succès.

Ce code anomalie peut également se produire lors de l'exécution de la commande REFRESH CLUSTER. Voir Problèmes d'application rencontrés lors de l'exécution de REFRESH CLUSTER

MQRC\_UNKNOWN\_ALIAS\_BASE\_Q peut indiquer que l'application spécifie le **ObjectQmgrName** du gestionnaire de files d'attente auquel elle se connecte et le gestionnaire de files d'attente qui héberge la file d'attente alias. Cela signifie que le gestionnaire de files d'attente recherche la file d'attente cible alias sur le gestionnaire de files d'attente spécifié et échoue car la file d'attente cible alias ne se trouve pas sur le gestionnaire de files d'attente local. Laissez le paramètre **ObjectQmgrName** vide pour que la mise en cluster décide vers quel gestionnaire de files d'attente effectuer le routage.

### **Code de fin d'exécution**

MQCC\_FAILED

#### **Réponse du programmeur**

Corrigez les définitions de file d'attente.

Ce code anomalie est également utilisé pour identifier le message d'événement correspondant [«File](#page-237-0) [d'attente de base inconnue», à la page 238](#page-237-0).

Si le code anomalie est vu par une application qui utilise IBM MQ classes for JMS, modifiez la définition d'objet de file d'attente JMS utilisée par l'application de sorte que la propriété **QMANAGER** soit définie sur la chaîne vide (""). Ce paramètre permet de s'assurer que la mise en cluster détermine le gestionnaire de files d'attente vers lequel effectuer le routage.

Si la file d'attente se trouve dans le cluster, vérifiez que vous avez utilisé les options d'ouverture appropriées. Vous ne pouvez pas obtenir de messages à partir d'une file d'attente de cluster éloignée. Par conséquent, assurez-vous que les options d'ouverture sont destinées uniquement à la sortie.

#### **Référence associée**

Renvoie code=2082 MQRC\_UNKNOWN\_ALIAS\_BASE\_Q ouvrant une file d'attente dans le cluster

## **2085 (0825) (RC2085): MQRC\_UNKNOWN\_OBJECT\_NAME**

Un appel MQOPEN, MQPUT1 ou MQSUB a été émis, mais l'objet identifié par les zones ObjectName et ObjectQMgrName dans le descripteur d'objet MQOD est introuvable. L'un des cas suivants s'applique:

- La zone ObjectQMgrName est l'une des suivantes:
	- Blanc
	- Nom du gestionnaire de files d'attente local
	- Nom d'une définition locale d'une file d'attente éloignée (alias de gestionnaire de files d'attente) dans laquelle l'attribut **RemoteQMgrName** correspond au nom du gestionnaire de files d'attente local

mais aucun objet avec les paramètres ObjectName et ObjectType spécifiés n'existe sur le gestionnaire de files d'attente local.

- L'objet en cours d'ouverture est une file d'attente de cluster qui est hébergée sur un gestionnaire de files d'attente éloignées, mais le gestionnaire de files d'attente local n'a pas de route définie vers le gestionnaire de files d'attente éloignées.
- L'objet en cours d'ouverture est une définition de file d'attente comportant QSGDISP (GROUP). Ces définitions ne peuvent pas être utilisées avec les appels MQOPEN, MQPUT1 ou MQSUB.
- Le MQOD de l'application défaillante indique le nom du gestionnaire de files d'attente local dans ObjectQMgrName. Le gestionnaire de files d'attente local n'héberge pas la file d'attente de cluster particulière spécifiée dans ObjectName.

Dans cet environnement, la solution consiste à laisser la zone ObjectQMgrName du MQOD vide.

Ce code anomalie peut se produire lors de l'exécution de la commande REFRESH CLUSTER. Voir Problèmes d'application rencontrés lors de l'exécution de REFRESH CLUSTER

Ce code anomalie peut également être généré en réponse à une commande qui spécifie le nom d'un objet ou d'un autre élément qui n'existe pas.

### **Code de fin d'exécution**

MQCC\_FAILED

#### **Réponse du programmeur**

Indiquez un nom d'objet valide. Assurez-vous que le nom est complété par des blancs à la fin, si nécessaire. Si tel est le cas, vérifiez les définitions d'objet.

Ce code anomalie est également utilisé pour identifier le message d'événement correspondant [«Nom](#page-241-0) [d'objet inconnu», à la page 242.](#page-241-0)

Si la file d'attente se trouve dans le cluster, vérifiez que vous avez utilisé les options d'ouverture appropriées. Vous ne pouvez pas obtenir de messages à partir d'une file d'attente de cluster éloignée. Par conséquent, assurez-vous que les options d'ouverture sont destinées uniquement à la sortie.

#### **Référence associée**

Code retour = 2085 MQRC\_UNKNOWN\_OBJECT\_NAME lors de la tentative d'ouverture d'une file d'attente dans le cluster

## **2086 (0826) (RC2086): MQRC\_UNKNOWN\_OBJECT\_Q\_MGR**

#### **Explication**

Lors d'un appel MQOPEN ou MQPUT1 , la zone ObjectQMgrName du descripteur d'objet MQOD ne respecte pas les règles de dénomination des objets. Pour plus d'informations, voir ObjectQMgrName (MQCHAR48).

Cette raison se produit également si la zone ObjectType du descripteur d'objet a la valeur MQOT\_Q\_MGR et que la zone ObjectQMgrName n'est pas vide, mais que le nom spécifié n'est pas le nom du gestionnaire de files d'attente local.

#### **Code de fin d'exécution**

MQCC\_FAILED

#### **Réponse du programmeur**

Indiquez un nom de gestionnaire de files d'attente valide. Pour faire référence au gestionnaire de files d'attente local, vous pouvez utiliser un nom composé entièrement de blancs ou commençant par un caractère NULL. Assurez-vous que le nom est rempli avec des blancs à la fin ou qu'il se termine par un caractère NULL si nécessaire.

## **2087 (0827) (RC2087): MQRC\_UNKNOWN\_REMOTE\_Q\_MGR**

### **Explication**

Dans un appel MQOPEN ou MQPUT1 , une erreur s'est produite avec la résolution de nom de file d'attente, pour l'une des raisons suivantes:

- ObjectQMgrName est vide ou le nom du gestionnaire de files d'attente local, ObjectName est le nom d'une définition locale d'une file d'attente éloignée (ou d'un alias), et l'une des conditions suivantes est vraie:
	- RemoteQMgrName est vide ou le nom du gestionnaire de files d'attente local. Notez que cette erreur se produit même si XmitQName n'est pas vide.
	- XmitQName est vide, mais aucune file d'attente de transmission n'est définie avec le nom RemoteQMgrNameet l'attribut de gestionnaire de files d'attente **DefXmitQName** est vide.
	- RemoteQMgrName et RemoteQName indiquent une file d'attente de cluster qui ne peut pas être résolue correctement et l'attribut de gestionnaire de files d'attente **DefXmitQName** est vide.
	- **La 2/05 Sous z/OS** uniquement, RemoteQMgrName est le nom d'un gestionnaire de files d'attente dans le groupe de partage de files d'attente, mais la mise en file d'attente intra-groupe est désactivée.
- ObjectQMgrName est le nom d'une définition locale d'une file d'attente éloignée (contenant une définition d'alias de gestionnaire de files d'attente), et l'une des conditions suivantes est vraie:
	- RemoteQName n'est pas vide.
	- XmitQName est vide, mais aucune file d'attente de transmission n'est définie avec le nom RemoteQMgrNameet l'attribut de gestionnaire de files d'attente **DefXmitQName** est vide.
- ObjectQMgrName n'est pas:
	- Blanc
	- Nom du gestionnaire de files d'attente local
	- Nom d'une file d'attente de transmission
	- Nom d'une définition d'alias de gestionnaire de files d'attente (c'est-à-dire, une définition locale d'une file d'attente éloignée avec un RemoteQNamevide)

mais l'attribut de gestionnaire de files d'attente **DefXmitQName** est vide et le gestionnaire de files d'attente ne fait pas partie d'un groupe de partage de files d'attente avec la mise en file d'attente intra-groupe activée.

• ObjectQMgrName est le nom d'une file d'attente modèle.

• Le nom de la file d'attente est résolu via un répertoire de cellule. Toutefois, aucune file d'attente n'est définie avec le même nom que le nom du gestionnaire de files d'attente éloignées obtenu à partir du répertoire de cellule et l'attribut de gestionnaire de files d'attente DefXmitQName est vide.

### **Code de fin d'exécution**

MQCC\_FAILED

### **Réponse du programmeur**

Vérifiez les valeurs spécifiées pour ObjectQMgrName et ObjectName. Si elles sont correctes, vérifiez les définitions de file d'attente.

Ce code anomalie est également utilisé pour identifier le message d'événement correspondant [«Gestionnaire de files d'attente distant inconnu», à la page 244](#page-243-0).

## **2090 (082A) (RC2090): MQRC\_WAIT\_INTERVAL\_ERROR**

### **Explication**

Dans l'appel MQGET, la valeur spécifiée pour la zone WaitInterval dans le paramètre **GetMsgOpts** n'est pas valide.

### **Code de fin d'exécution**

MQCC\_FAILED

#### **Réponse du programmeur**

Indiquez une valeur supérieure ou égale à zéro ou la valeur spéciale MQWI\_UNLIMITED si une attente indéfinie est requise.

## **2091 (082B) (RC2091): MQRC\_XMIT\_Q\_TYPE\_ERROR**

### **Explication**

Sur un appel MQOPEN ou MQPUT1 , un message doit être envoyé à un gestionnaire de files d'attente éloignées. La zone ObjectName ou ObjectQMgrName du descripteur d'objet indique le nom d'une définition locale d'une file d'attente éloignée, mais l'un des éléments suivants s'applique à l'attribut XmitQName de la définition:

- XmitQName n'est pas vide, mais indique une file d'attente qui n'est pas une file d'attente locale
- XmitQName est vide, mais RemoteQMgrName spécifie une file d'attente qui n'est pas une file d'attente locale

Cette raison se produit également si le nom de la file d'attente est résolu via un répertoire de cellule et que le nom du gestionnaire de files d'attente éloigné obtenu à partir du répertoire de cellule est le nom d'une file d'attente, mais qu'il ne s'agit pas d'une file d'attente locale.

### **Code de fin d'exécution**

MQCC\_FAILED

#### **Réponse du programmeur**

Vérifiez les valeurs spécifiées pour ObjectName et ObjectQMgrName. Si elles sont correctes, vérifiez les définitions de file d'attente.

Ce code anomalie est également utilisé pour identifier le message d'événement correspondant [«Erreur de](#page-232-0) [type de file d'attente de transmission», à la page 233.](#page-232-0)

## **2092 (082C) (RC2092): MQRC\_XMIT\_Q\_USAGE\_ERROR**

### **Explication**

Lors d'un appel MQOPEN ou MQPUT1 , un message doit être envoyé à un gestionnaire de files d'attente éloignées, mais l'une des situations suivantes s'est produite:

- ObjectQMgrName indique le nom d'une file d'attente locale, mais ne possède pas d'attribut Usage de MQUS\_TRANSMISSION.
- La zone ObjectName ou ObjectQMgrName du descripteur d'objet indique le nom d'une définition locale d'une file d'attente éloignée, mais l'un des éléments suivants s'applique à l'attribut **XmitQName** de la définition:
	- **XmitQName** n'est pas vide, mais indique une file d'attente qui ne possède pas l'attribut **Usage** MQUS\_TRANSMISSION
	- **XmitQName** est vide, mais RemoteQMgrName spécifie une file d'attente qui ne possède pas l'attribut **Usage** MQUS\_TRANSMISSION
	- *XmitQName* indique la file d'attente SYSTEM.QSG.TRANSMIT.QUEUE l'attribut de gestionnaire de files d'attente de mise en file d'attente intra-groupe indique que la mise en file d'attente intra-groupe est DISABLED.
- Le nom de la file d'attente est résolu via un répertoire de cellule et le nom du gestionnaire de files d'attente distant obtenu à partir du répertoire de cellule est le nom d'une file d'attente locale, mais il ne possède pas d'attribut **Usage** de MQUS\_TRANSMISSION.

### **Code de fin d'exécution**

MQCC\_FAILED

### **Réponse du programmeur**

Vérifiez les valeurs spécifiées pour ObjectName et ObjectQMgrName. Si elles sont correctes, vérifiez les définitions de file d'attente.

Ce code anomalie est également utilisé pour identifier le message d'événement correspondant [«Erreur](#page-235-0) [d'utilisation de file d'attente de transmission», à la page 236.](#page-235-0)

## **2093 (082D) (RC2093): MQRC\_NOT\_OPEN\_FOR\_PASS\_ALL**

### **Explication**

Un appel MQPUT a été émis avec l'option MQPMO\_PASS\_ALL\_CONTEXT spécifiée dans le paramètre **PutMsgOpts** , mais la file d'attente n'a pas été ouverte avec l'option MQOO\_PASS\_ALL\_CONTEXT.

#### **Code de fin d'exécution**

MQCC\_FAILED

#### **Réponse du programmeur**

Spécifiez MQOO\_PASS\_ALL\_CONTEXT (ou une autre option qui l'implique) lorsque la file d'attente est ouverte.

## **2094 (082E) (RC2094): MQRC\_NOT\_OPEN\_FOR\_PASS\_IDENT**

Un appel MQPUT a été émis avec l'option MQPMO\_PASS\_IDENTITY\_CONTEXT spécifiée dans le paramètre **PutMsgOpts** , mais la file d'attente n'a pas été ouverte avec l'option MQOO\_PASS\_IDENTITY\_CONTEXT.

#### **Code de fin d'exécution**

MQCC\_FAILED

#### **Réponse du programmeur**

Spécifiez MQOO\_PASS\_IDENTITY\_CONTEXT (ou une autre option qui l'implique) lorsque la file d'attente est ouverte.

## **2095 (082F) (RC2095): MQRC\_NOT\_OPEN\_FOR\_SET\_ALL**

#### **Explication**

Un appel MQPUT a été émis avec l'option MQPMO\_SET\_ALL\_CONTEXT spécifiée dans le paramètre **PutMsgOpts** , mais la file d'attente n'a pas été ouverte avec l'option MQOO\_SET\_ALL\_CONTEXT.

#### **Code de fin d'exécution**

MQCC\_FAILED

#### **Réponse du programmeur**

Spécifiez MQOO\_SET\_ALL\_CONTEXT lorsque la file d'attente est ouverte.

## **2096 (0830) (RC2096): MQRC\_NOT\_OPEN\_FOR\_SET\_IDENT**

#### **Explication**

Un appel MQPUT a été émis avec l'option MQPMO\_SET\_IDENTITY\_CONTEXT spécifiée dans le paramètre **PutMsgOpts** , mais la file d'attente n'a pas été ouverte avec l'option MQOO\_SET\_IDENTITY\_CONTEXT.

#### **Code de fin d'exécution**

MQCC\_FAILED

#### **Réponse du programmeur**

Spécifiez MQOO\_SET\_IDENTITY\_CONTEXT (ou une autre option qui l'implique) lorsque la file d'attente est ouverte.

## **2097 (0831) (RC2097): MQRC\_CONTEXT\_HANDLE\_ERROR**

#### **Explication**

Dans un appel MOPUT ou MOPUT1, MOPMO\_PASS\_IDENTITY\_CONTEXT ou MQPMO\_PASS\_ALL\_CONTEXT a été spécifié, mais le descripteur spécifié dans la zone Context du paramètre **PutMsgOpts** n'est pas un descripteur de file d'attente valide ou il s'agit d'un descripteur de file d'attente valide mais la file d'attente n'a pas été ouverte avec MQOO\_SAVE\_ALL\_CONTEXT.

## **Code de fin d'exécution**

MQCC\_FAILED

### **Réponse du programmeur**

Indiquez MQOO\_SAVE\_ALL\_CONTEXT lorsque la file d'attente à laquelle il est fait référence est ouverte.

## **2098 (0832) (RC2098): MQRC\_CONTEXT\_NOT\_AVAILABLE**

### **Explication**

Dans un appel MQPUT ou MQPUT1 , MQPMO\_PASS\_IDENTITY\_CONTEXT ou

MQPMO\_PASS\_ALL\_CONTEXT a été spécifié, mais le descripteur de file d'attente spécifié dans la zone Context du paramètre **PutMsgOpts** n'est associé à aucun contexte. Cela se produit si aucun message n'a encore été extrait avec succès avec le descripteur de file d'attente référencé, ou si le dernier appel MQGET réussi a été une exploration.

Cette condition ne se produit pas si aucun contexte n'est associé au dernier message extrait.

• T/05 Sous z/OS, si un message est reçu par un agent MCA qui insère des messages avec les droits de l'ID utilisateur dans le message, ce code est renvoyé dans la zone *Feedback* d'un rapport d'exception si aucun contexte n'est associé au message.

### **Code de fin d'exécution**

MQCC\_FAILED

### **Réponse du programmeur**

Vérifiez qu'un appel d'extraction de non-exploration a été émis avec le descripteur de file d'attente référencé.

#### Windows  $\blacktriangleright$  z/OS **2099 (0833) (RC2099): MQRC\_SIGNAL1\_ERROR**

### **Explication**

Un appel MQGET a été émis, spécifiant MQGMO\_SET\_SIGNAL dans le paramètre **GetMsgOpts** , mais la zone Signal1 n'est pas valide.

- Transied Sous z/OS, l'adresse contenue dans la zone Signal1 n'est pas valide ou pointe vers la l mémoire en lecture seule. (Il n'est pas toujours possible de détecter des pointeurs de paramètre qui ne sont pas valides ; s'ils ne sont pas détectés, des résultats imprévisibles se produisent.)
- <mark>Windows S</mark>ous Windows, le descripteur de fenêtre dans la zone Signal1 n'est pas valide.

Ce code anomalie se produit uniquement sous z/OSet Windows .

### **Code de fin d'exécution**

MQCC\_FAILED

### **Réponse du programmeur**

Corrigez le paramètre de la zone Signal1 .

## **2100 (0834) (RC2100): MQRC\_OBJECT\_ALREADY\_EXISTS**

Un appel MQOPEN a été émis pour créer une file d'attente dynamique, mais une file d'attente portant le même nom que la file d'attente dynamique existe déjà.

• Sous z/OS, une *condition d'indétermination* rare peut également être à l'origine de ce code anomalie ; pour plus de détails, voir la description du code anomalie MQRC\_NAME\_IN\_USE.

#### **Code de fin d'exécution**

MQCC\_FAILED

#### **Réponse du programmeur**

Si vous fournissez un nom de file d'attente dynamique complet, assurez-vous qu'il respecte les conventions de dénomination pour les files d'attente dynamiques ; si tel est le cas, indiquez un nom différent ou supprimez la file d'attente existante si elle n'est plus requise. Vous pouvez également autoriser le gestionnaire de files d'attente à générer le nom.

Si le gestionnaire de files d'attente génère le nom (en partie ou en totalité), émettez à nouveau l'appel MQOPEN.

## **2101 (0835) (RC2101): MQRC\_OBJECT\_DAMAGED**

#### **Explication**

L'objet auquel l'appel accède est endommagé et ne peut pas être utilisé. Par exemple, cela peut être dû au fait que la définition de l'objet dans la mémoire principale n'est pas cohérente ou qu'elle diffère de la définition de l'objet sur le disque ou que la définition sur le disque ne peut pas être lue. L'objet peut être supprimé, bien qu'il ne soit pas possible de supprimer l'espace utilisateur associé.

• T/05 Sous z/OS, cette raison se produit lorsque le numéro de structure ou d'en-tête de liste Db2 associé à une file d'attente partagée est égal à zéro. Cette situation se produit suite à l'utilisation de la commande MQSC DELETE CFSTRUCT pour supprimer la définition de structure Db2 . La commande réinitialise l'en-tête de liste et le numéro de structure à zéro pour chacune des files d'attente partagées qui font référence à la structure d'unité de couplage supprimée.

#### **Code de fin d'exécution**

MQCC\_FAILED

#### **Réponse du programmeur**

Il peut être nécessaire d'arrêter et de redémarrer le gestionnaire de files d'attente ou de restaurer les données du gestionnaire de files d'attente à partir du stockage des sauvegardes.

- Sur les plateformes suivantes, consultez l'enregistrement FFST pour obtenir plus de détails sur le problème:
	- $\overline{\phantom{a}}$  Linux  $\overline{\phantom{a}}$  AIX  $\overline{\phantom{a}}$  AIX and Linux
	- IBM i
- <mark>1/05 Sous z/OS, supprimez la file d'attente partagée et redéfinissez-la à l'aide de la commande</mark> MQSC DEFINE QLOCAL. Cette opération définit automatiquement une structure CF et lui alloue des en-têtes de liste.

## **2102 (0836) (RC2102): MQRC\_RESOURCE\_PROBLEM**

Les ressources système sont insuffisantes pour que l'appel aboutisse.

 $\sim$   $\sim$   $z/0$ S  $\sim$   $\sim$   $s$   $z/0$ S , cela peut indiquer que des erreurs Db2 se sont produites lors de l'utilisation de files d'attente partagées ou que le nombre maximal de files d'attente partagées pouvant être définies dans une seule structure de liste d'unités de couplage a été atteint.

### **Code de fin d'exécution**

MQCC\_FAILED

#### **Réponse du programmeur**

Exécutez l'application lorsque la machine est moins chargée.

- 2/08 Sous z/OS, recherchez dans la console de l'opérateur les messages susceptibles de fournir des informations supplémentaires.
- Sur les plateformes suivantes, consultez l'enregistrement FFST pour obtenir plus de détails sur le problème:
	- IBM i <sub>IBM i</sub>

 $L$ inux – AIX  $AIX$  and Linux

## **2103 (0837) (RC2103): MQRC\_ANOTHER\_Q\_MGR\_CONNECTED**

#### **Explication**

Un appel MQCONN ou MQCONNX a été émis, mais l'unité d'exécution ou le processus est déjà connecté à un gestionnaire de files d'attente différent. L'unité d'exécution ou le processus ne peut se connecter qu'à un seul gestionnaire de files d'attente à la fois.

- $\sim$   $\frac{1}{105}$  Sous z/OS, ce code anomalie ne se produit pas.
- **Windows S**ous Windows, les objets MTS ne reçoivent pas ce code anomalie, car les connexions à d'autres gestionnaires de files d'attente sont autorisées.

### **Code de fin d'exécution**

MQCC\_FAILED

#### **Réponse du programmeur**

Utilisez l'appel MQDISC pour vous déconnecter du gestionnaire de files d'attente qui est déjà connecté, puis émettez l'appel MQCONN ou MQCONNX pour vous connecter au nouveau gestionnaire de files d'attente.

La déconnexion du gestionnaire de files d'attente existant ferme les files d'attente qui sont actuellement ouvertes ; il est recommandé que toutes les unités d'oeuvre non validées soient validées ou annulées avant l'émission de l'appel MQDISC.

## **2104 (0838) (RC2104): MQRC\_UNKNOWN\_REPORT\_OPTION**

Un appel MQPUT ou MQPUT1 a été émis, mais la zone Report du descripteur de message MQMD contient une ou plusieurs options qui ne sont pas reconnues par le gestionnaire de files d'attente local. Les options sont acceptées.

Les options qui provoquent le renvoi de ce code anomalie dépendent de la destination du message ; voir la description de REPORT dans Options de rapport et indicateurs de message pour plus d'informations.

### **Code de fin d'exécution**

MQCC\_WARNING

#### **Réponse du programmeur**

Si ce code anomalie est attendu, aucune action corrective n'est requise. Si ce code anomalie n'est pas attendu, procédez comme suit:

- Assurez-vous que la zone Report du descripteur de message est initialisée avec une valeur lorsque le descripteur de message est déclaré ou qu'une valeur est affectée avant l'appel MQPUT ou MQPUT1 .
- Vérifiez que les options de rapport spécifiées sont valides ; voir la zone Report décrite dans la description de MQMD dans MQMD-Descripteur de message pour connaître les options de rapport valides.
- Si plusieurs options de rapport sont définies en ajoutant les différentes options de rapport ensemble, assurez-vous que la même option de rapport n'est pas ajoutée deux fois.
- Vérifiez que les options de rapport conflictuelles ne sont pas spécifiées. Par exemple, n'ajoutez pas à la fois MORO\_EXCEPTION et MORO\_EXCEPTION\_WITH\_DATA dans la zone Report ; un seul de ces éléments peut être spécifié.

## **2105 (0839) (RC2105): MQRC\_STORAGE\_CLASS\_ERROR**

### **Explication**

L'appel MQPUT ou MQPUT1 a été lancé, mais l'objet de classe de stockage défini pour la file d'attente n'existe pas.

Ce code anomalie se produit uniquement sous z/OS.

#### **Code de fin d'exécution**

MQCC\_FAILED

#### **Réponse du programmeur**

Créez l'objet de classe d'archivage requis par la file d'attente ou modifiez la définition de file d'attente pour utiliser une classe d'archivage existante. Le nom de l'objet de classe de stockage utilisé par la file d'attente est donné par l'attribut de file d'attente **StorageClass** .

#### $z/0S$ **2106 (083A) (RC2106): MQRC\_COD\_NOT\_VALID\_FOR\_XCF\_Q**

#### **Explication**

Un appel MQPUT ou MQPUT1 a été émis, mais la zone Report du descripteur de message MQMD spécifie l'une des options MQRO\_COD\_ \* et la file d'attente cible est une file d'attente XCF. Les options MQRO\_COD\_ \* ne peuvent pas être spécifiées pour les files d'attente XCF.

Ce code anomalie se produit uniquement sous z/OS.

### **Code de fin d'exécution**

MQCC\_FAILED

#### **Réponse du programmeur**

Supprimez l'option MQRO\_COD\_ \* appropriée.

## **2107 (083B) (RC2107): MQRC\_XWAIT\_ANNULE**

#### **Explication**

Un appel MQXWAIT a été émis, mais l'appel a été annulé car une commande **STOP CHINIT** a été émise (ou le gestionnaire de files d'attente a été arrêté, ce qui a le même effet). Pour plus d'informations sur l'appel MQXWAIT, voir MQXWAIT .

Le code retour MQRC\_XWAIT\_ANNULE peut également être utilisé en interne par IBM MQ sur les plateformes réparties.

#### **Code de fin d'exécution**

MQCC\_FAILED

#### **Réponse du programmeur**

Rangez et terminez.

#### z/0S **2108 (083C) (RC2108): MQRC\_XWAIT\_ERROR**

#### **Explication**

Un appel MQXWAIT a été émis, mais l'appel n'était pas valide pour l'une des raisons suivantes:

- Le descripteur d'attente MQXWD contient des données non valides.
- Le niveau de pile de liaison n'est pas valide.
- Le mode d'adressage n'est pas valide.
- Il y a trop d'événements d'attente en attente.

Ce code anomalie se produit uniquement sous z/OS.

### **Code de fin d'exécution**

MQCC\_FAILED

#### **Réponse du programmeur**

Respectez les règles d'utilisation de l'appel MQXWAIT. Pour plus d'informations sur MQWAIT, voir MQXWAIT.

## **2109 (083D) (RC2109): MQRC\_SUPPRESSED\_BY\_EXIT**

#### **Explication**

Sur tout appel autre que MQCONN ou MQDISC, l'exit de croisement d'API a supprimé l'appel.
# **Code de fin d'exécution**

MQCC\_FAILED

# **Réponse du programmeur**

Respectez les règles des appels MQI que l'exit applique. Pour connaître les règles, consultez le programme d'écriture de l'exit.

# **2110 (083E) (RC2110): MQRC\_FORMAT\_ERROR**

# **Explication**

Un appel MQGET a été émis avec l'option MQGMO\_CONVERT spécifiée dans le paramètre **GetMsgOpts** , mais le message ne peut pas être converti en raison d'une erreur associée au format de message. Les erreurs possibles sont les suivantes:

- Le nom de format dans le message est MQFMT\_NONE.
- Un exit écrit par l'utilisateur portant le nom spécifié par la zone Format dans le message est introuvable.
- Le message contient des données qui ne sont pas cohérentes avec la définition de format.

Le message est renvoyé non converti à l'application qui émet l'appel MQGET, les valeurs des zones CodedCharSetId et Encoding du paramètre **MsgDesc** sont définies sur celles du message renvoyé et l'appel se termine par MQCC\_WARNING.

Si le message se compose de plusieurs parties, dont chacune est décrite par ses propres zones CodedCharSetId et Encoding (par exemple, un message avec le nom de format MQFMT\_DEAD\_LETTER\_HEADER), certaines parties peuvent être converties et d'autres non converties. Toutefois, les valeurs renvoyées dans les différentes zones CodedCharSetId et Encoding décrivent toujours correctement les données de message appropriées.

# **Code de fin d'exécution**

MQCC\_WARNING

# **Réponse du programmeur**

Vérifiez le nom de format indiqué lors de l'insertion du message. S'il ne s'agit pas de l'un des formats intégrés, vérifiez qu'un exit approprié portant le même nom que le format est disponible pour le chargement du gestionnaire de files d'attente. Vérifiez que les données du message correspondent au format attendu par l'exit.

# **2111 (083F) (RC2111): MQRC\_SOURCE\_CCSID\_ERROR**

# **Explication**

L'identificateur de jeu de caractères codés à partir duquel les données de type caractères doivent être converties n'est pas valide ou n'est pas pris en charge.

Cela peut se produire sur l'appel MQGET lorsque l'option MQGMO\_CONVERT est incluse dans le paramètre **GetMsgOpts** ; l'identificateur de jeu de caractères codés erroné est la zone CodedCharSetId du message en cours d'extraction. Dans ce cas, les données de message sont renvoyées non converties, les valeurs des zones CodedCharSetId et Encoding du paramètre **MsgDesc** sont définies sur celles du message renvoyé et l'appel se termine avec MQCC\_WARNING.

Cette raison peut également se produire dans l'appel MQGET lorsque le message contient une ou plusieurs structures d'en-tête MQ (MQCIH, MQDLH, MQIIH, MQRMH) et que la zone CodedCharSetId du message indique un jeu de caractères qui ne comporte pas de caractères SBCS pour les caractères admis dans les noms de file d'attente. Les structures d'en-tête MQ contenant de tels caractères ne sont pas valides et le message est renvoyé non converti. Le jeu de caractères Unicode UTF-16 est un exemple de ce type de jeu de caractères.

Si le message se compose de plusieurs parties, dont chacune est décrite par ses propres zones CodedCharSetId et Encoding (par exemple, un message avec le nom de format MQFMT\_DEAD\_LETTER\_HEADER), certaines parties peuvent être converties et d'autres non converties. Toutefois, les valeurs renvoyées dans les différentes zones CodedCharSetId et Encoding décrivent toujours correctement les données de message appropriées.

Cette raison peut également se produire sur l'appel MQXCNVC ; l'identificateur de jeu de caractères codés erroné est le paramètre **SourceCCSID** . Soit le paramètre **SourceCCSID** spécifie une valeur non valide ou non prise en charge, soit le pointeur de paramètre **SourceCCSID** n'est pas valide. (Il n'est pas toujours possible de détecter des pointeurs de paramètre qui ne sont pas valides ; s'ils ne sont pas détectés, des résultats imprévisibles se produisent.)

Cette raison peut également se produire sur un appel MQSETMP/MQINQMP/MQDLTMP lorsque l'application émettrice des appels n'utilise pas LE (Language Environment) et définit les valeurs CCSID de MQCCSI\_APPL (-3) pour les noms de propriété de message et les valeurs de propriété de chaîne.

# **Code de fin d'exécution**

MQCC\_WARNING ou MQCC\_FAILED

#### **Réponse du programmeur**

Vérifiez l'identificateur de jeu de caractères qui a été spécifié lors de l'insertion du message ou qui a été spécifié pour le paramètre **SourceCCSID** dans l'appel MQXCNVC. Si tel est le cas, vérifiez qu'il s'agit d'un gestionnaire de files d'attente pour lequel la conversion de gestionnaire de files d'attente est prise en charge. Si la conversion du gestionnaire de files d'attente n'est pas prise en charge pour le jeu de caractères spécifié, la conversion doit être effectuée par l'application.

Si cette raison se produit suite à un appel MQSETMP/MQINQMP/MQDLTMP émis dans un programme d'application non LE qui a spécifié le CCSID MQCCSI\_APPL (-3) , les applications doivent être modifiées pour indiquer la valeur de CCSID utilisée par l'application pour coder les noms de propriété ou les valeurs de chaîne de propriété.

Vos applications doivent remplacer la valeur de MQCCSI\_APPL (-3) par le CCSID correct utilisé, comme décrit dans Redefinition of MQCCSI\_APPL, ou elles doivent définir la valeur de CCSID explicite utilisée pour coder les chaînes de texte dans MQCHARV ou des structures similaires.

# **2112 (0840) (RC2112): MQRC\_SOURCE\_INTEGER\_ENC\_ERROR**

# **Explication**

Dans un appel MQGET, avec l'option MQGMO\_CONVERT incluse dans le paramètre **GetMsgOpts** , la valeur Encoding du message en cours d'extraction indique un codage d'entier non reconnu. Les données de message sont renvoyées non converties, les valeurs des zones CodedCharSetId et Encoding du paramètre **MsgDesc** sont définies sur celles du message renvoyé et l'appel se termine avec MQCC\_WARNING.

Si le message se compose de plusieurs parties, dont chacune est décrite par ses propres zones CodedCharSetId et Encoding (par exemple, un message avec le nom de format MOFMT\_DEAD\_LETTER\_HEADER), certaines parties peuvent être converties et d'autres non converties. Toutefois, les valeurs renvoyées dans les différentes zones CodedCharSetId et Encoding décrivent toujours correctement les données de message appropriées.

Ce code anomalie peut également se produire sur l'appel MQXCNVC, lorsque le paramètre **Options** contient une valeur MQDCC\_SOURCE\_ \* non prise en charge, ou lorsque MQDCC\_SOURCE\_ENC\_UNDEFINED est spécifié pour une page de codes UTF-16 .

# **Code de fin d'exécution**

MQCC\_WARNING ou MQCC\_FAILED

# **Réponse du programmeur**

Vérifiez le codage d'entier spécifié lors de l'insertion du message. Si tel est le cas, vérifiez qu'il s'agit d'un gestionnaire de files d'attente pour lequel la conversion de gestionnaire de files d'attente est prise en charge. Si la conversion du gestionnaire de files d'attente n'est pas prise en charge pour le codage d'entier requis, la conversion doit être effectuée par l'application.

# **2113 (0841) (RC2113): MQRC\_SOURCE\_DECIMAL\_ENC\_ERROR**

# **Explication**

Dans un appel MQGET avec l'option MQGMO\_CONVERT incluse dans le paramètre **GetMsgOpts** , la valeur *Encoding* du message en cours d'extraction indique un codage décimal non reconnu. Les données de message sont renvoyées non converties, les valeurs des zones CodedCharSetId et Encoding du paramètre **MsgDesc** sont définies sur celles du message renvoyé et l'appel se termine avec MQCC\_WARNING.

Si le message se compose de plusieurs parties, dont chacune est décrite par ses propres zones CodedCharSetId et Encoding (par exemple, un message avec le nom de format MQFMT\_DEAD\_LETTER\_HEADER), certaines parties peuvent être converties et d'autres non converties. Toutefois, les valeurs renvoyées dans les différentes zones CodedCharSetId et Encoding décrivent toujours correctement les données de message appropriées.

# **Code de fin d'exécution**

MQCC\_WARNING

# **Réponse du programmeur**

Vérifiez le codage décimal spécifié lors de l'insertion du message. Si tel est le cas, vérifiez qu'il s'agit d'un gestionnaire de files d'attente pour lequel la conversion de gestionnaire de files d'attente est prise en charge. Si la conversion du gestionnaire de files d'attente n'est pas prise en charge pour le codage décimal requis, la conversion doit être effectuée par l'application.

# **2114 (0842) (RC2114): MQRC\_SOURCE\_FLOAT\_ENC\_ERROR**

# **Explication**

Dans un appel MQGET, avec l'option MQGMO\_CONVERT incluse dans le paramètre **GetMsgOpts** , la valeur Encoding du message en cours d'extraction indique un codage en virgule flottante non reconnu. Les données de message sont renvoyées non converties, les valeurs des zones CodedCharSetId et Encoding du paramètre **MsgDesc** sont définies sur celles du message renvoyé et l'appel se termine avec MQCC\_WARNING.

Si le message se compose de plusieurs parties, dont chacune est décrite par ses propres zones CodedCharSetId et Encoding (par exemple, un message avec le nom de format MQFMT\_DEAD\_LETTER\_HEADER), certaines parties peuvent être converties et d'autres non converties. Toutefois, les valeurs renvoyées dans les différentes zones CodedCharSetId et Encoding décrivent toujours correctement les données de message appropriées.

# **Code de fin d'exécution**

MQCC\_WARNING

# **Réponse du programmeur**

Vérifiez le codage en virgule flottante indiqué lors de l'insertion du message. Si tel est le cas, vérifiez qu'il s'agit d'un gestionnaire de files d'attente pour lequel la conversion de gestionnaire de files d'attente est prise en charge. Si la conversion du gestionnaire de files d'attente n'est pas prise en charge pour le codage à virgule flottante requis, la conversion doit être effectuée par l'application.

# **2115 (0843) (RC2115): MQRC\_TARGET\_CCSID\_ERROR**

# **Explication**

L'identificateur de jeu de caractères codés vers lequel les données de type caractères doivent être converties n'est pas valide ou n'est pas pris en charge.

Cela peut se produire dans l'appel MQGET lorsque l'option MQGMO\_CONVERT est incluse dans le paramètre **GetMsgOpts** ; l'identificateur de jeu de caractères codés erroné est la zone CodedCharSetId dans le paramètre **MsgDesc** . Dans ce cas, les données de message sont renvoyées non converties, les valeurs des zones CodedCharSetId et Encoding du paramètre **MsgDesc** sont définies sur celles du message renvoyé et l'appel se termine avec MQCC\_WARNING.

Cette raison peut également se produire dans l'appel MQGET lorsque le message contient une ou plusieurs structures d'en-tête MQ (MQCIH, MQDLH, MQIIH, MQRMH) et que la zone CodedCharSetId du paramètre **MsgDesc** indique un jeu de caractères qui ne comporte pas de caractères SBCS pour les caractères admis dans les noms de file d'attente. Le jeu de caractères Unicode UTF-16 est un exemple de ce type de jeu de caractères.

Cette raison peut également se produire sur l'appel MQXCNVC ; l'identificateur de jeu de caractères codés erroné est le paramètre **TargetCCSID** . Soit le paramètre **TargetCCSID** spécifie une valeur non valide ou non prise en charge, soit le pointeur de paramètre **TargetCCSID** n'est pas valide. (Il n'est pas toujours possible de détecter des pointeurs de paramètre qui ne sont pas valides ; s'ils ne sont pas détectés, des résultats imprévisibles se produisent.)

# **Code de fin d'exécution**

MQCC\_WARNING ou MQCC\_FAILED

# **Réponse du programmeur**

Vérifiez l'identificateur de jeu de caractères qui a été spécifié pour la zone CodedCharSetId dans le paramètre **MsgDesc** de l'appel MQGET ou qui a été spécifié pour le paramètre **SourceCCSID** de l'appel MQXCNVC. Si tel est le cas, vérifiez qu'il s'agit d'un gestionnaire de files d'attente pour lequel la conversion de gestionnaire de files d'attente est prise en charge. Si la conversion du gestionnaire de files d'attente n'est pas prise en charge pour le jeu de caractères spécifié, la conversion doit être effectuée par l'application.

# **2116 (0844) (RC2116): MQRC\_TARGET\_INTEGER\_ENC\_ERROR**

# **Explication**

Dans un appel MQGET avec l'option MQGMO\_CONVERT incluse dans le paramètre **GetMsgOpts** , la valeur Encoding du paramètre **MsgDesc** spécifie un codage d'entier non reconnu. Les données de message sont renvoyées sans conversion, les valeurs des zones CodedCharSetId et Encoding du paramètre **MsgDesc** sont définies sur celles du message en cours d'extraction et l'appel se termine avec MQCC\_WARNING.

Ce code anomalie peut également se produire sur l'appel MQXCNVC, lorsque le paramètre **Options** contient une valeur MQDCC\_TARGET\_ \* non prise en charge, ou lorsque MQDCC\_TARGET\_ENC\_UNDEFINED est spécifié pour une page de codes UTF-16 .

# **Code de fin d'exécution**

MQCC\_WARNING ou MQCC\_FAILED

#### **Réponse du programmeur**

Vérifiez le codage d'entier qui a été spécifié. Si tel est le cas, vérifiez qu'il s'agit d'un gestionnaire de files d'attente pour lequel la conversion de gestionnaire de files d'attente est prise en charge. Si la conversion du gestionnaire de files d'attente n'est pas prise en charge pour le codage d'entier requis, la conversion doit être effectuée par l'application.

# **2117 (0845) (RC2117): MQRC\_TARGET\_DECIMAL\_ENC\_ERROR**

#### **Explication**

Dans un appel MQGET avec l'option MQGMO\_CONVERT incluse dans le paramètre **GetMsgOpts** , la valeur Encoding du paramètre **MsgDesc** indique un codage décimal non reconnu. Les données de message sont renvoyées non converties, les valeurs des zones CodedCharSetId et Encoding du paramètre **MsgDesc** sont définies sur celles du message renvoyé et l'appel se termine avec MQCC\_WARNING.

#### **Code de fin d'exécution**

MQCC\_WARNING

#### **Réponse du programmeur**

Vérifiez le codage décimal spécifié. Si tel est le cas, vérifiez qu'il s'agit d'un gestionnaire de files d'attente pour lequel la conversion de gestionnaire de files d'attente est prise en charge. Si la conversion du gestionnaire de files d'attente n'est pas prise en charge pour le codage décimal requis, la conversion doit être effectuée par l'application.

# **2118 (0846) (RC2118): MQRC\_TARGET\_FLOAT\_ENC\_ERROR**

#### **Explication**

Dans un appel MQGET avec l'option MQGMO\_CONVERT incluse dans le paramètre **GetMsgOpts** , la valeur Encoding du paramètre **MsgDesc** spécifie un codage en virgule flottante non reconnu. Les données de message sont renvoyées non converties, les valeurs des zones CodedCharSetId et Encoding du paramètre **MsgDesc** sont définies sur celles du message renvoyé et l'appel se termine avec MQCC\_WARNING.

#### **Code de fin d'exécution**

MQCC\_WARNING

#### **Réponse du programmeur**

Vérifiez le codage en virgule flottante indiqué. Si tel est le cas, vérifiez qu'il s'agit d'un gestionnaire de files d'attente pour lequel la conversion de gestionnaire de files d'attente est prise en charge. Si la conversion du gestionnaire de files d'attente n'est pas prise en charge pour le codage à virgule flottante requis, la conversion doit être effectuée par l'application.

# **2119 (0847) (RC2119): MQRC\_NOT\_CONVERTIS**

# **Explication**

Un appel MQGET a été émis avec l'option MQGMO\_CONVERT spécifiée dans le paramètre **GetMsgOpts** , mais une erreur s'est produite lors de la conversion des données du message. Les données de message sont renvoyées non converties, les valeurs des zones CodedCharSetId et Encoding du paramètre **MsgDesc** sont définies sur celles du message renvoyé et l'appel se termine avec MQCC\_WARNING.

Si le message se compose de plusieurs parties, dont chacune est décrite par ses propres zones CodedCharSetId et Encoding (par exemple, un message avec le nom de format MOFMT\_DEAD\_LETTER\_HEADER), certaines parties peuvent être converties et d'autres non converties. Toutefois, les valeurs renvoyées dans les différentes zones CodedCharSetId et Encoding décrivent toujours correctement les données de message appropriées.

Cette erreur peut également indiquer qu'un paramètre du service de conversion de données n'est pas pris en charge.

# **Code de fin d'exécution**

MQCC\_WARNING

# **Réponse du programmeur**

Vérifiez que les données de message sont correctement décrites par les paramètres **Format**, **CodedCharSetId** et **Encoding** qui ont été spécifiés lors de l'insertion du message. Vérifiez également que ces valeurs, ainsi que les valeurs CodedCharSetId et Encoding spécifiées dans le paramètre **MsgDesc** de l'appel MQGET, sont prises en charge pour la conversion du gestionnaire de files d'attente. Si la conversion requise n'est pas prise en charge, la conversion doit être effectuée par l'application.

# **2120 (0848) (RC2120): MQRC\_CONVERTED\_MSG\_TOO\_BIG**

# **Explication**

Lors d'un appel MQGET avec l'option MQGMO\_CONVERT incluse dans le paramètre **GetMsgOpts** , les données de message ont été étendues lors de la conversion de données et ont dépassé la taille de la mémoire tampon fournie par l'application. Toutefois, le message a déjà été supprimé de la file d'attente car, avant la conversion, les données du message pouvaient être stockées dans la mémoire tampon de l'application sans troncature.

Le message est renvoyé sans conversion, avec le paramètre **CompCode** de l'appel MQGET défini sur MQCC\_WARNING. Si le message se compose de plusieurs parties, dont chacune est décrite par ses propres zones de jeu de caractères et de codage (par exemple, un message avec le nom de format MQFMT\_DEAD\_LETTER\_HEADER), certaines parties peuvent être converties et d'autres non converties. Toutefois, les valeurs renvoyées dans les différentes zones de jeu de caractères et de codage décrivent toujours correctement les données de message appropriées.

Cette raison se produit également sur l'appel MQXCNVC, lorsque le paramètre **TargetBuffer** est trop petit pour accueillir la chaîne convertie et que la chaîne a été tronquée pour tenir dans la mémoire tampon. La longueur des données valides renvoyées est indiquée par le paramètre **DataLength** ; dans le cas d'une chaîne DBCS ou d'une chaîne SBCS/DBCS mixte, cette longueur peut être inférieure à la longueur de **TargetBuffer**.

# **Code de fin d'exécution**

MQCC\_WARNING

Pour l'appel MQGET, vérifiez que l'exit convertit correctement les données de message et définit la longueur de sortie DataLength sur la valeur appropriée. Si tel est le cas, l'application émettant l'appel MQGET doit fournir une mémoire tampon plus grande pour le paramètre **Buffer** .

Pour l'appel MQXCNVC, si la chaîne doit être convertie sans troncature, fournissez une mémoire tampon de sortie plus grande.

# **2121 (0849) (RC2121): MQRC\_NO\_EXTERNAL\_PARTICIPANTS**

#### **Explication**

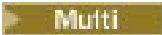

Un appel MQBEGIN a été émis pour démarrer une unité de travail coordonnée par le gestionnaire de files d'attente, mais aucun gestionnaire de ressources participant n'a été enregistré auprès du gestionnaire de files d'attente. Par conséquent, seules les modifications apportées aux ressources IBM MQ peuvent être coordonnées par le gestionnaire de files d'attente dans l'unité d'oeuvre.

#### **Code de fin d'exécution**

MQCC\_WARNING

#### **Réponse du programmeur**

Si l'application ne requiert pas de ressources nonMQ pour participer à l'unité de travail, ce code anomalie peut être ignoré ou l'appel MQBEGIN supprimé. Sinon, consultez votre programmeur système pour déterminer la raison pour laquelle les gestionnaires de ressources requis n'ont pas été enregistrés auprès du gestionnaire de files d'attente ; le fichier de configuration du gestionnaire de files d'attente peut être erroné.

# **Multi 2122 (084A) (RC2122): MORC\_PARTICIPANT\_NOT\_AVAILABLE**

#### **Explication**

**Multi** 

Un appel MQBEGIN a été émis pour démarrer une unité de travail coordonnée par le gestionnaire de files d'attente, mais un ou plusieurs des gestionnaires de ressources participants qui avaient été enregistrés auprès du gestionnaire de files d'attente ne sont pas disponibles. Par conséquent, les modifications apportées à ces ressources ne peuvent pas être coordonnées par le gestionnaire de files d'attente dans l'unité d'oeuvre.

#### **Code de fin d'exécution**

MQCC\_WARNING

#### **Réponse du programmeur**

Si l'application ne requiert pas de ressources nonMQ pour participer à l'unité d'oeuvre, ce code anomalie peut être ignoré. Sinon, consultez votre programmeur système pour déterminer pourquoi les gestionnaires de ressources requis ne sont pas disponibles. Il se peut que le gestionnaire de ressources ait été arrêté temporairement ou qu'une erreur se soit produite dans le fichier de configuration du gestionnaire de files d'attente.

# **2123 (084B) (RC2123): MQRC\_OUTCOME\_MIXED**

# **Explication**

Le gestionnaire de files d'attente joue le rôle de coordinateur d'unité de travail pour une unité de travail qui implique d'autres gestionnaires de ressources, mais l'une des situations suivantes s'est produite:

- Un appel MQCMIT ou MQDISC a été émis pour valider l'unité de travail, mais un ou plusieurs des gestionnaires de ressources participants ont annulé l'unité de travail au lieu de la valider. Par conséquent, le résultat de l'unité de travail est mitigé.
- Un appel MQBACK a été émis pour l'annulations d'une unité de travail, mais un ou plusieurs des gestionnaires de ressources participants avaient déjà validé l'unité de travail.

# **Code de fin d'exécution**

MQCC\_FAILED

#### **Réponse du programmeur**

Recherchez dans les journaux d'erreurs du gestionnaire de files d'attente des messages relatifs à la sortie mixte ; ces messages identifient les gestionnaires de ressources affectés. Utilisez les procédures locales des gestionnaires de ressources affectés pour resynchroniser les ressources.

Ce code anomalie n'empêche pas l'application de lancer d'autres unités de travail.

#### $z/0S$ **ALW 2124 (084C) (RC2124): MQRC\_OUTCOME\_PENDING**

#### **Explication**

#### **ALW**  $z/0S$

Le gestionnaire de files d'attente joue le rôle de coordinateur d'unité de travail pour une unité de travail qui implique d'autres gestionnaires de ressources et un appel MQCMIT ou MQDISC a été émis pour valider l'unité de travail, mais un ou plusieurs des gestionnaires de ressources participants n'ont pas confirmé que l'unité de travail a été validée avec succès.

L'achèvement de l'opération de validation aura lieu à un moment donné dans le futur, mais il reste la possibilité que le résultat soit mitigé.

z/08 Sous z/OS, cette situation peut se produire si un gestionnaire de files d'attente perd la connectivité à une structure d'unité de couplage alors qu'une unité de travail qui affecte les messages des files d'attente partagées est en cours de validation ou d'annulation.

#### **Code de fin d'exécution**

MQCC\_WARNING

#### **Réponse du programmeur**

**E** Windows **RESEAUX** Utilisez les mécanismes normaux de génération de rapports d'erreur pour déterminer si le résultat a été mitigé. Si c'est le cas, prenez les mesures appropriées pour resynchroniser les ressources.

**AIX Windows** Ce code anomalie n'empêche pas l'application de lancer d'autres unités de travail.

 $\approx 2/0$ S Si ce code anomalie a été renvoyé suite à une perte de connectivité à une structure d'unité de couplage sous z/OS, l'opération est effectuée lorsque le gestionnaire de files d'attente se reconnecte à la structure concernée ou lorsqu'un autre gestionnaire de files d'attente du groupe de partage de files d'attente peut effectuer une reprise homologue sur la structure.

# **2125 (084D) (RC2125): MQRC\_BRIDGE\_STARTED**

# **Explication**

 $z/0S$ 

La passerelle IMS a été démarrée.

# **Code de fin d'exécution**

MQCC\_WARNING

#### **Réponse du programmeur**

Aucune. Ce code anomalie est utilisé uniquement pour identifier le message d'événement correspondant [«Pont démarré», à la page 139.](#page-138-0)

# **2126 (084E) (RC2126): MQRC\_BRIDGE\_STOPPED**

#### **Explication**

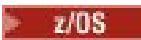

Le pont IMS a été arrêté.

#### **Code de fin d'exécution**

MQCC\_WARNING

#### **Réponse du programmeur**

Aucune. Ce code anomalie est utilisé uniquement pour identifier le message d'événement correspondant [«Pont arrêté», à la page 140.](#page-139-0)

#### **2127 (084F) (RC2127): MQRC\_ADAPTER\_STORAGE\_RUPTURE**  $z/0S$

#### **Explication**

Lors d'un appel MQCONN, l'adaptateur n'a pas pu acquérir de mémoire.

Ce code anomalie se produit uniquement sous z/OS.

#### **Code de fin d'exécution**

MQCC\_FAILED

#### **Réponse du programmeur**

Avertissez le programmeur système. Le programmeur système doit déterminer la raison pour laquelle le système manque de mémoire et prendre les mesures appropriées, par exemple, augmenter la taille de la région sur l'étape ou la carte de travail.

# **2128 (0850) (RC2128): MQRC\_UOW\_IN\_PROGRESS**

## **Explication**

Multi

Un appel MQBEGIN a été émis pour démarrer une unité de travail coordonnée par le gestionnaire de files d'attente, mais une unité de travail existe déjà pour le descripteur de connexion spécifié. Il peut s'agir d'une unité d'oeuvre globale démarrée par un précédent appel MQBEGIN, ou d'une unité d'oeuvre locale du gestionnaire de files d'attente ou de l'un des gestionnaires de ressources associés. Une seule unité d'oeuvre peut exister simultanément pour un descripteur de connexion.

# **Code de fin d'exécution**

MQCC\_FAILED

#### **Réponse du programmeur**

Examinez la logique de l'application pour déterminer la raison pour laquelle une unité de travail existe déjà. Déplacez l'appel MQBEGIN à l'emplacement approprié dans l'application.

# **2129 (0851) (RC2129): MQRC\_ADAPTER\_CONN\_LOAD\_ERROR**

# **Explication**

Lors d'un appel MQCONN, le module de gestion des connexions n'a pas pu être chargé, de sorte que l'adaptateur n'a pas pu s'y connecter. Le nom du module de gestion des connexions est:

- CSQBCON pour les applications par lots
- CSQQCONN ou CSQQCON2 pour les applications IMS

Ce code anomalie se produit uniquement sous z/OS.

# **Code de fin d'exécution**

MQCC\_FAILED

#### **Réponse du programmeur**

Vérifiez que la concaténation de bibliothèque correcte a été spécifiée dans le JCL d'exécution du programme d'application par lots et dans le JCL de démarrage du gestionnaire de files d'attente.

# **2130 (0852) (RC2130): MQRC\_ADAPTER\_SERV\_LOAD\_ERROR**

#### **Explication**

Lors d'un appel MQI, l'adaptateur de traitement par lots n'a pas pu charger l'un des modules de service d'API suivants et n'a donc pas pu s'y connecter:

- CSQBSRV
- CSQAPEPL
- CSQBCRMH
- CSQBAPPL

Ce code anomalie se produit uniquement sous z/OS.

# **Code de fin d'exécution**

Vérifiez que la concaténation de bibliothèque correcte a été spécifiée dans le JCL d'exécution du programme d'application par lots et dans le JCL de démarrage du gestionnaire de files d'attente.

# **2131 (0853) (RC2131): MQRC\_ADAPTER\_DEFS\_ERROR**

#### **Explication**

Dans un appel MQCONN, le module de définition de sous-système (CSQBDEFV pour le traitement par lots et CSQQDEFV pour IMS ) ne contient pas l'identificateur de bloc de contrôle requis.

Ce code anomalie se produit uniquement sous z/OS.

#### **Code de fin d'exécution**

MQCC\_FAILED

#### **Réponse du programmeur**

Vérifiez la concaténation de votre bibliothèque. Si tel est le cas, vérifiez que le module CSQBDEFV ou CSQQDEFV contient l'ID de sous-système requis.

#### $\approx$  z/OS **2132 (0854) (RC2132): MQRC\_ADAPTER\_DEFS\_LOAD\_ERROR**

#### **Explication**

Dans un appel MQCONN, le module de définition de sous-système (CSQBDEFV pour le traitement par lots et CSQQDEFV pour IMS ) n'a pas pu être chargé.

Ce code anomalie se produit uniquement sous z/OS.

# **Code de fin d'exécution**

MQCC\_FAILED

#### **Réponse du programmeur**

Vérifiez que la concaténation de bibliothèque correcte a été spécifiée dans le JCL d'exécution du programme d'application et dans le JCL de démarrage du gestionnaire de files d'attente.

#### $z/0S$ **2133 (0855) (RC2133): MQRC\_ADAPTER\_CONV\_LOAD\_ERROR**

#### **Explication**

Sur un appel MQGET, l'adaptateur (par lots ou IMS ) n'a pas pu charger les modules de services de conversion de données.

Ce code anomalie se produit uniquement sous z/OS.

#### **Code de fin d'exécution**

Vérifiez que la concaténation de bibliothèque correcte a été spécifiée dans le JCL d'exécution du programme d'application par lots et dans le JCL de démarrage du gestionnaire de files d'attente.

# **2134 (0856) (RC2134): MQRC\_BO\_ERROR**

#### **Explication**

Dans un appel MQBEGIN, la structure des options de début MQBO n'est pas valide, pour l'une des raisons suivantes:

- La zone StrucId n'est pas MQBO\_STRUC\_ID.
- La zone Version n'est pas MQBO\_VERSION\_1.
- Le pointeur de paramètre n'est pas valide. (Il n'est pas toujours possible de détecter des pointeurs de paramètre qui ne sont pas valides ; s'ils ne sont pas détectés, des résultats imprévisibles se produisent.)
- Le gestionnaire de files d'attente ne peut pas copier la structure modifiée dans l'espace de stockage de l'application, même si l'appel a abouti. Cela peut se produire, par exemple, si le pointeur pointe vers la mémoire en lecture seule.

#### **Code de fin d'exécution**

MQCC\_FAILED

#### **Réponse du programmeur**

Vérifiez que les zones d'entrée de la structure MQBO sont correctement définies.

# **2135 (0857) (RC2135): MQRC\_DH\_ERROR**

#### **Explication**

Un appel MQPUT ou MQPUT1 a été émis, mais les données de message contiennent une structure MQDH non valide. Les erreurs possibles sont les suivantes:

- La zone StrucId n'est pas MQDH\_STRUC\_ID.
- La zone Version n'est pas MQDH\_VERSION\_1.
- La zone StrucLength indique une valeur trop petite pour inclure la structure plus les tableaux d'enregistrements MQOR et MQPMR.
- La valeur de la zone CodedCharSetId est zéro, ou une valeur négative qui n'est pas valide.
- Le paramètre **BufferLength** de l'appel a une valeur trop petite pour accueillir la structure (la structure s'étend au-delà de la fin du message).

# **Code de fin d'exécution**

MQCC\_FAILED

#### **Réponse du programmeur**

Vérifiez que les zones de la structure sont correctement définies. Vérifiez que l'application définit une valeur valide pour la zone CodedCharSetId (remarque: MQCCSI\_DEFAULT, MQCCSI\_EMBEDDED, MQCCSI\_Q\_MGR et MQCCSI\_UNDEFINED ne sont pas valides dans cette zone).

# **2136 (0858) (RC2136): MQRC\_MULTIPLE\_MOTIFS**

# **Explication**

Un appel MQOPEN, MQPUT ou MQPUT1 a été généré pour ouvrir une liste de distribution ou placer un message dans une liste de distribution, mais le résultat de l'appel n'était pas le même pour toutes les destinations de la liste. L'un des cas suivants s'applique:

- L'appel a abouti pour certaines des destinations, mais pas pour d'autres. Le code achèvement est MQCC\_WARNING dans ce cas.
- L'appel a échoué pour toutes les destinations, mais pour des raisons différentes. Le code achèvement est MQCC\_FAILED dans ce cas.

# **Code de fin d'exécution**

MQCC\_WARNING ou MQCC\_FAILED

#### **Réponse du programmeur**

Examinez les enregistrements de réponse MQRR pour identifier les destinations pour lesquelles l'appel a échoué et la raison de l'échec. Assurez-vous que suffisamment d'enregistrements de réponse sont fournis par l'application lors de l'appel pour permettre la détermination des erreurs. Pour l'appel MQPUT1 , les enregistrements de réponse doivent être spécifiés à l'aide de la structure MQOD et non de la structure MQPMO.

#### **2137 (0859) (RC2137): MQRC\_OPEN\_FAILED** Multi

# **Explication**

Une file d'attente ou un autre objet MQ n'a pas pu être ouvert correctement, pour l'une des raisons suivantes:

- Un appel MQCONN ou MQCONNX a été émis, mais le gestionnaire de files d'attente n'a pas pu ouvrir un objet utilisé en interne par le gestionnaire de files d'attente. Par conséquent, le traitement ne peut pas continuer. Le journal des erreurs contiendra le nom de l'objet qui n'a pas pu être ouvert.
- Un appel MQPUT a été émis pour insérer un message dans une liste de distribution, mais le message n'a pas pu être envoyé à la destination à laquelle ce code anomalie s'applique car cette destination n'a pas été correctement ouverte par l'appel MQOPEN. Cette raison se produit uniquement dans la zone *Reason* de l'enregistrement de réponse MQRR.

#### **Code de fin d'exécution**

MQCC\_FAILED

#### **Réponse du programmeur**

Effectuez l'une des opérations suivantes :

• Si l'erreur s'est produite lors de l'appel MQCONN ou MQCONNX, vérifiez que les objets requis existent en exécutant la commande suivante, puis en réexécutant l'application:

STRMQM -c qmgr

où qmgr doit être remplacé par le nom du gestionnaire de files d'attente.

• Si l'erreur s'est produite lors de l'appel MQPUT, examinez les enregistrements de réponse MQRR indiqués dans l'appel MQOPEN afin de déterminer la raison pour laquelle l'ouverture de la file d'attente a échoué. Assurez-vous que suffisamment d'enregistrements de réponse sont fournis par l'application lors de l'appel pour permettre la détermination des erreurs.

#### $z/0S$ **2138 (085A) (RC2138): MQRC\_ADAPTER\_DISC\_LOAD\_ERROR**

#### **Explication**

Sur un appel MQDISC, le module de gestion des déconnexions (CSQBDSC pour le traitement par lots et CSQQDISC pour IMS ) n'a pas pu être chargé. Par conséquent, l'adaptateur n'a pas pu s'y connecter.

Ce code anomalie se produit uniquement sous z/OS.

# **Code de fin d'exécution**

MQCC\_FAILED

#### **Réponse du programmeur**

Vérifiez que la concaténation de bibliothèque correcte a été spécifiée dans le JCL d'exécution du programme d'application et dans le JCL de démarrage du gestionnaire de files d'attente. Toute modification non validée dans une unité de travail doit être annulée. Une unité d'oeuvre coordonnée par le gestionnaire de files d'attente est automatiquement annulée.

# **Multi 2139 (085B) (RC2139): MQRC\_CNO\_ERROR**

#### **Explication**

Dans un appel MQCONNX, la structure d'options de connexion MQCNO n'est pas valide pour l'une des raisons suivantes:

- La zone *StrucId* n'est pas MQCNO\_STRUC\_ID.
- La zone *Version* indique une valeur non valide ou non prise en charge.
- Le pointeur de paramètre n'est pas valide. (Il n'est pas toujours possible de détecter des pointeurs de paramètre qui ne sont pas valides ; s'ils ne sont pas détectés, des résultats imprévisibles se produisent.)
- Le gestionnaire de files d'attente ne peut pas copier la structure modifiée dans l'espace de stockage de l'application, même si l'appel a abouti. Cela peut se produire, par exemple, si le pointeur de paramètre pointe vers la mémoire en lecture seule.

#### **Code de fin d'exécution**

MQCC\_FAILED

#### **Réponse du programmeur**

Vérifiez que les zones d'entrée de la structure MQCNO sont définies correctement.

# **2140 (085C) (RC2140): MQRC\_CICS\_WAIT\_FAILED**

#### **Explication**

Lors d'un appel MQI, l'adaptateur CICS a émis une demande EXEC CICS WAIT, mais la demande a été rejetée par CICS.

Ce code anomalie se produit uniquement sous z/OS.

# **Code de fin d'exécution**

MQCC\_FAILED

#### **Réponse du programmeur**

Recherchez les codes de réponse réels dans les données de trace CICS . La cause la plus probable est que la tâche a été annulée par l'opérateur ou par le système.

# **2141 (085D) (RC2141): MQRC\_DLH\_ERROR**

# **Explication**

Un appel MQPUT ou MQPUT1 a été émis, mais les données de message contiennent une structure MQDLH non valide. Les erreurs possibles sont les suivantes:

- La zone StrucId n'est pas MQDLH\_STRUC\_ID.
- La zone Version n'est pas MQDLH\_VERSION\_1.
- La valeur de la zone CodedCharSetId est zéro, ou une valeur négative qui n'est pas valide.
- Le paramètre **BufferLength** de l'appel a une valeur trop petite pour accueillir la structure (la structure s'étend au-delà de la fin du message).

#### **Code de fin d'exécution**

MQCC\_FAILED

#### **Réponse du programmeur**

Vérifiez que les zones de la structure sont correctement définies. Vérifiez que l'application définit une valeur valide pour la zone CodedCharSetId (remarque: MQCCSI\_DEFAULT, MQCCSI\_EMBEDDED, MOCCSI O MGR et MOCCSI UNDEFINED ne sont pas valides dans cette zone).

# **2142 (085E) (RC2142): MQRC\_HEADER\_ERROR**

# **Explication**

Un appel MQPUT ou MQPUT1 a été émis, mais les données de message contiennent une structure d'en-tête MQ non valide. Les erreurs possibles sont les suivantes:

- La zone StrucId n'est pas valide.
- La zone Version n'est pas valide.
- La zone StrucLength indique une valeur trop petite.
- La valeur de la zone CodedCharSetId est zéro, ou une valeur négative qui n'est pas valide.
- Le paramètre **BufferLength** de l'appel a une valeur trop petite pour accueillir la structure (la structure s'étend au-delà de la fin du message).

#### **Code de fin d'exécution**

MQCC\_FAILED

#### **Réponse du programmeur**

Vérifiez que les zones de la structure sont correctement définies. Vérifiez que l'application définit une valeur valide pour la zone *CodedCharSetId* (remarque: MQCCSI\_DEFAULT, MQCCSI\_EMBEDDED, MQCCSI\_Q\_MGR et MQCCSI\_UNDEFINED ne sont pas valides dans cette zone).

# **??? (085F) (RC2143): MQRC\_SOURCE\_LENGTH\_ERROR**

# **Explication**

Dans l'appel MQXCNVC, le paramètre **SourceLength** spécifie une longueur inférieure à zéro ou non cohérente avec le jeu de caractères ou le contenu de la chaîne (par exemple, le jeu de caractères est un jeu de caractères codé sur deux octets, mais la longueur n'est pas un multiple de deux). Cette raison se produit également si le pointeur de paramètre **SourceLength** n'est pas valide. (Il n'est pas toujours possible de détecter des pointeurs de paramètre qui ne sont pas valides ; s'ils ne sont pas détectés, des résultats imprévisibles se produisent.)

Ce code anomalie peut également se produire dans l'appel MQGET lorsque l'option MQGMO\_CONVERT est spécifiée. Dans ce cas, il indique que la raison MORC\_SOURCE\_LENGTH\_ERROR a été renvoyée par un appel MQXCNVC émis par l'exit de conversion de données.

# **Code de fin d'exécution**

MQCC\_WARNING ou MQCC\_FAILED

#### **Réponse du programmeur**

Indiquez une longueur supérieure ou égale à zéro. Si le code anomalie se produit dans l'appel MQGET, vérifiez que la logique de l'exit de conversion de données est correcte.

# **2144 (0860) (RC2144): MQRC\_TARGET\_LENGTH\_ERROR**

#### **Explication**

Dans l'appel MQXCNVC, le paramètre **TargetLength** n'est pas valide pour l'une des raisons suivantes:

- **TargetLength** est inférieur à zéro.
- Le pointeur de paramètre **TargetLength** n'est pas valide. (Il n'est pas toujours possible de détecter des pointeurs de paramètre qui ne sont pas valides ; s'ils ne sont pas détectés, des résultats imprévisibles se produisent.)
- L'option MQDCC\_FILL\_TARGET\_BUFFER est spécifiée, mais la valeur de **TargetLength** est telle que la mémoire tampon cible ne peut pas être entièrement remplie avec des caractères valides. Cela peut se produire lorsque **TargetCCSID** est un jeu de caractères DBCS pur (tel que UTF-16), mais que **TargetLength** spécifie une longueur qui est un nombre impair d'octets.

Ce code anomalie peut également se produire dans l'appel MQGET lorsque l'option MQGMO\_CONVERT est spécifiée. Dans ce cas, il indique que la raison MQRC\_TARGET\_LENGTH\_ERROR a été renvoyée par un appel MQXCNVC émis par l'exit de conversion de données.

# **Code de fin d'exécution**

MQCC\_WARNING ou MQCC\_FAILED

#### **Réponse du programmeur**

Indiquez une longueur supérieure ou égale à zéro. Si l'option MQDCC\_FILL\_TARGET\_BUFFER est spécifiée et que **TargetCCSID** est un jeu de caractères DBCS pur, assurez-vous que **TargetLength** spécifie une longueur multiple de deux.

Si le code anomalie se produit dans l'appel MQGET, vérifiez que la logique de l'exit de conversion de données est correcte.

# **2145 (0861) (RC2145): MQRC\_SOURCE\_BUFFER\_ERROR**

# **Explication**

Dans l'appel MQXCNVC, le pointeur de paramètre **SourceBuffer** n'est pas valide ou pointe vers une mémoire inaccessible pour toute la longueur spécifiée par **SourceLength**. (Il n'est pas toujours possible de détecter des pointeurs de paramètre qui ne sont pas valides ; s'ils ne sont pas détectés, des résultats imprévisibles se produisent.)

Ce code anomalie peut également se produire dans l'appel MQGET lorsque l'option MQGMO\_CONVERT est spécifiée. Dans ce cas, il indique que le motif MQRC\_SOURCE\_BUFFER\_ERROR a été renvoyé par un appel MQXCNVC émis par l'exit de conversion de données.

# **Code de fin d'exécution**

MQCC\_WARNING ou MQCC\_FAILED

# **Réponse du programmeur**

Indiquez une mémoire tampon valide. Si le code anomalie se produit dans l'appel MQGET, vérifiez que la logique de l'exit de conversion de données est correcte.

# **2146 (0862) (RC2146): MQRC\_TARGET\_BUFFER\_ERROR**

# **Explication**

Dans l'appel MQXCNVC, le pointeur de paramètre **TargetBuffer** n'est pas valide ou pointe vers une mémoire en lecture seule ou vers une mémoire inaccessible pour toute la longueur spécifiée par **TargetLength**. (Il n'est pas toujours possible de détecter des pointeurs de paramètre qui ne sont pas valides ; s'ils ne sont pas détectés, des résultats imprévisibles se produisent.)

Ce code anomalie peut également se produire dans l'appel MQGET lorsque l'option MQGMO\_CONVERT est spécifiée. Dans ce cas, il indique que la raison MQRC\_TARGET\_BUFFER\_ERROR a été renvoyée par un appel MQXCNVC émis par l'exit de conversion de données.

# **Code de fin d'exécution**

MQCC\_WARNING ou MQCC\_FAILED

# **Réponse du programmeur**

Indiquez une mémoire tampon valide. Si le code anomalie se produit dans l'appel MQGET, vérifiez que la logique de l'exit de conversion de données est correcte.

# **2147 (0863) (RC2147): MQRC\_INCOMPLETE\_TRANSACTION**

# **Explication**

Une tentative de déconnexion d'un descripteur de connexion qui participe encore à une transaction DTC a été effectuée.

Cela peut se produire lorsqu'une application IBM MQ .NET gérée tente de déconnecter le descripteur de connexion avant de terminer la transaction.

Cette erreur ne se produit pas pour les appels MQI non transactionnels.

Ce code anomalie se produit uniquement sous Windows.

# **Code de fin d'exécution**

Vérifiez la conception de l'application et assurez-vous que la transaction associée à une connexion de gestionnaire de files d'attente est validée ou annulée avant qu'elle ne soit déconnectée.

# **2148 (0864) (RC2148): MQRC\_IIH\_ERROR**

# **Explication**

Un appel MQPUT ou MQPUT1 a été émis, mais les données de message contiennent une structure MQIIH non valide. Les erreurs possibles sont les suivantes:

- La zone StrucId n'est pas MQIIH\_STRUC\_ID.
- La zone Version n'est pas MQIIH\_VERSION\_1.
- La zone StrucLength n'est pas MOIIH\_LENGTH\_1.
- Le paramètre **BufferLength** de l'appel a une valeur trop petite pour accueillir la structure (la structure s'étend au-delà de la fin du message).

#### **Code de fin d'exécution**

MQCC\_FAILED

#### **Réponse du programmeur**

Vérifiez que les zones de la structure sont correctement définies.

# **2149 (0865) (RC2149): MQRC\_PCF\_ERROR**

#### **Explication**

Un appel MQPUT ou MQPUT1 a été émis pour insérer un message contenant des données PCF, mais la longueur du message n'est pas égale à la somme des longueurs des structures PCF présentes dans le message. Cela peut se produire pour les messages dont les noms de format sont les suivants:

- MQFMT\_ADMIN
- MQFMT\_EVENT
- MOFMT PCF

#### **Code de fin d'exécution**

MQCC\_FAILED

#### **Réponse du programmeur**

Vérifiez que la longueur du message spécifié dans l'appel MQPUT ou MQPUT1 est égale à la somme des longueurs des structures PCF contenues dans les données de message.

# **2150 (0866) (RC2150): MQRC\_DBCS\_ERROR**

#### **Explication**

Une erreur a été détectée lors de la tentative de conversion d'une chaîne de jeu de caractères codée sur deux octets (DBCS) ou à largeur variable. Cet incident peut se produire dans les cas suivants :

• Dans l'appel MQXCNVC, lorsque le paramètre **SourceCCSID** spécifie l'identificateur de jeu de caractères codé d'un jeu de caractères de codage à double octet ou à largeur variable, mais que le

paramètre **SourceBuffer** ne contient pas de chaîne valide. Cela peut être dû au fait que la chaîne contient des caractères non valides ou que la chaîne est une chaîne mixte SBCS/DBCS et que les caractères shift-out/shift-in ne sont pas correctement appariés. Le code achèvement est MQCC\_FAILED dans ce cas.

• Dans l'appel MQGET, lorsque l'option MQGMO\_CONVERT est spécifiée. Dans ce cas, il indique que le code anomalie MQRC\_DBCS\_ERROR a été renvoyé par un appel MQXCNVC émis par l'exit de conversion de données. Le code achèvement est MQCC\_WARNING dans ce cas.

• Pour l'utilitaire de gestionnaire de rebut z/OS CSQUDLQH, lorsque la règle en cours de traitement utilise la valeur par défaut CONVERT (YES). Modifiez la règle pour utiliser CONVERT (NO) si les données n'ont pas besoin d'être converties.

# **Code de fin d'exécution**

MQCC\_WARNING ou MQCC\_FAILED

# **Réponse du programmeur**

Indiquez une chaîne valide.

Si le code anomalie apparaît dans l'appel MQGET, vérifiez que les données du message sont valides et que la logique de l'exit de conversion de données est correcte.

# **2152 (0868) (RC2152): MQRC\_OBJECT\_NAME\_ERROR**

# **Explication**

Un appel MQOPEN ou MQPUT1 a été émis pour ouvrir une liste de distribution (c'est-à-dire que la zone RecsPresent dans MQOD est supérieure à zéro), mais la zone ObjectName n'est ni vide ni la chaîne nulle.

# **Code de fin d'exécution**

MQCC\_FAILED

# **Réponse du programmeur**

S'il est prévu d'ouvrir une liste de distribution, définissez la zone ObjectName sur des blancs ou sur la chaîne null. S'il n'est pas prévu d'ouvrir une liste de distribution, définissez le champ RecsPresent sur zéro.

# **2153 (0869) (RC2153): MQRC\_OBJECT\_Q\_MGR\_NAME\_ERROR**

# **Explication**

Un appel MQOPEN ou MQPUT1 a été émis pour ouvrir une liste de distribution (c'est-à-dire que la zone RecsPresent dans MQOD est supérieure à zéro), mais la zone ObjectQMgrName n'est ni vide ni la chaîne nulle.

#### **Code de fin d'exécution**

S'il est prévu d'ouvrir une liste de distribution, définissez la zone ObjectQMgrName sur des blancs ou sur la chaîne null. S'il n'est pas prévu d'ouvrir une liste de distribution, définissez le champ RecsPresent sur zéro.

# **2154 (086A) (RC2154): MQRC\_RECS\_Présentat\_ERROR**

# **Explication**

Un appel MQOPEN ou MQPUT1 a été émis, mais l'appel a échoué pour l'une des raisons suivantes:

- RecsPresent dans MQOD est inférieur à zéro.
- ObjectType dans MQOD n'est pas MQOT\_Q et RecsPresent n'est pas égal à zéro. RecsPresent doit être égal à zéro si l'objet en cours d'ouverture n'est pas une file d'attente.
- IBM MQ Multicast est utilisé et RecsPresent dans MQOD n'est pas défini sur zéro. IBM MQ Multicast n'utilise pas les listes de distribution.

# **Code de fin d'exécution**

MQCC\_FAILED

#### **Réponse du programmeur**

S'il est prévu d'ouvrir une liste de distribution, définissez la zone ObjectType sur MOOT Q et RecsPresent sur le nombre de destinations dans la liste. S'il n'est pas prévu d'ouvrir une liste de distribution, définissez le champ RecsPresent sur zéro.

# **2155 (086B) (RC2155): MQRC\_OBJECT\_RECORDS\_ERROR**

# **Explication**

Un appel MQOPEN ou MQPUT1 a été émis pour ouvrir une liste de distribution (c'est-à-dire que la zone RecsPresent dans MQOD est supérieure à zéro), mais les enregistrements d'objet MQOR ne sont pas spécifiés correctement. L'un des cas suivants s'applique:

- ObjectRecOffset est zéro et ObjectRecPtr est zéro ou le pointeur null.
- ObjectRecOffset est différent de zéro et ObjectRecPtr est différent de zéro et n'est pas le pointeur null.
- ObjectRecPtr n'est pas un pointeur valide.
- ObjectRecPtr ou ObjectRecOffset pointe vers un stockage qui n'est pas accessible.

# **Code de fin d'exécution**

MQCC\_FAILED

#### **Réponse du programmeur**

Vérifiez que l'une des valeurs ObjectRecOffset et ObjectRecPtr est égale à zéro et que l'autre est différente de zéro. Vérifiez que la zone utilisée pointe vers le stockage accessible.

# **2156 (086C) (RC2156): MQRC\_RESPONSE\_RECORDS\_ERROR**

# **Explication**

Un appel MQOPEN ou MQPUT1 a été émis pour ouvrir une liste de distribution (c'est-à-dire que la zone RecsPresent dans MQOD est supérieure à zéro), mais les enregistrements de réponse MQRR ne sont pas spécifiés correctement. L'un des cas suivants s'applique:

- ResponseRecOffset est différent de zéro et ResponseRecPtr est différent de zéro et n'est pas le pointeur null.
- ResponseRecPtr n'est pas un pointeur valide.
- ResponseRecPtr ou ResponseRecOffset pointe vers un stockage qui n'est pas accessible.

# **Code de fin d'exécution**

MQCC\_FAILED

#### **Réponse du programmeur**

Assurez-vous qu'au moins un des éléments ResponseRecOffset et ResponseRecPtr est égal à zéro. Vérifiez que la zone utilisée pointe vers le stockage accessible.

#### $z/0S$ **2157 (086D) (RC2157): MQRC\_ASID\_MISMATCH**

#### **Explication**

Lors d'un appel MQI, l'identificateur d'espace adresse principal de l'appelant a été identifié comme étant différent de l'identificateur d'espace adresse principal.

Ce code anomalie se produit uniquement sous z/OS.

#### **Code de fin d'exécution**

MQCC\_FAILED

#### **Réponse du programmeur**

Corrigez l'application (les appels MQI ne peuvent pas être émis en mode intermémoire). Toute modification non validée dans une unité de travail doit être annulée. Une unité d'oeuvre coordonnée par le gestionnaire de files d'attente est automatiquement annulée.

# **2158 (086E) (RC2158): MQRC\_PMO\_RECORD\_FLAGS\_ERROR**

# **Explication**

Un appel MQPUT ou MQPUT1 a été émis pour insérer un message, mais la zone *PutMsgRecFields* de la structure MQPMO n'est pas valide pour l'une des raisons suivantes:

- La zone contient des indicateurs non valides.
- Le message est inséré dans une liste de distribution et des enregistrements de message d'insertion ont été fournis (c'est-à-dire que *RecsPresent* est supérieur à zéro et que *PutMsgRecOffset* ou *PutMsgRecPtr* est différent de zéro), mais *PutMsgRecFields* a la valeur MQPMRF\_NONE.
- MOPMRF\_ACCOUNTING\_TOKEN est spécifié sans MOPMO\_SET\_IDENTITY\_CONTEXT ou MQPMO\_SET\_ALL\_CONTEXT.

# **Code de fin d'exécution**

Assurez-vous que *PutMsgRecFields* est défini avec les indicateurs MQPMRF\_ \* appropriés pour indiquer les zones présentes dans les enregistrements de message d'insertion. Si MQPMRF\_ACCOUNTING\_TOKEN est spécifié, vérifiez que MQPMO\_SET\_IDENTITY\_CONTEXT ou MQPMO\_SET\_ALL\_CONTEXT est également spécifié. Vous pouvez également définir à la fois *PutMsgRecOffset* et *PutMsgRecPtr* sur zéro.

# **2159 (086F) (RC2159): MQRC\_PUT\_MSG\_RECORDS\_ERROR**

# **Explication**

Un appel MQPUT ou MQPUT1 a été émis pour insérer un message dans une liste de distribution, mais les enregistrements de message d'insertion MQPMR ne sont pas spécifiés correctement. L'un des cas suivants s'applique:

- PutMsgRecOffset est différent de zéro et PutMsgRecPtr est différent de zéro et n'est pas le pointeur null.
- PutMsgRecPtr n'est pas un pointeur valide.
- PutMsgRecPtr ou PutMsgRecOffset pointe vers un stockage qui n'est pas accessible.

# **Code de fin d'exécution**

MQCC\_FAILED

#### **Réponse du programmeur**

Assurez-vous qu'au moins un des éléments PutMsgRecOffset et PutMsgRecPtr est égal à zéro. Vérifiez que la zone utilisée pointe vers le stockage accessible.

#### $z/0S$ **2160 (0870) (RC2160): MQRC\_CONN\_ID\_IN\_USE**

#### **Explication**

Dans un appel MQCONN, l'identificateur de connexion affecté par le gestionnaire de files d'attente à la connexion entre un espace adresse auxiliaire CICS ou IMS et le gestionnaire de files d'attente est en conflit avec l'identificateur de connexion d'un autre système CICS ou IMS connecté. L'identificateur de connexion affecté est le suivant:

- Pour CICS, l'ID application
- Pour IMS, le paramètre d'ID IMSsur la macro IMSCTRL (sysgen) ou le paramètre d'ID IMSsur le paramètre d'exécution (carte EXEC dans le JCL de la région de contrôle IMS )
- Pour le travail par lots, le nom du travail
- Pour TSO, l'ID utilisateur

Un conflit se produit uniquement s'il existe deux systèmes CICS , deux systèmes IMS ou un seul CICS et IMS, ayant les mêmes identificateurs de connexion. Les connexions par lots et TSO n'ont pas besoin d'identificateurs uniques.

Ce code anomalie se produit uniquement sous z/OS.

# **Code de fin d'exécution**

Vérifiez que les conventions de dénomination utilisées dans les différents systèmes qui peuvent se connecter au gestionnaire de files d'attente ne sont pas en conflit.

# **2161 (0871) (RC2161): MQRC\_Q\_MGR\_QUIESCING**

# **Explication**

Un appel MQI a été émis, mais l'appel a échoué car le gestionnaire de files d'attente est en cours de mise au repos (préparation de l'arrêt).

Lorsque le gestionnaire de files d'attente est en cours de mise au repos, les appels MQOPEN, MQPUT, MQPUT1et MQGET peuvent toujours aboutir, mais l'application peut demander qu'ils échouent en spécifiant l'option appropriée sur l'appel:

- MQOO\_FAIL\_IF\_QUIESCING sur MQOPEN
- MOPMO\_FAIL\_IF\_QUIESCING sur MOPUT ou MOPUT1
- MOGMO\_FAIL\_IF\_QUIESCING sur MOGET

La spécification de ces options permet à l'application de se rendre compte que le gestionnaire de files d'attente se prépare à s'arrêter.

# $\frac{1}{2}$   $\frac{1}{2}$   $\frac{1}{2}$

- Pour les applications par lots, cette raison peut être renvoyée aux applications qui s'exécutent dans des partitions logiques pour lesquelles aucun gestionnaire de files d'attente n'est installé.
- Pour les applications CICS , cette raison peut être renvoyée lorsqu'aucune connexion n'a été établie.
- IBM I Sous IBM i, pour les applications s'exécutant en mode compatibilité, cette raison peut être renvoyée lorsqu'aucune connexion n'a été établie.

# **Code de fin d'exécution**

MQCC\_FAILED

#### **Réponse du programmeur**

L'application doit être mise en ordre et se terminer. Si l'application a spécifié l'option MQOO\_FAIL\_IF\_QUIESCING, MOPMO\_FAIL\_IF\_QUIESCING ou MQGMO\_FAIL\_IF\_QUIESCING sur l'appel ayant échoué, l'option appropriée peut être supprimée et l'appel peut être réémis. En omettant ces options, l'application peut continuer à travailler pour terminer et valider l'unité de travail en cours, mais l'application ne démarre pas une nouvelle unité de travail.

# **2162 (0872) (RC2162): MQRC\_Q\_MGR\_STOPPING**

# **Explication**

Un appel MQI a été émis, mais il a échoué car le gestionnaire de files d'attente est en cours d'arrêt. Si l'appel était de type MQGET associé à l'option MQGMO\_WAIT, l'attente a été annulée. Aucun autre appel MQI ne peut être émis.

Pour les applications client MQ MQI, il est possible que l'appel ait abouti, même si ce code anomalie est renvoyé avec un *CompCode* de MQCC\_FAILED.

 $\approx$  z/OS Sous z/OS, la raison MQRC\_CONNECTION\_BROKEN peut être renvoyée si, en raison de facteurs de planification système, le gestionnaire de files d'attente s'arrête avant la fin de l'appel.

# **Code de fin d'exécution**

MQCC\_FAILED

### **Réponse du programmeur**

L'application doit être mise en ordre et se terminer. Si l'application se trouve au milieu d'une unité de travail coordonnée par un coordinateur d'unité de travail externe, l'application doit émettre l'appel approprié pour renvoyer l'unité de travail. Toute unité d'oeuvre coordonnée par le gestionnaire de files d'attente est automatiquement annulée.

# **2163 (0873) (RC2163): MQRC\_DUPLICATE\_RECOV\_COORD**

# **Explication**

Dans un appel MQCONN ou MQCONNX, un coordinateur de reprise existe déjà pour le nom de connexion spécifié dans l'appel de connexion émis par l'adaptateur.

Un conflit se produit uniquement s'il existe deux systèmes CICS , deux systèmes IMS ou un seul CICS et IMS, ayant les mêmes identificateurs de connexion. Les connexions par lots et TSO n'ont pas besoin d'identificateurs uniques.

Ce code anomalie se produit uniquement sous z/OS.

# **Code de fin d'exécution**

MQCC\_FAILED

#### **Réponse du programmeur**

Vérifiez que les conventions de dénomination utilisées dans les différents systèmes qui peuvent se connecter au gestionnaire de files d'attente ne sont pas en conflit.

# **2173 (087D) (RC2173): MQRC\_PMO\_ERROR**

# **Explication**

Dans un appel MQPUT ou MQPUT1 , la structure MQPMO n'est pas valide, pour l'une des raisons suivantes:

- La zone StrucId n'est pas MQPMO\_STRUC\_ID.
- La zone Version indique une valeur non valide ou non prise en charge.
- Le pointeur de paramètre n'est pas valide. (Il n'est pas toujours possible de détecter des pointeurs de paramètre qui ne sont pas valides ; s'ils ne sont pas détectés, des résultats imprévisibles se produisent.)
- Le gestionnaire de files d'attente ne peut pas copier la structure modifiée dans l'espace de stockage de l'application, même si l'appel a abouti. Cela peut se produire, par exemple, si le pointeur pointe vers la mémoire en lecture seule.

# **Code de fin d'exécution**

MQCC\_FAILED

#### **Réponse du programmeur**

Vérifiez que les zones d'entrée de la structure MQPMO sont correctement définies.

# **2182 (0886) (RC2182): MQRC\_API\_EXIT\_NOT\_FOUND**

# **Explication**

Le point d'entrée d'exit de croisement d'API est introuvable.

# **Code de fin d'exécution**

MQCC\_FAILED

### **Réponse du programmeur**

Vérifiez que le nom du point d'entrée est correct pour le module de bibliothèque.

# **2183 (0887) (RC2183): MQRC\_API\_EXIT\_LOAD\_ERROR**

#### **Explication**

Le module d'exit de croisement d'API n'a pas pu être lié. Si ce message est renvoyé lorsque l'exit de croisement d'API est appelé *après* l'exécution du processus, il se peut que le processus lui-même se soit terminé correctement.

# **Code de fin d'exécution**

MQCC\_FAILED

# **Réponse du programmeur**

Vérifiez que la concaténation de bibliothèque correcte a été spécifiée et que le module d'exit de croisement d'API est exécutable et correctement nommé. Toute modification non validée dans une unité de travail doit être annulée. Une unité d'oeuvre coordonnée par le gestionnaire de files d'attente est automatiquement annulée.

# **2184 (0888) (RC2184): MQRC\_REMOTE\_Q\_NAME\_ERROR**

# **Explication**

Dans un appel MQOPEN ou MQPUT1 , l'un des événements suivants s'est produit:

- Une définition locale d'une file d'attente éloignée (ou un alias d'une file d'attente) a été spécifiée, mais l'attribut **RemoteQName** de la définition de file d'attente éloignée est entièrement vide. Notez que cette erreur se produit même si XmitQName dans la définition n'est pas vide.
- La zone ObjectQMgrName du descripteur d'objet n'est pas vide et ne correspond pas au nom du gestionnaire de files d'attente local, mais la zone ObjectName est vide.

# **Code de fin d'exécution**

MQCC\_FAILED

#### **Réponse du programmeur**

Modifiez la définition locale de la file d'attente éloignée et indiquez un nom de file d'attente éloignée valide, ou indiquez un ObjectName non vide dans le descripteur d'objet, selon le cas.

Ce code anomalie est également utilisé pour identifier le message d'événement correspondant [«Erreur de](#page-230-0) [nom de file d'attente distante», à la page 231](#page-230-0).

# **2185 (0889) (RC2185): MQRC\_INCONSISTENT\_PERSISTENCE**

# **Explication**

Un appel MQPUT a été émis pour insérer un message dans un groupe ou un segment de message logique, mais la valeur spécifiée ou définie par défaut pour la zone Persistence dans MQMD n'est pas cohérente avec les informations de groupe et de segment en cours conservées par le gestionnaire de files d'attente pour l'identificateur de file d'attente. Tous les messages d'un groupe et tous les segments d'un message logique doivent avoir la même valeur pour la persistance, c'est-à-dire qu'ils doivent tous être persistants ou qu'ils doivent tous être non persistants.

Si l'appel en cours indique MQPMO\_LOGICAL\_ORDER, l'appel échoue. Si l'appel en cours ne spécifie pas MQPMO\_LOGICAL\_ORDER, mais que l'appel MQPUT précédent pour le descripteur de file d'attente a abouti, l'appel aboutit avec le code achèvement MQCC\_WARNING.

# **Code de fin d'exécution**

MQCC\_WARNING ou MQCC\_FAILED

#### **Réponse du programmeur**

Modifiez l'application pour vous assurer que la même valeur de persistance est utilisée pour tous les messages du groupe ou pour tous les segments du message logique.

# **2186 (088A) (RC2186): MQRC\_GMO\_ERROR**

#### **Explication**

Dans un appel MQGET, la structure MQGMO n'est pas valide pour l'une des raisons suivantes:

- La zone StrucId n'est pas MQGMO\_STRUC\_ID.
- La zone Version indique une valeur non valide ou non prise en charge.
- Le pointeur de paramètre n'est pas valide. (Il n'est pas toujours possible de détecter des pointeurs de paramètre qui ne sont pas valides ; s'ils ne sont pas détectés, des résultats imprévisibles se produisent.)
- Le gestionnaire de files d'attente ne peut pas copier la structure modifiée dans l'espace de stockage de l'application, même si l'appel a abouti. Cela peut se produire, par exemple, si le pointeur pointe vers la mémoire en lecture seule.

# **Code de fin d'exécution**

MQCC\_FAILED

# **Réponse du programmeur**

Vérifiez que les zones d'entrée de la structure MQGMO sont correctement définies.

#### $z/0S$ **2187 (088B) (RC2187): MQRC\_CICS\_BRIDGE\_RESTRICTION**

# **Explication**

Il n'est pas autorisé d'émettre des appels MQI à partir de transactions utilisateur qui sont exécutées dans un environnement MQ/CICS bridge où l'exit de pont émet également des appels MQI. L'appel MQI échoue. S'il se produit dans l'exit de pont, il se produit une fin anormale de transaction. Si elle se produit dans la transaction utilisateur, elle peut entraîner une fin anormale de la transaction.

Ce code anomalie se produit uniquement sous z/OS.

# **Code de fin d'exécution**

MQCC\_FAILED

#### **Réponse du programmeur**

La transaction ne peut pas être exécutée à l'aide de MQ/CICS bridge. Pour plus d'informations sur les restrictions de l'environnement MQ/CICS bridge , voir le manuel CICS approprié.

# **2188 (088C) (RC2188): MQRC\_STOPPED\_BY\_CLUSTER\_EXIT**

#### **Explication**

Un appel MQOPEN, MQPUT ou MQPUT1 a été émis pour ouvrir ou insérer un message dans une file d'attente de cluster, mais l'exit de charge de travail de cluster a rejeté l'appel.

#### **Code de fin d'exécution**

MQCC\_FAILED

#### **Réponse du programmeur**

Vérifiez l'exit de charge de travail du cluster pour vous assurer qu'il a été écrit correctement. Déterminez la raison pour laquelle il a rejeté l'appel et corrigez l'incident.

# **2189 (088D) (RC2189): MQRC\_CLUSTER\_RESOLUTION\_ERROR**

#### **Explication**

Un appel MQOPEN, MQPUT ou MQPUT1 a été émis pour ouvrir ou insérer un message dans une file d'attente de cluster, mais la définition de file d'attente n'a pas pu être résolue correctement car une réponse du gestionnaire de référentiels était requise, mais aucune n'était disponible.

Ce code anomalie peut se produire lors de l'exécution de la commande REFRESH CLUSTER. Voir Problèmes d'application rencontrés lors de l'exécution de REFRESH CLUSTER

#### **Code de fin d'exécution**

MQCC\_FAILED

#### **Réponse du programmeur**

Vérifiez que le gestionnaire de référentiels fonctionne et que les définitions de file d'attente et de canal sont correctes.

#### **Référence associée**

Code retour= 2189 MQRC\_CLUSTER\_RESOLUTION\_ERROR lors de la tentative d'ouverture d'une file d'attente dans le cluster

# **2190 (088E) (RC2190): MQRC\_CONVERTED\_STRING\_TOO\_BIG**

#### **Explication**

Lors d'un appel MQGET avec l'option MQGMO\_CONVERT incluse dans le paramètre **GetMsgOpts** , une chaîne dans une zone de longueur fixe du message s'est développée lors de la conversion des données et a dépassé la taille de la zone. Lorsque cela se produit, le gestionnaire de files d'attente tente de supprimer les caractères blancs de fin et les caractères qui suivent le premier caractère null pour rendre la chaîne plus adaptée, mais dans ce cas, il n'y a pas suffisamment de caractères pouvant être supprimés.

Ce code anomalie peut également être généré pour les messages dont le nom de format est MQFMT\_IMS\_VAR\_STRING. Lorsque cela se produit, cela indique que la chaîne de variable IMS a été étendue de sorte que sa longueur dépasse la capacité de la zone de longueur binaire de 2 octets contenue dans la structure de la chaîne de variable IMS . (Le gestionnaire de files d'attente ne supprime jamais les blancs de fin dans une chaîne de variable IMS .)

Le message est renvoyé sans conversion, avec le paramètre **CompCode** de l'appel MQGET défini sur MQCC\_WARNING. Si le message se compose de plusieurs parties, dont chacune est décrite par ses propres zones de jeu de caractères et de codage (par exemple, un message avec le nom de format MQFMT\_DEAD\_LETTER\_HEADER), certaines parties peuvent être converties et d'autres non converties. Toutefois, les valeurs renvoyées dans les différentes zones de jeu de caractères et de codage décrivent toujours correctement les données de message appropriées.

Ce code anomalie ne se produit pas si la chaîne peut être adaptée en supprimant les caractères blancs de fin.

# **Code de fin d'exécution**

MQCC\_WARNING

#### **Réponse du programmeur**

Vérifiez que les zones du message contiennent les valeurs correctes et que les identificateurs de jeu de caractères indiqués par l'expéditeur et le destinataire du message sont corrects. Si tel est le cas, la présentation des données dans le message doit être modifiée pour augmenter la longueur de la zone ou des zones de sorte qu'il y ait suffisamment d'espace pour permettre à la chaîne ou aux chaînes de se développer lors de la conversion.

# **2191 (088F) (RC2191): MQRC\_TMC\_ERROR**

# **Explication**

Un appel MQPUT ou MQPUT1 a été émis, mais les données de message contiennent une structure MQTMC2 non valide. Les erreurs possibles sont les suivantes:

- La zone StrucId n'est pas MQTMC\_STRUC\_ID.
- La zone Version n'est pas MQTMC\_VERSION\_2.
- Le paramètre **BufferLength** de l'appel a une valeur trop petite pour accueillir la structure (la structure s'étend au-delà de la fin du message).

# **Code de fin d'exécution**

MQCC\_FAILED

#### **Réponse du programmeur**

Vérifiez que les zones de la structure sont correctement définies.

# **2192 (0890) (RC2192): MQRC\_PAGESET\_FULL**

# **Explication**

Ancien nom de MQRC\_STORAGE\_MEDIUM\_FULL.

# **2192 (0890) (RC2192): MQRC\_STORAGE\_MEDIUM\_FULL**

# **Explication**

Un appel ou une commande MQI a été émis pour opérer sur un objet, mais l'appel a échoué car le support de stockage externe est saturé. L'un des cas suivants s'applique:

- Un fichier d'ensemble de pages est saturé (files d'attente non partagées uniquement).
- Une structure d'unité de couplage est saturée (files d'attente partagées uniquement).

Une structure est pleine si tous les éléments ENTRYs ou ELEMENTs sont utilisés.

- Une unité de couplage est saturée. Cette situation peut se produire lorsque la structure d'unité de couplage est configurée pour utiliser le stockage SCM (SCMMAXSIZE configuré dans la règle CFRM) et que les messages sont déchargés dans le stockage SCM car la structure d'unité de couplage a atteint le seuil de 90%. Une utilisation supplémentaire de la mémoire de classe d'archivage nécessite une mémoire étendue supplémentaire pour la structure et la mémoire de l'unité de couplage est insuffisante pour prendre en charge cette opération.
- Le fichier SMDS était saturé.

Vous pouvez obtenir ce code anomalie lorsque l'ensemble de pages ou le fichier SMDS était en cours de développement, mais que l'espace n'était pas encore disponible. Consultez les messages de l'historique du travail pour connaître l'état de toute extension.

Ce code anomalie se produit uniquement sous z/OS.

# **Code de fin d'exécution**

MQCC\_FAILED

# **Réponse du programmeur**

Vérifiez quelles files d'attente contiennent des messages et recherchez les applications qui peuvent les remplir de manière non intentionnelle. Sachez que la file d'attente qui a provoqué la saturation de l'ensemble de pages ou de la structure d'unité de couplage n'est pas nécessairement la file d'attente référencée par l'appel MQI qui a renvoyé MQRC\_STORAGE\_MEDIUM\_FULL.

Vérifiez que toutes les applications serveur habituelles fonctionnent correctement et qu'elles traitent les messages dans les files d'attente.

Si les applications et les serveurs fonctionnent correctement, augmentez le nombre d'applications serveur pour faire face à la charge de message ou demandez au programmeur système d'augmenter la taille des fichiers de l'ensemble de pages, de la structure d'unité de couplage ou du fichier SMDS.

Pour la situation d'une structure complète, exécutez la commande z/OS /DISPLAY XCF, STRUCTURE, STRNAME=**structure-name**pour afficher des informations sur les paramètres INITSIZE, MAXSIZE, MINSIZE et ALLOWAUTOALT. La commande affiche également l'utilisation actuelle de l'espace, ce qui permet de voir le nombre d'éléments et d'entrées.

[SupportPac MP16](https://www.ibm.com/support/pages/node/572583) contient des informations sur ces paramètres et vous pouvez utiliser l'outil MQ CFSIZER pour estimer la taille de structure needed.- Voir la rubrique [MQSeriesd](https://www.ibm.com/support/pages/mqseries)e la page de support IBM .

# **2193 (0891) (RC2193): MQRC\_PAGESET\_ERROR**

# **Explication**

Une erreur s'est produite lors de la tentative d'accès à l'ensemble de pages pour une file d'attente définie localement. Cela peut être dû au fait que la file d'attente se trouve dans un ensemble de pages qui n'existe pas. Un message de console est émis pour vous indiquer le numéro de l'ensemble de pages

erroné. Par exemple, si l'erreur s'est produite dans le travail TEST et que votre identificateur utilisateur est ABCDEFG, le message est le suivant:

CSQI041I CSQIALLC JOB TEST USER ABCDEFG HAD ERROR ACCESSING PAGE SET 27

Si ce code anomalie se produit lors de la tentative de suppression d'une file d'attente dynamique avec MQCLOSE, la file d'attente dynamique n'a pas été supprimée.

Ce code anomalie se produit uniquement sous z/OS.

#### **Code de fin d'exécution**

MQCC\_FAILED

#### **Réponse du programmeur**

Vérifiez que la classe de stockage de la file d'attente est mappée à un ensemble de pages valide à l'aide de la commande DISPLAY Q (xx) Commandes STGCLASS, DISPLAY STGCLASS (xx) et DISPLAY USAGE PSID. Si vous ne parvenez pas à résoudre le problème, informez le programmeur système qui doit:

- Collectez les informations de diagnostic suivantes :
	- Description des actions ayant entraîné l'erreur
	- Liste du programme d'application en cours d'exécution au moment de l'erreur
	- Détails des ensembles de pages définis pour être utilisés par le gestionnaire de files d'attente
- Essayez de recréer le problème et effectuez un vidage système immédiatement après l'erreur.
- Contactez votre centre de support IBM

# **2194 (0892) (RC2194): MQRC\_NAME\_NOT\_VALID\_FOR\_TYPE**

#### **Explication**

Un appel MQOPEN a été émis pour ouvrir la définition de gestionnaire de files d'attente, mais la zone ObjectName du paramètre **ObjDesc** n'est pas vide.

#### **Code de fin d'exécution**

MQCC\_FAILED

#### **Réponse du programmeur**

Vérifiez que la zone ObjectName est à blanc.

#### **2195 (0893) (RC2195): MQRC\_UNEXPECTED\_ERROR**

#### **Explication**

L'appel a été rejeté car une erreur inattendue s'est produite.

#### **Code de fin d'exécution**

Vérifiez la liste des paramètres de l'application pour vous assurer, par exemple, que le nombre de paramètres transmis est correct et que les pointeurs de données et les clés de stockage sont valides. Si l'incident ne peut pas être résolu, contactez votre programmeur système.

• 2/05 Sous z/OS, vérifiez l'historique du travail et logrec et déterminez si des informations ont été affichées sur la console. Si cette erreur se produit lors d'un appel MQCONN ou MQCONNX, vérifiez que le sous-système nommé est un sous-système MQ actif. En particulier, vérifiez qu'il ne s'agit pas d'un sous-système Db2 . Si le problème ne peut pas être résolu, réexécutez l'application avec une carte CSQSNAP DD (si vous n'avez pas encore de vidage) et envoyez le vidage résultant à IBM.

- **IBM interests identités** Sous IBM i, consultez l'enregistrement FFST pour obtenir plus de détails sur le problème.
- Linux AIX Sous AIX and Linux, consultez le fichier FDC pour obtenir plus de détails sur le problème.

# **2196 (0894) (RC2196): MQRC\_UNKNOWN\_XMIT\_Q**

# **Explication**

Sur un appel MQOPEN ou MQPUT1 , un message doit être envoyé à un gestionnaire de files d'attente éloignées. **ObjectName** ou **ObjectQMgrName** dans le descripteur d'objet spécifie le nom d'une définition locale d'une file d'attente éloignée (dans ce dernier cas, un alias de gestionnaire de files d'attente est utilisé), mais l'attribut **XmitQName** de la définition n'est pas vide et n'est pas le nom d'une file d'attente définie en local.

# **Code de fin d'exécution**

MQCC\_FAILED

# **Réponse du programmeur**

Vérifiez les valeurs spécifiées pour ObjectName et ObjectQMgrName. Si elles sont correctes, vérifiez les définitions de file d'attente.

Ce code anomalie est également utilisé pour identifier le message d'événement correspondant [«File](#page-246-0) [d'attente de transmission inconnue», à la page 247](#page-246-0).

# **2197 (0895) (RC2197): MQRC\_UNKNOWN\_DEF\_XMIT\_Q**

# **Explication**

Un appel MQOPEN ou MQPUT1 a été émis en indiquant une file d'attente éloignée comme destination. Si une définition locale de la file d'attente éloignée a été spécifiée ou si un alias de gestionnaire de files d'attente est en cours de résolution, l'attribut **XmitQName** de la définition locale est vide.

Etant donné qu'aucune file d'attente n'est définie avec le même nom que le gestionnaire de files d'attente de destination, le gestionnaire de files d'attente a tenté d'utiliser la file d'attente de transmission par défaut. Toutefois, le nom défini par l'attribut de gestionnaire de files d'attente **DefXmitQName** n'est pas le nom d'une file d'attente définie en local.

# **Code de fin d'exécution**

Corrigez les définitions de file d'attente ou l'attribut de gestionnaire de files d'attente.

Ce code anomalie est également utilisé pour identifier le message d'événement correspondant [«File](#page-239-0) [d'attente de transmission par défaut inconnue», à la page 240](#page-239-0).

# **2198 (0896) (RC2198): MQRC\_DEF\_XMIT\_Q\_TYPE\_ERROR**

# **Explication**

Un appel MQOPEN ou MQPUT1 a été émis en indiquant une file d'attente éloignée comme destination. Une définition locale de la file d'attente éloignée a été spécifiée ou un alias de gestionnaire de files d'attente a été résolu, mais dans tous les cas, l'attribut **XmitQName** de la définition locale est vide.

Etant donné qu'aucune file d'attente de transmission n'est définie avec le même nom que le gestionnaire de files d'attente de destination, le gestionnaire de files d'attente local a tenté d'utiliser la file d'attente de transmission par défaut. Toutefois, bien qu'une file d'attente soit définie par l'attribut de gestionnaire de files d'attente **DefXmitQName** , il ne s'agit pas d'une file d'attente locale.

#### **Code de fin d'exécution**

MQCC\_FAILED

#### **Réponse du programmeur**

Effectuez l'une des opérations suivantes :

- Indiquez une file d'attente de transmission locale comme valeur de l'attribut **XmitQName** dans la définition locale de la file d'attente éloignée.
- Définissez une file d'attente de transmission locale avec un nom identique à celui du gestionnaire de files d'attente éloignées.
- Indiquez une file d'attente de transmission locale comme valeur de l'attribut de gestionnaire de files d'attente **DefXmitQName** .

Pour plus d'informations sur les noms de file d'attente de transmission, voir XmitQName .

Ce code anomalie est également utilisé pour identifier le message d'événement correspondant [«Erreur de](#page-183-0) [type de file d'attente de transmission par défaut», à la page 184](#page-183-0).

# **2199 (0897) (RC2199): MQRC\_DEF\_XMIT\_Q\_USAGE\_ERROR**

#### **Explication**

Un appel MQOPEN ou MQPUT1 a été émis en indiquant une file d'attente éloignée comme destination. Une définition locale de la file d'attente éloignée a été spécifiée ou un alias de gestionnaire de files d'attente a été résolu, mais dans tous les cas, l'attribut **XmitQName** de la définition locale est vide.

Etant donné qu'aucune file d'attente de transmission n'est définie avec le même nom que le gestionnaire de files d'attente de destination, le gestionnaire de files d'attente local a tenté d'utiliser la file d'attente de transmission par défaut. Toutefois, la file d'attente définie par l'attribut de gestionnaire de files d'attente **DefXmitQName** ne possède pas l'attribut **Usage** MQUS\_TRANSMISSION.

Ce code anomalie est renvoyé par MQOPEN ou MQPUT1, si la file d'attente de transmission par défaut du gestionnaire de files d'attente est sur le point d'être utilisée, mais que le nom de cette file d'attente est SYSTEM.CLUSTER.TRANSMIT.QUEUE. Cette file d'attente étant réservée à la mise en cluster, il n'est pas valide de définir la file d'attente de transmission par défaut du gestionnaire de files d'attente sur ce nom.

# **Code de fin d'exécution**

MQCC\_FAILED

#### **Réponse du programmeur**

Effectuez l'une des opérations suivantes :

- Indiquez une file d'attente de transmission locale comme valeur de l'attribut **XmitQName** dans la définition locale de la file d'attente éloignée.
- Définissez une file d'attente de transmission locale avec un nom identique à celui du gestionnaire de files d'attente éloignées.
- Indiquez une autre file d'attente de transmission locale comme valeur de l'attribut de gestionnaire de files d'attente **DefXmitQName** .
- Remplacez l'attribut **Usage** de la file d'attente **DefXmitQName** par MQUS\_TRANSMISSION.

Pour plus d'informations sur les noms de file d'attente de transmission, voir XmitQName .

Ce code anomalie est également utilisé pour identifier le message d'événement correspondant [«Erreur](#page-185-0) [d'utilisation de la file de transmission par défaut», à la page 186.](#page-185-0)

# **2201 (0899) (RC2201): MQRC\_NAME\_IN\_USE**

#### **Explication**

Un appel MQOPEN a été émis pour créer une file d'attente dynamique, mais une file d'attente portant le même nom que la file d'attente dynamique existe déjà. La file d'attente existante est une file d'attente qui est supprimée logiquement, mais pour laquelle il existe encore un ou plusieurs descripteurs ouverts. Pour plus d'informations, voir MQOPEN.

Ce code anomalie se produit uniquement sous z/OS.

# **Code de fin d'exécution**

MQCC\_FAILED

#### **Réponse du programmeur**

Vérifiez que tous les descripteurs de la file d'attente dynamique précédente sont fermés ou que le nom de la nouvelle file d'attente est unique. Voir la description du code anomalie MQRC\_OBJECT\_ALREADY\_EXISTS.

# **2202 (089A) (RC2202): MQRC\_CONNECTION\_QUIESCING**

# **Explication**

Ce code anomalie est émis lorsque la connexion au gestionnaire de files d'attente est à l'état de mise au repos et qu'une application émet l'un des appels suivants:

- MQCONN ou MQCONNX
- MQOPEN, sans connexion établie, ou avec MQOO\_FAIL\_IF\_QUIESCING inclus dans le paramètre **Options**
- MQGET, avec MQGMO\_FAIL\_IF\_QUIESCING inclus dans la zone Options du paramètre **GetMsgOpts**
- MQPUT ou MQPUT1, avec MQPMO\_FAIL\_IF\_QUIESCING inclus dans la zone Options du paramètre **PutMsgOpts**

MQRC\_CONNECTION\_QUIESCING est également émis par l'agent MCA lorsque le gestionnaire de files d'attente est à l'état de mise au repos.

#### **Code de fin d'exécution**

MQCC\_FAILED

#### **Réponse du programmeur**

L'application doit être ordonnée et terminée. Toute modification non validée dans une unité de travail doit être annulée.

# **2203 (089B) (RC2203): MQRC\_CONNECTION\_STOPPING**

#### **Explication**

Ce code anomalie est émis lorsque la connexion au gestionnaire de files d'attente est arrêtée et que l'application émet un appel MQI. Aucun autre appel de mise en file d'attente de messages ne peut être émis. Pour l'appel MQGET, si l'option MQGMO\_WAIT a été spécifiée, l'attente est annulée.

Notez que la raison MQRC\_CONNECTION\_BROKEN peut être renvoyée à la place si, en raison de facteurs de planification système, le gestionnaire de files d'attente s'arrête avant la fin de l'appel.

MQRC\_CONNECTION\_STOPPING est également émis par l'agent MCA lorsque le gestionnaire de files d'attente est en cours d'arrêt.

Pour les applications client MQ MQI, il est possible que l'appel ait abouti, même si ce code anomalie est renvoyé avec un CompCode de MQCC\_FAILED.

#### **Code de fin d'exécution**

MQCC\_FAILED

#### **Réponse du programmeur**

L'application doit être ordonnée et terminée. Toute modification non validée dans une unité de travail doit être annulée. Une unité d'oeuvre coordonnée par le gestionnaire de files d'attente est automatiquement annulée.

#### $z/0S$ **2204 (089C) (RC2204): MQRC\_ADAPTER\_NOT\_AVAILABLE**

#### **Explication**

Cette commande est émise uniquement pour les applications CICS , si un appel est émis et que l'adaptateur CICS (un exit utilisateur associé à une tâche) a été désactivé ou n'a pas été activé.

Ce code anomalie se produit uniquement sous z/OS.

#### **Code de fin d'exécution**

MQCC\_FAILED

#### **Réponse du programmeur**

L'application doit être ordonnée et terminée. Toute modification non validée dans une unité de travail doit être annulée. Une unité d'oeuvre coordonnée par le gestionnaire de files d'attente est automatiquement annulée.

# **2206 (089E) (RC2206): MQRC\_MSG\_ID\_ERROR**

# **Explication**

Un appel MQGET a été émis pour extraire un message en utilisant l'identificateur de message comme critère de sélection, mais l'appel a échoué car la sélection par identificateur de message n'est pas prise en charge dans cette file d'attente.

 $\cdot$   $\blacksquare$   $\blacksquare$  Sous z/OS, la file d'attente est une file d'attente partagée, mais l'attribut de file d'attente **IndexType** ne possède pas de valeur appropriée:

- Si la sélection est effectuée uniquement par identificateur de message, **IndexType** doit avoir la valeur MQIT\_MSG\_ID.
- Si la sélection est effectuée par identificateur de message et par identificateur de corrélation combinés, **IndexType** doit avoir la valeur MQIT\_MSG\_ID ou MQIT\_CORREL\_ID. Toutefois, les valeurs de correspondance de MQCI\_NONE et MQMI\_NONE sont des exceptions à cette règle et génèrent le code anomalie 2206 MQRC\_MSG\_ID\_ERROR.

# **Code de fin d'exécution**

MQCC\_FAILED

# **Réponse du programmeur**

Effectuez l'une des actions suivantes :

- Modifiez l'application de sorte qu'elle n'utilise pas la sélection par identificateur de message: définissez la zone *MsgId* sur MQMI\_NONE et ne spécifiez pas MQMO\_MATCH\_MSG\_ID dans MQGMO.
- Sous z/OS, remplacez la valeur de l'attribut de file d'attente **IndexType** par MQIT\_MSG\_ID.

# **2207 (089F) (RC2207): MQRC\_CORREL\_ID\_ERROR**

# **Explication**

Un appel MQGET a été émis pour extraire un message en utilisant l'identificateur de corrélation comme critère de sélection, mais l'appel a échoué car la sélection par l'identificateur de corrélation n'est pas prise en charge dans cette file d'attente.

• Sous z/OS de file d'attente est une file d'attente partagée, mais l'attribut de file d'attente d'attente **IndexType** ne possède pas de valeur appropriée:

- Si la sélection est effectuée uniquement par l'identificateur de corrélation, **IndexType** doit avoir la valeur MQIT\_CORREL\_ID.
- Si la sélection est effectuée par l'identificateur de corrélation et l'identificateur de message combinés, **IndexType** doit avoir la valeur MQIT\_CORREL\_ID ou MQIT\_MSG\_ID.

# **Code de fin d'exécution**

MQCC\_FAILED

#### **Réponse du programmeur**

Effectuez l'une des actions suivantes :

• Sous z/OS, remplacez l'attribut de file d'attente **IndexType** par MQIT\_CORREL\_ID.

• Modifiez l'application de sorte qu'elle n'utilise pas la sélection par identificateur de corrélation: définissez la zone *CorrelId* sur MQCI\_NONE et ne spécifiez pas MQMO\_MATCH\_CORREL\_ID dans MQGMO.

# **2208 (08A0) (RC2208): MQRC\_FILE\_SYSTEM\_ERROR**

# **Explication**

Un code retour inattendu a été reçu du système de fichiers lors de la tentative d'exécution d'une opération sur une file d'attente.

# **Code de fin d'exécution**

MQCC\_FAILED

#### **Réponse du programmeur**

Vérifiez la définition du système de fichiers pour la file d'attente à laquelle vous avez accédé. Pour un fichier VSAM, vérifiez que l'intervalle de contrôle est suffisamment grand pour la longueur maximale de message autorisée pour la file d'attente.

# **2209 (08A1) (RC2209): MQRC\_NO\_MSG\_LOCKED**

# **Explication**

Un appel MQGET a été émis avec l'option MQGMO\_UNLOCK, mais aucun message n'a été verrouillé.

### **Code de fin d'exécution**

MQCC\_WARNING

#### **Réponse du programmeur**

Vérifiez qu'un message a été verrouillé par un appel MQGET antérieur avec l'option MQGMO\_LOCK pour le même descripteur et qu'aucun appel intermédiaire n'a entraîné le déverrouillage du message.

#### $z/0S$ **2217 (08A9) (RC2217): MQRC\_CONNECTION\_NOT\_AUTHORIZED**

# **Explication**

Ce code anomalie se produit uniquement sous z/OS.

Si le gestionnaire de files d'attente a été configuré pour utiliser Advanced Message Security , ce code anomalie est renvoyé si une erreur se produit lors du traitement de la sécurité.

Ce code anomalie peut indiquer qu'une politique de sécurité de confidentialité a été définie pour la file d'attente cible qui n'identifie aucun destinataire.

Ce code anomalie est également renvoyé aux applications CICS si le sous-système CICS n'est pas autorisé à se connecter au gestionnaire de files d'attente.

# **Code de fin d'exécution**
Vérifiez que le sous-système est autorisé à se connecter au gestionnaire de files d'attente.

Si vous utilisez Advanced Message Security, consultez les journaux des erreurs du gestionnaire de files d'attente et de la tâche AMS . Vous devez également consulter les messages d'erreur dans l'historique du travail de la tâche de connexion.

## **2218 (08AA) (RC2218): MQRC\_MSG\_TOO\_BIG\_FOR\_CHANNEL**

#### **Explication**

Un message a été inséré dans une file d'attente éloignée, mais sa longueur est supérieure à la longueur maximale autorisée par le canal. Ce code anomalie est renvoyé dans la zone Feedback du descripteur de message d'un message de rapport.

#### **Code de fin d'exécution**

MQCC\_FAILED

#### **Réponse du programmeur**

Vérifiez les définitions de canal. Augmentez la longueur maximale de message que le canal peut accepter ou fractionner le message en plusieurs messages plus petits.

## **2219 (08AB) (RC2219): MQRC\_CALL\_IN\_PROGRESS**

#### **Explication**

L'application a émis un appel MQI alors qu'un autre appel MQI était déjà en cours de traitement pour cette connexion. Un seul appel par connexion d'application peut être traité à la fois.

Des appels simultanés peuvent se produire lorsqu'une application utilise plusieurs unités d'exécution ou lorsqu'un exit est appelé dans le cadre du traitement d'un appel MQI. Par exemple, un exit de conversion de données appelé dans le cadre du traitement de l'appel MQGET peut tenter d'émettre un appel MQI.

- TIOS Sous z/OS, les appels simultanés ne peuvent se produire qu'avec des applications par lots ou IMS ; par exemple, lorsqu'une sous-tâche se termine alors qu'un appel MQI est en cours (par exemple, un appel MQGET en attente) et qu'une routine d'exit de fin de tâche émet un autre appel MQI.
- Vindows Sous Windows, des appels simultanés peuvent également se produire si un appel MQI est émis en réponse à un message utilisateur alors qu'un autre appel MQI est en cours.
- Si l'application utilise plusieurs unités d'exécution avec des descripteurs partagés, MQRC\_CALL\_IN\_PROGRESS se produit lorsque le descripteur spécifié sur l'appel est déjà utilisé par une autre unité d'exécution et que MQCNO\_HANDLE\_SHARE\_NO\_BLOCK a été spécifié sur l'appel MQCONNX.

## **Code de fin d'exécution**

MQCC\_FAILED

#### **Réponse du programmeur**

Vérifiez qu'un appel MQI ne peut pas être émis alors qu'un autre appel MQI est actif. N'émettez pas d'appels MQI à partir d'un exit de conversion de données.

 $z/0S$ Sous z/OS, si vous souhaitez fournir une sous-tâche pour permettre à une application qui attend l'arrivée d'un message d'être annulée, attendez que le message soit annulé à l'aide de MQGET avec MQGMO\_SET\_SIGNAL, au lieu de MQGMO\_WAIT.

## **2220 (08AC) (RC2220): MQRC\_RMH\_ERROR**

## **Explication**

Un appel MQPUT ou MQPUT1 a été émis, mais les données de message contiennent une structure MQRMH non valide. Les erreurs possibles sont les suivantes:

- La zone *StrucId* n'est pas MQRMH\_STRUC\_ID.
- La zone *Version* n'est pas MQRMH\_VERSION\_1.
- La zone *StrucLength* indique une valeur trop petite pour inclure la structure plus les données de longueur variable à la fin de la structure.
- La valeur de la zone *CodedCharSetId* est zéro, ou une valeur négative qui n'est pas valide.
- Le paramètre **BufferLength** de l'appel a une valeur trop petite pour accueillir la structure (la structure s'étend au-delà de la fin du message).

## **Code de fin d'exécution**

MQCC\_FAILED

### **Réponse du programmeur**

Vérifiez que les zones de la structure sont correctement définies. Vérifiez que l'application définit une valeur valide pour la zone CodedCharSetId (remarque: MQCCSI\_DEFAULT, MQCCSI\_EMBEDDED, MQCCSI\_Q\_MGR et MQCCSI\_UNDEFINED ne sont pas valides dans cette zone).

## **2222 (08AE) (RC2222): MQRC\_Q\_MGR\_ACTIVE**

## **Explication**

Cette condition est détectée lorsqu'un gestionnaire de files d'attente devient actif.

 $\approx$  z/OS Sous z/OS, cet événement n'est pas généré pour le premier démarrage d'un gestionnaire de files d'attente, uniquement lors des redémarrages suivants.

### **Code de fin d'exécution**

MQCC\_WARNING

### **Réponse du programmeur**

Aucune. Ce code anomalie est utilisé uniquement pour identifier le message d'événement correspondant [«Gestionnaire de files d'attente actif», à la page 218.](#page-217-0)

# **2223 (08AF) (RC2223): MQRC\_Q\_MGR\_NOT\_ACTIVE**

### **Explication**

Cette condition est détectée lorsqu'un gestionnaire de files d'attente est invité à s'arrêter ou à se mettre au repos.

MQCC\_WARNING

#### **Réponse du programmeur**

Aucune. Ce code anomalie est utilisé uniquement pour identifier le message d'événement correspondant [«Gestionnaire de files d'attente non actif», à la page 219.](#page-218-0)

## **2224 (08B0) (RC2224): MQRC\_Q\_DEPTH\_HIGH**

### **Explication**

Un appel MQPUT ou MQPUT1 a entraîné l'incrémentation de la longueur de la file d'attente ou une augmentation supérieure à la limite spécifiée dans l'attribut **QDepthHighLimit** .

#### **Code de fin d'exécution**

MQCC\_WARNING

#### **Réponse du programmeur**

Aucune. Ce code anomalie est utilisé uniquement pour identifier le message d'événement correspondant [«Longueur élevée de file d'attente», à la page 214](#page-213-0).

## **2225 (08B1) (RC2225): MQRC\_Q\_DEPTH\_LOW**

#### **Explication**

Un appel MQGET a entraîné la réduction de la longueur de la file d'attente à la limite spécifiée dans l'attribut **QDepthLowLimit** ou à une valeur inférieure à cette limite.

#### **Code de fin d'exécution**

MQCC\_WARNING

#### **Réponse du programmeur**

Aucune. Ce code anomalie est utilisé uniquement pour identifier le message d'événement correspondant [«Longueur faible de file d'attente», à la page 215.](#page-214-0)

## **2226 (08B2) (RC2226): MQRC\_Q\_SERVICE\_INTERVAL\_HIGH**

#### **Explication**

Aucune opération d'obtention ou d'entrée réussie n'a été détectée dans un intervalle supérieur à la limite spécifiée dans l'attribut **QServiceInterval** .

#### **Code de fin d'exécution**

MQCC\_WARNING

#### **Réponse du programmeur**

Aucune. Ce code anomalie est utilisé uniquement pour identifier le message d'événement correspondant [«Intervalle de service de file d'attente important», à la page 220.](#page-219-0)

## **2227 (08B3) (RC2227): MQRC\_Q\_SERVICE\_INTERVAL\_OK**

### **Explication**

Une extraction réussie a été détectée dans un intervalle inférieur ou égal à la limite spécifiée dans l'attribut **QServiceInterval** .

### **Code de fin d'exécution**

MQCC\_WARNING

### **Réponse du programmeur**

Aucune. Ce code anomalie est utilisé uniquement pour identifier le message d'événement correspondant [«Intervalle de service de file d'attente OK», à la page 222.](#page-221-0)

## **2228 (08B4) (RC2228): MQRC\_RFH\_HEADER\_FIELD\_ERROR**

### **Explication**

Un champ d'en-tête RFH attendu est introuvable ou comporte une valeur non valide.

### **Code de fin d'exécution**

MQCC\_FAILED

#### **Réponse du programmeur**

Vérifiez le message d'erreur associé et assurez-vous que la section RFH2 du message de demande IBM MQ contient toutes les zones obligatoires et que ces zones ont des valeurs valides.

## **2229 (08B5) (RC2229): MQRC\_RAS\_PROPERTY\_ERROR**

### **Explication**

Une erreur liée au fichier de propriétés RAS s'est produite. Il se peut que le fichier soit manquant, qu'il ne soit pas accessible ou que les commandes du fichier soient incorrectes.

### **Code de fin d'exécution**

MQCC\_FAILED

#### **Réponse du programmeur**

Consultez le message d'erreur associé, qui explique l'erreur en détail. Corrigez l'erreur et relancez l'opération.

## **2232 (08B8) (RC2232): MQRC\_UNIT\_OF\_WORK\_NOT\_STARTED**

### **Explication**

Un appel MQGET, MQPUT ou MQPUT1 a été émis pour extraire ou insérer un message dans une unité d'oeuvre, mais aucune transaction TM/MP n'a été démarrée. Si MQGMO\_NO\_SYNCPOINT n'est pas spécifié sur MQGET ou MQPMO\_NO\_SYNCPOINT n'est pas spécifié sur MQPUT ou MQPUT1 (valeur par défaut), l'appel requiert une unité de travail.

MQCC\_FAILED

#### **Réponse du programmeur**

Vérifiez qu'une transaction TM/MP est disponible ou émettez l'appel MQGET avec l'option MQGMO\_NO\_SYNCPOINT ou l'appel MQPUT ou MQPUT1 avec l'option MQPMO\_NO\_SYNCPOINT, ce qui entraîne le démarrage automatique d'une transaction.

## **Multi 2233 (08B9) (RC2233): MORC CHANNEL AUTO DEF OK**

### **Explication**

Cette condition est détectée lorsque la définition automatique d'un canal aboutit. Le canal est défini par l'agent MCA.

#### **Code de fin d'exécution**

MQCC\_WARNING

#### **Réponse du programmeur**

Aucune. Ce code anomalie est utilisé uniquement pour identifier le message d'événement correspondant [«Définition automatique de canal OK», à la page 151](#page-150-0).

## **2234 (08BA) (RC2234): MORC CHANNEL AUTO DEF ERROR**

#### **Explication**

Cette condition est détectée lorsque la définition automatique d'un canal échoue. Il se peut qu'une erreur se soit produite lors du processus de définition ou que l'exit de définition automatique du canal ait bloqué la définition. Des informations supplémentaires sont renvoyées dans le message d'événement indiquant la raison de l'échec.

### **Code de fin d'exécution**

MQCC\_WARNING

#### **Réponse du programmeur**

Ce code anomalie est utilisé uniquement pour identifier le message d'événement correspondant [«Erreur](#page-149-0) [de définition automatique de canal», à la page 150](#page-149-0).

Examinez les informations supplémentaires renvoyées dans le message d'événement pour déterminer la raison de l'échec.

## **2235 (08BB) (RC2235): MQRC\_CFH\_ERROR**

### **Explication**

Un appel MQPUT ou MQPUT1 a été émis, mais les données de message contiennent une structure MQCFH non valide.

MQCC\_FAILED

#### **Réponse du programmeur**

Vérifiez que les zones de la structure sont correctement définies.

## **2236 (08BC) (RC2236): MORC\_CFIL\_ERROR**

#### **Explication**

Un appel MQPUT ou MQPUT1 a été émis, mais les données du message contiennent une structure MQCFIL ou MQRCFIL64 qui n'est pas valide.

### **Code de fin d'exécution**

MQCC\_FAILED

#### **Réponse du programmeur**

Vérifiez que les zones de la structure sont correctement définies.

## **2237 (08BD) (RC2237): MQRC\_CFIN\_ERROR**

#### **Explication**

Un appel MQPUT ou MQPUT1 a été émis, mais les données de message contiennent une structure MQCFIN ou MQCFIN64 qui n'est pas valide.

### **Code de fin d'exécution**

MQCC\_FAILED

### **Réponse du programmeur**

Vérifiez que les zones de la structure sont correctement définies.

## **2238 (08BE) (RC2238): MQRC\_CFSL\_ERROR**

#### **Explication**

Un appel MQPUT ou MQPUT1 a été émis, mais les données de message contiennent une structure MQCFSL non valide.

### **Code de fin d'exécution**

MQCC\_FAILED

#### **Réponse du programmeur**

Vérifiez que les zones de la structure sont correctement définies.

## **2239 (08BF) (RC2239): MQRC\_CFST\_ERROR**

## **Explication**

Un appel MQPUT ou MQPUT1 a été émis, mais les données de message contiennent une structure MQCFST non valide.

### **Code de fin d'exécution**

MQCC\_FAILED

#### **Réponse du programmeur**

Vérifiez que les zones de la structure sont correctement définies.

## **2241 (08C1) (RC2241): MQRC\_INCOMPLETE\_GROUP**

### **Explication**

Une opération a été tentée sur une file d'attente à l'aide d'un descripteur de file d'attente comportant un groupe de messages incomplet. Ce code anomalie peut apparaître dans les situations suivantes:

- Dans l'appel MQPUT, lorsque l'application spécifie MQPMO\_LOGICAL\_ORDER et tente d'insérer un message qui ne fait pas partie d'un groupe. Le code achèvement est MQCC\_FAILED dans ce cas.
- Dans l'appel MQPUT, lorsque l'application ne spécifie pas MQPMO\_LOGICAL\_ORDER, mais que l'appel MQPUT précédent pour le descripteur de file d'attente spécifiait MQPMO\_LOGICAL\_ORDER. Le code achèvement est MQCC\_WARNING dans ce cas.
- Dans l'appel MQGET, lorsque l'application ne spécifie pas MQGMO\_LOGICAL\_ORDER, mais que l'appel MQGET précédent pour le descripteur de file d'attente spécifiait MQGMO\_LOGICAL\_ORDER. Le code achèvement est MQCC\_WARNING dans ce cas.
- Sur l'appel MQCLOSE, lorsque l'application tente de fermer la file d'attente comportant le groupe de messages incomplet. Le code achèvement est MQCC\_WARNING dans ce cas.

S'il existe un message logique incomplet et un groupe de messages incomplet, le code anomalie MQRC\_INCOMPLETE\_MSG est renvoyé de préférence à MQRC\_INCOMPLETE\_GROUP.

### **Code de fin d'exécution**

MQCC\_WARNING ou MQCC\_FAILED

#### **Réponse du programmeur**

Si ce code anomalie est attendu, aucune action corrective n'est requise. Sinon, vérifiez que l'appel MQPUT du dernier message du groupe spécifie MQMF\_LAST\_MSG\_IN\_GROUP.

## **2242 (08C2) (RC2242): MQRC\_INCOMPLETE\_MSG**

### **Explication**

Une opération a été tentée sur une file d'attente à l'aide d'un descripteur de file d'attente comportant un message logique incomplet. Ce code anomalie peut apparaître dans les situations suivantes:

- Dans l'appel MQPUT, lorsque l'application spécifie MQPMO\_LOGICAL\_ORDER et tente d'insérer un message qui n'est pas un segment ou qui a un paramètre pour l'indicateur MQMF\_LAST\_MSG\_IN\_GROUP différent du message précédent. Le code achèvement est MQCC\_FAILED dans ce cas.
- Dans l'appel MQPUT, lorsque l'application ne spécifie pas MQPMO\_LOGICAL\_ORDER, mais que l'appel MQPUT précédent pour le descripteur de file d'attente spécifiait MQPMO\_LOGICAL\_ORDER. Le code achèvement est MQCC\_WARNING dans ce cas.
- Dans l'appel MQGET, lorsque l'application ne spécifie pas MQGMO\_LOGICAL\_ORDER, mais que l'appel MQGET précédent pour le descripteur de file d'attente spécifiait MQGMO\_LOGICAL\_ORDER. Le code achèvement est MQCC\_WARNING dans ce cas.
- Dans l'appel MQCLOSE, lorsque l'application tente de fermer la file d'attente contenant le message logique incomplet. Le code achèvement est MQCC\_WARNING dans ce cas.

MQCC\_WARNING ou MQCC\_FAILED

#### **Réponse du programmeur**

Si ce code anomalie est attendu, aucune action corrective n'est requise. Sinon, vérifiez que l'appel MQPUT pour le dernier segment spécifie MQMF\_LAST\_SEGMENT.

## **2243 (08C3) (RC2243): MQRC\_INCONSISTENT\_CCSIDS**

#### **Explication**

Un appel MQGET a été émis avec l'option MQGMO\_COMPLETE\_MSG, mais le message à extraire est constitué de deux ou plusieurs segments dont les valeurs de la zone *CodedCharSetId* sont différentes dans MQMD. Cela peut se produire lorsque les segments empruntent des chemins différents via le réseau et que la conversion de l'émetteur MCA est activée pour certains de ces chemins. L'appel aboutit avec le code achèvement MQCC\_WARNING, mais seuls les premiers segments ayant des identificateurs de jeu de caractères identiques sont renvoyés.

#### **Code de fin d'exécution**

MQCC\_WARNING

#### **Réponse du programmeur**

Supprimez l'option MQGMO\_COMPLETE\_MSG de l'appel MQGET et extrayez les segments de message restants un par un.

## **2244 (08C4) (RC2244): MQRC\_INCONSISTENT\_ENCODINGS**

#### **Explication**

Un appel MQGET a été émis avec l'option MQGMO\_COMPLETE\_MSG, mais le message à extraire est constitué de deux ou plusieurs segments dont les valeurs de la zone *Encoding* sont différentes dans MQMD. Cela peut se produire lorsque les segments empruntent des chemins différents via le réseau et que la conversion de l'émetteur MCA est activée pour certains de ces chemins. L'appel aboutit avec le code achèvement MQCC\_WARNING, mais seuls les premiers segments ayant des codages identiques sont renvoyés.

#### **Code de fin d'exécution**

MQCC\_WARNING

#### **Réponse du programmeur**

Supprimez l'option MQGMO\_COMPLETE\_MSG de l'appel MQGET et extrayez les segments de message restants un par un.

# **2245 (08C5) (RC2245): MQRC\_INCONSISTENT\_UOW**

### **Explication**

L'un des cas suivants s'applique:

• Un appel MQPUT a été émis pour insérer un message dans un groupe ou un segment de message logique, mais la valeur spécifiée ou définie par défaut pour l'option MQPMO\_SYNCPOINT n'est pas cohérente avec les informations de groupe et de segment en cours conservées par le gestionnaire de files d'attente pour le descripteur de file d'attente.

Si l'appel en cours indique MQPMO\_LOGICAL\_ORDER, l'appel échoue. Si l'appel en cours ne spécifie pas MQPMO\_LOGICAL\_ORDER, mais que l'appel MQPUT précédent pour le descripteur de file d'attente a abouti, l'appel aboutit avec le code achèvement MQCC\_WARNING.

• Un appel MQGET a été émis pour supprimer de la file d'attente un message d'un groupe ou d'un segment de message logique, mais la valeur spécifiée ou définie par défaut pour l'option MQGMO\_SYNCPOINT n'est pas cohérente avec les informations de groupe et de segment en cours conservées par le gestionnaire de files d'attente pour l'identificateur de file d'attente.

Si l'appel en cours indique MQGMO\_LOGICAL\_ORDER, l'appel échoue. Si l'appel en cours ne spécifie pas MQGMO\_LOGICAL\_ORDER, mais que l'appel MQGET précédent pour le descripteur de file d'attente a abouti, l'appel aboutit avec le code achèvement MQCC\_WARNING.

### **Code de fin d'exécution**

MQCC\_WARNING ou MQCC\_FAILED

### **Réponse du programmeur**

Modifiez l'application pour vous assurer que la même spécification d'unité de travail est utilisée pour tous les messages du groupe ou pour tous les segments du message logique.

## **2246 (08C6) (RC2246): MQRC\_INVALID\_MSG\_UNDER\_CURSOR**

### **Explication**

Un appel MQGET a été émis avec l'option MQGMO\_COMPLETE\_MSG avec MQGMO\_MSG\_UNDER\_CURSOR ou MQGMO\_BROWSE\_MSG\_UNDER\_CURSOR, mais le message qui se trouve sous le curseur comporte un MQMD avec une zone *Offset* supérieure à zéro. Etant donné que MQGMO\_COMPLETE\_MSG a été spécifié, le message n'est pas valide pour l'extraction.

### **Code de fin d'exécution**

MQCC\_FAILED

#### **Réponse du programmeur**

Repositionnez le curseur de navigation de sorte qu'il se trouve sur un message avec une zone *Offset* dans MQMD égale à zéro. Vous pouvez également supprimer l'option MQGMO\_COMPLETE\_MSG.

## **2247 (08C7) (RC2247): MQRC\_MATCH\_OPTIONS\_ERROR**

### **Explication**

Un appel MQGET a été émis, mais la valeur de la zone MatchOptions dans le paramètre **GetMsgOpts** n'est pas valide, pour l'une des raisons suivantes:

- Une option non définie est spécifiée.
- Toutes les instructions suivantes sont vraies:
	- MQGMO\_LOGICAL\_ORDER est indiquée.
	- Il existe un groupe de messages ou un message logique en cours pour l'identificateur de file d'attente.
	- Ni MQGMO\_BROWSE\_MSG\_UNDER\_CURSOR ni MQGMO\_MSG\_UNDER\_CURSOR n'est spécifié.
	- Une ou plusieurs des options MQMO\_ \* sont spécifiées.
	- Les valeurs des zones du paramètre **MsgDesc** correspondant aux options MQMO\_ \* spécifiées diffèrent des valeurs de ces zones dans le MQMD pour le message à renvoyer ensuite.

• 2/05 Sous z/OS, une ou plusieurs des options spécifiées ne sont pas valides pour le type d'index de la file d'attente.

#### **Code de fin d'exécution**

MQCC\_FAILED

#### **Réponse du programmeur**

Assurez-vous que seules des options valides sont spécifiées pour la zone.

## **2248 (08C8) (RC2248): MQRC\_MDE\_ERROR**

#### **Explication**

Un appel MQPUT ou MQPUT1 a été émis, mais les données de message contiennent une structure MQMDE non valide. Les erreurs possibles sont les suivantes:

- La zone StrucId n'est pas MQMDE\_STRUC\_ID.
- La zone Version n'est pas MQMDE\_VERSION\_2.
- La zone StrucLength n'est pas MQMDE\_LENGTH\_2.
- La valeur de la zone CodedCharSetId est zéro, ou une valeur négative qui n'est pas valide.
- Le paramètre **BufferLength** de l'appel a une valeur trop petite pour accueillir la structure (la structure s'étend au-delà de la fin du message).

#### **Code de fin d'exécution**

MQCC\_FAILED

#### **Réponse du programmeur**

Vérifiez que les zones de la structure sont correctement définies. Vérifiez que l'application définit une valeur valide pour la zone CodedCharSetId (remarque: MQCCSI\_DEFAULT, MQCCSI\_EMBEDDED, MOCCSI\_O\_MGR et MOCCSI\_UNDEFINED ne sont pas valides dans cette zone).

## **2249 (08C9) (RC2249): MQRC\_MSG\_FLAGS\_ERROR**

#### **Explication**

Un appel MQPUT ou MQPUT1 a été émis, mais la zone MsgFlags du descripteur de message MQMD contient un ou plusieurs indicateurs de message qui ne sont pas reconnus par le gestionnaire de files d'attente local. Les indicateurs de message qui provoquent le renvoi de ce code anomalie dépendent de la destination du message ; voir la description de REPORT dans Options de rapport et indicateurs de message pour plus d'informations.

Ce code anomalie peut également apparaître dans la zone Feedback du MQMD d'un message de rapport ou dans la zone Reason de la structure MQDLH d'un message dans la file d'attente de rebut ; dans les deux cas, il indique que le gestionnaire de files d'attente de destination ne prend pas en charge un ou plusieurs des indicateurs de message spécifiés par l'expéditeur du message.

### **Code de fin d'exécution**

MQCC\_FAILED

### **Réponse du programmeur**

Procédez comme suit :

- Assurez-vous que la zone MsgFlags du descripteur de message est initialisée avec une valeur lorsque le descripteur de message est déclaré ou qu'une valeur est affectée avant l'appel MQPUT ou MQPUT1 . Spécifiez MQMF\_NONE si aucun indicateur de message n'est requis.
- Vérifiez que les indicateurs de message spécifiés sont valides. Pour connaître les indicateurs de message valides, voir la zone MsgFlags décrite dans la description de MQMD dans MsgFlags (MQLONG) .
- Si plusieurs indicateurs de message sont définis en ajoutant les indicateurs de message individuels ensemble, assurez-vous que le même indicateur de message n'est pas ajouté deux fois.
- **ELICOS** Sous z/OS, vérifiez que les indicateurs de message spécifiés sont valides pour le type d'index de la file d'attente ; voir la description de la zone MsgFlags dans MQMD pour plus de détails.

# **2250 (08CA) (RC2250): MQRC\_MSG\_SEQ\_NUMBER\_ERROR**

### **Explication**

Un appel MQGET, MQPUT ou MQPUT1 a été émis, mais la valeur de la zone MsgSeqNumber dans la structure MQMD ou MQMDE est inférieure à un ou supérieure à 999 999 999.

Cette erreur peut également se produire sur l'appel MQPUT si la zone MsgSeqNumber est devenue supérieure à 999 999 999 à la suite de l'appel.

### **Code de fin d'exécution**

MQCC\_FAILED

### **Réponse du programmeur**

Indiquez une valeur comprise entre 1 et 999 999 999. Ne tentez pas de créer un groupe de messages contenant plus de 999 999 999 messages.

## **2251 (08CB) (RC2251): MQRC\_OFFSET\_ERROR**

### **Explication**

Un appel MQPUT ou MQPUT1 a été émis, mais la valeur de la zone Offset dans la structure MQMD ou MQMDE est inférieure à zéro ou supérieure à 999 999 999.

Cette erreur peut également se produire sur l'appel MQPUT si la zone Offset est devenue supérieure à 999 999 999 à la suite de l'appel.

### **Code de fin d'exécution**

Indiquez une valeur comprise entre 0 et 999 999 999. Ne tentez pas de créer un segment de message qui s'étendrait au-delà d'un décalage de 999 999 999.

## **2252 (08CC) (RC2252): MQRC\_ORIGINAL\_LENGTH\_ERROR**

### **Explication**

Un appel MQPUT ou MQPUT1 a été émis pour insérer un message de rapport qui est un segment, mais la zone OriginalLength dans la structure MQMD ou MQMDE est l'une des suivantes:

- Inférieure à la longueur des données du message, ou
- Inférieur à un (pour un segment qui n'est pas le dernier segment), ou
- Inférieur à zéro (pour un segment correspondant au dernier segment)

#### **Code de fin d'exécution**

MQCC\_FAILED

#### **Réponse du programmeur**

Indiquez une valeur supérieure à zéro. La valeur zéro est valide uniquement pour le dernier segment.

## **2253 (08CD) (RC2253): MQRC\_SEGMENT\_LENGTH\_ZERO**

#### **Explication**

Un appel MQPUT ou MQPUT1 a été émis pour insérer le premier segment ou un segment intermédiaire d'un message logique, mais la longueur des données du message d'application dans le segment (à l'exclusion des en-têtes MQ pouvant être présents) est égale à zéro. La longueur doit être d'au moins un pour le premier segment ou le segment intermédiaire.

### **Code de fin d'exécution**

MQCC\_FAILED

#### **Réponse du programmeur**

Vérifiez la logique de l'application pour vous assurer que les segments sont insérés avec une longueur supérieure ou égale à un. Seul le dernier segment d'un message logique peut avoir une longueur de zéro.

#### Multi **2255 (08CF) (RC2255): MQRC\_UOW\_NOT\_AVAILABLE**

#### **Explication**

Un appel MQGET, MQPUT ou MQPUT1 a été émis pour extraire ou insérer un message en dehors d'une unité de travail, mais les options spécifiées dans l'appel exigeaient que le gestionnaire de files d'attente traite l'appel dans une unité de travail. Etant donné qu'il existe déjà une unité de travail définie par l'utilisateur, le gestionnaire de files d'attente n'a pas pu créer d'unité de travail temporaire pour la durée de l'appel.

Cette raison se produit dans les cas suivants:

• Lors d'un appel MQGET, lorsque l'option MQGMO\_COMPLETE\_MSG est spécifiée dans MQGMO et que le message logique à extraire est persistant et se compose d'au moins deux segments.

• Sur un appel MQPUT ou MQPUT1 , lorsque l'indicateur MQMF\_SEGMENTATION\_ALLOWED est spécifié dans MQMD et que le message requiert une segmentation.

### **Code de fin d'exécution**

MQCC\_FAILED

#### **Réponse du programmeur**

Emettez l'appel MQGET, MQPUT ou MQPUT1 dans l'unité de travail définie par l'utilisateur. Vous pouvez également, pour l'appel MQPUT ou MQPUT1 , réduire la taille du message de sorte qu'il ne nécessite pas de segmentation par le gestionnaire de files d'attente.

## **2256 (08D0) (RC2256): MQRC\_WRONG\_GMO\_VERSION**

#### **Explication**

Un appel MQGET a été émis en spécifiant des options qui nécessitaient un MQGMO avec un numéro de version non inférieur à MQGMO\_VERSION\_2, mais le MQGMO fourni ne répondait pas à cette condition.

#### **Code de fin d'exécution**

MQCC\_FAILED

#### **Réponse du programmeur**

Modifiez l'application pour qu'elle transmette un MQGMO version-2 . Vérifiez la logique de l'application pour vous assurer que la zone Version de MQGMO a été définie sur MQGMO\_VERSION\_2. Vous pouvez également supprimer l'option qui requiert version-2 MQGMO.

## **2257 (08D1) (RC2257): MQRC\_WRONG\_MD\_VERSION**

### **Explication**

Un appel MQGET, MQPUT ou MQPUT1 a été émis en spécifiant des options qui nécessitaient un MQMD avec un numéro de version non inférieur à MQMD\_VERSION\_2, mais le MQMD fourni ne répondait pas à cette condition.

#### **Code de fin d'exécution**

MQCC\_FAILED

#### **Réponse du programmeur**

Modifiez l'application pour qu'elle transmette un MQMD version-2 . Vérifiez la logique de l'application pour vous assurer que la zone Version dans MQMD a été définie sur MQMD\_VERSION\_2. Vous pouvez également supprimer l'option qui requiert version-2 MQMD.

## **2258 (08D2) (RC2258): MQRC\_GROUP\_ID\_ERROR**

#### **Explication**

Un appel MQPUT ou MQPUT1 a été émis pour insérer un message de liste de distribution qui est également un message dans un groupe, un segment de message ou dont la segmentation est autorisée, mais une combinaison non valide d'options et de valeurs a été spécifiée. Toutes les instructions suivantes sont vraies:

- MQPMO\_LOGICAL\_ORDER n'est pas spécifié dans la zone Options de MQPMO.
- Le nombre d'enregistrements MQPMR fournis par MQPMO est insuffisant ou la zone GroupId n'est pas présente dans les enregistrements MQPMR.
- Un ou plusieurs des indicateurs suivants sont spécifiés dans la zone MsgFlags de MQMD ou MQMDE:
	- MQMF\_SEGMENTATION\_ALLOWED
	- MQMF\_ \* \_GROUPE MSG\_IN\_
	- MQMF\_ \* SEGMENT\_SEGMENT

• La zone *GroupId* dans MQMD ou MQMDE n'est pas MQGI\_NONE.

Cette combinaison d'options et de valeurs entraîne l'utilisation du même identificateur de groupe pour toutes les destinations de la liste de distribution ; cette opération n'est pas autorisée par le gestionnaire de files d'attente.

#### **Code de fin d'exécution**

MQCC\_FAILED

#### **Réponse du programmeur**

Indiquez MQGI\_NONE pour la zone GroupId dans MQMD ou MQMDE. Sinon, si l'appel est MQPUT, spécifiez MQPMO\_LOGICAL\_ORDER dans la zone Options de MQPMO.

## **2259 (08D3) (RC2259): MQRC\_INCONSISTENT\_BROWSE**

#### **Explication**

Un appel MQGET a été émis avec l'option MQGMO\_BROWSE\_NEXT spécifiée, mais la spécification de l'option MQGMO\_LOGICAL\_ORDER pour l'appel est différente de la spécification de cette option pour l'appel précédent pour le descripteur de file d'attente. Les deux appels doivent spécifier MQGMO\_LOGICAL\_ORDER ou aucun d'entre eux ne doit spécifier MQGMO\_LOGICAL\_ORDER.

### **Code de fin d'exécution**

MQCC\_FAILED

#### **Réponse du programmeur**

Ajoutez ou supprimez l'option MQGMO\_LOGICAL\_ORDER selon les besoins. Sinon, pour basculer entre l'ordre logique et l'ordre physique, spécifiez l'option MQGMO\_BROWSE\_FIRST pour redémarrer l'analyse à partir du début de la file d'attente, en omettant ou en spécifiant MQGMO\_LOGICAL\_ORDER selon les besoins.

## **2260 (08D4) (RC2260): MQRC\_XQH\_ERROR**

### **Explication**

Un appel MQPUT ou MQPUT1 a été émis, mais les données de message contiennent une structure MQXQH non valide. Les erreurs possibles sont les suivantes:

- La zone StrucId n'est pas MQXQH\_STRUC\_ID.
- La zone Version n'est pas MQXQH\_VERSION\_1.
- Le paramètre **BufferLength** de l'appel a une valeur trop petite pour accueillir la structure (la structure s'étend au-delà de la fin du message).

MQCC\_FAILED

#### **Réponse du programmeur**

Vérifiez que les zones de la structure sont correctement définies.

## **Multi 2261 (08D5) (RC2261): MORC SRC ENV ERROR**

#### **Explication**

Cette raison se produit lorsqu'un exit de canal qui traite les messages de référence détecte une erreur dans les données d'environnement source d'un en-tête de message de référence (MQRMH). L'une des conditions suivantes est vraie:

- SrcEnvLength est inférieur à zéro.
- SrcEnvLength est supérieur à zéro, mais il n'y a pas de données d'environnement source.
- SrcEnvLength est supérieur à zéro, mais SrcEnvOffset est négatif, égal à zéro ou inférieur à la longueur de la partie fixe de MQRMH.
- SrcEnvLength est supérieur à zéro, mais SrcEnvOffset plus SrcEnvLength est supérieur à StrucLength.

L'exit renvoie cette raison dans la zone Feedback de la structure MQCXP. Si un rapport d'exception est demandé, il est copié dans la zone Feedback du MQMD associé au rapport.

#### **Code de fin d'exécution**

MQCC\_FAILED

#### **Réponse du programmeur**

Spécifiez les données de l'environnement source correctement.

## **2262 (08D6) (RC2262): MQRC\_SRC\_NAME\_ERROR**

#### **Explication**

Cette raison se produit lorsqu'un exit de canal qui traite les messages de référence détecte une erreur dans les données de nom source d'un en-tête de message de référence (MQRMH). L'une des conditions suivantes est vraie:

- SrcNameLength est inférieur à zéro.
- SrcNameLength est supérieur à zéro, mais il n'existe pas de données de nom de source.
- SrcNameLength est supérieur à zéro, mais SrcNameOffset est négatif, égal à zéro ou inférieur à la longueur de la partie fixe de MQRMH.
- SrcNameLength est supérieur à zéro, mais SrcNameOffset plus SrcNameLength est supérieur à StrucLength.

L'exit renvoie cette raison dans la zone Feedback de la structure MQCXP. Si un rapport d'exception est demandé, il est copié dans la zone Feedback du MQMD associé au rapport.

### **Code de fin d'exécution**

Indiquez les données du nom de la source correctement.

## **2263 (08D7) (RC2263): MQRC\_DEST\_ENV\_ERROR**

#### **Explication**

Cette raison se produit lorsqu'un exit de canal qui traite des messages de référence détecte une erreur dans les données d'environnement de destination d'un en-tête de message de référence (MQRMH). L'une des conditions suivantes est vraie:

- DestEnvLength est inférieur à zéro.
- DestEnvLength est supérieur à zéro, mais il n'y a pas de données d'environnement de destination.
- DestEnvLength est supérieur à zéro, mais DestEnvOffset est négatif, égal à zéro ou inférieur à la longueur de la partie fixe de MQRMH.
- DestEnvLength est supérieur à zéro, mais DestEnvOffset plus DestEnvLength est supérieur à StrucLength.

L'exit renvoie cette raison dans la zone Feedback de la structure MQCXP. Si un rapport d'exception est demandé, il est copié dans la zone Feedback du MQMD associé au rapport.

#### **Code de fin d'exécution**

MQCC\_FAILED

#### **Réponse du programmeur**

Indiquez correctement les données de l'environnement de destination.

## **Multi** 2264 (08D8) (RC2264): MORC\_DEST\_NAME\_ERROR

#### **Explication**

Cette raison se produit lorsqu'un exit de canal qui traite des messages de référence détecte une erreur dans les données de nom de destination d'un en-tête de message de référence (MQRMH). L'une des conditions suivantes est vraie:

- DestNameLength est inférieur à zéro.
- DestNameLength est supérieur à zéro, mais il n'existe pas de données de nom de destination.
- DestNameLength est supérieur à zéro, mais DestNameOffset est négatif, égal à zéro ou inférieur à la longueur de la partie fixe de MQRMH.
- DestNameLength est supérieur à zéro, mais DestNameOffset plus DestNameLength est supérieur à StrucLength.

L'exit renvoie cette raison dans la zone Feedback de la structure MQCXP. Si un rapport d'exception est demandé, il est copié dans la zone Feedback du MQMD associé au rapport.

### **Code de fin d'exécution**

MQCC\_FAILED

#### **Réponse du programmeur**

Indiquez les données de nom de destination correctement.

# **2265 (08D9) (RC2265): MQRC\_TM\_ERROR**

## **Explication**

Un appel MQPUT ou MQPUT1 a été émis, mais les données de message contiennent une structure MQTM non valide. Les erreurs possibles sont les suivantes:

- La zone StrucId n'est pas MQTM\_STRUC\_ID.
- La zone Version n'est pas MQTM\_VERSION\_1.
- Le paramètre **BufferLength** de l'appel a une valeur trop petite pour accueillir la structure (la structure s'étend au-delà de la fin du message).

### **Code de fin d'exécution**

MQCC\_FAILED

#### **Réponse du programmeur**

Vérifiez que les zones de la structure sont correctement définies.

## **2266 (08DA) (RC2266): MQRC\_CLUSTER\_EXIT\_ERROR**

#### **Explication**

Un appel MQOPEN, MQPUT ou MQPUT1 a été émis pour ouvrir ou insérer un message dans une file d'attente de cluster, mais l'exit de charge de travail de cluster défini par l'attribut **ClusterWorkloadExit** du gestionnaire de files d'attente a échoué de manière inattendue ou n'a pas répondu à temps. Les appels MQOPEN, MQPUT et MQPUT1 ultérieurs de ce descripteur de file d'attente sont traités comme si l'attribut **ClusterWorkloadExit** était vide.

 $\approx$  z/OS Sous z/OS, un message fournissant des informations supplémentaires sur l'erreur est consigné dans le journal système, par exemple le message CSQV455E ou CSQV456E.

### **Code de fin d'exécution**

MQCC\_FAILED

#### **Réponse du programmeur**

Vérifiez l'exit de charge de travail du cluster pour vous assurer qu'il a été écrit correctement.

## **2267 (08DB) (RC2267): MQRC\_CLUSTER\_EXIT\_LOAD\_ERROR**

### **Explication**

Un appel MQCONN ou MQCONNX a été émis pour la connexion à un gestionnaire de files d'attente, mais le gestionnaire de files d'attente n'a pas pu charger l'exit de charge de travail du cluster. L'exécution se poursuit sans l'exit de charge de travail du cluster.

 $z/0S$ Sous z/OS, si l'exit de charge de travail de cluster ne peut pas être chargé, un message est consigné dans le journal système, par exemple le message CSQV453I. Le traitement se poursuit comme si l'attribut **ClusterWorkloadExit** était vide.

### **Code de fin d'exécution**

MQCC\_WARNING

Vérifiez que l'attribut **ClusterWorkloadExit** du gestionnaire de files d'attente a la valeur correcte et que l'exit a été installé à l'emplacement approprié.

## **2268 (08DC) (RC2268): MQRC\_CLUSTER\_PUT\_INHIBITION**

## **Explication**

Un appel MQOPEN avec les options MQOO\_OUTPUT et MQOO\_BIND\_ON\_OPEN en vigueur a été émis pour une file d'attente de cluster, mais l'appel a échoué car toutes les instructions suivantes sont vraies:

- Toutes les instances de la file d'attente de cluster sont actuellement interdites à l'insertion, c'est-à-dire que toutes les instances de file d'attente ont l'attribut **InhibitPut** défini sur MQQA\_PUT\_INTERDITE.
- Il n'existe aucune instance locale de la file d'attente. (S'il existe une instance locale, l'appel MQOPEN aboutit, même si l'instance locale est interdite.)
- Il n'existe pas d'exit de charge de travail de cluster pour la file d'attente ou il existe un exit de charge de travail de cluster mais il n'a pas choisi d'instance de file d'attente. (Si l'exit de charge de travail du cluster choisit une instance de file d'attente, l'appel MQOPEN aboutit, même si cette instance est interdite.)

Si l'option MOOO\_BIND\_NOT\_FIXED est spécifiée sur l'appel MOOPEN, l'appel peut aboutir même si toutes les files d'attente du cluster sont interdites. Toutefois, un appel MQPUT suivant peut échouer si toutes les files d'attente sont toujours interdites au moment de l'appel MQPUT.

### **Code de fin d'exécution**

MQCC\_FAILED

#### **Réponse du programmeur**

Si la conception du système permet d'inhiber les demandes d'insertion pendant de courtes périodes, renouvelez l'opération ultérieurement. Si le problème persiste, déterminez la raison pour laquelle toutes les files d'attente du cluster sont interdites d'insertion.

## **2269 (08DD) (RC2269): MQRC\_CLUSTER\_RESOURCE\_ERROR**

#### **Explication**

Un appel MQOPEN, MQPUT ou MQPUT1 a été émis pour une file d'attente de cluster, mais une erreur s'est produite lors de la tentative d'utilisation d'une ressource requise pour la mise en cluster.

### **Code de fin d'exécution**

MQCC\_FAILED

### **Réponse du programmeur**

Procédez comme suit :

- Vérifiez que SYSTEM.CLUSTER.\* les files d'attente ne sont pas bloquées ou saturées.
- Recherchez dans les files d'attente d'événements les événements liés à SYSTEM.CLUSTER.\* des files d'attente, car elles peuvent donner des indications sur la nature de la panne.
- Vérifiez que le gestionnaire de files d'attente de référentiel est disponible.
- T/05 Sous z/OS, recherchez dans la console les signes de l'échec, tels que des ensembles de pages complets.

## **2270 (08DE) (RC2270): MQRC\_NO\_DESTINATIONS\_AVAILABLE**

### **Explication**

Un appel MQPUT ou MQPUT1 a été émis pour insérer un message dans une file d'attente de cluster, mais au moment de l'appel, il n'y avait plus aucune instance de la file d'attente dans le cluster. Le message n'a donc pas pu être envoyé.

Cette situation peut se produire lorsque MQOO\_BIND\_NOT\_FIXED est spécifié sur l'appel MQOPEN qui ouvre la file d'attente ou que MQPUT1 est utilisé pour insérer le message.

Ce code anomalie peut également se produire lors de l'exécution de la commande REFRESH CLUSTER. Voir Problèmes d'application rencontrés lors de l'exécution de REFRESH CLUSTER

### **Code de fin d'exécution**

MQCC\_FAILED

#### **Réponse du programmeur**

Vérifiez la définition de la file d'attente et l'état de la file d'attente pour déterminer la raison pour laquelle toutes les instances de la file d'attente ont été supprimées du cluster. Corrigez le problème et réexécutez l'application.

## **2271 (08DF) (RC2271): MQRC\_CONN\_TAG\_IN\_USE**

### **Explication**

Un appel MQCONNX a été émis en spécifiant l'une des options MQCNO\_ \* \_CONN\_TAG\_ \*, mais l'appel a échoué car la balise de connexion spécifiée par ConnTag dans MQCNO est utilisée par un processus ou une unité d'exécution active, ou bien une unité d'oeuvre non résolue fait référence à cette balise de connexion.

Ce code anomalie se produit uniquement sous z/OS.

### **Code de fin d'exécution**

MQCC\_FAILED

#### **Réponse du programmeur**

Le problème est probablement transitoire. L'application doit attendre un court moment, puis relancer l'opération.

## **2272 (08E0) (RC2272): MQRC\_PARTIALLY\_CONVERTIE**

### **Explication**

Lors d'un appel MQGET avec l'option MQGMO\_CONVERT incluse dans le paramètre **GetMsgOpts** , une ou plusieurs structures d'en-tête MQ dans les données de message n'ont pas pu être converties au jeu de caractères ou au codage cible spécifié. Dans ce cas, les structures d'en-tête MQ sont converties au jeu de caractères et au codage du gestionnaire de files d'attente, et les données d'application du message sont converties au jeu de caractères et au codage cible. En retour de l'appel, les valeurs renvoyées dans les différentes zones CodedCharSetId et Encoding du paramètre **MsgDesc** et les structures d'en-tête MQ indiquent le jeu de caractères et le codage qui s'appliquent à chaque partie du message. L'appel se termine avec MQCC\_WARNING.

Ce code anomalie se produit généralement lorsque le jeu de caractères cible spécifié est un jeu de caractères qui entraîne l'extension des chaînes de caractères dans les structures d'en-tête MQ au-delà de la longueur de leurs zones. Le jeu de caractères Unicode UTF-16 est un exemple de jeu de caractères à l'origine de cette erreur.

#### **Code de fin d'exécution**

MQCC\_FAILED

#### **Réponse du programmeur**

S'il s'agit d'une situation attendue, aucune action corrective n'est requise.

S'il s'agit d'une situation inattendue, vérifiez que les structures d'en-tête MQ contiennent des données valides. Si tel est le cas, spécifiez comme jeu de caractères cible un jeu de caractères qui n'entraîne pas le développement des chaînes.

## **2273 (08E1) (RC2273): MQRC\_CONNECTION\_ERROR**

### **Explication**

Un appel MQCONN ou MQCONNX a échoué pour l'une des raisons suivantes:

- Les options d'installation et de personnalisation choisies pour IBM MQ n'autorisent pas la connexion en fonction du type d'application utilisé.
- Le module des paramètres système n'est pas au même niveau d'édition que le gestionnaire de files d'attente.
- L'initiateur de canal n'est pas au même niveau d'édition que le gestionnaire de files d'attente.
- Une erreur interne a été détectée par le gestionnaire de files d'attente.

### **Code de fin d'exécution**

MQCC\_FAILED

#### **Réponse du programmeur**

Aucune, si les options d'installation et de personnalisation choisies pour IBM MQ n'autorisent pas l'utilisation de toutes les fonctions.

Sinon, si cela se produit lors du démarrage de l'initiateur de canal, vérifiez que le gestionnaire de files d'attente et l'initiateur de canal sont tous deux au même niveau d'édition et que leurs procédures JCL de tâche démarrée spécifient le même niveau de bibliothèques de programmes IBM MQ ; si cela se produit lors du démarrage du gestionnaire de files d'attente, modifiez à nouveau le module de paramètres système (CSQZPARM) pour vous assurer qu'il est au niveau correct. Si le problème persiste, contactez le centre de support IBM .

## **2274 (08E2) (RC2274): MQRC\_OPTION\_ENVIRONMENT\_ERROR**

#### **Explication**

Un appel MQGET avec l'option MQGMO\_MARK\_SKIP\_BACKOUT a été émis à partir d'une procédure stockée Db2 . L'appel a échoué car l'option MQGMO\_MARK\_SKIP\_BACKOUT ne peut pas être utilisée à partir d'une procédure stockée Db2 .

Ce code anomalie se produit uniquement sous z/OS.

MQCC\_FAILED

#### **Réponse du programmeur**

Supprimez l'option MQGMO\_MARK\_SKIP\_BACKOUT de l'appel MQGET.

## **Multi 2277 (08E5) (RC2277): MORC CD\_ERROR**

#### **Explication**

Un appel MQCONNX a été émis pour la connexion à un gestionnaire de files d'attente, mais la structure de définition de canal MQCD adressée par la zone *ClientConnOffset* ou *ClientConnPtr* dans MQCNO contient des données non valides. Consultez le journal des erreurs pour plus d'informations sur la nature de l'erreur.

## **Code de fin d'exécution**

MQCC\_FAILED

#### **Réponse du programmeur**

Vérifiez que les zones d'entrée de la structure MQCD sont correctement définies.

## **2278 (08E6) (RC2278): MORC CLIENT CONN ERROR**

#### **Explication**

Un appel MQCONNX a été émis pour la connexion à un gestionnaire de files d'attente, mais la structure de définition de canal MQCD n'est pas correctement spécifiée. L'un des cas suivants s'applique:

- ClientConnOffset est différent de zéro et ClientConnPtr est différent de zéro et n'est pas le pointeur null.
- ClientConnPtr n'est pas un pointeur valide.
- ClientConnPtr ou ClientConnOffset pointe vers un stockage qui n'est pas accessible.

Elle se produit également dans les applications Java lorsqu'une table de définition de canal du client (CCDT) est spécifiée pour déterminer le nom du canal, mais que la table elle-même est introuvable.

### **Code de fin d'exécution**

MQCC\_FAILED

#### **Réponse du programmeur**

Assurez-vous qu'au moins un des éléments ClientConnOffset et ClientConnPtr est égal à zéro. Vérifiez que la zone utilisée pointe vers le stockage accessible. Vérifiez que l'URL de la table de définition de canal du client est correcte.

## **2279 (08E7) (RC2279): MQRC\_CHANNEL\_STOPPED\_BY\_USER**

### **Explication**

Cette condition est détectée lorsque le canal a été arrêté par un opérateur. Le qualificateur de raison identifie les raisons de l'arrêt.

MQCC\_WARNING

#### **Réponse du programmeur**

Aucune. Ce code anomalie est utilisé uniquement pour identifier le message d'événement correspondant [«Canal arrêté par l'utilisateur», à la page 170](#page-169-0).

## **2280 (08E8) (RC2280): MQRC\_HCONFIG\_ERROR**

#### **Explication**

Le descripteur de configuration Hconfig spécifié dans l'appel MQXEP ou MQZEP n'est pas valide. L'appel MQXEP est émis par une fonction d'exit d'API ; l'appel MQZEP est émis par un service installable.

#### **Code de fin d'exécution**

MQCC\_FAILED

#### **Réponse du programmeur**

Indiquez le descripteur de configuration fourni par le gestionnaire de files d'attente:

- Dans l'appel MQXEP, utilisez le descripteur transmis dans la zone Hconfig de la structure MQAXP.
- Sur l'appel MQZEP, utilisez le descripteur transmis à la fonction de configuration du service installable sur l'appel d'initialisation de composant. Pour plus d'informations sur les services installables, voir Services et composants installables pour AIX, Linux, and Windows .

## **2281 (08E9) (RC2281): MQRC\_FUNCTION\_ERROR**

### **Explication**

Un appel MQXEP ou MQZEP a été émis, mais l'identificateur de fonction Function indiqué dans l'appel n'est pas valide ou n'est pas pris en charge par le service installable en cours de configuration.

#### **Code de fin d'exécution**

MQCC\_FAILED

#### **Réponse du programmeur**

Procédez comme suit :

- Pour l'appel MQXEP, indiquez l'une des valeurs MQXF\_ \*.
- Pour l'appel MQZEP, indiquez une valeur MQZID\_ \* valide pour le service installable en cours de configuration. Voir MQZEP pour déterminer les valeurs valides.

## **2282 (08EA) (RC2282): MQRC\_CHANNEL\_STARTED**

#### **Explication**

Il s'est produit l'un des événements suivants :

• Un opérateur a émis une commande de démarrage de canal.

• Une instance d'un canal a été établie. Cette condition est détectée lorsque la négociation des données initiales est terminée et que la resynchronisation a été effectuée si nécessaire afin que le transfert de message puisse se poursuivre.

### **Code de fin d'exécution**

MQCC\_WARNING

### **Réponse du programmeur**

Aucune. Ce code anomalie est utilisé uniquement pour identifier le message d'événement correspondant [«Canal démarré», à la page 165](#page-164-0).

## **2283 (08EB) (RC2283): MQRC\_CHANNEL\_STOPPED**

### **Explication**

Cette condition est détectée lorsque le canal a été arrêté. Le qualificateur de raison identifie les raisons de l'arrêt.

### **Code de fin d'exécution**

MQCC\_WARNING

#### **Réponse du programmeur**

Aucune. Ce code anomalie est utilisé uniquement pour identifier le message d'événement correspondant [«Canal arrêté», à la page 166](#page-165-0).

## **2284 (08EC) (RC2284): MQRC\_CHANNEL\_CONV\_ERROR**

#### **Explication**

Cette condition est détectée lorsqu'un canal ne peut pas effectuer de conversion de données et que l'appel MQGET pour obtenir un message de la file d'attente de transmission a généré une erreur de conversion de données. Le code raison de conversion identifie la raison de l'échec.

#### **Code de fin d'exécution**

MQCC\_WARNING

#### **Réponse du programmeur**

Aucune. Ce code anomalie est utilisé uniquement pour identifier le message d'événement correspondant [«Erreur de conversion de canal», à la page 155.](#page-154-0)

## **2285 (08ED) (RC2285): MQRC\_SERVICE\_NOT\_AVAILABLE**

#### **Explication**

Cette raison doit être renvoyée par un composant de service installable lorsque l'action demandée ne peut pas être effectuée car le service sous-jacent requis n'est pas disponible.

### **Code de fin d'exécution**

Rendre le service sous-jacent disponible.

## **2286 (08EE) (RC2286): MQRC\_INITIALIZATION\_FAILED**

#### **Explication**

Cette raison doit être renvoyée par un composant de service installable lorsque le composant ne parvient pas à terminer l'initialisation avec succès.

#### **Code de fin d'exécution**

MQCC\_FAILED

#### **Réponse du programmeur**

Corrigez l'erreur, puis réexécutez l'opération.

## **2287 (08EF) (RC2287): MQRC\_TERMINATION\_FAILED**

#### **Explication**

Cette raison doit être renvoyée par un composant de service installable lorsque le composant ne parvient pas à s'arrêter correctement.

#### **Code de fin d'exécution**

MQCC\_FAILED

#### **Réponse du programmeur**

Corrigez l'erreur, puis réexécutez l'opération.

## **2288 (08F0) (RC2288): MQRC\_UNKNOWN\_Q\_NAME**

#### **Explication**

Cette raison doit être renvoyée par le composant de service installable MQZ\_LOOKUP\_NAME lorsque le nom spécifié pour le paramètre **QName** n'est pas reconnu.

### **Code de fin d'exécution**

MQCC\_FAILED

#### **Réponse du programmeur**

Aucune. Pour plus d'informations sur les services installables, voir Services installables et composants d' AIX, Linux, and Windows .

## **2289 (08F1) (RC2289): MQRC\_SERVICE\_ERROR**

### **Explication**

Cette raison doit être renvoyée par un composant de service installable lorsque le composant rencontre une erreur inattendue.

#### **Code de fin d'exécution**

MQCC\_FAILED

#### **Réponse du programmeur**

Corrigez l'erreur, puis réexécutez l'opération.

## **2290 (08F2) (RC2290): MQRC\_Q\_ALREADY\_EXISTS**

#### **Explication**

Cette raison doit être renvoyée par le composant de service installable MQZ\_INSERT\_NAME lorsque la file d'attente spécifiée par le paramètre **QName** est déjà définie pour le service annuaire.

### **Code de fin d'exécution**

MQCC\_FAILED

#### **Réponse du programmeur**

Aucune. Pour plus d'informations sur les services installables, voir Services installables et composants d' AIX, Linux, and Windows .

## **2291 (08F3) (RC2291): MQRC\_USER\_ID\_NOT\_AVAILABLE**

#### **Explication**

Cette raison doit être renvoyée par le composant de service installable MQZ\_FIND\_USERID lorsque l'ID utilisateur ne peut pas être déterminé.

#### **Code de fin d'exécution**

MQCC\_FAILED

#### **Réponse du programmeur**

Aucune. Pour plus d'informations sur les services installables, voir Services installables et composants d' AIX, Linux, and Windows .

## **2292 (08F4) (RC2292): MQRC\_UNKNOWN\_ENTITY**

#### **Explication**

Cette raison doit être renvoyée par le composant de service installable des droits lorsque le nom spécifié par le paramètre **EntityName** n'est pas reconnu.

#### **Code de fin d'exécution**

Vérifiez que l'entité est définie.

## **2294 (08F6) (RC2294): MORC\_UNKNOWN\_REF\_OBJECT**

#### **Explication**

Cette raison doit être renvoyée par le composant de service installable MQZ\_COPY\_ALL\_AUTHORITY lorsque le nom spécifié par le paramètre **RefObjectName** n'est pas reconnu.

### **Code de fin d'exécution**

MQCC\_FAILED

#### **Réponse du programmeur**

Vérifiez que l'objet de référence est défini. Pour plus d'informations sur les services installables, voir Services installables et composants d' AIX, Linux, and Windows .

## **2295 (08F7) (RC2295): MQRC\_CHANNEL\_ACTIVATED**

#### **Explication**

Cette condition est détectée lorsqu'un canal qui est en attente de devenir actif et pour lequel un événement Canal non activé a été généré, peut désormais devenir actif car un emplacement actif a été libéré par un autre canal.

Cet événement n'est pas généré pour un canal qui peut devenir actif sans attendre la libération d'un attribut actif.

### **Code de fin d'exécution**

MQCC\_WARNING

#### **Réponse du programmeur**

Aucune. Ce code anomalie est utilisé uniquement pour identifier le message d'événement correspondant [«Canal activé», à la page 148](#page-147-0).

## **2296 (08F8) (RC2296): MQRC\_CHANNEL\_NOT\_ACTIVATED**

#### **Explication**

Cette condition est détectée lorsqu'un canal doit être actif, soit parce qu'il est en cours de démarrage, soit parce qu'il est sur le point d'effectuer une autre tentative d'établissement de connexion avec son partenaire. Toutefois, il ne peut pas le faire car la limite du nombre de canaux actifs a été atteinte.

• 7/05 Sous z/OS, le nombre maximal de canaux actifs est indiqué par l'attribut de gestionnaire de files d'attente ACTCHL.

• In Multi Dans les autres environnements, le nombre maximal de canaux actifs est indiqué par le paramètre MaxActivedans le fichier qm.ini .

Le canal attend jusqu'à ce qu'il puisse prendre le contrôle d'un emplacement actif libéré lorsqu'un autre canal cesse d'être actif. A ce moment-là, un événement Channel Activated est généré.

MQCC\_WARNING

#### **Réponse du programmeur**

Aucune. Ce code anomalie est utilisé uniquement pour identifier le message d'événement correspondant [«Canal non activé», à la page 157](#page-156-0).

## **2297 (08F9) (RC2297): MQRC\_UOW\_ANNULE**

### **Explication**

Un appel MQI a été émis, mais l'unité de travail (transaction TM/MP) utilisée pour l'opération MQ a été annulée. Cela peut avoir été effectué par TM/MP lui-même (par exemple, en raison de l'exécution de la transaction trop longue ou du dépassement de la taille des pistes d'audit), ou par le programme d'application émettant une transaction ABORT\_TRANSACTION. Toutes les mises à jour effectuées sur les ressources appartenant au gestionnaire de files d'attente sont annulées.

### **Code de fin d'exécution**

MQCC\_FAILED

#### **Réponse du programmeur**

Reportez-vous au *Guide des opérations de gestion des transactions* du système d'exploitation pour déterminer comment le gestionnaire de transactions peut être optimisé afin d'éviter le dépassement des limites du système.

## **2298 (08FA) (RC2298): MQRC\_FUNCTION\_NOT\_SUPPORTED**

### **Explication**

La fonction demandée n'est pas disponible dans l'environnement en cours.

### **Code de fin d'exécution**

MQCC\_FAILED

#### **Réponse du programmeur**

Supprimez l'appel de l'application.

Si vous obtenez ce code anomalie avec CICS group connect, vérifiez que l'attribut de gestionnaire de files d'attente **GROUPUR** est activé.

## **2299 (08FB) (RC2299): MQRC\_SELECTOR\_TYPE\_ERROR**

#### **Explication**

Le type de données du paramètre **Selector** est incorrect ; il doit être de type Long.

### **Code de fin d'exécution**

Déclarez le paramètre **Selector** en tant que Long.

## **2300 (08FC) (RC2300): MQRC\_COMMAND\_TYPE\_ERROR**

#### **Explication**

L'appel mqExecute a été émis, mais la valeur de l'élément de données MQIASY\_TYPE dans le sac d'administration n'est pas MQCFT\_COMMAND.

#### **Code de fin d'exécution**

MQCC\_FAILED

#### **Réponse du programmeur**

Vérifiez que l'élément de données MQIASY\_TYPE dans le sac d'administration a la valeur MQCFT\_COMMAND.

## **2301 (08FD) (RC2301): MQRC\_MULTIPLE\_INSTANCE\_ERROR**

#### **Explication**

Le paramètre **Selector** spécifie un sélecteur de système (l'une des valeurs MQIASY\_ \*), mais la valeur du paramètre **ItemIndex** n'est pas MQIND\_NONE. Une seule instance de chaque sélecteur de système peut exister dans le sac.

#### **Code de fin d'exécution**

MQCC\_FAILED

#### **Réponse du programmeur**

Indiquez MQIND\_NONE pour le paramètre **ItemIndex** .

## **2302 (08FE) (RC2302): MQRC\_SYSTEM\_ITEM\_NOT\_ALTERABLE**

#### **Explication**

Un appel a été émis pour modifier la valeur d'un élément de données système dans un sac (un élément de données avec l'un des sélecteurs MQIASY\_ \*), mais l'appel a échoué car l'élément de données est un élément qui ne peut pas être modifié par l'application.

#### **Code de fin d'exécution**

MQCC\_FAILED

#### **Réponse du programmeur**

Indiquez le sélecteur d'un élément de données défini par l'utilisateur ou supprimez l'appel.

## **2303 (08FF) (RC2303): MQRC\_BAG\_CONVERSION\_ERROR**

### **Explication**

L'appel de sac mqBufferToBag ou mqGeta été émis, mais les données de la mémoire tampon ou du message n'ont pas pu être converties en sac. Cela se produit lorsque les données à convertir ne sont pas des données PCF valides.

### **Code de fin d'exécution**

MQCC\_FAILED

#### **Réponse du programmeur**

Vérifiez la logique de l'application qui a créé la mémoire tampon ou le message pour vous assurer que la mémoire tampon ou le message contient un PCF valide.

Si le message contient un PCF qui n'est pas valide, le message ne peut pas être extrait à l'aide de l'appel mqGetBag:

- Si l'une des options MQGMO\_BROWSE\_ \* a été spécifiée, le message reste dans la file d'attente et peut être extrait à l'aide de l'appel MQGET.
- Dans d'autres cas, le message a déjà été supprimé de la file d'attente et supprimé. Si le message a été extrait dans une unité de travail, l'unité de travail peut être annulée et le message extrait à l'aide de l'appel MQGET.

## **2304 (0900) (RC2304): MQRC\_SELECTOR\_OUT\_OF\_RANGE**

### **Explication**

Le paramètre **Selector** a une valeur qui est en dehors de la plage valide pour l'appel. Si le sac a été créé avec l'option MQCBO\_CHECK\_SELECTORS:

- Pour l'appel mqAddInteger, la valeur doit être comprise entre MQIA\_FIRST et MQIA\_LAST.
- Pour l'appel de chaîne mqAdd, la valeur doit être comprise entre MQCA\_FIRST et MQCA\_LAST.

Si le sac n'a pas été créé avec l'option MQCBO\_CHECK\_SELECTORS, la valeur doit être supérieure ou égale à zéro.

### **Code de fin d'exécution**

MQCC\_FAILED

#### **Réponse du programmeur**

Spécifiez une valeur correcte.

## **2305 (0901) (RC2305): MQRC\_SELECTOR\_NOT\_UNIQUE**

#### **Explication**

Le paramètre **ItemIndex** a la valeur MQIND\_NONE, mais le sac contient plusieurs éléments de données avec la valeur de sélecteur spécifiée par le paramètre **Selector** . MQIND\_NONE requiert que le sac ne contienne qu'une seule occurrence du sélecteur spécifié.

Ce code anomalie apparaît également dans l'appel mqExecute lorsque le sac d'administration contient au moins deux occurrences d'un sélecteur pour un paramètre requis qui n'autorise qu'une seule occurrence.

### **Code de fin d'exécution**

Vérifiez la logique de l'application qui a créé le sac. Si tel est le cas, indiquez pour *ItemIndex* une valeur supérieure ou égale à zéro et ajoutez une logique d'application pour traiter toutes les occurrences du sélecteur dans le sac.

Vérifiez la description de la commande d'administration émise et assurez-vous que tous les paramètres requis sont correctement définis dans le sac.

## **2306 (0902) (RC2306): MQRC\_INDEX\_NOT\_PRESENT**

### **Explication**

L'index spécifié n'est pas présent:

- Pour un sac, cela signifie que le sac contient un ou plusieurs éléments de données dont la valeur de sélecteur est spécifiée par le paramètre **Selector** , mais aucun d'entre eux n'a la valeur d'index spécifiée par le paramètre **ItemIndex** . L'élément de données identifié par les paramètres **Selector** et **ItemIndex** doit exister dans le sac.
- Pour une liste de noms, cela signifie que la valeur du paramètre d'index est trop grande et en dehors de la plage de valeurs valides.

### **Code de fin d'exécution**

MQCC\_FAILED

#### **Réponse du programmeur**

Indiquez l'index d'un élément de données qui existe dans le sac ou la liste de noms. Utilisez l'appel mqCountItems pour déterminer le nombre d'éléments de données avec le sélecteur spécifié qui existent dans le sac, ou la méthode nameCount pour déterminer le nombre de noms dans la liste de noms.

## **2307 (0903) (RC2307): MQRC\_STRING\_ERROR**

### **Explication**

Le paramètre **String** n'est pas valide. Soit le pointeur de paramètre n'est pas valide, soit il pointe vers une mémoire en lecture seule. (Il n'est pas toujours possible de détecter des pointeurs de paramètre qui ne sont pas valides ; s'ils ne sont pas détectés, des résultats imprévisibles se produisent.)

#### **Code de fin d'exécution**

MQCC\_FAILED

#### **Réponse du programmeur**

Corrigez le paramètre.

## **2308 (0904) (RC2308): MQRC\_ENCODING\_NOT\_SUPPORTED**

#### **Explication**

La zone Encoding du descripteur de message MQMD contient une valeur qui n'est pas prise en charge:

- Pour l'appel de sac mqPut, la zone erronée se trouve dans le paramètre **MsgDesc** de l'appel.
- Pour l'appel de sac mqGet, la zone erronée se trouve dans:
- Paramètre **MsgDesc** de l'appel si l'option MQGMO\_CONVERT a été spécifiée.
- Descripteur de message du message sur le point d'être extrait si MQGMO\_CONVERT n'a pas été spécifié.

MQCC\_FAILED

#### **Réponse du programmeur**

La valeur doit être MQENC\_NATIVE.

Si la valeur de la zone Encoding dans le message n'est pas valide, le message ne peut pas être extrait à l'aide de l'appel mqGetBag:

- Si l'une des options MQGMO\_BROWSE\_ \* a été spécifiée, le message reste dans la file d'attente et peut être extrait à l'aide de l'appel MQGET.
- Dans d'autres cas, le message a déjà été supprimé de la file d'attente et supprimé. Si le message a été extrait dans une unité de travail, l'unité de travail peut être annulée et le message extrait à l'aide de l'appel MQGET.

## **2309 (0905) (RC2309): MQRC\_SELECTOR\_NOT\_PRESENT**

### **Explication**

Le paramètre **Selector** spécifie un sélecteur qui n'existe pas dans le sac.

#### **Code de fin d'exécution**

MQCC\_FAILED

#### **Réponse du programmeur**

Indiquez un sélecteur qui existe dans le sac.

## **2310 (0906) (RC2310): MQRC\_OUT\_SELECTOR\_ERROR**

#### **Explication**

Le paramètre **OutSelector** n'est pas valide. Soit le pointeur de paramètre n'est pas valide, soit il pointe vers une mémoire en lecture seule. (Il n'est pas toujours possible de détecter des pointeurs de paramètre qui ne sont pas valides ; s'ils ne sont pas détectés, des résultats imprévisibles se produisent.)

### **Code de fin d'exécution**

MQCC\_FAILED

#### **Réponse du programmeur**

Corrigez le paramètre.

## **2311 (0907) (RC2311): MQRC\_STRING\_TRUNCATED**

### **Explication**

La chaîne renvoyée par l'appel est trop longue pour tenir dans la mémoire tampon fournie. La chaîne a été tronquée pour tenir dans la mémoire tampon.

### **Code de fin d'exécution**

MQCC\_FAILED

#### **Réponse du programmeur**

Si la chaîne entière est requise, indiquez une mémoire tampon plus grande. Dans l'appel de chaîne mqInquire, le paramètre **StringLength** est défini par l'appel pour indiquer la taille de la mémoire tampon requise pour accueillir la chaîne sans troncature.

## **2312 (0908) (RC2312): MQRC\_SELECTOR\_WRONG\_TYPE**

### **Explication**

Un élément de données avec le sélecteur spécifié existe dans le sac, mais son type de données est en conflit avec le type de données impliqué par l'appel utilisé. Par exemple, l'élément de données peut avoir un type de données entier, mais l'appel utilisé peut être mqSetString, ce qui implique un type de données de type caractère.

Ce code anomalie se produit également sur les appels mqBagToBuffer, mqExecuteet mqPutBag lorsque la chaîne mqAddou mqSetString a été utilisée pour ajouter l'élément de données MQIACF\_INQUIRY au sac.

### **Code de fin d'exécution**

MQCC\_FAILED

### **Réponse du programmeur**

Pour les appels de chaîne mqSetInteger et mqSet, spécifiez MQIND\_ALL pour le paramètre **ItemIndex** afin de supprimer du sac toutes les occurrences existantes du sélecteur spécifié avant de créer la nouvelle occurrence avec le type de données requis.

Pour les appels de chaîne mqInquireBag, mqInquireInteger et mqInquire, utilisez l'appel mqInquireItemInfo pour déterminer le type de données de l'élément avec le sélecteur spécifié, puis utilisez l'appel approprié pour déterminer la valeur de l'élément de données.

Pour les appels mqBagToBuffer, mqExecuteet mqPutBag, vérifiez que l'élément de données MQIACF\_INQUIRY est ajouté au sac à l'aide des appels mqAddInteger ou mqSetInteger.

## **2313 (0909) (RC2313): MQRC\_INCONSISTENT\_ITEM\_TYPE**

### **Explication**

L'appel mqAddInteger ou mqAddString a été émis pour ajouter une autre occurrence du sélecteur spécifié au sac, mais le type de données de cette occurrence diffère du type de données de la première occurrence.

Cette raison peut également se produire sur les appels mqBufferToBag et mqGetBag, où il indique que le PCF de la mémoire tampon ou du message contient un sélecteur qui se produit plusieurs fois mais avec des types de données incohérents.

### **Code de fin d'exécution**

Pour les appels mqAddInteger et mqAddString, utilisez l'appel approprié au type de données de la première occurrence de ce sélecteur dans le sac.

Pour les appels mqBufferToBag et mqGetBag, vérifiez la logique de l'application qui a créé la mémoire tampon ou envoyé le message pour vous assurer que les sélecteurs d'occurrences multiples se produisent avec un seul type de données. Un message contenant un mélange de types de données pour un sélecteur ne peut pas être extrait à l'aide de l'appel mqGetBag:

- Si l'une des options MQGMO\_BROWSE\_ \* a été spécifiée, le message reste dans la file d'attente et peut être extrait à l'aide de l'appel MQGET.
- Dans d'autres cas, le message a déjà été supprimé de la file d'attente et supprimé. Si le message a été extrait dans une unité de travail, l'unité de travail peut être annulée et le message extrait à l'aide de l'appel MQGET.

## **2314 (090A) (RC2314): MQRC\_INDEX\_ERROR**

### **Explication**

Un paramètre d'index d'un appel ou d'une méthode a une valeur incorrecte. La valeur doit être supérieure ou égale à zéro. Pour les appels de sac, certaines valeurs MQIND\_ \* peuvent également être spécifiées:

- Pour l'élément mqDelete, les appels de chaîne mqSetInteger et mqSet, MQIND\_ALL et MQIND\_NONE sont valides.
- Pour les appels mqInquireBag, mqInquireInteger, mqInquireString et mqInquireItemInfo , MOIND\_NONE est valide.

### **Code de fin d'exécution**

MQCC\_FAILED

#### **Réponse du programmeur**

Spécifiez une valeur correcte.

## **2315 (090B) (RC2315): MQRC\_SYSTEM\_BAG\_NOT\_ALTERABLE**

### **Explication**

Un appel a été émis pour ajouter un élément de données à un sac, modifier la valeur d'un élément de données existant dans un sac ou extraire un message dans un sac, mais l'appel a échoué car le sac a été créé par le système à la suite d'un précédent appel mqExecute . Les sacs système ne peuvent pas être modifiés par l'application.

### **Code de fin d'exécution**

MQCC\_FAILED

#### **Réponse du programmeur**

Indiquez le descripteur d'un sac créé par l'application ou supprimez l'appel.

## **2316 (090C) (RC2316): MQRC\_ITEM\_COUNT\_ERROR**

## **Explication**

L'appel de sac mqTruncatea été émis, mais le paramètre **ItemCount** spécifie une valeur non valide. La valeur est inférieure à zéro ou supérieure au nombre d'éléments de données définis par l'utilisateur dans le sac.

Cette raison se produit également dans l'appel des éléments mqCountsi le pointeur de paramètre n'est pas valide ou s'il pointe vers un stockage en lecture seule. (Il n'est pas toujours possible de détecter des pointeurs de paramètre qui ne sont pas valides ; s'ils ne sont pas détectés, des résultats imprévisibles se produisent.)

### **Code de fin d'exécution**

MQCC\_FAILED

### **Réponse du programmeur**

Spécifiez une valeur correcte. Utilisez l'appel mqCountItems pour déterminer le nombre d'éléments de données définis par l'utilisateur dans le sac.

# **2317 (090D) (RC2317): MQRC\_FORMAT\_NOT\_SUPPORTED**

### **Explication**

La zone *Format* du descripteur de message MQMD contient une valeur qui n'est pas prise en charge:

• Dans un message d'administration, la valeur de format doit être l'une des suivantes: MQFMT\_ADMIN, MQFMT\_EVENT, MQFMT\_PCF. Pour l'appel de sac mqPut, la zone erronée se trouve dans le paramètre **MsgDesc** de l'appel. Pour l'appel de sac mqGet, la zone en erreur se trouve dans le descripteur de message du message sur le point d'être extrait.

• **1705 En 1705 En 170**Sous z/OS, le message a été inséré dans la file d'attente d'entrée de commandes avec la valeur de format MQFMT\_ADMIN, mais la version de IBM MQ utilisée ne prend pas en charge ce format pour les commandes.

### **Code de fin d'exécution**

MQCC\_FAILED

### **Réponse du programmeur**

Si l'erreur s'est produite lors de l'insertion d'un message, corrigez la valeur de format.

Si l'erreur s'est produite lors de l'obtention d'un message, le message ne peut pas être extrait à l'aide de l'appel mqGetBag:

- Si l'une des options MQGMO\_BROWSE\_ \* a été spécifiée, le message reste dans la file d'attente et peut être extrait à l'aide de l'appel MQGET.
- Dans d'autres cas, le message a déjà été supprimé de la file d'attente et supprimé. Si le message a été extrait dans une unité de travail, l'unité de travail peut être annulée et le message extrait à l'aide de l'appel MQGET.

## **2318 (090E) (RC2318): MQRC\_SELECTOR\_NOT\_SUPPORTED**

### **Explication**

Le paramètre **Selector** spécifie une valeur qui est un sélecteur de système (valeur négative), mais le sélecteur de système n'est pas pris en charge par l'appel.

MQCC\_FAILED

#### **Réponse du programmeur**

Indiquez une valeur de sélecteur prise en charge.

## **2319 (090F) (RC2319): MQRC\_ITEM\_VALEUR\_ERROR**

#### **Explication**

L'appel mqInquireBag ou mqInquireInteger a été émis, mais le paramètre **ItemValue** n'est pas valide. Soit le pointeur de paramètre n'est pas valide, soit il pointe vers une mémoire en lecture seule. (Il n'est pas toujours possible de détecter des pointeurs de paramètre qui ne sont pas valides ; s'ils ne sont pas détectés, des résultats imprévisibles se produisent.)

#### **Code de fin d'exécution**

MQCC\_FAILED

#### **Réponse du programmeur**

Corrigez le paramètre.

## **2320 (0910) (RC2320): MQRC\_HBAG\_ERROR**

#### **Explication**

Un appel a été émis avec un paramètre correspondant à un descripteur de sac, mais ce descripteur n'est pas valide. Pour les paramètres de sortie, cette raison se produit également si le pointeur de paramètre n'est pas valide ou s'il pointe vers une mémoire en lecture seule. (Il n'est pas toujours possible de détecter des pointeurs de paramètre qui ne sont pas valides ; s'ils ne sont pas détectés, des résultats imprévisibles se produisent.)

#### **Code de fin d'exécution**

MQCC\_FAILED

#### **Réponse du programmeur**

Corrigez le paramètre.

## **2321 (0911) (RC2321): MQRC\_PARAMETER\_MISSING**

#### **Explication**

Un message d'administration requiert un paramètre qui n'est pas présent dans le sac d'administration. Ce code anomalie se produit uniquement pour les sacs créés avec les options MQCBO\_ADMIN\_BAG ou MQCBO\_REORDER\_AS\_REQUIRED.

### **Code de fin d'exécution**

Vérifiez la description de la commande d'administration émise et assurez-vous que tous les paramètres requis sont présents dans le sac.

## **2322 (0912) (RC2322): MQRC\_CMD\_SERVER\_NOT\_AVAILABLE**

#### **Explication**

Le serveur de commandes qui traite les commandes d'administration n'est pas disponible.

#### **Code de fin d'exécution**

MQCC\_FAILED

#### **Réponse du programmeur**

Démarrez le serveur de commandes.

## **2323 (0913) (RC2323): MQRC\_STRING\_LENGTH\_ERROR**

#### **Explication**

Le paramètre **StringLength** n'est pas valide. Soit le pointeur de paramètre n'est pas valide, soit il pointe vers une mémoire en lecture seule. (Il n'est pas toujours possible de détecter des pointeurs de paramètre qui ne sont pas valides ; s'ils ne sont pas détectés, des résultats imprévisibles se produisent.)

#### **Code de fin d'exécution**

MQCC\_FAILED

#### **Réponse du programmeur**

Corrigez le paramètre.

## **2324 (0914) (RC2324): MQRC\_INQUIRY\_COMMAND\_ERROR**

#### **Explication**

L'appel d'interrogation mqAdda été utilisé précédemment pour ajouter des sélecteurs d'attribut au sac, mais le code de commande à utiliser pour l'appel de sac mqBagToBuffer, mqExecuteou mqPutn'est pas reconnu. Par conséquent, le message PCF correct ne peut pas être généré.

#### **Code de fin d'exécution**

MQCC\_FAILED

#### **Réponse du programmeur**

Supprimez les appels d'interrogation mqAddet utilisez à la place l'appel d'entier mqAddavec les sélecteurs MQIACF\_\* \_ATTRS ou MQIACH\_\* \_ATTRS appropriés.

## **2325 (0915) (RC2325): MQRC\_NESTED\_BAG\_NOT\_SUPPORTED**
Un sac en entrée de l'appel contient des sacs imbriqués. Les sacs imbriqués sont pris en charge uniquement pour les sacs qui sont issus de l'appel.

### **Code de fin d'exécution**

MQCC\_FAILED

### **Réponse du programmeur**

Utilisez un autre sac comme entrée pour l'appel.

# **2326 (0916) (RC2326): MQRC\_BAG\_WRONG\_TYPE**

### **Explication**

Le paramètre **Bag** spécifie le descripteur d'un sac dont le type est incorrect pour l'appel. Le sac doit être un sac d'administration, c'est-à-dire qu'il doit être créé avec l'option MQCBO\_ADMIN\_BAG spécifiée dans l'appel de sac mqCreate.

### **Code de fin d'exécution**

MQCC\_FAILED

### **Réponse du programmeur**

Spécifiez l'option MQCBO\_ADMIN\_BAG lors de la création du sac.

### **2327 (0917) (RC2327): MQRC\_ITEM\_TYPE\_ERROR**

### **Explication**

L'appel mqInquireItemInfo a été émis, mais le paramètre **ItemType** n'est pas valide. Soit le pointeur de paramètre n'est pas valide, soit il pointe vers une mémoire en lecture seule. (Il n'est pas toujours possible de détecter des pointeurs de paramètre qui ne sont pas valides ; s'ils ne sont pas détectés, des résultats imprévisibles se produisent.)

### **Code de fin d'exécution**

MQCC\_FAILED

### **Réponse du programmeur**

Corrigez le paramètre.

### **2328 (0918) (RC2328): MQRC\_SYSTEM\_BAG\_NOT\_DELETABLE**

### **Explication**

Un appel de sac mqDeletea été émis pour supprimer un sac, mais l'appel a échoué car le sac a été créé par le système suite à un appel mqExecute précédent. Les sacs système ne peuvent pas être supprimés par l'application.

MQCC\_FAILED

### **Réponse du programmeur**

Indiquez le descripteur d'un sac créé par l'application ou supprimez l'appel.

# **2329 (0919) (RC2329): MQRC\_SYSTEM\_ITEM\_NOT\_DELETABLE**

### **Explication**

Un appel a été émis pour supprimer un élément de données système d'un sac (un élément de données avec l'un des sélecteurs MQIASY\_ \*), mais l'appel a échoué car l'élément de données est un élément qui ne peut pas être supprimé par l'application.

### **Code de fin d'exécution**

MQCC\_FAILED

### **Réponse du programmeur**

Indiquez le sélecteur d'un élément de données défini par l'utilisateur ou supprimez l'appel.

### **2330 (091A) (RC2330): MQRC\_CODED\_CHAR\_SET\_ID\_ERROR**

### **Explication**

Le paramètre **CodedCharSetId** n'est pas valide. Soit le pointeur de paramètre n'est pas valide, soit il pointe vers une mémoire en lecture seule. (Il n'est pas toujours possible de détecter des pointeurs de paramètre qui ne sont pas valides ; s'ils ne sont pas détectés, des résultats imprévisibles se produisent.)

### **Code de fin d'exécution**

MQCC\_FAILED

### **Réponse du programmeur**

Corrigez le paramètre.

# **2331 (091B) (RC2331): MQRC\_MSG\_TOKEN\_ERROR**

### **Explication**

Un appel MQGET a été émis pour extraire un message en utilisant le jeton de message comme critère de sélection, mais les options spécifiées ne sont pas valides, car MQMO\_MATCH\_MSG\_TOKEN a été spécifié avec MQGMO\_WAIT ou MQGMO\_SET\_SIGNAL.

Un consommateur asynchrone a été enregistré pour extraire un message en utilisant le jeton de message comme critère de sélection, mais lorsque la distribution des messages pour ce consommateur a été démarrée, aucun message correspondant au jeton de message n'était disponible pour la distribution au consommateur. Par conséquent, le consommateur est suspendu.

### **Code de fin d'exécution**

Si ce code anomalie est renvoyé à partir d'un appel MQGET, supprimez l'option de correspondance MQMO\_MATCH\_MSG\_TOKEN ou supprimez l'option MQGMO\_WAIT ou MQGMO\_SET\_SIGNAL qui a été spécifiée.

Si ce code anomalie est renvoyé à un gestionnaire d'événements de consommation asynchrone, le consommateur a été suspendu et aucun autre message ne sera distribué au consommateur. Le destinataire doit être déenregistré ou modifié pour sélectionner un autre message à l'aide de l'appel MQCB.

# **2332 (091C) (RC2332): MQRC\_MISSING\_WIH**

### **Explication**

Un appel MQPUT ou MQPUT1 a été émis pour insérer un message dans une file d'attente avec un attribut **IndexType** ayant la valeur MQIT\_MSG\_TOKEN, mais la zone Format dans le MQMD n'était pas MOFMT\_WORK\_INFO\_HEADER. Cette erreur se produit uniquement lorsque le message arrive au gestionnaire de files d'attente de destination.

### **Code de fin d'exécution**

MQCC\_FAILED

### **Réponse du programmeur**

Modifiez l'application pour qu'elle place une structure MQWIH au début des données de message et définissez la zone Format dans le MQMD sur MQFMT\_WORK\_INFO\_HEADER. Vous pouvez également modifier l'attribut **ApplType** de la définition de processus utilisée par la file d'attente de destination pour qu'il soit MQAT\_WLM et spécifier le nom de service et le nom d'étape de service requis dans son attribut **EnvData** .

### **2333 (091D) (RC2333): MQRC\_WIH\_ERROR**

### **Explication**

Un appel MQPUT ou MQPUT1 a été émis, mais les données de message contiennent une structure MQWIH non valide. Les erreurs possibles sont les suivantes:

- La zone *StrucId* n'est pas MQWIH\_STRUC\_ID.
- La zone *Version* n'est pas MQWIH\_VERSION\_1.
- La zone *StrucLength* n'est pas MQWIH\_LENGTH\_1.
- La valeur de la zone *CodedCharSetId* est zéro, ou une valeur négative qui n'est pas valide.
- Le paramètre **BufferLength** de l'appel a une valeur trop petite pour accueillir la structure (la structure s'étend au-delà de la fin du message).

 $z/0S$ Sous z/OS, cette erreur se produit également lorsque l'attribut **IndexType** de la file d'attente est MQIT\_MSG\_TOKEN, mais que les données de message ne commencent pas par une structure MQWIH.

### **Code de fin d'exécution**

Vérifiez que les zones de la structure sont correctement définies. Vérifiez que l'application définit une valeur valide pour la zone CodedCharSetId (remarque: MQCCSI\_DEFAULT, MQCCSI\_EMBEDDED, MQCCSI\_Q\_MGR et MQCCSI\_UNDEFINED ne sont pas valides dans cette zone).

**Z/0S** Sous z/OS, si la file d'attente a un IndexType MQIT\_MSG\_TOKEN, vérifiez que les données de message commencent par une structure MQWIH.

# **2334 (091E) (RC2334): MQRC\_RFH\_ERROR**

### **Explication**

Un appel MQPUT ou MQPUT1 a été émis, mais les données de message contiennent une structure MQRFH ou MQRFH2 qui n'est pas valide. Les erreurs possibles sont les suivantes:

- La zone StrucId n'est pas MQRFH\_STRUC\_ID.
- La zone Version n'est pas MQRFH\_VERSION\_1 (MQRFH) ou MQRFH\_VERSION\_2 (MQRFH2).
- La zone StrucLength indique une valeur trop petite pour inclure la structure plus les données de longueur variable à la fin de la structure.
- La valeur de la zone CodedCharSetId est zéro, ou une valeur négative qui n'est pas valide.
- Le paramètre **BufferLength** de l'appel a une valeur trop petite pour accueillir la structure (la structure s'étend au-delà de la fin du message).

### **Code de fin d'exécution**

MQCC\_FAILED

### **Réponse du programmeur**

Vérifiez que les zones de la structure sont correctement définies. Vérifiez que l'application définit une valeur valide pour la zone CodedCharSetId (remarque: MQCCSI\_DEFAULT, MQCCSI\_EMBEDDED, MQCCSI\_Q\_MGR et MQCCSI\_UNDEFINED ne sont pas valides dans cette zone).

### **2335 (091F) (RC2335): MQRC\_RFH\_STRING\_ERROR**

### **Explication**

Le contenu de la zone NameValueString dans la structure MQRFH n'est pas valide. NameValueString doit respecter les règles suivantes:

- La chaîne doit être constituée de zéro ou plusieurs paires nom-valeur séparées les unes des autres par un ou plusieurs blancs ; les blancs ne sont pas significatifs.
- Si un nom ou une valeur contient des blancs significatifs, le nom ou la valeur doit être placé entre guillemets.
- Si un nom ou une valeur contient lui-même un ou plusieurs guillemets, le nom ou la valeur doit être placé entre guillemets, et chaque guillemet imbriqué doit être doublé.
- Un nom ou une valeur peut contenir des caractères autres que la valeur null, qui sert de délimiteur. La valeur null et les caractères qui la suivent, jusqu'à la longueur définie de NameValueString, sont ignorés.

La valeur suivante est un NameValueStringvalide:

Famous\_Words "The program displayed ""Hello World"""

MQCC\_FAILED

### **Réponse du programmeur**

Modifiez l'application qui a généré le message pour vous assurer qu'elle place dans la zone NameValueString les données qui respectent les règles. Vérifiez que la zone StrucLength est définie sur la valeur correcte.

# **2336 (0920) (RC2336): MQRC\_RFH\_COMMAND\_ERROR**

### **Explication**

Le message contient une structure MQRFH, mais le nom de commande contenu dans la zone NameValueString n'est pas valide.

### **Code de fin d'exécution**

MQCC\_FAILED

### **Réponse du programmeur**

Modifiez l'application qui a généré le message pour vous assurer qu'elle place dans la zone NameValueString un nom de commande valide.

# **2337 (0921) (RC2337): MQRC\_RFH\_PARM\_ERROR**

### **Explication**

Le message contient une structure MQRFH, mais un nom de paramètre contenu dans la zone NameValueString n'est pas valide pour la commande spécifiée.

### **Code de fin d'exécution**

MQCC\_FAILED

### **Réponse du programmeur**

Modifiez l'application qui a généré le message pour vous assurer qu'elle place dans la zone NameValueString uniquement les paramètres qui sont valides pour la commande spécifiée.

# **2338 (0922) (RC2338): MQRC\_RFH\_DUPLICATE\_PARM**

### **Explication**

Le message contient une structure MQRFH, mais un paramètre apparaît plusieurs fois dans la zone NameValueString lorsqu'une seule occurrence est valide pour la commande spécifiée.

### **Code de fin d'exécution**

Modifiez l'application qui a généré le message pour vous assurer qu'elle ne place dans la zone NameValueString qu'une seule occurrence du paramètre.

# **2339 (0923) (RC2339): MQRC\_RFH\_PARM\_MISSING**

### **Explication**

Le message contient une structure MQRFH, mais la commande spécifiée dans la zone NameValueString requiert un paramètre qui n'est pas présent.

### **Code de fin d'exécution**

MQCC\_FAILED

### **Réponse du programmeur**

Modifiez l'application qui a généré le message pour vous assurer qu'elle place dans la zone NameValueString tous les paramètres requis pour la commande spécifiée.

#### z/0S **2340 (0924) (RC2340): MQRC\_CHAR\_CONVERSION\_ERROR**

### **Explication**

Ce code anomalie est renvoyé par le constructeur Java MQQueueManager lorsqu'une conversion de jeu de caractères requise n'est pas disponible. La conversion est requise entre deux jeux de caractères nonUnicode .

Ce code anomalie se produit dans l'environnement suivant: IBM MQ classes for Java on z/OS.

### **Code de fin d'exécution**

MQCC\_FAILED

### **Réponse du programmeur**

Vérifiez que le composant Ressources en langue nationale de z/OS Language Environment est installé et que la conversion entre les jeux de caractères IBM-1047 et ISO8859-1 est disponible.

### **2341 (0925) (RC2341): MQRC\_UCS2\_CONVERSION\_ERROR**

### **Explication**

Ce code anomalie est renvoyé par le constructeur Java MQQueueManager lorsqu'une conversion de jeu de caractères requise n'est pas disponible. La conversion requise est effectuée entre le jeu de caractères Unicode UTF-16 et le jeu de caractères du gestionnaire de files d'attente qui prend par défaut la valeur IBM-500 si aucune valeur spécifique n'est disponible.

### **Code de fin d'exécution**

MQCC\_FAILED

### **Réponse du programmeur**

Vérifiez que les tables de conversion Unicode appropriées sont disponibles pour la machine virtuelle Java.

 $z/0S$ Pour z/OS , vérifiez que les tables de conversion Unicode sont disponibles dans z/OS Language Environment. Les tables de conversion doivent être installées dans le cadre de la fonction facultative C/C++ z/OS . Pour plus d'informations sur l'activation des conversions en UTF-16 , voir *z/OS C/C++ Programming Guide* .

#### z/0S **2342 (0926) (RC2342): MQRC\_DB2\_NOT\_AVAILABLE**

### **Explication**

Un appel MQOPEN, MQPUT1ou MQSET, ou une commande, a été émis pour accéder à une file d'attente partagée, mais il a échoué car le gestionnaire de files d'attente n'est pas connecté à un sous-système Db2 . Le gestionnaire de files d'attente ne peut donc pas accéder à la définition d'objet associée à la file d'attente partagée.

Ce code anomalie se produit uniquement sous z/OS.

### **Code de fin d'exécution**

MQCC\_FAILED

#### **Réponse du programmeur**

Configurez le sous-système Db2 de sorte que le gestionnaire de files d'attente puisse s'y connecter.

# **2343 (0927) (RC2343): MQRC\_OBJECT\_NOT\_UNIQUE**

### **Explication**

Un appel MQOPEN ou MQPUT1 ou une commande a été émis pour accéder à une file d'attente, mais l'appel a échoué car la file d'attente indiquée ne peut pas être résolue sans ambiguïté. Il existe une file d'attente partagée portant le nom spécifié et une file d'attente non partagée portant le même nom.

Ce code anomalie se produit uniquement sous z/OS.

### **Code de fin d'exécution**

MQCC\_FAILED

#### **Réponse du programmeur**

L'une des files d'attente doit être supprimée. Si la file d'attente à supprimer contient des messages, utilisez la commande MQSC MOVE QLOCAL pour déplacer les messages vers une autre file d'attente, puis utilisez la commande DELETE QLOCAL pour supprimer la file d'attente.

#### **2344 (0928) (RC2344): MQRC\_CONN\_TAG\_NOT\_RELÂCHÉE**  $z/0S$

### **Explication**

Un appel MQDISC a été émis alors qu'une unité de travail était en attente pour le descripteur de connexion. Pour les connexions CICS, IMSet RRS, l'appel MQDISC ne valide pas ou n'exécute pas l'unité de travail. Par conséquent, la balise de connexion associée à l'unité de travail n'est pas encore disponible pour être réutilisée. L'étiquette ne peut être réutilisée que lorsque le traitement de l'unité de travail est terminé.

Ce code anomalie se produit uniquement sous z/OS.

MQCC\_WARNING

### **Réponse du programmeur**

N'essayez pas de réutiliser la balise de connexion immédiatement. Si l'appel MQCONNX est émis avec la même balise de connexion et que cette balise est toujours utilisée, l'appel échoue avec le code anomalie MORC\_CONN\_TAG\_IN\_USE.

# **2345 (0929) (RC2345): MQRC\_CF\_NOT\_AVAILABLE**

### **Explication**

Un appel MQI a été émis pour accéder à une file d'attente partagée, mais l'appel a échoué soit parce que la connectivité a été perdue vers l'unité de couplage (CF) où la structure d'unité de couplage spécifiée dans la définition de file d'attente a été allouée, soit parce que l'allocation de la structure d'unité de couplage a échoué car il n'existe pas d'unité de couplage appropriée pour contenir la structure, en fonction de la liste de préférences dans la règle CFRM active.

Ce code anomalie se produit uniquement sous z/OS.

### **Code de fin d'exécution**

MQCC\_FAILED

### **Réponse du programmeur**

Si la connectivité a été perdue pour l'unité de couplage où la structure a été allouée et que le gestionnaire de files d'attente a été configuré pour tolérer l'échec et régénérer la structure, aucune action ne doit être nécessaire. Sinon, mettez à disposition une unité de couplage avec l'un des noms spécifiés dans la règle CFRM ou modifiez la règle CFRM pour spécifier les noms des unités de couplage disponibles.

# **2346 (092A) (RC2346): MQRC\_CF\_STRUC\_IN\_USE**

### **Explication**

Un appel ou une commande MQI a été émis pour opérer sur une file d'attente partagée, mais l'appel a échoué car la structure d'unité de couplage spécifiée dans la définition de file d'attente n'est pas disponible. La structure de l'unité de couplage peut être indisponible car un cliché de structure est en cours, ou de nouveaux connecteurs à la structure sont actuellement bloqués, ou un connecteur existant à la structure a échoué ou a été déconnecté de manière anormale et le nettoyage n'est pas encore terminé.

Ce code anomalie se produit uniquement sous z/OS.

### **Code de fin d'exécution**

MQCC\_FAILED

### **Réponse du programmeur**

En règle générale, il s'agit d'un problème temporaire: attendez un moment, puis relancez l'opération.

Si le problème ne se résout pas lui-même, les problèmes de connectivité rencontrés lors de la récupération des structures dans l'unité de couplage ont pu se produire. Dans ce cas, redémarrez le gestionnaire de files d'attente qui a signalé l'erreur. Résolvez tous les problèmes de connectivité liés à l'unité de couplage avant de redémarrer le gestionnaire de files d'attente.

# **2347 (092B) (RC2347): MQRC\_CF\_STRUC\_LIST\_HDR\_IN\_USE**

### **Explication**

Un appel MQGET, MQOPEN, MQPUT1ou MQSET a été émis pour accéder à une file d'attente partagée, mais l'appel a échoué car l'en-tête de liste associé à la structure d'unité de couplage spécifiée dans la définition de file d'attente est temporairement indisponible. L'en-tête de liste n'est pas disponible car il est en cours de traitement de reprise.

Ce code anomalie se produit uniquement sous z/OS.

### **Code de fin d'exécution**

MQCC\_FAILED

### **Réponse du programmeur**

Le problème est temporaire ; patientez un moment, puis renouvelez l'opération.

# **2348 (092C) (RC2348): MQRC\_CF\_STRUC\_AUTH\_FAILED**

### **Explication**

Un appel MQOPEN ou MQPUT1 a été émis pour accéder à une file d'attente partagée, mais l'appel a échoué car l'utilisateur n'est pas autorisé à accéder à la structure d'unité de couplage indiquée dans la définition de file d'attente.

Ce code anomalie se produit uniquement sous z/OS.

### **Code de fin d'exécution**

MQCC\_FAILED

### **Réponse du programmeur**

Modifiez le profil de sécurité de l'ID utilisateur utilisé par l'application pour qu'elle puisse accéder à la structure d'unité de couplage spécifiée dans la définition de file d'attente.

### **2349 (092D) (RC2349): MQRC\_CF\_STRUC\_ERROR**

### **Explication**

Un appel MQOPEN ou MQPUT1 a été lancé pour accéder à une file d'attente partagée, mais cet appel a échoué car le nom de la structure de l'unité de couplage spécifié dans la définition de file d'attente n'est pas défini dans le fichier CFRM ou ne correspond pas au nom d'une structure de liste.

Ce code anomalie se produit uniquement sous z/OS.

### **Code de fin d'exécution**

MQCC\_FAILED

### **Réponse du programmeur**

Modifiez la définition de file d'attente pour spécifier le nom d'une structure de liste d'unité de couplage définie dans le fichier CFRM.

# **2350 (092E) (RC2350): MQRC\_CONN\_TAG\_NOT\_UTILISABLE**

### **Explication**

Un appel MQCONNX a été émis avec l'une des options MQCNO\_ \* \_CONN\_TAG\_ \*, mais l'appel a échoué car la balise de connexion spécifiée par ConnTag dans MQCNO est utilisée par le gestionnaire de files d'attente pour le traitement de la récupération et ce traitement est différé en attente de la récupération de l'unité de couplage.

Ce code anomalie se produit uniquement sous z/OS.

### **Code de fin d'exécution**

MQCC\_FAILED

### **Réponse du programmeur**

Le problème est susceptible de persister. Consultez le programmeur système pour déterminer la cause de l'incident.

# **2351 (092F) (RC2351): MQRC\_GLOBAL\_UOW\_CONFLICT**

### **Explication**

Une tentative a été effectuée pour utiliser dans une unité de travail globale un descripteur de connexion qui participe à une autre unité de travail globale. Cela peut se produire lorsqu'une application transmet des descripteurs de connexion entre des objets dans lesquels les objets sont impliqués dans des transactions DTC différentes. Etant donné que l'exécution de la transaction est asynchrone, il est possible que cette erreur se produise une fois que l'application a finalisé le premier objet et validé sa transaction.

Cette erreur ne se produit pas pour les appels MQI non transactionnels.

Ce code anomalie se produit uniquement sous Windows et z/OS.

### **Code de fin d'exécution**

MQCC\_FAILED

### **Réponse du programmeur**

Vérifiez que l'attribut **MTS Transaction Support** défini pour la classe de l'objet est défini correctement. Si nécessaire, modifiez l'application de sorte que le descripteur de connexion ne soit pas utilisé par les objets participant à des unités de travail différentes.

### **2352 (0930) (RC2352): MQRC\_LOCAL\_UOW\_CONFLICT**

### **Explication**

Une tentative d'utilisation dans une unité d'oeuvre globale d'un descripteur de connexion faisant partie d'une unité d'oeuvre locale coordonnée du gestionnaire de files d'attente a été effectuée. Cela peut se produire lorsqu'une application transmet des descripteurs de connexion entre des objets lorsqu'un objet est impliqué dans une transaction DTC et que l'autre ne l'est pas.

Cette erreur ne se produit pas pour les appels MQI non transactionnels.

Ce code anomalie se produit uniquement sous Windows et z/OS.

MQCC\_FAILED

### **Réponse du programmeur**

Vérifiez que l'attribut **MTS Transaction Support** défini pour la classe de l'objet est défini correctement. Si nécessaire, modifiez l'application de sorte que le descripteur de connexion ne soit pas utilisé par les objets participant à des unités de travail différentes.

# **2353 (0931) (RC2353): MORC\_HANDLE\_IN\_USE\_FOR\_UOW**

### **Explication**

Une tentative a été effectuée pour utiliser, en dehors d'une unité de travail, un descripteur de connexion faisant partie d'une unité de travail globale.

Cette erreur peut se produire lorsqu'une application transmet des descripteurs de connexion entre des objets lorsqu'un objet est impliqué dans une transaction DTC et que l'autre ne l'est pas. Etant donné que l'exécution de la transaction est asynchrone, il est possible que cette erreur se produise une fois que l'application a finalisé le premier objet et validé sa transaction.

Cette erreur peut également se produire lorsqu'un seul objet créé et associé à la transaction perd cette association alors que l'objet est en cours d'exécution. L'association est perdue lorsque DTC met fin à la transaction indépendamment de MTS. Cela peut être dû au dépassement du délai d'attente de la transaction ou à l'arrêt du code défaut.

Cette erreur ne se produit pas pour les appels MQI non transactionnels.

Ce code anomalie se produit uniquement sous Windows.

### **Code de fin d'exécution**

MQCC\_FAILED

### **Réponse du programmeur**

Vérifiez que l'attribut MTS Transaction Support défini pour la classe de l'objet est défini correctement. Si nécessaire, modifiez l'application de sorte que les objets s'exécutant dans des unités d'oeuvre différentes ne tentent pas d'utiliser le même descripteur de connexion.

# **Windows 2354 (0932) (RC2354): MORC\_UOW\_ENLISTMENT\_ERROR**

### **Explication**

Ce code anomalie peut se produire pour diverses raisons et se produire uniquement sous Windows.

**Sous Windows** Sous Windows, la raison la plus probable est qu'un objet créé par une transaction DTC n'émet pas d'appel MQI transactionnel tant que la transaction DTC n'a pas expiré. (Si la transaction DTC arrive à expiration après l'émission d'un appel MQI transactionnel, le code anomalie MORC\_HANDLE\_IN\_USE\_FOR\_UOW est renvoyé par l'appel MOI qui a échoué.)

Une autre cause de MQRC\_UOW\_ENLISTMENT\_ERROR est une installation incorrecte.

### **Code de fin d'exécution**

**Windows** Sous Windows, vérifiez la valeur du délai d'attente de la transaction DTC. Si nécessaire, vérifiez l'ordre d'installation de Windows .

# **2355 (0933) (RC2355): MQRC\_UOW\_MIX\_NOT\_SUPPORTED**

### **Explication**

Ce code anomalie se produit sous Windows lorsque vous exécutez une version du gestionnaire de files d'attente avant IBM WebSphere MQ 5.2.

Windows Sous Windows, les explications suivantes peuvent s'appliquer:

- La combinaison d'appels utilisée par l'application pour effectuer des opérations dans une unité de travail n'est pas prise en charge. En particulier, il n'est pas possible de mélanger dans le même processus une unité de travail locale coordonnée par le gestionnaire de files d'attente avec une unité de travail globale coordonnée par DTC (Distributed Transaction Coordinator).
- Une application peut provoquer ce mélange si certains objets d'un package sont coordonnés par DTC et d'autres non. Cela peut également se produire si des appels MQI transactionnels provenant d'un client MTS sont mélangés à des appels MQI transactionnels provenant d'un objet MTS transactionnel de package de bibliothèque.
- Aucun problème ne se produit si tous les appels MQI transactionnels proviennent d'objets MTS transactionnels, ou si tous les appels MQI transactionnels proviennent d'objets MTS non transactionnels. Mais lorsqu'un mélange de styles est utilisé, le premier style utilisé corrige le style de l'unité de travail et les tentatives ultérieures d'utilisation de l'autre style dans le processus échouent avec le code anomalie MQRC\_UOW\_MIX\_NOT\_SUPPORTED.
- Lorsqu'une application est exécutée deux fois, les facteurs de planification dans le système d'exploitation signifient qu'il est possible que les appels transactionnels coordonnés par le gestionnaire de files d'attente échouent lors d'une exécution et que les appels transactionnels coordonnés par DTC échouent lors de l'autre exécution.

### **Code de fin d'exécution**

MQCC\_FAILED

### **Réponse du programmeur**

**E Windows S**ous Windows, vérifiez que l'attribut MTS Transaction Support défini pour la classe de l'objet est défini correctement. Si nécessaire, modifiez l'application de sorte que les objets qui s'exécutent dans des unités de travail différentes n'essaient pas d'utiliser le même descripteur de connexion.

### **2356 (0934) (RC2356): MQRC\_WXP\_ERROR**

### **Explication**

Un appel MQXCLWLN a été émis à partir d'un exit de charge de travail de cluster pour obtenir l'adresse de l'enregistrement suivant dans la chaîne, mais la structure du paramètre d'exit de charge de travail ExitParms n'est pas valide, pour l'une des raisons suivantes:

- Le pointeur de paramètre n'est pas valide. (Il n'est pas toujours possible de détecter des pointeurs de paramètre qui ne sont pas valides ; s'ils ne sont pas détectés, des résultats imprévisibles se produisent.)
- La zone StrucId n'est pas MQWXP\_STRUC\_ID.
- La zone Version n'est pas MQWXP VERSION 2.

• La zone CacheContext ne contient pas la valeur transmise à l'exit par le gestionnaire de files d'attente.

### **Code de fin d'exécution**

MQCC\_FAILED

### **Réponse du programmeur**

Vérifiez que le paramètre spécifié pour ExitParms est la structure MQWXP qui a été transmise à l'exit lors de l'appel de l'exit.

### **2357 (0935) (RC2357): MQRC\_CURRENT\_RECORD\_ERROR**

### **Explication**

Un appel MQXCLWLN a été émis à partir d'un exit de charge de travail de cluster pour obtenir l'adresse de l'enregistrement suivant dans la chaîne, mais l'adresse spécifiée par le paramètre **CurrentRecord** n'est pas l'adresse d'un enregistrement valide. CurrentRecord doit être l'adresse d'un enregistrement de destination (MQWDR), d'un enregistrement de file d'attente (MQWQR) ou d'un enregistrement de cluster (MQWCR) résidant dans le cache du cluster.

### **Code de fin d'exécution**

MQCC\_FAILED

#### **Réponse du programmeur**

Vérifiez que l'exit de charge de travail du cluster transmet l'adresse d'un enregistrement valide résidant dans le cache du cluster.

### **2358 (0936) (RC2358): MQRC\_NEXT\_OFFSET\_ERROR**

### **Explication**

Un appel MQXCLWLN a été émis à partir d'un exit de charge de travail de cluster pour obtenir l'adresse de l'enregistrement suivant dans la chaîne, mais le décalage spécifié par le paramètre **NextOffset** n'est pas valide. NextOffset doit être la valeur de l'une des zones suivantes:

- Zone ChannelDefOffset dans MQWDR
- Zone ClusterRecOffset dans MQWDR
- Zone ClusterRecOffset dans MQWQR
- Zone ClusterRecOffset dans MQWCR

### **Code de fin d'exécution**

MQCC\_FAILED

#### **Réponse du programmeur**

Vérifiez que la valeur spécifiée pour le paramètre **NextOffset** correspond à la valeur de l'une des zones répertoriées.

### **2359 (0937) (RC2359): MQRC\_NO\_RECORD\_AVAILABLE**

Un appel MQXCLWLN a été émis à partir d'un exit de charge de travail de cluster pour obtenir l'adresse de l'enregistrement suivant dans la chaîne, mais l'enregistrement en cours est le dernier enregistrement de la chaîne.

### **Code de fin d'exécution**

MQCC\_FAILED

### **Réponse du programmeur**

Aucune.

# **2360 (0938) (RC2360): MQRC\_OBJECT\_LEVEL\_INCOMPATIBLE**

### **Explication**

Un appel MQOPEN ou MQPUT1 , ou une commande, a été émis, mais la définition de l'objet à accéder n'est pas compatible avec le gestionnaire de files d'attente auquel l'application s'est connectée. La définition d'objet a été créée ou modifiée par une version différente du gestionnaire de files d'attente.

Si l'objet à accéder est une file d'attente, la définition d'objet incompatible peut être l'objet spécifié ou l'une des définitions d'objet utilisées pour résoudre l'objet spécifié (par exemple, la file d'attente de base dans laquelle une file d'attente alias est résolue ou la file d'attente de transmission dans laquelle une file d'attente éloignée ou un alias de gestionnaire de files d'attente est résolu).

Ce code anomalie se produit uniquement sous z/OS.

### **Code de fin d'exécution**

MQCC\_FAILED

### **Réponse du programmeur**

L'application doit être exécutée sur un gestionnaire de files d'attente compatible avec la définition d'objet.

# **2361 (0939) (RC2361): MQRC\_NEXT\_RECORD\_ERROR**

### **Explication**

Un appel MQXCLWLN a été émis à partir d'un exit de charge de travail de cluster pour obtenir l'adresse de l'enregistrement suivant dans la chaîne, mais l'adresse spécifiée pour le paramètre **NextRecord** est null, non valide ou l'adresse de la mémoire en lecture seule. (Il n'est pas toujours possible de détecter des pointeurs de paramètre qui ne sont pas valides ; s'ils ne sont pas détectés, des résultats imprévisibles se produisent.)

### **Code de fin d'exécution**

MQCC\_FAILED

#### **Réponse du programmeur**

Indiquez une adresse valide pour le paramètre **NextRecord** .

### **2362 (093A) (RC2362): MQRC\_BACKOUT\_THRESHOLD\_ATTEINTE**

Ce code anomalie apparaît uniquement dans la zone Reason d'une structure MQDLH ou dans la zone Feedback du MQMD d'un message de rapport.

Un JMS ConnectionConsumer a détecté un message qui dépasse le seuil d'annulation de la file d'attente. La file d'attente n'ayant pas de file d'attente de remise en file d'attente d'annulation définie, le message a été traité comme indiqué par les options de disposition dans la zone Report du MQMD du message.

Sur les gestionnaires de files d'attente qui ne prennent pas en charge les attributs de file d'attente **BackoutThreshold** et **BackoutRequeueQName** , JMS ConnectionConsumer utilise la valeur 20 pour le seuil d'annulation. Lorsque le BackoutCount d'un message atteint ce seuil, le message est traité comme indiqué par les options de disposition.

Si la zone Report spécifie l'une des options MQRO\_EXCEPTION\_ \*, ce code anomalie apparaît dans la zone Feedback du message de rapport. Si la zone Report indique MQRO\_DEAD\_LETTER\_Q ou que les options de rapport d'élimination restent à leur valeur par défaut, ce code anomalie apparaît dans la zone Reason de MQDLH.

### **Code de fin d'exécution**

Aucun

### **Réponse du programmeur**

Recherchez la cause du nombre d'annulations supérieur au seuil. Pour corriger ce problème, définissez la file d'attente d'annulation pour la file d'attente concernée.

# **2363 (093B) (RC2363): MQRC\_MSG\_NOT\_APPARIÉ**

### **Explication**

Ce code anomalie apparaît uniquement dans la zone Reason d'une structure MQDLH ou dans la zone Feedback du MQMD d'un message de rapport.

Lors de l'exécution de la messagerie point-à-point, JMS a détecté un message ne correspondant à aucun des sélecteurs de ConnectionConsumers surveillant la file d'attente. Pour maintenir les performances, le message a été traité comme indiqué par les options de disposition dans la zone Report du MQMD du message.

Si la zone Report spécifie l'une des options MQRO\_EXCEPTION\_ \*, ce code anomalie apparaît dans la zone Feedback du message de rapport. Si la zone Report indique MQRO\_DEAD\_LETTER\_Q ou que les options de rapport d'élimination restent à leur valeur par défaut, ce code anomalie apparaît dans la zone Reason de MQDLH.

### **Code de fin d'exécution**

Aucun

### **Réponse du programmeur**

Pour corriger ce problème, assurez-vous que les ConnectionConsumers qui surveillent la file d'attente fournissent un ensemble complet de sélecteurs. Vous pouvez également définir la fabrique QueueConnectionpour conserver les messages.

# **2364 (093C) (RC2364): MQRC\_JMS\_FORMAT\_ERROR**

Ce code anomalie est généré par les applications JMS qui utilisent l'un des éléments suivants:

- ConnectionConsumers
- Spécifications d'activation
- WebSphere Application Server ports d'écoute

et connectez-vous à un gestionnaire de files d'attente IBM MQ à l'aide du mode de migration du fournisseur de messagerie IBM MQ .

Lorsque IBM MQ classes for JMS rencontre un message qui ne peut pas être analysé (par exemple, le message contient un en-tête RFH2 non valide), le message est traité comme indiqué par les options de disposition dans la zone Report du MQMD du message.

Si la zone Report spécifie l'une des options MQRO\_EXCEPTION\_ \*, ce code anomalie apparaît dans la zone Feedback du message de rapport. Si la zone Report indique MQRO\_DEAD\_LETTER\_Q ou que les options de rapport d'élimination restent à leur valeur par défaut, ce code anomalie apparaît dans la zone Reason de MQDLH.

### **Code de fin d'exécution**

Aucun

### **Réponse du programmeur**

Recherchez l'origine du message.

# **2365 (093D) (RC2365): MQRC\_SEGMENTS\_NOT\_SUPPORTED**

### **Explication**

Un appel MQPUT a été émis pour insérer un segment d'un message logique, mais la file d'attente dans laquelle le message doit être placé a un IndexType de MQIT\_GROUP\_ID. Les segments de message ne peuvent pas être placés dans des files d'attente de ce type d'index.

Ce code anomalie se produit uniquement sous z/OS.

### **Code de fin d'exécution**

MQCC\_FAILED

### **Réponse du programmeur**

Modifiez l'application pour insérer des messages qui ne sont pas des segments ; vérifiez que les indicateurs MQMF\_SEGMENT et MQMF\_LAST\_SEGMENT dans la zone MsgFlags de MQMD ne sont pas définis et que Offset est défini sur zéro. Vous pouvez également modifier le type d'index de la file d'attente.

# **2366 (093E) (RC2366): MQRC\_WRONG\_CF\_LEVEL**

### **Explication**

Un appel MQOPEN, MQPUT ou MQPUT1 a été émis en spécifiant une file d'attente partagée, mais la file d'attente requiert une structure d'unité de couplage avec un niveau de fonctionnalité différent.

Par exemple, un appel MQPUT ou MQPUT1 a été émis avec un message d'une longueur supérieure à 63 Ko et la file d'attente partagée utilisait un appel IBM MQ CFSTRUCT avec un niveau CFLEVEL inférieur à 4. Ce code anomalie se produit uniquement sous z/OS.

### **Code de fin d'exécution**

MQCC\_FAILED

#### **Réponse du programmeur**

Vérifiez que la structure d'unité de couplage utilisée pour la file d'attente est au niveau requis pour prendre en charge les fonctions fournies par la file d'attente.

Vous pouvez utiliser la commande DISPLAY CFSTRUCT pour afficher le niveau et la commande ALTER CFSTRUCT () CFLEVEL () pour modifier le niveau ; voir Les commandes MQSC.

### **2367 (093F) (RC2367): MQRC\_CONFIG\_CREATE\_OBJECT**

#### **Explication**

Cette condition est détectée lors de la création d'un objet.

### **Code de fin d'exécution**

MQCC\_WARNING

#### **Réponse du programmeur**

Aucune. Ce code anomalie est utilisé uniquement pour identifier le message d'événement correspondant [«Créer un objet», à la page 180](#page-179-0).

### **2368 (0940) (RC2368): MQRC\_CONFIG\_CHANGE\_OBJECT**

#### **Explication**

Cette condition est détectée lorsqu'un objet est modifié.

### **Code de fin d'exécution**

MQCC\_WARNING

#### **Réponse du programmeur**

Aucune. Ce code anomalie est utilisé uniquement pour identifier le message d'événement correspondant [«Modifier un objet», à la page 144.](#page-143-0)

### **2369 (0941) (RC2369): MQRC\_CONFIG\_DELETE\_OBJECT**

### **Explication**

Cette condition est détectée lorsqu'un objet est supprimé.

#### **Code de fin d'exécution**

MQCC\_WARNING

Aucune. Ce code anomalie est utilisé uniquement pour identifier le message d'événement correspondant [«Supprimer l'objet», à la page 191](#page-190-0).

# **2370 (0942) (RC2370): MQRC\_CONFIG\_REFRESH\_OBJECT**

### **Explication**

Cette condition est détectée lorsqu'un objet est actualisé.

### **Code de fin d'exécution**

MQCC\_WARNING

### **Réponse du programmeur**

Aucune. Ce code anomalie est utilisé uniquement pour identifier le message d'événement correspondant [«Actualiser l'objet», à la page 227](#page-226-0).

### **2371 (0943) (RC2371): MQRC\_CHANNEL\_SSL\_ERROR**

### **Explication**

Cette condition est détectée lorsqu'une connexion ne peut pas être établie en raison d'un échec d'échange de clés TLS ou d'authentification.

### **Code de fin d'exécution**

MQCC\_WARNING

### **Réponse du programmeur**

Aucune. Ce code anomalie est utilisé uniquement pour identifier le message d'événement correspondant [«Erreur SSL de canal», à la page 161.](#page-160-0)

### **2373 (0945) (RC2373): MQRC\_CF\_STRUC\_FAILED**

### **Explication**

Un appel ou une commande MQI a été émis pour accéder à une file d'attente partagée, mais l'appel a échoué car la structure d'unité de couplage utilisée pour la file d'attente partagée a échoué.

Ce code anomalie se produit uniquement sous z/OS.

### **Code de fin d'exécution**

MQCC\_FAILED

### **Réponse du programmeur**

Signalez l'incident à l'opérateur ou à l'administrateur, qui doit utiliser la commande MQSC RECOVER CFSTRUCT pour lancer la récupération de la structure d'unité de couplage, sauf si la reprise automatique a été activée pour la structure.

# **2374 (0946) (RC2374): MORC\_API\_EXIT\_ERROR**

### **Explication**

Une fonction d'exit d'API a renvoyé un code de réponse non valide ou a échoué d'une autre manière.

### **Code de fin d'exécution**

MQCC\_FAILED

### **Réponse du programmeur**

Vérifiez la logique d'exit pour vous assurer que l'exit renvoie des valeurs valides dans les zones ExitResponse et ExitResponse2 de la structure MQAXP. Consultez l'enregistrement FFST pour voir s'il contient plus de détails sur le problème.

# **2375 (0947) (RC2375): MQRC\_API\_EXIT\_INIT\_ERROR**

### **Explication**

Le gestionnaire de files d'attente a rencontré une erreur lors de la tentative d'initialisation de l'environnement d'exécution pour une fonction d'exit d'API.

### **Code de fin d'exécution**

MQCC\_FAILED

#### **Réponse du programmeur**

Consultez l'enregistrement FFST pour obtenir plus de détails sur le problème.

# **2376 (0948) (RC2376): MQRC\_API\_EXIT\_TERM\_ERROR**

### **Explication**

Le gestionnaire de files d'attente a rencontré une erreur lors de la tentative d'arrêt de l'environnement d'exécution pour une fonction d'exit d'API.

### **Code de fin d'exécution**

MQCC\_FAILED

#### **Réponse du programmeur**

Consultez l'enregistrement FFST pour obtenir plus de détails sur le problème.

# **2377 (0949) (RC2377): MQRC\_EXIT\_REASON\_ERROR**

### **Explication**

Un appel MQXEP a été émis par une fonction d'exit API, mais la valeur spécifiée pour le paramètre **ExitReason** n'est pas valide ou n'est pas prise en charge pour l'identificateur de fonction spécifié Function.

MQCC\_FAILED

### **Réponse du programmeur**

Modifiez la fonction d'exit pour spécifier une valeur pour ExitReason qui soit valide pour la valeur spécifiée de Function.

# **2378 (094A) (RC2378): MQRC\_RESERVED\_VALEUR\_ERREUR**

### **Explication**

Un appel MQXEP a été émis par une fonction d'exit API, mais la valeur spécifiée pour le paramètre **Reserved** n'est pas valide. La valeur doit être le pointeur null.

### **Code de fin d'exécution**

MQCC\_FAILED

### **Réponse du programmeur**

Modifiez l'exit pour spécifier le pointeur null comme valeur du paramètre **Reserved** .

# **2379 (094B) (RC2379): MQRC\_NO\_DATA\_AVAILABLE**

### **Explication**

Cette raison doit être renvoyée par le composant de service installable MQZ\_ENUMERATE\_AUTHORITY\_DATA lorsqu'il n'y a plus de données de droits d'accès à renvoyer à l'appelant du composant de service.

### **Code de fin d'exécution**

MQCC\_FAILED

### **Réponse du programmeur**

Aucune.

# **2380 (094C) (RC2380): MQRC\_SCO\_ERROR**

### **Explication**

Dans un appel MQCONNX, la structure MQSCO n'est pas valide pour l'une des raisons suivantes:

- La zone *StrucId* n'est pas MQSCO\_STRUC\_ID.
- La zone *Version* indique une valeur non valide ou non prise en charge.

### **Code de fin d'exécution**

MQCC\_FAILED

### **Réponse du programmeur**

Corrigez la définition de la structure MQSCO.

# **2381 (094D) (RC2381): MORC\_KEY\_REPOSITORY\_ERROR**

### **Explication**

Dans un appel MQCONN ou MQCONNX, l'emplacement du référentiel de clés n'est pas spécifié, n'est pas valide ou génère une erreur lorsqu'il est utilisé pour accéder au référentiel de clés. Un problème courant consiste à spécifier le suffixe .kdb dans le nom du magasin de clés.

L'emplacement du référentiel de clés est indiqué par l'un des éléments suivants:

- Valeur de la variable d'environnement MQSSLKEYR (appel MQCONN ou MQCONNX) ou
- Valeur de la zone KeyRepository dans la structure MQSCO (appel MQCONNX uniquement).

Pour l'appel MQCONNX, si MQSSLKEYR et KeyRepository sont indiqués, ce dernier est utilisé.

#### **Code de fin d'exécution**

MQCC\_FAILED

#### **Réponse du programmeur**

Indiquez un emplacement valide pour le référentiel de clés.

# **2382 (094E) (RC2382): MQRC\_CRYPTO\_HARDWARE\_ERROR**

### **Explication**

Dans un appel MQCONN ou MQCONNX, la chaîne de configuration du matériel de cryptographie n'est pas valide ou génère une erreur lorsqu'elle est utilisée pour configurer le matériel de cryptographie. La chaîne de configuration est spécifiée par l'un des éléments suivants:

- Valeur de la variable d'environnement MQSSLCRYP (appel MQCONN ou MQCONNX) ou
- Valeur de la zone CryptoHardware dans la structure MQSCO (appel MQCONNX uniquement).

Pour l'appel MQCONNX, si MQSSLCRYP et CryptoHardware sont tous deux indiqués, ce dernier est utilisé.

### **Code de fin d'exécution**

MQCC\_FAILED

### **Réponse du programmeur**

Indiquez une chaîne de configuration valide pour le matériel de cryptographie.

### **2383 (094F) (RC2383): MQRC\_AUTH\_INFO\_REC\_COUNT\_ERROR**

### **Explication**

Dans un appel MQCONNX, la zone AuthInfoRecCount de la structure MQSCO indique une valeur inférieure à zéro.

### **Code de fin d'exécution**

Indiquez pour AuthInfoRecCount une valeur supérieure ou égale à zéro.

## **2384 (0950) (RC2384): MQRC\_AUTH\_INFO\_REC\_ERROR**

### **Explication**

Dans un appel MQCONNX, la structure MQSCO ne spécifie pas correctement l'adresse des enregistrements MQAIR. L'un des cas suivants s'applique:

- AuthInfoRecCount est supérieur à zéro, mais AuthInfoRecOffset est égal à zéro et AuthInfoRecPtr est le pointeur null.
- AuthInfoRecOffset est différent de zéro et AuthInfoRecPtr n'est pas le pointeur null.
- AuthInfoRecPtr n'est pas un pointeur valide.
- AuthInfoRecOffset ou AuthInfoRecPtr pointe vers un stockage qui n'est pas accessible.

### **Code de fin d'exécution**

MQCC\_FAILED

### **Réponse du programmeur**

Vérifiez que l'une des valeurs AuthInfoRecOffset ou AuthInfoRecPtr est zéro et que l'autre est différente de zéro. Vérifiez que la zone utilisée pointe vers le stockage accessible.

# **2385 (0951) (RC2385): MQRC\_AIR\_ERROR**

### **Explication**

Dans un appel MQCONNX, un enregistrement MQAIR n'est pas valide pour l'une des raisons suivantes:

- La zone StrucId n'est pas MOAIR STRUC ID.
- La zone Version indique une valeur non valide ou non prise en charge.

#### **Code de fin d'exécution**

MQCC\_FAILED

#### **Réponse du programmeur**

Corrigez la définition de l'enregistrement MQAIR.

### **2386 (0952) (RC2386): MQRC\_AUTH\_INFO\_TYPE\_ERROR**

### **Explication**

Dans un appel MQCONNX, la zone *AuthInfoType* d'un enregistrement MQAIR indique une valeur non valide.

### **Code de fin d'exécution**

Indiquez MQAIT\_CRL\_LDAP pour *AuthInfoType*.

# **2387 (0953) (RC2387): MQRC\_AUTH\_INFO\_CONN\_NAME\_ERROR**

### **Explication**

Dans un appel MQCONNX, la zone AuthInfoConnName d'un enregistrement MQAIR indique une valeur non valide.

### **Code de fin d'exécution**

MQCC\_FAILED

#### **Réponse du programmeur**

Indiquez un nom de connexion valide.

# **2388 (0954) (RC2388): MQRC\_LDAP\_USER\_NAME\_ERROR**

### **Explication**

Lors d'un appel MQCONNX, un nom d'utilisateur LDAP dans un enregistrement MQAIR n'est pas spécifié correctement. L'un des cas suivants s'applique:

- LDAPUserNameLength est supérieur à zéro, mais LDAPUserNameOffset est égal à zéro et LDAPUserNamePtr est le pointeur null.
- LDAPUserNameOffset est différent de zéro et *LDAPUserNamePtr* n'est pas le pointeur null.
- LDAPUserNamePtr n'est pas un pointeur valide.
- LDAPUserNameOffset ou LDAPUserNamePtr pointe vers un stockage qui n'est pas accessible.

### **Code de fin d'exécution**

MQCC\_FAILED

### **Réponse du programmeur**

Vérifiez que l'une des valeurs LDAPUserNameOffset ou LDAPUserNamePtr est zéro et que l'autre est différente de zéro. Vérifiez que la zone utilisée pointe vers le stockage accessible.

# **2389 (0955) (RC2389): MQRC\_LDAP\_USER\_NAME\_LENGTH\_ERR**

### **Explication**

Dans un appel MQCONNX, la zone LDAPUserNameLength d'un enregistrement MQAIR indique une valeur inférieure à zéro.

### **Code de fin d'exécution**

MQCC\_FAILED

### **Réponse du programmeur**

Indiquez pour LDAPUserNameLength une valeur supérieure ou égale à zéro.

# **2390 (0956) (RC2390): MQRC\_LDAP\_PASSWORD\_ERROR**

### **Explication**

Dans un appel MQCONNX, la zone LDAPPassword d'un enregistrement MQAIR indique une valeur lorsqu'aucune valeur n'est autorisée.

### **Code de fin d'exécution**

MQCC\_FAILED

#### **Réponse du programmeur**

Indiquez une valeur vide ou null.

# **2391 (0957) (RC2391): MQRC\_SSL\_ALREADY\_INITIALISÉ**

### **Explication**

Un appel MQCONN ou MQCONNX a été émis alors qu'une connexion est déjà ouverte sur le même gestionnaire de files d'attente. Il existe un conflit entre les options TLS des connexions pour l'une des trois raisons suivantes:

- Les options de configuration TLS sont différentes entre la première et la seconde connexion.
- La connexion existante a été spécifiée sans options de configuration TLS, mais la deuxième connexion a des options de configuration TLS spécifiées.
- La connexion existante a été spécifiée avec les options de configuration TLS, mais aucune option de configuration TLS n'a été spécifiée pour la seconde connexion.

La connexion au gestionnaire de files d'attente a abouti, mais les options de configuration TLS spécifiées sur l'appel ont été ignorées ; l'environnement TLS existant a été utilisé à la place.

### **Code de fin d'exécution**

MQCC\_WARNING

### **Réponse du programmeur**

Si l'application doit être exécutée avec les options de configuration TLS définies sur l'appel MQCONN ou MQCONNX, utilisez l'appel MQDISC pour interrompre la connexion au gestionnaire de files d'attente, puis arrêtez l'application. Vous pouvez également exécuter l'application ultérieurement lorsque l'environnement TLS n'a pas été initialisé.

### **2392 (0958) (RC2392): MQRC\_SSL\_CONFIG\_ERROR**

### **Explication**

Dans un appel MQCONNX, la structure MQCNO ne spécifie pas correctement la structure MQSCO. L'un des cas suivants s'applique:

- SSLConfigOffset est différent de zéro et SSLConfigPtr n'est pas le pointeur null.
- SSLConfigPtr n'est pas un pointeur valide.
- SSLConfigOffset ou SSLConfigPtr pointe vers un stockage qui n'est pas accessible.

MQCC\_FAILED

### **Réponse du programmeur**

Vérifiez que l'une des valeurs SSLConfigOffset ou SSLConfigPtr est zéro et que l'autre est différente de zéro. Vérifiez que la zone utilisée pointe vers le stockage accessible.

# **2393 (0959) (RC2393): MQRC\_SSL\_INITIALIZATION\_ERROR**

### **Explication**

Un appel MQCONN ou MQCONNX a été émis avec les options de configuration TLS spécifiées, mais une erreur s'est produite lors de l'initialisation de l'environnement TLS.

### **Code de fin d'exécution**

MQCC\_FAILED

### **Réponse du programmeur**

Vérifiez que l'installation TLS est correcte.

Consultez les journaux des erreurs pour plus d'informations.

# **2394 (095A) (RC2394): MQRC\_Q\_INDEX\_TYPE\_ERROR**

### **Explication**

Un appel MQGET a été émis avec une ou plusieurs des options suivantes:

- MOGMO ALL MSGS AVAILABLE
- MOGMO ALL SEGMENTS AVAILABLE
- MQGMO\_COMPLETE\_MSG
- MQGMO\_LOGICAL\_ORDER

mais l'appel a échoué car la file d'attente n'est pas indexée par l'identificateur de groupe. Ces options nécessitent que la file d'attente ait un **IndexType** de MQIT\_GROUP\_ID.

Ce code anomalie se produit uniquement sous z/OS.

### **Code de fin d'exécution**

MQCC\_FAILED

### **Réponse du programmeur**

Redéfinissez la file d'attente pour qu'elle ait un **IndexType** de MQIT\_GROUP\_ID. Vous pouvez également modifier l'application pour éviter d'utiliser les options répertoriées.

### **2395 (095B) (RC2395): MQRC\_CFBS\_ERROR**

Un appel MQPUT ou MQPUT1 a été émis, mais les données de message contiennent une structure MQCFBS non valide.

### **Code de fin d'exécution**

MQCC\_FAILED

### **Réponse du programmeur**

Vérifiez que les zones de la structure sont correctement définies.

# **2396 (095C) (RC2396): MQRC\_SSL\_NOT\_ALLOWED**

### **Explication**

Une connexion à un gestionnaire de files d'attente a été demandée, en spécifiant le chiffrement TLS. Toutefois, le mode de connexion demandé est un mode qui ne prend pas en charge TLS (par exemple, la connexion par liaisons).

### **Code de fin d'exécution**

MQCC\_FAILED

### **Réponse du programmeur**

Modifiez l'application pour demander le mode de connexion client ou pour désactiver le chiffrement TLS.

**Remarque :** L'utilisation d'un paramètre non null, y compris des blancs, pour la propriété de la suite de chiffrement de la connexion peut également provoquer cette erreur.

# **2397 (095D) (RC2397): MQRC\_JSSE\_ERROR**

### **Explication**

JSSE a signalé une erreur (par exemple, lors de la connexion à un gestionnaire de files d'attente à l'aide du chiffrement TLS). L'objet MQException contenant ce code anomalie fait référence à l'exception émise par JSSE ; cette exception peut être obtenue à l'aide de la méthode MQException.getCause() . Depuis la JMS, l'exception MQException est liée à l'exception JMSException émise.

Ce code anomalie se produit uniquement avec les applications Java .

### **Code de fin d'exécution**

MQCC\_FAILED

### **Réponse du programmeur**

Examinez l'exception causale pour déterminer l'erreur JSSE.

# **2398 (095E) (RC2398): MQRC\_SSL\_PEER\_NAME\_MISMATCH**

### **Explication**

L'application a tenté de se connecter au gestionnaire de files d'attente à l'aide du chiffrement TLS, mais le nom distinctif présenté par le gestionnaire de files d'attente ne correspond pas au modèle spécifié.

MQCC\_FAILED

### **Réponse du programmeur**

Vérifiez les certificats utilisés pour identifier le gestionnaire de files d'attente. Vérifiez également la valeur de la propriété **sslPeerName** spécifiée par l'application.

# **2399 (095F) (RC2399): MQRC\_SSL\_PEER\_NAME\_ERROR**

### **Explication**

L'application a spécifié un nom d'homologue de format incorrect.

### **Code de fin d'exécution**

MQCC\_FAILED

### **Réponse du programmeur**

Vérifiez la valeur de la propriété **sslPeerName** spécifiée par l'application.

# **2400 (0960) (RC2400): MQRC\_UNSUPPORTED\_CIPHER\_SUITE**

### **Explication**

Une connexion à un gestionnaire de files d'attente a été demandée, en spécifiant le chiffrement TLS. Cependant, JSSE a signalé qu'il ne prend pas en charge la CipherSuite spécifiée par l'application.

Ce code anomalie se produit uniquement avec les applications Java .

### **Code de fin d'exécution**

MQCC\_FAILED

### **Réponse du programmeur**

Vérifiez la CipherSuite spécifiée par l'application. Notez que les noms des CipherSuites JSSE diffèrent de leurs CipherSpecs équivalents utilisés par le gestionnaire de files d'attente.

Vérifiez également que JSSE est correctement installé.

# **2401 (0961) (RC2401): MQRC\_SSL\_CERTIFICATE\_RÉVOQUÉ**

### **Explication**

Une connexion à un gestionnaire de files d'attente a été demandée, en spécifiant le chiffrement TLS. Toutefois, le certificat présenté par le gestionnaire de files d'attente a été révoqué par l'un des CertStoresspécifiés.

Ce code anomalie se produit uniquement avec les applications Java .

### **Code de fin d'exécution**

Vérifiez les certificats utilisés pour identifier le gestionnaire de files d'attente.

### **2402 (0962) (RC2402): MQRC\_SSL\_CERT\_STORE\_ERROR**

### **Explication**

Une connexion à un gestionnaire de files d'attente a été demandée, en spécifiant le chiffrement TLS. Toutefois, aucun des objets CertStore fournis par l'application n'a pu être recherché pour le certificat présenté par le gestionnaire de files d'attente. L'objet MQException contenant ce code anomalie fait référence à l'exception rencontrée lors de la recherche dans le premier CertStore; vous pouvez l'obtenir à l'aide de la méthode MQException.getCause() . Depuis la JMS, l'exception MQException est liée à l'exception JMSException émise.

Ce code anomalie se produit uniquement avec les applications Java .

### **Code de fin d'exécution**

MQCC\_FAILED

### **Réponse du programmeur**

Examinez l'exception causale pour déterminer l'erreur sous-jacente. Vérifiez les objets CertStore fournis par votre application. Si l'exception causale est une exception java.lang.NoSuchElementException, vérifiez que votre application ne spécifie pas une collection vide d'objets CertStore .

# **2406 (0966) (RC2406): MQRC\_CLIENT\_EXIT\_LOAD\_ERROR**

### **Explication**

L'exit utilisateur externe requis pour une connexion client n'a pas pu être chargé car la bibliothèque partagée indiquée est introuvable ou le point d'entrée indiqué est introuvable.

Ce code anomalie se produit uniquement avec les applications Java .

### **Code de fin d'exécution**

MQCC\_FAILED

### **Réponse du programmeur**

Vérifiez que la bibliothèque correcte a été spécifiée et que la variable de chemin de l'environnement de la machine inclut le répertoire approprié. Vérifiez également que le point d'entrée a été nommé correctement et que la bibliothèque nommée l'exporte.

# **2407 (0967) (RC2407): MQRC\_CLIENT\_EXIT\_ERROR**

### **Explication**

Une erreur s'est produite lors de l'exécution d'un exit utilisateur nonJava pour une connexion client. Ce code anomalie se produit uniquement avec les applications Java qui utilisent un exit nonJava .

### **Code de fin d'exécution**

Vérifiez que l'exit utilisateur nonJava peut accepter les paramètres et le message qui lui sont transmis et qu'il peut gérer les conditions d'erreur et que toutes les informations requises par l'exit, telles que les données utilisateur, sont correctes et disponibles.

# **2409 (0969) (RC2409): MQRC\_SSL\_KEY\_RESET\_ERROR**

### **Explication**

Dans un appel MQCONN ou MQCONNX, la valeur du nombre de réinitialisations de clé TLS n'est pas comprise entre 0 et 999 999 999.

La valeur du nombre de réinitialisations de clé TLS est spécifiée par la valeur de la variable d'environnement MQSSLRESET (appel MQCONN ou MQCONNX) ou par la valeur de la zone KeyResetCount dans la structure MQSCO (appel MQCONNX uniquement). Pour l'appel MQCONNX, si MQSSLRESET et KeyResetCount sont tous deux indiqués, ce dernier est utilisé. MQCONN ou MQCONNX

Si vous spécifiez un nombre de réinitialisations de clé confidentielle TLS compris entre 1 octet et 32Kb, les canaux TLS utiliseront un nombre de réinitialisations de clé confidentielle de 32Kb. Cela permet d'éviter la surcharge liée à un nombre excessif de réinitialisations de clé qui se produiraient pour les petites valeurs de réinitialisation de clé secrète TLS.

### **Code de fin d'exécution**

MQCC\_FAILED

### **Réponse du programmeur**

Vérifiez que les zones de la structure et la variable d'environnement MQSSLRESET sont correctement définies.

### **2411 (096B) (RC2411): MQRC\_LOGGER\_STATUS**

### **Explication**

Cette condition est détectée lorsqu'un événement de consignateur se produit.

### **Code de fin d'exécution**

MQCC\_WARNING

### **Réponse du programmeur**

Aucune. Ce code anomalie est utilisé uniquement pour identifier le message d'événement correspondant [«Consignateur», à la page 197](#page-196-0).

### **2412 (096C) (RC2412): MQRC\_COMMAND\_MQSC**

### **Explication**

Cette condition est détectée lorsqu'une commande MQSC est exécutée.

### **Code de fin d'exécution**

MQCC\_WARNING

Aucune. Ce code anomalie est utilisé uniquement pour identifier le message d'événement correspondant [«Commande», à la page 171](#page-170-0).

# **2413 (096D) (RC2413): MQRC\_COMMAND\_PCF**

### **Explication**

Cette condition est détectée lors de l'exécution d'une commande PCF.

### **Code de fin d'exécution**

MQCC\_WARNING

### **Réponse du programmeur**

Aucune. Ce code anomalie est utilisé uniquement pour identifier le message d'événement correspondant [«Commande», à la page 171](#page-170-0).

### **2414 (096E) (RC2414): MQRC\_CFIF\_ERROR**

### **Explication**

Un appel MQPUT ou MQPUT1 a été émis, mais les données de message contiennent une structure MQCFIF non valide.

### **Code de fin d'exécution**

MQCC\_FAILED

### **Réponse du programmeur**

Vérifiez que les zones de la structure sont correctement définies.

### **2415 (096F) (RC2415): MQRC\_CFSF\_ERROR**

### **Explication**

Un appel MQPUT ou MQPUT1 a été émis, mais les données de message contiennent une structure MQCFSF non valide.

### **Code de fin d'exécution**

MQCC\_FAILED

### **Réponse du programmeur**

Vérifiez que les zones de la structure sont correctement définies.

### **2416 (0970) (RC2416): MQRC\_CFGR\_ERROR**

Un appel MQPUT ou MQPUT1 a été émis, mais les données du message contiennent une structure MQCFGR non valide.

### **Code de fin d'exécution**

MQCC\_FAILED

### **Réponse du programmeur**

Vérifiez que les zones de la structure sont correctement définies.

### **2417 (0971) (RC2417): MQRC\_MSG\_NOT\_ALLOWED\_IN\_GROUP**

Explication de l'erreur, du code achèvement et de la réponse du programmeur.

### **Explication**

Un appel MQPUT ou MQPUT1 a été émis pour insérer un message dans un groupe, mais il n'est pas valide pour insérer un tel message dans un groupe. Un message PCF dont le type est MQCFT\_TRACE\_ROUTE est un exemple de message non valide.

Vous ne pouvez pas utiliser de messages groupés ou segmentés avec la fonction de publication / abonnement.

### **Code de fin d'exécution**

MQCC\_FAILED

### **Réponse du programmeur**

Supprimez le message non valide du groupe.

### **2418 (0972) (RC2418): MQRC\_FILTER\_OPERATOR\_ERROR**

### **Explication**

Le paramètre **Operator** fourni n'est pas valide.

S'il s'agit d'une variable d'entrée, la valeur n'est pas l'une des valeurs constantes MQCFOP\_ \*. S'il s'agit d'une variable de sortie, le pointeur de paramètre n'est pas valide ou il pointe vers un stockage en lecture seule. (Il n'est pas toujours possible de détecter les pointeurs de paramètre qui ne sont pas valides ; s'ils ne sont pas détectés, des résultats imprévisibles se produisent.)

### **Code de fin d'exécution**

MQCC\_FAILED

### **Réponse du programmeur**

Corrigez le paramètre.

### **2419 (0973) (RC2419): MQRC\_NESTED\_SELECTOR\_ERROR**

Un appel de sac mqAdda été émis, mais le sac à imbriquer contenait un élément de données avec un sélecteur incohérent. Cette raison se produit uniquement si le sac dans lequel le sac imbriqué devait être ajouté a été créé avec l'option MQCBO\_CHECK\_SELECTEURS.

### **Code de fin d'exécution**

MQCC\_FAILED

### **Réponse du programmeur**

Assurez-vous que tous les éléments de données du sac à imbriquer comportent des sélecteurs cohérents avec le type de données impliqué par l'élément.

# **2420 (0974) (RC2420): MQRC\_EPH\_ERROR**

### **Explication**

Un appel MQPUT ou MQPUT1 a été émis, mais les données de message contiennent une structure MQEPH non valide. Les erreurs possibles sont les suivantes:

- La zone StrucId n'est pas MQEPH\_STRUC\_ID.
- La zone Version n'est pas MQEPH\_VERSION\_1.
- La zone StrucLength indique une valeur trop petite pour inclure la structure plus les données de longueur variable à la fin de la structure.
- La valeur de la zone CodedCharSetId est zéro, ou une valeur négative qui n'est pas valide.
- La zone Flags contient une combinaison non valide de valeurs MOEPH  $*$ .
- Le paramètre **BufferLength** de l'appel a une valeur trop petite pour accueillir la structure. La structure s'étend donc au-delà de la fin du message.

### **Code de fin d'exécution**

MQCC\_FAILED

### **Réponse du programmeur**

Vérifiez que les zones de la structure sont correctement définies. Vérifiez que l'application définit une valeur valide pour la zone CodedCharSetId . Notez que les valeurs de MQCCSI\_DEFAULT, MQCCSI\_EMBEDDED, MQCCSI\_Q\_MGR et MQCCSI\_UNDEFINED ne sont pas valides dans cette zone.

### **2421 (0975) (RC2421): MQRC\_RFH\_FORMAT\_ERROR**

### **Explication**

Le message contient une structure MQRFH, mais son format est incorrect.

### **Code de fin d'exécution**

MQCC\_FAILED

### **Réponse du programmeur**

Corrigez le format dans la section RFH2 du message de demande IBM MQ , puis réessayez.

# **2422 (0976) (RC2422): MQRC\_CFBF\_ERROR**

### **Explication**

Un appel MQPUT ou MQPUT1 a été émis, mais les données du message contiennent une structure MQCFBF non valide.

### **Code de fin d'exécution**

MQCC\_FAILED

#### **Réponse du programmeur**

Vérifiez que les zones de la structure sont correctement définies.

### **2423 (0977) (RC2423): MQRC\_CLIENT\_CHANNEL\_CONFLICT**

### **Explication**

Une table de définition de canal du client (CCDT) a été spécifiée pour déterminer le nom du canal, mais le nom a déjà été défini.

Ce code anomalie se produit uniquement avec les applications Java .

### **Code de fin d'exécution**

MQCC\_FAILED

### **Réponse du programmeur**

Indiquez un nom de canal à blanc et réessayez.

### **2424 (0978) (RC2424): MQRC\_SD\_ERROR**

### **Explication**

Dans l'appel MQSUB, le descripteur d'abonnement MQSD n'est pas valide, pour l'une des raisons suivantes:

- La zone StrucId n'est pas MQSD\_SCTRUC\_ID.
- La zone Version indique une valeur non valide ou non prise en charge.
- Le pointeur de paramètre n'est pas valide (il n'est pas toujours possible de détecter des pointeurs de paramètre non valides ; s'ils ne sont pas détectés, des résultats imprévisibles peuvent se produire).
- Le gestionnaire de files d'attente ne peut pas copier la structure des modifications dans le stockage de l'application, même si l'appel a abouti. Cela peut se produire, par exemple, si le pointeur pointe vers la mémoire en lecture seule.

### **Code de fin d'exécution**

MQCC\_FAILED

#### **Réponse du programmeur**

Vérifiez que les zones d'entrée de la structure MQSD sont correctement définies.

# **2425 (0979) (RC2425): MQRC\_TOPIC\_STRING\_ERROR**

### **Explication**

Dans l'appel MQOPEN ou MQPUT1 du descripteur d'objet MQOD, ou dans l'appel MQSUB du descripteur d'abonnement MQSD, la chaîne de rubrique complète résultante n'est pas valide.

L'un des cas suivants s'applique:

- ObjectName contient le nom d'un objet TOPIC avec un attribut TOPICSTR contenant une chaîne de rubrique vide.
- La chaîne de rubrique entièrement résolue contient le caractère d'échappement '%' et n'est pas suivie de l'un des caractères, '\*', '?' ou '%', et l'option MQSO\_WILDCARD\_CHAR a été utilisée dans un appel MQSUB.
- Dans une opération MQOPEN, la conversion ne peut pas être effectuée à l'aide du CCSID indiqué dans la structure MQOD.
- La chaîne de rubrique comporte plus de 255 caractères lors de l'utilisation de la messagerie multidiffusion IBM MQ .

### **Code de fin d'exécution**

MQCC\_FAILED

### **Réponse du programmeur**

Vérifiez qu'il n'y a pas de caractères de chaîne de rubrique non valides dans ObjectString ou ObjectName.

Si vous utilisez la messagerie IBM MQ Multicast, assurez-vous que la chaîne de rubrique comporte moins de 255 caractères.

# **2426 (097A) (RC2426): MQRC\_STS\_ERROR**

### **Explication**

Dans un appel MQSTAT, la structure MQSTS n'est pas valide pour l'une des raisons suivantes:

- La zone StrucId n'est pas MQSTS\_STRUC\_ID.
- La zone Version indique une valeur non valide ou non prise en charge.
- Le pointeur de paramètre n'est pas valide. (Il n'est pas toujours possible de détecter des pointeurs de paramètre qui ne sont pas valides ; s'ils ne sont pas détectés, des résultats imprévisibles se produisent.)
- Le gestionnaire de files d'attente ne peut pas copier la structure modifiée dans l'espace de stockage de l'application, même si l'appel a abouti. Cela peut se produire, par exemple, si le pointeur pointe vers la mémoire en lecture seule.

### **Code de fin d'exécution**

MQCC\_FAILED

### **Réponse du programmeur**

Vérifiez que les zones d'entrée de la structure MQSTS sont correctement définies.

# **2428 (097C) (RC2428): MQRC\_NO\_SUBSCRIPTION**

Un appel MQSUB utilisant l'option MQSO\_RESUME a été effectué en spécifiant un nom d'abonnement complet qui ne correspond à aucun abonnement existant.

### **Code de fin d'exécution**

MQCC\_FAILED

### **Réponse du programmeur**

Vérifiez que l'abonnement existe et que le nom d'abonnement complet est correctement spécifié dans votre application. Le nom d'abonnement complet est généré à partir de la zone ConnTag spécifiée au moment de la connexion dans la structure MQCNO et de la zone SubName spécifiée au moment de MQSUB dans la structure MQSD.

# **2429 (097D) (RC2429): MQRC\_SUBSCRIPTION\_IN\_USE**

### **Explication**

Un appel MQSUB utilisant l'option MQSO\_RESUME a été effectué en spécifiant un nom d'abonnement complet en cours d'utilisation.

### **Code de fin d'exécution**

MQCC\_FAILED

### **Réponse du programmeur**

Vérifiez que le nom d'abonnement est correctement spécifié dans votre application. Le nom de l'abonnement est spécifié dans la zone SubName de la structure MQSD.

# **2430 (097E) (RC2430): MQRC\_STAT\_TYPE\_ERROR**

### **Explication**

Le paramètre STS contient des options qui ne sont pas valides pour l'appel MQSTAT. Cette raison se produit également si le pointeur de paramètre n'est pas valide. (Il n'est pas toujours possible de détecter des pointeurs de paramètre qui ne sont pas valides ; s'ils ne sont pas détectés, des résultats imprévisibles se produisent.)

### **Réponse du programmeur**

Indiquez une structure MQSTS valide en tant que paramètre dans l'appel à MQSTAT.

# **2431 (097F) (RC2431): MQRC\_SUB\_USER\_DATA\_ERROR**

### **Explication**

Dans l'appel MQSUB du descripteur d'abonnement MQSD, la zone SubUserData n'est pas valide. L'un des cas suivants s'applique:

- SubUserData.VSLength est supérieur à zéro, mais SubUserData.VSOffset est égal à zéro et SubUserData.VSPtr est le pointeur null.
- SubUserData.VSOffset est différent de zéro et SubUserData.VSPtr n'est pas le pointeur null (c'est-à-dire qu'il apparaît que les deux zones sont utilisées alors qu'une seule est autorisée).
- SubUserData.VSPtr n'est pas un pointeur valide.
- SubUserData.VSOffset ou SubUserData.VSPtr pointe vers un stockage qui n'est pas accessible.
- SubUserData.VSLength dépasse la longueur maximale autorisée pour cette zone.

MQCC\_FAILED

### **Réponse du programmeur**

Vérifiez que l'une des valeurs SubUserData.VSOffset ou SubUserData.VSPtr est zéro et que l'autre est différente de zéro. Vérifiez que la zone utilisée pointe vers le stockage accessible. Indiquez une longueur ne dépassant pas la longueur maximale admise pour cette zone.

# **2432 (0980) (RC2432): MQRC\_SUB\_ALREADY\_EXISTS**

### **Explication**

Un appel MQSUB a été émis pour créer un abonnement, à l'aide de l'option MQSO\_CREATE, mais un abonnement utilisant le même SubName et ObjectString existe déjà.

### **Code de fin d'exécution**

MQCC\_FAILED

### **Réponse du programmeur**

Vérifiez que les zones d'entrée SubName et ObjectString de la structure MQSD sont définies correctement ou utilisez l'option MQSO\_RESUME pour obtenir un descripteur pour l'abonnement qui existe déjà.

### **2434 (0982) (RC2434): MQRC\_IDENTITY\_MISMATCH**

### **Explication**

Un appel MQSUB utilisant MQSO\_RESUME ou MQSO\_ALTER a été effectué sur un abonnement dont l'option MQSO\_FIXED\_USERID est définie par un ID utilisateur autre que celui enregistré comme propriétaire de l'abonnement.

### **Code de fin d'exécution**

MQCC\_FAILED

### **Réponse du programmeur**

Corrigez le nom d'abonnement complet en un nom unique ou mettez à jour l'abonnement existant pour permettre à différents ID utilisateur de l'utiliser à l'aide de l'option MQSO\_ANY\_USERID d'une application s'exécutant sous l'ID utilisateur propriétaire.

### **2435 (0983) (RC2435): MQRC\_ALTER\_SUB\_ERROR**

### **Explication**

Un appel MQSUB utilisant l'option MQSO\_ALTER a été effectué lors de la modification d'un abonnement créé avec l'option MQSO\_IMMUTABLE.
MQCC\_FAILED

### **Réponse du programmeur**

Supprimez l'abonnement à l'aide de MQCLOSE et recréez-le avec MQSUB avec les attributs correctement définis.

## **2436 (0984) (RC2436): MQRC\_DURABILITY\_NOT\_ALLOWED**

## **Explication**

Un appel MQSUB utilisant l'option MQSO\_DURABLE a échoué. Cela peut être dû à l'une des raisons suivantes:

- La rubrique à laquelle vous êtes abonné est définie comme **DURSUB(NO)**.
- La file d'attente nommée SYSTEM.DURABLE.SUBSCRIBER.QUEUE n'est pas disponible.
- La rubrique à laquelle vous êtes abonné est définie à la fois comme **MCAST(ONLY)** et **DURSUB(YES)** (ou **DURSUB(ASPARENT)** et le parent est **DURSUB(YES)**).

### **Code de fin d'exécution**

MQCC\_FAILED

### **Réponse du programmeur**

Les abonnements durables sont stockés dans SYSTEM.DURABLE.SUBSCRIBER.QUEUE. Vérifiez que cette file d'attente peut être utilisée. Les causes possibles de l'échec sont les suivantes: la file d'attente est saturée, la file d'attente est bloquée et la file d'attente n'existe pas.

 $\approx$  z/OS Sous z/OS, une autre raison possible de l'échec est que l'ensemble de pages que la file d'attente doit utiliser n'existe pas.

Si la rubrique à laquelle vous êtes abonné est définie en tant que **DURSUB(NO)**, modifiez le noeud de rubrique d'administration pour utiliser **DURSUB(YES)** ou utilisez l'option MQSO\_NON\_DURABLE à la place.

Si la rubrique à laquelle vous êtes abonné est définie comme **MCAST(ONLY)** lors de l'utilisation de la messagerie multidiffusion IBM MQ , modifiez la rubrique pour qu'elle utilise **DURSUB(NO)**.

# **2437 (0985) (RC2437): MQRC\_NO\_RETAINED\_MSG**

### **Explication**

Un appel MQSUBRQ a été envoyé à une rubrique pour demander que toutes les publications conservées pour cette rubrique soient envoyées à l'abonné. Toutefois, aucune publication conservée n'est actuellement stockée pour cette rubrique.

### **Code de fin d'exécution**

MQCC\_FAILED

### **Réponse du programmeur**

Assurez-vous que les diffuseurs de publications de la rubrique marquent leur publication à conserver et que des publications sont effectuées dans cette rubrique.

## **2438 (0986) (RC2438): MQRC\_SRO\_ERROR**

### **Explication**

Dans l'appel MQSUBRQ, les options de demande d'abonnement MQSRO ne sont pas valides, pour l'une des raisons suivantes:

- La zone StrucId n'est pas MQSRO\_STRUC\_ID.
- La zone Version indique une valeur non valide ou non prise en charge.
- Le pointeur de paramètre n'est pas valide. (Il n'est pas toujours possible de détecter des pointeurs de paramètre qui ne sont pas valides ; s'ils ne sont pas détectés, des résultats imprévisibles se produisent.)
- Le gestionnaire de files d'attente ne peut pas copier la structure modifiée dans l'espace de stockage de l'application, même si l'appel a abouti. Cela peut se produire, par exemple, si le pointeur pointe vers la mémoire en lecture seule.

### **Code de fin d'exécution**

MQCC\_FAILED

#### **Réponse du programmeur**

Vérifiez que les zones d'entrée de la structure MQSRO sont correctement définies.

## **2440 (0988) (RC2440): MQRC\_SUB\_NAME\_ERROR**

#### **Explication**

Dans l'appel MQSUB du descripteur d'abonnement MQSD, la zone SubName n'est pas valide ou a été omise. Obligatoire si l'option MQSD MQSO\_DURABLE est spécifiée, mais peut également être utilisée si MQSO\_DURABLE n'est pas spécifié.

L'un des cas suivants s'applique:

- SubName.VSLength est supérieur à zéro, mais SubName.VSOffset est égal à zéro et SubName.VSPtr est le pointeur null.
- SubName.VSOffset est différent de zéro et SubName.VSPtr n'est pas le pointeur null (c'est-à-dire qu'il apparaît que les deux zones sont utilisées alors qu'une seule est autorisée).
- SubName.VSPtr n'est pas un pointeur valide.
- SubName.VSOffset ou SubName.VSPtr pointe vers un stockage qui n'est pas accessible.
- SubName.VSLength a la valeur zéro, mais cette zone est obligatoire.
- SubName.VSLength dépasse la longueur maximale autorisée pour cette zone.

### **Code de fin d'exécution**

MQCC\_FAILED

#### **Réponse du programmeur**

Vérifiez que SubName est spécifié et que SubName.VSLength est différent de zéro. Vérifiez que l'une des valeurs SubName.VSOffset ou SubName.VSPtr est zéro et que l'autre est différente de zéro. Vérifiez que la zone utilisée pointe vers le stockage accessible. Indiquez une longueur ne dépassant pas la longueur maximale admise pour cette zone.

Ce code peut être renvoyé si les indicateurs sd.Options MQSO\_CREATE et MQSO\_RESUME sont définis ensemble et que sd.SubName n'est pas initialisé. Vous devez également initialiser la structure MQCHARV pour sd.SubName, même s'il n'y a pas d'abonnement à reprendre ; voir Exemple 2: Abonné MQ géré pour plus de détails.

## **2441 (0989) (RC2441): MQRC\_OBJECT\_STRING\_ERROR**

## **Explication**

Dans l'appel MQOPEN ou MQPUT1 dans le descripteur d'objet MQOD, ou dans l'appel MQSUB dans le descripteur d'abonnement MQSD, la zone ObjectString n'est pas valide.

L'un des cas suivants s'applique:

- ObjectString.VSLength est supérieur à zéro, mais ObjectString.VSOffset est égal à zéro et ObjectString.VSPtr est le pointeur null.
- ObjectString.VSOffset est différent de zéro et ObjectString.VSPtr n'est pas le pointeur null (c'est-à-dire qu'il apparaît que les deux zones sont utilisées alors qu'une seule est autorisée).
- ObjectString.VSPtr n'est pas un pointeur valide.
- ObjectString.VSOffset ou ObjectString.VSPtr pointe vers un stockage qui n'est pas accessible.
- ObjectString.VSLength dépasse la longueur maximale autorisée pour cette zone.

### **Code de fin d'exécution**

MQCC\_FAILED

#### **Réponse du programmeur**

Vérifiez que l'une des valeurs ObjectString.VSOffset ou ObjectString.VSPtr est zéro et que l'autre est différente de zéro. Vérifiez que la zone utilisée pointe vers le stockage accessible. Indiquez une longueur ne dépassant pas la longueur maximale admise pour cette zone.

## **2442 (098A) (RC2442): MQRC\_PROPERTY\_NAME\_ERROR**

### **Explication**

Une tentative a été effectuée pour définir une propriété avec un nom non valide. L'utilisation de l'un des paramètres suivants entraîne cette erreur:

- Le nom contient un caractère qui n'est pas valide.
- Le nom commence par "JMS" ou "usr.JMS" et la propriété JMS n'est pas reconnue.
- Le nom commence par "mq" dans n'importe quelle combinaison de minuscules ou de majuscules et n'est pas "mq\_usr" et contient plus d'un "." (U+002E). Plusieurs "." Les caractères ne sont pas autorisés dans les propriétés avec ces préfixes.
- Les caractères au-delà du plan multilingue de base Unicode (ceux au-dessus de U + FFFF), représentés en UTF-16 par des points de code de substitution (X'D800'à X'DFFF'), ou quatre octets en UTF-8, ne sont pas pris en charge dans les noms de propriété de message.
- Le nom est "NULL", "TRUE", "FALSE", "NOT", "AND", "OR", "BETWEEN", "LIKE", "IN", "IS" et "ESCAPE" ou est l'un de ces mots clés préfixés par "usr.".
- Le nom commence par "Body" ou "Root" (sauf pour les noms commençant par "Root.MQMD.").
- Un "." ne doit pas être immédiatement suivi d'un autre caractère "." (?).
- Le "." ne peut pas être le dernier caractère d'un nom de propriété.

MQCC\_FAILED

### **Réponse du programmeur**

Les noms de propriété valides sont décrits dans la documentation IBM MQ . Vérifiez que toutes les propriétés du message ont des noms valides avant de réémettre l'appel.

## **2443 (098B) (RC2443): MQRC\_SEGMENTATION\_NOT\_ALLOWED**

### **Explication**

Un appel MQPUT ou MQPUT1 a été émis pour insérer un message segmenté ou un message qui peut être divisé en segments plus petits (MQMF\_SEGMENTATION\_ALLOWED). Le message contient une ou plusieurs propriétés définies par MQdans les données de message ; les propriétés définies par MQne sont pas valides dans les données de message d'un message segmenté.

IBM MQ La multidiffusion ne peut pas utiliser de messages segmentés.

### **Code de fin d'exécution**

MQCC\_FAILED

#### **Réponse du programmeur**

Supprimez les propriétés non valides des données du message ou empêchez la segmentation du message.

## **2444 (098C) (RC2444): MQRC\_CBD\_ERROR**

### **Explication**

Un appel MQCB à la structure MQCBD n'est pas valide pour l'une des raisons suivantes:

- La zone StrucId n'est pas MQCBD\_STRUC\_ID
- La zone Version indique une valeur qui n'est pas valide ou qui n'est pas prise en charge
- Le pointeur de paramètre n'est pas valide. (Il n'est pas toujours possible de détecter des pointeurs de paramètre qui ne sont pas valides ; s'ils ne sont pas détectés, des résultats imprévisibles se produisent.)

### **Code de fin d'exécution**

MQCC\_FAILED

#### **Réponse du programmeur**

Vérifiez que les zones d'entrée de la structure MQCBD sont correctement définies.

## **2445 (098D) (RC2445): MQRC\_CTLO\_ERROR**

### **Explication**

Dans un appel MQCTL, la structure MQCTLO n'est pas valide pour l'une des raisons suivantes:

- La zone StrucId n'est pas MQCTLO\_STRUC\_ID
- La zone Version indique une valeur qui n'est pas valide ou qui n'est pas prise en charge

• Le pointeur de paramètre n'est pas valide. (Il n'est pas toujours possible de détecter des pointeurs de paramètre qui ne sont pas valides ; s'ils ne sont pas détectés, des résultats imprévisibles se produisent.)

#### **Code de fin d'exécution**

MQCC\_FAILED

#### **Réponse du programmeur**

Vérifiez que les zones d'entrée de la structure MQCTLO sont correctement définies.

## **2446 (098E) (RC2446): MQRC\_NO\_CALLBACKS\_ACTIVE**

#### **Explication**

Un appel MQCTL a été effectué avec une opération MQOP\_START\_WAIT et a été renvoyé car aucun rappel actuellement défini n'est suspendu.

#### **Code de fin d'exécution**

MQCC\_FAILED

#### **Réponse du programmeur**

Assurez-vous qu'il existe au moins une fonction de consommateur enregistrée et reprise.

## **2448 (0990) (RC2448): MQRC\_CALLBACK\_NOT\_REGISTERED**

#### **Explication**

Une tentative d'émission d'un appel MQCB a été effectuée sur un descripteur d'objet qui ne possède pas actuellement de rappel enregistré.

#### **Code de fin d'exécution**

MQCC\_FAILED

#### **Réponse du programmeur**

Vérifiez qu'un rappel a été enregistré sur le descripteur d'objet.

## **2449 (0991) (RC2449): MQRC\_OPERATION\_NOT\_ALLOWED**

#### **Explication**

Un appel MQCTL a été effectué avec une opération qui n'est pas autorisée, en raison de l'état en cours de la consommation asynchrone sur hConn.

Si l'opération est MQOP\_RESUME, l'opération n'est pas autorisée car l'état de la consommation asynchrone sur hConn est STOPPED. Relancez MQCTL avec l'opération MQOP\_START.

Si l'opération était MQOP\_SUSPEND, l'opération n'est pas autorisée car l'état de la consommation asynchrone sur hConn est STOPPED. Si vous devez mettre votre hConn à l'état SUSPENDED, exécutez MQCTL avec l'opération MQOP\_START suivie de MQCTL avec MQOP\_SUSPEND.

Si l'opération était MQOP\_START, l'opération n'est pas autorisée car l'état de la consommation asynchrone sur hConn est SUSPENDED. Réexécutez MQCTL avec l'opération MQOP\_RESUME.

Si l'opération était MQOP\_START\_WAIT, l'opération n'est pas autorisée car:

- L'état de la consommation asynchrone sur hConn est SUSPENDU. Réexécutez MQCTL avec l'opération MQOP\_RESUME.
- L'état de la consommation asynchrone sur hConn est déjà DEMARRE. Ne mélangez pas l'utilisation de MQOP\_START et de MQOP\_START\_WAIT dans une application.

#### **Code de fin d'exécution**

MQCC\_FAILED

#### **Réponse du programmeur**

Relancez l'appel MQCTL avec l'opération correcte.

## **2457 (0999) (RC2457): MQRC\_OPTIONS\_CHANGED**

#### **Explication**

Un appel MQGET sur un descripteur de file d'attente ouvert à l'aide de MQOO\_READ\_AHEAD (ou résolu à cette valeur via la valeur par défaut de la file d'attente) a modifié une option qui doit être cohérente entre les appels MQGET.

#### **Code de fin d'exécution**

MQCC\_FAILED

#### **Réponse du programmeur**

Conservez toutes les options MQGET requises identiques entre les appels de MQGET ou utilisez MQOO\_NO\_READ\_AHEAD lors de l'ouverture de la file d'attente. Pour plus d'informations, voir Options MQGET et lecture anticipée.

## **2458 (099A) (RC2458): MQRC\_READ\_AHEAD\_MSGS**

#### **Explication**

Lors d'un appel MQCLOSE, l'option MQCO\_QUIESCE a été utilisée et il existe toujours des messages stockés dans la mémoire tampon de lecture anticipée du client qui ont été envoyés au client avant qu'une application ne les demande et qui n'ont pas encore été consommés par l'application.

### **Code de fin d'exécution**

MQCC\_WARNING

#### **Réponse du programmeur**

Continuez à consommer des messages à l'aide de l'identificateur de file d'attente jusqu'à ce qu'il n'y ait plus de disponibilité, puis émettez à nouveau la commande MQCLOSE, ou choisissez de supprimer ces messages en émettant l'appel MQCLOSE avec l'option MQCO\_IMMEDIATE à la place.

## **2459 (099B) (RC2459): MQRC\_SELECTOR\_SYNTAX\_ERROR**

### **Explication**

Un appel MQOPEN, MQPUT1 ou MQSUB a été émis mais une chaîne de sélection contenant une erreur de syntaxe a été spécifiée.

### **Code de fin d'exécution**

MQCC\_FAILED

#### **Réponse du programmeur**

Voir Syntaxe de sélecteur de message et vérifiez que vous avez correctement suivi les règles de spécification des chaînes de sélection. Corrigez les erreurs de syntaxe et soumettez à nouveau l'appel API MQ pour lequel l'erreur s'est produite.

## **2460 (099C) (RC2460): MQRC\_HMSG\_ERROR**

### **Explication**

Sur un appel MQCRTMH, MQDLTMH, MQSETMP, MQINQMP ou MQDLT, un descripteur de message fourni n'est pas valide, pour l'une des raisons suivantes:

- Le pointeur de paramètre n'est pas valide ou (pour l'appel MQCRTMH) pointe vers le stockage en lecture seule. (Il n'est pas toujours possible de détecter des pointeurs de paramètre qui ne sont pas valides ; s'ils ne sont pas détectés, des résultats imprévisibles se produisent.)
- La valeur spécifiée n'a pas été renvoyée par un appel MQCRTMH précédent.
- La valeur indiquée a été rendue non valide par un appel MQDLTMH précédent.

### **Code de fin d'exécution**

MQCC\_FAILED

### **Réponse du programmeur**

Vérifiez qu'un appel MQCRTMH a abouti pour la connexion et qu'un appel MQDLTMH n'a pas déjà été effectué pour cette connexion. Vérifiez que le descripteur est utilisé dans sa portée valide. Pour plus d'informations, voir MQCRTMH-Create message handle.

# **2461 (099D) (RC2461): MQRC\_CMHO\_ERROR**

### **Explication**

Dans un appel MQCRTMH, la structure d'options de création de descripteur de message MQCMHO n'est pas valide pour l'une des raisons suivantes:

- La zone StrucId n'est pas MQCMHO\_STRUC\_ID.
- La zone Version indique une valeur non valide ou non prise en charge.
- Le pointeur de paramètre n'est pas valide. (Il n'est pas toujours possible de détecter des pointeurs de paramètre qui ne sont pas valides ; s'ils ne sont pas détectés, des résultats imprévisibles se produisent.)

### **Code de fin d'exécution**

Vérifiez que les zones d'entrée de la structure MQCMHO sont définies correctement.

## **2462 (099E) (RC2462): MQRC\_DMHO\_ERROR**

#### **Explication**

Dans un appel MQDLTMH, la structure d'options de suppression de descripteur de message MQDMHO n'est pas valide pour l'une des raisons suivantes:

- La zone StrucId n'est pas MQCMHO\_STRUC\_ID.
- La zone Version indique une valeur non valide ou non prise en charge.
- Le pointeur de paramètre n'est pas valide. (Il n'est pas toujours possible de détecter des pointeurs de paramètre qui ne sont pas valides ; s'ils ne sont pas détectés, des résultats imprévisibles se produisent.)

#### **Code de fin d'exécution**

MQCC\_FAILED

#### **Réponse du programmeur**

Vérifiez que les zones d'entrée de la structure MQDMHO sont définies correctement.

## **2463 (099F) (RC2463): MQRC\_SMPO\_ERROR**

#### **Explication**

Dans un appel MQSETMP, la structure d'options de définition de propriété de message MQSMPO n'est pas valide, pour l'une des raisons suivantes:

- La zone StrucId n'est pas MQSMPO\_STRUC\_ID.
- La zone Version indique une valeur non valide ou non prise en charge.
- Le pointeur de paramètre n'est pas valide. (Il n'est pas toujours possible de détecter des pointeurs de paramètre qui ne sont pas valides ; s'ils ne sont pas détectés, des résultats imprévisibles se produisent.)

#### **Code de fin d'exécution**

MQCC\_FAILED

#### **Réponse du programmeur**

Vérifiez que les zones d'entrée de la structure MQSMPO sont correctement définies.

## **2464 (09A0) (RC2464): MQRC\_IMPO\_ERROR**

#### **Explication**

Dans un appel MQINQMP, la structure des options de propriété de message d'interrogation MQIMPO n'est pas valide pour l'une des raisons suivantes:

- La zone StrucId n'est pas MQIMPO\_STRUC\_ID.
- La zone Version indique une valeur non valide ou non prise en charge.
- Le pointeur de paramètre n'est pas valide. (Il n'est pas toujours possible de détecter des pointeurs de paramètre qui ne sont pas valides ; s'ils ne sont pas détectés, des résultats imprévisibles se produisent.)
- Le gestionnaire de files d'attente ne peut pas copier la structure modifiée dans l'espace de stockage de l'application, même si l'appel a abouti. Cela peut se produire, par exemple, si le pointeur pointe vers la mémoire en lecture seule.

MQCC\_FAILED

#### **Réponse du programmeur**

Vérifiez que les zones d'entrée de la structure MQIMPO sont correctement définies.

## **2465 (09A1) (RC2465): MQRC\_PROPERTY\_NAME\_TOO\_BIG**

#### **Explication**

Lors d'un appel MQINQMP, IBM MQ a tenté de copier le nom de la propriété interrogée dans l'emplacement indiqué par la zone ReturnedName du paramètre **InqPropOpts** , mais la mémoire tampon était trop petite pour contenir le nom complet de la propriété. L'appel a échoué mais la zone VSLength du ReturnedName du paramètre **InqPropOpts** indique la taille de la mémoire tampon ReturnedName .

#### **Code de fin d'exécution**

MQCC\_FAILED

#### **Réponse du programmeur**

Le nom de propriété complet peut être extrait en appelant à nouveau MQINQMP avec une mémoire tampon plus grande pour le nom renvoyé, en spécifiant également l'option MQIMPO\_INQ\_PROP\_UNDER\_CURSOR. Ceci va demander sur la même propriété.

## **2466 (09A2) (RC2466): MQRC\_PROP\_VALUE\_NOT\_CONVERTED**

#### **Explication**

Un appel MQINQMP a été émis avec l'option MQIMPO\_CONVERT\_VALUE spécifiée dans le paramètre **InqPropOpts** , mais une erreur s'est produite lors de la conversion de la valeur de la propriété. La valeur de la propriété est renvoyée non convertie, les valeurs des zones ReturnedCCSID et ReturnedEncoding du paramètre **InqPropOpts** sont définies sur celles de la valeur renvoyée.

#### **Code de fin d'exécution**

MQCC\_FAILED

#### **Réponse du programmeur**

Vérifiez que la valeur de la propriété est correctement décrite par les paramètres **ValueCCSID** et **ValueEncoding** qui ont été spécifiés lors de la définition de la propriété. Vérifiez également que ces valeurs, ainsi que les valeurs RequestedCCSID et RequestedEncoding spécifiées dans le paramètre **InqPropOpts** de l'appel MQINQMP, sont prises en charge pour la conversion IBM MQ . Si la conversion requise n'est pas prise en charge, la conversion doit être effectuée par l'application.

## **2467 (09A3) (RC2467): MQRC\_PROP\_TYPE\_NOT\_SUPPORTED**

#### **Explication**

Un appel MQINQMP a été émis et la propriété interrogée a un type de données non pris en charge. Une représentation de chaîne de la valeur est renvoyée et la zone TypeString du paramètre **InqPropOpts** peut être utilisée pour déterminer le type de données de la propriété.

#### **Code de fin d'exécution**

MQCC\_WARNING

#### **Réponse du programmeur**

Vérifiez si la valeur de la propriété doit avoir un type de données indiqué par la zone TypeString . Si tel est le cas, l'application doit décider comment interpréter la valeur. Si ce n'est pas le cas, modifiez l'application qui a défini la propriété pour lui attribuer un type de données pris en charge.

## **2469 (09A5) (RC2469): MQRC\_PROPERTY\_VALEUR\_TOO\_BIG**

#### **Explication**

Lors d'un appel MQINQMP, la valeur de la propriété était trop grande pour tenir dans la mémoire tampon fournie. La zone DataLength est définie sur la longueur de la valeur de la propriété avant la troncature et le paramètre **Value** contient autant de valeurs que possible.

Lors d'un appel MQMHBUF, BufferLength était inférieur à la taille des propriétés à placer dans la mémoire tampon. Dans ce cas, l'appel échoue. La zone DataLength est définie sur la longueur des propriétés avant la troncature.

#### **Code de fin d'exécution**

MQCC\_WARNING

MQCC\_FAILED

#### **Réponse du programmeur**

Indiquez une mémoire tampon au moins aussi grande que DataLength si toutes les données de valeur de propriété sont requises et appelez à nouveau MQINQMP avec l'option MQIMPO\_INQ\_PROP\_UNDER\_CURSOR.

## **2470 (09A6) (RC2470): MQRC\_PROP\_CONV\_NOT\_SUPPORTED**

#### **Explication**

Lors d'un appel MQINQMP, l'option MQIMPO\_CONVERT\_TYPE a été spécifiée pour demander la conversion de la valeur de propriété en type de données fourni avant le renvoi de l'appel. La conversion entre les types de données de propriété réels et demandés n'est pas prise en charge. Le paramètre **Type** indique le type de données de la valeur de propriété.

#### **Code de fin d'exécution**

Appelez à nouveau MQINQMP sans que MQIMPO\_CONVERT\_TYPE soit spécifié, ou demandez un type de données pour lequel la conversion est prise en charge.

## **2471 (09A7) (RC2471) : MQRC\_PROPERTY\_NOT\_AVAILABLE**

#### **Explication**

Lors d'un appel MQINQMP, aucune propriété correspondant au nom spécifié n'a été trouvée. Lors de l'itération sur plusieurs propriétés, en utilisant éventuellement un nom contenant un caractère générique, cela indique que toutes les propriétés correspondant au nom ont été renvoyées.

#### **Code de fin d'exécution**

MQCC\_FAILED

#### **Réponse du programmeur**

Vérifiez que le nom de propriété correct a été spécifié. Si le nom contient un caractère générique, spécifiez l'option MQIMPO\_INQ\_FIRST pour recommencer l'itération sur les propriétés.

## **2472 (09A8) (RC2472): MQRC\_PROP\_NUMBER\_FORMAT\_ERROR**

#### **Explication**

Lors d'un appel MQINQMP, la conversion de la valeur de propriété a été demandée. Le format de la propriété n'est pas valide pour la conversion vers le type de données demandé.

#### **Code de fin d'exécution**

MQCC\_FAILED

#### **Réponse du programmeur**

Vérifiez que le nom de propriété et le type de données corrects ont été spécifiés. Vérifiez que l'application qui a défini la propriété lui a donné le format correct. Pour plus de détails sur les formats requis pour la conversion des données des valeurs de propriété, voir la documentation relative à l'appel MQINQMP.

## **2473 (09A9) (RC2473): MQRC\_PROPERTY\_TYPE\_ERROR**

#### **Explication**

Dans un appel MQSETMP, le paramètre Type ne spécifie pas de valeur MQTYPE\_ \* valide. Pour les propriétés commençant par "Root.MQMD." ou "JMS" le type spécifié doit correspondre au type de données de la zone d'en-tête MQMD ou JMS correspondante:

- Pour les zones MQCHARn ou Java String, utilisez MQTYPE\_STRING.
- Pour les zones MQLONG ou Java int, utilisez MQTYPE\_INT32.
- Pour les zones MQBYTEn, utilisez MQTYPE\_BYTE\_STRING.
- Pour les zones longues Java , utilisez MQTYPE\_INT64.

Dans un appel MQINQMP, le paramètre **Type** n'est pas valide. Soit le pointeur de paramètre n'est pas valide, soit la valeur n'est pas valide, soit il pointe vers une mémoire en lecture seule. (Il n'est pas toujours possible de détecter des pointeurs de paramètre qui ne sont pas valides ; s'ils ne sont pas détectés, des résultats imprévisibles se produisent.)

MQCC\_FAILED

#### **Réponse du programmeur**

Corrigez le paramètre.

## **2478 (09AE) (RC2478): MQRC\_PROPERTIES\_TOO\_BIG**

### **Explication**

Un appel MQPUT ou MQPUT1 a été émis pour insérer un message dans une file d'attente, mais les propriétés du message étaient trop grandes. La longueur des propriétés ne peut pas dépasser la valeur de l'attribut de gestionnaire de files d'attente **MaxPropertiesLength** . Ce code retour est également émis si un message dont les en-têtes sont supérieurs à 511 Ko est inséré dans une file d'attente partagée.

#### **Code de fin d'exécution**

MQCC\_FAILED

### **Réponse du programmeur**

Prenez en compte l'une des actions suivantes:

- Réduisez le nombre ou la taille des propriétés associées au message. Cela peut inclure le déplacement de certaines propriétés dans les données d'application.
- Augmentez la valeur de l'attribut de gestionnaire de files d'attente de longueur MaxProperties.

## **2479 (09AF) (RC2479): MQRC\_PUT\_NOT\_RETENU**

### **Explication**

Un appel MQPUT ou MQPUT1 a été émis pour publier un message sur une rubrique, à l'aide de l'option MQPMO\_RETAIN, mais la publication n'a pas pu être conservée. La publication n'est pas publiée pour les abonnés correspondants.

### **Code de fin d'exécution**

MQCC\_FAILED

#### **Réponse du programmeur**

Les publications conservées sont stockées dans SYSTEM.RETAINED.PUB.QUEUE. Assurez-vous que cette file d'attente est disponible pour être utilisée par l'application. Les causes possibles de l'échec sont les suivantes: la file d'attente est saturée, la file d'attente est bloquée ou la file d'attente n'existe pas.

## **2480 (09B0) (RC2480): MQRC\_ALIAS\_TARGTYPE\_CHANGED**

#### **Explication**

Un appel MQPUT ou MQPUT1 a été envoyé pour publier un message sur une rubrique. L'un des abonnements correspondant à cette rubrique a été effectué avec une file d'attente de destination qui était une file d'attente alias qui référençait à l'origine une file d'attente, mais qui fait désormais référence à un objet de rubrique, ce qui n'est pas autorisé. Dans cette situation, le code anomalie

MQRC\_ALIAS\_TARGTYPE\_CHANGED est renvoyé dans la zone Feedback du MQMD d'un message de rapport ou dans la zone Reason de la structure MQDLH d'un message de la file d'attente de rebut.

#### **Code de fin d'exécution**

MQCC\_FAILED

#### **Réponse du programmeur**

Recherchez l'abonné qui utilise une file d'attente alias qui fait référence à un objet de rubrique et modifiez-la pour qu'elle fasse à nouveau référence à une file d'attente, ou modifiez l'abonnement pour qu'il fasse référence à une autre file d'attente.

## **2481 (09B1) (RC2481): MQRC\_DMPO\_ERROR**

#### **Explication**

Dans un appel MQDLTMP, la structure des options de suppression de propriété de message MQDMPO n'est pas valide pour l'une des raisons suivantes:

- La zone StrucId n'est pas MQDMPO\_STRUC\_ID.
- La zone Version indique une valeur non valide ou non prise en charge.
- Le pointeur de paramètre n'est pas valide. (Il n'est pas toujours possible de détecter des pointeurs de paramètre qui ne sont pas valides ; s'ils ne sont pas détectés, des résultats imprévisibles se produisent.)

#### **Code de fin d'exécution**

MQCC\_FAILED

#### **Réponse du programmeur**

Vérifiez que les zones d'entrée de la structure MQDMPO sont correctement définies.

## **2482 (09B2) (RC2482): MQRC\_PD\_ERROR**

#### **Explication**

Dans un appel MQSETMP ou MQINQMP, la structure de descripteur de propriété MQPD n'est pas valide, pour l'une des raisons suivantes:

- La zone StrucId n'est pas MQPD\_STRUC\_ID.
- La zone Version indique une valeur non valide ou non prise en charge.
- Le pointeur de paramètre n'est pas valide. (Il n'est pas toujours possible de détecter des pointeurs de paramètre qui ne sont pas valides ; s'ils ne sont pas détectés, des résultats imprévisibles se produisent.)
- La zone Context contient une valeur non reconnue.

#### **Code de fin d'exécution**

MQCC\_FAILED

#### **Réponse du programmeur**

Vérifiez que les zones d'entrée de la structure MQPD sont correctement définies.

## **2483 (09B3) (RC2483): MQRC\_CALLBACK\_TYPE\_ERROR**

### **Explication**

Un appel MQCB a été effectué avec une opération de MQOP\_REGISTER avec une valeur incorrecte pour CallbackType.

### **Code de fin d'exécution**

MQCC\_FAILED

### **Réponse du programmeur**

Vérifiez que la zone CallbackType de l'objet MQCBDO est spécifiée correctement.

## **2484 (09B4) (RC2484): MQRC\_CBD\_OPTIONS\_ERROR**

#### **Explication**

Un appel MQCB a été effectué avec une opération de MQOP\_REGISTER avec une valeur incorrecte pour la zone Options de MQCBD.

#### **Code de fin d'exécution**

MQCC\_FAILED

#### **Réponse du programmeur**

Vérifiez que les Options sont spécifiées correctement.

## **2485 (09B5) (RC2485): MQRC\_MAX\_MSG\_LENGTH\_ERROR**

### **Explication**

Un appel MQCB a été effectué avec une opération de MQOP\_REGISTER avec une valeur incorrecte pour la zone MaxMsgLength de MQCBD.

#### **Code de fin d'exécution**

MQCC\_FAILED

#### **Réponse du programmeur**

Vérifiez que le MaxMsgLength est spécifié correctement.

## **2486 (09B6) (RC2486): MQRC\_CALLBACK\_ROUTINE\_ERROR**

#### **Explication**

Un appel MQCB a été émis avec une opération de MQOP\_REGISTER qui a échoué pour l'une des raisons suivantes:

- Les deux paramètres CallbackName et CallbackFunction sont spécifiés. Un seul doit être spécifié dans l'appel.
- L'appel a été effectué à partir d'un environnement qui ne prend pas en charge les pointeurs de fonction.

• Langage de programmation qui ne prend pas en charge les références de pointeur de fonction.

#### **Code de fin d'exécution**

MQCC\_FAILED

#### **Réponse du programmeur**

Vérifiez que la valeur CallbackName est spécifiée correctement.

#### z/OS **2487 (09B7) (RC2487): MQRC\_CALLBACK\_LINK\_ERROR**

#### **Explication**

Dans un appel MQCTL, le module de traitement des rappels (CSQBMCSM ou CSQBMCSX pour le traitement par lots et DFHMQMCM pour CICS) n'a pas pu être chargé, de sorte que l'adaptateur n'a pas pu s'y connecter.

Ce code anomalie se produit uniquement sous z/OS.

#### **Code de fin d'exécution**

MQCC\_FAILED

#### **Réponse du programmeur**

Vérifiez que la concaténation de bibliothèque correcte a été spécifiée dans le JCL d'exécution du programme d'application et dans le JCL de démarrage du gestionnaire de files d'attente. Toute modification non validée dans une unité de travail doit être annulée. Une unité d'oeuvre coordonnée par le gestionnaire de files d'attente est automatiquement annulée.

### **2488 (09B8) (RC2488): MQRC\_OPERATION\_ERROR**

#### **Explication**

Un appel MQCTL ou MQCB a été effectué avec un paramètre non valide.

Il existe un conflit avec la valeur spécifiée pour le paramètre **Operation** .

Cette erreur peut être due à une valeur non valide dans le paramètre **Operation** , à l'absence de consommateurs enregistrés lors de l'utilisation du paramètre MQOP\_START ou MQOP\_START\_WAIT et à la tentative d'utilisation de bibliothèques non à unités d'exécution avec des appels d'API asynchrones.

#### **Code de fin d'exécution**

MQCC\_FAILED

#### **Réponse du programmeur**

Examinez le programme d'application et vérifiez que les options du paramètre **Operation** sont correctes. Vérifiez que vous avez modifié le lien de l'application avec la version correcte des bibliothèques d'unités d'exécution pour les fonctions asynchrones.

## **2489 (09B9) (RC2489): MQRC\_BMHO\_ERROR**

### **Explication**

Dans un appel MQBUFMH, la structure d'options de la mémoire tampon vers le descripteur de message MQBMHO n'est pas valide, pour l'une des raisons suivantes:

- La zone StrucId n'est pas MQBMHO\_STRUC\_ID.
- La zone Version indique une valeur non valide ou non prise en charge.
- Le pointeur de paramètre n'est pas valide. (Il n'est pas toujours possible de détecter des pointeurs de paramètre qui ne sont pas valides ; s'ils ne sont pas détectés, des résultats imprévisibles se produisent.)

### **Code de fin d'exécution**

MQCC\_FAILED

#### **Réponse du programmeur**

Vérifiez que les zones d'entrée de la structure MQBMHO sont correctement définies.

## **2490 (09BA) (RC2490): MQRC\_UNSUPPORTED\_PROPERTY**

#### **Explication**

Un message contenant une propriété que le gestionnaire de files d'attente ne prend pas en charge a été trouvé. L'opération qui a échoué a nécessité la prise en charge de toutes les propriétés par le gestionnaire de files d'attente. Cela peut se produire lors de l'appel MQPUT/MQPUT1 ou lorsqu'un message est sur le point d'être envoyé via un canal à un gestionnaire de files d'attente qui ne prend pas en charge les propriétés de message.

### **Code de fin d'exécution**

MQCC\_FAILED

### **Réponse du programmeur**

Déterminez quelle propriété du message n'est pas prise en charge par le gestionnaire de files d'attente et déterminez si vous souhaitez supprimer la propriété du message ou vous connecter à un gestionnaire de files d'attente qui prend en charge la propriété.

## **2492 (09BC) (RC2492): MQRC\_PROP\_NAME\_NOT\_CONVERTIS**

#### **Explication**

Un appel MQINQMP a été émis avec l'option MQIMPO\_CONVERT\_VALUE spécifiée dans le paramètre **InqPropOpts** , mais une erreur s'est produite lors de la conversion du nom renvoyé de la propriété. Le nom renvoyé n'est pas converti

#### **Code de fin d'exécution**

MQCC\_WARNING

Vérifiez que le jeu de caractères du nom renvoyé a été correctement décrit lors de la définition de la propriété. Vérifiez également que ces valeurs, ainsi que les valeurs RequestedCCSID et RequestedEncoding spécifiées dans le paramètre **InqPropOpts** de l'appel MQINQMP, sont prises en charge pour la conversion IBM MQ . Si la conversion requise n'est pas prise en charge, la conversion doit être effectuée par l'application.

## **2494 (09BE) (RC2494): MQRC\_GET\_ENABLED**

#### **Explication**

Ce code anomalie est renvoyé à un consommateur asynchrone au moment où une file d'attente précédemment interdite pour l'extraction a été réactivée pour l'extraction.

#### **Code de fin d'exécution**

MQCC\_WARNING

#### **Réponse du programmeur**

Aucune. Ce code anomalie est utilisé pour informer l'application du changement d'état de la file d'attente.

## **2495 (09BF) (RC2495): MQRC\_MODULE\_NOT\_FOUND**

#### **Explication**

Une bibliothèque partagée native n'a pas pu être chargée.

#### **Code de fin d'exécution**

MQCC\_FAILED

#### **Réponse du programmeur**

Ce problème peut être dû à l'une des deux raisons suivantes:

- Un appel MQCB a été effectué avec une opération de MQOP\_REGISTER spécifiant un élément CallbackName introuvable. Vérifiez que la valeur CallbackName est spécifiée correctement.
- Le code Java IBM MQ n'a pas pu charger une bibliothèque partagée native Java . Cette erreur peut se produire si une application Java s'exécute dans un environnement d'exécution Java 32 bits mais qu'elle a été configurée pour charger les bibliothèques natives Java 64 bits. Vérifiez la pile d'exceptions associée et FFST. Vérifiez que la bibliothèque partagée JNI est correctement spécifiée. Vérifiez également que vous avez spécifié -Djava.library.path=/opt/mqm/java/lib, ou un équivalent, lors de l'appel du programme Java .

#### **Référence associée**

Les bibliothèques JNI ( Java Native Interface) requises par les applications IBM MQ classes for JMS

## **2496 (09C0) (RC2496): MQRC\_MODULE\_INVALID**

#### **Explication**

Un appel MQCB a été effectué avec une opération de MQOP\_REGISTER, en spécifiant un CallbackName qui n'est pas un module de chargement valide.

MQCC\_FAILED

#### **Réponse du programmeur**

Vérifiez que la valeur CallbackName est spécifiée correctement.

## **2497 (09C1) (RC2497): MQRC\_MODULE\_ENTRY\_NOT\_FOUND**

### **Explication**

Un appel MQCB a été effectué avec une opération MQOP\_REGISTER et CallbackName identifie un nom de fonction introuvable dans la bibliothèque spécifiée.

### **Code de fin d'exécution**

MQCC\_FAILED

### **Réponse du programmeur**

Vérifiez que la valeur CallbackName est spécifiée correctement.

## **2498 (09C2) (RC2498): MQRC\_MIXED\_CONTENT\_NOT\_ALLOWED**

### **Explication**

Une tentative a été effectuée pour définir une propriété avec un contenu mixte. Par exemple, si une application a défini la propriété "x.y", puis tenté de définir la propriété "x.y.z", il n'est pas clair si la hiérarchie des noms de propriété "y" contient une valeur ou un autre regroupement logique. Une telle hiérarchie serait du "contenu mixte", ce qui n'est pas pris en charge. La définition d'une propriété qui provoquerait un contenu mixte n'est pas autorisée. Une hiérarchie dans un nom de propriété est créée à l'aide du "." (U+002E).

### **Code de fin d'exécution**

MQCC\_FAILED

### **Réponse du programmeur**

Les noms de propriété valides sont décrits dans Noms de propriété. Modifiez la hiérarchie de noms de propriété de sorte qu'elle ne contienne plus de contenu mixte avant d'émettre à nouveau l'appel.

## **2499 (09C3) (RC2499): MQRC\_MSG\_HANDLE\_IN\_USE**

### **Explication**

Un appel de propriété de message a été appelé (MQCRTMH, MQDLTMH, MQSETMP, MQINQMP, MQDLTMP ou MQMHBUF) en spécifiant un descripteur de message déjà utilisé sur un autre appel d'API. Un descripteur de message ne peut être utilisé que sur un seul appel à la fois.

L'utilisation simultanée d'un descripteur de message peut survenir, par exemple, lorsqu'une application utilise plusieurs unités d'exécution.

## **Code de fin d'exécution**

Vérifiez que le descripteur de message ne peut pas être utilisé alors qu'un autre appel est en cours.

## **2500 (09C4) (RC2500): MQRC\_HCONN\_ASYNC\_ACTIVE**

### **Explication**

Une tentative d'émission d'un appel MQI a été effectuée lors du démarrage de la connexion.

### **Code de fin d'exécution**

MQCC\_FAILED

### **Réponse du programmeur**

Arrêtez ou interrompez la connexion à l'aide de l'appel MQCTL et relancez l'opération.

## **2501 (09C5) (RC2501): MQRC\_MHBO\_ERROR**

### **Explication**

Dans un appel MQMHBUF, le descripteur de message de la structure d'options de mémoire tampon MQMHBO n'est pas valide, pour l'une des raisons suivantes:

- La zone StrucId n'est pas MQMHBO\_STRUC\_ID.
- La zone Version indique une valeur non valide ou non prise en charge.
- Le pointeur de paramètre n'est pas valide. (Il n'est pas toujours possible de détecter des pointeurs de paramètre qui ne sont pas valides ; s'ils ne sont pas détectés, des résultats imprévisibles se produisent.)

## **Code de fin d'exécution**

MQCC\_FAILED

### **Réponse du programmeur**

Vérifiez que les zones d'entrée de la structure MQMHBO sont définies correctement.

## **2502 (09C6) (RC2502): MQRC\_PUBLICATION\_FAILURE**

### **Explication**

Un appel MQPUT ou MQPUT1 a été émis pour publier un message sur une rubrique. La distribution de la publication à l'un des abonnés a échoué en raison de la combinaison de l'option de point de synchronisation utilisée et:

- Attribut PMSGDLV de l'objet TOPIC d'administration s'il s'agissait d'un message persistant.
- Attribut NPMSGDLV de l'objet TOPIC d'administration s'il s'agissait d'un message non persistant.

La publication n'a été distribuée à aucun des abonnés.

### **Code de fin d'exécution**

Recherchez le ou les abonnés qui ont des problèmes avec leur file d'attente d'abonnement et résolvez le problème, ou modifiez le paramètre des attributs PMSGDLV ou NPMSGDLV sur le TOPIC de sorte que les problèmes avec un abonné n'aient pas d'effet sur les autres abonnés. Renouvelez l'opération MQPUT.

## **2503 (09C7) (RC2503): MQRC\_SUB\_INHIBÉ**

### **Explication**

Les appels MQSUB sont actuellement interdits pour la rubrique souscrite.

### **Code de fin d'exécution**

MQCC\_FAILED

#### **Réponse du programmeur**

Si la conception du système permet d'inhiber les demandes d'abonnement pendant de courtes périodes, renouvelez l'opération ultérieurement.

## **2504 (09C8) (RC2504): MQRC\_SELECTOR\_ALWAYS\_FALSE**

### **Explication**

Un appel MQOPEN, MQPUT1 ou MQSUB a été émis mais une chaîne de sélection a été spécifiée qui ne sélectionnera jamais un message

#### **Code de fin d'exécution**

MQCC\_FAILED

#### **Réponse du programmeur**

Vérifiez que la logique de la chaîne de sélection qui a été transmise sur l'API est conforme à la logique attendue. Apportez les corrections nécessaires à la logique de la chaîne et soumettez à nouveau l'appel API MQ pour lequel le message s'est produit.

## **2507 (09CB) (RC2507): MQRC\_XEPO\_ERROR**

### **Explication**

Dans un appel MQXEP, la structure d'options d'exit MQXEPO n'est pas valide, pour l'une des raisons suivantes:

- La zone StrucId n'est pas MQXEPO\_STRUC\_ID.
- La zone Version indique une valeur non valide ou non prise en charge.
- Le pointeur de paramètre n'est pas valide. (Il n'est pas toujours possible de détecter des pointeurs de paramètre qui ne sont pas valides ; s'ils ne sont pas détectés, des résultats imprévisibles se produisent.)

### **Code de fin d'exécution**

Vérifiez que les zones d'entrée de la structure MQXEPO sont correctement définies.

## **2509 (09CD) (RC2509): MQRC\_DURATIONITY\_NOT\_ALTERABLE**

#### **Explication**

Un appel MQSUB utilisant l'option MQSO\_ALTER a modifié la durabilité de l'abonnement. La durabilité d'un abonnement ne peut pas être modifiée.

### **Code de fin d'exécution**

MQCC\_FAILED

#### **Réponse du programmeur**

Supprimez l'abonnement à l'aide de MQCLOSE et recréez-le avec MQSUB avec les attributs définis correctement, ou modifiez l'option de durabilité utilisée dans l'appel MQSUB pour qu'elle corresponde à l'abonnement existant.

## **2510 (09CE) (RC2510): MQRC\_TOPIC\_NOT\_ALTERABLE**

#### **Explication**

Un appel MQSUB utilisant l'option MQSO\_ALTER a été effectué pour modifier une ou plusieurs des zones du MQSD qui fournissent la rubrique à laquelle vous êtes abonné. Ces zones sont les options ObjectName, ObjectStringou génériques. La rubrique à laquelle vous êtes abonné ne peut pas être modifiée.

#### **Code de fin d'exécution**

MQCC\_FAILED

#### **Réponse du programmeur**

Supprimez l'abonnement à l'aide de MQCLOSE et recréez-le avec MQSUB avec les attributs définis correctement, ou modifiez les attributs et les options utilisés dans l'appel MQSUB pour qu'ils correspondent à l'abonnement existant.

## **2512 (09D0) (RC2512): MQRC\_SUBLEVEL\_NOT\_ALTERABLE**

#### **Explication**

Un appel MQSUB utilisant l'option MQSO\_ALTER a été effectué lors de la modification du SubLevel de l'abonnement. Le SubLevel d'un abonnement ne peut pas être modifié.

#### **Code de fin d'exécution**

MQCC\_FAILED

#### **Réponse du programmeur**

Supprimez l'abonnement à l'aide de MQCLOSE et recréez-le avec MQSUB avec les attributs définis correctement, ou modifiez la zone SubLevel utilisée dans l'appel MQSUB pour qu'elle corresponde à l'abonnement existant.

## **2513 (09D1) (RC2513): MQRC\_PROPERTY\_NAME\_LENGTH\_ERR**

### **Explication**

Une tentative de définition, d'interrogation ou de suppression d'une propriété avec un nom non valide a été effectuée. Il s'agit de l'une des raisons suivantes:

- La zone VSLength du nom de propriété a été définie sur une valeur inférieure ou égale à zéro.
- La zone VSLength du nom de propriété a été définie sur une valeur supérieure à la valeur maximale autorisée (voir la constante MQ\_MAX\_PROPERTY\_NAME\_LENGTH).
- La zone VSLength du nom de propriété a été définie sur MQVS\_NULL\_TERMINATED et le nom de propriété est supérieur à la valeur maximale autorisée.

### **Code de fin d'exécution**

MQCC\_FAILED

#### **Réponse du programmeur**

Les noms de propriété valides sont décrits dans la documentation IBM MQ . Vérifiez que la propriété a une longueur de nom valide avant d'émettre à nouveau l'appel.

## **2514 (09D2) (RC2514): MQRC\_DUPLICATE\_GROUP\_SUB**

### **Explication**

Un appel MQSUB utilisant l'option MQSO\_GROUP\_SUB a été effectué lors de la création d'un nouvel abonnement groupé, mais bien qu'il ait un SubNameunique, il correspond au nom de rubrique complet d'un abonnement existant dans le groupe.

### **Code de fin d'exécution**

MQCC\_FAILED

### **Réponse du programmeur**

Corrigez le nom de rubrique complet utilisé de sorte qu'il ne corresponde à aucun abonnement existant dans le groupe, ou corrigez les attributs de regroupement si un groupe différent était prévu ou si l'abonnement ne devait pas être groupé du tout.

## **2515 (09D3) (RC2515): MQRC\_GROUPING\_NOT\_ALTERABLE**

#### **Explication**

Un appel MQSUB a été effectué à l'aide de l'option MQSO\_ALTER sur un abonnement groupé, c'est-à-dire avec l'option MQSO\_GROUP\_SUB. Le regroupement des abonnements n'est pas modifiable.

### **Code de fin d'exécution**

MQCC\_FAILED

#### **Réponse du programmeur**

Supprimez l'abonnement à l'aide de MQCLOSE et recréez-le avec MQSUB avec les attributs définis correctement, ou modifiez les différentes zones de regroupement utilisées dans l'appel MQSUB pour qu'elles correspondent à l'abonnement existant.

## **2516 (09D4) (RC2516): MQRC\_SELECTOR\_INVALID\_FOR\_TYPE**

### **Explication**

Une chaîne de sélection ( SelectionString ) ne peut être spécifiée dans le MQOD d'un objet MQOPEN/ MQPUT1 que si les conditions suivantes sont remplies:

- ObjectType est MOOT O
- La file d'attente est ouverte à l'aide de l'une des options d'ouverture MQOO\_INPUT\_ \*.

### **Code de fin d'exécution**

MQCC\_FAILED

#### **Réponse du programmeur**

Modifiez la valeur de ObjectType pour qu'elle soit MQOT Q et vérifiez que la file d'attente est ouverte à l'aide de l'une des options MQOO\_INPUT\_ \*.

## **2517 (09D5) (RC2517): MQRC\_HOBJ\_QUIESCED**

### **Explication**

Le HOBJ a été mis au repos, mais aucun message dans la mémoire tampon de lecture anticipée ne correspond aux critères de sélection en cours. Ce code anomalie indique que la mémoire tampon de lecture anticipée n'est pas vide.

#### **Code de fin d'exécution**

MQCC\_FAILED

### **Réponse du programmeur**

Ce code anomalie indique que tous les messages avec les critères de sélection en cours ont été traités. Effectuez l'une des opérations suivantes :

- Si aucun autre message n'a besoin d'être traité, lancez une commande MQCLOSE sans l'option MQCO\_QUIESCE. Tous les messages de la mémoire tampon de lecture anticipée seront supprimés.
- Assouplissez les critères de sélection en cours en modifiant les valeurs dans le MQGMO et émettez à nouveau l'appel. Une fois que tous les messages ont été consommés, l'appel renvoie MQRC\_HOBJ\_QUIESCED\_NO\_MSGS.

## **2518 (09D6) (RC2518): MQRC\_HOBJ\_QUIESCED\_NO\_MSGS**

### **Explication**

Le HOBJ a été mis au repos et la mémoire tampon de lecture anticipée est à présent vide. Aucun autre message ne sera envoyé à ce HOBJ

#### **Code de fin d'exécution**

MQCC\_FAILED

#### **Réponse du programmeur**

Emettez MQCLOSE sur le HOBJ.

## **2519 (09D7) (RC2519): MQRC\_SELECTION\_STRING\_ERROR**

### **Explication**

SelectionString doit être spécifié en fonction de la description de l'utilisation d'une structure MQCHARV. Exemples de la raison pour laquelle cette erreur a été renvoyée:

- SelectionString.VSLength est supérieur à zéro, mais SelectionString.VSOffset est égal à zéro et SelectionString.VSPtr est un pointeur null.
- SelectionString.VSOffset est différent de zéro et SelectionString.VSPtr n'est pas le pointeur null (c'est-à-dire qu'il apparaît que les deux zones sont utilisées alors qu'une seule est autorisée).
- SelectionString.VSPtr n'est pas un pointeur valide.
- SelectionString.VSOffset ou SelectionString.VSPtr pointe vers un stockage qui n'est pas accessible.
- SelectionString.VSLength dépasse la longueur maximale autorisée pour cette zone. La longueur maximale est déterminée par MQ\_SELECTOR\_LENGTH.

### **Code de fin d'exécution**

MQCC\_FAILED

#### **Réponse du programmeur**

Modifiez les zones du MQCHARV de sorte qu'il respecte les règles d'une structure MQCHARV valide.

## **2520 (09D8) (RC2520): MQRC\_RES\_OBJECT\_STRING\_ERROR**

#### **Explication**

Dans l'appel MQOPEN ou MQPUT1 dans le descripteur d'objet MQOD, ou dans l'appel MQSUB dans le descripteur d'abonnement MQSD, la zone ResObjectString n'est pas valide.

L'un des cas suivants s'applique:

- ResObjectString.VSLength est supérieur à zéro, mais ResObjectString.VSOffset est égal à zéro et ResObjectString.VSPtr est le pointeur null.
- ResObjectString.VSOffset est différent de zéro et ResObjectString.VSPtr n'est pas le pointeur null (c'est-à-dire qu'il apparaît que les deux zones sont utilisées alors qu'une seule est autorisée).
- ResObjectString.VSPtr n'est pas un pointeur valide.
- ResObjectString.VSOffset ou ResObjectString.VSPtr pointe vers un stockage qui n'est pas accessible.
- ResObjectString.VSBufSize est MQVS\_USE\_VSLENGTH et l'un des paramètres ResObjectString.VSOffset ou ResObjectString.VSPtr a été fourni.

### **Code de fin d'exécution**

MQCC\_FAILED

#### **Réponse du programmeur**

Vérifiez que l'une des valeurs ResObjectString.VSOffset ou ResObjectString.VSPtr est égale à zéro et que l'autre est différente de zéro et que la longueur de la mémoire tampon est fournie dans ResObjectString.VSBufSize. Vérifiez que la zone utilisée pointe vers le stockage accessible.

## **2521 (09D9) (RC2521): MQRC\_CONNECTION\_SUSPENDED**

## **Explication**

Un appel MQCTL avec l'opération MQOP\_START\_WAIT a été renvoyé car la consommation asynchrone des messages a été suspendue. Cela peut être dû aux raisons suivantes:

- La connexion a été explicitement interrompue à l'aide de MQCTL avec l'opération MQOP\_SUSPEND
- Tous les consommateurs ont été désenregistrés ou suspendus.

### **Code de fin d'exécution**

MQCC\_WARNING

#### **Réponse du programmeur**

S'il s'agit d'une condition attendue, aucune action corrective n'est requise. S'il s'agit d'une condition inattendue, vérifiez que:

- Au moins un consommateur est enregistré et n'est pas suspendu
- La connexion n'a pas été suspendue

## **2522 (09DA) (RC2522): MQRC\_INVALID\_DESTINATION**

### **Explication**

Un appel MQSUB a échoué en raison d'un problème lié à la destination où les messages de publication doivent être envoyés. Par conséquent, un descripteur d'objet ne peut pas être renvoyé à l'application et l'abonnement n'est pas effectué. Cela peut être dû à l'une des raisons suivantes:

- L'appel MQSUB a utilisé MQSO\_CREATE, MQSO\_MANAGED et MQSO\_NON\_DURABLE et la file d'attente modèle référencée par MNDURMDL sur le noeud de rubrique d'administration n'existe pas
- L'appel MQSUB a utilisé MQSO\_CREATE, MQSO\_MANAGED et MQSO\_DURABLE et la file d'attente modèle référencée par MDURMDL sur le noeud de rubrique d'administration n'existe pas ou a été définie avec un DEFTYPE de TEMPDYN.
- L'appel MQSUB a utilisé MQSO\_CREATE ou MQSO\_ALTER sur un abonnement durable et le descripteur d'objet fourni faisait référence à une file d'attente dynamique temporaire. Il ne s'agit pas d'une destination appropriée pour un abonnement durable.
- L'appel MQSUB a utilisé MQSO\_RESUME et un Hobj de MQHO\_NONE, pour reprendre un abonnement créé par l'administrateur, mais le nom de file d'attente fourni dans le paramètre DEST de l'abonnement n'existe pas.
- L'appel MQSUB a utilisé MQSO\_RESUME et un Hobj de MQHO\_NONE, pour reprendre un abonnement d'API précédemment créé, mais la file d'attente précédemment utilisée n'existe plus.

### **Code de fin d'exécution**

MQCC\_FAILED

### **Réponse du programmeur**

Vérifiez que les files d'attente modèles référencées par MNDURMDL et MDURMDL existent et qu'elles possèdent un DEFTYPE approprié. Créez la file d'attente référencée par le paramètre DEST dans un abonnement d'administration, le cas échéant. Modifiez l'abonnement pour utiliser une file d'attente existante si la file d'attente précédemment utilisée n'existe pas.

## **2523 (09DB) (RC2523): MQRC\_INVALID\_SUBSCRIPTION**

### **Explication**

Un appel MQSUB utilisant l'option MQSO\_RESUME ou MQSO\_ALTER a échoué car l'abonnement désigné ne peut pas être utilisé par des applications. Cela peut être dû à l'une des raisons suivantes:

- L'abonnement est SYSTEM.DEFAULT.SUB , qui n'est pas un abonnement valide et qui ne doit être utilisé que pour spécifier les valeurs par défaut dans les commandes **DEFINE SUB** .
- L'abonnement est un abonnement de type proxy, qui n'est pas un abonnement valide pour la reprise d'une application et qui est utilisé uniquement pour permettre aux publications d'être réacheminées entre les gestionnaires de files d'attente.
- L'abonnement est arrivé à expiration et ne peut plus être utilisé.
- L'abonnement est un abonnement partagé JMS 2.0 , qui n'est pas un abonnement valide pour la reprise ou la modification d'une application nonJMS 2.0 .

### **Code de fin d'exécution**

MQCC\_FAILED

#### **Réponse du programmeur**

Vérifiez que l'abonnement nommé dans la zone SubName n'est pas l'un des abonnements non valides répertoriés. Si un descripteur est déjà ouvert pour l'abonnement, il doit avoir expiré. Utilisez MQCLOSE pour fermer le descripteur, puis, si nécessaire, créez un nouvel abonnement.

## **2524 (09DC) (RC2524): MQRC\_SELECTOR\_NOT\_ALTERABLE**

#### **Explication**

Un appel MQSUB a été émis avec l'option MQSO\_ALTER et le MQSD contenait un SelectionString. Il n'est pas possible de modifier le SelectionString d'un abonnement.

### **Code de fin d'exécution**

MQCC\_FAILED

#### **Réponse du programmeur**

Vérifiez que la zone SelectionString du MQSD ne contient pas de VSPtr valide et que VSLength est défini sur zéro lors d'un appel à MQSUB.

## **2525 (09DD) (RC2525): MQRC\_RETAINED\_MSG\_Q\_ERROR**

### **Explication**

Un appel MQSUB qui n'utilisait pas l'option MQSO\_NEW\_PUBLICATIONS\_ONLY ou un appel MQSUBRQ a échoué car les publications conservées qui existent pour la chaîne de rubrique souscrite ne peuvent pas être extraites de SYSTEM.RETAINED.PUB.QUEUE. Cela peut être dû à l'une des raisons suivantes:

- La file d'attente est endommagée ou a été supprimée.
- La file d'attente a été définie sur GET (DISABLED).
- Les messages ont été supprimés directement de cette file d'attente.

Un message d'erreur est consigné dans le journal pour plus de détails sur le problème lié à SYSTEM.RETAINED.PUB.QUEUE.

Lorsque ce code retour se produit sur un appel MQSUB, il ne peut se produire qu'à l'aide de l'option MQSO\_CREATE et, dans ce cas, l'abonnement n'est pas créé.

### **Code de fin d'exécution**

MQCC\_FAILED

#### **Réponse du programmeur**

Si cela se produit lors d'un appel MQSUB, émettez à nouveau l'appel MQSUB à l'aide de l'option MQSO\_NEW\_PUBLICATIONS\_ONLY, ce qui signifie qu'aucune publication précédemment conservée n'est envoyée à cet abonnement, ou corrigez SYSTEM.RETAINED.PUB.QUEUE pour que les messages puissent être extraits de celui-ci et réémettre l'appel MQSUB.

Si cela se produit lors d'un appel MQSUBRQ, corrigez SYSTEM.RETAINED.PUB.QUEUE pour que les messages puissent être extraits de celui-ci et réémettre l'appel MQSUBRQ.

## **2526 (09DE) (RC2526): MQRC\_RETAINED\_NOT\_LIVRÉES**

### **Explication**

Un appel MQSUB qui n'utilisait pas l'option MQSO\_NEW\_PUBLICATIONS\_ONLY ou un appel MQSUBRQ a échoué car les publications conservées qui existent pour la chaîne de rubrique à laquelle l'abonnement a été souscrit ne peuvent pas être distribuées à la file d'attente de destination de l'abonnement et n'ont donc pas pu être distribuées à la file d'attente de rebut.

Lorsque ce code retour se produit sur un appel MQSUB, il ne peut se produire qu'à l'aide de l'option MQSO\_CREATE et, dans ce cas, l'abonnement n'est pas créé.

#### **Code de fin d'exécution**

MQCC\_FAILED

#### **Réponse du programmeur**

Corrigez les problèmes liés à la file d'attente de destination et à la file d'attente de rebut et émettez à nouveau l'appel MQSUB ou MQSUBRQ.

## **2527 (09DF) (RC2527): MQRC\_RFH\_RESTRICTED\_FORMAT\_ERR**

### **Explication**

Un message a été inséré dans une file d'attente contenant un en-tête MQRFH2 qui inclut un dossier avec un format restreint. Cependant, le dossier n'était pas au format requis. Ces restrictions sont les suivantes:

- Si NameValueCCSID du dossier est 1208, seuls les caractères UTF-8 mono-octet sont autorisés dans les noms de dossier, de groupe ou d'élément.
- Les groupes ne sont pas autorisés dans le dossier.
- Les valeurs des propriétés ne peuvent pas contenir de caractères nécessitant des caractères d'échappement.
- Seul le caractère Unicode U+0020 sera traité comme un espace dans le dossier.
- La balise de dossier ne contient pas l'attribut de contenu.
- Le dossier ne doit pas contenir de propriété avec une valeur null.

Le dossier *mq* requiert le formatage de ce formulaire restreint.

MQCC\_FAILED

#### **Réponse du programmeur**

Modifiez le message pour inclure des dossiers MQRFH2 valides.

## **2528 (09E0) (RC2528): MQRC\_CONNECTION\_STOPPED**

#### **Explication**

Un appel MQCTL a été émis pour démarrer la consommation asynchrone des messages, mais avant que la connexion ne soit prête à consommer des messages, il a été arrêté par l'un des consommateurs de messages.

#### **Code de fin d'exécution**

MQCC\_FAILED

#### **Réponse du programmeur**

S'il s'agit d'une condition attendue, aucune action corrective n'est requise. S'il s'agit d'une condition inattendue, vérifiez si MQCTL avec l'opération MQOP\_STOP a été émis lors de la fonction de rappel MQCBCT\_START.

## **2529 (09E1) (RC2529): MQRC\_ASYNC\_UOW\_CONFLICT**

### **Explication**

Un appel MQCTL avec l'opération MQOP\_START a été émis pour démarrer la consommation asynchrone des messages, mais le descripteur de connexion utilisé comporte déjà une unité de travail globale en attente. MQCTL ne peut pas être utilisé pour démarrer la consommation asynchrone de messages alors qu'une unité de travail existe, sauf si l'opération MQOP\_START\_WAIT est utilisée

#### **Code de fin d'exécution**

MQCC\_FAILED

#### **Réponse du programmeur**

Emettez un MQCMIT sur le descripteur de connexion pour valider l'unité d'oeuvre, puis émettez à nouveau l'appel MQCTL, ou émettez un appel MQCTL à l'aide de l'opération MQOP\_START\_WAIT pour utiliser l'unité d'oeuvre à partir des fonctions de rappel de consommation asynchrone.

## **2530 (09E2) (RC2530): MQRC\_ASYNC\_XA\_CONFLICT**

#### **Explication**

Un appel MQCTL avec l'opération MQOP\_START a été émis pour démarrer la consommation asynchrone des messages, mais un coordinateur de point de synchronisation XA externe a déjà émis un appel xa\_open pour ce descripteur de connexion. Les transactions XA doivent être effectuées à l'aide de l'opération MQOP\_START\_WAIT.

MQCC\_FAILED

#### **Réponse du programmeur**

Emettez à nouveau l'appel MQCTL à l'aide de l'opération MQOP\_START\_WAIT.

## **2531 (09E3) (RC2531): MQRC\_PUBSUB\_INHIBÉ**

#### **Explication**

Les appels MQSUB, MQOPEN, MQPUT et MQPUT1 sont actuellement interdits pour toutes les rubriques de publication / abonnement, soit avec l'attribut de gestionnaire de files d'attente PSMODE, soit parce que le traitement de l'état de publication / abonnement au démarrage du gestionnaire de files d'attente a échoué, soit parce qu'il n'est pas encore terminé.

#### **Code de fin d'exécution**

MQCC\_FAILED

#### **Réponse du programmeur**

Si ce gestionnaire de files d'attente n'empêche pas intentionnellement la publication / l'abonnement, examinez les messages d'erreur qui décrivent l'échec au démarrage du gestionnaire de files d'attente ou attendez la fin du processus de démarrage. Si le gestionnaire de files d'attente est membre d'un cluster, le démarrage n'est pas terminé tant que l'initiateur de canal n'a pas également démarré.

z/08 Sous z/OS, si vous obtenez ce code retour de la part de Chinit pour SYSTEM.BROKER.DEFAULT.STREAM file d'attente ou rubrique, puis Chinit est occupé à traiter le travail, et la tâche pubsub démarre plus tard. Utilisez la commande DISPLAY PUBSUB pour vérifier le statut du moteur de publication / abonnement afin de vous assurer qu'il est prêt à être utilisé. De plus, sous z/OS, vous pouvez recevoir un message d'information CSQM076I.

## **2532 (09E4) (RC2532): MQRC\_MSG\_HANDLE\_COPY\_FAILURE**

### **Explication**

Un appel MQGET a été émis en spécifiant un MsgHandle valide dans lequel extraire les propriétés du message. Une fois le message supprimé de la file d'attente, l'application n'a pas pu allouer suffisamment de mémoire pour les propriétés du message. Les données de message sont disponibles pour l'application, mais pas les propriétés. Consultez les journaux des erreurs du gestionnaire de files d'attente pour plus d'informations sur la quantité de stockage requise.

#### **Code de fin d'exécution**

MQCC\_WARNING

#### **Réponse du programmeur**

Augmentez la limite de mémoire de l'application pour lui permettre de stocker les propriétés.

## **2533 (09E5) (RC2533): MQRC\_DEST\_CLASS\_NOT\_ALTERABLE**

#### **Explication**

Un appel MQSUB utilisant l'option MQSO\_ALTER a modifié l'utilisation de l'option MQSO\_MANAGED sur l'abonnement. La classe de destination d'un abonnement ne peut pas être modifiée. Lorsque l'option MQSO\_MANAGED n'est pas utilisée, la file d'attente fournie peut être modifiée, mais la classe de destination (gérée ou non) ne peut pas être modifiée.

#### **Code de fin d'exécution**

MQCC\_FAILED

#### **Réponse du programmeur**

Supprimez l'abonnement à l'aide de MQCLOSE et recréez-le avec MQSUB avec les attributs définis correctement, ou modifiez l'utilisation de l'option MQSO\_MANAGED utilisée sur l'appel MQSUB afin qu'elle corresponde à l'abonnement existant.

## **2534 (09E6) (RC2534): MQRC\_OPERATION\_NOT\_ALLOWED**

#### **Explication**

Un appel MQCTL a été effectué avec une opération qui n'est pas autorisée, en raison de l'état en cours de la consommation asynchrone sur hConn.

Si l'opération est MQOP\_RESUME, l'opération n'est pas autorisée car l'état de la consommation asynchrone sur hConn est STOPPED. Relancez MQCTL avec l'opération MQOP\_START.

Si l'opération était MQOP\_SUSPEND, l'opération n'est pas autorisée car l'état de la consommation asynchrone sur hConn est STOPPED. Si vous devez mettre votre hConn à l'état SUSPENDED, exécutez MQCTL avec l'opération MQOP\_START suivie de MQCTL avec MQOP\_SUSPEND.

Si l'opération était MQOP\_START, l'opération n'est pas autorisée car l'état de la consommation asynchrone sur hConn est SUSPENDED. Réexécutez MQCTL avec l'opération MQOP\_RESUME.

Si l'opération était MQOP\_START\_WAIT, l'opération n'est pas autorisée pour l'une des raisons suivantes:

- L'état de la consommation asynchrone sur hConn est SUSPENDU. Réexécutez MQCTL avec l'opération MOOP\_RESUME.
- L'état de la consommation asynchrone sur hConn est déjà DEMARRE. Ne mélangez pas l'utilisation de MOOP\_START et de MQOP\_START\_WAIT dans une application.

#### **Code de fin d'exécution**

MQCC\_FAILED

#### **Réponse du programmeur**

Relancez l'appel MQCTL avec l'opération correcte.

## **2535 (09E7): MQRC\_ACTION\_ERROR**

#### **Explication**

Un appel MQPUT a été émis, mais la valeur de la zone Action dans le paramètre **PutMsgOpts** n'est pas une valeur MQACTP\_ \* valide.

MQCC\_FAILED

#### **Réponse du programmeur**

Indiquez une valeur valide pour la zone.

## **2537 (09E9) (RC2537): MQRC\_CHANNEL\_NOT\_AVAILABLE**

### **Explication**

Un appel MQCONN a été émis par un client pour se connecter à un gestionnaire de files d'attente, mais le canal n'est pas disponible actuellement. Les causes courantes de ce code anomalie sont les suivantes:

- Le canal est actuellement à l'état arrêté.
- Le canal a été arrêté par un exit de canal.
- Le gestionnaire de files d'attente a atteint sa limite maximale autorisée pour ce canal à partir de ce client.
- Le gestionnaire de files d'attente a atteint sa limite maximale autorisée pour ce canal.
- Le gestionnaire de files d'attente a atteint sa limite maximale autorisée pour tous les canaux

### **Code de fin d'exécution**

MQCC\_FAILED

#### **Réponse du programmeur**

Consultez les journaux des erreurs du client et du gestionnaire de files d'attente pour rechercher les messages susceptibles d'expliquer la cause de l'incident.

Ce code anomalie est également utilisé pour identifier le message d'événement correspondant [«Canal](#page-158-0) [non disponible», à la page 159.](#page-158-0)

## **2538 (09EA) (RC2538): MQRC\_HOST\_NOT\_AVAILABLE**

### **Explication**

Un appel MQCONN a été émis par un client pour se connecter à un gestionnaire de files d'attente, mais la tentative d'allocation d'une conversation au système distant a échoué. Les causes courantes de ce code anomalie sont les suivantes:

- Le programme d'écoute n'a pas été démarré sur le système distant.
- Le nom de connexion dans la définition de canal du client est incorrect.
- Le réseau est actuellement indisponible.
- Pare-feu bloquant le port ou le trafic spécifique au protocole.
- L'appel de sécurité initialisant le client IBM MQ est bloqué par un exit de sécurité sur le canal SVRCONN sur le serveur.

## **Code de fin d'exécution**

MQCC\_FAILED

### **Réponse du programmeur**

Recherchez dans le journal des erreurs du client des messages expliquant la cause du problème.

Linux Si vous utilisez un serveur Linux et que vous recevez un code retour 2538 lors de la tentative de connexion à un gestionnaire de files d'attente, vérifiez la configuration de votre pare-feu interne.

• Pour diagnostiquer le problème, exécutez les commandes suivantes pour désactiver temporairement le pare-feu Linux interne:

/etc/init.d/iptables save /etc/init.d/iptables stop

• Pour réactiver le pare-feu Linux interne, exécutez la commande suivante:

/etc/init.d/iptables start

• Pour désactiver définitivement le pare-feu Linux interne, exécutez la commande suivante:

chkconfig iptables off

# **2539 (09EB) (RC2539): MQRC\_CHANNEL\_CONFIG\_ERROR**

#### **Explication**

Un appel MQCONN a été émis par un client pour se connecter à un gestionnaire de files d'attente, mais la tentative d'établissement de communication a échoué. Les causes courantes de ce code anomalie sont les suivantes:

- Le serveur et le client ne peuvent pas convenir des attributs de canal à utiliser.
- Il y a des erreurs dans l'un des fichiers de configuration qm.ini ou mqclient.ini ou dans les deux.
- La machine serveur ne prend pas en charge la page de codes utilisée par le client.

### **Code de fin d'exécution**

MQCC\_FAILED

#### **Réponse du programmeur**

Consultez les journaux des erreurs du client et du gestionnaire de files d'attente pour rechercher les messages susceptibles d'expliquer la cause de l'incident.

## **2540 (09EC) (RC2540): MQRC\_UNKNOWN\_CHANNEL\_NAME**

#### **Explication**

Un appel MQCONN a été émis par un client pour se connecter à un gestionnaire de files d'attente, mais la tentative d'établissement de la communication a échoué car le gestionnaire de files d'attente n'a pas reconnu le nom de canal.

#### **Code de fin d'exécution**

MQCC\_FAILED

#### **Réponse du programmeur**

Vérifiez que le client est configuré pour utiliser le nom de canal correct.

## **2541 (09ED) (RC2541): MQRC\_LOOPING\_PUBLICATION**

## **Explication**

Une topologie de publication / abonnement distribuée a été configurée avec une combinaison de clusters de publication / abonnement et de hiérarchies de publication / abonnement de sorte que certains ou tous les gestionnaires de files d'attente ont été connectés en boucle. Une publication en boucle a été détectée et placée dans la file d'attente de messages non livrés.

### **Code de fin d'exécution**

MQCC\_FAILED

#### **Réponse du programmeur**

Examinez la hiérarchie et corrigez la boucle.

## **2543 (09EF) (RC2543): MQRC\_STANDBY\_Q\_MGR**

#### **Explication**

L'application a tenté de se connecter à une instance de gestionnaire de files d'attente de secours.

Les instances de gestionnaire de files d'attente de secours n'acceptent pas les connexions. Pour vous connecter au gestionnaire de files d'attente, vous devez vous connecter à son instance active.

### **Code de fin d'exécution**

MQCC\_FAILED

#### **Réponse du programmeur**

Connectez l'application à une instance de gestionnaire de files d'attente active.

## **2544 (09F0) (RC2544): MQRC\_RECONNECTION**

### **Explication**

La connexion a commencé à se reconnecter.

Si un gestionnaire d'événements a été enregistré avec une connexion de reconnexion, il est appelé avec ce code anomalie lorsque les tentatives de reconnexion commencent.

### **Code de fin d'exécution**

MQCC\_WARNING

#### **Réponse du programmeur**

Laissez IBM MQ poursuivre sa prochaine tentative de reconnexion, modifiez l'intervalle avant la reconnexion ou arrêtez la reconnexion. Modifiez l'état de l'application qui dépend de la reconnexion.

**Remarque :** La reconnexion peut démarrer lorsque l'application se trouve au milieu d'un appel MQI.

## **2545 (09F1) (RC2545): MQRC\_RECONNECTED**

#### **Explication**

La connexion a été reconnectée et tous les descripteurs sont rétablis.

Si la reconnexion aboutit, un gestionnaire d'événements enregistré auprès de la connexion est appelé avec ce code anomalie.

#### **Code de fin d'exécution**

MQCC\_OK

#### **Réponse du programmeur**

Définissez un état d'application qui dépend de la reconnexion.

**Remarque :** La reconnexion peut se terminer lorsque l'application est au milieu d'un appel MQI.

## **2546 (09F2) (RC2546): MQRC\_RECONNECT\_QMID\_MISMATCH**

### **Explication**

Une connexion reconnectable a spécifié MQCNO\_RECONNECT\_Q\_MGR et la connexion a tenté de se reconnecter à un autre gestionnaire de files d'attente.

### **Code de fin d'exécution**

MQCC\_FAILED

#### **Réponse du programmeur**

Vérifiez que la configuration d'un client reconnectable se résout en un seul gestionnaire de files d'attente.

Si l'application ne nécessite pas de reconnexion à exactement le même gestionnaire de files d'attente, utilisez l'option MQCONNX MQCNO\_RECONNECT.

## **2547 (09F3) (RC2547): MQRC\_RECONNECT\_INCOMPATIBLE**

### **Explication**

Une option MQI est incompatible avec des connexions reconnectables.

Cette erreur indique que l'option s'appuie sur les informations d'un gestionnaire de files d'attente qui sont perdues lors de la reconnexion. Par exemple, l'option MQPMO\_LOGICAL\_ORDER requiert que le gestionnaire de files d'attente se souvienne des informations sur l'ordre des messages logiques qui sont perdues lors de la reconnexion.

 $\blacktriangleright$  V 9.2.0  $\blacktriangleright$  V 9.2.0  $\blacktriangleright$  Cette raison se produit également pour un MQOPEN lorsque l'objet ouvert est une file d'attente en cluster, si les options d'ouverture incluent MQOOO\_BIND\_ON\_OPEN (ou si l'option de liaison par défaut de la file d'attente correspond à cette valeur), que la connexion au gestionnaire de files d'attente a été établie à l'aide de l'option MQCNO\_RECONNECT et que le gestionnaire de files d'attente se trouve dans un cluster uniforme.

### **Code de fin d'exécution**

MQCC\_FAILED

#### **Réponse du programmeur**

Modifiez votre application pour supprimer l'option incompatible ou n'autorisez pas la reconnexion de l'application.

## **2548 (09F4) (RC2548): MQRC\_RECONNECT\_FAILED**

### **Explication**

Après la reconnexion, une erreur s'est produite lors de la réinstallation des descripteurs d'une connexion reconnectable.

Par exemple, une tentative de réouverture d'une file d'attente qui avait été ouverte lorsque la connexion a été interrompue a échoué.

### **Code de fin d'exécution**

MQCC\_FAILED

#### **Réponse du programmeur**

Recherchez la cause de l'erreur dans les journaux des erreurs. Pensez à utiliser l'API MQSTAT pour obtenir plus de détails sur l'échec.

## **2549 (09F5) (RC2549): MQRC\_CALL\_INTERROMPUE**

#### **Explication**

MQPUT, MQPUT1ou MQCMIT a été interrompu et le traitement de la reconnexion ne peut pas rétablir un résultat défini.

Ce code anomalie est renvoyé à un client qui utilise une connexion reconnectable si la connexion est interrompue entre l'envoi de la demande au gestionnaire de files d'attente et la réception de la réponse et si le résultat n'est pas certain. Par exemple, un MQPUT interrompu d'un message en dehors d'un point de synchronisation peut avoir ou non stocké le message. Une exception MQPUT1 interrompue d'un message en dehors d'un point de synchronisation peut ou non avoir stocké le message. La temporisation de l'échec détermine si le message reste dans la file d'attente ou non. Si MQCMIT a été interrompu, il se peut que la transaction n'ait pas été validée.

### **Code de fin d'exécution**

MQCC\_FAILED

#### **Réponse du programmeur**

Répétez l'appel après la reconnexion, mais sachez que dans certains cas, la répétition de l'appel peut être trompeuse.

La conception de l'application détermine l'action de reprise appropriée. Dans de nombreux cas, l'obtention et l'insertion de messages dans un point de synchronisation résout des résultats indéterminés. Lorsque des messages doivent être traités en dehors du point de synchronisation, il peut être nécessaire de déterminer si l'opération interrompue a abouti avant l'interruption et de la répéter si elle ne l'a pas été.

## **2550 (09F6) (RC2550): MQRC\_NO\_SUBS\_APPARIÉ**

### **Explication**

Un appel MQPUT ou MQPUT1 a abouti, mais aucun abonnement ne correspond à la rubrique.

### **Code de fin d'exécution**

MQCC\_WARNING

Aucune réponse n'est requise, sauf si ce code anomalie n'était pas attendu par l'application qui a inséré le message.

## **2551 (09F7) (RC2551): MQRC\_SELECTION\_NOT\_AVAILABLE**

### **Explication**

Un appel MQSUB souscrit à des publications à l'aide d'un SelectionString. IBM MQ ne peut pas accepter l'appel car il ne respecte pas les règles de spécification des chaînes de sélection, qui sont documentées dans Syntaxe de sélecteur de message. Il est possible que la chaîne de sélection soit acceptable pour un fournisseur de sélection de message étendu, mais aucun fournisseur de sélection de message étendu n'était disponible pour valider la chaîne de sélection. Si un abonnement est créé, MQSUB échoue ; sinon, MQSUB se termine avec un avertissement.

Un appel MQPUT ou MQPUT1 a publié un message et au moins un abonné avait un filtre de contenu, mais IBM MQ n'a pas pu déterminer si la publication devait être distribuée à l'abonné (par exemple, parce qu'aucun fournisseur de sélection de message étendu n'était disponible pour valider la chaîne de sélection). L'appel MQPUT ou MQPUT1 échoue avec MQRC\_SELECTION\_NOT\_AVAILABLE et aucun abonné ne reçoit la publication.

#### **Code de fin d'exécution**

MQCC\_WARNING ou MQCC\_FAILED

#### **Réponse du programmeur**

S'il était prévu que la chaîne de sélection soit gérée par le fournisseur de sélection de message étendu, vérifiez que le fournisseur de sélection de message étendu est correctement configuré et en cours d'exécution. Si la sélection de message étendue n'était pas prévue, voir Syntaxe de sélecteur de message et vérifiez que vous avez respecté les règles de spécification des chaînes de sélection.

Si un sélecteur d'abonnement défini par l'administrateur utilise une syntaxe de message étendue, cela est indiqué par le paramètre **DISPLAY SUB SELTYPE** ayant la valeur EXTENDED. Vous pouvez utiliser la commande suivante pour identifier les abonnés définis de manière administrative qui sont interprétés comme des sélecteurs de message étendus:

DISPLAY SUB(\*) WHERE(SELTYPE EQ EXTENDED)

Si un abonnement est repris, il ne sera pas distribué tant qu'un fournisseur de sélection de messages étendue n'est pas disponible et qu'un message ne correspond pas au SelectionString de l'abonnement repris.

## **2552 (09F8) (RC2552): MQRC\_CHANNEL\_SSL\_WARNING**

#### **Explication**

Un événement de sécurité TLS s'est produit. Cette erreur n'est pas fatale pour une connexion TLS, mais elle est susceptible d'intéresser un administrateur.

#### **Code de fin d'exécution**

MQCC\_WARNING
Aucune. Ce code anomalie est utilisé uniquement pour identifier le message d'événement correspondant [«Avertissement SSL du canal», à la page 163.](#page-162-0)

# **2553 (09F9) (RC2553): MQRC\_OCSP\_URL\_ERROR**

#### **Explication**

La zone OCSPResponderURL ne contient pas d'URL HTTP correctement formatée.

### **Code de fin d'exécution**

MQCC\_FAILED

#### **Réponse du programmeur**

Vérifiez et corrigez le fichier OCSPResponderURL. Si vous n'avez pas l'intention d'accéder à un répondeur OCSP, définissez le **AuthInfoType** de l'objet d'informations d'authentification sur MQAIT\_CRL\_LDAP.

# **2554 (09FA) (RC2554): MQRC\_CONTENT\_ERROR**

#### **Explication**

Il existe deux explications pour le code anomalie 2554:

- 1. Un appel MQPUT a été émis avec un message dans lequel le contenu n'a pas pu être analysé pour déterminer si le message doit être distribué à un abonné avec un sélecteur de message étendu. Aucun abonné ne recevra la publication.
- 2. MORC\_CONTENT\_ERROR peut être renvoyé par MOSUB et MOSUBRO si une chaîne de sélection sur le contenu du message a été spécifiée.

### **Code de fin d'exécution**

MQCC\_FAILED

#### **Réponse du programmeur**

Il y a deux réponses du programmeur pour le code raison 2554 car il y a deux causes:

- 1. Si le code anomalie 2554 a été émis pour la raison «1», à la page 1405 , recherchez les messages d'erreur provenant du fournisseur de sélection de message étendu et vérifiez que le contenu du message est bien formé avant de relancer l'opération.
- 2. Si le code anomalie 2554 a été émis pour la raison «2», à la page 1405 , l'erreur s'étant produite lors de la publication du message conservé, un administrateur système doit effacer la file d'attente conservée ou vous ne pouvez pas spécifier une chaîne de sélection sur le contenu.

# **2555 (09FB) (RC2555): MQRC\_RECONNECT\_Q\_MGR\_REQD**

#### **Explication**

L'option MQCNO\_RECONNECT\_Q\_MGR est obligatoire.

Une option, telle que MQMO\_MATCH\_MSG\_TOKEN dans un appel MQGET ou l'ouverture d'un abonnement durable, a été spécifiée dans le programme client qui nécessite une reconnexion au même gestionnaire de files d'attente.

## **Code de fin d'exécution**

MQCC\_FAILED

### **Réponse du programmeur**

Modifiez l'appel MQCONNX pour utiliser MQCNO\_RECONNECT\_Q\_MGR ou modifiez le programme client pour qu'il n'utilise pas l'option en conflit.

# **2556 (09FC) (RC2556): MQRC\_RECONNECT\_TIMED\_OUT**

### **Explication**

Une tentative de reconnexion a expiré.

L'échec peut se produire dans n'importe quelle instruction MQI si une connexion est configurée pour se reconnecter. Vous pouvez personnaliser le délai d'attente dans le fichier MQClient.ini

### **Code de fin d'exécution**

MQCC\_FAILED

### **Réponse du programmeur**

Consultez les journaux des erreurs pour savoir pourquoi la reconnexion ne s'est pas terminée dans le délai imparti.

# **2557 (09FD) (RC2557): MQRC\_PUBLISH\_EXIT\_ERROR**

#### **Explication**

Une fonction d'exit de publication a renvoyé un code de réponse non valide ou a échoué d'une autre manière. Elle peut être renvoyée par les appels de fonction MQPUT, MQPUT1, MQSUB et MQSUBRQ.

#### **Code de fin d'exécution**

MQCC\_FAILED

#### **Réponse du programmeur**

Vérifiez la logique de l'exit de publication pour vous assurer que l'exit renvoie des valeurs valides dans la zone ExitResponse de la structure MQPSXP . Consultez les fichiers journaux des erreurs IBM MQ et les enregistrements FFST pour plus de détails sur le problème.

# **2558 (09FE) (RC2558): MQRC\_COMMINFO\_ERROR**

#### **Explication**

La configuration du nom de l'objet COMMINFO ou de l'objet lui-même est incorrecte.

#### **Code de fin d'exécution**

MQCC\_FAILED

Vérifiez la configuration des objets TOPIC et COMMINFO et relancez l'opération.

# **2560 (0A00) (RC2560): MQRC\_MULTICAST\_ONLY**

## **Explication**

Une tentative d'utilisation d'une rubrique définie comme multidiffusion a été effectuée uniquement de manière non multidiffusion. Les causes possibles de cette erreur sont les suivantes:

- 1. Un appel MQPUT1 a été émis vers la rubrique
- 2. Un appel MQOPEN a été émis à l'aide de l'option MQOO\_NO\_MULTICAST
- 3. Un appel MQSUB a été émis à l'aide de l'option MQSO\_NO\_MULTICAST
- 4. L'application est connectée directement via des liaisons, c'est-à-dire qu'il n'y a pas de connexion client
- 5. L'application est exécutée à partir d'une édition antérieure à IBM WebSphere MQ 7.1

### **Code de fin d'exécution**

MQCC\_FAILED

### **Réponse du programmeur**

Modifiez la définition de rubrique pour activer la non-multidiffusion ou modifiez l'application.

# **2561 (0A01) (RC2561): MQRC\_DATA\_SET\_NOT\_AVAILABLE**

### **Explication**

Un appel ou une commande IBM MQ MQI a été émis pour fonctionner dans une file d'attente partagée, mais l'appel a échoué car les données du message partagé ont été déchargées dans un fichier de messages partagé qui est temporairement indisponible pour le gestionnaire de files d'attente en cours. Cela peut se produire en raison d'un problème d'accès au fichier ou parce que le fichier a été précédemment détecté comme étant endommagé et qu'il attend la fin du traitement de la récupération.

Ce code retour peut également se produire si le fichier de messages partagés n'a pas été défini pour le gestionnaire de files d'attente utilisé. Il se peut que vous utilisiez le mauvais gestionnaire de files d'attente dans le groupe de partage de files d'attente.

• Ce code anomalie se produit uniquement sous z/OS.

### **Code de fin d'exécution**

MQCC\_FAILED

### **Réponse du programmeur**

Le problème est temporaire ; patientez un moment, puis relancez l'opération.

Utilisez DIS CFSTRUCT(...) SMDSCONN(\*) pour afficher le statut de la connexion SMDS.

Pour démarrer la connexion si STATUS n'est pas OPEN, utilisez STA SMDSCONN $(*)$  CFSTRUCT $(...).$ 

Utilisez DISPLAY CFSTATUS(...) TYPE(SMDS) et vérifiez que le statut est actif sur le gestionnaire de files d'attente que vous utilisez.

# **2562 (0A02) (RC2562): MQRC\_GROUPING\_NOT\_ALLOWED**

Un appel MQPUT a été émis pour placer un message groupé dans un descripteur qui est en cours de publication sur multidiffusion.

### **Code de fin d'exécution**

MQCC\_FAILED

### **Réponse du programmeur**

Modifiez la définition de rubrique pour désactiver la multidiffusion ou modifiez l'application pour qu'elle n'utilise pas les messages groupés.

# **2563 (0A03) (RC2563): MQRC\_GROUP\_ADDRESS\_ERROR**

### **Explication**

Un appel MQOPEN ou MQSUB a été émis vers une rubrique de multidiffusion qui a été définie avec une zone d'adresse de groupe incorrecte.

### **Code de fin d'exécution**

MQCC\_FAILED

#### **Réponse du programmeur**

Corrigez la zone d'adresse de groupe dans la définition COMMINFO liée à l'objet TOPIC.

# **2564 (0A04) (RC2564): MQRC\_MULTICAST\_CONFIG\_ERROR**

#### **Explication**

Un appel MQOPEN, MQSUB ou MQPUT a été émis pour appeler le composant de multidiffusion. L'appel a échoué car la configuration de multidiffusion est incorrecte.

#### **Code de fin d'exécution**

MQCC\_FAILED

#### **Réponse du programmeur**

Vérifiez la configuration de multidiffusion et les journaux d'erreurs, puis renouvelez l'opération.

## **2565 (0A05) (RC2565): MQRC\_MULTICAST\_INTERFACE\_ERROR**

#### **Explication**

Un appel MQOPEN, MQSUB ou MQPUT a été effectué et a tenté d'accéder à une interface réseau pour la multidiffusion. L'interface a renvoyé une erreur. Les causes possibles de l'erreur sont les suivantes:

- 1. L'interface réseau requise n'existe pas.
- 2. L'interface n'est pas active.
- 3. L'interface ne prend pas en charge la version IP requise.

## **Code de fin d'exécution**

MQCC\_FAILED

### **Réponse du programmeur**

Vérifiez que l'adresse IP et la configuration réseau du système sont valides. Vérifiez la configuration de multidiffusion et les journaux d'erreurs, puis renouvelez l'opération.

# **2566 (0A06) (RC2566): MQRC\_MULTICAST\_SEND\_ERROR**

### **Explication**

Un appel MQPUT a été émis pour tenter d'envoyer du trafic multidiffusion sur le réseau. Le système n'a pas réussi à envoyer un ou plusieurs paquets réseau.

### **Code de fin d'exécution**

MQCC\_FAILED

#### **Réponse du programmeur**

Vérifiez que l'adresse IP et la configuration réseau du système sont valides. Vérifiez la configuration de multidiffusion et les journaux d'erreurs, puis renouvelez l'opération.

# **2567 (0A07) (RC2567): MQRC\_MULTICAST\_INTERNAL\_ERROR**

### **Explication**

Un appel MQOPEN, MQSUB ou MQPUT a été émis pour appeler le composant de multidiffusion. Une erreur interne s'est produite et a empêché l'exécution de l'opération.

### **Code de fin d'exécution**

MQCC\_FAILED

#### **Réponse du programmeur**

Signalez-le à l'administrateur système.

# **2568 (0A08) (RC2568): MQRC\_CONNECTION\_NOT\_AVAILABLE**

### **Explication**

Un appel MQCONN ou MQCONNX a été émis lorsque le gestionnaire de files d'attente n'a pas pu fournir une connexion du type de connexion demandé sur l'installation en cours. Une connexion client ne peut pas être établie sur une installation serveur uniquement. Une connexion locale ne peut pas être établie sur une installation client uniquement.

Cette erreur peut également se produire lorsque IBM MQ échoue lors d'une tentative de chargement d'une bibliothèque à partir de l'installation à laquelle le gestionnaire de files d'attente demandé est associé.

## **Code de fin d'exécution**

MQCC\_FAILED

Vérifiez que le type de connexion demandé est applicable au type d'installation. Si le type de connexion est applicable à l'installation, consultez le journal des erreurs pour plus d'informations sur la nature de l'erreur.

# **2569 (0A09) (RC2569): MQRC\_SYNCPOINT\_NOT\_ALLOWED**

### **Explication**

Un appel MQPUT ou MQPUT1 à l'aide de MQPMO\_SYNCPOINT a été émis vers une rubrique définie comme **MCAST(ENABLED)**. Cette situation n'est pas autorisée.

### **Code de fin d'exécution**

MQCC\_FAILED

#### **Réponse du programmeur**

Modifiez l'application pour qu'elle utilise MQPMO\_NO\_SYNCPOINT ou modifiez la rubrique pour désactiver l'utilisation de la multidiffusion et relancez l'opération.

## **2577 (0A11) (RC2577): MQRC\_CHANNEL\_BLOCKED**

### **Explication**

Un canal entrant a tenté de se connecter au gestionnaire de files d'attente mais a été bloqué en raison de la mise en correspondance d'une règle d'authentification de canal.

#### **Code de fin d'exécution**

MQCC\_WARNING

#### **Réponse du programmeur**

Aucune. Ce code anomalie est utilisé uniquement pour identifier le message d'événement correspondant [«Canal bloqué», à la page 152](#page-151-0).

## **2578 (0A12) (RC2578): MQRC\_CHANNEL\_BLOCKED\_WARNING**

#### **Explication**

Un canal entrant a tenté de se connecter au gestionnaire de files d'attente et aurait été bloqué en raison de la mise en correspondance d'une règle d'authentification de canal. Cependant, la règle a été définie avec **WARN(YES)** de sorte que la règle n'a pas bloqué la connexion.

#### **Code de fin d'exécution**

MQCC\_WARNING

#### **Réponse du programmeur**

Aucune. Ce code anomalie est utilisé uniquement pour identifier le message d'événement correspondant [«Canal bloqué», à la page 152](#page-151-0).

# **2583 (0A17) (RC2583): MQRC\_INSTALLATION\_MISMATCH**

### **Explication**

L'application a tenté de se connecter à un gestionnaire de files d'attente qui n'est pas associé à la même installation IBM MQ que les bibliothèques chargées.

### **Code de fin d'exécution**

MQCC\_FAILED

#### **Réponse du programmeur**

Une application doit utiliser les bibliothèques de l'installation à laquelle le gestionnaire de files d'attente est associé. Si la variable d'environnement **AMQ\_SINGLE\_INSTALLATION** est définie, vous devez vous assurer que l'application se connecte uniquement aux gestionnaires de files d'attente associés à une installation unique. Sinon, si IBM MQ ne parvient pas à localiser automatiquement les bibliothèques appropriées, vous devez modifier l'application ou le chemin de recherche de bibliothèque pour vous assurer que les bibliothèques appropriées sont utilisées.

# **2587 (0A1B) (RC2587): MQRC\_HMSG\_NOT\_AVAILABLE**

### **Explication**

Dans un appel MQGET, MQPUT ou MQPUT1 , un descripteur de message fourni n'est pas valide avec l'installation à laquelle le gestionnaire de files d'attente est associé. Le descripteur de message a été créé par MQCRTMH en spécifiant l'option MQHC\_UNASSOCIATED\_HCONN. Il peut être utilisé uniquement avec les gestionnaires de files d'attente associés à la première installation utilisée dans le processus.

### **Code de fin d'exécution**

MQCC\_FAILED

#### **Réponse du programmeur**

Pour transmettre des propriétés entre deux gestionnaires de files d'attente associés à des installations différentes, convertissez le descripteur de message extrait à l'aide de MQGET en mémoire tampon à l'aide de l'appel MQMHBUF. Transmettez ensuite cette mémoire tampon dans l'appel MQPUT ou MQPUT1 de l'autre gestionnaire de files d'attente. Vous pouvez également utiliser la commande **setmqm** pour associer l'un des gestionnaires de files d'attente à l'installation utilisée par l'autre gestionnaire de files d'attente. L'utilisation de la commande **setmqm** peut modifier la version de IBM MQ utilisée par le gestionnaire de files d'attente.

# **2589 (0A1D) (RC2589) MQRC\_INSTALLATION\_MISSING**

### **Explication**

Lors d'un appel MQCONN ou MQCONNX, une tentative de connexion à un gestionnaire de files d'attente dans lequel l'installation associée n'est plus installée a été effectuée.

#### **Code de fin d'exécution**

MQCC\_FAILED

Associez le gestionnaire de files d'attente à une autre installation à l'aide de la commande **setmqm** avant de tenter de se connecter à nouveau au gestionnaire de files d'attente.

# **2590 (0A1E) (RC2590): MQRC\_FASTPATH\_NOT\_AVAILABLE**

### **Explication**

Dans un appel MQCONNX, l'option MQCNO\_FASTPATH\_BINDING a été spécifiée. Toutefois, une connexion rapide au gestionnaire de files d'attente ne peut pas être établie. Ce problème peut se produire lorsqu'une connexion sans raccourci à un gestionnaire de files d'attente a été établie dans le processus avant cet appel MQCONNX.

### **Code de fin d'exécution**

MQCC\_FAILED

#### **Réponse du programmeur**

Modifiez tous les appels MQCONNX au sein du processus pour qu'ils soient de type raccourci ou utilisez la variable d'environnement **AMQ\_SINGLE\_INSTALLATION** pour restreindre les connexions à une installation unique, ce qui permet au gestionnaire de files d'attente d'accepter les connexions de type raccourci et non-raccourci à partir du même processus, dans n'importe quel ordre.

# **2591 (0A1F) (RC2591): MQRC\_CIPHER\_SPEC\_NOT\_SUITE\_B**

#### **Explication**

Une application client est configurée pour une opération compatible avec NSA Suite B, mais le CipherSpec pour le canal de connexion client n'est pas autorisé au niveau de sécurité Suite B configuré. Cela peut se produire pour les CipherSpecs Suite B qui ne relèvent pas du niveau de sécurité actuellement configuré, par exemple si ECDHE\_ECDSA\_AES\_128\_GCM\_SHA256, qui est une Suite B 128 bits, est utilisé lorsque seul le niveau de sécurité Suite B 192 bits est configuré.

Pour plus d'informations sur les CipherSpecs compatibles avec Suite B, voir Spécification de CipherSpecs.

#### **Code de fin d'exécution**

MQCC\_FAILED

#### **Réponse du programmeur**

Sélectionnez un CipherSpec approprié qui est autorisé au niveau de sécurité Suite B configuré.

# **2592 (0A20) (RC2592): MQRC\_SUITE\_B\_ERROR**

#### **Explication**

La configuration de la suite B n'est pas valide. Par exemple, une valeur non reconnue a été spécifiée dans la variable d'environnement **MQSUITEB** , le paramètre de strophe TLS EncryptionPolicySuiteB ou la zone MQSCO EncryptionPolicySuiteB .

#### **Code de fin d'exécution**

MQCC\_FAILED

Déterminez l'erreur dans la configuration de la suite B et modifiz-la.

# **2593 (0A21) (RC2593): MQRC\_CERT\_VAL\_POLICY\_ERROR**

#### **Explication**

La configuration de la règle de validation de certificat n'est pas valide. Une valeur non reconnue ou non prise en charge a été spécifiée dans la variable d'environnement **MQCERTVPOL** , le paramètre de strophe TLS CertificateValPolicy ou la zone MQSCO CertificateValPolicy .

### **Code de fin d'exécution**

MQCC\_FAILED

#### **Réponse du programmeur**

Indiquez une règle de validation de certificat valide qui est prise en charge sur la plateforme en cours.

# **2594 (0A22) (RC2594): MQRC\_PASSWORD\_PROTECTION\_ERROR**

#### **Explication**

Un appel MQCONN ou MQCONNX a été émis à partir d'une application connectée au client, mais il n'a pas réussi à accepter un algorithme de protection par mot de passe avec le gestionnaire de files d'attente. Pour les canaux non chiffrés, les clients IBM MQ 8.0 ou ultérieurs tentent d'accepter un mécanisme de protection par mot de passe afin d'éviter l'envoi de mots de passe en texte en clair sur un réseau.

La cause habituelle de cette erreur est que l'utilisateur a défini l'attribut **PasswordProtection** dans la strophe Channels de mqclient.ini (ou qm.ini) sur ALWAYS, mais la version de IBM MQ installée sur le système distant ne prend pas en charge la protection par mot de passe.

Les clients Java et JMS doivent activer le mode d'authentification MQCSP pour pouvoir utiliser la fonction **PasswordProtection** . Voir Authentification de connexion avec le client Java.

#### **Code de fin d'exécution**

MQCC\_FAILED

#### **Réponse du programmeur**

Envisagez de modifier l'attribut **PasswordProtection** ou utilisez TLS pour protéger les mots de passe à la place. Si vous utilisez TLS, vous ne devez pas utiliser un chiffrement null car il enverrait des mots de passe en texte en clair qui ne fournissent aucune protection.

Pour plus d'informations, consultez le journal des erreurs dans le message AMQ9296.

# **2595 (0A23) (RC2595): MQRC\_CSP\_ERROR**

#### **Explication**

L'appel de connexion a échoué car la structure MQCSP n'était pas valide pour l'une des raisons suivantes:

- La zone StrucId n'est pas MQCSP\_STRUC\_ID
- La zone Version indique une valeur non valide ou non prise en charge.
- La zone AuthenticationType indique une valeur non valide ou non prise en charge.
- L'ID utilisateur n'est pas correctement indiqué.
- Le mot de passe indiqué est incorrect.

### **Code de fin d'exécution**

MQCC\_FAILED

#### **Réponse du programmeur**

Vérifiez que la structure MQCSP est correcte.

 $\frac{1}{2}$   $\frac{1}{2}$   $\frac{1}{2}$ 

- Vérifiez que les bibliothèques IBM MQ de STEPLIB sont au même niveau ou à un niveau supérieur à celui du gestionnaire de files d'attente.
- Si vous utilisez z/OS UNIX System Services, vérifiez que la variable LIBPATH possède des bibliothèques correspondantes, par exemple LIBPATH=\$LIBPATH:"/mqm/V8R0M0/java/lib/".

# **2596 (0A24) (RC2596): MQRC\_CERT\_LABEL\_NOT\_ALLOWED**

### **Explication**

La définition de canal spécifie un libellé de certificat, mais l'environnement ne prend pas en charge la configuration des libellés de certificat.

#### **Code de fin d'exécution**

MQCC\_FAILED

#### **Réponse du programmeur**

Supprimez le libellé de certificat de la définition de canal ou modifiez la configuration pour ignorer le libellé.

# **2598 (0A26) (RC2598): MQRC\_ADMIN\_TOPIC\_STRING\_ERROR**

#### **Explication**

Cette erreur peut se produire lors de l'appel de MQSUB ou MQOPEN. La publication dans une chaîne de rubrique d'administration IBM MQ , le démarrage de \$SYS/MQ/ n'est pas autorisé.

Lors de l'abonnement à une chaîne de rubrique d'administration IBM MQ , l'utilisation de caractères génériques est restreinte. Pour plus d'informations, voir System topics for monitoring and activity trace.

#### **Code de fin d'exécution**

MQCC\_FAILED

#### **Réponse du programmeur**

Modifiez la configuration pour publier dans une chaîne de rubrique d'administration qui ne démarre pas \$SYS/MQ/.

# **2601 (0A29) (RC2601):** Multi 289.2.0 2601 (0A29) (RC2601): **MQRC\_Q\_MGR\_RECONNECT\_REQUESTED**

### **Explication**

Ce code peut se produire lorsqu'une demande de reconnexion explicite est émise, par exemple, lorsque l'équilibrage d'application est utilisé.

### **Code de fin d'exécution**

MQCC\_WARNING

# **6100 (17D4) (RC6100): MQRC\_REOPEN\_EXCL\_INPUT\_ERROR**

### **Explication**

Un objet ouvert ne possède pas les ImqObject **options d'ouverture** correctes et requiert une ou plusieurs options supplémentaires. Une réouverture implicite est requise, mais la fermeture a été empêchée.

La fermeture a été empêchée car la file d'attente est ouverte en entrée exclusive et la fermeture peut entraîner l'accès à la file d'attente par un autre processus ou une autre unité d'exécution, avant que la file d'attente ne soit rouverte par le processus ou l'unité d'exécution qui a actuellement accès.

Ce code anomalie se produit dans l'environnement IBM MQ C + +.

### **Code de fin d'exécution**

MQCC\_FAILED

#### **Réponse du programmeur**

Définissez les **options d'ouverture** de manière explicite pour couvrir toutes les éventualités de sorte que la réouverture implicite ne soit pas requise.

# **6101 (17D5) (RC6101): MQRC\_REOPEN\_INQUIRE\_ERROR**

### **Explication**

Un objet ouvert ne possède pas les ImqObject **options d'ouverture** correctes et requiert une ou plusieurs options supplémentaires. Une réouverture implicite est requise, mais la fermeture a été empêchée.

La fermeture a été empêchée car une ou plusieurs caractéristiques de l'objet doivent être vérifiées de manière dynamique avant la fermeture et les **options d'ouverture** n'incluent pas déjà MQOO\_INQUIRE.

Ce code anomalie se produit dans l'environnement IBM MQ C + +.

### **Code de fin d'exécution**

MQCC\_FAILED

#### **Réponse du programmeur**

Définissez explicitement les **options d'ouverture** pour inclure MQOO\_INQUIRE.

# **6102 (17D6) (RC6102): MQRC\_REOPEN\_SAVED\_CONTEXT\_ERR**

Un objet ouvert ne possède pas les ImqObject **options d'ouverture** correctes et requiert une ou plusieurs options supplémentaires. Une réouverture implicite est requise, mais la fermeture a été empêchée.

La fermeture a été empêchée car la file d'attente est ouverte avec MQOO\_SAVE\_ALL\_CONTEXT et une opération d'extraction destructive a été effectuée précédemment. Cela a entraîné l'association des informations d'état conservées à la file d'attente ouverte et ces informations seront détruites par la fermeture.

Ce code anomalie se produit dans l'environnement IBM MQ C + +.

### **Code de fin d'exécution**

MQCC\_FAILED

#### **Réponse du programmeur**

Définissez les **options d'ouverture** de manière explicite pour couvrir toutes les éventualités de sorte que la réouverture implicite ne soit pas requise.

# **6103 (17D7) (RC6103): MQRC\_REOPEN\_TEMPORARY\_Q\_ERROR**

### **Explication**

Un objet ouvert ne possède pas les ImqObject **options d'ouverture** correctes et requiert une ou plusieurs options supplémentaires. Une réouverture implicite est requise, mais la fermeture a été empêchée.

La fermeture a été empêchée car la file d'attente est une file d'attente locale du type de définition MQQDT\_TEMPORARY\_DYNAMIC, qui serait détruite par la fermeture.

Ce code anomalie se produit dans l'environnement IBM MQ C + +.

#### **Code de fin d'exécution**

MQCC\_FAILED

#### **Réponse du programmeur**

Définissez les **options d'ouverture** de manière explicite pour couvrir toutes les éventualités de sorte que la réouverture implicite ne soit pas requise.

# **6104 (17D8) (RC6104): MQRC\_ATTRIBUTE\_LOCKED**

#### **Explication**

Une tentative a été effectuée pour modifier la valeur d'un attribut d'un objet alors que cet objet est ouvert ou, pour un objet ImqQueueManager, alors que cet objet est connecté. Certains attributs ne peuvent pas être modifiés dans ces circonstances. Fermez ou déconnectez l'objet (selon le cas) avant de modifier la valeur de l'attribut.

Un objet a peut-être été connecté, ouvert ou les deux de manière inattendue et implicite pour effectuer un appel MQINQ. Vérifiez la table de références croisées d'attributs dans Référence croisée C++ et MQI pour déterminer si l'un de vos appels de méthode génère un appel MQINQ.

Ce code anomalie se produit dans l'environnement IBM MQ C + +.

### **Code de fin d'exécution**

MQCC\_FAILED

Incluez MQOO\_INQUIRE dans les **options d'ouverture** ImqObject et définissez-les plus tôt.

# **6105 (17D9) (RC6105): MQRC\_CURSOR\_NOT\_VALID**

#### **Explication**

Le curseur de navigation d'une file d'attente ouverte a été invalidé depuis sa dernière utilisation par une réouverture implicite.

Ce code anomalie se produit dans l'environnement IBM MQ C + +.

### **Code de fin d'exécution**

MQCC\_FAILED

### **Réponse du programmeur**

Définissez les **options d'ouverture** ImqObject de manière explicite pour couvrir toutes les éventualités de sorte que la réouverture implicite ne soit pas requise.

## **6106 (17DA) (RC6106): MQRC\_ENCODING\_ERROR**

#### **Explication**

Le codage de l'élément de message (suivant) doit être MQENC\_NATIVE pour le collage.

Ce code anomalie se produit dans l'environnement IBM MQ C + +.

### **Code de fin d'exécution**

MQCC\_FAILED

# **6107 (17DB) (RC6107): MQRC\_STRUC\_ID\_ERROR**

#### **Explication**

L'ID de structure de l'élément de message (suivant), qui est dérivé des 4 caractères commençant par le pointeur de données, est manquant ou incohérent avec la classe d'objet dans laquelle l'élément est collé.

Ce code anomalie se produit dans l'environnement IBM MQ C + +.

### **Code de fin d'exécution**

MQCC\_FAILED

# **6108 (17DC) (RC6108): MQRC\_NULL\_POINTER**

#### **Explication**

Un pointeur null a été fourni lorsqu'un pointeur non nul est requis ou implicite. Ce code anomalie se produit dans l'environnement IBM MQ C + +.

## **Code de fin d'exécution**

MQCC\_FAILED

# **6109 (17DD) (RC6109): MQRC\_NO\_CONNECTION\_REFERENCE**

### **Explication**

La **référence de connexion** est null. Une connexion à un objet gestionnaire ImqQueueest requise.

Ce code anomalie se produit dans l'environnement IBM MQ C + +.

### **Code de fin d'exécution**

MQCC\_FAILED

# **6110 (17DE) (RC6110): MQRC\_NO\_BUFFER**

### **Explication**

Aucune mémoire tampon n'est disponible. Pour un objet ImqCache , un objet ne peut pas être alloué, ce qui indique une incohérence interne dans l'état de l'objet qui ne doit pas se produire.

Ce code anomalie se produit dans l'environnement IBM MQ C + +.

### **Code de fin d'exécution**

MQCC\_FAILED

# **6111 (17DF) (RC6111): MQRC\_BINARY\_DATA\_LENGTH\_ERROR**

## **Explication**

La longueur des données binaires est incohérente avec la longueur de l'attribut cible. La valeur zéro est une longueur correcte pour tous les attributs.

- La longueur correcte d'un **jeton de comptabilité** est MQ\_ACCOUNTING\_TOKEN\_LENGTH.
- La longueur correcte d'un **autre ID de sécurité** est MQ\_SECURITY\_ID\_LENGTH.
- La longueur correcte pour un **ID de corrélation** est MQ\_CORREL\_ID\_LENGTH.
- La longueur correcte d'un **jeton de fonction** est MQ\_FACILITY\_LENGTH.
- La longueur correcte pour un **ID groupe** est MQ\_GROUP\_ID\_LENGTH.
- La longueur correcte d'un **ID message** est MQ\_MSG\_ID\_LENGTH.
- La longueur correcte pour un **ID d'instance** est MQ\_OBJECT\_INSTANCE\_ID\_LENGTH.
- La longueur correcte pour un **ID d'instance de transaction** est MQ\_TRAN\_INSTANCE\_ID\_LENGTH.
- La longueur correcte d'un **jeton de message** est MQ\_MSG\_TOKEN\_LENGTH.

Ce code anomalie se produit dans l'environnement IBM MQ C + +.

## **Code de fin d'exécution**

MQCC\_FAILED

# **6112 (17E0) (RC6112): MQRC\_BUFFER\_NOT\_AUTOMATIC**

Une mémoire tampon définie par l'utilisateur (et gérée) ne peut pas être redimensionnée. Une mémoire tampon définie par l'utilisateur peut uniquement être remplacée ou retirée. Une mémoire tampon doit être automatique (gérée par le système) pour pouvoir être redimensionnée.

Ce code anomalie se produit dans l'environnement IBM MQ C + +.

### **Code de fin d'exécution**

MQCC\_FAILED

#### **Réponse du programmeur**

## **6113 (17E1) (RC6113): MQRC\_INSUFFISENT\_BUFFER**

#### **Explication**

L'espace de mémoire tampon disponible après le pointeur de données est insuffisant pour répondre à la demande. Cela peut être dû au fait que la mémoire tampon ne peut pas être redimensionnée.

Ce code anomalie se produit dans l'environnement IBM MQ C + +.

#### **Code de fin d'exécution**

MQCC\_FAILED

## **6114 (17E2) (RC6114): MQRC\_INSUFFISENT\_DATA**

#### **Explication**

Les données après le pointeur de données sont insuffisantes pour répondre à la demande.

Ce code anomalie se produit dans l'environnement IBM MQ C + +.

#### **Code de fin d'exécution**

MQCC\_FAILED

# **6115 (17E3) (RC6115): MQRC\_DATA\_TRUNCATED**

#### **Explication**

Les données ont été tronquées lors de la copie d'une mémoire tampon à une autre. Cela peut être dû au fait que la mémoire tampon cible ne peut pas être redimensionnée, qu'il y a un problème d'adressage de l'une ou l'autre mémoire tampon ou qu'une mémoire tampon est en cours de réduction avec un remplacement plus petit.

Ce code anomalie se produit dans l'environnement IBM MQ C + +.

#### **Code de fin d'exécution**

MQCC\_FAILED

## **6116 (17E4) (RC6116): MQRC\_ZERO\_LENGTH**

Une longueur nulle a été fournie lorsqu'une longueur positive est requise ou implicite. Ce code anomalie se produit dans l'environnement IBM MQ C + +.

### **Code de fin d'exécution**

MQCC\_FAILED

# **6117 (17E5) (RC6117): MQRC\_NEGATIVE\_LENGTH**

## **Explication**

Une longueur négative a été fournie lorsqu'une longueur nulle ou positive est requise. Ce code anomalie se produit dans l'environnement IBM MQ C + +.

### **Code de fin d'exécution**

MQCC\_FAILED

# **6118 (17E6) (RC6118): MQRC\_NEGATIVE\_OFFSET**

### **Explication**

Un décalage négatif a été fourni lorsqu'un décalage nul ou positif est requis. Ce code anomalie se produit dans l'environnement IBM MQ C + +.

## **Code de fin d'exécution**

MQCC\_FAILED

# **6119 (17E7) (RC6119): MQRC\_INCONSISTENT\_FORMAT**

## **Explication**

Le format de l'élément de message (suivant) est incohérent avec la classe d'objet dans laquelle l'élément est collé.

Ce code anomalie se produit dans l'environnement IBM MQ C + +.

## **Code de fin d'exécution**

MQCC\_FAILED

# **6120 (17E8) (RC6120): MQRC\_INCONSISTENT\_OBJECT\_STATE**

### **Explication**

Il existe une incohérence entre cet objet, qui est ouvert, et l'objet de gestionnaire ImqQueueréférencé, qui n'est pas connecté.

Ce code anomalie se produit dans l'environnement IBM MQ C + +.

## **Code de fin d'exécution**

MQCC\_FAILED

# **6121 (17E9) (RC6121): MQRC\_CONTEXT\_OBJECT\_NOT\_VALID**

### **Explication**

La **référence de contexte** ImqPutMessageOptions ne fait pas référence à un objet ImqQueue valide. L'objet a été précédemment détruit.

Ce code anomalie se produit dans l'environnement IBM MQ C + +.

#### **Code de fin d'exécution**

MQCC\_FAILED

# **6122 (17EA) (RC6122): MQRC\_CONTEXT\_OPEN\_ERROR**

#### **Explication**

La **référence de contexte** ImqPutMessageOptions fait référence à un objet ImqQueue qui n'a pas pu être ouvert pour établir un contexte. Cela peut être dû au fait que l'objet ImqQueue comporte des **options d'ouverture**inappropriées. Examinez le **code anomalie** de l'objet référencé pour en déterminer la cause.

Ce code anomalie se produit dans l'environnement IBM MQ C + +.

### **Code de fin d'exécution**

MQCC\_FAILED

# **6123 (17EB) (RC6123): MQRC\_STRUC\_LENGTH\_ERROR**

### **Explication**

La longueur d'une structure de données est incohérente avec son contenu. Pour un MQRMH, la longueur est insuffisante pour contenir les zones fixes et toutes les données de décalage.

Ce code anomalie se produit dans l'environnement IBM MQ C + +.

### **Code de fin d'exécution**

MQCC\_FAILED

# **6124 (17EC) (RC6124): MQRC\_NOT\_CONNECTED**

#### **Explication**

Une méthode a échoué car une connexion requise à un gestionnaire de files d'attente n'était pas disponible et une connexion ne peut pas être établie implicitement car l'indicateur IMQ\_IMPL\_CONN de l'attribut de classe ImqQueueManager **behavior** est FALSE.

Ce code anomalie se produit dans l'environnement IBM MQ C + +.

### **Code de fin d'exécution**

MQCC\_FAILED

Etablissez une connexion à un gestionnaire de files d'attente et réessayez.

# **6125 (17ED) (RC6125): MQRC\_NOT\_OPEN**

### **Explication**

Une méthode a échoué car un objet n'était pas ouvert et l'ouverture ne peut pas être effectuée implicitement car l'indicateur IMQ\_IMPL\_OPEN de l'attribut de classe ImqObject **behavior** est FALSE.

Ce code anomalie se produit dans l'environnement IBM MQ C + +.

### **Code de fin d'exécution**

MQCC\_FAILED

### **Réponse du programmeur**

Ouvrez l'objet et réessayez.

# **6126 (17EE) (RC6126): MQRC\_DISTRIBUTION\_LIST\_EMPTY**

### **Explication**

Une liste ImqDistributionn'a pas pu s'ouvrir car aucun objet ImqQueue n'est référencé.

Ce code anomalie se produit dans l'environnement IBM MQ C + +.

### **Code de fin d'exécution**

MQCC\_FAILED

### **Réponse du programmeur**

Etablissez au moins un objet ImqQueue dans lequel la **référence de liste de distribution** adresse l'objet de liste ImqDistribution, puis réessayez.

# **6127 (17EF) (RC6127): MQRC\_INCONSISTENT\_OPEN\_OPTIONS**

## **Explication**

Une méthode a échoué car l'objet est ouvert et les options d'ouverture ImqObject sont incohérentes avec l'opération requise. L'objet ne peut pas être rouvert implicitement car l'indicateur IMQ\_IMPL\_OPEN de l'attribut de classe ImqObject **behavior** a la valeur false.

Ce code anomalie se produit dans l'environnement IBM MQ C + +.

### **Code de fin d'exécution**

MQCC\_FAILED

### **Réponse du programmeur**

Ouvrez l'objet avec les options d'ouverture ImqObject appropriées et réessayez.

# **6128 (17FO) (RC6128): MQRC\_WRONG\_VERSION**

Une méthode a échoué car un numéro de version spécifié ou rencontré est incorrect ou n'est pas pris en charge.

Pour la classe ImqCICSBridgeHeader , le problème est lié à l'attribut **version** .

Ce code anomalie se produit dans l'environnement IBM MQ C + +.

### **Code de fin d'exécution**

MQCC\_FAILED

### **Réponse du programmeur**

Si vous spécifiez un numéro de version, utilisez celui qui est pris en charge par la classe. Si vous recevez des données de message d'un autre programme, assurez-vous que les deux programmes utilisent des numéros de version cohérents et pris en charge.

# **6129 (17F1) (RC6129): MQRC\_REFERENCE\_ERROR**

### **Explication**

Une référence d'objet n'est pas valide.

Il y a un problème avec l'adresse d'un objet référencé. Au moment de l'utilisation, l'adresse de l'objet n'est pas nulle, mais n'est pas valide et ne peut pas être utilisée à des fins prévues.

Ce code anomalie se produit dans l'environnement IBM MQ C + +.

### **Code de fin d'exécution**

MQCC\_FAILED

#### **Réponse du programmeur**

Vérifiez que l'objet référencé n'est ni supprimé ni hors de portée, ou supprimez la référence en fournissant une valeur d'adresse nulle.

# **Codes anomalie PCF**

Les codes anomalie peuvent être renvoyés par un courtier en réponse à un message de commande au format PCF, en fonction des paramètres utilisés dans ce message.

Pour plus d'informations sur les fichiers PCF, voir Introduction to Programmable Command Formats, Automating administration taskset Using Programmable Command Formats.

Voici une liste de codes raison PCF, par ordre numérique, fournissant des informations détaillées pour vous aider à les comprendre, notamment:

- Explication des circonstances qui ont provoqué le code
- Code achèvement associé
- Actions de programmeur suggérées en réponse au code

#### **Concepts associés**

[«Messages, codes achèvement et codes anomalie IBM MQ for z/OS», à la page 304](#page-303-0) La présente rubrique permet d'interpréter et de comprendre les messages et les codes générés par IBM MQ for z/OS.

#### **Référence associée**

[«Messages MQ sur Multiplatforms», à la page 249](#page-248-0)

Les messages de diagnostic IBM MQ sont répertoriés dans cette section par ordre numérique, regroupés en fonction de la partie de IBM MQ dont ils proviennent.

[«Codes anomalie et codes achèvement de l'API», à la page 1210](#page-1209-0)

Pour chaque appel, un code achèvement et un code raison sont renvoyés par le gestionnaire de files d'attente ou par une routine d'exit, pour indiquer la réussite ou l'échec de l'appel.

[«Codes retour TLS \(Transport Layer Security\)», à la page 1495](#page-1494-0) IBM MQ peut utiliser TLS avec les différents protocoles de communication. Utilisez cette rubrique pour identifier les codes d'erreur qui peuvent être renvoyés par TLS.

#### [«Exceptions de canal personnalisé WCF», à la page 1501](#page-1500-0)

Les messages de diagnostic sont répertoriés dans cette rubrique par ordre numérique, regroupés en fonction de la partie du canal personnalisé Microsoft Windows Communication Foundation (WCF) dont ils proviennent.

# **3001 (0BB9) (RC3001): MQRCCF\_CFH\_TYPE\_ERROR**

### **Explication**

Type incorrect.

La valeur de la zone MQCFH *Type* n'était pas valide.

### **Réponse du programmeur**

Indiquez un type valide.

# **3002 (0BBA) (RC3002): MQRCCF\_CFH\_LENGTH\_ERROR**

### **Explication**

Longueur de structure incorrecte. La valeur de la zone MQCFH *StrucLength* n'était pas valide.

### **Réponse du programmeur**

Indiquez une longueur de structure valide.

# **3003 (0BBB) (RC3003): MQRCCF\_CFH\_VERSION\_ERROR**

### **Explication**

Le numéro de version de la structure n'est pas valide. La valeur de la zone MQCFH *Version* n'était pas valide. Notez que z/OS requiert MQCFH\_VERSION\_3.

### **Réponse du programmeur**

Indiquez un numéro de version de structure valide.

# **3004 (0BBC) (RC3004): MQRCCF\_CFH\_MSG\_SEQ\_NUMBER\_ERR**

### **Explication**

Numéro de séquence de message incorrect.

La valeur de la zone MQCFH *MsgSeqNumber* n'était pas valide.

### **Réponse du programmeur**

Indiquez un numéro de séquence de message valide.

# **3005 (0BBD) (RC3005): MQRCCF\_CFH\_CONTROL\_ERROR**

### **Explication**

Option de contrôle incorrecte. La valeur de la zone MQCFH *Control* n'était pas valide.

### **Réponse du programmeur**

Indiquez une option de contrôle valide.

# **3006 (0BBE) (RC3006): MQRCCF\_CFH\_PARM\_COUNT\_ERROR**

### **Explication**

Nombre de paramètres incorrect. La valeur de la zone MQCFH *ParameterCount* n'était pas valide.

### **Réponse du programmeur**

Indiquez un nombre de paramètres valide.

# **3007 (0BBF) (RC3007): MQRCCF\_CFH\_COMMAND\_ERROR**

### **Explication**

Identificateur de commande incorrect. La valeur de la zone MQCFH *Command* n'était pas valide.

#### **Réponse du programmeur**

Indiquez un identificateur de commande valide.

# **3008 (0BC0) (RC3008): MQRCCF\_COMMAND\_FAILED**

### **Explication**

Echec de la commande. La commande a échoué.

### **Réponse du programmeur**

Consultez les messages d'erreur précédents pour cette commande.

# **3009 (0BC1) (RC3009): MQRCCF\_CFIN\_LENGTH\_ERROR**

Longueur de structure incorrecte. La valeur de la zone MQCFIN ou MQCFIN64 *StrucLength* n'est pas valide.

## **Réponse du programmeur**

Indiquez une longueur de structure valide.

# **3010 (0BC2) (RC3010): MQRCCF\_CFST\_LENGTH\_ERROR**

## **Explication**

Longueur de structure incorrecte.

La valeur de la zone MQCFST *StrucLength* n'est pas valide. La valeur n'était pas un multiple de quatre ou était incompatible avec la valeur de la zone MQCFST *StringLength* .

### **Réponse du programmeur**

Indiquez une longueur de structure valide.

# **3011 (0BC3) (RC3011): MQRCCF\_CFST\_STRING\_LENGTH\_ERR**

## **Explication**

Longueur de chaîne incorrecte.

La valeur de la zone MQCFST *StringLength* n'est pas valide. La valeur est négative ou supérieure à la longueur maximale autorisée du paramètre indiqué dans la zone *Parameter* .

### **Réponse du programmeur**

Indiquez une longueur de chaîne valide pour le paramètre.

# **3012 (0BC4) (RC3012): MQRCCF\_FORCE\_VALEUR\_ERREUR**

### **Explication**

Valeur de force incorrecte. La valeur de force indiquée n'est pas valide.

## **Réponse du programmeur**

Indiquez une valeur de force valide.

# **3013 (0BC5) (RC3013): MQRCCF\_STRUCTURE\_TYPE\_ERROR**

### **Explication**

Type de structure incorrect. La valeur *Type* de la structure n'est pas valide.

Indiquez un type de structure valide.

# **3014 (0BC6) (RC3014): MQRCCF\_CFIN\_PARM\_ID\_ERROR**

### **Explication**

L'identificateur de paramètre n'est pas valide.

La valeur de la zone MQCFIN ou MQCFIN64 *Parameter* n'est pas valide.

Par exemple, la spécification d'un paramètre de file d'attente MQIACF\_OLDEST\_MSG\_AGE dans la demande d'interrogation de statut de canal.

### **Réponse du programmeur**

Indiquez un identificateur de paramètre valide.

# **3015 (0BC7) (RC3015): MQRCCF\_CFST\_PARM\_ID\_ERROR**

### **Explication**

L'identificateur de paramètre n'est pas valide.

La valeur de la zone MQCFST *Parameter* n'est pas valide.

### **Réponse du programmeur**

Indiquez un identificateur de paramètre valide.

# **3016 (0BC8) (RC3016): MQRCCF\_MSG\_LENGTH\_ERROR**

### **Explication**

Longueur de message incorrecte.

La longueur des données du message était incompatible avec la longueur indiquée par les paramètres du message, ou un paramètre à position fixe était hors séquence.

#### **Réponse du programmeur**

Indiquez une longueur de message correcte et vérifiez que les paramètres positionnels sont dans la séquence correcte.

# **3017 (0BC9) (RC3017): MQRCCF\_CFIN\_DUPLICATE\_PARM**

### **Explication**

Paramètre en double.

Deux structures MQCFIN ou MQCFIN64 ou MQCFIL ou MQCFIL64 , ou deux de ces types de structure, avec le même identificateur de paramètre, étaient présentes.

#### **Réponse du programmeur**

Recherchez et supprimez les paramètres en double.

# **3018 (0BCA) (RC3018): MQRCCF\_CFST\_DUPLICATE\_PARM**

### **Explication**

Paramètre en double.

Deux structures MQCFST, ou une structure MQCFSL suivie d'une structure MQCFST, avec le même identificateur de paramètre, étaient présentes.

### **Réponse du programmeur**

Recherchez et supprimez les paramètres en double.

# **3019 (0BCB) (RC3019): MQRCCF\_PARM\_COUNT\_TOO\_SMALL**

### **Explication**

Nombre de paramètres trop petit.

La valeur de la zone MQCFH *ParameterCount* était inférieure à la valeur minimale requise pour la commande.

### **Réponse du programmeur**

Indiquez un nombre de paramètres valide pour la commande.

# **3020 (0BCC) (RC3020): MQRCCF\_PARM\_COUNT\_TOO\_BIG**

## **Explication**

Nombre de paramètres trop élevé.

La valeur de la zone MQCFH *ParameterCount* était supérieure à la valeur maximale de la commande.

### **Réponse du programmeur**

Indiquez un nombre de paramètres valide pour la commande.

# **3021 (0BCD) (RC3021): MQRCCF\_Q\_ALREADY\_IN\_CELL**

### **Explication**

Cette file d'attente existe déjà dans la cellule.

Une tentative a été effectuée pour définir une file d'attente avec la portée de la cellule ou pour modifier la portée d'une file d'attente existante de la portée du gestionnaire de files d'attente à la portée de la cellule, mais une file d'attente portant ce nom existait déjà dans la cellule.

### **Réponse du programmeur**

Effectuez l'une des opérations suivantes :

- Supprimez la file d'attente existante et renouvelez l'opération.
- Modifiez la portée de la file d'attente existante de cellule en gestionnaire de files d'attente, puis renouvelez l'opération.
- Créez la nouvelle file d'attente avec un nom différent.

# **3022 (0BCE) (RC3022): MQRCCF\_Q\_TYPE\_ERROR**

## **Explication**

Type de file d'attente incorrect. La valeur *QType* n'est pas valide.

### **Réponse du programmeur**

Indiquez un type de file d'attente valide.

# **3023 (0BCF) (RC3023): MQRCCF\_MD\_FORMAT\_ERROR**

### **Explication**

Format incorrect. La valeur de la zone MQMD *Format* n'était pas MQFMT\_ADMIN.

### **Réponse du programmeur**

Indiquez un format valide.

# **3024 (0BD0) (RC3024): MQRCCF\_CFSL\_LENGTH\_ERROR**

### **Explication**

Longueur de structure incorrecte.

La valeur de la zone MQCFSL *StrucLength* n'est pas valide. La valeur n'était pas un multiple de quatre ou était incohérente avec la valeur de la zone MQCFSL *StringLength* .

### **Réponse du programmeur**

Indiquez une longueur de structure valide.

# **3025 (0BD1) (RC3025): MQRCCF\_REPLACE\_VALEUR\_ERREUR**

### **Explication**

Valeur de remplacement incorrecte.

La valeur *Replace* n'est pas valide.

### **Réponse du programmeur**

Indiquez une valeur de remplacement valide.

# **3026 (0BD2) (RC3026): MQRCCF\_CFIL\_DUPLICATE\_VALUE**

### **Explication**

Valeur de paramètre en double.

Dans la structure MQCFIL ou MQCFIL64 , il existait une valeur de paramètre en double dans la liste.

Recherchez et supprimez les valeurs de paramètre en double.

# **3027 (0BD3) (RC3027): MQRCCF\_CFIL\_COUNT\_ERROR**

### **Explication**

Nombre de valeurs de paramètre incorrect.

La valeur de la zone MQCFIL ou MQCFIL64 *Count* n'est pas valide. La valeur était négative ou supérieure au maximum autorisé pour le paramètre spécifié dans la zone *Parameter* .

#### **Réponse du programmeur**

Indiquez un nombre valide pour le paramètre.

## **3028 (0BD4) (RC3028): MQRCCF\_CFIL\_LENGTH\_ERROR**

#### **Explication**

Longueur de structure incorrecte. La valeur de la zone MQCFIL ou MQCFIL64 *StrucLength* n'est pas valide.

### **Réponse du programmeur**

Indiquez une longueur de structure valide.

# **3029 (0BD5) (RC3029): MQRCCF\_MODE\_VALEUR\_ERREUR**

### **Explication**

Valeur de mode incorrecte. La valeur *Mode* n'est pas valide.

#### **Réponse du programmeur**

Indiquez une valeur de mode valide.

# **3029 (0BD5) (RC3029): MQRCCF\_QUIESCE\_VALEUR\_ERREUR**

#### **Explication**

Ancien nom de MQRCCF\_MODE\_VALEUR\_ERROR.

## **3030 (0BD6) (RC3030): MQRCCF\_MSG\_SEQ\_NUMBER\_ERROR**

### **Explication**

Numéro de séquence de message incorrect.

La valeur du paramètre de numéro de séquence de message est incorrecte.

Indiquez un numéro de séquence de message valide.

# **3031 (0BD7) (RC3031): MQRCCF\_PING\_DATA\_COUNT\_ERROR**

### **Explication**

Nombre de données incorrect.

La valeur du canal PING *DataCount* n'est pas valide.

### **Réponse du programmeur**

Indiquez une valeur de nombre de données valide.

# **3032 (0BD8) (RC3032): MQRCCF\_PING\_DATA\_COMPARE\_ERROR**

## **Explication**

La commande PING Channel a échoué.

La commande Ping Channel a échoué avec une erreur de comparaison de données. Le décalage de données ayant échoué est renvoyé dans le message (avec l'identificateur de paramètre MQIACF\_ERROR\_OFFSET).

### **Réponse du programmeur**

Consultez l'administrateur système.

# **3033 (0BD9) (RC3033): MQRCCF\_CFSL\_PARM\_ID\_ERROR**

## **Explication**

L'identificateur de paramètre n'est pas valide.

La valeur de la zone MQCFSL *Parameter* n'est pas valide.

### **Réponse du programmeur**

Indiquez un identificateur de paramètre valide.

# **3034 (0BDA) (RC3034): MQRCCF\_CHANNEL\_TYPE\_ERROR**

## **Explication**

Type de canal incorrect.

Le *ChannelType* spécifié n'est pas valide ou ne correspond pas au type d'un canal existant en cours de copie, de modification ou de remplacement, ou la commande et la disposition spécifiée ne peuvent pas être utilisées avec ce type de canal.

### **Réponse du programmeur**

Indiquez un nom de canal, un type ou une disposition valide.

# **3035 (0BDB) (RC3035): MQRCCF\_PARM\_SEQUENCE\_ERROR**

Séquence de paramètres incorrecte. La séquence de paramètres n'est pas valide pour cette commande.

## **Réponse du programmeur**

Indiquez les paramètres positionnels dans une séquence valide pour la commande.

# **3036 (0BDC) (RC3036): MQRCCF\_XMIT\_PROTOCOL\_TYPE\_ERR**

## **Explication**

Type de protocole de transmission incorrect. La valeur *TransportType* n'est pas valide.

### **Réponse du programmeur**

Indiquez un type de protocole de transmission valide.

# **3037 (0BDD) (RC3037): MQRCCF\_BATCH\_SIZE\_ERROR**

## **Explication**

Taille de lot incorrecte. La taille de lot indiquée n'est pas valide.

## **Réponse du programmeur**

Indiquez une valeur de taille de lot valide.

# **3038 (0BDE) (RC3038): MQRCCF\_DISC\_INT\_ERROR**

## **Explication**

Intervalle de déconnexion incorrect. L'intervalle de déconnexion spécifié n'est pas valide.

## **Réponse du programmeur**

Indiquez un intervalle de déconnexion valide.

# **3039 (0BDF) (RC3039): MQRCCF\_SHORT\_RETRY\_ERROR**

## **Explication**

Nombre de relances abrégées incorrect. La valeur *ShortRetryCount* n'est pas valide.

## **Réponse du programmeur**

Indiquez une valeur valide pour le nombre de relances abrégées.

# **3040 (0BE0) (RC3040): MQRCCF\_SHORT\_TIMER\_ERROR**

### **Explication**

Valeur de temporisateur court incorrecte. La valeur *ShortRetryInterval* n'est pas valide.

### **Réponse du programmeur**

Indiquez une valeur de temporisateur court valide.

# **3041 (0BE1) (RC3041): MQRCCF\_LONG\_RETRY\_ERROR**

### **Explication**

Nombre de relances longues non valide. La valeur indiquée pour le nombre de relances longues n'est pas valide.

### **Réponse du programmeur**

Indiquez une valeur de nombre de relances longues valide.

# **3042 (0BE2) (RC3042): MQRCCF\_LONG\_TIMER\_ERROR**

### **Explication**

Temporisateur long incorrect.

La valeur du temporisateur long (intervalle entre les nouvelles tentatives longues) indiquée n'est pas valide.

### **Réponse du programmeur**

Indiquez une valeur de temporisateur long valide.

# **3043 (0BE3) (RC3043): MQRCCF\_SEQ\_NUMBER\_WRAP\_ERROR**

### **Explication**

Numéro de bouclage de séquence incorrect.

La valeur *SeqNumberWrap* n'est pas valide.

### **Réponse du programmeur**

Indiquez un numéro de bouclage de séquence valide.

# **3044 (0BE4) (RC3044): MQRCCF\_MAX\_MSG\_LENGTH\_ERROR**

## **Explication**

Longueur maximale de message incorrecte.

La valeur de longueur maximale de message indiquée n'est pas valide.

Indiquez une longueur de message maximale valide.

# **3045 (0BE5) (RC3045): MQRCCF\_PUT\_AUTH\_ERROR**

#### **Explication**

Valeur de droit d'insertion incorrecte. La valeur *PutAuthority* n'est pas valide.

#### **Réponse du programmeur**

Indiquez une valeur de droits d'accès valide.

# **3046 (0BE6) (RC3046): MQRCCF\_PURGE\_VALEUR\_ERREUR**

### **Explication**

Valeur de purge incorrecte. La valeur *Purge* n'est pas valide.

### **Réponse du programmeur**

Indiquez une valeur de purge valide.

# **3047 (0BE7) (RC3047): MQRCCF\_CFIL\_PARM\_ID\_ERROR**

### **Explication**

L'identificateur de paramètre n'est pas valide.

La valeur de la zone MQCFIL ou MQCFIL64 *Parameter* n'est pas valide ou indique un paramètre qui ne peut pas être filtré ou qui est également spécifié en tant que paramètre pour sélectionner un sousensemble d'objets.

#### **Réponse du programmeur**

Indiquez un identificateur de paramètre valide.

## **3048 (0BE8) (RC3048): MQRCCF\_MSG\_TRUNCATED**

#### **Explication**

Message tronqué.

Le serveur de commandes a reçu un message dont la taille est supérieure à la taille maximale admise.

#### **Réponse du programmeur**

Vérifiez que le contenu du message est correct.

# **3049 (0BE9) (RC3049): MQRCCF\_CCSID\_ERROR**

Erreur d'identificateur de jeu de caractères codés.

Dans un message de commande, l'une des situations suivantes s'est produite:

- La zone *CodedCharSetId* du descripteur de message de la commande ne correspond pas à l'identificateur de jeu de caractères codé du gestionnaire de files d'attente sur lequel la commande est en cours de traitement, ou
- La zone *CodedCharSetId* dans une structure de paramètre de chaîne dans le texte de message de la commande n'est pas
	- MQCCSI\_DEFAULT ou
	- l'identificateur de jeu de caractères codés du gestionnaire de files d'attente sur lequel la commande est en cours de traitement, comme dans la zone *CodedCharSetId* du descripteur de message.

Le message de réponse d'erreur contient la valeur correcte.

Cette raison peut également se produire si une commande ping ne peut pas être exécutée car les identificateurs de jeu de caractères codés ne sont pas compatibles. Dans ce cas, la valeur correcte n'est pas renvoyée.

### **Réponse du programmeur**

Construisez la commande avec l'identificateur de jeu de caractères codés correct et spécifiez-la dans le descripteur de message lors de l'envoi de la commande. Pour la commande ping, utilisez un identificateur de jeu de caractères codés approprié.

# **3050 (0BEA) (RC3050): MQRCCF\_ENCODING\_ERROR**

### **Explication**

Erreur de codage.

La zone *Encoding* du descripteur de message de la commande ne correspond pas à celle requise pour la plateforme sur laquelle la commande est traitée.

#### **Réponse du programmeur**

Construisez la commande avec le codage correct et spécifiez-la dans le descripteur de message lors de l'envoi de la commande.

# **3052 (0BEC) (RC3052): MQRCCF\_DATA\_CONV\_VALEUR\_ERREUR**

### **Explication**

Valeur de conversion de données incorrecte.

La valeur spécifiée pour *DataConversion* n'est pas valide.

#### **Réponse du programmeur**

Spécifiez une valeur correcte.

# **3053 (0BED) (RC3053): MQRCCF\_INDOUBT\_VALEUR\_ERREUR**

### **Explication**

Valeur en attente de validation incorrecte.

La valeur spécifiée pour *InDoubt* n'est pas valide.

#### **Réponse du programmeur**

Spécifiez une valeur correcte.

## **3054 (0BEE) (RC3054): MQRCCF\_ESCAPE\_TYPE\_ERROR**

### **Explication**

Type d'échappement incorrect. La valeur spécifiée pour *EscapeType* n'est pas valide.

### **Réponse du programmeur**

Spécifiez une valeur correcte.

# **3062 (0BF6) (RC3062): MQRCCF\_CHANNEL\_TABLE\_ERROR**

### **Explication**

Valeur de table de canaux incorrecte.

Le paramètre *ChannelTable* indiqué n'est pas valide ou n'est pas approprié pour le type de canal indiqué dans la commande Inquire Channel ou Inquire Channel Names.

#### **Réponse du programmeur**

Indiquez une valeur de table de canaux valide.

# **3063 (0BF7) (RC3063): MQRCCF\_MCA\_TYPE\_ERROR**

### **Explication**

Type d'agent MCA incorrect. La valeur *MCAType* spécifiée n'est pas valide.

#### **Réponse du programmeur**

Spécifiez une valeur correcte.

# **3064 (0BF8) (RC3064): MQRCCF\_CHL\_INST\_TYPE\_ERROR**

### **Explication**

Type d'instance de canal incorrect. Le *ChannelInstanceType* spécifié n'est pas valide.

### **Réponse du programmeur**

Indiquez un type d'instance de canal valide.

# **3065 (0BF9) (RC3065): MQRCCF\_CHL\_STATUS\_NOT\_FOUND**

Statut de canal introuvable.

Pour l'option Inquire Channel Status, aucun statut de canal n'est disponible pour le canal spécifié. Cela indique peut-être que le canal n'est pas utilisé.

### **Réponse du programmeur**

Aucune, sauf si cela est inattendu, auquel cas consultez votre administrateur système.

# **3066 (0BFA) (RC3066): MQRCCF\_CFSL\_DUPLICATE\_PARM**

### **Explication**

Paramètre en double.

Deux structures MQCFSL ou une structure MQCFST suivie d'une structure MQCFSL avec le même identificateur de paramètre étaient présentes.

### **Réponse du programmeur**

Recherchez et supprimez les paramètres en double.

# **3067 (0BFB) (RC3067): MQRCCF\_CFSL\_TOTAL\_LENGTH\_ERROR**

### **Explication**

Erreur de longueur de chaîne totale.

La longueur totale des chaînes (à l'exclusion des blancs de fin) dans une structure MQCFSL dépasse le maximum autorisé pour le paramètre.

### **Réponse du programmeur**

Vérifiez que la structure a été correctement spécifiée et, le cas échéant, réduisez le nombre de chaînes.

# **3068 (0BFC) (RC3068): MQRCCF\_CFSL\_COUNT\_ERROR**

### **Explication**

Nombre de valeurs de paramètre incorrect.

La valeur de la zone MQCFSL *Count* n'est pas valide. La valeur était négative ou supérieure au maximum autorisé pour le paramètre spécifié dans la zone *Parameter* .

### **Réponse du programmeur**

Indiquez un nombre valide pour le paramètre.

# **3069 (0BFD) (RC3069): MQRCCF\_CFSL\_STRING\_LENGTH\_ERR**

### **Explication**

Longueur de chaîne incorrecte.

La valeur de la zone MQCFSL *StringLength* n'est pas valide. La valeur est négative ou supérieure à la longueur maximale autorisée du paramètre indiqué dans la zone *Parameter* .

Indiquez une longueur de chaîne valide pour le paramètre.

## **3070 (0BFE) (RC3070): MQRCCF\_BROKER\_DELETED**

#### **Explication**

Le courtier a été supprimé.

Lorsqu'un courtier est supprimé à l'aide de la commande *dltmqbrk* , toutes les files d'attente de courtier créées par le courtier sont supprimées. Avant cela, les files d'attente sont vidées de tous les messages de commande ; toutes les files d'attente trouvées sont placées dans la file d'attente de rebut avec ce code raison.

#### **Réponse du programmeur**

Traitement des messages de commande placés dans la file d'attente de rebut.

# **3071 (0BFF) (RC3071): MQRCCF\_STREAM\_ERROR**

### **Explication**

Le nom du flux n'est pas valide.

Le paramètre de nom de flux n'est pas valide. Les noms de flux doivent respecter les mêmes règles de dénomination que pour les files d'attente IBM MQ .

#### **Réponse du programmeur**

Relancez la commande avec un paramètre de nom de flux valide.

# **3072 (0C00) (RC3072): MQRCCF\_TOPIC\_ERROR**

### **Explication**

Le nom de rubrique n'est pas valide.

Une commande a été envoyée au courtier contenant un nom de rubrique non valide. Notez que les noms de rubrique génériques ne sont pas autorisés pour les commandes *Register Publisher* et *Publish* .

#### **Réponse du programmeur**

Relancez la commande avec un paramètre de nom de rubrique valide. Jusqu'à 256 caractères du nom de rubrique en question sont renvoyés avec le message de réponse d'erreur. Si le nom de rubrique contient un caractère null, il est supposé terminer la chaîne et n'est pas considéré comme faisant partie de celle-ci. Un nom de rubrique de longueur nulle n'est pas valide, tout comme un nom contenant une séquence d'échappement non valide.

# **3073 (0C01) (RC3073): MQRCCF\_NOT\_REGISTERED**

#### **Explication**

L'abonné ou le diffuseur de publications n'est pas enregistré.

Une commande *Deregister* a été émise pour supprimer les enregistrements d'une ou de plusieurs rubriques pour lesquelles le diffuseur de publications ou l'abonné n'est pas enregistré. Si plusieurs

rubriques ont été spécifiées dans la commande, elle échoue avec le code achèvement MQCC\_WARNING si le diffuseur de publications ou l'abonné a été enregistré pour certaines, mais pas toutes, des rubriques spécifiées. Ce code d'erreur est également renvoyé à un abonné qui émet une commande *Request Update* pour une rubrique pour laquelle il n'a pas d'abonnement.

### **Réponse du programmeur**

Recherchez pourquoi le diffuseur de publications ou l'abonné n'est pas enregistré. Dans le cas d'un abonné, les abonnements peuvent avoir expiré ou être supprimés automatiquement par le courtier si l'abonné n'est plus autorisé.

# **3074 (0C02) (RC3074): MQRCCF\_Q\_MGR\_NAME\_ERROR**

### **Explication**

Un nom de gestionnaire de files d'attente non valide ou inconnu a été fourni.

Un nom de gestionnaire de files d'attente a été fourni dans le cadre d'une identité de diffuseur de publications ou d'abonné. Il peut avoir été fourni en tant que paramètre explicite ou dans la zone *ReplyToQMgr* du descripteur de message de la commande. Le nom du gestionnaire de files d'attente n'est pas valide ou, dans le cas d'une identité d'abonné, la file d'attente de l'abonné n'a pas pu être résolue car le gestionnaire de files d'attente éloigné est inconnu du gestionnaire de files d'attente de courtier.

### **Réponse du programmeur**

Relancez la commande avec un nom de gestionnaire de files d'attente valide. Le cas échéant, le courtier inclut un code raison d'erreur supplémentaire dans le message de réponse d'erreur. Si tel est le cas, suivez les instructions relatives à ce code anomalie dans [«Messages et codes anomalie», à la page 249](#page-248-0) pour résoudre le problème.

# **3075 (0C03) (RC3075): MQRCCF\_INCORRECT\_STREAM**

### **Explication**

Le nom du flux ne correspond pas à la file d'attente de flux à laquelle il a été envoyé.

Une commande a été envoyée à une file d'attente de flux qui a spécifié un paramètre de nom de flux différent.

### **Réponse du programmeur**

Relancez la commande en l'envoyant à la file d'attente de flux appropriée ou en modifiant la commande de sorte que le paramètre de nom de flux corresponde.

# **3076 (0C04) (RC3076): MQRCCF\_Q\_NAME\_ERROR**

### **Explication**

Un nom de file d'attente non valide ou inconnu a été fourni.

Un nom de file d'attente a été fourni dans le cadre d'une identité de diffuseur de publications ou d'abonné. Il peut avoir été fourni en tant que paramètre explicite ou dans la zone *ReplyToQ* du descripteur de message de la commande. Le nom de la file d'attente n'est pas valide ou, dans le cas d'une identité d'abonné, le courtier n'a pas réussi à ouvrir la file d'attente.

Relancez la commande avec un nom de file d'attente valide. Le cas échéant, le courtier inclut un code raison d'erreur supplémentaire dans le message de réponse d'erreur. Si tel est le cas, suivez les instructions relatives à ce code anomalie dans [«Messages et codes anomalie», à la page 249](#page-248-0) pour résoudre le problème.

# **3077 (0C05) (RC3077): MQRCCF\_NO\_RETAINED\_MSG**

### **Explication**

Il n'existe aucun message conservé pour la rubrique spécifiée.

Une commande *Request Update* a été émise pour demander le message conservé associé à la rubrique spécifiée. Il n'existe aucun message conservé pour cette rubrique.

### **Réponse du programmeur**

Si la ou les rubriques en question doivent avoir conservé des messages, il se peut que les diffuseurs de publications de ces rubriques ne soient pas en cours de publication avec les options de publication appropriées pour que leurs publications soient conservées.

# **3078 (0C06) (RC3078): MQRCCF\_DUPLICATE\_IDENTITY**

### **Explication**

L'identité du diffuseur de publications ou de l'abonné a déjà été affectée à un autre ID utilisateur.

Chaque diffuseur de publications et abonné possède une identité unique composée d'un nom de gestionnaire de files d'attente, d'un nom de file d'attente et éventuellement d'un identificateur de corrélation. A chaque identité est associé l'ID utilisateur sous lequel le diffuseur de publications ou l'abonné s'est enregistré pour la première fois. Une identité spécifique ne peut être affectée qu'à un seul ID utilisateur à la fois. Lorsque l'identité est enregistrée auprès du courtier, toutes les commandes qui souhaitent l'utiliser doivent spécifier l'ID utilisateur correct. Lorsqu'un diffuseur de publications ou un abonné ne possède plus d'enregistrements avec le courtier, l'identité peut être utilisée par un autre ID utilisateur.

### **Réponse du programmeur**

Relancez la commande en utilisant une identité différente ou supprimez tous les enregistrements associés à l'identité afin qu'elle puisse être utilisée par un ID utilisateur différent. L'ID utilisateur auquel l'identité est actuellement affectée est renvoyé dans le message de réponse d'erreur. Une commande *Deregister* a pu être émise pour supprimer ces enregistrements. Si l'ID utilisateur en question ne peut pas être utilisé pour exécuter une telle commande, vous devez disposer des droits nécessaires pour ouvrir SYSTEM.BROKER.CONTROL.QUEUE à l'aide de l'option MQOO\_ALTERNATE\_USER\_AUTHORITY.

# **3079 (0C07) (RC3079): MQRCCF\_INCORRECT\_Q**

### **Explication**

Commande envoyée à une file d'attente de courtier incorrecte.

La commande est une commande de courtier valide, mais la file d'attente à laquelle elle a été envoyée est incorrecte. Les commandes *Publish* et *Delete Publication* doivent être envoyées à la file d'attente de flux, toutes les autres commandes doivent être envoyées à SYSTEM.BROKER.CONTROL.QUEUE.
Relancez la commande en l'envoyant à la file d'attente appropriée.

## **3080 (0C08) (RC3080): MQRCCF\_CORREL\_ID\_ERROR**

### **Explication**

L'identificateur de corrélation utilisé dans le cadre d'une identité correspond à des zéros binaires.

Chaque diffuseur de publications et abonné est identifié par un nom de gestionnaire de files d'attente, un nom de file d'attente et éventuellement un identificateur de corrélation. L'identificateur de corrélation est généralement utilisé pour permettre à plusieurs abonnés de partager la même file d'attente de souscription. Dans ce cas, un diffuseur de publications ou un abonné a indiqué dans les options d'enregistrement ou de publication fournies sur la commande que leur identité inclut un identificateur de corrélation, mais qu'aucun identificateur valide n'a été fourni. L'élément <RegOpt>CorrelAsId < /RegOpt> a été spécifié, mais l'identificateur de corrélation du message est null.

#### **Réponse du programmeur**

Modifiez le programme pour relancer la commande en vous assurant que l'identificateur de corrélation fourni dans le descripteur de message du message de commande n'est pas uniquement des zéros binaires.

## **3081 (0C09) (RC3081): MQRCCF\_NOT\_AUTHORIZED**

#### **Explication**

L'abonné ne dispose pas des droits suffisants.

Pour recevoir des publications, une application d'abonné a besoin à la fois des droits de navigation sur la file d'attente de flux à laquelle elle s'abonne et des droits d'insertion sur la file d'attente à laquelle les publications doivent être envoyées. Les abonnements sont rejetés si l'abonné ne dispose pas des deux droits. En plus de disposer du droit de navigation sur la file d'attente de flux, un abonné doit également disposer du droit *altusr* pour que la file d'attente de flux s'abonne à certaines rubriques sur lesquelles le courtier publie lui-même des informations. Ces rubriques commencent par le préfixe MQ/SA/.

### **Réponse du programmeur**

Vérifiez que l'abonné dispose des droits nécessaires et émettez à nouveau la demande. Le problème peut se produire car l'ID utilisateur de l'abonné n'est pas connu du courtier. Cela peut être identifié si un code raison d'erreur supplémentaire de MQRC\_UNKNOWN\_ENTITY est renvoyé dans le message de réponse d'erreur.

## **3082 (0C0A) (RC3082): MQRCCF\_UNKNOWN\_STREAM**

### **Explication**

Le flux est inconnu du courtier ou n'a pas pu être créé.

Un message de commande a été inséré dans SYSTEM.BROKER.CONTROL.QUEUE pour un flux inconnu. Ce code d'erreur est également renvoyé si la création de flux dynamique est activée et que le courtier n'a pas réussi à créer une file d'attente de flux pour le nouveau flux à l'aide de SYSTEM BROKER MODEL STREAM

Relancez la commande pour un flux pris en charge par le courtier. Si le courtier doit prendre en charge le flux, définissez la file d'attente de flux manuellement ou corrigez le problème qui a empêché le courtier de créer la file d'attente de flux elle-même.

## **3083 (0C0B) (RC3083): MQRCCF\_REG\_OPTIONS\_ERROR**

### **Explication**

Des options d'enregistrement non valides ont été fournies.

Les options d'enregistrement (entre <RegOpt> et < /RegOpt>) fournies dans une commande ne sont pas valides.

#### **Réponse du programmeur**

Relancez la commande avec une combinaison d'options valide.

## **3084 (0C0C) (RC3084): MQRCCF\_PUB\_OPTIONS\_ERROR**

### **Explication**

Des options de publication non valides ont été fournies.

Les options de publication fournies dans une commande de publication ne sont pas valides.

#### **Réponse du programmeur**

Relancez la commande avec une combinaison d'options valide.

## **3085 (0C0D) (RC3085): MQRCCF\_UNKNOWN\_BROKER**

### **Explication**

Commande reçue d'un courtier inconnu.

Dans un réseau à plusieurs courtiers, les courtiers associés transmettent entre eux des abonnements et des publications sous la forme d'une série de messages de commande. Un tel message de commande a été reçu d'un courtier qui n'est pas, ou qui n'est plus, lié au courtier détecteur.

#### **Réponse du programmeur**

Cette situation peut se produire si le réseau de courtiers n'est pas mis au repos alors que des modifications de topologie sont apportées au réseau.

Si vous supprimez un courtier de la topologie lorsque le gestionnaire de files d'attente est inactif, vos modifications sont propagées au redémarrage du gestionnaire de files d'attente.

Si vous supprimez un courtier de la topologie lorsque le gestionnaire de files d'attente est actif, assurezvous que les canaux sont également actifs, de sorte que vos modifications soient immédiatement propagées.

# **3086 (0C0E) (RC3086): MQRCCF\_Q\_MGR\_CCSID\_ERROR**

### **Explication**

Erreur d'identificateur de jeu de caractères codés du gestionnaire de files d'attente.

La valeur de jeu de caractères codés pour le gestionnaire de files d'attente n'était pas valide.

#### **Réponse du programmeur**

Spécifiez une valeur correcte.

## **3087 (0C0F) (RC3087): MQRCCF\_DEL\_OPTIONS\_ERROR**

#### **Explication**

Des options de suppression non valides ont été fournies.

Les options fournies avec une commande *Delete Publication* ne sont pas valides.

#### **Réponse du programmeur**

Relancez la commande avec une combinaison d'options valide.

## **3088 (0C10) (RC3088): MQRCCF\_CLUSTER\_NAME\_CONFLICT**

### **Explication**

Les attributs *ClusterName* et **ClusterNamelist** sont en conflit.

La commande a été rejetée car l'attribut **ClusterName** et l'attribut **ClusterNamelist** n'auraient pas été vides. Au moins un de ces attributs doit être vide.

#### **Réponse du programmeur**

Si la commande ne spécifie que l'un de ces attributs, vous devez également indiquer l'autre, mais avec une valeur à blanc. Si la commande a indiqué les deux attributs, assurez-vous que l'un d'eux a une valeur à blanc.

## **3089 (0C11) (RC3089): MQRCCF\_REPOS\_NAME\_CONFLICT**

### **Explication**

Les attributs **RepositoryName** et **RepositoryNamelist** sont en conflit.

L'un ou l'autre :

- La commande a été rejetée car les attributs **RepositoryName** et **RepositoryNamelist** n'auraient pas été vides. Au moins un de ces attributs doit être vide.
- Pour une commande Reset Queue Manager Cluster, le gestionnaire de files d'attente ne fournit pas de service de gestion de référentiel complet pour le cluster spécifié. Autrement dit, l'attribut **RepositoryName** du gestionnaire de files d'attente n'est pas le nom de cluster spécifié ou la liste de noms spécifiée par l'attribut **RepositoryNamelist** ne contient pas le nom de cluster.

### **Réponse du programmeur**

Relancez la commande avec les valeurs correctes ou sur le gestionnaire de files d'attente approprié.

# **3090 (0C12) (RC3090): MQRCCF\_CLUSTER\_Q\_USAGE\_ERROR**

### **Explication**

La file d'attente ne peut pas être une file d'attente de cluster.

La commande a été rejetée car une file d'attente de cluster aurait également été une file d'attente de transmission, ce qui n'est pas autorisé, ou parce que la file d'attente en question ne peut pas être une file d'attente de cluster.

#### **Réponse du programmeur**

Vérifiez que la commande spécifie:

- Le paramètre **Usage** avec la valeur MQUS\_NORMAL, ou
- Les paramètres **ClusterName** et **ClusterNamelist** avec des valeurs de blancs.
- Un paramètre **QName** avec une valeur qui n'est pas l'une des files d'attente réservées suivantes:
	- SYSTEM.CHANNEL.INITQ
	- SYSTEM.CHANNEL.SYNCQ
	- SYSTEM.CLUSTER.COMMAND.QUEUE
	- SYSTEM.CLUSTER.REPOSITORY.QUEUE
	- SYSTEM.COMMAND.INPUT
	- SYSTEM.QSG.CHANNEL.SYNCQ
	- SYSTEM.QSG.TRANSMIT.QUEUE

## **3091 (0C13) (RC3091): MQRCCF\_ACTION\_VALEUR\_ERREUR**

#### **Explication**

Valeur d'action incorrecte.

La valeur spécifiée pour *Action* n'est pas valide. Il n'existe qu'une seule valeur valide.

#### **Réponse du programmeur**

Spécifiez MQACT\_FORCE\_REMOVE comme valeur du paramètre **Action** .

## **3092 (0C14) (RC3092): MQRCCF\_COMMS\_LIBRARY\_ERROR**

#### **Explication**

La bibliothèque du protocole de communication demandé n'a pas pu être chargée.

La bibliothèque requise pour le protocole de communication demandé n'a pas pu être chargée.

#### **Réponse du programmeur**

Installez la bibliothèque pour le protocole de communication requis ou indiquez un protocole de communication qui a déjà été installé.

## **3093 (0C15) (RC3093): MQRCCF\_NETBIOS\_NAME\_ERROR**

#### **Explication**

Le nom du programme d'écoute NetBIOS n'est pas défini. Le nom du programme d'écoute NetBIOS n'est pas défini.

#### **Réponse du programmeur**

Ajoutez un nom local au fichier de configuration et relancez l'opération.

# **3094 (0C16) (RC3094): MQRCCF\_BROKER\_COMMAND\_FAILED**

### **Explication**

L'exécution de la commande de courtier a échoué. Une commande de courtier a été émise mais elle n'a pas abouti.

### **Réponse du programmeur**

Diagnostiquez le problème à l'aide des informations fournies et émettez une commande corrigée. Pour plus d'informations, consultez les journaux des erreurs IBM MQ .

# **3095 (0C17) (RC3095): MQRCCF\_CFST\_CONFLICTING\_PARM**

### **Explication**

Paramètres en conflit.

La commande a été rejetée car le paramètre identifié dans la réponse à l'erreur était en conflit avec un autre paramètre de la commande.

#### **Réponse du programmeur**

Consultez la description du paramètre identifié pour déterminer la nature du conflit et la commande correcte.

## **3096 (0C18) (RC3096): MQRCCF\_PATH\_NOT\_VALID**

### **Explication**

Chemin incorrect. Le chemin indiqué n'est pas valide.

### **Réponse du programmeur**

Spécifiez un chemin valide.

# **3097 (0C19) (RC3097): MQRCCF\_PARM\_SYNTAX\_ERROR**

## **Explication**

La valeur indiquée pour le paramètre contient une erreur de syntaxe.

La valeur peut ne pas être conforme à l'une des règles de syntaxe génériques suivantes:

- La valeur contient un astérisque (\*) qui n'est pas le dernier caractère.
- La valeur contient un point d'interrogation (?) ou deux points (:).
- Le mot clé est WHERE et la valeur est un astérisque unique.

## **Réponse du programmeur**

Vérifiez la syntaxe de ce paramètre.

# **3098 (0C1A) (RC3098): MQRCCF\_PWD\_LENGTH\_ERROR**

Erreur de longueur de mot de passe.

La longueur de la chaîne de mot de passe est arrondie aux huit octets les plus proches. Cet arrondi entraîne le dépassement de la longueur totale de la chaîne *SSLCryptoHardware* .

### **Réponse du programmeur**

Réduisez la taille du mot de passe ou des zones antérieures dans la chaîne *SSLCryptoHardware* .

# **3150 (0C4E) (RC3150): MQRCCF\_FILTER\_ERROR**

### **Explication**

Filtre non valide. Cela peut être dû à l'une des raisons suivantes:

- 1. Dans un message de commande d'interrogation, la spécification d'un filtre n'est pas valide.
- 2. Dans un message de commande de publication / abonnement, l'expression de filtre basée sur le contenu fournie dans le message de commande de publication / abonnement contient une syntaxe non valide et ne peut pas être utilisée.

### **Réponse du programmeur**

- 1. Corrigez la spécification de la structure de paramètre de filtre dans le message de commande d'interrogation.
- 2. Corrigez la syntaxe de l'expression de filtre dans le message de commande de publication / abonnement. L'expression de filtrage est la valeur de la balise *Filter* dans le dossier *psc* de la structure MQRFH2 . Pour plus d'informations sur la syntaxe valide, voir *WebSphere MQ Integrator V2 Programming Guide* .

# **3151 (0C4F) (RC3151): MQRCCF\_UTILISATEUR**

## **Explication**

Utilisateur incorrect.

Un message de commande de publication / abonnement ne peut pas être exécuté pour le compte de l'utilisateur demandeur car l'abonnement qu'il met à jour appartient déjà à un autre utilisateur. Un abonnement peut être mis à jour ou désenregistré uniquement par l'utilisateur qui a initialement enregistré l'abonnement.

### **Réponse du programmeur**

Assurez-vous que les applications qui doivent émettre des commandes sur des abonnements existants s'exécutent sous l'ID utilisateur qui a enregistré l'abonnement à l'origine. Vous pouvez également utiliser des abonnements différents pour différents utilisateurs.

# **3152 (0C50) (RC3152): MQRCCF\_DUPLICATE\_SUBSCRIPTION**

### **Explication**

L'abonnement existe déjà.

Un abonnement correspondant existe déjà.

Modifiez les nouvelles propriétés d'abonnement pour les distinguer de l'abonnement existant ou désenregistrez l'abonnement existant. Relancez ensuite la commande.

## **3153 (0C51) (RC3153): MQRCCF\_SUB\_NAME\_ERROR**

#### **Explication**

Le paramètre de nom d'abonnement est erroné.

Le format du nom d'abonnement n'est pas valide ou un abonnement correspondant existe déjà sans nom d'abonnement.

#### **Réponse du programmeur**

Corrigez le nom de l'abonnement ou supprimez-le de la commande et relancez la commande.

# **3154 (0C52) (RC3154): MQRCCF\_SUB\_IDENTITY\_ERROR**

#### **Explication**

Le paramètre d'identité d'abonnement est erroné.

Soit la valeur fournie dépasse la longueur maximale autorisée, soit l'identité de l'abonnement n'est pas actuellement membre de l'ensemble d'identités de l'abonnement et une option d'enregistrement de jointure n'a pas été spécifiée.

#### **Réponse du programmeur**

Corrigez la valeur d'identité ou spécifiez une option d'enregistrement de jointure pour ajouter cette identité à l'ensemble d'identités pour cet abonnement.

## **3155 (0C53) (RC3155): MQRCCF\_SUBSCRIPTION\_IN\_USE**

#### **Explication**

L'abonnement est en cours d'utilisation.

Une tentative de modification ou de désenregistrement d'un abonnement a été effectuée par un membre de l'ensemble d'identités alors qu'il ne s'agissait pas du seul membre de cet ensemble.

#### **Réponse du programmeur**

Relancez la commande lorsque vous êtes le seul membre de l'ensemble d'identités. Pour éviter la vérification de l'ensemble d'identités et forcer la modification ou le désenregistrement, supprimez l'identité de l'abonnement du message de commande et relancez la commande.

## **3156 (0C54) (RC3156): MQRCCF\_SUBSCRIPTION\_LOCKED**

#### **Explication**

L'abonnement est verrouillé.

L'abonnement est actuellement verrouillé exclusivement par une autre identité.

Attendez que cette identité libère le verrou exclusif.

## **3157 (0C55) (RC3157): MQRCCF\_ALREADY\_JOINT**

#### **Explication**

L'identité possède déjà une entrée pour cet abonnement.

Une option d'enregistrement de jointure a été spécifiée, mais l'identité de l'abonné était déjà membre de l'ensemble d'identités de l'abonnement.

#### **Réponse du programmeur**

Aucune. La commande a abouti. Ce code anomalie est un avertissement.

## **3160 (0C58) (RC3160): MQRCCF\_OBJECT\_IN\_USE**

#### **Explication**

Objet utilisé par une autre commande.

Une tentative de modification d'un objet a été effectuée alors que l'objet était en cours de modification par une autre commande.

#### **Réponse du programmeur**

Relancez la commande.

## **3161 (0C59) (RC3161): MQRCCF\_UNKNOWN\_FILE\_NAME**

#### **Explication**

Fichier non défini dans CICS. Un paramètre de nom de fichier identifie un fichier qui n'est pas défini dans CICS.

#### **Réponse du programmeur**

Indiquez un nom de fichier valide ou créez une définition CSD pour le fichier requis.

## **3162 (0C5A) (RC3162): MQRCCF\_FILE\_NOT\_AVAILABLE**

#### **Explication**

Fichier non disponible pour CICS.

Un paramètre de nom de fichier identifie un fichier qui est défini dans CICS, mais qui n'est pas disponible.

#### **Réponse du programmeur**

Vérifiez que la définition CSD du fichier est correcte et activée.

## **3163 (0C5B) (RC3163): MQRCCF\_DISC\_RETRY\_ERROR**

Nombre de tentatives de déconnexion incorrect. La valeur *DiscRetryCount* n'est pas valide.

### **Réponse du programmeur**

Indiquez un nombre valide.

# **3164 (0C5C) (RC3164): MQRCCF\_ALLOC\_RETRY\_ERROR**

## **Explication**

Nombre de nouvelles tentatives d'allocation incorrect. La valeur *AllocRetryCount* n'est pas valide.

### **Réponse du programmeur**

Indiquez un nombre valide.

# **3165 (0C5D) (RC3165): MQRCCF\_ALLOC\_SLOW\_TIMER\_ERROR**

## **Explication**

Valeur de temporisateur de relances lentes d'allocation incorrecte. La valeur *AllocRetrySlowTimer* n'est pas valide.

## **Réponse du programmeur**

Indiquez une valeur de temporisateur valide.

# **3166 (0C5E) (RC3166): MQRCCF\_ALLOC\_FAST\_TIMER\_ERROR**

## **Explication**

Valeur de délai de relance rapide d'allocation incorrecte. La valeur *AllocRetryFastTimer* n'est pas valide.

## **Réponse du programmeur**

Spécifiez une valeur correcte.

# **3167 (0C5F) (RC3167): MQRCCF\_PORT\_NUMBER\_ERROR**

## **Explication**

Valeur de numéro de port incorrecte. La valeur *PortNumber* n'est pas valide.

## **Réponse du programmeur**

Indiquez une valeur de numéro de port valide.

# **3168 (0C60) (RC3168): MQRCCF\_CHL\_SYSTEM\_NOT\_ACTIVE**

### **Explication**

Le système de canaux n'est pas actif.

Une tentative de démarrage d'un canal a été effectuée alors que le système de canaux était inactif.

### **Réponse du programmeur**

Activez le système de canaux avant de démarrer un canal.

# **3169 (0C61) (RC3169): MQRCCF\_ENTITY\_NAME\_MISSING**

### **Explication**

Nom d'entité requis mais manquant. Un paramètre spécifiant les noms d'entité doit être fourni.

### **Réponse du programmeur**

indiquez le paramètre obligatoire.

# **3170 (0C62) (RC3170): MQRCCF\_PROFILE\_NAME\_ERROR**

### **Explication**

Nom de profil incorrect.

Un nom de profil n'est pas valide. Les noms de profil peuvent inclure des caractères génériques ou être indiqués explicitement. Si vous indiquez un nom de profil explicite, l'objet identifié par le nom de profil doit exister. Cette erreur peut également se produire si vous spécifiez plusieurs astérisques doubles dans un nom de profil.

### **Réponse du programmeur**

Entrez un nom correct.

# **3171 (0C63) (RC3171): MQRCCF\_AUTH\_VALEUR\_ERREUR**

### **Explication**

Valeur d'autorisation incorrecte.

La valeur du paramètre **AuthorizationList** ou **AuthorityRemove** ou **AuthorityAdd** n'est pas valide.

### **Réponse du programmeur**

Spécifiez une valeur correcte.

## **3172 (0C64) (RC3172): MQRCCF\_AUTH\_VALUE\_MISSING**

Valeur d'autorisation requise mais manquante. Un paramètre spécifiant des valeurs d'autorisation doit être fourni.

### **Réponse du programmeur**

indiquez le paramètre obligatoire.

# **3173 (0C65) (RC3173): MQRCCF\_OBJECT\_TYPE\_MISSING**

## **Explication**

Valeur de type d'objet requise mais manquante. Un paramètre spécifiant le type d'objet doit être fourni.

### **Réponse du programmeur**

indiquez le paramètre obligatoire.

# **3174 (0C66) (RC3174): MQRCCF\_CONNECTION\_ID\_ERROR**

## **Explication**

Erreur dans le paramètre d'ID de connexion. Le *ConnectionId* spécifié n'est pas valide.

## **Réponse du programmeur**

Indiquez un ID de connexion valide.

# **3175 (0C67) (RC3175): MQRCCF\_LOG\_TYPE\_ERROR**

## **Explication**

Type de journal incorrect. La valeur de type de journal indiquée n'est pas valide.

## **Réponse du programmeur**

Indiquez une valeur de type de journal valide.

# **3176 (0C68) (RC3176): MQRCCF\_PROGRAM\_NOT\_AVAILABLE**

## **Explication**

Programme non disponible.

Une demande de démarrage ou d'arrêt d'un service a échoué car la demande de démarrage du programme a échoué. Cela peut être dû au fait que le programme est introuvable à l'emplacement indiqué ou que les ressources système actuellement disponibles sont insuffisantes pour le démarrer.

Vérifiez que le nom correct est indiqué dans la définition du service et que le programme se trouve dans les bibliothèques appropriées, avant de relancer la demande.

# **3177 (0C69) (RC3177): MQRCCF\_PROGRAM\_AUTH\_FAILED**

#### **Explication**

Programme non disponible.

Une demande de démarrage ou d'arrêt d'un service a échoué car l'utilisateur ne dispose pas des droits d'accès suffisants pour démarrer le programme à l'emplacement indiqué.

#### **Réponse du programmeur**

Corrigez le nom et l'emplacement du programme, ainsi que les droits de l'utilisateur, avant de relancer la demande.

## **3200 (0C80) (RC3200): MQRCCF\_NONE\_FOUND**

#### **Explication**

Aucun élément correspondant aux critères de demande n'a été trouvé.

Une commande d'interrogation n'a trouvé aucun élément correspondant au nom spécifié et répondant à d'autres critères demandés.

## **3201 (0C81) (RC3201): MQRCCF\_SECURITY\_SWITCH\_OFF**

### **Explication**

Actualisation ou revérification de la sécurité non traitée, option de sécurité désactivée.

L'un ou l'autre

- une commande Reverify Security a été émise, mais le commutateur de sécurité du sous-système est désactivé, de sorte qu'il n'y a pas de table de contrôle interne à marquer pour la revérification ; ou
- une commande Refresh Security a été émise, mais le commutateur de sécurité pour la classe demandée ou le commutateur de sécurité du sous-système est désactivé.

Le commutateur en question peut être renvoyé dans le message (avec l'identificateur de paramètre MOIACF SECURITY SWITCH).

## **3202 (0C82) (RC3202): MQRCCF\_SECURITY\_REFRESH\_FAILED**

#### **Explication**

L'actualisation de la sécurité n'a pas eu lieu.

Un appel SAF RACROUTE REQUEST = STAT à votre gestionnaire de sécurité externe (ESM) a renvoyé un code retour différent de zéro. Par conséquent, l'actualisation de la sécurité demandée n'a pas pu être effectuée. L'élément de sécurité affecté peut être renvoyé dans le message (avec l'identificateur de paramètre MQIACF\_SECURITY\_ITEM).

Les causes possibles de ce problème sont les suivantes:

- La classe n'est pas installée
- La classe n'est pas active
- Le gestionnaire de sécurité externe (ESM) n'est pas actif
- La table de routeurs RACF z/OS est incorrecte

Pour plus d'informations sur la résolution du problème, voir les explications des messages CSQH003I et CSQH004I.

# **3203 (0C83) (RC3203): MQRCCF\_PARM\_CONFLICT**

### **Explication**

Paramètres ou valeurs de paramètre incompatibles.

Les paramètres ou les valeurs de paramètre d'une commande sont incompatibles. L'un des événements suivants est survenu :

- Aucun paramètre requis par un autre paramètre ou une autre valeur de paramètre n'a été spécifié.
- Vous avez indiqué un paramètre ou une valeur de paramètre qui n'est pas admis avec un autre paramètre ou une autre valeur de paramètre.
- Les valeurs de deux paramètres indiqués ne sont pas à blanc ou ne sont pas à blanc.
- Les valeurs de deux paramètres spécifiés étaient incompatibles.
- La valeur spécifiée est incohérente avec la configuration.

Les paramètres en question peuvent être renvoyés dans le message (avec les identificateurs de paramètre MQIACF\_PARAMETER\_ID).

#### **Réponse du programmeur**

Relancez la commande avec des paramètres et des valeurs corrects.

# **3204 (0C84) (RC3204): MQRCCF\_COMMAND\_INHIBÉ**

### **Explication**

Commandes non autorisées actuellement.

Le gestionnaire de files d'attente ne peut pas accepter de commandes pour le moment, car il est en cours de redémarrage ou d'arrêt, ou parce que le serveur de commandes n'est pas en cours d'exécution.

# **3205 (0C85) (RC3205): MQRCCF\_OBJECT\_BEING\_DELETED**

### **Explication**

L'objet est en cours de suppression.

L'objet indiqué dans une commande est en cours de suppression. La commande est donc ignorée.

## **3207 (0C87) (RC3207): MQRCCF\_STORAGE\_CLASS\_IN\_USE**

### **Explication**

La classe de stockage est active ou la file d'attente est en cours d'utilisation.

La commande d'une file d'attente locale a impliqué une modification de la valeur *StorageClass* , mais la file d'attente contient des messages ou d'autres unités d'exécution ont ouvert la file d'attente.

Supprimez les messages de la file d'attente ou attendez que d'autres unités d'exécution aient fermé la file d'attente.

## **3208 (0C88) (RC3208): MQRCCF\_OBJECT\_NAME\_RESTRICTED**

### **Explication**

Nom et type d'objet incompatibles.

La commande a utilisé un nom d'objet réservé avec un type ou un sous-type d'objet incorrect. L'objet ne peut avoir qu'un type prédéterminé, comme indiqué dans l'explication du message CSQM108I.

## **3209 (0C89) (RC3209): MQRCCF\_OBJECT\_LIMIT\_EXCEEDED**

### **Explication**

Limite de file d'attente locale dépassée.

La commande a échoué car aucune autre file d'attente locale n'a pu être définie. Il existe une limite d'implémentation de 524 287 pour le nombre total de files d'attente locales pouvant exister. Pour les files d'attente partagées, il existe une limite de 512 files d'attente dans une seule structure d'unité de couplage.

### **Réponse du programmeur**

Supprimez les files d'attente existantes qui ne sont plus nécessaires.

# **3210 (0C8A) (RC3210): MQRCCF\_OBJECT\_OPEN\_FORCE**

### **Explication**

L'objet est en cours d'utilisation, mais il peut être modifié en spécifiant *Force* comme MQFC\_YES.

L'objet indiqué est en cours d'utilisation. Cela peut être dû au fait qu'il est ouvert via l'API ou pour certaines modifications de paramètres, car des messages sont actuellement dans la file d'attente. Les modifications demandées peuvent être effectuées en spécifiant *Force* comme MQFC\_YES dans une commande Change.

### **Réponse du programmeur**

Attendez que l'objet ne soit pas en cours d'utilisation. Vous pouvez également spécifier *Force* comme MQFC\_YES pour une commande de changement.

# **3211 (0C8B) (RC3211): MQRCCF\_DISPOSITION\_CONFLICT**

### **Explication**

Les paramètres sont incompatibles avec la disposition.

Les paramètres ou les valeurs de paramètre d'une commande sont incompatibles avec la disposition d'un objet. L'un des événements suivants est survenu :

• Une valeur spécifiée pour le nom d'objet ou un autre paramètre n'est pas admise pour une file d'attente locale avec une disposition partagée ou une file d'attente modèle utilisée pour créer une file d'attente dynamique partagée.

- Une valeur indiquée pour un paramètre n'est pas admise pour un objet avec une telle disposition.
- Une valeur indiquée pour un paramètre ne doit pas être à blanc pour un objet avec une telle disposition.
- Les valeurs de paramètre **CommandScope** et **QSGDisposition** ou **ChannelDisposition** sont incompatibles.
- L'action demandée pour un canal ne peut pas être effectuée car sa disposition est incorrecte.

Le paramètre et la disposition en question peuvent être renvoyés dans le message (avec les identificateurs de paramètre MQIACF\_PARAMETER\_ID et MQIA\_QSG\_DISP).

#### **Réponse du programmeur**

Relancez la commande avec des paramètres et des valeurs corrects.

## **3212 (0C8C) (RC3212): MQRCCF\_Q\_MGR\_NOT\_IN\_QSG**

#### **Explication**

Le gestionnaire de files d'attente ne fait pas partie d'un groupe de partage de files d'attente.

La commande ou ses paramètres ne sont pas autorisés lorsque le gestionnaire de files d'attente ne se trouve pas dans un groupe de partage de files d'attente. Le paramètre en question peut être renvoyé dans le message (avec l'identificateur de paramètre MQIACF\_PARAMETER\_ID).

#### **Réponse du programmeur**

Relancez la commande correctement.

## **3213 (0C8D) (RC3213): MQRCCF\_ATTR\_VALUE\_FIXED**

#### **Explication**

La valeur du paramètre ne peut pas être modifiée.

La valeur d'un paramètre ne peut pas être modifiée. Le paramètre en question peut être renvoyé dans le message (avec l'identificateur de paramètre MQIACF\_PARAMETER\_ID).

#### **Réponse du programmeur**

Pour modifier le paramètre, l'objet doit être supprimé, puis recréé avec la nouvelle valeur.

## **3215 (0C8F) (RC3215): MQRCCF\_NAMELIST\_ERROR**

#### **Explication**

La liste de noms est vide ou de type incorrect.

Une liste de noms utilisée pour spécifier une liste de clusters ne comporte aucun nom ou n'est pas de type MQNT\_CLUSTER ou MQNT\_NONE.

#### **Réponse du programmeur**

Relancez la commande en spécifiant une liste de noms qui n'est pas vide et dont le type est approprié.

## **3217 (0C91) (RC3217): MQRCCF\_NO\_CHANNEL\_INITIATOR**

L'initiateur de canal n'est pas actif.

La commande requiert le démarrage de l'initiateur de canal.

# **3218 (0C93) (RC3218): MQRCCF\_CHANNEL\_INITIATOR\_ERROR**

## **Explication**

L'initiateur de canal ne peut pas être démarré ou aucun initiateur de canal approprié n'est disponible.

Cela peut se produire pour les raisons suivantes:

- L'initiateur de canal ne peut pas être démarré pour la raison suivante:
	- Il est déjà actif.
	- Les ressources système sont insuffisantes.
	- Le gestionnaire de files d'attente était en cours d'arrêt.
- Le canal partagé ne peut pas être démarré car aucun initiateur de canal approprié n'était disponible pour un gestionnaire de files d'attente actif dans le groupe de partage de files d'attente. Cela peut être dû au fait que:
	- Aucun initiateur de canal n'est en cours d'exécution.
	- Les initiateurs de canal en cours d'exécution sont trop occupés pour permettre le démarrage d'un canal, ou d'un canal du type particulier.

# **3222 (0C96) (RC3222): MQRCCF\_COMMAND\_LEVEL\_CONFLICT**

## **Explication**

Niveaux de commande de gestionnaire de files d'attente incompatibles.

La modification du paramètre **CFLevel** d'une structure d'unité de couplage ou la suppression d'une structure d'unité de couplage nécessite que tous les gestionnaires de files d'attente du groupe de partage de files d'attente aient un niveau de commande d'au moins 530. Certains gestionnaires de files d'attente ont un niveau inférieur à 530.

# **3223 (0C97) (RC3223): MQRCCF\_Q\_ATTR\_CONFLICT**

## **Explication**

Les attributs de file d'attente sont incompatibles.

Les files d'attente impliquées dans une commande Déplacer une file d'attente ont des valeurs différentes pour un ou plusieurs de ces attributs: *DefinitionType*, *HardenGetBackout*, *Usage*. Les messages ne peuvent pas être déplacés en toute sécurité si ces attributs sont différents.

# **3224 (0C98) (RC3224): MQRCCF\_EVENTS\_DISABLED**

### **Explication**

Evénements non activés.

La commande nécessitait l'activation des événements de performances ou de configuration.

Utilisez la commande Modifier le gestionnaire de files d'attente pour activer les événements si nécessaire.

## **3225 (0C99) (RC3225): MQRCCF\_COMMAND\_SCOPE\_ERROR**

#### **Explication**

Erreur de groupe de partage de files d'attente.

Lors du traitement d'une commande utilisant le paramètre **CommandScope** , une erreur s'est produite lors de la tentative d'envoi de données à l'unité de couplage.

#### **Réponse du programmeur**

Avertissez votre programmeur système.

## **3226 (0C9A) (RC3226): MQRCCF\_COMMAND\_REPLY\_ERROR**

#### **Explication**

Erreur lors de la sauvegarde des informations de réponse de la commande.

Lors du traitement d'une commande utilisant le paramètre **CommandScope** ou d'une commande pour l'initiateur de canal, une erreur s'est produite lors de la tentative de sauvegarde des informations relatives à la commande.

#### **Réponse du programmeur**

La cause la plus probable est une mémoire insuffisante. Si le problème persiste, vous devrez peut-être redémarrer le gestionnaire de files d'attente après avoir rendu plus de mémoire disponible.

## **3227 (0C9B) (RC3227): MQRCCF\_FUNCTION\_RESTRICTED**

### **Explication**

Commande restreinte ou valeur de paramètre utilisée.

La commande ou la valeur indiquée pour l'un de ses paramètres n'est pas admise car les options d'installation et de personnalisation choisies ne permettent pas l'utilisation de toutes les fonctions. Le paramètre en question peut être renvoyé dans le message (avec l'identificateur de paramètre MQIACF\_PARAMETER\_ID).

## **3228 (0C9C) (RC3228): MQRCCF\_PARM\_MISSING**

#### **Explication**

Paramètre obligatoire non spécifié.

La commande n'a pas indiqué de paramètre ou de valeur de paramètre obligatoire. Il peut s'agir de l'une des raisons suivantes:

- Paramètre toujours requis.
- Paramètre faisant partie d'un ensemble d'au moins deux autres paramètres obligatoires.
- Paramètre obligatoire car un autre paramètre a été spécifié.
- Paramètre qui est une liste de valeurs comportant trop peu de valeurs.

Le paramètre en question peut être renvoyé dans le message (avec l'identificateur de paramètre MQIACF\_PARAMETER\_ID).

#### **Réponse du programmeur**

Relancez la commande avec des paramètres et des valeurs corrects.

# **3229 (0C9D) (RC3229): MQRCCF\_PARM\_VALEUR\_ERREUR**

### **Explication**

Valeur de paramètre non valide.

La valeur indiquée pour un paramètre n'est pas acceptable. Il peut s'agir de l'une des raisons suivantes:

- En dehors de la plage numérique acceptable pour le paramètre.
- Il ne fait pas partie d'une liste de valeurs admises pour le paramètre.
- Utilisation de caractères non valides pour le paramètre.
- Complètement à blanc, lorsque ce paramètre n'est pas admis.
- Valeur de filtre non valide pour le paramètre en cours de filtrage.

Le paramètre en question peut être renvoyé dans le message (avec l'identificateur de paramètre MQIACF\_PARAMETER\_ID).

#### **Réponse du programmeur**

Relancez la commande avec des paramètres et des valeurs corrects.

# **3230 (0C9E) (RC3230): MQRCCF\_COMMAND\_LENGTH\_ERROR**

### **Explication**

La longueur de la commande dépasse la limite autorisée.

La taille de la commande est telle que sa forme interne a dépassé la longueur maximale autorisée. La taille de la forme interne de la commande est affectée par la longueur et la complexité de la commande.

 $\sim$   $\sqrt{0.5}$  Ce code retour est également renvoyé sous z/OSsi la forme interne de la réponse est supérieure à la valeur prise en charge lors de l'utilisation de CMDSCOPE.

# **3231 (0C9F) (RC3231): MQRCCF\_COMMAND\_ORIGIN\_ERROR**

### **Explication**

Commande émise de manière incorrecte.

La commande ne peut pas être émise à l'aide du serveur de commandes. Il s'agit d'une erreur interne.

#### **Réponse du programmeur**

Avertissez votre programmeur système.

# **3232 (0CA0) (RC3232): MQRCCF\_LISTENER\_CONFLICT**

Conflit d'adresse pour le programme d'écoute.

Un programme d'écoute était déjà actif pour une combinaison de port et d'adresse IP en conflit avec les valeurs *Port* et *IPAddress* spécifiées par une commande Démarrer un programme d'écoute de canal ou Arrêter un programme d'écoute de canal. La combinaison de valeurs *Port* et *IPAddress* spécifiée doit correspondre à une combinaison pour laquelle le programme d'écoute est actif. Il ne peut pas s'agir d'un sur-ensemble ou d'un sous-ensemble de cette combinaison.

### **Réponse du programmeur**

Relancez la commande avec des valeurs correctes, si nécessaire.

# **3233 (0CA1) (RC3233): MQRCCF\_LISTENER\_STARTED**

## **Explication**

Le programme d'écoute est démarré.

Une tentative de démarrage d'un programme d'écoute a été effectuée, mais il est déjà actif pour les valeurs *TransportType*, *InboundDisposition*, *Port*et *IPAddress* demandées. Les valeurs de paramètre demandées peuvent être renvoyées dans le message, le cas échéant (avec les identificateurs de paramètre MQIACH\_XMIT\_PROTOCOL\_TYPE, MQIACH\_INBOUND\_DISP, MQIACH\_PORT\_NUMBER, MQCACH\_IP\_ADDRESS).

# **3234 (0CA2) (RC3234): MQRCCF\_LISTENER\_STOPPED**

## **Explication**

Le programme d'écoute est arrêté.

Une tentative d'arrêt d'un programme d'écoute a été effectuée, mais il n'est pas actif ou est déjà en cours d'arrêt pour les valeurs *TransportType*, *InboundDisposition*, *Port*et *IPAddress* demandées. Les valeurs de paramètre demandées peuvent être renvoyées dans le message, le cas échéant (avec les identificateurs de paramètre MQIACH\_XMIT\_PROTOCOL\_TYPE, MQIACH\_INBOUND\_DISP, MQIACH\_PORT\_NUMBER, MQCACH\_IP\_ADDRESS).

# **3235 (0CA3) (RC3235): MQRCCF\_CHANNEL\_ERROR**

## **Explication**

La commande de canal a échoué.

Une commande de canal a échoué en raison d'une erreur dans la définition de canal, à l'extrémité éloignée du canal ou dans le système de communication. Une valeur d'identificateur d'erreur *nnn* peut être renvoyée dans le message (avec l'identificateur de paramètre MQIACF\_ERROR\_ID).

### **Réponse du programmeur**

Pour plus d'informations sur l'erreur, consultez l'explication du message d'erreur correspondant. L'erreur

*nnn* correspond généralement au message CSQX *nnn*, bien qu'il y ait des exceptions. Pour plus d'informations, voir [«Codes de message de mise en file d'attente répartie», à la page 1206](#page-1205-0).

# **3236 (0CA4) (RC3236): MQRCCF\_CF\_STRUC\_ERROR**

Erreur de structure d'unité de couplage.

Une commande n'a pas pu être traitée en raison d'une unité de couplage ou d'une erreur de structure d'unité de couplage. Il peut s'agir de:

- Une commande de sauvegarde de la structure d'unité de couplage ou de récupération de la structure d'unité de couplage lorsque le statut de la structure d'unité de couplage ne convient pas. Dans ce cas, le statut de la structure d'unité de couplage peut être renvoyé dans le message avec le nom de la structure d'unité de couplage (avec les identificateurs de paramètre MQIACF CF\_STRUC\_STATUS et MQCA\_CF\_STRUC\_NAME).
- Une commande n'a pas pu accéder à un objet en raison d'une erreur dans les informations de l'unité de couplage ou parce qu'une structure d'unité de couplage a échoué. Dans ce cas, le nom de l'objet impliqué peut être renvoyé dans le message (avec l'identificateur de paramètre MQCA\_Q\_NAME, par exemple).
- Une commande impliquant un canal partagé n'a pas pu accéder aux informations de statut de canal ou de clé de synchronisation.

### **Réponse du programmeur**

Dans le cas d'une commande de sauvegarde de la structure d'unité de couplage ou de récupération de la structure d'unité de couplage, prenez les mesures appropriées en fonction du statut de la structure d'unité de couplage signalé.

Dans d'autres cas, recherchez les messages d'erreur dans le journal de la console qui peuvent être liés au problème. Vérifiez si la structure de l'unité de couplage a échoué et vérifiez que Db2 est disponible.

# **3237 (0CA5) (RC3237): MQRCCF\_UNKNOWN\_USER\_ID**

### **Explication**

ID utilisateur introuvable.

Un ID utilisateur indiqué dans une commande de revérification de la sécurité n'est pas valide car aucune entrée n'a été trouvée dans la table de contrôle interne. Cela peut être dû au fait que l'identificateur a été entré de manière incorrecte dans la commande ou qu'il n'était pas dans la table (par exemple, parce qu'il a expiré). L'identificateur utilisateur en question peut être renvoyé dans le message (avec l'identificateur de paramètre MQCACF\_USER\_IDENTIFIER).

# **3238 (0CA6) (RC3238): MQRCCF\_UNEXPECTED\_ERROR**

### **Explication**

Erreur inattendue ou grave.

Une erreur inattendue ou grave ou un autre incident s'est produit. Un code associé à l'erreur peut être renvoyé dans le message (avec l'identificateur de paramètre MQIACF\_ERROR\_ID).

### **Réponse du programmeur**

Avertissez votre programmeur système.

# **3239 (0CA7) (RC3239): MQRCCF\_NO\_XCF\_PARTNER**

### **Explication**

MQ n'est pas connecté au partenaire XCF.

La commande impliquant le pont IMS ne peut pas être traitée car MQ n'est pas connecté au partenaire XCF. Les noms de groupe et de membre du partenaire XCF en question peuvent être renvoyés dans le message (avec les identificateurs de paramètre MQCA\_XCF\_GROUP\_NAME et MQCA\_XCF\_MEMBER\_NAME).

# **3240 (0CA8) (RC3240): MQRCCF\_CFGR\_PARM\_ID\_ERROR**

### **Explication**

L'identificateur de paramètre n'est pas valide.

La valeur de la zone MQCFGR *Parameter* n'était pas valide.

#### **Réponse du programmeur**

Indiquez un identificateur de paramètre valide.

## **3241 (0CA9) (RC3241): MQRCCF\_CFIF\_LENGTH\_ERROR**

### **Explication**

Longueur de structure incorrecte. La valeur de la zone MQCFIF *StrucLength* n'est pas valide.

### **Réponse du programmeur**

Indiquez une longueur de structure valide.

# **3242 (0CAA) (RC3242): MQRCCF\_CFIF\_OPERATOR\_ERROR**

## **Explication**

Nombre de paramètres incorrect. La valeur de la zone MQCFIF *Operator* n'est pas valide.

### **Réponse du programmeur**

Indiquez une valeur d'opérateur valide.

# **3243 (0CAB) (RC3243): MQRCCF\_CFIF\_PARM\_ID\_ERROR**

## **Explication**

L'identificateur de paramètre n'est pas valide.

La valeur de la zone MQCFIF *Parameter* n'est pas valide ou indique un paramètre qui ne peut pas être filtré ou qui est également spécifié en tant que paramètre pour sélectionner un sous-ensemble d'objets.

### **Réponse du programmeur**

Indiquez un identificateur de paramètre valide.

# **3244 (0CAC) (RC3244): MQRCCF\_CFSF\_FILTER\_VAL\_LEN\_ERR**

Longueur de valeur de filtre incorrecte. La valeur de la zone MQCFSF *FilterValueLength* n'est pas valide.

### **Réponse du programmeur**

Indiquez une longueur valide.

# **3245 (0CAD) (RC3245): MQRCCF\_CFSF\_LENGTH\_ERROR**

## **Explication**

Longueur de structure incorrecte. La valeur de la zone MQCFSF *StrucLength* n'est pas valide.

### **Réponse du programmeur**

Indiquez une longueur de structure valide.

# **3246 (0CAE) (RC3246): MQRCCF\_CFSF\_OPERATOR\_ERROR**

## **Explication**

Nombre de paramètres incorrect. La valeur de la zone MQCFSF *Operator* n'est pas valide.

## **Réponse du programmeur**

Indiquez une valeur d'opérateur valide.

# **3247 (0CAF) (RC3247): MQRCCF\_CFSF\_PARM\_ID\_ERROR**

## **Explication**

L'identificateur de paramètre n'est pas valide. La valeur de la zone MQCFSF *Parameter* n'est pas valide.

## **Réponse du programmeur**

Indiquez un identificateur de paramètre valide.

# **3248 (0CB0) (RC3248): MQRCCF\_TOO\_MANY\_FILTERS**

## **Explication**

Trop de filtres. La commande contenait un nombre de structures de filtre supérieur au nombre maximal autorisé.

# **Réponse du programmeur**

Indiquez la commande correctement.

# **3249 (0CB1) (RC3249): MQRCCF\_LISTENER\_RUNNING**

### **Explication**

Programme d'écoute en cours d'exécution.

Une tentative d'exécution d'une opération sur un programme d'écoute a été effectuée, mais il est actuellement actif.

#### **Réponse du programmeur**

Arrêtez le programme d'écoute si nécessaire.

# **3250 (0CB2) (RC3250): MQRCCF\_LSTR\_STATUS\_NOT\_FOUND**

### **Explication**

Statut du programme d'écoute introuvable.

Pour l'option d'interrogation du statut du programme d'écoute, aucun statut de programme d'écoute n'est disponible pour le programme d'écoute spécifié. Cela peut indiquer que le programme d'écoute n'a pas été utilisé.

### **Réponse du programmeur**

Aucune, sauf si cela est inattendu, auquel cas consultez votre administrateur système.

## **3251 (0CB3) (RC3251): MQRCCF\_SERVICE\_RUNNING**

### **Explication**

Le service est en cours d'exécution.

Une tentative d'exécution d'une opération sur un service a été effectuée, mais il est actuellement actif.

#### **Réponse du programmeur**

Arrêtez le service si nécessaire.

# **3252 (0CB4) (RC3252): MQRCCF\_SERV\_STATUS\_NOT\_FOUND**

#### **Explication**

Statut de service introuvable.

Pour l'interrogation du statut de service, aucun statut de service n'est disponible pour le service spécifié. Cela peut indiquer que le service n'a pas été utilisé.

#### **Réponse du programmeur**

Aucune, sauf si cela est inattendu, auquel cas consultez votre administrateur système.

## **3253 (0CB5) (RC3253): MQRCCF\_SERVICE\_STOPPED**

Le service est arrêté.

Une tentative d'arrêt d'un service a été effectuée, mais il n'est pas actif ou est déjà en cours d'arrêt.

# **3254 (0CB6) (RC3254): MQRCCF\_CFBS\_DUPLICATE\_PARM**

## **Explication**

Paramètre en double. Deux structures MQCFBS avec le même identificateur de paramètre étaient présentes.

## **Réponse du programmeur**

Recherchez et supprimez les paramètres en double.

# **3255 (0CB7) (RC3255): MQRCCF\_CFBS\_LENGTH\_ERROR**

## **Explication**

Longueur de structure incorrecte. La valeur de la zone MQCFBS *StrucLength* n'est pas valide.

## **Réponse du programmeur**

Indiquez une longueur de structure valide.

# **3256 (0CB8) (RC3256): MQRCCF\_CFBS\_PARM\_ID\_ERROR**

## **Explication**

L'identificateur de paramètre n'est pas valide. La valeur de la zone MQCFBS *Parameter* n'est pas valide.

## **Réponse du programmeur**

Indiquez un identificateur de paramètre valide.

# **3257 (0CB9) (RC3257): MQRCCF\_CFBS\_STRING\_LENGTH\_ERR**

## **Explication**

Longueur de chaîne incorrecte.

La valeur de la zone MQCFBS *StringLength* n'est pas valide. La valeur est négative ou supérieure à la longueur maximale autorisée du paramètre indiqué dans la zone *Parameter* .

## **Réponse du programmeur**

Indiquez une longueur de chaîne valide pour le paramètre.

# **3258 (0CBA) (RC3258): MQRCCF\_CFGR\_LENGTH\_ERROR**

Longueur de structure incorrecte. La valeur de la zone MQCFGR *StrucLength* n'était pas valide.

### **Réponse du programmeur**

Indiquez une longueur de structure valide.

# **3259 (0CBB) (RC3259): MQRCCF\_CFGR\_PARM\_COUNT\_ERROR**

### **Explication**

Nombre de paramètres incorrect.

La valeur de la zone MQCFGR *ParameterCount* n'était pas valide. La valeur était négative ou supérieure à la valeur maximale autorisée pour l'identificateur de paramètre spécifié dans la zone *Parameter* .

#### **Réponse du programmeur**

Indiquez un nombre valide pour le paramètre.

## **3260 (0CBC) (RC3260): MQRCCF\_CONN\_NOT\_STOPPED**

## **Explication**

La connexion n'a pas été arrêtée.

La commande d'arrêt de la connexion n'a pas pu être exécutée. La connexion n'a donc pas été arrêtée.

# **3261 (0CBD) (RC3261): MQRCCF\_SERVICE\_REQUEST\_PENDING**

## **Explication**

Une commande d'interruption ou de reprise du gestionnaire de files d'attente a été émise ou une commande d'actualisation de la sécurité est en cours.

### **Réponse du programmeur**

Attendez la fin de la demande en cours, puis relancez la commande si nécessaire.

# **3262 (0CBE) (RC3262): MQRCCF\_NO\_START\_CMD**

## **Explication**

Aucune commande de démarrage.

Le service ne peut pas être démarré car aucune commande de démarrage n'est spécifiée dans la définition de service.

## **Réponse du programmeur**

Corrigez la définition du service.

# **3263 (0CBF) (RC3263): MQRCCF\_NO\_STOP\_CMD**

Aucune commande d'arrêt.

Le service ne peut pas être arrêté car aucune commande d'arrêt n'est spécifiée dans la définition de service.

### **Réponse du programmeur**

Corrigez la définition du service.

# **3264 (0CC0) (RC3264): MQRCCF\_CFBF\_LENGTH\_ERROR**

### **Explication**

Longueur de structure incorrecte.

La valeur de la zone MQCFBF *StrucLength* n'est pas valide.

#### **Réponse du programmeur**

Indiquez une longueur de structure valide.

## **3265 (0CC1) (RC3265): MQRCCF\_CFBF\_PARM\_ID\_ERROR**

## **Explication**

L'identificateur de paramètre n'est pas valide. La valeur de la zone MQCFBF *Parameter* n'est pas valide.

## **Réponse du programmeur**

Indiquez un identificateur de paramètre valide.

# **3266 (0CC2) (RC3266): MQRCCF\_CFBF\_FILTER\_VAL\_LEN\_ERR**

## **Explication**

Longueur de valeur de filtre incorrecte. La valeur de la zone MQCFBF *FilterValueLength* n'est pas valide.

## **Réponse du programmeur**

Indiquez une longueur valide.

# **3267 (0CC3) (RC3267): MQRCCF\_CFBF\_OPERATOR\_ERROR**

### **Explication**

Nombre de paramètres incorrect. La valeur de la zone MQCFBF *Operator* n'est pas valide.

## **Réponse du programmeur**

Indiquez une valeur d'opérateur valide.

# **3268 (0CC4) (RC3268): MQRCCF\_LISTENER\_STILL\_ACTIVE**

### **Explication**

Programme d'écoute toujours actif.

Une tentative d'arrêt d'un programme d'écoute a été effectuée, mais elle a échoué et le programme d'écoute est toujours actif. Par exemple, le programme d'écoute peut encore avoir des canaux actifs.

#### **Réponse du programmeur**

Attendez que les connexions actives au programme d'écoute soient terminées avant de renouveler la demande.

# **3269 (0CC5) (RC3269): MQRCCF\_DEF\_XMIT\_Q\_CLUS\_ERROR**

### **Explication**

La file d'attenté définie ne peut pas être utilisée comme file d'attente de transmission par défaut, car elle est réservée exclusivement par la mise en cluster.

#### **Réponse du programmeur**

Modifiez la valeur de la file d'attente de transmission par défaut, puis relancez la commande.

# **3300 (0CE4) (RC3300): MQRCCF\_TOPICSTR\_ALREADY\_EXISTS**

#### **Explication**

La chaîne de rubrique spécifiée existe déjà dans un autre objet de rubrique.

#### **Réponse du programmeur**

Vérifiez que la chaîne de rubrique utilisée est correcte.

## **3301 (0CE5) (RC3301): MQRCCF\_SHARING\_CONVS\_ERROR**

#### **Explication**

Une valeur non valide a été indiquée pour le paramètre SharingConversations dans la définition de canal

#### **Réponse du programmeur**

Corrigez la valeur utilisée dans le paramètre PCF SharingConversations (MQCFIN) ; voir Change, Copy, and Create Channel pour plus d'informations.

## **3302 (0CE6) (RC3302): MQRCCF\_SHARING\_CONVS\_TYPE**

#### **Explication**

Le paramètre SharingConversations n'est pas autorisé pour ce type de canal.

#### **Réponse du programmeur**

Voir Modifier, copier et créer un canal pour vous assurer que le type de canal est compatible avec le paramètre SharingConversations .

# **3303 (0CE7) (RC3303): MQRCCF\_SECURITY\_CASE\_CONFLICT**

### **Explication**

Une commande PCF Refresh Security a été émise, mais la casse actuellement utilisée diffère du paramètre système et une actualisation entraînerait l'utilisation de différents paramètres de casse par l'ensemble de classes.

#### **Réponse du programmeur**

Vérifiez que la classe utilisée est correctement configurée et que le paramètre système est correct. Si une modification de paramètre de casse est requise, exécutez la commande REFRESH SECURITY(\*) pour modifier toutes les classes.

# **3305 (0CE9) (RC3305): MQRCCF\_TOPIC\_TYPE\_ERROR**

### **Explication**

Une commande PCF d'interrogation ou de suppression de rubrique a été émise avec un paramètre TopicType non valide.

### **Réponse du programmeur**

Corrigez le paramètre TopicType et relancez la commande. Pour plus de détails sur TopicType, voir Change, Copy, and Create Topic.

## **3306 (0CEA) (RC3306): MQRCCF\_MAX\_INSTANCES\_ERROR**

### **Explication**

Une valeur non valide a été indiquée pour le nombre maximal d'instances simultanées d'un canal de connexion serveur (MaxInstances) pour la définition de canal.

#### **Réponse du programmeur**

Voir Modifier, copier et créer un canal pour plus d'informations et pour corriger l'application PCF.

# **3307 (0CEB) (RC3307): MQRCCF\_MAX\_INSTS\_PER\_CLNT\_ERR**

### **Explication**

Une valeur non valide a été indiquée pour la propriété MaxInstancesPerClient .

#### **Réponse du programmeur**

Voir Modifier, copier et créer un canal pour connaître la plage de valeurs et corriger l'application.

# **3308 (0CEC) (RC3308): MQRCCF\_TOPIC\_STRING\_NOT\_FOUND**

### **Explication**

Lors du traitement d'une commande Inquire Topic Status, la chaîne de rubrique spécifiée ne correspond à aucun noeud de rubrique de l'arborescence de rubriques.

Vérifiez que la chaîne de rubrique est correcte.

## **3309 (0CED) (RC3309): MQRCCF\_SUBSCRIPTION\_POINT\_ERR**

### **Explication**

Le point d'abonnement n'était pas valide. Les points d'abonnement valides sont les chaînes de rubrique des objets de rubrique répertoriés dans SYSTEM.QPUBSUB.SUBPOINT.NAMELIST.

#### **Réponse du programmeur**

Utilisez un point d'abonnement qui correspond à la chaîne de rubrique d'un objet de rubrique répertorié dans SYSTEM.QPUBSUB.SUBPOINT.NAMELIST (ou supprimez le paramètre de point d'abonnement qui utilise le point d'abonnement par défaut)

## **3311 (0CEF) (RC2432): MQRCCF\_SUB\_ALREADY\_EXISTS**

### **Explication**

Lors du traitement d'une commande de copie ou de création d'abonnement, l'identificateur *Abonnement* cible existe.

#### **Réponse du programmeur**

Si vous tentez de copier un abonnement existant, vérifiez que le paramètre *ToSubscriptionName* contient une valeur unique. Si vous tentez de créer un abonnement, assurez-vous que la combinaison du paramètre *SubName* et du paramètre *TopicObject* ou du paramètre *TopicString* est unique.

# **3314 (0CF2) (RC3314): MQRCCF\_DURABILITY\_NOT\_ALLOWED**

### **Explication**

Un appel MQSUB utilisant l'option MQSO\_DURABLE a échoué. Cela peut être dû à l'une des raisons suivantes:

- La rubrique à laquelle vous êtes abonné est définie sous la forme DURSUB (NO).
- La file d'attente nommée SYSTEM.DURABLE.SUBSCRIBER.QUEUE n'est pas disponible.
- La rubrique souscrite est définie sur MCAST(ONLY) et sur DURSUB(YES) (ou sur DURSUB(ASPARENT) et le parent sur DURSUB(YES)).

## **Code de fin d'exécution**

MQCC\_FAILED

#### **Réponse du programmeur**

Les abonnements durables sont stockés dans SYSTEM.DURABLE.SUBSCRIBER.QUEUE. Vérifiez que cette file d'attente peut être utilisée. Les raisons possibles de l'échec sont les suivantes: la file d'attente est saturée, la file d'attente est en cours d'insertion est bloquée, la file d'attente n'existe pas ou (sous z/OS ) l'ensemble de pages que la file d'attente doit utiliser n'existe pas.

Si la rubrique à laquelle vous êtes abonné est définie en tant que DURSUB (NO), modifiez le noeud de rubrique d'administration pour utiliser DURSUB (YES) ou utilisez l'option MQSO\_NON\_DURABLE à la place.

Si la rubrique à laquelle vous êtes abonné est définie en tant que MCAST (ONLY) lors de l'utilisation de la messagerie multidiffusion IBM MQ , modifiez la rubrique de sorte qu'elle utilise DURSUB (NO).

## **3317 (0CF5) (RC3317): MQRCCF\_INVALID\_DESTINATION**

### **Explication**

L'objet Abonnement ou Rubrique utilisé dans une commande de modification, de copie, de création ou de suppression PCF n'est pas valide.

### **Réponse du programmeur**

Recherchez et corrigez les paramètres requis pour la commande spécifique que vous utilisez. Pour plus de détails, voir Modifier, copier et créer un abonnement.

# **3318 (0CF6) (RC3318): MQRCCF\_PUBSUB\_INHIBÉ**

### **Explication**

Les appels MQSUB, MQOPEN, MQPUT et MQPUT1 sont actuellement bloqués pour toutes les rubriques de publication / abonnement, soit par l'intermédiaire de l'attribut de gestionnaire de files d'attente PSMODE, soit parce que le traitement de l'état de publication / abonnement lors du démarrage du gestionnaire de files d'attente a échoué, soit parce qu'il n'est pas encore terminé.

### **Code de fin d'exécution**

MQCC\_FAILED

#### **Réponse du programmeur**

Si ce gestionnaire de files d'attente n'empêche pas intentionnellement la publication / l'abonnement, examinez les messages d'erreur qui décrivent l'échec au démarrage du gestionnaire de files d'attente ou attendez la fin du processus de démarrage. Vous pouvez utiliser la commande DISPLAY PUBSUB pour vérifier le statut du moteur de publication / abonnement afin de vous assurer qu'il est prêt à être utilisé et, en outre, sur z/OS , vous recevrez un message d'information CSQM076I.

## **3326 (0CFE) (RC3326): MQRCCF\_CHLAUTH\_TYPE\_ERROR**

#### **Explication**

Type d'enregistrement d'authentification de canal incorrect.

Le paramètre **type** spécifié dans la commande **set** n'est pas valide.

#### **Réponse du programmeur**

Indiquez un type valide.

# **3327 (0CFF) (RC3327): MQRCCF\_CHLAUTH\_ACTION\_ERROR**

#### **Explication**

Action d'enregistrement d'authentification de canal non valide.

Le paramètre **action** spécifié dans la commande **set** n'est pas valide.

#### **Réponse du programmeur**

Indiquez une action valide.

# **3335 (0D07) (RC3335): MQRCCF\_CHLAUTH\_USRSRC\_ERROR**

#### **Explication**

Source d'utilisateur d'enregistrement d'authentification de canal non valide.

Le paramètre **user source** spécifié dans la commande **set** n'est pas valide.

#### **Réponse du programmeur**

Indiquez une source d'utilisateur valide.

## **3336 (0D08) (RC3336): MQRCCF\_ILLIC\_CHLAUTH\_TYPE**

#### **Explication**

Paramètre non autorisé pour ce type d'enregistrement d'authentification de canal.

Le paramètre n'est pas autorisé pour le type d'enregistrement d'authentification de canal en cours de définition. Reportez-vous à la description du paramètre en erreur pour déterminer les types d'enregistrement pour lesquels ce paramètre est valide.

#### **Réponse du programmeur**

Supprimez le paramètre.

## **3337 (0D09) (RC3337): MQRCCF\_CHLAUTH\_ALREADY\_EXISTS**

#### **Explication**

L'enregistrement d'authentification de canal existe déjà

Tentative d'ajout d'un enregistrement d'authentification de canal, mais celui-ci existe déjà.

#### **Réponse du programmeur**

Indiquez l'action MQACT\_REPLACE.

## **3338 (0D0A) (RC3338): MQRCCF\_CHLAUTH\_NOT\_FOUND**

#### **Explication**

Enregistrement d'authentification de canal introuvable.

L'enregistrement d'authentification de canal indiqué n'existe pas.

#### **Réponse du programmeur**

Indiquez un enregistrement d'authentification de canal existant.

## **3339 (0D0B) (RC3339): MQRCCF\_ILLIC\_CHLAUTH\_ACTION**

#### **Explication**

Paramètre non autorisé pour cette action sur un enregistrement d'authentification de canal.

Le paramètre n'est pas autorisé pour l'action appliquée à un enregistrement d'authentification de canal. Reportez-vous à la description du paramètre en erreur pour déterminer les actions pour lesquelles ce paramètre est valide.

#### **Réponse du programmeur**

Supprimez le paramètre.

# **3340 (0D0C) (RC3340): MQRCCF\_INJUSTEMENT \_chlauth\_usersrc**

#### **Explication**

Paramètre non autorisé pour cette valeur de source utilisateur d'enregistrement d'authentification de canal.

Le paramètre n'est pas autorisé pour un enregistrement d'authentification de canal avec la valeur contenue dans la zone **user source** . Reportez-vous à la description du paramètre erroné pour déterminer les valeurs de la source utilisateur pour laquelle ce paramètre est admis.

#### **Réponse du programmeur**

Supprimez le paramètre.

## **3341 (0D0D) (RC3341): MQRCCF\_CHLAUTH\_WARN\_ERROR**

#### **Explication**

La valeur **warn** de l'enregistrement d'authentification de canal n'est pas valide.

Le paramètre **warn** spécifié dans la commande **set** n'est pas valide.

#### **Réponse du programmeur**

Indiquez une valeur valide pour **warn**.

# **3342 (0D0E) (RC3342): MQRCCF\_ILLIC\_CHLAUTH\_MATCH**

### **Explication**

Paramètre non autorisé pour la valeur **match** de l'enregistrement d'authentification de canal.

Le paramètre n'est pas autorisé pour une commande **inquire channel authentication record** avec la valeur contenue dans la zone **match** . Reportez-vous à la description du paramètre erroné pour trouver les valeurs de **match** pour lesquelles ce paramètre est valide.

#### **Réponse du programmeur**

Supprimez le paramètre.

# **3343 (0D0F) (RC3343): MQRCCF\_IPADDR\_RANGE\_CONFLICT**

#### **Explication**

Un enregistrement d'authentification de canal contenait une adresse IP avec une plage qui chevauche une plage existante. Une plage doit être un sur-ensemble ou un sous-ensemble de plages existantes pour le même nom de profil de canal, ou être complètement distincte.

#### **Réponse du programmeur**

Spécifiez une plage qui est un sur-ensemble ou un sous-ensemble d'une plage existante, ou qui est complètement distincte de toutes les plages existantes.

# **3344 (0D10) (RC3344): MQRCCF\_CHLAUTH\_MAX\_EXCEEDED**

#### **Explication**

Un enregistrement d'authentification de canal a été défini avec un nombre total d'entrées pour ce type sur un profil de canal unique supérieur au nombre maximal autorisé.

Supprimez des enregistrements d'authentification de canal pour faire de la place.

## **3345 (0D11) (RC3345): MQRCCF\_IPADDR\_ERROR**

#### **Explication**

Un enregistrement d'authentification de canal contenait une adresse IP non valide ou un masque de caractère générique non valide avec lequel mettre en correspondance les adresses IP.

## **Réponse du programmeur**

Indiquez une adresse IP ou un modèle valide. **Référence associée** Adresses IP génériques

## **3346 (0D12) (RC3346): MQRCCF\_IPADDR\_RANGE\_ERROR**

#### **Explication**

Un enregistrement d'authentification de canal contenait une adresse IP avec une plage non valide, par exemple, le plus petit nombre est supérieur ou égal au plus grand nombre de la plage.

#### **Réponse du programmeur**

Indiquez une plage valide dans l'adresse IP.

## **3347 (0D13) (RC3347): MQRCCF\_PROFILE\_NAME\_MISSING**

#### **Explication**

Nom de profil manquant.

Un nom de profil était requis pour la commande, mais aucun n'a été indiqué.

#### **Réponse du programmeur**

Indiquez un nom de profil valide.

## **3348 (0D14) (RC3348): MQRCCF\_CHLAUTH\_CLNTUSER\_ERROR**

#### **Explication**

La valeur **client user** de l'enregistrement d'authentification de canal n'est pas valide.

La valeur **client user** contient un caractère générique, qui n'est pas autorisé.

#### **Réponse du programmeur**

Indiquez une valeur valide dans la zone de l'utilisateur client.

# **3349 (0D15) (RC3349): MQRCCF\_CHLAUTH\_NAME\_ERROR**

#### **Explication**

Nom de canal d'enregistrement d'authentification de canal incorrect.

Lorsqu'un enregistrement d'authentification de canal spécifie une adresse IP à bloquer, la valeur **channel name** doit être un astérisque (\*) unique.

Entrez un astérisque unique dans le nom du canal.

## **3350 (0D16) (RC3350): MQRCCF\_CHLAUTH\_RUNCHECK\_ERROR**

La commande Runcheck utilise des valeurs génériques.

#### **Explication**

Une commande d'interrogation d'enregistrement d'authentification de canal a été émise à l'aide de MQMATCH\_RUNCHECK, mais une ou plusieurs des zones d'entrée de la commande ont été fournies avec des valeurs génériques, ce qui n'est pas autorisé.

#### **Réponse du programmeur**

Entrez des valeurs non génériques pour le nom de canal, l'adresse, l'ID utilisateur client ou le gestionnaire de files d'attente éloignées et le nom d'homologue TLS, le cas échéant.

## **3353 (0D19) (RC3353): MQRCCF\_SUITE\_B\_ERROR**

Des valeurs non valides ont été spécifiées.

#### **Explication**

Une combinaison de valeurs non valide a été spécifiée pour le paramètre **MQIA\_SUITE\_B\_STRENGTH** .

#### **Réponse du programmeur**

Vérifiez la combinaison entrée et réessayez avec les valeurs appropriées.

# **3363 (0D23) (RC3363): MQRCCF\_CLUS\_XMIT\_Q\_USAGE\_ERROR**

#### **Explication**

Si l'attribut de file d'attente locale **CLCHNAME** est défini, l'attribut **USAGE** doit être défini sur XMITQ.

Sous z/OS, si l'attribut de file d'attente locale **CLCHNAME** est défini, l'attribut **INDXTYPE** doit être défini sur **CORRELID**et la file d'attente de transmission ne doit pas être une file d'attente partagée.

L'attribut **CLCHNAME** est un nom de canal émetteur de cluster générique. Il identifie le canal émetteur de cluster qui transfère les messages d'une file d'attente de transmission vers un autre gestionnaire de files d'attente.

#### **Réponse du programmeur**

Modifiez l'application pour définir **CLCHNAME** sur des blancs ou ne définissez pas l'attribut **CLCHNAME** du tout sur les files d'attente autres que les files d'attente de transmission.

Sous z/OS, vérifiez que la file d'attente de transmission est indexée par ID de corrélation et qu'elle n'est pas une file d'attente partagée.

## **3364 (0D24) (RC3364): MQRCCF\_CERT\_VAL\_POLICY\_ERROR**

#### **Explication**

Une valeur de règle de validation de certificat non valide a été spécifiée pour l'attribut **MQIA\_CERT\_VAL\_POLICY** . La valeur spécifiée est inconnue ou n'est pas prise en charge sur la plateforme en cours.

Vérifiez la valeur spécifiée et réessayez avec une règle de validation de certificat appropriée.

## **3366 (0D26) (RC3366): MQRCCF\_REVDNS\_DISABLED**

### **Explication**

Une commande runcheck a abouti et renvoyé les enregistrements à utiliser. Cependant, certains enregistrements d'authentification de canal contiennent des noms d'hôte et la recherche inversée de nom d'hôte est actuellement désactivée, de sorte que ces enregistrements n'ont pas été comparés. Ce code anomalie est renvoyé en tant que MQCC\_WARNING.

#### **Réponse du programmeur**

Si la recherche inversée est correctement désactivée, même s'il existe des enregistrements d'authentification de canal contenant des noms d'hôte, cet avertissement peut être ignoré.

Si des enregistrements d'authentification de canal contenant des noms d'hôte doivent être mis en correspondance et que, par conséquent, la recherche inversée du nom d'hôte ne doit pas être actuellement désactivée, émettez une commande Modifier le gestionnaire de files d'attente pour le réactiver.

Si la recherche inversée des noms d'hôte est correctement désactivée et qu'il ne doit pas y avoir d'enregistrements d'authentification de canal contenant des noms d'hôte, émettez un enregistrement d'authentification de canal pour les supprimer.

## **3370 (0D2A) (RC3370): MQRCCF\_CHLAUTH\_CHKCLI\_ERROR**

### **Explication**

Client de vérification de l'enregistrement d'authentification de canal non valide.

Le paramètre de vérification du client indiqué dans la commande set n'est pas valide.

#### **Réponse du programmeur**

Indiquez une source d'utilisateur valide.

## **3377 (0D31) (RC3377): MQRCCF\_TOPIC\_RESTRICTED**

#### **Explication**

Cette erreur peut se produire lors de la création ou de la modification d'un objet de rubrique. Un ou plusieurs attributs de l'objet de rubrique ne sont pas pris en charge sur une rubrique d'administration IBM MQ.

#### **Réponse du programmeur**

Modifiez la configuration de sorte qu'elle respecte les restrictions documentées.

# **4001 (0FA1) (RC4001): MQRCCF\_OBJECT\_ALREADY\_EXISTS**

### **Explication**

L'objet existe déjà.

Une tentative de création d'un objet a été effectuée, mais l'objet existait déjà et le paramètre **Replace** n'a pas été spécifié en tant que MQRP\_YES.

#### **Réponse du programmeur**

Indiquez *Replace* comme valeur MQRP\_YES ou utilisez un nom différent pour l'objet à créer.

## **4002 (0FA2) (RC4002): MQRCCF\_OBJECT\_INJUSTEMENT \_type**

#### **Explication**

Le type ou la disposition de l'objet est incorrect.

Il existe déjà un objet portant le même nom mais dont le sous-type ou la disposition est différent de celui spécifié par la commande.

#### **Réponse du programmeur**

Assurez-vous que l'objet spécifié possède le même sous-type et la même disposition.

## **4003 (0FA3) (RC4003): MQRCCF\_LIKE\_OBJECT\_INJUSTEMENT \_type**

#### **Explication**

Les objets nouveaux et existants ont des sous-types différents.

Une tentative a été effectuée pour créer un objet basé sur la définition d'un objet existant, mais les objets nouveaux et existants avaient des sous-types différents.

#### **Réponse du programmeur**

Vérifiez que le nouvel objet possède le même sous-type que celui sur lequel il est basé.

## **4004 (0FA4) (RC4004): MQRCCF\_OBJECT\_OPEN**

#### **Explication**

Objet ouvert.

Une tentative d'opération a été effectuée sur un objet en cours d'utilisation.

#### **Réponse du programmeur**

Attendez que l'objet ne soit plus utilisé, puis relancez l'opération. Vous pouvez également spécifier *Force* comme MQFC\_YES pour une commande de changement.

## **4005 (0FA5) (RC4005): MQRCCF\_ATTR\_VALUE\_ERROR**

#### **Explication**

Valeur d'attribut non valide ou répétée.

Une ou plusieurs des valeurs d'attribut indiquées ne sont pas valides ou sont répétées. Le message de réponse d'erreur contient les sélecteurs d'attribut défaillants (avec l'identificateur de paramètre MQIACF\_PARAMETER\_ID).
## **Réponse du programmeur**

Spécifiez les valeurs d'attribut correctement.

# **4006 (0FA6) (RC4006): MQRCCF\_UNKNOWN\_Q\_MGR**

## **Explication**

Gestionnaire de files d'attente inconnu. Le gestionnaire de files d'attente spécifié est inconnu.

## **Réponse du programmeur**

Indiquez le nom du gestionnaire de files d'attente auquel la commande est envoyée, ou à blanc.

# **4007 (0FA7) (RC4007): MQRCCF\_Q\_INJUSTEMENT \_type**

## **Explication**

Action incorrecte pour la file d'attente du type indiqué. Une tentative d'exécution d'une action sur une file d'attente de type incorrect a été effectuée.

## **Réponse du programmeur**

Indiquez une file d'attente de type correct.

# **4008 (0FA8) (RC4008): MQRCCF\_OBJECT\_NAME\_ERROR**

## **Explication**

Le nom n'est pas valide.

Un nom d'objet ou un autre nom a été indiqué à l'aide de caractères incorrects.

## **Réponse du programmeur**

Indiquez uniquement des caractères valides pour le nom.

# **4009 (0FA9) (RC4009): MQRCCF\_ALLOCATE\_FAILED**

## **Explication**

Echec de l'attribution.

Une tentative d'allocation de conversation avec un système éloigné n'a pas abouti. L'erreur peut être due à une entrée incorrecte dans la définition de canal ou au fait que le programme d'écoute sur le système distant n'est pas en cours d'exécution.

## **Réponse du programmeur**

Vérifiez que la définition de canal est correcte et démarrez le programme d'écoute si nécessaire. Si l'erreur persiste, consultez votre administrateur système.

# **4010 (0FAA) (RC4010): MQRCCF\_HOST\_NOT\_AVAILABLE**

Système éloigné non disponible.

Une tentative d'allocation de conversation avec un système éloigné n'a pas abouti. L'erreur peut être transitoire et l'allocation peut aboutir ultérieurement. Cette raison peut se produire si le programme d'écoute du système éloigné n'est pas en cours d'exécution.

## **Réponse du programmeur**

Vérifiez que le programme d'écoute est en cours d'exécution, puis renouvelez l'opération.

# **4011 (0FAB) (RC4011): MQRCCF\_CONFIGURATION\_ERROR**

## **Explication**

Erreur de configuration.

Une erreur de configuration s'est produite dans la définition de canal ou le sous-système de communication et l'allocation d'une conversation n'a pas été possible. Cela peut être dû à l'une des causes suivantes:

- Pour l'unité logique 6.2, *ModeName* ou *TpName* est incorrect. Le paramètre *ModeName* doit correspondre à celui du système distant et le paramètre *TpName* doit être spécifié. (Sous IBM i, ils sont conservés dans l'objet côté communications.)
- Pour LU 6.2, la session n'est peut-être pas établie.
- Pour TCP, *ConnectionName* dans la définition de canal ne peut pas être résolu en adresse réseau. Cela peut être dû au fait que le nom n'a pas été correctement spécifié ou que le serveur de noms n'est pas disponible.
- Le protocole de communication demandé n'est peut-être pas pris en charge sur la plateforme.

## **Réponse du programmeur**

Identifiez l'erreur et prenez les mesures appropriées.

# **4012 (0FAC) (RC4012): MQRCCF\_CONNECTION\_REFUSE**

## **Explication**

Connexion refusée.

La tentative d'établissement d'une connexion à un système distant a été rejetée. Il se peut que le système distant ne soit pas configuré pour autoriser une connexion à partir de ce système.

- Pour l'unité logique 6.2 , l'ID utilisateur ou le mot de passe fourni au système distant est incorrect.
- Pour TCP, le système distant peut ne pas reconnaître le système local comme valide ou le programme d'écoute TCP peut ne pas être démarré.

## **Réponse du programmeur**

Corrigez l'erreur ou redémarrez le programme d'écoute.

# **4013 (0FAD) (RC4013): MQRCCF\_ENTRY\_ERROR**

## **Explication**

Nom de connexion incorrect.

Le nom de connexion de la définition de canal n'a pas pu être converti en adresse réseau. Le serveur de noms ne contient pas l'entrée ou il n'était pas disponible.

### **Réponse du programmeur**

Vérifiez que le nom de connexion est correctement spécifié et que le serveur de noms est disponible.

# **4014 (0FAE) (RC4014): MQRCCF\_SEND\_FAILED**

### **Explication**

Echec de l'envoi.

Une erreur s'est produite lors de l'envoi de données à un système distant. Cela peut être dû à un incident de communication.

### **Réponse du programmeur**

Consultez l'administrateur système.

# **4015 (0FAF) (RC4015): MQRCCF\_RECEIVED\_DATA\_ERROR**

### **Explication**

Erreur de données reçues.

Une erreur s'est produite lors de la réception de données à partir d'un système distant. Cela peut être dû à un incident de communication.

### **Réponse du programmeur**

Consultez l'administrateur système.

## **4016 (0FB0) (RC4016): MQRCCF\_RECEIVE\_FAILED**

### **Explication**

Echec de la réception. L'opération de réception a échoué.

### **Réponse du programmeur**

Corrigez l'erreur, puis réexécutez l'opération.

# **4017 (0FB1) (RC4017): MQRCCF\_CONNECTION\_CLOSED**

### **Explication**

Connexion fermée.

Une erreur s'est produite lors de la réception de données à partir d'un système distant. La connexion au système distant s'est arrêtée de manière inattendue.

### **Réponse du programmeur**

Contactez votre administrateur système.

# **4018 (0FB2) (RC4018): MQRCCF\_NO\_STORAGE**

## **Explication**

Espace de stockage disponible insuffisant. La mémoire disponible est insuffisante.

## **Réponse du programmeur**

Consultez l'administrateur système.

# **4019 (0FB3) (RC4019): MQRCCF\_NO\_COMMS\_MANAGER**

## **Explication**

Gestionnaire de communications non disponible. Le sous-système de communications n'est pas disponible.

## **Réponse du programmeur**

Vérifiez que le sous-système de communication a été démarré.

# **4020 (0FB4) (RC4020): MQRCCF\_LISTENER\_NOT\_STARTED**

## **Explication**

Programme d'écoute non démarré.

Le programme d'écoute n'a pas pu être démarré. Soit le sous-système de communications n'a pas été démarré, soit le nombre maximal de canaux en cours utilisant le sous-système de communications est atteint, soit le nombre de travaux en attente dans la file d'attente est trop élevé.

## **Réponse du programmeur**

Vérifiez que le sous-système de communications est démarré ou renouvelez l'opération ultérieurement. Augmentez le nombre de canaux en cours autorisés, le cas échéant.

# **4024 (0FB8) (RC4024): MQRCCF\_BIND\_FAILED**

## **Explication**

Echec de la liaison.

La session de liaison n'a pas pu être établie avec un système éloigné pendant la négociation de session.

## **Réponse du programmeur**

Consultez l'administrateur système.

# **4025 (0FB9) (RC4025): MQRCCF\_CHANNEL\_INDOUBT**

## **Explication**

Canal en attente de validation.

L'opération demandée ne peut pas aboutir car le canal est en attente de validation.

### **Réponse du programmeur**

Examinez le statut du canal et redémarrez un canal pour résoudre l'état en attente de validation ou résolvez le canal.

# **4026 (0FBA) (RC4026): MQRCCF\_MQCONN\_FAILED**

### **Explication**

L'appel MQCONN a échoué.

### **Réponse du programmeur**

Vérifiez si le gestionnaire de files d'attente est actif.

## **4027 (0FBB) (RC4027): MQRCCF\_MQOPEN\_FAILED**

### **Explication**

L'appel MQOPEN a échoué.

### **Réponse du programmeur**

Vérifiez si le gestionnaire de files d'attente est actif et si les files d'attente concernées sont correctement configurées.

## **4028 (0FBC) (RC4028): MQRCCF\_MQGET\_FAILED**

### **Explication**

L'appel MQGET a échoué.

### **Réponse du programmeur**

Vérifiez si le gestionnaire de files d'attente est actif et si les files d'attente impliquées sont correctement configurées et activées pour MQGET.

## **4029 (0FBD) (RC4029): MQRCCF\_MQPUT\_FAILED**

### **Explication**

L'appel MQPUT a échoué.

### **Réponse du programmeur**

Vérifiez si le gestionnaire de files d'attente est actif et si les files d'attente concernées sont correctement configurées et ne sont pas interdites pour les insertions.

## **4030 (0FBE) (RC4030): MQRCCF\_PING\_ERROR**

Erreur ping.

Une opération ping ne peut être émise que pour un canal émetteur ou serveur. Si le canal local est un canal récepteur, vous devez émettre la commande ping à partir d'un gestionnaire de files d'attente éloignées.

## **Réponse du programmeur**

Emettez à nouveau la demande ping pour un canal différent du type correct ou pour un canal récepteur à partir d'un gestionnaire de files d'attente différent.

# **4031 (0FBF) (RC4031): MQRCCF\_CHANNEL\_IN\_USE**

## **Explication**

Canal en cours d'utilisation.

Une opération a été tentée sur un canal, mais celui-ci est actif.

## **Réponse du programmeur**

Arrêtez le canal ou attendez qu'il s'arrête.

# **4032 (0FC0) (RC4032): MQRCCF\_CHANNEL\_NOT\_FOUND**

## **Explication**

Canal introuvable. Le canal indiqué n'existe pas.

## **Réponse du programmeur**

Indiquez le nom d'un canal existant.

# **4033 (0FC1) (RC4033): MQRCCF\_UNKNOWN\_REMOTE\_CHANNEL**

## **Explication**

Canal éloigné inconnu.

Il n'existe aucune définition du canal référencé sur le système distant.

## **Réponse du programmeur**

Vérifiez que le canal local est correctement défini. Si tel est le cas, ajoutez une définition de canal appropriée sur le système éloigné.

# **4034 (0FC2) (RC4034): MQRCCF\_REMOTE\_QM\_UNAVAILABLE**

## **Explication**

Gestionnaire de files d'attente éloignées indisponible.

Le canal ne peut pas être démarré car le gestionnaire de files d'attente éloignées n'est pas disponible.

## **Réponse du programmeur**

Démarrez le gestionnaire de files d'attente éloignées.

## **4035 (0FC3) (RC4035): MQRCCF\_REMOTE\_QM\_TERMINATING**

### **Explication**

Gestionnaire de files d'attente éloignées en cours d'arrêt.

Le canal est en cours d'arrêt car le gestionnaire de files d'attente éloignées est en cours d'arrêt.

### **Réponse du programmeur**

Redémarrez le gestionnaire de files d'attente éloignées.

# **4036 (0FC4) (RC4036): MQRCCF\_MQINQ\_FAILED**

### **Explication**

L'appel MQINQ a échoué.

### **Réponse du programmeur**

Vérifiez si le gestionnaire de files d'attente est actif.

## **4037 (0FC5) (RC4037): MQRCCF\_NOT\_XMIT\_Q**

### **Explication**

La file d'attente n'est pas une file d'attente de transmission.

La file d'attente indiquée dans la définition de canal n'est pas une file d'attente de transmission ou est utilisée.

### **Réponse du programmeur**

Vérifiez que la file d'attente est correctement spécifiée dans la définition de canal et qu'elle est correctement définie dans le gestionnaire de files d'attente.

## **4038 (0FC6) (RC4038): MQRCCF\_CHANNEL\_DISABLED**

### **Explication**

Canal désactivé.

Une tentative d'utilisation d'un canal a été effectuée, mais le canal a été désactivé (c'est-à-dire arrêté).

### **Réponse du programmeur**

Démarrez le canal.

## **4039 (0FC7) (RC4039): MQRCCF\_USER\_EXIT\_NOT\_AVAILABLE**

Exit utilisateur non disponible. Le canal a été arrêté car l'exit utilisateur spécifié n'existe pas.

## **Réponse du programmeur**

Vérifiez que l'exit utilisateur est correctement spécifié et que le programme est disponible.

# **4040 (0FC8) (RC4040): MQRCCF\_COMMIT\_FAILED**

## **Explication**

Echec de la validation.

Une erreur a été reçue lors d'une tentative de validation d'une unité d'oeuvre.

### **Réponse du programmeur**

Consultez l'administrateur système.

# **4041 (0FC9) (RC4041): MQRCCF\_INJUSTEMENT \_channel\_type**

## **Explication**

Paramètre non admis pour ce type de canal.

Ce paramètre n'est pas admis pour le type de canal en cours de création, de copie ou de modification. Reportez-vous à la description du paramètre erroné pour déterminer les types de canal pour lesquels le paramètre est valide.

## **Réponse du programmeur**

Supprimez le paramètre.

# **4042 (0FCA) (RC4042): MQRCCF\_CHANNEL\_ALREADY\_EXISTS**

## **Explication**

Le canal existe déjà.

Une tentative de création d'un canal a été effectuée, mais le canal existe déjà et *Replace* n'a pas été spécifié en tant que MQRP\_YES.

## **Réponse du programmeur**

Indiquez *Replace* comme valeur MQRP\_YES ou utilisez un nom différent pour le canal à créer.

# **4043 (0FCB) (RC4043): MQRCCF\_DATA\_TOO\_LARGE**

## **Explication**

Données trop volumineuses.

Les données à envoyer dépassent le maximum qui peut être pris en charge pour la commande.

### **Réponse du programmeur**

Réduisez la taille des données.

## **4044 (0FCC) (RC4044): MQRCCF\_CHANNEL\_NAME\_ERROR**

### **Explication**

Erreur de nom de canal.

Le paramètre **ChannelName** contient des caractères qui ne sont pas autorisés pour les noms de canal.

### **Réponse du programmeur**

Entrez un nom correct.

# **4045 (0FCD) (RC4045): MQRCCF\_XMIT\_Q\_NAME\_ERROR**

### **Explication**

Erreur de nom de file d'attente de transmission.

Le paramètre **XmitQName** contient des caractères qui ne sont pas autorisés pour les noms de file d'attente. Ce code anomalie se produit également si le paramètre n'est pas présent lors de la création d'un canal émetteur ou serveur et qu'aucune valeur par défaut n'est disponible.

### **Réponse du programmeur**

Indiquez un nom valide ou ajoutez le paramètre.

## **4047 (0FCF) (RC4047): MQRCCF\_MCA\_NAME\_ERROR**

### **Explication**

Erreur de nom d'agent de canal de message.

La valeur *MCAName* contient des caractères qui ne sont pas autorisés pour les noms de programme sur la plateforme en question.

### **Réponse du programmeur**

Entrez un nom correct.

## **4048 (0FD0) (RC4048): MQRCCF\_SEND\_EXIT\_NAME\_ERROR**

## **Explication**

Erreur de nom d'exit d'émission de canal.

La valeur *SendExit* contient des caractères qui ne sont pas autorisés pour les noms de programme sur la plateforme en question.

### **Réponse du programmeur**

Entrez un nom correct.

# **4049 (0FD1) (RC4049): MQRCCF\_SEC\_EXIT\_NAME\_ERROR**

Erreur de nom d'exit de sécurité de canal.

La valeur *SecurityExit* contient des caractères qui ne sont pas autorisés pour les noms de programme sur la plateforme en question.

### **Réponse du programmeur**

Entrez un nom correct.

# **4050 (0FD2) (RC4050): MQRCCF\_MSG\_EXIT\_NAME\_ERROR**

### **Explication**

Erreur de nom d'exit de message de canal.

La valeur *MsgExit* contient des caractères qui ne sont pas autorisés pour les noms de programme sur la plateforme en question.

### **Réponse du programmeur**

Entrez un nom correct.

# **4051 (0FD3) (RC4051): MQRCCF\_RCV\_EXIT\_NAME\_ERROR**

### **Explication**

Erreur de nom d'exit de réception de canal.

La valeur *ReceiveExit* contient des caractères qui ne sont pas autorisés pour les noms de programme sur la plateforme en question.

### **Réponse du programmeur**

Entrez un nom correct.

## **4052 (0FD4) (RC4052): MQRCCF\_XMIT\_Q\_NAME\_INJUSTEMENT \_type**

### **Explication**

Nom de file d'attente de transmission non admis pour ce type de canal.

Le paramètre **XmitQName** est autorisé uniquement pour les types de canal émetteur ou serveur.

### **Réponse du programmeur**

Supprimez le paramètre.

## **4053 (0FD5) (RC4053): MQRCCF\_MCA\_NAME\_INJUSTEMENT \_type**

## **Explication**

Nom d'agent MCA non autorisé pour ce type de canal.

Le paramètre **MCAName** est autorisé uniquement pour les types de canal émetteur, serveur ou demandeur.

## **Réponse du programmeur**

Supprimez le paramètre.

# **4054 (0FD6) (RC4054): MQRCCF\_DISC\_INT\_INJUSTEMENT \_type**

## **Explication**

Intervalle de déconnexion non autorisé pour ce type de canal.

Le paramètre **DiscInterval** est autorisé uniquement pour les types de canal émetteur ou serveur.

## **Réponse du programmeur**

Supprimez le paramètre.

# **4055 (0FD7) (RC4055): MQRCCF\_SHORT\_RETRY\_INJUSTEMENT \_type**

## **Explication**

Paramètre de relance abrégée non admis pour ce type de canal.

Le paramètre **ShortRetryCount** est autorisé uniquement pour les types de canal émetteur ou serveur.

## **Réponse du programmeur**

Supprimez le paramètre.

# **4056 (0FD8) (RC4056): MQRCCF\_SHORT\_TIMER\_INJUSTEMENT \_type**

## **Explication**

Paramètre de délai court non admis pour ce type de canal.

Le paramètre **ShortRetryInterval** est autorisé uniquement pour les types de canal émetteur ou serveur.

## **Réponse du programmeur**

Supprimez le paramètre.

# **4057 (0FD9) (RC4057): MQRCCF\_LONG\_RETRY\_INJUSTEMENT \_type**

## **Explication**

Paramètre de relance longue non admis pour ce type de canal.

Le paramètre **LongRetryCount** est autorisé uniquement pour les types de canal émetteur ou serveur.

## **Réponse du programmeur**

Supprimez le paramètre.

## **4058 (0FDA) (RC4058): MQRCCF\_LONG\_TIMER\_INJUSTEMENT \_type**

Paramètre de temporisateur long non admis pour ce type de canal.

Le paramètre **LongRetryInterval** est autorisé uniquement pour les types de canal émetteur ou serveur.

## **Réponse du programmeur**

Supprimez le paramètre.

# **4059 (0FDB) (RC4059): MQRCCF\_PUT\_AUTH\_INJUSTEMENT \_type**

## **Explication**

Paramètre de droits d'insertion non admis pour ce type de canal.

Le paramètre **PutAuthority** est autorisé uniquement pour les types de canal récepteur ou demandeur.

### **Réponse du programmeur**

Supprimez le paramètre.

# **4061 (0FDD) (RC4061): MQRCCF\_MISSING\_CONN\_NAME**

## **Explication**

Paramètre de nom de connexion requis mais manquant.

Le paramètre **ConnectionName** est requis pour les types de canal émetteur ou demandeur, mais il n'est pas présent.

## **Réponse du programmeur**

Ajoutez le paramètre.

# **4062 (0FDE) (RC4062): MQRCCF\_CONN\_NAME\_ERROR**

## **Explication**

Erreur dans le paramètre de nom de connexion. Le paramètre **ConnectionName** contient un ou plusieurs blancs au début du nom.

## **Réponse du programmeur**

Indiquez un nom de connexion valide.

# **4063 (0FDF) (RC4063): MQRCCF\_MQSET\_FAILED**

## **Explication**

L'appel MQSET a échoué.

## **Réponse du programmeur**

Vérifiez si le gestionnaire de files d'attente est actif.

# **4064 (0FE0) (RC4064): MQRCCF\_CHANNEL\_NOT\_ACTIVE**

## **Explication**

Canal non actif.

Une tentative d'arrêt d'un canal a été effectuée, mais le canal a déjà été arrêté.

## **Réponse du programmeur**

Aucune action requise.

# **4065 (0FE1) (RC4065): MQRCCF\_TERMINATED\_BY\_SEC\_EXIT**

## **Explication**

Canal arrêté par l'exit de sécurité. Un exit de sécurité de canal a arrêté le canal.

## **Réponse du programmeur**

Vérifiez que le canal tente de se connecter au gestionnaire de files d'attente approprié et, si tel est le cas, que l'exit de sécurité est spécifié correctement et qu'il fonctionne correctement aux deux extrémités.

# **4067 (0FE3) (RC4067): MQRCCF\_DYNAMIC\_Q\_SCOPE\_ERROR**

### **Explication**

Erreur de définition de file d'attente dynamique.

L'attribut **Scope** de la file d'attente doit être MQSCO\_CELL, mais cela n'est pas autorisé pour une file d'attente dynamique.

## **Réponse du programmeur**

Prédéfinissez la file d'attente si elle doit avoir une portée de type cellule.

# **4068 (0FE4) (RC4068): MQRCCF\_CELL\_DIR\_NOT\_AVAILABLE**

## **Explication**

Répertoire de cellules non disponible.

L'attribut **Scope** de la file d'attente doit être MQSCO\_CELL, mais aucun service annuaire prenant en charge un répertoire de cellule n'a été configuré.

## **Réponse du programmeur**

Configurez le gestionnaire de files d'attente avec un service de nom approprié.

# **4069 (0FE5) (RC4069): MQRCCF\_MR\_COUNT\_ERROR**

## **Explication**

Nombre de relances de message incorrect.

La valeur *MsgRetryCount* n'est pas valide.

### **Réponse du programmeur**

Indiquez une valeur comprise entre 0 et 999 999 999.

# **4070 (0FE6) (RC4070): MQRCCF\_MR\_COUNT\_WRONG\_TYPE**

### **Explication**

Paramètre de nombre de relances de message non admis pour ce type de canal.

Le paramètre **MsgRetryCount** est autorisé uniquement pour les canaux récepteur et demandeur.

### **Réponse du programmeur**

Supprimez le paramètre.

# **4071 (0FE7) (RC4071): MQRCCF\_MR\_EXIT\_NAME\_ERROR**

## **Explication**

Erreur de nom d'exit de relance de message de canal.

La valeur *MsgRetryExit* contient des caractères qui ne sont pas autorisés pour les noms de programme sur la plateforme en question.

### **Réponse du programmeur**

Entrez un nom correct.

## **4072 (0FE8) (RC4072): MQRCCF\_MR\_EXIT\_NAME\_WRONG\_TYPE**

## **Explication**

Paramètre d'exit de relance de message non admis pour ce type de canal.

Le paramètre **MsgRetryExit** est autorisé uniquement pour les canaux récepteur et demandeur.

### **Réponse du programmeur**

Supprimez le paramètre.

## **4073 (0FE9) (RC4073): MQRCCF\_MR\_INTERVAL\_ERROR**

## **Explication**

Intervalle entre les nouvelles tentatives de message incorrect.

La valeur *MsgRetryInterval* n'est pas valide.

### **Réponse du programmeur**

Indiquez une valeur comprise entre 0 et 999 999 999.

## **4074 (0FEA) (RC4074): MQRCCF\_MR\_INTERVAL\_INJUSTEMENT \_type**

Paramètre d'intervalle de relance de message non admis pour ce type de canal. Le paramètre **MsgRetryInterval** est autorisé uniquement pour les canaux récepteur et demandeur.

## **Réponse du programmeur**

Supprimez le paramètre.

# **4075 (0FEB) (RC4075): MQRCCF\_NPM\_SPEED\_ERROR**

## **Explication**

Débit de message non persistant incorrect. La valeur *NonPersistentMsgSpeed* n'est pas valide.

## **Réponse du programmeur**

Spécifiez MQNPMS\_NORMAL ou MQNPMS\_FAST.

# **4076 (0FEC) (RC4076): MQRCCF\_NPM\_SPEED\_INJUSTEMENT \_type**

## **Explication**

Paramètre de vitesse de message non persistant non admis pour ce type de canal.

Le paramètre **NonPersistentMsgSpeed** est autorisé uniquement pour les canaux émetteur, récepteur, serveur, demandeur, émetteur de cluster et récepteur de cluster.

## **Réponse du programmeur**

Supprimez le paramètre.

# **4077 (0FED) (RC4077): MQRCCF\_HB\_INTERVAL\_ERROR**

## **Explication**

L'intervalle des pulsations n'est pas valide. La valeur *HeartbeatInterval* n'est pas valide.

## **Réponse du programmeur**

Indiquez une valeur comprise entre 0 et 999 999.

# **4078 (0FEE) (RC4078): MQRCCF\_HB\_INTERVAL\_INJUSTEMENT \_type**

## **Explication**

Paramètre d'intervalle des pulsations non admis pour ce type de canal. Le paramètre **HeartbeatInterval** est autorisé uniquement pour les canaux récepteur et demandeur.

## **Réponse du programmeur**

Supprimez le paramètre.

# **4079 (0FEF) (RC4079): MQRCCF\_CHAD\_ERROR**

## **Explication**

Erreur de définition automatique de canal. La valeur *ChannelAutoDef* n'est pas valide.

## **Réponse du programmeur**

Indiquez MQCHAD\_ENABLED ou MQCHAD\_DISABLED.

# **4080 (0FF0) (RC4080): MQRCCF\_CHAD\_INJUSTEMENT \_type**

## **Explication**

Paramètre de définition automatique de canal non admis pour ce type de canal.

Le paramètre **ChannelAutoDef** est autorisé uniquement pour les canaux de réception et de connexion serveur.

## **Réponse du programmeur**

Supprimez le paramètre.

# **4081 (0FF1) (RC4081): MQRCCF\_CHAD\_EVENT\_ERROR**

### **Explication**

Erreur d'événement de définition automatique de canal. La valeur *ChannelAutoDefEvent* n'est pas valide.

## **Réponse du programmeur**

Indiquez MQEVR\_ENABLED ou MQEVR\_DISABLED.

# **4082 (0FF2) (RC4082): MQRCCF\_CHAD\_EVENT\_INJUSTEMENT \_type**

## **Explication**

Paramètre d'événement de définition automatique de canal non admis pour ce type de canal.

Le paramètre **ChannelAutoDefEvent** est autorisé uniquement pour les canaux de réception et de connexion serveur.

## **Réponse du programmeur**

Supprimez le paramètre.

# **4083 (0FF3) (RC4083): MQRCCF\_CHAD\_EXIT\_ERROR**

## **Explication**

Erreur de nom d'exit de définition automatique de canal.

La valeur *ChannelAutoDefExit* contient des caractères qui ne sont pas autorisés pour les noms de programme sur la plateforme en question.

### **Réponse du programmeur**

Entrez un nom correct.

# **4084 (0FF4) (RC4084): MQRCCF\_CHAD\_EXIT\_INJUSTEMENT \_type**

### **Explication**

Paramètre d'exit de définition automatique de canal non admis pour ce type de canal.

Le paramètre **ChannelAutoDefExit** est autorisé uniquement pour les canaux de réception et de connexion serveur.

### **Réponse du programmeur**

Supprimez le paramètre.

## **4085 (0FF5) (RC4085): MQRCCF\_SUPPRESSED\_BY\_EXIT**

### **Explication**

Action supprimée par le programme d'exit.

Une tentative de définition automatique d'un canal a été effectuée, mais elle a été désactivée par l'exit de définition automatique de canal. Le paramètre **AuxErrorDataInt1** contient le code retour de l'exit indiquant la raison pour laquelle il a bloqué la définition de canal.

### **Réponse du programmeur**

Examinez la valeur du paramètre **AuxErrorDataInt1** et effectuez les actions appropriées.

# **4086 (0FF6) (RC4086): MQRCCF\_BATCH\_INT\_ERROR**

### **Explication**

Intervalle de traitement par lots incorrect.

L'intervalle de traitement par lots indiqué n'est pas valide.

### **Réponse du programmeur**

Indiquez une valeur d'intervalle de traitement par lots valide.

## **4087 (0FF7) (RC4087): MQRCCF\_BATCH\_INT\_INJUSTEMENT \_type**

### **Explication**

Paramètre d'intervalle par lots non admis pour ce type de canal.

Le paramètre **BatchInterval** est autorisé uniquement pour les canaux émetteur et serveur.

### **Réponse du programmeur**

Supprimez le paramètre.

# **4088 (0FF8) (RC4088): MQRCCF\_NET\_PRIORITY\_ERROR**

## **Explication**

La valeur de priorité du réseau est incorrecte.

## **Réponse du programmeur**

Spécifiez une valeur correcte.

# **4089 (0FF9) (RC4089): MQRCCF\_NET\_PRIORITY\_INJUSTEMENT \_type**

## **Explication**

Paramètre de priorité du réseau non admis pour ce type de canal.

Le paramètre **NetworkPriority** est autorisé uniquement pour les canaux émetteur et serveur.

## **Réponse du programmeur**

Supprimez le paramètre.

# **4090 (0FFA) (RC4090): MQRCCF\_CHANNEL\_CLOSED**

## **Explication**

Canal fermé.

Le canal a été fermé prématurément. Cela peut être dû au fait qu'un utilisateur a arrêté le canal alors qu'il était en cours d'exécution ou qu'un exit de canal a décidé de fermer le canal.

## **Réponse du programmeur**

Déterminez la raison pour laquelle le canal a été fermé prématurément. Redémarrez le canal si nécessaire.

# **4092 (0FFC) (RC4092): MQRCCF\_SSL\_CIPHER\_SPEC\_ERROR**

## **Explication**

Spécification de chiffrement TLS non valide.

Le *SSLCipherSpec* spécifié n'est pas valide.

## **Réponse du programmeur**

Indiquez une spécification de chiffrement valide.

# **4093 (0FFD) (RC4093): MQRCCF\_SSL\_PEER\_NAME\_ERROR**

## **Explication**

Nom d'homologue TLS non valide. Le *SSLPeerName* spécifié n'est pas valide.

## <span id="page-1494-0"></span>**Réponse du programmeur**

Indiquez un nom d'homologue valide.

## **4094 (0FFE) (RC4094): MQRCCF\_SSL\_CLIENT\_AUTH\_ERROR**

### **Explication**

L'authentification du client TLS n'est pas valide.

Le *SSLClientAuth* spécifié n'est pas valide.

### **Réponse du programmeur**

Indiquez une authentification de client valide.

# **4095 (0FFF) (RC4095): MQRCCF\_RETAINED\_NOT\_SUPPORTED**

## **Explication**

Messages conservés utilisés sur le flux restreint.

Une tentative a été effectuée pour utiliser des messages conservés sur un flux de publication / abonnement défini pour être limité à l'utilisation de JMS . JMS ne prend pas en charge le concept de messages conservés et la demande est rejetée.

### **Réponse du programmeur**

Modifiez l'application pour qu'elle n'utilise pas de messages conservés ou modifiez le paramètre de configuration *JmsStreamPrefix* du courtier de sorte que ce flux ne soit pas traité comme un flux JMS .

## **Codes retour TLS (Transport Layer Security)**

IBM MQ peut utiliser TLS avec les différents protocoles de communication. Utilisez cette rubrique pour identifier les codes d'erreur qui peuvent être renvoyés par TLS.

Le tableau de cette annexe documente les codes retour, au format décimal, du protocole TLS qui peuvent être renvoyés dans les messages du composant de mise en file d'attente répartie.

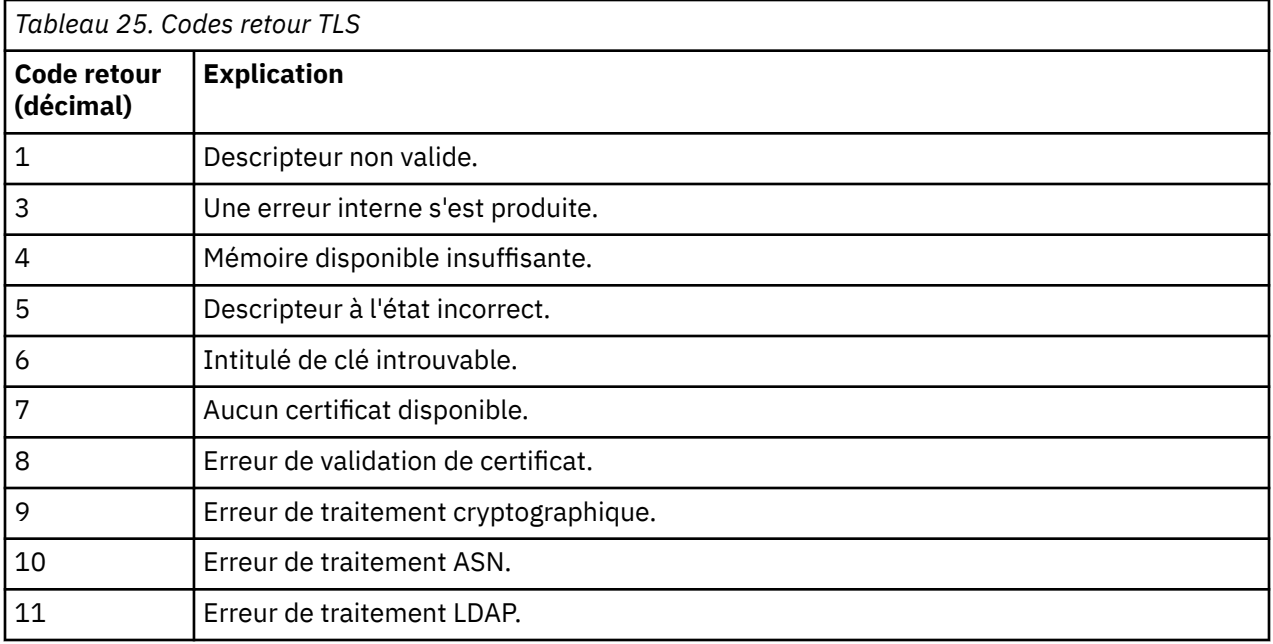

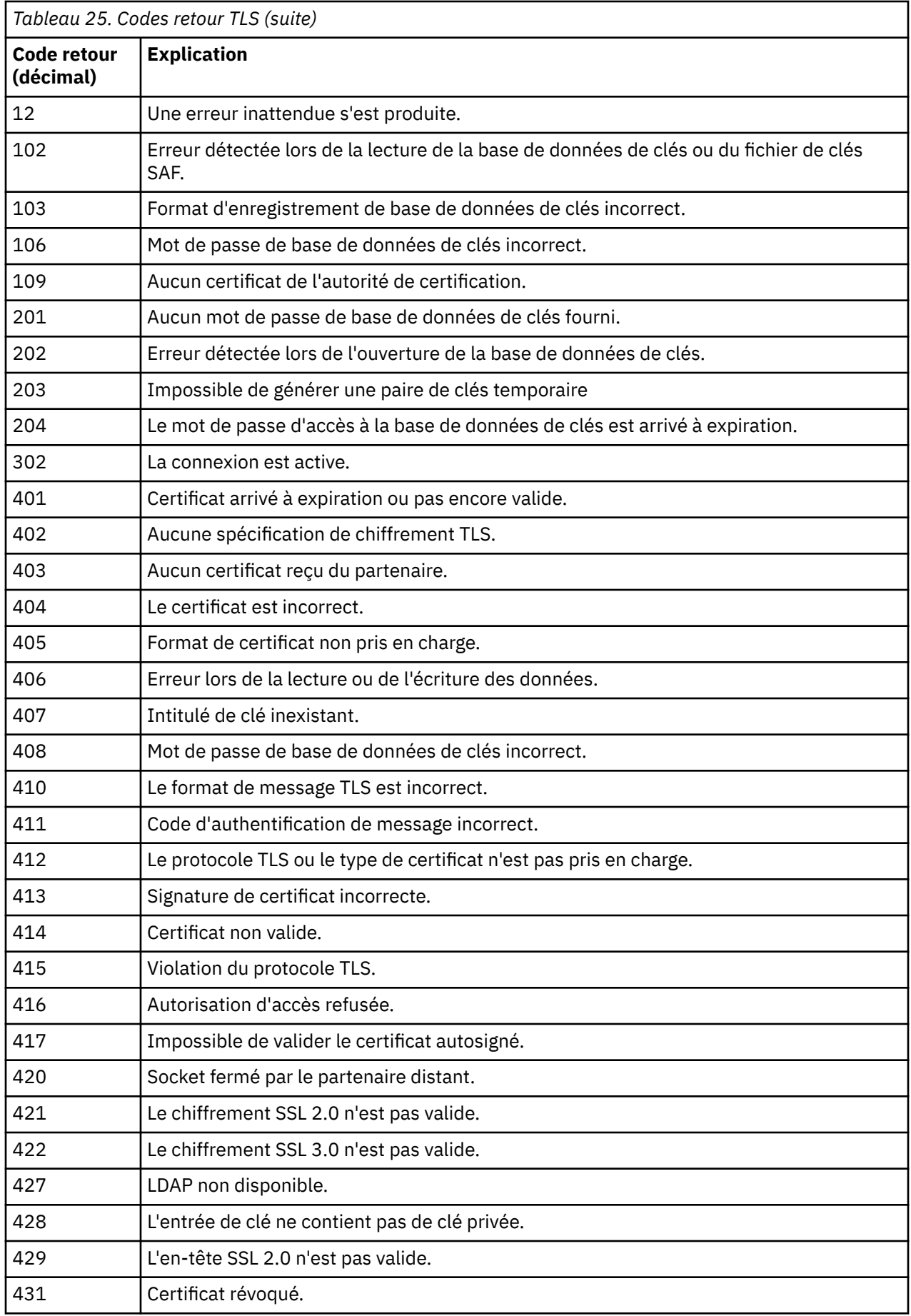

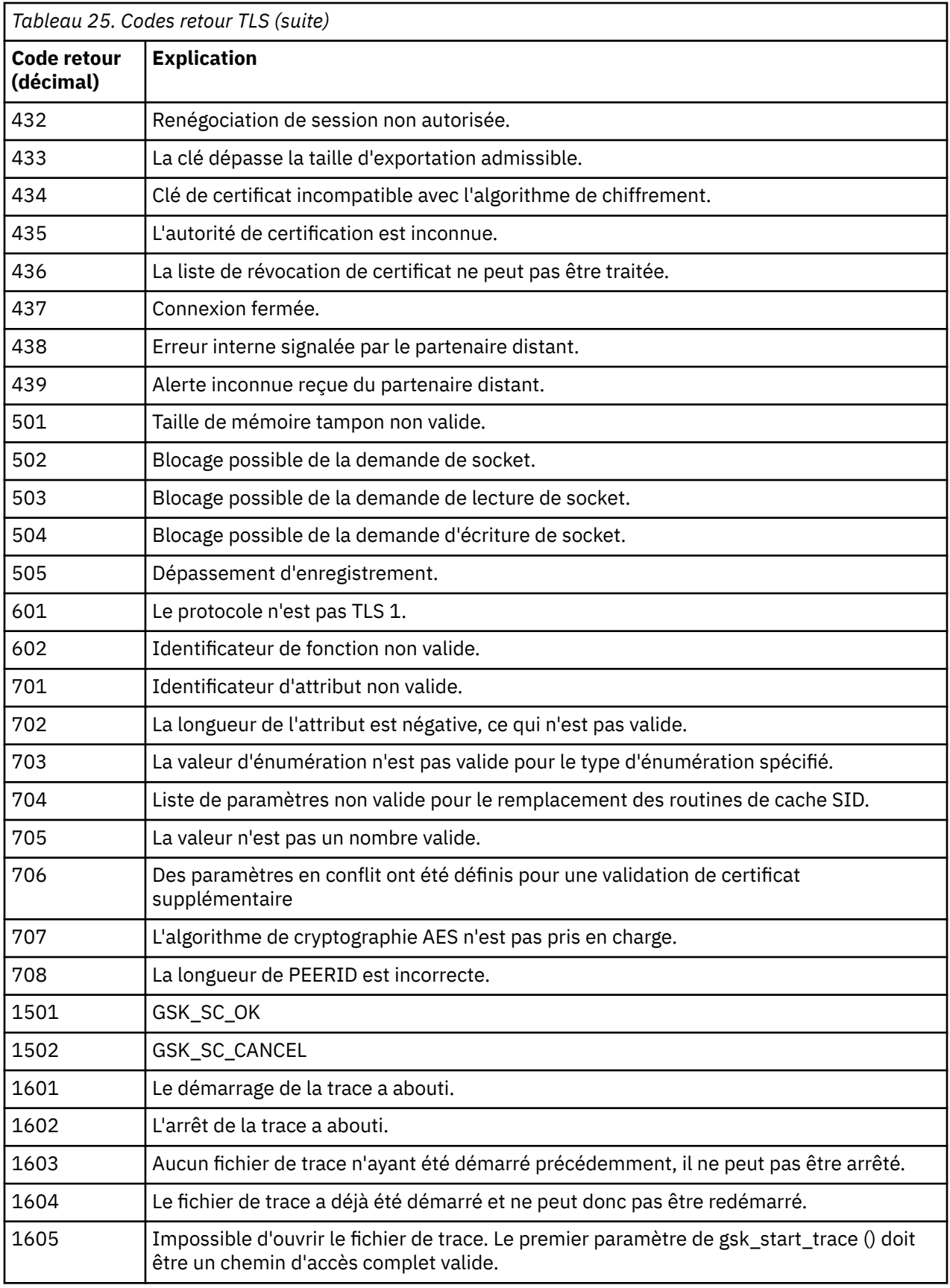

Dans certains cas, la bibliothèque de sockets sécurisés signale une erreur de validation de certificat dans un message d'erreur AMQ9633 . Le tableau 2 répertorie les erreurs de validation de certificat qui peuvent être renvoyées dans les messages du composant de mise en file d'attente répartie.

*Tableau 26. Erreurs de validation de certificat.*

Tableau répertoriant les codes retour et les explications relatives aux erreurs de validation de certificat qui peuvent être renvoyées dans les messages du composant de mise en file d'attente répartie.

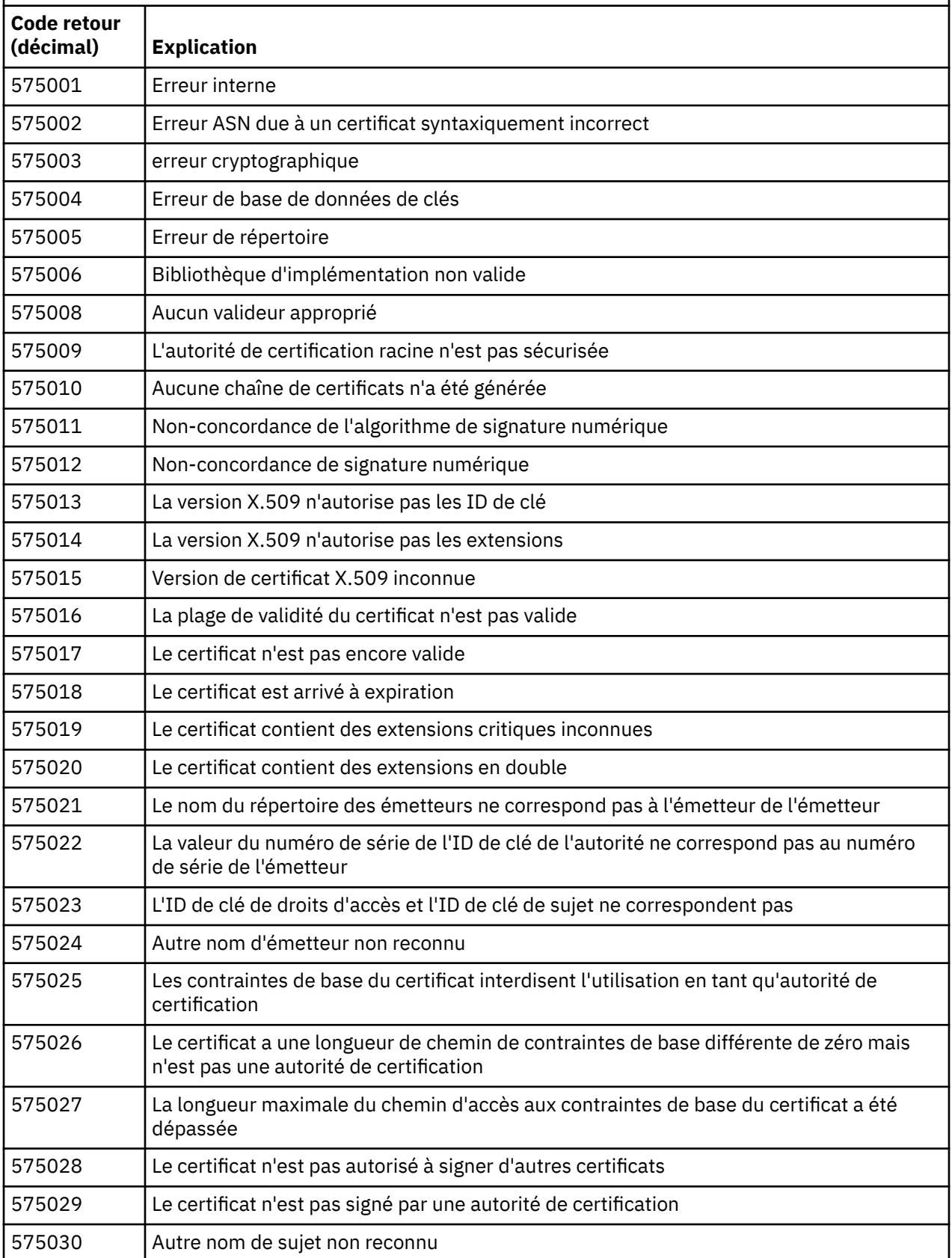

*Tableau 26. Erreurs de validation de certificat.*

Tableau répertoriant les codes retour et les explications relatives aux erreurs de validation de certificat qui peuvent être renvoyées dans les messages du composant de mise en file d'attente répartie. *(suite)*

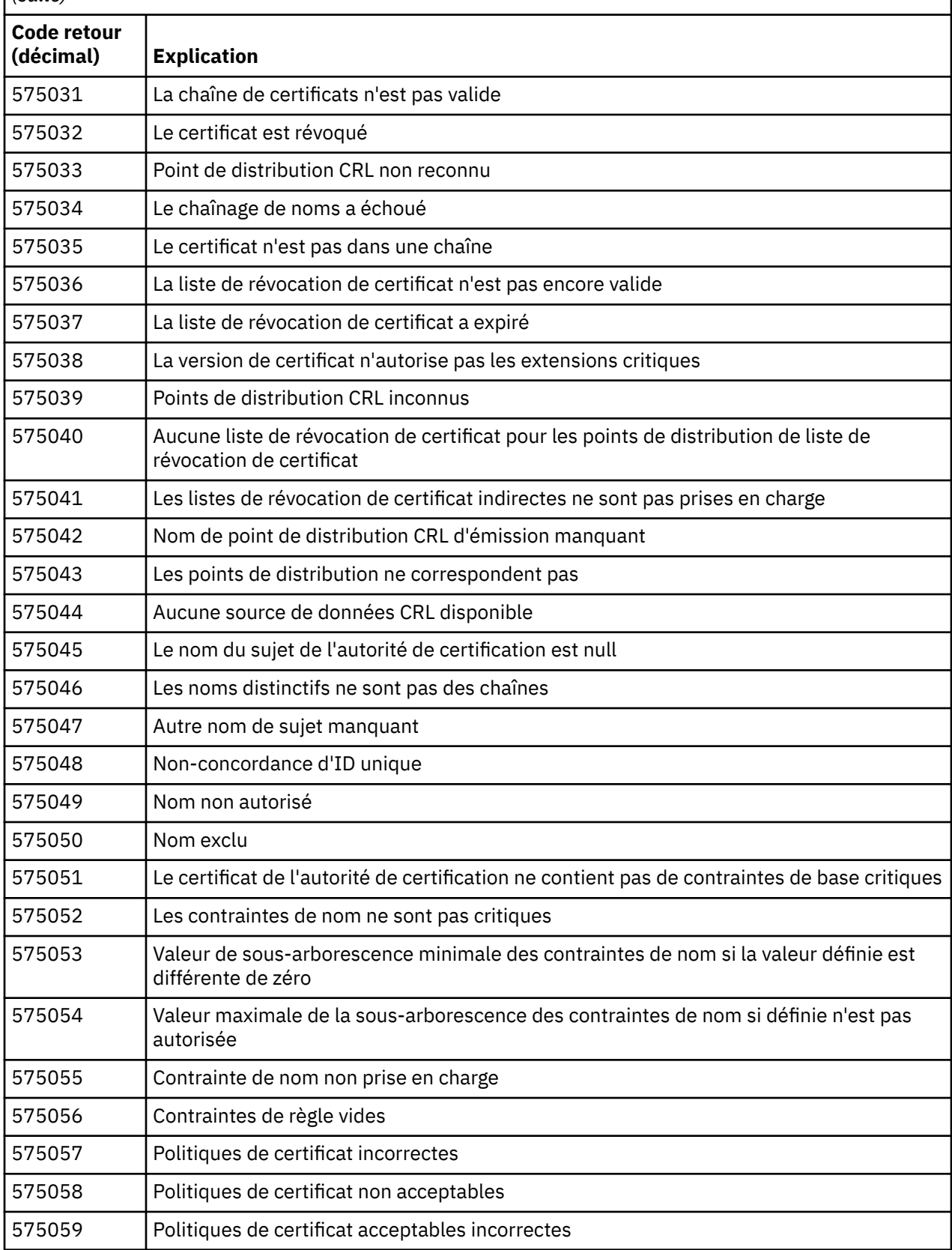

*Tableau 26. Erreurs de validation de certificat.*

Tableau répertoriant les codes retour et les explications relatives aux erreurs de validation de certificat qui peuvent être renvoyées dans les messages du composant de mise en file d'attente répartie. *(suite)*

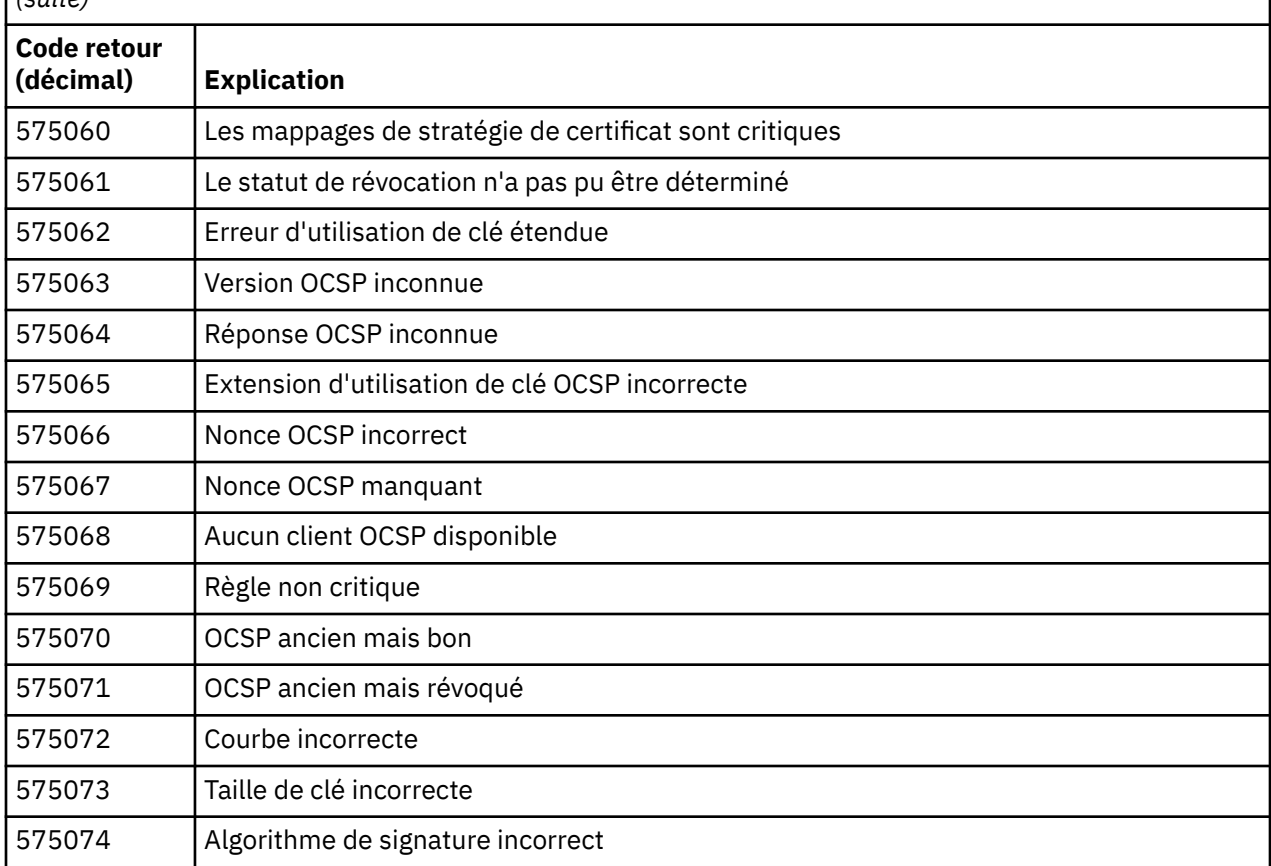

Une explication possible d'un message d'erreur émis avec le code retour 575074 est que le seul CipherSpec choisi par le client requiert l'utilisation d'un certificat serveur avec une signature de courbe elliptique, mais que le certificat serveur utilisait une signature RSA. L'inverse peut être vrai, c'est-à-dire que le serveur possède un certificat de courbe elliptique mais que le seul CipherSpec proposé était RSA.

### **Concepts associés**

[«Messages, codes achèvement et codes anomalie IBM MQ for z/OS», à la page 304](#page-303-0) La présente rubrique permet d'interpréter et de comprendre les messages et les codes générés par IBM MQ for z/OS.

### **Référence associée**

[«Messages MQ sur Multiplatforms», à la page 249](#page-248-0)

Les messages de diagnostic IBM MQ sont répertoriés dans cette section par ordre numérique, regroupés en fonction de la partie de IBM MQ dont ils proviennent.

### [«Codes anomalie et codes achèvement de l'API», à la page 1210](#page-1209-0)

Pour chaque appel, un code achèvement et un code raison sont renvoyés par le gestionnaire de files d'attente ou par une routine d'exit, pour indiquer la réussite ou l'échec de l'appel.

### [«Codes anomalie PCF», à la page 1423](#page-1422-0)

Les codes anomalie peuvent être renvoyés par un courtier en réponse à un message de commande au format PCF, en fonction des paramètres utilisés dans ce message.

### [«Exceptions de canal personnalisé WCF», à la page 1501](#page-1500-0)

Les messages de diagnostic sont répertoriés dans cette rubrique par ordre numérique, regroupés en fonction de la partie du canal personnalisé Microsoft Windows Communication Foundation (WCF) dont ils proviennent.

# <span id="page-1500-0"></span>**Exceptions de canal personnalisé WCF**

Les messages de diagnostic sont répertoriés dans cette rubrique par ordre numérique, regroupés en fonction de la partie du canal personnalisé Microsoft Windows Communication Foundation (WCF) dont ils proviennent.

## **Lecture d'un message**

Pour chaque message, les informations suivantes sont fournies:

- Identificateur de message, en deux parties:
	- 1. Les caractères "WCFCH" qui identifient le message comme provenant du canal personnalisé WCF pour IBM MQ
	- 2. Code décimal à quatre chiffres suivi du caractère'E'
- Texte du message.
- Une explication du message donnant de plus amples informations.
- La réponse requise de l'utilisateur. Dans certains cas, en particulier pour les messages d'information, la réponse requise peut être "none".

### **Variables de messages**

Certains messages affichent du texte ou des nombres qui varient en fonction des circonstances à l'origine du message ; ces circonstances sont appelées *variables de message*. Les variables de message sont indiquées sous la forme {0}, {1}, etc.

Dans certains cas, un message peut contenir des variables dans l'Explication ou la Réponse. Recherchez les valeurs des variables de messages en consultant le journal des erreurs. Le message complet, y compris l'Explication et la Réponse, est enregistré ici.

Les types de message suivants sont décrits:

[«WCFCH0001E-0100E: Messages d'état général», à la page 1502](#page-1501-0) [«WCFCH0101E-0200E: Messages de propriétés d'URI», à la page 1503](#page-1502-0) [«WCFCH0201E-0300E: Messages de la fabrique / du programme d'écoute», à la page 1505](#page-1504-0) [«WCFCH0301E-0400E: Messages du canal», à la page 1505](#page-1504-0) [«WCFCH0401E-0500E: Messages de liaison», à la page 1507](#page-1506-0) [«WCFCH0501E-0600E: Messages de propriétés de liaison», à la page 1508](#page-1507-0) [«WCFCH0601E-0700E: Messages des opérations asynchrones», à la page 1509](#page-1508-0)

### **Concepts associés**

[«Messages, codes achèvement et codes anomalie IBM MQ for z/OS», à la page 304](#page-303-0) La présente rubrique permet d'interpréter et de comprendre les messages et les codes générés par IBM MQ for z/OS.

### **Référence associée**

[«Messages MQ sur Multiplatforms», à la page 249](#page-248-0)

Les messages de diagnostic IBM MQ sont répertoriés dans cette section par ordre numérique, regroupés en fonction de la partie de IBM MQ dont ils proviennent.

[«Codes anomalie et codes achèvement de l'API», à la page 1210](#page-1209-0)

Pour chaque appel, un code achèvement et un code raison sont renvoyés par le gestionnaire de files d'attente ou par une routine d'exit, pour indiquer la réussite ou l'échec de l'appel.

### [«Codes anomalie PCF», à la page 1423](#page-1422-0)

Les codes anomalie peuvent être renvoyés par un courtier en réponse à un message de commande au format PCF, en fonction des paramètres utilisés dans ce message.

### [«Codes retour TLS \(Transport Layer Security\)», à la page 1495](#page-1494-0)

IBM MQ peut utiliser TLS avec les différents protocoles de communication. Utilisez cette rubrique pour identifier les codes d'erreur qui peuvent être renvoyés par TLS.

<span id="page-1501-0"></span>[«Exceptions de canal personnalisé WCF», à la page 1501](#page-1500-0)

Les messages de diagnostic sont répertoriés dans cette rubrique par ordre numérique, regroupés en fonction de la partie du canal personnalisé Microsoft Windows Communication Foundation (WCF) dont ils proviennent.

## **WCFCH0001E-0100E: Messages d'état général**

Utilisez les informations suivantes pour comprendre les messages d'état général WCFCH0001E-0100E .

### **WCFCH0001E**

Un objet ne peut pas être ouvert car son état est'{0}'.

### **Explication**

Une erreur interne s'est produite.

### **Réponse**

Utilisez les fonctions standard de votre système pour enregistrer l'ID d'incident et sauvegarder les fichiers de sortie générés. Utilisez le [Page Web de support IBM MQo](https://www.ibm.com/support/home/product/H944813A36719U27/WebSphere_MQ)u le [Page Web IBM Support](https://www.ibm.com/support/home/product/C100515X13178X21/other_software/ibm_support_assistant) [Assistant](https://www.ibm.com/support/home/product/C100515X13178X21/other_software/ibm_support_assistant)pour voir si une solution est déjà disponible. Si vous ne trouvez pas de correspondance, contactez votre centre de support IBM . Ne supprimez pas ces fichiers tant que l'incident n'est pas résolu.

### **WCFCH0002E**

Un objet ne peut pas être fermé car son état est'{0}'.

### **Explication**

Une erreur interne s'est produite.

### **Réponse**

Utilisez les fonctions standard de votre système pour enregistrer l'ID d'incident et sauvegarder les fichiers de sortie générés. Utilisez le [Page Web de support IBM MQo](https://www.ibm.com/support/home/product/H944813A36719U27/WebSphere_MQ)u le [Page Web IBM Support](https://www.ibm.com/support/home/product/C100515X13178X21/other_software/ibm_support_assistant) [Assistant](https://www.ibm.com/support/home/product/C100515X13178X21/other_software/ibm_support_assistant)pour voir si une solution est déjà disponible. Si vous ne trouvez pas de correspondance, contactez votre centre de support IBM . Ne supprimez pas ces fichiers tant que l'incident n'est pas résolu.

### **WCFCH0003E**

Un objet ne peut pas être utilisé car son état est'{0}'.

### **Explication**

Une erreur interne s'est produite.

### **Réponse**

Utilisez les fonctions standard de votre système pour enregistrer l'ID d'incident et sauvegarder les fichiers de sortie générés. Utilisez le [Page Web de support IBM MQo](https://www.ibm.com/support/home/product/H944813A36719U27/WebSphere_MQ)u le [Page Web IBM Support](https://www.ibm.com/support/home/product/C100515X13178X21/other_software/ibm_support_assistant) [Assistant](https://www.ibm.com/support/home/product/C100515X13178X21/other_software/ibm_support_assistant)pour voir si une solution est déjà disponible. Si vous ne trouvez pas de correspondance, contactez votre centre de support IBM . Ne supprimez pas ces fichiers tant que l'incident n'est pas résolu.

### **WCFCH0004E**

La valeur'Timeout'spécifiée'{0}'est hors plage.

### **Explication**

La valeur spécifiée n'est pas comprise dans la plage autorisée. Elle doit être supérieure ou égale à 'TimeSpan.Zero'.

### **Réponse**

Indiquez une valeur comprise dans la plage autorisée ou, pour désactiver le délai d'attente, indiquez une valeur pour 'TimeSpan.MaxValue'.

### **WCFCH0005E**

L'opération ne s'est pas terminée dans le délai spécifié de'{0}'pour l'adresse de noeud final'{1}'.

### **Explication**

Un dépassement du délai d'attente s'est produit.

### **Réponse**

Recherchez la cause du dépassement du délai d'attente.

### <span id="page-1502-0"></span>**WCFCH0006E**

Le paramètre'{0}'n'est pas du type attendu'{1}'

#### **Explication**

Un paramètre d'un type inattendu a été communiqué à un appel de méthode.

### **Réponse**

Reportez-vous à la trace de la pile d'exceptions pour plus d'informations.

### **WCFCH0007E**

Le paramètre'{0}'ne doit pas être null.

#### **Explication**

Une méthode a été appelée avec un paramètre obligatoire défini sur une valeur NULL.

## **Réponse**

Modifiez l'application pour fournir une valeur admise pour ce paramètre.

### **WCFCH0008E**

Une erreur s'est produite lors du traitement d'une opération pour l'adresse de noeud final'{0}'.

### **Explication**

L'opération a échoué.

### **Réponse**

Reportez-vous aux exceptions associées et à la trace de la pile d'exceptions pour plus d'informations.

## **WCFCH0101E-0200E: Messages de propriétés d'URI**

Utilisez les informations suivantes pour comprendre les messages de propriétés d'URI WCFCH0101E-0200E .

### **WCFCH0101E**

L'URI du noeud final doit commencer par la chaîne de caractères valide'{0}'.

### **Explication**

L'URI du noeud final est incorrect, il doit commencer par une chaîne de caractères valide.

### **Réponse**

Indiquez un URI de noeud final débutant par une chaîne de caractères valide.

### **WCFCH0102E**

L'URI de noeud final doit contenir un paramètre'{0}'avec une valeur.

### **Explication**

L'URI du noeud final est incorrect, un paramètre et sa valeur sont manquants.

### **Réponse**

Indiquez un URI de noeud final avec une valeur admise pour ce paramètre.

### **WCFCH0103E**

L'URI de noeud final doit contenir un paramètre'{0}'avec la valeur'{1}'.

### **Explication**

L'URI du noeud final est incorrect, le paramètre doit contenir la valeur correcte.

### **Réponse**

Indiquez un URI de noeud final avec une valeur et un paramètre valides.

### **WCFCH0104E**

L'URI de noeud final contient un paramètre'{0}'avec la valeur non valide'{1}'.

### **Explication**

L'URI du noeud final est incorrect, une valeur de paramètre valide doit être spécifiée.

### **Réponse**

Indiquez un URI de noeud final avec une valeur admise pour ce paramètre.

### **WCFCH0105E**

L'URI de noeud final contient un paramètre'{0}'avec un nom de file d'attente ou de gestionnaire de files d'attente non valide.

L'URI du noeud final est incorrect. Une file d'attente et un nom de gestionnaire de files d'attente valides doivent être spécifiés.

### **Réponse**

Indiquez un URI de noeud final associé à un nom de file d'attente et de gestionnaire de files d'attente correct.

#### **WCFCH0106E**

La propriété'{0}'est une propriété obligatoire et doit apparaître en tant que première propriété dans l'URI du noeud final.

#### **Explication**

L'URI du noeud final est incorrect, un paramètre est manquant ou dans une position incorrecte.

#### **Réponse**

Indiquez un URI de noeud final contenant cette propriété comme premier paramètre.

#### **WCFCH0107E**

La propriété'{1}'ne peut pas être utilisée lorsque la propriété de liaison est définie sur'{0}'.

#### **Explication**

Le paramètre d'URI de noeud final connectionFactory est incorrect, une combinaison de propriétés non valide a été utilisée.

#### **Réponse**

Spécifiez un URI de noeud final connectionFactory qui contient une combinaison valide de propriétés ou de liaisons.

#### **WCFCH0109E**

La propriété'{1}'doit également être spécifiée lorsque la propriété'{0}'est spécifiée.

#### **Explication**

Le paramètre d'URI de noeud final connectionFactory est incorrect. Il contient une combinaison de propriétés non valide.

#### **Réponse**

Spécifiez un URI de noeud final connectionFactory qui contient une combinaison valide de propriétés.

#### **WCFCH0110E**

La propriété'{0}'a une valeur non valide'{1}'.

#### **Explication**

Le paramètre d'URI de noeud final connectionFactory est incorrect, la propriété ne contient pas de valeur valide.

#### **Réponse**

Spécifiez un URI de noeud final connectionFactory qui contient une valeur valide pour la propriété.

#### **WCFCH0111E**

La valeur'{0}'n'est pas prise en charge pour la propriété de mode de liaison. Les opérations XA ne sont pas prises en charge.

#### **Explication**

Le paramètre d'URI de noeud final connectionFactory est incorrect, le mode de liaison n'est pas pris en charge.

#### **Réponse**

Spécifiez un URI de noeud final connectionFactory qui contient une valeur valide pour le mode de liaison.

### **WCFCH0112E**

Le format de l'URI de noeud final'{0}'est incorrect.

#### **Explication**

L'URI du noeud final doit respecter le format décrit dans la documentation.

#### **Réponse**

Vérifiez l'URI du noeud final pour vous assurer qu'il contient une valeur valide.

## <span id="page-1504-0"></span>**WCFCH0201E-0300E: Messages de la fabrique / du programme d'écoute**

Utilisez les informations suivantes pour comprendre les messages de facteur / programme d'écoute WCFCH0201E-0300E .

### **WCFCH0201E**

La forme de canal'{0}'n'est pas prise en charge.

### **Explication**

L'application utilisateur ou le contrat de service WCF a demandé une forme de canal qui n'est pas prise en charge.

### **Réponse**

Recherchez et utilisez une forme de canal prise en charge.

### **WCFCH0202E**

'{0}' MessageEncodingBindingElements ont été spécifiés.

### **Explication**

La configuration de liaison WCF utilisée par une application contient plusieurs codeurs de message.

### **Réponse**

Ne spécifiez plus 1 MessageEncodingBindingElement dans la configuration de liaison.

### **WCFCH0203E**

L'adresse URI de noeud final du programme d'écoute de service doit être utilisée exactement comme indiqué.

### **Explication**

Les données de liaison de l'adresse de l'URI de noeud final doivent indiquer la valeur 'Explicit' pour le paramètre 'listenUriMode'.

### **Réponse**

Remplacez la valeur de ce paramètre par 'Explicit'.

### **WCFCH0204E**

TLS n'est pas pris en charge pour les connexions client gérées [ URI de noeud final:'{0}'].

### **Explication**

L'URI de noeud final spécifie un type de connexion TLS qui n'est pris en charge que pour les connexions client non gérées.

### **Réponse**

Modifiez les propriétés de liaison des canaux pour spécifier un mode de connexion client non géré.

### **Concepts associés**

Formes de canal personnalisé WCF

## **WCFCH0301E-0400E: Messages du canal**

Utilisez les informations suivantes pour comprendre les messages du canal WCFCH0301E-0400E .

### **WCFCH0301E**

Le schéma d'URI'{0}'n'est pas pris en charge.

### **Explication**

Le noeud final demandé contient un schéma d'URI qui n'est pas pris en charge par le canal.

### **Réponse**

Indiquez un schéma valide pour le canal.

### **WCFCH0302E**

Le message reçu'{0}'n'était pas un message texte de JMS octets ou JMS .

### **Explication**

Un message a été reçu mais il est d'un type incorrect. Il doit s'agir d'un message de JMS octets ou d'un message texte JMS .

#### **Réponse**

Vérifiez l'origine et le contenu du message et recherchez la cause de cette erreur.

#### **WCFCH0303E**

Destination'ReplyTo'manquante.

### **Explication**

Une réponse ne peut pas être envoyée car la demande d'origine ne contient pas de destination'ReplyTo'.

#### **Réponse**

Déterminez pourquoi la valeur de la destination est absente.

#### **WCFCH0304E**

La tentative de connexion au gestionnaire de files d'attente'{0}'a échoué pour le noeud final'{1}'

#### **Explication**

Le gestionnaire de files d'attente n'a pas pu être contacté à l'adresse indiquée.

#### **Réponse**

Reportez-vous à l'exception associée pour plus d'informations.

#### **WCFCH0305E**

La tentative de connexion au gestionnaire de files d'attente par défaut a échoué pour le noeud final'{0}'

### **Explication**

Le gestionnaire de files d'attente n'a pas pu être contacté à l'adresse indiquée.

#### **Réponse**

Reportez-vous à l'exception associée pour plus d'informations.

#### **WCFCH0306E**

Une erreur s'est produite lors de la tentative de réception de données du noeud final'{0}'

#### **Explication**

L'opération n'a pas pu être effectuée.

#### **Réponse**

Reportez-vous à l'exception associée pour plus d'informations.

#### **WCFCH0307E**

Une erreur s'est produite lors de la tentative d'envoi de données pour le noeud final'{0}'

### **Explication**

L'opération n'a pas pu être effectuée.

### **Réponse**

Reportez-vous à l'exception associée pour plus d'informations.

#### **WCFCH0308E**

Une erreur s'est produite lors de la tentative de fermeture du canal pour le noeud final'{0}'

### **Explication**

L'opération n'a pas pu être effectuée.

### **Réponse**

Reportez-vous à l'exception associée pour plus d'informations.

### **WCFCH0309E**

Une erreur s'est produite lors de la tentative d'ouverture du canal pour le noeud final'{0}'

### **Explication**

L'opération n'a pas pu être effectuée.

#### **Réponse**

Le noeud final peut être arrêté, indisponible ou inaccessible. Pour plus de détails, consultez l'exception liée.

### **WCFCH0310E**

Le délai d'attente'{0}'a été dépassé lors de la tentative de réception de données du noeud final'{0}'

L'opération n'a pas abouti dans le délai autorisé.

### <span id="page-1506-0"></span>**Réponse**

Vérifiez la configuration et l'état du système et augmentez le délai d'attente si nécessaire.

### **WCFCH0311E**

Le délai d'attente'{0}'a été dépassé lors de la tentative d'envoi de données pour le noeud final'{0}'

### **Explication**

L'opération n'a pas abouti dans le délai autorisé.

### **Réponse**

Vérifiez la configuration et l'état du système et augmentez le délai d'attente si nécessaire.

### **WCFCH0312E**

Le délai d'attente'{0}'a été dépassé lors de la tentative de fermeture du canal pour le noeud final'{0}'

### **Explication**

L'opération n'a pas abouti dans le délai autorisé.

### **Réponse**

Vérifiez la configuration et l'état du système et augmentez le délai d'attente si nécessaire.

### **WCFCH0313E**

Le délai d'attente'{0}'a été dépassé lors de la tentative d'ouverture du canal pour le noeud final'{0}'

### **Explication**

L'opération n'a pas abouti dans le délai autorisé.

### **Réponse**

Le noeud final peut être arrêté, indisponible ou inaccessible, vérifiez le statut et la configuration du système et augmentez le délai d'attente si nécessaire.

## **WCFCH0401E-0500E: Messages de liaison**

Utilisez les informations suivantes pour comprendre les messages de liaison WCFCH0401E-0500E .

### **WCFCH0401E**

Aucun contexte.

### **Explication**

Une erreur interne s'est produite.

### **Réponse**

Utilisez les fonctions standard de votre système pour enregistrer l'ID d'incident et sauvegarder les fichiers de sortie générés. Utilisez le portail de support IBM pour IBM MQ (voir [https://www.ibm.com/support/entry/portal/Overview/Software/WebSphere/WebSphere\\_MQ](https://www.ibm.com/support/entry/portal/Overview/Software/WebSphere/WebSphere_MQ) ) ou IBM Support Assistant (à l'adresse [https://www.ibm.com/support/home/product/C100515X13178X21/](https://www.ibm.com/support/home/product/C100515X13178X21/other_software/ibm_support_assistant) [other\\_software/ibm\\_support\\_assistant](https://www.ibm.com/support/home/product/C100515X13178X21/other_software/ibm_support_assistant) ) pour voir si une solution est déjà disponible. Si vous ne trouvez pas de correspondance, contactez votre centre de support IBM . Ne supprimez pas ces fichiers tant que l'incident n'est pas résolu.

### **WCFCH0402E**

Le type de canal'{0}'n'est pas pris en charge.

### **Explication**

L'application utilisateur ou le contrat de service WCF a demandé une forme de canal qui n'est pas prise en charge.

### **Réponse**

Recherchez et utilisez une forme de canal prise en charge.

### **WCFCH0403E**

Aucun exportateur.

### **Explication**

Une erreur interne s'est produite.

### <span id="page-1507-0"></span>**Réponse**

Utilisez les fonctions standard de votre système pour enregistrer l'ID d'incident et sauvegarder les fichiers de sortie générés. Utilisez le portail de support IBM pour IBM MQ (voir [https://www.ibm.com/support/entry/portal/Overview/Software/WebSphere/WebSphere\\_MQ](https://www.ibm.com/support/entry/portal/Overview/Software/WebSphere/WebSphere_MQ) ) ou IBM Support Assistant (à l'adresse [https://www.ibm.com/support/home/product/C100515X13178X21/](https://www.ibm.com/support/home/product/C100515X13178X21/other_software/ibm_support_assistant) [other\\_software/ibm\\_support\\_assistant](https://www.ibm.com/support/home/product/C100515X13178X21/other_software/ibm_support_assistant) ) pour voir si une solution est déjà disponible. Si vous ne trouvez pas de correspondance, contactez votre centre de support IBM . Ne supprimez pas ces fichiers tant que l'incident n'est pas résolu.

### **WCFCH0404E**

La version WS-Addressing'{0}'n'est pas prise en charge.

### **Explication**

La version d'adressage spécifiée n'est pas prise en charge.

### **Réponse**

Indiquez une version d'adressage prise en charge.

### **WCFCH0405E**

Aucun importateur.

### **Explication**

Une erreur interne s'est produite.

### **Réponse**

Utilisez les fonctions standard de votre système pour enregistrer l'ID d'incident et sauvegarder les fichiers de sortie générés. Utilisez le portail de support IBM pour IBM MQ (voir [https://www.ibm.com/support/entry/portal/Overview/Software/WebSphere/WebSphere\\_MQ](https://www.ibm.com/support/entry/portal/Overview/Software/WebSphere/WebSphere_MQ) ) ou IBM Support Assistant (à l'adresse [https://www.ibm.com/support/home/product/C100515X13178X21/](https://www.ibm.com/support/home/product/C100515X13178X21/other_software/ibm_support_assistant) [other\\_software/ibm\\_support\\_assistant](https://www.ibm.com/support/home/product/C100515X13178X21/other_software/ibm_support_assistant) ) pour voir si une solution est déjà disponible. Si vous ne trouvez pas de correspondance, contactez votre centre de support IBM . Ne supprimez pas ces fichiers tant que l'incident n'est pas résolu.

### **WCFCH0406E**

Valeur de noeud final'Binding'manquante.

### **Explication**

Une erreur interne s'est produite.

### **Réponse**

Utilisez les fonctions standard de votre système pour enregistrer l'ID d'incident et sauvegarder les fichiers de sortie générés. Utilisez le portail de support IBM pour IBM MQ (voir [https://www.ibm.com/support/entry/portal/Overview/Software/WebSphere/WebSphere\\_MQ](https://www.ibm.com/support/entry/portal/Overview/Software/WebSphere/WebSphere_MQ) ) ou IBM Support Assistant (à l'adresse [https://www.ibm.com/support/home/product/C100515X13178X21/](https://www.ibm.com/support/home/product/C100515X13178X21/other_software/ibm_support_assistant) [other\\_software/ibm\\_support\\_assistant](https://www.ibm.com/support/home/product/C100515X13178X21/other_software/ibm_support_assistant) ) pour voir si une solution est déjà disponible. Si vous ne trouvez pas de correspondance, contactez votre centre de support IBM . Ne supprimez pas ces fichiers tant que l'incident n'est pas résolu.

### **Concepts associés**

Formes de canal personnalisé WCF

## **WCFCH0501E-0600E: Messages de propriétés de liaison**

Utilisez les informations suivantes pour comprendre les messages de propriétés de liaison WCFCH0501E-0600E .

### **WCFCH0501E**

La propriété de liaison'{0}'a une valeur non valide'{1}'.

### **Explication**

Une valeur incorrecte a été indiquée pour une propriété de liaison.

### **Réponse**

Indiquez une valeur valide pour cette propriété.

## <span id="page-1508-0"></span>**WCFCH0601E-0700E: Messages des opérations asynchrones**

Utilisez les informations suivantes pour comprendre les messages d'opérations asynchrones WCFCH0601E-0700E .

### **WCFCH0601E**

L'objet de paramètre de résultat asynchrone'{0}'n'est pas valide pour cet appel.

### **Explication**

Vous avez indiqué un objet de résultat asynchrone incorrect.

### **Réponse**

Spécifiez une valeur valide pour le paramètre.

IBM MQ -Référence

# **Remarques**

### :NONE.

Le présent document peut contenir des informations ou des références concernant certains produits, logiciels ou services IBM non annoncés dans ce pays. Pour plus de détails, référez-vous aux documents d'annonce disponibles dans votre pays, ou adressez-vous à votre partenaire commercial IBM. Toute référence à un produit, logiciel ou service IBM n'implique pas que seul ce produit, logiciel ou service IBM puisse être utilisé. Tout autre élément fonctionnellement équivalent peut être utilisé, s'il n'enfreint aucun droit d'IBM. Il est de la responsabilité de l'utilisateur d'évaluer et de vérifier lui-même les installations et applications réalisées avec des produits, logiciels ou services non expressément référencés par IBM.

IBM peut détenir des brevets ou des demandes de brevet couvrant les produits mentionnés dans le présent document. La remise de ce document ne vous donne aucun droit de licence sur ces brevets ou demandes de brevet. Si vous désirez recevoir des informations concernant l'acquisition de licences, veuillez en faire la demande par écrit à l'adresse suivante :

IBM EMEA Director of Licensing IBM Corporation Tour Descartes Armonk, NY 10504-1785 U.S.A.

Pour toute demande d'informations relatives au jeu de caractères codé sur deux octets, contactez le service de propriété intellectuelle IBM ou envoyez vos questions par courrier à l'adresse suivante :

Intellectual Property Licensing Legal and Intellectual Property Law IBM Japan, Ltd. 19-21, Nihonbashi-Hakozakicho, Chuo-ku Tokyo 103-8510, Japon

**Le paragraphe suivant ne s'applique ni au Royaume-Uni, ni dans aucun pays dans lequel il serait contraire aux lois locales.** LE PRESENT DOCUMENT EST LIVRE "EN L'ETAT" SANS AUCUNE GARANTIE EXPLICITE OU IMPLICITE. IBM DECLINE NOTAMMENT TOUTE RESPONSABILITE RELATIVE A CES INFORMATIONS EN CAS DE CONTREFACON AINSI QU'EN CAS DE DEFAUT D'APTITUDE A L'EXECUTION D'UN TRAVAIL DONNE. Certaines juridictions n'autorisent pas l'exclusion des garanties implicites, auquel cas l'exclusion ci-dessus ne vous sera pas applicable.

Le présent document peut contenir des inexactitudes ou des coquilles. Ce document est mis à jour périodiquement. Chaque nouvelle édition inclut les mises à jour. IBM peut, à tout moment et sans préavis, modifier les produits et logiciels décrits dans ce document.

Les références à des sites Web non IBM sont fournies à titre d'information uniquement et n'impliquent en aucun cas une adhésion aux données qu'ils contiennent. Les éléments figurant sur ces sites Web ne font pas partie des éléments du présent produit IBM et l'utilisation de ces sites relève de votre seule responsabilité.

IBM pourra utiliser ou diffuser, de toute manière qu'elle jugera appropriée et sans aucune obligation de sa part, tout ou partie des informations qui lui seront fournies.

Les licenciés souhaitant obtenir des informations permettant : (i) l'échange des données entre des logiciels créés de façon indépendante et d'autres logiciels (dont celui-ci), et (ii) l'utilisation mutuelle des données ainsi échangées, doivent adresser leur demande à :

IBM Corporation Coordinateur d'interopérabilité logicielle, département 49XA 3605 Autoroute 52 N

Rochester, MN 55901 U.S.A.

Ces informations peuvent être soumises à des conditions particulières, prévoyant notamment le paiement d'une redevance.

Le logiciel sous licence décrit dans le présent document et tous les éléments sous disponibles s'y rapportant sont fournis par IBM conformément aux dispositions du Contrat sur les produits et services IBM, aux Conditions Internationales d'Utilisation de Logiciels IBM ou de tout autre accord équivalent.

Les données de performance indiquées dans ce document ont été déterminées dans un environnement contrôlé. Par conséquent, les résultats peuvent varier de manière significative selon l'environnement d'exploitation utilisé. Certaines mesures évaluées sur des systèmes en cours de développement ne sont pas garanties sur tous les systèmes disponibles. En outre, elles peuvent résulter d'extrapolations. Les résultats peuvent donc varier. Il incombe aux utilisateurs de ce document de vérifier si ces données sont applicables à leur environnement d'exploitation.

Les informations concernant des produits non IBM ont été obtenues auprès des fournisseurs de ces produits, par l'intermédiaire d'annonces publiques ou via d'autres sources disponibles. IBM n'a pas testé ces produits et ne peut confirmer l'exactitude de leurs performances ni leur compatibilité. Elle ne peut recevoir aucune réclamation concernant des produits non IBM. Toute question concernant les performances de produits non IBM doit être adressée aux fournisseurs de ces produits.

Toute instruction relative aux intentions d'IBM pour ses opérations à venir est susceptible d'être modifiée ou annulée sans préavis, et doit être considérée uniquement comme un objectif.

Le présent document peut contenir des exemples de données et de rapports utilisés couramment dans l'environnement professionnel. Ces exemples mentionnent des noms fictifs de personnes, de sociétés, de marques ou de produits à des fins illustratives ou explicatives uniquement. Toute ressemblance avec des noms de personnes, de sociétés ou des données réelles serait purement fortuite.

Licence sur les droits d'auteur :

Le présent logiciel contient des exemples de programmes d'application en langage source destinés à illustrer les techniques de programmation sur différentes plateformes d'exploitation. Vous avez le droit de copier, de modifier et de distribuer ces exemples de programmes sous quelque forme que ce soit et sans paiement d'aucune redevance à IBM, à des fins de développement, d'utilisation, de vente ou de distribution de programmes d'application conformes aux interfaces de programmation des plateformes pour lesquels ils ont été écrits ou aux interfaces de programmation IBM. Ces exemples de programmes n'ont pas été rigoureusement testés dans toutes les conditions. Par conséquent, IBM ne peut garantir expressément ou implicitement la fiabilité, la maintenabilité ou le fonctionnement de ces programmes.

Si vous visualisez ces informations en ligne, il se peut que les photographies et illustrations en couleur n'apparaissent pas à l'écran.

# **Documentation sur l'interface de programmation**

Les informations d'interface de programmation, si elles sont fournies, sont destinées à vous aider à créer un logiciel d'application à utiliser avec ce programme.

Ce manuel contient des informations sur les interfaces de programmation prévues qui permettent au client d'écrire des programmes pour obtenir les services de WebSphere MQ.

Toutefois, lesdites informations peuvent également contenir des données de diagnostic, de modification et d'optimisation. Ces données vous permettent de déboguer votre application.

**Important :** N'utilisez pas ces informations de diagnostic, de modification et d'optimisation comme interface de programmation car elles sont susceptibles d'être modifiées.

# **Marques**

IBM, le logo IBM , ibm.com, sont des marques d' IBM Corporation dans de nombreux pays. La liste actualisée de toutes les marques d' IBM est disponible sur la page Web "Copyright and trademark
information"www.ibm.com/legal/copytrade.shtml. Les autres noms de produits et de services peuvent être des marques d'IBM ou d'autres sociétés.

Microsoft et Windows sont des marques de Microsoft Corporation aux Etats-Unis et/ou dans d'autres pays.

UNIX est une marque de The Open Group aux Etats-Unis et dans certains autres pays.

Linux est une marque de Linus Torvalds aux Etats-Unis et/ou dans certains autres pays.

Ce produit inclut des logiciels développés par le projet Eclipse (https://www.eclipse.org/).

Java ainsi que tous les logos et toutes les marques incluant Java sont des marques d'Oracle et/ou de ses sociétés affiliées.

1514 IBM MQ - Référence

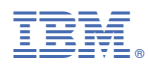

Référence :